### **МИНИСТЕРСТВО НАУКИ И ВЫСШЕГО ОБРАЗОВАНИЯ РОССИЙСКОЙ ФЕДЕРАЦИИ**

**Федеральное государственное бюджетное образовательное учреждение**  венное оюджетное оор

> **«Тамбовский государственный технический университет» (ФГБОУ ВО «ТГТУ»)**

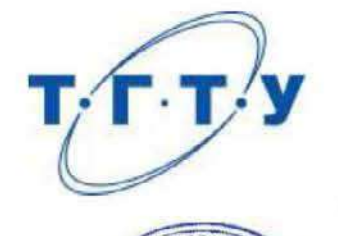

## **УТВЕРЖДАЮ**

*Ииректор института Автоматики и* **иформаннонных технологий** Ю.Ю. Громов « *21* » *января* 20 *21* г.

# **РАБОЧАЯ ПРОГРАММА ДИСЦИПЛИНЫ**

Б1.В.01 Нейронечеткие нейронные сети

(шифр и наименование дисциплины в соответствии с утвержденным учебным планом подготовки)

**Направление**

09.03.02 – Информационные системы и технологии

(шифр и наименование)

**Профиль**

Прикладные информационные системы и технологии (наименование профиля образовательной программы)

**Формы обучения:** очная, заочная

**Кафедра:** Информационные системы и защита информации (наименование кафедры)

**Составитель:**

 $K.T.H., LOIICHT$  Степень, догидность степень, должность подпись инициалы, фамилия Заведующий кафедрой **В.В. Алексеев** 

подпись и подписы подписы подписы и подписы и подписы и подписы и подписы и подписы и подписы и подписы и подп<br>Подписы

Тамбов 2021

## 1. ПЛАНИРУЕМЫЕ РЕЗУЛЬТАТЫ ОБУЧЕНИЯ ПО ДИСЦИПЛИНЕ И ЕЕ МЕСТО В СТРУКТУРЕ ОПОП

Цель освоения дисциплины - достижение планируемых результатов обучения (таблица 1.1), соотнесенных с индикаторами достижения компетенций и целью реализации ОПОП.

Дисциплина входит в состав части образовательной программы, формируемой участниками образовательных отношений.

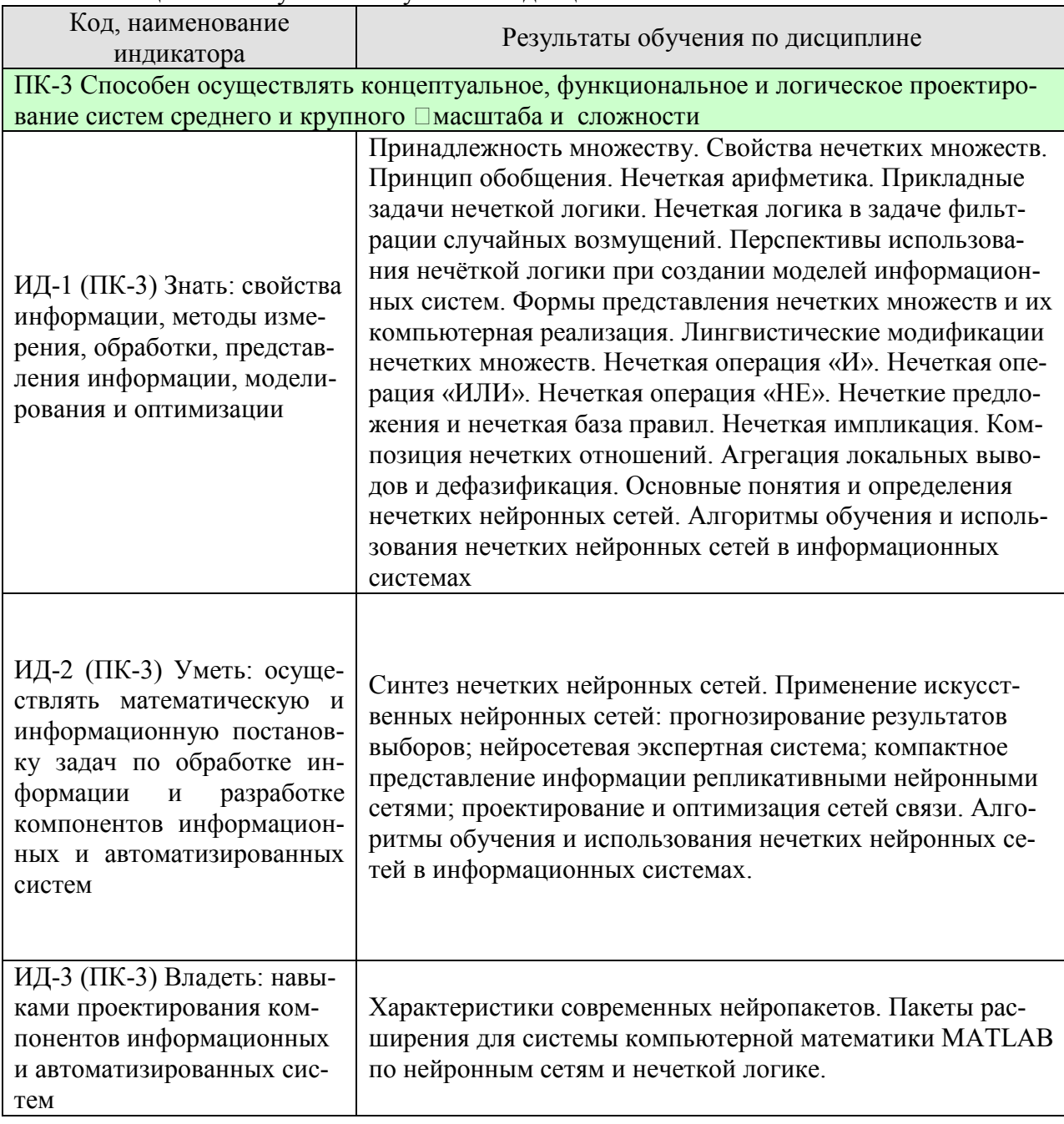

#### Таблица 1.1 - Результаты обучения по дисциплине

Результаты обучения по дисциплине достигаются в рамках осуществления всех видов контактной и самостоятельной работы обучающихся в соответствии с утвержденным учебным планом.

## 09.03.02 - «Информационные системы и технологии» «Прикладные информационные системы и технологии»

Индикаторы достижения компетенций считаются сформированными при достижении соответствующих им результатов обучения.

## **2. ОБЪЁМ ДИСЦИПЛИНЫ**

Объем дисциплины составляет 3 зачетных единицы.

Ниже приведено распределение общего объема дисциплины (в академических часах) в соответствии с утвержденным учебным планом.

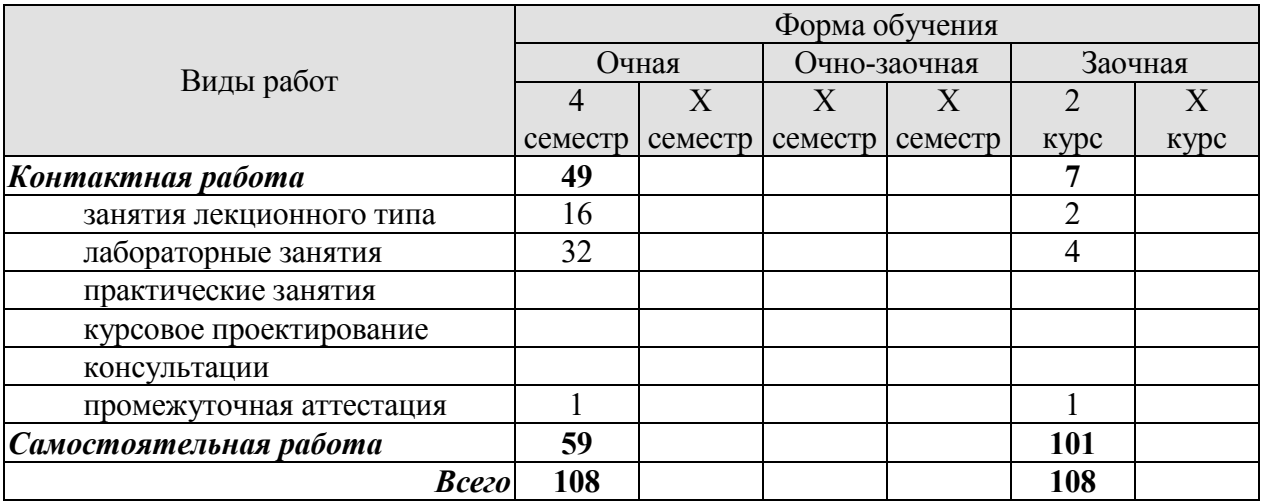

## **3. СОДЕРЖАНИЕ ДИСЦИПЛИНЫ**

### **Раздел 1. Теоретические сведения**

**Тема 1.** Нечеткие множества

Принадлежность множеству. Свойства нечетких множеств. Принцип обобщения. Нечеткая арифметика

**Тема 2.** Нечеткая логика

Прикладные задачи нечеткой логики. Нечеткая логика в задаче фильтрации случайных возмущений. Перспективы использования нечёткой логики при создания моделей информационных систем

**Тема 3.** Нечеткие выводы

Формы представления нечетких множеств и их компьютерная реализация. Лингвистические модификации нечетких множеств. Нечеткая операция «И». Нечеткая операция «ИЛИ». Нечеткая операция «НЕ». Нечеткие предложения и нечеткая база правил. Нечеткая импликация. Композиция нечетких отношений. Агрегация локальных выводов и дефазификация

**Тема 4.** Основные понятия и определения нечетких нейронных сетей

Синтез нечетких нейронных сетей. Основные понятия и определения нечетких нейронных сетей. Алгоритмы обучения и использования нечетких нейронных сетей в информационных системах.

Лабораторные работы

ЛР01. Построение нечеткой аппроксимирующей системы

ЛР02. Исследование алгоритма нечеткой кластеризации

ЛР03. Исследование многослойного нелинейного персептрона и алгоритма обратного распространения ошибки

ЛР04. Исследование радиальных базисных, вероятностных нейронных сетей, сетей регрессии

Самостоятельная работа:

СР01. Изучить материал по теме 1.

СР02. Изучить материал по теме 2.

СР03. Изучить материал по теме 3.

СР04. Изучить материал по теме 4.

#### **Раздел № 2. Нейронные сети в технологиях информационных систем**

**Тема 5.** Моделирование гибридных нейронных сетей в системе компьютерной математики MATLAB

Общие сведения о программах моделирования нейронных сетей. Характеристики современных нейропакетов. Пакеты расширения для системы компьютерной математики MATLAB по нейронным сетям и нечеткой логике. Применение искусственных нейронных сетей: прогнозирование результатов выборов; нейросетевая экспертная система; компактное представление информации репликативными нейронными сетями; проектирование и оптимизация сетей связи

Распределение времени, планируемого на изучение отдельных тем (разделов) содержания, представлено ниже.

Лабораторные работы

ЛР05. Построение гибридной системы класса ANFIS

Самостоятельная работа:

СР05. Изучить материал по теме 5.

## **4. ПЕРЕЧЕНЬ УЧЕБНОЙ ЛИТЕРАТУРЫ, ИНФОРМАЦИОННЫХ РЕСУРСОВ И ТЕХНОЛОГИЙ**

### **4.1. Учебная литература**

1. Барский А.Б. Введение в нейронные сети [Электронный ресурс] / А.Б. Барский. — Электрон. текстовые данные. — М. : Интернет-Университет Информационных Технологий (ИНТУИТ), 2016. — 358 с. — 2227-8397. — Режим доступа: http://www.iprbookshop.ru/52144.html 2. Яхъяева Г.Э. Нечеткие множества и нейронные сети [Электронный ресурс] : учебное пособие / Г.Э. Яхъяева. — Электрон. текстовые данные. — Москва, Саратов: Интернет-Университет Информационных Технологий (ИНТУИТ), Вузовское образование, 2017. — 320 c. — 978-5-4487-0079-8. — Режим доступа: http://www.iprbookshop.ru/67390.html 3. Седов В.А. Введение в нейронные сети [Электронный ресурс] : методические указания к лабораторным работам по дисциплине «Нейроинформатика» для студентов специальности 09.03.02 «Информационные системы и технологии» / В.А. Седов, Н.А. Седова. — Электрон. текстовые данные. — Саратов: Ай Пи Эр Медиа, 2018. — 30 c. — 978-5-4486-0047-0. — Режим доступа: http://www.iprbookshop.ru/69319.html

4. Васильев В.И. Интеллектуальные системы защиты информации [Электронный ресурс] : учебное пособие / В.И. Васильев. — Электрон. текстовые данные. — М. : Машиностроение, 2013. — 172 c. — 978-5-94275-667-3. — Режим доступа: http://www.iprbookshop.ru/18519.html

### **4.2. Периодическая литература**

#### **4.3. Интернет-ресурсы, в том числе современные профессиональные базы данных и информационные справочные системы**

Университетская информационная система «РОССИЯ» https://uisrussia.msu.ru

Справочно-правовая система «Консультант+» http://www.consultant-urist.ru Справочно-правовая система «Гарант» http://www.garant.ru

База данных Web of Science https://apps.webofknowledge.com/

База данных Scopus https://www.scopus.com

Портал открытых данных Российской Федерации https://data.gov.ru

База открытых данных Министерства труда и социальной защиты РФ https://rosmintrud.ru/opendata

База данных Научной электронной библиотеки eLIBRARY.RU https://elibrary.ru/ База данных профессиональных стандартов Министерства труда и социальной защи-

ты РФ http://profstandart.rosmintrud.ru/obshchiy-informatsionnyy-blok/natsionalnyy-reestrprofessionalnykh-standartov/

Базы данных Министерства экономического развития РФ http://www.economy.gov.ru База открытых данных Росфинмониторинга http://www.fedsfm.ru/opendata

Электронная база данных «Издательство Лань» https://e.lanbook.com

Электронная библиотечная система «IPRbooks» http://www.iprbookshop.ru

База данных «Электронно-библиотечная система «ЭБС ЮРАЙТ» https://www.biblioonline.ru

База данных электронно-библиотечной системы ТГТУ http://elib.tstu.ru

Федеральная государственная информационная система «Национальная электронная библиотека» https://нэб.рф

Национальный портал онлайн обучения «Открытое образование» https://openedu.ru Электронная база данных "Polpred.com Обзор СМИ" https://www.polpred.com

Официальный сайт Федерального агентства по техническому регулированию и метрологии http://protect.gost.ru/

## *09.03.02 – «Информационные системы и технологии» «Прикладные информационные системы и технологии»*

Ресурсы электронной информационно-образовательной среды университета представлены в локальном нормативном акте «Положение об электронной информационнообразовательной среде Тамбовского государственного технического университета».

Электронные образовательные ресурсы, к которым обеспечен доступ обучающихся, в т.ч. приспособленные для использования инвалидами и лицами с ограниченными возможностями здоровья, приведены на официальном сайте университета в разделе «Университет»-«Сведения об образовательной организации»-«Материально-техническое обеспечение и оснащенность образовательного процесса».

Сведения о лицензионном программном обеспечении, используемом в образовательном процессе, представлены на официальном сайте университета в разделе «Образование»-«Учебная работа»-«Доступное программное обеспечение».

## **5. МЕТОДИЧЕСКИЕ УКАЗАНИЯ ДЛЯ ОБУЧАЮЩИХСЯ ПО ОСВОЕНИЮ ДИСЦИПЛИНЫ**

Дисциплина имеет целью дать студентам знания по основам построения современных инфокоммуникационных систем.

Все лекции проводятся в составе потоков в соответствии со специальностью и специализацией в стандартной объяснительно-наглядной форме.

Лабораторные работы проводятся в составе учебной группы. Если количество студентов в группе превышает 15 человек, то она разбивается на две подгруппы. Лабораторные работы проводятся в специализированной аудитории, оборудованной специальными лабораторными установками, измерительными приборами и ПЭВМ с установленным специальным программным обеспечением.

Основными методами активизации процесса обучения являются:

- систематический текущий контроль знаний с помощью выборочного индивидуального опроса с выставлением оценок;

- сочетание учебной работы с активной научной деятельностью.

По результатам текущего контроля ежемесячно проводится рейтинг-контроль в форме аттестации обучаемых за отчетный период.

Основными методами индивидуализации процесса обучения являются:

- учет индивидуальных особенностей обучаемых при проведении занятий в составе учебной группы;

- проведение индивидуальных консультаций обучаемых.

#### **Планирование и организация времени, необходимого для изучения дисциплины.**

### Важным условием успешного освоения дисциплины является создание Вами системы правильной организации труда, позволяющей распределить учебную нагрузку равномерно в соответствии с графиком образовательного процесса. Большую помощь в этом может оказать составление плана работы на семестр, месяц, неделю, день. Его наличие позволит подчинить свободное время целям учебы, трудиться более успешно и эффективно. С вечера всегда надо распределять работу на завтрашний день. В конце каждого дня целесообразно подвести итог работы: тщательно проверить, все ли выполнено по намеченному плану, не было ли каких-либо отступлений, а если были, по какой причине они произошли. Нужно осуществлять самоконтроль, который является необходимым условием Вашей успешной учебы. Если что-то осталось невыполненным, необходимо изыскать время для завершения этой части работы, не уменьшая объема недельного плана. Все задания к практическим занятиям, а также задания, вынесенные на самостоятельную работу, рекомендуется выполнять непосредственно после соответствующей темы лекционного курса, что способствует лучшему усвоению материала, позволяет своевременно выявить и устранить «пробелы» в знаниях, систематизировать ранее пройденный материал, на его основе приступить к овладению новыми знаниями и навыками.

Система университетского обучения основывается на рациональном сочетании нескольких видов учебных занятий (в первую очередь, лекций и практических занятий), работа на которых обладает определенной спецификой.

#### **Подготовка к лекциям.**

Знакомство с дисциплиной происходит уже на первой лекции, где от Вас требуется не просто внимание, но и самостоятельное оформление конспекта. При работе с конспектом лекций необходимо учитывать тот фактор, что одни лекции дают ответы на конкретные вопросы темы, другие – лишь выявляют взаимосвязи между явлениями, помогая студенту понять глубинные процессы развития изучаемого предмета как в истории, так и в настоящее время.

## *09.03.02 – «Информационные системы и технологии» «Прикладные информационные системы и технологии»*

Конспектирование лекций – сложный вид вузовской аудиторной работы, предполагающий интенсивную умственную деятельность студента. Конспект является полезным тогда, когда записано самое существенное и сделано это Вами. Не надо стремиться записать дословно всю лекцию. Такое «конспектирование» приносит больше вреда, чем пользы. Целесообразно вначале понять основную мысль, излагаемую лектором, а затем записать ее. Желательно запись осуществлять на одной странице листа или оставляя поля, на которых позднее, при самостоятельной работе с конспектом, можно сделать дополнительные записи, отметить непонятные места.

Конспект лекции лучше подразделять на пункты, соблюдая красную строку. Этому в большой степени будут способствовать вопросы плана лекции, предложенные преподавателям. Следует обращать внимание на акценты, выводы, которые делает лектор, отмечая наиболее важные моменты в лекционном материале замечаниями «важно», «хорошо запомнить» и т.п. Можно делать это и с помощью разноцветных маркеров или ручек, подчеркивая термины и определения.

Целесообразно разработать собственную систему сокращений, аббревиатур и символов. Однако при дальнейшей работе с конспектом символы лучше заменить обычными словами для быстрого зрительного восприятия текста.

Работая над конспектом лекций, Вам всегда необходимо использовать не только учебник, но и ту литературу, которую дополнительно рекомендовал лектор. Именно такая серьезная, кропотливая работа с лекционным материалом позволит глубоко овладеть теоретическим материалом.

Подготовка к практическим занятиям.

Подготовку к каждому практическому занятию Вы должны начать с ознакомления с планом практического занятия, который отражает содержание предложенной темы. Тщательное продумывание и изучение вопросов плана основывается на проработке текущего материала лекции, а затем изучения обязательной и дополнительной литературы, рекомендованной к данной теме. Все новые понятия по изучаемой теме необходимо выучить наизусть и внести в глоссарий, который целесообразно вести с самого начала изучения курса.

Результат такой работы должен проявиться в Вашей способности свободно ответить на теоретические вопросы практикума, выступать и участвовать в коллективном обсуждении вопросов изучаемой темы, правильно выполнять практические задания и контрольные работы.

В процессе подготовки к практическим занятиям, Вам необходимо обратить особое внимание на самостоятельное изучение рекомендованной литературы. При всей полноте конспектирования лекции в ней невозможно изложить весь материал из-за лимита аудиторных часов. Поэтому самостоятельная работа с учебниками, учебными пособиями, научной, справочной литературой, материалами периодических изданий и Интернета является наиболее эффективным методом получения дополнительных знаний, позволяет значительно активизировать процесс овладения информацией, способствует более глубокому усвоению изучаемого материала, формирует у Вас отношение к конкретной проблеме.

Рекомендации по работе с литературой.

Работу с литературой целесообразно начать с изучения общих работ по теме, а также учебников и учебных пособий. Далее рекомендуется перейти к анализу монографий и статей, рассматривающих отдельные аспекты проблем, изучаемых в рамках курса, а также официальных материалов и неопубликованных документов (научноисследовательские работы, диссертации), в которых могут содержаться основные вопросы изучаемой проблемы.

Работу с источниками надо начинать с ознакомительного чтения, т.е. просмотреть текст, выделяя его структурные единицы. При ознакомительном чтении закладками отмечаются те страницы, которые требуют более внимательного изучения.

## 09.03.02 - «Информационные системы и технологии» «Прикладные информационные системы и технологии»

В зависимости от результатов ознакомительного чтения выбирается дальнейший способ работы с источником. Если для разрешения поставленной задачи требуется изучение некоторых фрагментов текста, то используется метод выборочного чтения. Если в книге нет подробного оглавления, следует обратить внимание ученика на предметные и именные указатели.

Избранные фрагменты или весь текст (если он целиком имеет отношение к теме) требуют вдумчивого, неторопливого чтения с «мысленной проработкой» материала. Такое чтение предполагает выделение: 1) главного в тексте; 2) основных аргументов; 3) выводов. Особое внимание следует обратить на то, вытекает тезис из аргументов или нет.

Необходимо также проанализировать, какие из утверждений автора носят проблематичный, гипотетический характер, и уловить скрытые вопросы.

Понятно, что умение таким образом работать с текстом приходит далеко не сразу. Наилучший способ научиться выделять главное в тексте, улавливать проблематичный характер утверждений, давать оценку авторской позиции - это сравнительное чтение, в ходе которого Вы знакомитесь с различными мнениями по одному и тому же вопросу, сравниваете весомость и доказательность аргументов сторон и делаете вывод о наибольшей убедительности той или иной позиции.

Если в литературе встречаются разные точки зрения по тому или иному вопросу из-за сложности прошелших событий и правовых явлений, нельзя их отвергать, не разобравшись. При наличии расхождений между авторами необходимо найти рациональное зерно у каждого из них, что позволит глубже усвоить предмет изучения и более критично оценивать изучаемые вопросы. Знакомясь с особыми позициями авторов, нужно определять их схожие суждения, аргументы, выводы, а затем сравнивать их между собой и применять из них ту, которая более убедительна.

Следующим этапом работы с литературными источниками является создание конспектов, фиксирующих основные тезисы и аргументы. Можно делать записи на отдельных листах, которые потом легко систематизировать по отдельным темам изучаемого курса. Другой способ - это ведение тематических тетрадей-конспектов по одной какойлибо теме. Большие специальные работы монографического характера целесообразно конспектировать в отдельных тетрадях. Здесь важно вспомнить, что конспекты пишутся на одной стороне листа, с полями и достаточным для исправления и ремарок межстрочным расстоянием (эти правила соблюдаются для удобства редактирования). Если в конспектах приводятся цитаты, то непременно должно быть дано указание на источник (автор, название, выходные данные, № страницы). Впоследствии эта информации может быть использована при написании текста реферата или другого задания.

Таким образом, при работе с источниками и литературой важно уметь:

- сопоставлять, сравнивать, классифицировать, группировать, систематизировать информацию в соответствии с определенной учебной задачей;
- обобщать полученную информацию, оценивать прослушанное и прочитанное;  $\equiv$
- фиксировать основное содержание сообщений; формулировать, устно и письменно, основную идею сообщения; составлять план, формулировать тезисы;
- готовить и презентовать развернутые сообщения типа доклада;
- работать в разных режимах (индивидуально, в паре, в группе), взаимодействуя друг с другом;
- пользоваться реферативными и справочными материалами;
- контролировать свои действия и действия своих товарищей, объективно оценивать свои действия:
- обращаться за помощью, дополнительными разъяснениями к преподавателю, другим студентам;
- пользоваться лингвистической или контекстуальной догадкой, словарями различного характера, различного рода подсказками, опорами в тексте (ключевые слова, структура текста, предваряющая информация и др.);
- − использовать при говорении и письме перифраз, синонимичные средства, словаописания общих понятий, разъяснения, примеры, толкования, «словотворчество»;
- − повторять или перефразировать реплику собеседника в подтверждении понимания его высказывания или вопроса;
- − обратиться за помощью к собеседнику (уточнить вопрос, переспросить и др.);
- − использовать мимику, жесты (вообще и в тех случаях, когда языковых средств не хватает для выражения тех или иных коммуникативных намерений).

#### **Подготовка к промежуточной аттестации.**

При подготовке к промежуточной аттестации целесообразно:

- внимательно изучить перечень вопросов и определить, в каких источниках находятся сведения, необходимые для ответа на них;
- внимательно прочитать рекомендованную литературу; составить краткие конспекты ответов (планы ответов

## **6. МАТЕРИАЛЬНО-ТЕХНИЧЕСКОЕ ОБЕСПЕЧЕНИЕ**

По всем видам учебной деятельности в рамках дисциплины используются аудитории, кабинеты и лаборатории, оснащенные необходимым специализированным и лабораторным оборудованием.

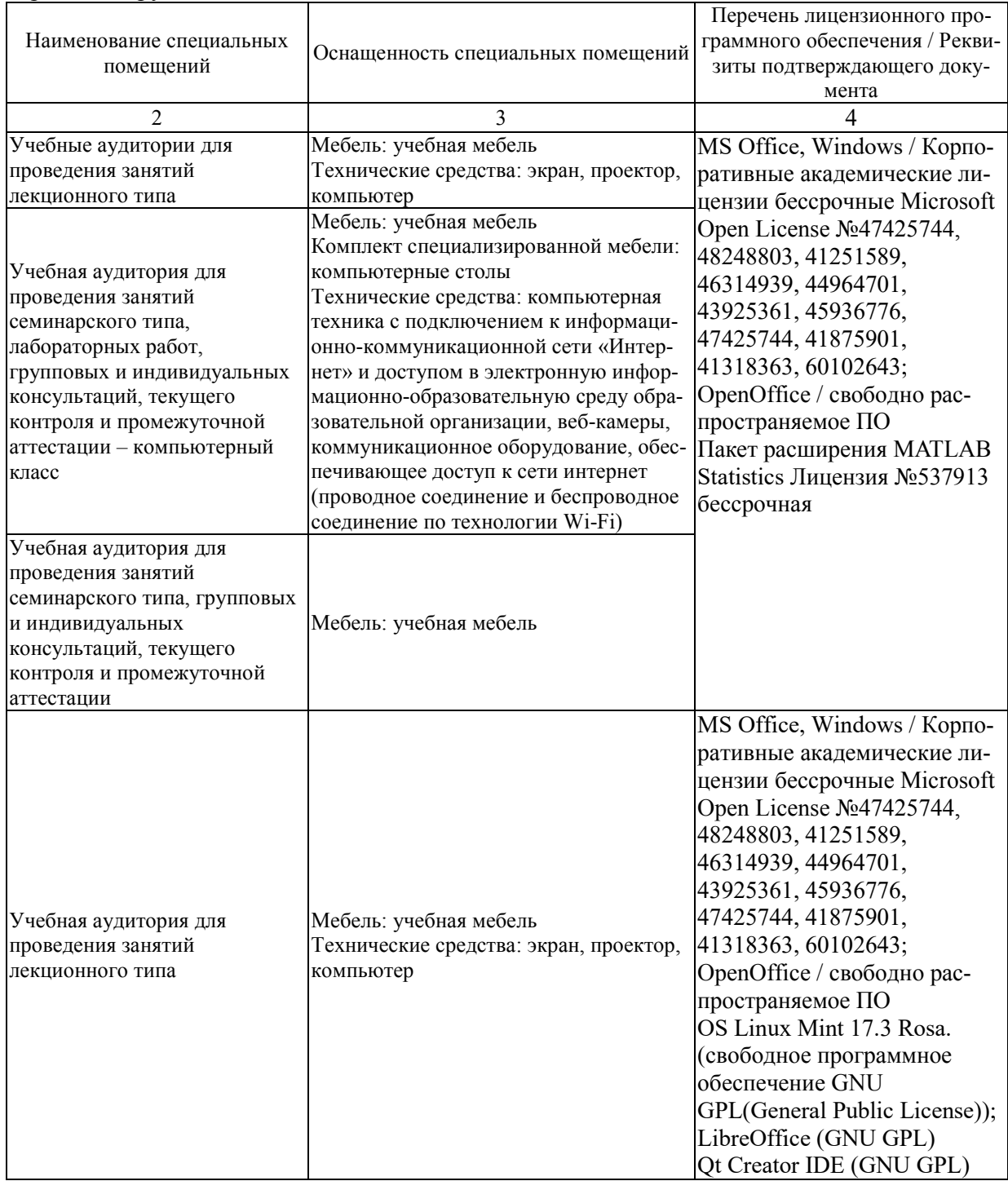

## 7. ТЕКУЩИЙ КОНТРОЛЬ УСПЕВАЕМОСТИ И ПРОМЕЖУТОЧНАЯ АТТЕСТАЦИЯ

Проверка достижения результатов обучения по дисциплине осуществляется в рамках текущего контроля успеваемости и промежуточной аттестации.

## 7.1. Текущий контроль успеваемости

Текущий контроль успеваемости включает в себя мероприятия по оцениванию выполнения лабораторных работ, заданий для самостоятельной работы. Мероприятия текущего контроля успеваемости приведены в таблице 7.1.

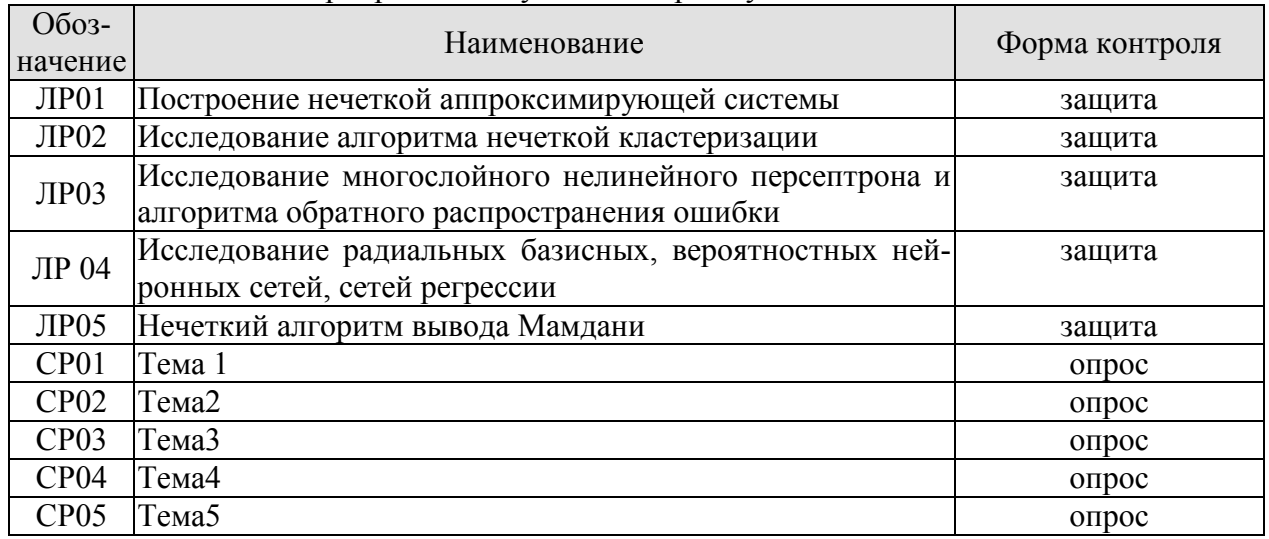

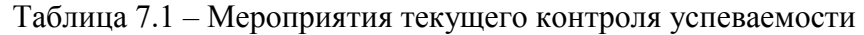

## 7.2. Промежуточная аттестация

Формы промежуточной аттестации по дисциплине приведены в таблице 7.2.

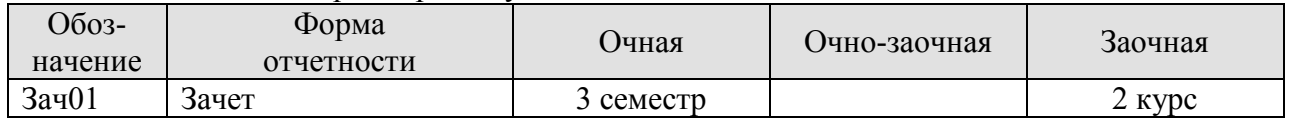

Таблица 7.2 – Формы промежуточной аттестации

## 8. ФОНД ОЦЕНОЧНЫХ СРЕДСТВ

#### 8.1. Оценочные средства

Оценочные средства соотнесены с результатами обучения по дисциплине и индикаторами достижения компетенций.

ИД-№1 (ПК-№3) Знать: свойства информации, методы измерения, обработки, представления информации, моделирования и оптимизации

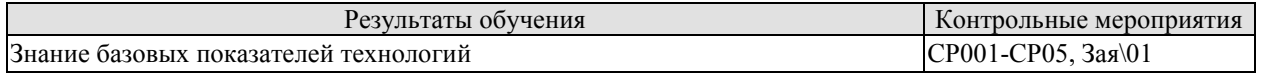

Теоретические вопросы к зачету Зач01

1. Определение персептрона и его архитектура.

2. Задачи, решаемые с помощью персептрона. Какие задачи невозможно решить?

3. Обучение персептрона.

4. Многослойные персептроны и возможности их обучения.

5. Архитектура многослойного обобщенного персептрона.

6. Алгоритм обучения многослойного персептрона с учителем.

7. Алгоритм обратного распространения.

8. Методы обучения сетей встречного распространения.

9. Сжатие данных при помощи сетей встречного распространения.

10. Основные стохастические метолы обучения нейронных сетей.

11. Больцмановское обучение нейронных сетей.

12. Обучение нейронных сетей методом Коши.

13. Обучение нейронных сетей методом искусственной теплоемкости.

14. Архитектура сетей Хопфилда и Хэмминга.

15. Устойчивость сетей Хэмминга.

16. Понятие ассоциативной памяти и задача распознавания образов.

17. Вероятностное обобщение модели Хопфилда и статистическая машина.

18. Аналого-цифровой преобразователь -как модель сети с обратным распределением.

19. Представление информации в сети Хопфилда, решающей задачи коммивояжеpa.

20. Архитектура и принципы работы нейронной сети ДАП (двунаправленная ассоциативная память).

21. Емкость сети ДАП.

22. Модификации сети ДАП.

23. Нейросетевые архитектуры АРТ (адаптивная резонансная теория).

24. Принцип адаптивного резонанса.

25. Упрощенная архитектура АРТ.

26. Функционирование сети АРТ в процессе классификации.

27. Обучение сети АРТ.

28. Модификации сети АРТ.

29. Архитектура когнитрона.

30. Обучение и функционирование когнитрона.

31. Четырехслойный когнитрон распознавания образов.

32. Функции пакета Neural Networks Toobox.

33. Свойства нечетких множеств.

34. Принцип обобщения.

35. Нечеткая арифметика.

- 36. Прикладные задачи нечеткой логики.
- 37. Формы представления нечетких множеств.
- 38. Лингвистические модификации нечетких множеств.
- 39. Нечеткая операция «И».
- 40. Нечеткая операция «ИЛИ».
- 41. Нечеткая операция «НЕ».
- 42. Нечеткие предложения и нечеткая база правил.
- 43. Нечеткая импликация.
- 44.Композиция нечетких отношений.
- 45.Агрегация локальных выводов и дефазификация.

46.Нечеткие контроллеры.

- 47.Гибридные системы регулирования.
- 48.Нечеткая логика в задаче фильтрации случайных возмущений.
- 49.Нечеткая система автоматической оптимизации.

50.Адаптивная система автоматической оптимизации.

ИД-№2 (ПК-№3) ) Уметь: решать стандартные задачи профессиональной деятельности на основе информационной и библиографической культуры с применением информационнокоммуникационных технологий и с учетом основных требований информационной безопасности

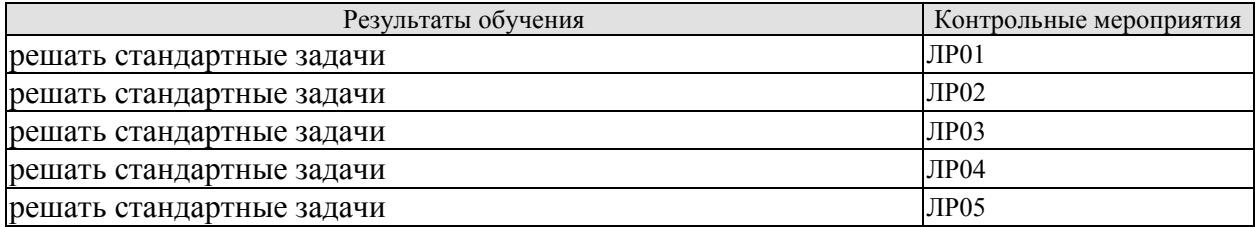

Вопросы к защите лабораторной работы ЛР01

- 1. Определение персептрона и его архитектура.
- 2. Задачи, решаемые с помощью персептрона. Какие задачи невозможно решить?
- 3. Обучение персептрона.
- 4. Многослойные персептроны и возможности их обучения.
- 5. Архитектура многослойного обобщенного персептрона.
- 6. Алгоритм обучения многослойного персептрона с учителем.
- 7. Алгоритм обратного распространения.
- 8. Методы обучения сетей встречного распространения.
- 9. Сжатие данных при помощи сетей встречного распространения.
- 10. Основные стохастические методы обучения нейронных сетей.
- 11. Пояснить решение задачи аппроксимации на основе нейронной сети.

12. Области применения задачи аппроксимации в технологиях информационных систем.

Вопросы к защите лабораторной работы ЛР02

- 1. Определение персептрона и его архитектура.
- 2. Задачи, решаемые с помощью персептрона. Какие задачи невозможно решить?
- 3. Обучение персептрона.
- 4. Многослойные персептроны и возможности их обучения.
- 5. Архитектура многослойного обобщенного персептрона.
- 6. Алгоритм обучения многослойного персептрона с учителем.
- 7. Алгоритм обратного распространения.
- 8. Методы обучения сетей встречного распространения.

## *09.03.02 – «Информационные системы и технологии» «Прикладные информационные системы и технологии»*

9. Сжатие данных при помощи сетей встречного распространения.

10. Основные стохастические методы обучения нейронных сетей.

11. Пояснить методику решения задачи кластеризации с использованием нейронной сети в среде MatLab.

12. . Привести примеры задач кластеризации в технологиях информационных систем.

Вопросы к защите лабораторной работы ЛР03

1. Определение персептрона и его архитектура.

2. Задачи, решаемые с помощью персептрона. Какие задачи невозможно решить?

3. Обучение персептрона.

4. Многослойные персептроны и возможности их обучения.

5. Архитектура многослойного обобщенного персептрона.

6. Алгоритм обучения многослойного персептрона с учителем.

7. Алгоритм обратного распространения.

8. Методы обучения сетей встречного распространения.

9. Сжатие данных при помощи сетей встречного распространения.

10. Основные стохастические методы обучения нейронных сетей.

11. Применение алгоритма обратного распространения ошибки.

12. Задачи решение которых возможно только на основе многослойных нейронных сетей.

Вопросы к защите лабораторной работы ЛР04

1. Определение персептрона и его архитектура.

2. Задачи, решаемые с помощью персептрона. Какие задачи невозможно решить?

3. Обучение персептрона.

4. Многослойные персептроны и возможности их обучения.

5. Архитектура многослойного обобщенного персептрона.

6. Алгоритм обучения многослойного персептрона с учителем.

7. Алгоритм обратного распространения.

8. Методы обучения сетей встречного распространения.

9. Сжатие данных при помощи сетей встречного распространения.

10. Основные стохастические методы обучения нейронных сетей.

11. Сравнительный анализ нейронных сетей разных технологий.

Вопросы к защите лабораторной работы ЛР05

1.Нечеткие контроллеры.

2.Гибридные системы регулирования.

3.Нечеткая логика в задаче фильтрации случайных возмущений.

4.Нечеткая система автоматической оптимизации.

5.Адаптивная система автоматической оптимизации.

ИД-№3 (ПК-№3) Владеть: навыками проектирования компонентов информационных и автоматизированных систем

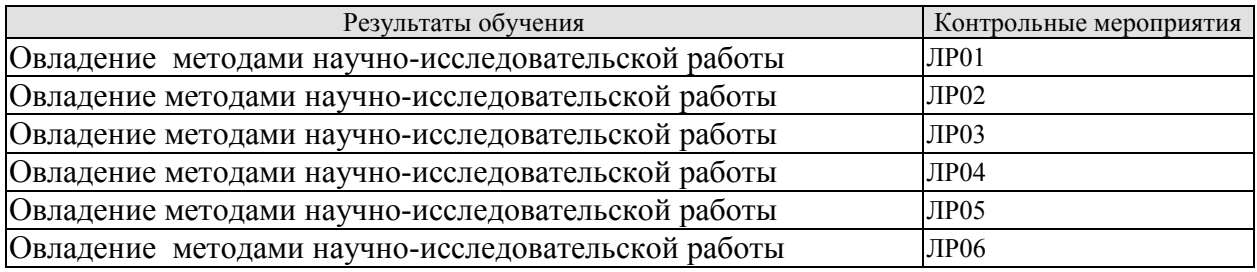

Вопросы к защите лабораторной работы ЛР01

1. Определение персептрона и его архитектура.

2. Задачи, решаемые с помощью персептрона. Какие задачи невозможно решить?

3. Обучение персептрона.

4. Многослойные персептроны и возможности их обучения.

5. Архитектура многослойного обобщенного персептрона.

6. Алгоритм обучения многослойного персептрона с учителем.

7. Алгоритм обратного распространения.

8. Методы обучения сетей встречного распространения.

9. Сжатие данных при помощи сетей встречного распространения.

10. Основные стохастические методы обучения нейронных сетей.

11. Пояснить решение задачи аппроксимации на основе нейронной сети.

12. Области применения задачи аппроксимации в технологиях информационных систем.

Вопросы к защите лабораторной работы ЛР02

1. Определение персептрона и его архитектура.

2. Задачи, решаемые с помощью персептрона. Какие задачи невозможно решить?

3. Обучение персептрона.

4. Многослойные персептроны и возможности их обучения.

5. Архитектура многослойного обобщенного персептрона.

6. Алгоритм обучения многослойного персептрона с учителем.

7. Алгоритм обратного распространения.

8. Методы обучения сетей встречного распространения.

9. Сжатие данных при помощи сетей встречного распространения.

10. Основные стохастические методы обучения нейронных сетей.

11. Пояснить методику решения задачи кластеризации с использованием нейронной сети в среде MatLab.

12. . Привести примеры задач кластеризации в технологиях информационных систем.

Вопросы к защите лабораторной работы ЛР03

1. Определение персептрона и его архитектура.

2. Задачи, решаемые с помощью персептрона. Какие задачи невозможно решить?

3. Обучение персептрона.

4. Многослойные персептроны и возможности их обучения.

5. Архитектура многослойного обобщенного персептрона.

6. Алгоритм обучения многослойного персептрона с учителем.

7. Алгоритм обратного распространения.

8. Методы обучения сетей встречного распространения.

9. Сжатие данных при помощи сетей встречного распространения.

10. Основные стохастические методы обучения нейронных сетей.

11. Применение алгоритма обратного распространения ошибки.

12. Задачи решение которых возможно только на основе многослойных нейронных сетей.

Вопросы к защите лабораторной работы ЛР04

1. Определение персептрона и его архитектура.

2. Задачи, решаемые с помощью персептрона. Какие задачи невозможно решить?

3. Обучение персептрона.

4. Многослойные персептроны и возможности их обучения.

5. Архитектура многослойного обобщенного персептрона.

6. Алгоритм обучения многослойного персептрона с учителем.

7. Алгоритм обратного распространения.

8. Методы обучения сетей встречного распространения.

9. Сжатие данных при помощи сетей встречного распространения.

10. Основные стохастические методы обучения нейронных сетей.

11. Сравнительный анализ нейронных сетей разных технологий.

Вопросы к защите лабораторной работы ЛР05

1.Нечеткие контроллеры.

2.Гибридные системы регулирования.

3.Нечеткая логика в задаче фильтрации случайных возмущений.

4.Нечеткая система автоматической оптимизации.

5.Адаптивная система автоматической оптимизации.

#### **8.2. Критерии и шкалы оценивания**

Каждое мероприятие текущего контроля успеваемости оценивается по шкале «зачтено», «не зачтено».

Оценка «зачтено» выставляется обучающемуся при выполнении всех указанных показателей (Таблица 8.1), допускаются несущественные неточности в изложении и оформлении материала

При невыполнении хотя бы одного из показателей выставляется оценка «не зачтено».

| Наименование,<br>обозначение | Показатель                                                                                                    |
|------------------------------|----------------------------------------------------------------------------------------------------|
| Лабораторная<br>работа       | лабораторная работа выполнена в полном объеме;<br>по лабораторной работе представлен отчет, содержащий необходимые<br>расчеты, выводы, оформленный в соответствии с установленными тре-<br>бованиями;<br>на защите лабораторной работы даны правильные ответы не менее чем<br>на 50% заданных вопросов |
| $O$ <sub>прос</sub>          | даны правильные ответы не менее чем на 50% заданных вопросов                                                                                                    |

Таблица 8.1 – Критерии оценивания мероприятий текущего контроля успеваемости

При оценивании результатов обучения по дисциплине в ходе промежуточной аттестации используются следующие критерии и шкалы.

Зачет (Зач01).

Задание состоит из 2 теоретических вопросов.

Время на подготовку: 45 минут.

Оценка «зачтено» выставляется обучающемуся, если он знает программный материал, грамотно и по существу излагает его, не допуская существенных неточностей в ответах на вопросы.

Оценка «не зачтено» выставляется обучающемуся, который не знает значительной части программного материала, допускает существенные ошибки в ответах на вопросы.

## Министерство науки и высшего образования Российской Федерации

## Федеральное государственное бюджетное образовательное учреждение высшего образования

«Тамбовский государственный технический университет» (ФГБОУ ВО «ТГТУ»)

**УТВЕРЖДАЮ ANIHIN TAY** иректор института Автоматики и информационных технологий – Ю.Ю. Громов января 20 21 г.

# РАБОЧАЯ ПРОГРАММА ДИСЦИПЛИНЫ

Б1.В.02 Web-программирование

(шифр и наименование дисциплины в соответствии с утвержденным учебным планом подготовки)

Направление

09.03.02. Информационные системы и технологии

(шифр и наименование)

Профиль

Прикладные информационные системы и технологии

(наименование профиля образовательной программы)

Формы обучения:

очная, заочная

Кафедра: Информационные системы и защита информации

(наименование кафедры)

Составитель:

к.т.н., доцент степень, должность

Заведующий кафедрой

**COTTLIGE** 

подпись

О.Г. Иванова инициалы, фамилия

В.В. Алексеев инициалы, фамилия

Тамбов 2021

## 1. ПЛАНИРУЕМЫЕ РЕЗУЛЬТАТЫ ОБУЧЕНИЯ ПО ДИСЦИПЛИНЕ И ЕЕ МЕСТО В СТРУКТУРЕ ОПОП

Цель освоения дисциплины - достижение планируемых результатов обучения (таблица 1.1), соотнесенных с индикаторами достижения компетенций и целью реализации ОПОП.

Дисциплина входит в состав обязательной части образовательной программы.

Таблица 1.1 - Результаты обучения по дисциплине

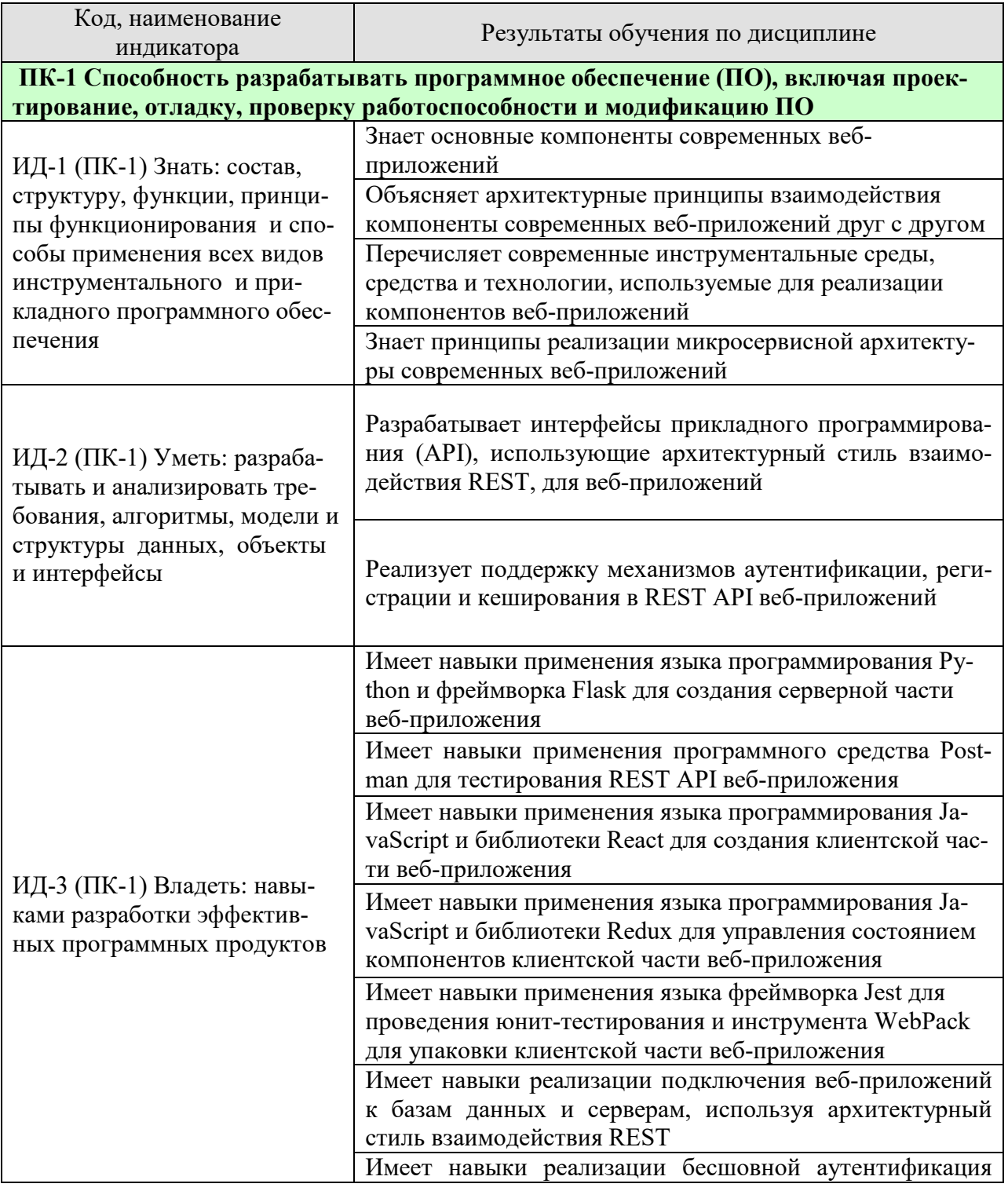

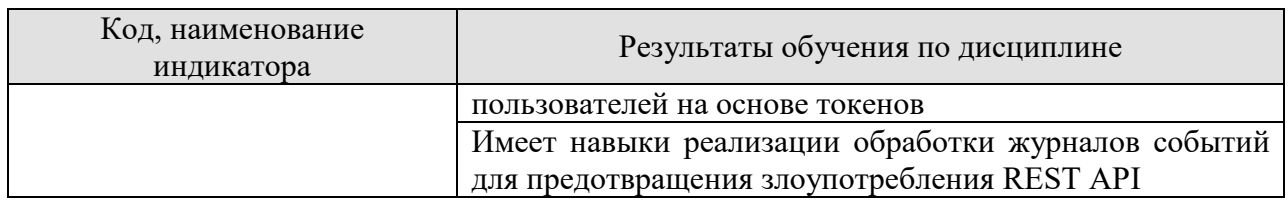

Результаты обучения по дисциплине достигаются в рамках осуществления всех видов контактной и самостоятельной работы обучающихся в соответствии с утвержденным учебным планом.

Индикаторы достижения компетенций считаются сформированными при достижении соответствующих им результатов обучения.

## **2. ОБЪЁМ ДИСЦИПЛИНЫ**

Объем дисциплины составляет 6 зачетных единиц.

Ниже приведено распределение общего объема дисциплины (в академических часах) в соответствии с утвержденным учебным планом.

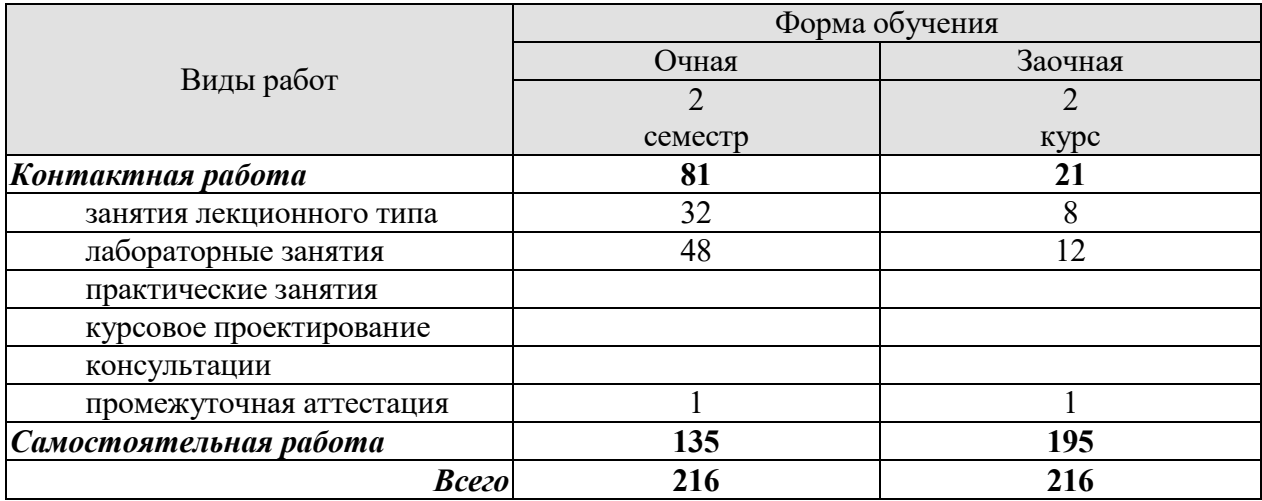

## 3. СОДЕРЖАНИЕ ДИСЦИПЛИНЫ

#### Раздел 1. Разработка серверной части веб-приложения

#### Тема 1. Основы языка Python

Язык программирования Python. Переменные в Python. Методы в Python. Списки, кортежи и множества. Операции над списком, кортежем и множеством. Расширенные операции над множеством. Циклы в Python. Условия. Понимание списка. Словари.

#### Тема 2. Объектно-ориентированная реализация Python

Объекты в Python. Классы и объекты. Методы @classmethod и @staticmethod. Наследование в объектно-ориентированном программировании. Использование аргументов \*args и \*\* kwargs. Передача функций в качестве аргументов. Декораторы в Python. Продвинутые декораторы.

#### Тема 3. Основы разработки веб-приложений на Flask

Установка фреймворка Flask. Первое приложение Flask. Методы HTTP-запросов. Принципы архитектурного стиля REST. Создание конечных точек приложения. Вызов API из клиентской части. Использование Postman для тестирования API.

#### Тема 4. Разработка RESTful-приложения

Разработка интерфейса Rest. Виртуальные окружения и настройка Flask-RESTful. Создание приложения Flask-RESTful. Тестирование дизайна API. Аутентификация и регистрация. Расширенный анализ запросов с Flask-RESTful. Оптимизация кода и анализ запросов.

#### Тема 5. Персистирование данных

Запуск баз данных. Реализация взаимодействия системы управления базами данных с Python. Получение данных из базы данных. Запись данных в базу данных. Предотвращение дублирования записей в базе данных. Удаление записей из базы данных. Методы взаимодействие с базой данных. Получение коллекций из базы данных. Расширенная конфигурация Flask-JWT.

#### Тема 6. Реализация ORM-технологии

Создание моделей. Использование Postman для тестирования. Программная библиотека SQLAlchemy. Реализация моделей с использованием SQLAlchemy. Обращение к данным с использованием SQLAlchemy. Тестирование API для работы с базой данных.

Лабораторные работы

ЛР01. Разработка приложения на Flask: реализация базовых функций.

ЛР02. Разработка приложения на Flask: реализация API, регистрации и аутентификации.

ЛР03. Разработка приложения на Flask: реализация персистирования.

ЛР04. Разработка приложения на Flask: интеграция с ORM.

ЛР05. Разработка приложения на Flask: рефакторинг проекта, аутентификация на токенах, покрытие тестами.

Самостоятельная работа:

СР01. Изучить материалы главы «Быстрый старт» перевода официальной документации фреймворка Flask (https://flask-russian-docs.readthedocs.io/)

СР02. Изучить материалы главы «Учебник» перевода официальной документации фреймворка Flask (https://flask-russian-docs.readthedocs.io/)

СР03. Изучить материалы главы «Тестирование приложений Flask» перевода официальной документации фреймворка Flask (https://flask-russian-docs.readthedocs.io/)

СР04. Изучить материалы главы «Обработка конфигурации Flask» перевода официальной документации фреймворка Flask (https://flask-russian-docs.readthedocs.io/)

СР05. Изучить материалы главы «Контекст запроса Flask» перевода официальной документации фреймворка Flask (https://flask-russian-docs.readthedocs.io/)

СР06. Изучить материалы главы «Расширения Flask» перевода официальной документации фреймворка Flask (https://flask-russian-docs.readthedocs.io/)

СР07. Изучить материалы главы «Заготовки для Flask» перевода официальной документации фреймворка Flask (https://flask-russian-docs.readthedocs.io/)

СР08. Изучить материалы перевода справки «API» фреймворка Flask (https://flaskrussian-docs.readthedocs.io/)

#### **Раздел 2. Разработка клиентской части веб-приложения**

#### **Тема 7. Спецификация ECMAScript 2019**

Язык программирования JavaScript. Ключевые слова let и const. Arrow-функции. REST-параметр. Spread-оператор для массивов. Деструктуризация объектов. Деструктуризация массивов. Шаблонные строки (template strings). Объекты. Оператор Object Spread. Прототипы. Классы. Свойства классов (class properties). Модули в JavaScript.

#### **Тема 8. Основы React**

React-элементы. React-компоненты. JSX. Структура React-проекта. Свойства компонентов. Массивы, как свойства компонентов. Коллекции и ключи. Импорт CSS.

#### **Тема 9. Состояние компонентов и обработка событий**

Компоненты-классы. Обработка событий. Состояния компонентов. Обновление состояния. Собственные события. Удаление, добавление, редактирование элемента. Данные в React приложении. Работа с формами. Контролируемые компоненты.

#### **Тема 10. Работа с сервером**

Выбор HTTP API для браузера. Fetch API. Обработка ошибок в Fetch API. Создание клиента для API. Компоненты StarDB. Получение данных из API. Трансформация данных API. Этапы загрузки. Обработка ошибок сети в компоненте. Выводы.

#### **Тема 11. Жизненный цикл компонентов**

Понятие «жизненного цикла». Методы жизненного цикла. Использование методов на практике.

### **Тема 12. Паттерны React**

Паттерны React. Использование функций. Render-функции. Свойства-элементы Children. Клонирование элементов. Компоненты высшего порядка (HOC). Композиция компонентов высшего порядка. Контекст. Использование Context API. Использование HOC для работы с контекстом. Трансформация props в компонентах высшего порядка. Обновление контекста.

### **Тема 13. React Router**

 $-6-$ 

Понятие роутинга. Основы react-router. Link. Принцип работы Route. Динамические пути. Относительные пути. Опциональные параметры. Авторизация и «закрытые» страницы. Обработка несуществующих адресов.

## **Тема 14. Redux**

Введение в Redux. Reducer. Redux Store. Чистые функции. UI для Redux. Действия с параметрами. Action Creator. Структура проекта. Использование React и Redux

## **Тема 15. Разработка Redux-приложения**

Инициализация проекта. Структура проекта. Вспомогательные компоненты. Redux компоненты. Каркасc React-Redux приложения. Роутинг. Чтение данных из Redux Store. Отправка действий в Redux Store. Работа с асинхронными данными. Обработка ошибок. Компоненты-контейнеры. Подключение нового компонента к Redux. Организация кода.

Лабораторные работы

ЛР06. Разработка приложения на React: проект «Список дел».

ЛР07. Разработка приложения на React: проект «Star DB».

ЛР08. Разработка приложения на React: проект «Redux Sandbox».

ЛР09. Разработка приложения на React: проект «ReStore».

ЛР10. Сборка React-приложений с помощью Babel.

Самостоятельная работа:

СР09. Изучить материалы глав «Знакомство с JSX», «Рендеринг элементов», «Компоненты и пропсы», «Списки и ключи» официальной документации библиотеки React (https://ru.reactjs.org/docs/).

СР10. Изучить материалы глав «Обработка событий», «Формы» официальной документации библиотеки React (https://ru.reactjs.org/docs/).

СР11. Изучить материалы глав «Состояние и жизненный цикл», «Обработка событий», «Условный рендеринг» официальной документации библиотеки React (https://ru.reactjs.org/docs/).

СР12. Изучить материалы глав «Композиция против наследования», «Компоненты высшего порядка», «Контекст» официальной документации библиотеки React (https://ru.reactjs.org/docs/).

### **4. ПЕРЕЧЕНЬ УЧЕБНОЙ ЛИТЕРАТУРЫ, ИНФОРМАЦИОННЫХ РЕСУРСОВ И ТЕХНОЛОГИЙ**

#### **4.1. Учебная литература**

1. Мейер, Б. Объектно-ориентированное программирование и программная инженерия [Электронный ресурс] / Б. Мейер. — 3-е изд. — Электрон. текстовые данные. — М. : Интернет-Университет Информационных Технологий (ИНТУИТ), Ай Пи Эр Медиа, 2019. — 285 c. — 978-5-4486-0513-0. — Режим доступа: http://www.iprbookshop.ru/79706.html

2. Тузовский А.Ф. Проектирование и разработка web-приложений [Электронный ресурс] : учебное пособие / А.Ф. Тузовский. — Электрон. текстовые данные. — Томск: Томский политехнический университет, 2014. — 219 c. — 2227-8397. — Режим доступа: http://www.iprbookshop.ru/34702.html

3. Буренин С.Н. Web-программирование и базы данных [Электронный ресурс] : учебный практикум / С.Н. Буренин. — Электрон. текстовые данные. — М. : Московский гуманитарный университет, 2014. — 120 c. — 978-5-906768-17-9. — Режим доступа: http://www.iprbookshop.ru/39683.html

4. Зудилова Т.В. Web-программирование JavaScript [Электронный ресурс] / Т.В. Зудилова, М.Л. Буркова. — Электрон. текстовые данные. — СПб. : Университет ИТМО, 2012. — 68 c. — 2227-8397. — Режим доступа: http://www.iprbookshop.ru/65749.html

5. Тукеев У.А. Программирование Web-приложений информационных систем [Электронный ресурс] / У.А. Тукеев, Ж.М. Жуманов. — Электрон. текстовые данные. — Алматы: Казахский национальный университет им. аль-Фараби, 2012. — 102 c. — 978- 601-247-399-5. — Режим доступа: http://www.iprbookshop.ru/61206.html

#### **4.2. Интернет-ресурсы, в том числе современные профессиональные базы данных и информационные справочные системы**

Университетская информационная система «РОССИЯ» https://uisrussia.msu.ru Справочно-правовая система «Консультант+» http://www.consultant-urist.ru Справочно-правовая система «Гарант» http://www.garant.ru

База данных Web of Science https://apps.webofknowledge.com/

База данных Scopus https://www.scopus.com

Портал открытых данных Российской Федерации https://data.gov.ru

База открытых данных Министерства труда и социальной защиты РФ https://rosmintrud.ru/opendata

База данных Научной электронной библиотеки eLIBRARY.RU https://elibrary.ru/ База данных профессиональных стандартов Министерства труда и социальной защи-

ты РФ http://profstandart.rosmintrud.ru/obshchiy-informatsionnyy-blok/natsionalnyy-reestrprofessionalnykh-standartov/

Базы данных Министерства экономического развития РФ http://www.economy.gov.ru База открытых данных Росфинмониторинга http://www.fedsfm.ru/opendata

Электронная база данных «Издательство Лань» https://e.lanbook.com

Электронная библиотечная система «IPRbooks» http://www.iprbookshop.ru

База данных «Электронно-библиотечная система «ЭБС ЮРАЙТ» https://www.biblioonline.ru

База данных электронно-библиотечной системы ТГТУ http://elib.tstu.ru

Федеральная государственная информационная система «Национальная электронная библиотека» https://нэб.рф

Национальный портал онлайн обучения «Открытое образование» https://openedu.ru Электронная база данных "Polpred.com Обзор СМИ" https://www.polpred.com

Официальный сайт Федерального агентства по техническому регулированию и метрологии http://protect.gost.ru/

Ресурсы электронной информационно-образовательной среды университета представлены в локальном нормативном акте «Положение об электронной информационнообразовательной среде Тамбовского государственного технического университета».

Электронные образовательные ресурсы, к которым обеспечен доступ обучающихся, в т.ч. приспособленные для использования инвалидами и лицами с ограниченными возможностями здоровья, приведены на официальном сайте университета в разделе «Университет»-«Сведения об образовательной организации»-«Материально-техническое обеспечение и оснащенность образовательного процесса».

Сведения о лицензионном программном обеспечении, используемом в образовательном процессе, представлены на официальном сайте университета в разделе «Образование»-«Учебная работа»-«Доступное программное обеспечение».

## **5. МЕТОДИЧЕСКИЕ УКАЗАНИЯ ДЛЯ ОБУЧАЮЩИХСЯ ПО ОСВОЕНИЮ ДИСЦИПЛИНЫ**

Успешное освоение компетенций, формируемых данной учебной дисциплиной, предполагает оптимальное использование времени самостоятельной работы. Целесообразно посвящать до 20 минут изучению конспекта лекции в тот же день после лекции и за день перед лекцией. Теоретический материал изучать в течение недели до 2 часов, а готовиться к практическому занятию по дисциплине до 1.5 часов.

Для понимания материала учебной дисциплины и качественного его усвоения рекомендуется такая последовательность действий:

− после прослушивания лекции и окончания учебных занятий, при подготовке к занятиям следующего дня нужно сначала просмотреть и обдумать текст лекции, прослушанной сегодня, разобрать рассмотренные примеры;

− при подготовке к лекции следующего дня нужно просмотреть текст предыдущей лекции, подумать о том, какая может быть тема следующей лекции;

− в течение недели выбрать время для работы с литературой по учебной дисциплине в библиотеке и для решения задач;

− при подготовке к практическим занятиям повторить основные понятия и формулы по теме домашнего задания, изучить примеры;

− решая упражнение или задачу, предварительно понять, какой теоретический материал нужно использовать; наметить план решения, попробовать на его основе решить 1-2 аналогичные задачи. При решении задач всегда необходимо комментировать свои действия и не забывать о содержательной интерпретации.

Рекомендуется использовать методические указания и материалы по учебной дисциплине, текст лекций, а также электронные пособия, имеющиеся в системе VitaLMS.

Теоретический материал курса становится более понятным, когда дополнительно к прослушиванию лекций изучаются и книги по данной учебной дисциплине. Полезно использовать несколько учебников, однако легче освоить курс, придерживаясь одного учебника и конспекта.

Рекомендуется, кроме «заучивания» материала, добиться понимания изучаемой темы дисциплины. С этой целью после прочтения очередной главы желательно выполнить несколько простых упражнений на соответствующую тему. Кроме того, очень полезно мысленно задать себе и попробовать ответить на следующие вопросы: о чем эта глава, какие новые понятия в ней введены, каков их смысл. При изучении теоретического материала всегда полезно выписывать формулы и графики.

При подготовке к промежуточной аттестации необходимо освоить теоретические положения данной дисциплины, разобрать определения всех понятий и постановки моделей, описывающих процессы, рассмотреть примеры и самостоятельно решить несколько типовых задач из каждой темы. Дополнительно к изучению конспектов лекций необходимо пользоваться учебниками по учебной дисциплине.

При выполнении домашних заданий и подготовке к контрольной работе необходимо сначала прочитать теорию и изучить примеры по каждой теме. Решая конкретную задачу, предварительно следует понять, что требуется в данном случае, какой теоретический материал нужно использовать, наметить общую схему решения. Если решается задача «по образцу» рассмотренного на аудиторном занятии или в методическом пособии примера, то желательно после этого обдумать процесс решения и попробовать решить аналогичную задачу самостоятельно.

## **6. МАТЕРИАЛЬНО-ТЕХНИЧЕСКОЕ ОБЕСПЕЧЕНИЕ**

По всем видам учебной деятельности в рамках дисциплины используются аудитории, кабинеты и лаборатории, оснащенные необходимым специализированным и лабораторным оборудованием.

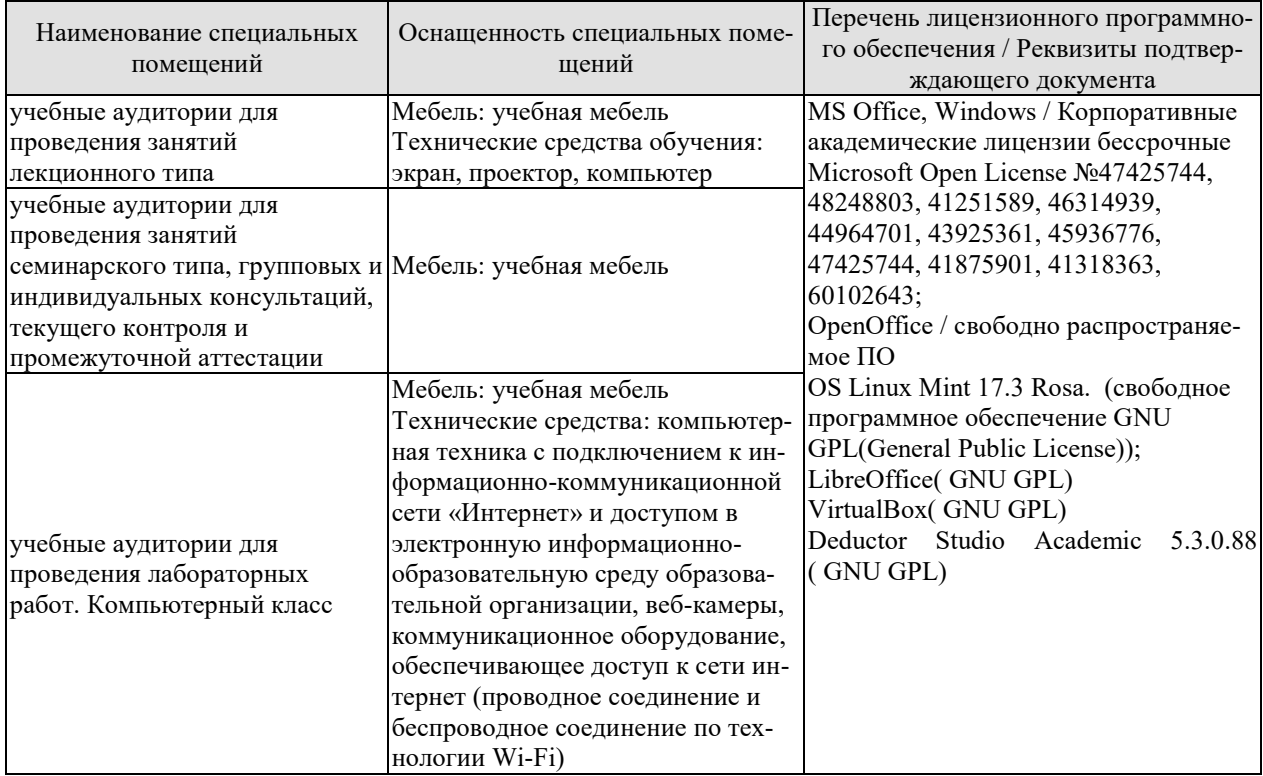

Для самостоятельной работы обучающихся предусмотрены помещения, укомплектованные специализированной мебелью, оснащенные компьютерной техникой с возможностью подключения к сети «Интернет» и обеспечением доступа в электронную информационно-образовательную среду университета.

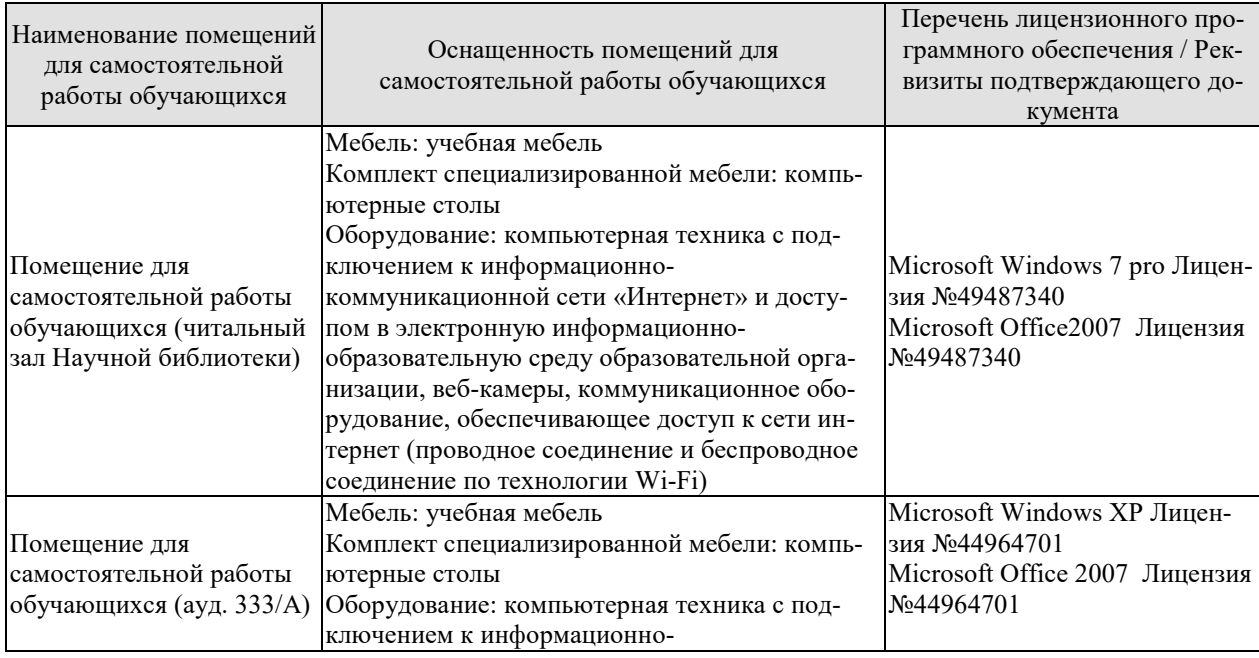

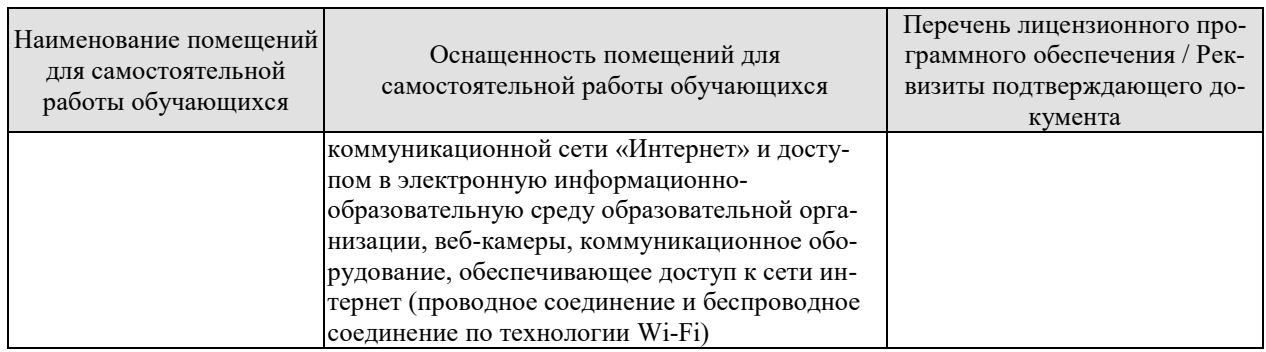

## **7. ТЕКУЩИЙ КОНТРОЛЬ УСПЕВАЕМОСТИ И ПРОМЕЖУТОЧНАЯ АТТЕСТАЦИЯ**

Проверка достижения результатов обучения по дисциплине осуществляется в рамках текущего контроля успеваемости и промежуточной аттестации.

#### **7.1. Текущий контроль успеваемости**

Текущий контроль успеваемости включает в себя мероприятия по оцениванию выполнения лабораторных работ, заданий для самостоятельной работы. Мероприятия текущего контроля успеваемости приведены в таблице 7.1.

| Oб <sub>03</sub> -<br>начение | Наименование                                                                                           | Форма контроля |  |
|-------------------------------|----------------------------------------------------------------------------------------------------|----------------|--|
| JIP01                         | Разработка приложения на Flask: реализация базовых<br>функций.                                         | защита         |  |
| ЛР02                          | Разработка приложения на Flask: реализация API, регист-<br>рации и аутентификации.                     | защита         |  |
| ЛР03                          | Разработка приложения на Flask: реализация персистиро-<br>вания.                                       | защита         |  |
| ЛР04                          | Разработка приложения на Flask: интеграция с ORM.                                                      | защита         |  |
| ЛР05                          | Разработка приложения на Flask: рефакторинг проекта, ау-<br>тентификация на токенах, покрытие тестами. | защита         |  |
| ЛР06                          | Разработка приложения на React: проект «Список дел».                                                   | защита         |  |
| ЛР07                          | Разработка приложения на React: проект «Star DB».                                                      | защита         |  |
| JIP08                         | Разработка приложения на React: проект «Redux Sandbox».                                                | защита         |  |
| ЛР09                          | Разработка приложения на React: проект «ReStore».                                                      | защита         |  |
| ЛP <sub>10</sub>              | Сборка React-приложений с помощью Babel.                                                               | защита         |  |

Таблица 7.1 – Мероприятия текущего контроля успеваемости

### **7.2. Промежуточная аттестация**

Формы промежуточной аттестации по дисциплине приведены в таблице 7.2. Таблица 7.2 – Формы промежуточной аттестации

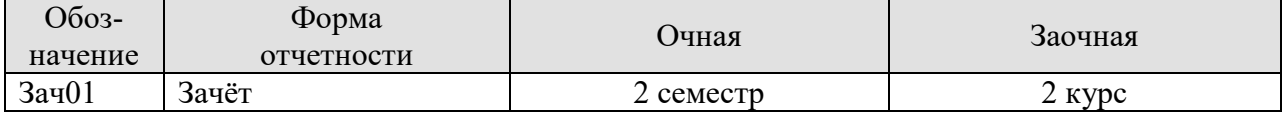

## 8. ФОНД ОЦЕНОЧНЫХ СРЕДСТВ

#### 8.1. Оценочные средства

Оценочные средства соотнесены с результатами обучения по дисциплине и индикаторами достижения компетенций.

#### ИД-1 (ПК-1) Знать: состав, структуру, функции, принципы функционирования и способы применения всех видов инструментального и прикладного программного обеспечения

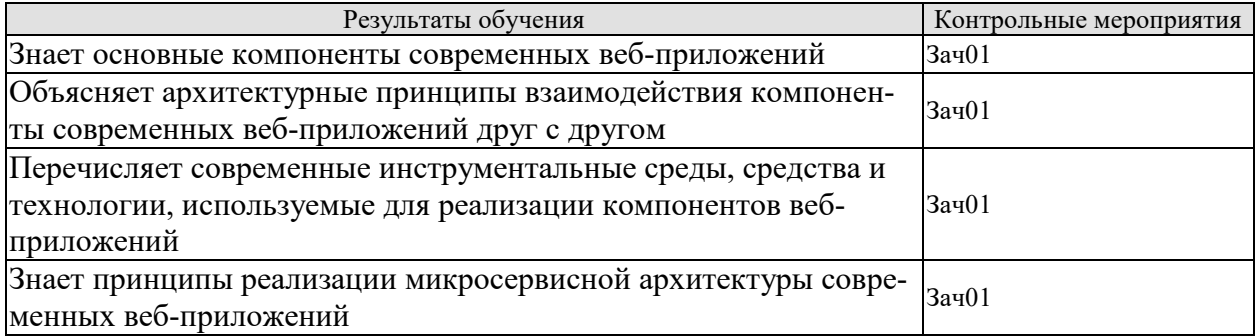

#### ИД-2 (ПК-1) Уметь: разрабатывать и анализировать требования, алгоритмы, модели и структуры данных, объекты и интерфейсы

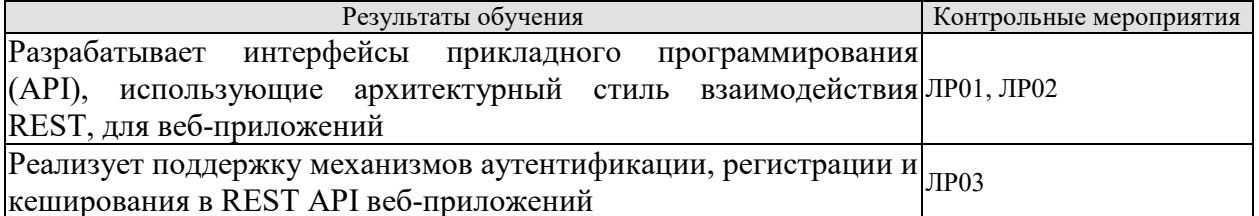

## ИД-3 (ПК-1) Владеть: навыками разработки эффективных программных продуктов

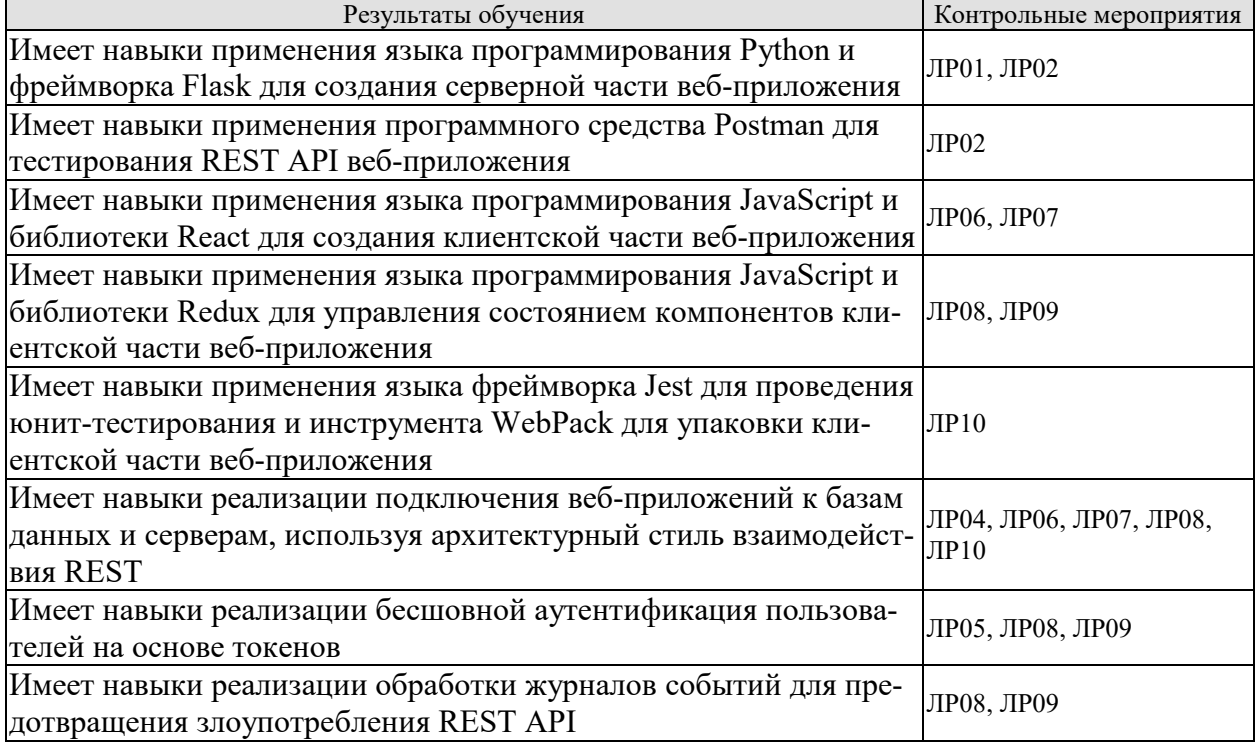

Вопросы к защите лабораторной работы ЛР01 1. Этапы и особенности реализация базовых функций в приложении на Flask.

Вопросы к защите лабораторной работы ЛР02

1. Этапы и особенности реализация API, регистрации и аутентификации в приложении на Flask.

Вопросы к защите лабораторной работы ЛР03

1. Этапы и особенности реализация персистирования в приложении на Flask.

Вопросы к защите лабораторной работы ЛР04

1. Этапы и особенности интеграция с ORM в приложении на Flask.

Вопросы к защите лабораторной работы ЛР05

1. Этапы и особенности рефакторинга проекта, аутентификации на токенах, покрытия тестами.

Вопросы к защите лабораторной работы ЛР06

1. Особенности и принципы работы с компонентами и данными в React.

Вопросы к защите лабораторной работы ЛР07

1. Особенности и принципы работы с состоянием компонентов и обработкой событий.

Вопросы к защите лабораторной работы ЛР08

1. Особенности и принципы использования рендеринга и методов жизненного цикла в React.

Вопросы к защите лабораторной работы ЛР09 1. Особенности и принципы работы маршрутизации в React.

Вопросы к защите лабораторной работы ЛР10 1. Особенности архитектурных принципов приложения Redux.

Теоретические вопросы к зачёту Зач01

- 1. Основы создания приложений в Flask.
- 2. Маршрутизация запросов в Flask.
- 3. Статические файлы в Flask.
- 4. Визуализация шаблонов в Flask.
- 5. Доступ к данным запроса в Flask.
- 6. Ошибки и перенаправления в Flask.
- 7. Сессии в Flask.
- 8. Ведение журналов в Flask.
- 9. Хукинг в Flask.
- 10. Тестирование приложения в Flask.
- 11. Развёртывание приложения Flask на веб-сервере.
- 12. Основы библиотеки React.
- 13. Компоненты и данные в React.
- 14. Данные и потоки данных в React.
- 15. Рендеринг и методы жизненного цикла в React.
- 16. Работа с формами в React.
- 17. Интеграция сторонних библиотек с React.
- 18. Маршрутизация в React.
- 19. Тестирование компонентов React.
- 20. Архитектура приложения Redux.
- 21. Интеграция Redux и React.
- 22. React на стороне сервера и интеграция React Router.

#### **8.2. Критерии и шкалы оценивания**

8.2.1. Шкалы оценивания

Для контрольных мероприятий устанавливается минимальное и максимальное количество баллов в соответствии с таблицей 8.1.

Контрольное мероприятие считается пройденным успешно при условии набора количества баллов не ниже минимального.

Результат обучения по дисциплине считается достигнутым при успешном прохождении обучающимся всех контрольных мероприятий, относящихся к данному результату обучения.

| Обоз-       | Наименование                                                                                                | Форма кон-    | Количество баллов |     |
|-------------|----------------------------------------------------------------------------------------------------|---------------|-------------------|-----|
| начение     |                                                                                                    | троля         | min               | max |
| JIP01       | Разработка приложения на Flask: реали-<br>зация базовых функций.                                            | защита отчета | 3                 | 6   |
| ЛР02        | Разработка приложения на Flask: реали-<br>зация API, регистрации и аутентифика-<br>нии.                     | защита отчета | 3                 | 6   |
| ЛР03        | Разработка приложения на Flask: реали-<br>зация персистирования.                                            | защита отчета | 3                 | 6   |
| ЛР04        | Разработка приложения на Flask: инте-<br>грация с ORM.                                                      | защита отчета | 3                 | 6   |
| <b>ЛР05</b> | Разработка приложения на Flask: рефак-<br>торинг проекта, аутентификация на то-<br>кенах, покрытие тестами. | защита отчета | 3                 | 6   |
| ЛР06        | Разработка приложения на React: проект<br>«Список дел».                                                     | защита отчета | 3                 | 6   |
| ЛР07        | азработка приложения на React: проект<br>«Star DB».                                                         | защита отчета | 3                 | 6   |
| ЛР08        | Разработка приложения на React: проект<br>«Redux Sandbox».                                                  | защита отчета | 3                 | 6   |
| ЛР09        | Разработка приложения на React: проект<br>«ReStore».                                                        | защита отчета | 3                 | 6   |
| <b>ЛР10</b> | Сборка React-приложений с помощью<br>Babel.                                                                 | защита отчета | 3                 | 6   |
| Зач01       | Зачет                                                                                                    | зачет         | $\boldsymbol{0}$  | 40  |

Таблица 8.1 – Шкалы оценивания контрольных мероприятий

8.2.2. Критерии оценивания

При оценивании результатов обучения по дисциплине в ходе текущего контроля успеваемости используются следующие критерии.

Минимальное количество баллов выставляется обучающемуся при выполнении всех указанных показателей (Таблица 8.2), допускаются несущественные неточности в изложении и оформлении материала

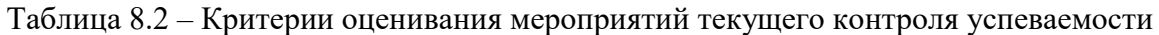

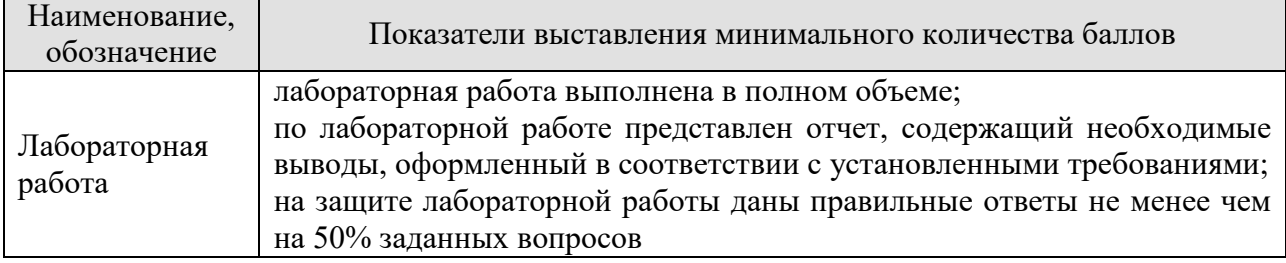

При оценивании результатов обучения по дисциплине в ходе промежуточной аттестации используются следующие критерии.

Зачет (Зач01).

Задание состоит из 2 теоретических вопросов.

Время на подготовку: 45 минут.

Каждый теоретический вопрос оценивается максимально 20 баллами. Максимальное суммарное количество баллов - 40.

#### Критерии оценивания ответа на теоретический вопрос

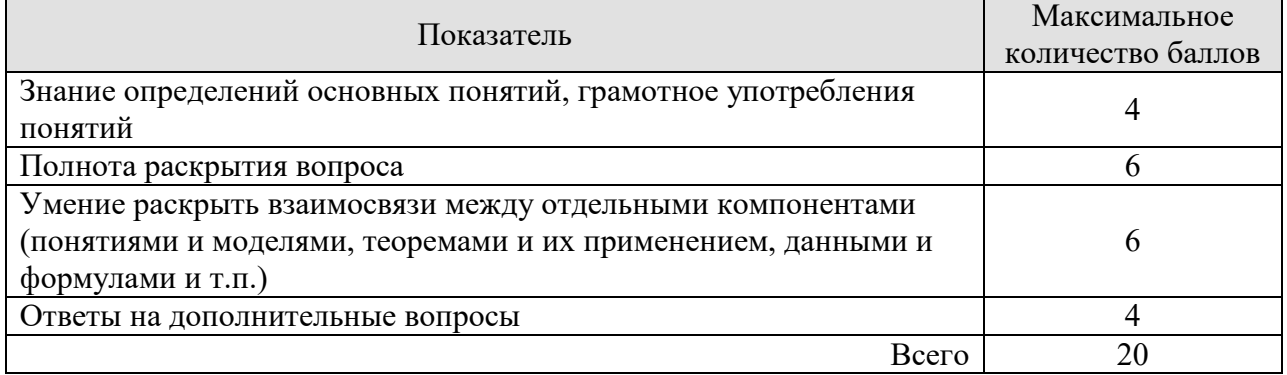

Итоговая оценка по дисциплине выставляется с учетом результатов текущего контроля (приведенных к норме в 60 баллов) с использованием следующей шкалы.

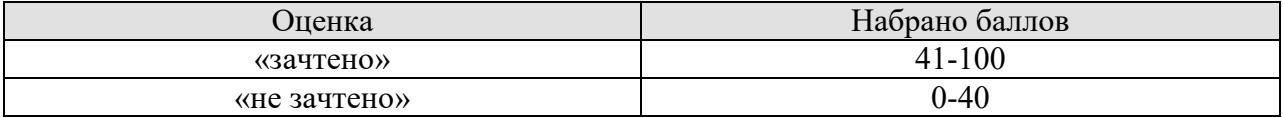

## **МИНИСТЕРСТВО НАУКИ И ВЫСШЕГО ОБРАЗОВАНИЯ РОССИЙСКОЙ ФЕДЕРАЦИИ**

## **Федеральное государственное бюджетное образовательное учреждение высшего образования**

**«Тамбовский государственный технический университет» (ФГБОУ ВО «ТГТУ»)** 

**УТВЕРЖДАЮ** Директор института Автоматики и<br>информатионных технологий олина.<br>Громовичание « *21* » *января* 20 *21* г.

# **РАБОЧАЯ ПРОГРАММА ДИСЦИПЛИНЫ**

**Б***1.В. Компьютерные сети* Б І.Б.05 Компьютерные сети

(шифр и наименование дисциплины в соответствии с утвержденным учебным планом подготовки)

**Направление**

*09.03.02 Информационные системы и технологии* <u>ционные сисп</u>

(шифр и наимснование)

**Профиль**

*Прикладные информационные системы и технологии информационные системы и* 

**Формы обучения:** *очная, заочная*

**Кафедра:** *Информационные системы и защита информации* <u>е системы и за</u>

**Составитель:**

 $K.T.H., \text{ AOLCH } T$  (степень, должность подпись  $M.S. \text{ ILOJIRKOB}$   $\longrightarrow$   $\text{A.B. ILOJIRKOB}$ 

 $K_{\text{H}}$  полент  $\sqrt{2}$   $\sqrt{2}$  П.В. Поляков

**Заведующий кафедрой** В.В. Алексеев

подпись инициалы, фамилия

Тамбов 2021
# 1. ПЛАНИРУЕМЫЕ РЕЗУЛЬТАТЫ ОБУЧЕНИЯ ПО ДИСЦИПЛИНЕ И ЕЕ МЕСТО В СТРУКТУРЕ ОПОП

Цель освоения дисциплины - достижение планируемых результатов обучения (таблица 1.1), соотнесенных с индикаторами достижения компетенций и целью реализации ОПОП.

Дисциплина входит в состав части образовательной программы, формируемой участниками образовательных отношений.

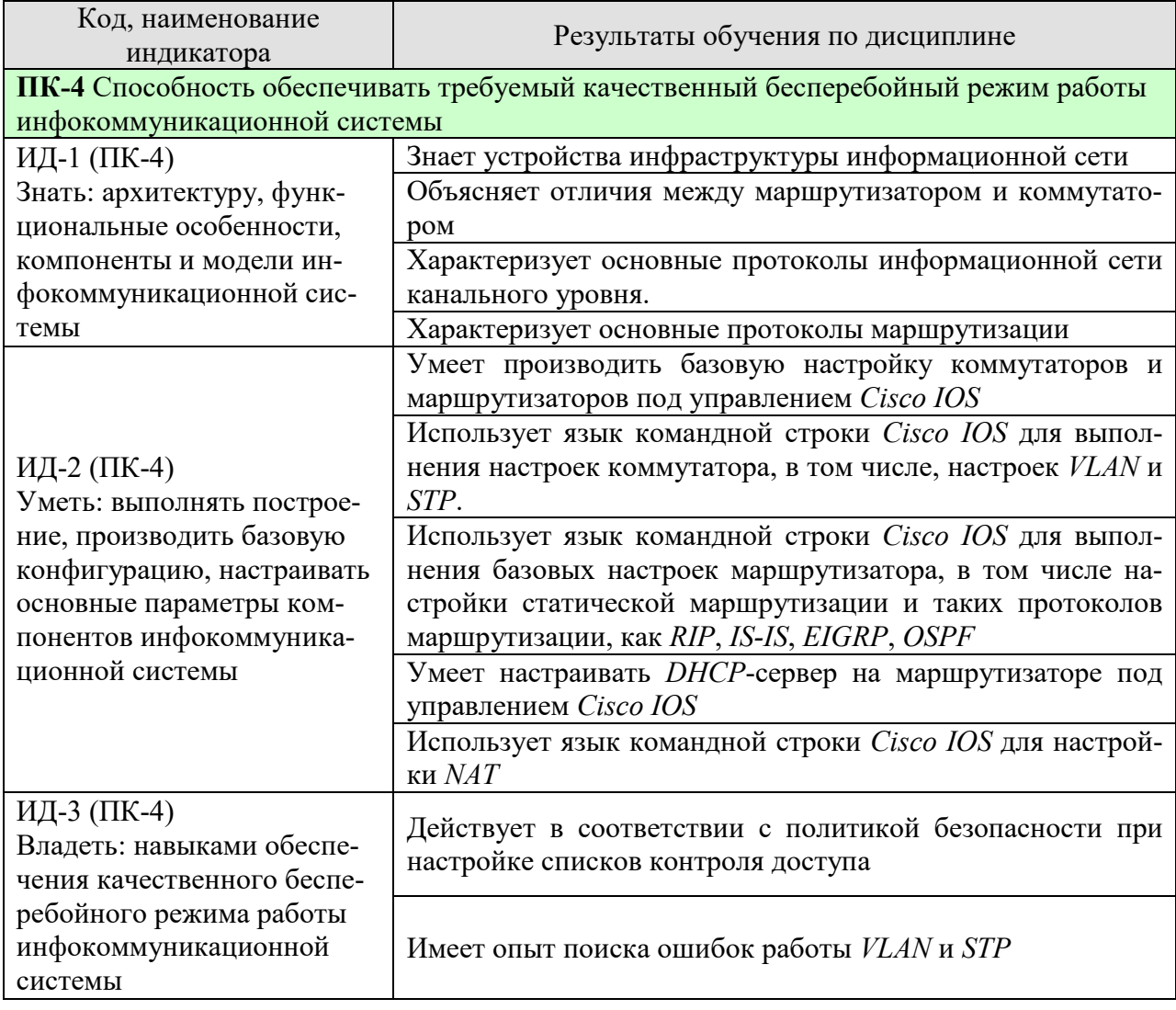

Таблица 1.1 - Результаты обучения по дисциплине

Результаты обучения по дисциплине достигаются в рамках осуществления всех видов контактной и самостоятельной работы обучающихся в соответствии с утвержденным учебным планом.

Индикаторы достижения компетенций считаются сформированными при достижении соответствующих им результатов обучения.

# **2. ОБЪЁМ ДИСЦИПЛИНЫ**

Объем дисциплины составляет 3 зачетные единицы.

Ниже приведено распределение общего объема дисциплины (в академических часах) в соответствии с утвержденным учебным планом.

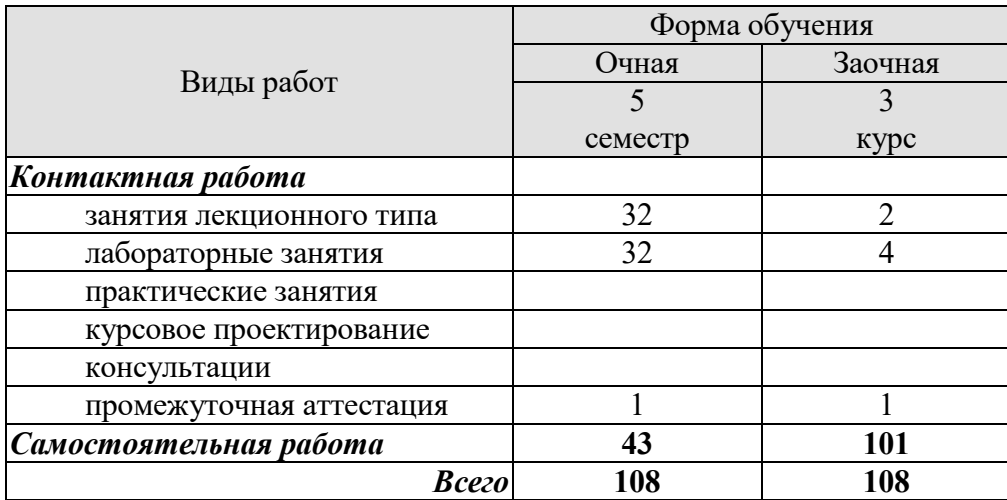

# **3. СОДЕРЖАНИЕ ДИСЦИПЛИНЫ**

## **Раздел 1. Коммутируемые сети**

#### **Тема 1. Введение в коммутируемые сети.**

Понятие локальной сети. Проект локальной сети. Объединённые сети. Коммутируемые сети. Пересылка кадров. Коммутационные домены.

#### **Тема 2. Основные концепции и настройка коммутации**

Базовые настройки коммутаторов: имя, учётная запись, время. Обеспечение безопасности при настройке коммутаторов, безопасность паролей. Практические рекомендации по обеспечению безопасности коммутаторов. Безопасность портов коммутатора. Основные атаки на коммутаторы.

#### **Тема 3. Виртуальные локальные сети**

Принципы работы и назначение виртуальных локальных сетей (VLAN). Сегментация локальных сетей. Реализация виртуальных локальных сетей. Понятие транкового порта и нативного VLAN. Проектирование и обеспечение безопасности VLAN.

# **Лабораторные работы**

ЛР01. Построение и базовые настройки сети из маршрутизаторов и коммутаторов ЛР02. Получение навыков работы с VLAN ЛР03. Настройка протокола остовного дерева (STP)

#### **Самостоятельная работа:**

СР01. Изучить базовые настройки коммутатора по учебной литературе [УЛ1, УЛ6] СР02. Изучить настройку VLAN по учебной литературе [УЛ1, УЛ6]

СР03. Осуществить базовые настройки коммутатора, а также настройки VLAN и STP в виртуальной среде Cisco Packet Tracer.

# **Раздел 2. Маршрутизация в глобальной сети**

# **Тема 4. Функции маршрутизатора**

Концепция маршрутизации. Начальные настройки маршрутизатора. Решения маршрутизации. Таблица маршрутизации. Понятие административной дистанции и метрики. Понятие о протоколах динамической маршрутизации. Коммутация пакетов. Определение пути. Статические пути.

# **Тема 5. Маршрутизация между** VLAN

Принципы работы маршрутизации между VLAN. Варианты настройки маршрутизации между VLAN: классический метод, router-on-stick. Проблемы маршрутизации между VLAN. Подходы к поиску и устранению ошибок при настройке маршрутизации.

# **Лабораторные работы**

ЛР04. Настройка статической маршрутизации ЛР05. Настройка динамической маршрутизации на основе протокола RIP

# **Самостоятельная работа**

СР04. Изучить базовые настройки маршрутизатора по учебной литературе [УЛ1, УЛ4]

СР05. Изучить настройку маршрутизации между VLAN по учебной литературе [УЛ2, УЛ4]

СР06. Осуществить базовые настройки маршрутизатора, а также настройки маршрутизации между VLAN по технологии router-on-stick в виртуальной среде Cisco Packet Tracer.

# **Раздел 3. Протоколы маршрутизации**

# **Тема 6. Статическая маршрутизация**

Настройка статических маршрутов и маршрутов по умолчанию. Достоинства и недостатки статической маршрутизации. Обзор CIDR и VLSM. Настройка суммарных и плавающих статических маршрутов. Настройка объединённых маршрутов IPv6. Обработка пакетов с использованием статических маршрутов.

# **Тема 7. Динамическая маршрутизация**

Протоколы динамической маршрутизации: RIP, EIGRP,IS-IS, OSPF. Динамическая дистанционно-векторная маршрутизация. Динамическая маршрутизация по состоянию канала. Таблица маршрутизации: виды и семантика записей, поведение маршрутизатора при пересылки пакета.

# **Тема 8. Протоколы динамической маршрутизации** OSPF **и** EIGRP

OSPF для одной области. Настройка протоколов OSPF и EIGRP. Метрика протоколов OSPF и EIGRP. Административная дистанция при пересылки информации между разными протоколами. Алгоритм поиска маршрута в протоколах OSPF и EIGRP.

# **Лабораторные работы**

ЛР06. Настройка динамической маршрутизации на основе протокола IS-IS ЛР07. Настройка динамической маршрутизации на основе протокола EIGRP ЛР08. Настройка динамической маршрутизации на основе протокола OSPF

# **Самостоятельная работа:**

СР07. Изучить настройки для организации статической маршрутизации по учебной литературе [УЛ2, УЛ5]

СР08. Изучить протоколы динамической маршрутизации RIP, IS-IS, EIGRP, OSPF [УЛ2, УЛ3]

СР09. Осуществить настроить протоколы динамической маршрутизации для произвольной топологии, включающей в себя не менее 5 маршрутизаторов в виртуальной среде Cisco Packet Tracer.

# **Раздел 4. Основы сетевой безопасности**

# **Тема 9. Обеспечение базового уровня безопасности от атак канального уровня.**

Виды атак канального уровня. Классические атака: подмена ARP-ответа, переполнение таблицы коммутации. Атаки на VLAN. Настройки коммутаторов для защиты от данных атак. Краеугольный камень безопасности канального уровня – защита оборудования.

# **Тема 10. Обеспечение базового уровня безопасности от атак сетевого уровня.**

Понятие списков контроля доступа (ACL). Принцип работы ACL. Классификации ACL: именованные и нумерованные, стандартные и расширенные. Стандартные ACL, настройка на портах. Расширенные ACL, настройка на портах. Проблемы, возникающие при настройке ACL и их решение. ACL для IPv6.

# **Лабораторные работы**

ЛР09. Настройка маршрутизации в сети различными протоколами динамической маршрутизации.

ЛР10. Настройка списков контроля доступа (ACL).

# **Самостоятельная работа:**

СР10. Изучить настройки для организации маршрутизации по учебной литературе [УЛ2, УЛ3, УЛ5]

СР11. Изучить Списки контроля доступа по учебной литературе [УЛ4, УЛ5, УЛ8]

# **Раздел 5. Настройка локальной вычислительной сети**

# **Тема 11. Настройка DHCP**

Операции DHCPv4. Настройка простого DHCPv4-сервера. Настройка DHCPv4 клиента. SLAAC и DHCPv6. Виды DHCPv6: с отслеживанием состояния и без. Устранение неполадок при настройке DHCPv4 и DHCPv6.

# **Тема 12. Настройка NAT**

Назначение и принцип работы NAT. Виды NAT. Понятие PAT как части современного взгляда на NAT. Настройка статического NAT. Настройка динамического NAT. Настройка PAT. Переадресация портов. NAT в IPv6.

# **Лабораторные работы**

ЛР11. Настройка DHCP ЛР12. Настройка NAT

# **Самостоятельная работа:**

СР12. Изучить принцип работы и настройку DHCP-сервера и DHCP-клиента по учебной литературе [УЛ7, УЛ9]

СР13. Изучить принцип работы и настройку трансляции адресов по технологиям NAT и PAT по учебной литературе [УЛ8, УЛ10]

СР14. Осуществить настройку протоколов DHCP и NAT в произвольной топологии, включающей в себя не менее 2 маршрутизаторов и 3 коммутаторов в виртуальной среде Cisco Packet Tracer.

# **4. ПЕРЕЧЕНЬ УЧЕБНОЙ ЛИТЕРАТУРЫ, ИНФОРМАЦИОННЫХ РЕСУРСОВ И ТЕХНОЛОГИЙ**

# **4.1. Учебная литература**

1. Компьютерные сети [Электронный ресурс] : учебник / В.Г. Карташевский [и др.]. — Электрон. текстовые данные. — Самара: Поволжский государственный университет телекоммуникаций и информатики, 2016. — 267 c. — Режим доступа: http://www.iprbookshop.ru/71846.html.

2. Елисеев, А.И. Технологии маршрутизации [Электронный ресурс] : учебное пособие / А.И. Елисеев, Д.В. Поляков. – Тамбов: Изд-во ФГБОУ ВО ТГТУ, 2016. – 82 с. – Режим доступа: http://tstu.ru/book/elib1/exe/2016/Eliseev.exe

3. Елисеев, А.И. Технологии маршрутизации [УЭИКР] / А.И. Елисеев, Д.В. Поляков. – Тамбов: Изд-во ФГБОУ ВО «ТГТУ», 2016. Режим доступа: Научная библиотека ТГТУ.

4. Карпов, И.Г. Инфокоммуникационные системы и сети. Практикум [Электронный ресурс] : учебное пособие / И.Г. Карпов [и др.]. - Тамбов: Изд-во ФГБОУ ВО ТГТУ, 2016. – 236 с. – Режим доступа: http://tstu.ru/book/elib/pdf/2016/karpov.pdf.

5. Долозов, Н.Л. Компьютерные сети [Электронный ресурс] : учебно-методическое пособие / Н.Л. Долозов. — Электрон. текстовые данные. — Новосибирск: Новосибирский государственный технический университет, 2013. — 112 c. — Режим доступа: http://www.iprbookshop.ru/45377.html.

6. Чекмарев, Ю.В. Локальные вычислительные сети [Электронный ресурс] : учебное пособие / Ю.В. Чекмарев. — Электрон. текстовые данные. — Саратов: Профобразование, 2017. — 200 c. — Режим доступа: http://www.iprbookshop.ru/63945.html.

7. Заика, А.А. Локальные сети и интернет [Электронный ресурс] / А.А. Заика. — Электрон. текстовые данные. — М. : Интернет-Университет Информационных Технологий (ИНТУИТ), 2016. — 323 c. — Режим доступа: http://www.iprbookshop.ru/52150.html.

8. Берлин, А.Н. Телекоммуникационные сети и устройства [Электронный ресурс] / А.Н. Берлин. — Электрон. текстовые данные. — М. : Интернет-Университет Информационных Технологий (ИНТУИТ), 2016. — 395 c. — Режим доступа: http://www.iprbookshop.ru/52197.html.

9. Шаньгин, В.Ф. Защита информации в компьютерных системах и сетях [Электронный ресурс] : учеб. пособие / В.Ф. Шаньгин. — Электрон. дан. — Москва : ДМК Пресс, 2012. — 592 с. — Режим доступа: https://e.lanbook.com/book/3032.

10. Ковган, Н.М. Компьютерные сети [Электронный ресурс] : учебное пособие / Н.М. Ковган. — Электрон. текстовые данные. — Минск: Республиканский институт профессионального образования (РИПО), 2014. — 180 c. — Режим доступа: http://www.iprbookshop.ru/67638.html.

# **4.2. Периодическая литература**

1. Журнал «Безопасность информационных технологий». Режим доступа: https://bit.mephi.ru.

2. Журнал «Информация и безопасность». Режим доступа: http://kafedrasib.ru/index.php/informatsiya-bezopasnost.

3. Журнал «Информационные системы и технологии: управление и безопасность». Режим доступа: https://elibrary.ru/title\_items.asp?id=50435.

# **4.3. Интернет-ресурсы, в том числе современные профессиональные базы данных и информационные справочные системы**

Университетская информационная система «РОССИЯ» https://uisrussia.msu.ru Справочно-правовая система «Консультант+» http://www.consultant-urist.ru

Справочно-правовая система «Гарант» http://www.garant.ru База данных Web of Science https://apps.webofknowledge.com/ База данных Scopus https://www.scopus.com

Портал открытых данных Российской Федерации https://data.gov.ru

База открытых данных Министерства труда и социальной защиты РФ https://rosmintrud.ru/opendata

База данных Научной электронной библиотеки eLIBRARY.RU https://elibrary.ru/

База данных профессиональных стандартов Министерства труда и социальной защиты РФ http://profstandart.rosmintrud.ru/obshchiy-informatsionnyy-blok/natsionalnyy-reestrprofessionalnykh-standartov/

Базы данных Министерства экономического развития РФ http://www.economy.gov.ru База открытых данных Росфинмониторинга http://www.fedsfm.ru/opendata

Электронная база данных «Издательство Лань» https://e.lanbook.com

Электронная библиотечная система «IPRbooks» http://www.iprbookshop.ru

База данных «Электронно-библиотечная система «ЭБС ЮРАЙТ» https://www.biblioonline.ru

База данных электронно-библиотечной системы ТГТУ http://elib.tstu.ru

Федеральная государственная информационная система «Национальная электронная библиотека» https://нэб.рф

Национальный портал онлайн обучения «Открытое образование» https://openedu.ru Электронная база данных "Polpred.com Обзор СМИ" https://www.polpred.com

Официальный сайт Федерального агентства по техническому регулированию и метрологии http://protect.gost.ru/

Ресурсы электронной информационно-образовательной среды университета представлены в локальном нормативном акте «Положение об электронной информационнообразовательной среде Тамбовского государственного технического университета».

Электронные образовательные ресурсы, к которым обеспечен доступ обучающихся, в т.ч. приспособленные для использования инвалидами и лицами с ограниченными возможностями здоровья, приведены на официальном сайте университета в разделе «Университет»-«Сведения об образовательной организации»-«Материально-техническое обеспечение и оснащенность образовательного процесса».

Сведения о лицензионном программном обеспечении, используемом в образовательном процессе, представлены на официальном сайте университета в разделе «Образование»-«Учебная работа»-«Доступное программное обеспечение».

# **5. МЕТОДИЧЕСКИЕ УКАЗАНИЯ ДЛЯ ОБУЧАЮЩИХСЯ ПО ОСВОЕНИЮ ДИСЦИПЛИНЫ**

Дисциплина «Компьютерные сети» включает в себя изучение второго учебного модуля *Cisco Certified Network Associate* (*CCNA*) *Routing and Switching* – базового курса линейки сертификации сетевых специалистов *Cisco Systems*. Данный модуль представляет собой около 80% учебного материала дисциплины. Также предполагается, что преподавание данной дисциплины должен осуществлять преподаватель, сертифицированный по программе *CCNA*. Таким образом, преподаватель получает доступ к автоматизированной обучающей системе *netacad.com* и может зарегистрировать там студентов.

Для успешного освоения компонентов компетенции ПК-4 обучающемуся целесообразно в качестве самостоятельной работы после каждой лекции изучать ассоциированные с ней материалы, предоставленные ему в личном кабинете автоматизированной обучающей системы *netacad.com*. По окончанию изучения каждой главы обучающемуся рекомендуется выполнить соответствующую контрольную работу, которая будет проверена в автоматическом режиме и предоставит обучающемуся пояснения по всем ошибочно данным ответам. Ошибки обучающегося в контрольной работе позволяют выявить слабо изученные темы и повторить их.

Для успешного освоения материала дисциплины рекомендуется сдавать контрольные тесты синхронно с изучением соответствующего материала на лекциях и практических занятиях.

Как студентам академии *Cisco* обучающимся бесплатно предоставляется актуальная версия программного обеспечения (ПО) *Cisco Packet Tracer*. Данное ПО позволяет осуществлять проектирование и сборку сетей в виртуальном эмуляторе и выполнять до 95% практических задач. Таким образом, так как преподаватель анонсирует темы лабораторных работ заранее, обучающемуся, после изучения соответствующей темы, но перед выполнением лабораторной работы целесообразно выполнить задачу самостоятельно в виртуальной среде *Cisco Packet Tracer*. Кроме того, после каждой главы в *netacad.com* находятся лабораторные работы *CCNA*. Данные лабораторные работы также крайне полезно выполнять в рамках подготовки к аудиторным занятиям и промежуточной аттестации.

Настоятельно рекомендуется обучающемуся не игнорировать интерактивные мультимедийные проверочные материалы в обучающей системе *netacad.com*.

Кроме всего прочего преподаватель после изучения некоторых глав будет рекомендовать литературу из списка основной и дополнительной литературы. С этими источниками также необходимо ознакомиться, так как программа курса шире первого модуля *CCNA*.

По прохождении некоторых тем обучающемуся целесообразно провести исследования своей локальной сети и сети провайдера, применить инструментарий информационной системы для получения данных о сети. Кроме того, будет полезно проверить настройки своей точки доступа.

− В случае если обучающий демонстрирует успехи в освоении дисциплины он может обратиться к преподавателю для создания аналогичного класса в *netacad.com* на английском языке и проходить тесты синхронно на русском и на английском. Это позволит обучающемуся подготовиться к сдаче промышленного экзамена на сертификат *Cisco CCNA*, а также, в случае успешного прохождения тестов получить скидку в размере 57% на сдачу промышленного экзамена на сертификат *Cisco CCNA*.

# **6. МАТЕРИАЛЬНО-ТЕХНИЧЕСКОЕ ОБЕСПЕЧЕНИЕ**

По всем видам учебной деятельности в рамках дисциплины используются аудитории, кабинеты и лаборатории, оснащенные необходимым специализированным и лабораторным оборудованием.

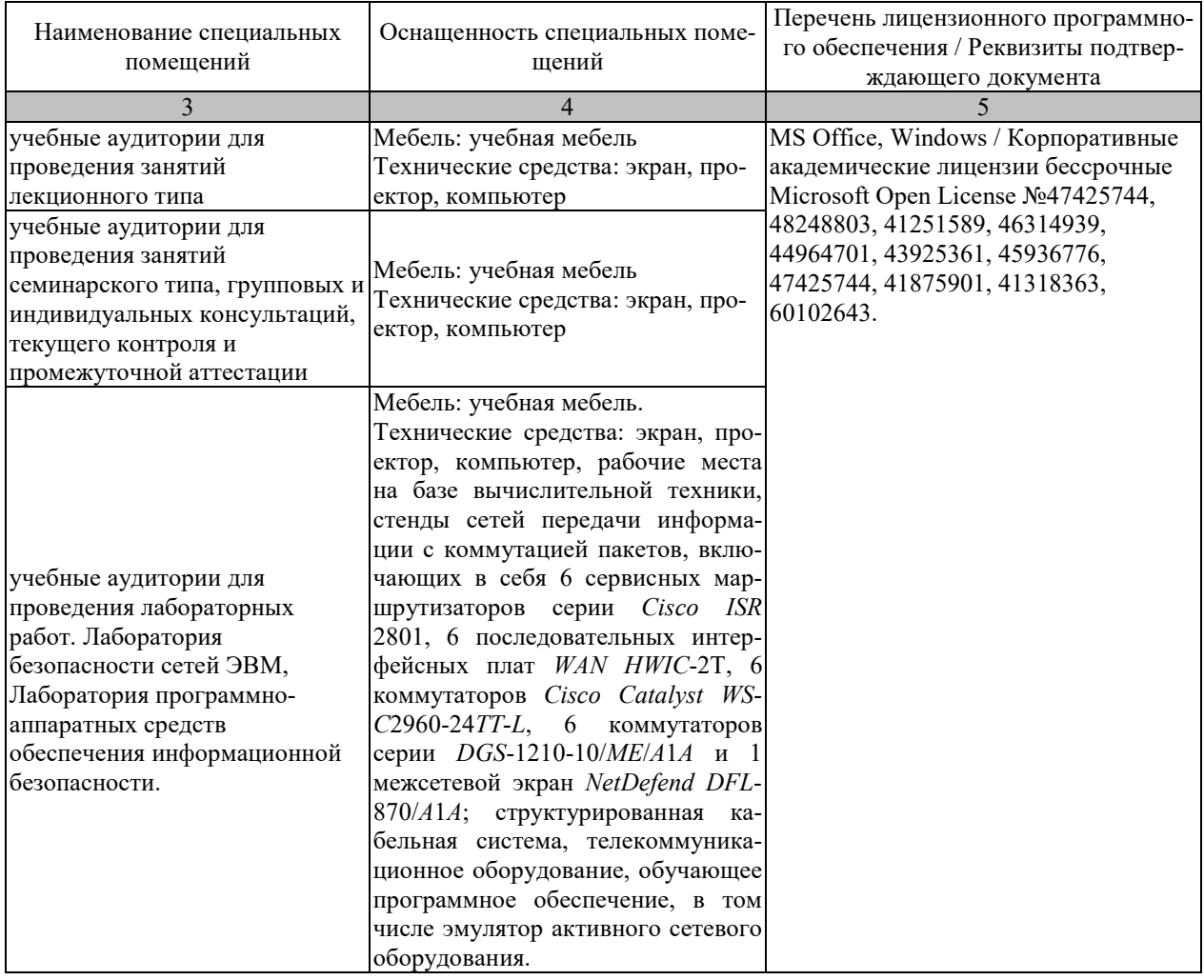

Для самостоятельной работы обучающихся предусмотрены помещения, укомплектованные специализированной мебелью, оснащенные компьютерной техникой с возможностью подключения к сети «Интернет» и обеспечением доступа в электронную информационно-образовательную среду университета.

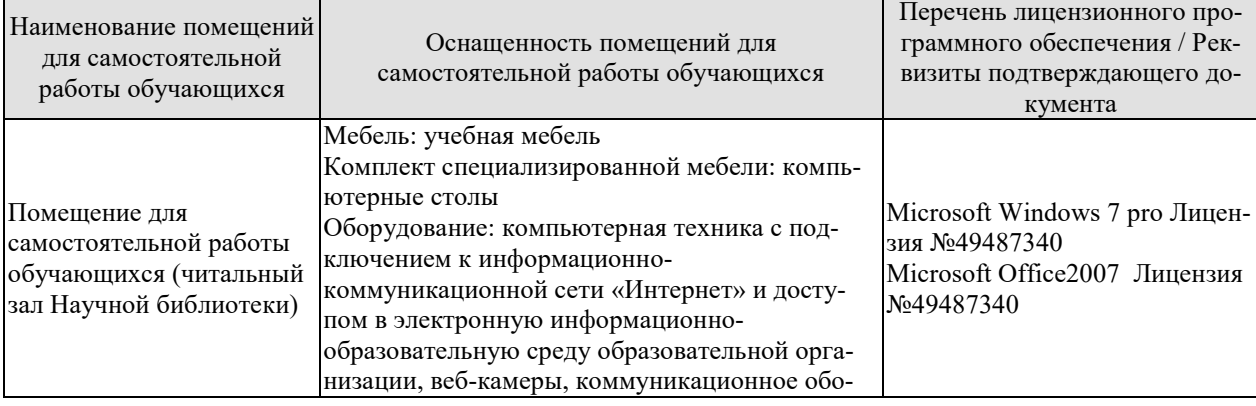

#### *09.03.02 Информационные системы и технологии* «*Прикладные информационные системы и технологии*»

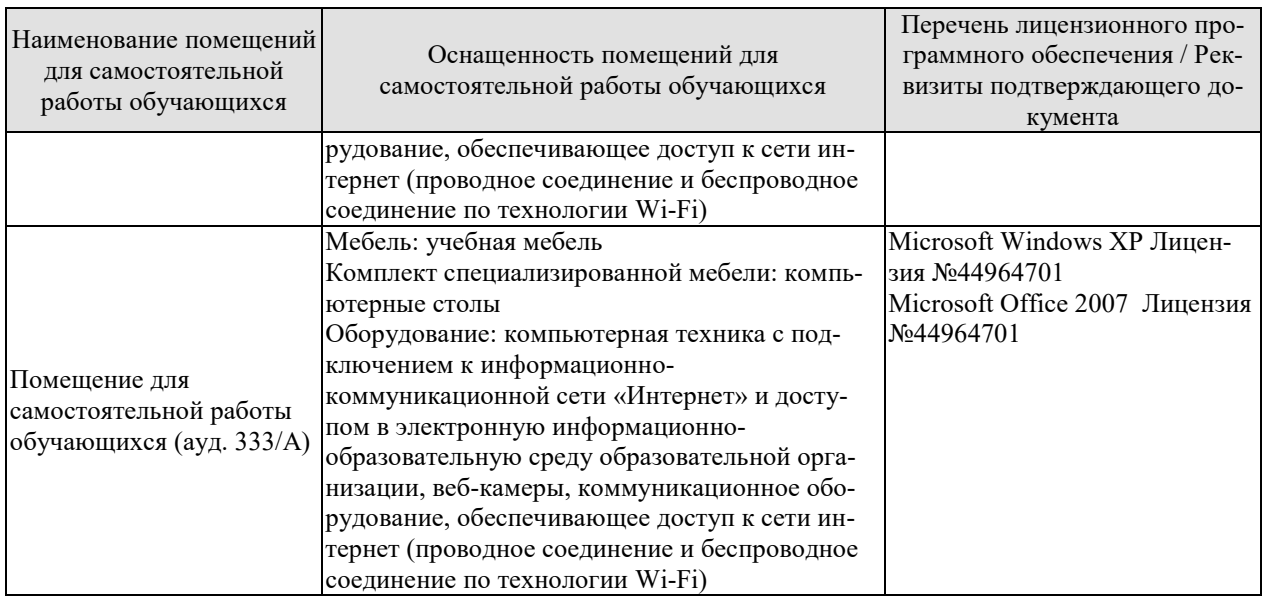

# **7. ТЕКУЩИЙ КОНТРОЛЬ УСПЕВАЕМОСТИ И ПРОМЕЖУТОЧНАЯ АТТЕСТАЦИЯ**

Проверка достижения результатов обучения по дисциплине осуществляется в рамках текущего контроля успеваемости и промежуточной аттестации.

# **7.1. Текущий контроль успеваемости**

Текущий контроль успеваемости включает в себя мероприятия по оцениванию выполнения лабораторных работ. Мероприятия текущего контроля успеваемости приведены в таблице 7.1.

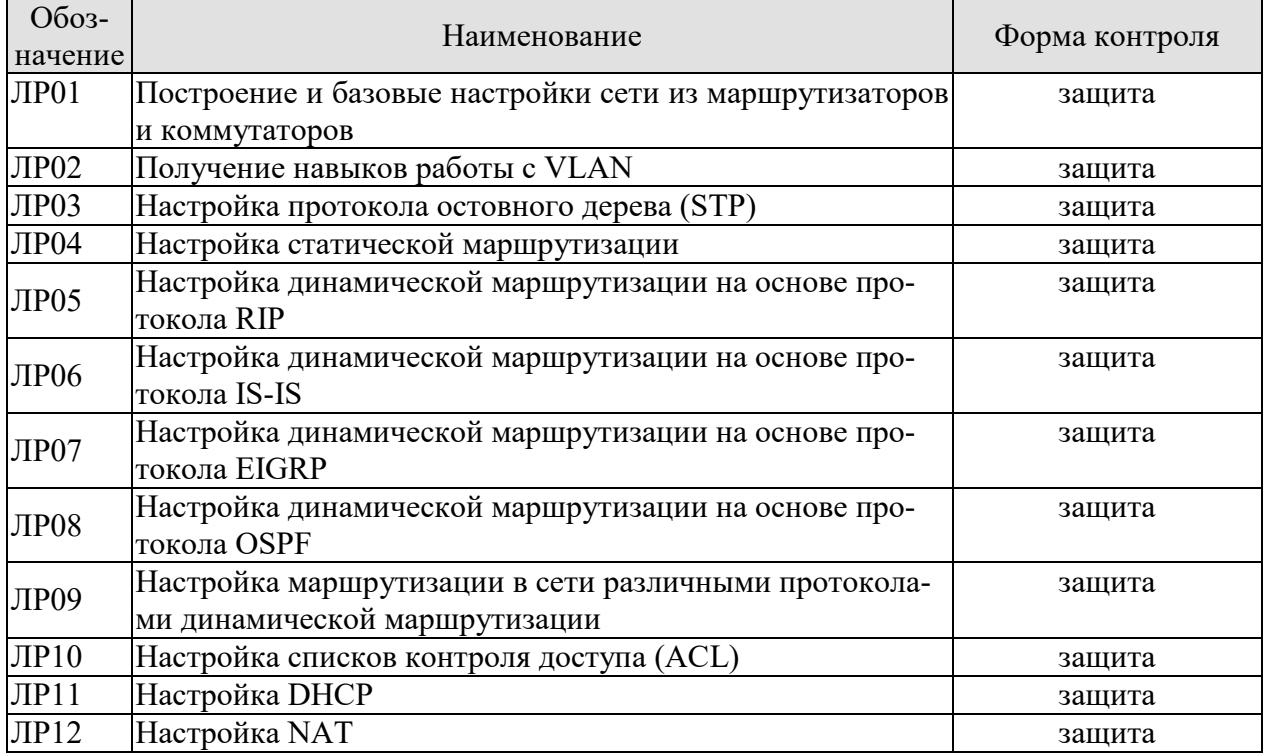

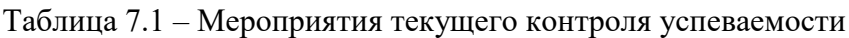

# **7.2. Промежуточная аттестация**

Формы промежуточной аттестации по дисциплине приведены в таблице 7.2.

Таблица 7.2 – Формы промежуточной аттестации

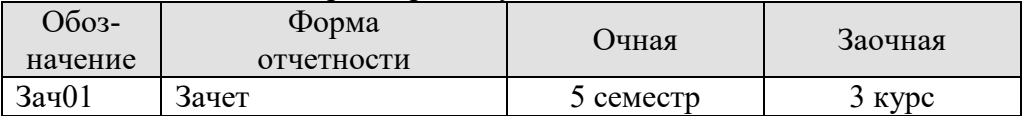

# 8. ФОНД ОЦЕНОЧНЫХ СРЕДСТВ

# 8.1. Оценочные средства

Оценочные средства соотнесены с результатами обучения по дисциплине и индикаторами достижения компетенций.

ИД-1 (ПК-4) Знать: архитектуру, функциональные особенности, компоненты и модели инфокоммуникационной системы

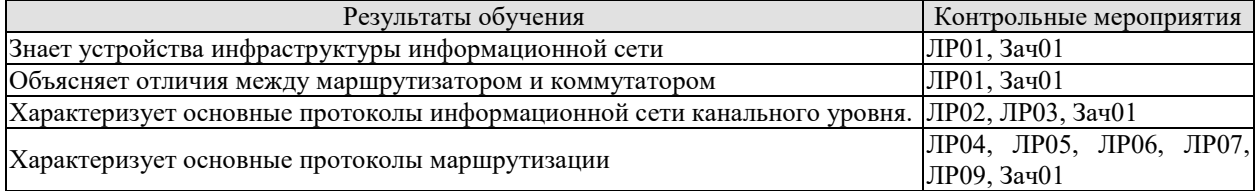

# Вопросы к защите лабораторной работы ЛР01

- 1. Перечислите основные режимы Cisco IOS
- 2. Приведите синтаксис команды изменения имени устройства
- 3. Приведите синтаксис команды установки даты и времени
- 4. Приведите синтаксис команды установки баннера

5. Приведите синтаксис команд и для обеспечения безопасной работы с устройством и поясните, что каждая команда делает.

# Вопросы к защите лабораторной работы ЛР02

- 1. Что такое VLAN и для чего он используется
- 2. Поясните отличие между access портами и truk портами
- 3. Приведите команды Cisco IOS для настройки access порта
- 4. Приведите команды Cisco IOS для настройки trunk порта
- 5. Поясните понятие нативной VLAN и продемонструйте способ её настройки.

# Вопросы к защите лабораторной работы ЛР03

- 1. Что такое STP
- 2. Как изменить структуру STP

ИД-2 (ПК-4) Уметь: выполнять построение, производить базовую конфигурацию, настраивать основные параметры компонентов инфокоммуникационной системы

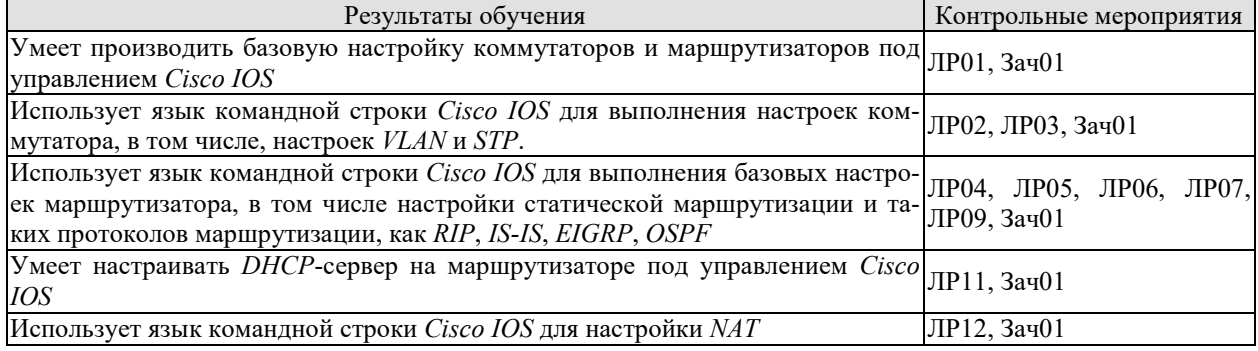

#### Вопросы к защите лабораторной работы ЛР04

- 1. Перечислите сети по способу получения в таблице маршрутизации
- 2. Приведите команды просмотра таблицы маршрутизации
- 3. Приведите команду настройки статических маршрутов
- 4. Приведите синтаксис команды установки баннера

# **Вопросы к защите лабораторной работы ЛР05**

1. Приведите команды настройки протокола RIP

2. Поясните способ вычисления метрики и административной дистанции данного протокола

3. Перечислите шаги алгоритма настройки RIP

#### **Вопросы к защите лабораторной работы ЛР06**

1. Приведите команды настройки протокола IS-IS

2. Поясните способ вычисления метрики и административной дистанции данного протокола

3. Перечислите шаги алгоритма настройки IS-IS

#### **Вопросы к защите лабораторной работы ЛР07**

1. Приведите команды настройки протокола EIGRP

2. Поясните способ вычисления метрики и административной дистанции данного протокола

3. Перечислите шаги алгоритма настройки EIGRP

# **Вопросы к защите лабораторной работы ЛР08**

1. Приведите команды настройки протокола RIP

2. Поясните способ вычисления метрики и административной дистанции данного протокола

3. Перечислите шаги алгоритма настройки RIP

## **Вопросы к защите лабораторной работы ЛР09**

1. Чем дистанционно-векторные протоколы маршрутизации отличаются от протоколов по состоянию канала

2. Перечислите дистанционно-векторные протоколы динамической маршрутизации

3. Перечислите протоколы динамической маршрутизации по состоянию канала

**ИД-3 (ПК-4)** Владеть: навыками обеспечения качественного бесперебойного режима работы инфокоммуникационной системы

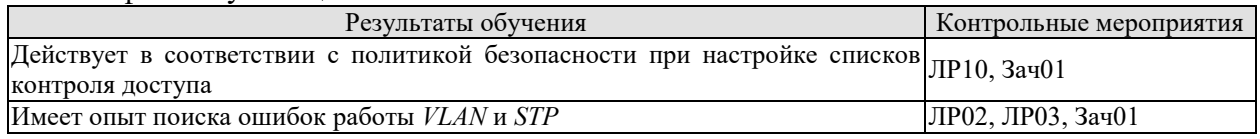

#### **Вопросы к защите лабораторной работы ЛР10**

- 1. Перечислите виды списков контроля доступа
- 2. Приведите пример настройки стандартного ACL
- 3. Приведите пример настройки расширенного ACL

# **Вопросы к защите лабораторной работы ЛР11**

- 1. Поясните принцип работы протокола DHCP и его назначение
- 2. Приведите пошаговый алгоритм настройки DHCP

# **Вопросы к защите лабораторной работы ЛР12**

- 1. Поясните принцип работы протокола NAT и его назначение
- 2. Приведите пошаговый алгоритм настройки NAT

# **Теоретические вопросы к зачёту Зач01**

- 1. Базовая настройка коммутатора
- 2. Безопасность коммутаторов: управление и исполнение
- 3. Атака на переполнение таблицы коммутации
- 4. Защита от атаки на переполнение таблицы коммутации
- 5. Виртуальные локальные сети
- 6. Сегментация VLAN
- 7. Понятие и настройка транкового порта и порта доступа во VLAN
- 8. Атаки на VLAN
- 9. Базовая настройка маршрутизатора
- 10. Маршрутизация между VLAN
- 11. Маршрутизация router-on-stick
- 12. Статическая маршрутизация
- 13. Динамическая маршрутизация протоколы по состоянию канала
- 14. Динамическая маршрутизация дистанционно-векторные протоколы
- 15. Протокол линамической маршрутизации RIP
- 16. Протокол динамической маршрутизации OSPF
- 17. Таблица маршрутизации
- 18. Путь пакета в сети
- 19. SSH безопасное подключение. SSH+telnet
- 20 DHCP
- 21. DHCP-спуффинг
- 22. NAT
- 23. ACL: стандартные, расширенные, именованные, нумерованные
- 24. ACL: рефлексивные ACL и TCP Established

25. Группы объектов и их применение в ACL. Использование ACL не для фильтра-

ции.

# Примеры типовых практических заданий к зачёту Зач01

1. Выполнить необходимые настройки на коммутаторе  $S2$ 

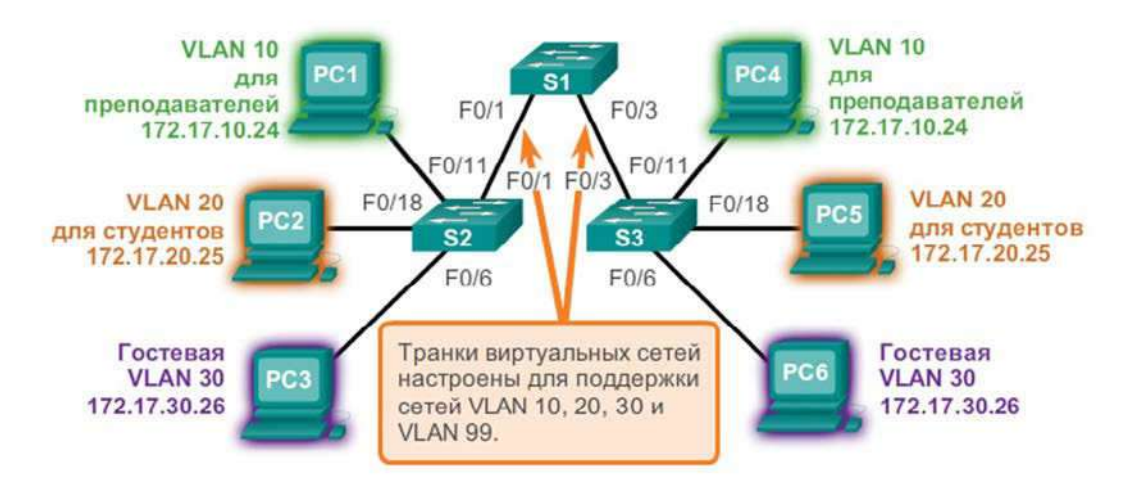

2. Выполните базовые настройки и настройки необходимые для обеспечения удалённого доступа на коммутаторе S1

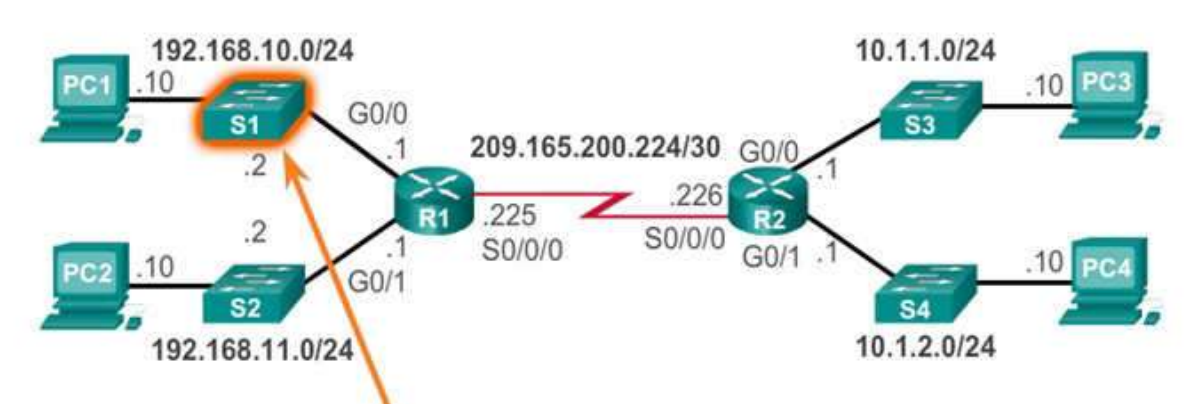

3. Выполните базовую настройку маршрутизатора, а также настройку подынтерфейсов маршрутизатора в соответствии с технологией router-on-stick.

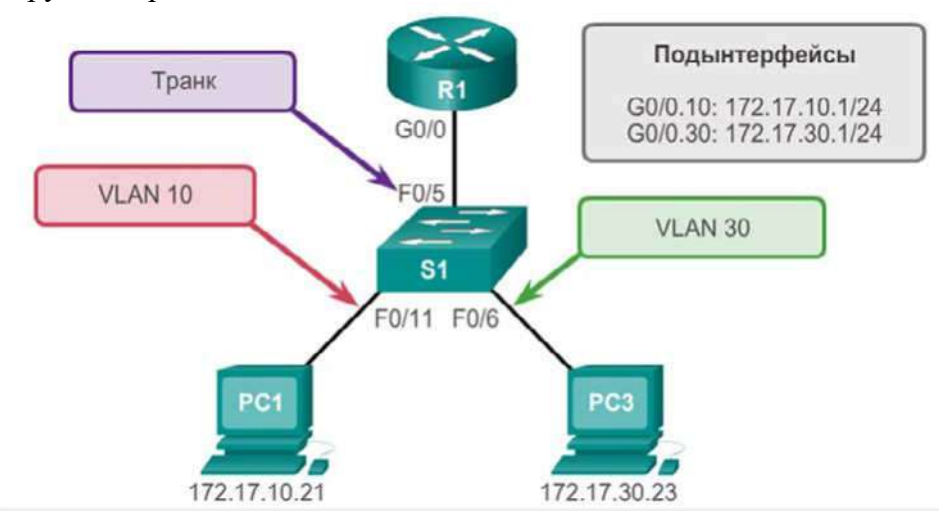

# 8.2. Критерии и шкалы оценивания

# 8.2.1. Шкалы оценивания

Для контрольных мероприятий устанавливается минимальное и максимальное количество баллов в соответствии с таблицей 8.1.

Контрольное мероприятие считается пройденным успешно при условии набора количества баллов не ниже минимального.

Результат обучения по дисциплине считается достигнутым при успешном прохождении обучающимся всех контрольных мероприятий, относящихся к данному результату обучения.

| Oб <sub>03</sub> - | Наименование                        | Форма контроля | Количество баллов |     |
|--------------------|-------------------------------------|----------------|-------------------|-----|
| начение            |                                     |                | m <sub>1</sub> n  | max |
| $\text{JIP}01$     | Построение и базовые настройки се-  | защита отчета  |                   |     |
|                    | ти из маршрутизаторов и коммутато-  |                |                   |     |
|                    | <b>DOB</b>                          |                |                   |     |
| ЛР02               | Получение навыков работы с VLAN     | защита отчета  |                   |     |
| ЛР03               | Настройка протокола остовного дере- | защита отчета  |                   |     |
|                    | ва (STP)                            |                |                   |     |
| ЛР04               | Настройка статической маршрутиза-   | защита отчета  |                   |     |
|                    | ЦИИ                                 |                |                   |     |
| ЛР05               | Настройка динамической маршрути-    | защита отчета  |                   |     |

Таблица 8.1 – Шкалы оценивания контрольных мероприятий

*09.03.02 Информационные системы и технологии* «*Прикладные информационные системы и технологии*»

| Oб <sub>03</sub> - | Наименование                       | Форма контроля | Количество баллов |    |
|--------------------|------------------------------------|----------------|-------------------|----|
|                    | зации на основе протокола RIP      |                |                   |    |
| ЛР06               | Настройка динамической маршрути-   | защита отчета  | 0                 | 5  |
|                    | зации на основе протокола IS-IS    |                |                   |    |
| ЛР07               | Настройка динамической маршрути-   | защита отчета  | 0                 |    |
|                    | зации на основе протокола EIGRP    |                |                   |    |
| ЛР08               | Настройка динамической маршрути-   | защита отчета  | 0                 | 5  |
|                    | зации на основе протокола OSPF     |                |                   |    |
| ЛР09               | Настройка маршрутизации в сети     | защита отчета  | 0                 |    |
|                    | различными протоколами динамиче-   |                |                   |    |
|                    | ской маршрутизации                 |                |                   |    |
| <b>ЛР10</b>        | Настройка списков контроля доступа | защита отчета  | 0                 | 5  |
|                    | (ACL)                              |                |                   |    |
| ЛР11               | Настройка DHCP                     | защита отчета  | 0                 | 5  |
| ЛР12               | Настройка NAT                      | защита отчета  |                   |    |
| Зач01              | Зачет                              | зачёт          |                   | 60 |

# 8.2.2. Критерии оценивания

При оценивании результатов обучения по дисциплине в ходе текущего контроля успеваемости используются следующие критерии.

Минимальное количество баллов выставляется обучающемуся при выполнении всех указанных показателей (Таблица 8.2), допускаются несущественные неточности в изложении и оформлении материала

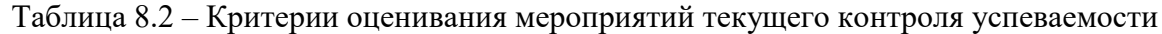

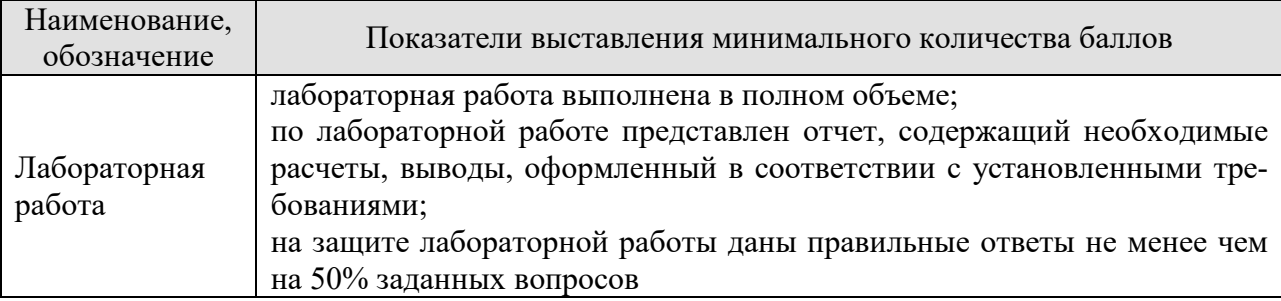

При оценивании результатов обучения по дисциплине в ходе промежуточной аттестации используются следующие критерии.

Семестр 5 для очной формы обучения, курс 3 для заочной формы обучения Форма отчетности зачёт.

Задание состоит из 2 теоретических вопросов и 1 практического задания.

Критерии оценивания ответа на теоретический вопрос

Время на подготовку: 60 минут.

При оценивании результатов обучения по дисциплине в ходе промежуточной аттестации используются следующие критерии и шкалы.

Каждый теоретический вопрос максимально 10 баллами, а практическое задание 20 баллами. Максимальное суммарное количество баллов – 40.

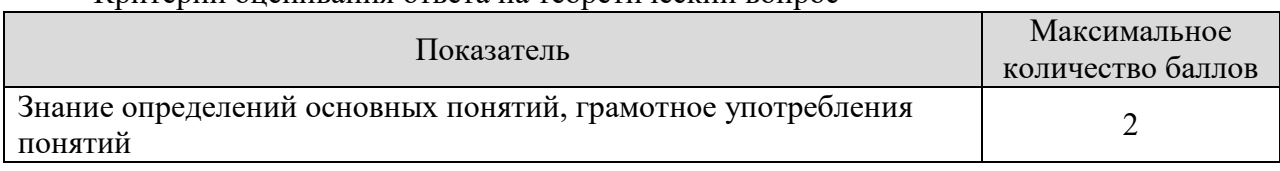

#### 09.03.02 Информационные системы и технологии «Прикладные информационные системы и технологии»

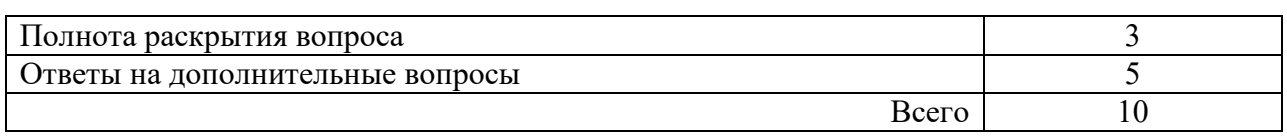

Критерии оценивания выполнения практического задания

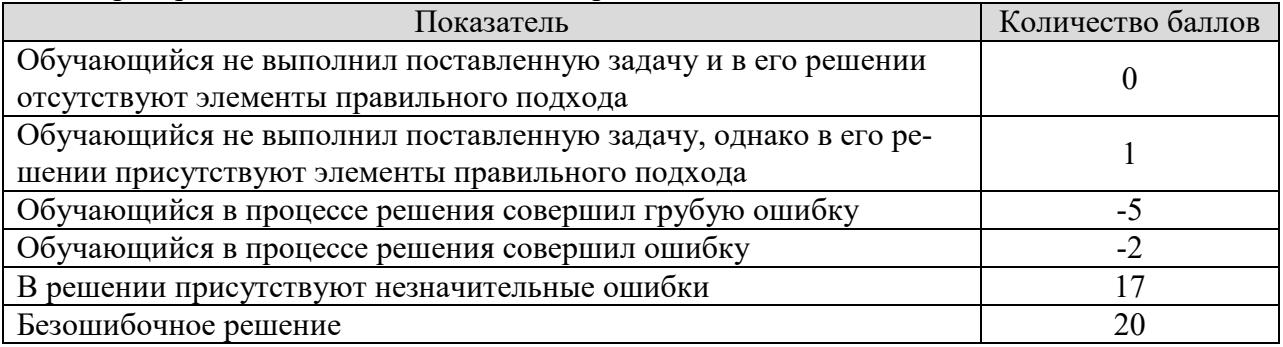

Итоговая оценка по дисциплине выставляется с учетом результатов текущего контроля (максимум 60 баллов) с использованием следующей шкалы.

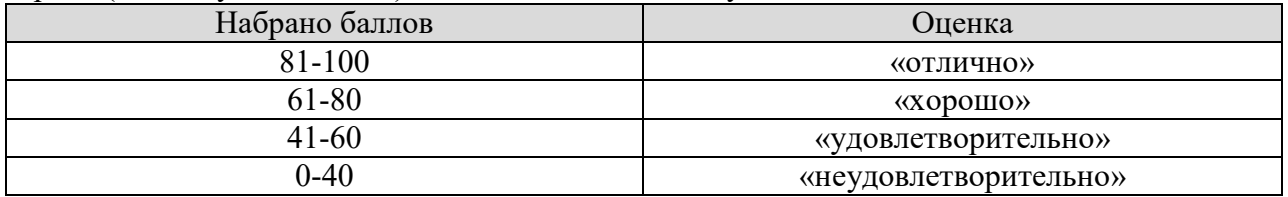

# **МИНИСТЕРСТВО НАУКИ И ВЫСШЕГО ОБРАЗОВАНИЯ РОССИЙСКОЙ ФЕДЕРАЦИИ**

# **Федеральное государственное бюджетное образовательное учреждение высшего образования**

# **«Тамбовский государственный технический университет» (ФГБОУ ВО «ТГТУ»)**

# **РАБОЧАЯ ПРОГРАММА ДИСЦИПЛИНЫ** *Б1.В.04 Объектно-ориентированное программирование*

Б1.В.04 Объектно-ориентированное программирование (шифр и наименование дисциплины в соответствии с утвержденным учебным планом подготовки)

*<b>УБРАЗД ЗДВЕРЖДАЮ* 

 $\mu$ **иректор института Автоматики и** 

января

 $\mathcal{C}$ **Ю.Ю. Громов** 

 $-2021$  F.

*09.03.02 Информационные системы и технологии* 09.03.02. Информационные системы и технологии

(шифр и наименование)

л<br>Профильма<br>Профильма

*Прикладные информационные системы и технологии* Прикладные информационные системы и технологии

**Формы обучения:** *очная, заочная*

**Кафедра:** *Информационные системы и защита информации* е системы и з (наименование кафедры)

**Составитель:**

степень, должность

итель: достатовка достатовка достатовка достатовка достатовка достатовка достатовка достатовка достатовка дост к.т.н., доцент Уолтов П.В. Поляков подпись

инициалы, фамилия

 $\frac{1}{2}$ полпись

В.В. Алексеев инициалы, фамилия

Тамбов 2021

# 1. ПЛАНИРУЕМЫЕ РЕЗУЛЬТАТЫ ОБУЧЕНИЯ ПО ДИСЦИПЛИНЕ И ЕЕ МЕСТО В СТРУКТУРЕ ОПОП

Цель освоения дисциплины - достижение планируемых результатов обучения (таблица 1.1), соотнесенных с индикаторами достижения компетенций и целью реализации ОПОП.

Дисциплина входит в состав части образовательной программы, формируемой участниками образовательных отношений.

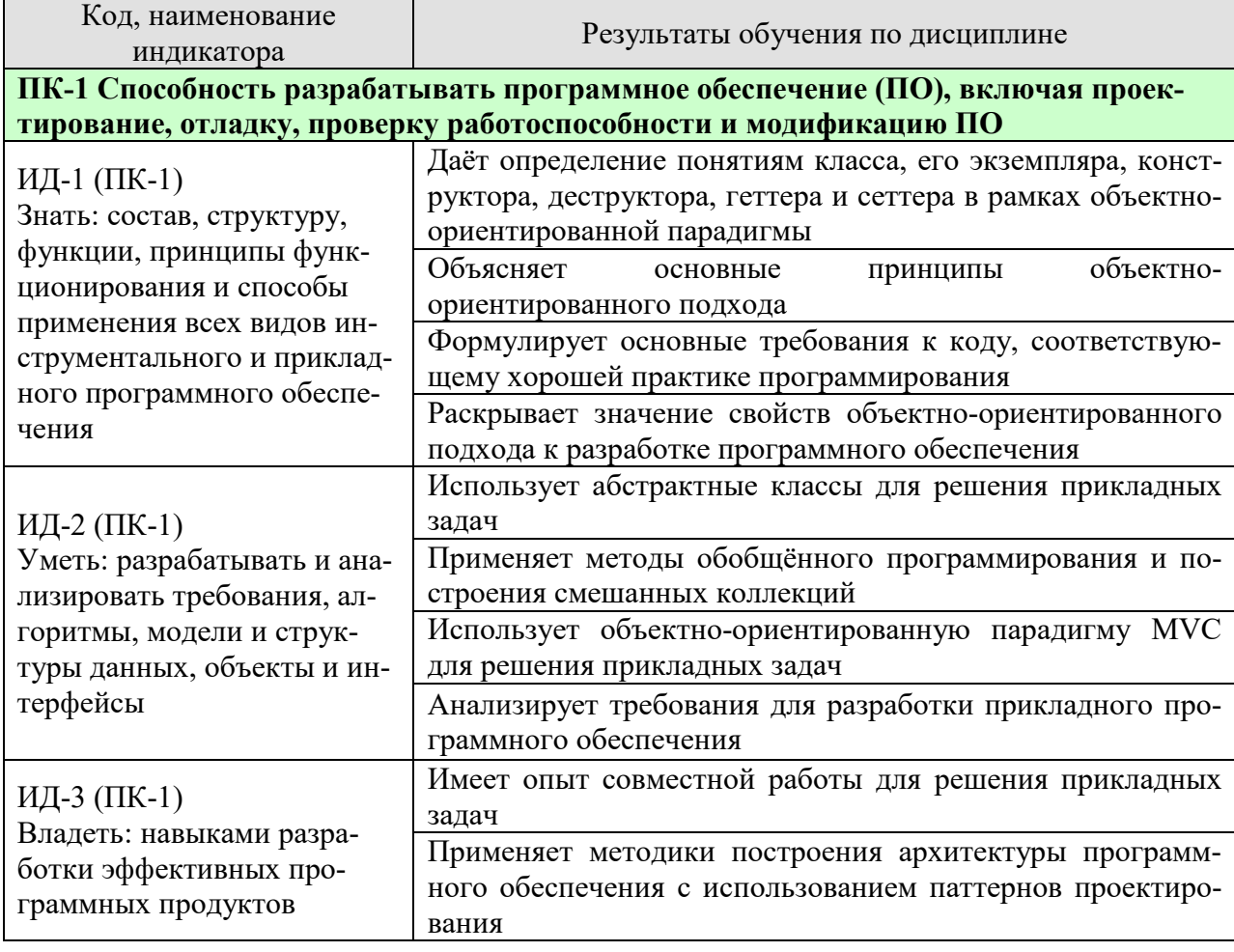

Таблица 1.1 - Результаты обучения по дисциплине

Результаты обучения по дисциплине достигаются в рамках осуществления всех видов контактной и самостоятельной работы обучающихся в соответствии с утвержденным учебным планом.

Индикаторы достижения компетенций считаются сформированными при достижении соответствующих им результатов обучения.

# **2. ОБЪЁМ ДИСЦИПЛИНЫ**

Объем дисциплины составляет 8 зачетных единиц.

Ниже приведено распределение общего объема дисциплины (в академических часах) в соответствии с утвержденным учебным планом.

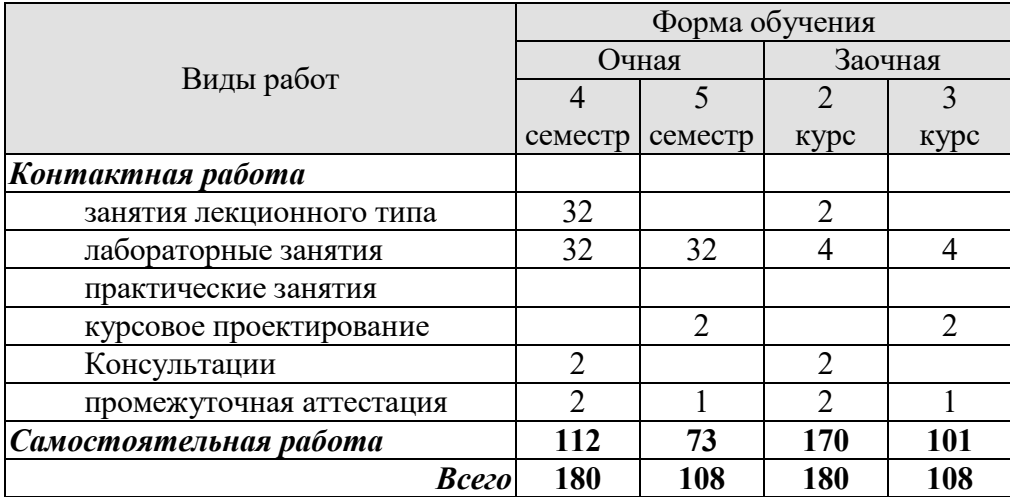

# **3. СОДЕРЖАНИЕ ДИСЦИПЛИНЫ**

# **Раздел 1. Основы объектно-ориентированного программирования**

#### **Тема 1. Основные понятия и определения**

Понятие класса и объекта (экземпляра класса). Понятие атрибутов и методов. Объявление определение и вызов методов класса. Понятие квантора доступа. Кванторы доступа private и public. Примеры использования классов для решения прикладных задач.

# **Тема 2. Специальные методы класса**

Понятие конструктора. Назначение конструкторов. Свойства конструкторов. Синтаксис объявление, определения и вызова конструктора. Понятие деструктора. Назначение деструктора. Реализация конструктора посредством вызова другого конструктора или конструкторов атрибутов.

Основы хорошего тона разработки объектно-ориентированного программного обеспечения. Геттеры и Сеттеры: понятие, назначение.

#### **Тема 3 Методы по умолчанию**

Конструктор по умолчанию, конструктор копирования, оператор присваивания, деструктор: синтаксис вызова, структура по умолчанию. Переопределение методов по умолчанию: причины, синтаксис.

# **Тема 4. Шаблоны класса**

Понятие шаблона класса. Понятие шаблона метода класса. Шаблон метода шаблона класса – объявление и определение. Шаблон класса с целой константной. Суперпозиция шаблонов.

#### **Тема 5 Критические классы**

Понятие критического класса. Связка конструктор-деструктор. Примеры критических классов. Стандартные методы и стандартная перегрузка операторов для критического класса.

#### **Лабораторные работы**

ЛР01. Разработка класса на языке С++, формализующего математическую функцию. ЛР02. Разработка критического класса.

# **Самостоятельная работа:**

СР01. Изучить понятие класса по учебной литературе [УЛ1, УЛ2]

СР02. Изучить перегрузку конструкторов и оператора присваивания по учебной литературе [УЛ1, УЛ2]

СР03 Разработать классы, показанные в демонстрационных видео

# **Раздел 2. Стандартная библиотека шаблонов**

# **Тема 6 Принцип организации стандартной библиотеки шаблонов**

Классы друзья. Вложенные классы. Понятие STL-совместимого контейнера. Принцип написания STL-совместимого контейнера. Понятие итераторов. Принципы написания итераторов.

# **Тема 7. Контейнеры стандартной библиотеки шаблонов**

Общий функционал контейнеров STL. Контейнеры array и vector. Особенности и возможности. Контейнер deque: функционал, внутренняя структура. Контейнеры STL, формализующие связные списки: list и forward\_list. Особенности и специальные возможности контейнеров с последовательным доступом. Контейнеры, формализующие множества: set и multiset, простые таблицы в виде связки «ключ-значение» map и multimap. А также их аналоги, реализованные посредствам хеш-таблиц.

# **Тема 8 Алгоритмы и итераторы STL**

Понятие итератора. Классификация итераторов. Потоковые итераторы: итераторы ввода и вывода. Принцип чистой абстракции. Понятие алгоритма в стандартной библиотеки шаблонов. Основные алгоритмы. Классификация алгоритмов.

# **Лабораторные работы**

…

ЛР03. Решение задачи с помощью базовых контейнеров STL

# **Самостоятельная работа:**

СР04. Изучить основные контейнеры, итераторы, адаптеры и алгоритмы стандартной библиотеке шаблонов (STL) по учебной литературе [УЛ3, УЛ4, УЛ5].

СР05 Решить не менее 20 задач с codeforces.com, предполагающих работу с коллекциями элементов. При решении задач использовать инструментарий STL

# **Раздел 3. Основы проектирования архитектуры программного обеспечения**

# **Тема 9 Наследование**

Понятие наследования. Виды наследования. Обозначение наследования в UML. Философия наследования. Вынесение общих членов класса в предка. Переопределение методов в потомках. Вызов метода предка.

# **Тема 10 Полиморфизм в объектно-ориентированном программировании**

Понятие интерфейса и протокола. Понятие виртуального, не виртуального и чисто виртуального метода. Понятие абстрактного класса. Виртуальный деструктор. Обобщённое программирование на основе полиморфизма виртуальных методов. Правила разработки программного обеспечения для достижения гибкости и масштабируемости на основе полиморфизма.

# **Лабораторные работы**

ЛР04. Использование наследования для решения прикладной задачи. ЛР05. Использование абстрактных классов для решения прикладных задач.

# **Самостоятельная работа:**

СР06. Изучить темы наследования и полиморфизма по учебной литературе [УЛ5, УЛ3]

СР03 Разработать классы, показанные в демонстрационных видео с использованием наследования

## **Раздел 4. Проектирование с использованием паттернов**

# **Тема 11. Паттерны проектирования**

Понятие паттерна проектирования. Классификация паттернов проектирования: структурные, поведенческие, порождающие паттерны. Паттерны проектирования «Шаблонный метод», «Цепочка ответственности», «Фабрика»: архитектура, синтаксис, семантика, реализация.

#### **Тема 12 Идиомы языка программирования**

Понятие идиомы языка программирования. Идиома языка программирования CRTP. Реализация паттернов «Цепочка ответственности» и «Фабрика» посредством идиом.

#### **Тема 13 Базовые поведенческие паттерны**

Поведенческие паттерны «Стратегия», «Состояние» и «Команда»: архитектура, синтаксис, семантика, реализация. Соответствующие идиомы языка программирования. Сравнительный анализ паттернов и идиом.

## **Тема 14 Копирование смешанной коллекции**

Паттерны проектирования «Фабричный метод» и «Прототип»: архитектура, синтаксис, семантика, реализация посредством идиом языка программирования. Копирование смешанных коллекций.

# **Тема 15 Объектно-ориентированная концепция Model View Controller**

Концепция Model View Controller (MVC). Особенности классов, принадлежащих каждой группе. Взаимодействие между классами в рамках MVC. Возможности, получаемые при использовании MVC.

#### **Тема 16 Взаимодействие между объектами**

Идиома «Селектор». Сравнение с соответствующим паттерном. Паттерн «Визитёр»: архитектура, синтаксис, семантика, реализация. Использование паттерна «Визитёр», а также принципа перегрузки методов для организации взаимодействия между объектами.

# **Лабораторные работы**

ЛР06. Разработка критического класса для работы со смешанной коллекцией элементов

ЛР07. Разработка простого приложения в рамках MVC.

ЛР08. Использование конфигурационного файла для загрузки и сохранения структуры классов

ЛР09. Интерактивная игра разработчики: разработка игрового приложения

Самостоятельная работа:

СР04. Решение прикладных задач в соответствии с концепцией МVС и с использованием паттернов проектирования и илиом программирования  $C++$ 

# Курсовое проектирование

Примерные темы курсовой работы/проекта:

1. Разработка программного обеспечения для управления данными контрольнопропускного пункта

2. Разработка программного обеспечения для управления данными небольшого склала

3. Разработка связки Model-Controller для игрового приложения типа «Текстовый **KBeCT**>>

4. Разработка программного обеспечения для управления данными аптечного пункта

5. Разработка связки View-Controller для игрового приложения типа «Текстовый **KBeCT**»

6. Разработка программного обеспечения для управления базой клиентов малого предприятия

7. Разработка программного обеспечения автоматизации оформления и учёта путевых листов

8. Разработка программного обеспечения, формализующего игровое приложение типа "Змейка"

9. Разработка программного обеспечения, формализующего игровое приложение типа «Крестики-нолики»

10. Разработка программного обеспечения, формализующего приложение типа «Калькулятор»

11. Разработка программного обеспечения, формализующего игровое приложение типа «Морской бой»

12. Разработка программного обеспечения для построения математических моделей на основе нечёткой логики

13. Разработка программного средства для поддержки консольной версии файлового менеджера

14. Разработка программного обеспечения для расчёта основных характеристик геометрических фигур

15. Разработка программного обеспечения, формализующего игровое приложение типа «Тетрис».

Требования к основным разделам курсовой работы/проекта:

1. Введение. Во введении два-три первых абзаца посвящены актуальности работы. Так как целью работы является повышение уровня освоения конкретной компетенции, актуальность должна показывать как овладение данной компетенцией поможет стать специалистом в области информационной безопасности и в принципе повысить свою стоимость на рынке труда.

2. Первый раздел. Пункты, составляющие первый раздел должны быть посвящены:

· анализу существующих решений в области программного обеспечения по соответствующему функционалу;

• выбору языка программирования, интерфейсов программирования приложений;

• выбор систем и инструментальных средства программирования;

· выбор языка и средств проектирования архитектуры программного обеспечения и представления его.

Выбор во всех соответствующих пунктах должен базироваться на сравнительном анализу существующих средств решения задачи.

3. Второй раздел. В данном разделе представлен проект программного обеспечения. В рамках данного радела должны быть представлены:

архитектура разрабатываемого программного обеспечения на выбранном в рамках первого раздела языке;

структурные схемы используемых алгоритмов;

· подробное описание разработанных классов, их атрибутов и методов;

подробное описание взаимодействия между классами с указанием использованных паттернов проектирования.

4. Третий раздел. В третьем разделе подробно описан функционал разработанного программного обеспечения. Представлены все варианты использования разработанного приложения с соответствующими скриншотами. По сути, третий раздел представляет собой элементы технической документации.

5. Заключение. В заключении подводятся итоги проделанной работы, показано достижение цели.

6. Приложения. В первом, обязательном приложении представлен листинг программного кода. Второе приложение необходимо, если в ходе проектирования архитектуры получены большие диаграммы, например, формата АЗ или разработано большое количество диаграмм, формализующим неосновные процессы.

Кроме рассмотренных разделов в курсовой работе должны присутствовать: Этикетка, Титульный лист, Лист задания, Лист содержания и Список использованных источников. Все эти элементы должны быть оформлены в соответствии с СТО ФГБОУ ВО «TTTY» 07-2017.

Для инвалидов и лиц с ограниченными возможностями здоровья учебнометодическое обеспечение самостоятельной работы может быть скорректировано с учетом нозологии, потребностей и возможностей обучающегося.

Требования для допуска курсовой работы к защите.

Курсовая работа должна соответствовать выбранной теме, содержать все основные разделы и графический материал в соответствии с заданием, должна быть оформлена в соответствии с СТО ФГБОУ ВО «ТГТУ» 07-2017 «Выпускные квалификационные работы и курсовые проекты (работы). Общие требования».

# **4. ПЕРЕЧЕНЬ УЧЕБНОЙ ЛИТЕРАТУРЫ, ИНФОРМАЦИОННЫХ РЕСУРСОВ И ТЕХНОЛОГИЙ**

## **4.1. Учебная литература**

1. Технология программирования: учебн. пособие. / Ю.Ю. Громов [и др.]. – Тамбов: Изд-во ФГБОУ ВПО ТГТУ, 2013. – 172 с. – Режим доступа: http://www.tstu.ru/book/elib/pdf/2013/gromov-a.pdf.

2. Зюзьков, В.М. Программирование [Электронный ресурс] : учебное пособие / В.М. Зюзьков. — Электрон. текстовые данные. — Томск: Томский государственный университет систем управления и радиоэлектроники, Эль Контент, 2015. — 186 c. — 978-5-4332- 0141-5. — Режим доступа: http://www.iprbookshop.ru/72168.html.

3. Белева, Л.Ф. Программирование на языке С++ [Электронный ресурс] : учебное пособие / Л.Ф. Белева. — Электрон. текстовые данные. — Саратов: Ай Пи Эр Медиа, 2018. — 81 c. — 978-5-4486-0253-5. — Режим доступа: http://www.iprbookshop.ru/72466.html.

4. Cтепанов, А.А. От математики к обобщенному программированию [Электронный ресурс] / А.А. Cтепанов, Д.Э. Роуз. — Электрон. дан. — Москва : ДМК Пресс, 2016. — 264 с. — Режим доступа: https://e.lanbook.com/book/97345.

5. Митина, О.А. Программирование [Электронный ресурс] : методические рекомендации / О.А. Митина, Т.Л. Борзунова. — Электрон. текстовые данные. — М.: Московская государственная академия водного транспорта, 2015. — 61 c. — Режим доступа: http://www.iprbookshop.ru/46511.html.

6. Методы программирования: учебн. пособие. / Ю.Ю. Громов [и др.]. – Тамбов: Изд-во ФГБОУ ВПО ТГТУ, 2012. – 144 с. – Режим доступа: http://www.tstu.ru/book/elib/pdf/2012/gromov1.pdf.

# **4.2. Периодическая литература**

1. Интернет-университет информационных технологий [Электронный ресурс]: Режим доступа: www.intuit.ru.

2. Центр информационных технологий [Электронный ресурс]: Режим доступа: http://citforum.ru.

3. Электронная библиотека ТГТУ [Электронный ресурс]: Режим доступа: http://elib.tstu.ru..

4. Библиотека Федерального портала «Российское образование» [Электронный ресурс]: Режим доступа: http://www.edu.ru.

5. Электронная библиотечная система «Издательство «Лань» [Электронный ресурс]: Режим доступа: http://e.lanbook.com.

6. Клуб программистов уроки по С++ [Электронный ресурс]: Режим доступа: http://programmersclub.ru/01.

# **4.3. Интернет-ресурсы, в том числе современные профессиональные базы данных и информационные справочные системы**

Университетская информационная система «РОССИЯ» https://uisrussia.msu.ru Справочно-правовая система «Консультант+» http://www.consultant-urist.ru Справочно-правовая система «Гарант» http://www.garant.ru База данных Web of Science https://apps.webofknowledge.com/ База данных Scopus https://www.scopus.com

Портал открытых данных Российской Федерации https://data.gov.ru

База открытых данных Министерства труда и социальной защиты РФ https://rosmintrud.ru/opendata

База данных Научной электронной библиотеки eLIBRARY.RU https://elibrary.ru/ База данных профессиональных стандартов Министерства труда и социальной защи-

ты РФ http://profstandart.rosmintrud.ru/obshchiy-informatsionnyy-blok/natsionalnyy-reestrprofessionalnykh-standartov/

Базы данных Министерства экономического развития РФ http://www.economy.gov.ru База открытых данных Росфинмониторинга http://www.fedsfm.ru/opendata Электронная база данных «Издательство Лань» https://e.lanbook.com

Электронная библиотечная система «IPRbooks» http://www.iprbookshop.ru

База данных «Электронно-библиотечная система «ЭБС ЮРАЙТ» https://www.biblioonline.ru

База данных электронно-библиотечной системы ТГТУ http://elib.tstu.ru

Федеральная государственная информационная система «Национальная электронная библиотека» https://нэб.рф

Национальный портал онлайн обучения «Открытое образование» https://openedu.ru Электронная база данных "Polpred.com Обзор СМИ" https://www.polpred.com

Официальный сайт Федерального агентства по техническому регулированию и метрологии http://protect.gost.ru/

Ресурсы электронной информационно-образовательной среды университета представлены в локальном нормативном акте «Положение об электронной информационнообразовательной среде Тамбовского государственного технического университета».

Электронные образовательные ресурсы, к которым обеспечен доступ обучающихся, в т.ч. приспособленные для использования инвалидами и лицами с ограниченными возможностями здоровья, приведены на официальном сайте университета в разделе «Университет»-«Сведения об образовательной организации»-«Материально-техническое обеспечение и оснащенность образовательного процесса».

Сведения о лицензионном программном обеспечении, используемом в образовательном процессе, представлены на официальном сайте университета в разделе «Образование»-«Учебная работа»-«Доступное программное обеспечение».

# **5. МЕТОДИЧЕСКИЕ УКАЗАНИЯ ДЛЯ ОБУЧАЮЩИХСЯ ПО ОСВОЕНИЮ ДИСЦИПЛИНЫ**

Успешное освоение дисциплины «Объектно-ориентированное программирование» в первую очередь предполагает получение навыков использования объектноориентированных языков программирования, систем и интегрированных сред разработки в профессиональной деятельности. Уровень таких навыков должен обеспечить способность обучающихся участвовать в разработке компонентов открытых информационных систем.

Таким образом, навыки, полученные в ходе двухсеместровой работы в объёме восьми зачётных единиц, должны быть довольно высокого уровня, а знания глубокими.

Вместе с тем, важнейшей особенностью дисциплин связанных с программированием является необходимость получения практического опыта разработки, который, безусловно, невозможно получить в ходе аудиторных занятий в объёме, отведённых под них, 8 зачётных единиц. Поэтому, крайне важным, при освоении дисциплины «Объектноориентированное программирования» является самостоятельная разработка, необходимая для получения соответствующих навыков. Более того, в силу различного первоначального уровня подготовленности обучающихся, многим из них может понадобиться дополнительное время на проработку и укрепление навыков разработки программного обеспечения.

Серьёзным заблуждением, которое, как правило, бывает у обучающихся на входе курса является мнение о том, что, если разработанное программное средство функционирует корректно, то задача решена верно. В действительности, подобный подход нивелирует такие важнейшие аспекты приложений, как гибкость, расширяемость, скорость работы. Фонд оценочных средств дисциплины «Объектно-ориентированное программирование» разработан таким образом, что значительная доля баллов в соответствии с методиками оценки лабораторных работ отводится на эти аспекты. Так как при дополнительной самостоятельной подготовке необходимо придерживаться правил разработки качественных приложений. А это, особенно на начальных этапах обучения, существенно увеличивает время разработки.

При подготовке к лекционным занятиям целесообразно повторить материал предыдущей лекции, ответить на контрольные вопросы.

Для успешного выполнения лабораторных работ был разработан курс демонстрационных видеолекций. Они представляют собой запись с экрана компьютера процесса разработки программного обеспечения, в ходе которого преподаватель демонстрирует основные навыки, необходимые для выполнения соответствующей лабораторной работы.

Обучающимся рекомендуется ознакомиться с видеолекциями, а также программным кодом, полученным в результате их создания.

Видеолекции, код и другие вспомогательные материалы размещаются преподавателем в обучающей информационной системе VitalMS. Для входа в данную систему обучающийся должен зайти на сайт tstu.ru, выбрать пункт меню «Образование», в котором и находится ссылка на систему. Логин и пароль для входа в систему совпадают с личным логином и паролем обучающегося для соединения с университетским Wi-Fi.

Материал дисциплины крайне сжат. Потому в случае пропуска занятия следует изучить конспект присутствовавших обучающихся; ответить на контрольные вопросы и, в случае проблем с этим, обратиться за разъяснением к преподавателю.

# **6. МАТЕРИАЛЬНО-ТЕХНИЧЕСКОЕ ОБЕСПЕЧЕНИЕ**

По всем видам учебной деятельности в рамках дисциплины используются аудитории, кабинеты и лаборатории, оснащенные необходимым специализированным оборудованием.

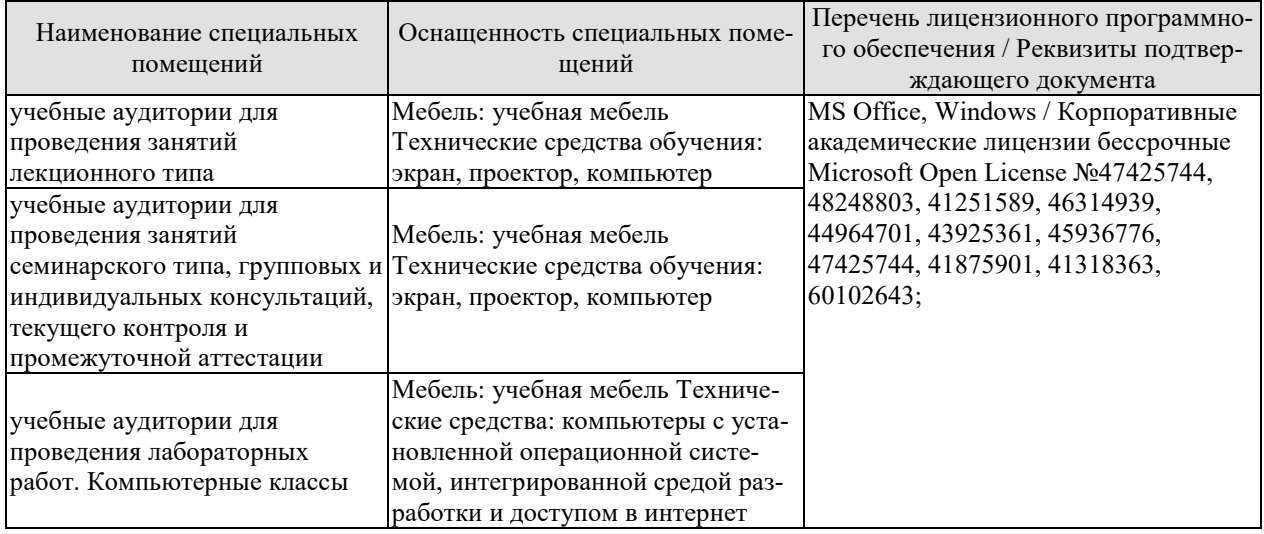

Для самостоятельной работы обучающихся предусмотрены помещения, укомплектованные специализированной мебелью, оснащенные компьютерной техникой с возможностью подключения к сети «Интернет» и обеспечением доступа в электронную информационно-образовательную среду университета.

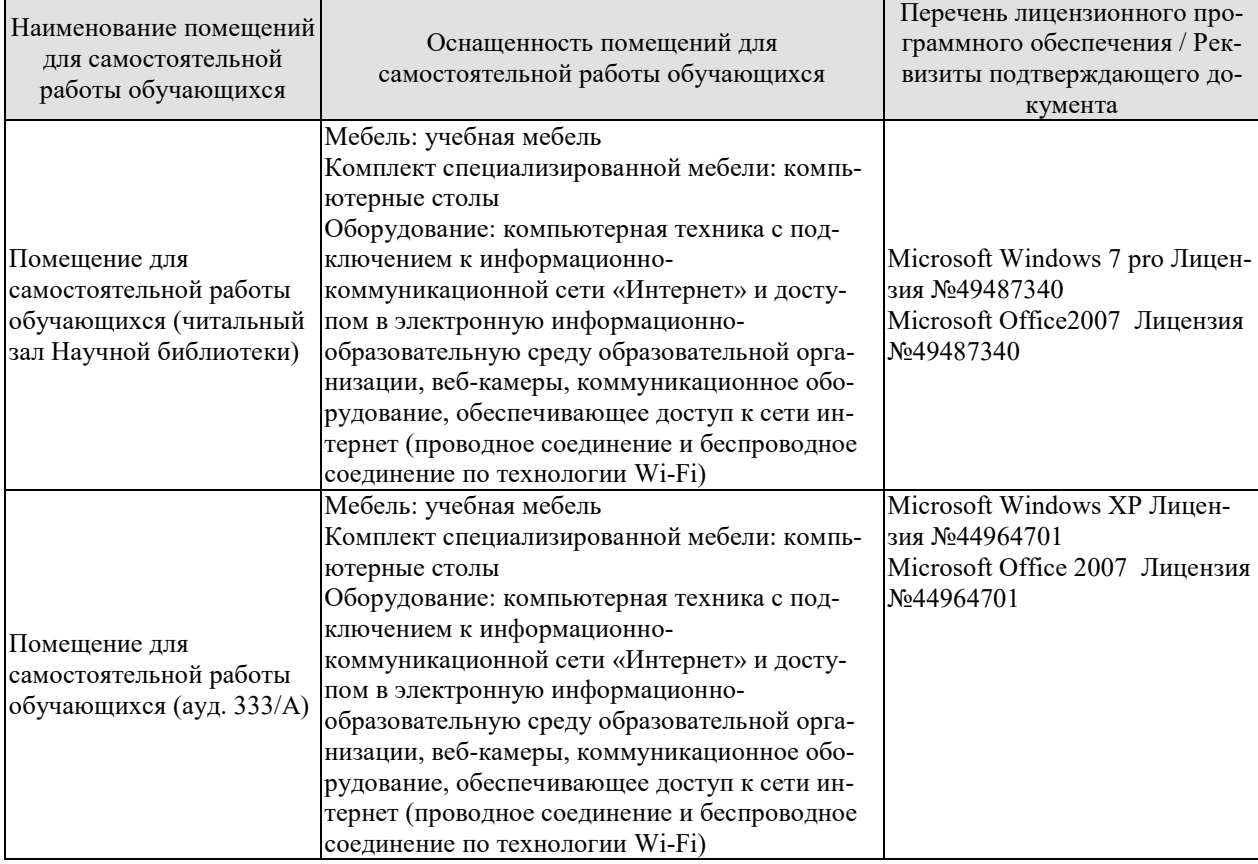

# **7. ТЕКУЩИЙ КОНТРОЛЬ УСПЕВАЕМОСТИ И ПРОМЕЖУТОЧНАЯ АТТЕСТАЦИЯ**

Проверка достижения результатов обучения по дисциплине осуществляется в рамках текущего контроля успеваемости и промежуточной аттестации.

# **7.1. Текущий контроль успеваемости**

Текущий контроль успеваемости включает в себя мероприятия по оцениванию выполнения лабораторных работ. Мероприятия текущего контроля успеваемости приведены в таблице 7.1.

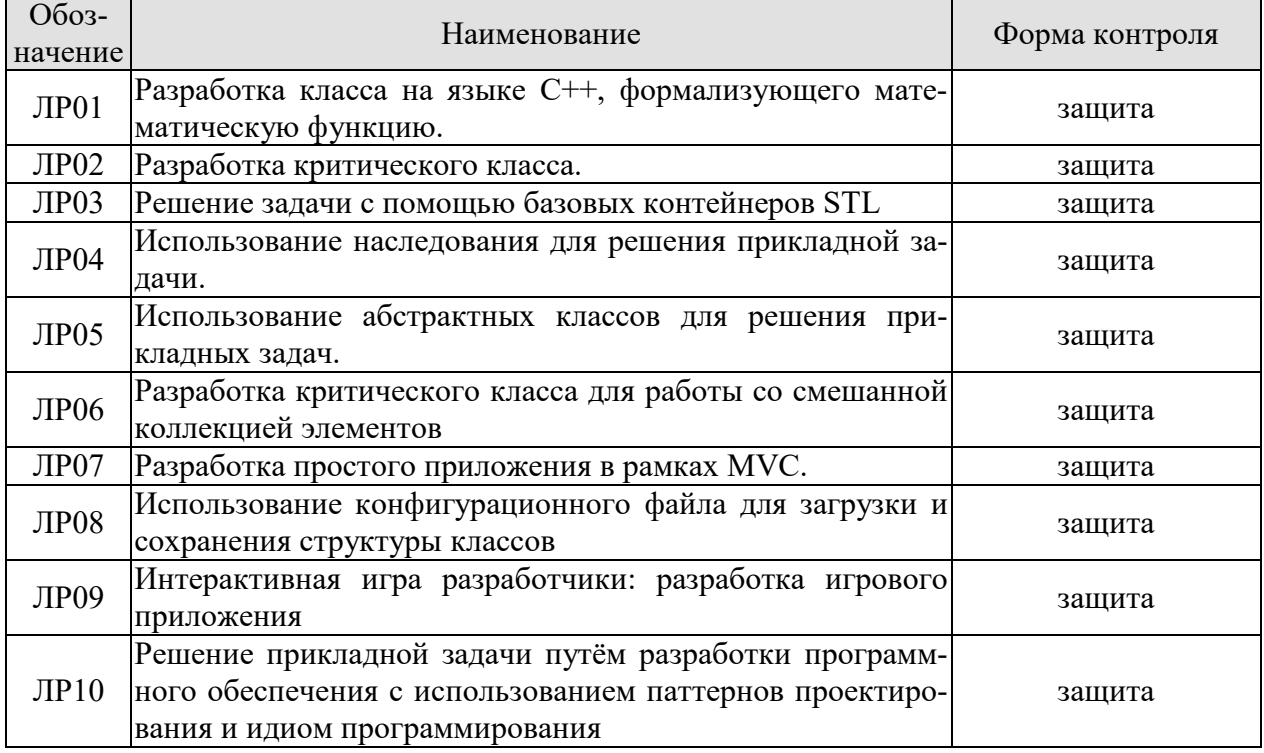

Таблица 7.1 – Мероприятия текущего контроля успеваемости

# **7.2. Промежуточная аттестация**

Формы промежуточной аттестации по дисциплине приведены в таблице 7.2.

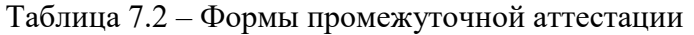

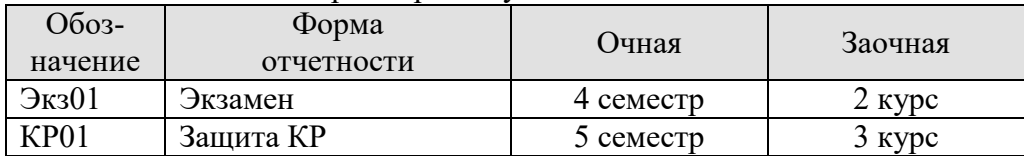

# 8. ФОНД ОЦЕНОЧНЫХ СРЕДСТВ

# 8.1. Оценочные средства

Оценочные средства соотнесены с результатами обучения по дисциплине и индикаторами достижения компетенций.

ИД-1 (ПК-1) Знать: состав, структуру, функции, принципы функционирования и способы применения всех объектно-ориентированных инструментов разработки прикладного программного обеспечения

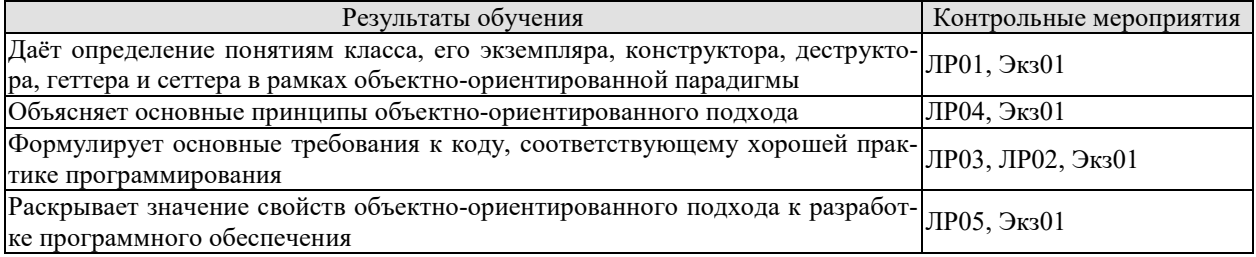

Вопросы к защите лабораторной работы ЛР01

1. Сформулируйте понятия класса и объекта (экземпляра класса).

2. Что такое атрибуты и методы класса?

- 3. В чем разница между классом и объектом?
- 4. Понятия конструктора и деструктора. Их свойства и назначения.

5. Как реализовать конструктор посредством вызова другого конструктора или конструкторов атрибутов?

6. В чём заключаются основы хорошего тона разработки объектно-ориентированного программного обеспечения?

7. Геттеры и Сеттеры: понятие, назначение.

8. Сформулируйте понятия конструктора по умолчанию, конструктора копирования, оператора присваивания, деструктора. Охарактеризуйте синтаксис вызова и структура по умолчанию.

Вопросы к защите лабораторной работы ЛР02

1. Сформулируйте понятие шаблона класса и шаблона метода класса.

2. Охарактеризуйте объявление и определение шаблона метода шаблона класса.

3. Охарактеризуйте шаблон класса с целой константой.

4. Сформулируйте понятие критического класса.

5. В чем заключается суть стандартных методов и стандартной перегрузки операторов для критического класса.

Вопросы к зашите лабораторной работы ЛР03

1. Что такое классы друзья?

2. Что такое вложенные классы?

- 3. Дайте понятие STL-совместимого контейнера.
- 4. В чем заключается принцип написания STL-совместимого контейнера?
- 5. Сформулируйте понятие итераторов и принципы их написания.

6. Опишите общий функционал контейнеров STL.

7. Опишите особенности контейнера deque, его функционал, внутреннюю структуру.

8. Что такое контейнеры STL, которые формализуют связные списки?

9. Назовите особенности и специальные возможности контейнеров с последовательным доступом.

10. Охарактеризуйте контейнеры, формализующие множества set и multiset, простые таблицы в виде связки «ключ-значение» map и multimap, а также их аналоги, реализованные посредствам хеш-таблиц.

11. Дайте понятие алгоритма в стандартной библиотеки шаблонов.

Вопросы к защите лабораторной работы ЛР04

- 1. Сформулируйте понятие наследования.
- 2. Перечислите виды наследования
- 3. В чем заключается философия наследования?
- 4. Как переопределить методы в потомках?
- 5. Как вызывается метод предка?

ИД-2 (ПК-1) Уметь: разрабатывать и анализировать требования, алгоритмы, модели и структуры данных, объекты и интерфейсы

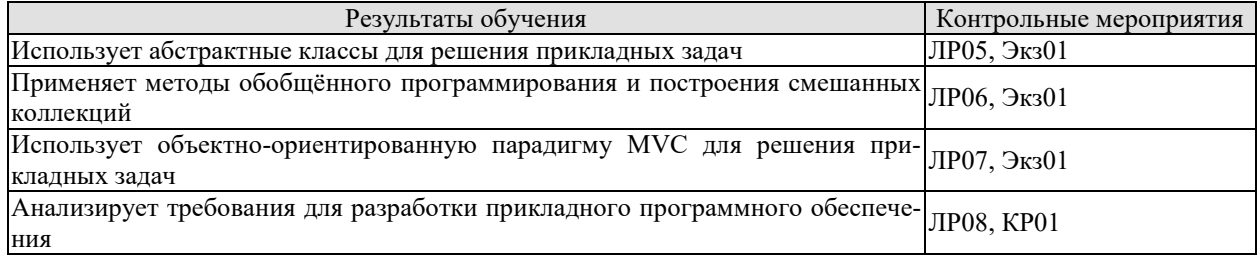

Вопросы к защите лабораторной работы ЛР05

1. Сформулируйте понятие интерфейса и протокола.

- 2. Сформулируйте понятие виртуального, не виртуального и чисто виртуального метола.
- - 3. Сформулируйте понятие абстрактного класса.
	- 4. Что такое виртуальный деструктор?

5. Охарактеризуйте обобщенное программирование на основе полиморфизма виртуальных метолов.

6. Каковы правила разработки программного обеспечения для достижения гибкости и масштабируемости на основе полиморфизма?

Вопросы к защите лабораторной работы ЛР06

1. Сформулируйте понятие паттерна проектирования.

2. Назовите классификацию паттернов.

3. Охарактеризуйте паттерны «Шаблонный метод», «Цепочка ответственности», «Фабрика».

4. Дайте понятие идиоме языка программирования

5. Что такое илиома языка программирования CRTP?

6. Как реализуются паттерны «Цепочка ответственности» и «Фабрика» посредством илиом.

7. Дайте характеристику поведенческим паттернам «Стратегия», «Состояние» и «Команда» по следующим критериям: архитектура, синтаксис, семантика, реализация.

8. Что такое соответствующие идиомы языка программирования?

9. Опишите сравнительный анализ паттернов и идиом.

10. Охарактеризуйте паттерны проектирования «Фабричный метод» и «Прототип» по следующим критериям: архитектура, синтаксис, семантика, реализация посредством идиом языка программирования.

11. В чем заключается суть копирования смешанных коллекций?

Вопросы к защите лабораторной работы ЛР07

- 1. В чем заключается суть концепции Model View Controller (MVC).
- 2. Опишите особенности классов, принадлежащих каждой группе.
- 3. Каково взаимодействие между классами в рамках МVC?
- 4. Перечислите возможности, получаемые при использовании МVC.

Вопросы к защите лабораторной работы ЛР08

1. Сформулируйте понятие наследования.

2. Перечислите виды наследования.

3. В чем заключается философия наследования?

- 4. Как переопределяются методы в потомках?
- 5. Как вызываются методы предка?

6. Дайте понятия интерфейса и протокола.

7. Сформулируйте понятие виртуального, не виртуального и чисто виртуального метода.

8. Сформулируйте понятие абстрактного класса.

9. Что такое виртуальный деструктор?

10. В чем суть обобщенного программирования на основе полиморфизма виртуальных метолов?

11. Перечислите основные правила разработки программного обеспечения для достижения гибкости и масштабируемости на основе полиморфизма.

12. Дайте понятие паттерну проектирования.

13. Назовите классификацию паттернов проектирования

14. Сформулируйте понятие идиомы языка программирования.

15. Как реализуются паттерны «Цепочка ответственности» и «Фабрика» посредством идиом.

ИД-3 (ПК-1) Владеть: навыками разработки эффективных программных продуктов

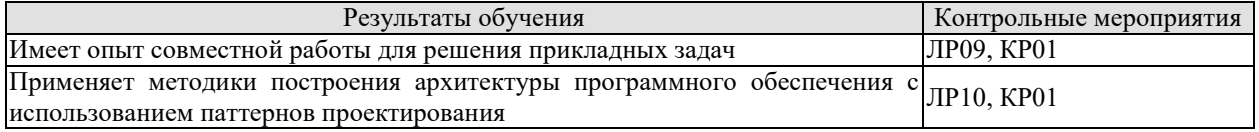

Вопросы к защите лабораторной работы ЛР09

1. Опишите поведенческие паттерны «Стратегия», «Состояние» и «Команда» по следующим критериям: архитектура, синтаксис, семантика, реализация.

2. Каковы соответствующие идиомы языка программирования?

3. Опишите сравнительный анализ паттернов и идиом.

4. Дайте характеристику паттернам проектирования «Фабричный метод» и «Прототип» по следующим критериям: архитектура, синтаксис, семантика, реализация посредством идиом языка программирования.

5. Как происходит копирование смешанных коллекций.

- 6. Какова концепция Model View Controller (MVC).
- 7. Какие возможности получают при использовании МVC?

Вопросы к защите лабораторной работы ЛР09

1. Что такое идиома «Селектор»?

2. Дайте понятие паттерну «Визитёр» и охарактеризуйте его.

3. Как используют паттерн «Визитёр»?

4. Перечислите известные Вам структурные паттерны

5. Поясните различие между паттернами «Фасад» и «Адаптер»

6. Поясните различие между паттернами «Прототип» и «Виртуальный конструктор»

7. Дайте определению понятию «Рефакторинг», приведите его примеры.

# Теоретические вопросы к экзамену Экз01

1. Понятие класса и объекта (экземпляра класса). Понятие атрибутов и методов. Объявление определение и вызов методов класса. Понятие квантора доступа. Кванторы доступа private и public. Примеры использования классов для решения прикладных задач.

2. Специальные методы класса. Понятие конструктора. Назначение конструкторов. Свойства конструкторов. Синтаксис объявление, определения и вызова конструктора. Реализация конструктора посредством вызова другого конструктора или конструкторов атрибутов.

3. Специальные методы класса. Понятие деструктора. Назначение деструктора.

4. Основы хорошего тона разработки объектно-ориентированного программного обеспечения. Геттеры и Сеттеры: понятие, назначение.

5. Методы по умолчанию: Конструктор по умолчанию, конструктор копирования, оператор присваивания, деструктор: синтаксис вызова, структура по умолчанию. Переопределение методов по умолчанию: причины, синтаксис.

6. Понятие шаблона класса. Понятие шаблона метода класса. Шаблон метода шаблона класса – объявление и определение. Шаблон класса с целой константной. Суперпозиция шаблонов.

7. Критические классы. Понятие критического класса. Связка конструктордеструктор. Примеры критических классов. Стандартные методы и стандартная перегрузка операторов для критического класса.

8. Классы друзья. Вложенные классы. Понятие STL-совместимого контейнера. Принцип написания STL-совместимого контейнера. Понятие итераторов. Принципы написания итераторов.

9. Контейнеры стандартной библиотеки шаблонов с произвольным доступом. Общий функционал контейнеров STL. Контейнеры аггау и vector. Особенности и возможности.

10. Контейнеры стандартной библиотеки шаблонов с последовательным доступом. Контейнеры STL, формализующие связные списки: list и forward list.

11. Контейнеры стандартной библиотеки шаблонов, формализующие ассоциативные массивы. Контейнеры, формализующие множества: set и multiset.

12. Специальные контейнеры стандартной библиотеки шаблонов. Контейнеры, формализующие стек, очередь, очередь с приоритетом. Контейнер для работы со строками.

13. Итераторы STL. Понятие итератора. Классификация итераторов. Принцип чистой абстракции.

14. Алгоритмы стандартной библиотеки шаблонов.. Понятие алгоритма в стандартной библиотеки шаблонов. Основные алгоритмы. Классификация алгоритмов.

15. Понятие наследования. Виды наследования. Вынесение общих членов класса в предка. Переопределение методов в потомках. Вызов метода предка.

16. Понятие интерфейса и протокола. Понятие виртуального, не виртуального и чисто виртуального метода. Понятие абстрактного класса. Виртуальный деструктор.

17. Понятие паттерна проектирования. Классификация паттернов проектирования: структурные, поведенческие, порождающие паттерны.

18. Паттерны проектирования «Шаблонный метод» и «Цепочка ответственности»: архитектура, синтаксис, семантика, реализация.

19. Паттерн проектирования «Фабрика»: архитектура, синтаксис, семантика, реализация.

20. Понятие идиомы языка программирования. Идиома языка программирования CRTP.

21. Реализация паттернов «Цепочка ответственности» и «Фабрика» посредством идиом языка программирования.

22. Поведенческие паттерны «Стратегия», «Состояние» и «Команда»: архитектура, синтаксис, семантика, реализация.

23. Паттерны проектирования «Фабричный метод» и «Прототип»: архитектура, синтаксис, семантика, реализация посредством идиом языка программирования. Копирование смешанных коллекций.

24. Концепция Model View Controller (MVC). Особенности классов, принадлежащих каждой группе. Взаимодействие между классами в рамках МVC. Возможности, получаемые при использовании MVC.

25. Понятие интерфейса. Принцип построения графического интерфейса в рамках объектно-ориентированной концепции.

# Практические задания к экзамену Экз01 (примеры)

1. Решить задачу в соответствии с вариантом. Для решения задачи выбрать наилучший контейнер (контейнеры) STL и по возможности алгоритм (алгоритмы). Обос-новать свой выбор. Имя файла вводится от пользователя при запуске программы. Внима-ние: примерах к задачам указываются файлы с именами input.txt и output.txt, но ваша программа должна уметь работать с разными файлами.

По возможности избегать использования циклов, применяя алгоритмы STL вместо них. Если уж решили воспользоваться циклом, то воспользуйтесь for(:) для обхода коллекции. Пользоваться классическими массивами запрещено. К вашим услугам вся мощь контейнеров STL.

В центре научно-технического творчества занимаются n ребят. Про каждого из них известно, сколько раз он/она уже участвовал/участвовала в Чемпионате мира по Робототехнике. По правилам человек может участвовать в Чемпионате мира по Робототехнике не более 5 раз.

Руководитель центра в данный момент формирует команды для участия в Чемпионате мира по Робототехнике. Каждая команда должна состоять ровно из 3 человек, причем один и тот же человек не может быть членом двух или более команд.

Какое максимальное количество команд может составить руководитель, если он хочет чтобы каждая команда могла участвовать в чемпионате мира в этом же составе как минимум k раз?

В первой строке входного файла записаны два целых числа n и k (1  $\mathbf{1}$ 

 $(0)$ 

≤начае сбоды на упазбей человек участвовал в Чемпионате мира

 $\leq$  n  $\leq$ 

 $< k <$ 

по Робототехнике.

В выходном файле должно быть одно единственное целое число - максимальное количество команд.

Примеры входных и результирующих файлов:

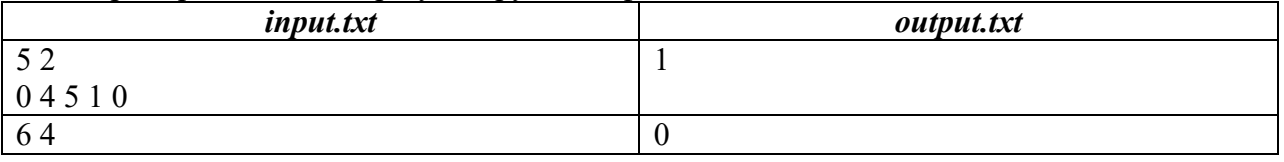

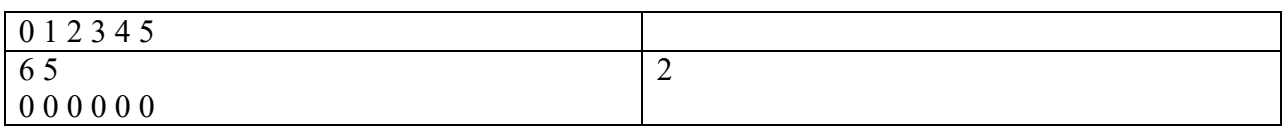

2. Решить задачу в соответствии с вариантом. Для решения задачи выбрать наилучший контейнер (контейнеры) STL и по возможности алгоритм (алгоритмы). Обосновать свой выбор. Имя файла вводится от пользователя при запуске программы. Внимание: примерах к задачам указываются файлы с именами *input.txt и output.txt*, но ваша программа должна уметь работать с разными файлами.

По возможности избегать использования циклов, применяя алгоритмы STL вместо них. Если уж решили воспользоваться циклом, то воспользуйтесь for(:) для обхода коллекции. Пользоваться классическими массивами запрещено. К вашим услугам вся мощь контейнеров STL.

На предприятиях всегда много аппаратуры, мебели, других вещей. И за всеми ними нужно следить. Для этого вещам присваивают номера, по номеру куда проще составить базу и все отслеживать. В процессе ревизии вы с удивлением обнаружили, что нумерация вещей не последовательна, а некоторые вещи и вовсе имеют одинаковый номер! Это нужно срочно исправить. Вы решили сделать так, чтобы номера вещей шли по порядку, начиная с единицы. При этом сменить номер - это достаточно трудоемкий процесс, и вы бы хотели по максимуму использовать текущую нумерацию. Вам дана информация о текущих номерах для *п* вещей, находящихся на предприятии. Перенумеруйте вещи так, чтобы их номера образовывали перестановку чисел от 1 до *п*, при этом количество вещей, номер которых будет изменён, должно быть минимально. Напомним, что набор из *n* чисел образует перестановку, если все числа лежат в пределах от 1 до *п*, и никакие два числа не совпалают.

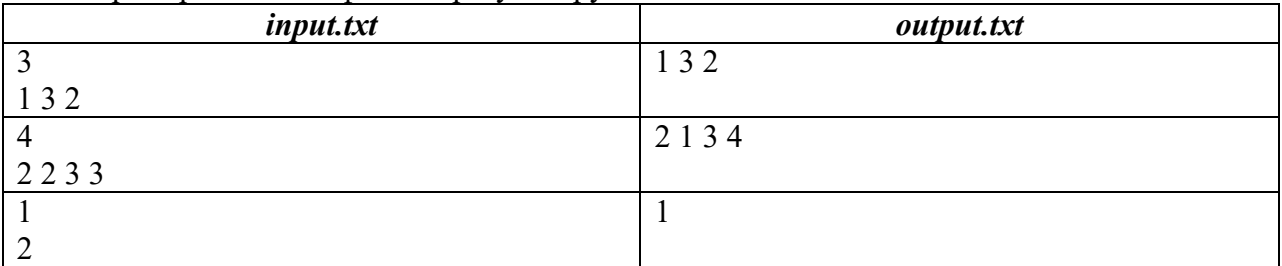

Пример входного файла и результирующего:

Поясним результаты. В первом тесте нумерация уже представляет собой перестановку, поэтому ничего менять не надо. Во втором тесте есть две пары совпадающих номеров, в каждой паре нужно сменить по одному номеру. В третьем тесте необходимо заменить 2 на 1, так как нумерация должна начинаться с единицы.

3. Решить задачу в соответствии с вариантом. Для решения задачи выбрать наилучший контейнер (контейнеры) STL и по возможности алгоритм (алгоритмы). Обос-новать свой выбор. Имя файла вводится от пользователя при запуске программы. Внима-ние: примерах к задачам указываются файлы с именами input.txt и output.txt, но ваша программа должна уметь работать с разными файлами.

По возможности избегать использования циклов, применяя алгоритмы STL вместо них. Если уж решили воспользоваться циклом, то воспользуйтесь for(:) для обхода коллекции. Пользоваться классическими массивами запрещено. К вашим услугам вся мощь контейнеров STL.

Новый год приходит в Линейный мир! В этом мире есть n ячеек, пронумерован-ных целыми числами от 1 до n, уложенных в виде доски размером 1 странные существа, именующие себя людьми. Однако передвигаться между различными

 $\times$  n  $\overline{B}$
ячейками сложно, ведь выйти из ячейки – дело непростое. В то же время, люди хотят знакомиться с «людьми», живущими в других ячейках. И вот, tncks0121 придумал систему транспорта для передвижения между ячейками, чтобы существа могли весело отпраздновать Новый год. Сперва он задумал n  $-1$  положительных целых чисел a1, a2, ..., an 1. Для каждого целого числа i,  $1 \le i \le n - 1$ , выполняется условие  $1 \le ai \le n$ i. Затем он создал n  $-1$  порт алов, пронумерованных целыми числами от 1 до n  $-1$ .  $M_3$  них i-й (1  $\leq$  1) пое́ртал соединяет ячейку номер i и ячейку номер (i + ai), т. е. с его помощью можно путешество-вать из ячейки i в ячейку  $(i + ai)$ . портал не работает в обратную сторону, то есть нельзя пройти из ячейки (i  $\mathbf{H}$ - **ai) в яч** ку i по i-му порталу. Легко заметить, что из-за условия 1  $\leq$ **Hear**ISSA пок инуть Линейный мир, пользуясь порталами. Пусть странное существо yjte7809 находится в ячейке 1 и хочет пройти в ячейку t. Однако yjte7809 не зна-ет, сможет ли оно там оказаться. Пожалуйста, помогите yjte7809.

В первой строке входного файла записано два целых числа через пробел, n и t – количество ячеек и номер ячейки, в которую хочет попасть yjte7809. А во второй строке написано n -1 целых чисел через пробел a1,  a2,  ...,  an  -1. В выходном файле соде ржится только одно слово: YES, если добраться возможно и NO в противном случае.

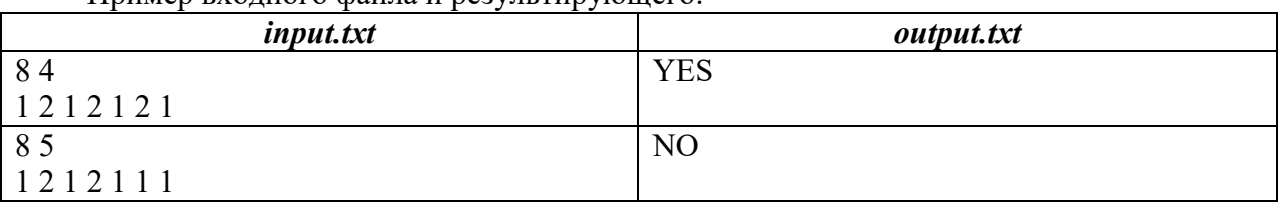

Пример входного файла и результирующего:

Вопросы к защите курсовой работы КР01 (примеры)

1. Поясните основные концепции, заложенные в парадигму объектноориентированного программирования «*Model View Controller*». Как она отражена в вашей работе?

2. Перечислите основные типы взаимодействия между классами в рамках объективно-ориентированной парадигмы

3. Какие контейнеры и алгоритмы STL Вы знаете? Использовали ли Вы их в своей работе и если да, то где?

#### **8.2. Критерии и шкалы оценивания**

8.2.1. Шкалы оценивания

Для контрольных мероприятий устанавливается минимальное и максимальное количество баллов в соответствии с таблицей 8.1.

Контрольное мероприятие считается пройденным успешно при условии набора количества баллов не ниже минимального.

Результат обучения по дисциплине считается достигнутым при успешном прохождении обучающимся всех контрольных мероприятий, относящихся к данному результату обучения.

| Обоз-                 |                                    |                | Количество баллов |     |
|-----------------------|------------------------------------|----------------|-------------------|-----|
| начение               | Наименование                       | Форма контроля | m <sub>1</sub> n  | max |
| $\overline{M}$ P $01$ | Pазработка класса на языке $C++$ , | защита отчета  |                   |     |
|                       | формализующего математическую      |                |                   |     |
|                       | функцию.                           |                |                   |     |
| <b>ЛР02</b>           | Разработка критического класса.    | зашита отчета  |                   |     |

Таблица 8.1 – Шкалы оценивания контрольных мероприятий

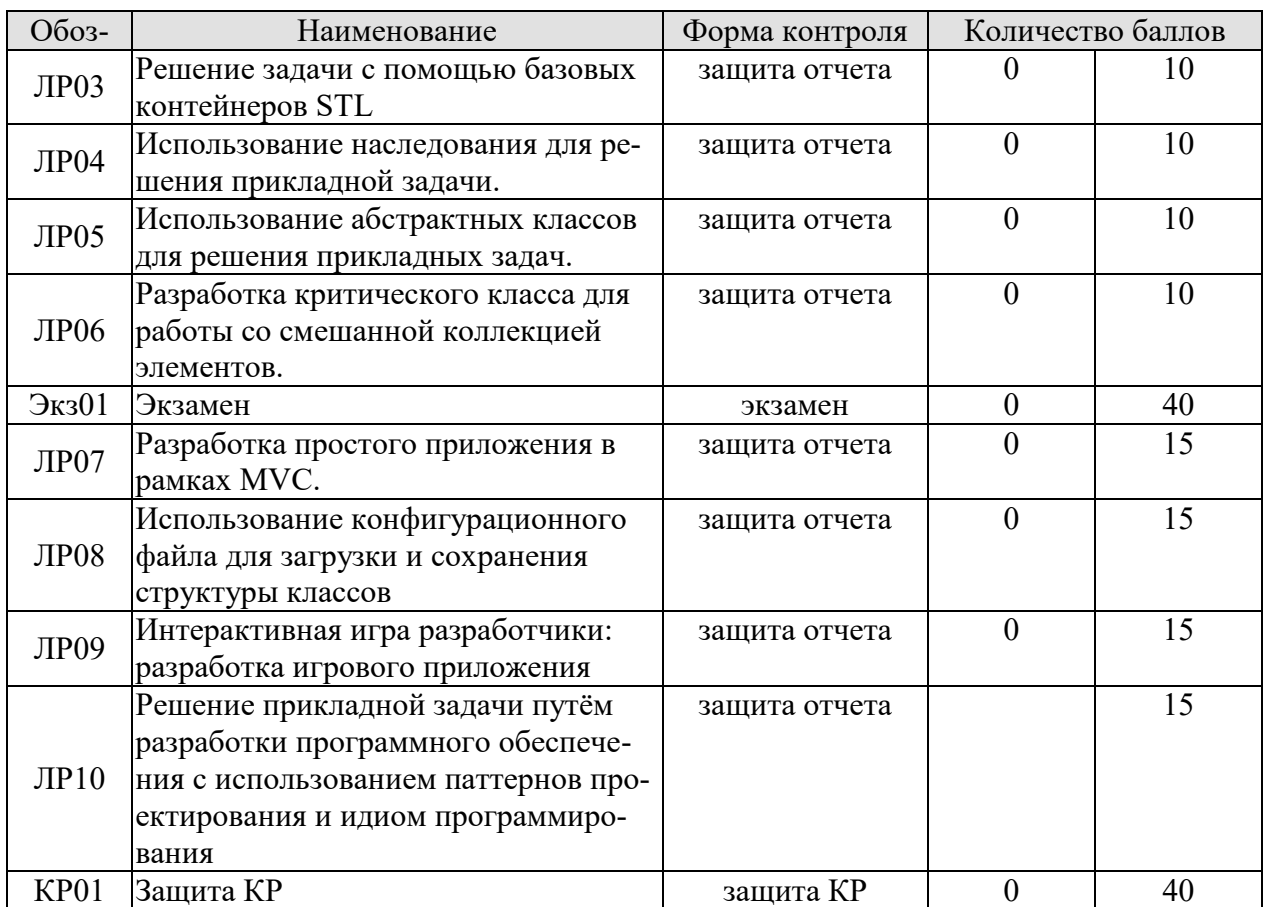

8.2.2. Критерии оценивания

При оценивании результатов обучения по дисциплине в ходе текущего контроля успеваемости используются следующие критерии.

Минимальное количество баллов выставляется обучающемуся при выполнении всех указанных показателей (Таблица 8.2), допускаются несущественные неточности в изложении и оформлении материала

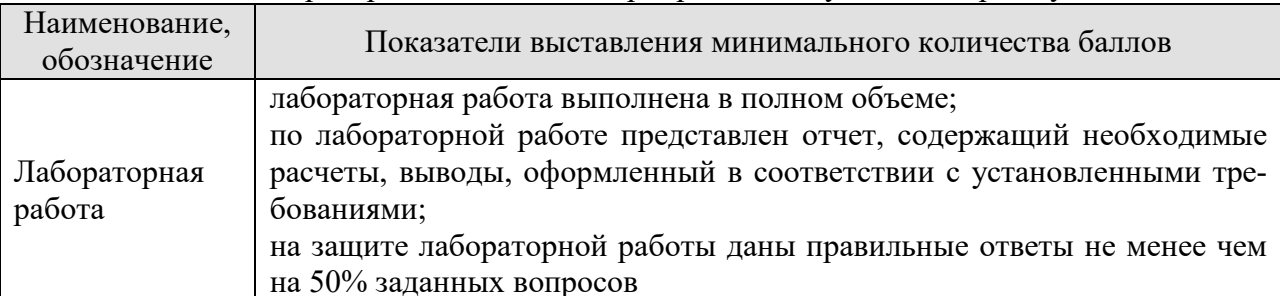

Таблица 8.2 - Критерии оценивания мероприятий текущего контроля успеваемости

При оценивании результатов обучения по дисциплине в ходе промежуточной аттестации используются следующие критерии.

Экзамен (Экз01).

Задание состоит из 3 теоретических вопросов и 1 практических заданий.

Время на подготовку: 60 минут.

Каждый теоретический вопрос и каждое практическое задание оценивается максимально 10 баллами. Максимальное суммарное количество баллов - 40.

#### Критерии оценивания ответа на теоретический вопрос

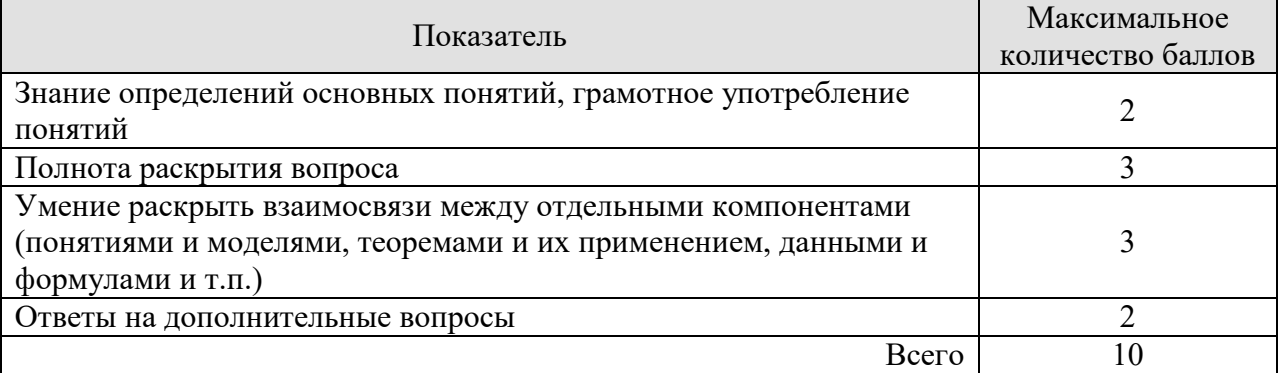

#### Критерии оценивания выполнения практического задания

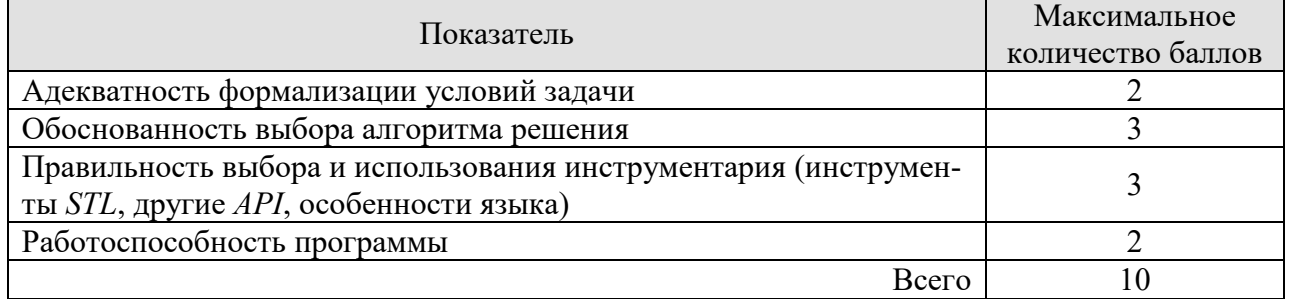

Итоговая оценка по дисциплине выставляется с учетом результатов текущего контроля (приведенных к норме в 60 баллов) с использованием следующей шкалы.

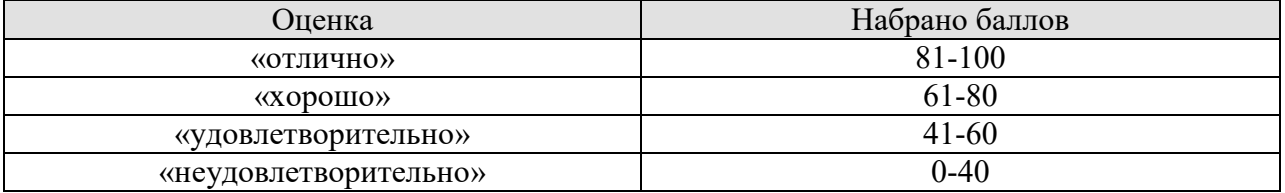

### Защита КР (КР01).

На защите курсового проекта обучающемуся задаются 8-10 вопросов по теме курсового проектирования; оцениваются формальные и содержательные критерии.

Результаты защиты курсового проекта оцениваются максимально 100 баллами.

#### Критерии оценивания курсового проекта

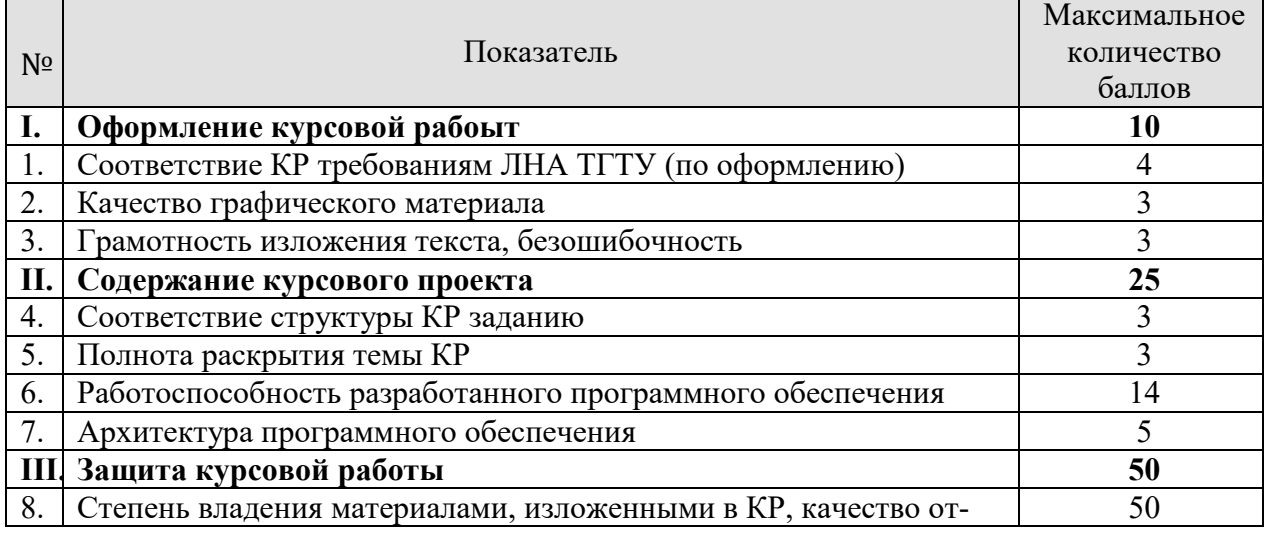

#### 09.03.02 «Информационные системы и технологии» «Прикладные информационные системы и технологии»

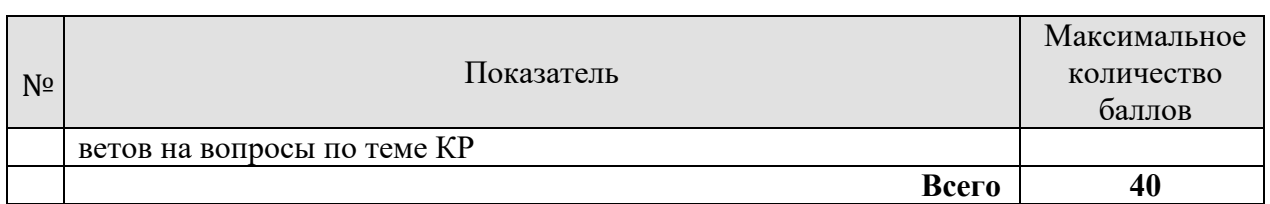

# Итоговая оценка выставляется с использованием следующей шкалы.

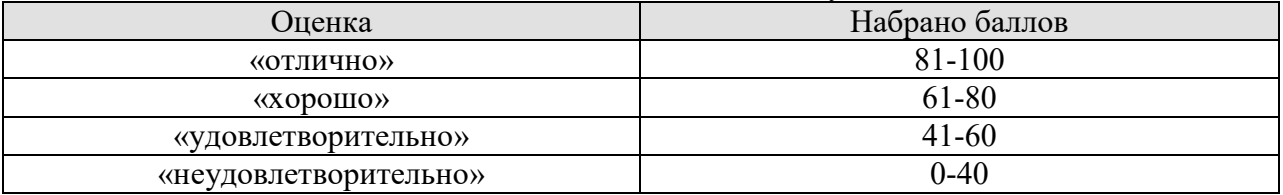

# **МИНИСТЕРСТВО НАУКИ И ВЫСШЕГО ОБРАЗОВАНИЯ РОССИЙСКОЙ ФЕДЕРАЦИИ**

# **Федеральное государственное бюджетное образовательное учреждение высшего образования**

# **«Тамбовский государственный технический университет» (ФГБОУ ВО «ТГТУ»)**

# **ОБРАЗОМ ТВЕРЖДАЮ** T NIGHT, иректор института Автоматики и **bop мационных технологий** Ю.Ю. Громов **10.10.1 power**

# **РАБОЧАЯ ПРОГРАММА ДИСЦИПЛИНЫ**

Б1.В.05 Моделирование сетевых процессов Б1.Б.05 Мооелирование сетевых процессов

**Направление**

09.03.03.03.03.02 – Информационные системы и технологии и технологии и технологии технологии и технологии и те<br>Окончались 09.03.02. Информационные системы и технологии

(шифр и наименование)

**Профиль**

Прикладные информационные системы и технологии

(наименование профиля образовательной программы)

Формы обучения: очная, заочная

Кафедра: Информационные системы и защита информации

(наименование кафедры)

степень, должность

гель: к.т.н., доцент подпись подпись по подпись по подпись по подпись на подпись по по подпись по по по по подпись **Заведующий кафедрой** В.В. Алексеев

подпись

инициалы, фамилия

В.В. Алексеев инициалы, фамилия

Заведующий кафедрой

Тамбов 2021

# 1. ПЛАНИРУЕМЫЕ РЕЗУЛЬТАТЫ ОБУЧЕНИЯ ПО ДИСЦИПЛИНЕ И ЕЕ МЕСТО В СТРУКТУРЕ ОПОП

Цель освоения дисциплины - достижение планируемых результатов обучения (таблица 1.1), соотнесенных с индикаторами достижения компетенций и целью реализации  $\Pi$ O $\Pi$ O $\Pi$ 

Дисциплина входит в состав части образовательной программы, формируемой участниками образовательных отношений.

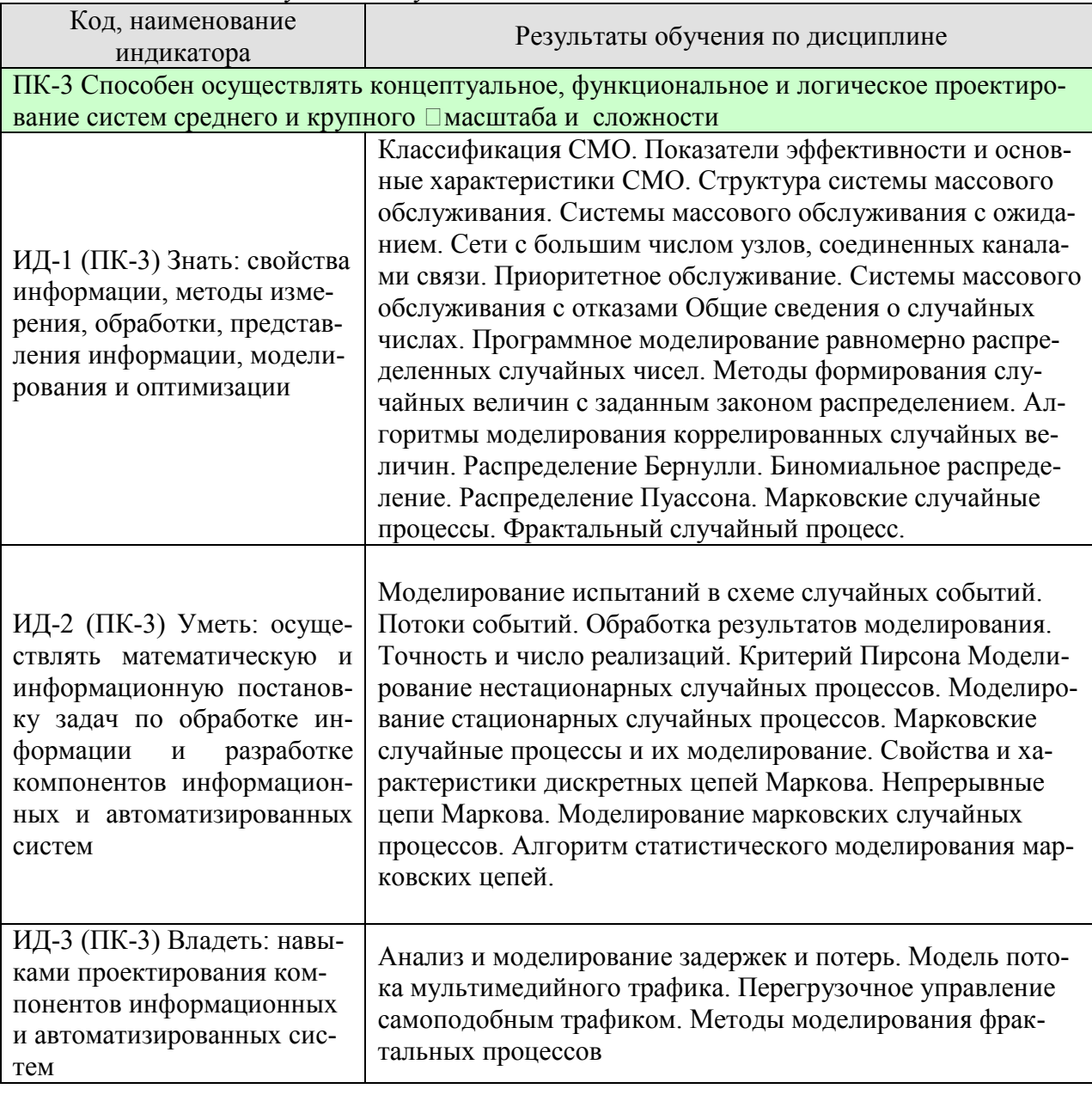

Таблица 1.1 - Результаты обучения по дисциплине

Результаты обучения по дисциплине достигаются в рамках осуществления всех видов контактной и самостоятельной работы обучающихся в соответствии с утвержденным учебным планом.

Инликаторы достижения компетенций считаются сформированными при достижении соответствующих им результатов обучения.

# **2. ОБЪЁМ ДИСЦИПЛИНЫ**

Объем дисциплины составляет 4 зачетных единицы.

Ниже приведено распределение общего объема дисциплины (в академических часах) в соответствии с утвержденным учебным планом.

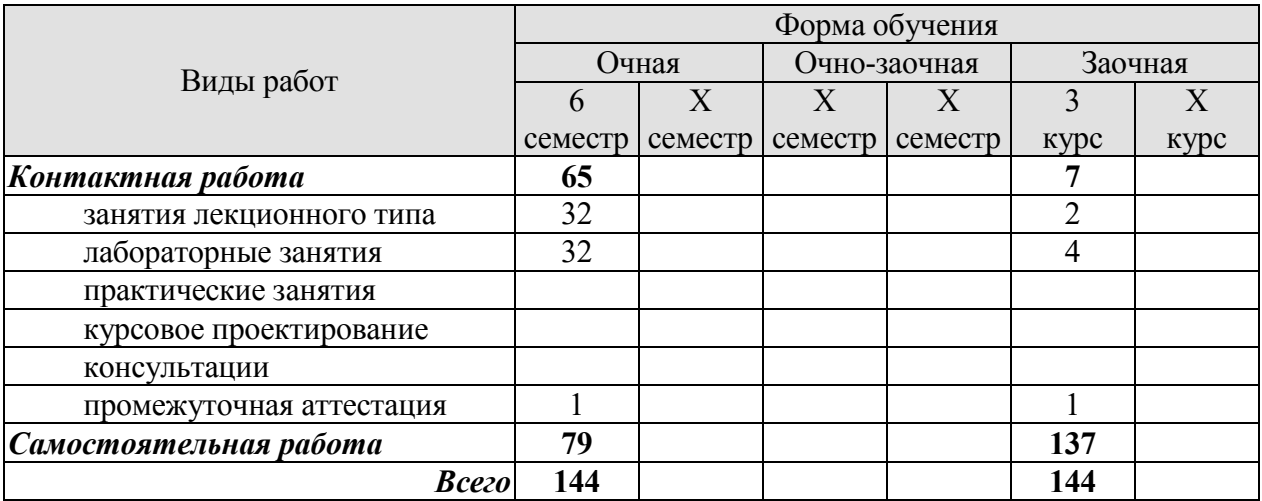

# 3. СОДЕРЖАНИЕ ДИСЦИПЛИНЫ

# Раздел 1. Общие принципы моделирования систем

Тема 1. Общие понятия модели и моделирования

Обшие свеления. Классификация молелей. Структура молелей. Метолологические основы формализации функционирования сложной системы. Моделирование компонентов системы. Этапы формирования математической модели. Имитационное моделирование. Многоуровневые модели сети. Сетевые процессы в информационных сетях.

# Тема 2. Моделирование случайных чисел

Общие сведения о случайных числах. Программное моделирование равномерно распределенных случайных чисел. Методы формирования случайных величин с заданным законом распределением. Алгоритмы моделирования коррелированных случайных величин

# Тема 3. Моделирование дискретных распределений

Распределение Бернулли. Биномиальное распределение. Распределение Пуассона. Моделирование испытаний в схеме случайных событий. Потоки событий. Обработка результатов моделирования. Точность и число реализаций. Критерий Пирсона.

# Тема 4. Алгоритмы моделирования случайных процессов

Моделирование нестационарных случайных процессов. Моделирование стационарных случайных процессов. Марковские случайные процессы и их моделирование. Свойства и характеристики дискретных цепей Маркова. Непрерывные цепи Маркова. Моделирование марковских случайных процессов. Алгоритм статистического моделирования марковских цепей.

#### Тема 5. Марковские модели оценки QoS мультимедийных сервисов реального времени в Интернете

Понятие мультимедийных сервисов реального времени. Анализ и моделирование задержек и потерь. Модель потока мультимедийного трафика.

# Тема 6. Основы фрактальных процессов

Общие сведения. Оценка показателя Херста. Обзор методов моделирования самоподобных процессов в телетрафике. Перегрузочное управление самоподобным трафиком. Методы моделирования фрактальных процессов.

Лабораторные работы

ЛР01. Формализация функционирования сложной системы

ЛР02. Формирования случайных величин с заданным законом распределением

ЛР03. Молелирование испытаний в схеме случайных событий

ЛР04. Статистическое моделирования марковской цепи

ЛР05. Моделирование задержек в информационных сетях

ЛР06. Моделирование фрактального процесса

Самостоятельная работа:

СР01. Изучить материал по теме 1.

СР02. Изучить материал по теме 2.

СР03. Изучить материал по теме 3.

СР04. Изучить материал по теме 4.

СР05. Изучить материал по теме 5

СР06. Изучить материал по теме 6.

# Раздел № 2. Системы массового обслуживания и их моделирование Тема 7. Общая характеристика систем массового обслуживания

Общие сведения. Классификация СМО. Показатели эффективности и основные характеристики СМО. Структура системы массового обслуживания. Системы массового обслуживания с ожиданием. Сети с большим числом узлов, соединенных каналами связи. Приоритетное обслуживание. Системы массового обслуживания с отказами.

#### **Тема 8. Общие принципы моделирования систем массового обслуживания**

Метод статистических испытаний. Блочные модели функционирования систем. Особенности моделирования с использованием Q – схем.

Лабораторные работы

ЛР07. Оценка эффективности и основных характеристик СМО

ЛР08. Метод статистических испытаний

Самостоятельная работа:

СР07. Изучить материал по теме 7.

СР08. Изучить материал по теме 8.

# **4. ПЕРЕЧЕНЬ УЧЕБНОЙ ЛИТЕРАТУРЫ, ИНФОРМАЦИОННЫХ РЕСУРСОВ И ТЕХНОЛОГИЙ**

# **4.1. Учебная литература**

1. Нерсесянц А.А. Моделирование инфокоммуникационных систем и сетей связи [Электронный ресурс] : учебное пособие по дисциплине «Мультисервисные сети связи» / А.А. Нерсесянц. — Электрон. текстовые данные. — Ростов-на-Дону: Северо-Кавказский филиал Московского технического университета связи и информатики, 2016. — 115 c. — 2227- 8397. — Режим доступа: http://www.iprbookshop.ru/61300.html

2. Блатов И.А. Теория вероятностей и математическая статистика [Электронный ресурс] : учебное пособие / И.А. Блатов, О.В. Старожилова. — Электрон. текстовые данные. — Самара: Поволжский государственный университет телекоммуникаций и информатики, 2017. — 276 c. — 2227-8397. — Режим доступа: http://www.iprbookshop.ru/75412.html 3. Сборник задач по теории вероятностей. Случайные величины [Электронный ресурс] : учебно-методическое пособие / . — Электрон. текстовые данные. — Саратов: Ай Пи Эр Медиа, 2018. — 100 c. — 978-5-4486-0050-0. — Режим доступа: http://www.iprbookshop.ru/71586.html

4. Введение в математическое моделирование [Электронный ресурс] : учебное пособие / В.Н. Ашихмин [и др.]. — Электрон. текстовые данные. — М. : Логос, 2016. — 440 c. — 978-5-98704-637-1. — Режим доступа: http://www.iprbookshop.ru/66414.html

# **4.2. Периодическая литература**

# **4.3. Интернет-ресурсы, в том числе современные профессиональные базы данных и информационные справочные системы**

Университетская информационная система «РОССИЯ» https://uisrussia.msu.ru

Справочно-правовая система «Консультант+» http://www.consultant-urist.ru

Справочно-правовая система «Гарант» http://www.garant.ru

База данных Web of Science https://apps.webofknowledge.com/

База данных Scopus https://www.scopus.com

Портал открытых данных Российской Федерации https://data.gov.ru

База открытых данных Министерства труда и социальной защиты РФ https://rosmintrud.ru/opendata

База данных Научной электронной библиотеки eLIBRARY.RU https://elibrary.ru/

База данных профессиональных стандартов Министерства труда и социальной защиты РФ http://profstandart.rosmintrud.ru/obshchiy-informatsionnyy-blok/natsionalnyy-reestrprofessionalnykh-standartov/

# Базы данных Министерства экономического развития РФ http://www.economy.gov.ru База открытых данных Росфинмониторинга http://www.fedsfm.ru/opendata

Электронная база данных «Издательство Лань» https://e.lanbook.com

Электронная библиотечная система «IPRbooks» http://www.iprbookshop.ru

База данных «Электронно-библиотечная система «ЭБС ЮРАЙТ» https://www.biblioonline.ru

База данных электронно-библиотечной системы ТГТУ http://elib.tstu.ru

Федеральная государственная информационная система «Национальная электронная библиотека» https://нэб.рф

Национальный портал онлайн обучения «Открытое образование» https://openedu.ru Электронная база данных "Polpred.com Обзор СМИ" https://www.polpred.com

# *09.03.02 – «Информационные системы и технологии» «Прикладные информационные системы и технологии»*

Официальный сайт Федерального агентства по техническому регулированию и метрологии http://protect.gost.ru/

Ресурсы электронной информационно-образовательной среды университета представлены в локальном нормативном акте «Положение об электронной информационнообразовательной среде Тамбовского государственного технического университета».

Электронные образовательные ресурсы, к которым обеспечен доступ обучающихся, в т.ч. приспособленные для использования инвалидами и лицами с ограниченными возможностями здоровья, приведены на официальном сайте университета в разделе «Университет»-«Сведения об образовательной организации»-«Материально-техническое обеспечение и оснащенность образовательного процесса».

Сведения о лицензионном программном обеспечении, используемом в образовательном процессе, представлены на официальном сайте университета в разделе «Образование»-«Учебная работа»-«Доступное программное обеспечение».

# **5. МЕТОДИЧЕСКИЕ УКАЗАНИЯ ДЛЯ ОБУЧАЮЩИХСЯ ПО ОСВОЕНИЮ ДИСЦИПЛИНЫ**

Дисциплина имеет целью дать студентам знания по основам построения современных инфокоммуникационных систем.

Все лекции проводятся в составе потоков в соответствии со специальностью и специализацией в стандартной объяснительно-наглядной форме.

Лабораторные работы проводятся в составе учебной группы. Если количество студентов в группе превышает 15 человек, то она разбивается на две подгруппы. Лабораторные работы проводятся в специализированной аудитории, оборудованной специальными лабораторными установками, измерительными приборами и ПЭВМ с установленным специальным программным обеспечением.

Основными методами активизации процесса обучения являются:

- систематический текущий контроль знаний с помощью выборочного индивидуального опроса с выставлением оценок;

- сочетание учебной работы с активной научной деятельностью.

По результатам текущего контроля ежемесячно проводится рейтинг-контроль в форме аттестации обучаемых за отчетный период.

Основными методами индивидуализации процесса обучения являются:

- учет индивидуальных особенностей обучаемых при проведении занятий в составе учебной группы;

- проведение индивидуальных консультаций обучаемых.

#### **Планирование и организация времени, необходимого для изучения дисциплины.**

# Важным условием успешного освоения дисциплины является создание Вами системы правильной организации труда, позволяющей распределить учебную нагрузку равномерно в соответствии с графиком образовательного процесса. Большую помощь в этом может оказать составление плана работы на семестр, месяц, неделю, день. Его наличие позволит подчинить свободное время целям учебы, трудиться более успешно и эффективно. С вечера всегда надо распределять работу на завтрашний день. В конце каждого дня целесообразно подвести итог работы: тщательно проверить, все ли выполнено по намеченному плану, не было ли каких-либо отступлений, а если были, по какой причине они произошли. Нужно осуществлять самоконтроль, который является необходимым условием Вашей успешной учебы. Если что-то осталось невыполненным, необходимо изыскать время для завершения этой части работы, не уменьшая объема недельного плана. Все задания к практическим занятиям, а также задания, вынесенные на самостоятельную работу, рекомендуется выполнять непосредственно после соответствующей темы лекционного курса, что способствует лучшему усвоению материала, позволяет своевременно выявить и устранить «пробелы» в знаниях, систематизировать ранее пройденный материал, на его основе приступить к овладению новыми знаниями и навыками.

Система университетского обучения основывается на рациональном сочетании нескольких видов учебных занятий (в первую очередь, лекций и практических занятий), работа на которых обладает определенной спецификой.

#### **Подготовка к лекциям.**

Знакомство с дисциплиной происходит уже на первой лекции, где от Вас требуется не просто внимание, но и самостоятельное оформление конспекта. При работе с конспектом лекций необходимо учитывать тот фактор, что одни лекции дают ответы на конкретные вопросы темы, другие – лишь выявляют взаимосвязи между явлениями, помогая студенту понять глубинные процессы развития изучаемого предмета как в истории, так и в настоящее время.

# *09.03.02 – «Информационные системы и технологии» «Прикладные информационные системы и технологии»*

Конспектирование лекций – сложный вид вузовской аудиторной работы, предполагающий интенсивную умственную деятельность студента. Конспект является полезным тогда, когда записано самое существенное и сделано это Вами. Не надо стремиться записать дословно всю лекцию. Такое «конспектирование» приносит больше вреда, чем пользы. Целесообразно вначале понять основную мысль, излагаемую лектором, а затем записать ее. Желательно запись осуществлять на одной странице листа или оставляя поля, на которых позднее, при самостоятельной работе с конспектом, можно сделать дополнительные записи, отметить непонятные места.

Конспект лекции лучше подразделять на пункты, соблюдая красную строку. Этому в большой степени будут способствовать вопросы плана лекции, предложенные преподавателям. Следует обращать внимание на акценты, выводы, которые делает лектор, отмечая наиболее важные моменты в лекционном материале замечаниями «важно», «хорошо запомнить» и т.п. Можно делать это и с помощью разноцветных маркеров или ручек, подчеркивая термины и определения.

Целесообразно разработать собственную систему сокращений, аббревиатур и символов. Однако при дальнейшей работе с конспектом символы лучше заменить обычными словами для быстрого зрительного восприятия текста.

Работая над конспектом лекций, Вам всегда необходимо использовать не только учебник, но и ту литературу, которую дополнительно рекомендовал лектор. Именно такая серьезная, кропотливая работа с лекционным материалом позволит глубоко овладеть теоретическим материалом.

Подготовка к практическим занятиям.

Подготовку к каждому практическому занятию Вы должны начать с ознакомления с планом практического занятия, который отражает содержание предложенной темы. Тщательное продумывание и изучение вопросов плана основывается на проработке текущего материала лекции, а затем изучения обязательной и дополнительной литературы, рекомендованной к данной теме. Все новые понятия по изучаемой теме необходимо выучить наизусть и внести в глоссарий, который целесообразно вести с самого начала изучения курса.

Результат такой работы должен проявиться в Вашей способности свободно ответить на теоретические вопросы практикума, выступать и участвовать в коллективном обсуждении вопросов изучаемой темы, правильно выполнять практические задания и контрольные работы.

В процессе подготовки к практическим занятиям, Вам необходимо обратить особое внимание на самостоятельное изучение рекомендованной литературы. При всей полноте конспектирования лекции в ней невозможно изложить весь материал из-за лимита аудиторных часов. Поэтому самостоятельная работа с учебниками, учебными пособиями, научной, справочной литературой, материалами периодических изданий и Интернета является наиболее эффективным методом получения дополнительных знаний, позволяет значительно активизировать процесс овладения информацией, способствует более глубокому усвоению изучаемого материала, формирует у Вас отношение к конкретной проблеме.

Рекомендации по работе с литературой.

Работу с литературой целесообразно начать с изучения общих работ по теме, а также учебников и учебных пособий. Далее рекомендуется перейти к анализу монографий и статей, рассматривающих отдельные аспекты проблем, изучаемых в рамках курса, а также официальных материалов и неопубликованных документов (научноисследовательские работы, диссертации), в которых могут содержаться основные вопросы изучаемой проблемы.

Работу с источниками надо начинать с ознакомительного чтения, т.е. просмотреть текст, выделяя его структурные единицы. При ознакомительном чтении закладками отмечаются те страницы, которые требуют более внимательного изучения.

# 09.03.02 - «Информационные системы и технологии» «Прикладные информационные системы и технологии»

В зависимости от результатов ознакомительного чтения выбирается дальнейший способ работы с источником. Если для разрешения поставленной задачи требуется изучение некоторых фрагментов текста, то используется метод выборочного чтения. Если в книге нет подробного оглавления, следует обратить внимание ученика на предметные и именные указатели.

Избранные фрагменты или весь текст (если он целиком имеет отношение к теме) требуют вдумчивого, неторопливого чтения с «мысленной проработкой» материала. Такое чтение предполагает выделение: 1) главного в тексте; 2) основных аргументов; 3) выводов. Особое внимание следует обратить на то, вытекает тезис из аргументов или нет.

Необходимо также проанализировать, какие из утверждений автора носят проблематичный, гипотетический характер, и уловить скрытые вопросы.

Понятно, что умение таким образом работать с текстом приходит далеко не сразу. Наилучший способ научиться выделять главное в тексте, улавливать проблематичный характер утверждений, давать оценку авторской позиции - это сравнительное чтение, в ходе которого Вы знакомитесь с различными мнениями по одному и тому же вопросу, сравниваете весомость и доказательность аргументов сторон и делаете вывод о наибольшей убедительности той или иной позиции.

Если в литературе встречаются разные точки зрения по тому или иному вопросу из-за сложности прошелших событий и правовых явлений, нельзя их отвергать, не разобравшись. При наличии расхождений между авторами необходимо найти рациональное зерно у каждого из них, что позволит глубже усвоить предмет изучения и более критично оценивать изучаемые вопросы. Знакомясь с особыми позициями авторов, нужно определять их схожие суждения, аргументы, выводы, а затем сравнивать их между собой и применять из них ту, которая более убедительна.

Следующим этапом работы с литературными источниками является создание конспектов, фиксирующих основные тезисы и аргументы. Можно делать записи на отдельных листах, которые потом легко систематизировать по отдельным темам изучаемого курса. Другой способ - это ведение тематических тетрадей-конспектов по одной какойлибо теме. Большие специальные работы монографического характера целесообразно конспектировать в отдельных тетрадях. Здесь важно вспомнить, что конспекты пишутся на одной стороне листа, с полями и достаточным для исправления и ремарок межстрочным расстоянием (эти правила соблюдаются для удобства редактирования). Если в конспектах приводятся цитаты, то непременно должно быть дано указание на источник (автор, название, выходные данные, № страницы). Впоследствии эта информации может быть использована при написании текста реферата или другого задания.

Таким образом, при работе с источниками и литературой важно уметь:

- сопоставлять, сравнивать, классифицировать, группировать, систематизировать информацию в соответствии с определенной учебной задачей;
- обобщать полученную информацию, оценивать прослушанное и прочитанное;  $\equiv$
- фиксировать основное содержание сообщений; формулировать, устно и письменно, основную идею сообщения; составлять план, формулировать тезисы;
- готовить и презентовать развернутые сообщения типа доклада;
- работать в разных режимах (индивидуально, в паре, в группе), взаимодействуя друг с другом;
- пользоваться реферативными и справочными материалами;
- контролировать свои действия и действия своих товарищей, объективно оценивать свои действия:
- обращаться за помощью, дополнительными разъяснениями к преподавателю, другим студентам;
- пользоваться лингвистической или контекстуальной догадкой, словарями различного характера, различного рода подсказками, опорами в тексте (ключевые слова, структура текста, предваряющая информация и др.);
- − использовать при говорении и письме перифраз, синонимичные средства, словаописания общих понятий, разъяснения, примеры, толкования, «словотворчество»;
- − повторять или перефразировать реплику собеседника в подтверждении понимания его высказывания или вопроса;
- − обратиться за помощью к собеседнику (уточнить вопрос, переспросить и др.);
- − использовать мимику, жесты (вообще и в тех случаях, когда языковых средств не хватает для выражения тех или иных коммуникативных намерений).

# **Подготовка к промежуточной аттестации.**

При подготовке к промежуточной аттестации целесообразно:

- внимательно изучить перечень вопросов и определить, в каких источниках находятся сведения, необходимые для ответа на них;
- внимательно прочитать рекомендованную литературу; составить краткие конспекты ответов (планы ответов

# **6. МАТЕРИАЛЬНО-ТЕХНИЧЕСКОЕ ОБЕСПЕЧЕНИЕ**

По всем видам учебной деятельности в рамках дисциплины используются аудитории, кабинеты и лаборатории, оснащенные необходимым специализированным и лабораторным оборудованием.

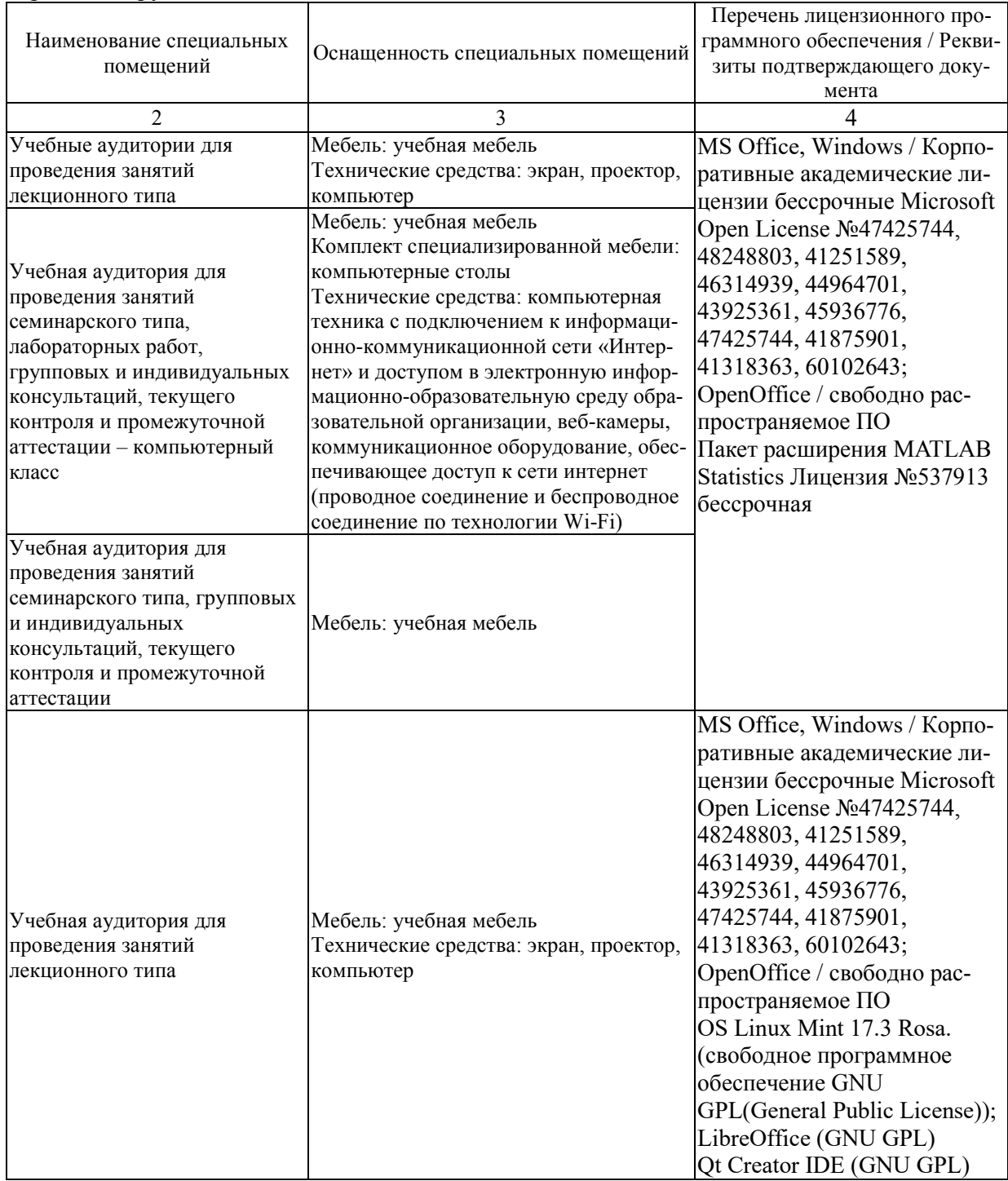

# 7. ТЕКУЩИЙ КОНТРОЛЬ УСПЕВАЕМОСТИ И ПРОМЕЖУТОЧНАЯ АТТЕСТАЦИЯ

Проверка достижения результатов обучения по дисциплине осуществляется в рамках текущего контроля успеваемости и промежуточной аттестации.

# 7.1. Текущий контроль успеваемости

Текущий контроль успеваемости включает в себя мероприятия по оцениванию выполнения лабораторных работ, заданий для самостоятельной работы. Мероприятия текущего контроля успеваемости приведены в таблице 7.1.

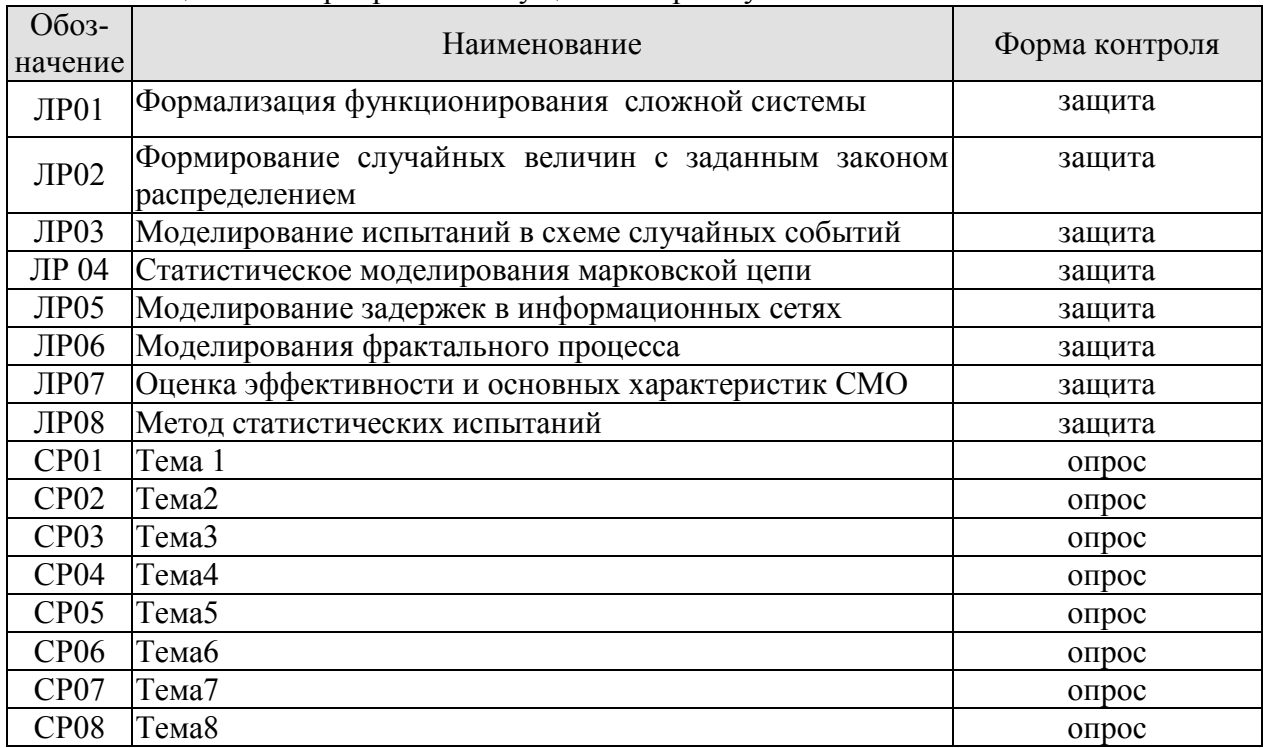

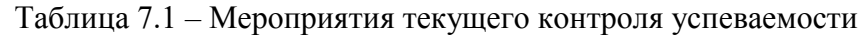

# 7.2. Промежуточная аттестация

Формы промежуточной аттестации по дисциплине приведены в таблице 7.2.

Таблица 7.2 - Формы промежуточной аттестации

| $7603 -$<br>начение | Форма<br>отчетности | Јчная     | Очно-заочная | заочная |
|---------------------|---------------------|-----------|--------------|---------|
| Зач01               | зачет               | 6 семестр |              | KVDC    |

# 8. ФОНД ОЦЕНОЧНЫХ СРЕДСТВ

### 8.1. Оценочные средства

Оценочные средства соотнесены с результатами обучения по дисциплине и индикаторами достижения компетенций.

ИД-№1 (ПК-№3) Знать: свойства информации, методы измерения, обработки, представления информации, моделирования и оптимизации

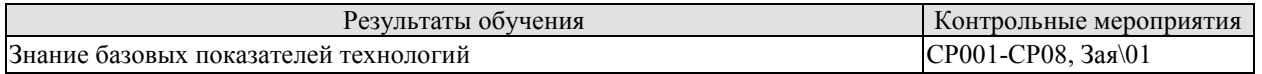

Теоретические вопросы к зачету Зач01

- 1. Классификация моделей.
- 2. Структура моделей.
- 3. Методологические основы формализации функционирования сложной системы.
- 4. Этапы формирования математической модели.
- 5. Имитационное моделирование. Многоуровневые модели сети.
- 6. Программное моделирование равномерно распределенных случайных чисел.
- 7. Методы формирования случайных величин с заданным законом распределением.
- 8. Алгоритмы моделирования коррелированных случайных величин.
- 9. Распределение Бернулли.
- 10. Биномиальное распределение.
- 11. Распределение Пуассона.
- 12. Моделирование испытаний в схеме случайных событий.
- 13. Потоки событий.
- 14. Обработка результатов моделирования.
- 15. Точность и число реализаций.
- 16. Критерий Пирсона.
- 17. Моделирование нестационарных случайных процессов.
- 18. Моделирование стационарных случайных процессов.
- 19. Марковские случайные процессы и их моделирование.
- 20. Свойства и характеристики дискретных цепей Маркова.
- 21. Непрерывные цепи Маркова.
- 22. Моделирование марковских случайных процессов.
- 23. Алгоритм статистического моделирования марковских цепей.
- 24. Понятие мультимедийных сервисов реального времени.

25. Анализ и моделирование задержек и потерь. Модель потока мультимедийного трафика.

26. Оценка показателя Херста.

- 27. Обзор методов моделирования самоподобных процессов в телетрафике.
- 28. Перегрузочное управление самоподобным трафиком.
- 29. Методы моделирования фрактальных процессов.
- 30. Общие сведения. Классификация СМО.
- 31. Показатели эффективности и основные характеристики СМО.
- 32. Структура системы массового обслуживания.
- 33. Системы массового обслуживания с ожиданием.
- 34. Сети с большим числом узлов, соединенных каналами связи.
- 35. Приоритетное обслуживание.
- 36. Системы массового обслуживания с отказами.
- 37. Метод статистических испытаний.
- 38. Блочные модели функционирования систем.
- 39. Особенности моделирования с использованием Q схем.

ИД-№2 (ПК-№3) ) Уметь: решать стандартные задачи профессиональной деятельности на основе информационной и библиографической культуры с применением информационнокоммуникационных технологий и с учетом основных требований информационной безопасности

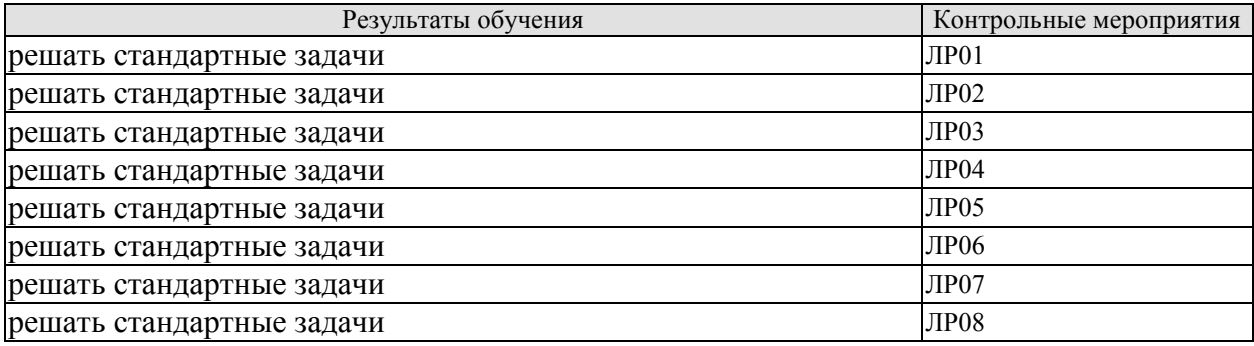

Вопросы к защите лабораторной работы ЛР01

- 1. Классификация моделей.
- 2. Структура моделей.

3.Методологические основы формализации функционирования сложной системы.

4. Этапы формирования математической модели.

5. Имитационное моделирование. Многоуровневые модели сети.

Вопросы к защите лабораторной работы ЛР02

- 1. Методы формирования случайных величин с заданным законом распределением.
- 2. Алгоритмы моделирования коррелированных случайных величин.
- 3. Распределение Бернулли.

Вопросы к защите лабораторной работы ЛР03

1.Распределение Бернулли.

- 2. Биномиальное распределение.
- 3. Распределение Пуассона.
- 4. Моделирование испытаний в схеме случайных событий.
- 5. Потоки событий.

Вопросы к защите лабораторной работы ЛР04

- 1. Моделирование стационарных случайных процессов.
- 2. Марковские случайные процессы и их моделирование.
- 3. Свойства и характеристики дискретных цепей Маркова.
- 4. Непрерывные цепи Маркова.
- 5. Моделирование марковских случайных процессов.
- 6. Алгоритм статистического моделирования марковских цепей.

Вопросы к защите лабораторной работы ЛР05

- 1. Этапы формирования математической модели.
- 2. Имитационное моделирование. Многоуровневые модели сети.
- 3. Программное моделирование равномерно распределенных случайных чисел.
- 4. Методы формирования случайных величин с заданным законом распределением.
- 5. Алгоритмы моделирования коррелированных случайных величин.
- 6. Распределение Бернулли.
- 7. Биномиальное распределение.
- 8. Распределение Пуассона.
- 9. Моделирование испытаний в схеме случайных событий.
- 10. Потоки событий.

Вопросы к защите лабораторной работы ЛР06

1. Понятие мультимедийных сервисов реального времени.

2. Анализ и моделирование задержек и потерь. Модель потока мультимедийного трафика.

3.Оценка показателя Херста.

4. Обзор методов моделирования самоподобных процессов в телетрафике.

5. Перегрузочное управление самоподобным трафиком.

7. Методы моделирования фрактальных процессов

Вопросы к защите лабораторной работы ЛР07

1.Методы моделирования фрактальных процессов.

2. Общие сведения. Классификация СМО.

3. Показатели эффективности и основные характеристики СМО.

4. Структура системы массового обслуживания.

5. Системы массового обслуживания с ожиданием.

Вопросы к защите лабораторной работы ЛР08

1. Общие сведения. Классификация СМО.

2. Показатели эффективности и основные характеристики СМО.

3. Структура системы массового обслуживания.

4.Системы массового обслуживания с ожиданием.

5. Сети с большим числом узлов, соединенных каналами связи.

6. Приоритетное обслуживание.

7. Системы массового обслуживания с отказами.

8. Метод статистических испытаний.

ИД-№3 (ПК-№3) Владеть: навыками проектирования компонентов информационных и автоматизированных систем

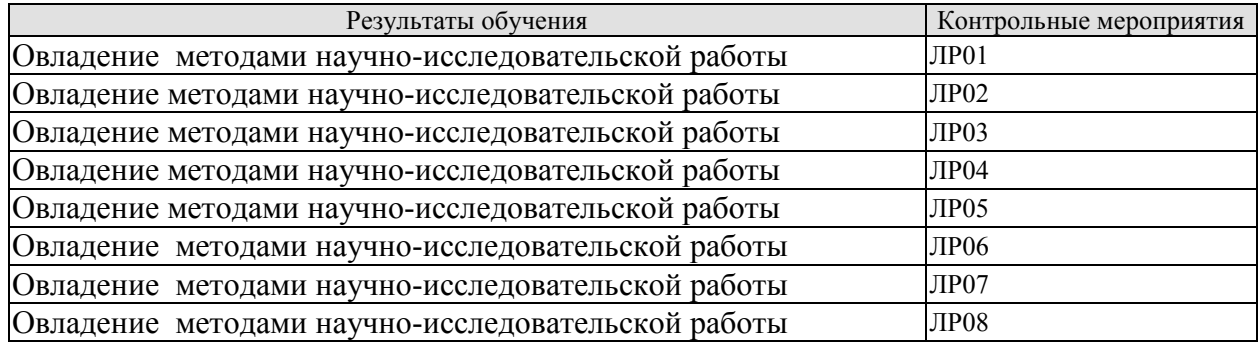

Вопросы к защите лабораторной работы ЛР01

1. Классификация моделей.

2. Структура моделей.

3.Методологические основы формализации функционирования сложной системы.

4. Этапы формирования математической модели.

5. Имитационное моделирование. Многоуровневые модели сети.

Вопросы к защите лабораторной работы ЛР02

1. Методы формирования случайных величин с заданным законом распределением.

2. Алгоритмы моделирования коррелированных случайных величин.

3. Распределение Бернулли.

Вопросы к защите лабораторной работы ЛР03

1.Распределение Бернулли.

2. Биномиальное распределение.

3. Распределение Пуассона.

4. Моделирование испытаний в схеме случайных событий.

5. Потоки событий.

Вопросы к защите лабораторной работы ЛР04

1. Моделирование стационарных случайных процессов.

2. Марковские случайные процессы и их моделирование.

3. Свойства и характеристики дискретных цепей Маркова.

4. Непрерывные цепи Маркова.

5. Моделирование марковских случайных процессов.

6. Алгоритм статистического моделирования марковских цепей.

Вопросы к защите лабораторной работы ЛР05

1. Этапы формирования математической модели.

2. Имитационное моделирование. Многоуровневые модели сети.

3. Программное моделирование равномерно распределенных случайных чисел.

4. Методы формирования случайных величин с заданным законом распределением.

5. Алгоритмы моделирования коррелированных случайных величин.

6. Распределение Бернулли.

7. Биномиальное распределение.

8. Распределение Пуассона.

9. Моделирование испытаний в схеме случайных событий.

10. Потоки событий.

Вопросы к защите лабораторной работы ЛР06

1. Понятие мультимедийных сервисов реального времени.

2. Анализ и моделирование задержек и потерь. Модель потока мультимедийного трафика.

3.Оценка показателя Херста.

4. Обзор методов моделирования самоподобных процессов в телетрафике.

5. Перегрузочное управление самоподобным трафиком.

7. Методы моделирования фрактальных процессов

Вопросы к защите лабораторной работы ЛР07

1.Методы моделирования фрактальных процессов.

2. Общие сведения. Классификация СМО.

3. Показатели эффективности и основные характеристики СМО.

4. Структура системы массового обслуживания.

5. Системы массового обслуживания с ожиданием.

Вопросы к защите лабораторной работы ЛР08

1. Общие сведения. Классификация СМО.

2. Показатели эффективности и основные характеристики СМО.

3. Структура системы массового обслуживания.

4.Системы массового обслуживания с ожиданием.

5. Сети с большим числом узлов, соединенных каналами связи.

6. Приоритетное обслуживание.

# **8.2. Критерии и шкалы оценивания**

Каждое мероприятие текущего контроля успеваемости оценивается по шкале «зачтено», «не зачтено».

Оценка «зачтено» выставляется обучающемуся при выполнении всех указанных показателей (Таблица 8.1), допускаются несущественные неточности в изложении и оформлении материала

При невыполнении хотя бы одного из показателей выставляется оценка «не зачтено».

# *09.03.02 – «Информационные системы и технологии» «Прикладные информационные системы и технологии»*

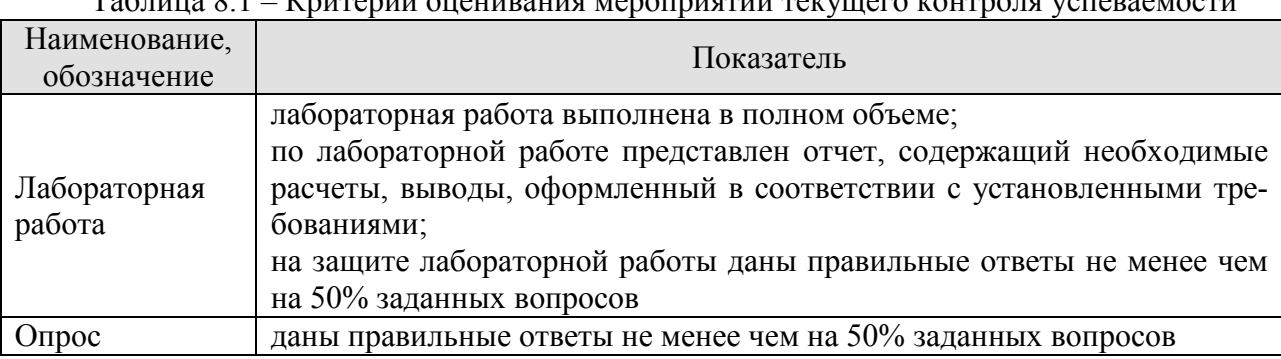

 $T_0$ блица 8.1 – Критерии оценивания мероприятий текущего контроля успева место

При оценивании результатов обучения по дисциплине в ходе промежуточной аттестации используются следующие критерии и шкалы.

Зачет (Зач01).

Задание состоит из 2 теоретических вопросов.

Время на подготовку: 45 минут.

Оценка «зачтено» выставляется обучающемуся, если он знает программный материал, грамотно и по существу излагает его, не допуская существенных неточностей в ответах на вопросы.

Оценка «не зачтено» выставляется обучающемуся, который не знает значительной части программного материала, допускает существенные ошибки в ответах на вопросы.

# **МИНИСТЕРСТВО НАУКИ И ВЫСШЕГО ОБРАЗОВАНИЯ РОССИЙСКОЙ ФЕДЕРАЦИИ**

# **Федеральное государственное бюджетное образовательное учреждение высшего образования**

**«Тамбовский государственный технический университет» (ФГБОУ ВО «ТГТУ»)** 

# РАБОЧАЯ ПРОГРАММА ДИСЦИИ ПРОГРАММА ДИСЦИИ ПРОГРАММА ДИСЦИИ ПРОГРАММА ДИСЦИИ ПРОГРАММА ДИСЦИИ ПРОГРАММА ДИСЦИИ П *Б1.В.06 Протоколы и интерфейсы информационных систем*

Б1.В.06 Протоколы и интерфейсы информационных систем

Hbill Te

**УТВЕРЖДАЮ** 

ХМАЙНОННЫХ ТЕХНОЛОГИЙ

дектор института Автоматики и

**Ю.Ю. Громов** 

(шифр и наименование дисциплины в соответствии с утвержденным учебным планом подготовки)

*09.03.02 Информационные системы и технологии*

09.03.02. Информационные системы и технологии

(шифр и наименование)

Профиль

Прикладные информационные системы и технологии

**Формы обучения:** *очная, заочная*

Формы обучения: очная, заочная

Кафедра: Информационные системы и защита информации

(наименование кафедры)

степень, должность

итель: к.т.н., доцент  $\cancel{\beta}$   $\gamma$  Ю.В. Минин подпись

инициалы, фамилия

Заведующий кафедрой

**Заведующий кафедрой** В.В. Алексеев

подпись

В.В. Алексеев

инициалы, фамилия

Тамбов 2021

# 1. ПЛАНИРУЕМЫЕ РЕЗУЛЬТАТЫ ОБУЧЕНИЯ ПО ДИСЦИПЛИНЕ И ЕЕ МЕСТО В СТРУКТУРЕ ОПОП

Цель освоения дисциплины - достижение планируемых результатов обучения (таблица 1.1), соотнесенных с индикаторами достижения компетенций и целью реализации ОПОП.

Дисциплина входит в состав части образовательной программы, формируемой участниками образовательных отношений.

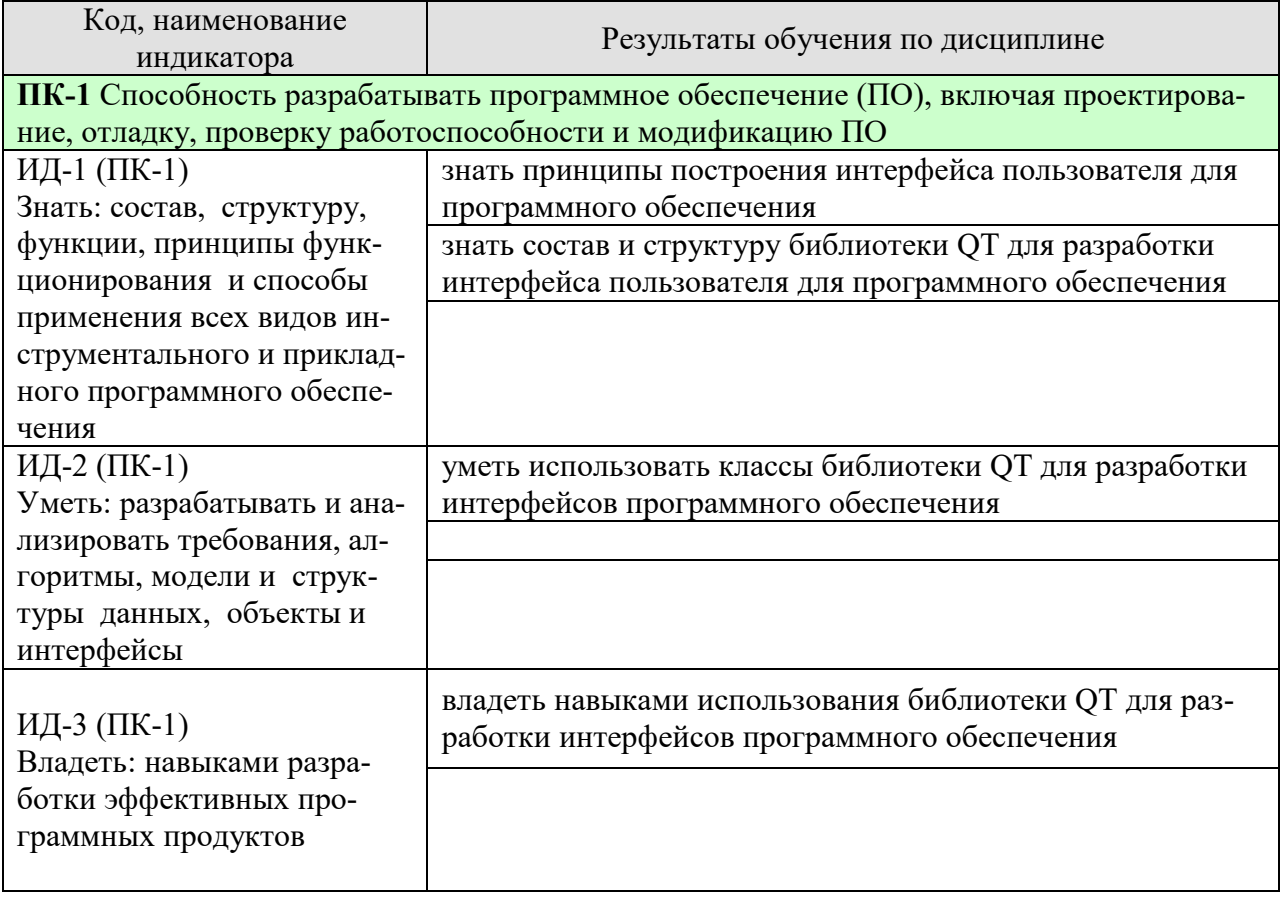

Таблица 1.1 - Результаты обучения по дисциплине

Результаты обучения по дисциплине достигаются в рамках осуществления всех видов контактной и самостоятельной работы обучающихся в соответствии с утвержденным учебным планом.

Индикаторы достижения компетенций считаются сформированными при достижении соответствующих им результатов обучения.

# **2. ОБЪЁМ ДИСЦИПЛИНЫ**

Объем дисциплины составляет 3 зачетные единицы.

Ниже приведено распределение общего объема дисциплины (в академических часах) в соответствии с утвержденным учебным планом.

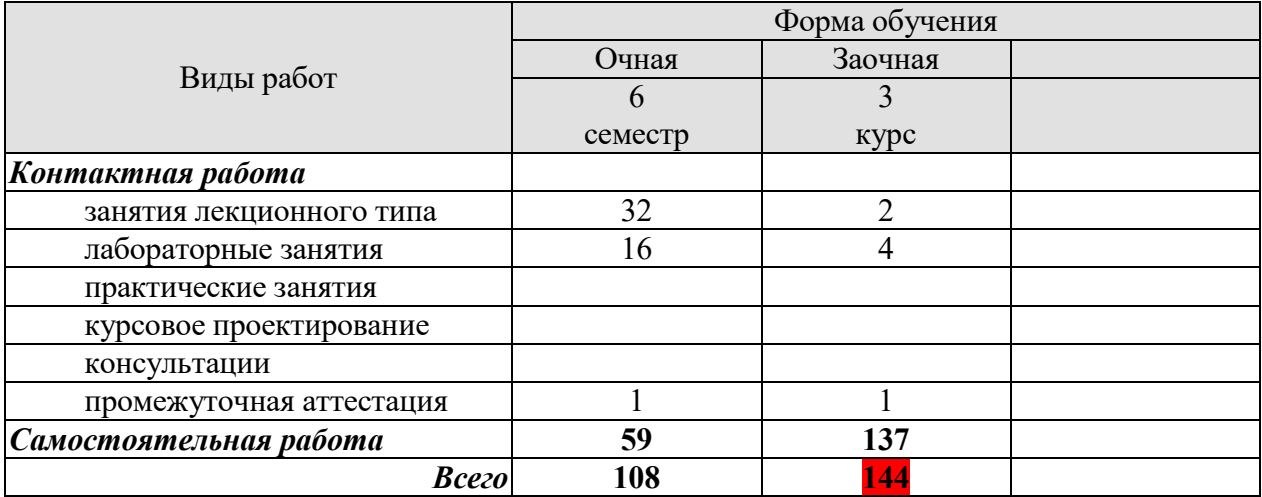

# **3. СОДЕРЖАНИЕ ДИСЦИПЛИНЫ**

Тема 1. Краткие сведения об основных модулях библиотеки Qt. Объектная модель и механизм сигналов и слотов.

Пространство имен Qt, модуль QtCore, модуль QtGui, модуль QtWidgets, модули QtQuick и QtQML, модуль QtNetwork, модули QtXml и QtXmlPatterns, модуль QtSql, модули QtMultimedia и QtMultimediaWidgets, модуль QtSvg. дополнительные модули Qt

Сигналы. Слоты. Соединение объектов. Разъединение объектов. Переопределение сигналов.

Организация объектных иерархий. Метаобъектная информация

#### Тема 2. Элементы управления. Класс QWidget

Размеры и координаты виджета. Механизм закулисного хранения. Установка фона виджета. Изменение указателя мыши. Стек виджетов. Рамки. Виджет видовой прокрутки.

Тема 3. Управление автоматическим размещением элементов с помощью менеджеров компоновки

Горизонтальное и вертикальное размещение: класс QBoxLayout, горизонтальное размещение (класс QHBoxLayout), вертикальное размещение (класс QVBoxLayout). Вложенные размещения. Табличное размещение (класс QGridLayout). Порядок следования табулятора. Разделители QSplitter

Тема 4. Элементы отображения Надписи. Индикатор выполнения. Электронный индикатор.

Тема 5. Кнопки, флажки и переключатели

Класс QAbstractButton: установка текста и изображения, взаимодействие с пользователем, опрос состояния. Кнопки. Флажки. Переключатели. Группировка кнопок.

Тема 6. Элементы настройки

Класс QAbstractSlider: изменение положения, установка диапазона, установка шага, установка и получение значений. Ползунок. Полоса прокрутки. Установщик.

Тема 7. Элементы ввода

Однострочное текстовое поле. Редактор текста. Счетчик. Элемент ввода даты и времени. Проверка ввода

Тема 8. Элементы выбора

Простой список: вставка элементов, выбор элементов пользователем, изменение элементов пользователем, режим пиктограмм, сортировка элементов. Иерархические списки. Таблицы. Выпадающий список. Вкладки. Виджет панели инструментов

Тема 9. Технология "модель-представление" 189

Концепция технологии: модель, представление, выделение элемента, делегат. Индексы модели.

Иерархические данные. Роли элементов. Создание собственных моделей данных. Промежуточная модель данных. Модель элементно-ориентированных классов.

Глава 10. Меню Меню. Контекстные меню

Тема 11. Диалоговые окна

Правила создания диалоговых окон. Класс QDialog: модальные диалоговые окна, немодальные диалоговые окна, создание собственного диалогового окна. Стандартные диалоговые окна: диалоговое окно выбора файлов, диалоговое окно настройки принтера, диалоговое окно выбора цвета, диалоговое окно выбора шрифта, диалоговое окно ввода, диалоговое окно процесса, диалоговые окна мастера. Диалоговые окна сообщений: окно информационного сообщения, окно предупреждающего сообщения, окно критического сообщения, окно сообщения о программе, окно сообщения About Qt, окно сообщения об ошибке.

Тема 12. Разработка SDI- и MDI-приложений

Класс главного окна QMainWindow. Класс действия QAction. Панель инструментов. Доки. Строка состояния. Окно заставки. Ы-приложение. MDI-приложение

Тема 13. Интерфейс взаимодействия с базами данных

Основные положения SQL. Соединение с базой данных. Исполнение команд SQL. Классы SQL-моделей для интервью: модель запроса, табличная модель, реляционная модель.

Тема 14. Использование сетевых протоколов TCP и UDP в приложении

Сокетное соединение: модель «клиент-сервер», реализация ТСР-сервера, реализация ТСР-клиента. Управление доступом к сети. Блокирующий подход. Режим прокси. Информация о хосте. Соединение с Интернетом.

Тема 15. Работа с XML

Основные понятия и структура XML-документа. XML и Qt. Работа с DOM: чтение XML-документа, создание и запись XML-документа. Работа с SAX. Класс QXmlStreamReader для чтения XML. Использование XQuery

Лабораторные работы

ЛР1. Разработка проекта графического интерфейса пользователя информационной системы

ЛР2. Реализация элементов отображения, ввода данных, кнопок, флажков и переключателей в графическом интерфейсе пользователя информационной системы с использованием библиотеки Qt

ЛР3. Реализация простого, выпадающего и иерархического списков, таблиц, закладок и панелей инструментов, ползунков, полос прокрутки, индикаторов состояний в интерфейсе пользователя информационной системы с использованием библиотеки Qt

ЛР4. Реализация меню в интерфейсе пользователя информационной системы с использованием библиотеки Qt.

ЛР5. Реализация окон, диалогов, одно- и многодокументного интерфейса в графическом интерфейсе пользователя информационной системы с использованием библиотеки Qt ЛР6. Реализация взаимодействия с базами данных в информационной системе с использованием библиотеки Qt

ЛР7. Реализация передачи сообщений между приложением-сервером и приложениемклиентом по локальной сети с использованием сетевого

ЛР8. Использование документа формата XML для хранения данных в приложении.

ЛР9. Реализация обеспечения интерактивной помощи пользователя информационной системы с использованием библиотеки Qt

# **4. ПЕРЕЧЕНЬ УЧЕБНОЙ ЛИТЕРАТУРЫ, ИНФОРМАЦИОННЫХ РЕСУРСОВ И ТЕХНОЛОГИЙ**

#### **4.1. Учебная литература**

1. Попов А.А. Эргономика пользовательских интерфейсов в информационных системах [Электронный ресурс] : учебное пособие / А.А. Попов. — Электрон. текстовые данные. — М. : Русайнс, 2016. — 311 с. — 978-5-4365-0678-4. — Режим доступа: http://www.iprbookshop.ru/61686.html

2. Сергеев С.Ф. Методы тестирования и оптимизации интерфейсов информационных систем [Электронный ресурс] : учебное пособие / С.Ф. Сергеев. — Электрон. текстовые данные. — СПб. : Университет ИТМО, 2013. — 117 с. — 2227-8397. — Режим доступа: http://www.iprbookshop.ru/68664.html

#### **4.2. Интернет-ресурсы, в том числе современные профессиональные базы данных и информационные справочные системы**

Университетская информационная система «РОССИЯ» https://uisrussia.msu.ru

Справочно-правовая система «Консультант+» http://www.consultant-urist.ru

Справочно-правовая система «Гарант» http://www.garant.ru

База данных Web of Science https://apps.webofknowledge.com/

База данных Scopus https://www.scopus.com

Портал открытых данных Российской Федерации https://data.gov.ru

База открытых данных Министерства труда и социальной защиты РФ https://rosmintrud.ru/opendata

База данных Научной электронной библиотеки eLIBRARY.RU https://elibrary.ru/

База данных профессиональных стандартов Министерства труда и социальной защиты РФ http://profstandart.rosmintrud.ru/obshchiy-informatsionnyy-blok/natsionalnyy-reestr-

professionalnykh-standartov/

Базы данных Министерства экономического развития РФ http://www.economy.gov.ru База открытых данных Росфинмониторинга http://www.fedsfm.ru/opendata

Электронная база данных «Издательство Лань» https://e.lanbook.com

Электронная библиотечная система «IPRbooks» http://www.iprbookshop.ru

База данных «Электронно-библиотечная система «ЭБС ЮРАЙТ» https://www.biblioonline.ru

База данных электронно-библиотечной системы ТГТУ http://elib.tstu.ru

Федеральная государственная информационная система «Национальная электронная библиотека» https://нэб.рф

Национальный портал онлайн обучения «Открытое образование» https://openedu.ru Электронная база данных "Polpred.com Обзор СМИ" https://www.polpred.com

Официальный сайт Федерального агентства по техническому регулированию и метрологии http://protect.gost.ru/

Ресурсы электронной информационно-образовательной среды университета представлены в локальном нормативном акте «Положение об электронной информационнообразовательной среде Тамбовского государственного технического университета».

Электронные образовательные ресурсы, к которым обеспечен доступ обучающихся, в т.ч. приспособленные для использования инвалидами и лицами с ограниченными возможностями здоровья, приведены на официальном сайте университета в разделе «Университет»-«Сведения об образовательной организации»-«Материально-техническое обеспечение и оснащенность образовательного процесса».

Сведения о лицензионном программном обеспечении, используемом в образовательном процессе, представлены на официальном сайте университета в разделе «Образование»-«Учебная работа»-«Доступное программное обеспечение».

# **5. МЕТОДИЧЕСКИЕ УКАЗАНИЯ ДЛЯ ОБУЧАЮЩИХСЯ ПО ОСВОЕНИЮ ДИСЦИПЛИНЫ**

Важным условием успешного освоения дисциплины является создание Вами системы правильной организации труда, позволяющей распределить учебную нагрузку равномерно в соответствии с графиком образовательного процесса. Большую помощь в этом может оказать составление плана работы на семестр, месяц, неделю, день. Его наличие позволит подчинить свободное время целям учебы, трудиться более успешно и эффективно. С вечера всегда надо распределять работу на завтрашний день. В конце каждого дня целесообразно подвести итог работы: тщательно проверить, все ли выполнено по намеченному плану, не было ли каких-либо отступлений, а если были, по какой причине они произошли. Нужно осуществлять самоконтроль, который является необходимым условием Вашей успешной учебы. Если что-то осталось невыполненным, необходимо изыскать время для завершения этой части работы, не уменьшая объема недельного плана. Все задания к практическим занятиям, а также задания, вынесенные на самостоятельную работу, рекомендуется выполнять непосредственно после соответствующей темы лекционного курса, что способствует лучшему усвоению материала, позволяет своевременно выявить и устранить «пробелы» в знаниях, систематизировать ранее пройденный материал, на его основе приступить к овладению новыми знаниями и навыками.

Система университетского обучения основывается на рациональном сочетании нескольких видов учебных занятий (в первую очередь, лекций и практических занятий), работа на которых обладает определенной спецификой.

Знакомство с дисциплиной происходит уже на первой лекции, где от Вас требуется не просто внимание, но и самостоятельное оформление конспекта. При работе с конспектом лекций необходимо учитывать тот фактор, что одни лекции дают ответы на конкретные вопросы темы, другие – лишь выявляют взаимосвязи между явлениями, помогая студенту понять глубинные процессы развития изучаемого предмета как в истории, так и в настоящее время.

Конспектирование лекций – сложный вид вузовской аудиторной работы, предполагающий интенсивную умственную деятельность студента. Конспект является полезным тогда, когда записано самое существенное и сделано это Вами. Не надо стремиться записать дословно всю лекцию. Такое «конспектирование» приносит больше вреда, чем пользы. Целесообразно вначале понять основную мысль, излагаемую лектором, а затем записать ее. Желательно запись осуществлять на одной странице листа или оставляя поля, на которых позднее, при самостоятельной работе с конспектом, можно сделать дополнительные записи, отметить непонятные места.

Конспект лекции лучше подразделять на пункты, соблюдая красную строку. Этому в большой степени будут способствовать вопросы плана лекции, предложенные преподавателям. Следует обращать внимание на акценты, выводы, которые делает лектор, отмечая наиболее важные моменты в лекционном материале замечаниями «важно», «хорошо запомнить» и т.п. Можно делать это и с помощью разноцветных маркеров или ручек, подчеркивая термины и определения.

Целесообразно разработать собственную систему сокращений, аббревиатур и символов. Однако при дальнейшей работе с конспектом символы лучше заменить обычными словами для быстрого зрительного восприятия текста.

Работая над конспектом лекций, Вам всегда необходимо использовать не только учебник, но и ту литературу, которую дополнительно рекомендовал лектор. Именно такая серьезная, кропотливая работа с лекционным материалом позволит глубоко овладеть теоретическим материалом.

В процессе подготовки к лабораторным занятиям, Вам необходимо обратить особое внимание на самостоятельное изучение рекомендованной литературы. При всей полноте конспектирования лекции в ней невозможно изложить весь материал из-за лимита аудиторных часов. Поэтому самостоятельная работа с учебниками, учебными пособиями, научной, справочной литературой, материалами периодических изданий и Интернета является наиболее эффективным методом получения дополнительных знаний, позволяет значительно активизировать процесс овладения информацией, способствует более глубокому усвоению изучаемого материала, формирует у Вас отношение к конкретной проблеме.

Работу с литературой целесообразно начать с изучения общих работ по теме, а также учебников и учебных пособий.

Работу с источниками надо начинать с ознакомительного чтения, т.е. просмотреть текст, выделяя его структурные единицы. При ознакомительном чтении закладками отмечаются те страницы, которые требуют более внимательного изучения.

В зависимости от результатов ознакомительного чтения выбирается дальнейший способ работы с источником. Если для разрешения поставленной задачи требуется изучение некоторых фрагментов текста, то используется метод выборочного чтения. Если в книге нет подробного оглавления, следует обратить внимание ученика на предметные и именные указатели.

Избранные фрагменты или весь текст (если он целиком имеет отношение к теме) требуют вдумчивого, неторопливого чтения с «мысленной проработкой» материала. Такое чтение предполагает выделение: 1) главного в тексте; 2) основных аргументов; 3) выводов. Особое внимание следует обратить на то, вытекает тезис из аргументов или нет.

Необходимо также проанализировать, какие из утверждений автора носят проблематичный, гипотетический характер, и уловить скрытые вопросы.

Понятно, что умение таким образом работать с текстом приходит далеко не сразу. Наилучший способ научиться выделять главное в тексте, улавливать проблематичный характер утверждений, давать оценку авторской позиции – это сравнительное чтение, в ходе которого Вы знакомитесь с различными мнениями по одному и тому же вопросу, сравниваете весомость и доказательность аргументов сторон и делаете вывод о наибольшей убедительности той или иной позиции.

Если в литературе встречаются разные точки зрения по тому или иному вопросу из-за сложности прошедших событий и правовых явлений, нельзя их отвергать, не разобравшись. При наличии расхождений между авторами необходимо найти рациональное зерно у каждого из них, что позволит глубже усвоить предмет изучения и более критично оценивать изучаемые вопросы. Знакомясь с особыми позициями авторов, нужно определять их схожие суждения, аргументы, выводы, а затем сравнивать их между собой и применять из них ту, которая более убедительна.

Следующим этапом работы с литературными источниками является создание конспектов, фиксирующих основные тезисы и аргументы. Можно делать записи на отдельных листах, которые потом легко систематизировать по отдельным темам изучаемого курса. Другой способ – это ведение тематических тетрадей-конспектов по одной какойлибо теме. Большие специальные работы монографического характера целесообразно конспектировать в отдельных тетрадях. Здесь важно вспомнить, что конспекты пишутся на одной стороне листа, с полями и достаточным для исправления и ремарок межстрочным расстоянием (эти правила соблюдаются для удобства редактирования). Если в конспектах приводятся цитаты, то непременно должно быть дано указание на источник (автор, название, выходные данные, № страницы). Впоследствии эта информации может быть использована при написании текста реферата или другого задания.

Таким образом, при работе с источниками и литературой важно уметь:

- − сопоставлять, сравнивать, классифицировать, группировать, систематизировать информацию в соответствии с определенной учебной задачей;
- обобщать полученную информацию, оценивать прослушанное и прочитанное;
- − фиксировать основное содержание сообщений; формулировать, устно и письменно, основную идею сообщения; составлять план, формулировать тезисы;
- готовить и презентовать развернутые сообщения типа доклада;
- работать в разных режимах (индивидуально, в паре, в группе), взаимодействуя друг с другом;
- пользоваться реферативными и справочными материалами;
- контролировать свои действия и действия своих товарищей, объективно оценивать свои действия;
- − обращаться за помощью, дополнительными разъяснениями к преподавателю, другим студентам;
- − пользоваться лингвистической или контекстуальной догадкой, словарями различного характера, различного рода подсказками, опорами в тексте (ключевые слова, структура текста, предваряющая информация и др.);
- − использовать при говорении и письме перифраз, синонимичные средства, словаописания общих понятий, разъяснения, примеры, толкования, «словотворчество»;
- повторять или перефразировать реплику собеседника в подтверждении понимания его высказывания или вопроса;
- − обратиться за помощью к собеседнику (уточнить вопрос, переспросить и др.);
- − использовать мимику, жесты (вообще и в тех случаях, когда языковых средств не хватает для выражения тех или иных коммуникативных намерений).

При подготовке к промежуточной аттестации целесообразно:

- внимательно изучить перечень вопросов и определить, в каких источниках находятся сведения, необходимые для ответа на них;
- внимательно прочитать рекомендованную литературу;
- − составить краткие конспекты ответов (планы ответов).

# **6. МАТЕРИАЛЬНО-ТЕХНИЧЕСКОЕ ОБЕСПЕЧЕНИЕ**

По всем видам учебной деятельности в рамках дисциплины используются аудитории, кабинеты и лаборатории, оснащенные необходимым специализированным и лабораторным оборудованием.

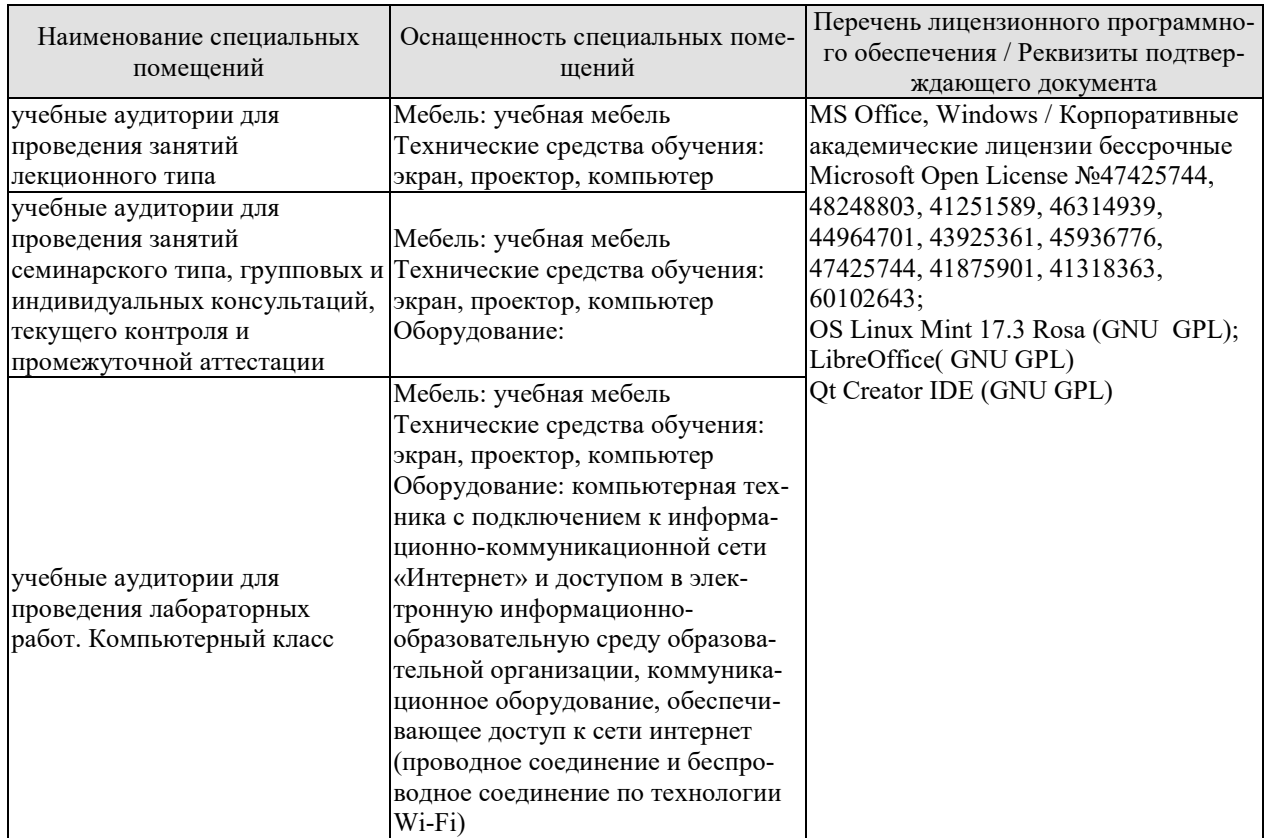

Для самостоятельной работы обучающихся предусмотрены помещения, укомплектованные специализированной мебелью, оснащенные компьютерной техникой с возможностью подключения к сети «Интернет» и обеспечением доступа в электронную информационно-образовательную среду университета.

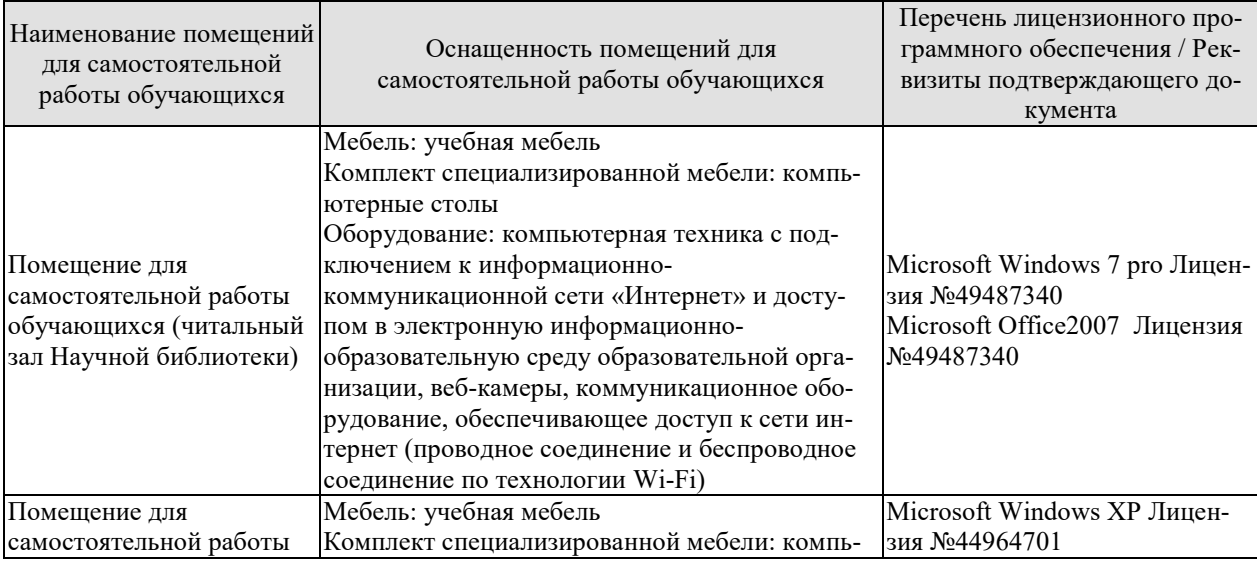

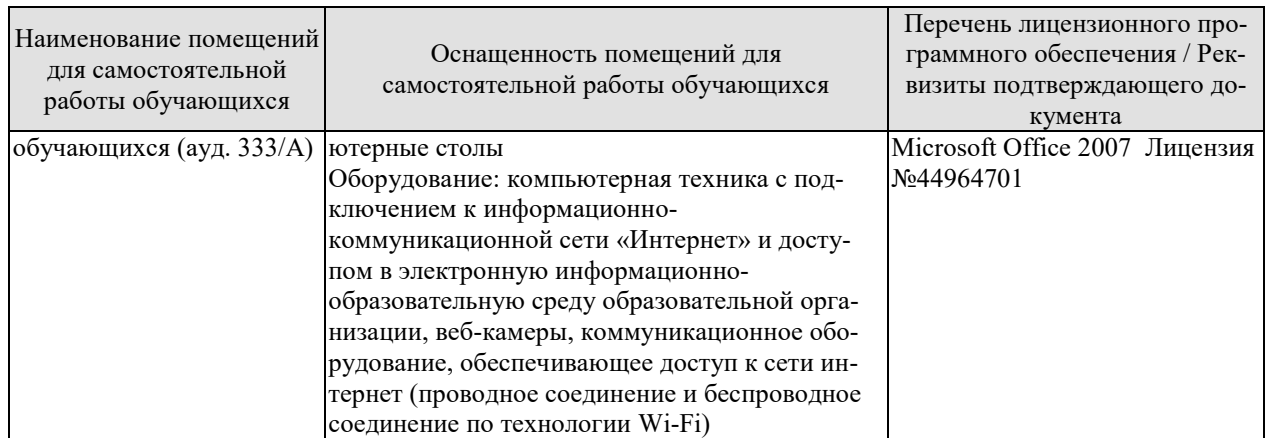

# 7. ТЕКУЩИЙ КОНТРОЛЬ УСПЕВАЕМОСТИ И ПРОМЕЖУТОЧНАЯ АТТЕСТАШИЯ

Проверка достижения результатов обучения по дисциплине осуществляется в рамках текущего контроля успеваемости и промежуточной аттестации.

# 7.1. Текущий контроль успеваемости

Текущий контроль успеваемости включает в себя мероприятия по оцениванию выполнения лабораторных работ заданий для самостоятельной работы. Мероприятия текущего контроля успеваемости приведены в таблице 7.1.

| <b>Обоз-</b><br>начение | Наименование                                            | Форма контроля |
|-------------------------|---------------------------------------------------------|----------------|
| $\overline{MP1}$        | Разработка проекта графического интерфейса пользовате-  | защита         |
|                         | ля информационной системы                               |                |
|                         | Реализация элементов отображения, ввода данных, кно-    | защита         |
| ЛP <sub>2</sub>         | пок, флажков и переключателей в графическом интерфей-   |                |
|                         | се пользователя информационной системы с использова-    |                |
|                         | нием библиотеки Qt                                      |                |
|                         | Реализация простого, выпадающего и иерархического спи-  | защита         |
|                         | сков, таблиц, закладок и панелей инструментов, ползун-  |                |
| JIP3                    | ков, полос прокрутки, индикаторов состояний в интерфей- |                |
|                         | се пользователя информационной системы с использова-    |                |
|                         | нием библиотеки Qt                                      |                |
| ЛP4                     | Реализация меню в интерфейсе пользователя информаци-    | защита         |
|                         | онной системы с использованием библиотеки Qt.           |                |
|                         | Реализация окон, диалогов, одно- и многодокументного    | защита         |
| ЛP <sub>5</sub>         | интерфейса в графическом интерфейсе пользователя ин-    |                |
|                         | формационной системы с использованием библиотеки Qt     |                |
| ЛP6                     | Реализация взаимодействия с базами данных в информа-    | защита         |
|                         | ционной системе с использованием библиотеки Qt          |                |
| ЛP7                     | Реализация передачи сообщений между приложением-        | защита         |
|                         | сервером и приложением-клиентом по локальной сети с     |                |
|                         | использованием сетевого протокола ТСР                   |                |
| ЛP <sub>8</sub>         | Использование документа формата XML для хранения        | защита         |
|                         | данных в приложении.                                    |                |
| ЛР9                     | Реализация обеспечения интерактивной помощи пользова-   | защита         |
|                         | теля информационной системы с использованием библио-    |                |
|                         | теки Qt                                                 |                |

Таблица 7.1 – Мероприятия текущего контроля успеваемости

# 7.2. Промежуточная аттестация

Формы промежуточной аттестации по дисциплине приведены в таблице 7.2.

| 1.001111007117<br>T ODINDI IID ONIVAN'I O IIIOII WI LOO IMMIIII |                 |              |                    |  |  |  |
|-----------------------------------------------------------------|-----------------|--------------|--------------------|--|--|--|
| <b>Эбоз-</b>                                                    | Форма           | Очная        | Заочная            |  |  |  |
| начение                                                         | отчетности      |              |                    |  |  |  |
|                                                                 | Зачет с опенкой | $6$ cemectro | $\mathcal{S}$ KVDC |  |  |  |

Таблина 7.2 – Формы промежуточной аттестании

# 8. ФОНД ОЦЕНОЧНЫХ СРЕДСТВ

# 8.1. Оценочные средства

Оценочные средства соотнесены с результатами обучения по дисциплине и индикаторами достижения компетенций.

ИД-1 (ОПК-6) Знать: алгоритмические языки программирования, операционные системы и оболочки, современные среды разработки программного обеспечения

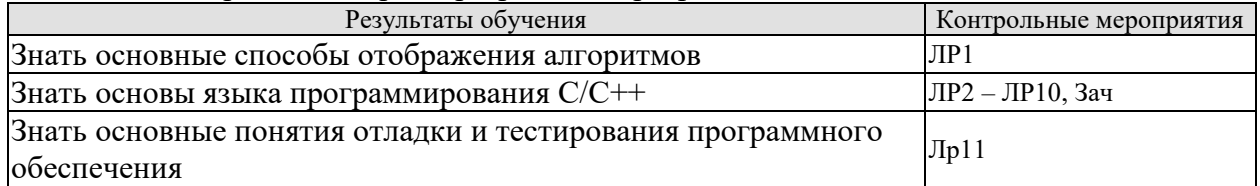

ИД-2 (ОПК-6) Уметь: составлять алгоритмы, писать и отлаживать коды на языке программирования, тестировать работоспособность программы, интегрировать программные модули

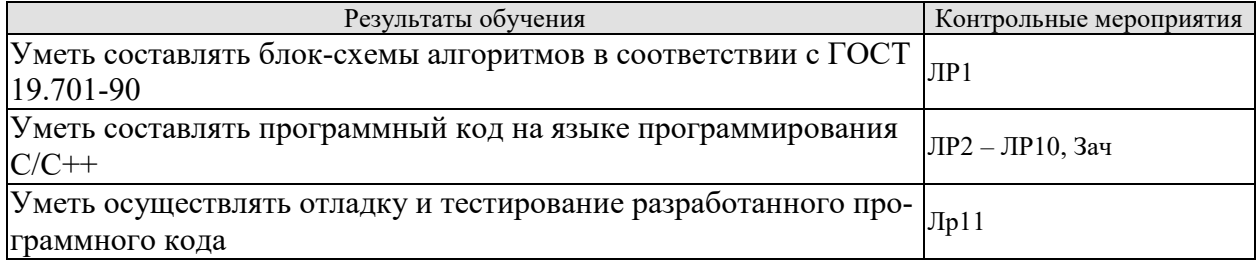

ИД-3 (ОПК-6) Владеть: языком программирования; навыками отладки и тестирования работоспособности программы

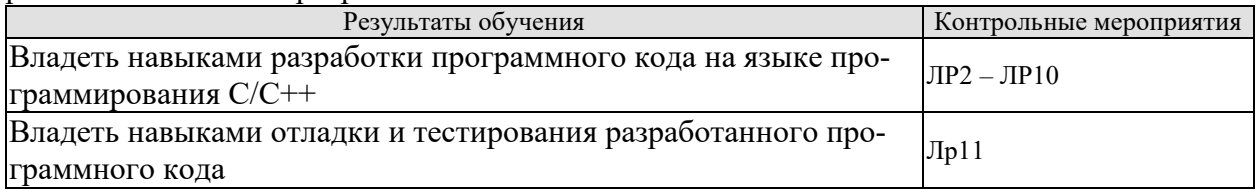

Вопросы к защите лабораторной работы ЛР1

1. Опишите основные символы ГОСТ-19.701-90, которые используются при разработке блок-схем алгоритмов

2. Опишите основные правила разработки блок-схем в соответствии с ГОСТ-19.701-90.

Вопросы к защите лабораторной работы ЛР2

1. Опишите этапы преобразования программного кода на языке C++ в исполняемый код.

2. Опишите структуру простейшей программы.

3. Объясните используемые директивы препроцессора.

4. Расскажите об основных (алгоритмических) типах данных языка C++.

5. Расскажите об используемых функциях или объектах ввода-вывода данных.

Вопросы к защите лабораторной работы ЛРЗ

1. Расскажите про условный оператор if.
2. Расскажите про оператор switch.

3. Расскажите про условную операцию

4. Расскажите про логические операции.

Вопросы к защите лабораторной работы ЛР4

1. Расскажите про оператор цикла while.

2. Расскажите про оператор цикла for.

3. Расскажите про оператор цикла do while.

4.

Вопросы к защите лабораторной работы ЛР4

1. Дате определение массива.

2. Расскажите про объявление и инициализацию статических одномерных массивов.

3. Расскажите по работу с элементами одномерного массива.

4. Расскажите про объявление и инициализацию статических многомерных массивов.

5. Расскажите по работу с элементами многомерного массива.

#### **Теоретические вопросы** к зачету с оценкой.

1. .

#### **Примеры типовых практических заданий** 1.

#### **8.2. Критерии и шкалы оценивания**

Каждое мероприятие текущего контроля успеваемости оценивается по шкале «зачтено», «не зачтено».

Оценка «зачтено» выставляется обучающемуся при выполнении всех указанных показателей (Таблица 8.1), допускаются несущественные неточности в изложении и оформлении материала

При невыполнении хотя бы одного из показателей выставляется оценка «не зачтено».

Таблица 8.1 – Критерии оценивания мероприятий текущего контроля успеваемости

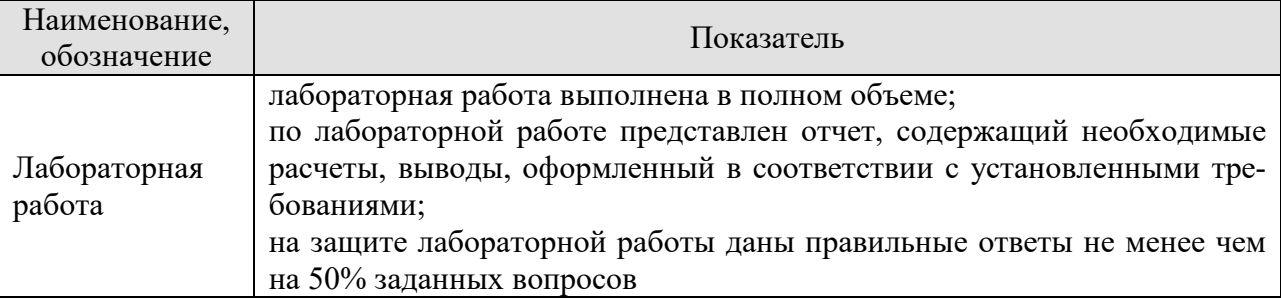

При оценивании результатов обучения по дисциплине в ходе промежуточной аттестации используются следующие критерии и шкалы.

Зачет с оценкой (Зач).

Задание состоит из 1 теоретического вопроса и 1 практического задания.

Время на подготовку: 45 минут.

Оценка «отлично» выставляется обучающемуся, если он глубоко и прочно усвоил программный материал, исчерпывающе, последовательно, четко и логически стройно его излагает, умеет тесно увязывать теорию с практикой, свободно справляется с задачами, вопросами и другими видами применения знаний, не затрудняется с ответом при видоизменении заданий, использует в ответе материал рекомендуемой литературы, правильно обосновывает принятое решение, владеет разносторонними навыками и приемами выполнения практических заданий.

Оценка «хорошо» выставляется обучающемуся, если он твердо знает программный материал, грамотно и по существу излагает его, не допуская существенных неточностей в ответах на вопросы, правильно применяет теоретические положения при решении практических заданий, владеет необходимыми навыками и приемами их выполнения.

Оценка «удовлетворительно» выставляется обучающемуся, если он имеет знания только основного материала, но не усвоил его деталей, допускает неточности, недостаточно правильные формулировки, нарушения логической последовательности в изложении программного материала, испытывает затруднения при выполнении практических работ.

Оценка «неудовлетворительно» выставляется обучающемуся, который не знает значительной части программного материала, допускает существенные ошибки в ответах на вопросы, неуверенно, с большими затруднениями выполняет практические задания.

# **МИНИСТЕРСТВО НАУКИ И ВЫСШЕГО ОБРАЗОВАНИЯ РОССИЙСКОЙ ФЕДЕРАЦИИ**

# **Федеральное государственное бюджетное образовательное учреждение высшего образования**

# **«Тамбовский государственный технический университет» (ФГБОУ ВО «ТГТУ»)**

# **РАБОЧАЯ ПРОГРАММА ДИСЦИПЛИНЫ**

*Б1.В.07 Представление знаний в информационных системах*

(шифр и наименование дисциплины в соответствии с утвержденным учебным планом подготовки)

**Направление** 

*09.03.02 Информационные системы и технологии*

(шифр и наименование)

**Профиль** 

*Прикладные информационные системы и технологии* (наименование профиля образовательной программы)

**Формы обучения:** *очная, заочная*

**Кафедра:** *Информационные системы и защита информации*

(наименование кафедры)

**Составитель:**

к.т.н., доцент Ю.В. Кулаков

**УТВЕРЖДАЮ**

*Директор Института автоматики и информационных технологий*

Ю.Ю. Громов

« *21* » *января* 20 *21* г.

**Заведующий кафедрой** В.В. Алексеев

степень, должность подпись подпись инициалы, фамилия

подпись инициалы, фамилия

Тамбов 2021

# 1. ПЛАНИРУЕМЫЕ РЕЗУЛЬТАТЫ ОБУЧЕНИЯ ПО ДИСЦИПЛИНЕ И ЕЕ МЕСТО В СТРУКТУРЕ ОПОП

Цель освоения дисциплины - достижение планируемых результатов обучения (таблица 1.1), соотнесенных с индикаторами достижения компетенций и целью реализации ОПОП.

Дисциплина входит в состав части образовательной программы, формируемой участниками образовательных отношений.

| Код, наименование<br>индикатора                                                                                                    | Результаты обучения по дисциплине                                                                                               |  |
|----------------------------------------------------------------------------------------------------|----------------------------------------------------------------------------------------------------|--|
| ПК-3 Способен осуществлять концептуальное, функциональное и логическое проек-<br>тирование систем среднего и крупного масштаба и сложности                                                              |                                                                                                    |  |
| ИД-1 (ПК-3)<br>Знать: свойства информа-<br>ции, методы измерения, об-<br>работки, представления ин-<br>формации, моделирования и<br>оптимизации                                                         | Знает понятие сетевой модели представления знаний                                                                               |  |
|                                                                                                    | Знает понятие фреймовой модели представления знаний                                                                             |  |
|                                                                                                    | Знает понятие продукционной модели представления знаний                                                                         |  |
|                                                                                                    | Знает понятие логической модели представления знаний                                                                            |  |
|                                                                                                    | Знает понятие выводимости методом резолюций                                                                                     |  |
| ИД-2 (ПК-3)<br>Уметь: осуществлять мате-<br>матическую и информаци-<br>онную постановку задач по<br>обработке информации и<br>разработке компонентов<br>информационных и автома-<br>тизированных систем | Умеет представить некоторые знания с помощью сетевой модели<br>представления знаний                                             |  |
|                                                                                                    | Умеет представить некоторые знания с помощью фреймовой<br>модели представления знаний                                           |  |
|                                                                                                    | Умеет представить некоторые знания с помощью продукцион-<br>ной модели представления знаний                                     |  |
|                                                                                                    | Умеет представить некоторые знания с помощью логической<br>модели представления знаний                                          |  |
|                                                                                                    | Умеет применить метод резолюций для доказательства некото-<br>рого утверждения на основе заданных утверждений                   |  |
| ИД-3 (ПК-3)<br>Владеть: навыками проек-<br>тирования компонентов ин-<br>формационных и автомати-<br>зированных систем                                                                                   | Владеет навыками представления некоторых знаний с помощью<br>сетевой модели представления знаний                                |  |
|                                                                                                    | Владеет навыками представления некоторых знаний с помощью<br>фреймовой модели представления знаний                              |  |
|                                                                                                    | Владеет навыками представления некоторых знаний с помощью<br>продукционной модели представления знаний                          |  |
|                                                                                                    | Владеет навыками представления некоторых знаний с помощью<br>логической модели представления знаний                             |  |
|                                                                                                    | Владеет навыками применения метода резолюций для доказа-<br>тельства некоторого утверждения на основе заданных утвержде-<br>ний |  |

Таблица 1.1 - Результаты обучения по дисциплине

Результаты обучения по дисциплине достигаются в рамках осуществления всех видов контактной и самостоятельной работы обучающихся в соответствии с утвержденным учебным планом.

Индикаторы достижения компетенций считаются сформированными при достижении соответствующих им результатов обучения.

# **2. ОБЪЁМ ДИСЦИПЛИНЫ**

Объем дисциплины составляет 4 зачетные единицы.

Ниже приведено распределение общего объема дисциплины (в академических часах) в соответствии с утвержденным учебным планом.

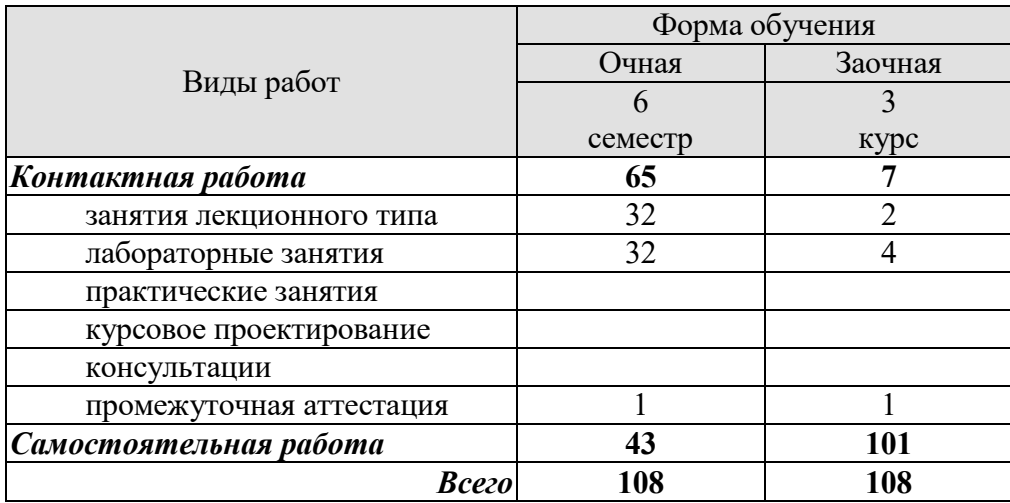

# **3. СОДЕРЖАНИЕ ДИСЦИПЛИНЫ**

#### **Раздел 1. Сетевая модель представления знаний**

Семантическая сеть. Объекты (сущности) предметной области. Однородные сети. Неоднородные сети. Сети с бинарными отношениями. Сети с *N*-арными (*N* > 2) отношениями. Иерархическая сеть. Отношение классификации. Класс. Экземпляр класса. Отношение гипонимии. Гипоним. Гипероним. Отношение меронимии. Мероним. Холоним. Вспомогательные отношения. Основы процедур вывода на семантических сетях. Достоинства и недостатки семантических сетей.

Лабораторные работы ЛР01. Фреймовая модель представления знаний

Самостоятельная работа:

СР01. По конспекту лекции и рекомендованной литературе изучить понятие фреймовой модели представления знаний.

#### **Раздел 2. Фреймовая модель представления знаний**

Фрейм. Концепция фреймов как модели представления знаний. Слот. Состав фрейма. Средства объединения фреймов в сеть. Наследование свойств фреймов. Протофрейм. Экзофрейм. Фасет. Процедуры-демоны. Процедуры-слуги. Статические и динамические системы фреймов. Фреймы-структуры. Фреймы-описания. Фреймы-роли. Фреймысценарии. Фреймы-ситуации. Фреймовая модель представления знаний в системе *FRL*. Имя фрейма. Имя слота. Указатель наследования. Указатель типа данных. Демоны. Иерархическая структура фрейма.

Лабораторные работы ЛР02. Фреймовая модель представления знаний

Самостоятельная работа:

СР02. По конспекту лекции и рекомендованной литературе изучить понятие фреймовой модели представления знаний.

#### **Раздел 3. Продукционная модель представления знаний**

Продукционная модель знания. Правило. Условие (антецедент). Действие или заключение (консеквент). Общий вид представления продукционной модели. Логический вывод на продукционной модели. Механизм логического вывода. Прямой вывод. Обратный вывод. Машина вывода (интерпретатор правил). Вывод, управляемый фактами. Сопоставление образцов. Разрешение конфликта. Срабатывание правила. Область применения продукционной модели представления знаний.

Лабораторные работы ЛР03. Продукционная модель представления знаний

Самостоятельная работа:

СР03. По конспекту лекции и рекомендованной литературе изучить понятие продукционной модели представления знаний.

#### **Раздел 4. Логическая модель представления знаний**

Формальная система. Выражения системы. Формулы. Аксиомы. Правила вывода. Язык (сигнатура) формальной системы. Аксиоматическая система. Непосредственное следствие данных формул. Вывод. Теорема. Разрешимая формальная система. Неразрешимая формальная система. Абсолютно непротиворечивая формальная система. Логика первого порядка. Сигнатура логики первого порядка. Терм. Атом. Формула. Связанная переменная. Свободная переменная. Замкнутая формула (предложение). Теория первого порядка. Система логических аксиом логики первого порядка. Модель первого порядка. Полнота и непротиворечивость логики первого порядка. Компактность логики первого порядка. Логика второго порядка.

Лабораторные работы ЛР04. Логическая модель представления знаний

Самостоятельная работа:

СР04. По конспекту лекции и рекомендованной литературе изучить понятие логической модели представления знаний.

#### **Раздел 5. Выводимость методом резолюций**

Правило резолюций. Пропозициональная переменная. Резольвируемые (родительские) предложения. Резольвента. Метод резолюции. Гипотеза теоремы. Допущения. Изначальное множество формул. Конъюнктивная нормальная форма формул. Множество дизъюнктов. Пустой дизъюнкт. Полнота правила резолюций.

Лабораторные работы ЛР05. Выводимость методом резолюций.

Самостоятельная работа:

СР05. По конспекту лекции и рекомендованной литературе изучить понятие логической модели представления знаний.

# **4. ПЕРЕЧЕНЬ УЧЕБНОЙ ЛИТЕРАТУРЫ, ИНФОРМАЦИОННЫХ РЕСУРСОВ И ТЕХНОЛОГИЙ**

#### **4.1. Учебная литература**

1. Представление знаний в информационных системах [Электронный ресурс]: учебное пособие / Ю.Ю. Громов [и др.]. – Тамбов: Изд-во ФГБОУ ВПО «ТГТУ», 2012. – 168 с. – Режим доступа: http://www.tstu.ru/book/elib1/exe/2012/gromov\_t.exe .

2. Богданова, Е.А. Инженерия знаний [Электронный ресурс]: учебное пособие / Е.А. Богданова. – Самара: Поволжский государственный университет телекоммуникаций и информатики, 2016. – 103 с. – Режим доступа: http://www.iprbookshop.ru/71833.html.

3. Интеллектуальные информационные системы и технологии [Электронный ресурс]: учебное пособие / Ю.Ю. Громов [и др.]. – Тамбов: Изд-во ФГБОУ ВПО «ТГТУ», 2013. – 244 с. – Режим доступа: http://www.tstu.ru/book/elib/pdf/2013/gromov2-a.pdf.

4. Джонс, М.Т. Программирование искусственного интеллекта в приложениях [Электронный ресурс] / М.Т. Джонс. – М.: ДМК Пресс, 2011. – 312 с. – Режим доступа: http://e.lanbook.com/book/1244.

5. Интеллектуальные роботы: учебное пособие для вузов [Электронный ресурс] : учеб. пособие / И.А. Каляев [и др.]. — Электрон. дан. — Москва : Машиностроение, 2007. — 360 с. — Режим доступа: https://e.lanbook.com/book/769. — Загл. с экрана.

#### **4.2. Интернет-ресурсы, в том числе современные профессиональные базы данных и информационные справочные системы**

Университетская информационная система «РОССИЯ» https://uisrussia.msu.ru

Справочно-правовая система «Консультант+» http://www.consultant-urist.ru

Справочно-правовая система «Гарант» http://www.garant.ru

База данных Web of Science https://apps.webofknowledge.com/

База данных Scopus https://www.scopus.com

Портал открытых данных Российской Федерации https://data.gov.ru

База открытых данных Министерства труда и социальной защиты РФ https://rosmintrud.ru/opendata

База данных Научной электронной библиотеки eLIBRARY.RU https://elibrary.ru/

База данных профессиональных стандартов Министерства труда и социальной защиты РФ http://profstandart.rosmintrud.ru/obshchiy-informatsionnyy-blok/natsionalnyy-reestrprofessionalnykh-standartov/

Базы данных Министерства экономического развития РФ http://www.economy.gov.ru База открытых данных Росфинмониторинга http://www.fedsfm.ru/opendata

Электронная база данных «Издательство Лань» https://e.lanbook.com

Электронная библиотечная система «IPRbooks» http://www.iprbookshop.ru

База данных «Электронно-библиотечная система «ЭБС ЮРАЙТ» https://www.biblioonline.ru

База данных электронно-библиотечной системы ТГТУ http://elib.tstu.ru

Федеральная государственная информационная система «Национальная электронная библиотека» https://нэб.рф

Национальный портал онлайн обучения «Открытое образование» https://openedu.ru Электронная база данных "Polpred.com Обзор СМИ" https://www.polpred.com

Официальный сайт Федерального агентства по техническому регулированию и метрологии http://protect.gost.ru/

Ресурсы электронной информационно-образовательной среды университета представлены в локальном нормативном акте «Положение об электронной информационнообразовательной среде Тамбовского государственного технического университета».

Электронные образовательные ресурсы, к которым обеспечен доступ обучающихся, в т.ч. приспособленные для использования инвалидами и лицами с ограниченными возможностями здоровья, приведены на официальном сайте университета в разделе «Университет»-«Сведения об образовательной организации»-«Материально-техническое обеспечение и оснащенность образовательного процесса».

Сведения о лицензионном программном обеспечении, используемом в образовательном процессе, представлены на официальном сайте университета в разделе «Образование»-«Учебная работа»-«Доступное программное обеспечение».

### **5. МЕТОДИЧЕСКИЕ УКАЗАНИЯ ДЛЯ ОБУЧАЮЩИХСЯ ПО ОСВОЕНИЮ ДИСЦИПЛИНЫ**

#### **Планирование и организация времени, необходимого для изучения дисциплины.**

Важным условием успешного освоения дисциплины является создание Вами системы правильной организации труда, позволяющей распределить учебную нагрузку равномерно в соответствии с графиком образовательного процесса. Большую помощь в этом может оказать составление плана работы на семестр, месяц, неделю, день. Его наличие позволит подчинить свободное время целям учебы, трудиться более успешно и эффективно. С вечера всегда надо распределять работу на завтрашний день. В конце каждого дня целесообразно подвести итог работы: тщательно проверить, все ли выполнено по намеченному плану, не было ли каких-либо отступлений, а если были, по какой причине они произошли. Нужно осуществлять самоконтроль, который является необходимым условием Вашей успешной учебы. Если что-то осталось невыполненным, необходимо изыскать время для завершения этой части работы, не уменьшая объема недельного плана. Все задания к практическим занятиям, а также задания, вынесенные на самостоятельную работу, рекомендуется выполнять непосредственно после соответствующей темы лекционного курса, что способствует лучшему усвоению материала, позволяет своевременно выявить и устранить «пробелы» в знаниях, систематизировать ранее пройденный материал, на его основе приступить к овладению новыми знаниями и навыками.

Система университетского обучения основывается на рациональном сочетании нескольких видов учебных занятий (в первую очередь, лекций и практических занятий), работа на которых обладает определенной спецификой.

#### **Подготовка к лекциям.**

Знакомство с дисциплиной происходит уже на первой лекции, где от Вас требуется не просто внимание, но и самостоятельное оформление конспекта. При работе с конспектом лекций необходимо учитывать тот фактор, что одни лекции дают ответы на конкретные вопросы темы, другие – лишь выявляют взаимосвязи между явлениями, помогая студенту понять глубинные процессы развития изучаемого предмета как в истории, так и в настоящее время.

Конспектирование лекций – сложный вид вузовской аудиторной работы, предполагающий интенсивную умственную деятельность студента. Конспект является полезным тогда, когда записано самое существенное и сделано это Вами. Не надо стремиться записать дословно всю лекцию. Такое «конспектирование» приносит больше вреда, чем пользы. Целесообразно вначале понять основную мысль, излагаемую лектором, а затем записать ее. Желательно запись осуществлять на одной странице листа или оставляя поля, на которых позднее, при самостоятельной работе с конспектом, можно сделать дополнительные записи, отметить непонятные места.

Конспект лекции лучше подразделять на пункты, соблюдая красную строку. Этому в большой степени будут способствовать вопросы плана лекции, предложенные преподавателям. Следует обращать внимание на акценты, выводы, которые делает лектор, отмечая наиболее важные моменты в лекционном материале замечаниями «важно», «хорошо запомнить» и т.п. Можно делать это и с помощью разноцветных маркеров или ручек, подчеркивая термины и определения.

Целесообразно разработать собственную систему сокращений, аббревиатур и символов. Однако при дальнейшей работе с конспектом символы лучше заменить обычными словами для быстрого зрительного восприятия текста.

Работая над конспектом лекций, Вам всегда необходимо использовать не только учебник, но и ту литературу, которую дополнительно рекомендовал лектор. Именно такая серьезная, кропотливая работа с лекционным материалом позволит глубоко овладеть теоретическим материалом.

#### **Подготовка к практическим занятиям.**

Подготовку к каждому практическому занятию Вы должны начать с ознакомления с планом практического занятия, который отражает содержание предложенной темы. Тщательное продумывание и изучение вопросов плана основывается на проработке текущего материала лекции, а затем изучения обязательной и дополнительной литературы, рекомендованной к данной теме. Все новые понятия по изучаемой теме необходимо выучить наизусть и внести в глоссарий, который целесообразно вести с самого начала изучения курса.

Результат такой работы должен проявиться в Вашей способности свободно ответить на теоретические вопросы практикума, выступать и участвовать в коллективном обсуждении вопросов изучаемой темы, правильно выполнять практические задания и контрольные работы.

В процессе подготовки к практическим занятиям, Вам необходимо обратить особое внимание на самостоятельное изучение рекомендованной литературы. При всей полноте конспектирования лекции в ней невозможно изложить весь материал из-за лимита аудиторных часов. Поэтому самостоятельная работа с учебниками, учебными пособиями, научной, справочной литературой, материалами периодических изданий и Интернета является наиболее эффективным методом получения дополнительных знаний, позволяет значительно активизировать процесс овладения информацией, способствует более глубокому усвоению изучаемого материала, формирует у Вас отношение к конкретной проблеме.

#### **Рекомендации по работе с литературой.**

Работу с литературой целесообразно начать с изучения общих работ по теме, а также учебников и учебных пособий. Далее рекомендуется перейти к анализу монографий и статей, рассматривающих отдельные аспекты проблем, изучаемых в рамках курса, а также официальных материалов и неопубликованных документов (научноисследовательские работы, диссертации), в которых могут содержаться основные вопросы изучаемой проблемы.

Работу с источниками надо начинать с ознакомительного чтения, т.е. просмотреть текст, выделяя его структурные единицы. При ознакомительном чтении закладками отмечаются те страницы, которые требуют более внимательного изучения.

В зависимости от результатов ознакомительного чтения выбирается дальнейший способ работы с источником. Если для разрешения поставленной задачи требуется изучение некоторых фрагментов текста, то используется метод выборочного чтения. Если в книге нет подробного оглавления, следует обратить внимание ученика на предметные и именные указатели.

Избранные фрагменты или весь текст (если он целиком имеет отношение к теме) требуют вдумчивого, неторопливого чтения с «мысленной проработкой» материала. Такое чтение предполагает выделение: 1) главного в тексте; 2) основных аргументов; 3) выводов. Особое внимание следует обратить на то, вытекает тезис из аргументов или нет.

Необходимо также проанализировать, какие из утверждений автора носят проблематичный, гипотетический характер, и уловить скрытые вопросы.

Понятно, что умение таким образом работать с текстом приходит далеко не сразу. Наилучший способ научиться выделять главное в тексте, улавливать проблематичный характер утверждений, давать оценку авторской позиции – это сравнительное чтение, в ходе которого Вы знакомитесь с различными мнениями по одному и тому же вопросу, сравниваете весомость и доказательность аргументов сторон и делаете вывод о наибольшей убедительности той или иной позиции.

Если в литературе встречаются разные точки зрения по тому или иному вопросу из-за сложности прошедших событий и правовых явлений, нельзя их отвергать, не разобравшись. При наличии расхождений между авторами необходимо найти рациональное зерно у каждого из них, что позволит глубже усвоить предмет изучения и более критично оценивать изучаемые вопросы. Знакомясь с особыми позициями авторов, нужно определять их схожие суждения, аргументы, выводы, а затем сравнивать их между собой и применять из них ту, которая более убедительна.

Следующим этапом работы с литературными источниками является создание конспектов, фиксирующих основные тезисы и аргументы. Можно делать записи на отдельных листах, которые потом легко систематизировать по отдельным темам изучаемого курса. Другой способ - это ведение тематических тетрадей-конспектов по одной какойлибо теме. Большие специальные работы монографического характера целесообразно конспектировать в отдельных тетрадях. Здесь важно вспомнить, что конспекты пишутся на одной стороне листа, с полями и достаточным для исправления и ремарок межстрочным расстоянием (эти правила соблюдаются для удобства редактирования). Если в конспектах приводятся цитаты, то непременно должно быть дано указание на источник (автор, название, выходные данные, № страницы). Впоследствии эта информации может быть использована при написании текста реферата или другого задания.

Таким образом, при работе с источниками и литературой важно уметь:

- сопоставлять, сравнивать, классифицировать, группировать, систематизировать информацию в соответствии с определенной учебной задачей;
- обобщать полученную информацию, оценивать прослушанное и прочитанное;
- фиксировать основное содержание сообщений; формулировать, устно и письменно, основную идею сообщения; составлять план, формулировать тезисы;
- готовить и презентовать развернутые сообщения типа доклада;
- работать в разных режимах (индивидуально, в паре, в группе), взаимодействуя друг с  $\equiv$ другом;
- пользоваться реферативными и справочными материалами;
- контролировать свои действия и действия своих товарищей, объективно оценивать свои действия;
- обращаться за помощью, дополнительными разъяснениями к преподавателю, другим студентам;
- пользоваться лингвистической или контекстуальной догадкой, словарями различного характера, различного рода подсказками, опорами в тексте (ключевые слова, структура текста, предваряющая информация и др.);
- использовать при говорении и письме перифраз, синонимичные средства, словаописания общих понятий, разъяснения, примеры, толкования, «словотворчество»;
- повторять или перефразировать реплику собеседника в подтверждении понимания его высказывания или вопроса;
- обратиться за помощью к собеседнику (уточнить вопрос, переспросить и др.);
- использовать мимику, жесты (вообще и в тех случаях, когда языковых средств не хватает для выражения тех или иных коммуникативных намерений).

#### Подготовка к промежуточной аттестации.

При подготовке к промежуточной аттестации целесообразно:

- внимательно изучить перечень вопросов и определить, в каких источниках находятся сведения, необходимые для ответа на них;
- внимательно прочитать рекомендованную литературу;
- составить краткие конспекты ответов (планы ответов).

# **6. МАТЕРИАЛЬНО-ТЕХНИЧЕСКОЕ ОБЕСПЕЧЕНИЕ**

По всем видам учебной деятельности в рамках дисциплины используются аудитории, кабинеты и лаборатории, оснащенные необходимым специализированным и лабораторным оборудованием.

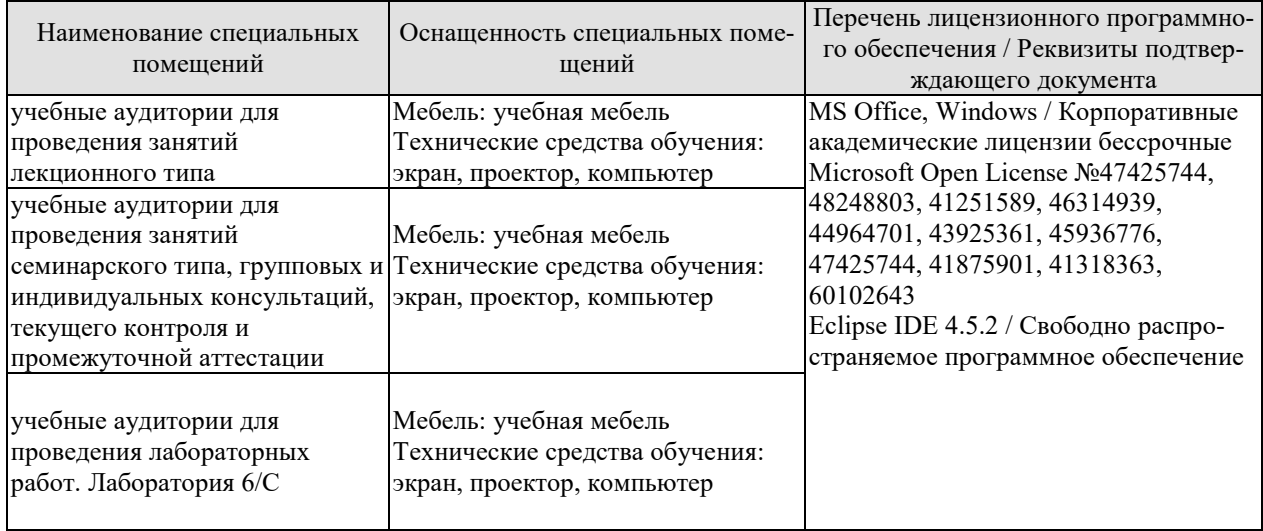

Для самостоятельной работы обучающихся предусмотрены помещения, укомплектованные специализированной мебелью, оснащенные компьютерной техникой с возможностью подключения к сети «Интернет» и обеспечением доступа в электронную информационно-образовательную среду университета.

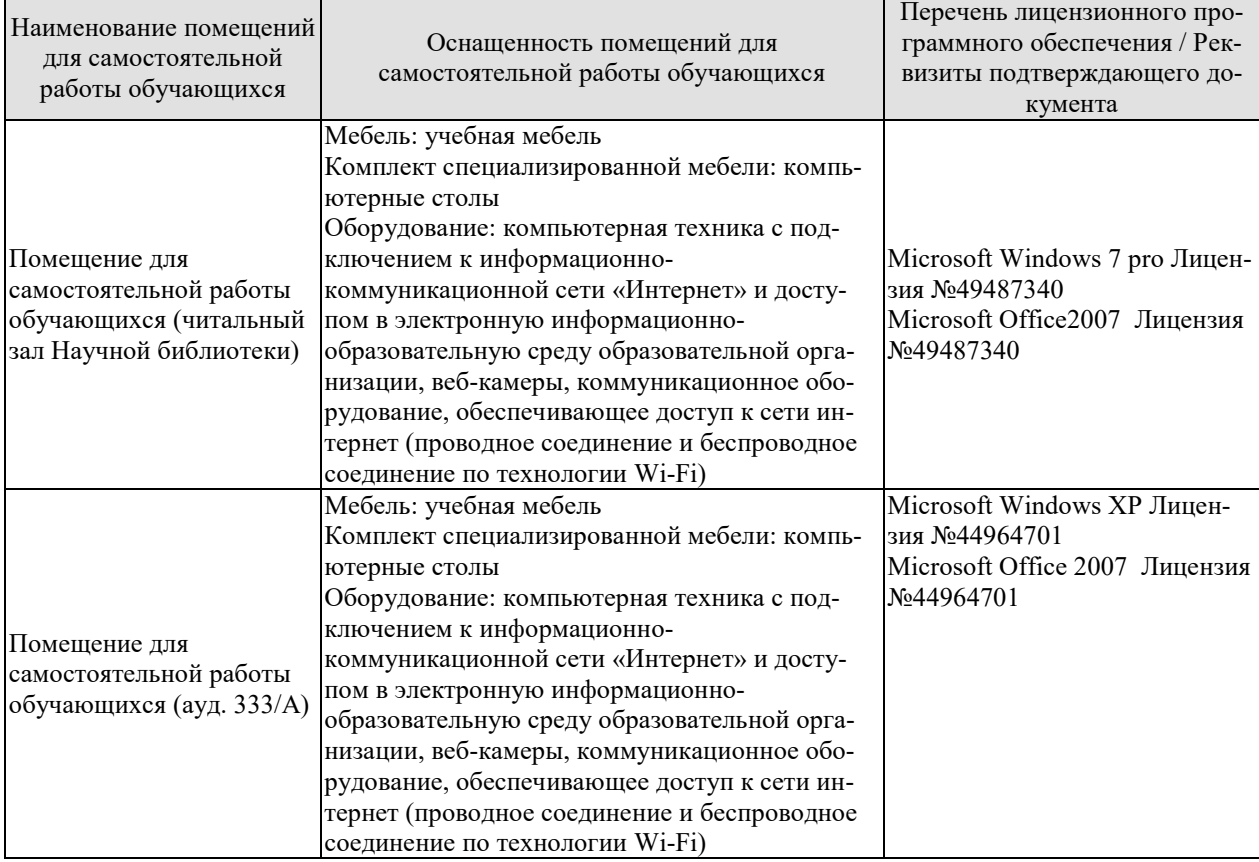

# 7. ТЕКУЩИЙ КОНТРОЛЬ УСПЕВАЕМОСТИ И ПРОМЕЖУТОЧНАЯ АТТЕСТАЦИЯ

Проверка достижения результатов обучения по дисциплине осуществляется в рамках текущего контроля успеваемости и промежуточной аттестации.

#### 7.1. Текущий контроль успеваемости

Текущий контроль успеваемости включает в себя мероприятия по оцениванию выполнения лабораторных работ, заданий для самостоятельной работы. Мероприятия текущего контроля успеваемости приведены в таблице 7.1.

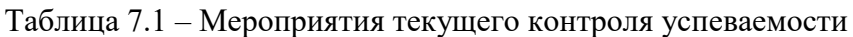

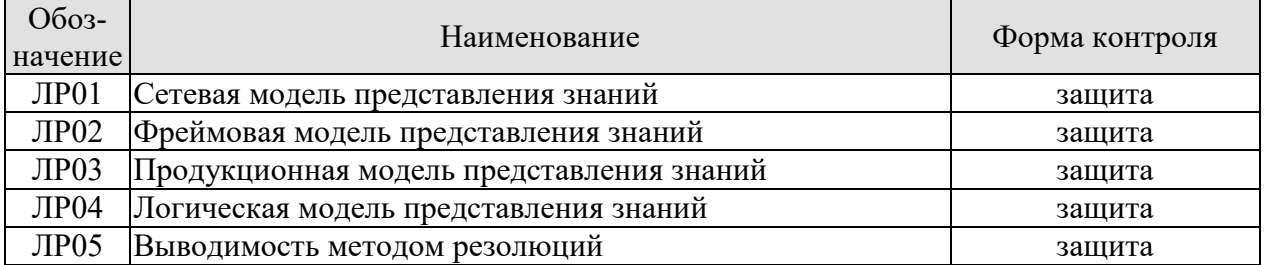

#### 7.2. Промежуточная аттестация

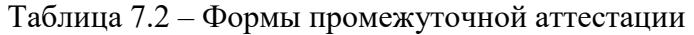

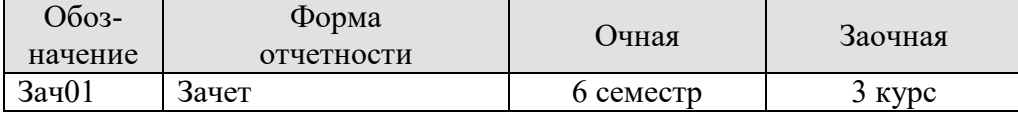

# **8. ФОНД ОЦЕНОЧНЫХ СРЕДСТВ**

#### **8.1. Оценочные средства**

Оценочные средства соотнесены с результатами обучения по дисциплине и индика

#### **ИД-1 (ПК-3) Знать: свойства информации, методы измерения, обработки, представления информации, моделирования и оптимизации**

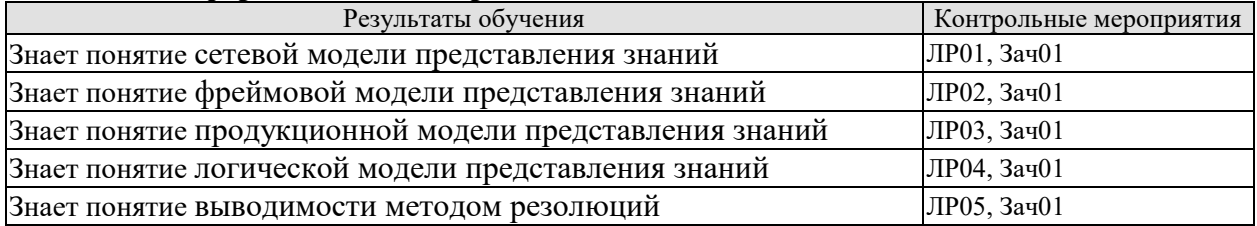

#### **ИД-2 (ПК-3) Уметь: осуществлять математическую и информационную постановку задач по обработке информации и разработке компонентов информационных и автоматизированных систем**

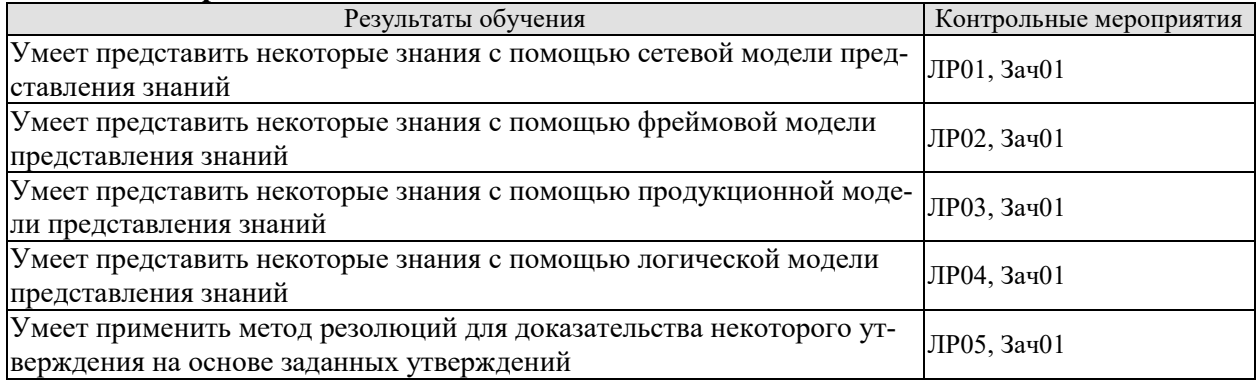

#### **ИД-3 (ПК-3) Владеть: навыками проектирования компонентов информационных и автоматизированных систем**

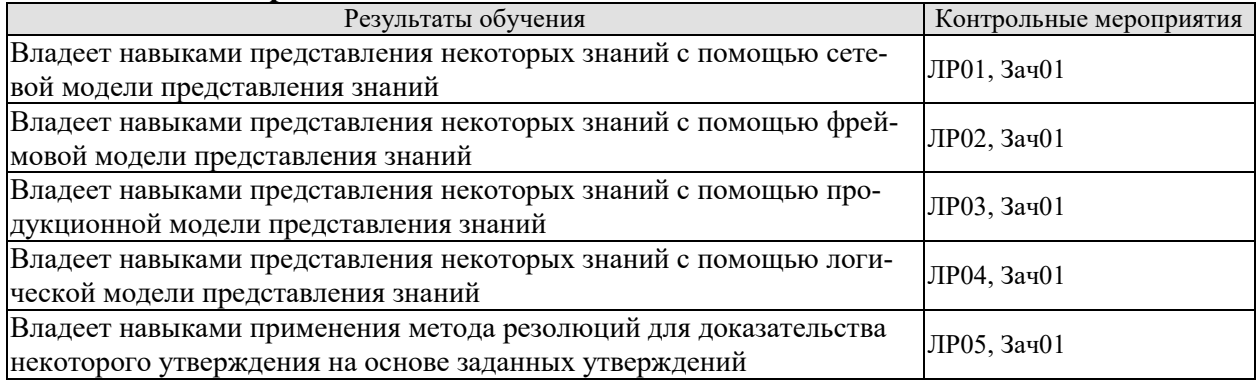

Вопросы к защите лабораторной работы ЛР01

1. Дайте определение понятию «семантическая сеть».

2. Что представляет собой семантическая сеть?

3. Что может выступать в качестве объектов (сущностей) предметной области, моделируемой семантической сетью?

4. Какое отношение семантические сети имеют к представлению знаний?

5. Какие объекты выступают в роли вершин в семантических сетях интеллектуальных информационных систем?

6. Опишите графическое представление семантической сети.

7. Каким образом в семантической сети задают отношения между объектами (сущностями)?

- 8. Как в математике определяют понятие «граф»?<br>9. Нему соответствует вершина графа, представля
- 9. Чему соответствует вершина графа, представляющего семантическую сеть?
- 10. Чему соответствует дуга графа, представляющего семантическую сеть?
- 11. Что такое предикат?
- 12. Что такое арность отношения?
- 13. Каким образом семантические сети делят по количеству типов отношений?
- 14. Какие семантические сети называют однородными?
- 15. Какие семантические сети называют неоднородными?
- 16. Как семантические сети делят по арности отношений?
- 17. Охарактеризуйте понятие семантической сети с бинарными отношениями.
- 18. Охарактеризуйте понятие семантической сети с *N*-арными отношениями.
- 19. Какие графы строят для представления семантических сетей с *N*-арными отношениями?
	- 20. Чем или кем определяется количество типов отношений в семантической се-

ти?

- 21. Какую семантическую сеть называют иерархической?
- 22. Какие типы отношений используют иерархические сети?
- 23. Что можно сказать о структуре иерархических семантических сетей?
- 24. Какое отношение называют отношением классификации?
- 25. Приведите пример элемента отношения классификации.
- 26. Что понимают под классом в отношении классификации?
- 27. Что понимают под экземпляром класса в отношении классификации?
- 28. Какое отношение называют отношением гипонимии?<br>29. Привелите пример элемента отношения гипонимии.
- Приведите пример элемента отношения гипонимии.
- 30. Что такое гипоним?
- 31. Что такое гипероним?
- 32. Какое отношение называют отношением меронимии?
- 33. Приведите пример элемента отношения меронимии.
- 34. Что такое мероним?
- 35. Что такое холоним?

36. Какие отношения, кроме отношений классификации, гипонимии и меронимии, используются в семантических сетях?

- 37. Какие отношения называют функциональными?
- 38. Приведите примеры функциональных отношений.<br>39. Какие отношения называют количественными?
- Какие отношения называют количественными?
- 40. Приведите примеры количественных отношений.
- 41. Какие отношения называют временными?
- 42. Приведите примеры временных отношений.
- 43. Какие отношения называют атрибутивными?
- 44. Приведите примеры атрибутивных отношений.
- 45. Какие отношения называют логическими?
- 46. Приведите примеры логических отношений.
- 47. Какие отношения называют лингвистическими?
- 48. Что лежит в основе процедур вывода на семантических сетях?

49. Каким путем выполняется обслуживание запросов в процедурах вывода на семантических сетях?

- 50. Приведите достоинства семантических сетей.
- 51. Укажите на недостатки семантических сетей.

Вопросы к защите лабораторной работы ЛР02

- 1. Что обозначает слово «фрейм» в самом общем случае?<br>2. Что понимают пол фреймом в искусственном интеллек
- 2. Что понимают под фреймом в искусственном интеллекте?
- 3. В каких системах искусственного интеллекта применяются фреймы?

4. Кем и в каком году концепция фреймов была предложена в качестве модели представления знаний?

5. Что понимал под фреймом М. Минский?

6. Каково содержание фрейма?

7. Как называют элементы множества характеристик ситуации и их значений?

8. Из чего состоит фрейм в самом общем виде?

9. Опишите общую структуру фрейма.

10. Что должно выступать в качестве значения слота фрейма для объединения фреймов в сеть?

11. Каким образом наследуются свойства фреймов в сети фреймов?

12. Через какие связи в сети фреймов свойства фреймов наследуются сверху вниз?

13. Слот с каким именем указывает на имя фрейма более высокого уровня иерархии?

14. Что понимают под «протофреймом» и «экзофреймом»?

15. Какова роль протофрейма как оболочки в экзофрейме?

16. Что такое «фасет»?

17. Что понимают под «процедурами-демонами» и «процедурами-слугами»?

18. Приведите пример процедуры-демона.

19. Что понимают под «статическими» и «динамическими» системами фреймов?

20. Что говорят о системах программирования, основанных на фреймах, когда каждый фрейм соответствует некоторому объекту предметной области, а слоты содержат данные, описывающие этот объект?

21. Какие фреймы называют «фреймами-структурами»?

22. Что понимают под «фреймами-описаниями»?

23. Что такое «фреймы-роли»?

24. Какие фреймы называют «фреймами-сценариями»?

25. Что понимают под «фреймами-ситуациями»?

26. Какой фрейм называют «фреймом-образцом»?

27. Что понимают под «фреймом-экземпляром»?

28. Как расшифровывается аббревиатура системы *FRL*?

29. В виде какой конструкции фрейм определен в системе *FRL*?

30. Чем является и для чего используется *«*имя фрейма» в системе *FRL*?

31. В какой роли в системе *FRL* выступает «имя слота» в рамках фрейма?

32. Для каких внутрисистемных целей в системе *FRL* используется слот *DEFINEDON*?

33. Для каких внутрисистемных целей в системе *FRL* используется слот *ISA*?

34. Во фреймовых системах какого типа и для чего используется «указатель наследования»?

35. Что в системе *FRL* обозначает тип наследования *U* (*unique* – уникальный)?

36. Что в системе *FRL* обозначает тип наследования *S* (*same* – одинаковый)?

37. Что в системе *FRL* обозначает тип наследования *R* (*range* – диапазон)?

38. Что в системе *FRL* обозначает тип наследования *O* (*override* – переопределение)?

39. Каким образом может рассматриваться во фреймовой системе наследование, позволяющее извлекать информацию из родительских фреймов?

40. Что в системе *FRL* определяет в рамках фрейма «указатель типа данных»?

41. Что хранит «значение слота» в рамках фрейма в системе *FRL*?

42. Что во фреймовых системах называют «присоединенными процедурами»?

43. Каким образом фреймы представляют декларативные и процедурные знания?

44. Что понимают под «демонами» в системе *FRL*?

45. . В каком случае во фрейме запускается демон вида *IF-NEEDED* (ЕСЛИ НУЖНО)?

46. В каком случае во фрейме запускается демон вида *IF-ADDED* (ЕСЛИ ДО-БАВЛЕНО)?

47. В каком случае во фрейме запускается демон вида *IF-REMOVED* (ЕСЛИ УДАЛЕНО)?

48. Какими средствами во фреймовых системах выполняется управление выводом?

49. Какова роль концепции фреймов в создании и развитии объектноориентированного программирования?

50. Каким образом можно организовать иерархическую структуру фрейма?

Вопросы к защите лабораторной работы ЛР03

1. Что такое «модель»?

2. Дайте определение понятию «продукционная модель знания».

3. В каком виде позволяет представить знание продукционная модель?

4. Что понимают под «правилом» в продукционной модели знания?

5. Что понимают под «антецедентом» правила в продукционной модели?

6. Что понимают под «консеквентом» правила в продукционной модели?

7. Какое отношение к семантическим сетям может иметь продукционная модель знания?

8. В каком виде можно представить продукционную модель в общем случае?

9. Перечислите составляющие общего представления продукционной модели.

10. Чем часто дополняется продукционная модель с целью упрощения механизма логического вывода?

11. Что понимают под «фактом» в продукционной модели знания?

12. Приведите пример факта в продукционной модели знания.

13. Чем правило отличается от факта?

14. Приведите пример параметризованного утверждения, состоящего из условия и результата.

15. Каким образом параметризованное правило может превратиться в факт?

16. Какие языки применяются для построения базы фактов и правил?

17. Чем языки, применяемые для построения базы фактов и правил, отличаются от естественного языка?

18. Каким образом порядок, вводимый на множестве продукций, влияет на применение продукций?

19. Какое влияние на продукционную модель представления знаний может оказать использование приоритетов правил?

20. Назовите основной недостаток продукционной модели, проявляющийся при накоплении достаточно большого числа правил?

21. Каким путем может быть ограничен рост противоречивости продукционной модели?

22. Поясните смысл «механизма исключений».

23. Как работает «механизм возвратов»?

24. Каким образом выявляются противоречия в базах знаний на языке Пролог?

25. Дайте определение понятию «база знаний».

26. Какую информацию содержат базы знаний в самообучающихся системах?

27. Что такое «Пролог»?

Вокруг каких основных механизмов сосредоточен Пролог? 28.

29. Что такое «автоматическое доказательство»?

30. Что лежит в основе автоматического доказательства?

 $31.$ На чем основывается собственно процесс автоматического доказательства?

 $32<sup>°</sup>$ Что понимают под «поиском с возвратом»?

 $33<sub>1</sub>$ Назовите формулировки задач, которые могут быть решены осуществлением поиска с возвратом.

34. Какие типы вывода чаще всего используются на продукционной базе знаний?

35. Что называют «прямым выводом» на продукционной базе знаний?

36. Какой вывод на продукционной базе знаний называют «обратным»?

На основании чего запускается машина вывода или интерпретатор правил, 37. перебирающий правила из базы?

38. В каких системах чаще всего применяется продукционная модель представления знаний?

39. Чем привлекает разработчиков прикладных систем продукционная модель представления знаний.

Вопросы к защите лабораторной работы ЛР04

- Что лежит в основе логических моделей представления знаний?  $1<sub>1</sub>$
- $\overline{2}$ . Что представляет собой формальная система?
- $\overline{3}$ . В каком случае формальная система считается определённой?
- $\overline{4}$ . Что понимают под выражениями формальной системы?

5. Что называют формулами формальной системы?

Что понимают под аксиомами формальной системы? 6.

 $7.$ Что понимают под правилами вывода в формальной системе?

Каким образом по данному выражению можно определить, является  $\mathsf{R}$ ли оно формулой?

9. Каким способом часто задается множество формул формальной системы?

 $10<sub>1</sub>$ Что можно сказать о мощности множества формул формальной системы?

11. Какие множества определяют язык (сигнатуру) формальной системы?

 $12.$ В каком случае формальная система называется эффективно аксиоматизированной или аксиоматической?

13. В каком случае формула А называется непосредственным следствием выбранного набора формул формальной системы?

Какая последовательность называется выводом в формальной систе- $14<sub>1</sub>$  $Me?$ 

15. Какую формулу формальной системы называют теоремой?

16. Что понимают под разрешимой формальной системой?

17. Какая формальная система называется неразрешимой формальной системой?

Какую формальную систему называют абсолютно непротиворечивой 18. формальной системой?

Назовите наиболее распространённую формальную систему, исполь-19. зуемую для представления знаний.

Какое формальное исчисление называют логикой первого порядка? 20.

21. Какую логику расширяет логика первого порядка?

22. Частным случаем какой логики является логика первого порядка?

23. Из каких множеств состоит сигнатура, на основе которой строится язык логики первого порядка?

24. Что понимают под арностью функциональных и предикатных символов в языке логики первого порядка?

25. Какие функциональные символы могут быть выделены в отдельное множество констант?

26. Какие дополнительные символы используются в языке логики первого порядка?

27. Какие символы обычно используются в качестве символов переменных в языке логики первого порядка?

28. Символы каких логических операций используются в языке логики первого порядка?

29. Символы каких кванторов используются в языке логики первого порядка?

30. Какие символы используются в качестве служебных символов в языке логики первого порядка?

31. Какие символы образуют алфавит логики первого порядка?

32. Что понимают под термом в логике первого порядка?

33. Какой вид имеет атом в логике первого порядка?

34. Что понимают под формулой в логике первого порядка?

35. В каком случае переменную *x* называют связанной в формуле *F*?

36. В каком случае переменную *x* называют свободной в формуле *F*?

37. Какую формулу в логике первого порядка называют замкнутой формулой (предложением)?

38. Какое множество называют теорией первого порядка?

39. Приведите пример атомарной формулы и проанализируйте её.

40. Какие аксиомы исчисления высказываний использует система аксиом логики первого порядка?

41. Вместе с каким единственным правилом в системе аксиом логики первого порядка используются аксиомы исчисления высказываний?

42. Каким образом записывается и как читается правило *Modus ponens*?

43. Какими аксиомами дополняется система аксиом исчисления высказываний в логике первого порядка?

44. Какие два правила вывода использует логика первого порядка?

45. Каким образом записывается и как читается правило обобщения?

46. На какой модели задается интерпретация формул логики первого порядка в классическом случае?

47. Что понимают под термином «классическая логика»?

48. Прокомментируйте закон исключения третьего, входящий в состав законов (классического) исчисления высказываний.

49. Чем занимается раздел математической логики, называемый теорией моделей?

50. Кем и когда был предложен термин «теория моделей»?

51. Какими данными определяется модель первого порядка в логике первого порядка?

52. Что понимают под «несущим множеством» в модели первого порядка?

53. Что понимают под «семантической функцией» в модели первого порядка?

54. В каком случае принято отождествлять несущее множество модели первого порядка и саму модель?

55. Какую функцию в модели первого порядка называют подстановкой?

56. Каким образом в модели первого порядка задается интерпретация  $[t]_s$ терма  $t$  на (множестве)  $D$  относительно подстановки  $s$ ?

57. Каким образом в модели первого порядка определяется отношение истинности  $\models$  формул на  $D$  относительно (подстановки)  $s$ ?

58. В каком случае говорят, что формула  $\varphi$  истинна на  $\mathcal D$  (что обозначается как  $\mathcal{D} \models \varphi$ ?

59. В каком случае формула  $\varphi$  в модели первого порядка называется обшезначимой (что обозначается как  $\models \varphi$ )?

60. В каком случае формула  $\varphi$  в модели первого порядка называется выполнимой?

61. Какие свойства логики первого порядка делают её очень привлекательной в качестве основного инструмента формализации математики?

62. Что означает свойство логики первого порядка, называемое полнотой?

63. Что означает свойство логики первого порядка, называемое непротиворечивостью?

Какую фундаментальную эквивалентность устанавливает теорема 64. Гёлеля о полноте?

65. Что означает свойство логики первого порядка, называемое компактностью?

66. О чем логика первого порядка, являясь формализованным аналогом обычной логики, позволяет рассуждать?

Что в математической логике понимают под логикой второго поряд-67. ка?

68. Сводима ли логика второго порядка к логике первого порядка?

69. Чем может быть расширена логика второго порядка?

Вопросы к защите лабораторной работы ЛР05

К методу доказательства теорем восходит правило резолюций?  $\mathbf{1}$ .

 $2.$ В каких логиках используется правило резолюций?

 $\overline{3}$ . Когда, где и кем было предложено правило резолюций?

 $\overline{4}$ . Для чего было предложено правило резолюций?

5. Кем и когда было разработано правило резолюций?

Где применяются алгоритмы доказательства выводимости  $A \models B$ , построен-6. ные на основе правила резолюций?

7. Фундаментом какого языка программирования являются алгоритмы доказательства выводимости  $A \models B$ , построенные на основе правила резолюций?

Какова структура двух предложений в исчислении высказываний, участ-8. вующих в правиле резолюций?

9. Какое правило вывода называется правилом резолюций?

 $10.$ Как называют предложения, участвующие в правиле резолюций?

 $11.$ Как называют предложение, выводимое по правилу резолюций?

12. Какие литералы в правиле резолюций называют контрарными?

13. Как работает общее правило резолюции?

 $14.$ К чему сводится доказательство теорем методом резолюции?

15. Как формулируется теорема, доказываемая методом резолюции?

09.03.02 «Информационные системы и технологии» «Прикладные информационные системы и технологии»

16. Какое множество формул составляется в начале доказательства *методом резолюции*?

17. К какой форме приводятся формулы из составленного в начале доказательства множества?

18. Что понимают под КНФ формулы?

19. Что делают со знаками конъюнкции в КНФ формул множества?

20. Что понимают под множеством дизъюнктов *S*?

21. Вывод какого дизъюнкта ищется из множества дизъюнктов *S*?

22. Какое заключение по поводу формулы *G* делают, если пустой дизъюнкт выводим из множества дизъюнктов *S*?

23. Какое заключение по поводу формулы *G* делают, если пустой дизъюнкт из множества дизъюнктов *S* вывести нельзя?

24. Обладает ли правило резолюций свойством *полноты*?

25. В каком смысле правило резолюций обладает свойством *полноты*?

#### **8.2. Критерии и шкалы оценивания**

Каждое мероприятие текущего контроля успеваемости оценивается по шкале «зачтено», «не зачтено».

Оценка «зачтено» выставляется обучающемуся при выполнении всех указанных показателей (Таблица 8.1), допускаются несущественные неточности в изложении и оформлении материала.

При невыполнении хотя бы одного из показателей выставляется оценка «не зачтено».

| Наименование,<br>обозначение | Показатель                                                                                                    |
|------------------------------|----------------------------------------------------------------------------------------------------|
| Лабораторная<br>работа       | лабораторная работа выполнена в полном объеме;<br>по лабораторной работе представлен отчет, содержащий необходимые<br>расчеты, выводы, оформленный в соответствии с установленными тре-<br>бованиями;<br>на защите лабораторной работы даны правильные ответы не менее чем<br>на 50% заданных вопросов |

Таблица 8.1 – Критерии оценивания мероприятий текущего контроля успеваемости

При оценивании результатов обучения по дисциплине в ходе промежуточной аттестации используются следующие критерии и шкалы.

Зачет (Зач01).

Задание состоит из 2 теоретических вопросов.

Время на подготовку: 45 минут.

Каждый теоретический вопрос оценивается максимально 20 баллами. Максимальное суммарное количество баллов – 40.

Критерии оценивания ответа на теоретический вопрос

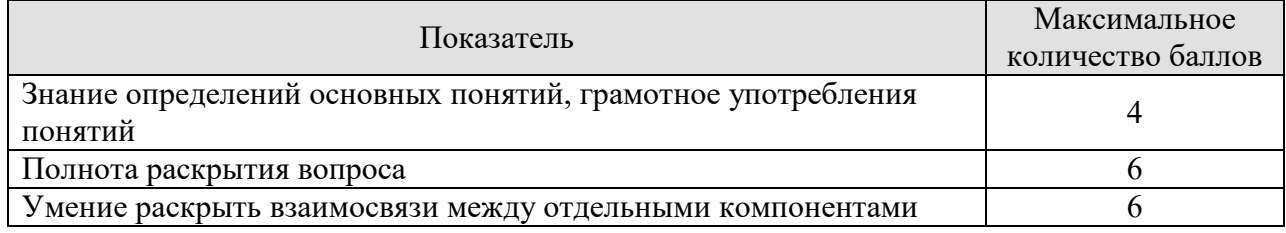

#### 09.03.02 «Информационные системы и технологии» «Прикладные информационные системы и технологии»

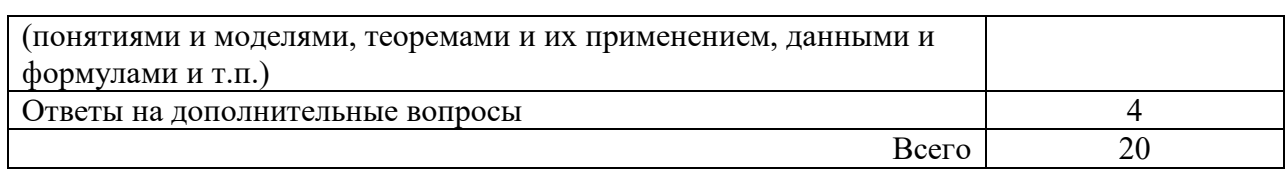

Итоговая оценка по дисциплине выставляется с учетом результатов текущего контроля (приведенных к норме в 60 баллов) с использованием следующей шкалы.

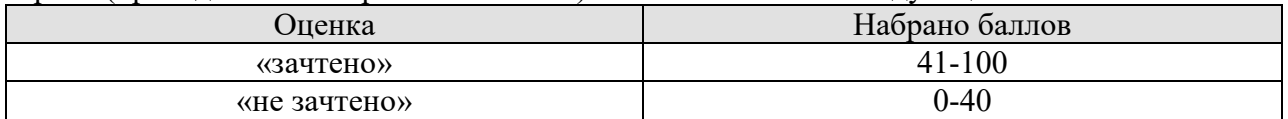

# **МИНИСТЕРСТВО НАУКИ И ВЫСШЕГО ОБРАЗОВАНИЯ РОССИЙСКОЙ ФЕДЕРАЦИИ**

# **Федеральное государственное бюджетное образовательное учреждение высшего образования**

# **«Тамбовский государственный технический университет» (ФГБОУ ВО «ТГТУ»)**

# **РАБОЧАЯ ПРОГРАММА ДИСЦИПЛИНЫ**

*Мультимедиа технологии* 

(шифр и наименование дисциплины в соответствии с утвержденным учебным планом подготовки)

**Направление**

*09.03.02 – Информационные системы и технологии*

(шифр и наименование)

**Профиль**

*Прикладные информационные системы и технологии* (наименование профиля образовательной программы)

**Формы обучения:** *очная, заочная*

**Кафедра:** *Информационные системы и защита информации* (наименование кафедры)

**Составитель:**

**к.т.н., доцент** *должность**лединсь**H.F. Шахов**H.F. Шахов**<b>H.F. Шахов <i>H.F. Шахов* 

инициалы, фамилия

Заведующий кафедрой *В.В. Алексеев* 

**УТВЕРЖДАЮ**

*Директор Института автоматики и* 

« 21 железня 20 21 г.

Ю.Ю.Громов

*информационных технологий*

 $05P<sub>A30</sub>$ 

подпись инициалы, фамилия

Тамбов 2021

# 1. ПЛАНИРУЕМЫЕ РЕЗУЛЬТАТЫ ОБУЧЕНИЯ ПО ДИСЦИПЛИНЕ И ЕЕ МЕСТО В СТРУКТУРЕ ОПОП

Цель освоения дисциплины - достижение планируемых результатов обучения (таблица 1.1), соотнесенных с индикаторами достижения компетенций и целью реализации ОПОП.

Дисциплина входит в состав части образовательной программы, формируемой участниками образовательных отношений.

| Код, наименование<br>индикатора                                                                                                    | Результаты обучения по дисциплине                                                                                                    |  |
|----------------------------------------------------------------------------------------------------|----------------------------------------------------------------------------------------------------|--|
| ПК-3 Способен осуществлять концептуальное, функциональное и логическое проектиро-<br>вание систем среднего и крупного масштаба и сложности                                                              |                                                                                                    |  |
| ИД-1 (ПК-3)<br>Знать: свойства информации,<br>методы измерения, обработ-<br>ки, представления информа-<br>ции, моделирования и опти-<br>мизации                                                         | Знает:<br>- представление различных типов чисел, используемых в компьютере;<br>- представление текста, изображений и звука в компьютере;<br>- устройство и основные характеристики основной памяти компьютера;<br>- устройство и основные характеристики запоминающих устройств<br>большой емкости;<br>- классификацию и общие принципы построения ЭВМ, а также направ-<br>ления дальнейшего развития;<br>- последовательность операций машинного цикла;<br>- основы создания и функционирования искусственного интеллекта;<br>- основы построения и функционирования искусственных нейронных<br>сетей;<br>- основы алгоритмов криптографической защиты информации;<br>- как осуществляется взаимодействие ядра с периферийными устройст-<br>вами, а также другие архитектуры ЭВМ;<br>- эволюцию операционных систем;<br>- последствия развития технологий искусственного интеллекта;<br>- базовые понятия, содержание и классификацию информационных<br>технологий |  |
| ИД-2 (ПК-3)<br>Уметь: осуществлять матема-<br>тическую и информационную<br>постановку задач по обработ-<br>ке информации и разработке<br>компонентов информацион-<br>ных и автоматизированных<br>систем | Умеет:<br>- выбирать методы сжатие данных<br>- использовать машинный язык в современных ЭВМ<br>- определять вычислимые и невычислимые функции<br>- локализовать ошибки, возникающие при передаче информации<br>- использовать указатели в машинном языке<br>- выбирать основные сетевые протоколы<br>- выбирать необходимые операции модульной арифметики<br>- выбирать базовые информационные процессы<br>- выбирать программно-технические средства реализации информаци-<br>онных технологий                                                                                                    |  |
| ИД-3 (ПК-3)<br>Владеть: навыками проекти-<br>рования компонентов ин-<br>формационных и автомати-<br>зированных систем                                                                                   | Владеет:<br>- технологией создания баз данных<br>- технологией работы с базами данных<br>- технологией настройки среды операционной системы<br>- навыками работы в Word Wide Web и технологией работы с элек-<br>тронной почтой<br>- технологией работы в среде текстового процессора MS Word<br>- технологией работы в среде табличного процессора MS Excel<br>- технологией работы в среде подготовки презентаций Power Point<br>- технологией работы в среде математических пакетов<br>- технологией работы с макросами<br>- программно-техническими средствами реализации информационных<br>технологий                                                                                                    |  |

Таблица 1.1 - Результаты обучения по дисциплине

Результаты обучения по дисциплине достигаются в рамках осуществления всех видов контактной и самостоятельной работы обучающихся в соответствии с утвержденным учебным планом.

Индикаторы достижения компетенций считаются сформированными при достижении соответствующих им результатов обучения.

# **2. ОБЪЁМ ДИСЦИПЛИНЫ**

Объем дисциплины составляет 4 зачетных единицы.

Ниже приведено распределение общего объема дисциплины (в академических часах) в соответствии с утвержденным учебным планом.

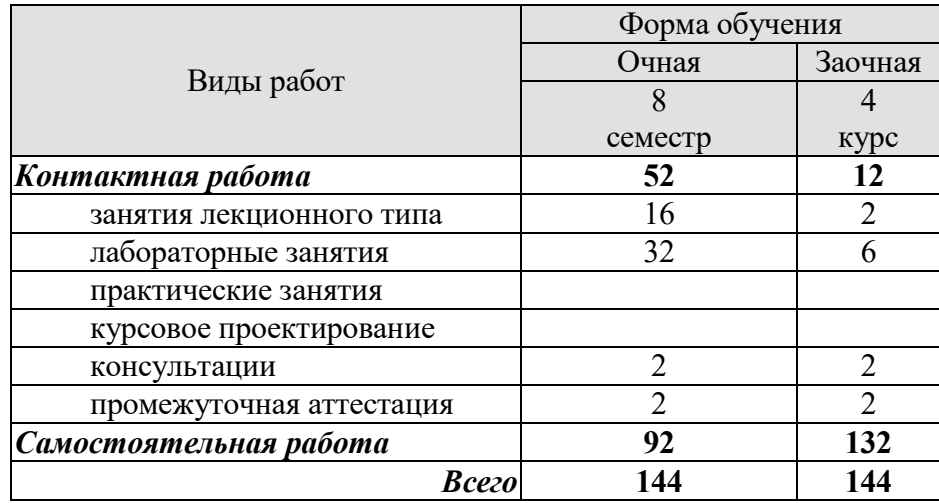

# **3. СОДЕРЖАНИЕ ДИСЦИПЛИНЫ**

#### **Раздел 1.** *Основные понятия и области применения мультимедиа технологий* **Тема 1.** *Основные понятия и области применения мультимедиа технологий*

Характеристика дисциплины «Мультимедиа технологии», ее место и роль в системе подготовки специалиста. Основные понятия мультимедиа технологий. Классификация мультимедиа продуктов. Реализация статических и динамических процессов с использованием средств мультимедиа. Области применения мультимедиа приложений. Мультимедиа продукты учебного назначения.

Лабораторные работы

ЛР01. Анализ мультимедиа продукта учебного назначения.

Самостоятельная работа

СР01. Задание для самостоятельной работы

1. По рекомендованной литературе [1] (глава 1) изучить, где используется мультимедиа технологии.

2. По рекомендованной литературе [1] выполнить тест на знание ключевых понятий главы 1.

3. По рекомендованной литературе [1] выполнить тест по принципу «выбор из множества» главы 1.

# **Раздел 2.** *Аппаратные средства мультимедиа технологий* **Тема 2.** *Аппаратные средства мультимедиа технологий*

Платформы и компьютеры Windows и Macintosh. Соединения, память и запоминающие устройства. Устройства ввода элементов мультимедиа. Оборудование вывода продуктов мультимедиа. Устройства связи.

Лабораторные работы

ЛР02. Анализ устройств ввода - вывода мультимедиа.

Самостоятельная работа

СР02. Задание для самостоятельной работы

1. По рекомендованной литературе [1] (глава 9) изучить характеристики платформы Macintosh в сравнении с платформой Windows.

2. По рекомендованной литературе [1] выполнить тест на знание ключевых понятий главы 9.

3. По рекомендованной литературе [1] выполнить тест по принципу «выбор из множества» главы 9.

# **Раздел 3.** *Элементы мультимедиа*

#### **Тема 3.** *Текст*

Текст в мультимедийных объектах. Текстовые файлы. Анимация текста. Межплатформенное преобразование текста. Гиперсреда и гипертекст. Авторские права. Инструменты для редактирования и разработки шрифтов. Средства для создания и редактирования текста. Приложения для автоматического распознавания текста.

#### **Тема 4.** *Компьютерная графика и анимация*

Подготовка к созданию изображений. Растровая графика. Векторная графика. Геометрические преобразования и фигуры. Сочетание векторной и растровой графики. Цвет в мультимедийных объектах. Управление цветом. Сжатие, перехват и преобразование изображений. Форматы файлов изображения. Трехмерная графика. Основы, методы и форматы анимации. Авторские права. Средства для рисования и компьютерной живописи. Средства и технология редактирования изображений. Приложения для трехмерного моделирования. Приложения для создания морфинга и анимации. Дополнительные модули.

#### **Тема 5.** *Видео*

Основные понятия видео. Стандарты видеовещания. Аналоговое видео. Цифровое видео. Запись видео. Видеоформаты. Съемка и монтаж видео. Оптимизация видеофайлов для компакт-дисков. Авторские права. Приложения для работы с видео и фильмами. Технология редактирования видеоизображений. Рендеринг. Сжатие видеофайлов. Вспомогательные средства.

#### **Тема 6.** *Звук*

Цифровая звукозапись. Создание звуков в стандарте MIDI и сэмплерная технология работы со звуком. Форматы звуковых файлов. Запись и редактирование звука. Тестирование и оценка звука. Приложения для обработки оцифрованного звука и для работы со звуком в стандарте MIDI. Программы для работы с сэмплами. Добавление звука в мультимедийный проект. Авторские права.

#### Лабораторные работы

ЛР03. Технология создания и редактирования текста.

ЛР04. Технологии создания и редактирования растровых изображений.

ЛР05. Технологии создания и редактирования векторных изображений.

ЛР06. Технологии создания и редактирования элементов 3D графики.

ЛР07. Технология создания анимации.

ЛР08. Технологии захвата, сжатия и преобразования видео.

ЛР09. Технология записи и редактирования звука.

ЛР010. Технология создания звука в стандарте MIDI.

ЛР011. Сэмплерная технология создания звука.

Самостоятельная работа

СР03. Задание для самостоятельной работы

1. По рекомендованной литературе [1] изучить параграф «Компьютеры и текст» главы 4.

2. По рекомендованной литературе [1] выполнить тест на знание ключевых понятий главы 4.

3. По рекомендованной литературе [1] выполнить тест по принципу «выбор из множества» главы 4.

4. По рекомендованной литературе [1] изучить параграф «Средства для создания и редактирования текста» главы 10.

5. По рекомендованной литературе [1] выполнить тест (в контексте изученной темы) на знание ключевых понятий главы 10.

6. По рекомендованной литературе [1] выполнить тест (в контексте изученной темы) по принципу «выбор из множества» главы 10.

СР04. Задание для самостоятельной работы

1. По рекомендованной литературе [1] изучить параграфы: «Подготовка к созданию изображений» главы 6, «Сила движения» главы 7.

2. По рекомендованной литературе [1] выполнить тест на знание ключевых понятий глав 6, 7.

3. По рекомендованной литературе [1] выполнить тест по принципу «выбор из множества» глав 6,7.

4. По рекомендованной литературе [1] изучить параграф «5» главы 10.

5. По рекомендованной литературе [1] выполнить тест (в контексте изученной темы) на знание ключевых понятий главы 10.

6. По рекомендованной литературе [1] выполнить тест (в контексте изученной темы) по принципу «выбор из множества» главы 10.

7. По рекомендованной литературе [1] изучить параграф «Приложения для работы с анимацией» главы 10.

СР05. Задание для самостоятельной работы

1. По рекомендованной литературе [1] изучить параграф «Оптимизация видеофайлов для компакт-дисков» главы 8.

2. По рекомендованной литературе [1] выполнить тест на знание ключевых понятий главы 8.

3. По рекомендованной литературе [1] выполнить тест по принципу «выбор из множества» главы 8.

4. По рекомендованной литературе [1] изучить параграф «Редакторы видеофильмов» главы 10.

5. По рекомендованной литературе [1] выполнить тест (в контексте изученной темы) на знание ключевых понятий главы 10.

6. По рекомендованной литературе [1] выполнить тест (в контексте изученной темы) по принципу «выбор из множества» главы 10.

СР06. Задание для самостоятельной работы

1. По рекомендованной литературе [1] изучить параграфы «Сила звука» и «Авторские права» главы 5.

2. По рекомендованной литературе [1] выполнить тест на знание ключевых понятий главы 5.

3. По рекомендованной литературе [1] выполнить тест по принципу «выбор из множества» главы 5.

4. По рекомендованной литературе [1] изучить параграф «приложения для работы со звуком» главы 10.

5. По рекомендованной литературе [1] выполнить тест (в контексте изученной темы) на знание ключевых понятий главы 10.

6. По рекомендованной литературе [1] выполнить тест (в контексте изученной темы) по принципу «выбор из множества» главы 10.

### **Раздел 4.** *Процесс создания мультимедиа продуктов*

#### **Тема 7.** *Процесс создания мультимедиа продуктов*

Стадии проекта, планирование и бюджет. Состав команды разработчиков. Контент и работа с авторами. Дизайн и производство. Публикация.

Лабораторные работы

ЛР012. Создание мультимедийного проекта «Введение в специальность».

Самостоятельная работа

СР07. Задание для самостоятельной работы

1. По рекомендованной литературе [1] изучить параграф «Творческая стратегия» главы 15.

2. По рекомендованной литературе [1] выполнить тест на знание ключевых понятий главы 15.

3. По рекомендованной литературе [1] выполнить тест по принципу «выбор из множества» главы 15.

#### **4. ПЕРЕЧЕНЬ УЧЕБНОЙ ЛИТЕРАТУРЫ, ИНФОРМАЦИОННЫХ РЕСУРСОВ И ТЕХНОЛОГИЙ**

#### **4.1. Учебная литература**

1. Жук, Ю.А. Информационные технологии: мультимедиа [Электронный ресурс] / Ю.А. Жук. — Электрон. дан. — Санкт-Петербург : Лань, 2018. — 208 с. — Режим доступа: https://e.lanbook.com/book/102598. — Загл. с экрана.

2. Бондарева Г.А. Мультимедиа технологии [Электронный ресурс] : учебное пособие для студентов, обучающихся по направлениям подготовки: «Информационные системы и технологии», «Инфокоммуникационные технологии и системы связи», «Радиотехника», «Сервис» / Г.А. Бондарева. — Электрон. текстовые данные. — Саратов: Вузовское образование, 2017. — 158 c. — 2227-8397. — Режим доступа: http://www.iprbookshop.ru/56283.html.

3. Бондарева Г.А. Лабораторный практикум по дисциплине «Мультимедиа технологии» [Электронный ресурс] : для студентов, обучающихся по направлениям подготовки 09.03.02 «Информационные системы и технологии», 11.03.01 «Радиотехника», 11.03.02 «Инфокоммуникационные технологии и системы связи», 43.03.01 «Сервис» / Г.А. Бондарева. — Электрон. текстовые данные. — Саратов: Вузовское образование, 2017. — 108 c. — 2227-8397. — Режим доступа: http://www.iprbookshop.ru/56282.html.

4. Медведев Е.В. Виртуальная студия на PC. Аранжировка и обработка звука [Электронный ресурс] / Е.В. Медведев, В.А. Трусова. — Электрон. текстовые данные. — Саратов: Профобразование, 2017. — 424 c. — 978-5-4488-0073-3. — Режим доступа: http://www.iprbookshop.ru/63589.html

5. Сидельников Г.М. Цифровая обработка сигналов мультимедиа [Электронный ресурс] : учебное пособие / Г.М. Сидельников, А.А. Калачиков. — Электрон. текстовые данные. — Новосибирск: Сибирский государственный университет телекоммуникаций и информатики, 2017. — 111 c. — 2227-8397. — Режим доступа: http://www.iprbookshop.ru/74664.html.

6. Куликов А.И. Алгоритмические основы современной компьютерной графики [Электронный ресурс] / А.И. Куликов, Т.Э. Овчинникова. — 2-е изд. — Электрон. текстовые данные. — М. : Интернет-Университет Информационных Технологий (ИНТУИТ), 2016. — 230 c. — 2227-8397. — Режим доступа: http://www.iprbookshop.ru/73660.html..

7. Никулин, Е.А. Компьютерная графика. Оптическая визуализация [Электронный ресурс] : учебное пособие / Е.А. Никулин. — Электрон. дан. — Санкт-Петербург : Лань, 2018. — 200 с. — Режим доступа: https://e.lanbook.com/book/108463. — Загл. с экрана.

8. Компьютерная графика [Электронный ресурс] : практикум / . — Электрон. текстовые данные. — Ставрополь: Северо-Кавказский федеральный университет, 2015. — 93 c. — 2227-8397. — Режим доступа: http://www.iprbookshop.ru/63096.html.

#### **4.2. Периодическая литература**

Компьютерра. Режим доступа: https://www.computerra.ru/.

КомпьютерПресс. Режим доступа: https://compress.ru/.

**4.3. Интернет-ресурсы, в том числе современные профессиональные базы данных и информационные справочные системы**

Университетская информационная система «РОССИЯ» https://uisrussia.msu.ru

Справочно-правовая система «Консультант+» http://www.consultant-urist.ru Справочно-правовая система «Гарант» http://www.garant.ru

База данных Web of Science https://apps.webofknowledge.com/

База данных Scopus https://www.scopus.com

Портал открытых данных Российской Федерации https://data.gov.ru

База открытых данных Министерства труда и социальной защиты РФ https://rosmintrud.ru/opendata

База данных Научной электронной библиотеки eLIBRARY.RU https://elibrary.ru/

База данных профессиональных стандартов Министерства труда и социальной защиты РФ http://profstandart.rosmintrud.ru/obshchiy-informatsionnyy-blok/natsionalnyy-reestrprofessionalnykh-standartov/

Базы данных Министерства экономического развития РФ http://www.economy.gov.ru База открытых данных Росфинмониторинга http://www.fedsfm.ru/opendata Электронная база данных «Издательство Лань» https://e.lanbook.com

Электронная библиотечная система «IPRbooks» http://www.iprbookshop.ru

База данных «Электронно-библиотечная система «ЭБС ЮРАЙТ» https://www.biblioonline.ru

База данных электронно-библиотечной системы ТГТУ http://elib.tstu.ru

Федеральная государственная информационная система «Национальная электронная библиотека» https://нэб.рф

Национальный портал онлайн обучения «Открытое образование» https://openedu.ru Электронная база данных "Polpred.com Обзор СМИ" https://www.polpred.com

Официальный сайт Федерального агентства по техническому регулированию и метрологии http://protect.gost.ru/

Ресурсы электронной информационно-образовательной среды университета представлены в локальном нормативном акте «Положение об электронной информационнообразовательной среде Тамбовского государственного технического университета».

Электронные образовательные ресурсы, к которым обеспечен доступ обучающихся, в т.ч. приспособленные для использования инвалидами и лицами с ограниченными возможностями здоровья, приведены на официальном сайте университета в разделе «Университет»-«Сведения об образовательной организации»-«Материально-техническое обеспечение и оснащенность образовательного процесса».

Сведения о лицензионном программном обеспечении, используемом в образовательном процессе, представлены на официальном сайте университета в разделе «Образование»-«Учебная работа»-«Доступное программное обеспечение».

### **5. МЕТОДИЧЕСКИЕ УКАЗАНИЯ ДЛЯ ОБУЧАЮЩИХСЯ ПО ОСВОЕНИЮ ДИСЦИПЛИНЫ**

Дисциплина «Мультимедиа технологии» имеет целью дать студентам знания по фундаментальным положениям использования мультимедиа технологий в сфере профессиональной деятельности.

Примерным учебным планом на изучение дисциплины отводится 8 семестр. Промежуточная аттестация обучающихся проводится в виде экзамена. По дисциплине организуются и проводятся лекции и лабораторные занятия.

Лекции относятся к видам занятий, на которых основное внимание отводится изучению теоретических вопросов дисциплины «Мультимедиа технологии».

Лекции вводят обучаемых в область научных знаний по мультимедиа технологиям, знакомят их с основными научно-теоретическими положениями и методологией данной науки, показывают ее взаимосвязь с другими отраслями знаний (учебными дисциплинами) и практическим применением. Лекции раскрывают в диалектической взаимосвязи наиболее сложные вопросы, формируют научное мировоззрение, ставят проблемные вопросы, отражают современные достижения науки и техники по рассматриваемым вопросам и способствуют развитию творческого мышления студентов. Закладывая основы научных знаний, они определяют направление и основное содержание лабораторных занятий и самостоятельной работы студентов и поэтому занимают ведущее положение по отношению к ним.

Изложение учебного материала сопровождается демонстрацией тематических слайдов, плакатов.

Лекции, как метод изучения нового материала предполагают широкое использование приемов и способов активизации познавательной деятельности студентов путем постановки перед аудиторией проблемных вопросов и ситуаций, решение которых должно осуществляться в большей части за счет умственной активности самих студентов при умелой позиции преподавателя.

Дальнейшее освоение учебной дисциплины осуществляется в ходе лабораторных занятий. На лабораторных занятиях студенты приобретают навыки в решении конкретных задач, осваивают базовые мультимедиа технологии и овладевают методами их применения. Лабораторные занятия организуются лектором, отвечающим за постановку дисциплины «Мультимедиа технологии». К проведению занятий привлекаются преподаватели, проводящие занятия по данной дисциплине и инженерно-технический состав лаборатории кафедры.

Лабораторные занятия предполагают также проведение текущего контроля степени усвоения студентами учебного материала. Контроль предполагается осуществлять в ходе защиты отчетов по лабораторным занятиям. Этот вид контроля должны осуществляться в контексте с предыдущим и текущим изучаемым материалом. Это позволит преподавателю не только оценить степень усвоения студентами учебного материала, но и скорректировать содержание и методику преподавания учебного материала.

Изучение дисциплины «Мультимедиа технологии» рекомендуется осуществлять в следующей последовательности. По окончанию лекции, в часы самостоятельной работы необходимо используя рекомендованную литературу доработать и осмыслить материал лекции и ответить на контрольные вопросы сначала в устной, а затем в письменной форме. Затем следует выполнить задание на самостоятельную работу и только после этого начать подготовку к лабораторной работе. Вначале необходимо уяснить цель и краткое содержание теоретического материала лабораторной работы, в случае затруднений вновь повторить теоретический материал. Затем следует вникнуть в суть задания, которое необходимо выполнить в ходе лабораторной работы, рассмотреть аналогичный пример выпол-

нения задания, приведенный в описании работы и на его основе продумать порядок выполнения индивидуального задания. После этого следует в устной, а затем в письменной форме ответить на контрольные вопросы лабораторной работы. В ходе лабораторного занятия после инструктажа преподавателя необходимо приступить к выполнению лабораторной работы. По окончанию выполнения практической части работы необходимо сформулировать выводы о проделанной работе, по требуемой форме составить отчет о проделанной работе и защитить его у преподавателя. В этот же день в часы самостоятельной работы необходимо просмотреть список вопросов для подготовки к экзамену, выделить из них нужный (по пройденной теме) и попытаться на него ответить. В случае затруднения необходимо обратиться к рекомендованной литературе. Сформулировав правильный ответ на вопрос, следует записать его в виде тезисов в тетради с конспектами лекций. Таким образом, при подготовке к экзамену необходимо будет только просмотреть эти записи.

# **6. МАТЕРИАЛЬНО-ТЕХНИЧЕСКОЕ ОБЕСПЕЧЕНИЕ**

По всем видам учебной деятельности в рамках дисциплины используются аудитории и лаборатории, оснащенные необходимым специализированным и лабораторным оборудованием.

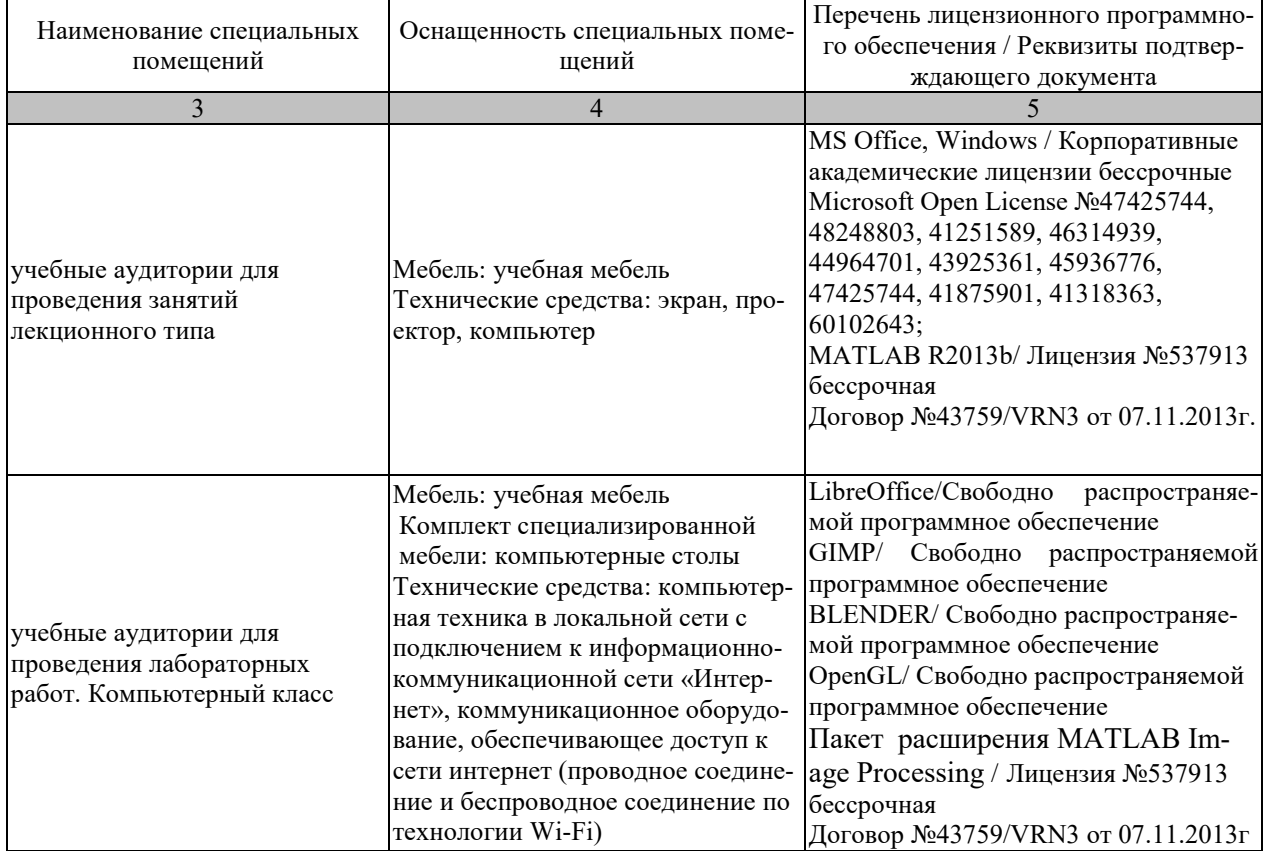

Для самостоятельной работы обучающихся предусмотрены помещения, укомплектованные специализированной мебелью, оснащенные компьютерной техникой с возможностью подключения к сети «Интернет» и обеспечением доступа в электронную информационно-образовательную среду университета.

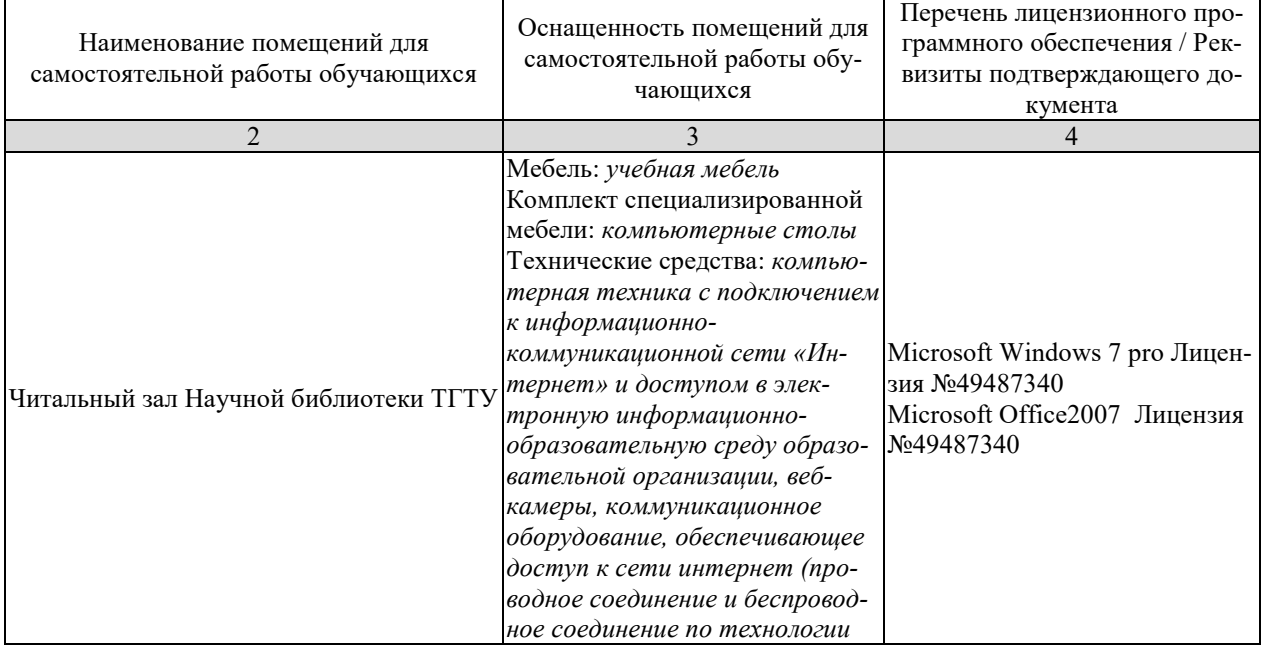
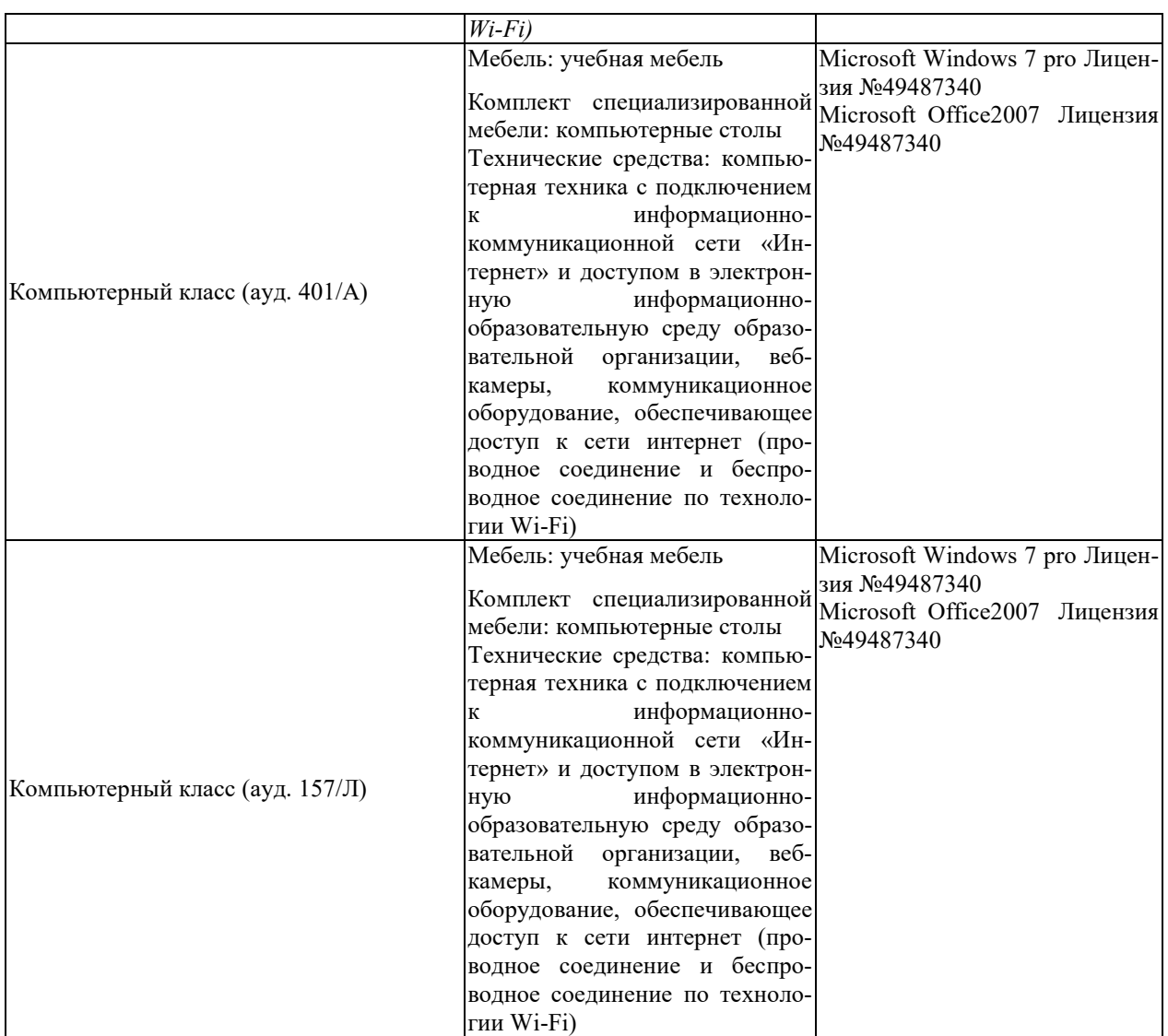

#### **7. ТЕКУЩИЙ КОНТРОЛЬ УСПЕВАЕМОСТИ И ПРОМЕЖУТОЧНАЯ АТТЕСТАЦИЯ**

Проверка достижения результатов обучения по дисциплине осуществляется в рамках текущего контроля успеваемости и промежуточной аттестации.

#### **7.1. Текущий контроль успеваемости**

Текущий контроль успеваемости включает в себя мероприятия по оцениванию выполнения лабораторных работ, заданий для самостоятельной работы. Мероприятия текущего контроля успеваемости приведены в таблице 7.1.

Таблица 7.1 – Мероприятия текущего контроля успеваемости

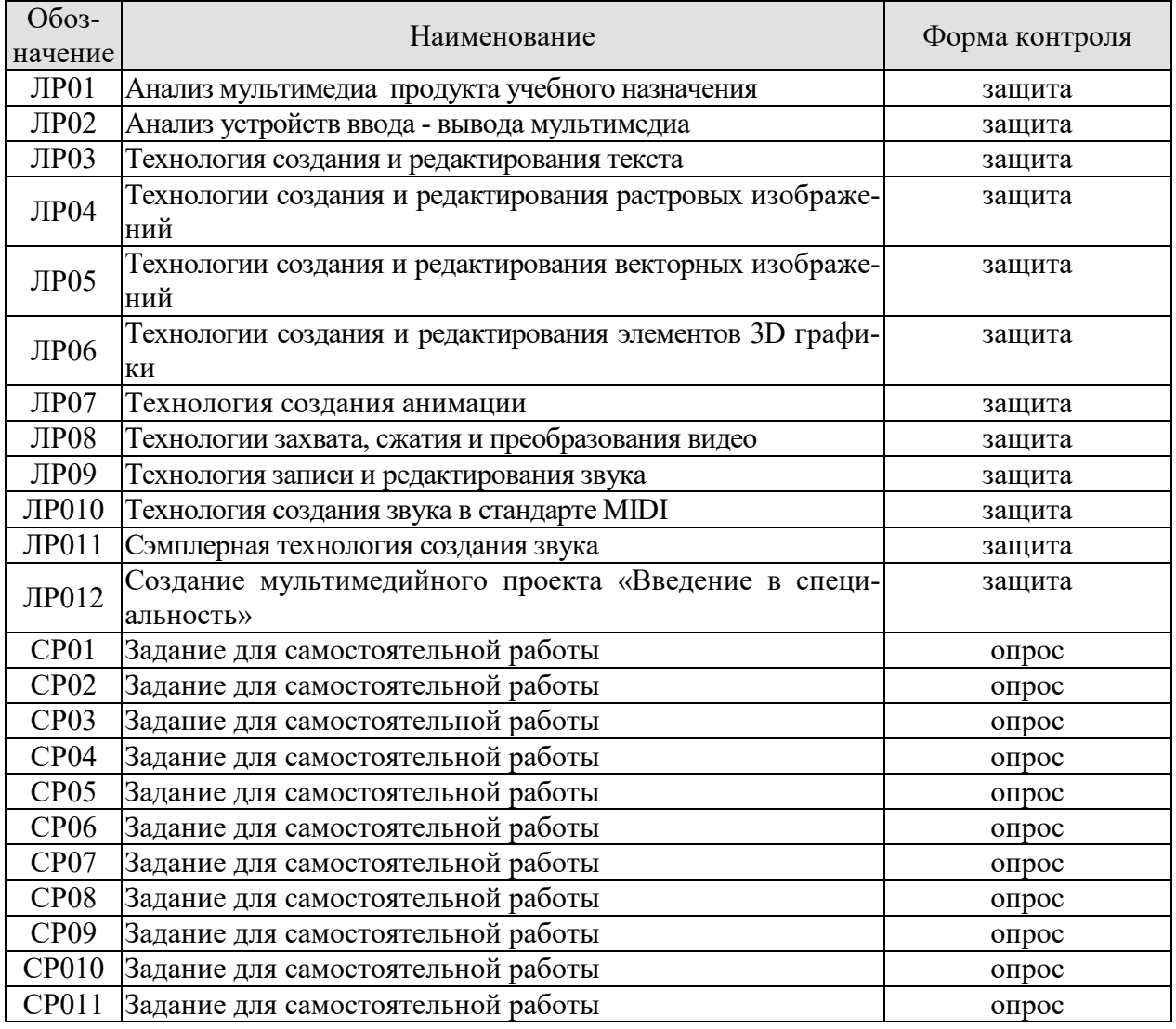

#### **7.2. Промежуточная аттестация**

Формы промежуточной аттестации по дисциплине приведены в таблице 7.2.

Таблица 7.2 – Формы промежуточной аттестации

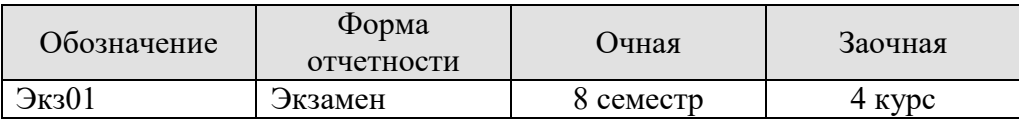

#### 8. ФОНД ОЦЕНОЧНЫХ СРЕДСТВ

#### 8.1. Оценочные средства

Оценочные средства соотнесены с результатами обучения по дисциплине и индикаторами достижения компетенций.

ИД-1 (ПК-3) Знать: свойства информации, методы измерения, обработки, представления информации, моделирования и оптимизации

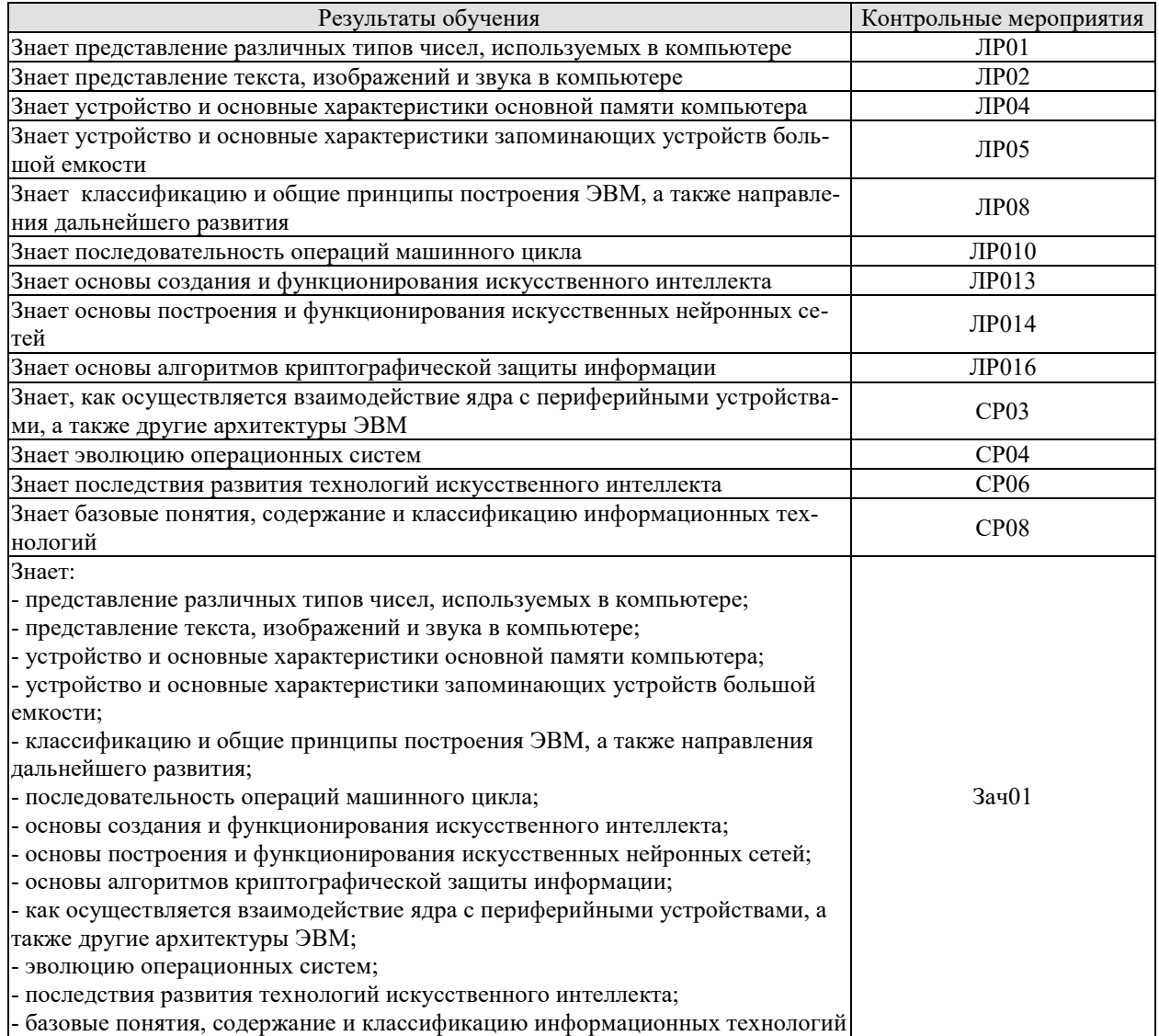

#### Вопросы к защите лабораторной работы ЛР01

1. Напишите двоичные коды чисел от 6 до 16.

2. Переведите двоичную запись в десятичную систему счисления:

111; 0001; 11101; 10001; 10111; 000000; 100; 1000; 10000; 11001; 11010; 11011.

3. Переведите в двоичную систему счисления:

- 7; 12; 16; 15; 33.
- 4. Запишите двоичный дополнительный код в десятичной форме: 10000; 10011; 01101; 01111; 10111.

5. Перевелите двоичное представление в десятичное:

11.001; 100.1101; .0101; 1.0; 10.01.

6. Переведите в двоичную систему счисления:

#### 53/4; 1/16; 77/8; 11/4; 65/8.

7. Переведите числа в двоичном представлении с плавающей точкой в десятичное: 01011100; 11001000; 00101010; 10111001.

8. Закодируйте значения, используя двоичное представление с плавающей точкой. Обратите внимание на случай, когда возникает ошибка усечения:

1/2; 71/2; -33/4; 3/32; 31/32;

9. Три кода 01101000, 10000010 и 00000010 являются различными представлениями одного числа в разных системах кодирования: в двоичном дополнительном коде, в представлении с избытком и 8-битовом с плавающей точкой, но не обязательно в таком порядке. Какое это число, и какому представлению соответствует каждый код?

#### Вопросы к защите лабораторной работы ЛР02

1. В чем отличие между кодом прописной и строчной букв в стандарте ASCII?

2. Рассчитайте необходимый размер файла для записи 1 часа музыки с частотами дискретизации 44,1, 48 и 96 кГц.

3. Перед записью любимого музыкального произведения на компакт-диск вы собираетесь предварительно его оцифровать. Имеющееся для этого устройство (звуковая карта) позволяет провести оцифровку с частотами дискретизации 11, 22, 44,1, 48 или 96 кГц. Какую частоту из имеющихся, вы выберите и почему?

4. Следующее сообщение было передано с использованием контрольного бита (по нечету) в каждой короткой строке битов. В каких строках имеются ошибки?

11011 01011 10110 00000 11111 10101 10001 00100 01110

#### Вопросы к защите лабораторной работы ЛР04

1. Что понимается под памятью компьютера.

- 2. Чем отличаются внутренняя и внешняя память?
- 3. К какому виду памяти относится ПЗУ?
- 4. К какому виду памяти относится ОЗУ?
- 5. Перечислите основные типы устройств памяти с произвольным доступом.
- 6. Перечислите основные типы устройств памяти с последовательным доступом.
- 7. Опишите принцип работы оперативной памяти.
- 8. Что понимается под адресом ячейки памяти?

9. Какая память имеет большее быстродействие – внешняя или внутренняя?

10. В какой элемент объединены проводники, по которым передаются сигналы?

#### Вопросы к защите лабораторной работы ЛР05

1. Назовите два преимущества оперативной памяти перед запоминающим устройством на диске.

2. Назовите два преимущества запоминающего устройства на дисках перед оперативной памятью компьютера.

2. Предположим, что вы собираетесь использовать свой компьютер для написания курсовой работы, размер которой, как вы думаете, будет 40 страниц. В вашем компьютере есть дисковод для гибких дисков емкостью 1,44 Мбайт. Поместится ли ваша работа на один гибкий диск? Если да, сколько таких работ можно сохранить на одном гибком диске? Если нет, сколько дисков требуется для сохранения документа, состоящего из 40 страниц? 3. Предположим, что на жестком диске вашего компьютера емкостью 10 Гбайт свободно только 100 Мбайт, и вы собираетесь заменить его диском емкостью 30 Гбайт. При этом всю информацию, которая находится на диске, вы хотите сохранить на гибких дисках. Практично ли это? Поясните свой ответ.

4. Сколько секторов потребуется для хранения одной печатной страницы текста, если для каждого символа требуется один байт памяти, а сектор диска вмещает 512 байтов?

5. Обычный гибкий диск размером 31/2 дюйма вмещает 1,44 Мбайт информации. Сколько дисков потребуется для романа, состоящего из 400 страниц, каждая из которых содержит 3500 символов?

6. Дорожка диска содержит 16 секторов, в каждом секторе находится 512 байт информации, диск вращается со скоростью 300 оборотов в минуту. Какова скорость прохождения головки чтения/записи по дорожке, скорость измеряется в байтах в секунду?

7. Компьютер использует гибкий диск, описанный в предыдущей задаче, и выполняет 50 инструкций в микросекунду (миллионная доля секунды). Сколько инструкций он может выполнить за время прохождения двух соседних байтов через головку чтения/записи? 8. Гибкий диск вращается со скоростью 300 оборотов в минуту, и компьютер может выполнить 50 инструкций в микросекунду. Сколько инструкций машина может выполнить за время ожидания диска?

9. Сравните время ожидания обычного гибкого диска из предыдущей задачи и обычного жесткого диска, скорость вращения которого составляет 60 оборотов в секунду?

10. Каково среднее время доступа жесткого диска, скорость вращения которого равна 60 оборотов в секунду, и время поиска равно 10 миллисекундам?

11. Предположим, что машинистка печатает со скоростью 60 слов в минуту. Сколько времени ей потребуется, чтобы заполнить компакт – диск емкостью 640 Мбайт? Одно слово состоит из пяти символов, и для каждого символа требуется 1 байт памяти?

#### Вопросы к защите лабораторной работы ЛР08

1. Успеет ли принтер, печатающий 40 символов в секунду, напечатать цепочку ASCIIсимволов (один байт на символ), которая передается последовательно со скоростью 300 бит/с? Со скоростью 1200 бит/с?

2. Пользователь набирает на клавиатуре 30 слов в минуту (слово содержит пять символов). Сколько команд выполнит машина между печатью двух соседних символов, если машина выполняет 50 команд в микросекунду (миллионная доля секунды)?

3. Сколько битов в секунду должна передавать клавиатура, чтобы успевать за пользователем, печатающим 30 слов в минуту? (Каждый символ закодирован в системе ASCII с контрольным битом четности, и каждое слово состоит из пяти символов.)

4. Машина имеет 20 Гбайт свободного пространства на жестком диске и получает данные по телефонной линии со скоростью 14400 бит/с. Сколько потребуется времени, чтобы заполнить жесткий диск?

5. Линия связи используется для последовательной передачи данных со скоростью 14 400 бит/с. Сколько битов данных будут повреждены, если длительность помех составит 0,01 с?

6. Предположим, у вас есть 32 процессора, каждый из которых может находить сумму многозначных чисел за миллионную долю секунды. Опишите, как можно применить технику параллельной обработки для нахождения суммы 64 чисел за шесть микросекунд. Сколько времени потребуется однопроцессорной машине, чтобы найти эту сумму? 7. Опишите два подхода к увеличению производительности машины.

#### Вопросы к защите лабораторной работы ЛР010

1. Предположим, что в гипотетической машине, ячейки памяти с адресами от 00 до 05 содержат следующие битовые комбинации.

Адрес Содержимое

- 00 10
- 01 04
- 02 30
- 03 45
- 04 С0
- 05 00

Дайте ответ на поставленные ниже вопросы, полагая, что машина начинает работу со счетчиком адреса, равным 00.

а) Сформулируйте текстовое описание каждой команды.

б) Какая битовая комбинация будет находиться в ячейке памяти с адресом 45, после того как машина выполнит команду останова?

в) Какая битовая комбинация будет находиться в счетчике адреса, когда машина выполнит команду останова?

2. Предположим, что в гипотетической машине, ячейки памяти с адресами от 00 до 09 содержат следующие битовые комбинации.

Адрес Содержимое

- $0<sup>0</sup>$  $1A$
- 01  $02$
- 02  $2B$
- 03 02
- $04$  $9C$
- 05  $AB$
- 06  $3C$
- 07  $0<sup>0</sup>$
- 08  $C<sub>0</sub>$
- $0<sup>0</sup>$  $0<sup>0</sup>$

Будем считать, что машина начинает работу со счетчиком адреса, равным 00.

а) Какое значение будет находиться в ячейке памяти с адресом 00, когда машина выполнит команду останова?

б) Какая битовая комбинация будет находиться в счетчике адреса, когда машина выполнит команду останова?

Вопросы к защите лабораторной работы ЛР013

1. В чем заключается разница между графом состояний и деревом поиска в контексте пролукционной системы?

2. Укажите набор алгебраических порождений, при помощи которого выражение  $3/(2x +$ 

 $1) = 2/(2x - 2)$  можно упростить до формы  $x = 4$ . Какие эвристические правила применяются при выполнении таких алгебраических упрощений?

3. В чем различие между способом выбора одной из половин списка для продолжения бинарного поиска и решением, по какой из ветвей последовать при выполнении эвристического поиска?

4. Какой эвристический анализ вы бы использовали для поиска маршрута между двумя городами на большой карте?

5. Предположим, что у вас есть два ведра. Объем первого равен 3 л, объем второго — 5 л. Вы можете переливать воду из одного ведра в другое, опорожнять ведро и наполнять ведро в любой момент. Ваша задача — налить ровно 4 л воды в 5-литровое ведро. Опишите, как эту задачу можно сформулировать в терминах продукционной системы.

#### Вопросы к защите лабораторной работы ЛР014

1. Каким будет выход следующего блока обработки данных, если оба входа равны 1? Каким будет выход для входных наборов 0, 0; 0, 1; 1, 0?

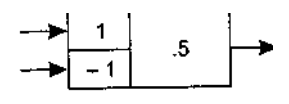

2. Отрегулируйте веса и пороговое значение следующего блока обработки данных, чтобы на выходе появлялась единица тогда и только тогда, когда по меньшей мере на два входа подаются единицы.

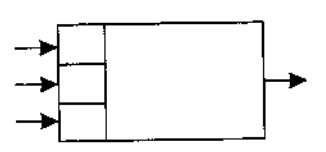

3. Разработайте искусственную нейронную сеть, которая сможет определить, какая из следующих двух фигур находится в поле зрения.

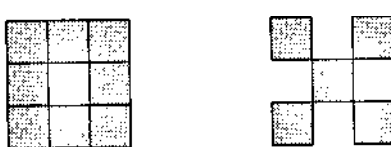

4. Разработайте искусственную нейронную сеть, которая сможет определить, какая из следующих лвух фигур находится в поле зрения.

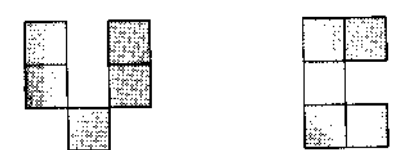

Теоретические вопросы к экзамену Экз01

- 1. Виды компьютерной графики.
- 2. Классификация средств создания графических изображений.
- 3. Характеристики аналоговых и импульсных сигналов.
- 4. Дискретизация и квантование графических изображений.
- 5. Энтропия информации.
- 6. Типы изображений.
- 7. Методы сжатия изображений.
- 8. Коловая избыточность.
- 9. Межпиксельная избыточность.
- 10. Визуальная избыточность.
- 11. ДКП как основа алгоритма сжатия JPEG.

Практические задания к экзамену Экз01 (примеры)

1. Интерфейс, через который данные передаются одновременно группами бит, называется

- 1) последовательным.
- 2) линейным:
- 3) параллельным;
- 4) синхронным.

2. Определить значение десятичного числа 7 в двоичной системе счисления?

- 1)  $111111_2$
- 2)  $1010101$ ,
- 3)  $101<sub>2</sub>$
- 4)  $111_2$

ИД-2 (ПК-3) Уметь: осуществлять математическую и информационную постановку задач по обработке информации и разработке компонентов информационных и автоматизированных систем

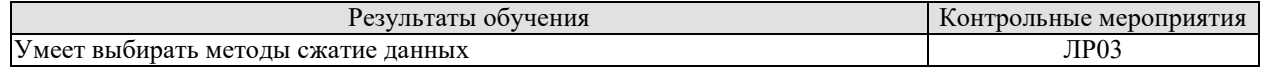

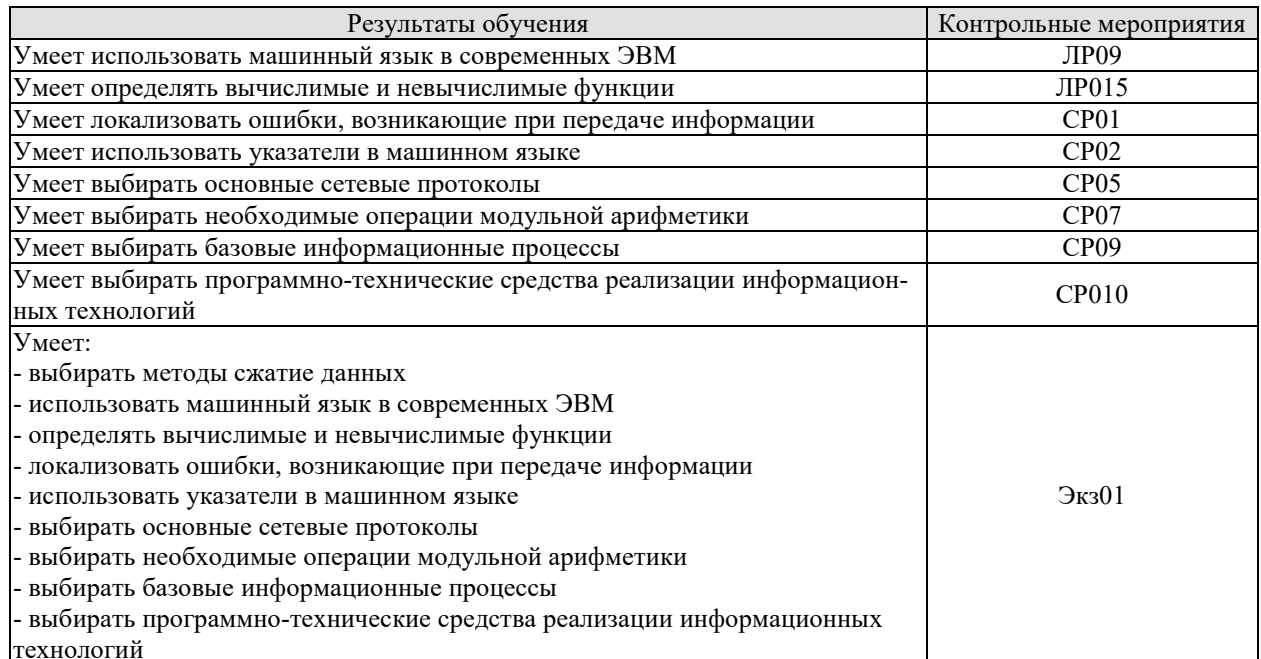

#### Вопросы к защите лабораторной работы ЛР03

1. На каких принципах основывается сжатие информации?

2. Что называется колом?

3. Какое существует принципиальное различие между сжатием текста и сжатием изображения?

4. Перечислите известные Вам методы сжатия информации без потерь.

5. В чём состоит отличие методов сжатия с потерями и без потерь?

6. Сколько бит в управляющем байте отводят для указания числа повторяющихся байтов при сжатии методом кодирования длин серий?

7. О чём говорит равенство единице старшего бита в управляющем байте при сжатии методом кодирования длин серий?

8. Перечислите известные Вам архиваторы.

9. Целесообразно ли выполнять сжатие файлов формата JPEG, MP3, MPEG?

10. Рисунок какого формата будет сжат сильнее ВМРили ЈРЕG?

11. Какой код является неравномерным: RLЕили Хаффмана?

12. Дайте характеристики известным вам форматам сжатия:

- $\bullet$  текста:
- $•$  3BVKOB:
- изображения.

13. Ниже приведена часть сообщения, закодированного по методу LZ77. Исходя из содержащейся в данном представлении информации, определите длину исходного сообшения.

 $\alpha\beta\gamma$  ( ,3,  $\beta$ )( ,6,  $\gamma$ )

14. Запишите последовательность инструкций, поясняющих способ распаковки сообщений, сжатых по методу LZ77.

#### Вопросы к защите лабораторной работы ЛР09

1. Три значения (х, у и z) хранятся в памяти машины. Опишите последовательность событий (загрузка значений в регистры из памяти, сохранение значений в памяти и т. д.), которая необходима для нахождения суммы  $x + y + z$  и для нахождения значения выражения  $2x + y$ .

2. Объясните значение следующих команд: 1) 407E; 2) 9028; 3) A302; 4) B3AD; 5) 2835.

3. Предположим, что машинный язык состоит из команд, поле кода операции которых содержит четыре бита. Сколько разных типов команд может содержать такой язык? А если код операции состоит из восьми битов?

4. Запишите следующие команды на машинном языке, описанном в приложении В:

Загрузить в регистр 8 содержимое ячейки памяти с адресом 55.

Загрузить в регистр 8 шестнадцатеричное число 55.

Выполнить циклический сдвиг регистра 4 на три бита вправо.

Выполнить операцию AND над содержимым регистров F и 2 и поместить результат в регистр 0.

Перейти к команде, находящейся в ячейке памяти с адресом 31, если содержимое регистра 0 равно значению в регистре В.

5. Разделите следующие команды на группы согласно тому, изменяет ли их выполнение содержимое ячейки памяти с адресом ЗВ, извлекается ли содержимое этой ячейки или выполнение команды не зависит от содержимого ячейки.

1) 153B: 2) 253B: 3) 353B: 4) 3B3B: 5) 403B.

6. Предположим, что ячейки памяти с адресами от 00 до 03 машины, описанной в приложении В, содержат следующие значения:

Адрес ячейки Содержимое ячейки

23

 $02$ 

 $CO$ 

 $0<sup>0</sup>$ 

- Что обозначает первая команда?
- Если в начале работы машины в счетчике команд находилось значение 00, какое значение будет содержать регистр 3 после остановки машины?

7. Используя эмулятор машины, выполните следующую программу:

- Поместите в ячейку памяти число 21.
- Загрузите в регистр содержимое этой ячейки памяти.
- Загрузите в другой регистр число 12.
- Сложите содержимое этих регистров.
- Над полученной суммой выполните операцию поразрядного циклического сдвига вправо на два знака.

#### Вопросы к защите лабораторной работы ЛР015

1. Расскажите, как будет работать машина Тьюринга, описанная в этом разделе, на следующей ленте с указанным начальным состоянием:

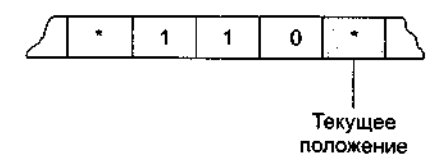

#### Состояние машины = Начало

2. Является ли следующая программа на скелетном языке самозавершающейся? Объясните ваш ответ.

incr $X$ :

 $\text{decr } Y$ :

3. Является ли следующая программа на скелетном языке самозавершающейся? Объясните ваш ответ.

 $copy X to Y;$ incr Y;

incr Y;

while  $X$  not  $0$  do;  $\text{decr } X$ :  $\text{decr} X$ : decr Y: decr Y: end;  $\text{decr}\, \text{Y}$ . while Y not 0 do:

end:

4. Найдите ошибку в следующем сценарии.

В некотором сообществе каждый является владельцем своего дома. Маляр этого сообщества утверждает, что красит все те и только те дома, которые не красят их владельцы.

#### (Подсказка: кто красит дом маляра?)

Теоретические вопросы к экзамену Экз01

- 1. Характеристики растровой графики.
- 2. Программно-аппаратные средства растровой графики.
- 3. Общие принципы векторной графики.
- 4. NURBS-кривые. Кривые Безье.
- 5. Программно-аппаратные средства векторной графики.
- 6. Сравнительные характеристики растровой и векторной графики.
- 7. Взаимные преобразования растровой и векторной графики.
- 8. Специфика трехмерной графики.
- 9. Типы пространств.
- 10. Системы координат.
- 11. Объекты, используемые в трехмерной графике.
- 12. Этапы моделирования трехмерных объектов.
- 13. Свойства материалов для моделирования трехмерных объектов.
- 14. Фрактальная графика. Свойства, создание, область применения.
- 15. Физиология цветовосприятия.
- 16. Пветовая гамма.
- 17. Цветовые модели: RGB, CMYK, HSB, LAB. Цветовой охват.
- 18. Цветовая коррекция технических устройств

Практические задания к экзамену Экз01 (примеры)

- 1. Рассчитайте, какой объем займёт снимок экрана компьютера
- 2. Простейшими операциями в алгебре логики является
- $1) + -$ , \*, /
- 2) нет, да
- $3) x2. n!$
- 4) и, или, не

ИД-3 (ПК-3) Владеть: навыками проектирования компонентов информационных и автоматизированных систем

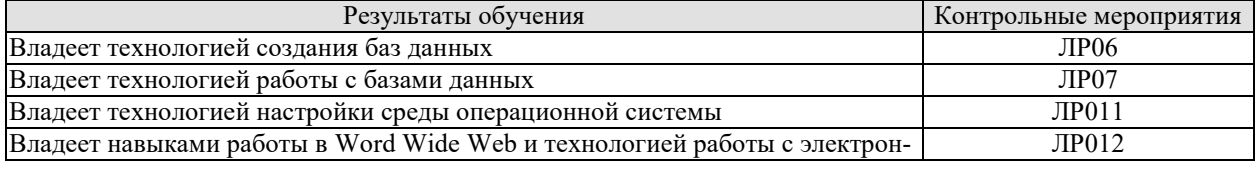

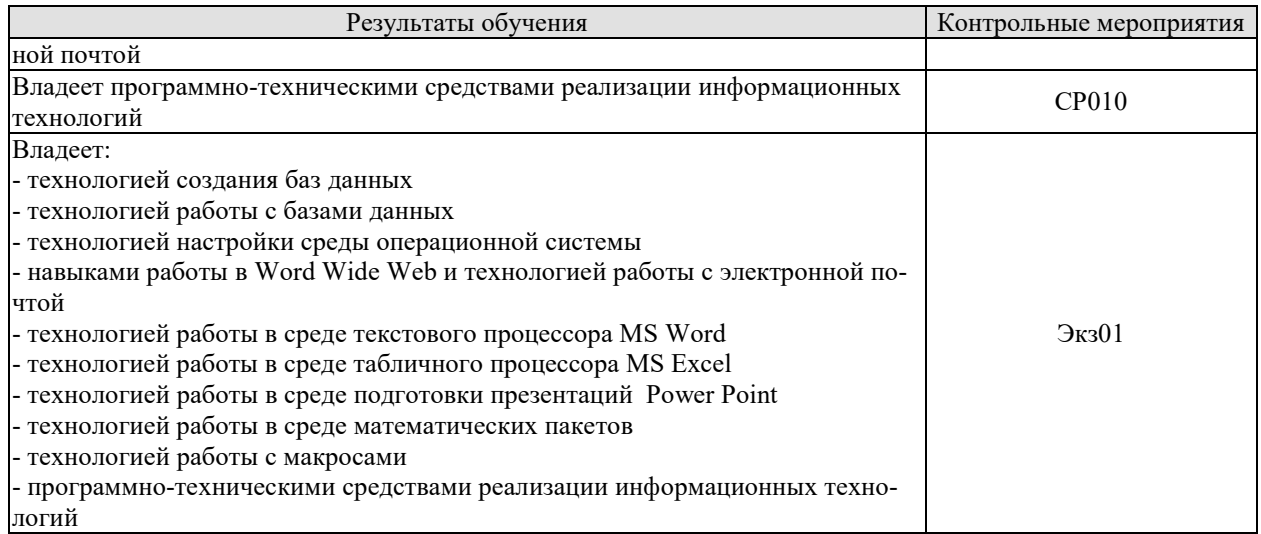

#### Вопросы к защите лабораторной работы ЛР06

1. Перечислите различия между однородным файлом и базой данных.

2. Что подразумевается под независимостью данных?

3. Какова роль СУБД в многоуровневом подходе к реализации базы данных-

4. В чем различие между схемой и подсхемой?

5. Укажите два преимущества отделения приложений от СУБД.

6. Укажите, на каком уровне в системе базы данных (на уровне пользователя, программиста приложений для БД, разработчика СУБД) принимаются следующие решения или выполняются лействия.

7. Каким образом следует хранить данные на диске для достижения максимальной эффективности?

8. Можно ли хранить отношение в виде последовательного файла?

9. Сколько раз пользователю разрешено вводить неправильный пароль, перед тем как диалог с компьютером будет прекращен?

10. Нарисуйте диаграмму, иллюстрирующую работу с компьютером и представляющую машинный язык, язык высокого уровня и представления программиста.

11. Нужно ли предоставить органам юстиции доступ к базам данных в целях идентификации личностей с преступными наклонностями, даже если они не совершали преступлений?

12. Нужно ли предоставлять страховым компаниям доступ к базам данных в целях идентификации личностей с потенциальными мелицинскими проблемами, даже если у них не наблюдаются симптомы заболеваний?

#### Вопросы к защите лабораторной работы ЛР07

1. Насколько важен порядок применения операций SELECT и PROJECT к отношению? То есть, при каких условиях выполнение сначала SELECT, а затем PROJECT даст те же результаты, что и выполнение PROJECT, а затем SELECT?

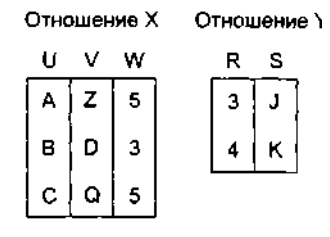

2. Как выглядит отношение RESULT после выполнения каждой из инструкций в терминах отношений, показанных ниже:

1. RESULT←PROJECT W from X

#### 2. RESULT  $\leftarrow$  SELECT from X where W = 5

- 3. RESULT FROJECTS from Y
- 4. RESULT $\leftarrow$ JOIN X and Y where X.W>Y.R

3. Предположим, что одна транзакция пытается добавить 100 долларов на счет, баланс которого равен 200 долларам, а другая в то же время пытается списать 100 долларов с этого же счета. Опишите совместное выполнение этих транзакций, которое привело бы к возникновению финального баланса, равного 100 долларам. Опишите совместное выполнение этих транзакций, которое привело бы к финальному балансу в 300 долларов.

#### Вопросы к защите лабораторной работы ЛР011

1. Перечислите четыре вида действий, выполняемых типичной операционной системой.

2. Кратко охарактеризуйте различия между пакетной и интерактивной обработкой.

3. В чем состоит различие между интерактивной обработкой и обработкой в реальном масштабе времени?

4. Что такое многозадачная операционная система?

5. Какая информация содержится в таблице процессов, поддерживаемой операционной системой?

6. В чем различие между процессом, готовым к выполнению, и ожидающим процессом?

7. В чем заключается различие между виртуальной и основной памятью?

8. Какие сложности могут возникнуть в системе с разделением времени, если два процесса одновременно запрашивают доступ к одному и тому же файлу? Существуют ли ситуации, при которых программа управления файлами предоставит такой доступ? В каких случаях программа управления файлами ответит отказом?

9. Дайте определение понятий балансировки загрузки и масштабирования в контексте многопроцессорной архитектуры.

10. Кратко опишите процесс первоначальной загрузки.

#### Вопросы к защите лабораторной работы ЛР012

- 1. Что такое «Всемирная паутина»?
- 2. Что такое Web-сервер?
- 3. Что такое Web-страница?
- 4. На чем основывается технология Всемирной паутины?
- 5. Что используется в качестве указателей ссылок?
- 6. Что включает в себя адрес Web-страницы?
- 7. Что такое браузер?

8. Запишите адрес Web-страницы, хранящейся на сервере Интернета, зарегистрированном в домене первого уровня ru, домене второго уровня schools и имеющем собственное имя www.

9. Какими преимуществами обладает электронная почта по сравнению с обычной почтой?

- 10. Из каких частей состоит адрес электронной почты?
- 11. Как функционирует электронная почта?

12. Задание с кратким ответом. Записать адрес электронной почты, зарегистрированный пользователем fio на почтовом сервере zmail.ru.

#### Теоретические вопросы к экзамену Экз01

#### 1. Понятия концепции и композиции изображения.

- 2. Выбор аппаратно-графического комплекса для работы с компьютерной графикой.
- 3. Технология работы в среде OpenGL.

#### Практические задания к экзамену Экз01 (примеры)

1. Используя возможности графической библиотеки OpenGL, постройте сферу.

2. Укажите последовательность создания анимации трехмерных моделей живых существ.

#### **8.2. Критерии и шкалы оценивания**

#### 8.2.1. Шкалы оценивания

Для контрольных мероприятий устанавливается минимальное и максимальное количество баллов в соответствии с таблицей 8.1.

Контрольное мероприятие считается пройденным успешно при условии набора количества баллов не ниже минимального.

Результат обучения по дисциплине считается достигнутым при успешном прохождении обучающимся всех контрольных мероприятий, относящихся к данному результату обучения.

| Обоз-   |                                                                  |                | Количество баллов |                          |
|---------|------------------------------------------------------------------|----------------|-------------------|--------------------------|
| начение | Наименование                                                     | Форма контроля | min               | max                      |
| ЛP01    | Анализ мультимедиа продукта учебного на-<br>значения             | защита отчета  | 3                 | $\overline{\mathcal{L}}$ |
| ЛР02    | Анализ устройств ввода - вывода мультиме-<br>диа                 | защита отчета  | 3                 | 5                        |
| ЛР03    | Технология создания и редактирования тек-<br>ста                 | защита отчета  | 3                 | 5                        |
| ЛР04    | Технологии создания и редактирования рас-<br>тровых изображений  | защита отчета  | 3                 | 5                        |
| ЛР05    | Технологии создания и редактирования век-<br>торных изображений  | защита отчета  | 3                 | 5                        |
| ЛР06    | Технологии создания и редактирования эле-<br>ментов 3D графики   | защита отчета  | 3                 | 5                        |
| ЛР07    | Технология создания анимации                                     | защита отчета  | 3                 | 5                        |
| ЛР08    | Технологии захвата, сжатия и преобразова-<br>ния видео           | защита отчета  | 3                 | 5                        |
| ЛР09    | Технология записи и редактирования звука                         | защита отчета  | 3                 | 5                        |
| ЛР010   | Технология создания звука в стандарте MIDI                       | защита отчета  | 3                 | 5                        |
| ЛР011   | Сэмплерная технология создания звука                             | защита отчета  | 3                 | 5                        |
| ЛР012   | Создание мультимедийного проекта «Вве-<br>дение в специальность» | защита отчета  | 3                 | 5                        |
| Экз01   | Экзамен                                                          | экзамен        | 17                | 40                       |

Таблица 8.1 – Шкалы оценивания контрольных мероприятий

8.2.2. Критерии оценивания

При оценивании результатов обучения по дисциплине в ходе текущего контроля успеваемости используются следующие критерии.

Минимальное количество баллов выставляется обучающемуся при выполнении всех указанных показателей (Таблица 8.2), допускаются несущественные неточности в изложении и оформлении материала

Таблица 8.2 – Критерии оценивания мероприятий текущего контроля успеваемости

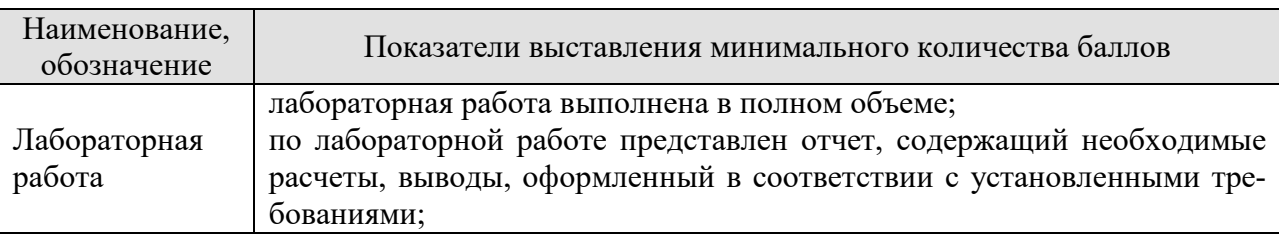

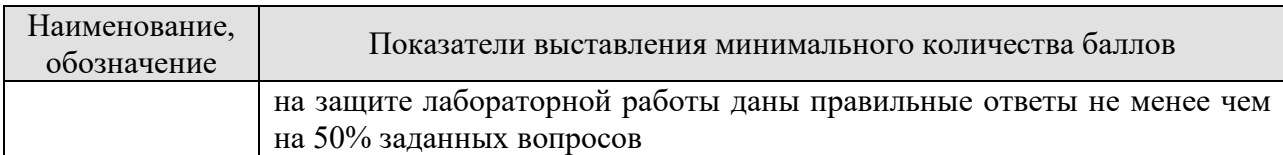

При оценивании результатов обучения по дисциплине в ходе промежуточной аттестации используются следующие критерии.

Экзамен (Экз01).

Задание состоит из 2 теоретических вопросов и 1 практического задания. Время на подготовку: 60 минут.

Каждый теоретический вопрос оценивается максимально 10 баллами и практическое задание оценивается максимально 20 баллами. Максимальное суммарное количество баллов – 40.

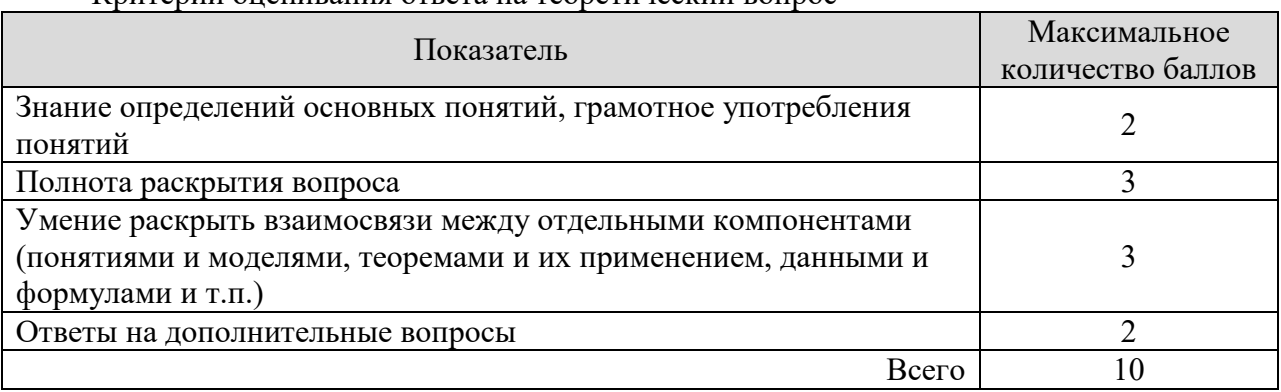

Критерии оценивания ответа на теоретический вопрос

#### Критерии оценивания выполнения практического задания

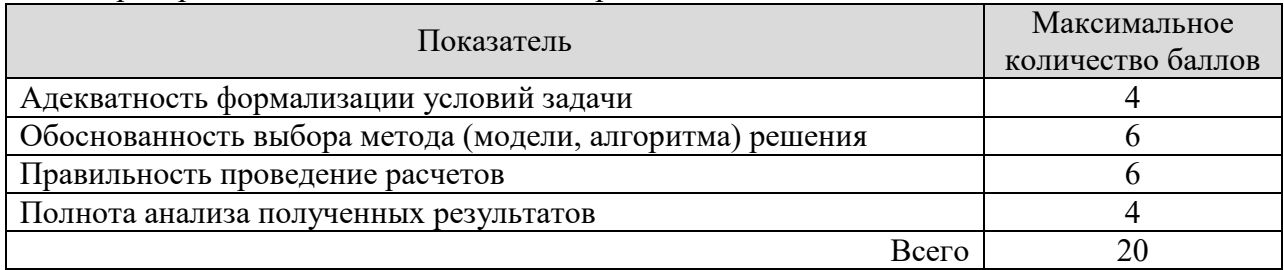

Итоговая оценка по дисциплине выставляется с учетом результатов текущего контроля (максимум 60 баллов) с использованием следующей шкалы.

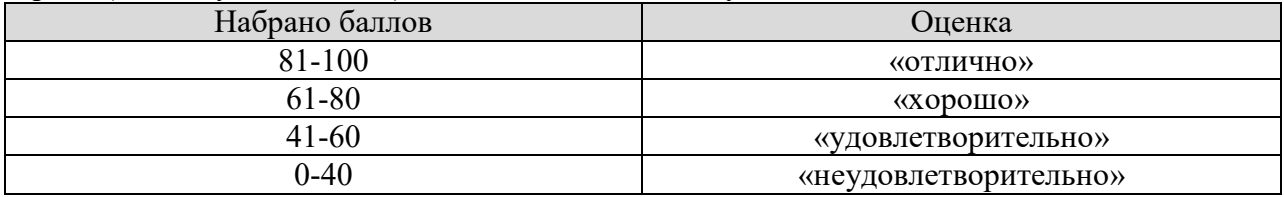

#### **МИНИСТЕРСТВО НАУКИ И ВЫСШЕГО ОБРАЗОВАНИЯ РОССИЙСКОЙ ФЕДЕРАЦИИ**

## **Федеральное государственное бюджетное образовательное учреждение высшего образования**

## **«Тамбовский государственный технический университет» (ФГБОУ ВО «ТГТУ»)**

## « *21* » *января* 20 *21* г. **РАБОЧАЯ ПРОГРАММА ДИСЦИПЛИНЫ**

**УТВЕРЖДАЮ** 

*информационных технологий* 

*ректор института Автоматики и* 

Ю.Ю. Громов

*Б1.В.09 Методы принятия оптимальных решений*

(шифр и наименование дисциплины в соответствии с утвержденным учебным планом подготовки)

**Направление**

*09.03.02 Информационные системы и технологии*

(шифр и наименование)

**Профиль**

*Прикладные информационные системы и технологии* (наименование профиля образовательной программы)

**Формы обучения:** *очная, заочная*

**Кафедра:** *Информационные системы и защита информации*

(наименование кафедры)

**Составитель:**

степень, должность

 $K.T.H., \text{ JOUCHT}$  (Статень, должность

подпись инициалы, фамилия

Заведующий кафедрой <u>Доронов В.В. Алексеев</u>

Тамбов 2021

#### 1. ПЛАНИРУЕМЫЕ РЕЗУЛЬТАТЫ ОБУЧЕНИЯ ПО ДИСЦИПЛИНЕ И ЕЕ МЕСТО В СТРУКТУРЕ ОПОП

Цель освоения дисциплины - достижение планируемых результатов обучения (таблица 1.1), соотнесенных с индикаторами достижения компетенций и целью реализации ОПОП.

Дисциплина входит в состав части образовательной программы, формируемой участниками образовательных отношений.

Таблица 1.1 - Результаты обучения по дисциплине

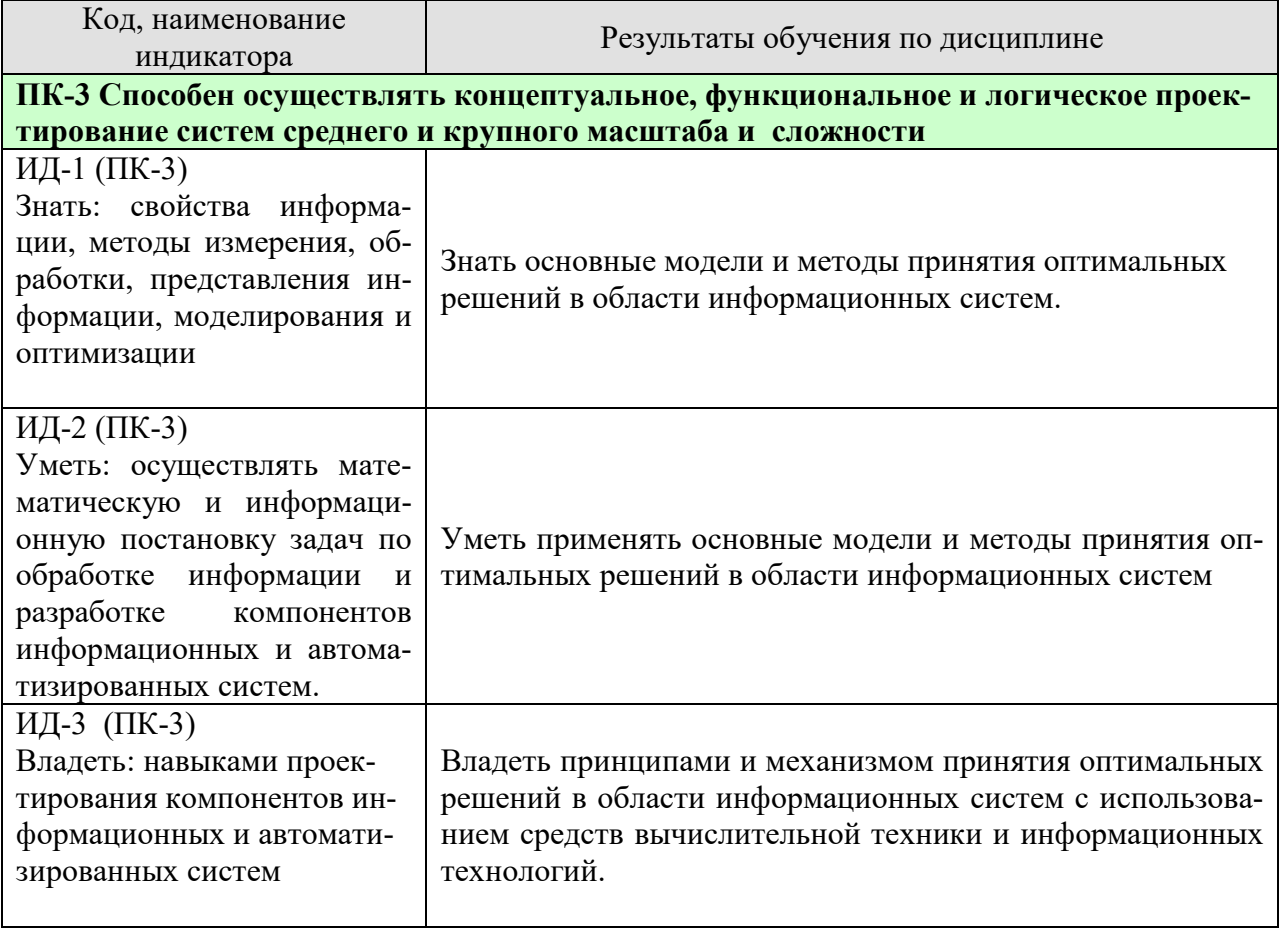

Результаты обучения по дисциплине достигаются в рамках осуществления всех видов контактной и самостоятельной работы обучающихся в соответствии с утвержденным учебным планом.

Индикаторы достижения компетенций считаются сформированными при достижении соответствующих им результатов обучения.

#### 2. ОБЪЁМ ДИСЦИПЛИНЫ

Объем дисциплины составляет 5 зачетных единиц.

Ниже приведено распределение общего объема дисциплины (в академических часах) в соответствии с утвержденным учебным планом.

09.03.02 «Информационные системы и технологии» «Прикладные информационные системы и технологии»

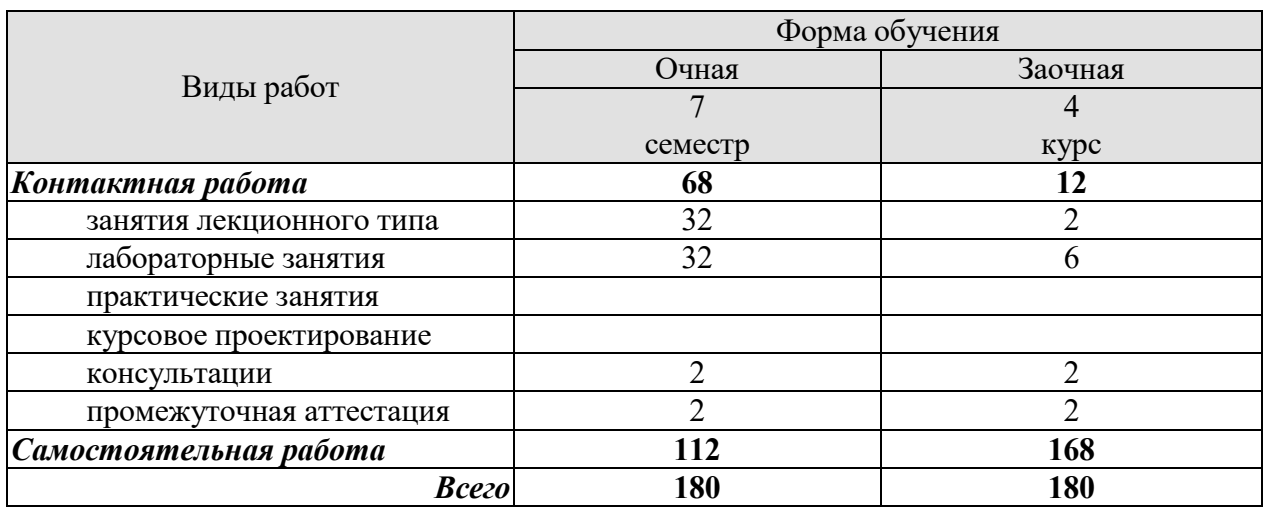

#### **3. СОДЕРЖАНИЕ ДИСЦИПЛИНЫ**

#### **Раздел №1. Общие положения теории принятия решений.**

**Тема №1. Общая постановка задачи принятия оптимального решения (ЗПОР).**  Концептуальные физическая и математическая модели ЗПОР. Основные понятия теории принятия оптимальных решений: переменные оптимизации, варианты (альтернативы), критериальные показатели и критерии. Участники процесса принятия оптимальных решений. Модели предпочтений (бинарные отношения, функциональная модель) ЛПР. Процедуры оценки, сравнения и выбора вариантов Информационные ситуации: детерминированная, статистически определенная, статистически неопределенная (игровая, нечеткая). Классификация задач и методов принятия оптимальных решений.

#### Лабораторные работы

ЛР01 Физическая и математическая модель задачи принятия оптимального решения в области информационных систем.

#### Самостоятельная работа:

СР01. Поясните суть различных информационных ситуаций в задачах принятия решений

СР02. Изучить классификации задач принятия решений и методов их решений.

#### **Раздел №2. Типовые задачи и детерминированные методы скалярной оптимизации.**

#### **Тема №2. Линейное программирование.**

Общая постановка задачи линейного программирования. Графическая интерпретация решения задачи линейного программирования. Симплекс-метод на примере задачи планирования производства. Инвариантная математическая модель типовых задач: транспортного типа, о назначении, управления запасами. Оптимизация методом потенциалов на примере задачи синтеза сетевой информационной системы. Особенности решений в условиях ограничения на пропускную способность линии передачи информации и при наличии узлов с транзитом информационных потоков. Решение задач линейного программирования с применением средств вычислительной техники.

#### **Тема №3. Нелинейное программирование.**

Общая постановка задачи. Графическая интерпретация задачи нелинейного программирования. Градиентные методы в задачах нелинейного программирования. Метод

неопределенных множителей Лагранжа. Решение задач нелинейной оптимизации в области информационных систем.

#### **Тема №4. Особенности задач целочисленного и дискретного программирования.**

Особенности задач с целочисленными переменными. Задачи с бинарными переменными (двоичные переменные). Дискретное программирование.

Лабораторные работы

ЛР02. Метод потенциалов в задачах линейного программирования на примере синтеза сетевой информационной системы.

ЛР03. Применение методов нелинейной оптимизации.

ЛР04. Целочисленное и дискретное программирование.

Самостоятельная работа:

СР03. Изучить типовые задачи в области информационных систем, которые относятся к типу транспортных.

СР04. Изучить типовые задачи оптимизации в области информационных систем, которые относятся к нелинейным.

#### **Раздел №3. Стохастическая оптимизация. Принятие решений в условиях неопределенности.**

#### **Тема №5. Оптимизационные задачи при случайной исходной информации.**

Основные понятия стохастических задач. Математические модели стохастических задач (стохастическое программирование). Особенности решения задач при случайной исходной информации.

#### **Тема №6. Игровые задачи и принятие оптимальных решений.**

Общие понятия теории игр. Классификация игровых задач. Игры с природой и их место в информационных системах. Критерии выбора оптимальных стратегий: минимаксная группа критериев; статистические критерии. Особенности решения игровых задач в области информационных систем.

Лабораторные работы ЛР05. Принятие решений в условиях неопределенности

Самостоятельная работа:

СР05. Изучить особенности решения задач при случайной исходной информации. СР06. Изучить основные типы игровых задач в области информационных систем.

#### **Раздел №4. Многокритериальная (векторная) оптимизация. Тема №7. Общие подходы к решению многокритериальных задач.**

Постановка и классификация многокритериальных задач. Понятие Паретооптимальных решений. Скаляризация векторного критерия. Виды и особенности сверток в многокритериальных задачах. Решение многокритериальных задач в области информационных систем.

**Тема №8. Экспертные оценки и многокритериалные решения по методу Саати.** 

Место и роль экспертных оценок в задачах принятия оптимальных решений. Ранговые оценки и согласованность мнений экспертов. Парные сравнения и модели их обработки. Метод анализа иерархий (метод Саати) в задачах многокритериальных решений.

Примеры многокритериальных решений по методу Саати в информационных системах.

Лабораторные работы

ЛР06. Применение методов многокритериальной оптимизации.

Самостоятельная работа:

СР07. Изучить примеры многокритериальных задач в области информационных систем.

#### **Раздел №5. Оптимальное управление (динамическое программирование). Тема №9. Многоэтапные задачи принятия оптимальных решений.**

Общие понятия о задачах оптимального управления. Принцип оптимальности Беллмана. Алгоритм поиска оптимальных решений методом динамического программирования. Решение задач оптимального управления в информационных системах.

Лабораторные работы ЛР07. Оптимальное управление по методу динамического программирования.

Самостоятельная работа: СР08. Изучить методику оптимизации по Беллману.

#### **4. ПЕРЕЧЕНЬ УЧЕБНОЙ ЛИТЕРАТУРЫ, ИНФОРМАЦИОННЫХ РЕСУРСОВ И ТЕХНОЛОГИЙ**

#### **4.1. Учебная литература**

1. Горлач, Б.А. Исследование операций. [Электронный ресурс] — Электрон. дан. — СПб. : Лань, 2013. — 448 с. — Режим доступа: http://e.lanbook.com/book/4865 — Загл. с экрана.

2. Есипов, Б.А. Методы исследования операций. [Электронный ресурс] — Электрон. дан. — СПб. : Лань, 2013. — 304 с. — Режим доступа: http://e.lanbook.com/book/10250 — Загл. с экрана.

3. Методы принятия оптимальных решений. Часть 1 [Электронный ресурс] : учебное пособие / Р.М. Безбородникова [и др.]. — Электрон. текстовые данные. — Оренбург: Оренбургский государственный университет, ЭБС АСВ, 2016. — 245 c. — 978-5-7410- 1562-9. — Режим доступа: http://www.iprbookshop.ru/69912.html

4. Аттетков А.В. Методы оптимизации [Электронный ресурс] : учебное пособие / А.В. Аттетков, В.С. Зарубин, А.Н. Канатников. — Электрон. текстовые данные. — Саратов: Вузовское образование, 2018. — 272 c. — 978-5-4487-0322-5. — Режим доступа: http://www.iprbookshop.ru/77664.html

5.Диязитдинова А.Р. Исследование операций и методы оптимизации [Электронный ресурс] : учебное пособие / А.Р. Диязитдинова. — Электрон. текстовые данные. — Самара: Поволжский государственный университет телекоммуникаций и информатики, 2017. — 167 c. — 2227-8397. — Режим доступа: http://www.iprbookshop.ru/75377.html

#### **4.2. Периодическая литература**

1. Информация и безопасность.

2. Информатизация образования и науки(официальное название - Научнометодический журнал «Информатизация образования и науки»).

3. САПР и графика.

*Электронные журналы:* 

4.Вопросы защиты информации.

5.Защита информации. Инсайд.

6. Известия Российской академии наук. Теория и системы управления.

7. Инженерная физика.

8. Информатика и ее применения.

9. Информационные технологии в проектировании и производстве.

10. Прикладная информатика.

11. Проблемы теории и практики управления.

12. Радиоэлектроника. Наносистемы. Информационные технологии.

#### **4.3. Интернет-ресурсы, в том числе современные профессиональные базы данных и информационные справочные системы**

Университетская информационная система «РОССИЯ» https://uisrussia.msu.ru

Справочно-правовая система «Консультант+» http://www.consultant-urist.ru

Справочно-правовая система «Гарант» http://www.garant.ru

База данных Web of Science https://apps.webofknowledge.com/

База данных Scopus https://www.scopus.com

Портал открытых данных Российской Федерации https://data.gov.ru

База открытых данных Министерства труда и социальной защиты РФ https://rosmintrud.ru/opendata

База данных Научной электронной библиотеки eLIBRARY.RU https://elibrary.ru/

База данных профессиональных стандартов Министерства труда и социальной защиты РФ http://profstandart.rosmintrud.ru/obshchiy-informatsionnyy-blok/natsionalnyy-reestrprofessionalnykh-standartov/

Базы данных Министерства экономического развития РФ http://www.economy.gov.ru База открытых данных Росфинмониторинга http://www.fedsfm.ru/opendata

Электронная база данных «Издательство Лань» https://e.lanbook.com

Электронная библиотечная система «IPRbooks» http://www.iprbookshop.ru

База данных «Электронно-библиотечная система «ЭБС ЮРАЙТ» https://www.biblioonline.ru

База данных электронно-библиотечной системы ТГТУ http://elib.tstu.ru

Федеральная государственная информационная система «Национальная электронная библиотека» https://нэб.рф

Национальный портал онлайн обучения «Открытое образование» https://openedu.ru Электронная база данных "Polpred.com Обзор СМИ" https://www.polpred.com

Официальный сайт Федерального агентства по техническому регулированию и метрологии http://protect.gost.ru/

Ресурсы электронной информационно-образовательной среды университета представлены в локальном нормативном акте «Положение об электронной информационнообразовательной среде Тамбовского государственного технического университета».

Электронные образовательные ресурсы, к которым обеспечен доступ обучающихся, в т.ч. приспособленные для использования инвалидами и лицами с ограниченными возможностями здоровья, приведены на официальном сайте университета в разделе «Университет»-«Сведения об образовательной организации»-«Материально-техническое обеспечение и оснащенность образовательного процесса».

Сведения о лицензионном программном обеспечении, используемом в образовательном процессе, представлены на официальном сайте университета в разделе «Образование»-«Учебная работа»-«Доступное программное обеспечение».

#### **5. МЕТОДИЧЕСКИЕ УКАЗАНИЯ ДЛЯ ОБУЧАЮЩИХСЯ ПО ОСВОЕНИЮ ДИСЦИПЛИНЫ**

#### **Планирование и организация времени, необходимого для изучения дисциплины.**

Важным условием успешного освоения дисциплины является создание Вами системы правильной организации труда, позволяющей распределить учебную нагрузку равномерно в соответствии с графиком образовательного процесса. Большую помощь в этом может оказать составление плана работы на семестр, месяц, неделю, день. Его наличие позволит подчинить свободное время целям учебы, трудиться более успешно и эффективно. С вечера всегда надо распределять работу на завтрашний день. В конце каждого дня целесообразно подвести итог работы: тщательно проверить, все ли выполнено по намеченному плану, не было ли каких-либо отступлений, а если были, по какой причине они произошли. Нужно осуществлять самоконтроль, который является необходимым условием Вашей успешной учебы. Если что-то осталось невыполненным, необходимо изыскать время для завершения этой части работы, не уменьшая объема недельного плана. Все задания к практическим занятиям, а также задания, вынесенные на самостоятельную работу, рекомендуется выполнять непосредственно после соответствующей темы лекционного курса, что способствует лучшему усвоению материала, позволяет своевременно выявить и устранить «пробелы» в знаниях, систематизировать ранее пройденный материал, на его основе приступить к овладению новыми знаниями и навыками.

Система университетского обучения основывается на рациональном сочетании нескольких видов учебных занятий (в первую очередь, лекций и практических занятий), работа на которых обладает определенной спецификой.

#### **Подготовка к лекциям.**

Знакомство с дисциплиной происходит уже на первой лекции, где от Вас требуется не просто внимание, но и самостоятельное оформление конспекта. При работе с конспектом лекций необходимо учитывать тот фактор, что одни лекции дают ответы на конкретные вопросы темы, другие – лишь выявляют взаимосвязи между явлениями, помогая студенту понять глубинные процессы развития изучаемого предмета как в истории, так и в настоящее время.

Конспектирование лекций – сложный вид вузовской аудиторной работы, предполагающий интенсивную умственную деятельность студента. Конспект является полезным тогда, когда записано самое существенное и сделано это Вами. Не надо стремиться записать дословно всю лекцию. Такое «конспектирование» приносит больше вреда, чем пользы. Целесообразно вначале понять основную мысль, излагаемую лектором, а затем записать ее. Желательно запись осуществлять на одной странице листа или оставляя поля, на которых позднее, при самостоятельной работе с конспектом, можно сделать дополнительные записи, отметить непонятные места.

Конспект лекции лучше подразделять на пункты, соблюдая красную строку. Этому в большой степени будут способствовать вопросы плана лекции, предложенные преподавателям. Следует обращать внимание на акценты, выводы, которые делает лектор, отмечая наиболее важные моменты в лекционном материале замечаниями «важно», «хорошо запомнить» и т.п. Можно делать это и с помощью разноцветных маркеров или ручек, подчеркивая термины и определения.

Целесообразно разработать собственную систему сокращений, аббревиатур и символов. Однако при дальнейшей работе с конспектом символы лучше заменить обычными словами для быстрого зрительного восприятия текста.

Работая над конспектом лекций, Вам всегда необходимо использовать не только учебник, но и ту литературу, которую дополнительно рекомендовал лектор. Именно такая серьезная, кропотливая работа с лекционным материалом позволит глубоко овладеть теоретическим материалом.

#### **Подготовка к лабораторным занятиям.**

Подготовку к каждому лабораторному занятию Вы должны начать с ознакомления с планом (методическими указаниями) занятия, который отражает содержание предложенной темы. Тщательное продумывание и изучение вопросов плана основывается на проработке текущего материала лекции, а затем изучения обязательной и дополнительной литературы, рекомендованной к данной теме. Все новые понятия по изучаемой теме необходимо выучить наизусть и внести в глоссарий, который целесообразно вести с самого начала изучения курса.

Результат такой работы должен проявиться в Вашей способности свободно ответить на теоретические вопросы практикума, выступать и участвовать в коллективном обсуждении вопросов изучаемой темы, правильно выполнять лабораторные задания и контрольные работы.

В процессе подготовки к лабораторным занятиям, Вам необходимо обратить особое внимание на самостоятельное изучение рекомендованной литературы. При всей полноте конспектирования лекции в ней невозможно изложить весь материал из-за лимита аудиторных часов. Поэтому самостоятельная работа с учебниками, учебными пособиями, научной, справочной литературой, материалами периодических изданий и Интернета является наиболее эффективным методом получения дополнительных знаний, позволяет значительно активизировать процесс овладения информацией, способствует более глубокому усвоению изучаемого материала, формирует у Вас отношение к конкретной проблеме.

#### **Рекомендации по работе с литературой.**

Работу с литературой целесообразно начать с изучения общих работ по теме, а также учебников и учебных пособий. Далее рекомендуется перейти к анализу монографий и статей, рассматривающих отдельные аспекты проблем, изучаемых в рамках курса, а также официальных материалов и неопубликованных документов (научноисследовательские работы, диссертации), в которых могут содержаться основные вопросы изучаемой проблемы.

Работу с источниками надо начинать с ознакомительного чтения, т.е. просмотреть текст, выделяя его структурные единицы. При ознакомительном чтении закладками отмечаются те страницы, которые требуют более внимательного изучения.

В зависимости от результатов ознакомительного чтения выбирается дальнейший способ работы с источником. Если для разрешения поставленной задачи требуется изучение некоторых фрагментов текста, то используется метод выборочного чтения. Если в книге нет подробного оглавления, следует обратить внимание ученика на предметные и именные указатели.

Избранные фрагменты или весь текст (если он целиком имеет отношение к теме) требуют вдумчивого, неторопливого чтения с «мысленной проработкой» материала. Такое чтение предполагает выделение: 1) главного в тексте; 2) основных аргументов; 3) выводов. Особое внимание следует обратить на то, вытекает тезис из аргументов или нет.

Необходимо также проанализировать, какие из утверждений автора носят проблематичный, гипотетический характер, и уловить скрытые вопросы.

Понятно, что умение таким образом работать с текстом приходит далеко не сразу. Наилучший способ научиться выделять главное в тексте, улавливать проблематичный характер утверждений, давать оценку авторской позиции – это сравнительное чтение, в ходе которого Вы знакомитесь с различными мнениями по одному и тому же вопросу, сравниваете весомость и доказательность аргументов сторон и делаете вывод о наибольшей убедительности той или иной позиции.

Если в литературе встречаются разные точки зрения по тому или иному вопросу из-за сложности прошедших событий и правовых явлений, нельзя их отвергать, не разобравшись. При наличии расхождений между авторами необходимо найти рациональное зерно у каждого из них, что позволит глубже усвоить предмет изучения и более критично оценивать изучаемые вопросы. Знакомясь с особыми позициями авторов, нужно определять их схожие суждения, аргументы, выводы, а затем сравнивать их между собой и применять из них ту, которая более убедительна.

Следующим этапом работы с литературными источниками является создание конспектов, фиксирующих основные тезисы и аргументы. Можно делать записи на отдельных листах, которые потом легко систематизировать по отдельным темам изучаемого курса. Другой способ - это ведение тематических тетрадей-конспектов по одной какойлибо теме. Большие специальные работы монографического характера целесообразно конспектировать в отдельных тетрадях. Здесь важно вспомнить, что конспекты пишутся на одной стороне листа, с полями и достаточным для исправления и ремарок межстрочным расстоянием (эти правила соблюдаются для удобства редактирования). Если в конспектах приводятся цитаты, то непременно должно быть дано указание на источник (автор, название, выходные данные, № страницы). Впоследствии эта информации может быть использована при написании текста реферата или другого задания.

Таким образом, при работе с источниками и литературой важно уметь:

- сопоставлять, сравнивать, классифицировать, группировать, систематизировать информацию в соответствии с определенной учебной задачей;
- обобщать полученную информацию, оценивать прослушанное и прочитанное;
- фиксировать основное содержание сообщений; формулировать, устно и письменно, основную идею сообщения; составлять план, формулировать тезисы;
- готовить и презентовать развернутые сообщения типа доклада;
- работать в разных режимах (индивидуально, в паре, в группе), взаимодействуя друг с другом;
- пользоваться реферативными и справочными материалами;
- контролировать свои действия и действия своих товарищей, объективно оценивать свои лействия:
- обращаться за помощью, дополнительными разъяснениями к преподавателю, другим студентам;
- пользоваться лингвистической или контекстуальной догадкой, словарями различного характера, различного рода подсказками, опорами в тексте (ключевые слова, структура текста, предваряющая информация и др.);
- использовать при говорении и письме перифраз, синонимичные средства, словаописания общих понятий, разъяснения, примеры, толкования, «словотворчество»;
- повторять или перефразировать реплику собеседника в подтверждении понимания его высказывания или вопроса;
- обратиться за помощью к собеседнику (уточнить вопрос, переспросить и др.);
- использовать мимику, жесты (вообще и в тех случаях, когда языковых средств не хватает для выражения тех или иных коммуникативных намерений).

#### Подготовка к промежуточной аттестации.

При подготовке к промежуточной аттестации целесообразно:

- внимательно изучить перечень вопросов и определить, в каких источниках находятся сведения, необходимые для ответа на них;
- внимательно прочитать рекомендованную литературу;

- составить краткие конспекты ответов (планы ответов).

#### **6. МАТЕРИАЛЬНО-ТЕХНИЧЕСКОЕ ОБЕСПЕЧЕНИЕ**

По всем видам учебной деятельности в рамках дисциплины используются аудитории, кабинеты и лаборатории, оснащенные необходимым специализированным и лабораторным оборудованием.

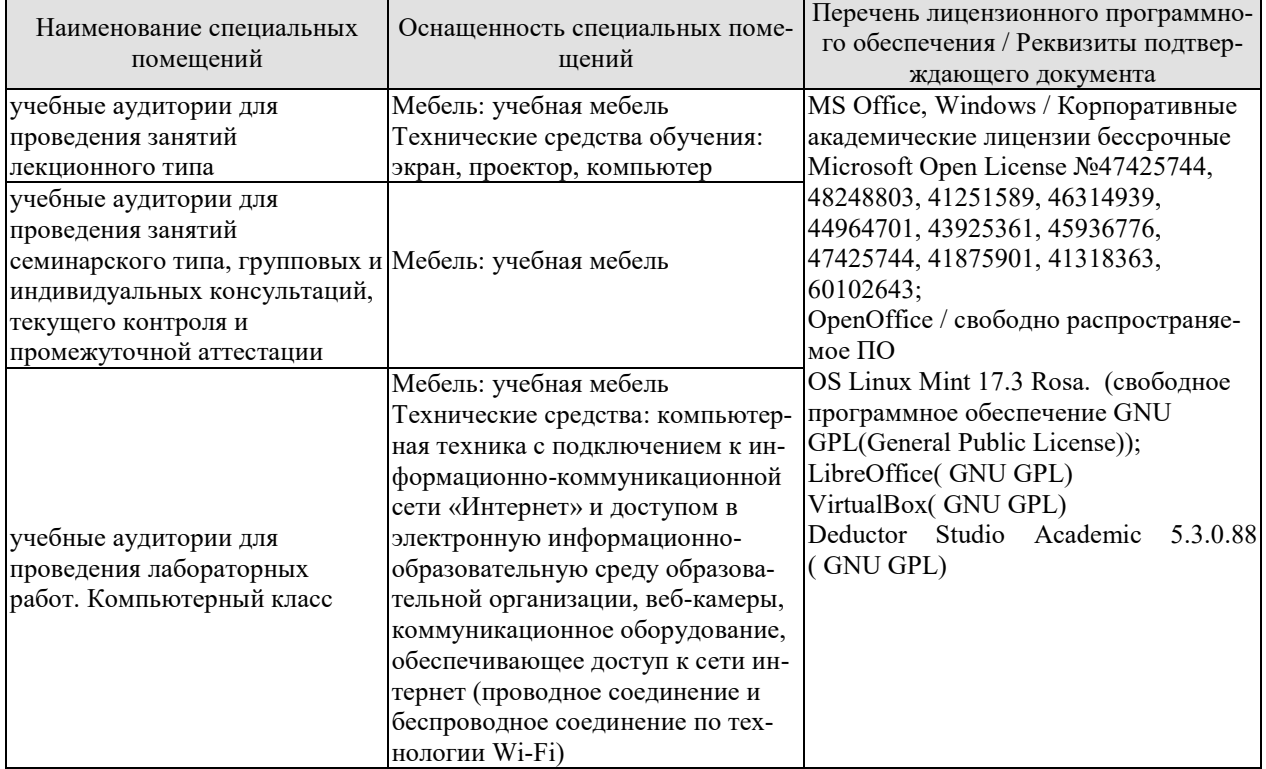

Для самостоятельной работы обучающихся предусмотрены помещения, укомплектованные специализированной мебелью, оснащенные компьютерной техникой с возможностью подключения к сети «Интернет» и обеспечением доступа в электронную информационно-образовательную среду университета.

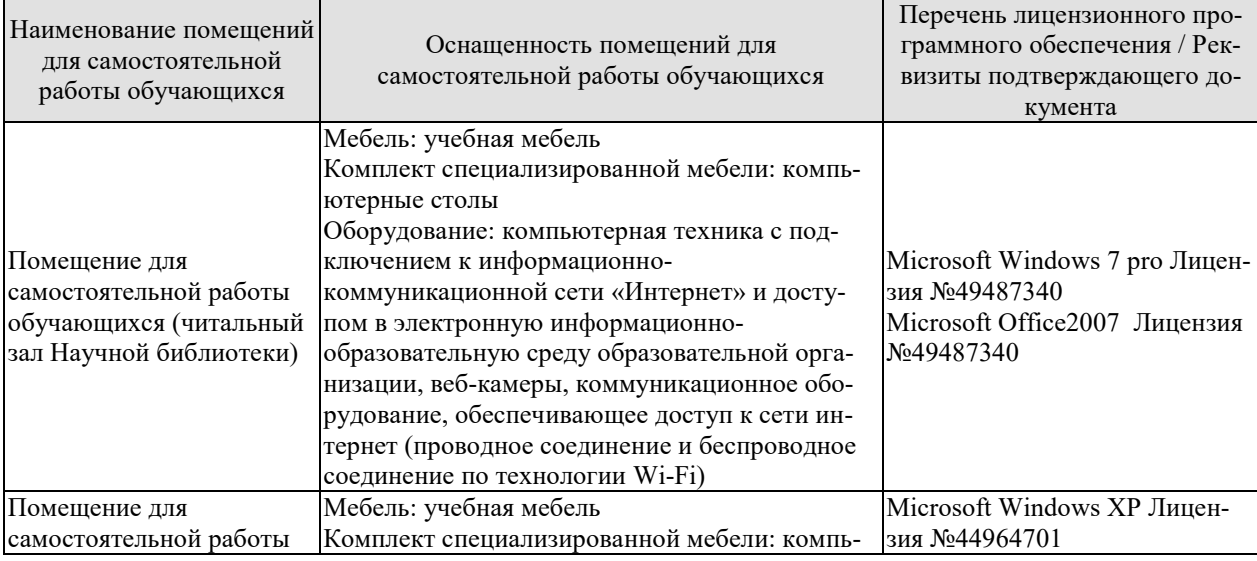

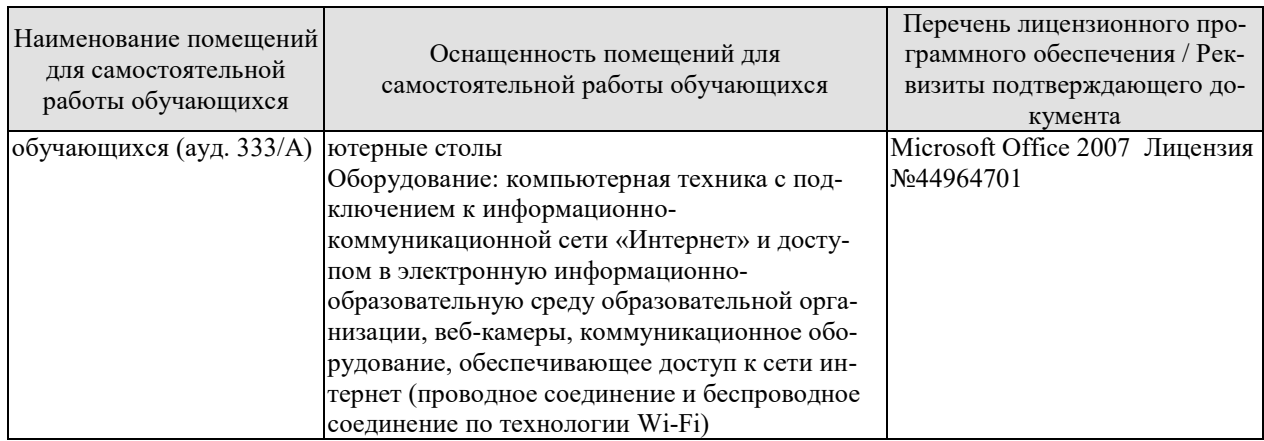

#### 7. ТЕКУЩИЙ КОНТРОЛЬ УСПЕВАЕМОСТИ И ПРОМЕЖУТОЧНАЯ АТТЕСТАЦИЯ

Проверка достижения результатов обучения по дисциплине осуществляется в рамках текущего контроля успеваемости и промежуточной аттестации.

#### 7.1. Текущий контроль успеваемости

Текущий контроль успеваемости включает в себя мероприятия по оцениванию выполнения лабораторных работ, заданий для самостоятельной работы. Мероприятия текущего контроля успеваемости приведены в таблице 7.1.

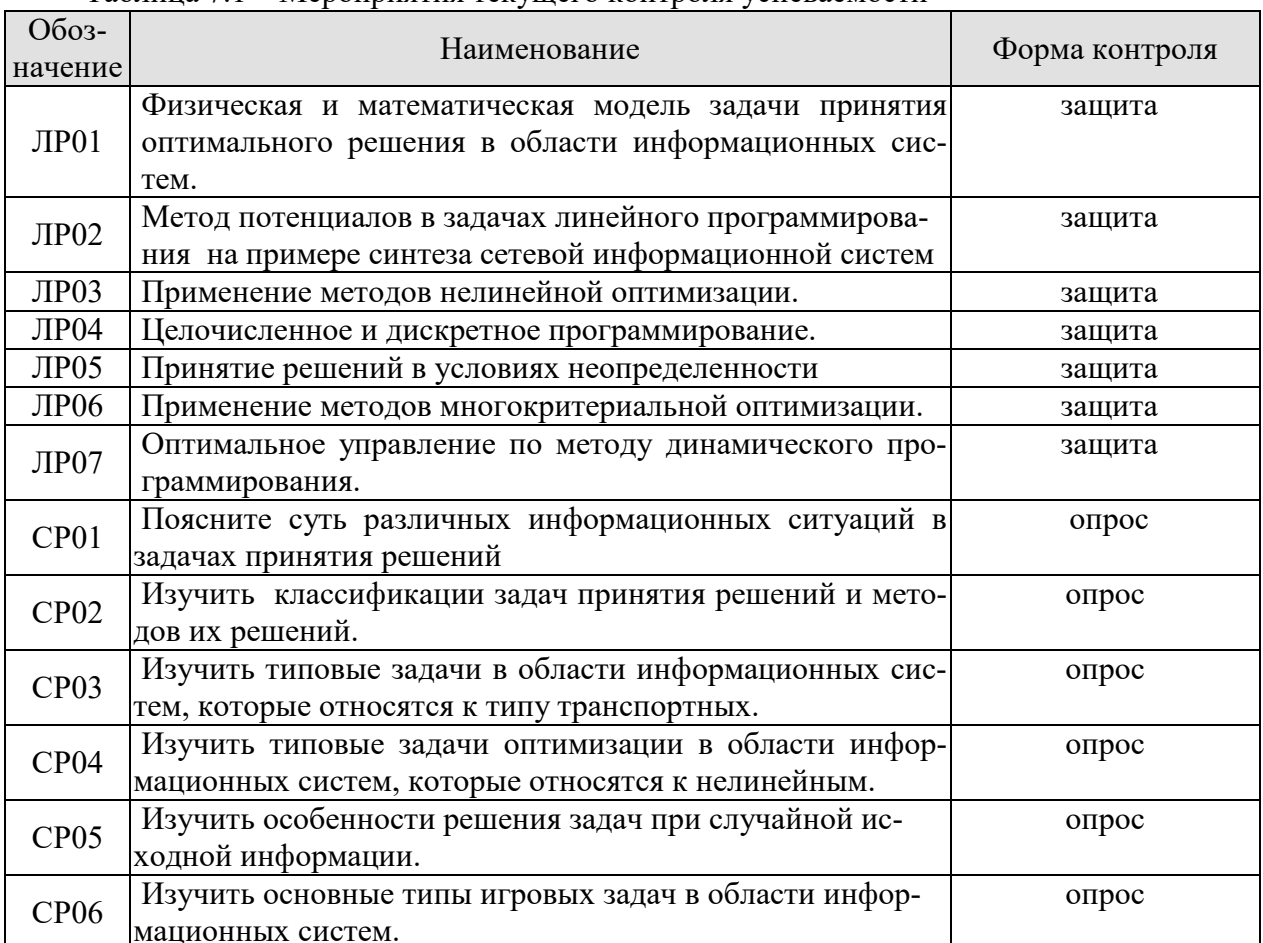

Таблица 7.1 – Мероприятия текущего контроля успеваемости

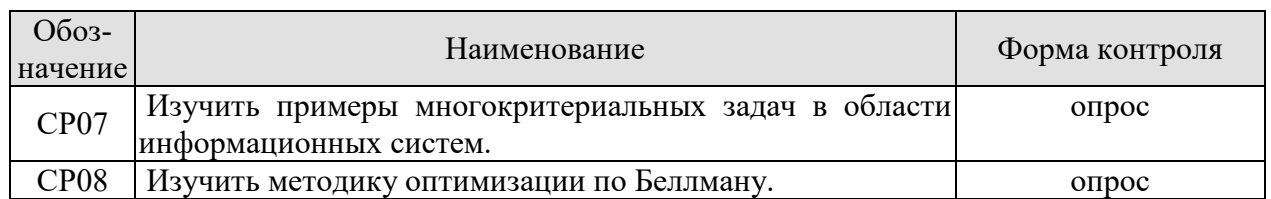

#### 7.2. Промежуточная аттестация

Формы промежуточной аттестации по дисциплине приведены в таблице 7.2. Таблина 7.2 – Формы промежуточной аттестании

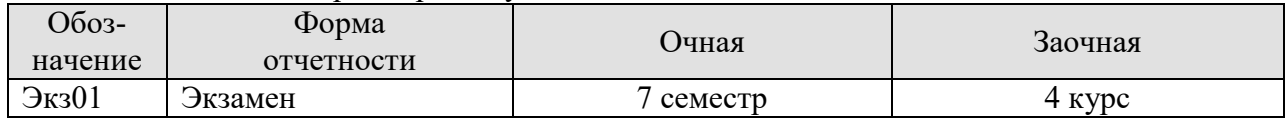

#### 8. ФОНД ОЦЕНОЧНЫХ СРЕДСТВ

#### 8.1. Оценочные средства

Оценочные средства соотнесены с результатами обучения по дисциплине и индикаторами достижения компетенций.

#### ИД-1 (ПК-3) Знать: свойства информации, методы измерения, обработки, представления информации, моделирования и оптимизации

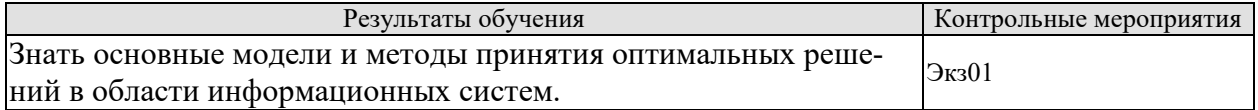

Теоретические вопросы к экзамену Экз01

- 1. Концептуальная физическая модель ЗПОР.
- 2. Основные понятия теории принятия оптимальных решений: переменные оптимизации, варианты (альтернативы), критериальные показатели и критерии.
- 3. Участники процесса принятия оптимальных решений.
- 4. Модели предпочтений (бинарные отношения, функциональная модель) ЛПР.
- 5. Процедуры оценки, сравнения и выбора вариантов.
- 6. Информационные ситуации: детерминированная, статистически определенная, статистически неопределенная (игровая, нечеткая).
- 7. Классификация задач и методов принятия оптимальных решений.
- 8. Симплекс-метод на примере задачи планирования производства.
- 9. Инвариантная математическая модель типовых задач: транспортного типа, о назначении, управления запасами.
- 10. Градиентные методы в задачах нелинейного программирования.
- 11. Метод неопределенных множителей Лагранжа.
- 12. Особенности задач с целочисленными переменными.
- 13. Задачи с бинарными переменными (двоичные переменные).
- 14. Дискретное программирование.
- 15. Математические модели стохастических задач (стохастическое программирование).
- 16. Общие понятия теории игр.
- 17. Критерии выбора оптимальных стратегий: минимаксная группа критериев; статистические критерии.

18. Постановка и классификация многокритериальных задач.

- 19. Понятие Парето-оптимальных решений.
- 20. Скаляризация векторного критерия.
- 21. Место и роль экспертных оценок в задачах принятия оптимальных решений.
- 22. Ранговые оценки и согласованность мнений экспертов.
- 23. Парные сравнения и модели их обработки.
- 24. Метод анализа иерархий (метод Саати) в задачах многокритериальных решений.
- 25. Принцип оптимальности Беллмана.

#### **ИД-2 (ПК-3) Уметь: осуществлять математическую и информационную постановку задач по обработке информации и разработке компонентов информационных и автоматизированных систем.**

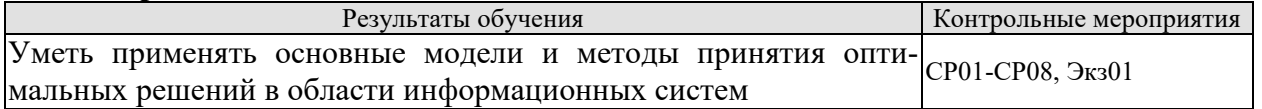

Вопросы устного опроса СР01-СР08

- 1. Общая постановка задачи принятия оптимального решения (ЗПОР).
- 2. Общая постановка задачи линейного программирования.
- 3. Общая постановка задачи нелинейного программирования
- 4. Основные понятия стохастических задач.
- 5. Особенности решения задач при случайной исходной информации.
- 6. Виды и особенности сверток в многокритериальных задачах.
- 7. Общие понятия о задачах оптимального управления

#### **ИД-3 (ПК-3) Владеть: навыками проектирования компонентов информационных и автоматизированных систем**

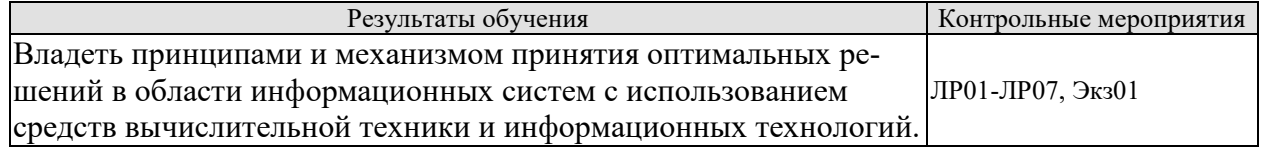

Вопросы к защите лабораторной работы ЛР01-ЛР07

- 1. Графическая интерпретация решения задачи линейного программирования.
- 2. Решение задач линейного программирования с применением средств вычислительной техники.
- 3. Концептуальная математическая модель ЗПОР.
- 4. Оптимизация методом потенциалов на примере задачи синтеза информационной сети
- 5. Графическая интерпретация задачи нелинейного программирования.
- 6. Примеры многокритериальных решений по методу Саати.
- 7. Классификация игровых задач.
- 8. Поиск оптимальных решений методом динамического программирования.

Практические вопросы к экзамену Экз01

- 1. Практическое задание: Выполнить скаляризацию методом аддитивной свертки векторного критерия  $F(f1(x,y),f2(x,y),f3(x,y))\rightarrow$ тах, при условии, что f1(x,y)→max, f2(x,y)→min, f3(x,y)→min.
- *2. Составить матрицу парных сравнений альтернатив при условии, что известны значения их критериальных показателей*

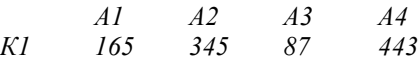

*Критерий и шкалу предпочтений задать произвольно.*

*3. Определите наилучшую стратегию принятия решения, используя критерии минимаксной группы.*

|    | Q. | B <sub>3</sub> | D  |
|----|----|----------------|----|
|    |    |                | 10 |
|    |    |                |    |
| A3 |    |                |    |
|    |    |                | 10 |

4. Проверить матрицу парных сравнений на согласованность суждений ЛПР  $A4$ 

| $K1 \rightarrow max$ | . . | . .<br>A I | <br>42        | A3  | . . |
|----------------------|-----|------------|---------------|-----|-----|
|                      |     |            |               |     |     |
| A I                  |     |            | $\mathcal{R}$ | 1/4 |     |
| A2                   | l/2 |            | 1/3           | 1/2 |     |
| A <sub>3</sub>       | 1/3 | 3          |               |     |     |
| A4                   |     |            | 1 / 4         |     |     |

<sup>5.</sup> Произвольно задать для четырех альтернатив некоторые критериальные показатели, шкалу предпочтений и учитывая, что критерий-тіп построить матрицу парных сравнений.

6. Определите наилучшую стратегию принятия решения, используя критерий Байеса-Лапласа (критерий максимального среднего выигрыша). Платежную матрицу задать произвольно. 7 Матрица выигрышей в игре с природой имеет вид:

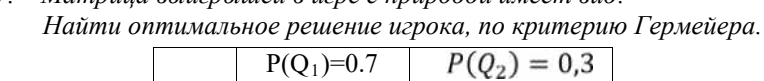

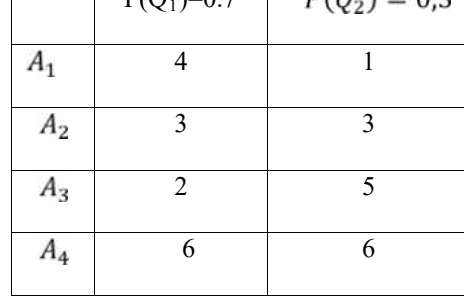

#### 8. Пояснить механизм расчета

оптимального шагового управления и выигрыша (1 шаг управления)

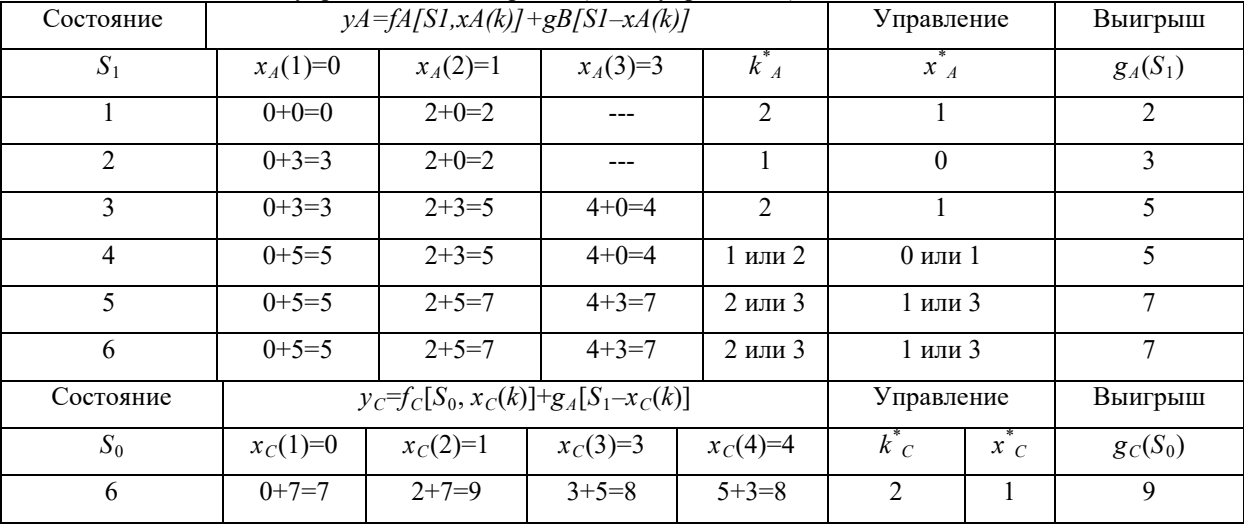

9. Изобразить граф оптимального управления при условии S0=6

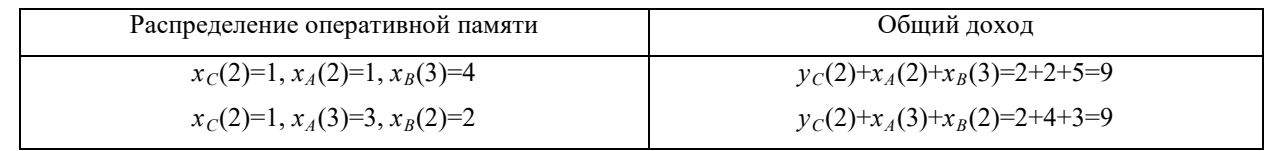

10. Пояснить графически симплекс метод решения задачи линейного программирования на примере:

$$
\begin{cases}\nf(x_1, x_2) \to \max, x \in X^a; \\
4x_1 + 3x_2 \le 12, \\
3x_1 + 4x_2 \le 12, \\
x_{1,2} \ge 0.\n\end{cases}
$$

11. По исходным данным записать аналитически задачу линейного программирования транспортного типа. Составить опорный план методом северо-западного угла. Вычислить значение целевой функции для опорного плана.

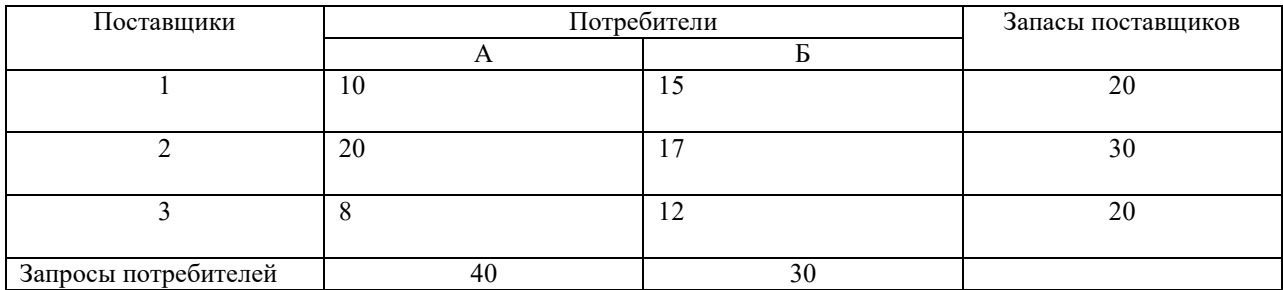

12. Проверить на оптимальность решение задачи линейного программирования транспортного типа методом потенциалов.

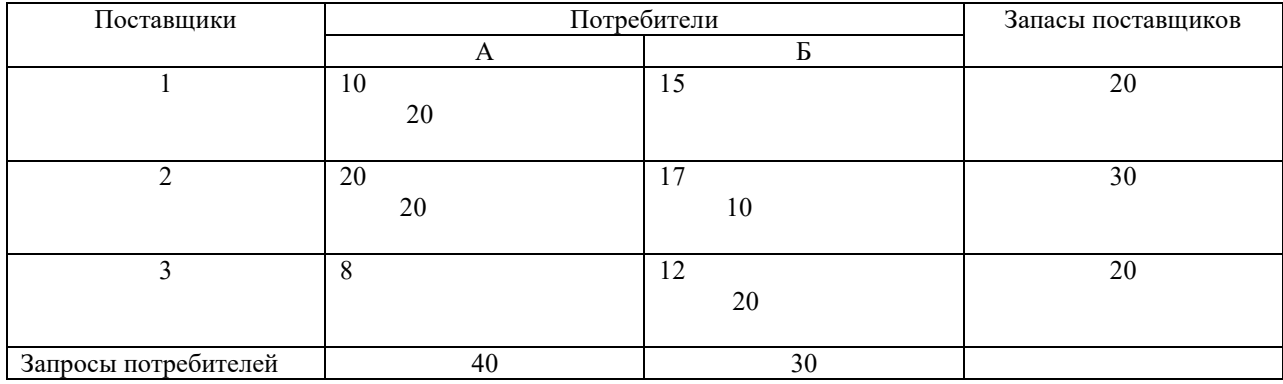

- 13. Записать аналитически задачу нелинейной оптимизации, пояснить градиентный метод с постоянным шагом на примере.
- 14. Пояснить процедуру нелинейной оптимизации методом множителей Лагранжа на примере.

#### **8.2. Критерии и шкалы оценивания**

Каждое мероприятие текущего контроля успеваемости оценивается по шкале «зачтено», «не зачтено».

Оценка «зачтено» выставляется обучающемуся при выполнении всех указанных показателей (Таблица 8.1), допускаются несущественные неточности в изложении и оформлении материала

При невыполнении хотя бы одного из показателей выставляется оценка «не зачтено».

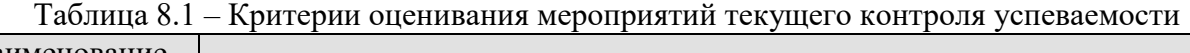

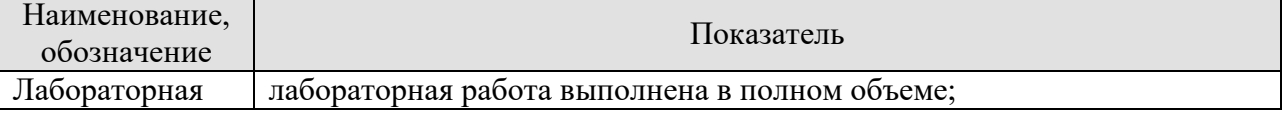

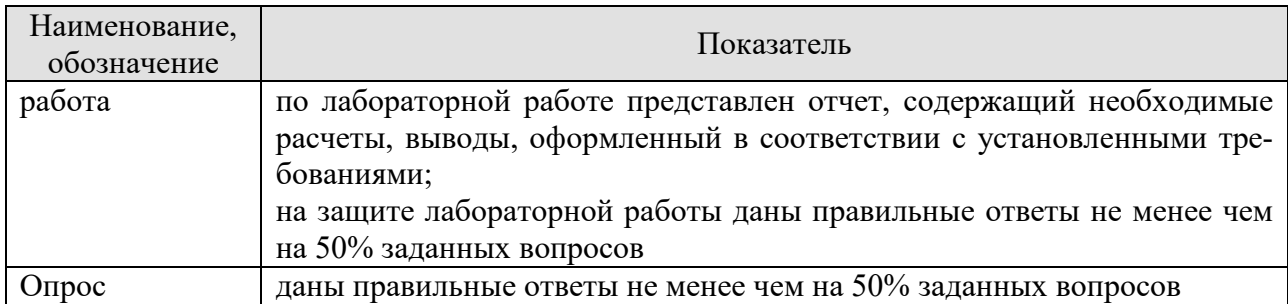

При оценивании результатов обучения по дисциплине в ходе промежуточной аттестации используются следующие критерии и шкалы.

#### Экзамен (Экз01).

Задание состоит из 2 теоретических вопросов и 2 практических заданий. Время на подготовку: 60 минут.

Оценка «отлично» выставляется обучающемуся, если он глубоко и прочно усвоил программный материал, исчерпывающе, последовательно, четко и логически стройно его излагает, умеет тесно увязывать теорию с практикой, свободно справляется с задачами, вопросами и другими видами применения знаний, не затрудняется с ответом при видоизменении заданий, использует в ответе материал рекомендуемой литературы, правильно обосновывает принятое решение, владеет разносторонними навыками и приемами выполнения практических заданий.

Оценка «хорошо» выставляется обучающемуся, если он твердо знает программный материал, грамотно и по существу излагает его, не допуская существенных неточностей в ответах на вопросы, правильно применяет теоретические положения при решении практических заданий, владеет необходимыми навыками и приемами их выполнения.

Оценка «удовлетворительно» выставляется обучающемуся, если он имеет знания только основного материала, но не усвоил его деталей, допускает неточности, недостаточно правильные формулировки, нарушения логической последовательности в изложении программного материала, испытывает затруднения при выполнении практических работ.

Оценка «неудовлетворительно» выставляется обучающемуся, который не знает значительной части программного материала, допускает существенные ошибки в ответах на вопросы, неуверенно, с большими затруднениями выполняет практические задания.

Результат обучения по дисциплине считается достигнутым при получении обучающимся оценки «зачтено», «удовлетворительно», «хорошо», «отлично» по каждому из контрольных мероприятий, относящихся к данному результату обучения.

#### **МИНИСТЕРСТВО НАУКИ И ВЫСШЕГО ОБРАЗОВАНИЯ РОССИЙСКОЙ ФЕДЕРАЦИИ**

## **Федеральное государственное бюджетное образовательное учреждение высшего образования**

**«Тамбовский государственный технический университет» (ФГБОУ ВО «ТГТУ»)** 

# **РАБОЧАЯ ПРОГРАММА ДИСЦИПЛИНЫ**

**ОБРАЗОВ УТВЕРЖДАЮ** 

*информационных технологий* 

*Директор института автоматики и* 

Ю.Ю. Громов

« *21* » *января* 20 *21* г.

#### *Б1.В.10 Технологии анализа данных*

(шифр и наименование дисциплины в соответствии с утвержденным учебным планом подготовки)

**Направление**

*09.03.02 - Информационные системы и технологии*

(шифр и наименование)

**Профиль** 

*Прикладные информационные системы и технологии*

(наименование профиля образовательной программы)

**Формы обучения:** *очная, заочная*

**Кафедра:** *Информационные системы и защита информации*

(наименование кафедры)

**Составитель:**

 $K.T.H., LOUCHT$   $A.\Pi$ , Рыжков

инициалы, фамилия

Заведующий кафедрой **В.В. Алексеев** 

инициалы, фамилия

Тамбов 2021

#### 1. ПЛАНИРУЕМЫЕ РЕЗУЛЬТАТЫ ОБУЧЕНИЯ ПО ДИСЦИПЛИНЕ И ЕЕ МЕСТО В СТРУКТУРЕ ОПОП

Цель освоения дисциплины - достижение планируемых результатов обучения (таблица 1.1), соотнесенных с индикаторами достижения компетенций и целью реализации ОПОП.

Дисциплина входит в состав части образовательной программы, формируемой участниками образовательных отношений.

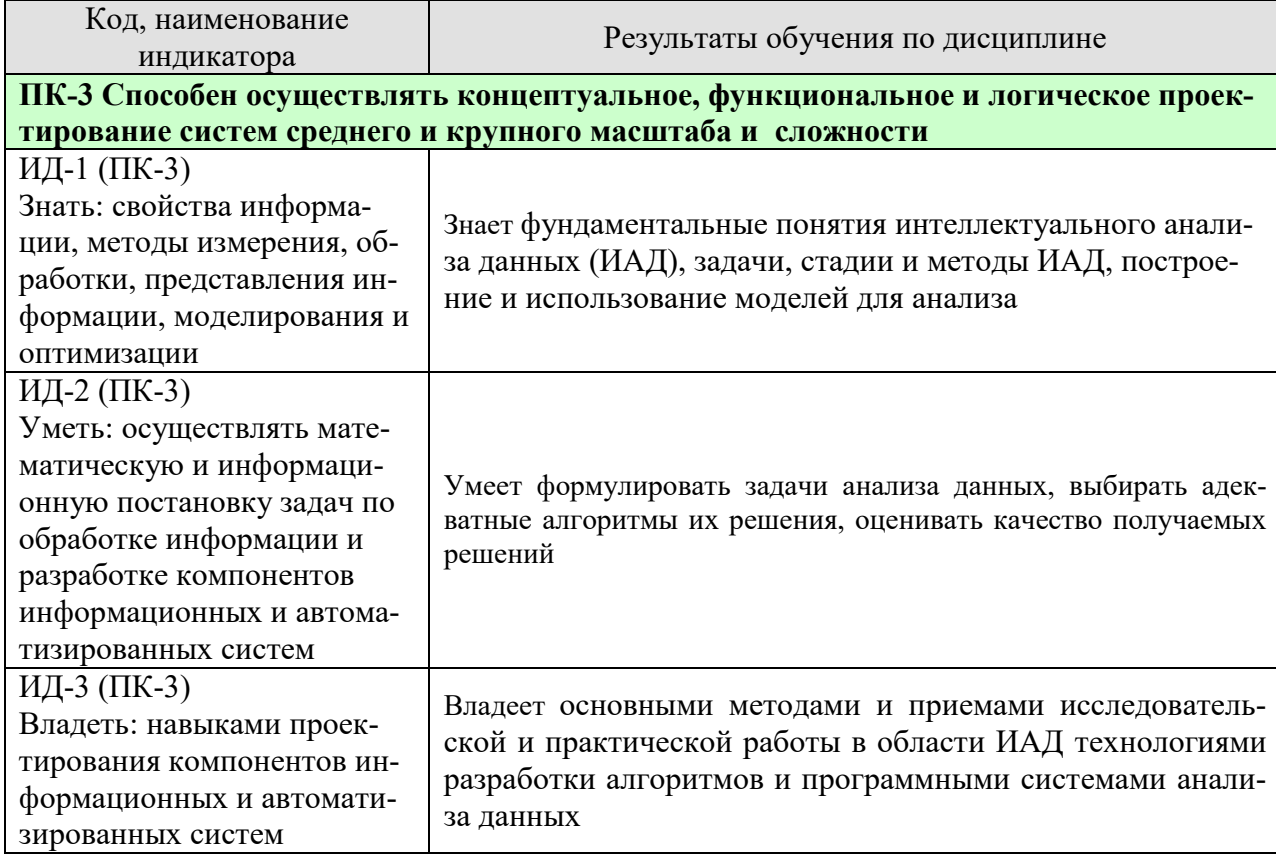

Таблица 1.1 - Результаты обучения по дисциплине

Результаты обучения по дисциплине достигаются в рамках осуществления всех видов контактной и самостоятельной работы обучающихся в соответствии с утвержденным учебным планом.

Индикаторы достижения компетенций считаются сформированными при достижении соответствующих им результатов обучения.

## **2. ОБЪЁМ ДИСЦИПЛИНЫ**

Объем дисциплины составляет 4 зачетных единицы.

Ниже приведено распределение общего объема дисциплины (в академических часах) в соответствии с утвержденным учебным планом.

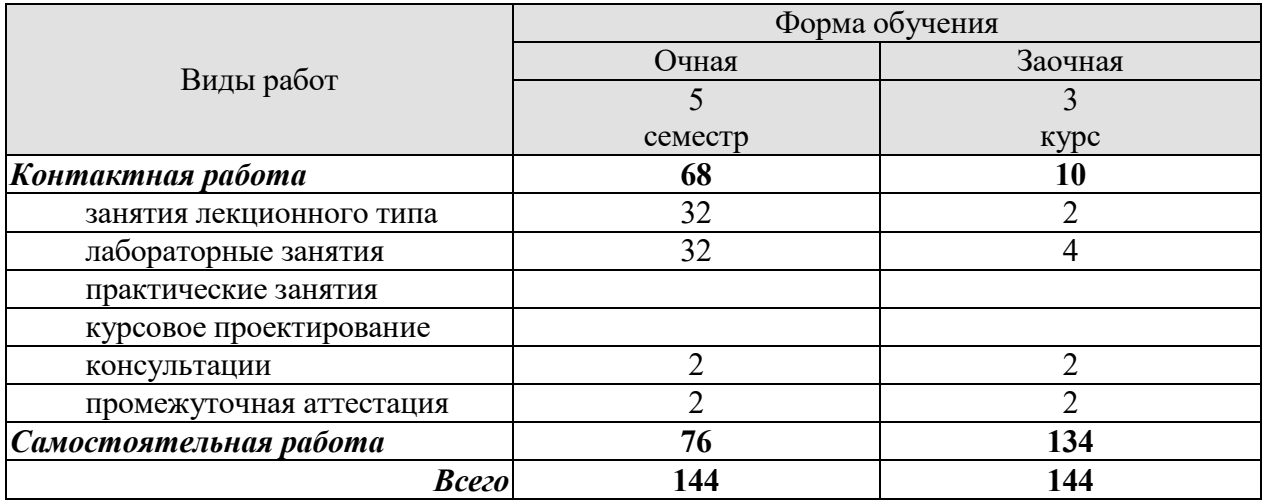

#### **3. СОДЕРЖАНИЕ ДИСЦИПЛИНЫ**

## **Раздел 1. Информационно-аналитические системы**

#### **Тема № 1** *«Функционирование информационно-аналитических систем»*

Основные элементы и функционирование информационно-аналитических систем. Структура и классификация систем поддержки принятия решений. Задачи систем поддержки принятия решений. Базы данных — основа СППР.

#### **Тема № 2** *«Хранилище данных и оперативная аналитическая обработка (OLAP)»*

Концепция хранилища данных. Организация ХД. Очистка данных. Концепция хранилища данных и анализ. Классификация, задачи и содержание оперативного (OLAP) анализа.

#### **Тема № 3** *«Основные понятия интеллектуального анализа данных»*

Базовые понятия и основные задачи. Набор данных и их атрибутов. Задачи интеллектуального анализа данных. Основы анализа данных. Этапы проведения интеллектуального анализа данных.

Лабораторные работы

ЛР01. Аналитическая платформа Deductor: импорт и предобработка данных.

Самостоятельная работа:

СР01. Изучить структуру, функционирование и задачи систем поддержки принятия решений.

СР02. Изучить организацию ХД и содержание оперативного (OLAP) анализа.

СР03. Изучить задачи и основные этапы проведения интеллектуального анализа данных.

#### **Раздел 2. Методы интеллектуального анализа данных**

#### **Тема № 4** *«Модели и методы интеллектуального анализа данных»*

Добыча данных (data mining). Классификация задач интеллектуального анализа данных. Задача классификации и регрессии. Задача поиска ассоциативных правил. Задача кластеризации. Модели интеллектуального анализа данных. Методы интеллектуального анализа данных. Процесс обнаружения знаний. Управление знаниями.

#### **Тема № 5** *«Классификация и регрессия»*

Постановка задачи. Представление результатов. Методы построения правил классификации. Методы построения деревьев решений. Методы построения математических функций. Прогнозирование временных рядов

#### **Тема № 6** *«Поиск ассоциативных правил»*

Постановка задачи. Представление результатов. Алгоритмы «Априори».

**Тема № 7** *«Кластеризация»* 

Постановка задачи кластеризации. Представление результатов. Базовые алгоритмы кластеризации. Адаптивные методы кластеризации.

#### **Тема № 8** *«Сферы применения и рынок инструментов интеллектуального анализа данных»*

Инструментальные средства анализа данных. Применение интеллектуального анализа данных для решения различных задач.

Лабораторные работы

ЛР02. Классификация данных с использованием алгоритмов *k-mean*.

ЛР03. Классификация данных с использованием нейронной сети.

ЛР04. Прогнозирования данных с помощью нейронных сетей.

ЛР05. Прогнозирования данных с помощью временных рядов.

ЛР06. Поиск ассоциативных правил.

ЛР07. Классификация с помощью построения дерева решений.

ЛР08. Применение алгоритма кластеризации: самоорганизующиеся карты Кохонена.

Самостоятельная работа:

СР04. Изучить методы и модели интеллектуального анализа данных.

СР05. Изучить основные алгоритмы интеллектуального анализа данных при решении задачи классификации и регрессии.

СР06. Изучить основные алгоритмы интеллектуального анализа данных при решении задачи поиска ассоциативных правил.

СР07. Изучить основные алгоритмы интеллектуального анализа данных при решении задачи кластеризации.

СР08. Изучить сферы применения и инструментальные средства анализа данных.

#### **4. ПЕРЕЧЕНЬ УЧЕБНОЙ ЛИТЕРАТУРЫ, ИНФОРМАЦИОННЫХ РЕСУРСОВ И ТЕХНОЛОГИЙ**

#### **4.1. Учебная литература**

1. Пальмов С.В. Интеллектуальный анализ данных [Электронный ресурс] : учебное пособие / С.В. Пальмов. — Электрон. текстовые данные. — Самара: Поволжский государственный университет телекоммуникаций и информатики, 2017. — 127 c. — 2227-8397. — Режим доступа: http://www.iprbookshop.ru/75376.html

2. Громов Ю.Ю., Иванова О.Г., Алексеев В.В., Беляев М.П., Швец Д.П., Елисеев А.И. Интеллектуальные информационные системы и технологии: учебное пособие. Тамбов: Издатель-ство ФГБОУ ВПО «ТГТУ», 2013.- Режим доступа: http://www.tstu.ru/book/elib/pdf/2013/gromov2-a.pdf

3. Кухаренко Б.Г. Интеллектуальные системы и технологии [Электронный ресурс] : учебное пособие / Б.Г. Кухаренко. — Электрон. текстовые данные. — М. : Московская государственная академия водного транспорта, 2015. — 116 c. — 2227-8397. — Режим доступа: http://www.iprbookshop.ru/47933.html

4. Дубровский С.А. Методы обработки и анализа экспериментальных данных [Электронный ресурс] : учебное пособие / С.А. Дубровский, В.А. Дудина, Я.В. Садыева. -Электрон. текстовые данные. — Липецк: Липецкий государственный технический университет, ЭБС АСВ, 2015. — 62 c. — 978-5-88247-719-5. — Режим доступа: http://www.iprbookshop.ru/55640.html

5. Чубукова И.А. Data Mining [Электронный ресурс] / И.А. Чубукова. — Электрон. текстовые данные. — М. : Интернет-Университет Информационных Технологий (ИНТУ-ИТ), 2016. — 470 c. — 978-5-94774-819-2. — Режим доступа: http://www.iprbookshop.ru/56315.html

6. Воронова Л.И. Big Data. Методы и средства анализа [Электронный ресурс] : учебное пособие / Л.И. Воронова, В.И. Воронов. — Электрон. текстовые данные. — М. : Московский технический университет связи и информатики, 2016. — 33 c. — 2227-8397. — Режим доступа: http://www.iprbookshop.ru/61463.html

#### **4.2. Периодическая литература**

#### **4.3. Интернет-ресурсы, в том числе современные профессиональные базы данных и информационные справочные системы**

Университетская информационная система «РОССИЯ» https://uisrussia.msu.ru Справочно-правовая система «Консультант+» http://www.consultant-urist.ru

Справочно-правовая система «Гарант» http://www.garant.ru

База данных Web of Science https://apps.webofknowledge.com/

База данных Scopus https://www.scopus.com

Портал открытых данных Российской Федерации https://data.gov.ru

База открытых данных Министерства труда и социальной защиты РФ https://rosmintrud.ru/opendata

База данных Научной электронной библиотеки eLIBRARY.RU https://elibrary.ru/

База данных профессиональных стандартов Министерства труда и социальной защиты РФ http://profstandart.rosmintrud.ru/obshchiy-informatsionnyy-blok/natsionalnyy-reestrprofessionalnykh-standartov/

Базы данных Министерства экономического развития РФ http://www.economy.gov.ru База открытых данных Росфинмониторинга http://www.fedsfm.ru/opendata Электронная база данных «Издательство Лань» https://e.lanbook.com

Электронная библиотечная система «IPRbooks» http://www.iprbookshop.ru
База данных «Электронно-библиотечная система «ЭБС ЮРАЙТ» https://www.biblioonline.ru

База данных электронно-библиотечной системы ТГТУ http://elib.tstu.ru

Федеральная государственная информационная система «Национальная электронная библиотека» https://нэб.рф

Национальный портал онлайн обучения «Открытое образование» https://openedu.ru Электронная база данных "Polpred.com Обзор СМИ" https://www.polpred.com

Официальный сайт Федерального агентства по техническому регулированию и метрологии http://protect.gost.ru/

Ресурсы электронной информационно-образовательной среды университета представлены в локальном нормативном акте «Положение об электронной информационнообразовательной среде Тамбовского государственного технического университета».

Электронные образовательные ресурсы, к которым обеспечен доступ обучающихся, в т.ч. приспособленные для использования инвалидами и лицами с ограниченными возможностями здоровья, приведены на официальном сайте университета в разделе «Университет»-«Сведения об образовательной организации»-«Материально-техническое обеспечение и оснащенность образовательного процесса».

Сведения о лицензионном программном обеспечении, используемом в образовательном процессе, представлены на официальном сайте университета в разделе «Образование»-«Учебная работа»-«Доступное программное обеспечение».

# **5. МЕТОДИЧЕСКИЕ УКАЗАНИЯ ДЛЯ ОБУЧАЮЩИХСЯ ПО ОСВОЕНИЮ ДИСЦИПЛИНЫ**

Дисциплина имеет целью дать студентам знания по основным методам интеллектуального анализа данных, применению методов интеллектуального анализа данных для анализа систем а также привитию навыков владения прикладными программными средствами интеллектуального анализа данных.

Все лекции проводятся в составе потоков в соответствии со специальностью и специализацией в стандартной объяснительно-наглядной форме.

Лабораторные работы проводятся в составе учебной группы. Если количество студентов в группе превышает 15 человек, то она разбивается на две подгруппы. Лабораторные работы проводятся в специализированной аудитории, оборудованной специальными лабораторными установками, измерительными приборами и ПЭВМ с установленным специальным программным обеспечением.

Основными методами активизации процесса обучения являются:

- систематический текущий контроль знаний с помощью выборочного индивидуального опроса с выставлением оценок;

- сочетание учебной работы с активной научной деятельностью.

По результатам текущего контроля ежемесячно проводится рейтинг-контроль в форме аттестации обучаемых за отчетный период.

Основными методами индивидуализации процесса обучения являются:

- учет индивидуальных особенностей обучаемых при проведении занятий в составе учебной группы;

- проведение индивидуальных консультаций обучаемых.

# **Планирование и организация времени, необходимого для изучения дисциплины.**

Важным условием успешного освоения дисциплины является создание Вами системы правильной организации труда, позволяющей распределить учебную нагрузку равномерно в соответствии с графиком образовательного процесса. Большую помощь в этом может оказать составление плана работы на семестр, месяц, неделю, день. Его наличие позволит подчинить свободное время целям учебы, трудиться более успешно и эффективно. С вечера всегда надо распределять работу на завтрашний день. В конце каждого дня целесообразно подвести итог работы: тщательно проверить, все ли выполнено по намеченному плану, не было ли каких-либо отступлений, а если были, по какой причине они произошли. Нужно осуществлять самоконтроль, который является необходимым условием Вашей успешной учебы. Если что-то осталось невыполненным, необходимо изыскать время для завершения этой части работы, не уменьшая объема недельного плана. Все задания к практическим занятиям, а также задания, вынесенные на самостоятельную работу, рекомендуется выполнять непосредственно после соответствующей темы лекционного курса, что способствует лучшему усвоению материала, позволяет своевременно выявить и устранить «пробелы» в знаниях, систематизировать ранее пройденный материал, на его основе приступить к овладению новыми знаниями и навыками.

Система университетского обучения основывается на рациональном сочетании нескольких видов учебных занятий (в первую очередь, лекций и практических занятий), работа на которых обладает определенной спецификой.

# **Подготовка к лекциям.**

Знакомство с дисциплиной происходит уже на первой лекции, где от Вас требуется не просто внимание, но и самостоятельное оформление конспекта. При работе с конспектом лекций необходимо учитывать тот фактор, что одни лекции дают ответы на конкрет-

ные вопросы темы, другие – лишь выявляют взаимосвязи между явлениями, помогая студенту понять глубинные процессы развития изучаемого предмета как в истории, так и в настоящее время.

Конспектирование лекций – сложный вид вузовской аудиторной работы, предполагающий интенсивную умственную деятельность студента. Конспект является полезным тогда, когда записано самое существенное и сделано это Вами. Не надо стремиться записать дословно всю лекцию. Такое «конспектирование» приносит больше вреда, чем пользы. Целесообразно вначале понять основную мысль, излагаемую лектором, а затем записать ее. Желательно запись осуществлять на одной странице листа или оставляя поля, на которых позднее, при самостоятельной работе с конспектом, можно сделать дополнительные записи, отметить непонятные места.

Конспект лекции лучше подразделять на пункты, соблюдая красную строку. Этому в большой степени будут способствовать вопросы плана лекции, предложенные преподавателям. Следует обращать внимание на акценты, выводы, которые делает лектор, отмечая наиболее важные моменты в лекционном материале замечаниями «важно», «хорошо запомнить» и т.п. Можно делать это и с помощью разноцветных маркеров или ручек, подчеркивая термины и определения.

Целесообразно разработать собственную систему сокращений, аббревиатур и символов. Однако при дальнейшей работе с конспектом символы лучше заменить обычными словами для быстрого зрительного восприятия текста.

Работая над конспектом лекций, Вам всегда необходимо использовать не только учебник, но и ту литературу, которую дополнительно рекомендовал лектор. Именно такая серьезная, кропотливая работа с лекционным материалом позволит глубоко овладеть теоретическим материалом.

# **Подготовка к лабораторным занятиям.**

Подготовку к каждому лабораторному занятию Вы должны начать с ознакомления с планом лабораторного занятия, который отражает содержание предложенной темы. Тщательное продумывание и изучение вопросов плана основывается на проработке текущего материала лекции, а затем изучения обязательной и дополнительной литературы, рекомендованной к данной теме. Все новые понятия по изучаемой теме необходимо выучить наизусть и внести в глоссарий, который целесообразно вести с самого начала изучения курса.

Результат такой работы должен проявиться в Вашей способности свободно ответить на теоретические вопросы лабораторной работы и правильно выполнять лабораторные задания.

В процессе подготовки к лабораторным занятиям, Вам необходимо обратить особое внимание на самостоятельное изучение рекомендованной литературы. При всей полноте конспектирования лекции в ней невозможно изложить весь материал из-за лимита аудиторных часов. Поэтому самостоятельная работа с учебниками, учебными пособиями, научной, справочной литературой, материалами периодических изданий и Интернета является наиболее эффективным методом получения дополнительных знаний, позволяет значительно активизировать процесс овладения информацией, способствует более глубокому усвоению изучаемого материала, формирует у Вас отношение к конкретной проблеме.

# **Рекомендации по работе с литературой.**

Работу с литературой целесообразно начать с изучения общих работ по теме, а также учебников и учебных пособий. Далее рекомендуется перейти к анализу монографий и статей, рассматривающих отдельные аспекты проблем, изучаемых в рамках курса, а также официальных материалов и неопубликованных документов (научно-исследовательские работы, диссертации), в которых могут содержаться основные вопросы изучаемой проблемы.

Работу с источниками надо начинать с ознакомительного чтения, т.е. просмотреть текст, выделяя его структурные единицы. При ознакомительном чтении закладками отмечаются те страницы, которые требуют более внимательного изучения.

В зависимости от результатов ознакомительного чтения выбирается дальнейший способ работы с источником. Если для разрешения поставленной задачи требуется изучение некоторых фрагментов текста, то используется метод выборочного чтения. Если в книге нет подробного оглавления, следует обратить внимание ученика на предметные и именные указатели.

Избранные фрагменты или весь текст (если он целиком имеет отношение к теме) требуют вдумчивого, неторопливого чтения с «мысленной проработкой» материала. Такое чтение предполагает выделение: 1) главного в тексте; 2) основных аргументов; 3) выводов. Особое внимание следует обратить на то, вытекает тезис из аргументов или нет.

Необходимо также проанализировать, какие из утверждений автора носят проблематичный, гипотетический характер, и уловить скрытые вопросы.

Понятно, что умение таким образом работать с текстом приходит далеко не сразу. Наилучший способ научиться выделять главное в тексте, улавливать проблематичный характер утверждений, давать оценку авторской позиции - это сравнительное чтение, в ходе которого Вы знакомитесь с различными мнениями по одному и тому же вопросу, сравниваете весомость и доказательность аргументов сторон и делаете вывод о наибольшей убелительности той или иной позиции.

Если в литературе встречаются разные точки зрения по тому или иному вопросу изза сложности прошедших событий и правовых явлений, нельзя их отвергать, не разобравшись. При наличии расхождений между авторами необходимо найти рациональное зерно у каждого из них, что позволит глубже усвоить предмет изучения и более критично оценивать изучаемые вопросы. Знакомясь с особыми позициями авторов, нужно определять их схожие суждения, аргументы, выводы, а затем сравнивать их между собой и применять из них ту, которая более убедительна.

Следующим этапом работы с литературными источниками является создание конспектов, фиксирующих основные тезисы и аргументы. Можно делать записи на отдельных листах, которые потом легко систематизировать по отдельным темам изучаемого курса. Другой способ - это ведение тематических тетрадей-конспектов по одной какойлибо теме. Большие специальные работы монографического характера целесообразно конспектировать в отдельных тетрадях. Здесь важно вспомнить, что конспекты пишутся на одной стороне листа, с полями и достаточным для исправления и ремарок межстрочным расстоянием (эти правила соблюдаются для удобства редактирования). Если в конспектах приводятся цитаты, то непременно должно быть дано указание на источник (автор, название, выходные данные, № страницы). Впоследствии эта информации может быть использована при написании текста реферата или другого задания.

Таким образом, при работе с источниками и литературой важно уметь:

сопоставлять, сравнивать, классифицировать, группировать, систематизировать информацию в соответствии с определенной учебной задачей;

обобщать полученную информацию, оценивать прослушанное и прочитан-Hoe:

фиксировать основное содержание сообщений; формулировать, устно и письменно, основную идею сообщения; составлять план, формулировать тезисы;

готовить и презентовать развернутые сообщения типа доклада;

работать в разных режимах (индивидуально, в паре, в группе), взаимодействуя друг с другом;

пользоваться реферативными и справочными материалами;

контролировать свои действия и действия своих товарищей, объективно оценивать свои действия;

− обращаться за помощью, дополнительными разъяснениями к преподавателю, другим студентам;

пользоваться лингвистической или контекстуальной догадкой, словарями различного характера, различного рода подсказками, опорами в тексте (ключевые слова, структура текста, предваряющая информация и др.);

использовать при говорении и письме перифраз, синонимичные средства, слова-описания общих понятий, разъяснения, примеры, толкования, «словотворчество»;

− повторять или перефразировать реплику собеседника в подтверждении понимания его высказывания или вопроса;

− обратиться за помощью к собеседнику (уточнить вопрос, переспросить и др.);

использовать мимику, жесты (вообще и в тех случаях, когда языковых средств не хватает для выражения тех или иных коммуникативных намерений).

# **Подготовка к промежуточной аттестации.**

При подготовке к промежуточной аттестации целесообразно:

внимательно изучить перечень вопросов и определить, в каких источниках находятся сведения, необходимые для ответа на них;

- внимательно прочитать рекомендованную литературу;
- − составить краткие конспекты ответов (планы ответов).

# **6. МАТЕРИАЛЬНО-ТЕХНИЧЕСКОЕ ОБЕСПЕЧЕНИЕ**

По всем видам учебной деятельности в рамках дисциплины используются аудитории, кабинеты и лаборатории, оснащенные необходимым специализированным и лабораторным оборудованием.

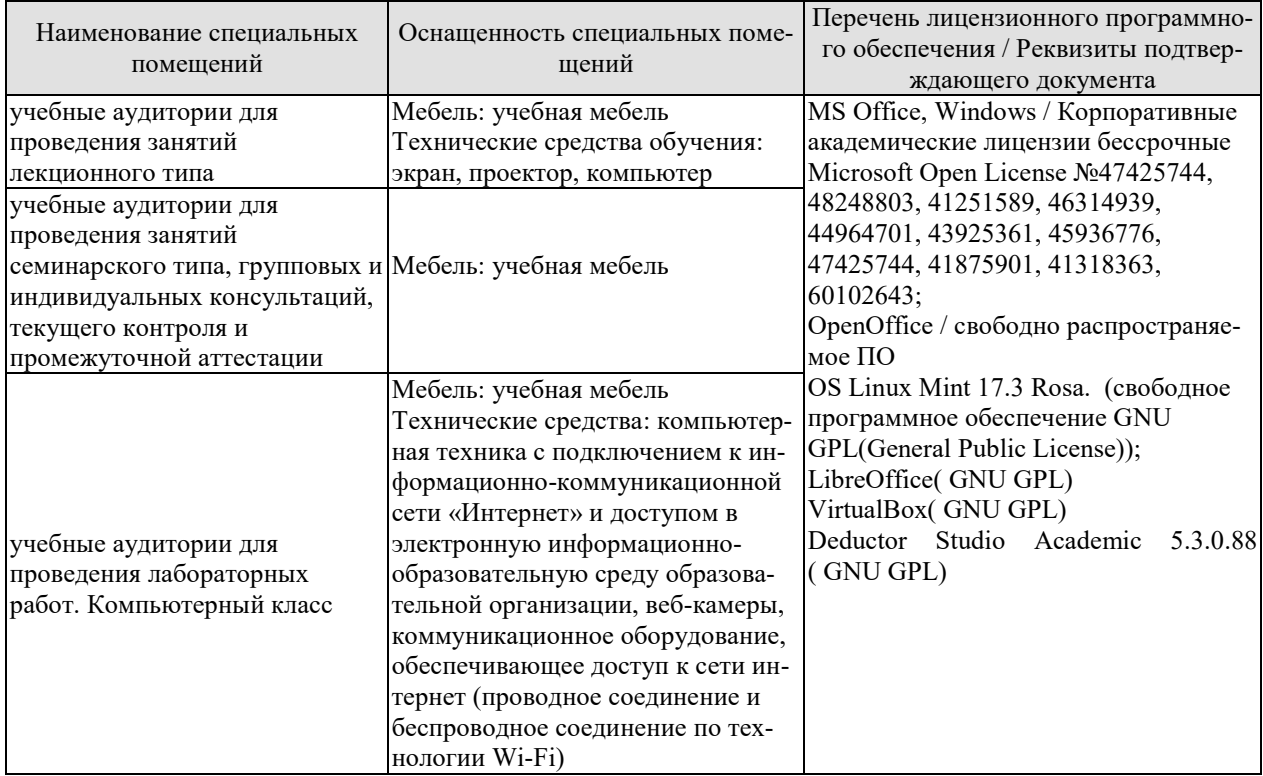

Для самостоятельной работы обучающихся предусмотрены помещения, укомплектованные специализированной мебелью, оснащенные компьютерной техникой с возможностью подключения к сети «Интернет» и обеспечением доступа в электронную информационно-образовательную среду университета.

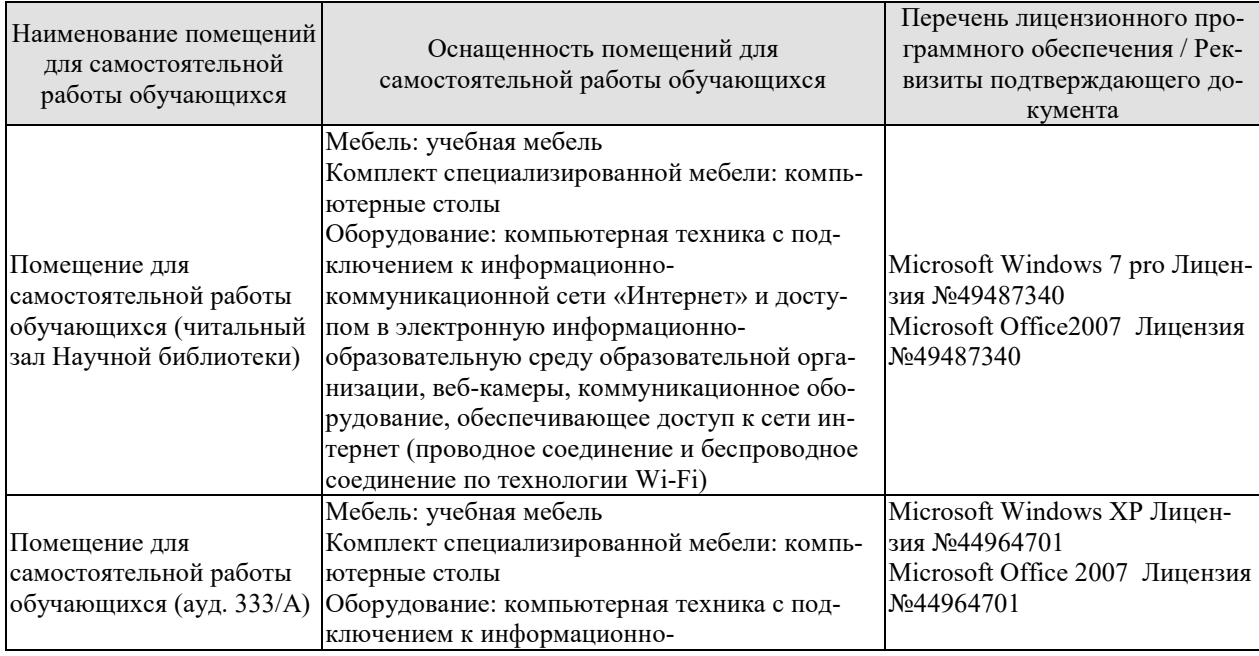

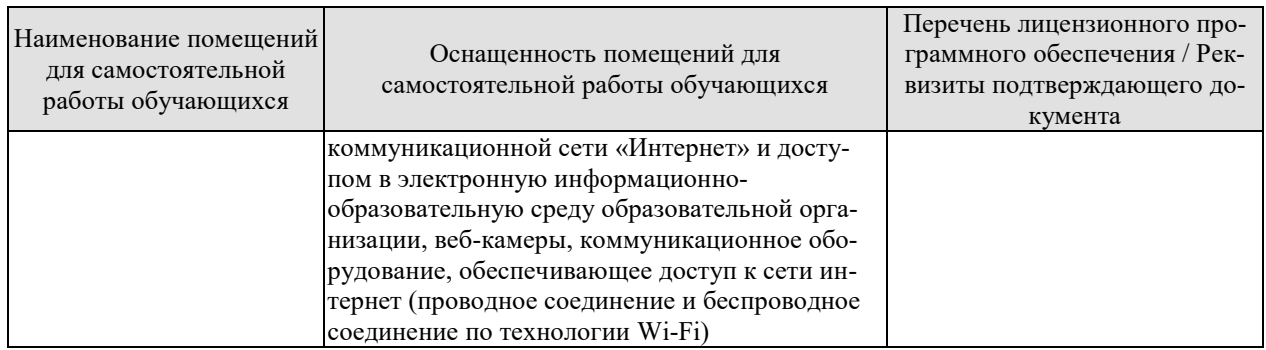

# 7. ТЕКУЩИЙ КОНТРОЛЬ УСПЕВАЕМОСТИ И ПРОМЕЖУТОЧНАЯ АТТЕСТАЦИЯ

Проверка достижения результатов обучения по дисциплине осуществляется в рамках текущего контроля успеваемости и промежуточной аттестации.

# 7.1. Текущий контроль успеваемости

Текущий контроль успеваемости включает в себя мероприятия по оцениванию выполнения лабораторных работ, заданий для самостоятельной работы. Мероприятия текущего контроля успеваемости приведены в таблице 7.1.

| Обоз-<br>начение | Наименование                                                                                                  | Форма контроля   |
|------------------|----------------------------------------------------------------------------------------------------|------------------|
| JIP01            | Аналитическая платформа Deductor: импорт и предобра-<br>ботка данных                                          | защита           |
| ЛР02             | Классификация данных с использованием алгоритмов k-<br>mean                                                   | защита           |
| ЛР03             | Классификация данных с использованием нейронной сети                                                          | защита           |
| ЛР04             | Прогнозирования данных с помощью нейронных сетей                                                              | защита           |
| ЛР05             | Прогнозирования данных с помощью временных рядов                                                              | защита           |
| ЛР06             | Поиск ассоциативных правил                                                                                    | защита           |
| ЛР07             | Классификация с помощью построения дерева решений                                                             | защита           |
| ЛР08             | Применение алгоритма кластеризации: самоорганизую-<br>щиеся карты Кохонена                                    | защита           |
| CP01             | Изучить структуру, функционирование и задачи систем<br>поддержки принятия решений                             | устный опрос     |
| CP02             | Изучить организацию ХД и содержание оперативного<br>(OLAP) анализа                                            | устный опрос     |
| CP03             | Изучить задачи и основные этапы проведения интеллекту-<br>ального анализа данных                              | письменный опрос |
| CP04             | Изучить методы и модели интеллектуального анализа дан-<br><b>НЫХ</b>                                          | устный опрос     |
| CP <sub>05</sub> | Изучить основные алгоритмы интеллектуального анализа<br>данных при решении задачи классификации и регрессии   | устный опрос     |
| <b>CP06</b>      | Изучить основные алгоритмы интеллектуального анализа<br>данных при решении задачи поиска ассоциативных правил | письменный опрос |
| CP07             | Изучить основные алгоритмы интеллектуального анализа<br>данных при решении задачи кластеризации               | устный опрос     |
| CP <sub>08</sub> | Изучить сферы применения и инструментальные средства<br>анализа данных                                        | устный опрос     |

Таблица 7.1 – Мероприятия текущего контроля успеваемости

# 7.2. Промежуточная аттестация

Формы промежуточной аттестации по дисциплине приведены в таблице 7.2. Таблица 7.2 - Формы промежуточной аттестации

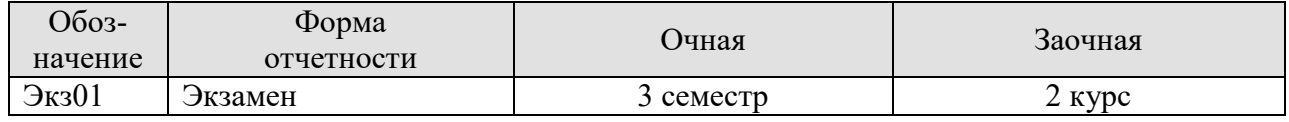

# 8. ФОНД ОЦЕНОЧНЫХ СРЕДСТВ

# 8.1. Оценочные средства

Оценочные средства соотнесены с результатами обучения по дисциплине и индикаторами достижения компетенций.

# ИД-1 (ПК-3) Знать: свойства информации, методы измерения, обработки, представления информации, моделирования и оптимизации

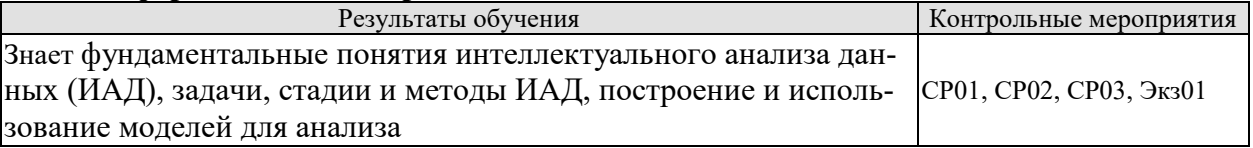

Вопросы письменного опроса СР01

- 1. Дать определение информационно-аналитической системы.
- 2. Охарактеризовать основные элементы информационно-аналитических систем.
- 3. Пояснить функционирование информационно-аналитических систем.
- 4. Пояснить структуру СППР.
- 5. Дать классификацию СППР.
- 6. Пояснить задачи, решаемые СППР.
- 7. Охарактеризовать базу данных как основу СППР.

Вопросы письменного опроса СР02

- 1. Пояснить концепцию хранилища данных.
- 2. Пояснить организацию хранилища данных.
- 3. Пояснить принципы и порядок очистки данных.
- 4. Пояснить процедуры анализа данных.
- 5. ать классификацию оперативного (OLAP) анализа.
- 6. Пояснить задачи оперативного (OLAP) анализа.
- 7. Пояснить содержание оперативного (OLAP) анализа

Вопросы письменного опроса СР03

- 1. Основные задачи, решаемые методами интеллектуального анализа данных
- 2. Основные методы интеллектуального анализа данных

Теоретические вопросы к экзамену Экз01

- 1. Структура и классификация систем поддержки принятия решений
- 2. Задачи систем поддержки принятия решений
- 3. Базы данных основа СППР
- 4. Базовые понятия интеллектуального анализа данных
- 5. Набор данных и их атрибутов
- 6. Задачи интеллектуального анализа данных
- 7. Этапы проведения интеллектуального анализа данных
- 8. Организация хранилища данных
- 9. Очистка данных
- 10. Задача классификации и регрессии
- 11. Задача поиска ассоциативных правил
- 12. Задача кластеризации
- 13. Модели интеллектуального анализа данных
- 14. Методы интеллектуального анализа данных
- 15. Методы построения правил классификации.
- 16. Методы построения деревьев решений
- 17. Методы построения математических функций
- 18. Прогнозирование временных рядов
- 19. Алгоритмы «Априори»
- 20. Базовые алгоритмы кластеризации
- 21. Адаптивные методы кластеризации.

# **ИД-2 (ПК-3) Уметь: осуществлять математическую и информационную постановку задач по обработке информации и разработке компонентов информационных и автоматизированных систем**

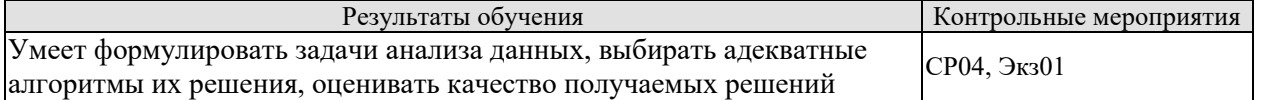

Вопросы устного опроса СР04

- 1. Выбор алгоритмов решения задачи интеллектуального анализа данных
- 2. Оценка качества решения задачи интеллектуального анализа данных

Теоретические вопросы к экзамену Экз01

- 1. Постановка задачи классификации и регрессии
- 2. Представление результатов при решении задачи классификации и регрессии
- 3. Постановка задачи кластеризации
- 4. Представление результатов при решении задачи кластеризации
- 5. Постановка задачи поиска ассоциативных правил
- 6. Представление результатов при решении задачи поиска ассоциативных правил

# **ИД-3 (ПК-3) Владеть: навыками проектирования компонентов информационных и автоматизированных систем**

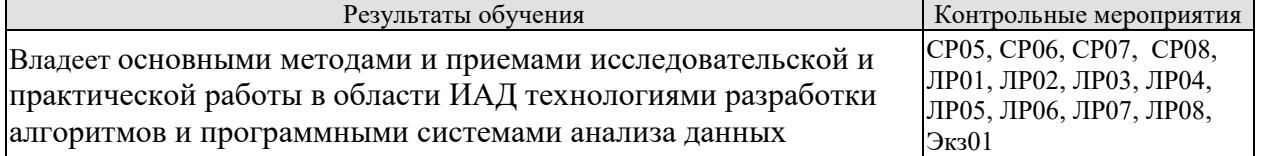

Вопросы устного опроса СР05

- 1. Методы построения правил классификации.
- 2. Методы построения деревьев решений
- 3. Методы построения математических функций
- 4. Методы прогнозирование временных рядов

Вопросы письменного опроса СР06

- 1. Методы построения алгоритма «Априори»
- 2. Методы построения разновидностей алгоритма «Априори»

Вопросы устного опроса СР07

- 1. Методы построения базовых алгоритмов кластеризации
- 2. Методы построения адаптивных алгоритмов кластеризации

Вопросы устного опроса СР08

1. Охарактеризовать инструментальные средства анализа данных.

2. Охарактеризовать области применения интеллектуального анализа данных

Вопросы к защите лабораторной работы ЛР01

1. Методика импорта и предобработки данных в среде Deductor

Вопросы к защите лабораторной работы ЛР02

1. Методика классификации данных с использованием алгоритмов *k-mean* в среде Deductor

Вопросы к защите лабораторной работы ЛР03

1. Методика классификации данных с использованием нейронной сети в среде Deductor

Вопросы к защите лабораторной работы ЛР04 1. Методика прогнозирования данных с помощью нейронных сетей

Вопросы к защите лабораторной работы ЛР05 1. Методика прогнозирования данных с помощью временных рядов

Вопросы к защите лабораторной работы ЛР06 1. Методика выявления ассоциаций в пакете Deductor

Вопросы к защите лабораторной работы ЛР07

1. Методика построения деревьев решений в среде Deductor для решения задачи классификации

Вопросы к защите лабораторной работы ЛР08

1. Методика решения задачи кластеризации с помощью самоорганизующихся карт Кохонена

Практические вопросы к экзамену Экз01

1. Аналитическая платформа *Deductor*: методика импорта и предобработки данных

2. Методика выполнения классификации данных с использованием алгоритма *kmean* в среде *Deductor*.

3. Методика выполнения классификации данных с использованием нейронной сети в среде *Deductor*.

4. Методика выполнения прогнозирования количественных переменных в пакете *Deductor Academic* при интеллектуальном анализе данных.

5. Методика выполнения прогнозирования временных рядов в пакете *Deductor Academic* при интеллектуальном анализе данных.

6. Методика выявления ассоциаций в пакете *Deductor Academic* при интеллектуальном анализе данных.

7. Методика использования пакета *Deductor* для решения задачи классификации с помощью построения дерева решений.

8. Методика выполнения кластеризации данных с использованием самоорганизующиеся карт Кохонена в среде *Deductor*.

# **8.2. Критерии и шкалы оценивания**

Каждое мероприятие текущего контроля успеваемости оценивается по шкале «зачтено», «не зачтено».

Оценка «зачтено» выставляется обучающемуся при выполнении всех указанных показателей (Таблица 8.1), допускаются несущественные неточности в изложении и оформлении материала

При невыполнении хотя бы одного из показателей выставляется оценка «не зачтено».

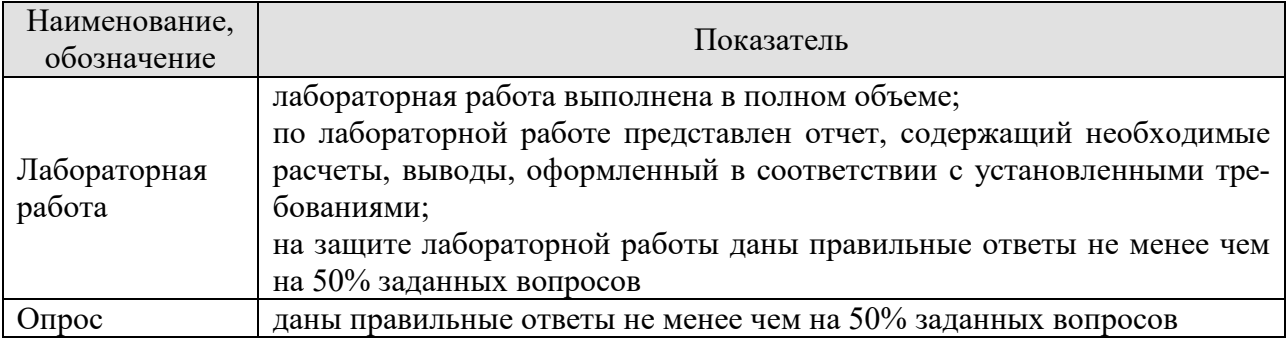

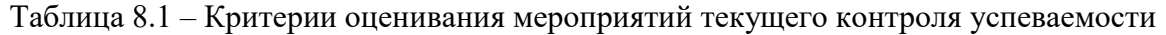

При оценивании результатов обучения по дисциплине в ходе промежуточной аттестации используются следующие критерии и шкалы.

# Экзамен (Экз01).

Задание состоит из 2 теоретических вопросов и 2 практических заданий.

Время на подготовку: 60 минут.

Оценка «отлично» выставляется обучающемуся, если он глубоко и прочно усвоил программный материал, исчерпывающе, последовательно, четко и логически стройно его излагает, умеет тесно увязывать теорию с практикой, свободно справляется с задачами, вопросами и другими видами применения знаний, не затрудняется с ответом при видоизменении заданий, использует в ответе материал рекомендуемой литературы, правильно обосновывает принятое решение, владеет разносторонними навыками и приемами выполнения практических заданий.

Оценка «хорошо» выставляется обучающемуся, если он твердо знает программный материал, грамотно и по существу излагает его, не допуская существенных неточностей в ответах на вопросы, правильно применяет теоретические положения при решении практических заданий, владеет необходимыми навыками и приемами их выполнения.

Оценка «удовлетворительно» выставляется обучающемуся, если он имеет знания только основного материала, но не усвоил его деталей, допускает неточности, недостаточно правильные формулировки, нарушения логической последовательности в изложении программного материала, испытывает затруднения при выполнении практических работ.

Оценка «неудовлетворительно» выставляется обучающемуся, который не знает значительной части программного материала, допускает существенные ошибки в ответах на вопросы, неуверенно, с большими затруднениями выполняет практические задания.

Результат обучения по дисциплине считается достигнутым при получении обучающимся оценки «зачтено», «удовлетворительно», «хорошо», «отлично» по каждому из контрольных мероприятий, относящихся к данному результату обучения.

# **МИНИСТЕРСТВО НАУКИ И ВЫСШЕГО ОБРАЗОВАНИЯ РОССИЙСКОЙ ФЕДЕРАЦИИ**

# **Федеральное государственное бюджетное образовательное учреждение высшего образования**

# **«Тамбовский государственный технический университет» (ФГБОУ ВО «ТГТУ»)**

# **УТВЕРЖДАЮ** *Директор института информатики и информационных технологий*  Ю.Ю. Громов « *21* » *января* 20 *21* г.

# **РАБОЧАЯ ПРОГРАММА ДИСЦИПЛИНЫ**

*Б1.В.11 Технологии обработки информации*

(шифр и наименование дисциплины в соответствии с утвержденным учебным планом подготовки)

**Направление**

*09.03.02 Информационные системы и технологии*

(шифр и наименование)

**Профиль**

*Прикладные информационные системы и технологии*

(наименование профиля образовательной программы)

**Формы обучения:** *очная, заочная*

**Кафедра:** *Информационные системы и защита информации* (наименование кафедры)

**Составитель:**

к.т.н., доцент И.В.Дидрих

ннициалы, фамилия

**Заведующий кафедрой В.В. Алексеев** 

ннициалы, фамилия

Тамбов 2021

# 1. ПЛАНИРУЕМЫЕ РЕЗУЛЬТАТЫ ОБУЧЕНИЯ ПО ДИСЦИПЛИНЕ И ЕЕ МЕСТО В СТРУКТУРЕ ОПОП

Цель освоения дисциплины - достижение планируемых результатов обучения (таблица 1.1), соотнесенных с индикаторами достижения компетенций и целью реализации ОПОП.

Дисциплина входит в состав части образовательной программы, формируемой участниками образовательных отношений.

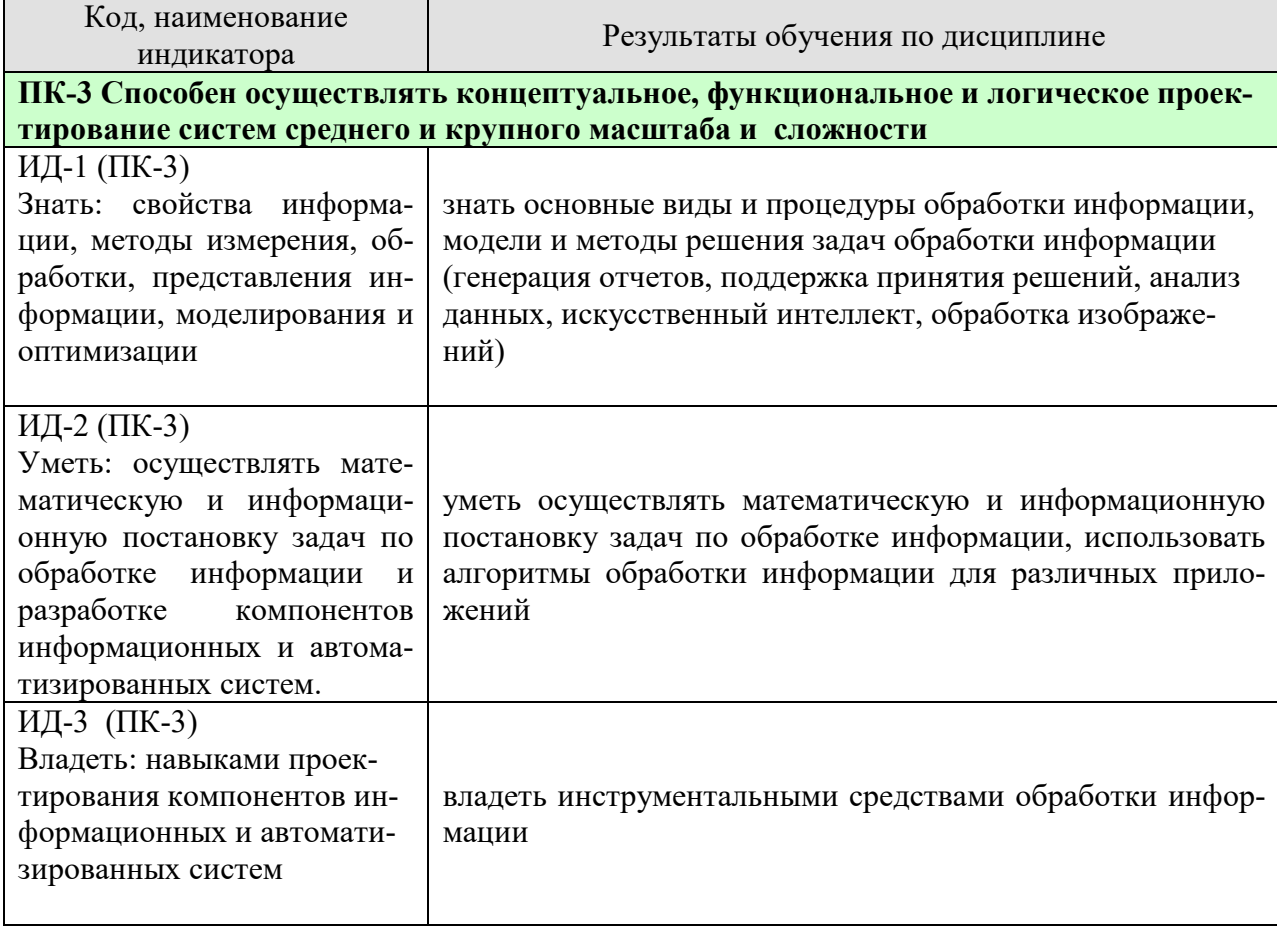

Таблица 1.1 - Результаты обучения по дисциплине

Результаты обучения по дисциплине достигаются в рамках осуществления всех видов контактной и самостоятельной работы обучающихся в соответствии с утвержденным учебным планом.

Индикаторы достижения компетенций считаются сформированными при достижении соответствующих им результатов обучения.

# 2. ОБЪЁМ ДИСЦИПЛИНЫ

Объем дисциплины составляет 4 зачетных единиц.

Ниже приведено распределение общего объема дисциплины (в академических часах) в соответствии с утвержденным учебным планом.

09.03.02 «Информационные системы и технологии» «Прикладные информационные системы и технологии»

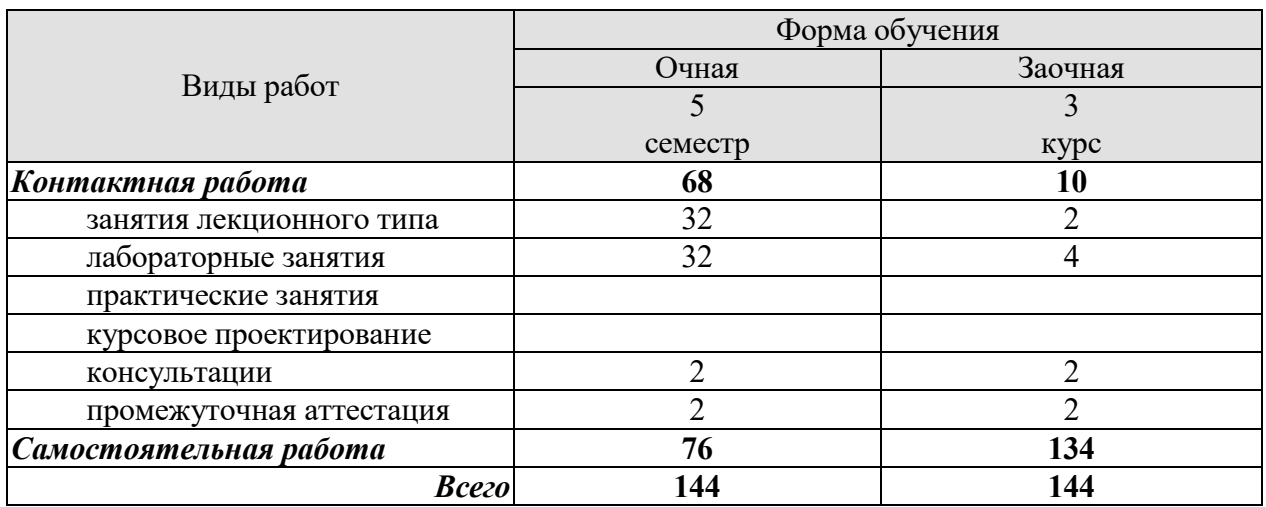

# **3. СОДЕРЖАНИЕ ДИСЦИПЛИНЫ**

#### **Тема 1. Информация, данные, знания**

Введение. Основные понятия – информация, данные, знания. Виды информации. Обработка данных и ее виды. Модели процессов обработки данных. Общие задачи обработки данных. Понятие анализа данных. Технология OLAP. Задачи обработки данных различных типов. Прикладные области обработки данных.

# **Тема 2. Модификация данных**

Основные сведения о конвертации данных. Примеры конвертации. Программы конвертации

Методы обработки сигналов. Обработка изображений для воспроизведения. Обработка изображений в прикладных и научных целях.

#### **Тема 3. Сжатие данных**

Избыточность данных. Теорема Шеннона. Классификации методов сжатия. Перечень алгоритмов сжатия. Описание отдельных методов и алгоритмов: RLE, LZW, Хаффмана, PPM, BWT.

#### **Тема 4. Интеллектуальный анализ данных**

OLAP. Пример куба. Основные понятия кубов. Технология Data Mining. Решаемые задачи..

# **Тема 5. Технологии поиска информации**

Понятие поиска. Виды поиска. Методы и стратегии поиска. Алгоритмы (индексы, деревья, графы, хеширование). Модели информационного поиска. Поиск в Вебе. Семантический поиск. Обработка естественного языка. Поиск изображений.

Лабораторные работы: ЛР01. Программы конвертации ЛР02. Обработка изображений для воспроизведения ЛР03. Сжатие данных ЛР04. Методы Data Mining. ЛР05. Методы поиска информации

Самостоятельная работа:

СР01. Изучить основные процедуры обработки информации.

СР02. Изучить основные методы оперативной аналитической обработки данных

СР03. Обзор программных средств конвертирования

СР04. Обзор программных средств архивирования. СР05. Изучить типовые методы и технологии Data Mining СР06. Изучить типовые методы поиска информации

# **4. ПЕРЕЧЕНЬ УЧЕБНОЙ ЛИТЕРАТУРЫ, ИНФОРМАЦИОННЫХ РЕСУРСОВ И ТЕХНОЛОГИЙ**

# **4.1. Учебная литература**

1. Кандаурова Н.В. Технологии обработки информации [Электронный ресурс] : учебное пособие / Н.В. Кандаурова, В.С. Чеканов. — Электрон. текстовые данные. — Ставрополь: Северо-Кавказский федеральный университет, 2014. — 175 c. — 2227-8397. — Режим доступа: http://www.iprbookshop.ru/63145.html

2. Мирзоев М.С. Основы математической обработки информации [Электронный ресурс] : учебное пособие / М.С. Мирзоев. — Электрон. текстовые данные. — М. : Прометей, 2016. — 316 c. — 978-5-906879-01-1. — Режим доступа: http://www.iprbookshop.ru/58165.html

3. Информационные технологии: учебник / Ю.Ю. Громов, И.В. Дидрих, О.Г. Иванова, М.А. Ивановский, В.Г. Однолько. – Тамбов: Изд-во ФГБОУ ВПО «ТГТУ», 2015. – 260 с. - Режим доступа: http://www.tstu.ru/book/elib/pdf/2015/gromov-t.pdf

4. Гонсалес Р.С., Вуде Р., Эддинс С. Цифровая обработка изображений в среде MATLAB. М.: Техносила, 2006. – 616 с.

5. Голицына О.Л., Максимов Н.В., Патрыка Т.Л., Попов И.И. Информационные техноло- гии, изд. 2-е перер. и доп. [Электронный ресурс] М.: «Форум-ИНФА-М» - 2008. – Режим доступа: http://nashaucheba.ru/v25997/

6. Дубровин А.Д., Интеллектуальные информационные системы: учеб. пособие, Ч1, Ч2 [Электронный ресурс] – М.: МГУКИ, 2008. - Режим доступа: http://window.edu.ru/library/pdf2txt/724/58724/28610

7. Фисенко В.Т., Фисенко Т.Ю. Компьютерная обработка и распознавание изображений: Методические материалы по реализации основной профессиональной образовательной программы —  $27 - 1234$  учеб. пособие [Электронный ресурс] – Спб: СПбГУ ИТМО, 2008.- 192 с. – Режим доступа: http://nashaucheba.ru/v15304/

8. Технологии анализа данных: Data Mining, Visual Mining, Text Mining, OLAP / А.А. Бар- сегян, М.С. Куприянов, В.В. Степаненко, И.И. Холод. – 2-е изд., перераб. и доп. [Электронный ре- сурс] – Спб.: БХВ- Петербург, 2007. – 384 с. – Режим доступа: http://bookree.org/reader?file=718684

9. Ли Н.И. Технология обработки текстовой информации [Электронный ресурс] : учебное пособие / Н.И. Ли, А.И. Ахметшина, Э.А. Резванова. — Электрон. текстовые данные. — Казань: Казанский национальный исследовательский технологический университет, 2016. — 84 c. — 978-5-7882-1929-5. — Режим доступа: http://www.iprbookshop.ru/63499.html

10. Борисова И.В. Цифровые методы обработки информации [Электронный ресурс] : учебное пособие / И.В. Борисова. — Электрон. текстовые данные. — Новосибирск: Новосибирский государственный технический университет, 2014. — 139 c. — 978-5-7782-2448- 3. — Режим доступа: http://www.iprbookshop.ru/45061.html

# **4.2. Периодическая литература**

- 1. Информатика и ее применения
- 2. Информационные технологии в проектировании и производстве
- 3. Прикладная информатика

 $-4-$ 

# **4.3. Интернет-ресурсы, в том числе современные профессиональные базы данных и информационные справочные системы**

Университетская информационная система «РОССИЯ» https://uisrussia.msu.ru

Справочно-правовая система «Консультант+» http://www.consultant-urist.ru

Справочно-правовая система «Гарант» http://www.garant.ru

База данных Web of Science https://apps.webofknowledge.com/

База данных Scopus https://www.scopus.com

Портал открытых данных Российской Федерации https://data.gov.ru

База открытых данных Министерства труда и социальной защиты РФ https://rosmintrud.ru/opendata

База данных Научной электронной библиотеки eLIBRARY.RU https://elibrary.ru/

База данных профессиональных стандартов Министерства труда и социальной защиты РФ http://profstandart.rosmintrud.ru/obshchiy-informatsionnyy-blok/natsionalnyy-reestrprofessionalnykh-standartov/

Базы данных Министерства экономического развития РФ http://www.economy.gov.ru База открытых данных Росфинмониторинга http://www.fedsfm.ru/opendata

Электронная база данных «Издательство Лань» https://e.lanbook.com

Электронная библиотечная система «IPRbooks» http://www.iprbookshop.ru

База данных «Электронно-библиотечная система «ЭБС ЮРАЙТ» https://www.biblioonline.ru

База данных электронно-библиотечной системы ТГТУ http://elib.tstu.ru

Федеральная государственная информационная система «Национальная электронная библиотека» https://нэб.рф

Национальный портал онлайн обучения «Открытое образование» https://openedu.ru Электронная база данных "Polpred.com Обзор СМИ" https://www.polpred.com

Официальный сайт Федерального агентства по техническому регулированию и метрологии http://protect.gost.ru/

Ресурсы электронной информационно-образовательной среды университета представлены в локальном нормативном акте «Положение об электронной информационнообразовательной среде Тамбовского государственного технического университета».

Электронные образовательные ресурсы, к которым обеспечен доступ обучающихся, в т.ч. приспособленные для использования инвалидами и лицами с ограниченными возможностями здоровья, приведены на официальном сайте университета в разделе «Университет»-«Сведения об образовательной организации»-«Материально-техническое обеспечение и оснащенность образовательного процесса».

Сведения о лицензионном программном обеспечении, используемом в образовательном процессе, представлены на официальном сайте университета в разделе «Образование»-«Учебная работа»-«Доступное программное обеспечение».

# **5. МЕТОДИЧЕСКИЕ УКАЗАНИЯ ДЛЯ ОБУЧАЮЩИХСЯ ПО ОСВОЕНИЮ ДИСЦИПЛИНЫ**

Дисциплина имеет целью дать студентам знания в области технологий обработки информации, эффективного использования математического аппарата в области технологий обработки информации, ознакомление с рядом методов обработки информации.

Промежуточная аттестация обучающихся проводится в виде экзамена. По дисциплине организуются и проводятся лекции и лабораторные занятия.

Лекции вводят обучаемых в область научных знаний по технологиям обработки информации, знакомят их с основными научно-теоретическими положениями и методологией данной науки, показывают ее взаимосвязь с другими отраслями знаний (учебными дисциплинами) и практическим применением. Лекции раскрывают в диалектической взаимосвязи наиболее сложные вопросы, формируют научное мировоззрение, ставят проблемные вопросы, отражают современные достижения науки и техники по рассматриваемым вопросам и способствуют развитию творческого мышления студентов. Закладывая основы научных знаний, они определяют направление и основное содержание лабораторных занятий и самостоятельной работы студентов и поэтому занимают ведущее положение по отношению к ним.

Изложение учебного материала сопровождается демонстрацией тематических слайдов, плакатов.

Лекции, как метод изучения нового материала предполагают широкое использование приемов и способов активизации познавательной деятельности студентов путем постановки перед аудиторией проблемных вопросов и ситуаций, решение которых должно осуществляться в большей части за счет умственной активности самих студентов при умелой позиции преподавателя.

Дальнейшее освоение учебной дисциплины осуществляется в ходе лабораторных занятий. На лабораторных занятиях студенты приобретают навыки в решении задач, осваивают базовые технологии обработки данных и овладевают методами их применения. Лабораторные занятия организуются лектором, отвечающим за постановку дисциплины «Технологии обработки информации». К проведению занятий привлекаются преподаватели, проводящие занятия по данной дисциплине и инженерно-технический состав лаборатории кафедры.

Лабораторные занятия предполагают также проведение текущего контроля степени усвоения студентами учебного материала. Контроль предполагается осуществлять в ходе защиты отчетов по лабораторным занятиям. Этот вид контроля должны осуществляться в контексте с предыдущим и текущим изучаемым материалом. Это позволит преподавателю не только оценить степень усвоения студентами учебного материала, но и скорректировать содержание и методику преподавания учебного материала.

Изучение дисциплины рекомендуется осуществлять в следующей последовательности. По окончанию лекции, в часы самостоятельной работы необходимо используя рекомендованную литературу доработать и осмыслить материал лекции и ответить на контрольные вопросы сначала в устной, а затем в письменной форме. Затем следует выполнить задание на самостоятельную работу и только после этого начать подготовку к лабораторной работе. Вначале необходимо уяснить цель и краткое содержание теоретического материала лабораторной работы, в случае затруднений вновь повторить теоретический материал. Затем следует вникнуть в суть задания, которое необходимо выполнить в ходе лабораторной работы, рассмотреть аналогичный пример выполнения задания, приведенный в описании работы и на его основе продумать порядок выполнения индивидуального задания. После этого следует в устной, а затем в письменной форме ответить на контроль-

ные вопросы лабораторной работы и попытаться сформулировать выводы о проделанной работе. В ходе лабораторного занятия после инструктажа преподавателя необходимо приступить в выполнению лабораторной работы. По окончанию выполнения практической части работы необходимо по требуемой форме составить отчет о проделанной работе и защитить его у преподавателя. В этот же день в часы самостоятельной работы необходимо просмотреть список вопросов для подготовки к зачету, выделить из них нужный (по пройденной теме) и попытаться на него ответить. В случае затруднения необходимо обратиться к рекомендованной литературе. Сформулировав правильный ответ на вопрос, следует записать его в виде тезисов в тетради с конспектами лекций. Таким образом, при подготовке к зачету необходимо будет только просмотреть эти записи.

# **6. МАТЕРИАЛЬНО-ТЕХНИЧЕСКОЕ ОБЕСПЕЧЕНИЕ**

По всем видам учебной деятельности в рамках дисциплины используются аудитории, кабинеты и лаборатории, оснащенные необходимым специализированным и лабораторным оборудованием.

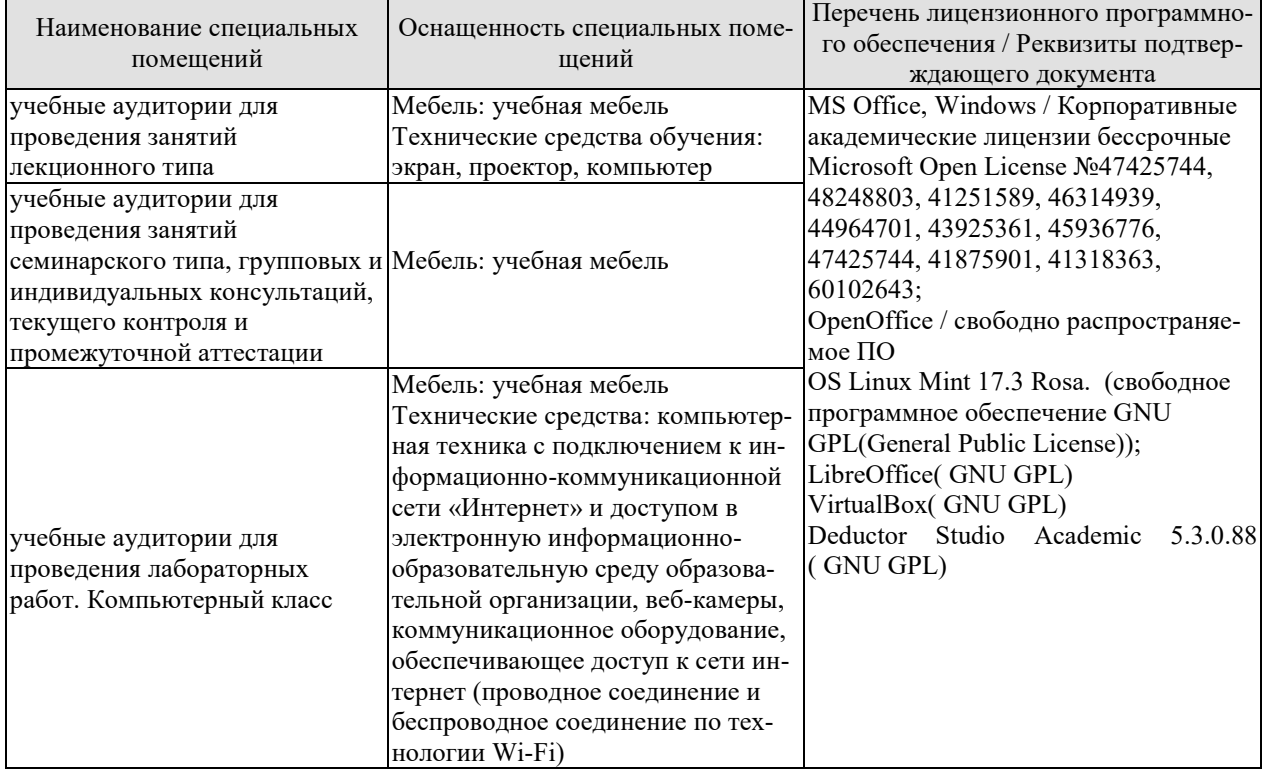

Для самостоятельной работы обучающихся предусмотрены помещения, укомплектованные специализированной мебелью, оснащенные компьютерной техникой с возможностью подключения к сети «Интернет» и обеспечением доступа в электронную информационно-образовательную среду университета.

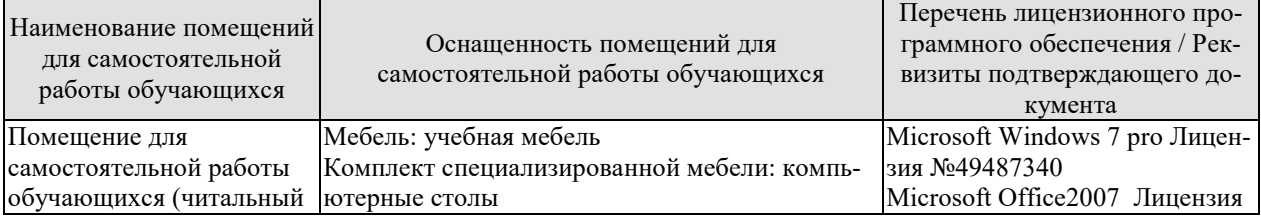

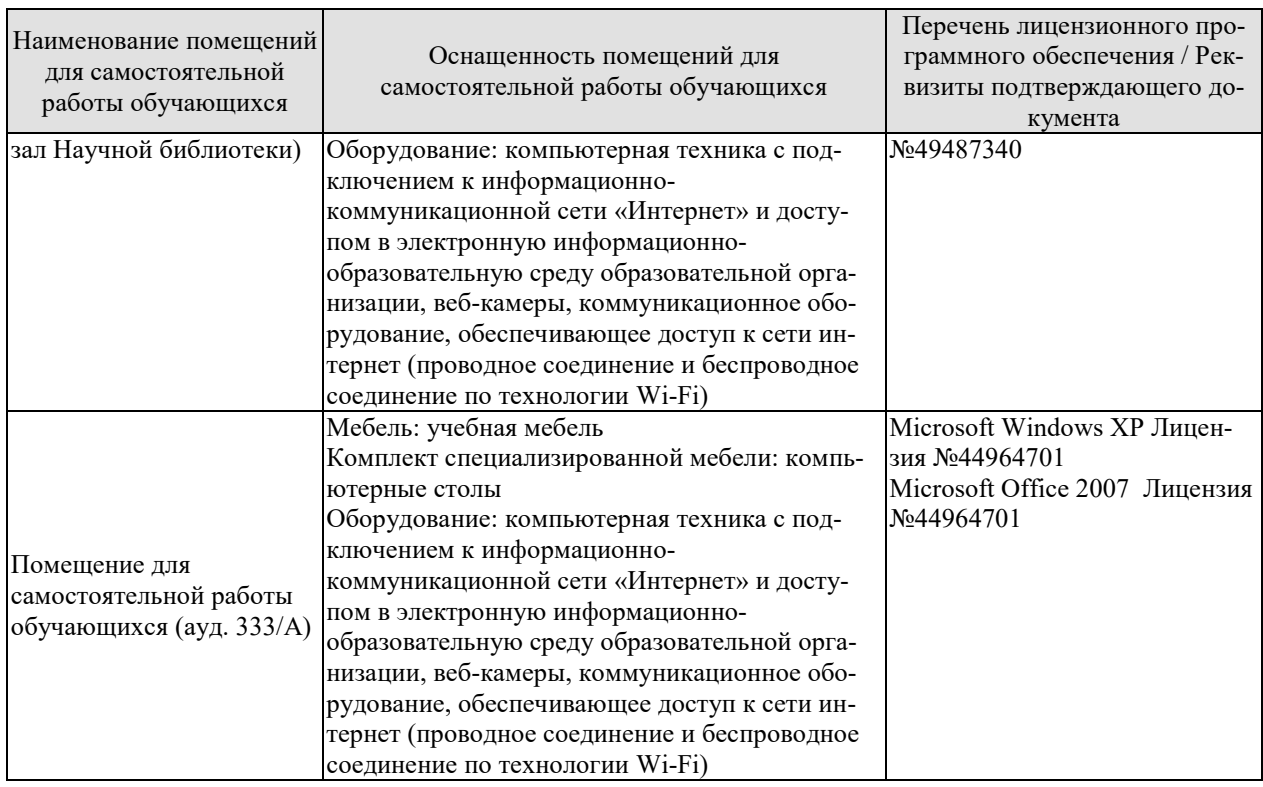

# **7. ТЕКУЩИЙ КОНТРОЛЬ УСПЕВАЕМОСТИ И ПРОМЕЖУТОЧНАЯ АТТЕСТАЦИЯ**

Проверка достижения результатов обучения по дисциплине осуществляется в рамках текущего контроля успеваемости и промежуточной аттестации.

# **7.1. Текущий контроль успеваемости**

Текущий контроль успеваемости включает в себя мероприятия по оцениванию выполнения лабораторных работ, заданий для самостоятельной работы. Мероприятия текущего контроля успеваемости приведены в таблице 7.1.

| Обоз-<br>начение | Наименование                                                          | Форма контроля |
|------------------|-----------------------------------------------------------------------|----------------|
| JIP01            | Программы конвертации                                                 | защита         |
| ЛР02             | Обработка изображений для воспроизведения                             | защита         |
| ЛР03             | Сжатие данных                                                         | защита         |
| ЛР04             | Методы Data Mining.                                                   | защита         |
| <b>ЛР05</b>      | Методы поиска информации                                              | защита         |
| CP <sub>01</sub> | Изучить основные процедуры обработки информации                       | опрос          |
| CP <sub>02</sub> | Изучить основные методы оперативной аналитической<br>обработки данных | опрос          |
| CP <sub>03</sub> | Обзор программных средств конвертирования                             | опрос          |
| CP <sub>04</sub> | Обзор программных средств архивирования.                              | опрос          |
| CP <sub>05</sub> | Изучить типовые методы и технологии Data Mining                       | опрос          |
| CP06             | Изучить типовые методы поиска информации                              | опрос          |

Таблица 7.1 – Мероприятия текущего контроля успеваемости

# 7.2. Промежуточная аттестация

Формы промежуточной аттестации по дисциплине приведены в таблице 7.2. Таблина 7.2 – Формы промежуточной аттестании

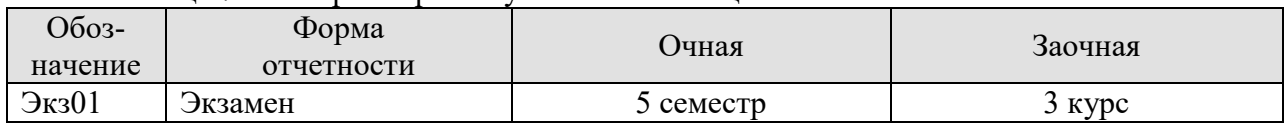

# 8. ФОНД ОЦЕНОЧНЫХ СРЕДСТВ

# 8.1. Оценочные средства

Оценочные средства соотнесены с результатами обучения по дисциплине и индикаторами лостижения компетенций.

# ИД-1 (ПК-3) Знать: свойства информации, методы измерения, обработки, представления информации, моделирования и оптимизации

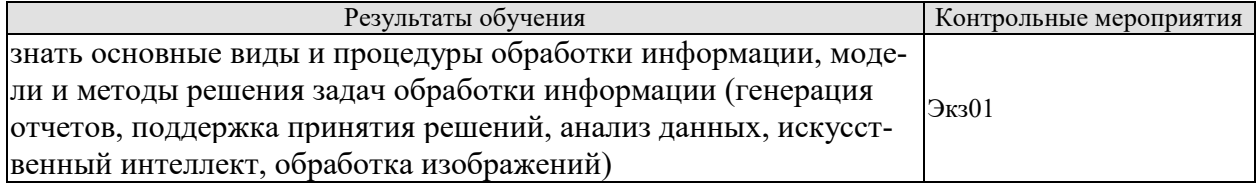

Теоретические вопросы к экзамену Экз01

- 1. Понятие информации, основных виды и свойства информации.
- 2. Цикл обработки информации
- 3. Основные процедуры обработки информации.
- 4. Основных методы обработки информации
- 5. Схема обработки информации.
- 6. Понятие данные, основные структуры данных.
- 7. Понятие знания и основные виды знаний.
- 8. Способы и методы формализации знаний.
- 9. Оперативная аналитическая обработка данных (OLAP).
- 10. Основные понятия о хранилище данных.
- 11. Основные типы и характеристики форматов графических файлов.
- 12. Атрибуты характеристик цвета и цветовые модели.
- 13. Растровых представлениях изображений и виды растров.
- 14. Векторная графика и ее применение.
- 15. Трехмерная графика.
- 16. Основные понятия о конвертации данных.
- 17. Основные методы сжатия данных.
- 18. Основные задачи можно интеллектуального анализа данных.
- 19. Основные понятия технологии Data Mining.
- 20. Основные понятия технологии Text Mining.
- 21. Искусственная нейронная сеть и ее обучение.
- 22. Основные понятия технологии поиска ассоциаций.

ИД-2 (ПК-3) Уметь: осуществлять математическую и информационную постановку задач по обработке информации и разработке компонентов информационных и автоматизированных систем.

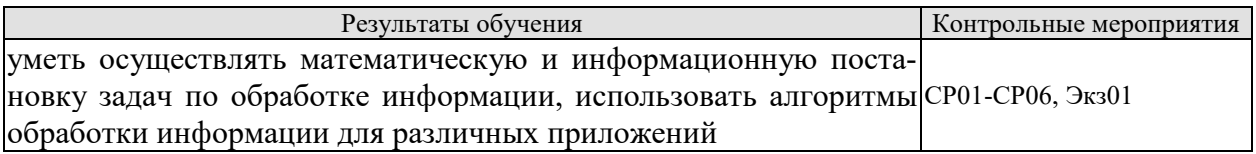

Вопросы устного опроса СР01-СР06

- 1. Избыточность данных.
- 2. Архивирование данных и применяемые для этого программные средства.
- 3. Алгоритм сжатия RLE.
- 4. Алгоритмы сжатия группы KWE.
- 5. Алгоритм Хаффмана.
- 6. Классификация как процесс. Пример
- 7. Кластеризация как процесс. Пример

Практические вопросы к экзамену Экз01

- 1. Используя сервис осуществите конвертирования графического файла.
- 2. Используя сервис осуществите конвертирования файла из формата PDF в DOC
- 3. Используя графический растровый редактор выполните обработку изображения.
- 4. Пусть задана исходная последовательность символов:

aabbbbbbbbccccdeeeee.

Ее исходный объем равен 20 байт (160 бит). Примените сжатие на основе подхода Хаффмана. Определите объём сжатого сообщения и коэффициент сжатия.

- 5. На основе подхода Хаффмана закодируйте своё имя.
- 6. Алфавит содержит 7 букв, которые встречаются с вероятностями 0,4; 0,2; 0,1; 0,1; 0,1; 0,05; 0,05. Осуществите кодирование по методу Хаффмана.
- 7. Примените алгоритм сжатия Лемпеля-Зива к заданной двоичной последовательности

# 10101101001001110101000011001110101100011011

# ИД-3 (ПК-3) Владеть: навыками проектирования компонентов информационных и автоматизированных систем

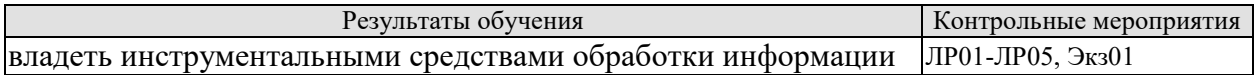

Вопросы к защите лабораторной работы ЛР01-ЛР05

- 1. Программные средства обработки графики
- 2. Программных средствах конвертирования текста
- 3. Программных средствах конвертирования изображений
- 4. Программных средствах конвертирования звука
- 5. Программы-браузера.
- 6. Основные технологии поиска в Интернете
- 7. Основные требования при профессиональном поиске информации в Интернете.
- 8. Поиск по критерию, сложному запросу.
- 9. Релевантность поиска.
- 10. Метапоисковые системы

Типовые тестовые задания к экзамену Экз01

1. Какое понятие наиболее близко к следующему определению «технология обработки данных, заключающаяся в подготовке суммарной (агрегированной) информации на основе больших массивов данных, структурированных по многомерному принципу»?

- анализ данных
- •интеллектуальный анализ данных
- •OLAP
- •Data Mining
- 2. Какое понятие наиболее близко к следующему определению «извлечение новых знаний и неочевидных зависимостей из больших объемов сложных данных»?
	- анализ данных
	- •интеллектуальный анализ данных
	- •OLAP
	- •Data Mining
- 3. Какие из нижеперечисленных задач не относятся к задачам обработки текстовой информации?
	- •поиск
	- семантический анализ
	- тематическая и жанровая классификация сообщений
	- •машинное зрение
	- оценка достоверности
	- реферирование
	- •интерполяция и сглаживание
	- аннотирование
	- сжатие
- 4. Что из нижеперечисленного не является этапом аналогово-цифрового преобразования?
	- сегментация
	- квантование
	- дискретизация
	- •интерполяция
- 5. Какие из нижеперечисленных цветовых моделей не относятся к полноцветным?
	- •RGB
	- •CMYK
	- •Grayscale
	- •HLS
	- •HSB
	- •Lab
- 6. В каком из нижеперечисленных стандартов для представления одного символа используется 16 бит?
	- •ASCII
	- ISO 10646
	- •Unicode
- 7. Отметьте из нижеперечисленных алгоритмы и методы сжатия без потерь
	- •Хаффмана
	- JPEG
	- •LZW
	- •Фрактальное сжатие
	- •RLE
- 8. Системы поддержки принятия решений строятся на основе технологии:
	- •OLAP
- •OLTP
- 9. К какому классу аналитических задач относится задача определения вида растения в таксономии по набору его признаков?
	- кластеризация
	- классификация
	- $\bullet$  ассоциация
	- анализ отклонений

#### **8.2. Критерии и шкалы оценивания**

Каждое мероприятие текущего контроля успеваемости оценивается по шкале «зачтено», «не зачтено».

Оценка «зачтено» выставляется обучающемуся при выполнении всех указанных показателей (Таблица 8.1), допускаются несущественные неточности в изложении и оформлении материала

При невыполнении хотя бы одного из показателей выставляется оценка «не зачтено».

| Наименование,<br>обозначение | Показатель                                                                                                    |
|------------------------------|----------------------------------------------------------------------------------------------------|
| Лабораторная<br>работа       | лабораторная работа выполнена в полном объеме;<br>по лабораторной работе представлен отчет, содержащий необходимые<br>расчеты, выводы, оформленный в соответствии с установленными тре-<br>бованиями;<br>на защите лабораторной работы даны правильные ответы не менее чем<br>на 50% заданных вопросов |
| Опрос                        | даны правильные ответы не менее чем на 50% заданных вопросов                                                                                                    |

Таблица 8.1 – Критерии оценивания мероприятий текущего контроля успеваемости

При оценивании результатов обучения по дисциплине в ходе промежуточной аттестации используются следующие критерии и шкалы.

#### Экзамен (Экз01).

Задание состоит из 2 теоретических вопросов и 2 практических заданий. Время на подготовку: 60 минут.

Оценка «отлично» выставляется обучающемуся, если он глубоко и прочно усвоил программный материал, исчерпывающе, последовательно, четко и логически стройно его излагает, умеет тесно увязывать теорию с практикой, свободно справляется с задачами, вопросами и другими видами применения знаний, не затрудняется с ответом при видоизменении заданий, использует в ответе материал рекомендуемой литературы, правильно обосновывает принятое решение, владеет разносторонними навыками и приемами выполнения практических заданий.

Оценка «хорошо» выставляется обучающемуся, если он твердо знает программный материал, грамотно и по существу излагает его, не допуская существенных неточностей в ответах на вопросы, правильно применяет теоретические положения при решении практических заданий, владеет необходимыми навыками и приемами их выполнения.

Оценка «удовлетворительно» выставляется обучающемуся, если он имеет знания только основного материала, но не усвоил его деталей, допускает неточности, недостаточно правильные формулировки, нарушения логической последовательности в изложении программного материала, испытывает затруднения при выполнении практических работ.

Оценка «неудовлетворительно» выставляется обучающемуся, который не знает значительной части программного материала, допускает существенные ошибки в ответах на вопросы, неуверенно, с большими затруднениями выполняет практические задания.

Результат обучения по дисциплине считается достигнутым при получении обучающимся оценки «зачтено», «удовлетворительно», «хорошо», «отлично» по каждому из контрольных мероприятий, относящихся к данному результату обучения.

# **МИНИСТЕРСТВО НАУКИ И ВЫСШЕГО ОБРАЗОВАНИЯ РОССИЙСКОЙ ФЕДЕРАЦИИ**

# **Федеральное государственное бюджетное образовательное учреждение высшего образования**

**«Тамбовский государственный технический университет» (ФГБОУ ВО «ТГТУ»)** 

# Ю.Ю. Громов « *21* » *января* 20 *21* г. **РАБОЧАЯ ПРОГРАММА ДИСЦИПЛИНЫ**

**ОБРАЗОВ УТВЕРЖДАЮ** 

*Директор института автоматики и* 

*информационных технологий* 

*Б1.В.12 Статистические методы и модели в* 

(шифр и наименование дисциплины в соответствии с утвержденным учебным планом подготовки)

информационных системах

**Направление**

*09.03.02 - Информационные системы и технологии*

(шифр и наименование)

**Профиль** 

*Прикладные информационные системы и технологии*

(наименование профиля образовательной программы)

**Формы обучения:** *очная, заочная*

**Кафедра:** *Информационные системы и защита информации*

(наименование кафедры)

**Составитель:**

к.т.н., доцент **А.П. Рыжков** подпись **А.П. Рыжков** 

инициалы, фамилия

**Заведующий кафедрой В.В. Алексеев В.В. Алексеев** 

инициалы, фамилия

Тамбов 2021

# 1. ПЛАНИРУЕМЫЕ РЕЗУЛЬТАТЫ ОБУЧЕНИЯ ПО ДИСЦИПЛИНЕ И ЕЕ МЕСТО В СТРУКТУРЕ ОПОП

Цель освоения дисциплины - достижение планируемых результатов обучения (таблица 1.1), соотнесенных с индикаторами достижения компетенций и целью реализации ОПОП.

Дисциплина входит в состав части образовательной программы, формируемой участниками образовательных отношений.

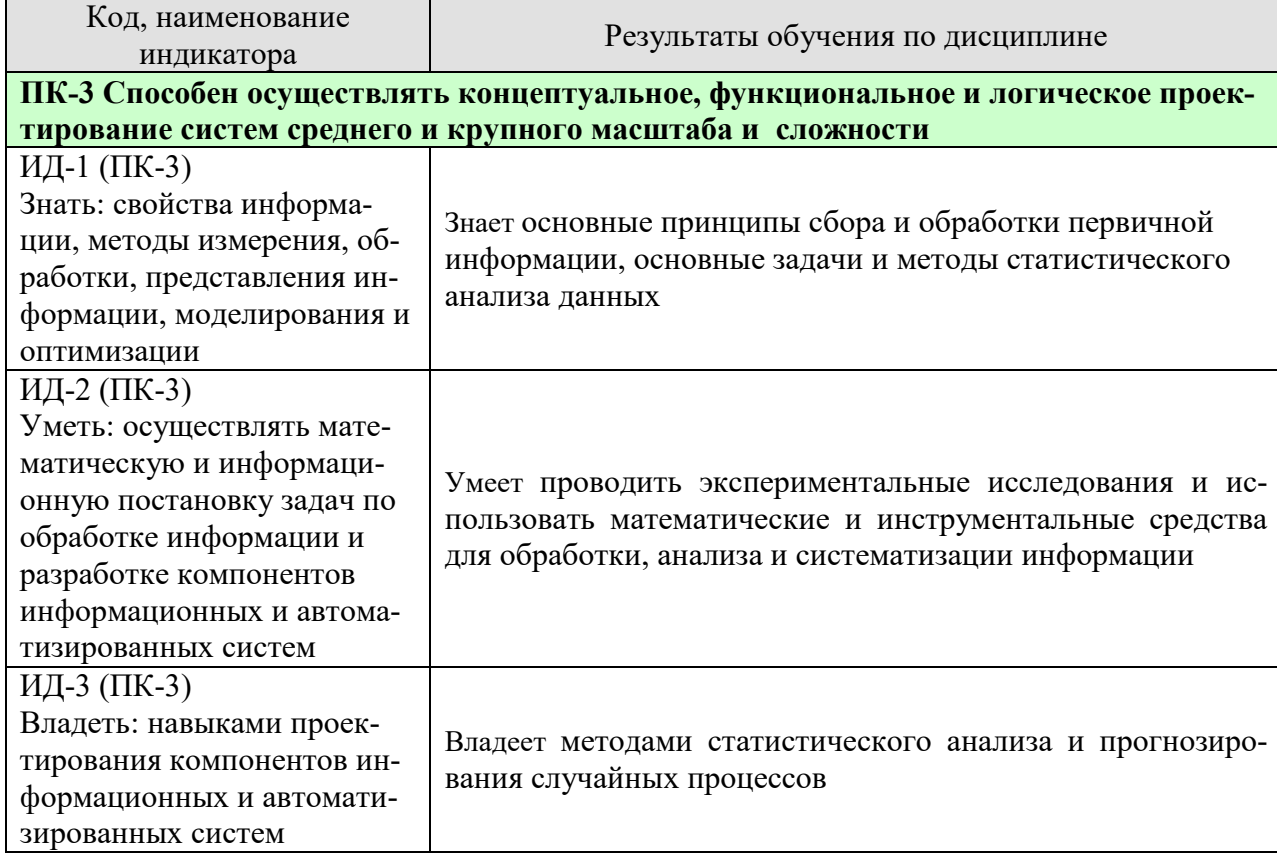

Таблица 1.1 - Результаты обучения по дисциплине

Результаты обучения по дисциплине достигаются в рамках осуществления всех видов контактной и самостоятельной работы обучающихся в соответствии с утвержденным учебным планом.

Индикаторы достижения компетенций считаются сформированными при достижении соответствующих им результатов обучения.

# **2. ОБЪЁМ ДИСЦИПЛИНЫ**

Объем дисциплины составляет 4 зачетных единицы.

Ниже приведено распределение общего объема дисциплины (в академических часах) в соответствии с утвержденным учебным планом.

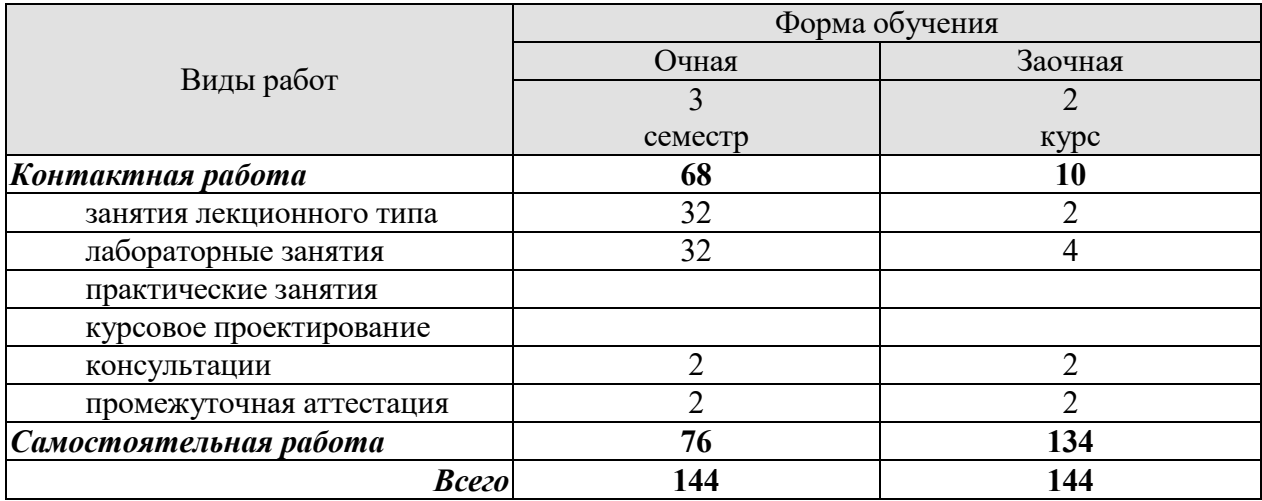

# 3. СОДЕРЖАНИЕ ДИСЦИПЛИНЫ

# Раздел 1 Основные положения теории вероятностей и математической статистики

#### Тема 1 Основные понятия прикладной статистики

Основные понятия теории вероятностей. Теоремы сложения и умножения вероятностей. Формула полной вероятности. Формула Бернулли. Локальная теорема Лапласа. Дискретные и непрерывные случайные величины. Основные характеристики дискретных случайных величин. Основные характеристики непрерывных случайных величин. Равномерное и нормальное распределение. Системы случайных величин. Характеристики случайного процесса

# Тема 2. Статистическое моделирование систем

Сущность метода статистических испытаний. Формирование случайных величин с заданными законами распределения. Приближенный способ формирования случайной величины с произвольной функцией распределения. Общие сведения о цепях Маркова. Переходные вероятности. Матрица перехода.

Лабораторные работы ЛР01. Изучение среды программирования MS EXCEL.

Самостоятельная работа:

СР01. Изучить основные понятия прикладной статистики

СР02. Изучить основные понятия статистического моделирования систем.

# Раздел 2 Основные статистические методы для обработки данных и информапии

#### Тема 3. Вариационные ряды и их характеристики.

Основные этапы анализа данных. Представление данных в наглядной форме. Основные задачи и методы статистического анализа.

Первичная обработка результатов наблюдений. Расчет выборочных характеристик статистического наблюдения. Интервальные (доверительные) оценки параметров распределения. Статистические оценки параметров распределения. Проверка статистических гипотез.

# Тема 4. Статистические методы анализа и обработки экспериментальных данных

Корреляционный анализ. Особенности и задачи регрессионного анализа. Уравнение регрессии. Интерпретация параметров регрессии. Множественная регрессия и корреляция. Отбор факторов при построении уравнения множественной регрессии. Уравнение множественной регрессии. Пошаговая, логистическая и нелинейная регрессии.

Сущность дисперсионного анализа. Однофакторный дисперсионный анализ и анализ регрессии. Двухфакторный дисперсионный анализ. Кластерный анализ. Методы кластерного анализа. Общие сведения о дискриминационном анализе. Дискриминантные функции и их геометрическая интерпретация. Общие сведения о факторном анализе. Основные типы и задачи факторного анализа. Основные методические аспекты факторного анализа. Основные методы факторного анализа. Понятие эксперимента. Классификация видов экспериментальных исследований. Планирование экспериментов.

# Лабораторные работы

ЛР02. Работа с данными: группировка, построение графиков, определение распределения вероятностей средствами Microsoft Excel.

ЛР03. Корреляционный и регрессивный анализ данных средствами Microsoft Excel.

ЛР04. Линейная множественная регрессия средствами Microsoft Excel.

ЛР05. Однофакторный дисперсионный анализ средствами Microsoft Excel.

ЛР06. Кластерный анализ и его реализация средствами Microsoft Excel.

ЛР07. Дисперсионный и кластерный анализ в среде Stadia.

Самостоятельная работа:

СР03. Изучить вариационные ряды и их характеристики

СР04. Изучить статистические методы анализа и обработки экспериментальных данных

# **Раздел 3 Универсальные и специальные пакеты статистических программ при исследовании сложных систем**

# **Тема 5. Информационные технологии в анализе данных**

Виды статистических пакетов. Возможности табличных процессов и баз данных. Требования к статистическим пакетам общего назначения. Различия российских и западных статистических пакетов. Статистические пакеты в среде Windows. Встроенный справочник и экспертная поддержка.

Самостоятельная работа:

СР05. Изучить универсальные и специальные пакеты статистических программ при исследовании сложных систем

# **4. ПЕРЕЧЕНЬ УЧЕБНОЙ ЛИТЕРАТУРЫ, ИНФОРМАЦИОННЫХ РЕСУРСОВ И ТЕХНОЛОГИЙ**

#### **4.1. Учебная литература**

1. Шорохова И.С. Статистические методы анализа [Электронный ресурс] : учебное пособие / И.С. Шорохова, И.В. Кисляк, О.С. Мариев. — Электрон. текстовые данные. — Екатеринбург: Уральский федеральный университет, ЭБС АСВ, 2015. — 300 c. — 978-5- 7996-1633-5. — Режим доступа: http://www.iprbookshop.ru/65987.html

2. Шорохова И.С. Статистические методы анализа [Электронный ресурс] : учебное пособие / И.С. Шорохова, И.В. Кисляк, О.С. Мариев. — Электрон. текстовые данные. — Екатеринбург: Уральский федеральный университет, ЭБС АСВ, 2015. — 300 c. — 978-5- 7996-1633-5. — Режим доступа: http://www.iprbookshop.ru/65987.html

3. Статистические методы обработки, планирования инженерного эксперимента [Электронный ресурс] : учебное пособие / . — Электрон. текстовые данные. — Благовещенск: Дальневосточный государственный аграрный университет, 2015. — 93 c. — 2227- 8397. — Режим доступа: http://www.iprbookshop.ru/55912.html

4. Кандаурова Н.В. Технологии обработки информации [Электронный ресурс] : учебное пособие / Н.В. Кандаурова, В.С. Чеканов. — Электрон. текстовые данные. — Ставрополь: Северо-Кавказский федеральный университет, 2014. — 175 c. — 2227-8397. — Режим доступа: http://www.iprbookshop.ru/63145.html

5. Рабинович Е.В. Методы и средства обработки сигналов [Электронный ресурс] : учебное пособие / Е.В. Рабинович. — Электрон. текстовые данные. — Новосибирск: Новосибирский государственный технический университет, 2009. — 144 c. — 978-5-7782- 1273-2. — Режим доступа: http://www.iprbookshop.ru/44959.htm

6. Мирзоев М.С. Основы математической обработки информации [Электронный ресурс] : учебное пособие / М.С. Мирзоев. — Электрон. текстовые данные. — М. : Прометей, 2016. — 316 c. — 978-5-906879-01-1. — Режим доступа: http://www.iprbookshop.ru/58165.html

7. Буре, В.М. Методы прикладной статистики в R и Excel. [Электронный ресурс] / В.М. Буре, Е.М. Парилина, А.А. Седаков. — Электрон. дан. — СПб. : Лань, 2016. — 152 с. — Режим доступа: http://e.lanbook.com/book/81558 — Загл. с экрана

# **4.2. Периодическая литература**

# **4.3. Интернет-ресурсы, в том числе современные профессиональные базы данных и информационные справочные системы**

Университетская информационная система «РОССИЯ» https://uisrussia.msu.ru

Справочно-правовая система «Консультант+» http://www.consultant-urist.ru

Справочно-правовая система «Гарант» http://www.garant.ru

База данных Web of Science https://apps.webofknowledge.com/

База данных Scopus https://www.scopus.com

Портал открытых данных Российской Федерации https://data.gov.ru

База открытых данных Министерства труда и социальной защиты РФ https://rosmintrud.ru/opendata

База данных Научной электронной библиотеки eLIBRARY.RU https://elibrary.ru/

База данных профессиональных стандартов Министерства труда и социальной защиты РФ http://profstandart.rosmintrud.ru/obshchiy-informatsionnyy-blok/natsionalnyy-reestrprofessionalnykh-standartov/

Базы данных Министерства экономического развития РФ http://www.economy.gov.ru База открытых данных Росфинмониторинга http://www.fedsfm.ru/opendata

Электронная база данных «Издательство Лань» https://e.lanbook.com Электронная библиотечная система «IPRbooks» http://www.iprbookshop.ru База данных «Электронно-библиотечная система «ЭБС ЮРАЙТ» https://www.biblio-

# online.ru

База данных электронно-библиотечной системы ТГТУ http://elib.tstu.ru

Федеральная государственная информационная система «Национальная электронная библиотека» https://нэб.рф

Национальный портал онлайн обучения «Открытое образование» https://openedu.ru Электронная база данных "Polpred.com Обзор СМИ" https://www.polpred.com

Официальный сайт Федерального агентства по техническому регулированию и метрологии http://protect.gost.ru/

Ресурсы электронной информационно-образовательной среды университета представлены в локальном нормативном акте «Положение об электронной информационнообразовательной среде Тамбовского государственного технического университета».

Электронные образовательные ресурсы, к которым обеспечен доступ обучающихся, в т.ч. приспособленные для использования инвалидами и лицами с ограниченными возможностями здоровья, приведены на официальном сайте университета в разделе «Университет»-«Сведения об образовательной организации»-«Материально-техническое обеспечение и оснащенность образовательного процесса».

Сведения о лицензионном программном обеспечении, используемом в образовательном процессе, представлены на официальном сайте университета в разделе «Образование»-«Учебная работа»-«Доступное программное обеспечение».

# **5. МЕТОДИЧЕСКИЕ УКАЗАНИЯ ДЛЯ ОБУЧАЮЩИХСЯ ПО ОСВОЕНИЮ ДИСЦИПЛИНЫ**

Дисциплина имеет целью дать студентам знания по основным методам интеллектуального анализа данных, применению методов интеллектуального анализа данных для анализа систем а также привитию навыков владения прикладными программными средствами интеллектуального анализа данных.

Все лекции проводятся в составе потоков в соответствии со специальностью и специализацией в стандартной объяснительно-наглядной форме.

Лабораторные работы проводятся в составе учебной группы. Если количество студентов в группе превышает 15 человек, то она разбивается на две подгруппы. Лабораторные работы проводятся в специализированной аудитории, оборудованной специальными лабораторными установками, измерительными приборами и ПЭВМ с установленным специальным программным обеспечением.

Основными методами активизации процесса обучения являются:

- систематический текущий контроль знаний с помощью выборочного индивидуального опроса с выставлением оценок;

- сочетание учебной работы с активной научной деятельностью.

По результатам текущего контроля ежемесячно проводится рейтинг-контроль в форме аттестации обучаемых за отчетный период.

Основными методами индивидуализации процесса обучения являются:

- учет индивидуальных особенностей обучаемых при проведении занятий в составе учебной группы;

- проведение индивидуальных консультаций обучаемых.

# **Планирование и организация времени, необходимого для изучения дисциплины.**

Важным условием успешного освоения дисциплины является создание Вами системы правильной организации труда, позволяющей распределить учебную нагрузку равномерно в соответствии с графиком образовательного процесса. Большую помощь в этом может оказать составление плана работы на семестр, месяц, неделю, день. Его наличие позволит подчинить свободное время целям учебы, трудиться более успешно и эффективно. С вечера всегда надо распределять работу на завтрашний день. В конце каждого дня целесообразно подвести итог работы: тщательно проверить, все ли выполнено по намеченному плану, не было ли каких-либо отступлений, а если были, по какой причине они произошли. Нужно осуществлять самоконтроль, который является необходимым условием Вашей успешной учебы. Если что-то осталось невыполненным, необходимо изыскать время для завершения этой части работы, не уменьшая объема недельного плана. Все задания к практическим занятиям, а также задания, вынесенные на самостоятельную работу, рекомендуется выполнять непосредственно после соответствующей темы лекционного курса, что способствует лучшему усвоению материала, позволяет своевременно выявить и устранить «пробелы» в знаниях, систематизировать ранее пройденный материал, на его основе приступить к овладению новыми знаниями и навыками.

Система университетского обучения основывается на рациональном сочетании нескольких видов учебных занятий (в первую очередь, лекций и практических занятий), работа на которых обладает определенной спецификой.

# **Подготовка к лекциям.**

Знакомство с дисциплиной происходит уже на первой лекции, где от Вас требуется не просто внимание, но и самостоятельное оформление конспекта. При работе с конспектом лекций необходимо учитывать тот фактор, что одни лекции дают ответы на конкрет-

ные вопросы темы, другие – лишь выявляют взаимосвязи между явлениями, помогая студенту понять глубинные процессы развития изучаемого предмета как в истории, так и в настоящее время.

Конспектирование лекций – сложный вид вузовской аудиторной работы, предполагающий интенсивную умственную деятельность студента. Конспект является полезным тогда, когда записано самое существенное и сделано это Вами. Не надо стремиться записать дословно всю лекцию. Такое «конспектирование» приносит больше вреда, чем пользы. Целесообразно вначале понять основную мысль, излагаемую лектором, а затем записать ее. Желательно запись осуществлять на одной странице листа или оставляя поля, на которых позднее, при самостоятельной работе с конспектом, можно сделать дополнительные записи, отметить непонятные места.

Конспект лекции лучше подразделять на пункты, соблюдая красную строку. Этому в большой степени будут способствовать вопросы плана лекции, предложенные преподавателям. Следует обращать внимание на акценты, выводы, которые делает лектор, отмечая наиболее важные моменты в лекционном материале замечаниями «важно», «хорошо запомнить» и т.п. Можно делать это и с помощью разноцветных маркеров или ручек, подчеркивая термины и определения.

Целесообразно разработать собственную систему сокращений, аббревиатур и символов. Однако при дальнейшей работе с конспектом символы лучше заменить обычными словами для быстрого зрительного восприятия текста.

Работая над конспектом лекций, Вам всегда необходимо использовать не только учебник, но и ту литературу, которую дополнительно рекомендовал лектор. Именно такая серьезная, кропотливая работа с лекционным материалом позволит глубоко овладеть теоретическим материалом.

# **Подготовка к лабораторным занятиям.**

Подготовку к каждому лабораторному занятию Вы должны начать с ознакомления с планом лабораторного занятия, который отражает содержание предложенной темы. Тщательное продумывание и изучение вопросов плана основывается на проработке текущего материала лекции, а затем изучения обязательной и дополнительной литературы, рекомендованной к данной теме. Все новые понятия по изучаемой теме необходимо выучить наизусть и внести в глоссарий, который целесообразно вести с самого начала изучения курса.

Результат такой работы должен проявиться в Вашей способности свободно ответить на теоретические вопросы лабораторной работы и правильно выполнять лабораторные задания.

В процессе подготовки к лабораторным занятиям, Вам необходимо обратить особое внимание на самостоятельное изучение рекомендованной литературы. При всей полноте конспектирования лекции в ней невозможно изложить весь материал из-за лимита аудиторных часов. Поэтому самостоятельная работа с учебниками, учебными пособиями, научной, справочной литературой, материалами периодических изданий и Интернета является наиболее эффективным методом получения дополнительных знаний, позволяет значительно активизировать процесс овладения информацией, способствует более глубокому усвоению изучаемого материала, формирует у Вас отношение к конкретной проблеме.

# **Рекомендации по работе с литературой.**

Работу с литературой целесообразно начать с изучения общих работ по теме, а также учебников и учебных пособий. Далее рекомендуется перейти к анализу монографий и статей, рассматривающих отдельные аспекты проблем, изучаемых в рамках курса, а также официальных материалов и неопубликованных документов (научно-исследовательские работы, диссертации), в которых могут содержаться основные вопросы изучаемой проблемы.

Работу с источниками надо начинать с ознакомительного чтения, т.е. просмотреть текст, выделяя его структурные единицы. При ознакомительном чтении закладками отмечаются те страницы, которые требуют более внимательного изучения.

В зависимости от результатов ознакомительного чтения выбирается дальнейший способ работы с источником. Если для разрешения поставленной задачи требуется изучение некоторых фрагментов текста, то используется метод выборочного чтения. Если в книге нет подробного оглавления, следует обратить внимание ученика на предметные и именные указатели.

Избранные фрагменты или весь текст (если он целиком имеет отношение к теме) требуют вдумчивого, неторопливого чтения с «мысленной проработкой» материала. Такое чтение предполагает выделение: 1) главного в тексте; 2) основных аргументов; 3) выводов. Особое внимание следует обратить на то, вытекает тезис из аргументов или нет.

Необходимо также проанализировать, какие из утверждений автора носят проблематичный, гипотетический характер, и уловить скрытые вопросы.

Понятно, что умение таким образом работать с текстом приходит далеко не сразу. Наилучший способ научиться выделять главное в тексте, улавливать проблематичный характер утверждений, давать оценку авторской позиции - это сравнительное чтение, в ходе которого Вы знакомитесь с различными мнениями по одному и тому же вопросу, сравниваете весомость и доказательность аргументов сторон и делаете вывод о наибольшей убелительности той или иной позиции.

Если в литературе встречаются разные точки зрения по тому или иному вопросу изза сложности прошедших событий и правовых явлений, нельзя их отвергать, не разобравшись. При наличии расхождений между авторами необходимо найти рациональное зерно у каждого из них, что позволит глубже усвоить предмет изучения и более критично оценивать изучаемые вопросы. Знакомясь с особыми позициями авторов, нужно определять их схожие суждения, аргументы, выводы, а затем сравнивать их между собой и применять из них ту, которая более убедительна.

Следующим этапом работы с литературными источниками является создание конспектов, фиксирующих основные тезисы и аргументы. Можно делать записи на отдельных листах, которые потом легко систематизировать по отдельным темам изучаемого курса. Другой способ - это ведение тематических тетрадей-конспектов по одной какойлибо теме. Большие специальные работы монографического характера целесообразно конспектировать в отдельных тетрадях. Здесь важно вспомнить, что конспекты пишутся на одной стороне листа, с полями и достаточным для исправления и ремарок межстрочным расстоянием (эти правила соблюдаются для удобства редактирования). Если в конспектах приводятся цитаты, то непременно должно быть дано указание на источник (автор, название, выходные данные, № страницы). Впоследствии эта информации может быть использована при написании текста реферата или другого задания.

Таким образом, при работе с источниками и литературой важно уметь:

сопоставлять, сравнивать, классифицировать, группировать, систематизировать информацию в соответствии с определенной учебной задачей;

обобщать полученную информацию, оценивать прослушанное и прочитан-Hoe:

фиксировать основное содержание сообщений; формулировать, устно и письменно, основную идею сообщения; составлять план, формулировать тезисы;

готовить и презентовать развернутые сообщения типа доклада;

работать в разных режимах (индивидуально, в паре, в группе), взаимодействуя друг с другом;

пользоваться реферативными и справочными материалами;

контролировать свои действия и действия своих товарищей, объективно оценивать свои действия;

− обращаться за помощью, дополнительными разъяснениями к преподавателю, другим студентам;

пользоваться лингвистической или контекстуальной догадкой, словарями различного характера, различного рода подсказками, опорами в тексте (ключевые слова, структура текста, предваряющая информация и др.);

использовать при говорении и письме перифраз, синонимичные средства, слова-описания общих понятий, разъяснения, примеры, толкования, «словотворчество»;

− повторять или перефразировать реплику собеседника в подтверждении понимания его высказывания или вопроса;

− обратиться за помощью к собеседнику (уточнить вопрос, переспросить и др.);

использовать мимику, жесты (вообще и в тех случаях, когда языковых средств не хватает для выражения тех или иных коммуникативных намерений).

# **Подготовка к промежуточной аттестации.**

При подготовке к промежуточной аттестации целесообразно:

внимательно изучить перечень вопросов и определить, в каких источниках находятся сведения, необходимые для ответа на них;

- внимательно прочитать рекомендованную литературу;
- − составить краткие конспекты ответов (планы ответов).
# **6. МАТЕРИАЛЬНО-ТЕХНИЧЕСКОЕ ОБЕСПЕЧЕНИЕ**

По всем видам учебной деятельности в рамках дисциплины используются аудитории, кабинеты и лаборатории, оснащенные необходимым специализированным и лабораторным оборудованием.

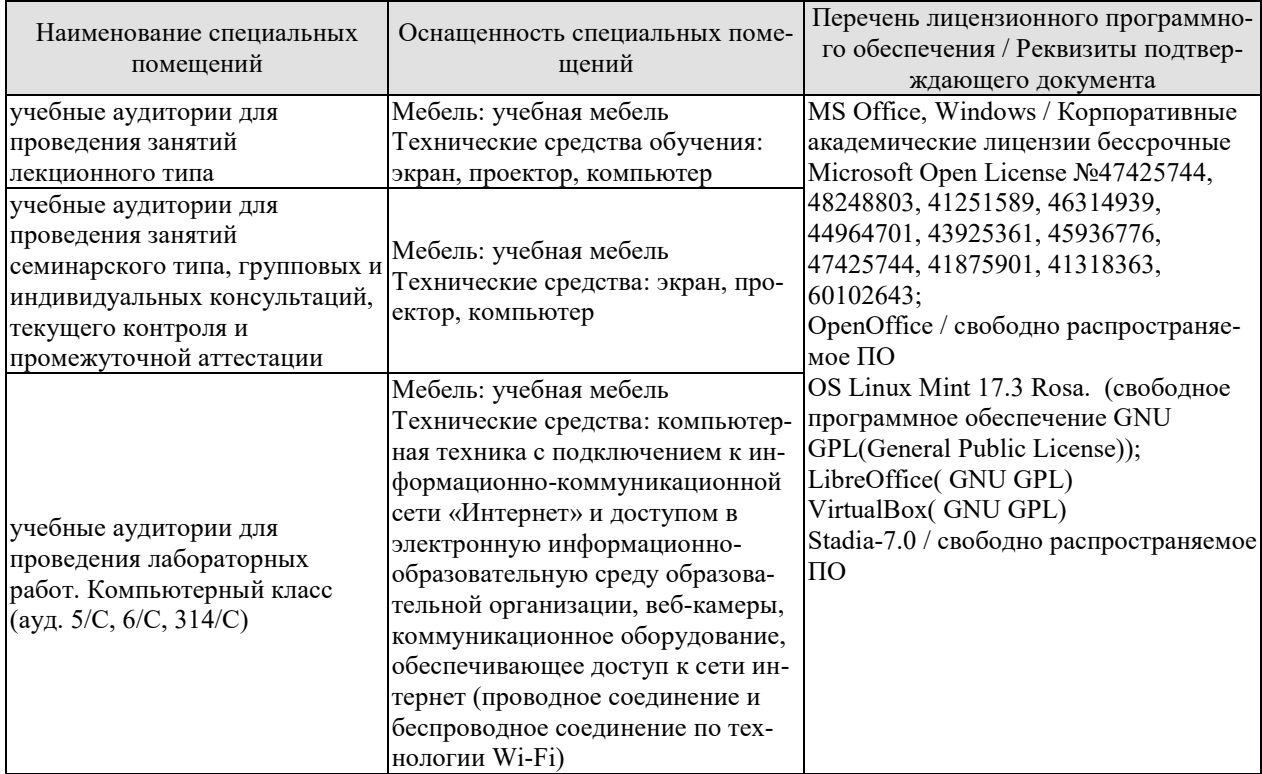

Для самостоятельной работы обучающихся предусмотрены помещения, укомплектованные специализированной мебелью, оснащенные компьютерной техникой с возможностью подключения к сети «Интернет» и обеспечением доступа в электронную информационно-образовательную среду университета.

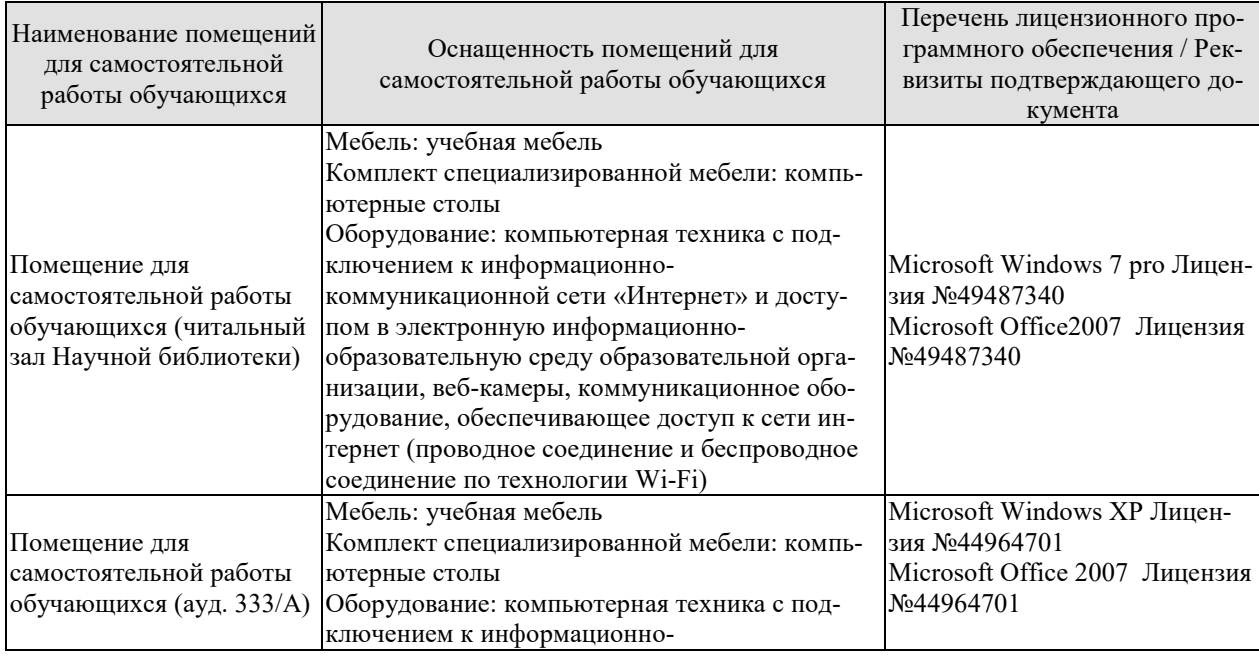

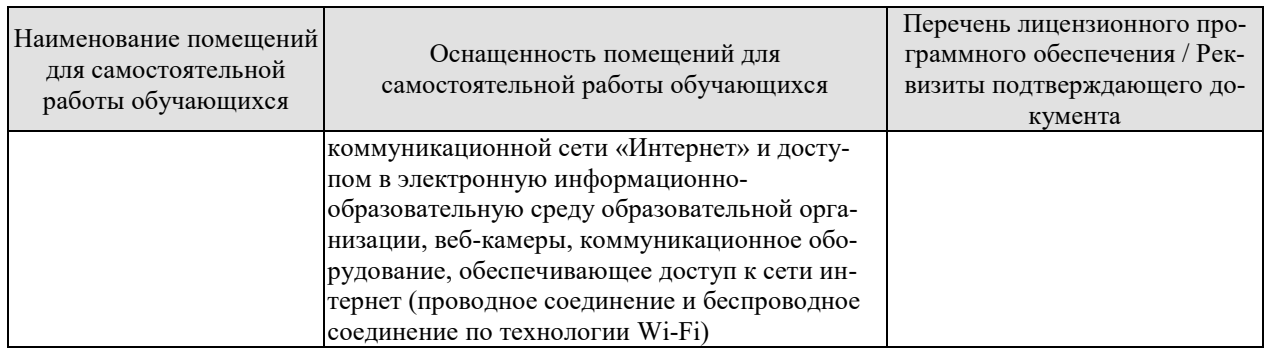

# 7. ТЕКУЩИЙ КОНТРОЛЬ УСПЕВАЕМОСТИ И ПРОМЕЖУТОЧНАЯ АТТЕСТАШИЯ

Проверка достижения результатов обучения по дисциплине осуществляется в рамках текущего контроля успеваемости и промежуточной аттестации.

#### 7.1. Текущий контроль успеваемости

Текущий контроль успеваемости включает в себя мероприятия по оцениванию выполнения лабораторных работ, заданий для самостоятельной работы. Мероприятия текущего контроля успеваемости приведены в таблице 7.1.

| Обоз-            | Наименование                                            | Форма контроля   |
|------------------|---------------------------------------------------------|------------------|
| начение          |                                                         |                  |
| JIP01            | Изучение среды программирования MS EXCEL                | защита           |
| ЛР02             | Работа с данными: группировка, построение графиков, оп- | защита           |
|                  | ределение распределения вероятностей средствами Мі-     |                  |
|                  | crosoft Excel                                           |                  |
| ЛР03             | Корреляционный и регрессивный анализ данных средст-     | защита           |
|                  | вами Microsoft Excel                                    |                  |
| ЛР04             | Линейная множественная регрессия средствами Microsoft   | защита           |
|                  | Excel                                                   |                  |
| <b>ЛР05</b>      | Однофакторный дисперсионный анализ средствами Мі-       | защита           |
|                  | crosoft Excel                                           |                  |
| ЛР06             | Кластерный анализ и его реализация средствами Microsoft | защита           |
|                  | Excel                                                   |                  |
| ЛР07             | Дисперсионный и кластерный анализ в среде Stadia        | защита           |
| CP <sub>01</sub> | Изучить основные понятия прикладной статистики          | устный опрос     |
| CP02             | Изучить основные понятия статистического моделирова-    | устный опрос     |
|                  | ния систем.                                             |                  |
| CP <sub>03</sub> | Изучить вариационные ряды и их характеристики           | письменный опрос |
| CP04             | Изучить статистические методы анализа и обработки экс-  | устный опрос     |
|                  | периментальных данных                                   |                  |
| CP <sub>05</sub> | Изучить универсальные и специальные пакеты статисти-    | устный опрос     |
|                  | ческих программ при исследовании сложных систем         |                  |

Таблица 7.1 – Мероприятия текущего контроля успеваемости

#### 7.2. Промежуточная аттестация

Формы промежуточной аттестации по дисциплине приведены в таблице 7.2. Таблица 7.2 - Формы промежуточной аттестации

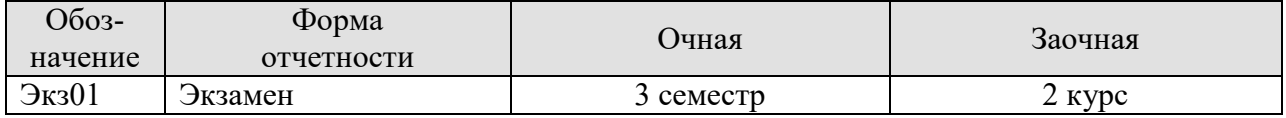

# 8. ФОНД ОЦЕНОЧНЫХ СРЕДСТВ

#### 8.1. Оценочные средства

Оценочные средства соотнесены с результатами обучения по дисциплине и индикаторами достижения компетенций.

#### ИД-1 (ПК-3) Знать: свойства информации, методы измерения, обработки, представления информации, моделирования и оптимизации

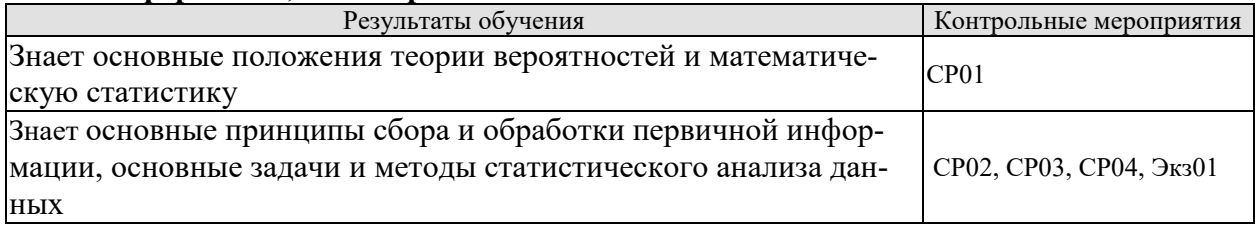

Вопросы устного опроса СР01

- 1. Основные понятия теории вероятностей.
- 2. Теоремы сложения и умножения вероятностей.
- 3. Формула полной вероятности.
- 4. Формула Бернулли.
- 5. Локальная теорема Лапласа.
- 6. Дискретные и непрерывные случайные величины.
- 7. Основные характеристики дискретных случайных величин.
- 8. Основные характеристики непрерывных случайных величин.
- 9. Равномерное и нормальное распределение.
- 10. Системы случайных величин.
- 11. Характеристики случайного процесса

Вопросы устного опроса СР02

- 1. Сущность метода статистических испытаний.
- 2. Формирование случайных величин с заданными законами распределения.

3. Приближенный способ формирования случайной величины с произвольной функцией распределения.

4. Общие сведения о цепях Маркова.

5. Переходные вероятности. Матрица перехода

Вопросы письменного опроса СР03

- 1. Основные этапы анализа данных.
- 2. Представление данных в наглядной форме.
- 3. Основные задачи и методы статистического анализа.
- 4. Первичная обработка результатов наблюдений.
- 5. Расчет выборочных характеристик статистического наблюдения.
- 6. Интервальные (доверительные) оценки параметров распределения.
- 7. Статистические оценки параметров распределения.
- 8. Проверка статистических гипотез.

Вопросы письменного опроса СР04

- 1. Корреляционный анализ.
- 2. Особенности и задачи регрессионного анализа.
- 3. Уравнение регрессии.

4. Интерпретация параметров регрессии.

5. Множественная регрессия и корреляция.

6. Отбор факторов при построении уравнения множественной регрессии.

7. Уравнение множественной регрессии.

8. Пошаговая, логистическая и нелинейная регрессии.

9. Сущность дисперсионного анализа. Однофакторный дисперсионный анализ и анализ регрессии.

10. Двухфакторный дисперсионный анализ.

11. Кластерный анализ. Методы кластерного анализа.

12. Общие сведения о дискриминационном анализе. Дискриминантные функции и их геометрическая интерпретация.

13. Общие сведения о факторном анализе. Основные типы и задачи факторного анализа.

14. Основные методические аспекты факторного анализа. Основные методы факторного анализа.

15. Понятие эксперимента. Классификация видов экспериментальных исследований 16. Планирование экспериментов

Теоретические вопросы к экзамену Экз01

1. Классическое определение вероятности. Относительная частота и статистическая вероятность.

2. Теоремы сложения и умножения вероятностей.

3. Формула полной вероятности. Формула Бернулли. Локальная теорема Лапласа

4. Дискретные и непрерывные случайные величины. Основные характеристики дискретных случайных величин

5. Основные характеристики непрерывных случайных величин

6. Равномерное и нормальное распределение

7. Системы случайных величин

8. Характеристики случайного процесса

9. Сущность метода статистических испытаний

10. Формирование случайных величин с заданными законами распределения

11. Основные понятия марковских процессов

12. Переходные вероятности. Матрица перехода

13. Основные этапы анализа данных

14. Представление данных в наглядной форме.

15. Основные задачи и методы статистического анализа.

16. Первичная обработка результатов наблюдений

17. Расчет выборочных характеристик статистического распределения

18. Интервальные (доверительные) оценки параметров распределения

19. Проверка статистических гипотез. Статистические гипотезы

20. Проверка статистических гипотез. Статистические критерии

21. Корреляционный анализ

22. Особенности и задачи регрессионного анализа

23. Уравнение регрессии

24. Интерпретация параметров регрессии

25. Множественная регрессия и корреляция

26. Отбор факторов при построении уравнения множественной регрессии

27. Уравнение множественной регрессии

28. Пошаговая, логистическая и нелинейная регрессии

29. Сущность дисперсионного анализа.

30. Однофакторный дисперсионный анализ и анализ регрессии.

- 31. Двухфакторный дисперсионный анализ.
- 32. Кластерный анализ
- 33. Методы кластерного анализа
- 34. Общие сведения о дискриминационном анализе
- 35. Дискриминантные функции и их геометрическая интерпретация
- 36. Общие сведения о факторном анализе
- 37. Основные типы и задачи факторного анализа
- 38. Основные методические аспекты факторного анализа.
- 39. Основные методы факторного анализа

#### **ИД-2 (ПК-3) Уметь: осуществлять математическую и информационную постановку задач по обработке информации и разработке компонентов информационных и автоматизированных систем**

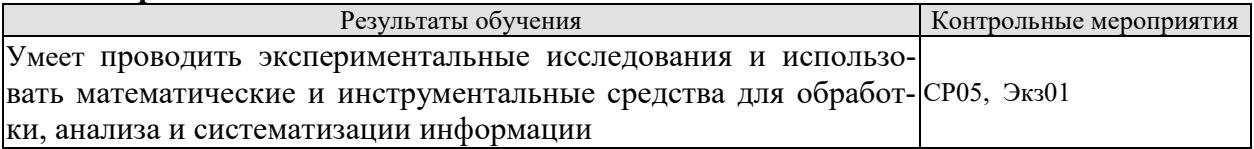

Вопросы устного опроса СР05

- 1. Виды статистических пакетов.
- 2. Возможности табличных процессов и баз данных.
- 3. Требования к статистическим пакетам общего назначения.
- 4. Различия российских и западных статистических пакетов.
- 5. Статистические пакеты в среде Windows.
- 6. Встроенный справочник и экспертная поддержка.

Теоретические вопросы к экзамену Экз01

- 1. Понятие эксперимента
- 2. Классификация видов экспериментальных исследований
- 3. Планирование экспериментов
- 4. Средства анализа данных

#### **ИД-3 (ПК-3) Владеть: навыками проектирования компонентов информационных и автоматизированных систем**

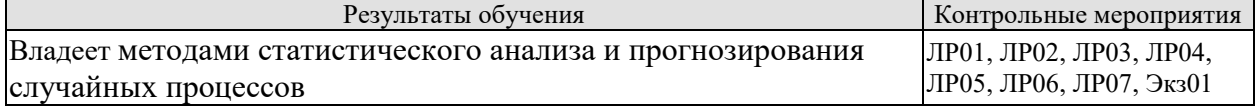

Вопросы к защите лабораторной работы ЛР01

1. Методика табличного и графического представления данных в среде программирования MS EXCEL

Вопросы к защите лабораторной работы ЛР02

1. Методика группировки данных, построения графиков, определения распределения вероятностей случайных величинг средствами Microsoft Excel

Вопросы к защите лабораторной работы ЛР03

1. Методика корреляционного и регрессивного анализа данных средствами Microsoft Excel

Вопросы к зашите лабораторной работы ЛР04

1. Методика построения линейной множественной регрессии средствами Microsoft Excel

Вопросы к защите лабораторной работы ЛР05 1. Методика однофакторного дисперсионного анализа средствами Microsoft Excel

Вопросы к защите лабораторной работы ЛР06

1. Методика кластерного анализа и его реализация средствами Microsoft Excel

Вопросы к защите лабораторной работы ЛР07

1. Методика дисперсионного и кластерного анализа в среде Stadia

Практические вопросы к экзамену Экз01

1. Генерация исходных данных, определение показателей вариации и группировка данных с помощью статистической надстройки и формул.

2. Генерация исходных данных, определение показателей вариации и построение гистограммы и полигона частот, сравнение фактического распределения с теоретическим.

3. Генерация исходных данных и проведение регрессионного анализа с помощью статистической надстройки. Определение коэффициентов регрессии с помощью стандартных функций Excel. Интерпретация параметров регрессии.

4. Генерация исходных данных и проведение регрессионного анализа с помощью статистической надстройки. Определение коэффициентов регрессии с помощью формул.

5. Генера ция исходных данных и проведение регрессионного анализа с помощью статистической надстройки. Построение условного среднего. Интерпретация параметров регрессии. Параметры столбца «SS» рассчитать с помощью формул.

6. По статистическим данным построить модель множественной линейной регрессии и выполнить анализ построенной модели. Интерпретация параметров регрессии. Параметры столбца «SS» рассчитать с помощью формул.

7. Выполнить однофакторный дисперсионный анализ представленных статистических данных. Параметры столбца «SS» рассчитать с помощью формул.

#### 8.2. Критерии и шкалы оценивания

Каждое мероприятие текущего контроля успеваемости оценивается по шкале «зачтено», «не зачтено».

Оценка «зачтено» выставляется обучающемуся при выполнении всех указанных показателей (Таблица 8.1), допускаются несущественные неточности в изложении и оформлении материала

При невыполнении хотя бы одного из показателей выставляется оценка «не зачте-HO».

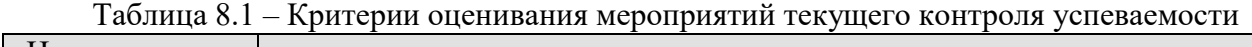

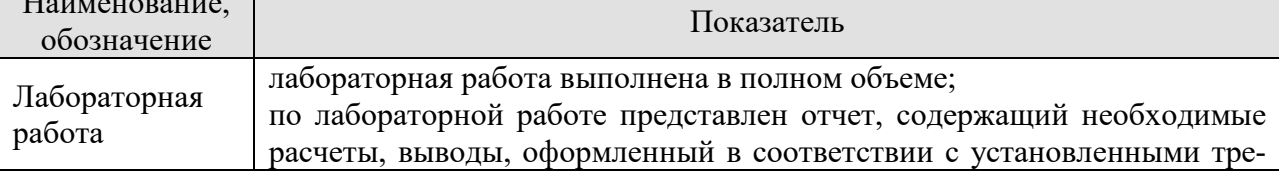

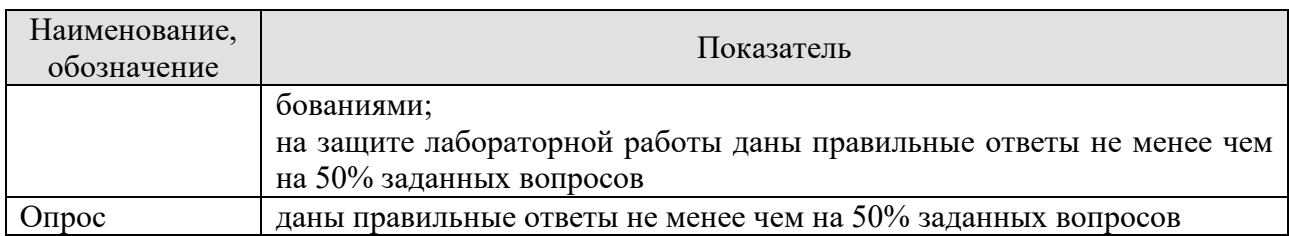

При оценивании результатов обучения по дисциплине в ходе промежуточной аттестации используются следующие критерии и шкалы.

Экзамен (Экз01).

Задание состоит из 2 теоретических вопросов и 2 практических заданий.

Время на подготовку: 60 минут.

Оценка «отлично» выставляется обучающемуся, если он глубоко и прочно усвоил программный материал, исчерпывающе, последовательно, четко и логически стройно его излагает, умеет тесно увязывать теорию с практикой, свободно справляется с задачами, вопросами и другими видами применения знаний, не затрудняется с ответом при видоизменении заданий, использует в ответе материал рекомендуемой литературы, правильно обосновывает принятое решение, владеет разносторонними навыками и приемами выполнения практических заданий.

Оценка «хорошо» выставляется обучающемуся, если он твердо знает программный материал, грамотно и по существу излагает его, не допуская существенных неточностей в ответах на вопросы, правильно применяет теоретические положения при решении практических заданий, владеет необходимыми навыками и приемами их выполнения.

Оценка «удовлетворительно» выставляется обучающемуся, если он имеет знания только основного материала, но не усвоил его деталей, допускает неточности, недостаточно правильные формулировки, нарушения логической последовательности в изложении программного материала, испытывает затруднения при выполнении практических работ.

Оценка «неудовлетворительно» выставляется обучающемуся, который не знает значительной части программного материала, допускает существенные ошибки в ответах на вопросы, неуверенно, с большими затруднениями выполняет практические задания.

Результат обучения по дисциплине считается достигнутым при получении обучающимся оценки «зачтено», «удовлетворительно», «хорошо», «отлично» по каждому из контрольных мероприятий, относящихся к данному результату обучения.

# **МИНИСТЕРСТВО НАУКИ И ВЫСШЕГО ОБРАЗОВАНИЯ РОССИЙСКОЙ ФЕДЕРАЦИИ**

# **Федеральное государственное бюджетное образовательное учреждение высшего образования**

# **«Тамбовский государственный технический университет» (ФГБОУ ВО «ТГТУ»)**

# Ю.Ю. Громов « *21* » *января* 20 *21* г. **РАБОЧАЯ ПРОГРАММА ДИСЦИПЛИНЫ**

HHHH Tey

**<u>ОБРАЗОД</u> ТВЕРЖДАЮ** 

*Директор института Автоматики и* 

**онных технологий** 

*Б1.В.13 Информационная теория управления*

(шифр и наименование дисциплины в соответствии с утвержденным учебным планом подготовки)

**Направление**

*09.03.02 – «Информационные системы и технологии»*

(шифр и наименование)

**Профиль**

*Прикладные информационные системы и технологии*

(наименование профиля образовательной программы)

**Формы обучения:** *очная, заочная*

**Кафедра:** *Информационные системы и защита информации*

(наименование кафедры)

**Составитель:**

к.т.н., доцент <u>*М.А. Ивановский*</u> *M.А. Ивановский* степень, должность подпись подпись подпись под подпись подпись подпись под подпись под подпись под подпись под

**Заведующий кафедрой В.В. Алексеев** 

подпись инициалы, фамилия

Тамбов 2021

# 1. ПЛАНИРУЕМЫЕ РЕЗУЛЬТАТЫ ОБУЧЕНИЯ ПО ДИСЦИПЛИНЕ И ЕЕ МЕСТО В СТРУКТУРЕ ОПОП

Цель освоения дисциплины - достижение планируемых результатов обучения (таблица 1.1), соотнесенных с индикаторами достижения компетенций и целью реализации ОПОП.

Дисциплина входит в состав обязательной части образовательной программы, формируемой участниками образовательных отношений.

Таблица 1.1 - Результаты обучения по дисциплине

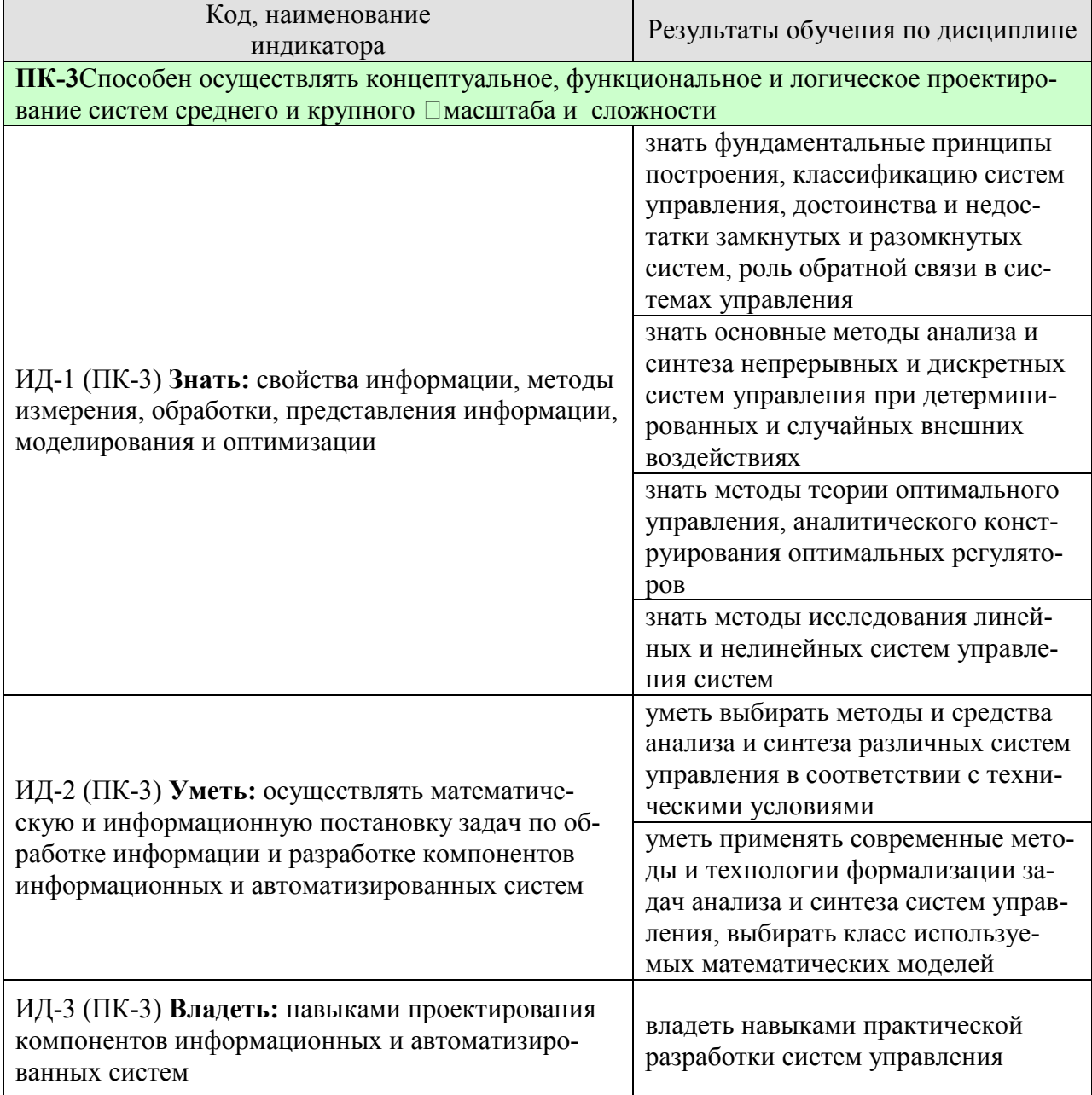

Результаты обучения по дисциплине достигаются в рамках осуществления всех видов контактной и самостоятельной работы обучающихся в соответствии с утвержденным учебным планом.

Индикаторы достижения компетенций считаются сформированными при достижении соответствующих им результатов обучения.

# **2. ОБЪЁМ ДИСЦИПЛИНЫ**

Объем дисциплины составляет 5 зачетных единиц.

Ниже приведено распределение общего объема дисциплины (в академических часах) в соответствии с утвержденным учебным планом.

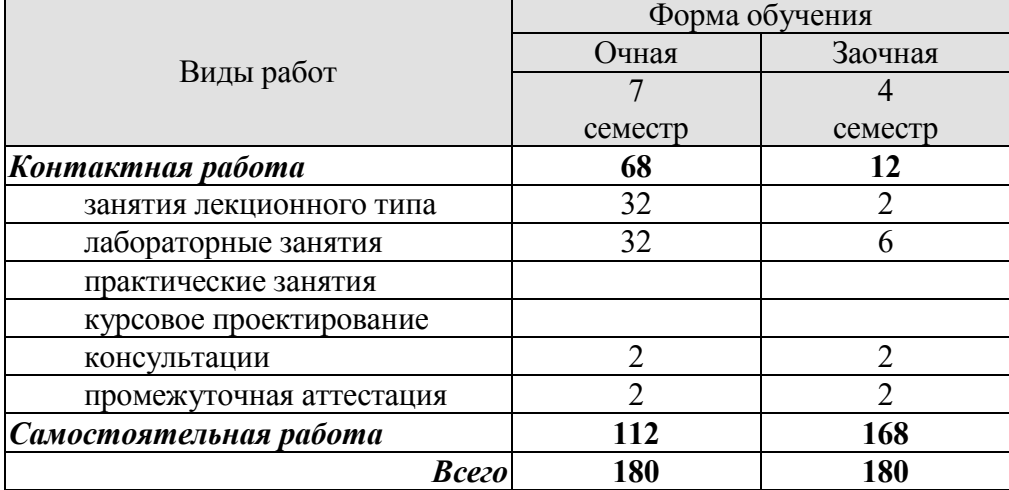

# 3. СОДЕРЖАНИЕ ДИСЦИПЛИНЫ

#### Тема 1. Введение. Основные понятия теории управления

Автоматические и автоматизированные системы управления (АС) и (АСУ). Принципы построения и классификация АС. Замкнутые и разомкнутые, одномерные и многомерные, линейные и нелинейные, стационарные и нестационарные системы управления. Программное управление, управление с обратной связью. Объекты управления, их классификация. Особенности информационных систем управления. Понятие декомпозиции системы и задач управления. Динамические системы и их виды.

#### СР01.Залание:

- Автоматические и автоматизированные системы управления (АС) и (АСУ).
- Принципы построения и классификация АС.

- Замкнутые и разомкнутые, одномерные и многомерные, линейные и нелинейные, стационарные и нестационарные системы управления.

- Программное управление, управление с обратной связью.
- Объекты управления, их классификация.
- Особенности информационных систем управления.
- Понятие декомпозиции системы и задач управления.
- Динамические системы и их виды.

#### Тема 2. Формы представления моделей автоматических систем

Операторы автоматических систем. Передаточные функции линейных динамических систем. Типовые тестовые сигналы. Временные характеристики линейных АС. Частотные характеристики линейных стационарных АС. Система управления с обратной связью и её математическое описание с помощью линейной системы дифференциальных уравнений.

#### СР02.Задание:

- Операторы автоматических систем.
- Передаточные функции линейных динамических систем.
- Типовые тестовые сигналы.
- Временные характеристики линейных АС.
- Частотные характеристики линейных стационарных АС.

- Система управления с обратной связью и её математическое описание с помощью линейной системы дифференциальных уравнений.

#### Тема 3. Передаточные функции и структурные схемы непрерывных одномерных линейных стационарных динамических систем при детерминированных воздействиях

Дифференциальные уравнения и передаточные функции - формы математических моделей. Понятие структурной схемы. Передаточные функции соединений линейных стационарных систем. Определение передаточных функций линейных АС с отрицательной обратной связью для задающих возмущающих воздействий. Эквивалентные преобразования структурных схем. Элементарные динамические звенья.

Примеры семантической интерпретации систем автоматического управления в информационных системах на основе их математических моделей: автоматическое слежение за временем прихода импульсов, автоматическое определение направления, автоматическое сопровождение частоты. Возмущающие воздействия в информационных системах.

#### СР03.З**адание:**

- Дифференциальные уравнения и передаточные функции - формы математических моделей.

- Понятие структурной схемы.

- Передаточные функции соединений линейных стационарных систем.

- Определение передаточных функций линейных АС с отрицательной обратной связью для задающих возмущающих воздействий.

- Эквивалентные преобразования структурных схем.

- Элементарные динамические звенья.

Примеры семантической интерпретации систем автоматического управления в информационных системах на основе их математических моделей: автоматическое слежение за временем прихода импульсов, автоматическое определение направления, автоматическое сопровождение частоты.

- Возмущающие воздействия в информационных системах.

ЛР 01. Передаточные функции и преобразования типовых линейных одномерных систем.

#### **Тема 4. Критерии и методы оценки качества одномерных линейных стационарных автоматических систем.**

Достаточные условия устойчивости линейных систем автоматического регулирования. Критерий устойчивости Гурвица. Критерий устойчивости Найквиста. Ошибки стабилизации. Реакция контуров управления на постоянное и медленно меняющееся возмущение. Ошибки стабилизации, обусловленные случайными возмущающими сигналами.

#### СР04.З**адание:**

- Достаточные условия устойчивости линейных систем автоматического регулирования.

- Критерий устойчивости Гурвица.

- Критерий устойчивости Найквиста.

- Ошибки стабилизации.

- Реакция контуров управления на постоянное и медленно меняющееся возмуще-

ние.

- Ошибки стабилизации, обусловленные случайными возмущающими сигналами.

1.Подготовиться к практикуму.

2.Подготовиться к обсуждению выполненного задания за круглым столом:

- Анализ одномерных линейных автоматических систем на устойчивость.

- Определение установившихся ошибок в линейных АС.

- Определение устойчивости по корням характеристического уравнения.

- Определение устойчивости по критерию Гурвица.

- Определение устойчивости по критерию Найквиста.

- Вычисление установившихся ошибок по управляющему сигналу.

- Вычисление установившихся ошибок по возмущениям.

- Определение ошибок по структурным признакам.

ЛР 02. Анализ одномерных линейных автоматических систем на устойчивость. Определение установившихся ошибок в линейных АС.

КР01. Анализ одномерных линейных автоматических систем

# Тема 5. Многомерные линейные системы при детерминированных воздейст-

#### виях

Уравнения состояния и выхода соединений. Связи вход-состояние и вход-выход. Анализ выходных процессов. Структурное представление систем описываемых в пространстве состояний.

Скалярные структурные схемы непрерывных систем. Векторные структурные схемы непрерывных систем. Векторные структурные схемы непрерывных систем описываемых линейными уравнениями. Векторные структурные схемы систем с дискретным временем.

#### СР05.Залание:

- Уравнения состояния и выхода соединений.

- Связи вход-состояние и вход-выход.
- Анализ выходных процессов.
- Структурное представление систем описываемых в пространстве состояний.
- Скалярные структурные схемы непрерывных систем.
- Векторные структурные схемы непрерывных систем.

- Векторные структурные схемы непрерывных систем описываемых линейными уравнениями.

- Векторные структурные схемы систем с дискретным временем.

ЛР 03. Многомерные линейные системы при детерминированных воздействиях

#### Тема 6. Пространство состояний различных систем

Понятие пространства состояния. Функциональные пространства. Евклидово пространство состояний непрерывной конечномерной системы. Евклидово пространство: состояние конечномерной системы с дискретным временем. Пространство состояний  $R<sup>n</sup>$ непрерывной системы с другими метриками

Пространство состояний дискретных по уровню и времени конечномерных систем. Пространство R-бесконечность, бесконечно-мерные системы. Одноместная и многоместная фазовая плотность.

Описание движения в пространстве состояний. Метрика пространств состояний. Детерминированные системы.

#### СР06.Задание:

- Понятие пространства состояния.

- Функциональные пространства.

- Евклидово пространство состояний непрерывной конечномерной системы.

- Евклидово пространство: состояние конечномерной системы с дискретным временем.

- Пространство состояний  $R^n$  непрерывной системы с другими метриками.

- Пространство состояний дискретных по уровню и времени конечномерных сис-

Tem.

- Пространство R-бесконечность, бесконечномерные системы.

- Одноместная и многоместная фазовая плотность.

- Описание движения в пространстве состояний.

- Метрика пространств состояний.

ЛР 04. Пространство состояний и объекты информационных систем

#### Тема 7. Анализ устойчивости, управляемости и наблюдаемости линейных систем

Свойства управляемости и наблюдаемости линейных систем. Необходимые и достаточные условия управляемости и наблюдаемости. Принцип макисмума Л.С.Понтрягина. Уравнение в частных производных Р.Беллмана.

Критерии управляемости и наблюдаемости динамических систем

#### СР07.З**адание:**

- Свойства управляемости и наблюдаемости линейных систем.
- Необходимые и достаточные условия управляемости и наблюдаемости.
- Принцип макисмума Л.С.Понтрягина.
- Уравнение в частных производных Р.Беллмана.
- Критерии управляемости и наблюдаемости динамических систем

ЛР 05.Устойчивость, управляемость и наблюдаемость линейных многомерных систем.

#### **Тема 8. Элементы алгебраической теории линейных систем**

Алгебраические структуры. Пространства. Метрические пространства. Примеры метрик.

Линейные пространства и операторы. Матрицы линейных операторов. Модели «вход–состояние–выход» объектов управления. Математические модели «вход–выход» объектов управления. Линейные матричные уравнения

#### СР08.З**адание:**

- Алгебраические структуры.
- Пространства.
- Метрические пространства.
- Примеры метрик.
- Линейные пространства и операторы.
- Матрицы линейных операторов.
- Модели «вход–состояние–выход» объектов управления.
- Математические модели «вход–выход» объектов управления.
- Линейные матричные уравнения.

#### КР 02. Многомерные системы

#### **Тема 9. Нелинейные системы**

Особенности нелинейных систем. Нелинейные элементы и их характеристики. Устойчивость и установившиеся режимы нелинейных АС.

Общая характеристика нелинейных систем. Задачи анализа и синтеза нелинейных систем. Примеры нелинейных элементов и их характеристик. Характерные особенности нелинейных элементов - зона нечувствительности и участок неоднозначности (гистерезис). Метод фазовой плоскости при исследовании следящей системы с одним нелинейным элементом. Равновесные состояния нелинейных систем. Устойчивость равновесных состояний нелинейных САР - теорема А.М.Ляпунова. Критерии абсолютной устойчивости нелинейных систем. Автоколебания. Методы исследования нелинейных систем: фазовой плоскости, гармонического баланса. Статистическая линеаризация.

#### СР09.З**адание:**

- Особенности нелинейных систем.
- Нелинейные элементы и их характеристики.
- Устойчивость и установившиеся режимы нелинейных АС.
- Общая характеристика нелинейных систем.

- Задачи анализа и синтеза нелинейных систем.

- Примеры нелинейных элементов и их характеристик.

- Характерные особенности нелинейных элементов - зона нечувствительности и участок неоднозначности (гистерезис).

- Метод фазовой плоскости при исследовании следящей системы с одним нелинейным элементом.

- Равновесные состояния нелинейных систем.

- Устойчивость равновесных состояний нелинейных САР - теорема А.М.Ляпунова.

- Критерии абсолютной устойчивости нелинейных систем.

- Автоколебания.

- Методы исследования нелинейных систем: фазовой плоскости, гармонического баланса.

- Статистическая линеаризация.

ЛР 06. Одномерные нелинейные системы

#### **Тема 10. Дискретные системы**

Особенности дискретных АС. Математическое описание дискретных систем управления. Устойчивость, переходные и установившиеся режимы. Цифровые системы управления.

Одномерные стационарные линейные дискретные системы при детерминированных воздействиях. .Описание и анализ систем с помощью z-преобразований. Описание сигналов и систем. Связь вход-выход.

Многомерные стационарные линейные дискретные системы при детерминированных воздействиях. Описание и анализ устойчивости, управляемости и наблюдаемости линейных систем с помощью z-преобразований. Описание сигналов и систем. Связи входсостояние и вход-выход.

#### СР10.З**адание:**

- Особенности дискретных АС.

- Математическое описание дискретных систем управления.

- Устойчивость, переходные и установившиеся режимы.

- Цифровые системы управления.

- Одномерные стационарные линейные дискретные системы при детерминированных воздействиях.

- Описание и анализ систем с помощью z-преобразований.

- Описание сигналов и систем.

- Связь вход-выход.

- Многомерные стационарные линейные дискретные системы при детерминированных воздействиях.

- Описание и анализ устойчивости, управляемости и наблюдаемости линейных систем с помощью z-преобразований.

- Связи вход-состояние и вход-выход.

ЛР 07. Одномерные дискретные системы

#### **Тема 11. Стохастичекие системы**

Типовые случайные воздействия. Преобразование случайных сигналов в линейных стационарных системах.

Задачи синтеза оптимальных систем при случайных воздействиях. Математические модели случайных сигналов. Преобразование случайных сигналов линейными динамическими системами. Оптимальные алгоритмы регулирования. Субоптимальные алгоритмы. Понятие робастности системы.

# СР11.З**адание:**

- Типовые случайные воздействия.
- Преобразование случайных сигналов в линейных стационарных системах.
- Задачи синтеза оптимальных систем при случайных воздействиях.
- Математические модели случайных сигналов.
- Преобразование случайных сигналов линейными динамическими системами.
- Оптимальные алгоритмы регулирования.
- Субоптимальные алгоритмы.
- Понятие робастности системы.

ЛР 08. Анализ ошибок линейных систем при случайных воздействиях.

# **Тема 12. Оптимальные системы автоматического управления**

Общая характеристика проблем синтеза систем автоматического управления. Типовые критерии качества в алгоритмах оптимизации управлений. Методы аналитического конструирования регуляторов: Метод Летова-Калмана, Оптимизация по критерию обобщенной работы. Метод модального управления линейными объектами. Алгоритм локально-оптимального управления

# СР12.З**адание:**

- Общая характеристика проблем синтеза систем автоматического управления.

- Типовые критерии качества в алгоритмах оптимизации управлений.

- Методы аналитического конструирования регуляторов: Метод Летова-Калмана, Оптимизация по критерию обобщенной работы.

- Метод модального управления линейными объектами.
- Алгоритм локально-оптимального управления

ЛР 09. Управление состоянием динамического объекта

# **4. ПЕРЕЧЕНЬ УЧЕБНОЙ ЛИТЕРАТУРЫ, ИНФОРМАЦИОННЫХ РЕСУРСОВ И ТЕХНОЛОГИЙ**

#### **4.1. Учебная литература**

- 1. Кудинов, Ю.И. Теория автоматического управления (с использованием MATLAB — SIMULINK) [Электронный ресурс] : учебное пособие / Ю.И. Кудинов, Ф.Ф. Пащенко. — Электрон. дан. — Санкт-Петербург : Лань, 2018. — 312 с. — Режим доступа: https://e.lanbook.com/book/103140. — Загл. с экрана.
- 2. Первозванский, А.А. Курс теории автоматического управления [Электронный ресурс] : учебное пособие / А.А. Первозванский. — Электрон. дан. — Санкт-Петербург : Лань, 2015. — 624 с. — Режим доступа: https://e.lanbook.com/book/68460. — Загл. с экрана.
- 3. Петров В. Н., Избачков Ю. С. Информационные системы: Учебник для вузов. 2-е изд. [Электронный ресурс] — СПб.: Питер, 2013 г. — 656 с. — режим доступа: http://www.ibooks.ru/
- 4. Ипатова Э.Р., Ипатов Ю.В. Методологии и технологии системного проектирования информационных систем: учебник . [Электронный ресурс] — Издательство: Флинта; МПСИ, 2008 г. режим доступа: http://www.ibooks.ru/
- 5. Сырецкий Г. Информатика. Фундаментальный курс. Том II. Информационные технологии и системы. Учебник. [Электронный ресурс] - СПб.: БХВ-Петербург, 2010 г. -848 с. – режим доступа: http://www.ibooks.ru/
- 6. Клавдиев А.А. Теория автоматического управления в примерах и задачах.Ч.II. Моделирование линейных непрерывных систем автоматики: Учеб.пособие. – СПб: СЗТУ, 2005. – 75 с. [Электронный ресурс] //– Режим доступа: http://window.edu.ru/window/library/pdf2txt?p\_id=8003
- 7. Пантелеев А.В. Теория управления в примерах и задачах. Учеб.пособие. М: Высш. Школа, 2003 .583с.- Режим доступа: http://www.freebook.info/download.php?biblioteka=98&skachat=7354
- 8. Алексеев В.М., Тихомиров В.М., Фомин С.В. Оптимальне управление. [Электронный ресурс] — М.: ФИЗМАТЛИТ, 2013 г. — 408 с. — режим доступа: http://www.ibooks.ru/
- 9. Никулин Е.А. Основы теории автоматического управления. Частотные методы анализа и синтеза систем. [Электронный ресурс] — СПб.: БХВ-Петербург, 2013 г. — 640 с. — режим доступа: http://www.ibooks.ru/
- 10. Клавдиев А.А. Теория автоматического управления в примерах и задачах. Ч.I: Учебное пособие. - СПб: СЗТУ, 2013. - 74 с. [Электронный ресурс] //– Режим доступа: http://window.edu.ru/window/library?p\_rid=25389

#### **4.2. Интернет-ресурсы, в том числе современные профессиональные базы данных и информационные справочные системы**

Университетская информационная система «РОССИЯ» https://uisrussia.msu.ru Справочно-правовая система «Консультант+» http://www.consultant-urist.ru Справочно-правовая система «Гарант» http://www.garant.ru База данных Web of Science https://apps.webofknowledge.com/

База данных Scopus https://www.scopus.com

Портал открытых данных Российской Федерации https://data.gov.ru

База открытых данных Министерства труда и социальной защиты РФ https://rosmintrud.ru/opendata

База данных Научной электронной библиотеки eLIBRARY.RU https://elibrary.ru/

База данных профессиональных стандартов Министерства труда и социальной защиты РФ http://profstandart.rosmintrud.ru/obshchiy-informatsionnyy-blok/natsionalnyy-reestrprofessionalnykh-standartov/

Базы данных Министерства экономического развития РФ http://www.economy.gov.ru База открытых данных Росфинмониторинга http://www.fedsfm.ru/opendata Электронная база данных «Издательство Лань» https://e.lanbook.com

Электронная библиотечная система «IPRbooks» http://www.iprbookshop.ru

База данных «Электронно-библиотечная система «ЭБС ЮРАЙТ» https://www.biblioonline.ru

База данных электронно-библиотечной системы ТГТУ http://elib.tstu.ru

Федеральная государственная информационная система «Национальная электронная библиотека» https://нэб.рф

Национальный портал онлайн обучения «Открытое образование» https://openedu.ru Электронная база данных "Polpred.com Обзор СМИ" https://www.polpred.com

Официальный сайт Федерального агентства по техническому регулированию и метрологии http://protect.gost.ru/

Ресурсы электронной информационно-образовательной среды университета представлены в локальном нормативном акте «Положение об электронной информационнообразовательной среде Тамбовского государственного технического университета».

Электронные образовательные ресурсы, к которым обеспечен доступ обучающихся, в т.ч. приспособленные для использования инвалидами и лицами с ограниченными возможностями здоровья, приведены на официальном сайте университета в разделе «Университет»-«Сведения об образовательной организации»-«Материально-техническое обеспечение и оснащенность образовательного процесса».

Сведения о лицензионном программном обеспечении, используемом в образовательном процессе, представлены на официальном сайте университета в разделе «Образование»-«Учебная работа»-«Доступное программное обеспечение».

#### **5. МЕТОДИЧЕСКИЕ УКАЗАНИЯ ДЛЯ ОБУЧАЮЩИХСЯ ПО ОСВОЕНИЮ ДИСЦИПЛИНЫ**

Для изучения разделов данной учебной дисциплины необходимо вспомнить и систематизировать знания, полученные ранее по данной отрасли научного знания, математике.

При изучении материала учебной дисциплины по учебнику нужно, прежде всего, уяснить существо каждого излагаемого там вопроса. Главное - это понять изложенное в учебнике, а не «заучить».

Изучать материал рекомендуется по темам конспекта лекций и по главам (параграфам) учебника (учебного пособия). Сначала следует прочитать весь материал темы (параграфа), особенно не задерживаясь на том, что показалось не совсем понятным: часто это становится понятным из последующего. Затем надо вернуться к местам, вызвавшим затруднения и внимательно разобраться в том, что было неясно.

Особое внимание при повторном чтении необходимо обратить на формулировки соответствующих определений, формулы и т.п. (они обычно бывают набраны в учебнике курсивом); в точных формулировках, как правило, существенно каждое слово и очень полезно понять, почему данное положение сформулировано именно так. Однако не следует стараться заучивать формулировки; важно понять их смысл и уметь изложить результат своими словами.

Закончив изучение раздела, полезно составить краткий конспект, по возможности не заглядывая в учебник (учебное пособие).

При изучении учебной дисциплины особое внимание следует уделить приобретению навыков решения профессионально-ориентированных задач. Для этого, изучив материал данной темы, надо сначала обязательно разобраться в решениях соответствующих задач, которые рассматривались на практических занятиях, приведены в учебно-методических материалах, пособиях, учебниках, ресурсах Интернета, обратив особое внимание на методические указания по их решению. Затем необходимо самостоятельно решить несколько аналогичных задач из сборников задач, приводимых в разделах рабочей программы, и после этого решать соответствующие задачи из сборников тестовых заданий и контрольных работ.

Закончив изучение раздела, нужно проверить умение ответить на все вопросы программы курса по этой теме (осуществить самопроверку).

Все вопросы, которые должны быть изучены и усвоены, в программе перечислены достаточно подробно. Однако очень полезно составить перечень таких вопросов самостоятельно (в отдельной тетради) следующим образом:

– начав изучение очередной темы программы, выписать сначала в тетради последовательно все перечисленные в программе вопросы этой темы, оставив справа широкую колонку;

– по мере изучения материала раздела (чтения учебника, учебно-методических пособий, конспекта лекций) следует в правой колонке указать страницу учебного издания (конспекта лекции), на которой излагается соответствующий вопрос, а также номер формулы, которые выражают ответ на данный вопрос.

В результате в этой тетради будет полный перечень вопросов для самопроверки, который можно использовать и при подготовке к экзамену. Кроме того, ответив на вопрос или написав соответствующую формулу (уравнение), можете по учебнику (конспекту лекций) быстро проверить, правильно ли это сделано, если в правильности своего ответа Вы сомневаетесь. Наконец, по тетради с такими вопросами Вы можете установить, весь ли материал, предусмотренный программой, Вами изучен.

Следует иметь в виду, что в различных учебных изданиях материал может излагаться в разной последовательности. Поэтому ответ на какой-нибудь вопрос программы может оказаться в другой главе, но на изучении курса в целом это, конечно, никак не скажется.

Указания по выполнению тестовых заданий и контрольных работ приводятся в учебно-методической литературе, в которых к каждой задаче даются конкретные методические указания по ее решению и приводится пример решения.

#### 6. МАТЕРИАЛЬНО-ТЕХНИЧЕСКОЕ ОБЕСПЕЧЕНИЕ

По всем видам учебной деятельности в рамках дисциплины используются аудитории, оснащенные необходимым оборудованием.

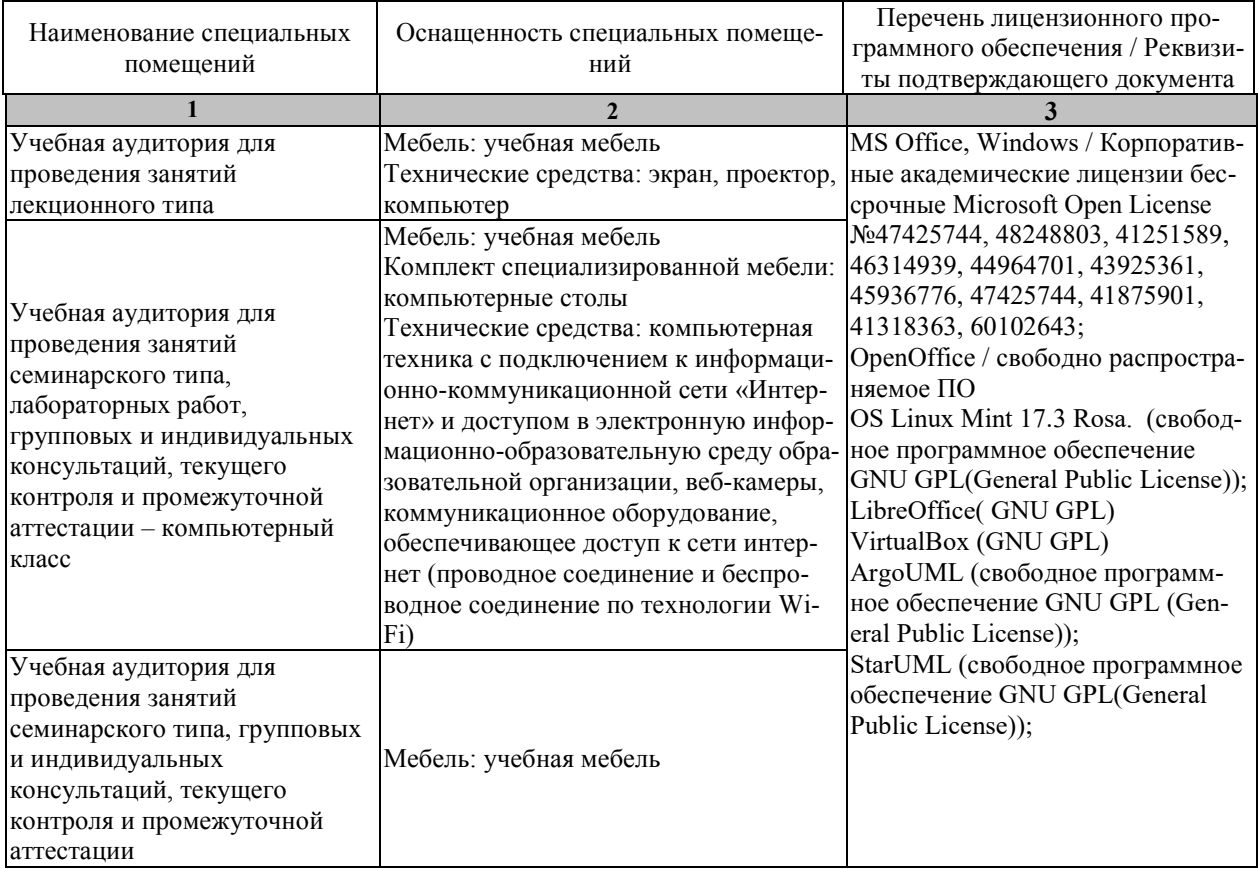

Для самостоятельной работы обучающихся предусмотрены помещения, укомплектованные специализированной мебелью, оснащенные компьютерной техникой с возможностью подключения к сети «Интернет» и обеспечением доступа в электронную информационно-образовательную среду университета.

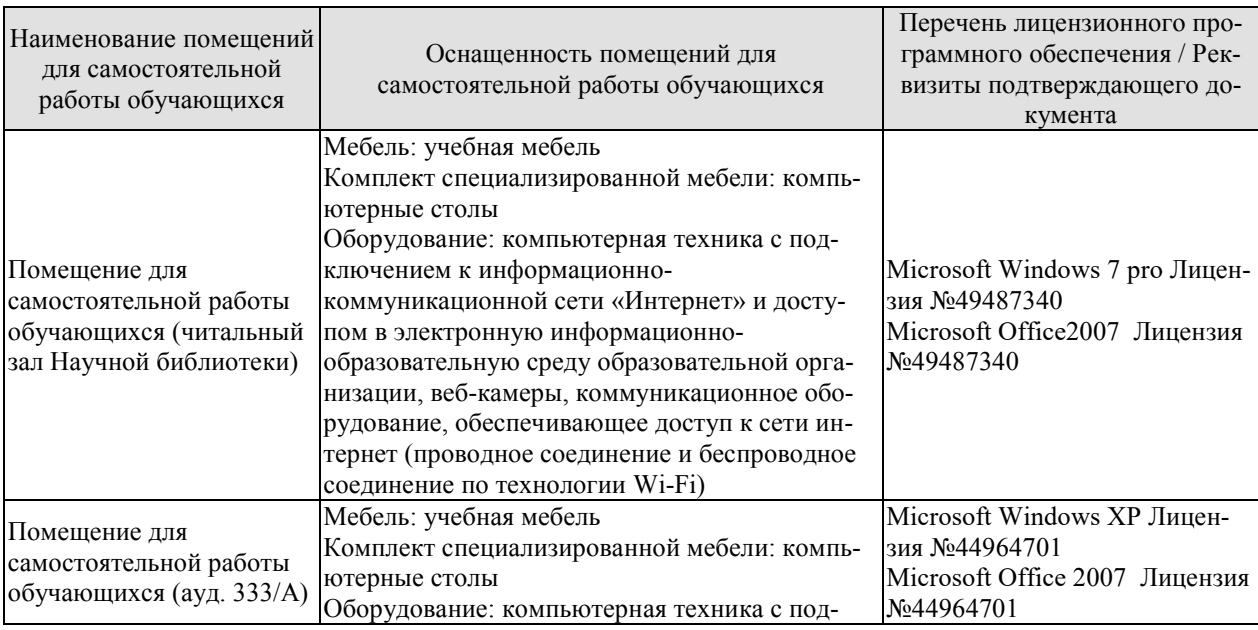

# 09.03.02 - «Информационные системы и технологии»<br>Прикладные информационные системы и технологии

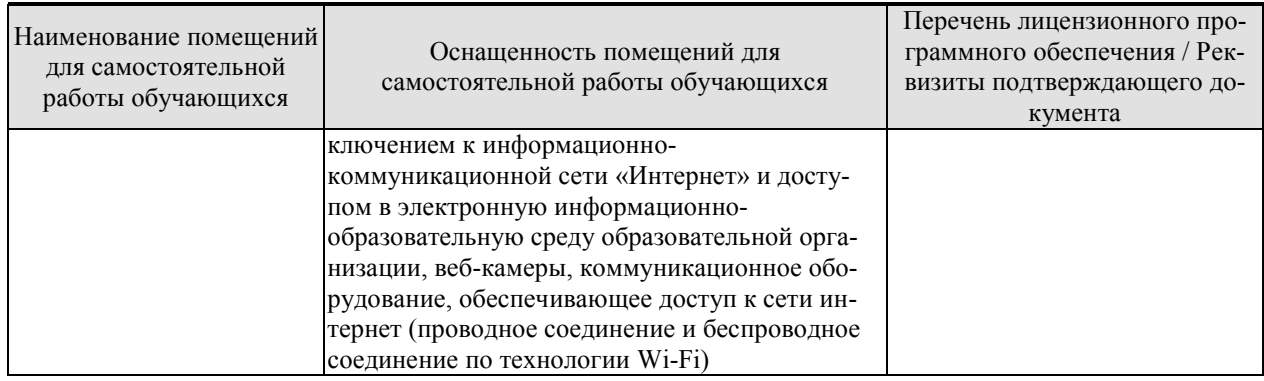

### **7. ТЕКУЩИЙ КОНТРОЛЬ УСПЕВАЕМОСТИ И ПРОМЕЖУТОЧНАЯ АТТЕСТАЦИЯ**

Проверка достижения результатов обучения по дисциплине осуществляется в рамках текущего контроля успеваемости и промежуточной аттестации.

#### **7.1. Текущий контроль успеваемости**

Текущий контроль успеваемости включает в себя мероприятия по оцениванию выполнения лабораторных работ, заданий для самостоятельной работы. Мероприятия текущего контроля успеваемости приведены в таблице 7.1.

| Oб <sub>03</sub> - | Наименование                                                | Форма кон- |
|--------------------|-------------------------------------------------------------|------------|
| начение            |                                                             | троля      |
| JIP01              | Передаточные функции и преобразования типовых линейных од-  | защита     |
|                    | номерных систем                                             |            |
| ЛР02               | Анализ одномерных линейных автоматических систем на устой-  | защита     |
|                    | чивость. Определение установившихся ошибок в линейных АС.   |            |
| ЛР03               | Многомерные линейные системы при детерминированных воз-     | защита     |
|                    | действиях                                                   |            |
| ЛР 04              | Пространство состояний и объекты информационных систем      | защита     |
| <b>ЛР 05</b>       | Устойчивость, управляемость и наблюдаемость линейных много- | защита     |
|                    | мерных систем.                                              |            |
| <b>ЛР 06</b>       | Одномерные нелинейные системы                               | защита     |
| ЛР 07              | Одномерные дискретные системы.                              | защита     |
| <b>ЛР 08</b>       | Анализ ошибок линейных систем при случайных воздействиях.   | защита     |
| ЛР 09              | Управление состоянием динамического объекта                 | защита     |
| <b>KP01</b>        | Анализ одномерных линейных автоматических систем            | проверка   |
| KP 02              | Многомерные системы                                         | проверка   |

Таблица 7.1 – Мероприятия текущего контроля успеваемости

#### **7.2. Промежуточная аттестация**

Формы промежуточной аттестации по дисциплине приведены в таблице 7.2.

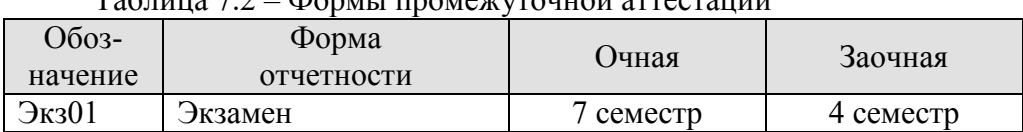

Таблица 7.2 – Формы промежуточной аттестации

# 8. ФОНД ОЦЕНОЧНЫХ СРЕДСТВ

#### 8.1. Оценочные средства

Оценочные средства соотнесены с результатами обучения по дисциплине и индикаторами достижения компетенций.

ИД-1 (ПК-3) Знать: свойства информации, методы измерения, обработки, представления информации, моделирования и оптимизации

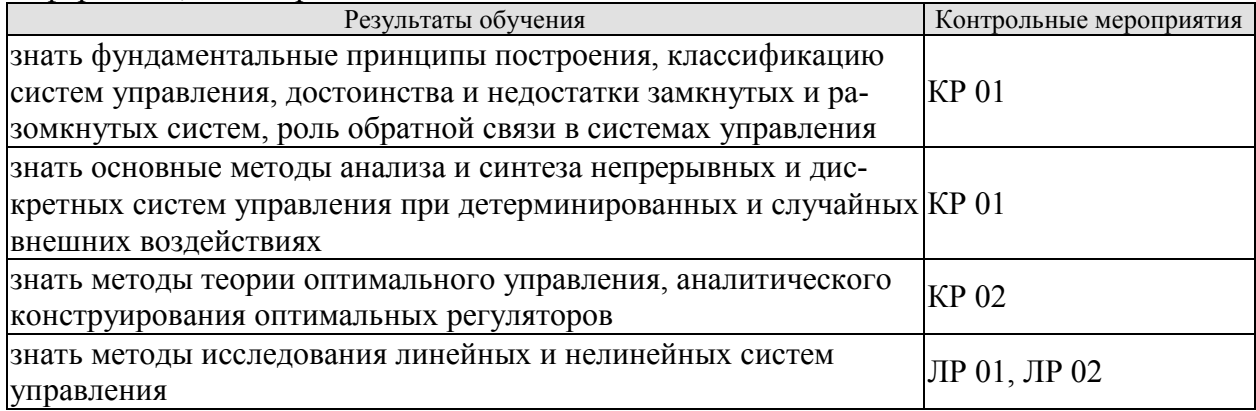

Вопросы к защите ЛР01

1. Представление элементов и систем управления типовыми соединениями элементарных звеньев.

2. Качественный анализ временных и частотных характеристик соединений элементарных звеньев.

- 3. Преобразование структурных схем.
- 4. Передаточные функции для ошибок

Вопросы к защите ЛР02

- 1. Определение устойчивости по корням характеристического уравнения.
- 2. Определение устойчивости по критерию Гурвица.
- 3. Определение устойчивости по критерию Найквиста.
- 4. Вычисление установившихся ошибок по управляющему сигналу.
- 5. Вычисление установившихся ошибок по возмущениям.
- 6. Определение ошибок по структурным признакам.

Примерные вопросы КР 01

Дана система автоматического регулирования, структурная схема которой имеет следую-ЩИЙ ВИД:

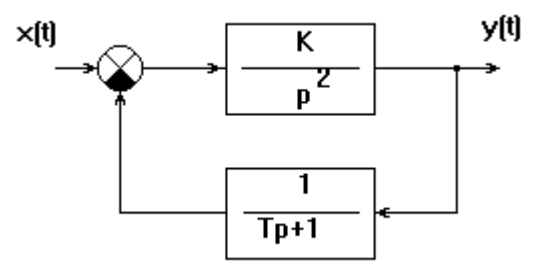

1. Можно ли подобрать такое значение коэффициента К, чтобы замкнутая система была устойчива?

2. Составить передаточные функции от входного сигнала х к сигналам е, у.

3. Записать выражения АФЧХ, АЧХ и ФЧХ, соответствующие составленной передаточной функции

Дана система

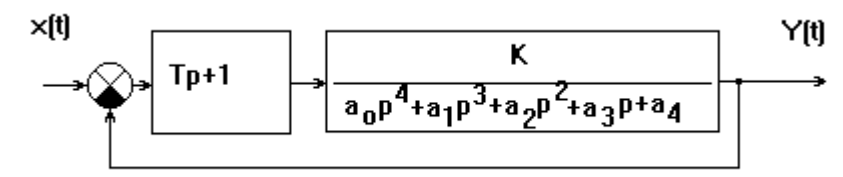

 $a_0 = 32 \cdot 10^{-5}$ ;  $a_1 = 16 \cdot 10^{-2}$ ;  $a_2 = 12 \cdot 10^{-1}$ ;  $a_3 = 0.5$ ;  $a_4 = 70$ ;  $T = 0.7$ ;  $K = 30$ Оценить с помощью критерия Гурвица устойчивость системы.

2. Составить передаточные функции от входного сигнала х к сигналам е, у.

3. Записать выражения АФЧХ, АЧХ и ФЧХ, соответствующие составленной передаточной функции

Примерные вопросы КР 02

Найти переходную матрицу через фундаментальную матрицу ( $\phi(t, \tau) = \phi(t) \varphi^{-1}(\tau)$ )

$$
\dot{x}_1(t) = nx_2(t),
$$
  
\n
$$
\dot{x}_2(t) = -nx_1(t).
$$

Найти переходную матрицу через фундаментальную матрицу ( $\phi(t, \tau) = \phi(t) \varphi^{-1}(\tau)$ )

$$
x_1 = x_2 - 3x_1,
$$
  
\n $\dot{x}_2 = x_3 - 2x_2,$   
\n $\dot{x}_3 = -x_3 + u.$   
\n
$$
\text{Дано: A} = \begin{pmatrix} 2 & 1 \\ -4 & 2 \end{pmatrix}; \text{ B} = \begin{pmatrix} 2 \\ 1 \end{pmatrix}; \text{ C} = \begin{pmatrix} -1 & -2 \end{pmatrix}.
$$

Найти передаточную функцию системы  $Y(p) = W(p)U(p)$ 

Является ли управляемой система  $\dot{x}_1 = ax_1 + u$ ,  $\dot{x}_2 = bx_2$ .

Динамическая система определена уравнениями

$$
\dot{x} = x_2 - x_1,\n\dot{x}_2 = x_3,\n\dot{x}_3 = -x_2 - x_3,\nz = x_1.
$$

Определить наблюдаемость.

ИЛ-2 (ПК-3) Уметь: осуществлять математическую и информационную постановку задач по обработке информации и разработке компонентов информационных и автоматизированных систем

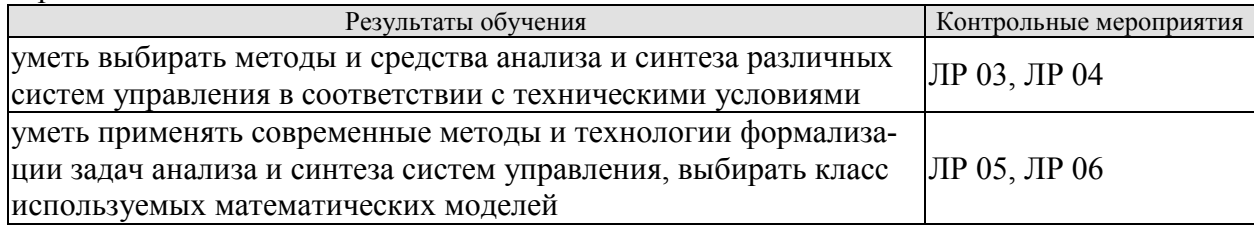

#### Прикладные информационные системы и технологии

Вопросы к защите ЛР03

- Описание сигналов и систем. 1.
- $2.$ Скалярные структурные схемы непрерывных систем.
- $3.$ Векторные структурные схемы непрерывных систем.
- Уравнения состояния и выхода соединений.  $\overline{4}$ .
- Связи вход-состояние и вход-выход.  $5<sub>1</sub>$
- Передаточные функции многоконтурных и многомерных систем. 6.
- $7<sub>1</sub>$ Анализ выходных процессов

Вопросы к защите ЛР04

1. Формализация информационной системы на основе UML -моделей.

2. Модель прецедентов и прагматика использования информационных систем (внешне наблюдаемая деятельность информационной системы, реакция системы на действия участника взаимодействия).

- 3. Структурная организация прецедентов.
- 4. Сценарии функциональных процессов системы.

5. Последовательности взаимодействия объектов в виде потока событий, происходящих в рамках прецедента.

6. Динамическое поведение объектов информационной системы как модель переходов состояний.

7. Моделирование различных фазовых состояний, в которых может находиться объект.

8. Модель переходов состояний как конечный автомат.

Вопросы к защите ЛР05

- 1. Использование критериев устойчивости, управляемости и наблюдаемости.
- 2. Анализ систем.

Вопросы к защите ЛР06

1. Анализ нелинейных систем на устойчивость и определение установившихся оши- $60<sub>K</sub>$ 

2. Анализ нелинейных АС методом гармонической линеаризации.

3. Определение коэффициентов гармонической линеаризации для типовых нелинейностей.

4. Определение возможности и параметров автоколебаний.

ИД-3 (ПК-3) Владеть: навыками проектирования компонентов информационных и автоматизированных систем

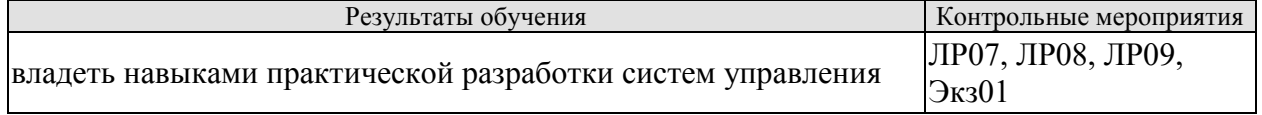

Вопросы к защите ЛР07

- 1. Z-передаточные функции дискретных АС.
- 2. Определение Z-преобразований типовых сигналов.
- 3. Вычисление Z-передаточных функций дискретных систем.
- 4. Анализ устойчивости дискретных АС.

5. Определение устойчивости дискретной АС по корням характеристического уравнения. Использование критерия Гурвица.

- 6. Переходные и установившиеся режимы дискретных АС.
- 7. Вычисление весовой функции и переходной характеристики.
- 8. Определение установившихся ошибок

Вопросы к защите ЛР08

- 1. Типовые случайные воздействия и их характеристики.
- 2. Методы вычисления среднеквадратической ошибки (СКО) в АС.
- 3. Преобразование случайных сигналов в линейных стационарных системах.

Вопросы к защите ЛР09

1. Постановка задачи и методы нахождения оптимального управления.

2. Метод классического вариационного исчисления.

3. Метод оптимального управления

4. Задача управления состоянием динамического объекта.

5. Решение детерминированной задачи терминального управления дискретной линейной системой первого порядка

 $7<sub>K3</sub>01$ 

#### Теоретические вопросы к экзамену.

- 1. Автоматические и автоматизированные системы управления (АС) и (АСУ).
- 2. Принципы построения и классификация АС.
- 3. Замкнутые и разомкнутые, одномерные и многомерные, линейные и нелинейные, стационарные и нестационарные системы управления.
- 4. Программное управление, управление с обратной связью.
- 5. Объекты управления, их классификация.
- 6. Особенности информационных систем управления.
- 7. Понятие декомпозиции системы и задач управления.
- 8. Динамические системы и их виды.
- 9. Формы представления моделей автоматических систем
- 10. Операторы автоматических систем.
- 11. Передаточные функции линейных динамических систем.
- 12. Типовые тестовые сигналы.
- 13. Временные характеристики линейных АС.
- 14. Частотные характеристики линейных стационарных АС.
- 15. Система управления с обратной связью и её математическое описание с помощью линейной системы дифференциальных уравнений.
- 16. Дифференциальные уравнения и передаточные функции формы математических молелей.
- 17. Понятие структурной схемы.
- 18. Передаточные функции соединений линейных стационарных систем.
- 19. Определение передаточных функций линейных АС с отрицательной обратной связью для задающих возмущающих воздействий.
- 20. Эквивалентные преобразования структурных схем.
- 21. Элементарные динамические звенья.
- 22. Возмущающие воздействия в информационных системах.
- 23. Достаточные условия устойчивости линейных систем автоматического регулирования. Критерий устойчивости Гурвица.
- 24. Критерий устойчивости Найквиста.
- 25. Ошибки стабилизации.
- 26. Реакция контуров управления на постоянное и медленно меняющееся возмущение.
- 27. Ошибки стабилизации, обусловленные случайными возмущающими сигналами.
- 28. Уравнения состояния и выхода соединений.
- 29. Связи вход-состояние и вход-выход.
- 30. Анализ выходных процессов.
- 31. Структурное представление систем описываемых в пространстве состояний.
- 32. Скалярные структурные схемы непрерывных систем.
- 33. Векторные структурные схемы непрерывных систем.
- 34. Векторные структурные схемы непрерывных систем описываемых линейными уравнениями.
- 35. Векторные структурные схемы систем с дискретным временем.
- 36. Понятие пространства состояния.
- 37. Функциональные пространства.
- 38. Евклидово пространство состояний непрерывной конечномерной системы.
- 39. Евклидово пространство: состояние конечномерной системы с дискретным временем. Пространство состояний  $R<sup>n</sup>$  непрерывной системы с другими метриками
- 40. Пространство состояний дискретных по уровню и времени конечномерных систем.
- 41. Пространство R-бесконечность, бесконечно-мерные системы. Одноместная и многоместная фазовая плотность.
- 42. Описание движения в пространстве состояний.
- 43. Свойства управляемости и наблюдаемости линейных систем.
- 44. Необходимые и достаточные условия управляемости и наблюдаемости.
- 45. Принцип макисмума Л.С.Понтрягина. Уравнение в частных производных Р.Беллмана.
- 46. Критерии управляемости и наблюдаемости динамических систем
- 47. Алгебраические структуры.
- 48. Пространства.
- 49. Метрические пространства. Примеры метрик.
- 50. Линейные пространства и операторы.
- 51. Матрицы линейных операторов.
- 52. Модели «вход–состояние–выход» объектов управления.
- 53. Математические модели «вход–выход» объектов управления.
- 54. Линейные матричные уравнения
- 55. Особенности нелинейных систем.
- 56. Нелинейные элементы и их характеристики.
- 57. Устойчивость и установившиеся режимы нелинейных АС.
- 58. Общая характеристика нелинейных систем.
- 59. Задачи анализа и синтеза нелинейных систем.
- 60. Примеры нелинейных элементов и их характеристик.
- 61. Характерные особенности нелинейных элементов зона нечувствительности и участок неоднозначности (гистерезис).
- 62. Метод фазовой плоскости при исследовании следящей системы с одним нелинейным элементом.
- 63. Равновесные состояния нелинейных систем.
- 64. Устойчивость равновесных состояний нелинейных САР теорема А.М.Ляпунова.
- 65. Критерии абсолютной устойчивости нелинейных систем.
- 66. Автоколебания.
- 67. Методы исследования нелинейных систем: фазовой плоскости, гармонического баланса.
- 68. Статистическая линеаризация.
- 69. Особенности дискретных АС.
- 70. Математическое описание дискретных систем управления.
- 71. Устойчивость, переходные и установившиеся режимы.
- 72. Цифровые системы управления.
- 73. Одномерные стационарные линейные дискретные системы при детерминированных воздействиях.
- 74. Описание и анализ систем с помощью z-преобразований.
- 75. Описание сигналов и систем. Связь вход-выход.
- 76. Многомерные стационарные линейные дискретные системы при детерминированных воздействиях.
- 77. Описание и анализ устойчивости, управляемости и наблюдаемости линейных систем с помощью z-преобразований.
- 78. Описание сигналов и систем. Связи вход-состояние и вход-выход.
- 79. Типовые случайные воздействия.
- 80. Преобразование случайных сигналов в линейных стационарных системах.
- 81. Задачи синтеза оптимальных систем при случайных воздействиях.
- 82. Математические модели случайных сигналов.
- 83. Преобразование случайных сигналов линейными динамическими системами.
- 84. Оптимальные алгоритмы регулирования.
- 85. Субоптимальные алгоритмы.
- 86. Понятие робастности системы.
- 87. Общая характеристика проблем синтеза систем автоматического управления.
- 88. Типовые критерии качества в алгоритмах оптимизации управлений.
- 89. Методы аналитического конструирования регуляторов:
- 90. Метод Летова-Калмана,
- 91. Оптимизация по критерию обобщенной работы.
- 92. Метод модального управления линейными объектами.
- 93. Алгоритм локально-оптимального управления
- 94. Варианты уравнений Беллмана.
- 95. Уравнение Беллмана для функционала с аддитивной функцией затрат на управление и процесса с линейно входящим управлением.
- 96. Уравнение Беллмана для функционала со степенной функцией Uз и процесса с линейно входящим управлением.
- 97. Уравнение Беллмана для случая функционала с квадратичной функцией *U <sup>з</sup>* .
- 98. Синтез законов оптимального управления детерминированными линейными объектами при квадратичном функционале.
- 99. Решение линейно-квадратичной классической задачи АКОР для случая стабилизации при отсутствии возмущающих воздействий.
- 100. Решение линейно-квадратичной классической задачи АКОР для случая стабилизации при наличии возмущающих воздействий.

#### **Примеры типовых практических заданий** к экзамену

**2** 

**1**  Найти переходную матрицу через фундаментальную матрицу ( $\phi(t,\tau) = \phi(t) \varphi^{-1}(\tau)$ )

$$
\dot{x}_1(t) = nx_2(t),
$$
  
\n
$$
\dot{x}_2(t) = -nx_1(t).
$$

Найти переходную матрицу через фундаментальную матрицу ( $\phi(t,\tau) = \phi(t) \varphi^{-1}(\tau)$ )

$$
\dot{x}_1 = x_2 - 3x_1,
$$
  
\n
$$
\dot{x}_2 = x_3 - 2x_2,
$$
  
\n
$$
\dot{x}_3 = -x_3 + u.
$$
  
\n3  
\n
$$
\text{J} \text{and} \quad \text{A} = \begin{pmatrix} 2 & 1 \\ -4 & 2 \end{pmatrix}; \quad \text{B} = \begin{pmatrix} 2 \\ 1 \end{pmatrix}; \quad \text{C} = \begin{pmatrix} -1 & -2 \end{pmatrix}.
$$

Найти передаточную функцию системы  $Y(p) = W(p)U(p)$ 

 $\dot{x}_1 = ax_1 + u, \,$ Является ли управляемой система  $\dot{x}_2 = bx_2$ 

Динамическая система определена уравнениями

$$
\dot{x} = x_2 - x_1,\n\dot{x}_2 = x_3,\n\dot{x}_3 = -x_2 - x_3,\nz = x_1.
$$

Определить наблюдаемость.

6

Найти переходную матрицу системы, описываемой дифференциальными уравнениями через фундаментальную матрицу  $(\phi(t, \tau) = \phi(t) \varphi^{-1}(\tau))$ 

$$
\dot{x}_1 = x_1 + 3x_2, \n\dot{x}_2 = -x_1 - 2x_2 + g.
$$

Дана система автоматического регулирования, структурная схема которой имеет следующий вид:

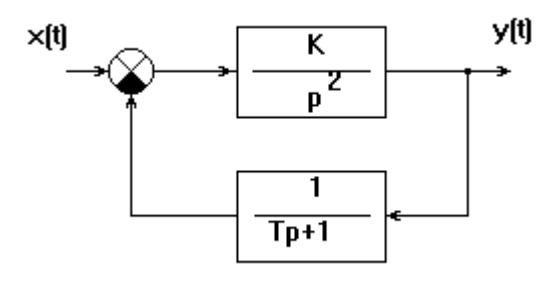

1. Можно ли подобрать такое значение коэффициента К, чтобы замкнутая система была устойчива?

2. Составить передаточные функции от входного сигнала х к сигналам е, у.

3. Записать выражения АФЧХ, АЧХ и ФЧХ, соответствующие составленной передаточной функции

8

1. Дана система

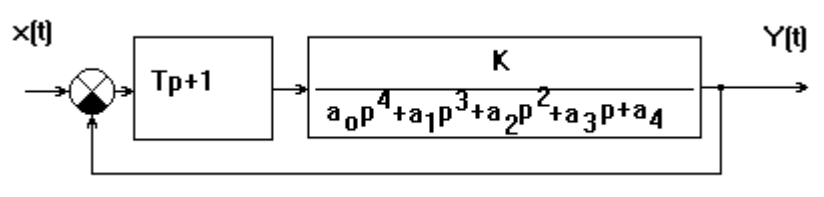

 $a_0 = 32 \cdot 10^{-5}$ ;  $a_1 = 16 \cdot 10^{-2}$ ;  $a_2 = 12 \cdot 10^{-1}$ ;  $a_3 = 0.5$ ;  $a_4 = 70$ ;  $T = 0.7$ ;  $K = 30$ 

Оценить с помощью критерия Гурвица устойчивость системы.

2. Составить передаточные функции от входного сигнала х к сигналам е, у.

3. Записать выражения АФЧХ, АЧХ и ФЧХ, соответствующие составленной передаточной функции

#### 8.2. Критерии и шкалы оценивания

Каждое мероприятие текущего контроля успеваемости оценивается по шкале «зачтено», «не зачтено».

Оценка «зачтено» выставляется обучающемуся при выполнении всех указанных показателей (Таблица 8.1), допускаются несущественные неточности в изложении и оформлении материала

При невыполнении хотя бы одного из показателей выставляется оценка «не зачтено».

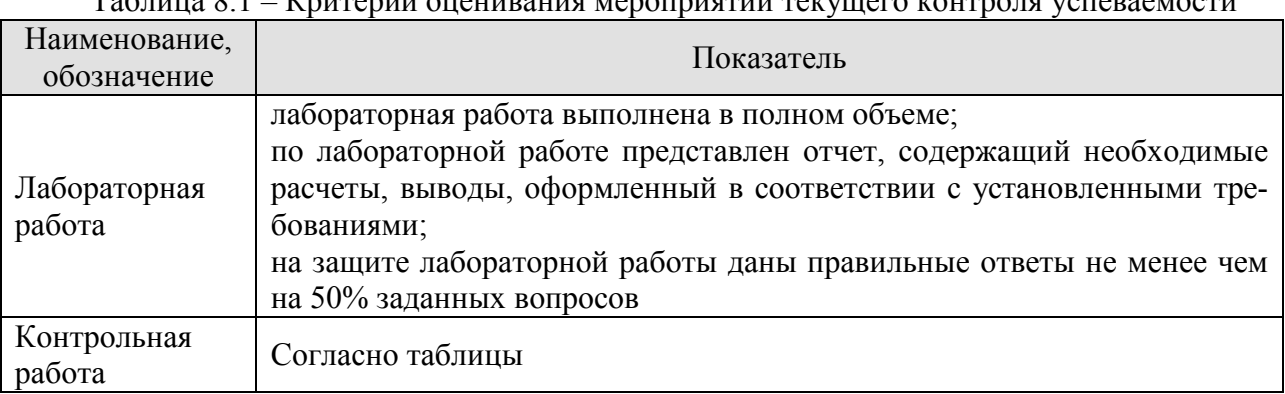

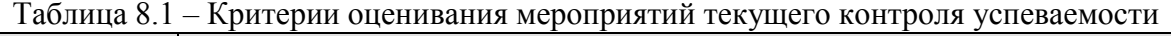

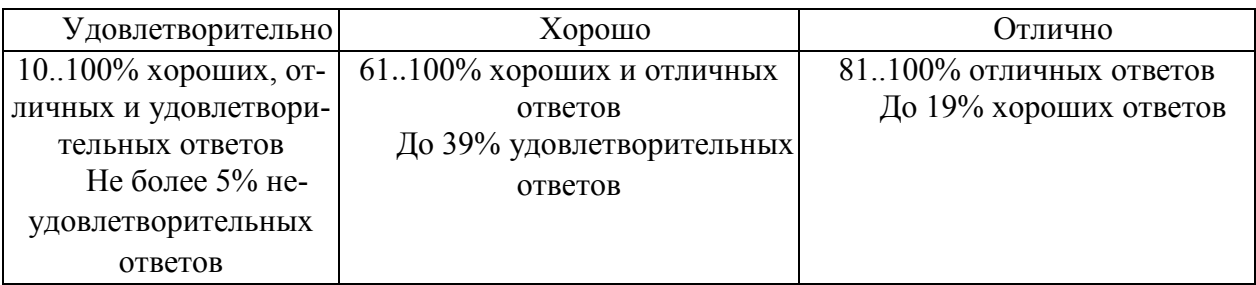

При оценивании результатов обучения по дисциплине в ходе промежуточной аттестации используются следующие критерии и шкалы.

Семестр 7 для очной ФО, 4 – для заочной ФО

Форма отчетности экзамен.

.

Задание состоит из 3 теоретических вопросов и 2 практических заданий.

Время на подготовку: 60 минут.

При оценивании результатов обучения по дисциплине в ходе промежуточной аттестации (на экзамене) учитываются критерии, представленные в таблице.

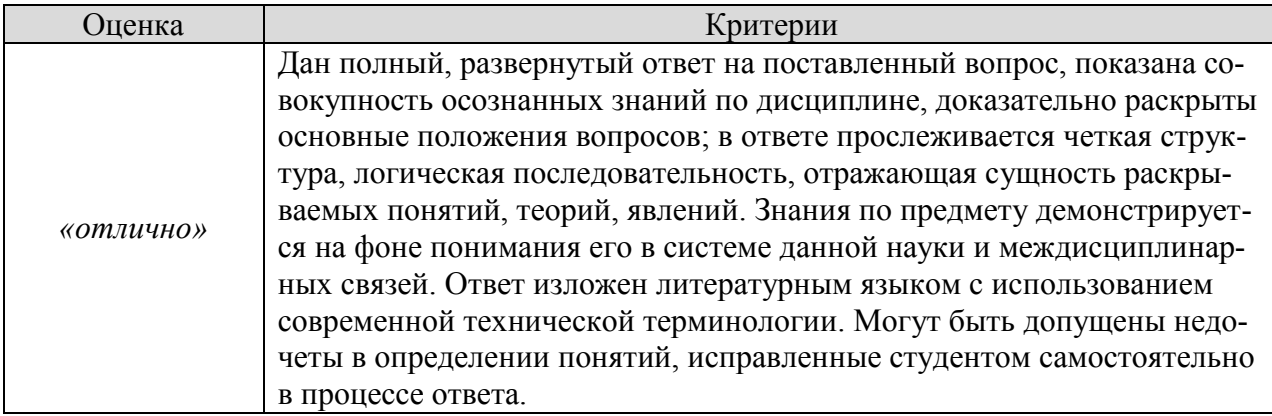

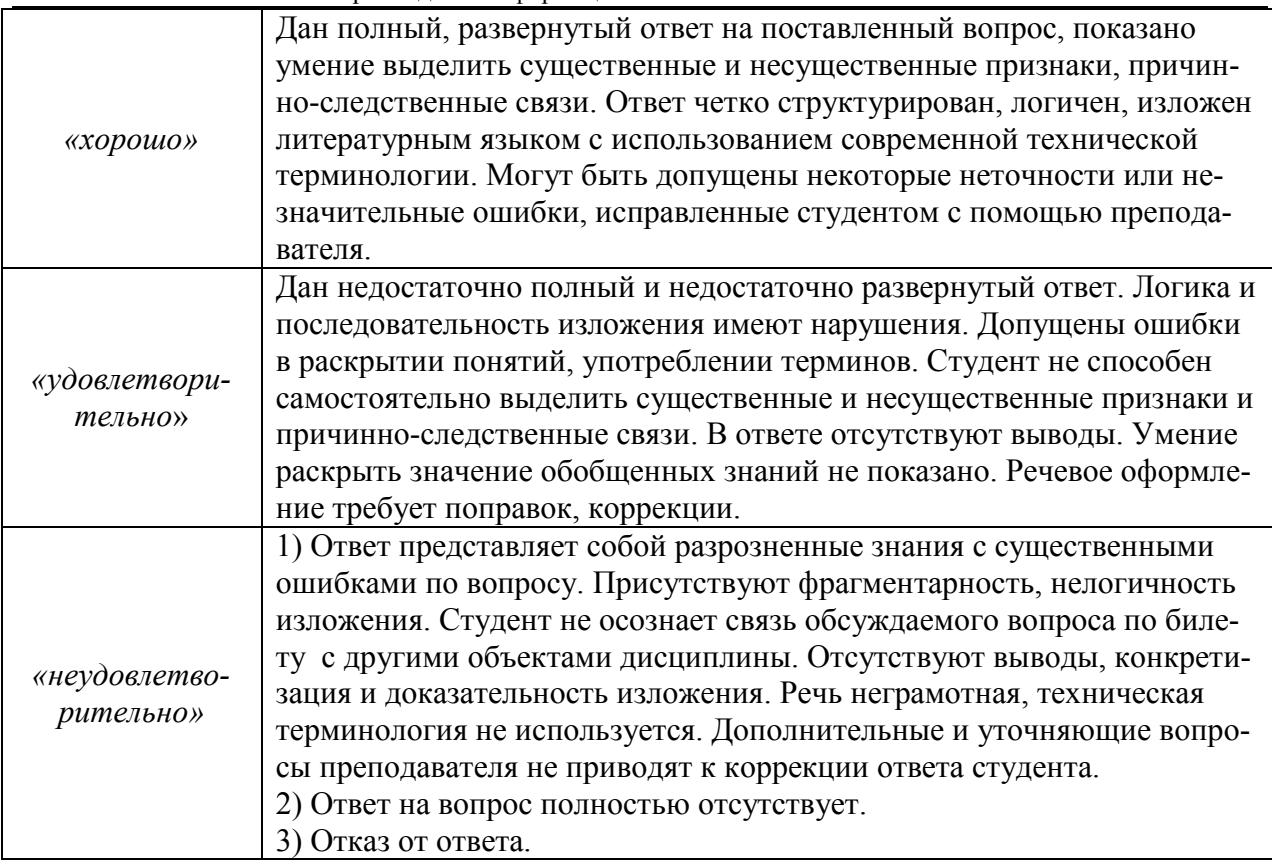

Каждый ответ студента оценивается по пятибалльной шкале. итоговая оценка выставляется в соответствии с оценочной шкалой результатов

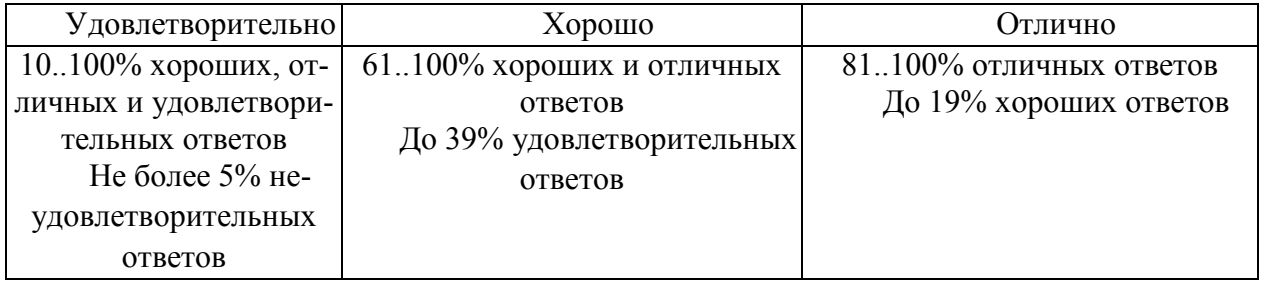

#### Итоговая оценка соответствует следующим уровням освоения компетенций

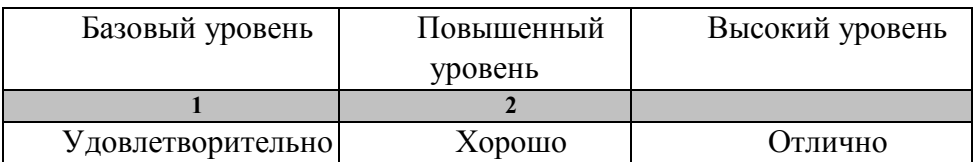

# **МИНИСТЕРСТВО НАУКИ И ВЫСШЕГО ОБРАЗОВАНИЯ РОССИЙСКОЙ ФЕДЕРАЦИИ**

# **Федеральное государственное бюджетное образовательное учреждение высшего образования**

# **«Тамбовский государственный технический университет» (ФГБОУ ВО «ТГТУ»)**

# РАБОЧАЯ ПРОГРАММА ДИСЦИПЛИНЫ

**Б1.В.14 Системное программирование** 

*(шифр и наименование дисциплины в соответствии с утвержденным учебным планом подготовки)* 

(шифр и наименование дисциплины в соответствии с утвержденным планом планом планом планом планом планом планом п

Направление

09.03.02. Информационные системы и технологии

*09.03.02 Информационные системы и технологии*

Профиль

Прикладные информационные системы и технологии

*Прикладные информационные системы и технологии* очная, заочная

Кафедра: *Информационные системы и защита информации* 

**Составитель:**

 $K.T.H., \text{ JOLCHT} \xrightarrow{\text{CCTC} \xrightarrow{\text{CCTC} \xrightarrow{\text{RCTC} \xrightarrow{\text{R$ степень, должность

 $\mathcal{L}$  ,  $\mathcal{L}$  , полпись

подпись

Заведующий кафедрой

**УТВЕРЖДАЮ**

Директор института Автоматики и

иваря

 $\mathcal{C}$ **Ю.Ю. Громов** 

 $2021$  F.

**B.B. Алексеев** 

Тамбов 2021

# 1. ПЛАНИРУЕМЫЕ РЕЗУЛЬТАТЫ ОБУЧЕНИЯ ПО ДИСЦИПЛИНЕ И ЕЕ МЕСТО В СТРУКТУРЕ ОПОП

Цель освоения дисциплины - достижение планируемых результатов обучения (таблица 1.1), соотнесенных с индикаторами достижения компетенций и целью реализации ОПОП.

Дисциплина входит в состав части образовательной программы, формируемой участниками образовательных отношений.

Таблица 1.1 - Результаты обучения по дисциплине

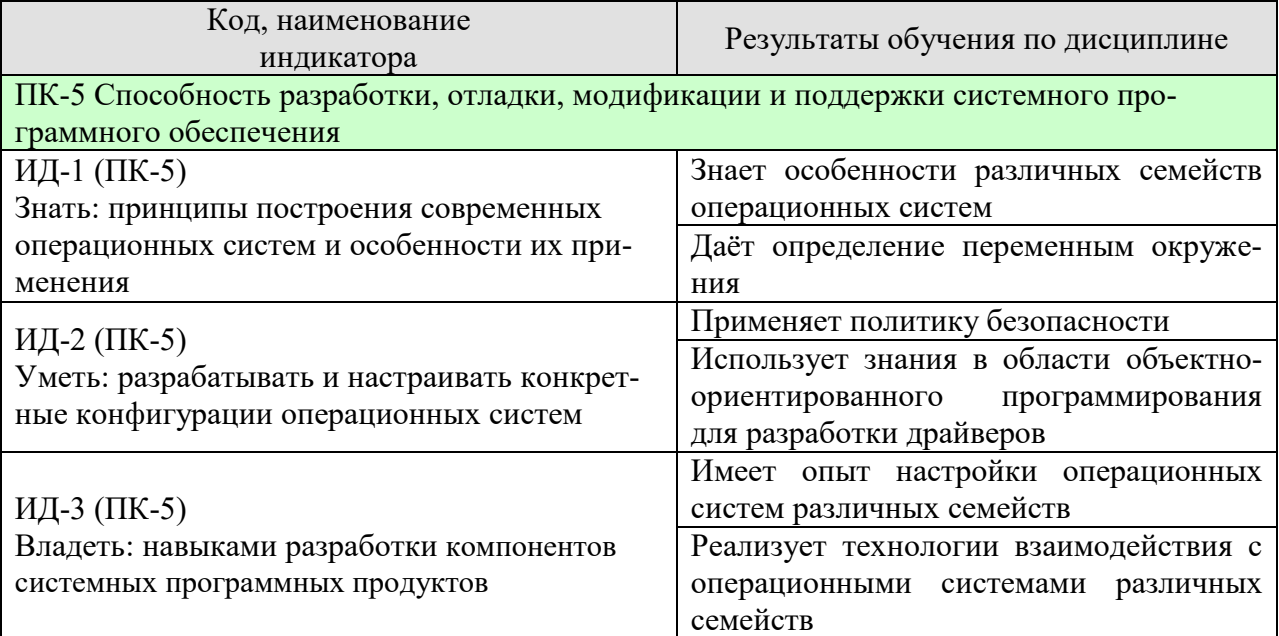

Результаты обучения по дисциплине достигаются в рамках осуществления всех видов контактной и самостоятельной работы обучающихся в соответствии с утвержденным учебным планом.

Индикаторы достижения компетенций считаются сформированными при достижении соответствующих им результатов обучения.

# **2. ОБЪЁМ ДИСЦИПЛИНЫ**

Объем дисциплины составляет 4 зачетные единицы.

Ниже приведено распределение общего объема дисциплины (в академических часах) в соответствии с утвержденным учебным планом.

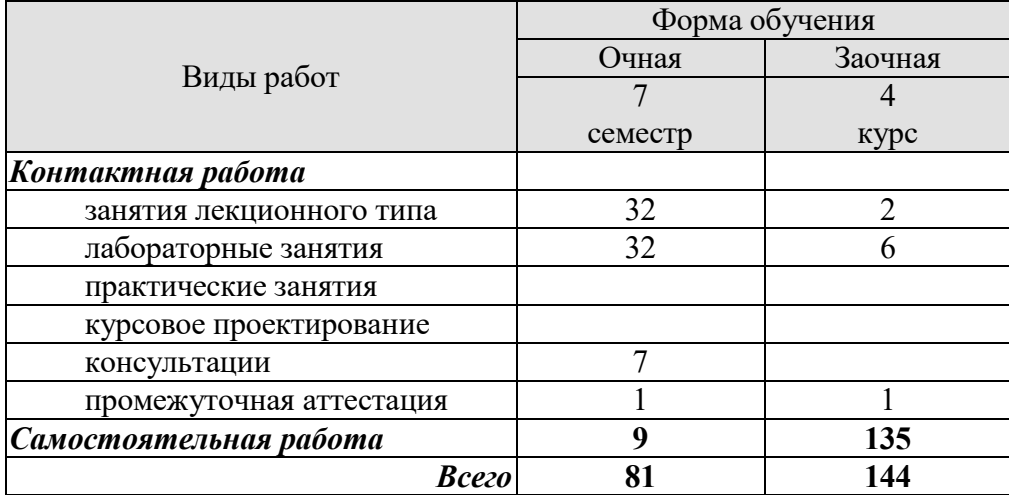
## 3. СОДЕРЖАНИЕ ДИСЦИПЛИНЫ

#### Раздел 1. Операционные системы с точки зрения программирования

#### Тема 1. Операционная система. Основные понятия и определения

Понятие операционной системы. Понятие ядра операционной системы. Системные вызовы. Управление памятью в операционной системе. Управление задачами в операционной системе. Управление устройствами в операционной системе. Понятие переменных окружения. Общие требования к операционным системам. Интерфейсы программирования приложений для доступа к переменным окружения.

Понятие технологического процесса. Управление технологическим процессом. Взаимодействие с операционной системой для осуществления управления технологическим процессом.

#### Тема 2. Аппаратные средства под управлением операционной системы

Понятие аппаратных средств вычислительной техники. Взаимодействие операционных систем с аппаратным обеспечением. Виды и классификация аппаратных средств вычислительной техники. Основные аппаратные средства. Периферийные аппаратные средства. Понятие архитектуры аппаратных средств. Понятие драйвера. Подходы к разработке драйверов периферийных устройств. Особенности архитектуры драйверов.

#### Тема 3 Структура операционных систем

Общая структура операционных систем. Динамические компоненты операционных систем. Менеджеры операционных систем. Компоненты ядра операционной системы. Основные функции операционной системы. Защита системы. Политики безопасности информационной системы: ролевая, мандатная и дискреционная модели разделения доступа. Поддержку процессов в операционных системах: мультизадачность, обработка прерываний.

#### Тема 4. Семейства операционных систем

Семейства операционных систем: WINDOWS, UNIX (LINUX), iOS, IOS. Основные отличия. Основные команды операционных систем. Использование программных средств для работы с командной строкой. Файловая структура. Системные разделы и настройки. Принципы работы с файловой системой и файлами каталогов операционной системы. Обеспечение информационной безопасности файловой системы и файлов каталога от несанкционированного доступа в различных операционных системах.

#### Тема 5 Метолики настройки операционных систем

Настройка операционных систем WINDOWS и LINUX в соответствии с требуемой спецификацией. Управление сетевым взаимодействием в операционных системах WINDOWS и LINUX. Управление вычислительными процессами в операционных системах WINDOWS и LINUX.

#### Лабораторные работы

- ЛР01. Управление переменными окружения
- ЛР02. Проектирование архитектуры драйвера
- ЛР03. Проектирование политики безопасности
- ЛР04. Настройка операционной системы WINDOWS
- ЛР05. Настройка операционной системы LINUX

#### **Самостоятельная работа**

СР01. Самостоятельное изучение особенностей операционных систем по учебной литературе [УЛ1, УЛ2, УЛ3]

СР02. Установить виртуальную машину на домашний компьютер. Поднять на ней операционные системы семейства Windows, Linux, FreeBSD и практически проверить на них изученные команды и возможности.

#### **Раздел 2. Разработка объектно-ориентированного программного обеспечения взаимодействующего с операционными системами, периферийным оборудованием и сетевым окружением**

#### **Тема 6 Взаимодействие программы с операционной системой**

Взаимодействие посредством интерфейса командной строки. Взаимодействие с переменными окружения. Реализация системного прерывания. Паттерны проектирования «Мост» и «Интерпретатор» как архитектурные решения для реализации взаимодействия.

#### **Тема 7. Драйверы**

Общий подход к разработке драйвера периферийного устройства. Взаимодействие с устройством. Архитектурные решения для абстракции взаимодействия с устройством. Обращение к порту. Структура передаваемых данных.

#### **Тема 8 Работа с сетью**

Манифестация номера порта приложения. Интерфейсы программирования приложений для работы с сетевым окружением. Основные особенности работы с сетью. Передача информации с использованием протокола транспортного уровня UDP. Передача информации с использованием протокола транспортного уровня TCP: установление соединения. Проверка активности соединения. Понятие буфера обмена. Безопасность буфера обмена. Контроль буфера обмена.

#### **Тема 9 Подходы к написанию операционной системы**

Понятие абсолютного кода. Понятия позиционно независимого кода. Понятие загрузчика. Основные принципы разработки загрузчика. Базовые менеджеры операционной системы. Использование паттерна «Сингелтон» для разработки менеджера задач и менеджера памяти.

#### **Лабораторные работы**

ЛР06. Разработка приложения, взаимодействующего с операционной системой

ЛР07. Разработка прототипа драйвера

ЛР08. Разработка сетевого приложения

## **Самостоятельная работа:**

…

СР03. Самостоятельное изучение особенностей операционных систем по учебной литературе [УЛ3, УЛ5]

СР04. Разработать модули, автоматизирующие изученные методы взаимодействия с операционными системами различных семейств

## **4. ПЕРЕЧЕНЬ УЧЕБНОЙ ЛИТЕРАТУРЫ, ИНФОРМАЦИОННЫХ РЕСУРСОВ И ТЕХНОЛОГИЙ**

#### **4.1. Учебная литература**

1. Проектирование информационных систем. Проектный практикум. [Электронный ресурс] / А.В. Платёнкин [и др.]. – Тамбов: Изд-во ФГБОУ ВО ТГТУ, 2015. – 82 с. – Режим доступа: http://www.tstu.ru/book/elib1/exe/2015/Platenkin\_Rak.exe

2. Зюзьков, В.М. Программирование [Электронный ресурс] : учебное пособие / В.М. Зюзьков. — Электрон. текстовые данные. — Томск: Томский государственный университет систем управления и радиоэлектроники, Эль Контент, 2015. — 186 c. — 978-5-4332- 0141-5. — Режим доступа: http://www.iprbookshop.ru/72168.html.

3. Cтепанов, А.А. От математики к обобщенному программированию [Электронный ресурс] / А.А. Cтепанов, Д.Э. Роуз. — Электрон. дан. — Москва : ДМК Пресс, 2016. — 264 с. — Режим доступа: https://e.lanbook.com/book/97345.

4. Митина, О.А. Программирование [Электронный ресурс]: методические рекомендации / О.А. Митина, Т.Л. Борзунова. — Электрон. Текстовые данные. — М.:Московская государственная академия водного транспорта,2015. — 61 с. — Режим доступа: http://www.iprbookshop.ru/46511.html.

5. Методы программирование: учебн. пособие. / Ю.Ю. Громов [и др.]. – Тамбов: Изд-во ФГБОУ ВПО ТГТУ, 2012. – 144 с. – Режим доступа: http://www.tstu.ru/book/elib/pdf/2012/gromov1.pdf.

#### **4.2. Периодическая литература**

1. Интернет-университет информационных технологий [Электронный ресурс]: Режим доступа: www.intuit.ru.

2. Центр информационных технологий [Электронный ресурс]: Режим доступа: http://citforum.ru.

3. Электронная библиотека ТГТУ [Электронный ресурс]: Режим доступа: http://elib.tstu.ru..

4. Библиотека Федерального портала «Российское образование» [Электронный ресурс]: Режим доступа: http://www.edu.ru.

5. Электронная библиотечная система «Издательство «Лань» [Электронный ресурс]: Режим доступа: http://e.lanbook.com.

6. Клуб программистов уроки по С++ [Электронный ресурс]: Режим доступа: http://programmersclub.ru/01.

#### **4.3. Интернет-ресурсы, в том числе современные профессиональные базы данных и информационные справочные системы**

Университетская информационная система «РОССИЯ» https://uisrussia.msu.ru Справочно-правовая система «Консультант+» http://www.consultant-urist.ru

Справочно-правовая система «Гарант» http://www.garant.ru

База данных Web of Science https://apps.webofknowledge.com/

База данных Scopus https://www.scopus.com

Портал открытых данных Российской Федерации https://data.gov.ru

База открытых данных Министерства труда и социальной защиты РФ https://rosmintrud.ru/opendata

База данных Научной электронной библиотеки eLIBRARY.RU https://elibrary.ru/

База данных профессиональных стандартов Министерства труда и социальной защиты РФ http://profstandart.rosmintrud.ru/obshchiy-informatsionnyy-blok/natsionalnyy-reestrprofessionalnykh-standartov/

Базы данных Министерства экономического развития РФ http://www.economy.gov.ru База открытых данных Росфинмониторинга http://www.fedsfm.ru/opendata

Электронная база данных «Издательство Лань» https://e.lanbook.com

Электронная библиотечная система «IPRbooks» http://www.iprbookshop.ru

База данных «Электронно-библиотечная система «ЭБС ЮРАЙТ» https://www.biblioonline.ru

База данных электронно-библиотечной системы ТГТУ http://elib.tstu.ru

Федеральная государственная информационная система «Национальная электронная библиотека» https://нэб.рф

Национальный портал онлайн обучения «Открытое образование» https://openedu.ru Электронная база данных "Polpred.com Обзор СМИ" https://www.polpred.com

Официальный сайт Федерального агентства по техническому регулированию и метрологии http://protect.gost.ru/

Ресурсы электронной информационно-образовательной среды университета представлены в локальном нормативном акте «Положение об электронной информационнообразовательной среде Тамбовского государственного технического университета».

Электронные образовательные ресурсы, к которым обеспечен доступ обучающихся, в т.ч. приспособленные для использования инвалидами и лицами с ограниченными возможностями здоровья, приведены на официальном сайте университета в разделе «Университет»-«Сведения об образовательной организации»-«Материально-техническое обеспечение и оснащенность образовательного процесса».

Сведения о лицензионном программном обеспечении, используемом в образовательном процессе, представлены на официальном сайте университета в разделе «Образование»-«Учебная работа»-«Доступное программное обеспечение».

## **5. МЕТОДИЧЕСКИЕ УКАЗАНИЯ ДЛЯ ОБУЧАЮЩИХСЯ ПО ОСВОЕНИЮ ДИСЦИПЛИНЫ**

Успешное освоение дисциплины «Системное программирование» в первую очередь предполагает получение навыков использования объектно-ориентированных языков программирования и интегрированных сред разработки для решения прикладных задач взаимодействия с операционной системой. Уровень таких навыков должен обеспечить способность обучающихся участвовать в разработке компонентов открытых информационных систем.

Важной особенностью дисциплин связанных с программированием является необходимость получения практического опыта разработки и настройки операционных систем, который, безусловно, невозможно получить в ходе аудиторных занятий. Поэтому, крайне важным, при освоении дисциплины «Системное программирование» является самостоятельная разработка, необходимая для получения соответствующих навыков. Более того, в силу различного первоначального уровня подготовленности обучающихся, многим из них может понадобиться дополнительное время на проработку и укрепление навыков разработки программного обеспечения.

Серьёзным заблуждением, которое, как правило, бывает у обучающихся на входе курса является мнение о том, что, если разработанное программное средство функционирует корректно, то задача решена верно. В действительности, подобный подход нивелирует такие важнейшие аспекты приложений, как гибкость, расширяемость, скорость работы.

При подготовке к лекционным занятиям целесообразно повторить материал предыдущей лекции, ответить на контрольные вопросы.

Материал дисциплины крайне сжат. Потому в случае пропуска занятия следует изучить конспект присутствовавших обучающихся; ответить на контрольные вопросы и, в случае проблем с этим, обратиться за разъяснением к преподавателю.

## **6. МАТЕРИАЛЬНО-ТЕХНИЧЕСКОЕ ОБЕСПЕЧЕНИЕ**

По всем видам учебной деятельности в рамках дисциплины используются аудитории, кабинеты и лаборатории, оснащенные необходимым специализированным и лабораторным оборудованием.

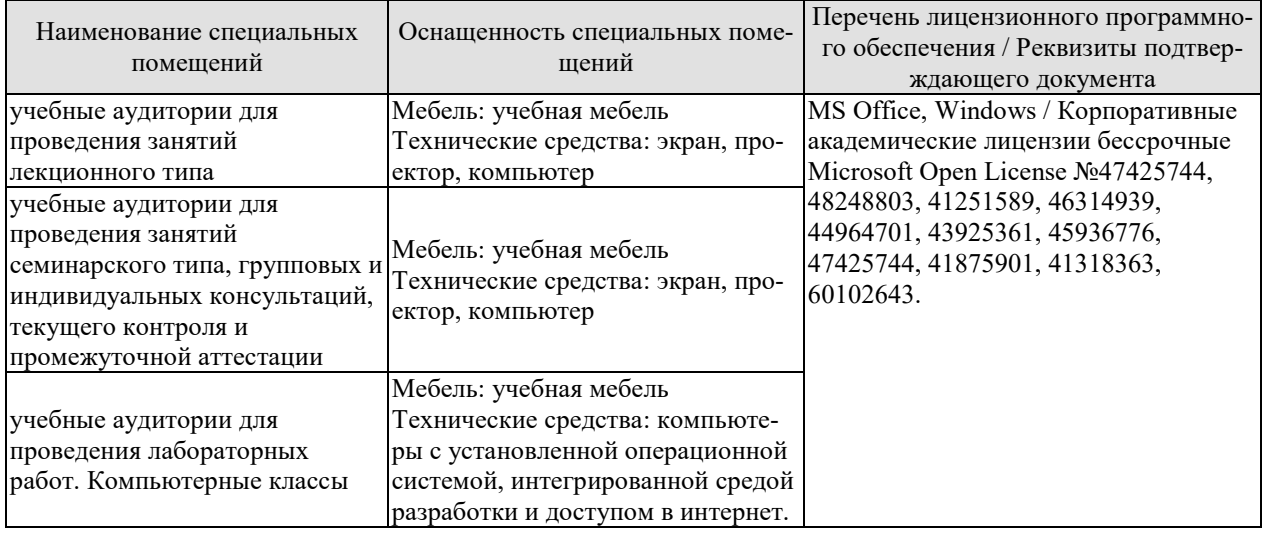

Для самостоятельной работы обучающихся предусмотрены помещения, укомплектованные специализированной мебелью, оснащенные компьютерной техникой с возможностью подключения к сети «Интернет» и обеспечением доступа в электронную информационно-образовательную среду университета.

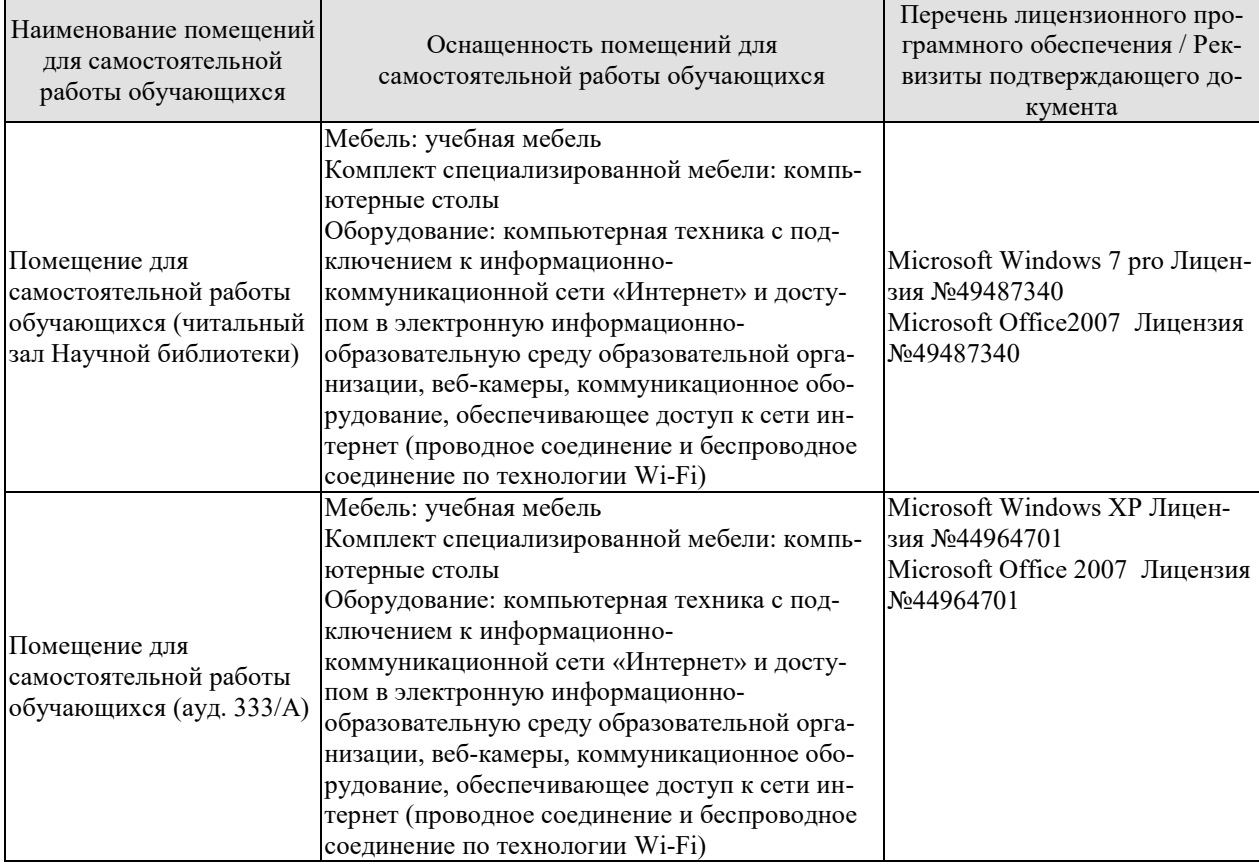

## **7. ТЕКУЩИЙ КОНТРОЛЬ УСПЕВАЕМОСТИ И ПРОМЕЖУТОЧНАЯ АТТЕСТАЦИЯ**

Проверка достижения результатов обучения по дисциплине осуществляется в рамках текущего контроля успеваемости и промежуточной аттестации.

#### **7.1. Текущий контроль успеваемости**

Текущий контроль успеваемости включает в себя мероприятия по оцениванию выполнения лабораторных работ. Мероприятия текущего контроля успеваемости приведены в таблице 7.1.

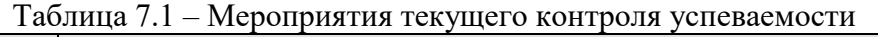

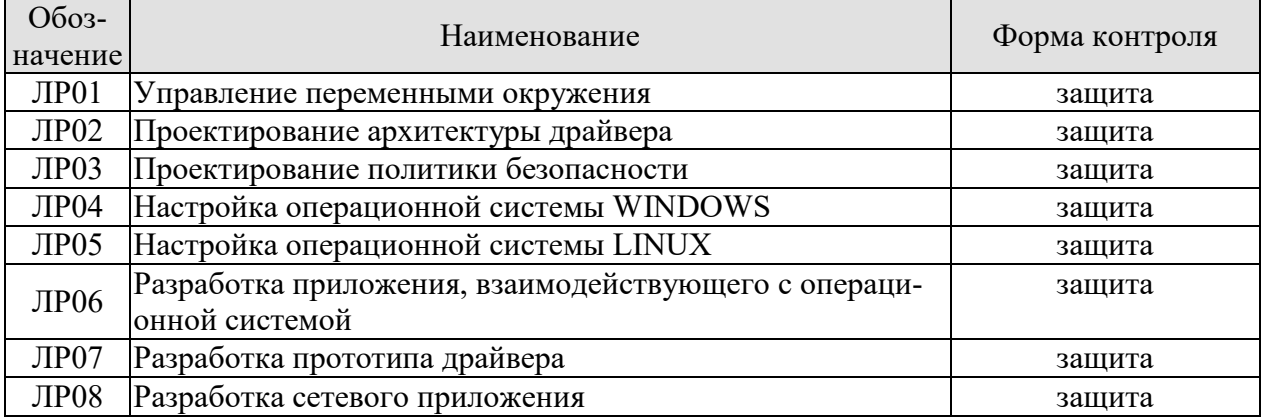

#### **7.2. Промежуточная аттестация**

Формы промежуточной аттестации по дисциплине приведены в таблице 7.2.

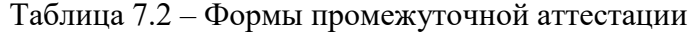

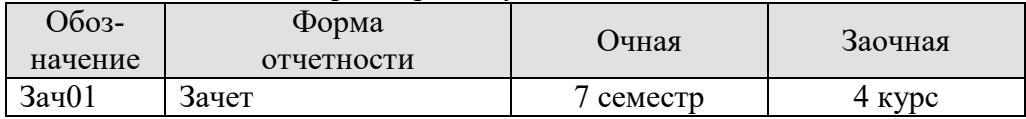

## 8. ФОНД ОЦЕНОЧНЫХ СРЕДСТВ

#### 8.1. Оценочные средства

Оценочные средства соотнесены с результатами обучения по дисциплине и индикаторами достижения компетенций.

ИД-1 (ПК-5) Знать: принципы построения современных операционных систем и особенности их применения

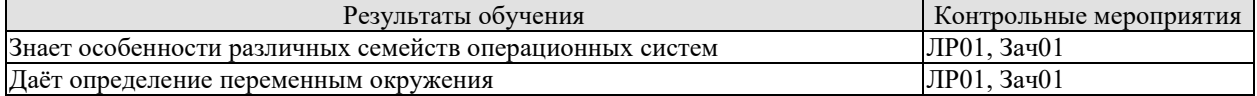

Вопросы к защите лабораторной работы ЛР01

1. Сформулируйте понятие операционной системы.

2. Сформулируйте понятие ядра операционной системы.

3. Что такое системный вызов?

4. Какие системные вызовы вам известны?

5. Сформулируйте определение управления памятью в операционной системе.

6. Что называется переменными окружения?

7. Каковы общие требования к операционным системам?

8. Какие интерфейсы программирования приложений для доступа к переменным окружения вам известны?

9. Сформулируйте понятие технологического процесса.

10. Что является управлением технологическим процессом?

11. Каким образом происходит взаимодействие с операционной системой для осуществления управления технологическим процессом?

Теоретические вопросы к зачету Зач01

1. Понятие операционной системы. Понятие ядра операционной системы. Системные вызовы.

2. Понятие операционной системы. Управление памятью в операционной системе. Управление задачами в операционной системе. Управление устройствами в операционной системе. Понятие переменных окружения.

3. Понятие операционной системы. Общие требования к операционным системам. Интерфейсы программирования приложений для доступа к переменным окружения.

4. Понятие операционной системы. Понятие технологического процесса. Управление технологическим процессом. Взаимодействие с операционной системой для осуществления управления технологическим процессом.

5. Понятие аппаратных средств вычислительной техники. Взаимодействие операционных систем с аппаратным обеспечением.

6. Понятие аппаратных средств вычислительной техники. Виды и классификация аппаратных средств вычислительной техники. Основные аппаратные средства. Периферийные аппаратные средства.

7. Понятие аппаратных средств вычислительной техники. Понятие архитектуры аппаратных средств.

8. Понятие аппаратных средств вычислительной техники. Понятие драйвера. Подходы к разработке драйверов периферийных устройств. Особенности архитектуры драйверов.

9. Общая структура операционных систем. Динамические компоненты операционных систем. Менеджеры операционных систем. Компоненты ядра операционной системы. Основные функции операционной системы.

10. Защита операционной системы. Политики безопасности информационной системы: ролевая, мандатная и дискреционная модели разделения доступа.

11. Общая структура операционных систем. Поддержку процессов в операционных системах: мультизадачность, обработка прерываний.

12. Семейства операционных систем: WINDOWS, UNIX (LINUX), iOS, IOS. Основные отличия.

13. Основные команды операционной системы WINDOWS.

14. Основные команды операционной системы LINUX.

15. Использование программных средств для работы с командной строкой.

16. Файловая структура. Системные разделы и настройки. Принципы работы с файловой системой и файлами каталогов операционной системы.

17. Файловые системы WINDOWS и LINUX общее и различия.

18. Обеспечение информационной безопасности файловой системы и файлов каталога от несанкционированного доступа в различных операционных системах.

19. Ролевая модель разграничения доступа.

20. Мандатная модель разграничения доступа.

21. Дискреционная модель разграничения доступа.

22. Настройка операционных систем семейства LINUX в соответствии с требуемой спецификацией посредством интерфейса командной строки.

23. Настройка операционных систем семейства LINUX в соответствии с требуемой спецификацией посредством графического интерфейса.

24. Настройка операционных систем семейства WINDOWS в соответствии с требуемой спецификацией посредством интерфейса командной строки.

25. Настройка операционных систем семейства WINDOWS в соответствии с требуемой спецификацией посредством графического интерфейса.

26. Управление сетевым взаимодействием в операционных системах WINDOWS и LINUX.

27. Управление вычислительными процессами в операционных системах WINDOWS и LINUX.

28. Взаимодействие с переменными окружения из программного кода. Реализация системного прерывания.

29. Взаимодействие с операционной системой из программного кода. Паттерны проектирования «Мост» и «Интерпретатор» как архитектурные решения для реализации взаимодействия.

30. Общий подход к разработке драйвера периферийного устройства. Взаимодействие с устройством.

31. Общий подход к разработке драйвера периферийного устройства. Архитектурные решения для абстракции взаимодействия с устройством.

32. Общий подход к разработке драйвера периферийного устройства. Обращение к порту. Структура передаваемых данных.

33. Понятие порта. Манифестация номера порта приложения. Интерфейсы программирования приложений для работы с сетевым окружением.

34. Основные особенности работы с сетью. Передача информации с использованием протокола транспортного уровня UDP.

35. Основные особенности работы с сетью. Передача информации с использованием протокола транспортного уровня TCP: установление соединения. Проверка активности соединения.

36. Основные особенности работы с сетью. Понятие буфера обмена. Безопасность буфера обмена. Контроль буфера обмена.

37. Подходы к написанию операционной системы. Понятие абсолютного кода. Понятия позиционно независимого кода. Понятие загрузчика. Основные принципы разработки загрузчика.

38. Подходы к написанию операционной системы. Базовые менеджеры операционной системы. Использование паттерна «Сингелтон» для разработки менеджера задач и менеджера памяти.

ИД-2 (ПК-5) Уметь: разрабатывать и настраивать конкретные конфигурации операционных систем

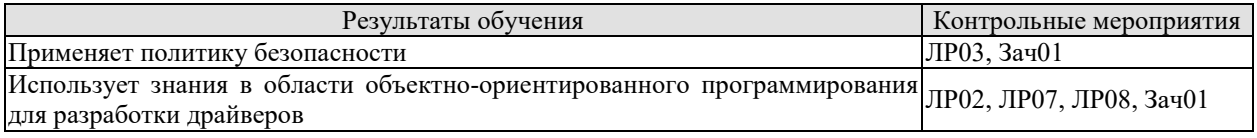

Вопросы к защите лабораторной работы ЛР02

- 1. Сформулируйте понятие аппаратных средств вычислительной техники.
- 2. Как происходит взаимодействие операционных систем с аппаратным обеспечени-
- 3. Какие виды и классификация аппаратных средств существуют?
- 4. Каковы основные аппаратные средства?
- 5. Что такое периферийные аппаратные средства?
- 6. Сформулируйте понятие архитектуры аппаратных средств.
- 7. Сформулируйте понятие драйвера.

 $em?$ 

- 8. Какие подходы к разработке драйверов периферийных устройств вы знаете?
- 9. Каковы особенности архитектуры драйверов?

Вопросы к защите лабораторной работы ЛР03

1. Какова общая структура операционных систем?

- 2. Каковы динамические компоненты операционных систем?
- 3. Что такое менеджеры операционных систем?
- 4. Какие компоненты ядра операционной системы существуют?
- 5. Каковы основные функции операционной системы?
- 6. Расскажите о защите системы.

7. Расскажите о политиках безопасности информационной системы: ролевая, мандатная и дискреционная модели разделения доступа.

8. Расскажите о поддержке процессов в операционных системах, а именно мультизадачность, обработка прерываний.

Вопросы к защите лабораторной работы ЛР07

1. Каков общий подход к разработке драйвера периферийного устройства?

2. Каким образом происходит взаимодействие с устройством?

3. Какие архитектурные решения для абстракции взаимодействия с устройством Вы знаете?

- 4. Что такое обращение к порту?
- 5. Как происходит обращение к порту?
- 6. Какова структура передаваемых данных?

Вопросы к защите лабораторной работы ЛР08

1. Расскажите о манифестации номера порта приложения.

2. Какие интерфейсы программирования приложений для работы с сетевым окружением Вы знаете?

3. Каковы основные особенности работы с сетью?

4. Каким образом происходит передача информации с использованием протокола транспортного уровня UDP?

5. Каким образом происходит передача информации с использованием протокола транспортного уровня ТСР: установление соединения?

6. как происходит проверка активности соединения?

7. Сформулируйте понятие буфера обмена.

8. Что Вы знаете о безопасности буфера обмена?

9. Что Вы знаете о контроле буфера обмена?

ИД-3 (ПК-5) Владеть: навыками разработки компонентов системных программных продук-**TOB** 

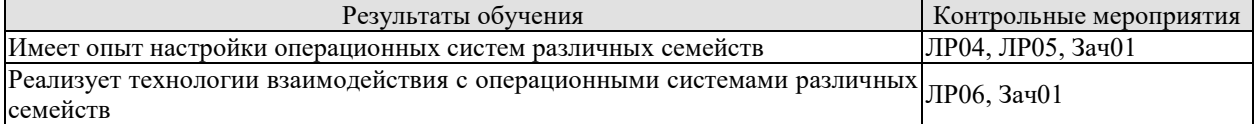

Вопросы к защите лабораторной работы ЛР04

1. Что Вы знаете о семействах операционных систем: WINDOWS, UNIX (LINUX), iOS, IOS?

2. Каковы основные отличия семейств операционных систем?

3. Каковы основные команды операционных систем?

4. Каким образом используются программные средства для работы с командной строкой?

5. Что Вы знаете о файловой структуре?

6. Какие системные разделы и настройки Вам знакомы?

7. Какие принципы работы с файловой системой и файлами каталогов операционной системы Вы знаете?

8. Как происходит обеспечение информационной безопасности файловой системы и файлов каталога от несанкционированного доступа в различных операционных системах?

Вопросы к защите лабораторной работы ЛР05

1. Как происходит настройка операционной системы WINDOWS в соответствии с требуемой спецификацией?

2. Как происходит настройка операционной системы LINUX в соответствии с требуемой спецификацией?

3. Расскажите об управлении сетевым взаимодействием в операционной системе WINDOWS.

4. Расскажите об управлении сетевым взаимодействием в операционной системе LINUX.

5. Расскажите об управлении вычислительными процессами в операционной системе WINDOWS.

6. Расскажите об управлении вычислительными процессами в операционной системе LINUX.

Вопросы к защите лабораторной работы ЛР06

1. Каким образом происходит взаимодействие посредством интерфейса командной строки?

2. Что Вы знаете о взаимодействии с переменными окружения?

3. Как происходит реализация системного прерывания?

4. Что Вы знаете о паттернах проектирования «Мост» и «Интерпретатор» как архитектурные решения для реализации взаимодействия?

5. Как используются паттерны проектирования «Мост» и «Интерпретатор» как архитектурные решения для реализации взаимодействия?

#### **8.2. Критерии и шкалы оценивания**

8.2.1. Шкалы оценивания

Для контрольных мероприятий устанавливается минимальное и максимальное количество баллов в соответствии с таблицей 8.1.

Контрольное мероприятие считается пройденным успешно при условии набора количества баллов не ниже минимального.

Результат обучения по дисциплине считается достигнутым при успешном прохождении обучающимся всех контрольных мероприятий, относящихся к данному результату обучения.

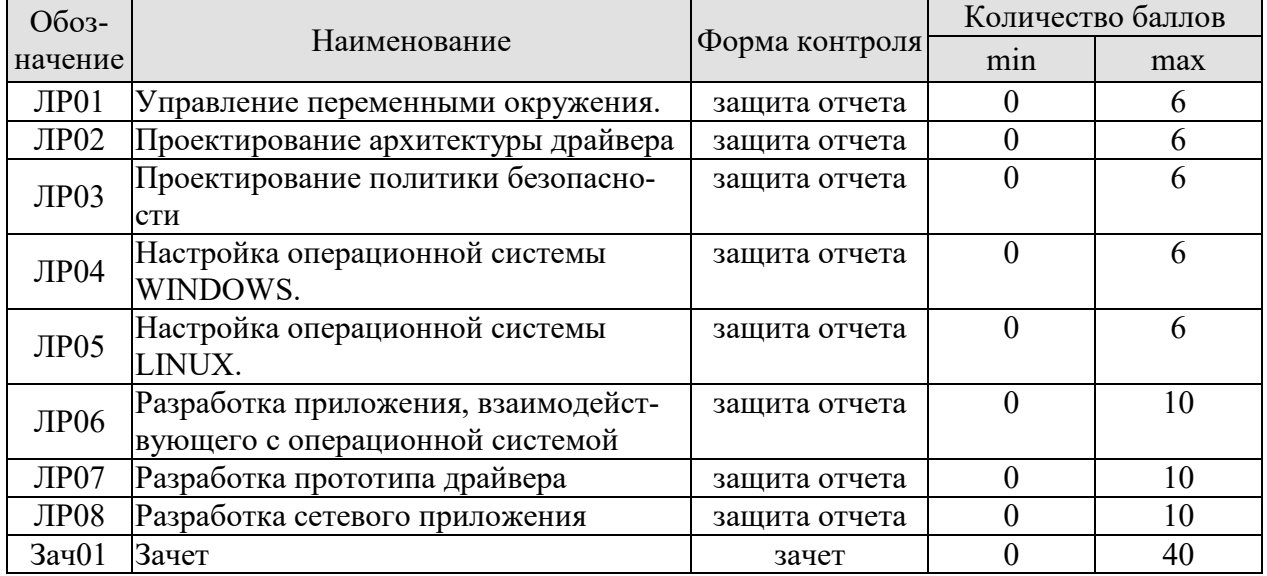

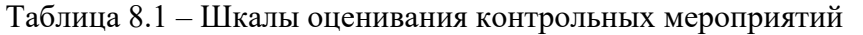

#### 8.2.2. Критерии оценивания

При оценивании результатов обучения по дисциплине в ходе текущего контроля успеваемости используются следующие критерии.

Минимальное количество баллов выставляется обучающемуся при выполнении всех указанных показателей (Таблица 8.2), допускаются несущественные неточности в изложении и оформлении материала

Таблица 8.2 – Критерии оценивания мероприятий текущего контроля успеваемости

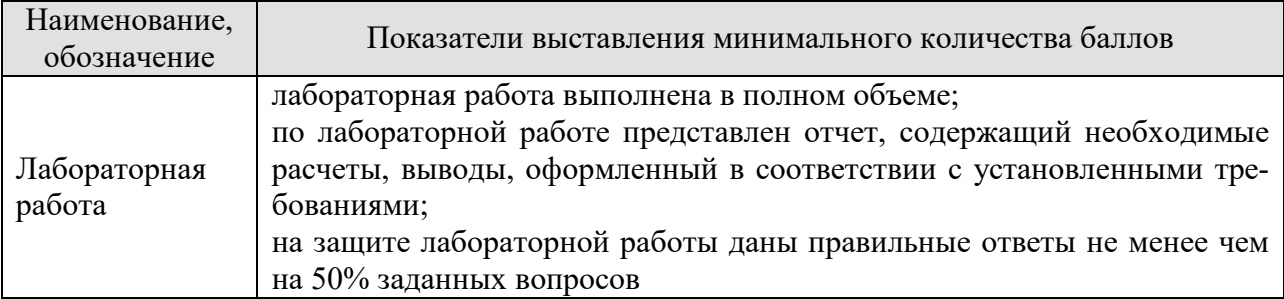

При оценивании результатов обучения по дисциплине в ходе промежуточной аттестации используются следующие критерии.

Семестр 7 для очной формы обучения, 4 курс для заочной формы обучения. Форма отчетности **зачёт с оценкой**.

Задание состоит из **3** теоретических вопросов, **1** практического задания.

Время на подготовку: **60** минут.

При оценивании результатов обучения по дисциплине в ходе промежуточной аттестации используются следующие критерии и шкалы.

Каждый теоретический вопрос и каждое практическое задание оценивается максимально **10** баллами. Максимальное суммарное количество баллов – **40**.

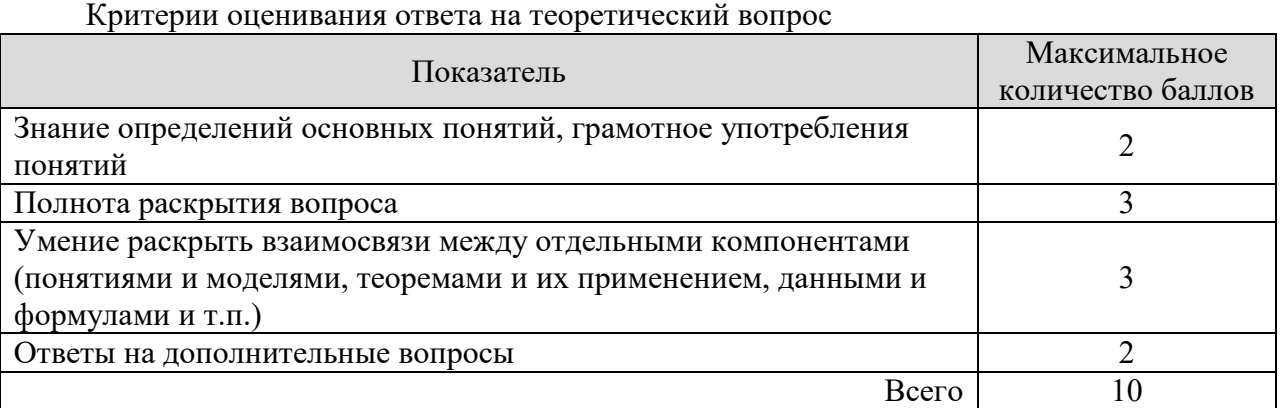

При оценке практического задания учитывается полнота ввода команд каждая команда оценивается как 10 баллов делённое на общее число команд, которые обучающийся должен ввести в соответствии с заданием.

Итоговая оценка по дисциплине выставляется с учетом результатов текущего контроля (максимум 60 баллов) с использованием следующей шкалы.

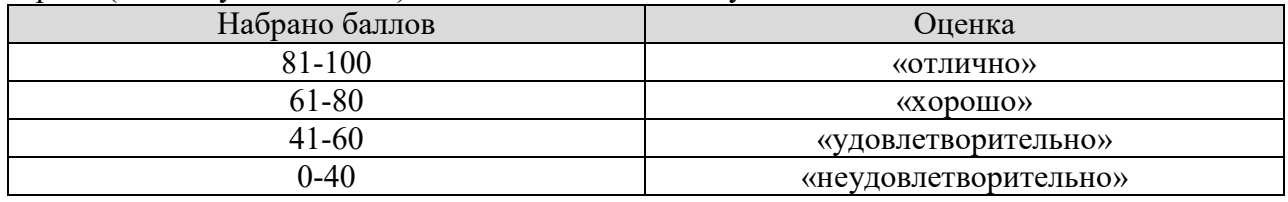

## **МИНИСТЕРСТВО НАУКИ И ВЫСШЕГО ОБРАЗОВАНИЯ РОССИЙСКОЙ ФЕДЕРАЦИИ**

## **Федеральное государственное бюджетное образовательное учреждение высшего образования**

## **«Тамбовский государственный технический университет» (ФГБОУ ВО «ТГТУ»)**

# **РАБОЧАЯ ПРОГРАММА ДИСЦИПЛИНЫ**

**ОБРАЗОД УТВЕРЖДАЮ** 

*Директор института автоматики и* 

*информационных технологий* 

Ю.Ю. Громов

« *21* » *января* 20 *21* г.

## *Б1.В.15 Теория передачи сообщений*

(шифр и наименование дисциплины в соответствии с утвержденным учебным планом подготовки)

**Направление**

*09.03.02 - Информационные системы и технологии*

(шифр и наименование)

**Профиль** 

*Прикладные информационные системы и технологии*

(наименование профиля образовательной программы)

**Формы обучения:** *очная, заочная*

**Кафедра:** *Информационные системы и защита информации*

(наименование кафедры)

**Составитель:**

 $K.T.H., LOUCHT$   $A.\Pi. PbDKKOB$   $A.\Pi. PbDKKOB$   $A.\Pi.$   $B.\Pi.$   $B.\Pi.$ 

инициалы, фамилия

Заведующий кафедрой **В.В. Алексеев** 

инициалы, фамилия

Тамбов 2021

## 1. ПЛАНИРУЕМЫЕ РЕЗУЛЬТАТЫ ОБУЧЕНИЯ ПО ДИСЦИПЛИНЕ И ЕЕ МЕСТО В СТРУКТУРЕ ОПОП

Цель освоения дисциплины - достижение планируемых результатов обучения (таблица 1.1), соотнесенных с индикаторами достижения компетенций и целью реализации ОПОП.

Дисциплина входит в состав части образовательной программы, формируемой участниками образовательных отношений.

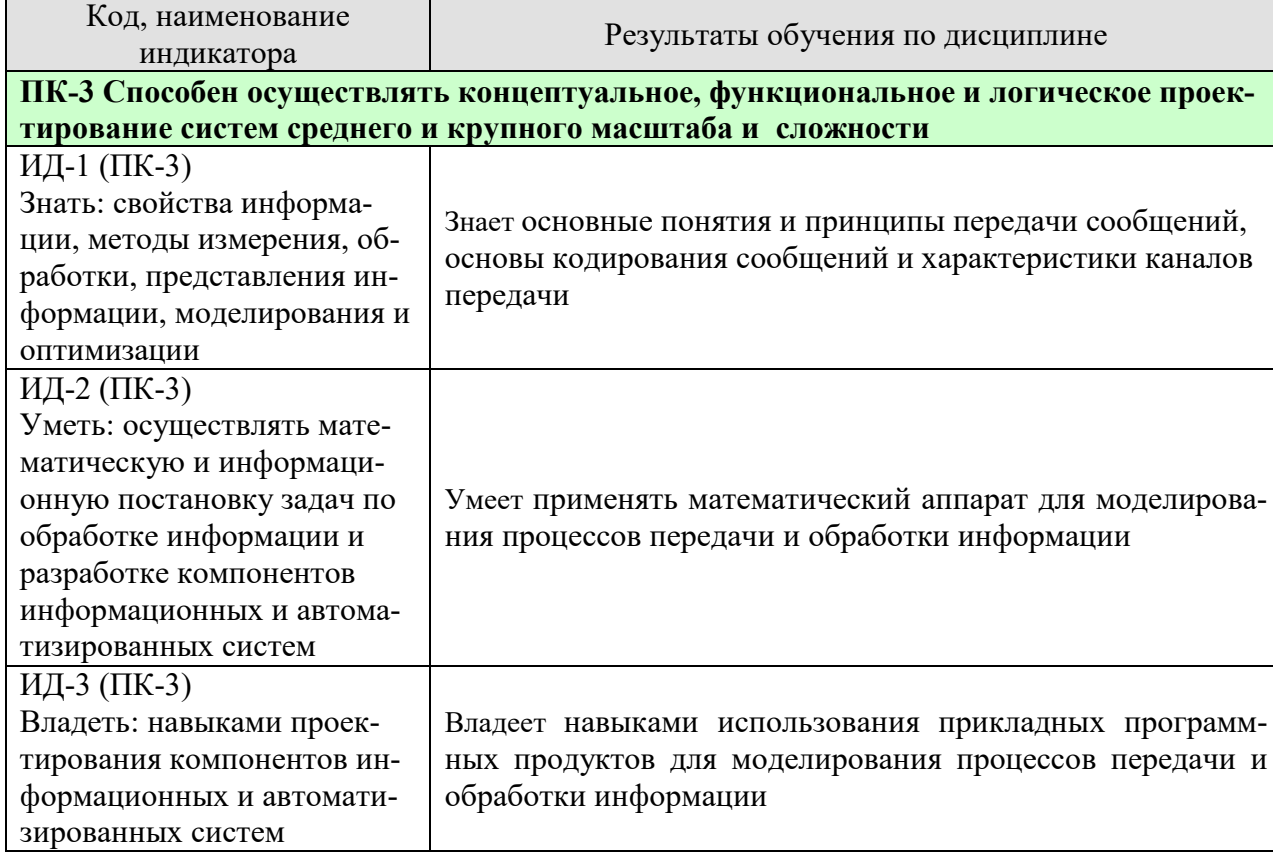

Таблица 1.1 - Результаты обучения по дисциплине

Результаты обучения по дисциплине достигаются в рамках осуществления всех видов контактной и самостоятельной работы обучающихся в соответствии с утвержденным учебным планом.

Индикаторы достижения компетенций считаются сформированными при достижении соответствующих им результатов обучения.

# **2. ОБЪЁМ ДИСЦИПЛИНЫ**

Объем дисциплины составляет 4 зачетных единицы.

Ниже приведено распределение общего объема дисциплины (в академических часах) в соответствии с утвержденным учебным планом.

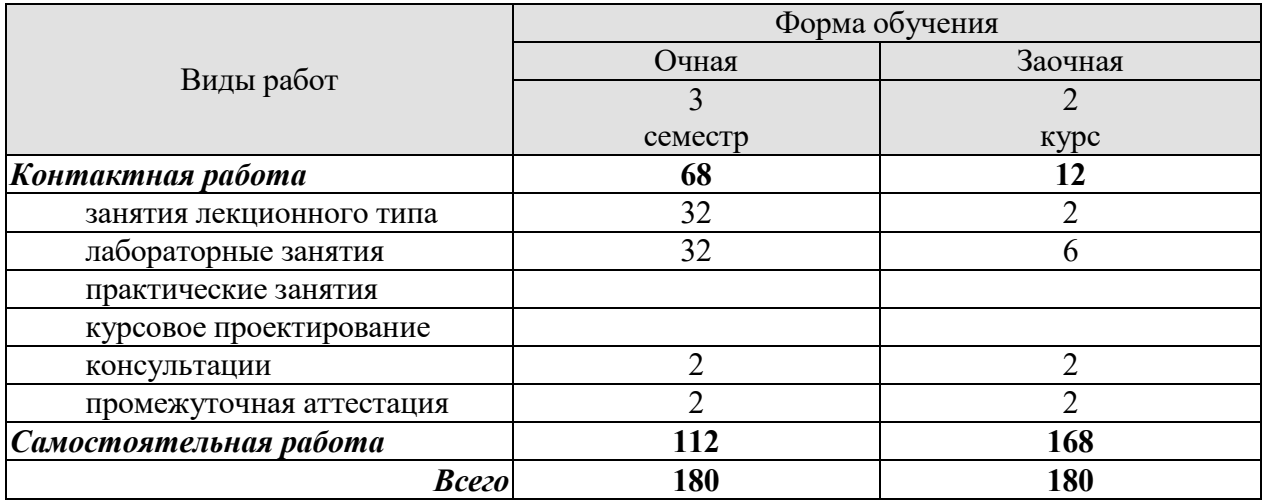

## **3. СОДЕРЖАНИЕ ДИСЦИПЛИНЫ**

#### **Раздел № 1 Основы теории передачи сообщений.**

# **Тема 1. Основные понятия и принципы построения систем передачи инфор-**

#### **мации.**

Предмет и задачи курса «Теория передачи сообщений». Основные понятия теории передачи сообщений. Принципы построения систем передачи информации. Помехи и искажения в каналах связи.

#### **Тема 2. Математические описания сигналов и помех.**

Основы теории функций комплексного переменного. Основы интегрального исчисления. Формы описания сигналов. Спектр периодических сигналов. Спектр непериодических сигналов. Спектральные функции одиночных импульсов. Теорема Котельникова. Дискретизация сигнала. Квантование сигнала. Сигналы как случайные процессы. Характеристики случайного процесса. Флуктуационный шум.

#### **Тема 3. Методы преобразования сигналов.**

Амплитудная модуляция. Частотная и фазовая модуляции. Первичная импульсная модуляция. Вторичная импульсная модуляция.

Лабораторные работы

ЛР01. Изучение среды программирования «LabVIEW».

ЛР02. Моделирование в среде «LabVIEW».

ЛР03. Исследование амплитудно-модулированных сигналов.

ЛР04. Исследование сигналов с угловой модуляцией.

ЛР05. Исследование RC-фильтров.

ЛР06. Исследование частотного спектра периодических сигналов.

ЛР07. Исследование гауссовского аддитивного белого шума.

ЛР08. Исследование Фильтра Чебышева

Самостоятельная работа:

СР01. Изучить основные понятия и принципы построения систем передачи информации.

СР02. Изучить основы математического описания сигналов и помех

СР03. Изучить основные методы преобразования сигналов.

#### **Раздел № 2 Основы теории кодирования сообщений.**

#### **Тема 4. Оптимальное, эффективное кодирование источников сообщений.**

Меры информации. Взаимная информация и условная энтропия. Понятие совместной энтропии. Понятие кодирования. Кодовое дерево. Теорема кодирования источников. Неравенство Крафта. Префиксный код. Методы оптимального кодирования. Сжатие данных. Методы кодирования Шеннона-Фано, Хаффмена. Алгоритм арифметического кодирования. Алгоритм универсального кодирования методом Лемпела-Зива.

**Тема 5. Помехоустойчивое кодирование.** 

Классификация помехоустойчивых кодов. Характеристики помехоустойчивых кодов и их границы. Корректирующие свойства кодов. Линейные коды – механизмы кодирования и синдромного декодирования. Матричное представление линейных кодов. Коды Хемминга. Циклические коды. Принципы циклического кодирования. Понятие порождающего многочлена. Обнаружение ошибок циклическим кодом. Исправление ошибок циклическим кодом. Особенности кодов БЧХ. Сверточные коды. Принципы формирования сверточного кода. Основные характеристики. Понятие решетчатой (сетевой) диаграммы. Диаграммы состояний в сверточных кодах. Механизм декодирования сверточного кода.

Самостоятельная работа:

СР04. Изучить оптимальное, эффективное кодирование источников сообщений СР05. Изучить основы помехоустойчивого кодирования

#### **Раздел № 3 Каналы передачи информации.**

#### **Тема 6. Дискретные каналы без памяти и передача информации.**

Математическая модель двоичного симметричного канала. Диаграмма информационных потоков в канале передачи информации. Модель канала со стиранием. Характеристики дискретного канала передачи информации. Пропускная способность канала. Скорость передачи информации. Теоремы Шеннона о кодировании для каналов передачи информации без помех и с помехами.

Самостоятельная работа:

СР06. Изучить характеристики дискретного канала передачи информации.

## **4. ПЕРЕЧЕНЬ УЧЕБНОЙ ЛИТЕРАТУРЫ, ИНФОРМАЦИОННЫХ РЕСУРСОВ И ТЕХНОЛОГИЙ**

#### **4.1. Учебная литература**

1. Лебедько, Е.Г. Теоретические основы передачи информации: Учебное пособие / Лебедько Е.Г. - [Электронный ресурс] – СПб.: Издательство «Лань», 2011. – 352 с.: ил – (Учебники для вузов. Специальная литература). – Режим доступа: http://e.lanbook.com/books/element.php?pl1\_cid=25&pl1\_id=1543

2. Санников В.Г. Теория информации и кодирования [Электронный ресурс]: учебное пособие/ В.Г. Санников— Электрон. текстовые данные.— М.: Московский технический университет связи и информатики, 2015.— 95 c.— Режим доступа: http://www.iprbookshop.ru/61558.html.— ЭБС «IPRbooks»

3. Акулиничев Ю.П. Теория и техника передачи информации [Электронный ресурс] : учебное пособие / Ю.П. Акулиничев, А.С. Бернагрдт. — Электрон. текстовые данные. — Томск: Томский государственный университет систем управления и радиоэлектроники, Эль Контент, 2012. — 210 c. — 978-5-4332-0035-7. — Режим доступа: http://www.iprbookshop.ru/13984.html

4. Инфокоммуникационные системы и сети. Практикум : учебное пособие / И. Г. Карпов, Г. Н. Нурутдинов, А. В. Яковлев и др. – Тамбов : Изд-во ФГБОУ ВО «ТГТУ», 2016. – 236 с. – 100 экз. — Режим доступа: http://www.tstu.ru/book/elib/pdf/2016/karpov.pdf

5. Зырянов, Ю.Т. Основы радиотехнических систем: учебное пособие / Ю.Т. Зырянов, О.А. Белоусов, П.В. Федюнин. – Тамбов: изд-во ФГБОУ ВПО «ТГТУ», 2011. – 144 с. – Режим доступа: http://www.tstu.ru/book/elib/pdf/2012/

6. Балюкевич Э.Л. Теория информации [Электронный ресурс]: учебное пособие/ Э.Л. Балюкевич— Электрон. текстовые данные.— М.: Евразийский открытый институт, 2009.— 215 c.— Режим доступа: http://www.iprbookshop.ru/10863.html.— ЭБС «IPRbooks»

7. Гуменюк А.С. Прикладная теория информации [Электронный ресурс]: учебное пособие/ А.С. Гуменюк, Н.Н. Поздниченко— Электрон. текстовые данные.— Омск: Омский государственный технический университет, 2015.— 189 c.— Режим доступа: http://www.iprbookshop.ru/58097 .html.— ЭБС «IPRbooks»

8. Баран Е.Д. Измерения в LabVIEW [Электронный ресурс] : учебное пособие / Е.Д. Баран, Ю.В. Морозов. — Электрон. текстовые данные. — Новосибирск: Новосибирский государственный технический университет, 2010. — 162 c. — 978-5-7782-1428-6. — Режим доступа: http://www.iprbookshop.ru/45372.html

## **4.2. Периодическая литература**

#### **4.3. Интернет-ресурсы, в том числе современные профессиональные базы данных и информационные справочные системы**

Университетская информационная система «РОССИЯ» https://uisrussia.msu.ru

Справочно-правовая система «Консультант+» http://www.consultant-urist.ru

Справочно-правовая система «Гарант» http://www.garant.ru

База данных Web of Science https://apps.webofknowledge.com/

База данных Scopus https://www.scopus.com

Портал открытых данных Российской Федерации https://data.gov.ru

База открытых данных Министерства труда и социальной защиты РФ https://rosmintrud.ru/opendata

База данных Научной электронной библиотеки eLIBRARY.RU https://elibrary.ru/

База данных профессиональных стандартов Министерства труда и социальной защиты РФ http://profstandart.rosmintrud.ru/obshchiy-informatsionnyy-blok/natsionalnyy-reestrprofessionalnykh-standartov/

Базы данных Министерства экономического развития РФ http://www.economy.gov.ru База открытых данных Росфинмониторинга http://www.fedsfm.ru/opendata

Электронная база данных «Издательство Лань» https://e.lanbook.com

Электронная библиотечная система «IPRbooks» http://www.iprbookshop.ru

База данных «Электронно-библиотечная система «ЭБС ЮРАЙТ» https://www.biblioonline.ru

База данных электронно-библиотечной системы ТГТУ http://elib.tstu.ru

Федеральная государственная информационная система «Национальная электронная библиотека» https://нэб.рф

Национальный портал онлайн обучения «Открытое образование» https://openedu.ru Электронная база данных "Polpred.com Обзор СМИ" https://www.polpred.com

Официальный сайт Федерального агентства по техническому регулированию и метрологии http://protect.gost.ru/

Ресурсы электронной информационно-образовательной среды университета представлены в локальном нормативном акте «Положение об электронной информационнообразовательной среде Тамбовского государственного технического университета».

Электронные образовательные ресурсы, к которым обеспечен доступ обучающихся, в т.ч. приспособленные для использования инвалидами и лицами с ограниченными возможностями здоровья, приведены на официальном сайте университета в разделе «Университет»-«Сведения об образовательной организации»-«Материально-техническое обеспечение и оснащенность образовательного процесса».

Сведения о лицензионном программном обеспечении, используемом в образовательном процессе, представлены на официальном сайте университета в разделе «Образование»-«Учебная работа»-«Доступное программное обеспечение».

## **5. МЕТОДИЧЕСКИЕ УКАЗАНИЯ ДЛЯ ОБУЧАЮЩИХСЯ ПО ОСВОЕНИЮ ДИСЦИПЛИНЫ**

Дисциплина имеет целью дать студентам знания по основным методам интеллектуального анализа данных, применению методов интеллектуального анализа данных для анализа систем а также привитию навыков владения прикладными программными средствами интеллектуального анализа данных.

Все лекции проводятся в составе потоков в соответствии со специальностью и специализацией в стандартной объяснительно-наглядной форме.

Лабораторные работы проводятся в составе учебной группы. Если количество студентов в группе превышает 15 человек, то она разбивается на две подгруппы. Лабораторные работы проводятся в специализированной аудитории, оборудованной специальными лабораторными установками, измерительными приборами и ПЭВМ с установленным специальным программным обеспечением.

Основными методами активизации процесса обучения являются:

- систематический текущий контроль знаний с помощью выборочного индивидуального опроса с выставлением оценок;

- сочетание учебной работы с активной научной деятельностью.

По результатам текущего контроля ежемесячно проводится рейтинг-контроль в форме аттестации обучаемых за отчетный период.

Основными методами индивидуализации процесса обучения являются:

- учет индивидуальных особенностей обучаемых при проведении занятий в составе учебной группы;

- проведение индивидуальных консультаций обучаемых.

#### **Планирование и организация времени, необходимого для изучения дисциплины.**

Важным условием успешного освоения дисциплины является создание Вами системы правильной организации труда, позволяющей распределить учебную нагрузку равномерно в соответствии с графиком образовательного процесса. Большую помощь в этом может оказать составление плана работы на семестр, месяц, неделю, день. Его наличие позволит подчинить свободное время целям учебы, трудиться более успешно и эффективно. С вечера всегда надо распределять работу на завтрашний день. В конце каждого дня целесообразно подвести итог работы: тщательно проверить, все ли выполнено по намеченному плану, не было ли каких-либо отступлений, а если были, по какой причине они произошли. Нужно осуществлять самоконтроль, который является необходимым условием Вашей успешной учебы. Если что-то осталось невыполненным, необходимо изыскать время для завершения этой части работы, не уменьшая объема недельного плана. Все задания к практическим занятиям, а также задания, вынесенные на самостоятельную работу, рекомендуется выполнять непосредственно после соответствующей темы лекционного курса, что способствует лучшему усвоению материала, позволяет своевременно выявить и устранить «пробелы» в знаниях, систематизировать ранее пройденный материал, на его основе приступить к овладению новыми знаниями и навыками.

Система университетского обучения основывается на рациональном сочетании нескольких видов учебных занятий (в первую очередь, лекций и практических занятий), работа на которых обладает определенной спецификой.

#### **Подготовка к лекциям.**

Знакомство с дисциплиной происходит уже на первой лекции, где от Вас требуется не просто внимание, но и самостоятельное оформление конспекта. При работе с конспектом лекций необходимо учитывать тот фактор, что одни лекции дают ответы на конкрет-

ные вопросы темы, другие – лишь выявляют взаимосвязи между явлениями, помогая студенту понять глубинные процессы развития изучаемого предмета как в истории, так и в настоящее время.

Конспектирование лекций – сложный вид вузовской аудиторной работы, предполагающий интенсивную умственную деятельность студента. Конспект является полезным тогда, когда записано самое существенное и сделано это Вами. Не надо стремиться записать дословно всю лекцию. Такое «конспектирование» приносит больше вреда, чем пользы. Целесообразно вначале понять основную мысль, излагаемую лектором, а затем записать ее. Желательно запись осуществлять на одной странице листа или оставляя поля, на которых позднее, при самостоятельной работе с конспектом, можно сделать дополнительные записи, отметить непонятные места.

Конспект лекции лучше подразделять на пункты, соблюдая красную строку. Этому в большой степени будут способствовать вопросы плана лекции, предложенные преподавателям. Следует обращать внимание на акценты, выводы, которые делает лектор, отмечая наиболее важные моменты в лекционном материале замечаниями «важно», «хорошо запомнить» и т.п. Можно делать это и с помощью разноцветных маркеров или ручек, подчеркивая термины и определения.

Целесообразно разработать собственную систему сокращений, аббревиатур и символов. Однако при дальнейшей работе с конспектом символы лучше заменить обычными словами для быстрого зрительного восприятия текста.

Работая над конспектом лекций, Вам всегда необходимо использовать не только учебник, но и ту литературу, которую дополнительно рекомендовал лектор. Именно такая серьезная, кропотливая работа с лекционным материалом позволит глубоко овладеть теоретическим материалом.

#### **Подготовка к лабораторным занятиям.**

Подготовку к каждому лабораторному занятию Вы должны начать с ознакомления с планом лабораторного занятия, который отражает содержание предложенной темы. Тщательное продумывание и изучение вопросов плана основывается на проработке текущего материала лекции, а затем изучения обязательной и дополнительной литературы, рекомендованной к данной теме. Все новые понятия по изучаемой теме необходимо выучить наизусть и внести в глоссарий, который целесообразно вести с самого начала изучения курса.

Результат такой работы должен проявиться в Вашей способности свободно ответить на теоретические вопросы лабораторной работы и правильно выполнять лабораторные задания.

В процессе подготовки к лабораторным занятиям, Вам необходимо обратить особое внимание на самостоятельное изучение рекомендованной литературы. При всей полноте конспектирования лекции в ней невозможно изложить весь материал из-за лимита аудиторных часов. Поэтому самостоятельная работа с учебниками, учебными пособиями, научной, справочной литературой, материалами периодических изданий и Интернета является наиболее эффективным методом получения дополнительных знаний, позволяет значительно активизировать процесс овладения информацией, способствует более глубокому усвоению изучаемого материала, формирует у Вас отношение к конкретной проблеме.

#### **Рекомендации по работе с литературой.**

Работу с литературой целесообразно начать с изучения общих работ по теме, а также учебников и учебных пособий. Далее рекомендуется перейти к анализу монографий и статей, рассматривающих отдельные аспекты проблем, изучаемых в рамках курса, а также официальных материалов и неопубликованных документов (научно-исследовательские работы, диссертации), в которых могут содержаться основные вопросы изучаемой проблемы.

Работу с источниками надо начинать с ознакомительного чтения, т.е. просмотреть текст, выделяя его структурные единицы. При ознакомительном чтении закладками отмечаются те страницы, которые требуют более внимательного изучения.

В зависимости от результатов ознакомительного чтения выбирается дальнейший способ работы с источником. Если для разрешения поставленной задачи требуется изучение некоторых фрагментов текста, то используется метод выборочного чтения. Если в книге нет подробного оглавления, следует обратить внимание ученика на предметные и именные указатели.

Избранные фрагменты или весь текст (если он целиком имеет отношение к теме) требуют вдумчивого, неторопливого чтения с «мысленной проработкой» материала. Такое чтение предполагает выделение: 1) главного в тексте; 2) основных аргументов; 3) выводов. Особое внимание следует обратить на то, вытекает тезис из аргументов или нет.

Необходимо также проанализировать, какие из утверждений автора носят проблематичный, гипотетический характер, и уловить скрытые вопросы.

Понятно, что умение таким образом работать с текстом приходит далеко не сразу. Наилучший способ научиться выделять главное в тексте, улавливать проблематичный характер утверждений, давать оценку авторской позиции - это сравнительное чтение, в ходе которого Вы знакомитесь с различными мнениями по одному и тому же вопросу, сравниваете весомость и доказательность аргументов сторон и делаете вывод о наибольшей убелительности той или иной позиции.

Если в литературе встречаются разные точки зрения по тому или иному вопросу изза сложности прошедших событий и правовых явлений, нельзя их отвергать, не разобравшись. При наличии расхождений между авторами необходимо найти рациональное зерно у каждого из них, что позволит глубже усвоить предмет изучения и более критично оценивать изучаемые вопросы. Знакомясь с особыми позициями авторов, нужно определять их схожие суждения, аргументы, выводы, а затем сравнивать их между собой и применять из них ту, которая более убедительна.

Следующим этапом работы с литературными источниками является создание конспектов, фиксирующих основные тезисы и аргументы. Можно делать записи на отдельных листах, которые потом легко систематизировать по отдельным темам изучаемого курса. Другой способ - это ведение тематических тетрадей-конспектов по одной какойлибо теме. Большие специальные работы монографического характера целесообразно конспектировать в отдельных тетрадях. Здесь важно вспомнить, что конспекты пишутся на одной стороне листа, с полями и достаточным для исправления и ремарок межстрочным расстоянием (эти правила соблюдаются для удобства редактирования). Если в конспектах приводятся цитаты, то непременно должно быть дано указание на источник (автор, название, выходные данные, № страницы). Впоследствии эта информации может быть использована при написании текста реферата или другого задания.

Таким образом, при работе с источниками и литературой важно уметь:

сопоставлять, сравнивать, классифицировать, группировать, систематизировать информацию в соответствии с определенной учебной задачей;

обобщать полученную информацию, оценивать прослушанное и прочитан-Hoe:

фиксировать основное содержание сообщений; формулировать, устно и письменно, основную идею сообщения; составлять план, формулировать тезисы;

готовить и презентовать развернутые сообщения типа доклада;

работать в разных режимах (индивидуально, в паре, в группе), взаимодействуя друг с другом;

пользоваться реферативными и справочными материалами;

контролировать свои действия и действия своих товарищей, объективно оценивать свои действия;

− обращаться за помощью, дополнительными разъяснениями к преподавателю, другим студентам;

пользоваться лингвистической или контекстуальной догадкой, словарями различного характера, различного рода подсказками, опорами в тексте (ключевые слова, структура текста, предваряющая информация и др.);

использовать при говорении и письме перифраз, синонимичные средства, слова-описания общих понятий, разъяснения, примеры, толкования, «словотворчество»;

− повторять или перефразировать реплику собеседника в подтверждении понимания его высказывания или вопроса;

− обратиться за помощью к собеседнику (уточнить вопрос, переспросить и др.);

использовать мимику, жесты (вообще и в тех случаях, когда языковых средств не хватает для выражения тех или иных коммуникативных намерений).

#### **Подготовка к промежуточной аттестации.**

При подготовке к промежуточной аттестации целесообразно:

внимательно изучить перечень вопросов и определить, в каких источниках находятся сведения, необходимые для ответа на них;

- внимательно прочитать рекомендованную литературу;
- − составить краткие конспекты ответов (планы ответов).

## **6. МАТЕРИАЛЬНО-ТЕХНИЧЕСКОЕ ОБЕСПЕЧЕНИЕ**

По всем видам учебной деятельности в рамках дисциплины используются аудитории, кабинеты и лаборатории, оснащенные необходимым специализированным и лабораторным оборудованием.

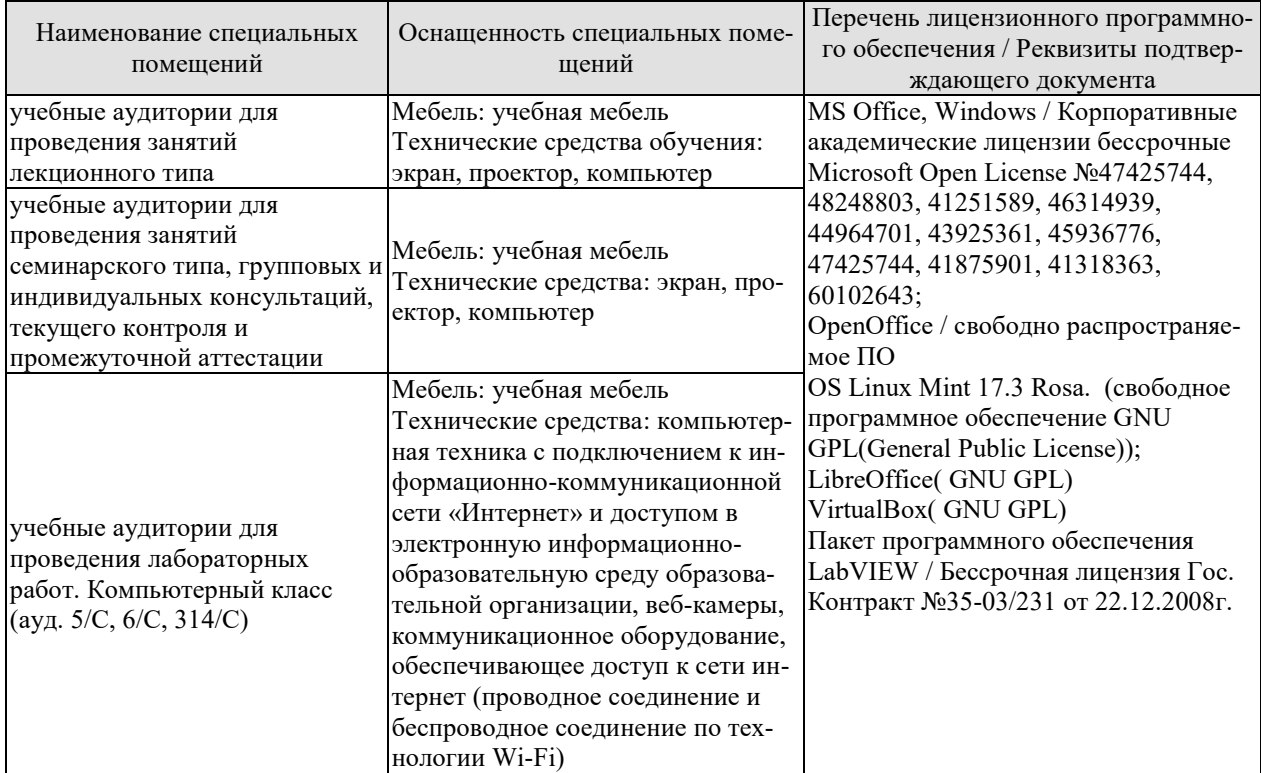

Для самостоятельной работы обучающихся предусмотрены помещения, укомплектованные специализированной мебелью, оснащенные компьютерной техникой с возможностью подключения к сети «Интернет» и обеспечением доступа в электронную информационно-образовательную среду университета.

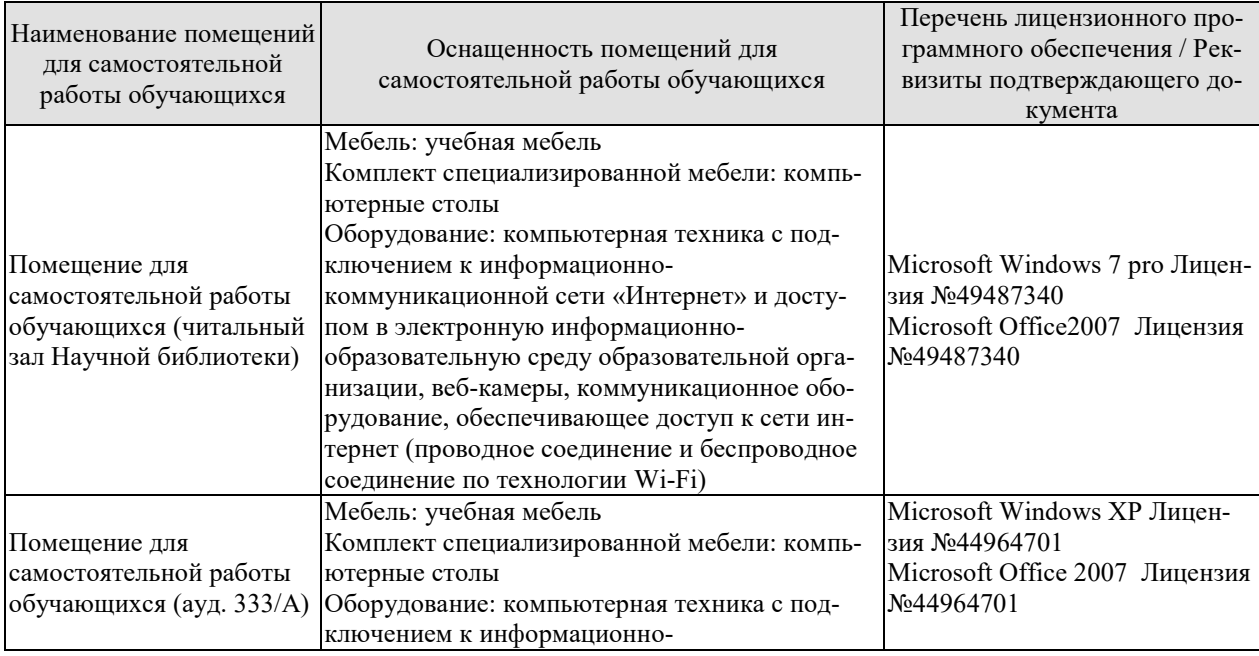

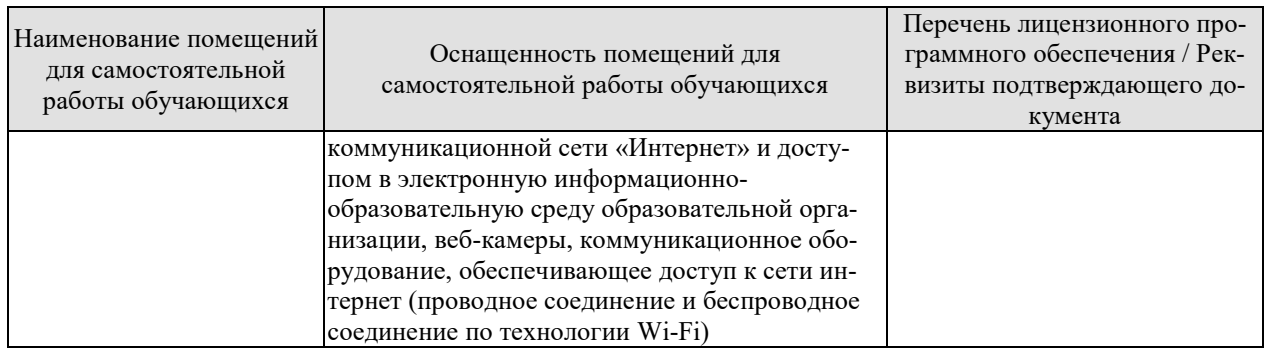

## **7. ТЕКУЩИЙ КОНТРОЛЬ УСПЕВАЕМОСТИ И ПРОМЕЖУТОЧНАЯ АТТЕСТАЦИЯ**

Проверка достижения результатов обучения по дисциплине осуществляется в рамках текущего контроля успеваемости и промежуточной аттестации.

#### **7.1. Текущий контроль успеваемости**

Текущий контроль успеваемости включает в себя мероприятия по оцениванию выполнения лабораторных работ, заданий для самостоятельной работы. Мероприятия текущего контроля успеваемости приведены в таблице 7.1.

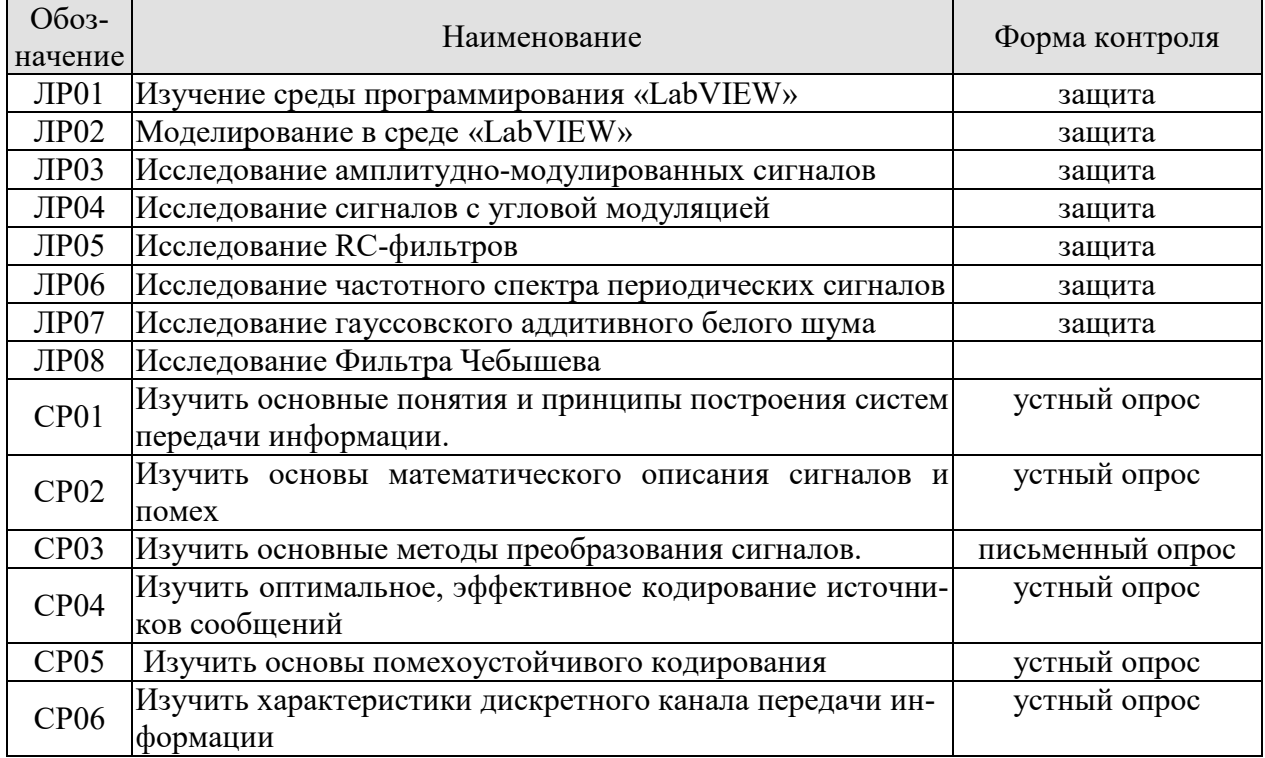

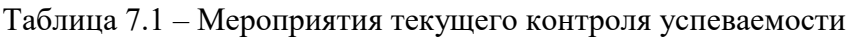

#### **7.2. Промежуточная аттестация**

Формы промежуточной аттестации по дисциплине приведены в таблице 7.2. Таблица 7.2 – Формы промежуточной аттестации

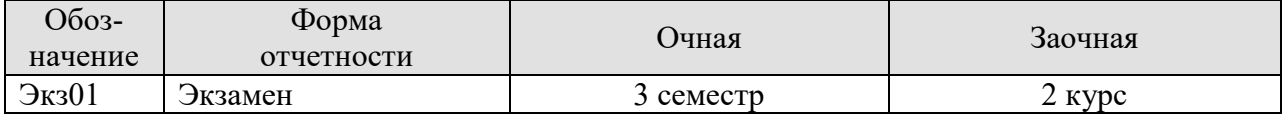

## 8. ФОНД ОЦЕНОЧНЫХ СРЕДСТВ

#### 8.1. Оценочные средства

Оценочные средства соотнесены с результатами обучения по дисциплине и индикаторами достижения компетенций.

#### ИД-1 (ПК-3) Знать: свойства информации, методы измерения, обработки, представления информации, моделирования и оптимизации

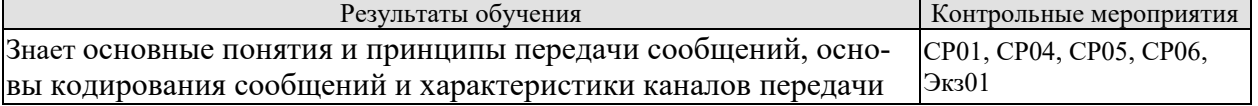

Вопросы устного опроса СР01

- 1. Предмет и задачи курса «Теория передачи сообщений».
- 2. Основные понятия теории передачи сообщений.
- 3. Принципы построения систем передачи информации.
- 4. Помехи и искажения в каналах связи

Вопросы устного опроса СР04

1. Меры информации.

2. Взаимная информация и условная энтропия.

3. Понятие совместной энтропии.

4. Понятие кодирования. Кодовое дерево.

5. Теорема кодирования источников. Неравенство Крафта. Префиксный код.

6. Методы оптимального кодирования. Сжатие данных.

7. Метод кодирования Шеннона-Фано,

8. Метод кодирования Хаффмена.

9. Алгоритм арифметического кодирования.

10. Алгоритм универсального кодирования методом Лемпела-Зивада

Вопросы письменного опроса СР05

1. Классификация помехоустойчивых кодов.

2. Характеристики помехоустойчивых кодов и их границы. Корректирующие свойства кодов.

3. Линейные коды - механизмы кодирования и синдромного декодирования.

4. Матричное представление линейных кодов. Коды Хемминга.

 $5<sub>1</sub>$ **Шиклические** колы. Принципы циклического кодирования. Понятие порождающего многочлена.

6. Обнаружение ошибок циклическим кодом. Исправление ошибок циклическим кодом.

7. Особенности кодов БЧХ.

8. Сверточные коды. Принципы формирования сверточного кода. Основные характеристики.

9. Понятие решетчатой (сетевой) диаграммы. Диаграммы состояний в сверточных колах.

10. Механизм декодирования сверточного кода.

Вопросы письменного опроса СР06

1. Математическая модель двоичного симметричного канала.

2. Диаграмма информационных поток в канале передачи информации.

3. Модель канала со стиранием.

4. Характеристики дискретного канала передачи информации. Пропускная способность канала. Скорость передачи информации.

5. Теоремы Шеннона о кодировании для каналов передачи информации без помех и с помехами

Теоретические вопросы к экзамену Экз01

1 Основные понятия теории передачи сообщений.

2. Принципы построения систем передачи информации.

3. Помехи искажения в каналах связи.

4. Меры информации. Взаимная информация и условная энтропия. Понятие совместной энтропии.

5. Понятие кодирования. Кодовое дерево, его характеристики.

6. Теорема Шеннона о кодировании источника. Неравенство Крафта. Понятие префиксного кола.

7. Общая характеристика методов оптимального кодирования. Понятие «сжатие» данных.

8. Метод кодирования Шеннона-Фано.

9. Метод кодирования Хаффмана, декодирование такого кода.

10. Арифметическое кодирование, его особенности.

11. Алгоритм универсального кодирования методом Лемпела-Зива.

12. Особенности программ архиваторов.

13. Сжатие с потерями.

14. Классификация и общая характеристика помехоустойчивых кодов.

15. Параметры (характеристики) помехоустойчивых кодов и их границы.

16. Корректирующие свойства кодов.

17. Линейные систематические коды. Механизм кодирования.

18. Линейные систематические коды. Синдромное декодирование.

19. Матричное представление линейных систематических кодов.

20. Основные особенности Колов Хемминга.

21. Циклические коды. Основные понятия.

22. Циклические коды. Алгоритм циклического кодирования.

23. Обнаружение и исправление ошибок циклическими кодами.

24. Коды БЧХ, их основные особенности.

25. Сверточные коды, общие принципы кодирования.

26. Сетевая диаграмма и диаграмма состояний сверточных кодов.

27. Весовая функция пути сверточного кода. Понятие свободного расстояния пути.

28. Декодирование сверточных кодов по сетевой диаграмме.

29. Обнаружение и исправление ошибок в сверночных кодах.

30. Математическая модель дискретного канала передачи информации.

31. Диаграмма информационных потоков в канале. Физический смысл и свойства взаимной информации, условных энтропий в канале передачи.

32. Скорость передачи информации в канале связи.

33. Пропускная способность канала, ее анализ для двоичного симметричного канала.

34. Понятие коэффициента использования (информационной эффективности) канала.

35. Теорема Шеннона о кодировании канала без помех. Ее физический смысл и практическое значение.

36. Прямая и обратная теоремы Шеннона о кодировании для канала с помехами. Физические аспекты их применения.

#### **ИД-2 (ПК-3) Уметь: осуществлять математическую и информационную постановку задач по обработке информации и разработке компонентов информационных и автоматизированных систем**

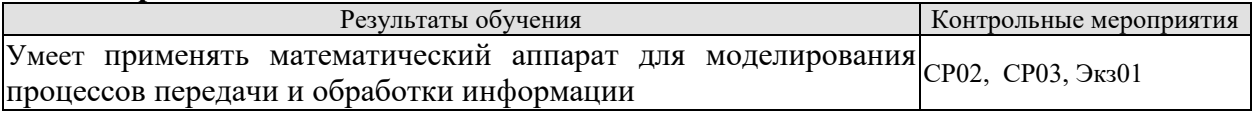

Вопросы устного опроса СР02

- 1. Основы теории функций комплексного переменного.
- 2. Основы интегрального исчисления. Формы описания сигналов.
- 3. Спектр периодических сигналов.
- 4. Спектр непериодических сигналов.
- 6. Спектральные функции одиночных импульсов.
- 7. Теорема Котельникова. Дискретизация сигнала. Квантование сигнала.
- 8. Сигналы как случайные процессы. Характеристики случайного процесса.
- 9. Флуктуационный шум.

Вопросы устного опроса СР03

- 1. Амплитудная модуляция.
- 2. Частотная и фазовая модуляции.
- 3. Первичная импульсная модуляция.
- 4. Вторичная импульсная модуляция

Теоретические вопросы к экзамену Экз01

- 1. Основы теории функций комплексного переменного.
- 2. Основы интегрального исчисления. Формы описания сигналов.
- 3. Спектр периодических сигналов.
- 4. Спектр непериодических сигналов.
- 6. Спектральные функции одиночных импульсов.
- 7. Теорема Котельникова. Дискретизация сигнала. Квантование сигнала.
- 8. Сигналы как случайные процессы. Характеристики случайного процесса.
- 9. Флуктуационный шум.
- 10. Амплитудная модуляция.
- 11. Частотная и фазовая модуляции.
- 12. Первичная импульсная модуляция.
- 13. Вторичная импульсная модуляция

#### **ИД-3 (ПК-3) Владеть: навыками проектирования компонентов информационных и автоматизированных систем**

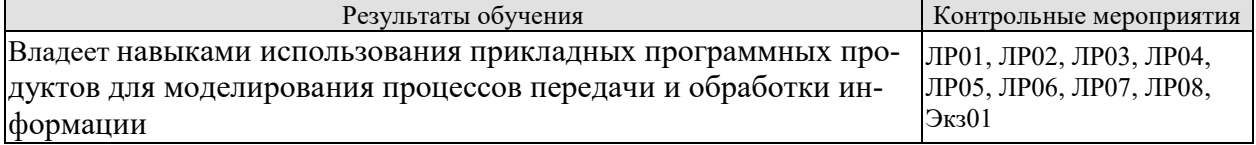

Вопросы к защите лабораторной работы ЛР01

1. Методика работы в среде программирования «LabVIEW»

Вопросы к защите лабораторной работы ЛР02 1. Основные принципы моделирования в среде «LabVIEW».

Вопросы к защите лабораторной работы ЛР03 1. Методика получения и исследования амплитудно-модулированных сигналов

Вопросы к защите лабораторной работы ЛР04 1. Методика получения и исследования сигналов с угловой модуляцией.

Вопросы к защите лабораторной работы ЛР05 1. Методика исследования RC-фильтров

Вопросы к защите лабораторной работы ЛР06 1. Методика исследования частотного спектра периодических сигналов

Вопросы к защите лабораторной работы ЛР07 1. Методика исследования гауссовского аддитивного белого шума

Вопросы к защите лабораторной работы ЛР08 1. Методика исследования Фильтра Чебышева

Практические вопросы к экзамену Экз01

1. Исследовать свойства АМ сигналов, как материальных носителей информации. Показать на осциллографе временную зависимость и спектр АМ сигнала.

2. Исследовать свойства ЧМ сигналов, как материальных носителей информации. Показать на осциллографе временную зависимость и спектр ЧМ сигнала.

3. Исследование RC-фильтров. Из АМ сигнала, с помощью соответствующего фильтра, получить сигнал с верней боковой полосой частот.

4. Исследование RC-фильтров. Из АМ сигнала, с помощью соответствующего фильтра, получить сигнал с верней и нижней боковыми полосами частот без несущей.

5. Исследование частотного спектра периодических сигналов

6. Исследование гауссовского аддитивного белого шума.

7. Исследование фильтра Чебышева 1-го рода.

8. Исследование фильтра Чебышева 2-го рода.

## **8.2. Критерии и шкалы оценивания**

Каждое мероприятие текущего контроля успеваемости оценивается по шкале «зачтено», «не зачтено».

Оценка «зачтено» выставляется обучающемуся при выполнении всех указанных показателей (Таблица 8.1), допускаются несущественные неточности в изложении и оформлении материала

При невыполнении хотя бы одного из показателей выставляется оценка «не зачтено».

Таблица 8.1 – Критерии оценивания мероприятий текущего контроля успеваемости

| Наименование,<br>обозначение | Показатель                                                       |
|------------------------------|------------------------------------------------------------------|
| Лабораторная                 | лабораторная работа выполнена в полном объеме;                   |
| работа                       | по лабораторной работе представлен отчет, содержащий необходимые |

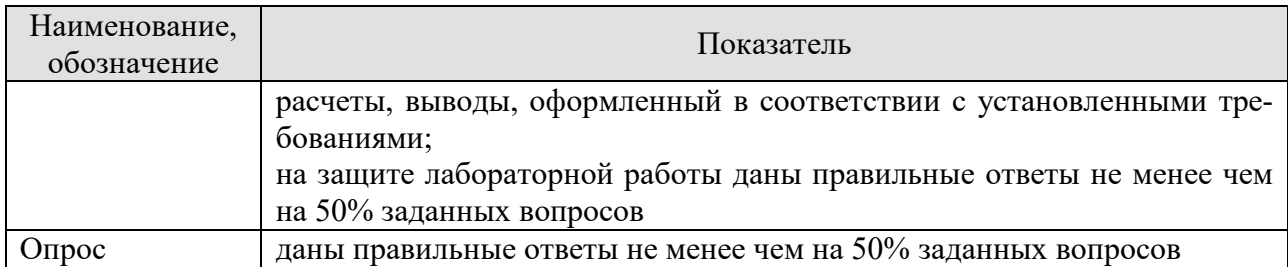

При оценивании результатов обучения по дисциплине в ходе промежуточной аттестации используются следующие критерии и шкалы.

#### Экзамен (Экз01).

Задание состоит из 2 теоретических вопросов и 2 практических заданий.

Время на подготовку: 60 минут.

Оценка «отлично» выставляется обучающемуся, если он глубоко и прочно усвоил программный материал, исчерпывающе, последовательно, четко и логически стройно его излагает, умеет тесно увязывать теорию с практикой, свободно справляется с задачами, вопросами и другими видами применения знаний, не затрудняется с ответом при видоизменении заданий, использует в ответе материал рекомендуемой литературы, правильно обосновывает принятое решение, владеет разносторонними навыками и приемами выполнения практических заданий.

Оценка «хорошо» выставляется обучающемуся, если он твердо знает программный материал, грамотно и по существу излагает его, не допуская существенных неточностей в ответах на вопросы, правильно применяет теоретические положения при решении практических заданий, владеет необходимыми навыками и приемами их выполнения.

Оценка «удовлетворительно» выставляется обучающемуся, если он имеет знания только основного материала, но не усвоил его деталей, допускает неточности, недостаточно правильные формулировки, нарушения логической последовательности в изложении программного материала, испытывает затруднения при выполнении практических работ.

Оценка «неудовлетворительно» выставляется обучающемуся, который не знает значительной части программного материала, допускает существенные ошибки в ответах на вопросы, неуверенно, с большими затруднениями выполняет практические задания.

Результат обучения по дисциплине считается достигнутым при получении обучающимся оценки «зачтено», «удовлетворительно», «хорошо», «отлично» по каждому из контрольных мероприятий, относящихся к данному результату обучения.

#### **МИНИСТЕРСТВО НАУКИ И ВЫСШЕГО ОБРАЗОВАНИЯ РОССИЙСКОЙ ФЕДЕРАЦИИ**

**Федеральное государственное бюджетное образовательное учреждение высшего образования**

**«Тамбовский государственный технический университет» (ФГБОУ ВО «ТГТУ»)** 

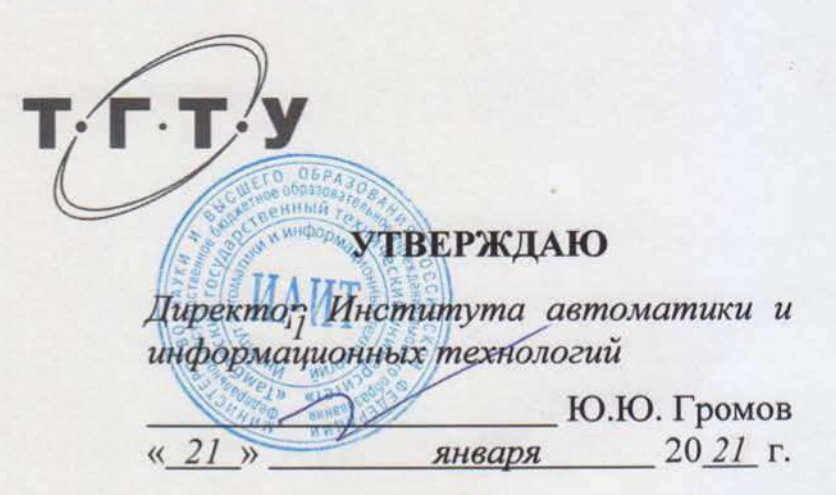

# **РАБОЧАЯ ПРОГРАММА ДИСЦИПЛИНЫ**

*Б1.В.16 Методы и средства защиты информации*

(шифр и наименование дисциплины в соответствии с утвержденным учебным планом подготовки)

**Направление**

*09.03.02 Информационные системы и технологии*

(шифр и наименование)

**Профиль**

*Прикладные информационные системы и технологии* (наименование профиля образовательной программы)

**Формы обучения:** *очная, заочная*

**Кафедра:** *Информационные системы и защита информации* (наименование кафедры)

**Составитель:**

степень, должность

К.т.н., доцент **А.С. Дерябин** степень, должность

**Заведующий кафедрой** В.В. Алексеев инициалы, фамилия

Тамбов 2021

## 1. ПЛАНИРУЕМЫЕ РЕЗУЛЬТАТЫ ОБУЧЕНИЯ ПО ДИСЦИПЛИНЕ И ЕЕ МЕСТО В СТРУКТУРЕ ОПОП

Цель освоения дисциплины - достижение планируемых результатов обучения (таблица 1.1), соотнесенных с индикаторами достижения компетенций и целью реализации ОПОП.

Дисциплина входит в состав формируемой участниками образовательных отношений.

Таблица 1.1 - Результаты обучения по дисциплине

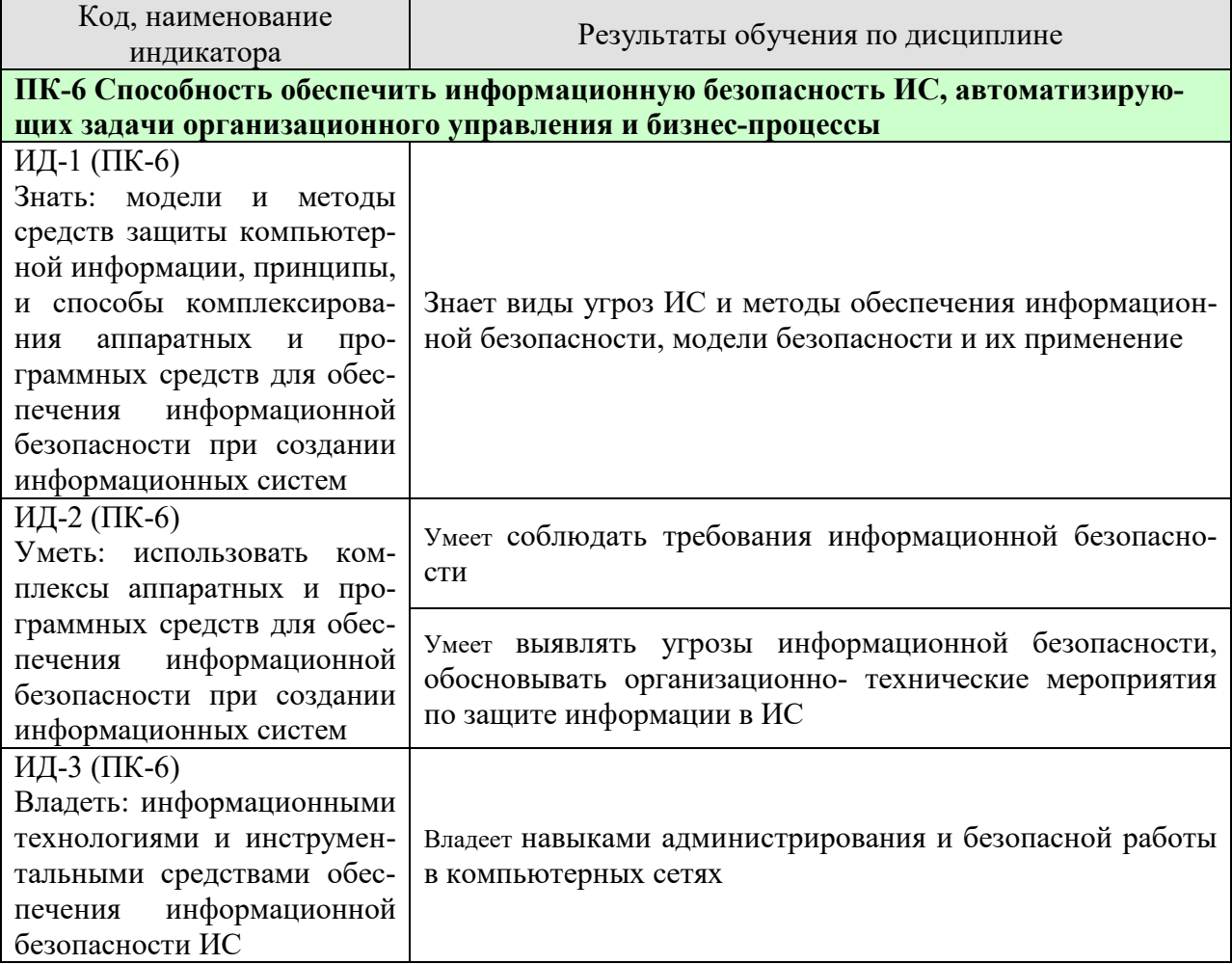

Результаты обучения по дисциплине достигаются в рамках осуществления всех видов контактной и самостоятельной работы обучающихся в соответствии с утвержденным учебным планом.

Индикаторы достижения компетенций считаются сформированными при достижении соответствующих им результатов обучения.

# **2. ОБЪЁМ ДИСЦИПЛИНЫ**

Объем дисциплины составляет 3 зачетных единици.

Ниже приведено распределение общего объема дисциплины (в академических часах) в соответствии с утвержденным учебным планом.

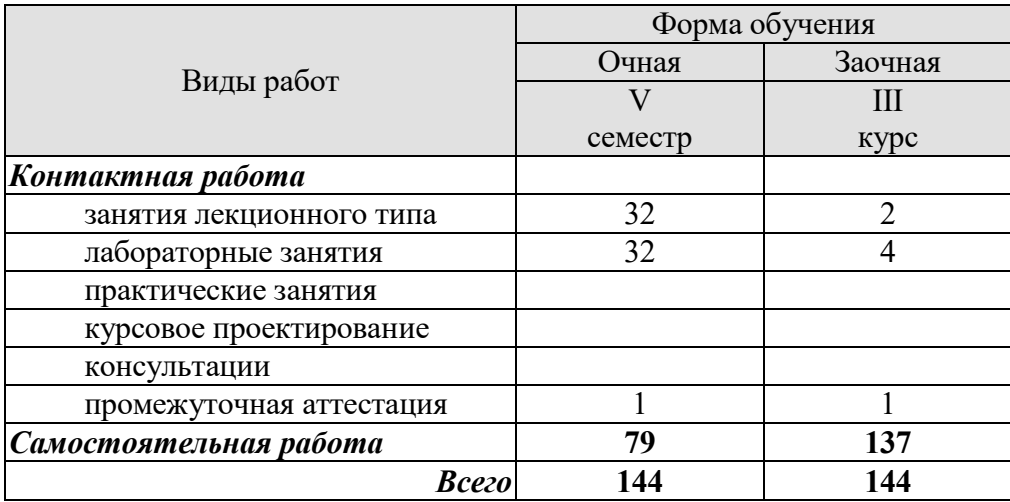

## **3. СОДЕРЖАНИЕ ДИСЦИПЛИНЫ**

#### **Раздел 1. Методы защиты и модели угроз ИС на примере Интернета**

#### **Тема 1. Основные понятияв области защиты информации и информационнойбезопасности**

Уязвимость, угроза ИБ, источник угрозы ИБ, модель угроз ИБ, модель нарушителя ИБ, сетевая атака. Информационные ресурсы ИС как объекты атак. Уровни информационной инфраструктуры. Объекты атак с точки зрения информационной инфраструктуры.

Лабораторная работа.

ЛР01. Создание и управление учетными записями пользователей.

Самостоятельная работа:

СР01. По рекомендованной литературе изучить:

- Виды угроз информационной безопасности.
- Классификацию угроз информационной безопасности.
- Виды информации.
- Методы хищения информации обрабатываемой на компьютерных системах.

#### **Тема 2. Программно-аппаратные методы и средства защиты от угроз безопасности информации в компьютерных системах.**

Применение программно-аппаратных средств защиты информации от случайных угроз. Дублирование информации. Использование RAID массивов для защиты от сбоев. Повышение надежности и отказоустойчивости КС. Минимизация ущерба от аварий и стихийных бедствий. Основные задачи защиты от несанкционированного доступа. Методы и средства распознавания пользователей. Разграничение доступа к элементам защищаемой информации. Дискреционная, мандатная и ролевая ПБ. Автоматизированный контроль за действиями пользователей.

Лабораторная работа.

ЛР02. Система защиты компьютерной информации от несанкционированного доступа SECRET NET.

Самостоятельная работа:

СР02. По рекомендованной литературе изучить:

- Особенности хранения информации на оптических носителях.
- Проблемы использования средств шифрования данных, хранимых на жёстких дисках и внешних носителях.
- Основы использования технологии ЭП.
- Аппаратные средства шифрования.

#### **Раздел 2. Средства обеспечения информационной безопасности в операционных системах и сетях**

#### **Тема 3. Обеспечение безопасности в операционных системах**

Подходы к разграничению доступа в защищённых операционных системах. Понятие домена безопасности, метки, контекста, зоны. Дискреционная, мандатная и ролевая ПБ в реализации современных операционных систем. Процесс оценки рисков. Аудит
информационной безопасности. Администратор безопасности. Файловая система – как основа подсистемы защиты. Права доступа к элементам файловой системы. Установка обновлений на операционную систему.

Лабораторная работа.

ЛР03. Аудит ресурсов и событий системы защиты.

# Самостоятельная работа:

СР03. По рекомендованной литературе изучить:

- Защищённые операционные системы на базе ОС UNIX.;
- Защищённые операционные системы на базе технологии SELinux.;
- Защищённые операционные системы на базе ОС Windows.

# **Тема 4. Основы обеспечения безопасности в сетях передачи данных**

Цели и задачи защиты данных, передаваемых в вычислительных сетях. Угрозы безопасной передачи данных по сетям. Механизмы защиты информации в вычислительных сетях. Семиуровневая модель OSI. Типы данных, задачи, протоколы семиуровневой модели OSI. Методы взаимодействия информационных объектов в сетях: метод датаграмм и метод с установлением логического соединения. Устройства сегментации вычислительных сетей. Способы аутентификации в сетях передачи данных

Лабораторная работа. ЛР04. Средства управления доступом к компьютерной системе.

#### Самостоятельная работа:

- СР04. По рекомендованной литературе изучить:
- Назначение повторителей: функции защиты данных, место в модели OSI;
- Назначение коммутаторов: функции защиты данных, место в модели OSI;
- Назначение маршрутизаторов: функции защиты данных, место в модели OSI;
- Назначение мостов: функции защиты данных, место в модели OSI;
- Назначение шлюзов: функции защиты данных, место в модели OSI.

#### **Раздел 3. Комплекс мер по обеспечению защиты информации**

#### **Тема № 5. Обеспечение безопасности при взаимодействии с СУБД.**

Типовые модели организации данных. Защита СУБД от сбоев. Защита информации при передаче. Реализация дискреционной и мандатной ПБ на уровне СУБД. Получение информации путём логических выводов, и формированием "неправильных" SQL-запросов. Управление распределенными данными.

Лабораторная работа. ЛР05. Обеспечение безопасности при взаимодействии с СУБД.

Самостоятельная работа:

СР05. По рекомендованной литературе изучить:

- Методы защиты СУБД от сбоев.
- Виды СУБД.
- Основные способы реализации НСД в СУБД.

### **Тема № 6. Современные средства защиты информации в компьютерных системах**

Понятие межсетевого экрана (МЭ). Виды межсетевых экранов.Обеспечение соответствия МЭ требованиям руководящих документов ФСТЭК. Классификация МЭ. Требования к программной части и аппаратной реализации МЭ. Возможности МЭ. Типовые схемы подключения МЭ. Пакетная фильтрация как основной элемент реализации МЭ. Пакетная фильтрация штатными средствами сетевых ОС. Изменение пакетов, маркировка, NAT. Фильтрация информационных потоков на уровне приложений сетевой модели. Прокси-серверы. Классификация прокси серверов. SMTP- и DNS-серверы в роли прокси. Системы контроля содержания. Системы анализа защищенности. Сканеры безопасности. Системы обнаружения атак. Понятие виртуальной частной сети, её предназначение. Использование аппаратных устройств при реализации виртуальных частных сетей. Шифрование трафика.

Лабораторная работа.

ЛР06. Администрирование персонального брандмауэра OUTPOST FIREWALL

Самостоятельная работа:

СР06. По рекомендованной литературе изучить:

- Синтаксис и написание правил пакетной фильтрации.
- Анонимизирующие прокси.
- CGI-прокси.
- POP3-прокси.
- Виды сканеров безопасности.

# **4. ПЕРЕЧЕНЬ УЧЕБНОЙ ЛИТЕРАТУРЫ, ИНФОРМАЦИОННЫХ РЕСУРСОВ И ТЕХНОЛОГИЙ**

#### **4.1. Учебная литература**

1. Щеглов, А. Ю. Защита информации: основы теории : учебник для бакалавриата и магистратуры / А. Ю. Щеглов, К. А. Щеглов. — М. : Издательство Юрайт, 2018. — 309 с. — (Серия : Бакалавр и магистр.академический курс). — ISBN 978-5-534-04732-5. — Режим доступа :www.biblio-online.ru/book/9CD7BE3A-F9DC-4F6D-8EC6-6A90CB9A4E0E.

2. Шаньгин, В.Ф. Информационная безопасность [Электронный ресурс] : учеб.пособие — Электрон. дан. — Москва : ДМК Пресс, 2014. — 702 с. — Режим доступа: https://e.lanbook.com/book/50578. — Загл. с экрана. (http://www.iprbookshop.ru/63594.html)

3. Запечников С.В., Милославская Н.Г., Толстой А.И., Ушаков Д.В. Информационная безопасность открытых систем Учебник для вузов в 2-х томах (с грифом Минобразования и науки РФ). Том 1 – Угрозы, уязвимости, атаки и подходы к защите. ). Том 2 – Средства защиты в сетях.- М.: Горячая линия-Телеком, 2013, 538 с. Режим доступа: http://www.iprbookshop.ru/63594.html

4. Мельников, Д.А. Информационная безопасность открытых систем [Электронный ресурс] : учеб. — Электрон.дан. — Москва : ФЛИНТА, 2014. — 448 с. — Режим доступа: https://e.lanbook.com/book/48368. — Загл. с экрана.

5. Галатенко, В.А. Стандарты информационной безопасности [Электронный ресурс] : учеб.пособие — Электрон. дан. — Москва : Национальный Открытый Университет "ИНТУИТ", 2016. — 307 с. — Режим доступа: https://e.lanbook.com/book/100511. — Загл. с экрана.

- 6. Журнал "Информационная безопасность" (www.securitylab.ru);
- 7. Журнал "Системы безопасности" (www.securitylab.ru);
- 8. Журнал "Защита информации. Инсайд"(www.securitylab.ru);

9. Журнал "БДИ"(Безопасность. Достоверность. Информация) (www.securitylab.ru)

# **4.2. Интернет-ресурсы, в том числе современные профессиональные базы данных и информационные справочные системы**

- − http://www.gelios-arv.ru;
- − www.osp.ru
- − www.security.ru
- − www.securitylab.ru
- − www.intuit.ru Интернет-университет информационных технологий.
- − http://citforum.ru/ Центр информационных технологий.
- − http://www.tstu.ru/r.php?r=education Электронная библиотека ТГТУ.
- − http://www.edu.ru/ Библиотека Федерального портала «Российское образование»

Ресурсы электронной информационно-образовательной среды университета представлены в локальном нормативном акте «Положение об электронной информационнообразовательной среде Тамбовского государственного технического университета».

Электронные образовательные ресурсы, к которым обеспечен доступ обучающихся, в т.ч. приспособленные для использования инвалидами и лицами с ограниченными возможностями здоровья, приведены на официальном сайте университета в разделе «Уни-

верситет»-«Сведения об образовательной организации»-«Материально-техническое обеспечение и оснащенность образовательного процесса».

Сведения о лицензионном программном обеспечении, используемом в образовательном процессе, представлены на официальном сайте университета в разделе «Образование»-«Учебная работа»-«Доступное программное обеспечение».

# **5. МЕТОДИЧЕСКИЕ УКАЗАНИЯ ДЛЯ ОБУЧАЮЩИХСЯ ПО ОСВОЕНИЮ ДИСЦИПЛИНЫ**

Изучение дисциплины «Методы и средства защиты информации » осуществляется на лекциях, лабораторных занятиях и самостоятельно. Контроль усвоения – при устном опросе на лабораторных занятиях, зачете.

Важным условием успешного освоения дисциплины является создание студентом системы правильной организации труда, позволяющей распределить учебную нагрузку равномерно в соответствии с графиком образовательного процесса. Для этого следует ознакомиться с содержанием учебного материала, предписанного к изучению в данном семестре, планом лекций и практических занятий, графиком контрольных мероприятий.

*Лекции* являются одним из важнейших видов занятий и составляют основу теоретического обучения. Подготовка к лекционному занятию включает выполнение всех видов заданий, рекомендованных к каждой лекции, т.е. задания выполняются еще до лекционного занятия по соответствующей теме.

В ходе лекционных занятий необходимо вести конспектирование учебного материала, обращать внимание на категории, формулировки, раскрывающие содержание тех или иных явлений и процессов, научные выводы и практические рекомендации. Желательно оставить в рабочих конспектах поля, на которых делать пометки из рекомендованной литературы, дополняющие материал прослушанной лекции, а также подчеркивающие особую важность тех или иных теоретических положений.

Необходимо задавать преподавателю уточняющие вопросы с целью уяснения теоретических положений, разрешения спорных ситуаций. Целесообразно дорабатывать свой конспект лекции, делая в нем соответствующие записи из литературы, рекомендованной преподавателем и предусмотренной учебной программой.

*Лабораторные занятия* проводятся с целью закрепления знаний и выработки необходимых умений в решении задач и применения определенных методов и средств защиты информации для обеспечения информационной безопасности. Лабораторные занятия позволяют развивать творческое теоретическое мышление, умение самостоятельно изучать литературу, анализировать практику; учат четко формулировать мысль, то есть имеют исключительно важное значение в развитии самостоятельного мышления.

В процессе подготовки к лабораторным занятиям необходимо обратить особое внимание на самостоятельное изучение рекомендованной литературы. При всей полноте конспектирования лекции в ней невозможно изложить весь материал из-за лимита аудиторных часов. Поэтому самостоятельная работа с учебниками, учебными пособиями, научной, справочной литературой и Интернет- ресурсами является наиболее эффективным методом получения дополнительных знаний, позволяет значительно активизировать процесс овладения информацией, способствует более глубокому усвоению изучаемого материала, формирует отношение к конкретной проблеме.

Зачет имеет целью проверить и оценить учебную работу студентов, уровень полученных ими знаний и умение применять их к решению практических задач, овладение практическими навыками в объеме учебной программы.

Для подготовки к зачету студентам выдается список вопросов и набор тренировочных задач, с которыми следует ознакомиться

Успешное освоение компетенций, формируемых данной учебной дисциплиной, предполагает оптимальное использование студентом времени *самостоятельной работы*. Самостоятельную работу студентов можно разделить на работу в часы учебных занятий и внеаудиторную работу. Внеаудиторная самостоятельная работа студентов включает чтение конспектов лекций, изучение теоретического материала по учебникам и учебным пособиям, решение теоретических задач, поставленных на лекции. А также выполнение обычного набора заданий после лабораторных занятий.

Целесообразно посвящать до 20 минут изучению конспекта лекции в тот же день после лекции и за день перед лекцией, а просмотреть и обдумать материал лекции перед лабораторным занятием. Теоретический материал изучать в течение недели до 2 часов, а готовиться к лабораторному занятию по дисциплине до 1.5 часов. При подготовке к лабораторному занятию повторить основные понятия. Регулярно выполнять задания, выданные на самостоятельную работу.

# **6. МАТЕРИАЛЬНО-ТЕХНИЧЕСКОЕ ОБЕСПЕЧЕНИЕ**

По всем видам учебной деятельности в рамках дисциплины используются аудитории, оснащенные необходимым специализированным оборудованием.

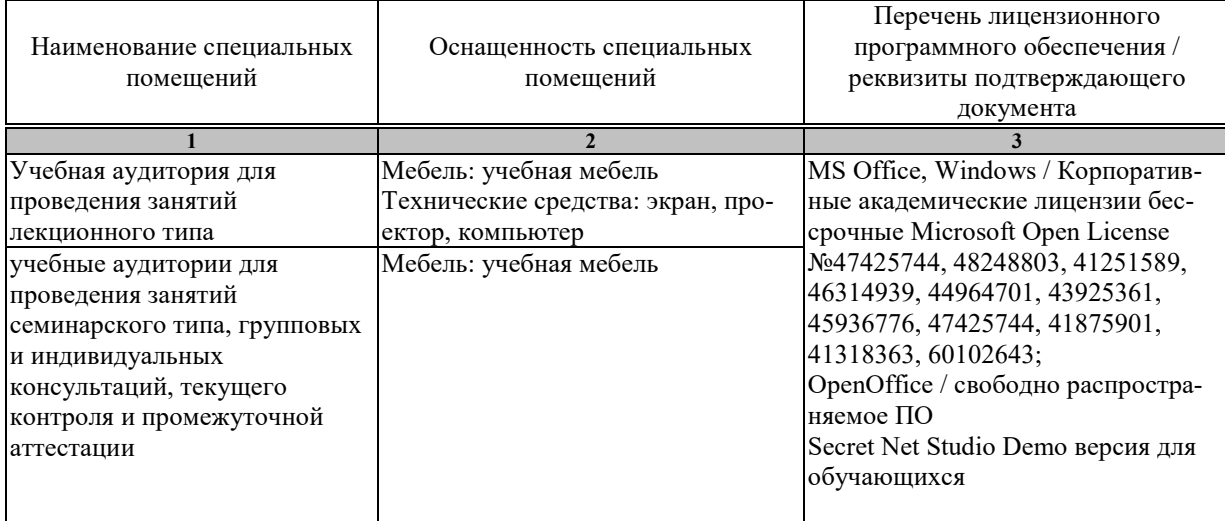

Для самостоятельной работы обучающихся предусмотрены помещения, укомплектованные специализированной мебелью, оснащенные компьютерной техникой с возможностью подключения к сети «Интернет» и обеспечением доступа в электронную информационно-образовательную среду университета.

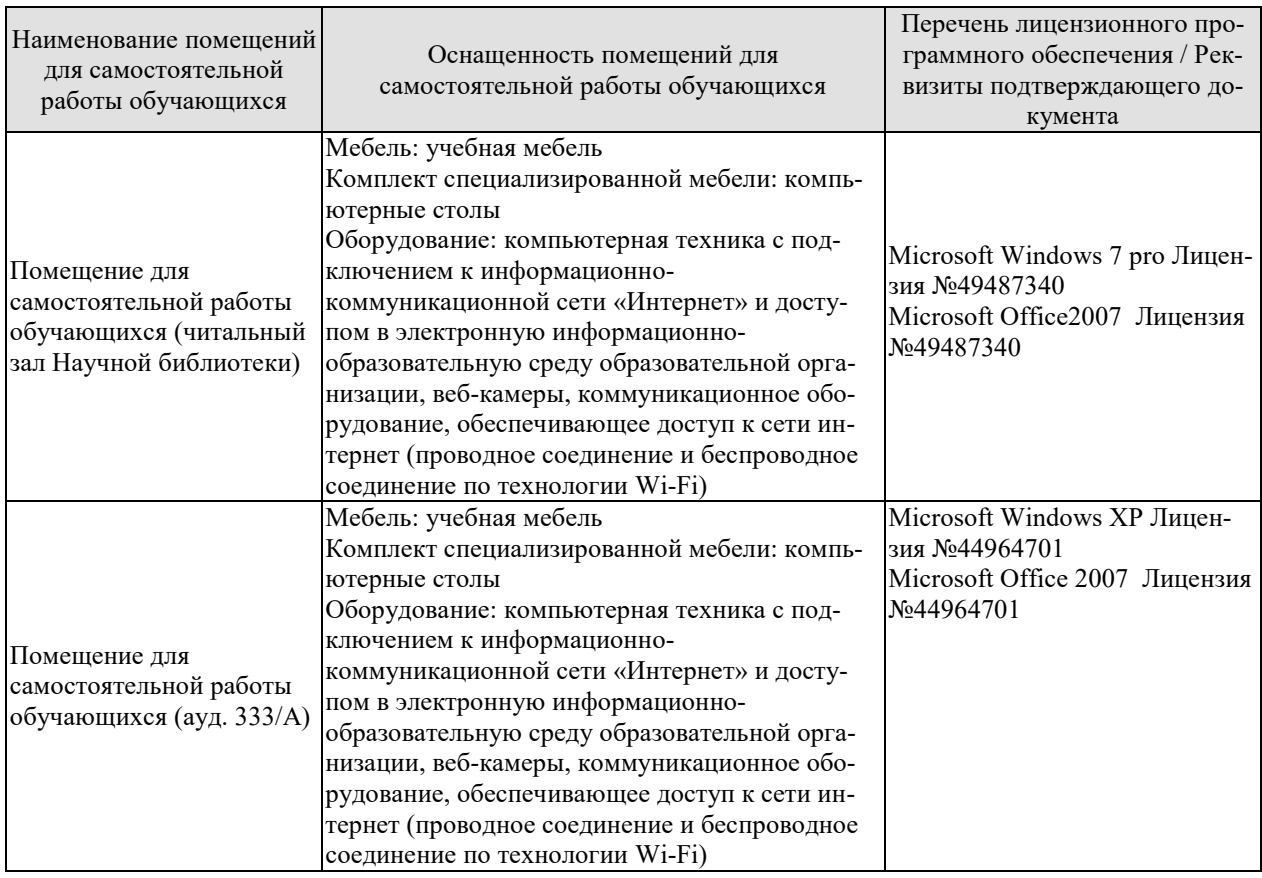

# 7. ТЕКУЩИЙ КОНТРОЛЬ УСПЕВАЕМОСТИ И ПРОМЕЖУТОЧНАЯ АТТЕСТАЦИЯ

Проверка достижения результатов обучения по дисциплине осуществляется в рамках текущего контроля успеваемости.

#### 7.1. Текущий контроль успеваемости

Текущий контроль успеваемости включает в себя мероприятия по оцениванию выполнения заданий на лабораторных занятиях. Мероприятия текущего контроля успеваемости приведены в таблице 7.1.

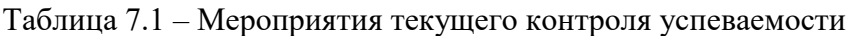

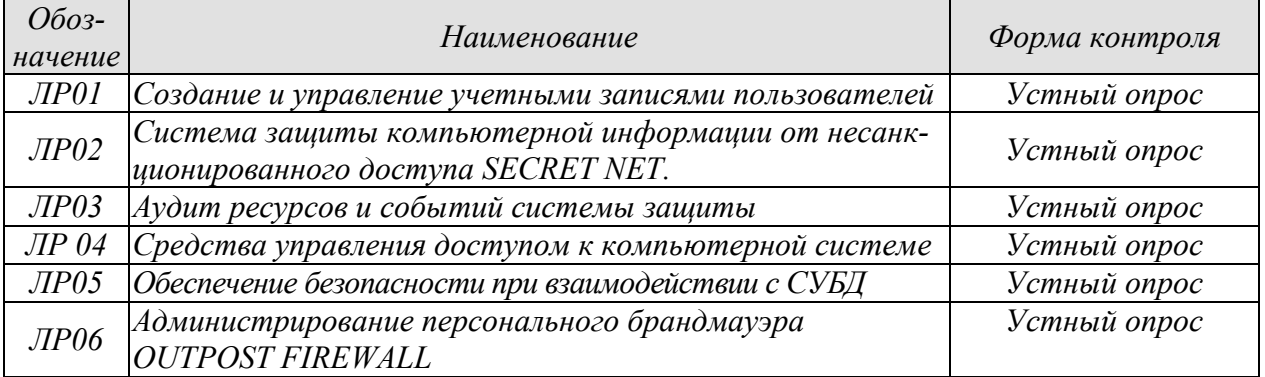

#### 7.2. Промежуточная аттестация

Формы промежуточной аттестации по дисциплине приведены в таблице 7.2.

#### Таблица 7.2 - Формы промежуточной аттестации

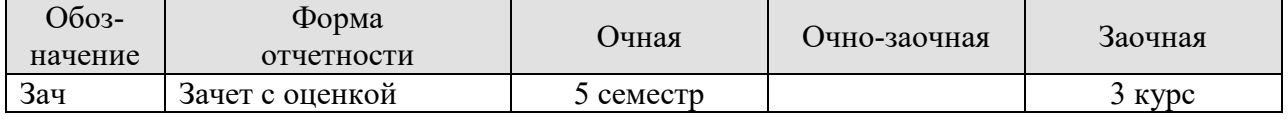

# 8. ФОНД ОЦЕНОЧНЫХ СРЕДСТВ

#### 8.1. Оценочные средства

Оценочные средства соотнесены с результатами обучения по дисциплине и индикаторами достижения компетенций.

ИД-1 (ПК-6) Знать: модели и методы средств защиты компьютерной информации, принципы, и способы комплексирования аппаратных и программных средств для обеспечения информационной безопасности при создании информационных систем

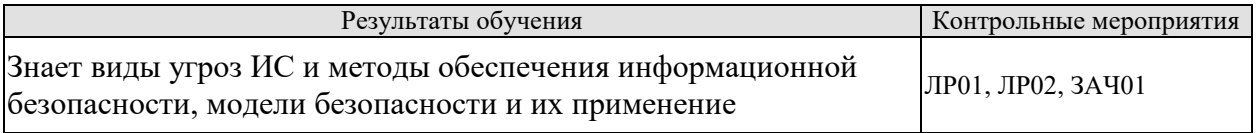

Теоретические вопросы к ЛР01:

- 1. Что представляет собой Рабочая группа Windows?
- 2. В каких случаях применение рабочей группы нецелесообразно?
- 3. Что такое контроллер домена?
- 4. Какие действия можно произвести с учетной записью гостя?
- 5. Каково максимальное количество символов, которое Windows признает в имени локальной учетной записи пользователя?
- 6. Если пользователи создают свои собственные пароли, каких рекомендаций они должны придерживаться?
- 7. Для чего предназначена категория Учетные записи пользователей (User Accounts)?
- 8. Какие свойства локальной учетной записи пользователя?
- 9. Для чего применяется профиль пользователя?
- 10. Что такое Локальные группы и зачем они нужны?
	- 11. Можно ли управлять Локальными группами централизованно?
- 12. Что такое профили пользователей и зачем они нужны?
- 13. Можно ли восстановить доступ к ресурсам, заново создав группу?
- 14. При удалении группы удаляются ли ее разрешения и права?
- 15. При удалении группы удаляются ли учетные записи пользователей, которые являются членами этой группы?
- 16. Какая разница между встроенными системными группами и встроенными локальными группами в системах под управлением Windows? Приведите хотя бы два примера каждого типа группы.

Теоретические вопросы к ЛР02:

- 1. Назовите основные возможности СЗИ Secret Net.
- 2. Какие механизмы защиты реализованы в комплексе Secret Net?
- 3. Опишите структурные компоненты СЗИ Secret Net.
- 4. В чем заключаются функции ядра системы защиты?
- 5. Что собой представляет подсистема управления?
- 6. Перечислите защитные подсистемы, реализованные в СЗИ Secret Net.
- 7. Какие возможности идентификации пользователей предусмотрены в подсистеме контроля входа в систему?
- 8. Перечислите механизмы разграничения доступа и защиты ресурсов.
- 9. Какие режимы работы предусмотрены при разграничении доступа к устройствам?

Теоретические вопросы к экзамену ЗАЧ01

1. Информация – предмет защиты.

- 2. Информация объект защиты.
- 3. Случайные угрозы информации в компьютерной системе.
- 4. Преднамеренные угрозы информации в компьютерной системе.
- 5. Назначение и способы дублирования информации.
- 6. Способы повышения надежности и отказоустойчивости компьютерной системе.

7. Способы минимизации ущерба от аварий и стихийных бедствий, блокировки ошибочных операций.

8. Способы оптимизации взаимодействия пользователя с компьютерной системой.

- 9. Защита информации в компьютерной системе от преднамеренных угроз.
- 10. Задачи защиты информации в компьютерной системе от НСД.
- 11. Способы и средства физической защиты ПЭВМ от НСД.
- 12. Идентификация и аутентификация пользователей.

13. Контроль целостности аппаратной структуры компьютерной системы в процессе эксплуатации.

14. Контроль целостности программной структуры компьютерной системы в процессе эксплуатации.

- 15. Способы разграничения доступа к информации и компонентам ее обработки.
- 16. Криптографическое закрытие информации на запоминающих устройствах.
- 17. Криптографическое закрытие информации в процессе ее обработки (передачи).
- 18. Методы и средства контроля за действиями пользователей.

19. Методы защиты от несанкционированного изменения структур компьютерной системы.

- 20. Назначения и функции аппаратных модулей доверенной загрузки.
- 21. Организационные меры защиты информации в компьютерной системе.
- 22. Основы построения защищенных операционных систем.
- 23. Угрозы безопасности операционной системы.
- 24. Типичные атаки на операционную систему.
- 25. Специфические угрозы безопасности информации в базах данных.
- 26. Средства защиты баз данных.
- 27. Разграничение доступа субъектов к объектам в операционной системе Windows.
- 28. Атрибуты защиты объекта операционной системы Windows.
- 29. Подсистема аудита операционной системы Windows.
- 30. Разграничение доступа субъектов к объектам в операционной системе UNIX.

31. Угрозы безопасности информации в сетях передачи данных. Прослушивание каналов связи.

32. Угрозы безопасности информации в сетях передачи данных. Атака злоумышленник в середине.

33. Угрозы безопасности информации в сетях передачи данных. Внедрение ложного объекта сети.

34. Угрозы безопасности информации в сетях передачи данных. Внедрение сетевых вирусов.

- 35. Сетевые атаки на отказ в обслуживании.
- 36. Основные механизмы защиты в сетях передачи данных.
- 37. Сегментация сложных локальных сетей с помощью коммутаторов.
- 38. Классификация и применение межсетевых экранов.
- 39. Межсетевой экран пакетный фильтр.
- 40. Межсетевой экран посредник прикладного уровня.
- 41. Назначение и возможности систем контроля содержания.
- 42. Обеспечение защиты информации средствами VPN.
- 43. Назначение и возможности систем анализа защищенности.

44. Назначение и возможности систем обнаружения совершенных атак.

45. Назначение и возможности систем обнаружения атак в процессе их реализации.

46. Структура и требования стандартов информационной безопасности.

47. Классы и требования защищенности автоматизированных систем.

48. Способы и средства восстановления работоспособности компьютерной системы.

49. Функции администратора по созданию и управлению учетными записями пользователей.

50. Обеспечение безопасности ресурсов с помощью файловой системы NTFS.

51. Политика и организация аудита ресурсов и событий системы защиты операционной системы Windows.

52. Назначения и возможности настройки параметров безопасности защищенной операционной системы Windows.

53. Повышение безопасности информации встроенными средствами шифрования EFS операционной системы Windows.

- 54. Назначение и функции аппаратного модуля «Соболь».
- 55. Структура и функции системы защиты информации Secret Net.
- 56. Структура и функции системы защиты информации Dallas Lock.
- 57. Назначение и функции программы «Acronis».
- 58. Назначения и возможности программы Outpost.
- 59. Назначения и возможности программы Страж NT.

#### ИД-2 (ПК-6)

#### Уметь: использовать комплексы аппаратных и программных средств для обеспечения информационной безопасности при созлании информационных систем

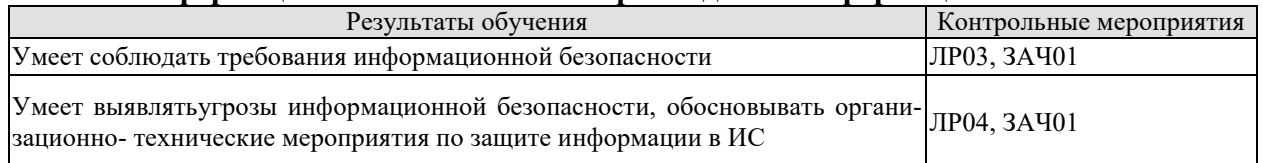

Теоретические вопросы к ЛР03:

1. Какие три журнала Windows можно просматривать средствами утилиты просмотра событий? Для чего предназначен каждый из них?

2 Как просмотреть журнал безопасности удаленного компьютера?

3 Какие два способа поиска конкретных событий есть в утилите просмотра событий? Что позволяет делать каждая из команд?

4. Размер любого из журналов может изменяться от кбайт до Гбайт, а по умолчанию он равен кбайт.

5. Что происходит при переполнении журнала, если для него выбран параметр Не затирать события (очистка журнала вручную) (Do Not Overwrite Events)?

Теоретические вопросы к ЛР04:

- 1. Для чего нужны средства физической безопасности компьютерных систем?
- 2. Какие существуют способы опознавания пользователей
- 3. Какие существуют средства идентификационной информации?
- 4. Достоинства и недостатки биометрической идентификации человека.
- 5. Виды устройств для хранения ключевой информации.
- 6. Какие достоинства и недостатки электронных ключей?

#### ИД-3 (ПК-6) Владеть: информационными технологиями и инструментальными средствами обеспечения информационной безопасности ИС

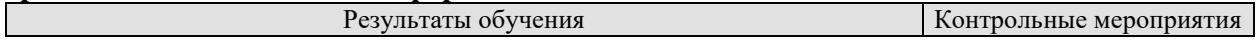

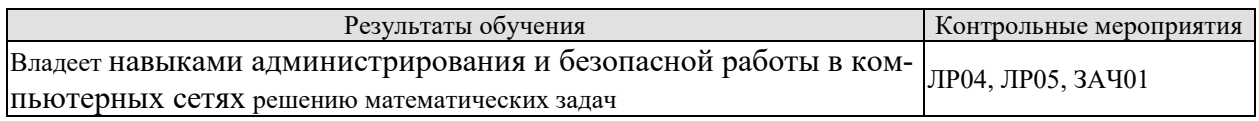

Теоретические вопросы к ЛР05:

- 1. Какие простые привилегии относятся к привилегии ALL?
- $2.$ Каким оператором языка SQL реализуется создание пользователя?

Каким оператором языка SQL реализуется наделение пользователя привиле- $\overline{3}$ . гиями на доступ?

- $\overline{4}$ . Каким оператором языка SQL реализуется изъятие привилегий на доступ?
- $5<sub>1</sub>$ Что однозначно идентифицирует пользователя?

Теоретические вопросы к ЛР06:

- 1. Каково назначение Outpost Firewall?
- 2. Задачи администрирования персонального брандмауэра Outpost Firewall?
- 3. Какие существуют параметры настройки Outpost Firewall?
- 4. Порядок настройки Outpost Firewall.

#### 8.2. Критерии и шкалы оценивания

#### 8.2.1. Шкалы оценивания

Для контрольных мероприятий устанавливается минимальное и максимальное количество баллов в соответствии с таблицей 8.1.

Контрольное мероприятие считается пройденным успешно при условии набора количества баллов не ниже минимального.

Результат обучения по дисциплине считается достигнутым при успешном прохождении обучающимся всех контрольных мероприятий, относящихся к данному результату обучения.

| Обозна- | Наименование                         | Форма контроля | Количество баллов |     |
|---------|--------------------------------------|----------------|-------------------|-----|
| чение   |                                      |                | min               | max |
| JIP01   | Создание и управление учетными за-   | Устный опрос   | 3                 | 5   |
|         | писями пользователей                 |                |                   |     |
| JIP02   | Система защиты компьютерной ин-      | Устный опрос   | 3                 | 5   |
|         | формации от несанкционированного     |                |                   |     |
|         | docmyna SECRET NET.                  |                |                   |     |
| ЛР02    | Аудит ресурсов и событий системы     | Устный опрос   | 3                 | 5   |
|         | защиты                               |                |                   |     |
| ЛР02    | Средства управления доступом к       | Устный опрос   | 3                 | 5   |
|         | компьютерной системе                 |                |                   |     |
| ЛР05    | Обеспечение безопасности при взаимо- | Устный опрос   | $\mathbf{3}$      | 5   |
|         | действии с СУБД                      |                |                   |     |
| ЛР06    | Администрирование персонального      | Устный опрос   | 3                 | 5   |
|         | брандмауэра OUTPOST FIREWALL         |                |                   |     |
|         |                                      |                |                   |     |
| 3A401   | Зачет с оценкой                      | зачет          | 3                 |     |

Таблина 8.1 – Шкалы оненивания контрольных мероприятий

#### 8.2.2. Критерии оценивания

При оценивании результатов обучения по дисциплине в ходе текущего контроля успеваемости используются следующие критерии.

Минимальное количество баллов выставляется обучающемуся при выполнении всех указанных показателей (Таблица 8.2), допускаются несущественные неточности в изложении и оформлении материала

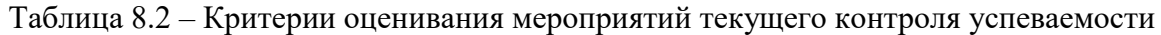

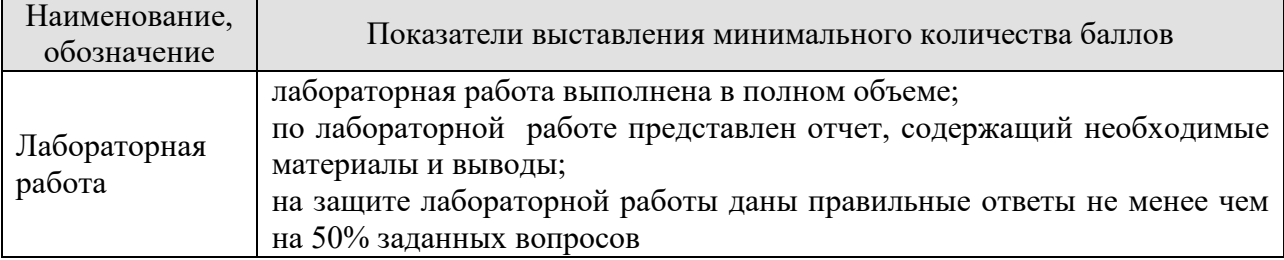

При оценивании результатов обучения по дисциплине в ходе аттестации используются следующие критерии.

#### Зачет (ЗАЧ01).

Аттестация проводится в форме устного опроса: 2 теоретических вопроса. Продолжительность к подготовке к устному ответу - 30 минут.

При оценивании результатов обучения по дисциплине в ходе аттестации используются следующие критерии и шкалы.

Каждый теоретический вопрос оценивается максимально 5баллами, компьютерный. Максимальное суммарное количество баллов – 5.

Критерии оценивания ответа на теоретический вопрос

| Показатель                                                             | Максимальное<br>количество баллов |
|------------------------------------------------------------------------|-----------------------------------|
| Знание определений основных понятий, грамотное употребления<br>понятий |                                   |
| Полнота раскрытия вопроса                                              |                                   |
| Умение раскрыть взаимосвязи между отдельными компонентами              |                                   |
| (понятиями и моделями, теоремами и их применением, данными и           |                                   |
| формулами и т.п.)                                                      |                                   |
| Ответы на дополнительные вопросы                                       |                                   |
| Всего                                                                  |                                   |

Итоговая оценка по дисциплине выставляется с учетом результатов текущего контроля (максимум 60 баллов) с использованием следующей шкалы.

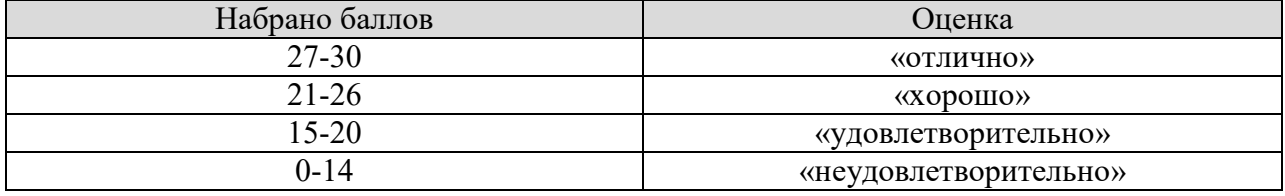

# **МИНИСТЕРСТВО НАУКИ И ВЫСШЕГО ОБРАЗОВАНИЯ РОССИЙСКОЙ ФЕДЕРАЦИИ**

# **Федеральное государственное бюджетное образовательное учреждение высшего образования**

# **«Тамбовский государственный технический университет» (ФГБОУ ВО «ТГТУ»)**

# **РАБОЧАЯ ПРОГРАММА ДИСЦИПЛИНЫ**

**УТВЕРЖДАЮ**

*информационных технологий* 

ректор *института Автоматики и* 

Ю.Ю. Громов

« *21* » *января* 20 *21* г.

*Б1.В.17 Сетевые информационные технологии*

(шифр и наименование дисциплины в соответствии с утвержденным учебным планом подготовки)

**Направление**

*09.03.02 Информационные системы и технологии*

(шифр и наименование)

**Профиль** 

*Прикладные информационные системы и технологии*

(наименование профиля образовательной программы)

**Формы обучения:** *очная, заочная*

**Кафедра:** *Информационные системы и защита информации*

(наименование кафедры)

**Составитель:**

 $K.T.H., LOUCHT$   $A.M. EJUCCEB$   $A.M. EJUCCCEB$   $N$ 

инициалы, фамилия

**Заведующий кафедрой В.В. Алексеев** 

инициалы, фамилия

Тамбов 2021

# 1. ПЛАНИРУЕМЫЕ РЕЗУЛЬТАТЫ ОБУЧЕНИЯ ПО ДИСЦИПЛИНЕ И ЕЕ МЕСТО В СТРУКТУРЕ ОПОП

Цель освоения дисциплины - достижение планируемых результатов обучения (таблица 1.1), соотнесенных с индикаторами достижения компетенций и целью реализации ОПОП.

Дисциплина входит в состав части образовательной программы, формируемой участниками образовательных отношений.

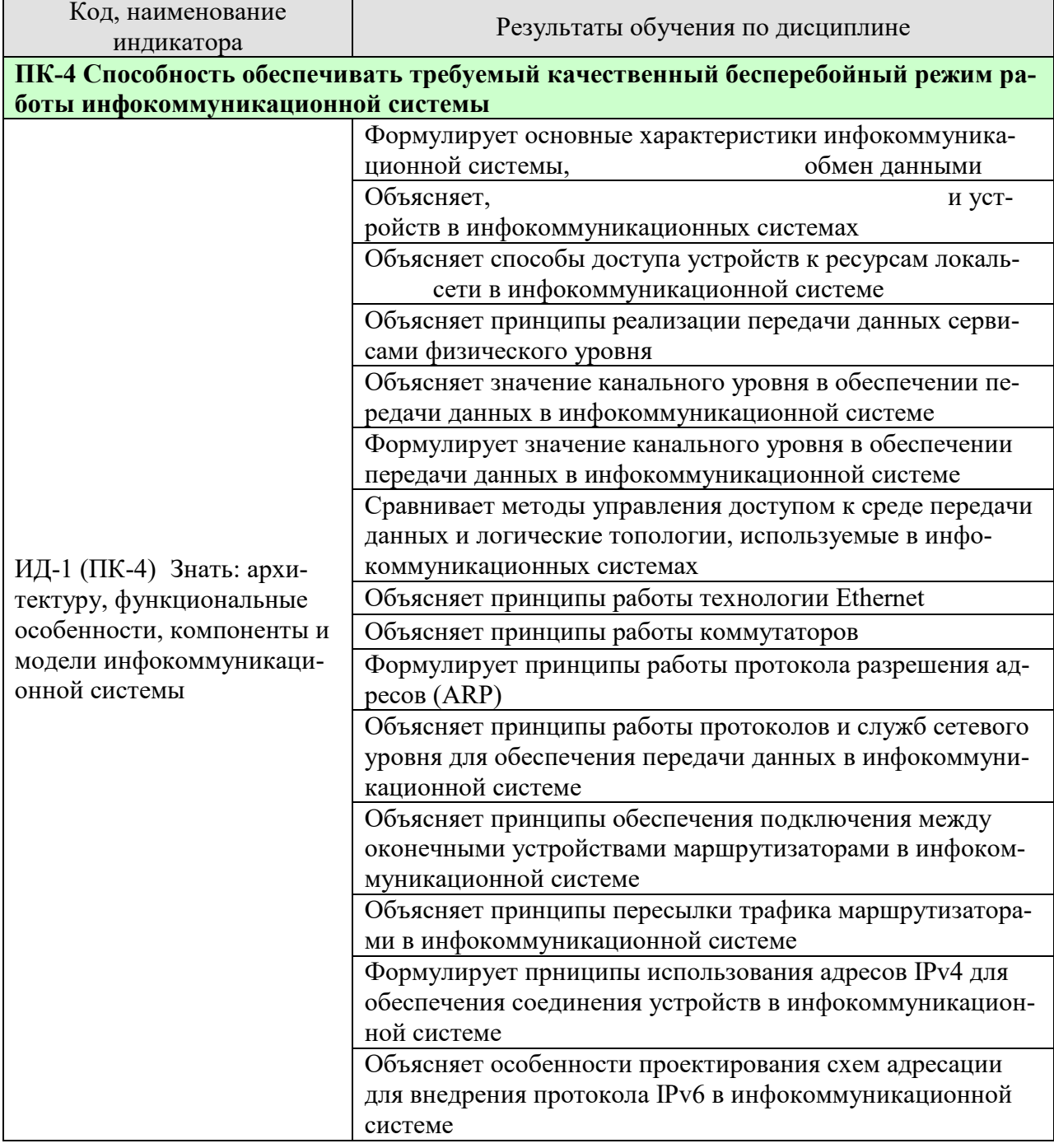

Таблица 1.1 - Результаты обучения по дисциплине

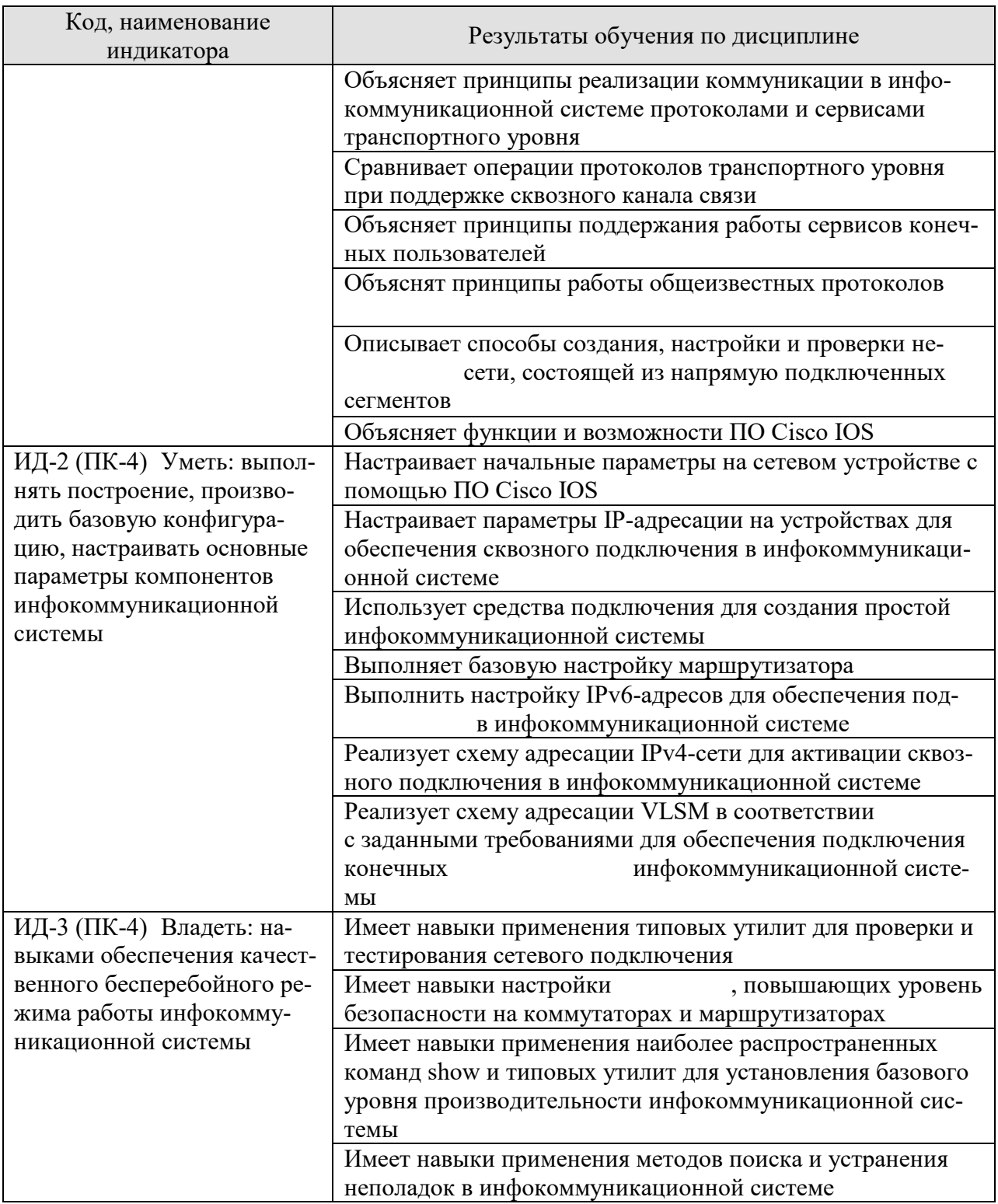

Результаты обучения по дисциплине достигаются в рамках осуществления всех видов контактной и самостоятельной работы обучающихся в соответствии с утвержденным учебным планом.

Индикаторы достижения компетенций считаются сформированными при достижении соответствующих им результатов обучения.

# **2. ОБЪЁМ ДИСЦИПЛИНЫ**

Объем дисциплины составляет 3 зачетные единицы.

Ниже приведено распределение общего объема дисциплины (в академических часах) в соответствии с утвержденным учебным планом.

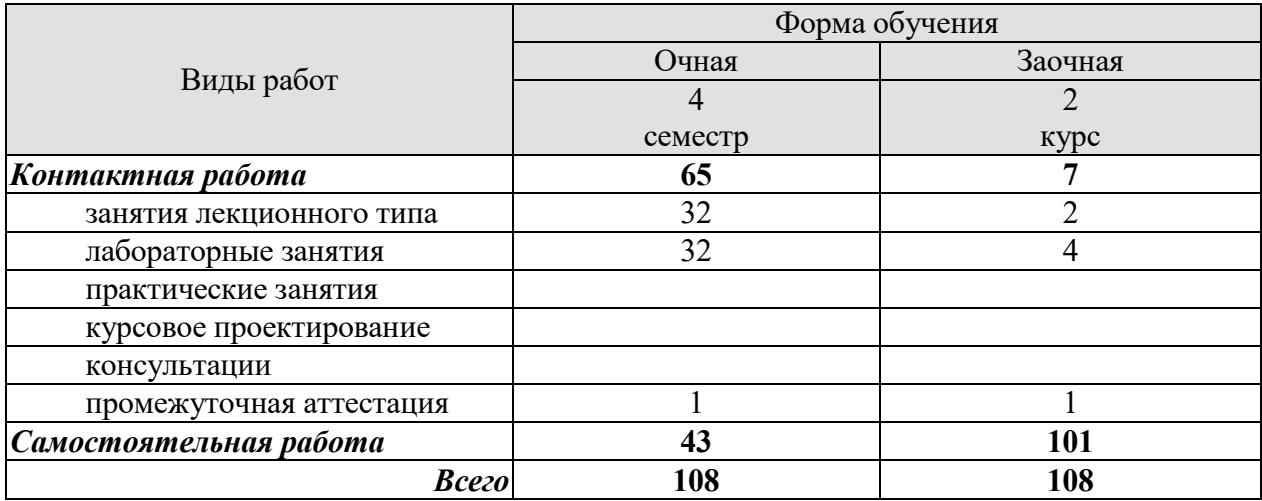

# **3. СОДЕРЖАНИЕ ДИСЦИПЛИНЫ**

#### **Раздел 1. Основы сетевых технологий**

#### **Тема 1. Введение в сетевые технологии**

Основные понятия и определения сетевых технологий. Архитектура сетей. Клиентсерверные сети. Одноранговые сети. Сетевые компоненты. Оконечные устройства. Промежуточные сетевые устройства. Средства сетевого подключения. Представление сети. Топологические схемы. Типы сетей. Локальные сети. Глобальные сети. Сети интранет и экстранет. Технологии доступа в Интернет. Конвергентная сеть. Тенденции развития сетевых технологий. Беспроводной широкополосный доступ. Угрозы сетевой безопасности. Решения обеспечения безопасности.

#### **Тема 2. Сетевые протоколы и коммуникации**

Основы сетевого взаимодействия. Кодирование сообщения. Форматирование и инкапсуляция сообщений. Синхронизация сообщений. Варианты доставки сообщений. Правила, регламентирующие способы обмена данными. Сетевые протоколы. Взаимодействие протоколов. Наборы протоколов и отраслевые стандарты. Набор протоколов TCP/IP. Обмен данными по набору протоколов TCP/IP. Открытые стандарты. Стандарты сети интернета.

#### **Тема 3. Модели сетевого взаимодействия**

 Преимущества использования многоуровневой модели. Эталонная модель сетевого взаимодействия OSI. Модель протоколов TCP/IP. Сравнение моделей OSI и TCP/IP. Сегментация сообщений. Единица данных протокола (PDU). Процессы инкапсуляции и деинкапсуляции. Сетевая адресация в моделях OSI и TCP/IP. Адресация канального уровня. Адресация сетевого уровня. Взаимодействие устройств в рамках локальной сети. Взаимодействие с устройством в удаленной сети.

#### **Тема 4. Физический уровень**

Типы подключений к сети. Сетевые интерфейсные платы. Физический уровень модели OSI. Средства подключения физического уровня. Стандарты физического уровня. Функции физического уровня. Понятие пропускной способности и производительности. Типы физических средств подключения. Характеристики медных сред передачи данных. Типы медных сред передачи данных. Свойства оптоволоконных сред передачи данных. Конструкция оптоволоконных сред передачи данных. Средства беспроводного подключения. Типы средств беспроводного подключения. Организация беспроводной локальной сети.

#### **Тема 5. Канальный уровень**

Функции канального уровня. Подуровни канального уровня. Предоставление доступа к среде. Управление доступом к среде. Физическая и логическая топология. Физические топологии глобальных сетей. Физическая топология «точка-точка». Логическая топология «точка-точка». Физические топологии локальных сетей. Полудуплексный и полнодуплексный режим передача данных. Методы управления доступом к среде передачи. Конкурентный доступ CSMA/CD. Конкурентный доступ CSMA/CA. Структура кадра. Поля и их функции. Адресация уровня 2. Сравнение структур кадров стандартов LAN и WAN.

#### **Тема 6. Стандарт Ethernet**

Инкапсуляция Ethernet. Подуровень LLC. Подуровень MAC. Развитие стандарта Ethernet. Поля кадра Ethernet. MAC-адресация. Принципы обработки кадров. Виды MACадресов. Индивидуальный MAC-адрес. MAC-адрес широковещательной рассылки. MACадрес многоадресной рассылки. Принципы работы сетевых коммутаторов. Получение информации о MAC-адресах. Фильтрация кадров. Таблицы MAC-адресов. Способы пересылки кадров. Сквозная коммутация. Буферизация памяти на коммутаторах. Настройка дуплексного режима и скорости.

# **Тема 7. Протокол ARP**

Этапы обмена данными между устройствами в одной сети. Этапы обмена данными с устройством в удаленной сети. Протокол разрешения адресов (ARP). Функции протокола ARP. Формат ARP-запроса. Формат ARP-ответа. Роль протокола ARP в процессе обмена данными с устройством в удаленной сети. Таблица ARP. Удаление записей из таблицы ARP. Широковещательные рассылки ARP. Спуфинг в протоколе ARP. Атаки на протокол ARP. Способы минимизации атак на протокол ARP.

# **Тема 8. Сетевой уровень**

Функции сетевого уровня. Протоколы сетевого уровня. Протокол IP. Инкапсуляция данных в протоколе IP. Характеристики протокола IP. Структура заголовка пакета IPv4. Ограничения протокола IPv4. Общие сведения о протоколе IPv6. Инкапсуляция данных в протоколе IPv6. Структура заголовка пакета IPv6. Понятие шлюза по умолчанию. Использование шлюза по умолчанию. Таблицы маршрутизации узла. Пересылка пакетов маршрутизатору. Таблица маршрутизации маршрутизатора в протоколе IPv4. Записи таблицы маршрутизации.

# **Тема 9. Адресация IPv4**

IPv4-адреса. Понятия сетевой и узловой части. Маска подсети. Длина префикса. Типы адресов: сетевой адрес, адрес узла и широковещательный адрес. Назначение узлу статического IPv4-адреса. Назначение узлу динамического IPv4-адреса. Процесс передачи данных в IPv4-сети. Одноадресная рассылка. Широковещательная рассылка. Многоадресная рассылка. Публичные и частные IPv4-адреса. IPv4-адреса специального назначения. Устаревшая классовая адресация. Бесклассовая адресация. Потребность в IPv6. Совместное использование протоколов IPv4 и IPv6.

#### **Тема 10. Адресация IPv6**

Представление IPv6-адресов. Типы IPv6-адресов. Длина префикса IPv6-адреса. Индивидуальные IPv6-адреса. Локальные индивидуальные IPv6-адреса канала. Структура глобального индивидуального IPv6-адреса. Статическая конфигурация глобального индивидуального адреса. Динамическая конфигурация глобального индивидуального адреса с помощью SLAAC. Динамическая конфигурация глобального индивидуального адреса с помощью протокола DHCPv6. Процесс EUI-64 и генерация идентификатора интерфейса. Динамические локальные адреса канала. Статические локальные адреса канала. Присвоенные групповые IPv6-адреса. Групповые IPv6-адреса запрашиваемых узлов. Сообщения ICMPv4 и ICMPv6. Сообщения запроса к маршрутизатору ICMPv6 Router Solicitation (RS) и ответа от маршрутизатора Router Advertisement (RA).

# **Тема 11. Разделение IP-сетей на подсети**

Понятие широковещательного домены. Проблемы, возникающие в крупных широковещательных доменах. Причины использования процесса деления на подсети. Разделение на подсети по границе октетов. Разделение на подсети с бесклассовой адресацией. Пример разделения на подсети с бесклассовой адресацией. Формулы, используемые в

операциях разделения на подсети. Разделение на подсети на основе требований сети. Маски подсети произвольной длины. Базовая модель VLSM. Использование модели VLSM на практике. Схема VLSM. Планирование адресации сети. Планирование выделения адресов в сети. Присвоение адресов устройствам. Использование глобального индивидуального адреса IPv6. Разбиение на подсети с использованием идентификатора подсети. Распределение IPv6-адресов подсети.

#### **Тема 12. Транспортный уровень**

Роль транспортного уровня. Функции транспортного уровня. Мультиплексирование сеансов связи. Решение задачи надежности на транспортном уровне. Протокол TCP. Протокол UDP. Связь между протоколом транспортного уровня и приложением. Функции протокола TCP. Структура заголовка протокола TCP. Функции протокола UDP. Структура заголовка протокола UDP. Определение сеанса связи. Номера портов. Пары сокетов. Группы номеров портов. Реализация сервисов TCP-сервером. Установление TCPсоединения. Прекращение TCP-сеанса. Анализ трёхэтапного рукопожатия TCP. Управление потоком TCP. Особенности работы протокола UDP. Реализация сервисов UDPсервером. Приложения, использующие TCP. Приложения, использующие UDP.

#### **Тема 13. Уровень приложений**

Функции уровня приложений. Функции уровней представления и сеансового уровня. Протоколы уровня приложений TCP/IP. Модель «клиент-сервер». Одноранговые сети. P2P-приложения. Наиболее распространенные P2P-приложения. Протокол передачи гипертекста (HTTP) и язык гипертекстовой разметки (HTML). Протоколы HTTP и HTTPS. Протоколы электронной почты. Принцип работы протокола SMTP. Принцип работы протокола POP. Принцип работы протокола IMAP. Служба доменных имен (DNS). Формат сообщений DNS. Иерархия серверов DNS. Протокол динамической настройки сетевого узла (DHCP). Принцип работы протокола DHCP. Протокол передачи файлов (FTP). Протокол SMB.

#### **Тема 14. Создание сети**

Выбор устройств для небольшой сети. IP-адресация в рамках небольшой сети. Резервирование в небольшой сети. Управление трафиком. Распространенные приложения. Распространенные протоколы. Приложения для передачи голоса и видео. Расширение сети. Анализ протоколов. Типы сетевых угроз. Физическая безопасность. Типы уязвимостей. Типы вредоносного программного обеспечения. Разведывательные сетевые атаки. Атаки сетевого доступа. Атаки типа «отказ в обслуживании». Резервное копирование, обновление и установка исправлений. Решение задач аутентификации, авторизации и учета. Межсетевые экраны. Безопасность оконечных устройств. Обзор способов обеспечения безопасности сетевых устройств. Задача паролирования. Основные правила обеспечения сетевой безопасности. Протокол SSH. Базовый уровень сети. Основные подходы к поиску и устранению неполадок.

Лабораторные работы

ЛР01. Базовая конфигурация коммутатора

ЛР02. Использование программного средства Wireshark для анализа сетевого трафи-

ка

ЛР03. Подключение устройств в проводную и беспроводную среды

ЛР04. Использование программного средства Wireshark для анализа кадров Ethernet

ЛР05. Базовая конфигурация маршрутизатора

ЛР06. Определение адресов IPv4 и IPv6

ЛР07. Разработка, расчет и внедрение схем адресации IPv4

ЛР08. Использование программного средства Wireshark для анализа протоколов TCP и UDP

ЛР09. Обеспечение защиты сетевого устройства

Самостоятельная работа:

СР01. Изучить материалы главы №1 курса «Введение в сетевые технологии» программы Cisco CCNA «Маршрутизация и коммутация».

СР02. Изучить материалы главы №2 курса «Введение в сетевые технологии» программы Cisco CCNA «Маршрутизация и коммутация».

СР03. Изучить материалы главы №3 курса «Введение в сетевые технологии» программы Cisco CCNA «Маршрутизация и коммутация».

СР04. Изучить материалы главы №4 курса «Введение в сетевые технологии» программы Cisco CCNA «Маршрутизация и коммутация».

СР05. Изучить материалы главы №5 курса «Введение в сетевые технологии» программы Cisco CCNA «Маршрутизация и коммутация».

СР06. Изучить материалы главы №6 курса «Введение в сетевые технологии» программы Cisco CCNA «Маршрутизация и коммутация».

СР07. Изучить материалы главы №7 курса «Введение в сетевые технологии» программы Cisco CCNA «Маршрутизация и коммутация».

СР08. Изучить материалы главы №8 курса «Введение в сетевые технологии» программы Cisco CCNA «Маршрутизация и коммутация».

СР09. Изучить материалы главы №9 курса «Введение в сетевые технологии» программы Cisco CCNA «Маршрутизация и коммутация».

СР10. Изучить материалы главы №10 курса «Введение в сетевые технологии» программы Cisco CCNA «Маршрутизация и коммутация».

СР11. Изучить материалы главы №11 курса «Введение в сетевые технологии» программы Cisco CCNA «Маршрутизация и коммутация».

# **4. ПЕРЕЧЕНЬ УЧЕБНОЙ ЛИТЕРАТУРЫ, ИНФОРМАЦИОННЫХ РЕСУРСОВ И ТЕХНОЛОГИЙ**

#### **4.1. Учебная литература**

1. Компьютерные сети [Электронный ресурс]: учебник / В.Г. Карташевский [и др.]. – Электрон. текстовые данные. – Самара: Поволжский государственный университет телекоммуникаций и информатики, 2016. – 267 c. – Режим доступа: http://www.iprbookshop.ru/71846.html

2. Чекмарев, Ю.В. Локальные вычислительные сети [Электронный ресурс]: учебное пособие / Ю.В. Чекмарев. – Электрон. текстовые данные. – Саратов: Профобразование, 2017. – 200 c. – Режим доступа: http://www.iprbookshop.ru/63945.html

3. Пуговкин, А.В. Сети передачи данных [Электронный ресурс]: учебное пособие / А.В. Пуговкин. – Электрон. текстовые данные. – Томск: Томский государственный университет систем управления и радиоэлектроники, 2015. – 138 c. – Режим доступа: http://www.iprbookshop.ru/72179.html

4. Елисеев, А.И. Технологии маршрутизации [Учебное пособие] / А.И. Елисеев, Д.В. Поляков. – Тамбов: Изд-во ФГБОУ ВО «ТГТУ», 2016. – 82 c. Режим доступа: http://tstu.ru/book/elib1/exe/2016/Eliseev.exe

5. Карпов, И.Г. Инфокоммуникационные системы и сети. Практикум [Учебное пособие] / И.Г. Карпов [и др.] – Тамбов: Изд-во ФГБОУ ВО «ТГТУ», 2016. – 236 с. Режим доступа: http://tstu.ru/book/elib/pdf/2016/karpov.pdf

6. Долозов, Н.Л. Компьютерные сети [Электронный ресурс]: учебно-методическое пособие / Н.Л. Долозов. – Электрон. текстовые данные. – Новосибирск: Новосибирский государственный технический университет, 2013. – 112 c. – Режим доступа: http://www.iprbookshop.ru/45377.html

7. Заика, А.А. Локальные сети и интернет [Электронный ресурс] / А.А. Заика. – Электрон. текстовые данные. – М.: Интернет-Университет Информационных Технологий (ИНТУИТ), 2016. – 323 c. – Режим доступа: http://www.iprbookshop.ru/52150.html

8. Берлин, А.Н. Телекоммуникационные сети и устройства [Электронный ресурс] / А.Н. Берлин. – Электрон. текстовые данные. – М.: Интернет-Университет Информационных Технологий (ИНТУИТ), 2016. – 395 c. – Режим доступа: http://www.iprbookshop.ru/52197.html

9. Ачилов, Р.Н. Построение защищенных корпоративных сетей [Электронный ресурс]: учеб. пособие/ Р.Н. Ачилов. – Электрон. дан. – Москва: ДМК Пресс, 2013. – 250 с. – Режим доступа: https://e.lanbook.com/book/66472

#### **4.2. Интернет-ресурсы, в том числе современные профессиональные базы данных и информационные справочные системы**

Университетская информационная система «РОССИЯ» https://uisrussia.msu.ru

Справочно-правовая система «Консультант+» http://www.consultant-urist.ru

Справочно-правовая система «Гарант» http://www.garant.ru

База данных Web of Science https://apps.webofknowledge.com/

База данных Scopus https://www.scopus.com

Портал открытых данных Российской Федерации https://data.gov.ru

База открытых данных Министерства труда и социальной защиты РФ https://rosmintrud.ru/opendata

База данных Научной электронной библиотеки eLIBRARY.RU https://elibrary.ru/

База данных профессиональных стандартов Министерства труда и социальной защиты РФ http://profstandart.rosmintrud.ru/obshchiy-informatsionnyy-blok/natsionalnyy-reestrprofessionalnykh-standartov/

Базы данных Министерства экономического развития РФ http://www.economy.gov.ru База открытых данных Росфинмониторинга http://www.fedsfm.ru/opendata

Электронная база данных «Издательство Лань» https://e.lanbook.com

Электронная библиотечная система «IPRbooks» http://www.iprbookshop.ru

База данных «Электронно-библиотечная система «ЭБС ЮРАЙТ» https://www.biblioonline.ru

База данных электронно-библиотечной системы ТГТУ http://elib.tstu.ru

Федеральная государственная информационная система «Национальная электронная библиотека» https://нэб.рф

Национальный портал онлайн обучения «Открытое образование» https://openedu.ru Электронная база данных "Polpred.com Обзор СМИ" https://www.polpred.com

Официальный сайт Федерального агентства по техническому регулированию и метрологии http://protect.gost.ru/

Ресурсы электронной информационно-образовательной среды университета представлены в локальном нормативном акте «Положение об электронной информационнообразовательной среде Тамбовского государственного технического университета».

Электронные образовательные ресурсы, к которым обеспечен доступ обучающихся, в т.ч. приспособленные для использования инвалидами и лицами с ограниченными возможностями здоровья, приведены на официальном сайте университета в разделе «Университет»-«Сведения об образовательной организации»-«Материально-техническое обеспечение и оснащенность образовательного процесса».

Сведения о лицензионном программном обеспечении, используемом в образовательном процессе, представлены на официальном сайте университета в разделе «Образование»-«Учебная работа»-«Доступное программное обеспечение».

# **5. МЕТОДИЧЕСКИЕ УКАЗАНИЯ ДЛЯ ОБУЧАЮЩИХСЯ ПО ОСВОЕНИЮ ДИСЦИПЛИНЫ**

Успешное освоение компетенций, формируемых данной учебной дисциплиной, предполагает оптимальное использование времени самостоятельной работы. Целесообразно посвящать до 20 минут изучению конспекта лекции в тот же день после лекции и за день перед лекцией. Теоретический материал изучать в течение недели до 2 часов, а готовиться к практическому занятию по дисциплине до 1.5 часов.

Для понимания материала учебной дисциплины и качественного его усвоения рекомендуется такая последовательность действий:

− после прослушивания лекции и окончания учебных занятий, при подготовке к занятиям следующего дня нужно сначала просмотреть и обдумать текст лекции, прослушанной сегодня, разобрать рассмотренные примеры;

− при подготовке к лекции следующего дня нужно просмотреть текст предыдущей лекции, подумать о том, какая может быть тема следующей лекции;

− в течение недели выбрать время для работы с литературой по учебной дисциплине в библиотеке и для решения задач;

− при подготовке к практическим занятиям повторить основные понятия и формулы по теме домашнего задания, изучить примеры;

− решая упражнение или задачу, предварительно понять, какой теоретический материал нужно использовать; наметить план решения, попробовать на его основе решить 1-2 аналогичные задачи. При решении задач всегда необходимо комментировать свои действия и не забывать о содержательной интерпретации.

Рекомендуется использовать методические указания и материалы по учебной дисциплине, текст лекций, а также электронные пособия, имеющиеся в системе VitaLMS.

Теоретический материал курса становится более понятным, когда дополнительно к прослушиванию лекций изучаются и книги по данной учебной дисциплине. Полезно использовать несколько учебников, однако легче освоить курс, придерживаясь одного учебника и конспекта.

Рекомендуется, кроме «заучивания» материала, добиться понимания изучаемой темы дисциплины. С этой целью после прочтения очередной главы желательно выполнить несколько простых упражнений на соответствующую тему. Кроме того, очень полезно мысленно задать себе и попробовать ответить на следующие вопросы: о чем эта глава, какие новые понятия в ней введены, каков их смысл. При изучении теоретического материала всегда полезно выписывать формулы и графики.

При подготовке к промежуточной аттестации необходимо освоить теоретические положения данной дисциплины, разобрать определения всех понятий и постановки моделей, описывающих процессы, рассмотреть примеры и самостоятельно решить несколько типовых задач из каждой темы. Дополнительно к изучению конспектов лекций необходимо пользоваться учебниками по учебной дисциплине.

При выполнении домашних заданий и подготовке к контрольной работе необходимо сначала прочитать теорию и изучить примеры по каждой теме. Решая конкретную задачу, предварительно следует понять, что требуется в данном случае, какой теоретический материал нужно использовать, наметить общую схему решения. Если решается задача «по образцу» рассмотренного на аудиторном занятии или в методическом пособии примера, то желательно после этого обдумать процесс решения и попробовать решить аналогичную задачу самостоятельно.

Внеаудиторная работа по дисциплине «Сетевые информационные технологии» включает в себя самостоятельное освоение материалов, представленных в классах, организованных в среде обучения netacad.com.

Все тесты по главам, кроме финального (*Final Exam*), представленные в системе в netacad.com, обучающийся также проходит в рамках самостоятельной работы.

Обучающемуся бесплатно предоставлена актуальная версия программного обеспечения симулятора сети передачи данных, выпускаемого фирмой Cisco Systems, - Cisco Packet Tracer.

Кроме того, внеаудиторная работа включает, в частности, следующие виды деятельности:

- изучение учебного материала (по конспектам, учебной и научной литературе, а также по главам первого модуля курса Cisco CCNA Routing and Switching, доступных обучающимся в системе netacad.com);

- выполнение мультимедийных интерактивных заданий в среде обучения netacad.com;

- выполнение контрольных заданий, тестов для самоконтроля, предлагаемых после каждой главы в среде netacad.com;

- выполнение лабораторных работ, предлагаемых в среде обучения *netacad.com*;

- выполнение и подготовка к сдаче лабораторных работ, созданных с использованием симулятора сети передачи данных Cisco Packet Tracer;

- подготовку к мероприятиям текущего контроля и промежуточной аттестации;

- участие в выполнении коллективных проектов.

Для инвалидов и лиц с ограниченными возможностями здоровья учебнометодическое обеспечение самостоятельной работы может быть скорректировано с учётом нозологии, потребностей и возможностей обучающегося.

# **6. МАТЕРИАЛЬНО-ТЕХНИЧЕСКОЕ ОБЕСПЕЧЕНИЕ**

По всем видам учебной деятельности в рамках дисциплины используются аудитории, кабинеты и лаборатории, оснащенные необходимым специализированным и лабораторным оборудованием.

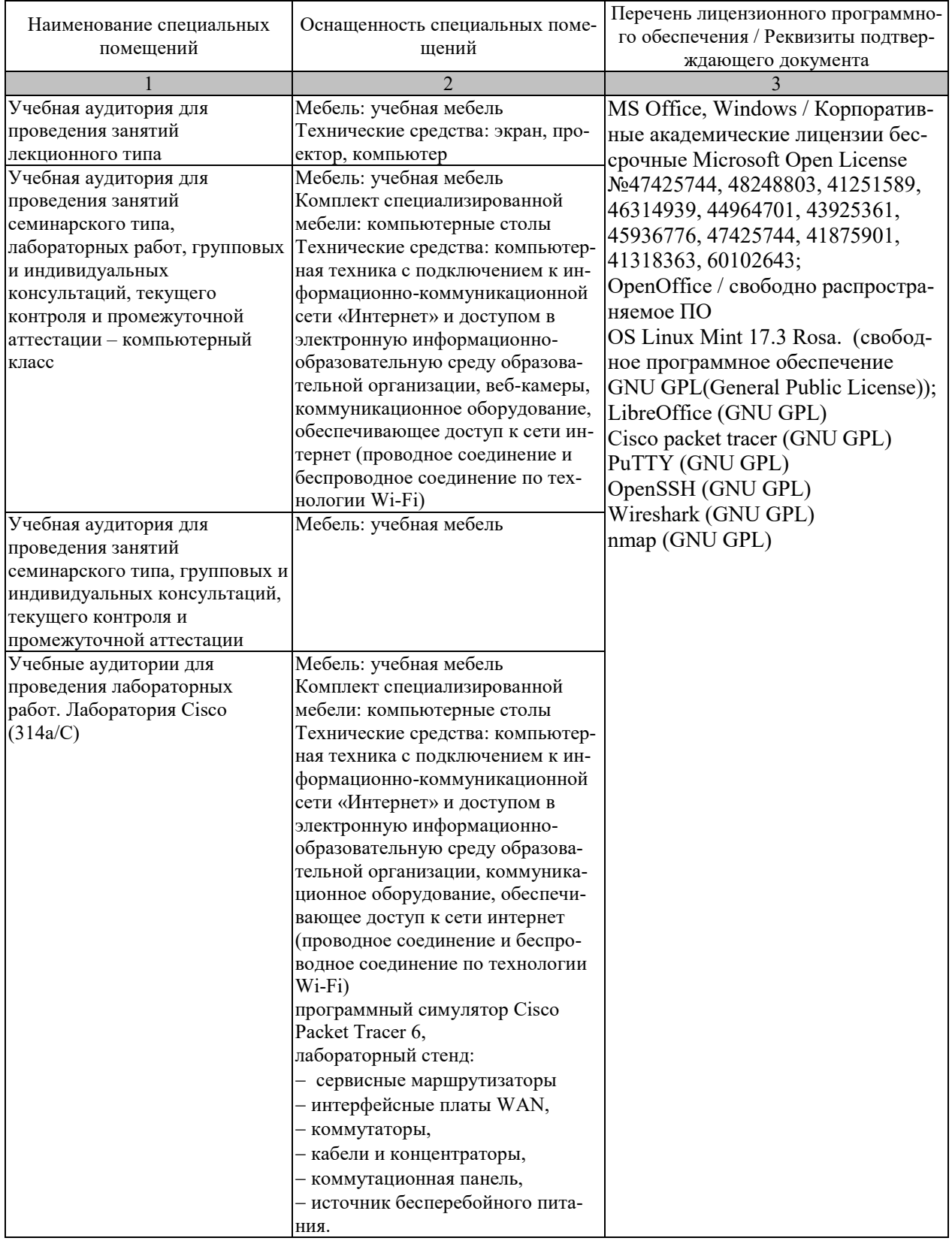

Для самостоятельной работы обучающихся предусмотрены помещения, укомплектованные специализированной мебелью, оснащенные компьютерной техникой с возможностью подключения к сети «Интернет» и обеспечением доступа в электронную информационно-образовательную среду университета.

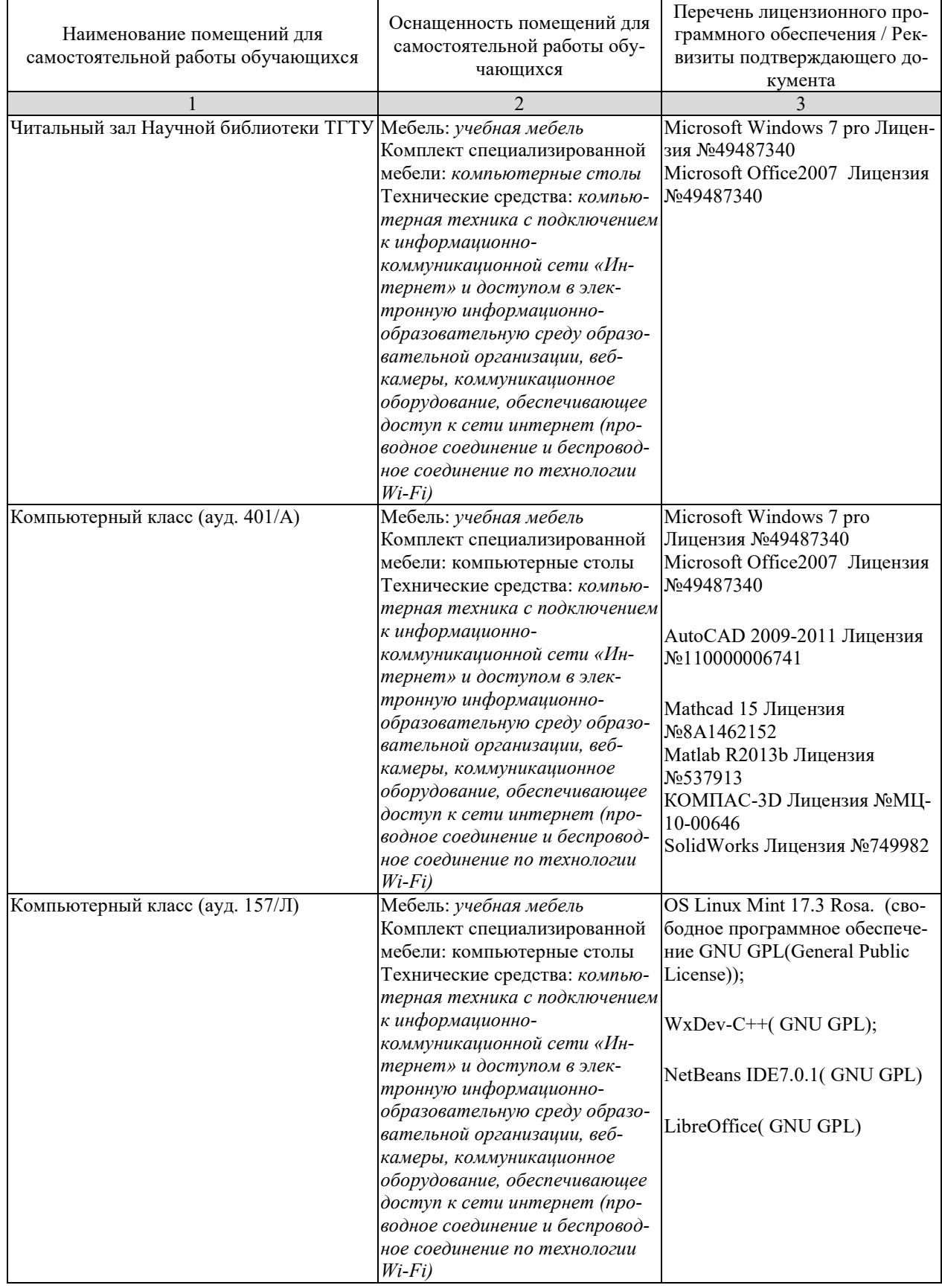

# **7. ТЕКУЩИЙ КОНТРОЛЬ УСПЕВАЕМОСТИ И ПРОМЕЖУТОЧНАЯ АТТЕСТАЦИЯ**

Проверка достижения результатов обучения по дисциплине осуществляется в рамках текущего контроля успеваемости и промежуточной аттестации.

#### **7.1. Текущий контроль успеваемости**

Текущий контроль успеваемости включает в себя мероприятия по оцениванию выполнения лабораторных работ. Мероприятия текущего контроля успеваемости приведены в таблице 7.1.

| Обоз-<br>начение | Наименование                                           | Форма контроля |
|------------------|--------------------------------------------------------|----------------|
| JIP01            | Базовая конфигурация коммутатора                       | защита         |
| ЛР02             | Использование программного средства Wireshark для ана- | защита         |
|                  | лиза сетевого трафика                                  |                |
| ЛР03             | Подключение устройств в проводную и беспроводную       | защита         |
|                  | среды                                                  |                |
| ЛР04             | Использование программного средства Wireshark для ана- | защита         |
|                  | лиза кадров Ethernet                                   |                |
| ЛР05             | Базовая конфигурация маршрутизатора                    | защита         |
| ЛР06             | Определение адресов IPv4 и IPv6                        |                |
| ЛР07             | Разработка, расчет и внедрение схем адресации IPv4     | защита         |
| ЛР08             | Использование программного средства Wireshark для ана- | защита         |
|                  | лиза протоколов TCP и UDP                              |                |
| ЛР09             | Обеспечение защиты сетевого устройства                 | защита         |

Таблица 7.1 – Мероприятия текущего контроля успеваемости

# **7.2. Промежуточная аттестация**

Формы промежуточной аттестации по дисциплине приведены в таблице 7.2.

| $7603-$<br>начение | Форма<br>отчетности | Јчная     | Заочная  |
|--------------------|---------------------|-----------|----------|
| Зач01              | Зачёт               | 4 cemecto | $2$ KVpc |

Таблица 7.2 – Формы промежуточной аттестации

# 8. ФОНД ОЦЕНОЧНЫХ СРЕДСТВ

#### 8.1. Оценочные средства

Оценочные средства соотнесены с результатами обучения по дисциплине и индикаторами достижения компетенций.

# ИД-1 (ПК-4) Знать: архитектуру, функциональные особенности, компоненты и модели инфокоммуникационной системы

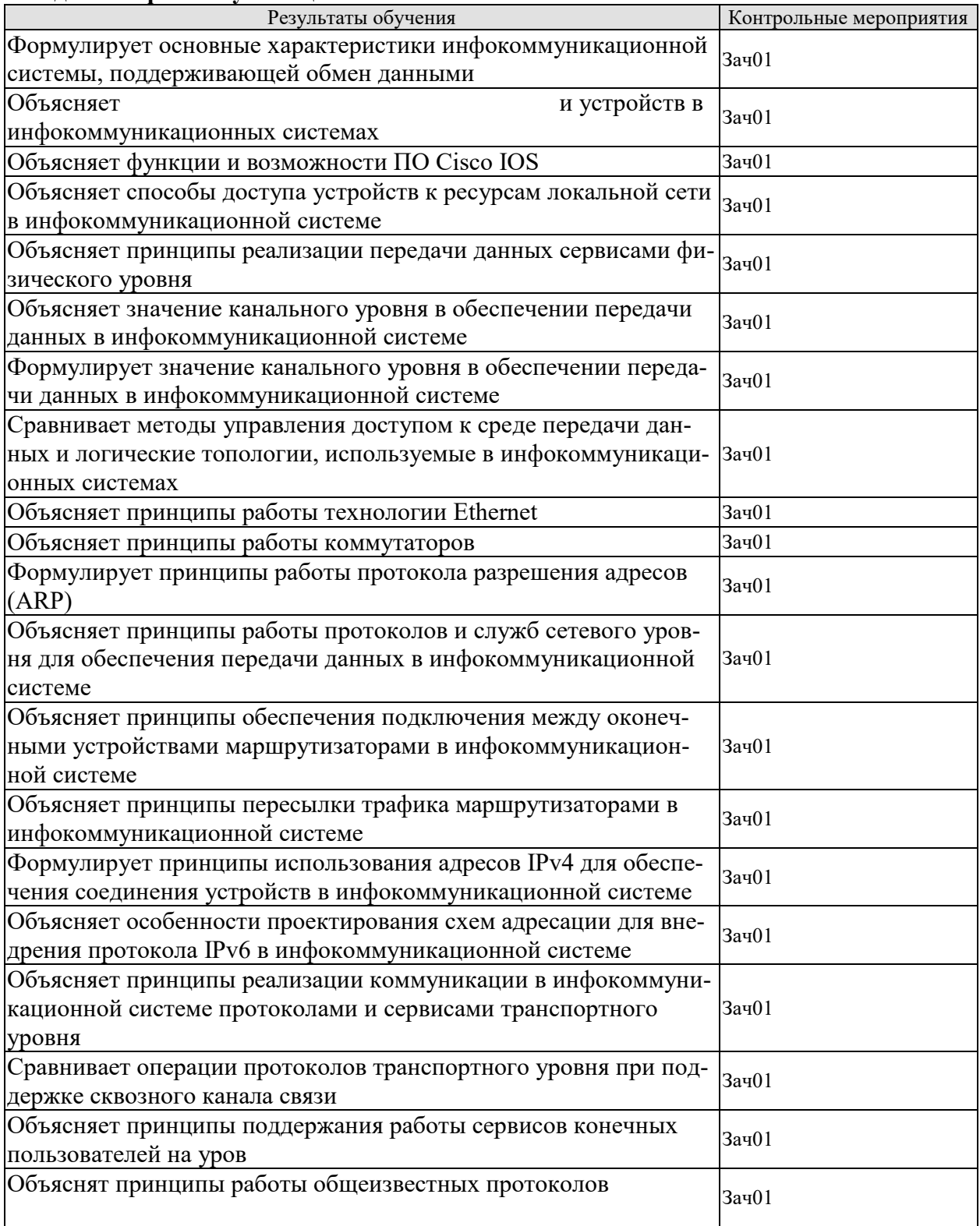

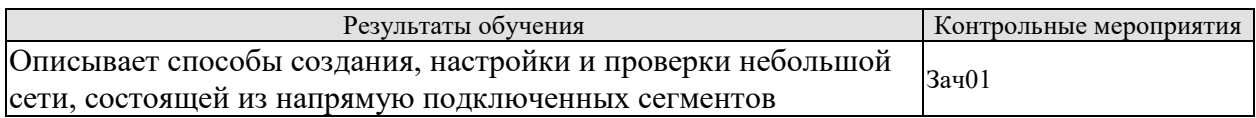

#### ИД-2 (ПК-4) Уметь: выполнять построение, производить базовую конфигурацию, настраивать основные параметры компонентов инфокоммуникационной системы

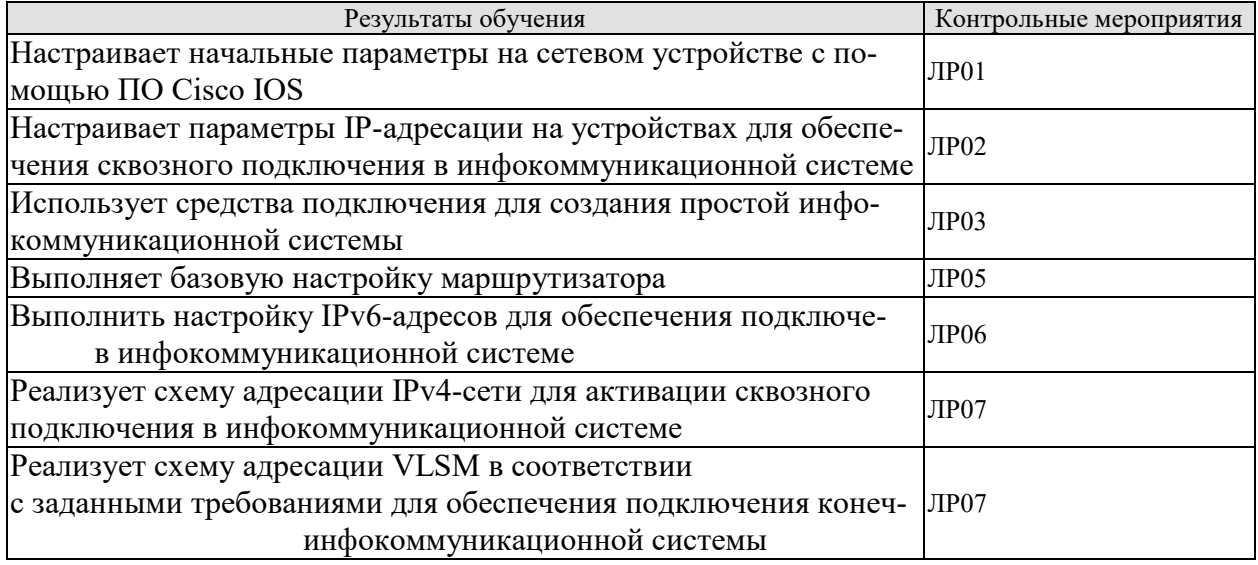

# ИД-3 (ПК-4) Владеть: навыками обеспечения качественного бесперебойного режима работы инфокоммуникационной системы

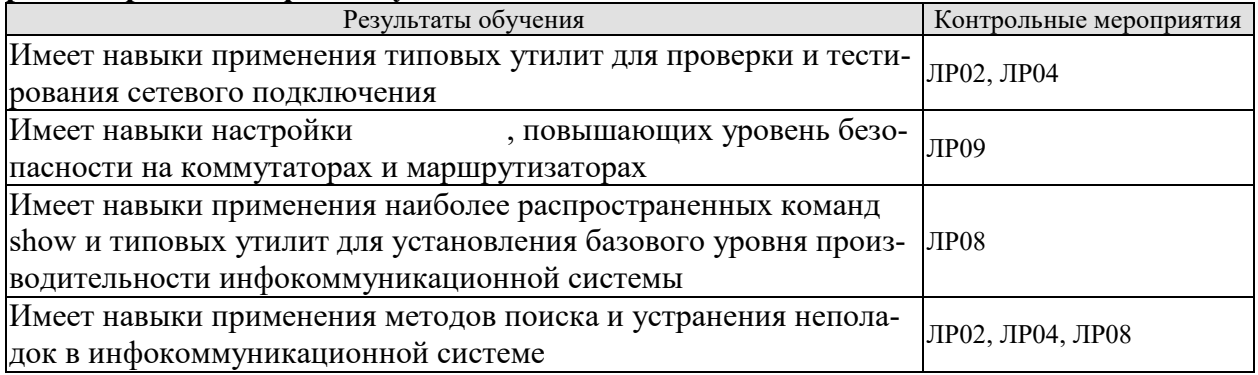

Вопросы к защите лабораторной работы ЛР01

- 1. Основные режимы работы с операционной системой Cisco IOS.
- 2. Команды для перехода между режимами Cisco IOS.
- 3. Шаги базовой конфигурации коммутатора.

Вопросы к защите лабораторной работы ЛР02

- 1. Уровни модели OSI.
- 2. Уровни модели ТСР/IР.
- 3. Протокольные блоки данных уровней моделей OSI и TCP/IP.
- 4. Что такое процесс инкапсуляции данных?
- 5. Что такое процесс декапсуляции данных?
- 6. Какую роль в сети играет шлюз по умолчанию?

Вопросы к защите лабораторной работы ЛР03 1. Виды физических сред подключения.

- 2. Свойства кабеля UTP.
- 3. Способы обжима кабеля UTP.
- 4. Виды патчкордов UTP.

Вопросы к защите лабораторной работы ЛР04

- 1. Структура кадра Ethernet.
- 2. Способ записи MAC-адреса.
- 3. Виды MAC-адресов.
- 4. Структура MAC-адреса.

Вопросы к защите лабораторной работы ЛР05

- 1. Шаги базовой настройки маршрутизатора.
- 2. Этапы настройки IP-адреса на интерфейсе маршрутизатора.
- 3. Способы проверки связности устройств сети.

Вопросы к защите лабораторной работы ЛР06

- 1. Свойства адресов IPv4.
- 2. Цель использования маски сети.
- 3. Варианты использования маски сети.
- 4. Формы записи маски сети.
- 5. Блоки частных IP-адресов.
- 6. Блоки зарезервированных IP-адресов.
- 7. Свойства адресов IPv6.
- 8. Виды адресов IPv6.

Вопросы к защите лабораторной работы ЛР07

- 1. Практический пример расчёта подсетей по технологии FLSM.
- 2. Практический пример расчёта подсетей по технологии VLSM.

Вопросы к защите лабораторной работы ЛР08

- 1. Популярные протоколы транспортного уровня.
- 2. Свойства протокола TCP.
- 3. Свойства протокола UDP.
- 4. Шаги трёхэтапного рукопожатия.

5. Популярные протоколы уровня приложений и их закреплённые за ними номера портов.

Вопросы к защите лабораторной работы ЛР09

1. Способы шифрования паролей на сетевом устройстве.

2. Этапы настройки протокола SSH.

3. Пример выполнения резервного копирования файла конфигурации сетевого устройства на сервер.

4. Пример выполнения обновления версии операционной системы сетевого устройства.

Тестовые задания к зачету Зач01 (примеры)

1. Что понимается под поставщиком услуг Интернета?

а) организация, занимающаяся разработкой стандартов физических соединений, использующихся для организации сетей

б) организация, определяющая модели взаимодействия компьютеров в локальной сети

в) организация, предоставляющая возможность подключения к сети Интернет физическим лицам и организациям

г) сетевое устройство, которое объединяет функциональность нескольких различных сетевых устройств

2. Какими особенностями обладают масштабируемые сети. (Выберите два варианта ответа.)

а) при увеличении объёма трафика сеть становится перегруженной

б) рост числа оборудования не затрагивает существующих пользователей

в) масштабируемая сеть является менее надёжной, чем локальная сеть

г) в масштабируемой сети часто используются модульные сетевые устройства, позволяющие легко расширять свой функционал

д) масштабируемая сеть обеспечивает работу ограниченного числа приложений

3. Сетевой администратор вводит команду service password-encryption в режим конфигурации маршрутизатора. Для чего необходима эта команда?

а) эта команда шифрует пароли при их передаче по сети

б) эта команда не даёт кому-либо подсмотреть пароли в текущей конфигурации

в) эта команда включает стойкий алгоритм шифрования для команды enable secret password

г) эта команда автоматически зашифровывает пароли в файлах конфигурации, которые в хранятся в памяти NVRAM

4. Какие три задачи решаются в процессе инкапсуляции на канальном уровне? (Выберите три варианта ответа.)

а) добавление адресов в заголовок кадра

б) обнаружение ошибок в кадре

в) выделение кадра из среды

г) идентификация процессов на передающей и принимающей стороне

д) определение маршрута передачи кадра

е) определение IP-адресов по известным МАС-адресам

5. Какие две функции являются основными функциями маршрутизатора? (Выберите два варианта ответа.)

а) пакетная коммутация

б) микросегментация

в) разрешение ломенных имен

г) выбор маршрута

д) управление потоками

6. В чём преимущества оптоволоконных линий передачи данных? (Выберите три варианта ответа.)

а) возможность прокладки кабеля на большие расстояния

б) невысокие затраты на покупку кабеля и монтаж линий связи

в) устойчивость к электромагнитным помехам

г) высокая пропускная способность

д) простота эксплуатации

7. Какие два действия выполняются коммутатором? (Выберите два варианта.)

а) создание таблицы маршрутизации на основании первого IP-адреса в заголовке кадра

б) использование MAC-адреса источника в кадрах для добавления записей в таблицу MAC-адресов

в) пересылка кадров с неизвестными IP-адресами назначения шлюзу по умолчанию

г) использование таблицы MAC-адресов для пересылки кадров в направлении получателя

д) проверка MAC-адреса назначения для добавления новых записей в таблицу MAC-адресов

8. Какая информация добавляется в заголовок пакета в процессе инкапсуляции данных на 3-м уровне модели OSI?

а) MAC-адреса источника и назначения

б) номер приложения прикладного уровня передающей и принимающей сторон

в) номера портов узла источника и назначения

г) IP-адреса источника и назначения

9. Какие два утверждения являются верными в отношении сравнения заголовков пакетов протоколах IPv4 и IPv6? (Выберите два варианта ответа.)

а) поле «Контрольная сумма заголовка» (Header Checksum) есть в протоколе IPv4 и в протоколе IPv6

б) поле «Адрес назначения» (Destination Address) является новым для протокола IPv6

в) поле «Адрес источника» (Source Address) есть в протоколе IPv4 и в протоколе IPv6

г) поле «Версия» (Version) есть в протоколе IPv4 и в протоколе IPv6

д) поле «Время жизни» (Time-to-Live) в заголовке пакета IPv4 было заменено полем «Максимальное число переходов» (Hop Limit) в заголовке пакета IPv6

10. На маршрутизаторе используются настройки по умолчанию. Какой этап в процессе загрузки маршрутизатора следует после загрузки IOS из флеш-памяти?

а) выполнение процедуры POST

б) поиск резервного IOS в ПЗУ

в) запуск программы начальной загрузки из ПЗУ

г) загрузка файла текущей конфигурации из ОЗУ

д) поиск и загрузка файла начальной конфигурации из NVRAM

11. Маршрутизатор загружается и переходит в режим диалоговой настройки. По какой причине это могло произойти?

а) образ IOS поврежден

б) образ Cisco IOS отсутствует во флеш-памяти

в) конфигурационный файл отсутствует в NVRAM

г) процесс POST обнаружил аппаратную проблему

12. Для чего номер порта на узле получателя данных добавляется в заголовок TCPсегмента?

а) для указания интерфейса маршрутизатора, который должен быть использован для пересылки сегмента

б) для определения портов коммутатора, которые должны получить или переслать сегмент

в) для определения протокола уровня 3, который следует использовать для инкапсуляции данных

г) для передачи данных процессу на принимающей стороне

д) для правильной сборки пакета на принимающей стороне

13. В чём заключается одна из функций трёхстороннего рукопожатия ТСР?

а) отправка эхо-запросов от узла источника к узлу назначения для проверки наличия узла получателя

б) получение IP-адреса узла назначения перед отправкой данных

в) запрос информации о маршруте перед отправкой данных

г) синхронизация порядковых номеров сегментов перед отправкой данных

14. Администратору сети выделено адресное пространство 192.20.7.64/26. Сколько подсетей одинакового размера можно создать из выделенной сети с маской /28?

a)  $3$ 

 $6)4$ 

 $B)6$ 

 $\Gamma$ ) 8

д) 14

 $e)$  16

15. Какая служба используется для преобразования частных IP-адресов в публичные маршрутизируемые в Интернете IP-адреса?

a) ARP

 $6$ ) CDP

B) DNS

г) NAT

16. Какое представление адреса IPv6 является верным?

a) 2001:0DB8::ABCD::1234

6) ABCD:160D::4GAB:FFAB

в) 2001:DB8:0:1111::200

 $r) 2001::ABCD::$ 

17. Сетевой администратор получает от менеджера корпоративной сети IPv6префикс вида 2001:db8:3000::/52. Сколько подсетей может создать администратор?

a) 1024

 $6)$  2048

 $_B)$  4096

 $r)$  8192

д) 65536

18. Какое утверждение описывает использование утилиты traceroute?

а) утилита отправляет четыре ICMP-запроса

б) утилита использует сообщения ICMP Source Quench

в) утилита используется для проверки подключения между двумя узлами

г) утилита определяет маршрутизаторы на пути от узла источника до узла назначе-

ния

19. Какие три утверждения описывают особенности управления доступом к среде? (Выберите три варианта ответа.)

а) контролируемый доступ к среде включает в себя обработку коллизий

б) управление доступом к среде отвечает за определение ошибок в передаваемых данных

в) ассоциативный доступ также известен как детерминированный доступ

г) стандарт 802.11 использует технологию CSMA/CD

д) протоколы канального уровня определяют правила для доступа к различным средам передачи

е) протокол Ethernet использует технологию CSMA/CD

20. Что произойдет, если узел в сети Ethernet получит кадр с MAC-адресом назначения, не соответствующим его собственному МАС-адресу?

а) отбросит кадр

б) перешлет кадр на следующий узел в маршруте

в) отправит копию кадра широковещательно

отбросит заголовок канального уровня для проверки IP-адреса получателя

#### 8.2. Критерии и шкалы оценивания

#### 8.2.1. Шкалы оценивания

Для контрольных мероприятий устанавливается минимальное и максимальное количество баллов в соответствии с таблицей 8.1.

Контрольное мероприятие считается пройденным успешно при условии набора количества баллов не ниже минимального.

Результат обучения по дисциплине считается достигнутым при успешном прохождении обучающимся всех контрольных мероприятий, относящихся к данному результату обучения.

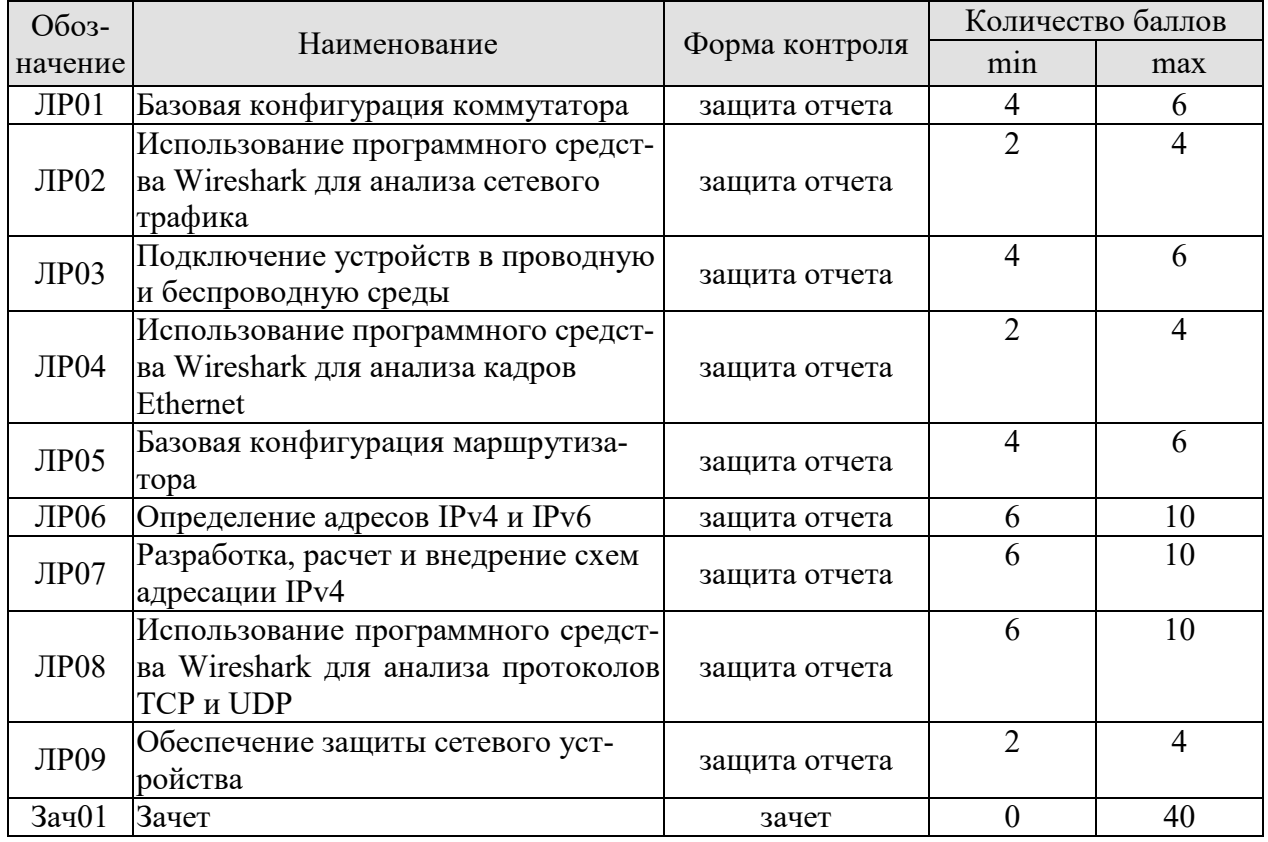

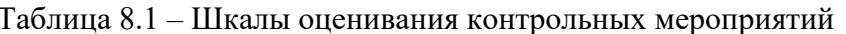

#### 8.2.2. Критерии оценивания

При оценивании результатов обучения по дисциплине в ходе текущего контроля успеваемости используются следующие критерии.

Минимальное количество баллов выставляется обучающемуся при выполнении всех указанных показателей (Таблица 8.2), допускаются несущественные неточности в изложении и оформлении материала

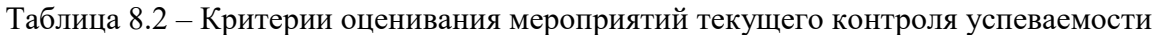

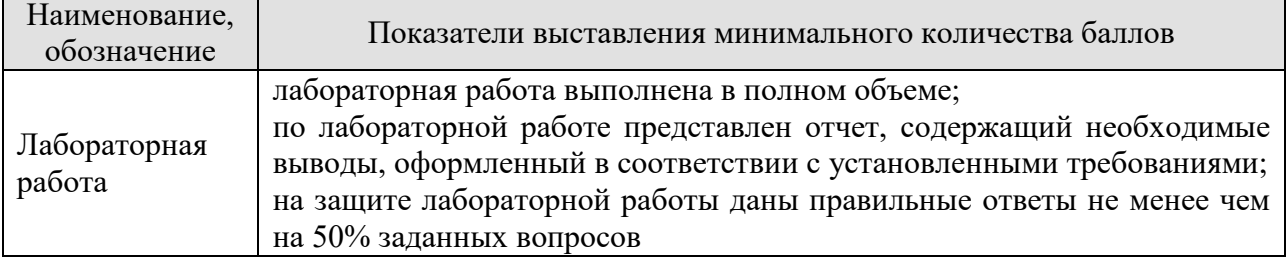

При оценивании результатов обучения по дисциплине в ходе промежуточной аттестации используются следующие критерии.

#### Зачет (Зач01).

Промежуточная аттестация проводится в форме компьютерного тестирования.

# Продолжительность тестирования: 90 минут.

Результаты тестирования оцениваются максимально 40 баллами, при этом процент правильных ответов Р (0-100%) приводится к норме N в 40 баллов по следующей форму- $\overline{\text{nc}}$ :

# $N=0,4*P$

Итоговая оценка по дисциплине выставляется с учётом результатов текущего контроля (максимум 60 баллов) с использованием следующей шкалы.

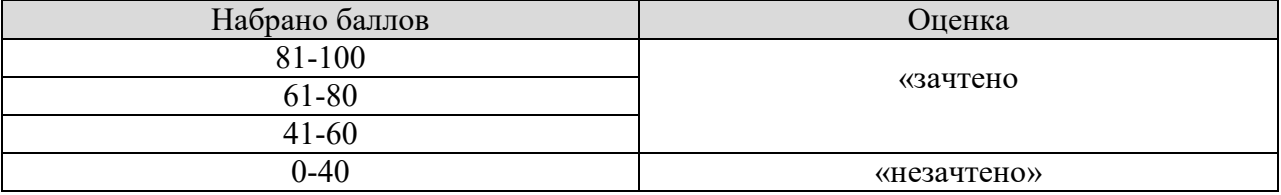
#### **МИНИСТЕРСТВО НАУКИ И ВЫСШЕГО ОБРАЗОВАНИЯ РОССИЙСКОЙ ФЕДЕРАЦИИ**

## **Федеральное государственное бюджетное образовательное учреждение высшего образования**

**«Тамбовский государственный технический университет» (ФГБОУ ВО «ТГТУ»)** 

# **РАБОЧАЯ ПРОГРАММА ДИСЦИПЛИНЫ**

**УТВЕРЖДАЮ**

*информационных технологий*

*Директор института автоматики и* 

Ю.Ю. Громов

« *21* » *января* 20*21* г.

*Б1.В.18 «Проектная работа в профессиональной деятельности»*  (шифр и наименование дисциплины в соответствии с утвержденным учебным планом подготовки)

**Направление** 

*09.03.02 – Информационные системы и технологии*

(шифр и наименование)

**Профиль** 

*Прикладные информационные системы и технологии*

(наименование профиля образовательной программы)

**Формы обучения:** *очная, заочная*

**Кафедра:** *Информационные системы и защита информации* (наименование кафедры)

**Составитель:**

 $K.T.H., \text{ A.}M. \text{ E.}THCeeB$ 

степень, должность подпись инициалы, фамилия

Заведующий кафедрой

**Заведующий кафедрой** В.В. Алексеев  $\frac{1}{2}$ 

В.В. Алексеев

инициалы, фамилия

Тамбов 2021

#### **1. ПЛАНИРУЕМЫЕ РЕЗУЛЬТАТЫ ОБУЧЕНИЯ ПО ДИСЦИПЛИНЕ И ЕЕ МЕСТО В СТРУКТУРЕ ОПОП**

Цель освоения дисциплины – достижение планируемых результатов обучения (таблица 1.1), соотнесенных с индикаторами достижения компетенций и целью реализации ОПОП.

Дисциплина входит в состав части образовательной программы, формируемой участниками образовательных отношений.

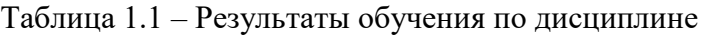

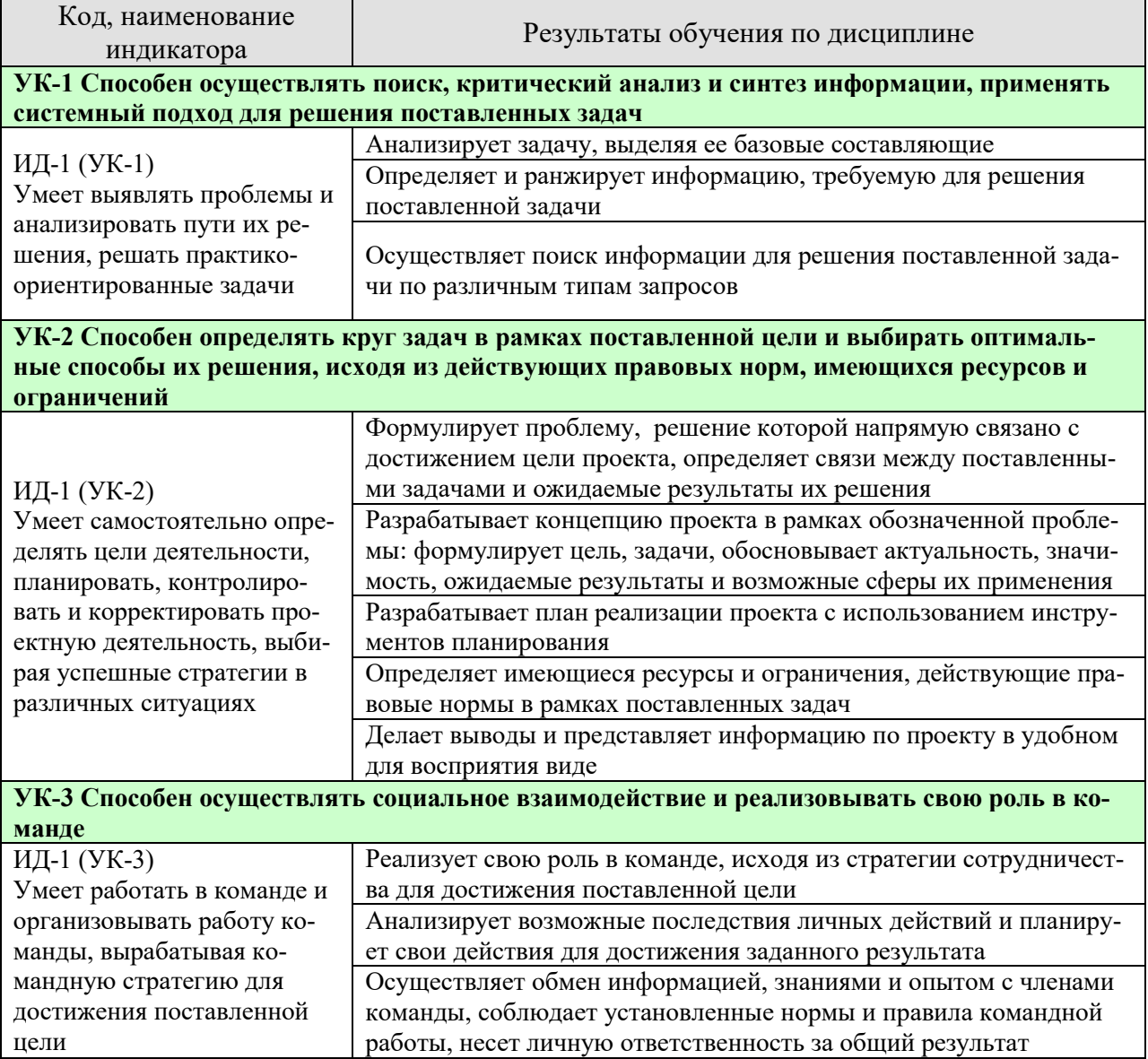

Результаты обучения по дисциплине достигаются в рамках осуществления всех видов контактной и самостоятельной работы обучающихся в соответствии с утвержденным учебным планом.

Индикаторы достижения компетенций считаются сформированными при достижении соответствующих им результатов обучения.

# **2. ОБЪЁМ ДИСЦИПЛИНЫ**

Объем дисциплины составляет 4 зачетных единицы.

Ниже приведено распределение общего объема дисциплины (в академических часах) в соответствии с утвержденным учебным планом.

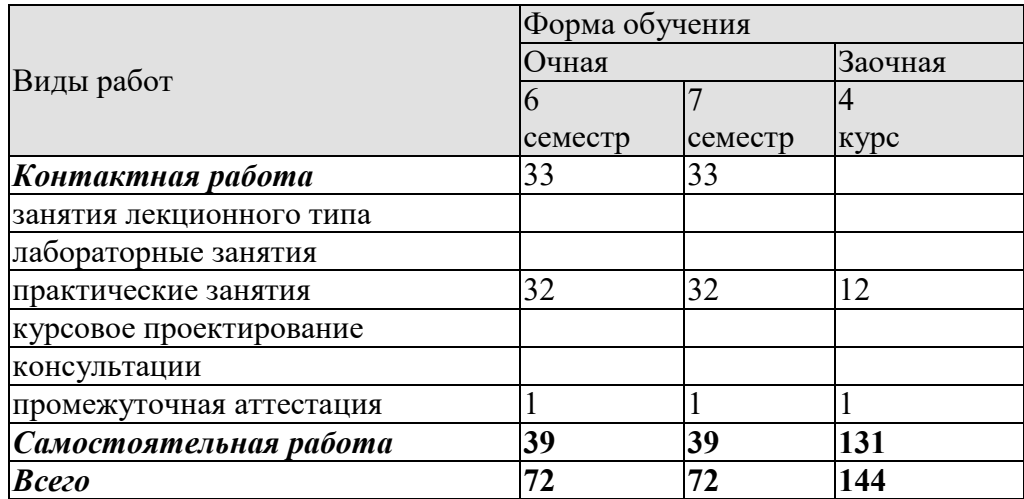

#### **3. СОДЕРЖАНИЕ ДИСЦИПЛИНЫ**

Проектная идея. Генерация проектных идей. Командообразование (образование проектных команд), определение состава проектной команды. Выбор лидера в команде. Работа проектных команд с витриной проектов. Распределение ролей в команде. Прикрепление наставника к проектной команде. Разработка паспорта проекта. Создание концепции проекта. Конкретизация актуальности, целевой аудитории, проблемы проекта, его цели, задач, плана выполнения проекта. Определение решения и прототипа проекта. Работа проектной команды в рамках жизненного цикла проекта. Выполнение календарного графика реализации проекта. Предзащита проекта, экспертные дни. Подведение итогов. Защита проекта.

#### Практические занятия

**ПР01-ПР02** Знакомство, информация об идее проекта (проблема-решение), стейкхолдеры (целевая аудитория), распределение ролей в команде. Постановка задач до следующей встречи.

#### **Результаты проектных встреч:**

Список команды, лидер и распределение ролей/функций, описание целевой аудитории, обоснование актуальности, первичное описание решения, постановка задачи на проектирование, цели и задачи проекта.

#### **ПР03** Семинар от индустриальных партнеров

**ПР04-ПР05** Разработка концепции продукта. Контроль выполнения поставленных задач. Ожидаемый результат (прототип) к финалу, календарный план, организационный план. План проверки гипотезы. Проверка гипотезы и уточнение/изменение концепции/решения. Выполнение паспорта проекта. Постановка задач до следующей встречи.

#### **Результаты проектных встреч:**

Первичное описание концепции, вопросы для проверки гипотезы и вариант сбора/обработки ответов. Календарный план (сроки, ответственные и результат).

**ПР06** Контроль промежуточных результатов (первичного описания концепции проекта)

#### **Результаты проектных встреч:**

Отчет/презентация

**ПР07** Семинар от индустриальных партнеров

#### **ПР08-ПР09** Проектная работа по календарному плану.

Обсуждение необходимости привлечения внешних экспертов, консультантов для проекта. Анализ рынка: изучение потребителей, определение емкости и потенциала рынка, оценка конкурентов.

**Результаты проектных встреч:**  Постановка задач до следующей встречи. Результаты по этапам календарного плана.

**ПР10** Контроль промежуточных результатов **Результаты проектных встреч:**  Отчет/презентация

**ПР011-ПР13** Проектная работа по календарному плану. Подготовка к экспертному дню и активностям проектной недели.

#### **Результаты проектных встреч:**

Результаты по этапам календарного плана. Проработка прототипа. Решение о демонстрационных (презентационных) материалах, представляемых экспертам.

**ПР14** Подготовка к экспертной оценке, репетиции, участие в мероприятиях проектной недели

**Результаты проектных встреч:** 

Готовность к презентации проекта.

**ПР15** Экспертная оценка промежуточных результатов проекта **Результаты проектных встреч:**  Отчет/презентация

**ПР16** Рефлексия после экспертной оценки. Внесение изменений на основе экспертной оценки.

**ПР17-ПР18** Проектная работа по календарному плану команды. Анализ аналогов проекта, оценка потенциальных рисков. Возможность участия в получении грантов.

Постановка задач до следующей встречи.

#### **Результаты проектных встреч:**

Результаты по этапам календарного плана. Задачи на следующую неделю. Изучены аналоги и выявлены преимущества проекта. Внесение изменений.

**ПР19** Семинар от индустриальных партнеров

**ПР20** Контроль промежуточных результатов **Результаты проектных встреч:**  Отчет/презентация

**ПР21-ПР22** Проектная работа по календарному плану команды. Обсуждение будущего прототипа. Определение перечня необходимых ресурсов для изготовления прототипа, реализации проекта. Бизнес-моделирование проекта (проработка экономики проекта).

Постановка задач до следующей встречи.

#### **Результаты проектных встреч:**

Результаты по этапам календарного плана команды. Перечень и описание необходимых ресурсов. Задачи на следующую неделю.

**ПР23-ПР24** Контроль выполнения поставленных задач. Проектная работа по календарному плану команды. Подготовка и обсуждение материалов для предзащиты. Работа над презентацией. Утверждение презентации (проблема, идея, концепция, актуальность, аналоги/конкуренты, решение/ожидаемый результат). Постановка задачи для предзащиты.

#### **Результаты проектных встреч:**

Результаты по этапам календарного плана. Презентация, демонстрационные материалы по результатам проектирования. Корректировка и описание прототипа. Задачи на предзащиту.

# **ПР25** Контроль промежуточных результатов (экспертная оценка проекта) **Результаты проектных встреч:**

Отчет/презентация

**ПР26-ПР27** Рефлексия после экспертной оценки. Внесение изменений на основе проведенного мероприятия. Контроль выполнения поставленных задач. Постановка задач до следующей встречи.

#### **Результаты проектных встреч:**

Результаты по этапам календарного плана. Внесение изменений на основе предзащиты. Задачи на следующую неделю.

**ПР28-ПР29** Контроль выполнения поставленных задач. Проектная работа по календарному плану команды. Результаты проверки гипотезы и корректировка проекта. Каналы продвижения проекта. Работа над прототипом. Партнеры проекта (инвестиционный план/стратегия фандрайзинга для социальных проектов)

#### **Результаты проектных встреч:**

Результаты проверки гипотезы. Маркетинг проекта. Перечень партнеров проекта. Результаты по этапам календарного плана. Задачи на следующую неделю

**ПР30- ПР31** Контроль выполнения поставленных задач. Подготовка к защите проекта. Подготовка/изготовление прототипа. Утверждение материалов для финальной защиты (презентация, прототип, раздаточные материалы). Защита проекта

#### **Результаты проектных встреч:**

Подготовка и корректировка презентации, решение о представлении прототипа. Отчет/презентация

**ПР32** Рефлексия после защиты, подведение итогов

#### **4. ПЕРЕЧЕНЬ УЧЕБНОЙ ЛИТЕРАТУРЫ, ИНФОРМАЦИОННЫХ РЕСУРСОВ И ТЕХНОЛОГИЙ**

#### **4.1. Учебная литература**

1.Никитаева, А. Ю. Проектный менеджмент : учебное пособие / А. Ю. Никитаева. — Ростов-на-Дону, Таганрог : Издательство Южного федерального университета, 2018. — 188 c. — ISBN 978-5-9275-2640-6. — Текст : электронный // Электронно-библиотечная система IPR BOOKS : [сайт]. — URL: http://www.iprbookshop.ru/87476.html. — Режим доступа: для авторизир. пользователей

2. Ильин, В. В. Проектный менеджмент : практическое пособие / В. В. Ильин. — 3-е изд. — Москва : Интермедиатор, 2018. — 264 c. — ISBN 978-5-91349-054-4. — Текст : электронный // Электронно-библиотечная система IPR BOOKS : [сайт]. — URL: http://www.iprbookshop.ru/89602.html. — Режим доступа: для авторизир. пользователей

3. Ньютон, Ричард Управление проектами от А до Я / Ричард Ньютон ; перевод А. Кириченко. — Москва : Альпина Бизнес Букс, 2019. — 192 c. — ISBN 978-5-9614-0539-2. — Текст : электронный // Электронно-библиотечная система IPR BOOKS : [сайт]. — URL: http://www.iprbookshop.ru/82359.html. — Режим доступа: для авторизир. пользователей

4. Яковенко, Л. В. Управление проектами информатизации : методическое пособие для магистров по специальности 8.03050201 «Экономическая кибернетика» и бакалавров по специальности 6.030502 «Экономическая кибернетика» / Л. В. Яковенко. — Симферополь : Университет экономики и управления, 2012. — 140 с. — ISBN 2227-8397. — Текст : электронный // Электроннобиблиотечная система IPR BOOKS : [сайт]. — URL: http://www.iprbookshop.ru/54719.html. — Режим доступа: для авторизир. пользователей

5. Синенко, С. А. Управление проектами : учебно-практическое пособие / С. А. Синенко, А. М. Славин, Б. В. Жадановский. — Москва : Московский государственный строительный университет, Ай Пи Эр Медиа, ЭБС АСВ, 2015. — 181 c. — ISBN 978-5-7264-1212-2. — Текст : электронный // Электронно-библиотечная система IPR BOOKS : [сайт]. — URL: http://www.iprbookshop.ru/40574.html (дата обращения: 15.01.2021). — Режим доступа: для авторизир. пользователей

6. Управление проектами с использованием Microsoft Project : учебное пособие / Т. С. Васючкова, М. А. Держо, Н. А. Иванчева, Т. П. Пухначева. — 3-е изд. — Москва, Саратов : Интернет-Университет Информационных Технологий (ИНТУИТ), Ай Пи Ар Медиа, 2020. — 147 c. — ISBN 978-5-4497-0361-3. — Текст : электронный // Электронно-библиотечная система IPR BOOKS : [сайт]. — URL: http://www.iprbookshop.ru/89480.html. — Режим доступа: для авторизир. пользователей

7. Ехлаков, Ю. П. Управление программными проектами. Стандарты, модели : учебное пособие для вузов / Ю. П. Ехлаков. — 2-е изд., стер. — Санкт-Петербург : Лань, 2020. — 244 с. — ISBN 978-5-8114-5335-1. — Текст : электронный // Лань : электронно-библиотечная система. — URL: https://e.lanbook.com/book/148472. — Режим доступа: для авториз. пользователей.

8. Стартап-гайд: Как начать… и не закрыть свой интернет-бизнес / Пол Грэм, С. Ашин, Н. Давыдов [и др.] ; под редакцией М. Р. Зобниной. — Москва : Альпина Паблишер, 2019. — 176 c. — ISBN 978-5-9614-4824-5. — Текст : электронный // Электронно-библиотечная система IPR BOOKS : [сайт]. — URL: http://www.iprbookshop.ru/82519.html. — Режим доступа: для авторизир. пользователей

9. Рис, Э. Метод стартапа: предпринимательские принципы управления для долгосрочного роста компании / Э. Рис ; перевод М. Кульнева ; под редакцией С. Турко. — Москва : Альпина Паблишер, 2018. — 352 c. — ISBN 978-5-9614-0718-1. — Текст : электронный // Электроннобиблиотечная система IPR BOOKS : [сайт]. — URL: http://www.iprbookshop.ru/94294.html. — Режим доступа: для авторизир. пользователей

10. Гай, Кавасаки Стартап по Кавасаки: проверенные методы начала любого дела / Кавасаки Гай ; перевод Д. Глебов ; под редакцией В. Потапова. — Москва : Альпина Паблишер, 2019. — 336 c. — ISBN 978-5-9614-5891-6. — Текст : электронный // Электронно-библиотечная система IPR BOOKS : [сайт]. — URL: http://www.iprbookshop.ru/86879.html. — Режим доступа: для авторизир. пользователей

11. Питер, Тиль От нуля к единице: как создать стартап, который изменит будущее / Тиль Питер, Мастерс Блейк. — Москва : Альпина Паблишер, 2019. — 192 c. — ISBN 978-5-9614-4839-9. — Текст : электронный // Электронно-библиотечная система IPR BOOKS : [сайт]. — URL: http://www.iprbookshop.ru/86751.html. — Режим доступа: для авторизир. пользователей

12. Стив, Бланк Четыре шага к озарению: стратегии создания успешных стартапов / Бланк Стив. — Москва : Альпина Паблишер, 2019. — 376 c. — ISBN 978-5-9614-4645-6. — Текст : электронный // Электронно-библиотечная система IPR BOOKS : [сайт]. — URL: http://www.iprbookshop.ru/86740.html. — Режим доступа: для авторизир. пользователей

13. Василенко, С. В. Эффектная и эффективная презентация : практическое пособие / С. В. Василенко. — Москва : Дашков и К, Ай Пи Эр Медиа, 2010. — 135 c. — ISBN 978-5-394-00255-7. — Текст : электронный // Электронно-библиотечная система IPR BOOKS : [сайт]. — URL: http://www.iprbookshop.ru/1146.html. — Режим доступа: для авторизир. пользователей

#### **4.2. Интернет-ресурсы, в том числе современные профессиональные базы данных и информационные справочные системы**

Университетская информационная система «РОССИЯ» https://uisrussia.msu.ru

Справочно-правовая система «Консультант+» http://www.consultant-urist.ru

Справочно-правовая система «Гарант» http://www.garant.ru

База данных Web of Science https://apps.webofknowledge.com/

База данных Scopus https://www.scopus.com

Портал открытых данных Российской Федерации https://data.gov.ru

База открытых данных Министерства труда и социальной защиты РФ https://rosmintrud.ru/opendata

База данных Научной электронной библиотеки eLIBRARY.RU https://elibrary.ru/

База данных профессиональных стандартов Министерства труда и социальной защиты РФ http://profstandart.rosmintrud.ru/obshchiy-informatsionnyy-blok/natsionalnyy-reestrprofessionalnykh-standartov/

Базы данных Министерства экономического развития РФ http://www.economy.gov.ru База открытых данных Росфинмониторинга http://www.fedsfm.ru/opendata

Электронная база данных «Издательство Лань» https://e.lanbook.com

Электронная библиотечная система «IPRbooks» http://www.iprbookshop.ru

База данных «Электронно-библиотечная система «ЭБС ЮРАЙТ» https://www.biblioonline.ru

База данных электронно-библиотечной системы ТГТУ http://elib.tstu.ru

Федеральная государственная информационная система «Национальная электронная библиотека» https://нэб.рф

Национальный портал онлайн обучения «Открытое образование» https://openedu.ru Электронная база данных "Polpred.com Обзор СМИ" https://www.polpred.com

Официальный сайт Федерального агентства по техническому регулированию и метрологии http://protect.gost.ru/

Ресурсы электронной информационно-образовательной среды университета представлены в локальном нормативном акте «Положение об электронной информационнообразовательной среде Тамбовского государственного технического университета».

Электронные образовательные ресурсы, к которым обеспечен доступ обучающихся, в т.ч. приспособленные для использования инвалидами и лицами с ограниченными возможностями здоровья, приведены на официальном сайте университета в разделе «Университет»-«Сведения об образовательной организации»-«Материально-техническое обеспечение и оснащенность образовательного процесса».

Сведения о лицензионном программном обеспечении, используемом в образовательном процессе, представлены на официальном сайте университета в разделе «Образование»-«Учебная работа»-«Доступное программное обеспечение».

#### **5. МЕТОДИЧЕСКИЕ УКАЗАНИЯ ДЛЯ ОБУЧАЮЩИХСЯ ПО ОСВОЕНИЮ ДИСЦИПЛИНЫ**

Дисциплина «Проектная работа в профессиональной деятельности» представляет собой учебную дисциплину, направленную на формирование практических навыков проектной и командной работы. В рамках дисциплины предусмотрена контактная аудиторная работа, а также самостоятельная работа студентов.

Для самостоятельной работы студентов над проектом должны быть предусмотрены место и время. За проектной командой закрепляется аудитория, в которой команды могут самостоятельно работать над проектом, а также проводить встречи с проектным наставником.

Проекты классифицируется на два типа: по ведущей деятельности, которая осуществляется в этих проектах, и по продуктовому результату, который получается на выходе.

Список требований, выдвигаемых к студенческому проекту:

1. Проектирование от проблемы/значимости/востребованности/ актуальности: наличие проблемы, которую решает проект, соответствие существующим научно-техническим вызовам, наличие заказа на результат проекта, потенциального пользователя, нехватки чего-либо необходимого и т.д.

2. Реализация полного жизненного цикла проекта: от замысла до эксплуатации и утилизации (для инновационного проекта), от гипотезы до употребления полученного знания (для исследовательского проекта). Участники проекта должны реализовать весь цикл или хотя бы видеть его целиком, если упор делается на какой-то стадии.

3. Оригинальность решения: поиск уникальности данного проекта. Ответ на вопрос: почему эта работа является новым проектом, а не повторением пройденного по алгоритму или лабораторной работой. Объяснение, что новое порождается проектом (новое знание, продукт и т.п.).

4. Включенность в профессиональное сообщество: уровень получаемого результата проекта должен соответствовать реальным требованиям со стороны профессионального сообщества. Важно, что требования профессионального сообщества учитываются как на этапе реализации проектов, так и на этапе оценки результата.

5. Отдельно необходимо отметить требования к процессу достижения результата проекта:

• самостоятельность: насколько команда самостоятельна в реализации проекта от задумки до эксплуатации, прежде всего в принятии решений;

• учет ограниченности ресурсов: временных, финансовых и других;

• осознанность в выборе организационных решений: индивидуальность/командность, распределение ролей, выявление преград и пути их преодоления.

6. Проектная работа имеет образовательный результат, который должен быть отдельно выделен, осмыслен и обсужден участниками.

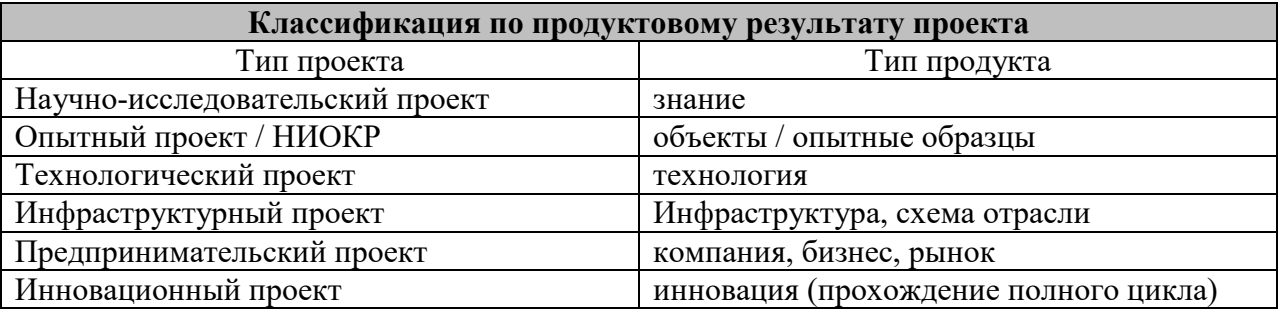

#### **Классификация по ведущей деятельности проекта**

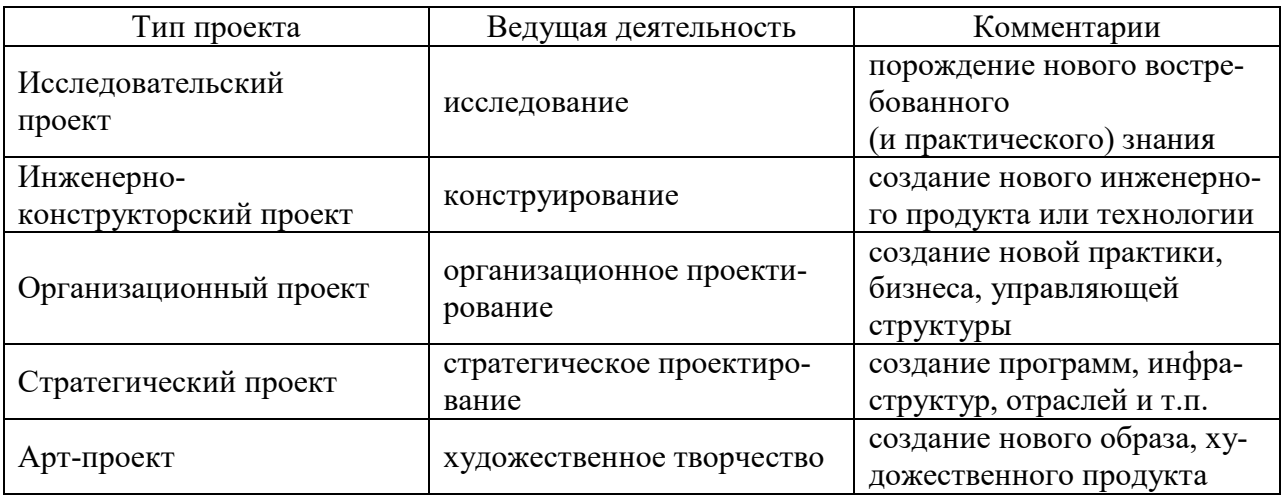

В реальной проектной деятельности чистые формы (только исследование или конструирование) бывают редко, обычно это синтез нескольких указанных типов проектов.

В обучении предлагается делать акцент на инновационных проектах полного жизненного цикла, так как в реальных инновационных проектах обязательными составляющими являются и исследование, и инженерия, и предпринимательство, и дизайн.

#### **6. МАТЕРИАЛЬНО-ТЕХНИЧЕСКОЕ ОБЕСПЕЧЕНИЕ**

По всем видам учебной деятельности в рамках дисциплины используются аудитории, оснащенные необходимым специализированным оборудованием.

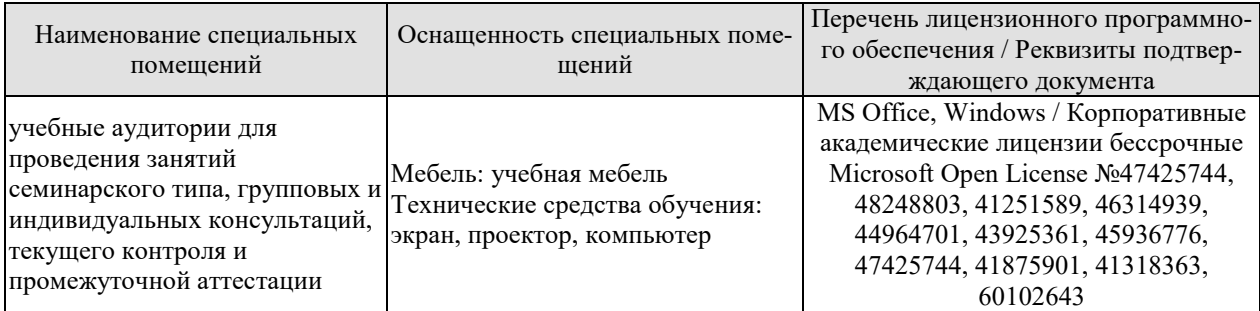

Для самостоятельной работы обучающихся предусмотрены помещения, укомплектованные специализированной мебелью, оснащенные компьютерной техникой с возможностью подключения к сети «Интернет» и обеспечением доступа в электронную информационно-образовательную среду университета.

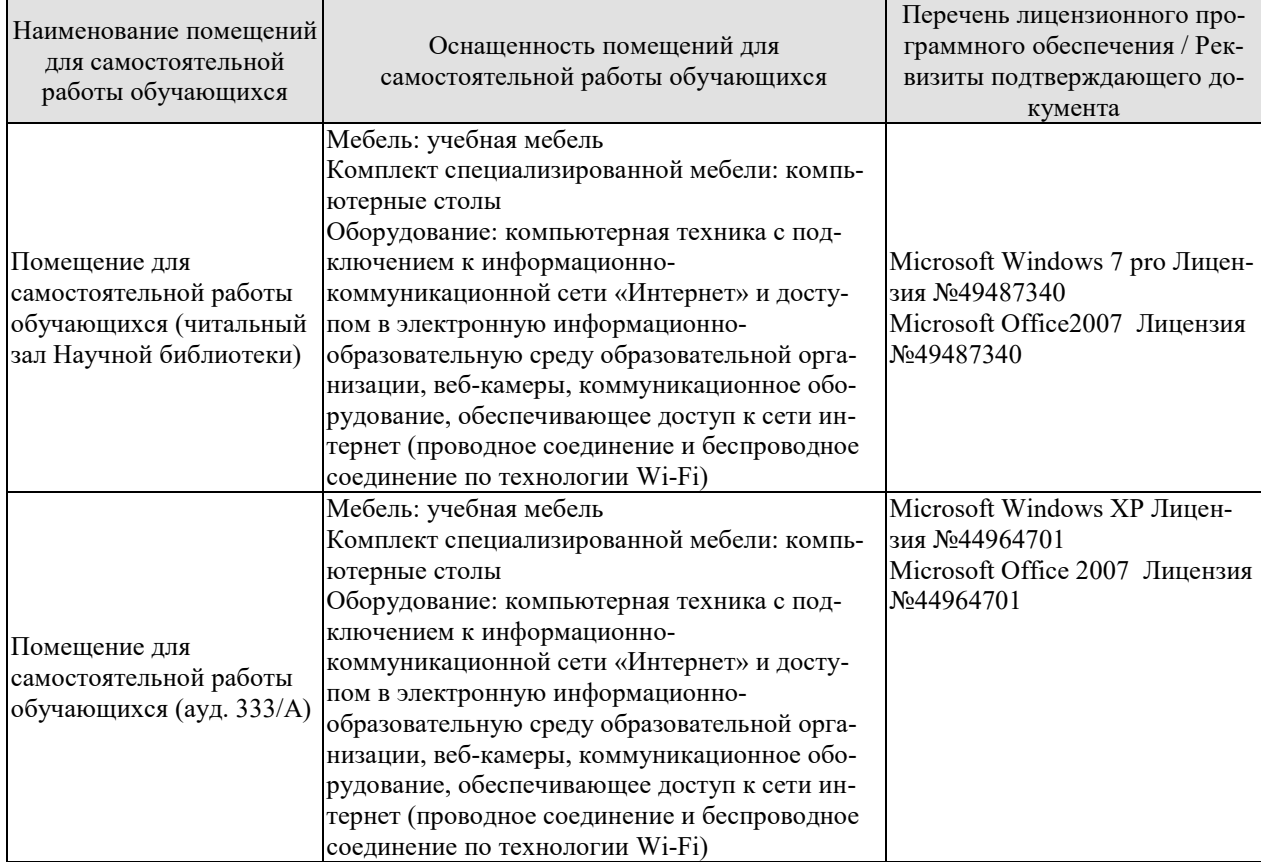

#### **7. ТЕКУЩИЙ КОНТРОЛЬ УСПЕВАЕМОСТИ И ПРОМЕЖУТОЧНАЯ АТТЕСТАЦИЯ**

Проверка достижения результатов обучения по дисциплине осуществляется в рамках текущего контроля успеваемости и промежуточной аттестации.

#### **7.1. Текущий контроль успеваемости**

Текущий контроль успеваемости включает в себя мероприятия по оцениванию выполнения заданий на практических занятиях, заданий для самостоятельной работы. Мероприятия текущего контроля успеваемости приведены в таблице 7.1.

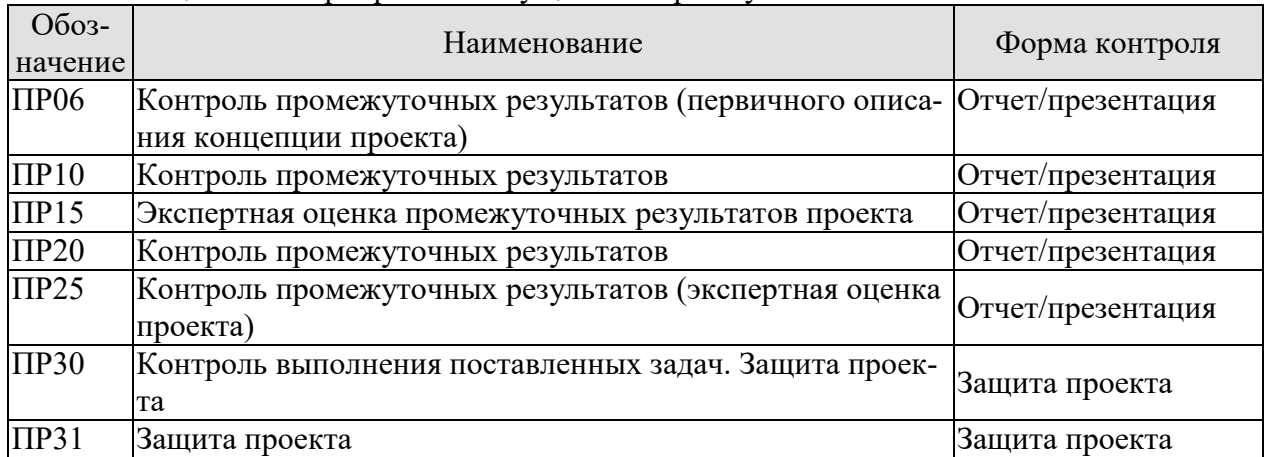

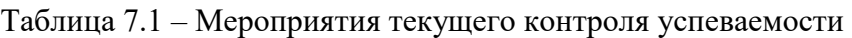

#### **7.2. Промежуточная аттестация**

Формы промежуточной аттестации по дисциплине приведены в таблице 7.2.

| --------------<br>. |            |           |         |
|---------------------|------------|-----------|---------|
| Обоз-               | Форма      | Очная     | Заочная |
| начение             | отчетности |           |         |
| Зач01               | Зачет      | 6 семестр | 4 kvpc  |
| Зач02               | Зачет      | семестр   | 4 kvpc  |

Таблица 7.2 – Формы промежуточной аттестации

#### **8. ФОНД ОЦЕНОЧНЫХ СРЕДСТВ**

#### **8.1. Оценочные средства**

Оценочные средства соотнесены с результатами обучения по дисциплине и индикаторами достижения компетенций.

**ИД-1 (УК-1)** Умеет выявлять проблемы и анализировать пути их решения, решать практико-ориентированные задачи

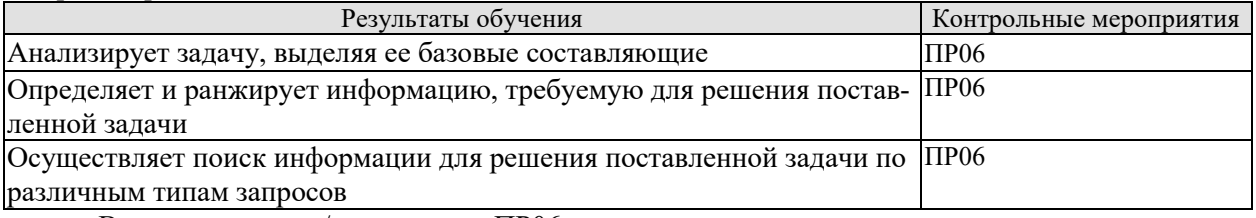

Вопросы к отчету/презентации ПР06

- 1. Какова цель вашего проекта?<br>2. Какую проблему решает ваш
- Какую проблему решает ваш проект?
- 3. Какие задачи вы поставили перед собой в проекте?
- 4. Кто является стейкхолдерами вашего проекта? Каково их влияние?
- 5. Какую проблему решает ваш проект?
- 6. Каково предлагаемое решение?
- 7. Каков главный пользовательский сценарий?
- 8. Какой информацией вы пользовались для проработки решения вашей задачи?

**ИД-1 (УК-2)** Умеет самостоятельно определять цели деятельности, планировать, контролировать и корректировать проектную деятельность выбирая успешные стратегии в различных ситуациях

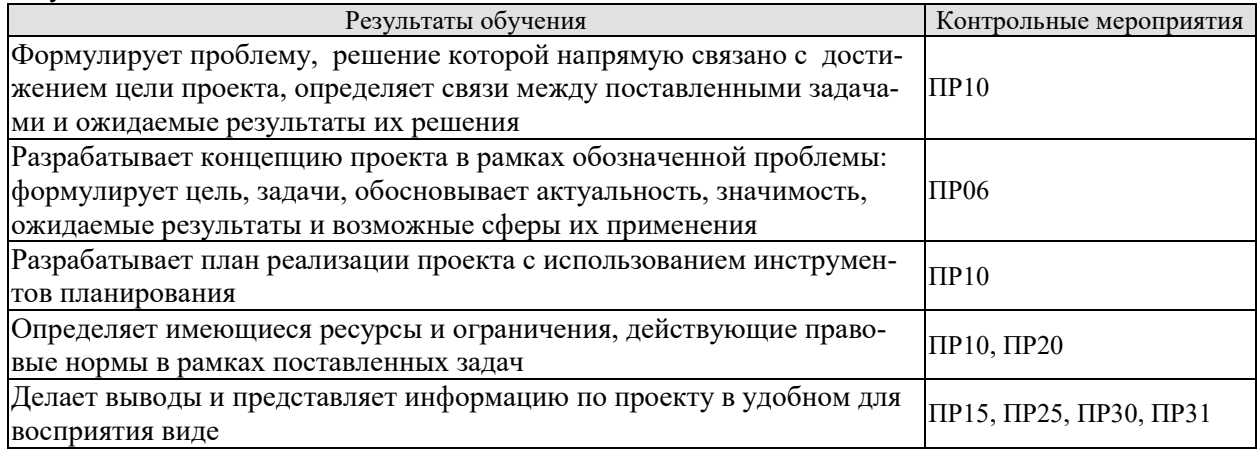

Вопросы к отчету/презентации ПР06

- 1. Какова цель вашего проекта?
- 2. Какую проблему решает ваш проект?
- 3. Какие ожидаемые результаты решения поставленных задач?
- 4. Докажите актуальность решаемой проблемы
- 5. Каков главный пользовательский сценарий?
- 6. Каково предлагаемое решение?
- 7. Что является минимальным продуктовым прототипом (MVP) решения?
- 8. Каков сценарий AS IS («как есть») текущее состояние дел, когда проблема имеет место?

9. Каков сценарий TO BE («как будет») –будущее, когда решение избавит пользователя от проблем? Какие ожидаемые результаты проекта можете назвать? Каковы возможные сферы их применения?

Вопросы к отчету/презентации ПР10, ПР20

- 1. Какова цель вашего проекта?
- 2. Какую проблему решает ваш проект?
- 3. Какие задачи вы поставили перед собой в проекте?
- 4. Какие существуют связи между поставленными задачами?
- 5. Какие ожидаемые результаты решения поставленных задач?
- 6. Каково предлагаемое решение?
- 7. Что является минимальным продуктовым прототипом (MVP) решения?

8. Каков сценарий AS IS («как есть») – текущее состояние дел, когда проблема имеет ме-

сто?

9. Каков сценарий TO BE («как будет») –будущее, когда решение избавит пользователя от проблем? Какие ожидаемые результаты проекта можете назвать? Каковы возможные сферы их применения?

10.Какие этапы реализации проекта вы выделили?

11.Какие ресурсы вам необходимы для решения проблемы? С какими ограничениями вы столкнулись? Какие действующие правовые нормы необходимо учесть при реализации проекта?

12.Какие информационные технологии используются в проекте?

13.Каким образом будет осуществлено хранение данных?

14.С помощью каких методов, программных средств осуществляется обработка данных?

15.Какой язык программирования ии фреймворк использовался в проекте?

Вопросы к защите отчета/презентации ПР15, ПР25, ПР30, ПР31

- 1. Охарактеризуйте целевую аудиторию проекта.
- 2. На решение какой проблемы нацелен проект?
- 3. Кто является стейкхолдерами проекта?
- 4. Какими техническими средствами вы пользовались при выполнении проекта?
- 5. Охарактеризуйте актуальность проекта для решения задач развития университета, города, региона.
	- 6. Опишите экономику проекта, какова возможность коммерциализации?
	- 7. Покажите (охарактеризуйте) прототип проекта.

**ИД-1 (УК-3)** Умеет работать в команде и организовывать работу команды, вырабатывая командную стратегию для достижения поставленной цели

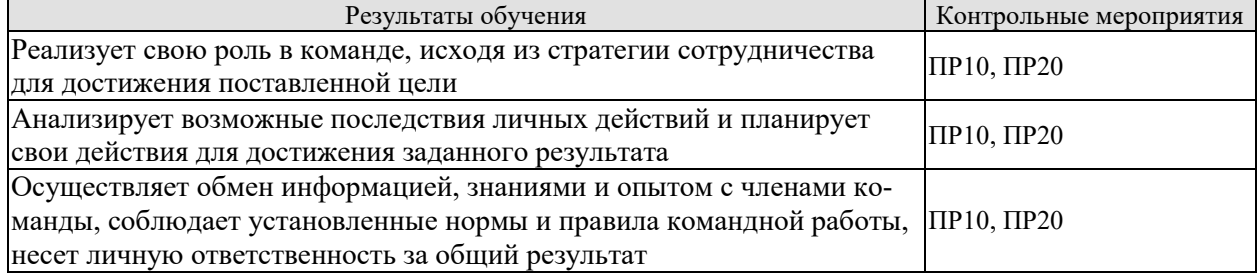

Задания к опросу ПР10, ПР20

1. Какова инициативность в решении проектных задач участников вашей команды?

2. Каков конкретный вклад в решение проектных задач каждого участника вашей команды?

3. Каково распределение функциональных ролей в вашей команде?

4. Каково желание работать в команде различных участников вашей команды?

#### **8.2. Критерии и шкалы оценивания**

Каждое мероприятие текущего контроля успеваемости оценивается по шкале «зачтено», «не зачтено».

Оценка «зачтено» выставляется обучающемуся при выполнении всех указанных показателей (Таблица 8.1), допускаются несущественные неточности в изложении и оформлении материала

При невыполнении хотя бы одного из показателей выставляется оценка «не зачтено».

| таблица бы — критерии оценивания мероприятии текущего контроля успеваемости |                                                         |  |  |
|-----------------------------------------------------------------------------|---------------------------------------------------------|--|--|
| Наименование, обозначение                                                   | Показатель                                              |  |  |
| Отчет/презентация                                                           | Подготовлена презентация, доклад, даны грамотные ответы |  |  |
|                                                                             | на большинство вопросов по проекту                      |  |  |
| Защита проекта                                                              | Подготовлена презентация, доклад, даны грамотные ответы |  |  |
|                                                                             | на большинство вопросов по проекту                      |  |  |

Таблина 8.1 – Критерии оненивания мероприятий текущего контроля успеваемости

При оценивании результатов обучения по дисциплине в ходе промежуточной аттестации используются следующие критерии и шкалы.

Зачет (Зач01, Зач02).

Оценка «зачтено» выставляется обучающемуся, получившему оценки «зачтено» по всем мероприятиям текущего контроля успеваемости.

В противном случае обучающемуся выставляется оценка «не зачтено».

# **МИНИСТЕРСТВО НАУКИ И ВЫСШЕГО ОБРАЗОВАНИЯ РОССИЙСКОЙ ФЕДЕРАЦИИ**

# **Федеральное государственное бюджетное образовательное учреждение высшего образования**

**«Тамбовский государственный технический университет» (ФГБОУ ВО «ТГТУ»)** 

# **УТВЕРЖДАЮ** Директор *Института автоматики и информационных технологий* Ю.Ю. Громов « *21* » *января* 20 *21* г.

# **РАБОЧАЯ ПРОГРАММА ДИСЦИПЛИНЫ**

*Б1.В.19 Элективные дисциплины по физической культуре и спорту* (шифр и наименование дисциплины в соответствии с утвержденным учебным планом подготовки) *Адаптивная физическая культура* 

**Направление: 09.03.02** *Информационные системы и технологии*

(шифр и наименование)

**Профиль:** *Прикладные информационные системы и технологии*

(наименование профиля образовательной программы)

**Формы обучения:** *очная*

**Кафедра: «Физическое воспитание и спорт»** 

**Составитель:**

(наименование кафедры)

 $R_{\text{C}T}$  (дополнитель, должность подписы подписы В.П. Шибкова

степень, должность подпись инициалы, фамилия

Заведующий кафедрой

летного социали кафедрой в подпись Д. Н. Груздев инициалы, фамилия

**Тамбов 2021**

#### **1. ПЛАНИРУЕМЫЕ РЕЗУЛЬТАТЫ ОБУЧЕНИЯ ПО ДИСЦИПЛИНЕ И ЕЕ МЕСТО В СТРУКТУРЕ ОПОП**

Цель освоения дисциплины – достижение планируемых результатов обучения (таблица 1.1), соотнесенных с индикаторами достижения компетенций и целью реализации ОПОП.

Дисциплина входит в состав обязательной части образовательной программы, формируемой участниками образовательных отношений.

Таблица 1.1 – Результаты обучения по дисциплине

В результате освоения дисциплины «Адаптивная физическая культура» (Элективные дисциплины по физической культуре и спорту)» у обучающихся должны быть сформированы *универсальные компетенции УК-7* (табл. 1.1).

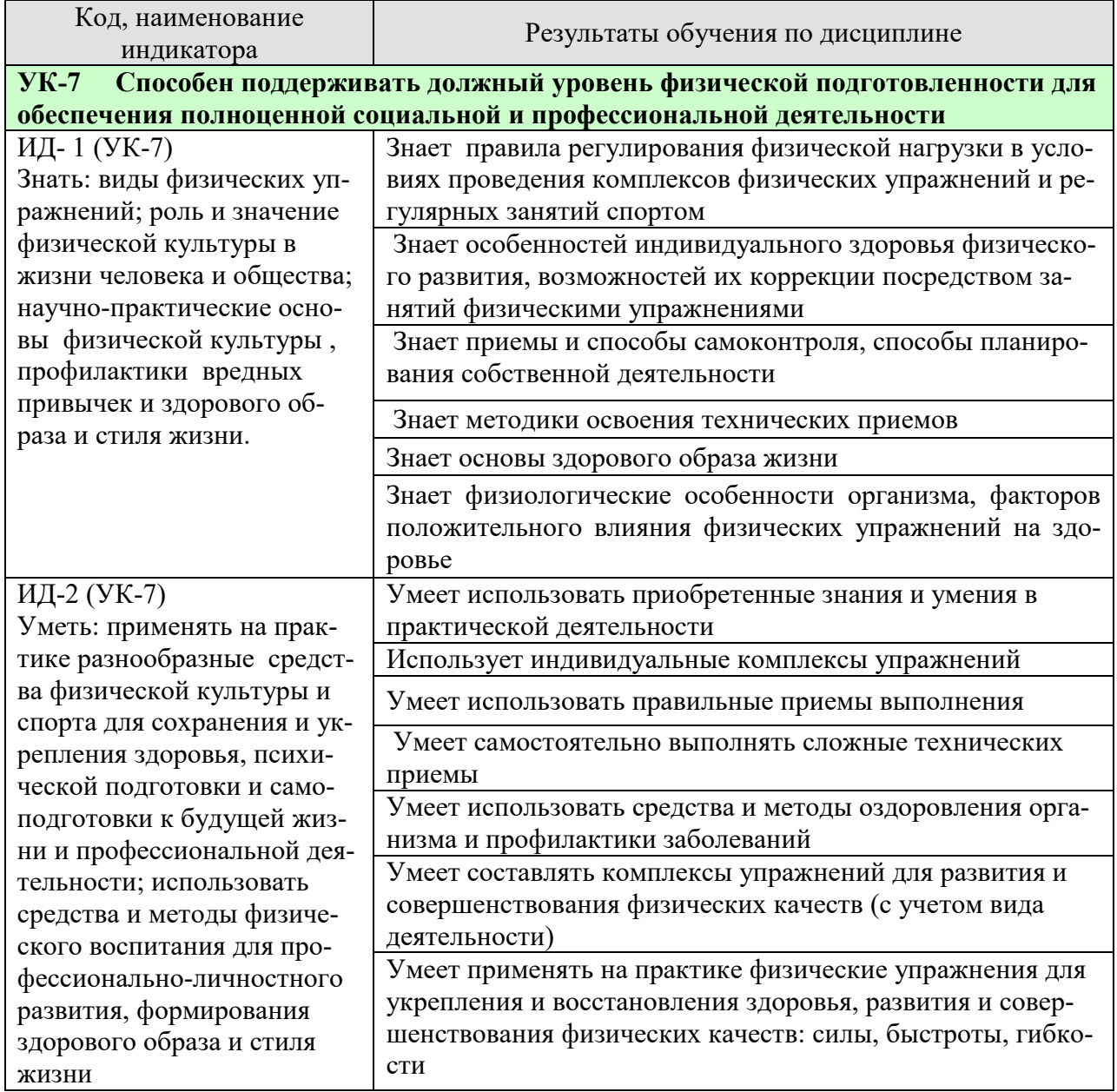

#### *ТАБЛИЦА 1.1*

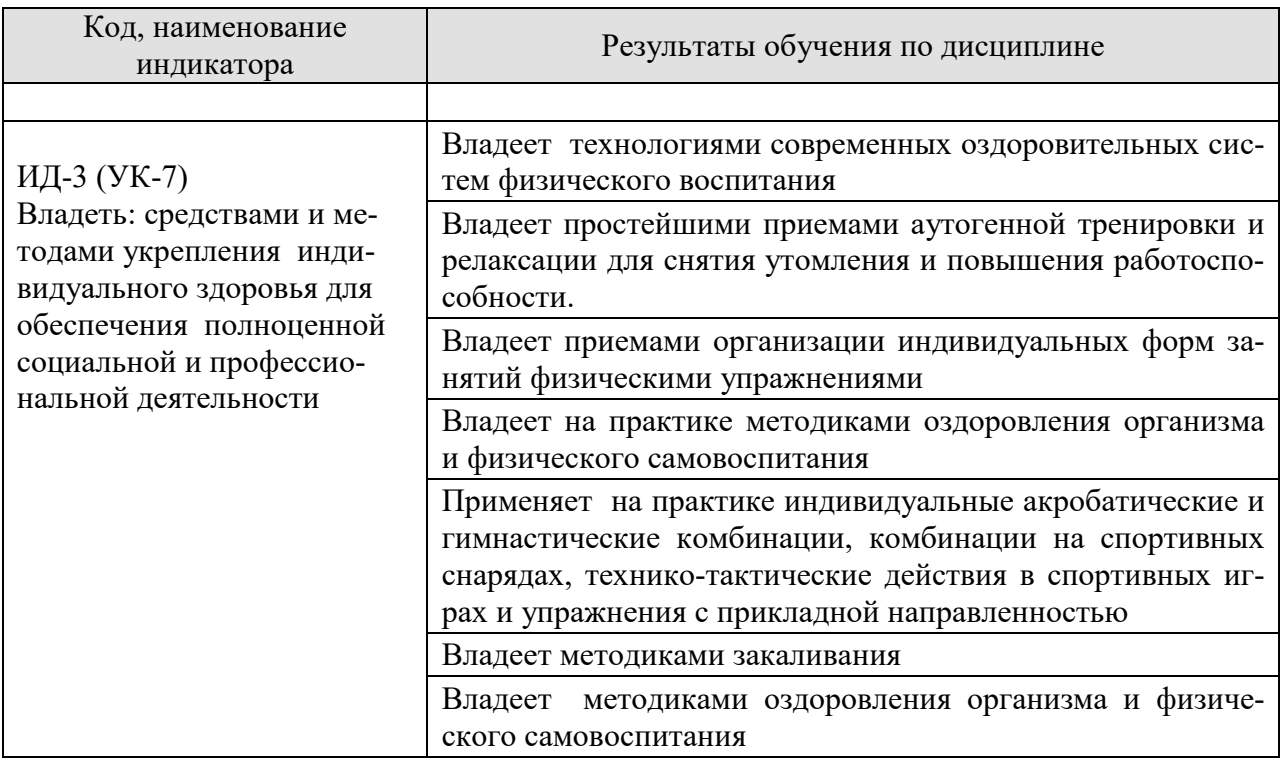

Результаты обучения по дисциплине достигаются в рамках осуществления всех видов контактной и самостоятельной работы обучающихся в соответствии с утвержденным учебным планом.

Индикаторы достижения компетенций считаются сформированными при достижении соответствующих им результатов обучения.

## **2. ОБЪЁМ ДИСЦИПЛИНЫ**

Объем дисциплины составляет *328* часов, включая трудоемкость промежуточной аттестации.

Ниже приведено распределение общего объема дисциплины (в академических часах) по видам учебных занятий в период теоретического обучения.

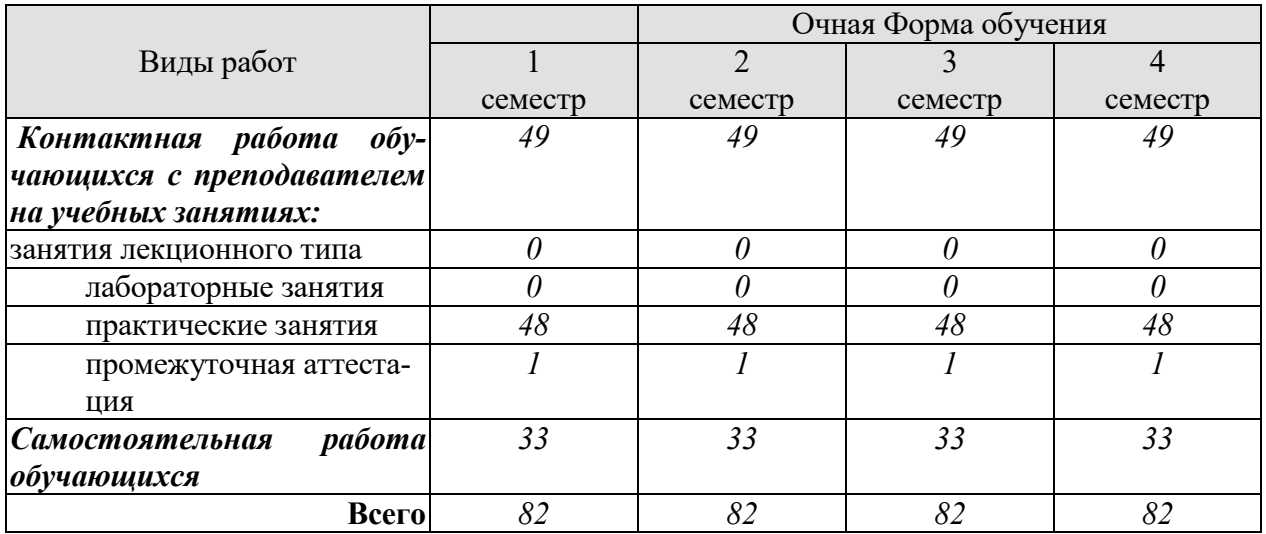

Промежуточная аттестация обучающихся проводится в форме *зачета.*

#### **3. СОДЕРЖАНИЕ ДИСЦИПЛИНЫ**

Курс «Адаптивная физическая культура» для студентов с ограниченными возможностями здоровья и особыми образовательными потребностями разработан на основе принципов адаптивной физической культуры. Это предполагает, что физическая культура во всех ее проявлениях должна стимулировать позитивные морфо-функциональные сдвиги в организме, формируя тем самым необходимые двигательные координации, физические качества и способности, направленные на жизнеобеспечение, развитие и совершенствование организма.

Адаптивная физическая культура или адаптивная физическая активность (АФА) объединяет все виды двигательной активности и спорта, которые соответствуют интересам и способствуют расширению возможностей студентов с различными ограничениями функций, не только инвалидов, но и всех тех, кто нуждается в педагогической, терапевтической, технической и другой (адаптирующей) поддержке.

Цель «Адаптивной физической культуры» как курса дисциплины «Элективные курсы по физической культуре» в вузе – максимально возможное развитие жизнеспособности студента, имеющего устойчивые отклонения в состоянии здоровья, за счет обеспечения оптимального режима функционирования отпущенных природой и имеющихся в наличии его двигательных возможностей и духовных сил, их гармонизации для максимальной самореализации в качестве социально и индивидуально значимого субъекта. В программу входят практические разделы дисциплины, комплексы физических упражнений, виды двигательной активности, методические занятия, учитывающие особенности студентов с ограниченными возможностями здоровья.

Программа дисциплины для студентов с ограниченными возможностями здоровья и особыми образовательными потребностями предполагает решение комплекса педагогических задач по реализации следующих направлений работы:

• проведение занятий по физической культуре для студентов с отклонениями в состоянии здоровья, включая инвалидов, с учетом индивидуальных особенностей студентов и образовательных потребностей в области физической культуры;

• разработку индивидуальных программ физической реабилитации в зависимости от нозологии и индивидуальных особенностей студента с ограниченными возможностями здоровья; разработку и реализацию физкультурных образовательно-реабилитационных технологий, обеспечивающих выполнение индивидуальной программы реабилитации;

• разработку и реализацию методик, направленных на восстановление и развитие функций организма, полностью или частично утраченных студентом после болезни, травмы; обучение новым способам и видам двигательной деятельности; развитие компенсаторных функций, в том числе и двигательных, при наличии врожденных патологий; предупреждение прогрессирования заболевания или физического состояния студента;

• обеспечение психолого-педагогической помощи студентам с отклонениями в состоянии здоровья, использование на занятиях методик психоэмоциональной разгрузки и саморегуляции, формирование позитивного психоэмоционального настроя;

• организацию дополнительных (внеурочных) и секционных занятий физическими упражнениями для поддержания (повышения) уровня физической подготовленности студентов с ограниченными возможностями с целью увеличению объема их двигательной активности и социальной адаптации в студенческой среде;

• реализацию программ мэйнстриминга в вузе: включение студентов с ограниченными возможностями в совместную со здоровыми студентами физкультурнорекреационную деятельность, то есть в инклюзивную физическую рекреацию;

• привлечение студентов к занятиям адаптивным спортом; подготовку студентов с ограниченными возможностями здоровья для участия в соревнованиях; систематизацию

информации о существующих в городе спортивных командах для инвалидов и привлечение студентов-инвалидов к спортивной деятельности в этих командах (в соответствии с заболеванием) как в качестве участников, так и в качестве болельщиков.

Данная программа разработана для лиц со следующими отклонениями:

- 1. нарушение слуха (глухие, слабослышащие и позднооглохшие);
- 2. нарушение зрения;
- 3. нарушение опорно-двигательного аппарата.

#### **Раздел 1.** *Общая физическая подготовка (ОФП) (адаптивные формы и виды).*

#### **Тема 1. ОФП.**

Общая физическая подготовка (совершенствование двигательных действий, воспитание физических качеств). Средства и методы ОФП: строевые упражнения, общеразвивающие упражнения без предметов, с предметами и др.

#### **Тема 2. ОФП.**

Упражнения для воспитания силы: упражнения с отягощением, соответствующим собственному весу, весу партнера и его противодействию, с сопротивлением упругих предметов (эспандеры и резиновые амортизаторы), с отягощением (гантели, набивные мячи).

#### **Тема 3. ОФП.**

Упражнения для воспитания быстроты. Совершенствование двигательных реакций повторным реагированием на различные (зрительные, звуковые, тактильные) сигналы. **Тема 4. ОФП.** 

Упражнения для воспитания выносливости: упражнения или элементы с постепенным увеличением времени их выполнения.

#### **Тема 5. ОФП.**

Упражнения для воспитания гибкости. Методы развития гибкости: активные (простые, пружинящие, маховые), пассивные (с самозахватами или с помощью партнера). Использование гимнастических упражнений, элементов йоги, пилатеса, стретчинга.

## **Тема 6. ОФП.**

Упражнения для воспитания ловкости. Методы воспитания ловкости. Использование подвижных, спортивных игр, гимнастических упражнений, элементов аэробики. Упражнения на координацию движений.

#### **Раздел 2.** *Элементы различных видов спорта*

#### **Тема 7.** *Легкая атлетика (адаптивные виды и формы).*

Показания и противопоказания к выполнению легкоатлетических упражнений. Ходьба и ее разновидности, сочетание ходьбы с упражнениями на дыхание, расслабление, с изменением времени прохождения дистанции. Бег и его разновидности. Бег трусцой. Методические особенности обучения спортивной ходьбе. Скандинавская ходьба.

#### **Тема 8.** *Спортивные игры.*

Обучение элементам техники спортивных игр (адаптивные формы): баскетбол, волейбол, футбол, настольный теннис и другие. Общие и специальные упражнения игрока. Основные приемы овладения техникой, индивидуальные упражнения и в парах.

#### **Тема 9.** *Подвижные игры и эстафеты*

Подвижные игры и эстафеты с предметами и без них, с простейшими способами передвижения, не требующие проявления максимальных усилий и сложнокоординационных действий. Педагогическая характеристика подвижных игр и их адаптивных форм. Доступные виды эстафет: с предметами и без них.

#### **Раздел 3.** *Профилактические виды оздоровительных упражнений*

#### **Тема 10.** *Профилактическая гимнастика, ЛФК:*

Обучение и совершенствование техники выполнения специальных упражнений для профилактики различных заболеваний:

- нарушений опорно-двигательного аппарата;
- нарушений зрения
- нарушений слуха

Обучение комплексам упражнений по профилактике различных заболеваний (комплексы лечебной физической культуры (ЛФК)). *Лечебная гимнастика (ЛФК),* направленная на восстановление и развитие функций организма, полностью или частично утраченных студентом после болезни, травмы и др.

*Лечебная гимнастика (ЛФК)*, направленная на развитие компенсаторных функций, в том числе и двигательных, при наличии врожденных патологий; предупреждение прогрессирования заболевания или физического состояния студента. *Обучение методам* (общее расслабление под музыку, аутотренинг) *снятия психоэмоционального напряжения*. Обучение методам проведения анализа психоэмоционального состояния организма с применением релаксационных методик. Овладение методикой составления индивидуальных оздоровительных программ, с учетом отклонений в состоянии здоровья. Овладение инструкторской практикой проведения комплексов профилактической гимнастики.

#### **Тема 11.** *Оздоровительная гимнастика*

Формирование навыков правильного дыхания во время выполнения упражнений. Обучение дыхательным упражнениям (по методике йоги, бодифлекс, А. Стрельниковой, К. Бутейко и др.), направленные на активизацию дыхательной и сердечнососудистой системы. Закаливание и его значение для организма человека (занятия на улице). Гигиенические принципы и рекомендации к закаливанию. Методика закаливания солнцем, воздухом и водой. *Использование элементов оздоровительных систем* на занятиях: *йога, Пилатес, бодифлекс, стретчинг, адаптивная гимнастика по Бубновскому* и др.

#### **Тема 12.** *Производственная гимнастика:*

Средства и методы производственной гимнастики. Методика составления комплексов упражнений производственной гимнастики с учетом будущей профессиональной деятельности студента и имеющихся физических и функциональных ограниченных возможностей. Инструкторская практика проведения производственной гимнастике с учебной группой студентов.

**Раздел 5.** *Ритмическая гимнастика (адаптированная, в соответствии с нозологией, имеющимися функциональными и физическими ограничениями).*

#### **Тема 13. Аэробика.**

Выполнение общеразвивающих упражнений в сочетании с танцевальными движениями на основе базовых шагов под музыкальное сопровождение, разучивание базовых шагов аэробики отдельно и в связках; техники выполнения физических упражнений, составляющих основу различных направлений и программ аэробики. Разучивание комплексов упражнений силовой направленности, локально воздействующих на различные группы мышц.

#### **Тема 14. Фитбол-гимнастика (аэробика)**

Особенности содержания занятий по фитбол-гимнастике. Упражнения локального и регионального характера, упражнения на равновесие, изометрические упражнения с мышечным напряжением из различных исходных положений.

Краткая психофизиологическая характеристика основных систем физических упражнений. Рекомендации к составлению комплексов упражнений по совершенствованию отдельных физических качеств с учетом имеющихся отклонений в состоянии здоровья.

#### *Раздел 6. Плавание.*

#### **Тема 15. Освоение техники доступных способов плавания.**

Основы техники безопасности на занятиях по плаванию. Правила поведения на воде. Начальное обучение плаванию. Подвижные игры в воде. Освоение техники доступных способов плавания. Общие и специальные упражнения на суше в обучении плаванию. Аквааэробика.

Распределение времени, планируемого на изучение отдельных разделов содержания, представлено ниже.

#### **Очная форма обучения**

#### **1 семестр**

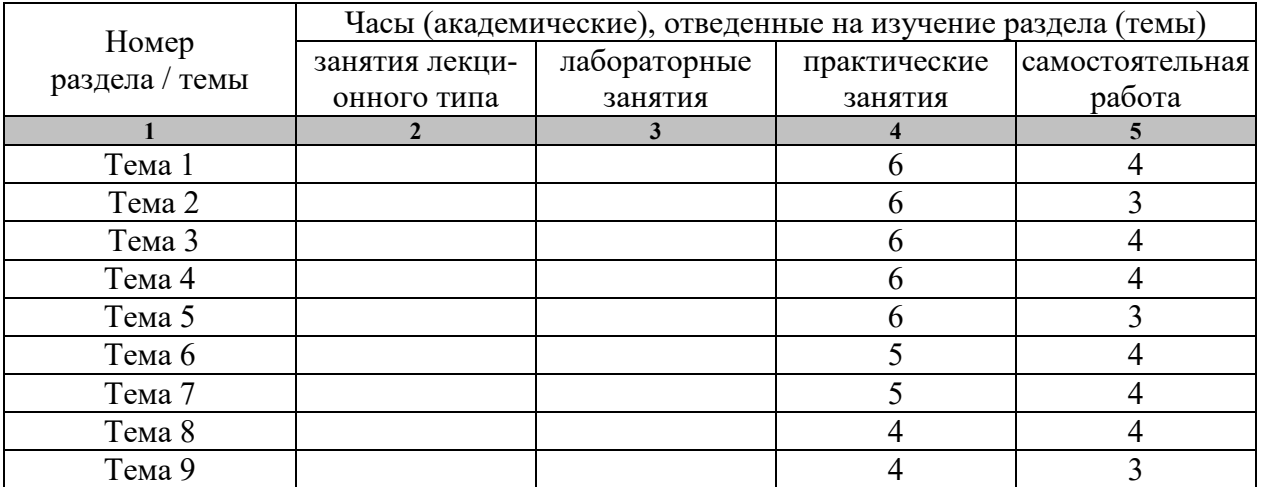

# **2 семестр**

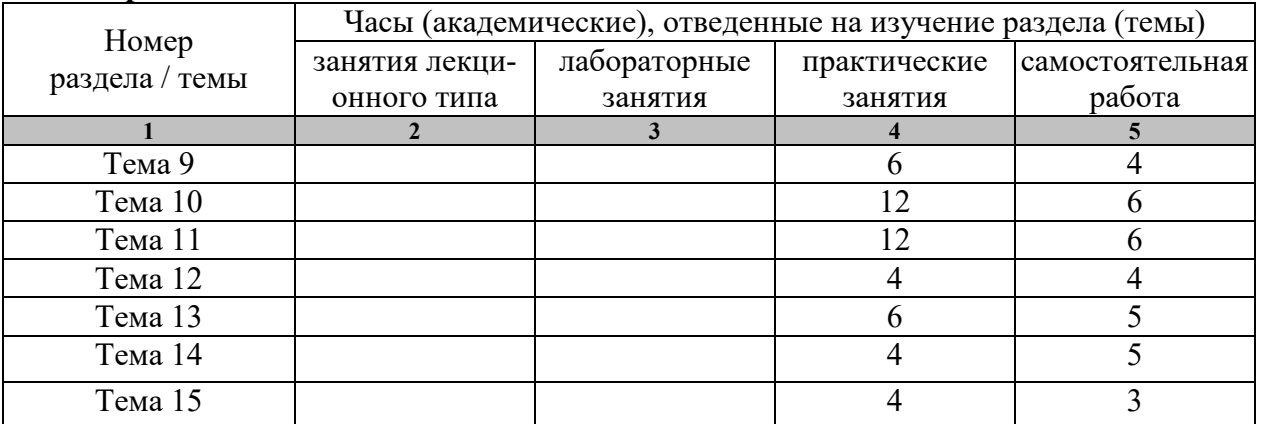

# **3 семестр**

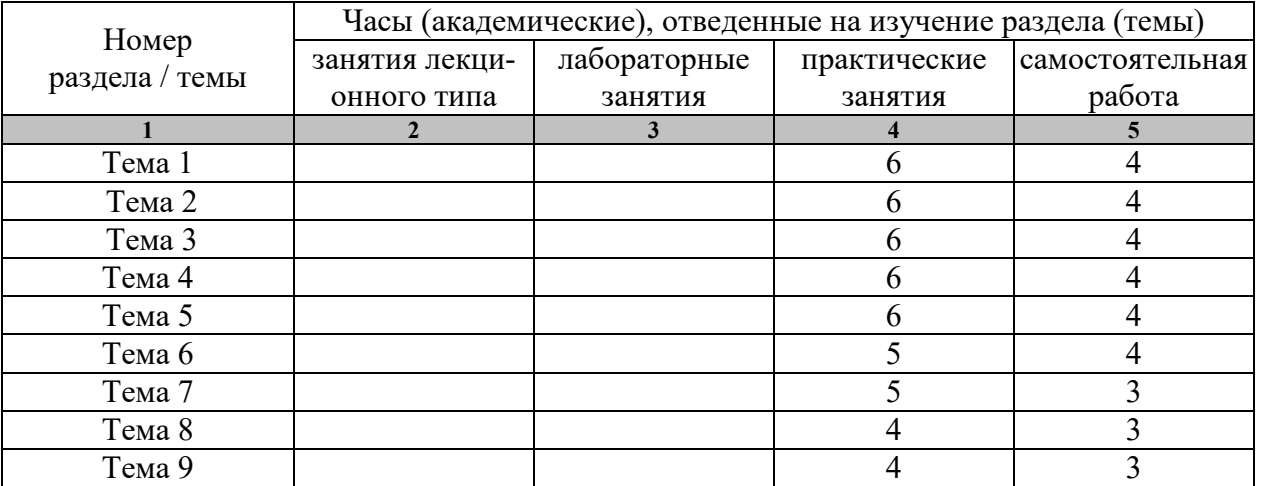

# **4 семестр**

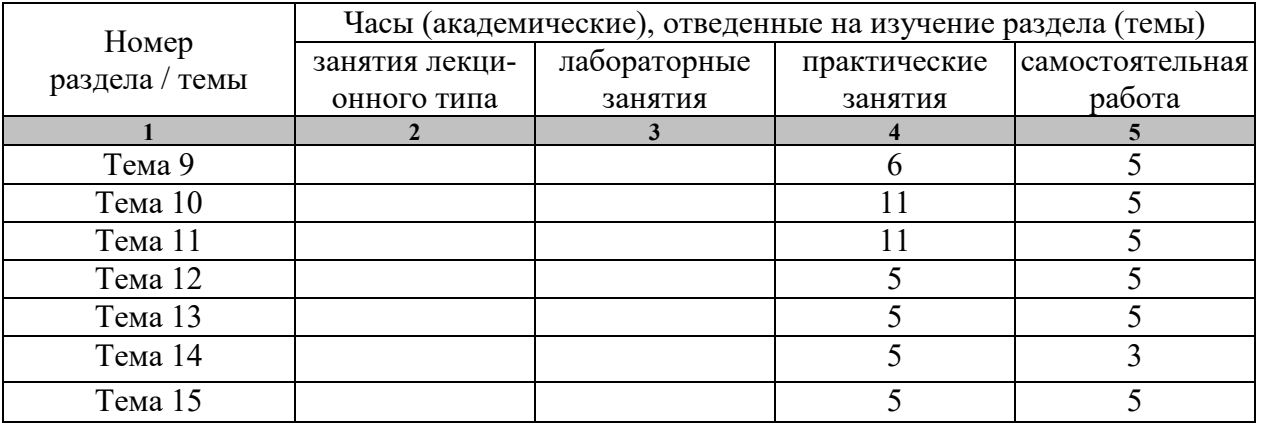

#### **4. ПЕРЕЧЕНЬ УЧЕБНОЙ ЛИТЕРАТУРЫ, ИНФОРМАЦИОННЫХ РЕСУРСОВ И ТЕХНОЛОГИЙ**

#### **4.1 Основная литература**

- **1.** Налобина, А.Н. Основы физической реабилитации [Электронный ресурс] : учебник / А.Н. Налобина [и др.]. — Электрон. текстовые данные. — Омск: Сибирский государственный университет физической культуры и спорта, 2017. — 328 c. — 978-5-91930-078-6. — Режим доступа: http://www.iprbookshop.ru/74272.html
- **2.** Ростомашвили, Л.Н. Адаптивная физическая культура в работе с лицами со сложными (комплексными) нарушениями развития [Электронный ресурс] : учебное пособие / Л.Н. Ростомашвили. — Электрон. текстовые данные. — М. : Советский спорт, 2015. — 164 c. — 978-5-9718-0776-6. — Режим доступа: http://www.iprbookshop.ru/40847.html

#### **4.2. Дополнительная литература**

 1. Гриднев, В.А. Бодифлекс как средство повышения физической подготовки студентов / В.А. Гриднев, А.Е. Лукьянова. — Тамбов: Издательство ФГБОУ ВПО "ТГТУ", 2014. — Загл. с экрана. — Режим доступа: http://www.tstu.ru/r.php?r=obuch.book.elib1&id=10&year=2014.

2. Гриднев, В.А. Аквааэробика для хорошего самочувствия и физического развития студентов / В.А. Гриднев, И.Е. Семилетова. — Тамбов: ФГБОУ ВПО "ТГТУ", 2014. — Загл. с экрана. — Режим доступа: http://www.tstu.ru/r.php?r=obuch.book.elib1&id=10&year=2014.

3. Гриднев, В.А., Шибкова В.П., Шпагин С.В. Физическая культура [Электронный ресурс]. Курс лекций / В.А. Гриднев, В.П. Шибкова, С.В. Шпагин. — Тамбов: Изд-во ФГБОУ ВО ТГТУ, 2016. — Загл. с экрана. — Режим доступа: http://www.tstu.ru/r.php?r=obuch.book.elib1&id=5&year=2016.

4. Гриднев, В.А. Физическая культура [Электронный ресурс]: Курс лекций / В.А. Гриднев, Н.В. Шамшина, С.Ю. Дутов, А.Е. Лукьянова, Е.В. Щигорева — Тамбов: Изд-во ФГБОУ ВО "ТГТУ", 2017. — Ч. 2: Особенности проведения учебных занятий для студентов с ограниченными возможностями здоровья. — Загл. с экрана. — Режим доступа: http://www.tstu.ru/r.php?r=obuch.book.elib1&id=5&year=2017.

5. Миронова, Е.Н. Основы физической реабилитации [Электронный ресурс] : учебнометодическое пособие / Е.Н. Миронова. — Электрон. текстовые данные. — Орел: Межрегиональная Академия безопасности и выживания (МАБИВ), 2017. — 199 c. — 2227-8397. — Режим доступа: http://www.iprbookshop.ru/73252.html

#### **4.3 Периодическая литература**

1. Физкультура и спорт

#### **4.3. Интернет-ресурсы, в том числе современные профессиональные базы данных и информационные справочные системы**

Университетская информационная система «РОССИЯ» https://uisrussia.msu.ru

Справочно-правовая система «Консультант+» http://www.consultant-urist.ru Справочно-правовая система «Гарант» http://www.garant.ru База данных Web of Science https://apps.webofknowledge.com/ База данных Scopus https://www.scopus.com

Портал открытых данных Российской Федерации https://data.gov.ru

База открытых данных Министерства труда и социальной защиты РФ https://rosmintrud.ru/opendata

База данных Научной электронной библиотеки eLIBRARY.RU https://elibrary.ru/

База данных профессиональных стандартов Министерства труда и социальной защиты РФ http://profstandart.rosmintrud.ru/obshchiy-informatsionnyy-blok/natsionalnyy-reestrprofessionalnykh-standartov/

Базы данных Министерства экономического развития РФ http://www.economy.gov.ru База открытых данных Росфинмониторинга http://www.fedsfm.ru/opendata Электронная база данных «Издательство Лань» https://e.lanbook.com

Электронная библиотечная система «IPRbooks» http://www.iprbookshop.ru

База данных «Электронно-библиотечная система «ЭБС ЮРАЙТ» https://www.biblioonline.ru

База данных электронно-библиотечной системы ТГТУ http://elib.tstu.ru

Федеральная государственная информационная система «Национальная электронная библиотека» https://нэб.рф

Национальный портал онлайн обучения «Открытое образование» https://openedu.ru Электронная база данных "Polpred.com Обзор СМИ" https://www.polpred.com

Официальный сайт Федерального агентства по техническому регулированию и метрологии http://protect.gost.ru/

Министерство спорта РФ - http://www.minsport.gov.ru/

ВФСК ГТО - https://www.gto.ru/

Всероссийская федерация легкой атлетики - http://www.rusathletics.com/

Всероссийская федерация волейбола - http://www.volley.ru/

Российская федерация баскетбола - https://russiabasket.ru/

Российский футбольный союз - https://www.rfs.ru/

Всероссийская федерация плавания - http://www.russwimming.ru/

Ресурсы электронной информационно-образовательной среды университета представлены в локальном нормативном акте «Положение об электронной информационнообразовательной среде Тамбовского государственного технического университета».

Электронные образовательные ресурсы, к которым обеспечен доступ обучающихся, в т.ч. приспособленные для использования инвалидами и лицами с ограниченными возможностями здоровья, приведены на официальном сайте университета в разделе «Университет»-«Сведения об образовательной организации»-«Материально-техническое обеспечение и оснащенность образовательного процесса».

Сведения о лицензионном программном обеспечении, используемом в образовательном процессе, представлены на официальном сайте университета в разделе «Образование»-«Учебная работа»-«Доступное программное обеспечение».

#### **5. МЕТОДИЧЕСКИЕ УКАЗАНИЯ ДЛЯ ОБУЧАЮЩИХСЯ ПО ОСВОЕНИЮ ДИСЦИПЛИНЫ**

Самостоятельные занятия физическими упражнениями, спортом, туризмом должны быть обязательной составной частью здорового образа жизни обучающихся. Они являются неотъемлемой частью организации труда, выполняют дефицит двигательной активности, способствуют более эффективному восстановлению организма после утомления, повышению физической и умственной работоспособности.

Систематические занятия физическими упражнениями повышают приспособляемость студентов с ограниченными возможностями здоровья к жизненным условиям, расширяют их функциональные возможности, способствуют оздоровлению организма, воспитывают сознательное отношение к регулированию своего режима, мобилизуют их волю, приводят к сознательному участию в жизни коллектива, возвращают людям чувство социальной полноценности.

Самостоятельные занятия могут проводиться в любых условиях, в разное время и включать задания преподавателя, тренера, инструктора или проводиться по самостоятельно составленной программе, индивидуальному плану. Эта форма занятий с каждым годом получает все большее распространение. Она необходима для ведения здорового образа жизни. Установка на обязательное выполнение задания, развитие инициативы, самонаблюдения и анализа своей деятельности активизирует обучающихся.

Занимающиеся при проведении самостоятельных занятий опираются на методическую помощь преподавателей кафедры физического воспитания.

#### **Планирование самостоятельных занятий.**

Планирование самостоятельных занятий осуществляется обучающимися под руководством преподавателей.

Перспективные планы самостоятельных занятий целесообразно разрабатывать на весь период обучения, т.е. на 4 года. В зависимости от состояния здоровья, медицинской группы, исходного уровня физической и спортивно-технической подготовленности обучающиеся могут планировать достижение различных результатов по годам обучения.

#### **Формы и организация самостоятельных занятий**

Формы самостоятельных занятий физическими упражнениями и спортом определяются их целями и задачами. Существует три формы самостоятельных занятий: утренняя гигиеническая гимнастика, упражнения в течение учебного дня, самостоятельные тренировочные занятия.

Учитывая особое значение утренней гигиенической гимнастики (зарядки), ее следует ежедневно включать в распорядок дня всем обучающимся, преподавателям и сотрудникам.

В комплексы утренней гигиенической гимнастики следует включать упражнения для всех групп мышц, упражнения на гибкость и дыхательные упражнения. Не рекомендуется выполнять упражнения статического характера, со значительными отягощениями, на выносливость (например, длительный бег до утомления). Можно включать упражнения со скакалкой, эспандером и резиновым жгутом, с мячом (например, элементы игры в волейбол, баскетбол, футбол с небольшой нагрузкой).

При выполнении утренней гигиенической гимнастики рекомендуется придерживаться определенной последовательности выполнения упражнений: ходьба, медленный бег, ходьба (2-3 мин); упражнения типа «подтягивание» с глубоким дыханием; упражнения на гибкость и подвижность рук, шеи, туловища и ног; силовые упражнения без отягощений или с небольшими отягощениями для рук, туловища и ног (сгибание и разгибание рук в упоре лежа, упражнения с легкими гантелями – для женщин 1,5-2 кг, для мужчин - 2-3 кг, с эспандерами, резиновыми ароматизаторами и др.); различные наклоны и выпрямления в положении стоя, сидя, лежа, приседания на одной и двух ногах и др.; легкие прыжки или подскоки (например, со скакалкой)-20-30 с; медленный бег и ходьба (2-3 мин); упражнения на расслабление с глубоким дыханием.

При составлении комплексов утренней гигиенической гимнастики и их выполнении рекомендуется физиологическую нагрузку на организм повышать постепенно, с максимумом в середине и во второй половине комплекса. К концу выполнения комплекса упражнений нагрузка снижается и организм приводится в сравнительно спокойное состояние.

Увеличение и уменьшение нагрузки должно быть волнообразным. Каждое упражнение следует начинать в медленном темпе и с небольшой амплитудой движений с постепенным увеличением ее до средних величин.

Между сериями из 2-3 упражнений выполняется упражнение на расслабление или медленный бег (20-30 с).

Дозировка физических упражнений, т.е. увеличение или уменьшение их интенсивности, обеспечивается: изменением исходных положений (например, наклоны туловища вперед - вниз, не сгибая ног в коленях, с доставанием руками пола легче делать в исходном положении ноги врозь и труднее делать в исходном положении ноги вместе); изменением амплитуды движений; ускорением или замедлением темпа; увеличением или уменьшением числа повторений упражнений; включением в работу большего или меньшего числа мышечных групп; увеличением или сокращением пауз для отдыха.

Упражнения в течение учебного дня выполняются в перерывах между учебными и самостоятельными занятиями. Такие упражнения обеспечивают предупреждение наступающего утомления, способствуют поддержанию высокой работоспособности на длительное время без перенапряжения. Выполнение физических упражнений в течение 10-15 мин через каждые 1-1,5 часа работы оказывает вдвое больший стимулирующий эффект на улучшение работоспособности, чем пассивный отдых в два раза больше продолжительности.

Физические упражнения нужно проводить в хорошо проветриваемых помещениях. Очень полезно выполнение упражнений на открытом воздухе.

Самостоятельные тренировочные занятия можно проводить индивидуально или в группе по 3-5 человек. Групповая тренировка более эффективна, чем индивидуальная. Необходимо помнить, что самостоятельные занятия в одиночку можно проводить только на стадионах, спортивных площадках, в парках, в черте населенных пунктов. Самостоятельные индивидуальные занятия на местности или в лесу вне населенных пунктов во избежание несчастных случаев не допускаются. Выезд или выход для тренировок за пределы населенного пункта может проводиться группами по 3-5 человек и более. При этом должны быть приняты все необходимые меры предосторожности по профилактике спортивных травм, обморожения и т.д. Не допускается также отставание от группы отдельных занимающихся. Заниматься рекомендуется 2-7 раз в неделю по 1-1,5 часа. Заниматься менее 2 раз в неделю нецелесообразно, так как это не способствует повышению уровня тренированности организма. Лучшим временем для тренировок является вторая половина дня, через 2-3 часа после обеда. Можно тренироваться и в другое время, но не раньше чем через 2 часа после приема пищи и не позднее чем за час до приема пищи или до отхода ко сну. Не рекомендуется тренироваться утром после сна натощак (утором необходимо выполнять гигиеническую гимнастику). Тренировочные занятия должны носить комплексный характер, т.е. способствовать развитию всего комплекса физических качеств, а также укреплению здоровья и повышению общей работоспособности организма. Специализированный характер занятий, т.е. занятия избранным видом спорта, допускается только до квалифицированных спортсменов.

Каждое самостоятельное тренировочное занятие состоит из трех частей.

Подготовительная часть (разминка) делится на две части: общеразогревающую и специальную. Общеразогревающая часть состоит из ходьбы (2-3 мин), медленного бега (женщины-6-8 мин, мужчины-8-12 мин), общеразвивающих гимнастических упражнений на все группы мышц. Упражнения рекомендуется начинать с мелких групп мышц рук и плечевого пояса, затем переходить на более крупные мышцы туловища и заканчивать упражнениями для ног. После упражнений силового характера и на растягивание следует выполнять упражнения на расслабление.

Специальная часть разминки преследует цель подготовить к основной части занятий те или иные мышечные группы и костно-связочный аппарат и обеспечить нервнокоординационную и психологическую настройку организма на предстоящее в основной части выполнение упражнений. В специальной части разминки выполняются отдельные элементы основных упражнений, имитационные, специально-подготовительные упражнения, выполнение основного упражнения по частям и в целом. При этом учитывается темп и ритм предстоящей работы.

В основной части изучаются спортивная техника и тактика, осуществляется тренировка, развитие физических и волевых качеств. При выполнении упражнений в основной части занятия необходимо придерживаться следующей наиболее целесообразной последовательности: сразу же после разминки выполняются упражнения, направленные на изучение и совершенствование техники движений на быстроту, затем упражнения для развития силы и в конце основной части занятия – упражнения для развития выносливости.

В заключительной части выполняются медленный бег (3-8 мин), переходящий в ходьбу (2-6 мин), и упражнения на расслабление в сочетании с глубоким дыханием, которые обеспечивают постепенное снижение тренировочной нагрузки и приведение организма в сравнительно спокойное состояние.

При тренировочных занятиях продолжительностью 60 (или 90) мин можно ориентироваться на следующее распределение времени по частям занятий: подготовительная-15-20 (25-30) мин, основная-30-40 (45-50) мин, заключительная-5-10 (5015) мин.

Для управления процессом самостоятельной тренировки необходимо:

Определение цели самостоятельных занятий. Целью занятий могут быть: укрепление здоровья, закаливание организма и улучшение общего самочувствия, повышение уровня спортивного мастерства по избранному виду спорта;

Определение индивидуальных особенностей занимающегося - спортивных интересов, условий питания, учебы и быта, его волевых и психических качеств и т.п. В соответствии с индивидуальными особенностями определяется реально достижимая цель занятий. Если занимающийся имеет отклонения в состоянии здоровья и ему определена специальная медицинская группа, то целью его самостоятельных тренировочных занятий будет укрепление здоровья и закаливание организма;

Разработка и корректировка перспективного и годичного плана занятий, а также плана на период, этап и микроцикл тренировочных занятий с учетом индивидуальных особенностей занимающегося и динамики показателей состояния здоровья, физической и спортивной подготовленности, полученных в процессе занятий;

Определение и изменение содержания, организации, методики и условий занятий, а также применяемых средств тренировки для достижения наибольшей эффективности занятий в зависимости от результатов самоконтроля и учета тренировочных нагрузок. Учет проделанной тренировочной работы позволяет анализировать ход тренировочного процесса, вносить коррективы в планы тренировок.

#### **Методика самостоятельных тренировочных занятий**

Методические принципы, которыми необходимо руководствоваться при проведении самостоятельных тренировочных занятий, следующие: сознательность и активность, систематичность, доступность и индивидуализация, динамичность и постепенность.

Принцип сознательности и активности предполагает углубленное изучение занимающимися теории и методики спортивной тренировки, осознанное отношение к тренировочному процессу, понимание цели и задач тренировочных занятий, рациональное применение средств и методов тренировки в каждом занятии, учет объема и интенсивности выполняемых упражнений и физических нагрузок, умение анализировать и оценивать итоги тренировочных занятий. Самостоятельные занятия должны быть не только сознательными, но и активными. Занимающиеся должны проявлять инициативу и творчество в планировании занятий, подборе и использовании современных средств и методов спортивной тренировки.

Принцип систематичности требует непрерывности тренировочного процесса, рационального чередования физических нагрузок и отдыха в одном занятии, преемственности и последовательности тренировочных нагрузок от занятия к занятию. Необходимо, чтобы эффект каждого последующего занятия наслаивался на след, оставленный предыдущим занятием. Эпизодические занятия или занятия с большими перерывами (более 4-5 дней) неэффективны и приводят к снижению достигнутого уровня тренированности.

Принцип доступности и индивидуализации обязывает планировать и включать в каждое тренировочное занятие физические упражнения, по своей сложности и интенсивности доступные для выполнения занимающимися. При определении содержания тренировочных занятий необходимо соблюдать правила: от простого к сложному, от лёгкого к трудному, от известного к неизвестному, а также осуществлять строгий учёт индивидуальных особенностей занимающихся: пол, возраст, физическую подготовленность, уровень здоровья, волевые качества, трудолюбие, тип высшей нервной деятельности и.т.п.; подбор упражнений, объём и интенсивность тренировочных нагрузок осуществлять в соответствии с силами и возможностями их организма.

Принцип динамичности и постепенности определяет необходимость повышения требований к занимающимся, применение новых, более сложных физических упражнений, увеличение тренировочных нагрузок по объёму и интенсивности. Переход к более высоким тренировочным нагрузкам должен проходить постепенно с учётом функциональных возможностей и индивидуальных особенностей занимающихся.

Повышение тренировочных нагрузок может быть прямолинейно- восходящим, скачкообразным, ступенчатым или волнообразным. Использование того или иного вида зависит от цели и задач занятий на данный период, а также от индивидуальных особенностей занимающихся.

Постепенное повышение нагрузки характерно для одного занятия, для недельного и годового цикла и для многолетней тренировки. Игнорирование принципа постепенности, ускоренная, форсированная подготовка не способствует достижению запланированных результатов, может быть вредными для здоровья.

Если в тренировочных занятиях был перерыв по причине болезни, то начинать занятия следует после разрешения врача при строгом соблюдении принципа постепенности. Вначале тренировочные нагрузки значительно снижаются и постепенно доводятся до запланированного в тренировочном плане уровня.

Все вышеперечисленные принципы находятся в тесной взаимосвязи. Это различные стороны единого, целостного процесса повышения функциональных возможностей занимающихся.

#### **Средства для организованных и самостоятельных занятий**

Наиболее распространенными средствами организованных и самостоятельных самодеятельных занятий являются следующие физические упражнения и виды спорта: ходьба (скандинавская ходьба) и бег, плавание, спортивные и подвижные игры.

#### Ходьба и бег

Наиболее доступными и полезными средствами физической тренировки являются ходьба и бег на открытом воздухе в условиях лесопарка.

Ходьба – естественный вид движений, в котором участвует большинство мышц, связок, суставов. Ходьба улучшает обмен веществ в организме и активизирует деятельность сердечно - сосудистой, дыхательной и других систем организма. Интенсивность физической нагрузки при ходьбе регулируется в соответствии с состоянием здоровья, физической подготовленностью и тренированностью организма. Эффективность воздействия ходьбы на организм человека зависит от длины шага, скорости ходьбы и ее продолжительности.

При определении физической нагрузки следует учитывать ЧСС (пульс). Пульс подсчитывается в процессе кратковременных остановок во время ходьбы и сразу после тренировки в течение 10 с. Полученная цифра умножается на шесть и определяется ЧСС в минуту.

Перед тренировкой по ходьбе необходимо сделать короткую разминку: в течение 6-8 мин ( с перерывом по мере утомления) выполнить гимнастические упражнения для рук, туловища (повороты, наклоны и др.). Заканчивая тренировочную ходьбу, надо постепенно снизить скорость. Через 10-12 мин после окончания тренировки (после отдыха) частота пульса должна вернуться к исходному уровню, который был до тренировки. Увеличение дистанции и скорости ходьбы должно нарастать постепенно.

#### Чередование ходьбы с бегом

При хорошем самочувствии и свободном выполнении тренировочных нагрузок по ходьбе можно переходить к чередованию бега с ходьбой, что обеспечивает постепенное нарастание нагрузки и дает возможность контролировать ее в строгом соответствии со своими индивидуальными возможностями и рекомендациями врача.

Тренировочные занятия рекомендуется проводить на стадионе или в лесопарке, для чего необходимо в первом периоде тренировки подготовить круг на 400 м с разбивкой на 100-метровые отрезки.

После выполнения бега в чередовании с ходьбой и при наличии хорошего самочувствия можно переходить к непрерывному бегу.

Бег является наиболее эффективным средством укрепления здоровья и повышения уровня физической тренированности. При занятиях бегом происходят более глубокие, чем при ходьбе, полезные изменения во всех внутренних системах организма человека. Увеличивать продолжительность бега следует постепенно.

При систематической тренировке в дальнейшем мужчины могут довести время непрерывного бега до 30-50 мин (4-5 км) и более, женщины-до 20-30 мин (3-4 км) и более.

Обязательным условием является круглогодичность занятий бегом. Тренировочные занятия зимой способствуют закаливанию организма, повышению его сопротивляемости простудным и некоторым инфекционным заболеваниям.

Начиная занятие, надо соблюдать самое главное условие – темп бега должен быть невысоким и равномерным, бег должен доставлять удовольствие, «мышечную радость». Если нагрузка является слишком высокой, быстро наступает утомление, следует снижать темп бега или несколько сокращать его продолжительность. Темп и длительность бега можно увеличивать, когда физическая нагрузка переносится легко и появляется желание и возможность бегать быстрее и больше по времени.

Для укрепления здоровья и поддержания хорошей физической подготовленности достаточно бегать или ходить ежедневно по 3-4 км или в течение 20-30 мин. Наиболее важен не объем работы, а регулярность занятий.

#### Оздоровительное плавание

Оздоровительным плаванием занимаются в летние каникулярные периоды в открытых водоемах, а в остальное время учебного года – в закрытых или открытых бассейнах с подогревом воды.

Заплывы, проплывы, игры на воде и соревнования в комплексе м воздействием закаливающих процедур, воздухом и солнцем вызывают положительные изменения в функциях и структуре нервной, дыхательной, сердечно-сосудистой, пищеварительной систем, а также в опорно – двигательном аппарате, в составе крови и др.

Систематическое воздействие внешних факторов и воды во время купания или плавания способствует выработке стойких приспособительных реакций в организме, позволяющих центральной нервной системе, а через нее и всем органам и системам функционировать рационально.

Перед занятиями плаванием рекомендуется выполнять следующие примерные специальные подготовительные упражнения пловца на суше и на воде.

На суше:

Имитация движений ногами при кроле на груди, сидя на скамейке, полу, земле, сериями по 30-60 с с отдыхом 20-30 с.

«Мельница» - вращение прямых рук в плечевом суставе вперед и назад в положении стоя, сериями по восемь вращений в каждую сторону.

Имитация движений руками вперед при кроле на груди, стоя с наклоном вперед.

Имитация движений руками при кроле на спине в положении стоя.

Ходьба вперед с наклоненным вперед туловищем и с имитационными движениями рук при кроле на груди.

Ходьба назад с выпрямленным туловищем и с имитационными движениями руками при кроле на спине.

Стоя с наклоном вперед, согласованные с дыханием имитационные движения руками при кроле на груди.

Стоя, согласованные с дыханием имитационные движения руками при кроле на спине.

Имитация стартового прыжка.

Имитация поворота у стены, щита и т.п.

На воде:

Погружение в воду с головой с задержкой дыхания, выдохом в воду, открыванием глаз в оде, разыскиванием и доставание предметов, лежащих под водой.

Всплывание из положения приседа в группировке, взявшись руками за голени («поплавок»).

Распрямление после всплывания в группировке и лежание на поверхности воды на груди с разведенными и соединенными руками и ногами, лицо опущено в воду.

Лежание на поверхности воды на спине с разведенными и соединенными руками и ногами.

Лежание на поверхности воды на груди и на спине с переменой положения тела путем вращения вокруг продольной оси.

Скольжение на груди (лицо опущено в воду, руки вытянуты вперед) и на спине (руки вдоль туловища), отталкиваясь от дна, а затем от бортика или поворотного щита без движения ногами. При скольжении на груди выдох делается в воду.

Движения в оде ногами при кроле на груди и на спине, опираясь руками о дно или о бортик бассейна.

Скольжение на груди с задержкой дыхания (лицо опущено в воду) и скольжение на спине с работой ног.

Движения руками при кроле на груди, стоя в воде с наклоном, подбородок касается воды.

То же, при сочетании движения рук с дыханием.

Плавание с доской, работая одними ногами, кролем на груди.

Плавание кролем на груди с работой рук и ног, с опущенным в воду лицом и задержкой дыхания.

Плавание кролем на спине с движением ног и рук.

Плавание кролем на груди с постепенным включением дыхания в ритм движения. Сначала один цикл, затем второй, третий и т.д.

Разучивание стартового прыжка. Сначала упражнения выполняются с бортика бассейна или плота, а затем со стартовой тумбочки. Соскок ногами вниз из полуприседа и из основной стойки; то же с движением рук вперед- вверх из положения сзади. Стартовый прыжок вперед из положения нагнувшись с сильно согнутыми в коленях ногами, руки вытянуты над головой, кисти соединены ладонями вниз. Выполнение стартового прыжка в целом.

 Разучивание поворотов в левую и правую стороны. Приближение к поворотному щиту, группировка и поворот, упор ступнями в поворотный щит в положении группировки, отталкивание и скольжение.

В каждом занятии выполняются по 2-3 упражнения на суше и на воде в указанной последовательности. Переходить к следующему упражнению можно только после усвоения предыдущего. Количество повторений каждого упражнения в одном занятии от 4-6 до 8-12 раз.

В начальный период занятий необходимо постепенно увеличивать время пребывания в воде от 10-15 до 20-30 мин и добиваться, чтобы преодолевать за это время без остановок в первые пять дней 300-400 м, во вторые – 400-500 м, а затем 600 м. Для тех, кто плавает плохо, сначала следует проплывать дистанцию 25, 50 или 100 м, но повторять ее 6-8 раз. По мере овладения техникой плавания и воспитания выносливости переходить к преодолению указанных длинных дистанций. Оздоровительное плавание проводится равномерно с умеренной интенсивностью.

При занятиях плаванием необходимо соблюдать следующие правила безопасности: занятия в открытом водоеме проводить группой по 3-5 человек и только на проверенном месте глубиной не более 1 м 20 см; заниматься следует не ранее чем через 1,5-2 ч после приема пищи; запрещается заниматься плаванием при плохом самочувствии, повышенной температуре, простудных и желудочно – кишечных заболеваниях; лучшее время для занятий плаванием – с 10-11 до 13 ч, в жаркую погоду можно заниматься второй раз – с 16 до 18 ч.

#### Спортивные и подвижные игры

Спортивные и подвижные игры имеют большое оздоровительное значение. Они характеризуются разнообразной двигательной деятельностью и положительными эмоциями, эффективно снимают чувство усталости, тонизируют нервную систему, улучшают эмоциональное состояние, повышают умственную и физическую работоспособность. Коллективные действия в процессе игры воспитывают нравственные качества: общительность, чувство товарищества, способность жертвовать личными интересами ради интересов коллектива и др. особенно полезны игры на открытом воздухе.

Подвижные игры отличаются несложными правилами, и команды для их проведения могут комплектоваться произвольно. Можно рекомендовать следующие подвижные игры: «третий лишний», «мяч по кругу», «мяч в корзину», пионербол, «диск на льду» и др.

Спортивные игры по сравнению с подвижными требуют более высокого овладения приемами техники конкретного вида игры и знания правил и судейства, определяющих взаимоотношения и поведение играющих.

Наиболее распространенными спортивными играми являются: волейбол, баскетбол, ручной мяч, футбол, хоккей, теннис, настольный теннис, городки и др. Спортивные игры требуют наличия специально оборудованных стандартных спортивных площадок или спортивных залов.

Для эффективного использования в занятиях спортивных игр необходимо провести обучение занимающихся технике выполнения игровых приемов, которое осуществляется в четыре этапа: ознакомление с приемом игры, разучивание приема в упрощенных условиях, разучивание приема в усложненных условиях, совершенствование приема в игре.

На этапе ознакомления с каждым приемом игры используются неоднократный показ с объяснением техники выполнения приема и его значение в игровой деятельности. После этого, занимающиеся, самостоятельно выполняют данный прием, стремясь к его правильному выполнению.

В начале разучивание игрового приёма происходит в упрощённых условиях при наиболее удобном исходном положении, уменьшении расстояния, силы передачи меча, быстроты передвижения и. т. д. Выявляются и исправляются вначале грубые ошибки, а затем мелкие, второстепенные. В необходимых случаях применяются повторный показ, объяснение, выполнение приёма медленно или расчленено и. т. д.

После усвоения игровых приёмов в общих чертах их разучивание продолжается в усложнённых условиях, при этом нужно добиваться не только правильного усвоения элементов техники игры, но и правильного взаимодействия с партнёром. Усложнение условий достигается увеличением скорости выполнения приёма, увеличением расстояния, силы, изменением направления полёта меча, усложнением его траектории. Кроме этого усложнение может быть в виде выполнения приёма на уменьшенной или увеличенной площадке, увеличения количества выполнений за единицу времени, повышения требований к точности или скорости выполнения игрового приёма. В дальнейшем приём выполняется при пассивном, а затем и при активном противодействии одного или нескольких партнёров.

Окончательное совершенствование игровых приёмов производится в процессе игры. Для этого используются игровые упражнения, учебные игры с определённой установкой на выполнение данного приёма при внезапных изменениях игровых условий. Совершенствование приёма в игре создаёт возможности для творчества, проявления инициативы, воспитания способности быстро принимать оптимальные решения.

В большинстве своём для оздоровительных целей и активного отдыха игры проводятся по упрощённым правилам.

.

#### **6. МАТЕРИАЛЬНО-ТЕХНИЧЕСКОЕ ОБЕСПЕЧЕНИЕ**

Для качественного образовательного процесса по всем видам учебных занятий в рамках дисциплины используются спортивный зал, стадион и бассейн, оснащенные необходимым специализированным оборудованием.

По всем видам учебной деятельности в рамках дисциплины используются помещения, оснащенные необходимым специализированным оборудованием.

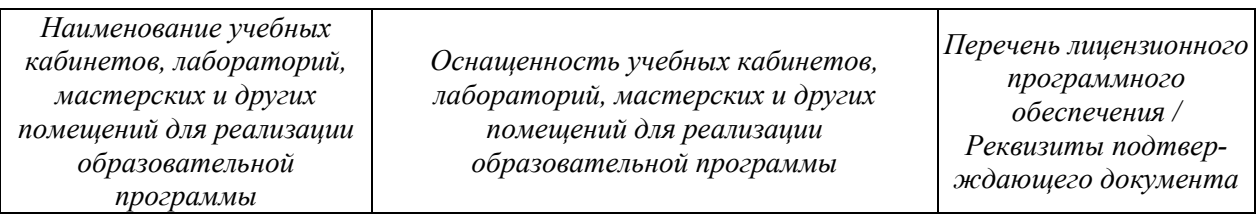

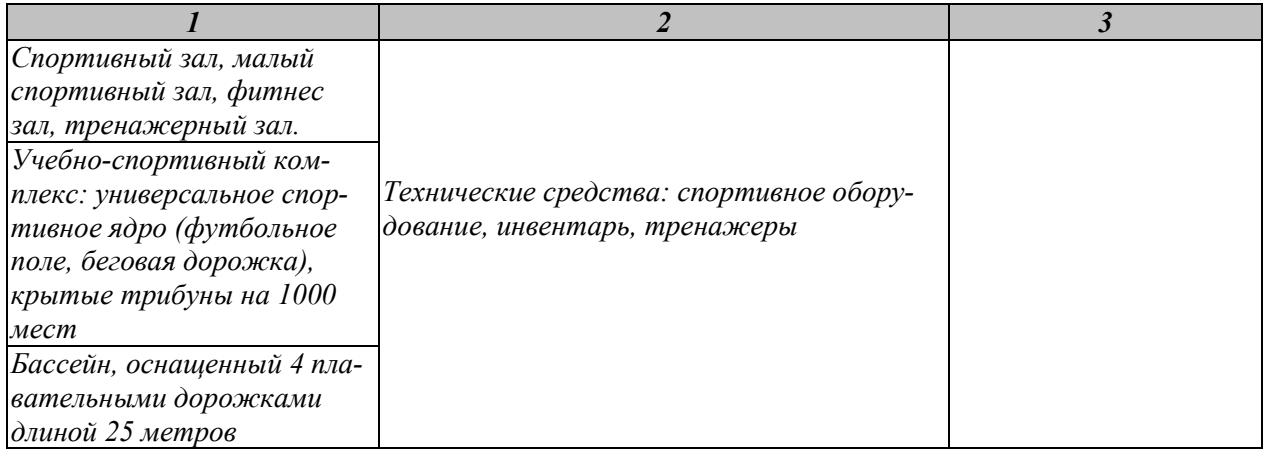

Для самостоятельной работы обучающихся предусмотрены помещения, укомплектованные специализированной мебелью, оснащенные компьютерной техникой с возможностью подключения к сети «Интернет» и обеспечением доступа в электронную информационно-образовательную среду университета.

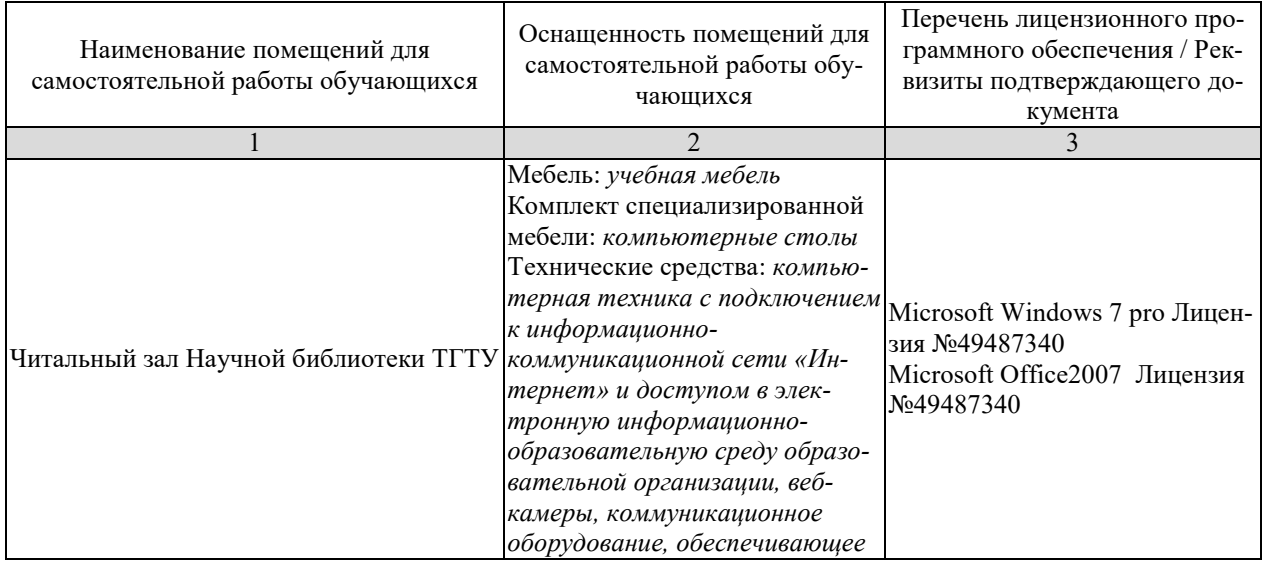

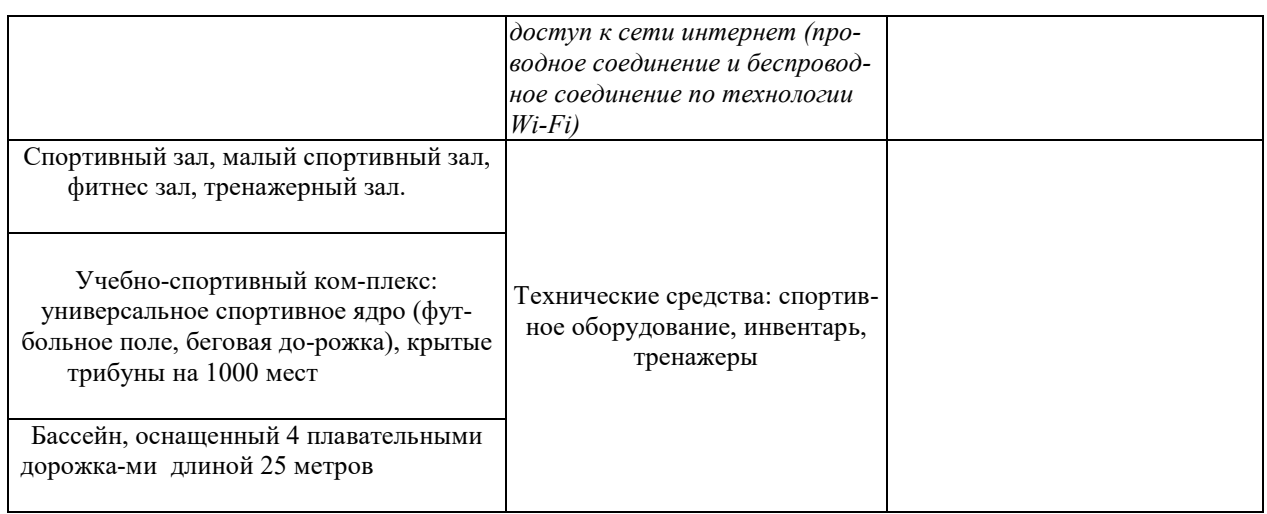
# **7. ТЕКУЩИЙ КОНТРОЛЬ УСПЕВАЕМОСТИ И ПРОМЕЖУТОЧНАЯ АТТЕСТАЦИЯ**

По дисциплине предусмотрены практические занятия, в ходе проведения которых осуществляется текущий контроль.

Практические занятия

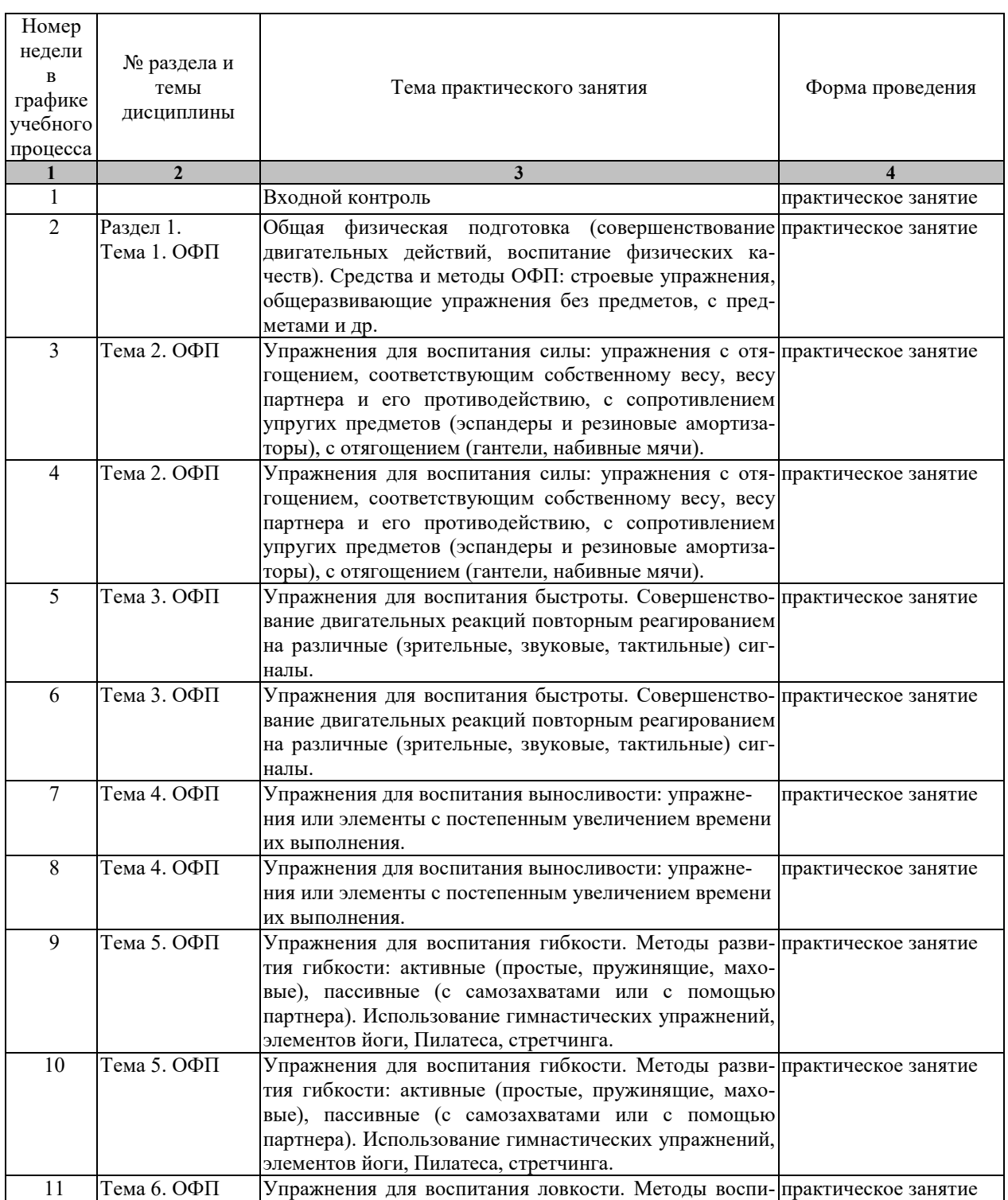

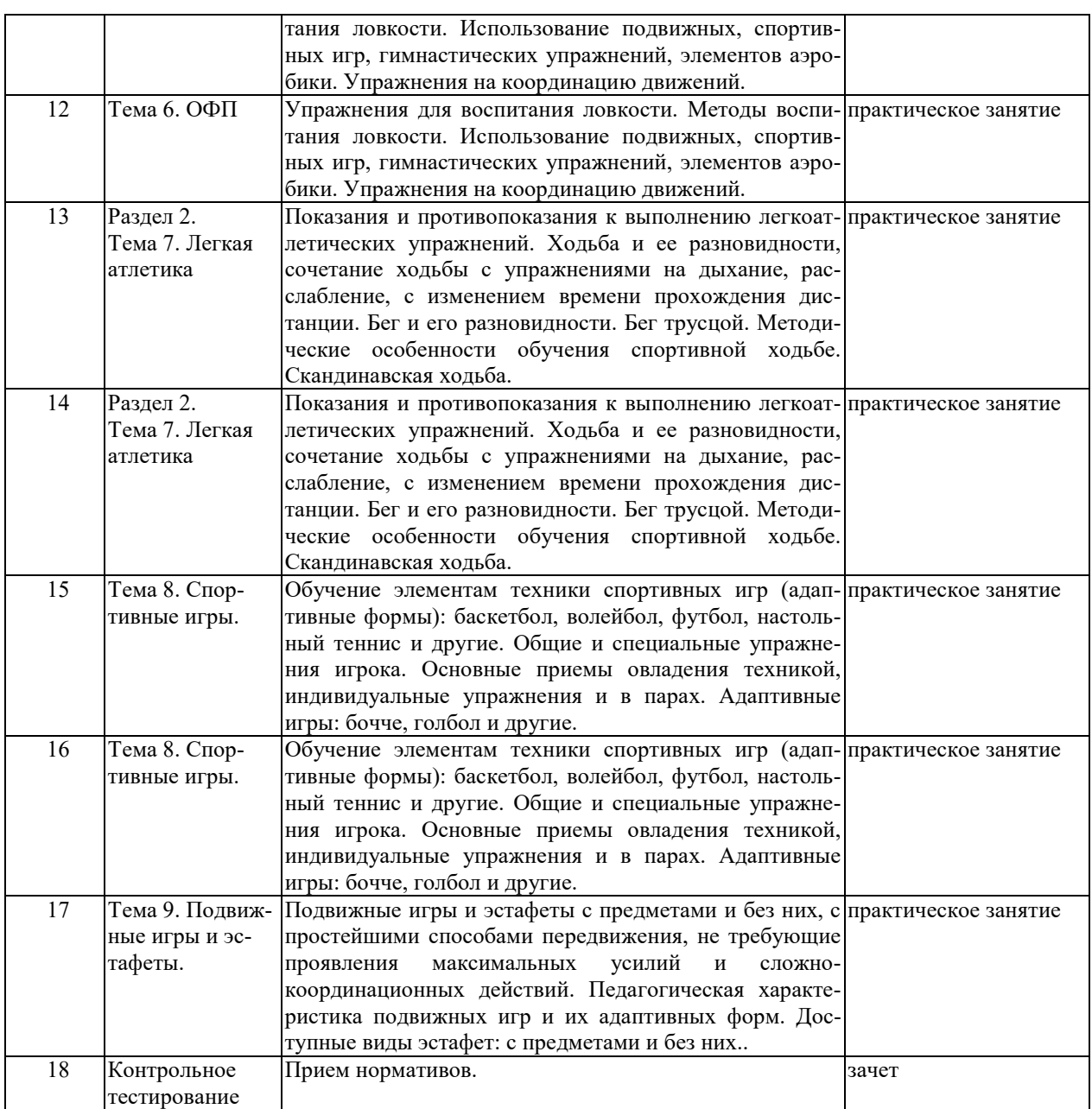

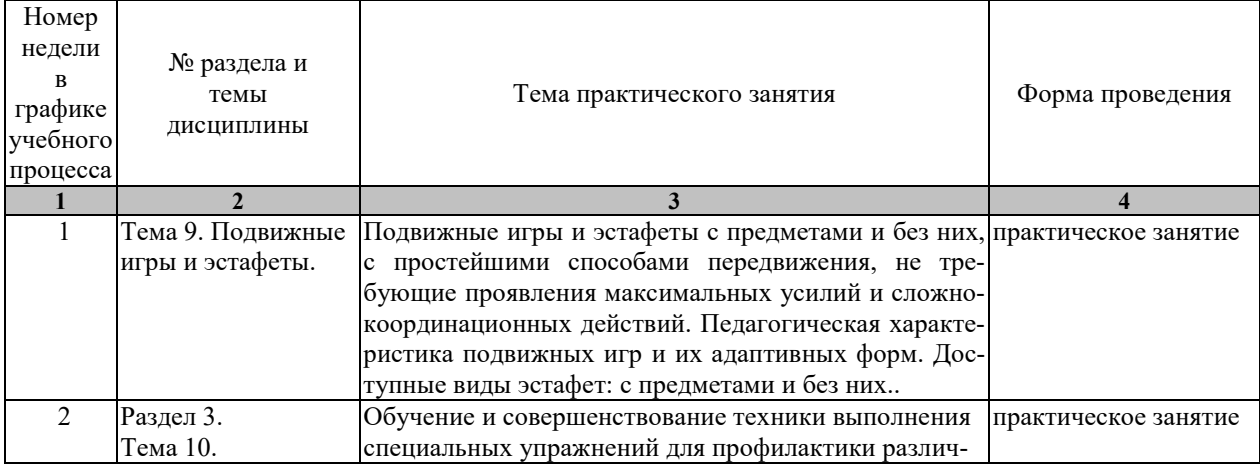

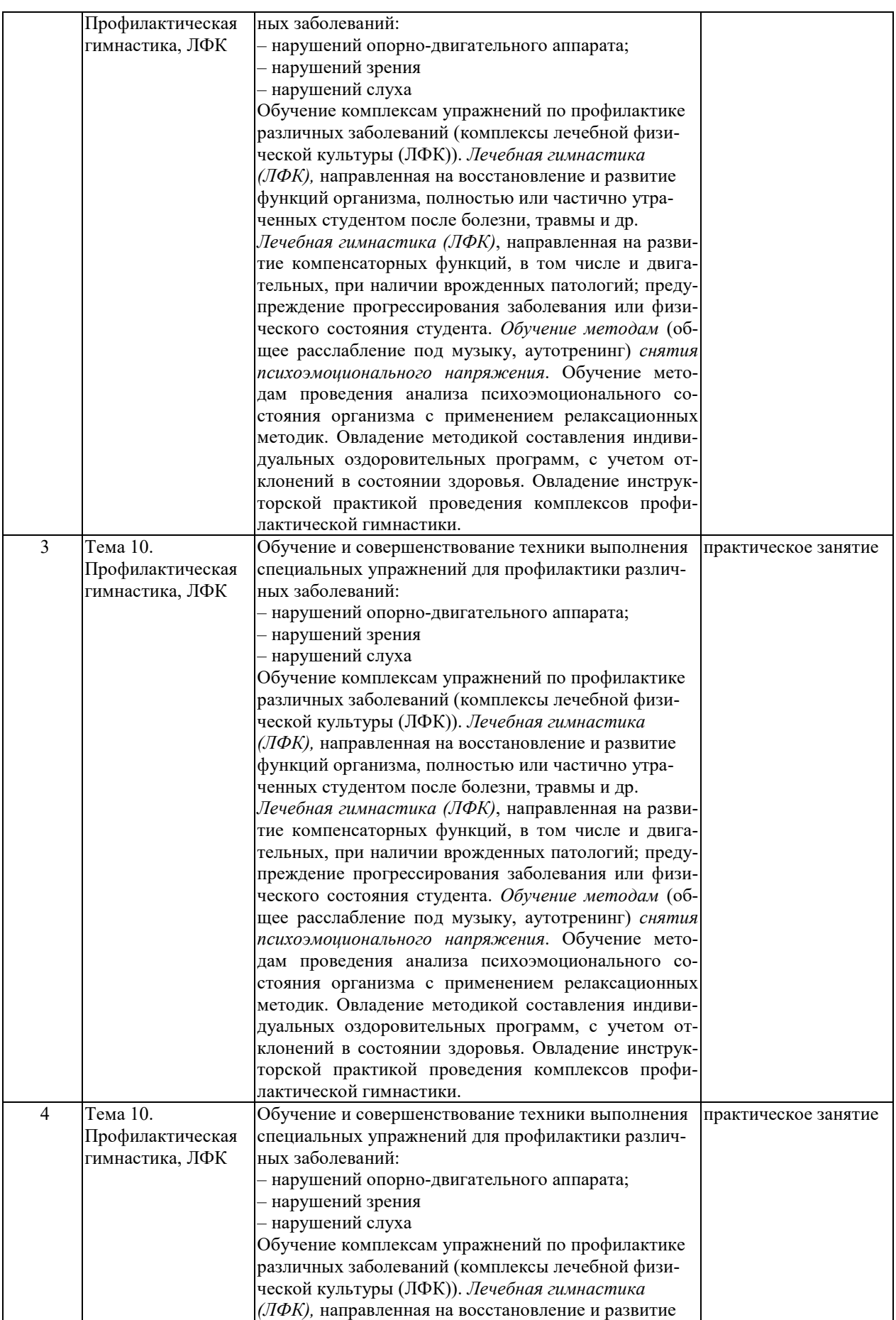

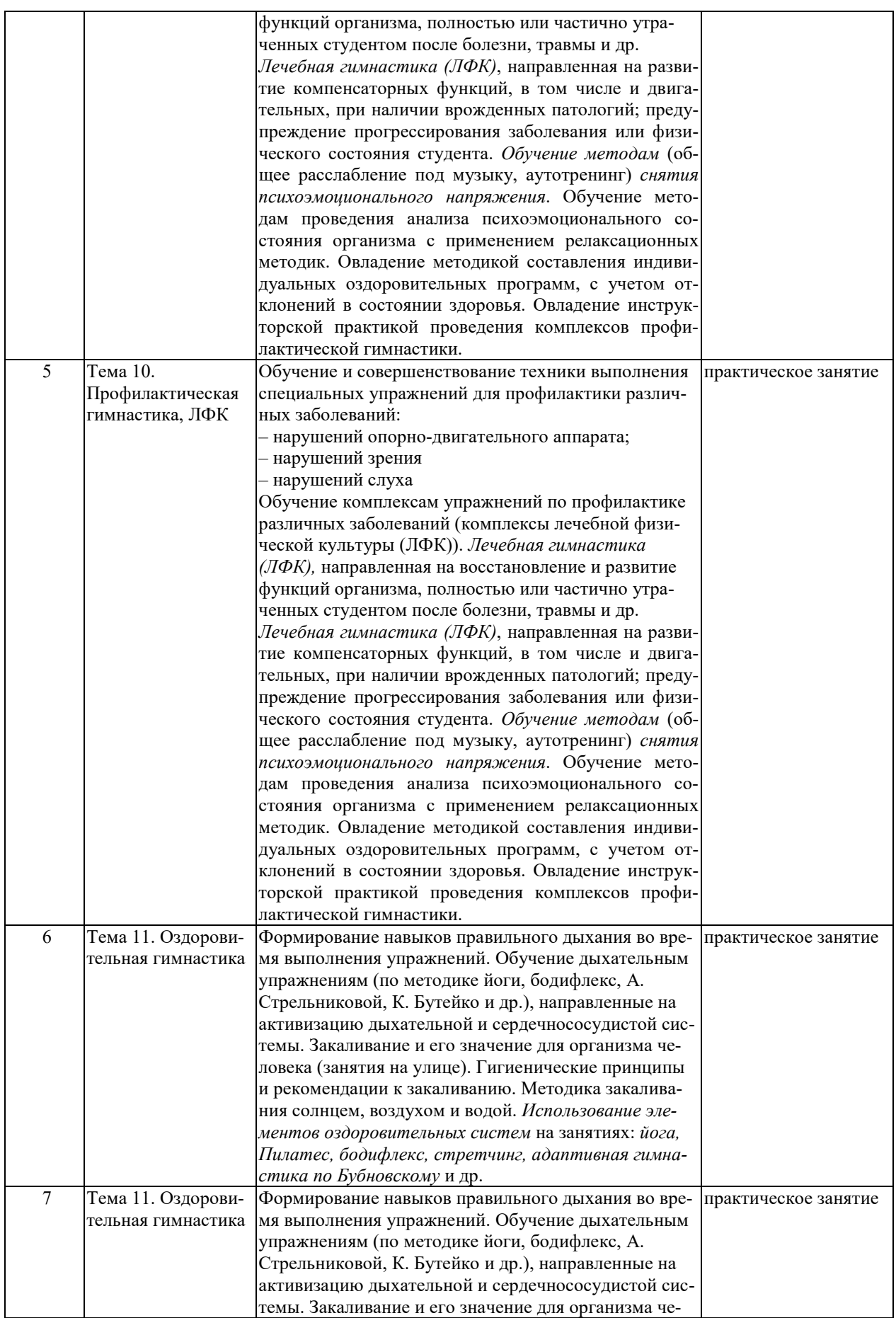

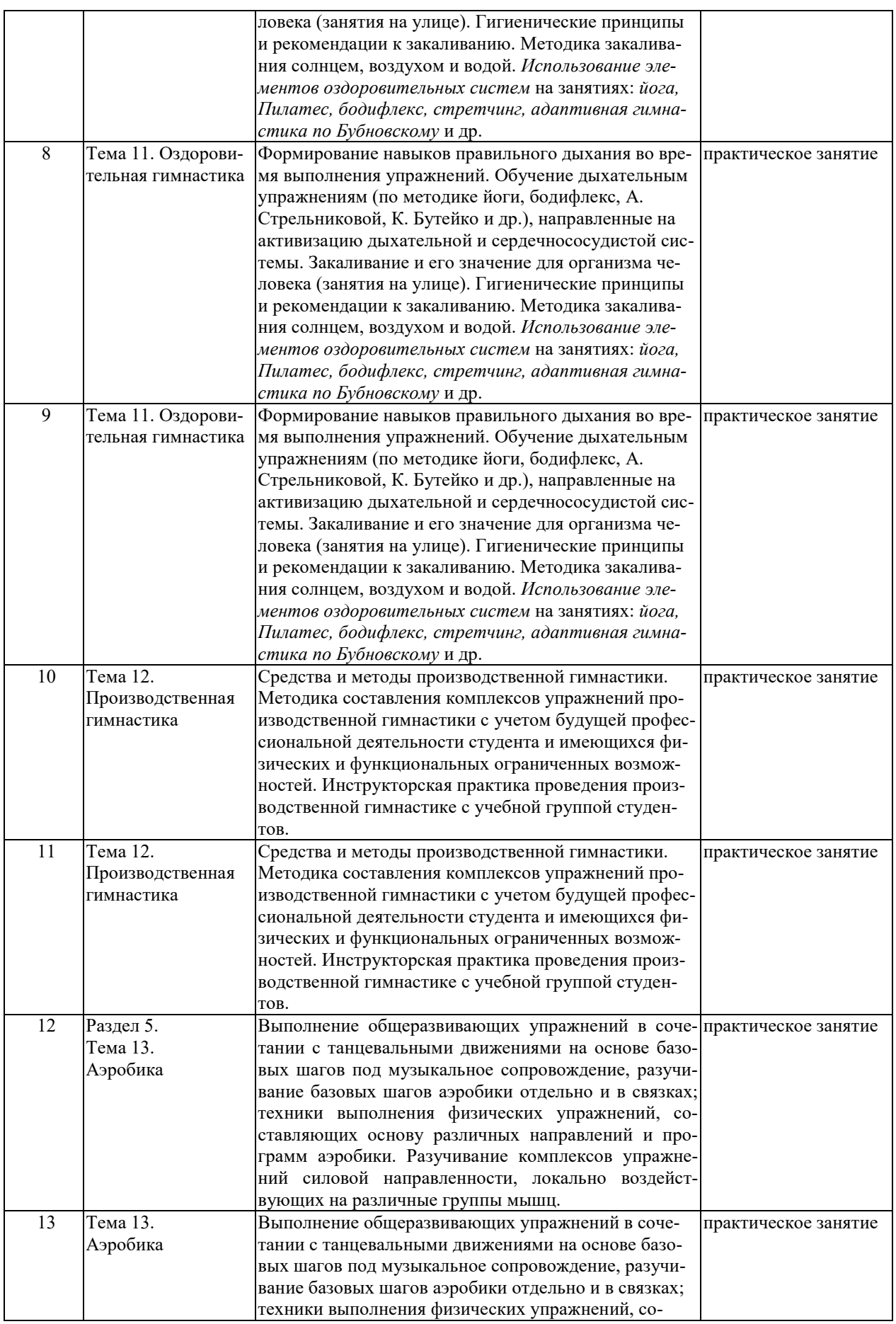

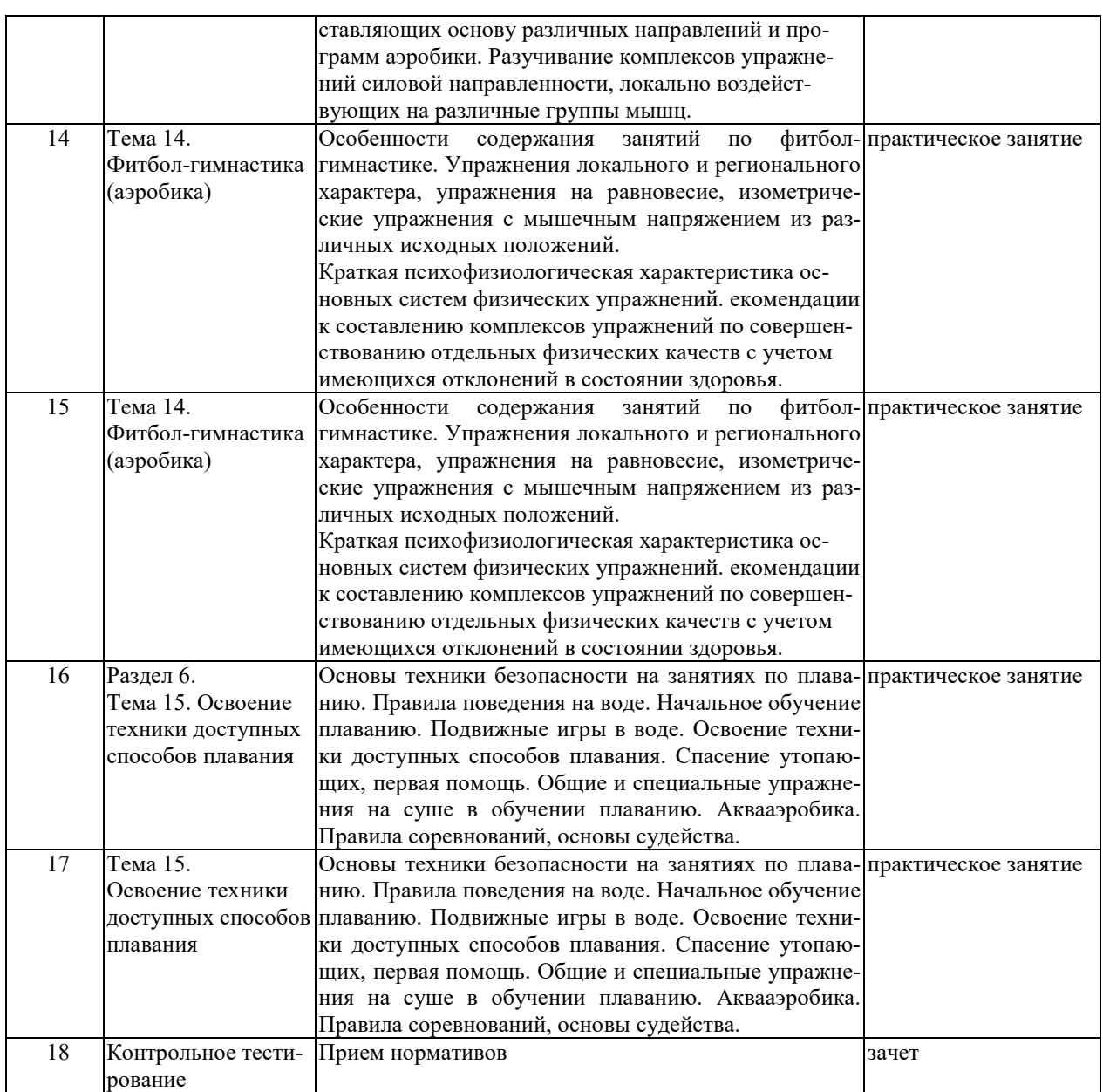

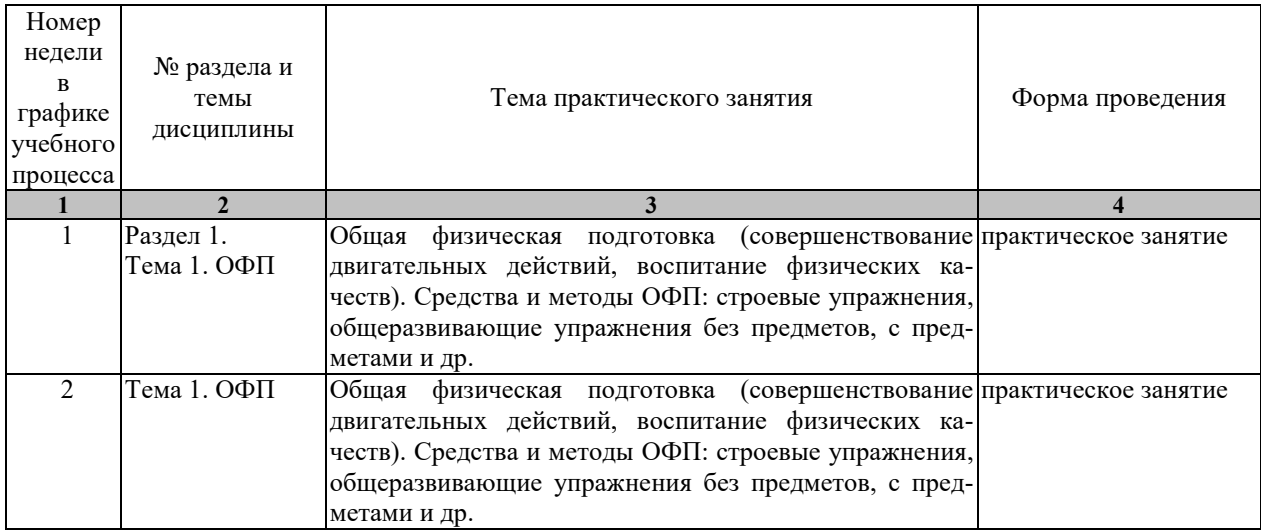

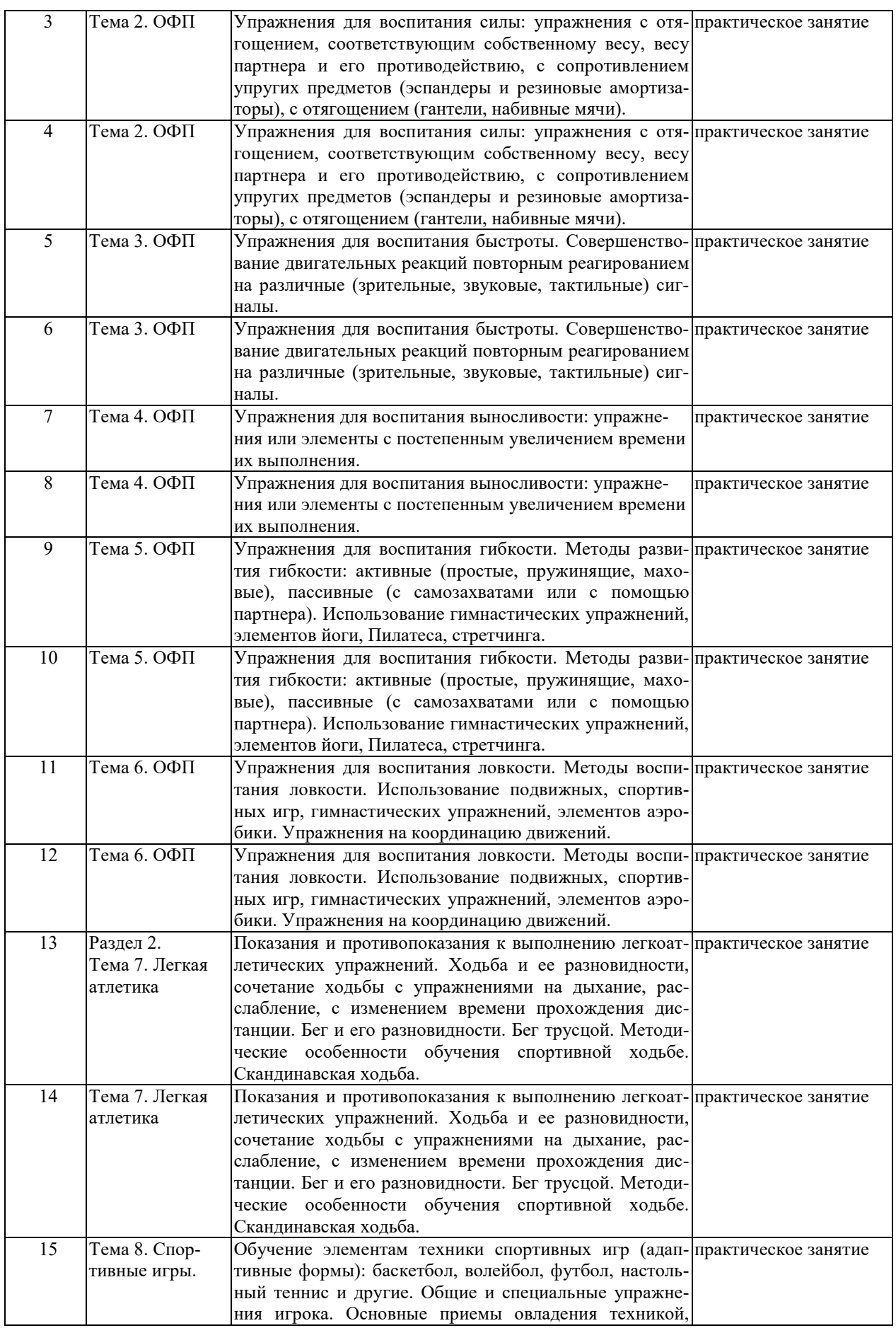

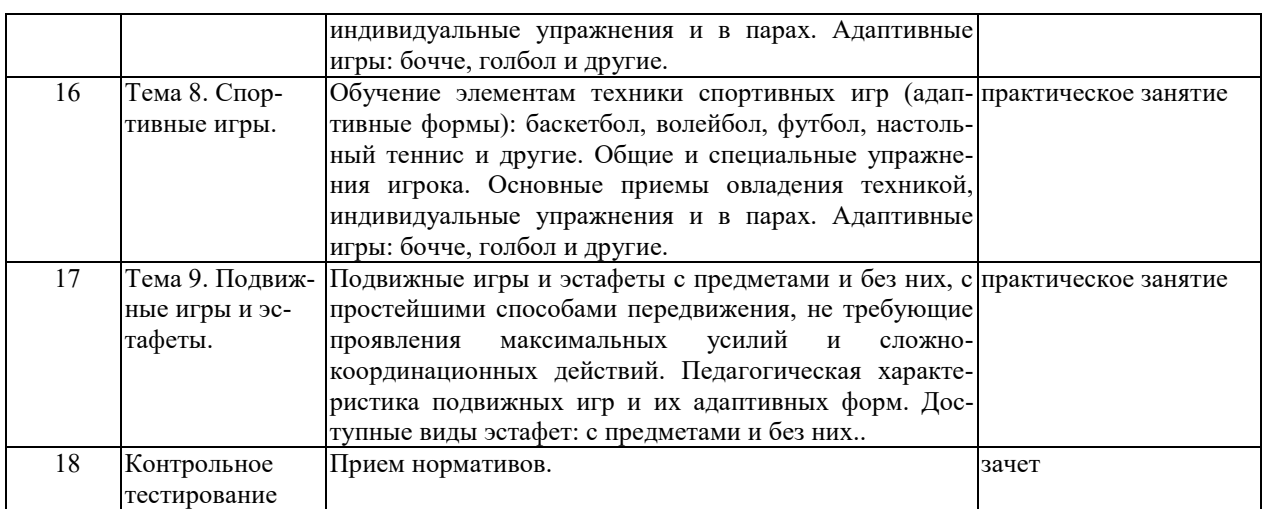

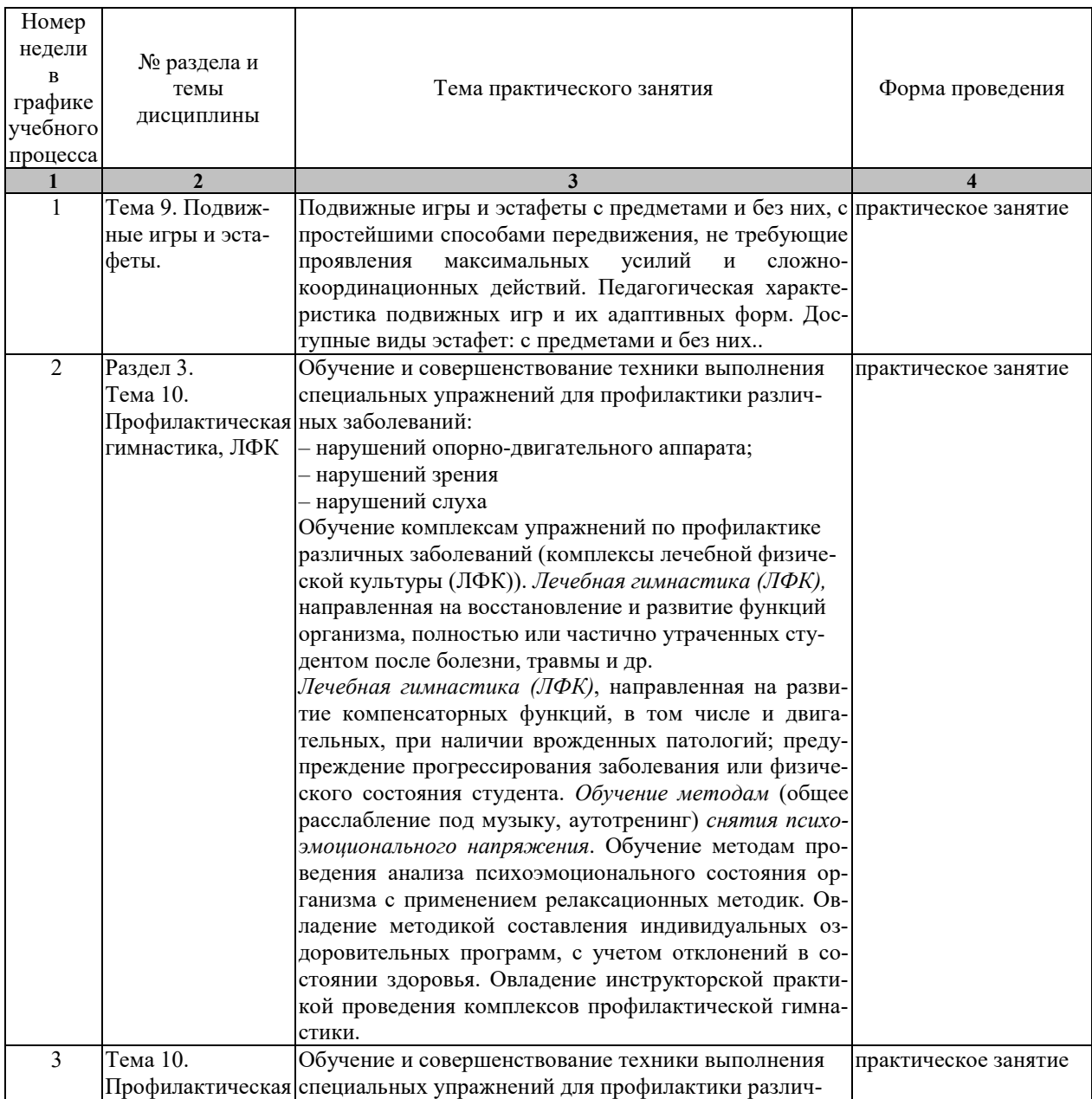

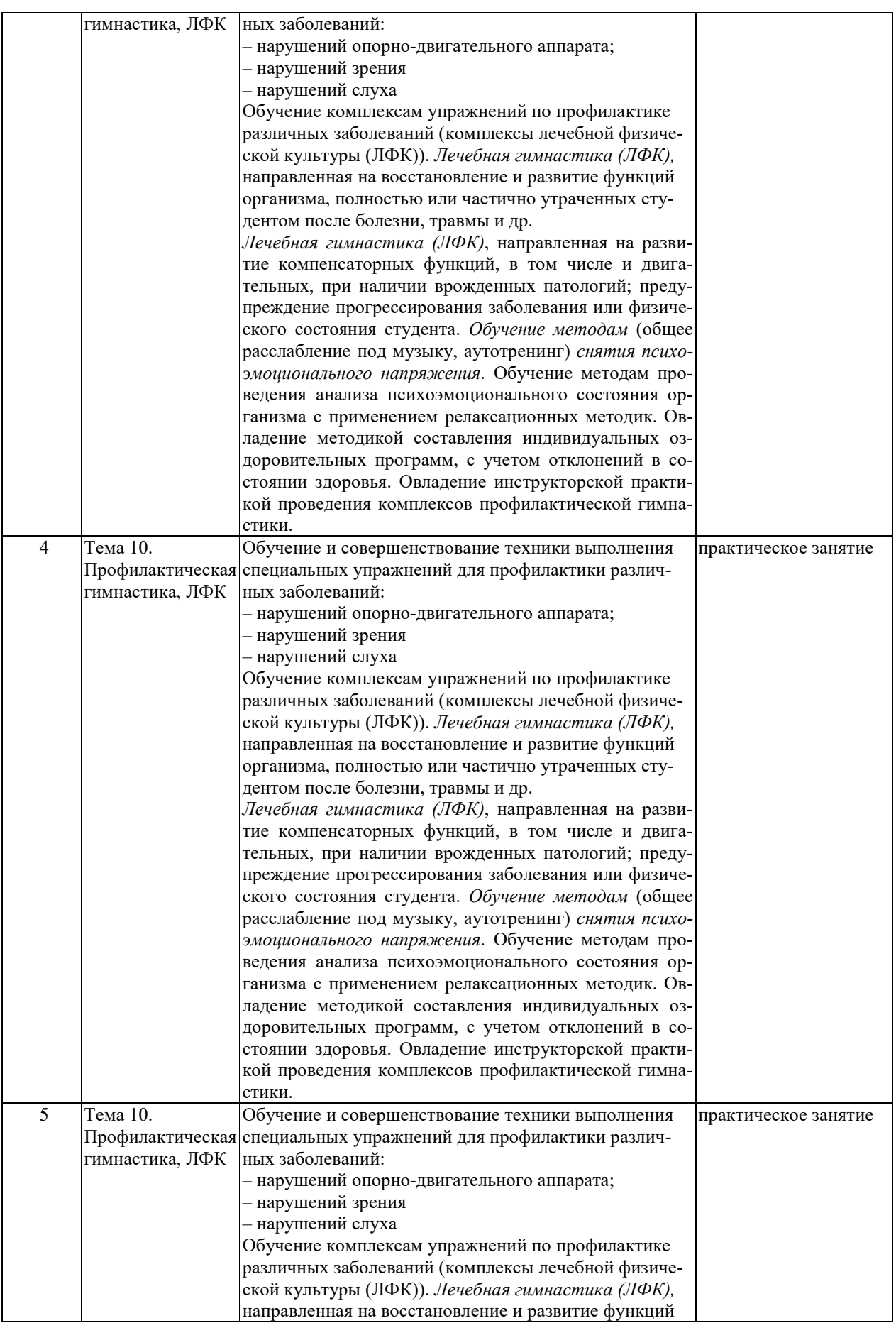

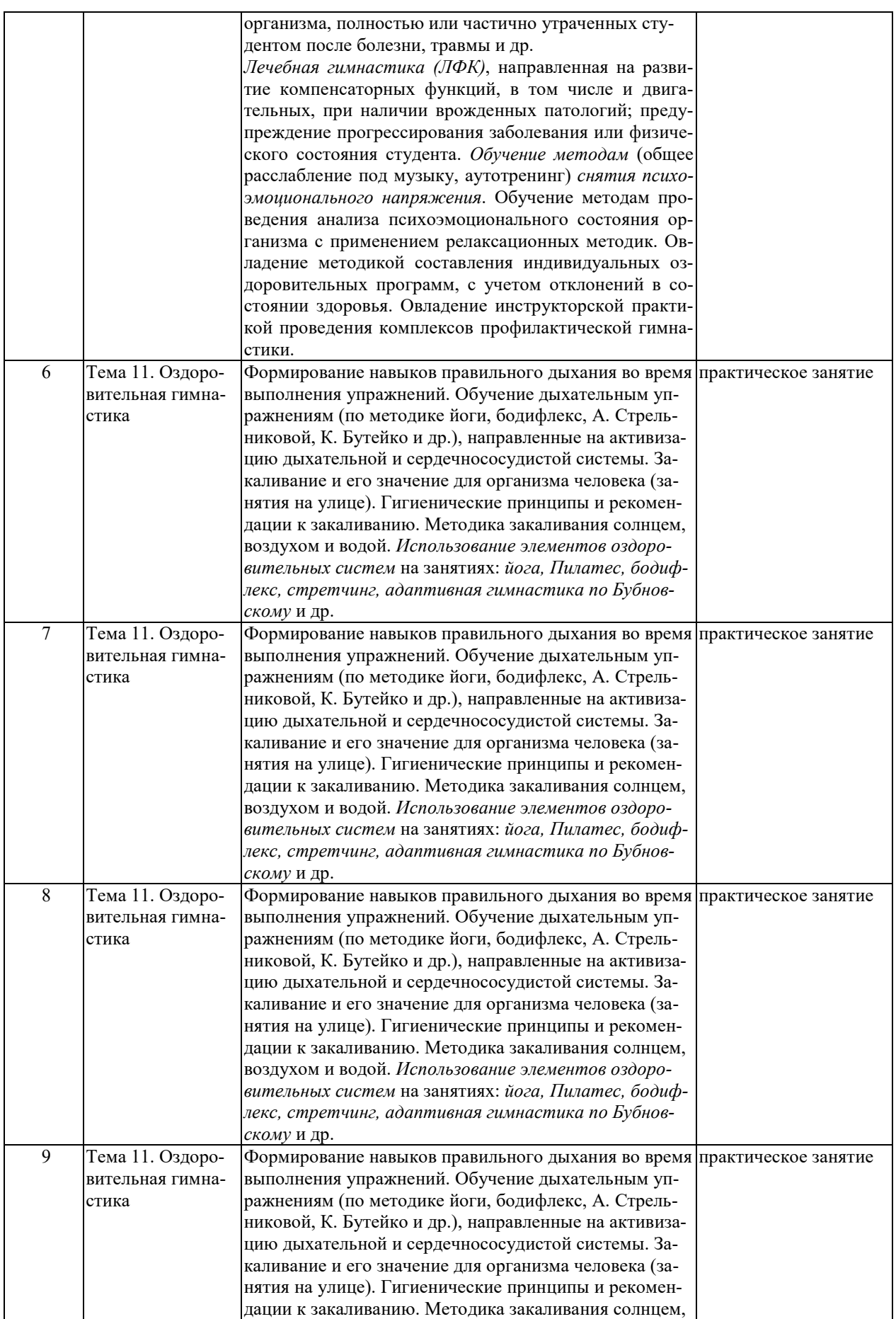

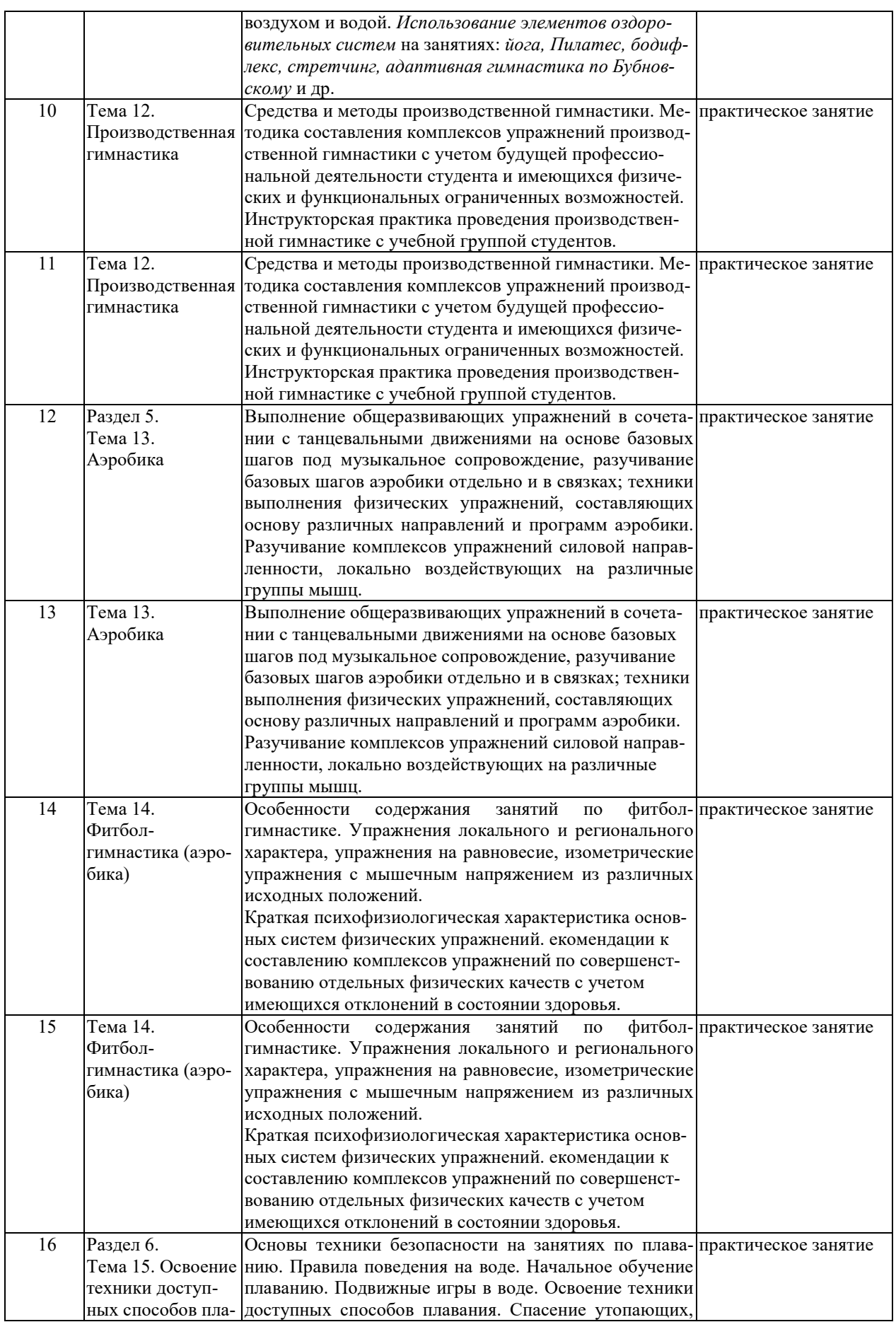

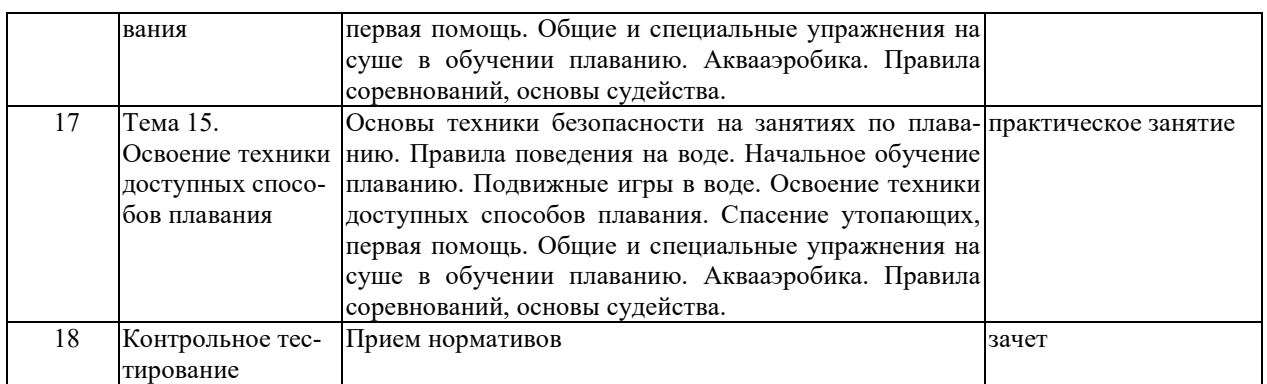

Процедура промежуточной аттестации регламентируется Положением о текущем контроле успеваемости и промежуточной аттестации обучающихся в Тамбовском государственном техническом университете.

Оценочные материалы представлены в Разделе 8 «Фонд оценочных средств для проведения промежуточной аттестации.

# **8. ФОНД ОЦЕНОЧНЫХ СРЕДСТВ**

## **8.1. Оценочные средства**

Оценочные средства соотнесены с результатами обучения по дисциплине и индикаторами достижения компетенций.

**ИД-1 (УК-7) Знать:** виды физических упражнений; роль и значение физической культуры в жизни человека и общества; научно-практические основы физической культуры, профилактики вредных привычек и здорового образа и стиля жизни.

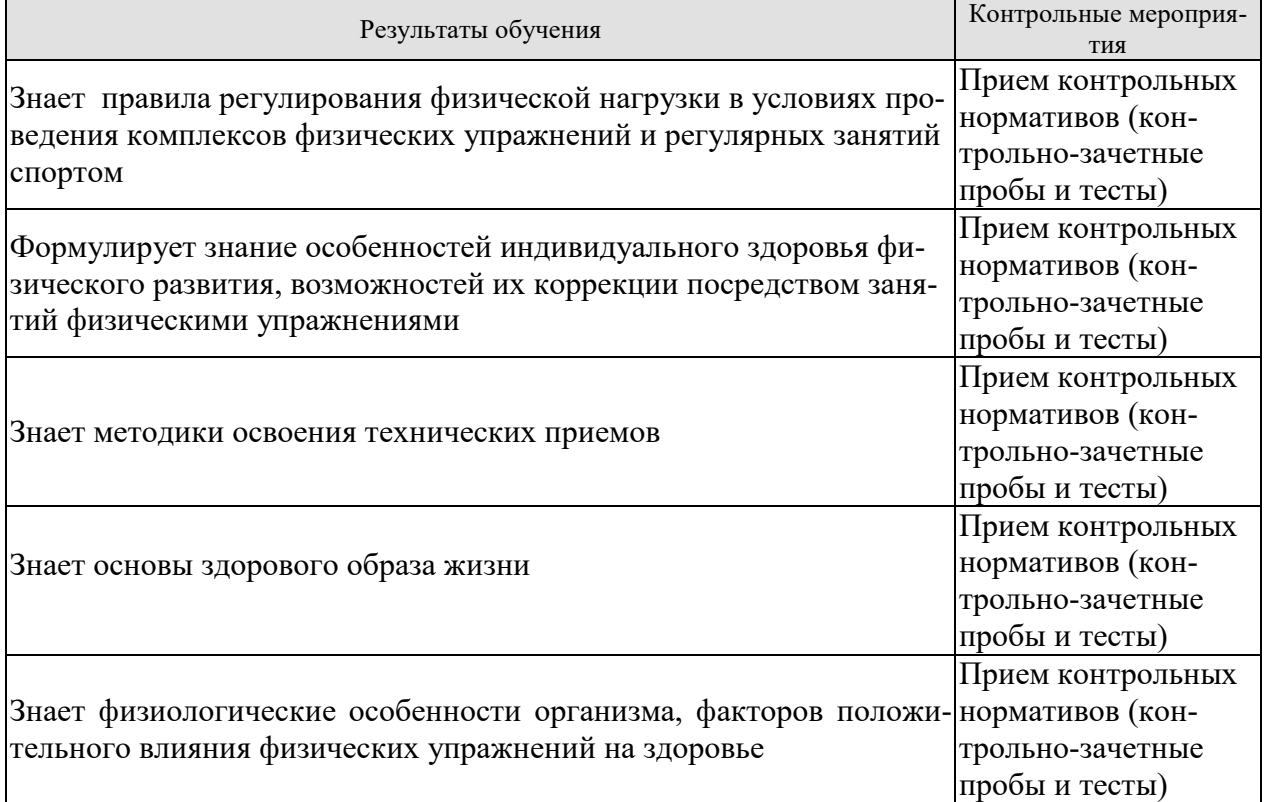

**ИД-2 (УК-7) Уметь**: применять на практике разнообразные средства физической культуры и спорта для сохранения и укрепления здоровья, психической подготовки и самоподготовки к будущей жизни и профессиональной деятельности; использовать средства и методы физического воспитания для профессионально-личностного развития, формирования здорового образа и стиля.

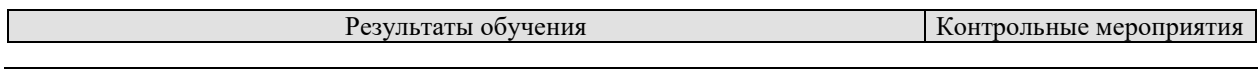

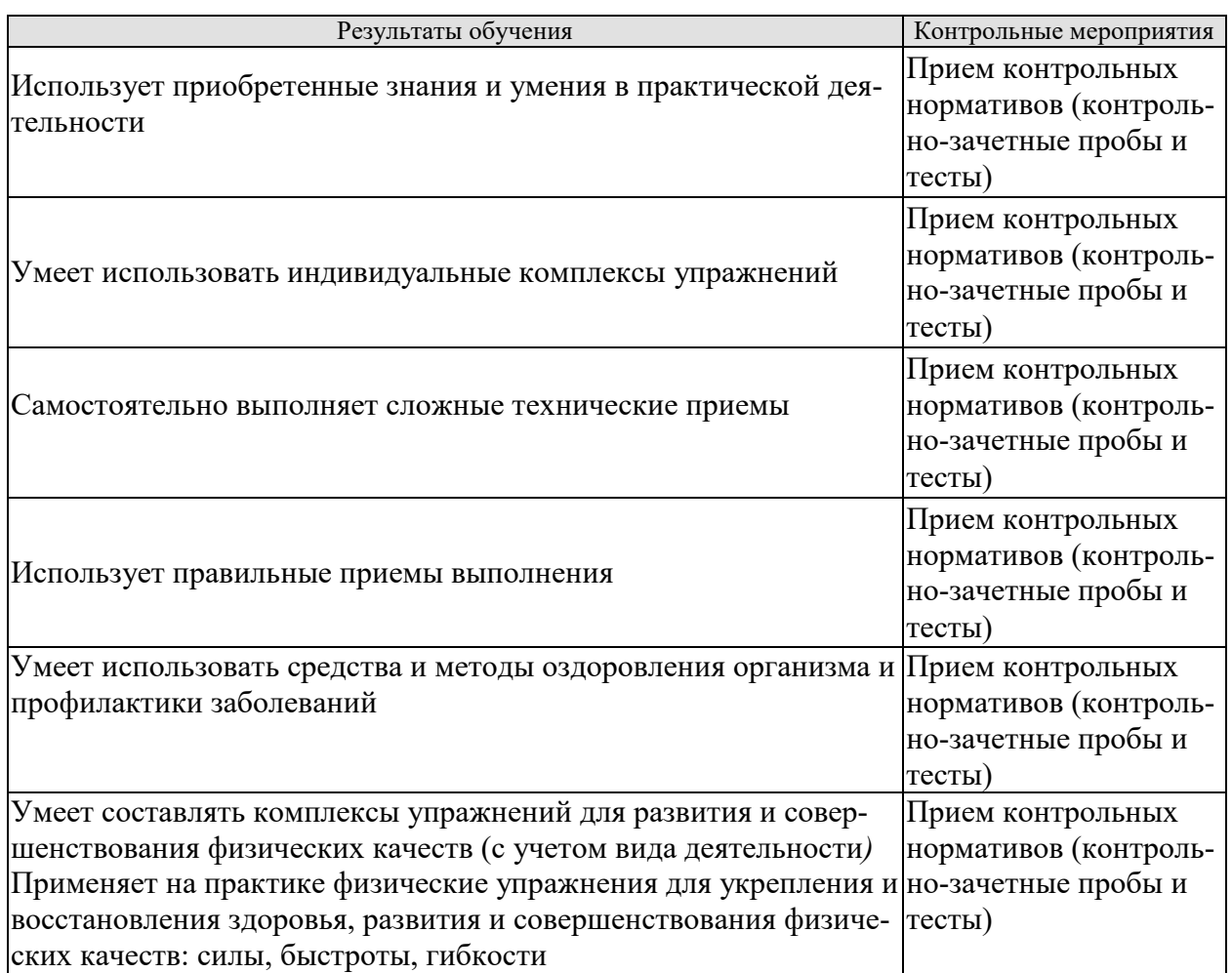

 **ИД-3 (УК-7) Владеть**: средствами и методами укрепления индивидуального здоровья для обеспечения полноценной социальной и профессиональной деятельности

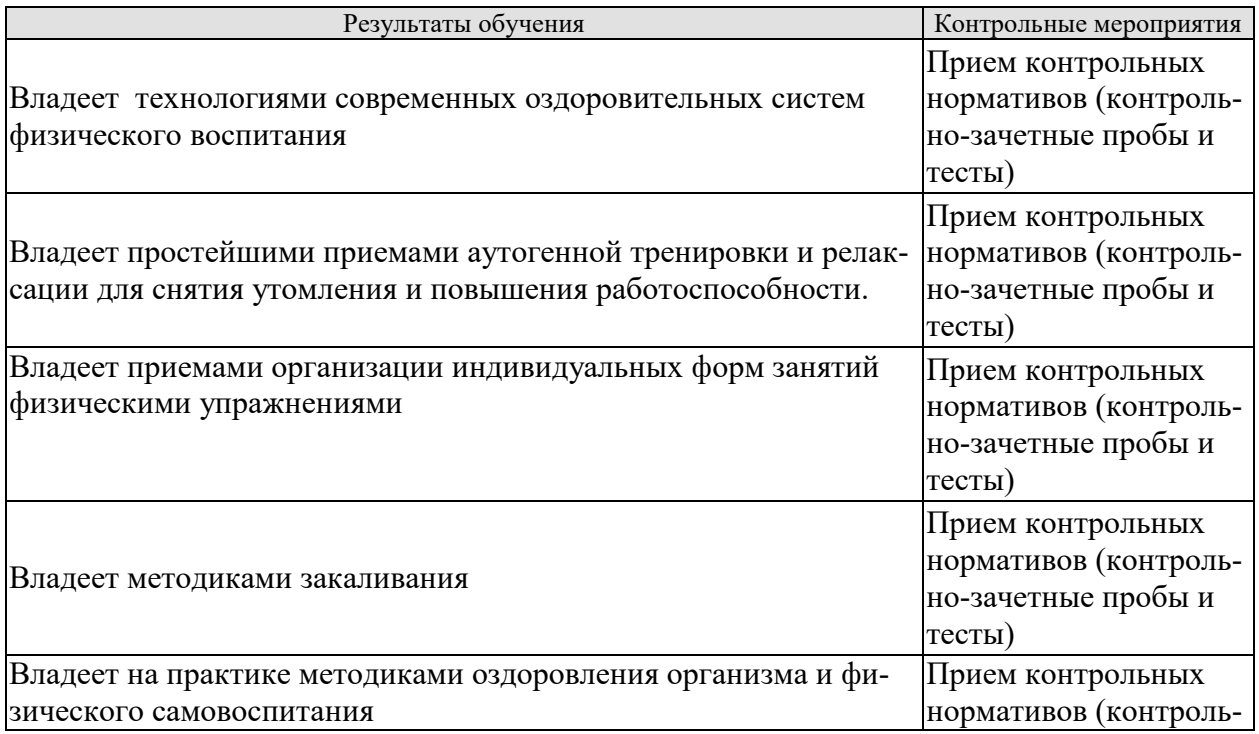

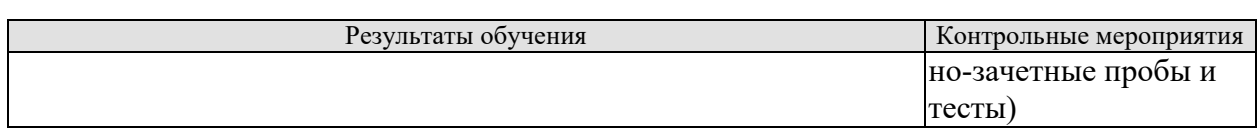

Форма отчетности зачет.

## **8.2. Критерии и шкалы оценивания**

Система оценки результативности занятий и требований к освоению студентами с ограниченными возможностями здоровья дисциплины «Элективный курс по физической культуре и спорту» имеют свою специфику. Их содержание разработано с учетом возможностей студентов и целей занятий адаптивной физической культурой.

## **Форма проведения, требования**

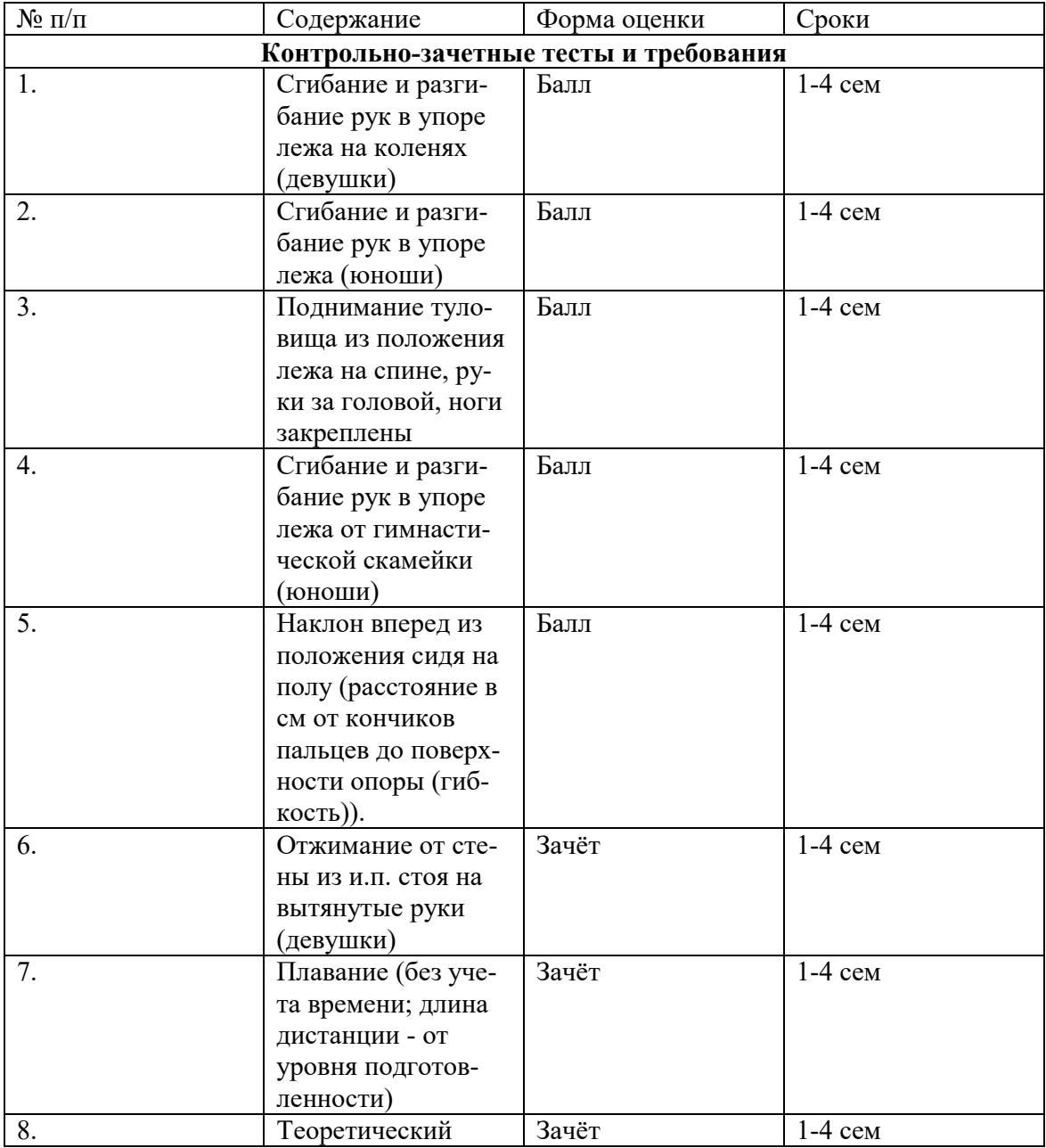

Текущий контроль знаний осуществляется в форме приема нормативов

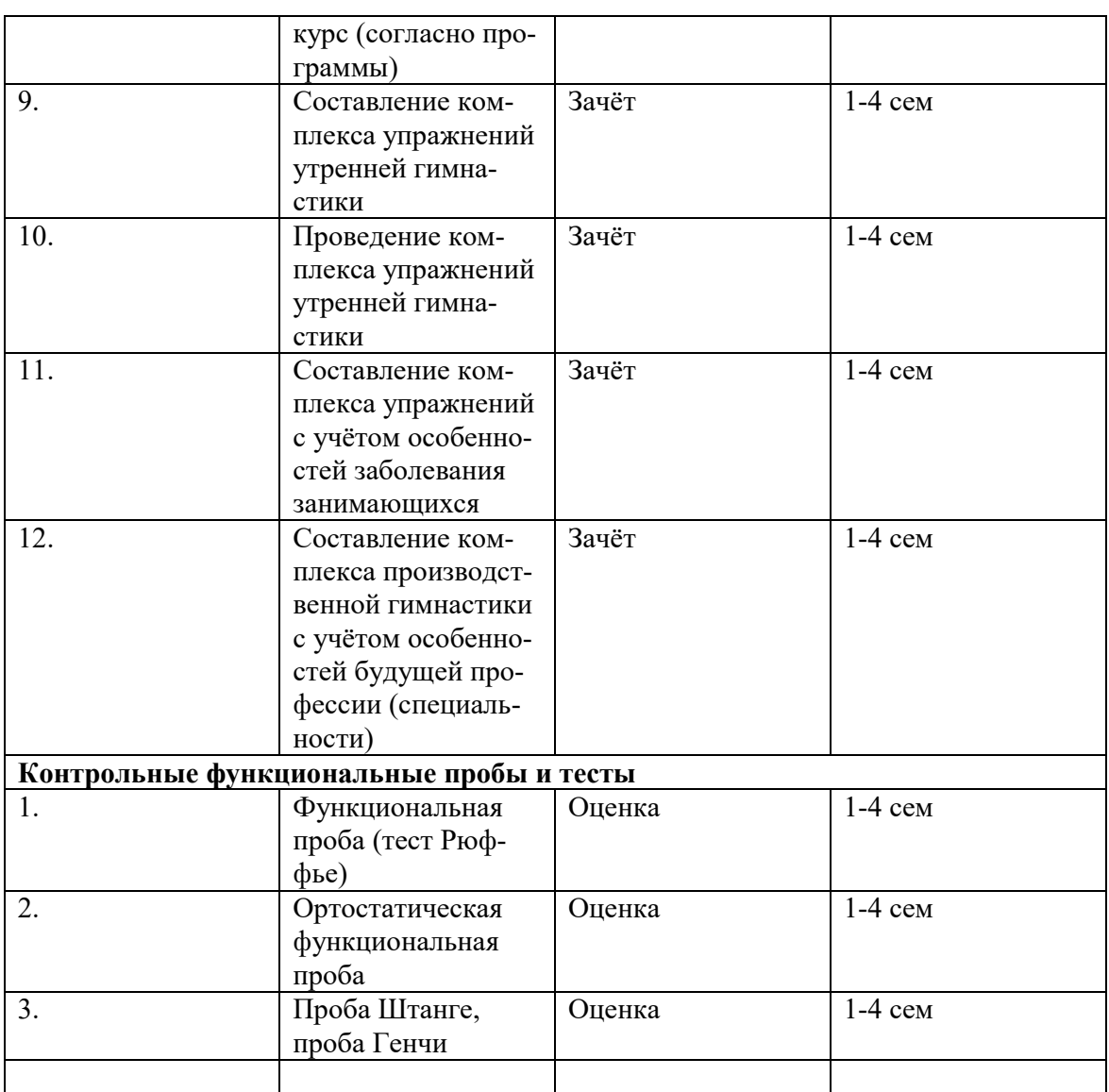

*Примечание:* Практические тесты-задания (доступные формы и виды) выполняют только студенты, не имеющие противопоказаний к выполнению движений и упражнений данного вида. Количество тестов в каждом семестре – 5, включая функциональные пробы и тесты.

По решению методической комиссии кафедры содержание контрольных тестов может быть изменено (дополнено), в зависимости от контингента студентов, имеющих ограниченные возможности здоровья.

#### **Информация для выполнения нормативов**

Для допуска к зачету по дисциплине студент должен выполнить программу семестра, а именно:

- освоить курс оздоровительной программы;

- изучить теоретический и методический курс и выполнить тестовые задания;

- выполнить контрольные упражнения по определению функциональной и физической подготовленности в соответствии с физическими возможностями студента и/или имеющегося (сопутствующего) заболевания по рекомендации врача. Функциональные пробы и тесты приведены в Приложении 3 программы дисциплины «Физическая культура».

## **Типовые задания и критерии оценки компонентов компетенций (промежуточная аттестация)**

Для получения зачета по результатам определенного периода обучения (семестр) студенту необходимо продемонстрировать необходимый уровень физической подготовки по изучаемым видам спорта, который требуется для формирования качеств, необходимых в профессиональной деятельности.

Список тем к зачету (№ 1-4 семестр).

- 1. Общая физическая подготовка (ОФП)(адаптивные формы и виды)
- 2. Элементы различных видов спорта (Легкая атлетика, спортивные игры, подвижные игры и эстафеты)
- 3. Профилактические виды оздоровительных упражнении (Профилактическая гимнастика, ЛФК, оздоровительная и производственная гимнастика)
- 4. Ритмическая гимнастика (аэробика, фитбол-гимнастика)
- 5. Плавание

# **Критерии оценки**

- В качестве критериев оценки результатов учитывается:
- 1. Систематическое посещение занятий.

2. Студенты, пропустившие более 50% занятий по болезни, «сдают зачет» только по теоретическому разделу в виде тестовых заданий и/или реферата. Тема реферата определяется преподавателем. Работы выполняются в объеме до 10-15 страниц печатного текста. При оценке реферата учитывается содержание работы, а также умение студента излагать и обобщать свои мысли, аргументировано отвечать на вопросы

Итоговая оценка по физической культуре в группах, занимающихся в рамках курса «Адаптивная физическая культура», выставляется с учетом практических знаний (двигательных умений и навыков, умений осуществлять физкультурно-оздоровительную и спортивно - оздоровительную деятельность), а также с учетом динамики физической подготовленности и посещаемости занятий.

При самых незначительных положительных изменениях в физических возможностях студента, которые будут выявлены преподавателем и сообщены занимающемуся, выставляется «зачтено».

При оценивании результатов обучения по дисциплине в ходе промежуточной аттестации (на зачете) учитываются критерии, представленные в таблице

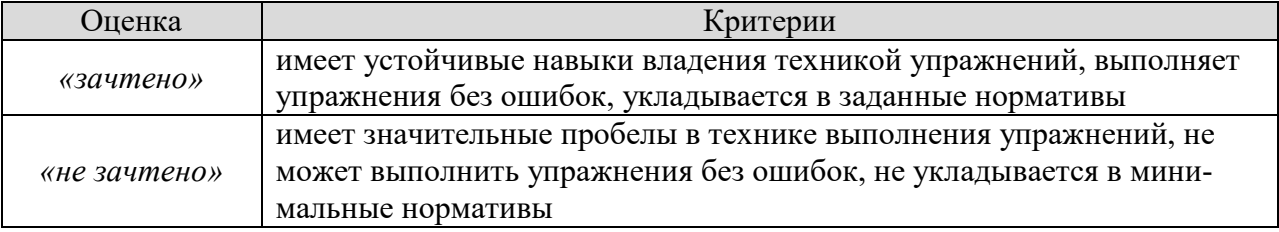

#### **МИНИСТЕРСТВО НАУКИ И ВЫСШЕГО ОБРАЗОВАНИЯ РОССИЙСКОЙ ФЕДЕРАЦИИ**

# **Федеральное государственное бюджетное образовательное учреждение высшего образования**

**«Тамбовский государственный технический университет» (ФГБОУ ВО «ТГТУ»)** 

**УТВЕРЖДАЮ** Директор *Института автоматики и информационных технологий* Ю.Ю. Громов  $\frac{20}{4\pi\pi^2}$  **20 1.** 

# **РАБОЧАЯ ПРОГРАММА ДИСЦИПЛИНЫ**

*Б1.В.19 Элективные дисциплины по физической культуре и спорту*<br>(шифр и наименование дисциплины в соответствии с утвержденным учебным планом подготовки) на спортиненого мастерства басуетбол *Повышение спортивного мастерства: баскетбол*

**Направление:** *09.03.02 Информационные системы и технологии*

Профиль: Прикладные информационные системы и технологии

**Профиль:** *Прикладные информационные системы и технологии*

Формы обучения: **Формы обучения:** *очная*

 $(1)$ 

 $(1, 1, 2)$ 

Кафедра: «Физическое воспитание и спорт»

(наименование кафедры) (наименование кафедры) К.П.Н., **ДОЦ**ЕНТ

степень, должность подписы подписы подписы инициалы, фамилия

ст. преподаватель

Заведующий кафедрой

 $\mathcal{L}$  степень, подпись и подпись и подпись и подпись и подпись и подпись и подпись и подпись и подпись и под

m

степень, должность преподавать подавитель подавитель инициалы, фамилия

 $\zeta$ А.Н. Груздев

С.Ю. Дутов

А.Е. Лукьянова

подпись<br>**ИНИЦИАЛЫ**, фамилия

# **1. ПЛАНИРУЕМЫЕ РЕЗУЛЬТАТЫ ОБУЧЕНИЯ ПО ДИСЦИПЛИНЕ И ЕЕ МЕСТО В СТРУКТУРЕ ОПОП**

Цель освоения дисциплины – достижение планируемых результатов обучения (таблица 1.1), соотнесенных с индикаторами достижения компетенций и целью реализации ОПОП.

Дисциплина входит в состав обязательной части образовательной программы, формируемой участниками образовательных отношений.

Таблица 1.1 – Результаты обучения по дисциплине

В результате освоения дисциплины «Повышение спортивного мастерства: баскетбоол (Элективные дисциплины по физической культуре и спорту)» у обучающихся должны быть сформированы *универсальные компетенции УК-7* (табл. 1.1).

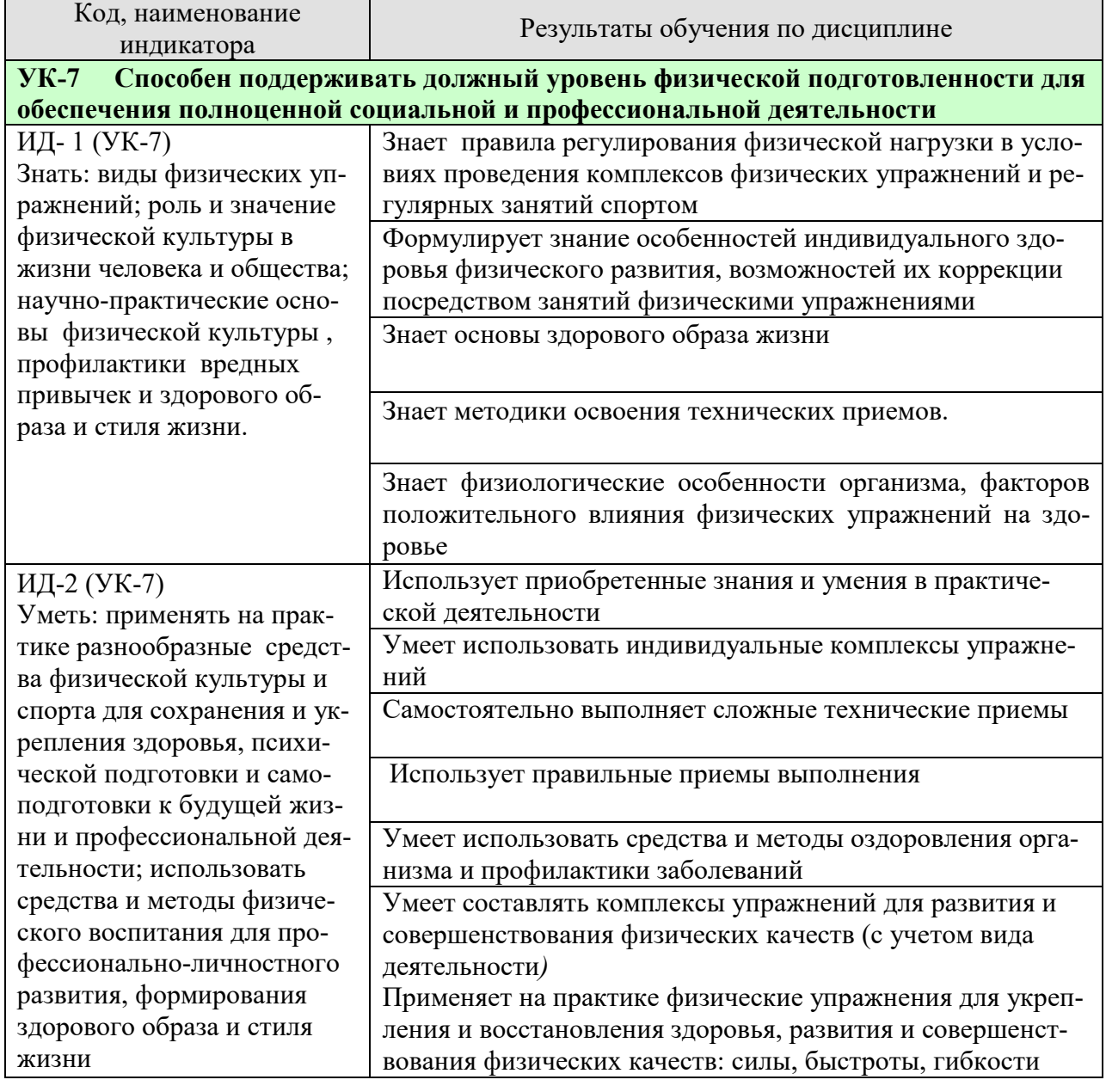

#### *ТАБЛИЦА 1.1*

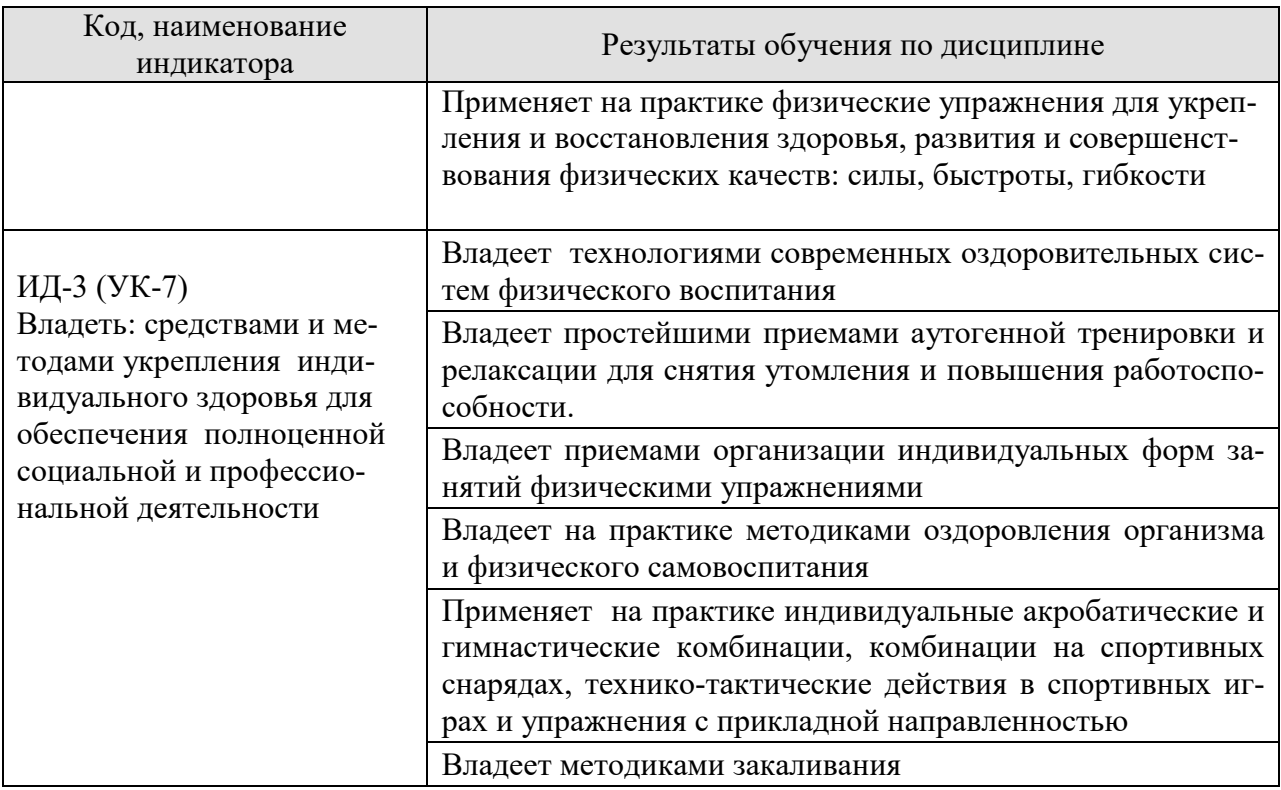

Результаты обучения по дисциплине достигаются в рамках осуществления всех видов контактной и самостоятельной работы обучающихся в соответствии с утвержденным учебным планом.

Индикаторы достижения компетенций считаются сформированными при достижении соответствующих им результатов обучения.

# **2. ОБЪЁМ ДИСЦИПЛИНЫ**

Объем дисциплины составляет *328* часов, включая трудоемкость промежуточной аттестации.

Ниже приведено распределение общего объема дисциплины (в академических часах) по видам учебных занятий в период теоретического обучения.

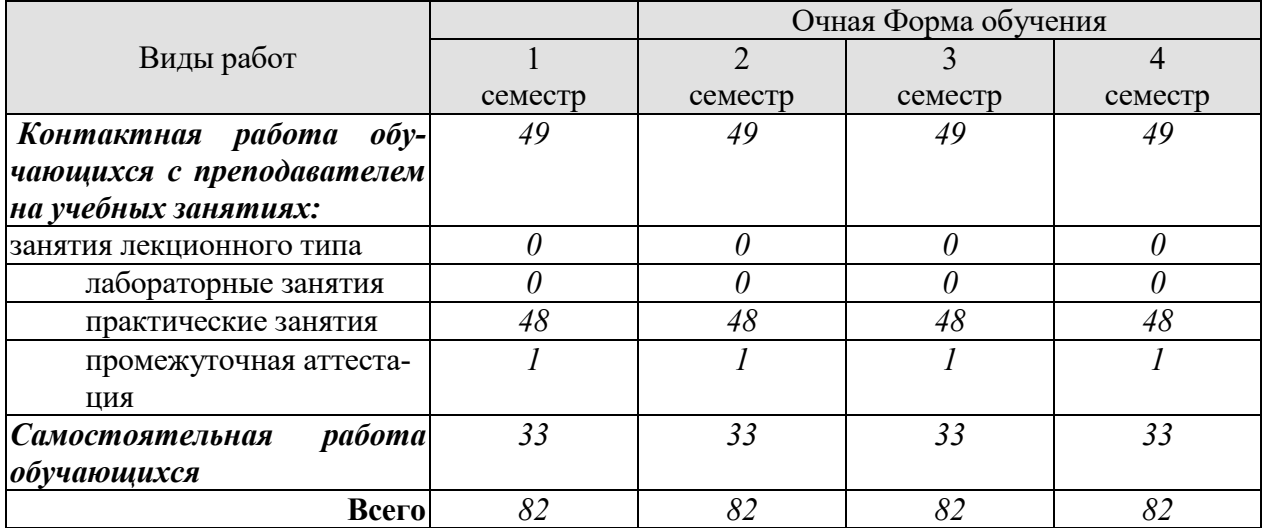

Промежуточная аттестация обучающихся проводится в форме *зачета.*

# **3. СОДЕРЖАНИЕ ДИСЦИПЛИНЫ**

## **РАЗДЕЛ 1. ОБЩАЯ ФИЗИЧЕСКАЯ И СПОРТИВНО ТЕХНИЧЕСКАЯ ПОД-ГОТОВКА.**

Средства общей физической подготовки баскетболиста.

## **Тема 1. Развитие силы .**

Комплексы упражнений для развития силы мышц.

#### **Тема 2. Развитие быстроты.**

Комплексы упражнений для развития быстроты.

## **Тема 3. Виды выносливости и ее развитие у игроков.**

Комплексы упражнений для развития прыжковой, скоростной, игровой выносливо-

## сти.

#### **Тема 4. Развитие специальной гибкости.**

Комплексы упражнений для развития специальной гибкости (подвижность в суставах, укрепление мышечно-связочного аппарата).

#### **Тема 5. Развитие ловкости.**

Комплексы упражнений для развития ловкости и улучшения координации движений.

# **РАЗДЕЛ 2. ТЕХНИКА НАПАДЕНИЯ.**

#### **Тема 6. Обучение и совершенствование технике перемещений.**

Способы перемещения игроков в игре: ходьба, бег, прыжки, остановки, повороты.

# **Тема 7. Обучение и совершенствование технике владения мячом.**

**7.1 Ловля мяча.**

Способы ловли мяча в различных его положениях. Правильная постановка кистей и рук в целом.

#### **7.2. Передачи мяча.**

Способы передачи мяча.

#### **7.3 Броски в корзину.**

Способы бросков в баскетболе. Фазы движений при различных видах бросков в корзину.

# **7.4 Ведение мяча.**

Способы передвижения игрока с мячом.

# **РАЗДЕЛ 3. ТЕХНИКА ЗАЩИТЫ.**

#### **Тема 8. Техника перемещений.**

Стойки. Ходьба. Бег. Прыжки. Остановки. Повороты.

#### **Тема 9. Техника противодействия и овладения мячом.**

Перехват. Выравнивание. Выбивание. накрывание. Сочетание приемов.

# **РАЗДЕЛ 4. ТАКТИКА НАПАДЕНИЯ.**

**Тема 10. Индивидуальные тактические действия в нападении.**

Действия без мяча, действия с мячом.

# **Тема 11. Групповые тактические действия.**

Взаимодействие двух игроков. Взаимодействие трех игроков. Варианты и комбинации.

#### **Тема 12. Командные тактические действия.**

Стремительное нападение. Позиционное нападение.

# **РАЗДЕЛ 5. ТАКТИКА ЗАЩИТЫ.**

#### **Тема 13. Индивидуальные тактические действия.**

Действия против нападающего с мячом. Действия против нападающего без мяча. **Тема 14. Групповые тактические действия.**  Взаимодействие двух игроков. Взаимодействие трех игроков.

**Тема 15. Командные тактические действия.**

Концентрированная защита. Рассредоточенная защита.

#### **РАЗДЕЛ 6. СОВЕРШЕНСТВОВАНИЕ НАВЫКОВ ИГРЫ В БАСКЕТБОЛЕ.**

Комплексы специальных упражнений для совершенствования игровых навыков и воспитания универсальных игроков (в защите, нападении). Отработка взаимодействий игроков в при различных тактиках игры.

Распределение времени, планируемого на изучение отдельных разделов содержания, представлено ниже.

# **Очная форма обучения**

#### **1 семестр**

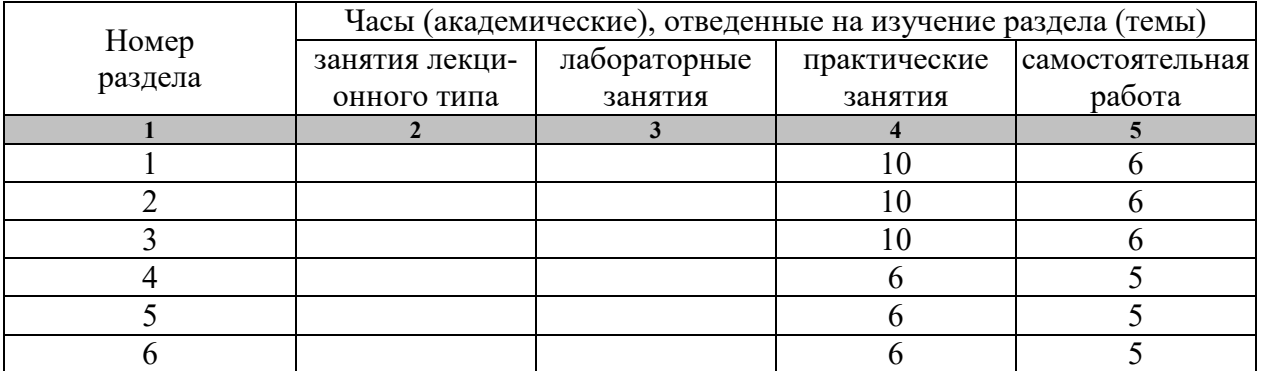

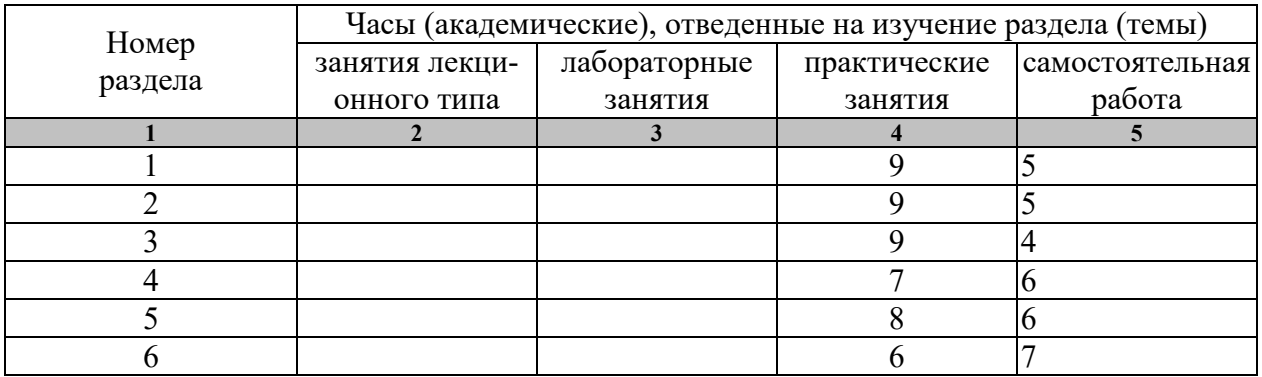

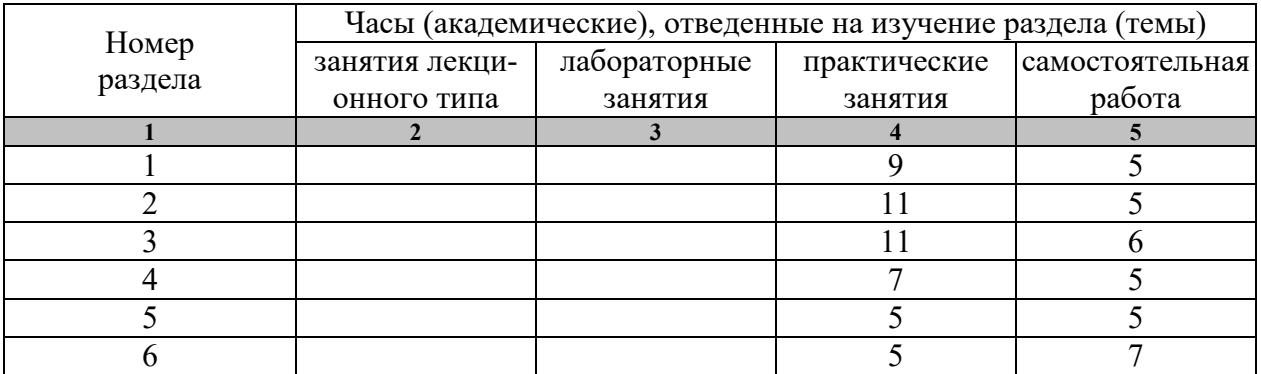

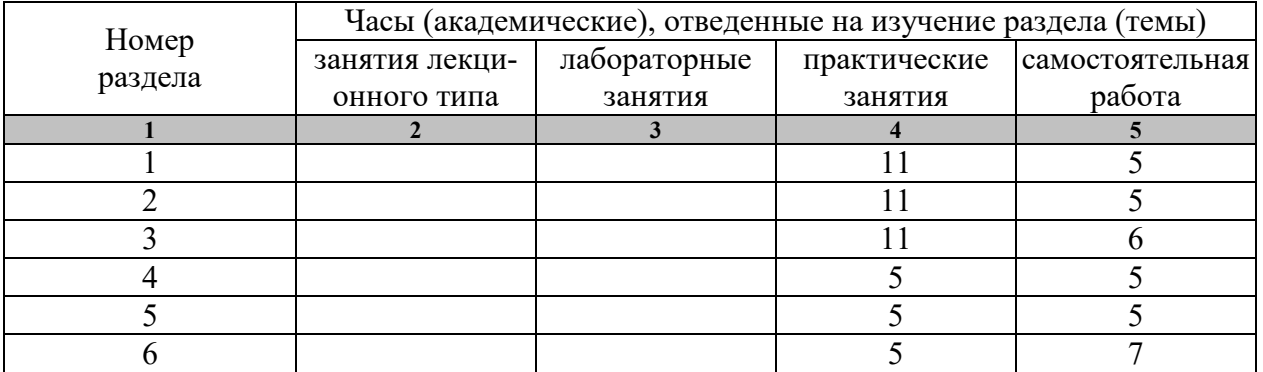

…

# **4. ПЕРЕЧЕНЬ УЧЕБНОЙ ЛИТЕРАТУРЫ, ИНФОРМАЦИОННЫХ РЕСУРСОВ И ТЕХНОЛОГИЙ**

# **4.1 Основная литература**

- 1. Чинкин А,С. Физиология спорта [Электронный ресурс] : учебное пособие / А.С. Чинкин, А.С. Назаренко. — Электрон. текстовые данные. — М. : Издательство «Спорт», 2016. — 120 c. — 978-5-9907239-2-4. — Режим доступа: http://www.iprbookshop.ru/43922.html
- 2. Степанова М.В. Плавание в системе физического воспитания студентов вузов [Электронный ресурс] : учебное пособие / М.В. Степанова. — 2-е изд. — Электрон. текстовые данные. — Оренбург: Оренбургский государственный университет, ЭБС АСВ, 2017. — 137 c. — 978-5-7410-1745-6. — Режим доступа: http://www.iprbookshop.ru/71310.html
- 3. Николаев А.А. Развитие выносливости у спортсменов [Электронный ресурс] / А.А. Николаев, В.Г. Семёнов. — Электрон. текстовые данные. — М. : Издательство «Спорт», 2017. — 144 c. — 978-5-906839-72-5. — Режим доступа: http://www.iprbookshop.ru/65573.html

Витун Е.В. Современные системы физических упражнений, рекомендованные для студентов [Электронный ресурс] : учебное пособие / Е.В. Витун, В.Г. Витун. — Электрон. текстовые данные. — Оренбург: Оренбургский государственный университет, ЭБС АСВ, ИПК «Университет», 2017. — 111 c. — 978-5-7410-1674-9. — Режим доступа: http://www.iprbookshop.ru/71324.html

# **4.2. Дополнительная литература**

- 1. Золотавина, И.В. Техника и тактика игры в баскетбол. Основы обучения и совершенствования [Электронный ресурс] : учебно-методическое пособие / И.В. Золотавина. — Электрон. текстовые данные. — Саратов: Ай Пи Эр Медиа, 2018. — 152 c. — 978-5-4486-0131-6. — Режим доступа: http://www.iprbookshop.ru/70784.html
- 2. Бойко, В.В. Игры с мячом [Электронный ресурс] : учебно-методическое пособие / В.В. Бойко. — Электрон. текстовые данные. — Орел: Межрегиональная Академия безопасности и выживания (МАБИВ), 2017. — 96 c. — 2227-8397. — Режим доступа: http://www.iprbookshop.ru/73245.html
- 3. Чухно, П.В. Подвижные игры в учебно-тренировочном процессе с юными баскетболистами [Электронный ресурс] : учебно-методическое пособие / П.В. Чухно, Р.А. Гумеров. — Электрон. текстовые данные. — Набережные Челны: Набережночелнинский государственный педагогический университет, 2017. — 76 c. — 2227-8397. — Режим доступа: http://www.iprbookshop.ru/66813.html
- 4. Готовцев, Е.В. Баскетбол [Электронный ресурс] : вариативная часть физической культуры. Учебно-методическое пособие для студентов и преподавате-

лей / Е.В. Готовцев, Д.И. Войтович, В.А. Петько. — Электрон. текстовые данные. — Воронеж: Воронежский государственный архитектурностроительный университет, ЭБС АСВ, 2016. — 99 c. — 978-5-89040-601-9. — Режим доступа: http://www.iprbookshop.ru/59110.html

5. Быченков С.В. Теория и организация физической культуры в вузах [Электронный ресурс] : учебно-методическое пособие / С.В. Быченков, А.В. Курбатов, А.А. Сафонов. — Электрон. текстовые данные. — Саратов: Вузовское образование, 2018. — 242 c. — 978-5-4487-0110-8. — Режим доступа: http://www.iprbookshop.ru/70999.html

# **4.3 Периодическая литература**

1. Физкультура и спорт

# **4.3. Интернет-ресурсы, в том числе современные профессиональные базы данных и информационные справочные системы**

Университетская информационная система «РОССИЯ» https://uisrussia.msu.ru Справочно-правовая система «Консультант+» http://www.consultant-urist.ru Справочно-правовая система «Гарант» http://www.garant.ru База данных Web of Science https://apps.webofknowledge.com/

База данных Scopus https://www.scopus.com

Портал открытых данных Российской Федерации https://data.gov.ru

База открытых данных Министерства труда и социальной защиты РФ https://rosmintrud.ru/opendata

База данных Научной электронной библиотеки eLIBRARY.RU https://elibrary.ru/ База данных профессиональных стандартов Министерства труда и социальной защи-

ты РФ http://profstandart.rosmintrud.ru/obshchiy-informatsionnyy-blok/natsionalnyy-reestrprofessionalnykh-standartov/

Базы данных Министерства экономического развития РФ http://www.economy.gov.ru База открытых данных Росфинмониторинга http://www.fedsfm.ru/opendata

Электронная база данных «Издательство Лань» https://e.lanbook.com

Электронная библиотечная система «IPRbooks» http://www.iprbookshop.ru

База данных «Электронно-библиотечная система «ЭБС ЮРАЙТ» https://www.biblioonline.ru

База данных электронно-библиотечной системы ТГТУ http://elib.tstu.ru

Федеральная государственная информационная система «Национальная электронная библиотека» https://нэб.рф

Национальный портал онлайн обучения «Открытое образование» https://openedu.ru Электронная база данных "Polpred.com Обзор СМИ" https://www.polpred.com

Официальный сайт Федерального агентства по техническому регулированию и метрологии http://protect.gost.ru/

Министерство спорта РФ - http://www.minsport.gov.ru/

ВФСК ГТО - https://www.gto.ru/

Российская федерация баскетбола - https://russiabasket.ru/

Российский футбольный союз - https://www.rfs.ru/

Ресурсы электронной информационно-образовательной среды университета представлены в локальном нормативном акте «Положение об электронной информационнообразовательной среде Тамбовского государственного технического университета».

Электронные образовательные ресурсы, к которым обеспечен доступ обучающихся, в т.ч. приспособленные для использования инвалидами и лицами с ограниченными возможностями здоровья, приведены на официальном сайте университета в разделе «Университет»-«Сведения об образовательной организации»-«Материально-техническое обеспечение и оснащенность образовательного процесса».

Сведения о лицензионном программном обеспечении, используемом в образовательном процессе, представлены на официальном сайте университета в разделе «Образование»-«Учебная работа»-«Доступное программное обеспечение».

# **5. МЕТОДИЧЕСКИЕ УКАЗАНИЯ ДЛЯ ОБУЧАЮЩИХСЯ ПО ОСВОЕНИЮ ДИСЦИПЛИНЫ**

# **5.1 Самостоятельная работа.**

Предусмотрена самостоятельная работа обучающихся по дисциплине «Элективные дисциплины по физической культуре и спорту (Повышение спортивного мастерства: баскетбол)»

 Самостоятельные занятия физическими упражнениями, спортом, туризмом должны быть обязательной составной частью здорового образа жизни обучающихся. Они являются неотъемлемой частью организации труда, выполняют дефицит двигательной активности, способствуют более эффективному восстановлению организма после утомления, повышению физической и умственной работоспособности.

Самостоятельные занятия могут проводиться в любых условиях, в разное время и включать задания преподавателя, тренера, инструктора или проводиться по самостоятельно составленной программе, индивидуальному плану. Эта форма занятий с каждым годом получает все большее распространение. Она необходима для повышения спортивных результатов спортсменов, внедрению здорового образа жизни. Установка на обязательное выполнение задания, развитие инициативы, самонаблюдения и анализа своей деятельности активизирует обучающихся.

Занимающиеся при проведении самостоятельных занятий опираются на методическую помощь преподавателей кафедры физического воспитания.

В начале семестра студентам предлагается ознакомиться со списком учебной литературы и перечнем тем, выносимых на самостоятельное изучение. По каждой такой теме рекомендуется составить список основных понятий и фактов, после чего законспектировать основные положения. Необходимо составить список вопросов, возникших при изучении материала и обратиться за разъяснением к преподавателю на ближайшем занятии.

Ознакомиться в рамках самостоятельной работы с информацией, необходимой для планирования и организации самостоятельных тренировочных занятий, по темам входящим в раздел дисциплины «Повышение спортивного мастерства: баскетбол (Элективный курс по физической культуре и спорту)»:

## **5.2 Методические указания.**

К зачёту допускаются студенты, полностью выполнившие практический раздел учебной программы, т. е. выполнившие все запланированные практические контрольные упражнения и нормативы. Контрольные упражнения и нормативы по физической подготовленности студентов могут выполняться в условиях спортивных соревнований. Сроки и порядок выполнения контрольных требований, упражнений и нормативов определяются учебной частью вуза совместно с кафедрой физического воспитания на весь учебный год и доводятся до сведения студентов.

К выполнению зачётных требований, упражнений и нормативов допускаются студенты, регулярно посещавшие учебные занятия и получившие необходимую подготовку. Отметка о выполнении зачёта по физическому воспитанию вносится в зачётную книжку студентов в конце каждого семестра.

В процессе прохождения курса физического воспитания каждый студент обязан: систематически посещать занятия по физическому воспитанию (теоретические и практические) в дни и часы, предусмотренные учебным расписанием повышать свою физиче-

скую подготовку и выполнять требования и нормы и совершенствовать спортивное мастерство;

выполнять контрольные упражнения и нормативы, сдавать зачёты по физическому воспитанию в установленные сроки;

соблюдать рациональный режим учёбы, отдыха и питания;

регулярно заниматься гигиенической гимнастикой, самостоятельно заниматься физическими упражнениями и спортом, используя консультации преподавателя;

активно участвовать в массовых оздоровительных, физкультурных и спортивных мероприятиях в учебной группе, на курсе, факультете, в вузе;

проходить медицинское обследование в установленные сроки, осуществлять самоконтроль за состоянием здоровья, физического развития, за физической и спортивной подготовкой;

иметь спортивный костюм и спортивную обувь, соответствующие виду занятий.

Для успешного усвоения учебного материала необходимы постоянные и РЕГУ-ЛЯРНЫЕ занятия. Материал курса подается поступательно, каждый новый раздел опирается на предыдущие, часто вытекает из них. Пропуски занятий, неполное выполнение заданий приводят к пробелам в овладении умениями и навыками, которые, накапливаясь, сводят на нет все ваши усилия.

Главным фактором успешного обучения, в частности, при изучении физической культуры является МОТИВАЦИЯ. Занятия спортом требуют систематической упорной работы, как и приобретение любого нового навыка. АКТИВНАЯ позиция здесь отводится именно обучающемуся.

Необходимо как можно больше практики. Не «отсиживайтесь» на занятиях.

В ходе проведения всех видов занятий значительное место уделяется формированию следующих умений и навыков: способность работать в команде; способность решать проблемы; способность к постоянному обучению; умение работать самостоятельно; способность адаптироваться к новым условиям; умение анализировать, навык быстрого поиска информации.

Качество обучения существенно повышается при вовлечении обучающихся к участию в соревнованиях, университетской спартакиаде.

# **6. МАТЕРИАЛЬНО-ТЕХНИЧЕСКОЕ ОБЕСПЕЧЕНИЕ**

Для качественного образовательного процесса по всем видам учебных занятий в рамках дисциплины используются спортивный зал, стадион и бассейн, оснащенные необходимым специализированным оборудованием.

По всем видам учебной деятельности в рамках дисциплины используются помещения, оснащенные необходимым специализированным оборудованием.

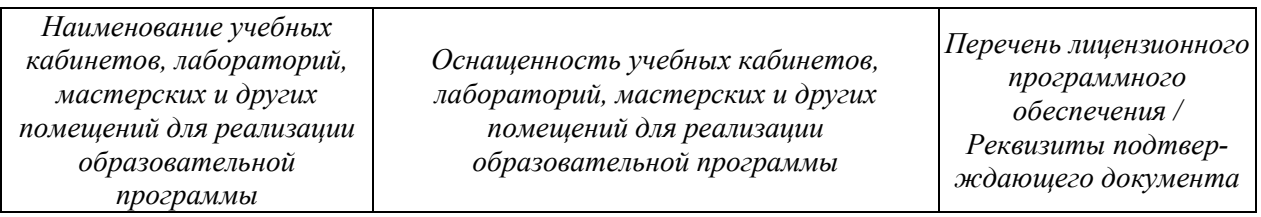

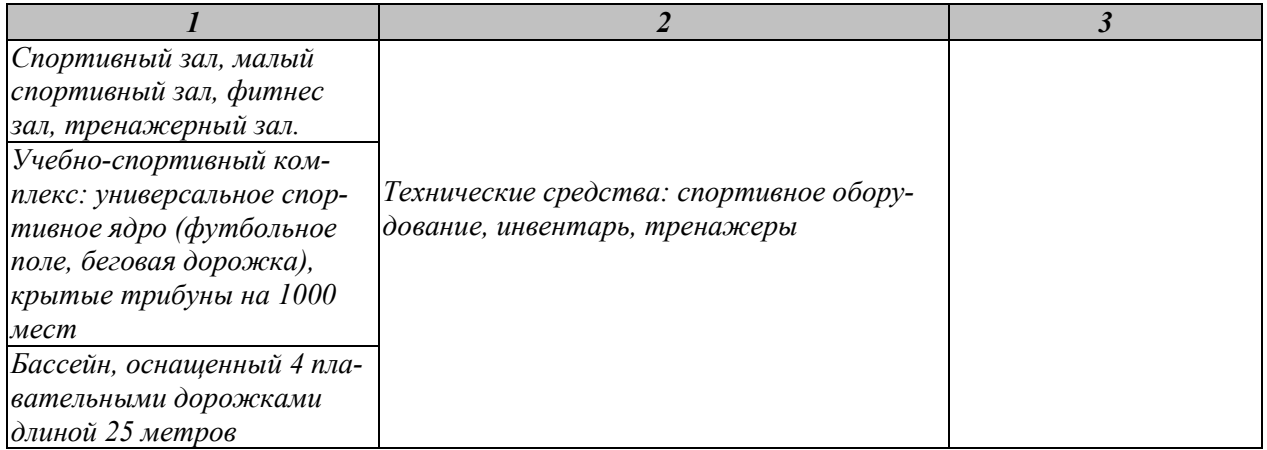

Для самостоятельной работы обучающихся предусмотрены помещения, укомплектованные специализированной мебелью, оснащенные компьютерной техникой с возможностью подключения к сети «Интернет» и обеспечением доступа в электронную информационно-образовательную среду университета.

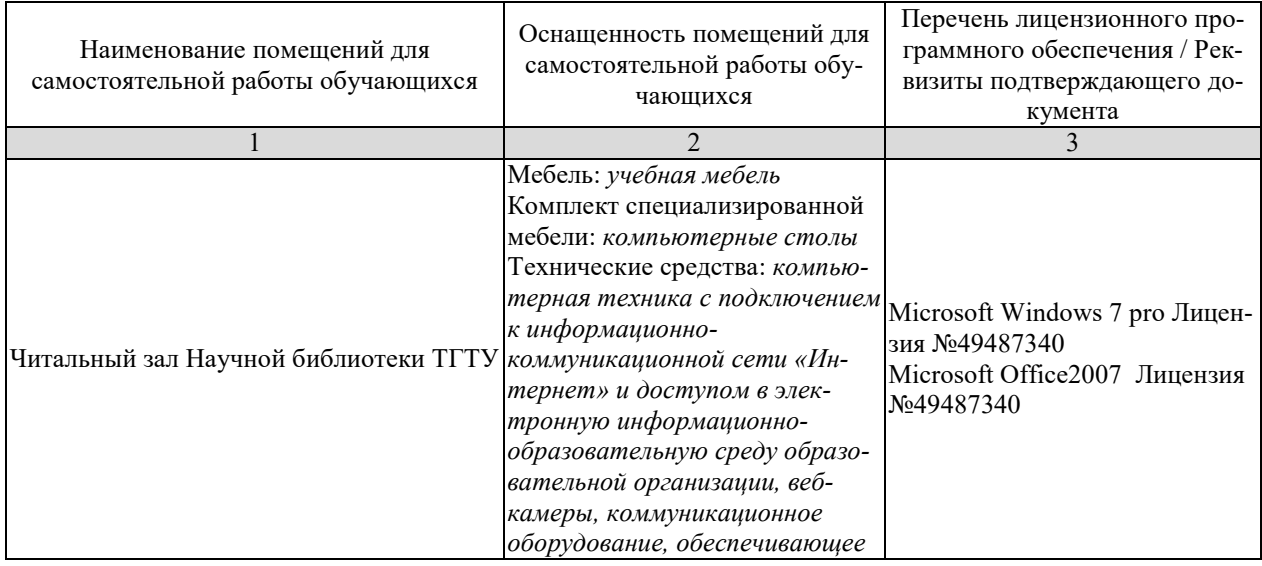

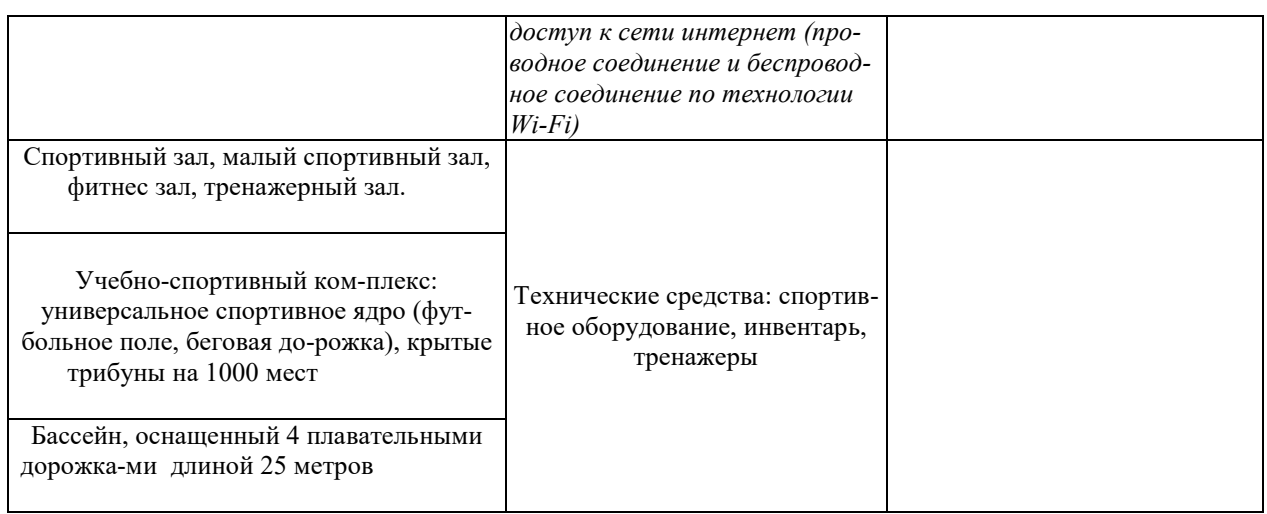

# **7. ТЕКУЩИЙ КОНТРОЛЬ УСПЕВАЕМОСТИ И ПРОМЕЖУТОЧНАЯ АТТЕСТАЦИЯ**

По дисциплине предусмотрены практические занятия, в ходе проведения которых осуществляется текущий контроль.

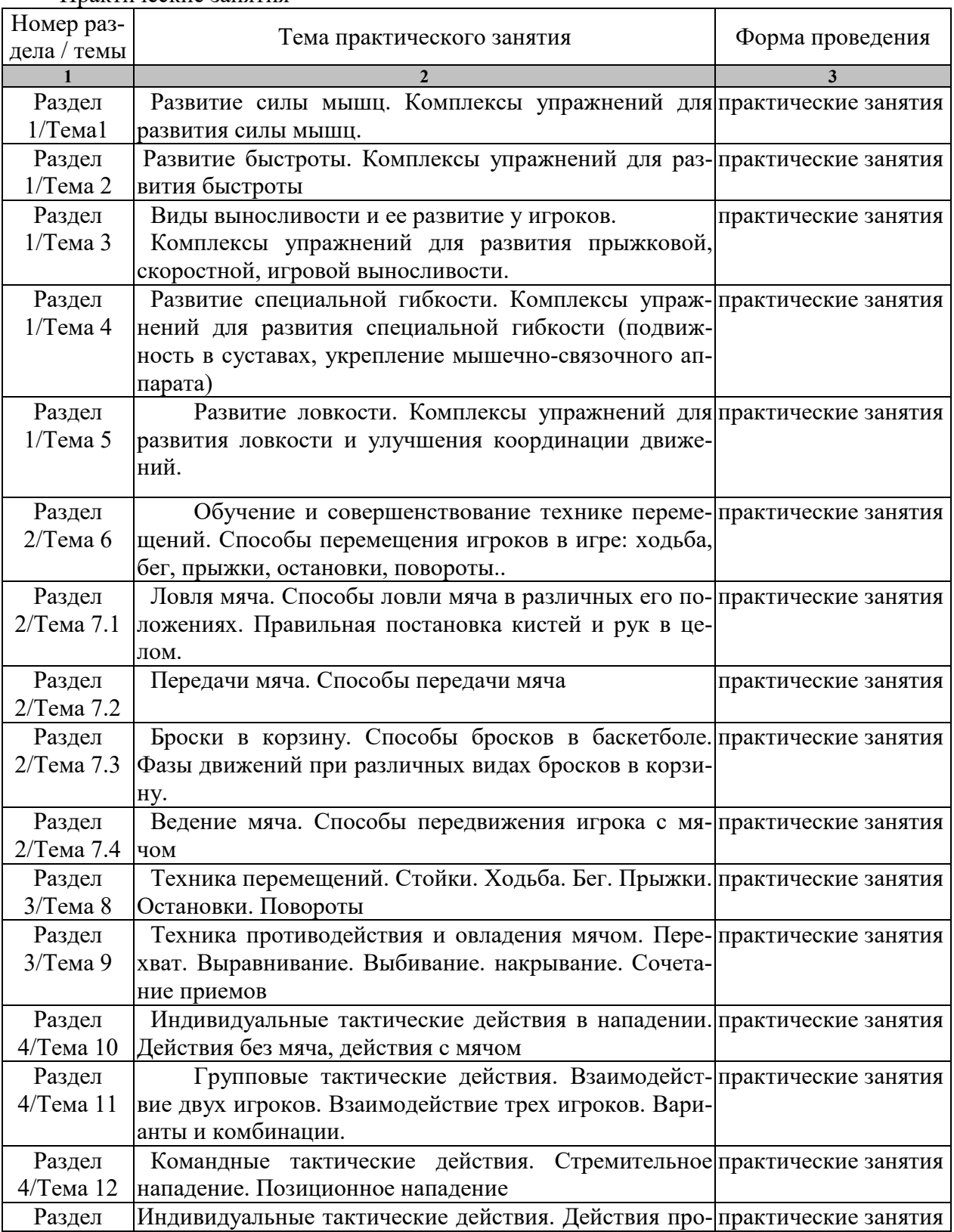

Практические занятия

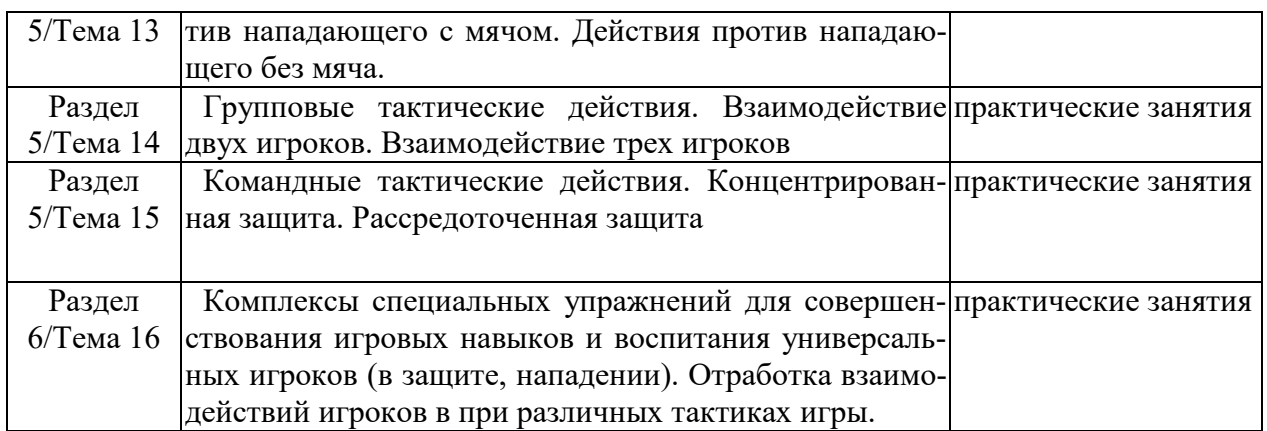

Процедура промежуточной аттестации регламентируется Положением о текущем контроле успеваемости и промежуточной аттестации обучающихся в Тамбовском государственном техническом университете.

Оценочные материалы представлены в П.8 «Фонде оценочных средств для проведения промежуточной аттестации по дисциплине.

# **8. ФОНД ОЦЕНОЧНЫХ СРЕДСТВ**

## **8.1. Оценочные средства**

Оценочные средства соотнесены с результатами обучения по дисциплине и индикаторами достижения компетенций.

**ИД-1 (УК-7) Знать:** виды физических упражнений; роль и значение физической культуры в жизни человека и общества; научно-практические основы физической культуры, профилактики вредных привычек и здорового образа и стиля жизни.

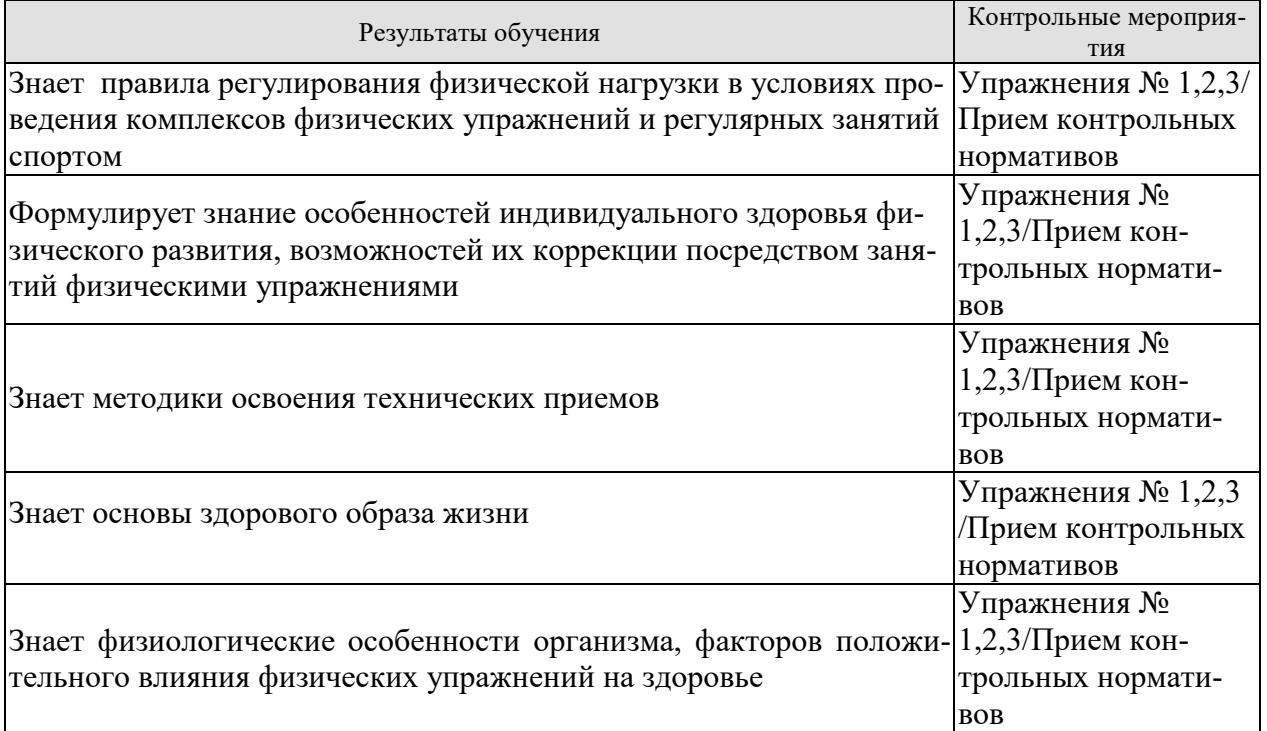

**ИД-2 (УК-7) Уметь**: применять на практике разнообразные средства физической культуры и спорта для сохранения и укрепления здоровья, психической подготовки и самоподготовки к будущей жизни и профессиональной деятельности; использовать средства и методы физического воспитания для профессионально-личностного развития, формирования здорового образа и стиля.

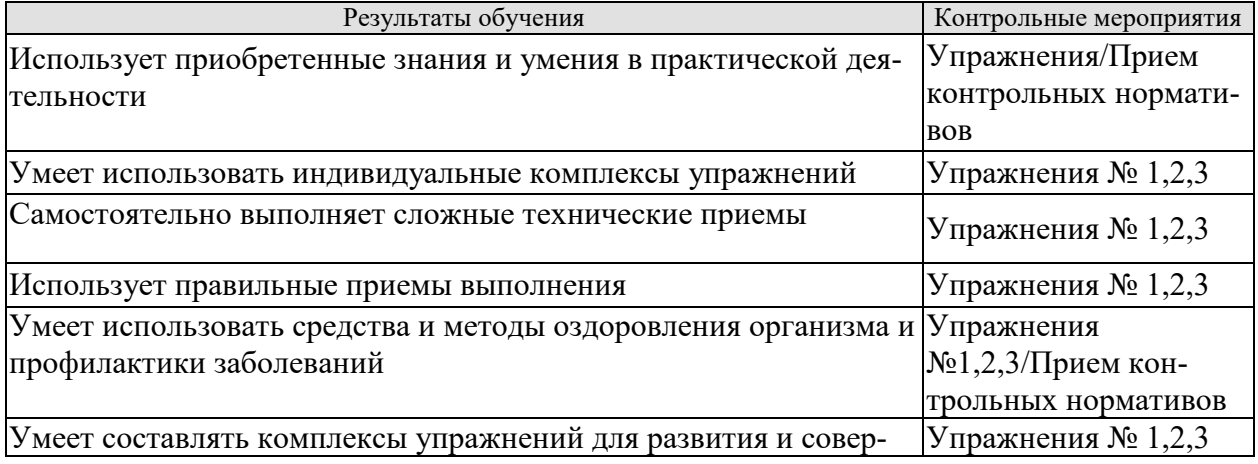

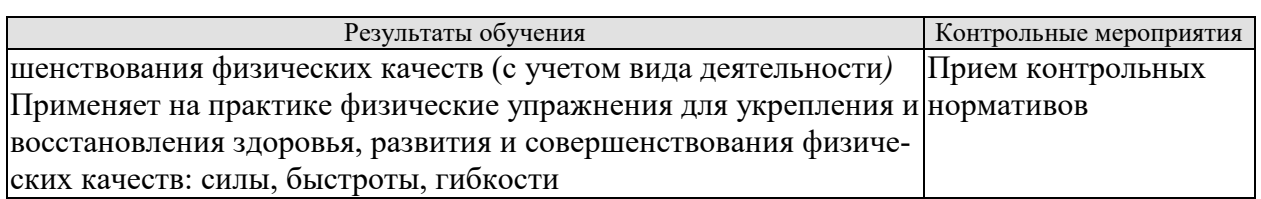

 **ИД-3 (УК-7) Владеть**: средствами и методами укрепления индивидуального здоровья для обеспечения полноценной социальной и профессиональной деятельности

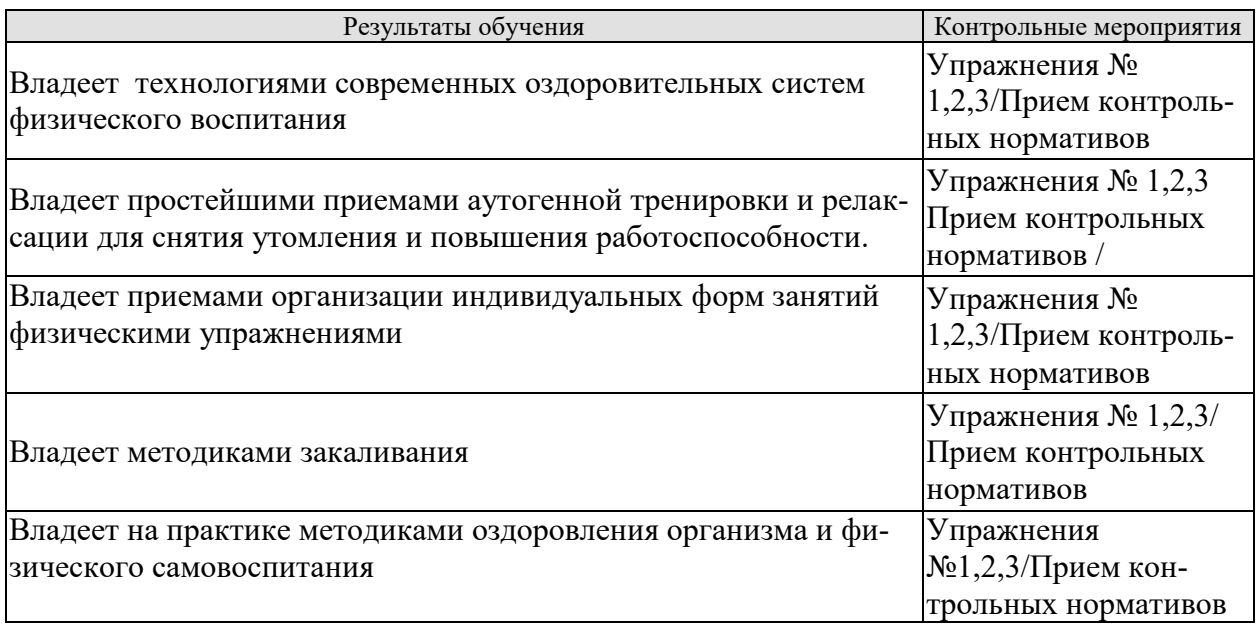

Форма отчетности зачет.

## **8.2. Критерии и шкалы оценивания**

Итоговый контроль знаний осуществляется в форме приема контрольных нормативов. Контрольные нормативы делятся на два вида: упражнения и нормативы для оценки специальной физической подготовленности студентов учебной группы по баскетболу и упражнения и нормативы для оценки технической подготовленности.

# **Примеры контрольных нормативов для оценки специальной физической подготовленности студентов учебной группы по баскетболу**

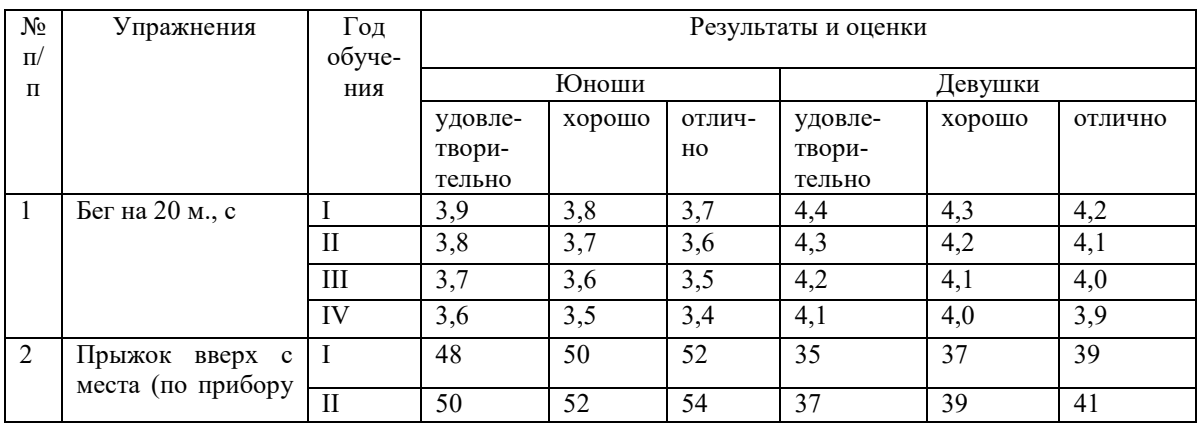

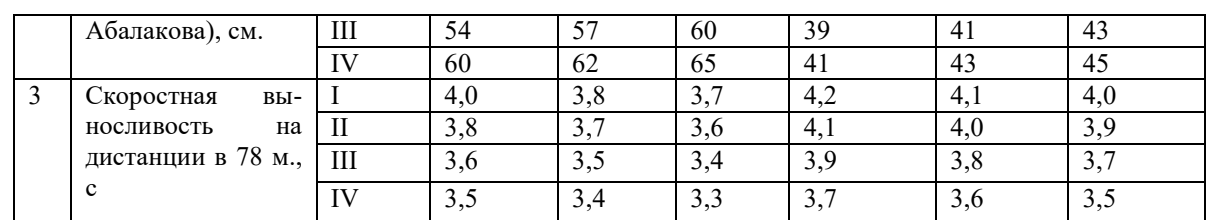

Внимательно ознакомьтесь с инструкцией по технике выполнения заданий.

Перед выполнением норматива необходимо провести разминку на все группы мышц.

#### **Условия выполнения.**

**Упражнение №1:** Бег по прямой на 20 м. спортсмен начинает с прямолинейного рывка с высокого старта. Начальная отметка дистанции – лицевая линия баскетбольной площадки, конечная – специально начерченная на площадке линия. Предоставляется две попытки..

**Упражнение №2:** Определение прыгучести по прибору Абалакова в см. Высота прыжка измеряется устройством лентопротяжного типа. При выполнении прыжка вверх с места толчком двумя ногами и при приземлении спортсмен должен находиться в пределах квадрата 50х50 см. Предоставляется три попытки (фиксируется лучшая).

**Упражнение № 3:** предполагает последовательное выполнение игроком без пауз шесть прямолинейных рывков на трех различных по длине дистанциях в оба конца с остановками и поворотами. Последовательность выполнения упражнения следующая: 1) рывок с высокого старта из-за лицевой линии до ближайшей штрафной линии – остановкаповорот и рывок обратно до лицевой линии –остановка- поворот (всего 5,8х2=11,6 м.); 2) рывок до центрального круга – остановка – поворот (всего 13х2=26 м.); 3) рывок до дальней линии – финиш (всего 20,2х2=40,4 м.) Длина дистанции 78 м.

# **Примеры контрольных нормативов для оценки технической подготовленности студентов учебной группы по баскетболу**

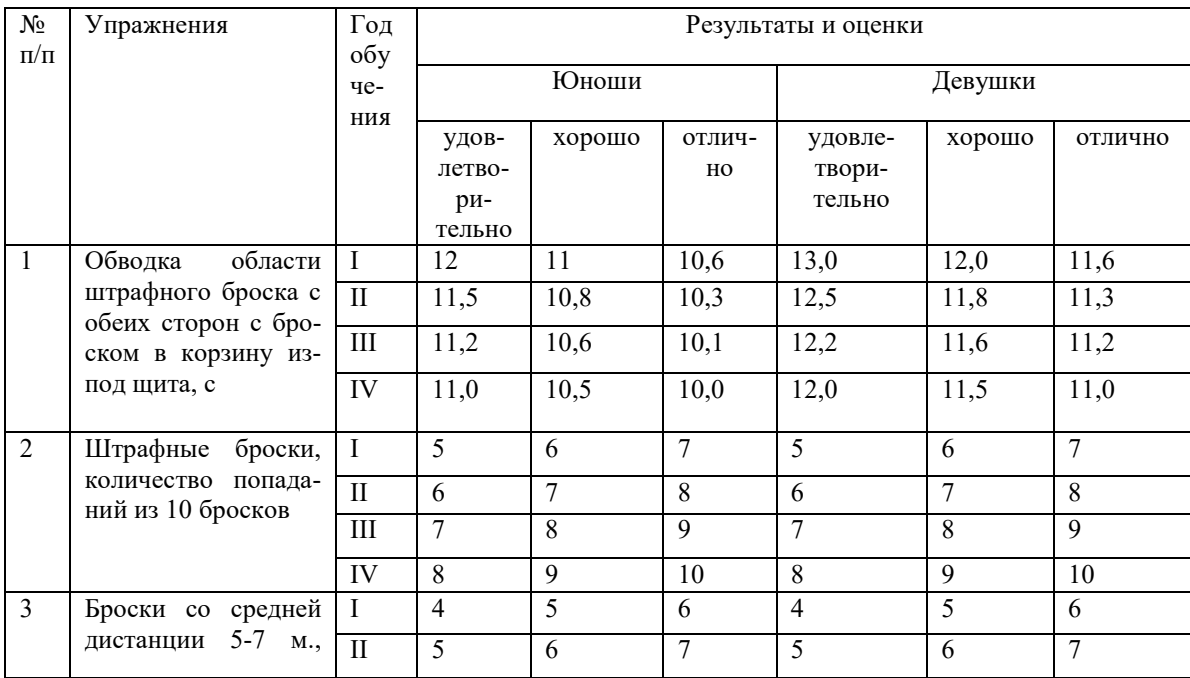
#### 09.03.02.« Информационные системы и технологии» «Прикладные информационные системы и технологии»

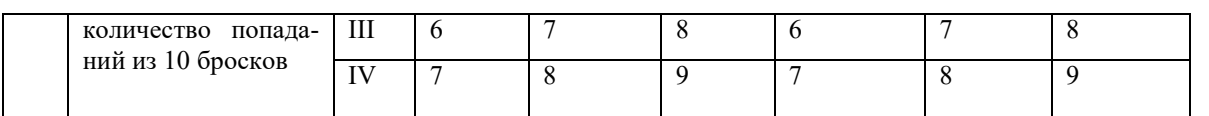

При оценивании результатов обучения по дисциплине в ходе промежуточной аттестации (на зачете) учитываются критерии, представленные в таблице.

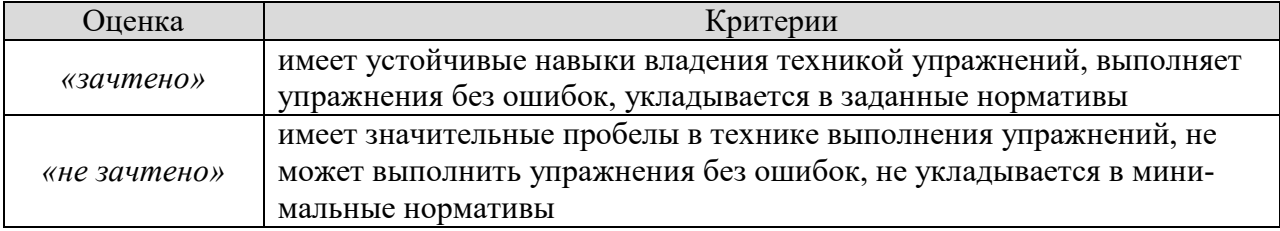

# **МИНИСТЕРСТВО НАУКИ И ВЫСШЕГО ОБРАЗОВАНИЯ РОССИЙСКОЙ ФЕДЕРАЦИИ**

**Федеральное государственное бюджетное образовательное учреждение высшего образования**

**«Тамбовский государственный технический университет» (ФГБОУ ВО «ТГТУ»)** 

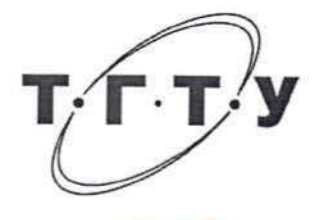

## **УТВЕРЖДАЮ**

« *21* » *января* 20 *21* г.

Директор *Института автоматики и информационных технологий* Ю.Ю. Громов

# **РАБОЧАЯ ПРОГРАММА ДИСЦИПЛИНЫ**

*Б1. В. 19 Элективные дисциплины по физической культуре и спорту*

(шифр и наименование дисциплины в соответствии с утвержденным учебным планом подготовки) *Повышение спортивного мастерства: волейбол*

**Направление:** *09.03.02 Информационные системы и технологии* 

(шифр и наименование)

**Профиль:** *Прикладные информационные системы и технологии*

**Формы обучения:** *очная*

**Кафедра: «Физическое воспитание и спорт»**  (наименование кафедры)

**Составитель:**

 $R_{\text{C}}$   $B.A. \Gamma_{\text{P}}$   $B$ <sub>n</sub>  $B.A. \Gamma_{\text{P}}$   $B$ <sub>n</sub>  $B$ <sub>n</sub> инициалы, фамилия

ст. преподаватель станция с собора САД Е.В. Голякова

инициалы, фамилия

ст. преподаватель степень, должность додаря подпись Н.В. Шамшина

**Заведующий кафедрой** *() [442]* А.Н. Груздев

подпись инициалы, фамилия

инициалы, фамилия

**Тамбов 2021**

## **1. ПЛАНИРУЕМЫЕ РЕЗУЛЬТАТЫ ОБУЧЕНИЯ ПО ДИСЦИПЛИНЕ И ЕЕ МЕСТО В СТРУКТУРЕ ОПОП**

Цель освоения дисциплины – достижение планируемых результатов обучения (таблица 1.1), соотнесенных с индикаторами достижения компетенций и целью реализации ОПОП.

Дисциплина входит в состав обязательной части образовательной программы, формируемой участниками образовательных отношений.

Таблица 1.1 – Результаты обучения по дисциплине

В результате освоения дисциплины «Повышение спортивного мастерства: волейбол (Элективные дисциплины по физической культуре и спорту)» у обучающихся должны быть сформированы *универсальные компетенции УК-7* (табл. 1.1).

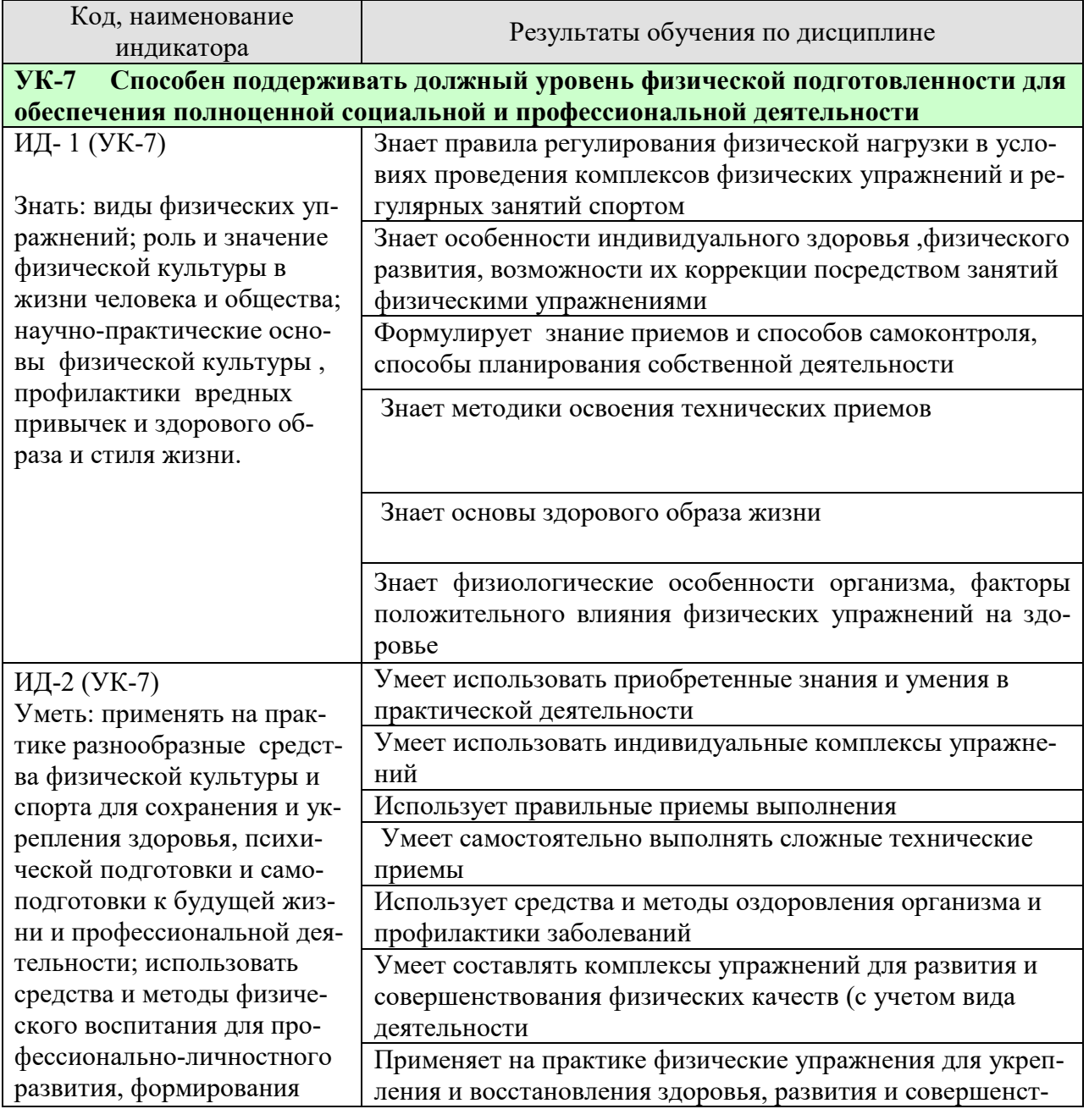

*ТАБЛИЦА 1.1* 

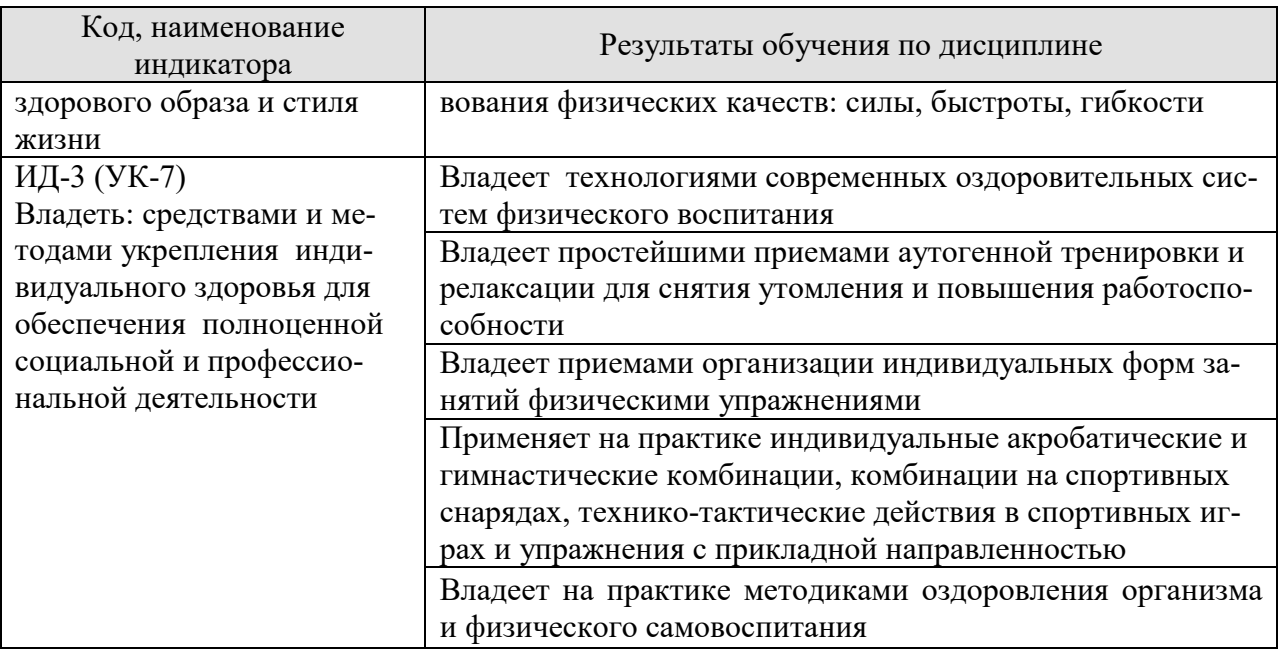

Результаты обучения по дисциплине достигаются в рамках осуществления всех видов контактной и самостоятельной работы обучающихся в соответствии с утвержденным учебным планом.

Индикаторы достижения компетенций считаются сформированными при достижении соответствующих им результатов обучения.

1.2. Курс «Повышение спортивного мастерства» является составной частью дисциплины «Элективные дисциплины по физической культуре и спорту» входит в состав вариативной части образовательной программы. Для ее изучения и формирования у обучающегося указанных выше компетенций не требуется предварительное освоение других дисциплин ОПОП.

 1.3. Освоение данной дисциплины способствует более глубокому освоению обучающимися содержания образовательной программы; расширению и углублению знаний и умений.

## **2. ОБЪЁМ ДИСЦИПЛИНЫ**

Объем дисциплины составляет *328* часов, включая трудоемкость промежуточной аттестации.

Ниже приведено распределение общего объема дисциплины (в академических часах) по видам учебных занятий в период теоретического обучения.

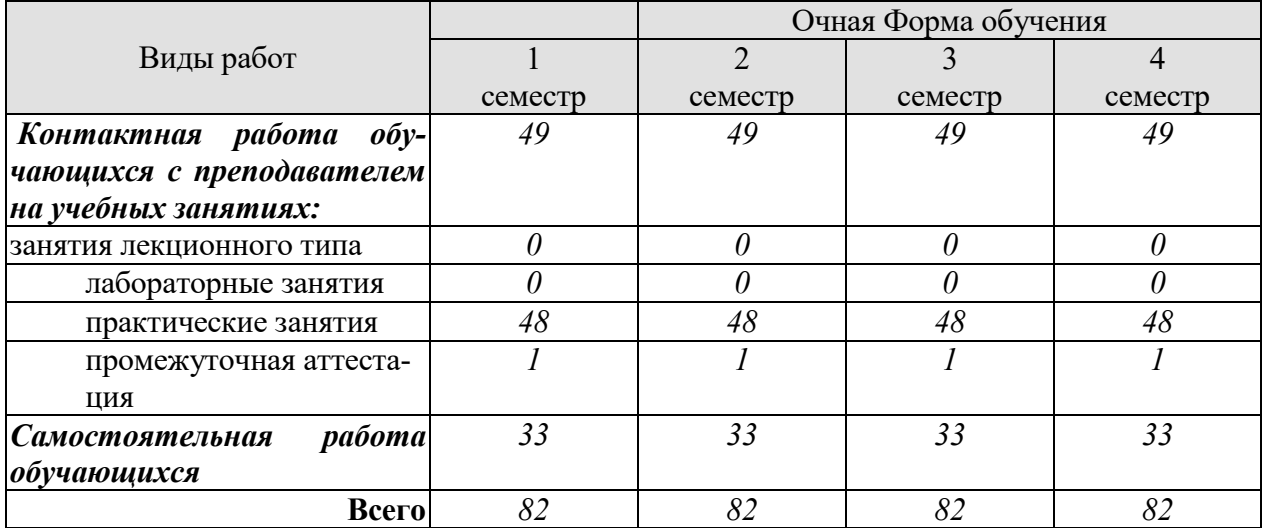

Промежуточная аттестация обучающихся проводится в форме *зачета.*

## **3. СОДЕРЖАНИЕ ДИСЦИПЛИНЫ**

## **РАЗДЕЛ 1. ОБЩАЯ ФИЗИЧЕСКАЯ И СПОРТИВНО ТЕХНИЧЕСКАЯ ПОД-ГОТОВКА.**

Средства общей физической подготовки волейболиста.

## **Тема 1. Развитие силы мышц.**

Комплексы упражнений для развития силы мышц.

## **Тема 2. Развитие быстроты**

Комплексы упражнений для развития быстроты.

**Тема 3. Виды выносливости и ее развитие у игроков.**

Комплексы упражнений для развития прыжковой, скоростной, игровой выносливости.

#### **Тема 4. Развитие специальной гибкости.**

Комплексы упражнений для развития специальной гибкости (подвижность в суставах, укрепление мышечно-связочного аппарата).

# **РАЗДЕЛ 2. ТЕХНИКА НАПАДЕНИЯ.**

#### **Тема 5. Обучение и совершенствование технике перемещений.**

Стартовые стойки, их виды. Способы перемещения игроков в игре.

**Тема 6. Обучение и совершенствование технике владения мячом.** 

Подача, передача, нападающий удар и их характеристика.

#### **6.1 Подача.**

Нижняя прямая подача. Нижняя боковая подача. Верхняя прямая подача. Верхняя боковая подача.

#### **6.2. Передача.**

Верхняя передача двумя руками. Передача в прыжке. Передача одной рукой. Передача назад.

#### **6.3 Нападающие удары.**

Виды нападающих ударов, их особенности и отличия . Прямой нападающий удар. Боковой нападающий удар. Нападающий удар перевод (с поворотом туловища).

## **РАЗДЕЛ 3. ТЕХНИКА ЗАЩИТЫ.**

## **Тема 7. Техника перемещений.**

Ходьба. Бег. Скачок.

### **Тема 8. Техника противодействий.**

#### **8.1 Прием мяча.**

Прием мяча снизу двумя руками в опоре. Прием мяча снизу одной рукой в опоре. Прием мяча сверху двумя руками в опоре. Прием мяча сверху в падении.

#### **8.2. Блокирование.**

Фазы технического приема «блокирование».

## **РАЗДЕЛ 4. ТАКТИКА НАПАДЕНИЯ.**

#### **Тема 9. Индивидуальные тактические действия в нападении.**

Подачи. Передачи. Нападающие удары. Специальные упражнения для обучения индивидуальным тактическим действиям и совершенствования в них.

#### **Тема 10. Групповые тактические действия.**

Взаимодействие двух игроков. Взаимодействие трех – четырех игроков. Варианты и комбинации.

## **Тема 11. Командные тактические действия.**

Система игры через игрока передней линии. Система игры через игрока задней линии, выходящего к сетке. Чередование систем игры и входящих в них тактических действий.

## **РАЗДЕЛ 5. ТАКТИКА ЗАЩИТЫ.**

## **Тема 12. Индивидуальные тактические действия.**

Действия без мяча. Действия с мячом. Варианты.

#### **Тема 13. Групповые тактические действия.**

Взаимодействие игроков задней линии. Взаимодействие игроков передней линии. Взаимодействие игроков между линиями. Варианты и комбинации.

### **Тема 14. Командные тактические действия.**

Взаимодействие в защите против атаки противника (после своей подачи). Взаимодействие в защите против контратаки противника. Варианты и комбинации.

## **РАЗДЕЛ 6. СОВЕРШЕНСТВОВАНИЕ НАВЫКОВ ИГРЫ В ВОЛЕЙБОЛЕ.**

Комплексы специальных упражнений для совершенствования игровых навыков и воспитания универсальных игроков (в защите, нападении). Отработка взаимодействий игроков при различных тактиках игры.

Распределение времени, планируемого на изучение отдельных разделов содержания, представлено ниже.

## **Очная форма обучения**

#### **1 семестр**

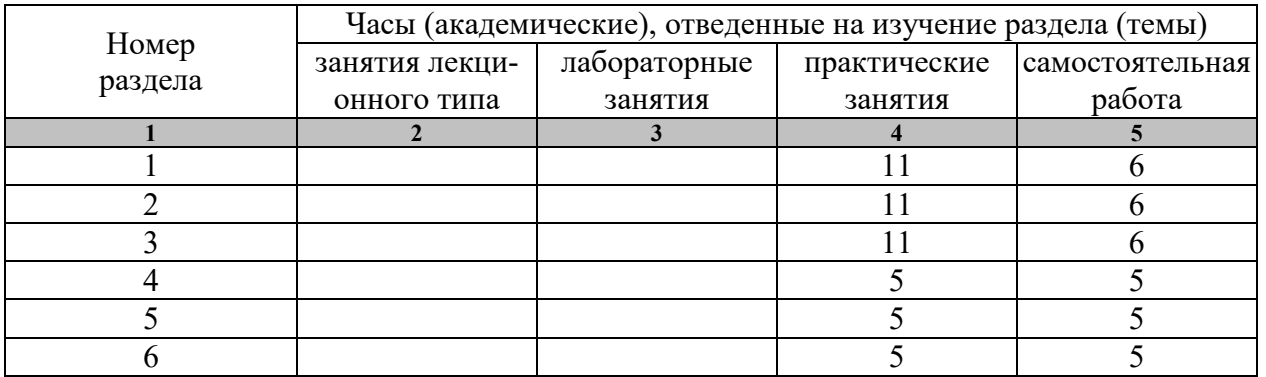

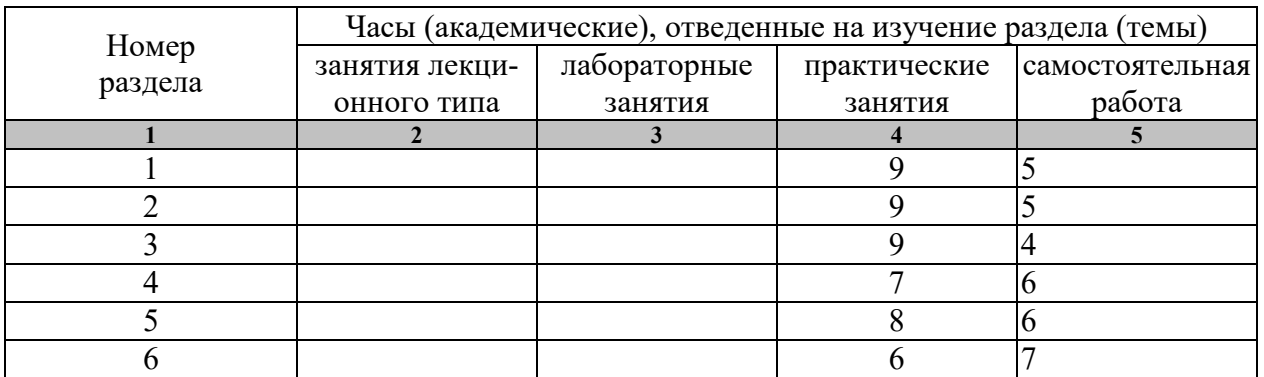

## **3 семестр**

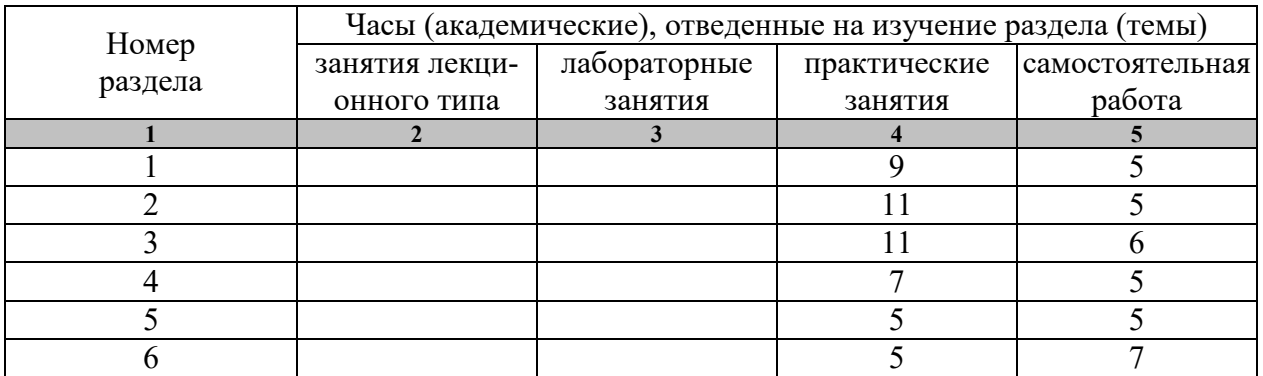

## **4 семестр**

…

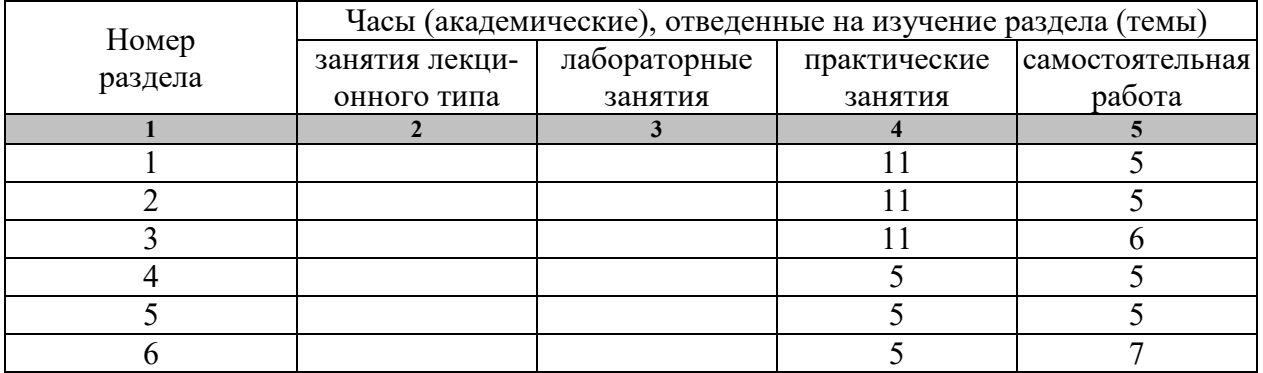

## **4. ПЕРЕЧЕНЬ УЧЕБНОЙ ЛИТЕРАТУРЫ, ИНФОРМАЦИОННЫХ РЕСУРСОВ И ТЕХНОЛОГИЙ**

## **4.1 Основная литература**

- 1. Витун Е.В. Современные системы физических упражнений, рекомендованные для студентов [Электронный ресурс] : учебное пособие / Е.В. Витун, В.Г. Витун. — Электрон. текстовые данные. — Оренбург: Оренбургский государственный университет, ЭБС АСВ, ИПК «Университет», 2017. — 111 c. — 978-5- 7410-1674-9. — Режим доступа: http://www.iprbookshop.ru/71324.html
- 2. Даценко, С.С. Волейбол: теория и практика [Электронный ресурс] : учебник для высших учебных заведений физической культуры и спорта / С.С Даценко [и др.]. — Электрон. текстовые данные. — М. : Издательство «Спорт», 2016. — 456 c. — 978-5-9906734-7-2. — Режим доступа: http://www.iprbookshop.ru/43905.html
- 3. Степанова М.В. Плавание в системе физического воспитания студентов вузов [Электронный ресурс] : учебное пособие / М.В. Степанова. — 2-е изд. — Электрон. текстовые данные. — Оренбург: Оренбургский государственный университет, ЭБС АСВ, 2017. — 137 c. — 978-5-7410-1745-6. — Режим доступа: http://www.iprbookshop.ru/71310.html

## **4.2. Дополнительная литература**

- 1. Бойко, В.В. Игры с мячом [Электронный ресурс] : учебно-методическое пособие / В.В. Бойко. — Электрон. текстовые данные. — Орел: Межрегиональная Академия безопасности и выживания (МАБИВ), 2017. — 96 c. — 2227-8397. — Режим доступа: http://www.iprbookshop.ru/73245.html
- 2. Иорданская, Ф.А. Функциональная подготовленность волейболистов: диагностика, механизмы адаптации, коррекция симптомов дизадаптации [Электронный ресурс] / Ф.А. Иорданская. — Электрон. текстовые данные. — М. : Издательство «Спорт», 2017. — 176 c. — 978-5-906839-69-5. — Режим доступа: http://www.iprbookshop.ru/63659.html
- 3. Чинкин А,С. Физиология спорта [Электронный ресурс] : учебное пособие / А.С. Чинкин, А.С. Назаренко. — Электрон. текстовые данные. — М. : Издательство «Спорт», 2016. — 120 c. — 978-5-9907239-2-4. — Режим доступа: http://www.iprbookshop.ru/43922.html
- 4. Быченков С.В. Теория и организация физической культуры в вузах [Электронный ресурс] : учебно-методическое пособие / С.В. Быченков, А.В. Курбатов, А.А. Сафонов. — Электрон. текстовые данные. — Саратов: Вузовское образование, 2018. — 242 c. — 978-5-4487-0110-8. — Режим доступа: http://www.iprbookshop.ru/70999.html
- 5. Николаев А.А. Развитие выносливости у спортсменов [Электронный ресурс] / А.А. Николаев, В.Г. Семёнов. — Электрон. текстовые данные. — М. : Издательство «Спорт», 2017. — 144 c. — 978-5-906839-72-5. — Режим доступа: http://www.iprbookshop.ru/65573.html
- 6. Гриднев, В.А., Шибкова В.П., Шпагин С.В. Физическая культура [Электронный ресурс]. Курс лекций / В.А. Гриднев, В.П. Шибкова, С.В. Шпагин. — Тамбов: Изд-во ФГБОУ ВО ТГТУ, 2016. — Загл. с экрана. — Режим доступа: http://www.tstu.ru/r.php?r=obuch.book.elib1&id=5&year=2016.

## **4.3 Периодическая литература**

## 1. Физкультура и спорт

## **4.3. Интернет-ресурсы, в том числе современные профессиональные базы данных и информационные справочные системы**

Университетская информационная система «РОССИЯ» https://uisrussia.msu.ru Справочно-правовая система «Консультант+» http://www.consultant-urist.ru

Справочно-правовая система «Гарант» http://www.garant.ru

База данных Web of Science https://apps.webofknowledge.com/

База данных Scopus https://www.scopus.com

Портал открытых данных Российской Федерации https://data.gov.ru

База открытых данных Министерства труда и социальной защиты РФ https://rosmintrud.ru/opendata

База данных Научной электронной библиотеки eLIBRARY.RU https://elibrary.ru/

База данных профессиональных стандартов Министерства труда и социальной защиты РФ http://profstandart.rosmintrud.ru/obshchiy-informatsionnyy-blok/natsionalnyy-reestrprofessionalnykh-standartov/

Базы данных Министерства экономического развития РФ http://www.economy.gov.ru База открытых данных Росфинмониторинга http://www.fedsfm.ru/opendata Электронная база данных «Издательство Лань» https://e.lanbook.com

Электронная библиотечная система «IPRbooks» http://www.iprbookshop.ru

База данных «Электронно-библиотечная система «ЭБС ЮРАЙТ» https://www.biblioonline.ru

База данных электронно-библиотечной системы ТГТУ http://elib.tstu.ru

Федеральная государственная информационная система «Национальная электронная библиотека» https://нэб.рф

Национальный портал онлайн обучения «Открытое образование» https://openedu.ru Электронная база данных "Polpred.com Обзор СМИ" https://www.polpred.com

Официальный сайт Федерального агентства по техническому регулированию и метрологии http://protect.gost.ru/

Министерство спорта РФ - http://www.minsport.gov.ru/

ВФСК ГТО - https://www.gto.ru/

Российская федерация баскетбола - https://russiabasket.ru/

Российский футбольный союз - https://www.rfs.ru/

Ресурсы электронной информационно-образовательной среды университета представлены в локальном нормативном акте «Положение об электронной информационнообразовательной среде Тамбовского государственного технического университета».

Электронные образовательные ресурсы, к которым обеспечен доступ обучающихся, в т.ч. приспособленные для использования инвалидами и лицами с ограниченными возможностями здоровья, приведены на официальном сайте университета в разделе «Университет»-«Сведения об образовательной организации»-«Материально-техническое обеспечение и оснащенность образовательного процесса».

Сведения о лицензионном программном обеспечении, используемом в образовательном процессе, представлены на официальном сайте университета в разделе «Образование»-«Учебная работа»-«Доступное программное обеспечение».

## **5. МЕТОДИЧЕСКИЕ УКАЗАНИЯ ДЛЯ ОБУЧАЮЩИХСЯ ПО ОСВОЕНИЮ ДИСЦИПЛИНЫ**

#### **5.1 Методические указания**

К зачёту допускаются студенты, полностью выполнившие практический раздел учебной программы, т. е. выполнившие все запланированные практические контрольные упражнения и нормативы. Контрольные упражнения и нормативы по физической подготовленности студентов могут выполняться в условиях спортивных соревнований. Сроки и порядок выполнения контрольных требований, упражнений и нормативов определяются учебной частью вуза совместно с кафедрой физического воспитания на весь учебный год и доводятся до сведения студентов.

К выполнению зачётных требований, упражнений и нормативов допускаются студенты, регулярно посещавшие учебные занятия и получившие необходимую подготовку. Отметка о выполнении зачёта по физическому воспитанию вносится в зачётную книжку студентов в конце каждого семестра.

В процессе прохождения курса физического воспитания каждый студент обязан: систематически посещать занятия по физическому воспитанию (теоретические и практические) в дни и часы, предусмотренные учебным расписанием повышать свою физическую подготовку и выполнять требования и нормы и совершенствовать спортивное мастерство;

выполнять контрольные упражнения и нормативы, сдавать зачёты по физическому воспитанию в установленные сроки;

соблюдать рациональный режим учёбы, отдыха и питания;

регулярно заниматься гигиенической гимнастикой, самостоятельно заниматься физическими упражнениями и спортом, используя консультации преподавателя;

активно участвовать в массовых оздоровительных, физкультурных и спортивных мероприятиях в учебной группе, на курсе, факультете, в вузе;

проходить медицинское обследование в установленные сроки, осуществлять самоконтроль за состоянием здоровья, физического развития, за физической и спортивной подготовкой;

иметь спортивный костюм и спортивную обувь, соответствующие виду занятий.

Для успешного усвоения учебного материала необходимы постоянные и РЕГУ-ЛЯРНЫЕ занятия. Материал курса подается поступательно, каждый новый раздел опирается на предыдущие, часто вытекает из них. Пропуски занятий, неполное выполнение заданий приводят к пробелам в овладении умениями и навыками, которые, накапливаясь, сводят на нет все ваши усилия.

Главным фактором успешного обучения, в частности, при изучении физической культуры является МОТИВАЦИЯ. Занятия спортом требуют систематической упорной работы, как и приобретение любого нового навыка. АКТИВНАЯ позиция здесь отводится именно обучающемуся.

Необходимо как можно больше практики. Не «отсиживайтесь» на занятиях.

В ходе проведения всех видов занятий значительное место уделяется формированию следующих умений и навыков: способность работать в команде; способность решать проблемы; способность к постоянному обучению; умение работать самостоятельно; способность адаптироваться к новым условиям; умение анализировать, навык быстрого поиска информации.

Качество обучения существенно повышается при вовлечении обучающихся к участию в соревнованиях, университетской спартакиаде.

#### **5.2 Самостоятельная работа**

Предусмотрена самостоятельная работа обучающихся по дисциплине «Элективные дисциплины по физической культуре и спорту (Повышение спортивного мастерства: волейбол)»

 Самостоятельные занятия физическими упражнениями, спортом, туризмом должны быть обязательной составной частью здорового образа жизни обучающихся. Они являются неотъемлемой частью организации труда, выполняют дефицит двигательной активности, способствуют более эффективному восстановлению организма после утомления, повышению физической и умственной работоспособности.

Самостоятельные занятия могут проводиться в любых условиях, в разное время и включать задания преподавателя, тренера, инструктора или проводиться по самостоятельно составленной программе, индивидуальному плану. Эта форма занятий с каждым годом получает все большее распространение. Она необходима для повышения спортивных результатов спортсменов, внедрению здорового образа жизни. Установка на обязательное выполнение задания, развитие инициативы, самонаблюдения и анализа своей деятельности активизирует обучающихся.

Занимающиеся при проведении самостоятельных занятий опираются на методическую помощь преподавателей кафедры физического воспитания.

В начале семестра студентам предлагается ознакомиться со списком учебной литературы и перечнем тем, выносимых на самостоятельное изучение. По каждой такой теме рекомендуется составить список основных понятий и фактов, после чего законспектировать основные положения. Необходимо составить список вопросов, возникших при изучении материала и обратиться за разъяснением к преподавателю на ближайшем занятии.

Ознакомиться в рамках самостоятельной работы с информацией, необходимой для планирования и организации самостоятельных тренировочных занятий, по темам входящим в раздел дисциплины «Повышение спортивного мастерства: волейбол (Элективный курс по физической культуре и спорту)»:

## **6. МАТЕРИАЛЬНО-ТЕХНИЧЕСКОЕ ОБЕСПЕЧЕНИЕ**

Для качественного образовательного процесса по всем видам учебных занятий в рамках дисциплины используются спортивный зал, стадион и бассейн, оснащенные необходимым специализированным оборудованием.

По всем видам учебной деятельности в рамках дисциплины используются помещения, оснащенные необходимым специализированным оборудованием.

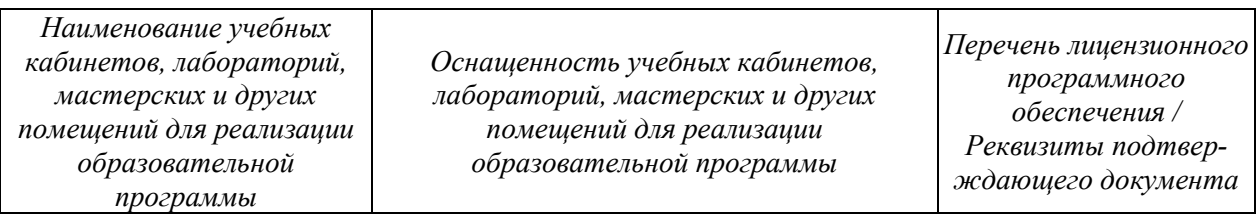

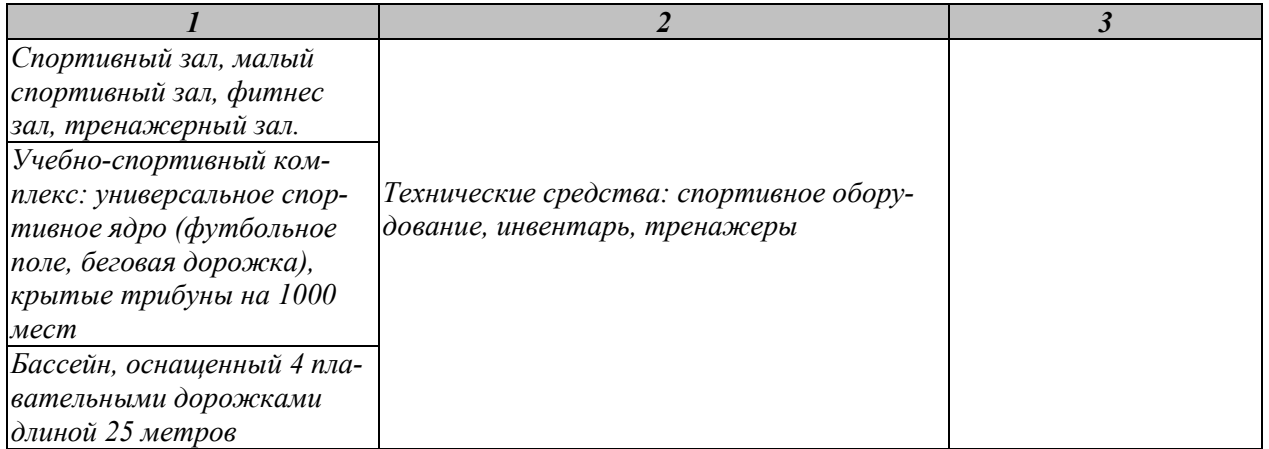

Для самостоятельной работы обучающихся предусмотрены помещения, укомплектованные специализированной мебелью, оснащенные компьютерной техникой с возможностью подключения к сети «Интернет» и обеспечением доступа в электронную информационно-образовательную среду университета.

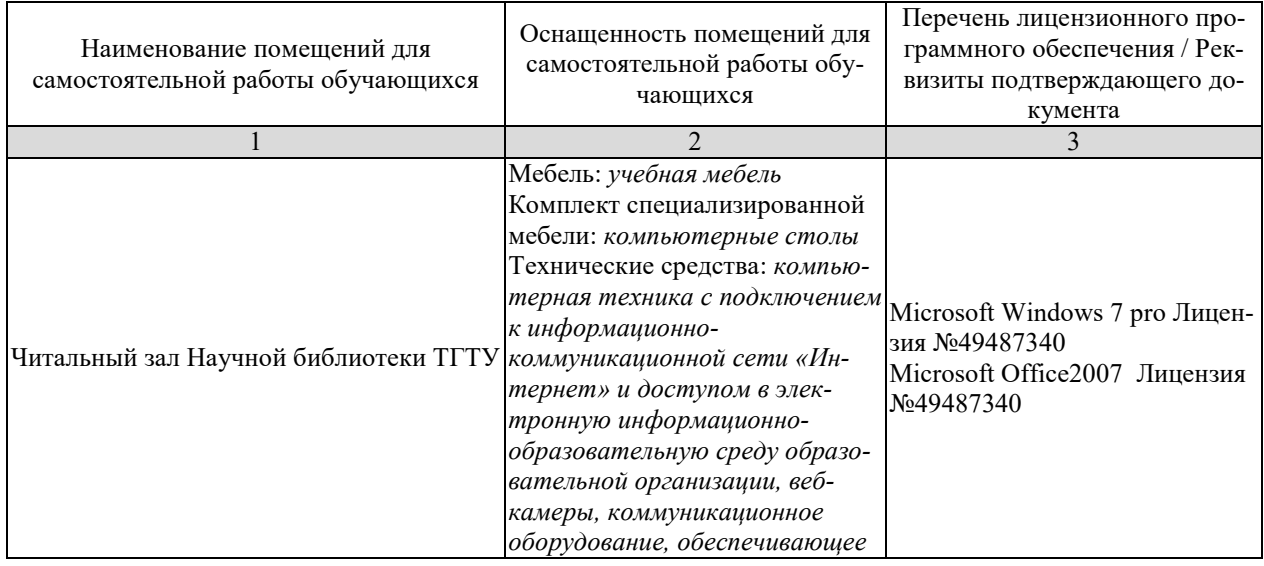

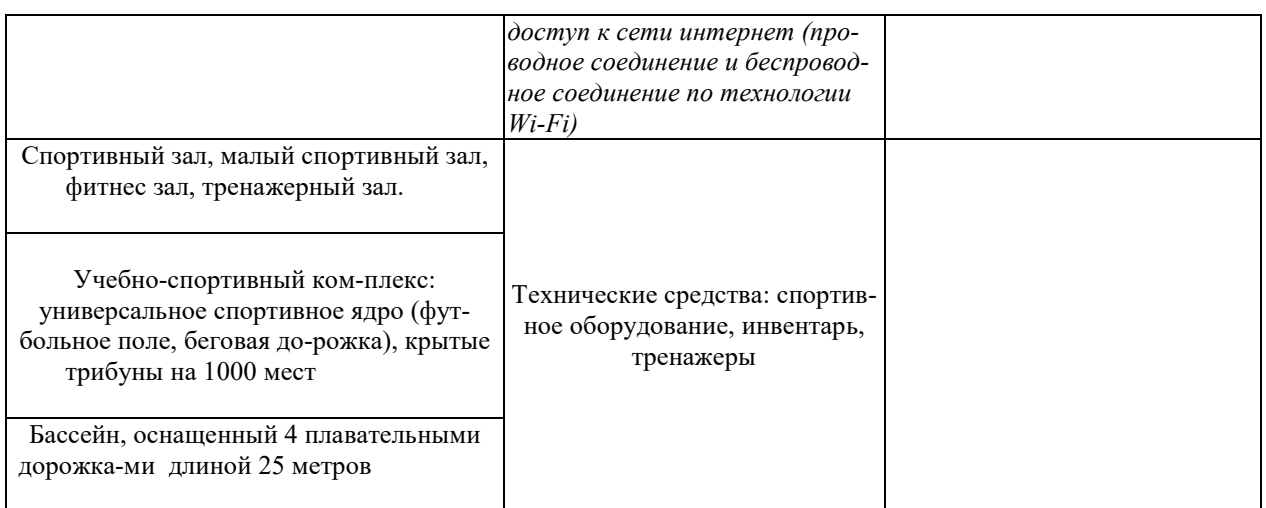

## **7. ТЕКУЩИЙ КОНТРОЛЬ УСПЕВАЕМОСТИ И ПРОМЕЖУТОЧНАЯ АТТЕСТАЦИЯ**

По дисциплине предусмотрены практические занятия, в ходе проведения которых осуществляется текущий контроль.

Практические занятия

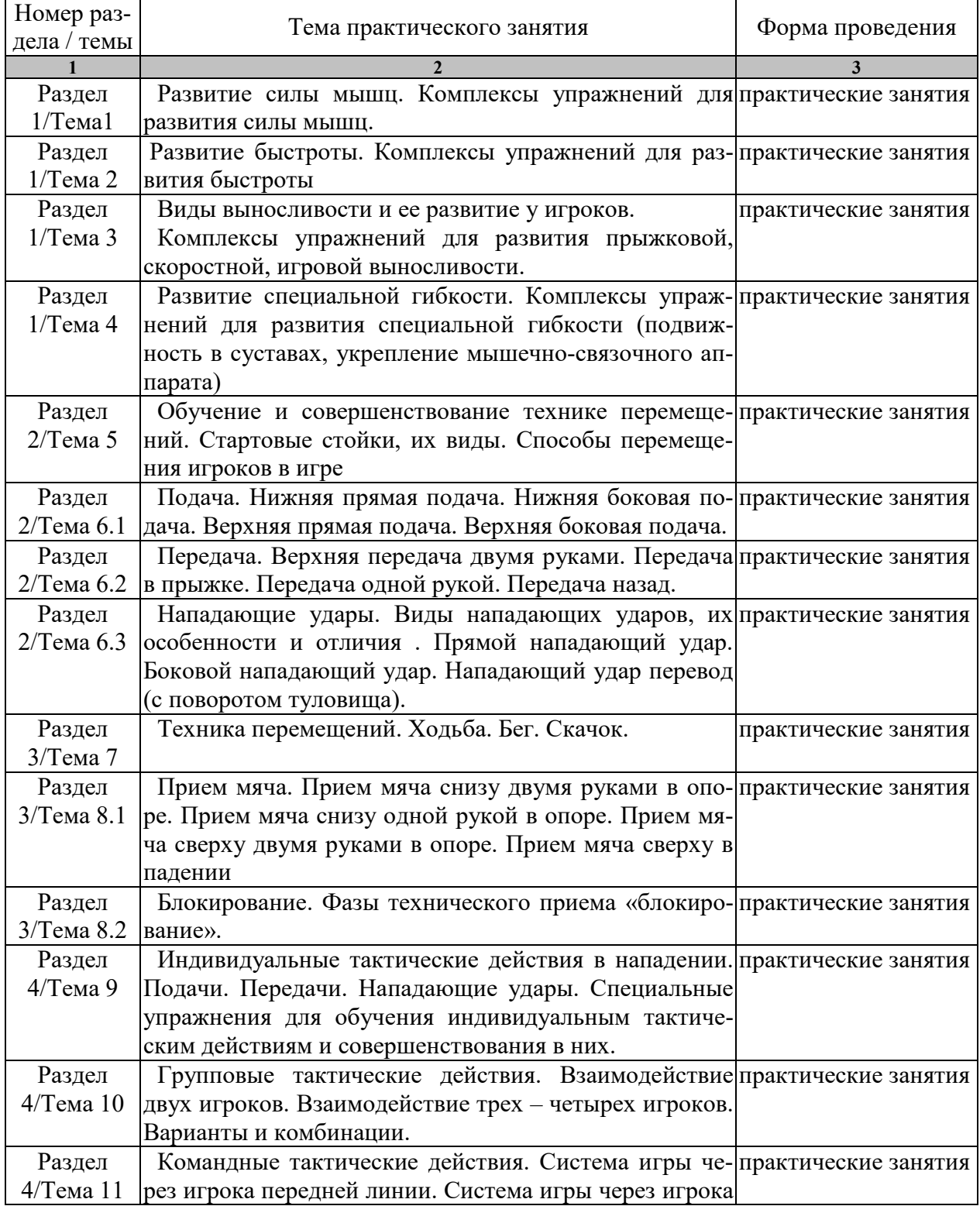

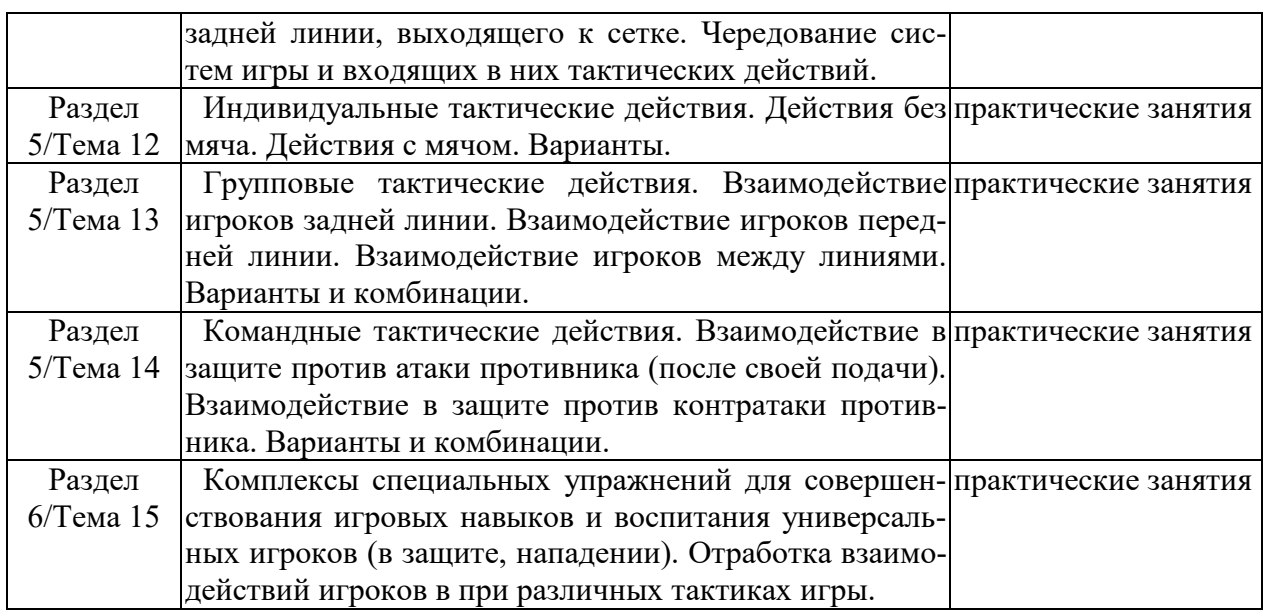

Процедура промежуточной аттестации регламентируется Положением о текущем контроле успеваемости и промежуточной аттестации обучающихся в Тамбовском государственном техническом университете.

Оценочные материалы представлены Разделе 8 «Фонде оценочных средств для проведения промежуточной аттестации по дисциплине».

## **8. ФОНД ОЦЕНОЧНЫХ СРЕДСТВ**

#### **8.1. Оценочные средства**

Оценочные средства соотнесены с результатами обучения по дисциплине и индикаторами достижения компетенций.

**ИД-1 (УК-7) Знать:** виды физических упражнений; роль и значение физической культуры в жизни человека и общества; научно-практические основы физической культуры, профилактики вредных привычек и здорового образа и стиля жизни.

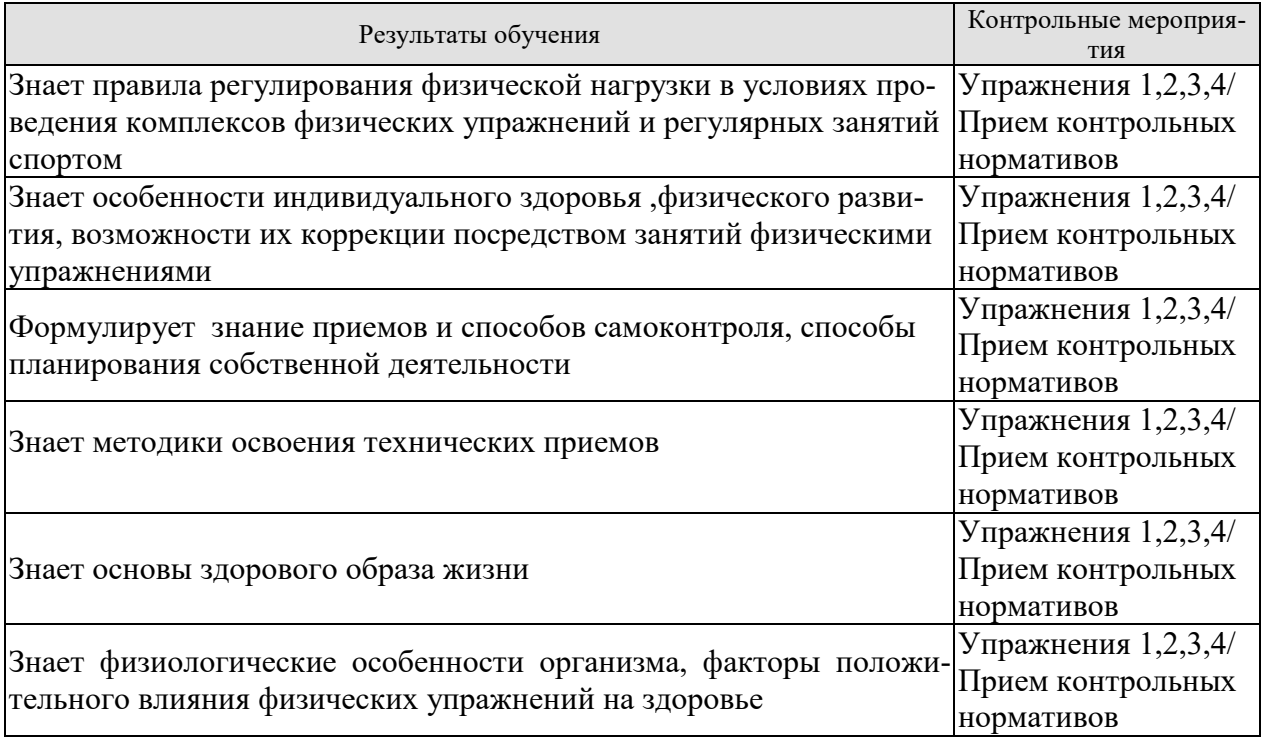

**ИД-2 (УК-7) Уметь**: применять на практике разнообразные средства физической культуры и спорта для сохранения и укрепления здоровья, психической подготовки и самоподготовки к будущей жизни и профессиональной деятельности; использовать средства и методы физического воспитания для профессионально-личностного развития, формирования здорового образа и стиля.

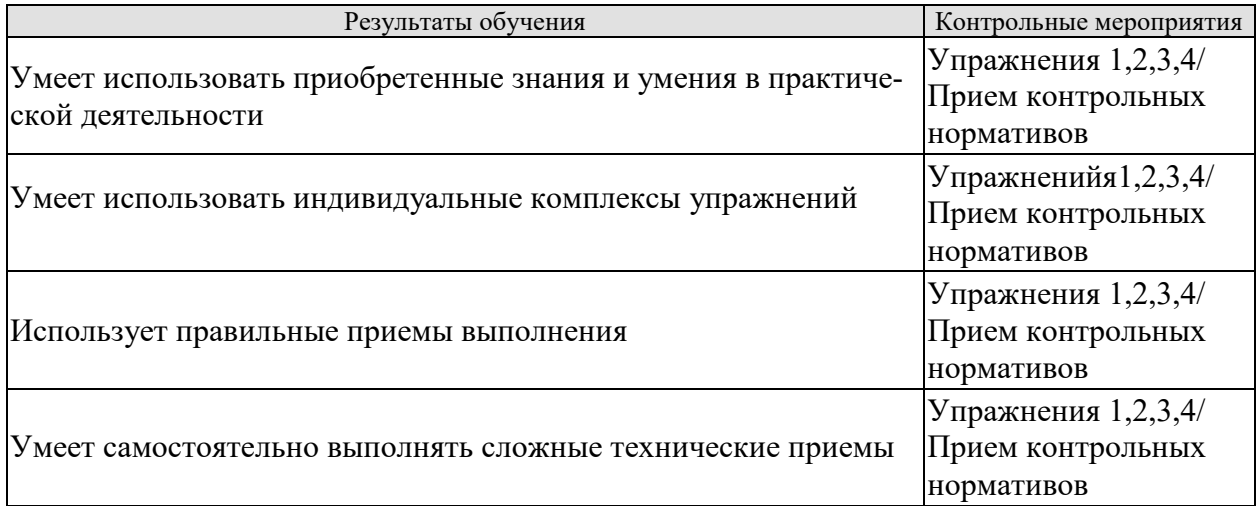

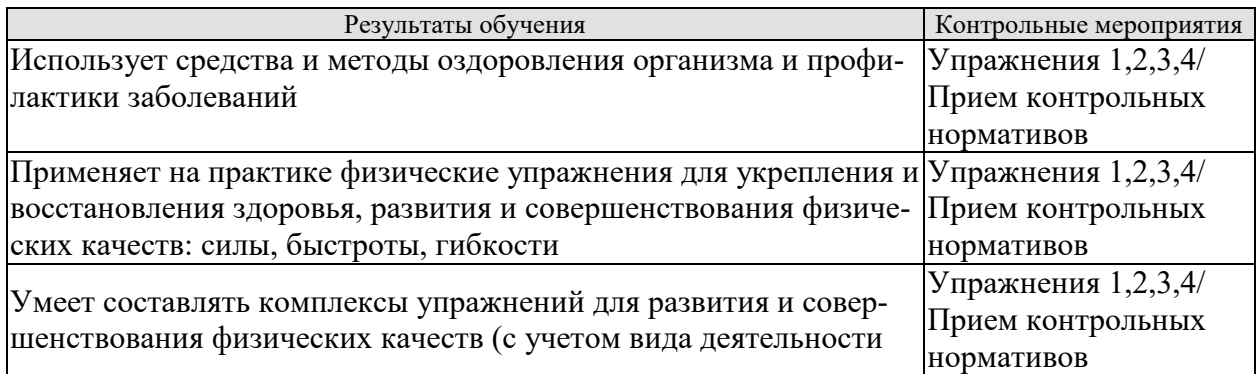

 **ИД-3 (УК-7) Владеть**: средствами и методами укрепления индивидуального здоровья для обеспечения полноценной социальной и профессиональной деятельности

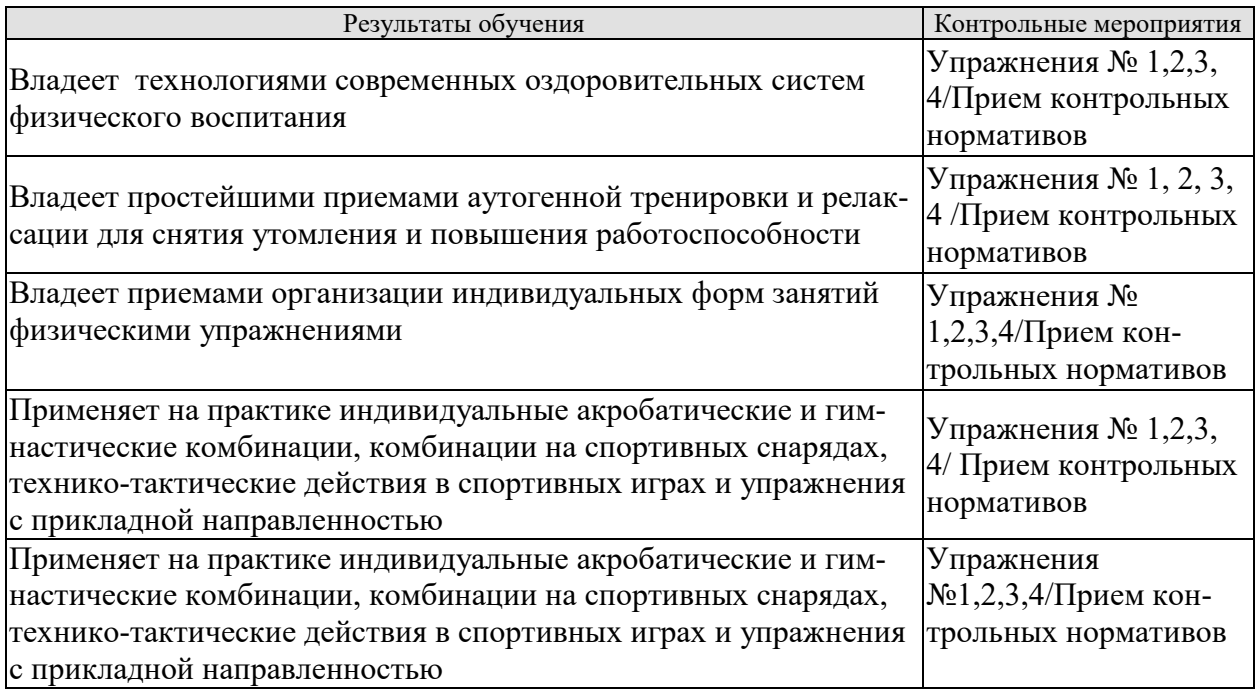

Форма отчетности зачет

## **8.2. Критерии и шкалы оценивания**

Итоговый контроль знаний осуществляется в форме приема контрольных нормативов. Контрольные нормативы делятся на два вида: упражнения и нормативы для оценки специальной физической подготовленности студентов учебной группы по волейболу и упражнения и нормативы для оценки технической подготовленности.

## **Примеры контрольных нормативов для оценки специальной физической подготовленности студентов учебной группы по волейболу**

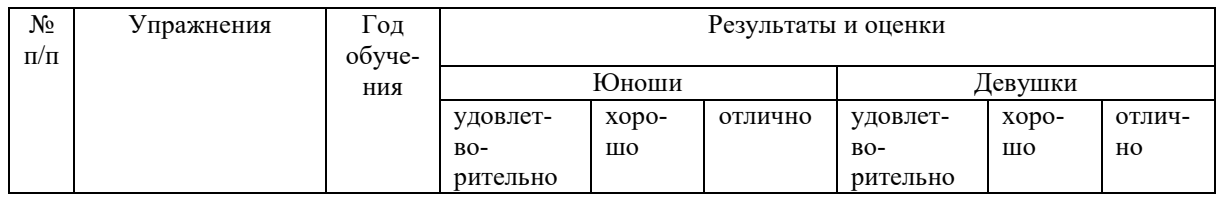

09.03.02.« Информационные системы и технологии» «Прикладные информационные системы и технологии»

| $\mathbf{1}$   | Челночный бег, с                                                                                                    | $\mathbf I$         | 27,5            | 27,3              | 27,1              | 29,0             | 28,8              | 28,6            |
|----------------|----------------------------------------------------------------------------------------------------|---------------------|-----------------|-------------------|-------------------|------------------|-------------------|-----------------|
|                |                                                                                                    | $\rm II$            | 27,1            | 26,9              | 26,7              | 28,6             | 28,4              | 28,2            |
|                |                                                                                                    | $\overline{III}$    | 26,5            | $\overline{26,3}$ | $\overline{26,1}$ | 28,2             | $\overline{28,0}$ | 27,8            |
|                |                                                                                                    | ${\rm IV}$          | 26,1            | 25,9              | 25,7              | 27,8             | 27,6              | 27,4            |
| $\overline{2}$ | Прыжок вверх<br>$\mathbf{c}$<br>места (по прибору<br>Абалакова), см.                                                                                                    | $\mathbf I$         | 50              | $\overline{55}$   | 60                | 40               | 45                | $\overline{48}$ |
|                |                                                                                                    | $\overline{\rm II}$ | 55              | 60                | 65                | 45               | 48                | $\overline{51}$ |
|                |                                                                                                    | III                 | 60              | 65                | 67                | 48               | 50                | $\overline{53}$ |
|                |                                                                                                    | $\overline{\rm IV}$ | 65              | 68                | 70                | 50               | $\overline{52}$   | $\overline{55}$ |
| $\overline{3}$ | Серийные прыжки<br>вверх с доставани-<br>ем предмета двумя<br>руками, кол-во раз                                                                                                    | $\mathbf{I}$        | 10              | 12                | 14                | $\overline{7}$   | 8                 | 9               |
|                |                                                                                                    | $\rm II$            | 12              | 14                | 16                | 8                | 9                 | 10              |
|                |                                                                                                    | III                 | 14              | 16                | 18                | 9                | 10                | 11              |
|                |                                                                                                    | IV                  | 16              | 18                | 20                | 10               | 11                | 12              |
| $\overline{4}$ | Прыжок с разбега<br>толчком двух ног с                                                                                                    | $\bf{I}$            | 290             | 294               | 298               | 255              | 258               | 261             |
|                | доставанием пред-<br>(отметки)<br>мета<br>одной рукой на<br>максимальной вы-<br>соте. Определение<br>высоты (в см.) на-<br>чинается от<br>$\overline{110}$ -<br>верхности площад-<br>КИ | $\mathbf{I}$        | 298             | 302               | $\overline{306}$  | $\overline{261}$ | 264               | 267             |
|                |                                                                                                    | III                 | 306             | 310               | 314               | 267              | 270               | 273             |
|                |                                                                                                    | ${\rm IV}$          | 314             | 318               | 322               | 273              | 276               | 279             |
| 5              | Сгибание и разги-<br>бание рук в упоре<br>лежа, кол-во раз                                                                                                    | $\mathbf{I}$        | 12              | 13                | 14                | 6                | $\overline{7}$    | $\overline{8}$  |
|                |                                                                                                    | $\mathbf{I}$        | 14              | 15                | 16                | $\overline{7}$   | 8                 | 9               |
|                |                                                                                                    | $\overline{III}$    | $\overline{16}$ | $\overline{17}$   | $\overline{18}$   | $\overline{8}$   | $\overline{9}$    | $\overline{10}$ |
|                |                                                                                                    | IV                  | 18              | 19                | 20                | 9                | 10                | 11              |

Внимательно ознакомьтесь с инструкцией по технике выполнения заданий.

Перед выполнением норматива необходимо провести разминку на все группы мышц.

Засчитывается лучший результат из трех попыток.

#### **Условия выполнения.**

**Упражнение №1:** На волейбольной площадке через каждые 3 метра делается 6 отметок по боковым линиям. Игрок перемещается последовательно вправо и влево к отметкам (1,2,3,4 и т.д.) с возвращением в исходное положение. Он должен коснуться рукой каждой отметки.

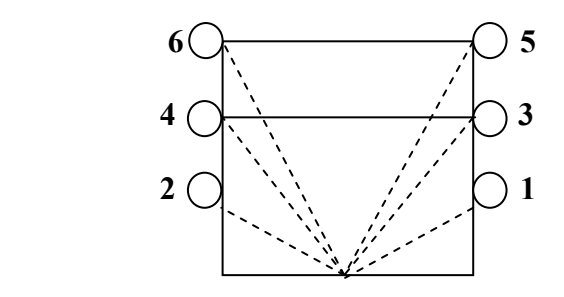

Схема движения.

**Упражнение №2:** Определение прыгучести по прибору Абалакова в см. Определяется высота подъема общего центра тяжести теля (ОЦТ) при прыжке толчком двух ног с места.

**Упражнение № 3:** Доставание предмета (мяч), подвешенного оптимально: выше роста юноши – на 80 см, девушки – 60 см. Прыжки выполняются без пауз.

**Упражнение № 4:** Занимающийся принимает исходное положение в упоре лежа на полу. Руки на ширине плеч. Туловище держится ровно, во время сгибания и разгибания рук не прогибается в пояснице. ноги находятся в упоре на носках.

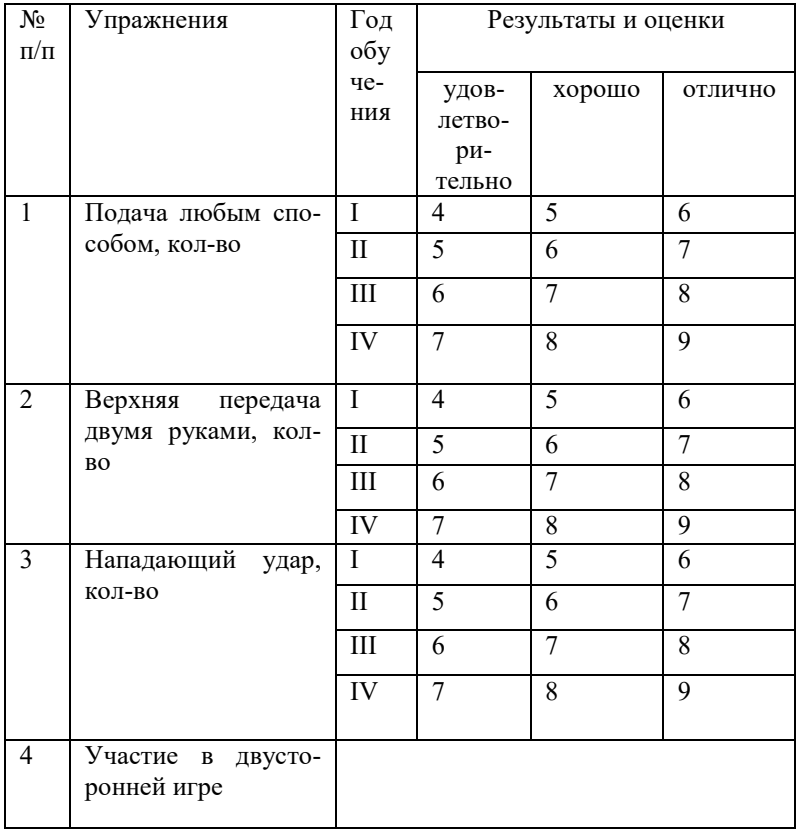

## **Примеры контрольных нормативов для оценки технической подготовленности студентов учебной группы по волейболу**

#### **Условия выполнения упражнений**

**Упражнение №1:** Подача выполняется любым способом. Попасть в площадку, не нарушая правил. Выполняется 10 подач.

**Упражнение № 2:** Верхняя передача двумя руками в парах на расстоянии 6 – 7 м. друг от друга. Высота передачи 4-5 м. (по количеству непрерывных передач). Из 10 передач каждым игроком.

**Упражнение № 3:** Нападающий удар из зон 4 и 2. Из пяти попыток в каждой зоне. Попасть в площадку, не нарушая правил. Передачу для удара выполняет игрок зоны 3.

**Упражнение № 4:** Участие в двусторонней игре.

Тренеры определяют общую техническую подготовку, тактическую подготовку и знание правил игры.

## **Критерии оценки**

В качестве критериев оценки результатов выбраны:

а) высокий уровень физической подготовки – выполнение 80-100% нормативов.

б) средний уровень физической подготовки - выполнение 50-80% нормативов.

в) низкий уровень физической подготовки - выполнение менее 50% нормативов

При оценивании результатов обучения по дисциплине в ходе промежуточной аттестации (на зачете) учитываются критерии, представленные в таблице.

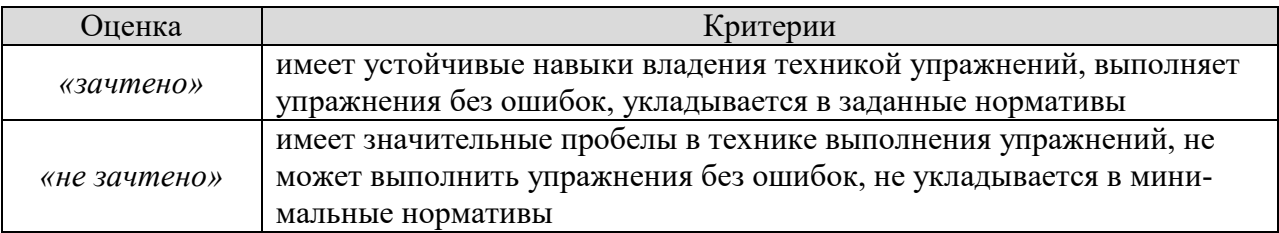

## **МИНИСТЕРСТВО НАУКИ И ВЫСШЕГО ОБРАЗОВАНИЯ РОССИЙСКОЙ ФЕДЕРАЦИИ**

**Федеральное государственное бюджетное образовательное учреждение высшего образования**

**«Тамбовский государственный технический университет» (ФГБОУ ВО «ТГТУ»)** 

**УТВЕРЖДАЮ** Директор *Института автоматики и информационных технологий* Ю.Ю. Громов « *21* » *января* 20 *21* г.

# **РАБОЧАЯ ПРОГРАММА ДИСЦИПЛИНЫ**

*Б1.В.19 Элективные дисциплины по физической культуре и спорту*

(шифр и наименование дисциплины в соответствии с утвержденным учебным планом подготовки) *Специальная физическая подготовка* 

**Направление:** *09.03.02 Информационные системы и технологии*

 $\mathcal{L}$ 

**Профиль:** *Прикладные информационные системы и технологии*

(наименование профиля образовательной профиля образовательной профиля образовательной профиля образовательной<br>Серва

 $\mathcal{H}$ 

**Формы обучения:** *очная*

**Кафедра: «Физическое воспитание и спорт»** 

К.П.Н., ДОЦ**ент** 

ст. преподаватель

идент **В.А. Гриднев** степень, должность **В.А. Гриднев** степень, должность подпись инициалы, фамилия даватель М.В. Алёнин Генены, должность М.В. Алёнин Генены, должность

 $\sqrt{a}$ 

**ЗА.Н. Груздев**<br> **Заведение в А.Н. Груздев** 

Тамбов 2021

## **1. ПЛАНИРУЕМЫЕ РЕЗУЛЬТАТЫ ОБУЧЕНИЯ ПО ДИСЦИПЛИНЕ И ЕЕ МЕСТО В СТРУКТУРЕ ОПОП**

Цель освоения дисциплины – достижение планируемых результатов обучения (таблица 1.1), соотнесенных с индикаторами достижения компетенций и целью реализации ОПОП.

Дисциплина входит в состав обязательной части образовательной программы, формируемой участниками образовательных отношений.

Таблица 1.1 – Результаты обучения по дисциплине

В результате освоения дисциплины: « Специальная физическая подготовка (Элективные дисциплины по физической культуре и спорту)» у обучающихся должны быть сформированы *универсальные компетенции УК-7* (табл. 1.1).

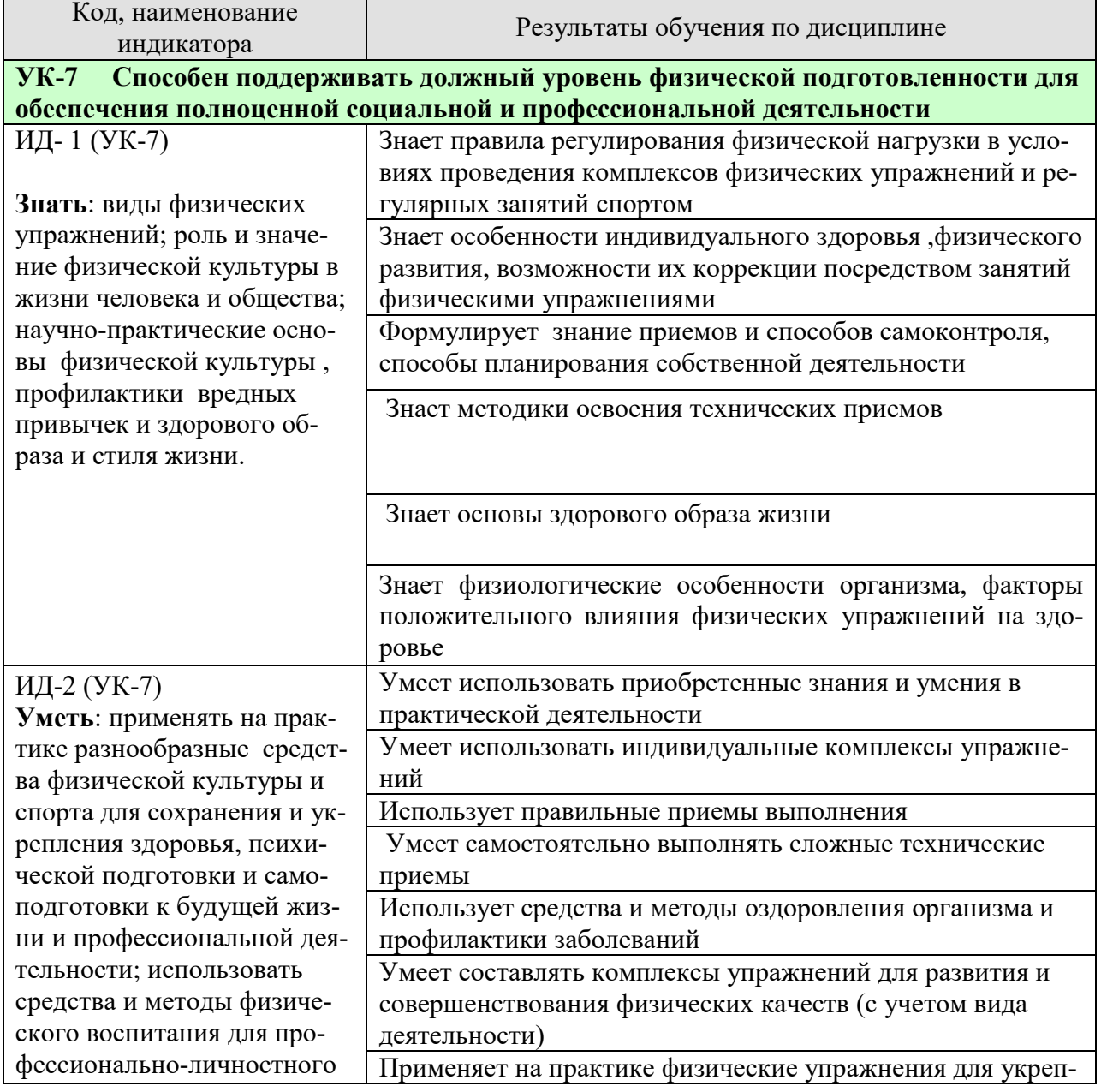

#### *ТАБЛИЦА 1.1*

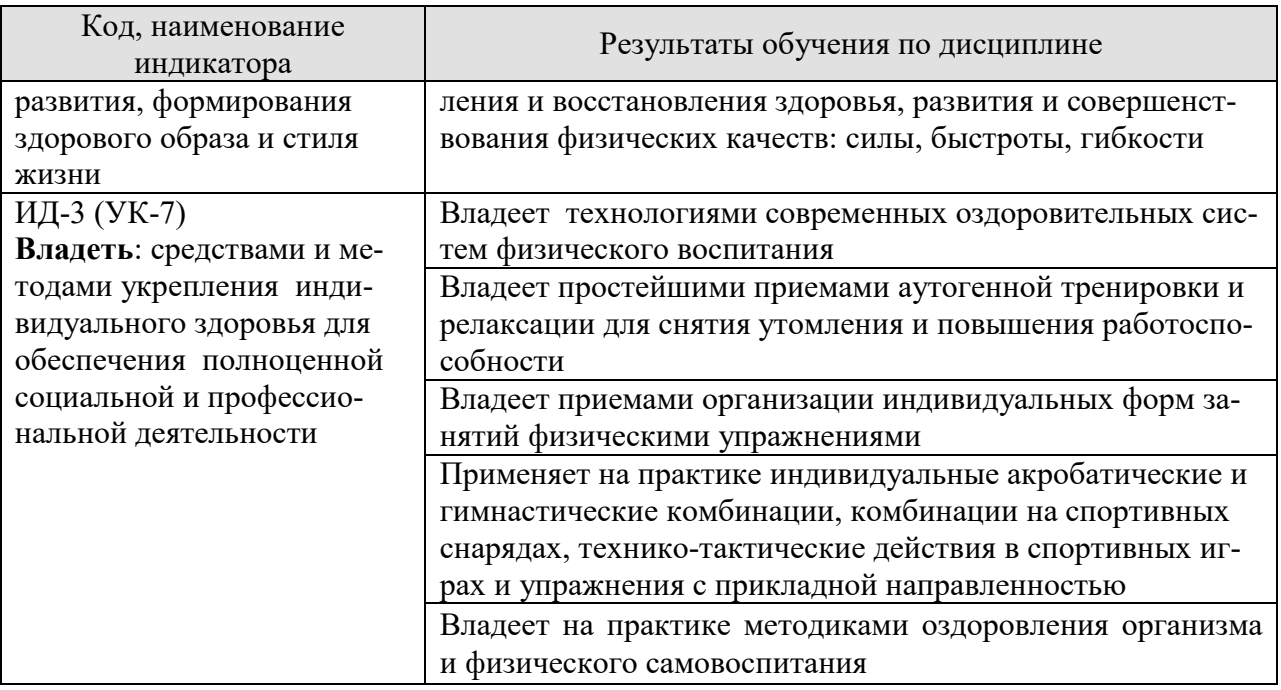

Результаты обучения по дисциплине достигаются в рамках осуществления всех видов контактной и самостоятельной работы обучающихся в соответствии с утвержденным учебным планом.

Индикаторы достижения компетенций считаются сформированными при достижении соответствующих им результатов обучения.

## **2. ОБЪЁМ ДИСЦИПЛИНЫ**

 Объем дисциплины составляет *328* часов, включая трудоемкость промежуточной аттестации.

Ниже приведено распределение общего объема дисциплины (в академических часах) по видам учебных занятий в период теоретического обучения.

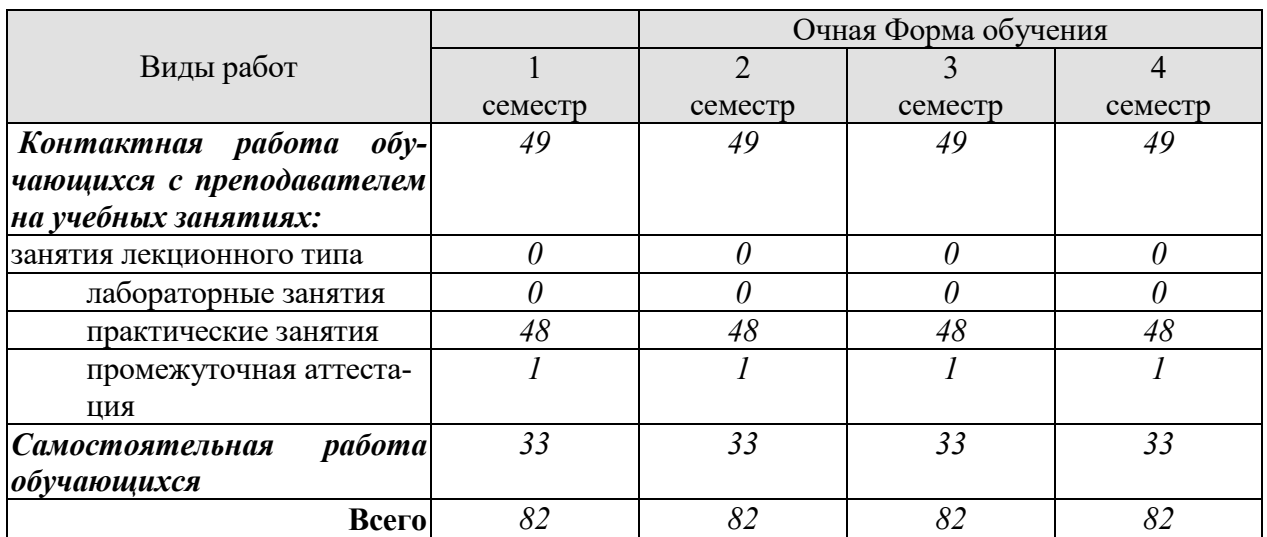

Промежуточная аттестация обучающихся проводится в форме *зачета.*

## **3. СОДЕРЖАНИЕ ДИСЦИПЛИНЫ**

Практические занятия студентов специального учебного отделения проходят отдельно от студентов основной группы. Занятия проводятся на открытых площадках и в спортивных залах. В холодный период времени года занятия проводятся только в закрытых помещениях. В основе организации и проведения практических занятий лежит принцип оптимального сочетания максимально щадящих нагрузок и расслабления. При выборе конкретных приемов работы и упражнений используется индивидуальный подход, позволяющий максимально полно учитывать функциональное состояние студентов.

Характер и содержание занятий в рамках данного отделения определяется рекомендациями медиков и специалистов из числа преподавателей кафедры, имеющих специальную подготовку в области лечебно-оздоровительной физической культуры. В ходе занятий студенты осваивают доступные им разделы учебной программы с учетом индивидуальных физических возможностей и медицинских противопоказаний. Содержательная часть практических занятий в рамках специального учебного отделения варьируется в зависимости от состава учебных групп.

#### **1. Общая физическая подготовка (ОФП).**

Основы техники безопасности на занятиях по ОФП. Общая физическая подготовка (совершенствование двигательных действий, воспитание физических качеств). Средства и методы ОФП: разминка, строевые упражнения, общеразвивающие упражнения без предметов, с предметами.

#### **2. Легкоатлетический блок.**

Основы техники безопасности на занятиях легкой атлетикой. Ходьба и ее разновидности. Обучение технике ходьбы. Бег и его разновидности. Обучение технике бега. Сочетание ходьбы с упражнениями на дыхание.

#### **3. Спортивные игры.**

Основы техники безопасности на занятиях игровыми видами спорта. Обучение элементам техники волейбола, баскетбола, футбола.

Основные приемы овладения и управления мячом в спортивных играх. Упражнения в парах, тройках.

#### **4. Подвижные игры и эстафеты.**

Основы техники безопасности на занятиях. Игры с простейшими способами передвижения, не требующих максимальных усилий и сложных координационных действий. Эстафеты с предметами и без них.

#### **5. Танцевальная аэробика.**

Основы техники безопасности на занятиях танцевальной аэробикой. Общеразвивающие упражнения в сочетании с танцевальными движениями на основе базовых шагов под музыкальное сопровождение.

#### **6. Оздоровительная гимнастика.**

Основы техники безопасности на занятиях по гимнастике.

#### **6.1 Гимнастика с использованием фитбола.**

Упражнения на равновесие, изометрические упражнения с максимальным мышечным напряжением (5–30 с) из различных исходных положений.

## **6.2 Стретчинг.**

Психофизиологическая характеристика основных систем физических упражнений. Разучивание и совершенствование упражнений из различных видов стретчинга: пассивного и активного статического; пассивного и активного динамического.

## **6.3 Калланетика.**

Разучивание комплексных статических упражнений, направленных на сокращение и растяжение мышц.

## **6.4 Пилатес.**

Изучение и отработка комплекса упражнений данного направления с учетом медицинских противопоказаний и физических возможностей обучающихся.

#### **7. Дыхательная гимнастика.**

Ознакомление с наиболее известными видами дыхательной гимнастики (дыхательная гимнастика йогов, Бутейко, Мюллера, Стрельниковой). Комплексы дыхательных упражнений основанных на:

- искусственном затруднении дыхания;

- искусственной задержке дыхания;
- искусственном замедлении дыхания;
- искусственном поверхностном дыхании.

#### **8. Суставная гимнастика.**

Виды суставной гимнастики (суставная гимнастика Норбекова, гимнастика Бубновского, китайская гимнастика (цигун). Правила выполнения. Освоение упражнений.

#### **9. Плавание.**

Основы техники безопасности на занятиях по плаванию. Начальное обучение плаванию. Подвижные игры в воде. Освоение техники способов плавания (кроль на груди, кроль на спине, брасс). Старты и повороты. Общая и специальная подготовка пловца (общие и специальные упражнения на суше). Аквааэробика.

#### **10. Самомассаж.**

Основные приемы самомассажа и их последовательность. Техника проведения. Гигиенические требования.

Распределение времени, планируемого на изучение отдельных тем (разделов) содержания, представлено ниже.

#### **Очная форма обучения**

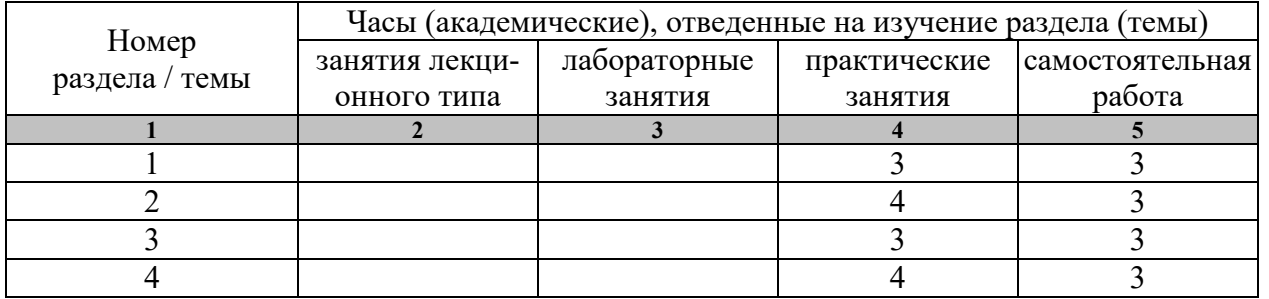

09.03.02.« Информационные системы и технологии» «Прикладные информационные системы и технологии»

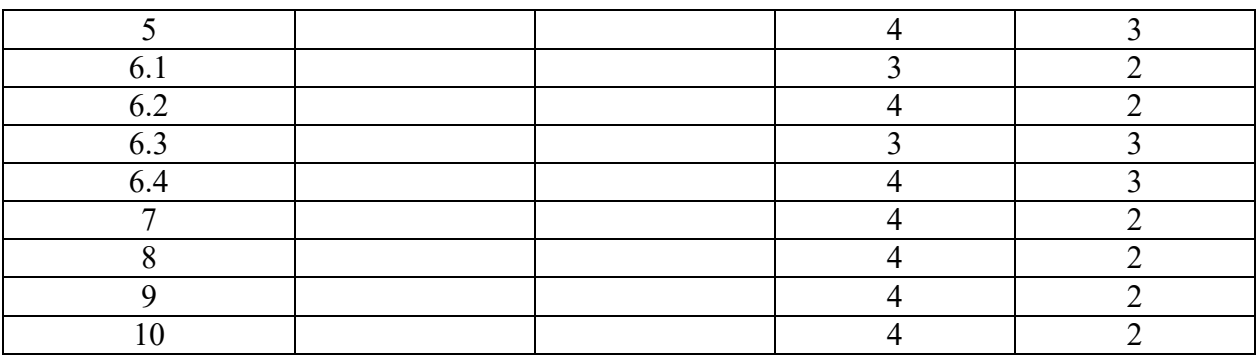

## **2 семестр**

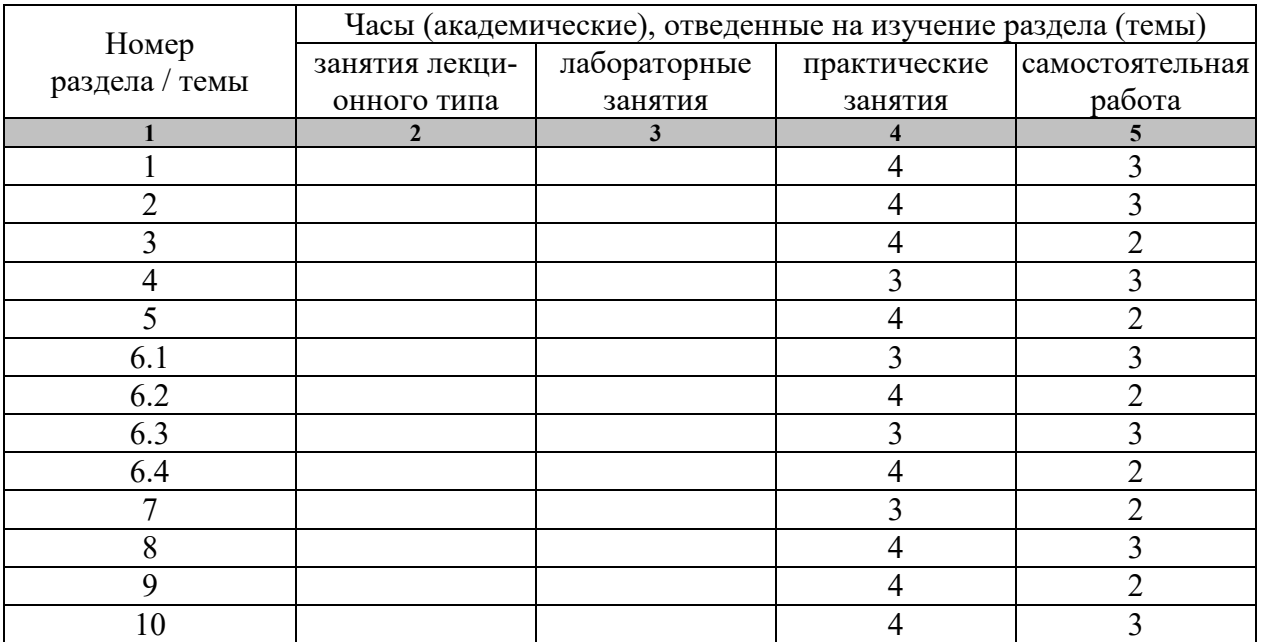

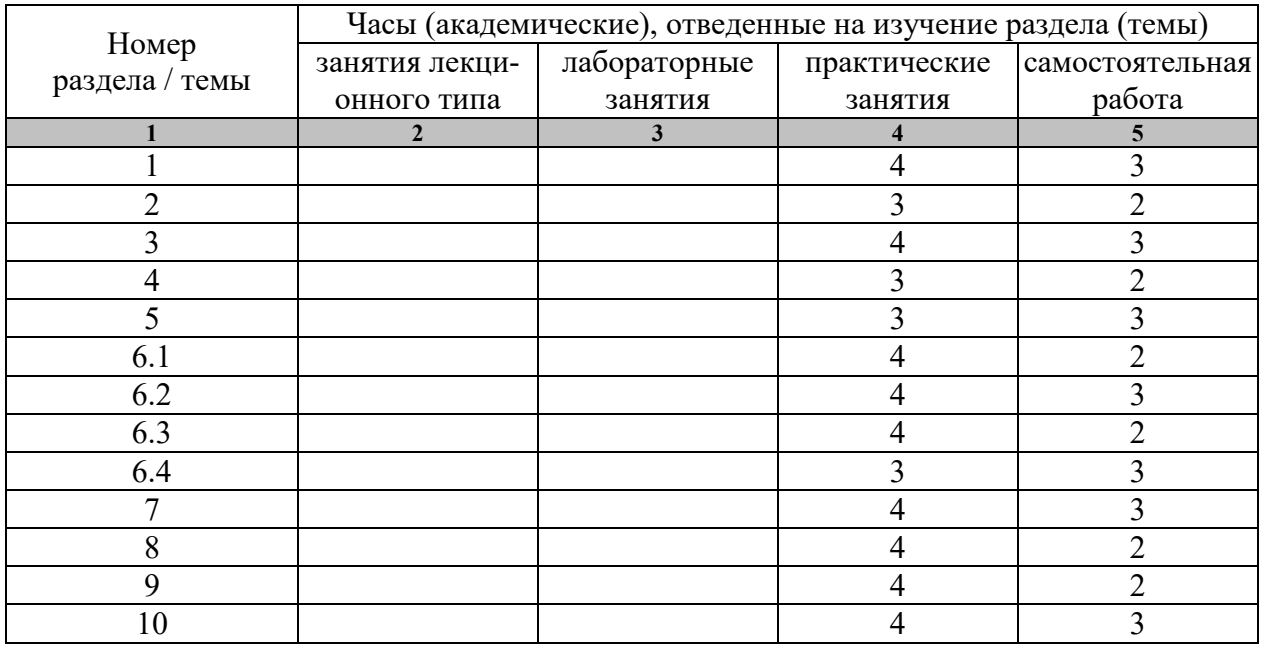

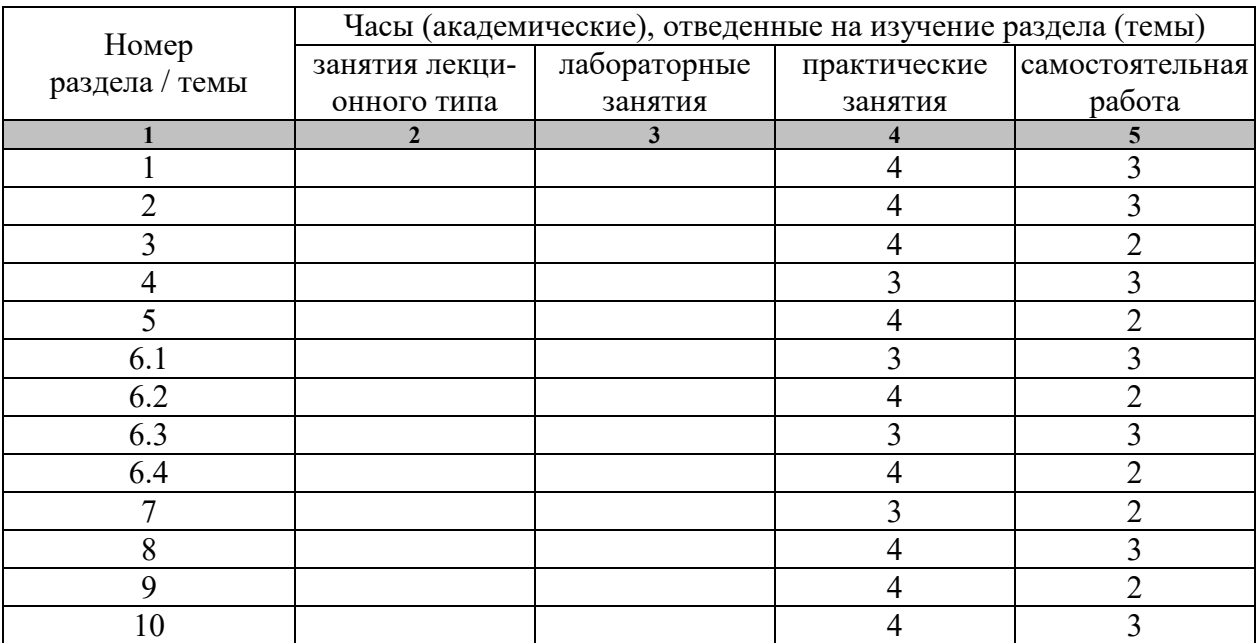

## **4. ПЕРЕЧЕНЬ УЧЕБНОЙ ЛИТЕРАТУРЫ, ИНФОРМАЦИОННЫХ РЕСУРСОВ И ТЕХНОЛОГИЙ**

## **4.1 Основная литература**

- 1. Чинкин А,С. Физиология спорта [Электронный ресурс] : учебное пособие / А.С. Чинкин, А.С. Назаренко. —Электрон. текстовые данные. — М. : Издательство «Спорт», 2016. — 120 c. — 978-5-9907239-2-4. — Режим доступа: http://www.iprbookshop.ru/43922.html
- 2. Витун Е.В. Современные системы физических упражнений, рекомендованные для студентов [Электронный ресурс] : учебное пособие / Е.В. Витун, В.Г. Витун. — Электрон. текстовые данные. — Оренбург: Оренбургский государственный университет, ЭБС АСВ, ИПК «Университет», 2017. — 111 c. — 978-5-7410-1674-9. — Режим доступа: http://www.iprbookshop.ru/71324.html
- 3. Степанова М.В. Плавание в системе физического воспитания студентов вузов [Электронный ресурс] : учебное пособие / М.В. Степанова. — 2-е изд. — Электрон. текстовые данные. — Оренбург: Оренбургский государственный университет, ЭБС АСВ, 2017. — 137 c. — 978-5-7410-1745-6. — Режим доступа: http://www.iprbookshop.ru/71310.html

## **4.2. Дополнительная литература**

- 1. Гриднев, В.А. Бодифлекс как средство повышения физической подготовки студентов / В.А. Гриднев, А.Е. Лукьянова. — Тамбов: Издательство ФГБОУ ВПО "ТГТУ", 2014. — Загл. с экрана. — Режим доступа: http://www.tstu.ru/r.php?r=obuch.book.elib1&id=10&year=2014.
- 2. Гриднев, В.А. Аквааэробика для хорошего самочувствия и физического развития студентов / В.А. Гриднев, И.Е. Семилетова. — Тамбов: ФГБОУ ВПО "ТГТУ", 2014. — Загл. с экрана. — Режим доступа: http://www.tstu.ru/r.php?r=obuch.book.elib1&id=10&year=2014.
- 3. Гриднев, В.А., Шибкова В.П., Шпагин С.В. Физическая культура [Электронный ресурс]. Курс лекций / В.А. Гриднев, В.П. Шибкова, С.В. Шпагин. — Тамбов: Изд-во ФГБОУ ВО ТГТУ, 2016. — Загл. с экрана. — Режим доступа: http://www.tstu.ru/r.php?r=obuch.book.elib1&id=5&year=2016.
- 4. Гриднев, В.А. Физическая культура [Электронный ресурс]: Курс лекций / В.А. Гриднев, Н.В. Шамшина, С.Ю. Дутов, А.Е. Лукьянова, Е.В. Щигорева — Тамбов: Изд-во ФГБОУ ВО "ТГТУ", 2017. — Ч. 2: Особенности проведения учебных занятий для студентов с ограниченными возможностями здоровья. — Загл. с экрана. — Режим доступа: http://www.tstu.ru/r.php?r=obuch.book.elib1&id=5&year=2017.
- 5. Шибкова, В.П. Методика бега на средние дистанции и развитие скоростной выносливости. Методические рекомендации / В.П. Шибкова, С.Б. Ермаков. – Тамбов: Издательство ФГБОУ ВО "ТГТУ", 2016 – 32 с. http://www.tstu.ru/r.php?r=obuch.book.elib1&id=6&year=2016
- 6. Быченков С.В. Теория и организация физической культуры в вузах [Электронный ресурс] : учебно-методическое пособие / С.В. Быченков, А.В. Курбатов, А.А. Сафонов. — Электрон. текстовые данные. — Саратов: Вузовское образование, 2018. — 242 c. — 978-5-4487-0110-8. — Режим доступа: http://www.iprbookshop.ru/70999.html
- 7. Николаев А.А. Развитие выносливости у спортсменов [Электронный ресурс] / А.А. Николаев, В.Г. Семёнов. — Электрон. текстовые данные. — М. : Из-

дательство «Спорт», 2017. — 144 c. — 978-5-906839-72-5. — Режим доступа: http://www.iprbookshop.ru/65573.html

## **4.3 Периодическая литература**

1. Физкультура и спорт

## **4.3. Интернет-ресурсы, в том числе современные профессиональные базы данных и информационные справочные системы**

Университетская информационная система «РОССИЯ» https://uisrussia.msu.ru

Справочно-правовая система «Консультант+» http://www.consultant-urist.ru

Справочно-правовая система «Гарант» http://www.garant.ru

База данных Web of Science https://apps.webofknowledge.com/

База данных Scopus https://www.scopus.com

Портал открытых данных Российской Федерации https://data.gov.ru

База открытых данных Министерства труда и социальной защиты РФ https://rosmintrud.ru/opendata

База данных Научной электронной библиотеки eLIBRARY.RU https://elibrary.ru/

База данных профессиональных стандартов Министерства труда и социальной защиты РФ http://profstandart.rosmintrud.ru/obshchiy-informatsionnyy-blok/natsionalnyy-reestr-

professionalnykh-standartov/

Базы данных Министерства экономического развития РФ http://www.economy.gov.ru База открытых данных Росфинмониторинга http://www.fedsfm.ru/opendata

Электронная база данных «Издательство Лань» https://e.lanbook.com

Электронная библиотечная система «IPRbooks» http://www.iprbookshop.ru

База данных «Электронно-библиотечная система «ЭБС ЮРАЙТ» https://www.biblioonline.ru

База данных электронно-библиотечной системы ТГТУ http://elib.tstu.ru

Федеральная государственная информационная система «Национальная электронная библиотека» https://нэб.рф

Национальный портал онлайн обучения «Открытое образование» https://openedu.ru Электронная база данных "Polpred.com Обзор СМИ" https://www.polpred.com

Официальный сайт Федерального агентства по техническому регулированию и метрологии http://protect.gost.ru/

Министерство спорта РФ - http://www.minsport.gov.ru/

ВФСК ГТО - https://www.gto.ru/

Всероссийская федерация легкой атлетики - http://www.rusathletics.com/

Всероссийская федерация волейбола - http://www.volley.ru/

Российская федерация баскетбола - https://russiabasket.ru/

Российский футбольный союз - https://www.rfs.ru/

Всероссийская федерация плавания - http://www.russwimming.ru/

Ресурсы электронной информационно-образовательной среды университета представлены в локальном нормативном акте «Положение об электронной информационнообразовательной среде Тамбовского государственного технического университета».

Электронные образовательные ресурсы, к которым обеспечен доступ обучающихся, в т.ч. приспособленные для использования инвалидами и лицами с ограниченными возможностями здоровья, приведены на официальном сайте университета в разделе «Университет»-«Сведения об образовательной организации»-«Материально-техническое обеспечение и оснащенность образовательного процесса».

Сведения о лицензионном программном обеспечении, используемом в образовательном процессе, представлены на официальном сайте университета в разделе «Образование»-«Учебная работа»-«Доступное программное обеспечение».

## **5. МЕТОДИЧЕСКИЕ УКАЗАНИЯ ДЛЯ ОБУЧАЮЩИХСЯ ПО ОСВОЕНИЮ ДИСЦИПЛИНЫ**

## **5.1 Методические указания.**

К зачёту допускаются студенты, полностью выполнившие практический раздел учебной программы, т. е. выполнившие все запланированные практические контрольные упражнения и нормативы.

Сроки и порядок выполнения контрольных требований, упражнений и нормативов определяются учебной частью вуза совместно с кафедрой физического воспитания на весь учебный год и доводятся до сведения студентов.

К выполнению зачётных требований, упражнений и нормативов допускаются студенты, регулярно посещавшие учебные занятия и получившие необходимую подготовку. Отметка о выполнении зачёта по физическому воспитанию вносится в зачётную книжку студентов в конце каждого семестра.

В процессе прохождения курса физического воспитания каждый студент обязан: -систематически посещать занятия по физическому воспитанию (теоретические и практические) в дни и часы, предусмотренные учебным расписанием повышать свою физическую подготовку и выполнять требования и нормы и совершенствовать спортивное мастерство;

-выполнять контрольные упражнения и нормативы, сдавать зачёты по физическому воспитанию в установленные сроки;

-соблюдать рациональный режим учёбы, отдыха и питания;

-регулярно заниматься гигиенической гимнастикой, самостоятельно заниматься физическими упражнениями и спортом, используя консультации преподавателя;

-активно участвовать в массовых оздоровительных, физкультурных и спортивных мероприятиях в учебной группе, на курсе, факультете, в вузе;

-проходить медицинское обследование в установленные сроки, осуществлять самоконтроль за состоянием здоровья, физического развития, за физической и спортивной подготовкой;

-иметь спортивный костюм и спортивную обувь, соответствующие виду занятий.

Для успешного усвоения учебного материала необходимы постоянные и РЕГУ-ЛЯРНЫЕ занятия. Материал курса подается поступательно, каждый новый раздел опирается на предыдущие, часто вытекает из них. Пропуски занятий, неполное выполнение заданий приводят к пробелам в овладении умениями и навыками, которые, накапливаясь, сводят на нет все ваши усилия.

Главным фактором успешного обучения, в частности, при изучении физической культуры является МОТИВАЦИЯ. Занятия спортом требуют систематической упорной работы, как и приобретение любого нового навыка. АКТИВНАЯ позиция здесь отводится именно обучающемуся.

Необходимо как можно больше практики. Не «отсиживайтесь» на занятиях.

В ходе проведения всех видов занятий значительное место уделяется формированию следующих умений и навыков: способность работать в команде; способность решать проблемы; способность к постоянному обучению; умение работать самостоятельно; способность адаптироваться к новым условиям; умение анализировать, навык быстрого поиска информации.

## **5.2 Самостоятельная работа.**

Предусмотрена самостоятельная работа обучающихся по дисциплине «Элективные дисциплины по физической культуре и спорту (Специальная физическая подготовка)»

 Самостоятельные занятия физическими упражнениями, спортом, туризмом должны быть обязательной составной частью здорового образа жизни обучающихся. Они являются неотъемлемой частью организации труда, выполняют дефицит двигательной активности, способствуют более эффективному восстановлению организма после утомления, повышению физической и умственной работоспособности.

Самостоятельные занятия могут проводиться в любых условиях, в разное время и включать задания преподавателя, тренера, инструктора или проводиться по самостоятельно составленной программе, индивидуальному плану. Эта форма занятий с каждым годом получает все большее распространение. Она необходима для повышения спортивных результатов спортсменов, внедрению здорового образа жизни. Установка на обязательное выполнение задания, развитие инициативы, самонаблюдения и анализа своей деятельности активизирует обучающихся.

Занимающиеся при проведении самостоятельных занятий опираются на методическую помощь преподавателей кафедры физического воспитания.

В начале семестра студентам предлагается ознакомиться со списком учебной литературы и перечнем тем, выносимых на самостоятельное изучение. По каждой такой теме рекомендуется составить список основных понятий и фактов, после чего законспектировать основные положения. Необходимо составить список вопросов, возникших при изучении материала и обратиться за разъяснением к преподавателю на ближайшем занятии.

Ознакомиться в рамках самостоятельной работы с информацией, необходимой для планирования и организации самостоятельных тренировочных занятий, по темам входящим в раздел дисциплины «Специальная физическая подготовка (Элективный курс по физической культуре и спорту)».

## **6. МАТЕРИАЛЬНО-ТЕХНИЧЕСКОЕ ОБЕСПЕЧЕНИЕ**

Для качественного образовательного процесса по всем видам учебных занятий в рамках дисциплины используются спортивный зал, стадион и бассейн, оснащенные необходимым специализированным оборудованием.

По всем видам учебной деятельности в рамках дисциплины используются помещения, оснащенные необходимым специализированным оборудованием.

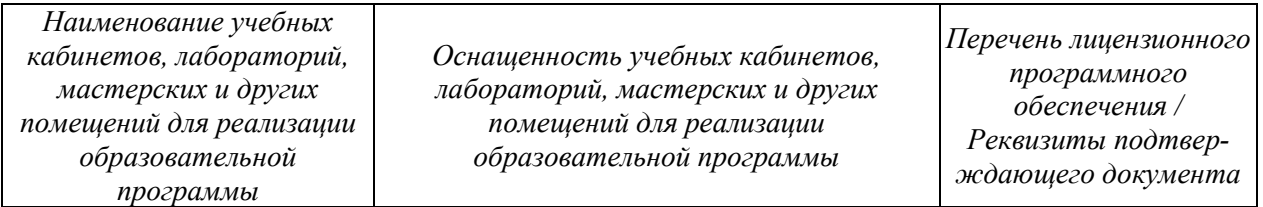

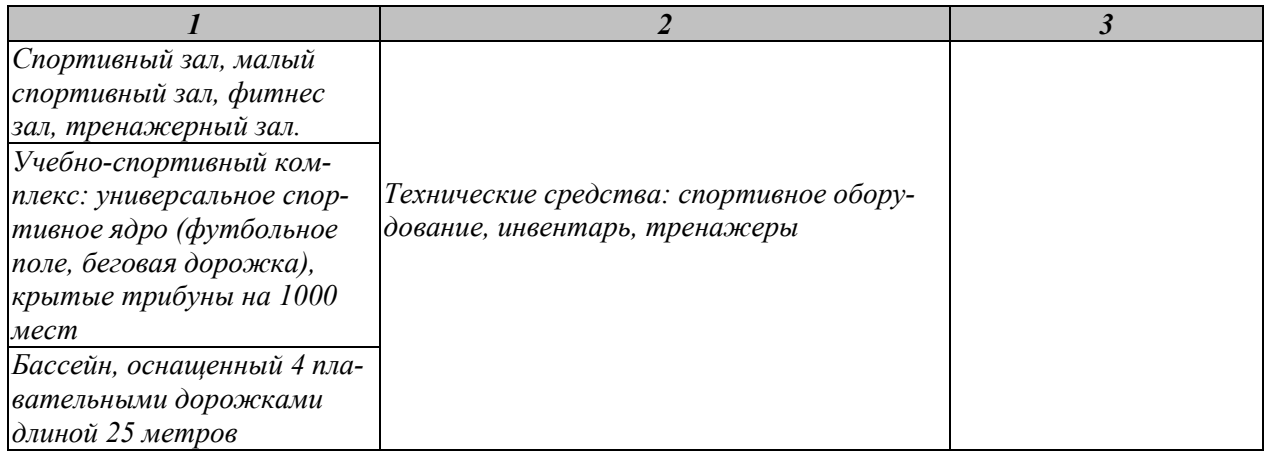

Для самостоятельной работы обучающихся предусмотрены помещения, укомплектованные специализированной мебелью, оснащенные компьютерной техникой с возможностью подключения к сети «Интернет» и обеспечением доступа в электронную информационно-образовательную среду университета.

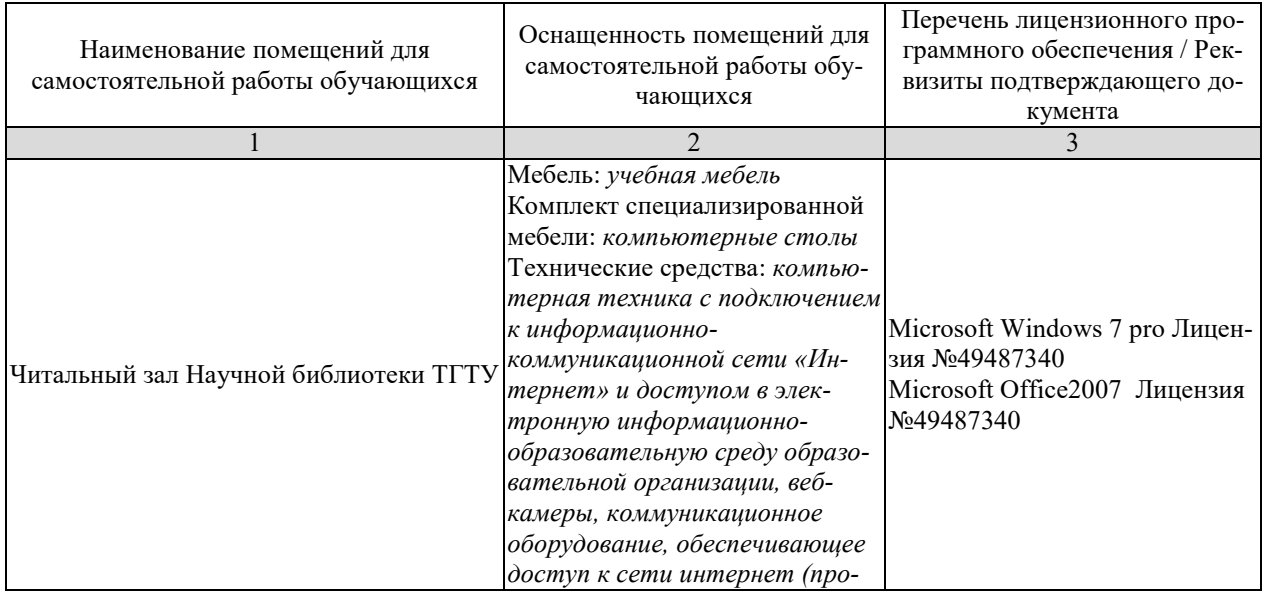
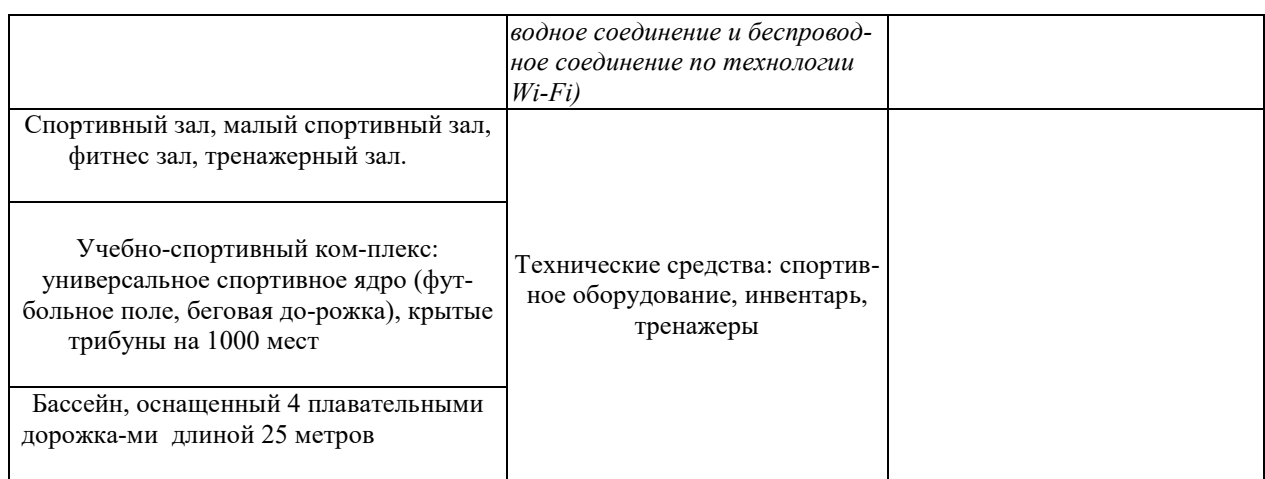

# **7. ТЕКУЩИЙ КОНТРОЛЬ УСПЕВАЕМОСТИ И ПРОМЕЖУТОЧНАЯ АТТЕСТАЦИЯ**

По дисциплине предусмотрены практические занятия, в ходе проведения которых осуществляется текущий контроль.

# Практические занятия

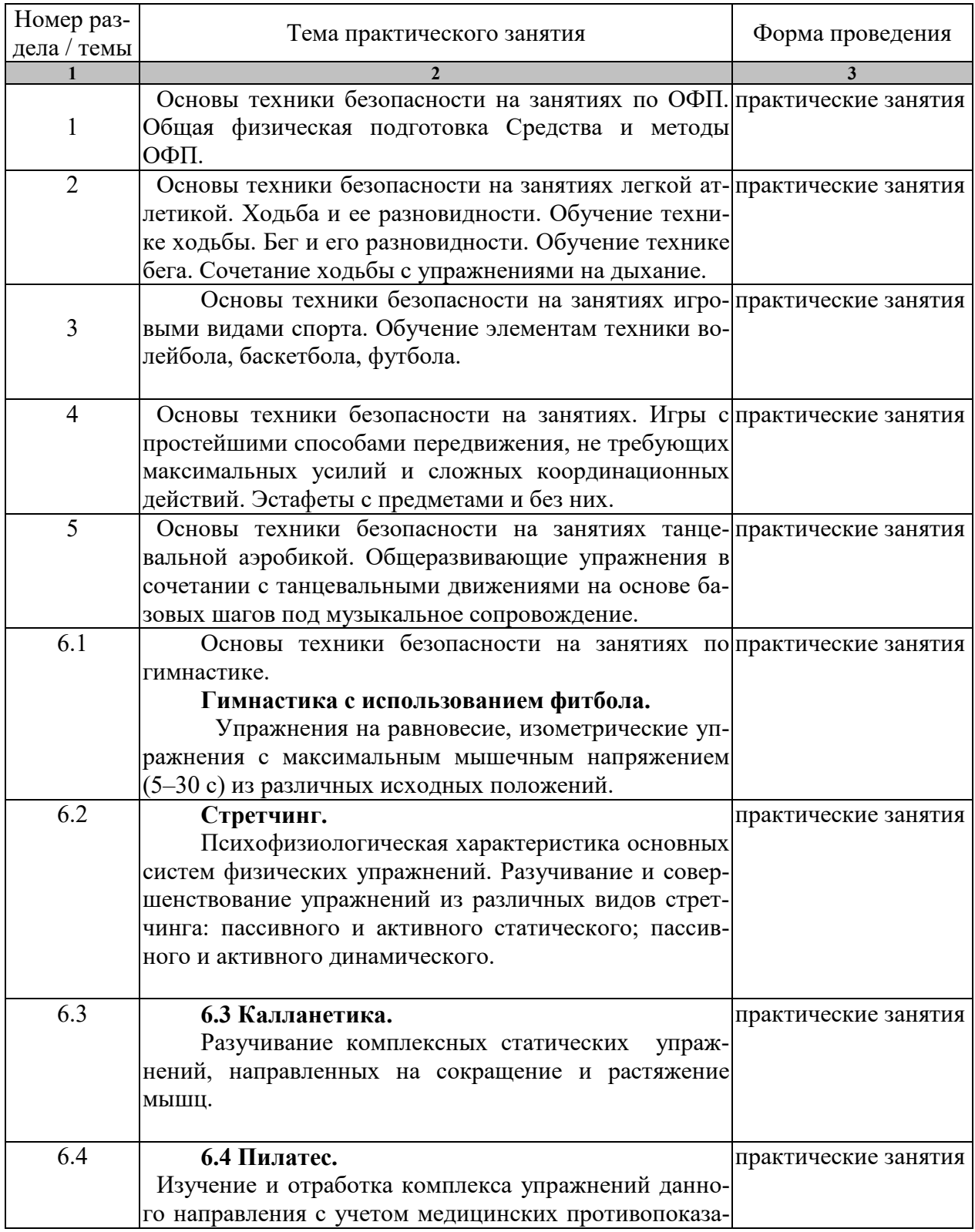

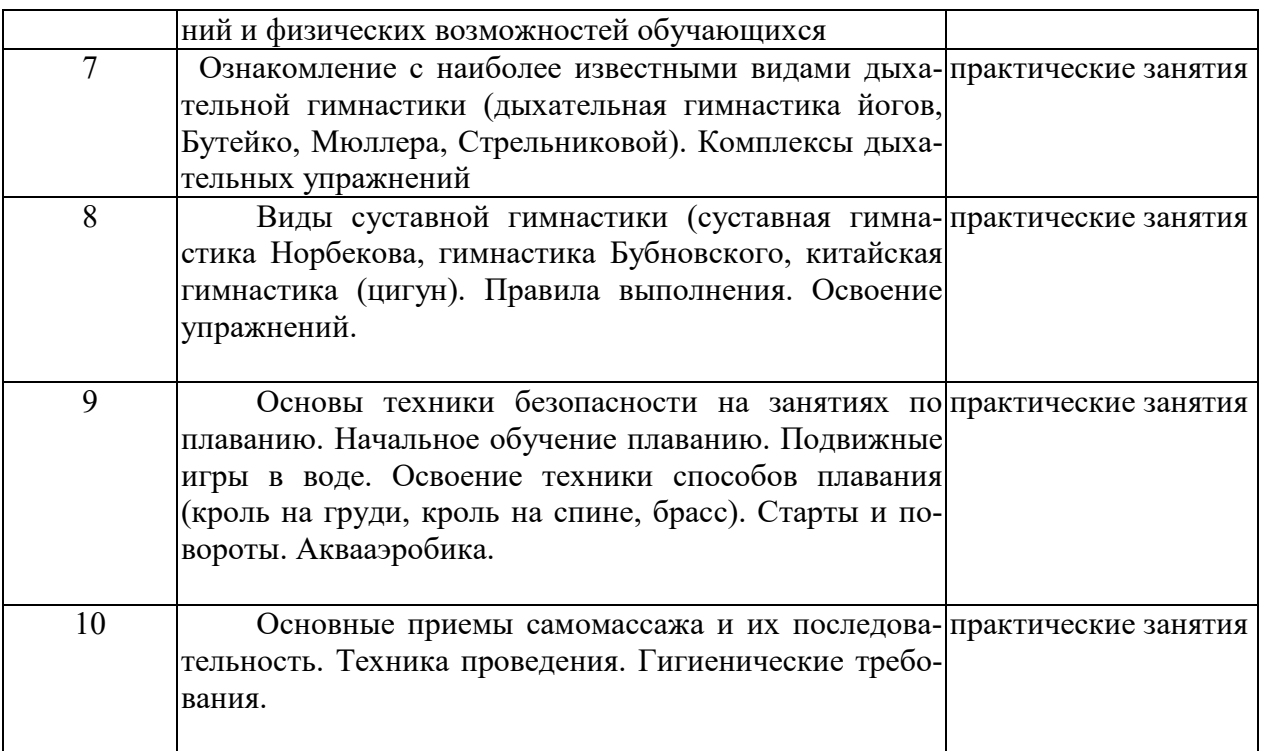

Процедура промежуточной аттестации регламентируется Положением о текущем контроле успеваемости и промежуточной аттестации обучающихся в Тамбовском государственном техническом университете.

Оценочные материалы представлены Разделе 8 «Фонде оценочных средств для проведения промежуточной аттестации по дисциплине».

# **8. ФОНД ОЦЕНОЧНЫХ СРЕДСТВ**

#### **8.1. Оценочные средства**

Оценочные средства соотнесены с результатами обучения по дисциплине и индикаторами достижения компетенций.

**ИД-1 (УК-7) Знать:** виды физических упражнений; роль и значение физической культуры в жизни человека и общества; научно-практические основы физической культуры, профилактики вредных привычек и здорового образа и стиля жизни.

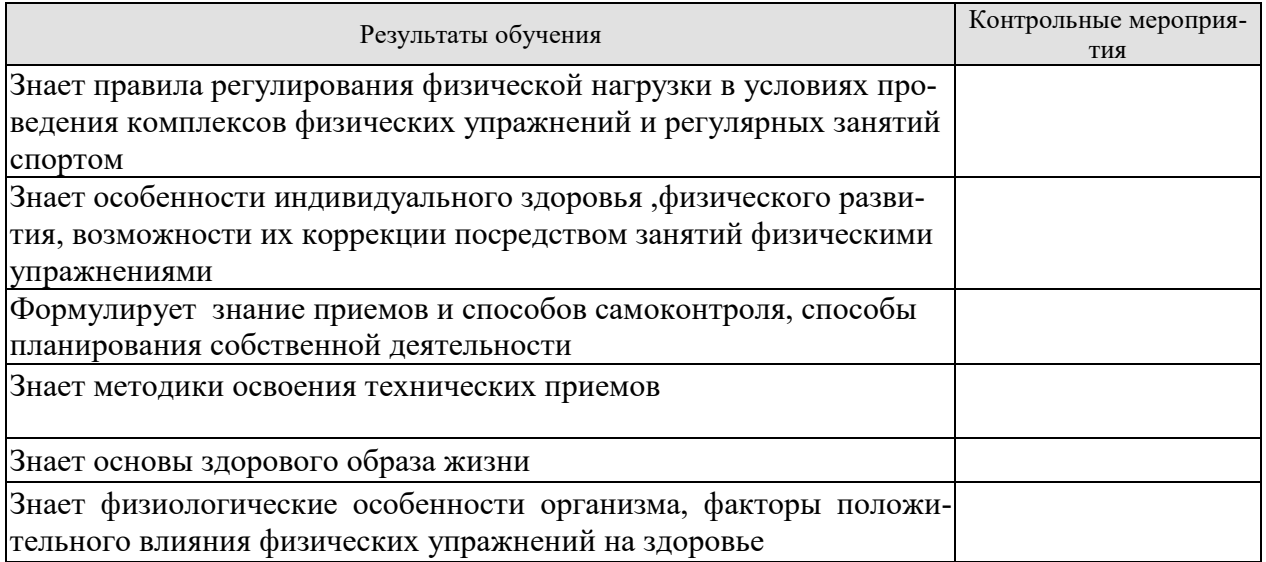

**ИД-2 (УК-7) Уметь**: применять на практике разнообразные средства физической культуры и спорта для сохранения и укрепления здоровья, психической подготовки и самоподготовки к будущей жизни и профессиональной деятельности; использовать средства и методы физического воспитания для профессионально-личностного развития, формирования здорового образа и стиля.

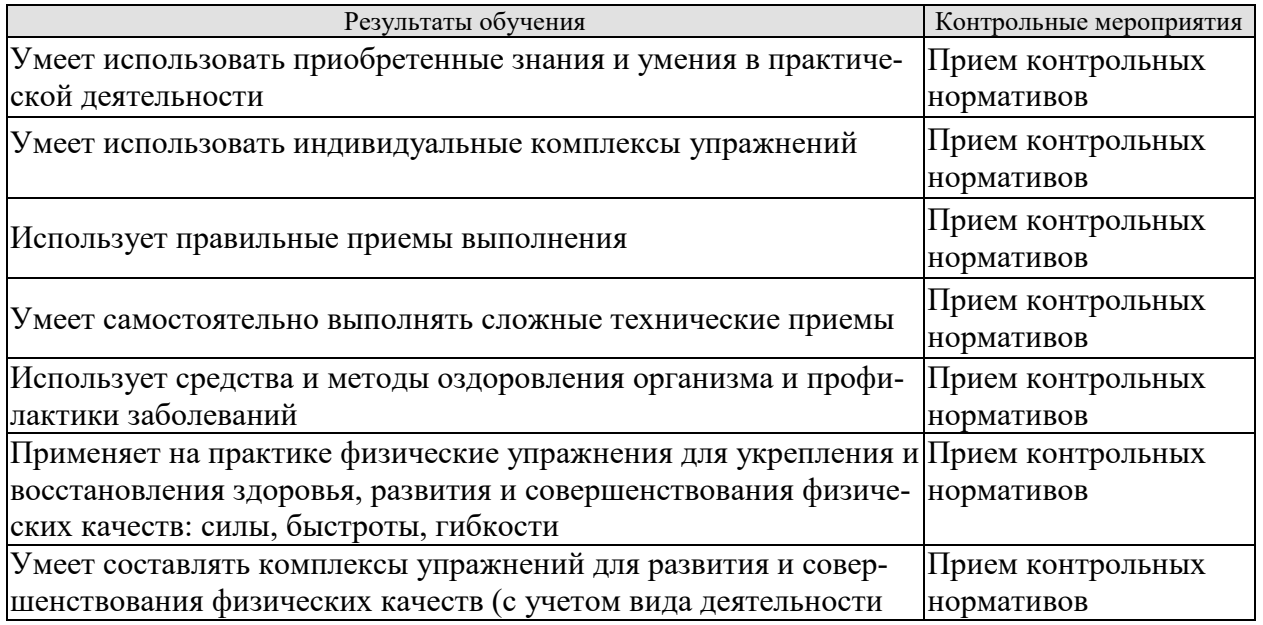

 **ИД-3 (УК-7) Владеть**: средствами и методами укрепления индивидуального здоровья для обеспечения полноценной социальной и профессиональной деятельности

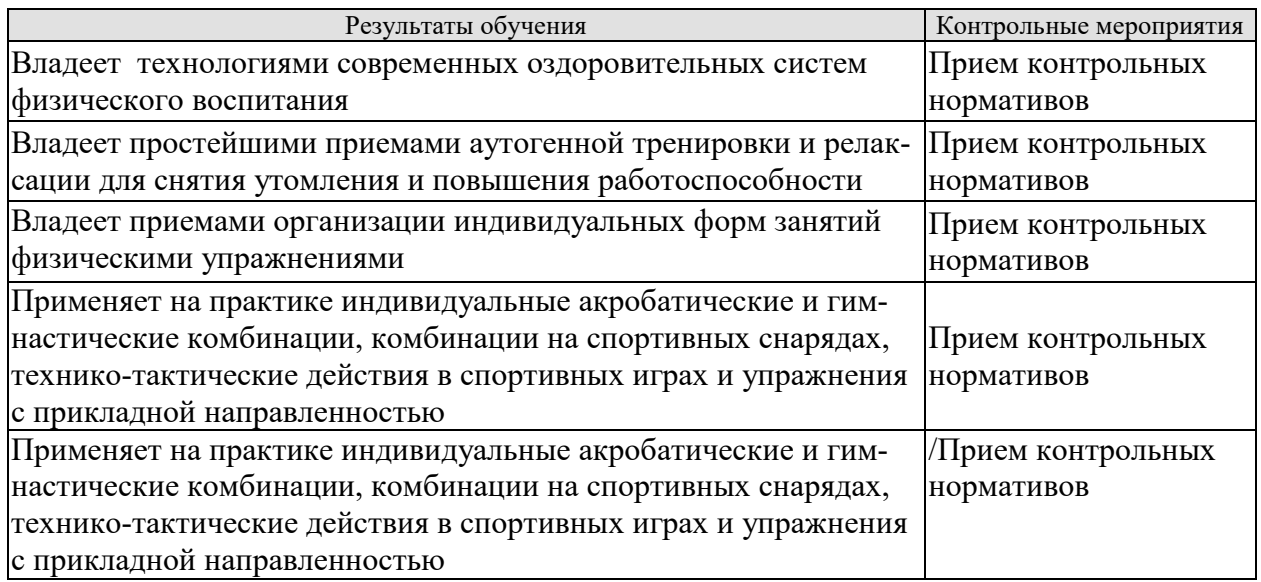

Форма отчетности зачет

## **8.2. Критерии и шкалы оценивания**

Итоговый контроль знаний осуществляется в форме приема контрольных нормативов. Практические тесты-задания выполняют только студенты, не имеющие противопоказаний к выполнению движений и упражнений конкретного вида. У студентов, не имеющих противопоказаний, отслеживается динамика результатов по семестрам. Количество тестов в каждом семестре – 3.

Для допуска к зачету по дисциплине студент должен выполнить программу семестра, а именно:

- освоить обязательные задания оздоровительно-коррекционной программы;

- изучить методический курс и выполнить тестовые задания;

- выполнить контрольные упражнения по определению функциональной и физической подготовленности с учетом имеющегося заболевания по рекомендации врача.

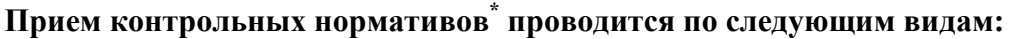

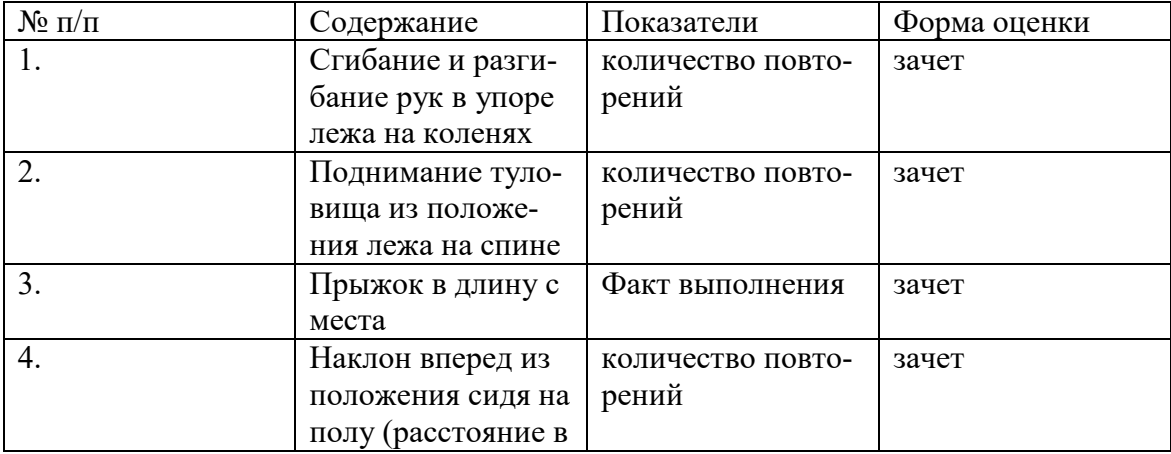

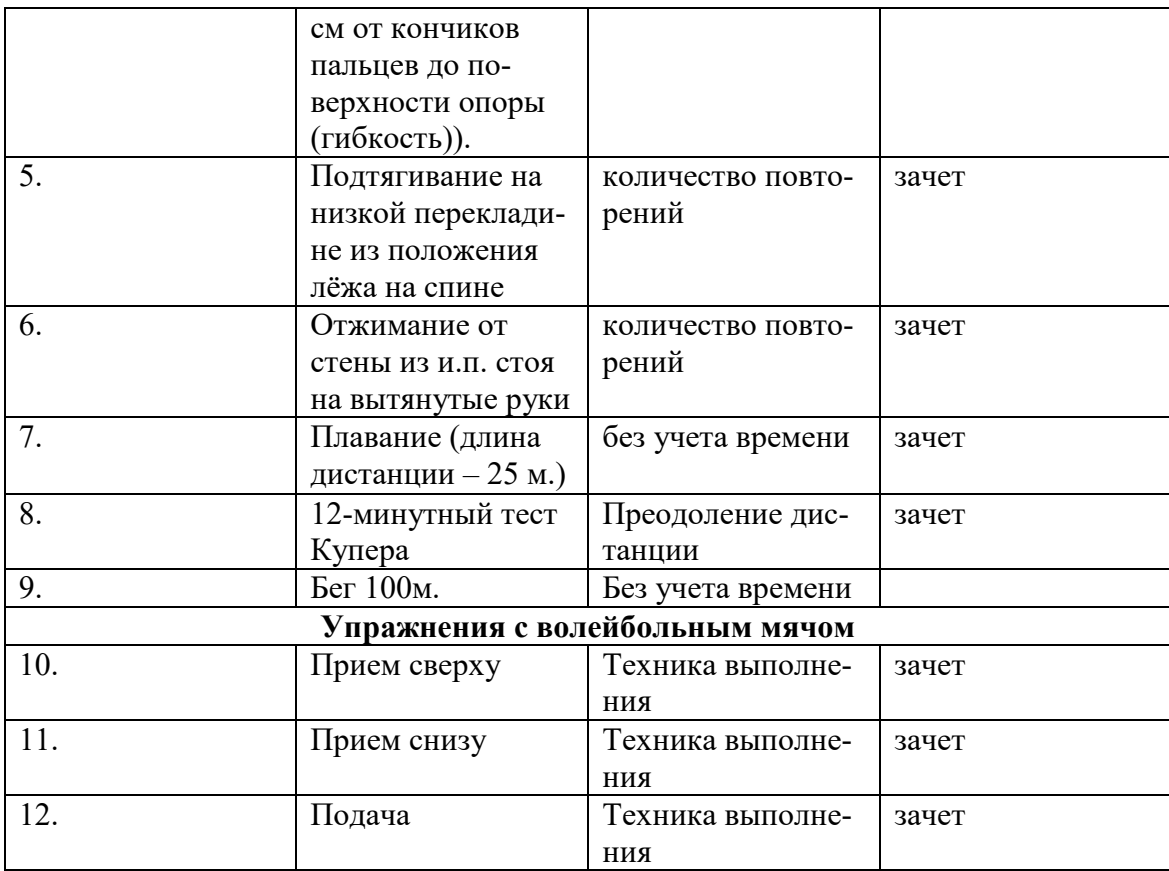

\*Внимательно ознакомьтесь с инструкцией по технике выполнения заданий. Для выполнения каждого норматива обучающийся имеет три попытки. Перед выполнением норматива проведите необходимую разминку на все группы мышц.

# **Критерии оценки**

- В качестве критериев оценки результатов выбраны:
- а) высокий уровень физической подготовки выполнение 80-100% нормативов.
- б) средний уровень физической подготовки выполнение 50-80% нормативов.
- в) низкий уровень физической подготовки выполнение менее 50% нормативов.

Итоговая отметка по физической культуре в специальных медицинских группах выставляется с учетом практических знаний (двигательных умений и навыков, умений осуществлять физкультурно-оздоровительную и спортивно - оздоровительную деятельность), а также с учетом динамики физической подготовленности и посещаемости занятий.

При самых незначительных положительных изменениях в физических возможностях студента, которые будут выявлены преподавателем и сообщены занимающемуся, выставляется положительная отметка.

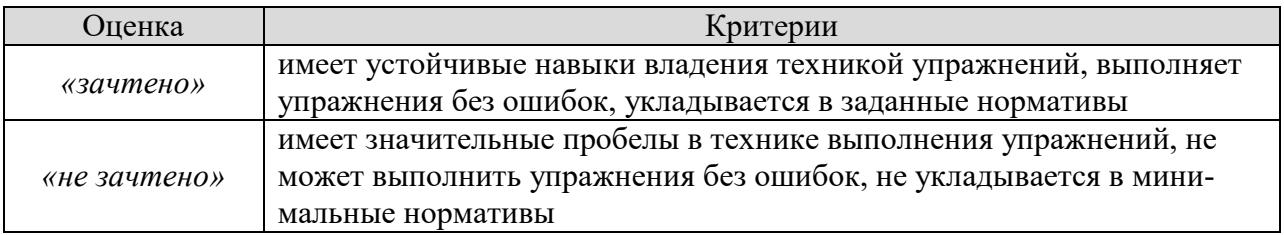

#### Министерство науки и высшего образования Российской Федерации

**Федеральное государственное бюджетное образовательное учреждение**  венное оюджетное оор**а** 

**«Тамбовский государственный технический университет» (ФГБОУ ВО «ТГТУ»)** 

# **УТВЕРЖДАЮ** Директор *Института автоматики и информационных технологий* Ю.Ю. Громов (е<sup>9н</sup>ет» **ультративность** 20 г.

# **РАБОЧАЯ ПРОГРАММА ДИСЦИПЛИНЫ**

*Б1. В. 19 Элективные дисциплины по физической культуре и спорту* (шифр и наименование дисциплины в соответствии с утвержденным учебным планом подготовки)

*Общая физическая подготовка* 

**Направление:** *09.03.02 Информационные системы и технологии* 

(шифр и наименование)

**Профиль:** *Прикладные информационные системы и технологии*

(наименование профиля образовательной программы)

**Формы обучения:** *очная*

**Кафедра: «Физическое воспитание и спорт»**  (наименование кафедры)

**Составитель:**

ст. преподаватель степень, должность стать подпись С.Б. Ермаков

к.п.н., доцент <sup>степень</sup>, должность **Пресседименное предмета представлят** предмета инициалы, фамилия

инициалы, фамилия

ст. преподаватель Г.А. Комендантов инициалы, фамилия

инициалы, фамилия

**Заведующий кафедрой** *делись* **А.Н. Груздев** инициалы, фамилия

**Тамбов 2021**

# **1. ПЛАНИРУЕМЫЕ РЕЗУЛЬТАТЫ ОБУЧЕНИЯ ПО ДИСЦИПЛИНЕ И ЕЕ МЕСТО В СТРУКТУРЕ ОПОП**

Цель освоения дисциплины – достижение планируемых результатов обучения (таблица 1.1), соотнесенных с индикаторами достижения компетенций и целью реализации ОПОП.

Дисциплина входит в состав обязательной части образовательной программы, формируемой участниками образовательных отношений.

Таблица 1.1 – Результаты обучения по дисциплине

В результате освоения дисциплины «Общая физическая подготовка (Элективные дисциплины по физической культуре и спорту)» у обучающихся должны быть сформированы *универсальные компетенции УК-7* (табл. 1.1).

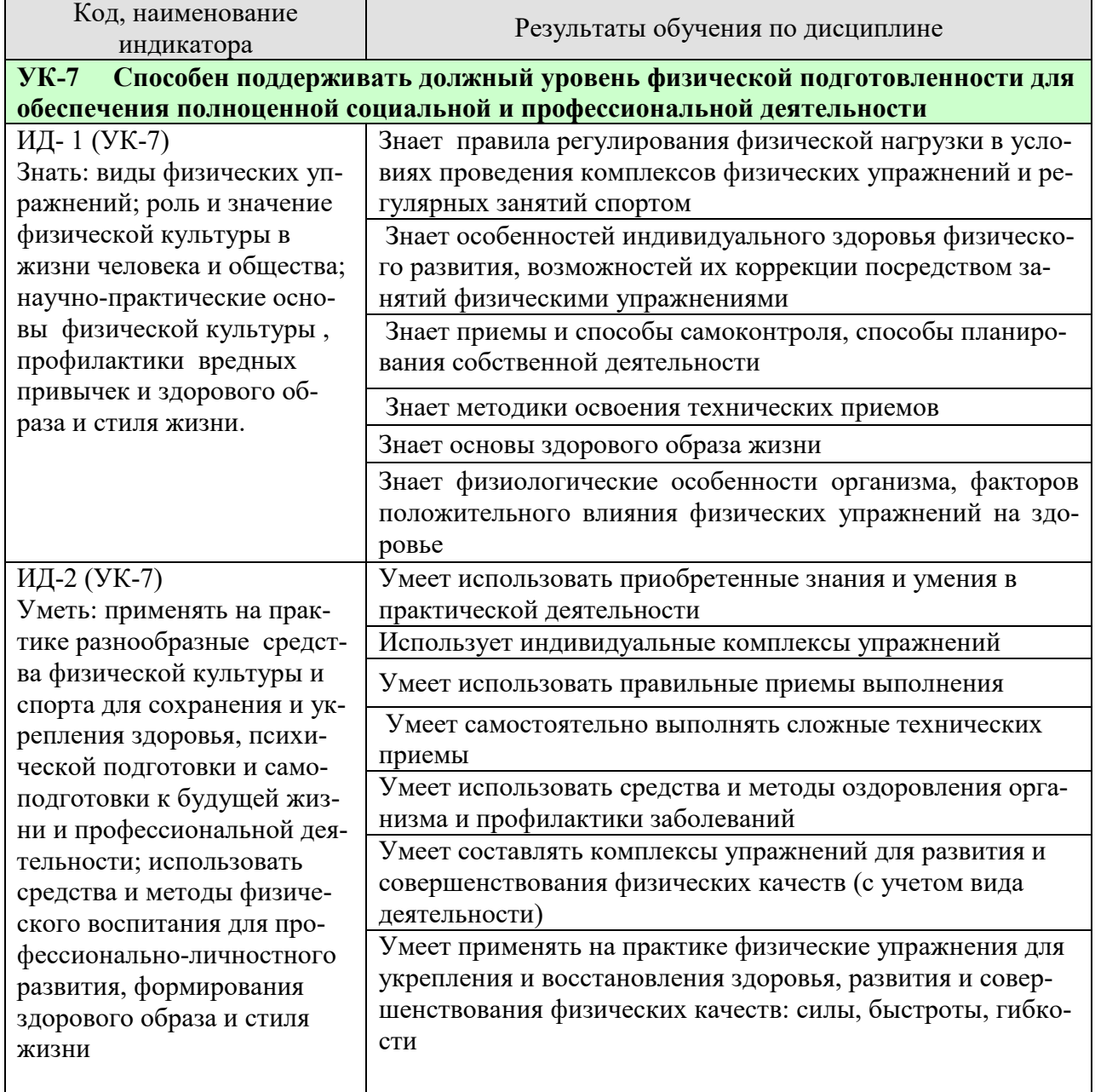

#### *ТАБЛИЦА 1.1*

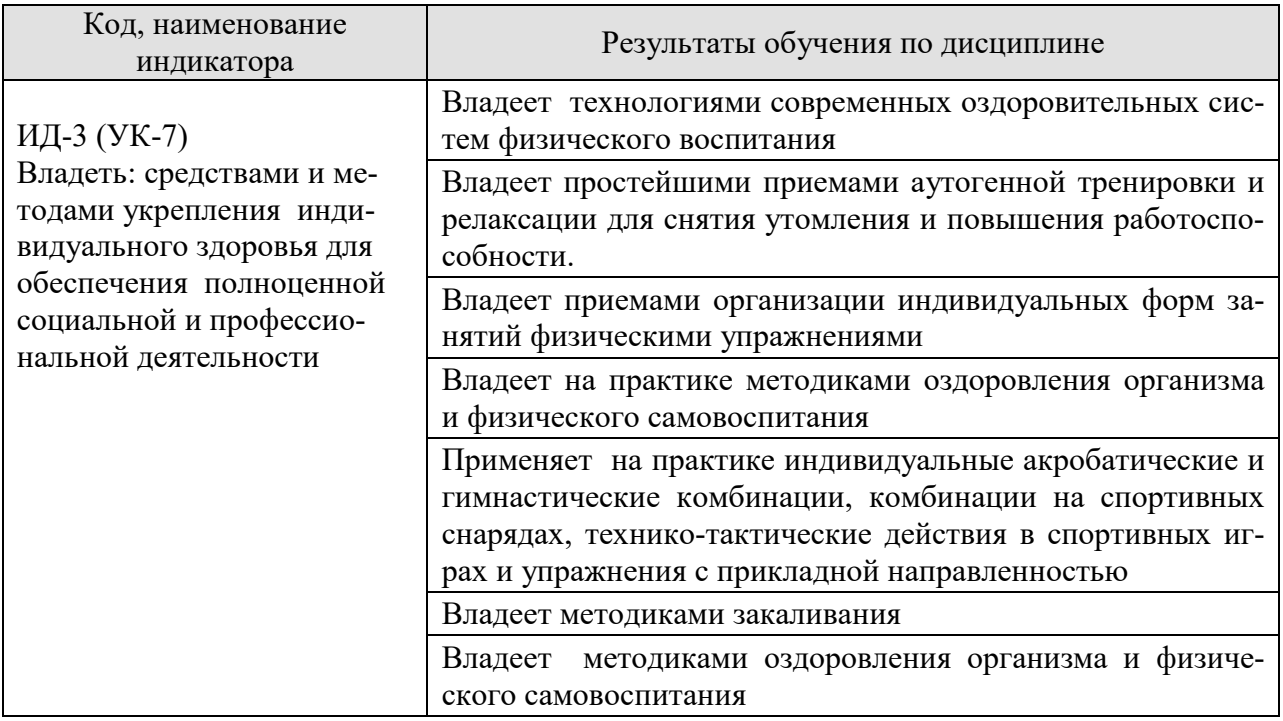

Результаты обучения по дисциплине достигаются в рамках осуществления всех видов контактной и самостоятельной работы обучающихся в соответствии с утвержденным учебным планом.

Индикаторы достижения компетенций считаются сформированными при достижении соответствующих им результатов обучения.

# **2. ОБЪЁМ ДИСЦИПЛИНЫ**

Объем дисциплины составляет *328* часов, включая трудоемкость промежуточной аттестации.

Ниже приведено распределение общего объема дисциплины (в академических часах) по видам учебных занятий в период теоретического обучения.

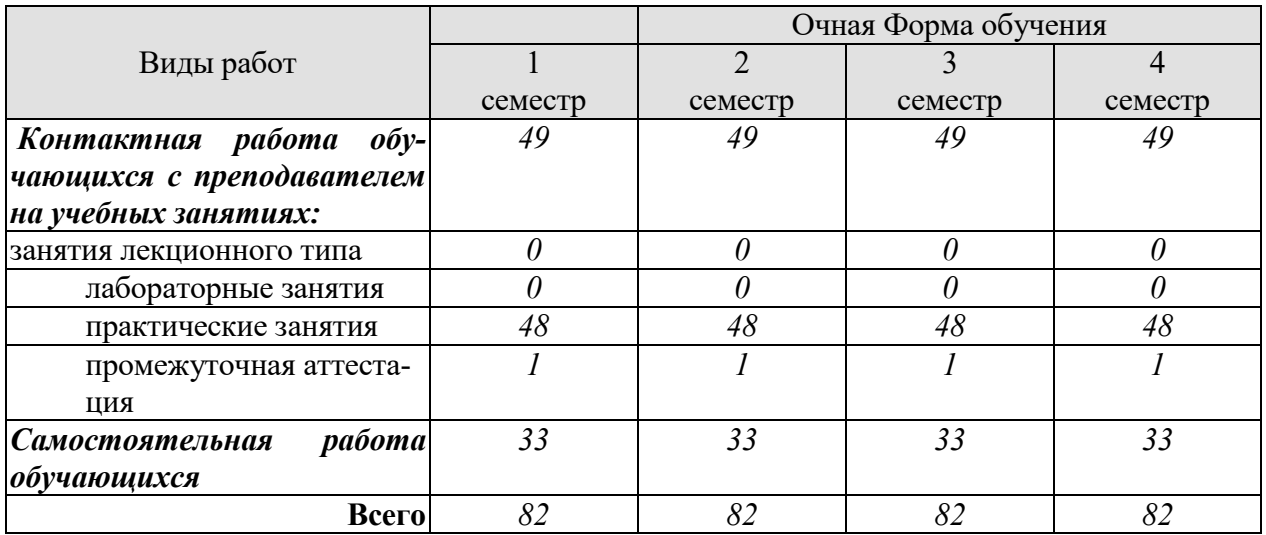

Промежуточная аттестация обучающихся проводится в форме *зачета.*

# **3. СОДЕРЖАНИЕ ДИСЦИПЛИНЫ**

# **Раздел 1. Легкая атлетика**

#### **Тема 1. Легкая атлетика.**

Техника бега на короткие дистанции; старт, стартовый разбег, бег по дистанции, финиширование. Развитие основных физических качеств средствами лёгкой атлетики.

#### **Тема 2. Легкая атлетика.**

Совершенствование техники бега на короткие дистанции.

## **Тема 3. Легкая атлетика.**

Техника бега на средние и длинные дистанции: бег по прямой, бег по повороту.

#### **Тема 4. Легкая атлетика.**

Совершенствование техники бега на средние и длинные дистанции.

## **Тема 5. Легкая атлетика.**

Техника прыжка в длину с разбега способом «согнув ноги»: разбег, отталкивание, полет, приземление.

#### **Тема 6. Легкая атлетика.**

Совершенствование техники прыжка в длину с разбега способом «согнув ноги».

**Раздел 2. Спортивные игры.** Основы техники спортивных игр баскетбол, волейбол, футбол

#### **Тема 7. Спортивные игры.**

Техника перемещений в спортивных играх.

#### **Тема 8. Спортивные игры.**

Техника владения мячом в спортивных играх.

# **Тема 9. Спортивные игры.**

Техника игры в защите и нападении в спортивных играх.

# **Раздел 3. Гимнастические упражнения ( с предметами и без предметов), упражнения на тренажерах**. Строевые приёмы на месте и в движении. Основы акробатики.

## **Тема 10. Гимнастические упражнения**

Упражнения с отягощениями и без отягощений, упражнения на тренажере.

#### **Раздел 4. Фитнес.**

Упражнения, направленные на гармоничное развитие физических качеств человека, улучшение его внешнего вида

#### **Тема 11. Колонетика, пилатес**.

Техника соблюдения правил дыхания во время выполнения физических упражнений на разные группы мышц

Статическое выполнение упражнений на согласованность движения с дыханием.

## **Тема 12. Йога, ритмика.**

Комплекс упражнений для улучшения здоровья, нормализации работы отдельных органов.

# **Раздел 5. Спортивно – оздоровительное плавание**

## **Тема 13. Спортивно – оздоровительное плавание**

Совершенствование техники плавания. (Кроль на груди, кроль на спине, брас). Выполнение стартов и поворотов. Проплывание дистанции 50 м вольным стилем.

Распределение времени, планируемого на изучение отдельных разделов содержания, представлено ниже.

## **Очная форма обучения**

# **1 семестр**

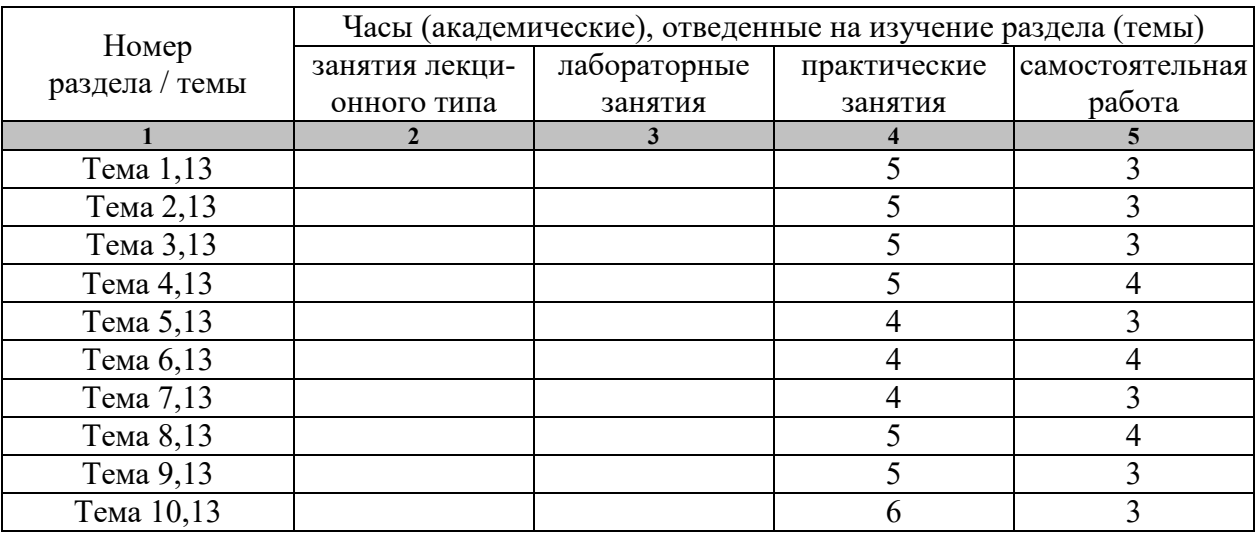

# **2 семестр**

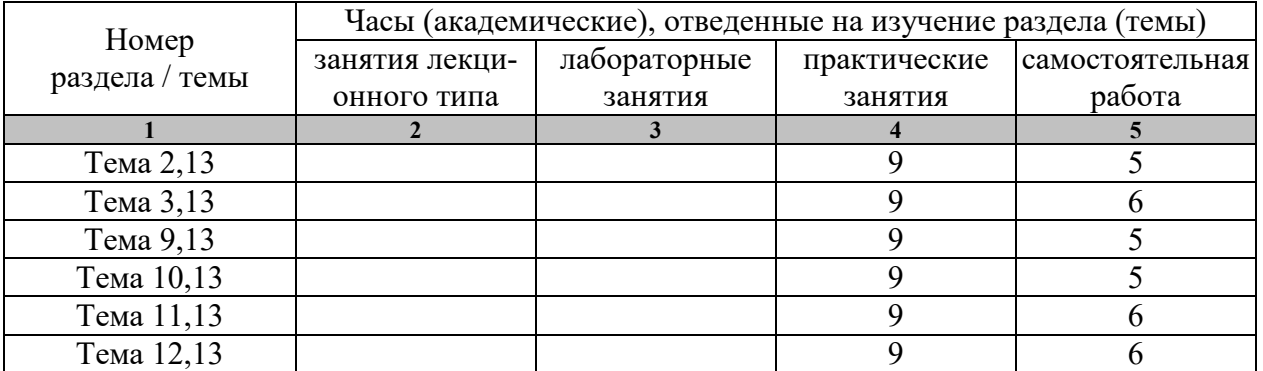

# **3 семестр**

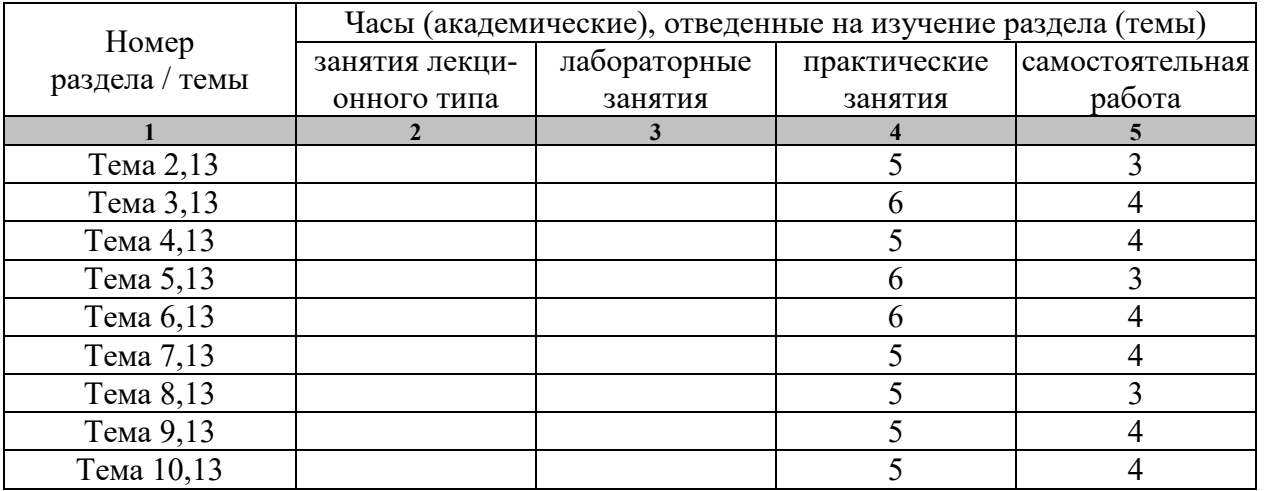

# **4 семестр**

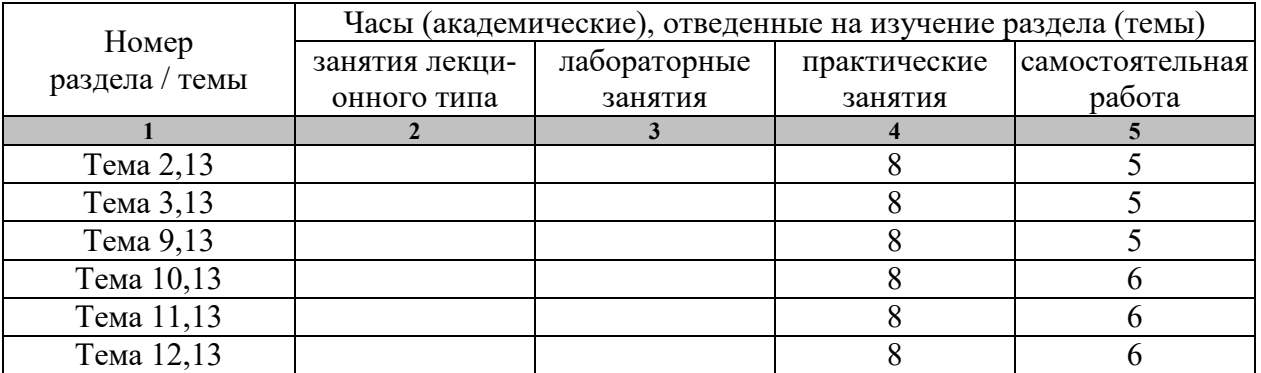

# **4. ПЕРЕЧЕНЬ УЧЕБНОЙ ЛИТЕРАТУРЫ, ИНФОРМАЦИОННЫХ РЕСУРСОВ И ТЕХНОЛОГИЙ**

## **4.1 Основная литература**

1. Чинкин А,С. Физиология спорта [Электронный ресурс] : учебное пособие / А.С. Чинкин, А.С. Назаренко. — Электрон. текстовые данные. — М. : Издательство «Спорт», 2016. — 120 c. — 978-5-9907239-2-4. — Режим доступа: http://www.iprbookshop.ru/43922.html

2. Степанова М.В. Плавание в системе физического воспитания студентов вузов [Электронный ресурс] : учебное пособие / М.В. Степанова. — 2-е изд. — Электрон. текстовые данные. — Оренбург: Оренбургский государственный университет, ЭБС АСВ, 2017. — 137 c. — 978-5-7410-1745-6. — Режим доступа: http://www.iprbookshop.ru/71310.html

3. Витун Е.В. Современные системы физических упражнений, рекомендованные для студентов [Электронный ресурс] : учебное пособие / Е.В. Витун, В.Г. Витун. — Электрон. текстовые данные. — Оренбург: Оренбургский государственный университет, ЭБС АСВ, ИПК «Университет», 2017. — 111 c. — 978-5-7410-1674-9. — Режим доступа: http://www.iprbookshop.ru/71324.html

## **4.2. Дополнительная литература**

1. Гриднев, В.А. Бодифлекс как средство повышения физической подготовки студентов / В.А. Гриднев, А.Е. Лукьянова. — Тамбов: Издательство ФГБОУ ВПО "ТГТУ", 2014. — Загл. с экрана. — Режим доступа: http://www.tstu.ru/r.php?r=obuch.book.elib1&id=10&year=2014.

2. Гриднев, В.А. Аквааэробика для хорошего самочувствия и физического развития студентов / В.А. Гриднев, И.Е. Семилетова. — Тамбов: ФГБОУ ВПО "ТГТУ", 2014. — Загл. с экрана. — Режим доступа: http://www.tstu.ru/r.php?r=obuch.book.elib1&id=10&year=2014.

3. Гриднев, В.А., Шибкова В.П., Шпагин С.В. Физическая культура [Электронный ресурс]. Курс лекций / В.А. Гриднев, В.П. Шибкова, С.В. Шпагин. — Тамбов: Изд-во ФГБОУ ВО ТГТУ, 2016. — Загл. с экрана. — Режим доступа: http://www.tstu.ru/r.php?r=obuch.book.elib1&id=5&year=2016.

4. Гриднев, В.А. Физическая культура [Электронный ресурс]: Курс лекций / В.А. Гриднев, Н.В. Шамшина, С.Ю. Дутов, А.Е. Лукьянова, Е.В. Щигорева — Тамбов: Изд-во ФГБОУ ВО "ТГТУ", 2017. — Ч. 2: Особенности проведения учебных занятий для студентов с ограниченными возможностями здоровья. — Загл. с экрана. — Режим доступа: http://www.tstu.ru/r.php?r=obuch.book.elib1&id=5&year=2017.

5. Шибкова, В.П. Методика бега на средние дистанции и развитие скоростной выносливости. Методические рекомендации / В.П. Шибкова, С.Б. Ермаков. – Тамбов: Издательство ФГБОУ ВО "ТГТУ", 2016 – 32 с. http://www.tstu.ru/r.php?r=obuch.book.elib1&id=6&year=2016

6. Быченков С.В. Теория и организация физической культуры в вузах [Электронный ресурс] : учебно-методическое пособие / С.В. Быченков, А.В. Курбатов, А.А. Сафонов. — Электрон. текстовые данные. — Саратов: Вузовское образование, 2018. — 242 c. — 978-5- 4487-0110-8. — Режим доступа: http://www.iprbookshop.ru/70999.html

7. Николаев А.А. Развитие выносливости у спортсменов [Электронный ресурс] / А.А. Николаев, В.Г. Семёнов. — Электрон. текстовые данные. — М. : Издательство «Спорт»,

2017.—144 c.— 978-5-906839-72-5. — Режим доступа: http://www.iprbookshop.ru/65573.html

# **4.3 Периодическая литература**

1. Физкультура и спорт

#### **4.3. Интернет-ресурсы, в том числе современные профессиональные базы данных и информационные справочные системы**

Университетская информационная система «РОССИЯ» https://uisrussia.msu.ru

Справочно-правовая система «Консультант+» http://www.consultant-urist.ru

Справочно-правовая система «Гарант» http://www.garant.ru

База данных Web of Science https://apps.webofknowledge.com/

База данных Scopus https://www.scopus.com

Портал открытых данных Российской Федерации https://data.gov.ru

База открытых данных Министерства труда и социальной защиты РФ https://rosmintrud.ru/opendata

База данных Научной электронной библиотеки eLIBRARY.RU https://elibrary.ru/

База данных профессиональных стандартов Министерства труда и социальной защиты РФ http://profstandart.rosmintrud.ru/obshchiy-informatsionnyy-blok/natsionalnyy-reestrprofessionalnykh-standartov/

Базы данных Министерства экономического развития РФ http://www.economy.gov.ru База открытых данных Росфинмониторинга http://www.fedsfm.ru/opendata

Электронная база данных «Издательство Лань» https://e.lanbook.com

Электронная библиотечная система «IPRbooks» http://www.iprbookshop.ru

База данных «Электронно-библиотечная система «ЭБС ЮРАЙТ» https://www.biblioonline.ru

База данных электронно-библиотечной системы ТГТУ http://elib.tstu.ru

Федеральная государственная информационная система «Национальная электронная библиотека» https://нэб.рф

Национальный портал онлайн обучения «Открытое образование» https://openedu.ru Электронная база данных "Polpred.com Обзор СМИ" https://www.polpred.com

Официальный сайт Федерального агентства по техническому регулированию и метрологии http://protect.gost.ru/

Министерство спорта РФ - http://www.minsport.gov.ru/

ВФСК ГТО - https://www.gto.ru/

Российская федерация баскетбола - https://russiabasket.ru/

Российский футбольный союз - https://www.rfs.ru/

Ресурсы электронной информационно-образовательной среды университета представлены в локальном нормативном акте «Положение об электронной информационнообразовательной среде Тамбовского государственного технического университета».

Электронные образовательные ресурсы, к которым обеспечен доступ обучающихся, в т.ч. приспособленные для использования инвалидами и лицами с ограниченными возможностями здоровья, приведены на официальном сайте университета в разделе «Университет»-«Сведения об образовательной организации»-«Материально-техническое обеспечение и оснащенность образовательного процесса».

Сведения о лицензионном программном обеспечении, используемом в образовательном процессе, представлены на официальном сайте университета в разделе «Образование»-«Учебная работа»-«Доступное программное обеспечение».

# **5. МЕТОДИЧЕСКИЕ УКАЗАНИЯ ДЛЯ ОБУЧАЮЩИХСЯ ПО ОСВОЕНИЮ ДИСЦИПЛИНЫ**

#### **5.1 Самостоятельная работа**

Предусмотрена самостоятельная работа обучающихся по дисциплине «Элективные дисциплины по физической культуре и спорту (Общая физическая подготовка)»

 Самостоятельные занятия физическими упражнениями, спортом, туризмом должны быть обязательной составной частью здорового образа жизни обучающихся. Они являются неотъемлемой частью организации труда, выполняют дефицит двигательной активности, способствуют более эффективному восстановлению организма после утомления, повышению физической и умственной работоспособности.

Самостоятельные занятия могут проводиться в любых условиях, в разное время и включать задания преподавателя, тренера, инструктора или проводиться по самостоятельно составленной программе, индивидуальному плану. Эта форма занятий с каждым годом получает все большее распространение. Она необходима для повышения спортивных результатов спортсменов, внедрению здорового образа жизни. Установка на обязательное выполнение задания, развитие инициативы, самонаблюдения и анализа своей деятельности активизирует обучающихся.

Занимающиеся при проведении самостоятельных занятий опираются на методическую помощь преподавателей кафедры физического воспитания.

В начале семестра студентам предлагается ознакомиться со списком учебной литературы и перечнем тем, выносимых на самостоятельное изучение. По каждой такой теме рекомендуется составить список основных понятий и фактов, после чего законспектировать основные положения. Необходимо составить список вопросов, возникших при изучении материала и обратиться за разъяснением к преподавателю на ближайшем занятии.

Ознакомиться в рамках самостоятельной работы с информацией, необходимой для планирования и организации самостоятельных тренировочных занятий, по темам входящим в раздел дисциплины « Общая физическая подготовка (Элективный курс по физической культуре и спорту)».

#### **5.2 Методические указания**

К зачёту допускаются студенты, полностью выполнившие практический раздел учебной программы, т. е. выполнившие все запланированные практические контрольные упражнения и нормативы. Контрольные упражнения и нормативы по физической подготовленности студентов могут выполняться в условиях спортивных соревнований. Сроки и порядок выполнения контрольных требований, упражнений и нормативов определяются учебной частью вуза совместно с кафедрой физического воспитания на весь учебный год и доводятся до сведения студентов.

К выполнению зачётных требований, упражнений и нормативов допускаются студенты, регулярно посещавшие учебные занятия и получившие необходимую подготовку. Отметка о выполнении зачёта по физическому воспитанию вносится в зачётную книжку студентов в конце каждого семестра.

В процессе прохождения курса физического воспитания каждый студент обязан: систематически посещать занятия по физическому воспитанию (теоретические и практические) в дни и часы, предусмотренные учебным расписанием повышать свою физическую подготовку и выполнять требования и нормы и совершенствовать спортивное мастерство;

выполнять контрольные упражнения и нормативы, сдавать зачёты по физическому воспитанию в установленные сроки;

соблюдать рациональный режим учёбы, отдыха и питания;

регулярно заниматься гигиенической гимнастикой, самостоятельно заниматься физическими упражнениями и спортом, используя консультации преподавателя;

активно участвовать в массовых оздоровительных, физкультурных и спортивных мероприятиях в учебной группе, на курсе, факультете, в вузе;

проходить медицинское обследование в установленные сроки, осуществлять самоконтроль за состоянием здоровья, физического развития, за физической и спортивной подготовкой;

иметь спортивный костюм и спортивную обувь, соответствующие виду занятий.

Для успешного усвоения учебного материала необходимы постоянные и РЕГУ-ЛЯРНЫЕ занятия. Материал курса подается поступательно, каждый новый раздел опирается на предыдущие, часто вытекает из них. Пропуски занятий, неполное выполнение заданий приводят к пробелам в овладении умениями и навыками, которые, накапливаясь, сводят на нет все ваши усилия.

Главным фактором успешного обучения, в частности, при изучении физической культуры является МОТИВАЦИЯ. Занятия спортом требуют систематической упорной работы, как и приобретение любого нового навыка. АКТИВНАЯ позиция здесь отводится именно обучающемуся.

Необходимо как можно больше практики. Не «отсиживайтесь» на занятиях.

В ходе проведения всех видов занятий значительное место уделяется формированию следующих умений и навыков: способность работать в команде; способность решать проблемы; способность к постоянному обучению; умение работать самостоятельно; способность адаптироваться к новым условиям; умение анализировать, навык быстрого поиска информации.

Качество обучения существенно повышается при вовлечении обучающихся к участию в соревнованиях, университетской спартакиаде.

# **6. МАТЕРИАЛЬНО-ТЕХНИЧЕСКОЕ ОБЕСПЕЧЕНИЕ**

Для качественного образовательного процесса по всем видам учебных занятий в рамках дисциплины используются спортивный зал, стадион и бассейн, оснащенные необходимым специализированным оборудованием.

По всем видам учебной деятельности в рамках дисциплины используются помещения, оснащенные необходимым специализированным оборудованием.

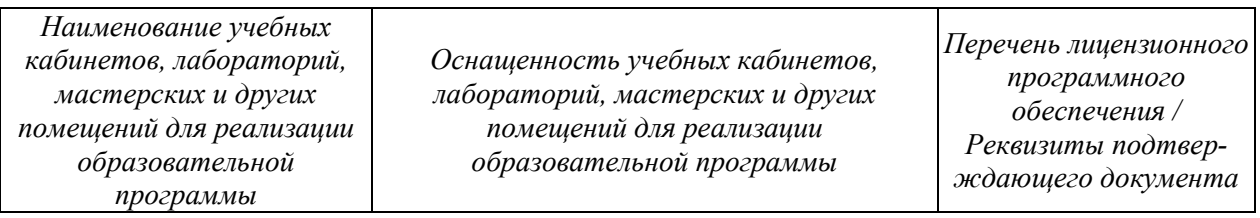

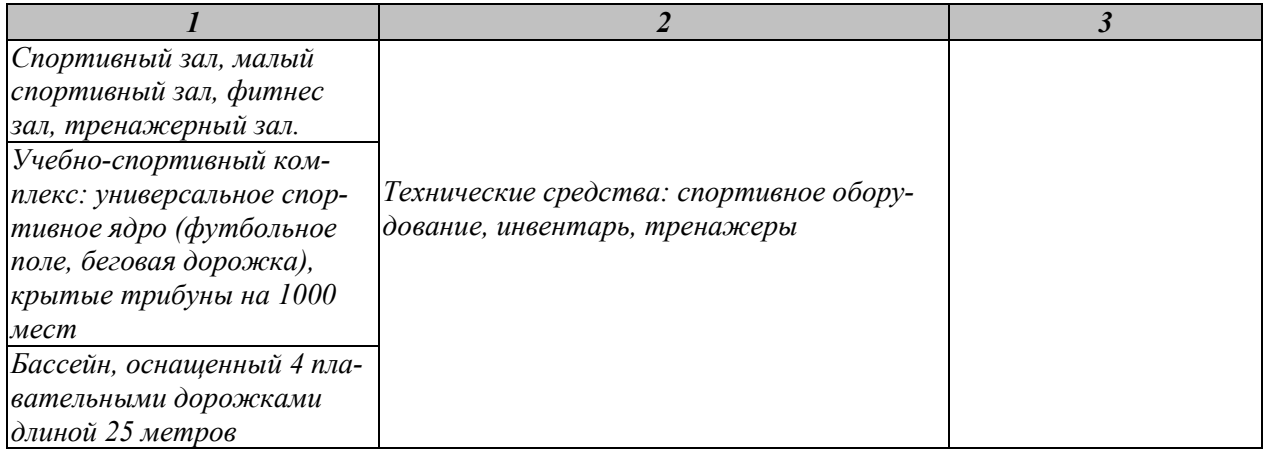

Для самостоятельной работы обучающихся предусмотрены помещения, укомплектованные специализированной мебелью, оснащенные компьютерной техникой с возможностью подключения к сети «Интернет» и обеспечением доступа в электронную информационно-образовательную среду университета.

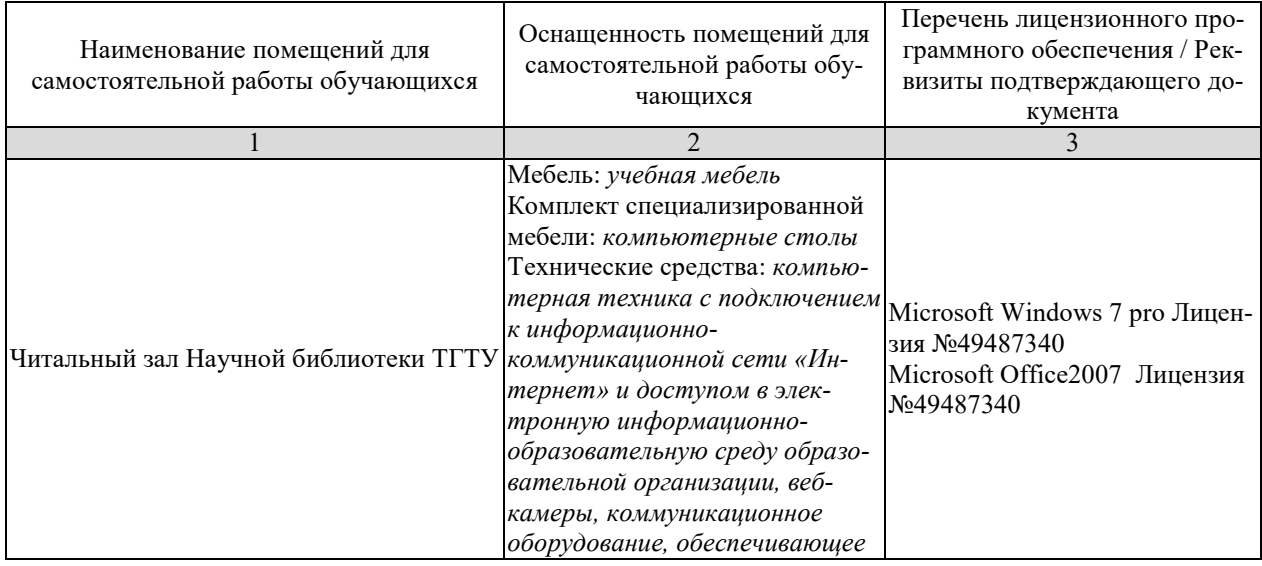

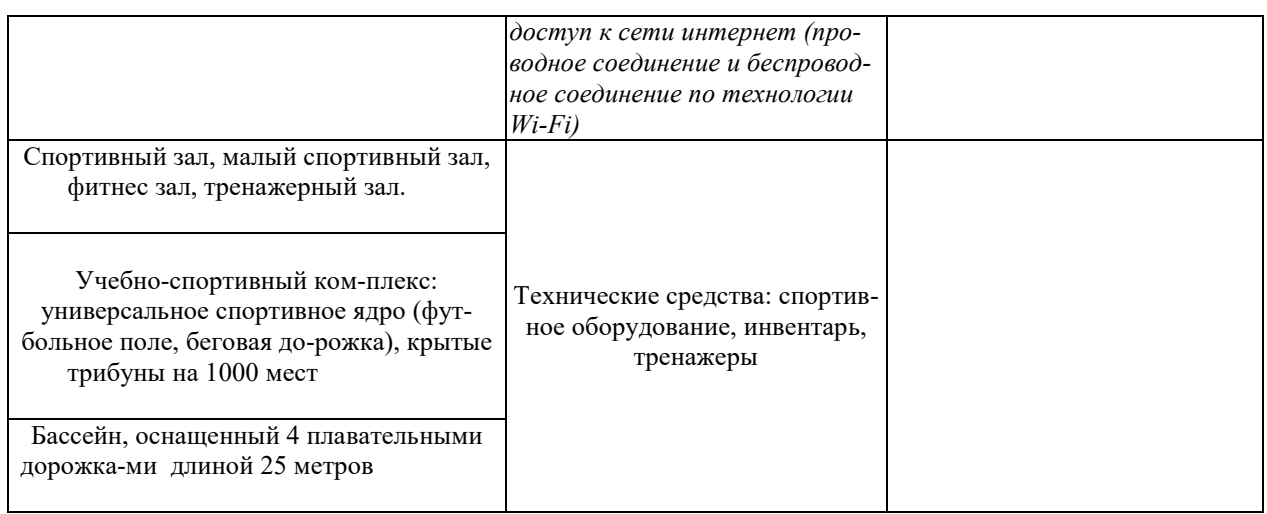

# **7. ТЕКУЩИЙ КОНТРОЛЬ УСПЕВАЕМОСТИ И ПРОМЕЖУТОЧНАЯ АТТЕСТАЦИЯ**

По дисциплине предусмотрены практические занятия, в ходе проведения которых осуществляется текущий контроль.

Практические занятия

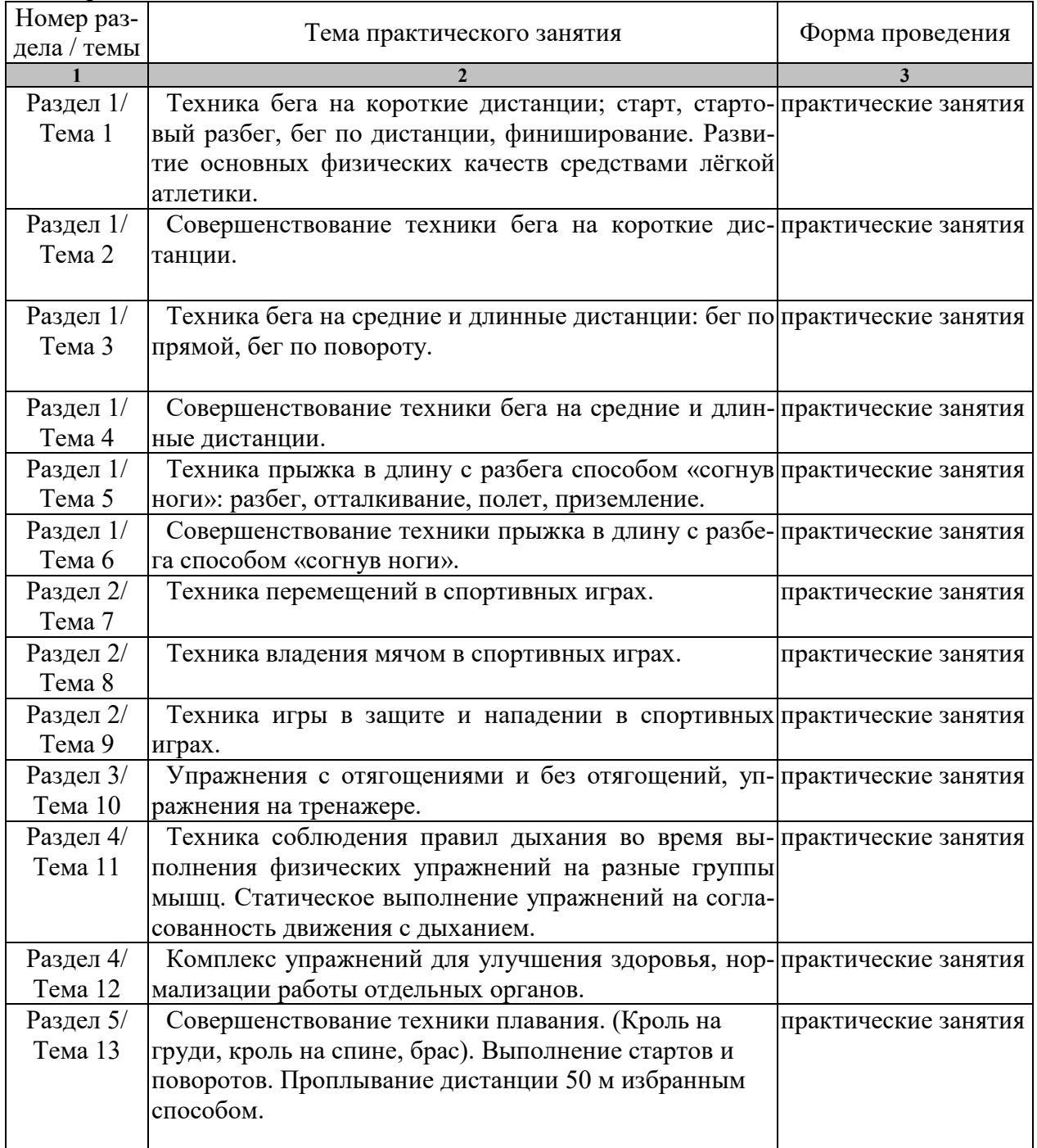

Процедура промежуточной аттестации регламентируется Положением о текущем контроле успеваемости и промежуточной аттестации обучающихся в Тамбовском государственном техническом университете.

Оценочные материалы представлены в Разделе 8 «Фонд оценочных средств для проведения промежуточной аттестации.

# **8. ФОНД ОЦЕНОЧНЫХ СРЕДСТВ**

#### **8.1. Оценочные средства**

Оценочные средства соотнесены с результатами обучения по дисциплине и индикаторами достижения компетенций.

**ИД-1 (УК-7) Знать:** виды физических упражнений; роль и значение физической культуры в жизни человека и общества; научно-практические основы физической культуры, профилактики вредных привычек и здорового образа и стиля жизни.

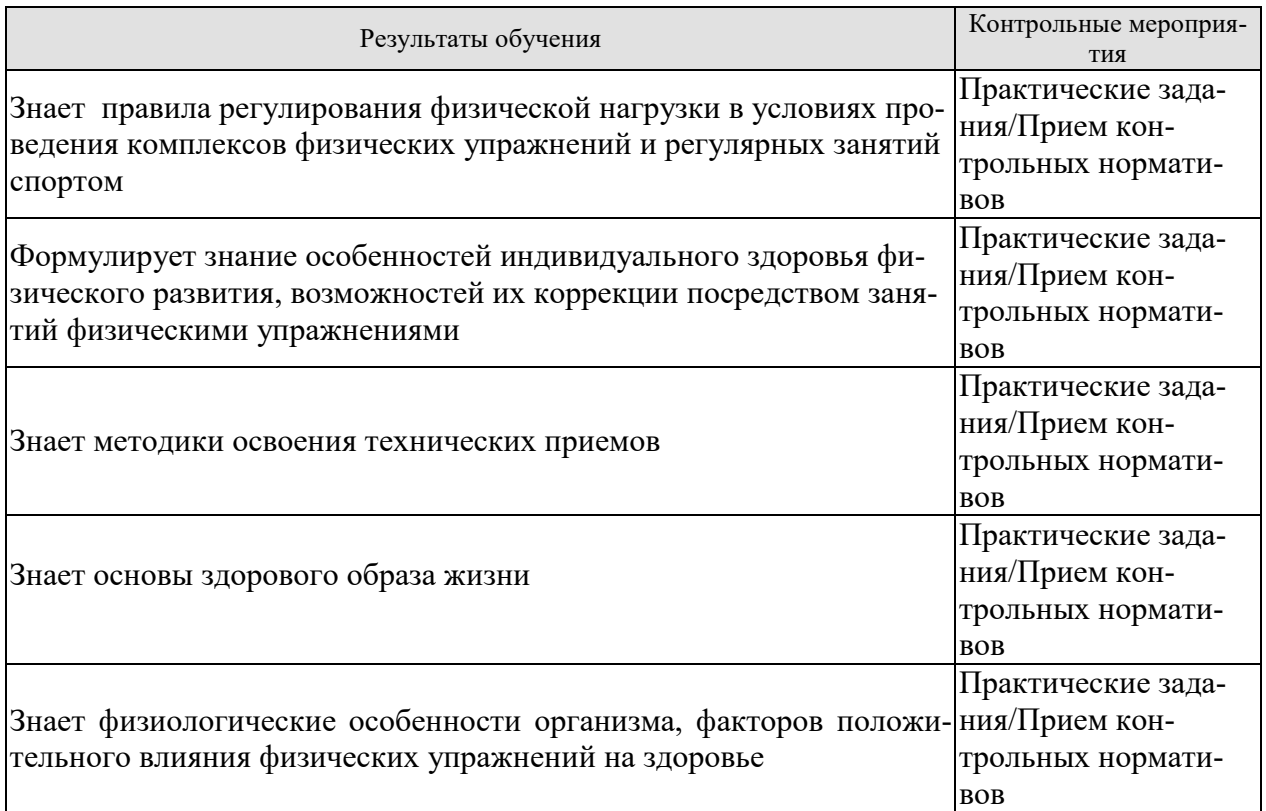

**ИД-2 (УК-7) Уметь**: применять на практике разнообразные средства физической культуры и спорта для сохранения и укрепления здоровья, психической подготовки и самоподготовки к будущей жизни и профессиональной деятельности; использовать средства и методы физического воспитания для профессионально-личностного развития, формирования здорового образа и стиля.

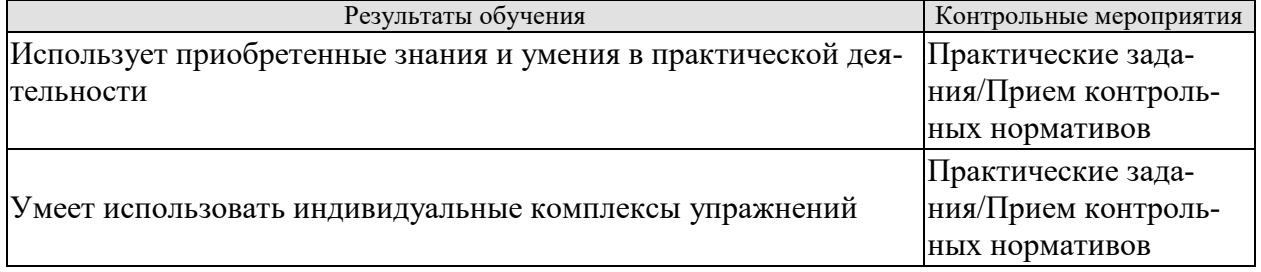

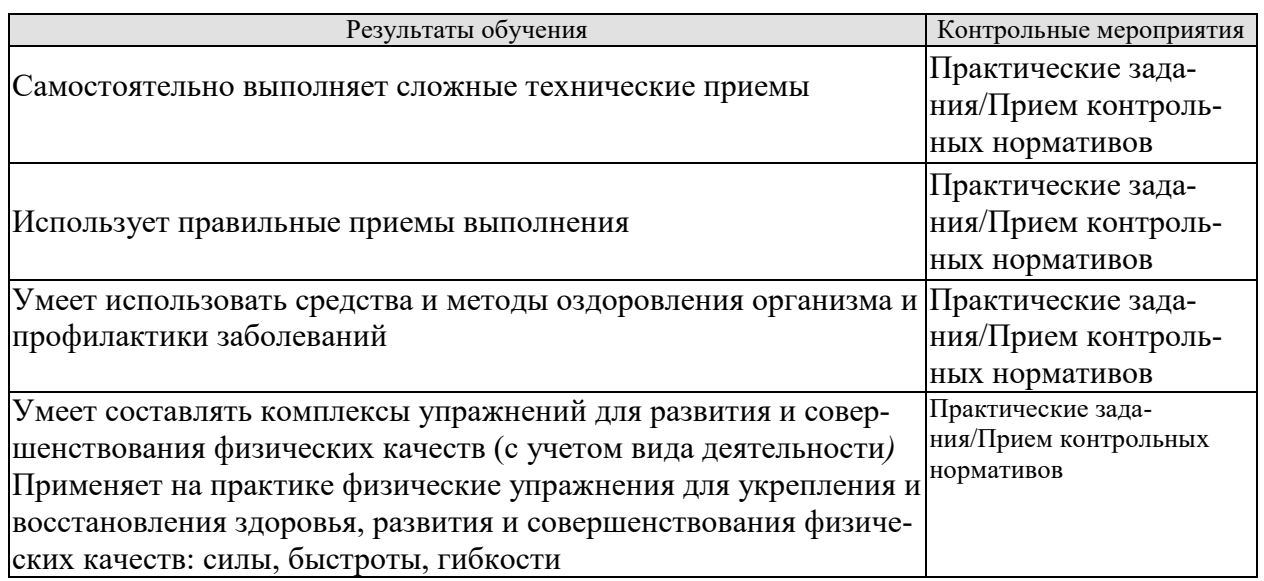

 **ИД-3 (УК-7) Владеть**: средствами и методами укрепления индивидуального здоровья для обеспечения полноценной социальной и профессиональной деятельности

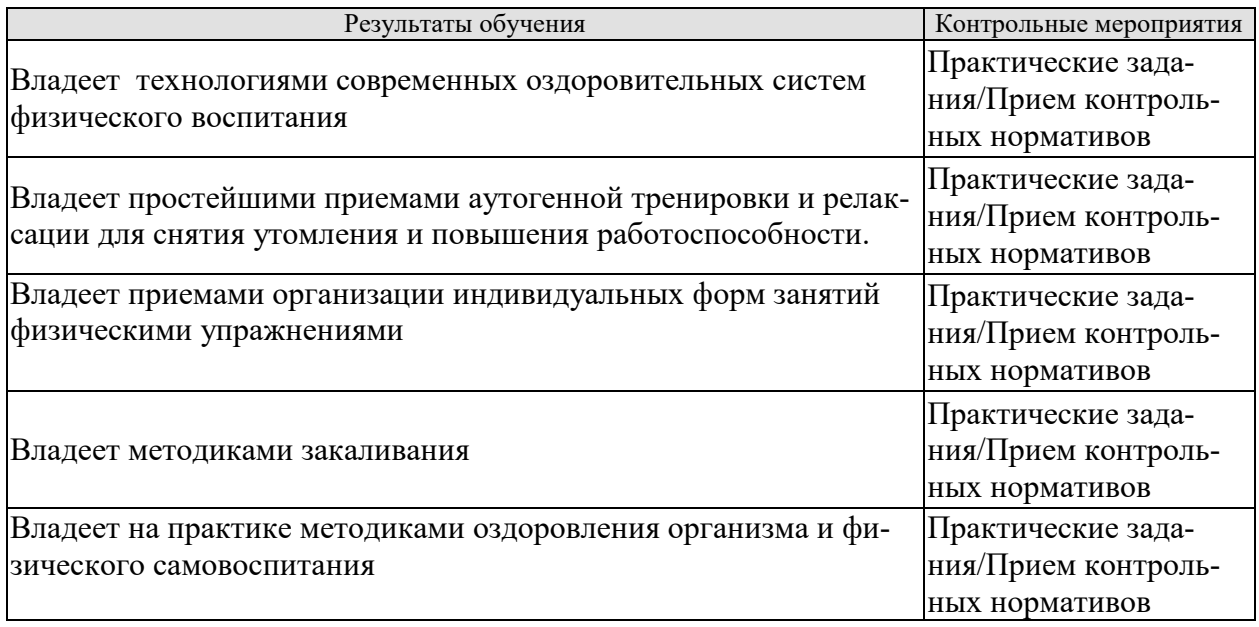

Форма отчетности зачет.

#### **8.2. Критерии и шкалы оценивания**

Итоговый контроль знаний осуществляется в форме приема контрольных нормативов

Задания к зачету

- 1 Легкая атлетика.<br>2 Спортивные игры
- Спортивные игры.
- 3 Гимнастика.
- 4 Фитнес.
- 5 Плавание

Прием контрольных нормативов проводится по следующим темам:

- 1. Техника бега на короткие дистанции; старт, стартовый разбег, бег по дистанции, финиширование.
- 2. Техника бега на средние и длинные дистанции: бег по прямой, бег по повороту.
- 3. Техника прыжка в длину с разбега способом «согнув ноги».
- 4. Техника перемещений в спортивных играх.
- 5. Техника владения мячом в спортивных играх.
- 6. Техника игры в защите и нападении в спортивных играх.
- 7. Упражнения с отягощениями и без отягощений, упражнения на тренажере.
- 8. Техника соблюдения правил дыхания во время выполнения физических упражнений на разные группы мышц.
- 9. Комплекс упражнений для улучшения здоровья, нормализации работы отдельных органов.
- 10. Проплывание дистанции 50 м вольным стилем.

## **Критерии оценки**

В качестве критериев оценки результатов выбраны:

- а) высокий уровень физической подготовки выполнение 80-100% нормативов.
- б) средний уровень физической подготовки выполнение 50-80% нормативов.
- в) низкий уровень физической подготовки выполнение менее 50% нормативов.

## **Примеры типовых практических заданий к зачету**

## *Задание 1. Легкая атлетика*

Прием нормативов состоит из трех разделов: старт, стартовый разбег, бег по дистанции, финиширование.

Внимательно ознакомьтесь с инструкцией по технике выполнения заданий.

Старт, стартовый разбег:

Бег по дистанции

Финиширование:

#### *Задание 2. Прыжки. Легкая атлетика*

Прием нормативов состоит из трех разделов: разбег, толчок, приземление. Внимательно ознакомьтесь с инструкцией по технике выполнения заданий. Разбег: Толчок :

Приземление:

# *Задание 3. Спортивные игры*

Прием нормативов состоит из трех разделов: перемещение, владение мячом, техника игры в защите и нападении.

Внимательно ознакомьтесь с инструкцией по технике выполнения заданий.

Перемещение:

Владение мячом:

Двухсторонняя игра:

# *Задание 4. Спортивные игры*

Прием нормативов состоит из трех разделов: перемещение, владение мячом, техника игры в защите и нападении.

Внимательно ознакомьтесь с инструкцией по технике выполнения заданий. Перемещение: Владение мячом: Двухсторонняя игра:

## *Задание 5. Фитнес*

Прием нормативов состоит из трех разделов: упражнения на дыхание, упражнения на разные группы мышц, статистические упражнения.

Внимательно ознакомьтесь с инструкцией по технике выполнения заданий.

Упражнения на дыхание:

Упражнения на разные группы мышц:

Статистические упражнения:

## *Задание 7. Гимнастика*

Прием нормативов состоит из трех разделов: упражнения с отягощениями, упражнения без отягощений, упражнения на тренажерах.

Внимательно ознакомьтесь с инструкцией по технике выполнения заданий.

Упражнения с отягощениями:

Упражнения без отягощений:

Упражнения на тренажерах:

#### *Задание 9. Плавание*

Прием нормативов состоит из трех разделов: выполнение стартов и поворотов, демонстрация техники плавания (кроль на груди, кроль на спине, брас), проплывание дистанции 50 м избранным способом.

Внимательно ознакомьтесь с инструкцией по технике выполнения заданий.

Выполнение стартов и поворотов:

Демонстрация техники плавания:

Проплывание дистанции 50 м вольным стилем:

При оценивании результатов обучения по дисциплине в ходе промежуточной аттестации (на зачете) учитываются критерии, представленные в таблице.

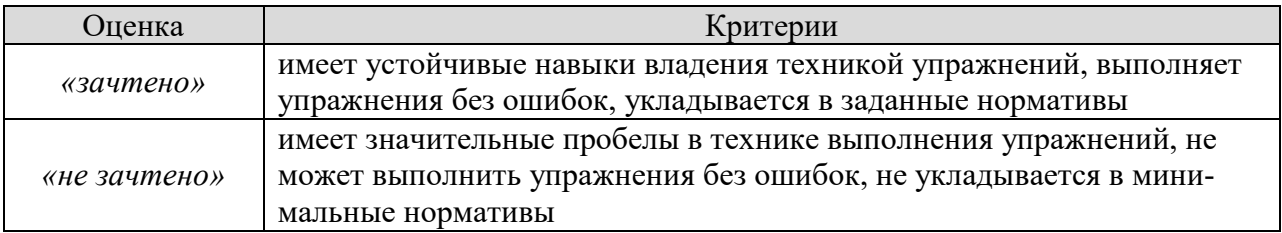

Основанием к зачету является выполнение контрольных нормативов Всероссийского физкультурно-спортивного комплекса «ГТО», представленные в таблицах по возрастной группе от 18 до 29 лет для мужчин и женщин.

09.03.02.« Информационные системы и технологии» «Прикладные информационные системы и технологии»

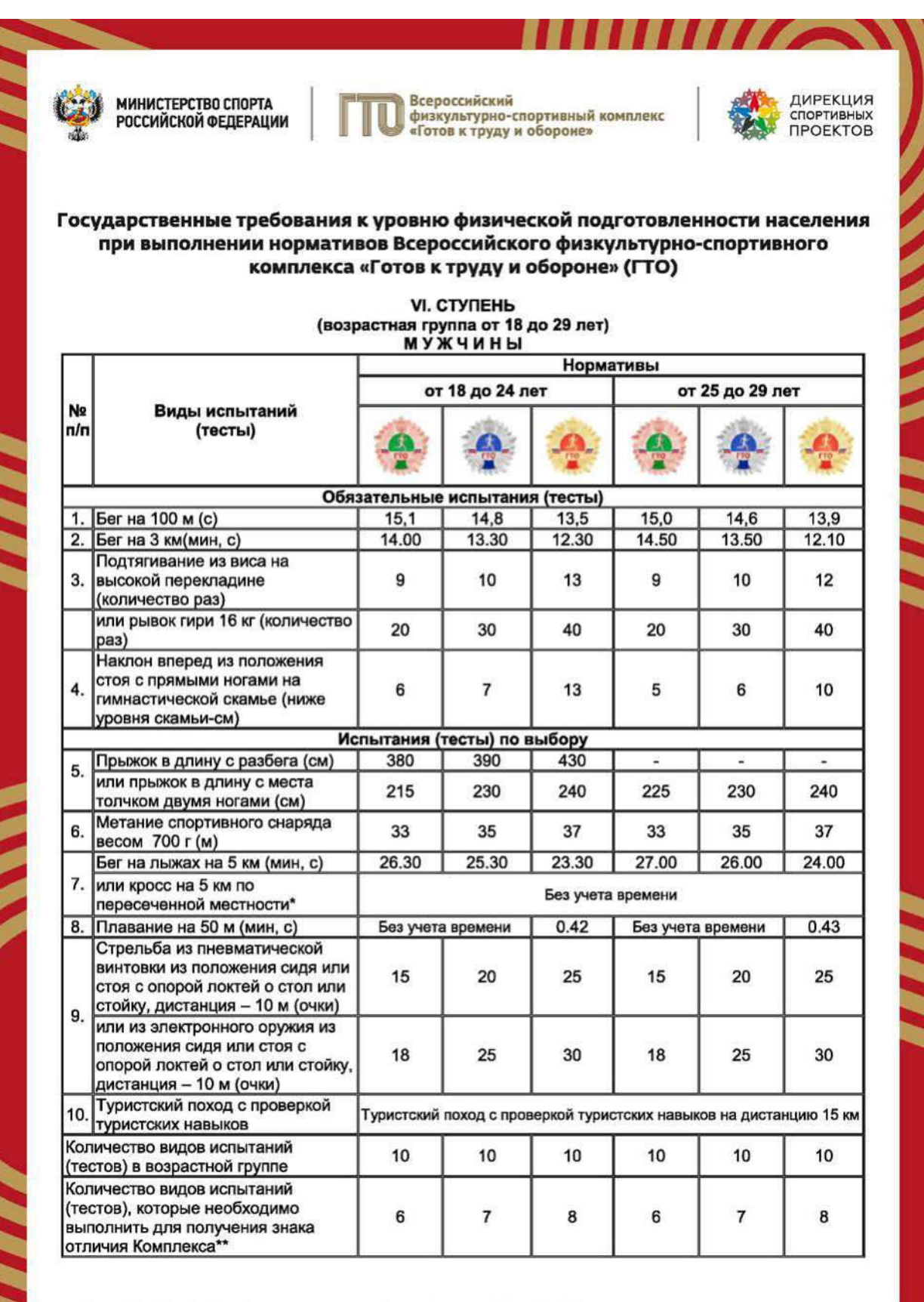

**1111** 

# **МИНИСТЕРСТВО НАУКИ И ВЫСШЕГО ОБРАЗОВАНИЯ РОССИЙСКОЙ ФЕДЕРАЦИИ**

# **Федеральное государственное бюджетное образовательное учреждение высшего образования**

**«Тамбовский государственный технический университет» (ФГБОУ ВО «ТГТУ»)** 

# **УТВЕРЖДАЮ** Директор *Института автоматики и информационных технологий* Ю.Ю. Громов « *21* » *января* 20 *21* г.

# **РАБОЧАЯ ПРОГРАММА ДИСЦИПЛИНЫ**

*Б1.В.19 Элективные дисциплины по физической культуре и спорту*

 $\mu$ ио сиопишеного масшапанась финбан *Повышение спортивного мастерства: футбол*

**Направление:** *09.03.02 Информационные системы и технологии* 

**Профиль:** *Прикладные информационные системы и технологии*

Формы обучения: производительной профила

Кафедра: «Физическое воспитание и спорт»

**Кафедра: «Физическое воспитание и спорт»** 

(наименование кафедры)

Составитель: К.П.Н., ДОЦ**ент**<br>степень, должность

 $\sqrt{a}k$ 

А.Н. Груздев степень, должность подпись подпись инициалы, фамилия

Заведующий кафедрой

А.Н. Груздев подпись инициалы, фамилия

# **1. ПЛАНИРУЕМЫЕ РЕЗУЛЬТАТЫ ОБУЧЕНИЯ ПО ДИСЦИПЛИНЕ И ЕЕ МЕСТО В СТРУКТУРЕ ОПОП**

Цель освоения дисциплины – достижение планируемых результатов обучения (таблица 1.1), соотнесенных с индикаторами достижения компетенций и целью реализации ОПОП.

Дисциплина входит в состав обязательной части образовательной программы, формируемой участниками образовательных отношений.

Таблица 1.1 – Результаты обучения по дисциплине

В результате освоения дисциплины «Повышение спортивного мастерства: футбол (Элективные дисциплины по физической культуре и спорту)» у обучающихся должны быть сформированы *универсальные компетенции УК-7* (табл. 1.1).

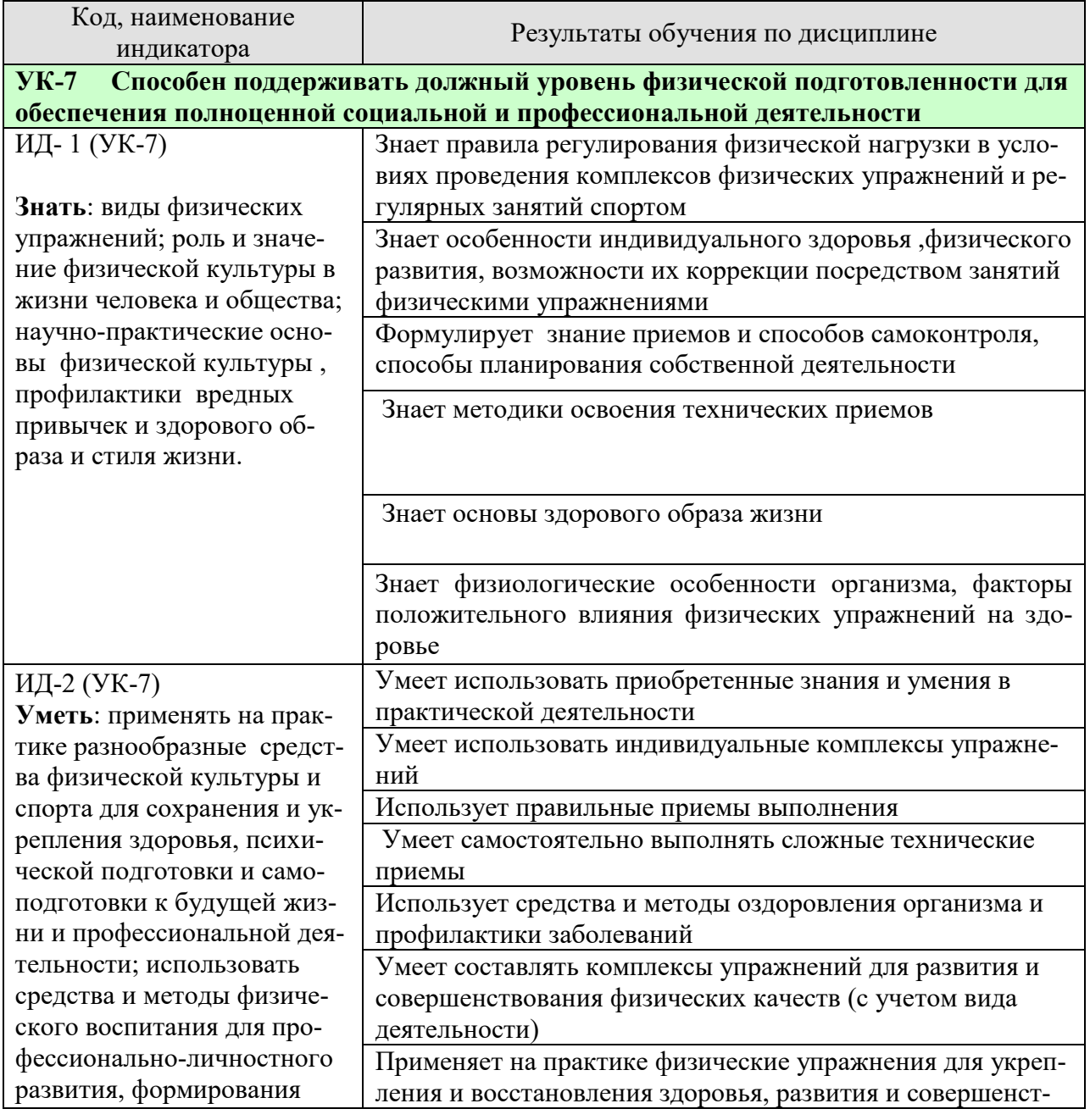

#### *ТАБЛИЦА 1.1*

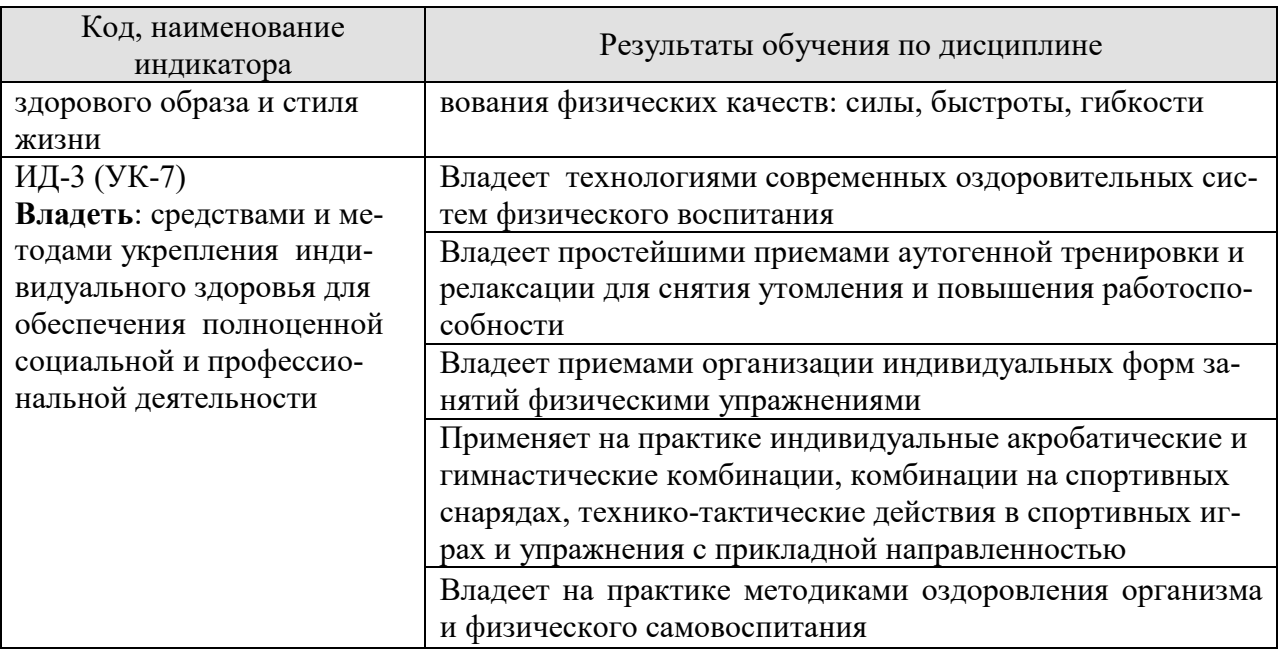

Результаты обучения по дисциплине достигаются в рамках осуществления всех видов контактной и самостоятельной работы обучающихся в соответствии с утвержденным учебным планом.

Индикаторы достижения компетенций считаются сформированными при достижении соответствующих им результатов обучения.

1.2. Курс «Повышение спортивного мастерства» является составной частью дисциплины «Элективные дисциплины по физической культуре и спорту» входит в состав вариативной части образовательной программы. Для ее изучения и формирования у обучающегося указанных выше компетенций не требуется предварительное освоение других дисциплин ОПОП.

1.3. Освоение данной дисциплины способствует более глубокому освоению обучающимися содержания образовательной программы; расширению и углублению знаний и умений.

# **2. ОБЪЁМ ДИСЦИПЛИНЫ**

Объем дисциплины составляет *328* часов, включая трудоемкость промежуточной аттестации.

Ниже приведено распределение общего объема дисциплины (в академических часах) по видам учебных занятий в период теоретического обучения.

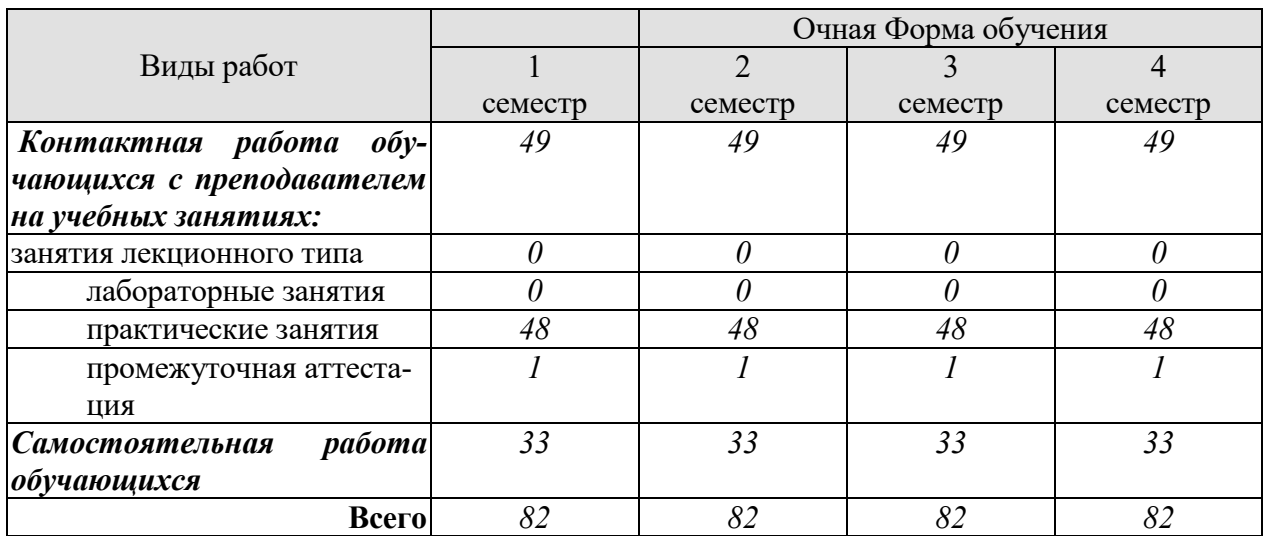

Промежуточная аттестация обучающихся проводится в форме *зачета.*

# **3. СОДЕРЖАНИЕ ДИСЦИПЛИНЫ**

# **РАЗДЕЛ 1. ОБЩАЯ ФИЗИЧЕСКАЯ И СПОРТИВНО ТЕХНИЧЕСКАЯ ПОД-ГОТОВКА.**

#### **Тема 1. Развитие силы .**

Комплексы упражнений для развития силы мышц.

**Тема 2. Развитие скоростных качеств.** 

Комплексы упражнений для совершенствования скоростных качеств.

**Тема 3. Виды выносливости и ее развитие у игроков.**

Комплексы упражнений для развития прыжковой, скоростной, игровой выносливости.

# **РАЗДЕЛ 2. ТЕХНИКА ИГРЫ.**

**Тема 4. Обучение и совершенствование технике передвижений.** Способы перемещения игроков в игре: бег, прыжки, остановки, повороты. **Тема 5. Обучение и совершенствование технике владения мячом. 5.1 Удары по мячу.**  Виды и способы ударов по мячу. Положение тела при выполнении ударов по мячу. **5.2. Ведение мяча и обманные движения (финты).** Способы ведения мяча. **5.3 Отбор мяча.**  Способы отбора мяча в футболе. **5.4 Техника вратаря.**  Средства и техника вратаря.

# **РАЗДЕЛ 3. ТАКТИКА ИГРЫ.**

**Тема 6. Тактика нападения.**  Индивидуальная, групповая, командная тактика. **Тема 7. Тактика защиты.** Индивидуальная, групповая, командная тактика.

#### **РАЗДЕЛ 4. СОВЕРШЕНСТВОВАНИЕ НАВЫКОВ ИГРЫ В ФУТБОЛЕ.**

Комплексы специальных упражнений для совершенствования игровых навыков и воспитания универсальных игроков (в защите, нападении). Отработка взаимодействий игроков в при различных тактиках игры.

Распределение времени, планируемого на изучение отдельных разделов содержания, представлено ниже.

#### **Очная форма обучения**

**1 семестр**

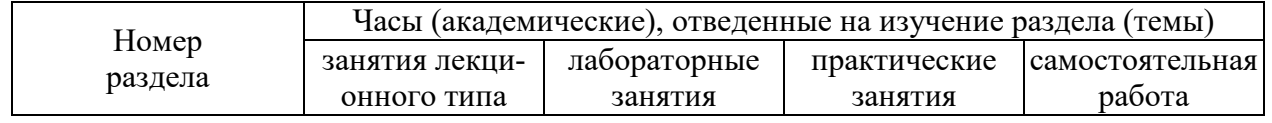

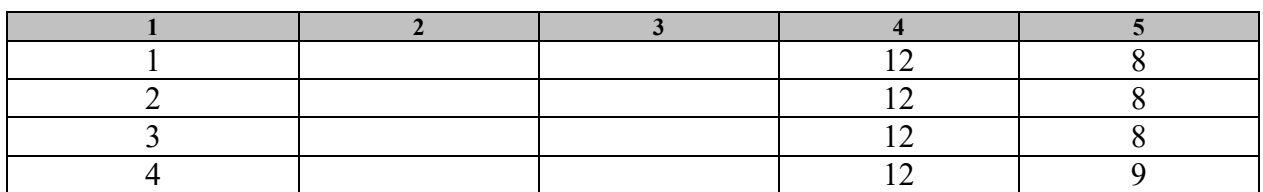

# **2 семестр**

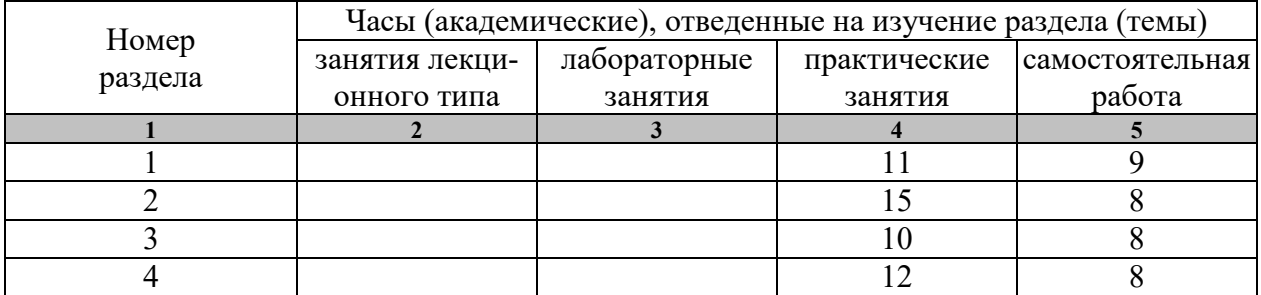

## **3 семестр**

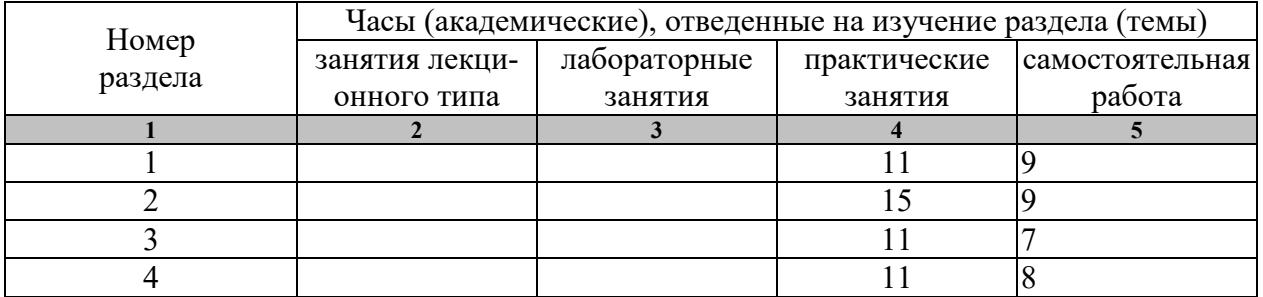

#### **4 семестр**

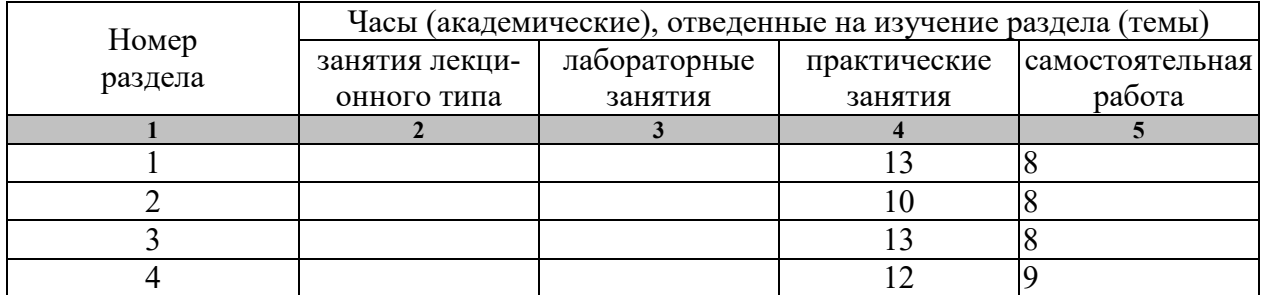

Предусмотрена самостоятельная работа обучающихся по дисциплине «Элективные дисциплины по физической культуре и спорту (Повышение спортивного мастерства: футбол)»

 Самостоятельные занятия физическими упражнениями, спортом, туризмом должны быть обязательной составной частью здорового образа жизни обучающихся. Они являются неотъемлемой частью организации труда, выполняют дефицит двигательной активности, способствуют более эффективному восстановлению организма после утомления, повышению физической и умственной работоспособности.

Самостоятельные занятия могут проводиться в любых условиях, в разное время и включать задания преподавателя, тренера, инструктора или проводиться по самостоятельно составленной программе, индивидуальному плану. Эта форма занятий с каждым годом получает все большее распространение. Она необходима для повышения спортивных результатов спортсменов, внедрению здорового образа жизни. Установка на обязательное выполнение задания, развитие инициативы, самонаблюдения и анализа своей деятельности активизирует обучающихся.

Занимающиеся при проведении самостоятельных занятий опираются на методическую помощь преподавателей кафедры физического воспитания.

В начале семестра студентам предлагается ознакомиться со списком учебной литературы и перечнем тем, выносимых на самостоятельное изучение. По каждой такой теме рекомендуется составить список основных понятий и фактов, после чего законспектировать основные положения. Необходимо составить список вопросов, возникших при изучении материала и обратиться за разъяснением к преподавателю на ближайшем занятии.

Ознакомиться в рамках самостоятельной работы с информацией, необходимой для планирования и организации самостоятельных тренировочных занятий, по темам входящим в раздел дисциплины «Повышение спортивного мастерства: футбол (Элективный курс по физической культуре и спорту)»:

# **4. ПЕРЕЧЕНЬ УЧЕБНОЙ ЛИТЕРАТУРЫ, ИНФОРМАЦИОННЫХ РЕСУРСОВ И ТЕХНОЛОГИЙ**

# **4.1 Основная литература**

1. Чинкин А,С. Физиология спорта [Электронный ресурс] : учебное пособие / А.С. Чинкин, А.С. Назаренко. — Электрон. текстовые данные. — М. : Издательство «Спорт», 2016. — 120 c. — 978-5-9907239-2-4. — Режим доступа: http://www.iprbookshop.ru/43922.html

2. Степанова М.В. Плавание в системе физического воспитания студентов вузов [Электронный ресурс] : учебное пособие / М.В. Степанова. — 2-е изд. — Электрон. текстовые данные. — Оренбург: Оренбургский государственный университет, ЭБС АСВ, 2017. — 137 c. — 978-5-7410-1745-6. — Режим доступа: http://www.iprbookshop.ru/71310.html

3. Витун Е.В. Современные системы физических упражнений, рекомендованные для студентов [Электронный ресурс] : учебное пособие / Е.В. Витун, В.Г. Витун. — Электрон. текстовые данные. — Оренбург: Оренбургский государственный университет, ЭБС АСВ, ИПК «Университет», 2017. — 111 c. — 978-5-7410-1674-9. — Режим доступа: http://www.iprbookshop.ru/71324.html

# **4.2. Дополнительная литература**

- 1. Губа, В. Методология подготовки юных футболистов [Электронный ресурс] : учебно-методическое пособие / В. Губа, А. Стула. — Электрон. текстовые данные. — М. : Издательство «Спорт», Человек, 2015. — 184 c. — 978-5- 906131-55-3. — Режим доступа: http://www.iprbookshop.ru/43907.html
- 2. Спатаева, М.Х. Особенности развития силовых качеств у футболистов [Электронный ресурс] : учебное пособие / М.Х. Спатаева, Д.А. Негодаев, Ф.В. Салугин. — Электрон. текстовые данные. — Омск: Омский государственный университет им. Ф.М. Достоевского, 2016. — 64 c. — 978-5-7779-2022-5. — Режим доступа: http://www.iprbookshop.ru/60747.html
- 3. Губа, В. Подготовка футболистов в ведущих клубах Европы [Электронный ресурс] : монография / В. Губа, А. Стула, К. Кромке. — Электрон. текстовые данные. — М. : Издательство «Спорт», 2017. — 272 c. — 978-5-906839-75-6. — Режим доступа: http://www.iprbookshop.ru/63653.html
- 4. Быченков С.В. Теория и организация физической культуры в вузах [Электронный ресурс] : учебно-методическое пособие / С.В. Быченков, А.В. Курбатов, А.А. Сафонов. — Электрон. текстовые данные. — Саратов: Вузовское образование, 2018. — 242 c. — 978-5-4487-0110-8. — Режим доступа: http://www.iprbookshop.ru/70999.html
- 5. Николаев А.А. Развитие выносливости у спортсменов [Электронный ресурс] / А.А. Николаев, В.Г. Семёнов. — Электрон. текстовые данные. — М. : Издательство «Спорт», 2017. — 144 c. — 978-5-906839-72-5. — Режим доступа: http://www.iprbookshop.ru/65573.html

# **4.3 Периодическая литература**

1. Физкультура и спорт

**4.3. Интернет-ресурсы, в том числе современные профессиональные базы данных и информационные справочные системы**

Университетская информационная система «РОССИЯ» https://uisrussia.msu.ru Справочно-правовая система «Консультант+» http://www.consultant-urist.ru Справочно-правовая система «Гарант» http://www.garant.ru

База данных Web of Science https://apps.webofknowledge.com/

База данных Scopus https://www.scopus.com

Портал открытых данных Российской Федерации https://data.gov.ru

База открытых данных Министерства труда и социальной защиты РФ https://rosmintrud.ru/opendata

База данных Научной электронной библиотеки eLIBRARY.RU https://elibrary.ru/

База данных профессиональных стандартов Министерства труда и социальной защиты РФ http://profstandart.rosmintrud.ru/obshchiy-informatsionnyy-blok/natsionalnyy-reestr-

professionalnykh-standartov/

Базы данных Министерства экономического развития РФ http://www.economy.gov.ru База открытых данных Росфинмониторинга http://www.fedsfm.ru/opendata Электронная база данных «Издательство Лань» https://e.lanbook.com

Электронная библиотечная система «IPRbooks» http://www.iprbookshop.ru

База данных «Электронно-библиотечная система «ЭБС ЮРАЙТ» https://www.biblio-

online.ru

База данных электронно-библиотечной системы ТГТУ http://elib.tstu.ru

Федеральная государственная информационная система «Национальная электронная библиотека» https://нэб.рф

Национальный портал онлайн обучения «Открытое образование» https://openedu.ru Электронная база данных "Polpred.com Обзор СМИ" https://www.polpred.com

Официальный сайт Федерального агентства по техническому регулированию и метрологии http://protect.gost.ru/

Министерство спорта РФ - http://www.minsport.gov.ru/

ВФСК ГТО - https://www.gto.ru/

Российский футбольный союз - https://www.rfs.ru/

Ресурсы электронной информационно-образовательной среды университета представлены в локальном нормативном акте «Положение об электронной информационнообразовательной среде Тамбовского государственного технического университета».

Электронные образовательные ресурсы, к которым обеспечен доступ обучающихся, в т.ч. приспособленные для использования инвалидами и лицами с ограниченными возможностями здоровья, приведены на официальном сайте университета в разделе «Университет»-«Сведения об образовательной организации»-«Материально-техническое обеспечение и оснащенность образовательного процесса».

Сведения о лицензионном программном обеспечении, используемом в образовательном процессе, представлены на официальном сайте университета в разделе «Образование»-«Учебная работа»-«Доступное программное обеспечение».

# **5. МЕТОДИЧЕСКИЕ УКАЗАНИЯ ДЛЯ ОБУЧАЮЩИХСЯ ПО ОСВОЕНИЮ ДИСЦИПЛИНЫ**

К зачёту допускаются студенты, полностью выполнившие практический раздел учебной программы, т. е. выполнившие все запланированные практические контрольные упражнения и нормативы. Контрольные упражнения и нормативы по физической подготовленности студентов могут выполняться в условиях спортивных соревнований. Сроки и порядок выполнения контрольных требований, упражнений и нормативов определяются учебной частью вуза совместно с кафедрой физического воспитания на весь учебный год и доводятся до сведения студентов.

К выполнению зачётных требований, упражнений и нормативов допускаются студенты, регулярно посещавшие учебные занятия и получившие необходимую подготовку. Отметка о выполнении зачёта по физическому воспитанию вносится в зачётную книжку студентов в конце каждого семестра.

В процессе прохождения курса физического воспитания каждый студент обязан: систематически посещать занятия по физическому воспитанию (теоретические и практические) в дни и часы, предусмотренные учебным расписанием повышать свою физическую подготовку и выполнять требования и нормы и совершенствовать спортивное мастерство;

выполнять контрольные упражнения и нормативы, сдавать зачёты по физическому воспитанию в установленные сроки;

соблюдать рациональный режим учёбы, отдыха и питания;

регулярно заниматься гигиенической гимнастикой, самостоятельно заниматься физическими упражнениями и спортом, используя консультации преподавателя;

активно участвовать в массовых оздоровительных, физкультурных и спортивных мероприятиях в учебной группе, на курсе, факультете, в вузе;

проходить медицинское обследование в установленные сроки, осуществлять самоконтроль за состоянием здоровья, физического развития, за физической и спортивной подготовкой;

иметь спортивный костюм и спортивную обувь, соответствующие виду занятий.

Для успешного усвоения учебного материала необходимы постоянные и РЕГУ-ЛЯРНЫЕ занятия. Материал курса подается поступательно, каждый новый раздел опирается на предыдущие, часто вытекает из них. Пропуски занятий, неполное выполнение заданий приводят к пробелам в овладении умениями и навыками, которые, накапливаясь, сводят на нет все ваши усилия.

Главным фактором успешного обучения, в частности, при изучении физической культуры является МОТИВАЦИЯ. Занятия спортом требуют систематической упорной работы, как и приобретение любого нового навыка. АКТИВНАЯ позиция здесь отводится именно обучающемуся.

Необходимо как можно больше практики. Не «отсиживайтесь» на занятиях.

В ходе проведения всех видов занятий значительное место уделяется формированию следующих умений и навыков: способность работать в команде; способность решать проблемы; способность к постоянному обучению; умение работать самостоятельно; способность адаптироваться к новым условиям; умение анализировать, навык быстрого поиска информации.

Качество обучения существенно повышается при вовлечении обучающихся к участию в соревнованиях, университетской спартакиаде.
## **6. МАТЕРИАЛЬНО-ТЕХНИЧЕСКОЕ ОБЕСПЕЧЕНИЕ**

Для качественного образовательного процесса по всем видам учебных занятий в рамках дисциплины используются спортивный зал, стадион и бассейн, оснащенные необходимым специализированным оборудованием.

По всем видам учебной деятельности в рамках дисциплины используются помещения, оснащенные необходимым специализированным оборудованием.

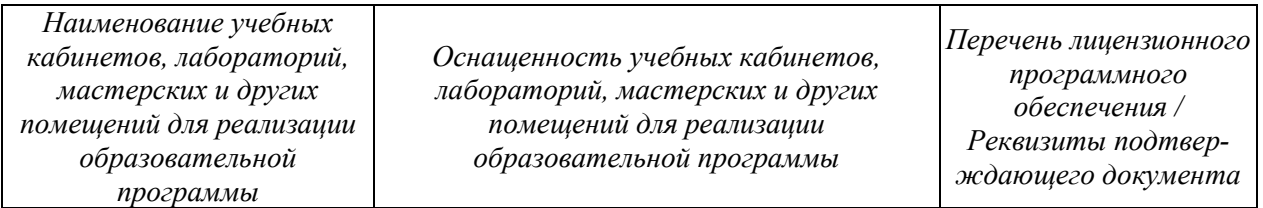

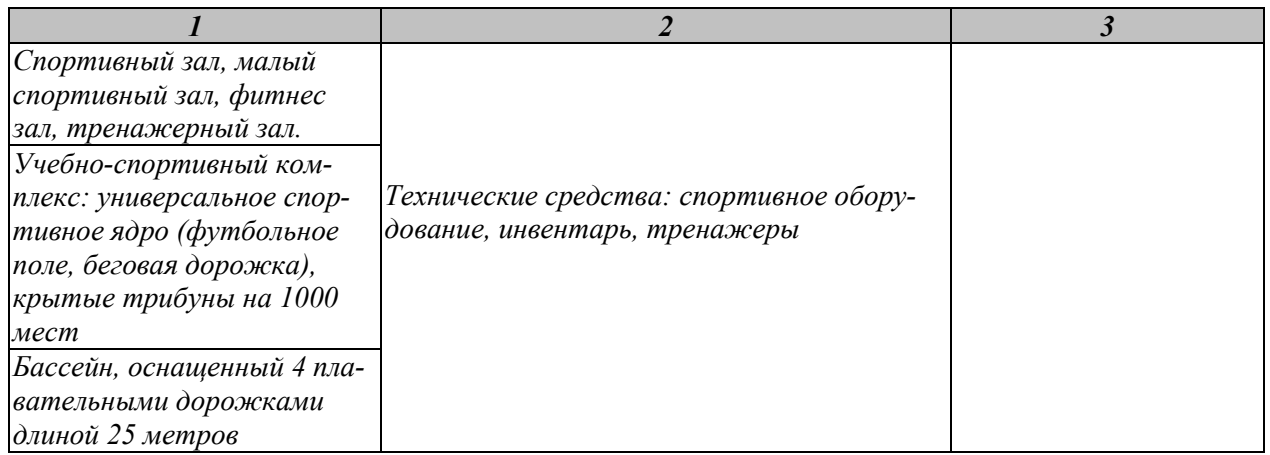

Для самостоятельной работы обучающихся предусмотрены помещения, укомплектованные специализированной мебелью, оснащенные компьютерной техникой с возможностью подключения к сети «Интернет» и обеспечением доступа в электронную информационно-образовательную среду университета.

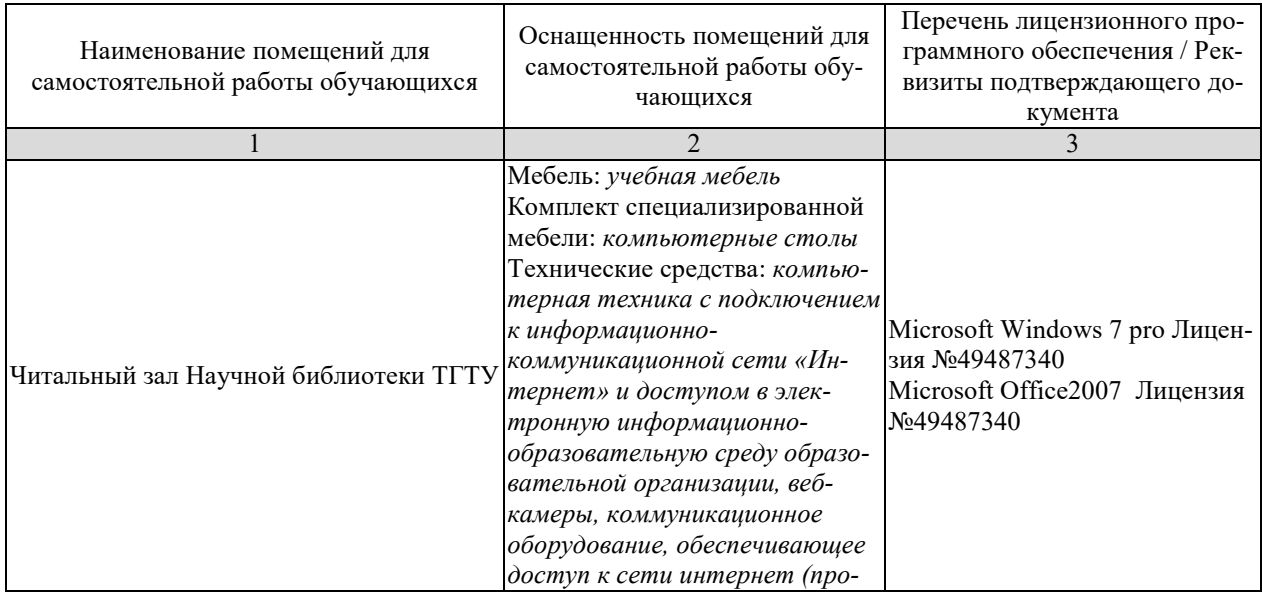

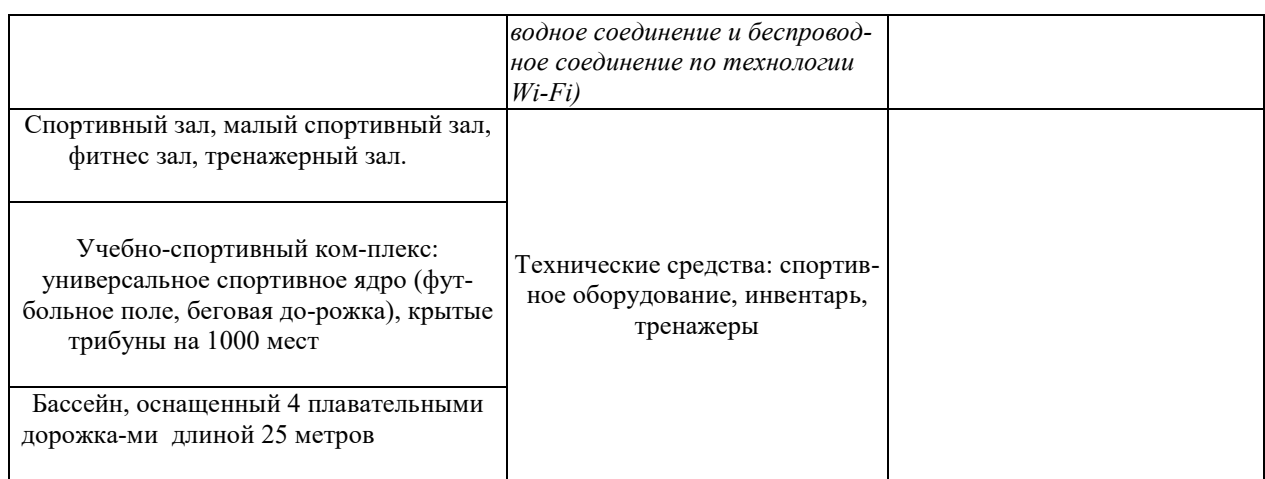

## **7. ТЕКУЩИЙ КОНТРОЛЬ УСПЕВАЕМОСТИ И ПРОМЕЖУТОЧНАЯ АТТЕСТАЦИЯ**

По дисциплине предусмотрены практические занятия, в ходе проведения которых осуществляется текущий контроль.

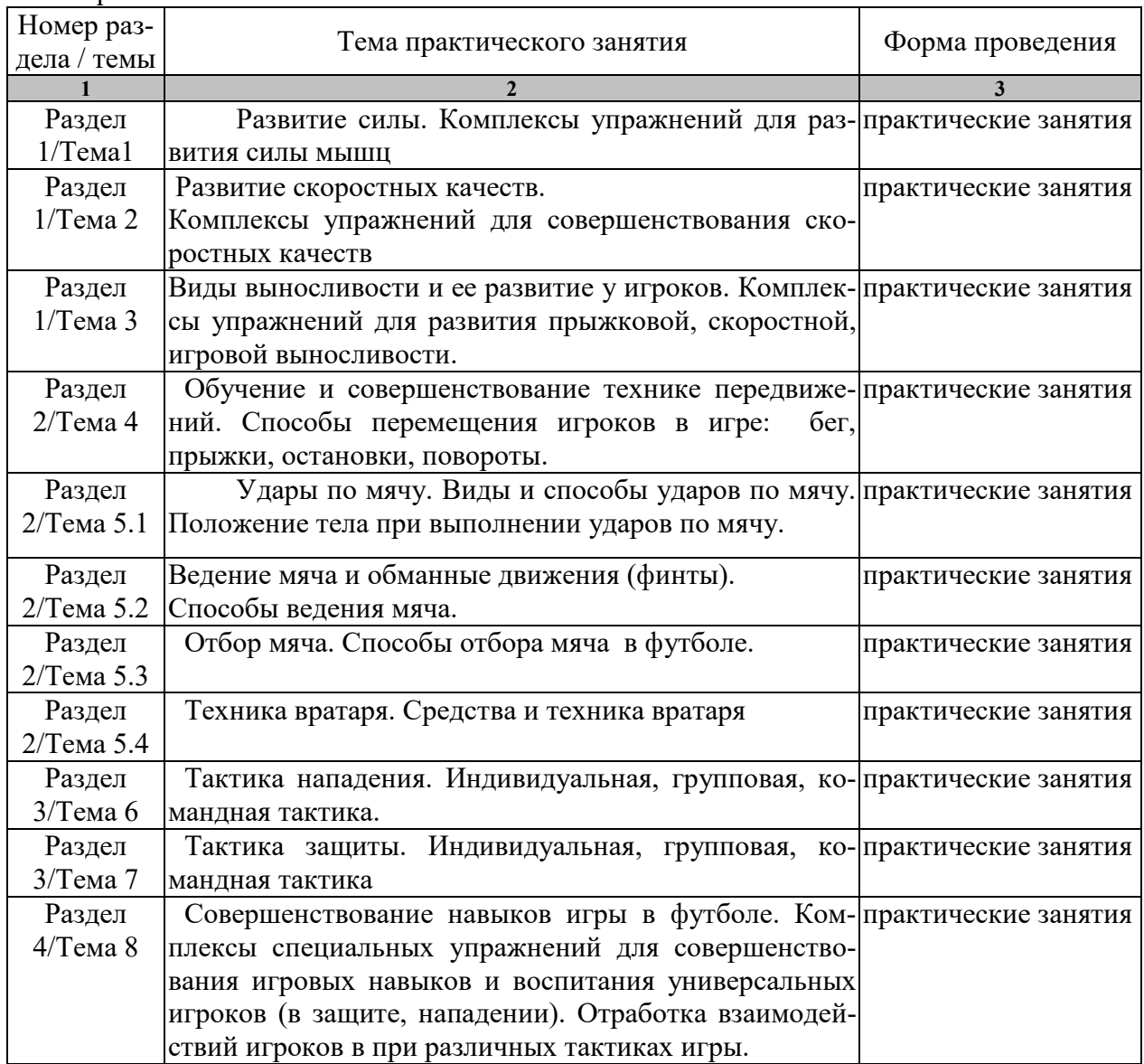

Практические занятия

Процедура промежуточной аттестации регламентируется Положением о текущем контроле успеваемости и промежуточной аттестации обучающихся в Тамбовском государственном техническом университете.

Оценочные материалы представлены Разделе 8 «Фонде оценочных средств для проведения промежуточной аттестации по дисциплине».

## **8. ФОНД ОЦЕНОЧНЫХ СРЕДСТВ**

#### **8.1. Оценочные средства**

Оценочные средства соотнесены с результатами обучения по дисциплине и индикаторами достижения компетенций.

**ИД-1 (УК-7) Знать:** виды физических упражнений; роль и значение физической культуры в жизни человека и общества; научно-практические основы физической культуры, профилактики вредных привычек и здорового образа и стиля жизни.

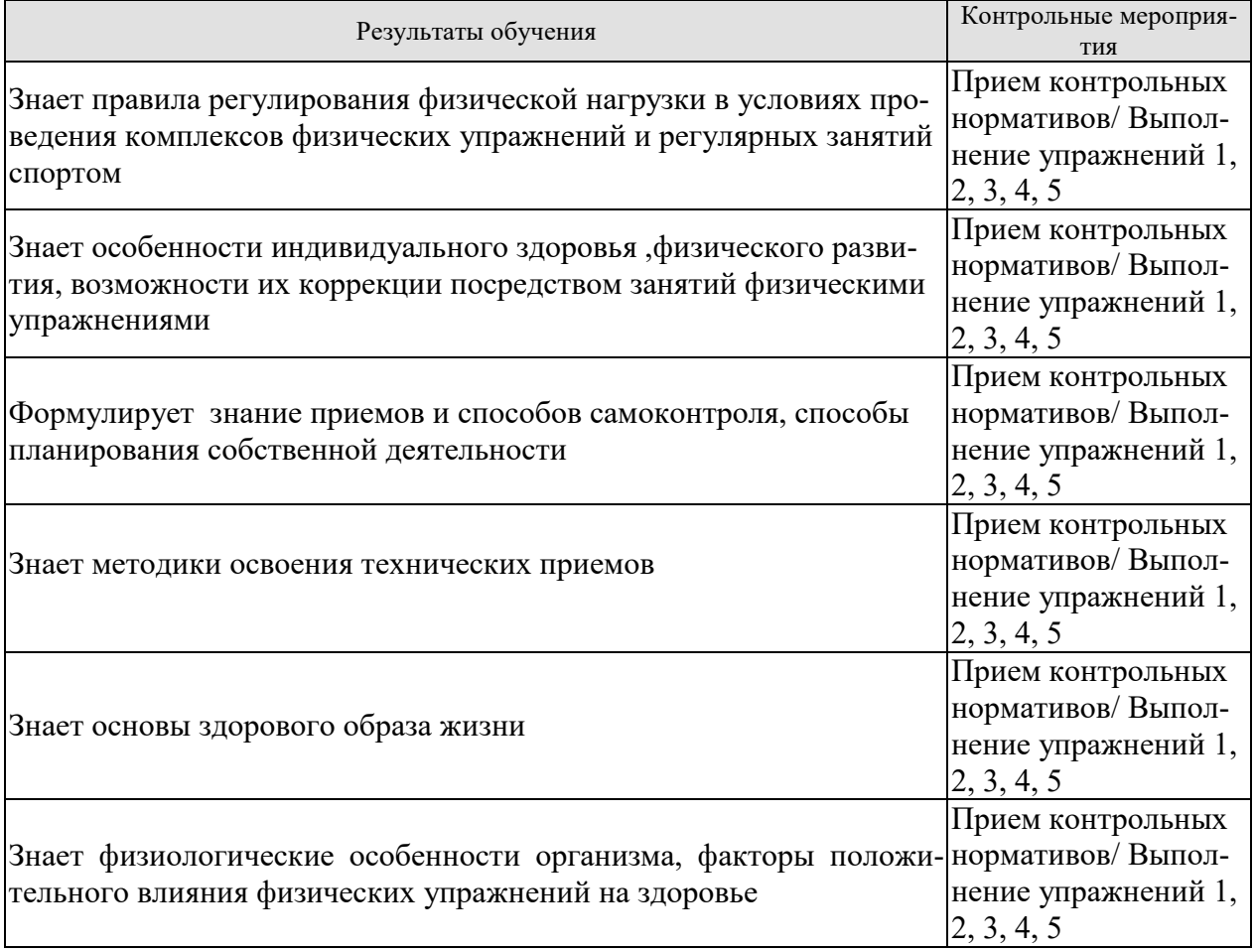

**ИД-2 (УК-7) Уметь**: применять на практике разнообразные средства физической культуры и спорта для сохранения и укрепления здоровья, психической подготовки и самоподготовки к будущей жизни и профессиональной деятельности; использовать средства и методы физического воспитания для профессионально-личностного развития, формирования здорового образа и стиля.

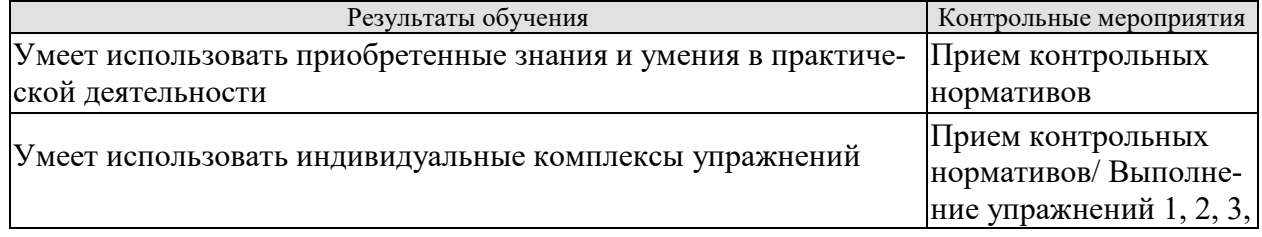

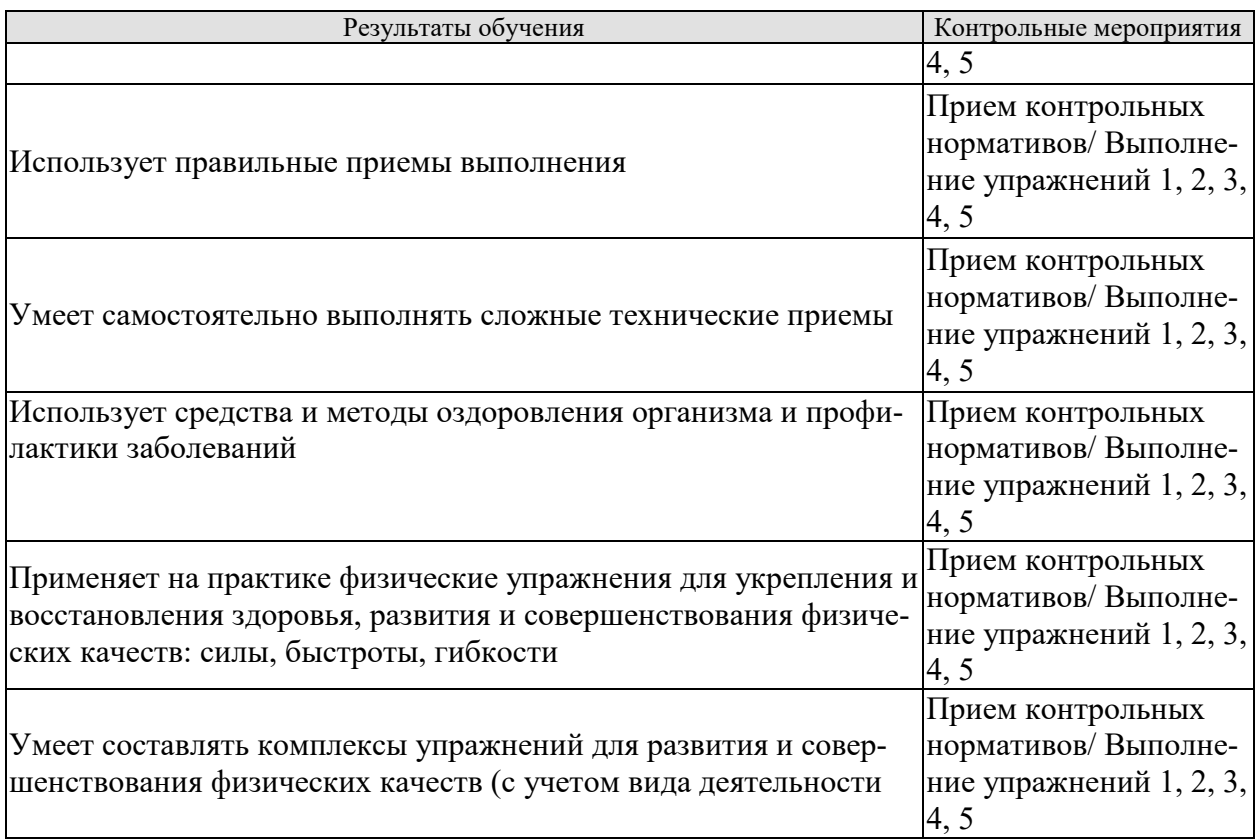

 **ИД-3 (УК-7) Владеть**: средствами и методами укрепления индивидуального здоровья для обеспечения полноценной социальной и профессиональной деятельности

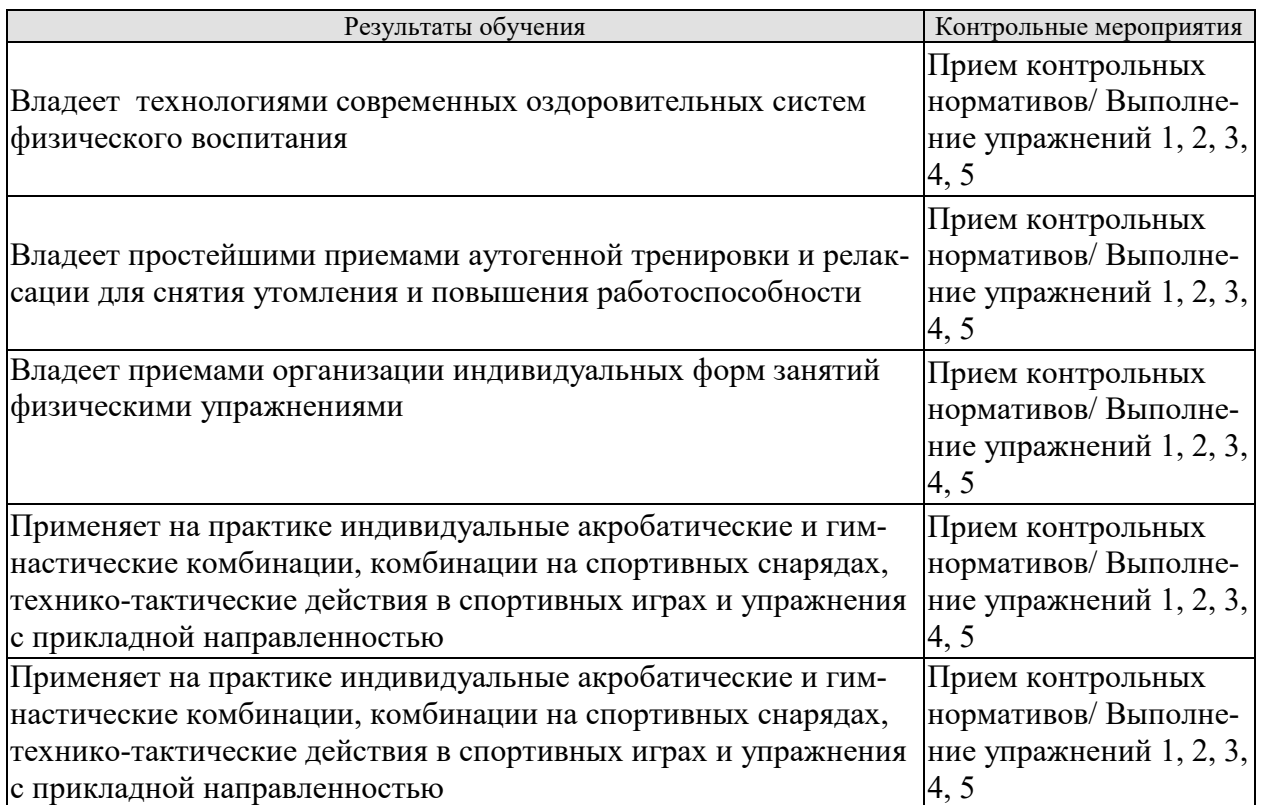

Форма отчетности зачет

#### **8.2. Критерии и шкалы оценивания**

Итоговый контроль знаний осуществляется в форме приема контрольных нормативов. Контрольные нормативы делятся на два вида: упражнения и нормативы для оценки специальной физической подготовленности студентов учебной группы по футболу и упражнения и нормативы для оценки технической подготовленности.

## **Примеры контрольных нормативов для оценки специальной физической подготовленности студентов учебной группы по футболу**

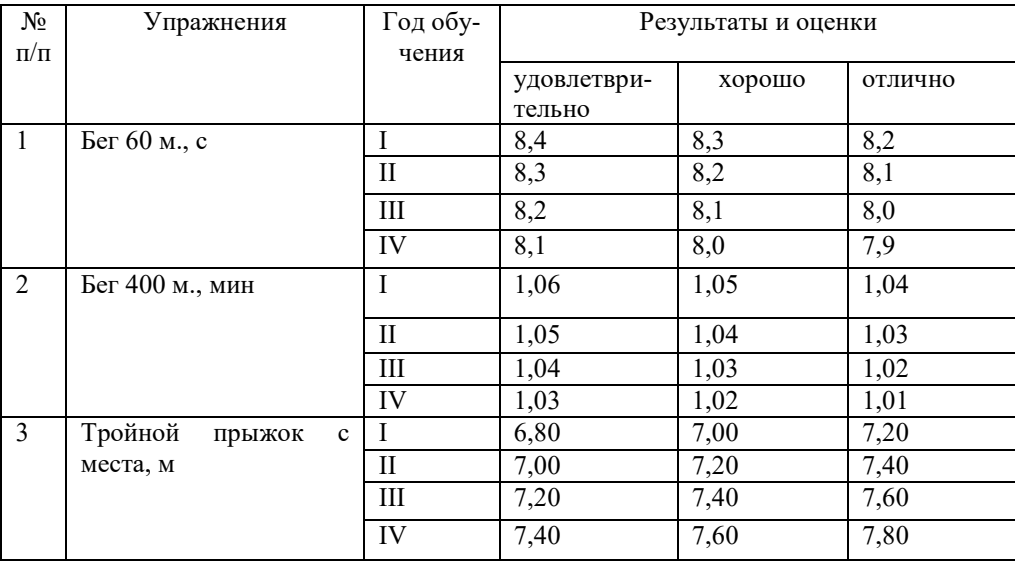

Внимательно ознакомьтесь с инструкцией по технике выполнения заданий.

Перед выполнением норматива необходимо провести разминку на все группы мышц.

#### **Условия выполнения.**

Все упражнения выполняются в спортивной обуви без шипов.

## **Примеры контрольных нормативов для оценки технической подготовленности студентов учебной группы по футболу**

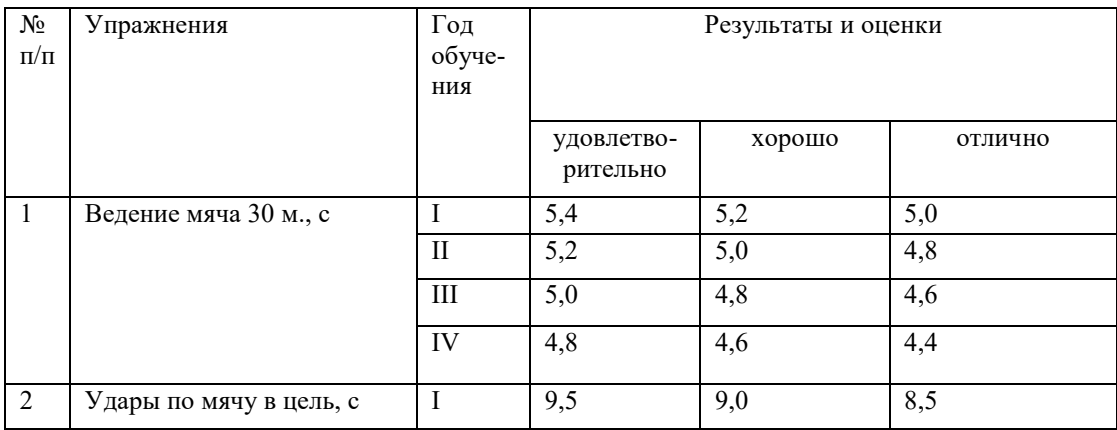

09.03.02.« Информационные системы и технологии» «Прикладные информационные системы и технологии»

|                |                                                                         | $\mathbf{I}$        | 9,0             | 8,5                     | 8,0            |
|----------------|-------------------------------------------------------------------------|---------------------|-----------------|-------------------------|----------------|
|                |                                                                         | $\rm III$           | 8,5             | $\overline{8,0}$        | 7,5            |
|                |                                                                         | ${\rm IV}$          | 8,0             | 7,5                     | 7,0            |
| $\mathfrak{Z}$ | Удары по неподвижному<br>мячу в половину ворот,<br>количество попаданий | $\mathbf I$         | $\mathbf{1}$    | $\overline{2}$          | 3              |
|                |                                                                         | $\overline{\rm II}$ | $\overline{2}$  | $\overline{\mathbf{3}}$ | $\overline{4}$ |
|                |                                                                         | III                 | $\mathbf{1}$    | $\overline{2}$          | 3              |
|                |                                                                         | ${\rm IV}$          | $\overline{2}$  | $\overline{\mathbf{3}}$ | $\overline{4}$ |
| $\overline{4}$ | Удары на дальность и точ-<br>ность, м                                   | $\bf{I}$            | 15              | 20                      | 25             |
|                |                                                                         | $\mathbf{I}$        | 20              | 25                      | 30             |
|                |                                                                         | III                 | 25              | 30                      | 35             |
|                |                                                                         | IV                  | $\overline{30}$ | $\overline{35}$         | 40             |
|                | Вбрасывание мяча на даль-<br>ность и точность, м.                       | $\bf I$             | 18              | 20                      | 22             |
|                |                                                                         | $\mathbf{I}$        | 20              | 22                      | 24             |
|                |                                                                         | $\rm III$           | 22              | 24                      | 26             |
|                |                                                                         | IV                  | 24              | 26                      | 28             |

#### **Условия выполнения упражнений**

**Упражнение №1:** Во время ведения выполняется не менее трех касаний мяча. Даются две попытки.

**Упражнение № 2:** От старта, расположенного в 50 м. от ворот, расставлены по прямой линии четыре стойки на расстоянии 7 м. одна от другой и от старта. После обводки стоек выполняется удар в ворота из-за пределов штрафной площади. Фиксируется попадание мяча в ворота. Даются две попытки.

**Упражнение № 3:** Выполняется удар с 16,5 м. любым способом. Мяч должен пересечь линию ворот по воздуху. При выполнении упражнения студентами III и IV курсов мяч должен коснуться земли не ближе чем в 10 м. за воротами. Даются две попытки.

**Упражнение № 4:** Выполняется три удара любым способом по неподвижному мячу в квадраты размером 5 х 5. Оценивается попадание с дистанции от 15 до 40 м. Даются две попытки.

**Упражнение № 5:** Вбрасывание мяча производится в сектор, имеющий в 30 м от места броска ширину 4 м. Даются три попытки.

#### **Критерии оценки**

В качестве критериев оценки результатов выбраны:

а) высокий уровень физической подготовки – выполнение 80-100% нормативов.

б) средний уровень физической подготовки - выполнение 50-80% нормативов.

в) низкий уровень физической подготовки - выполнение менее 50% нормативов.

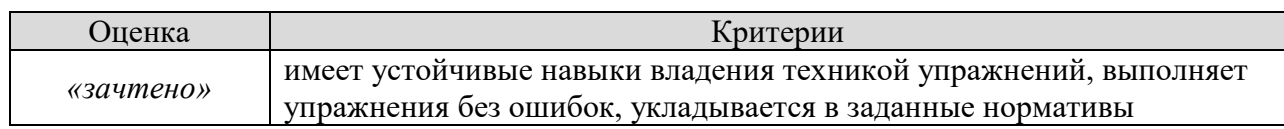

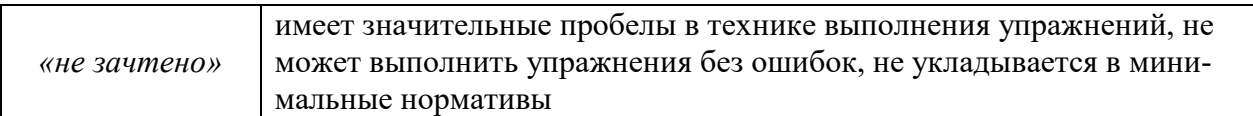

#### **МИНИСТЕРСТВО НАУКИ И ВЫСШЕГО ОБРАЗОВАНИЯ РОССИЙСКОЙ ФЕДЕРАЦИИ**

**Федеральное государственное бюджетное образовательное учреждение высшего образования**

**«Тамбовский государственный технический университет» (ФГБОУ ВО «ТГТУ»)** 

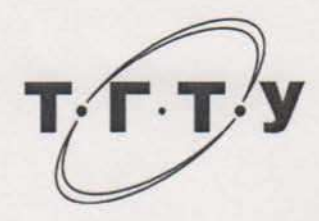

# **УТВЕРЖДАЮ**

*Директор института автоматики и информационных технологий* Ю.Ю. Громов « 21 » **вез в января** 2021 г. **РАБОЧАЯ ПРОГРАММА ДИСЦИПЛИНЫ**

*Б1.В.ДВ.01.01 Надежность и качество информационных систем* (шифр и наименование дисциплины в соответствии с утвержденным учебным планом подготовки)

**Направление** 

*09.03.02 Информационные системы и технологии* (шифр и наименование)

**Профиль** 

*Прикладные информационные системы и технологии* (наименование профиля образовательной программы)

**Формы обучения:** *очная, заочная*

**Кафедра:** *«Мехатроника и технологические измерения»* (наименование кафедры)

**Составитель:**

 $K.T.H., LOUCHT$   $A.C. EropOB$   $A.C. EropOB$   $MHDER, AOMHTHS$ 

степень, должность подпись подпись подпись подпись подпись

**Заведующий кафедрой** *NAT. Дивин* **A.Г. Дивин** 

инициалы, фамилия

Тамбов 2021

## 1. ПЛАНИРУЕМЫЕ РЕЗУЛЬТАТЫ ОБУЧЕНИЯ ПО ДИСЦИПЛИНЕ И ЕЕ МЕСТО В СТРУКТУРЕ ОПОП

Цель освоения дисциплины - достижение планируемых результатов обучения (таблица 1.1), соотнесенных с индикаторами достижения компетенций и целью реализации ОПОП.

Дисциплина входит в состав обязательной части образовательной программы.

Таблица 1.1 - Результаты обучения по дисциплине

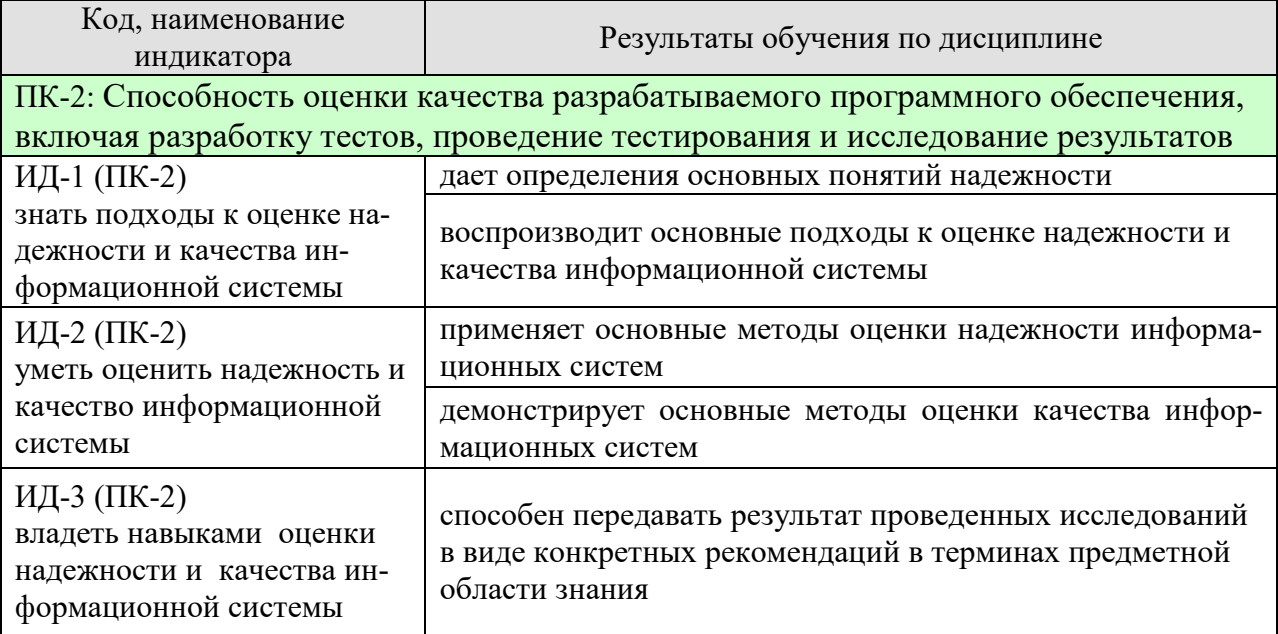

Результаты обучения по дисциплине достигаются в рамках осуществления всех видов контактной и самостоятельной работы обучающихся в соответствии с утвержденным учебным планом.

Индикаторы достижения компетенций считаются сформированными при достижении соответствующих им результатов обучения.

# **2. ОБЪЁМ ДИСЦИПЛИНЫ**

Объем дисциплины составляет 3 зачетных единицы.

Ниже приведено распределение общего объема дисциплины (в академических часах) в соответствии с утвержденным учебным планом.

## **2.1. Очная форма обучения**

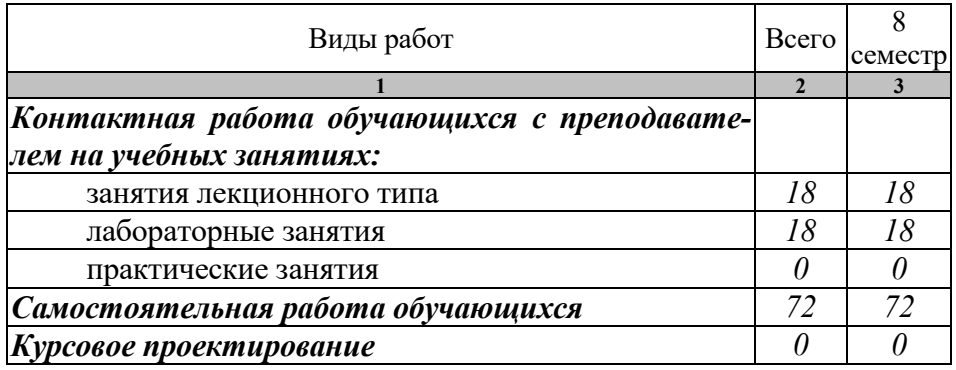

Промежуточная аттестация обучающихся проводится: в 8 семестре - в форме *зачета.*

## **2.2. Заочная форма обучения**

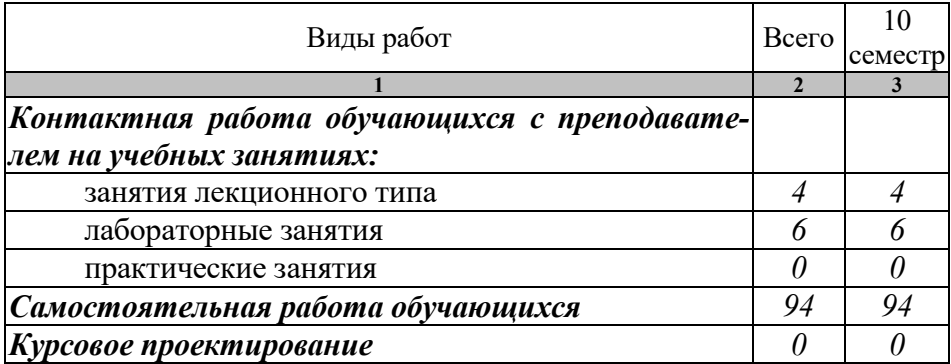

Промежуточная аттестация обучающихся проводится: в 10 семестре - в форме *зачета.*

# **3. СОДЕРЖАНИЕ ДИСЦИПЛИНЫ**

## **Тема 1. Понятие жизненного цикла программного средства, стадии разработки, стандарты в информационных технологиях.**

Основные понятия стандартизации. Нормативные документы по стандартизации и виды стандартов. Стандарты в области программного обеспечения. Международные и отечественные организации, разрабатывающие стандарты.

Понятие "жизненного цикла программного средства. Модели жизненного цикла.

Процессы жизненного цикла: основные, организационные и вспомогательные.

Общая характеристика состояния в области документирования программных средств. Стадии разработки программных средств в соответствии с государственными стандартами Российской Федерации. Проектирование, тестирование, отладка и сборка программного изделия. Сопровождение программного средства на стадии эксплуатации. Документация на программные средства.

Содержание государственного стандарта "Единая система программной документации". Классификация стандартов, действующих в сфере ИТ. Стандартизация и метрология в разработке программного обеспечения. Стандартизация информационных технологий; действующие стандарты и проблемы программных интерфейсов.

## **Тема 2. Стандартизация и сертификация ИС**

Стандартизация как основа эффективности разработки и эксплуатации ИС.

Сертификация как средство обеспечения адекватности, надежности и безопасности использования ИС. Стандартизация и метрология в разработке программного обеспечения. Стандартизация информационных технологий; действующие стандарты и проблемы программных интерфейсов. Стандартизация интерфейсов переносимых операционных систем. Основные объекты стандартизации и унификации пользовательских интерфейсов. Стандартизация управления в открытых системах.

#### **Тема 3. Надежность и качество программных средств**

Основные понятия и показатели качества и надежности программных средств. Методы обеспечения надежности программных средств. Модели надежности программного обеспечения. Аналитические модели надежности программных средств. Динамические модели надежности.

Статистические модели надежности. Определения качества программных средств. Мероприятия, обеспечивающие приемлемый уровень качества программных средств.

Оценка качественных и количественных характеристик программного обеспечения. Оценка эффективности программных средств. Сертификация программного обеспечения. Понятие рынка программных средств.

## **Лабораторные работы**

- − ЛР01. Анализ вероятностных характеристик наработки на отказ.
- − ЛР02. Методы расчёта показателей надёжности невосстанавливаемых технических средств.
- − ЛР03. Расчёт и анализ комплексных показателей надёжности аппаратных средств информационной системы.
- ЛР04. Характеристики надёжности аппаратных средств ИС при постепенных, внезапных и сложных отказах.
- − ЛР05. Расчёт показателей надёжности с учётом закона распределения наработки до отказа.
- − ЛР06. Изучение количественных показателей безотказности аппаратных средств информационной системы с экспоненциальным законом распределения.
- − ЛР07. Моделирование отказов информационной системы с произвольным законом распределения наработки до отказа.
- − ЛР08. Расчёт характеристик надёжности систем при основном соединении элементов.

## **4. ПЕРЕЧЕНЬ УЧЕБНОЙ ЛИТЕРАТУРЫ, ИНФОРМАЦИОННЫХ РЕСУРСОВ И ТЕХНОЛОГИЙ**

#### **4.1. Учебная литература**

1. Надежность информационных систем [Электронный ресурс]: учебное пособие / Ю. Ю. Громов, О. Г. Иванова, Н. Г. Мосягина [и др.]. - Тамбов: ТГТУ, 2010. - Режим доступа к книге: " Электронно-библиотечная система ТГТУ. Электронные аналоги печатных изданий"

2. Надежность информационных систем [Электронный ресурс]: учебное пособие для студ. напр. 09.03.02, 10.05.03 / Ю. Ю. Громов, И. В. Дидрих, О. Г. Иванова [и др.]. - Электрон. дан. (48,8 Мб). - Тамбов: ФГБОУ ВПО "ТГТУ", 2015. - Режим доступа к книге: http://tstu.ru/book/elib1/exe/2015/Gromov.exe

3. Нечаев, Д.Ю. Надежность информационных систем [Электронный ресурс] : учеб. пособие / Д.Ю. Нечаев, Ю.В. Чекмарев. — Электрон. дан. — Москва : ДМК Пресс, 2012. — 64 с. — Режим доступа: https://e.lanbook.com/book/3030.

#### **4.2. Интернет-ресурсы, в том числе современные профессиональные базы данных и информационные справочные системы**

Университетская информационная система «РОССИЯ» https://uisrussia.msu.ru

Справочно-правовая система «Консультант+» http://www.consultant-urist.ru

Справочно-правовая система «Гарант» http://www.garant.ru

База данных Web of Science https://apps.webofknowledge.com/

База данных Scopus https://www.scopus.com

Портал открытых данных Российской Федерации https://data.gov.ru

База открытых данных Министерства труда и социальной защиты РФ https://rosmintrud.ru/opendata

База данных Научной электронной библиотеки eLIBRARY.RU https://elibrary.ru/

База данных профессиональных стандартов Министерства труда и социальной защиты РФ http://profstandart.rosmintrud.ru/obshchiy-informatsionnyy-blok/natsionalnyy-reestrprofessionalnykh-standartov/

Базы данных Министерства экономического развития РФ http://www.economy.gov.ru База открытых данных Росфинмониторинга http://www.fedsfm.ru/opendata

Электронная база данных «Издательство Лань» https://e.lanbook.com

Электронная библиотечная система «IPRbooks» http://www.iprbookshop.ru

База данных «Электронно-библиотечная система «ЭБС ЮРАЙТ» https://www.biblioonline.ru

База данных электронно-библиотечной системы ТГТУ http://elib.tstu.ru

Федеральная государственная информационная система «Национальная электронная библиотека» https://нэб.рф

Национальный портал онлайн обучения «Открытое образование» https://openedu.ru Электронная база данных "Polpred.com Обзор СМИ" https://www.polpred.com

Официальный сайт Федерального агентства по техническому регулированию и метрологии http://protect.gost.ru/

Ресурсы электронной информационно-образовательной среды университета представлены в локальном нормативном акте «Положение об электронной информационнообразовательной среде Тамбовского государственного технического университета».

Электронные образовательные ресурсы, к которым обеспечен доступ обучающихся, в т.ч. приспособленные для использования инвалидами и лицами с ограниченными возможностями здоровья, приведены на официальном сайте университета в разделе «Уни-

верситет»-«Сведения об образовательной организации»-«Материально-техническое обеспечение и оснащенность образовательного процесса».

Сведения о лицензионном программном обеспечении, используемом в образовательном процессе, представлены на официальном сайте университета в разделе «Образование»-«Учебная работа»-«Доступное программное обеспечение».

## **5. МЕТОДИЧЕСКИЕ УКАЗАНИЯ ДЛЯ ОБУЧАЮЩИХСЯ ПО ОСВОЕНИЮ ДИСЦИПЛИНЫ**

#### **Планирование и организация времени, необходимого для изучения дисциплины.**

Важным условием успешного освоения дисциплины является создание Вами системы правильной организации труда, позволяющей распределить учебную нагрузку равномерно в соответствии с графиком образовательного процесса. Большую помощь в этом может оказать составление плана работы на семестр, месяц, неделю, день. Его наличие позволит подчинить свободное время целям учебы, трудиться более успешно и эффективно. С вечера всегда надо распределять работу на завтрашний день. В конце каждого дня целесообразно подвести итог работы: тщательно проверить, все ли выполнено по намеченному плану, не было ли каких-либо отступлений, а если были, по какой причине они произошли. Нужно осуществлять самоконтроль, который является необходимым условием Вашей успешной учебы. Если что-то осталось невыполненным, необходимо изыскать время для завершения этой части работы, не уменьшая объема недельного плана. Все задания к практическим занятиям, а также задания, вынесенные на самостоятельную работу, рекомендуется выполнять непосредственно после соответствующей темы лекционного курса, что способствует лучшему усвоению материала, позволяет своевременно выявить и устранить «пробелы» в знаниях, систематизировать ранее пройденный материал, на его основе приступить к овладению новыми знаниями и навыками.

Система университетского обучения основывается на рациональном сочетании нескольких видов учебных занятий (в первую очередь, лекций и практических занятий), работа на которых обладает определенной спецификой.

#### **Подготовка к лекциям.**

Знакомство с дисциплиной происходит уже на первой лекции, где от Вас требуется не просто внимание, но и самостоятельное оформление конспекта. При работе с конспектом лекций необходимо учитывать тот фактор, что одни лекции дают ответы на конкретные вопросы темы, другие – лишь выявляют взаимосвязи между явлениями, помогая студенту понять глубинные процессы развития изучаемого предмета как в истории, так и в настоящее время.

Конспектирование лекций – сложный вид вузовской аудиторной работы, предполагающий интенсивную умственную деятельность студента. Конспект является полезным тогда, когда записано самое существенное и сделано это Вами. Не надо стремиться записать дословно всю лекцию. Такое «конспектирование» приносит больше вреда, чем пользы. Целесообразно вначале понять основную мысль, излагаемую лектором, а затем записать ее. Желательно запись осуществлять на одной странице листа или оставляя поля, на которых позднее, при самостоятельной работе с конспектом, можно сделать дополнительные записи, отметить непонятные места.

Конспект лекции лучше подразделять на пункты, соблюдая красную строку. Этому в большой степени будут способствовать вопросы плана лекции, предложенные преподавателям. Следует обращать внимание на акценты, выводы, которые делает лектор, отмечая наиболее важные моменты в лекционном материале замечаниями «важно», «хорошо запомнить» и т.п. Можно делать это и с помощью разноцветных маркеров или ручек, подчеркивая термины и определения.

Целесообразно разработать собственную систему сокращений, аббревиатур и символов. Однако при дальнейшей работе с конспектом символы лучше заменить обычными словами для быстрого зрительного восприятия текста.

Работая над конспектом лекций, Вам всегда необходимо использовать не только учебник, но и ту литературу, которую дополнительно рекомендовал лектор. Именно такая серьезная, кропотливая работа с лекционным материалом позволит глубоко овладеть теоретическим материалом.

#### **Подготовка к практическим занятиям.**

Подготовку к каждому практическому занятию Вы должны начать с ознакомления с планом практического занятия, который отражает содержание предложенной темы. Тщательное продумывание и изучение вопросов плана основывается на проработке текущего материала лекции, а затем изучения обязательной и дополнительной литературы, рекомендованной к данной теме. Все новые понятия по изучаемой теме необходимо выучить наизусть и внести в глоссарий, который целесообразно вести с самого начала изучения курса.

Результат такой работы должен проявиться в Вашей способности свободно ответить на теоретические вопросы практикума, выступать и участвовать в коллективном обсуждении вопросов изучаемой темы, правильно выполнять практические задания и контрольные работы.

В процессе подготовки к практическим занятиям, Вам необходимо обратить особое внимание на самостоятельное изучение рекомендованной литературы. При всей полноте конспектирования лекции в ней невозможно изложить весь материал из-за лимита аудиторных часов. Поэтому самостоятельная работа с учебниками, учебными пособиями, научной, справочной литературой, материалами периодических изданий и Интернета является наиболее эффективным методом получения дополнительных знаний, позволяет значительно активизировать процесс овладения информацией, способствует более глубокому усвоению изучаемого материала, формирует у Вас отношение к конкретной проблеме.

#### **Рекомендации по работе с литературой.**

Работу с литературой целесообразно начать с изучения общих работ по теме, а также учебников и учебных пособий. Далее рекомендуется перейти к анализу монографий и статей, рассматривающих отдельные аспекты проблем, изучаемых в рамках курса, а также официальных материалов и неопубликованных документов (научноисследовательские работы, диссертации), в которых могут содержаться основные вопросы изучаемой проблемы.

Работу с источниками надо начинать с ознакомительного чтения, т.е. просмотреть текст, выделяя его структурные единицы. При ознакомительном чтении закладками отмечаются те страницы, которые требуют более внимательного изучения.

В зависимости от результатов ознакомительного чтения выбирается дальнейший способ работы с источником. Если для разрешения поставленной задачи требуется изучение некоторых фрагментов текста, то используется метод выборочного чтения. Если в книге нет подробного оглавления, следует обратить внимание ученика на предметные и именные указатели.

Избранные фрагменты или весь текст (если он целиком имеет отношение к теме) требуют вдумчивого, неторопливого чтения с «мысленной проработкой» материала. Такое чтение предполагает выделение: 1) главного в тексте; 2) основных аргументов; 3) выводов. Особое внимание следует обратить на то, вытекает тезис из аргументов или нет.

Необходимо также проанализировать, какие из утверждений автора носят проблематичный, гипотетический характер, и уловить скрытые вопросы.

Понятно, что умение таким образом работать с текстом приходит далеко не сразу. Наилучший способ научиться выделять главное в тексте, улавливать проблематичный характер утверждений, давать оценку авторской позиции – это сравнительное чтение, в ходе которого Вы знакомитесь с различными мнениями по одному и тому же вопросу, сравниваете весомость и доказательность аргументов сторон и делаете вывод о наибольшей убедительности той или иной позиции.

Если в литературе встречаются разные точки зрения по тому или иному вопросу из-за сложности прошедших событий и правовых явлений, нельзя их отвергать, не разобравшись. При наличии расхождений между авторами необходимо найти рациональное зерно у каждого из них, что позволит глубже усвоить предмет изучения и более критично оценивать изучаемые вопросы. Знакомясь с особыми позициями авторов, нужно определять их схожие суждения, аргументы, выводы, а затем сравнивать их между собой и применять из них ту, которая более убедительна.

Следующим этапом работы с литературными источниками является создание конспектов, фиксирующих основные тезисы и аргументы. Можно делать записи на отдельных листах, которые потом легко систематизировать по отдельным темам изучаемого курса. Другой способ - это ведение тематических тетрадей-конспектов по одной какойлибо теме. Большие специальные работы монографического характера целесообразно конспектировать в отдельных тетрадях. Здесь важно вспомнить, что конспекты пишутся на одной стороне листа, с полями и достаточным для исправления и ремарок межстрочным расстоянием (эти правила соблюдаются для удобства редактирования). Если в конспектах приводятся цитаты, то непременно должно быть дано указание на источник (автор, название, выходные данные, № страницы). Впоследствии эта информации может быть использована при написании текста реферата или другого задания.

Таким образом, при работе с источниками и литературой важно уметь:

- сопоставлять, сравнивать, классифицировать, группировать, систематизировать информацию в соответствии с определенной учебной задачей;
- обобщать полученную информацию, оценивать прослушанное и прочитанное;
- фиксировать основное содержание сообщений; формулировать, устно и письменно, основную идею сообщения; составлять план, формулировать тезисы;
- готовить и презентовать развернутые сообщения типа доклада;
- работать в разных режимах (индивидуально, в паре, в группе), взаимодействуя друг с другом;
- пользоваться реферативными и справочными материалами;  $\equiv$
- контролировать свои действия и действия своих товарищей, объективно оценивать свои действия;
- обращаться за помощью, дополнительными разъяснениями к преподавателю, другим студентам;
- пользоваться лингвистической или контекстуальной догадкой, словарями различного характера, различного рода подсказками, опорами в тексте (ключевые слова, структура текста, предваряющая информация и др.);
- использовать при говорении и письме перифраз, синонимичные средства, словаописания общих понятий, разъяснения, примеры, толкования, «словотворчество»;
- повторять или перефразировать реплику собеседника в подтверждении понимания его высказывания или вопроса;
- обратиться за помощью к собеседнику (уточнить вопрос, переспросить и др.);
- использовать мимику, жесты (вообще и в тех случаях, когда языковых средств не хва- $\equiv$ тает для выражения тех или иных коммуникативных намерений).

#### Подготовка к промежуточной аттестации.

При подготовке к промежуточной аттестации целесообразно:

- внимательно изучить перечень вопросов и определить, в каких источниках находятся  $\overline{\phantom{m}}$ сведения, необходимые для ответа на них;
- внимательно прочитать рекомендованную литературу;
- составить краткие конспекты ответов (планы ответов).

# **6. МАТЕРИАЛЬНО-ТЕХНИЧЕСКОЕ ОБЕСПЕЧЕНИЕ**

По всем видам учебной деятельности в рамках дисциплины используются аудитории, оснащенные необходимым специализированным оборудованием.

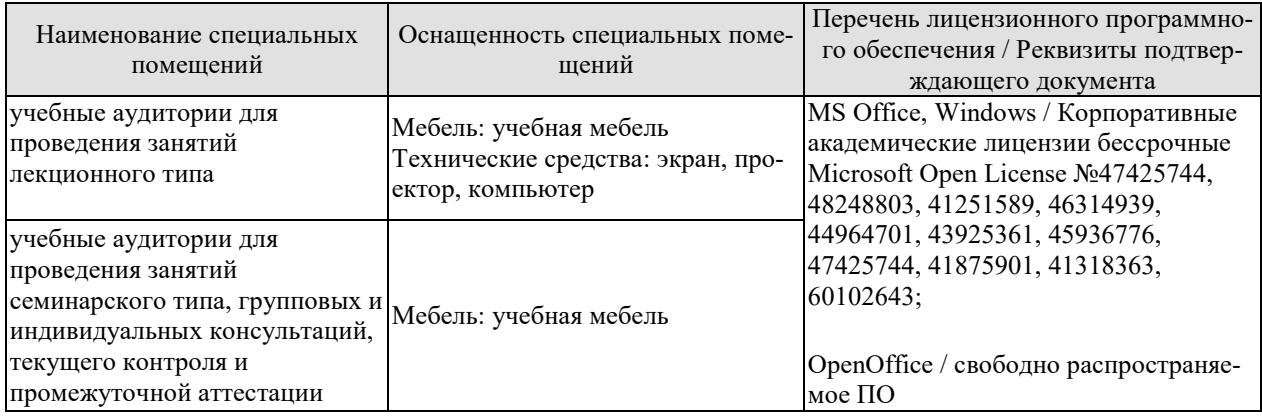

Для самостоятельной работы обучающихся предусмотрены помещения, укомплектованные специализированной мебелью, оснащенные компьютерной техникой с возможностью подключения к сети «Интернет» и обеспечением доступа в электронную информационно-образовательную среду университета.

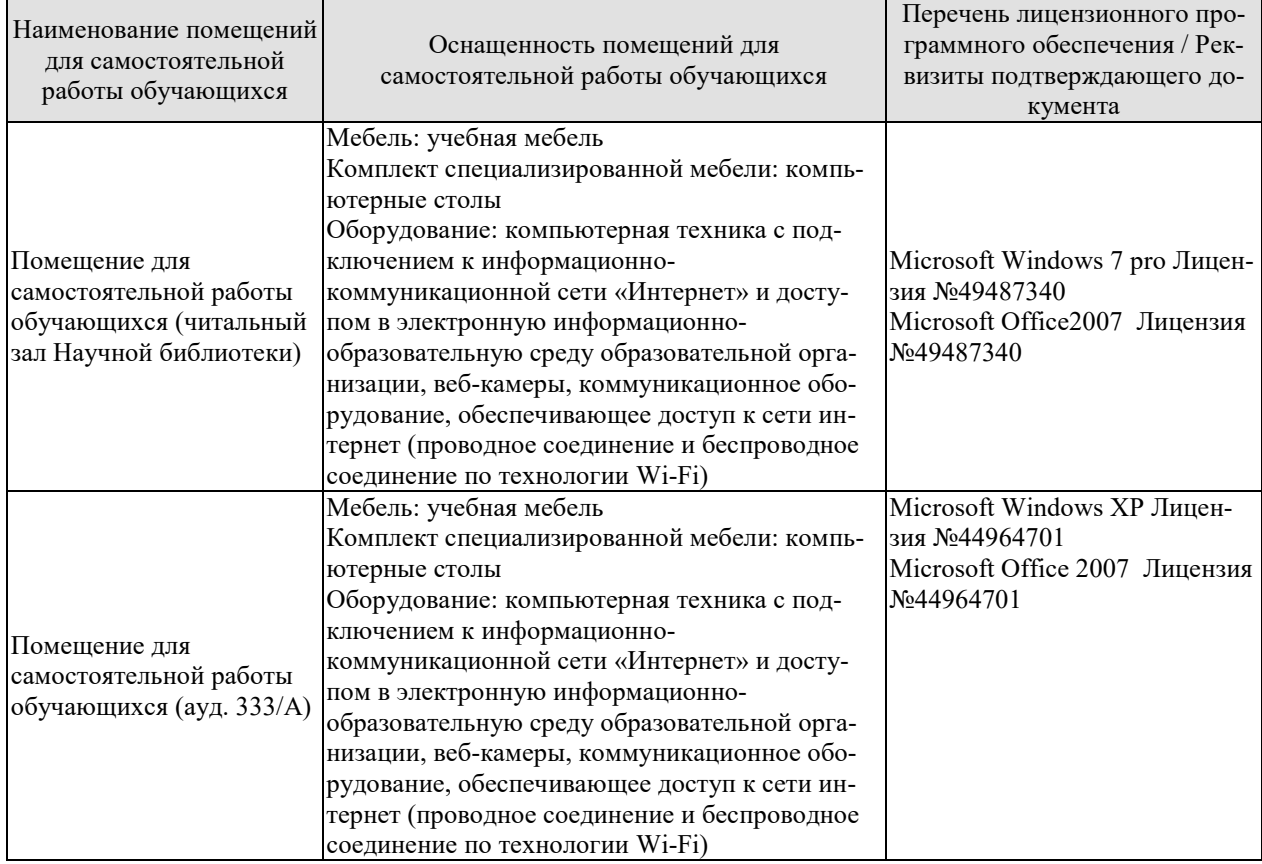

## **7. ТЕКУЩИЙ КОНТРОЛЬ УСПЕВАЕМОСТИ И ПРОМЕЖУТОЧНАЯ АТТЕСТАЦИЯ**

Проверка достижения результатов обучения по дисциплине осуществляется в рамках текущего контроля успеваемости и промежуточной аттестации.

#### **7.1. Текущий контроль успеваемости**

Текущий контроль успеваемости включает в себя мероприятия по оцениванию выполнения заданий на практических занятиях, заданий для самостоятельной работы. Мероприятия текущего контроля успеваемости приведены в таблице 7.1.

| Oб <sub>03</sub> -<br>начение | Наименование                                                                                                    | Форма контроля |
|-------------------------------|----------------------------------------------------------------------------------------------------|----------------|
| ЛP01                          | ЛР01. Анализ вероятностных характеристик наработки на<br>отказ.                                                                                       | опрос          |
| <b>ЛР02</b>                   | ЛР02. Методы расчёта показателей надёжности невосста-<br>навливаемых технических средств.                                                             | опрос          |
| ЛР03                          | ЛР03. Расчёт и анализ комплексных показателей надёжно-<br>сти аппаратных средств информационной системы.                                              | тест           |
| ЛР04                          | ЛР04. Характеристики надёжности аппаратных средств<br>ИС при постепенных, внезапных и сложных отказах.                                                | контр. работа  |
| ЛР05                          | ЛР05. Расчёт показателей надёжности с учётом закона<br>распределения наработки до отказа.                                                             | тест           |
| <b>ЛР06</b>                   | ЛР06. Изучение количественных показателей безотказно-<br>сти аппаратных средств информационной системы с экс-<br>поненциальным законом распределения. | опрос          |
| ЛР07                          | ЛР07. Моделирование отказов информационной системы с<br>произвольным законом распределения наработки до отка-<br>за.                                  | опрос          |
| ЛР08                          | ЛР08. Расчёт характеристик надёжности систем при ос-<br>новном соединении элементов.                                                                  | опрос          |

Таблица 7.1 – Мероприятия текущего контроля успеваемости

## **7.2. Промежуточная аттестация**

Формы промежуточной аттестации по дисциплине приведены в таблице 7.2.

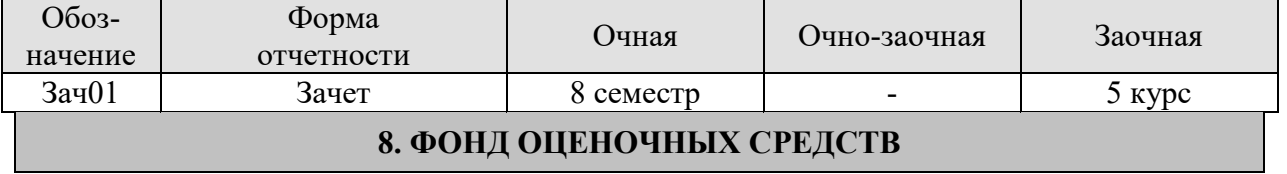

#### **8.1. Оценочные средства**

Оценочные средства соотнесены с результатами обучения по дисциплине и индикаторами достижения компетенций.

ИД-1 (ПК-2) знать подходы к оценке надежности и качества информационной системы

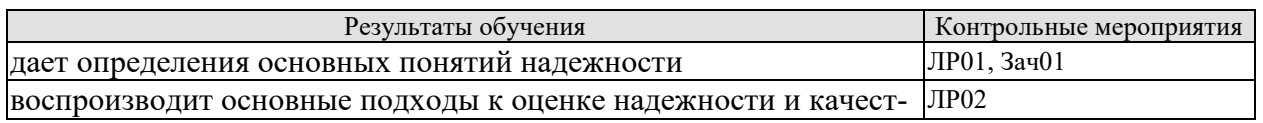

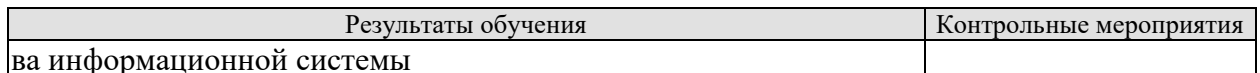

#### ИД-2 (ПК-2) уметь оценить надежность и качество информационной системы

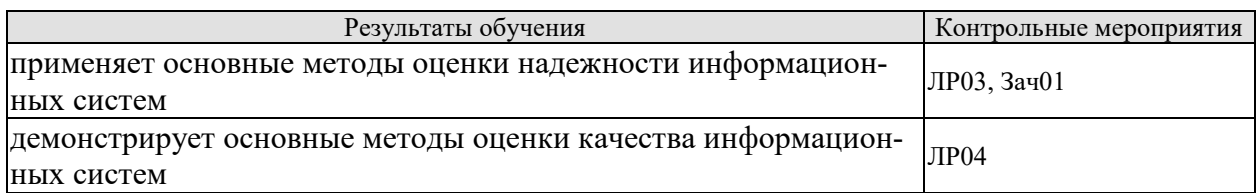

#### ИД-3 (ПК-2) владеть навыками оценки надежности и качества информационной системы

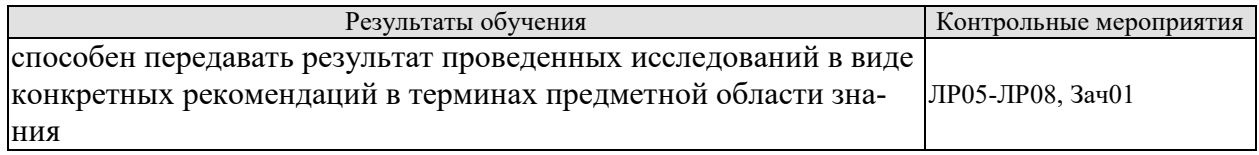

1. Что такое «наработка на отказ»?

2. Дайте определения понятий «функция надёжности», «интегральная функция».

3. Как определяется среднее арифметическое значение случайной величины?

4. Дайте определения понятий «математическое ожидание» и «дисперсия».

5. Что такое «среднеквадратическое отклонение»?

6. Поясните смысл такой характеристики случайной величины, как коэффициент вариации.

7. Какие числовые характеристики случайных величин вам известны и поясните их смысл?

8. Поясните статистический смысл вероятности случайной величины.

9. Дайте определения понятий: «система», «элемент системы», «надёжность».

10. Исправное (неисправное) состояние системы.

11. Работоспособное (неработоспособное) состояние системы.

12. Предельное состояние системы.

13. Какие показатели относятся к составляющим надёжности?

14. Какой поток случайных событий называется простейшим?

15. Вероятность безотказной работы.

16. Что такое вероятность отказов и интенсивность отказов?

17. Дайте определения понятий «плотность вероятности отказов», «среднее время безотказной работы».

18. Основные соотношения между показателями надёжности.

19. Что называется елиничными показателями надёжности?

20. Что называется комплексными показателями налёжности?

21. Елиничные показатели безотказности.

22. Единичные показатели долговечности.

23. Единичные показатели ремонтопригодности.

24. Единичные показатели сохраняемости.

25. Дайте понятие «коэффициент готовности».

26. Дайте понятие «коэффициент оперативной готовности».

27. Дайте понятие «коэффициент технического использования».

28. Коэффициент отказов и относительный коэффициент отказов.

29. Как по известной временной зависимости интенсивности отказов получить временные зависимости для частоты отказов и вероятности отказа?

30. Как можно определить показатели надёжности, если известно среднее время безотказной работы?

31. Какой характер имеет временная зависимость интенсивности постепенных отказов?

32. Укажите характерную особенность внезапных отказов.

33. Дайте определение понятия «закон распределения случайной величины».

34. Особенность закона Пуассона.

35. Основные особенности распределения Вейбулла.

36. Основные особенности экспоненциального распределения.

37. Основные особенности нормального распределения.

38. Основные особенности гамма-распределения.

39. Как проверяется согласие эмпирического закона распределения случайной величины и выдвинутой гипотезы?

40. Что такое квантиль функции распределения случайной величины?

41. В каких случаях на практике встречается экспоненциальный закон распределения наработок до отказа?

- 42. Какие отказы чаще всего приводят к распределению наработок по закону Вейбулла?
- 43. Назовите признаки и свойства простейшего потока отказов.

44. Что такое «отказ»?

45. Независимый и внезапный отказы.

46. Постепенный отказ.

47. Критерии отказа.

48. Последствия отказа.

49. Что такое простейший поток отказов?

50. Свойства и характеристики простейшего потока отказов.

51. Дайте определение понятия «вероятность безотказной работы».

52. Какая система имеет основное соединение элементов?

53. Методика расчёта структурных схем с параллельным соединением элементов.

54. Методика расчёта структурных схем надёжности со смешанным соединением элементов.

55. Структурная схема надёжности произвольного вида.

56. Основы расчёта надёжности при постепенных отказах.

57. Основы расчёта надёжности при внезапных отказах.

58. Основные причины отказов ПО.

59. Особенности аналитических моделей ПО.

60. Особенности эмпирических моделей ПО.

61. Особенности модели Шумана.

62. Особенности модели Миллса.

63. Особенности модели Нельсона.

#### Примеры типовых практических заданий к зачету

1. Выполните расчёт вероятностных характеристик и постройте функцию надёжности по исходным данным наработки на отказ:  $t = (2, 2, 1, 6, 8, 3, 8, 1, 7, 12)$ .

2. Система состоит из 5 элементов. Интенсивности отказов привелены в табл. 1.

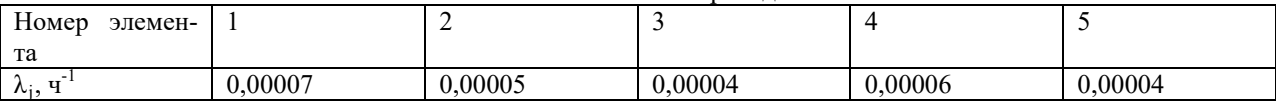

Определить показатели надёжности системы: интенсивность отказов, среднее время безотказной работы, вероятность безотказной работы, плотность распределения времени безотказной работы. Показатели надёжностиР(t) и f(t) получить на интервале от 0 до 1000 часов с шагом 100 часов. Графически отобразите найденные величины.

3. Известно, что интенсивность отказов аппаратного средства ИС составляет 0,02 ч<sup>-1</sup>, а среднее время восстановления 10 ч. Требуется вычислить коэффициент готовности устройства, если закон надёжности является экспоненциальным.

#### 8.2. Критерии и шкалы оценивания

Каждое мероприятие текущего контроля успеваемости оценивается по шкале «зачтено», «не зачтено».

Оценка «зачтено» выставляется обучающемуся при выполнении всех указанных показателей (Таблица 8.1), допускаются несущественные неточности в изложении и оформлении материала

При невыполнении хотя бы олного из показателей выставляется опенка «не зачте-HO».

Таблица 8.1 – Критерии оценивания мероприятий текущего контроля успеваемости

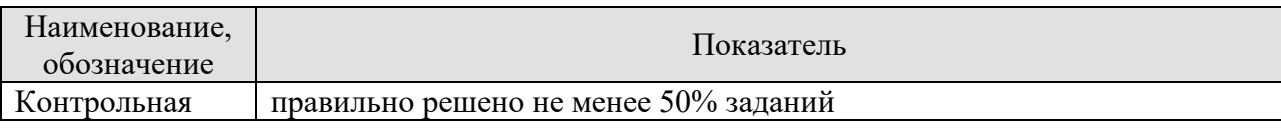

#### 09.03.02 «Информационные системы и технологии» «Прикладные информационные системы и технологии»

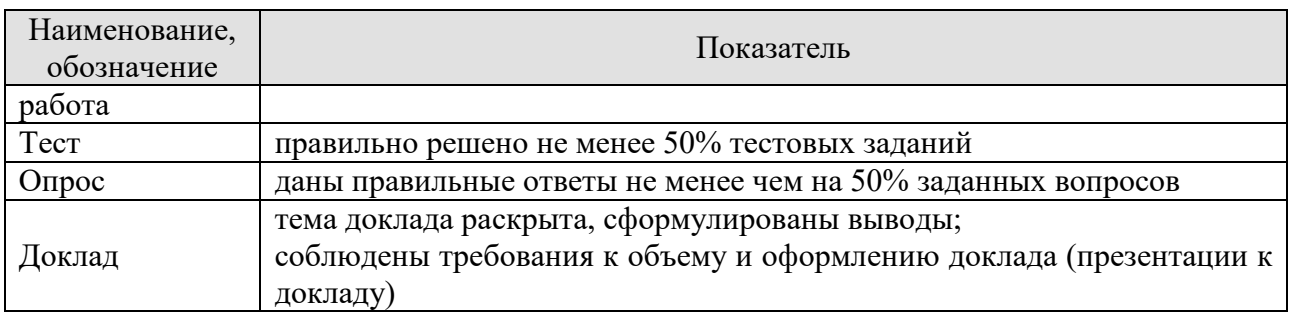

При оценивании результатов обучения по дисциплине в ходе промежуточной аттестации используются следующие критерии и шкалы.

Зачет (Зач01).

Задание состоит из 2 теоретических вопросов и 1 практического задания. Время на подготовку: 45 минут.

Оценка «зачтено» выставляется обучающемуся, если он знает программный материал, грамотно и по существу излагает его, не допуская существенных неточностей в ответах на вопросы, правильно применяет теоретические положения при решении практических заданий.

Оценка «не зачтено» выставляется обучающемуся, который не знает значительной части программного материала, допускает существенные ошибки в ответах на вопросы и при выполнении практических заданий.

#### **МИНИСТЕРСТВО НАУКИ И ВЫСШЕГО ОБРАЗОВАНИЯ РОССИЙСКОЙ ФЕДЕРАЦИИ**

**Федеральное государственное бюджетное образовательное учреждение высшего образования**

**«Тамбовский государственный технический университет» (ФГБОУ ВО «ТГТУ»)** 

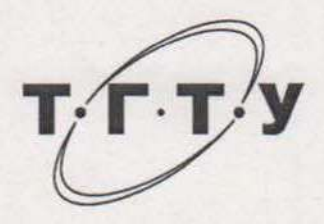

# **УТВЕРЖДАЮ**

Директор института автоматики и<br>информационных технологий  $\mathbb{R}$ « *21* » *января* 20 *21* г.  $\kappa$  21  $\kappa$ января **РАБОЧАЯ ПРОГРАММА ДИСЦИПЛИНЫ**

*Б1.В.ДВ.01.02 Сертификация качества информационных систем* Б1.В.ДВ.01.02 Сертификация качества информационных систем (шифр и наименование дисциплины в соответствии с утвержденным учебным планом подготовки)

09.03.02 Информационные системы и технологии (шифр и наименование)

*«Прикладные информационные системы и технологии»*

Прикладные информационные системы и технологии

**Формы обучения:** *очная, заочная* очная, заочная

**Кафедра:** *Мехатроника и технологические измерения* «Мехатроника и технологические измерения»

(наименование кафедры)

**Составитель:**

к.т.н., доцент их А.С. Егоров степень, должность

итель:  $\mathbf{A}$ . подпись

инициалы, фамилия

А.Г. Дивин

инициалы, фамилия

Тамбов 2021

полпись

тамбов 2021

**Заведующий кафедрой** А.Г. Дивин

## 1. ПЛАНИРУЕМЫЕ РЕЗУЛЬТАТЫ ОБУЧЕНИЯ ПО ДИСЦИПЛИНЕ И ЕЕ МЕСТО В СТРУКТУРЕ ОПОП

Цель освоения дисциплины - достижение планируемых результатов обучения (таблица 1.1), соотнесенных с индикаторами достижения компетенций и целью реализации ОПОП.

Дисциплина входит в состав обязательной части образовательной программы.

Таблица 1.1 - Результаты обучения по дисциплине

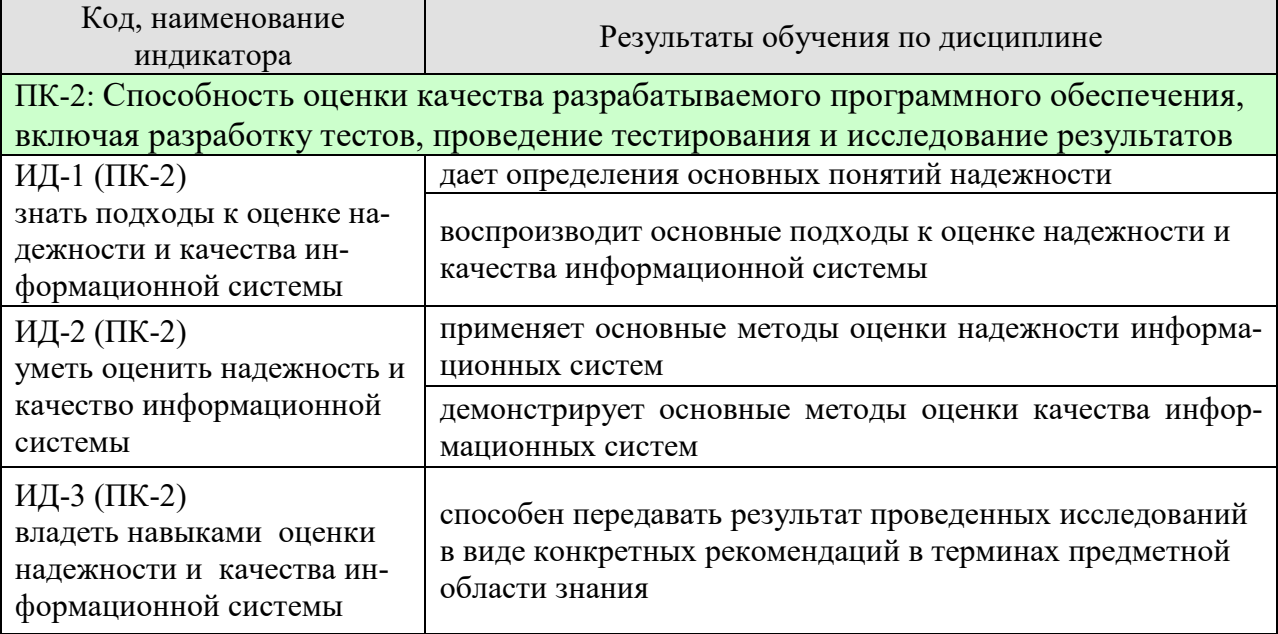

Результаты обучения по дисциплине достигаются в рамках осуществления всех видов контактной и самостоятельной работы обучающихся в соответствии с утвержденным учебным планом.

Индикаторы достижения компетенций считаются сформированными при достижении соответствующих им результатов обучения.

# **2. ОБЪЁМ ДИСЦИПЛИНЫ**

Объем дисциплины составляет 3 зачетных единицы.

Ниже приведено распределение общего объема дисциплины (в академических часах) в соответствии с утвержденным учебным планом.

## **2.1. Очная форма обучения**

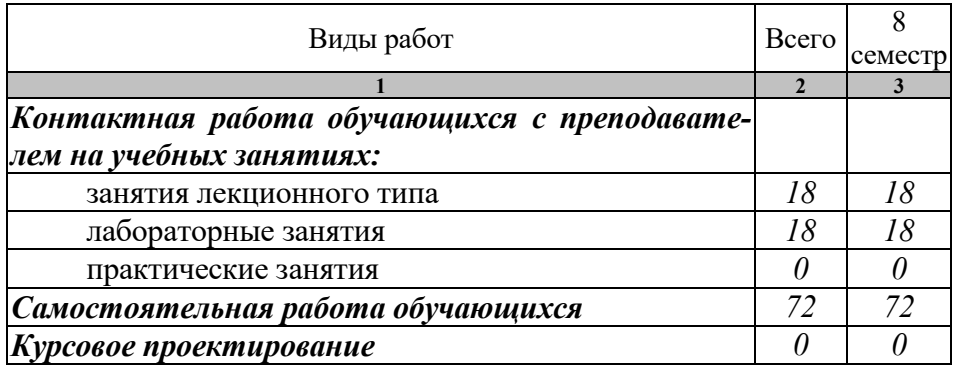

Промежуточная аттестация обучающихся проводится: в 8 семестре - в форме *зачета.*

## **2.2. Заочная форма обучения**

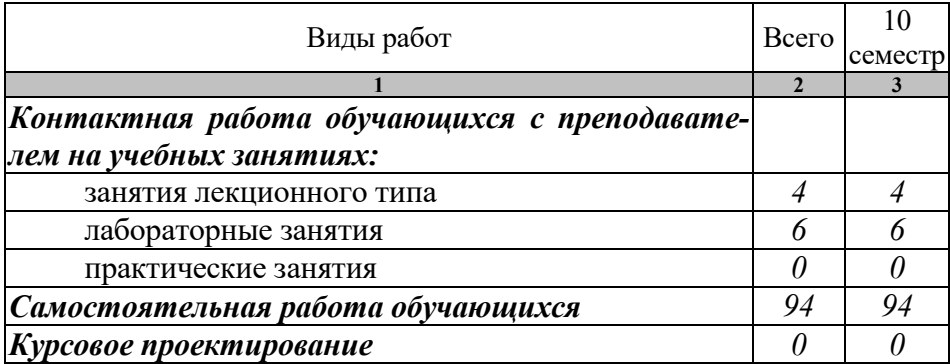

Промежуточная аттестация обучающихся проводится: в 10 семестре - в форме *зачета.*

# **3. СОДЕРЖАНИЕ ДИСЦИПЛИНЫ**

#### **Тема 1. Общие сведения о сертификации информационных систем и их программных средств**

Основные понятия и определения.

Основные положения закона «О техническом регулировании».

Особенности сертификации программного обеспечения.

Сертификация как средство обеспечения адекватности, надежности и безопасности использования ИС. Стандартизация и метрология в разработке программного обеспечения. Стандартизация информационных технологий; действующие стандарты и проблемы программных интерфейсов. Стандартизация интерфейсов переносимых операционных систем. Основные объекты стандартизации и унификации пользовательских интерфейсов. Стандартизация управления в открытых системах.

## **Тема 2. Качество программных средств информационных систем**

Методика оценки уровня качества программных средств информационных систем. Технические особенности разработки программных средств. Принципы модульности и адаптируемости.

Экономические особенности разработки программных средств.

Основные понятия и показатели качества и надежности программных средств. Методы обеспечения надежности программных средств. Модели надежности программного обеспечения. Аналитические модели надежности программных средств. Динамические модели надежности.

Статистические модели надежности. Определения качества программных средств. Мероприятия, обеспечивающие приемлемый уровень качества программных средств.

Оценка качественных и количественных характеристик программного обеспечения. Оценка эффективности программных средств. Сертификация программного обеспечения. Понятие рынка программных средств.

#### **Тема 3. Эффективность технологий проектирования программных средств**

Критерии оценки технологий проектирования программных средств. Суть управления качеством программных средств.

Составляющие затрат в жизненном цикле программных средств.

Основные факторы, влияющие на трудоёмкость разработки программных средств. Длительность разработки программных средств.

Распределение затрат по этапам разработки.

Распределение времени, планируемого на изучение отдельных тем (разделов) содержания, представлено ниже.

#### **Лабораторные работы**

- − ЛР01. Анализ вероятностных характеристик наработки на отказ.
- − ЛР02. Методы расчёта показателей надёжности невосстанавливаемых технических средств.
- − ЛР03. Расчёт и анализ комплексных показателей надёжности аппаратных средств информационной системы.
- − ЛР04. Оценка уровня качества программного обеспечения и информационных систем.
- − ЛР05. Поиск оптимальных решений надёжности.
- − ЛР06. Изучение количественных показателей безотказности аппаратных средств информационной системы с экспоненциальным законом распределения.
- − ЛР07. Оценка трудоёмкости разработки программных средств.
- − ЛР08. Оценка трудоёмкости сопровождения программных средств.

## **4. ПЕРЕЧЕНЬ УЧЕБНОЙ ЛИТЕРАТУРЫ, ИНФОРМАЦИОННЫХ РЕСУРСОВ И ТЕХНОЛОГИЙ**

#### **4.1. Учебная литература**

1. Надежность информационных систем [Электронный ресурс]: учебное пособие / Ю. Ю. Громов, О. Г. Иванова, Н. Г. Мосягина [и др.]. - Тамбов: ТГТУ, 2010. - Режим доступа к книге: " Электронно-библиотечная система ТГТУ. Электронные аналоги печатных изданий"

2. Надежность информационных систем [Электронный ресурс]: учебное пособие для студ. напр. 09.03.02, 10.05.03 / Ю. Ю. Громов, И. В. Дидрих, О. Г. Иванова [и др.]. - Электрон. дан. (48,8 Мб). - Тамбов: ФГБОУ ВПО "ТГТУ", 2015. - Режим доступа к книге: http://tstu.ru/book/elib1/exe/2015/Gromov.exe

3. Нечаев, Д.Ю. Надежность информационных систем [Электронный ресурс] : учеб. пособие / Д.Ю. Нечаев, Ю.В. Чекмарев. — Электрон. дан. — Москва : ДМК Пресс, 2012. — 64 с. — Режим доступа: https://e.lanbook.com/book/3030.

#### **4.2. Интернет-ресурсы, в том числе современные профессиональные базы данных и информационные справочные системы**

Университетская информационная система «РОССИЯ» https://uisrussia.msu.ru

Справочно-правовая система «Консультант+» http://www.consultant-urist.ru

Справочно-правовая система «Гарант» http://www.garant.ru

База данных Web of Science https://apps.webofknowledge.com/

База данных Scopus https://www.scopus.com

Портал открытых данных Российской Федерации https://data.gov.ru

База открытых данных Министерства труда и социальной защиты РФ https://rosmintrud.ru/opendata

База данных Научной электронной библиотеки eLIBRARY.RU https://elibrary.ru/

База данных профессиональных стандартов Министерства труда и социальной защиты РФ http://profstandart.rosmintrud.ru/obshchiy-informatsionnyy-blok/natsionalnyy-reestrprofessionalnykh-standartov/

Базы данных Министерства экономического развития РФ http://www.economy.gov.ru База открытых данных Росфинмониторинга http://www.fedsfm.ru/opendata

Электронная база данных «Издательство Лань» https://e.lanbook.com

Электронная библиотечная система «IPRbooks» http://www.iprbookshop.ru

База данных «Электронно-библиотечная система «ЭБС ЮРАЙТ» https://www.biblioonline.ru

База данных электронно-библиотечной системы ТГТУ http://elib.tstu.ru

Федеральная государственная информационная система «Национальная электронная библиотека» https://нэб.рф

Национальный портал онлайн обучения «Открытое образование» https://openedu.ru Электронная база данных "Polpred.com Обзор СМИ" https://www.polpred.com

Официальный сайт Федерального агентства по техническому регулированию и метрологии http://protect.gost.ru/

Ресурсы электронной информационно-образовательной среды университета представлены в локальном нормативном акте «Положение об электронной информационнообразовательной среде Тамбовского государственного технического университета».

Электронные образовательные ресурсы, к которым обеспечен доступ обучающихся, в т.ч. приспособленные для использования инвалидами и лицами с ограниченными возможностями здоровья, приведены на официальном сайте университета в разделе «Уни-

верситет»-«Сведения об образовательной организации»-«Материально-техническое обеспечение и оснащенность образовательного процесса».

Сведения о лицензионном программном обеспечении, используемом в образовательном процессе, представлены на официальном сайте университета в разделе «Образование»-«Учебная работа»-«Доступное программное обеспечение».

## **5. МЕТОДИЧЕСКИЕ УКАЗАНИЯ ДЛЯ ОБУЧАЮЩИХСЯ ПО ОСВОЕНИЮ ДИСЦИПЛИНЫ**

#### **Планирование и организация времени, необходимого для изучения дисциплины.**

Важным условием успешного освоения дисциплины является создание Вами системы правильной организации труда, позволяющей распределить учебную нагрузку равномерно в соответствии с графиком образовательного процесса. Большую помощь в этом может оказать составление плана работы на семестр, месяц, неделю, день. Его наличие позволит подчинить свободное время целям учебы, трудиться более успешно и эффективно. С вечера всегда надо распределять работу на завтрашний день. В конце каждого дня целесообразно подвести итог работы: тщательно проверить, все ли выполнено по намеченному плану, не было ли каких-либо отступлений, а если были, по какой причине они произошли. Нужно осуществлять самоконтроль, который является необходимым условием Вашей успешной учебы. Если что-то осталось невыполненным, необходимо изыскать время для завершения этой части работы, не уменьшая объема недельного плана. Все задания к практическим занятиям, а также задания, вынесенные на самостоятельную работу, рекомендуется выполнять непосредственно после соответствующей темы лекционного курса, что способствует лучшему усвоению материала, позволяет своевременно выявить и устранить «пробелы» в знаниях, систематизировать ранее пройденный материал, на его основе приступить к овладению новыми знаниями и навыками.

Система университетского обучения основывается на рациональном сочетании нескольких видов учебных занятий (в первую очередь, лекций и практических занятий), работа на которых обладает определенной спецификой.

#### **Подготовка к лекциям.**

Знакомство с дисциплиной происходит уже на первой лекции, где от Вас требуется не просто внимание, но и самостоятельное оформление конспекта. При работе с конспектом лекций необходимо учитывать тот фактор, что одни лекции дают ответы на конкретные вопросы темы, другие – лишь выявляют взаимосвязи между явлениями, помогая студенту понять глубинные процессы развития изучаемого предмета как в истории, так и в настоящее время.

Конспектирование лекций – сложный вид вузовской аудиторной работы, предполагающий интенсивную умственную деятельность студента. Конспект является полезным тогда, когда записано самое существенное и сделано это Вами. Не надо стремиться записать дословно всю лекцию. Такое «конспектирование» приносит больше вреда, чем пользы. Целесообразно вначале понять основную мысль, излагаемую лектором, а затем записать ее. Желательно запись осуществлять на одной странице листа или оставляя поля, на которых позднее, при самостоятельной работе с конспектом, можно сделать дополнительные записи, отметить непонятные места.

Конспект лекции лучше подразделять на пункты, соблюдая красную строку. Этому в большой степени будут способствовать вопросы плана лекции, предложенные преподавателям. Следует обращать внимание на акценты, выводы, которые делает лектор, отмечая наиболее важные моменты в лекционном материале замечаниями «важно», «хорошо запомнить» и т.п. Можно делать это и с помощью разноцветных маркеров или ручек, подчеркивая термины и определения.

Целесообразно разработать собственную систему сокращений, аббревиатур и символов. Однако при дальнейшей работе с конспектом символы лучше заменить обычными словами для быстрого зрительного восприятия текста.

Работая над конспектом лекций, Вам всегда необходимо использовать не только учебник, но и ту литературу, которую дополнительно рекомендовал лектор. Именно такая серьезная, кропотливая работа с лекционным материалом позволит глубоко овладеть теоретическим материалом.

#### **Подготовка к практическим занятиям.**

Подготовку к каждому практическому занятию Вы должны начать с ознакомления с планом практического занятия, который отражает содержание предложенной темы. Тщательное продумывание и изучение вопросов плана основывается на проработке текущего материала лекции, а затем изучения обязательной и дополнительной литературы, рекомендованной к данной теме. Все новые понятия по изучаемой теме необходимо выучить наизусть и внести в глоссарий, который целесообразно вести с самого начала изучения курса.

Результат такой работы должен проявиться в Вашей способности свободно ответить на теоретические вопросы практикума, выступать и участвовать в коллективном обсуждении вопросов изучаемой темы, правильно выполнять практические задания и контрольные работы.

В процессе подготовки к практическим занятиям, Вам необходимо обратить особое внимание на самостоятельное изучение рекомендованной литературы. При всей полноте конспектирования лекции в ней невозможно изложить весь материал из-за лимита аудиторных часов. Поэтому самостоятельная работа с учебниками, учебными пособиями, научной, справочной литературой, материалами периодических изданий и Интернета является наиболее эффективным методом получения дополнительных знаний, позволяет значительно активизировать процесс овладения информацией, способствует более глубокому усвоению изучаемого материала, формирует у Вас отношение к конкретной проблеме.

#### **Рекомендации по работе с литературой.**

Работу с литературой целесообразно начать с изучения общих работ по теме, а также учебников и учебных пособий. Далее рекомендуется перейти к анализу монографий и статей, рассматривающих отдельные аспекты проблем, изучаемых в рамках курса, а также официальных материалов и неопубликованных документов (научноисследовательские работы, диссертации), в которых могут содержаться основные вопросы изучаемой проблемы.

Работу с источниками надо начинать с ознакомительного чтения, т.е. просмотреть текст, выделяя его структурные единицы. При ознакомительном чтении закладками отмечаются те страницы, которые требуют более внимательного изучения.

В зависимости от результатов ознакомительного чтения выбирается дальнейший способ работы с источником. Если для разрешения поставленной задачи требуется изучение некоторых фрагментов текста, то используется метод выборочного чтения. Если в книге нет подробного оглавления, следует обратить внимание ученика на предметные и именные указатели.

Избранные фрагменты или весь текст (если он целиком имеет отношение к теме) требуют вдумчивого, неторопливого чтения с «мысленной проработкой» материала. Такое чтение предполагает выделение: 1) главного в тексте; 2) основных аргументов; 3) выводов. Особое внимание следует обратить на то, вытекает тезис из аргументов или нет.

Необходимо также проанализировать, какие из утверждений автора носят проблематичный, гипотетический характер, и уловить скрытые вопросы.

Понятно, что умение таким образом работать с текстом приходит далеко не сразу. Наилучший способ научиться выделять главное в тексте, улавливать проблематичный характер утверждений, давать оценку авторской позиции – это сравнительное чтение, в ходе которого Вы знакомитесь с различными мнениями по одному и тому же вопросу, сравниваете весомость и доказательность аргументов сторон и делаете вывод о наибольшей убедительности той или иной позиции.

Если в литературе встречаются разные точки зрения по тому или иному вопросу из-за сложности прошедших событий и правовых явлений, нельзя их отвергать, не разобравшись. При наличии расхождений между авторами необходимо найти рациональное зерно у каждого из них, что позволит глубже усвоить предмет изучения и более критично оценивать изучаемые вопросы. Знакомясь с особыми позициями авторов, нужно определять их схожие суждения, аргументы, выводы, а затем сравнивать их между собой и применять из них ту, которая более убедительна.

Следующим этапом работы с литературными источниками является создание конспектов, фиксирующих основные тезисы и аргументы. Можно делать записи на отдельных листах, которые потом легко систематизировать по отдельным темам изучаемого курса. Другой способ - это ведение тематических тетрадей-конспектов по одной какойлибо теме. Большие специальные работы монографического характера целесообразно конспектировать в отдельных тетрадях. Здесь важно вспомнить, что конспекты пишутся на одной стороне листа, с полями и достаточным для исправления и ремарок межстрочным расстоянием (эти правила соблюдаются для удобства редактирования). Если в конспектах приводятся цитаты, то непременно должно быть дано указание на источник (автор, название, выходные данные, № страницы). Впоследствии эта информации может быть использована при написании текста реферата или другого задания.

Таким образом, при работе с источниками и литературой важно уметь:

- сопоставлять, сравнивать, классифицировать, группировать, систематизировать информацию в соответствии с определенной учебной задачей;
- обобщать полученную информацию, оценивать прослушанное и прочитанное;
- фиксировать основное содержание сообщений; формулировать, устно и письменно, основную идею сообщения; составлять план, формулировать тезисы;
- готовить и презентовать развернутые сообщения типа доклада;
- работать в разных режимах (индивидуально, в паре, в группе), взаимодействуя друг с другом;
- пользоваться реферативными и справочными материалами;  $\equiv$
- контролировать свои действия и действия своих товарищей, объективно оценивать свои действия;
- обращаться за помощью, дополнительными разъяснениями к преподавателю, другим студентам;
- пользоваться лингвистической или контекстуальной догадкой, словарями различного характера, различного рода подсказками, опорами в тексте (ключевые слова, структура текста, предваряющая информация и др.);
- использовать при говорении и письме перифраз, синонимичные средства, словаописания общих понятий, разъяснения, примеры, толкования, «словотворчество»;
- повторять или перефразировать реплику собеседника в подтверждении понимания его высказывания или вопроса;
- обратиться за помощью к собеседнику (уточнить вопрос, переспросить и др.);
- использовать мимику, жесты (вообще и в тех случаях, когда языковых средств не хва- $\equiv$ тает для выражения тех или иных коммуникативных намерений).

#### Подготовка к промежуточной аттестации.

При подготовке к промежуточной аттестации целесообразно:

- внимательно изучить перечень вопросов и определить, в каких источниках находятся  $\overline{\phantom{m}}$ сведения, необходимые для ответа на них;
- внимательно прочитать рекомендованную литературу;
- составить краткие конспекты ответов (планы ответов).

# **6. МАТЕРИАЛЬНО-ТЕХНИЧЕСКОЕ ОБЕСПЕЧЕНИЕ**

По всем видам учебной деятельности в рамках дисциплины используются аудитории, оснащенные необходимым специализированным оборудованием.

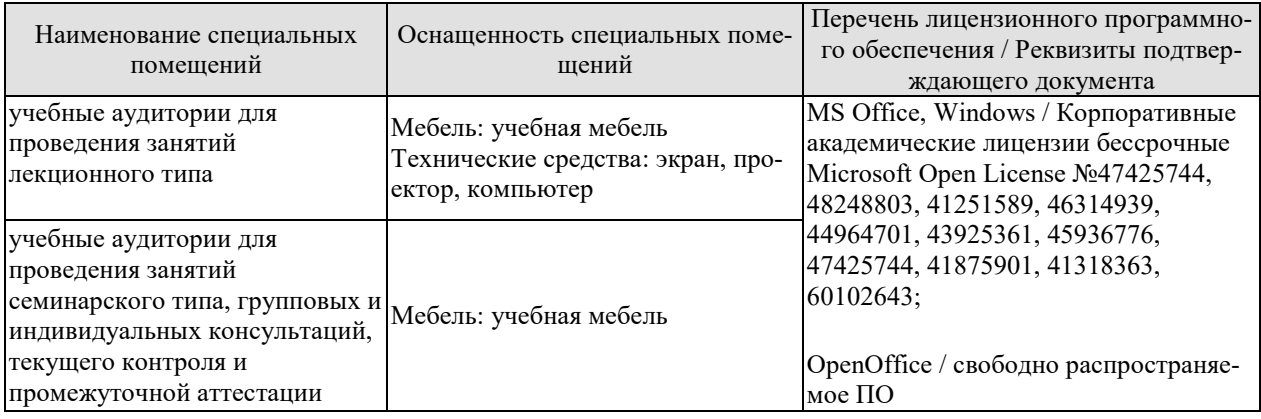

Для самостоятельной работы обучающихся предусмотрены помещения, укомплектованные специализированной мебелью, оснащенные компьютерной техникой с возможностью подключения к сети «Интернет» и обеспечением доступа в электронную информационно-образовательную среду университета.

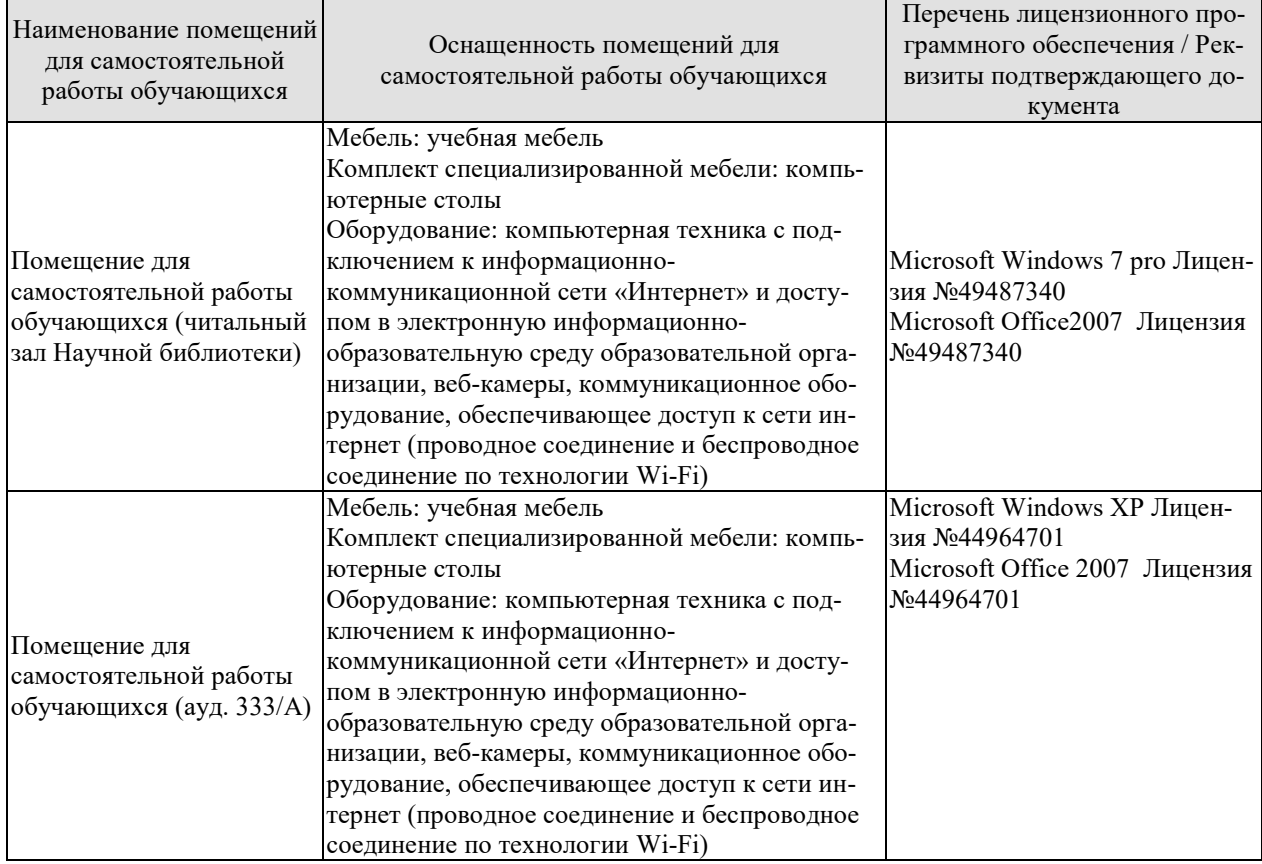

## **7. ТЕКУЩИЙ КОНТРОЛЬ УСПЕВАЕМОСТИ И ПРОМЕЖУТОЧНАЯ АТТЕСТАЦИЯ**

Проверка достижения результатов обучения по дисциплине осуществляется в рамках текущего контроля успеваемости и промежуточной аттестации.

## **7.1. Текущий контроль успеваемости**

Текущий контроль успеваемости включает в себя мероприятия по оцениванию выполнения заданий на практических занятиях, заданий для самостоятельной работы. Мероприятия текущего контроля успеваемости приведены в таблице 7.1.

| Обоз-       | Наименование                                           | Форма контроля |
|-------------|--------------------------------------------------------|----------------|
| начение     |                                                        |                |
| JIP01       | ЛР01. Анализ вероятностных характеристик наработки на  | опрос          |
|             | отказ.                                                 |                |
| ЛР02        | ЛР02. Методы расчёта показателей надёжности невосста-  | опрос          |
|             | навливаемых технических средств.                       |                |
| ЛР03        | ЛР03. Расчёт и анализ комплексных показателей надёжно- | Tect           |
|             | сти аппаратных средств информационной системы.         |                |
| ЛР04        | ЛР04. Оценка уровня качества программного обеспечения  | контр. работа  |
|             | и информационных систем.                               |                |
| ЛР05        | ЛР05. Поиск оптимальных решений надёжности.            | тест           |
|             | ЛР06. Изучение количественных показателей безотказно-  | опрос          |
| ЛР06        | сти аппаратных средств информационной системы с экс-   |                |
|             | поненциальным законом распределения.                   |                |
| ЛР07        | ЛР07. Оценка трудоёмкости разработки программных       | опрос          |
|             | средств.                                               |                |
| <b>ЛР08</b> | ЛР08. Оценка трудоёмкости сопровождения программных    | опрос          |
|             | средств.                                               |                |

Таблица 7.1 – Мероприятия текущего контроля успеваемости

#### **7.2. Промежуточная аттестация**

Формы промежуточной аттестации по дисциплине приведены в таблице 7.2.

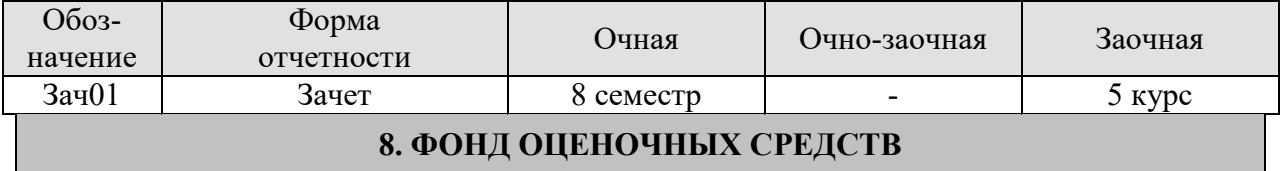

## **8.1. Оценочные средства**

Оценочные средства соотнесены с результатами обучения по дисциплине и индикаторами достижения компетенций.

ИД-1 (ПК-2) знать подходы к оценке надежности и качества информационной системы

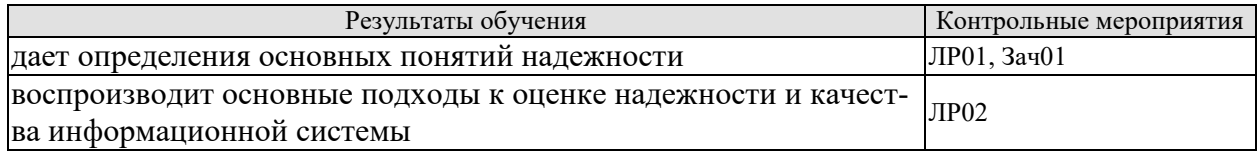

#### ИД-2 (ПК-2) уметь оценить надежность и качество информационной системы

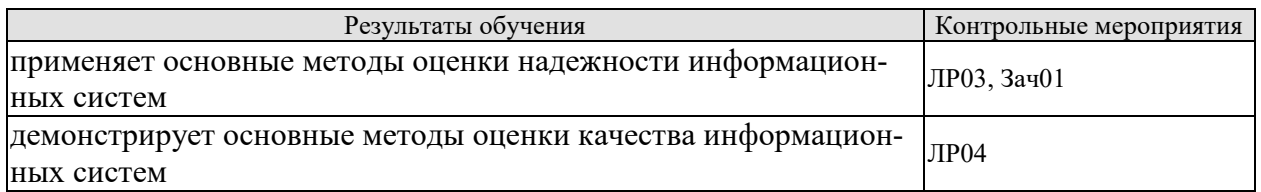

#### ИД-3 (ПК-2) владеть навыками оценки надежности и качества информационной системы

| Результаты обучения                                           | Контрольные мероприятия |
|---------------------------------------------------------------|-------------------------|
| способен передавать результат проведенных исследований в виде |                         |
| конкретных рекомендаций в терминах предметной области зна-    | ЛР05-ЛР08, Зач01        |
| НИЯ                                                           |                         |

<sup>1.</sup> Что такое «наработка на отказ»?

2. Дайте определения понятий «функция надёжности», «интегральная функция».

3. Как определяется среднее арифметическое значение случайной величины?

4. Дайте определения понятий «математическое ожидание» и «дисперсия».

5. Что такое «среднеквадратическое отклонение»?

6. Поясните смысл такой характеристики случайной величины, как коэффициент вариации.

7. Какие числовые характеристики случайных величин вам известны и поясните их смысл?

8. Поясните статистический смысл вероятности случайной величины.

9. Дайте определения понятий: «система», «элемент системы», «надёжность».

10. Исправное (неисправное) состояние системы.

11. Работоспособное (неработоспособное) состояние системы.

12. Предельное состояние системы.

13. Какие показатели относятся к составляющим надёжности?

14. Какой поток случайных событий называется простейшим?

15. Вероятность безотказной работы.

16. Что такое вероятность отказов и интенсивность отказов?

17. Дайте определения понятий «плотность вероятности отказов», «среднее время безотказной работы».

18. Основные соотношения между показателями надёжности.

19. Что называется единичными показателями надёжности?

20. Что называется комплексными показателями надёжности?

21. Единичные показатели безотказности.

22. Единичные показатели долговечности.

23. Единичные показатели ремонтопригодности.

24. Единичные показатели сохраняемости.

25. Дайте понятие «коэффициент готовности».

26. Дайте понятие «коэффициент оперативной готовности».

27. Дайте понятие «коэффициент технического использования».

28. Коэффициент отказов и относительный коэффициент отказов.

29. Как по известной временной зависимости интенсивности отказов получить временные зависимости для частоты отказов и вероятности отказа?

30. Как можно определить показатели надёжности, если известно среднее время безотказной работы?

31. Какой характер имеет временная зависимость интенсивности постепенных отказов?

32. Укажите характерную особенность внезапных отказов.

33. Дайте определение понятия «закон распределения случайной величины».

34. Особенность закона Пуассона.

35. Основные особенности распределения Вейбулла.

36. Основные особенности экспоненциального распределения.

37. Основные особенности нормального распределения.

38. Основные особенности гамма-распределения.

39. Как проверяется согласие эмпирического закона распределения случайной величины и выдвинутой гипотезы $\gamma$ 

40. Что такое квантиль функции распределения случайной величины?
#### 09.03.02 «Информационные системы и технологии» «Прикладные информационные системы и технологии»

41.В каких случаях на практике встречается экспоненциальный закон распределения наработок до отказа?

42.Какие отказы чаще всего приводят к распределению наработок по закону Вейбулла?

43. Назовите признаки и свойства простейшего потока отказов.

44.Что такое «отказ»?

45. Независимый и внезапный отказы.

46. Постепенный отказ.

47.Критерии отказа.

48. Последствия отказа.

49. Что такое простейший поток отказов?

50.Свойства и характеристики простейшего потока отказов.

51.Дайте определение понятия «вероятность безотказной работы».

52. Какая система имеет основное соединение элементов?

53. Методика расчёта структурных схем с параллельным соединением элементов.

54. Методика расчёта структурных схем надёжности со смешанным соединением элементов.

55.Структурная схема надёжности произвольного вида.

56. Основы расчёта надёжности при постепенных отказах.

57. Основы расчёта надёжности при внезапных отказах.

58. Основные причины отказов ПО.

59. Особенности аналитических моделей ПО.

60. Особенности эмпирических моделей ПО.

61. Особенности модели Шумана.

62. Особенности модели Миллса.

63. Особенности модели Нельсона.

#### **Примеры типовых практических заданий** к зачету

1. Выполните расчёт вероятностных характеристик и постройте функцию надёжности по исходным данным наработки на отказ:  $t = (2, 2, 1, 6, 8, 3, 8, 1, 7, 12)$ .

2. Система состоит из 5 элементов. Интенсивности отказов приведены в табл. 1.

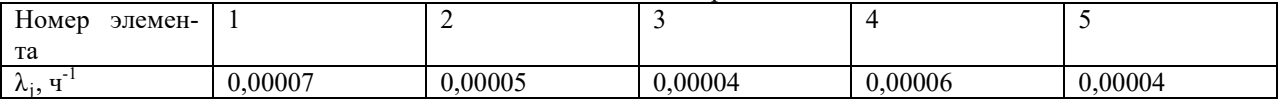

Определить показатели надёжности системы: интенсивность отказов, среднее время безотказной работы, вероятность безотказной работы, плотность распределения времени безотказной работы. Показатели надёжностиP(t) и f(t) получить на интервале от 0 до 1000 часов с шагом 100 часов. Графически отобразите найденные величины.

3. Известно, что интенсивность отказов аппаратного средства ИС составляет 0,02 ч<sup>-1</sup>, а среднее время восстановления 10 ч. Требуется вычислить коэффициент готовности устройства, если закон надёжности является экспоненциальным.

#### **8.2. Критерии и шкалы оценивания**

Каждое мероприятие текущего контроля успеваемости оценивается по шкале «зачтено», «не зачтено».

Оценка «зачтено» выставляется обучающемуся при выполнении всех указанных показателей (Таблица 8.1), допускаются несущественные неточности в изложении и оформлении материала

При невыполнении хотя бы одного из показателей выставляется оценка «не зачтено».

Таблица 8.1 – Критерии оценивания мероприятий текущего контроля успеваемости

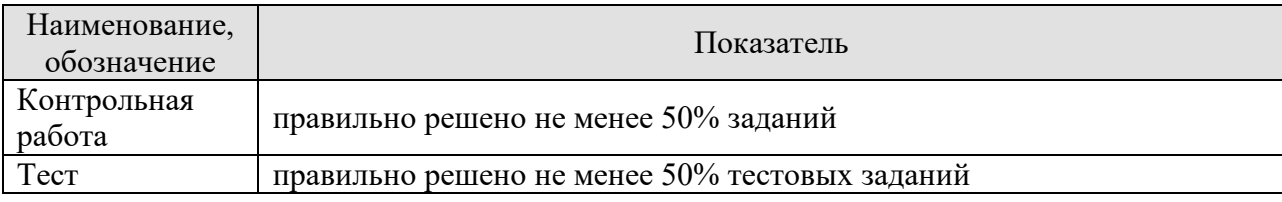

#### 09.03.02 «Информационные системы и технологии» «Прикладные информационные системы и технологии»

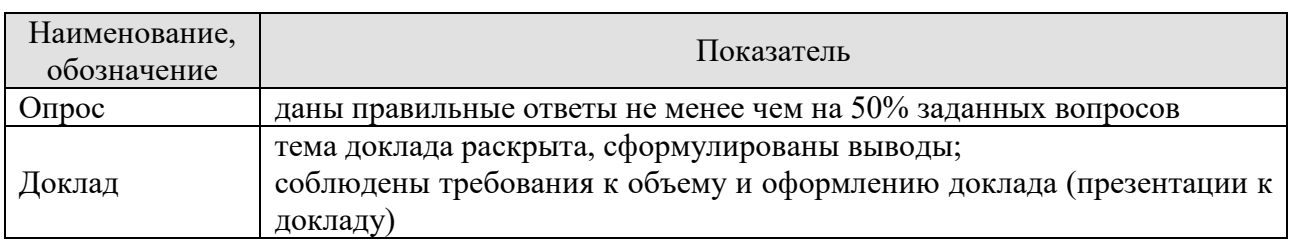

При оценивании результатов обучения по дисциплине в ходе промежуточной аттестации используются следующие критерии и шкалы.

Зачет (Зач01).

Задание состоит из 2 теоретических вопросов и 1 практического задания. Время на подготовку: 45 минут.

Оценка «зачтено» выставляется обучающемуся, если он знает программный материал, грамотно и по существу излагает его, не допуская существенных неточностей в ответах на вопросы, правильно применяет теоретические положения при решении практических заланий.

Оценка «не зачтено» выставляется обучающемуся, который не знает значительной части программного материала, допускает существенные ошибки в ответах на вопросы и при выполнении практических заданий.

## **МИНИСТЕРСТВО НАУКИ И ВЫСШЕГО ОБРАЗОВАНИЯ РОССИЙСКОЙ ФЕДЕРАЦИИ**

## **Федеральное государственное бюджетное образовательное учреждение высшего образования**

**«Тамбовский государственный технический университет» (ФГБОУ ВО «ТГТУ»)** 

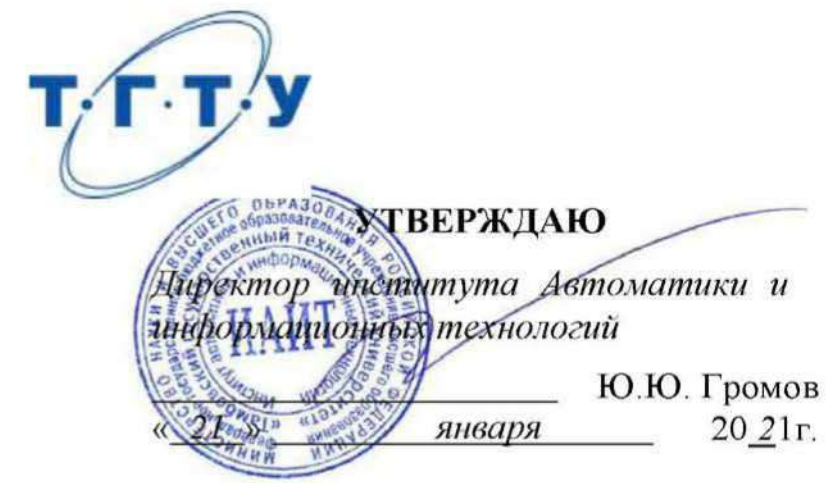

## **РАБОЧАЯ ПРОГРАММА ДИСЦИПЛИНЫ**

*Б1.В.ДВ.02.01 Компьютерная графика*

(шифр и наименование дисциплины в соответствии с утвержденным учебным планом подготовки)

**Направление**

*09.03.02 – Информационные системы и технологии*

(шифр и наименование)

**Профиль**

*Прикладные информационные системы и технологии*

(наименование профиля образовательной программы)

**Формы обучения:** *очная, заочная*

**Кафедра:** *Информационные системы и защита информации* (наименование кафедры)

**Составитель:**

 $\sim$  подпись подпись подпись подпись подпись подпись подпись подпись подпись подпись подпись подпись подпись подпись подпись подпись подпись подпись подпись подпись подпись подпись подпись подпись подпись подпись подпись

**к.т.н., доцент** *Н.Г. Шахов H.Г. Шахов H.Г. Шахов H.Г. Шахов* 

подпись инициалы, фамилия

Заведующий кафедрой **В.В. Алексеев** 

Тамбов 2021

## 1. ПЛАНИРУЕМЫЕ РЕЗУЛЬТАТЫ ОБУЧЕНИЯ ПО ДИСЦИПЛИНЕ И ЕЕ МЕСТО В СТРУКТУРЕ ОПОП

Цель освоения дисциплины - достижение планируемых результатов обучения (таблица 1.1), соотнесенных с индикаторами достижения компетенций и целью реализации ОПОП.

Дисциплина входит в состав, части образовательной программы, формируемой участниками образовательных отношений.

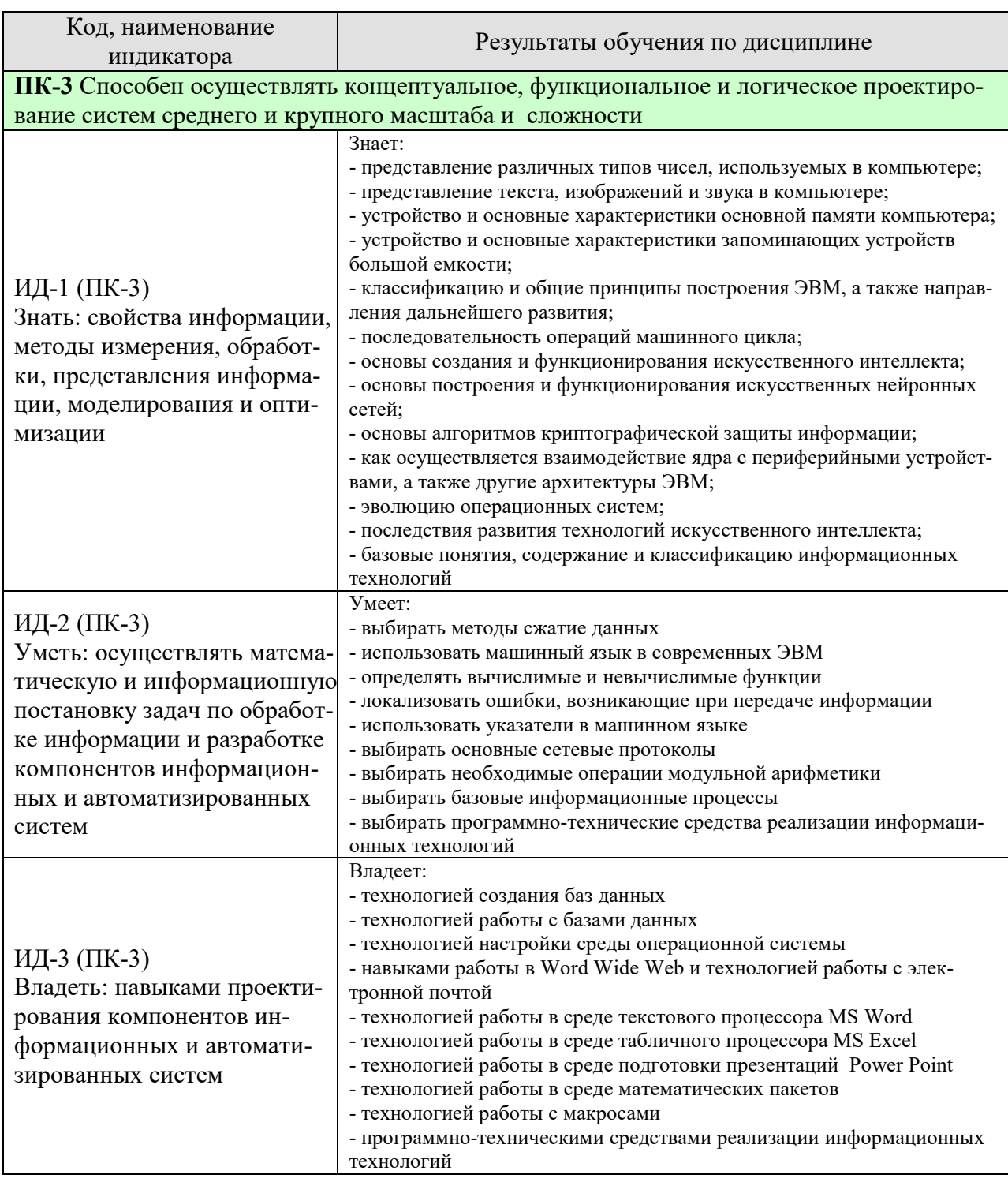

#### Таблица 1.1 - Результаты обучения по дисциплине

Результаты обучения по дисциплине достигаются в рамках осуществления всех видов контактной и самостоятельной работы обучающихся в соответствии с утвержденным учебным планом.

Индикаторы достижения компетенций считаются сформированными при достижении соответствующих им результатов обучения.

## **2. ОБЪЁМ ДИСЦИПЛИНЫ**

Объем дисциплины составляет 4 зачетных единицы.

Ниже приведено распределение общего объема дисциплины (в академических часах) в соответствии с утвержденным учебным планом.

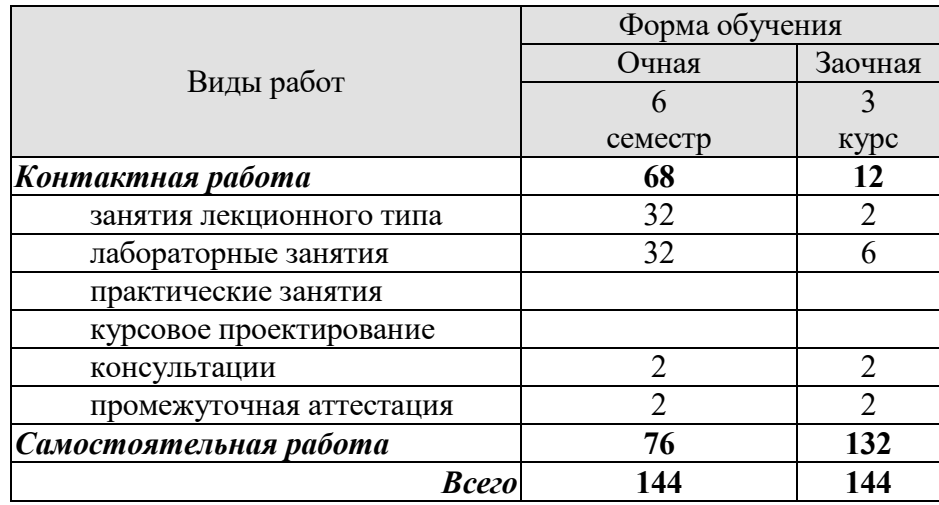

## **3. СОДЕРЖАНИЕ ДИСЦИПЛИНЫ**

## **Раздел 1.** *Основы представления изображений* **Тема 1.** *Введение в дисциплину «Компьютерная графика»*

Характеристика дисциплины «Компьютерная графика», ее место и роль в системе подготовки бакалавра. Основные понятия и виды компьютерной графики. Классификация средств создания графических изображений. Области применения компьютерной графики. Реализация статических и динамических процессов с использованием средств компьютерной графики.

#### **Тема 2.** *Кодирование и сжатие графической информации*

Аналоговый и импульсный сигналы. Аналоговый сигнал. Затухание аналогового сигнал. Чувствительность к помехам. Проблемы копирования. Причина потери качества. Общая характеристика аналогового сигнала. Импульсный сигнал. Преодоление затухания. Возможность контроля сигнала. Неограниченные возможности копирования. Общая характеристика импульсного сигнала. Различие аналоговых и импульсных сигналов.

Сжатие графической информации. Статистические методы. Энтропия. Словарные методы. Типы изображений. Подходы к сжатию изображений. Коды Грея. Метрики ошибок. Интуитивные методы. Подвыборка. Квантование. Преобразование изображений. Ортогональные преобразования. Матричные преобразования. Дискретное косинуспреобразование. Дискретное синус-преобразование. Преобразование Уолша-Адамара. Преобразование Хаара. Преобразование Кархунена-Лоэвэ. Прогрессирующее сжатие. JPEG. Светимость. DCT. Практическое DCT. Квантование. Кодирование. Мода без потери данных. Сжатый файл. JFIF. JPEG-LS. Коды Голомба. Основы метода JPEG-LS. Кодер

Лабораторные работы

ЛР01. Анализ средств создания графических изображений.

ЛР02. Анализ алгоритмов сжатия графической информации.

#### Самостоятельная работа

СР01. Задание для самостоятельной работы

1. Повторите материал лекции.

- 2. По дополнительной литературе [1] изучите материал на стр. 4 10.
- 3. Ответьте на вопросы и выполните упражнение:
- назовите виды компьютерной графики и приведите примеры;
- какие основные понятия существуют в области компьютерной графики;
- укажите области применения компьютерной графики;

- разработайте структурную схему «Средства создания компьютерных изображений».

## СР02. Задание для самостоятельной работы

1. Повторите материал лекции.

- 2. По рекомендованной литературе [1] изучите материал на стр. 51-72.
- 3. Ответьте на вопросы и выполните упражнение:
- дайте характеристику аналоговому сигналу;
- дайте характеристику импульсному сигналу;
- укажите различие аналоговых и импульсных сигналов;
- как рассчитать количество кодов исходя из количества битовых разрядов?
- что собой представляет кодовый алфавит?
- что собой представляет кодовая таблица?
- как осуществляется преобразование аналогового сигнала в цифровые коды?
- дайте определение энтропии;
- какие существуют типы изображений?
- укажите подходы к сжатию изображений;
- на чем основывается сжатие изображений без потерь?
- на чем основывается сжатие изображений с потерями?
- что включают интуитивные методы сжатия изображений?
- укажите виды преобразования изображений;
- что такое прогрессирующее сжатие?
- что включает алгоритм JPEG?
- разработайте структурную схему «Сжатие изображений».

## **Раздел 2.** *Виды и средства компьютерной графики* **Тема 3.** *Растровая графика*

Дискретизация, квантование и кодирование растровых изображений. Необходимость дискретизации изображений. Характер дискретизации изображений. Визуализация цифрового изображения. Различие дискретизации и квантования. Растеризация.

Разрешение пиксельной графики. Относительность размеров оригинала и оттиска. Необходимость единицы измерения элементов дискретизация. Понятие разрешения. Критерий дискретизации. Расчет разрешения для штриховых изображений. Муар. Виды разрешения. Особенность битовой карты.

Глубина цвета пиксельной графики. Единица измерения глубины цвета. Типы изображений по глубине цвета. Черно-белые штриховые изображения. Изображения в градациях серого. Сглаживание. Полноцветные изображения. Дуплексные изображения. Изображения с индексированными цветами. Связь разрешения и глубины цвета.

Объем файла пиксельной графики. Формула объема пиксельного файла. Возможность расчета объема. Форматы пиксельных файлов.

Трансформирование пиксельной графики. Ортогональные повороты и отражения. Масштабирование: увеличение. Увеличение только геометрических размеров. Увеличение только разрешения. Методы интерполирования. Масштабирование: уменьшение. Повороты. Параллельные сдвиги. Деформации.

## **Тема 4.** *Векторная графика*

Общие принципы векторной графики. Исторические предшественники. Параметрические уравнения. Гладкие кривые. NURBS-кривая. Контрольные точки. Базовые функции. Узлы. Характеристика семейства базовых функций. Рациональные кривые. Кривые Безье (формулы и принципы построения). Свойства кривых Безье. Канонический вид кривых Безье. Изменение формы кривой. Соединение нескольких секторов. Типы опорных точек. Язык PostScript. Объем файла векторной графики. Векторные форматы файлов. Трансформирование векторной графики. Достоинства и недостатки пиксельной и векторной графики. Взаимные преобразования пиксельной и векторной графики.

## **Тема 5.** *Трехмерная графика*

Специфика трехмерной графики. Рабочее пространство. Системы координат. Типы пространств. Моделирование объектов. Геометрические объекты. Негеометрические объекты. Материалы и карты. Цвет. Прозрачность. Глянцевость. Коэффициент преломления. Корректное моделирование материалов. Текстурирование материалов. Управление текстурированием. Дополнительные свойства материалов. Анимация. Визуализация. Локальное освещение. Глобальное освещение.

#### **Тема 6.** *Фрактальная графика*

История фракталов. Свойства фракталов. Природные объекты, обладающие природными свойствами. Основы фрактальной графики. Виды искусственных фракталов. Средства и способы получения фракталов. Области применения фракталов.

## **Тема 7.** *Деловая (офисная) графика*

Понятие и назначение деловой графики. Методы и средства графической интерпретации деловой информации. Типы, виды и назначение диаграмм. Встроенные инструменты среде MS Office для создания деловой графики: графический редактор Paint, средство MS Graph, MS Excel. Построение диаграмм на основе табличных данных.

## **Тема 8.** *Научная графика*

Понятие и назначение научной графики. Методы и средства графической интерпретации научной информации. Типы, виды и назначение графиков. Встроенные инструменты систем компьютерной математики Mathcad, Maple и Matlab для создания научной графики. Построение графиков на основе экспериментальных данных.

## **Тема 9.** *Техническая графика*

История технической компьютерной графики. Методы и средства создания технической компьютерной графики. Программные комплексы систем автоматизированного проектирования (САПР). Приемы работы в различных чертежно-конструкторских программах. Работа с программой КОМПАС-3D версия 16. Настройка интерфейса пользователя, рабочего пространства, приемов создания и редактирования графических объектов и основных приемов работы по созданию и редактированию графических объектов.

## Лабораторные работы

ЛР03. Оцифровка и трансформация растровых изображений.

- ЛР04. Создание и редактирование векторных изображений.
- ЛР05. Создание и редактирование изображений 3D графики.
- ЛР06. Моделирование фракталов.

## Самостоятельная работа

СР03. Задание для самостоятельной работы

- 1. Повторите материал лекции.
- 2. По рекомендованной литературе [1] изучите материал на стр. 18-22.
- 3. Ответьте на вопросы и выполните упражнение:
- назовите основные этапы «оцифровки» графических изображений;
- укажите необходимость и характер дискретизации изображений;
- что является элементом дискретизации изображения?
- что собой представляет матрица дискретизации?
- укажите характер квантования изображений;
- в чем заключается различие процессов дискретизации и квантования?
- укажите характер кодирования изображения;
- дайте понятие процесса растеризации изображения;
- дайте понятие разрешения и что оно определяет?
- какие существуют виды разрешений?
- как осуществляется расчет разрешения для конкретного изображения?
- что включает понятие «трансформирование»?
- какие проблемы возникают при трансформировании растровой графики?
- составьте таблицу «Форматы растровых файлов и их характеристики».
- СР04. Задание для самостоятельной работы
- 1. Повторите материал лекции.
- 2. По рекомендованной литературе [1] изучите материал на стр. 27 32.
- 3. Ответьте на вопросы и выполните упражнение:
- дайте определение и укажите общие принципы векторной графики;
- на чем основывается векторная графика?

- какую роль играют параметрические уравнения в создании векторных изображе-

ний?

- что такое «гладкие кривые»?
- то такое «NURBS-кривая»?
- дайте понятие контрольным точкам;
- дайте понятие базовым функциям;
- дайте понятие узлам;
- укажите характеристики семейства базовых функций;
- охарактеризуйте рациональные кривые;
- дайте определение кривых Безье;
- укажите свойства кривых Безье;
- нарисуйте канонический вид кривой Безье;
- как осуществляется изменение формы кривой Безье?
- как осуществляется соединение нескольких кривых?
- какие существую типы опорных точек?
- что понимается под аппаратной реализуемостью растровой графики?
- что понимается под фотореалистичностью растровой графики
- что понимается под программной независимостью растровой графики
- почему файлы растровой графики имеют большой объем?
- укажите проблемы с трансформацией растровой графики
- что понимается под аппаратной зависимостью растровой графики?
- чем обусловлен минимальный объем векторного документа?
- как осуществляется трансформация векторной графики?
- что понимается под аппаратной реализуемостью растровой графики
- с чем связана аппаратная независимость векторной графики?
- чем обусловлено отсутствие аппаратной реализуемости векторной графики?
- почему векторная графика является программно-зависимой?
- что включает понятие растеризация?
- как осуществляется автоматическая растеризация?
- как осуществляется ручная растеризация?
- что включает понятие трассировка?
- какие существуют методы трассировки?
- как осуществляется трассировка по очертанию?
- как осуществляется трассировка по средней линии?
- какие существуют методы декоративной трассировки?
- как осуществляется подготовка растровых изображений для трассировки?
- составьте таблицу «Достоинства и недостатки растровой и векторной графики».

СР05. Задание для самостоятельной работы

1. Повторите материал лекции.

2. По рекомендованной литературе [1] изучите материал на стр. 259 - 261 «Системы координат».

- 3. Ответьте на вопросы и выполните упражнение:
- дайте определение трехмерной графики;

- в чем заключается специфика трехмерной графики?

- какие существуют типы пространств?
- что включает рабочее пространство?
- как осуществляется моделирование объектов трехмерной графики?
- укажите виды объектов трехмерной графики;
- что включают геометрические объекты?
- что включают негеометрические объекты?
- что включают материалы и карты?
- какую роль играют цвет, прозрачность, глянцевость и коэффициент преломления?
- как осуществляется корректное моделирование материалов?
- как осуществляется текстурирование объектов?
- как осуществляется визуализация объектов сцены?
- как осуществляется анимация объектов сцены?
- укажите виды освещения объектов сцены и дайте им краткую характеристику;
- составьте таблицу «Форматы 3D-файлов и их характеристики».

СР06. Задание для самостоятельной работы

1. Повторите материал лекции.

2. По рекомендованной литературе [1] изучите материал на стр. 32 - 34.

3. Используя возможности Национального портала онлайн обучения «Открытое образование» изучите основное содержание вопроса «Фрактальная графика».

- 4. Ответьте на вопросы и выполните упражнение:
- дайте определение фракталов;
- какими свойствами обладают фракталы?
- какие природные объекты обладают свойствами фракталов?
- что является основой фрактальной графики?
- приведите виды искусственных фракталов;
- укажите способы получения фракталов;
- укажите области применения фракталов.
- составьте таблицу «Естественные и искусственные фракталы».

## Раздел 3. Цвет

## Тема 10. Цвет и иветовые модели

Анализ и синтез цвета. Понятие цвета. Физика цвета. Физиология цвета. Цветовая гамма. Основные цветовые гаммы. Разновидности цвета по восприятию. Анализ цвета. Синтез цвета. Цветовые модели: RGB, CMYK, HSB, LAB. Цветовой охват. Плашечные пвета.

#### Тема 11. Тоновая и цветовая коррекция

Понятие коррекции. Тоновые диапазоны в действительности и в технических устройствах. Коррекция в цифровых технологиях. Необходимость коррекции. Субъективная и объективная оценка тонового диапазона. Гистограмма. Отображение цветовых значений пикселов. Основные категории тоновой коррекции. Яркость. Контраст. Тоновая коррекция и объем файла. Визуальная коррекция. Сохранение и загрузка установок коррекции. Коррекция в режимах СМҮК, RGB и Lab.

Этапы тоновой и цветовой коррекции. Команды тоновой и цветовой коррекции. Основные этапы коррекции изображений. Анализ качества сканированного изображения. Определение светов и теней. Настройка средних тонов и тонкая тоновая коррекция. Настройка цветового баланса. Повышение резкости изображения. Получение негатива изображения. Выравнивание яркости изображения. Создание изогелии. Уменьшение количества уровней яркости.

Лабораторные работы

ЛР07. Работа с цветовыми моделями.

ЛР08. Создание цветовых профилей технических устройств.

## Самостоятельная работа

СР07. Задание для самостоятельной работы

1. Повторите материал лекции.

2. По рекомендованной литературе [1] изучите материал на стр. 34 – 52.

3. Ответьте на вопросы и выполните упражнение:

- дайте определение и характеристику цвета как физическому явлению;
- дайте определение и характеристику цвета как физиологическому явлению;
- что включает понятие «анализ цвета»?
- что включает понятие «синтез цвета»?
- опишите основные характеристики цветовой модели RGB;
- опишите основные характеристики цветовой модели CMYK;
- опишите основные характеристики цветовой модели HSB;
- опишите основные характеристики цветовой модели LAB;
- дайте определение понятию цветовой охват?
- что включают в себя плашечные цвета?
- составьте структурную схему «Синтез цвета».

СР08. Задание для самостоятельной работы

- 1. Повторите материал лекции.
- 2. По рекомендованной литературе [1] изучите главу 20.
- 3. Ответить на вопросы и выполнить упражнения:
- что включает понятие коррекции цвета?
- как определить необходимость коррекции цвета?
- что характеризуют тоновые диапазоны технических устройств?
- какие существуют субъективные и объективные оценки тонового диапазона?
- какие существуют цифровые технологии коррекции цвета?
- какую информацию дает гистограмма цвета?
- как осуществляется отображение цветовых значений пикселов?
- -укажите основные категории тоновой коррекции изображений;
- что такое яркость изображения?
- что такое контраст изображения?
- какая связь между тоновой коррекцией и объемом файла?
- как осуществляется визуальная коррекция?
- как осуществляется сохранение и загрузка установок коррекции?
- укажите основные этапы коррекции изображений
- как осуществляется анализ качества отсканированного изображения?
- как производится определение света и теней?
- как осуществляется настройка средних тонов и тонкая тоновая коррекция?
- что включает принцип цветового баланса?
- как осуществляется настройка цветового баланса?
- составьте структурную схему «Этапы тоновой и цветовой коррекции».

## **Раздел 4.** *Уровни создания изображений* **Тема 12.** *Пользовательский уровень*

Понятия концепции и композиции изображения. Концепция как система восприятия явления, способ видения графического изображения. Виды композиции: фронтальная, объемная, объемно-пространственная. Основные элементы композиции: точка, линия, пятно, плоскость, объём. Формальная композиция, приёмы, средства, законы, правила композиции. Художественно-образный замысел, доминанта, целостность. Симметрия, асимметрия, осевая (зеркальная) симметрия, центральная симметрия. Ось и центр симметрии.

## **Тема 13.** *Аппаратный уровень*

Устройства ввода и обработки графической информации**.** Клавиатура. Мышь и трекболл. Сканер. Цифровая фотокамера. Графический планшет. Дигитайзер. Устройства обработки, хранения и передачи цифровой информации. Основные параметры компьютера. Устройства хранения. Жесткий диск. Компактный диск. Флеш-накопитель. Устройства вывода графической информации. Мониторы. Принтеры: матричные, струйные, лазерные, сублимационные, 3D-принтеры.

## **Тема 14.** *Программный уровень*

Программное обеспечение компьютерной графики. Классификация программного обеспечения компьютерной графики.

Графическая библиотека OpenGL: основные возможности. Интерфейс и архитектура OpenGL. Синтаксис команд. Вершины и примитивы. Дисплейные списки. Массивы вершин. Указание цвета средствами OpenGL. Закрашивание. Рендеринг полигональных моделей. Простая модель освещения. Закраска граней. Закраска методом Гуро. Закраска методом Фонга. Устранение ступенчатости. Спецификация материалов. Описание источников света. Создание эффекта тумана. Математические основы расчета освещенности. Текстурирование.

Лабораторные работы

ЛР09. Реализация концепции изображения.

ЛР010. Оптимизация выбора программно-аппаратного комплекса для работы с графической информацией.

ЛР011. Работа с геометрическими примитивами в среде OpenGL.

ЛР012. Работа со списками изображений в среде OpenGL.

ЛР013. Преобразование координат в среде OpenGL.

ЛР014. Работа с проекциями и буферами в среде OpenGL.

ЛР015. Построение реалистических изображений.

ЛР016. Анимация трехмерных моделей.

Самостоятельная работа

СР09. Задание для самостоятельной работы

1. Повторите материал лекции.

2. По рекомендованной литературе [1] изучите материал на стр.  $38 - 41$ .

3. Ответьте на вопросы и выполните упражнение:

- что включает понятие концепции изображения?

- что включает понятие композиции изображения?

- какие существуют виды композиций?

- дайте понятие фронтальной композиции;

- дайте понятие объемной композиции;

- дай те понятие объемно-пространственной композиции;

-охарактеризуйте основные элементы композиции: точку, линию, пятно, плоскость, объём;

- что такое формальная композиция?
- какие существуют приёмы композиции?
- какие существуют средства композиции?
- какие существуют законы композиции?
- какие существуют правила композиции?
- раскройте понятия: художественно-образный замысел, доминанта, целостность;

- раскройте понятия: симметрия, асимметрия, осевая (зеркальная) симметрия, центральная симметрия. Ось и центр симметрии;

- используя возможности Интернета, выберите в творчестве В.М. Васнецова понравившуюся вам картину и попытайтесь изложить ее концепцию и композицию.

#### СР010. Задание для самостоятельной работы

- 1. Повторите материал лекции.
- 2. По рекомендованной литературе [1] изучите материал на стр. 72-119.
- 3. Ответьте на вопросы и выполните упражнение:
- что включает понятие аппаратный уровень компьютерной графики?
- перечислите устройства ввода графической информации;
- дайте краткую характеристику устройствам ввода графической информации;
- какие существуют типы сканеров?
- какие характеристики сканеров являются определяющими при выборе типа скане-
- pa?
- перечислите основные устройства хранения графической информации?
- назовите основные параметры жесткого диска;
- перечислите устройства вывода графической информации;
- дайте краткую характеристику устройствам вывода графической информации;
- какие существуют типы принтеров?

- назовите основные параметры монитора и укажите наиболее существенные при ра-

- боте с графической информацией;
	- поясните принцип работы матричного принтера;
	- поясните принцип работы струйного принтера;
	- поясните принцип работы фотопринтера;
	- поясните принцип работы лазерного принтера;
	- поясните принцип работы сублимационного принтера;
	- поясните принцип работы 3D-принтера;
	- поясните принцип работы фотонаборного автомата:
	- поясните принцип работы графопостроителя;

- используя возможности Интернета, проанализируйте возможности предлагаемых аппаратных устройств для работы с графической информацией и попытайтесь сформировать виртуальный комплекс для работы в области технической графики.

СР011. Задание для самостоятельной работы

- 1. Повторите материал лекции.
- 2. По рекомендованной литературе [1] изучите материал на стр. 119 141.
- 3. Ответьте на вопросы и выполните упражнения:
- что включает понятие «программный уровень компьютерной графики»?

- используя возможности Интернета, проанализируйте возможности предлагаемых программных средств (платных, условно-бесплатных и бесплатных) для работы с растровой графикой на профессиональном и любительском уровнях. Результаты сведите в таблицу;

- используя возможности Интернета, проанализируйте возможности предлагаемых программных средств (платных, условно-бесплатных и бесплатных) для работы с векторной графикой на профессиональном и любительском уровнях. Результаты сведите в таблицу;

- используя возможности Интернета, проанализируйте возможности предлагаемых программных средств (платных, условно-бесплатных и бесплатных) для работы с 3Dграфикой на профессиональном и любительском уровнях. Результаты сведите в таблицу.

## **4. ПЕРЕЧЕНЬ УЧЕБНОЙ ЛИТЕРАТУРЫ, ИНФОРМАЦИОННЫХ РЕСУРСОВ И ТЕХНОЛОГИЙ**

#### **4.1. Учебная литература**

1. Хвостова И.П. Компьютерная графика [Электронный ресурс] : учебное пособие / И.П. Хвостова, О.Л. Серветник, О.В. Вельц. — Электрон. текстовые данные. — Ставрополь: Северо-Кавказский федеральный университет, 2014. — 200 c. — 2227-8397. — Режим доступа: http://www.iprbookshop.ru/63097.html/

2. Компьютерная геометрия [Электронный ресурс] : практикум / А.О. Иванов [и др.]. — Электрон. текстовые данные. — М. : Интернет-Университет Информационных Технологий (ИНТУИТ), 2016. — 489 c. — 978-5-9556-0117-5. — Режим доступа: http://www.iprbookshop.ru/62814.html 2013. — 87 с.

3. Хныкина А.Г. Инженерная и компьютерная графика [Электронный ресурс] : учебное пособие / А.Г. Хныкина. — Электрон. текстовые данные. — Ставрополь: Северо-Кавказский федеральный университет, 2016. — 99 c. — 2227-8397. — Режим доступа: http://www.iprbookshop.ru/69383.html/

4. Васильев С.А. OpenGL. Компьютерная графика [Электронный ресурс] : учебное пособие / С.А. Васильев. — Электрон. текстовые данные. — Тамбов: Тамбовский государственный технический университет, ЭБС АСВ, 2012. — 81 c. — 2227-8397. — Режим доступа: http://www.iprbookshop.ru/63931.html.

5. Васильев С.А. Компьютерная графика и геометрическое моделирование в информационных системах [Электронный ресурс] : учебное пособие для бакалавров направлений подготовки 230100 «Информатика и вычислительная техника», 230400 «Информационные системы и технологии» очной формы обучения / С.А. Васильев, И.В. Милованов. — Электрон. текстовые данные. — Тамбов: Тамбовский государственный технический университет, ЭБС АСВ, 2015. — 81 c. — 978-5-8265-1432-0. — Режим доступа: http://www.iprbookshop.ru/64103.html.

6. Куликов А.И. Алгоритмические основы современной компьютерной графики [Электронный ресурс] / А.И. Куликов, Т.Э. Овчинникова. — 2-е изд. — Электрон. текстовые данные. — М. : Интернет-Университет Информационных Технологий (ИНТУИТ), 2016. — 230 c. — 2227-8397. — Режим доступа: http://www.iprbookshop.ru/73660.html..

7. Никулин, Е.А. Компьютерная графика. Оптическая визуализация [Электронный ресурс] : учебное пособие / Е.А. Никулин. — Электрон. дан. — Санкт-Петербург : Лань, 2018. — 200 с. — Режим доступа: https://e.lanbook.com/book/108463. — Загл. с экрана.

8. Компьютерная графика [Электронный ресурс] : практикум / . — Электрон. текстовые данные. — Ставрополь: Северо-Кавказский федеральный университет, 2015. — 93 c. — 2227-8397. — Режим доступа: http://www.iprbookshop.ru/63096.html.

## **4.2. Периодическая литература**

Компьютерра. Режим доступа: https://www.computerra.ru/. КомпьютерПресс. Режим доступа: https://compress.ru/.

**4.3. Интернет-ресурсы, в том числе современные профессиональные базы данных и информационные справочные системы**

Университетская информационная система «РОССИЯ» https://uisrussia.msu.ru Справочно-правовая система «Консультант+» http://www.consultant-urist.ru

Справочно-правовая система «Гарант» http://www.garant.ru

База данных Web of Science https://apps.webofknowledge.com/

База данных Scopus https://www.scopus.com

Портал открытых данных Российской Федерации https://data.gov.ru

База открытых данных Министерства труда и социальной защиты РФ https://rosmintrud.ru/opendata

База данных Научной электронной библиотеки eLIBRARY.RU https://elibrary.ru/

База данных профессиональных стандартов Министерства труда и социальной защиты РФ http://profstandart.rosmintrud.ru/obshchiy-informatsionnyy-blok/natsionalnyy-reestrprofessionalnykh-standartov/

Базы данных Министерства экономического развития РФ http://www.economy.gov.ru База открытых данных Росфинмониторинга http://www.fedsfm.ru/opendata Электронная база данных «Издательство Лань» https://e.lanbook.com

Электронная библиотечная система «IPRbooks» http://www.iprbookshop.ru

База данных «Электронно-библиотечная система «ЭБС ЮРАЙТ» https://www.biblioonline.ru

База данных электронно-библиотечной системы ТГТУ http://elib.tstu.ru

Федеральная государственная информационная система «Национальная электронная библиотека» https://нэб.рф

Национальный портал онлайн обучения «Открытое образование» https://openedu.ru Электронная база данных "Polpred.com Обзор СМИ" https://www.polpred.com

Официальный сайт Федерального агентства по техническому регулированию и метрологии http://protect.gost.ru/

Ресурсы электронной информационно-образовательной среды университета представлены в локальном нормативном акте «Положение об электронной информационнообразовательной среде Тамбовского государственного технического университета».

Электронные образовательные ресурсы, к которым обеспечен доступ обучающихся, в т.ч. приспособленные для использования инвалидами и лицами с ограниченными возможностями здоровья, приведены на официальном сайте университета в разделе «Университет»-«Сведения об образовательной организации»-«Материально-техническое обеспечение и оснащенность образовательного процесса».

Сведения о лицензионном программном обеспечении, используемом в образовательном процессе, представлены на официальном сайте университета в разделе «Образование»-«Учебная работа»-«Доступное программное обеспечение».

## **5. МЕТОДИЧЕСКИЕ УКАЗАНИЯ ДЛЯ ОБУЧАЮЩИХСЯ ПО ОСВОЕНИЮ ДИСЦИПЛИНЫ**

Дисциплина «Компьютерная графика» имеет целью дать студентам знания по фундаментальным положениям использования компьютерной графики в сфере профессиональной деятельности.

Учебным планом на изучение дисциплины отводится 6 семестр. Промежуточная аттестация обучающихся проводится в виде экзамена. По дисциплине организуются и проводятся лекции и лабораторные занятия.

Лекции относятся к видам занятий, на которых основное внимание отводится изучению теоретических вопросов дисциплины «Компьютерная графика».

Лекции вводят обучаемых в область научных знаний по методам и средствам компьютерной графики, знакомят их с основными научно-теоретическими положениями и методологией данной науки, показывают ее взаимосвязь с другими отраслями знаний (учебными дисциплинами) и практическим применением. Лекции раскрывают в диалектической взаимосвязи наиболее сложные вопросы, формируют научное мировоззрение, ставят проблемные вопросы, отражают современные достижения науки и техники по рассматриваемым вопросам и способствуют развитию творческого мышления студентов. Закладывая основы научных знаний, они определяют направление и основное содержание лабораторных занятий и самостоятельной работы студентов и поэтому занимают ведущее положение по отношению к ним.

Изложение учебного материала сопровождается демонстрацией тематических слайдов, плакатов.

Лекции, как метод изучения нового материала предполагают широкое использование приемов и способов активизации познавательной деятельности студентов путем постановки перед аудиторией проблемных вопросов и ситуаций, решение которых должно осуществляться в большей части за счет умственной активности самих студентов при умелой позиции преподавателя.

Дальнейшее освоение учебной дисциплины осуществляется в ходе лабораторных занятий. На лабораторных занятиях студенты приобретают навыки в решении конкретных задач, осваивают базовые технологии компьютерной графика и овладевают методами их применения. Лабораторные занятия организуются лектором, отвечающим за постановку дисциплины «Компьютерная графика». К проведению занятий привлекаются преподаватели, проводящие занятия по данной дисциплине и инженерно-технический состав лаборатории кафедры.

Лабораторные занятия предполагают также проведение текущего контроля степени усвоения студентами учебного материала. Контроль предполагается осуществлять в ходе защиты отчетов по лабораторным занятиям. Этот вид контроля должны осуществляться в контексте с предыдущим и текущим изучаемым материалом. Это позволит преподавателю не только оценить степень усвоения студентами учебного материала, но и скорректировать содержание и методику преподавания учебного материала.

Изучение дисциплины «Компьютерная графика» рекомендуется осуществлять в следующей последовательности. По окончанию лекции, в часы самостоятельной работы необходимо используя рекомендованную литературу доработать и осмыслить материал лекции и ответить на контрольные вопросы сначала в устной, а затем в письменной форме. Затем следует выполнить задание на самостоятельную работу и только после этого начать подготовку к лабораторной работе. Вначале необходимо уяснить цель и краткое содержание теоретического материала лабораторной работы, в случае затруднений вновь повторить теоретический материал. Затем следует вникнуть в суть задания, которое необходимо выполнить в ходе лабораторной работы, рассмотреть аналогичный пример выполнения

задания, приведенный в описании работы и на его основе продумать порядок выполнения индивидуального задания. После этого следует в устной, а затем в письменной форме ответить на контрольные вопросы лабораторной работы.

В ходе лабораторного занятия после инструктажа преподавателя необходимо приступить в выполнению лабораторной работы. По окончанию выполнения практической части работы необходимо сформулировать выводы о проделанной работе по требуемой форме, составить отчет о проделанной работе и защитить его у преподавателя. В этот же день в часы самостоятельной работы необходимо просмотреть список вопросов для подготовки к экзамену, выделить из них нужный (по пройденной теме) и попытаться на него ответить. В случае затруднения необходимо обратиться к рекомендованной литературе. Сформулировав правильный ответ на вопрос, следует записать его в виде тезисов в тетради с конспектами лекций. Таким образом, при подготовке к экзамену необходимо будет только просмотреть эти записи.

## **6. МАТЕРИАЛЬНО-ТЕХНИЧЕСКОЕ ОБЕСПЕЧЕНИЕ**

По всем видам учебной деятельности в рамках дисциплины используются аудитории и лаборатории, оснащенные необходимым специализированным и лабораторным оборудованием.

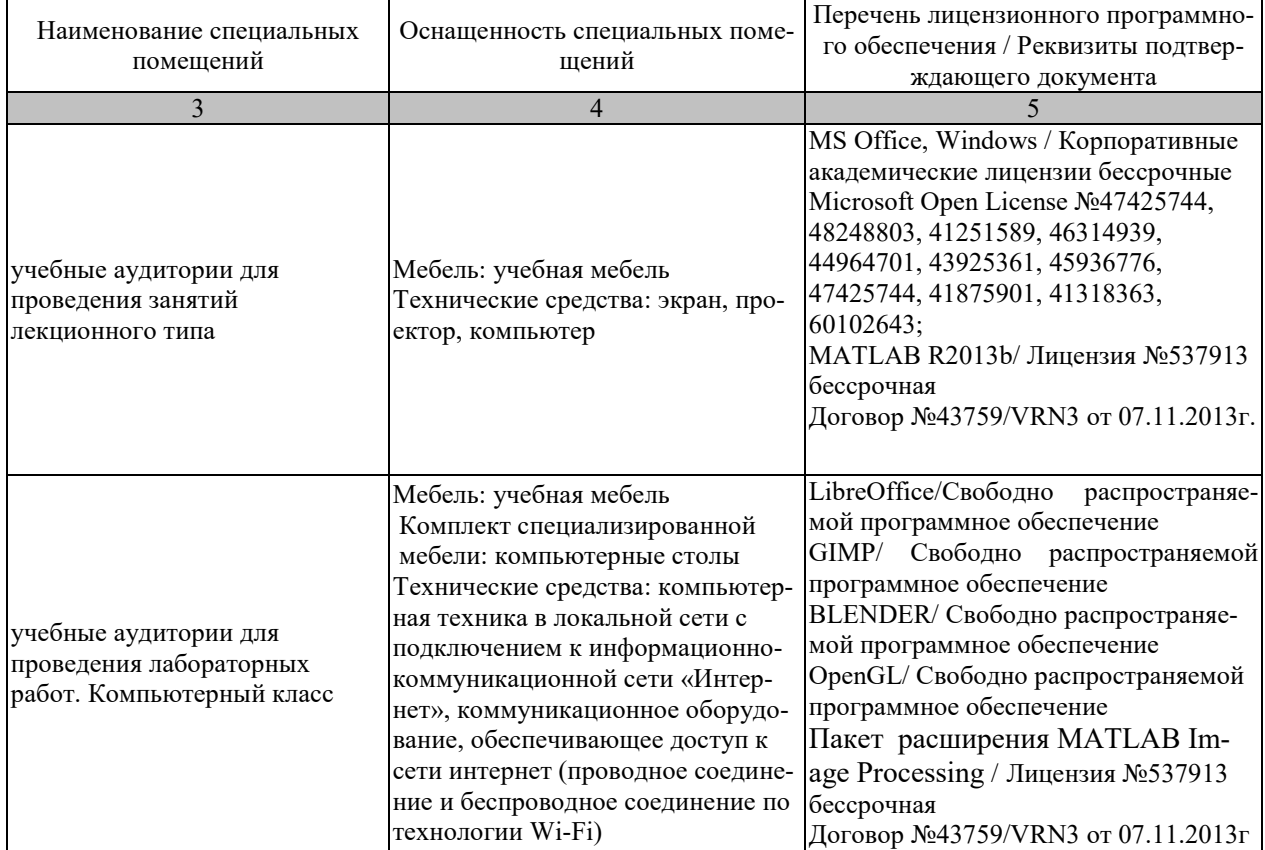

Для самостоятельной работы обучающихся предусмотрены помещения, укомплектованные специализированной мебелью, оснащенные компьютерной техникой с возможностью подключения к сети «Интернет» и обеспечением доступа в электронную информационно-образовательную среду университета.

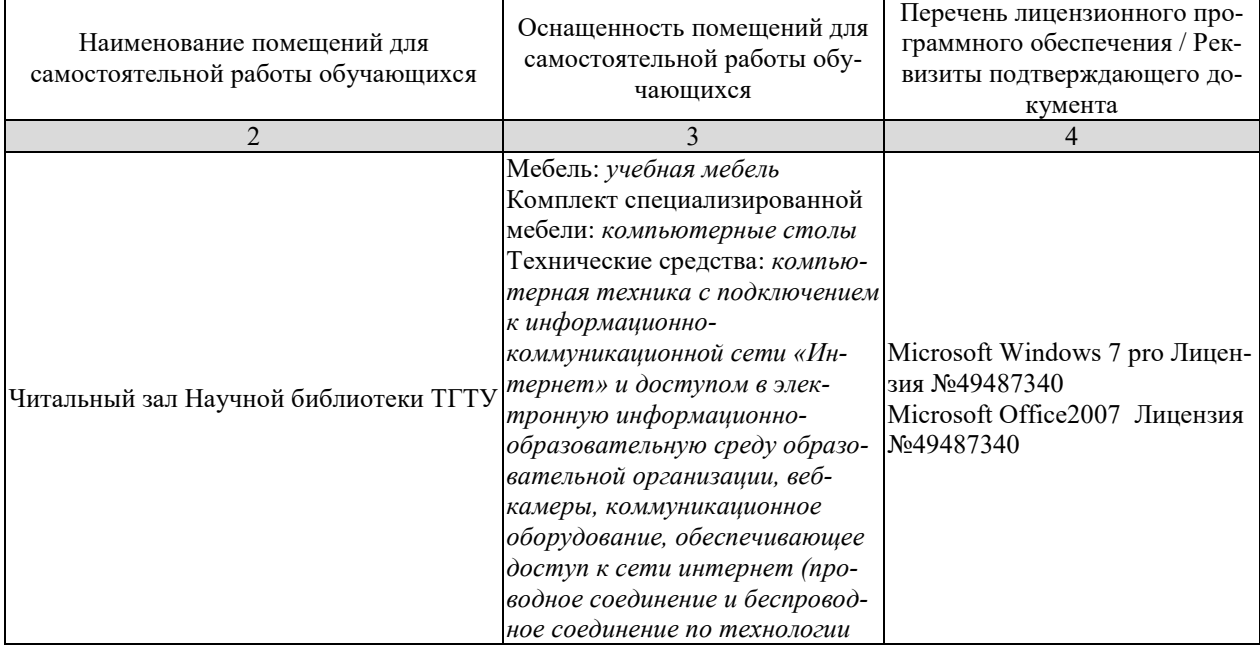

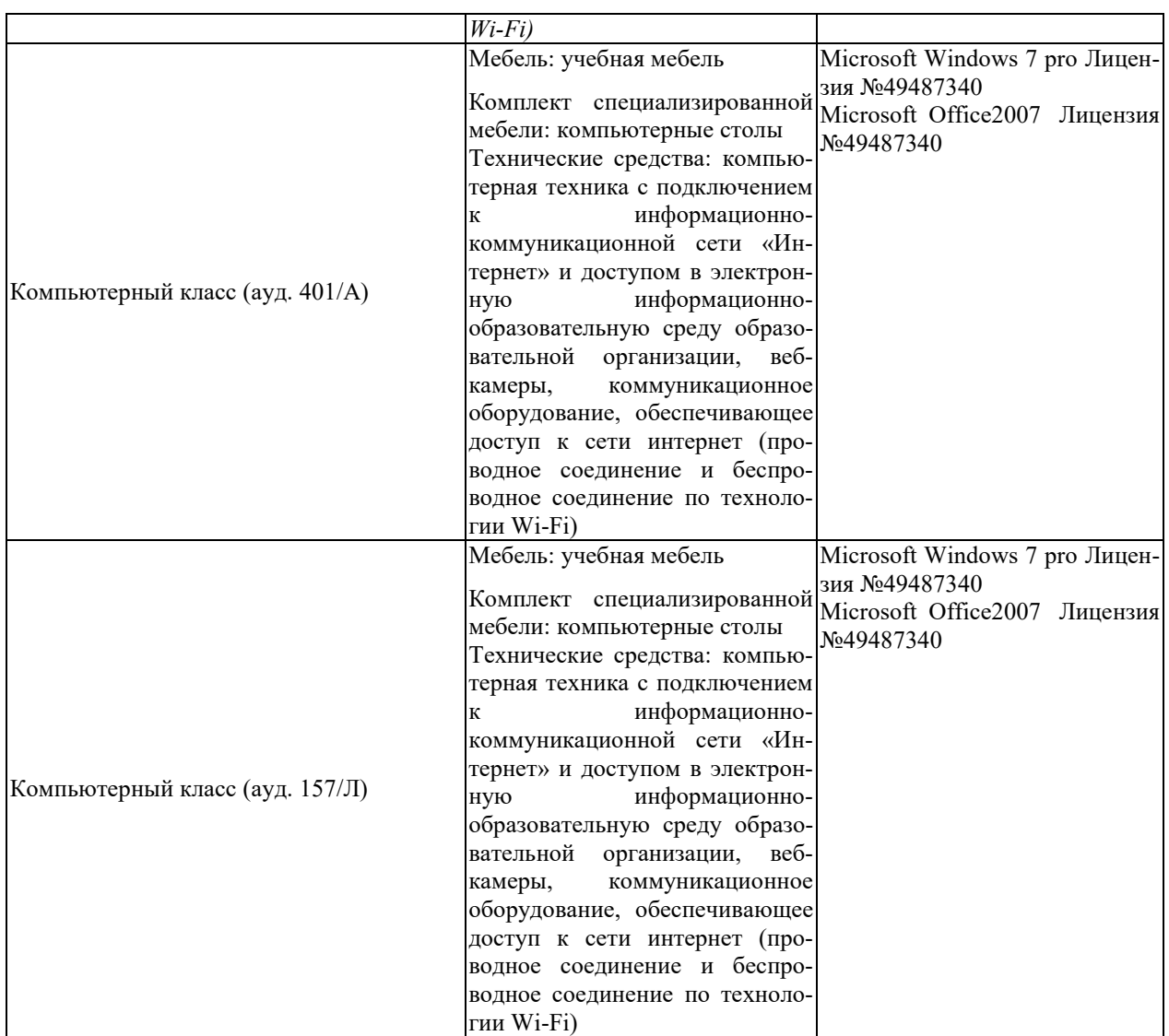

## **7. ТЕКУЩИЙ КОНТРОЛЬ УСПЕВАЕМОСТИ И ПРОМЕЖУТОЧНАЯ АТТЕСТАЦИЯ**

Проверка достижения результатов обучения по дисциплине осуществляется в рамках текущего контроля успеваемости и промежуточной аттестации.

## **7.1. Текущий контроль успеваемости**

Текущий контроль успеваемости включает в себя мероприятия по оцениванию выполнения лабораторных работ, заданий для самостоятельной работы. Мероприятия текущего контроля успеваемости приведены в таблице 7.1.

Таблица 7.1 – Мероприятия текущего контроля успеваемости

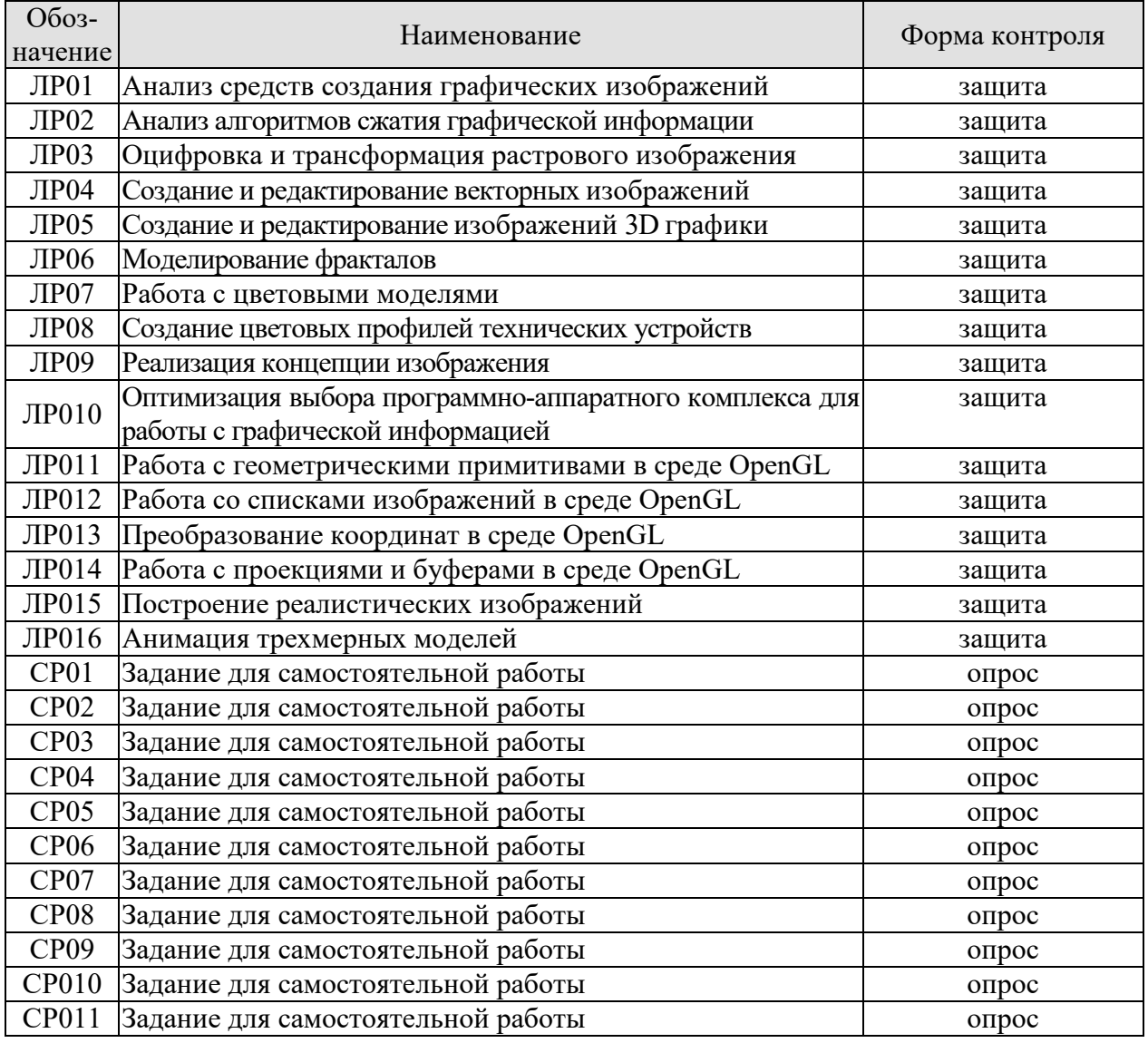

## **7.2. Промежуточная аттестация**

Формы промежуточной аттестации по дисциплине приведены в таблице 7.2.

Таблица 7.2 – Формы промежуточной аттестации

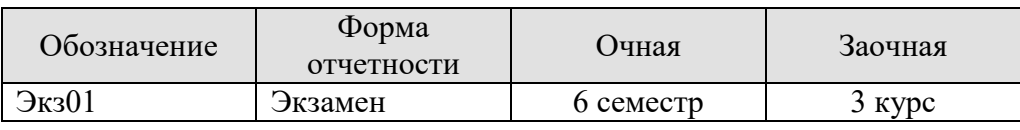

## 8. ФОНД ОЦЕНОЧНЫХ СРЕДСТВ

#### 8.1. Оценочные средства

Оценочные средства соотнесены с результатами обучения по дисциплине и индикаторами достижения компетенций.

ИД-1 (ПК-3) Знать: свойства информации, методы измерения, обработки, представления информации, моделирования и оптимизации

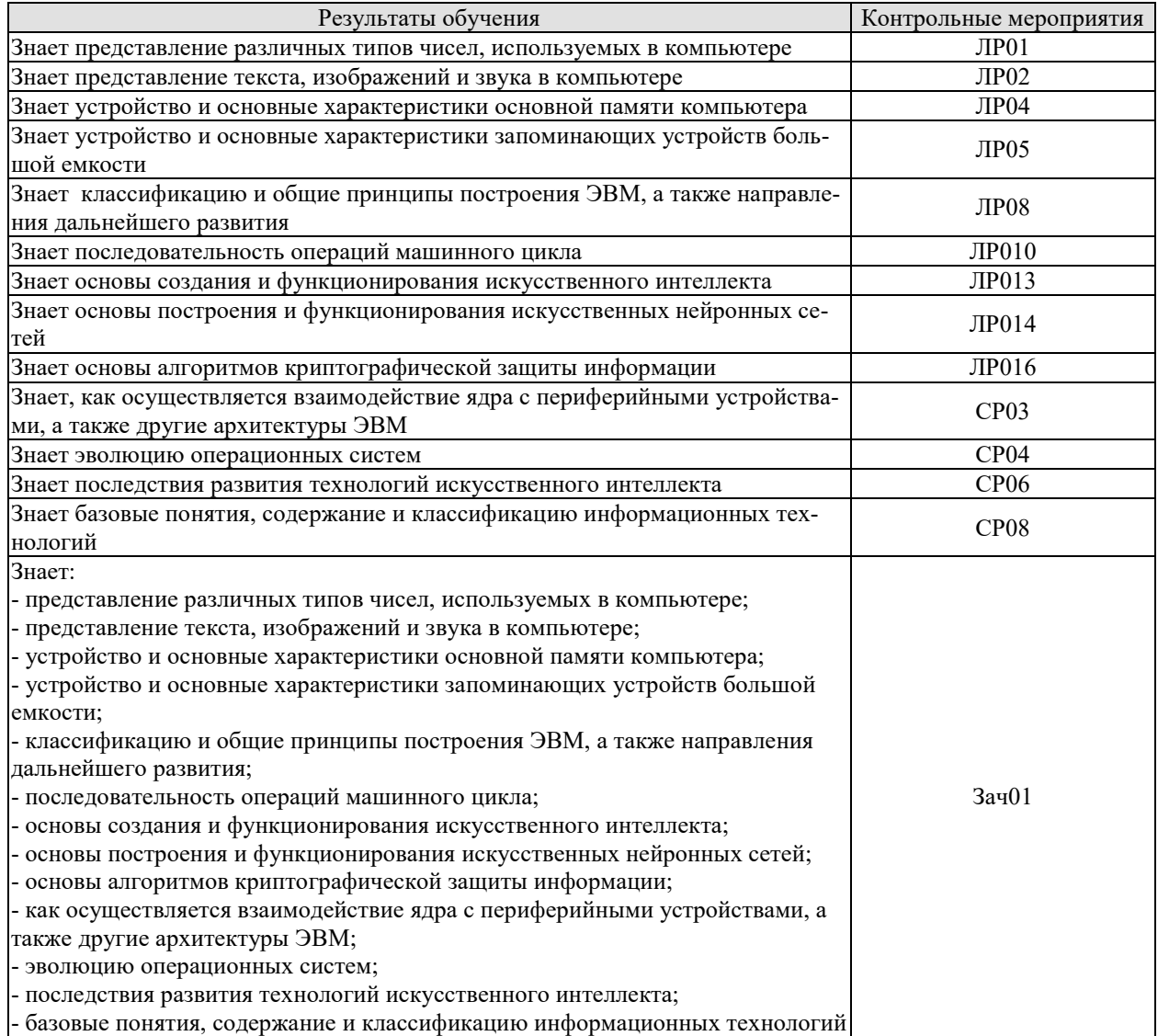

## Вопросы к защите лабораторной работы ЛР01

1. Напишите двоичные коды чисел от 6 до 16.

2. Переведите двоичную запись в десятичную систему счисления:

111; 0001; 11101; 10001; 10111; 000000; 100; 1000; 10000; 11001; 11010; 11011.

3. Переведите в двоичную систему счисления:

- 7; 12; 16; 15; 33.
- 4. Запишите двоичный дополнительный код в десятичной форме: 10000; 10011; 01101; 01111; 10111.

5. Перевелите двоичное представление в десятичное:

11.001; 100.1101; .0101; 1.0; 10.01.

6. Переведите в двоичную систему счисления:

## 53/4; 1/16; 77/8; 11/4; 65/8.

7. Переведите числа в двоичном представлении с плавающей точкой в десятичное: 01011100; 11001000; 00101010; 10111001.

8. Закодируйте значения, используя двоичное представление с плавающей точкой. Обратите внимание на случай, когда возникает ошибка усечения:

1/2; 71/2; -33/4; 3/32; 31/32;

9. Три кода 01101000, 10000010 и 00000010 являются различными представлениями одного числа в разных системах кодирования: в двоичном дополнительном коде, в представлении с избытком и 8-битовом с плавающей точкой, но не обязательно в таком порядке. Какое это число, и какому представлению соответствует каждый код?

## Вопросы к защите лабораторной работы ЛР02

1. В чем отличие между кодом прописной и строчной букв в стандарте ASCII?

2. Рассчитайте необходимый размер файла для записи 1 часа музыки с частотами дискретизации 44,1, 48 и 96 кГц.

3. Перед записью любимого музыкального произведения на компакт-диск вы собираетесь предварительно его оцифровать. Имеющееся для этого устройство (звуковая карта) позволяет провести оцифровку с частотами дискретизации 11, 22, 44,1, 48 или 96 кГц. Какую частоту из имеющихся, вы выберите и почему?

4. Следующее сообщение было передано с использованием контрольного бита (по нечету) в каждой короткой строке битов. В каких строках имеются ошибки?

11011 01011 10110 00000 11111 10101 10001 00100 01110

## Вопросы к защите лабораторной работы ЛР04

1. Что понимается под памятью компьютера.

- 2. Чем отличаются внутренняя и внешняя память?
- 3. К какому виду памяти относится ПЗУ?
- 4. К какому виду памяти относится ОЗУ?
- 5. Перечислите основные типы устройств памяти с произвольным доступом.
- 6. Перечислите основные типы устройств памяти с последовательным доступом.
- 7. Опишите принцип работы оперативной памяти.
- 8. Что понимается под адресом ячейки памяти?

9. Какая память имеет большее быстродействие – внешняя или внутренняя?

10. В какой элемент объединены проводники, по которым передаются сигналы?

## Вопросы к защите лабораторной работы ЛР05

1. Назовите два преимущества оперативной памяти перед запоминающим устройством на диске.

2. Назовите два преимущества запоминающего устройства на дисках перед оперативной памятью компьютера.

2. Предположим, что вы собираетесь использовать свой компьютер для написания курсовой работы, размер которой, как вы думаете, будет 40 страниц. В вашем компьютере есть дисковод для гибких дисков емкостью 1,44 Мбайт. Поместится ли ваша работа на один гибкий диск? Если да, сколько таких работ можно сохранить на одном гибком диске? Если нет, сколько дисков требуется для сохранения документа, состоящего из 40 страниц? 3. Предположим, что на жестком диске вашего компьютера емкостью 10 Гбайт свободно только 100 Мбайт, и вы собираетесь заменить его диском емкостью 30 Гбайт. При этом всю информацию, которая находится на диске, вы хотите сохранить на гибких дисках. Практично ли это? Поясните свой ответ.

4. Сколько секторов потребуется для хранения одной печатной страницы текста, если для каждого символа требуется один байт памяти, а сектор диска вмещает 512 байтов?

5. Обычный гибкий диск размером 31/2 дюйма вмещает 1,44 Мбайт информации. Сколько дисков потребуется для романа, состоящего из 400 страниц, каждая из которых содержит 3500 символов?

6. Дорожка диска содержит 16 секторов, в каждом секторе находится 512 байт информации, диск вращается со скоростью 300 оборотов в минуту. Какова скорость прохождения головки чтения/записи по дорожке, скорость измеряется в байтах в секунду?

7. Компьютер использует гибкий диск, описанный в предыдущей задаче, и выполняет 50 инструкций в микросекунду (миллионная доля секунды). Сколько инструкций он может выполнить за время прохождения двух соседних байтов через головку чтения/записи? 8. Гибкий диск вращается со скоростью 300 оборотов в минуту, и компьютер может выполнить 50 инструкций в микросекунду. Сколько инструкций машина может выполнить

за время ожидания диска? 9. Сравните время ожидания обычного гибкого диска из предыдущей задачи и обычного жесткого диска, скорость вращения которого составляет 60 оборотов в секунду?

10. Каково среднее время доступа жесткого диска, скорость вращения которого равна 60 оборотов в секунду, и время поиска равно 10 миллисекундам?

11. Предположим, что машинистка печатает со скоростью 60 слов в минуту. Сколько времени ей потребуется, чтобы заполнить компакт – диск емкостью 640 Мбайт? Одно слово состоит из пяти символов, и для каждого символа требуется 1 байт памяти?

## Вопросы к защите лабораторной работы ЛР08

1. Успеет ли принтер, печатающий 40 символов в секунду, напечатать цепочку ASCIIсимволов (один байт на символ), которая передается последовательно со скоростью 300 бит/с? Со скоростью 1200 бит/с?

2. Пользователь набирает на клавиатуре 30 слов в минуту (слово содержит пять символов). Сколько команд выполнит машина между печатью двух соседних символов, если машина выполняет 50 команд в микросекунду (миллионная доля секунды)?

3. Сколько битов в секунду должна передавать клавиатура, чтобы успевать за пользователем, печатающим 30 слов в минуту? (Каждый символ закодирован в системе ASCII с контрольным битом четности, и каждое слово состоит из пяти символов.)

4. Машина имеет 20 Гбайт свободного пространства на жестком диске и получает данные по телефонной линии со скоростью 14400 бит/с. Сколько потребуется времени, чтобы заполнить жесткий диск?

5. Линия связи используется для последовательной передачи данных со скоростью 14 400 бит/с. Сколько битов данных будут повреждены, если длительность помех составит 0,01 с?

6. Предположим, у вас есть 32 процессора, каждый из которых может находить сумму многозначных чисел за миллионную долю секунды. Опишите, как можно применить технику параллельной обработки для нахождения суммы 64 чисел за шесть микросекунд. Сколько времени потребуется однопроцессорной машине, чтобы найти эту сумму? 7. Опишите два подхода к увеличению производительности машины.

## Вопросы к защите лабораторной работы ЛР010

1. Предположим, что в гипотетической машине, ячейки памяти с адресами от 00 до 05 содержат следующие битовые комбинации.

Адрес Содержимое

- 00 10
- 01 04
- 02 30
- 03 45
- 04 С0
- 05 00

Дайте ответ на поставленные ниже вопросы, полагая, что машина начинает работу со счетчиком адреса, равным 00.

а) Сформулируйте текстовое описание каждой команды.

б) Какая битовая комбинация будет находиться в ячейке памяти с адресом 45, после того как машина выполнит команду останова?

в) Какая битовая комбинация будет находиться в счетчике адреса, когда машина выполнит команду останова?

2. Предположим, что в гипотетической машине, ячейки памяти с адресами от 00 до 09 содержат следующие битовые комбинации.

Адрес Содержимое

- $0<sup>0</sup>$  $1A$
- 01  $02$
- 02  $2B$
- 03 02
- $04$  $9C$
- 05  $AB$
- 06  $3C$
- 07  $0<sup>0</sup>$
- 08  $C<sub>0</sub>$
- $0<sup>0</sup>$  $0<sup>0</sup>$

Будем считать, что машина начинает работу со счетчиком адреса, равным 00.

а) Какое значение будет находиться в ячейке памяти с адресом 00, когда машина выполнит команду останова?

б) Какая битовая комбинация будет находиться в счетчике адреса, когда машина выполнит команду останова?

Вопросы к защите лабораторной работы ЛР013

1. В чем заключается разница между графом состояний и деревом поиска в контексте пролукционной системы?

2. Укажите набор алгебраических порождений, при помощи которого выражение  $3/(2x +$ 

 $1) = 2/(2x - 2)$  можно упростить до формы  $x = 4$ . Какие эвристические правила применяются при выполнении таких алгебраических упрощений?

3. В чем различие между способом выбора одной из половин списка для продолжения бинарного поиска и решением, по какой из ветвей последовать при выполнении эвристического поиска?

4. Какой эвристический анализ вы бы использовали для поиска маршрута между двумя городами на большой карте?

5. Предположим, что у вас есть два ведра. Объем первого равен 3 л, объем второго — 5 л. Вы можете переливать воду из одного ведра в другое, опорожнять ведро и наполнять ведро в любой момент. Ваша задача — налить ровно 4 л воды в 5-литровое ведро. Опишите, как эту задачу можно сформулировать в терминах продукционной системы.

## Вопросы к защите лабораторной работы ЛР014

1. Каким будет выход следующего блока обработки данных, если оба входа равны 1? Каким будет выход для входных наборов 0, 0; 0, 1; 1, 0?

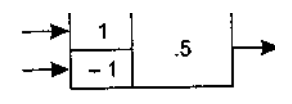

2. Отрегулируйте веса и пороговое значение следующего блока обработки данных, чтобы на выходе появлялась единица тогда и только тогда, когда по меньшей мере на два входа подаются единицы.

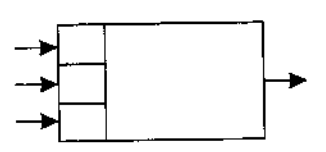

3. Разработайте искусственную нейронную сеть, которая сможет определить, какая из следующих двух фигур находится в поле зрения.

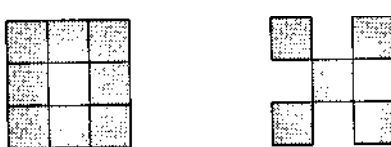

4. Разработайте искусственную нейронную сеть, которая сможет определить, какая из следующих лвух фигур находится в поле зрения.

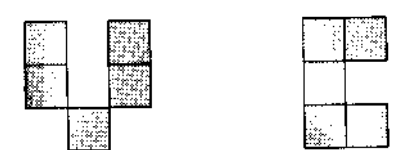

Теоретические вопросы к экзамену Экз01

- 1. Виды компьютерной графики.
- 2. Классификация средств создания графических изображений.
- 3. Характеристики аналоговых и импульсных сигналов.
- 4. Дискретизация и квантование графических изображений.
- 5. Энтропия информации.
- 6. Типы изображений.
- 7. Методы сжатия изображений.
- 8. Коловая избыточность.
- 9. Межпиксельная избыточность.
- 10. Визуальная избыточность.
- 11. ДКП как основа алгоритма сжатия JPEG.

Практические задания к экзамену Экз01 (примеры)

1. Интерфейс, через который данные передаются одновременно группами бит, называется

- 1) последовательным.
- 2) линейным:
- 3) параллельным;
- 4) синхронным.

2. Определить значение десятичного числа 7 в двоичной системе счисления?

- 1)  $111111_2$
- 2)  $1010101$ ,
- 3)  $101<sub>2</sub>$
- 4)  $111_2$

ИД-2 (ПК-3) Уметь: осуществлять математическую и информационную постановку задач по обработке информации и разработке компонентов информационных и автоматизированных систем

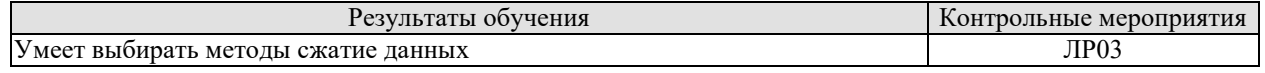

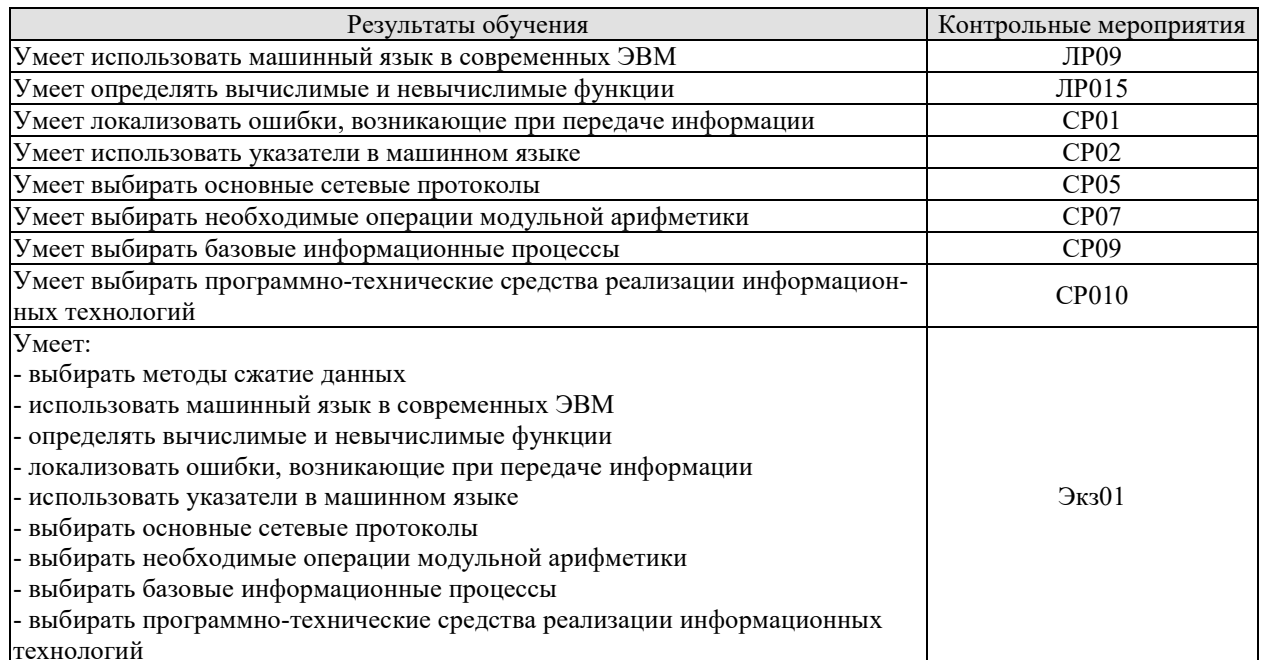

## Вопросы к защите лабораторной работы ЛР03

1. На каких принципах основывается сжатие информации?

2. Что называется колом?

3. Какое существует принципиальное различие между сжатием текста и сжатием изображения?

4. Перечислите известные Вам методы сжатия информации без потерь.

5. В чём состоит отличие методов сжатия с потерями и без потерь?

6. Сколько бит в управляющем байте отводят для указания числа повторяющихся байтов при сжатии методом кодирования длин серий?

7. О чём говорит равенство единице старшего бита в управляющем байте при сжатии методом кодирования длин серий?

8. Перечислите известные Вам архиваторы.

9. Целесообразно ли выполнять сжатие файлов формата JPEG, MP3, MPEG?

10. Рисунок какого формата будет сжат сильнее ВМРили ЈРЕG?

11. Какой код является неравномерным: RLЕили Хаффмана?

12. Дайте характеристики известным вам форматам сжатия:

- $\bullet$  текста:
- $•$  3BVKOB:
- изображения.

13. Ниже приведена часть сообщения, закодированного по методу LZ77. Исходя из содержащейся в данном представлении информации, определите длину исходного сообшения.

 $\alpha\beta\gamma$  ( ,3,  $\beta$ )( ,6,  $\gamma$ )

14. Запишите последовательность инструкций, поясняющих способ распаковки сообщений, сжатых по методу LZ77.

## Вопросы к защите лабораторной работы ЛР09

1. Три значения (х, у и z) хранятся в памяти машины. Опишите последовательность событий (загрузка значений в регистры из памяти, сохранение значений в памяти и т. д.), которая необходима для нахождения суммы  $x + y + z$  и для нахождения значения выражения  $2x + y$ .

2. Объясните значение следующих команд: 1) 407E; 2) 9028; 3) A302; 4) B3AD; 5) 2835.

3. Предположим, что машинный язык состоит из команд, поле кода операции которых содержит четыре бита. Сколько разных типов команд может содержать такой язык? А если код операции состоит из восьми битов?

4. Запишите следующие команды на машинном языке, описанном в приложении В:

Загрузить в регистр 8 содержимое ячейки памяти с адресом 55.

Загрузить в регистр 8 шестнадцатеричное число 55.

Выполнить циклический сдвиг регистра 4 на три бита вправо.

Выполнить операцию AND над содержимым регистров F и 2 и поместить результат в регистр 0.

Перейти к команде, находящейся в ячейке памяти с адресом 31, если содержимое регистра 0 равно значению в регистре В.

5. Разделите следующие команды на группы согласно тому, изменяет ли их выполнение содержимое ячейки памяти с адресом ЗВ, извлекается ли содержимое этой ячейки или выполнение команды не зависит от содержимого ячейки.

1) 153B: 2) 253B: 3) 353B: 4) 3B3B: 5) 403B.

6. Предположим, что ячейки памяти с адресами от 00 до 03 машины, описанной в приложении В, содержат следующие значения:

Адрес ячейки Содержимое ячейки

23

 $02$ 

 $CO$ 

 $0<sup>0</sup>$ 

- Что обозначает первая команда?
- Если в начале работы машины в счетчике команд находилось значение 00, какое значение будет содержать регистр 3 после остановки машины?

7. Используя эмулятор машины, выполните следующую программу:

- Поместите в ячейку памяти число 21.
- Загрузите в регистр содержимое этой ячейки памяти.
- Загрузите в другой регистр число 12.
- Сложите содержимое этих регистров.
- Над полученной суммой выполните операцию поразрядного циклического сдвига вправо на два знака.

## Вопросы к защите лабораторной работы ЛР015

1. Расскажите, как будет работать машина Тьюринга, описанная в этом разделе, на следующей ленте с указанным начальным состоянием:

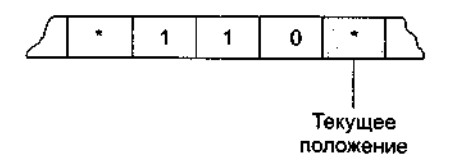

#### Состояние машины = Начало

2. Является ли следующая программа на скелетном языке самозавершающейся? Объясните ваш ответ.

incr $X$ :

 $\text{decr}\, Y$ :

3. Является ли следующая программа на скелетном языке самозавершающейся? Объясните ваш ответ.

 $copy X to Y;$ incr Y;

incr Y;

while  $X$  not  $0$  do;  $\text{decr } X$ :  $\text{decr} X$ : decr Y: decr Y: end:  $\text{decr}\, \text{Y}$ . while Y not 0 do:

end:

4. Найдите ошибку в следующем сценарии.

В некотором сообществе каждый является владельцем своего дома. Маляр этого сообщества утверждает, что красит все те и только те дома, которые не красят их владельцы.

## (Подсказка: кто красит дом маляра?)

Теоретические вопросы к экзамену Экз01

- 1. Характеристики растровой графики.
- 2. Программно-аппаратные средства растровой графики.
- 3. Общие принципы векторной графики.
- 4. NURBS-кривые. Кривые Безье.
- 5. Программно-аппаратные средства векторной графики.
- 6. Сравнительные характеристики растровой и векторной графики.
- 7. Взаимные преобразования растровой и векторной графики.
- 8. Специфика трехмерной графики.
- 9. Типы пространств.
- 10. Системы координат.
- 11. Объекты, используемые в трехмерной графике.
- 12. Этапы моделирования трехмерных объектов.
- 13. Свойства материалов для моделирования трехмерных объектов.
- 14. Фрактальная графика. Свойства, создание, область применения.
- 15. Физиология цветовосприятия.
- 16. Пветовая гамма.
- 17. Цветовые модели: RGB, CMYK, HSB, LAB. Цветовой охват.
- 18. Цветовая коррекция технических устройств

Практические задания к экзамену Экз01 (примеры)

- 1. Рассчитайте, какой объем займёт снимок экрана компьютера
- 2. Простейшими операциями в алгебре логики является
- $1) + -$ , \*, /
- 2) нет, да
- $3) x2. n!$
- 4) и, или, не

ИД-3 (ПК-3) Владеть: навыками проектирования компонентов информационных и автоматизированных систем

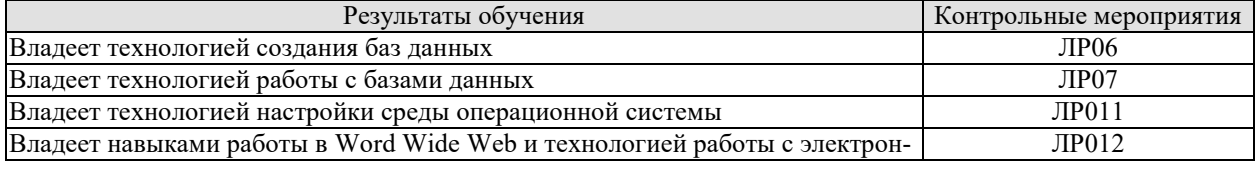

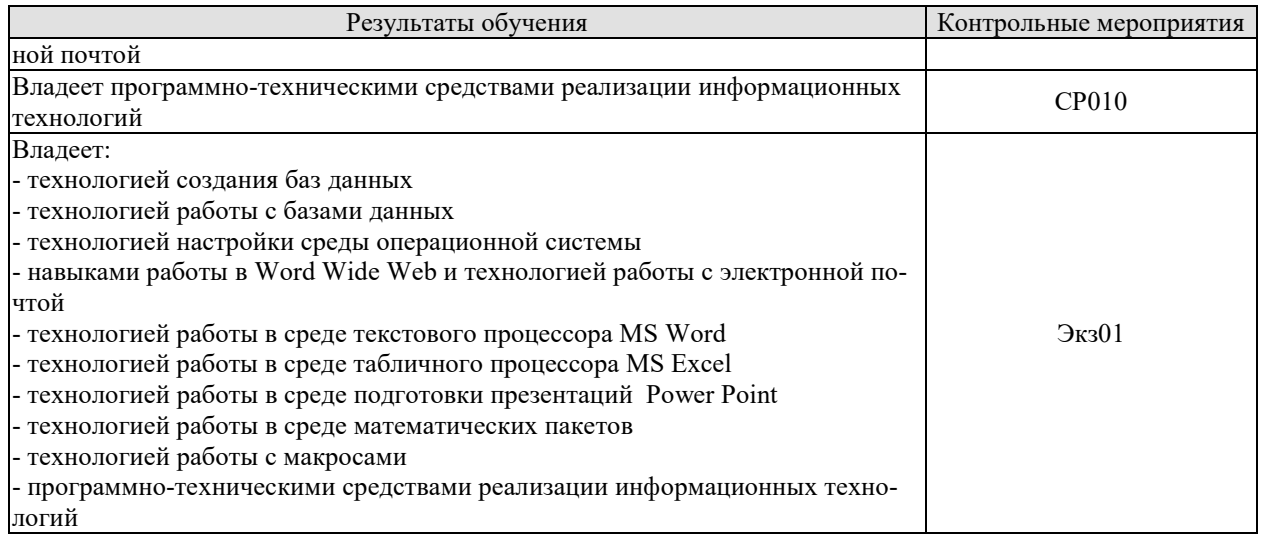

## Вопросы к защите лабораторной работы ЛР06

1. Перечислите различия между однородным файлом и базой данных.

2. Что подразумевается под независимостью данных?

3. Какова роль СУБД в многоуровневом подходе к реализации базы данных-

4. В чем различие между схемой и подсхемой?

5. Укажите два преимущества отделения приложений от СУБД.

6. Укажите, на каком уровне в системе базы данных (на уровне пользователя, программиста приложений для БД, разработчика СУБД) принимаются следующие решения или выполняются лействия.

7. Каким образом следует хранить данные на диске для достижения максимальной эффективности?

8. Можно ли хранить отношение в виде последовательного файла?

9. Сколько раз пользователю разрешено вводить неправильный пароль, перед тем как диалог с компьютером будет прекращен?

10. Нарисуйте диаграмму, иллюстрирующую работу с компьютером и представляющую машинный язык, язык высокого уровня и представления программиста.

11. Нужно ли предоставить органам юстиции доступ к базам данных в целях идентификации личностей с преступными наклонностями, даже если они не совершали преступлений?

12. Нужно ли предоставлять страховым компаниям доступ к базам данных в целях идентификации личностей с потенциальными мелицинскими проблемами, даже если у них не наблюдаются симптомы заболеваний?

## Вопросы к защите лабораторной работы ЛР07

1. Насколько важен порядок применения операций SELECT и PROJECT к отношению? То есть, при каких условиях выполнение сначала SELECT, а затем PROJECT даст те же результаты, что и выполнение PROJECT, а затем SELECT?

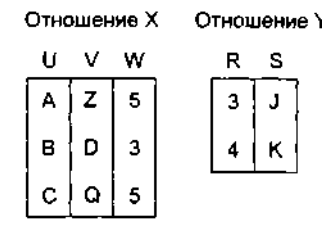

2. Как выглядит отношение RESULT после выполнения каждой из инструкций в терминах отношений, показанных ниже:

1. RESULT←PROJECT W from X

## 2. RESULT $\leftarrow$ SELECT from X where W = 5

- 3. RESULT FROJECTS from Y
- 4. RESULT $\leftarrow$ JOIN X and Y where X.W>Y.R

3. Предположим, что одна транзакция пытается добавить 100 долларов на счет, баланс которого равен 200 долларам, а другая в то же время пытается списать 100 долларов с этого же счета. Опишите совместное выполнение этих транзакций, которое привело бы к возникновению финального баланса, равного 100 долларам. Опишите совместное выполнение этих транзакций, которое привело бы к финальному балансу в 300 долларов.

## Вопросы к защите лабораторной работы ЛР011

1. Перечислите четыре вида действий, выполняемых типичной операционной системой.

2. Кратко охарактеризуйте различия между пакетной и интерактивной обработкой.

3. В чем состоит различие между интерактивной обработкой и обработкой в реальном масштабе времени?

4. Что такое многозадачная операционная система?

5. Какая информация содержится в таблице процессов, поддерживаемой операционной системой?

6. В чем различие между процессом, готовым к выполнению, и ожидающим процессом?

7. В чем заключается различие между виртуальной и основной памятью?

8. Какие сложности могут возникнуть в системе с разделением времени, если два процесса одновременно запрашивают доступ к одному и тому же файлу? Существуют ли ситуации, при которых программа управления файлами предоставит такой доступ? В каких случаях программа управления файлами ответит отказом?

9. Дайте определение понятий балансировки загрузки и масштабирования в контексте многопроцессорной архитектуры.

10. Кратко опишите процесс первоначальной загрузки.

## Вопросы к защите лабораторной работы ЛР012

- 1. Что такое «Всемирная паутина»?
- 2. Что такое Web-сервер?
- 3. Что такое Web-страница?
- 4. На чем основывается технология Всемирной паутины?
- 5. Что используется в качестве указателей ссылок?
- 6. Что включает в себя адрес Web-страницы?
- 7. Что такое браузер?

8. Запишите адрес Web-страницы, хранящейся на сервере Интернета, зарегистрированном в домене первого уровня ru, домене второго уровня schools и имеющем собственное имя www.

9. Какими преимуществами обладает электронная почта по сравнению с обычной почтой?

- 10. Из каких частей состоит адрес электронной почты?
- 11. Как функционирует электронная почта?

12. Задание с кратким ответом. Записать адрес электронной почты, зарегистрированный пользователем fio на почтовом сервере zmail.ru.

## Теоретические вопросы к экзамену Экз01

## 1. Понятия концепции и композиции изображения.

- 2. Выбор аппаратно-графического комплекса для работы с компьютерной графикой.
- 3. Технология работы в среде OpenGL.

## Практические задания к экзамену Экз01 (примеры)

1. Используя возможности графической библиотеки OpenGL, постройте сферу.

2. Укажите последовательность создания анимации трехмерных моделей живых существ.

## **8.2. Критерии и шкалы оценивания**

## 8.2.1. Шкалы оценивания

Для контрольных мероприятий устанавливается минимальное и максимальное количество баллов в соответствии с таблицей 8.1.

Контрольное мероприятие считается пройденным успешно при условии набора количества баллов не ниже минимального.

Результат обучения по дисциплине считается достигнутым при успешном прохождении обучающимся всех контрольных мероприятий, относящихся к данному результату обучения.

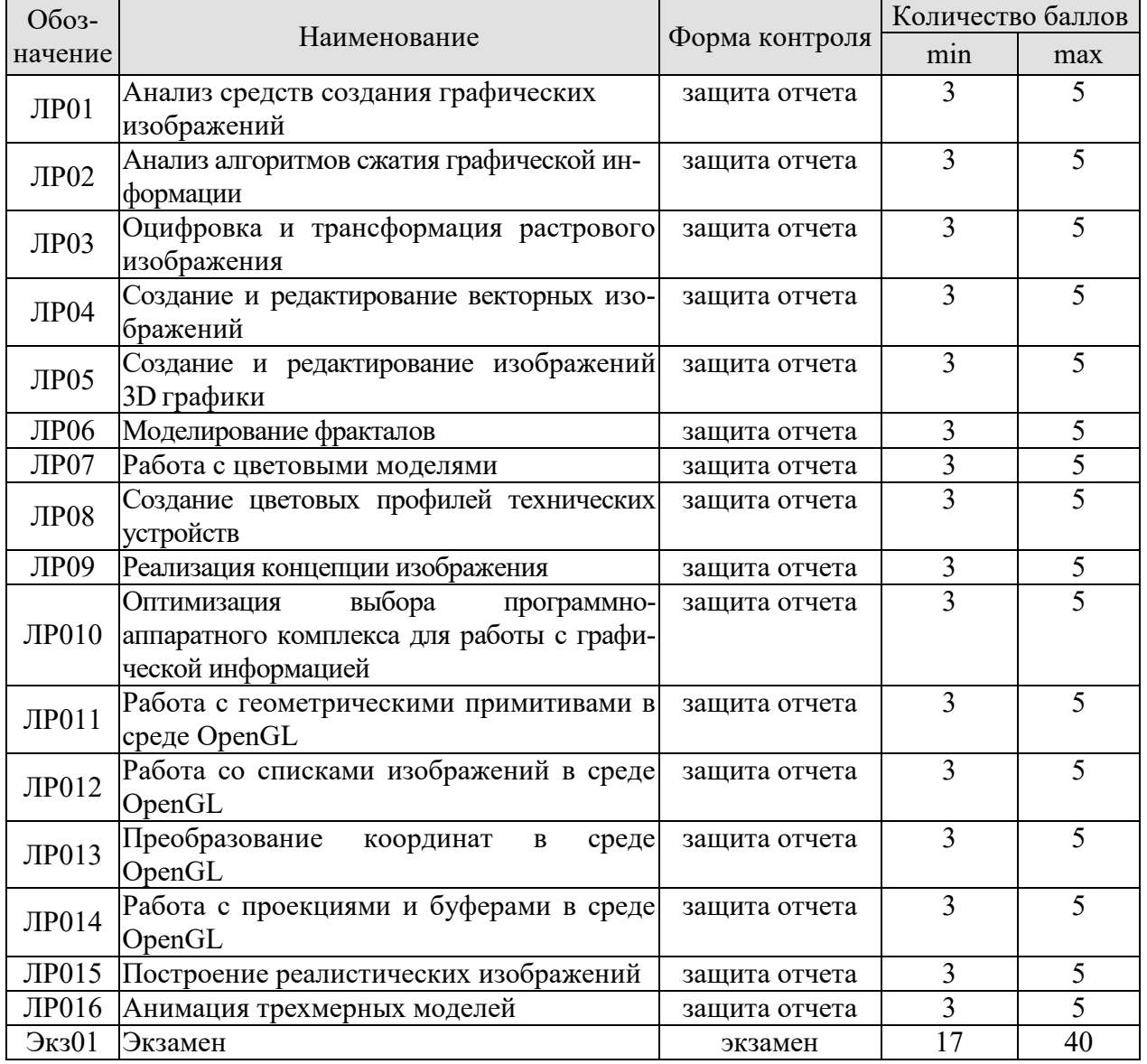

Таблица 8.1 – Шкалы оценивания контрольных мероприятий

## 8.2.2. Критерии оценивания

При оценивании результатов обучения по дисциплине в ходе текущего контроля успеваемости используются следующие критерии.

Минимальное количество баллов выставляется обучающемуся при выполнении всех указанных показателей (Таблица 8.2), допускаются несущественные неточности в изложении и оформлении материала

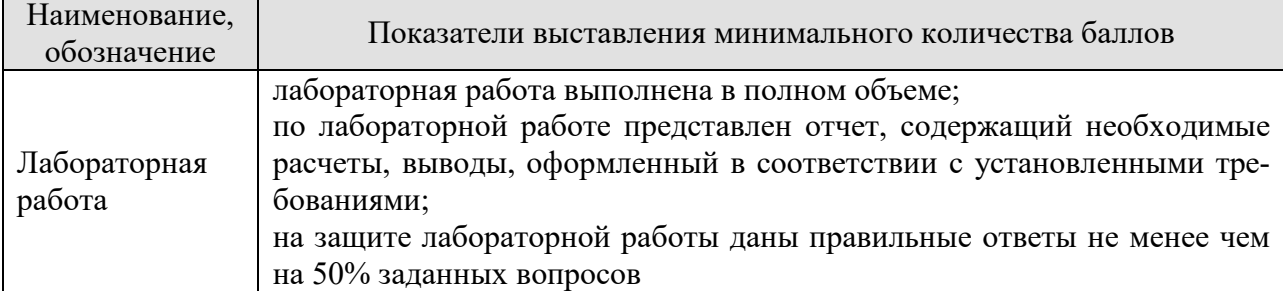

## Таблица 8.2 – Критерии оценивания мероприятий текущего контроля успеваемости

При оценивании результатов обучения по дисциплине в ходе промежуточной аттестации используются следующие критерии.

## Экзамен (Экз01).

Задание состоит из 2 теоретических вопросов и 1 практического задания. Время на подготовку: 60 минут.

Каждый теоретический вопрос оценивается максимально 10 баллами и практическое задание оценивается максимально 20 баллами. Максимальное суммарное количество баллов – 40.

#### Критерии оценивания ответа на теоретический вопрос

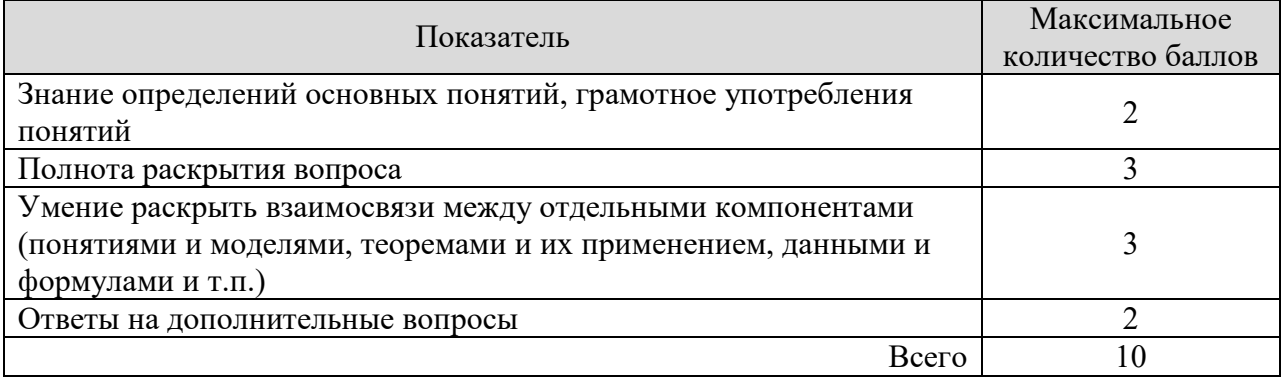

#### Критерии оценивания выполнения практического задания

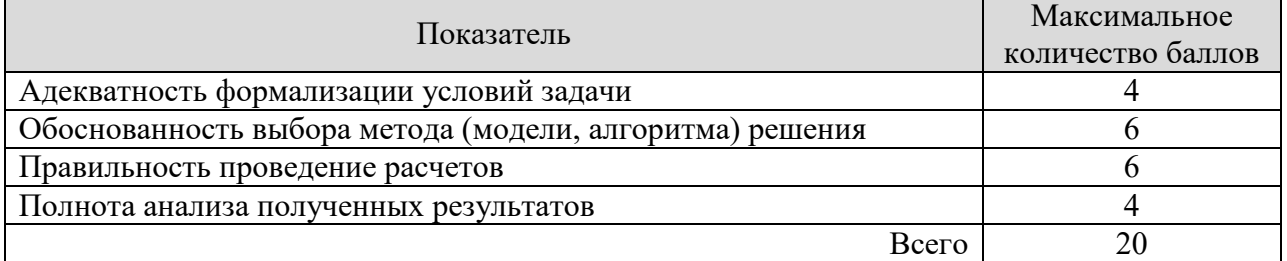

Итоговая оценка по дисциплине выставляется с учетом результатов текущего контроля (максимум 60 баллов) с использованием следующей шкалы.

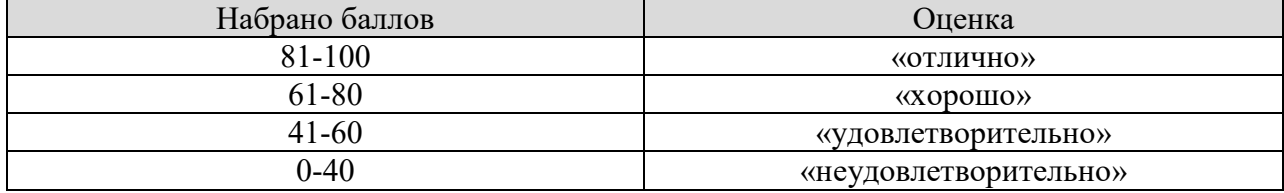

## **МИНИСТЕРСТВО НАУКИ И ВЫСШЕГО ОБРАЗОВАНИЯ РОССИЙСКОЙ ФЕДЕРАЦИИ**

## **Федеральное государственное бюджетное образовательное учреждение высшего образования**

**«Тамбовский государственный технический университет» (ФГБОУ ВО «ТГТУ»)** 

# **РАБОЧАЯ ПРОГРАММА ДИСЦИПЛИНЫ**

*Б1.В.ДВ.02.01 Средства создания изображений*

(шифр и наименование дисциплины в соответствии с утвержденным учебным планом подготовки)

**Направление**

*09.03.02 – Информационные системы и технологии*

(шифр и наименование)

**Профиль**

*Прикладные информационные системы и технологии* (наименование профиля образовательной программы)

**Формы обучения:** *очная, заочная*

**Кафедра:** *Информационные системы и защита информации* (наименование кафедры)

**Составитель:**

**к.т.н., доцент** *должность**лединсь**H.Г. Шахов H.Г. Шахов* 

нинициалы, фамилия

Заведующий кафедрой **В.В. Алексеев** 

**ОБРАЗОВ УТВЕРЖДАЮ** 

*информационных технологий*

*Директор Института автоматики и* 

Ю.Ю.Громов

« *21* » *января* 20 *21* г.

подпись инициалы, фамилия

Тамбов 2021

## 1. ПЛАНИРУЕМЫЕ РЕЗУЛЬТАТЫ ОБУЧЕНИЯ ПО ДИСЦИПЛИНЕ И ЕЕ МЕСТО В СТРУКТУРЕ ОПОП

Цель освоения дисциплины - достижение планируемых результатов обучения (таблица 1.1), соотнесенных с индикаторами достижения компетенций и целью реализации ОПОП.

Дисциплина входит в состав части образовательной программы, формируемой участниками образовательных отношений.

| Код, наименование<br>индикатора                                                                                                    | Результаты обучения по дисциплине                                                                                                    |
|----------------------------------------------------------------------------------------------------|----------------------------------------------------------------------------------------------------|
| ПК-3 Способен осуществлять концептуальное, функциональное и логическое проектиро-<br>вание систем среднего и крупного масштаба и сложности                                                              |                                                                                                    |
| ИД-1 (ПК-3)<br>Знать: свойства информации,<br>методы измерения, обработ-<br>ки, представления информа-<br>ции, моделирования и опти-<br>мизации                                                         | Знает:<br>- представление различных типов чисел, используемых в компьютере;<br>- представление текста, изображений и звука в компьютере;<br>- устройство и основные характеристики основной памяти компьютера;<br>- устройство и основные характеристики запоминающих устройств<br>большой емкости;<br>- классификацию и общие принципы построения ЭВМ, а также направ-<br>ления дальнейшего развития;<br>- последовательность операций машинного цикла;<br>- основы создания и функционирования искусственного интеллекта;<br>- основы построения и функционирования искусственных нейронных<br>сетей;<br>- основы алгоритмов криптографической защиты информации;<br>- как осуществляется взаимодействие ядра с периферийными устройст-<br>вами, а также другие архитектуры ЭВМ;<br>- эволюцию операционных систем;<br>- последствия развития технологий искусственного интеллекта;<br>- базовые понятия, содержание и классификацию информационных<br>технологий |
| ИД-2 (ПК-3)<br>Уметь: осуществлять матема-<br>тическую и информационную<br>постановку задач по обработ-<br>ке информации и разработке<br>компонентов информацион-<br>ных и автоматизированных<br>систем | Умеет:<br>- выбирать методы сжатие данных<br>- использовать машинный язык в современных ЭВМ<br>- определять вычислимые и невычислимые функции<br>- локализовать ошибки, возникающие при передаче информации<br>- использовать указатели в машинном языке<br>- выбирать основные сетевые протоколы<br>- выбирать необходимые операции модульной арифметики<br>- выбирать базовые информационные процессы<br>- выбирать программно-технические средства реализации информаци-<br>онных технологий                                                                                                    |
| ИД-3 (ПК-3)<br>Владеть: навыками проекти-<br>рования компонентов ин-<br>формационных и автомати-<br>зированных систем                                                                                   | Владеет:<br>- технологией создания баз данных<br>- технологией работы с базами данных<br>- технологией настройки среды операционной системы<br>- навыками работы в Word Wide Web и технологией работы с элек-<br>тронной почтой<br>- технологией работы в среде текстового процессора MS Word<br>- технологией работы в среде табличного процессора MS Excel<br>- технологией работы в среде подготовки презентаций Power Point<br>- технологией работы в среде математических пакетов<br>- технологией работы с макросами<br>- программно-техническими средствами реализации информационных<br>технологий                                                                                                    |

Таблица 1.1 - Результаты обучения по дисциплине
Результаты обучения по дисциплине достигаются в рамках осуществления всех видов контактной и самостоятельной работы обучающихся в соответствии с утвержденным учебным планом.

Индикаторы достижения компетенций считаются сформированными при достижении соответствующих им результатов обучения.

# **2. ОБЪЁМ ДИСЦИПЛИНЫ**

Объем дисциплины составляет 4 зачетных единицы.

Ниже приведено распределение общего объема дисциплины (в академических часах) в соответствии с утвержденным учебным планом.

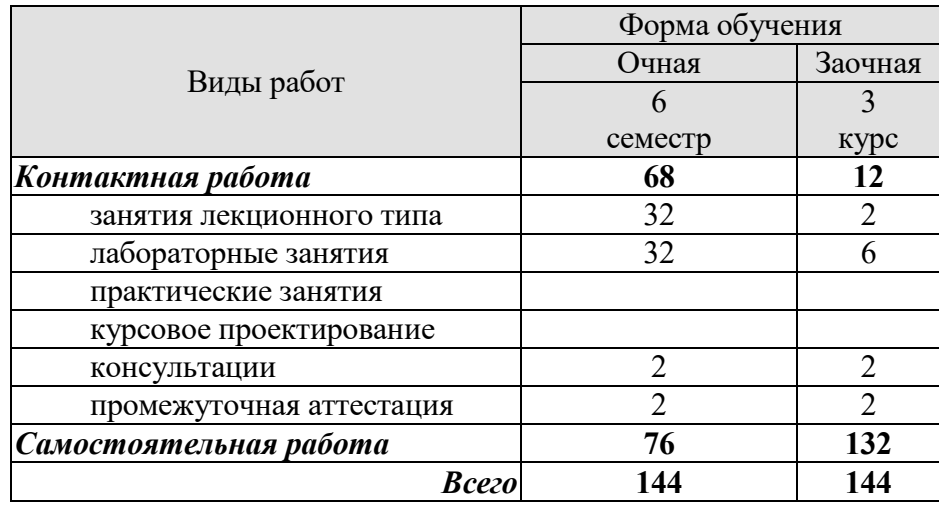

## **3. СОДЕРЖАНИЕ ДИСЦИПЛИНЫ**

## **Раздел 1.** *Основы представления изображений* **Тема 1.** *Введение в дисциплину «Средства создания изображений»*

Характеристика дисциплины «Средства создания изображений», ее место и роль в системе подготовки бакалавра. Основные понятия и виды компьютерной графики. Классификация средств создания графических изображений. Области применения компьютерной графики. Реализация статических и динамических процессов с использованием средств компьютерной графики.

## **Тема 2.** *Кодирование и сжатие графической информации*

Аналоговый и импульсный сигналы. Аналоговый сигнал. Затухание аналогового сигнал. Чувствительность к помехам. Проблемы копирования. Причина потери качества. Общая характеристика аналогового сигнала. Импульсный сигнал. Преодоление затухания. Возможность контроля сигнала. Неограниченные возможности копирования. Общая характеристика импульсного сигнала. Различие аналоговых и импульсных сигналов.

Сжатие графической информации. Статистические методы. Энтропия. Словарные методы. Типы изображений. Подходы к сжатию изображений. Коды Грея. Метрики ошибок. Интуитивные методы. Подвыборка. Квантование. Преобразование изображений. Ортогональные преобразования. Матричные преобразования. Дискретное косинуспреобразование. Дискретное синус-преобразование. Преобразование Уолша-Адамара. Преобразование Хаара. Преобразование Кархунена-Лоэвэ. Прогрессирующее сжатие. JPEG. Светимость. DCT. Практическое DCT. Квантование. Кодирование. Мода без потери данных. Сжатый файл. JFIF. JPEG-LS. Коды Голомба. Основы метода JPEG-LS. Кодер

Лабораторные работы

ЛР01. Анализ средств создания графических изображений.

ЛР02. Анализ алгоритмов сжатия графической информации.

Самостоятельная работа

СР01. Задание для самостоятельной работы

1. Повторите материал лекции.

- 2. По дополнительной литературе [1] изучите материал на стр.  $4 10$ .
- 3. Ответьте на вопросы и выполните упражнение:
- назовите виды компьютерной графики и приведите примеры;
- какие основные понятия существуют в области компьютерной графики;
- укажите области применения компьютерной графики;

- разработайте структурную схему «Средства создания компьютерных изображений».

СР02. Задание для самостоятельной работы

- 1. Повторите материал лекции.
- 2. По рекомендованной литературе [1] изучите материал на стр. 51-72.
- 3. Ответьте на вопросы и выполните упражнение:
- дайте характеристику аналоговому сигналу;
- дайте характеристику импульсному сигналу;
- укажите различие аналоговых и импульсных сигналов;
- как рассчитать количество кодов исходя из количества битовых разрядов?
- что собой представляет кодовый алфавит?
- что собой представляет кодовая таблица?
- как осуществляется преобразование аналогового сигнала в цифровые коды?
- дайте определение энтропии;
- какие существуют типы изображений?
- укажите подходы к сжатию изображений;
- на чем основывается сжатие изображений без потерь?
- на чем основывается сжатие изображений с потерями?
- что включают интуитивные методы сжатия изображений?
- укажите виды преобразования изображений;
- что такое прогрессирующее сжатие?
- что включает алгоритм JPEG?
- разработайте структурную схему «Сжатие изображений».

## **Раздел 2.** *Виды и средства создания изображений* **Тема 3.** *Растровая графика*

Дискретизация, квантование и кодирование растровых изображений. Необходимость дискретизации изображений. Характер дискретизации изображений. Визуализация цифрового изображения. Различие дискретизации и квантования. Растеризация.

Разрешение пиксельной графики. Относительность размеров оригинала и оттиска. Необходимость единицы измерения элементов дискретизация. Понятие разрешения. Критерий дискретизации. Расчет разрешения для штриховых изображений. Муар. Виды разрешения. Особенность битовой карты.

Глубина цвета пиксельной графики. Единица измерения глубины цвета. Типы изображений по глубине цвета. Черно-белые штриховые изображения. Изображения в градациях серого. Сглаживание. Полноцветные изображения. Дуплексные изображения. Изображения с индексированными цветами. Связь разрешения и глубины цвета.

Объем файла пиксельной графики. Формула объема пиксельного файла. Возможность расчета объема. Форматы пиксельных файлов.

Трансформирование пиксельной графики. Ортогональные повороты и отражения. Масштабирование: увеличение. Увеличение только геометрических размеров. Увеличение только разрешения. Методы интерполирования. Масштабирование: уменьшение. Повороты. Параллельные сдвиги. Деформации.

## **Тема 4.** *Векторная графика*

Общие принципы векторной графики. Исторические предшественники. Параметрические уравнения. Гладкие кривые. NURBS-кривая. Контрольные точки. Базовые функции. Узлы. Характеристика семейства базовых функций. Рациональные кривые. Кривые Безье (формулы и принципы построения). Свойства кривых Безье. Канонический вид кривых Безье. Изменение формы кривой. Соединение нескольких секторов. Типы опорных точек. Язык PostScript. Объем файла векторной графики. Векторные форматы файлов. Трансформирование векторной графики. Достоинства и недостатки пиксельной и векторной графики. Взаимные преобразования пиксельной и векторной графики.

## **Тема 5.** *Трехмерная графика*

Специфика трехмерной графики. Рабочее пространство. Системы координат. Типы пространств. Моделирование объектов. Геометрические объекты. Негеометрические объекты. Материалы и карты. Цвет. Прозрачность. Глянцевость. Коэффициент преломления. Корректное моделирование материалов. Текстурирование материалов. Управление текстурированием. Дополнительные свойства материалов. Анимация. Визуализация. Локальное освещение. Глобальное освещение.

## **Тема 6.** *Фрактальная графика*

История фракталов. Свойства фракталов. Природные объекты, обладающие природными свойствами. Основы фрактальной графики. Виды искусственных фракталов. Средства и способы получения фракталов. Области применения фракталов.

## **Тема 7.** *Деловая (офисная) графика*

Понятие и назначение деловой графики. Методы и средства графической интерпретации деловой информации. Типы, виды и назначение диаграмм. Встроенные инструменты среде MS Office для создания деловой графики: графический редактор Paint, средство MS Graph, MS Excel. Построение диаграмм на основе табличных данных.

## **Тема 8.** *Научная графика*

Понятие и назначение научной графики. Методы и средства графической интерпретации научной информации. Типы, виды и назначение графиков. Встроенные инструменты систем компьютерной математики Mathcad, Maple и Matlab для создания научной графики. Построение графиков на основе экспериментальных данных.

## **Тема 9.** *Техническая графика*

История технической компьютерной графики. Методы и средства создания технической компьютерной графики. Программные комплексы систем автоматизированного проектирования (САПР). Приемы работы в различных чертежно-конструкторских программах. Работа с программой КОМПАС-3D версия 16. Настройка интерфейса пользователя, рабочего пространства, приемов создания и редактирования графических объектов и основных приемов работы по созданию и редактированию графических объектов.

## Лабораторные работы

- ЛР03. Оцифровка и трансформация растровых изображений.
- ЛР04. Создание и редактирование векторных изображений.
- ЛР05. Создание и редактирование изображений 3D графики.
- ЛР06. Моделирование фракталов.
- ЛР07. Построение диаграмм в среде MS Excel.
- ЛР08. Визуализация экспериментальных данных.
- ЛР09. Создание чертежей.

## Самостоятельная работа

- СР03. Задание для самостоятельной работы
- 1. Повторите материал лекции.
- 2. По рекомендованной литературе [1] изучите материал на стр. 18-22.
- 3. Ответьте на вопросы и выполните упражнение:
- назовите основные этапы «оцифровки» графических изображений;
- укажите необходимость и характер дискретизации изображений;
- что является элементом дискретизации изображения?
- что собой представляет матрица дискретизации?
- укажите характер квантования изображений;
- в чем заключается различие процессов дискретизации и квантования?
- укажите характер кодирования изображения;
- дайте понятие процесса растеризации изображения;
- дайте понятие разрешения и что оно определяет?
- какие существуют виды разрешений?
- как осуществляется расчет разрешения для конкретного изображения?
- что включает понятие «трансформирование»?
- какие проблемы возникают при трансформировании растровой графики?
- составьте таблицу «Форматы растровых файлов и их характеристики».

СР04. Задание для самостоятельной работы

- 1. Повторите материал лекции.
- 2. По рекомендованной литературе [1] изучите материал на стр. 27 32.
- 3. Ответьте на вопросы и выполните упражнение:
- дайте определение и укажите общие принципы векторной графики;
- на чем основывается векторная графика?

- какую роль играют параметрические уравнения в создании векторных изображений?

- что такое «гладкие кривые»?
- то такое «NURBS-кривая»?
- дайте понятие контрольным точкам;
- дайте понятие базовым функциям;
- дайте понятие узлам;
- укажите характеристики семейства базовых функций;
- охарактеризуйте рациональные кривые;
- дайте определение кривых Безье;
- укажите свойства кривых Безье;
- нарисуйте канонический вид кривой Безье;
- как осуществляется изменение формы кривой Безье?
- как осуществляется соединение нескольких кривых?
- какие существую типы опорных точек?
- что понимается под аппаратной реализуемостью растровой графики?
- что понимается под фотореалистичностью растровой графики
- что понимается под программной независимостью растровой графики
- почему файлы растровой графики имеют большой объем?
- укажите проблемы с трансформацией растровой графики
- что понимается под аппаратной зависимостью растровой графики?
- чем обусловлен минимальный объем векторного документа?
- как осуществляется трансформация векторной графики?
- что понимается под аппаратной реализуемостью растровой графики
- с чем связана аппаратная независимость векторной графики?
- чем обусловлено отсутствие аппаратной реализуемости векторной графики?
- почему векторная графика является программно-зависимой?
- что включает понятие растеризация?
- как осуществляется автоматическая растеризация?
- как осуществляется ручная растеризация?
- что включает понятие трассировка?
- какие существуют методы трассировки?
- как осуществляется трассировка по очертанию?
- как осуществляется трассировка по средней линии?
- какие существуют методы декоративной трассировки?
- как осуществляется подготовка растровых изображений для трассировки?
- составьте таблицу «Достоинства и недостатки пиксельной и векторной графики».

СР05. Задание для самостоятельной работы

1. Повторите материал лекции.

2. По рекомендованной литературе [1] изучите материал на стр. 259 – 261 «Системы координат».

3. Ответьте на вопросы и выполните упражнение:

- дайте определение трехмерной графики;
- в чем заключается специфика трехмерной графики?
- какие существуют типы пространств?
- что включает рабочее пространство?
- как осуществляется моделирование объектов трехмерной графики?
- укажите виды объектов трехмерной графики;
- что включают геометрические объекты?
- что включают негеометрические объекты?
- что включают материалы и карты?
- какую роль играют цвет, прозрачность, глянцевость и коэффициент преломления?
- как осуществляется корректное моделирование материалов?
- как осуществляется текстурирование объектов?
- как осуществляется визуализация объектов сцены?
- как осуществляется анимация объектов сцены?
- укажите виды освещения объектов сцены и дайте им краткую характеристику;
- составьте таблицу «Форматы 3D-файлов и их характеристики».

СР06. Задание для самостоятельной работы

1. Повторите материал лекции.

2. По рекомендованной литературе [1] изучите материал на стр. 32 – 34.

3. Используя возможности Национального портала онлайн обучения «Открытое образование» изучите основное содержание вопроса «Фрактальная графика».

4. Ответьте на вопросы и выполните упражнение:

- дайте определение фракталов;
- какими свойствами обладают фракталы?
- какие природные объекты обладают свойствами фракталов?
- что является основой фрактальной графики?
- приведите виды искусственных фракталов;
- укажите способы получения фракталов;
- укажите области применения фракталов.

- составьте таблицу «Естественные и искусственные фракталы».

СР07. Задание для самостоятельной работы

1. Повторите материал лекции.

2. Используя возможности Национального портала онлайн обучения «Открытое образование» изучите содержание вопроса «Построение графиков в среде MS Excel».

3. Ответьте на вопросы и выполните упражнение:

- дайте понятие и назначение деловой графики

- какие существуют методы графической интерпретации деловой информации?

- какие существуют средства графической интерпретации деловой информации?
- укажите назначение диаграмм;
- укажите типы диаграмм;
- укажите виды диаграмм;

- какие существуют встроенные средства в среде MS Office для создания деловой графики?

- укажите назначение и возможности графического редактора Paint;

- используя результаты анализа структуры трафика за 2017 год, постройте по этим данным круговую диаграмму в среде редактора Paint;

- укажите назначение и возможности графического редактора MS Excel;

- используя эти же данные, постройте столбцевую диаграмму в среде MS Excel.

СР08. Задание для самостоятельной работы

1. Повторите материал лекции.

2. Используя возможности Национального портала онлайн обучения «Открытое образование» изучите основное содержание вопроса «Научная графика».

3. Ответьте на вопросы и выполните упражнение:

- дайте понятие и укажите назначение научной графики;

- какие существуют методы графической интерпретации научной информации?

- какие существуют средства графической интерпретации научной информации?

- укажите типы, виды и назначение графиков;

- укажите возможности систем компьютерной математики Mathcad, Maple и Matlab для создания научной графики;

- укажите этапы построения графиков в системе компьютерной математики Mathcad:

- визуализируйте в системе Mathcad сгенерированные по нормальному закону 212 случайных числа.

СР09. Задание для самостоятельной работы

1. Повторите материал лекции.

2. Используя возможности Национального портала онлайн обучения «Открытое образование» изучите содержание вопроса «Техническая графика».

3. Ответьте на вопросы и выполните упражнение:

- дайте понятие и укажите назначение научной графики;

- укажите значение стандартов;

- дайте понятие о единой системе конструкторской документации (ЕСКД);

- какие существуют виды технической графики;

- укажите методы создания технической графики;

- укажите средства создания компьютерной технической графики;

- какие существуют программные комплексы систем автоматизированного проектирования (САПР);

- какие существуют приемы работы в различных чертежно-конструкторских программах;

- как осуществляется работа с программой КОМПАС-3D:

- настройка интерфейса пользователя, рабочего пространства;

- приемы создания и редактирования графических объектов.

- используя возможности текстового процессора Word, создайте шаблон для оформления курсовой работы согласно стандарта СТО ФГБОУ ВО «ТГТУ» 07 - 2017.

## Раздел 3. Цвет

## Тема 10. Цвет и иветовые модели

Анализ и синтез цвета. Понятие цвета. Физика цвета. Физиология цвета. Цветовая гамма. Основные цветовые гаммы. Разновидности цвета по восприятию. Анализ цвета. Синтез цвета. Цветовые модели: RGB, CMYK, HSB, LAB. Цветовой охват. Плашечные ивета.

## Тема 11. Тоновая и цветовая коррекция

Понятие коррекции. Тоновые диапазоны в действительности и в технических устройствах. Коррекция в цифровых технологиях. Необходимость коррекции. Субъективная и объективная оценка тонового диапазона. Гистограмма. Отображение цветовых значений пикселов. Основные категории тоновой коррекции. Яркость. Контраст. Тоновая коррекция и объем файла. Визуальная коррекция. Сохранение и загрузка установок коррекции. Коррекция в режимах CMYK, RGB и Lab.

Этапы тоновой и цветовой коррекции. Команды тоновой и цветовой коррекции. Основные этапы коррекции изображений. Анализ качества сканированного изображения. Определение светов и теней. Настройка средних тонов и тонкая тоновая коррекция. Настройка цветового баланса. Повышение резкости изображения. Получение негатива изображения. Выравнивание яркости изображения. Создание изогелии. Уменьшение количества уровней яркости.

Лабораторные работы

ЛР010. Работа с цветовыми моделями.

ЛР011. Создание цветовых профилей технических устройств.

Самостоятельная работа

СР010. Задание для самостоятельной работы

- 1. Повторите материал лекции.
- 2. По рекомендованной литературе [1] изучите материал на стр. 34 52.
- 3. Ответьте на вопросы и выполните упражнение:
- дайте определение и характеристику цвета как физическому явлению;
- дайте определение и характеристику цвета как физиологическому явлению;
- что включает понятие «анализ цвета»?
- что включает понятие «синтез цвета»?
- опишите основные характеристики цветовой модели RGB;
- опишите основные характеристики цветовой модели CMYK;
- опишите основные характеристики цветовой модели HSB;
- опишите основные характеристики цветовой модели LAB;
- дайте определение понятию цветовой охват?
- что включают в себя плашечные цвета?
- составьте структурную схему «Синтез цвета».

СР011. Задание для самостоятельной работы

1. Повторите материал лекции.

- 2. По рекомендованной литературе [1] изучите главу 20.
- 3. Ответить на вопросы и выполнить упражнения:
- что включает понятие коррекции цвета?
- как определить необходимость коррекции цвета?
- что характеризуют тоновые диапазоны технических устройств?
- какие существуют субъективные и объективные оценки тонового диапазона?
- какие существуют цифровые технологии коррекции цвета?
- какую информацию дает гистограмма цвета?
- как осуществляется отображение цветовых значений пикселов?
- -укажите основные категории тоновой коррекции изображений;
- что такое яркость изображения?
- что такое контраст изображения?
- какая связь между тоновой коррекцией и объемом файла?
- как осуществляется визуальная коррекция?
- как осуществляется сохранение и загрузка установок коррекции?
- укажите основные этапы коррекции изображений
- как осуществляется анализ качества отсканированного изображения?
- как производится определение света и теней?
- как осуществляется настройка средних тонов и тонкая тоновая коррекция?
- что включает принцип цветового баланса?
- как осуществляется настройка цветового баланса?
- составьте структурную схему «Этапы тоновой и цветовой коррекции».

## **Раздел 4.** *Уровни создания изображений* **Тема 12.** *Пользовательский уровень*

Понятия концепции и композиции изображения. Концепция как система восприятия явления, способ видения графического изображения. Виды композиции: фронтальная, объемная, объемно-пространственная. Основные элементы композиции: точка, линия, пятно, плоскость, объём. Формальная композиция, приёмы, средства, законы, правила композиции. Художественно-образный замысел, доминанта, целостность. Симметрия, асимметрия, осевая (зеркальная) симметрия, центральная симметрия. Ось и центр симметрии.

## **Тема 13.** *Аппаратный уровень*

Устройства ввода и обработки графической информации**.** Клавиатура. Мышь и трекболл. Сканер. Цифровая фотокамера. Графический планшет. Дигитайзер. Устройства обработки, хранения и передачи цифровой информации. Основные параметры компьютера. Устройства хранения. Жесткий диск. Компактный диск. Флеш-накопитель. Устройства вывода графической информации. Мониторы. Принтеры: матричные, струйные, лазерные, сублимационные, 3D-принтеры.

#### **Тема 14.** *Программный уровень*

Программное обеспечение компьютерной графики. Классификация программного обеспечения компьютерной графики.

Мультимедийная библиотека DirectX. Создание изображений с использованием функций Windows API. Графическая библиотека OpenGL: основные возможности. Интерфейс и архитектура OpenGL. Синтаксис команд. Вершины и примитивы. Дисплейные списки. Массивы вершин. Указание цвета средствами OpenGL. Закрашивание. Простая модель освещения. Текстурирование.

Лабораторные работы

ЛР012. Реализация концепции изображения.

ЛР013. Оптимизация выбора программно-аппаратного комплекса для работы с графической информацией.

ЛР014. Создание изображений с использованием библиотеки DirectX.

ЛР015. Создание изображений с использованием функций Windows API.

ЛР016. Создание изображений в среде OpenGL/

Самостоятельная работа

СР012. Задание для самостоятельной работы

1. Повторите материал лекции.

2. По рекомендованной литературе [1] изучите материал на стр. 38 – 41.

3. Ответьте на вопросы и выполните упражнение:

- что включает понятие концепции изображения?

- что включает понятие композиции изображения?
- какие существуют виды композиций?
- дайте понятие фронтальной композиции;
- дайте понятие объемной композиции;
- дай те понятие объемно-пространственной композиции;

-охарактеризуйте основные элементы композиции: точку, линию, пятно, плоскость, объём;

- что такое формальная композиция?
- какие существуют приёмы композиции?
- какие существуют средства композиции?
- какие существуют законы композиции?
- какие существуют правила композиции?
- раскройте понятия: художественно-образный замысел, доминанта, целостность;

- раскройте понятия: симметрия, асимметрия, осевая (зеркальная) симметрия, центральная симметрия. Ось и центр симметрии;

- используя возможности Интернета, выберите в творчестве В.М. Васнецова понравившуюся вам картину и попытайтесь изложить ее концепцию и композицию.

#### СР013. Задание для самостоятельной работы

- 1. Повторите материал лекции.
- 2. По рекомендованной литературе [1] изучите материал на стр. 72-119.
- 3. Ответьте на вопросы и выполните упражнение:
- что включает понятие аппаратный уровень компьютерной графики?
- перечислите устройства ввода графической информации;
- дайте краткую характеристику устройствам ввода графической информации;
- какие существуют типы сканеров?
- какие характеристики сканеров являются определяющими при выборе типа скане-
- pa?
- перечислите основные устройства хранения графической информации?
- назовите основные параметры жесткого диска;
- перечислите устройства вывода графической информации;
- дайте краткую характеристику устройствам вывода графической информации;
- какие существуют типы принтеров?

- назовите основные параметры монитора и укажите наиболее существенные при ра-

- боте с графической информацией;
	- поясните принцип работы матричного принтера;
	- поясните принцип работы струйного принтера;
	- поясните принцип работы фотопринтера;
	- поясните принцип работы лазерного принтера;
	- поясните принцип работы сублимационного принтера;
	- поясните принцип работы 3D-принтера;
	- поясните принцип работы фотонаборного автомата:
	- поясните принцип работы графопостроителя;

- используя возможности Интернета, проанализируйте возможности предлагаемых аппаратных устройств для работы с графической информацией и попытайтесь сформировать виртуальный комплекс для работы в области технической графики.

СР014. Задание для самостоятельной работы

- 1. Повторите материал лекции.
- 2. По рекомендованной литературе [1] изучите материал на стр. 119 141.
- 3. Ответьте на вопросы и выполните упражнения:
- что включает понятие «программный уровень компьютерной графики»?

- используя возможности Интернета, проанализируйте возможности предлагаемых программных средств (платных, условно-бесплатных и бесплатных) для работы с растровой графикой на профессиональном и любительском уровнях. Результаты сведите в таблицу;

- используя возможности Интернета, проанализируйте возможности предлагаемых программных средств (платных, условно-бесплатных и бесплатных) для работы с векторной графикой на профессиональном и любительском уровнях. Результаты сведите в таблицу;

- используя возможности Интернета, проанализируйте возможности предлагаемых программных средств (платных, условно-бесплатных и бесплатных) для работы с 3Dграфикой на профессиональном и любительском уровнях. Результаты сведите в таблицу.

## **4. ПЕРЕЧЕНЬ УЧЕБНОЙ ЛИТЕРАТУРЫ, ИНФОРМАЦИОННЫХ РЕСУРСОВ И ТЕХНОЛОГИЙ**

#### **4.1. Учебная литература**

1. Хвостова И.П. Компьютерная графика [Электронный ресурс] : учебное пособие / И.П. Хвостова, О.Л. Серветник, О.В. Вельц. — Электрон. текстовые данные. — Ставрополь: Северо-Кавказский федеральный университет, 2014. — 200 c. — 2227-8397. — Режим доступа: http://www.iprbookshop.ru/63097.html/

2. Компьютерная геометрия [Электронный ресурс] : практикум / А.О. Иванов [и др.]. — Электрон. текстовые данные. — М. : Интернет-Университет Информационных Технологий (ИНТУИТ), 2016. — 489 c. — 978-5-9556-0117-5. — Режим доступа: http://www.iprbookshop.ru/62814.html 2013. — 87 с.

3. Хныкина А.Г. Инженерная и компьютерная графика [Электронный ресурс] : учебное пособие / А.Г. Хныкина. — Электрон. текстовые данные. — Ставрополь: Северо-Кавказский федеральный университет, 2016. — 99 c. — 2227-8397. — Режим доступа: http://www.iprbookshop.ru/69383.html/

4. Васильев С.А. OpenGL. Компьютерная графика [Электронный ресурс] : учебное пособие / С.А. Васильев. — Электрон. текстовые данные. — Тамбов: Тамбовский государственный технический университет, ЭБС АСВ, 2012. — 81 c. — 2227-8397. — Режим доступа: http://www.iprbookshop.ru/63931.html.

5. Васильев С.А. Компьютерная графика и геометрическое моделирование в информационных системах [Электронный ресурс] : учебное пособие для бакалавров направлений подготовки 230100 «Информатика и вычислительная техника», 230400 «Информационные системы и технологии» очной формы обучения / С.А. Васильев, И.В. Милованов. — Электрон. текстовые данные. — Тамбов: Тамбовский государственный технический университет, ЭБС АСВ, 2015. — 81 c. — 978-5-8265-1432-0. — Режим доступа: http://www.iprbookshop.ru/64103.html.

6. Куликов А.И. Алгоритмические основы современной компьютерной графики [Электронный ресурс] / А.И. Куликов, Т.Э. Овчинникова. — 2-е изд. — Электрон. текстовые данные. — М. : Интернет-Университет Информационных Технологий (ИНТУИТ), 2016. — 230 c. — 2227-8397. — Режим доступа: http://www.iprbookshop.ru/73660.html..

7. Никулин, Е.А. Компьютерная графика. Оптическая визуализация [Электронный ресурс] : учебное пособие / Е.А. Никулин. — Электрон. дан. — Санкт-Петербург : Лань, 2018. — 200 с. — Режим доступа: https://e.lanbook.com/book/108463. — Загл. с экрана.

8. Компьютерная графика [Электронный ресурс] : практикум / . — Электрон. текстовые данные. — Ставрополь: Северо-Кавказский федеральный университет, 2015. — 93 c. — 2227-8397. — Режим доступа: http://www.iprbookshop.ru/63096.html.

## **4.2. Периодическая литература**

Компьютерра. Режим доступа: https://www.computerra.ru/. КомпьютерПресс. Режим доступа: https://compress.ru/.

**4.3. Интернет-ресурсы, в том числе современные профессиональные базы данных и информационные справочные системы**

Университетская информационная система «РОССИЯ» https://uisrussia.msu.ru Справочно-правовая система «Консультант+» http://www.consultant-urist.ru

Справочно-правовая система «Гарант» http://www.garant.ru

База данных Web of Science https://apps.webofknowledge.com/

База данных Scopus https://www.scopus.com

Портал открытых данных Российской Федерации https://data.gov.ru

База открытых данных Министерства труда и социальной защиты РФ https://rosmintrud.ru/opendata

База данных Научной электронной библиотеки eLIBRARY.RU https://elibrary.ru/

База данных профессиональных стандартов Министерства труда и социальной защиты РФ http://profstandart.rosmintrud.ru/obshchiy-informatsionnyy-blok/natsionalnyy-reestrprofessionalnykh-standartov/

Базы данных Министерства экономического развития РФ http://www.economy.gov.ru База открытых данных Росфинмониторинга http://www.fedsfm.ru/opendata Электронная база данных «Издательство Лань» https://e.lanbook.com

Электронная библиотечная система «IPRbooks» http://www.iprbookshop.ru

База данных «Электронно-библиотечная система «ЭБС ЮРАЙТ» https://www.biblioonline.ru

База данных электронно-библиотечной системы ТГТУ http://elib.tstu.ru

Федеральная государственная информационная система «Национальная электронная библиотека» https://нэб.рф

Национальный портал онлайн обучения «Открытое образование» https://openedu.ru Электронная база данных "Polpred.com Обзор СМИ" https://www.polpred.com

Официальный сайт Федерального агентства по техническому регулированию и метрологии http://protect.gost.ru/

Ресурсы электронной информационно-образовательной среды университета представлены в локальном нормативном акте «Положение об электронной информационнообразовательной среде Тамбовского государственного технического университета».

Электронные образовательные ресурсы, к которым обеспечен доступ обучающихся, в т.ч. приспособленные для использования инвалидами и лицами с ограниченными возможностями здоровья, приведены на официальном сайте университета в разделе «Университет»-«Сведения об образовательной организации»-«Материально-техническое обеспечение и оснащенность образовательного процесса».

Сведения о лицензионном программном обеспечении, используемом в образовательном процессе, представлены на официальном сайте университета в разделе «Образование»-«Учебная работа»-«Доступное программное обеспечение».

## **5. МЕТОДИЧЕСКИЕ УКАЗАНИЯ ДЛЯ ОБУЧАЮЩИХСЯ ПО ОСВОЕНИЮ ДИСЦИПЛИНЫ**

Дисциплина «Средства создания изображений» имеет целью дать студентам знания по фундаментальным положениям использования компьютерной графики в сфере профессиональной деятельности.

Учебным планом на изучение дисциплины отводится 6 семестр. Промежуточная аттестация обучающихся проводится в виде экзамена. По дисциплине организуются и проводятся лекции и лабораторные занятия.

Лекции относятся к видам занятий, на которых основное внимание отводится изучению теоретических вопросов дисциплины «Компьютерная графика».

Лекции вводят обучаемых в область научных знаний по средства создания изображений, знакомят их с основными научно-теоретическими положениями и методологией данной науки, показывают ее взаимосвязь с другими отраслями знаний (учебными дисциплинами) и практическим применением. Лекции раскрывают в диалектической взаимосвязи наиболее сложные вопросы, формируют научное мировоззрение, ставят проблемные вопросы, отражают современные достижения науки и техники по рассматриваемым вопросам и способствуют развитию творческого мышления студентов. Закладывая основы научных знаний, они определяют направление и основное содержание лабораторных занятий и самостоятельной работы студентов и поэтому занимают ведущее положение по отношению к ним.

Изложение учебного материала сопровождается демонстрацией тематических слайдов, плакатов.

Лекции, как метод изучения нового материала предполагают широкое использование приемов и способов активизации познавательной деятельности студентов путем постановки перед аудиторией проблемных вопросов и ситуаций, решение которых должно осуществляться в большей части за счет умственной активности самих студентов при умелой позиции преподавателя.

Дальнейшее освоение учебной дисциплины осуществляется в ходе лабораторных занятий. На лабораторных занятиях студенты приобретают навыки в решении конкретных задач, осваивают базовые технологии компьютерной графика и овладевают методами их применения. Лабораторные занятия организуются лектором, отвечающим за постановку дисциплины « Средства создания изображений». К проведению занятий привлекаются преподаватели, проводящие занятия по данной дисциплине и инженерно-технический состав лаборатории кафедры.

Лабораторные занятия предполагают также проведение текущего контроля степени усвоения студентами учебного материала. Контроль предполагается осуществлять в ходе защиты отчетов по лабораторным занятиям. Этот вид контроля должны осуществляться в контексте с предыдущим и текущим изучаемым материалом. Это позволит преподавателю не только оценить степень усвоения студентами учебного материала, но и скорректировать содержание и методику преподавания учебного материала.

Изучение дисциплины «Средства создания изображений» рекомендуется осуществлять в следующей последовательности. По окончанию лекции, в часы самостоятельной работы необходимо используя рекомендованную литературу доработать и осмыслить материал лекции и ответить на контрольные вопросы сначала в устной, а затем в письменной форме. Затем следует выполнить задание на самостоятельную работу и только после этого начать подготовку к лабораторной работе. Вначале необходимо уяснить цель и краткое содержание теоретического материала лабораторной работы, в случае затруднений вновь повторить теоретический материал. Затем следует вникнуть в суть задания, которое необходимо выполнить в ходе лабораторной работы, рассмотреть аналогичный пример выполнения задания, приведенный в описании работы и на его основе продумать порядок выполнения индивидуального задания. После этого следует в устной, а затем в письменной форме ответить на контрольные вопросы лабораторной работы.

В ходе лабораторного занятия после инструктажа преподавателя необходимо приступить в выполнению лабораторной работы. По окончанию выполнения практической части работы необходимо сформулировать выводы о проделанной работе по требуемой форме, составить отчет о проделанной работе и защитить его у преподавателя. В этот же день в часы самостоятельной работы необходимо просмотреть список вопросов для подготовки к экзамену, выделить из них нужный (по пройденной теме) и попытаться на него ответить. В случае затруднения необходимо обратиться к рекомендованной литературе. Сформулировав правильный ответ на вопрос, следует записать его в виде тезисов в тетради с конспектами лекций. Таким образом, при подготовке к экзамену необходимо будет только просмотреть эти записи.

## **6. МАТЕРИАЛЬНО-ТЕХНИЧЕСКОЕ ОБЕСПЕЧЕНИЕ**

По всем видам учебной деятельности в рамках дисциплины используются аудитории и лаборатории, оснащенные необходимым специализированным и лабораторным оборудованием.

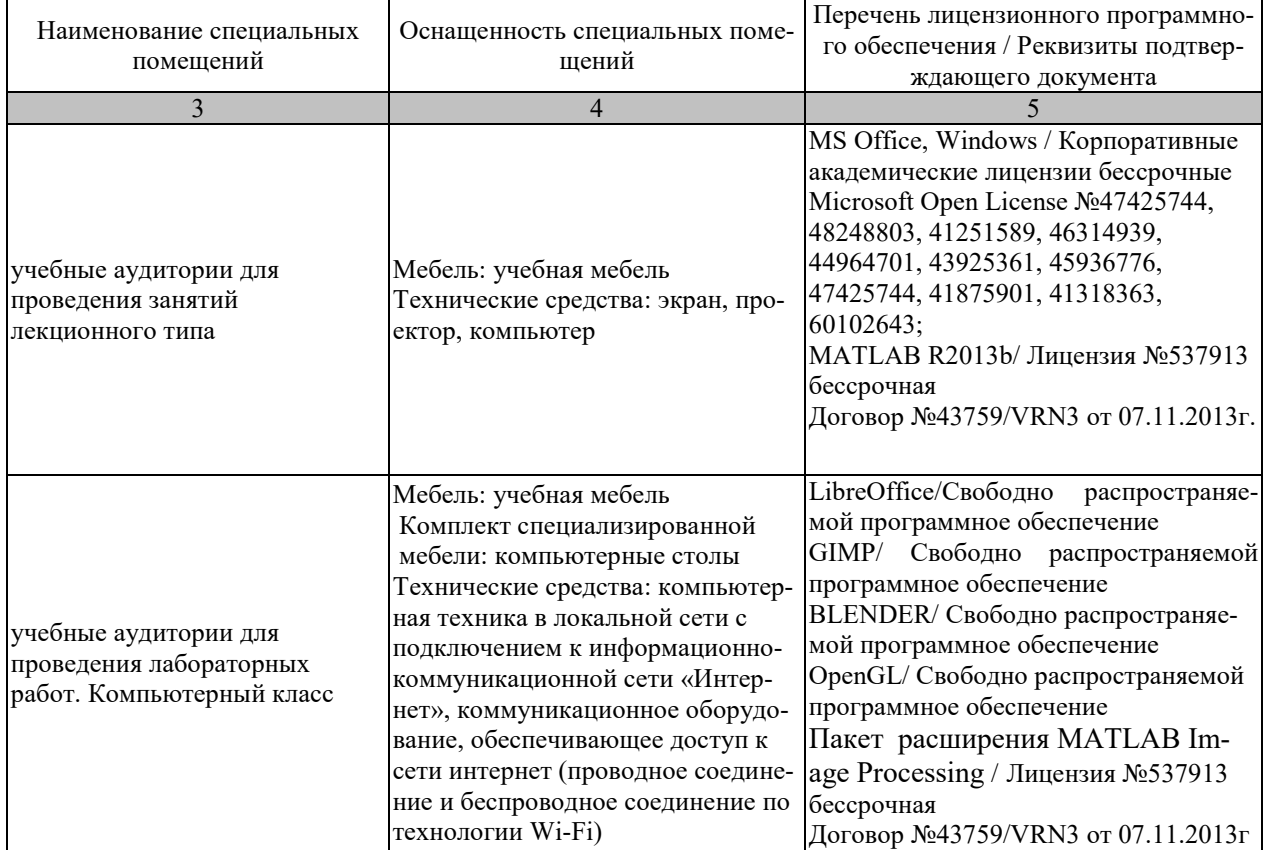

Для самостоятельной работы обучающихся предусмотрены помещения, укомплектованные специализированной мебелью, оснащенные компьютерной техникой с возможностью подключения к сети «Интернет» и обеспечением доступа в электронную информационно-образовательную среду университета.

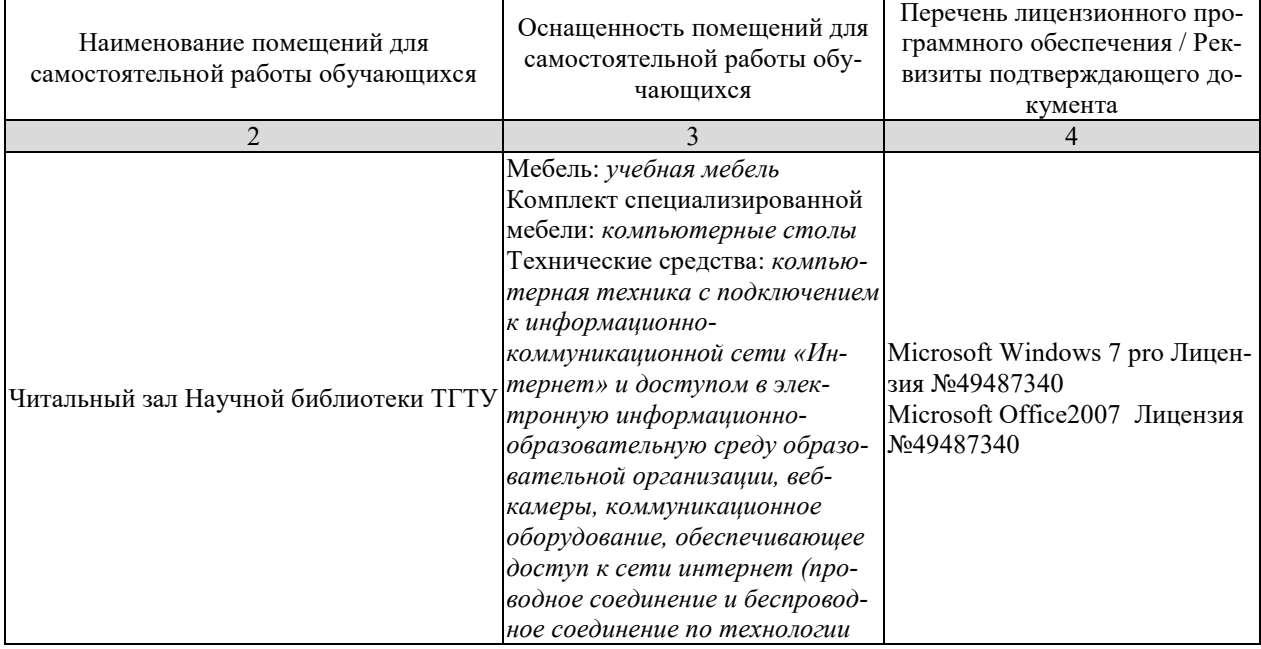

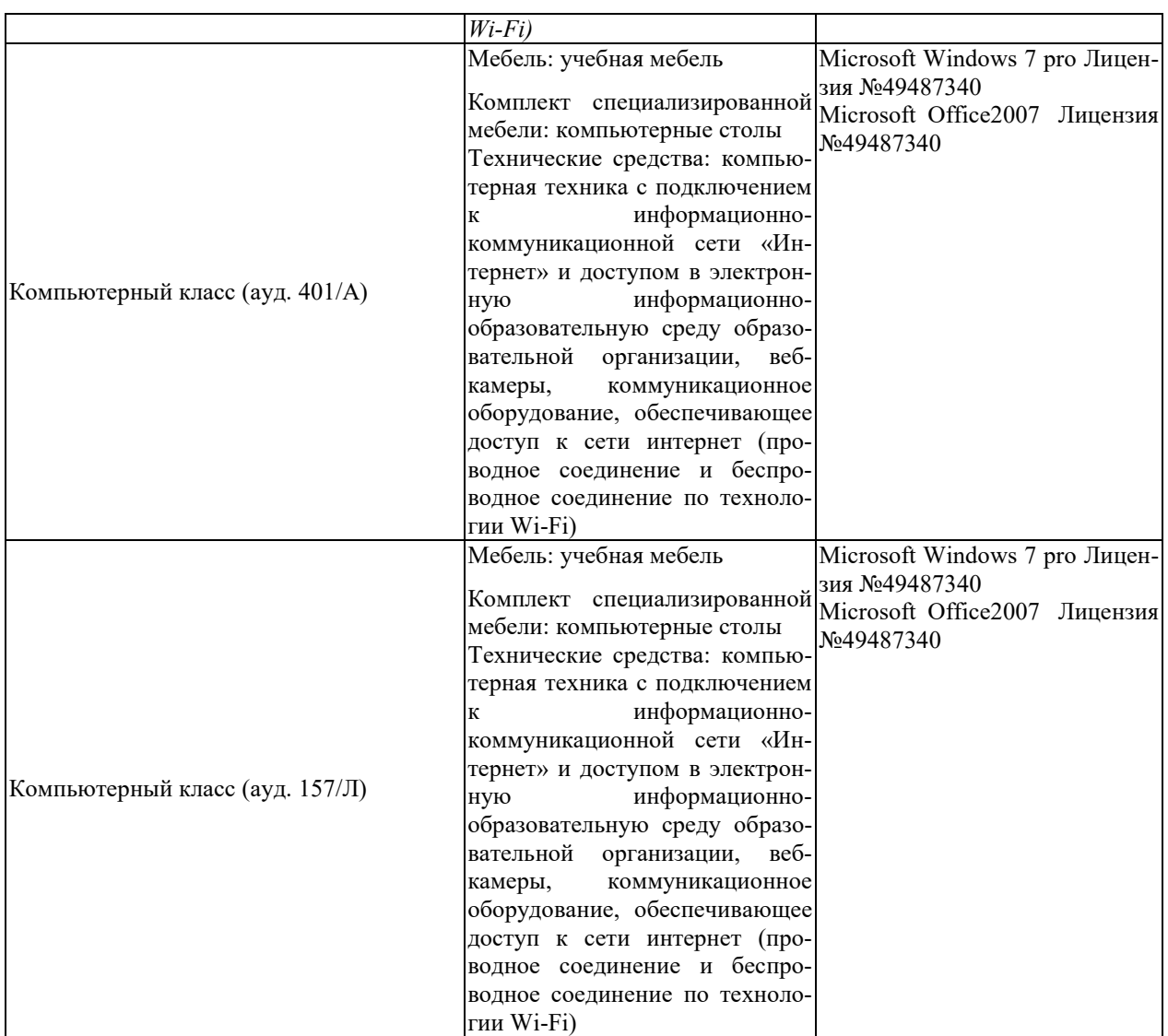

## 7. ТЕКУЩИЙ КОНТРОЛЬ УСПЕВАЕМОСТИ И ПРОМЕЖУТОЧНАЯ АТТЕСТАЦИЯ

Проверка достижения результатов обучения по дисциплине осуществляется в рамках текущего контроля успеваемости и промежуточной аттестации.

## 7.1. Текущий контроль успеваемости

Текущий контроль успеваемости включает в себя мероприятия по оцениванию выполнения лабораторных работ, заданий для самостоятельной работы. Мероприятия текущего контроля успеваемости приведены в таблице 7.1.

Таблица 7.1 - Мероприятия текущего контроля успеваемости

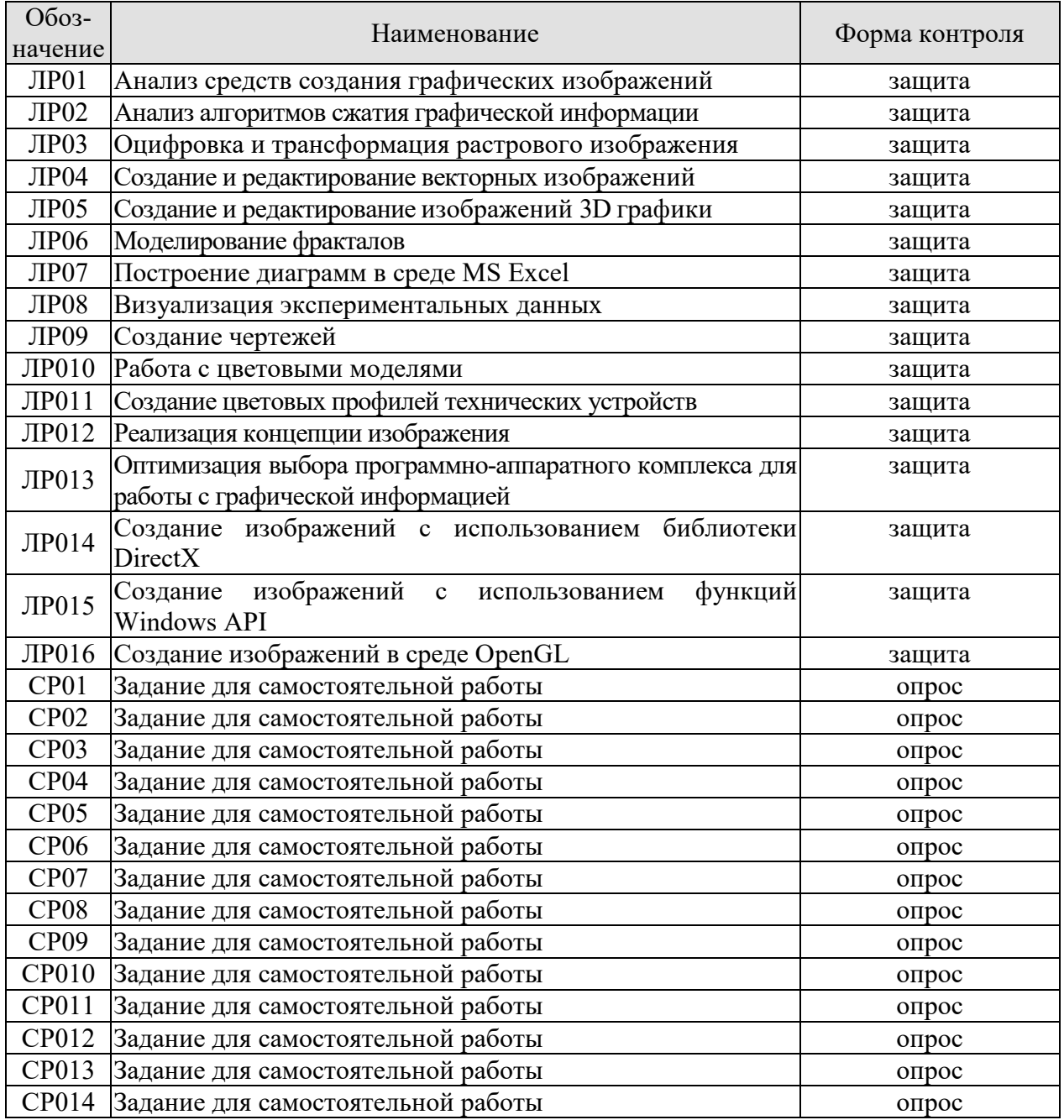

## **7.2. Промежуточная аттестация**

Формы промежуточной аттестации по дисциплине приведены в таблице 7.2.

Таблица 7.2 – Формы промежуточной аттестации

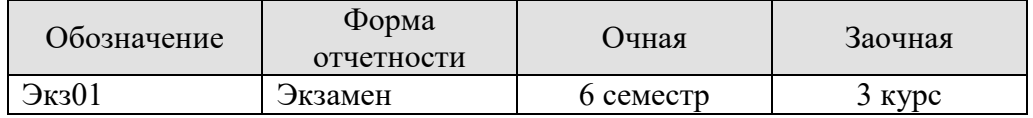

## 8. ФОНД ОЦЕНОЧНЫХ СРЕДСТВ

#### 8.1. Оценочные средства

Оценочные средства соотнесены с результатами обучения по дисциплине и индикаторами достижения компетенций.

ИД-1 (ПК-3) Знать: свойства информации, методы измерения, обработки, представления информации, моделирования и оптимизации

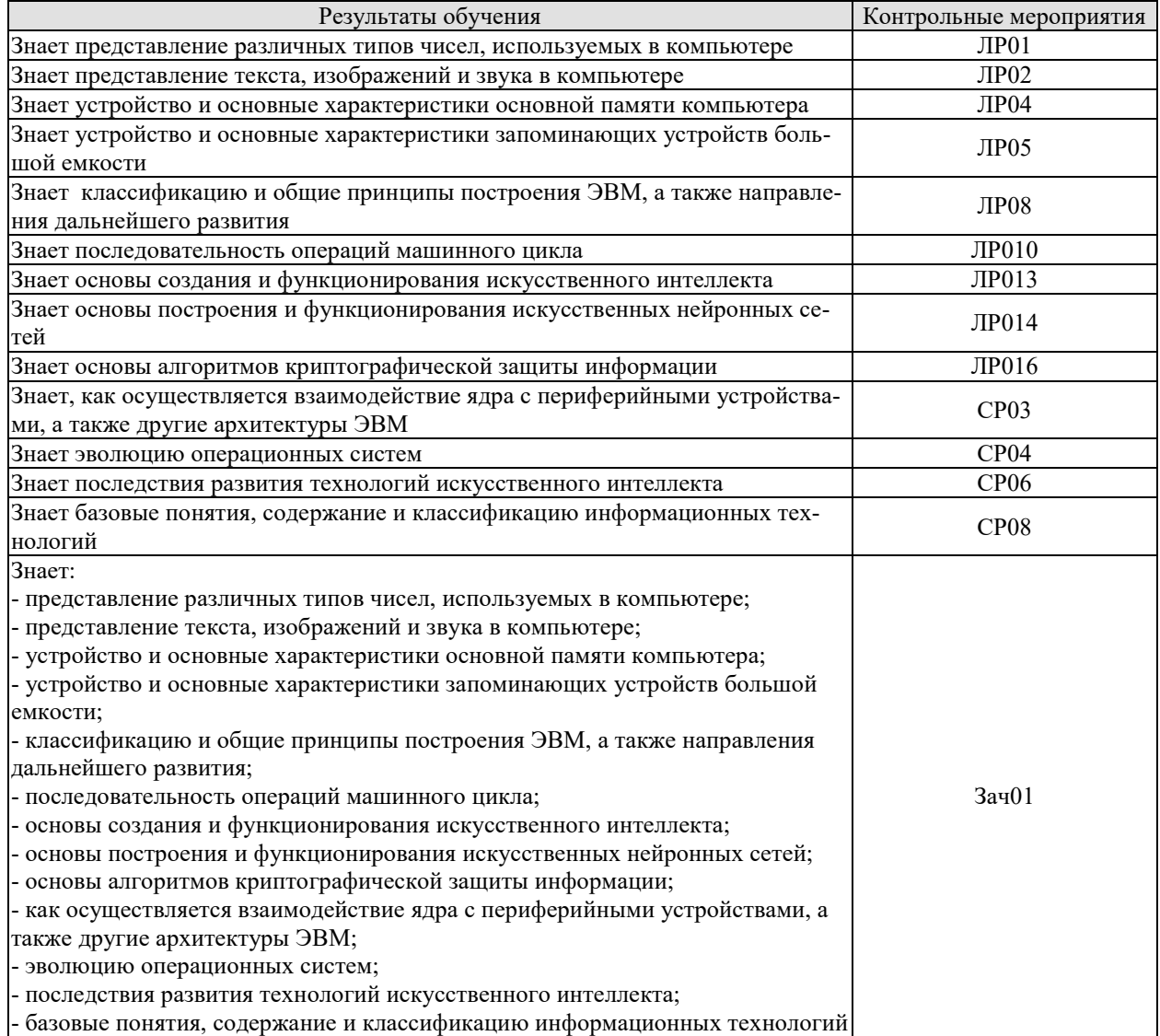

## Вопросы к защите лабораторной работы ЛР01

1. Напишите двоичные коды чисел от 6 до 16.

2. Переведите двоичную запись в десятичную систему счисления:

111; 0001; 11101; 10001; 10111; 000000; 100; 1000; 10000; 11001; 11010; 11011.

3. Переведите в двоичную систему счисления:

7; 12; 16; 15; 33.

4. Запишите двоичный дополнительный код в десятичной форме: 10000; 10011; 01101; 01111; 10111.

5. Перевелите двоичное представление в десятичное:

11.001; 100.1101; .0101; 1.0; 10.01.

6. Переведите в двоичную систему счисления:

## 53/4; 1/16; 77/8; 11/4; 65/8.

7. Переведите числа в двоичном представлении с плавающей точкой в десятичное: 01011100; 11001000; 00101010; 10111001.

8. Закодируйте значения, используя двоичное представление с плавающей точкой. Обратите внимание на случай, когда возникает ошибка усечения:

1/2; 71/2; -33/4; 3/32; 31/32;

9. Три кода 01101000, 10000010 и 00000010 являются различными представлениями одного числа в разных системах кодирования: в двоичном дополнительном коде, в представлении с избытком и 8-битовом с плавающей точкой, но не обязательно в таком порядке. Какое это число, и какому представлению соответствует каждый код?

## Вопросы к защите лабораторной работы ЛР02

1. В чем отличие между кодом прописной и строчной букв в стандарте ASCII?

2. Рассчитайте необходимый размер файла для записи 1 часа музыки с частотами дискретизации 44,1, 48 и 96 кГц.

3. Перед записью любимого музыкального произведения на компакт-диск вы собираетесь предварительно его оцифровать. Имеющееся для этого устройство (звуковая карта) позволяет провести оцифровку с частотами дискретизации 11, 22, 44,1, 48 или 96 кГц. Какую частоту из имеющихся, вы выберите и почему?

4. Следующее сообщение было передано с использованием контрольного бита (по нечету) в каждой короткой строке битов. В каких строках имеются ошибки?

11011 01011 10110 00000 11111 10101 10001 00100 01110

## Вопросы к защите лабораторной работы ЛР04

1. Что понимается под памятью компьютера.

- 2. Чем отличаются внутренняя и внешняя память?
- 3. К какому виду памяти относится ПЗУ?
- 4. К какому виду памяти относится ОЗУ?
- 5. Перечислите основные типы устройств памяти с произвольным доступом.
- 6. Перечислите основные типы устройств памяти с последовательным доступом.
- 7. Опишите принцип работы оперативной памяти.
- 8. Что понимается под адресом ячейки памяти?

9. Какая память имеет большее быстродействие – внешняя или внутренняя?

10. В какой элемент объединены проводники, по которым передаются сигналы?

## Вопросы к защите лабораторной работы ЛР05

1. Назовите два преимущества оперативной памяти перед запоминающим устройством на диске.

2. Назовите два преимущества запоминающего устройства на дисках перед оперативной памятью компьютера.

2. Предположим, что вы собираетесь использовать свой компьютер для написания курсовой работы, размер которой, как вы думаете, будет 40 страниц. В вашем компьютере есть дисковод для гибких дисков емкостью 1,44 Мбайт. Поместится ли ваша работа на один гибкий диск? Если да, сколько таких работ можно сохранить на одном гибком диске? Если нет, сколько дисков требуется для сохранения документа, состоящего из 40 страниц? 3. Предположим, что на жестком диске вашего компьютера емкостью 10 Гбайт свободно только 100 Мбайт, и вы собираетесь заменить его диском емкостью 30 Гбайт. При этом всю информацию, которая находится на диске, вы хотите сохранить на гибких дисках. Практично ли это? Поясните свой ответ.

4. Сколько секторов потребуется для хранения одной печатной страницы текста, если для каждого символа требуется один байт памяти, а сектор диска вмещает 512 байтов?

5. Обычный гибкий диск размером 31/2 дюйма вмещает 1,44 Мбайт информации. Сколько дисков потребуется для романа, состоящего из 400 страниц, каждая из которых содержит 3500 символов?

6. Дорожка диска содержит 16 секторов, в каждом секторе находится 512 байт информации, диск вращается со скоростью 300 оборотов в минуту. Какова скорость прохождения головки чтения/записи по дорожке, скорость измеряется в байтах в секунду?

7. Компьютер использует гибкий диск, описанный в предыдущей задаче, и выполняет 50 инструкций в микросекунду (миллионная доля секунды). Сколько инструкций он может выполнить за время прохождения двух соседних байтов через головку чтения/записи? 8. Гибкий диск вращается со скоростью 300 оборотов в минуту, и компьютер может выполнить 50 инструкций в микросекунду. Сколько инструкций машина может выполнить за время ожидания диска?

9. Сравните время ожидания обычного гибкого диска из предыдущей задачи и обычного жесткого диска, скорость вращения которого составляет 60 оборотов в секунду?

10. Каково среднее время доступа жесткого диска, скорость вращения которого равна 60 оборотов в секунду, и время поиска равно 10 миллисекундам?

11. Предположим, что машинистка печатает со скоростью 60 слов в минуту. Сколько времени ей потребуется, чтобы заполнить компакт – диск емкостью 640 Мбайт? Одно слово состоит из пяти символов, и для каждого символа требуется 1 байт памяти?

## Вопросы к защите лабораторной работы ЛР08

1. Успеет ли принтер, печатающий 40 символов в секунду, напечатать цепочку ASCIIсимволов (один байт на символ), которая передается последовательно со скоростью 300 бит/с? Со скоростью 1200 бит/с?

2. Пользователь набирает на клавиатуре 30 слов в минуту (слово содержит пять символов). Сколько команд выполнит машина между печатью двух соседних символов, если машина выполняет 50 команд в микросекунду (миллионная доля секунды)?

3. Сколько битов в секунду должна передавать клавиатура, чтобы успевать за пользователем, печатающим 30 слов в минуту? (Каждый символ закодирован в системе ASCII с контрольным битом четности, и каждое слово состоит из пяти символов.)

4. Машина имеет 20 Гбайт свободного пространства на жестком диске и получает данные по телефонной линии со скоростью 14400 бит/с. Сколько потребуется времени, чтобы заполнить жесткий диск?

5. Линия связи используется для последовательной передачи данных со скоростью 14 400 бит/с. Сколько битов данных будут повреждены, если длительность помех составит 0,01 с?

6. Предположим, у вас есть 32 процессора, каждый из которых может находить сумму многозначных чисел за миллионную долю секунды. Опишите, как можно применить технику параллельной обработки для нахождения суммы 64 чисел за шесть микросекунд. Сколько времени потребуется однопроцессорной машине, чтобы найти эту сумму? 7. Опишите два подхода к увеличению производительности машины.

## Вопросы к защите лабораторной работы ЛР010

1. Предположим, что в гипотетической машине, ячейки памяти с адресами от 00 до 05 содержат следующие битовые комбинации.

Адрес Содержимое

- 00 10
- 01 04
- 02 30
- 03 45
- 04 С0
- 05 00

Дайте ответ на поставленные ниже вопросы, полагая, что машина начинает работу со счетчиком адреса, равным 00.

а) Сформулируйте текстовое описание каждой команды.

б) Какая битовая комбинация будет находиться в ячейке памяти с адресом 45, после того как машина выполнит команду останова?

в) Какая битовая комбинация будет находиться в счетчике адреса, когда машина выполнит команду останова?

2. Предположим, что в гипотетической машине, ячейки памяти с адресами от 00 до 09 содержат следующие битовые комбинации.

Адрес Содержимое

- $0<sup>0</sup>$  $1A$
- 01  $02$
- 02  $2B$
- $0<sub>3</sub>$ 02
- $04$  $9C$
- 05  $AB$
- 06  $3C$
- 07  $0<sup>0</sup>$
- 08  $C<sub>0</sub>$
- $0<sup>0</sup>$  $0<sup>0</sup>$

Будем считать, что машина начинает работу со счетчиком адреса, равным 00.

а) Какое значение будет находиться в ячейке памяти с адресом 00, когда машина выполнит команду останова?

б) Какая битовая комбинация будет находиться в счетчике адреса, когда машина выполнит команду останова?

Вопросы к защите лабораторной работы ЛР013

1. В чем заключается разница между графом состояний и деревом поиска в контексте пролукционной системы?

2. Укажите набор алгебраических порождений, при помощи которого выражение  $3/(2x +$ 

 $1) = 2/(2x - 2)$  можно упростить до формы  $x = 4$ . Какие эвристические правила применяются при выполнении таких алгебраических упрощений?

3. В чем различие между способом выбора одной из половин списка для продолжения бинарного поиска и решением, по какой из ветвей последовать при выполнении эвристического поиска?

4. Какой эвристический анализ вы бы использовали для поиска маршрута между двумя городами на большой карте?

5. Предположим, что у вас есть два ведра. Объем первого равен 3 л, объем второго — 5 л. Вы можете переливать воду из одного ведра в другое, опорожнять ведро и наполнять ведро в любой момент. Ваша задача — налить ровно 4 л воды в 5-литровое ведро. Опишите, как эту задачу можно сформулировать в терминах продукционной системы.

## Вопросы к защите лабораторной работы ЛР014

1. Каким будет выход следующего блока обработки данных, если оба входа равны 1? Каким будет выход для входных наборов 0, 0; 0, 1; 1, 0?

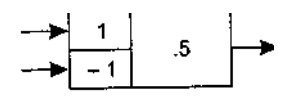

2. Отрегулируйте веса и пороговое значение следующего блока обработки данных, чтобы на выходе появлялась единица тогда и только тогда, когда по меньшей мере на два входа подаются единицы.

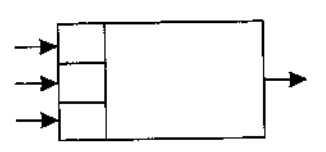

3. Разработайте искусственную нейронную сеть, которая сможет определить, какая из следующих двух фигур находится в поле зрения.

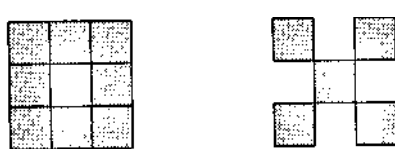

4. Разработайте искусственную нейронную сеть, которая сможет определить, какая из следующих двух фигур находится в поле зрения.

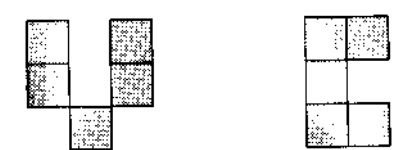

## Теоретические вопросы к экзамену Экз01

- 1. Представление различных типов чисел, используемых в компьютере.
- 2. Представление текста, изображений и звука в компьютере.
- 3. Устройство и основные характеристики основной памяти компьютера.
- 4. Устройство и основные характеристики запоминающих устройств большой емкости.

5. Классификация и общие принципы построения ЭВМ, а также направления их дальнейшего развития.

- 6. Последовательность операций машинного цикла.
- 7. Основы создания и функционирования искусственного интеллекта.
- 8. Основы построения и функционирования искусственных нейронных сетей.
- 9. Основы алгоритмов криптографической защиты информации.
- 10. Взаимодействие ядра с периферийными устройствами.
- 11. Архитектуры ЭВМ.
- 12. Эволюция операционных систем.

#### Практические задания к экзамену Экз01 (примеры)

1. Интерфейс, через который данные передаются одновременно группами бит, называется

- 1) последовательным.
- 2) линейным;
- 3) параллельным;
- 4) синхронным.

2. Определить значение десятичного числа 7 в двоичной системе счисления?

- 1)  $111111_2$
- 2)  $1010101_2$
- 3)  $101<sub>2</sub>$
- 4)  $111_2$

ИД-2 (ПК-3) Уметь: осуществлять математическую и информационную постановку задач по обработке информации и разработке компонентов информационных и автоматизированных систем

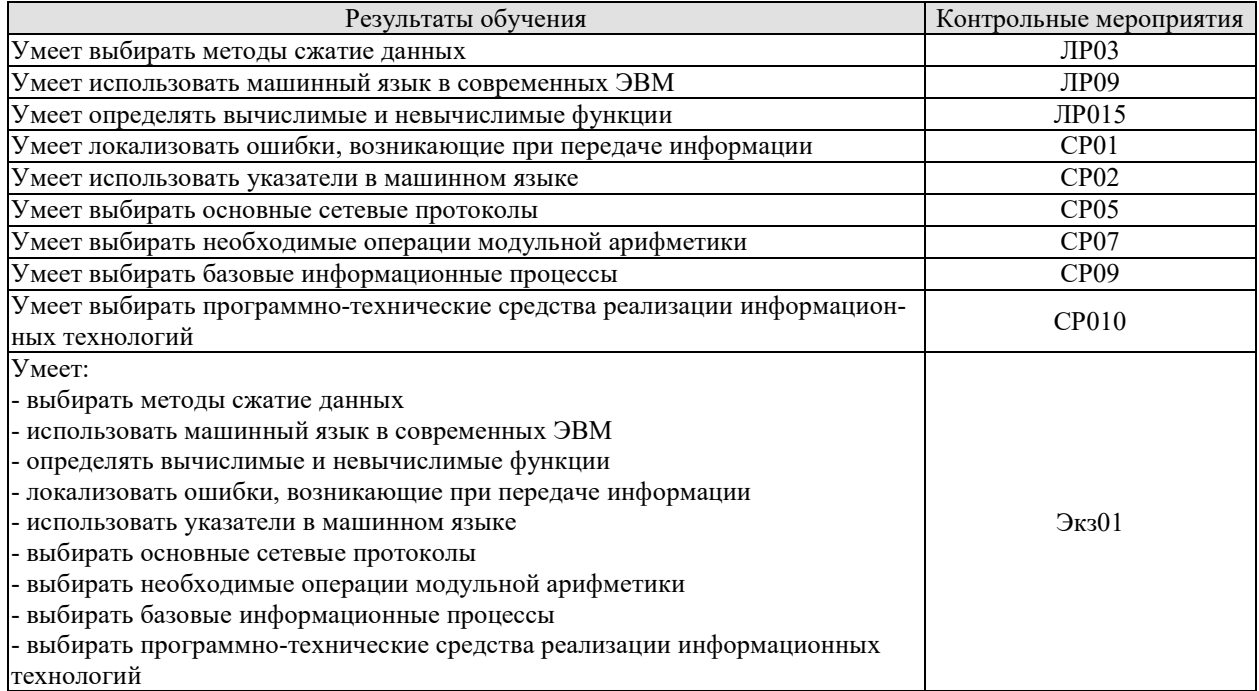

## Вопросы к защите лабораторной работы ЛР03

1. На каких принципах основывается сжатие информации?

2. Что называется кодом?

3. Какое существует принципиальное различие между сжатием текста и сжатием изображения?

4. Перечислите известные Вам методы сжатия информации без потерь.

5. В чём состоит отличие методов сжатия с потерями и без потерь?

6. Сколько бит в управляющем байте отводят для указания числа повторяющихся байтов при сжатии методом кодирования длин серий?

7. О чём говорит равенство единице старшего бита в управляющем байте при сжатии методом кодирования длин серий?

8. Перечислите известные Вам архиваторы.

9. Целесообразно ли выполнять сжатие файлов формата JPEG, MP3, MPEG?

10. Рисунок какого формата будет сжат сильнее ВМРили ЈРЕG?

11. Какой кол является неравномерным: RLЕили Хаффмана?

12. Дайте характеристики известным вам форматам сжатия:

- $\bullet$  текста:
- $\bullet$  3BVKOB:
- изображения.

13. Ниже приведена часть сообщения, закодированного по методу LZ77. Исходя из содержащейся в данном представлении информации, определите длину исходного сообшения.

 $\alpha\beta\gamma$  (3,  $\beta$ )(6,  $\gamma$ )

14. Запишите последовательность инструкций, поясняющих способ распаковки сообщений, сжатых по методу LZ77.

## Вопросы к защите лабораторной работы ЛР09

1. Три значения (х, у и z) хранятся в памяти машины. Опишите последовательность событий (загрузка значений в регистры из памяти, сохранение значений в памяти и т. д.), которая необходима для нахождения суммы  $x + y + z$  и для нахождения значения выражения  $2x + y$ .

2. Объясните значение следующих команд: 1) 407E; 2) 9028; 3) A302; 4) B3AD; 5) 2835.

3. Предположим, что машинный язык состоит из команд, поле кода операции которых содержит четыре бита. Сколько разных типов команд может содержать такой язык? А если код операции состоит из восьми битов?

4. Запишите следующие команды на машинном языке, описанном в приложении В:

Загрузить в регистр 8 содержимое ячейки памяти с адресом 55.

Загрузить в регистр 8 шестнадцатеричное число 55.

Выполнить циклический сдвиг регистра 4 на три бита вправо.

Выполнить операцию AND над содержимым регистров F и 2 и поместить результат в регистр 0.

Перейти к команде, находящейся в ячейке памяти с адресом 31, если содержимое регистра 0 равно значению в регистре В.

5. Разделите следующие команды на группы согласно тому, изменяет ли их выполнение содержимое ячейки памяти с адресом ЗВ, извлекается ли содержимое этой ячейки или выполнение команды не зависит от содержимого ячейки.

1) 153B; 2) 253B; 3) 353B; 4) 3B3B; 5) 403B.

6. Предположим, что ячейки памяти с адресами от 00 до 03 машины, описанной в приложении В, содержат следующие значения:

Адрес ячейки Содержимое ячейки

 $23$ 

 $02$ 

 $CO$ 

 $0<sub>0</sub>$ 

- Что обозначает первая команда?
- Если в начале работы машины в счетчике команд находилось значение 00, какое значение будет содержать регистр 3 после остановки машины?

7. Используя эмулятор машины, выполните следующую программу:

- Поместите в ячейку памяти число 21.
- Загрузите в регистр содержимое этой ячейки памяти.
- Загрузите в другой регистр число 12.
- Сложите содержимое этих регистров.
- Над полученной суммой выполните операцию поразрядного циклического сдвига вправо на два знака.

## Вопросы к защите лабораторной работы ЛР015

1. Расскажите, как будет работать машина Тьюринга, описанная в этом разделе, на следующей ленте с указанным начальным состоянием:

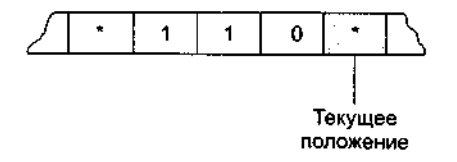

Состояние машины = Начало

2. Является ли следующая программа на скелетном языке самозавершающейся? Объясните ваш ответ.

 $\text{incr } X$ :

decr Y:

3. Является ли следующая программа на скелетном языке самозавершающейся? Объясните ваш ответ.

copy X to Y; incr Y: incr Y: while X not 0 do;  $\text{decr} X$ : decr X; decr Y: decr Y: end:  $\text{decr}\, Y$ : while Y not 0 do; end:

4. Найдите ошибку в следующем сценарии.

В некотором сообществе каждый является владельцем своего дома. Маляр этого сообщества утверждает, что красит все те и только те дома, которые не красят их владельцы.

(Подсказка: кто красит дом маляра?)

## Теоретические вопросы к экзамену Экз01

- 1. Метолы сжатие ланных.
- 2. Машинный язык в современных ЭВМ.
- 3. Вычислимые и невычислимые функции.
- 4. Ошибки, возникающие при передаче информации.
- 5. Указатели в машинном языке.
- 6. Основные сетевые протоколы.
- 7. Операции модульной арифметики.
- 8. Базовые информационные процессы.
- 9. Программно-технические средства реализации информационных технологий.

Практические задания к экзамену Экз01 (примеры)

- 1. Рассчитайте, какой объем займёт снимок экрана компьютера
- 2. Простейшими операциями в алгебре логики является
- $1) + -$ , \*, /
- 2) нет, да
- $3) x2. n!$
- 4) и, или, не

ИД-3 (ПК-3) Владеть: навыками проектирования компонентов информационных и автоматизированных систем

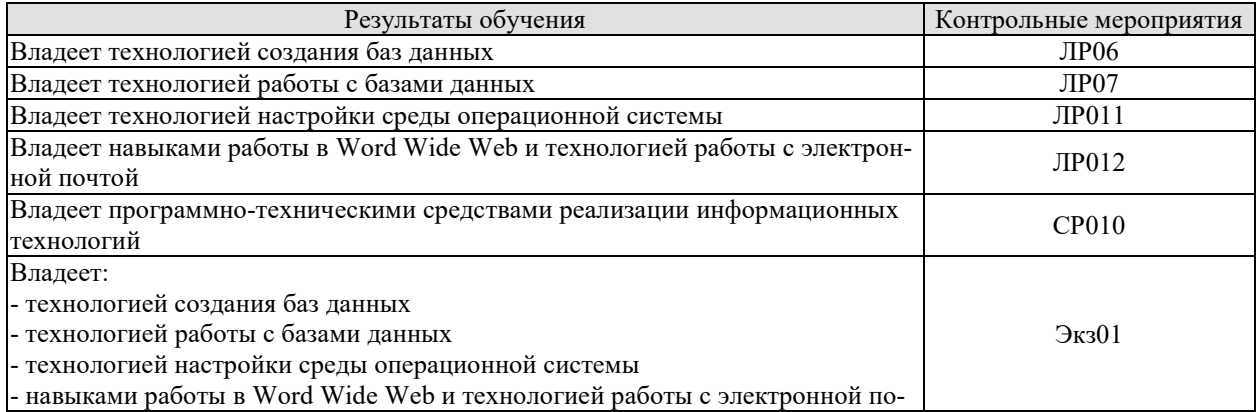

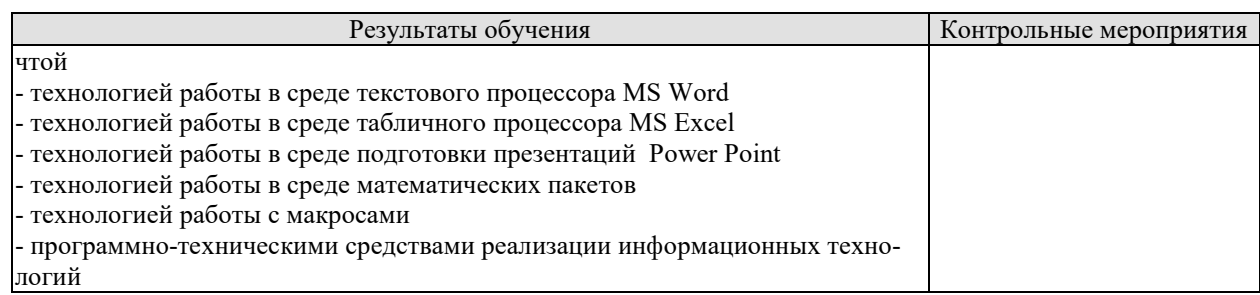

## Вопросы к защите лабораторной работы ЛР06

1. Перечислите различия между однородным файлом и базой данных.

2. Что подразумевается под независимостью данных?

3. Какова роль СУБД в многоуровневом подходе к реализации базы данных-

4. В чем различие между схемой и подсхемой?

5. Укажите два преимущества отделения приложений от СУБД.

6. Укажите, на каком уровне в системе базы данных (на уровне пользователя, программиста приложений для БД, разработчика СУБД) принимаются следующие решения или выполняются действия.

7. Каким образом следует хранить данные на диске для достижения максимальной эффективности?

8. Можно ли хранить отношение в виде последовательного файла?

9. Сколько раз пользователю разрешено вводить неправильный пароль, перед тем как диалог с компьютером будет прекращен?

10. Нарисуйте диаграмму, иллюстрирующую работу с компьютером и представляющую машинный язык, язык высокого уровня и представления программиста.

11. Нужно ли предоставить органам юстиции доступ к базам данных в целях идентификации личностей с преступными наклонностями, даже если они не совершали преступлений?

12. Нужно ли предоставлять страховым компаниям доступ к базам данных в целях идентификации личностей с потенциальными медицинскими проблемами, даже если у них не наблюдаются симптомы заболеваний?

## Вопросы к защите лабораторной работы ЛР07

1. Насколько важен порядок применения операций SELECT и PROJECT к отношению? То есть, при каких условиях выполнение сначала SELECT, а затем PROJECT даст те же результаты, что и выполнение PROJECT, а затем SELECT?

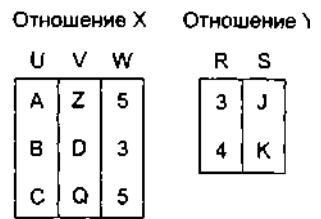

2. Как выглядит отношение RESULT после выполнения каждой из инструкций в терминах отношений, показанных ниже:

1. RESULT $\leftarrow$ PROJECT W from X

2. RESULT $\leftarrow$ SELECT from X where W = 5

3. RESULT←PROJECTS from Y

4. RESULT $\leftarrow$ JOIN X and Y where X.W>Y.R

3. Предположим, что одна транзакция пытается добавить 100 долларов на счет, баланс которого равен 200 долларам, а другая в то же время пытается списать 100 долларов с этого же счета. Опишите совместное выполнение этих транзакций, которое привело бы к возникновению финального баланса, равного 100 долларам. Опишите совместное выполнение этих транзакций, которое привело бы к финальному балансу в 300 долларов.

## Вопросы к защите лабораторной работы ЛР011

1. Перечислите четыре вида действий, выполняемых типичной операционной системой.

2. Кратко охарактеризуйте различия между пакетной и интерактивной обработкой.

3. В чем состоит различие между интерактивной обработкой и обработкой в реальном масштабе времени?

4. Что такое многозалачная операционная система?

5. Какая информация содержится в таблице процессов, поддерживаемой операционной системой?

6. В чем различие между процессом, готовым к выполнению, и ожидающим процессом?

7. В чем заключается различие между виртуальной и основной памятью?

8. Какие сложности могут возникнуть в системе с разделением времени, если два процесса одновременно запрашивают доступ к одному и тому же файлу? Существуют ли ситуации, при которых программа управления файлами предоставит такой доступ? В каких случаях программа управления файлами ответит отказом?

9. Дайте определение понятий балансировки загрузки и масштабирования в контексте многопроцессорной архитектуры.

10. Кратко опишите процесс первоначальной загрузки.

## Вопросы к защите лабораторной работы ЛР012

- 1. Что такое «Всемирная паутина»?
- 2. Что такое Web-сервер?
- 3. Что такое Web-страница?
- 4. На чем основывается технология Всемирной паутины?
- 5. Что используется в качестве указателей ссылок?
- 6. Что включает в себя адрес Web-страницы?
- 7. Что такое браузер?

8. Запишите адрес Web-страницы, хранящейся на сервере Интернета, зарегистрированном в домене первого уровня ru, домене второго уровня schools и имеющем собственное имя www.

9. Какими преимуществами обладает электронная почта по сравнению с обычной почтой?

- 10. Из каких частей состоит адрес электронной почты?
- 11. Как функционирует электронная почта?

12. Задание с кратким ответом. Записать адрес электронной почты, зарегистрированный пользователем fio на почтовом сервере zmail.ru.

## Теоретические вопросы к экзамену Экз01

- 1. Технологией создания баз данных
- 2. Технологией работы с базами данных
- 3. Технологией настройки среды операционной системы
- 4. Технология работы в Word Wide Web
- 5. Технология работы с электронной почтой
- 6. Технология работы в среде текстового процессора MS Word
- 7. Технология работы в среде табличного процессора MS Excel
- 8. Технология работы в среде подготовки презентаций Power Point
- 9. Технология работы в среде математических пакетов
- 10. Технология работы с макросами
- 11. Программно-технические средства реализации информационных технологий

## Практические задания к экзамену Экз01 (примеры)

1. Какое условие отбора нужно задать в окне конструктора запроса, чтобы запрос отбирал записи, которые начинаются на букву «А»?

 $1)$  ?A

- $2)$  #A
- $3) * A$
- 4)  $A^*$

2. Формирование плана презентации осуществляется в следующей последовательности:

1 Добавление объектов в презентацию.

2 Формирование и изменение переходов, анимационных эффектов и ссылок. добавление интервалов между слайдами.

3 Демонстрация презентации.

4 Форматирование отдельных слайдов.

Укажите верную последовательность.

- $1)$  4, 1, 3, 2
- $2) 1, 4, 2, 3$
- $3)$  1, 2, 3, 4
- 4)  $4, 1, 2, 3$

## 8.2. Критерии и шкалы оценивания

8.2.1. Шкалы оценивания

Для контрольных мероприятий устанавливается минимальное и максимальное количество баллов в соответствии с таблицей 8.1.

Контрольное мероприятие считается пройденным успешно при условии набора количества баллов не ниже минимального.

Результат обучения по дисциплине считается достигнутым при успешном прохождении обучающимся всех контрольных мероприятий, относящихся к данному результату обучения.

| Oб <sub>03</sub> - | Наименование                                               | Форма контроля | Количество баллов |                          |
|--------------------|------------------------------------------------------------|----------------|-------------------|--------------------------|
| начение            |                                                            |                | m <sub>1</sub> n  | max                      |
| JIP01              | Анализ средств создания графических<br>изображений         | защита отчета  | 3                 |                          |
| ЛР02               | Анализ алгоритмов сжатия графической ин-<br>формации       | защита отчета  | 3                 | 5                        |
| ЛР03               | Оцифровка и трансформация растрового<br>изображения        | защита отчета  | 3                 | 5                        |
| ЛР04               | Создание и редактирование векторных изо-<br>бражений       | защита отчета  | 3                 | 5                        |
| JIP05              | Создание и редактирование изображений<br><b>3D</b> графики | защита отчета  | 3                 | $\overline{\mathcal{L}}$ |
| ЛР06               | Моделирование фракталов                                    | защита отчета  | 3                 | 5                        |
| JIP07              | Построение диаграмм в среде MS Excel                       | защита отчета  | 3                 |                          |
| ЛР08               | Визуализация экспериментальных данных                      | защита отчета  | 3                 |                          |

Таблица 8.1 – Шкалы оценивания контрольных мероприятий

09.03.02 «Информационные системы и технологии» «Прикладные информационные системы и технологии»

| Oб <sub>03</sub> - | Наименование                              | Форма контроля | Количество баллов |    |
|--------------------|-------------------------------------------|----------------|-------------------|----|
| ЛР09               | Создание чертежей                         | защита отчета  | 3                 |    |
| ЛР010              | Работа с цветовыми моделями               | защита отчета  |                   |    |
| ЛР011              | Создание цветовых профилей технических    | защита отчета  | 3                 |    |
|                    | устройств                                 |                |                   |    |
| JIP012             | Реализация концепции изображения          | защита отчета  | 3                 |    |
| ЛР013              | выбора<br>Оптимизация<br>программно-      | защита отчета  |                   |    |
|                    | аппаратного комплекса для работы с графи- |                |                   |    |
|                    | ческой информацией                        |                |                   |    |
| ЛР014              | Создание изображений с использованием     | защита отчета  | 3                 |    |
|                    | библиотеки DirectX                        |                |                   |    |
| ЛР015              | Создание изображений с использованием     | защита отчета  | 3                 | 5  |
|                    | функций Windows API                       |                |                   |    |
| ЛР016              | Создание изображений в среде OpenGL       | защита отчета  | 3                 | 5  |
| $\Im$ кз01         | Экзамен                                   | экзамен        | 17                | 40 |

8.2.2. Критерии оценивания

При оценивании результатов обучения по дисциплине в ходе текущего контроля успеваемости используются следующие критерии.

Минимальное количество баллов выставляется обучающемуся при выполнении всех указанных показателей (Таблица 8.2), допускаются несущественные неточности в изложении и оформлении материала

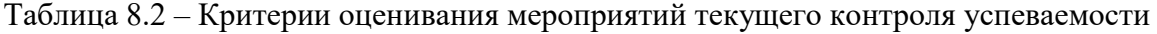

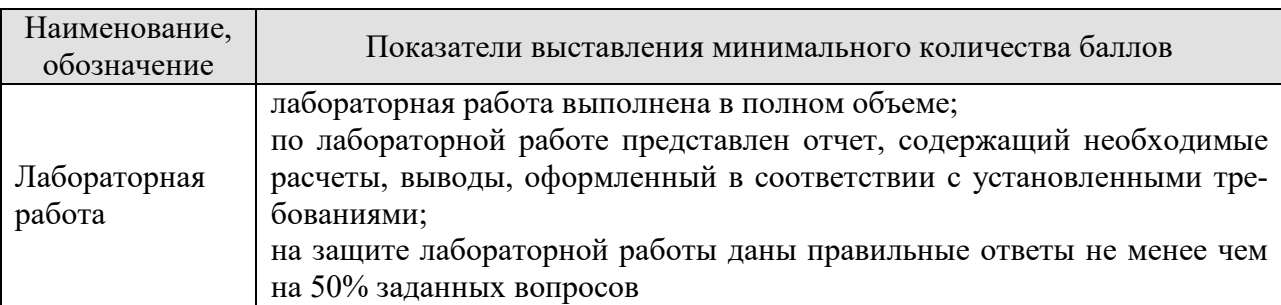

При оценивании результатов обучения по дисциплине в ходе промежуточной аттестации используются следующие критерии.

## Экзамен (Экз01).

Задание состоит из 2 теоретических вопросов и 1 практического задания.

Время на подготовку: 60 минут.

Каждый теоретический вопрос оценивается максимально 10 баллами и практическое задание оценивается максимально 20 баллами. Максимальное суммарное количество баллов – 40.

#### Критерии оценивания ответа на теоретический вопрос

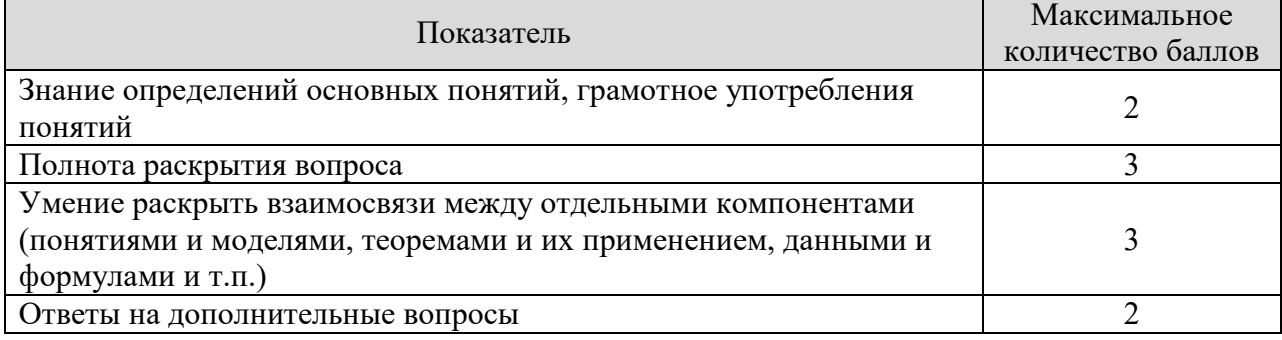

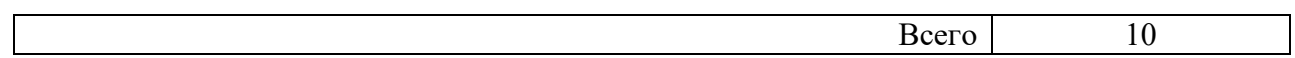

## Критерии оценивания выполнения практического задания

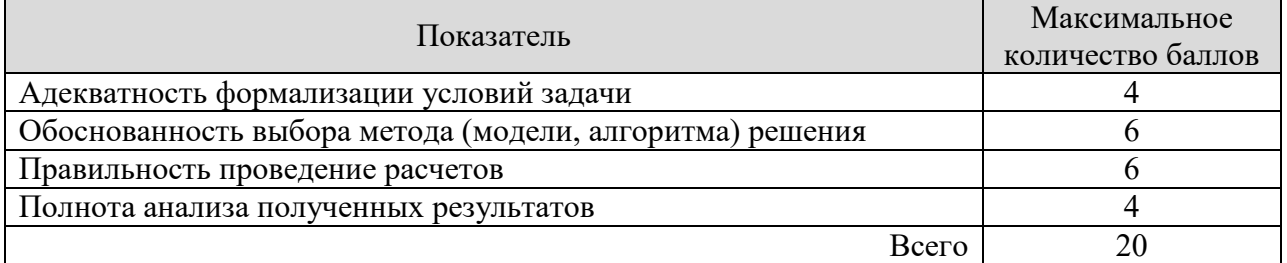

Итоговая оценка по дисциплине выставляется с учетом результатов текущего контроля (максимум 60 баллов) с использованием следующей шкалы.

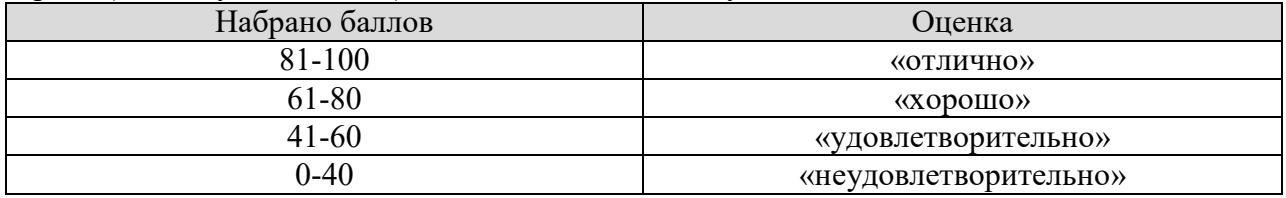

## **МИНИСТЕРСТВО НАУКИ И ВЫСШЕГО ОБРАЗОВАНИЯ РОССИЙСКОЙ ФЕДЕРАЦИИ**

**Федеральное государственное бюджетное образовательное учреждение высшего образования**

**«Тамбовский государственный технический университет» (ФГБОУ ВО «ТГТУ»)** 

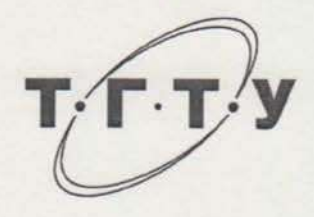

## **УТВЕРЖДАЮ**

*Директор института автоматики и информационных технологий* Ю.Ю. Громов « 21 » **Верения и диваря в 2021 г.** 

# **РАБОЧАЯ ПРОГРАММА ДИСЦИПЛИНЫ**

#### *Б1.О.01 Философия*

(шифр и наименование дисциплины в соответствии с утвержденным учебным планом подготовки)

**Направление**

*09.03.02 Информационные системы и технологии* (шифр и наименование)

**Профиль**

*Прикладные информационные системы и технологии*

(наименование профиля образовательной программы)

**Формы обучения:** *очная, заочная*

Кафедра: <u>*«История и философия» • «История и философия*»</u>

Составитель:

К.И.Н., ДОЦ**е**нт

степень, должность подпись инициалы, фамилия

к.и.н., доцент М. В. Двухжилова

А. А. Слезин **Ледпись МНИЦИАЛЫ**, фамилия

Заведующий кафедрой

Тамбов 2021

## 1. ПЛАНИРУЕМЫЕ РЕЗУЛЬТАТЫ ОБУЧЕНИЯ ПО ДИСЦИПЛИНЕ И ЕЕ МЕСТО В СТРУКТУРЕ ОПОП

Цель освоения дисциплины - достижение планируемых результатов обучения (таблица 1.1), соотнесенных с индикаторами достижения компетенций и целью реализации ОПОП.

Дисциплина входит в состав обязательной части образовательной программы.

Таблица 1.1 - Результаты обучения по дисциплине

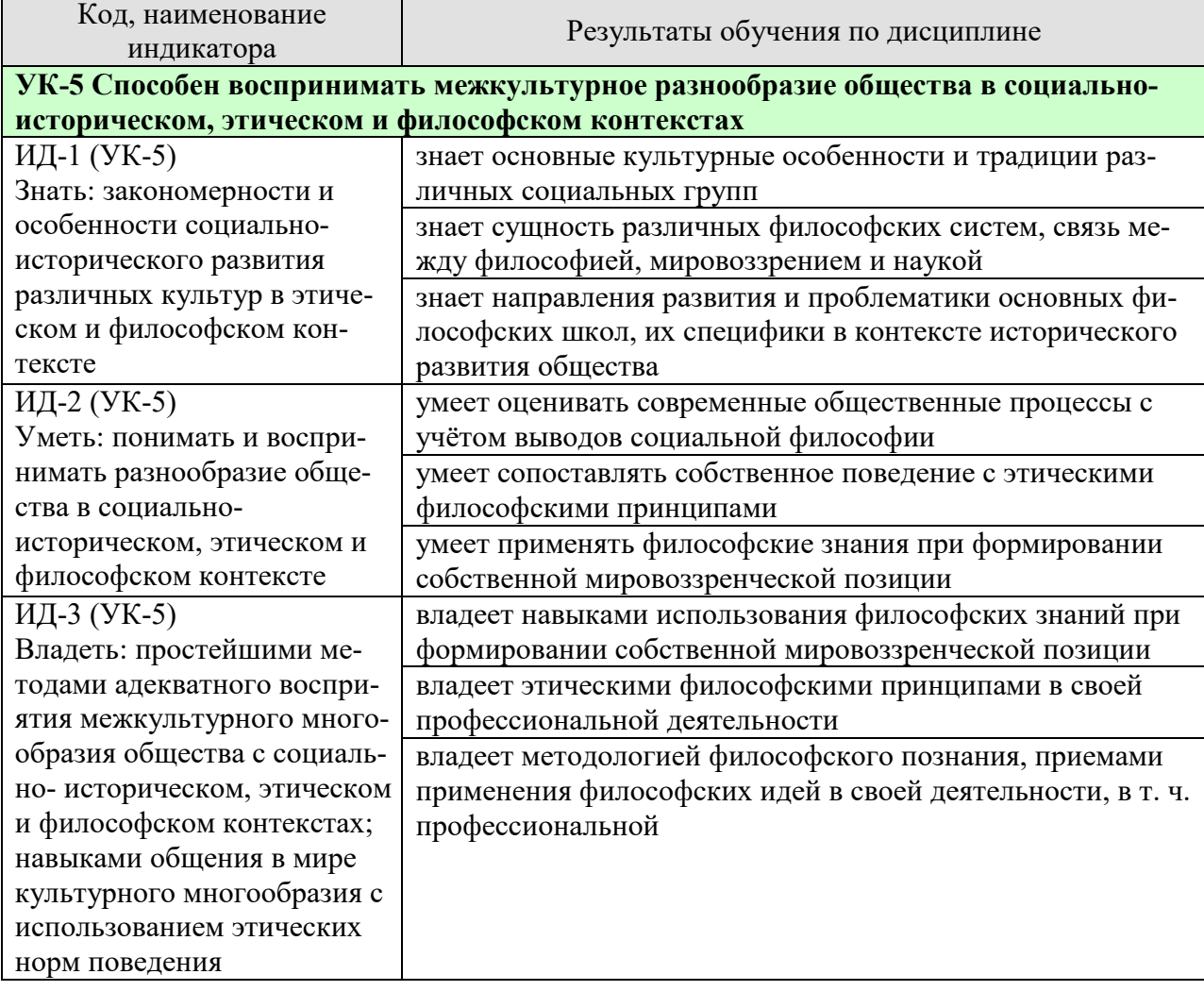

Результаты обучения по дисциплине достигаются в рамках осуществления всех видов контактной и самостоятельной работы обучающихся в соответствии с утвержденным учебным планом.

Индикаторы достижения компетенций считаются сформированными при достижении соответствующих им результатов обучения.

# **2. ОБЪЁМ ДИСЦИПЛИНЫ**

Объем дисциплины составляет 3 зачетные единицы.

Ниже приведено распределение общего объема дисциплины (в академических часах) в соответствии с утвержденным учебным планом.

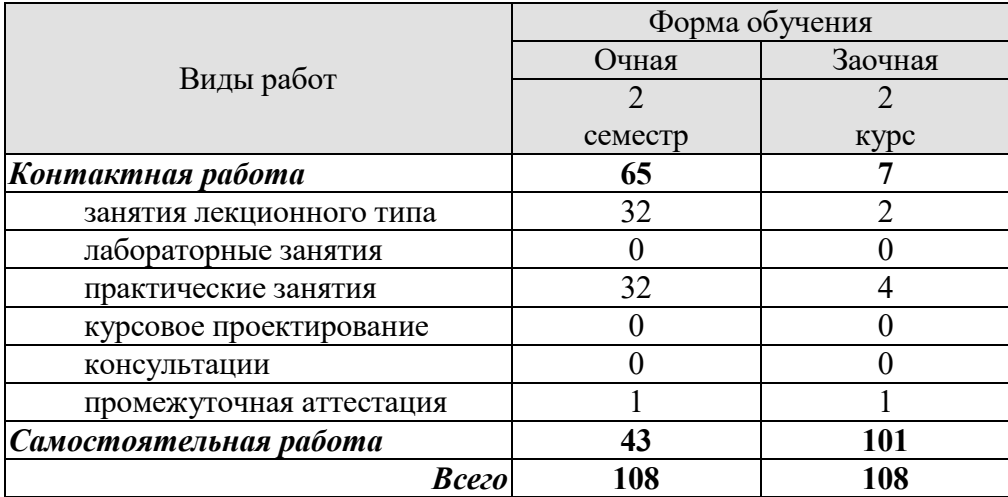
# **3. СОДЕРЖАНИЕ ДИСЦИПЛИНЫ**

# **Раздел 1. История философии**

#### **Тема 1. Философия, ее предмет, методы и функции**

1. Понятие «мировоззрение» и его структура. Специфика мифологического и религиозного мировоззрения. Факторы перехода от мифологии к философии.

- 2. Философское мировоззрение и его особенности.
- 3. Предмет, методы и функции философии.
- 4. Основные этапы развития истории философии.

# **Тема 2. Философия Древней Индии и Древнего Китая**

1. Основные принципы школы и направления древнеиндийской философии.

2. Основные черты и школы философии Древнего Китая.

# **Тема 3. Античная философия**

1. Онтологическая проблематика античных философов.

2. Вопросы гносеологии.

3. Философская антропология в воззрениях древнегреческих и древнеримских философов.

#### **Тема 4. Средневековая философия**

1. Теоцентризм – системообразующий принцип средневековой философии.

2. Проблема «Бог и мир» в средневековой философии.

3. Проблема «Вера и разум» в философии Средневековья.

# **Тема 5. Философия эпохи Возрождения**

1. Антропоцентризм, гуманизм и пантеизм как основные принципы философского мышления в эпоху Возрождения.

2. Натурфилософия Ренессанса.

3. Социально-философские идеи в философии эпохи Возрождения.

#### **Тема 6. Философия Нового времени (XVII – XVIII веков)**

- 1. Разработка метода научного исследования.
- 2. Проблема субстанции в философии Нового времени.
- 3. Философия эпохи Просвещения.

# **Тема 7. Немецкая классическая философия**

1. Философское наследие И. Канта.

- 2. Энциклопедия философских наук Г. Гегеля.
- 3. Учение Л. Фейербаха о человеке.
- 4. Возникновение марксистской философии, круг её основных проблем.

#### **Тема 8. Современная западная философия**

- 1. Общая характеристика.
- 2. Философия позитивизма.
- 3. «Философия жизни» XIX века о сущности жизни.
- 4. Философское значение теории психоанализа.
- 5. Экзистенциализм: поиск подлинного человеческого бытия.

#### **Тема 9. Русская философия**

- 1. Особенности русской философии.
- 2. Формирование и основные периоды развития русской философии.
- 3. Русская религиозная философия.
- 4. Русский космизм.
- 5. Марксистская философия в СССР.

Практические занятия

ПР01. Генезис философского знания, его структура и роль в духовной культуре человечества.

ПР02. Философия Древнего Востока: основные направления, школы и круг изучаемых проблем.

ПР03. Философские учения Античности как «колыбель» мировой философии.

ПР04. Формирование и развитие философии Средневековая.

ПР05. Ренессанс и Реформация как переход к новому стилю мышления.

ПР06. Философия Нового времени.

ПР07. Философское наследие немецких классиков.

ПР08. Развитие западной философии во второй половине XIX–XX века.

ПР09. Русская философия: формирование, развитие и круг основных проблем.

Самостоятельная работа:

СР01. Философия, ее предмет, методы и функции

По рекомендованной литературе подготовить сообщения:

1. Взаимосвязь и взаимопротиворечия мифологии и философии.

2. Религия и философия: общее и особенное.

3. Зарождение и развитие основных разделов философского знания.

4. Философия – это наука или мировоззрение?

5. Экскурс в историю формирования материализма и идеализма.

6. Монизм, дуализм и плюрализм как концепции основного вопроса философии.

7. Значение философии для развития технических знаний.

8. Место философии в социально-гуманитарных науках.

СР02. Философия Древней Индии и Древнего Китая

По рекомендованной литературе подготовить сообщения:

1. Веды как основа протофилософии в Древней Индии.

2. Философское содержание «Книги перемен».

3. Сравнительный анализ восточной и западной философий.

4. Общая характеристика ортодоксальных и неортодоксальных философских учений в Древней Индии.

СР03. Античная философия

По рекомендованной литературе подготовить сообщения:

1. Древнегреческая мифология как один из источников формирования философии.

2. Сравнительный анализ онтологических идей философов Древнего Востока и Античности.

3. Онтология Демокрита и Эпикура: сходства и различия.

4. Зарождение софизмов в Древней Греции.

5. Рок и судьба в мировоззрении древнего эллина.

6. Развитие социальной философии в древнеримский период.

СР04. Средневековая философия

По рекомендованной литературе подготовить сообщения:

1. Апологетика как начальный период патристики.

2. «Отцы церкви» как основные представители периода патристики.

3. Фома Аквинский как систематизатор средневековой схоластики.

4. Философия средневекового Востока: основные представители и идеи.

СР05. Философия эпохи Возрождения

По рекомендованной литературе подготовить сообщения:

1. Научная революция XVI века как основа новой натурфилософии периода Ренессанса.

2. Геоцентризм и гелиоцентризм как принципы понимания Вселенной: от Средневековья к Возрождению.

3. Вклад Леонардо да Винчи в формирование науки Нового времени.

4. Христианский гуманизм Эразма Роттердамского.

СР06. Философия Нового времени (XVII – XVIII веков)

По рекомендованной литературе подготовить сообщения:

1. Научная революция XVII века как одна из предпосылок становления философии Нового времени.

2. «Идолы» познания Фрэнсиса Бэкона.

3. Теория двойственной истины как одна из основ формирования гносеологических представлений Нового времени.

4. Бенедикт Спиноза: «Свобода есть познанная необходимость».

СР07. Немецкая классическая философия

По рекомендованной литературе подготовить сообщения:

1. Общая характеристика немецкой классической философии.

2. Возможности и способы познания мира в представлениях немецких классиков.

3. Решение онтологических проблем в учениях немецких философов классического периода.

4. Трактовки человека в различных направлениях немецкой классической философии.

5. Социально-философские идеи в учениях представителей немецкой философии классического периода.

СР08. Современная западная философия

По рекомендованной литературе подготовить сообщения:

1. Неклассическая философия и неклассическая наука: проблемы взаимопроникновения и взаимовлияния.

2. Проблемы познания окружающего мира в неокантианстве.

3. Роль бессознательного в человеке и ее эволюция в психоаналитической философии.

4. Линейная концепция или теория исторического круговорота в XX веке: за и против.

СР09. Русская философия

По рекомендованной литературе подготовить сообщения:

1. Философские идеи в русской художественной литературе XIX – начала XX века.

2. Проблема «Запад – Россия – Восток» в осмыслении русских философов.

3. Основные направления развития философских идей в трудах мыслителей русского послеоктябрьского Зарубежья.

Контрольная работа:

Проводится в виде компьютерного (или бланкового) тестирования по темам 1-9 по БТЗ. Вопросы группируются из соответствующих разделов.

# **Раздел 2. Философские проблемы**

# **Тема 10. Онтология. Учение о развитии**

1. Основные виды бытия. Бытие, субстанция, материя.

2. Идея развития в ее историческом изменении. Категории, принципы и законы **развития.**

#### **Тема 11. Природа человека и смысл его существования**

- 1. Человек и его сущность. Проблема смысла человеческой жизни.
- 2. Характеристики человеческого существования.
- 3. Человек, индивид, личность.
- 4. Основные ценности человеческого существования.

#### **Тема 12. Проблемы сознания**

- 1. Философия о происхождении и сущности сознания.
- 2. Сознание и язык.
- 3. Сознательное и бессознательное.
- 4. Сознание и самосознание.

#### **Тема 13. Познание (гносеология). Научное познание (эпистемология)**

- 1. Познание как предмет философского анализа (объект, предмет, этапы и формы).
- 2. Проблема истины в философии и науке.
- 3. Наука как вид духовного производства.
- 4. Методы и формы научного познания.

#### **Тема 14. Учение об обществе (социальная философия)**

1. Социальная философия и ее характерные черты. Общество как саморазвивающаяся система.

- 2. Сферы общественной жизни. Общественное сознание и его уровни.
- 3. Особенности социального прогнозирования.
- 4. Историософия и ее основные понятия.
- 5. Культура и цивилизация: соотношение понятий.
- 6. Формационный и цивилизационный подходы к истории.

#### **Тема 15. Философские проблемы науки и техники. Будущее человечества**

- 1. Сциентизм и антисциентизм.
- 2. Природа научной революции.
- 3. Информационное общество: особенности проявления.
- 4. Техника. Философия техники.
- 5. Глобальные проблемы современности: особенности, содержание и пути решения.

Практические занятия

- ПР10. Основные проблемы онтологии.
- ПР11. Человек как базовая проблема философской антропологи.
- ПР12. Сознание в философском осмыслении.
- ПР13. Основные проблемы теории познания и философия науки.
- ПР14. Социальная философия и историософия как разделы философской теории
- ПР15. Проблемы и перспективы современной цивилизации

Самостоятельная работа:

СР10. Онтология. Учение о развитии

- По рекомендованной литературе подготовить сообщения:
- 1. Понимание категории «небытие» в различных философских концепциях.
- 2. Виртуальная реальность как современная форма бытия.
- 3. Различные измерения пространства: взгляд из современности.
- 4. Соотношение понятий «прогресс» и «регресс».

СР11. Природа человека и смысл его существования

- По рекомендованной литературе подготовить сообщения:
- 1. «Маугли» человек или животное?

2. Смысл жизни человека: различие научных, религиозных и философских тракто-

вок.

- 3. Философское осмысление проблемы эвтаназии.
- 4. Клонирование человека: за и против.

СР12. Проблемы сознания

- По рекомендованной литературе подготовить сообщения:
- 1. Представления о душе в древнегреческой и средневековой философиях.
- 2. Учение об архетипах К. Юнга.
- 3. Бессознательное в воззрениях Э. Фромма.
- 4. Искусственный интеллект миф или реальность?

СР13. Познание (гносеология). Научное познание (эпистемология)

По рекомендованной литературе подготовить сообщения:

- 1. Истина, ложь и заблуждение: соотношение понятий.
- 2. Научные революции: причины, классификации и роль для развития общества.
- 3. Основные этические нормы в деятельности ученого.
- 4. Антисциентизм в современном искусстве.

СР14. Учение об обществе (социальная философия)

По рекомендованной литературе подготовить сообщения:

1. Философские подходы к исследованию семьи и брака.

- 2. Социальное равенство как философская проблема.
- 3. Формационный и цивилизационный подходы к истории.
- 4. Социальные антиутопии в современном киноискусстве.

5. Соотношение понятий «культура» и «цивилизация» в философских воззрениях О. Шпенглера и А. Тойнби: сравнительный анализ.

СР15. Философские проблемы науки и техники. Будущее человечества

По рекомендованной литературе подготовить сообщения:

1. Синтетическая программа в осмыслении техники.

- 2. Информация как главный фактор развития общества на современном этапе.
- 3. Глобализм и антиглобализм: суть конфликта.
- 4. Роль Римского клуба в исследовании глобальных проблем современности.

# **4. ПЕРЕЧЕНЬ УЧЕБНОЙ ЛИТЕРАТУРЫ, ИНФОРМАЦИОННЫХ РЕСУРСОВ И ТЕХНОЛОГИЙ**

#### **4.1. Учебная литература**

1. Вечканов, В. Э. Философия [Электронный ресурс]: учебное пособие / В. Э. Вечканов. – 2-е изд. – Саратов: Ай Пи Эр Медиа, 2019. – 210 c. Режим доступа: http://www.iprbookshop.ru/79824.html

2. Вязинкин, А. Ю. Философия [Электронный ресурс]: Учебное пособие / А. Ю. Вязинкин. – Тамбов: Издательство ФГБОУ ВО «ТГТУ», 2018. – Режим доступа: http://www.tstu.ru/book/elib1/exe/2018/Vyazinkin.exe

3. Вязинкин, А. Ю. Философия XX века [Электронный ресурс]: Учебное пособие / А. Ю. Вязинкин. – Тамбов: Издательство ФГБОУ ВО «ТГТУ», 2019. – Режим доступа: https://www.tstu.ru/book/elib1/exe/2019/Byazinkin1.exe

4. Есикова, М. М. Основы философии [Электронный ресурс]: Учебное пособие / М. М. Есикова, Г. Л. Терехова. – Тамбов: Издательство ФГБОУ ВПО «ТГТУ», 2017. – Режим доступа: http://tstu.ru/book/elib1/exe/2017/Esikova1.exe

5. Ильин, С. Е. Философия. Историко-философские вопросы и задачи для студентов технического вуза: учебно-методическое пособие / С. Е. Ильин, И. В. Черепанов. – Новосибирск: Новосибирский государственный технический университет, 2020. – 67 c. – Режим доступа: http://www.iprbookshop.ru/99239.html

6. Самохин, К.В. История философии [Электронный ресурс]: Методические рекомендации / К. В. Самохин. – Тамбов: Издательский центр ФГБОУ ВО «ТГТУ», 2020. – 431 c. – Режим доступа: https://tstu.ru/book/book/elib1/exe/2020/SamochinIst.exe

7. Самохин, К.В. Основные философские проблемы [Электронный ресурс]: Методические рекомендации / К. В. Самохин. Тамбов: Издательский центр ФГБОУ ВО «ТГТУ», 2020. – 431 c. – Режим доступа: https://tstu.ru/book/book/elib1/exe/2020/SamohinFil.exe

8. Философия: учебное пособие / М. В. Ромм, В. В. Вихман, Н. С. Пронер [и др.]; под редакцией В. Г. Новоселова. – Новосибирск: Новосибирский государственный технический университет, 2020. – 152 с. – Режим доступа: http://www.iprbookshop.ru/99240.html

# **4.2. Интернет-ресурсы, в том числе современные профессиональные базы данных и информационные справочные системы**

Университетская информационная система «РОССИЯ» https://uisrussia.msu.ru

Справочно-правовая система «Консультант+» http://www.consultant-urist.ru

Справочно-правовая система «Гарант» http://www.garant.ru

База данных Web of Science https://apps.webofknowledge.com/

База данных Scopus https://www.scopus.com

Портал открытых данных Российской Федерации https://data.gov.ru

База открытых данных Министерства труда и социальной защиты РФ https://rosmintrud.ru/opendata

База данных Научной электронной библиотеки eLIBRARY.RU https://elibrary.ru/

База данных профессиональных стандартов Министерства труда и социальной защи-

ты РФ http://profstandart.rosmintrud.ru/obshchiy-informatsionnyy-blok/natsionalnyy-reestrprofessionalnykh-standartov/

Базы данных Министерства экономического развития РФ http://www.economy.gov.ru База открытых данных Росфинмониторинга http://www.fedsfm.ru/opendata

Электронная база данных «Издательство Лань» https://e.lanbook.com

Электронная библиотечная система «IPRbooks» http://www.iprbookshop.ru

База данных «Электронно-библиотечная система «ЭБС ЮРАЙТ» https://www.biblioonline.ru

База данных электронно-библиотечной системы ТГТУ http://elib.tstu.ru Федеральная государственная информационная система «Национальная электронная библиотека» https://нэб.рф

Национальный портал онлайн обучения «Открытое образование» https://openedu.ru Электронная база данных "Polpred.com Обзор СМИ" https://www.polpred.com

Официальный сайт Федерального агентства по техническому регулированию и метрологии http://protect.gost.ru/

Ресурсы электронной информационно-образовательной среды университета представлены в локальном нормативном акте «Положение об электронной информационнообразовательной среде Тамбовского государственного технического университета».

Электронные образовательные ресурсы, к которым обеспечен доступ обучающихся, в т.ч. приспособленные для использования инвалидами и лицами с ограниченными возможностями здоровья, приведены на официальном сайте университета в разделе «Университет»-«Сведения об образовательной организации»-«Материально-техническое обеспечение и оснащенность образовательного процесса».

Сведения о лицензионном программном обеспечении, используемом в образовательном процессе, представлены на официальном сайте университета в разделе «Образование»-«Учебная работа»-«Доступное программное обеспечение».

# **5. МЕТОДИЧЕСКИЕ УКАЗАНИЯ ДЛЯ ОБУЧАЮЩИХСЯ ПО ОСВОЕНИЮ ДИСЦИПЛИНЫ**

Современный специалист должен уметь самостоятельно добывать знания из различных источников, систематизировать полученную информацию, давать оценку конкретной ситуации. Формирование такого умения происходит в течение всего периода обучения через участие в практических занятиях, выполнении контрольных заданий и тестов.

Успешное освоение компетенций, формируемых данной учебной дисциплиной, предполагает оптимальное использование Вами времени самостоятельной работы. Самостоятельная работа студента является основным средством овладения учебным материалом во время, свободное от обязательных учебных занятий, и может выполняться в библиотеке университета, учебных кабинетах, компьютерных классах, в домашних условиях. Содержание самостоятельной работы студента определяется учебной программой дисциплины, методическими материалами, заданиями и указаниями преподавателя. Вы можете дополнить список использованной литературы современными источниками, не представленными в списке рекомендованной литературы, и в дальнейшем использовать собственные подготовленные учебные материалы. Результат самостоятельной работы представляется в виде доклада, публичного, развёрнутого сообщения по определённому вопросу, основанного на привлечении документальных данных, результатов исследования, анализа деятельности и т.д. Необходимо подготовить текст доклада и иллюстративный материал в виде презентации. Доклад должен быть научным, конкретным, определенным, глубоко раскрывать проблему и пути ее решения.

На лекционных занятиях необходимо вести конспектирование учебного материала, обращать внимание на категории, формулировки, раскрывающие содержание тех или иных явлений и процессов, научные выводы и практические рекомендации. Желательно оставить в рабочих конспектах поля для пометок из рекомендованной литературы, дополняющие лекционный материал или подчеркивающие особую важность тех или иных теоретических положений.

Практические занятия позволяют развивать у обучающихся творческое теоретическое мышление, умение самостоятельно изучать литературу, анализировать практику; учат четко формулировать мысль, вести дискуссию, то есть имеют исключительно важное значение в развитии самостоятельного мышления.

Подготовка к семинарскому занятию включает два этапа: 1) обучающийся планирует свою самостоятельную работу, которая включает: уяснение задания на самостоятельную работу; подбор рекомендованной литературы; составление плана работы, в котором определяются основные пункты предстоящей подготовки; 2) непосредственная подготовка обучающегося к занятию. Начинать надо с изучения рекомендованной литературы. Необходимо помнить, что на лекции обычно рассматривается только часть материала. Остальное восполняется в процессе самостоятельной работы. В связи с этим изучение с рекомендованной литературы обязательно. Особое внимание при этом необходимо обратить на содержание основных положений и выводов, уяснение практического применения теоретических вопросов. Следует подготовить тезисы для выступлений по всем учебным вопросам семинара, продумать примеры для обеспечения тесной связи изучаемой теории с реальной жизнью.

При подготовке к промежуточной аттестации необходимо освоить теоретические положения данной дисциплины, разобрать определения всех понятий. Конспекты лекций дополняются учебниками.

# **6. МАТЕРИАЛЬНО-ТЕХНИЧЕСКОЕ ОБЕСПЕЧЕНИЕ**

По всем видам учебной деятельности в рамках дисциплины используются аудитории, оснащенные необходимым специализированным оборудованием.

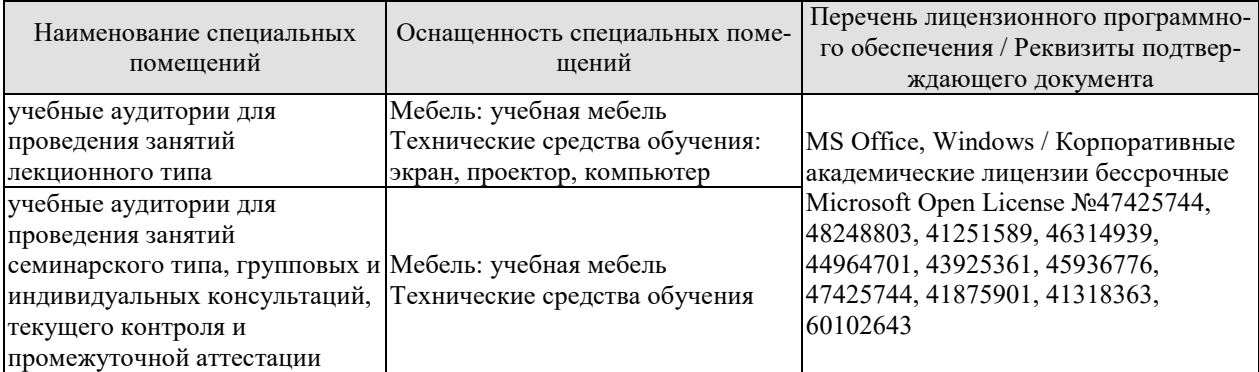

Для самостоятельной работы обучающихся предусмотрены помещения, укомплектованные специализированной мебелью, оснащенные компьютерной техникой с возможностью подключения к сети «Интернет» и обеспечением доступа в электронную информационно-образовательную среду университета.

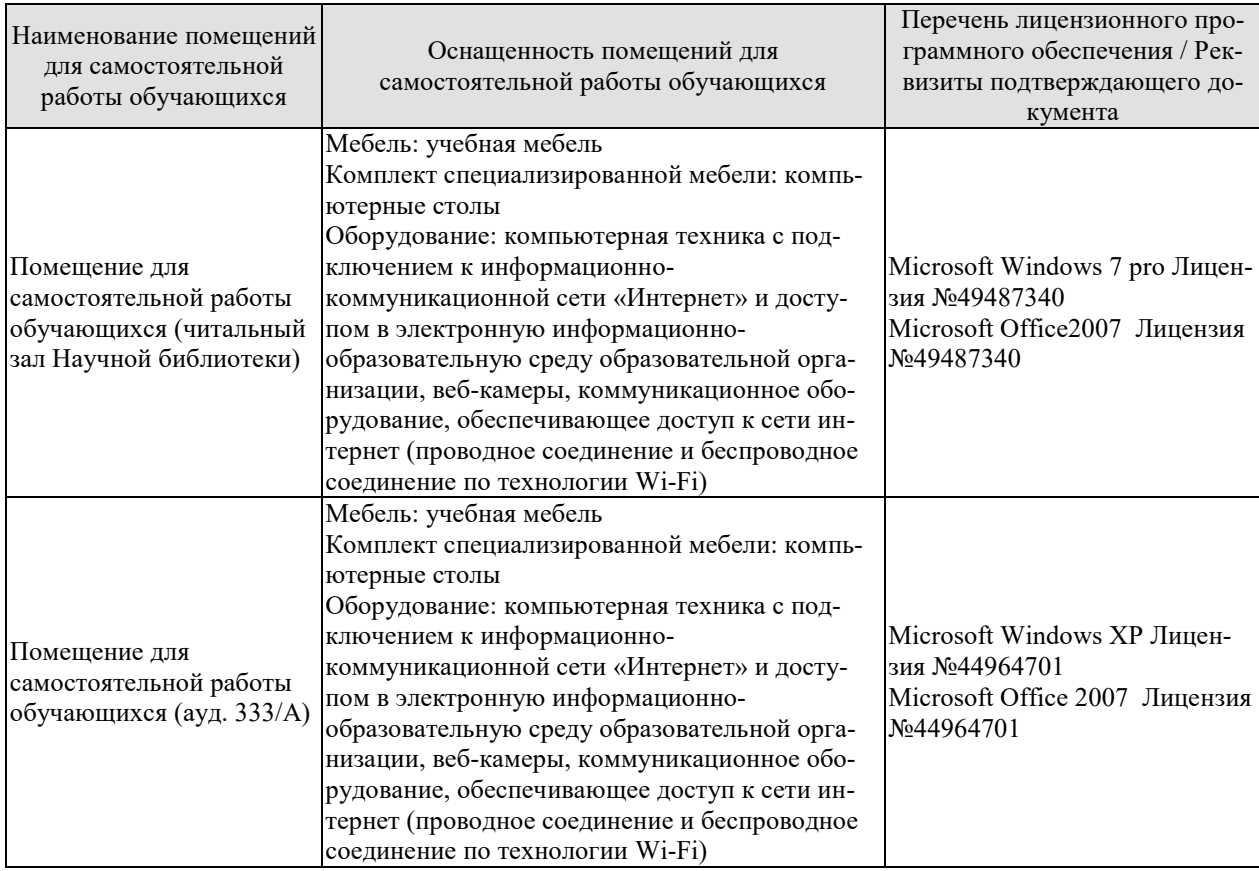

# **7. ТЕКУЩИЙ КОНТРОЛЬ УСПЕВАЕМОСТИ И ПРОМЕЖУТОЧНАЯ АТТЕСТАЦИЯ**

Проверка достижения результатов обучения по дисциплине осуществляется в рамках текущего контроля успеваемости и промежуточной аттестации.

# **7.1. Текущий контроль успеваемости**

Текущий контроль успеваемости включает в себя мероприятия по оцениванию выполнения заданий на практических занятиях, заданий для самостоятельной работы. Мероприятия текущего контроля успеваемости приведены в таблице 7.1.

| Обозна-<br>чение | Наименование                                                                            | Форма контроля |  |  |  |
|------------------|-----------------------------------------------------------------------------------------|----------------|--|--|--|
| $\Pi P01$        | Генезис философского знания, его структура и роль в ду-<br>ховной культуре человечества | опрос, тест    |  |  |  |
| $\Pi P02$        | Философия Древнего Востока: основные направления,<br>школы и круг изучаемых проблем     | опрос, тест    |  |  |  |
| $\Pi P03$        | Философские учения Античности как «колыбель» мировой<br>философии                       | опрос, тест    |  |  |  |
| $\Pi P04$        | Формирование и развитие философии Средневековая                                         | опрос, тест    |  |  |  |
| $\Pi P05$        | Ренессанс и Реформация как переход к новому стилю<br>мышления                           | опрос, тест    |  |  |  |
| $\Pi P06$        | Философия Нового времени                                                                | опрос, тест    |  |  |  |
| $\Pi P07$        | Философское наследие немецких классиков                                                 | опрос, тест    |  |  |  |
| $\Pi P08$        | Развитие западной философии во второй половине XIX-<br>XX века                          | опрос, тест    |  |  |  |
| $\Pi P09$        | Русская философия: формирование, развитие и круг ос-<br>новных проблем                  | опрос, тест    |  |  |  |
| $\Pi$ P10        | Основные проблемы онтологии                                                             | опрос, тест    |  |  |  |
| $\Pi$ P11        | Человек как базовая проблема философской антропологи                                    | опрос, тест    |  |  |  |
| $\Pi$ P12        | Сознание в философском осмыслении                                                       | опрос, тест    |  |  |  |
| $\Pi$ P13        | Основные проблемы теории познания и философия науки                                     | опрос, тест    |  |  |  |
| $\Pi P14$        | Социальная философия и историософия как разделы фи-<br>лософской теории                 | опрос, тест    |  |  |  |
| $\Pi$ P15        | Проблемы и перспективы современной цивилизации                                          | опрос, тест    |  |  |  |
| CP <sub>01</sub> | Философия, ее предмет, методы и функции                                                 | доклад         |  |  |  |
| CP02             | Философия Древней Индии и Древнего Китая                                                | доклад         |  |  |  |
| CP03             | Античная философия                                                                      | доклад         |  |  |  |
| CP04             | Средневековая философия                                                                 | доклад         |  |  |  |
| CP <sub>05</sub> | Философия эпохи Возрождения                                                             | доклад         |  |  |  |
| CP06             | Философия Нового времени (XVII-XVIII веков)                                             | доклад         |  |  |  |
| CP07             | Немецкая классическая философия                                                         | доклад         |  |  |  |
| CP <sub>08</sub> | Современная западная философия                                                          | доклад         |  |  |  |
| CP <sub>09</sub> | Русская философия                                                                       | доклад         |  |  |  |
| CP10             | Онтология. Учение о развитии                                                            | доклад         |  |  |  |
| CP11             | Природа человека и смысл его существования                                              | доклад         |  |  |  |
| CP12             | Проблемы сознания                                                                       | доклад         |  |  |  |
| CP13             | Познание (гносеология). Научное познание (эпистемоло-<br>доклад                         |                |  |  |  |

Таблица 7.1 – Мероприятия текущего контроля успеваемости

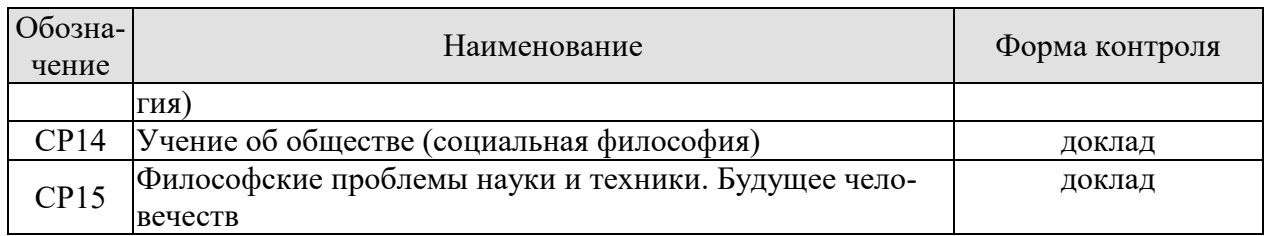

# **7.2. Промежуточная аттестация**

Формы промежуточной аттестации по дисциплине приведены в таблице 7.2.

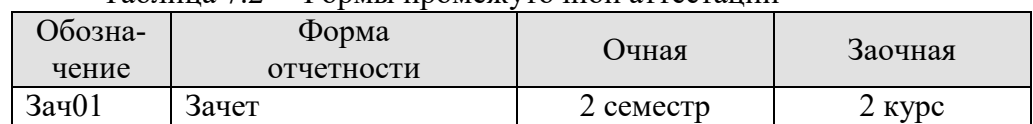

Таблица 7.2 – Формы промежуточной аттестации

# **8. ФОНД ОЦЕНОЧНЫХ СРЕДСТВ**

#### **8.1. Оценочные средства**

Оценочные средства соотнесены с результатами обучения по дисциплине и индикаторами достижения компетенций.

**ИД-1 (УК-5) Знать: закономерности и особенности социально-исторического развития различных культур в этическом и философском контексте** 

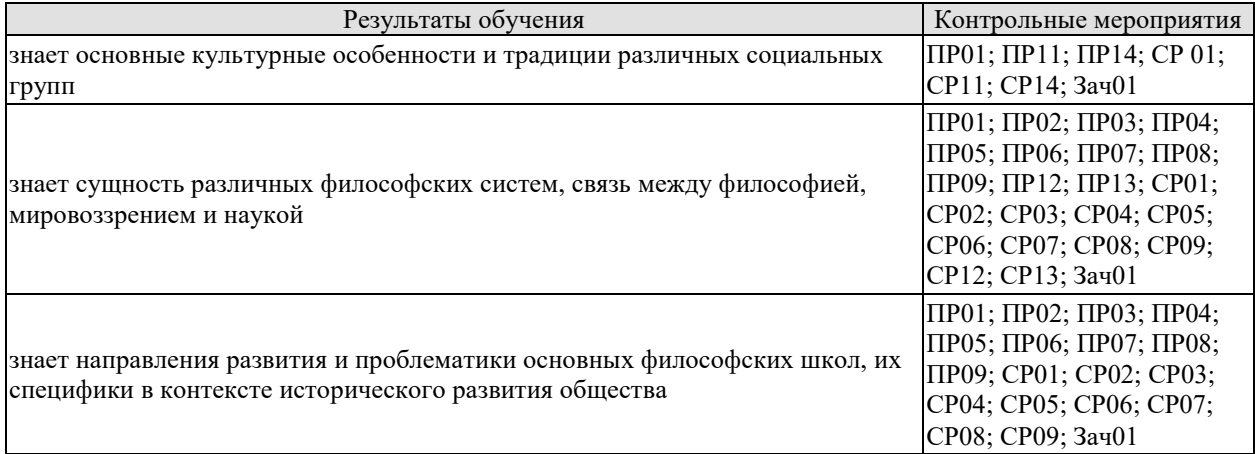

### **ИД-2 (УК-5) Уметь: понимать и воспринимать разнообразие общества в социально-историческом, этическом и философском контексте**

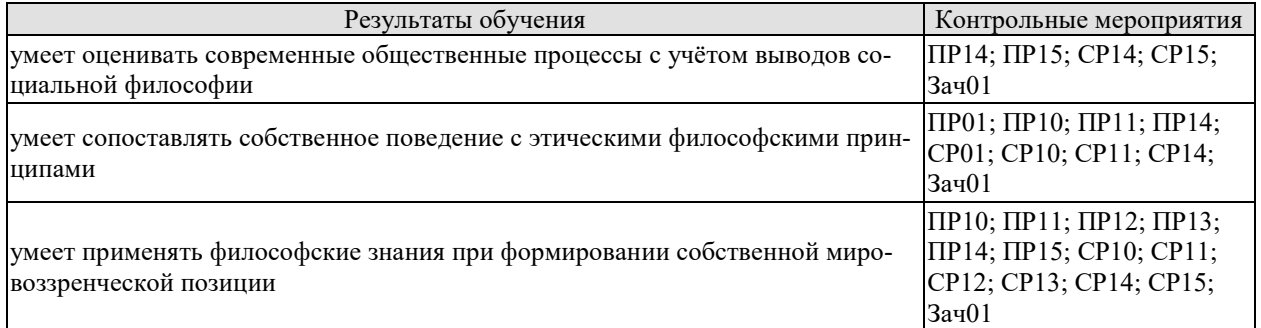

#### **ИД-3 (УК-5) Владеть: простейшими методами адекватного восприятия межкультурного многообразия общества с социально- историческом, этическом и философском контекстах; навыками общения в мире культурного многообразия с использованием этических норм поведения**

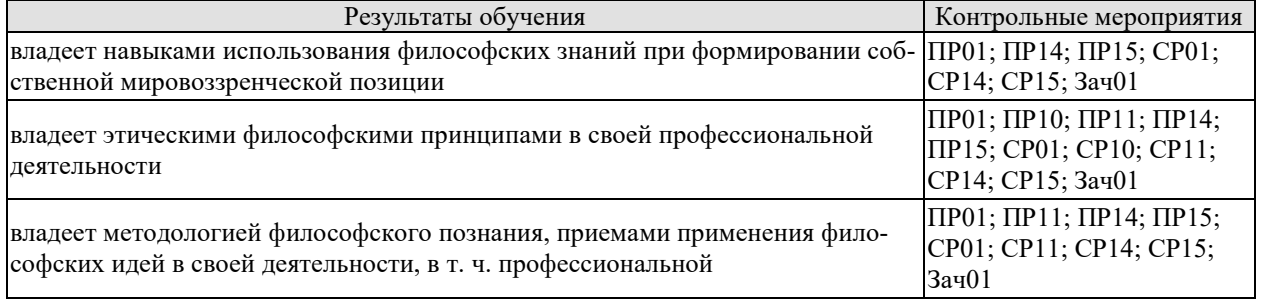

## Задания к опросу ПР01

1. Мировоззрение, его структура, уровни и исторические типы (мифология, религия и философия): общая характеристика.

2. Специфика философского мировоззрения: характерные черты, структура и особенности методологии.

3. Основной вопрос философии и круг её основных проблем.

4. Функции философского знания и его роль в общественном развитии.

Задания к опросу ПР02

1. Особенности философских систем Древней Индии и Древнего Китая.

2. Проблемы бытия и мироустройства в древневосточной философии.

3. Идеалы человеческой жизни в древнеиндийских и древнекитайских учениях.

4. Пути достижения истины в философском знании Древнего Востока.

5. Вопросы устройства общества и государства в философии Древней Индии и Древнего Китая.

Задания к опросу ПР03

1. Предпосылки появления, характерные черты и периодизация античной философии.

2. Онтологические взгляды древнегреческих и древнеримских философов.

3. Основные вопросы теории познания во взглядах античных мыслителей.

4. Проблема смысла жизни в философии Древней Греции и Древнего Рима.

5. Социально-философские идеи в учениях классиков древнегреческой философии.

Задания к опросу ПР04

1. Особенности философской теории в период Средних веков.

2. Взаимоотношения Бога и мира: эволюция представлений от патристики к схоластике.

3. Проблема соотношения веры и разума в различные периоды средневековой философии.

4. Концепция человека в христианской философии.

5. Философия истории в воззрениях средневековых философов.

Задания к опросу ПР05

1. Общая характеристика философских идей в эпохи Возрождения и Реформации.

2. Трансформация представлений о роли Бога, религии и церкви в устройстве общества и мира.

3. Подготовка к формированию рационалистических представлений при осмыслении окружающего мира.

4. Базовые принципы понимания человека и смысла его жизни в учениях основных представителей Ренессанса и Реформации.

5. Макиавеллизм и утопизм как главные направления развития социальной философии в эпоху Возрождения.

Задания к опросу ПР06

1. Условия формирования и особенности философии Нового времени.

2. Разработка научного метода познания: эмпиризм, рационализм, сенсуализм и агностицизм.

3. Монистическая, дуалистическая и плюралистическая концепции: проблема субстанции.

4. Представления о человеке в воззрениях мыслителей Нового времени.

5. Социально-философские идеи классической европейской философии.

Задания к опросу ПР07

1. Общая характеристика немецкой классической философии.

2. Возможности и способы познания мира в представлениях немецких классиков.

3. Решение онтологических проблем в учениях немецких философов классического периода.

4. Трактовки человека в различных направлениях немецкой классической философии.

5. Социально-философские идеи в учениях представителей немецкой философии классического периода.

Задания к опросу ПР08

1. Классическая и неклассическая философия: сравнительный анализ.

2. Эволюция гносеологических принципов в неклассической философии.

3. Антропологические представления в воззрениях западных философов второй половины XIX–ХХ веков.

4. Проблемы общественного развития в западной неклассической философии.

Задания к опросу ПР09

1. Факторы и особенности формирования русской философии.

2. Особенности развития русской философской мысли в Х–ХVIII вв.

3. Развитие самостоятельной философской мысли в России ХIХ в.

4. Русская философия в ХХ в.

Задания к опросу ПР10

1. Проблемы бытия сквозь призму онтологических категорий.

2. Формы бытия и их характеристика.

3. Концепция материи, пространства и времени в философии и науке.

4. Соотношение понятий «изменение», «движение», «развитие».

Задания к опросу ПР11

1. Антропосоциогенез в науке и философии.

2. Многомерность человека: критерии выделения и основная характеристика.

3. Человек, индивид, личность: соотношение понятий.

4. Ценности как основной ориентир жизни человека.

Задания к опросу ПР12

1. Понятие сознания и его эволюция в истории философии.

2. Соотношение сознательного и бессознательного в человеке.

3. Язык и сознание как противоречивое единство.

4. Самосознание в структуре сознания.

Задания к опросу ПР13

1. Философский анализ процесса познания (субъект, содержание, объект и предмет познания). Философские позиции относительно познаваемости мира.

2. Проблема истины в философии: основные концепции, свойства и критерии.

3. Особенности, уровни и методы научного познания.

4. Сциентизм и антисциентизм.

Задания к опросу ПР14

1. Общество и его структурные составляющие (подсистемы, институты и социальные отношения).

2. Общественное сознание, его формы и уровни.

3. Философия истории и её основные категории.

4. Культура и цивилизации: многообразие подходов к соотношению понятий.

Задания к опросу ПР15

1. Философия техники. Значение техники для различных типов цивилизаций.

2. Информационное общество: сущность, специфика и возможные перспективы развития.

3. Глобализация как одна из основных тенденций современного развития общества.

4. Глобальные проблемы современности.

Примерные вопросы теста ПР01

1. Философская категория это: а) обозначение чего-либо; б) понятие, отражающее существенные, универсальные связи и отношения; в) форма «чистого разума»; г) понятие, отражающее связь любого типа.

2. Характерной чертой философских проблем является: а) разрешимость; б) обыденность; в) эмпирическая подтверждённость; г) всеобщность.

3. Понятие «категория» получает философский статус у: а) Хайдеггера; б) Аристотеля; в) Сократа; г) Гегеля.

4. Впервые понятие «философ», согласно традиции, употребил: а) Кант; б) Гегель; в) Аристотель; г) Пифагор.

5. Глубинная потребность человека в признании абсолютов, в безоговорочном принятии неких истин, есть: а) восприятие; б) интуиция; в) вера; г) разум.

Примерные вопросы теста ПР02

1. Представление о «благородном муже» как идеальной личности разработал: а) Сидхартха Гаутама Будда; б) Лао-Цзы; в) Конфуций; г) Сократ.

2. Философия древнего Востока специфична, в отличие от западной, тем что: а) в ней преобладает рационально-научное объяснение жизни; б) в ней преобладает дискурс по поводу вопросов морально-религиозного толка; в) она нацелена на динамичное обновление своих знаний; г) она чрезмерно спекулятивна и концептуальна.

3. Закон воздаяния в индийской религии и религиозной философии, определяющий характер нового рождения перевоплощения: а) мокша; б) жэнь; в) карма; г) сансара.

4. Центральное понятие буддизма и джайнизма, означающее высшее состояние, цель человеческих стремлений: а) сансара; б) нирвана; в) дао; г) жэнь.

5. К древнеиндийским философским текстам относятся: а) Дао-дэ-цзин; б) Книга перемен; в) Лунь-Юй; г) Упанишады.

Примерные вопросы теста ПР03

1. Парменид выдвинул идею: а) о том, что основа всего сущего – атом; б) о том, что истинное бытие – это идеи, эйдосы; в) о неизменности бытия; г) о всеобщем его изменении и противоречивости.

2. Автором собрания философских работ, получивших название «Метафизика», был: а) Марк Аврелий; б) Аристотель; в) Платон; г) Сократ.

3. «Отцом» диалектики считают: а) Демокрита; б) Гераклита; в) Сократа; г) Фалеса.

4. Работы «Политик», «Законы», «Государство» принадлежат: а) Зенону; б) Пифагору; в) Аристотелю; г) Платону.

5. Этический принцип, согласно которому основным мотивом и смыслом человеческой жизни является наслаждение, называется: а) альтруизм; б) аскетизм; в) гедонизм; г) эгоизм.

Примерные вопросы теста ПР04

1. Характерной чертой средневековой философии является: а) теоцентризм; б) космоцентризм; в) антропоцентризм; г) скептицизм.

2. Теоцентризм – мировоззренческая позиция, в основе которой лежит представление о главенстве: а) космоса; б) Бога; в) человека; г) природы.

3. Ограничение или подавление чувственных желаний, добровольное перенесение физической боли, одиночества: а) гедонизм; б) эпикурейство; в) рационализм; г) аскетизм.

4. Схоластика – это: а) тип философствования, отличающийся умозрительностью и приматом логико-гносеологических проблем; б) учение о происхождении Бога; в) теория и практика, позволяющая слиться с божеством в экстазе; г) философия, отрицающая роль разума в постижении сущности Бога.

5. Проблема доказательства бытия Божия была одной из центральных проблем: а) Аврелия Августина; б) Тертуллиана; в) Фомы Аквинского; г) Оригены.

Примерные вопросы теста ПР05

1. Эпоха восстановления идеалов античности в Европе: а) Средние века; б) Просвещение; в) Возрождение; г) Новое время.

2. Важнейшей чертой философской мысли и культуры эпохи Возрождения является: а) провиденциализм; б) скептицизм; в) космоцентризм; г) антропоцентризм.

3. Противопоставление отдельного индивида обществу характерно для: а) коллективизм; б) индивидуализм; в) рационализм; г) иррационализм.

4. Положения о бесконечности Вселенной во времени и пространстве, тождестве Бога и природы обосновал: а) К. Птолемей; б) Дж. Бруно; в) Ф. Аквинский; г) Фр. Петрарка.

5. Учение, развившееся в эпоху Возрождения, и утверждающее тождество Бога и природы, что «природа – это Бог в вещах»: а) теизм; б) деизм; в) пантеизм; г) Провиденциализм.

Примерные вопросы теста ПР06

1. Философское направление, признающее разум основой познания и поведения людей: а) релятивизм; б) рационализм; в) сенсуализм; г) материализм.

2. Идея правового государства включает в себя положение о: а) недопустимости эксплуатации человека человеком; б) разделении властей; в) приоритете общечеловеческих ценностей; г) пагубности частной собственности.

3. Французский философ, веривший во всесилие воспитания и доказывавший, что люди от рождения обладают равными способностями: а) Паскаль; б) Фихте; в) Гельвеций; г) Гоббс.

4. Направление, считающее единственным источником наших знаний о мире чувственный опыт: а) сенсуализм; б) гностицизм; в) интуитивизм; г) рационализм.

5. В вопросе о субстанции Рене Декарт придерживался: а) агностицизма; б) плюрализма; в) дуализма; г) материалистического монизма.

Примерные вопросы теста ПР07

1. Философ, автор «Критики чистого разума»: а) Р. Декарт; б) Г. В. Ф. Гегель; в) И. Кант; г) Б. Спиноза.

2. Теория развития Гегеля, в основе которой лежит единство и борьба противоположностей, называется: а) гносеология; б) монадология; в) диалектика; г) софистика.

3. Реальность, составляющая основу мира, по Гегелю: а) абсолютная идея; б) природа; в) Бог; г) человек.

4. Представитель немецкой классической философии: а) Л. Фейербах; б) Г. Зиммель; в) Б. Рассел; г) О. Шпенглер.

5. Не является характерной особенностью немецкой классической философии: а) опора на разум как высший способ познания мира; б) отрицание трансцендентного, божественного бытия; в) стремление к полноте, системной стройности мысли; г) рассмотрение философии как высшей науки, как «науки наук».

Примерные вопросы теста ПР08

1. О. Конт предложил создать новую «положительную» науку, построенную по образцу естественных наук. Что это была за наука? а) культурология; б) политология; в) социология; г) антропология.

2. Философское направление XX века, сделавшее своей главной проблемой смысл жизни человека: а) позитивизм; б) неотомизм; в) герменевтика; г) экзистенциализм.

3. Принцип, согласно которому главной движущей силой, определяющей всё в окружающем мире, является воля: а) волюнтаризм; б) пессимизм; в) вольтерьянство; г) детерминизм.

4. Учение о «сверхчеловеке» разработал: а) О. Конт; б) З. Фрейд; в) Ф. Ницше; г) А. Шопенгауэр.

5. «Философия жизни» – это философское направление, сосредоточенное на: а) полноте переживаний в духовной внутренней жизни человека; б) создании научных теорий и систем; в) созерцании бесконечных изменений в природе и обществе; г) формулировании основных нравственных законов.

Примерные вопросы теста ПР09

1. К важнейшим особенностям русской философии нельзя отнести: а) Нравственноантропологический характер; б) Стремление к целостному познанию; в) Эмпирикосенсуалистический характер; г) До-систематический, до-логический характер.

2. Одной из сквозных идей русской философии является идея апокатастазиса, суть которой в: а) оправдании Бога, снятии с него ответственности за существующее на земле зло; б) воскрешении всех когда-либо живших на земле людей; в) построении свободного теократического государства; г) спасении всех людей без исключения: и праведников, и грешников.

3. К жанру социальной утопии в древнерусской литературе относится: а) «Повесть о белоризце-человеке и о монашестве»; б) «Слово о законе и благодати»; в) «Задонщина»; г) «Сказание о Граде Китеже».

4. По мнению Г. С. Сковороды, вся действительность распадается на три мира, к числу которых не относится: а) общество; б) природа; в) человек; г) Библия.

5. Главное нравственное правило с точки зрения Л. Н. Толстого: а) не противься злому; б) служи отечеству верой и правдой; в) познай самого себя; г) страдающего убей.

Примерные вопросы теста ПР10

1. Онтология – это учение: а) о сущности человеческой истории; б) о бытии как таковом; в) о развитии Вселенной; г) о ценностях.

2. Первым сформулировал понятие «бытие»: а) Парменид; б) Сократ; в) Пифагор; г) Цицерон.

3. Объективная связь между отдельными состояниями видов и форм материи в процессах ее движения и развития: а) причинность; б) синергия; в) дедукция; г) дуализм.

4. Детерминизм является учением: а) о всеобщей закономерной связи, причинноследственной обусловленности явлений; б) о сотворении мира; в) о божественной предопределённости; г) о всеобщей познаваемости мира.

5. Пантеизм – это учение: а) о сущности человеческой истории; б) о духовной культуре общества; в) отрицающее личного Бога и приближающее его к природе, иногда отождествляя их; г) утверждающее познаваемость мира.

Примерные вопросы теста ПР11

1. Впервые определил человека как «общественное животное» (zoon politikon): а) Сенека; б) Августин; в) Аристотель; г) Декарт.

2. Приоритет отдельных личностей над общественным целым утверждает: а) агностицизм; б) субъективизм; в) коллективизм; г) индивидуализм.

3. Приоритет интересов общества над интересами индивида характерен для: а) либерализма; б) индивидуализма; в) анархизма; г) коллективизма.

4. Кому принадлежат следующие высказывания: «Смысл есть для каждого и для каждого существует свой особый смысл», «Смысл не может быть создан искусственно, он может быть только найден», «В поисках смысла нас направляет наша совесть»?: а) Э. Фромму; б) В. Франклу; в) К. Роджерсу; г) З. Фрейду.

5. Этический смысл проблемы эвтаназии заключается в вопросе: а) Имеет ли человек право на самоубийство; б) Можно ли насильственными средствами добиваться благих целей; в) Имеет ли тяжелобольной человек право уйти из жизни, чтобы не испытывать

страданий; г) Имеют ли врачи право проводить эксперименты, сопряжённые с угрозой для жизни и здоровья, на преступниках и безнадёжно больных людях.

Примерные вопросы теста ПР12

1. Рефлексия – это: а) размышления личности о самой себе; б) медитативная практика; в) отражение предметов; г) комплекс рефлекторных реакций.

2. Мыслитель, с именем которого обычно связывают открытие сферы бессознательного в психике человека: а) З. Фрейд; б) К. Г. Юнг; в) Г. Гегель; г) Платон.

3. Разработанный З. Фрейдом метод: а) Интроспекция; б) ассоциаций; в) психоанализ; г) гипноз.

4. В структуре личности З.Фрейд выделяет: а) Сознательное, коллективное бессознательное, архетипы; б) Оно, Сознательное Я; в) Оно, До-Я, Пра-Я; г) Оно, Сверх- Я, Я.

5. Согласно Карлу Роджерсу, «Я-концепция» состоит из четырёх основных элементов, к которым не относится: а) Я-зеркальное; б) Я-реальное; в) Я-идеальное; г) Яэкзистенциальное.

Примерные вопросы теста ПР13

1. Гносеология) это учение о: а) сущности познания, о путях постижения истины; б) ценностях, их происхождении и сущности; в) развитии Вселенной; г) бытии.

2. Дедукция – это: а) восхождение познания от частных, единичных фактов к обобщениям более высокого порядка; б) относительная истина; в) озарение; г) логический путь от общего к частному.

3. Индукция – это: а) восхождение познания от частных, единичных фактов к обобщениям более высокого порядка; б) логический путь от общего к частному; в) логический путь от частного к частному; г) передача ложного знания, как истинного.

4. Эмпиризм – это: а) направление в теории познания, считающее чувственный опыт источником знания; б) направление в теории познания, считающее интуицию источником знания; в) направление в теории познания, считающее врожденные идеи источником знания; г) направление в теории познания, считающее абсолютное сознание источником знания.

5. Учение, которое утверждает ограниченность возможностей человека в познании мира: а) материализм; б) идеализм; в) скептицизм; г) эмпиризм.

Примерные вопросы теста ПР14

1. Понимание свободы как независимости от власти является характерным для представителей: а) марксизма; б) прагматизма; в) скептицизма; г) анархизма.

2. Автором идеи об «осевой культуре является: а) А. Дж. Тойнби; б) М. Вебер; в) К. Ясперс; г) К. Маркс.

3. Абсолютизировало законы механики применительно к социальной философии философское направление: а) постмодернизм; б) феноменология; в) французский материализм XVIII века; г) экзистенциализм.

4. Основоположник социологии как позитивной науки: а) Г. Гегель; б) Ф. Энгельс; в) О. Конт; г) М. Вебер.

5. Понятие «общественно-экономическая формация» принадлежит: а) экзистенциализму; б) позитивизму; в) марксизму; г) фрейдизму.

6. Философия истории исследует: а) закономерности процесса познания; б) закономерности процесса формирования ценностей; в) закономерности историкофилософского процесса; г) закономерности исторического развития человеческой цивилизании.

7. Г. Гегель рассматривал историю как: а) возникновение, развитие, старение и смерть ряда замкнутых в себе культур; б) закономерный процесс смены общественноэкономических формаций; в) историю развития техники; г) как целенаправленный и закономерный процесс освобождения человека.

8. В формационной концепции К. Маркса нет понятия: а) традиционное общество; б) постиндустриальное общество; в) феодализм; г) капитализм.

9. Согласно какой концепции исторического развития основой существования и развития общества является материальное производство?: а) теория стадий роста; б) культурологический подход; в) формационный подход; г) цивилизационный подход.

10. Назовите представителей цивилизационного подхода к развитию истории: а) Н. Данилевский; б) А. Тойнби; в) П. Сорокин; г) О. Шпенглер.

Примерные вопросы теста ПР15

1. В условиях глобального экологического кризиса, человечество способно выжить лишь в условиях освоения принципа совместного и согласованного существования общества и природы, то есть принципа: а) дополнения; б) коэволюции; в) детерминизма; г) индетерминизма.

2. Понимание природы как поля приложения физических и интеллектуальных сил человека характерно для философии: а) античности; б) средневековья; в) нового времени; г) немецкой классической.

3. Общие тенденции развития природы и общества в начале ХХ века предвосхитил: а) М. Вебер; б) В. Вернадский; в) Н. Бердяев; г) Г. Сковорода.

4. Сфера взаимодействия общества и природы, в границах которой разумная человеческая деятельность становится определяющим фактором развития определена В. И. Вернадским как: а) биосфера; б) ноосфера; в) атмосфера; г) антропосфера.

5. Прямую зависимость этногенеза от географической среды в своих работах доказывал: а) В. Вернадский; б) Л. Гумилёв; в) А. Чижевский; г) Н. Бердяев.

6. Глобальные проблемы) это: а) не решённые современной наукой; б) экологические проблемы; в) те, от решения которых зависит выживаемость всего человечества; г) присущие развивающимся странам.

7. Растущая взаимозависимость различных регионов мира – это: а) дивергенция; б) глобализация; в) технологизация; г) институализация.

8. К глобальным проблемам не относится: а) контроль над рождаемостью; б) борьба с коррупцией; в) сохранение окружающей среды; г) утилизация ядерных отходов.

9. Мальтузианство – это: а) оптимистическая концепция развития общества; б) экономическая теория о распределении средств существования между людьми; в) усиление государственного контроля над экономикой; г) теория, согласно которой рост населения опережает рост ограниченного объема средств существования.

10.К экологической угрозе не относится: а) нарастание «парникового эффекта»; б) рост численности населения; в) обеднение флоры и фауны в результате деятельности человека; г) истощение почв.

Тестовые задания к зачету Зач01

База тестовых заданий включает в себя 1000 вопросов, из которых обучающемуся предлагается ответить на 30. Выборка осуществляется репрезентативно по следующим разделам и темам:

I. Метафилософия:

1. Мировоззрение, его типы и структура:

а) мифологическое мировоззрение;

б) религиозное мировоззрение;

в) философское мировоззрение;

г) уровни мировоззрения.

2. Структура философского знания:

а) онтология, натурфилософия;

б) гносеология, философия науки;

в) диалектика;

г) этика;

д) историософия, социальная философия;

е) антропология;

ж) аксиология, эстетика, телеология, философия религии.

3. Основные философские направления и школы:

а) материализм и идеализм;

б) основные философские принципы;

в) философия Древнего Востока;

г) философия античности;

д) средневековая философия;

е) философия Нового времени;

ж) немецкая классическая философия;

з) западная философия XIX–XXI вв.;

и) русская философия.

4. Предмет и функции философии:

а) предмет философии;

б) функции философии.

II. Онтология:

1. Основные понятия онтологии;

а) бытие;

б) материя;

в) движение;

г) пространство-время;

д) методология.

2. Диалектика:

а) законы;

б) развитие;

в) принципы развития;

г) мировоззрение.

3. История философии.

III. Антропология:

1. Проблема человека в историко-философском контексте:

а) многокачественность, многомерность человека, его бытие, жизнедеятельность;

б) объективистские и субъективистские концепции человека.

2. Природное и общественное в человеке:

а) антропосоциогенез и его комплексный характер. Возникновение и сущность человеческого сознания;

б) человек как духовное существо. Философия, антропология, психология, теология о духовности человека;

в) человеческая судьба. Концепции предопределения и судьбы человека в учениях прошлого и в настоящее время.

3. Человек в системе социальных связей:

а) основные характеристики человеческого существования;

б) понятие свободы и его эволюция.

4. Человек, индивид, личность:

а) роль нравственности и культурной среды в социализации личности;

б) нравственные принципы личности.

IV. Теория познания (гносеология):

1. Развитие теории познания в истории философии:

а) развитие гносеологии в философии Древнего мира;

б) развитие гносеологии в средневековье и в эпоху Возрождения;

в) развитие гносеологии в период Нового времени, Просвещения и в русской философии;

г) развитие гносеологии в немецкой классической и постклассической философии.

- 2. Проблемы теории познания:
- а) основные проблемы теории познания. Познание и практика;
- б) познавательные способности и уровни познания;
- в) методология познания, проблемы истины.
- V. Социальная философия:
	- 1. Основные понятия социальной философии:
	- а) предмет социальной философии и её основные категории;
	- б) общество, его структура и общественные отношения;
	- в) государство.
	- 2. Глобальные проблемы мира.
	- 3. История философии:
	- а) государство, государственные отношения;
	- б) личность и общество;
	- в) общество, общественные отношения;
	- г) социальное;
	- д) философия истории.

#### **8.2. Критерии и шкалы оценивания**

#### 8.2.1. Шкалы оценивания

Для контрольных мероприятий устанавливается минимальное и максимальное количество баллов в соответствии с таблицей 8.1.

Контрольное мероприятие считается пройденным успешно при условии набора количества баллов не ниже минимального.

Результат обучения по дисциплине считается достигнутым при успешном прохождении обучающимся всех контрольных мероприятий, относящихся к данному результату обучения.

| Обозна-<br>чение | Наименование                         | Форма контроля | Количество баллов |     |
|------------------|--------------------------------------|----------------|-------------------|-----|
|                  |                                      |                | m <sub>1</sub>    | max |
| $\Pi$ P $01$     | Генезис философского знания, его     | опрос, тест    | $\Omega$          | 5   |
|                  | структура и роль в духовной культуре |                |                   |     |
|                  | человечества                         |                |                   |     |
| $\Pi P02$        | Философия Древнего Востока: ос-      | опрос, тест    | $\theta$          | 5   |
|                  | новные направления, школы и круг     |                |                   |     |
|                  | изучаемых проблем                    |                |                   |     |
| $\Pi P03$        | Философские учения Античности как    | опрос, тест    | $\theta$          | 5   |
|                  | «колыбель» мировой философии         |                |                   |     |
| $\Pi P04$        | Формирование и развитие философии    | опрос, тест    | $\theta$          | 5   |
|                  | Средневековая                        |                |                   |     |
| $\Pi P05$        | Ренессанс и Реформация как переход   | опрос, тест    | $\Omega$          | 5   |
|                  | к новому стилю мышления              |                |                   |     |
| $\Pi P06$        | Философия Нового времени             | опрос, тест    | $\theta$          | 5   |
| $\Pi P07$        | Философское наследие немецких        | опрос, тест    | 0                 | 5   |
|                  | классиков                            |                |                   |     |
| $\Pi P08$        | Развитие западной философии во       | опрос, тест    | $\theta$          | 5   |
|                  | второй половине XIX-XX века          |                |                   |     |

Таблица 8.1 – Шкалы оценивания контрольных мероприятий

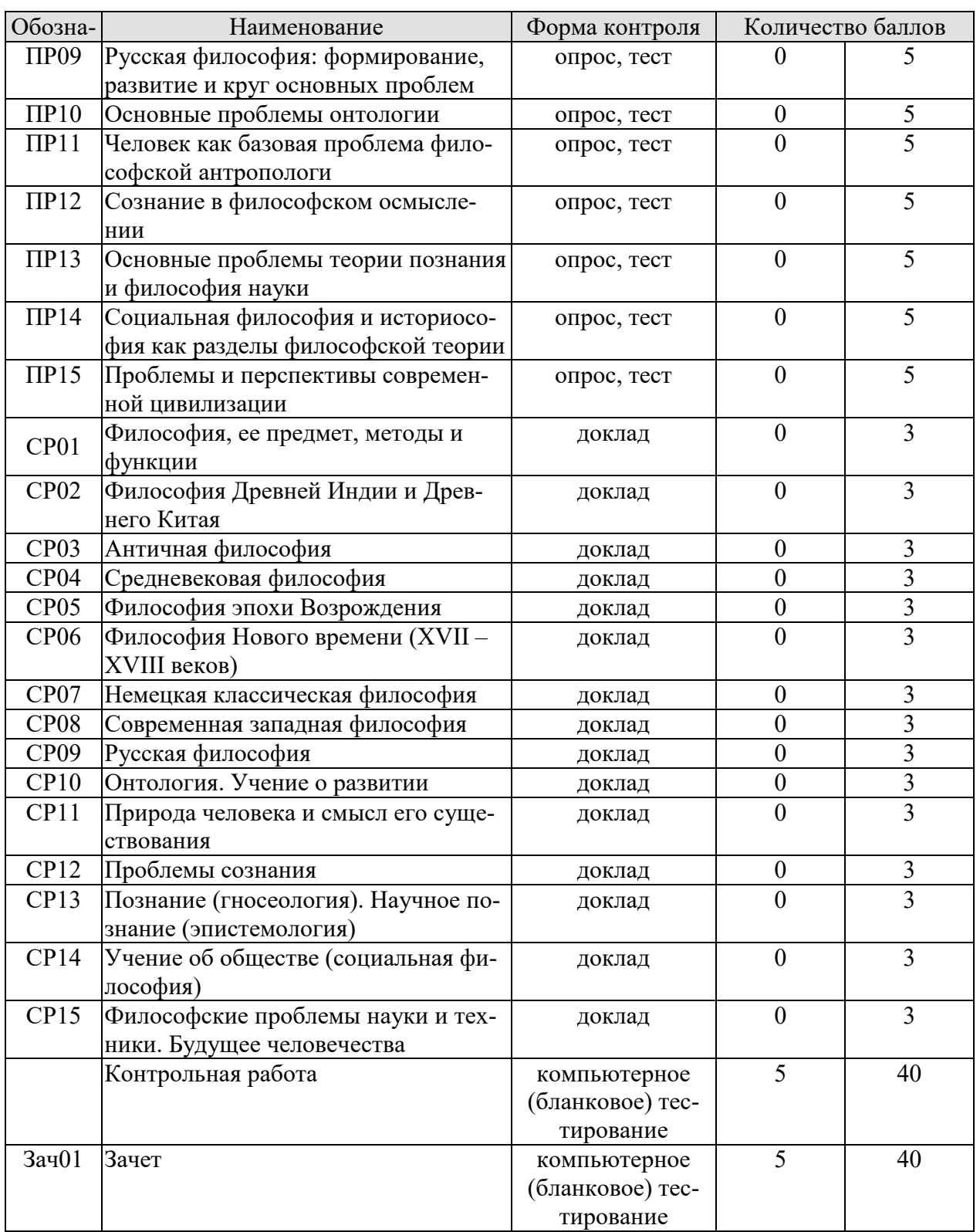

# 8.2.2. Критерии оценивания

При оценивании результатов обучения по дисциплине в ходе текущего контроля успеваемости используются следующие критерии.

Минимальное количество баллов выставляется обучающемуся при выполнении всех указанных показателей (Таблица 8.2), допускаются несущественные неточности в изложении и оформлении материала

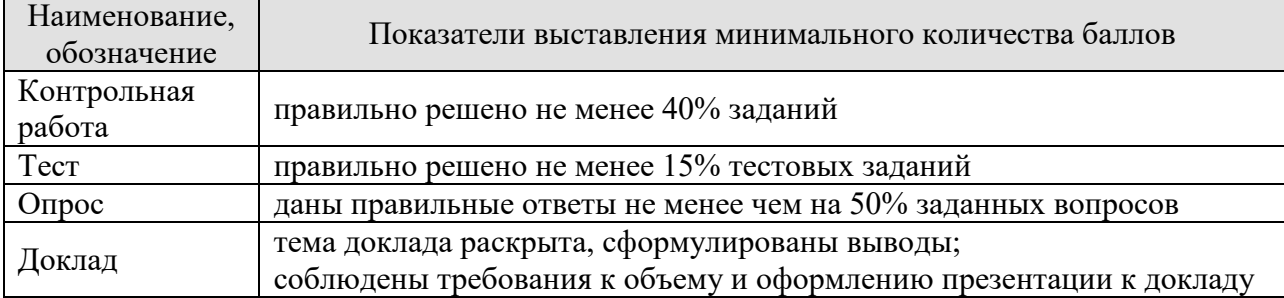

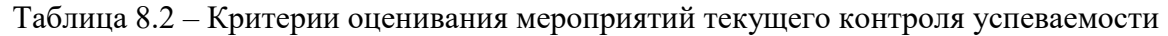

При оценивании результатов обучения по дисциплине в ходе промежуточной аттестации используются следующие критерии.

При оценивании результатов обучения по дисциплине в ходе промежуточной аттестации используются следующие критерии.

Зачет (Зач01).

Промежуточная аттестация проводится в форме компьютерного тестирования.

Продолжительность тестирования: 60 минут.

Результаты тестирования оцениваются максимально 40 баллами, при этом процент правильных ответов P(0-100%) приводится к норме N в 40 баллов по следующей формуле:  $N=0.4*P$ 

Итоговая оценка по дисциплине выставляется с учетом результатов текущего контроля (приведенных к норме в 60 баллов) с использованием следующей шкалы.

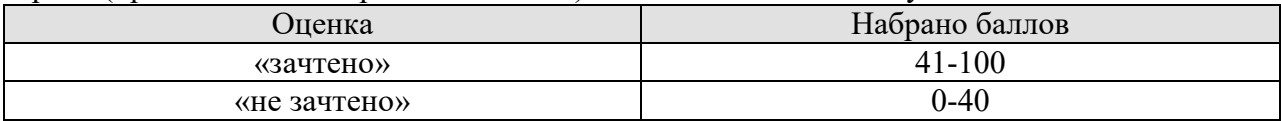

# **МИНИСТЕРСТВО НАУКИ И ВЫСШЕГО ОБРАЗОВАНИЯ РОССИЙСКОЙ ФЕДЕРАЦИИ**

**Федеральное государственное бюджетное образовательное учреждение высшего образования**

**«Тамбовский государственный технический университет» (ФГБОУ ВО «ТГТУ»)** 

# **РАБОЧАЯ ПРОГРАММА ДИСЦИПЛИНЫ**

*Б1.О.02 История*

(шифр и наименование дисциплины в соответствии с утвержденным учебным планом подготовки) *(история России, всеобщая история)*

**Направление**

*09.03.02 Информационные системы и технологии*

(шифр и наименование)

**Профиль**

*Прикладные информационные системы и технологии*

(наименование профиля образовательной программы)

**Формы обучения:** *очная, заочная*

**Кафедра:** *История и философия* (наименование кафедры)

**Составитель:**

 $K.H., \text{ AOLCHT} \quad \text{C.11. H., \text{ AOLCHT} \quad \text{C.22. A.} \quad \text{A. B.} \quad \text{A. B.} \quad \text{B.} \quad \text{B.} \quad \text{C.} \quad \text{B.} \quad \text{C.} \quad \text{C.} \quad \text{D.} \quad \text{D.} \quad \text{D.} \quad \text{D.} \quad \text{D.} \quad \text{D.} \quad \text{D.} \quad \text{D.} \quad \text{D.} \quad \text{D.} \quad \text{D.} \quad \text{D.} \quad \text{D.} \quad \$ степень, должность подпись инициалы, фамилия

**УТВЕРЖДАЮ**

Ю.Ю. Громов

*Директор института автоматики и* 

« *21* » *января* 2021 г.

*информационных технологий*

Заведующий кафедрой **А. А. Слезин** подпись инициалы, фамилия

Тамбов 2021

# **1. ПЛАНИРУЕМЫЕ РЕЗУЛЬТАТЫ ОБУЧЕНИЯ ПО ДИСЦИПЛИНЕ И ЕЕ МЕСТО В СТРУКТУРЕ ОПОП**

Цель освоения дисциплины – достижение планируемых результатов обучения (таблица 1.1), соотнесенных с индикаторами достижения компетенций и целью реализации ОПОП.

Дисциплина входит в состав обязательной части образовательной программы.

Таблица 1.1 – Результаты обучения по дисциплине

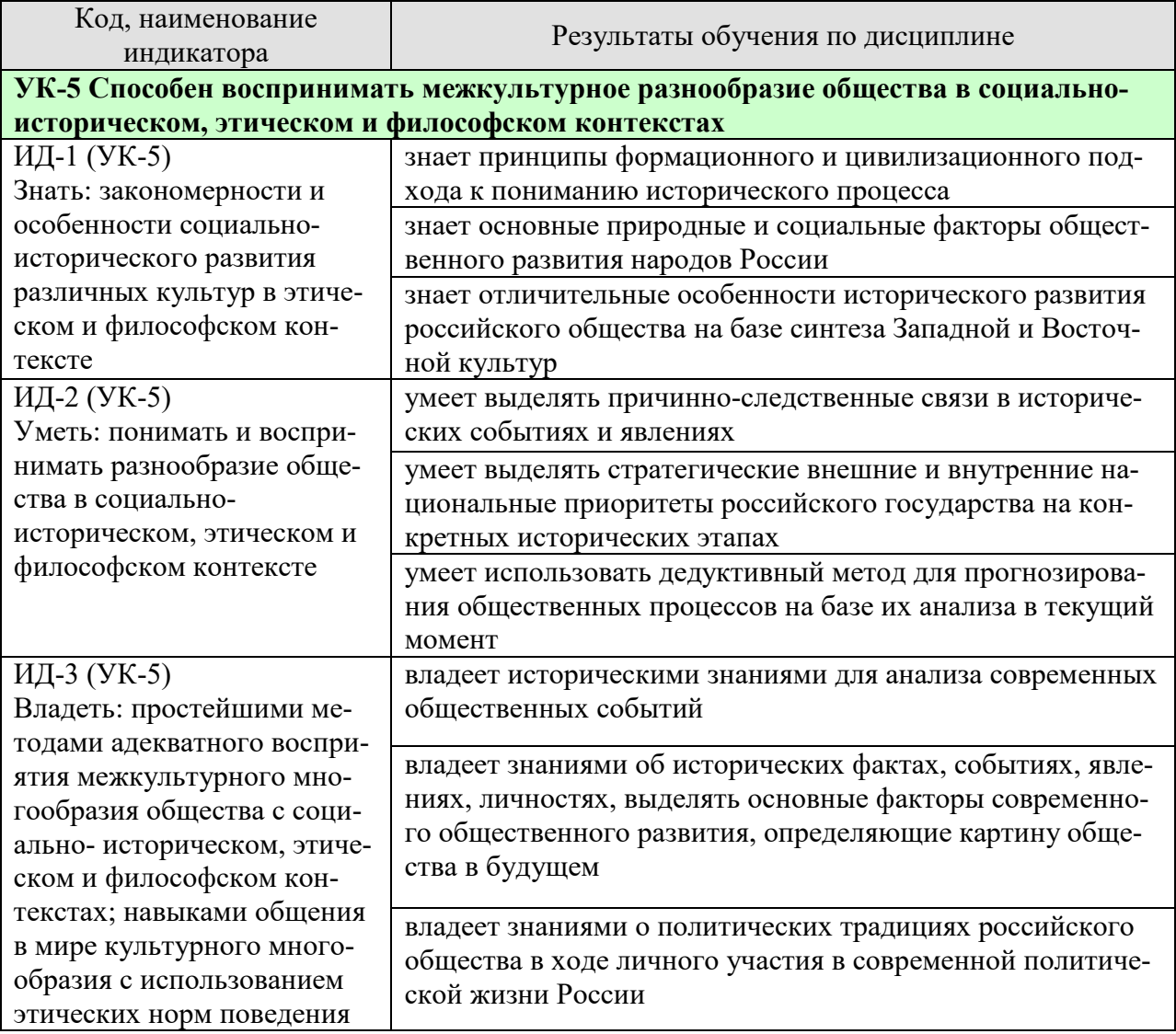

Результаты обучения по дисциплине достигаются в рамках осуществления всех видов контактной и самостоятельной работы обучающихся в соответствии с утвержденным учебным планом.

Индикаторы достижения компетенций считаются сформированными при достижении соответствующих им результатов обучения.

# **2. ОБЪЁМ ДИСЦИПЛИНЫ**

Объем дисциплины составляет 4 зачетные единицы.

Ниже приведено распределение общего объема дисциплины (в академических часах) в соответствии с утвержденным учебным планом.

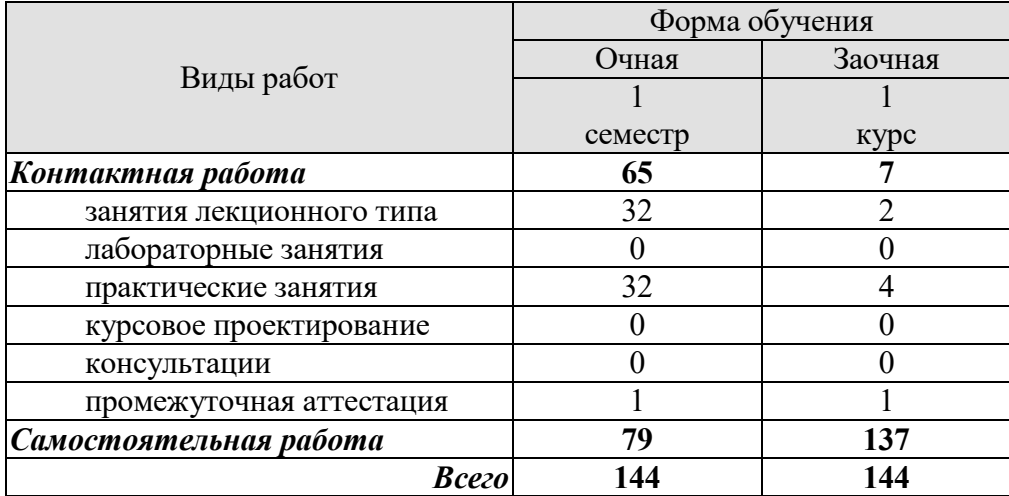

# **3. СОДЕРЖАНИЕ ДИСЦИПЛИНЫ**

## **Тема 1. Методология и теория исторической науки**

1. Место истории в системе наук.

2. Предмет истории как науки, цель и задачи ее изучения.

3. Сущность, формы, функции исторического знания.

4. Методы и источники изучения истории.

# **Тема 2. Роль Средневековья во всемирно-историческом процессе. Древняя Русь (IX–XIII вв.)**

1. Содержание понятия «Средневековье». Споры вокруг понятия «феодализм».

2. Средневековый мир Западной Европы. Формирование целостности европейской цивилизации.

3. Процесс формирования Древнерусской государственности, его основные этапы. Современные теории происхождения государственности на Руси.

4. Причины раздробленности Древнерусского государства и её экономические, политические и культурные последствия.

# **Тема 3. Образование и развитие Российского единого государства в XIV – начале XVI в.**

1. Предпосылки, причины и особенности образования единого русского государства.

2. Начало объединения русских земель вокруг Москвы, основные направления и этапы объединительной политики московских князей.

3. Борьба Руси с иноземным игом. Проблемы взаимовлияния Руси и Орды.

4. Завершение объединения русских земель.

# **Тема 4. Россия в XVI в.**

1. Реформы «Избранной рады». Складывание сословно-представительной монархии.

2. Поворот к установлению режима неограниченной деспотической власти. Социальноэкономический и политический кризис в Российском государстве.

3. Крепостное право и его юридическое оформление в России.

4. Внешняя политика России в XVI в.

#### **Тема 5. Россия в конце XVI – XVII вв.**

1. Правление Федора Ивановича. Предпосылки Смуты.

2. Смутное время: ослабление государственных начал, дезинтеграция общества.

3. Первые Романовы на престоле, их внутренняя и внешняя политика.

4. Страны Западной Европы в условиях раннекапиталистического общества Нового времени.

#### **Тема 6. Петр I и его преемники: борьба за преобразование традиционного общества в России**

1. Абсолютизм в России и Западной Европе: сравнительная характеристика. Основные этапы становления абсолютизма в России.

2. Преобразования Петра I. Начало «модернизации» и «европеизации» страны.

3. Российская империя в эпоху дворцовых переворотов (1725–1762 гг.).

4. Идеи просветителей в деятельности европейских монархов. «Просвещенный абсолютизм» в России: его особенности, содержание и противоречия.

5. Основные принципы внутренней политики Павла Петровича.

6. Экономическое развитие России в XVIII в.

7. Упрочение международного авторитета страны.

# **Тема 7. Россия в XIX в. Проблемы модернизации страны**

1. Основные тенденции развития Западной Европы и Северной Америки в эпоху промышленной революции и индустриальной модернизации. Россия – страна «второго эшелона модернизации».

2. Попытки реформирования политической системы при Александре I.

3. Реформаторские и консервативные тенденции в политике Николая I.

4. «Эпоха великих реформ» Александра II.

5. Особенности пореформенного развития России.

6. Альтернативы российским реформам «сверху»: Теория «официальной народности»; западники и славянофилы; либеральная альтернатива; революционная альтернатива.

#### **Тема 8. Россия в начале ХХ в.: реформы или революция?**

1. Динамика и противоречия развития Российской империи на рубеже ХIХ–ХХ вв.

2. Первая революция в России (1905–1907 гг.) и ее последствия.

3. Политические партии России: генезис, классификация, программы, тактика.

4. Опыт российского парламентаризма.

5. Столыпинские реформы, их сущность, итоги и последствия.

#### **Тема 9. Великая российская революция 1917 г.**

1. Февраль-март: восстание в Петрограде и падение монархии.

2. Временное правительство и его политика. Расстановка основных политических сил страны.

3. Возрастание влияния большевиков. Октябрьская революция.

4. Влияние революции в России на ситуацию в мире. Новая расстановка сил на международной арене.

#### **Тема 10. Переход от чрезвычайщины к тоталитаризму**

1. Кризис системы большевистской власти в конце 1920 – начале 1921 гг. Переход к новой экономической политике.

2. Экономическая либерализация и «закручивание гаек» в политике. Идейнополитическая борьба в партии в 1920-е гг. по вопросам развития страны и утверждение режима личной власти И. В. Сталина.

3. Ликвидация нэпа и курс на «огосударствление».

#### **Тема 11. СССР в 1930-е гг.**

1. Индустриализация в СССР: причины, реализация, итоги.

2. Коллективизация в СССР и её последствия.

3. Создание режима неограниченной личной диктатуры, возрастание роли репрессивных органов, массовый террор, развертывание системы ГУЛАГа.

4. Тоталитаризм в Европе и СССР: общее и особенное, сходства и различия.

5. Принцип «социалистического реализма» в советской культуре.

#### **Тема 12. Великая Отечественная война (1941–1945 гг.)**

1. Мировая дипломатия в 1930-е годы.

2. Начальный этап Второй мировой войны

3. Великая Отечественная война: цели, характер, основные этапы.

4. Историческая роль СССР в разгроме фашизма и японского милитаризма.

5. Источники победы и ее цена.

6. Героические и трагические уроки войны.

# **Тема 13. СССР в послевоенном мире (1945–1964 гг.)**

1. Новая расстановка политических сил в мире после окончания Второй мировой войны. Военно-экономическое и политическое противостояние двух систем: «холодная война».

2. Альтернативы послевоенного развития.

3. Смерть И. Сталина и борьба за власть в высших партийных эшелонах.

4. Реформаторские попытки Н. С. Хрущева в рамках командно-административной системы.

# **Тема 14. Советское государство и общество в середине 1960-х – середине 1980-х гг.**

1. Хозяйственная реформа середины 1960-х гг. и ее последствия.

2. Противоречия социально-экономического и общественно-политического развития советского общества.

3. Возникновение и развитие диссидентского, правозащитного движения.

4. СССР в системе международных отношений.

# **Тема 15. СССР в годы «перестройки» (1985–1991 гг.)**

- 1. Концепция перестройки и ее основные составляющие.
- 2. Эволюция политической системы.
- 3. Гласность как общественно-политическое явление периода «перестройки».
- 4. Попытки экономической реформы.

5. Геополитические результаты перестройки.

#### **Тема 16. Россия и мир в конце XX – начале XXI в.**

1. Либеральная концепция российских реформ: переход к рынку, формирование гражданского общества и правового государства.

2. Политические кризисы 1990-х гг.

- 3. Социальная цена и первые результаты реформ.
- 4. Современные тенденции развития России с учетом геополитической обстановки.

Практические занятия

ПР01. Методология и источники исторического знания

ПР02. Древняя Русь (IX–XIII вв.)

ПР03. Становление Российского единого государства (XIV – начало XVI в.)

ПР04. Иван Грозный и его время

ПР05. Россия в конце XVI–XVII вв.

- ПР06. XVIII век в российской и мировой истории
- ПР07. Российская империя в первой половине XIX в.
- ПР08. Российская империя во второй половине XIX в.
- ПР09. Россия и мир на рубеже XIX и XX вв.
- ПР10. Россия в первые годы советской власти
- ПР11. Социально-экономическое развитие СССР в 1920-е 1930-е гг.
- ПР12. СССР во Второй Мировой и Великой Отечественной войнах
- ПР13. СССР и мир на рубеже 1950-х середине 1960-х гг.

ПР14. СССР и мир в середине 1960-х – середине 1980-х гг.

- ПР15. СССР: завершающий этап развития
- ПР16. Современная Россия в системе мировой экономики и международных связей

Самостоятельная работа:

СР01. Методология и теория исторической науки

По рекомендованной литературе изучить:

связь истории с другими общественными науками: социальной философией, социологией, политологией, социальной психологией, культурологией, экономикой, правом;

предмет исторической науки, виды, формы и функции исторического знания, роль вспомогательных исторических дисциплин в изучении общественной жизни;

формационный и цивилизационный подходы к пониманию исторического процесса, основные методы исторического исследования, виды исторических источников;

варианты периодизации всемирной и отечественной истории.

СР02. Роль Средневековья во всемирно-историческом процессе. Древняя Русь (IX – XIII вв.)

По рекомендованной литературе:

сформировать представление о хронологических границах и ключевых особенностях периода Средневековья;

выяснить причины возникновения и сущность феодализма, его временные границы, общее и особенное в феодальном укладе Западной Европы и России;

проследить этапы складывания восточнославянской государственности, разобраться с проблемой иностранного участия в создании Древнерусского государства;

изучить систему органов власти и социальный строй Древнерусского государства на основе Краткой и Пространной редакции Русской правды (составить соответствующую схему или таблицу);

проанализировать особенности феодального хозяйства Киевской Руси;

ознакомиться с основными чертами древнерусской культуры;

выделить особенности социально-политической структуры русских земель периода феодальной раздробленности.

СР03. Образование и развитие Российского единого государства в XIV – начале XVI в. По рекомендованной литературе:

изучить обстоятельства ордынского нашествия и сущность ига;

проанализировать влияние ордынского ига на политический строй и хозяйственную жизнь русских земель;

выделить наиболее важные причины возвышения Московского княжества и его победы над Тверским княжеством в борьбе за гегемонию с Северо-Восточной Руси;

выделить этапы становления единого российского государства;

определить время создания единого российского государства.

СР04. Россия в XVI в.

По рекомендованной литературе:

проанализировать особенности складывания централизованной сословнопредставительной монархии в России и странах Западной Европы;

провести сравнительный анализ системы органов власти до и после реформ Избранной рады середины XVI в.;

изучить политические и экономические причины введения опричнины, цели и методы её реализации, а также её последствия;

сформировать представление о причинах издания в конце XVI века правительством крепостнических актов.

СР05. Россия в конце XVI–XVII вв.

По рекомендованной литературе:

сформировать представление об экономических, социальных и политических предпосылках Смутного времени, а также политической сущности этого исторического понятия;

выяснить причины отсутствия социальной опоры у новой династии Годуновых;

изучить различные перспективы политического развития страны в период Смуты (через персонифицированную борьбу Бориса Годунова и Лжедмитрия I, Василия Шуйского и Лжедмитрия II);

получить представление о факторах победы русского народа над польскошведскими интервентами;

выделить причины и признаки становления в России во второй половине XVII в. абсолютной монархии;

сформировать представление о причинах социального протеста в XVII веке;

сформировать представление о значении Соборного уложения 1649 г. в формировании сословной структуры русского общества и крепостного строя;

сравнить крепостничество в Западной Европе и России: общее и особенное.

СР06. Петр I и его преемники: борьба за преобразование традиционного общества в России

По рекомендованной литературе:

выделить сущностные признаки абсолютной монархии, причины её формирования и период существования в Западной Европе и России;

выяснить значение эпохи Петра I в превращении России в бюрократическую империю и связь между понятиями централизация, бюрократия и абсолютизм;

изучить различные точки зрения на петровские реформы в современной отечественной историографии;

получить представление об основных административных и экономических преобразованиях Петра I;

выделить факторы, обусловившие ведущую роль государства в экономической модернизации страны в начале XVIII в.;

выявить причины расширения дворянских привилегий в период дворцовых переворотов;

выяснить историческое значение Кондиций 1730 г.;

сформировать представление о понятии «бироновщина»;

объяснить термин «просвещенный абсолютизм» и обнаружить его проявления во внутренней политике Екатерины II;

объяснить причину продворянской политики Екатерины II и противоречивости внутренней политики Павла I;

изучить основные административные реформы Екатерины II и Павла I;

проанализировать предпосылки развития капиталистического предпринимательства в России во второй половине XVIII, роль в этом крестьянского «отходничества» и либеральной экономической политики Екатерины II;

сформулировать доказательства укрепления международного престижа России в правление Екатерины II, оценить геополитическое положение Российской империи к концу XVIII века.

СР07. Россия в XIX в. Проблемы модернизации страны

По рекомендованной литературе изучить:

предпосылки и особенности промышленной революции в Западной Европе и США в конце XVIII – первой половине XIX века;

влияние фабричного капитализма и Великой французской революции на социальное и политическое развитие европейских государств в XIX веке;

либеральные социально-политические преобразования Александра I и Николая I;

причины и содержание охранительных тенденций во внутренней политике Александра I, Николая I и Александра III;

причины усиления и способы феодальной эксплуатации крестьянства в XVIII – первой половине XIX в.;

признаки кризиса крепостничества и государственную политику в отношении крестьянства в первой половине XIX в.;

предпосылки реформаторского курса Александра II;

влияние крестьянской реформы 1861 г. на развитие капиталистических отношений в России;

изменения в системе суда и местного самоуправления в правление Александра II и Александра III;

процесс промышленного переворота в России и влияние на него буржуазных реформ Александра II; отличительные черты российского варианта индустриализации конца XIX в. и признаки урбанизации российского общества;

предпосылки создания и сущность теории «официальной народности»;

идейные источники, цели, социальный состав и причины неудачи декабристского движения;

либеральную общественную мысль XIX века: политические взгляды западников и славянофилов, земский либерализм, легальный марксизм (оформить в виде сравнительной таблицы);

революционное направление общественного движения: петрашевцы, «русский социализм» А.И. Герцена, революционное народничество, первые марксистские организации в России.

СР08. Россия в начале ХХ в.: реформы или революция?

По рекомендованной литературе изучить:

предпосылки, характер, социальный состав участников, основные этапы и результаты революции 1905–1907 гг.;

предпосылки и характер изменений в системе высшей государственной власти в России в начале XX в; отличительные признаки абсолютной, дуалистической и конституционной монархии и их проявления в предреволюционной России;

отличительные особенности программных требований революционных, либеральных и монархических партий начала XX в.;

источники промышленных подъёмов 1893–1899 и 1909–1914 гг.; влияние мирового экономического кризиса 1900–1903 гг. на процесс монополизации русской промышленности; итоги экономического развития России к 1914 г. и влияние государства на хозяйственную жизнь в период империализма;

предпосылки, основные направления и результаты столыпинской аграрной реформы 1906–1916 гг.; причины нежелания основной массы крестьянства выходить из общины.

СР09. Великая российская революция 1917 г.

По рекомендованной литературе изучить:

предпосылки Февральской революции и главную причину её успеха;

сущность двоевластия в марте–июле 1917 г.;

причины кризисов Временного правительства и их влияние на его партийный состав и политическую программу;

политическую программу генерала Л.Г. Корнилова, её социальную базу и причины неудачи корниловского государственного переворота в августе 1917 г.;

политическую тактику большевиков в период с марта по октябрь 1917 г., факторы роста их популярности в народных массах к осени 1917 г. и прихода к власти в октябре 1917 г.;

влияние революции 1917 г. в России на внутриполитическую обстановку в странахучастницах Первой мировой войны.

СР10. Переход от чрезвычайщины к тоталитаризму

По рекомендованной литературе изучить:

причины перехода советского руководства к нэпу, факторы быстрого восстановления дореволюционного экономического потенциала в 1920-е гг. и предпосылки свёртывания нэпа к концу 1920-х гг.;

особенности государственного строительства страны в 1920-е гг.: причины создания СССР, внутрипартийной борьбы после смерти В. И. Ленина и трансформации режима однопартийной диктатуры в режим единоличной власти И. В. Сталина.

СР11. СССР в 1930-е гг.

По рекомендованной литературе изучить:

цели, методы и социально-экономические результаты сплошной коллективизации и социалистической индустриализации эпохи довоенных пятилеток;

экономические цели политики раскулачивания зажиточного крестьянства;

финансовые источники индустриального рывка 1930-х гг.;

организационные и материальные трудности реализации политики «большого скачка» и способы их преодоления правительством;

причины репрессивных кампаний 1928–1930 и 1936–1938 гг. и их влияние на складывание тоталитарного политического режима и культа личности И.В. Сталина в СССР к концу 1930-х гг.; положения конституции 1936 г. применительно к реальной политической ситуации в стране в 1930-е гг.;

цели государственной политики в сфере культуры и образования, сущность «социалистического реализма»;

политические режимы в странах Центральной и Восточной Европы на предмет сходства и различия с режимом сталинской диктатуры 1930-х гг.

СР12. Великая Отечественная война (1941–1945 гг.)

По рекомендованной литературе:

изучить предпосылки Второй мировой войны и деятельность советского правительства по созданию системы коллективной безопасности в Европе во второй половине 1930 х гг.;

изучить сущность Антикоминтерновского пакта и причины, побудившие советское руководство подписать Пакт Молотова-Риббентропа в августе 1939 г.;

изучить внешнеполитические, военно-технические и экономические аспекты деятельности руководства СССР по подготовке страны к войне с Германией в 1939–1941 гг.;

изучить основные этапы боевых действий на Восточном фронте и выявить причины поражений советских войск в кампаниях 1941–1942 гг.;

выявить внутренние источники победы СССР в борьбе с фашизмом;

изучить роль ленд-лиза в обеспечении военно-технического превосходства СССР над Германией;

изучить деятельность советской дипломатии по созданию антигитлеровской коалиции, открытию Второго фронта в Западной Европе и созданию нового европейского и мирового политического порядка;

сравнить роль Восточного и Западноевропейского театра военных действий в поражении гитлеровской Германии.

СР13. СССР в послевоенном мире (1945–1964 гг.)

По рекомендованной литературе изучить:

причины послевоенной волны репрессий и изменения в высших эшелонах власти; возможные кандидатуры на пост политического наследника И.В. Сталина;

причины ужесточения государственного идеологического контроля над культурой и основные меры, направленные на искоренение «космополитизма» и «идолопоклонства» пролетарской культуры перед буржуазной культурой Запада;

причину распада триумвирата Л.П. Берии, Г.М. Маленкова и Н.С. Хрущёва и завоевания последним политического лидерства в партийном руководстве;

объективную необходимость XX съезда КПСС и его роль в либерализации политического режима и нарастании политического кризиса в стране в 1970–80-е гг.;

источники послевоенного восстановления советской промышленности и причины затяжного кризиса сельского хозяйства; цели и результаты денежной реформы 1947 г.;

обоснованность экономических реформ периода «оттепели» и их противоречивые результаты;

предпосылки «холодной войны» и точки противостояния СССР и США: Западный Берлин, Корея, Куба; географию политического влияния СССР и его военно-технические достижения к середине 1960-х гг.

СР14. Советское государство и общество в середине 1960-х – середине 1980-х гг.

По рекомендованной литературе проанализировать:

особенности кадровой политики высшего партийного руководства в период нахождения у власти Л.И. Брежнева;

цели и результаты косыгинско-брежневских реформ второй половины 1960-х гг. в промышленности и сельском хозяйстве и их влияние на темпы роста производства и уровень жизни населения; успехи топливно-энергетического комплекса;

причины неприспособленности советской экономической модели к интенсивному использованию достижений НТР и внешние проявления «застоя» в народном хозяйстве;

методы поддержания внутриполитической стабильности в позднем СССР в сравнении с периодом 1930-х гг.; истоки и характер диссидентского движения;

сущность понятий «развитой социализм» и «застой».

причины и содержание «разрядки» 1970-х гг., факторы её свёртывания; сущность «доктрины Брежнева»;

обстоятельства ввода советских войск в Афганистан и причины неудачного завершения афганской кампании.

СР15. СССР в годы «перестройки» (1985–1991 гг.)

По рекомендованной литературе изучить:

цели горбачёвской Перестройки 1985–1991 гг., причины неудачи политики ускорения социально-экономического развития и последующих рыночных реформ;

причины нарастания политического кризиса в стране в 1989–1991 гг., роста сепаратизма в национальных республиках и неудач попыток М.С. Горбачёва сохранить власть и единство союзного государства; роль в развале СССР лидеров союзных республик («парад суверенитетов»).

СР16. Россия и мир в конце XX – начале XXI в.

По рекомендованной литературе изучить:

меры политического руководства РФ во главе с Б. Н. Ельциным по сохранению единства России, источники конфликта между Президентом Б. Н. Ельциным и Верховным Советом РФ и политического кризиса в октябре 1993 г.;

изменения в системе органов государственной власти и местного самоуправления РФ после президентского указа 1993 г. о поэтапной конституционной реформе и ключевые положения российской конституции 1993 г.; меры президента В. В. Путина по укреплению вертикали власти, наведению конституционной законности в республиках и ликвидации сепаратистских настроений у региональных элит;

механизм «шоковой терапии» и ваучерной приватизации и их экономический эффект к середине 1990-х гг., причину экономической стабилизации 1996–1997 гг. и дефолта 1998 г.; структуру российской экономики в начале XXI в. и главные источники роста ВВП в 2000-е гг.;

основные тенденции и течения в современной российской культуре, причины духовно-нравственного кризиса российского общества;

место и влияние России в мировом политическом пространстве после распада СССР, Организации Варшавского договора и ликвидации двухполярного мира; потенциальных союзников и противников РФ.

Контрольная работа:

Контрольные работы по темам 1–9 и 10–16 выполняются в виде теста (компьютерного или бланкового) по БТЗ. Вопросы группируются из соответствующих разделов.

# **4. ПЕРЕЧЕНЬ УЧЕБНОЙ ЛИТЕРАТУРЫ, ИНФОРМАЦИОННЫХ РЕСУРСОВ И ТЕХНОЛОГИЙ**

#### **4.1. Учебная литература**

1. Безгин, В. Б. СССР в мировом историческом процессе (середина 1960-х – начало 1980-х гг.). [Электронный ресурс]: Учебное пособие / В. Б. Безгин, А. А. Слезин. – Тамбов: Издательство ФГБОУ ВО «ТГТУ», 2017. – Режим доступа: http://www.tstu.ru/book/elib1/exe/2017/Bezgin.exe

2. Бредихин, В. Е. Древняя Русь (IX–XIII века). [Электронный ресурс]: Методические рекомендации / В. Е. Бредихин. – Тамбов: Издательство ФГБОУ ВО «ТГТУ», 2018. – Режим доступа: http://www.tstu.ru/book/elib1/exe/2018/Bredikhin.exe

3. Всемирная история [Электронный ресурс]: учебник для студентов вузов / Г. Б. Поляк, А. Н. Маркова, И. А. Андреева [и др.]; под ред. Г. Б. Поляк, А. Н. Маркова. – 3-е изд. – Электрон. текстовые данные. – М.: ЮНИТИ-ДАНА, 2017. – 888 c. –Режим доступа: http://www.iprbookshop.ru/71211.html

4. Двухжилова, И. В. СССР в мировом историческом процессе 1953–1964 гг. [Электронный ресурс. Мультимедиа]: Учебное пособие / И. В. Двухжилова, К. В. Самохин, А. А. Слезин. – Тамбов: Издательство ФГБОУ ВО «ТГТУ», 2017. – Режим доступа: http://www.tstu.ru/book/elib3/mm/2017/dvuzhilova1/

5. Двухжилова, И. В. СССР в мировом историческом процессе. 1985–1991 гг. (webформат) [Электронный ресурс. Мультимедиа]: Учебное пособие / И. В. Двухжилова, К. В. Самохин, А. А. Слезин. – Тамбов: Издательство ФГБОУ ВО «ТГТУ», 2017. – Режим доступа: http://www.tstu.ru/book/elib3/mm/2017/dvuzhilova/

6. История [Электронный ресурс]: учебник / Т. А. Молокова [и др.]. – Электрон. текстовые данные. – М.: Московский государственный строительный университет, Ай Пи Эр Медиа, ЭБС АСВ, 2015. – 284 c. – Режим доступа: http://www.iprbookshop.ru/36192.html

7. История Отечества [Электронный ресурс]: учебник / О. Д. Исхакова, Т. А. Крупа, С. С. Пай [и др.]; под редакцией Е. П. Супруновой, Г. А. Трифоновой. – Саратов: Вузовское образование, 2020. – 777 c. – Режим доступа: URL: http://www.iprbookshop.ru/88497.html

8. История России [Электронный ресурс]: учебник для студентов вузов / Ф. О. Айсина [и др.]. – 3-е изд. – Электрон. текстовые данные. – М.: ЮНИТИ-ДАНА, 2017. – 686 c. – Режим доступа: http://www.iprbookshop.ru/71152.html

9. Красников, В. В. Советская государственно-политическая система (1917– 1991 гг.). [Электронный ресурс]: Учебное пособие / В. В. Красников. – Тамбов: Издательство ФГБОУ ВО «ТГТУ», 2018. – Режим доступа: http://www.tstu.ru/book/elib1/exe/2018/Krasnikov.exe

10. Слезин, А. А. Детские и молодежные организации в отечественной истории (1914 – 1920-е гг.) [Электронный ресурс, мультимедиа]: Учебное пособие / А. А. Слезин, К. В. Самохин. – Тамбов: Издательство ФГБОУ ВО «ТГТУ», 2019. – Режим доступа: https://www.tstu.ru/book/elib3/mm/2019/slezin

11. Слезин, А. А. Российская Федерация на рубеже тысячелетий. [Электронный ресурс]: Методические разработки / А. А. Слезин, К. В. Самохин. Тамбов. Издательство ФГБОУ ВО «ТГТУ», 2016. – Режим доступа: http://tstu.ru/book/elib1/exe/2016/Slezin.exe

#### **4.2. Интернет-ресурсы, в том числе современные профессиональные базы данных и информационные справочные системы**

Университетская информационная система «РОССИЯ» https://uisrussia.msu.ru Справочно-правовая система «Консультант+» http://www.consultant-urist.ru Справочно-правовая система «Гарант» http://www.garant.ru

База данных Web of Science https://apps.webofknowledge.com/ База данных Scopus https://www.scopus.com

Портал открытых данных Российской Федерации https://data.gov.ru

База открытых данных Министерства труда и социальной защиты РФ https://rosmintrud.ru/opendata

База данных Научной электронной библиотеки eLIBRARY.RU https://elibrary.ru/

База данных профессиональных стандартов Министерства труда и социальной защиты РФ http://profstandart.rosmintrud.ru/obshchiy-informatsionnyy-blok/natsionalnyy-reestrprofessionalnykh-standartov/

Базы данных Министерства экономического развития РФ http://www.economy.gov.ru База открытых данных Росфинмониторинга http://www.fedsfm.ru/opendata

Электронная база данных «Издательство Лань» https://e.lanbook.com

Электронная библиотечная система «IPRbooks» http://www.iprbookshop.ru

База данных «Электронно-библиотечная система «ЭБС ЮРАЙТ» https://www.biblioonline.ru

База данных электронно-библиотечной системы ТГТУ http://elib.tstu.ru

Федеральная государственная информационная система «Национальная электронная библиотека» https://нэб.рф

Национальный портал онлайн обучения «Открытое образование» https://openedu.ru Электронная база данных "Polpred.com Обзор СМИ" https://www.polpred.com

Официальный сайт Федерального агентства по техническому регулированию и метрологии http://protect.gost.ru/

Ресурсы электронной информационно-образовательной среды университета представлены в локальном нормативном акте «Положение об электронной информационнообразовательной среде Тамбовского государственного технического университета».

Электронные образовательные ресурсы, к которым обеспечен доступ обучающихся, в т.ч. приспособленные для использования инвалидами и лицами с ограниченными возможностями здоровья, приведены на официальном сайте университета в разделе «Университет»-«Сведения об образовательной организации»-«Материально-техническое обеспечение и оснащенность образовательного процесса».

Сведения о лицензионном программном обеспечении, используемом в образовательном процессе, представлены на официальном сайте университета в разделе «Образование»-«Учебная работа»-«Доступное программное обеспечение».
## 5. МЕТОДИЧЕСКИЕ УКАЗАНИЯ ЛЛЯ ОБУЧАЮШИХСЯ ПО ОСВОЕНИЮ ЛИСПИПЛИНЫ

Современный специалист должен обладать широким спектром компетенций, среди которых - наличие у выпускников определенных способностей и умений самостоятельно находить информацию в различных источниках, систематизировать её, давать оценку конкретной ситуации. Формирование такого умения происходит в течение всего периода обучения в вузе через участие в практических занятиях, выполнение самостоятельных заданий и тестов. Самостоятельная работа играет решающую роль в ходе всего учебного процесса.

Успешное освоение компетенций предполагает оптимальное использование времени самостоятельной работы, которая является основным средством овладения учебным материалом во время, свободное от обязательных учебных занятий, и может выполняться в библиотеке университета, учебных кабинетах, компьютерных классах, а также в домашних условиях. Содержание самостоятельной работы студента определяется учебной программой дисциплины, методическими материалами, заданиями и указаниями преподавателя. Вы можете дополнить список используемой литературы современными источниками, не представленными в списке рекомендованной литературы, и в дальнейшем пользоваться собственными подготовленными учебными материалами. работы, статьи и т.п. Результат самостоятельной работы представляется в виде доклада, публичного, развёрнутого сообщения по определённому вопросу, основанного на привлечении документальных данных, результатов исследования, анализа деятельности и т.д. Необходимо подготовить текст доклада и иллюстративный материал в виде презентации. Доклад должен быть научным, конкретным, определенным, глубоко раскрывать проблему и пути ее решения.

В ходе лекционных занятий необходимо вести конспектирование учебного материала, обращать внимание на даты, категории, формулировки, раскрывающие содержание тех или иных явлений и процессов, научные выводы и практические рекомендации. Желательно оставить в рабочих конспектах поля для пометок из рекомендованной литературы, дополняющие лекционный материал или подчеркивающие особую важность тех или иных теоретических положений. Целесообразно дорабатывать свой конспект лекции, делая в нём соответствующие записи из литературы, рекомендованной преподавателем и предусмотренной учебной программой.

Практические занятия позволяют развивать у обучающихся творческое теоретическое мышление, умение самостоятельно подбирать и изучать литературу, анализировать практику; учат четко формулировать мысль, вести дискуссию, то есть имеют исключительно важное значение в развитии самостоятельного мышления.

Подготовка к семинарскому занятию включает два этапа. На первом этапе обучающийся планирует свою самостоятельную работу, которая включает: уяснение задания на самостоятельную работу; подбор рекомендованной литературы; составление плана работы, в котором определяются основные пункты предстоящей подготовки. Составление плана дисциплинирует и повышает организованность в работе. Второй этап включает непосредственную подготовку обучающегося к занятию. Начинать надо с изучения рекомендованной литературы. Необходимо помнить, что на лекции обычно рассматривается только часть материала. Остальное восполняется в процессе самостоятельной работы. В связи с этим изучение с рекомендованной литературы обязательно. Следует подготовить тезисы для выступлений по всем учебным вопросам семинара.

При подготовке к промежуточной аттестации необходимо освоить теоретические положения дисциплины, разобрать определения всех понятий, запомнить ключевые даты. Дополнительно к изучению конспектов лекций необходимо пользоваться учебниками.

## **6. МАТЕРИАЛЬНО-ТЕХНИЧЕСКОЕ ОБЕСПЕЧЕНИЕ**

По всем видам учебной деятельности в рамках дисциплины используются аудитории, оснащенные необходимым специализированным оборудованием.

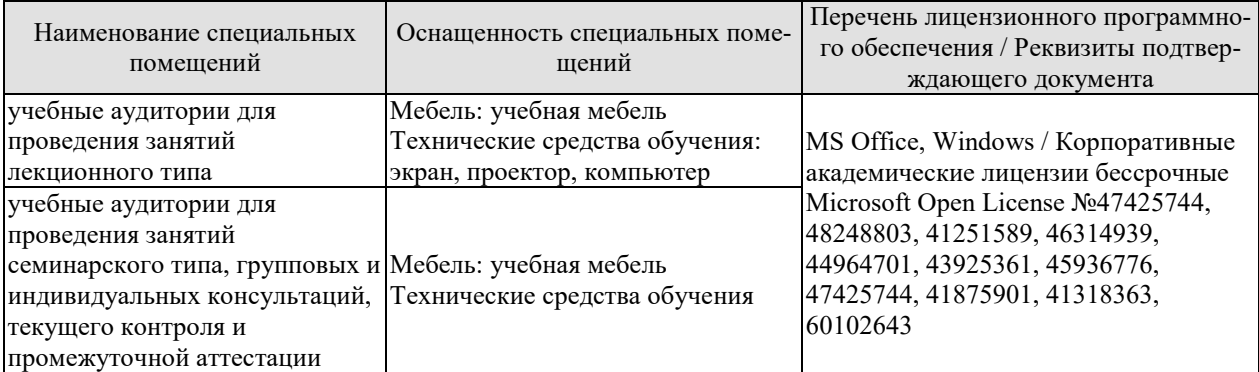

Для самостоятельной работы обучающихся предусмотрены помещения, укомплектованные специализированной мебелью, оснащенные компьютерной техникой с возможностью подключения к сети «Интернет» и обеспечением доступа в электронную информационно-образовательную среду университета.

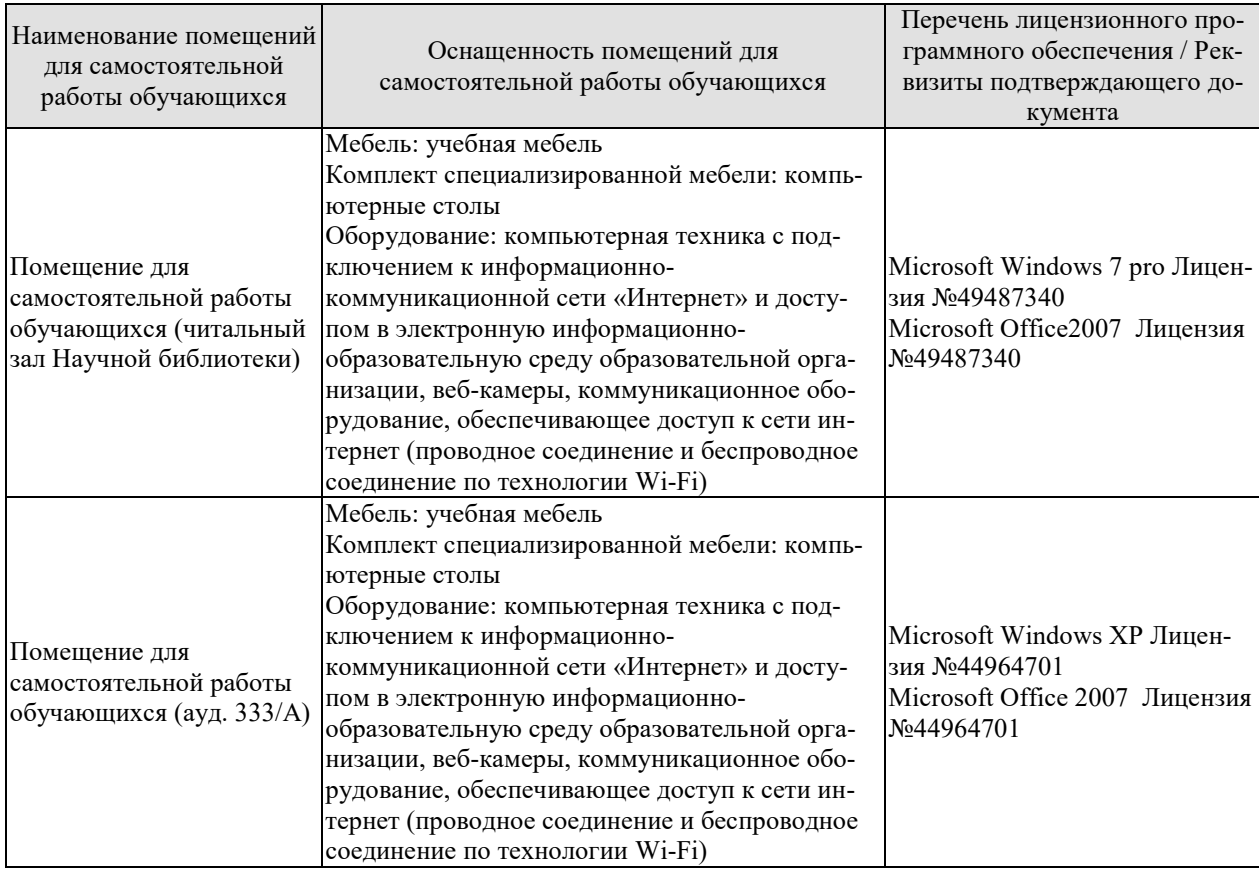

## **7. ТЕКУЩИЙ КОНТРОЛЬ УСПЕВАЕМОСТИ И ПРОМЕЖУТОЧНАЯ АТТЕСТАЦИЯ**

Проверка достижения результатов обучения по дисциплине осуществляется в рамках текущего контроля успеваемости и промежуточной аттестации.

## **7.1. Текущий контроль успеваемости**

Текущий контроль успеваемости включает в себя мероприятия по оцениванию выполнения заданий на практических занятиях, заданий для самостоятельной работы. Мероприятия текущего контроля успеваемости приведены в таблице 7.1.

| Обозна-                 | Наименование                                            | Форма контроля |  |
|-------------------------|---------------------------------------------------------|----------------|--|
| чение                   |                                                         |                |  |
| $\Pi$ P $01$ .          | Методология и источники исторического знания            | опрос, тест    |  |
| $\Pi P02.$              | Древняя Русь (IX–XIII вв.)                              | опрос, тест    |  |
| ПР03.                   | Становление Российского единого государства (XIV - на-  | опрос, тест    |  |
|                         | чало XVI в.)                                            |                |  |
| ПР04.                   | Иван Грозный и его время                                | опрос, тест    |  |
| ПР05.                   | Россия в конце XVI - XVII вв.                           | опрос, тест    |  |
| ПР06.                   | XVIII век в российской и мировой истории                | опрос, тест    |  |
| ПР07.                   | Российская империя в первой половине XIX в.             | опрос, тест    |  |
| ПР08.                   | Российская империя во второй половине XIX в.            | опрос, тест    |  |
| ПР09.                   | Россия и мир на рубеже XIX и XX вв.                     | опрос, тест    |  |
| $\Pi$ P10.              | Россия в первые годы советской власти                   | опрос, тест    |  |
| $\Pi$ P11.              | Социально-экономическое и политическое развитие СССР    | опрос, тест    |  |
|                         | в 1920-е – 1930-е гг.                                   |                |  |
| $\Pi$ P <sub>12</sub> . | СССР во Второй Мировой и Великой Отечественной вой-     | опрос, тест    |  |
|                         | нах                                                     |                |  |
| ПР13.                   | СССР и мир в 1950-х – середине 1960-х гг.               | опрос, тест    |  |
| $\Pi$ P <sub>14</sub> . | СССР и мир в середине 1960-х гг. - середине 1980-х гг.  | опрос, тест    |  |
| $\Pi$ P15.              | СССР: завершающий этап развития                         | опрос, тест    |  |
| ПР16.                   | Современная Россия в системе мировой экономики и меж-   | опрос          |  |
|                         | дународных связей                                       |                |  |
| CP01.                   | Методология и теория исторической науки                 | доклад         |  |
| CP02.                   | Роль Средневековья во всемирно-историческом процессе.   | доклад         |  |
|                         | Древняя Русь (IX -XIII вв.)                             |                |  |
| CP03.                   | Образование и развитие Российского единого государства  | доклад         |  |
|                         | в XIV - начале XVI в.                                   |                |  |
| CP04.                   | Россия в XVI в.                                         | доклад         |  |
| CP05.                   | Россия в конце XVI-XVII вв.                             | доклад         |  |
| CP06.                   | Петр I и его преемники: борьба за преобразование тради- | доклад         |  |
|                         | ционного общества в России                              |                |  |
| CP07.                   | Россия в XIX в. Проблемы модернизации страны            | доклад         |  |
| CP08.                   | Россия в начале XX в.: реформы или революция?           | доклад         |  |
| CP09.                   | Великая российская революция 1917 г.                    | доклад         |  |
| CP10.                   | Переход от чрезвычайщины к тоталитаризму                | доклад         |  |
| CP11.                   | СССР в 1930-е гг.                                       | доклад         |  |
| CP12.                   | Великая Отечественная война (1941-1945 гг.)             | доклад         |  |

Таблица 7.1 – Мероприятия текущего контроля успеваемости

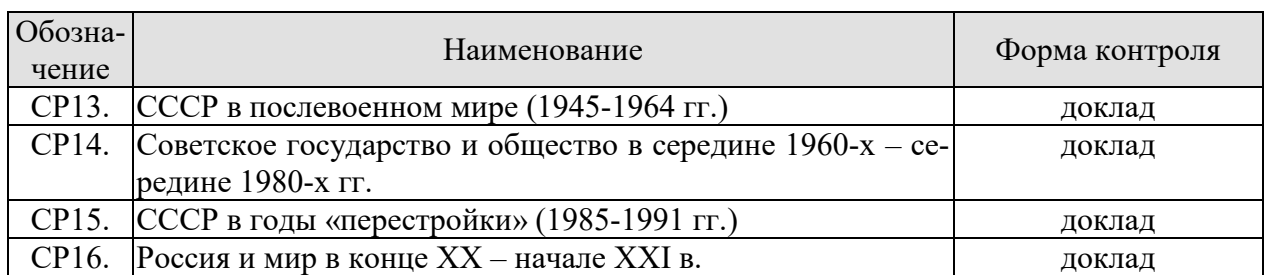

## **7.2. Промежуточная аттестация**

Формы промежуточной аттестации по дисциплине приведены в таблице 7.2.

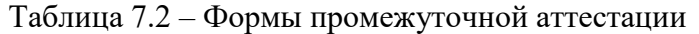

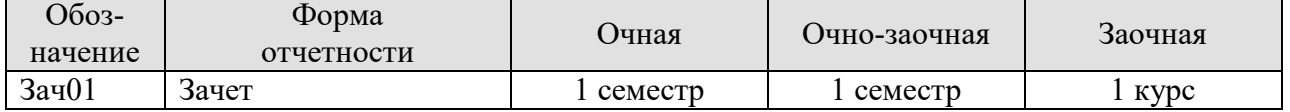

## **8. ФОНД ОЦЕНОЧНЫХ СРЕДСТВ**

## **8.1. Оценочные средства**

Оценочные средства соотнесены с результатами обучения по дисциплине и индикаторами достижения компетенций.

**ИД-1 (УК-5) Знать: закономерности и особенности социально-исторического развития различных культур в этическом и философском контексте** 

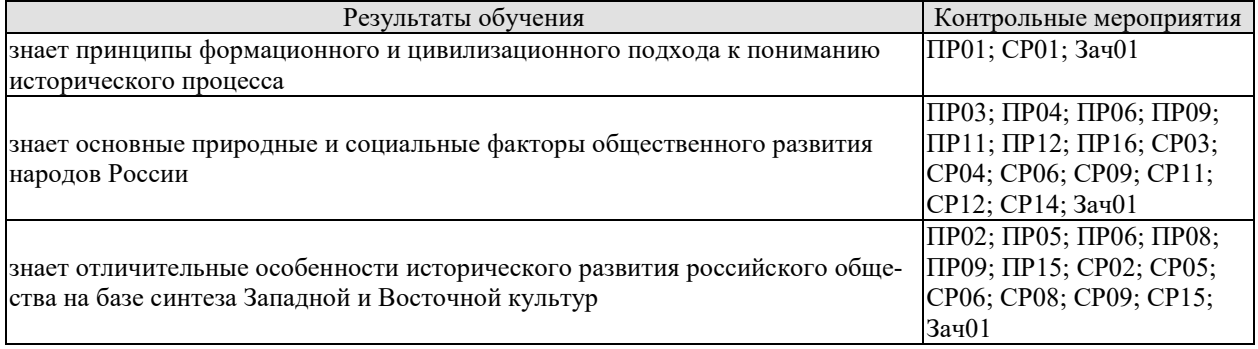

## **ИД-2 (УК-5) Уметь: понимать и воспринимать разнообразие общества в социально-историческом, этическом и философском контексте**

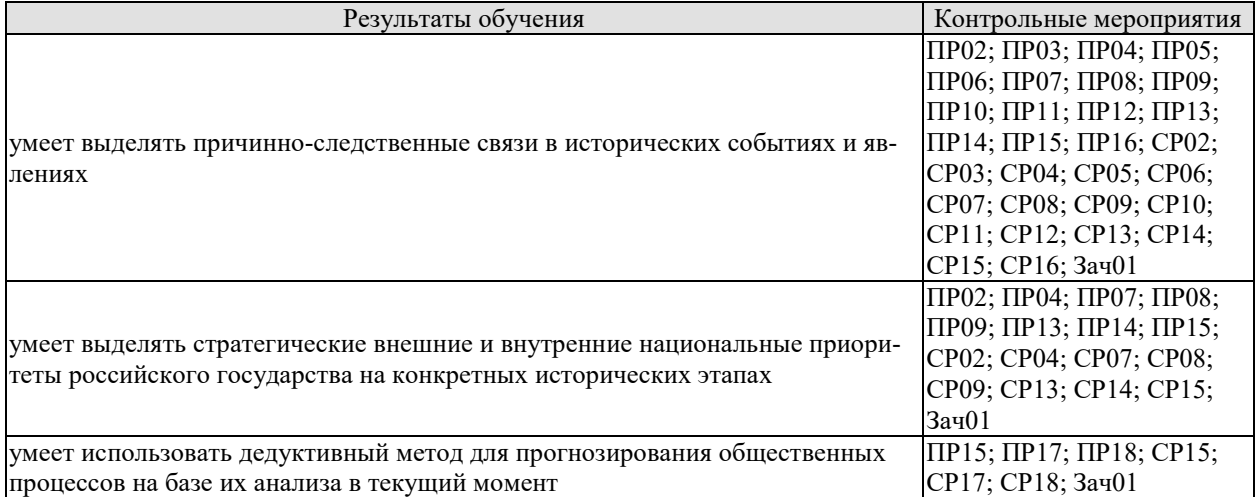

**ИД-3 (УК-5) Владеть: простейшими методами адекватного восприятия межкультурного многообразия общества с социально- историческом, этическом и философском контекстах; навыками общения в мире культурного многообразия с использованием этических норм поведения** 

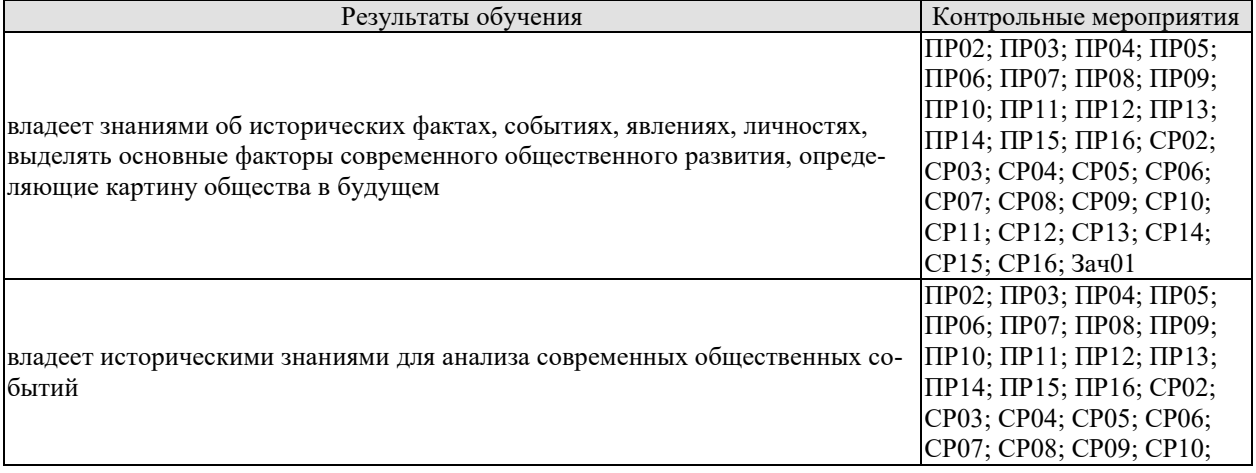

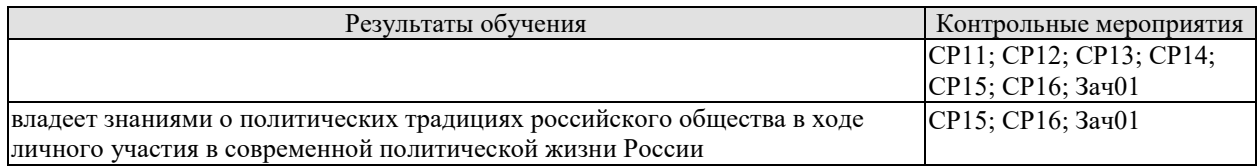

Задания к опросу ПР01.

1. Функции и уровни исторического знания.

2. Источники и методы исторического исследования.

3. Методология исторической науки (формационная, цивилизационная).

4. Отечественная историография. Зарубежная историография истории России.

Задания к опросу ПР02

1. Формирование государства на Руси. Норманская и антинорманская теории.

2. Институты власти древнерусского государства: формирование и эволюция.

3. Хозяйство древней Руси. Зарождение раннефеодальных отношений.

4. От «обычного» права к «Русской Правде».

5. Причины раздробленности русских земель.

6. Русская государственность в период раздробленности.

7. Внешняя политика в IX–XIII веках.

8. Культура Древнерусского государства.

Задания к опросу ПР03

1. Предпосылки объединения русских земель.

2. Претенденты на роль объединителя Руси. Причины возвышения Москвы.

3. Борьба за объединение и независимость русских земель во второй половине XIV – начале XV в. Куликовская битва.

4. Приемники Дмитрия Донского Василий I и Василий II Тёмный. Политический и религиозный кризис второй четверти XV в.

5. Завершение объединения русских земель при Иване III и Василии III. Формирование новых институтов государственности.

6. Судебник Ивана III.

7. Внешняя политика русского государства в конце XV – начале XVI в.

8. Великие географические открытия.

Задания к опросу ПР04

1. Россия в 30–40-е годы XVI в. Реформы Елены Глинской.

2. Первый русский царь. Период внутренних реформ.

3. Опричнина. Хозяйственный кризис 1570–80-х гг.

4. Внешняя политика Ивана Грозного.

Задания к опросу ПР05

1. Смутное время конца XVI – начала XVII в.

2. Внутренняя политика первых Романовых.

3. Политический строй и административное устройство России XVI–XVII в.

4. Юридическое оформление крепостного права в России.

5. Внешняя политика России XVII вв.

6. Культура России XV–XVII вв.

Задания к опросу ПР06

1. Пётр I и его окружение. Преобразования конца XVII – начала XVIII в.

2. Внешняя политика Петра I.

3. Социально-экономические и политические последствия реформаторской деятельности Петра I.

4. Россия в эпоху дворцовых переворотов. Внутренняя политика 1725-1761 гг.

- 5. Внутренняя политика Екатерины II.
- 6. Павел I на троне.
- 7. Россия XVIII в. в фокусе европейской политики.
- 8.\* XVIII век и процессы модернизации в мировой истории.
- 9. Культура России XVIII века.

Задания к опросу ПР07

- 1. Внутренняя политика в 1801–1815 гг. М. М. Сперанский.
- 2. Политика российского самодержавия в 1815–1825 гг. А. А. Аракчеев.
- 3. Внутренняя политика Николая I. Кодификация российского законодательства.
- 4. Динамика внешней политики России в первой половине XIX века. Отечественная война 1812 г.
	- 5. Культура России в первой половине XIX века.

Задания к опросу ПР08

- 1. Предпосылки «эпохи великих реформ».
- 2. Крестьянская реформа 1861 г. и её последствия.
- 3. Военная реформа Александра II.
- 4. Реформы местного самоуправления Александра II.
- 5. Судебная реформа 1864 г.
- 6. Деятельность М. Т. Лорис-Меликова.
- 7. Внутриполитический курс Александра III.
- 8. Изменения политической карты мира в XIX веке.

Задания к опросу ПР09

- 1. «Передел мира» и Российская империя. Первая мировая война.
- 2. Реформы рубежа XIX–XX вв.
- 3. Внутриполитическая ситуация в Российской империи: альтернативы развития.
- 4. Культура Российской империи XIX начала XX в.

Задания к опросу ПР10

- 1. Формирование советской государственно-политической системы. Конституция 1918 г.
	- 2. Гражданская война в России.
	- 3. Идеология и практика «военного коммунизма».
	- 4. Новая экономическая политика: сущность, содержание, значение, потенциал.
	- 5. Образование СССР. Конституция 1924 г.

Задания к опросу ПР11

- 1. «Поворот» 1929 г. причины и последствия.
- 2. Индустриализация в СССР: предпосылки и итоги.
- 3. Коллективизация сельского хозяйства.
- 4. СССР в 1930-е годы: от диктатуры партии к диктатуре вождя.
- 5. Конституция СССР 1936 г.
- 5. Общественно-политическая и культурная жизнь страны в 1920–30-е годы.

Задания к опросу ПР12

- 1. Внешняя политика СССР в 1920–30-е годы. Мир накануне Второй мировой войны.
- 2. Начало Второй мировой войны. Политика СССР.
- 3. Великая Отечественная война: периодизация, характеристика этапов.
- 4. Внешняя политика СССР в период Великой Отечественной войны.
- 5. Историческая роль СССР в разгроме фашизма и милитаристской Японии.
- 6. Итоги Второй мировой войны и геополитические изменения.

Задания к опросу ПР13

1. СССР в послевоенные годы: восстановление экономики.

2. Военно-политическая обстановка в послевоенном мире. Начало «холодной войны».

3. Социально-экономическое развитие СССР в 1950-е – первой половине 60-х годов. ХХ съезд КПСС.

4. Экономические эксперименты Н. С. Хрущёва и их последствия.

Задания к опросу ПР14

1. Экономические реформы 1960-х годов.

2. Социально-экономическое развитие СССР в 1970-е – начале 1980-х гг. Застой или стабильность?

3. Попытки выхода из кризиса в начале 1980-х годов.

4. Конституция СССР 1977 г.

5. Культура СССР в 1950–80-е гг.

Задания к опросу ПР15

1. Апрельский пленум ЦК КПСС 1985 г. Перестройка.

2. Углубление кризиса, борьба за власть и распад СССР. Создание СНГ.

3. Внешняя политика СССР второй половины 1980-х гг. Новое мышление.

4. Геополитические последствия распада СССР и социалистического лагеря.

Задания к опросу ПР16

- 1. Россия в постсоветский период (1991–1995 гг.). Конституция РФ 1993 г.
- 2. Экономические реформы 1990-х гг.
- 3. Эволюция государственной системы РФ в конце ХХ начале XXI в.
- 4. Место и роль России в мировом политическом пространстве.

Примерные вопросы теста ПР01

1. В словах Гегеля «История учит, что народы и правительства никогда ничему не учились из истории» отрицается эта функция исторического знания: а) познавательной; б) прогностической; в) практически-рекомендательной; г) социальной памяти.

2. Сопоставление истории России с историей других стран означает применение метода: а) сравнительного; б) системного; в) ретроспективного; г) типологического.

3. Летописи и берестяные грамоты – это источники: а) письменные; б) аудиовизуальные; в) вещественные; г) этнографические.

4. Историк и государственный деятель XVIII, давший первую общую периодизацию истории России: а) В. Н. Татищев; б) Н. М. Карамзин; в) П. И. Шувалов; г) А. Д. Меншиков.

5. Основатель цивилизационного, локально-исторического подхода в российской историографии: а) Н. Данилевский; б) Л. Гумилев; в) М. Покровский; г) А. Тойнби.

Примерные вопросы теста ПР02

1. Объединение Киевского и Новгородского племенных княжений и возникновение Древнерусского государства связано с деятельностью князя: а) Рюрика; б) Олега; в) Игоря Старого; г) Святослава Игоревича

2. Реформаторский курс Владимира Мономаха, осуществляемый им после восстания в Киеве в 1113 г., не включал в себя: а) облегчение положения закупов; б) ликвидацию удельных княжеств; в) снижение размера ростовщических процентов; г) укрепление великокняжеской власти.

3. Княжеские съезды в XI–XII вв. собирались с целью: а) обсуждения торговых договоров; б) развлечения; в) координации внутренней и внешней политики; г) заключения договоров князей с местным самоуправлением.

4. Выдающимся писателем XI века, автором «Слова о законе и благодати», прославлявшем русскую землю и ее князей, первым главой православной церкви из русских был: а) митрополит Иларион; б) Сергий Радонежский; в) Феофан Прокопович; г) летописец Нестор.

5. Первым приняло на себя удар монгольского войска в 1237 г.: а) Рязанское княжество; б) Владимирское княжество; в) Киевское княжество; г) Новгородская земля.

Примерные вопросы теста ПР03

1. Укажите, какой из факторов возвышения Москвы, стал решающим: а) географическое положение; б) относительная защищенность; в) развитие новых торговых путей; г) политика московских князей.

2. Завершение процесса объединения русских земель вокруг Москвы пришлось на годы: а) 1325–1340; б) 1359–1389; в) 1462–1505; г) 1340–1353.

3. Стояние на реке Угра произошло в: а) 1456; б) 1472; г) 1480; в) 1483.

4. Первый из Великих князей Московских, который провозгласил себя «…Божиею милостью государь всей Руси»: а) Василий II; б) Иван III; в) Василий III; г) Иван IV.

5. Флорентийская уния 1439 г.: а) соглашение об объединении католической и православной церквей; б) разрешила выборы патриарха в России; в) учреждала святую инквизицию; г) санкционировала первый крестовый поход.

Примерные вопросы теста ПР04

1. Правительство Ивана Грозного, которое противостояло Боярской думе, называлось: а) Освященный собор; б) Совет старейшин; в) Избранная рада; г) Земский собор.

2. В целях усиления самодержавной власти и активного наступления на боярскую аппозицию Иван IV создал: а) стрелецкое войско; б) приказы; в) Избранную Раду; г) Опричнину.

3. Война за побережье Балтийского моря при Иване Грозном называлась: а) Польская; б) Литовская; в) Ливонская; г) Северная.

4. Юрьев день – это: а) запрет перехода крестьян от феодала к феодалу; б) срок перехода крестьян от феодала к феодалу; в) завершение сельскохозяйственного года; г) крестьянский праздник.

5. Форма государства, при которой власть царя сочеталась с органами представительства дворян, духовенства, горожан и др.: а) ограниченная монархия; б) абсолютная монархия; в) сословно-представительская монархия; г) просвещённый абсолютизм.

Примерные вопросы теста ПР05

1. Кого из перечисленных называли самозванцем: а) Борис Годунов; б) Иван Болотников; в) Василий Шуйский; г) Дмитрий I.

2. Как назывался договор царя Василия IV Шуйского с подданными? а) Соборное уложение; б) Кондиции; в) крестоцеловальная запись; г) Судебник.

3. Как называлось правительство после свержения царя Василия IV Шуйского: а) Избранная Рада; б) Боярская дума; в) Семибоярщина; г) земский собор.

4. Итогом церковной реформы патриарха Никона стал(о): а) усиление церкви; б) церковный раскол; в) усиление государства; г) ослабление государства.

5. Кто из первых Романовых получил прозвище «Тишайший»? а) Михаил Фёдорович; б) Алексей Михайлович; в) Фёдор Алексеевич; г) Иван Алексеевич.

Примерные вопросы теста ПР06

1. «Азовское сидение» – это: а) азовские походы Петра I; б) оборона Азова от турок донскими и запорожскими казаками; в) создание Азовского казачьего войска; г) постройка города Азова.

2. Двумя последствиями реформ в области культуры и быта в I четверти XVIII в. были: а) социокультурный раскол общества; б) создание условий для развития науки, просвещения, литературы; в) появление зачатков русского либерализма; г) появление русской интеллигенции.

3. Все мужское население в I четверти XVIII в. записывалось в «ревизские списки» и обязано было ежегодно платить: а) оброк; б) подушную подать; в) торговый тариф; г) мытный сбор.

4. Основой устройства регулярной армии при Петре I являлся (-ась, -ось): а) рекрутчина; б) призыв; в) ополчение; г) стрелецкое войско.

5. Двумя особенностями российской промышленности в I четверти XVIII в. было: а) создание ее преимущественно за счет казны; б) использование вольнонаемного труда; в) использование крепостнического труда; г) поощрение предпринимательства.

6. Французский просветитель Вольтер писал: «Я боготворю только три предмета: свободу, терпимость и вашу императрицу». О какой императрице идет речь: а) Екатерина I; б) Елизавета I; в) Екатерина II; г) Анна Иоановна.

7. Просвещенный абсолютизм во II половине XVIII века характеризовался двумя чертами: а) подчинением церкви государству; б) отменой крепостного права; в) преобразованием устаревших социальных институтов; г) созданием нового Уложения.

8. Продворянский характер политики Анны Иоанновны определили два шага: а) принятие «Манифеста о даровании свободы и вольности дворянству»; б) отмена указа 1714 г. о единонаследии; в) ограничение срока дворянской службы 25-годами; г) подписание Жалованной грамоты дворянству.

9. В результате трех разделов Польши во II половине XVIII в. к России отошел (ла): а) Крым; б) Правобережная Украина; в) центральная часть Польши; г) Южная часть Польши.

10.В разделах Речи Посполитой участвовали Россия и: а) Австрия; б) Франция; в) Пруссия; г) Саксония.

Примерные вопросы теста ПР07

1. Какому государству, вошедшему в 1809 г. в состав России, Александр I сохранил конституционное устройство и сейм: а) царству Польскому; б) Бессарабии; в) Финляндии; г) Азербайджану.

2. Выделите положения, раскрывающие основное содержание теории «официальной народности»: а) Россия способна, минуя капитализм, через общину перейти к социализму; б) Необходимо вернуться к идеалам допетровской Руси; в) Россия держится на 3-х опорах: «православии», «самодержавии», «народности»; г) Необходимо догнать Европу путем реформ, проводимых сверху.

3. Расположите события Отечественной войны 1812 г. в хронологической последовательности: а) сражение под Малоярославцем; б) Бородинское сражение; в) Тарутинский маневр; г) объединение русских армий под Смоленском.

4. Кавказская война произошла в: а) 1804–1813 гг.; б) 1817–1864 гг.; в) 1826– 1828 гг.; г) 1853–1856 гг.

5. В основу государственного устройства М.М. Сперанский предлагал заложить принцип: а) «православие, самодержавие, народность»; б) коллегиальности; в) разделения властей; г) самодержавия.

Примерные вопросы теста ПР08

1. 18 марта 1871 г. в версальском дворце произошло событие, изменившее карту Европы: а) провозглашена Германская империя; б) создан Тройственный союз; в) провозглашена Австро-Венгерская империя; г) создана Антанта.

2. Одним из основных шагов Николая I, направленных на постепенную отмену крепостного права, был(о): а) реформирование военных поселений; б) запрет помещикам покупать новых крестьян; в) массовый выкуп помещичьих крестьян в казну; г) указ о «вольных хлебопашцах».

3. В ходе проведения крестьянской реформы 1861 г. в России: а) появились черносошенные крестьяне; б) появился слой временнообязанных крестьян; в) ликвидирована крестьянская община; г) крестьяне отселялись на хутора и отруба.

4. В результате военных реформ Александра II для получения офицерского звания требовалось наличие: а) дворянского происхождения; б) опыт службы в рядовом составе; в) специальное военное образование; г) имущественный ценз.

5. По городовому положению 1892 г.: а) уменьшился имущественный ценз для избирателей; б) имущественный ценз был отменён; в) городской голова назначался губернатором; г) увеличился имущественный ценз для избирателей.

Примерные вопросы теста ПР09

1. Какие два пункта не введены Манифестом 17 октября 1905 г.: а) Парламент; б) свобода совести; в) Конституция; г) отмена выкупных платежей.

2. Первая Государственная Дума России созвана в: а) 1905; б) 1906; в) 1912; г) 1917.

3. Выделите две формы землепользования, которые могли использовать крестьяне после роспуска общины: а) погост; б) хутор; в) отрезок; г) отруб.

4. Главные члены Антанты в 1914 г.: а) Россия, Великобритания, США; б) Россия, Великобритания, Франция, Италия; в) Россия, Великобритания, Франция; г) Германия, Турция, Австро-Венгрия.

5. Россия заключила сепаратный мир с Германией: а) 25.10.1917; б) 23.02.1918; в) 23.02.1917; г) 03.03.1918.

Примерные вопросы теста ПР10

1. Учредительное собрание было созвано в: а) ноябре 1917 г.; б) марте 1917 г.; в) январе 1918 г.; г) декабре 1920 г.

2. Социально-экономическая политика Советского государства в 1918–1920 гг. называлась: а) либеральная; б) коммунистическая; в) новая экономическая; г) «военный коммунизм».

3. Первый период гражданской войны охватывает время: а) декабрь 1917 – апрель 1918; б) май 1918 – ноябрь 1918; в) март 1919 – декабрь 1920; г) декабрь 1918 – март 1919.

4. Комитеты бедноты: а) участвовали в проведении коллективизации в 1930-х гг.; б) занимались перераспределением земли весной 1918 г.; в) составляли наказы депутатам Государственной думы; г) участвовали в переселенческом движении.

5. Политику «военного коммунизма» характеризует понятие: а) золотой рубль; б) стахановское движение; в) картель; г) продразвёрстка.

Примерные вопросы теста ПР11

1. Мероприятием новой экономической политики (НЭПа) являлось(лась): а) отмена денежного обращения; б) полная национализация всей промышленности; в) милитаризация труда; г) разрешение частной торговли.

2. Известный естествоиспытатель, основавший геохимию и биохимию, выдвинувший идею о ноосфере: а) В. Гроссман; б) В. Вернадский; в) А. Можайский; г) И. Павлов.

3. Укажите одну из причин хлебозаготовительного кризиса 1927-1928 гг.: а) антисоветские настроения крестьян; б) нехватка промышленных товаров для обмена у крестьян

на зерно; в) сочетание неблагоприятных климатических обстоятельств: сильная засуха и ранние морозы; г) неверные пропорции действовавшего пятилетнего производственного плана.

4. Номенклатура: а) замкнутое высшее «сословие» в советском обществе; б) передовые деятели культуры; в) архивные документы.

5. И. В. Сталин объявил об окончании НЭПа и переходе к политике «ликвидации кулачества как класса»: а) 1925; б) 1929; в) 1930; г) 1937.

Примерные вопросы теста ПР12

1. Советский Союз стал членом Лиги Наций в: а) 1929 г.; б) 1934 г.; в) 1933 г.; г) 1939 г.

2. Укажите правильную хронологическую последовательность внешнеполитических событий 1920–1930-х годов: а) начало полосы дипломатического признания СССР; б) Приход к власти А. Гитлера; в) Вступление СССР в лигу наций; г) Советско-финская война.

3. СССР и Германия, подписав договор о ненападении и секретный протокол к нему, договорились о разграничении «сфер интересов»: а) в Восточной Европе; б) в Западной Европе; в) на Балканах и в Азии; г) в Северной Африке и Египте.

4. Какое из названных событий способствовало нарастанию напряженности на Дальнем Востоке в 1930-е гг.?: а) захват Маньчжурии японскими войсками; б) стремление СССР вернуть Южный Сахалин; в) конфликт между СССР и Китаем из-за КВЖД; г) борьба европейских государств за проливы Босфор и Дарданеллы.

5. Договор о ненападении между СССР и фашистской Германией подписан: а) 28 сентября 1939 г.; б) 23 августа 1939 г.; в) 1 сентября 1939 г.

6. Укажите условия, на которых по ленд-лизу в годы Второй мировой войны США передавали вооружение и снаряжение союзникам по антигитлеровской коалиции: а) продажа; б) аренда; в) обмен; г) дарение.

7. План Барбаросса не предусматривал: а) превращение СССР в военного союзника Германии; б) «молниеносную войну»; в) присоединение европейской части СССР к Германии; г) выхода на линию «Архангельск–Волга» за 6–8 недель.

8. Назовите одну из причин неудач Красной Армии в первые месяцы Великой Отечественной войны: а) действия немецких шпионов и диверсантов в тылу советских войск; б) эвакуация военных заводов на восток страны; в) уничтожение органами НКВД в 1937- 1938 годах высшего командного состава Красной Армии; г) предательство генерала Власова, сдавшего свою армию немцам.

9. «Рельсовая война»: а) условное название железнодорожного строительства, развернувшегося в первой половине ХХ века и сопровождавшегося различными махинациями и спекуляцией; б) название крупной военной операции советских партизан в августе сентябре 1943 года по выводу из строя железнодорожных путей на оккупированных территориях; в) политика германского правительства по отношению к России накануне Второй мировой войны; г) попытка блокировать вывозку драгоценностей за границу в годы Великой Отечественной войны.

10.Военная операция, проведенная советскими войсками летом 1944 – начале 1945 годов, в результате которой были освобождены Белоруссия, затем начато освобождение Прибалтики и Польши, называлась: а) «Уран»; б) «Багратион»; в) «Цитадель»; г) «Тайфун».

Примерные вопросы теста ПР13

1. Отметьте причины начала «холодной» войны: а) конфронтация СССР и США; б) избрание Трумэна президентом США; в) реваншистские настроения ФРГ; г) крах колониальной системы.

2. Понятие «неосталинизм» характеризует период: а) правления Сталина; б) хрущевской «оттепели»; в) брежневского «застоя»; г) перестройки при М. Горбачеве.

3. Концепция развитого социализма предполагала: а) социальную неоднородность советского общества; б) наличие в обществе противоречий; в) длительность периода развитого социализма; г) переход к парламентарной демократии.

4. В середине 1980-х гг. советское общество оказалось в состоянии застоя, для которого было не характерно: а) падение темпов роста производства; б) дефицит товаров; в) рост авторитета власти; г) нерешенность социальных проблем.

5. Стратегическая оборонная инициатива США (СОИ) сводилась к: а) недопущению гонки вооружения в космосе; б) запрещению размещения атомного оружия на дне морей и океанов; в) совершению совместных полетов американских и советских космонавтов; г) запрещению подземных испытаний ядерных зарядов.

Примерные вопросы теста ПР14

1. Первый секретарь ЦК КПСС (с 1966 г. – генеральный секретарь) в 1964–1982 гг. – а) Л. И. Брежнев; б) А. Н. Косыгин; в) Н. В. Подгорный; г) А. А. Хомяков.

2. С середины 1960-х гг. денежные доходы населения СССР… а) повышались; б) понижались; в) выравнивались с доходами западноевропейских стран; г) не изменялись.

3. Теория «промежуточного этапа» между социализмом и коммунизмом – а) «реального социализма»; б) «развитого социализма»; в) «неприсоединения»; г) «предкоммунизма».

4. В 1960-е гг. выразителем либеральных тенденций в литературе был журнал «Новый мир», который возглавлял… а) А. И. Солженицын; б) А. Т. Твардовский; в) М. И. Суслов; г) М. А. Шолохов.

5. «Руководящая и направляющая сила советского общества», согласно Конституции СССР 1977 г., – а) ЦК КПСС; б) КПСС; в) Генеральный секретарь ЦК КПСС; г) Интернационал.

6. Конституция СССР 1977 г. принята после всенародного обсуждения … а) на сессии Верховного Совета СССР; б) на заседании Политбюро ЦК КПСС; в) референдумом.

7. Выдающийся кинорежиссер («Иваново детство», «Андрей Рублев», «Солярис» и др.) – а) А. Тарковский; б) Ю. Любимов; в) В. Шукшин; г) Э. Рязанов.

8. Лауреат Нобелевской премии по литературе, член ЦК КПСС – а) Б.Л. Пастернак; б) А.И. Солженицын; в) М.А. Шолохов; г) А. Т. Твардовский.

9. Четырежды Герой Советского Союза, Герой Социалистического Труда, Маршал Советского Союза, лауреат Ленинской премии по литературе – а) Г. К. Жуков; б) Л. И. Брежнев; в) М. С. Горбачев; г) С. М. Михалков.

10.В мае 1982 г. был принят важнейший для экономики страны и благосостояния советских людей документ – а) Продовольственная программа; б) Программа КПСС; в) Конституция РСФСР; г) программа «500 дней».

Примерные вопросы теста ПР15

1. После смерти К.У. Черненко М. С. Горбачев стал: а) президентом СССР; б) первым секретарем ЦК КПСС; в) председателем Совета министров; г) генеральным секретарем ЦК КПСС.

2. «Перестройкой» предполагалось осуществить несколько социальноориентированных программ, к которым не относилась: а) продовольственная программа; б) жилищная программа; в) социальная программа «Забота о Человеке»; г) программа «500 дней».

3. Путч, во главе которого стоял ГКЧП, произошел: а) в сентябре – ноябре 1989 г.; б) 19–21 августа 1991 г.; в – в апреле 1985 г.; г – 5 мая – 9 июня 1991 г.

4. «Беловежское соглашение» 8 декабря 1991 г. подписали руководители: а) Украины, Белоруссии, России; б) России, Грузии, Казахстана; в) Белоруссии, России, Грузии; г) России, Литвы, Казахстана.

5. Авторы программы «500 дней»: а) В. Павлов, Г. Янаев; б) И. Ползунков, А. Руцкой; в) Б. Ельцин, Р. Хасбулатов; г) Г. Явлинский, С. Шаталин.

Примерные вопросы теста ПР16

1. В 2014 субъектами РФ стали Крым и: а) Чечня; б) Тыва; в) Коми; г) Севастополь.

2. Укажите одно из изменений в социальной структуре общества в России в 1990-е годы: а) появление слоя собственников крупного капитала; б) сокращение численности бюрократии; в) появление многочисленного среднего класса; г) значительное увеличение числа промышленных рабочих.

3. Экономическая политика «шоковой терапии» осуществлялась под руководством: а) Н. И. Рыжкова; б) М. С. Горбачёва; в) Е. Т. Гайдара; г) Е. М. Примакова.

4. В 1990-е годы в Москве заново построен… а) Успенский собор; б) храм Христа Спасителя; в) Новодевичий монастырь; г) храм Василия Блаженного.

5. Полученные гражданами СССР в начале 1990-х годов ваучеры – это… а) облигации государственного займа; б) акции владельцев предприятий; в) приватизационные чеки; г) кредитные карточки.

Тестовые задания к зачету Зач01

База тестовых заданий включает в себя 1000 вопросов, из которых обучающемуся предлагается ответить на 30 вопросов. Выборка осуществляется репрезентативно по следующим разделам и темам:

- I. Философия и методология истории:
- 1. Методологические концепции истории.
- 2. Вспомогательные исторические дисциплины.
- II. Древнерусское государство:
	- 1. Государство и право Киевской Руси:
	- а) внутриполитическое развитие древнерусского государства;
	- б) социально-экономический строй Киевской Руси;
	- в) принятие христианства и последствия его распространения в Древней Руси.
	- 2. Русские земли в условиях феодальной раздробленности:
	- а) общая характеристика;
	- б) Новгородская республика;
	- в) Северо-Восточная Русь;
	- г) Галицко-Волынское княжество;
	- д) установление ордынского ига над русскими землями.
- III. Образование и развитие Московского государства:
	- 1. Образование Московского государства (XIV первая треть XVI вв.):
	- а) Московское государство в XIV середине XVI вв.;
	- б) Московское государство в середине XV первой трети XVI вв.
	- 2. Московское государство в середине второй половине XVI вв.;
	- а) правление Ивана IV Грозного;
	- б) Московское государство в конце XVI в.
	- 3. «Смута» в конце XVI начале XVII вв.:
	- а) Предпосылки и начало «смутного» времени конца XVI в.;
	- б) основные события «Смуты» в начале XVII в.
	- 4. Россия в XVII в.:
	- а) социальные протесты XVII в.;
	- б) Россия в правление первых Романовых.
- IV. Российская империя в XVIII первой половине XIX вв.:
- 1. Российское государство в XVIII в.:
- а) Россия при Петре I;
- б) Россия в эпоху «дворцовых переворотов»;
- в) Россия во второй половине XVIII в.
- 2. Российская империя в первой половине XIX в.:
- а) общественное движение в России в первой половине XIX в.;
- б) Россия в период правления Александра I;
- в) Российская империя в царствование Николая I.
- V. Российская империя во второй половине XIX начале XX вв.:
	- 1. Реформы Александра II:
	- а) отмена крепостного права;
	- б) Реформы местного самоуправления;
	- в) военная реформа.
	- 2. Внутренняя политика 1880-х 1890-х гг.:
	- а) «Диктатура сердца»;
	- б) реформы Александра III.
	- 3. Общественные движения второй половины XIX в.
	- 4. Внешняя политика Российской империи второй половины XIX начала XX в.
	- 5. Российская империя конца XIX начала XX в.:
	- а) экономика Российской империи конца XIX начала XX в.;
	- б) революция 1905–1907 гг.;
	- в) политические партии конца XIX начала XX в.;
	- г) внутренняя политика конца XIX начала XX в.
	- 6. Культура российской империи второй половины XIX начала XX в.
	- 7. Основные события истории Российской империи второй половины XIX начала XX вв.
- VI. Россия в условиях войн и революций (1914–1922 гг.):
	- 1. Россия в условиях Первой мировой войны 1914–1918 гг.:
	- а) причины войны, восточный фронт 1914–1917 гг.;
	- б) русский тыл в 1914–1916 гг.
	- 2. Революция 1917 г. в России:
	- а) Февральская революция. Политическая ситуация в России в марте–июне 1917 г.
	- б) политическая ситуация в России в июле–октябре 1917 г. Октябрьская революция.
	- 3. Россия в условиях Гражданской войны 1917–1922 гг.:
	- а) военно-политическое противостояние «красных» и «белых»: причины и результаты;
	- б) создание советской политической системы. Конституция РСФСР 1918 г.;
	- в) основные черты и особенности политики «военного коммунизма».
- VII. СССР в 1920-е 1953 гг.:
	- 1. Советское государство в 1920-е гг.
	- а) политическое развитие в 1920-е гг.;
	- б) социально-экономическое и культурное развитие советского государства в 1920-е гг.
	- 2. СССР в 1930-е гг.:
	- а) экономическое развитие СССР в 1930-е гг.;
	- б) политическое развитие СССР в 1930-е гг.;
	- в) советская культура 1930-х гг.
	- 3. СССР в годы Великой Отечественной войны:
	- а) Великая Отечественная войны;
	- б) советский тыл в годы Великой Отечественной войны.
	- 4. СССР в послевоенные годы (1946–1953 гг.)
- VIII. СССР в 1953–1991 гг. Становление новой российской государственности (1992– 1999):

1. СССР 1953–1964 гг.:

а) борьба за власть после смерти И.В. Сталина. Приход к власти Н.С. Хрущёва;

б) внутренняя политика Н.С. Хрущёва;

в) внешняя политика Н.С. Хрущёва;

г) внешняя политика СССР в период правления Л.И. Брежнева.

2. СССР 1982–1991 гг.:

а) кризис политической системы СССР. «Перестройка»;

б) культура эпохи «перестройки»;

3. Становление современной российской государственности:

а) развал СССР и формирование новой российской государственности;

б) экономические реформы по переходу к рыночной экономике;

в) политические преобразования: становление многопартийной системы.

## **8.2. Критерии и шкалы оценивания**

## 8.2.1. Шкалы оценивания

Для контрольных мероприятий устанавливается минимальное и максимальное количество баллов в соответствии с таблицей 8.1.

Контрольное мероприятие считается пройденным успешно при условии набора количества баллов не ниже минимального.

Результат обучения по дисциплине считается достигнутым при успешном прохождении обучающимся всех контрольных мероприятий, относящихся к данному результату обучения.

| Обозна-                 | Наименование                        | Форма контроля | Количество баллов |                |
|-------------------------|-------------------------------------|----------------|-------------------|----------------|
| чение                   |                                     |                | min               | max            |
| $\Pi$ P $01$ .          | Методология и источники историче-   | опрос, тест    | $\theta$          | 5              |
|                         | ского знания                        |                |                   |                |
| $\Pi P02.$              | Древняя Русь (IX-XIII вв.)          | опрос, тест    | $\theta$          | 5              |
| $\Pi P03.$              | Становление Российского<br>единого  | опрос, тест    | $\theta$          | 5              |
|                         | государства (XIV - начало XVI в.)   |                |                   |                |
| $\Pi P04.$              | Иван Грозный и его время            | опрос, тест    | $\theta$          | 5              |
| $\Pi P05.$              | Россия в конце $XVI - XVII$ вв.     | опрос, тест    | $\theta$          | 5              |
| $\Pi P06.$              | XVIII век в российской и мировой    | опрос, тест    | $\theta$          | $\overline{5}$ |
|                         | истории                             |                |                   |                |
| $\Pi P07.$              | Российская империя в первой поло-   | опрос, тест    | $\Omega$          | 5              |
|                         | вине XIX в.                         |                |                   |                |
| $\Pi P08.$              | Российская империя во второй поло-  | опрос, тест    | $\theta$          | 5              |
|                         | вине XIX в.                         |                |                   |                |
| $\Pi P09.$              | Россия и мир на рубеже XIX и XX вв. | опрос, тест    | $\theta$          | 5              |
| $\Pi$ P10.              | Россия в первые годы советской вла- | опрос, тест    | $\theta$          | 5              |
|                         | сти                                 |                |                   |                |
| $\Pi$ P11.              | Социально-экономическое и полити-   | опрос, тест    | $\theta$          | 5              |
|                         | ческое развитие СССР в 1920-е -     |                |                   |                |
|                         | 1930-е гг.                          |                |                   |                |
| $\Pi$ P <sub>12</sub> . | СССР во Второй Мировой и Великой    | опрос, тест    | $\theta$          | 5              |
|                         | Отечественной войнах                |                |                   |                |
| $\Pi$ P <sub>13</sub> . | СССР и мир в 1950-х - середине      | опрос, тест    | $\theta$          | 5              |
|                         | 1960-х гг.                          |                |                   |                |

Таблица 8.1 – Шкалы оценивания контрольных мероприятий

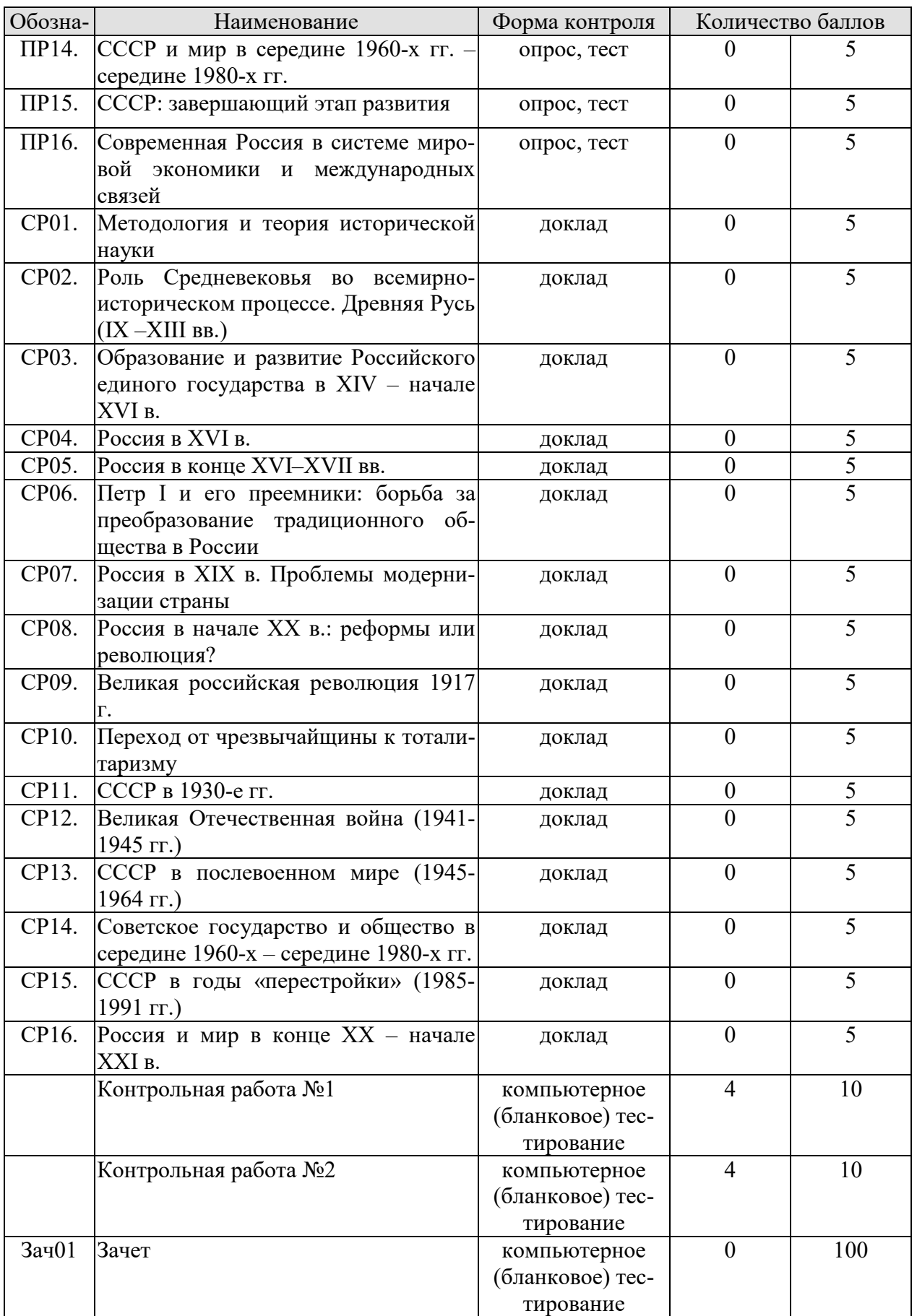

8.2.2. Критерии оценивания

При оценивании результатов обучения по дисциплине в ходе текущего контроля успеваемости используются следующие критерии.

Минимальное количество баллов выставляется обучающемуся при выполнении всех указанных показателей (Таблица 8.2), допускаются несущественные неточности в изложении и оформлении материала

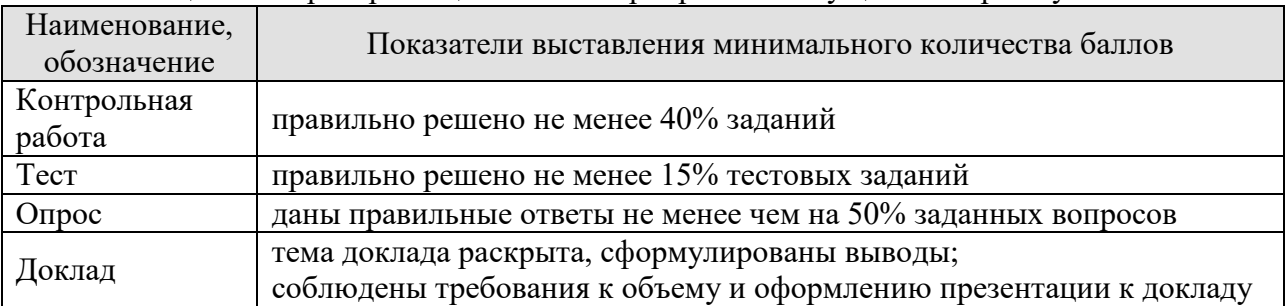

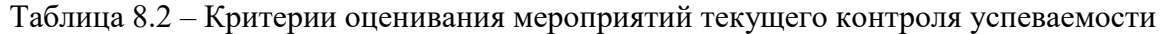

При оценивании результатов обучения по дисциплине в ходе промежуточной аттестации используются следующие критерии.

## Зачет (Зач01).

Промежуточная аттестация проводится в форме компьютерного тестирования.

Продолжительность тестирования: 80 минут.

Результаты тестирования оцениваются максимально 40 баллами, при этом процент правильных ответов P(0-100%) приводится к норме N в 40 баллов по следующей формуле:  $N=0.4*P$ 

Итоговая оценка по дисциплине выставляется с учетом результатов текущего контроля (приведенных к норме в 60 баллов) с использованием следующей шкалы.

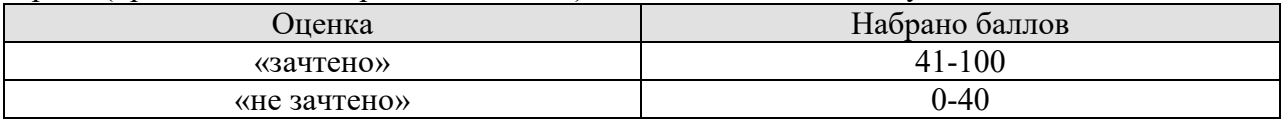

## **МИНИСТЕРСТВО НАУКИ И ВЫСШЕГО ОБРАЗОВАНИЯ РОССИЙСКОЙ ФЕДЕРАЦИИ**

**Федеральное государственное бюджетное образовательное учреждение высшего образования**

**«Тамбовский государственный технический университет» (ФГБОУ ВО «ТГТУ»)** 

**УТВЕРЖДАЮ** *Директор А и ИТ* Ю.Ю. Громов « *21* » *января* 20 *21* г.

# **РАБОЧАЯ ПРОГРАММА ДИСЦИПЛИНЫ**

## *Б1. О.03 Основы экономики*

 $\mathbf{u}$  ,  $\mathbf{u}$  ,  $\mathbf{u}$  ,  $\mathbf{v}$  ,  $\mathbf{v}$  ,  $\mathbf{v}$  ,  $\mathbf{v}$  ,  $\mathbf{v}$  ,  $\mathbf{v}$  ,  $\mathbf{v}$  ,  $\mathbf{v}$  ,  $\mathbf{v}$  ,  $\mathbf{v}$  ,  $\mathbf{v}$  ,  $\mathbf{v}$  ,  $\mathbf{v}$  ,  $\mathbf{v}$  ,  $\mathbf{v}$  ,  $\mathbf{v}$  ,  $\mathbf{v}$  ,

**Направление**

*09.03.02 Информационные системы и технологии*

**Профиль**

*Прикладные информационные системы и технологии*

**Формы обучения:** *очная, заочная*

**Кафедра:** *"Экономическая безопасность и качество"*

 $\overline{\phantom{a}}$ 

**Составитель:** 

степень, должность подниками на подниками на подниками на подниками на подниками на подниками на подниками на

Н.И. Саталкина

Т.А. Бондарская

 $\overline{a}$ 

Заведующий кафедрой **П.А. Бондарск**ая поставительности

Тамбов 2021

## 1. ПЛАНИРУЕМЫЕ РЕЗУЛЬТАТЫ ОБУЧЕНИЯ ПО ДИСЦИПЛИНЕ И ЕЕ МЕСТО В СТРУКТУРЕ ОПОП

Цель освоения дисциплины - достижение планируемых результатов обучения (таблица 1.1), соотнесенных с индикаторами достижения компетенций и целью реализации ОПОП.

Дисциплина входит в состав обязательной части образовательной программы.

Таблица 1.1 - Результаты обучения по дисциплине

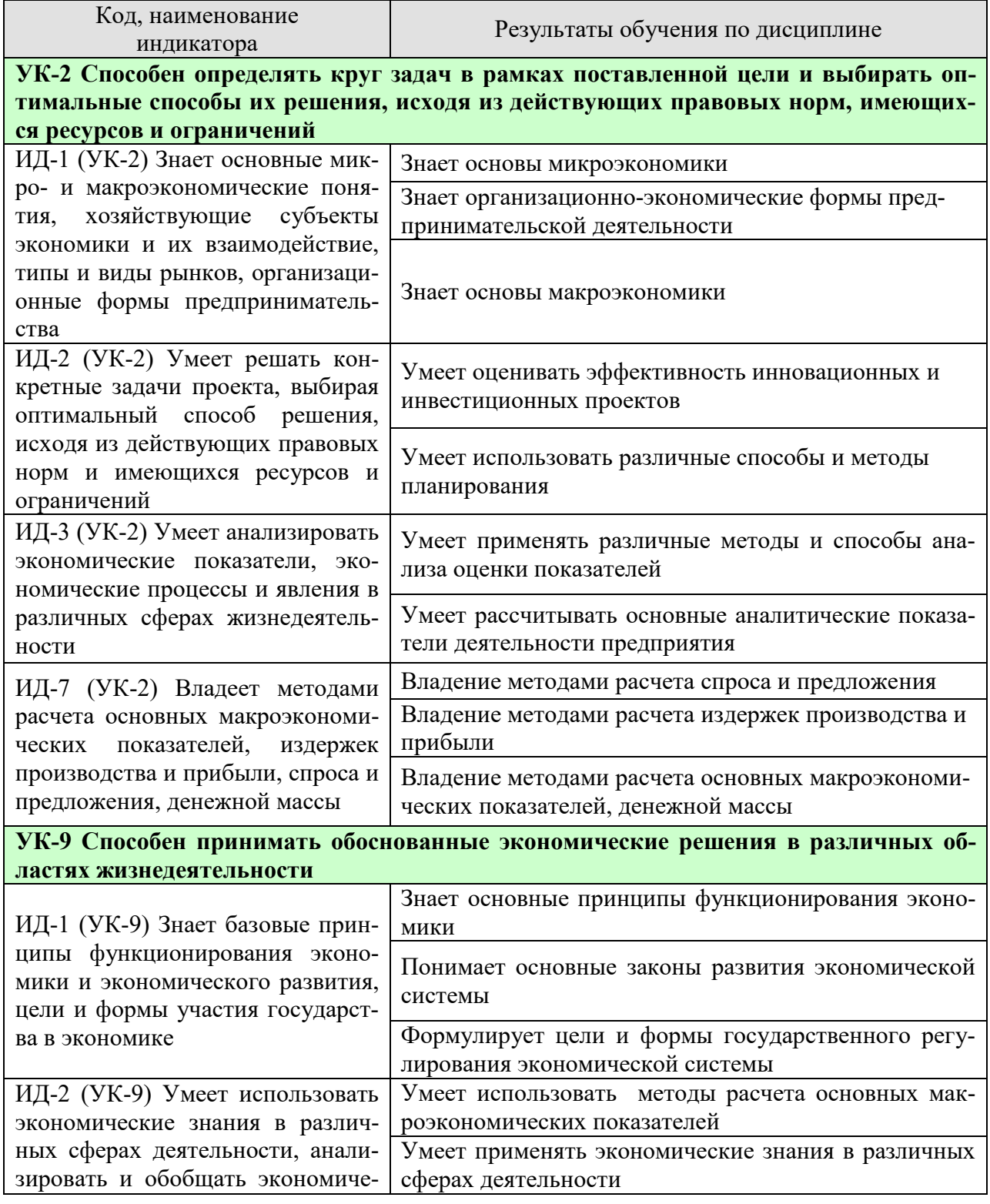

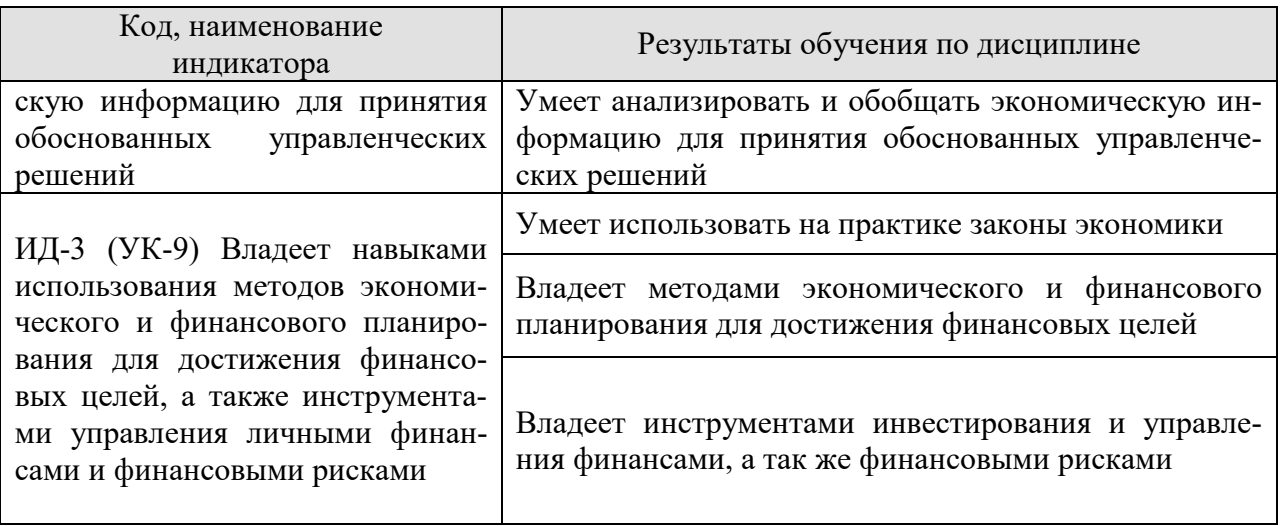

Результаты обучения по дисциплине достигаются в рамках осуществления всех видов контактной и самостоятельной работы обучающихся в соответствии с утвержденным учебным планом.

Индикаторы достижения компетенций считаются сформированными при достижении соответствующих им результатов обучения.

## **2. ОБЪЁМ ДИСЦИПЛИНЫ**

Объем дисциплины составляет 3 зачетные единицы.

Ниже приведено распределение общего объема дисциплины (в академических часах) в соответствии с утвержденным учебным планом.

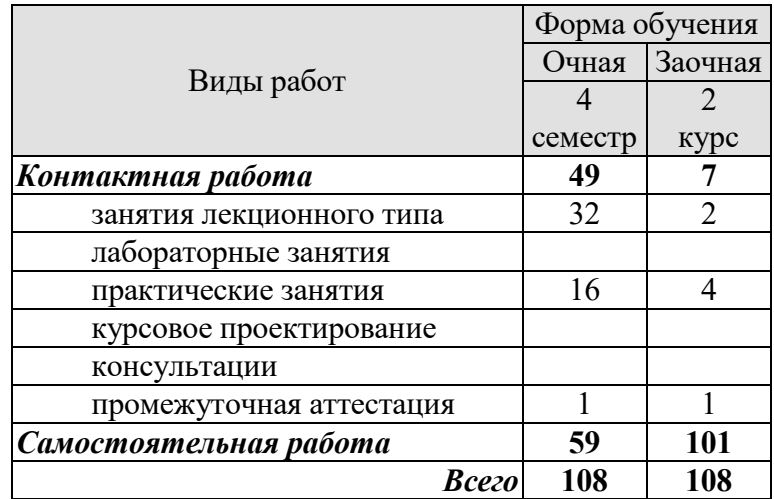

## 3. СОДЕРЖАНИЕ ДИСЦИПЛИНЫ

#### Раздел 1. Основы микроэкономики

#### Тема 1. Основы теории спроса и предложения

Функционирование рынка. Спрос и его факторы. Индивидуальный и рыночный спрос. Предложение. Факторы, формирующие предложение. Индивидуальное и рыночное предложение. Установление рыночного равновесия. Эластичность спроса и предложения. Факторы эластичности. Потребительские предпочтения и предельная полезность. Количественный анализ полезности. Порядковый анализ полезности.

#### ПРО 1 Основы теории спроса и предложения.

Решите следующий тест

## **I. Верно/Неверно**

1. Кривая спроса показывает, что при снижении цены растет объем спроса.

2. Слвиг кривой предложения вправо означает, что производители предлагают большее количество продукта при каждом уровне цены.

3. Любое изменение цен на ресурсы приведет к сдвигу точки равновесия вверх или вниз по кривой спроса.

4. Согласно эффекту замещения уменьшение цены товара А по сравнению с ценой заменяющего его товара Б приведет к увеличению объема спроса на товар А.

5. Товар, имеющий скрытые дефекты, относится к низшим товарам.

6. Если рыночная цена ниже равновесной, то она будет снижаться, так как в таких условиях спрос будет падать, а предложение расти.

7. Рост налогов на прибыль приводит к сдвигу кривой предложения вверх-влево.

8. Количество проданного товара всегда равно количеству купленного.

9. Цены на товары-субституты всегда изменяются в одном направлении.

10. Установление «потолка» цены приводит к возникновению излишков продукции.

## **II. Тесты.**

1. Рост цен на материалы вызовет:

- а) сдвиг кривой спроса вверх-вправо;
- б) сдвиг кривой предложения вверх-влево;
- в) сдвиг кривой предложения и спроса вверх;

г) сдвиг кривой предложения вниз-вправо.

2. Рыночный спрос не испытывает влияния:

а) доходов потребителей;

- б) цен на товары-субституты;
- в) цен на ресурсы;
- г) численности покупателей.

3. Третья чашка кофе приносит меньшее удовольствие, чем вторая в силу:

- а) действия закона спроса;
- б) эффекта замещения;
- в) эффекта Гиффена:
- г) закона убывающей предельной полезности.
- 4. Если цена кофе повысилась, то:
- а) цена чая и сливок повысится;
- б) цена чая и сливок понизится;
- в) цена чая повысится, а цена сливок понизится;
- г) цена чая понизится, а цена сливок повысится.

5. Закон спроса предполагает, что:

а) если доходы покупателей снижаются, они покупают меньше товара;

б) кривая спроса обычно имеет положительный наклон;

- в) когда цена товара снижается, величина спроса растет;
- г) когда цена товара растет, спрос снижается.

6. Если два товара взаимозаменяемы, то рост цены на один вызовет:

- а) падение спроса на второй;
- б) рост спроса на второй;
- в) увеличение объема спроса на второй;
- г) падение величины спроса на второй.

7. Увеличение спроса и предложения одновременно не может привести к :

- а) увеличению равновесного количества;
- б) уменьшению равновесного количества;
- в) увеличению равновесной цены;
- г) уменьшению равновесной цены;
- д) неизменной равновесной цене.
- 8. Если рыночная цена ниже равновесной, то:
- а) появляются избытки товаров;
- б) возникает дефицит товаров;
- в) формируется рынок покупателя;
- г) падает цена ресурсов;
- д) верны ответы б) и г).
- 9. Совершенствование технологии сдвигает:
- а) кривую спроса вверх и вправо;
- б) кривую спроса вниз и вправо;
- в) кривую предложения вниз и вправо;
- г) кривую предложения вниз и влево.

10.Смещение кривой спроса на нормальный товар влево-вниз может быть вызвано:

- а) ростом цены производимого товара;
- б) ростом доходов покупателей;
- в) ожиданием усиления инфляции;
- г) снижением дотаций малообеспеченным слоям населения.

## **III. Задача.**

Функции спроса и предложения телефонов «Телеком» составляют D = 200 – P и S = 2 P – 90 тыс. шт., где P – цена в тыс. руб. Доля добавленной стоимости в цене до введения налога составляет 30 %. Как изменится равновесная цена и равновесный объем в случае введения налога на добавленную стоимость в размере 20 %? Определите изменение общей и чистой выручки от продаж.

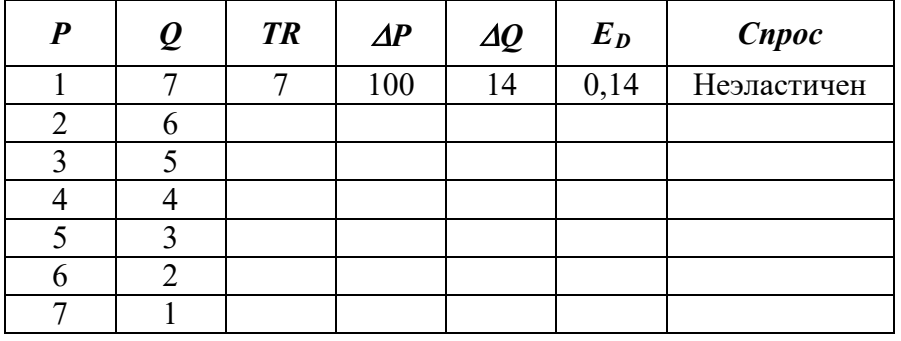

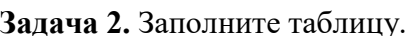

Задача 3. Функция спроса  $Q_D = 12 - 3P$ . Определите излишек потребителя при цене товара равной 2.

Задача 4. Функция спроса  $Q_D = 45 - 3P$ , функция предложения  $Q_S = 2P + 10$ . Определите излишек потребителя.

**Задача 5.** Функция спроса и предложения имеют вид  $Q_D = 11 - P$  и  $Q_s = -4 + 2P$ . Определите на сколько увеличится равновесная цена, если правительство вводит налог с продавца в размере 3 рублей.

## Самостоятельная работа

СРО 1 Подготовьте ответы на следующие вопросы:

1. Дайте определение понятию спрос.

- 2. Составьте перечень факторов формирующих и влияющих на спрос.
- 3. Чем различаются понятия индивидуального и рыночного спроса
- 4. Что такое предложение.
- 5. Составьте перечень факторов, формирующих предложение.
- 6. В чем различие между индивидуальным и рыночным предложением.
- 7. Проблемы определения рыночного равновесия.
- 8. Что такое эластичность спроса и предложения.
- 9. Определите факторы эластичности.
- 10. Как определяется предельная полезность.

11. Составление конспекта и изучение вопроса: «Изменение цен и дохода (кривые «цена-потребление», «доход-потребление», кривые расхода Энгеля)».

Решите следующие задачи:.

Задача 1. Потребитель делает выбор между двумя товарами  $X$  и  $Y$ . Предельную полезность каждого из них для потребителя приведена в таблице:

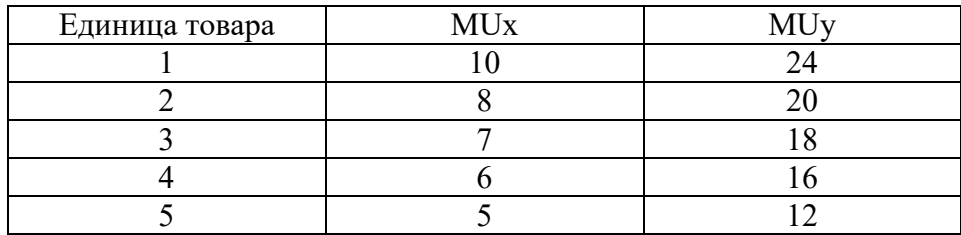

**Задача 2.** Потребитель тратит 13 ден. ед. в неделю на помидоры и огурцы. Предельная полезность помидор для него определяется уравнением  $30 - 2X$ , где  $X -$ количество помидор, кг. Предельная полезность огурцов составляет 19 – 3Y, где Y – количество огурцов, кг. Цены товаров соответственно 2 ден. ед. и 1 ден. ед. Какое количество помидоров и огурцов приобретет рациональный потребитель?

**Задача 3.** На рисунке показана кривая безразличия и бюджетная линия некоего потребителя.

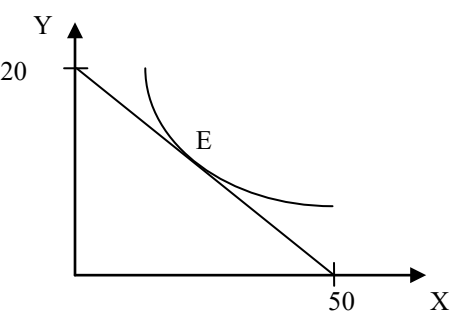

Цена товара *у* равна (*Ру*) равна 10 рублям. Напишите уравнение бюджетной линии.

## **Тема 2. Организация производства на предприятиях**

Понятие предприятия и предпринимательства. Гражданский кодекс РФ; понятие и ответственность физических и юридических лиц. Внешняя и внутренняя среда предприятия; понятие конкурентного преимущества. Типы предприятий. Классификация предприятий по организационно-правовым формам; по размерам; по формам собственности; по принадлежности капитала; по отраслевому признаку. Основные формы монопольных объединений (картели, синдикаты, тресты). Объединения разнородных производственных предприятий (конгломераты и концерны). Объединения типа холдинг, консорциум, хозяйственные ассоциации. Сущность малого предпринимательства и значение его развития в современных условиях. Государственная поддержка малого предпринимательства. Открытие и закрытие предприятий, санация и банкротство.

Экономическая сущность и содержание понятия «инфраструктура предприятия». Классификация и характеристика элементов инфраструктуры. Основные задачи и функции инфраструктуры предприятия. Организационная структура управления предприятием с учетом специфики производственного процесса, вида и объема изготавливаемой продукции. Линейная, линейно-штабная, функциональная, продуктовая и региональные структуры предприятий.

Понятие и особенности организации производственного процесса. Принципы рациональной организации производства. Производственный цикл и его структура. Пути и задачи сокращения производственного цикла.

Типы производства. Понятие общей, производственной и организационной структуры предприятия и цеха. Размещение оборудования и планировка помещений в зависимости от вида специализации производства. Показатели использования производственной мощности и технологического оборудования.

## **Практические занятия**

## **ПРО 2. Организация производства на предприятиях**

Решение задач и кейсов

**1.** Гражданин Иванов является единственным учредителем и руководителем ООО «Блеск», которое решением суда признано несостоятельным (банкротом).

a. Дайте характеристику ООО «Блеск», как юридическому лицу.

b. Можно ли обратить взыскание на имущество Иванова по обязательствам ООО?

c. Изменится ли ответ на предыдущий вопрос, если Иванов будет учредителем полного товарищества?

d. Каковы правовые последствия банкротства?

**2.** Участник ООО «РАДАР» решил продать свою долю в уставном капитале общества. В заявлении на имя исполнительного директора, он сослался на то, что не может своим трудом обеспечить коммерческую деятельность общества.

a. Каковы особенности выхода из состава учредителей в ООО?

b. Обязаны ли учредители ООО работать в обществе по трудовому контракту?

c. Каким образом разрешится данная ситуация?

**3.** Предложите оптимальную организационно-правовую форму для следующих предприятий (организаций):

1. завод по производству автомобилей;

2. фирма по производству и продаже пластиковых окон и сопутствующих товаров (жалюзи, витрин и т.д.);

3. станция техобслуживания (СТО);

4. завод по переработке металлических отходов;

5. фирма по производству дорожных знаков;

6. дизайнерская студия.

При выборе организационно-правовой формы необходимо учесть следующие крите-

рии:

−специализация предприятия (организации);

−количество учредителей;

−порядок распределения доходов;

−материально - техническую базу;

−объем финансов, необходимых для открытия предприятия;

−численность персонала;

−особенности налогообложения.

**4.** Обсудите, по каким критериям акционерное общество предпочтительнее частного предприятия:

− непрерывность существования;

- − гибкость;
- − риск;
- − ликвидность вложений;
- − налоги;
- − расходы на содержание;
- − возможность обращаться в суд с иском.

**5.** ООО создано четырьмя учредителями. Вклад каждого из них в уставный фонд предприятия определен в следующих пропорциях: первый учредитель - 25 %, второй учредитель - 25 %, третий учредитель - 40 %, четвертый учредитель - 10 %. К концу первого года существования ООО уставный фонд был сформирован в полном объеме в соответствии с законодательством. Через три года третий учредитель подал заявление о выходе из состава ООО с пропорциональным перераспределением его доли между оставшимися партнерами. В момент подачи заявления уставный фонд составлял 5 тыс. евро за счет

прибыли общества. Определить долю третьего учредителя и размер выплат, которые должны произвести оставшиеся учредители.

**6.** Для производства ремонтных работ требуется приобрести следующее оборудование:

− подъемник стоимостью 130 тыс. руб.;

− инструменты общей стоимостью 120 тыс. руб.;

− оборудование для проведения диагностики - 250 тыс. руб.

Величина оборотных средств, необходимых для приобретения материалов и оплаты труда работников, составляет 460 тыс. руб. в год.

Три учредителя объединяют свои средства для создания предприятия. Определите расчетную величину уставного капитала предприятия. Какую организационно-правовую форму предприятия можно выбрать?

1. При производстве 1 единицы продукции А затраты времени на технологические операции составили 15 часов, затраты времени на подготовительно-заключительные операции – 4 часа, затраты времени на транспортировку в процессе производства – 0,5 часа, затраты времени на технический контроль – 0,45 часа, время межоперационного пролеживания - 0,2 часа.

Определите длительность производственного процесса.

2. На производственном предприятии имеется партия деталей (n=3). Технологический процесс состоит из четырех операций, продолжительность выполнения которых составляет t1= 2; t<sub>2</sub>=1; t<sub>3</sub>=1,5; t<sub>4</sub>=2 мин. Все операции выполняются на одном рабочем месте.

Определите продолжительность технологического цикла обработки партий деталей, общее время внутрипартийного пролеживания одной детали на всех операциях, общее время пролеживания всех деталей в партии.

3. На предприятии проведены мероприятия по углублению подетальной специализации производства. Это позволило снизить себестоимость единицы изделия с 98 до 93,5 руб., однако из-за увеличения протяженности поставок транспортные расходы по доставке единицы готовой продукции потребителям возросли с 2 до 2,5 руб.

Капитальные вложения на приобретение специализированного оборудования и расширение производства составили 990 000 руб.

Определите годовой экономический эффект от специализации*,* если выпуск готовой продукции после ее проведения составит 50 000 единиц.

4. В цехе установлено 8 станков производительностью 2 изделия в час. Набрав заказ на предстоящий год в количестве 60 тыс. изделий, предприятие приступило к замене изношенных станков устаревшей модели на современные. С 1 марта вывели из эксплуатации один станок, второй - с 1 июня. Новые станки ввели: один с 1 апреля, второй - с 1 августа. Каждый из введенных станков имел производительность 3 изделия в час. Режим работы цеха - двухсменный, продолжительность смены - 8 ч, число рабочих дней в году - 250, регламентированные простои оборудования - 5% режимного фонда времени.

Определите:

−входную, выходную и среднегодовую производственную мощность цеха;

−коэффициент использования производственных мощностей.

## **Самостоятельная работа**

## **СРО 2 «Понятие и классификация предприятий (организаций)»**

- 1. Дайте определение понятию организация.
- 2. Назовите пять основных фаз существования организации.
- 3. Опишите основные положения Концепции жизненного цикла организации.
- 4. Признаками организации являются….?

5. Назовите наиболее сложную организацию с точки зрения планирования и управления.

- 6. Дайте определение понятию экономика предприятий (организаций).
- 7. Что понимается под внешними факторами деятельности предприятия?
- 8. Что относится к внутренним факторами деятельности предприятия?
- 9. Предметом изучения науки экономика предприятий (организаций) является?
- 10. Назовите основные классификации организаций.
- 11. Назовите основные отличия полных товариществ и товарищество на вере.
- 12. Какие обязанности предполагает участие в полном товариществе? Что такое «складочный капитал»?
- 13. Что понимается под обществом с ограниченной ответственностью (ООО)? Что такое «уставный капитал»?
- 14. В чем заключаются различия между складочным и уставным капиталом?
- 15. Что относится к компетенции общего собрания участников в ООО?
- 16. Назовите основные характеристики акционерного общества. Что такое закрытые и открытые АО?
- 17. В каких случаях в соответствии с законодательством создается совет директоров (наблюдательный совет) в АО?
- 18. Дайте определение производственного кооператива. Назовите особенности управления и распределения прибыли в производственном кооперативе.
- 19. Существуют ли ограничения при создании предприятий в форме унитарных предприятий?
- 20. Какие типы объединений Вы знаете?
- 21. Из каких подпроцессов состоит производственный процесс?

22. Назовите основные виды изделий. Какими качественными и количественными параметрами они характеризуются?

23. Назовите цели основных вспомогательных, обслуживающих, управленческих процессов.

- 24. Охарактеризуйте стадии (фазы) технологического процесса.
- 25. Дайте классификацию операций в зависимости от применяемых средств труда.
- 26. Какие принципы организации производства Вы знаете? Дайте им определения.
- 27. Что является производственным цикломизготовления изделия?
- 28. Чем определяется структура производственного цикла?
- 29. Чем оперативное время отличается от основного времени?
- 30. Назовите отличия простого производственного цикла от сложного.
- 31. Что характеризует коэффициент закрепления операций?
- 32. Назовите основные типы производств. Дайте им краткую характеристику.
- 33. Что такое структура предприятия? Какие виды структур предприятия существуют?
- 34. Чем производственная структура предприятия отличается от организационной?

35. Охарактеризуйте основные связи, возникающие между элементами системы управления.

36. Какие основные принципы организации производства в пространстве Вы знаете?

37. Назовите основные принципы размещения оборудования на предприятии. Кратко охарактеризуйте их.

38. Что необходимо для обеспечения выполнения производственной программы?

## **Раздел II. Экономические ресурсы предприятия**

#### **Тема 3. Основные, оборотные средства и трудовые ресурсы предприятия**

Понятие, классификация и оценка основных средств предприятия. Сущность основных средств. Структурное деление основных фондов. Активная и пассивная часть основных фондов. Оценка и виды стоимости основных средств. Физический и моральный износ основных фондов. Влияние способа начисления амортизационных отчислений на финансовые результаты деятельности предприятия. Показатели состояния и движения основных средств (коэффициенты годности, износа, поступления, обновления, выбытия). Показатели обеспеченности основными средствами: фондовооруженность, техническая фондовооруженность, коэффициент механизации труда. Показатели эффективности использования основных средств (фондоотдача, фондорентабельность). Показатели использования отдельных видов основных средств: частные и обобщающие. Интенсивные и экстенсивные факторы использования основных средств. Обеспечение воспроизводства основных средств. Показатели оценки использования основных средств. Понятие нематериальных активов.

Понятие и источник финансирования оборотного капитала предприятия. Состав и классификация оборотных средств. Определения потребности предприятия в оборотных средствах. Управление запасами и дебиторской задолженностью. Управление денежными потоками. Показатели эффективности использования оборотных средств.

Персонал предприятия, категории производственного персонала. Планирование численности персонала. Явочная и списочная численность работников. Определение потребности, показатели рабочего времени, эффективность труда (выработка, трудоемкость). Методы измерения производительности труда. Материальное стимулирование труда. Формы и системы оплаты труда.

## **Практическое занятие**

## **ПРО 3 Основные, оборотные средства и трудовые ресурсы предприятия**

1. Стоимость оборудования цеха 15000 млн. руб. С 1 марта введено в эксплуатацию оборудование стоимостью 45,6 млн. руб., с 1 июля выбыло оборудование стоимостью 20,4 млн. руб. Размер выпуска продукции 800 тыс. тонн, цена за 1 т. – 30 тыс. руб. производственная мощность – 1000 тыс. т. Определите величину фондоотдачи оборудования и коэффициент интенсивного использования оборудования.

2. Основные производственные фонды предприятия на начало года составляли 2825 млн. руб. Ввод и выбытие основных фондов в течении года отражены в таблице 1. Определите среднегодовую и остаточную стоимость основных производственных фондов, а также коэффициенты выбытия и обновления основных фондов.

Таблица 1

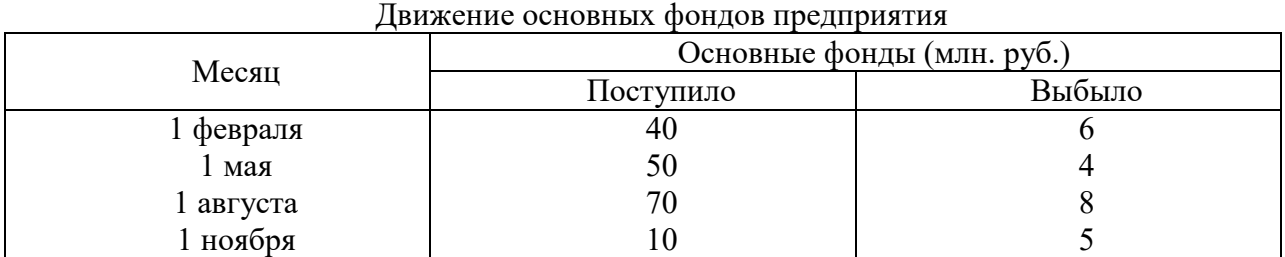

3. Полная первоначальная стоимость станка 10,2 тыс. руб., срок службы 8 лет. Затраты на модернизацию составят 2,3 тыс. руб., расходы по демонтажу 0,2 тыс. руб., остаточная

стоимость станка 500 руб. Определите годовую сумму амортизационных отчислений и норму амортизации различными способами.

4. Ткацкая фабрика работает в три смены при семичасовом рабочем дне. Плановый процент простоев на ремонт станков составляет: по механическим ткацким станкам – 6%, по автоматическим ткацким станкам – 4,5%. Установка и демонтаж станков внутри квартала производится равномерно. Плановая производительность одного станка в час: а) сатин на механических станках – 4,5 м, 6) креп на автоматических станках – 8,0 м. Определите производственную мощность фабрики по плану на следующий год.

5. Стоимость приобретения оборудования - 1170 тыс. руб., стоимость доставки - 20 тыс. руб., монтажа - 10 тыс. руб. Срок службы оборудования - 8 лет. Оборудование использовалось 6 лет. Балансовая (первоначальная) стоимость здания, где установлено оборудование, составляет 1300 тыс. руб. Определите: норму амортизации оборудования; остаточную стоимость оборудования; коэффициент износа и коэффициент годности активной части основных производственных фондов; долю активной части в общей стоимости основных производственных фондов.

6. На начало года стоимость основных производственных фондов цеха составляла 8825 тыс. руб. В течение года осуществлялся ввод и вывод основных производственных фондов, соответственно: на 1 марта ввод - 150 тыс. руб. и вывод - 60 тыс. руб.; на 1 мая - 100 тыс. руб. и 80 тыс. руб.; на 1 сентября - 80 тыс. руб. и 140 тыс. руб.; на 1 декабря - 440 тыс. руб. и 360 тыс. руб. Объем производства товарной продукции за год составил 9790 тыс. руб., среднегодовая численность производственных рабочих - 10 чел. Определите: среднегодовую стоимость основных производственных фондов, коэффициенты выбытия, обновления, прироста; фондоотдачу основных производственных фондов и фондоемкость продукции; уровень фондовооруженности труда.

7. В отчетном году предприятию за счет организационно - технических мероприятий удалось сократить потери рабочего времени на проведение ремонта оборудования. Определите коэффициенты экстенсивной и интенсивной загрузки оборудования, фондоотдачу в предыдущем и отчетном годах. Исходные данные:

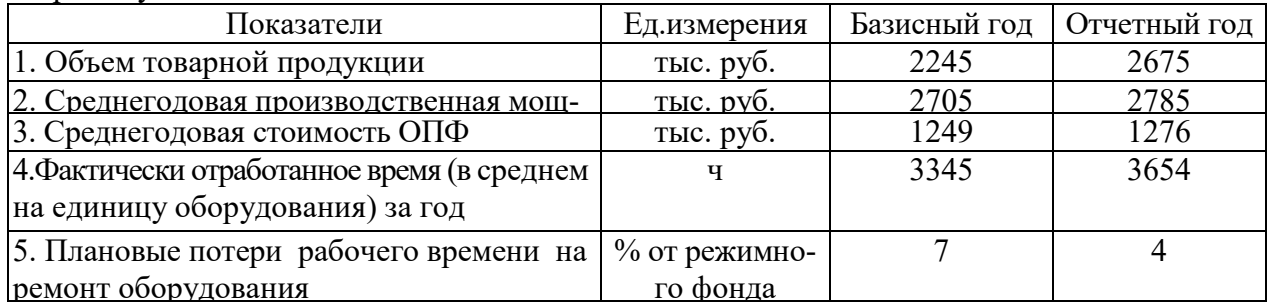

Число выходных и праздничных дней в предыдущем и отчетном годах 110 и 118 дней соответственно, календарных – 365 дней. Режим работы – в две смены.

**1.** Определите и проанализируйте структуру оборотных средств двух разных предприятий по следующим данным:

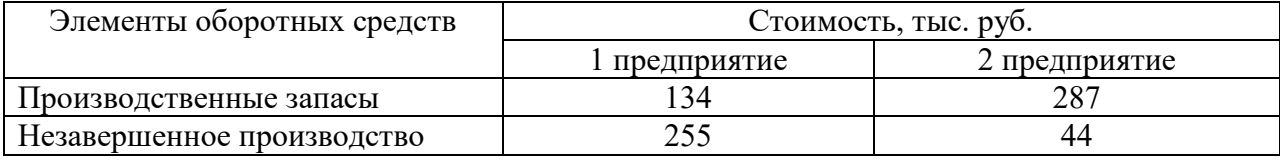

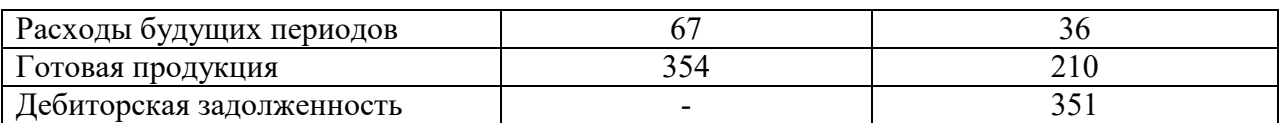

2. Норматив оборотных средств в производственных запасах  $-1100$  тыс. руб., норматив расходов будущих периодов – 100 тыс. руб., план выпуска изделий – 1000 шт., длительность производственного цикла – 50 дней, производственная себестоимость одного изделия – 18 тыс. руб., коэффициент нарастания затрат – 0,7, норма запаса готовой продукции на складе – 7 дней. Определите:

a. норматив оборотных средств в незавершенном производстве;

b. норматив оборотных средств в готовой продукции;

c. общий норматив оборотных средств по предприятию.

3. Средняя величина оборотного капитала за квартал – 470 млн.руб. Выручка 589 млн.руб. Определите время и скорость обращения, коэффициент загрузки средств в обороте.

4. Выручка от реализации составила - 770 млн. руб. Среднегодовая стоимость оборотного капитала – 55 млн. руб. Определите экономию оборотного капитала при ускорении оборачиваемости на два оборота в год.

5. Выручка предприятия в первом цехе за июнь составила 1,2 млн. руб., во втором цехе – 1,6 млн. руб., время обращения запасов соответственно – 25 и 22 дня. Определите: а) скорость и время обращения запасов по предприятию в целом; б) как изменилась скорость обращения запасов по предприятию, если выручка за месяц выросла на 13%, а средние запасы снизились на 7%?

1. Среднесписочное число работающих на предприятии за отчетный год 4 тыс. человек, в том числе рабочих - 3400, служащих - 600 человек. За истекший год было принято на работу 800 человек, в том числе рабочих - 760, служащих - 40 человек. За тот же год уволено 900 человек, в том числе рабочих – 850, служащих - 50 человек.

Определите:

- a. оборот кадров по приему;
- b. оборот кадров по выбытию;
- c. общий оборот кадров;
- d. коэффициент постоянства кадров.

2. Определить выработку по отдельным изделиям и в целом по всей номенклатуре предприятия, если известно, что цена изделия А составляет 50 р., изделия Б – 80 р., изделия  $B - 150$  р. Объем производства изделия  $A - 50000$  шт.,  $E - 150000$  шт.,  $B - 350$ 000 шт. Численность рабочих составляет 2 690 чел., из которых в производстве изделия А участвует 7 %, Б – 23 %.

## **Самостоятельная работа:**

## **СРО 3 Основные, оборотные средства и трудовые ресурсы предприятия**

1.Дайте определение основным средствам, назовите основные элементы, входящие в их состав.

2. Выявите управленческое значение расчета показателей состояния, движения и эффективности использования основного капитала.

3. Определите аналитическое значение расчета показателей, использования основных средств.

4. Выявите преимущества и недостатки различных методов начисления амортизационных отчислений.

5. Зачем финансовому директору необходима информация об индексах переоценки основных фондов?

6. Что такое оборотный капитал?

7. Выделите признаки классификации оборотного капитала и поясните смысл проведенных группировок видов оборотных средств для целей финансового управления.

8. Назовите стадии кругооборота оборотного капитала и поясните их содержание.

9. В чем заключается экономический смысл показателей обращения оборотного капитала?

10. Поясните сущность методов определения потребности в оборотном капитале, определите их преимущества и недостатки.

11. Каковы методы оптимизации запасов предприятия?

12. Поясните использование информации анализа дебиторской задолженности при обосновании политики взаимоотношений с дебиторами.

13. Приведите возможные варианты формы расчетов с контрагентами.

14. Выделите преимущества и недостатки отдельных видов краткосрочного финансирования.

15. Назовите способы определения потребности в собственном оборотном капитале.

16. Какие показатели характеризуют эффективность использования оборотных средств на предприятии.

17. Дайте определение понятия производительности труда. Какие показатели используются для ее измерения?

18. В чем сущность и задачи нормирования труда?

19. Чем определяется дифференциация в оплате труда?

20. Какие формы и методы оплаты труда применяются на практике?

21. В чем состоит государственное регулирование уровня оплаты труда и занятости?

## **Раздел 3 Финансы предприятия**

## **Тема 4 «Издержки предприятия»**

Издержки производства: понятие и состав. Классификация издержек производства. Постоянные, переменные, средние, валовые и предельные издержки производства. Пути уменьшения издержек производства. Прямые и косвенные затраты. Состав текущих и капитальных затрат предприятия. Состав общепроизводственных, общехозяйственных и коммерческих расходов предприятия. Группировка текущих затрат по экономическим элементам. Группировка текущих затрат по статьям калькуляции. Калькуляция себестоимости продукции. Цеховая, производственная и полная себестоимость.

## **Практическое занятие**

## **ПРО 4 Издержки предприятия**

1. Определить полную себестоимость изд. А и Б. Выпуск изд. А - 500 ед., затраты на материалы на ед. изд. -. 120 руб., основная заработная плата на годовой выпуск - 130 000 руб., дополнительная зарплата - 10%, начисления на заработную плату - 26%. Выпуск изд. Б - 250 ед., затраты на материалы - 380 руб., основная заработная плата - 80 000 руб. Общехозяйственные расходы по изд. А - 50%, по изд. Б - 35% от прямых затрат. Внепроизводственные затраты по изд. А - 5%, по изд. Б - 7% от производственной себестоимости.

2. Определите затраты на 1 руб. товарной продукции по плану и фактически и изменение фактических затрат по сравнению с планом в денежном выражении и в процентах исходя из следующих данных:

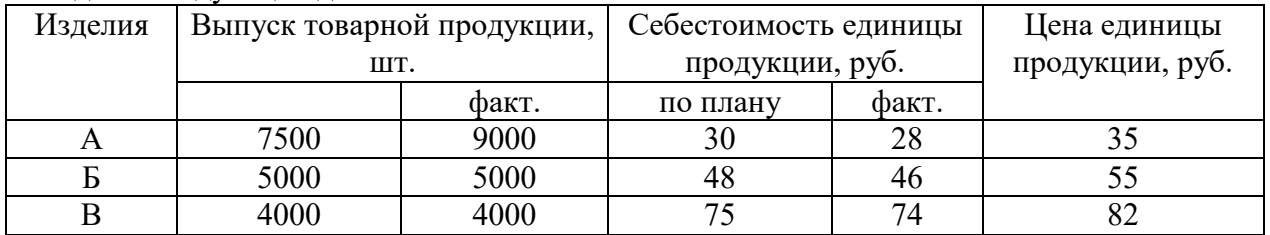

#### **Самостоятельная работа**

#### **СРО 4 Издержки предприятия**

1. Что входит в понятие издержек производства?

2. Дайте определение валовой прибыли и валового дохода.

3. Раскройте классификацию затрат на производство продукции.

4. Какие методы калькулирования себестоимости продукции применяют на промышленных предприятиях?

5. В чем состоит зарубежный опыт определения издержек производства?

6. Каковы значение и пути снижения затрат на производство продукции в условиях рыночной экономики?

#### **Тема 5. Финансовые результаты и финансовое состояние предприятия**

Прибыль предприятия; показатели прибыли. Безубыточные объемы производства. Теория оптимального объема выпуска продукции. Производственная программа и объем производства – натуральные и стоимостные показатели, производственная мощность. Показатели финансовой устойчивости и ликвидности. Финансовые результаты деятельности предприятия. Понятие эффективности. Показатели рентабельности. Оценка деловой активности предприятия.

Понятие имущества предприятия. Бухгалтерский баланс как отчет об имуществе предприятия и источниках его финансирования. Основные разделы бухгалтерского баланса. Инфраструктура предприятий. Понятие капитала предприятия. Уставный капитал. Физический и человеческий капитала. Собственный и заемный капитал. Реальный и денежный капитал.

## **Практическое занятие**

## **ПРО 5 Финансовые результаты и финансовое состояние предприятия**

1. Предприятие производит продукцию одного наименования, цена изделия - 18 000 руб., средние переменные расходы составляют 9 000 руб.; общие постоянные расходы - 150 000 тыс. руб. Определить критический объем выпуска и реализации продукции в денежном и натуральном выражении.

2. Определить чистую прибыль предприятия в отчетном году, если известно:

валовая прибыль предприятия составила 372 тыс. р., управленческие и коммерческие расходы – 40 тыс. р., внереализационные доходы – 15 тыс. р., внереализационные расходы – 10 тыс. р., операционные доходы – 20 тыс. р., операционные расходы – 17 тыс. р., отложенные налоговые обязательства – 10 тыс. р., отложенные налоговые активы – 37 тыс. р., налог на прибыль – 20 %.

3. Промышленное предприятие приобрело и переработало в товарную продукцию сырья на сумму 2,4 млн руб. с учетом НДС за отчетный квартал. При этом на закупку сырья использован товарный кредит поставщика в размере 0,4 млн руб. сроком на 2 месяца под 18% годовых и банковский кредит на сумму 1,0 млн руб. на 1,5 месяца под 19% годовых. За квартал реализовано возвратных отходов на 0,6 млн руб. Определить материальные затраты предприятия за квартал при учетной ставке ЦБ РФ по кредитам 6% годовых.

1. Имеются данные о деятельности предприятия: валюта баланса равна 9870 тыс. руб., итог раздела "Капитал и резервы" - 5100 тыс. руб., оборотные активы составляют 5530 тыс. руб., краткосрочный кредит - 1200 тыс. руб., материально-производственные запасы - 2800, дебиторская задолженность -1390 тыс. руб. Краткосрочные обязательства 3900 тыс. руб. Определить: 1) величину собственного оборотного капитала; 2) коэффициент абсолютной ликвидности; 3) коэффициент текущей ликвидности.

2. Определить величину собственного оборотного капитала по данным: оборотные активы составляют 5530 тыс. руб., краткосрочный кредит - 1200 тыс. руб., материальнопроизводственные запасы - 2800, краткосрочные обязательства 3900 тыс. руб.

3. Имеются данные о деятельности предприятия: валюта баланса равна 9870 тыс. руб., итог раздела "Капитал и резервы" - 5100 тыс. руб., оборотные активы составляют 5530 тыс. руб., краткосрочный кредит - 1200 тыс. руб., материально-производственные запасы - 2800, дебиторская задолженность -1390 тыс. руб. Краткосрочные обязательства 3900 тыс. руб. Определить: 1) коэффициент обеспеченности собственными оборотными средствами; 2) коэффициент обеспеченности запасов собственными оборотными средствами; 3) коэффициент автономии. Полученные результаты сравните с рекомендуемыми нормативными значениями.

4. На основании данных приведенных в таблице рассчитайте относительные коэффициенты ликвидности (текущей, уточненной, абсолютной). Сделайте выводы о платежеспособности и ликвидности предприятия.

Таблина

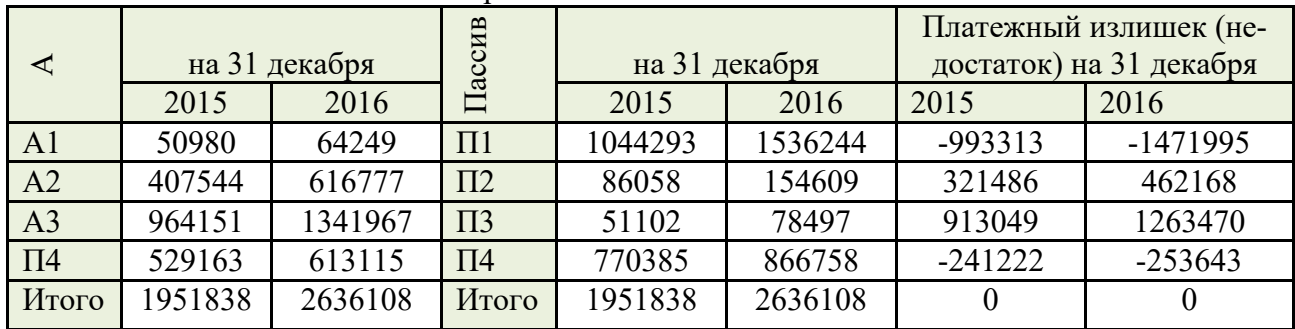

Группировка активов предприятия по степени убывающей ликвидности и пассивов по степени срочности погашения обязательств

4. Для получения указанной в таблице прибыли на фирме организуется прием с показом нового товара. Приглашенные покупают билеты. В затраты включаются расходы: на

столы, на питание для одного человека, на оформление билетов. Рассчитайте, сколько должно быть приглашенных и какова должна быть цена билета, чтобы получить прибыль в указанном варианте. (Выберите один из предложенных низке вариантов.)

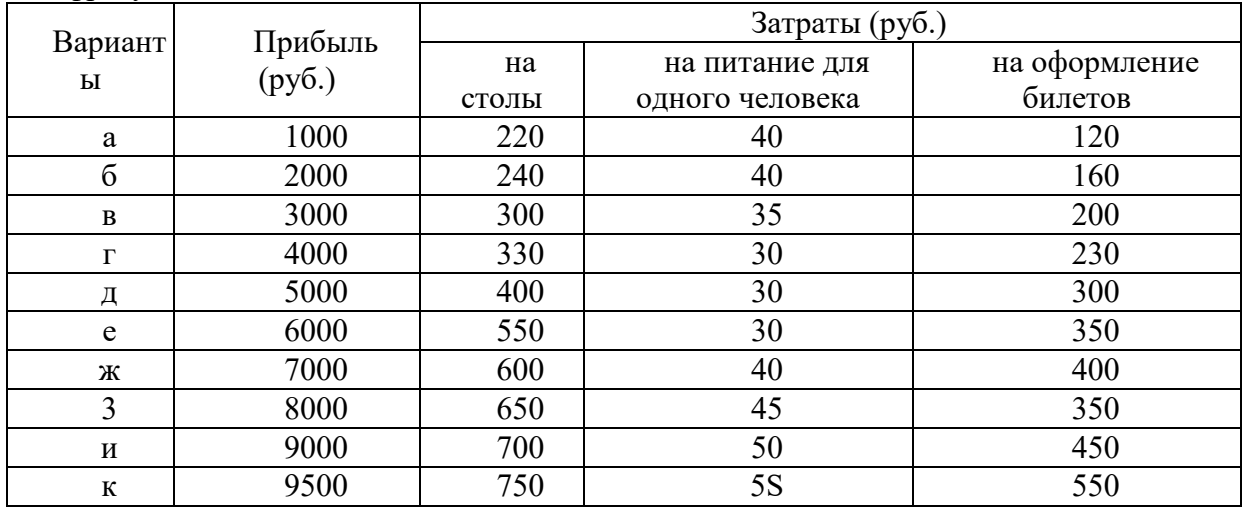

Цифры условные

## Самостоятельная работа

## СРО 5 Финансовые результаты и финансовое состояние предприятия

1. Что вы понимаете под финансами предприятия?

2. Какие основные функции выполняют финансы предприятия?

3. Что понимается под финансовым состоянием предприятия.

4. Назовите основные показатели, характеризующие финансовое состояние предприятия.

5. Какие показатели, характеризующие ликвидность предприятия?

6. Назовите показатели, характеризующие платежеспособность предприятия.

7. Назовите показатели, характеризующие финансовые результаты. Каковы методы их определения.

8. Каковы критерии и показатели эффективности?

9. Дайте определение имущества предприятия, капитала предприятия.

10. По каким признакам делится капитал предприятия?

11. Назовите основные источники финансирования собственного и заемного капитала и прокомментируйте их значение в деятельности предприятия.

12. Дайте определение основного и оборотного капитала.

## Тема 6. Понятие и принципы инвестиционной и инновационной деятельности

Понятие инвестиций и инноваций. Особенности инвестиционной деятельности. Оценка эффективности инвестиционных проектов: традиционные и дисконтированные методы оценки. Формы инновационного предпринимательства.

## Практическое занятие

## ПРО 6 Понятие и принципы инвестиционной и инновационной деятельности
1. Предприятие планирует крупный инвестиционный проект, предусматривающий приобретение основных средств и капитальный ремонт оборудования, а также вложения в оборотные средства по следующей схеме:

\$130,000 - исходная инвестиция до начала проекта;

- \$25,000 инвестирование в оборотные средства в первом году;
- \$20,000 инвестирование в оборотные средства во втором году;
- \$15,000 дополнительные инвестиции в оборудование на пятом году;
- \$10,000 затраты на капитальный ремонт на шестом году.

В конце инвестиционного проекта предприятие рассчитывает реализовать оставшиеся основные средства по их балансовой стоимости \$25,000 и высвободить часть оборотных средств стоимостью \$35,000. Результатом инвестиционного проекта должны служить чистые (т.е. после уплаты налогов) денежные доходы, представленные в таблице.

Таблица

#### Чистые потки наличности для проекта по интервалам планирования

#### (в условных денежных единицах)

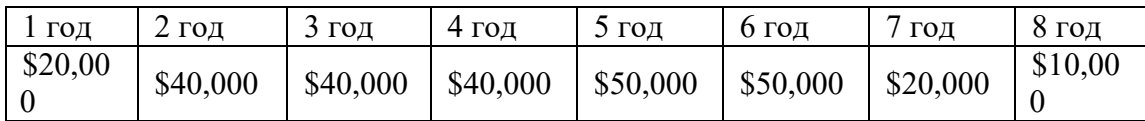

Необходимо рассчитать чистое современное значение инвестиционного проекта и сделать вывод о его эффективности при условии 12-ти процентной требуемой прибыльности предприятия на свои инвестиции.

**Задача 1.** Проект, требующий инвестиций в размере 160 млн.руб. предполагает получение годового дохода в размере 60 млн.руб. на протяжении пяти лет. Оцените целесообразность такой инвестиции, если процент на капитал составляет- 15%.

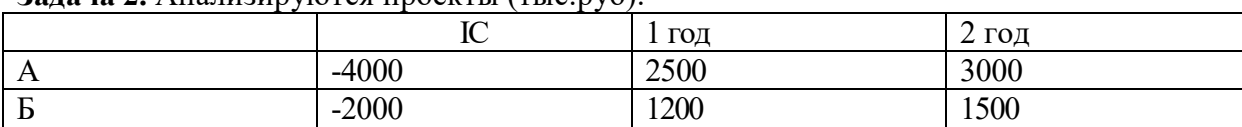

#### **Залача 2.** Анализируются проекты (тыс.руб)

Ранжируйте проекты по критериям IRR, NPV, если r=10%.

**Задача 3.**Анализируются четыре проекта, причем А и В, а также Б и Г взаимоисключающиеся проекты. Составьте возможные комбинации проектов и выберите оптимальную.

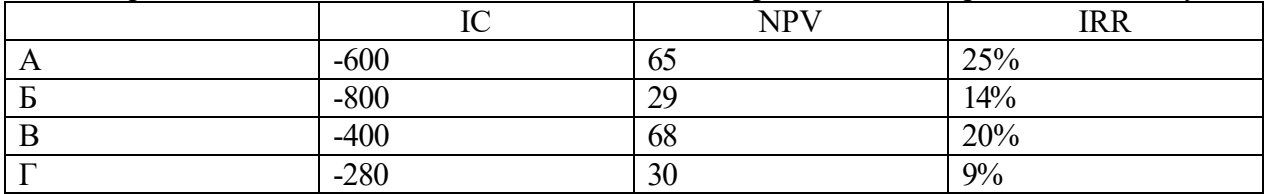

**Самостоятельная работа** 

**СРО 6 Понятие и принципы инвестиционной и инновационной деятельности**

1. Определите сущность инновации и факторы, вызывающие этот процесс.

2. Что такое научно-технический прогресс и как он влияет на деятельность предприятий?

3. Какова на Ваш взгляд роль государства в развитии инноваций?

4. Какими свойствами должны обладать инновации?

5. Дайте характеристику инновационного процесса.

6. Что включает в себя инновационная деятельность?

7. Какие исследования наиболее важны для создания инновации - прикладные или фундаментальные?

8. Перечислите источники инвестиций.

9. Как подразделяются инвестиции по характеру участия в инвестиционном процессе?

10. Как реализуется процесс инвестирования?

11. Перечислите этапы осуществления инвестиционного анализа проекта. Дайте им краткую характеристику.

12. Какими показателями определяется эффективность проекта?

13. Что представляет собой концепция стоимости денег во времени?

14. В чем заключается суть процесса дисконтирования?

15. Что такое инновационное предпринимательство?

16. Типичные проблемы возникающие при реализации инновационного проекта?

17. Что представляет собой рискофирма? Каковы способы зарождения рискофирмы?

18. В чем состоит специфика венчурных фондов?

19. На основе какой стратегии строят свою деятельность высокотехнологичные организации?

20. Какие типы фирм-инкубаторов существуют?

21. Приведите пример крупных американских компаний, создающих специальные фирмы-инкубаторы по выращиванию мелких рисковых фирм.

#### Раздел IV. Планирование и прогнозирование деятельности предприятия

#### Тема 7. Планирование и прогнозирование деятельности предприятия

Планирование как функция управления предприятием. Функции и задачи планирования. Планирование - необходимость современного хозяйствования. Сущность, роль и виды планирования. Технология и организация планирования. Прогнозирование - начальный этап планирования. Организация плановой работы на предприятии. Этапы планирования. Назначение и характеристика основных и типичных планов предприятия: план сбыта, план производства, план снабжения, план инвестиций, план по труду и заработной плате, финансовый план, общий план предприятия. Бизнес план и методика его составления. Внутрифирменное бюджетирование.

Основные этапы формирования бизнес-планов. Бизнес-план предприятия: назначение и основные разделы. Значение бизнес-плана для создающегося предприятия. Подготовительный этап до составления бизнес-плана. Требования к бизнес-плану. Структура бизнес-плана: цель проекта, характеристика продукта, оценка рынка, план по маркетингу, план по производству, организационный план, юридический план, оценка риска, финансовый план.

#### Практическое занятие

#### ПРО 7 Планирование и прогнозирование деятельности предприятия **Tect**

1. Оперативные планы предприятия реализуются в форме плана.

- $(!)$  текущего
- (?) технико-экономического
- (?) перспективного

(?) бизнес-плана и инвестиционного

2. Прогнозирование, планирование, организация, мотивация, принятие решений и контроль являются функциями...

(!) менеджмента

(?) маркетинга

(?) стратегического планирования

(?) финансового планирования

3. Понятие «финансовое планирование» включает...

(!) разработку альтернативных финансовых показателей и параметров

(?) разработку стратегических целей деятельности предприятия

(?) воплощение стратегических целей в форму конкретных финансовых показателей

(?) определение вариантности развития состояний предприятия на основе сложившихся тенленний

4. Способ исследование причинно-следственных связей заключающийся в изучении явлений от частного к общему называется:

(!) логической индукцией

(?) логической дедукцией

(?) систематизацией

5. Если пользоваться методом индукции исследование экономических процессов начинается с ...

(!) оценки отдельного хозяйственного факта

(?) проведения ревизии бухгалтерской отчетности

(?) определения основных объектов анализа

(?) нахождения оптимальных решений

(?) изучения отчетной документации

6. Выделите три основные причины, почему необходимо планировать бизнес?

(!) бизнес-планирование - обдумывание идеи

(!) бизнес-план - рабочий инструмент для принятия решения, контроля и управления

(!) бизнес-план - способ сообщения идей заинтересованным инвесторам

(?) бизнес-план - средство для получения денег

(?) бизнес-план - средство для получения льгот

7. Какие предпосылки должны быть созданы на предприятии для успешного функционирования системы планирования и планово-контрольных расчетов?

(!) кадровые - готовность руководства

(!) организационные - дееспособная организация управления

(!) информационные - наличие эффективного инструмента для сбора, переработки и передачи планово-контрольной информации

(!) законодательные - наличие законов способствующих развитию экономики в России

(!) методические - наличие банка методик для различных отраслей промышленности

8. В каком разделе бизнес-плана будут представлены ожидаемые финансовые результаты (бюджет) проекта?

- (?) в описании производства
- (!) в финансовом плане
- (?) в описании предприятия
- (!) в резюме

9. В каком плановом документе будет отражена прибыльность производственной деятельности?

(?) в плане продаж

(?) в плане производства

(!) в плане прибылей и убытков

(!) в инвестиционном плане

10. Что такое позиционирующая реклама?

(?) способ определения рыночной ниши

(!) вариант недифференцированной политики

(?) вариант дифференцированной рекламной политики

(?) способ проникновения в сознание покупателя с помощью рекламы

(?) Увеличение вторичного спроса

(?) Ответ на потребность потенциального потребителя

Примечание: правильный ответ отмечен знаком (!), а не правильный (?)

#### **Самостоятельная работа**

#### **СРО 7 Планирование и прогнозирование деятельности предприятия**

- 1. Назовите функции и задачи планирования.
- 2. Дайте определение понятию планирование.
- 3. Раскройте сущность, роль и виды планирования.
- 4. Какова необходимость в планировании в условиях рыночной экономики?
- 5. Зачем необходимо прогнозирование деятельности предприятия?
- 6. Перечислите этапы планирования.
- 7. Дайте краткую характеристику принципам планирования.
- 8. Каково значение бизнес-плана для создаваемого предприятия?
- 9. Какова структура бизнес-плана?

10. Насколько важно при составлении бизнес-плана проводить анализ положения дел в отрасли?

11. Что представляет собой раздел бизнес-плана - план маркетинга? Насколько он важен?

12. Какие три основных документа входят в финансовый план? Кратко охарактеризуйте их.

- 13. Что представляет собой анализ чувствительности?
- 14. Дайте определение понятию бюджетирование.
- 15. Какую связь имеет планирование, анализ, контроль и бюджетирование?

16. Перечислите основные виды бюджетов. Дайте им краткую характеристику.

17. Что такое мастер-бюджет?

18. Каково назначение операционного, вспомогательного и специальных бюджетов?

19. Что представляет собой план-факт анализ?

20. Каковы основные требования к бизнес-плану? Каково содержание финансового раздела бизнес-плана?

21. Опишите назначение основных и типичных планов предприятия: план сбыта, план производства, план снабжения, план инвестиций, план по труду и заработной плате, финансовый план, общий план предприятия.

- 22. Каким образом рассчитывается общая трудоемкость изготовления изделий?
- 23. Исходя из чего рассчитывается принятое количество оборудования?

24. Что такое первоначальная стоимость основных фондов?

- 25. В чем заключается разница между списочной и явочной численностью персонала?
- 26. Исходя из каких соображений выбирается оптимальное транспортное средство?
- 27. Какова процедура определения площади склада материалов?
- 28. Что характеризует показатель «максимальный запас ГП»?
- 29. Каким образом определяется показатель «Амортизационный период»?
- 30. Чем отличаются основные и оборотные фонды?
- 31. Какие затраты относятся к прямым, а какие к косвенным?
- 32. Чем отличаются общепроизводственные, общехозяйственные и внепроизводственные расходы?
- 33. Опишите процедуру распределения косвенных издержек.
- 34. Изложите расчет прибыли.
- 35. Объясните построение графиков потребности в оборотных средствах.
- 36. Что произойдет с экономическими показателями предприятий, если период реализации сократиться?
- 37. Что произойдет с экономическими показателями предприятий, если период реализации увеличится?

#### **Раздел 5 Основы макроэкономики**

#### **Тема 8 Основы макроэкономики**

Макроэкономика. Кругооборот доходов и расходов в национальном хозяйстве. ВВП и способы его измерения. Национальный доход. Располагаемый личный доход. Система национального счетоводства (СНС).

Экономический цикл: причины возникновения, характерные черты и периодичность. Макроэкономическая нестабильность и безработица. Роль государства в регулировании экономических циклов: стабилизационная политика.

Деньги и их функции. Понятие и типы денежных систем. Денежная масса и ее структура. Денежные агрегаты. Сущность и формы кредита. Структура современной кредитно-денежной системы. Основные направления кредитно-денежной политики Центрального банка.

Государственный бюджет и его структура. Основные источники доходов и структура расходов государства. Дефицит (профицит) государственного бюджета.

Основные виды налогов. Принципы налогообложения. Кривая Лаффера. Налоговая политика государства. Бюджетно-налоговая политика государства.

Определение инфляции. Причины возникновения инфляции. Социальноэкономические последствия инфляции. Инфляция и безработица. Кривая Филлипса. Антиинфляционная политика государства.

Уровень жизни. Потребительская корзина. Прожиточный минимум.

Проблема справедливого распределения в рыночной экономике. Личные и располагаемые доходы. Проблема измерения неравенства в распределении доходов: кривая Лоренца и коэффициент Джини.

Государственная политика перераспределения доходов. Дилемма эффективности и справедливости.

#### **Практическое занятие**

#### **ПРО 8 Основы макроэкономики**

**Задача 1.** Даны следующие показатели экономики: государственные расходы на товары и услуги − 55; индивидуальные налоги – 35; чистые внутренние частные инвестиции – 40; трансфертные выплаты − 25; косвенные налоги на бизнес – 10; налоги на доходы корпораций − 12; расходы на личное потребление −218; стоимость потребленного капитала − 10; экспорт − 25; дивиденды − 15; нераспределенная прибыль корпораций − 15; взносы на социальное страхование − 7; импорт −30.

Используя приведенные данные подсчитайте: ВНП, *Xn*, *In*, ЧНП, валовую прибыль корпораций, величину личных сбережений.

**Задача 2.** Вычислить номинальный ВНП в году 1 и 2, реальный ВНП года 2, дефлятор ВНП для года, индекс потребительских цен для года 2. Сравните дефлятор ВНП и индекс потребительских цен и объясните их соотношение для данного примера.

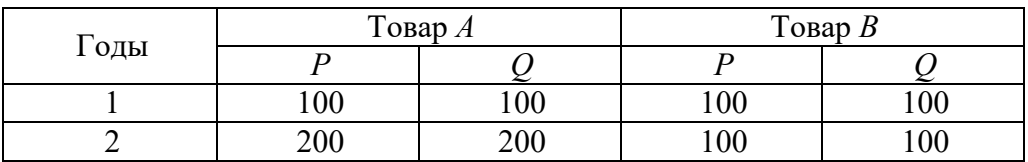

#### **Самостоятельная работа**

#### **СРО 8 Основы макроэкономики**

- 1. Составьте схему кругооборота доходов и расходов в национальном хозяйстве.
- 2. Изучите методику измерения ВВП различными способами.

3. Законспектируйте методику расчета показателей с использованием системы национального счетоводства (СНС).

- 4. Классическая теория макроэкономического равновесия.
- 5. Охарактеризуйте причины и виды экономического цикла

6. Механизм распространения циклических колебаний: эффект мультипликатораакселератора.

- 7. Как преодолеть макроэкономическую нестабильность и безработицу.
- 8. Охарактеризуйте основные функции денег.
- 9. Составьте формулы основных денежных агрегатов.
- 10. Сущность и формы кредита.
- 11. Структура современной кредитно-денежной системы.
- 12. Основные направления кредитно-денежной политики Центрального банка.
- 13. Составьте классификацию доходов и расходов государственного бюджета.
- 14. Что такое дефицит и профицит государственного бюджета.
- 15. Методы управления государственным долгом.
- 16. Виды и функции налогов.
- 17. Принципы налогообложения.
- 18. В чем смысл кривой Лаффера.
- 19. Бюджетно-налоговая политика государства.
- 20. Причины и виды инфляции.
- 21. Проблемы экономических измерений инфляции.
- 22. Инфляционные ожидания. Влияние на спрос.
- 23. Инфляция и безработица.
- 24. Антиинфляционная политика государства.
- 25. Составьте систему показателей уровня жизни населения.
- 26. Проблемы расчета потребительской корзины.
- 27. Способы определения прожиточного минимума.
- 28. Проблема измерения неравенства в распределении доходов: кривая Лоренца и коэффициент Джини.
- 29. Государственная политика перераспределения доходов.
- 30. Дилемма эффективности и справедливости.

#### **4. ПЕРЕЧЕНЬ УЧЕБНОЙ ЛИТЕРАТУРЫ, ИНФОРМАЦИОННЫХ РЕСУРСОВ И ТЕХНОЛОГИЙ**

#### **4.1. Учебная литература**

1.Экономическая теория [Электронный ресурс]: учебник для студентов вузов, обучающихся по экономическим специальностям/ А.И. Балашов [и др.]. – Электрон. текстовые данные. – М.: ЮНИТИ-ДАНА, 2014. – 527 c. – Режим доступа: http://www.iprbookshop.ru/21012

2.Ефимов О.Н. Экономика предприятия [Электронный ресурс]: учебное пособие/ Ефимов О.Н.— Электрон. текстовые данные.— Саратов: Вузовское образование, 2014.— 732 c.— Режим доступа: http://www.iprbookshop.ru/23085.html.— ЭБС «IPRbooks»

3. Смелик Р.Г. Экономика предприятия (организации) [Электронный ресурс]: учебник/ Смелик Р.Г., Левицкая Л.А.— Электрон. текстовые данные.— Омск: Омский государственный университет им. Ф.М. Достоевского, 2014.— 296 c.— Режим доступа: http://www.iprbookshop.ru/24961.html.— ЭБС «IPRbooks»

4. Саталкина, Н.И., Терехова, Г.И., Терехова, Ю.О. Макроэкономика для бакалавров. Учебное пособие. Тамбов. Издательство ФГБОУ ВПО "ТГТУ", 2014. [Электронный ресурс]. – Режим доступа: http://www.tstu.ru/book/elib/pdf/2014/satalkina.pdf – Загл. с экрана.

5.Воробьев И.П. Экономика организации предприятия [Электронный ресурс]: курс лекций/ Воробьев И.П., Сидорова Е.И.— Электрон. текстовые данные.— Минск: Белорусская наука, 2012.— 408 c.— Режим доступа: http://www.iprbookshop.ru/29545.html.— ЭБС «IPRbooks»

6.Восколович Н.А. Экономика, организация и управление общественным сектором [Электронный ресурс]: учебник / Восколович Н.А., Жильцов Е.Н., Еникеева С.Д.— Электрон. текстовые данные.— М.: ЮНИТИ-ДАНА, 2015.— 367 c.— Режим доступа: http://www.iprbookshop.ru/52596.html.— ЭБС «IPRbooks»

7.Карабанова О.В. Экономика организации (предприятия) [Электронный ресурс]: Задачи и решения/ Карабанова О.В.— Электрон. текстовые данные.— М.: Логос, 2015.— 128 c.— Режим доступа: http://www.iprbookshop.ru/30549.html.— ЭБС «IPRbooks»

8.Лихачев М.О. Введение в экономическую теорию. Микроэкономика [Электронный ресурс] : учебно-методическое пособие / М.О. Лихачев. — Электрон. текстовые данные. — М. : Московский педагогический государственный университет, 2017. — 112 c. — 978-5- 4263-0520-5. — Режим доступа: http://www.iprbookshop.ru/72484.html

9.Якушкин Е.А. Основы экономики [Электронный ресурс] : учебное пособие / Е.А. Якушкин, Т.В. Якушкина. — Электрон. текстовые данные. — Минск: Республиканский институт профессионального образования (РИПО), 2016. — 248 c. — 978-985-503-576-4. — Режим доступа: http://www.iprbookshop.ru/67705.html

10. Саталкина, Н.И., Терехова, Г.И., Терехова, Ю.О. Макроэкономика для бакалавров. Учебное пособие. Тамбов. Издательство ФГБОУ ВПО "ТГТУ", 2014. [Электронный ресурс]. – Режим доступа: http://www.tstu.ru/book/elib/pdf/2014/satalkina.pdf

11.Анофриков С.П. Экономическая теория. Макроэкономика. Микроэкономика [Электронный ресурс] : практикум / С.П. Анофриков, Т.А. Кулешова, М.В. Облаухова. — Электрон. текстовые данные. — Новосибирск: Сибирский государственный университет телекоммуникаций и информатики, 2014. — 33 c. — 2227-8397. — Режим доступа: http://www.iprbookshop.ru/55507.html

#### **4.2 Периодическая литература**

1. Журнал «Вопросы экономики». [Электронный ресурс]: Режим доступа: http://www.vopreco.ru/

2. Газета "Экономика и жизнь". [Электронный ресурс]: Режим доступа: www.akdi.ru

#### **4.3. Интернет-ресурсы, в том числе современные профессиональные базы данных и информационные справочные системы**

Университетская информационная система «РОССИЯ» https://uisrussia.msu.ru

Справочно-правовая система «Консультант+» http://www.consultant-urist.ru

Справочно-правовая система «Гарант» http://www.garant.ru

База данных Web of Science https://apps.webofknowledge.com/

База данных Scopus https://www.scopus.com

Портал открытых данных Российской Федерации https://data.gov.ru

База открытых данных Министерства труда и социальной защиты РФ https://rosmintrud.ru/opendata

База данных Научной электронной библиотеки eLIBRARY.RU https://elibrary.ru/

База данных профессиональных стандартов Министерства труда и социальной защиты РФ http://profstandart.rosmintrud.ru/obshchiy-informatsionnyy-blok/natsionalnyy-reestrprofessionalnykh-standartov/

Базы данных Министерства экономического развития РФ http://www.economy.gov.ru База открытых данных Росфинмониторинга http://www.fedsfm.ru/opendata

Электронная база данных «Издательство Лань» https://e.lanbook.com

Электронная библиотечная система «IPRbooks» http://www.iprbookshop.ru

База данных «Электронно-библиотечная система «ЭБС ЮРАЙТ» https://www.biblioonline.ru

База данных электронно-библиотечной системы ТГТУ http://elib.tstu.ru

Федеральная государственная информационная система «Национальная электронная библиотека» https://нэб.рф

Национальный портал онлайн обучения «Открытое образование» https://openedu.ru Электронная база данных "Polpred.com Обзор СМИ" https://www.polpred.com

Официальный сайт Федерального агентства по техническому регулированию и метрологии http://protect.gost.ru/

Ресурсы электронной информационно-образовательной среды университета представлены в локальном нормативном акте «Положение об электронной информационнообразовательной среде Тамбовского государственного технического университета».

Электронные образовательные ресурсы, к которым обеспечен доступ обучающихся, в т.ч. приспособленные для использования инвалидами и лицами с ограниченными возможностями здоровья, приведены на официальном сайте университета в разделе «Университет»-«Сведения об образовательной организации»-«Материально-техническое обеспечение и оснащенность образовательного процесса».

Сведения о лицензионном программном обеспечении, используемом в образовательном процессе, представлены на официальном сайте университета в разделе «Образование»-«Учебная работа»-«Доступное программное обеспечение».

#### **5. МЕТОДИЧЕСКИЕ УКАЗАНИЯ ДЛЯ ОБУЧАЮЩИХСЯ ПО ОСВОЕНИЮ ДИСЦИПЛИНЫ**

#### **Общие рекомендации по изучению дисциплины:**

1. Выделять время для изучения теоретического материала по лекциям и учебной литературе. Самостоятельная работа студентов должна сопровождаться консультациями с преподавателем.

2. Перед практическим занятием подготовить доклад для обсуждения, желательно с использованием мультимедиа технологий, по теме занятия.

3. Система наглядных пособий должна быть разработана преподавателем для демонстрации фрагментов лекций, имеющих особую важность, в том числе: примеры, высокой сложности рисунки, формулы и т. д.

4. В процессе изучения дисциплины студенты должны использовать программные продукты по экономике.

#### **Методические рекомендации по подготовке к лекционным занятиям:**

1. Приступая к изучению дисциплины «Основы экономики», студенты должны ознакомиться с учебной программой, учебной, научной и методической литературой, имеющейся в библиотеке ТГТУ, а так же размещенной на электронных ресурсах, к которым подключен университет.

2. Получить рекомендованные учебники и учебно-методические пособия в библиотеке, завести новую тетрадь для конспектирования лекций.

3. В ходе лекционных занятий вести конспектирование учебного материала. Обращать внимание на понятия, формулировки, термины, раскрывающие содержание тех или иных явлений и процессов, научные выводы и практические рекомендации.

4. Если по ходу лекционного занятия возникают вопросы – необходимо задать их преподавателю, с целью уяснения теоретических положений, разрешения спорных вопросов и т.п.

5. По окончании лекционного занятия выделить основные понятия, термины, определения и пр.

#### **Методические рекомендации по подготовке к практическим занятиям:**

Практическое (семинарское) занятие подразумевает два вида работ: подготовку сообщения на заданную тему и участие в обсуждении проблемы, затронутой сообщением.

#### **Подготовка устного сообщения к практическому занятию:**

1.Ознакомиться со списком вопросов, которые вынесены на семинарское занятие.

2.Обратиться к рекомендуемой для данного семинара литературе.

3.Прочитать рекомендуемую литературу по выбранному вопросу, написать краткий конспект вопроса, сделать выводы и обобщения.

4.Подготовить презентацию в PowerPointили иных программах с целью лучшего восприятия информации аудиторией.

5.Отличительной чертой подготовки устного сообщения является более тщательная работа с готовым материалом – лучшая его организация для подачи аудитории.

**Подготовка к обсуждению вопросов семинара:** 

1.Ознакомиться со списком вопросов, которые вынесены на семинарское занятие.

2.Обратиться к рекомендуемой для данного семинара литературе.

3.Прочитать рекомендуемую литературу по вопросам, написать краткий конспект, сделать выводы и обобщения.

#### **Требования к оформлению устного сообщения:**

1.Устное сообщение оформляется в печатном виде или письменно от руки на листах формата А4. Шрифт - TimesNewRoman, 14 пт. Интервал межстрочный - 1,5 пт. Отступ абзаца – 1 см. Выравнивание текста - по ширине.

2.Сообщение должно занимать по времени не более 5-10 минут.

3. Презентация должна отражать основные моменты сообщения. То, на что необходимо обратить внимание. Так же презентация может содержать структурные схемы, рисунки, таблицы.

#### **Требования к выступлению с устным сообщением:**

1.Свободно владеть материалом. Вести рассказ, опираясь на презентацию, а не на текст.

2.Уметь объяснить схемы, графики, рисунки и пр., вынесенные на слайды презентации.

3.Уметь ответить на дополнительные вопросы, задаваемые присутствующими студентами и преподавателем.

#### **Методические рекомендации по организации самостоятельной работы**

1. После каждой лекции внимательно прочитать полученный материал, выделяя для себя основные положения и моменты.

2. Самостоятельно изучить рекомендуемую литературу по вопросам, рассмотренных на занятиях. Составить краткий конспект дополнительного материала.

3. Устно пересказать лекционный и дополнительный материал.

4. Подготовиться к практическому занятию. Оформить отчеты, подготовить сообщение.

*Рекомендации преподавателям:* 

*- глубокое освоение теоретических аспектов тематики курса, ознакомление, переработку литературных источников; составление списка литературы, обязательной для изучения и дополнительной литературы;* 

*- разработку методики изложения курса: структуры и последовательности изложения материала; составление тестовых заданий, контрольных вопросов;* 

*- разработку методики проведения и совершенствования тематики практических занятий;* 

*- разработка методики самостоятельной работы студентов;* 

*- постоянная корректировка структуры и содержания курса.* 

*Рекомендации для студентов:* 

*- обязательное посещение лекций ведущего преподавателя; лекции – основное методическое руководство при изучении дисциплины, наиболее оптимальным образом структурированное и скорректированное на современный материал; в лекции глубоко и подробно, аргументировано и методологически строго рассматриваются главные проблемы темы; в лекции даются необходимые разные подходы к исследуемым проблемам;* 

*- подготовку и активную работу на практических занятиях; подготовка к практическим занятиям включает проработку материалов лекций, рекомендованной учебной литературы.* 

### **6. МАТЕРИАЛЬНО-ТЕХНИЧЕСКОЕ ОБЕСПЕЧЕНИЕ**

По всем видам учебной деятельности в рамках дисциплины используются аудитории, оснащенные необходимым специализированным оборудованием.

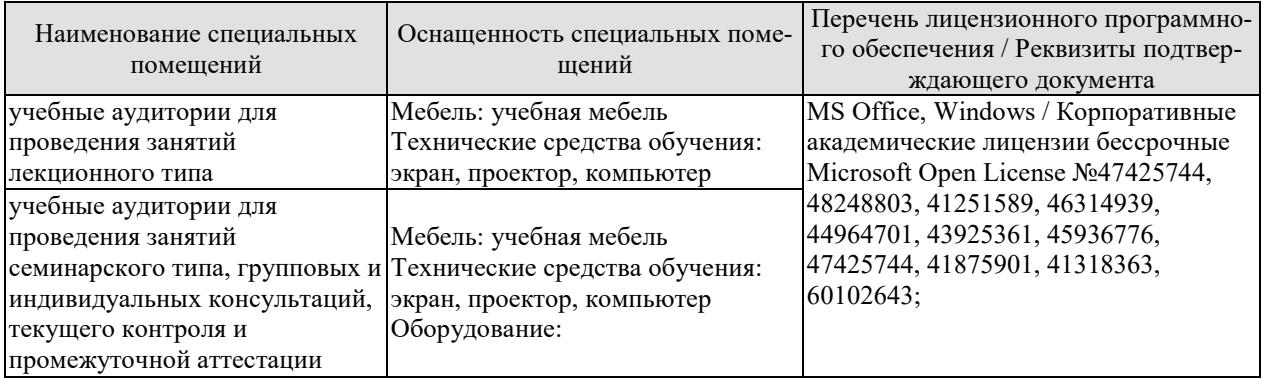

Для самостоятельной работы обучающихся предусмотрены помещения, укомплектованные специализированной мебелью, оснащенные компьютерной техникой с возможностью подключения к сети «Интернет» и обеспечением доступа в электронную информационно-образовательную среду университета.

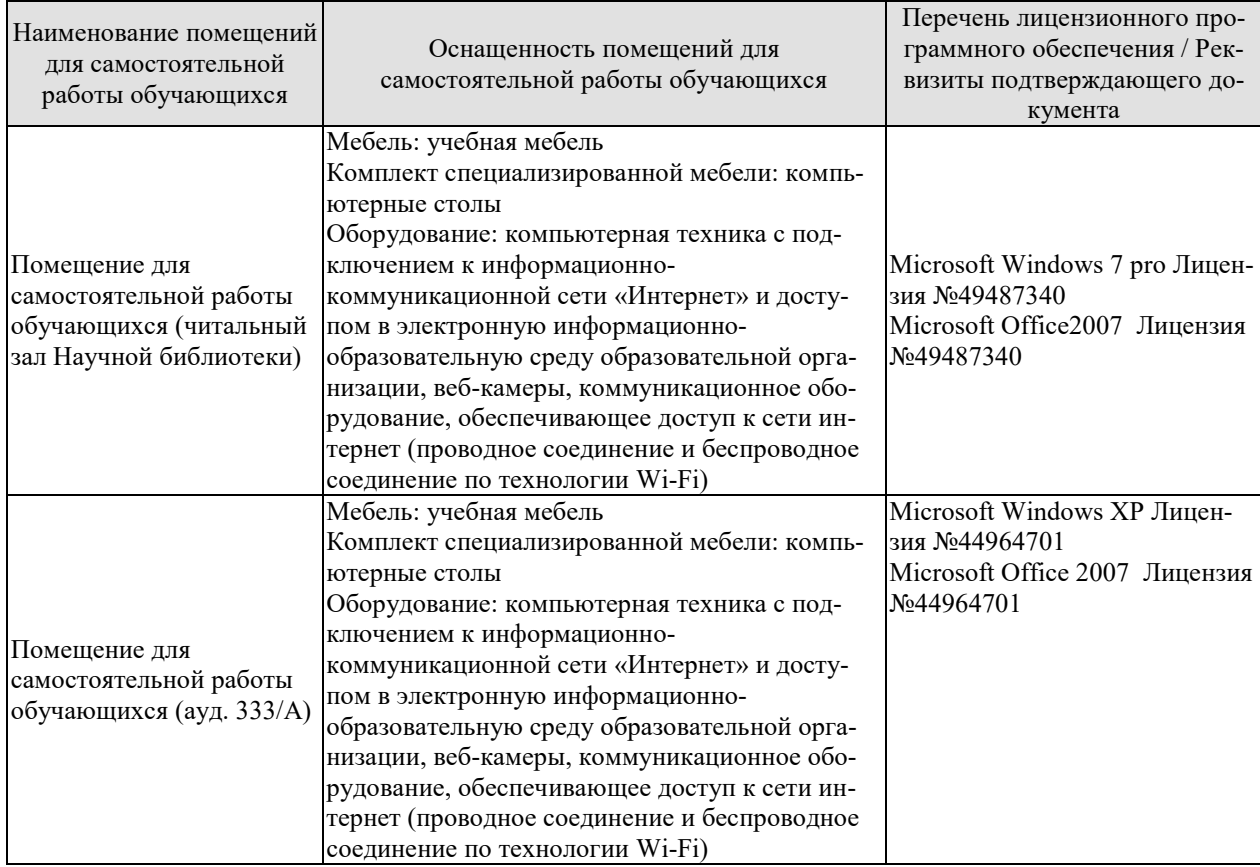

#### 7. ТЕКУЩИЙ КОНТРОЛЬ УСПЕВАЕМОСТИ И ПРОМЕЖУТОЧНАЯ АТТЕСТАЦИЯ

Проверка достижения результатов обучения по дисциплине осуществляется в рамках текущего контроля успеваемости и промежуточной аттестации.

#### 7.1. Текущий контроль успеваемости

Текущий контроль успеваемости включает в себя мероприятия по оцениванию выполнения заданий на практических занятиях, заданий для самостоятельной работы. Мероприятия текущего контроля успеваемости приведены в таблице 7.1.

| Oб <sub>03</sub> -<br>начение | Наименование                                                         | Форма контроля |  |
|-------------------------------|----------------------------------------------------------------------|----------------|--|
| $\Pi$ P $01$                  | Основы теории спроса и предложения                                   | Тест           |  |
| $\Pi P02$                     | Организация производства на предприятиях                             | Решение задач  |  |
| $\Pi P03$                     | Основные, оборотные средства и трудовые ресурсы пред-<br>приятия     | Решение задач  |  |
| $\Pi P04$                     | Издержки предприятия                                                 | Решение задач. |  |
| $\Pi P05$                     | Финансовые результаты и финансовое состояние предпри-<br><b>RNTR</b> | Решение задач  |  |
| $\Pi P06$                     | Понятие и принципы инвестиционной и инновационной<br>деятельности    | Решение задач  |  |
| $\Pi P07$                     | Планирование и прогнозирование деятельности предпри-<br><b>RNTR</b>  | Тест           |  |
| $\Pi P08$                     | Основы макроэкономики                                                | Решение задач  |  |

Таблица 7.1 – Мероприятия текущего контроля успеваемости

#### 7.2. Промежуточная аттестация

Формы промежуточной аттестации по дисциплине приведены в таблице 7.2.

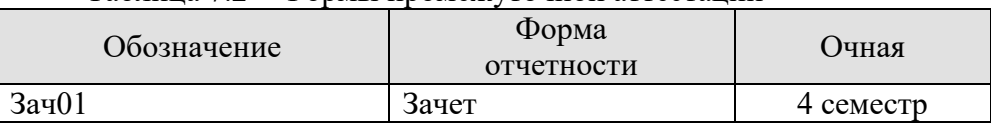

Таблица 7.2 – Формы промежуточной аттестации

#### **8. ФОНД ОЦЕНОЧНЫХ СРЕДСТВ**

#### **8.1. Оценочные средства**

Оценочные средства соотнесены с результатами обучения по дисциплине и индикаторами достижения компетенций.

**ИД-1 (УК-2) Знает основные микро- и макроэкономические понятия, хозяйствующие субъекты экономики и их взаимодействие, типы и виды рынков, организационные формы предпринимательства**

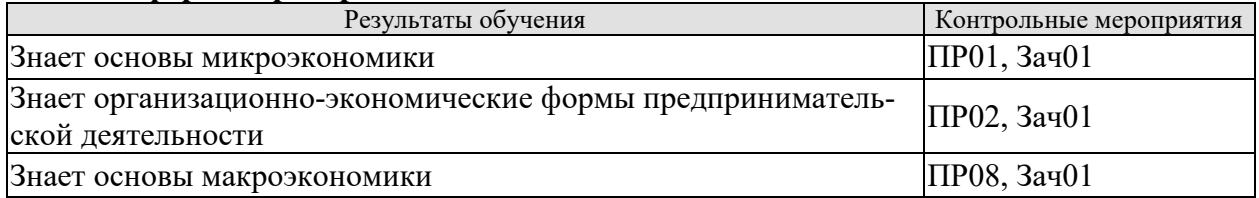

**ИД-2 (УК-2) Умеет решать конкретные задачи проекта, выбирая оптимальный способ решения, исходя из действующих правовых норм и имеющихся ресурсов и ограничений**

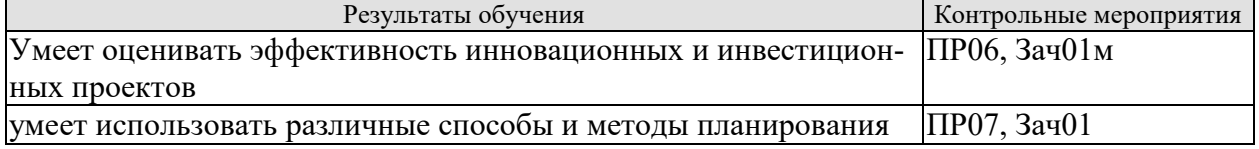

#### **ИД-3 (УК-2) Умеет анализировать экономические показатели, экономические процессы и явления в различных сферах жизнедеятельности**

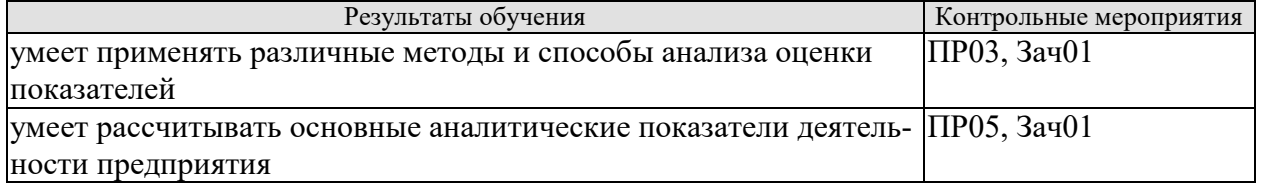

#### **ИД-7 (УК-2) Владеет методами расчета основных макроэкономических показателей, издержек производства и прибыли, спроса и предложения, денежной массы**

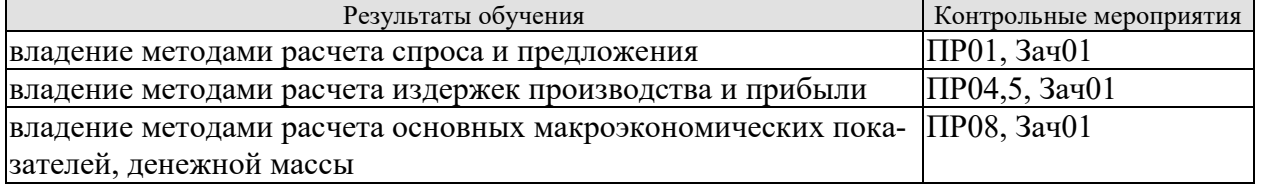

#### **ИД-1 (УК-9) Знает базовые принципы функционирования экономики и экономического развития, цели и формы участия государства в экономике**

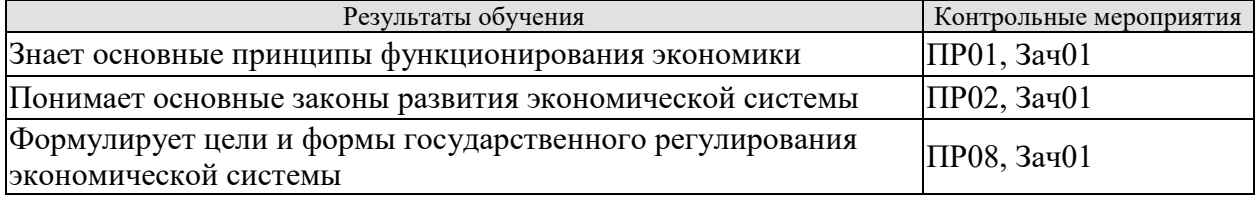

#### **ИД-2 (УК-9) Умеет использовать экономические знания в различных сферах деятельности, анализировать и обобщать экономическую информацию для принятия обоснованных управленческих решений**

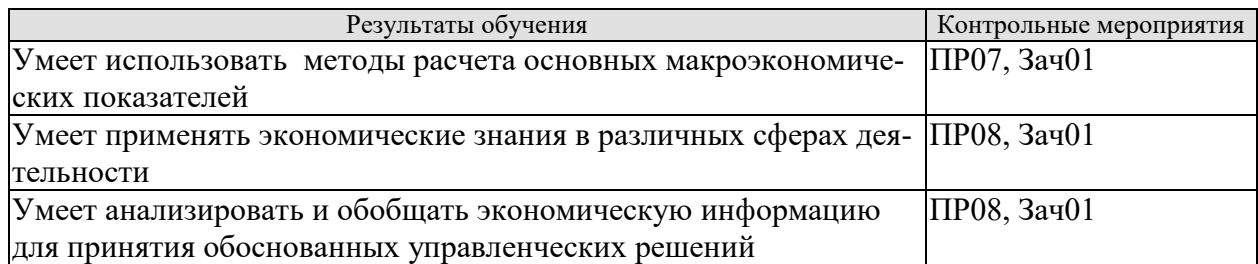

#### **ИД-3 (УК-9) Владеет навыками использования методов экономического и финансового планирования для достижения финансовых целей, а также инструментами управления личными финансами и финансовыми рисками**

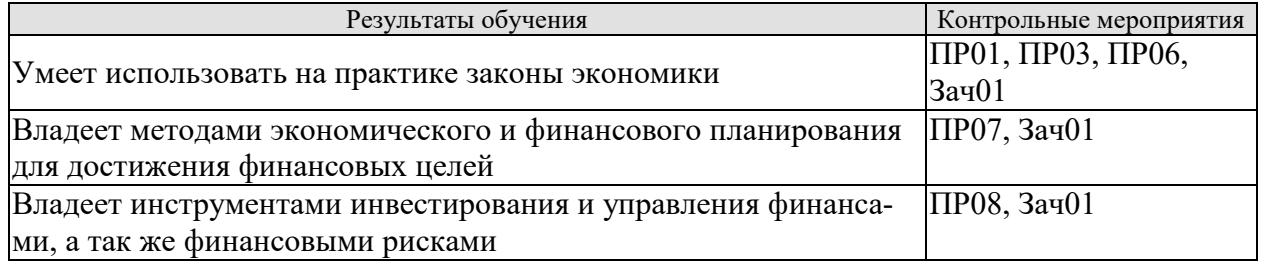

#### **Тестовые задания к ПР01 (примеры)**

1. Готовность покупать дополнительное количество товара только по более низкой цене лучше всего объясняет:

- а) эффект замещения;
- б) принцип убывающей предельной полезности;
- в) эффект дохода;
- г) закон предложения.

2. Когда увеличивается спрос на пиломатериалы, растет спрос на гвозди, так как это:

- а) неродственные товары;
- б) взаимозаменяемые товары;
- в) товары-субституты;
- г) товары-комплементы.

3.С приближением лета цены на путевки в южные пансионаты обычно растут. Графически это изменение выражается путем сдвига:

- а) кривой спроса влево;
- б) кривой спроса вправо;
- в) кривой предложения влево;
- г) кривой предложения вправо.

4. Государство установило «потолок» цен на мясо. Какое из последующих действий будет противоречить данному решению:

- а) введение нормированного распределения мяса;
- б) выплата дотаций малоимущим семьям;
- в) выплата дотаций производителям мяса;
- г) закупка излишков мяса;
- д) снижение налогов на производителей мяса.
- е) все ответы верны.

5. Снижение цены одного из товаров первой необходимости приводит к:

а) увеличению реальных доходов потребителей;

б) росту цен на прочие товары первой необходимости;

в) росту спроса на него;

г) увеличению объема предложения товара.

6. Арбузы в феврале стоят дороже, чем в августе потому, что:

а) спрос на арбузы в феврале больше, чем в августе;

б) предложение арбузов в августе существенно больше, чем в феврале;

в) величина спроса на арбузы существенно превышает величину предложения;

г) верны варианты б) и в).

7. Эффект замещения вызывается:

а) увеличением цены одного из взаимодополняемых товаров;

б) изменением относительной цены товара при неизменном реальном доходе;

в) уменьшением относительной цены товара с ростом дохода;

г) изменением цены товара и соответствующим изменением реального дохода.

8) При появлении новых товаропроизводителей на рынке вероятнее всего:

а) увеличится цена товара;

б) уменьшится спрос;

в) увеличится спрос;

г) уменьшится цена.

9. Правительство устанавливает минимальную цену выше цены равновесия. При прочих равных условиях по сравнению с ситуацией невмешательства государства в ценообразование объем продаж:

а) должен увеличиться;

б) должен уменьшиться;

в) не измениться;

г) может как увеличиться, так и сократиться.

10. Если спрос вырастет, а предложение сократится, то:

а) равновесное количество может вырасти;

б) равновесная цена вырастет;

в) равновесная цена уменьшится;

г) верно а) и б);

д) верно а) и в).

#### **Задачи к ПР02 (примеры)**

1. Гражданин Иванов является единственным учредителем и руководителем ООО «Блеск», которое решением суда признано несостоятельным (банкротом).

a. Дайте характеристику ООО «Блеск», как юридическому лицу.

b. Можно ли обратить взыскание на имущество Иванова по обязательствам ООО?

c. Изменится ли ответ на предыдущий вопрос, если Иванов будет учредителем полного товарищества?

d. Каковы правовые последствия банкротства?

2. Участник ООО «РАДАР» решил продать свою долю в уставном капитале общества. В заявлении на имя исполнительного директора, он сослался на то, что не может своим трудом обеспечить коммерческую деятельность общества.

a. Каковы особенности выхода из состава учредителей в ООО?

b. Обязаны ли учредители ООО работать в обществе по трудовому контракту?

c. Каким образом разрешится данная ситуация?

3. Предложите оптимальную организационно-правовую форму для следующих предприятий (организаций):

1. завод по производству автомобилей;

2. фирма по производству и продаже пластиковых окон и сопутствующих товаров (жалюзи, витрин и т.д.);

3. станция техобслуживания (СТО);

4. завод по переработке металлических отходов;

5. фирма по производству дорожных знаков;

6. дизайнерская студия.

При выборе организационно-правовой формы необходимо учесть следующие критерии:

−специализация предприятия (организации);

−количество учредителей;

−порядок распределения доходов;

−материально - техническую базу;

−объем финансов, необходимых для открытия предприятия;

−численность персонала;

−особенности налогообложения.

4. ООО создано четырьмя учредителями. Вклад каждого из них в уставный фонд предприятия определен в следующих пропорциях: первый учредитель - 25 %, второй учредитель - 25 %, третий учредитель - 40 %, четвертый учредитель - 10 %. К концу первого года существования ООО уставный фонд был сформирован в полном объеме в соответствии с законодательством. Через три года третий учредитель подал заявление о выходе из состава ООО с пропорциональным перераспределением его доли между оставшимися партнерами. В момент подачи заявления уставный фонд составлял 5 тыс. евро за счет прибыли общества. Определить долю третьего учредителя и размер выплат, которые должны произвести оставшиеся учредители.

5. Для производства ремонтных работ требуется приобрести следующее оборудование:

− подъемник стоимостью 130 тыс. руб.;

− инструменты общей стоимостью 120 тыс. руб.;

− оборудование для проведения диагностики - 250 тыс. руб.

Величина оборотных средств, необходимых для приобретения материалов и оплаты труда работников, составляет 460 тыс. руб. в год.

Три учредителя объединяют свои средства для создания предприятия. Определите расчетную величину уставного капитала предприятия. Какую организационно-правовую форму предприятия можно выбрать?

6. При производстве 1 единицы продукции А затраты времени на технологические операции составили 15 часов, затраты времени на подготовительно-заключительные операции – 4 часа, затраты времени на транспортировку в процессе производства – 0,5 часа, затраты времени на технический контроль – 0,45 часа, время межоперационного пролеживания - 0,2 часа.

Определите длительность производственного процесса.

7. На производственном предприятии имеется партия деталей (n=3). Технологический процесс состоит из четырех операций, продолжительность выполнения которых составляет t1= 2; t<sub>2</sub>=1; t<sub>3</sub>=1,5; t<sub>4</sub>=2 мин. Все операции выполняются на одном рабочем месте.

Определите продолжительность технологического цикла обработки партий деталей, общее время внутрипартийного прослеживания одной детали на всех операциях, общее время прослеживания всех деталей в партии.

8. На предприятии проведены мероприятия по углублению подетальной специализации производства. Это позволило снизить себестоимость единицы изделия с 98 до 93,5 руб., однако из-за увеличения протяженности поставок транспортные расходы по доставке единицы готовой продукции потребителям возросли с 2 до 2,5 руб.

Капитальные вложения на приобретение специализированного оборудования и расширение производства составили 990 000 руб.

Определите годовой экономический эффект от специализации*,* если выпуск готовой продукции после ее проведения составит 50 000 единиц.

9. В цехе установлено 8 станков производительностью 2 изделия в час. Набрав заказ на предстоящий год в количестве 60 тыс. изделий, предприятие приступило к замене изношенных станков устаревшей модели на современные. С 1 марта вывели из эксплуатации один станок, второй - с 1 июня. Новые станки ввели: один с 1 апреля, второй - с 1 августа. Каждый из введенных станков имел производительность 3 изделия в час. Режим работы цеха - двухсменный, продолжительность смены - 8 ч, число рабочих дней в году - 250, регламентированные простои оборудования - 5% режимного фонда времени.

Определите:

− входную, выходную и среднегодовую производственную мощность цеха;

− коэффициент использования производственных мощностей.

#### **Задачи к ПР03 (примеры)**

1. Стоимость оборудования цеха 15000 млн. руб. С 1 марта введено в эксплуатацию оборудование стоимостью 45,6 млн. руб., с 1 июля выбыло оборудование стоимостью 20,4 млн. руб. Размер выпуска продукции 800 тыс. тонн, цена за 1 т. – 30 тыс. руб. производственная мощность – 1000 тыс. т. Определите величину фондоотдачи оборудования и коэффициент интенсивного использования оборудования.

2. Основные производственные фонды предприятия на начало года составляли 2825 млн. руб. Ввод и выбытие основных фондов в течении года отражены в таблице 1. Определите среднегодовую и остаточную стоимость основных производственных фондов, а также коэффициенты выбытия и обновления основных фондов.

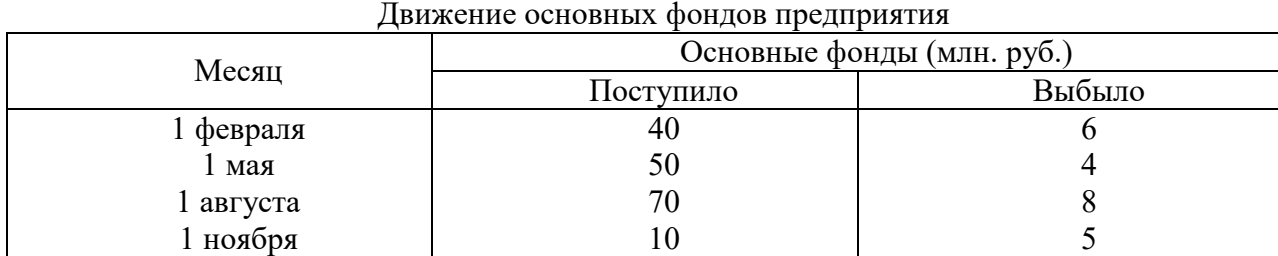

Таблица 1

3. Полная первоначальная стоимость станка 10,2 тыс. руб., срок службы 8 лет. Затраты на модернизацию составят 2,3 тыс. руб., расходы по демонтажу 0,2 тыс. руб., остаточная стоимость станка 500 руб. Определите годовую сумму амортизационных отчислений и норму амортизации различными способами.

4. Ткацкая фабрика работает в три смены при семичасовом рабочем дне. Плановый процент простоев на ремонт станков составляет: по механическим ткацким станкам –  $6\%$ , по автоматическим ткацким станкам – 4,5%. Установка и демонтаж станков внутри квартала производится равномерно. Плановая производительность одного станка в час: а) сатин на механических станках – 4,5 м, 6) креп на автоматических станках – 8,0 м. Определите производственную мощность фабрики по плану на следующий год.

5. Стоимость приобретения оборудования - 1170 тыс. руб., стоимость доставки - 20 тыс. руб., монтажа - 10 тыс. руб. Срок службы оборудования - 8 лет. Оборудование использовалось 6 лет. Балансовая (первоначальная) стоимость здания, где установлено оборудование, составляет 1300 тыс. руб. Определите: норму амортизации оборудования; остаточную стоимость оборудования; коэффициент износа и коэффициент годности активной части основных производственных фондов; долю активной части в общей стоимости основных производственных фондов.

6. На начало года стоимость основных производственных фондов цеха составляла 8825 тыс. руб. В течение года осуществлялся ввод и вывод основных производственных фондов, соответственно: на 1 марта ввод - 150 тыс. руб. и вывод - 60 тыс. руб.; на 1 мая - 100 тыс. руб. и 80 тыс. руб.; на 1 сентября - 80 тыс. руб. и 140 тыс. руб.; на 1 декабря - 440 тыс. руб. и 360 тыс. руб. Объем производства товарной продукции за год составил 9790 тыс. руб., среднегодовая численность производственных рабочих - 10 чел. Определите: среднегодовую стоимость основных производственных фондов, коэффициенты выбытия, обновления, прироста; фондоотдачу основных производственных фондов и фондоемкость продукции; уровень фондовооруженности труда.

7. В отчетном году предприятию за счет организационно - технических мероприятий удалось сократить потери рабочего времени на проведение ремонта оборудования. Определите коэффициенты экстенсивной и интенсивной загрузки оборудования, фондоотдачу в предыдущем и отчетном годах. Исходные данные:

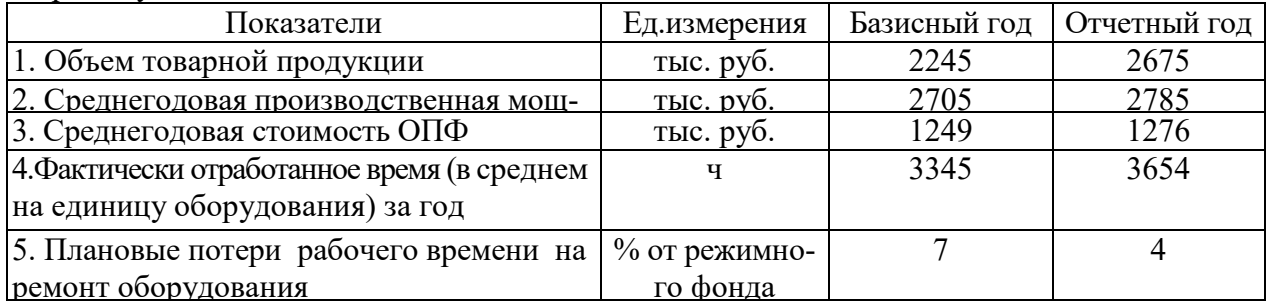

Число выходных и праздничных дней в предыдущем и отчетном годах 110 и 118 дней соответственно, календарных – 365 дней. Режим работы – в две смены.

8. Определите и проанализируйте структуру оборотных средств двух разных предприятий по следующим данным:

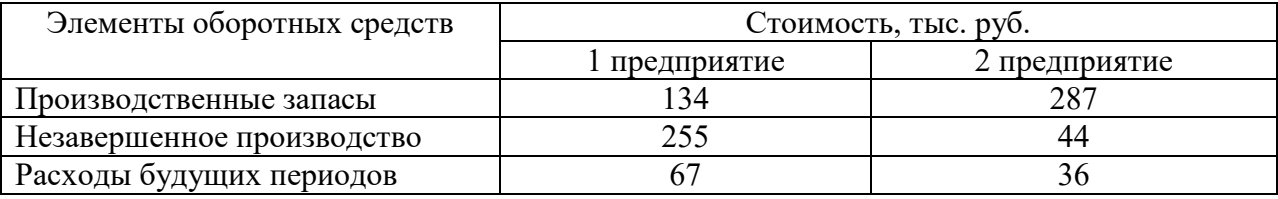

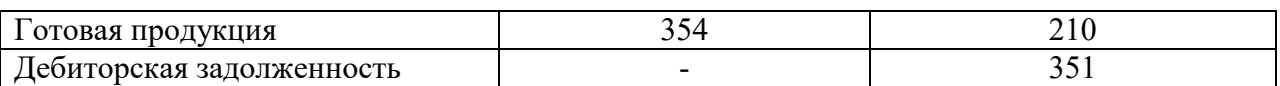

9. Норматив оборотных средств в производственных запасах – 1100 тыс. руб., норматив расходов будущих периодов – 100 тыс. руб., план выпуска изделий – 1000 шт., длительность производственного цикла – 50 дней, производственная себестоимость одного изделия – 18 тыс. руб., коэффициент нарастания затрат – 0,7, норма запаса готовой продукции на складе – 7 дней. Определите:

d. норматив оборотных средств в незавершенном производстве;

- e. норматив оборотных средств в готовой продукции;
- f. общий норматив оборотных средств по предприятию.

10. Средняя величина оборотного капитала за квартал – 470 млн. руб. Выручка 589 млн. руб. Определите время и скорость обращения, коэффициент загрузки средств в обороте.

11. Выручка от реализации составила - 770 млн. руб. Среднегодовая стоимость оборотного капитала – 55 млн. руб. Определите экономию оборотного капитала при ускорении оборачиваемости на два оборота в год.

12. Выручка предприятия в первом цехе за июнь составила 1,2 млн. руб., во втором цехе – 1,6 млн. руб., время обращения запасов соответственно – 25 и 22 дня. Определите: а) скорость и время обращения запасов по предприятию в целом; б) как изменилась скорость обращения запасов по предприятию, если выручка за месяц выросла на 13%, а средние запасы снизились на 7%?

13. Среднесписочное число работающих на предприятии за отчетный год 4 тыс. человек, в том числе рабочих - 3400, служащих - 600 человек. За истекший год было принято на работу 800 человек, в том числе рабочих - 760, служащих - 40 человек. За тот же год уволено 900 человек, в том числе рабочих – 850, служащих - 50 человек.

Определите:

- e. оборот кадров по приему;
- f. оборот кадров по выбытию;
- g. общий оборот кадров;
- h. коэффициент постоянства кадров.

14. Определить выработку по отдельным изделиям и в целом по всей номенклатуре предприятия, если известно, что цена изделия А составляет 50 р., изделия Б – 80 р., изделия  $B - 150$  р. Объем производства изделия  $A - 50000$  шт.,  $E - 150000$  шт.,  $B - 350000$ шт. Численность рабочих составляет 2 690 чел., из которых в производстве изделия А участвует 7 %,  $E - 23$  %.

#### **Задачи к ПР04 (примеры)**

1. Определить полную себестоимость изд. А и Б. Выпуск изд. А - 500 ед., затраты на материалы на ед. изд. -. 120 руб., основная заработная плата на годовой выпуск - 130 000 руб., дополнительная зарплата - 10%, начисления на заработную плату - 26%. Выпуск изд. Б - 250 ед., затраты на материалы - 380 руб., основная заработная плата - 80 000 руб. Общехозяйственные расходы по изд. А - 50%, по изд. Б - 35% от прямых затрат. Внепроизводственные затраты по изд. А - 5%, по изд. Б - 7% от производственной себестоимости.

2. Определите затраты на 1 руб. товарной продукции по плану и фактически и изменение фактических затрат по сравнению с планом в денежном выражении и в процентах исходя из следующих данных:

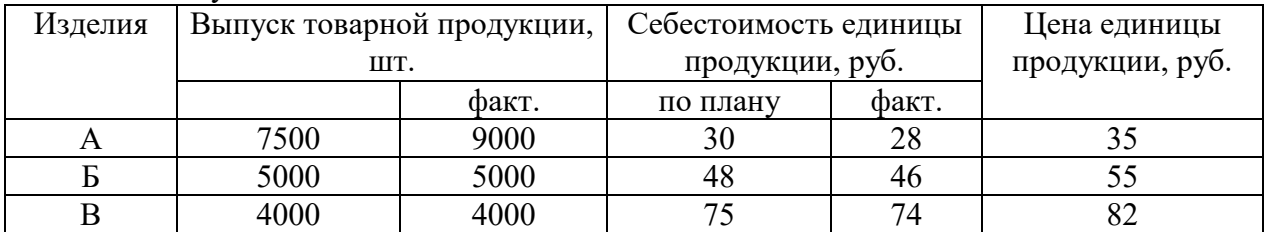

#### **Задачи к ПР05 (примеры)**

1. Предприятие производит продукцию одного наименования, цена изделия - 18 000 руб., средние переменные расходы составляют 9 000 руб.; общие постоянные расходы - 150 000 тыс. руб. Определить критический объем выпуска и реализации продукции в денежном и натуральном выражении.

2. Определить чистую прибыль предприятия в отчетном году, если известно: валовая прибыль предприятия составила 372 тыс. р., управленческие и коммерческие расходы – 40 тыс. р., внереализационные доходы – 15 тыс. р., внереализационные расходы – 10 тыс. р., операционные доходы – 20 тыс. р., операционные расходы – 17 тыс. р., отложенные налоговые обязательства – 10 тыс. р., отложенные налоговые активы – 37 тыс. р., налог на прибыль – 20 %.

3. Промышленное предприятие приобрело и переработало в товарную продукцию сырья на сумму 2,4 млн руб. с учетом НДС за отчетный квартал. При этом на закупку сырья использован товарный кредит поставщика в размере 0,4 млн руб. сроком на 2 месяца под 18% годовых и банковский кредит на сумму 1,0 млн руб. на 1,5 месяца под 19% годовых. За квартал реализовано возвратных отходов на 0,6 млн руб. Определить материальные затраты предприятия за квартал при учетной ставке ЦБ РФ по кредитам 6% годовых.

4. Имеются данные о деятельности предприятия: валюта баланса равна 9870 тыс. руб., итог раздела "Капитал и резервы" - 5100 тыс. руб., оборотные активы составляют 5530 тыс. руб., краткосрочный кредит - 1200 тыс. руб., материально-производственные запасы - 2800, дебиторская задолженность -1390 тыс. руб. Краткосрочные обязательства 3900 тыс. руб. Определить: 1) величину собственного оборотного капитала; 2) коэффициент абсолютной ликвидности; 3) коэффициент текущей ликвидности.

5. Определить величину собственного оборотного капитала по данным: оборотные активы составляют 5530 тыс. руб., краткосрочный кредит - 1200 тыс. руб., материальнопроизводственные запасы - 2800, краткосрочные обязательства 3900 тыс. руб.

6. Имеются данные о деятельности предприятия: валюта баланса равна 9870 тыс. руб., итог раздела "Капитал и резервы" - 5100 тыс. руб., оборотные активы составляют 5530 тыс. руб., краткосрочный кредит - 1200 тыс. руб., материально-производственные запасы - 2800, дебиторская задолженность -1390 тыс. руб. Краткосрочные обязательства 3900 тыс. руб. Определить: 1) коэффициент обеспеченности собственными оборотными средствами; 2) коэффициент обеспеченности запасов собственными оборотными средствами; 3) коэффициент автономии. Полученные результаты сравните с рекомендуемыми нормативными значениями.

7. На основании данных приведенных в таблице рассчитайте относительные коэффициенты ликвидности (текущей, уточненной, абсолютной). Сделайте выводы о платежеспособности и ликвидности предприятия.

Таблина

| <u>ho vivilvini vpo miovini horumonimi oonsurvalveld</u> |               |         |                    |               |         |                                                   |            |  |  |
|----------------------------------------------------------|---------------|---------|--------------------|---------------|---------|---------------------------------------------------|------------|--|--|
| $\blacktriangleleft$                                     | на 31 декабря |         | CHB                | на 31 декабря |         | Платежный излишек (не-<br>достаток) на 31 декабря |            |  |  |
|                                                          | 2015          | 2016    | ᄃ                  | 2015          | 2016    | 2015                                              | 2016       |  |  |
| A <sub>1</sub>                                           | 50980         | 64249   | $\Pi1$             | 1044293       | 1536244 | -993313                                           | $-1471995$ |  |  |
| A2                                                       | 407544        | 616777  | $\Pi2$             | 86058         | 154609  | 321486                                            | 462168     |  |  |
| A <sub>3</sub>                                           | 964151        | 1341967 | $\Pi$ 3            | 51102         | 78497   | 913049                                            | 1263470    |  |  |
| $\Pi$ <sup>4</sup>                                       | 529163        | 613115  | $\Pi$ <sup>4</sup> | 770385        | 866758  | $-241222$                                         | $-253643$  |  |  |
| Итого                                                    | 1951838       | 2636108 | Итого              | 1951838       | 2636108 |                                                   |            |  |  |
|                                                          |               |         |                    |               |         |                                                   |            |  |  |

Группировка активов предприятия по степени убывающей ликвидности и пассивов по степени срочности погашения обязательств

8. Для получения указанной в таблице прибыли на фирме организуется прием с показом нового товара. Приглашенные покупают билеты. В затраты включаются расходы: на столы, на питание для одного человека, на оформление билетов. Рассчитайте, сколько должно быть приглашенных и какова должна быть цена билета, чтобы получить прибыль в указанном варианте. (Выберите один из предложенных низке вариантов.)

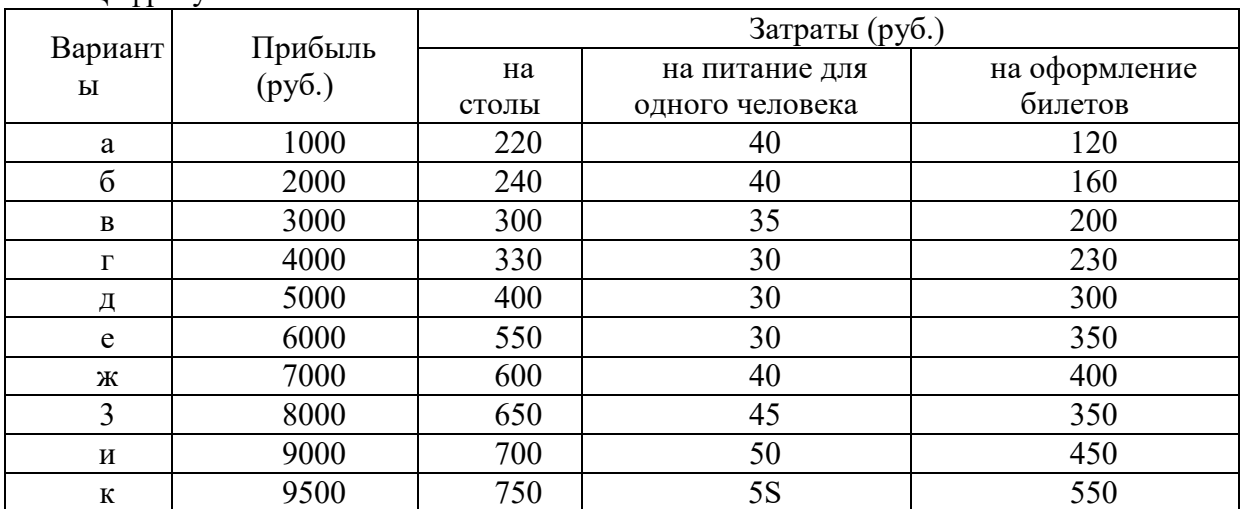

Нифры условные

#### Задачи к ПР06 (примеры)

1. Предприятие планирует крупный инвестиционный проект, предусматривающий приобретение основных средств и капитальный ремонт оборудования, а также вложения в оборотные средства по следующей схеме:

\$130,000 - исходная инвестиция до начала проекта:

\$25,000 - инвестирование в оборотные средства в первом году;

\$20,000 - инвестирование в оборотные средства во втором году;

\$15,000 - дополнительные инвестиции в оборудование на пятом году;

\$10,000 - затраты на капитальный ремонт на шестом году.

В конце инвестиционного проекта предприятие рассчитывает реализовать оставшиеся основные средства по их балансовой стоимости \$25,000 и высвободить часть оборотных средств стоимостью \$35,000. Результатом инвестиционного проекта должны служить чистые (т.е. после уплаты налогов) денежные доходы, представленные в таблице.

Таблица

#### Чистые потки наличности для проекта по интервалам планирования (в условных ленежных елиницах)

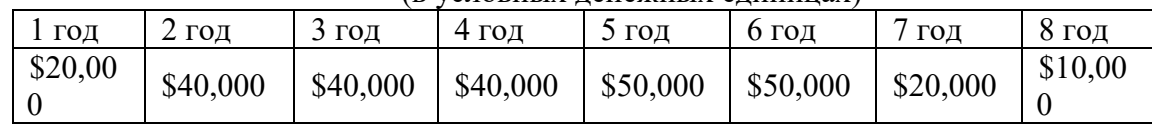

Необходимо рассчитать чистое современное значение инвестиционного проекта и сделать вывод о его эффективности при условии 12-ти процентной требуемой прибыльности предприятия на свои инвестиции.

2. Проект, требующий инвестиций в размере 160 млн. руб. предполагает получение годового дохода в размере 60 млн. руб. на протяжении пяти лет. Оцените целесообразность такой инвестиции, если процент на капитал составляет- 15%.

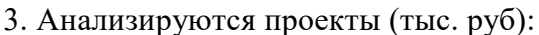

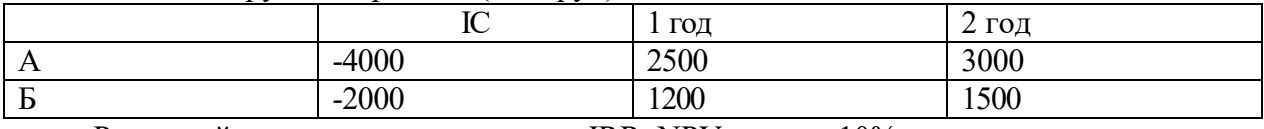

Ранжируйте проекты по критериям IRR, NPV, если r=10%.

4. Анализируются четыре проекта, причем А и В, а также Б и Г взаимоисключающие проекты. Составьте возможные комбинации проектов и выберите оптимальную.

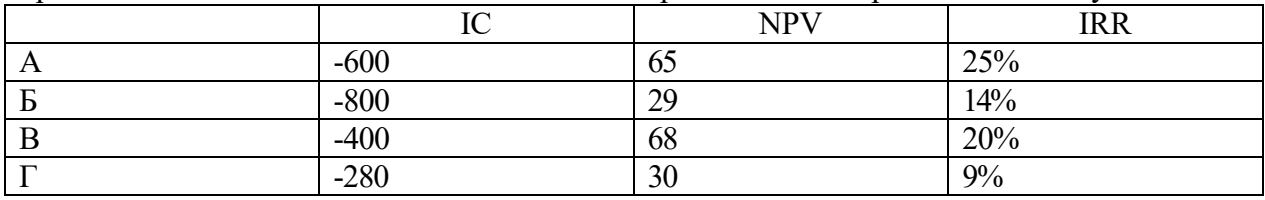

#### Тестовые задания к ПР07 (примеры)

1. Оперативные планы предприятия реализуются в форме плана.

- текущего

- технико-экономического

- перспективного

- бизнес-плана и инвестиционного

2. Прогнозирование, планирование, организация, мотивация, принятие решений и контроль являются функциями...

- менелжмента
- маркетинга
- стратегического планирования
- финансового планирования

3. Понятие «финансовое планирование» включает...

- разработку альтернативных финансовых показателей и параметров
- разработку стратегических целей деятельности предприятия
- воплощение стратегических целей в форму конкретных финансовых показателей

- определение вариантности развития состояний предприятия на основе сложившихся тенленний

4. Способ исследования причинно-следственных связей, заключающийся в изучении явлений от частного к общему, называется:

- логической индукцией

- логической дедукцией

- систематизацией

5. Если пользоваться методом индукции исследование экономических процессов начинается с ...

- оценки отдельного хозяйственного факта

- проведения ревизии бухгалтерской отчетности

- определения основных объектов анализа

- нахождения оптимальных решений

- изучения отчетной документации

6. Выделите три основные причины, почему необходимо планировать бизнес?

- бизнес-планирование - обдумывание идеи

- бизнес-план - рабочий инструмент для принятия решения, контроля и управления

- бизнес-план - способ сообщения идей заинтересованным инвесторам

- бизнес-план - средство для получения денег

- бизнес-план - средство для получения льгот

7. Какие предпосылки должны быть созданы на предприятии для успешного функционирования системы планирования и планово-контрольных расчетов?

- кадровые - готовность руководства

- организационные - дееспособная организация управления

- информационные - наличие эффективного инструмента для сбора, переработки и передачи планово-контрольной информации

- законодательные - наличие законов, способствующих развитию экономики в России

- методические - наличие банка методик для различных отраслей промышленности

8. В каком разделе бизнес-плана будут представлены ожидаемые финансовые результаты (бюджет) проекта?

- в описании производства

- в финансовом плане
- в описании предприятия

- в резюме

9. В каком плановом документе будет отражена прибыльность производственной деятельности?

- в плане продаж

- в плане производства

- в плане прибылей и убытков

- в инвестиционном плане

10. Что такое позиционирующая реклама?

- способ определения рыночной ниши

- вариант недифференцированной политики

- вариант дифференцированной рекламной политики

- способ проникновения в сознание покупателя с помощью рекламы

- увеличение вторичного спроса

- ответ на потребность потенциального потребителя

#### **Задачи к ПР08 (примеры)**

1. Даны следующие показатели экономики: государственные расходы на товары и услуги − 55; индивидуальные налоги − 35; чистые внутренние частные инвестиции − 40; трансфертные выплаты – 25; косвенные налоги на бизнес – 10; налоги на доходы корпораций − 12; расходы на личное потребление −218; стоимость потребленного капитала − 10; экспорт − 25; дивиденды − 15; нераспределенная прибыль корпораций − 15; взносы на социальное страхование – 7; импорт –30.

Используя приведенные данные подсчитайте: ВНП, *Xn*, *In*, ЧНП, валовую прибыль корпораций, величину личных сбережений.

2. Вычислить номинальный ВНП в году 1 и 2, реальный ВНП года 2, дефлятор ВНП для года, индекс потребительских цен для года 2. Сравните дефлятор ВНП и индекс потребительских цен и объясните их соотношение для данного примера.

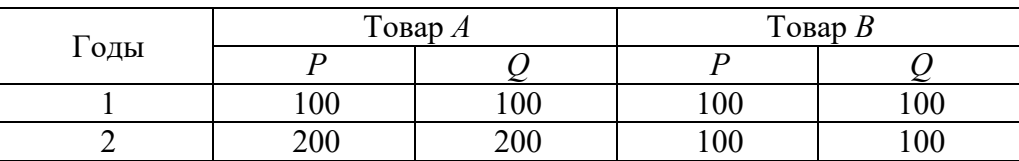

3. Номинальный ВНП США составлял 56 млрд. дол. в 1933 г. и 91 млрд. дол. в 1939 г. Рассчитайте реальный ВНП для каждого года, если индекс цен равнялся соответственно 91 % и 100 %.

#### **Тестовые задания к зачету Зач01 (примеры)**

1. Документом, подтверждающим законность создания предприятия, является:

- − устав
- − лицензия
- − сертификат
- − договор

2. Цена, сформированная в соответствии со спросом и предложением, является:

- свободной
- − договорной
- − розничной
- − оптовой
- 3. Организационно-правовая форма предприятия характеризует:
	- источники формирования уставного (складочного) капитала
	- − принадлежность к виду деятельности
	- − уровень ставки налога на прибыль
	- масштабы предприятия

4. Предприятие, акции которого распределяются только среди учредителей, называется…

− общество с дополнительной ответственностью

- открытое акционерное общество
- закрытое акционерное общество  $\overline{\phantom{0}}$
- общество с ограниченной ответственностью
- 5. Основной задачей коммерческих структур является...
	- решение социальных задач
	- получение прибыли
	- реализация инновационной деятельности
	- ликвилация безработицы  $\equiv$
- 6. Цена, по которой акции продаются на первичном рынке:
	- номинальная  $\equiv$
	- балансовая
	- эмиссионная
	- реальная
- 7. Дивиденд это...
	- реальная стоимость акции  $\overline{\phantom{0}}$
	- номинальная стоимость акции
	- уровень доходности по акциям

8. Упрощенная структура управления предприятием, когда между руководителем и исполнителем отсутствуют промежуточные звенья:

- линейная
- функциональная
- линейно-функциональная
- ливизионная  $\equiv$
- 9. Формой объединения предприятий не является...
	- концерн  $\equiv$
	- финансово-промышленная группа
	- полное товарищество
	- ассоциация  $-$

10. Основной формой планирования осуществления инновационного проекта явля-

ется:

- бизнес-план
- оперативный план;
- текущее планирование

− стратегический план развития предприятия (организации);

#### 11. В состав основных фондов не входят:

- − готовая продукция
- − транспортные средства
- − продуктивный скот
- инструмент и инвентарь

#### 12. В состав основных средств включаются:

- − покупные полуфабрикаты
- − основные материалы
- многолетние насажления
- − нематериальные активы

13. Основные производственные фонды переносят свою стоимость на себестоимость…

- произведенной продукции
- условно чистой продукции
- реализованной продукции
- − товарной продукции
- 14. К основным фондам относятся объекты:
	- − стоимостью более 100 МРОТ
	- − стоимостью до 10 тысяч рублей
	- − со сроком службы более года, независимо от их стоимости
	- − со сроком службы более года и стоимости более 100 МРОТ
- 15. Обобщающими показателями использования машин и оборудования являются:
	- − фондоотдача основных фондов
	- − удельный вес активных средств труда
	- коэффициент сменности работы оборудования
	- длительность производственного цикла

16. Если численность работающих уменьшилась на 10% , а объём товарной продукции вырос на 10%, то выработка на одного работающего:...

- − увеличилась на 40%
- − увеличилась на 22%
- − увеличилась на 10%
- не изменилась

17. Увеличение прибыли на 26% и увеличение фондовооруженности на 12% при неизменном количестве рабочих вызовет изменение рентабельности основных фондов на...

- 14 %
- 18<sup>%</sup>
- − 10,4%
- 12,5%

18. Прибыль от реализации продукции составила 1100 тыс. руб. Убыток от прочих видов деятельности составил 100 тыс. руб. . Прибыль (до налогообложения) составила…тыс. руб.

- − 836
- − 800
- − 900
- − 1000
- 19. Показатель фондоотдачи определяется по формуле:
	- $\Phi$ О = РП / Фер. год
	- $-\Phi O = \Pi / \Phi$ ср. год
	- $\Phi$ О = Фер. год / РП
	- $\Phi$ О = Фер. год /Ч ППП
- 20. Прибыль используется на…
	- техническое перевооружение производства
	- − оплату листков нетрудоспособности
	- на покрытие расходов на содержание и эксплуатацию оборудования
	- − отчисления в пенсионный фонд.
- 21. Рентабельность продукции определяется соотношением:
	- балансовой прибыли и среднегодовой стоимости основных фондов
	- прибыли от реализации и себестоимости продукции
	- − балансовой прибыли и выручки от реализации продукции
	- прибыли от реализации и средних остатков оборотных средств
- 22. Уровень рентабельности продаж повысится при…
	- снижении цены продукции
	- снижении себестоимости продукции
	- снижении объема продаж
	- − повышении ставки НДС
- 23. Рентабельность продукции рассчитывается по формуле:
- $P = \Pi 6a\pi/(Φ \text{ cp. roq}+OC \text{ cp. ocT.})*100$
- $P = \Pi$  реал /S полн.\*100
- $-P = \Pi$  реал. / $P\Pi^*100$
- $P = (Y i + S i)^* S i * 100$

24. Увеличение прибыли на 30% и увеличение фондовооруженности на 15% при неизменном количестве рабочих вызовет изменение рентабельности основных фондов на...

- − 45,0%
- − 15,0%
- − 8,8%
- 13,0%

25. Показатель рентабельности продукции уменьшается, если...

- увеличивается цена и растет себестоимость продукции
- − увеличивается цена и снижается себестоимость продукции
- − уменьшается цена и растет себестоимость продукции
- − уменьшается цена и снижается себестоимость продукции

26. Темп роста рентабельности продажи в отчётном году по сравнению с предыдущим составил 110%, темп роста коэффициента оборачиваемости капитала - 80%. Темп роста рентабельности капитала составит...

- 110<sup>%</sup>
- − 83%
- − 80%
- 101%

27. Величина заемного капитала на начало года составляла 1000 тыс. руб., на конец года - 800 тыс. руб. Темп роста заемного капитала составляет...

- − 80%
- 125<sup>%</sup>
- 100<sup>%</sup>
- 115<sup>%</sup>

28. Увеличение прибыли на 20% и увеличение численности рабочих на 10% при неизменной фондовооруженности вызовет изменение рентабельности основных фондов на...

- − 32,0%
- − 30,0%
- − 9,0%
- − 90%

29. Выручка от реализации продукции за отчетный год 30500 тыс. рублей, себестоимость реализованной продукции по форме №2 «Отчет о прибылях и убытках» - 20500 тыс.руб., управленческие расходы – 3700 тыс. руб., коммерческие расходы – 1300 тыс.руб. Прочие доходы составили 500 тыс. руб., прочие расходы – 360 тыс.руб. Прибыль от реализации продукции составила ….. тыс. руб.

- − 10000
- − 5140
- − 5000
- − 2000

30. Выручка от реализации продукции за отчётный год 18000 тыс. руб., себестоимость реализованной! продукции по форме №2 "Отчёт о прибыли и убытках"- 10000 тыс. руб., управленческие расходы - 3700 тыс. руб., коммерческие расходы - 1300 тыс. руб. Прибыль от реализации продукции составила… тыс. руб.

- − 4300
- − 3000
- − 2000
- − 8000

#### **8.2. Критерии и шкалы оценивания**

8.2.1. Шкалы оценивания

Для контрольных мероприятий устанавливается минимальное и максимальное количество баллов в соответствии с таблицей 8.1.

Контрольное мероприятие считается пройденным успешно при условии набора количества баллов не ниже минимального.

Результат обучения по дисциплине считается достигнутым при успешном прохождении обучающимся всех контрольных мероприятий, относящихся к данному результату обучения.

| Oб <sub>03</sub> - |                                      |                | Количество баллов |     |
|--------------------|--------------------------------------|----------------|-------------------|-----|
| начение            | Наименование                         | Форма контроля | min               | max |
| $\Pi$ P $01$       | Основы теории спроса и предложения.  | тест           | 2                 |     |
| $\Pi P02$          | Организация производства на предпри- |                |                   | 8   |
|                    | <b>XRNTR</b>                         | решение задач  |                   |     |
| $\Pi P03$          | Основные, оборотные средства и тру-  |                |                   | 8   |
|                    | довые ресурсы предприятия            | решение задач  |                   |     |
| $\Pi P04$          | Издержки предприятия                 | решение задач. | $\overline{2}$    | 7   |
| $\Pi P05$          | финансовые результаты и финансовое   |                |                   | 8   |
|                    | состояние предприятия                | решение задач  |                   |     |
| $\Pi P06$          | Понятие и принципы инвестиционной и  |                | 2                 |     |
|                    | инновационной деятельности           | решение задач  |                   |     |
| $\Pi P07$          | Планирование и прогнозирование дея-  |                |                   | 8   |
|                    | тельности предприятия                | Tect           |                   |     |
| $\Pi P08$          | Основы макроэкономики                | решение задач  | $\mathcal{D}$     | 7   |

Таблица 8.1 – Шкалы оценивания контрольных мероприятий

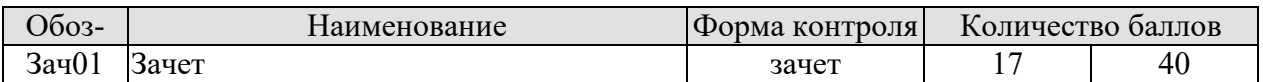

#### 8.2.2. Критерии оценивания

При оценивании результатов обучения по дисциплине в ходе текущего контроля успеваемости используются следующие критерии.

Минимальное количество баллов выставляется обучающемуся при выполнении всех указанных показателей (Таблица 8.2), допускаются несущественные неточности в изложении и оформлении материала

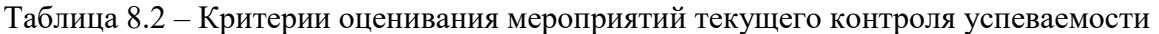

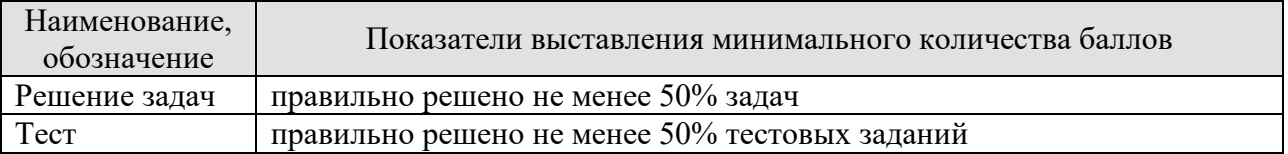

При оценивании результатов обучения по дисциплине в ходе промежуточной аттестации используются следующие критерии.

Зачет (Зач01).

Промежуточная аттестация проводится в форме компьютерного тестирования.

Продолжительность тестирования: 60 минут.

Результаты тестирования оцениваются максимально 40 баллами, при этом процент правильных ответов Р (0...100%) приводится к норме N в 40 баллов по следующей формуле:

#### $N=0.4*P$

Итоговая оценка по дисциплине выставляется с учетом результатов текущего контроля (приведенных к норме в 60 баллов) с использованием следующей шкалы.

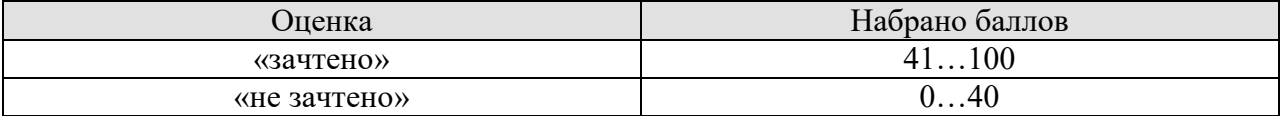

#### **МИНИСТЕРСТВО НАУКИ И ВЫСШЕГО ОБРАЗОВАНИЯ РОССИЙСКОЙ ФЕДЕРАЦИИ**

## **Федеральное государственное бюджетное образовательное учреждение высшего образования**

**«Тамбовский государственный технический университет» (ФГБОУ ВО «ТГТУ»)** 

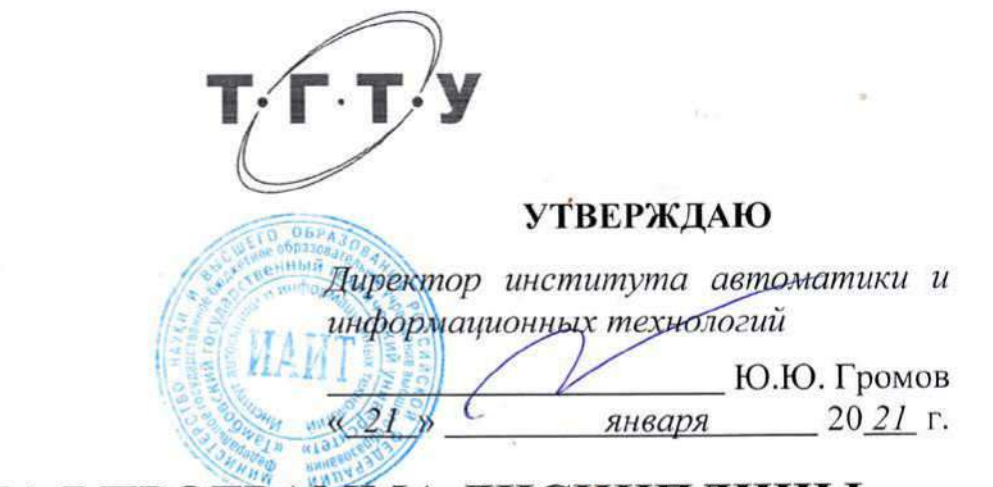

# **РАБОЧАЯ ПРОГРАММА ДИСЦИПЛИНЫ**

**Б1.О.04** *Правоведение*<br>пины в соответствии с утвержденным учебным планом подготовки) (шифр и наименование дисциплины в соответствии с утвержденным планом планом планом планом планом планом планом планом планом планом планом планом планом планом планом планом планом планом планом планом планом планом плано

**Направление** 

*09.03.02 Информационные системы и технологии* 

**Профиль** 

**Прикладные информационные системы и технологии**<br>(наименование профиля образовательной программы)

**Формы обучения:** *очная, заочная*

очная, заочная

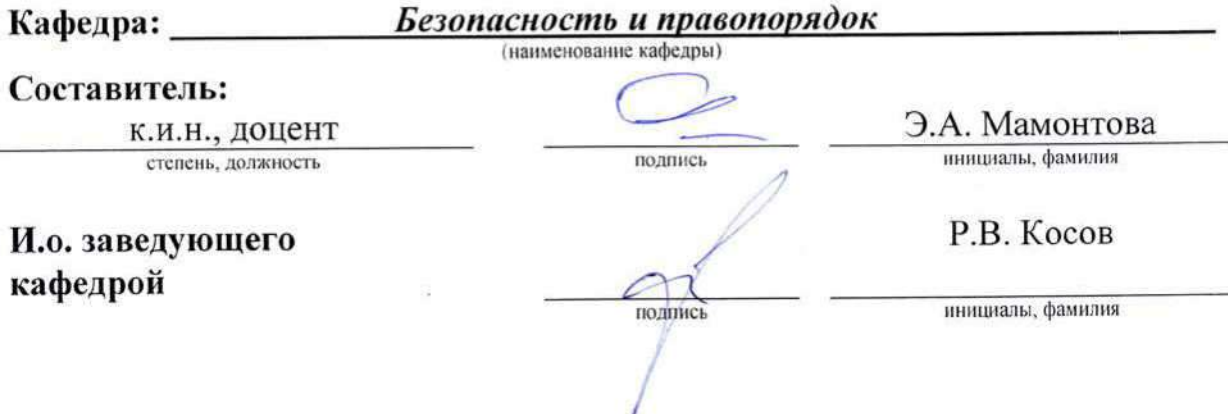

Тамбов 2021

#### 1. ПЛАНИРУЕМЫЕ РЕЗУЛЬТАТЫ ОБУЧЕНИЯ ПО ДИСЦИПЛИНЕ И ЕЕ МЕСТО В СТРУКТУРЕ ОПОП

Цель освоения дисциплины - достижение планируемых результатов обучения (таблица 1.1), соотнесенных с индикаторами достижения компетенций и целью реализации ОПОП.

Дисциплина входит в состав части образовательной программы, формируемой участниками образовательных отношений.

#### Таблица 1.1 - Результаты обучения по дисциплине

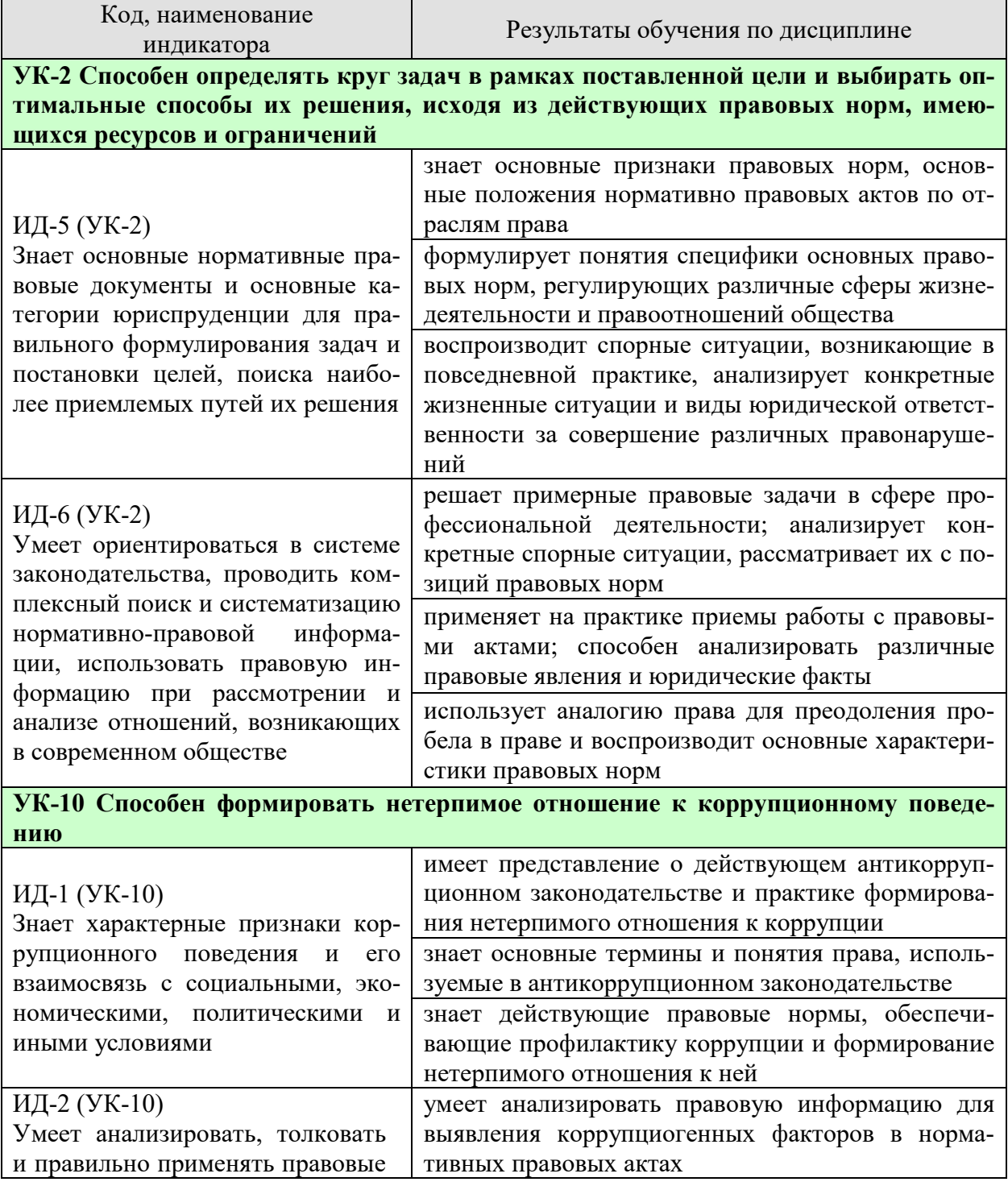

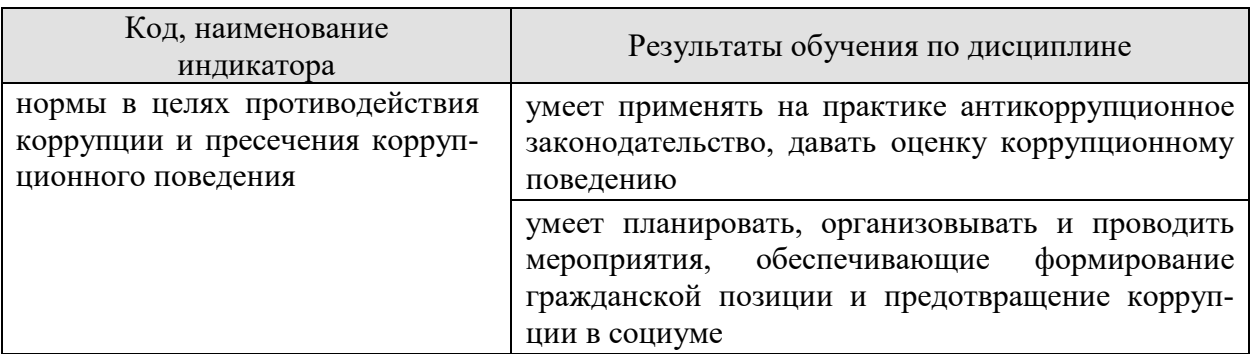

Результаты обучения по дисциплине достигаются в рамках осуществления всех видов контактной и самостоятельной работы обучающихся в соответствии с утвержденным учебным планом.

Индикаторы достижения компетенций считаются сформированными при достижении соответствующих им результатов обучения.

# **2. ОБЪЁМ ДИСЦИПЛИНЫ**

Объем дисциплины составляет 3 зачетных единиц.

Ниже приведено распределение общего объема дисциплины (в академических часах) в соответствии с утвержденным учебным планом.

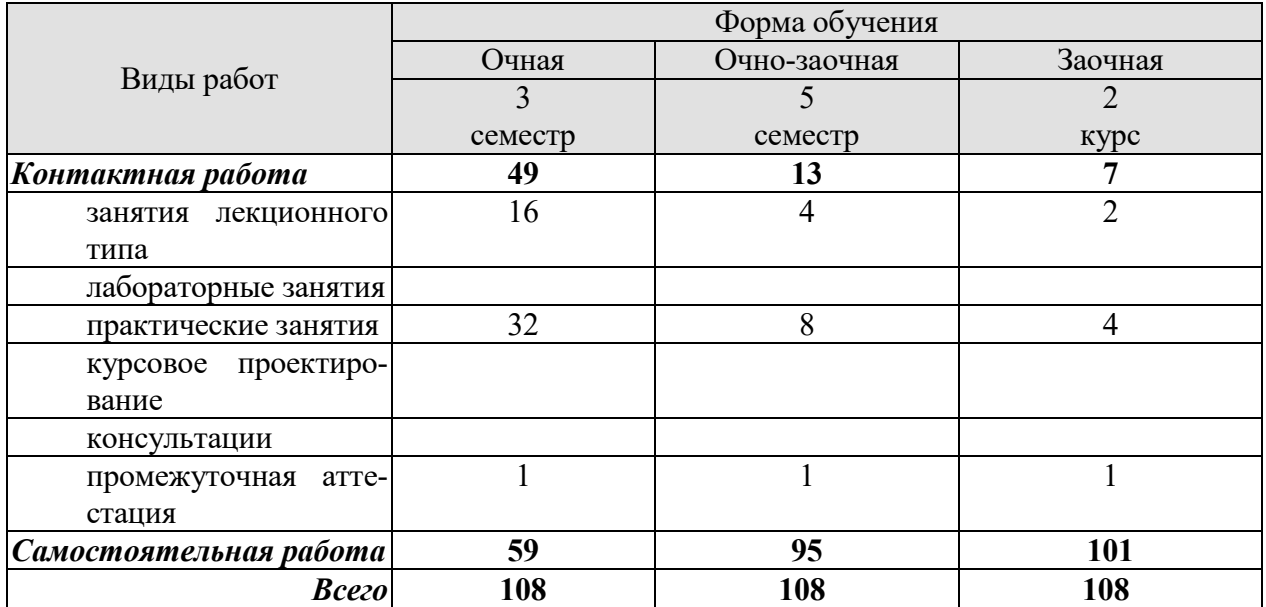

#### **3. СОДЕРЖАНИЕ ДИСЦИПЛИНЫ**

#### **Тема 1. Государство и право. Их роль в жизни общества. Понятие и сущность государства.**

Государство, право, государственно-правовое явление как объект изучения юридической науки. Система юридических наук. Формирование права как науки. Развитие государства и совершенствование законов принимаемые государством.

Термин правоведение, задачи курса "Правоведение", цели предмета.

Понятие и признаки государства. Типы и формы государства. Теории происхождения государства. Формы правления, государственного устройства, политического режима. Функции государства. Правовое государство: понятие и признаки.

ПР01. Практическое занятие:

Государство, право. Формирование права как науки. Термин правоведение, задачи курса "Правоведение", цели предмета.

Понятие и признаки государства. Типы и формы государства. Теории происхождения государства. Формы правления, государственного устройства, политического режима. Функции государства. Правовое государство: понятие и признаки.

Самостоятельная работа:

СР01. По рекомендованной литературе изучить:

Государство, право. Формирование права как науки. Термин правоведение, задачи курса "Правоведение", цели предмета.

Понятие и признаки государства. Типы и формы государства. Теории происхождения государства. Формы правления, государственного устройства, политического режима. Функции государства. Правовое государство: понятие и признаки.

#### **Тема 2. Норма права и нормативно-правовые акты. Система российского права. Особенности правового регулирования будущей профессиональной деятельности.**

Основные правовые системы современности. Международное право как особая система права. Источники российского права. Закон и подзаконные акты.

Понятие права. Признаки права. Соотношение права и государства. Норма права: понятие и структура. Формы (источники) права. Отрасли права. Характеристика основных отраслей права. Функции права. Основные правовые системы мира.

Формирование правовой позиции по вопросам профессиональной деятельности. Оформление договорных отношений в рамках профессиональной деятельности. Контроль за выполнением договорных отношений. Формирование правосознания у работников.

ПР02. Практическое занятие:

Понятие права. Признаки права. Соотношение права и государства. Норма права: понятие и структура. Формы (источники) права. Отрасли права. Характеристика основных отраслей права. Функции права. Основные правовые системы мира.

Формирование правовой позиции по вопросам профессиональной деятельности.

Самостоятельная работа:

СР02. По рекомендованной литературе изучить:
Понятие права. Признаки права. Соотношение права и государства. Норма права: понятие и структура. Формы (источники) права. Отрасли права. Характеристика основных отраслей права. Функции права. Основные правовые системы мира.

Формирование правовой позиции по вопросам профессиональной деятельности.

#### **Тема 3. Правонарушение и юридическая ответственность. Значение законности и правопорядка в современном обществе. Правовое государство.**

Правомерное поведение. Формы правомерного поведения. Понятие, признаки и состав правонарушения. Виды правонарушений. Понятие, основные признаки и виды юридической ответственности. Принципы юридической ответственности. Основания возникновения юридической ответственности. Принципы правового государства.

#### ПР03. Практическое занятие:

Правомерное поведение. Формы правомерного поведения. Понятие, признаки и состав правонарушения. Виды правонарушений. Понятие, основные признаки и виды юридической ответственности. Принципы юридической ответственности. Основания возникновения юридической ответственности. Принципы правового государства.

#### Самостоятельная работа:

#### СР03. По рекомендованной литературе изучить:

Правомерное поведение. Формы правомерного поведения. Понятие, признаки и состав правонарушения. Виды правонарушений. Понятие, основные признаки и виды юридической ответственности. Принципы юридической ответственности. Основания возникновения юридической ответственности. Принципы правового государства.

#### **Тема 4. Конституция Российской Федерации - основной закон государства. Основы правового статуса человека гражданина. Избирательное право РФ. Особенности федеративного устройства России.**

Основа конституционного строя, народовластие в РФ. Общая характеристика конституционного (государственного) права. Источники конституционного права РФ. Основной закон: РФ понятие, сущность и юридические свойства Конституции РФ. Этапы конституционной реформы.

Общая характеристика общероссийского конституционного строя. Значение конституционного определения России как демократического, правового, федеративного, суверенного, социального, светского государства в форме республики. Понятие основ правового статуса человека и гражданина и его принципы. Гражданство РФ: понятие, основания получения. Система основных прав, свобод и обязанности человека и гражданина.

Избирательное право и система РФ: понятие, принципы, избирательный процесс.

Понятие, принципы федеративного устройства РФ. Основы конституционного статуса РФ и ее субъектов. Компетенция РФ. Разграничение предметов ведения и полномочий между федерацией и ее субъектами.

#### ПР04. Практическое занятие:

Основа конституционного строя, народовластие в РФ. Общая характеристика конституционного (государственного) права. Источники конституционного права РФ. Основной закон: РФ понятие, сущность и юридические свойства Конституции РФ. Этапы конституционной реформы.

Избирательное право и система РФ: понятие, принципы, избирательный процесс.

Понятие, принципы федеративного устройства РФ. Основы конституционного статуса РФ и ее субъектов. Компетенция РФ. Разграничение предметов ведения и полномочий между федерацией и ее субъектами.

Самостоятельная работа:

СР04. По рекомендованной литературе изучить:

Основа конституционного строя, народовластие в РФ. Общая характеристика конституционного (государственного) права. Источники конституционного права РФ. Основной закон: РФ понятие, сущность и юридические свойства Конституции РФ. Этапы конституционной реформы.

Избирательное право и система РФ: понятие, принципы, избирательный процесс.

Понятие, принципы федеративного устройства РФ. Основы конституционного статуса РФ и ее субъектов. Компетенция РФ. Разграничение предметов ведения и полномочий между федерацией и ее субъектами.

#### **Тема 5. Система органов государственной власти в Российской Федерации. Президент РФ. Исполнительная власть РФ. Федеральное собрание РФ. Судебная система РФ.**

Основы конституционного статуса Президента РФ, его полномочия в системе органов государства. Порядок выборов и прекращения полномочий президента РФ. Компетенция Президента РФ. Правительство РФ, его структура и полномочия. Органы исполнительной власти в субъектах РФ.

Основы конституционного статуса Федерального собрания РФ, его место в системе органов государства. Палаты федерального собрания - Совет федерации, Государственная Дума: состав, порядок формирования, внутренняя организация, конституционно-правовой статус депутата. Компетенция Федерального собрания и его палат. Порядок деятельности Федерального собрания. Законодательный процесс.

Понятие и признаки судебной власти. Конституционные принципы осуществления судебной власти. Судебная система, ее структура: Конституционный суд РФ, Верховный суд РФ и общие суды, военные суды, арбитражные суды. Конституционно-правовой статус судей. Организационное обеспечение деятельности судов и органов юстиции. Прокурорский надзор и органы прокуратуры. Адвокатура. Нотариат. МВД РФ и его органы.

#### ПР05. Практическое занятие:

Основы конституционного статуса Президента РФ, его полномочия в системе органов государства. Порядок выборов и прекращения полномочий президента РФ. Компетенция Президента РФ. Правительство РФ, его структура и полномочия. Органы исполнительной власти в субъектах РФ.

Основы конституционного статуса Федерального собрания РФ, его место в системе органов государства. Палаты федерального собрания - Совет федерации, Государственная Понятие и признаки судебной власти. Конституционные принципы осуществления судебной власти. Судебная система, ее структура: Конституционный суд РФ, Верховный суд РФ и общие суды, военные суды, арбитражные суды.

Самостоятельная работа:

СР05. По рекомендованной литературе изучить:

Основы конституционного статуса Президента РФ, его полномочия в системе органов государства. Порядок выборов и прекращения полномочий президента РФ. Компетенция Президента РФ. Правительство РФ, его структура и полномочия. Органы исполнительной власти в субъектах РФ.

Основы конституционного статуса Федерального собрания РФ, его место в системе органов государства. Палаты федерального собрания - Совет федерации, Государственная Понятие и признаки судебной власти. Конституционные принципы осуществления судебной власти. Судебная система, ее структура: Конституционный суд РФ, Верховный суд РФ и общие суды, военные суды, арбитражные суды.

#### **Тема 6. Административные правонарушения и административная ответственность. Трудовой договор (контракт). Трудовая дисциплина и ответственность за ее нарушение.**

Основы административного права РФ. Понятие административного права. Административные правонарушения. Ответственность по административному праву. Административно-правовая организация управления экономикой, социально-культурной и административно-политической сферами.

Основы трудового права РФ. Понятие, предмет и источники трудового права. Правовой статус субъектов трудового права РФ. Коллективный договор и соглашения. Гарантии занятости и трудоустройства. Трудовой договор: понятие, стороны и содержание. Основание и порядок заключения, изменения и прекращения трудового договора. Понятие и виды рабочего времени, времени отдыха. Дисциплина труда. Оплата труда. Материальная ответственность. Трудовая дисциплина. Особенности регулирования труда женщин и молодежи, трудовые споры. Механизмы реализации и защиты, трудовых прав граждан.

ПР06. Практическое занятие:

Основы административного права РФ. Понятие административного права. Административные правонарушения.

Основы трудового права РФ. Понятие, предмет и источники трудового права. Правовой статус субъектов трудового права РФ. Коллективный договор и соглашения. Гарантии занятости и трудоустройства. Трудовой договор: понятие, стороны и содержание. Основание и порядок заключения, изменения и прекращения трудового договора.

Самостоятельная работа:

СР06. По рекомендованной литературе изучить:

Основы административного права РФ. Понятие административного права. Административные правонарушения.

Основы трудового права РФ. Понятие, предмет и источники трудового права. Правовой статус субъектов трудового права РФ. Коллективный договор и соглашения. Гарантии занятости и трудоустройства. Трудовой договор: понятие, стороны и содержание. Основание и порядок заключения, изменения и прекращения трудового договора.

#### **Тема 7. Понятие гражданского правоотношения. Физические и юридические лица. Право собственности. Наследственное право.**

Основы гражданского права. Понятие, законодательство и система гражданского права. Гражданские правоотношения. Субъекты гражданского права РФ. Объекты гражданского права РФ. Понятие и состав правоотношения. Участники (субъекты) правоотношений. Физические и юридические лица, их правоспособность и дееспособность. Деликтоспособность. Субъекты публичного права. Государственные органы и должностные лица. Понятие компетенции и правомочий. Субъективное право и юридическая обязанность: понятие и виды. Юридические факты как основания возникновения, изменения и прекращения правовых отношений.

Сделки. Представительство. Исковая давность. Понятие и формы права собственности. Право интеллектуальной собственности. Обязательства в гражданском праве и ответственность за их нарушение. Договорные обязательства. Наследственное право.

ПР07. Практическое занятие:

Основы гражданского права. Понятие, законодательство и система гражданского права. Гражданские правоотношения. Субъекты гражданского права РФ. Объекты гражданского права РФ. Понятие и состав правоотношения. Участники (субъекты) правоотношений. Физические и юридические лица, их правоспособность и дееспособность. Деликтоспособность. Субъекты публичного права. Государственные органы и должностные лица. Понятие компетенции и правомочий. Субъективное право и юридическая обязанность: понятие и виды. Юридические факты как основания возникновения, изменения и прекращения правовых отношений.

Самостоятельная работа:

СР07. По рекомендованной литературе изучить:

Основы гражданского права. Понятие, законодательство и система гражданского права. Гражданские правоотношения. Субъекты гражданского права РФ. Объекты гражданского права РФ. Понятие и состав правоотношения. Участники (субъекты) правоотношений. Физические и юридические лица, их правоспособность и дееспособность. Деликтоспособность. Субъекты публичного права. Государственные органы и должностные лица. Понятие компетенции и правомочий. Субъективное право и юридическая обязанность: понятие и виды. Юридические факты как основания возникновения, изменения и прекращения правовых отношений.

#### **Тема 8. Брачно-семейные отношения. Взаимные права и обязанности супругов, родителей и детей. Понятие преступления. Уголовная ответственность за совершение преступлений.**

Основы семейного права РФ. Понятие и принципы семейного права РФ. Источники семейного права РФ. Понятие брака и семьи. Регистрация брака. Условия прекращения брака. Отношения родителей и детей, личные и имущественные отношения супругов. Права ребенка. Ответственность по семейному праву.

Основы уголовного права РФ. Понятие и задачи уголовного права РФ. Источники уголовного права РФ. Уголовный закон и преступление как основные понятия уголовного права. Понятие уголовной ответственности, ее основание. Состав преступления. Обстоятельства, исключающие общественную опасность и противоправность деяния. Соучастие в преступлении. Понятие и цели наказания. Система и виды уголовных наказаний, уголовная ответственность. Общая характеристика Особенной части Уголовного кодекса РФ.

ПР08. Практическое занятие:

Основы семейного права РФ. Понятие и принципы семейного права РФ. Источники семейного права РФ. Понятие брака и семьи. Регистрация брака. Условия прекращения брака. Отношения родителей и детей, личные и имущественные отношения супругов. Права ребенка. Ответственность по семейному праву.

Основы уголовного права РФ. Понятие и задачи уголовного права РФ. Источники уголовного права РФ. Уголовный закон и преступление как основные понятия уголовного права. Понятие уголовной ответственности, ее основание. Состав преступления.

Самостоятельная работа:

СР08. По рекомендованной литературе изучить:

Основы семейного права РФ. Понятие и принципы семейного права РФ. Источники семейного права РФ. Понятие брака и семьи. Регистрация брака. Условия прекращения брака. Отношения родителей и детей, личные и имущественные отношения супругов. Права ребенка. Ответственность по семейному праву.

Основы уголовного права РФ. Понятие и задачи уголовного права РФ. Источники уголовного права РФ. Уголовный закон и преступление как основные понятия уголовного права. Понятие уголовной ответственности, ее основание. Состав преступления.

#### **Тема 9. Экологическое право. Правовые основы защиты государственной тайны. Законодательные и нормативно-правовые акты в области защиты информации и государственной тайны.**

Понятие «информация» и ее виды. Основные принципы правового регулирования отношений в сфере информации и ее защиты. Понятие тайны и ее виды. Государственная тайна. Принципы отнесения сведений к государственной тайне и их засекречивания. Законодательные и иные нормативные правовые акты в области защиты информации и государственной тайны.

Основы экологического права РФ. Понятие и задачи экологического права РФ. Источники экологического права РФ. Понятие экологической ответственности, ее основание. Механизм охраны окружающей природной среды. Право собственности на природные ресурсы.

ПР09. Практическое занятие:

Понятие тайны и ее виды. Государственная тайна. Принципы отнесения сведений к государственной тайне и их засекречивания. Законодательные и иные нормативные правовые акты в области защиты информации и государственной тайны.

Основы экологического права РФ. Понятие и задачи экологического права РФ. Источники экологического права РФ. Понятие экологической ответственности, ее основание. Механизм охраны окружающей природной среды.

Самостоятельная работа:

СР09. По рекомендованной литературе изучить:

Понятие тайны и ее виды. Государственная тайна. Принципы отнесения сведений к государственной тайне и их засекречивания. Законодательные и иные нормативные правовые акты в области защиты информации и государственной тайны.

Основы экологического права РФ. Понятие и задачи экологического права РФ. Источники экологического права РФ. Понятие экологической ответственности, ее основание. Механизм охраны окружающей природной среды.

#### **4. ПЕРЕЧЕНЬ УЧЕБНОЙ ЛИТЕРАТУРЫ, ИНФОРМАЦИОННЫХ РЕСУРСОВ И ТЕХНОЛОГИЙ**

#### **4.1. Учебная литература**

- 1. Правоведение [Электронный ресурс]: учебник для студентов вузов неюридического профиля/ С.С. Маилян [и др.].— Электрон. текстовые данные.— Москва: ЮНИТИ-ДАНА, 2017.— 414 c.— Режим доступа: http://www.iprbookshop.ru/74905.html.— ЭБС «IPRbooks»
- 2. Воскресенская Е.В. Правоведение [Электронный ресурс]: учебное пособие/ Воскресенская Е.В., Снетков В.Н., Тебряев А.А.— Электрон. текстовые данные.— Санкт-Петербург: Санкт-Петербургский политехнический университет Петра Великого, 2018.— 142 c.— Режим доступа: http://www.iprbookshop.ru/83305.html.— ЭБС «IPRbooks»
- 3. Чумакова О.В. Основы правоведения [Электронный ресурс]: учебное пособие для студентов неюридических вузов/ Чумакова О.В. – Электрон. текстовые данные. – Моск-<br>
ва: Mational Research. 2020. – 417 с. – Режим лоступа: ва: National Research, 2020.— 417 c.— Режим доступа: http://www.iprbookshop.ru/95596.html.— ЭБС «IPRbooks»
- 4. Зассеева В.С. Правоведение [Электронный ресурс] : учебное пособие / В.С. Зассеева. — Электрон. текстовые данные. — СПб. : Троицкий мост, 2017. — 126 c. — 978-5- 4377-0085-3. — Режим доступа: http://www.iprbookshop.ru/58548.html
- 5. Изюмов И.В. Правоведение [Электронный ресурс]: практикум/ Изюмов И.В.— Электрон. текстовые данные.— Тюмень: Тюменский индустриальный университет, 2019.— 62 c.— Режим доступа: http://www.iprbookshop.ru/101423.html.— ЭБС «IPRbooks»
- 6. Зрелов А.П. Правоведение [Электронный ресурс] : конспект лекций / А.П. Зрелов. Электрон. текстовые данные. — М. : ЭкООнис, 2015. — 228 c. — 978-5-91936-057-5. — Режим доступа: http://www.iprbookshop.ru/71464.html
- 7. Правоведение [Электронный ресурс]: конспект лекций/ Электрон. текстовые данные.— Санкт-Петербург: Санкт-Петербургский государственный университет промышленных технологий и дизайна, 2017.— 124 c.— Режим доступа: http://www.iprbookshop.ru/102459.html.— ЭБС «IPRbooks»
- 8. Буторин М.В. Правоведение [Электронный ресурс]: учебное пособие/ Буторин М.В.— Электрон. текстовые данные.— Санкт-Петербург: Санкт-Петербургский государственный университет промышленных технологий и дизайна, 2019.— 180 c.— Режим доступа: http://www.iprbookshop.ru/102460.html.— ЭБС «IPRbooks»

#### **4.2. Интернет-ресурсы, в том числе современные профессиональные базы данных и информационные справочные системы**

Университетская информационная система «РОССИЯ» https://uisrussia.msu.ru Справочно-правовая система «Консультант+» http://www.consultant-urist.ru Справочно-правовая система «Гарант» http://www.garant.ru База данных Web of Science https://apps.webofknowledge.com/

База данных Scopus https://www.scopus.com

Портал открытых данных Российской Федерации https://data.gov.ru

База открытых данных Министерства труда и социальной защиты РФ https://rosmintrud.ru/opendata

База данных Научной электронной библиотеки eLIBRARY.RU https://elibrary.ru/

База данных профессиональных стандартов Министерства труда и социальной защиты РФ http://profstandart.rosmintrud.ru/obshchiy-informatsionnyy-blok/natsionalnyy-reestrprofessionalnykh-standartov/

Базы данных Министерства экономического развития РФ http://www.economy.gov.ru База открытых данных Росфинмониторинга http://www.fedsfm.ru/opendata

Электронная база данных «Издательство Лань» https://e.lanbook.com

Электронная библиотечная система «IPRbooks» http://www.iprbookshop.ru

База данных «Электронно-библиотечная система «ЭБС ЮРАЙТ» https://www.biblioonline.ru

База данных электронно-библиотечной системы ТГТУ http://elib.tstu.ru

Федеральная государственная информационная система «Национальная электронная библиотека» https://нэб.рф

Национальный портал онлайн обучения «Открытое образование» https://openedu.ru Электронная база данных "Polpred.com Обзор СМИ" https://www.polpred.com

Официальный сайт Федерального агентства по техническому регулированию и метрологии http://protect.gost.ru/

Ресурсы электронной информационно-образовательной среды университета представлены в локальном нормативном акте «Положение об электронной информационнообразовательной среде Тамбовского государственного технического университета».

Электронные образовательные ресурсы, к которым обеспечен доступ обучающихся, в т.ч. приспособленные для использования инвалидами и лицами с ограниченными возможностями здоровья, приведены на официальном сайте университета в разделе «Университет»-«Сведения об образовательной организации»-«Материально-техническое обеспечение и оснащенность образовательного процесса».

Сведения о лицензионном программном обеспечении, используемом в образовательном процессе, представлены на официальном сайте университета в разделе «Образование»-«Учебная работа»-«Доступное программное обеспечение».

#### **5. МЕТОДИЧЕСКИЕ УКАЗАНИЯ ДЛЯ ОБУЧАЮЩИХСЯ ПО ОСВОЕНИЮ ДИСЦИПЛИНЫ**

К современному специалисту общество предъявляет достаточно широкий перечень требований, среди которых немаловажное значение имеет наличие у выпускников определенных способностей и умений самостоятельно добывать знания из различных источников, систематизировать полученную информацию, давать оценку конкретной ситуации. Формирование такого умения происходит в течение всего периода Вашего обучения через участие в практических занятиях, выполнение контрольных заданий и тестов. При этом Ваша самостоятельная работа играет решающую роль в ходе всего учебного процесса.

Успешное освоение компетенций, формируемых данной учебной дисциплиной, предполагает оптимальное использование Вами времени самостоятельной работы. Целесообразно посвящать до 20 минут изучению конспекта лекции в тот же день после лекции и за день перед лекцией. Теоретический материал изучать в течение недели до 2 часов, а готовиться к практическому занятию по дисциплине до 1.5 часов.

В ходе проведения всех видов занятий значительное место уделяется активизации самостоятельной работы студентов с целью углубленного освоения разделов программы и формирования практических навыков.

Подготовка к зачету – итог всей предыдущей систематической работы по изучению курса дисциплины « Правоведение ». Следует повторить весь пройденный материал. Рекомендуется составлять для каждого вопроса план ответа (4-5 пунктов), согласно которому подбирать необходимый материал, изучать его и проводить самопроверку.

#### 6. МАТЕРИАЛЬНО-ТЕХНИЧЕСКОЕ ОБЕСПЕЧЕНИЕ

По всем видам учебной деятельности в рамках дисциплины используются аудитории, оснащенные необходимым специализированным оборудованием.

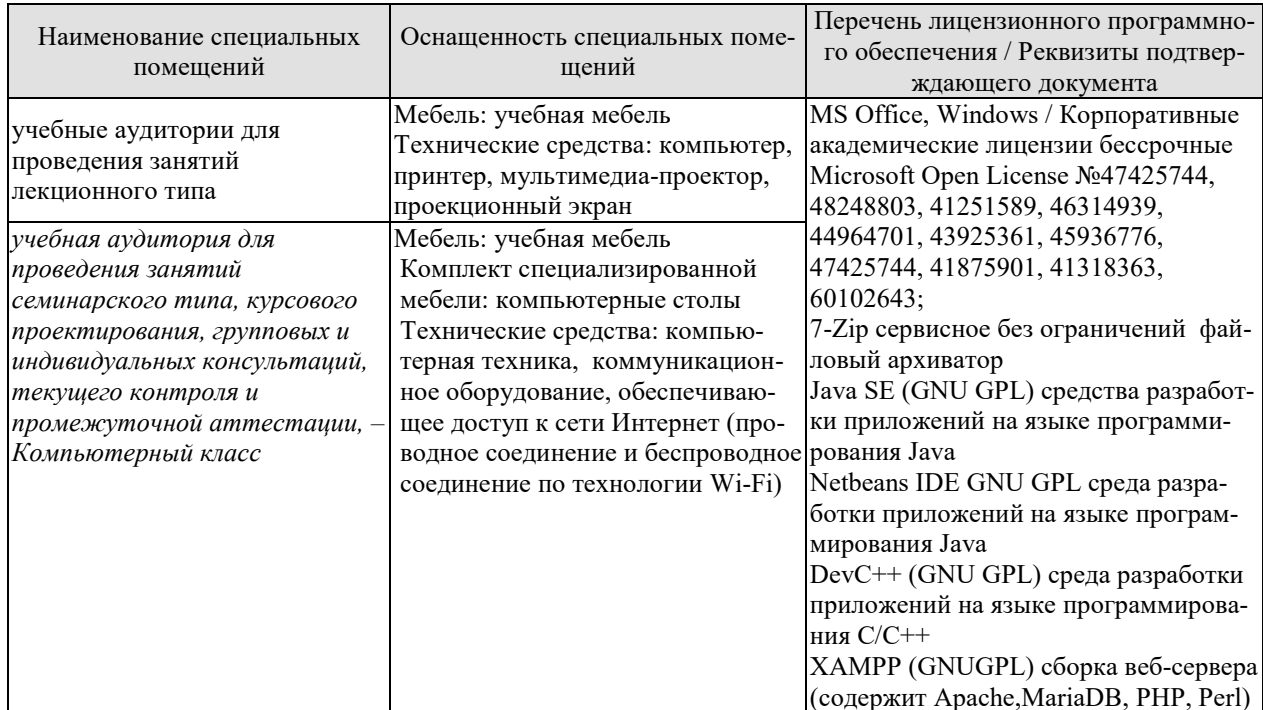

Для самостоятельной работы обучающихся предусмотрены помещения, укомплектованные специализированной мебелью, оснащенные компьютерной техникой с возможностью подключения к сети «Интернет» и обеспечением доступа в электронную информационно-образовательную среду университета.

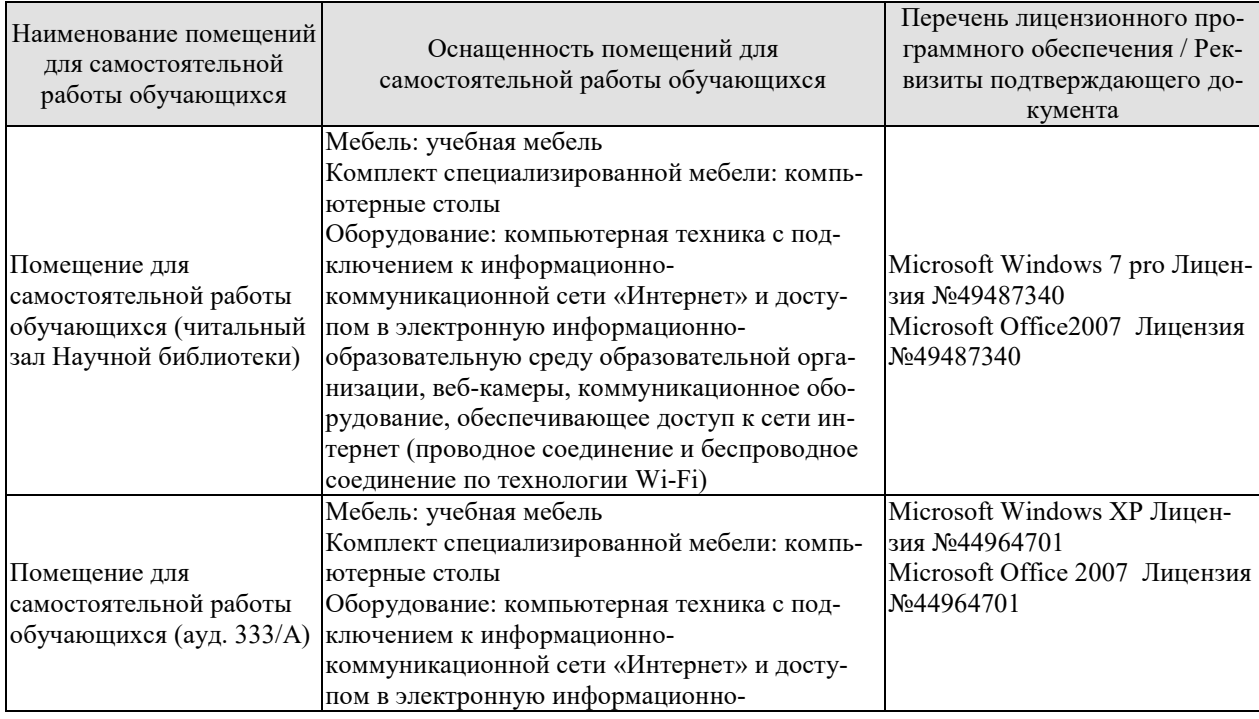

# $09.03.01$ «Информатика и вычислительная техника» «Модели, методы и программное обеспечение анализа проектных решений»

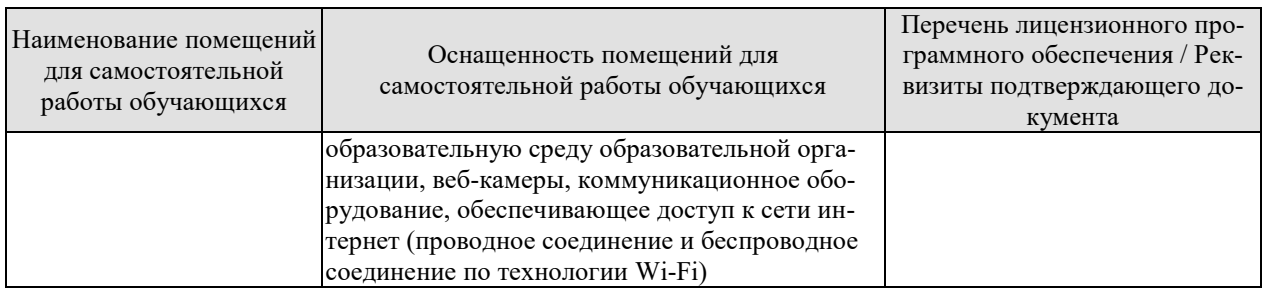

#### **7. ТЕКУЩИЙ КОНТРОЛЬ УСПЕВАЕМОСТИ И ПРОМЕЖУТОЧНАЯ АТТЕСТАЦИЯ**

Проверка достижения результатов обучения по дисциплине осуществляется в рамках текущего контроля успеваемости и промежуточной аттестации.

#### **7.1. Текущий контроль успеваемости**

Текущий контроль успеваемости включает в себя мероприятия по оцениванию выполнения заданий на практических занятиях, заданий для самостоятельной работы. Мероприятия текущего контроля успеваемости приведены в таблице 7.1.

| Обоз-<br>начение | Наименование                                                                                                    | Форма контроля                     |  |
|------------------|----------------------------------------------------------------------------------------------------|------------------------------------|--|
| $\Pi$ P01        | Государство и право. Понятие и сущность государства.<br>Норма права и нормативно-правовые акты                                                                                                    | семинар                            |  |
| $\Pi$ P02        | Система российского права. Особенности правового регу-<br>лирования будущей профессиональной деятельности                                                                                                    | семинар                            |  |
| $\Pi P03$        | Юридические факты. Понятие и предпосылки правоотно-<br>шений                                                                                                    | семинар                            |  |
| $\Pi P04$        | Правонарушение и юридическая ответственность                                                                                                    | презентация<br>устный опрос        |  |
| $\Pi P05$        | Конституция Российской Федерации - основной закон го-<br>сударства. Основы правового статуса человека гражданина                                                                                                    | семинар                            |  |
| $\Pi P06$        | Избирательное право РФ. Особенности федеративного<br>устройства России                                                                                                    | доклад                             |  |
| $\Pi P07$        | Система органов государственной власти в Российской<br>Федерации. Президент РФ. Исполнительная власть РФ                                                                                                    | семинар                            |  |
| $\Pi P08$        | Федеральное собрание РФ. Судебная система РФ                                                                                                    | контрольная работа<br>устный опрос |  |
| $\Pi P09$        | Понятие гражданского правоотношения. Физические и<br>юридические лица.                                                                                                    | семинар                            |  |
| $\Pi$ P10        | Право собственности. Наследственное право                                                                                                    | презентация<br>устный опрос        |  |
| $\Pi$ P11        | Трудовой договор (контракт). Трудовая дисциплина и от-<br>ветственность за ее нарушение                                                                                                    | устный опрос                       |  |
| $\Pi$ P12        | Брачно-семейные отношения. Взаимные права и обязанно-<br>сти супругов, родителей и детей.                                                                                                    | семинар                            |  |
| $\Pi$ P13        | Административные правонарушения и административная<br>ответственность                                                                                                    | устный опрос                       |  |
| $\Pi$ P14        | Уголовная ответственность за совершение преступлений.<br>Коррупционные правонарушения и ответственность за их<br>совершение. Основные направления государственной по-<br>литики в области противодействия коррупции | презентация<br>устный опрос        |  |
| $\Pi$ P15        | Экологическое право                                                                                                    | устный опрос                       |  |
| $\Pi P16$        | Правовые основы защиты государственной тайны. Зако-<br>нодательные и нормативно-правовые акты в области за-<br>щиты информации и государственной тайны                                                              | контрольная работа<br>устный опрос |  |
| CP01             | Домашнее задание на тему «Государство и право»                                                                                                    | конспект                           |  |
| CP02             | Домашнее задание на тему «Система права»                                                                                                    | конспект                           |  |

Таблица 7.1 – Мероприятия текущего контроля успеваемости

09.03.01 «Информатика и вычислительная техника» «Модели, методы и программное обеспечение анализа проектных решений»

| Обоз-<br>начение | Наименование                                                                | Форма контроля |
|------------------|-----------------------------------------------------------------------------|----------------|
| CP <sub>03</sub> | Домашнее задание на тему «Правонарушения»                                   | конспект       |
| CP <sub>04</sub> | Домашнее задание на тему «Система органов государст-<br>венной власти в РФ» | конспект       |
| CP <sub>05</sub> | Домашнее задание на тему «Трудовой договор                                  | конспект       |
| CP06             | Домашнее задание на тему «Гражданские правоотноше-<br><b>НИЯ»</b>           | конспект       |

## **7.2. Промежуточная аттестация**

Формы промежуточной аттестации по дисциплине приведены в таблице 7.2.

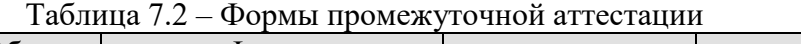

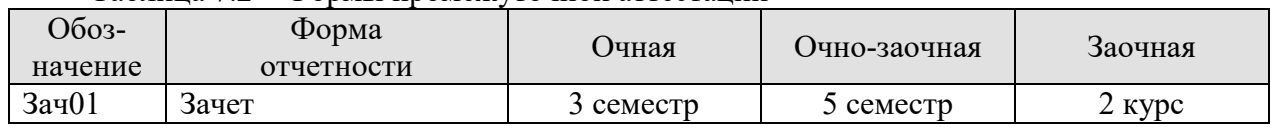

#### 8. ФОНЛ ОПЕНОЧНЫХ СРЕЛСТВ

#### 8.1. Оценочные средства

Оценочные средства соотнесены с результатами обучения по дисциплине и индикаторами достижения компетенций.

ИД-5 (УК-2) Знает основные нормативные правовые документы и основные категории юриспруденции для правильного формулирования задач и постановки целей, поиска наиболее приемлемых путей их решения

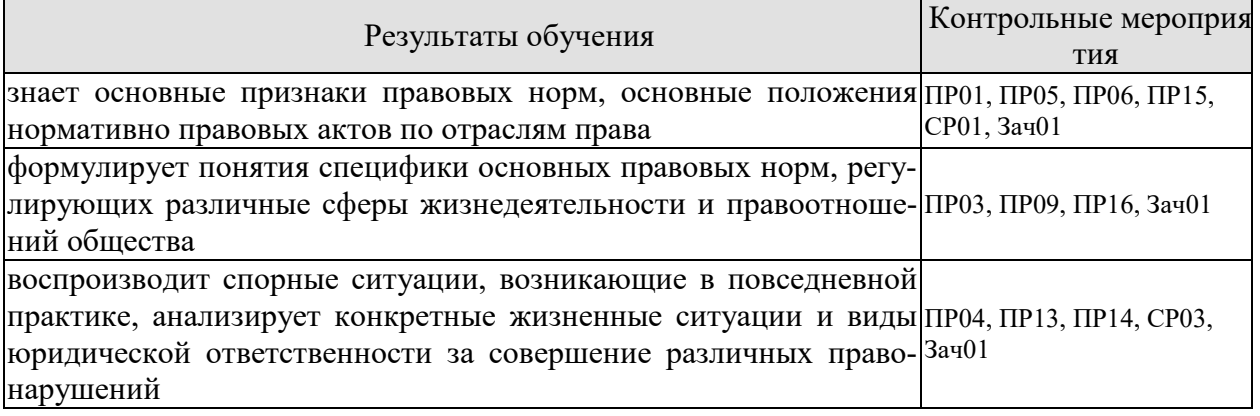

Задания к опросу ПР01

1. Охарактеризуйте общественную власть и социальные нормы до образования государства.

2. Расскажите об основных учениях о происхождении государства и права. В чем причины плюрализма в подходах к этому вопросу?

- 3. Дайте определение государства и перечислите его основные признаки.
- 4. Что такое форма государства?
- 5. Назовите признаки права.
- 6. Назовите признаки правового государства.
- 7. Как соотносятся законность и правопорядок?

#### Практические задания

1. Включите в словарь и запомните следующие понятия: общество, род, социальное регулирование, цивилизация, государство.

2. Представьте в виде таблицы сравнительную характеристику различных теорий происхождения государства и права.

Задания к опросу ПР03

1. Что такое правоотношение? Назовите элементы правоотношения.

2. Что входит в содержание правоотношения? Дайте определение элементам содержания.

3. Кто может быть субъектом правоотношений?

4. Что такое правоспособность, дееспособность, деликтоспособность?

5. Что может выступать объектом правоотношения?

6. Что такое юридические факты? На какие виды они делятся?

7. Охарактеризуйте виды правоотношений: регулятивные (активного и пассивного типов) и правоохранительные, абсолютные и относительные.

8. В чем особенность гражданских правоотношений? Назовите объекты и субъекты гражданских правоотношений.

19. Назовите основания прекращения права

#### Практические задания

Составьте схему «Правоспособность и дееспособность в различных отраслях права» и отразите в ней вилы субъектов ланных отраслей, моменты возникновения и прекрашения правоспособности и дееспособности, содержание правоспособности.

Задания к опросу ПР04

1. Дайте определение правомерного поведения и назовите его признаки.

2. Дайте определение понятию правонарушения и назовите его признаки.

3. Что такое вина? Какие формы вины существуют? В чем их отличие?

4. Что такое состав правонарушения? Какие элементы входят в это понятие? Расскажите о каждом элементе.

5. На какие виды делятся правонарушения по степени общественной опасности?

6. Дайте определение понятию преступления, назовите его основные характеристики.

7. Что такое административный проступок? В чем его особенности?

8. Что такое гражданское правонарушение? В чем его особенности?

9. Что такое дисциплинарный проступок? В чем его особенности?

10. Какие еще виды правонарушений можно выделить?

11. Что такое юридическая ответственность? Чем она отличается от других видов общественной ответственности?

12. Назовите цели юридической ответственности.

13. Что является основаниями юридической ответственности?

14. Назовите принципы юридической ответственности, расскажите о каждом принци- $\pi$ e.

15. Какие существуют виды юридической ответственности? Чем они отличаются друг от друга (основания ответственности, меры ответственности и др.).

#### Практические задания

Составьте таблицу о видах юридической ответственности, сравнив их по следующим позициям:

- цели ответственности;

- основание для привлечения к ответственности:

- санкции, характеризующие вид ответственности;

- основания освобождения от ответственности;

- орган, привлекающий к ответственности.

#### Темы лля презентаций

1. Виды правонарушений (уголовное преступление, административное правонарушение, дисциплинарный проступок, гражданское правонарушение).

2. Субъект, субъективная сторона, объект, объективная сторона.

Задания к опросу ПР05

1. Конституционно-правовые нормы: их особенности и классификация.

2. Конституционно-правовые отношения.

3. Источники (формы) конституционного права Российской Федерации.

4. Конституционное развитие России.

5. Подготовка и принятие Конституции Российской Федерации 1993 года. Структура Конституции Российской Федерации.

6. Порядок пересмотра Конституции Российской Федерации и принятия конституционных поправок.

7. Понятие конституционного строя. Закрепление конституционного строя в Конституции Российской Федерации.

8. Республиканская форма правления в России.

9. Конституционно-правовые основы гражданства Российской Федерации.

10. Приобретение гражданства Российской Федерации: основания и порядок.

11. Прекращение гражданства Российской Федерации: основания и порядок.

12. Порядок решения дел о гражданстве Российской Федерации.

13. Принципы правового статуса человека и гражданина.

14. Личные права и свободы.

15. Политические права и свободы. Социально-экономические права и свободы. Основные обязанности граждан Российской Федерации.

16. Гарантии конституционных прав и свобод. Правовое положение иностранных граждан, лиц без гражданства, беженцев и вынужденных переселенцев.

План конспекта СР01

Составить таблицу разных определений государства, включив в нее фамилию ученого и определение понятия.

Темы доклада ПР06

1.Гарантии избирательных прав граждан Российской Федерации. Федеральный закон «Об основных гарантиях избирательных прав и права на участие в референдуме граждан Российской Федерации».

2.Понятие избирательного права и избирательной системы.

3. Стадии избирательного процесса.

4. Выдвижение, регистрация, статус кандидатов.

5. Избирательные комиссии: система, порядок формирования, полномочия.

6. Предвыборная агитация.

7. Порядок голосования, установление результатов выборов.

8. Порядок выборов Президента Российской Федерации.

9. Конституционно-правовой статус Российской Федерации.

10. Предметы ведения Российской Федерации. предметы совместного ведения Российской Федерации и ее субъектов.

11. Предметы ведения субъектов Российской Федерации.

12. Конституционно-правовой статус субъектов Российской Федерации.

Задания к опросу ПР09

1. Расскажите о гражданской правоспособности и дееспособности граждан.

2. Дайте определение юридического лица. Назовите его признаки.

3. Назовите организационно-правовые формы юридических лиц.

4. Чем отличаются коммерческие и некоммерческие, унитарные и корпоративные юридические лица?

5. Что означает общая и специальная правоспособность юридического лица?

6. Что такое правопреемство в гражданских правоотношениях?

7. Назовите виды гражданских правоотношений.

#### **Практические задания**

1.Дайте анализ правоотношениям купли-продажи (субъекты, кто ими может быть; объект; содержание — права и обязанности субъектов). Что является юридическим фактом для возникновения правоотношения купли-продажи?

2. Проанализируйте нормы Гражданского кодекса РФ о праве собственности. Определите элементы правоотношения собственности (субъекты, кто ими может быть; объект; содержание — права и обязанности субъектов). Что является юридическим фактом для возникновения правоотношения собственности?

3. Составьте схему «Правоспособность и дееспособность в различных отраслях права» и отразите в ней виды субъектов данных отраслей, моменты возникновения и прекращения правоспособности и дееспособности, содержание правоспособности.

Задания к опросу ПР13

1.Предмет и метод административного права РФ. Специфика административных правоотношений.

2.Источники административного законодательства. Кодекс РФ об административных правонарушениях – структура и основные характеристики.

3.Основные принципы государственного управления.

4.Правовой статус, компетенция и виды органов исполнительной власти.

Государственная служба в РФ и ее виды.

5.Понятие, виды и субъекты административных правонарушений по особенной части КОАП.

6.Понятие и виды административной ответственности.

7.Административная ответственность за нарушения Правил дорожного движения.

8.Виды административных взысканий и порядок их наложения. Общие понятия.

Производство по делам об административных правонарушениях.

9.Органы и должностные лица, уполномоченные рассматривать дела об административных правонарушениях.

10.Судебный порядок рассмотрения дел об административных правонарушениях.

11.Исполнение постановлений по делам об административных правонарушениях.

Задания к опросу ПР14

1.Уголовное законодательство в современной России. Понятие и задачи уголовного права.

2.Правонарушения и преступления – сходства и различия

3.Источники уголовного законодательства. Структура и основные характеристики.

4.Понятие и состав преступления в уголовном праве.

5.Основы уголовного процесса: органы, рассматривающие уголовные дела и стороны уголовного процесса.

6.Система наказаний и их виды.

7.Режимы отбывания наказания.

**Темы для презентаций**

1. Объект и объективная сторона, субъект и субъективная сторона преступления.

2. Виды преступления в уголовном праве.

3.Уголовная ответственность.

4.Амнистия и помилование в уголовном праве.

5.Правоохранительные органы и борьба с преступностью.

Задания к опросу ПР15

1.Понятие, предмет и метод экологического и природоресурсного права РФ.

2.Источники экологического и природоресурсного законодательства. Характеристика основных кодексов.

3.Закон РФ «Об охране окружающей среды» - один из основных источников экологического права.

4.Экологический контроль в РФ.

5.Понятие и состав экологических правонарушений. Ответственность за экологические правонарушения.

6.Право собственности на земельные участки.

Права и обязанности землепользователей.

7.Закон РФ «О недрах»; основные институты и механизм правовой охраны недр.

8.Содержание и задачи законодательства, регулирующего общественные отношения по поводу охраны атмосферного воздуха.

#### Задания к опросу ПР16

1.Понятие информации. Виды информации.

- 2. Источники права в области защиты информации и государственной тайны.
- 3. Система защиты государственной тайны и иной охраняемой законом информации.
- 4. Что такое государственная тайна? Какие сведения к ней относятся?
- 5. Назовите органы по защите государственной тайны, средства и методы защиты.
- 6. Что такое коммерческая тайна? Что такое служебная тайна?
- 7. Каковы методы и средства защиты коммерческой и служебной тайны?

8. Какие еще виды информации охраняются государством? Какие меры охраны и защиты существуют?

#### **Практические задания**

Сравните информацию, составляющую государственную тайну, и секреты производства. Сведите результаты сравнения в таблицу по ряду позиций:

— объект охраны;

— субъект;

— обладатель информации;

— способы защиты информации;

— ответственность за несоблюдение режима охраняемой тайны.

#### **Задание к контрольной работе**

1.Правовая охрана частной жизни.

- 2. Защита чести, достоинства и деловой репутации.
- 3. Правовой режим банковской тайны.
- 4. Электронная подпись: правовые основы.

#### **Теоретические вопросы к зачету Зач01**

1.Понятие и признаки государства.

2.Функции государства.

3. Типология государства.

4.Теории происхождения государства.

5.Формы государства.

6.Формы правления.

7.Формы государственного устройства.

8.Формы политического режима.

9.Правовое государство: понятие, признаки.

10.Правоотношение: понятие, признаки, состав.

11.Юридические факты: понятие, классификация.

12.Юридическая ответственность: понятие, виды.

13.Правонарушение: понятие, классификация, состав, основные признаки.

14.Конституционное право: понятие, источники, предмет.

15.Конституция как юридический документ.

16.Конституция РФ 1993года, структура, порядок изменения.

17.Основы конституционного строя.

18.Классификация прав и свобод человека, их гарантии, обязанности.

19.Виды законов в РФ: понятие, классификация, порядок их принятия.

20.Гражданство РФ: понятие, порядок приобретения и прекращения.

21.Характеристика Федеративного устройства: основные признаки, состав.

22.Избирательное право в РФ: понятие, основные принципы.

23.Виды уголовных наказаний в РФ. Основные и дополнительные наказания.

24.Административное право: понятие, задачи, методы, правонарушение.

25. Экологическое право: понятие, принципы, права и обязанности граждан, ответственность.

ИД-6 (УК-2) Умеет ориентироваться в системе законодательства, проводить комплексный поиск и систематизацию нормативно-правовой информации, использовать правовую информацию при рассмотрении и анализе отношений, возникающих в современном обществе

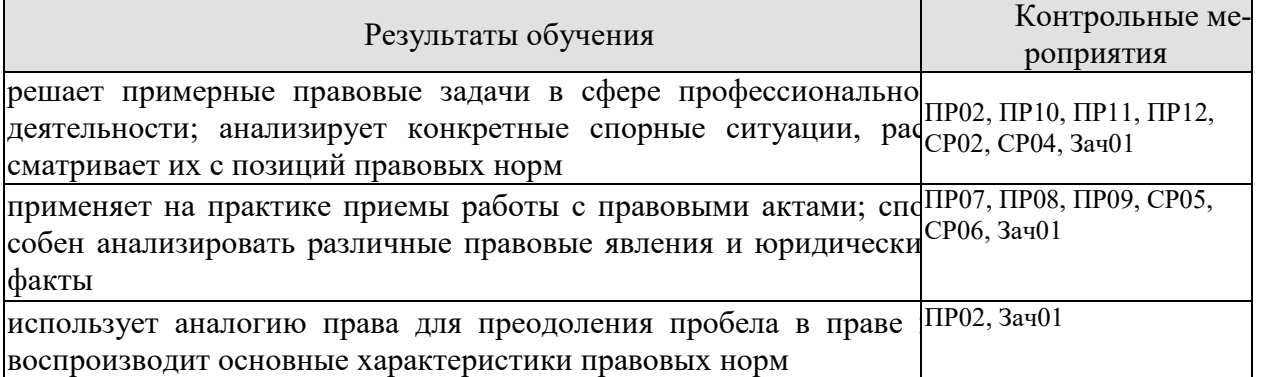

Задания к опросу ПР02

1. Охарактеризуйте основные теории права (естественно-правовую, историческую, марксистскую, нормативистскую, психологическую, социологическую).

2. Дайте определение понятию права.

Что представляет собой право в объективном и субъективном смысле?

3. Назовите признаки права. Дайте разъяснение следующих понятий: нормативность, общеобязательность, формальная определенность, системность, волевой характер права.

4. Что включает в себя право как государственный регулятор общественных отношений?

5. Охарактеризуйте принципы права: общеправовые, межотраслевые, отраслевые.

6. Назовите функции права. В чем его ценность?

7. Назовите основные типы правовых систем современности.

8. Расскажите о делении права на частное и публичное.

9. Расскажите о различных элементах в системе права: отрасли, подотрасли, институты, субинсититуты, нормы права.

10. Назовите виды отраслей права. В чем особенность каждой отрасли права?

11. Какие классификации отраслей права вы знаете?

#### Практические задания

1. Составьте схему «Система права».

2. Дайте сравнительную характеристику частного и публичного права, а результаты сравнения представьте в виде таблицы.

Задания к опросу ПР07

1. Система органов государственной власти в РФ.

2. Президент РФ: порядок избрания, полномочия, компетенция и его место в системе органов государственной власти РФ.

3. Правительство РФ: структура, основные принципы организации, порядок формирования, компетенция.

4. Органы исполнительной власти в субъектах РФ.

#### Практические задания

На основе анализа Конституции РФ составьте схемы: «Признаки государственной власти», «Система разделения властей» (с характеристикой каждой ветви власти).

Задания к опросу ПР08

1.Федеральное собрание РФ (Совет Федерации и Государственная Дума): структура, основные принципы организации, порядок формирования депутатского корпуса, компетенция.

2.Судебная система Российской Федерации.

3.Высшие федеральные суды и суды общей юрисдикции. Конституционный суд РФ, Верховный суд РФ: состав, порядок формирования и избрания судей, компетенция, правовые основы деятельности.

#### **Задание к контрольной работе**

1.Основы конституционного статуса Федерального Собрания РФ, его место в системе органов государства.

2.Палаты Федерального Собрания: Совет Федерации и Государственная Дума, их состав, порядок формирования, внутренняя организация, конституционно-правовой статус депутата.

3.Компетенция Федерального Собрания и его палат. Порядок деятельности Федерального Собрания.

4.Законодательный процесс.

5.Понятие и признаки судебной власти.

6.Судебная система, ее структура: Конституционный суд РФ, Верховный суд РФ и общие суды, военные суды, арбитражные суды.

7.Конституционно-правовой статус судей.

9.Организационное обеспечение деятельности судов и органов юстиции. 10.Планирование и проведение мероприятий, обеспечивающих формирование гражданской позиции и предотвращение коррупции в социуме.

#### Задания к опросу ПР09

1. Расскажите о гражданской правоспособности и дееспособности граждан.

2. Дайте определение юридического лица. Назовите его признаки.

3. Назовите организационно-правовые формы юридических лиц.

4. Чем отличаются коммерческие и некоммерческие, унитарные и корпоративные юридические лица?

5. Что означает общая и специальная правоспособность юридического лица?

6. Что такое правопреемство в гражданских правоотношениях?

7. Назовите виды гражданских правоотношений.

Задания к опросу ПР10

1.Понятие, законодательство и система гражданского права.

2.Гражданские правоотношения.

3.Субъекты публичного права.

4.Субъективное право и юридическая обязанность: понятие и виды.

5.Сделки. Представительство. Исковая давность. Понятие и формы права собственно-

сти.

6.Право интеллектуальной собственности.

7.Обязательства в гражданском праве и ответственность за их нарушение.

#### **Темы для презентаций**

1.Субъекты гражданского права РФ. Объекты гражданского права РФ.

2.Физические и юридические лица, их правоспособность и дееспособность. Деликтоспособность.

3.Договорные обязательства.

4.Наследственное право.

Задания к опросу ПР11

1. Предмет и метод трудового права РФ. Специфика трудовых правоотношений.

2. Источники трудового законодательства. Трудовой кодекс РФ – структура и основные характеристики.

3. Понятие занятости в РФ. Правовой статус безработного.

4. Работник как субъект трудового права.

5. Значение и содержание коллективного договора.

6. Правовая сущность трудового договора.

7. Рабочее время – понятие и виды.

8. Дисциплина труда.

9. Случаи расторжения трудового договора.

10. Ответственность работника за ущерб, причиненный предприятию, организации.

11. Виды и пределы материальной ответственности работника.

12. Трудовые споры. Способы разрешения индивидуальных трудовых споров.

13. Право работников на забастовку.

#### **Практические задания**

1.Изучите принцип свободы труда.

2.Представьте в виде схемы формы реализации свободы труда в России.

3. Составьте таблицу «Различия в статусе работодателей — юридических лиц и работодателей — физических лиц».

Задания к опросу ПР12

1. Предмет и метод семейного права РФ. Специфика семенных правоотношений.

2. Источники семейного законодательства. Семейный кодекс РФ – структура и основные характеристики.

3. Имущественные и личные права и обязанности супругов.

4. Права ребенка. Конвенция ООН «О правах ребенка» 1989 г. Ее роль в защите прав детей всего мира.

5. Брачный договор. Понятие, условия и последствия заключения.

6. Алиментные обязательства родителей и детей.

7. Установление и изменение гражданства родителей, детей, опекунов.

8. Установление опеки и попечительства над несовершеннолетними.

9. Порядок усыновления несовершеннолетних.

10. Брак между гражданами России и иностранцами: особенности заключения и расторжения.

#### **Практические задания**

На основании анализа Семейного кодекса РФ составьте схемы «Вступление в брак и расторжение брака», «Права и обязанности супругов», «Правовой режим имущества супругов», «Права и обязанности родителей и детей», «Алиментные правоотношения».

План конспекта СР02

1. Составить схему «Система права».

2.Дать сравнительную характеристику частного и публичного права, а результаты сравнения представьте в виде таблицы

План конспекта СР04

Подготовка презентации «Система органов государственной власти в РФ»

План конспекта СР05 Составить трудовой договор.

План конспекта СР06

По рекомендованной литературе изучить: 1. федеральные законы: «О развитии малого и среднего предпринимательства в Российской Федерации», «О защите прав потребителей»*.* Результаты представьте в виде таблицы, которая имеет столбцы со следующими названиями:

— название закона, дата принятия, номер;

— какие отношения регулирует;

— структура закона;

— вступление в силу.

#### **Теоретические вопросы к зачету Зач01**

1.Понятие и признаки права.

2.Функции принципы права.

3. Источники (форма) права.

4.Теории происхождения права.

5.Социальные нормы: понятие, классификация, виды.

6.Норма права: понятие, структура.

7.Основные правовые системы мира.

8.Правоотношение: понятие, признаки, состав.

9.Юридические факты: понятие, классификация.

10.Юридическая ответственность: понятие, виды.

11.Президент РФ: статус, функции, полномочия.

12.Президент РФ: порядок избрания, прекращение обязанностей, процедура импичмента.

13.Двухпалатный парламент РФ структура, порядок его формирования.

14.Государственная дума ФС РФ: порядок избрания, компетенция, роспуск.

15.Совет Федерации ФС РФ: порядок формирования, компетенция.

16. Правительство РФ: понятие, структура, полномочия.

17.Демократические принципы правосудия.

18.Основы судебной системы РФ: понятие, суды, судебная инстанция.

19.Конституционный Суд РФ: характеристика, компетенция.

20. Прокуратура РФ: понятие, принципы, система.

21.Основные понятие наследственного права: источники, открытие наследства, наследники.

22.Наследование по закону и по завещанию. Очередность признания наследников.

23.Понятие обязательственного права и виды обязательств.

24. Трудовое право: понятие, предмет, цели и задачи, основные принципы.

25.Трудовой договор: понятие, основные функции, форма и стороны.

26.Содержание трудового договора: обязательные и дополнительные условия.

27.Трудовой договор: вступление в силу, срок и возраст заключения.

28.Документы, предъявляемые при заключении трудового договора. Трудовая книж-

ка.

29.Общее основания прекращения трудового договора.

30.Рабочее время: понятие, виды, работа в ночное время, накануне праздников и выходных.

31. Время отдыха: понятие, виды, перерывы. Отпуска: ежегодные, дополнительные. 32. Индивидуальные и коллективные трудовые споры.

33. Семейное право: предмет, методы, этапы развития, цели и принципы.

34. Понятие и виды семейных правоотношений, правоспособность и дееспособность в семейном праве.

35. Брак, государственная регистрация, условия, порядок заключения, расторжения.

36. Порядок и основания признания брака недействительным.

37. Расторжение брака в органах загса (упрощенный порядок) и в судебном порядке.

38. Законный и договорный режим имущества супругов.

39. Брачный договор: понятие, субъекты, форма, содержание.

40. Характеристика алиментных обязательств: понятие, субъекты, форма, порядок, размер.

ИД-1 (УК-10) Знает характерные признаки коррупционного поведения и его взаимосвязь с социальными, экономическими, политическими и иными условиями

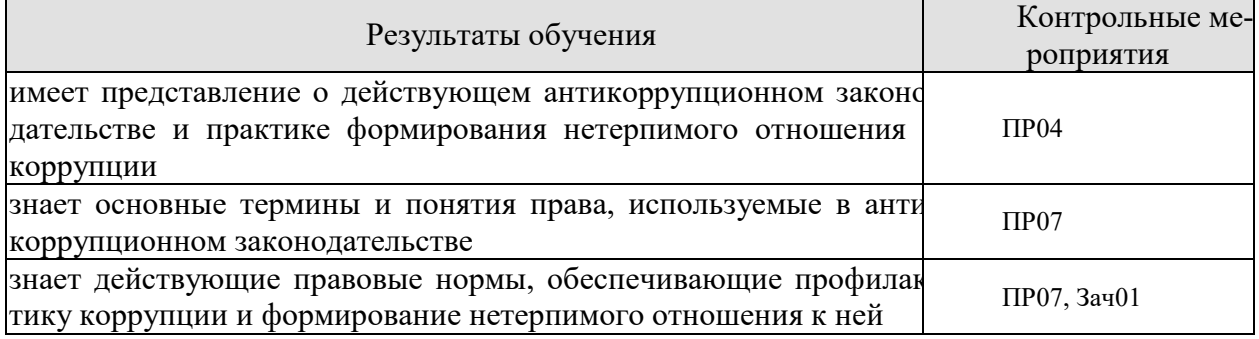

Задания к опросу ПР04

1. Дайте определение правомерного поведения и назовите его признаки.

2. Дайте определение понятию правонарушения и назовите его признаки.

3. Что такое вина? Какие формы вины существуют? В чем их отличие?

4. Что такое состав правонарушения? Какие элементы входят в это понятие? Расскажите о каждом элементе.

5. На какие виды делятся правонарушения по степени общественной опасности?

6. Дайте определение понятию преступления, назовите его основные характеристики.

7. Что такое административный проступок? В чем его особенности?

8. Что такое гражданское правонарушение? В чем его особенности?

9. Что такое дисциплинарный проступок? В чем его особенности?

10. Какие еще виды правонарушений можно выделить?

11. Что такое юридическая ответственность? Чем она отличается от других видов общественной ответственности?

12. Назовите цели юридической ответственности.

13. Что является основаниями юридической ответственности?

14. Назовите принципы юридической ответственности, расскажите о каждом принци- $\mathbf{e}$ .

15. Какие существуют виды юридической ответственности? Чем они отличаются друг от друга (основания ответственности, меры ответственности и др.).

Задания к опросу ПР07

1. Система органов государственной власти в РФ.

2. Президент РФ: порядок избрания, полномочия, компетенция и его место в системе органов государственной власти РФ.

3.Правительство РФ: структура, основные принципы организации, порядок формирования, компетенция.

4.Органы исполнительной власти в субъектах РФ.

ИД-2 (УК-10) Умеет анализировать, толковать и правильно применять правовые нормы в целях противодействия коррупции и пресечения коррупционного поведения

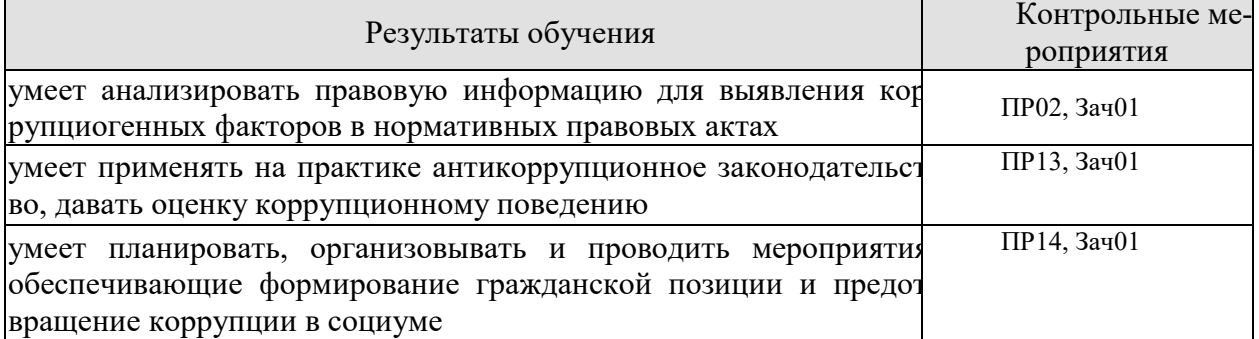

Задания к опросу ПР02

1. Назовите основные типы правовых систем современности.

2. Расскажите о делении права на частное и публичное.

3. Расскажите о различных элементах в системе права: отрасли, подотрасли, институты, субинсититуты, нормы права.

4. Назовите виды отраслей права. В чем особенность каждой отрасли права?

5. Какие классификации отраслей права вы знаете?

6.Антикоррупционное законодательство в РФ: история и современное состояние

Задания к опросу ПР13

1.Понятие, виды и субъекты административных правонарушений по особенной части КОАП.

2.Понятие и виды административной ответственности.

3.Административная ответственность за нарушения Правил дорожного движения.

4.Виды административных взысканий и порядок их наложения. Общие понятия.

Производство по делам об административных правонарушениях.

5.Органы и должностные лица, уполномоченные рассматривать дела об административных правонарушениях.

6.Судебный порядок рассмотрения дел об административных правонарушениях.

7.Исполнение постановлений по делам об административных правонарушениях.

8. Проблемы квалификации злоупотребления должностными полномочиями.

9. Нецелевое расходование бюджетных средств и средств государственных внебюджетных фондов.

10. Конституционно-правовые и административно-правовые меры ограничения коррупции.

11. Гражданско-правовые методики противодействия коррупции.

Задания к опросу ПР14

1. Понятие коррупционных преступлений, конкретные составы по УК РФ. Основные направления государственной политики в области противодействия коррупции.

2.Основные рекомендации для осуществления эффективного антикоррупционного декларирования.

3.Международный опыт противодействия коррупции.

4.Антикоррупционное законодательство в РФ: история и современное состояние Служебная этика и антикоррупционные стандарты поведения.

5.Антикоррупционное декларирование.

6.Специализированные государственные органы в сфере противодействия коррупции 7.Противодействие коррупции в коммерческих организациях.

#### **Практические задания**

1.Письменно ответить на вопрос: Почему необходимо наличие легального определения понятия «коррупция»?

2. Составить схему: признаки коррупционного преступления.

3.Составить схему: виды коррупционных преступлений.

#### **Теоретические вопросы к зачету Зач01**

1.Юридические факты: понятие, классификация.

2.Юридическая ответственность: понятие, виды.

3.Правонарушение: понятие, классификация, состав, основные признаки.

4.Классификация органов государственной власти.

5. Прокуратура РФ: понятие, принципы, система.

6.Понятие и признаки, состав преступления.

7.Виды преступлений по тяжести.

8.Основные направления государственной политики в области противодействия коррупции.

9.Основные рекомендации для осуществления эффективного антикоррупционного декларирования.

10.Международный опыт противодействия коррупции.

11.Антикоррупционное законодательство в РФ: история и современное состояние. 12.Служебная этика и антикоррупционные стандарты поведения.

13.Антикоррупционное декларирование.

14.Специализированные государственные органы в сфере противодействия коррупции.

15.Противодействие коррупции в коммерческих организациях.

16.Виды уголовных наказаний в РФ. Основные и дополнительные наказания.

17.Административное право: понятие, задачи, методы, правонарушение.

Тестовые задания к зачету Зач01 (примеры)

#### **I: {{1}} Под суверенитетом государства понимают:**

- -: верховенство государственной власти внутри страны;
- -: независимость государственной власти вовне;

-: верховенство государственной власти внутри страны и независимость ее вовне;

-: правильный ответ отсутствует.

#### **I: {{2}} Государственная власть подразделяется на:**

- -: законодательную и исполнительную;
- -: исполнительную и судебную;
- -: законодательную, исполнительную и судебную;
- -: правильный ответ отсутствует.

#### **I: {{3}} Понятие «форма государства» включает в себя:**

- -: форму правления;
- -: форму государственного устройства;
- -: форма политического режима;
- -: все ответы верны.

#### **I: {{4}} По форме правления государства делятся на:**

- -: республики и монархии;
- -: республики и федерации;
- -: монархии и конфедерации;

-: правильный ответ отсутствует.

#### I: {{5}} Под политическим режимом понимаются:

-: приемы и способы осушествления государственной власти:

-: территориальная организация государственной власти, соотношение между центром и остальными властями государства;

-: организация высшей власти государства, компетенция, взаимодействие высших органов государства, степень участия населения в их образовании;

-: правильный ответ отсутствует.

#### I: {{6}} В федеративных государствах законодательные органы функционируют:

-: только на уровне федерации;

-: только на уровне субъектов федерации;

-: как на уровне федерации, так и субъектов федерации;

-: правильный ответ отсутствует.

#### I: {{7}} Федеральный закон вступает в силу:

-: не ранее его официального опубликования;

-: до его официального опубликования;

-: может вступать в силу как до, так и после официального опубликования;

-: правильный ответ отсутствует.

I: {{8}} Диспозитивные нормы - это:

-: повелительные, строго обязательные предписания;

-: правила, дающие сторонам регулируемого отношения возможность самим определять права и обязанности путем заключения договора;

-: все ответы верны;

-: правильный ответ отсутствует.

#### I: {{9}} Императивные нормы представляют собой:

-: повелительные, строго обязательные предписания;

-: правила, которые могут быть изменены соглашением сторон;

-: правила, которые могут быть изменены волей одной из сторон;

-: правильный ответ отсутствует.

#### $I: \{\{10\}\}\$  Отрасль права – это:

-: элемент системы права, представляющий собой совокупность норм права, регулирующих качественно однородную группу общественных отношений;

-: составная часть правового института;

-: составная часть подотрасли права;

-: правильный ответ отсутствует.

#### I: {{11}} В зависимости от степени общественной опасности правонарушения подразделяются:

-: умышленные и неосторожные;

-: на проступки и административные правонарушения;

-: на преступления и проступки;

-: правильный ответ отсутствует.

I: {{12}} Совокупность методов и приемов осуществления государственной власти, а также уровень политической свободы в обществе и характер правового положения личности -**ЭТО:** 

-: политико-правовой режим;

-: политическая система;

-: система государственного управления;

-: нет правильного ответа

I: {{13}} Исследование состояния и развития общества, закономерностей смены исторических типов государств с точки зрения качественных изменений в социокультурной среде общества, в духовной культуре народа, его религии и нравах, соответствует:

- **-:** формационному подходу;
- -: цивилизационному подходу;
- -: синдикалистскому подходу;
- -: нет правильного ответа.

#### **I: {{15}} Государственная регистрация правовых актов включает:**

- -: юридическую экспертизу;
- -: присвоение регистрационного номера;
- -: занесение акта в Государственный реестр;

-: опубликование.

#### **I: {{16}} Система права – это:**

-: конкретная историческая совокупность права, юридической практики и господствующей правовой идеологии отдельного государства;

-: внутреннее строение структурных элементов права, состоящее из норм, институтов, отраслей и подотраслей;

-: установленные и охраняемые от нарушений государством обязательные правила поведения,

указывающие на права и обязанности участников регулируемых отношений;

-: группы норм, регулирующие однородные общественные отношения.

#### **I: {{17}} Способность субъекта собственными действиями приобретать и реализовывать права, создавать для себя обязанности и исполнять их- это:**

-: дееспособность;

- -: правосубъектность;
- -: правоспособность;
- -: деликтоспособность.

#### **I: {{18}} Расхождение содержания двух или более действующих нормативно-правовых актов, изданных по одному и тому же вопросу:**

- -: коллизия;
- -: пробел;
- -: несоответствие;
- -: нет правильного ответа.

#### **I: {{19}} Нормы морали:**

- -: формируются в сознании людей, одно из основных понятий этики;
- -: не содержат точных правил поведения;
- -: представляют собой систему норм;
- -: обеспечиваются принудительной силой государства.

#### **I: {{20}} Совокупность всех действующих в данном государстве юридических норм называется:**

#### -: субъективным правом;

- -: системой права;
- -: правовой системой;

-: объективным правом.

#### **I: {{21}} Нормативный акт, обладающий наивысшей юридической силой, называется:**

- -: постановлением Правительства РФ;
- -: федеральным законом;
- -: Конституцией РФ;
- -: Указом президента РФ.

#### **I: {{22}} Для избрания Президентом РФ гражданин РФ должен соответствовать следующим требованиям:**

- -: быть не моложе 40 лет, обладать безупречной репутацией;
- -: быть не моложе 35 лет, постоянно проживать в РФ не менее 10 лет;
- -: быть не моложе 40 лет, не иметь судимости;
- -: быть не моложе 35 лет, иметь стаж государственной службы не менее 5 лет.

#### **I: {{23}} Избирательное право в РФ является:**

- -: всеобщим;
- -: равным;
- -: прямым;
- -: все ответы верны.

#### **I: {{24}} Какой вид субъекта РФ предусмотрен Конституцией РФ:**

- -: город федерального значения;
- -: край;
- -: область;
- -: все ответы верны;

#### **I: {{25}} Президент Российской Федерации является:**

- -: главой государства;
- -: главой правительства;
- -: высшим должностным лицом субъекта;
- -: главой исполнительной власти.

#### **I: {{26}} Высшим и непосредственным выражением власти народа является:**

- -: Президент Российской Федерации;
- -: Государственная Дума Российской Федерации;
- -: референдум, свободные выборы;
- -: нет правильного ответа.

#### **I: {{27}} Согласно Конституции высшим органом законодательной власти в нашей стране является:**

- -: Правительство Российской Федерации;
- -: Федеральное Собрание Российской Федерации;
- -: Конституционный Суд Российской Федерации;
- -: Президент Российской Федерации.

#### **I: {{28}} Кто является Верховным Главнокомандующим вооруженных сил РФ?**

- -: министр обороны;
- -: начальник Генерального штаба;
- -: Президент РФ;
- -: Председатель Государственной Думы Российской Федерации.

#### **I: {{29}} Отлагательное вето, т.е. право вернуть принятый Федеральным Собранием закон для повторного рассмотрения, принадлежит:**

- -: Президенту РФ;
- -: премьер министру РФ;
- -: Генеральному прокурору РФ;
- -: председателю Конституционного Суда РФ.

#### **I: {{30}} Слово «Конституция» образовано от латинского constitution, что означает:**

- -: согласие
- -: система взглядов
- -: установление, устройство;
- -: правила.

#### **I: {{31}} К какому типу правовой системы относится Россия:**

- -: Романо-германская правовая семья;
- -: англосаксонская правовая система;
- -: религиозно общинные системы;
- -: все ответы верны.

#### **I: {{32}} Права, принадлежащие человеку с рождения:**

- -: естественное право;
- -: позитивное право;
- -: право крови;

-: все ответы верны.

#### **I: {{33}} Президент в РФ избирается:**

- -: на 3 года;
- -: на 6 лет;
- -: на 5 лет;
- -: все ответы верны.

#### **I: {{34}} В Государственной Думе:**

- -: 250 депутатов;
- -: 350 депутатов;
- -: 450 депутатов;
- -: их больше.

#### **I: {{35}} Федеративное устройство РФ основано на:**

- -: государственной целостности;
- -: принципе разделения властей;
- -: единстве системы государственной власти;
- -: самоопределении народов.

#### **I: {{36}} Какой государственный орган призван осуществлять надзор за исполнением принятых на территории РФ законов?**

- -: Прокуратура РФ;
- -: Министерство внутренних дел РФ;
- -: Верховный Суд РФ;
- -: Председатель Правительства РФ.

#### **I: {{37}} Субъекты гражданского права по российскому законодательству –это:**

- -: только юридические лица;
- -: только коммерческие организации;
- -: как юридические лица, так и физические лица;
- -: правильный ответ отсутствует.

#### **I: {{38}} Правоспособность и дееспособность юридического лица возникают:**

- -: с момента регистрации юридического лица;
- -: с момента составления учредительных документов;
- -: по истечении первого года хозяйственной деятельности юридического лица;

-: правильный ответ отсутствует.

#### **I: {{39}} Право собственности является:**

- -: абсолютным правом;
- -: относительным правом;
- -: как абсолютным, так и относительным правом;
- -: правильный ответ отсутствует.

#### **I: {{40}} Способы возникновения права собственности могут быть:**

- -: первоначальными;
- -: производными;
- -: как первоначальными, так и производными;
- -: правильный ответ отсутствует.

#### **I: {{41}} Местом открытия наследства является:**

-: последнее место жительства наследодателя, а если оно не известно, то место нахождения основной части имущества;

- -: место жительства наследодателя и наследников;
- -: место смерти наследодателя;
- -: место жительства наследодателя.
- **I: {{42}} Эмансипация это:**

-: получение содержания от своих родителей до наступления совершеннолетия;

-: объявление несовершеннолетнего, достигшего возраста 16 лет полностью дееспособным, если он занимается предпринимательской деятельностью с согласия родителя или лица его заменяющего и работает по трудовому договору;

-: объявление несовершеннолетнего, достигшего возраста 16 лет полностью дееспособным по решению органа опеки и попечительства;

-: нет правильного ответа.

#### **I: {{43}} Учредительными документами ООО являются:**

-: устав;

- -: учредительный договор и устав;
- -: учредительный договор;

-: учредительный договор, устав и протокол общего собрания участников № 1.

#### **I: {{44}} Сделка – это:**

-: действия граждан и юридических лиц, направленные на возникновение, изменение и прекращение гражданских прав и обязанностей;

-: действия граждан, зарегистрированных в качестве индивидуальных предпринимателей и юридических лиц, направленные на возникновение, изменение и прекращение гражданских прав и обязанностей;

-: обстоятельства, с которыми нормы гражданского права связывают возникновение, изменение и прекращение гражданских прав и обязанностей.

#### -: нет правильного ответа

#### **I: {{45}} Общий срок исковой давности равен:**

- -: 3 годам;
- -: 4 годам;
- -: 5 годам.
- -: 2 годам

#### **I: {{46}} Осуществлять нотариальные действия в РФ имеют право:**

-: только частные нотариусы;

-: государственные нотариусы, частные нотариусы, а в случае отсутствия в населенном пункте нотариуса - должностные лица местного самоуправления;

-: только должностные лица органов исполнительной власти;

-: только государственные нотариусы.

#### **I: {{47}} Лицо, к которому применены меры административной ответственности, считается административно наказанным:**

-: в течение неопределенного срока;

-: в течение 3 лет;

-: в течение 1 года;

-: в течение 5 лет.

#### **I: {{48}} Субъектами административной ответственности являются:**

- -: как физические, так и юридические лица;
- -: лицо, установленное законодательством субъекта РФ;
- -: физические лица;
- -: юридические лица.

#### **I: {{49}} Брачный возраст установлен в РФ с:**

- -: 16 лет;
- -: 14 лет;
- -: 18 лет;
- -: 15 лет.

#### **I: {{50}} Размер алиментов, устанавливаемый соглашением об уплате алиментов на несовершеннолетних детей, не может быть ниже:**

-: 1/4 части заработка на каждого ребенка;

-: размера алиментов, выплачиваемых в судебном порядке;

-: одного минимального размера оплаты труда;

-: 20 % заработка на одного ребенка.

#### **I: {{51}} Опека устанавливается над детьми до:**

- -: до 12 лет;
- -: 13 лет;
- -: 14 лет;
- -: 16 лет.

#### **I: {{52}} Попечительство устанавливается над детьми в возрасте:**

- -: до 12-16 лет;
- -: 12-14 лет;
- -: 14-18 лет;
- -: 16-18 лет.

#### **I: {{53}} Трудовое право в Российской Федерации является:**

- -: самостоятельной отраслью права;
- -: подотраслью;
- -: правовым институтом;
- -: правильный ответ отсутствует

#### **I: {{54}} Трудовые договоры могут заключаться на:**

- -: неопределенный срок;
- -: определенный срок не более пяти лет;
- -: время выполнения определенной работы;
- -: все ответы верны.

#### **I: {{55}} Трудовой договор является:**

- -: соглашением между работником и работодателем по поводу обязательных условий труда;
- -: принудительным соглашением между работником и работодателем по поводу существенных условий труда;

-: как добровольным, так и принудительным соглашением между работником и работодателем по поводу существенных условий труда;

-: правильный ответ отсутствует.

#### **I: {{56}} Нормальная продолжительность рабочего времени не может превышать:**

- -: 40 часов в неделю;
- -: 35 часов в неделю;
- -: 45 часов в неделю;
- -: 50 часов в неделю.

#### **I: {{57}} Право на использование отпуска за первый год работы возникает у работника по истечении:**

- -: 8 месяцев непрерывной работы;
- -: 6 месяцев непрерывной работы;
- -: 4 месяцев непрерывной работы;
- -: 10 месяцев непрерывной работы.

#### **I: {{58}} Преступлением по УК РФ признается:**

-: совершенное общественно опасное, виновное деяние, запрещенное Уголовным кодексом РФ под угрозой наказания;

-: общественно опасное деяние, запрещенное законом;

-: общественно опасное деяние, запрещенное под угрозой наказания как Уголовным, так и

Кодексом об административных правонарушениях;

-: правильный ответ отсутствует.

#### **I: {{59}} Признаками преступления являются:**

-: общественная опасность;

- -: противоправность;
- -: наказуемость;

-: все ответы верны.

#### **I: {{60}} С учетом степени общественной опасности уголовный закон выделяет:**

-: преступления небольшой тяжести и тяжкие преступления;

- -: преступления средней тяжести и тяжкие преступления;
- -: преступления небольшой тяжести, тяжкие и особо тяжкие преступления;
- -: преступления небольшой тяжести, средней тяжести, тяжкие и особо тяжкие.

#### **I: {{61}} Вина в уголовном праве – это:**

-: субъективная предпосылка уголовной ответственности;

-: объективная предпосылка уголовной ответственности;

-: как субъективная, так и объективная предпосылка уголовной ответственности;

-: правильный ответ отсутствует.

#### **I: {{62}} Что такое коррупция?**

- -: злоупотребление служебным положением;
- -: дача взятки;
- -: получение взятки;

-: злоупотребление полномочиями;

-: коммерческий подкуп;

-: незаконное использование физическим лицом своего должностного положения вопреки законным интересам общества и государства в целях получения выгоды в виде денег, ценностей, иного имущества или услуг имущественного характера, иных имущественных прав для себя или для третьих лиц либо незаконное предоставление такой выгоды указанному лицу другими физическими лицами

-: совершение деяний, указанных в вышеперечисленных подпунктах настоящего вопроса, от имени или в интересах юридического лица.

#### **I: {{63}}** В какой форме обязан уведомить гражданский служащий о возник шем конфлик те интересов или о возможности его возникновения?

-: в письменной форме;

-: в устной форме;

-: не имеет значения.

#### **I: {{64}}** Служебная проверка проводится:

-: по решению представителя нанимателя;

- -: по письменному заявлению гражданского служащего;
- -: по устной жалобе гражданского служащего вышестоящему должностному лицу;

-: по заявлению третьих лиц.

#### **I: {{65}} Разглашение государственной тайны при отсутствии признаков государственной измены является:**

-: преступлением;

-: административным проступком;

-: в зависимости от степени тяжести последствий является преступлением или административным проступком;

-: правильный ответ отсутствует.

#### **I: {{66}} Процессы, методы поиска, сбора, хранения, обработки, предоставления, распределения информации и способы осуществления таких процессов и методов - это:**

-: информационные технологии;

-: телекоммуникационная сеть;

-: информационные системы;

-: информационная сеть.

#### **I: {{67}} Должностные лица и граждане, виновные в нарушении законодательства РФ о государственной тайне, несут:**

-: уголовную, административную, гражданско-правовую или дисциплинарную ответственность;

-: дисциплинарную ответственность;

-: международно-правовую;

-: уголовную или административную ответственность.

#### **I: {{68}} Информационные технологии – это:**

-: сведения (сообщения, данные) независимо от формы их представления;

-: процессы, методы поиска, сбора, хранения, обработки, предоставления, распространения информации и способы осуществления таких процессов и методов;

-: совокупность содержащейся в базах данных информации и обеспечивающих ее обработку информационных технологий и технических средств;

-: возможность получения информации и ее использования.

#### **I: {{69}} Электронная подпись это:**

-: информация в электронной форме, которая присоединена к другой информации в электронной форме (подписываемой информации) или иным образом связана с такой информацией и которая используется для определения лица, подписывающего информацию;

-: электронный документ или документ на бумажном носителе;

-: уникальная последовательность символов;

-: программные и (или) аппаратные средства, используемые для реализации функций удостоверяющего центра;

#### **I: {{70}} Экологическое право в Российской Федерации является:**

-: самостоятельной отраслью права;

-: подотраслью права;

-: правовым институтом;

-: правильный ответ отсутствует.

**I: {{71}} Недра в границах территории Российской Федерации, включая подземное пространство и содержащиеся в недрах полезные ископаемые, энергетические и иные ресурсы, согласно ст. 1.2 Федерального закона «О недрах», находятся:** 

-: в государственной собственности;

-: в муниципальной собственности;

-: в собственности физических лиц;

-: в собственности юридических лиц.

#### **8.2. Критерии и шкалы оценивания**

8.2.1. Шкалы оценивания

Для контрольных мероприятий устанавливается минимальное и максимальное количество баллов в соответствии с таблицей 8.1.

Контрольное мероприятие считается пройденным успешно при условии набора количества баллов не ниже минимального.

Результат обучения по дисциплине считается достигнутым при успешном прохождении обучающимся всех контрольных мероприятий, относящихся к данному результату обучения.

| Обозначе-                 | Наименование                                                                                                    | Форма кон- | Количество баллов |     |
|---------------------------|----------------------------------------------------------------------------------------------------|------------|-------------------|-----|
| ние                       |                                                                                                    | троля      | min               | max |
| $\Pi$ P $01$<br>$\Pi P02$ | Государство и право. Понятие и сущ-<br>ность государства. Нормы права и нор-<br>мативно-правовые акты. Система рос-<br>сийского права. Особенности правового<br>регулирования будущей профессиональ-<br>ной деятельности | семинар    |                   | 7,5 |

Таблица 8.1 – Шкалы оценивания контрольных мероприятий

09.03.01 «Информатика и вычислительная техника» «Модели, методы и программное обеспечение анализа проектных решений»

| Обозначе-                          | Наименование                                                                    | Форма кон-   | Количество баллов |     |
|------------------------------------|---------------------------------------------------------------------------------|--------------|-------------------|-----|
| $\Pi P03$<br>$\Pi P04$             | Юридические факты. Понятие и предпо-                                            | презентация  |                   | 7,5 |
|                                    | сылки правоотношений. Правонаруше-                                              | устный опрос |                   |     |
|                                    | ние и юридическая ответственность                                               |              |                   |     |
|                                    | Конституция Российской Федерации -                                              | доклад       | $\mathbf{1}$      | 7,5 |
| $\Pi P05$                          | основной закон государства. Основы                                              |              |                   |     |
| $\Pi P06$                          | правового статуса человека и граждани-                                          |              |                   |     |
|                                    | на. Избирательное право РФ. Особенно-                                           |              |                   |     |
|                                    | сти федеративного устройства России                                             |              |                   |     |
|                                    | Система органов государственной власти                                          | контрольная  | 1                 | 7,5 |
| $\Pi P07$                          | в Российской Федерации. Президент РФ.                                           | работа       |                   |     |
| $\Pi P08$                          | Исполнительная власть РФ. Федеральное                                           | устный опрос |                   |     |
|                                    | Собрание РФ. Судебная система РФ                                                |              |                   |     |
| $\Pi P09$                          | Понятие гражданского правоотношения.                                            | презентация  | $\mathbf{1}$      | 7,5 |
| $\Pi P10$                          | Физические и юридические лица. Право<br>собственности. Наследственное право     | устный опрос |                   |     |
|                                    |                                                                                 |              | $\mathbf{1}$      | 7,5 |
|                                    | Трудовой договор (контракт). Трудовая<br>дисциплина и ответственность за ее на- | семинар      |                   |     |
| $\Pi$ P11                          | рушение. Брачно-семейные отношения.                                             |              |                   |     |
| $\Pi$ P12                          | Взаимные права и обязанности супругов,                                          |              |                   |     |
|                                    | родителей и детей                                                               |              |                   |     |
|                                    | Административные<br>правонарушения<br>$\mathbf{H}$                              | презентация  | 1                 | 7,5 |
|                                    | административная ответственность. Уго-                                          | устный опрос |                   |     |
|                                    | ловная ответственность за совершение                                            |              |                   |     |
| $\Pi$ P13                          | преступлений. Коррупционные правона-                                            |              |                   |     |
| $\Pi$ P14                          | рушения и ответственность за их соверше-                                        |              |                   |     |
|                                    | ние. Основные направления государствен-                                         |              |                   |     |
|                                    | ной политики в области противодействия                                          |              |                   |     |
|                                    | коррупции                                                                       |              |                   |     |
|                                    | Экологическое право. Правовые основы                                            | контрольная  | $\mathbf{1}$      | 7,5 |
| $\Pi$ P15<br>$\Pi$ P <sub>16</sub> | защиты государственной тайны. Законо-                                           | работа       |                   |     |
|                                    | дательные и нормативно-правовые акты в                                          | устный опрос |                   |     |
|                                    | области защиты информации и государ-                                            |              |                   |     |
|                                    | ственной тайны                                                                  |              |                   |     |
| Зач01                              | Зачет                                                                           | компьютерное | 16                | 40  |
|                                    |                                                                                 | тестирование |                   |     |

8.2.2. Критерии оценивания

При оценивании результатов обучения по дисциплине в ходе текущего контроля успеваемости используются следующие критерии.

Минимальное количество баллов выставляется обучающемуся при выполнении всех указанных показателей (Таблица 8.2), допускаются несущественные неточности в изложении и оформлении материала

Таблица 8.2 – Критерии оценивания мероприятий текущего контроля успеваемости

| Наименова-<br>ние, обозначение | Показатели выставления минимального количества баллов        |
|--------------------------------|--------------------------------------------------------------|
| Контрольная ра-<br>бота        | правильно решено не менее 50% заданий                        |
| Устный опрос                   | даны правильные ответы не менее чем на 50% заданных вопросов |
| Доклад                         | тема доклада раскрыта, сформулированы выводы;                |

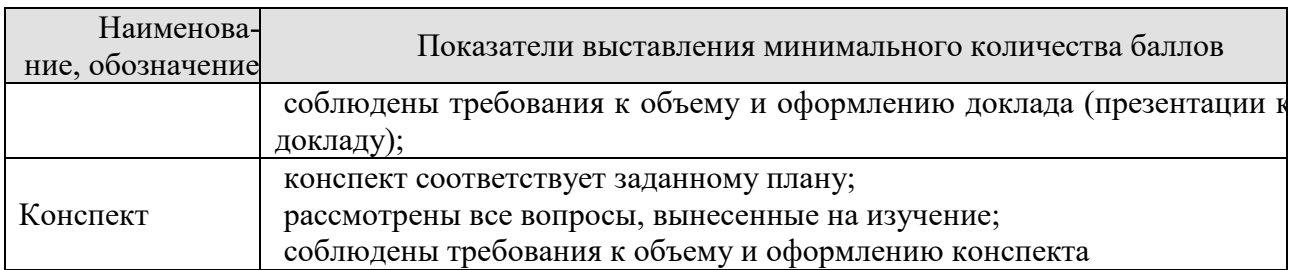

При оценивании результатов обучения по дисциплине в ходе промежуточной аттестации используются следующие критерии.

Зачет (Зач01).

Промежуточная аттестация проводится в форме компьютерного тестирования.

Продолжительность тестирования: 60 минут.

Результаты тестирования оцениваются максимально 40 баллами, при этом процент правильных ответов P (0…100%) приводится к норме N в 40 баллов по следующей формуле:

 $N=0.4*P$ 

Итоговая оценка по дисциплине выставляется с учетом результатов текущего контроля (приведенных к норме в 60 баллов) с использованием следующей шкалы.

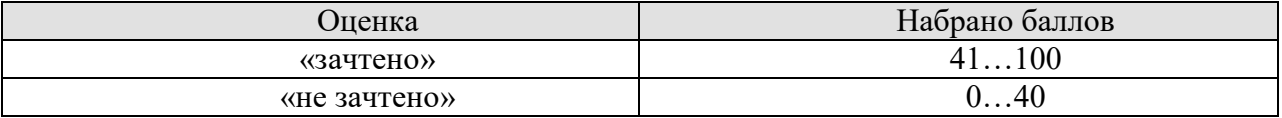

#### **МИНИСТЕРСТВО НАУКИ И ВЫСШЕГО ОБРАЗОВАНИЯ РОССИЙСКОЙ ФЕДЕРАЦИИ**

**Федеральное государственное бюджетное образовательное учреждение высшего образования**

**«Тамбовский государственный технический университет» (ФГБОУ ВО «ТГТУ»)** 

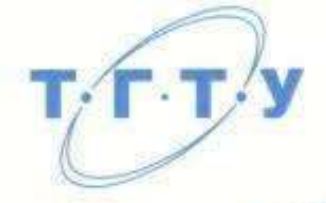

### **УТВЕРЖДАЮ**

Лиректор института автоматики и *информационных технологий*  $\frac{1}{2}$ 

#### $\alpha$  21  $\mu$ января  $2021$  г.

# РАБОЧАЯ ПРОГРАММА ДИСЦИПЛИНЫ РАБОЧАЯ ПРОГРАММА ДИСЦИПЛИНЫ ОБРАЗОВАНИЯ В ДОСТАВИЛИСЬ ОБРАЗОВАНИЯ В ДОСТАВИЛИСЬ ОБРАЗОВАНИЯ В ДОСТАВИЛИСЬ ОБР<br>ПРОГРАММА ДИСТЕМОВАНИЯ В ДОСТАВИЛИСЬ ОБРАЗОВАНИЯ В ДОСТАВИЛИСЬ ОБРАЗОВАНИЯ В ДОСТАВИЛИСЬ ОБРАЗОВАНИЯ В ДОСТАВИ

(шифр и нашиенование дисциплины в соответствии с утвержденным учебным планом полготовки)

(шифр и наименование дисциплины в соответствии с утвержденным учебным планом подготовки)

Направление

#### 09.03.02 - Информационые системы и технологии

*09.03.01 – Информатика и вычислительная техника* 

Профиль

**Прикладные информационые системы и технологии** 

(наименование профиля образовательной программы).

*«Прикладные информационные системы и технологии»* очная, заочная

Кафедра: Иностранные языки и профессиональная коммуникация

(наименование кифедры)

Составитель: К.Ф.Н., ДОЦ<del>ент</del><br>- степень: лолжность

**Кафедра:** *Иностранные языки и профессиональная коммуникация\_\_\_\_\_* (наименование кафедры) подпись

И.Е. Ильина инициалы, фамилия

Заведующий кафедрой Саланда Салан Н.А. Гунина

mommings

инициалы, фамилия

Тамбов 2021

#### 1. ПЛАНИРУЕМЫЕ РЕЗУЛЬТАТЫ ОБУЧЕНИЯ ПО ДИСЦИПЛИНЕ И ЕЕ МЕСТО В СТРУКТУРЕ ОПОП

Цель освоения дисциплины - достижение планируемых результатов обучения (таблица 1.1), соотнесенных с индикаторами достижения компетенций и целью реализации ОПОП.

Дисциплина входит в состав обязательной части образовательной программы формируемой участниками образовательных отношений.

Таблица 1.1 - Результаты обучения по дисциплине

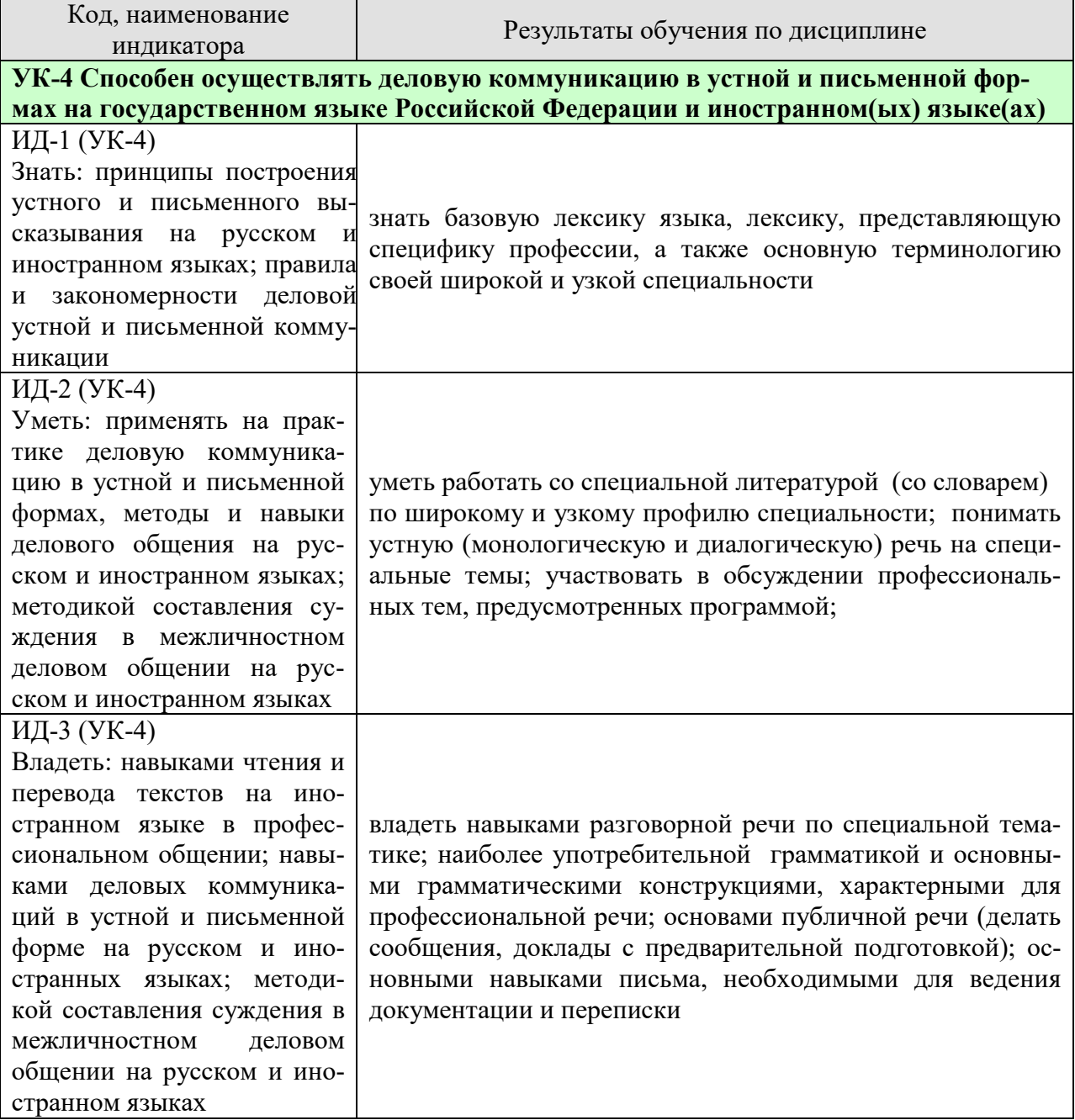
Результаты обучения по дисциплине достигаются в рамках осуществления всех видов контактной и самостоятельной работы обучающихся в соответствии с утвержденным учебным планом.

Индикаторы достижения компетенций считаются сформированными при достижении соответствующих им результатов обучения.

# **2. ОБЪЁМ ДИСЦИПЛИНЫ**

Объем дисциплины составляет 6 зачетных единицы.

Ниже приведено распределение общего объема дисциплины (в академических часах) в соответствии с утвержденным учебным планом.

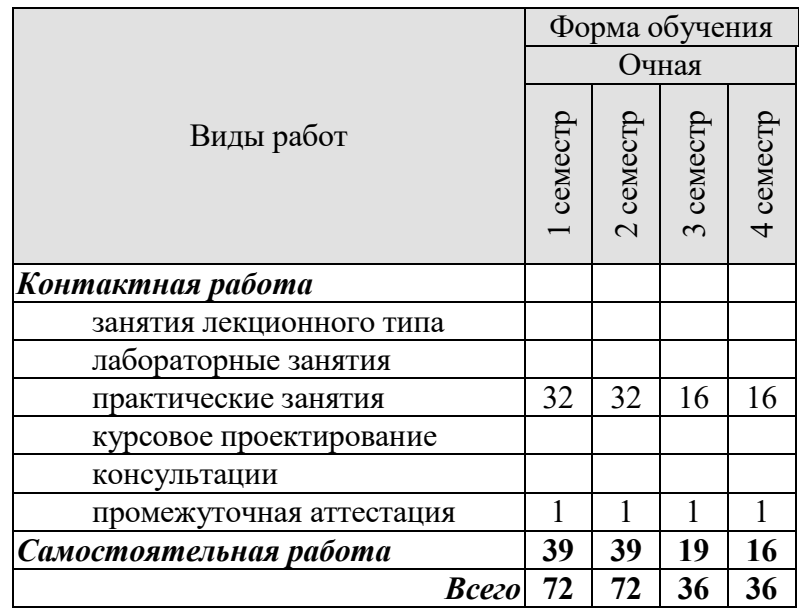

# **3. СОДЕРЖАНИЕ ДИСЦИПЛИНЫ**

#### **Раздел 1. Карьера**

Практические занятия

ПР01. Наименования профессий. Профессиональные качества.

ПР02. Должностные обязанности. Поиск работы.

ПР03. Правила написания резюме.

ПР04. Стратегии поведения на собеседовании.

Самостоятельная работа:

СР01. Знакомство с лексикой по теме.

СР02. Повторение грамматического материала.

СП03. Работа с текстами. Выполнение упражнений и заданий.

СР04. Ролевая игра: собеседование с целью трудоустройства.

#### **Раздел 2. Структура компании**

Практические занятия

ПР05. Структура компании. Карьерная лестница. Современный офис и офисное оборудование.

ПР06. План рабочего дня. Обязанности сотрудника.

ПР07. Рабочая среда. Мотивация. Создание благоприятного климата в коллективе. Теории мотивации.

ПР08. Модели управления коллективом. Менеджмент. Качества, необходимые эффективному менеджеру. Постановка целей

Самостоятельная работа:

СР05. Знакомство с лексикой по теме.

СР06. Составить рассказ на тему: «Мой рабочий день».

СР07. Повторение грамматического материала.

СР08. Составление диалогов, имитирующих решение проблем по телефону. Письменное задание: написание емейла от лица менеджера компании.

#### **Раздел 3. Деловой визит**

Практические занятия

ПР09. Приветствие и знакомство. Визитные карточки. Персонал фирмы.

ПР10. Знакомство и рекомендации. В офисе.

ПР11. Транспортные средства. Процедура подготовки к деловой поездке.

ПР12. Гостиница и гостиничное обслуживание. Гостиница и услуги для проведения конференций и деловых встреч. Выбор и заказ гостиницы по телефону.

Самостоятельная работа:

СР09. Знакомство с лексикой по теме.

СР10. Повторение грамматического материала.

СР11. Работа с текстами. Выполнение упражнений и заданий.

СР12. Ролевая игра: организация бизнес-конференции. Место действия – гостиница.

#### **Раздел 4. Деловые письма**

Практические занятия

ПР13. Форма делового письма. Реквизиты. Исходные данные. Тема. Обращение.

ПР14. Текст и стиль делового письма. Оформление конверта. Работа с электронной почтой.

ПР15. Виды деловых писем. Письмо-запрос. Встречный (повторный запрос)

ПР16. Сопроводительное письмо. Принятие предложения о работе. Отказ работодателя на заявление о работе.

Самостоятельная работа:

СР13. Знакомство с лексикой по теме.

СР14. Написание деловых писем.

СР15. Повторение грамматического материала.

СР16. Дискуссия «Лучший кандидат».

#### **Раздел 5. Деловые встречи и переговоры**

Практические занятия

ПР17. Способы выражения согласия и несогласия. Виды переговоров.

ПР18. Тактика ведения переговоров. Навыки ведения переговоров.

ПР19. Подготовка переговоров и деловых встреч. Повестка дня.

ПР20. Деловые партнеры. Переговоры. Правила хорошего тона. Телефонные переговоры как форма деловой коммуникации. Заседания. Переговоры. Эффективное выступление руководителя. Формирование индивидуального стиля выступления.

Самостоятельная работа:

СР17. Знакомство с лексикой по теме.

СР18. Повторение грамматического материала.

СР19. Работа с текстами. Выполнение упражнений и заданий.

СР20. Ролевая игра: ведение переговоров по слиянию двух компаний.

#### **Раздел 6. Презентация**

Практические занятия

ПР21. Правила составления презентации. Тезисы. Техники проведения презентации. ПР22. Реклама. Связи с общественностью.

Самостоятельная работа:

СР21. Знакомство с лексикой по теме.

СР22. Презентация: Компания, которой я восхищаюсь.

#### **Раздел 7. Маркетинг**

Практические занятия

ПР23.Понятие маркетинг. Составляющие маркетинга. Бренд.

ПР24. Совещания. Принятие решений. Оформление повестки дня совещания. Написание протокола совещания.

Самостоятельная работа: СР23. Знакомство с лексикой по теме. СР24. Коммуникативная игра-презентация «Рождение нового бренда»

#### **4. ПЕРЕЧЕНЬ УЧЕБНОЙ ЛИТЕРАТУРЫ, ИНФОРМАЦИОННЫХ РЕСУРСОВ И ТЕХНОЛОГИЙ**

#### **Английский язык**

#### **4.1. Учебная литература**

1 Английский язык – 3 [Электронный ресурс] / М. А. Волкова, Е. Ю. Клепко, Т. А. Кузьмина [и др.]. — 3-е изд. — Электрон. текстовые данные. — М. : Интернет-Университет Информационных Технологий (ИНТУИТ), Ай Пи Эр Медиа, 2019. — 112 c. — 978-5-4486-0501-7. — Режим доступа: http://www.iprbookshop.ru/79701.html

2 Английский язык [Электронный ресурс] : практикум по грамматике для студентов 1-го курса всех направлений подготовки бакалавриата / сост. М. В. Денисенко, М. А. Алексеенко, М. В. Межова. — Электрон. текстовые данные. — Кемерово : Кемеровский государственный институт культуры,  $2017. - 51$  с.  $-$  978-5-8154-0394-9.  $-$  Режим доступа: http://www.iprbookshop.ru/76329.html

3 Загороднова, И. А. Английский язык [Электронный ресурс] : учебное пособие для студентов технических направлений / И. А. Загороднова. — Электрон. текстовые данные. — Новосибирск : Сибирский государственный университет телекоммуникаций и информатики, 2017. — 69 c. — 2227-8397. — Режим доступа: http://www.iprbookshop.ru/84065.html

4 Иностранный язык профессионального общения (английский язык) [Электронный ресурс] : учебное пособие / И. Б. Кошеварова, Е. Н. Мирошниченко, Е. А. Молодых [и др.]. — Электрон. текстовые данные. — Воронеж : Воронежский государственный университет инженерных технологий, 2018. — 140 c. — 978-5-00032-323-6. — Режим доступа: http://www.iprbookshop.ru/76428.html

5 Попов, Е. Б. Английский язык [Электронный ресурс] : учебное пособие / Е. Б. Попов. — 2-е изд. — Электрон. текстовые данные. — Саратов : Вузовское образование, 2019. — 133 c. — 978-5-4487-0374-4. — Режим доступа: http://www.iprbookshop.ru/79614.html

#### **Немецкий язык**

1 Ачкасова, Н. Г. Немецкий язык для бакалавров [Электронный ресурс] : учебник для студентов неязыковых вузов / Н. Г. Ачкасова. — Электрон. текстовые данные. — М.: ЮНИТИ-ДАНА, 2015. — 312 c. — 978-5-238-02557-5. — Режим доступа: http://www.iprbookshop.ru/66282.html

2 Володина, Л. М. Деловой немецкий язык [Электронный ресурс] : учебное пособие / Л. М. Володина. — Электрон. текстовые данные. — Казань : Казанский национальный исследовательский технологический университет, 2016. — 172 c. — 978-5-7882-1911-0. — Режим доступа: http://www.iprbookshop.ru/61842.html

3 Гильфанова, Ф. Х. Немецкий язык [Электронный ресурс] : учебное пособие для бакалавров и магистрантов экономических направлений и специальностей / Ф. Х. Гильфанова, Р. Т. Гильфанов. — Электрон. текстовые данные. — Саратов : Ай Пи Эр Медиа, 2018. — 232 c. — 978-5-4486-0171-2. — Режим доступа: http://www.iprbookshop.ru/70772.html

4 Морозова, М. А. Немецкий язык для пользователей информационнокоммуникационных технологий [Электронный ресурс] : учебное пособие / М. А. Морозова. — Электрон. текстовые данные. — Новосибирск : Новосибирский государственный технический университет, 2014. — 136 c. — 978-5-7782-2428-5. — Режим доступа: http://www.iprbookshop.ru/44808.html

5 Эйбер, Е. В. Немецкий язык [Электронный ресурс] : учебно-методическое пособие / Е. В. Эйбер. — Электрон. текстовые данные. — Саратов : Ай Пи Эр Медиа, 2018. — 149 c. — 978-5-4486-0199-6. — Режим доступа: http://www.iprbookshop.ru/72459.html

#### **Французский язык**

1 Крайсман, Н. В. Французский язык. Деловая и профессиональная коммуникация [Электронный ресурс]: учебное пособие / Н. В. Крайсман. — Электрон. текстовые данные. — Казань: Казанский национальный исследовательский технологический университет, 2017. — 108 c. — 978-5-7882-2201-1. — Режим доступа: http://www.iprbookshop.ru/79593.html

2 Никитина, М. Ю. Французский язык [Электронный ресурс]: учебное пособие для студентов транспортно- технологического института / М. Ю. Никитина. — Электрон. текстовые данные. — Белгород: Белгородский государственный технологический университет им. В.Г. Шухова, ЭБС АСВ, 2017. — 85 c. — 2227-8397. — Режим доступа: http://www.iprbookshop.ru/80530.html

3 Никитина, М. Ю. Французский язык [Электронный ресурс]: учебное пособие для студентов института экономики и менеджмента / М. Ю. Никитина. — Электрон. текстовые данные. — Белгород: Белгородский государственный технологический университет им. В.Г. Шухова, ЭБС АСВ, 2017. — 90 c. — 2227-8397. — Режим доступа: http://www.iprbookshop.ru/80531.html

4 Рябова, М. В. Французский язык для начинающих [Электронный ресурс] : учебное пособие / М. В. Рябова. — Электрон. текстовые данные. — М.: Российский государственный университет правосудия, 2017. — 220 c. — 978-5-93916-616-4. — Режим доступа: http://www.iprbookshop.ru/58426.html

5 Скорик, Л. Г. Французский язык [Электронный ресурс]: практикум по развитию навыков устной речи / Л. Г. Скорик. — Электрон. текстовые данные. — М.: Московский педагогический государственный университет, 2017. — 296 c. — 978-5-4263-0519-9. — Режим доступа: http://www.iprbookshop.ru/75965.html

#### **4.2. Интернет-ресурсы, в том числе современные профессиональные базы данных и информационные справочные системы**

Университетская информационная система «РОССИЯ» https://uisrussia.msu.ru

Справочно-правовая система «Консультант+» http://www.consultant-urist.ru

Справочно-правовая система «Гарант» http://www.garant.ru

База данных Web of Science https://apps.webofknowledge.com/

База данных Scopus https://www.scopus.com

Портал открытых данных Российской Федерации https://data.gov.ru

База открытых данных Министерства труда и социальной защиты РФ https://rosmintrud.ru/opendata

База данных Научной электронной библиотеки eLIBRARY.RU https://elibrary.ru/

База данных профессиональных стандартов Министерства труда и социальной защиты РФ http://profstandart.rosmintrud.ru/obshchiy-informatsionnyy-blok/natsionalnyy-reestrprofessionalnykh-standartov/

Базы данных Министерства экономического развития РФ http://www.economy.gov.ru База открытых данных Росфинмониторинга http://www.fedsfm.ru/opendata

Электронная база данных «Издательство Лань» https://e.lanbook.com

Электронная библиотечная система «IPRbooks» http://www.iprbookshop.ru

#### База данных «Электронно-библиотечная система «ЭБС ЮРАЙТ» https://www.biblioonline.ru

База данных электронно-библиотечной системы ТГТУ http://elib.tstu.ru

Федеральная государственная информационная система «Национальная электронная библиотека» https://нэб.рф

Национальный портал онлайн обучения «Открытое образование» https://openedu.ru Электронная база данных "Polpred.com Обзор СМИ" https://www.polpred.com

Официальный сайт Федерального агентства по техническому регулированию и метрологии http://protect.gost.ru/

Ресурсы электронной информационно-образовательной среды университета представлены в локальном нормативном акте «Положение об электронной информационнообразовательной среде Тамбовского государственного технического университета».

Электронные образовательные ресурсы, к которым обеспечен доступ обучающихся, в т.ч. приспособленные для использования инвалидами и лицами с ограниченными возможностями здоровья, приведены на официальном сайте университета в разделе «Университет»-«Сведения об образовательной организации»-«Материально-техническое обеспечение и оснащенность образовательного процесса».

Сведения о лицензионном программном обеспечении, используемом в образовательном процессе, представлены на официальном сайте университета в разделе «Образование»-«Учебная работа»-«Доступное программное обеспечение».

# **5. МЕТОДИЧЕСКИЕ УКАЗАНИЯ ДЛЯ ОБУЧАЮЩИХСЯ ПО ОСВОЕНИЮ ДИСЦИПЛИНЫ**

Цель методических рекомендаций - обеспечить обучающему оптимальную организацию процесса изучения дисциплины, а также выполнения различных форм самостоятельной работы.

#### **1. Методические рекомендации по изучению дисциплины**

Обучающему необходимо ознакомиться:

- с содержанием рабочей программы дисциплины (далее - РПД), с целями и задачами дисциплины, ее связями с другими дисциплинами образовательной программы, методическими разработками по данной дисциплине, имеющимся на образовательном портале и сайте кафедры, с графиком консультаций преподавателей кафедры.

#### **1. Методические рекомендации по выполнению различных форм самостоятельных домашних заданий**

Самостоятельная работа обучающегося включает в себя выполнение различного рода заданий, которые ориентированы на более глубокое усвоение материала изучаемой дисциплины. По каждой теме учебной дисциплины обучающимся предлагается перечень заданий для самостоятельной работы.

К выполнению заданий для самостоятельной работы предъявляются следующие требования: задания должны исполняться самостоятельно и представляться в установленный срок, а также соответствовать установленным требованиям по оформлению.

Студентам следует:

- руководствоваться графиком самостоятельной работы, определенным РПД;

- выполнять все плановые задания, выдаваемые преподавателем для самостоятельного выполнения, и разбирать на практических занятиях и консультациях неясные вопросы;

- при подготовке к экзамену параллельно прорабатывать соответствующие теоретические и практические разделы дисциплины, фиксируя неясные моменты для их обсуждения на плановой консультации.

Главным фактором успешного обучения, в частности, при изучении иностранного языка является МОТИВАЦИЯ. Изучение языка требует систематической упорной работы, как и приобретение любого нового навыка. АКТИВНАЯ позиция здесь отводится именно обучающемуся.

Простого заучивания лексики-грамматики недостаточно, так как языковой материал - всего лишь база, на основе которой вы обучаетесь РЕЧИ, учитесь говорить и писать, понимать прочитанное, воспринимать речь на слух. Необходимо как можно больше практики. Не «отсиживайтесь» на занятиях и не ограничивайтесь учебником в домашней работе. Для того чтобы заговорить на иностранном языке, необходимо на нем говорить.

Использование современных технологий: программное обеспечение персональных компьютеров; информационное, программное и аппаратное обеспечение локальной компьютерной сети; информационное и программное обеспечение глобальной сети Интернет при изучении дисциплины «Иностранный язык» позволяет не только обеспечить адаптацию к системе обучения в вузе, но и создать условия для развития личности каждого студента, (посредством развития потребностей в активном самостоятельном получении знаний, овладении различными видами учебной деятельности; а так же обеспечивая возможность реализации своих способностей через вариативность содержания учебного материала и использования системы разнообразных заданий для самостоятельной работы).

В ходе проведения всех видов занятий с привлечением технических средств значительное место уделяется формированию следующих умений и навыков: коммуникативность и способность работать в команде; способность решать проблемы; способность к постоянному обучению; умение работать самостоятельно; способность адаптироваться к новым условиям; умение анализировать, навык быстрого поиска информации.

Качество обучения существенно повышается при вовлечении обучающихся в олимпиадное и конкурсное движение.

# **6. МАТЕРИАЛЬНО-ТЕХНИЧЕСКОЕ ОБЕСПЕЧЕНИЕ**

По всем видам учебной деятельности в рамках дисциплины используются аудитории, оснащенные необходимым специализированным оборудованием.

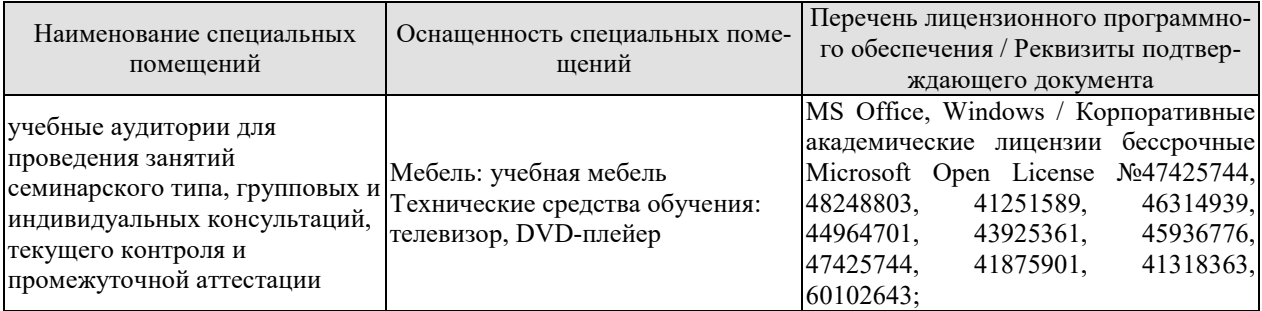

Для самостоятельной работы обучающихся предусмотрены помещения, укомплектованные специализированной мебелью, оснащенные компьютерной техникой с возможностью подключения к сети «Интернет» и обеспечением доступа в электронную информационно-образовательную среду университета.

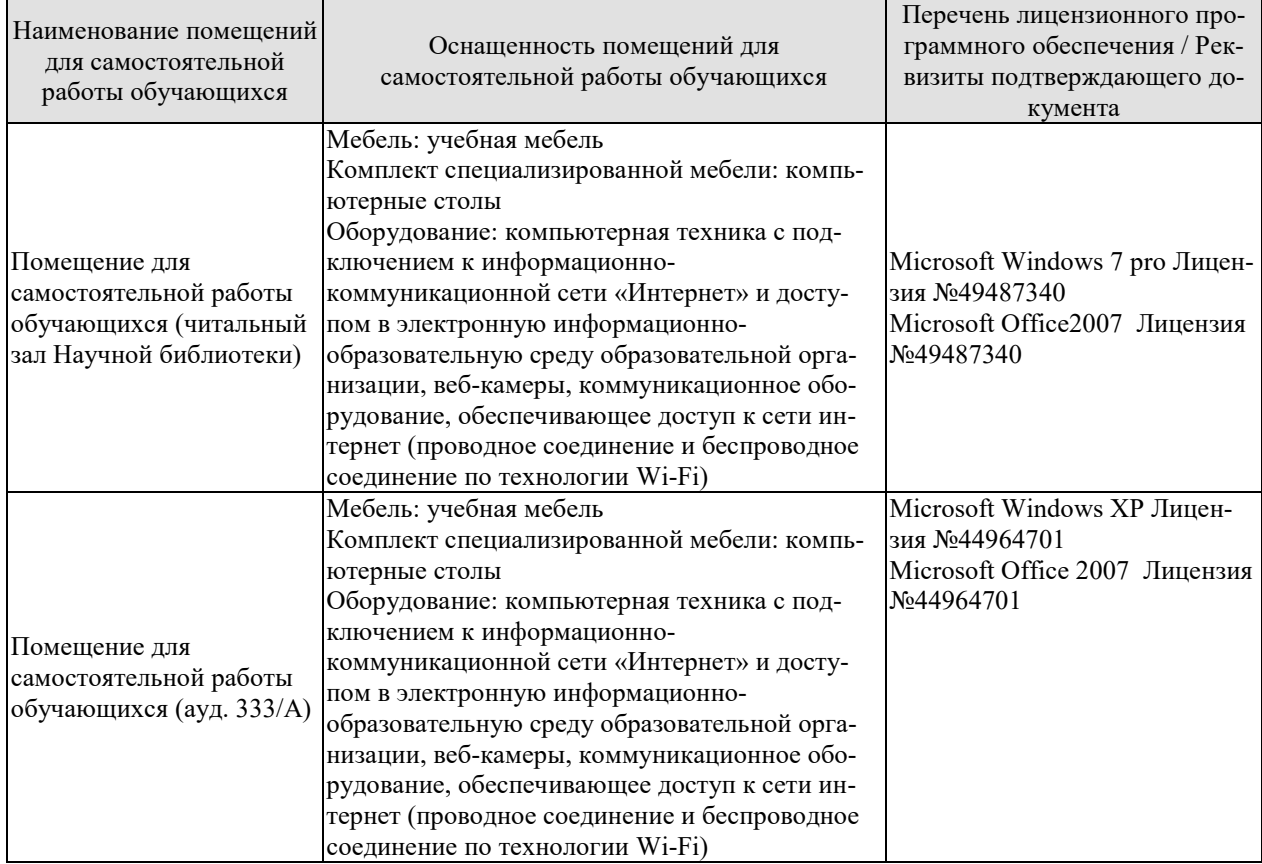

# **7. ТЕКУЩИЙ КОНТРОЛЬ УСПЕВАЕМОСТИ И ПРОМЕЖУТОЧНАЯ АТТЕСТАЦИЯ**

Проверка достижения результатов обучения по дисциплине осуществляется в рамках текущего контроля успеваемости и промежуточной аттестации.

#### **7.1. Текущий контроль успеваемости**

Текущий контроль успеваемости включает в себя мероприятия по оцениванию выполнения заданий на практических занятиях, заданий для самостоятельной работы. Мероприятия текущего контроля успеваемости приведены в таблице 7.1.

| Обоз-<br>начение        | Наименование                                                                                                    | Форма контроля      |
|-------------------------|----------------------------------------------------------------------------------------------------|---------------------|
| $\Pi$ P $01$ .          | Наименования профессий. Профессиональные качества.                                                                | опрос               |
| ПР02.                   | Должностные обязанности. Поиск работы.                                                                            | беседа              |
| ПР03.                   | Правила написания резюме.                                                                                         | составить резюме    |
| ПР04.                   | Стратегии поведения на собеседовании.                                                                             | ролевая игра        |
| ПР05.                   | Структура компании. Карьерная лестница. Современный<br>офис и офисное оборудование.                               | опрос               |
| ПР06.                   | План рабочего дня. Обязанности сотрудника.                                                                        | МОНОЛОГ             |
| $\Pi P07.$              | Рабочая среда. Мотивация. Создание благоприятного кли-<br>мата в коллективе. Теории мотивации.                    | устный опрос        |
| ПР08.                   | Модели управления коллективом. Менеджмент. Качества,<br>необходимые эффективному менеджеру. Постановка це-<br>лей | беседа              |
| ПР09.                   | Приветствие и знакомство. Визитные карточки. Персонал<br>фирмы.                                                   | опрос               |
| $\Pi$ P10.              | Знакомство и рекомендации. В офисе.                                                                               | беседа              |
| $\Pi$ P11.              | Транспортные средства. Процедура подготовки к деловой                                                             | устный опрос        |
|                         | поездке.                                                                                                    |                     |
| $\Pi$ P12.              | Гостиница и гостиничное обслуживание. Гостиница и ус-                                                             | ролевая игра        |
|                         | луги для проведения конференций и деловых встреч. Вы-                                                             |                     |
|                         | бор и заказ гостиницы по телефону.                                                                                |                     |
| ПР13.                   | Форма делового письма. Реквизиты. Исходные данные.<br>Тема. Обращение.                                            | опрос               |
| ΠP <sub>14</sub> .      | Текст и стиль делового письма. Оформление конверта. Ра-                                                           | составить электрон- |
|                         | бота с электронной почтой.                                                                                        | ное письмо          |
| ПР15.                   | Виды деловых писем. Письмо-запрос. Встречный (повтор-<br>ный запрос)                                              | составить письмо    |
| ΠP16.                   | Сопроводительное письмо. Принятие предложения о рабо-                                                             | монолог             |
|                         | те. Отказ работодателя на заявление о работе.                                                                     |                     |
| ПР17.                   | Способы выражения согласия и несогласия. Виды перего-<br>воров.                                                   | опрос               |
| ПР18.                   | Тактика ведения переговоров. Навыки ведения перегово-                                                             | устный опрос        |
|                         | ров.                                                                                                    |                     |
| $\Pi$ P <sub>19</sub> . | Подготовка переговоров и деловых встреч. Повестка дня.                                                            | беседа              |
| $\Pi P20.$              | Деловые партнеры. Переговоры. Правила хорошего тона.                                                              | ролевая игра        |
|                         | Телефонные переговоры как форма деловой коммуника-                                                                |                     |
|                         | ции. Заседания. Переговоры. Эффективное выступление                                                               |                     |

Таблица 7.1 – Мероприятия текущего контроля успеваемости

#### 09.03.02 Информационные системы и технологии « Прикладные информационные системы и технологии»

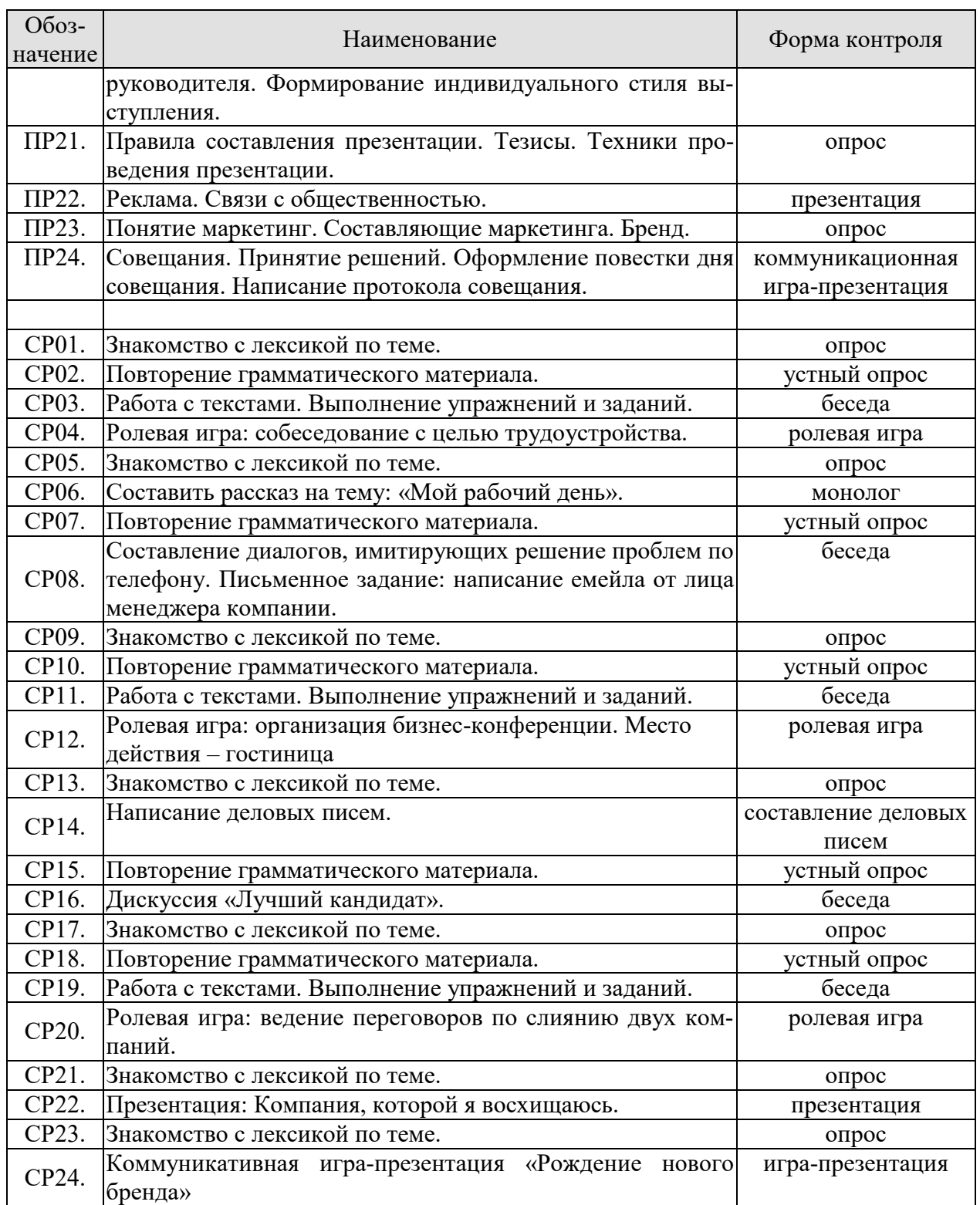

# **7.2. Промежуточная аттестация**

Формы промежуточной аттестации по дисциплине приведены в таблице 7.2.

Обозначение Форма отчетности Очная Зач01 Зачет 1 семестр<br>Зач02 Зачет 2 семестр Зач02 Зачет 2 семестр<br>Зач03 Зачет 2 семестр Зач03 Зачет 3 семестр<br>Зач04 Зачет 4 семестр Зачет 4 семестр

Таблица 7.2 – Формы промежуточной аттестации

# **8. ФОНД ОЦЕНОЧНЫХ СРЕДСТВ**

#### **8.1. Оценочные средства**

Оценочные средства соотнесены с результатами обучения по дисциплине и индикаторами достижения компетенций.

ИД-1 (УК-4) Знать: принципы построения устного и письменного высказывания на русском и иностранном языках; правила и закономерности деловой устной и письменной коммуникации

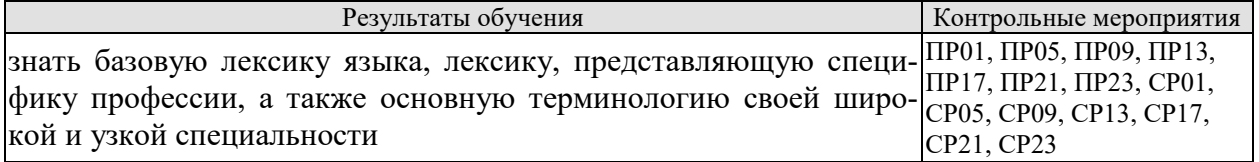

Задания к опросу ПР01, ПР05, ПР09, ПР13, ПР17, ПР21, ПР23, СР01, СР05, СР09, СР13, СР17, СР21, СР23

1. Изучить лексический материал, выполнить упражнения.

ИД-2 (УК-4) Уметь: применять на практике деловую коммуникацию в устной и письменной формах, методы и навыки делового общения на русском и иностранном языках; методикой составления суждения в межличностном деловом общении на русском и иностранном языках

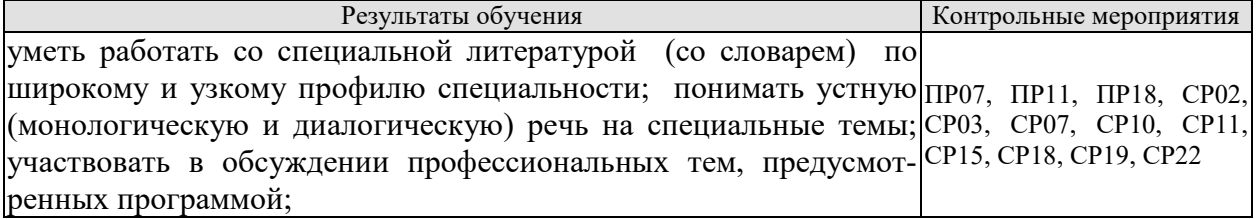

Задания к опросу: ПР07, ПР11, ПР18, СР02, СР03, СР07, СР10, СР11, СР15, СР18, СР19, СР22

- 1. Изучить грамматический материал, выполнить упражнения.
- 2. прочитать, перевести текст.
- 3. Выполнить дотекстовые и послетекстовые задания.
- 4. Провести реферирование и аннотирование текста

ИД-3 (УК-4) Владеть: навыками чтения и перевода текстов на иностранном языке в профессиональном общении; навыками деловых коммуникаций в устной и письменной форме на русском и иностранных языках; методикой составления суждения в межличностном деловом общении на русском и иностранном языках

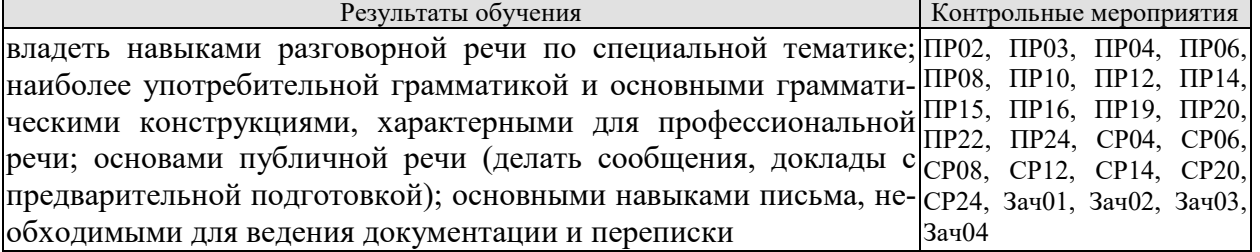

Задания к опросу: ПР06, ПР16, ПР22, СР06

1. Составить монологическое высказывание по теме.

Задания к опросу: ПР02, ПР04, ПР08, ПР10, ПР12, ПР19, ПР20, СР04, СР08, СР12, СР20, СР24

1. составить диалог по теме.

Задания к опросу: ПР03, ПР14, ПР15, СР14,

1. Составить письмо на заданную тему.

Вопросы к зачету Зач01:

Беседа проводится по следующим темам:

1. Наименования профессий. Профессиональные качества.

2. Должностные обязанности. Поиск работы.

3. Стратегии поведения на собеседовании.

4. Структура компании. Карьерная лестница. Современный офис и офисное оборудование.

5. Обязанности сотрудника.

6. Рабочая среда. Мотивация. Создание благоприятного климата в коллективе. Теории мотивации.

7. Модели управления коллективом. Менеджмент. Качества, необходимые эффективному менеджеру. Постановка целей.

Практические задания к зачету Зач01:

Выполнить письменные задания:

1.Составить резюме для приема на работу.

2. Составить план рабочего дня.

3. Написать емейл от лица менеджера компании.

#### **Примерные тесты: английский**

**I. Complete these sentences with the following words:** *business trips, work, meet deadlines, shiftwork, promote, firefighter, working hours, accountant, shop, do flexitime*

1 Boris is a  $\frac{1}{2}$  from Omsk. He puts out fire.

2 Jim is 19 years old, He is a  $\frac{1}{2}$  assistant in a department store.

3 I for a bank.

4 I work with money and numbers. I'm the company's Chief .

5 **s** in our office are from 6 a.m. through 10 p.m.

6 She has to stay up late in order to \_\_\_\_\_\_\_\_\_\_\_.

7 Young people were especially prefer to \_\_\_\_\_\_\_\_\_ so that they can work and study.

8 Doctors often have to do

9 Employees of different countries usually go on \_\_\_\_\_\_\_\_\_ abroad.

10 Marie works hard and effectively so her boss decided to her.

# **II. Match each jobs with a place of work.**

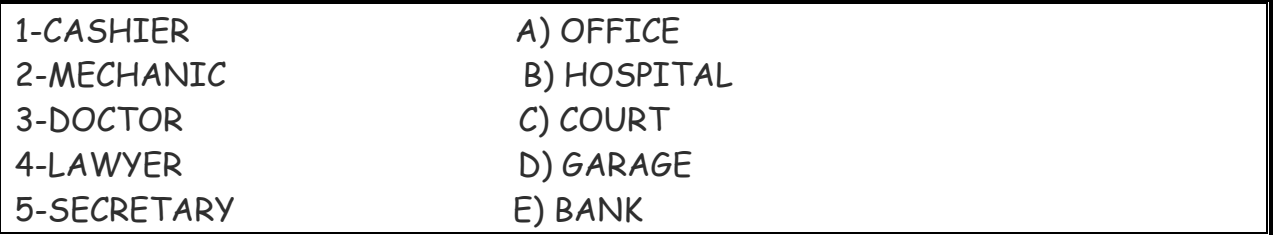

# **III. Exercise 3. Make true sentences using the correct form of the verb TO BE and possessive pronouns.**

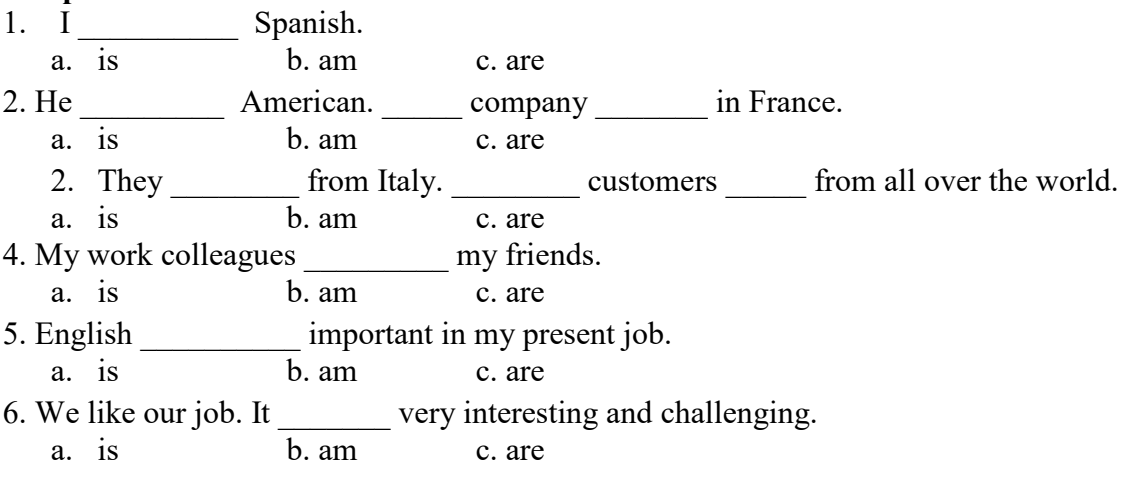

# **IV. Fill in prepositions where necessary.**

- 1. She's responsible correspondence in our department.
- 2. Martine got a new job. He's employed \_\_\_\_\_\_\_\_\_\_ an advertising company.
- 3. My cousin is a computer programmer. She works Microsoft.
- 4. At work I have to deal \_\_\_\_\_\_\_\_\_\_\_\_ a lot of paper work. It's awesome.
- 5. My brother is \_\_\_\_\_\_\_\_\_ charge \_\_\_\_\_\_\_\_ an accounting department at the Nissan regional office.
- 6. Rachel often has to go \_\_\_\_\_\_\_ business trips abroad. It's amazing.
- 7. Robert was good <u>physics</u>. Now he's a chief engineer.

# **V. Make up sentences.**

- 1. I / except / from / every / work / day / 9 to 5 / weekends.
- 2. he / and / from / but / works / Spain / is / lives / in the UK.
- 3. home  $/a$  / we  $/$  at  $/$  don't  $/$  have  $/$  computer.
- 4. she / on / live / the / floor / second.
- 5. she / every / on / goes / business trips / six months.
- 6. sales / wife / is / a / your / manager /?
- 7. new / is / where / office / your /?
- 8. Andrea / 9.00 / at work / before / is / usually
- 9. how / business / do / often / on / travel/you / ?
- 10. Sandra / a / from / home / month / once / works

# **V. Read the text and decide if the statements below are true or false.**

#### **Marsha's Terrible Job Interview**

Marsha had a job interview with the Sunshine Biscuit Company last Monday. Her appointment with the interviewer was for 10:00 am. She had forgotten to set her alarm clock, so she woke up at 9:30 am and got to the interview an hour late, at 11:00 am.

Because she woke up so late, she didn't have much time to get ready. She took a quick shower and put on the first dress that she found in her closet. It was a very short dress that showed a little too much, the kind of dress a woman wears when she's trying to attract a boyfriend at a cocktail party. She also put on a lot of very cheap perfume, the kind you can smell down the street.

She left the house without eating breakfast and she ran to the bus stop. The bus was late in coming, but she didn't want to spend the money on a taxi. When she finally got to the Sunshine Biscuit company, she ran into the building and ran into the interviewing office. She ran up to the secretary's desk and screamed, "I'm here! My bus was late!" The secretary was a bit surprised, but asked her who she was and what time her appointment was for. Marsha answered, "I'm Marsha and my interview is for right now." Of course, it was already 11:00 am and her interview had been scheduled for an hour earlier.

The secretary called the interviewer, Mr. Green, on the intercom and he told her to send Marsha in.

Marsha was chewing gum as she entered the office. She took a seat without saying anything to Mr. Green. Mr. Green was slightly surprised to see Marsha act so boldly even though she was an hour late. He introduced himself and asked how she was. She said that she was feeling lousy and that the public transportation in the town was awful. He asked her what kind of position she was looking for, and if she had a resume. She said that she had no resume because she didn't have time to write one. She also had no idea of what kind of job she wanted; she just wanted one that paid well. He asked her if she had any questions for him, and she asked him if she could have Wednesday afternoons off so that she could see her psychiatrist. She also asked him if the company gave at least a two-week vacation. He asked her what skills she had and she answered that she could type, but that she couldn't take a typing test because tests made her nervous.

Mr. Green thanked Marsha for coming, and she asked, "Do I get a job or not?" He said that he would call her if there was an opening, and she said, "Well, hurry please, because I'm broke and I can't pay the rent."

- 1. Marsha came to the job interview on time.
- 2. She didn't prepare for the job interview because she knew the job responsibilities very well.
- 3. She came to the interview by bus.
- 4. Marsha was dressed in a smart way.
- 5. Mr. Green was shocked to see Marsha's behaviour.
- 6. Marsha had no time to write a CV.
- 7. Marsha was ready to work hard.
- 8. Marsha's job interview was a failure.

# **VI. Read the text and match the headings to the paragraphs.**

- *A. Advantages of teleworking*
- *B. The future*
- *C. New ways of working*
- *D. A trend towards teleworking*

# **Home comforts at work**

1. Technological advances have helped us to save time and effort in many areas of life. At work we already appreciate such benefits as computerization and fast communication via e-mail and satellites. There is now a growing trend towards moving technology into our home and staying there to work. A recent survey in the UK reported that one in five of the working population now spends at least part of the working week at home, "teleworking". But how attractive and feasible is teleworking really?

2. British Telecom, an employer who actively encourages its workers to work from home, claims that people who work from home are up to 20% more productive than those in the office. Having greater control over their working environment means that teleworkers are generally less stressed. A report in 1994 found that teleworkers were considered to be more productive, reliable and loyal than on-site staff. The teleworker saves money on office clothes and on travelling costs (the average office-based worker spends 480 hours per year commuting, the equivalent of 60

working days). The employer saves money, too; one company, Digital, who has one quarter of its workforce teleworking, calculated that the cost of setting up an office at home for an employee, approximately £3,500, was recouped within the first year. And considering the 19.8 billion gallons of exhaust fumes every day produced from commuters' cars, there are also gains for society in general.

3. British industry is changing. For instance, screen-based service industries have been replacing the manufacturing industries. There has also been a noticeable shift towards self-employment and people working on short-term contracts. A lot of work is now contracted out to freelance workers. In the USA, environmental awareness has played a role. The US Clean Air Act requires major employers to reduce the number of business journeys staff make into the office. As a consequence, giant companies such as AT&T and IBM have introduced an element of teleworking.Constantly improving technology supports this trend towards teleworking. Thanks to new software coming onto the market, the average PC will be able to automate phone dialling and act as an intelligent information centre for voice messages, electronic mail and faxes.

4. Even though there are disadvantages, such as teleworkers feeling isolated, lonely and frustrated, it seems that teleworking is here to stay. Indeed, it has been estimated that by the end of 1997, 2.25 million people in the UK will be working from home for at least three days a week. The figure will reach 5 million by the end of the century.

# **Немецкий**

# **1. Ratet mal: welcher Beruf ist das?**

- 1) Er plant Hӓ user und Wohnungen.
- 2) Sie hat viel Fantasie, sammelt Informationen über die Mode, zeichnet neue Kleider.
- 3) Er will kranken Tieren helfen.
- 4) Sie arbeitet in der Schule und lehrt die Kinder.
- 5) Sie schneidet anderen Leuten die Haare kurz und macht verschiedene Frisuren.
- 6) Sie pflegt die Kranken und hilft den Patienten.
- 7) Er repariert Autos.
- 8) Er hat viel Fantasie und malt schӧ ne Bilder.
- 9) Sie mag Kinder und schreibt Geschichten für sie.
- 10) Er interessiert sich für Computer und schreibt Computerprogramme.

# **2. Ordnen Sie:**

- 1. Lehrerina. sich für Tiere interessieren
- 2. Arztb. Kinder gern mögen
- 3. Tierä rztinc. gut zeichnen können
- 4. Schauspielerind. sich für Computer interessieren
- 5. Krankenschwestere. die Kranken heilen
- 6. Architektf. den Kranken Spritzen machen
- 7. Informatikerg. gern Hӓ user malen
- 8. Modedesignerinh. auf der Bühne auftreten

# 3. **Welche der folgenden Wörter passen in die Lücken?**

- 1. Ich arbeite (zu, für, von) eine Computerfirma in Amsterdam.
- 2. Ich (beschäftigt, bin tätig, verkaufe) im Verkauf und Marketing ….
- 3. Ich bin jetzt für die Verkäufe unserer Fertigung in ganz Europa (tätig, beschäftigt, zuständig).
	- 4. Deutsch habe ich (auf, an, in) der Universität in Essen studiert.

5. Während meines Studiums habe ich zwei Sommer (nach, in, mit) Deutschland gearbeitet.

6. Da brauchte ich (Geschäftskorrespondenz, Freunde, Sprachkenntnisse), weil ich Briefe und Faxe in der deutschen Sprache schreiben musste.

7. Unsere Firma nimmt schon zum zweiten Mal (auf, an, in) der Messe in Hannover teil.

8. Und ich musste (an, in, auf) der Messe immer deutsch sprechen.

9. Ich habe viel (Bereich, Kontakt, Freunde) (mit, von, an) den deutschen Kunden im Verkauf.

10. Da muss man gute(Geschäftsbriefe, Kontakte, Deutschkenntnisse) haben.

# **4. Welche Punkte (a -j) gehören zu welchen (1-10)?**

1. Wenn man Geschäftskontakte in Deutschland hat, …

2. Wenn man sich deutsch normal unterhalten kann, …

- 3. Zu ihrer Aufgabe gehört es, …
- 4. Eine meiner Aufgaben besteht darin, …
- 5. Jeder Fachmann muss ausreichende Fremdsprachenkenntnisse haben, …

6. Die deutsche Sprache ist für mich wichtig, …

- 7. Deutschland ist heute unser Hauptgeschäftspartner, …
- 8. Es macht einen guten Eindruck, …

9. Meine Deutschkenntnisse haben mir geholfen, …

10. Ich brauche gute Fremdsprachenkenntnisse,…

a. die Geschäftskorrespondenz in deutscher Sprache zu erledigen, bei Besprechungen, Sitzungen auf Geschäftsleitungsebene zu dolmetschen.

b. weil ich für die Verkäufe unserer Fertigung in Deutschland, in der Schweiz, in Österreich zuständig bin.

c. dass ich mit den Leuten deutsch spreche.

d Geschäftsbriefe auf Deutsch verfassen zu können.

e. und meine Deutschkenntnisse haben mir immer viele Vorteile in Deutschland gebracht.

f. das Vertrauen meiner deutschen Partner zu gewinnen.

g. weil ich mich besonders um den Export nach Deutschland kümmere.

h. um Fachliteratur des eigenen Tätigkeitsbereichs zu verstehen.

i. sind Deutschkenntnisse von Bedeutung.

j. wird die Atmosphäre leichter und freundlicher.

#### 5 **Вставьте союз в сложных предложениях. Помните, что союзы** *weil* **и** *da* **употребляются в сложноподчиненных предложениях,союз** *denn***в сложносочиненных предложениях, поэтому он не влияет на порядок слов.**

1. Mein Bruder sagt: «Ich werde immer fleißig sein, ... ich will gut lernen.» a) weil; b) da; c) denn

2. Wir fliegen immer bis Hannover mit dem Flugzeug, ... das Flugzeug schneller als der Zug ist. a) weil; b) da; c) denn

3. Da der Straßenverkehr hier sehr stark ist, … . a) müssen alle vor der Ampel stehenbleiben und auf das grüne Licht warten. b) alle müssen vor der Ampel stehenbleiben und auf das grüne Licht warten. c) alle vor der Ampel stehenbleiben und auf das grüne Licht warten müssen.

4. Hermann muss in die Apotheke laufen und die Arznei holen, ... seine kleine Schwester plötzlich krank wurde. a) weil; b) da; c) denn

5. Monika versteht Olaf aus der Schweiz nicht, … sie hat Deutsch in der Schule nicht gelernt, sie hat Englisch gelernt. a) weil; b) da; c) denn

6. Ich komme zu dir am Abend nicht, … ich viel heute arbeiten werde. a) weil; b) da; c) denn

7.… Alex die Haustür nicht zumachte, lief die Katze schnell auf die Straße. a) weil; b) da; c) denn

8. Er besucht das Museum so selten, … er keine Zeit hat. a) weil; b) da; c) dass

9. … es heute stark regnete, ging ich nicht spazieren. a) da; b) weil; c) wie

10. Ich fahre morgen nicht aufs Land, … das Wetter zu kalt ist. a) denn; b) da; c) weil

# **6-Lesen Sie den Lebenslauf von Janina Sommer. Antworten Sie auf die Fragen. Wählen Sie die richtige Antwort.**

# **LEBENSLAUF**

Persönliche Daten NameJanina Sommer Adresse:Friedrich-Naumann-Str. 4, 65195 Wiesbaden Telefon:06 11 – e-mail-Adresse:Janina@aol Familienstandledig Staatsangehörigkeit Deutsche Geburtsdaten:13. November 1974 in Marburg/Werda Berufliche Qualifikation seit 09/1996Qualifikation zur Werbekauffrau Privates Institut für Marketing und Kommunikation, Wiesbaden (Abschluss: Juli 1998) schulische Ausbildung/Studium 1993 – 1996Studium im Fachbereich Bauingenieurwesen Fachhochschule Gießen-Friedberg 1991 – 1993Landschulheim Steinmühle, Marburg-Cappel Abschluss: Abitur 1984 – 1991Gesamtschule Kirchhain, Kirchhain 1980 – 1984Grundschule Südschule, Stadtallendorf Berufliche Erfahrungen 01.09.1997 - 18.12.1997Praktikantin im Marketingbereich GuerlainParfumeur GmbH, Wiesbaden 05.03.1997 – 15.05.1997Telefoninterviewerin Enigma Institut für Markt- und Sozialforschung 15.02.1995 – 30.09.1995Flugbegleiterin auf Zeit Condor Flugdienst GmbH, Kelsterbach Herbst 1992Merchandiser Timmermanns, Marburg-Cappel 07/1990, 1991, 1992Ferientätigkeit im Versand Hoppe AG, Stadtallendorf SprachkenntnisseEnglisch in Wort und Schrift Französisch Grundkenntnisse EDV-KenntnisseWord, Excel, PowerPoint Adobe Illustrator, Photoshop, Express Grundkenntnisse 1 Wann ist Janina Sommer geboren?

A) 1975, B) 1990, C) 1997; D) 1974

2. Was ist sie von Beruf?

A) Lehrerin, B) Dolmetscherin, C) Ärztin, D) Werbekauffrau

3. Welche Fremdsprachen kennt sie?

A) Englisch und Spanisch, B)Englisch und Französisch, C)Englisch und Russisch, D) Französischund Russisch

4. Welche Berufliche Erfahrungen hat Janina Sommer?

A) Friseuse, B) Dolmetscherin, C) Telefoninterviewerin, D) Sekretärin

# **Французский** *Exercise 1. Complétez les phrases avec les noms des professions:*

- 1. Laura est \_\_\_\_\_\_\_\_\_\_\_\_. Elle aide avec la solution des problèmes juridiques.
- 2. Marc est \_\_\_\_\_\_\_\_\_\_\_. Il guérit les gens.
- 3. Paul est \_\_\_\_\_\_\_\_\_\_\_. Il conduit l'autobus.
- 4. Je suis \_\_\_\_\_\_\_\_\_\_\_\_\_\_\_. Je travaille à l'usine.
- 5. Pierre est \_\_\_\_\_\_\_\_\_\_\_\_\_. Il travaille à l'école.
- 6. Marie et Sopie sont \_\_\_\_\_\_\_\_\_\_\_\_\_. Chaque jour elles vont à la banque.

# 7. Michel est \_\_\_\_\_\_\_\_\_\_\_\_. Il vend les chaussures.

# *Exercise 2. Complétez les phrases par les adjectifs.*

- 1. Notre réceptioniste est très \_\_\_\_\_\_. Il sourit toujours aux visiteurs.
- 2. Notre comptable est très \_\_\_\_\_\_\_\_\_. Elle fait bien son travail.
- 3. Je suis \_\_\_\_\_\_\_\_\_\_ . J'ai beaucoup d'amis.
- 4. Il est \_\_\_\_\_\_\_\_\_ . Il travaille jour et nuit.
- 5. Mon ami est \_\_\_\_\_\_\_\_\_\_\_\_\_\_. Il ne veut pas travailler.

# *Exercise 3. Complétez cette information par les forms du verbe "être".*

Je m'appelle Jean Dupont. Je (1)… Français et j'habite Marseille. C' (2)… ma ville natale. J'ai 18 ans. Je (3)… né le dix sept janvier. Actuellement je … étudiant en informatique. Je (4)… en première année. Je me prépare au métier du programmeur. J'aime les mathématiques, la physique, la chimie et j'adore mon ordinateur. Je m'intéresse aussi aux langues étrangères. J'étudie l'anglais et le russe. Je parle un peu allemand, parce que mes parents (5)… de Strasbourg. Je souhaite voyager pour parfaire mes connaissances en anglais et en russe et pour découvrir des cultures différentes. J'aime le sport et je joue au foot. Je visite le théatre, le cinéma et les expositions.

# *Exercise 4.Сomplétez les phrases par les mots suivant le contexte.*

- 1. Serge 2000 euros par semaine.
- 2. Je ne travaille pas à plein temps, donc j'ai
- $\overline{3}$ . Mon ami va souvent en  $\overline{\phantom{a}}$ .
- 4. Sophie est \_\_\_\_\_\_\_\_\_\_\_\_\_\_ du département de coptabilité.
- 5. Vos sont de 9 h. du matin jusqu'à 6 h. du soir.
- 6. Je travaille \_\_\_\_\_\_\_\_\_\_\_\_ et je suis occupé toute la journée.
- 7. Jean est \_\_\_\_\_\_\_\_\_\_\_\_\_\_\_, il ne vas pas au bureau.
- 8. Je dois \_\_\_\_\_\_\_\_\_\_\_\_\_ pour terminer le projet à temps.
- 9. Qui est à la tête \_\_\_\_\_\_\_\_\_\_\_ ?
- 10. Mon travail prévoit la \_\_\_\_\_\_\_\_\_\_\_\_\_\_\_\_.

# *Exercise 5. Employez les prépositions suivant le sens:*

1. Mon frère travaille ingénieur.

2. Il travaille l'entreprise "Danon".

- 3. Il est responsable \_\_\_\_ service des ventes.
- 4. Il va souvent \_\_\_\_\_\_ mission d'affaire.
- 5. Il travaille \_\_\_\_ 8 h. du matin \_\_\_\_\_\_ 5 h. de l'après midi.
- 6. Il travaille \_\_\_\_ plein temps.
- 7. Il a affaire \_\_\_\_\_\_ l'informatique de l'entreprise.

*Exercise 6. Apprenez ces verbes et conjuguez les au présent (forme affirmative, négative et interrogative):*

Habiter – жить Etudier – изучать Travailler – работать Parler – говорить  $Enter - **В**X$ Porter – нести Apporter – приносить Voyager - путешествовать Visiter - посещать Regarder – смотреть Montrer – показывать Concerner - касаться Répéter – повторять Continuer – продолжать Présenter – представлять Penser – думать Souhaiter - желать Préférer – предпочитать Adorer–обожать

*Exercise 7. Lisez le texte et mettez les verbs mis en valeur au présent:*

# **LES ÉCOLES D'INGÉNIEUR**

Les écoles d'ingénieurс'est une solide formations scientifique et pratique. Les relations étroites que les écoles entretiennent avec le monde de l'entreprise (1) **constituer** un point fort au plan pédagogique et professionnel. Il (2) **exister** en France plus de 250 écoles d'ingénieur. Ces écoles sont systématiquement soumises au contrôle de la Commission nationale des Titres d'Ingénieurs.

L'accès aux formations d'ingénieur dans les écoles fait l'objet d'une sélection sur dossier, sur épreuves ou sur concours.

Les frais d'inscription dans les écoles d'ingénieur publiques (3) **être** d'environ 500 euros par an.

Certains étudiants (4) **continuer** leur formation jusqu'à l'obtention du doctorat en sciences de l'ingénieur.

Ces enseignements sont assurés dans les laboratoires des écoles d'ingénieur qui (5) **coopérer** avec universités et structures industrielles de haut niveau.

*Exercise 8. Complétez ces phrases par les mots suivants:*

*candidature recrutement curriculum vitae poste qualités* 

- 1. Notre firme cherche une personne pour le ….......... du responsable des ventes.
- 2. Vous devez avoir les …........ suivantes: communicativité et mobilité.
- 3. La ….. doit avoir 3 ans d'expérience.
- 4. Une annonce de ….. est publiée dans les jounaux.
- 5. Le …....... doit être envoyé à l'adresse de la firme.

#### **Structure de CV**

- 1. Information personnelle / Profil
- 2. Formation
- 3. Experience
- 4. Qualités
- 5. Information supplémentaire

Вопросы к зачету Зач02:

Беседа проводится по следующим темам:

- 1. Приветствие и знакомство. Персонал фирмы.
- 2. В офисе.

3. Гостиница и гостиничное обслуживание. Гостиница и услуги для проведения конференций и деловых встреч. Выбор и заказ гостиницы по телефону.

4. Форма делового письма. Реквизиты. Исходные данные. Тема. Обращение.

5. Текст и стиль делового письма. Оформление конверта. Работа с электронной почтой.

6. Виды деловых писем.

7. Сопроводительное письмо. Принятие предложения о работе. Отказ работодателя на заявление о работе.

Практические задания к зачету Зач02:

Выполнить письменные задания:

1. Составить визитные карточки.

- 2. Составить рекомендации персоналу.
- 3. Составить план подготовки к деловой поездки.
- 4. Составить план поведения бизнес-конференции.
- 5. Составить письмо (по выбору).

6. Составить электронное письмо (по выбору).

Вопросы к зачету Зач03:

Беседа проводится по следующим темам:

- 1. Способы выражения согласия и несогласия. Виды переговоров.
- 2. Тактика ведения переговоров. Навыки ведения переговоров.
- 3. Подготовка переговоров и деловых встреч. Повестка дня.

4. Деловые партнеры. Переговоры. Правила хорошего тона. Телефонные переговоры как форма деловой коммуникации. Заседания. Переговоры. Эффективное выступление руководителя. Формирование индивидуального стиля выступления.

#### **Примерные тесты: Английский**

# **1 Complete the sentences with the correct form of these words.**

For example: *manage* ─ *manager* 

employ / produce / manufacture / China / promote / manage / retail

- 1 Mr Yang is \_\_\_\_\_\_\_\_\_\_\_\_\_\_\_. He's from Beijing.
- 2 The company has more than  $10,000$  \_\_\_\_\_\_\_\_\_\_\_\_\_\_\_\_\_.
- **3** Mr Petrov is the project \_\_\_\_\_\_\_\_\_\_\_\_\_\_.
- **4** We are a big \_\_\_\_\_\_\_\_\_\_\_\_\_\_\_\_\_\_\_\_\_\_\_ and our shops sell many different things.
- **5** We sell many of our <u>\_\_\_\_\_\_\_\_\_\_\_\_\_\_\_\_</u> in other countries.
- **6** We are a <u>\_\_\_\_\_\_\_\_\_\_\_\_\_\_\_\_</u> company. We make plastic boxes.
- **7** The marketing department **the intervallent** the new services.

#### **2 Choose a word to complete the paragraph.**

network / challenge / conference / multinational / members

We work for a (1) \_\_\_\_\_\_\_\_\_\_\_\_\_\_\_\_\_\_\_\_\_\_\_\_ company. Its headquarters are in New York. New technology is always a big  $(2)$  \_\_\_\_\_\_\_\_\_\_\_\_\_\_\_\_\_\_\_\_\_\_ for everyone. All our IT team  $(3)$ 

\_\_\_\_\_\_\_\_\_\_\_\_\_\_\_\_ usually attend the international (4) \_\_\_\_\_\_\_\_\_\_\_\_\_\_\_\_ so they can learn what is new. There they can (5) and make contact with a lot of possible new

customers.

# **3 Underline the correct word.**

- **1** The CEO *arrives/arrive* at six o'clock this evening.
- **2** They *makes/make* cars in Korea.
- **3** He *don't/doesn't* work for an American company.
- **4** *Does/Do* the employees work hard?
- **5** *Do/Does* you have John's address?
- **6** She works as *a/the* designer.
- **7** I always *leaves/leave* the office at 5.30pm.
- **8** He sometimes *have/has* lunch in a restaurant.
- **9** We *are/is* interested in sports.
- **10** Are you Isabel? Yes, I *are/am.*
- **11** Does he *live/lives* in Paris?
- **12** I work for *a/the* big company. It's called Hewlett Packard.

#### **4 Put the verbs in brackets into the present continuous or present simple.**

- **1 1** The company <u>\_\_\_\_\_\_\_\_\_\_\_\_\_\_\_\_</u> (become) a market leader.
- **2** We <u>consumed and  $\alpha$  (not work)</u> at the moment. We are on holiday.
- **3** Our company <u>\_\_\_\_\_\_\_\_\_\_\_\_\_\_\_</u> (produce) thousands of cars every year.
- **4** We <u>consumed the set of try</u> to buy another company at the moment.
- **5** I usually <u>contained the morning</u> (telephone) customers in the morning.
- **6** He <u>contract Hermite</u> (write) the report now.
- **7** They <u>\_\_\_\_\_\_\_\_\_\_\_\_\_\_\_</u> (make) different kinds of machines for hospitals.
- **8** He \_\_\_\_\_\_\_\_\_\_\_\_\_\_\_\_\_\_\_\_\_\_\_ (always drive) to work.
- **9** This week he \_\_\_\_\_\_\_\_\_\_\_\_\_\_\_\_\_\_\_\_\_\_(take) the train because his car isn't working.
- 10 They \_\_\_\_\_\_\_\_\_\_\_\_\_\_\_\_\_\_\_\_\_\_ (do) a SWOT analysis now.
- **11** We often <u>containing</u> (invest) in new companies.
- **12** They **example 2** (build) a new factory in China.
- 13 She  $\overline{ }$  (have) a lot of experience in this industry.

# **5 In which paragraph are the following things mentioned?**

- 1 the location of head office
- 2 a personal opinion
- **3** the journey to work \_\_\_\_\_\_\_\_\_
- 4 modern technology **and 5** \_\_\_\_\_\_\_\_\_
- **6** types of teams

**7** the owner of a company

**8** sales of products \_\_\_\_\_\_\_\_\_

**a)** We sell less than 10% of our goods in the home market country. We make clothes for other companies, who sell them in different countries.

**b)** The founder of our company is fifty years old. He owns 85% of the company and is the chairperson.

**c)** We are a multinational company with headquarters in Paris. Many staff work with people from different countries on our projects. Good communication is very important. Some people live in one country but regularly commute to another country, especially in Europe.

**d)** I think I spend too much time away from home. I travel all the time for my job and I miss my family. I think we can use things like video conferencing for many of my meetings.

**e)** Our employees work in teams so they need to understand each other and communicate well. Our teams are formal and all the members are from this company. Other companies have international teams.

**f)** Teamwork is important for many companies today, especially in multinational companies. This is easy today because of the internet and mobile phones.

# **6 Complete the conversation with one of these phrases.**

type of company / is it /do you / How many / are its / It's a / does it / I'm / are you / What's

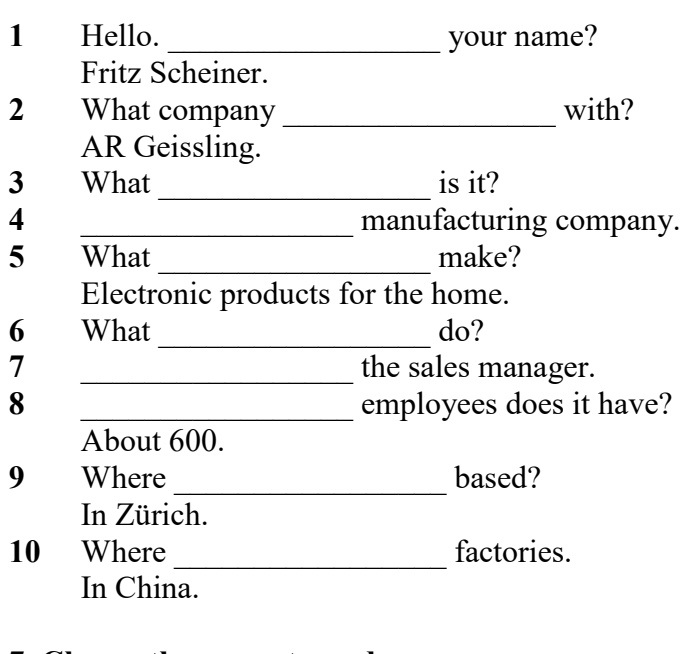

# **7 Choose the correct word.**

- **1** The goods are made in our *factory/manufacturer* in Spain.
- **2** George Morden is the *finder/founder* of the company.
- **3** Our *headquarters/top offices* are in Dubai.
- **4** The company *specialises/interests* in making shoes.
- **5** His company *produces/products* electrical goods.
- **6** We sell our products in *retail/manufacturing* outlets in Europe.
- **7** The new company is very *profit/profitable*.
- **8** We are based in Korea, but we have *subsidies/subsidiaries* in many other countries.
- **9** The company *employees/employs* over 10,000 people.
- **10** The *human/people* resources department find staff for a company.

# **Немецкий**

# **I. Finden Sie die passende Übersetzung:**

- 1. Geschäft, n a. отделкадров
- 2. Verkaufsabteilung, f b. филиал
- 3. Finanzabteilung, f c. искать
- 4. Personalabteilung, f d. производить
- 5. Forschungsabteilung, f e. различный
- 6. Geschäftsführer, m f. магазин (фирма)
- 7. Niederlassung, fg. руководительпредприятия
- 8. Verhandlungen (pl.) h. компетентность
- 9. Vertreter, mi. гибкий (очеловеке)
- 10. Fachwissen, nj. бухгалтерия
- 11. führenk. переговоры
- 12. herstellenl. возможный
- 13. gehörenm. вести, руководить
- 14. suchenn. принадлежать
- 15. abschließeno. коммуникабельный
- 16. verschiedenp. представитель
- 17. eventuellq. заключатьконтракт
- 18. kommunikationsfähigr. отделсбыта
- 19. flexibels. научно-исследовательский отдел

# **II. Wählen Sie die richtige Variante:**

1. Die Fa. entwickelt eigene Technologie und … mit dieser Technologie eigene Konsumprodukte … .

- a) nimmt … teil; b) stellt … her; c) ruht sich … aus; d) bildet heran.
- 2. Seine Diplomarbeit beschäftigt sich mit ….
- a) Auswahl; b) Bedeutung; c) Studium; d) Automobilbereich.
- 3. Bei ihnen braucht man viel … , denn die meiste Korrespondenz ist auf Englisch. a) Kunden;
- b) Geräte; c) Studium; d) Englisch.
- 4. Er … persönliche Kontakte mit den wichtigen Käufern … .
- a) wurde … geknüpft; b) hat … geknüpft; c) ist … zu knüpfen; d) wird … geknüpft.
- 5. Seine Deutschkenntnisse haben ihm geholfen, das Vertrauen seiner deutschen Partner … .
- a) zu gewinnen; b) gewonnen; c) gewinnt; d) gewinnen.
- 6. Sie handelt also mit einer großen … von Produkten.
- a) Entwicklung; b) Bedeutung; c) Kunden; d) Auswahl.
- 7. Von Beruf war diese junge Frau als Bankangestellte in der Abteilung für … tätig.
- a) Fachkenntnisse; b) Kreditkarten; c) Geräte; d) Ausbildung.
- 8. Sie hat an der Minsker Linguistischen Universität Deutsch studiert, um … zu werden.
- a) Dolmetscher; b) Verwalter; c) Vertreter; d) Wirtschaftsingenieur.
- 9. Die Arbeit bei ZEISS-BELOMO … Thomas sehr.
- a) stellt, b) gefällt; c) stimmt; d) ist.
- 10. Dieser Betrieb ist seit vorigem Jahrhundert … bekannt.
- a) normal; b) mehrmals; c) weltweit; d) leicht.
- 11. Sie dolmetscht bei … , bei Sitzungen.
- a) Korrespondenz; b) Besprechung; c) Geschäftsbeziehung; d) Verantwortung. 12. In

Kejriwal Enterprises ist er für Honigexport und Lederexport … und hat dafür die finanzielle Verantwortung.

a) zuständig; b) tätig; c) bekannt; d) eröffnet.

13. Seine schwachen Deutschkenntnisse haben ihm immer viele … in Deutschland gebracht. a) Nachteile; b) Geschäfte; c) Probleme; d) Beispiele.

**III.Bilden Sie Substantive von:** herstellen, vertreten, unternehmen, führen, leiten, forschen, verkaufen,kaufen,gründen, arbeiten, durchführen, besprechen.

# **IV. Wählen Sie das richtige Wort:**

1. Der Geschäftsführer ist ein zuverlässiger Fachmann und ist auch kommunikationsfähig und … . a) konkurrenzfähig; b) stolz; c) modern; d) mannigfaltig 2. Wir spezialisieren uns auf Büroausstattung; um es genau zu sagen: auf elektronische … . a) Vertreter; b) Messen; c) Preise; d) Bürogeräte 3. Wir können unsere Kunden … , dass unsere Produkte zuverlässig sind. a) versichern; b) widmen, c) analysieren; d) erreichen 4. Die Firma hat viele …, sie wächst und entwickelt sich ständig. a) Preise; b) Beschäftigte; c) Bewerber; d) Bewerbungsschreiben 5. Sie wollen jetzt die Vorteile des Europäischen Binnenmarkts … . a) ausnutzen; b) erreichen; c) versichern; d) arbeiten 6. Die Bürokauffrau der Firma N. hat viele … , die ihr mit der Arbeit helfen. a) Vorteile; b) Arbeitsmittel; c) Nachteile; d) Pflichten 7. Sie hat gute … mit Kollegen der Fa. und komfortable Arbeitsbedingungen. a) Kontrolle; b) Beschäftigte; c) Beziehungen; d) Erzeugnisse 8. Die … ist zweckmäßig und funktionell.

a) Beziehungen;

b) Verantwortung;

c) Anerkennung;

d) Büroeinrichtung

9. Sie bekommt allgemeine Information über den … von Computer im Büro, über die Computersprachen.

a) Gebrauch;

b) Vertrag;

c) Markt;

d) Bewerber

10. Ihre Pflichten sind: Termine vorbereiten, mit Kunden aus dem In- und Ausland sprechen, Verträge schreiben, … besuchen.

a) Ergebnisse;

b) Messen;

c) Kataloge;

d) Computer

11. Unsere Firma möchte gerne auch mit Frankreich Verbindungen … .

a) anknüpfen;

b) anzuknüpfen;

c) geknüpft;

d) geknüpfen

12. Wir haben unsere Ausgangsposition auf dem … zu analysieren.

a) Betriebsklima;

b) Marktforschung;

c) Markt;

d) Bürogerät

13. Wir exportierten die … in andere Länder.

a) Abteilungen;

b) Termine;

c) Erzeugnisse;

d) Märkte

14. Meine Arbeit macht mir Spaß, und ich bin sehr glücklich in unserer Firma

zu … .

a) arbeiten;

b) gearbeitet;

c) arbeite;

d) zu arbeiten

**V.** Finden Sie den Satz mit Passiv.

1. Der Fachhändler muss heute ein qualifizierter Manager werden. 2. Die Preissituation auf dem Lebensmittelmarkt wird nach Regionen und Sortimenten analysiert. 3. Heute sind die Kenntnisse im Bereich «Marketing» nützlich geworden. 4. Unsere Hochschule wird die Fachleute für kommerzielle Tätigkeit ausbilden.

**VI.**Finden Sie eine passende Übersetzung.

Unser Programm für die nächsten Wochen muss völlig geändert werden.

1. должнаизменить; 2. нужнобылоизменить; 3. можноизменить; 4. должна быть изменена.

# **VII. Wo ist Passiv?**

a) Mein Vater wurde Geschäftsleiter, weil ihm in der Hochschule für Handel viele Spezialfächer leicht fielen.

b) Von meinem Vater wurden an der Handelshochschule viele Spezialfächer fleißig studiert.

c) Mein Vater hat an der Handelshochschule viele Spezialfächer fleißig studiert.

d) Das Reichstagsgebäude hat man restauriert und jetzt wird es von vielen Touristen viel fotografiert.

e) Das Wetter wurde gestern warm, aber heute wird es wieder kalt.

f) Im Sommer waren unsere Studenten in Deutschland, bald werden sie wieder in die BRD fliegen.

g) Die Fahrkarten werden wir morgen auf dem Bahnhof kaufen.

h) Die Fahrkarten werden morgen auf dem Bahnhof gekauft.

i) Die Fahrkarten müssen wir morgen auf dem Bahnhof kaufen.

# **Французский**

*Exercise 1. Trouvez dans le texte les mots et expressions qui se rapportent à la structures de différents types de sociétés:*

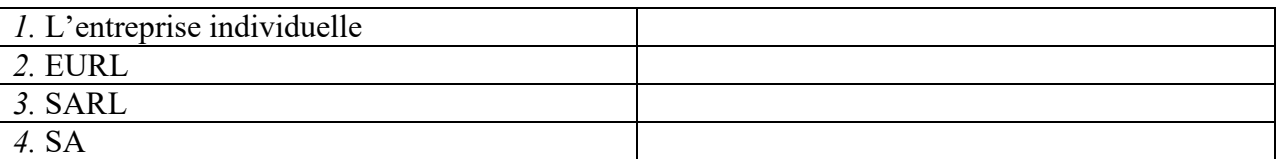

*Exercise 2.* Complétez les dialogues.

**a)** 

- Allô? Qui est à l'appareil?
- Mme Bardier. M. Forestier, s'il vous plait!

- Un instant. Ne quittez pas (некладите трубку) …Restez en ligne (оставайтесь на линии) … Je regrette, M. Forestier est absent. Vous laissez un message (оставите сообщение)?

- Non, non, ça ne fait rien. Je rappellerai (перезвоню).
- Très bien. Au revoir!
- $\sim$  100  $\pm$  100  $\pm$  100  $\pm$  100  $\pm$
- **b)**
- M. Forestier?
- Lui-même.
- Mme Bardier à l'appareil. Je veux participer au séminaire.
- Alors venez me voir. Demain à 2 heures, cela vous convient?
- Oui, d'accord. \_\_\_\_\_\_\_\_\_\_\_!
- Au revoir, madame!

# *Exercise 3.* **Lisez et mettez les mots suivants au lieu de points:**

*S.A.R.L; ses biens personnels; société; capital; associés;* 

Une S.A.R.L. est constituée par un ou plusieurs **1)** \_\_\_\_\_\_\_\_\_\_. La responsabilité d'un entrepreneur individuel est total. En cas de dettes, il doit rembourser avec **2)** \_\_\_\_\_\_\_\_\_\_\_\_\_\_\_\_\_\_\_\_. Le 3) minimum d'une S.A. est de 1 000  $\epsilon$ . Il faut être au moins sept associés pour créer une 4) Dans une société de personnes, un associé ne peut quitter librement la 5)

# *Exercise 4.* **Lisez le dialogue et complétez le par les mots suivants:**

*Demander; présenter; plus spacieuse; concessionnaire* 

Monsieur Lelarge?

− Oui.

 − Bonjour, Monsieur Lelarge. Je suis Bernard Polux, le nouveau **1)** \_\_\_\_\_\_\_\_\_\_ Renault de votre quartier.

− Bonjour.

− Savez-vous que notre Clio vient d'être élue voiture de l'année?

- − Oui, oui, je sais.
- − Qu'en pensez-vous?
- − Oh, moi, vous savez, j'ai déjà une voiture et ça me suffit.
- − Et quelle est votre voiture, Monsieur Lelarge?
- − Une Super X.
- − Vous avez des enfants?

- − Puis-je vous **2)** \_\_\_\_\_\_\_\_\_\_ combien?
- − Trois.
- − Trois enfants! Et vous arrivez а tout caser dans votre Super X?
- − C'est vrai que c'est un peu juste.
- − Finalement, vous aimeriez une voiture **3)** \_\_\_\_\_\_\_\_\_, n'est-ce pas?
- − Si vous me la donnez!
- − Eh bien je peux déjà vous la **4)** \_\_\_\_\_\_\_\_\_\_\_\_…
- − Si vous voulez…

#### *Exercise 5.* **Complétez le texte par les verbes:**

*commençe rejète sont contraste* 

# **LA STRATÉGIE DE LEGO**

Le fabricant de jouets danois Lego, dont la devise est: "Les enfants sont des enfants et ce **1)** les mêmes partout dans le monde", est devenu une société vraiment internationale en commercialisant ses jouets éducatifs de manière identique dans plus de cent pays. Récemment, Lego s'est cependant trouvé confronté à une dure concurrence avec les produits similaires, meilleur marché, en provenance du Japon, des États-Unis et d'autres pays. Aux États-Unis, Tyco, l'un des principaux concurrents **2)** \_\_\_\_\_\_\_\_\_\_\_\_ à emballer ses jouets dans les seaux en plastique qui, après les jeux, peuvent être utilisés pour le rangement. Cette approche utilitaire **3)** avec les élégants emballages transparents de Lego utilisés dans le monde entier. La direction américaine de Lego sollicite du Danemark l'autorisation d'emballer ses jouets dans des seaux. Le siège 4) \_\_\_\_\_\_\_\_\_\_\_\_ catégoriquement cette demande.

#### *Exercise 6.* **Réunissez les définitions et les termes:**

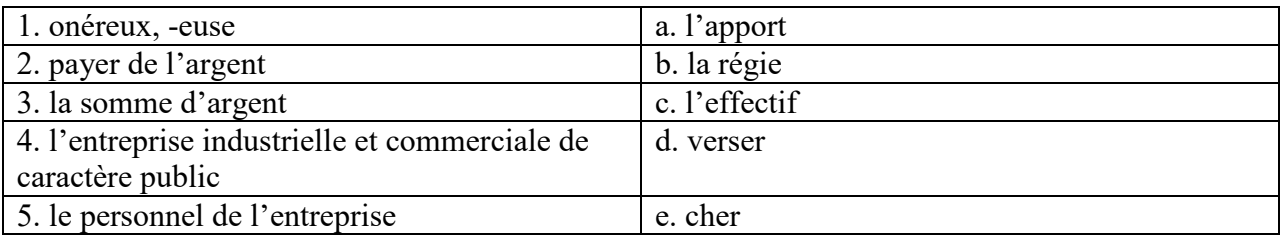

Практические задания к зачету Зач03:

Выполнить письменные задания:

- 1. Составить повестку дня переговоров.
- 2. Составить выступление на переговорах.

# **Примерные тесты:**

#### **Английский**

#### **I. Complete these sentences with the following words:** *from, I'm, my, name's, she, you*

 <sup>−</sup> Oui.

- 1. \_\_\_\_\_\_\_\_\_\_ Emma. Emma Schneider, from Habermos in Hamburg.
- 2. Good morning. \_\_\_\_\_\_\_\_\_\_ name's Shi Jiabao.
- 3. My \_\_\_\_\_\_\_\_\_\_ Akim, by the way. Akim Anyukov.
- 4. How do you do. I'm Nuria Sosa, \_\_\_\_\_\_\_\_\_\_ RTASeguros.
- 5. Are Mr Eriksson?
- 6. This is Anita Goldberg. \_\_\_\_\_\_\_\_\_\_ is our marketing manager.

#### **II. Match each word with its Russian equivalent.**

1. boss **a**) консультант 2. employer b) работодатель 3. employee c) секретарь 4. colleague d) менеджер, управляющий 5. sales representative e) торговый представитель 6. consultant f) сотрудник, служащий 7. manager g) начальник 8. secretary h) коллега

#### **III. Complete the sentences with there is / there are.**

- 1. \_\_\_\_\_\_\_\_\_\_\_\_ several flip charts in the meeting room.
- 2. **\_\_\_\_\_\_\_\_** a multimedia projector for presentations.
- $\overline{\phantom{a}}$  3.  $\overline{\phantom{a}}$  a phone over there, feel free to use it.
- 4. \_\_\_\_\_\_\_\_\_\_ always lots of people at the reception area.

5. Are there any breakout spaces in the office? Yes, one down the hall.

6. **three production managers in our company.** Which one do you need?

# **IV. Use the words from the box to fill in the blank spaces in the dialogue:**

*flight, see, time, help, have, airport, take, seats, leave* 

**Agent:**Cathay Pacific Airways. Can I 1. \_\_\_\_\_\_\_ you?

**Jake:** Yes. I need a 2. \_\_\_\_\_\_\_from Tokyo to New York on Friday. Do you have any 3.  $\gamma$ 

Agent: Let me 4.  $\qquad \qquad$  Yes, I 5.  $\qquad$  on the 5:30 flight.

**Jake:** Five thirty! What's the check-in 6. \_\_\_\_\_\_?

**Agent:**One hour economy. Thirty minutes business class. Will you take that?

**Jake:** No, I won't get to the 7. \_\_\_\_\_\_\_\_ in time. When will the next flight 8. \_\_\_\_\_\_?

**Agent:**There won't be another direct flight on Friday. There will be one on Saturday at the same time.

**Jake:** Fine, I'll 9. that.

**Agent:**Just let me check. Oh, I'm sorry, that flight's full.

#### **V. Read the text and decide if the statements below are true or false.**

#### **Welcome to St Regis**

The St Regis is a five-star hotel in Shanghai, just 35 minutes from the city's new international airport (distance: less than 20km). It is in the Pudong area, one of the most dynamic financial and commercial centres in the world. But for the business traveller interested in culture and history, there are also many attractions, such as the Jade Buddha Temple and traditional Chinese gardens. St Regis has 328 luxurious rooms. Each room offers voicemail, free access to high-speed broadband and wireless Internet connection, as well as in-room movies, a CD and video library and flat-screen TV.

A unique feature of the hotel is that each guest can enjoy the services of a personal assistant called the St Regis Butler. The butler takes full responsibility for your comfort from check-in till check-out and can also help you with the organisation of your business meetings.

There is also a sauna, a fitness centre, a tennis court, an indoor swimming pool and a spa where you can relax.

On the top floor, the award-winning Italian restaurant offers fantastic panoramic views of the city.

There are two other restaurants: one is authentic Chinese and the other offers a wide variety of international dishes.

St Regis has a round-the-clock business centre and 13 meeting rooms with multimedia equipment and space for up to 880 people.

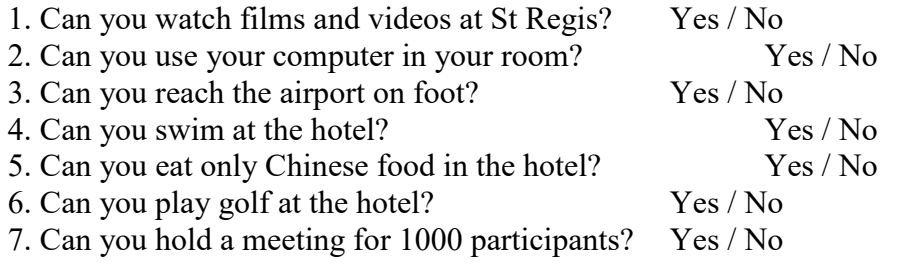

# **Немецкий**

1. Freunde, ... nicht gleichgültig!

a) sind b) seid c) sein

2. ... eurer Versprechen nicht!

a)Vergesst b) Vergessen c)Vergissen

3. ... dich zu den Verwandten geduldsam!

a) Verhalten b) Verhalte c)Verhält

4. ... Sie sich wie zu Hause!

a) Fühlen b)Fühlt c) Fühlet

5. ... wir heute ins Theater gehen!

a) Wollt b) Wollen c) Wollten

6. Peter, ... an die Tafel!

a) geht b) geh c) gehen

7. Jungen, ... den Müttern bei der Arbeit!

a) helfen b) helft c) helfet

8. Schüler, ... immer fleißig !

a) sind b) seid c) sein

9. "Paul, ... schnell zur Großmutter!" – sagte die Schwester.

a) läuft b) lauft c) laufen d) laufe

10. Die Lehrerin sagt: "Irma, ... mir bitte dein Heft!"

a) gebt b) gib c) gibt

# Richtig oder falsch

- 1 Sie möchten vier Tage in diesem Hotel bleiben.
- 2 Sie brauchen zwei Nummern. Ein Doppelund ein Einzelzimmer.
- 3 Hat das Hotel kinen Aufzug.
- 4 Im Hotel gibt es keinen Gepäckträger.
- 5 Es gibt die Zimmer, die die Gäste brauchen, aber sie liegen auf verschiedenen Etagen.

• Guten Tag. Wir freuen uns, Sie in unserem Hotel zu begrüßen. Wie kann ich Ihnen helfen?

- Wir möchten drei Tage in Ihrem Hotel bleiben.
- Haben Sie im Voraus ein Zimmer gebucht?
- Nein, wir haben nicht gebucht.
- Welche Nummer möchten Sie?

• Wir brauchen zwei Nummern. Ein Doppelund ein Einzelzimmer. Es wäre toll, wenn die Zimmer nahe beieinander liegen würden.

- Ich werde jetzt nachsehen, ob wir genug Zimmer haben.
- Gut, wir werden warten.

• Wir haben die Zimmer, die Sie brauchen, aber sie liegen auf verschiedenen Etagen. Leider sind die restlichen Zimmer entweder belegt oder gebucht.

• Ich verstehe. Gut, wir werden diese Zimmer nehmen.

• Dann füllen Sie bitte dieses Formular aus. Wenn Sie Fragen haben, werde ich Ihnen helfen.

- Hier, nehmen Sie den Fragebogen. Haben wir es richtig aufgefüllt?
- Das stimmt. Ihre Zimmer sind 305 und 410 in der dritten und vierten Etage.

• Haben Sie einen Gepäckträger? Wir haben viele Dinge bei uns. Sie müssen zu den Zimmern getragen werden.

• Natürlich, ich werde jetzt den Gepäckträger anrufen. Er nimmt die Sachen und zeigt Ihnen Ihre Räume.

- Hat das Hotel einen Aufzug oder müssen Sie die Treppe nehmen?
- Wir haben dort am Ende des Korridors einen Aufzug.
- Großartig. Danke für die Info.
- Bitte. Genießen Sie Ihren Urlaub.

#### **III**

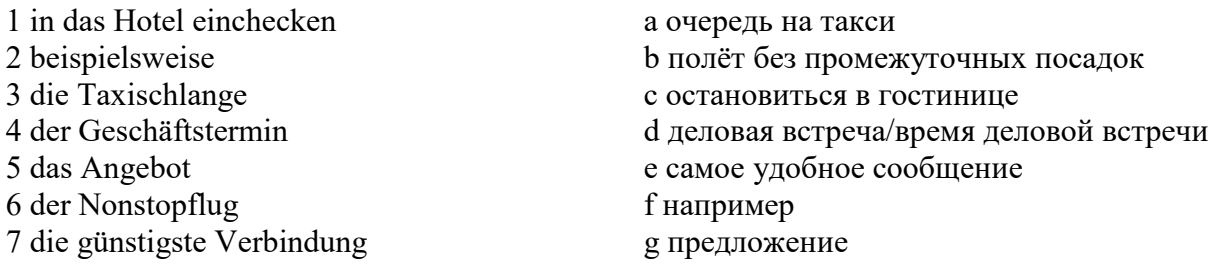

# **IV**

kommen an, bestellt, fliegt ab, rufe zurück, erreichst, rufen an, nimmt ab.

1. Wann (abfliegen) die Maschine? 2. Wann (ankommen) Sie in London? 3. Für wann (bestellen) die Sekretärin das Hotelzimmer? 4. (Anrufen) Sie die Fa. Seifert! 5. Es klingelt und Herr Förster (abnehmen) den Hörer. 6. Unter dieser Nummer (erreichen) du mich täglich. 7. Ich (zurückrufen) heute abend.

#### **V**

beträgt, wiegen, kommen, es gibt, bezahlen, buchen, mitnehmen, sind, teilen ... mit

Liebe Fluggäste! Bitte \_\_\_\_ (1) Sie Ihren Flug frühzeitig bei einem Reisebüro der Lufthansa und \_\_\_\_\_ Sie uns  $(2)$ , wenn Sie Ihre Reisepläne ändern. Bitte  $(3)$  Sie rechtzeitig zum Flughafen, damit Sie genug Zeit für Formalitäten (Zollkontrolle, Paßkontrolle, Gepäckabfertigung) haben. Annahmeschlußzeiten für unsere Flüge (4) in verschiedenen Flughäfen unterschiedlich: Berlin Tegel - 20 min, Frankfurt, München, Dresden - 30 min; Moskau - 45 min usw. … (5) verschiedene Ermäßigungen: für Kleinkinder unter 2 Jahren - 90 %, von 2 bis 11 Jahre - 50 %, für Jugendliche (12 - 24 Jahre) und Studenten (bis 26 Jahre) - 25%. Im internationalen Verkehr (außer USA/Kanada) (6) das Freigepäck in der Economy-Klasse 20 kg, in der Business-Klasse 30 kg und in der Ersten Klasse 40 kg. Das Handgepäck (55 cm x 40 cm x 20 cm) darf nur 10 kg \_\_\_\_\_ (7) . Bei allen internationalen Reisen können Sie zusätzlich kostenlos als Handgepäck \_\_\_\_\_ (8) : 1 Mantel, 1 Handtasche, 1 Regenschirm, 1 Kamera, 1 Fernglas, Reiselektüre, Kindemahrung, Babytragkorb. Für das Übergepäck \_\_\_\_\_ (9) Sie pro 1 kg 1 % des einfachen Flugpreises der Ersten Klasse.

#### **Французский** *1. Mettez les parties de la lettre professionnele en ordre.*

a) Cannes, le 12 juin 2019

b) Suite à votre demande du 1 juin 2019 nous avons le plaisir de vous adresser le catalogue de nos produits.

Nous restons à votre dispositions pour tous le complément de l'information.

Dans l'espoir d'avoir répondu à votre attente, nous vous prions d'agréer, Messieurs, nos meilleurs sentiments.

c) références: JMD/JC 83

#### d) **U.S.V. SARL au capital de 15000** € 128, rue de Rivoli, 06400 CANNES Tel 93 12 00 08

e) Objet: Demande 233.

f) Le Directeur J.M. Diguet

g) P.J.: 1 Catalogue

h) Monsieur,

i) Société HAUT-BRANE 35, rue Jourdan 33020 BORDEAUX CEDEX

1.  $\therefore$   $\begin{array}{cccc} 1. & 0.12 & 0.12 & 0.15 \\ 0.1. & 0.12 & 0.12 & 0.16 \\ 0.1. & 0.12 & 0.12 & 0.16 \\ 0.1. & 0.12 & 0.12 & 0.16 \\ 0.1. & 0.12 & 0.12 & 0.16 \\ 0.1. & 0.12 & 0.12 & 0.16 \\ 0.1. & 0.12 & 0.12 & 0.16 \\ 0.1. & 0.12 & 0.12 & 0.16 \\ 0.1. & 0.12 & 0$ 

*Exercise 2. Etudiez le modèle de la lettre de motivation et mettez au lieu de points les mots suivants:*

*monsieur, disposition; Signature; destinataire; date; agréer*

Nom Prénom ou raison sociale du **1**. … Adresse Code postal / Ville

Faite à (Ville), le (**2**. …).

Objet: Candidature pour une année/un semestre académique à l'université de (université ciblée et pays), programme Erasmus

(Madame, **3**. …),

A la suite de mon entretien avec (nom), professeur de (matière), j'ai pris la décision de passer quelques mois à l'étranger. Actuellement étudiant(e) en (préciser l'année et la filière) option (préciser l'option), je souhaite donc intégrer (établissement ciblé) afin d'y réaliser une année/un semestre académique via le programme Erasmus.

Pour me préparer au mieux au métier de (métier), séjourner à l'étranger représente un réel tremplin. Grâce au programme Erasmus et au (cursus) proposé à l'université (nom de l'université ciblée et du pays), je pourrai à la fois parfaire mes connaissances en langue (langue du pays) et découvrir une culture à laquelle je m'intéresse depuis plusieurs années.

Aussi curieux(euse) que motivé(e), je saurai tirer profit personnellement mais aussi professionnellement de ce programme au (pays). Je vois également ce séjour dans une université étrangère comme une étape incontournable de mes études supérieures et un atout majeur dans la construction de mon projet professionnel.

Je reste à votre **4**. … pour toute demande complémentaire ou pour convenir d'un rendez-vous.

En vous remerciant de l'attention que vous portez à ma candidature, je vous prie d'**5**. …, (Madame, Monsieur), l'expression de mes sentiments distingués.

**6.** …

1.  $; 2$  ; 3 ; 4. ; 5. ; 6 .

#### *3. Mettez les verbs au passé compose:*

1. Il \_\_\_\_\_\_(travailler) dans une banque l'année passée.

2. Elle \_\_\_\_\_\_(vivre) à Moscou pendant deux années.

3. Nous \_\_\_\_\_\_\_(aimer) le foot.

4. Pierre \_\_\_\_\_\_\_(jouer) de la guitare.

5. Je  $\sqrt{\frac{1}{(partir)}}$  pour Paris en vacances.

 $\overline{6.}$  Ils  $\overline{6.}$  (étudier) le droit.

7. Anne et Marie \_\_\_\_\_(rester) dans leur ville natale.

8. Elle \_\_\_\_\_\_(se lever) tôt ce matin.

9. Vous \_\_\_\_\_(devenir) forts en français.

10. Tu \_\_\_\_\_(trouver) cette information à l'Internet.

# *4. Expliquez quelles mentions doit porter la lettre professionnelle.*

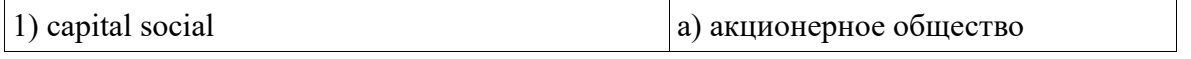

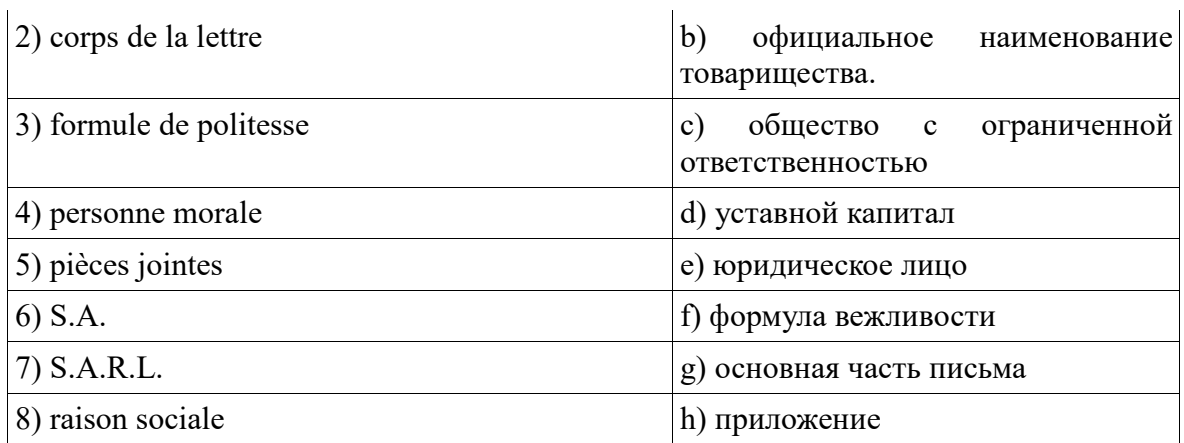

1.  $\vdots$  3.  $\vdots$  4.  $\vdots$  5.  $\vdots$  6.  $\vdots$  7.  $\vdots$  8.

# *5. Expliquez quelles mentions doit porter la lettre de demande.*

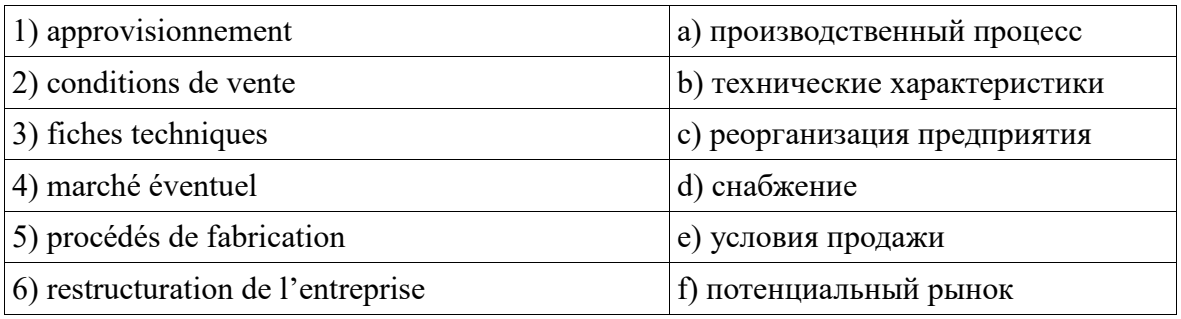

 $1. \quad \underline{\quad ; 2 \quad ; 3 \quad ; 4 \quad ; 5 \quad ; 6 \quad .}$ 

Вопросы к Зач04:

Беседа проводится по следующим темам:

- 1. Карьера.
- 2. Структура компании.
- 3. Деловой визит.
- 4. Деловые письма.
- 5. Деловые встречи и переговоры.
- 6. Презентация.
- 7. Маркетинг.

Практические задания к Зач04.

1.Составить резюме для приема на работу.

- 2. Составить план рабочего дня.
- 3. Написать емейл от лица менеджера компании.
- 4. Составить план подготовки к деловой поездки.
- 5. Составить план поведения бизнес-конференции.
- 6. Составить письмо (по выбору).
- 7. Составить повестку дня переговоров.
- 8. Составить презентацию на тему: «Компания, которой я восхищаюсь».
- 9. Написание протокола совещания.
- 10. Составить описание нового бренда компании.
# **Примерные тесты: английский**

# **I. Put the following parts of Jane Smith's cover letter in the right order:**

a) Dear Sir

b) My special interest for many years has been computer work and I should like to make it my career. I believe my qualifications in Mathematics and Physics would enable me to do so successfully.

c) Yours faithfully

d) I would like to apply for the post of Management Trainee in your Data Processing Department advertised today in The Guardian.

e) I am unmarried and would be willing to undertake the training courses away from home to which you refer in your advertisement.

f) My former Housemaster at Marlborough, Mr T Gartside, has consented to act as my referee (telephone 0117 234575) as has Dr W White, Dean of Queens College, Cambridge (telephone 01246 453453). I hope that you will take up these references and grant me the opportunity of an interview.

g) I obtained A level passes in Mathematics, Physics and German at Marlborough College, Wiltshire. The college awarded me an open scholarship to Queens College, Cambridge, where I obtained a first in Mathematics and a second in Physics. After leaving University last year I accepted a temporary post with Firma Hollander & Schmidt in order to improve my German and gain some practical experience in their laboratories at Bremen. This work comes to an end in 6 weeks time.

1.  $\therefore$  3.  $\therefore$  4.  $\therefore$  5.  $\therefore$  6.  $\therefore$  7.  $\therefore$ 

#### **II. Read the cover letter in task I again and choose the correct answers:**

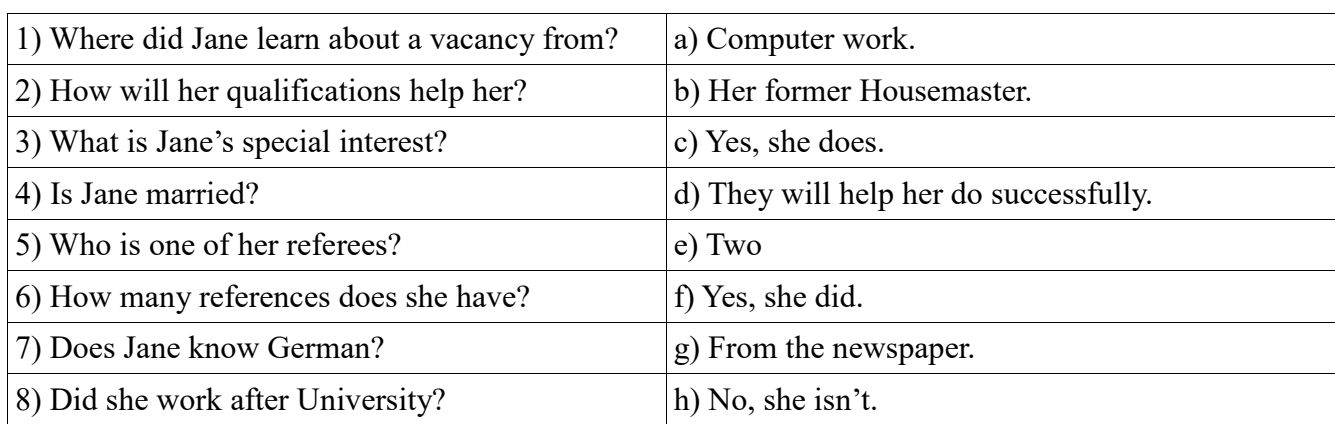

# **III. Put the verbs in brackets into the Past Simple tense:**

Dear Sir

I am writing to apply for the position of Senior Programmer which you (1) (advertise) on 28 February in "The Times".

I have been working as a computer programmer for the last three years. After graduation I (2) (work) for a year with NCR and (3) (be) with Intelligent Software for two years. I (4) (design) systems in COBOL for use in large retail chains. They (5) (be) very successful and we (6) (win) several new contracts in the UK and Europe on the strength of my team's success.

Last year I (7) (spend) three months in Spain testing our programs and I also (8) (make) several short visits to Italy so I have a basic knowledge of Spanish and Italian. I now feel ready for more responsibility and more challenging work and would welcome the opportunity to learn about a new industry.

I enclose my curriculum vitae and look forward to hearing from you.

Yours faithfully

Sarah Brown

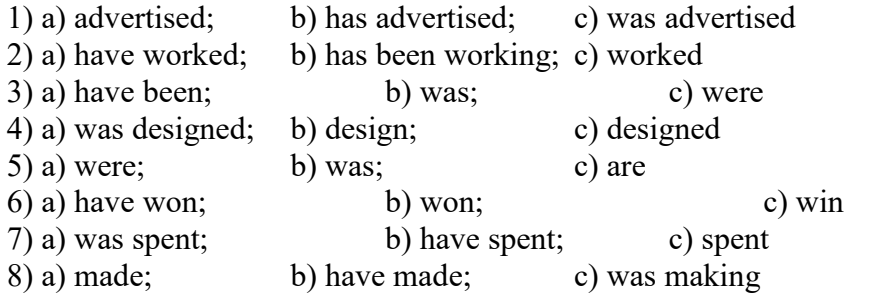

# **IV. Fill in the gaps with the verb 'to be' in the Past Simple tense:**

- 1. He \_\_\_\_\_\_\_ a manager of the company last year.
- 2. They \_\_\_\_\_\_ in Italy two days ago.
- 3. it your fault?
- 4. Where you at this time yesterday?
- 5. It one of the most beautiful castles of that period.
- 6. We  $\qquad$  at the meeting at 2 o'clock yesterday.

# **V. Match the following parts of the inquiry letter:**

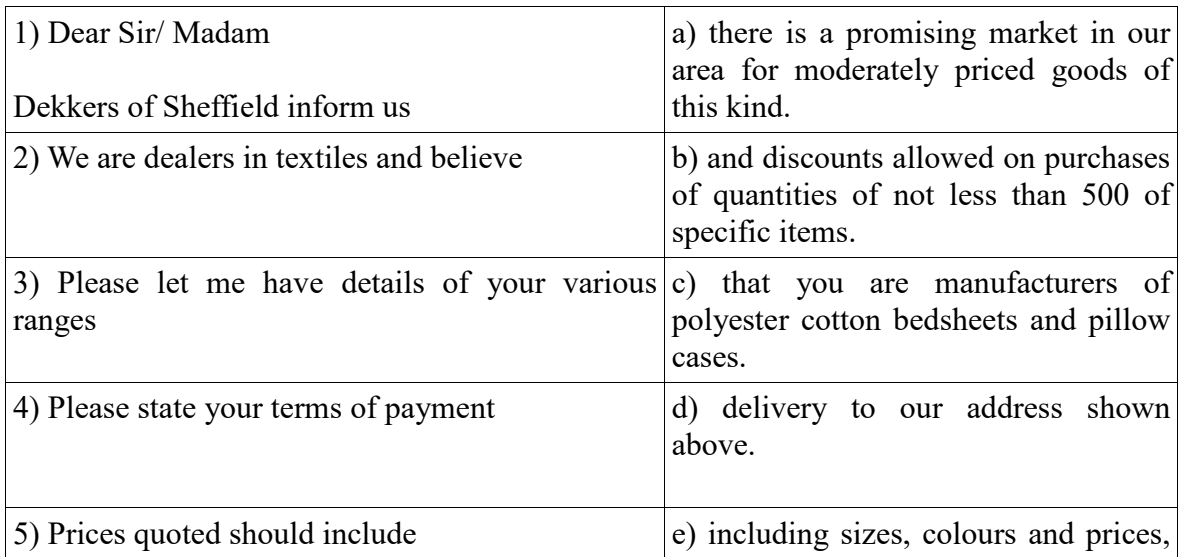

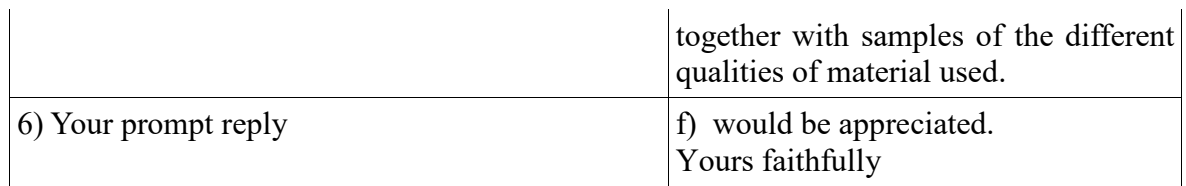

# **VI. Read the letter of inquiry and answer the questions choosing the correct answers:**

Dear Sir or Madam

Please send us your current catalogue and price list for bicycles. We are interested in models for both men and women, and also for children.

We are the leading bicycle dealers in the city where cycling is popular, and have branches in five neighbouring towns. If the quality of your products is satisfactory and the prices are reasonable, we expect to place regular orders for fairly large numbers.

In the circumstances please indicate whether you will allow us a special discount. This would enable us to maintain the low selling price which have been an important reason for the growth of our business. In return we would be prepared to place orders for a guaranteed annual minimum number of bicycles, the figure to be mutually agreed.

If you wish to discuss this please contact me.

Yours faithfully

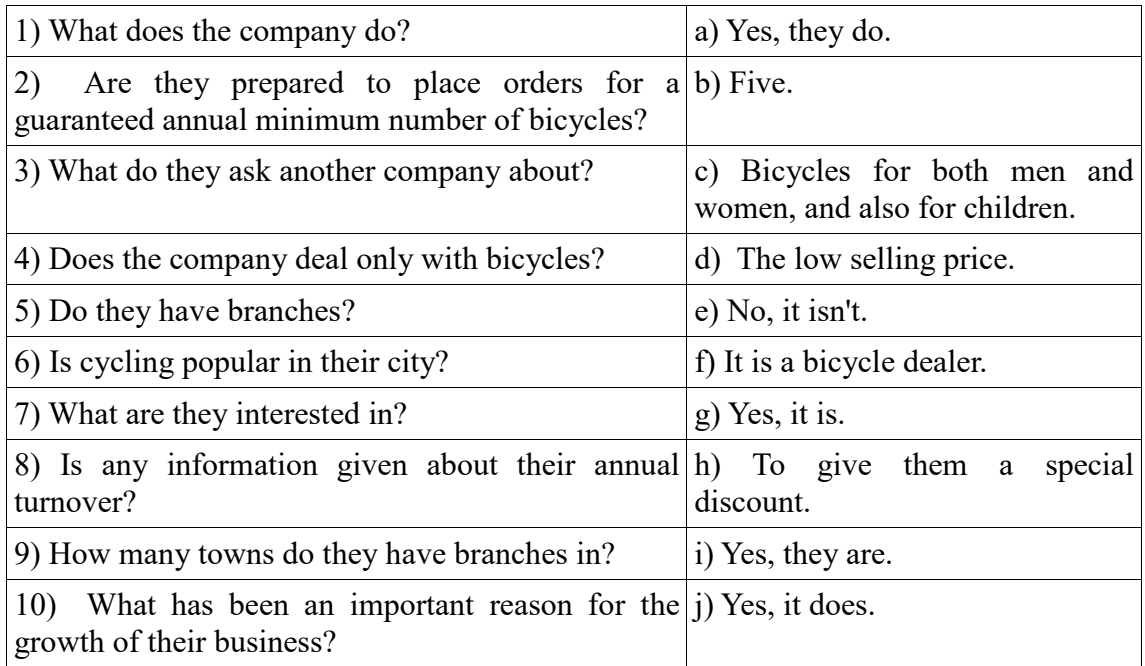

# **VII. Fill in the gaps with the modal verbs "***can, must, have to"* **to complete the dialogue:**

A: Let's go shopping. I have got quite a number of things to buy, and I believe  $I(1)$  get them all in this shop. You see,  $I(2)$  buy a present for my friend. She has invited me to her birthday. What shall we look at first? B: Gloves, I think. They  $(3)$  be on the ground floor. Yes, here we are, and I  $(4)$  see just the kind I want.

A: Well, that didn't take us long, now let's go up by the escalator to the third floor

B: We'll just take a quick look around to see if there is anything we (5) \_\_\_\_\_ take back as presents for the family.

A: I like these books, and do you? Shall we ask how much they are?

B: I want to get a comb and some hair clips. Where do you think  $I(6)$  find them?

A: Oh, you (7) go to the haberdashery department. That's on a lower floor, I believe. We'll get them on our way out.

B: How do you like those white shoes just over there, on the right?

A: I like them very much, indeed. They are perfect for summer wear.

B: Do you think they're my size? They look just about right.

A: You  $(8)$  try them on. Moreover, they  $(9)$  show us all models according to their rules.

#### **Немецкий I**

# Welche Punkte (a -g) gehören zu welchen?

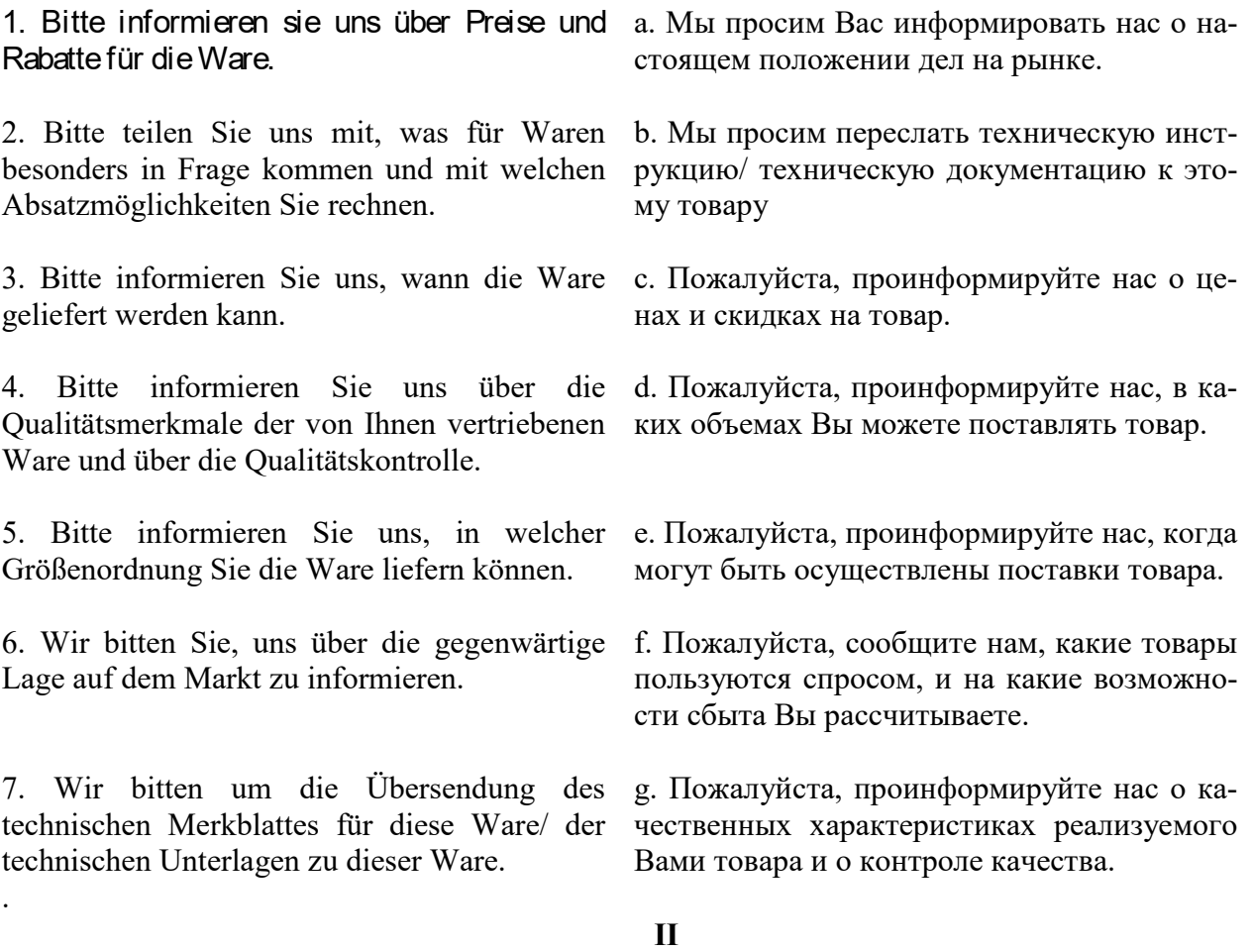

# **Öffnen Sie die Klammem und setzen Sie nötigenfalls die fehlenden, Präpositionen**

**ein.**

1 Unsere Firma benötigt (der Katalog, der Prospekt), um (der Vertragsabschluss) zu tätigen.

2 Die Vertreter der Firma ersuchen Sie, ein Angebot (doppelte Ausfertigung) zu übermitteln.

3 Wir bitten Sie, (der Brief) Zeichnungen beizufügen, ...

4 Wir haben (die Zeitschrift) entnommen, dass Ihre Werke Maschinen vom Modell A aufgenommen haben.

5 Dürften wir Sie bitten, uns (der Ersatzteilkatalog) zur Verfügung zu stellen?

6 Wir würden Ihnen für (der Bescheid) unseren Dank aussprechen.

7 Wir haben (der Einkauf) der Maschinen X.

16 Wir verdanken Ihre Adresse (der Vertreter der Firma X.) Herrn Müller, der uns mitgeteilt hat, dass Sie Maschinen des Modells A exportieren.

# **III**

# Welche Auszüge (a-g) gehören zu welchen (1-7). Geben Sie richtige Reihenfolge der Sätze im Brief (Anfrage).

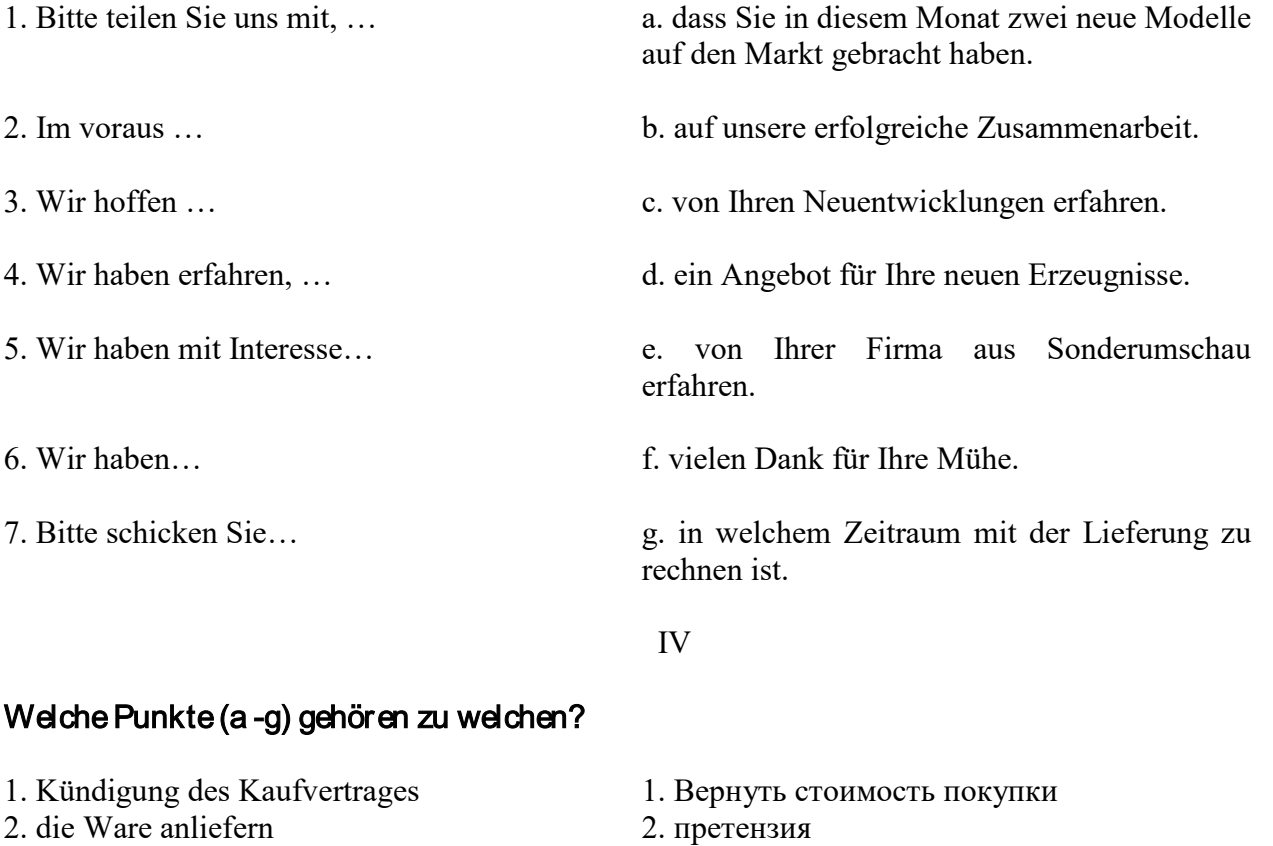

- 3. mangelhaftes Gerät 3. несоблюдение срока
- 4. Produktionsfehler 4. подать жалобу
- 5. Kaufpreis zurückerstatten 5. снять со счета
- 6. Verstreichen der Frist 6. расторжение договора
- 7. eine Klage erheben 7. доставить товар
- 
- 
- 
- 
- 
- 
- 
- 
- 8. Beanstandung 8. неисправный прибор
- 9. von Konto abbuchen 9. производственный брак
	- **V**

Der Frankfurter Arztsohn Ernst K. hat im Gymnasium das Abitur mit Latein und Griechisch gemacht. Jetzt lernt er Hufschmied. Er kann nicht Tiermedizin studieren, denn er hat die Abitursnote 3,4 (für die Universität braucht er 2,0). «Mir macht meine neue Arbeit Spass», sagt er, «ich hoffe, in zwei Jahren bekomme ich dann einen Studienplatz.»

Barbara Walter hat dreizehn Jahre Schule hinter sich. Im Abitur hat sie nur die Note 3,0 erreicht. Damit bekommt sie keinen Studienplatz. Sie lernt jetzt Damenschneiderei. Wahrscheinlich eröffnet sie in vier oder fünf Jahren einen Modesalon. «Als selbständige Schneidermeisterin kann ich bis 10000, - EURO im Monat verdienen,» sagt Barbara, «das ist so viel wie ein Minister.»

Man muss nicht unbedingt studieren, sagen die Abiturienten heute. Die bundesdeutschen Universitäten haben in diesem Wintersemester 51000 Studenten heimgeschickt. Wir haben den jungen Leuten die Frage gestellt: Warum studieren? Hier sind einige Antworten

Axel F.: «Nach dem Abitur lerne ich das Schreinerhandwerk. Ich kann die Schule nicht mehr sehen. Ich muss sie erst mal vergessen.» Michael W.: «Das Gymnasium lehrt nur akademisches Wissen. Die Praxis lernt man da nicht kennen. Das Gymnasium muss viel mehr praktisches Wissen bieten. Nur dann gibt es nach dem Abitur eine echte Alternative: Studium - oder praktischer Beruf.» Patrizia M.: «Auf die Theorie der Schule folgt für viele Abiturienten sofort die Theorie der Universität. Warum nicht zwischen Gymnasium und Universität einige Jahre praktisch arbeiten? Warum nicht auch als Fabrikarbeiter oder Verkäuferin? Ich will später Psychologie studieren - da muss ich doch die Probleme der Menschen kennen. Ein oder zwei Jahre Praxis, in der Fabrik, im Krankenhaus, im Altenheim, das ist für den Jugendlichen eine Chance. Der Mediziner kann die Patienten, der Architekt die Mieter, der Soziologe die sozialen Gruppen viel besser kennen und verstehen lernen.»

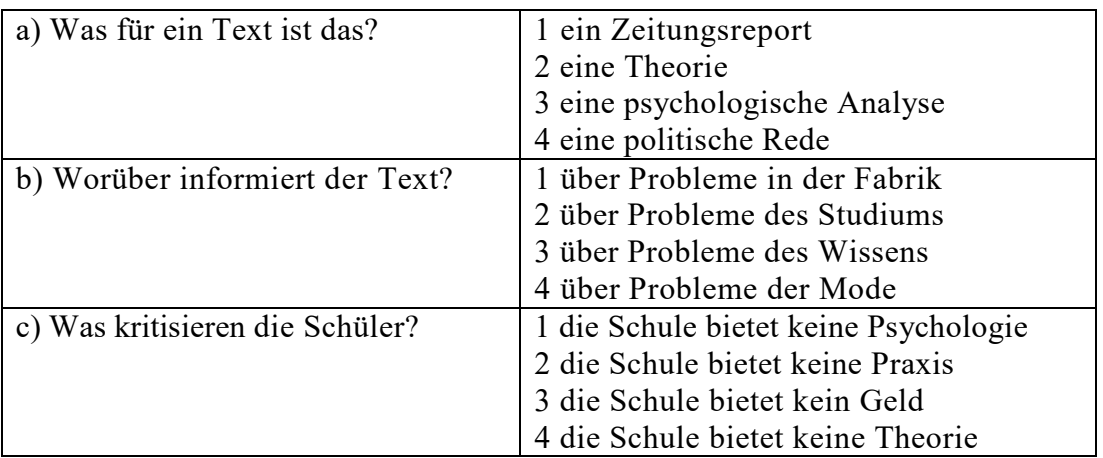

# **VI**

1. Ich möchte mich … die Arbeitsstelle eines Managers bewerben.

a. für b. um c. auf

- 2. In diesem Werk werden Autoersatzteile … .
- a. verkauft b. installiert c. hergestellt
- 3. Viel Geld wird für Nahrungsmittel … .
- a. ausgegeben b. verkauft c. investiert
- 4. Bevor man mit der Arbeit anfängt, wird ein … abgeschlossen.
- a. Arbeitsvertrag b. Diplom c. Geschäftsbrief
- 5. Den Geschäftspartner kann man durch … finden.
- a. Telefonate b. Anzeigen c. Banken
- 6. Ich habe dich gestern angerufen, aber keiner hat sich ….
- a. geantwortet b. gemeldet c. geöffnet
- 7. Wollen wir den … für Montag festlegen?
- a. Termin b. Datum c. Zeit
- 8. Die ersten drei Wochen gelten als … für den Arbeitnehmer.
- a. Anfang b. Probezeit c. Praktikum
- 9. Das Ziel der Werbung ist es, die Kunden über ihre Produkte zu … .
- a. verschönern b. verführen c. informieren
- 10. Bei dem nicht rechtzeitigen Wareneingang schreibt man eine … .
- a. Anfrage b. Mängelrüge c. Dankbarkeit

# **Французский**

# I**. Ecrivez le mot ou l'expression qui vous paraît convenir:**

1. La publicité contribue à l'… du prix de revient quand elle augmente les ventes d'un produit.

A. abaissement, B. Élévation, C. Affaissement, D. élargissement

2. Les relations … ont pour objet de créer des liens entre l'entreprise et sa clientèle.

A. sociales, B. humaines, C. Publiques, D. priviligiées

3. Chaque année, nous éditons une …….. qui présente à nos clients l'ensemble de notre campagne publicitaire.

A. couverture, B. exposition, C. Participation, D. brochure

4. Pour …….. nos produits, nous faisons de plus en plus appel à la publicité.

A. percevoir, B. promouvoir, C. Acheter, D. concevoir

5. Le but de la publicité est ……… les clients à acheter.

A. d'exciter, B. d'inciter, C. d'exposer, D. d'imposer

6. C'est ……… de Lyon qu'on expose les biens d'équipement.

A. à la messe, B. au salon, C. au marché, D. à la foire

# II. **Ecrivez si c'est vrai ou faux:**

A. vrai B. faux

1. Avec le numéro vert vous téléphonez gratuitement à l'entreprise.

2. Le capital minimum d'une S.A.R.L. est 7 fois moins important que celui d'une S.A.

3. La forme d'entreprise la plus facile à créer est l'entreprise individuelle.

4. Le Minitel permet de voir la personne avec qui vous communiquez.

5. Le secteur le plus publiphile а la télévision française est l'alimentation.

# III. **Mettez les phrases suivantes en ordre:**

1. a.la, b.est, c.difficile, d.indispensable, e.mais, f.décentralisation.

2. a.l'Etat, b.doit, c.les entreprises, d.investir, e.inciter, f.à.

3. a.tous, b.vaincre, c.se demandent, d.le chômage, e.politiques, f.les hommes, g.comment.

4. a.l'industrie, b.couvre, c.une gamme, d.de, e.très, f.productions, g.diversifiées.

5. a.certaines, b.sont, c.en, d.industries, e.crise.

# **IV. Employez correctement les prépositions:**

a) à, b) de, c) sur

1. En Italie, le taux d'inflation dépasse plus … 3 %.

2. La mise en place de l'euro ne signifie pas le renoncement … la politique financière indépendante.

3. Votre entreprise doit profiter … l'environnement fiscal favorable.

4. Le passage à l'euro exige que l'endettement public soit inférieur … 60% du produit intérieur brut.

5. Pour s'implanter … le marché internationnal, il faur bȃ tir … nouvelles compétences.

#### **8.2. Критерии и шкалы оценивания**

При оценивании результатов обучения по дисциплине в ходе промежуточной аттестации (на зачете) учитываются следующие критерии.

Зачет (Зач01, Зач02, Зач03, Зач04)

Задание состоит из 1 устной беседы по предложенным темам и 1 письменного задания.

Время на подготовку: 45 минут.

Оценки «отлично» заслуживает студент, имеющий твердые теоретические знания по темам, предусмотренным рабочей программой курса, уверенно владеющий навыками устной и письменной речи в рамках, предусмотренных рабочей программой курса, а также

владеющий навыками применения грамматических конструкций, изучаемых в соответствии с рабочей программой.

Оценки «хорошо» заслуживает студент, в основном имеющий теоретические знания по темам, предусмотренным рабочей программой курса, владеющий основными навыками устной и письменной речи в рамках, предусмотренных рабочей программой курса, а также владеющий основными навыками применения грамматических конструкций, изучаемых в соответствии с рабочей программой. При этом допускаются незначительные ошибки или недочеты, не меняющие смысл высказывания и не влияющие на успешность коммуникации.

Оценки «удовлетворительно» заслуживает студент, имеющий представления об основном теоретическом содержании курса, предусмотренном рабочей программой, в общем успешно владеющий навыками устной и письменной речи в рамках, предусмотренных рабочей программой курса, а также в основном владеющий навыками применения грамматических конструкций, изучаемых в соответствии с рабочей программой. При этом допускаются грамматические, фонетические или иные ошибки, хотя и затрудняющие коммуникацию, но дающие возможность добиться поставленной цели.

Оценка «неудовлетворительно» выставляется студенту, знания, умения и навыки которого не соответствуют вышеперечисленным критериям.

Результат обучения по дисциплине считается достигнутым при получении обучающимся оценки «зачтено», «удовлетворительно», «хорошо», «отлично» по каждому из контрольных мероприятий, относящихся к данному результату обучения.

# **МИНИСТЕРСТВО НАУКИ И ВЫСШЕГО ОБРАЗОВАНИЯ РОССИЙСКОЙ ФЕДЕРАЦИИ**

**Федеральное государственное бюджетное образовательное учреждение высшего образования**

**«Тамбовский государственный технический университет» (ФГБОУ ВО «ТГТУ»)** 

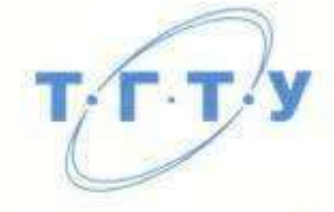

# **УТВЕРЖДАЮ**

*Директор институт автоматики и информационных технологий*

 Ю.Ю. Громов « *21* » *января* 20 *21* г.

# **РАБОЧАЯ ПРОГРАММА ДИСЦИПЛИНЫ**

*Б1.О.06.01 «Русский язык и культура общения»* 

(шифр и наименование дисциплины в соответствии с утвержденным учебным планом подготовки)

**Направление**

*09.03.02 «Информационные системы и технологии»* 

(шифр и наименование)

**Профиль**

*Прикладные информационные системы и технологии*

(наименование профиля образовательной программы)

**Формы обучения:** *очная, заочная*

**Кафедра:** *Русская филология*

(наименование кафедры)

**Составитель:**

к.ф.н., доцент М.М. Глазкова степень, должность подпись инициалы, фамилия

подпись инициалы, фамилия

**Заведующий кафедрой** С.А. Ильина

Тамбов 2021

# 1. ПЛАНИРУЕМЫЕ РЕЗУЛЬТАТЫ ОБУЧЕНИЯ ПО ДИСЦИПЛИНЕ И ЕЕ МЕСТО В СТРУКТУРЕ ОПОП

Цель освоения дисциплины - достижение планируемых результатов обучения (таблица 1.1), соотнесенных с индикаторами достижения компетенций и целью реализации ОПОП.

Дисциплина входит в состав обязательной части образовательной программы формируемой участниками образовательных отношений.

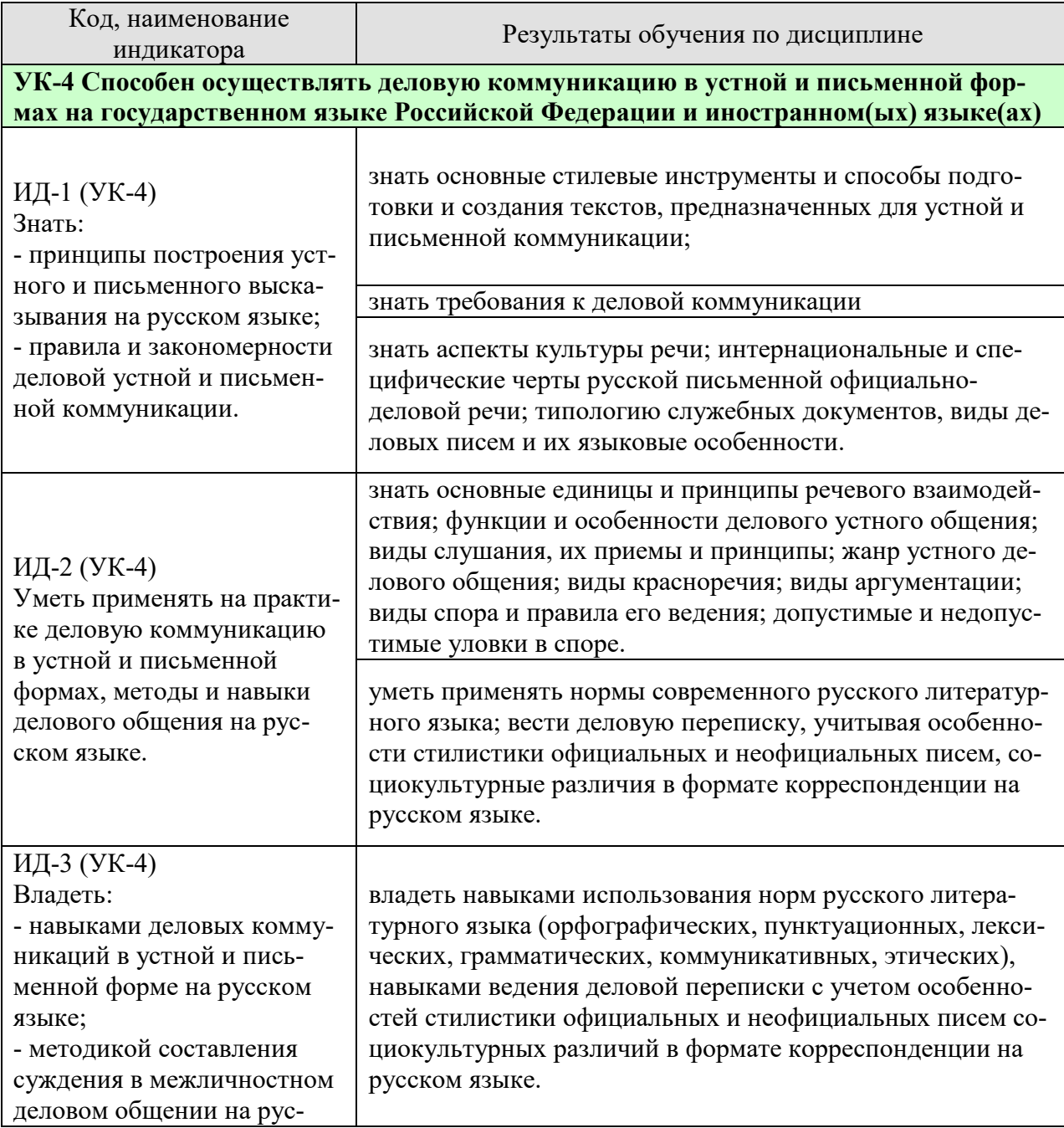

# Таблица 1.1 - Результаты обучения по дисциплине

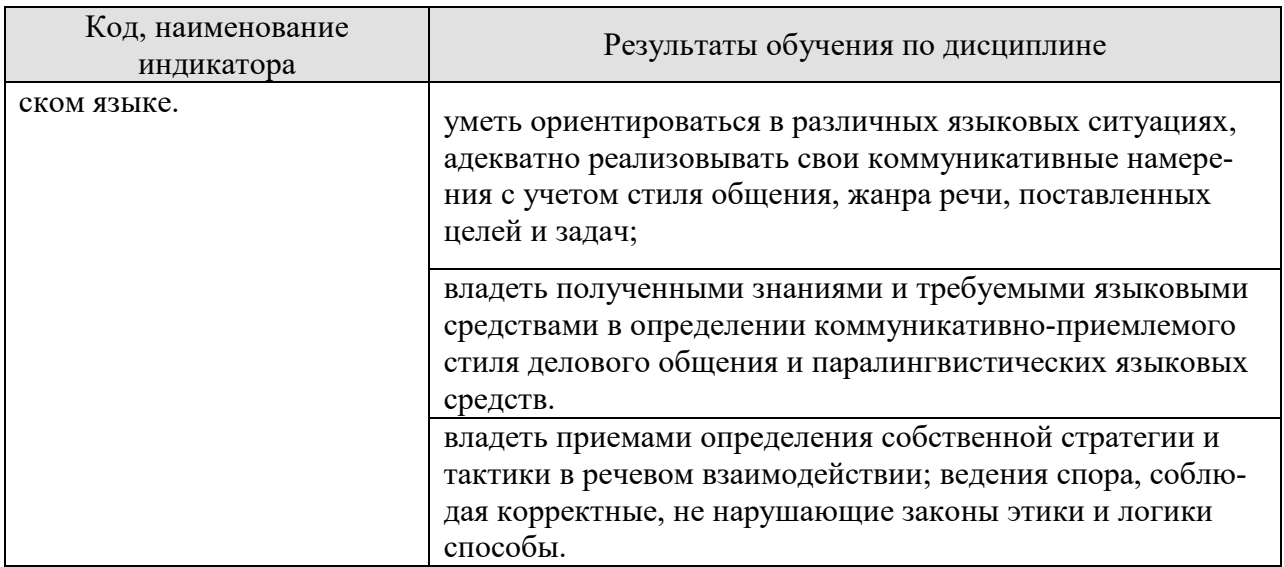

Результаты обучения по дисциплине достигаются в рамках осуществления всех видов контактной и самостоятельной работы обучающихся в соответствии с утвержденным учебным планом.

Индикаторы достижения компетенций считаются сформированными при достижении соответствующих им результатов обучения.

# **2. ОБЪЁМ ДИСЦИПЛИНЫ**

Объем дисциплины составляет 2 зачетных единицы.

Ниже приведено распределение общего объема дисциплины (в академических часах) в соответствии с утвержденным учебным планом.

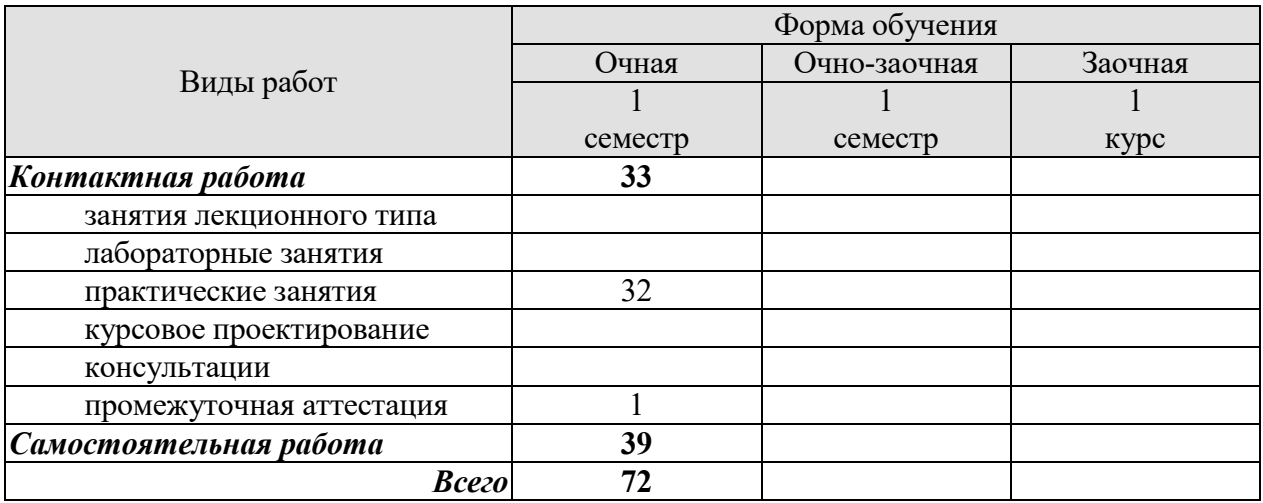

# **3. СОДЕРЖАНИЕ ДИСЦИПЛИНЫ**

# **Раздел 1. Профессиональная коммуникация в деловой сфере. Предмет курса «Русский язык и культура общения». Понятия «культура речи и культура общения».**

Роль общения в деловой сфере. Коммуникативная культура в общении. Критерии и качества хорошей речи. Формы существования национального языка. Устная и письменная разновидности литературного языка. Нормативные, коммуникативные, этические аспекты устной и письменной речи. Основные признаки культуры речи и культуры общения. Основные проблемы культуры речи.

# Практические занятия

ПР01. Профессиональная коммуникация в деловой сфере. Нормативные, коммуникативные, этические аспекты устной и письменной речи.

#### Самостоятельная работа

СР01. Критерии и качества хорошей речи. Формы существования национального языка.

# **Раздел 2. Язык как система. Система норм современного русского литературного языка.**

Системный характер языка. Уровни языковой системы. Языковая норма, ее роль в становлении и функционировании современного русского литературного языка. Историческая изменчивость нормы и ее варианты. Система норм современного русского литературного языка. Понятие морфологической нормы. Понятие синтаксической нормы. Понятие лексической нормы. Словари и справочники, регулирующие правильность речи.

#### Практические занятия

ПР02. Система норм современного русского литературного языка. Орфоэпические нормы русского языка в устной деловой коммуникации.

ПР03. Морфологические и синтаксические нормы в письменной деловой коммуникации. ПР04. Лексические нормы в деловой коммуникации.

Самостоятельная работа

СР02. Историческая изменчивость нормы и ее варианты.

#### **Раздел 3. Функциональная стратификация русского языка.**

Понятие функционального стиля. Система функциональных стилей современного русского литературного языка. Общая характеристика стилей. Стилевое своеобразие текста. Взаимодействие функциональных стилей в сфере делового общения.

Практические занятия

ПР05. Система функциональных стилей современного русского литературного языка. ПР06. Взаимодействие функциональных стилей в сфере делового общения.

Самостоятельная работа

СР03. Стилевое своеобразие текста.

# **Раздел 4. Официально-деловой стиль. Культура официально-деловой речи.**

Официально-деловой стиль и его подстили. Сфера функционирования официальноделового стиля. Документ, его специфика. Письменные жанры делового общения. Языко-

вые формулы официальных документов. Приемы унификации языка служебных документов. Язык и стиль распорядительных документов.

Письменная деловая коммуникация. Классификация деловых писем. Язык и стиль деловой корреспонденции. Интернациональные свойства официально-деловой письменной речи. Этикет делового письма.

Устная деловая коммуникация. Собеседование. Деловая беседа. Служебный телефонный разговор. Деловое совещание. Деловые переговоры.

Практические занятия

ПР07. Официально-деловой стиль и его подстили. Язык и стиль документов.

ПР08. Особенности письменной деловой коммуникации.

ПР09. Специфика устной деловой коммуникации.

Самостоятельная работа

СР04. Речевое общение: основные единицы и принципы. Основные жанры устного делового общения.

СР05. Формирование русской письменной официально-деловой речи. Интернациональные и специфические черты русской письменной официально-деловой речи.

# **Раздел 5. Речевой этикет и его роль в деловом общении.**

Понятие речевого этикета. История возникновения и становления этикета. Место речевого этикета в современной корпоративной культуре. Деловой этикет. Этикет и имидж делового человека.

Практические занятия

ПР10. Этикет в деловом общении**.** Этикет и имидж делового человека.

#### Самостоятельная работа

СР06. История возникновения и становления этикета. Место речевого этикета в современной корпоративной культуре.

#### **Раздел 6. Коммуникативная культура в общении. Особенности речевого поведения.**

Организация вербального взаимодействия. Национальные особенности русского коммуникативного поведения. Условия эффективного общения и причины коммуникативных неудач. Невербальные средства общения.

Практические занятия

ПР11. Коммуникативная культура в общении.

Самостоятельная работа СР07. Невербальные средства общения.

# **Раздел 7. Публицистический стиль. Основы деловой риторики. Культура публичной речи.**

Особенности публицистического стиля. Жанровая дифференциация и отбор языковых средств в публицистическом стиле. Функционально-смысловые типы речи. Роды и виды публичной речи. Особенности устной публичной речи. Оратор и его аудитория. Методика подготовки публичного выступления. Подготовка речи: выбор темы, цель речи. Основные приемы поиска материала. Начало, завершение и развертывание речи. Способы словесного оформления публичного выступления. Понятность, информативность, выразительность

публичной речи. Аргументация как основа риторики. Структура рассуждения: тезис, аргумент, демонстрация. Виды аргументов.

Практические занятия

ПР12. Основы деловой риторики. Аргументация как основа риторики.

Самостоятельная работа

СР08. Особенности публицистического стиля. Жанровая дифференциация и отбор языковых средств в публицистическом стиле.

СР09. Основные способы изложения материала. Виды красноречия.

#### **Раздел 8. Культура дискутивно-полемической речи.**

Понятие спора. История возникновения и развития искусства спора. Виды спора. Стратегия и тактика ведения спора. Корректные и некорректные способы ведения спора. Споры в современном обществе. Правила конструктивной критики. Методы и стратегии управления конфликтной ситуацией.

Практические занятия ПР13. Культура дискутивно-полемической речи.

Самостоятельная работа СР10. Софистика.

# **4. ПЕРЕЧЕНЬ УЧЕБНОЙ ЛИТЕРАТУРЫ, ИНФОРМАЦИОННЫХ РЕСУРСОВ И ТЕХНОЛОГИЙ**

#### **4.1. Учебная литература**

1. Голуб И.Б. Русский язык и культура речи [Электронный ресурс] : учебное пособие / И.Б. Голуб. — Электрон. текстовые данные. — М. : Логос, 2014. — 432 c. — 978-5- 98704-534-3. — Режим доступа: http://www.iprbookshop.ru/39711.html

2. Штрекер Н.Ю. Русский язык и культура речи [Электронный ресурс]: учебное пособие для студентов вузов/ Штрекер Н.Ю.— Электрон. текстовые данные.— М.: ЮНИТИ-ДАНА, 2015.— 351 c.— Режим доступа: http://www.iprbookshop.ru/52560.html.

3. Голуб И.Б. Русская риторика и культура речи [Электронный ресурс] : учебное пособие / И.Б. Голуб, В.Д. Неклюдов. — Электрон. текстовые данные. — М. : Логос, 2014. — 328 c. — 978-5-98704-603-6. — Режим доступа: http://www.iprbookshop.ru/51640.html

 4. Глазкова, М.М. Культура речи молодого специалиста[Электронный ресурс]: практикум / М.М. Глазкова, Е.В. Любезная. – Тамбов: Издательство ТГТУ, 2010. - 88 с. - Загл. с экрана. – Режим доступа: http://www.tstu.ru/book/elib/pdf/2010/glaz-t.pdf

5. Большакова Л.И. Русский язык и культура речи [Электронный ресурс]: учебное пособие/ Большакова Л.И., Мирсаитова А.А.— Электрон. текстовые данные.— Набережные Челны: Набережночелнинский государственный педагогический университет, 2015.— 70 c.— Режим доступа: http://www.iprbookshop.ru/29876.html

6. Русский язык и культура речи [Электронный ресурс] : курс лекций для бакалавров всех направлений / . — Электрон. текстовые данные. — Саратов: Вузовское образование, 2016. — 72 с. — 2227-8397. — Режим доступа: http://www.iprbookshop.ru/54478.html

7. Стариченок В.Д. Культура речи [Электронный ресурс]: учебное пособие/ Стариченок В.Д., Кудреватых И.П., Рудь Л.Г.— Электрон. текстовые данные.— Минск: Вышэйшая школа, 2015.— 304 c.— Режим доступа: http://www.iprbookshop.ru/35492.html

8. Попова, И.М., Глазкова, М.М. Вырабатываем навыки стилистически правильной речи (web-формат) [Электронный ресурс. Мультимедиа]. Учебное пособие. Тамбов. Издательство ФГБОУ ВО "ТГТУ", 2016. – Режим доступа: http://www.tstu.ru/r.php?r=obuch.book.elib3&id=3&year=2016

**4.2. Периодическая литература** *{При необходимости} не используется*…

# **4.3. Интернет-ресурсы, в том числе современные профессиональные базы данных и информационные справочные системы**

Университетская информационная система «РОССИЯ» https://uisrussia.msu.ru

Справочно-правовая система «Консультант+» http://www.consultant-urist.ru

Справочно-правовая система «Гарант» http://www.garant.ru

База данных Web of Science https://apps.webofknowledge.com/

База данных Scopus https://www.scopus.com

Портал открытых данных Российской Федерации https://data.gov.ru

База открытых данных Министерства труда и социальной защиты РФ https://rosmintrud.ru/opendata

База данных Научной электронной библиотеки eLIBRARY.RU https://elibrary.ru/

База данных профессиональных стандартов Министерства труда и социальной защиты РФ http://profstandart.rosmintrud.ru/obshchiy-informatsionnyy-blok/natsionalnyy-reestrprofessionalnykh-standartov/

Базы данных Министерства экономического развития РФ http://www.economy.gov.ru База открытых данных Росфинмониторинга http://www.fedsfm.ru/opendata

Электронная база данных «Издательство Лань» https://e.lanbook.com

Электронная библиотечная система «IPRbooks» http://www.iprbookshop.ru

База данных «Электронно-библиотечная система «ЭБС ЮРАЙТ» https://www.biblioonline.ru

База данных электронно-библиотечной системы ТГТУ http://elib.tstu.ru

Федеральная государственная информационная система «Национальная электронная библиотека» https://нэб.рф

Национальный портал онлайн обучения «Открытое образование» https://openedu.ru Электронная база данных "Polpred.com Обзор СМИ" https://www.polpred.com

Официальный сайт Федерального агентства по техническому регулированию и метрологии http://protect.gost.ru/

Ресурсы электронной информационно-образовательной среды университета представлены в локальном нормативном акте «Положение об электронной информационнообразовательной среде Тамбовского государственного технического университета».

Электронные образовательные ресурсы, к которым обеспечен доступ обучающихся, в т.ч. приспособленные для использования инвалидами и лицами с ограниченными возможностями здоровья, приведены на официальном сайте университета в разделе «Университет»-«Сведения об образовательной организации»-«Материально-техническое обеспечение и оснащенность образовательного процесса».

Сведения о лицензионном программном обеспечении, используемом в образовательном процессе, представлены на официальном сайте университета в разделе «Образование»-«Учебная работа»-«Доступное программное обеспечение».

# **5. МЕТОДИЧЕСКИЕ УКАЗАНИЯ ДЛЯ ОБУЧАЮЩИХСЯ ПО ОСВОЕНИЮ ДИСЦИПЛИНЫ**

Практические занятия позволяют развивать у студентов творческое теоретическое мышление, умение самостоятельно изучать литературу, анализировать практику; учат четко формулировать мысль, вести дискуссию, то есть имеют исключительно важное значение в развитии самостоятельного мышления.

Подготовка к семинарскому занятию включает два этапа. На первом этапе студент планирует свою самостоятельную работу, которая включает: уяснение задания на самостоятельную работу; подбор рекомендованной литературы; составление плана работы, в котором определяются основные пункты предстоящей подготовки. Составление плана дисциплинирует и повышает организованность в работе. Второй этап включает Вашу непосредственную подготовку к занятию. Начинать надо с изучения рекомендованной литературы. Вам необходимо помнить, что на лекции обычно рассматривается не весь материал, а только его часть. Остальная его часть восполняется в процессе самостоятельной работы. В связи с этим работа с рекомендованной литературой обязательна. Особое внимание при этом необходимо обратить на содержание основных положений и выводов, объяснение явлений и фактов, уяснение практического приложения рассматриваемых теоретических вопросов. Вам следует подготовить тезисы для выступлений по всем учебным вопросам, выносимым на семинар, продумать примеры с целью обеспечения тесной связи изучаемой теории с реальной жизнью.

Готовясь к докладу или реферативному сообщению, Вы можете обращаться за методической помощью к преподавателю. Идя на консультацию, необходимо хорошо продумать вопросы, которые требуют разъяснения.

Самостоятельная работа студента является основным средством овладения учебным материалом вовремя, свободное от обязательных учебных занятий. Самостоятельная работа студента над усвоением учебного материала по учебной дисциплине может выполняться в библиотеке университета, учебных кабинетах, компьютерных классах, а также в домашних условиях. Содержание самостоятельной работы студента определяется учебной программой дисциплины, методическими материалами, заданиями и указаниями преподавателя. Вы можете дополнить список использованной литературы современными источниками, не представленными в списке рекомендованной литературы, и в дальнейшем использовать собственные подготовленные учебные материалы.

Самостоятельная работа во внеаудиторное время может состоять из:

- подготовки к семинарам (практическим занятиям);
- изучения учебной и научной литературы;
- − решения задач, выданных на практических занятиях;
- − подготовки к контрольным работам, тестированию и т.д.;
- подготовки к семинарам устных докладов (сообщений);
- − подготовки рефератов, эссе и иных индивидуальных письменных работ по заданию преподавателя;
- выделение наиболее сложных и проблемных вопросов по изучаемой теме, получение разъяснений и рекомендаций по данным вопросам с преподавателями кафедры на их еженедельных консультациях.
- проведение самоконтроля путем ответов на вопросы текущего контроля знаний, решения представленных в учебно-методических материалах кафедры задач, тестов, написания рефератов и эссе по отдельным вопросам изучаемой темы.

# **6. МАТЕРИАЛЬНО-ТЕХНИЧЕСКОЕ ОБЕСПЕЧЕНИЕ**

По всем видам учебной деятельности в рамках дисциплины используются аудитории, кабинеты, оснащенные необходимым специализированным оборудованием.

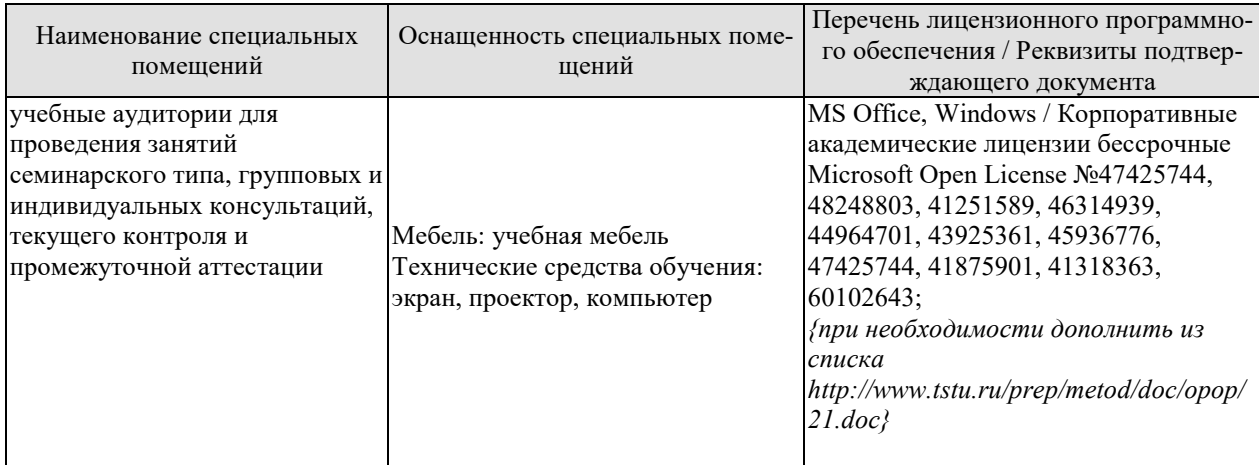

Для самостоятельной работы обучающихся предусмотрены помещения, укомплектованные специализированной мебелью, оснащенные компьютерной техникой с возможностью подключения к сети «Интернет» и обеспечением доступа в электронную информационно-образовательную среду университета.

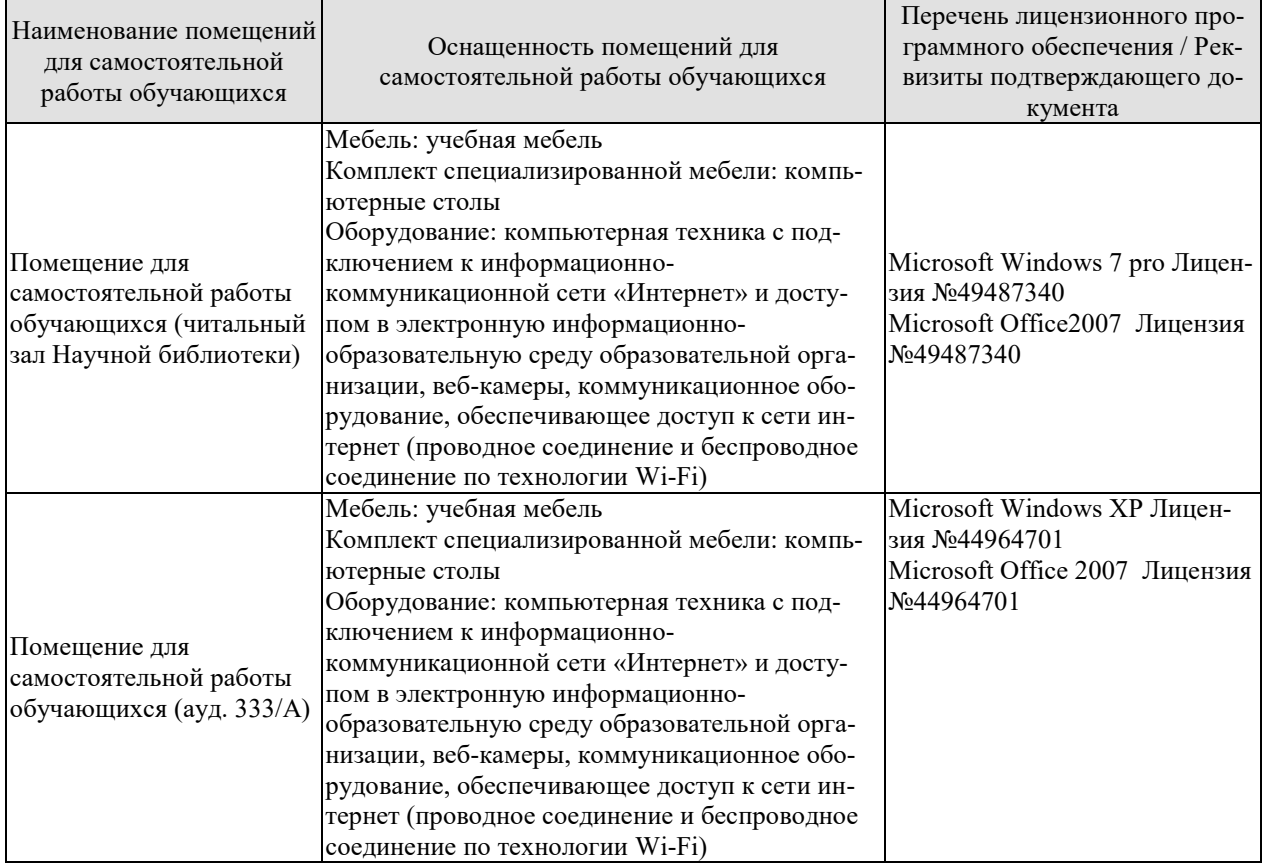

# **7. ТЕКУЩИЙ КОНТРОЛЬ УСПЕВАЕМОСТИ И ПРОМЕЖУТОЧНАЯ АТТЕСТАЦИЯ**

Проверка достижения результатов обучения по дисциплине осуществляется в рамках текущего контроля успеваемости и промежуточной аттестации.

# **7.1. Текущий контроль успеваемости**

Текущий контроль успеваемости включает в себя мероприятия по оцениванию выполнения заданий на практических занятиях, заданий для самостоятельной работы. Мероприятия текущего контроля успеваемости приведены в таблице 7.1.

| Обоз-            | Наименование                                                                                                   | Форма контроля       |
|------------------|----------------------------------------------------------------------------------------------------|----------------------|
| начение          |                                                                                                    |                      |
| $\Pi$ P01        | Профессиональная коммуникация в деловой сфере. Нор-                                                            | опрос                |
|                  | мативные, коммуникативные, этические аспекты устной и                                                          |                      |
|                  | письменной речи.                                                                                               |                      |
| $\Pi P02$        | Система норм современного русского литературного язы-                                                          | практическое задание |
|                  | ка. Орфоэпические нормы русского языка в устной дело-                                                          |                      |
|                  | вой коммуникации.                                                                                              |                      |
| $\Pi P03$        | Морфологические и синтаксические нормы в письменной<br>деловой коммуникации.                                   | практическое задние  |
| $\Pi P04$        | Лексические нормы в деловой коммуникации.                                                                      | контр. работа        |
|                  | Система функциональных стилей современного русского                                                            | опрос                |
| $\Pi P05$        | литературного языка.                                                                                           |                      |
| $\Pi P06$        | Взаимодействие функциональных стилей в сфере делового практическое задание                                     |                      |
|                  | общения.                                                                                                    |                      |
| $\Pi P07$        | Официально-деловой стиль и его подстили. Язык и стиль                                                          | опрос                |
|                  | документов.                                                                                                    |                      |
| $\Pi P08$        | Особенности письменной деловой коммуникации.                                                                   | контр. работа        |
| $\Pi P09$        | Специфика устной деловой коммуникации.                                                                         | доклад               |
| $\Pi P10$        | Этикет в деловом общении. Этикет и имидж делового че-                                                          | опрос                |
|                  | ловека.                                                                                                    |                      |
| $\Pi$ P11        | Коммуникативная культура в общении                                                                             | опрос                |
| $\Pi$ P12        | Основы деловой риторики. Аргументация как основа ри-                                                           | опрос, просмотр пре- |
|                  | торики.                                                                                                    | зентаций             |
| $\Pi$ P13        | Культура дискутивно-полемической речи.                                                                         | опрос                |
| CP01             | Критерии и качества хорошей речи. Формы существования реферат                                                  |                      |
|                  | национального языка.                                                                                           |                      |
| CP02             | Историческая изменчивость нормы и ее варианты.                                                                 | реферат              |
| CP03             | Стилевое своеобразие текста.                                                                                   | реферат              |
| CP04             | Речевое общение: основные единицы и принципы. Основ-                                                           | реферат              |
|                  | ные жанры устного делового общения.                                                                            |                      |
| CP <sub>05</sub> | Формирование русской письменной официально-деловой                                                             | реферат              |
|                  | речи. Интернациональные и специфические черты русской<br>письменной официально-деловой речи.                   |                      |
| CP06             |                                                                                                    |                      |
|                  | История возникновения и становления этикета. Место ре-<br>чевого этикета в современной корпоративной культуре. | реферат              |
| CP07             | Невербальные средства общения.                                                                                 | реферат              |
| CP08             | Особенности публицистического стиля. Жанровая диффе-                                                           | реферат              |
|                  |                                                                                                    |                      |

Таблица 7.1 – Мероприятия текущего контроля успеваемости

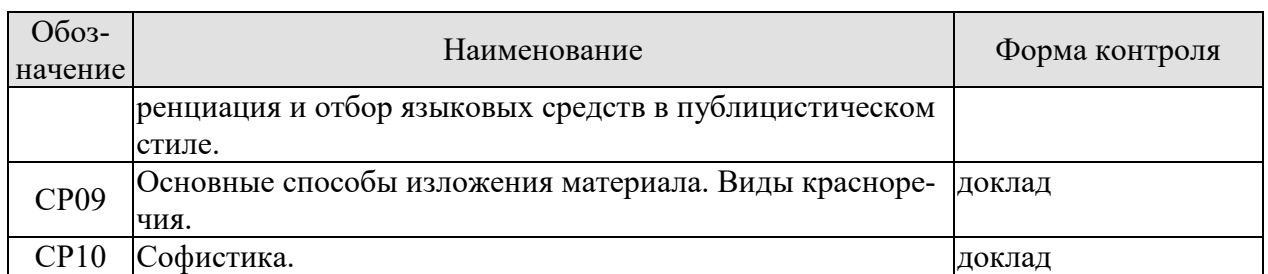

# **7.2. Промежуточная аттестация**

Формы промежуточной аттестации по дисциплине приведены в таблице 7.2.

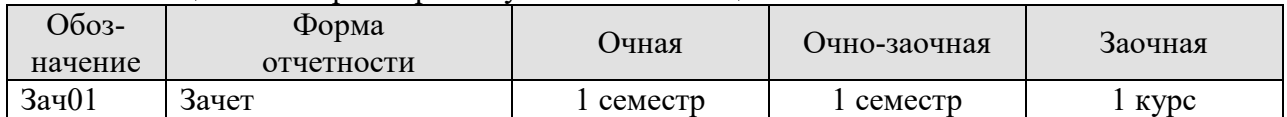

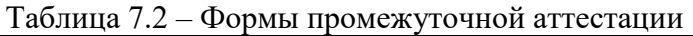

# **8. ФОНД ОЦЕНОЧНЫХ СРЕДСТВ**

# **8.1. Оценочные средства**

Оценочные средства соотнесены с результатами обучения по дисциплине и индикаторами достижения компетенций.

ИД-1 (УК-4) Знать:

- принципы построения устного и письменного высказывания на русском языке;

- правила и закономерности деловой устной и письменной коммуникации.

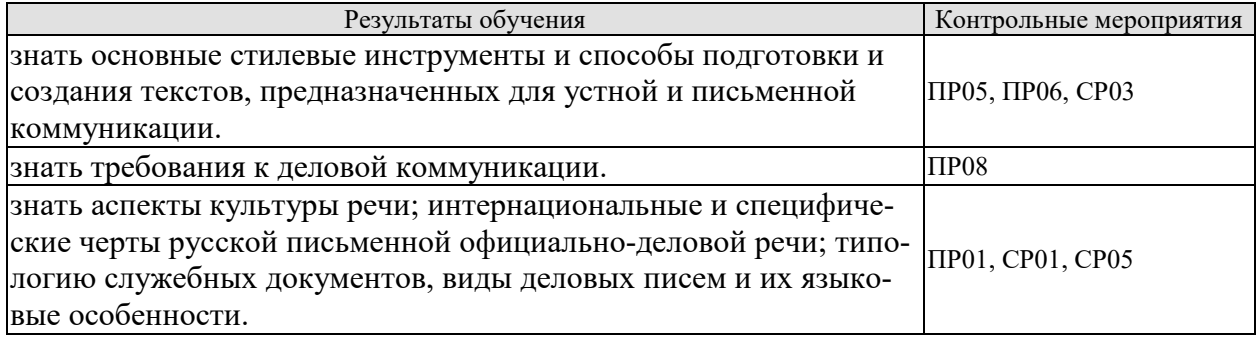

Задания к опросу ПР05

1. Понятие функционального стиля и стилевой доминанты.

- 2. Лингвистические и экстралингвистические факторы, определяющие стиль.
- 3. Общая характеристика:
- разговорного стиля;
- публицистического стиля;
- художественного стиля;
- научного стиля;
- официально-делового стиля.

# Практическое задание ПР06 (пример)

Определите стиль текста.

Сегодня мы рады открыть в ... представительство Группы Компаний АМОЛИ, которая начала свою деятельность в виде отдельных компаний более 40 лет назад в Индии и является в настоящее время одним из лидирующих торговых домов Дальнего Востока в области электроники, химического и фармацевтического сырья, компьютеров, периферии и копировальной техники.

Наш торговый дом состоит из нескольких компаний, занимающихся производством и экспортным и импортным бизнесом в разных областях и объединенных в 1986 году под общим названием «Амоли». Это -«Кемфар», «Амоли Органике ЛТД» и «Умедикалабораториз ЛТД».

Сегодня «Амоли» имеет эффективную торговую сеть по всей Европе. На основе своего опыта компания уже заняла сильную позицию на международном рынке, поставляя качественную продукцию по конкурентным ценам.

Сегодня мы являемся лидером по качественному и количественному производству субстанций и имеем успешные результаты использования и налаженные торговые отношения со многими странами Азии, Америки, Африки и Европы.

На территории России «Амоли» является дилером таких компаний, как «HewlettPackard», «Canon», «Epson».

Кроме своих складских мощностей в Гонконге и Сингапуре, мы имеем склады по многим видам продукции в Европе: Гамбурге, Вене и Москве.

Благодаря налаженным отношениям с производителями в Японии, Тайване и Китае, мы имеем возможность предложить вам конкурентные цены и своевременную доставку. Если вы уже имеете торговую сеть, мы можем действовать как ваш постоянный поставщик. Будем рады с вами сотрудничать и надеемся установить прочные деловые контакты с торговыми компаниями в России. Мы рады вам представить всю гамму нашей продукции.

Приглашаем к взаимовыгодному сотрудничеству торговые организации: как крупные торговые компании, так и небольшие салоны, торгующие офисной техникой. Высокое качество нашей продукции и оптимальные цены - залог нашего и вашего преуспевания.

Позвольте выразить надежду на взаимовыгодные контакты и успешные перспективы нашего бизнеса в России.

Благодарю за внимание.

Темы реферата СР03

- 1. Стилевое своеобразие научного текста.
- 2. Стилевое своеобразие делового текста.

Задания к опросу ПР01

- 1. Язык и речь. Соотношение понятий.
- 2. Роль общения в деловой сфере.
- 3. Современные подходы к культуре речи.
- 4. Коммуникативный и этический аспекты культуры речи.
- 5. Характеристика устной формы речи. Особенности письменной формы речи.
- 6. Основные проблемы культуры речи.

Контрольная работа ПР08 (пример)

Предположите, что вы являетесь директором приборостроительного завода. На завод требуется закупить новое оборудование. Оплату вы гарантируете. Напишите письмо соответствующего типа поставщику.

Темы реферата СР01

1.Критерии и качества хорошей речи.

2. Формы существования национального языка..

Темы реферата СР05

1. Формирование русской письменной официально-деловой речи.

2. Интернациональные и специфические черты русской письменной официальноделовой речи.

ИД-2 (УК-4) Уметь применять на практике деловую коммуникацию в устной и письменной формах, методы и навыки делового общения на русском языке.

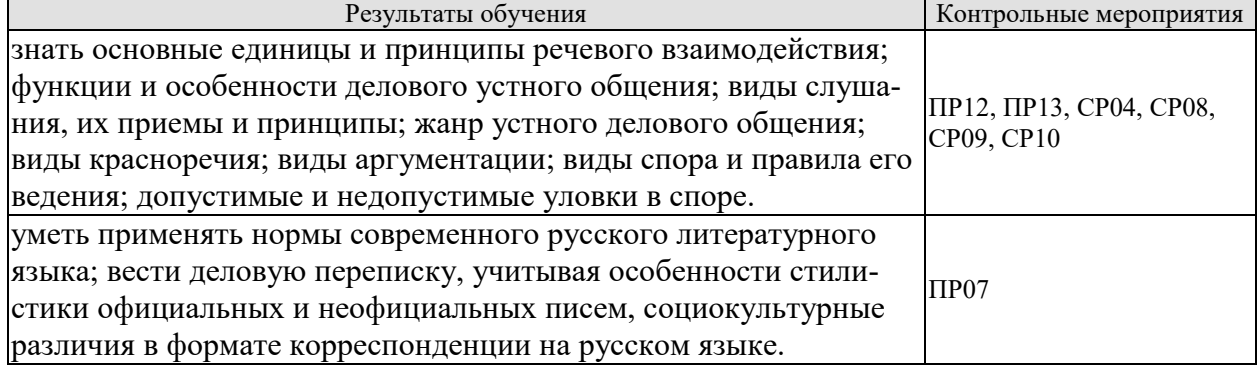

Задания к опросу ПР07

- 1. Официально-деловой стиль и его подстили.
- 2. Сфера функционирования официально-делового стиля.
- 3. Документ, его специфика.
- 4. Языковые формулы официальных документов.
- 5. Приемы унификации языка служебных документов.

Задания к опросу ПР12

- 1. Особенности устной публичной речи.
- 2. Оратор и его аудитория.
- 3. Методика подготовки публичного выступления.
- 4. Структура рассуждения. Виды аргументов.

Задания к опросу ПР13

- 1. Понятие спора. Виды спора.
- 2. Стратегия и тактика ведения спора.
- 3. Корректные и некорректные способы ведения спора.
- 4. Правила конструктивной критики.
- 5. Методы и стратегии управления конфликтной ситуацией

Темы реферата СР04

- 1. Речевое общение: основные единицы и принципы.
- 2. Основные жанры устного делового общения.

Темы реферата СР08

- 1. Особенности публицистического стиля.
- 2. Жанровая дифференциация и отбор языковых средств в публицистическом стиле.

Темы доклада СР09

- 1. Основные способы изложения материала.
- 2. Виды красноречия.

Темы доклада СР10

- 1. Софистика. Софисты. Софизмы.
- 2. Софистика как искусство спора

ИД-3 (УК-4) Владеть:

- навыками деловых коммуникаций в устной и письменной форме на русском языке;

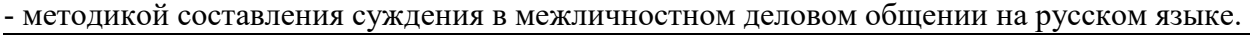

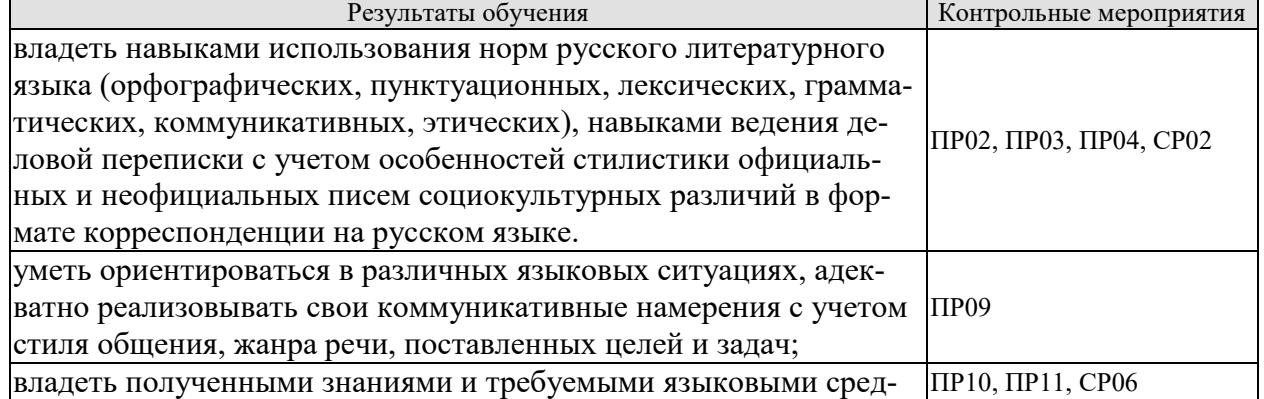

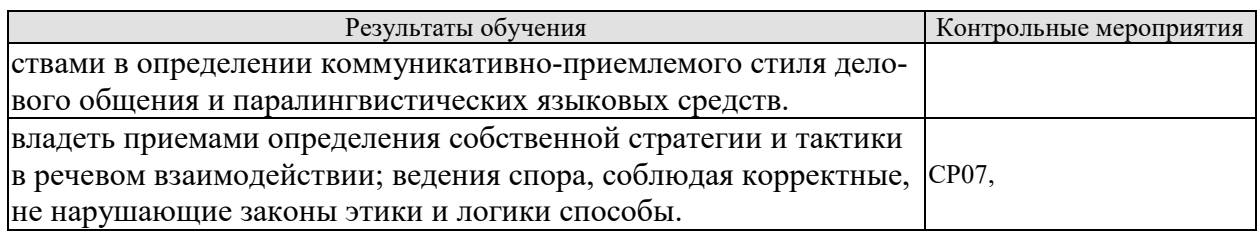

Задания к опросу ПР02

Выберите нормативный вариант. Укажите возможные варианты.

1) константировать / констатировать, беспрецедентный / беспренцендентный;

2) Отраслей / отраслЕй, дОлжностей / должностЕй, плОскостей/ плоскостЕй;

3) нАлит / налИт, прИнята / принЯта / принятА; заклЮчены / заключенЫ, отОбрана / отобранА;

4) исчЕрпать / исчерпАть, облЕгчить / облегчИть, нАчать / начАть, блокИровать / блокировАть.

Практическое задание ПР03 (пример)

Прочтите вслух предложения, правильно образуя падежные окончания числительных и согласующихся с ними существительных.

1. В диссертации имеется приложение с 65 схем... 2. В библиотеке не хватает 9 книг. 3. В новом поселке в 500 дом... работают печи на природном газе.

Контрольная работа ПР04 (пример)

Устраните тавтологию.

1. Свои требования истец обосновывает необоснованными основаниями, основанными только на предложениях. 2. Между природой и человеком уже не существует существенной разницы. 3. Строительство школы не должно замирать на мертвой точке. 4. Расширился бюджет центра, что позволяет привлечь к участию в конкурсах больше участников. 5. Деятельность фирмы ставилась выше интересов любой заинтересованной стороны, даже выше интересов любой заинтересованной стороны, даже выше интересов государст-Ba.

Темы реферата СР02

1. Понятие языковой нормы литературного языка. Признаки нормы.

2. Историческая изменчивость нормы и ее варианты.

Задания к опросу ПРО9

1. Специфика делового общения.

2. Устные жанры делового общения (общая характеристика).

3. Этапы деловой беседы.

4. Методика проведения деловых совещаний.

5. Специфика служебного телефонного разговора.

Практическое задание ПР09 (пример)

Составьте диалог в рамках заданной коммуникативной ситуации (телефонный разговор с сотрудником вышестоящей организации).

Задания к опросу ПР10

1. Понятие речевого этикета.

2. Функции делового этикета.

3. Правила делового этикета.

4. Этикет и имидж делового человека.

Задания к опросу ПР11

- 1. Организация вербального взаимодействия.
- 2. Условия эффективного общения.
- 3. Причины коммуникативных неудач.
- 4. Национальные особенности русского коммуникативного поведения.

Темы реферата СР06

- 1. История возникновения и становления этикета.
- 2. Место речевого этикета в современной корпоративной культуре.

Темы реферата СР07

- 1. Особенности невербальных средств общения. Кинесика. Просодика.
- 2. Особенности невербальных средств общения. Такесика
- 3. Особенности невербальных средств общения. Проксемика.

# **8.2. Критерии и шкалы оценивания**

Каждое мероприятие текущего контроля успеваемости оценивается по шкале «зачтено», «не зачтено».

Оценка «зачтено» выставляется обучающемуся при выполнении всех указанных показателей (Таблица 8.1), допускаются несущественные неточности в изложении и оформлении материала

При невыполнении хотя бы одного из показателей выставляется оценка «не зачтено».

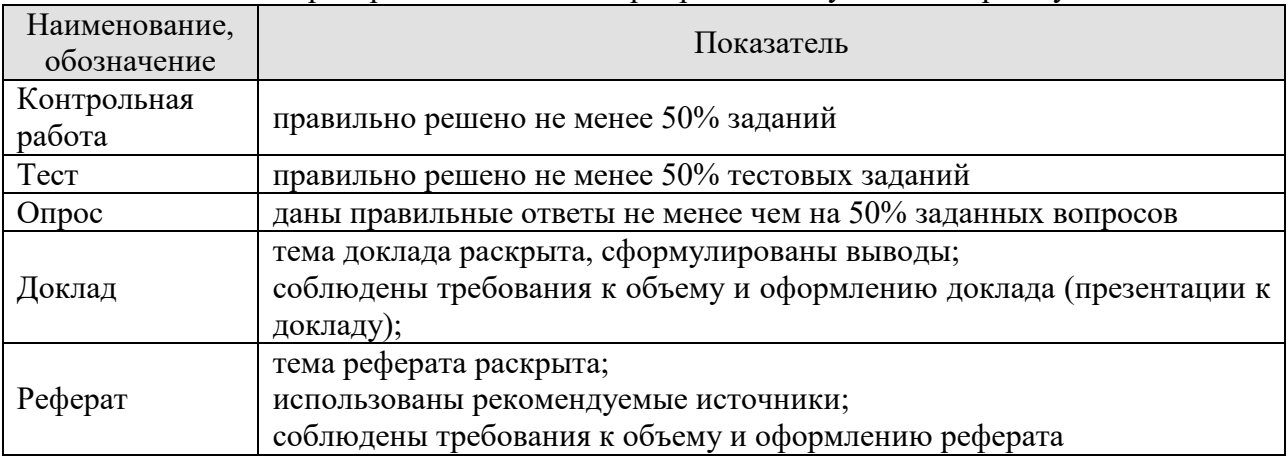

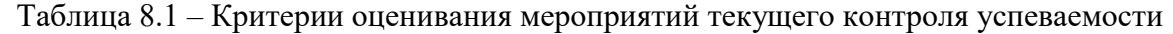

При оценивании результатов обучения по дисциплине в ходе промежуточной аттестации используются следующие критерии и шкалы.

Зачет (Зач01).

Промежуточная аттестация проводится в форме компьютерного тестирования.

Продолжительность тестирования: 60 минут.

Оценка «зачтено» выставляется обучающемуся, если правильно решено не менее 50% тестовых заданий.

Оценка «не зачтено» выставляется обучающемуся, если правильно решено менее 50% тестовых заданий.

Результат обучения по дисциплине считается достигнутым при получении обучающимся оценки «зачтено», «удовлетворительно», «хорошо», «отлично» по каждому из контрольных мероприятий, относящихся к данному результату обучения.

#### **МИНИСТЕРСТВО НАУКИ И ВЫСШЕГО ОБРАЗОВАНИЯ РОССИЙСКОЙ ФЕДЕРАЦИИ**

**Федеральное государственное бюджетное образовательное учреждение высшего образования**

**«Тамбовский государственный технический университет» (ФГБОУ ВО «ТГТУ»)** 

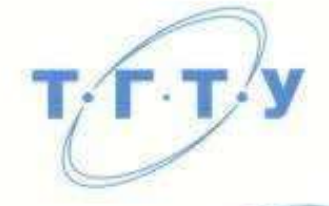

# **УТВЕРЖДАЮ**

*Директор Института автоматики и информационных технологий*

Ю.Ю. Громов

« *21* » *января* 20 *21* г.

# **РАБОЧАЯ ПРОГРАММА ДИСЦИПЛИНЫ**

*Б1.О.06.02 Социальная психология*

(шифр и наименование дисциплины в соответствии с утвержденным учебным планом подготовки)

**Направление** 

# *09.03.02 –Информационые системы и технологии*

(шифр и наименование)<br>(шифр и наименование)<br>(шифр и наименование)

**Профиль** 

 *«Прикладные информационные системы и технологии»* 

**Формы обучения:** *очная, заочная*

Кафедра: Теория и история государства и права **Кафедра: Теория и история государства и права** 

Составитель:

**Составитель:** степень должность по принциплатных подпись принциплатных нинициалы, фамилия

степень, должность подпись инициалы, фамилия

E.B. Illaeuosa

С.А. Фролов Заведующий кафедрой **С.А. Фролов** 

Тамбов 2021

# 1. ПЛАНИРУЕМЫЕ РЕЗУЛЬТАТЫ ОБУЧЕНИЯ ПО ДИСЦИПЛИНЕ И ЕЕ МЕСТО В СТРУКТУРЕ ОПОП

Цель освоения дисциплины - достижение планируемых результатов обучения (таблица 1.1), соотнесенных с индикаторами достижения компетенций и целью реализации ОПОП.

Дисциплина входит в состав обязательной части образовательной программы, формируемой участниками образовательных отношений, и является частью модуля «Теория коммуникации».

Таблица 1.1 - Результаты обучения по дисциплине

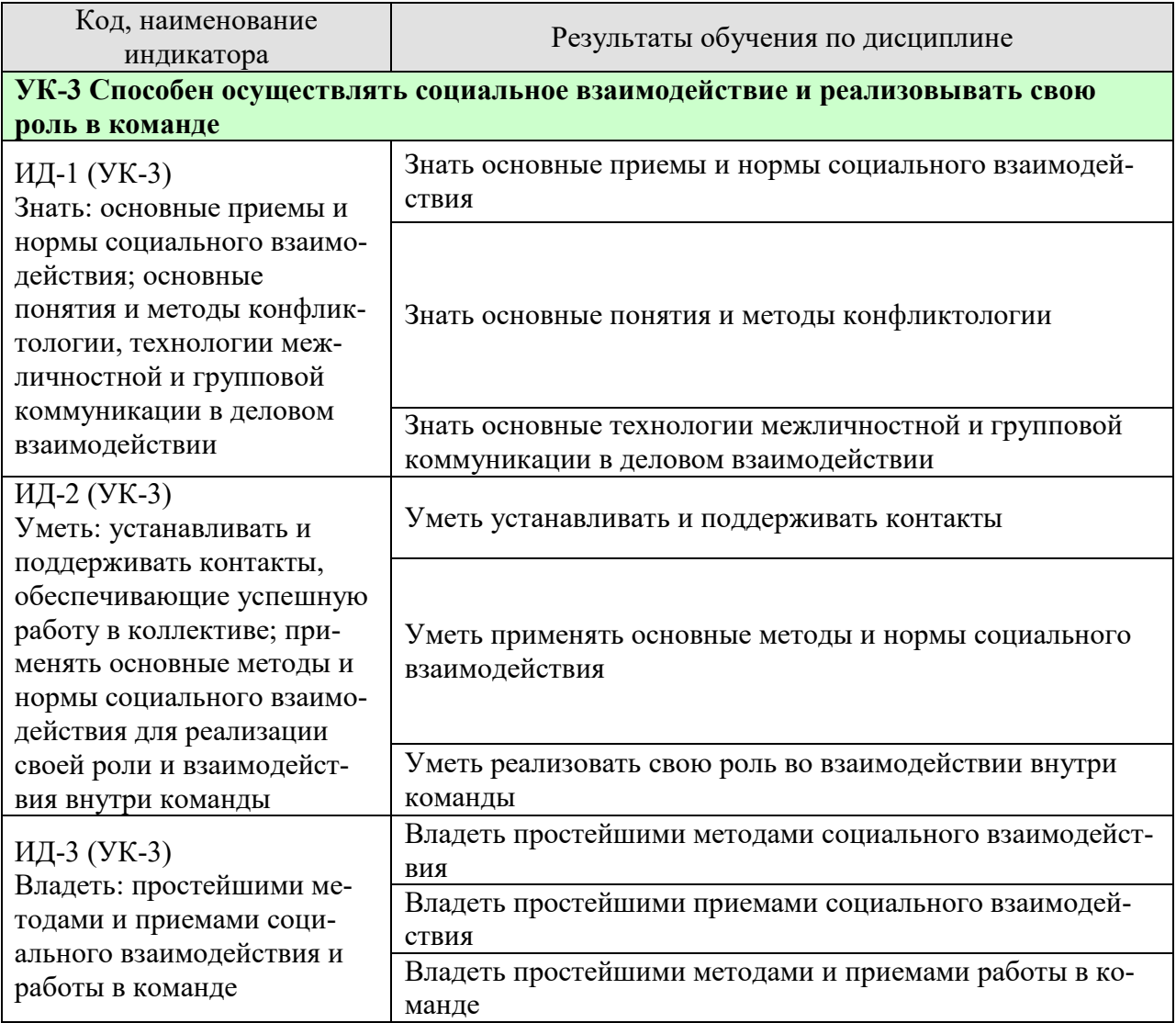

Результаты обучения по дисциплине достигаются в рамках осуществления всех видов контактной и самостоятельной работы обучающихся в соответствии с утвержденным учебным планом.

Индикаторы достижения компетенций считаются сформированными при достижении соответствующих им результатов обучения.

# **2. ОБЪЁМ ДИСЦИПЛИНЫ**

Объем дисциплины составляет 3 зачетных единицы.

Ниже приведено распределение общего объема дисциплины (в академических часах) в соответствии с утвержденным учебным планом.

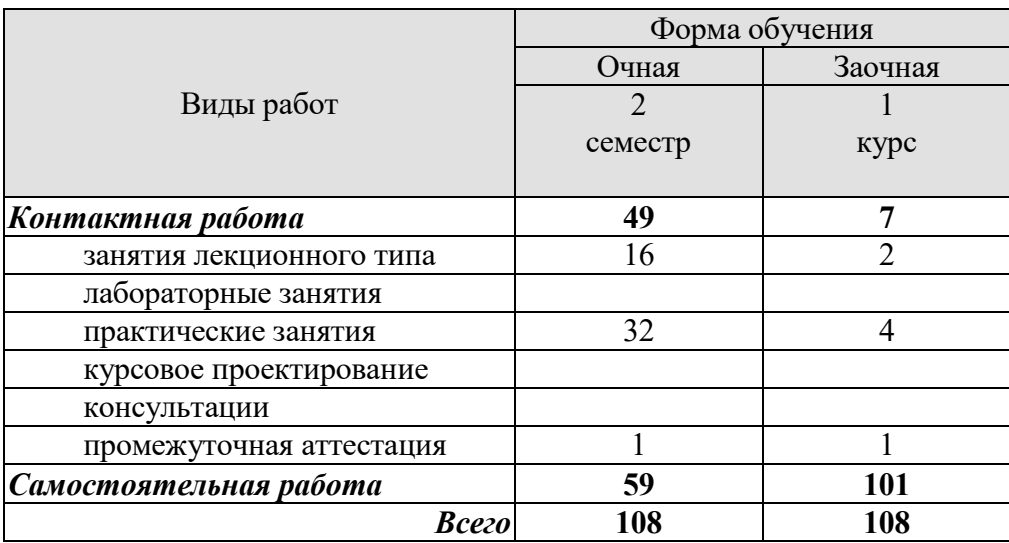

# **3. СОДЕРЖАНИЕ ДИСЦИПЛИНЫ**

# **Раздел 1.Предмет, задачи и методы социальной психологии**

Понятие социальной психологии. Эффект социальности. Понятие социальной психики в философских теориях. Современные представления о предмете социальной психологии. Определение социальной психологии. Теоретические и прикладные задачи социальной психологии. Социальная психология в системе наук.

Методы социальной психологии.

Практические занятия

ПР01 Предмет, задачи и методы социальной психологии

Самостоятельная работа:

СР01. Предмет, задачи и методы социальной психологии

- 1. Понятие социальной психологии.
- 2. Современные представления о предмете социальной психологии.
- 3. Теоретические и прикладные задачи социальной психологии.
- 4. Социальная психология в системе наук.
- 5. Методы социальной психологии.

#### **Раздел 2. История социальной психологии**

Основные исторические вехи развития социальной психологии. Зарождение психологического направления в социологии. Начало экспериментальных исследований. Платон. Вундт. Лебон. Мак-Дауголл. Эдвард Росс. Необихевиоризм в современной социальной психологии. Психоаналитическая интерпретация социально-психологических феноменов. Интеракционизм в социальной психологии. Когнитивизм как доминирующая ориентация в современной социальной психологии.

Практические занятия

ПР02 История социальной психологии

Самостоятельная работа:

СР02 История социальной психологии

- 1. Основные исторические вехи развития социальной психологии
- 2. Необихевиоризм в современной социальной психологии.
- 3. Психоаналитическая интерпретация социально-психологических феноменов.
- 4. Интеракционизм в социальной психологии.
- 5. Когнитивизм как доминирующая ориентация в современной социальной психологии.
- 6. Гуманистический подход в социальной психологии.

#### **Раздел 3. Общение как социально-психологический феномен. Общение - коммуникация**

Общественные отношения. Общение в системе общественных и межличностных отношений. Общение как вид деятельности. Общение как воздействие.

Структура общения (коммуникативная, интерактивная, перцептивная). Функции общения (информационно-коммуникативная, регулятивно-коммуникативная, аффективно-коммуникативная). Средства коммуникации. Речь как средство коммуникации. Процесс передачи информации: интенция – смысл – кодирование – текст – декодирование. Модель коммуникативного процесса по Лассуэлу.

Невербальная коммуникация. Функции невербальной коммуникации. Средства невербальной коммуникации: оптико-кинетическая система, пара- и экстралингвистическая система, пространство и время, визуальное общение.

#### Практические занятия

ция

ПР03 Общение как социально-психологический феномен. Общение – коммуникация

#### Самостоятельная работа

СР03 Общение как социально-психологический феномен. Общение – коммуника-

- 1. Общение в системе общественных и межличностных отношений. Общение как вид деятельности.
- 2. Структура общения (коммуникативная, интерактивная, перцептивная).
- 3. Функции общения (информационно-коммуникативная, регулятивнокоммуникативная, аффективно-коммуникативная).
- 4. Речь как средство коммуникации.
- 5. Невербальная коммуникация и ее функции.
- 6. Средства невербальной коммуникации: оптико-кинетическая система, параи экстралингвистическая система, пространство и время, визуальное общение.

# **Раздел 4. Общение как взаимодействие**

Организация совместных действий. Теории действия. Я. Щепаньский (ступени развития взаимодействия): 1) пространственный контакт, 2) психический контакт, 3) социальный контакт (совместная деятельность), 4) взаимодействие (вызвать реакцию), 5) социальные отношения (сопряженная система действий).

Транзактный анализ Э.Берна (родитель, взрослый, ребенок).

Типы взаимодействий по Томасу.

Формы деятельности: совместно-индивидуальная, совместно-последовательная, совместное взаимодействие.

Практические занятия

ПР04 Общение как взаимодействие.

Самостоятельная работа

СР04 Общение как взаимодействие.

- 1. Организация совместных действий.
- 2. Теории действия.
- 3. Транзактный анализ Э.Берна (родитель, взрослый, ребенок).
- 4. Типы взаимодействий по Томасу.
- 5. Формы деятельности: совместно-индивидуальная, совместнопоследовательная, совместное взаимодействие.

#### **Раздел 5. Общение как восприятие людьми друг друга**

Общение как восприятие людьми друг друга. Основа общения: понимание и принятие. Понятие социальной перцепции в концепции Дж. Брунера. Определение социального восприятия. Механизмы взаимопонимания: идентификация, эмпатия, рефлексия. Теория Дж. Холмса. Социальное восприятие – интерпретация, приписывание. Каузальная атрибуция Г. Келли. Установка и социальная установка (аттитюд). Эффект ореола. Эффекты первичности и новизны. Стереотипизация. Стереотип. Межличностная аттракция.

#### Практические занятия

ПР05 Общение как восприятие людьми друг друга

#### Самостоятельная работа

СР05 Общение как восприятие людьми друг друга.

- 1. Основа общения: понимание и принятие.
- 2. Понятие социальной перцепции в концепции Дж. Брунера.
- 3. Определение социального восприятия.
- 4. Механизмы взаимопонимания: идентификация, эмпатия, рефлексия. Теория Дж. Холмса.
- 5. Социальное восприятие интерпретация, приписывание. Каузальная атрибуция Г. Келли.
- 6. Установка и социальная установка (аттитюд).
- 7. Эффекты восприятия.

#### **Раздел 6. Психология поведения в конфликтном взаимодействии.**

Социально-психологическая характеристика межличностных конфликтов. Структура и динамика конфликтов. Характеристика исходов конфликта. Функции конфликта. Стратегии поведения в конфликте по К. Томасу. Специфика и профилактика конфликтов в профессиональной деятельности.

Практические занятия ПР06 Психология поведения в конфликтном взаимодействии.

#### Самостоятельная работа

СР06 Психология поведения в конфликтном взаимодействии.

- 1. Социально-психологическая характеристика межличностных конфликтов.
- 2. Структура и динамика конфликтов.
- 3. Характеристика исходов конфликта.
- 4. Функции конфликта.
- 5. Стратегии поведения в конфликте по К. Томасу.
- 6. Специфика и профилактика конфликтов в профессиональной деятельности.

#### **Тема 7. Социальная психология личности и методы социально-психологического воздействия.**

Личность в социальной психологии. Индивид, личность, индивидуальность. Структура личности в зарубежной и отечественной психологии. Я-концепция и самооценка личности. Понятие социализации. Стадии процесса социализации. Общая характеристика институтов и механизмов социализации. Подходы к определению основных этапов социализации. Понятие социальной установки. Социально-психологические качества личности.

Активные методы социально-психологического воздействия. Социальнопсихологический тренинг, социально-психологическое консультирование. Значение и задачи повышения социально-психологической грамотности.

#### Практические занятия

ПР07 Социальная психология личности и методы социально-психологического воздействия.

Самостоятельная работа

СР07 Социальная психология личности и методы социально-психологического воздействия.

- 1. Личность в социальной психологии.
- 2. Индивид, личность, индивидуальность.
- 3. Структура личности в зарубежной и отечественной психологии.
- 4. Понятие социализации и общая характеристика институтов и механизмов социализации.
- 5. Понятие социальной установки.
- 6. Социально-психологические качества личности.
- 7. Активные методы социально-психологического воздействия.

#### **Раздел 8. Социальная психология групп и массовых движений**

Социальная психология больших и малых групп. Группа как социальнопсихологический феномен. Классификация групп.

Классификация малых групп: первичные и вторичные, формальные и неформальные, группы членства и референтные группы. Функции референтной группы. Механизмы формирования малой группы: феномен группового давления (конформность), групповой сплоченности. Теории лидерства. Стили лидерства. Психологические аспекты жизнедеятельности стихийных неорганизованных больших групп (толпа, масса, публика). Механизмы воздействия людей друг на друга: заражение, внушение, подражание. Психология панических состояний. Проблема психологического воздействия и руководства большими общностями. Суггестия, внушение, «заражение», убеждение, подражание. Реклама, пропаганда, дезинформация, манипуляция массовым сознанием.

Практические занятия ПР08 Социальная психология групп и массовых движений

#### Самостоятельная работа

СР08 Социальная психология групп и массовых движений

- 1. Классификация больших и малых групп в социальной психологии.
- 2. Теории и стили лидерства.
- 3. Психологические аспекты жизнедеятельности стихийных неорганизованных больших групп (толпа, масса, публика).
- 4. Механизмы воздействия людей друг на друга: заражение, внушение, подражание. Психология панических состояний.
- 5. Проблема психологического воздействия и руководства большими общностями.
- 6. Суггестия, внушение, «заражение», убеждение, подражание.
- 7. Реклама, пропаганда, манипуляция массовым сознанием.

# **4. ПЕРЕЧЕНЬ УЧЕБНОЙ ЛИТЕРАТУРЫ, ИНФОРМАЦИОННЫХ РЕСУРСОВ И ТЕХНОЛОГИЙ**

# **4.1. Учебная литература**

- 1. Андреева Г.М. Социальная психология (5-е издание) [Электронный ресурс]: учебник для высших учебных заведений / Г.М. Андреева. — Электрон. текстовые данные. — М.: Аспект Пресс, 2016. — 366 c. — 978-5-7567-0827-1. — Режим доступа: http://www.iprbookshop.ru/56999.html
- 2. Социальная психология [Электронный ресурс]: учебное пособие для студентов вузов / А.Н. Сухов [и др.]. — 7-е изд. — Электрон. текстовые данные. — М.: ЮНИ-ТИ-ДАНА, 2017. — 615 c. — 978-5-238-02192-8. — Режим доступа: http://www.iprbookshop.ru/71051.html.— ЭБС «IPRbooks» , по паролю
- 3. Курс по социальной психологии [Электронный ресурс] /. Электрон. текстовые данные. — Новосибирск: Сибирское университетское издательство, Норматика, 2016. — 120 c. — 978-5-379-01516-9. — Режим доступа: http://www.iprbookshop.ru/65237.html.— ЭБС «IPRbooks» , по паролю
- 4. Семенова Л.Э. Социальная психология [Электронный ресурс]: учебнометодическое пособие / Л.Э. Семенова. — Электрон. текстовые данные. — Саратов: Вузовское образование, 2015. — 123 c. — 2227-8397. — Режим доступа: http://www.iprbookshop.ru/40187.html .— ЭБС «IPRbooks» , по паролю
- 5. Социальная психология. Современная теория и практика [Электронный ресурс] : учебное пособие / В.В. Макерова [и др.]. — Электрон. текстовые данные. — Екатеринбург: Уральский федеральный университет, 2016. — 228 c. — 978-5-7996-1669- 4. — Режим доступа: http://www.iprbookshop.ru/68393.html .— ЭБС «IPRbooks» , по паролю
- 6. Социальная психология [Электронный ресурс]: учебник / Т.В. Бендас [и др.]. Электрон. текстовые данные. — Оренбург: Оренбургский государственный университет, ЭБС АСВ, 2015. — 355 c. — 978-5-7410-1255-0. — Режим доступа: http://www.iprbookshop.ru/52332.html .— ЭБС «IPRbooks» , по паролю

# **4.2. Интернет-ресурсы, в том числе современные профессиональные базы данных и информационные справочные системы**

Университетская информационная система «РОССИЯ» https://uisrussia.msu.ru Справочно-правовая система «Консультант+» http://www.consultant-urist.ru

Справочно-правовая система «Гарант» http://www.garant.ru

База данных Web of Science https://apps.webofknowledge.com/

База данных Scopus https://www.scopus.com

Портал открытых данных Российской Федерации https://data.gov.ru

База открытых данных Министерства труда и социальной защиты РФ https://rosmintrud.ru/opendata

База данных Научной электронной библиотеки eLIBRARY.RU https://elibrary.ru/

База данных профессиональных стандартов Министерства труда и социальной защиты РФ http://profstandart.rosmintrud.ru/obshchiy-informatsionnyy-blok/natsionalnyy-reestrprofessionalnykh-standartov/

Базы данных Министерства экономического развития РФ http://www.economy.gov.ru База открытых данных Росфинмониторинга http://www.fedsfm.ru/opendata Электронная база данных «Издательство Лань» https://e.lanbook.com Электронная библиотечная система «IPRbooks» http://www.iprbookshop.ru

База данных «Электронно-библиотечная система «ЭБС ЮРАЙТ» https://www.biblioonline.ru

База данных электронно-библиотечной системы ТГТУ http://elib.tstu.ru

Федеральная государственная информационная система «Национальная электронная библиотека» https://нэб.рф

Национальный портал онлайн обучения «Открытое образование» https://openedu.ru Электронная база данных "Polpred.com Обзор СМИ" https://www.polpred.com

Официальный сайт Федерального агентства по техническому регулированию и метрологии http://protect.gost.ru/

Ресурсы электронной информационно-образовательной среды университета представлены в локальном нормативном акте «Положение об электронной информационнообразовательной среде Тамбовского государственного технического университета».

Электронные образовательные ресурсы, к которым обеспечен доступ обучающихся, в т.ч. приспособленные для использования инвалидами и лицами с ограниченными возможностями здоровья, приведены на официальном сайте университета в разделе «Университет»-«Сведения об образовательной организации»-«Материально-техническое обеспечение и оснащенность образовательного процесса».

Сведения о лицензионном программном обеспечении, используемом в образовательном процессе, представлены на официальном сайте университета в разделе «Образование»-«Учебная работа»-«Доступное программное обеспечение».

# **5. МЕТОДИЧЕСКИЕ УКАЗАНИЯ ДЛЯ ОБУЧАЮЩИХСЯ ПО ОСВОЕНИЮ ДИСЦИПЛИНЫ**

**Общая характеристика учебных занятий**. Основным методом изучения курса является лекционно-практический, сочетающий лекции, семинары и самостоятельную работу обучающихся с учебной, научной и другой рекомендуемой преподавателем литературой.

 Лекционные занятия носят проблемно-объяснительный характер. Студенты должны хорошо усвоить содержание лекций и ознакомиться с рекомендованной литературой. Необходимо убедиться в творческом осмыслении курса, проверить способность студентов определить главное в текстовых материалах, экстраполировать усвоенную методику анализа на исследование новых ситуаций. Рекомендуются в качестве инструментов исследования проблем курса компаративный и системный подходы.

 Важное место в успешном овладении курсом принадлежит семинарским занятиям, которые являются основными формами закрепления и промежуточного контроля знаний, полученных на лекционных занятиях и в процессе самостоятельной работы. Семинарские занятия направлены на активизацию работы обучающихся в течение учебного периода, формирование и развитие потребности в инновационном подходе к индивидуальной самореализации в ходе овладения данным курсом и другими дисциплинами учебного плана. На консультациях, проводимых преподавателем в рамках тематики учебной дисциплины, студент получает исчерпывающие ответы на хорошо продуманные и четко сформулированные вопросы, которые оказались недостаточно усвоенными в ходе лекций и самостоятельной работы.

 *Выступление на практическом занятии* представляет собой устный ответ студента на заранее поставленные вопросы на предыдущем занятии и подготовленные на основании указанной преподавателем литературы. В ответе должны быть представлены общетеоретические и практические аспекты рассматриваемого вопроса, различные точки зрения. Выступление не должно представлять собой пересказ учебного пособия или статьи. Оценивается умение студента выступать перед аудиторией. Представленный материал должен рассказываться, а не полностью прочитываться.

Отказ отвечать, ссылка на неготовность или незнание материала оценивается минусовой оценкой. При оценке работы студента на практическом занятии следует учитывать не только его выступление, но и иное участие, а именно вопросы к выступающему по плану семинара, дополнение к выступлению по плану семинара, оппонирование по сообщенному докладу (происходит при обсуждении сообщений и не ограничивается теми или иными вопросами к докладчику, а включает в себя высказывание собственного мнения, обоснование и защиту его).

*Выступление с докладом.* Одним из важнейших элементов практической деятельности является публичное выступление, навыки которого должны формироваться при освоении учебной дисциплины. Помимо навыков ораторского искусства для успешного публичного выступления требуются глубокие знания по теме выступления. Студенты получают задание выступить в течение 5-10 минут с докладом на определенную тему. Рекомендуется студентам готовить презентационный материал, иллюстрирующий докладываемый материал. Целесообразно также включение в выступление элементов диалога в виде ответов на вопросы.

*Групповая дискуссия* - это вид методов активного социально-психологического обучения, основанных на организационной коммуникации в процессе решения учебнопрофессиональных задач. Это методы, дающие возможность путем использования в процессе публичного спора системы, логически обоснованных доводов воздействовать на мнения, позиции и установки участников дискуссии.
В качестве объекта дискуссионного обсуждения мог выступать не только специально сформулированные проблемы, но и случаи (казусы, или кейсы) из профессиональной практики. По результатам дискуссии подводятся итоги, преподавателем анализируются выводы, к которым пришли студенты, подчеркиваются основные моменты правильного понимания проблемы, показывается ложность, ошибочность высказываний, несостоятельность отдельных позиций по конкретным вопросам темы спора. Преподавателем оценивается содержание речей, точность выражения мыслей, глубину и научность аргументов, правильность употребления понятий, умение отвечать на поставленные вопросы, применять различные средства полемики.

*Выполнение практических заданий* представляет собой активный метод практической деятельности, в процессе которой студенты должны проанализировать ситуацию, разобраться в сути проблемы, предложить возможные решения и выбрать лучшее из них. Практические задания базируются на реальном фактическом материале, или же приближены к реальной ситуации.

 В ходе *самостоятельной работы* обучающиеся закрепляют и наращивают изученный на лекциях материал и осуществляют подготовку к семинарским и практическим занятиям. Самостоятельная работа предполагает самостоятельное ознакомление, изучение и закрепление обучающимися теоретических и практических положений изученных в ходе лекций тем, дополнение лекционного материала положениями из рекомендованной литературы. Специфика самостоятельной работы состоит в том, что предлагаемые вопросы сопряжены с соответствующими темами специальной дисциплины и способствуют расширению знаний обучающихся по тем или иным теоретическим аспектам социологии управления. Результаты самостоятельной работы студентов представляются как в процессе изучения специальной дисциплины (в виде инициативных дополнений к вопросам семинаров).

 Самостоятельная работа может осуществляться в читальном зале библиотеки ТГТУ, библиотеках города и дома в часы, предусмотренные для самостоятельной работы.

 **Планирование и организация времени, необходимого для изучения дисциплины.** Важным условием успешного освоения дисциплины является создание Вами системы правильной организации труда, позволяющей распределить учебную нагрузку равномерно в соответствии с графиком образовательного процесса. Большую помощь в этом может оказать составление плана работы на семестр, месяц, неделю, день. Его наличие позволит подчинить свободное время целям учебы, трудиться более успешно и эффективно. С вечера всегда надо распределять работу на завтрашний день. В конце каждого дня целесообразно подвести итог работы: тщательно проверить, все ли выполнено по намеченному плану, не было ли каких-либо отступлений, а если были, по какой причине они произошли. Нужно осуществлять самоконтроль, который является необходимым условием Вашей успешной учебы. Если что-то осталось невыполненным, необходимо изыскать время для завершения этой части работы, не уменьшая объема недельного плана. Все задания к практическим занятиям, а также задания, вынесенные на самостоятельную работу, рекомендуется выполнять непосредственно после соответствующей темы лекционного курса, что способствует лучшему усвоению материала, позволяет своевременно выявить и устранить «пробелы» в знаниях, систематизировать ранее пройденный материал, на его основе приступить к овладению новыми знаниями и навыками.

Система университетского обучения основывается на рациональном сочетании нескольких видов учебных занятий (в первую очередь, лекций и практических занятий), работа на которых обладает определенной спецификой.

#### **Подготовка к лекциям.**

Знакомство с дисциплиной происходит уже на первой лекции, где от Вас требуется не просто внимание, но и самостоятельное оформление конспекта. При работе с конспектом лекций необходимо учитывать тот фактор, что одни лекции дают ответы на конкретные вопросы темы, другие – лишь выявляют взаимосвязи между явлениями, помогая студенту понять глубинные процессы развития изучаемого предмета как в истории, так и в настоящее время.

Конспектирование лекций – сложный вид вузовской аудиторной работы, предполагающий интенсивную умственную деятельность студента. Конспект является полезным тогда, когда записано самое существенное и сделано это Вами. Не надо стремиться записать дословно всю лекцию. Целесообразно вначале понять основную мысль, излагаемую лектором, а затем записать ее. Желательно запись осуществлять на одной странице листа или оставляя поля, на которых позднее, при самостоятельной работе с конспектом, можно сделать дополнительные записи, отметить непонятные места.

Конспект лекции лучше подразделять на пункты, соблюдая красную строку. Этому в большой степени будут способствовать вопросы плана лекции, предложенные преподавателям. Следует обращать внимание на акценты, выводы, которые делает лектор, отмечая наиболее важные моменты в лекционном материале замечаниями «важно», «хорошо запомнить» и т.п. Можно делать это и с помощью разноцветных маркеров или ручек, подчеркивая термины и определения.

Целесообразно разработать собственную систему сокращений, аббревиатур и символов. Однако при дальнейшей работе с конспектом символы лучше заменить обычными словами для быстрого зрительного восприятия текста.

Работая над конспектом лекций, всегда необходимо использовать не только учебник, но и ту литературу, которую дополнительно рекомендовал лектор. Именно такая серьезная, кропотливая работа с лекционным материалом позволит глубоко овладеть теоретическим материалом.

### **Подготовка к практическим занятиям.**

Подготовку к каждому практическому занятию необходимо начать с ознакомления с планом практического занятия, который отражает содержание предложенной темы. Тщательное продумывание и изучение вопросов плана основывается на проработке текущего материала лекции, а затем изучения обязательной и дополнительной литературы, рекомендованной к данной теме. Все новые понятия по изучаемой теме необходимо выучить наизусть и внести в глоссарий, который целесообразно вести с самого начала изучения курса.

Результат такой работы должен проявиться в способности свободно ответить на теоретические вопросы практикума, выступать и участвовать в коллективном обсуждении вопросов изучаемой темы, правильно выполнять практические задания и контрольные работы.

В процессе подготовки к практическим занятиям необходимо обратить особое внимание на самостоятельное изучение рекомендованной литературы. При всей полноте конспектирования лекции в ней невозможно изложить весь материал из-за лимита аудиторных часов. Поэтому самостоятельная работа с учебниками, учебными пособиями, научной, справочной литературой, материалами периодических изданий и Интернета является наиболее эффективным методом получения дополнительных знаний, позволяет значительно активизировать процесс овладения информацией, способствует более глубокому усвоению изучаемого материала, формирует у студента определенное отношение к конкретной проблеме. Изучение основной и дополнительной литературы, периодики, интернет-источников помогут в подготовке и к инновационным, интерактивным формам занятий – например, деловой игре, формат которой обеспечивает более высокий уровень вовлеченности и мотивации участников, чем классические формы обучения, что способствует быстрому и качественному усвоению материала.

# **6. МАТЕРИАЛЬНО-ТЕХНИЧЕСКОЕ ОБЕСПЕЧЕНИЕ**

По всем видам учебной деятельности в рамках дисциплины используются аудитории, кабинеты и лаборатории, оснащенные необходимым специализированным и лабораторным оборудованием.

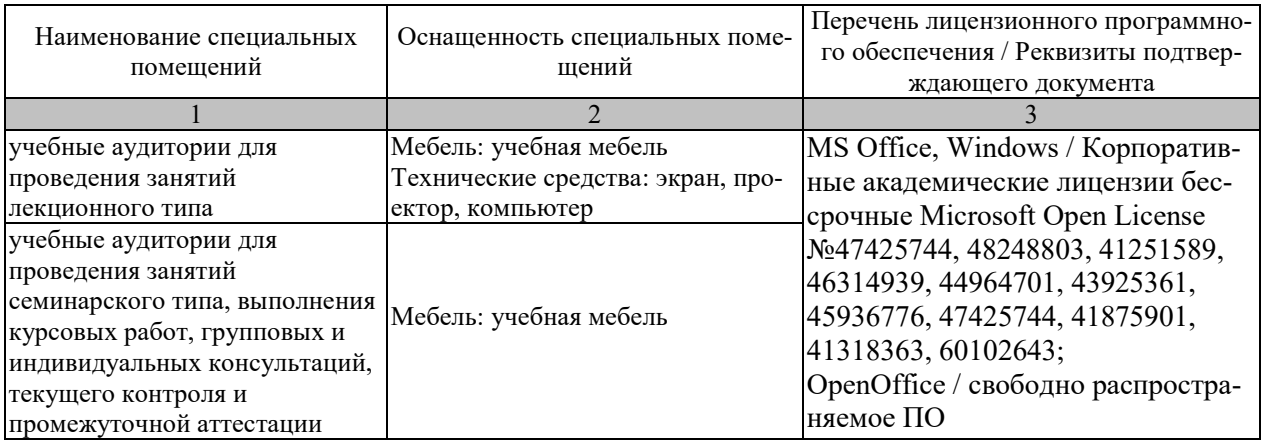

Для самостоятельной работы обучающихся предусмотрены помещения, укомплектованные специализированной мебелью, оснащенные компьютерной техникой с возможностью подключения к сети «Интернет» и обеспечением доступа в электронную информационно-образовательную среду университета.

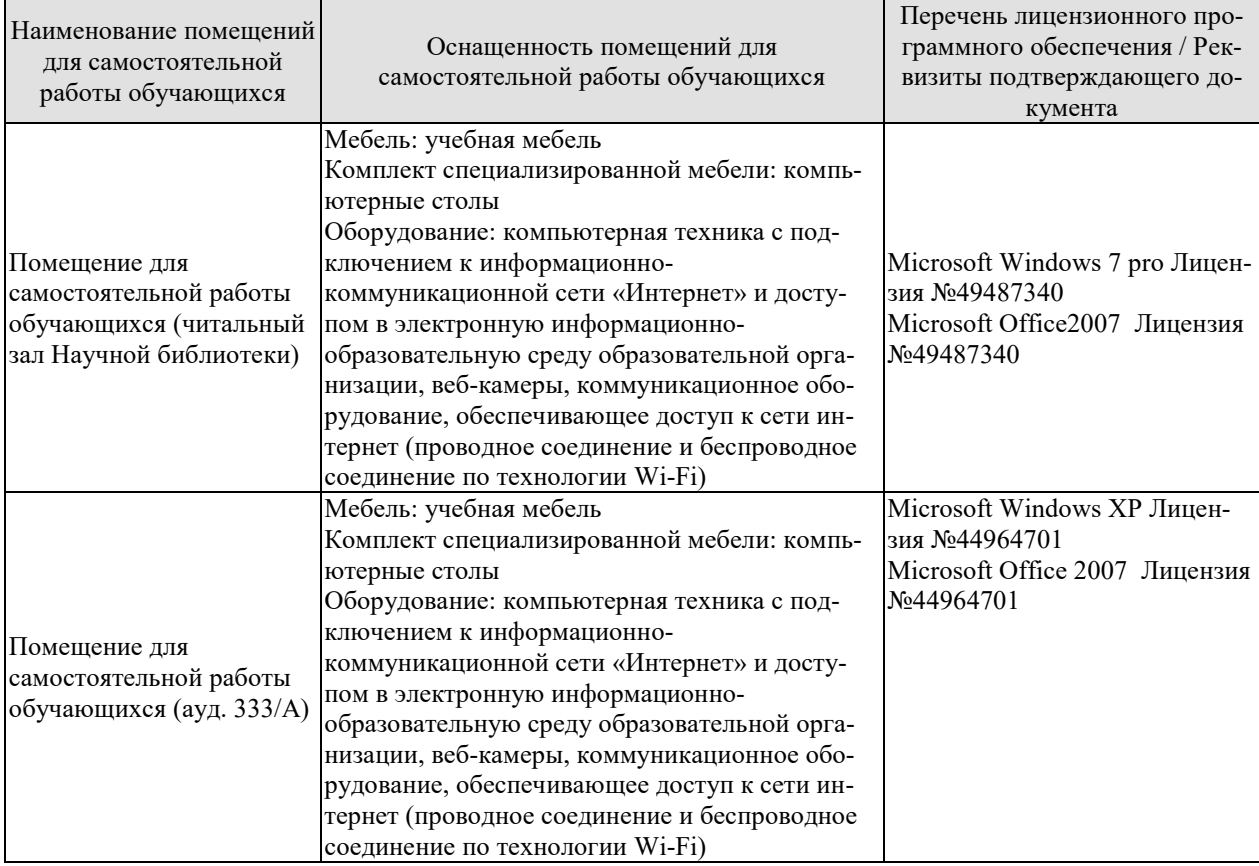

# **7. ТЕКУЩИЙ КОНТРОЛЬ УСПЕВАЕМОСТИ И ПРОМЕЖУТОЧНАЯ АТТЕСТАЦИЯ**

Проверка достижения результатов обучения по дисциплине осуществляется в рамках текущего контроля успеваемости и промежуточной аттестации.

# **7.1. Текущий контроль успеваемости**

Текущий контроль успеваемости включает в себя мероприятия по оцениванию выполнения заданий на практических занятиях, заданий для самостоятельной работы. Мероприятия текущего контроля успеваемости приведены в таблице 7.1.

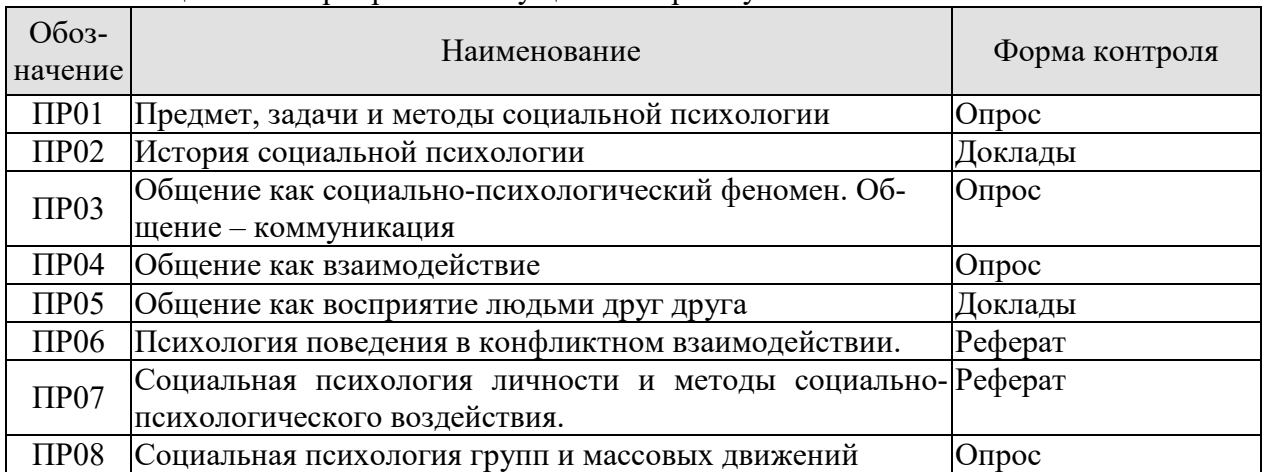

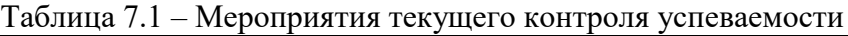

# **7.2. Промежуточная аттестация**

Формы промежуточной аттестации по дисциплине приведены в таблице 7.2.

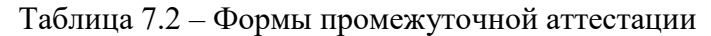

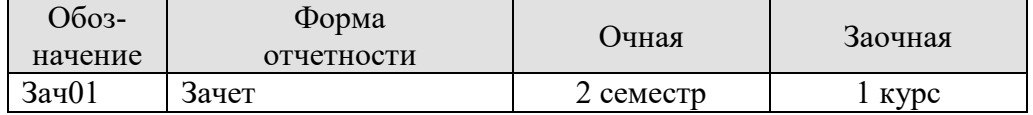

## **8. ФОНД ОЦЕНОЧНЫХ СРЕДСТВ**

#### **8.1. Оценочные средства**

Оценочные средства соотнесены с результатами обучения по дисциплине и индикаторами достижения компетенций.

## **ИД-1 (УК-3)**

#### **Знать: основные приемы и нормы социального взаимодействия; основные понятия и методы конфликтологии, технологии межличностной и групповой коммуникации в деловом взаимодействии**

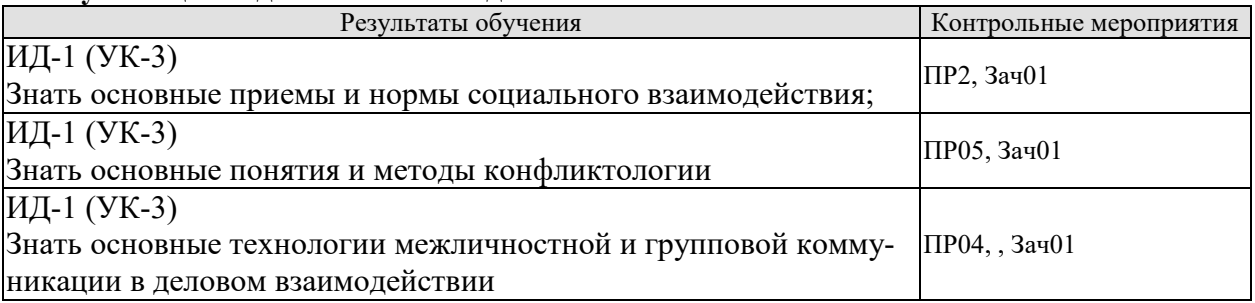

# **ИД-2 (УК-3)**

**Уметь: устанавливать и поддерживать контакты, обеспечивающие успешную работу в коллективе; применять основные методы и нормы социального взаимодействия для реализации своей роли и взаимодействия внутри команды**

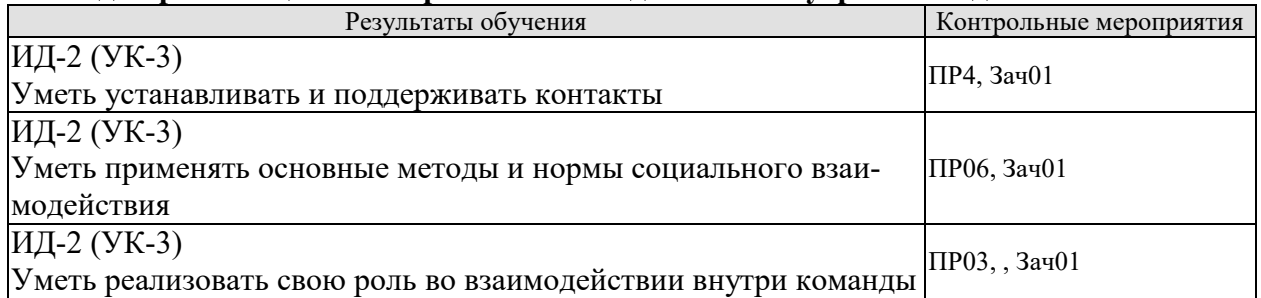

#### **ИД-3 (УК-3)**

**Владеть: простейшими методами и приемами социального взаимодействия и работы в команде** 

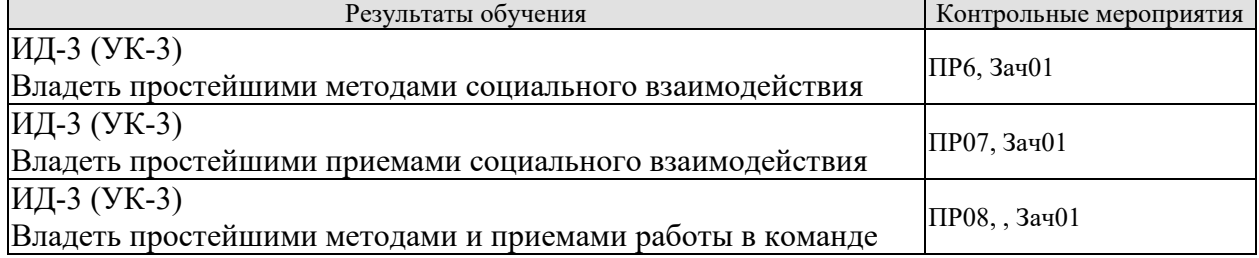

Задания к опросу ПР01

- 1. Понятие социальной психологии.
- 2. Современные представления о предмете социальной психологии.
- 3. Теоретические и прикладные задачи социальной психологии.
- 4. Социальная психология в системе наук.
- 5. Методы социальной психологии.

«Прикладные информационные системы и технологии»

Задания к докладам ПР02

- 1. Необихевиоризм в современной социальной психологии.
- 2. Психоаналитическая интерпретация социально-психологических феноменов.
- 3. Интеракционизм в социальной психологии.
- 4. Когнитивизм как доминирующая ориентация в современной социальной психологии.
- 5. Гуманистическое направление в социальной психологии

Задания к опросу ПР03

1. Общение в системе общественных и межличностных отношений. Общение как вид деятельности.

2. Структура общения (коммуникативная, интерактивная, перцептивная).

3. Функции общения (информационно-коммуникативная, регулятивно-коммуникативная, аффективно-коммуникативная).

- 4. Речь как средство коммуникации.
- 5. Невербальная коммуникация и ее функции.

6. Средства невербальной коммуникации: оптико-кинетическая система, пара- и экстралингвистическая система, пространство и время, визуальное общение.

Задания к опросу ПР04

- 1. Организация совместных действий.
- 2. Теории действия..
- 3. Транзактный анализ Э.Берна (родитель, взрослый, ребенок).
- 4. Типы взаимодействий по Томасу.

5. Формы деятельности: совместно-индивидуальная, совместно-последовательная, совместное взаимодействие.

#### Задания к докладам ПР05

- 1. Основа общения: понимание и принятие.
- 2. Понятие социальной перцепции в концепции Дж. Брунера.
- 3. Определение социального восприятия.

4. Механизмы взаимопонимания: идентификация, эмпатия, рефлексия. Теория Дж. Холмса.

5. Социальное восприятие – интерпретация, приписывание. Каузальная атрибуция Г. Келли.

- 6. Установка и социальная установка (аттитюд).
- 7. Эффекты восприятия.

#### Темы рефератов ПР06

- 1. Социально-психологическая характеристика межличностных конфликтов.
- 2. Структура и динамика конфликтов.
- 3. Характеристика исходов конфликта.
- 4. Функции конфликта.
- 5. Стратегии поведения в конфликте по К. Томасу.
- 6. Специфика и профилактика конфликтов в профессиональной деятельности.

Темы рефератов ПР07

- 1. Личность в социальной психологии.
- 2. Индивид, личность, индивидуальность.
- 3. Структура личности в зарубежной и отечественной психологии.
- 4. Я-концепция и самооценка личности.

5. Понятие социализации и общая характеристика институтов и механизмов социализации.

#### «Прикладные информационные системы и технологии»

- 6. Понятие социальной установки.
- 7. Социально-психологические качества личности.
- 8. Активные методы социально-психологического воздействия.

#### Задания к опросу ПР08

- 1. Классификация больших и малых групп в социальной психологии.
- 2. Теории и стили лидерства.

3. Психологические аспекты жизнедеятельности стихийных неорганизованных больших групп (толпа, масса, публика).

4. Механизмы воздействия людей друг на друга: заражение, внушение, подражание. Психология панических состояний.

- 5. Проблема психологического воздействия и руководства большими общностями.
- 6. Суггестия, внушение, «заражение», убеждение, подражание.
- 7. Реклама, пропаганда, манипуляция массовым сознанием.

#### **Теоретические вопросы к зачету Зач01**

- 1. Понятие социальной психологии.
- 2. Современные представления о предмете социальной психологии.
- 3. Теоретические и прикладные задачи социальной психологии.
- 4. Социальная психология в системе наук.
- 5. Методы социальной психологии.
- 6. Необихевиоризм в современной социальной психологии.
- 7. Психоаналитическая интерпретация социально-психологических феноменов.
- 8. Интеракционизм в социальной психологии.
- 9. Когнитивизм как доминирующая ориентация в современной социальной психологии.
- 10. Гуманистическое направление в социальной психологии.
- 11. Общение в системе общественных и межличностных отношений.
- 12. Структура общения (коммуникативная, интерактивная, перцептивная).
- 13. Функции общения (информационно-коммуникативная, регулятивнокоммуникативная, аффективно-коммуникативная).
- 14. Речь как средство коммуникации.
- 15. Невербальная коммуникация, ее функции и средства.
- 16. Транзактный анализ Э.Берна (родитель, взрослый, ребенок).
- 17. Формы деятельности: совместно-индивидуальная, совместно-последовательная, совместное взаимодействие.
- 18. Основа общения: понимание и принятие.
- 19. Понятие социальной перцепции в концепции Дж. Брунера.
- 20. Механизмы взаимопонимания: идентификация, эмпатия, рефлексия.
- 21. Социальное восприятие интерпретация, приписывание, каузальная атрибуция Г. Келли.
- 22. Установка и социальная установка (аттитюд).
- 23. Эффекты восприятия.
- 24. Социально-психологическая характеристика межличностных конфликтов.
- 25. Структура, функции и динамика конфликтов.
- 26. Стратегии поведения в конфликте по К. Томасу.
- 27. Специфика и профилактика конфликтов в профессиональной деятельности.
- 28. Индивид, личность, индивидуальность в социальной психологии.
- 29. Структура личности в зарубежной и отечественной психологии.
- 30. Я-концепция и самооценка личности.

31. Понятие социализации и общая характеристика институтов и механизмов социализации.

- 32. Понятие социальной установки.
- 33. Социально-психологические качества личности.
- 34. Классификация больших и малых групп в социальной психологии.
- 35. Стили лидерства.
- 36. Психологические аспекты жизнедеятельности стихийных неорганизованных больших групп (толпа, масса, публика).
- 37. Механизмы воздействия людей друг на друга: заражение, внушение, подражание.
- 38. Психология панических состояний.
- 39. Суггестия, внушение, «заражение», убеждение, подражание в социальной психологии.
- 40. Реклама, пропаганда, манипуляция массовым сознанием.

# **8.2. Критерии и шкалы оценивания**

Каждое мероприятие текущего контроля успеваемости оценивается по шкале «зачтено», «не зачтено».

Оценка «зачтено» выставляется обучающемуся при выполнении всех указанных показателей (Таблица 8.1), допускаются несущественные неточности в изложении и оформлении материала

При невыполнении хотя бы одного из показателей выставляется оценка «не зачтено».

| Наименование,<br>обозначение | Показатель                                                                                                    |  |  |
|------------------------------|----------------------------------------------------------------------------------------------------|--|--|
| $O$ <i>npoc</i>              | даны правильные ответы не менее чем на 50% заданных вопросов                                                                    |  |  |
| Реферат                      | тема реферата раскрыта;<br>использованы рекомендуемые источники;<br>соблюдены требования к объему и оформлению реферата         |  |  |
| Доклад                       | тема доклада раскрыта, сформулированы выводы;<br>соблюдены требования к объему и оформлению доклада (презентации к<br>докладу). |  |  |

Таблица 8.1 – Критерии оценивания мероприятий текущего контроля успеваемости

При оценивании результатов обучения по дисциплине в ходе промежуточной аттестации используются следующие критерии и шкалы.

Зачет (Зач01).

Задание состоит из 2 теоретических вопросов.

Время на подготовку: 45 минут.

Оценка «зачтено» выставляется обучающемуся, если он знает программный материал, грамотно и по существу излагает его, не допуская существенных неточностей в ответах на вопросы.

Оценка «не зачтено» выставляется обучающемуся, который не знает значительной части программного материала, допускает существенные ошибки в ответах на вопросы.

Результат обучения по дисциплине считается достигнутым при получении обучающимся оценки «зачтено», «удовлетворительно», «хорошо», «отлично» по каждому из контрольных мероприятий, относящихся к данному результату обучения.

# **МИНИСТЕРСТВО НАУКИ И ВЫСШЕГО ОБРАЗОВАНИЯ РОССИЙСКОЙ ФЕДЕРАЦИИ**

**Федеральное государственное бюджетное образовательное учреждение высшего образования**

**«Тамбовский государственный технический университет» (ФГБОУ ВО «ТГТУ»)** 

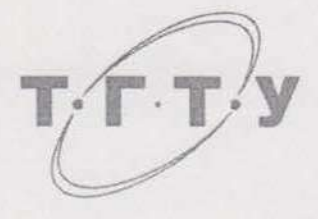

# **УТВЕРЖДАЮ**

*Директор института автоматики и информационных технологий* Ю.Ю. Громов « *21* » *января* 20 *21* г. **Crain** 

# РАБОЧАЯ ПРОГРАММА ДИС

*Б1.О.07 Безопасность жизнедеятельности*

(шифр и наименование дисциплины в соответствии с утвержденным учебным планом подготовки)

**Направление**

 *09.03.02 Информационные системы и технологии*

(шифр и наименование)

**Профиль**

 *Прикладные информационные системы и технологии* (наименование профиля образовательной программы)

**Формы обучения:** *очная, заочная*

**Кафедра:** *Природопользование и защита окружающей среды*

(наименование кафедры)

**Составитель:**

к.т.н., доцент  $\phi$ <sup>0</sup> степень, должность подпись подпись инициалы, фамилия **Заведующий кафедрой А.В. Козачек** 

пись инициалы, фамилия

Тамбов 2021

# **1. ПЛАНИРУЕМЫЕ РЕЗУЛЬТАТЫ ОБУЧЕНИЯ ПО ДИСЦИПЛИНЕ И ЕЕ МЕСТО В СТРУКТУРЕ ОПОП**

Цель освоения дисциплины – достижение планируемых результатов обучения (таблица 1.1), соотнесенных с индикаторами достижения компетенций и целью реализации ОПОП.

Дисциплина входит в состав обязательной части образовательной программы.

Таблица 1.1 – Результаты обучения по дисциплине

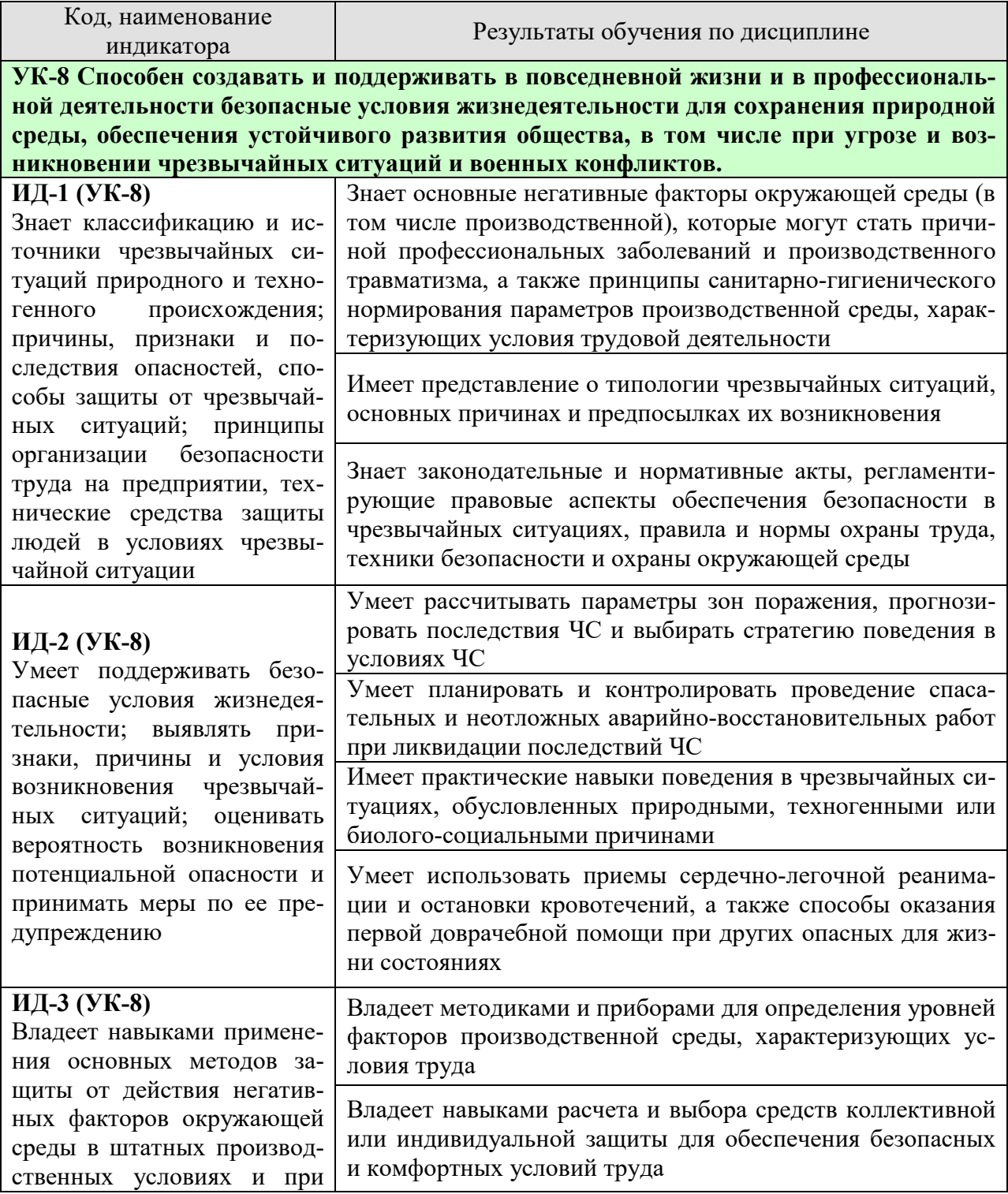

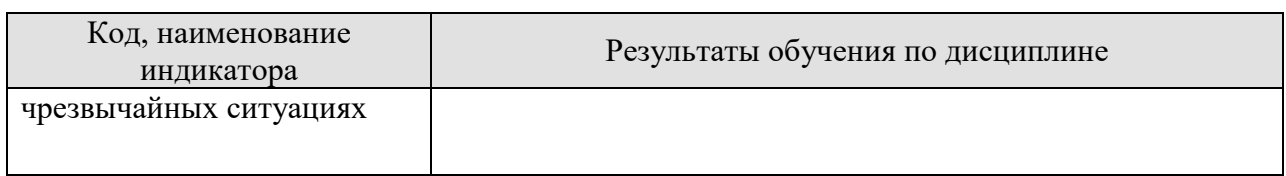

Результаты обучения по дисциплине достигаются в рамках осуществления всех видов контактной и самостоятельной работы обучающихся в соответствии с утвержденным учебным планом.

Индикаторы достижения компетенций считаются сформированными при достижении соответствующих им результатов обучения.

# **2. ОБЪЁМ ДИСЦИПЛИНЫ**

Объем дисциплины составляет 3 зачетные единицы.

Ниже приведено распределение общего объема дисциплины (в академических часах) в соответствии с утвержденным учебным планом.

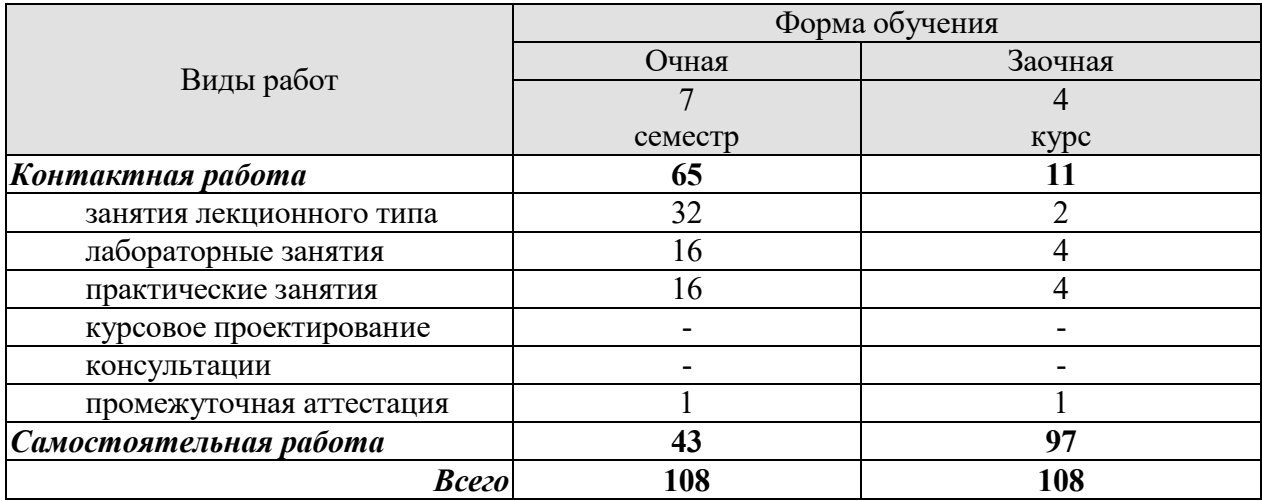

# **3. СОДЕРЖАНИЕ ДИСЦИПЛИНЫ**

#### **Раздел 1. Безопасность в чрезвычайных ситуациях Тема 1. Гражданская защита**

Цели, задачи, содержание и порядок изучения курса гражданской защиты. Основные понятия и определения, классификация чрезвычайных ситуаций (ЧС) и объектов экономики (ОЭ) по потенциальной опасности. Поражающие факторы источников ЧС техногенного характера. Безопасность в чрезвычайных ситуациях. Прогнозирование и оценка поражающих факторов ЧС. Задачи, этапы и методы прогнозирования и оценки обстановки при ЧС. Законодательство в сфере защиты от ЧС.

Стихийные бедствия, характерные для территории страны и региона, причины их возникновения, характер протекания, последствия. Поражающие факторы источников ЧС природного характера. Методика расчета возможных разрушений зданий и сооружений при ЧС природного характера. Особенности защиты населения от данных ЧС.

Чрезвычайные ситуации биолого-социального характера. Терроризм: причины, опасность, меры противодействия.

#### **Тема 2. Чрезвычайные ситуации военного времени. Чрезвычайные ситуации на химически и радиационно опасных объектах**

Оружие массового поражения. Ядерное оружие. Химическое оружие. Оружие, действие которого основано на новых физических принципах.

Химически опасные объекты (ХОО), их группы и классы опасности; основные способы хранения и транспортировки опасных химических веществ (ОХВ); химические аварии и их последствия; понятие химической обстановки; прогнозирование последствий химических аварий; зоны заражения, очаги поражения, продолжительность химического заражения, степени вертикальной устойчивости воздуха, расчет параметров зоны заражения; химический контроль и химическая защита; приборы химического контроля; средства индивидуальной защиты, медицинские средства защиты.

Радиационно-опасные объекты (РОО); радиационные аварии, их виды, динамика развития, основные опасности при авариях на РОО; наиболее опасные радионуклиды; выявление и оценка радиационной обстановки при авариях на РОО; зонирование территории при радиационной аварии или при ядерном взрыве; радиационный контроль, его цели и виды; дозиметрические приборы и их использование.

Решение типовых задач: приведение уровней радиации к одному времени; определение возможных доз облучения, получаемых людьми за время пребывания на загрязненной территории и при преодолении зон загрязнения; определение допустимого времени пребывания людей на загрязненной территории; расчет режимов радиационной защиты населения и производственной деятельности ОЭ.

#### **Тема 3. Организация гражданской обороны на объектах экономики**

Структура гражданской обороны объектов; организация и планирование мероприятий гражданской обороны и защиты персонала от ЧС (ГОЧС); понятие о планирующих документах по ГОЧС объектов.

Нештатные аварийно-спасательные формирования гражданской обороны объектов: предназначение, порядок создания и подготовки, приведения в готовность. Типовые структуры и оснащение.

Гражданская оборона и защита населения и территорий в чрезвычайных ситуациях. Безопасность в ЧС: предупредительные, защитные мероприятия, ликвидация последствий ЧС и аварийно-восстановительные мероприятия.

Предупредительные мероприятия: планирование защиты населения и объекта от ЧС, создание фондов всех видов, обучение населения мерам защиты от ЧС, подготовка сил и средств для ликвидации ЧС.

Мероприятия по защите населения и персонала объектов: общие положения; содержание мероприятий по защите населения и персонала объектов (оповещение, эвакуационные мероприятия, меры по инженерной защите, меры радиационной и химической защиты; медицинские мероприятия, обучение населения и персонала объектов по вопросам гражданской обороны и защиты от чрезвычайных ситуаций).

Приемы сердечно-легочной реанимации и оказания первой доврачебной помощи при кровотечениях.

#### **Тема 4. Устойчивость функционирования объектов и их жизнеобеспечение. Ликвидация последствий ЧС**

Устойчивость функционирования объектов экономики в ЧС. Понятие об устойчивости функционирования и устойчивости объектов в чрезвычайных ситуациях и факторы, влияющие на устойчивость; основные требования норм ИТМ ГО к устойчивости объектов; принципы и способы повышения устойчивости функционирования объектов энергетики в чрезвычайных ситуациях.

Организация и методика оценки устойчивости объектов: организация проведения исследования устойчивости объектов; оценка устойчивости элементов объектов к воздействию поражающих факторов прогнозируемых чрезвычайных ситуаций в районах размещения ОЭ; подготовка объектов к безаварийной остановке производства; разработка и обеспечение выполнения мероприятий по повышению устойчивости ОЭ в ЧС и восстановлению производства; пример расчета устойчивости функционирования ОЭ.

Ликвидация последствий чрезвычайных ситуаций. Радиационная, химическая и инженерная разведка. Аварийно-спасательные и другие неотложные работы в зонах ЧС. Поиск и спасение людей. Оказание первой помощи и эвакуация пораженных. Локализация очагов и источников опасности. Аварийное отключение коммунально-энергетических сетей.

Основы аварийно-спасательных и других неотложных работ, их виды и способы выполнения; порядок проведения АСДНР на ОЭ; работа командира формирования после получения задачи на проведение АСДНР.

Особенности защиты и ликвидации последствий ЧС на объектах отрасли.

Практические занятия

ПР01. Гражданская защита

ПР02. Прогнозирование и оценка последствий ЧС, возникающих в результате стихийных бедствий

ПР03. Прогнозирование и оценка последствий ЧС на территории объекта экономики, возникающих в результате применения обычных средств поражения

ПР04. Чрезвычайные ситуации на химически опасных объектах. Прогнозирование и оценка химической обстановки при чрезвычайных ситуациях на химически опасных объектах

ПР05. Чрезвычайные ситуации на радиационно опасных объектах. Прогнозирование и оценка радиационной обстановки при чрезвычайных ситуациях на радиационно опасных объектах

ПР06. Организация гражданской обороны.

ПР07. Приемы оказания первой доврачебной помощи при кровотечениях. Приемы сердечно-легочной реанимации.

ПР08. Устойчивость функционирования объектов экономики и их жизнеобеспечения. Ликвидация последствий ЧС

Самостоятельная работа:

СР01. Составление конспекта по теме «Изучение приемов оказания первой доврачебной помощи при опасных для жизни состояниях.

СР02. Подготовка реферата по теме «Противодействие терроризму» СР03. Подготовка доклада и презентации к докладу (раздел «Безопасность в ЧС»).

### **Раздел 2. Охрана труда**

#### **Тема 1. Взаимодействие человека со средой обитания. Этапы развития системы обеспечения безопасности жизнедеятельности**

Человек и среда обитания. Характерные состояния системы "человек - среда обитания". Основы физиологии труда и комфортные условия жизнедеятельности в техносфере. Критерии комфортности. Эргономика и инженерная психология. Основы оптимального взаимодействия человека и техносферы: комфортность, минимизация негативных воздействий, устойчивое развитие систем, соответствие условий жизнедеятельности физиологическим, физическим и психическим возможностям человека. Техника безопасности, охрана труда, промышленная экология, гражданская защита, безопасность жизнедеятельности. Законодательство в сфере безопасности жизнедеятельности. Управление безопасностью жизнедеятельности.

#### **Тема 2. Негативные факторы техносферы**

Негативные факторы техносферы, их воздействие на человека, техносферу и природную среду. Критерии безопасности. Анализ условий труда. Производственные опасности и профессиональные вредности. Анализ причин травматизма и профессиональных заболеваний. Расследование и учет несчастных случаев. Общие меры предупреждения производственного травматизма.

Опасности технических систем: отказ, вероятность отказа, качественный и количественный анализ опасностей. Средства снижения травмоопасности и вредного воздействия технических систем. Безопасность функционирования автоматизированных и роботизированных производств. Профессиональный отбор операторов технических систем.

Метеорологические условия на производстве. Факторы микроклимата и их влияние на терморегуляцию. Методы создания комфортных условий труда на производстве.

Промышленная пыль. Классификация пыли. Действие на человека нетоксичной пыли. Предельно допустимые концентрации. Методы определения концентрации пыли в воздухе. Мероприятия по борьбе с запыленностью воздуха.

Промышленные яды. Действие на человека. Классификация ядов. Предельно допустимые концентрации. Методы определения количества вредных веществ в воздухе. Общие методы борьбы с профессиональными отравлениями и заболеваниями. Ожоги и меры их предупреждения.

Вентиляция. Классификация вентиляционных систем. Аэрация и ее расчет. Механическая вентиляция. Основные элементы механической вентиляции. Нормы вентиляции. Расчет общеобменной вентиляции. Расчет местной вентиляции. Кондиционирование воздуха. Контроль эффективности вентиляции.

Вредное действие колебаний на человека. Виды колебаний и их источники на предприятиях.

Вибрации, действие на человека, измерение вибраций.

Шум, действие на человека, измерение шума. Предельно-допустимые нормы шума.

Ультразвук, действие на человека. Средства защиты от механических и акустических колебаний.

Электромагнитные колебания, действие на человека. Измерение параметров, характеризующих электромагнитные колебания. Предельно-допустимые нормы. Средства защиты.

Радиоактивные излучения. Виды радиоактивных излучений, действие на человека, единицы измерения, предельно-допустимые дозы, методы и приборы контроля и измерения радиоактивных излучений. Меры защиты.

Производственное освещение. Виды освещения. Искусственное освещение, виды светильников. Методы расчета осветительных установок.

Естественное освещение, коэффициент естественной освещенности, нормирование и расчет естественного освещения.

Законодательство в сфере производственной санитарии.

#### **Тема 3**. **Электробезопасность**

Электрический ток. Действие электрического тока на организм человека. Виды поражения электрическим током. Факторы, влияющие на исход поражения. Первая помощь при поражении электрическим током.

Опасность прикосновения человека к токоведущим частям однофазного и трехфазного тока. Классификация помещений по опасности поражения электрическим током. Классификация электрооборудования по напряжению и по признаку электробезопасности.

Изоляция электроустановок. Нормы сопротивления изоляции. Методы измерения сопротивления изоляции.

Защитное заземление. Растекание тока в земле. Шаговое напряжение и напряжение прикосновения. Нормы сопротивления заземления. Устройство и расчет заземления. Контроль качества заземления.

Зануление. Принцип защиты занулением. Требования к занулению.

Защитное отключение. Достоинства и недостатки защитного отключения.

Основные причины электротравматизма и меры их устранения.

Законодательство в сфере электробезопасности.

#### **Тема 4. Пожарная безопасность**

Теоретические основы горения и взрывов. Виды горения. Фронт пламени и его распространение. Две теории воспламенения. Пожароопасные характеристики горючих веществ. Температурные и концентрационные пределы воспламенения. Минимальная энергия воспламенения. Взрывы пылевоздушных смесей.

Защита производственных зданий от пожаров и взрывов. Категории производств по степени пожарной опасности. Классификация материалов и конструкций по возгораемости. Огнестойкость зданий и сооружений. Предел огнестойкости. Степень огнестойкости. Защита зданий от разрушения при взрыве. Брандмауэры. Эвакуационные выходы.

Причины пожаров и взрывов. Меры предупреждения пожаров и взрывов. Предупреждение воспламенения от электрооборудования. Классификация горючих смесей по температуре самовоспламенения. Классификация помещений по ПУЭ. Виды взрывозащищенного электрооборудования, принцип устройства. Требования пожарной безопасности к устройству и эксплуатации освещения, вентиляции и отопления.

Статическое электричество. Образование статического электричества в различных средах. Действие на человека. Меры защиты. Локализация взрывов и пожаров в технологическом оборудовании. Молниезащита. Первичные и вторичные проявления молнии. Классификация районов по степени грозоопасности. Молниеотводы и средства защиты от вторичных проявлений молнии. Классификация зданий и сооружений по молниезащите. Защита от шаровой молнии.

Принципы тушения пламени. Средства тушения пожаров. Противопожарное водоснабжение. Автоматические системы пожаротушения. Пожарная сигнализация и связь. Виды связи. Виды извещателей.

Законодательство в сфере пожарной безопасности.

Лабораторные работы

ЛР01. Определение естественной освещенности рабочих мест производственных помещений

ЛР02. Исследование параметров искусственного освещения производственных помещений

ЛР03. Исследование метеорологических условий производственного помещения

ЛР04. Исследование эффективности работы теплозащитных экранов

ЛР05. Изучение принципа работы вытяжной вентиляции

ЛР06. Исследование эффективности защитных мер электробезопасности

ЛР07. Исследование электрических и магнитных полей промышленных приборов и рабочих мест

ЛР08. Определение категории производственных помещений и зданий по взрывопожароопасности

Самостоятельная работа:

СР04. Составление краткого конспекта по вопросам физиологии и психологии труда.

СР05. Составление краткого конспекта по вопросам предупреждения производственного травматизма и профессиональных заболеваний.

СР06. Подготовка доклада и презентации к докладу (раздел «Охрана труда»).

СР07. Составление краткого конспекта по вопросам законодательства в сфере охраны труда и техники безопасности

# **4. ПЕРЕЧЕНЬ УЧЕБНОЙ ЛИТЕРАТУРЫ, ИНФОРМАЦИОННЫХ РЕСУРСОВ И ТЕХНОЛОГИЙ**

#### **4.1. Учебная литература**

1. Занько, Н.Г. Безопасность жизнедеятельности. [Электронный ресурс]: Учебники / Н.Г. Занько, К.Р. Малаян, О.Н. Русак. — Электрон. дан. — СПб: Лань, 2017. — 704 с. — Режим доступа: https://e.lanbook.com/reader/book/92617.

2. Безопасность жизнедеятельности [Электронный ресурс] : учебное пособие для вузов / Л.А. Муравей [и др.]. — 2-е изд. — Электрон. дан. — М. : ЮНИТИ-ДАНА, 2017. — 431 c. — 978-5-238-00352-8. — Режим доступа: http://www.iprbookshop.ru/71175.html.

3. Ветошкин, А.Г. Обеспечение надежности и безопасности в техносфере. [Электронный ресурс] : Учебные пособия — Электрон. дан. — СПб. : Лань, 2016. — 236 с. — Режим доступа: https://e.lanbook.com/reader/book/72975.

4. Акимов, М.Н. Природные и техногенные источники неионизирующих излучений. [Электронный ресурс]: Учебные пособия / М.Н. Акимов, С.М. Аполлонский. — Электрон. дан. — СПб.: Лань, 2016. — 212 с. — Режим доступа: https://e.lanbook.com/book/87567.

5. Безопасность жизнедеятельности : учебник для бакалавров / В.О. Евсеев [и др.].. — Москва : Дашков и К, 2019. — 453 c. — ISBN 978-5-394-03216-5. — Текст : электронный // Электронно-библиотечная система IPR BOOKS: [сайт]. — URL: http://www.iprbookshop.ru/85210.html (дата обращения: 02.02.2021). — Режим доступа: для авторизир. пользователей

#### **4.2. Периодическая литература**

Безопасность в техносфере [Электронный ресурс]. – М.: «Научно-издательский центр Инфра-М». – URL: http://naukaru.ru/ru/nauka/journal/3/view.

#### **4.3. Интернет-ресурсы, в том числе современные профессиональные базы данных и информационные справочные системы**

Университетская информационная система «РОССИЯ» https://uisrussia.msu.ru

Справочно-правовая система «Консультант+» http://www.consultant-urist.ru

Справочно-правовая система «Гарант» http://www.garant.ru

База данных Web of Science https://apps.webofknowledge.com/

База данных Scopus https://www.scopus.com

Портал открытых данных Российской Федерации https://data.gov.ru

База открытых данных Министерства труда и социальной защиты РФ https://rosmintrud.ru/opendata

База данных Научной электронной библиотеки eLIBRARY.RU https://elibrary.ru/

База данных профессиональных стандартов Министерства труда и социальной защиты РФ http://profstandart.rosmintrud.ru/obshchiy-informatsionnyy-blok/natsionalnyy-reestr-

professionalnykh-standartov/

Базы данных Министерства экономического развития РФ http://www.economy.gov.ru База открытых данных Росфинмониторинга http://www.fedsfm.ru/opendata

Электронная база данных «Издательство Лань» https://e.lanbook.com

Электронная библиотечная система «IPRbooks» http://www.iprbookshop.ru

База данных «Электронно-библиотечная система «ЭБС ЮРАЙТ» https://www.biblioonline.ru

База данных электронно-библиотечной системы ТГТУ http://elib.tstu.ru

Федеральная государственная информационная система «Национальная электронная библиотека» https://нэб.рф

Национальный портал онлайн обучения «Открытое образование» https://openedu.ru

Электронная база данных "Polpred.com Обзор СМИ" https://www.polpred.com Официальный сайт Федерального агентства по техническому регулированию и метрологии http://protect.gost.ru/

Ресурсы электронной информационно-образовательной среды университета представлены в локальном нормативном акте «Положение об электронной информационнообразовательной среде Тамбовского государственного технического университета».

Электронные образовательные ресурсы, к которым обеспечен доступ обучающихся, в т.ч. приспособленные для использования инвалидами и лицами с ограниченными возможностями здоровья, приведены на официальном сайте университета в разделе «Университет»-«Сведения об образовательной организации»-«Материально-техническое обеспечение и оснащенность образовательного процесса».

Сведения о лицензионном программном обеспечении, используемом в образовательном процессе, представлены на официальном сайте университета в разделе «Образование»-«Учебная работа»-«Доступное программное обеспечение».

# **5. МЕТОДИЧЕСКИЕ УКАЗАНИЯ ДЛЯ ОБУЧАЮЩИХСЯ ПО ОСВОЕНИЮ ДИСЦИПЛИНЫ**

Успешное освоение компетенций, формируемых учебной дисциплиной, предполагает оптимальное использование студентом времени самостоятельной работы. Для понимания материала учебной дисциплины и качественного его усвоения студентам рекомендуется такая последовательность действий:

− после прослушивания лекции и окончания учебных занятий, при подготовке к занятиям следующего дня нужно сначала просмотреть и обдумать текст лекции, прослушанной сегодня, разобрать рассмотренные примеры;

− перед лекционным занятием целесообразно просмотреть текст предыдущей лекции;

− при подготовке к практическим занятиям повторить основные понятия и формулы по изученной теме;

− при подготовке к защите лабораторных работ повторить материал по теме, используя лекции и рекомендованную литературу.

Рекомендуется дополнительно использовать электронные пособия, имеющиеся в системе VitaLMS, а также нормативную документацию и законодательную базу по соответствующим вопросам дисциплины.

Теоретический материал курса становится более понятным, когда дополнительно к прослушиванию лекций студентами изучаются и книги по учебной дисциплине. Возможно, что более глубокое освоение вопросов будет достигнуто при использовании нескольких учебников, хотя лучше все же выбрать один учебник в дополнение к конспекту лекций, используя другие учебные пособия как вспомогательные в некоторых случаях. Рекомендуется добиться понимания изучаемой темы дисциплины. При изучении теоретического материала всегда полезно выписывать формулы и графики.

При подготовке к промежуточной аттестации необходимо повторить теоретические положения данной дисциплины, используя конспект лекций и учебник, разобрать определения всех понятий, рассмотреть примеры и самостоятельно решить несколько типовых задач из каждой темы.

# **6. МАТЕРИАЛЬНО-ТЕХНИЧЕСКОЕ ОБЕСПЕЧЕНИЕ**

По всем видам учебной деятельности в рамках дисциплины используются аудитории, кабинеты и лаборатории, оснащенные необходимым специализированным и лабораторным оборудованием.

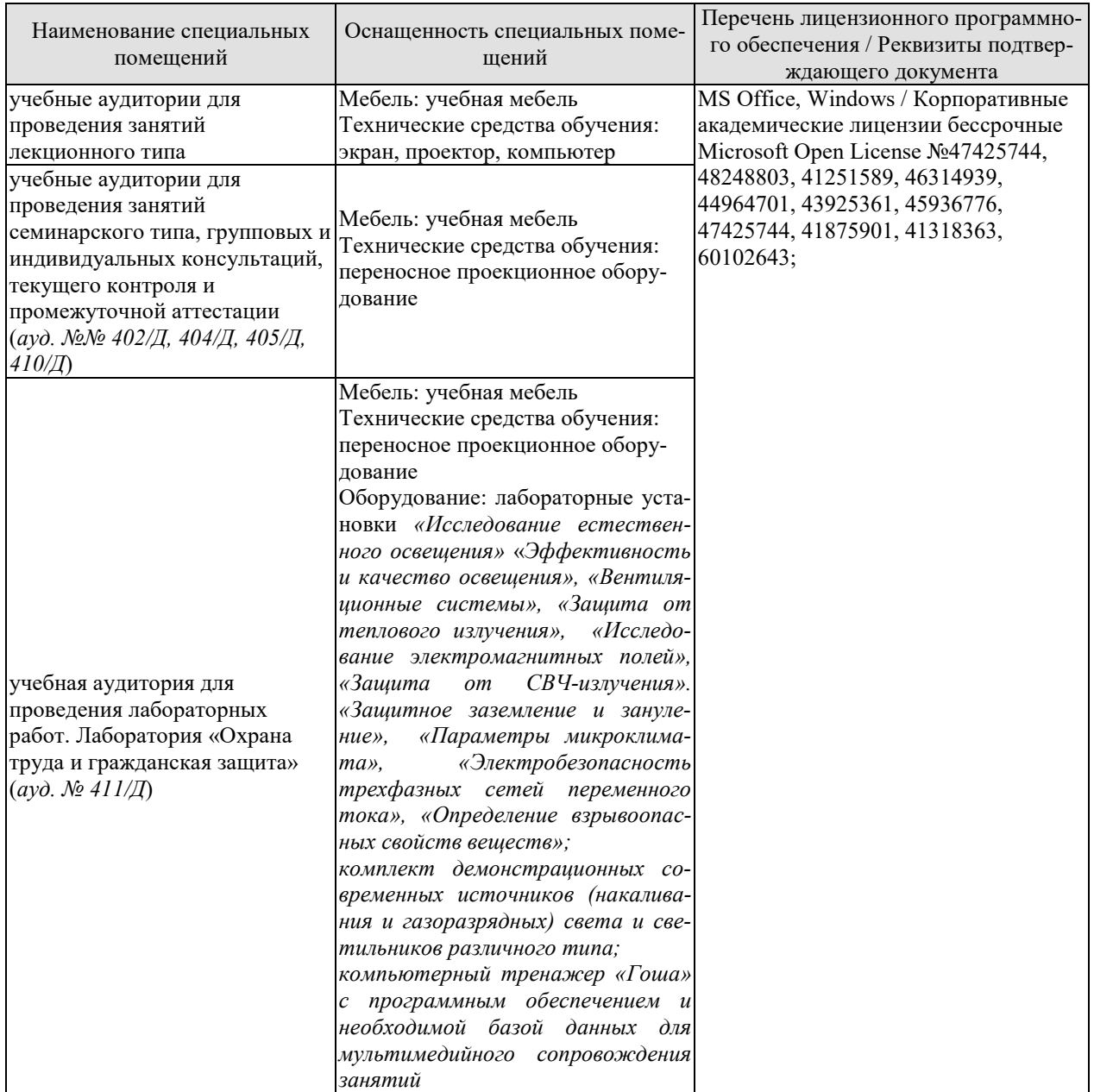

Для самостоятельной работы обучающихся предусмотрены помещения, укомплектованные специализированной мебелью, оснащенные компьютерной техникой с возможностью подключения к сети «Интернет» и обеспечением доступа в электронную информационно-образовательную среду университета.

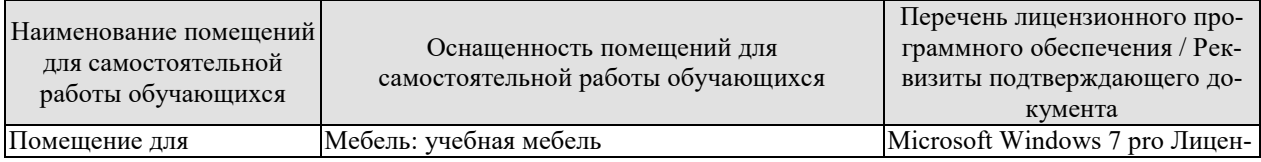

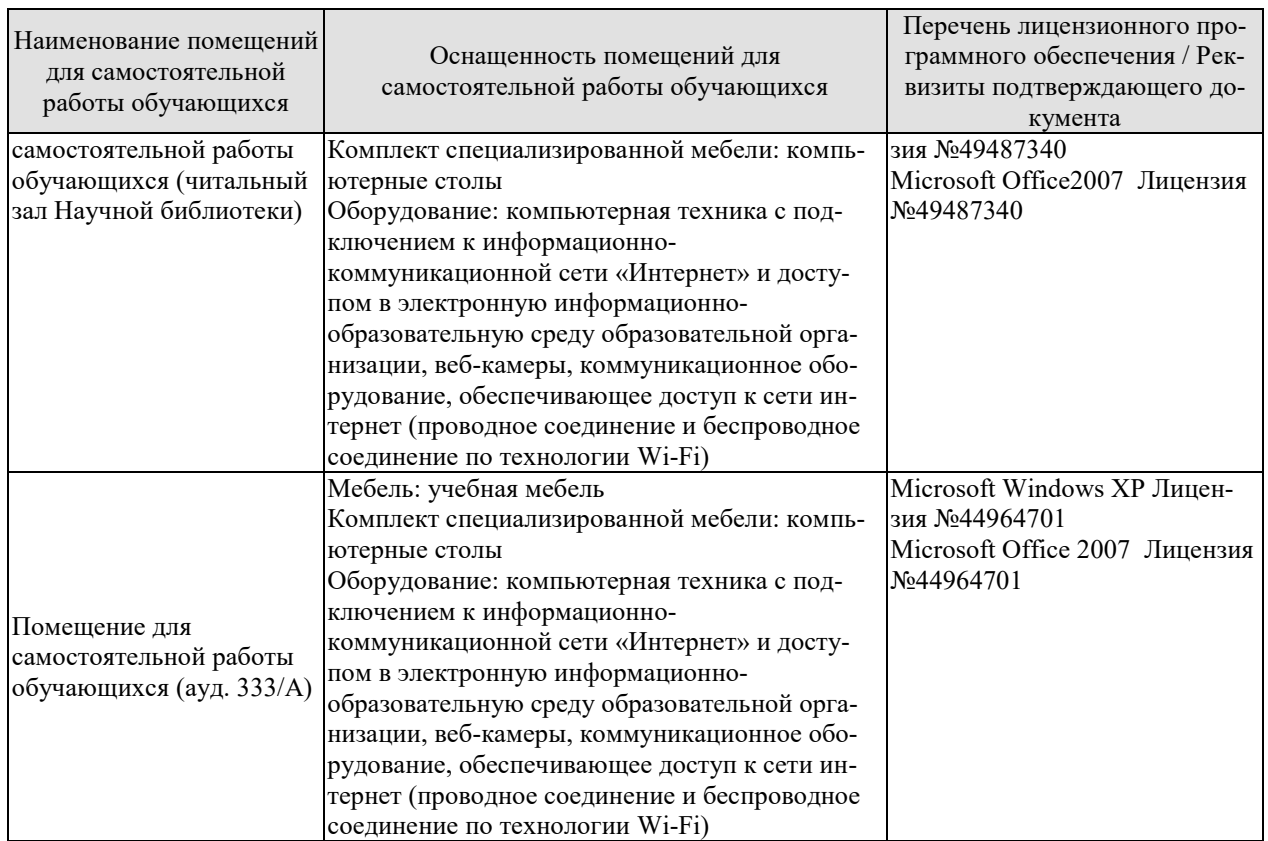

# **7. ТЕКУЩИЙ КОНТРОЛЬ УСПЕВАЕМОСТИ И ПРОМЕЖУТОЧНАЯ АТТЕСТАЦИЯ**

Проверка достижения результатов обучения по дисциплине осуществляется в рамках текущего контроля успеваемости и промежуточной аттестации.

#### **7.1. Текущий контроль успеваемости**

Текущий контроль успеваемости включает в себя мероприятия по оцениванию выполнения лабораторных работ, заданий на практических занятиях, заданий для самостоятельной работы. Мероприятия текущего контроля успеваемости приведены в таблице 7.1.

| Обоз-<br>начение | Наименование                                                                                                    | Форма контроля |
|------------------|----------------------------------------------------------------------------------------------------|----------------|
| $\Pi$ P $01$     | Гражданская защита                                                                                                    | опрос          |
| $\Pi P02$        | Прогнозирование и оценка последствий ЧС, возникающих<br>в результате стихийных бедствий                                                                                       | контр. работа  |
| $\Pi P03$        | Прогнозирование и оценка последствий ЧС на территории<br>объекта экономики, возникающих в результате примене-<br>ния обычных средств поражения                                | контр. работа  |
| $\Pi P04$        | Чрезвычайные ситуации на химически опасных объектах.<br>Прогнозирование и оценка химической обстановки при<br>чрезвычайных ситуациях на химически опасных объектах            | контр. работа  |
| $\Pi P05$        | Чрезвычайные ситуации на радиационно опасных объек-<br>тах. Прогнозирование и оценка радиационной обстановки<br>при чрезвычайных ситуациях на радиационно опасных<br>объектах | контр. работа  |
| $\Pi P06$        | Организация гражданской обороны                                                                                                    | опрос          |
| $\Pi P07$        | Приемы оказания первой доврачебной помощи при крово-<br>течениях. Приемы сердечно-легочной реанимации                                                                         | опрос          |
| $\Pi P08$        | Устойчивость функционирования объектов экономики и<br>их жизнеобеспечения. Ликвидация последствий ЧС                                                                          | опрос          |
| JIP01            | Определение естественной освещенности рабочих мест<br>производственных помещений                                                                                              | защита         |
| ЛР02             | Исследование параметров искусственного освещения про-<br>изводственных помещений                                                                                              | защита         |
| ЛР03             | Исследование метеорологических условий производствен-<br>ного помещения                                                                                                    | защита         |
| ЛР04             | Исследование эффективности работы теплозащитных эк-<br>ранов                                                                                                    | защита         |
| ЛР05             | Изучение принципа работы вытяжной вентиляции                                                                                                    | защита         |
| ЛР06             | Исследование эффективности защитных мер электробезо-<br>пасности                                                                                                    | защита         |
| ЛР07             | Исследование электрических и магнитных полей промыш-<br>ленных приборов и рабочих мест                                                                                        | защита         |
| ЛР08             | Определение пожарной опасности производственных по-<br>мещений                                                                                                    | защита         |
| CP <sub>01</sub> | Составление краткого конспекта по теме «Изучение прие-<br>мов оказания первой доврачебной помощи при опасных<br>для жизни состояниях»                                         | конспект       |

Таблица 7.1 – Мероприятия текущего контроля успеваемости

#### 09.03.02 «Информационные системы и технологии» «Прикладные информационные системы и технологии»

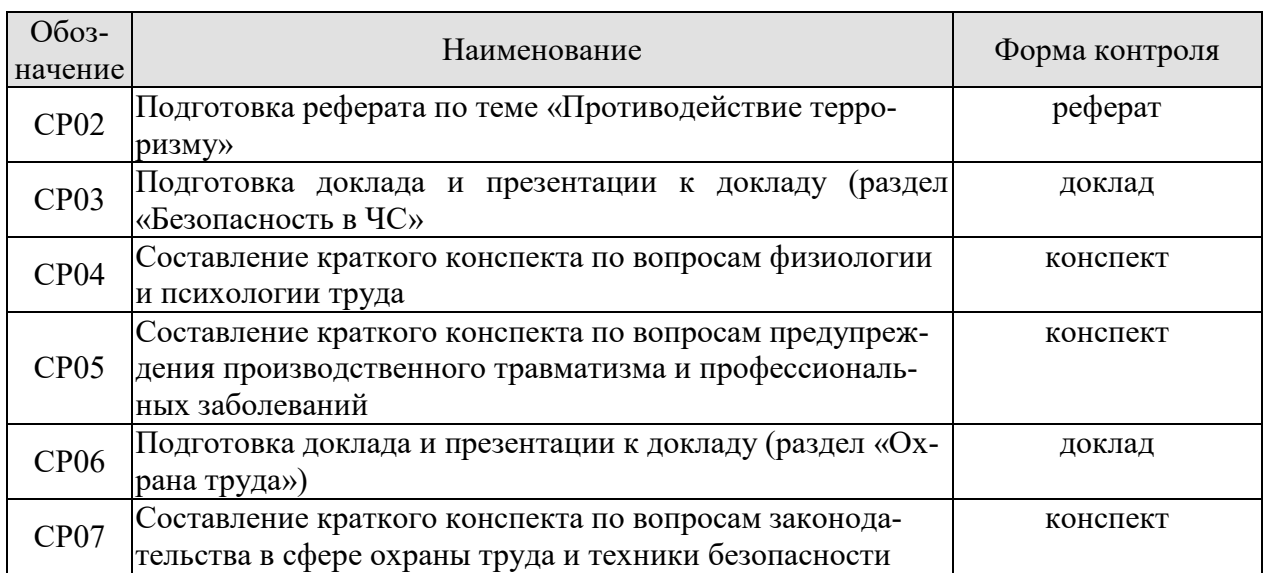

# **7.2. Промежуточная аттестация**

Формы промежуточной аттестации по дисциплине приведены в таблице 7.2.

Таблица 7.2 – Формы промежуточной аттестации

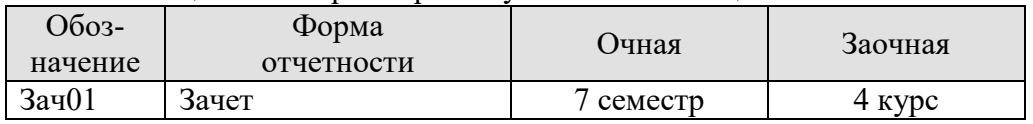

# **8. ФОНД ОЦЕНОЧНЫХ СРЕДСТВ**

#### **8.1. Оценочные средства**

Оценочные средства соотнесены с результатами обучения по дисциплине и индикаторами достижения компетенций.

**ИД-1 (УК-8) Знает классификацию и источники чрезвычайных ситуаций природного и техногенного происхождения; причины, признаки и последствия опасностей, способы защиты от чрезвычайных ситуаций; принципы организации безопасности труда на предприятии, технические средства защиты людей в условиях чрезвычайной ситуации**

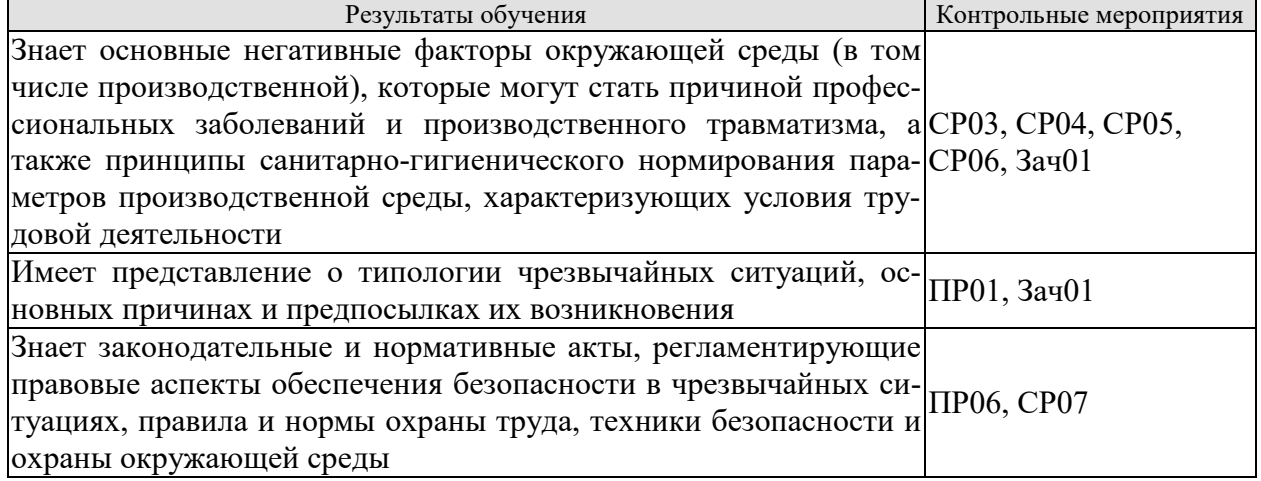

Темы доклада СР03

- 1. Основные понятия и определения, классификация чрезвычайных ситуаций (ЧС) и объектов экономики (ОЭ) по потенциальной опасности.
- 2. Поражающие факторы источников ЧС техногенного характера.
- 3. Задачи, этапы и методы прогнозирования и оценки обстановки при ЧС.
- 4. Стихийные бедствия, характерные для территории страны и региона, причины их возникновения, характер протекания, последствия.
- 5. Поражающие факторы источников ЧС природного характера.
- 6. Методика расчета возможных разрушений зданий и сооружений при ЧС природного характера.
- 7. Особенности защиты населения от данных ЧС.
- 8. Чрезвычайные ситуации на химически опасных объектах.
- 9. Химически опасные объекты (ХОО), их группы и классы опасности.
- 10. Основные способы хранения и транспортировки опасных химических веществ.
- 11. Химический контроль и химическая защита.
- 12. Приборы химического контроля.
- 13. Средства индивидуальной защиты, медицинские средства защиты.
- 14. Чрезвычайные ситуации на радиационно-опасных объектах.
- 15. Радиационно-опасные объекты (РОО).
- 16. Радиационные аварии, их виды, динамика развития.
- 17. Радиационные аварии, их виды, динамика развития.
- 18. Основные опасности при авариях на РОО.
- 19. Выявление и оценка радиационной обстановки при авариях на РОО.
- 20. Зонирование территории при радиационной аварии или при ядерном взрыве.
- 21. Радиационный контроль. его цели и виды.
- 22. Дозиметрические приборы и их использование.
- 23. ЧС природного происхождения (причины возникновения, ущерб, ликвидация последствий, меры защиты). Землетрясения.
- 24. ЧС природного происхождения (причины возникновения, ущерб, ликвидация последствий, меры защиты). Вулканы.
- 25. ЧС природного происхождения (причины возникновения, ущерб, ликвидация последствий, меры защиты). Наводнения
- 26. ЧС природного происхождения (причины возникновения, ущерб, ликвидация последствий, меры защиты). Подтопления
- 27. ЧС природного происхождения (причины возникновения, ущерб, ликвидация последствий, меры защиты). Цунами.
- 28. ЧС природного происхождения (причины возникновения, ущерб, ликвидация последствий, меры защиты). Снегопад.
- 29. ЧС природного происхождения (причины возникновения, ущерб, ликвидация последствий, меры защиты). Гололед и гололедица.
- 30. ЧС природного происхождения (причины возникновения, ущерб, ликвидация последствий, меры защиты). Засуха.
- 31. ЧС природного происхождения (причины возникновения, ущерб, ликвидация последствий, меры защиты). Оползень.
- 32. ЧС природного происхождения (причины возникновения, ущерб, ликвидация последствий, меры защиты). Сели.
- 33. ЧС природного происхождения (причины возникновения, ущерб, ликвидация последствий, меры защиты). Обвалы.
- 34. ЧС природного происхождения (причины возникновения, ущерб, ликвидация последствий, меры защиты). Снежные лавины.
- 35. ЧС природного происхождения (причины возникновения, ущерб, ликвидация последствий, меры защиты). Сильные морозы.
- 36. ЧС природного происхождения (причины возникновения, ущерб, ликвидация последствий, меры защиты). Тонкий лед.
- 37. ЧС природного происхождения (причины возникновения, ущерб, ликвидация последствий, меры защиты). Ураганы, бури.
- 38. ЧС природного происхождения (причины возникновения, ущерб, ликвидация последствий, меры защиты). Смерчи.
- 39. ЧС природного происхождения (причины возникновения, ущерб, ликвидация последствий, меры защиты). Грозы.
- 40. ЧС природного происхождения (причины возникновения, ущерб, ликвидация последствий, меры защиты). Лесные пожары.
- 41. ЧС природного происхождения (причины возникновения, ущерб, ликвидация последствий, меры защиты). Степные пожары.
- 42. ЧС природного происхождения (причины возникновения, ущерб, ликвидация последствий, меры защиты). Торфяные пожары

План конспекта СР04

- 1. Основы физиологии труда
- 2. Эргономика и инженерная психология
- 3. Безопасность функционирования автоматизированных и роботизированных производств
- 4. Профессиональный отбор операторов технических систем

План конспекта СР05

- 1. Анализ причин травматизма и профессиональных заболеваний
- 2. Расследование и учет несчастных случаев
- 3. Общие меры предупреждения производственного травматизма

Темы доклада СР06

- 1. Оптические излучения.
- 2. Измерение оптических излучений.
- 3. Электрические источники света (ИС).
- 4. Газоразрядные источники света.
- 5. Аппаратура включения и управления источниками света.
- 6. Осветительные приборы (ОП).
- 7. Осветительные установки.
- 8. Освещение открытых пространств.
- 9. Энергосбережение в освещении.
- 10. Эксплуатация осветительных установок.
- 11. Люминесцентные лампы. Люминофоры и люминофорные покрытия.
- 12. История развития газоразрядных источников света.
- 13. Светодиодное освещение.
- 14. Разработка проекта освещения светодиодными светильниками.
- 15. Эффективная и эффективно-эквивалентная температура.
- 16. Влияние параметров микроклимата на тепловое самочувствие человека.
- 17. Измерение абсолютного атмосферного давления.
- 18. Температурный режим здания.
- 19. Схемы устройств кондиционирования с рециркуляцией воздуха
- 20. Микроклимат на производстве.
- 21. Предмет токсикологии, история возникновения и развития.
- 22. Токсикокинетика: поступление токсичных веществ в организм, превращение, кумуляция и выделение.
- 23. Параметры и основные закономерности токсикометрии: санитарная оценка воздушной среды, воды водоемов, сточных вод, химических соединений в почве и продуктах питания.
- 24. Принципы санитарно-гигиенического нормирования.
- 25. Способы отбора проб в воздухе: методы улавливания соединений. Способы отбора проб в воде и почве.
- 26. Методы анализа проб. Чувствительность методов анализа. Способы повышения чувствительности.
- 27. Риск токсических эффектов. Пороговая модель оценки риска острых токсических эффектов. Параметры модели.
- 28. Риск токсических эффектов. Беспороговая модель оценки риска хронической интоксикации. Параметры модели.
- 29. Воздействие химических веществ на популяции и экосистемы.
- 30. Строение человеческого уха, повреждение слуха
- 31. Звук и шум основные понятия о природе и физических свойствах
- 32. Измерение, критерии оценки шума.
- 33. Классификация и нормирование шума.
- 34. Акустический расчёт.
- 35. Инфразвук и ультразвук.
- 36. Вибрации, их природа и основные характеристики.
- 37. Измерение, критерии оценки вибраций.
- 38. Классификация вибраций и их воздействие на человека.
- 39. Нормирование вибраций.
- 40. Защита от вибрации.
- 41. Воздействие электрического тока на организм человека.
- 42. Напряжение прикосновения.
- 43. Шаговое напряжение.
- 44. Защитное заземление.
- 45. Нормируемые значения сопротивления заземляющих устройств растеканию тока.
- 46. Защитное зануление.
- 47. Необходимые конструктивные элементы устройства зануления.
- 48. Защитное отключение. Схема, принцип действия.
- 49. Выносное заземляющее устройство: схема, достоинства и недостатки.
- 50. Контурное заземляющее устройство: схема, достоинства и недостатки.
- 51. Расчет заземляющего устройства.
- 52. Виды горения (полное и неполное, гомо- и гетерогенное, диффузионное и кинетическое.
- 53. Особенности горения веществ в различных агрегатных состояниях.
- 54. Тепловая и цепная теории возникновения и развития горения.

Темы доклада СР03

- 43. Основные понятия и определения, классификация чрезвычайных ситуаций (ЧС) и объектов экономики (ОЭ) по потенциальной опасности.
- 44. Поражающие факторы источников ЧС техногенного характера.
- 45. Задачи, этапы и методы прогнозирования и оценки обстановки при ЧС.
- 46. Стихийные бедствия, характерные для территории страны и региона, причины их возникновения, характер протекания, последствия.
- 47. Поражающие факторы источников ЧС природного характера.
- 48. Методика расчета возможных разрушений зданий и сооружений при ЧС природного характера.
- 49. Особенности защиты населения от данных ЧС.
- 50. Чрезвычайные ситуации на химически опасных объектах.
- 51. Химически опасные объекты (ХОО), их группы и классы опасности.
- 52. Основные способы хранения и транспортировки опасных химических веществ.
- 53. Химический контроль и химическая защита.
- 54. Приборы химического контроля.
- 55. Средства индивидуальной защиты, медицинские средства защиты.
- 56. Чрезвычайные ситуации на радиационно-опасных объектах.
- 57. Радиационно-опасные объекты (РОО).
- 58. Радиационные аварии, их виды, динамика развития.
- 59. Радиационные аварии, их виды, динамика развития.
- 60. Основные опасности при авариях на РОО.
- 61. Выявление и оценка радиационной обстановки при авариях на РОО.
- 62. Зонирование территории при радиационной аварии или при ядерном взрыве.
- 63. Радиационный контроль. его цели и виды.
- 64. Дозиметрические приборы и их использование.
- 65. ЧС природного происхождения (причины возникновения, ущерб, ликвидация последствий, меры защиты). Землетрясения.
- 66. ЧС природного происхождения (причины возникновения, ущерб, ликвидация последствий, меры защиты). Вулканы.
- 67. ЧС природного происхождения (причины возникновения, ущерб, ликвидация последствий, меры защиты). Наводнения.
- 68. ЧС природного происхождения (причины возникновения, ущерб, ликвидация последствий, меры защиты). Подтопления.
- 69. ЧС природного происхождения (причины возникновения, ущерб, ликвидация последствий, меры защиты). Цунами.
- 70. ЧС природного происхождения (причины возникновения, ущерб, ликвидация последствий, меры защиты). Снегопад.
- 71. ЧС природного происхождения (причины возникновения, ущерб, ликвидация последствий, меры защиты). Гололед и гололедица.
- 72. ЧС природного происхождения (причины возникновения, ущерб, ликвидация последствий, меры защиты). Засуха.
- 73. ЧС природного происхождения (причины возникновения, ущерб, ликвидация последствий, меры защиты). Оползень.
- 74. ЧС природного происхождения (причины возникновения, ущерб, ликвидация последствий, меры защиты). Сели.
- 75. ЧС природного происхождения (причины возникновения, ущерб, ликвидация последствий, меры защиты). Обвалы.
- 76. ЧС природного происхождения (причины возникновения, ущерб, ликвидация последствий, меры защиты). Снежные лавины.
- 77. ЧС природного происхождения (причины возникновения, ущерб, ликвидация последствий, меры защиты). Сильные морозы.
- 78. ЧС природного происхождения (причины возникновения, ущерб, ликвидация последствий, меры защиты). Тонкий лед.
- 79. ЧС природного происхождения (причины возникновения, ущерб, ликвидация последствий, меры защиты). Ураганы, бури.
- 80. ЧС природного происхождения (причины возникновения, ущерб, ликвидация последствий, меры защиты). Смерчи.
- 81. ЧС природного происхождения (причины возникновения, ущерб, ликвидация последствий, меры защиты). Грозы.
- 82. ЧС природного происхождения (причины возникновения, ущерб, ликвидация последствий, меры защиты). Лесные пожары.
- 83. ЧС природного происхождения (причины возникновения, ущерб, ликвидация последствий, меры защиты). Степные пожары.
- 84. ЧС природного происхождения (причины возникновения, ущерб, ликвидация последствий, меры защиты). Торфяные пожары.

План конспекта СР04

- 5. Основы физиологии труда.
- 6. Эргономика и инженерная психология.
- 7. Безопасность функционирования автоматизированных и роботизированных производств.
- 8. Профессиональный отбор операторов технических систем.

#### План конспекта СР05

- 4. Анализ причин травматизма и профессиональных заболеваний.
- 5. Расследование и учет несчастных случаев.
- 6. Общие меры предупреждения производственного травматизма.

Темы доклада СР06

55. Оптические излучения.

- 56. Измерение оптических излучений.
- 57. Электрические источники света (ИС).
- 58. Газоразрядные источники света.
- 59. Аппаратура включения и управления источниками света.
- 60. Осветительные приборы (ОП).
- 61. Осветительные установки.
- 62. Освещение открытых пространств.
- 63. Энергосбережение в освещении.
- 64. Эксплуатация осветительных установок.
- 65. Люминесцентные лампы. Люминофоры и люминофорные покрытия.
- 66. История развития газоразрядных источников света.
- 67. Светодиодное освещение.
- 68. Разработка проекта освещения светодиодными светильниками.
- 69. Эффективная и эффективно-эквивалентная температура.
- 70. Влияние параметров микроклимата на тепловое самочувствие человека.
- 71. Измерение абсолютного атмосферного давления.
- 72. Температурный режим здания.
- 73. Схемы устройств кондиционирования с рециркуляцией воздуха.
- 74. Микроклимат на производстве.
- 75. Предмет токсикологии, история возникновения и развития.
- 76. Токсикокинетика: поступление токсичных веществ в организм, превращение, кумуляция и выделение.
- 77. Параметры и основные закономерности токсикометрии: санитарная оценка воздушной среды, воды водоемов, сточных вод, химических соединений в почве и продуктах питания.
- 78. Принципы санитарно-гигиенического нормирования.
- 79. Способы отбора проб в воздухе: методы улавливания соединений. Способы отбора проб в воде и почве.
- 80. Методы анализа проб. Чувствительность методов анализа. Способы повышения чувствительности.
- 81. Риск токсических эффектов. Пороговая модель оценки риска острых токсических эффектов. Параметры модели.
- 82. Риск токсических эффектов. Беспороговая модель оценки риска хронической интоксикации. Параметры модели.
- 83. Воздействие химических веществ на популяции и экосистемы.
- 84. Строение человеческого уха, повреждение слуха
- 85. Звук и шум основные понятия о природе и физических свойствах
- 86. Измерение, критерии оценки шума.
- 87. Классификация и нормирование шума.
- 88. Акустический расчёт.
- 89. Инфразвук и ультразвук.
- 90. Вибрации, их природа и основные характеристики.
- 91. Измерение, критерии оценки вибраций.
- 92. Классификация вибраций и их воздействие на человека.
- 93. Нормирование вибраций.
- 94. Защита от вибрации.
- 95. Воздействие электрического тока на организм человека.
- 96. Напряжение прикосновения.
- 97. Шаговое напряжение.
- 98. Защитное заземление.
- 99. Нормируемые значения сопротивления заземляющих устройств растеканию тока.
- 100.Защитное зануление.
- 101.Необходимые конструктивные элементы устройства зануления.
- 102.Защитное отключение. Схема, принцип действия.
- 103.Выносное заземляющее устройство: схема, достоинства и недостатки.
- 104.Контурное заземляющее устройство: схема, достоинства и недостатки.
- 105.Расчет заземляющего устройства.
- 106.Виды горения (полное и неполное, гомо- и гетерогенное, диффузионное и кинетическое.
- 107.Особенности горения веществ в различных агрегатных состояниях.
- 108.Тепловая и цепная теории возникновения и развития горения.

Задания к опросу ПР01

1. Классификации чрезвычайных ситуаций.

2. ЧС природного происхождения: виды, причины возникновения, меры предупреждения и ликвидации последствий, правила поведения при ЧС.

3. Техногенные ЧС: происхождения: виды, причины возникновения, меры предупреждения и ликвидации последствий, правила поведения при ЧС.

4. Биолого-социальные ЧС: происхождения: виды, причины возникновения, меры предупреждения и ликвидации последствий, правила поведения при ЧС.

Задания к опросу ПР06

- 1. Структура гражданской обороны (ГОЧС) объектов.
- 2. Документация по ГОЧС.

3. Организация и оснащение нештатных аварийно-спасательных формирований ГОЧС.

- 4. Гражданская оборона и защита населения и территорий в ЧС.
- 5. Предупредительные мероприятия.
- 6. Аварийно-спасательные мероприятия.
- **7.** Организационные, инженерные, медицинские мероприятия по защите населения и персонала объектов.

План конспекта СР07

- 1. Система стандартов ССБТ.
- 2. Основные законодательные акты и нормативная документация в сфере производственной санитарии.
- 3. Основные законодательные акты и нормативная документация в сфере электробезопасности.
- 4. Основные законодательные акты и нормативная документация в сфере пожарной безопасности.

Теоретические вопросы к зачету Зач01

- 1. Цели, задачи, содержание и порядок изучения курса гражданской защиты.
- 2. Основные понятия и определения, классификация чрезвычайных ситуаций (ЧС) и объектов экономики (ОЭ) по потенциальной опасности.
- 3. Поражающие факторы источников ЧС техногенного характера.
- 4. Задачи, этапы и методы прогнозирования и оценки обстановки при ЧС.
- 5. Стихийные бедствия, характерные для территории страны и региона, причины их возникновения, характер протекания, последствия.
- 6. Поражающие факторы источников ЧС природного характера.
- 7. Методика расчета возможных разрушений зданий и сооружений при ЧС природного характера.
- 8. Особенности защиты населения от данных ЧС.
- 9. Чрезвычайные ситуации на химически опасных объектах.
- 10. Химически опасные объекты (ХОО), их группы и классы опасности.
- 11. Основные способы хранения и транспортировки опасных химических веществ.
- 12. Химический контроль и химическая защита.
- 13. Приборы химического контроля.
- 14. Средства индивидуальной защиты, медицинские средства защиты.
- 15. Чрезвычайные ситуации на радиационно-опасных объектах.
- 16. Радиационно-опасные объекты (РОО).
- 17. Радиационные аварии, их виды, динамика развития.
- 18. Основные опасности при авариях на РОО.
- 19. Выявление и оценка радиационной обстановки при авариях на РОО.
- 20. Зонирование территории при радиационной аварии или при ядерном взрыве.
- 21. Радиационный контроль. его цели и виды.
- 22. Дозиметрические приборы и их использование.
- 23. Человек и среда обитания. Характерные состояния системы "человек среда обитания". Основы оптимального взаимодействия.
- 24. Основы физиологии труда и комфортные условия жизнедеятельности в техносфере. Соответствие условий жизнедеятельности физиологическим, физическим и психическим возможностям человека. Критерии оценки влияния дискомфорта, их значимость.
- 25. Негативные факторы техносферы, их воздействие на человека, техносферу и природную среду. Критерии безопасности. Понятие вредного и опасного фактора. Их классификация по природе воздействия на человека.
- 26. Анализ причин травматизма и профессиональных заболеваний. Расследование и учет несчастных случаев. Средства снижения травмоопасности и вредного воздействия технических систем.
- 27. Эргономика и инженерная психология. Рациональная организация рабочего места, техническая эстетика, требования к производственным помещениям. Режимы труда и отдыха, основные пути снижения утомления и монотонности труда.
- 28. Опасности технических систем: отказ, вероятность отказа, качественный и количественный анализ опасностей.
- 29. Безопасность функционирования автоматизированных и роботизированных производств.
- 30. Виды электрического тока. Особенности их воздействия на человека.
- 31. Действие электрического тока на человека на человека и виды поражений. Классификация электротравм.
- 32. Электрическое сопротивление тела человека. Путь прохождения тока через тело человека.
- 33. Пороговый ощутимый, неотпускающий и фибрилляционный токи промышленной частоты.
- 34. Пороговые значения ощутимого и неотпускающего постоянного тока. Основное действие постоянного тока.
- 35. Зависимость величины допустимого переменного тока от времени протекания тока через тело человека.
- 36. Опасность поражения человека электрическим током. Однофазное включение.
- 37. Опасность поражения человека электрическим током. Двухфазное включение.
- 38. Основные причины поражения электрическим током.
- 39. Защитное заземление. Определение, область применения, принцип действия, виды заземлителей.
- 40. Защитное зануление. Определение, область применения, принцип действия.
- 41. Защитное отключение. Определение, область применения, принцип действия.
- 42. Шаговое напряжение. Причины возникновения. Опасность для человека.
- 43. Понятие «напряжение прикосновения».
- 44. Основные способы защиты человека от поражения электрическим током.
- 45. Классификация помещений по степени опасности поражения работающих электрическим током.
- 46. Классификация освещения. Основные требования к производственному освещению. Факторы, препятствующие правильному зрительному восприятию и борьба с ними.
- 47. Коэффициент естественной освещенности. Определение, способы определения КЕО.
- 48. Источники искусственного освещения. Принцип действия. Достоинства и недостатки ламп накаливания и люминесцентных ламп.
- 49. Нормирование искусственного освещения. Средства индивидуальной защиты органов зрения. Контроль освещения.
- 50. Механизмы отдачи тепла от тела человека. Уравнение теплового комфорта.
- 51. Основные параметры метеоусловий в рабочей зоне производственных помещений. Нормирование микроклимата.
- 52. Оптимальные и допустимые микроклиматические условия. Определение.
- 53. Вентиляция. Определение, назначение, виды вентиляции. Кратность воздухообмена.
- 54. Местная вентиляция, назначение, виды.
- 55. Химические вредные вещества. Определение, классификация, их воздействие на человека.
- 56. Нормирование содержания вредных веществ. Ослабление действия вредных веществ.
- 57. Промышленная пыль. Классификация пыли. Действие на человека нетоксичной пыли. ПДК. Методы определения концентрации пыли в воздухе. Мероприятия по борьбе с запыленностью воздуха.
- 58. Кондиционирование воздуха. Назначение, системы кондиционирования.
- 59. Производственный шум. Определение, физические характеристики шума.
- 60. Нормирование шума. Мероприятия по борьбе с шумом. Приборы контроля.
- 61. Инфразвук. Определение, опасность для человека, нормирование. Защитные мероприятия. Приборы контроля.
- 62. Ультразвук. Определение. Меры защиты. Приборы контроля.
- 63. Вибрация. Определение. Причина появления вибрации. Вредное воздействие на человека.
- 64. Вибрация. Основные характеристики вибрации. Нормирование и методы снижения вибрации.
- 65. Ионизирующее излучение. Определение, виды ионизирующего излучения.
- 66. Ионизирующее излучение. Виды облучения и вызываемые ими последствия.
- 67. Ионизирующее излучение. Приборы контроля. Методы защиты населения и персонала.
- 68. Электромагнитные поля и излучения. Основные источники их возникновения. Действие электромагнитных полей на человека.
- 69. Электромагнитные поля и излучения. Действие электромагнитных полей на человека. Методы защиты человека от их воздействия.
- 70. Горение. Определение. Основные виды горения.
- 71. Самовоспламенение. Температура самовоспламенения.
- 72. Горение газов. Концентрационные пределы воспламенения.
- 73. Горение жидкостей. Температура вспышки. Классификация горючих жидкостей.
- 74. Горение пылей. Концентрационные пределы воспламенения пылей. Классификация взрыво- и пожароопасных пылей.
- 75. Классификация взрыво- и пожароопасных помещений по НПБ.
- 76. Классификация взрыво- и пожароопасных зон помещения по ПУЭ.
- 77. Методы тушения возгораний и основные средства пожаротушения.
- 78. Молниезащита. Категории молниезащиты. Молниеотводы.
- 79. Управление безопасностью жизнедеятельности. Правовые и нормативнотехнические основы управления.
- 80. Системы контроля требований безопасности и экологичности. Профессиональный отбор операторов технических систем.
- 81. Экономические последствия и материальные затраты на обеспечение безопасности жизнедеятельности.
- 82. Международное сотрудничество в области безопасности жизнедеятельности.

Тестовые задания к зачету Зач01 (примеры)

- 1. Оказание первой медицинской помощи (ПМП) осуществляется в последовательности:
	- определение признаков жизни (пульс, сознание, дыхание, реагирование зрачка на свет)
	- освобождение головы и груди от давления различных предметов, восстановление дыхания и пульса
	- остановка кровотечения, обработка ран, согревание, обезболивание, иммобилизация
- 2. Важнейшей характеристикой опасности ОХВ является
	- токсичность
	- агрессивность
	- стойкость
	- летучесть
- 3. Индикация ОХВ это
	- химическая реакция
	- физическая реакция
	- термохимическая реакция
	- радиоактивный способ анализа
- 4. Пути проникновения в организм ОВ иприт
	- кожно-резорбтивный и открытые раны
	- органы дыхания
	- перорально
	- через одежду
- 5. Установите соответствие между источниками света и коэффициентом пульсации
	- L1: газоразрядные лампы
	- L2: лампы накаливания
	- L3: галогенные лампы
	- $R1: 35...65%$
	- R2: 8…11%
	- R3: 1 %
- 6. Способ, не имеющий места при розыске пострадавших в ЧС
	- кинологический
	- фотографирование
- визуальный
- технический
- опрос очевидцев
- 7. Тепловая теория самовоспламенения основана на определении
	- скорости реакции горения
	- уровня энергии активации горючих веществ, участвующих в горении
	- соотношения тепловыделения и теплоотвода в экзотермической реакции
- 8. В каком случае из трех теплоотдача от человека излучением минимальна: а) при температуре окружающей среды 25 °C; б) при температуре окружающей среды 30  $\rm{^oC}$ ; в) при температуре окружающей среды 15  $\rm{^oC}$ .
- 9. Укажите несколько вариантов ответа

К содержанию других неотложных работ во время ликвидации последствий ЧС относится

- прокладывание колонных путей и устройство проходов в завалах и на зараженных участках
- локализация аварий на газовых, энергетических, водопроводных, канализационных и технологических сетях в целях создания условий для проведения спасательных работ
- локализация и тушение пожаров на маршрутах движения и участках работ
- подавление или доведение до минимально возможного уровня возникших в результате ЧС вредных и опасных факторов, препятствующих ведению спасательных работ

**ИД-2 (УК-8) Умеет поддерживать безопасные условия жизнедеятельности; выявлять признаки, причины и условия возникновения чрезвычайных ситуаций; оценивать вероятность возникновения потенциальной опасности и принимать меры по ее предупреждению**

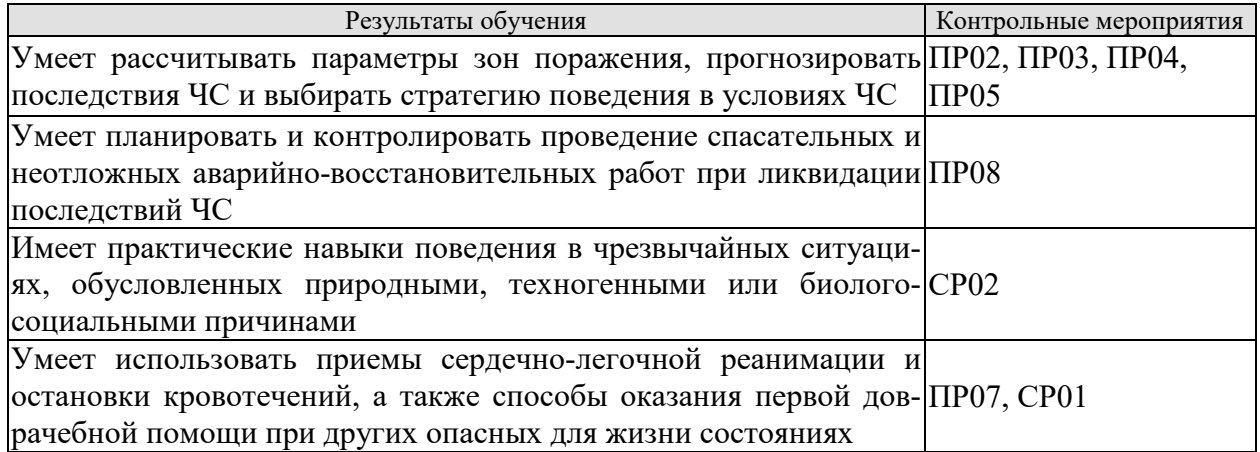

Задания к контрольной работе ПР02

- 1. Изучение методики определения размеров зон поражения при ЧС природного характер.
- 2. Расчет зон поражения при ЧС природного характера.
- 3. Разработка рекомендаций по правилам безопасного поведения при различных ЧС природного характера.
- 4. Выводы по расчету, содержащие прогноз последствий чрезвычайной ситуации для территории и населения.

Задания к контрольной работе ПР03

- 1. Изучение методики определения размеров зон поражения при ЧС на территории объекта при применении обычных средств поражения.
- 2. Расчет зон поражения при ЧС на территории объекта при применении обычных средств поражения.
- 3. Разработка рекомендаций по правилам безопасного поведения при ЧС, вызванных применением обычных средств поражения.
- 4. Выводы по расчету, содержащие прогноз последствий чрезвычайной ситуации для территории и населения.

Задания к контрольной работе ПР04

- 1. Изучение методики определения размеров зон поражения при ЧС на территории химически опасного объекта.
- 2. Расчет зон поражения при ЧС на территории химически опасного объекта.
- 3. Разработка рекомендаций по правилам безопасного поведения при ЧС на территории химически опасного объекта.
- 4. Выводы по расчету, содержащие прогноз последствий чрезвычайной ситуации для территории и населения.

Задания к контрольной работе ПР05

- 1. Изучение методики определения размеров зон поражения при ЧС на территории радиационно опасного объекта.
- 2. Расчет зон поражения при ЧС на территории радиационно опасного объекта
- 3. Разработка рекомендаций по правилам безопасного поведения при ЧС на территории радиационно опасного объекта.
- 4. Выводы по расчету, содержащие прогноз последствий чрезвычайной ситуации для территории и населения.

Задания к опросу ПР08

- 1. Устойчивость функционирования объектов экономики в ЧС.
- 2. Организация и методика оценки устойчивости объектов: организация проведения исследования устойчивости объектов.
- 3. Оценка устойчивости элементов объектов к воздействию поражающих факторов прогнозируемых чрезвычайных ситуаций в районах размещения ОЭ.
- 4. Подготовка объектов к безаварийной остановке производства.
- 5. Обеспечение выполнения мероприятий по повышению устойчивости ОЭ в ЧС и восстановлению производства.
- 6. Ликвидация последствий чрезвычайных ситуаций.
- 7. Радиационная, химическая и инженерная разведка.
- 8. Аварийно-спасательные и другие неотложные работы в зонах ЧС.
- 9. Поиск и спасение людей.
- 10. Оказание первой помощи и эвакуация пораженных.
- 11. Основы аварийно-спасательных и других неотложных работ.
- 12. Особенности защиты и ликвидации последствий ЧС на объектах отрасли.

План реферата СР02

- 1. Понятие и признаки терроризма как явления современной действительности.
- 2. Отграничение терроризма от смежных уголовно-правовых категорий.
- 3. Нормативное регулирование антитеррористической деятельности в России.
- 4. Криминологический аспект борьбы с терроризмом.
- 5. Уголовная ответственность за терроризм.
- 6. Меры предупреждения терроризма: законодательные; административноправовые; уголовно-правовые; социальные; финансово-экономические; политические; военные; пропагандистские; профилактические.
- 7. Проблема организации борьбы с терроризмом на современном этапе.

Задания к опросу ПР07

- 1. Порядок оказания первой доврачебной помощи пострадавшему, находящемуся без сознания.
- 2. Приемы оказания первой доврачебной помощи при артериальных кровотечениях.
- 3. Приемы оказания первой доврачебной помощи при венозных кровотечениях.
- 4. Приемы оказания первой доврачебной помощи при капиллярных кровотечениях.
- 5. Приемы сердечно-легочной реанимации.

План конспекта СР01

- 1. Меры первой доврачебной помощи при отравлениях хлором.
- 2. Меры первой доврачебной помощи при отравлениях аммиаком.
- 3. Меры первой доврачебной помощи при отравлениях.
- 4. Меры первой доврачебной помощи при обморожениях.
- 5. Меры первой доврачебной помощи при утоплениях.
- 6. Меры первой доврачебной помощи при поражении током.
- **7.** Меры первой доврачебной помощи при ожогах.

# **ИД-3 (УК-8) Владеет навыками применения основных методов защиты от действия негативных факторов окружающей среды в штатных производственных условиях и при чрезвычайных ситуациях**

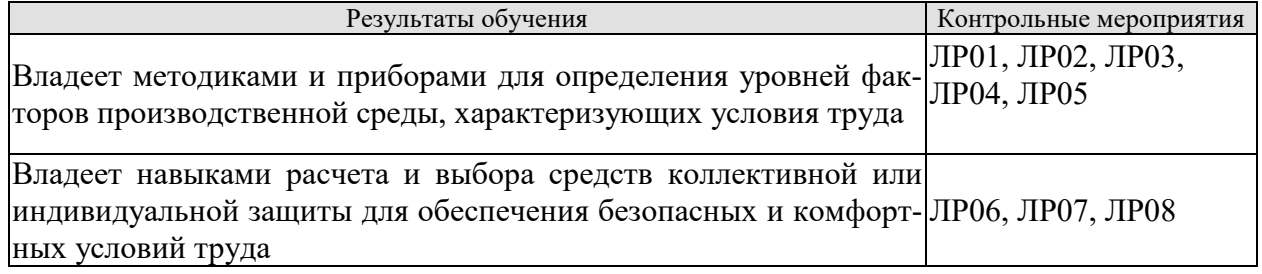

Вопросы к защите лабораторной работы ЛР01

- 1. Негативные факторы производственной среды, обусловленные некачественным освещением.
- 2. Санитарно-гигиеническое нормирование естественного освещения.
- 3. Приборы для определения показателей, характеризующих качество освещения.
- 4. Меры по улучшению качества освещения.
- 5. Основные показатели освещения.
- 6. Описание лабораторной установки.
- 7. Порядок проведения эксперимента.
- 8. Порядок обработки экспериментальных данных.
- 9. Выводы, включающие рекомендации по выбору средств защиты и создания комфортных условий труда.

Вопросы к защите лабораторной работы ЛР02

1. Негативные факторы производственной среды, обусловленные некачественным освещением.

- 2. Причины производственных заболеваний, связанных со снижением качества освещения.
- 3. Нормирование искусственного освещения.
- 4. Приборы для определения значений показателей освещения.
- 5. Методики определения качества освещения рабочей зоны.
- 6. Меры по нормализации качества освещения рабочей зоны.
- 7. Описание лабораторной установки.
- 8. Порядок проведения эксперимента.
- 9. Порядок обработки экспериментальных данных.
- 10. Выводы, включающие рекомендации по выбору средств защиты и создания комфортных условий труда.

Вопросы к защите лабораторной работы ЛР03

- 1. Негативные факторы производственной среды, обусловленные метеорологическими условиями.
- 2. Причины производственных заболеваний, связанных со снижением качества параметров микроклимата.
- 3. Нормирование параметров микроклимата.
- 4. Приборы для определения значений параметров микроклимата.
- 5. Меры по нормализации температурно-влажностного состояния окружающей производственной среды.
- 6. Описание лабораторной установки.
- 7. Порядок проведения эксперимента.
- 8. Порядок обработки экспериментальных данных.
- 9. Выводы, включающие рекомендации по выбору средств защиты и создания комфортных условий труда.

Вопросы к защите лабораторной работы ЛР04

- 1. Негативные факторы производственной среды, обусловленные повышенной интенсивностью инфракрасного излучения.
- 2. Источники инфракрасного излучения в помещениях.
- 3. Нормирование теплового облучения организма человека.
- 4. Приборы для определения уровней инфракрасного излучения.
- 5. Меры по нормализации уровней инфракрасного излучения.
- 6. Виды защитных экранов.
- 7. Описание лабораторной установки.
- 8. Порядок проведения эксперимента.
- 9. Порядок обработки экспериментальных данных.
- 10. Выводы, включающие рекомендации по выбору средств защиты и создания комфортных условий труда.

Вопросы к защите лабораторной работы ЛР05

- 1. Негативные факторы производственной среды, обусловленные содержанием в воздухе посторонних веществ.
- 2. Причины загрязнения воздушной среды производственных помещений.
- 3. Нормирование содержания в воздухе производственных помещений токсичных веществ в виде газов и жидких аэрозолей.
- 4. Нормирование содержания в воздухе производственных помещений токсичных веществ в виде пылей.
- 5. Нормирование содержания в воздухе производственных помещений нетоксичных пылей.
- 6. Приборы для определения качественного и количественного содержания в воздухе посторонних веществ.
- 7. Меры по нормализации состояния воздушной среды.
- 8. Описание лабораторной установки.
- 9. Порядок проведения эксперимента.
- 10. Порядок обработки экспериментальных данных.
- 11. Выводы по работе.

Вопросы к защите лабораторной работы ЛР06

- 1. Негативные факторы производственной среды, которые могут являться причиной аварий и иных ЧС, обусловленные наличием в помещении электрооборудования, токоведущих частей и проводов.
- 2. Причины и виды электротравматизма.
- 3. Факторы, определяющие степень поражения током.
- 4. Нормируемые допустимые величины и время воздействия на человека постоянного и переменного тока.
- 5. Опасность прикосновения к токоведущим частям.
- 6. Шаговое напряжение и напряжение прикосновения.
- 7. Меры по предупреждению электротравматизма.
- 8. Приборы для определения физических величин, связанных с работой электрооборудования и защитных устройств электробезопасности.
- 9. Нормативные требования к параметрам защитных устройств.
- 10. Описание лабораторной установки.
- 11. Порядок проведения эксперимента.
- 12. Порядок обработки экспериментальных данных.
- 13. Выводы, включающие рекомендации по выбору средств защиты от поражения электрическим током.

Вопросы к защите лабораторной работы ЛР07

- 1. Негативные факторы производственной среды, обусловленные наличием электромагнитного поля (ЭМП).
- 2. Причины производственного травматизма и заболеваний, связанных со воздействием ЭМП.
- 3. Нормирование параметров ЭМП.
- 4. Приборы для определения значений параметров ЭМП.
- 5. Меры по снижению влияния ЭМП на организм человека.
- 6. Описание лабораторной установки.
- 7. Порядок проведения эксперимента.
- 8. Порядок обработки экспериментальных данных.
- 9. Выводы, включающие рекомендации по выбору средств защиты и создания комфортных условий труда.

Вопросы к защите лабораторной работы ЛР08

- 1. Негативные факторы производственной среды, которые могут являться причиной пожаров и взрывов.
- 2. Опасные факторы пожара.
- 3. Горение: причины и необходимые условия возникновения, виды.
- 4. Тепловая и цепная теории горения.
- 5. Приборы для определения показателей пожароопасности веществ.

6. Защитные мероприятия по предупреждению пожаров и взрывов.

- 7. Описание лабораторной установки.
- 8. Порядок проведения эксперимента.
- 9. Порядок обработки экспериментальных данных.

10. Выводы, включающие рекомендации по выбору средств защиты.

# **8.2. Критерии и шкалы оценивания**

8.2.1. Шкалы оценивания

Для контрольных мероприятий устанавливается минимальное и максимальное количество баллов в соответствии с таблицей 8.1.

Контрольное мероприятие считается пройденным успешно при условии набора количества баллов не ниже минимального.

Результат обучения по дисциплине считается достигнутым при успешном прохождении обучающимся всех контрольных мероприятий, относящихся к данному результату обучения.

| Обоз-        |                                      |                | Количество баллов |                |
|--------------|--------------------------------------|----------------|-------------------|----------------|
| начение      | Наименование                         | Форма контроля | min               | max            |
| $\Pi$ P $01$ | Гражданская защита                   | опрос          |                   | 2              |
| $\Pi P02$    | Прогнозирование и оценка последствий | контр. работа  | $\overline{1,5}$  | $\overline{3}$ |
|              | ЧС, возникающих в результате стихий- |                |                   |                |
|              | ных бедствий                         |                |                   |                |
|              | Прогнозирование и оценка последствий | контр. работа  | 1,5               | 3              |
| $\Pi P03$    | ЧС на территории объекта экономики,  |                |                   |                |
|              | возникающих в результате применения  |                |                   |                |
|              | обычных средств поражения            |                |                   |                |
|              | Чрезвычайные ситуации на химически   | контр. работа  | 1,5               | 3              |
|              | опасных объектах. Прогнозирование и  |                |                   |                |
| $\Pi P04$    | оценка химической обстановки<br>при  |                |                   |                |
|              | чрезвычайных ситуациях на химически  |                |                   |                |
|              | опасных объектах                     |                |                   |                |
|              | Чрезвычайные ситуации на радиацион-  | контр. работа  | 1,5               | 3              |
|              | но опасных объектах. Прогнозирование |                |                   |                |
| $\Pi P05$    | и оценка радиационной обстановки при |                |                   |                |
|              | чрезвычайных ситуациях на радиаци-   |                |                   |                |
|              | онно опасных объектах                |                |                   |                |
| $\Pi P06$    | Организация гражданской обороны.     | опрос          |                   | 2              |
|              | Приемы оказания первой доврачебной   | опрос          | 1,5               | $\overline{2}$ |
| $\Pi P07$    | помощи при кровотечениях. Приемы     |                |                   |                |
|              | сердечно-легочной реанимации.        |                |                   |                |
| $\Pi P08$    | Устойчивость функционирования объ-   | опрос          | $\mathbf{1}$      | $\overline{2}$ |
|              | ектов экономики и их жизнеобеспече-  |                |                   |                |
|              | ния. Ликвидация последствий ЧС       |                |                   |                |
| JIP01        | Определение естественной освещенно-  | защита отчета  | 1,5               | $\overline{3}$ |
|              | сти рабочих мест производственных    |                |                   |                |
|              | помещений                            |                |                   |                |
|              | Исследование параметров искусствен-  | защита отчета  | 1,5               | 3              |
| ЛР02         | ного освещения производственных по-  |                |                   |                |
|              | мещений                              |                |                   |                |

Таблица 8.1 – Шкалы оценивания контрольных мероприятий

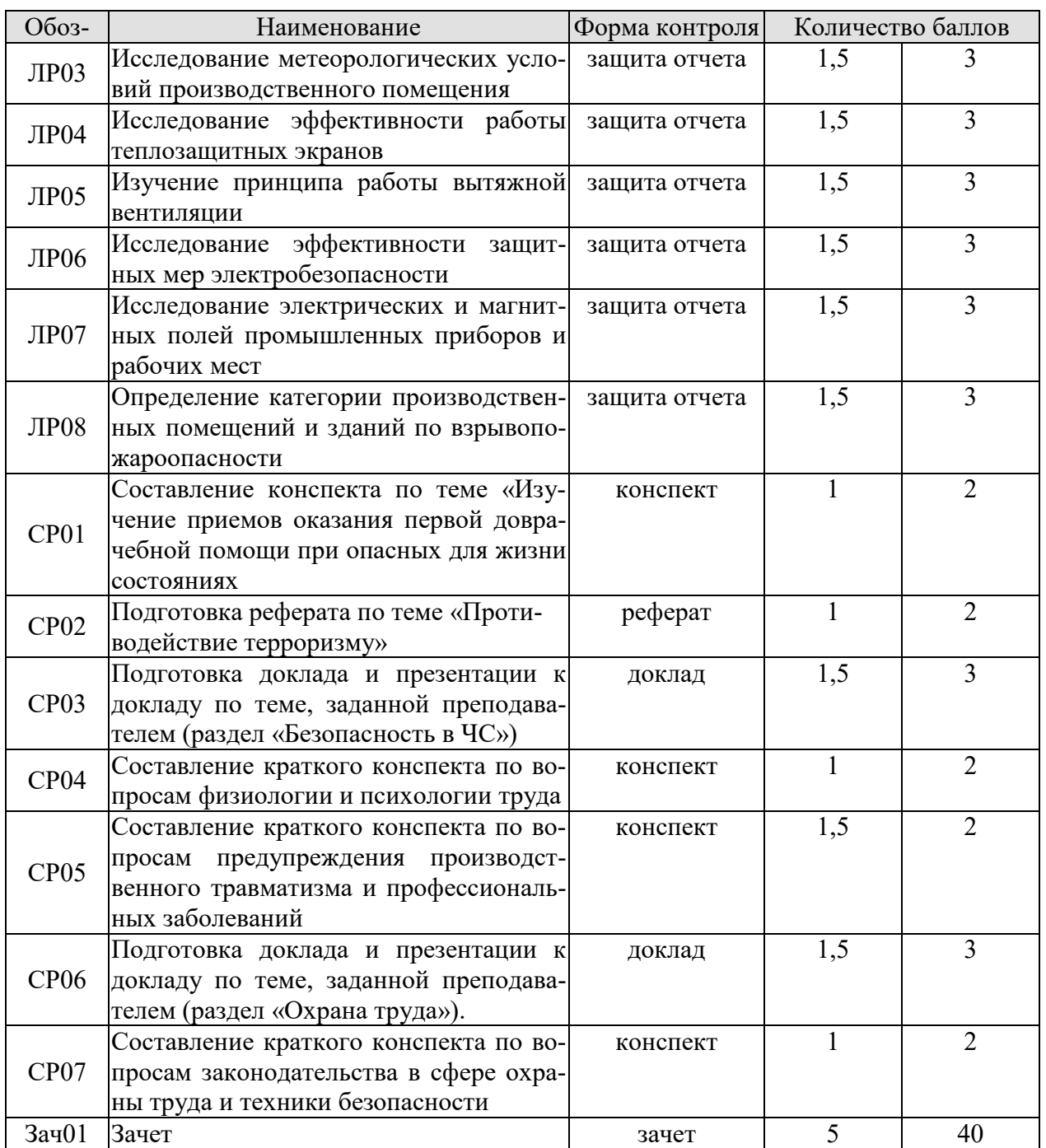

8.2.2. Критерии оценивания

При оценивании результатов обучения по дисциплине в ходе текущего контроля успеваемости используются следующие критерии.

Минимальное количество баллов выставляется обучающемуся при выполнении всех указанных показателей (Таблица 8.2), допускаются несущественные неточности в изложении и оформлении материала

Таблица 8.2 – Критерии оценивания мероприятий текущего контроля успеваемости

| Наименование,<br>обозначение | Показатели выставления минимального количества баллов                                                                                                    |
|------------------------------|----------------------------------------------------------------------------------------------------|
| Лабораторная<br>работа       | лабораторная работа выполнена в полном объеме;<br>по лабораторной работе представлен отчет, содержащий необходимые<br>расчеты, выводы, оформленный в соответствии с установленными тре- |

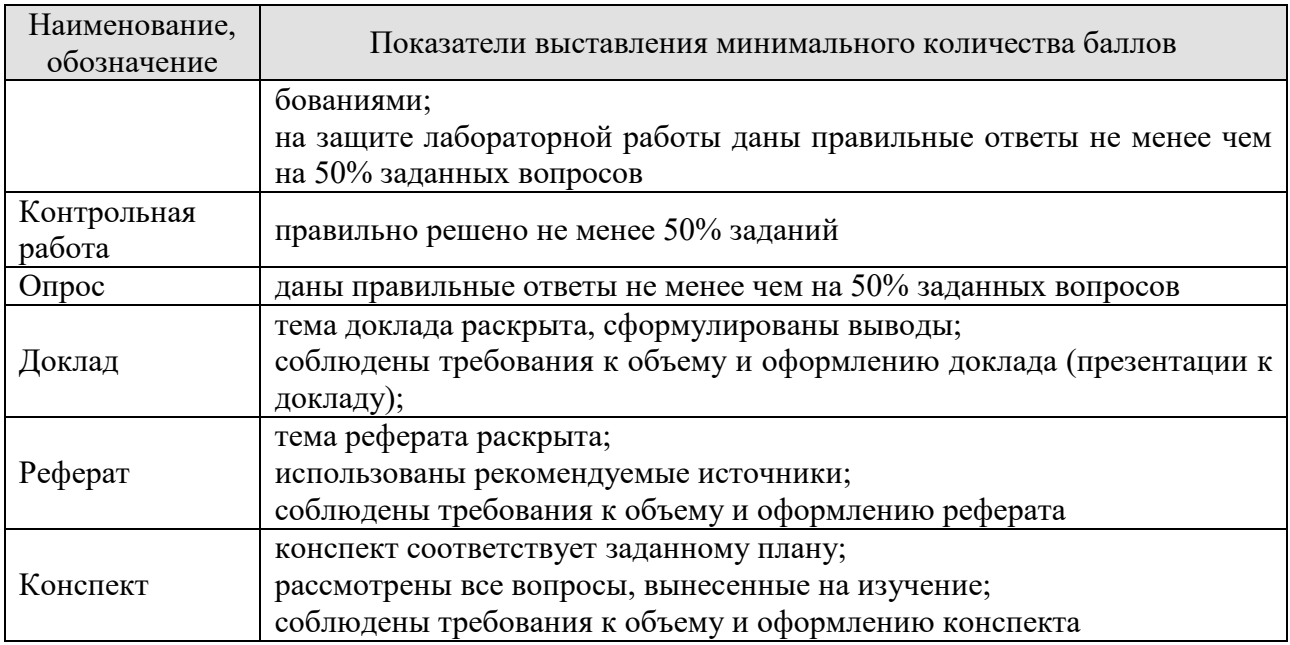

При оценивании результатов обучения по дисциплине в ходе промежуточной аттестации используются следующие критерии.

Зачет (Зач01).

Промежуточная аттестация проводится в форме компьютерного тестирования.

Продолжительность тестирования: 60 минут.

Результаты тестирования оцениваются максимально 40 баллами, при этом процент правильных ответов P (0…100%) приводится к норме N в 40 баллов по следующей формуле:

# $N=0,4*P$

Итоговая оценка по дисциплине выставляется с учетом результатов текущего контроля (приведенных к норме в 60 баллов) с использованием следующей шкалы.

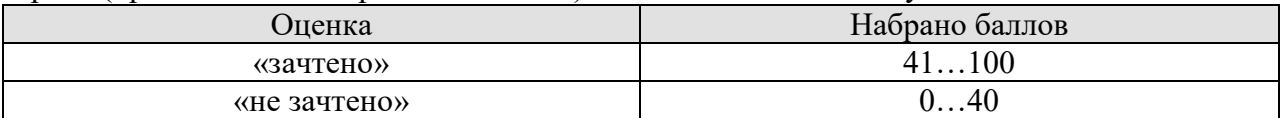

# **МИНИСТЕРСТВО НАУКИ И ВЫСШЕГО ОБРАЗОВАНИЯ РОССИЙСКОЙ ФЕДЕРАЦИИ**

**Федеральное государственное бюджетное образовательное учреждение высшего образования**

**«Тамбовский государственный технический университет» (ФГБОУ ВО «ТГТУ»)** 

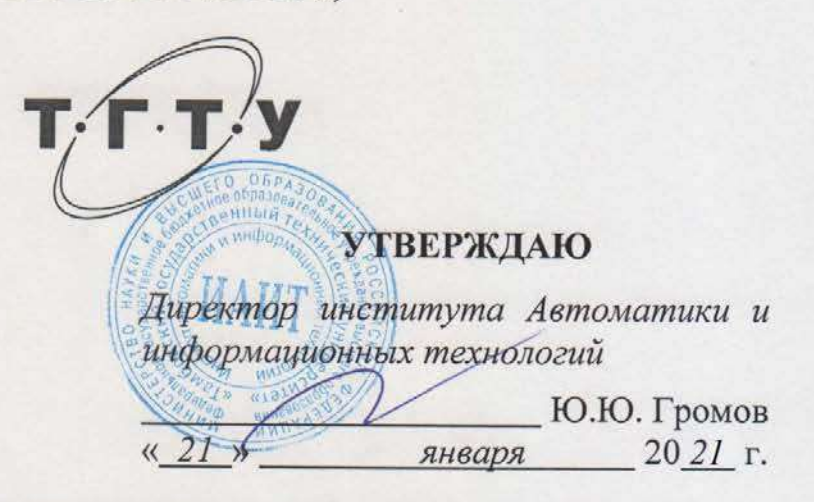

# **РАБОЧАЯ ПРОГРАММА ДИСЦИПЛИНЫ**

Б1.0.08 Введение в специальность

*Б1.О.08 Введение в специальность*

(шифр и наименование дисциплины в соответствии с утвержденным учебным планом подготовки)

**Направление**

 $09.03.02 \, W_{\odot}$ иационные си

(шифр и наименование)

**Профиль**

*«Прикладные информационные системы и технологии»* ьге информационные системы

**Формы обучения:** *очная, заочная*

**Кафедра:** *«Информационные системы и защита информации»* ные системы и

**Составитель:**

 $\mu$ ,  $\mu$ ,  $\mu$ ,

 $\mathcal{X}$   $\mathcal{N}$   $\Omega$   $\mathbb{R}$   $\mathbb{R}$ 

Заведующий кафедрой

**Подпись В.В. Алексеев** 

Тамбов 2021

# **1. ПЛАНИРУЕМЫЕ РЕЗУЛЬТАТЫ ОБУЧЕНИЯ ПО ДИСЦИПЛИНЕ И ЕЕ МЕСТО В СТРУКТУРЕ ОПОП**

Цель освоения дисциплины – достижение планируемых результатов обучения (таблица 1.1), соотнесенных с индикаторами достижения компетенций и целью реализации ОПОП.

Дисциплина входит в состав обязательной части образовательной программы, формируемой участниками образовательных отношений.

| Код, наименование<br>индикатора                                                                                                    | Результаты обучения по дисциплине                                                                                                    |  |  |  |  |
|----------------------------------------------------------------------------------------------------|----------------------------------------------------------------------------------------------------|--|--|--|--|
| УК-6 Способен управлять своим временем, выстраивать и реализовывать траекторию са-<br>моразвития на основе принципов образования в течение всей жизни      |                                                                                                    |  |  |  |  |
| ИД-1 (УК-6)<br>Знать: основные приемы                                                                                                    | знает социальный аспект своей будущей профессии и ее<br>значимости                                                                                                    |  |  |  |  |
| эффективного управления<br>собственным временем; ос-<br>новные методики самокон-<br>троля, саморазвития и само-<br>образования на протяжении<br>всей жизни | объясняет собственную позицию по мотивам выбора про-<br>фессии, использовать для ее аргументации исторические<br>сведения, учитывать различные мнения и интегрировать<br>идеи; создавать мотивацию для глубокого освоения науч-<br>ных знаний и профессиональных навыков; |  |  |  |  |
| ИД-2 (УК-6)<br>Уметь: эффективно плани-                                                                                                    | знает форм, технологий и правил организации самостоя-<br>тельной работы                                                                                                    |  |  |  |  |
| ровать и контролировать<br>собственное время; исполь-                                                                                                    | умеет формировать цели и расставлять приоритеты их дос-<br>тижения исходя из значимости и имеющихся ресурсов                                                                                                    |  |  |  |  |
| зовать методы саморегуля-<br>ции, саморазвития и само-<br>обучения                                                                                         | применяет навыки организации самостоятельной работы в<br>соответствии с намеченными целями                                                                                                    |  |  |  |  |
| ИД-3 (УК-6)<br>Владеть: методами управле-<br>ния собственным временем;<br>технологиями                                                                     | владеет навыками оценки результатов своей деятельности                                                                                                    |  |  |  |  |
| приобретения. использова-<br>ния и обновления социо-<br>культурных и профессио-                                                                            | применяет методики оценки личных достоинств и недос-<br>татков с точки зрения выполнения профессиональной дея-<br>тельности;                                                                                                    |  |  |  |  |
| нальных знаний, умений, и<br>навыков; методиками само-<br>развития и самообразования<br>в течение всей жизни                                               | владеет навыками определения путей и выбора средств<br>развития личных достоинств и устранения личных недос-<br>татков                                                                                                    |  |  |  |  |

Таблица 1.1 – Результаты обучения по дисциплине

Результаты обучения по дисциплине достигаются в рамках осуществления всех видов контактной и самостоятельной работы обучающихся в соответствии с утвержденным учебным планом.

Индикаторы достижения компетенций считаются сформированными при достижении соответствующих им результатов обучения.

# **2. ОБЪЁМ ДИСЦИПЛИНЫ**

Объем дисциплины составляет 3 зачетные единицы.

Ниже приведено распределение общего объема дисциплины (в академических часах) в соответствии с утвержденным учебным планом.

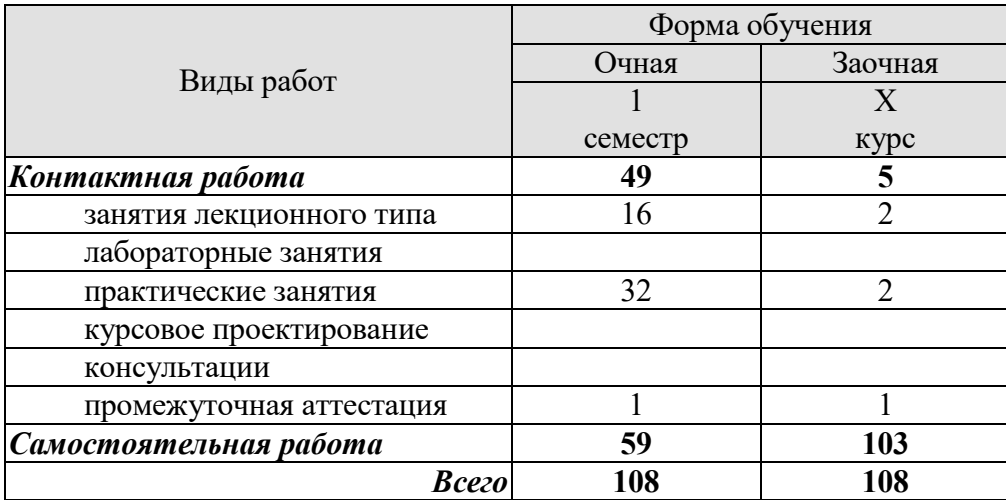

# **3. СОДЕРЖАНИЕ ДИСЦИПЛИНЫ**

# **Раздел 1.** Организация высшего образования в Российск ой федерации

Правовые основы высшего образования: Конституция РФ об образовании, Законы РФ «Об образовании», «О высшем и послевузовском образовании». Права и обязанности студентов. Организация высшего образования в РФ. Основные функции Минобразования РФ. Лицензирование, аккредитация и аттестация ВУЗов. Государственные образовательные стандарты. Ступени образования. Направления подготовки и специальности. Бакалавры, специалисты, магистры. Подготовка научных кадров высшей квалификации: аспирантура и докторантура.

Содержание государственного образовательного стандарта высшего профессионального образования по специальности

Практические занятия ПР01. Правовые основы высшего образования. ПР02. Государственные образовательные стандарты

# **Раздел 2. Общая характеристика университета, его деятельности и структуры управления.**

Университет и студент. Структура ТГТУ. Основные виды деятельности университета. Польза от изучения системы управления, традиций и обычаев института. Основные характеристики организационной структуры института. Подразделения, непосредственно взаимодействующие со студентом во время учебного процесса. Деканат. Институт. Структура управления. Структурная иерархия подразделений, обеспечивающих учебный процесс. Кафедра, как основная ячейка поддержки учебного процесса. Деятельность выпускающих и обеспечивающих кафедр.. Куратор группы. Преподаватели. Экономические подразделения. Информационные подразделения и службы. Службы содействия занятости и трудоустройству. Ректорат и другие элементы аппарата управления института.

Организация быта. Права и обязанности студента. Стимулирование работы студента. Использование библиотеки и других ресурсов для организации учебной деятельности.

Практические занятия ПР03. Деятельность и структура управления университета ПР04. Информационная система университета. ПР05. Права и обязанности студента.

## **Раздел 3. Организация учебного процесса.**

Организация учебного процесса. Основные этапы учебного процесса. Основные разделы учебного плана. Содержание дисциплин разделов: «Специальные»; «Направления» и «Специализация». Самостоятельное обучение. Формы и возможности самостоятельной подготовки. Значимость и удельный вес самостоятельной подготовки в учебных планах. Информационные технологии и их роль в образовании и самообразовании.

Правила внутреннего распорядка института. Понятие и основные характеристики корпоративной культуры вуза и её возможное влияние на судьбу выпускника. Основные традиции и обычаи института. День первокурсника. Учебный план. Обзор учебного плана специальности. Дисциплины 1 курса. Дисциплины старших курсов. Организация учебного процесса. Характеристика основных способов проведения учебных занятий в вузе: лекции; семинары; учебная практика. Методы повышения эффективности труда студента во

время учебных занятий. Работа студентов на аудиторных занятиях. Конспектирование лекций. Особенности работы в лабораториях. Планирование и организация самостоятельной работы студентов. Студенческие общественные организации и общественная деятельность студентов

Контроль работы и знаний студентов. Основные способы аттестации студента. Виды зачетов и экзаменов. Требования, предъявляемые к студенту при сдаче зачетов и экзаменов. Государственные экзамены. Порядок выполнения и сдачи контрольных, курсовых и дипломных работ. Студенческие сессии: понятие; виды; грамотное распределение усилий студента. Поощрение успешно сдавших сессию. Пересдача зачетов и экзаменов. Последствия нарушения требований учебного плана. Правовые основания, условия и порядок отчисления неуспевающего студента. Академический отпуск. Возможность восстановления ранее отчисленных студентов. Конфликты в вузе: основные причины возникновения и способы разрешения.

Практические занятия ПР06. Организация учебного процесса. ПР07. Правила внутреннего распорядка института. ПР08. Контроль работы и знаний студентов.

# **Раздел 4. Методы повышения эффективности использования личных ресурсов студента**

Общие и индивидуальные цели студентов института. Понятие и виды ресурсов студента института. Понятие и необходимость самооценки эффективности использования студенческих ресурсов. Критерии эффективности использования личных ресурсов. Студенческие методы и приемы управления эффективностью использования личных ресурсов. Выбор личных целей и разработка планов в процессе обучения. Самоорганизация, само мотивация и самоконтроль студента.

Понятие и виды источников информации. Методы поиска и приобретения информации в вузе. Технология работы в библиотеках. Основные журналы и газеты по специальности. Интернет как источник информации о лучших студенческих работах. Стенды и доски объявлений.

Роль и виды студенческих коммуникаций. Способы повышения эффективности их использования. Оптимизация системы отношений студента с другими студентами: своей группы; своего курса; своего университета и других вузов. Студенческие организации. Стройотряды.

Практические занятия

ПР09. Общие и индивидуальные цели студентов института.

ПР10. Источники информации. Методы ее поиска.

ПР11. Роль и виды студенческих коммуникаций.

# **Раздел 5. Научно-исследовательская работа как способ повышения квалификации и ускорения карьерного роста**

Требования, предъявляемые рынком труда к квалификации специалистов с высшим образованием. Научный и околонаучный характер работы менеджеров и управленческих консультантов. Влияние научного образования менеджера на возможность получения работы и последующую карьеру. Основные способы получения научной квалификации. Целесообразность и возможность подготовки в вузе к поступлению в аспирантуру и докторантуру.

Виды работ, выполняемых студентом в вузе. Коммерческий и научный результат исследовательской работы студентов. У.М.Н.И.К. Возможность получения и опубликования научного результата при выполнении контрольной, курсовой и дипломной работы. Другие студенческие научные публикации.

Студенческое научное общество института. Профессиональные олимпиады и конкурсы в институте. Научные конференции.

Практические занятия

ПР12. Требования, предъявляемые рынком труда к квалификации специалистов с высшим образованием.

ПР13. Виды работ, выполняемых студентом в вузе.

ПР14. Студенческое научное общество института.

## **Раздел 6. Информационные системы и технологии**

Исторический аспект развития проблемы информационных технологий, Компьютерная информация; аппаратура персонального компьютера; общесистемное и специальное программное обеспечение; компьютерная система.

Виды компьютерных технологий.

Понятие о системах телекоммуникационного обмена информацией и общения, таких, как сеть ИНТЕРНЕТ, социальные сети и др.

 Введение в проблему безопасности информации в компьютерных системах. Актуальность проблемы; угрозы безопасности информации, обрабатываемой в компьютерных системах; основные понятия; направления, методы и средства защиты информации; человеческий фактор влияния на безопасность компьютерных систем

Практические занятия

ПР15.Информационные технологии. Компьютерная информация.

ПР16. Безопасность информации в компьютерных системах.

Самостоятельная работа

СР01 Задания для самостоятельной работы (список тем рефератов):

1. Моя профессия. Почему я выбрал эту специальность. Роль программирования в моей специальности. Основные программы и предполагаемые виды деятельности.

2. Моя профессия. Почему я выбрал себе эту специальность. Что является главным в моей специальности. Перспективы и направления ее развития.

3. Моя профессия. Почему я выбрал себе эту специальность. Роль компьютера в моей жизни, учебе и будущей профессиональной деятельности.

4. Понятие компьютерной сети. Глобальные и локальные сети. Интернет и Интранет. Возможности использования Интернет и Интранет в обучении и Вашей деятельности.

5. Интернет. Основные сервисы Интернет. Электронная почта: возможности и основные параметры. Основные почтовые пакеты. И их сравнительные характеристики.

6. Программное обеспечение (ПО). Классификация и области применения ПО.

7. Текстовые редакторы, процессоры и их отличия. Работа с Microsoft Word.

8. Электронные таблицы. Общие сведения, класс решаемых задач и возможности использования.

9. Операционные системы. Система Windows. Этапы развития, совершенствование и возможности.

10. Базы данных (БД) и системы управления базами данных (СУБД). Реляционные модели БД.

11. Языки программирования и их характеристики. Перспективные направления развития языков программирования.

12. Искусственный интеллект. Области применения и использования. Основные достижения. Особенности компьютерных систем искусственного интеллекта. Перспективные направления развития.

13. Автоматизированное обучение. Основные характеристики и особенности. Существующие современные средства и системы. Использование в различных образовательных системах.

14. Базы знаний и экспертные системы. Особенности построения и использования. Принципиальные отличия баз знаний от баз данных. Области их применения.

15. Графика и графические пакеты. Виды графики и графических пакетов. Использование графики в различных предметных областях. Наиболее известные графические пакеты. Их возможности. Перспективы развития компьютерной графики.

16. Мультимедиа и гипертекст. Основы организации. Мультимедийные системы и средства представления информации. Наиболее известные мультимедийные системы. Перспективы развития и использования.

17. От «Эниак-2» до суперкомпьютера. Развитие цифровой электронновычислительной техники.

18. От «шифра Цезаря» до цифровой подписи. Развитие теории и техники криптографии.

19. Понятие и основные свойства информации как объекта защиты.

20. Классификация электромагнитных колебаний по диапазонам волн. Особенности их распространения и использования для передачи и выделения информации.

21. Современные системы радиосвязи.

22. Системы сотовой связи. Методы обработки сигналов и методы защиты.

23. Радиосистемы персонального вызова. пейджинговая связь.

24. Современные телевизионные системы. Принципы передачи и приема телевизионных сигналов. Телевизионные стандарты.

25. Устройства сопряжения компьютера и канала связи. Их назначение и характеристика.

26. Архитектура компьютерных сетей. Виды, назначение и характеристика протоколов межуровнего обмена информацией.

27. Взаимообусловленность прогресса информационных технологий и проблем обеспечения ин-

28. формационной безопасности.

29. Человеческий фактор в реализации угроз и обеспечения безопасности информацией, обрабатываемой в компьютерных системах.

30. Общая характеристика технических каналов утечки информации.

31. Системы радиотехнической разведки.

32. Понятие несанкционированного доступа к информации, формы, способы, средства его реализации.

33. Компьютерные вирусы: классификация, результаты воздействия.

34. Реализация несанкционированного доступа на основе использования программных закладок.

35. Криптографические методы защиты информации

36. Современный компьютер. Аппаратные и программные средства поддержки деятельности пользователя.

37. Автоматизированные рабочие места (АРМ) профессионала. Основные используемые в АРМ аппаратные и программные средства. Перспективы развития.

38. Дистанционное образование. Что это? Перспективы и прогнозы развития.

39. . Моделирование. Виды моделирования. Инструментальные системы и средства разработки моделей. Роль моделирования в научных исследованиях. Моделирование в вашей профессиональной деятельности.

40. Программирование. Основные этапы развития и становления. Современные языки программирования. Что понимают под объекто0ориентированным программированием. Перспективы развития программирования.

41. Вирусы и их классификация. Средства и методы борьбы с вирусами. Сравнительный анализ основных антивирусных программ.

42. Понятие информационной безопасности. Угроза сохранности информации. Каналы утечки информации. Роль защиты информации в Вашей профессиональной деятельности.

43. Электронный маркетинг. Что это? Основные направления развития. Как осуществляется электронный маркетинг. Основное поддерживающее обеспечение. Перспективы.

44. Электронная коммерция. Цель и основные формы деятельности. Основные и поддерживающие средства.

45. Криптография. Основные используемые системы и методы. Перспективы использования криптографии в Вашей профессиональной деятельности.

46. Что такое WWW. Различия между Internet и WWW. Способы организации информации в WWW. Перспективы развития и использования WWW в Вашей профессиональной деятельности.

47. Автоматизированные системы управления (АСУ). Структура АСУ, Назначение и основные решаемые задачи.

48. Системы автоматизированного проектирования (САПР). Основные компоненты и структура. Использование и развитие САПР.

49. Что такое CASE системы. Их назначение, решаемые задачи, структура, область применения. Примеры и сравнительный анализ CASE систем.

50. Технология, информационная технология, компьютерная информационная технология. Классификация компьютерных информационных технологий. Базовые и прикладные информационные технологии.

51. Понятие системы. Информационные системы. Основные компоненты информационной системы. В чем различия информационных систем от информационных технологий.

52. Электронная почта. Структура, назначение, использование. Примеры почтовых программ и их сравнительные характеристики.

53. Алгоритм и методы записи алгоритма. Способы реализации и описания алгоритмов. Примеры различных алгоритмов в виде блок-схем и программных кодов.

54. Компьютерные технологии в промышленной сфере.

55. История развития вычислительной техники. Персональные электронные вычислительные машины (ПЭВМ), основные блоки, конкурирующие направления, сравнительный анализ, современные ПЭВМ и перспективы их развития.

56. Операционные системы. Системы UNIX и LINUX. Этапы развития, совершенствования и возможности.

57. Антивирусные программы. Сравнительный анализ. Оптимальный выбор и рекомендации по использованию.

58. Офисные программы. Интеграция и использование. Организация автоматизированного рабочего места специалиста.

59. Операционная система Windows. История ее развития и совершенствования. Функциональные возможности и методы использования оперативной памяти.

60. Базы данных. Объектные и объектно-ориентированные базы данных. Основные характеристики и особенности. Области применения и преимущества их использования. Перспективы развития.

61. Методы и форматы представления компьютерной графической информации. Технические обеспечивающие устройства. Их основные характеристики и свойства.

62. Электронные средства. Способы и развитие представления информации Представление информации в мультимедийных системах. Технические средства хранения информации и их сравнительная характеристика

# **4. ПЕРЕЧЕНЬ УЧЕБНОЙ ЛИТЕРАТУРЫ, ИНФОРМАЦИОННЫХ РЕСУРСОВ И ТЕХНОЛОГИЙ**

# **4.1. Учебная литература**

1. Основы информационных технологий [Электронный ресурс] : учебное пособие / Г.И. Киреева [и др.]. — Электрон. текстовые данные. — Саратов: Профобразование, 2017. — 272 c. — 978-5-4488-0108-2. — Режим доступа: http://www.iprbookshop.ru/63942.html

2. Долженко А.И. Управление информационными системами [Электронный ресурс] / А.И. Долженко. — 2-е изд. — Электрон. текстовые данные. — М. : Интернет-Университет Информационных Технологий (ИНТУИТ), 2016. — 180 c. — 2227-8397. — Режим доступа: http://www.iprbookshop.ru/73735.html

3. Анкудинов И.Г. Информационные системы и технологии [Электронный ресурс] : учебник / И.Г. Анкудинов, И.В. Иванова, Е.Б. Мазаков. — Электрон. текстовые данные. — СПб. : Санкт-Петербургский горный университет, 2015. — 259 c. — 978-5-94211-729-0. — Режим доступа: http://www.iprbookshop.ru/71695.html

4. Потапова А.Д. Прикладная информатика [Электронный ресурс] : учебнометодическое пособие / А.Д. Потапова. — Электрон. текстовые данные. — Минск: Республиканский институт профессионального образования (РИПО), 2015. — 252 c. — 978- 985-503-546-7. — Режим доступа: http://www.iprbookshop.ru/67720.html

# **4.2. Периодическая литература** *{*

1. Журнал «Защита информации. Инсайд» - ttps://elibrary.ru/contents.asp?titleid=25917 2. Журнал «Информатика и ее применения» -

https://elibrary.ru/contents.asp?titleid=26694

3. Журнал «Прикладная информатика» - https://elibrary.ru/contents.asp?titleid=25599

# **4.3. Интернет-ресурсы, в том числе современные профессиональные базы данных и информационные справочные системы**

Университетская информационная система «РОССИЯ» https://uisrussia.msu.ru

Справочно-правовая система «Консультант+» http://www.consultant-urist.ru

Справочно-правовая система «Гарант» http://www.garant.ru

База данных Web of Science https://apps.webofknowledge.com/

База данных Scopus https://www.scopus.com

Портал открытых данных Российской Федерации https://data.gov.ru

База открытых данных Министерства труда и социальной защиты РФ https://rosmintrud.ru/opendata

База данных Научной электронной библиотеки eLIBRARY.RU https://elibrary.ru/

База данных профессиональных стандартов Министерства труда и социальной защиты РФ http://profstandart.rosmintrud.ru/obshchiy-informatsionnyy-blok/natsionalnyy-reestrprofessionalnykh-standartov/

Базы данных Министерства экономического развития РФ http://www.economy.gov.ru База открытых данных Росфинмониторинга http://www.fedsfm.ru/opendata

Электронная база данных «Издательство Лань» https://e.lanbook.com

Электронная библиотечная система «IPRbooks» http://www.iprbookshop.ru

База данных «Электронно-библиотечная система «ЭБС ЮРАЙТ» https://www.biblioonline.ru

База данных электронно-библиотечной системы ТГТУ http://elib.tstu.ru

Федеральная государственная информационная система «Национальная электронная библиотека» https://нэб.рф

Национальный портал онлайн обучения «Открытое образование» https://openedu.ru Электронная база данных "Polpred.com Обзор СМИ" https://www.polpred.com

Официальный сайт Федерального агентства по техническому регулированию и метрологии http://protect.gost.ru/

Ресурсы электронной информационно-образовательной среды университета представлены в локальном нормативном акте «Положение об электронной информационнообразовательной среде Тамбовского государственного технического университета».

Электронные образовательные ресурсы, к которым обеспечен доступ обучающихся, в т.ч. приспособленные для использования инвалидами и лицами с ограниченными возможностями здоровья, приведены на официальном сайте университета в разделе «Университет»-«Сведения об образовательной организации»-«Материально-техническое обеспечение и оснащенность образовательного процесса».

Сведения о лицензионном программном обеспечении, используемом в образовательном процессе, представлены на официальном сайте университета в разделе «Образование»-«Учебная работа»-«Доступное программное обеспечение».

# **5. МЕТОДИЧЕСКИЕ УКАЗАНИЯ ДЛЯ ОБУЧАЮЩИХСЯ ПО ОСВОЕНИЮ ДИСЦИПЛИНЫ**

# **5.1 Планирование и организация времени, необходимого для изучения дисциплины**

Изучение курса должно, по возможности, сопровождаться обсуждением с преподавателями и родителями студенческих жизненных планов, которые составляются на основе методик настоящей учебной дисциплины. При этом важно обеспечить конфиденциальность обсуждения и защиту личной информации от разглашения. Рекомендуется также, регулярно знакомиться с журнальными публикациями по проблемам развития информационных технологий.

Важным условием успешного освоения дисциплины является создание Вами системы правильной организации труда, позволяющей распределить учебную нагрузку равномерно в соответствии с графиком образовательного процесса. Большую помощь в этом может оказать составление плана работы на семестр, месяц, неделю, день. Его наличие позволит подчинить свободное время целям учебы, трудиться более успешно и эффективно. С вечера всегда надо распределять работу на завтрашний день. В конце каждого дня целесообразно подвести итог работы: тщательно проверить, все ли выполнено по намеченному плану, не было ли каких-либо отступлений, а если были, по какой причине они произошли. Нужно осуществлять самоконтроль, который является необходимым условием Вашей успешной учебы. Если что-то осталось невыполненным, необходимо изыскать время для завершения этой части работы, не уменьшая объема недельного плана. Все задания к практическим занятиям, а также задания, вынесенные на самостоятельную работу, рекомендуется выполнять непосредственно после соответствующей темы лекционного курса, что способствует лучшему усвоению материала, позволяет своевременно выявить и устранить «пробелы» в знаниях, систематизировать ранее пройденный материал, на его основе приступить к овладению новыми знаниями и навыками.

Система университетского обучения основывается на рациональном сочетании нескольких видов учебных занятий (в первую очередь, лекций и практических занятий), работа на которых обладает определенной спецификой.

## **5.2 Подготовка к лекциям**

Знакомство с дисциплиной происходит уже на первой лекции, где от Вас требуется не просто внимание, но и самостоятельное оформление конспекта. При работе с конспектом лекций необходимо учитывать тот фактор, что одни лекции дают ответы на конкретные вопросы темы, другие – лишь выявляют взаимосвязи между явлениями, помогая студенту понять глубинные процессы развития изучаемого предмета как в истории, так и в настоящее время.

Конспектирование лекций – сложный вид вузовской аудиторной работы, предполагающий интенсивную умственную деятельность студента. Конспект является полезным тогда, когда записано самое существенное и сделано это Вами. Не надо стремиться записать дословно всю лекцию. Такое «конспектирование» приносит больше вреда, чем пользы. Целесообразно вначале понять основную мысль, излагаемую лектором, а затем записать ее. Желательно запись осуществлять на одной странице листа или оставляя поля, на которых позднее, при самостоятельной работе с конспектом, можно сделать дополнительные записи, отметить непонятные места.

Конспект лекции лучше подразделять на пункты, соблюдая красную строку. Этому в большой степени будут способствовать вопросы плана лекции, предложенные преподавателям. Следует обращать внимание на акценты, выводы, которые делает лектор, отмечая наиболее важные моменты в лекционном материале замечаниями «важно», «хорошо запомнить» и т.п. Можно делать это и с помощью разноцветных маркеров или ручек, подчеркивая термины и определения.

Целесообразно разработать собственную систему сокращений, аббревиатур и символов. Однако при дальнейшей работе с конспектом символы лучше заменить обычными словами для быстрого зрительного восприятия текста.

Работая над конспектом лекций, Вам всегда необходимо использовать не только учебник, но и ту литературу, которую дополнительно рекомендовал лектор. Именно такая серьезная, кропотливая работа с лекционным материалом позволит глубоко овладеть теоретическим материалом.

# **5.3 Подготовка к практическим занятиям**

Подготовку к каждому практическому занятию Вы должны начать с ознакомления с планом практического занятия, который отражает содержание предложенной темы. Тщательное продумывание и изучение вопросов плана основывается на проработке текущего материала лекции, а затем изучения обязательной и дополнительной литературы, рекомендованной к данной теме. Все новые понятия по изучаемой теме необходимо выучить наизусть и внести в глоссарий, который целесообразно вести с самого начала изучения курса.

Результат такой работы должен проявиться в Вашей способности свободно ответить на теоретические вопросы практикума, выступать и участвовать в коллективном обсуждении вопросов изучаемой темы, правильно выполнять практические задания и контрольные работы.

В процессе подготовки к практическим занятиям, Вам необходимо обратить особое внимание на самостоятельное изучение рекомендованной литературы. При всей полноте конспектирования лекции в ней невозможно изложить весь материал из-за лимита аудиторных часов. Поэтому самостоятельная работа с учебниками, учебными пособиями, научной, справочной литературой, материалами периодических изданий и Интернета является наиболее эффективным методом получения дополнительных знаний, позволяет значительно активизировать процесс овладения информацией, способствует более глубокому усвоению изучаемого материала, формирует у Вас отношение к конкретной проблеме.

## **5.4 Рекомендации по работе с литературой**

Работу с литературой целесообразно начать с изучения общих работ по теме, а также учебников и учебных пособий. Далее рекомендуется перейти к анализу монографий и статей, рассматривающих отдельные аспекты проблем, изучаемых в рамках курса, а также официальных материалов и неопубликованных документов (научно-исследовательские работы, диссертации), в которых могут содержаться основные вопросы изучаемой проблемы.

Работу с источниками надо начинать с ознакомительного чтения, т.е. просмотреть текст, выделяя его структурные единицы. При ознакомительном чтении закладками отмечаются те страницы, которые требуют более внимательного изучения.

В зависимости от результатов ознакомительного чтения выбирается дальнейший способ работы с источником. Если для разрешения поставленной задачи требуется изучение некоторых фрагментов текста, то используется метод выборочного чтения. Если в книге нет подробного оглавления, следует обратить внимание ученика на предметные и именные указатели.

Избранные фрагменты или весь текст (если он целиком имеет отношение к теме) требуют вдумчивого, неторопливого чтения с «мысленной проработкой» материала. Такое чтение предполагает выделение:

1) главного в тексте;

2) основных аргументов;

3) выводов.

Особое внимание следует обратить на то, вытекает тезис из аргументов или нет.

Необходимо также проанализировать, какие из утверждений автора носят проблематичный, гипотетический характер, и уловить скрытые вопросы.

Понятно, что умение таким образом работать с текстом приходит далеко не сразу. Наилучший способ научиться выделять главное в тексте, улавливать проблематичный характер утверждений, давать оценку авторской позиции – это сравнительное чтение, в ходе которого Вы знакомитесь с различными мнениями по одному и тому же вопросу, сравниваете весомость и доказательность аргументов сторон и делаете вывод о наибольшей убедительности той или иной позиции.

Если в литературе встречаются разные точки зрения по тому или иному вопросу изза сложности прошедших событий и правовых явлений, нельзя их отвергать, не разобравшись. При наличии расхождений между авторами необходимо найти рациональное зерно у каждого из них, что позволит глубже усвоить предмет изучения и более критично оценивать изучаемые вопросы. Знакомясь с особыми позициями авторов, нужно определять их схожие суждения, аргументы, выводы, а затем сравнивать их между собой и применять из них ту, которая более убедительна.

Следующим этапом работы с литературными источниками является создание конспектов, фиксирующих основные тезисы и аргументы. Можно делать записи на отдельных листах, которые потом легко систематизировать по отдельным темам изучаемого курса. Другой способ – это ведение тематических тетрадей-конспектов по одной какойлибо теме. Большие специальные работы монографического характера целесообразно конспектировать в отдельных тетрадях. Здесь важно вспомнить, что конспекты пишутся на одной стороне листа, с полями и достаточным для исправления и ремарок межстрочным расстоянием (эти правила соблюдаются для удобства редактирования). Если в конспектах приводятся цитаты, то непременно должно быть дано указание на источник (автор, название, выходные данные, № страницы). Впоследствии эта информации может быть использована при написании текста реферата или другого задания.

Таким образом, при работе с источниками и литературой важно уметь:

− сопоставлять, сравнивать, классифицировать, группировать, систематизировать информацию в соответствии с определенной учебной задачей;

обобщать полученную информацию, оценивать прослушанное и прочитанное;

− фиксировать основное содержание сообщений; формулировать, устно и письменно, основную идею сообщения; составлять план, формулировать тезисы;

готовить и презентовать развернутые сообщения типа доклада;

− работать в разных режимах (индивидуально, в паре, в группе), взаимодействуя друг с другом;

пользоваться реферативными и справочными материалами;

− контролировать свои действия и действия своих товарищей, объективно оценивать свои действия;

− обращаться за помощью, дополнительными разъяснениями к преподавателю, другим студентам;

− пользоваться лингвистической или контекстуальной догадкой, словарями различного характера, различного рода подсказками, опорами в тексте (ключевые слова, структура текста, предваряющая информация и др.);

− использовать при говорении и письме перифраз, синонимичные средства, словаописания общих понятий, разъяснения, примеры, толкования, «словотворчество»;

− повторять или перефразировать реплику собеседника в подтверждении понимания его высказывания или вопроса;

− обратиться за помощью к собеседнику (уточнить вопрос, переспросить и др.);

− использовать мимику, жесты (вообще и в тех случаях, когда языковых средств не хватает для выражения тех или иных коммуникативных намерений).

# **5.5 Подготовка к промежуточной аттестации**

При подготовке к промежуточной аттестации целесообразно:

− внимательно изучить перечень вопросов и определить, в каких источниках находятся сведения, необходимые для ответа на них;

- − внимательно прочитать рекомендованную литературу;
- − составить краткие конспекты ответов (планы ответов).

# **6. МАТЕРИАЛЬНО-ТЕХНИЧЕСКОЕ ОБЕСПЕЧЕНИЕ**

По всем видам учебной деятельности в рамках дисциплины используются аудитории, кабинеты, оснащенные необходимым специализированным оборудованием.

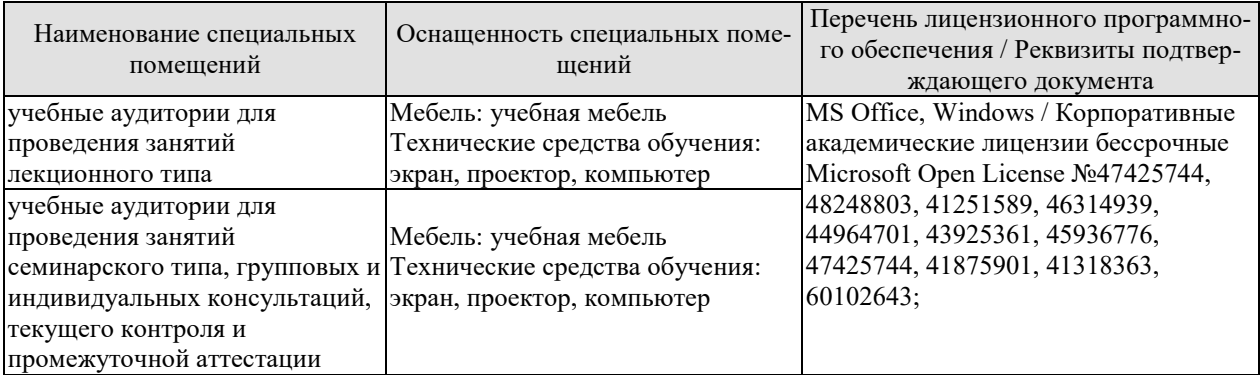

Для самостоятельной работы обучающихся предусмотрены помещения, укомплектованные специализированной мебелью, оснащенные компьютерной техникой с возможностью подключения к сети «Интернет» и обеспечением доступа в электронную информационно-образовательную среду университета.

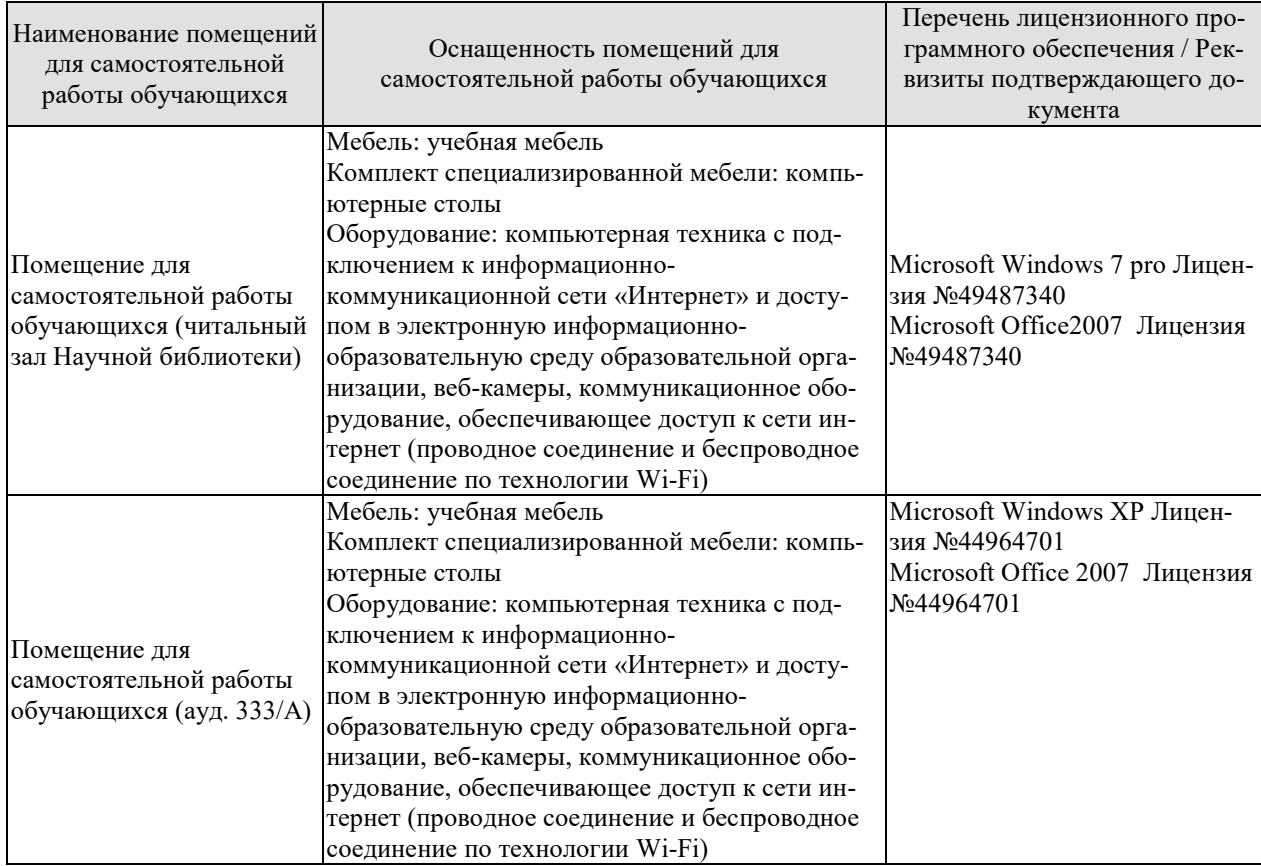

# **7. ТЕКУЩИЙ КОНТРОЛЬ УСПЕВАЕМОСТИ И ПРОМЕЖУТОЧНАЯ АТТЕСТАЦИЯ**

Проверка достижения результатов обучения по дисциплине осуществляется в рамках текущего контроля успеваемости и промежуточной аттестации.

## **7.1. Текущий контроль успеваемости**

Текущий контроль успеваемости включает в себя мероприятия по оцениванию выполнения заданий на практических занятиях, заданий для самостоятельной работы. Мероприятия текущего контроля успеваемости приведены в таблице 7.1.

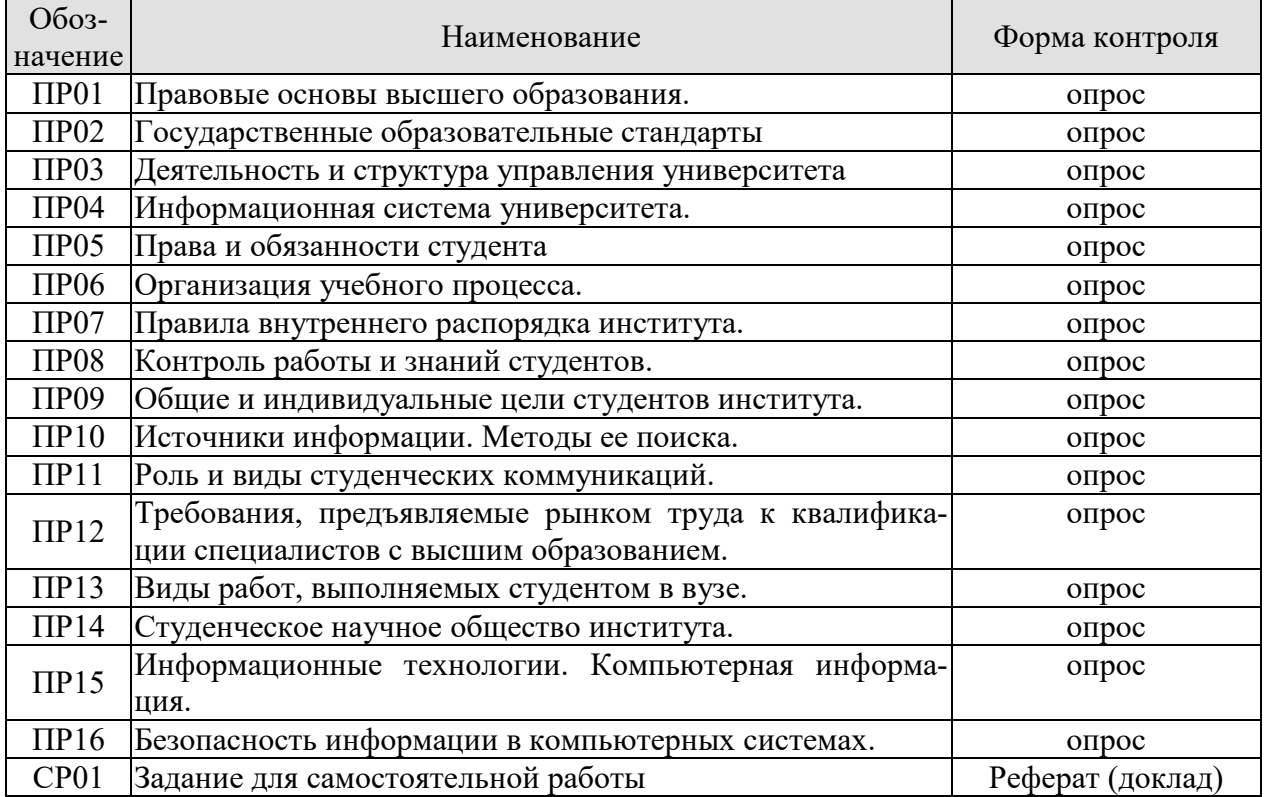

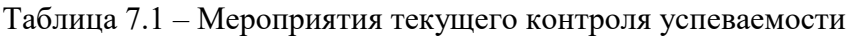

# **7.2. Промежуточная аттестация**

Формы промежуточной аттестации по дисциплине приведены в таблице 7.2.

Таблица 7.2 – Формы промежуточной аттестации

| $7603 -$<br>начение | Форма<br>отчетности | Јчная   | Очно-заочная | заочная |
|---------------------|---------------------|---------|--------------|---------|
| Зач01               | зачет               | семестр | -            | KVDC    |

# **8. ФОНД ОЦЕНОЧНЫХ СРЕДСТВ**

# **8.1. Оценочные средства**

Оценочные средства соотнесены с результатами обучения по дисциплине и индикаторами достижения компетенций.

ИД-1 (УК-6) Знать: основные приемы эффективного управления собственным временем; основные методики самоконтроля, саморазвития и самообразования на протяжении всей жизни

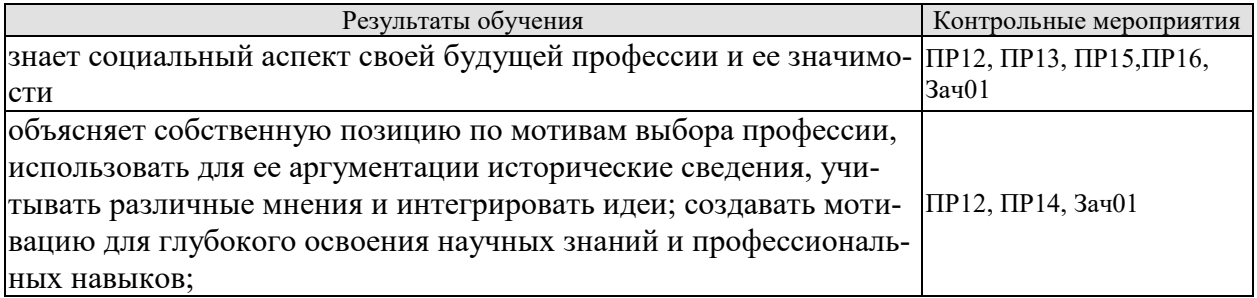

Задания к опросу ПР12-ПР16

- 1. Требования, предъявляемые рынком труда к квалификации специалистов с высшим образованием;
- 2. Влияние научного образования менеджера на возможность получения работы и последующую карьеру.
- 3. Основные способы получения научной квалификации. Целесообразность и возможность подготовки в вузе к поступлению в аспирантуру и докторантуру;
- 4. Виды работ, выполняемых студентом в вузе.
- 5. Коммерческий и научный результат исследовательской работы студентов.
- 6. У.М.Н.И.К.
- 7. Возможность получения и опубликования научного результата при выполнении контрольной, курсовой и дипломной работы. Другие студенческие научные публикации.
- 8. Студенческое научное общество института.
- 9. Профессиональные олимпиады и конкурсы в институте.
- 10. Научные конференции;
- 11. Исторический аспект развития проблемы информационных технологий, Компьютерная информация; аппаратура персонального компьютера; общесистемное и специальное программное обеспечение; компьютерная система;
- 12. Виды компьютерных технологий;
- 13. Понятие о системах телекоммуникационного обмена информацией и общения, та-ких, как сеть ИНТЕРНЕТ, социальные сети и др;
- 14. Введение в проблему безопасности информации в компьютерных системах. Актуальность проблемы; угрозы безопасности информации, обрабатываемой в компьютерных системах; основные понятия; направления, методы и средства защиты информации; человеческий фактор влияния на безопасность компьютерных систем.

Теоретические вопросы к зачету Зач01

- 1. Требования, предъявляемые рынком труда к квалификации специалистов с высшим образованием;
- 2. Влияние научного образования менеджера на возможность получения работы и последующую карьеру. Основные способы получения научной квалификации.

Целесообразность и возможность подготовки в вузе к поступлению в аспирантуру и докторантуру;

- 3. Виды работ, выполняемых студентом в вузе. Коммерческий и научный результат исследовательской работы студентов. У.М.Н.И.К. Возможность получения и опубликования научного результата при выполнении контрольной, курсовой и дипломной работы. Другие студенческие научные публикации.
- 4. Студенческое научное общество института. Профессиональные олимпиады и конкурсы в институте. Научные конференции;
- 5. Исторический аспект развития проблемы информационных технологий, Компьютерная информация; аппаратура персонального компьютера; общесистемное и специальное программное обеспечение; компьютерная система;
- 6. Виды компьютерных технологий;
- 7. Понятие о системах телекоммуникационного обмена информацией и общения, та-ких, как сеть ИНТЕРНЕТ, социальные сети и др;
- 8. Введение в проблему безопасности информации в компьютерных системах. Актуальность проблемы; угрозы безопасности информации, обрабатываемой в компьютерных системах; основные понятия; направления, методы и средства защиты информации; человеческий фактор влияния на безопасность компьютерных систем.

ИД-2 (УК-6)Уметь: эффективно планировать и контролировать собственное время; использовать методы саморегуляции, саморазвития и самообучения

| Результаты обучения                                                                                          | Контрольные мероприятия |
|----------------------------------------------------------------------------------------------------|-------------------------|
| знает форм, технологий и правил организации самостоятельной<br>работы                                        | ПР01, ПР04, Зач01       |
| умеет формировать цели и расставлять приоритеты их достиже-<br>ния исходя из значимости и имеющихся ресурсов | ПР02, ПР03, Зач01       |
| применяет навыки организации самостоятельной работы в соот-<br>ветствии с намеченными целями                 | $\Pi P05, 3a$ ч $\Pi$   |

Задания к опросу ПР01-ПР05

- 1. Правовые основы высшего образования: Конституция РФ об образовании, Законы РФ «Об образовании», «О высшем и послевузовском образовании»;
- 2. Права и обязанности студентов;
- 3. Лицензирование, аккредитация и аттестация ВУЗов;
- 4. Государственные образовательные стандарты;
- 5. Направления подготовки и специальности.
- 6. Бакалавры, специалисты, магистры.
- 7. Подготовка научных кадров высшей квалификации: аспирантура и докторантура;
- 8. Структура ТГТУ.
- 9. Основные виды деятельности университета;
- 10. Основные характеристики организационной структуры института.
- 11. Подразделения, непосредственно взаимодействующие со студентом во время учебного процесса.
- 12. Деканат. Институт;
- 13. Кафедра, как основная ячейка поддержки учебного процесса.
- 14. Деятельность выпускающих и обеспечивающих кафедр.
- 15. Куратор группы.
- 16. Преподаватели.
- 17. Стимулирование работы студента.

18. Использование библиотеки и других ресурсов для организации учебной деятельности;

Теоретические вопросы к зачету Зач01

- 1. Правовые основы высшего образования: Конституция РФ об образовании, Законы РФ «Об образовании», «О высшем и послевузовском образовании»;
- 2. Права и обязанности студентов;
- 3. Лицензирование, аккредитация и аттестация ВУЗов;
- 4. Государственные образовательные стандарты;
- 5. Направления подготовки и специальности. Бакалавры, специалисты, магистры. Подготовка научных кадров высшей квалификации: аспирантура и докторантура;
- 6. Структура ТГТУ. Основные виды деятельности университета;
- 7. Основные характеристики организационной структуры института. Подразделения, непосредственно взаимодействующие со студентом во время учебного процесса. Деканат. Институт;
- 8. Кафедра, как основная ячейка поддержки учебного процесса. Деятельность выпускающих и обеспечивающих кафедр.. Куратор группы. Преподаватели;
- 9. Стимулирование работы студента. Использование библиотеки и других ресурсов для организации учебной деятельности;

ИД-3 (УК-6) Владеть: методами управления собственным временем; технологиями приобретения. использования и обновления социо-культурных и профессиональных знаний, умений, и навыков; методиками саморазвития и самообразования в течение всей

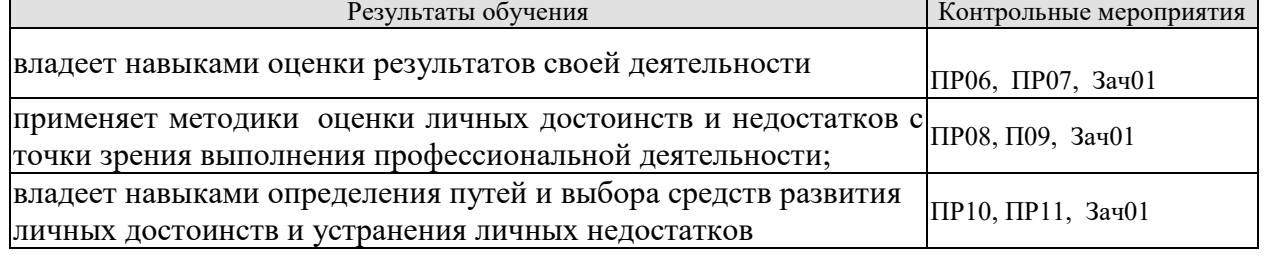

Задания к опросу ПР06-ПР-11

- 1. Организация учебного процесса.
- 2. Основные этапы учебного процесса.
- 3. Основные разделы учебного плана.
- 4. Содержание дисциплин разделов: «Специальные»; «Направления» и «Специализация»;
- 5. Самостоятельное обучение.
- 6. Формы и возможности самостоятельной подготовки.
- 7. Значимость и удельный вес самостоятельной подготовки в учебных планах;
- 8. Информационные технологии и их роль в образовании и самообразовании;
- 9. Учебный план. Обзор учебного плана специальности. Дисциплины 1 курса. Дисциплины старших курсов;
- 10. Характеристика основных способов проведения учебных занятий в вузе: лекции; семинары; учебная практика;
- 11. Контроль работы и знаний студентов. Основные способы аттестации студента. Виды зачетов и экзаменов.
- 12. Требования, предъявляемые к студенту при сдаче зачетов и экзаменов.
- 13. Государственные экзамены.
- 14. Порядок выполнения и сдачи контрольных, курсовых и дипломных работ;
- 15. Общие и индивидуальные цели студентов института.
- 16. Понятие и виды ресурсов студента института.
- 17. Выбор личных целей и разработка планов в процессе обучения.
- 18. Самоорганизация, само мотивация и самоконтроль студента;
- 19. Понятие и виды источников информации.
- 20. Методы поиска и приобретения информации в вузе.
- 21. Технология работы в библиотеках;

Теоретические вопросы к зачету Зач01

- 1. Организация учебного процесса. Основные этапы учебного процесса. Основные разделы учебного плана. Содержание дисциплин разделов: «Специальные»; «Направления» и «Специализация»;
- 2. Самостоятельное обучение. Формы и возможности самостоятельной подготовки. Значимость и удельный вес самостоятельной подготовки в учебных планах;
- 3. Информационные технологии и их роль в образовании и самообразовании;
- 4. Учебный план. Обзор учебного плана специальности. Дисциплины 1 курса. Дисциплины старших курсов;
- 5. Организация учебного процесса. Характеристика основных способов проведения учебных занятий в вузе: лекции; семинары; учебная практика;
- 6. Контроль работы и знаний студентов. Основные способы аттестации студента. Виды зачетов и экзаменов. Требования, предъявляемые к студенту при сдаче зачетов и экзаменов. Государственные экзамены. Порядок выполнения и сдачи контрольных, курсовых и дипломных работ;
- 7. Общие и индивидуальные цели студентов института. Понятие и виды ресурсов студента института. Выбор личных целей и разработка планов в процессе обучения. Самоорганизация, само мотивация и самоконтроль студента;
- 8. Понятие и виды источников информации. Методы поиска и приобретения информации в вузе. Технология работы в библиотеках;

# **8.2. Критерии и шкалы оценивания**

Каждое мероприятие текущего контроля успеваемости оценивается по шкале «зачтено», «не зачтено».

Оценка «зачтено» выставляется обучающемуся при выполнении всех указанных показателей (Таблица 8.1), допускаются несущественные неточности в изложении и оформлении материала

При невыполнении хотя бы одного из показателей выставляется оценка «не зачтено».

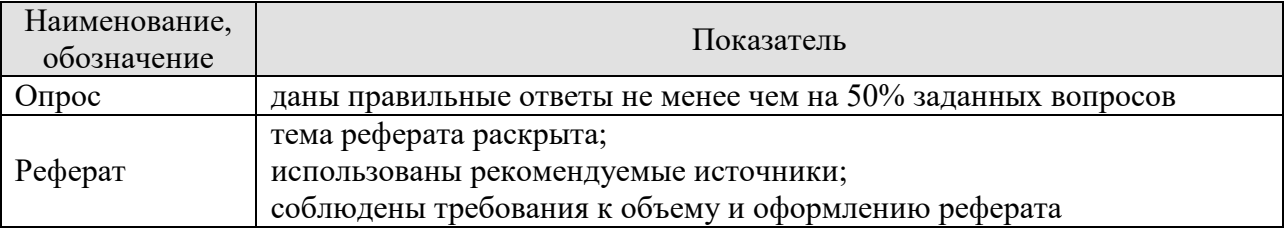

Таблица 8.1 – Критерии оценивания мероприятий текущего контроля успеваемости

При оценивании результатов обучения по дисциплине в ходе промежуточной аттестации используются следующие критерии и шкалы.

Зачет (Зач01).

Задание состоит из 2 теоретических вопросов.

Время на подготовку: 45 минут.

Оценка «зачтено» выставляется обучающемуся, если он знает программный материал, грамотно и по существу излагает его, не допуская существенных неточностей в ответах на вопросы.

Оценка «не зачтено» выставляется обучающемуся, который не знает значительной части программного материала, допускает существенные ошибки в ответах на вопросы.

Результат обучения по дисциплине считается достигнутым при получении обучающимся оценки «зачтено», «удовлетворительно», «хорошо», «отлично» по каждому из контрольных мероприятий, относящихся к данному результату обучения.

# **МИНИСТЕРСТВО НАУКИ И ВЫСШЕГО ОБРАЗОВАНИЯ РОССИЙСКОЙ ФЕДЕРАЦИИ**

**Федеральное государственное бюджетное образовательное учреждение высшего образования**

**«Тамбовский государственный технический университет» (ФГБОУ ВО «ТГТУ»)** 

**УТВЕРЖДАЮ**<br>Директор института автоматики и *Директор института автоматики и*  информационных технологий  $\frac{1}{2}$  Ю.Ю. Громов<br>
января 2021 г. ета и ганирализма и ганирализма и ганирализма и ганирализма и ганирализма и ганирализма и ганирализма и ганирализма<br>В 1979 году и ганирализма и ганирализма и ганирализма и ганирализма и ганирализма и ганирализма и ганирал

# **РАБОЧАЯ ПРОГРАММА ДИСЦИПЛИНЫ**

*Б1.О.09 Экология*

Направление

**Направление** *09.03.02 Информационные системы и технологии* 

Профиль

Прикладные информационные системы и технологии *Прикладные информационные системы и технологии* 

Формы обучения: Очная, заочная

Кафедра: Природопользование и защита окружающей среды **Кафедра:** *Природопользование и защита окружающей среды*

**Заведующий кафедрой** *А.В. Козачек*

Составитель:

**К.Х.Н., доцент 100 доцентрализм 100 доцентрализм 100 доцентрализм 100 доцентрализм 100 доцентрализм** 

И.В. Якунина

степень, должность подпись инициалы, фамилия

Тамбов 2021

# **1. ПЛАНИРУЕМЫЕ РЕЗУЛЬТАТЫ ОБУЧЕНИЯ ПО ДИСЦИПЛИНЕ И ЕЕ МЕСТО В СТРУКТУРЕ ОПОП**

Цель освоения дисциплины – достижение планируемых результатов обучения (таблица 1.1), соотнесенных с индикаторами достижения компетенций и целью реализации ОПОП.

Дисциплина входит в состав обязательной части образовательной программы.

Таблица 1.1 – Результаты обучения по дисциплине

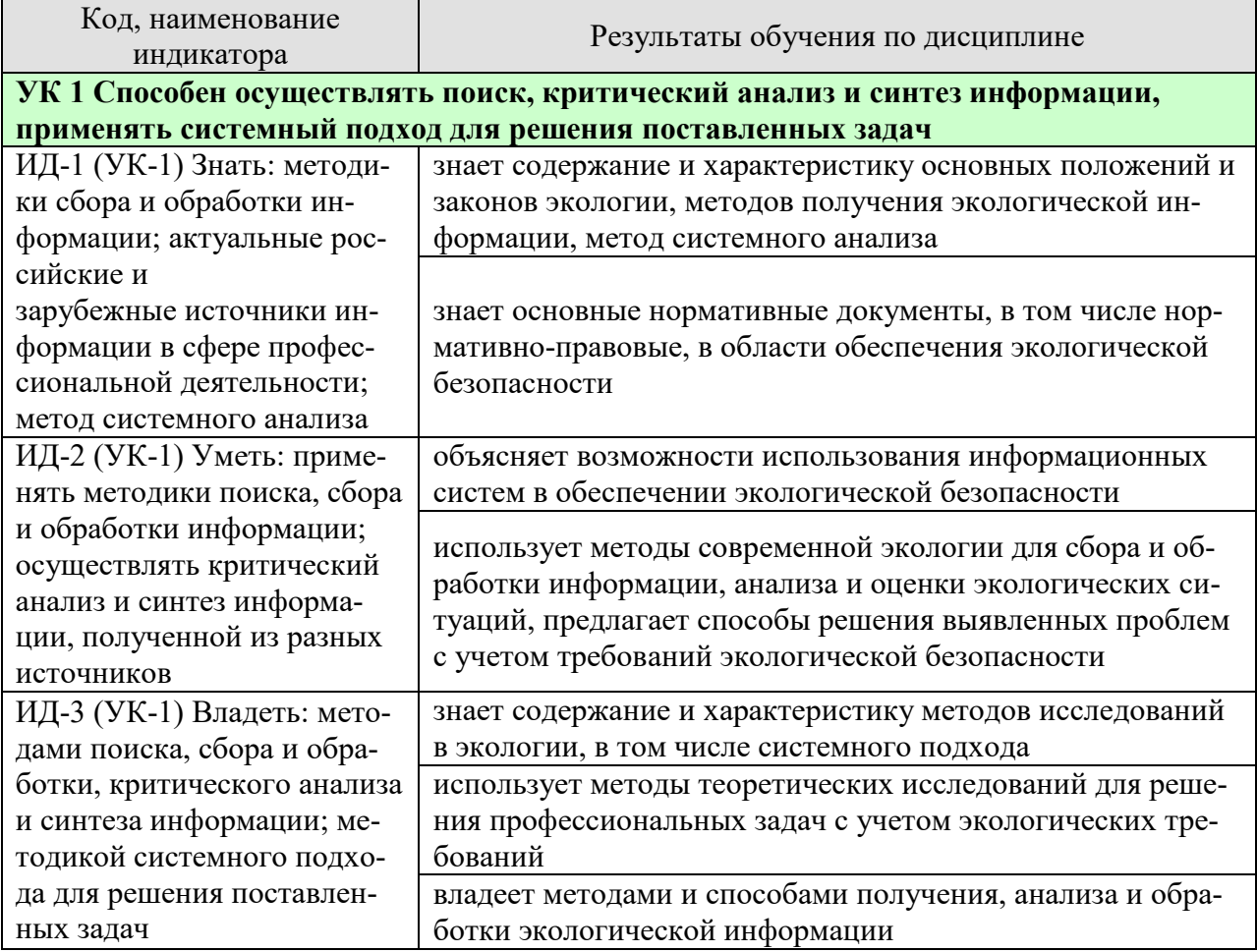

Результаты обучения по дисциплине достигаются в рамках осуществления всех видов контактной и самостоятельной работы обучающихся в соответствии с утвержденным учебным планом.

Индикаторы достижения компетенций считаются сформированными при достижении соответствующих им результатов обучения.

# **2. ОБЪЁМ ДИСЦИПЛИНЫ**

Объем дисциплины составляет 3 зачетные единицы.

Ниже приведено распределение общего объема дисциплины (в академических часах) в соответствии с утвержденным учебным планом.

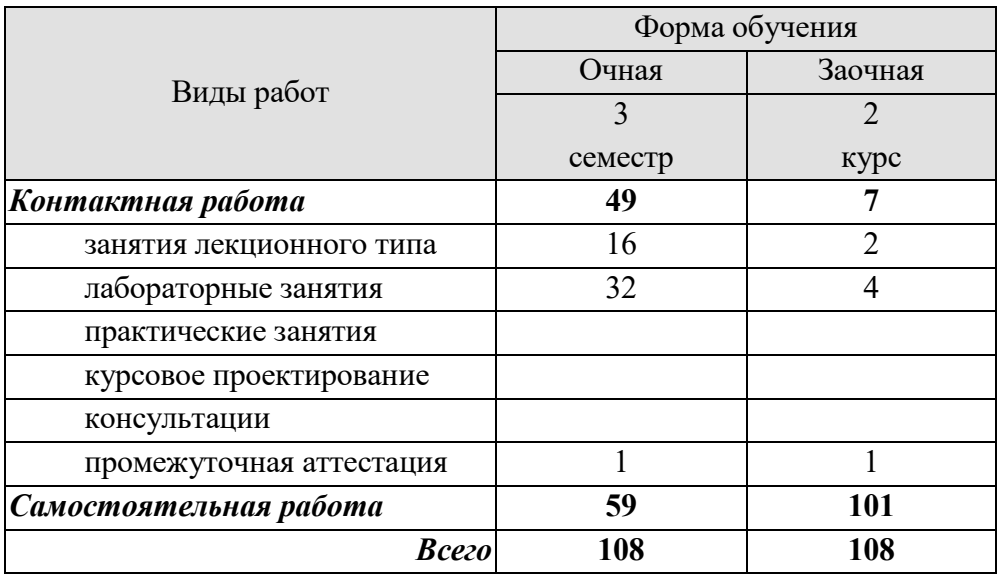

# **3. СОДЕРЖАНИЕ ДИСЦИПЛИНЫ**

# **Раздел 1. Введение в экологию как науку. Экологические факторы среды. Взаимоотношения организма и среды.**

Краткая история развития и становления экологии как науки. Предмет, методы, задачи и средства экологии. Структура экологии.

Основные понятия в экологии: популяция, биоценоз, биогеоценоз, экосистема, биосфера, ноосфера. Основные законы в экологии: законы Коммонера, закон минимума Либиха, закон толерантности Шелфорда.

Понятие экологического фактора среды. Классификация экологических факторов: абиотические, биотические, антропогенные. Понятие экологической валентности (толерантности). Адаптации организмов к экологическим факторам.

Лабораторные работы

ЛР01. Изучение закона толерантности и функции отклика организмов на влияние лимитирующих факторов.

ЛР02. Экологические факторы

Самостоятельная работа

СР01. Изучить методы исследований и получения информации в экологии

СР02. Изучить адаптации живых организмов к экологическим факторам (свет, температура, влажность, шум, плотность среды)

# **Раздел 2. Биосфера и человек: экология популяций, экосистемы, структура биосферы.**

Дэмэкология. Понятие популяции. Структура популяции. Динамика популяции: понятие рождаемости, смертности, плотность популяции. Кривые роста численности популяций. r- и k-стратегии.

Синэкология. Понятие биоценоза. Структура биоценоза: видовая и пространственная. Понятие экосистемы. Состав и структура экосистемы. Энергетика экосистем. Понятие продукции и биомассы. Экологические пирамиды. Правило 10%. Понятие сукцессии. первичные и вторичные сукцессии.

Учение о биосфере и ноосфере. Понятие биосферы. Границы биосферы. Виды веществ, слагающих биосферу. Основные функции биосферы. Понятие ноосферы. Условия перехода биосферы в ноосферу.

Лабораторные работы

ЛР03. Экосистемы

ЛР04. Оценка влияния хозяйственной деятельности человека на круговороты азота, углерода, серы, фосфора и кислорода в биосфере

Самостоятельная работа

СР03. Изучить классификацию естественных (наземных и водных) и искусственных экосистем.

СР04. Изучить большой геологический и малый биологический круговороты веществ.

**Раздел 3. Глобальные проблемы окружающей среды. Экология и здоровье человека.**

#### *09.03.02 «Информационные системы и технологии» «Прикладные информационные системы и технологии»*

Влияние человека на состояние окружающей среды. Понятие антропогенного воздействия на окружающую среду. Загрязнения. Классификация загрязнений. Основные загрязнители атмосферы, гидросферы, почв.

Основные глобальные проблемы современности. Проблемы загрязнения атмосферы. Парниковый эффект. Глобальное потепление. Смог. Кислотные дожди. Озоновые дыры.

Проблема загрязнения гидросферы. Эвтрофикация. Основные последствия загрязнения водоемов.

Загрязнение и деградация почв. Проблема отходов.

Антропогенное воздействие на биотические сообщества.

Загрязнение воздуха и здоровье человека. Загрязнение водоемов и здоровье человека. Загрязнение почв и здоровье человека..

#### Лабораторные работы

ЛР05. Оценка влияния техногенных факторов на состояние окружающей среды и здоровье человека

Самостоятельная работа

СР05. Рассмотреть глобальные экологические проблемы с позиции причин, механизмов возникновения, последствий для окружающей среды и населения планеты.

## **Раздел 4. Экологические принципы рационального использования природных ресурсов и охраны природы.**

Природные ресурсы. Классификация природных ресурсов. Проблема истощения природных ресурсов.

Альтернативные источники энергии. Солнечная энергетика. Ветровая энергетика. Гидроэнергетика. Геотермальная энергетика. Водородная энергетика. Биотопливо.

Рациональное и нерациональное природопользование. Основные принципы рационального природопользования. Безотходные и малоотходные технологии.

## Лабораторные работы

ЛР06. Оценка качества водных объектов в регионе с позиций природопользователя ЛР07. Оценка качества почв в регионе с позиций природопользователя.

## Самостоятельная работа

СР06. Рассмотреть влияние демографических характеристик на потребление природных ресурсов.

СР07. Изучить возможности использования альтернативных источников энергии в регионе.

## **Раздел 5. Нормирование качества окружающей среды.**

Общие положения нормирования качества окружающей среды Нормативные документы. Нормирование в области обращения с отходами Нормирование в области охраны атмосферного воздуха Нормирование в области использования и охраны водных объектов Нормативы предельно допустимых концентраций химических веществ в почве

#### Лабораторные работы

ЛР08. Оценка условий жизнедеятельности человека в производственных, городских и бытовых условиях.

ЛР09. Изучение и расчет нормативов защиты окружающей среды

Самостоятельная работа

СР08. Изучить методы снижения влияния негативных факторов производственной, городской и бытовой среды на человека.

СР09. Рассмотреть «Методы расчетов рассеивания выбросов вредных (загрязняющих) веществ в атмосферном воздухе». Сравнить с ОНД-86.

#### **Раздел 6. Экозащитная техника и технологии.**

Защита атмосферы от загрязнений. Основные способы защиты атмосферы от загрязнений: рассеивание выбросов, архитектурно-планировочные решения, санитарнозащитные зоны. Инженерная защита атмосферы.

Защита гидросферы от загрязнений. Основные способы защиты гидросферы от загрязнений: оборотное водоснабжение, закачка сточных вод в глубокие водоносные горизонты. Очистка сточных вод как один из способов защиты водных объектов.

Способы защиты почв от эрозии. Способы борьбы с заболачиванием, засолением. Техническая, биологическая, строительная рекультивация. Утилизация и переработка отходов. Складирование на свалках и полигонах. Термические методы переработки отходов. Компостирование отходов: аэробное компостирование в промышленных условиях, полевое компостирование.

Защита биотических сообществ. Защита растительных сообществ от влияния человека. Защита животного мира от влияния человека.

#### Лабораторные работы

ЛР10. Оценка степени малоотходности технологических процессов и технологий. Альтернативные источники энергии.

ЛР11. Оценка технической и гигиенической эффективности очистки сточных вод.

#### Самостоятельная работа

СР10. Рассмотреть принципы организации оборотных циклов водоснабжения.

СР11. Изучить современные методы очистки сточных вод, газовых выбросов и переработки отходов.

## **Раздел 7. Основы экологического права и профессиональная ответственность. Международное сотрудничество в области охраны окружающей среды.**

Понятие экологического права. Основные принципы экологического права. Основные документы экологического права. Понятие и виды кадастров. Система органов экологического управления. Экологический мониторинг. Экологическая паспортизация. Экологическая стандартизация. Экологическая экспертиза. Правовая охрана земель, атмосферы, воды. Ответственность за экологические правонарушения.

Международное экологическое право. Объекты международно-правовой охраны. Международные организации по охране окружающей среды: ООН, ЮНЕП, МСОП, ВОЗ, ФАО, ВМО. Неправительственные организации охраны окружающей среды: Гринпис, Всемирный фонд дикой природы, Римский клуб. Основные международные конференции по вопросам охраны окружающей среды. Концепция устойчивого развития РФ. Стратегии выживания человечества.

Лабораторные работы

ЛР12. Экологические аспекты в профессиональной деятельности.

ЛР13. Правовая ответственность за экологические правонарушения.

## Самостоятельная работа

СР12. Рассмотреть основные экологические проблемы в профессиональной деятельности.

*09.03.02 «Информационные системы и технологии» «Прикладные информационные системы и технологии»*

СР13. Составить список нормативно-правовых документов в области охраны окружающей среды, в соответствии с которыми осуществляется профессиональная деятельность.

## **Раздел 8. Основы экономики природопользования**

Понятие экономики природопользования. Предмет, цели, задачи экономики природопользования. Основные принципы. Экономические механизмы рационального природопользования. Оценка стоимости природных ресурсов. Плата за использование природных ресурсов. Плата за загрязнение окружающей среды. Экологические фонды. Экологическое страхование. Экологический ущерб. Платность использования природных ресурсов.

# Лабораторные работы

ЛР14. Экономические механизмы природопользования. Платы за загрязнение окружающей среды

Самостоятельная работа СР14. Подготовка проекта (реферата) на заданную тему.

# **4. ПЕРЕЧЕНЬ УЧЕБНОЙ ЛИТЕРАТУРЫ, ИНФОРМАЦИОННЫХ РЕСУРСОВ И ТЕХНОЛОГИЙ**

# **4.1. Учебная литература**

1. Стадницкий, Г. В. Экология : учебник для вузов / Г. В. Стадницкий. — 12-е изд. — Санкт-Петербург : ХИМИЗДАТ, 2020. — 296 c. — ISBN 078-5-93808-350-1. — Текст : электронный // Электронно-библиотечная система IPR BOOKS : [сайт]. — URL: http://www.iprbookshop.ru/97814.html (дата обращения: 13.01.2021).

2. Михаилиди, А. М. Экология : учебное пособие / А. М. Михаилиди. — Саратов : Ай Пи Ар Медиа, 2019. — 170 c. — ISBN 978-5-4497-0032-2. — Текст : электронный // Электронно-библиотечная система IPR BOOKS : [сайт]. — URL: http://www.iprbookshop.ru/83819.html (дата обращения: 13.01.2021).

3. Ерофеева, В. В. Экология : учебное пособие / В. В. Ерофеева, В. В. Глебов, С. Л. Яблочников. — Саратов : Вузовское образование, 2020. — 148 c. — ISBN 978-5-4487- 0662-2. — Текст : электронный // Электронно-библиотечная система IPR BOOKS : [сайт]. — URL: http://www.iprbookshop.ru/90201.html (дата обращения: 13.01.2021)

4. Кизима, В. В. Экология : учебное пособие / В. В. Кизима, Н. А. Куниченко. — Саратов : Ай Пи Эр Медиа, 2018. — 234 c. — ISBN 978-5-4486-0065-4. — Текст : электронный // Электронно-библиотечная система IPR BOOKS : [сайт]. — URL: http://www.iprbookshop.ru/69293.html (дата обращения: 13.01.2021).

5. Якунина И.В. Экология [Электронный ресурс]: лаборат. работы для бакалавр. 1-2 курсов днев., вечер. и заоч. обучения / И. В. Якунина, О. В. Пещерова. - Электрон. дан. (20,0 Мб). - Тамбов: ФГБОУ ВО "ТГТУ", 2016. – Режим доступа: http://www.tstu.ru/r.php?r=obuch.book.elib1&id=4

6. Лебедева М.И. Химическая экология (задачи, упражнения, контрольные вопросы) [Электронный ресурс]: учебное пособие / М. И. Лебедева, И. А. Анкудимова, О. С. Филимонова. - Тамбов: ТГТУ, 2012. - Режим доступа к книге: http://www.tstu.ru/book/elib/pdf/2012/lebedeva.pdf

7. Володина , Г .Б . Экология : материалы для подготовки к тестированию : терминологический словарь / Г .Б . Володина . – Тамбов : Изд -во ГОУ ВПО ТГТУ ,  $2010. - 80$  c. (74 шт.)

8. Якунина И.В. Методы и приборы контроля окружающей среды. Экологический мониторинг [Электронный ресурс] : учеб. пособие / И. В. Якунина, Н. С. Попов. - Тамбов : ТГТУ, 2009. - 188 с. - Режим доступа: http://www.tstu.ru/book/elib/pdf/2009/Popov-Yakunina-l.pdf

9. Козачек А.В. Экология [Электронный ресурс]: метод. рек. / А. В. Козачек. - Тамбов: ТГТУ, 2013. - Режим доступа: http://www.tstu.ru/book/elib/pdf/2013/kozachek-l.pdf

10. Якунина И.В. Экология. Контрольные задания [Электронный ресурс]: учеб. метод. разработки для студ. заоч. всех напр. и спец., изучающих курс "Экология" / И. В. Якунина, О. В. Пещерова; Тамб. гос. техн. ун-т. - Тамбов: ФГБОУ ВО "ТГТУ", 2017. - Режим доступа: http://www.tstu.ru/book/elib1/exe/2017/Yakynina.exe

**4.2. Периодическая литература** 

1. Экология: Журн. / РАН; Отд-ние общ. биологии РАН; Уральское отд-ние РАН. - Издается с 1970 г.- 6 раз в год. [Электронный ресурс]: Загл. с экрана. – Режим доступа: https://elibrary.ru

2. Экология и промышленность России: Ежемес. обществ. научно-техн. журн. / РАН и др. - Издается с янв. 1996 г. -12 раз в год. [Электронный ресурс]: Загл. с экрана. – Режим доступа: https://elibrary.ru

**4.3. Интернет-ресурсы, в том числе современные профессиональные базы данных и информационные справочные системы**
*09.03.02 «Информационные системы и технологии» «Прикладные информационные системы и технологии»*

Университетская информационная система «РОССИЯ» https://uisrussia.msu.ru

Справочно-правовая система «Консультант+» http://www.consultant-urist.ru

Справочно-правовая система «Гарант» http://www.garant.ru

База данных Web of Science https://apps.webofknowledge.com/

База данных Scopus https://www.scopus.com

Портал открытых данных Российской Федерации https://data.gov.ru

База открытых данных Министерства труда и социальной защиты РФ https://rosmintrud.ru/opendata

База данных Научной электронной библиотеки eLIBRARY.RU https://elibrary.ru/

База данных профессиональных стандартов Министерства труда и социальной защиты РФ http://profstandart.rosmintrud.ru/obshchiy-informatsionnyy-blok/natsionalnyy-reestrprofessionalnykh-standartov/

Базы данных Министерства экономического развития РФ http://www.economy.gov.ru База открытых данных Росфинмониторинга http://www.fedsfm.ru/opendata Электронная база данных «Издательство Лань» https://e.lanbook.com

Электронная библиотечная система «IPRbooks» http://www.iprbookshop.ru

База данных «Электронно-библиотечная система «ЭБС ЮРАЙТ» https://www.biblio-

# online.ru

База данных электронно-библиотечной системы ТГТУ http://elib.tstu.ru

Федеральная государственная информационная система «Национальная электронная библиотека» https://нэб.рф

Национальный портал онлайн обучения «Открытое образование» https://openedu.ru

Электронная база данных "Polpred.com Обзор СМИ" https://www.polpred.com

Официальный сайт Федерального агентства по техническому регулированию и метрологии http://protect.gost.ru/

Ресурсы электронной информационно-образовательной среды университета представлены в локальном нормативном акте «Положение об электронной информационнообразовательной среде Тамбовского государственного технического университета».

Электронные образовательные ресурсы, к которым обеспечен доступ обучающихся, в т.ч. приспособленные для использования инвалидами и лицами с ограниченными возможностями здоровья, приведены на официальном сайте университета в разделе «Университет»-«Сведения об образовательной организации»-«Материально-техническое обеспечение и оснащенность образовательного процесса».

Сведения о лицензионном программном обеспечении, используемом в образовательном процессе, представлены на официальном сайте университета в разделе «Образование»-«Учебная работа»-«Доступное программное обеспечение».

# **5. МЕТОДИЧЕСКИЕ УКАЗАНИЯ ДЛЯ ОБУЧАЮЩИХСЯ ПО ОСВОЕНИЮ ДИСЦИПЛИНЫ**

#### Методические рекомендации по подготовке к лекционным занятиям

Приступая к изучению дисциплины «Экология», студенты должны ознакомиться с учебной программой, учебной, научной и методической литературой, имеющейся в библиотеке ТГТУ, а так же размещенной на электронных ресурсах, к которым подключен университет.

Получить рекомендованные учебники и учебно-методические пособия в библиотеке или найти их в электронных библиотечных системах, завести новую тетрадь для конспектирования лекций.

В ходе лекционных занятий вести конспектирование учебного материала. Обращать внимание на понятия, формулировки, термины, раскрывающие содержание тех или иных явлений и процессов, научные выводы и практические рекомендации.

Если по ходу лекционного занятия возникают вопросы – необходимо задать их преподавателю, с целью уяснения теоретических положений, разрешения спорных вопросов и т.п.

По окончании лекционного занятия выделить основные понятия, термины, определения и пр.

1. Перед началом лабораторных занятий необходимо пройти инструктаж по технике безопасности и пожарной безопасности. После прохождения инструктажа обязательно расписаться в журналах по технике безопасности и пожарной безопасности.

2. При работе с химическими веществами соблюдать правила по технике безопасности, избегать попадания химических веществ на слизистые оболочки, кожу и одежду.

3. При работе с химической посудой соблюдать аккуратность и осторожность в соответствии с правилами по технике безопасности.

4. При работе в лаборатории необходимо иметь хлопчатобумажный халат: он предохраняет от порчи и загрязнения одежду.

5. Перед выполнением лабораторной работы необходимо подготовить конспект по методике выполнения в письменном или печатном виде. Конспект должен содержать:

- Название лабораторной работы;

- Цель работы;

- Материалы, реактивы и оборудование, используемые в работе;

- Описание хода работы (название опыта, методика выполнения, уравнения реакций, таблицы, если необходимо);

- Расчетную часть (при необходимости);

- Сводную таблицу результатов;

- Выводы по работе.

6. До начала выполнения лабораторной работы необходимо прочитать методические указания по выполнению, обратив особое внимание на материалы, реактивы и оборудование, которые используются в работе.

7. По ходу выполнения работы необходимо вносить получаемые данные в соответствующие таблицы.

#### *09.03.02 «Информационные системы и технологии» «Прикладные информационные системы и технологии»*

8. После окончания экспериментальной части лабораторной работы необходимо убрать за собой рабочее место, выполнить требуемые методикой расчеты, заполнить сводную таблицу, сделать выводы.

9. Если в течение семестра были пропущены лабораторные работы, то их необходимо отработать в соответствии с расписанием, составляемым на кафедре.

10. По окончанию блока лабораторных работ проводится их защита в виде контрольной работы, включающая в себя теоретические вопросы в тестовой форме и практические задания, направленные на проверку усвоения практических навыков.

Готовясь к докладу или реферативному сообщению, Вы можете обращаться за методической помощью к преподавателю. Идя на консультацию, необходимо хорошо продумать вопросы, которые требуют разъяснения.

Методические рекомендации по организации самостоятельной работы

После каждой лекции внимательно прочитать полученный материал, выделяя для себя основные положения и моменты.

Самостоятельно изучить рекомендуемую литературу по вопросам, поднятым на занятиях. Устно пересказать лекционный и дополнительный материал. В случае возникновения вопросов обратиться за помощью к преподавателю до или после занятия.

Подготовиться к практическому занятию. Оформить отчеты, подготовить сообщение.

При подготовке к контрольным работам необходимо прочитать конспект лекций, обратив внимание на основные понятия, определения и положения, а также повторить алгоритмы решения задач, которые были предложены для выполнения заданий на практических занятиях.

К самостоятельной работе так же относится подготовка проекта (реферата). Рекомендации по подготовке проекта приведены ниже.

1. Выбрать тему проекта из списка, предложенного преподавателем.

2. Составить план проекта, учитывая направленность выбранной темы.

3. Ознакомиться с литературными источниками по исследуемому вопросу.

4. Используя современные литературные источники (учебники, учебные пособия, монографии, статьи и пр.), составить конспект по каждому из пунктов плана, сделать обобщения и выводы.

5. Оформить реферат согласно следующим требованиям: шрифт Times New Romans, 12 пт, интервал межстрочный 1,5, отступ абзаца 1 см, выравнивание текста по ширине, заголовков по центру; наличие разделов «содержание», «введение», «основная часть», «заключение», «список литературы». Каждый раздел должен начинаться с нового листа.

6. Оформить список литературы в соответствии с ГОСТ Р 7.0.5 — 2008 «Библиографическая ссылка»

7. Подготовить презентацию проекта, отражающую содержание основных разделов работы.

8. Сдать преподавателю электронный вариант проекта и презентации на электронном носителе (диск, флэшка).

# **6. МАТЕРИАЛЬНО-ТЕХНИЧЕСКОЕ ОБЕСПЕЧЕНИЕ**

#### По всем видам учебной деятельности в рамках дисциплины используются аудитории, оснащенные необходимым специализированным оборудованием.

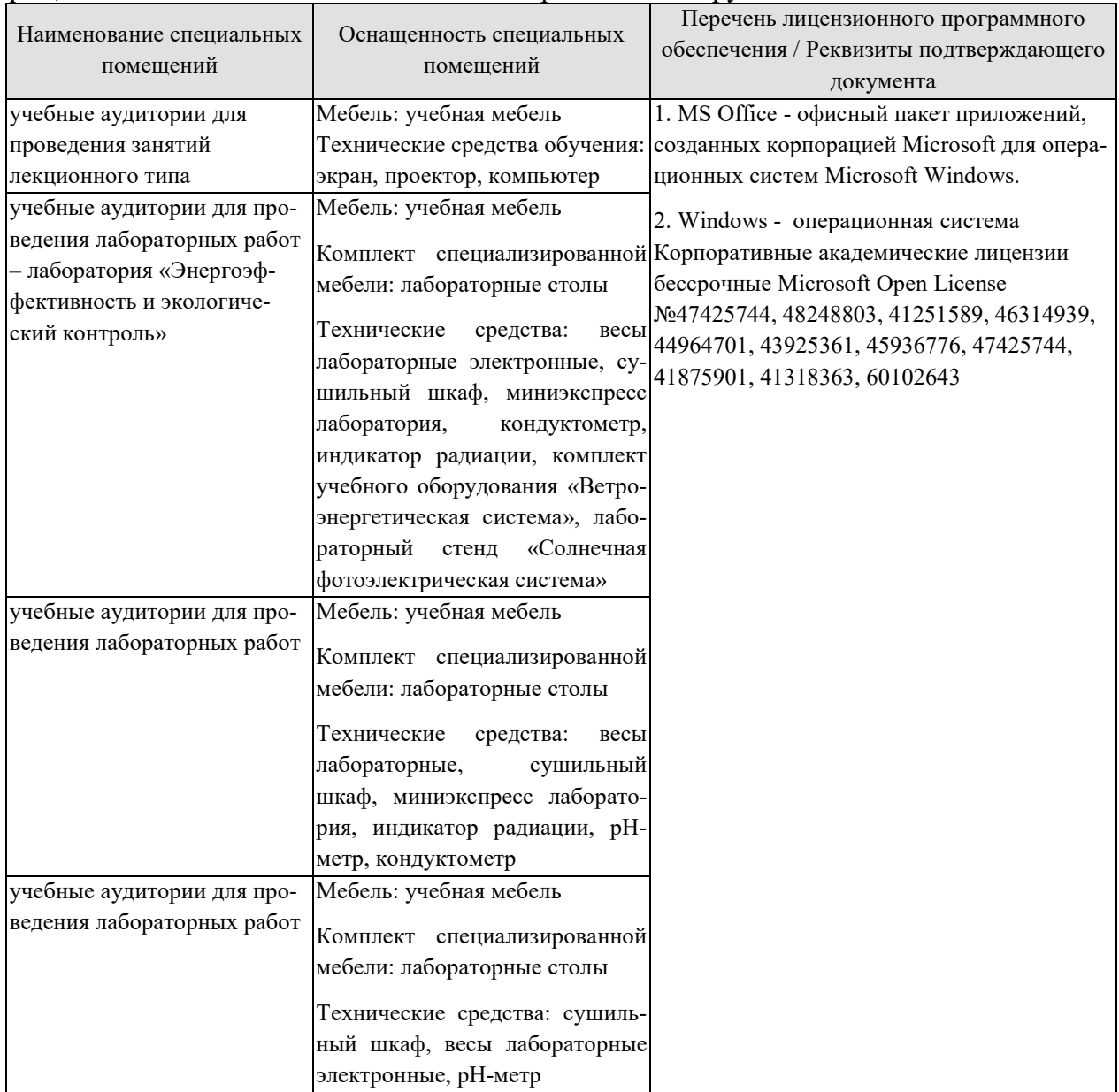

Для самостоятельной работы обучающихся предусмотрены помещения, укомплектованные специализированной мебелью, оснащенные компьютерной техникой с возможностью подключения к сети «Интернет» и обеспечением доступа в электронную информационно-образовательную среду университета.

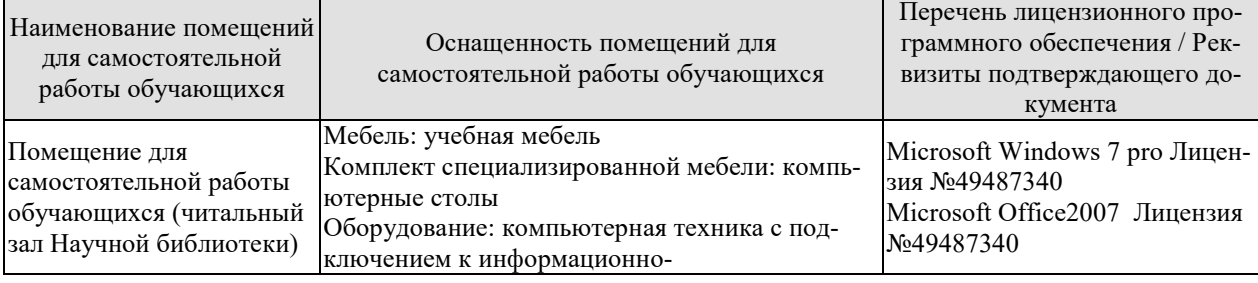

*09.03.02 «Информационные системы и технологии» «Прикладные информационные системы и технологии»*

| Наименование помещений<br>для самостоятельной<br>работы обучающихся | Оснащенность помещений для<br>самостоятельной работы обучающихся                                                                                                    | Перечень лицензионного про-<br>граммного обеспечения / Рек-<br>визиты подтверждающего до-<br>кумента |
|---------------------------------------------------------------------|----------------------------------------------------------------------------------------------------|----------------------------------------------------------------------------------------------------|
|                                                                     | коммуникационной сети «Интернет» и досту-<br>пом в электронную информационно-<br>образовательную среду образовательной орга-<br>низации, веб-камеры, коммуникационное обо-<br>рудование, обеспечивающее доступ к сети ин-<br>тернет (проводное соединение и беспроводное<br>соединение по технологии Wi-Fi)                                                                                                    |                                                                                                    |
| Помещение для<br>самостоятельной работы<br>обучающихся (ауд. 333/A) | Мебель: учебная мебель<br>Комплект специализированной мебели: компь-<br>ютерные столы<br>Оборудование: компьютерная техника с под-<br>ключением к информационно-<br>коммуникационной сети «Интернет» и досту-<br>пом в электронную информационно-<br>образовательную среду образовательной орга-<br>низации, веб-камеры, коммуникационное обо-<br>рудование, обеспечивающее доступ к сети ин-<br>тернет (проводное соединение и беспроводное<br>соединение по технологии Wi-Fi) | Microsoft Windows XP Лицен-<br>зия №44964701<br>Microsoft Office 2007 Лицензия<br>No44964701         |

# **7. ТЕКУЩИЙ КОНТРОЛЬ УСПЕВАЕМОСТИ И ПРОМЕЖУТОЧНАЯ АТТЕСТАЦИЯ**

Проверка достижения результатов обучения по дисциплине осуществляется в рамках текущего контроля успеваемости и промежуточной аттестации.

#### **7.1. Текущий контроль успеваемости**

Текущий контроль успеваемости включает в себя мероприятия по оцениванию выполнения заданий на практических занятиях, заданий для самостоятельной работы. Мероприятия текущего контроля успеваемости приведены в таблице 7.1.

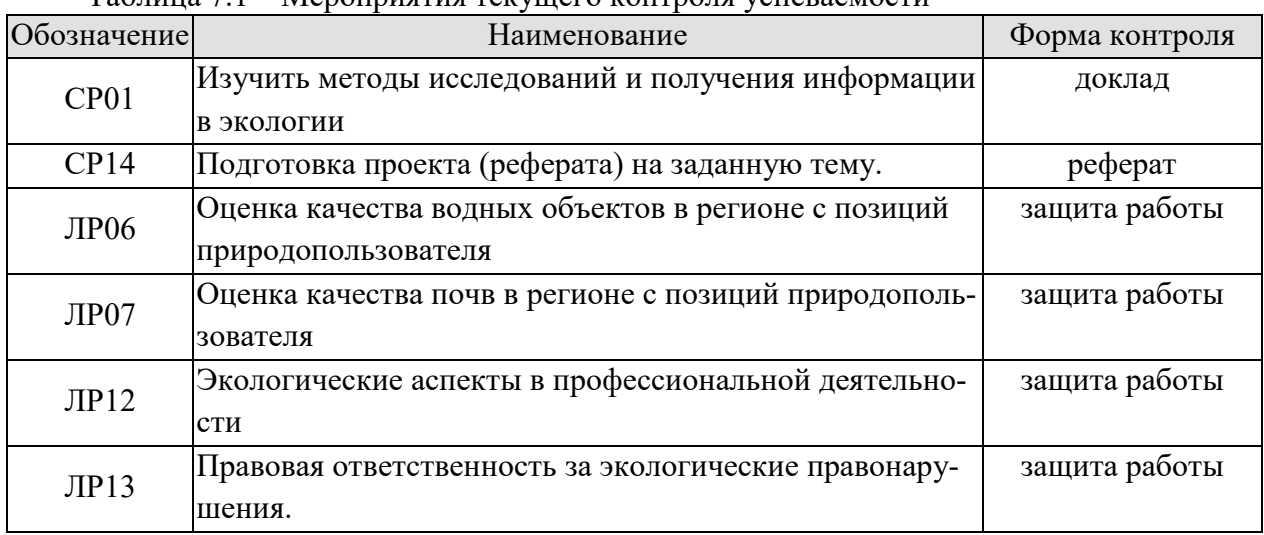

# Таблица 7.1 – Мероприятия текущего контроля успеваемости

#### **7.2. Промежуточная аттестация**

Формы промежуточной аттестации по дисциплине приведены в таблице 7.2.

Таблица 7.2 – Формы промежуточной аттестации

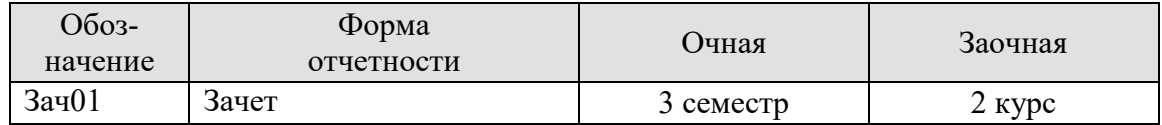

#### 8. ФОНД ОЦЕНОЧНЫХ СРЕДСТВ

# 8.1. Оценочные средства

Оценочные средства соотнесены с результатами обучения по дисциплине и индикаторами достижения компетенций.

#### ИД-8 (УК-1) Знать: методики сбора и обработки информации; актуальные российские и зарубежные источники информации в сфере профессиональной деятельности; метод системного анализа

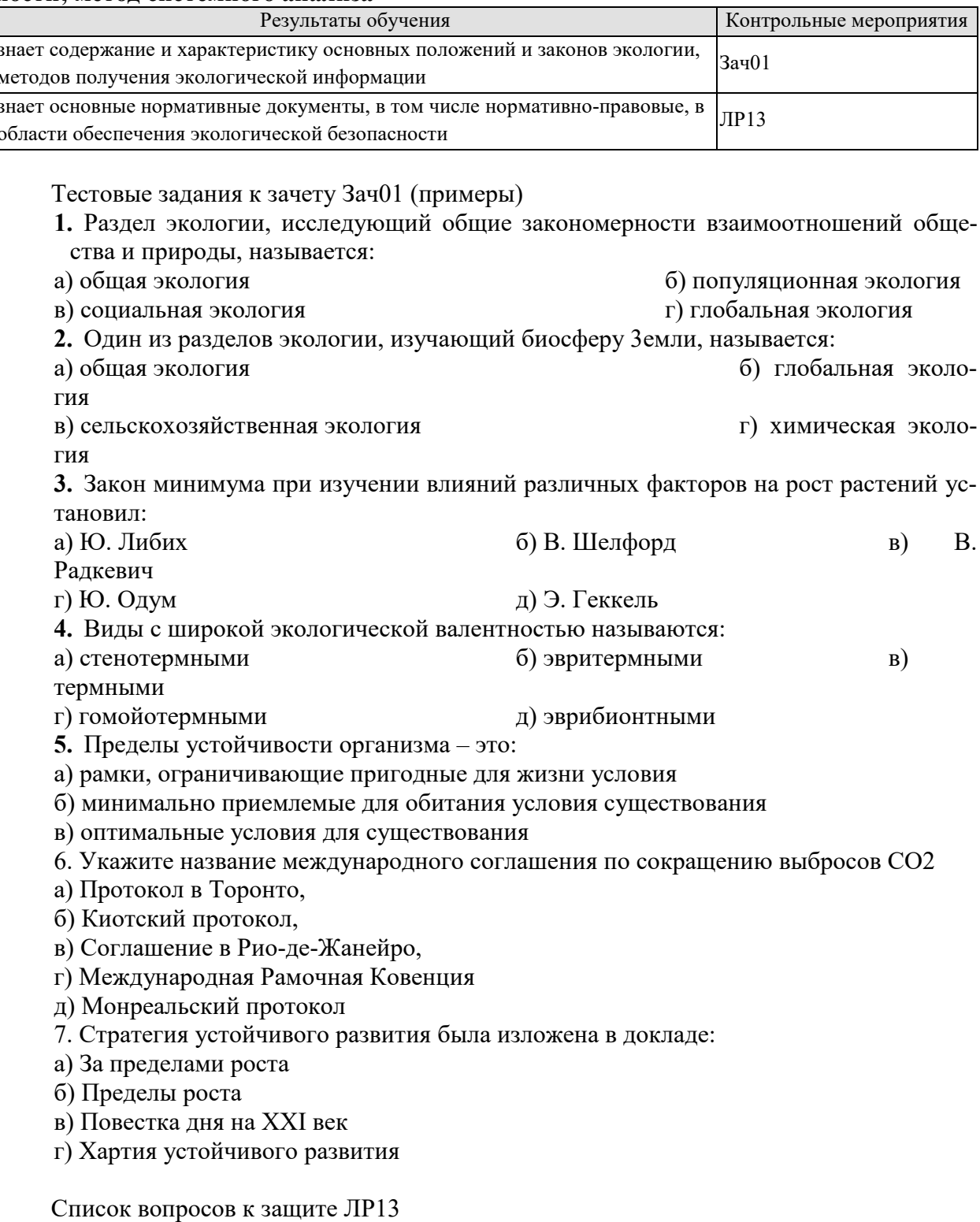

#### *09.03.02 «Информационные системы и технологии»*

*«Прикладные информационные системы и технологии»*

1. Перечислите основные источники экологического права

2. В каком случае наступает уголовная ответственность за экологические правонарушения?

3. В каком случае наступает административная ответственность за экологические правонарушения?

4. Какие виды ответственности предусмотрены за экологические правонарушения?

5. Какие законы регулируют охрану окружающей среды в РФ.

6. Какие нормативно-правовые акты регулируют отношения в случае возникновения экологических правонарушений

# **ИД-2 (УК-1) Уметь: применять методики поиска, сбора и обработки информации; осуществлять критический анализ и синтез информации, полученной из разных источников**

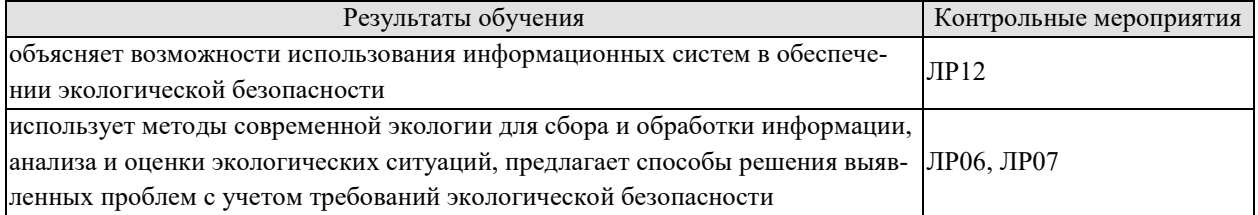

Список вопросов к защите ЛР12

- 1. Что такое информационная экология
- 2. Какие математические модели широко используются в экологии
- 3. Для чего необходима информационная гигиена.

4. Каковы возможности информационного обеспечения деятельности в экологической сфере

Список вопросов к защите ЛР06

- 1. Что такое органолептические показатели качества воды?
- 2. Методика определения цвета и мутности воды.
- 3. Методика определения содержания ионов железа в воде.
- 4. Методика определения общей жесткости воды.
- 5. Кислотность воды и методика ее определения.
- 6. Нормативные показатели качества воды в водоемах

Список вопросов к защите ЛР07

- 1. Методика отбора проб почвы.
- 2. Методика приготовления солевых и водных вытяжек образцов почв.
- 3. Методика оценки влажности образца почвы.
- 4. Методика оценки плодородия почвы по ее структуре и цвету.

#### **ИД-3 (УК-1) Владеть: методами поиска, сбора и обработки, критического анализа и синтеза информации; методикой системного подхода для решения поставленных задач**

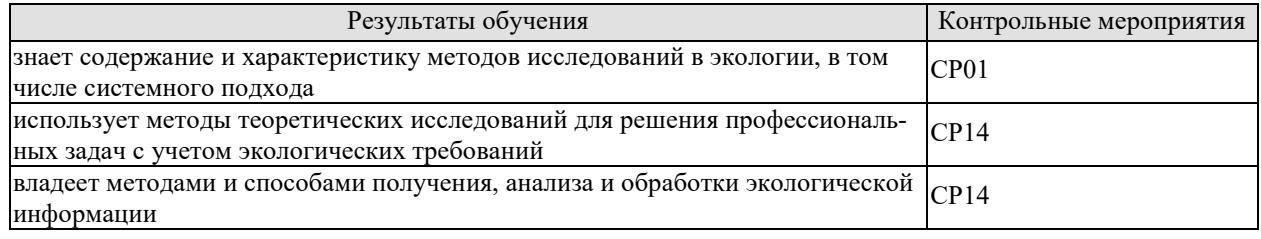

Темы докладов СР01

1. Полевые методы исследования и получения информации в экологии

2. Экспериментальные методы получения информации в экологии

Темы проектов (рефератов) СР14

1. Успешное применение «зеленого маркетинга» на предприятии (по вариантам)

2. Экологически безопасные сельскохозяйственные технологии

3. Сохранение биоразнообразия, особо ценных естественных ландшафтов и памятников природы (по вариантам)

4. Экологические проблемы городов и здоровье населения (по вариантам)

# **8.2. Критерии и шкалы оценивания**

8.2.1. Шкалы оценивания

Для контрольных мероприятий устанавливается минимальное и максимальное количество баллов в соответствии с таблицей 8.1.

Контрольное мероприятие считается пройденным успешно при условии набора количества баллов не ниже минимального.

Результат обучения по дисциплине считается достигнутым при успешном прохождении обучающимся всех контрольных мероприятий, относящихся к данному результату обучения.

| Oб <sub>03</sub> - | Наименование                         | Форма контроля | Количество баллов |     |
|--------------------|--------------------------------------|----------------|-------------------|-----|
| начение            |                                      |                | m <sub>1</sub>    | max |
| CP01               | Изучить методы исследований и по-    | доклад         | 2                 | 5   |
|                    | лучения информации в экологии        |                |                   |     |
| CP <sub>14</sub>   | Подготовка проекта (реферата) на за- | реферат        | 3                 | 10  |
|                    | данную тему.                         |                |                   |     |
| <b>ЛР06</b>        | Оценка качества водных объектов в    | защита работы  | $\mathfrak{D}$    | 5   |
|                    | регионе с позиций природопользова-   |                |                   |     |
|                    | теля                                 |                |                   |     |
| ЛР07               | Оценка качества почв в регионе с по- | защита работы  | $\overline{2}$    | 5   |
|                    | зиций природопользователя            |                |                   |     |
| ЛР12               | Экологические аспекты в профессио-   | защита работы  | $\mathfrak{D}$    | 5   |
|                    | нальной деятельности                 |                |                   |     |
| JIP13              | Правовая ответственность за эколо-   | защита работы  | $\mathcal{D}$     | 5   |
|                    | гические правонарушения.             |                |                   |     |
| Зач01              | Зачет                                | зачет          | 17                | 40  |

Таблица 8.1 – Шкалы оценивания контрольных мероприятий

# 8.2.2. Критерии оценивания

При оценивании результатов обучения по дисциплине в ходе текущего контроля успеваемости используются следующие критерии.

Минимальное количество баллов выставляется обучающемуся при выполнении всех указанных показателей (Таблица 8.2), допускаются несущественные неточности в изложении и оформлении материала

*09.03.02 «Информационные системы и технологии» «Прикладные информационные системы и технологии»*

Таблица 8.2 – Критерии оценивания мероприятий текущего контроля успеваемости

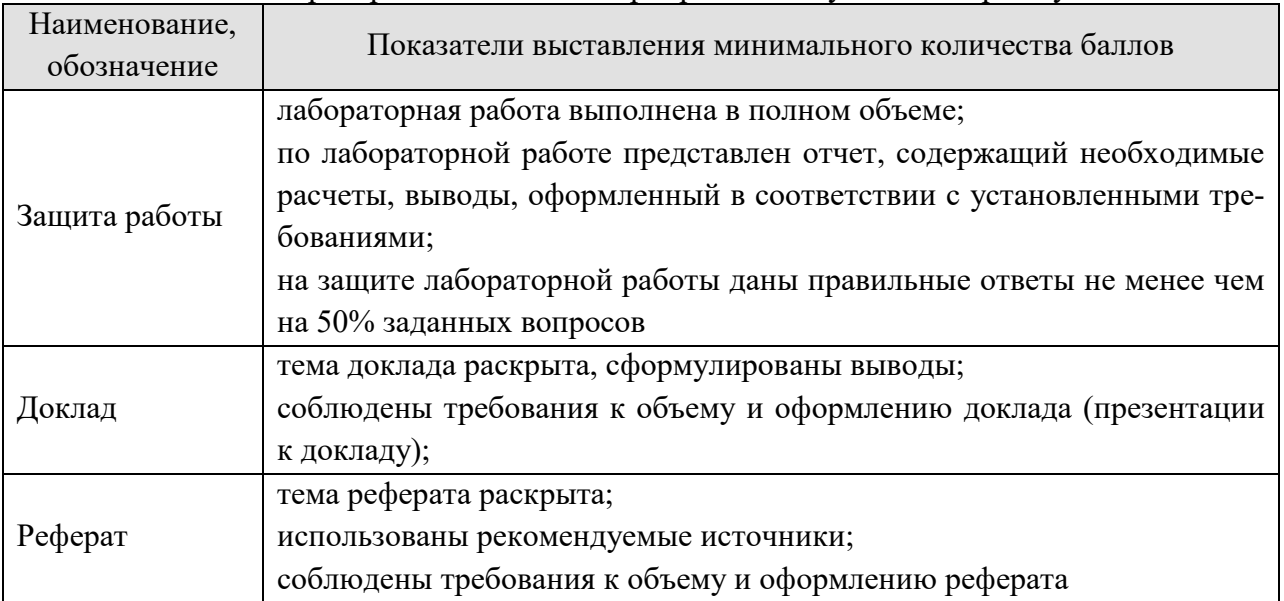

При оценивании результатов обучения по дисциплине в ходе промежуточной аттестации используются следующие критерии.

# Зачет (Зач01).

Промежуточная аттестация проводится в форме компьютерного тестирования.

Продолжительность тестирования: 60 минут.

Результаты тестирования оцениваются максимально 40 баллами, при этом процент правильных ответов P (0-100%) приводится к норме N в 40 баллов по следующей формуле:

#### $N=0.4*P$

Итоговая оценка по дисциплине выставляется с учетом результатов текущего контроля (приведенных к норме в 60 баллов) с использованием следующей шкалы.

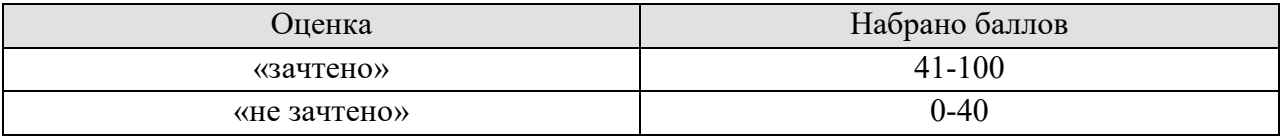

#### **МИНИСТЕРСТВО НАУКИ И ВЫСШЕГО ОБРАЗОВАНИЯ РОССИЙСКОЙ ФЕДЕРАЦИИ**

**Федеральное государственное бюджетное образовательное учреждение высшего образования**

**«Тамбовский государственный технический университет» (ФГБОУ ВО «ТГТУ»)** 

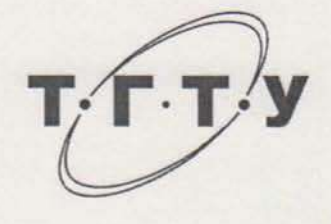

# **РАБОЧАЯ ПРОГРАММА ДИСЦИПЛИНЫ**

*Б1.О.10 Высшая математика*

(шифр и наименование дисциплины в соответствии с утвержденным учебным планом подготовки)

**Направление**

*09.03.02 Информационные системы и технологии*

(шифр и наименование)

**Профиль**

*Прикладные информационные системы и технологии* (наименование профиля образовательной программы)

**Формы обучения:** *очная, заочная*

**Кафедра:** *Высшая математика*

(наименование кафедры)

**Составитель:**

степень, должность

 $K.n.n., no*U* and *U* and *U* are the *U* and *U* are the *U* and *U* are the *U* and *U* are the *U* and *U* are the *U* and *U* are the *U* and *U* are the *U* and *U* are the *U* and *U* are the *U* and *U* are the *U* and *U* are the *U* and *U* are the$ 

**УТВЕРЖДАЮ**

*Директор Института автоматики и* 

« *21* » *января* 20 *21* г.

Ю.Ю. Громов

*информационных технологий*

Заведующий кафедрой **А.Н. Пчелинцев** 

инициалы, фамилия

Тамбов 2021

# 1. ПЛАНИРУЕМЫЕ РЕЗУЛЬТАТЫ ОБУЧЕНИЯ ПО ДИСЦИПЛИНЕ И ЕЕ МЕСТО В СТРУКТУРЕ ОПОП

Цель освоения дисциплины - достижение планируемых результатов обучения (таблица 1.1), соотнесенных с индикаторами достижения компетенций и целью реализации ОПОП.

Дисциплина входит в состав обязательной части образовательной программы.

Таблица 1.1 - Результаты обучения по дисциплине

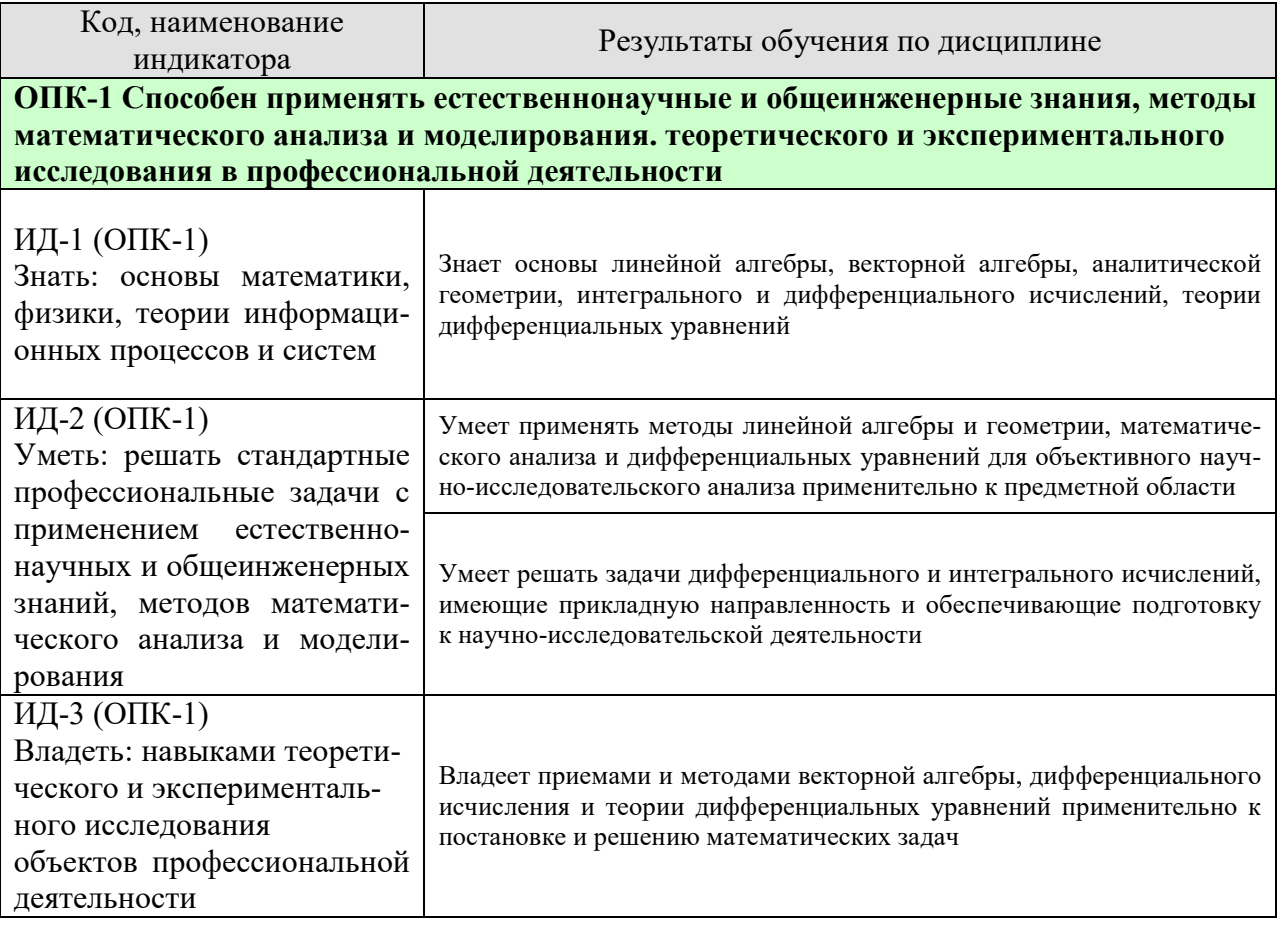

Результаты обучения по дисциплине достигаются в рамках осуществления всех видов контактной и самостоятельной работы обучающихся в соответствии с утвержденным учебным планом.

Индикаторы достижения компетенций считаются сформированными при достижении соответствующих им результатов обучения.

# **2. ОБЪЁМ ДИСЦИПЛИНЫ**

Объем дисциплины составляет 8 зачетных единиц.

Ниже приведено распределение общего объема дисциплины (в академических часах) в соответствии с утвержденным учебным планом.

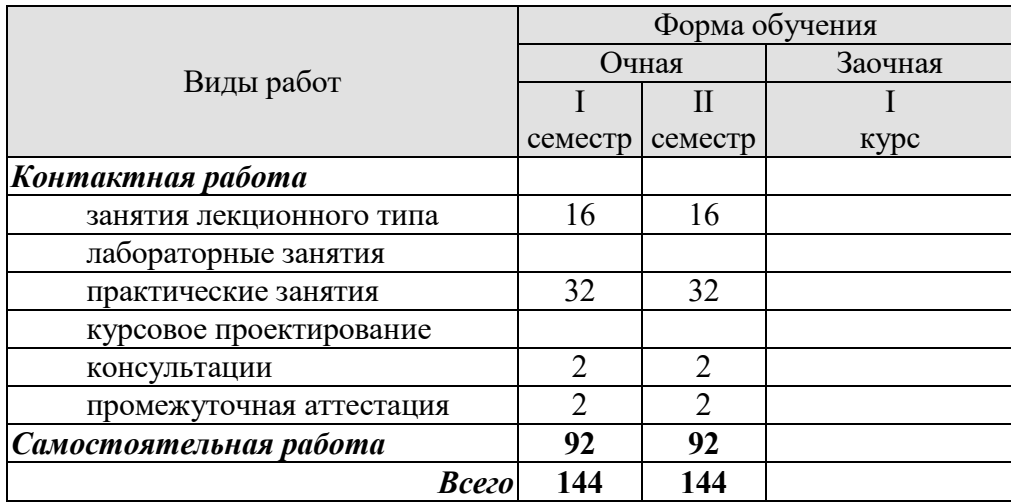

# **3. СОДЕРЖАНИЕ ДИСЦИПЛИНЫ**

# **Раздел 1. Линейная алгебра и аналитическая геометрия**

# **Тема 1. Линейная алгебра**

Матрицы. Классификация матриц. Определители 2 и 3 порядка, их свойства. Миноры и алгебраические дополнения. Действия с матрицами. Обратная матрица. Ранг матрицы.

Системы *т* линейных алгебраических уравнений с *п* неизвестными. Матричная форма записи системы. Матричный метод решения. Формулы Крамера. Метод Гаусса.

Практические занятия

ПР01. Вычисление определителей

ПР02. Действия с матрицами

ПР03. Решение и исследование систем линейных алгебраических уравнений

ПР04. Обзорное занятие по линейной алгебре.

Самостоятельная работа:

СР01. По рекомендованной литературе изучить:

- Матрицы. Классификация матриц.
- Определители 2 и 3 порядка, их свойства. Миноры и алгебраические дополнения.
- Действия с матрицами. Обратная матрица. Ранг матрицы.
- Системы *m* линейных алгебраических уравнений с *n* неизвестными.
- Матричная форма записи системы. Матричный метод решения.
- Формулы Крамера.
- Метод Гаусса.
- Решить задачи и упражнения по указанным темам.

#### **Тема 2. Векторная алгебра**

Пространство векторов. Прямоугольный декартовый базис, координаты вектора. Действия над векторами в координатной форме. Скалярное произведение векторов, его свойства. Признак ортогональности векторов. Вычисление в координатах.

Векторное произведение векторов, его свойства. Геометрический и механический смысл. Вычисление в координатах. Смешанное произведение векторов, его свойства, вычисление в координатах. Геометрический смысл. Признак компланарности векторов.

Практические занятия

ПР05. Скалярное произведение векторов ПР06. Векторное и смешанное произведения векторов ПР07. Приложения векторной алгебры

Самостоятельная работа: СР02. Расчетная работа на заданную тему

#### **Тема 3. Аналитическая геометрия**

Линии на плоскости. Прямая линия. Уравнения прямой: с угловым коэффициентом, общее, в отрезках, каноническое, параметрические, нормальное. Угол между прямыми.

Плоскость, уравнения плоскости: общее, в отрезках, частные случаи составления уравнений. Угол между плоскостями, условия параллельности и перпендикулярности плоскостей. Прямая в пространстве. Уравнения прямой: общие, канонические, параметрические. Взаимное расположение прямой и плоскости.

Линии второго порядка: окружность, эллипс, гипербола, парабола.

Практические занятия

ПР08. Уравнения прямой линии на плоскости

ПР09. Уравнения плоскости. Уравнения прямой в пространстве

ПР10. Линии второго порядка

ПР11. Обзорное занятие по векторной алгебре и аналитической геометрии

Самостоятельная работа:

СР03. По рекомендованной литературе изучить:

– Линии на плоскости. Прямая линия. Уравнения прямой: с угловым коэффициентом, общее, в отрезках, каноническое, параметрические, нормальное. Угол между прямыми;

– Плоскость, уравнения плоскости: общее, в отрезках, частные случаи составления уравнений;

– Угол между плоскостями, условия параллельности и перпендикулярности плоскостей;

– Прямая в пространстве. Уравнения прямой: общие, канонические, параметрические;

- Взаимное расположение прямой и плоскости;
- Линии второго порядка: окружность, эллипс, гипербола, парабола.
- Решить задачи и упражнения по указанным темам.

#### **Раздел 2. Математический анализ**

#### **Тема 4. Дифференциальное исчисление**

Понятие функции. Простейшие свойства функции. Графики основных элементарных функций. Предел функции в точке и на бесконечности. Арифметические операции над пределами. Предел рациональной функции в точке и на бесконечности. Первый и второй замечательные пределы.

Производная функции, ее геометрический и механический смысл. Дифференциал функции. Правила дифференцирования. Производные основных элементарных функций. Производная сложной функции. Производные функций, заданных неявно и параметрическими уравнениями. Производные высших порядков. Правило Лопиталя. Асимптоты графика функции.

Монотонность и экстремумы функции. Исследование функции с помощью первой производной. Выпуклость, вогнутость, точки перегиба. Исследование функции с помощью второй производной. Общая схема исследования функции. Применение дифференциального исчисления в экономике: нахождение оптимального значения экономического показателя.

Понятие функции нескольких переменных. Частные производные. Производная по направлению. Дифференцирование неявно заданной функции. Понятие экстремума функции двух переменных. Условия экстремума.

#### Практические занятия

ПР12. Простейшие свойства функций. Пределы рациональных функций ПР13. Пределы иррациональных и трансцендентных функций.

ПР14. Нахождение производных сложных функций. Техника дифференцирования. Приложения производной и дифференциала

# ПР15. **Правило Лопиталя. Нахождение асимптот**

**ПР16.** Обзорное занятие по дифференциальному исчислению

ПР17. Исследование функций с помощью производных

ПР18. Общее исследование функций

ПР19. Частные производные. Производная по направлению

ПР20. Экстремум функции двух переменных

Самостоятельная работа:

СР04. Расчетная работа на заданную тему

# **Тема 5. Интегральное исчисление функций одной переменной**

Первообразная. Неопределенный интеграл и его свойства. Таблица интегралов. Простейшие приемы интегрирования: непосредственное интегрирование, разложение подынтегральной функции, подведение под знак дифференциала. Два основных метода интегрирования: по частям и заменой переменной.

Основные классы интегрируемых функций. Интегрирование простейших рациональных дробей и рациональных функций. Интегрирование тригонометрических и иррациональных функций.

Задача о площади криволинейной трапеции. Понятие определенного интеграла. Условия существования. Свойства определенного интеграла. Формула Ньютона - Лейбница. Методы интегрирования по частям и заменой переменной в определенном интеграле.

Приложения определенного интеграла. Площадь плоской фигуры. Длина дуги плоской кривой. Объем тела вращения. Применение интегрального исчисления в экономике и технике. Несобственный интеграл по бесконечному промежутку.

ПР21. Простейшие приемы интегрирования

ПР22. Основные методы интегрирования

ПР23. Интегрирование рациональных, иррациональных и тригонометрических функций. Техника интегрирования

ПР24. Свойства и вычисление определенного интеграла

ПР25. Приложения определенного интеграла

ПР26. Несобственные интегралы

ПР27. Обзорное занятие по интегральному исчислению

Самостоятельная работа:

СР05. По рекомендованной литературе изучить:

- Неопределенный интеграл и его свойства.
- Основные классы интегрируемых функций.
- Задача о площади криволинейной трапеции. Понятие определенного интеграла.

Условия существования. Свойства определенного интеграла.

– Приложения определенного интеграла. Площадь плоской фигуры. Длина дуги плоской кривой. Объем тела вращения.

- Применение интегрального исчисления в экономике и технике.
- Несобственный интеграл по бесконечному промежутку.
- Понятие меры и измеримости.
- Решить задачи и упражнения по указанным темам.

# **Раздел 3. Обыкновенные дифференциальные уравнения**

# Тема 6. Обыкновенные дифференциальные уравнения

Физические залачи, приволяшие к лифференциальным уравнениям. Лифференциальные уравнения первого порядка, основные понятия. Дифференциальные уравнения с разделяющимися переменными, однородные, линейные, Бернулли. Методы решения.

Дифференциальные уравнения высших порядков, основные понятия. Уравнения, допускающие понижение порядка. Линейные однородные дифференциальные уравнения с постоянными коэффициентами. Фундаментальная система решений.

Линейные неоднородные дифференциальные уравнения с постоянными коэффициентами. Структура общего решения. Метод вариации произвольных постоянных. Уравнения со специальной правой частью.

#### Практические занятия

ПР28. Интегрирование дифференциальных уравнений первого порядка: с разделяющимися переменными, однородные, линейные

ПР29. Интегрирование дифференциальных уравнений первого порядка. Задача Коши ПРЗ0. Простейшие дифференциальные уравнения высших порядков. Однородные линейные дифференциальные уравнения второго порядка с постоянными коэффициента-МИ

ПРЗ1. Неоднородные линейные дифференциальные уравнения второго порядка с постоянными коэффициентами. Специальный вид правой части. Неоднородные линейные дифференциальные уравнения второго порядка с постоянными коэффициентами. Метод вариации произвольных постоянных

ПРЗ2. Обзорное занятие по дифференциальным уравнениям

# Самостоятельная работа:

СР06. По рекомендованной литературе изучить:

– Физические задачи, приводящие к дифференциальным уравнениям. Дифференциальные уравнения первого порядка. Уравнения Бернулли. Метод решения.

- Дифференциальные уравнения высших порядков, основные понятия. Уравнения, допускающие понижение порядка.

- Линейные однородные дифференциальные уравнения с постоянными коэффициентами. Фундаментальная система решений.

- Линейные неоднородные дифференциальные уравнения с постоянными коэффициентами. Структура общего решения.

- Метод вариации произвольных постоянных. Уравнения со специальной правой частью.

- Приложения дифференциальных уравнений.

- Решить задачи и упражнения по указанным темам.

# **4. ПЕРЕЧЕНЬ УЧЕБНОЙ ЛИТЕРАТУРЫ, ИНФОРМАЦИОННЫХ РЕСУРСОВ И ТЕХНОЛОГИЙ**

#### **4.1. Учебная литература**

1. Попов, В.А., Протасов, Д.Н., Скоморохов, В.В. Математика в 2 ч. Ч. 1 (webформат) [Электронный ресурс. Мультимедиа]. Курс лекций. / В.А. Попов, Д.Н. Протасов, В.В. Скоморохов. – Тамбов. Издательство ФГБОУ ВО "ТГТУ", 2017

2. Осипов, А.В. Лекции по высшей математике [Электронный ресурс]: учеб. пособие — Электрон. дан. — Санкт-Петербург: Лань, 2014. — 320 с. — Режим доступа: https://e.lanbook.com/book/50157 . — Загл. с экрана.

3. Жуковская, Т.В. Высшая математика в примерах и задачах [Электронный ре

 $-$ – Режим доступа: Высшая математика в примерах и задачах в 2 ч Режим доступа: http://www.tstu.ru/r.php?r=obuch.book.elib1&id=6. — Загл. с экрана.

4. Применение математических знаний в профессиональной деятельности. Посо

 $-$ 

Режим доступа: Применение математических знаний в профессиональной деятельности. Пособие для саморазвития бакалавра в 4 ч. Ч.3: Математический анализ Режим доступа: http://www.tstu.ru/book/elib/pdf/2013/puchkov3-t.pdf. — Загл. с экрана.

5. Применение математических знаний в профессиональной деятельности. Пособие для саморазвития бакалавра: в 4 ч. Ч.4: Интегральное исчисление. Ряды. Дифференциальные ура –

Режим доступа: Применение математических знаний в профессиональной деятельности. Пособие для саморазвития бакалавра в 4 ч. Ч. 4: Интегральное исчисление. Ряды. Дифференциальные уравнения Режим доступа: http://www.tstu.ru/book/elib/pdf/2013/puchkov1-t.pdf. — Загл. с экрана.

6. Дегтярева О.М. Высшая математика. Материалы для подготовки бакалавров и специалистов. Часть I [Электронный ресурс]: учебное пособие / О.М. Дегтярева, Р.Н. Хузиахметова, А.Р. Хузиахметова. — Электрон. текстовые данные. — Казань: Казанский национальный исследовательский технологический университет, 2016. — 104 c. — 978-5- 7882-1912-7. — Режим доступа: http://www.iprbookshop.ru/61962.html. — Загл. с экрана.

7. Богомолова, Е.П. Сборник задач и типовых расчетов по общему и специальным курсам высшей математики [Электронный ресурс]: учеб. пособие / Е.П. Богомолова, А.И. Бараненков, И.М. Петрушко. — Электрон. дан. — Санкт-Петербург : Лань, 2015. — 464 с. — Режим доступа: https://e.lanbook.com/book/61356. — Загл. с экрана.

#### **4.2. Интернет-ресурсы, в том числе современные профессиональные базы данных и информационные справочные системы**

Университетская информационная система «РОССИЯ» https://uisrussia.msu.ru

Справочно-правовая система «Консультант+» http://www.consultant-urist.ru

Справочно-правовая система «Гарант» http://www.garant.ru

База данных Web of Science https://apps.webofknowledge.com/

База данных Scopus https://www.scopus.com

Портал открытых данных Российской Федерации https://data.gov.ru

База открытых данных Министерства труда и социальной защиты РФ https://rosmintrud.ru/opendata

База данных Научной электронной библиотеки eLIBRARY.RU https://elibrary.ru/

База данных профессиональных стандартов Министерства труда и социальной защиты РФ http://profstandart.rosmintrud.ru/obshchiy-informatsionnyy-blok/natsionalnyy-reestrprofessionalnykh-standartov/

Базы данных Министерства экономического развития РФ http://www.economy.gov.ru База открытых данных Росфинмониторинга http://www.fedsfm.ru/opendata

Электронная база данных «Издательство Лань» https://e.lanbook.com

Электронная библиотечная система «IPRbooks» http://www.iprbookshop.ru

База данных «Электронно-библиотечная система «ЭБС ЮРАЙТ» https://www.biblioonline.ru

База данных электронно-библиотечной системы ТГТУ http://elib.tstu.ru

Федеральная государственная информационная система «Национальная электронная библиотека» https://нэб.рф

Национальный портал онлайн обучения «Открытое образование» https://openedu.ru Электронная база данных "Polpred.com Обзор СМИ" https://www.polpred.com

Официальный сайт Федерального агентства по техническому регулированию и метрологии http://protect.gost.ru/

Ресурсы электронной информационно-образовательной среды университета представлены в локальном нормативном акте «Положение об электронной информационнообразовательной среде Тамбовского государственного технического университета».

Электронные образовательные ресурсы, к которым обеспечен доступ обучающихся, в т.ч. приспособленные для использования инвалидами и лицами с ограниченными возможностями здоровья, приведены на официальном сайте университета в разделе «Университет»-«Сведения об образовательной организации»-«Материально-техническое обеспечение и оснащенность образовательного процесса».

Сведения о лицензионном программном обеспечении, используемом в образовательном процессе, представлены на официальном сайте университета в разделе «Образование»-«Учебная работа»-«Доступное программное обеспечение».

# **5. МЕТОДИЧЕСКИЕ УКАЗАНИЯ ДЛЯ ОБУЧАЮЩИХСЯ ПО ОСВОЕНИЮ ДИСЦИПЛИНЫ**

Изучение дисциплины «Высшая математика» осуществляется на лекциях, практических занятиях и самостоятельно. Контроль усвоения – при устном опросе на практических занятиях, компьютерном тестировании и экзаменах.

Важным условием успешного освоения дисциплины является создание студентом системы правильной организации труда, позволяющей распределить учебную нагрузку равномерно в соответствии с графиком образовательного процесса. Для этого следует ознакомиться с содержанием учебного материала, предписанного к изучению в данном семестре, планом лекций и практических занятий, графиком контрольных мероприятий.

*Лекции* являются одним из важнейших видов занятий и составляют основу теоретического обучения. Подготовка к лекционному занятию включает выполнение всех видов заданий, рекомендованных к каждой лекции, т.е. задания выполняются еще до лекционного занятия по соответствующей теме.

В ходе лекционных занятий необходимо вести конспектирование учебного материала, обращать внимание на категории, формулировки, раскрывающие содержание тех или иных явлений и процессов, научные выводы и практические рекомендации. Желательно оставить в рабочих конспектах поля, на которых делать пометки из рекомендованной литературы, дополняющие материал прослушанной лекции, а также подчеркивающие особую важность тех или иных теоретических положений.

Необходимо задавать преподавателю уточняющие вопросы с целью уяснения теоретических положений, разрешения спорных ситуаций. Целесообразно дорабатывать свой конспект лекции, делая в нем соответствующие записи из литературы, рекомендованной преподавателем и предусмотренной учебной программой.

*Практические занятия* проводятся с целью закрепления знаний и выработки необходимых умений в решении задач и проведении аналитических преобразований, в использовании математического аппарата для решения прикладных задач Практические занятия позволяют развивать творческое теоретическое мышление, умение самостоятельно изучать литературу, анализировать практику; учат четко формулировать мысль, то есть имеют исключительно важное значение в развитии самостоятельного мышления.

В процессе подготовки к практическим занятиям необходимо обратить особое внимание на самостоятельное изучение рекомендованной литературы. При всей полноте конспектирования лекции в ней невозможно изложить весь материал из-за лимита аудиторных часов. Поэтому самостоятельная работа с учебниками, учебными пособиями, научной, справочной литературой и Интернета является наиболее эффективным методом получения дополнительных знаний, позволяет значительно активизировать процесс овладения информацией, способствует более глубокому усвоению изучаемого материала, формирует отношение к конкретной проблеме.

На практических занятиях важно разобраться в решении задач, не оставлять «непонятных» элементов. Решая упражнение или задачу, желательно предварительно понять, какой теоретический материал нужно использовать; наметить план решения, попробовать на его основе решить 1-2 аналогичные задачи. При решении задач всегда необходимо комментировать свои действия и не забывать о содержательной интерпретации.

Наиболее сложной для изучения в 1 семестре является тема «Аналитическая геометрия». Геометрия для многих обучающихся более сложна в усвоении, чем алгебра и математический анализ; а аналитическая геометрия, предполагающая изучение свойств геометрических объектов средствами алгебры на основе метода координат, усложняет ситуацию тем, что геометрические объекты описываются уравнениями, а это является непривычным и плохо воспринимается. В учебном пособии [3] разобрано большое количество задач, позволяющее разобраться с основными объектами этой темы.

Во 2 семестре сложной для изучения является тема «Интегральное исчисление», а именно: техника интегрирования. Для того чтобы ее освоить следует:

- выучить таблицу интегралов и прием непосредственного интегрирования функций, близких табличным;

- на большом количестве примеров разобрать основные приемы и методы интегрирования.

Контрольное тестирование проводится после определенного цикла практических занятий, обычно в конце темы, и является весьма эффективным методом проверки и оценки знаний и умений обучаемых, эффективно обеспечивает учет успеваемости. Тестирование осуществляется с помощью компьютерных средств: тестирующего комплекса АСТ-Tect Plus, содержащего программную среду для организации и проведения тестирования, обработки результатов и анализа качества тестовых заданий.

При подготовке к тестированию необходимо повторить основные положения соответствующей теории (определения, формулировки теорем, формулы, и т.п.) и алгоритмы решения типовых задач.

Экзамен имеет целью проверить и оценить учебную работу студентов, уровень полученных ими знаний и умение применять их к решению практических задач, овладение практическими навыками в объеме учебной программы.

Для подготовки к экзамену студентом выдается список экзаменационных вопросов и набор тренировочных задач, с которыми следует ознакомиться. Подготовку к экзамену рекомендуется осуществлять по уровневому принципу, последовательно переходя к более высокому уровню; изучение каждой темы курса можно выполнять по схеме:

- повторение теоретического материала на уровне формулировок, повторение алгоритмов решения типовых задач;

- изучение доказательств основных теорем курса;
- изучение доказательств по всему объему курса (для сильных студентов);
- решение тренировочных задач по данной теме;
- решение задач повышенной сложности (для сильных студентов);
- изучение дополнительной литературы.

Успешное освоение компетенций, формируемых данной учебной дисциплиной, предполагает оптимальное использование студентом времени самостоятельной работы. Самостоятельную работу студентов можно разделить на работу в часы учебных занятий и внеаудиторную работу. Внеаудиторная самостоятельная работа студентов включает чтение конспектов лекций, изучение теоретического материала по учебникам и учебным пособиям, решение теоретических задач, поставленных на лекции. А также выполнение обычного набора заданий после практических занятий, выполнение индивидуальных заданий, содержащих задачи повышенной сложности и олимпиадные, подготовку к тестированию и экзамену.

Целесообразно посвящать до 20 минут изучению конспекта лекции в тот же день после лекции и за день перед лекцией, а просмотреть и обдумать материал лекции перед практическим занятием. Теоретический материал изучать в течение недели до 2 часов, а готовиться к практическому занятию по дисциплине до 1.5 часов. При подготовке к практическому занятию повторить основные понятия и формулы по теме занятия, изучить примеры. Регулярно выполнять индивидуальные задания, выданные на самостоятельную работу; в случае возникновения трудностей с их выполнением подготовить вопросы преподавателю на время практических занятий или консультаций.

# **6. МАТЕРИАЛЬНО-ТЕХНИЧЕСКОЕ ОБЕСПЕЧЕНИЕ**

По всем видам учебной деятельности в рамках дисциплины используются аудитории, оснащенные необходимым специализированным оборудованием.

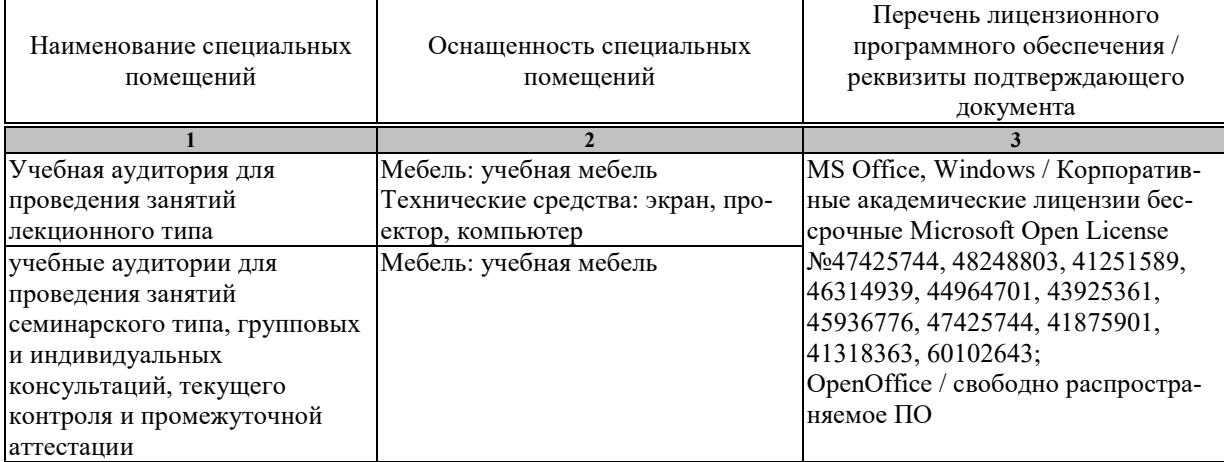

Для самостоятельной работы обучающихся предусмотрены помещения, укомплектованные специализированной мебелью, оснащенные компьютерной техникой с возможностью подключения к сети «Интернет» и обеспечением доступа в электронную информационно-образовательную среду университета.

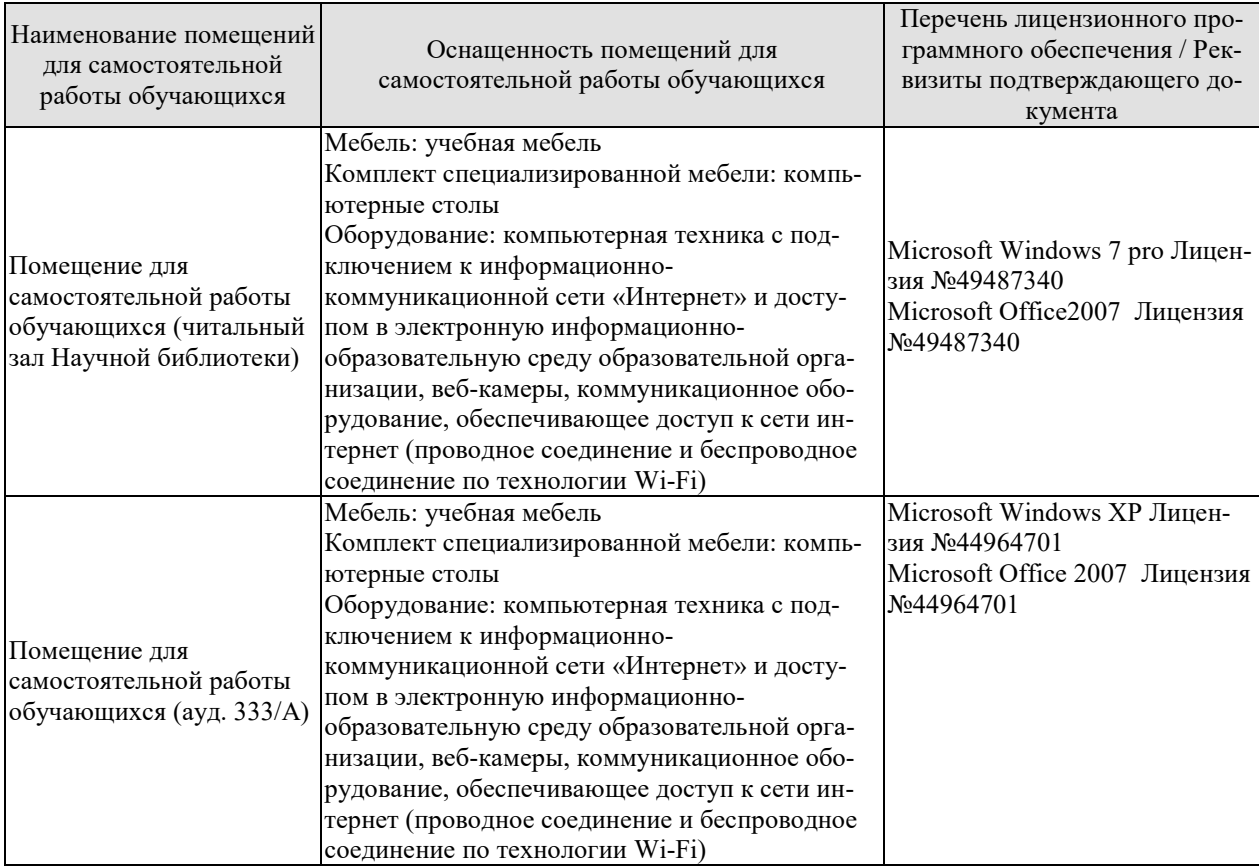

# **7. ТЕКУЩИЙ КОНТРОЛЬ УСПЕВАЕМОСТИ И ПРОМЕЖУТОЧНАЯ АТТЕСТАЦИЯ**

Проверка достижения результатов обучения по дисциплине осуществляется в рамках текущего контроля успеваемости и промежуточной аттестации.

# **7.1. Текущий контроль успеваемости**

Текущий контроль успеваемости включает в себя мероприятия по оцениванию выполнения заданий на практических занятиях, заданий для самостоятельной работы. Мероприятия текущего контроля успеваемости приведены в таблице 7.1.

| Oб <sub>03</sub> -<br>начение | Наименование                                          | Форма контроля    |
|-------------------------------|-------------------------------------------------------|-------------------|
| $\Pi P04$                     | Обзорное занятие по линейной алгебре                  | Тест компьютерный |
| $\Pi$ P11                     | Обзорное занятие по векторной алгебре и аналитической | Тест компьютерный |
|                               | геометрии                                             |                   |
| $\Pi P16$                     | Обзорное занятие по дифференциальному исчислению      | Тест компьютерный |
| $\Pi P20$                     | Экстремум функции двух переменных                     | Тест компьютерный |
| $\Pi P27$                     | Обзорное занятие по интегральному исчислению          | Тест компьютерный |
| $\Pi P32$                     | Обзорное занятие по дифференциальным уравнениям       | Тест компьютерный |
|                               |                                                       |                   |
| CP <sub>02</sub>              | Расчетная работа на заданную тему                     | Проверка задач    |
| CP <sub>04</sub>              | Расчетная работа на заданную тему                     | Проверка задач    |

Таблица 7.1 – Мероприятия текущего контроля успеваемости

# **7.2. Промежуточная аттестация**

Формы промежуточной аттестации по дисциплине приведены в таблице 7.2.

| 1 аблица /.2 – Формы промежуточнои аттестации |            |       |              |  |
|-----------------------------------------------|------------|-------|--------------|--|
| <b>Эбоз-</b>                                  | Форма      | Очная | Очно-заочная |  |
| начение                                       | отчетности |       |              |  |

Таблица 7.2 – Формы промежуточной аттестации

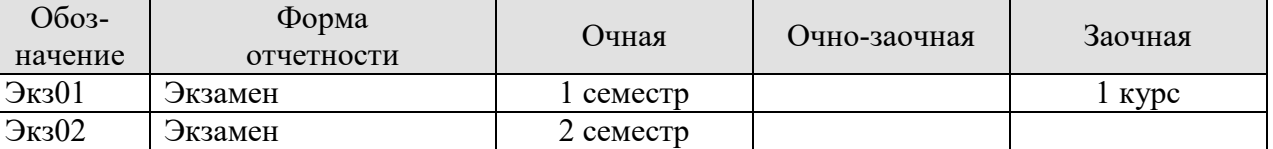

# 8. ФОНД ОЦЕНОЧНЫХ СРЕДСТВ

#### 8.1. Оценочные средства

Оценочные средства соотнесены с результатами обучения по дисциплине и индикаторами достижения компетенций.

#### ИД-1 (ОПК-1) Знать: основы математики, физики, теории информационных процессов и систем

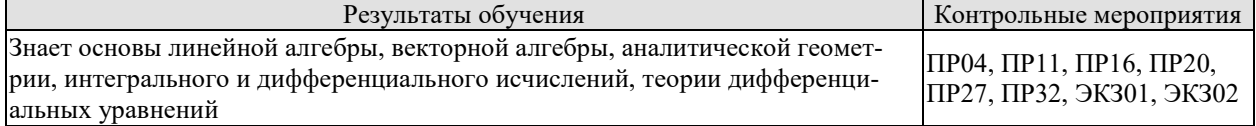

Тестовые задания к ПР04 (примеры)

1. Равенство  $\begin{vmatrix} 0 & 1 & 3 \\ \lambda & -2 & -1 \\ 0 & \lambda & 4 \end{vmatrix} = 10$  выполняется при  $\lambda$  равном \_\_\_\_\_\_.

2. Верное утверждение:

1) если элементы главной диагонали определителя равны нулю, то определитель также равен нулю;

2) если к элементам одной строки определителя прибавить соответствующие элементы другой строки, то получится определитель равный нулю;

3) если в определителе есть два пропорциональных столбца, то он равен нулю.

Тестовые задания к ПР11 (примеры)

1. Если векторы  $\overline{a} = (-3,-2,1)$  и  $\overline{b} = (-4,8,-4)$ , то  $-\overline{a}-\overline{b}$  равно: 1)  $(7,-6.3)$ : 2)  $(6.3,-1)$ : 3)  $(-7.6,-3)$ : 4) 4.

2. Длина вектора  $\vec{m} - 3\vec{n}$ , где  $|\vec{m}| = |\vec{n}| = 1$ и  $\vec{m} \perp \vec{n}$  равна ...

3. Найдите расстояние от точки A(4, -2) до прямой  $2x-3y-1=0$ 

3)  $\sqrt{13}$ : 4)  $\sqrt{5}$ .  $2) 5:$  $1) 13:$ 

Тестовые задания к ПР16 (примеры)

1. Значение предела  $\lim_{x\to 0} \frac{10x^2 - 4x + 10}{2x^2 + 3x - 2}$  равно... 2. Если  $y = \frac{3 + x^2}{x - 1}$ , то  $\frac{dy}{dx}$  имеет вид 1)  $\frac{2x}{(x-1)^2}$ ; 2)  $\frac{3x^2-2x-3}{(x-1)^2}$ ; 3)  $\frac{2x}{x-1}$ ; 4)  $\frac{x^2-2x-3}{(x-1)^2}$ .

Тестовые задания к ПР20 (примеры) 1. Для функции  $z = x^2y + y^3$  справедливы соотношения

1) 
$$
z'_x = 2xy + 3y^2
$$
 2)  $\sum_{n=1}^{\infty} \arcsin \frac{1}{2^n}$  3)  $y'' - \frac{1}{2}y' + \frac{1}{16}y = 0$  4)  $\sum_{n=1}^{\infty} \frac{2+n^2}{n^3+1}$ 

2. Для стационарных точек функции  $z = x^2 + y^2 + xy - 6x - 9y$  справедливы утверждения:

1) их число равно 1; 2) их число равно 2; 3) сумма их координат равна 2; 4) сумма их координат равна 5.

Тестовые задания к ПР27 (примеры)

1. Интеграл  $\int \sin(1-x)dx$  равен

1) 
$$
\frac{\sin^2(1-x)}{2} + C;
$$
 2)  $-\cos(1-x) + C;$ 

3) 
$$
\cos(1-x)+C;
$$
   
4)  $\frac{\cos^2(1-x)}{2}+C.$ 

2. Площадь фигуры, изображенной на рисунке,

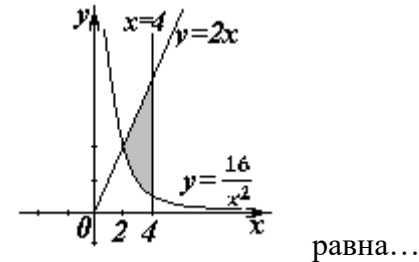

Тестовые задания к ПРЗ2 (примеры)

1. Порядок дифференциального уравнения  $(1 + x^2)y''' + 2xy'' = x^3$  равен...

2. Установите соответствие между дифференциальными уравнениями первого порядка и их названиями:

1)  $\sin^2 x dv = v \ln^2 v \sin x dx$ ; 1) дифференциальное уравнение с разделяющимися переменными: 2)  $(x^2 - 3y^2)dx + 2xydy = 0$ ; 2) уравнение Бернулли;

3)  $v' \sin x + v \cos x = x^8$ ; 3) линейное дифференциальное уравнение;

Теоретические вопросы к экзамену ЭКЗ01

1. Матрицы, основные понятии. Виды матриц. Линейные операции над матрицами. Умножение матриц.

2. Определители 2-го и 3-го порядков. Свойства определителей.

3. Алгебраические дополнения и миноры. Разложение определителей по элементам строки или столбца.

4. Обратная матрица, вычисление.

5. Системы линейных алгебраических уравнений. Виды систем. Теорема Кронекера-Капелли. Решение систем методом Гаусса.

6. Матричная форма записи систем линейных алгебраических уравнений. Матричный метод решения. Формулы Крамера.

7. Понятие вектора. Линейные операции над векторами, их свойства.

- 8. Коллинеарные и компланарные векторы.
- 9. Прямоугольный декартовый базис. Координаты вектора. Орт вектора.
- 10. Действия над векторами в координатной форме.

11. Определение скалярного произведения. Свойства. Признак ортогональности векторов.

12. Вычисление скалярного произведения в координатной форме.

13. Модуль вектора. Направляющие косинусы вектора.

14. Определение векторного произведения. Свойства. Геометрический и механический смысл.

15. Вычисление векторного произведения в координатной форме.

16. Определение смешанного произведения векторов. Свойства, признак компланарности векторов. Геометрический смысл.

17. Вычисление смешанного произведения в координатной форме.

18. Уравнения прямой: с угловым коэффициентом, общего уравнения, канонического и параметрического уравнений, уравнения прямой в отрезках, уравнения прямой, проходящей через две точки.

19. Угол между прямыми на плоскости. Условия параллельности и перпендикулярности.

20. Плоскость. Уравнения плоскости: общее уравнения, в отрезках, по трем точкам, по двум точкам и параллельно вектору, по точке параллельно двум неколлинеарным векторам.

21. Угол между плоскостями. Условия параллельности и перпендикулярности.

22. Прямая в пространстве. Вывод уравнений прямой: общих, канонических, параметрических, по двум точкам. Взаимный переход между уравнениями.

23. Угол между прямой и плоскостью. Условие параллельности и перпендикулярности прямой и плоскости.

24. Взаимное расположение прямой и плоскости. Точка пересечения прямой и плоскости.

25. Метрические задачи: вычисление расстояния от точки до прямой (на плоскости и в пространстве), до плоскости, расстояния между прямыми, между плоскостями, между прямой и плоскостью.

26. Эллипс: определение, форма, вывод уравнения.

27. Гипербола: определение, форма, вывод уравнения.

28. Парабола: определение, форма, вывод уравнения.

29. Эксцентриситет и директрисы кривых второго порядка. Общее геометрическое свойство кривых второго порядка.

30. Функция. Способы задания. Основные элементарные функции, их графики.

31. Предел функции в точке и на бесконечности. Геометрический смысл.

32. Арифметические операции над пределами.

33. Первый замечательный предел, следствия из него.

34. Второй замечательный предел, следствия из него.

35. Эквивалентные бесконечно малые функции. Цепочка эквивалентных бесконечно малых.

36. Задачи, приводящие к понятию производной.

37. Определение производной. Геометрический и механический смысл.

38. Уравнения касательной и нормали к графику функции.

39. Правила дифференцирования.

40. Производные основных элементарных функций.

41. Производная сложной функции. Логарифмическое дифференцирование.

42. Производные функций, заданных неявно и параметрическими уравнениями.

43. Правило Лопиталя. Раскрытие неопределенностей  $\frac{0}{0}, \frac{\infty}{0}, 0 \cdot \infty, \infty - \infty, 1^{\infty}$ ∞ ∞  $, -, 0 \cdot \infty, \infty - \infty, 1$  $\boldsymbol{0}$  $\frac{0}{\infty}$ ,  $\frac{\infty}{\infty}$ ,  $0 \cdot \infty$ ,  $\infty - \infty$ ,  $1^{\infty}$ ,

 $0^0,\, \infty^0$  .

Теоретические вопросы к экзамену ЭКЗ02

- 1. Монотонность функции. Необходимое и достаточное условия.
- 2. Экстремумы функции. Необходимое и достаточное условия.

3. Выпуклость, вогнутость графика функции. Достаточные условия.

4. Точки перегиба графика функции. Необходимое и достаточные условия.

- 5. Асимптоты графика функции.
- 6. Функции нескольких переменных. Определение.
- 7. Частные производные функции двух переменных. Производная по направлению
- 8. Касательная плоскость и нормаль к поверхности. Градиент.
- 9. Дифференцирование функций заданных неявно.
- 10. Экстремумы функции двух переменных. Необходимое условие экстремума.
- 11. Достаточное условие экстремума функции двух переменных.

12. Первообразная. Неопределенный интеграл. Свойства.

13. Таблица интегралов.

14. Простейшие приемы интегрирования: непосредственное интегрирование, разложение подынтегральной функции, подведение под знак дифференциала.

15. Основные методы интегрирования: по частям, заменой переменной.

16. Интегрирование рациональных дробей.

17. Интегрирование тригонометрических функций. Универсальная тригонометрическая подстановка.

18. Интегрирование иррациональных функций. Тригонометрические подстановки.

19. Задача, приводящие к определенному интегралу: задача о площади криволинейной трапеции.

20. Определение определенного интеграла. Геометрический смысл определенного интеграла.

21. Свойства определенного интеграла. Оценки. Теорема о среднем значении.

22. Формула Ньютона-Лейбница.

23. Основные методы интегрирования в определенном интеграле: по частям, заменой переменной.

24. Приложения определенных интегралов к решению задач: вычисление площади плоской фигуры, длины дуги плоской кривой, объема.

25. Несобственные интегралы по бесконечному промежутку: определение, свойства, вычисление, признаки сходимости.

26. Несобственные интегралы от неограниченных функций: определение, свойства, вычисление, признаки сходимости.

27. Примеры физических задач, приводящих к дифференциальным уравнениям.

28. Понятие дифференциального уравнения, решения и общего решения дифференциального уравнения.

29. Теорема существования и единственности решения задачи Коши для обыкновенных дифференциальных уравнений первого порядка (без доказательства).

30. Теорема существования и единственности решения задачи Коши для обыкновенных дифференциальных уравнений высших порядков (без доказательства).

31. Дифференциальные уравнения первого порядка: однородные, линейные, Бернулли, в полных дифференциалах.

32. Дифференциальные уравнения высших порядков, допускающие понижение порядка.

33. Понятие линейного дифференциального уравнения произвольного порядка. Дифференциальный оператор и его свойства.

34. Однородные линейные дифференциальные уравнения. Свойства решений.

35. Линейная зависимость и независимость функций. Определитель Вронского, его свойства.

36. Теорема о структуре общего решения линейного однородного дифференциального уравнения.

37. Теорема о структуре общего решения линейного неоднородного дифференциального уравнения.

38. Линейные однородные дифференциальные уравнения с постоянными коэффипиентами.

39. Математическая модель колебания материальной точки.

40. Неоднородные линейные дифференциальные уравнения с постоянными коэффициентами и правой частью специального вида.

41. Неоднородные линейные уравнения. Метод вариации произвольных постоянных.

#### ИД-2 (ОПК-1) Уметь: решать стандартные профессиональные задачи с применением естественнонаучных и общеинженерных знаний, методов математического анализа и моделирования

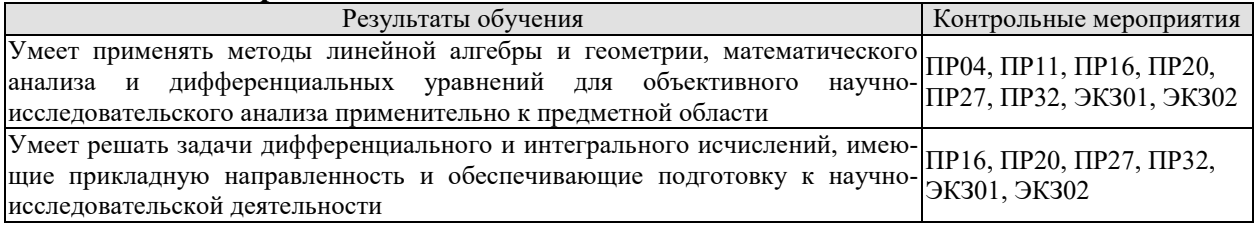

Тестовые задания к ПР04 (примеры)

1. Алгебраическое дополнение элемента 
$$
a_{32}
$$
матрицы  $A = \begin{pmatrix} 1 & -2 & 0 \ 3 & 4 & -1 \ 0 & 3 & 1 \end{pmatrix}$ имает вид  
1)  $A_{32} = \begin{vmatrix} 1 & 0 \ 3 & -1 \end{vmatrix}$ ; 2)  $A_{32} = \begin{vmatrix} 1 & -3 \ 0 & 1 \end{vmatrix}$ ; 3)  $A_{32} = \begin{vmatrix} -3 & -3 \ -9 & 0 \end{vmatrix}$ ; 4)  $A_{32} = \begin{vmatrix} 1 & 0 \ 3 & -1 \end{vmatrix}$ 

2. Даны матрицы  $A = \begin{pmatrix} -1 & 3 \\ 4 & 2 \end{pmatrix}$  и  $B = \begin{pmatrix} 1 & 0 \\ -2 & 2 \end{pmatrix}$ . Тогда решение матричного уравнения

$$
A + X = B
$$
 *им*eer *вид*

1) 
$$
\begin{pmatrix} 0 & 3 \\ 2 & 4 \end{pmatrix}
$$
; 2)  $\begin{pmatrix} 2 & 3 \\ 6 & 4 \end{pmatrix}$ ; 3)  $\begin{pmatrix} 2 & -3 \\ -6 & 0 \end{pmatrix}$ ; 4)  $\begin{pmatrix} 0 & -3 \\ 2 & 0 \end{pmatrix}$ .

Тестовые задания к ПР11 (примеры)

1. Длина вектора  $\vec{m} - 3\vec{n}$ , где  $|\vec{m}| = |\vec{n}| = 1$  и  $\vec{m} \perp \vec{n}$  равна...

2. Проекция вектора  $\bar{a} = \{-1, 1, -2\}$  на направление вектора  $\bar{b} = \{6, -2, 3\}$  равна...

3. Найдите расстояние от точки А(4, -2) до прямой  $2x-3y-1=0$ 

3)  $\sqrt{13}$ ; 4)  $\sqrt{5}$ .  $2) 5;$  $1) 13;$ 

Тестовые задания к ПР16 (примеры)

1. Значение предела  $\lim_{x\to 0} \frac{10x^2 - 4x + 10}{2x^2 + 3x - 2}$  равно...

2. К графику функции  $y = \frac{9}{8} t g^2 x$  в точке  $A(\frac{\pi}{6}, \frac{3}{8})$  проведена касательная. Угол (в градусах), который образует эта касательная с положительным направлением оси абсцисс ра- $BCH...$ 

Тестовые задания к ПР20 (примеры)

1. Для функции  $z = x^2y + y^3$  справедливы соотношения

1) 
$$
z'_x = 2xy + 3y^2
$$
 2)  $\sum_{n=1}^{\infty} \arcsin \frac{1}{2^n}$  3)  $y'' - \frac{1}{2}y' + \frac{1}{16}y = 0$  4)  $\sum_{n=1}^{\infty} \frac{2+n^2}{n^3+1}$ .

2. Для стационарных точек функции  $z = x^2 + y^2 + xy - 6x - 9y$  справедливы утверждения:

1) их число равно 1; 2) их число равно 2;

3) сумма их координат равна 2; 4) сумма их координат равна 5.

Тестовые задания к ПР27 (примеры)

1. В определенном интеграле  $\int_0^4 \frac{dx}{1 + \sqrt{x}}$  введена новая переменная  $t = \sqrt{x}$  Тогда интеграл примет вид:

$$
\int_0^2 \frac{2t dt}{1+t} \qquad \qquad \int_0^2 \frac{2t dt}{1+t} \qquad \qquad \int_0^2 \frac{2t dt}{1+t} \qquad \qquad \int_0^4 \frac{2t dt}{1+t}
$$

2. Площадь фигуры, изображенной на рисунке,

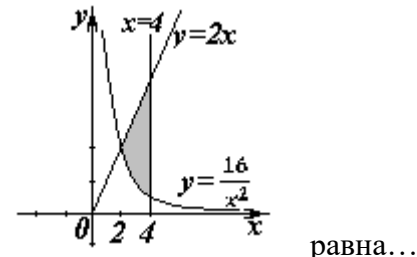

Тестовые задания к ПРЗ2 (примеры)

1. Порядок дифференциального уравнения  $(1 + x^2)y''' + 2xy'' = x^3$  равен...

2. Дано дифференциальное уравнение  $v' \ell gx - v = 0$ . Тогда его решением является функция

1) 
$$
\frac{\cos^2(1-x)}{2} + C
$$
; 2)  $y = \cos x$ ; 3)  $y = \frac{1}{\cos x}$ ; 4)  $y = \sin x$ .

Тестовые вопросы к экзамену ЭКЗ01

1. Равенство  $\begin{vmatrix} 0 & 1 & 3 \\ \lambda & -2 & -1 \\ 0 & 3 & 4 \end{vmatrix} = 10$  выполняется при  $\lambda$  равном \_\_\_\_\_\_.

2. Верное утверждение:

1) если элементы главной диагонали определителя равны нулю, то определитель также равен нулю;

2) если к элементам одной строки определителя прибавить соответствующие элементы другой строки, то получится определитель равный нулю;

3) если в определителе есть два пропорциональных столбца, то он равен нулю.

3. Алгебраическое дополнение элемента  $a_{32}$  матрицы  $A = \begin{pmatrix} 1 & -2 & 0 \\ 3 & 4 & -1 \\ 0 & 2 & 1 \end{pmatrix}$  имеет вид

1) 
$$
A_{32} = \begin{vmatrix} 1 & 0 \\ 3 & -1 \end{vmatrix}
$$
; 2)  $A_{32} = -\begin{vmatrix} 1 & -3 \\ 0 & 1 \end{vmatrix}$ ; 3)  $A_{32} = \begin{vmatrix} -3 & -3 \\ -9 & 0 \end{vmatrix}$ ; 4)  $A_{32} = -\begin{vmatrix} 1 & 0 \\ 3 & -1 \end{vmatrix}$ .

4. Даны матрицы  $A = \begin{pmatrix} -1 & 3 \\ 4 & 2 \end{pmatrix}$  и  $B = \begin{pmatrix} 1 & 0 \\ -2 & 2 \end{pmatrix}$ . Тогда решение матричного уравнения  $A + X = B$  имеет вид

1)  $\begin{pmatrix} 0 & 3 \\ 2 & 4 \end{pmatrix}$ ; 2)  $\begin{pmatrix} 2 & 3 \\ 6 & 4 \end{pmatrix}$ ; 3)  $\begin{pmatrix} 2 & -3 \\ -6 & 0 \end{pmatrix}$ ; 4)  $\begin{pmatrix} 0 & -3 \\ 2 & 0 \end{pmatrix}$ .

5. Решение системы линейных уравнений  $\begin{cases} 7x - 2y = 6 \\ 3x + 5y = -4 \end{cases}$  методом Крамера можно представить в виде

1) 
$$
x = \frac{\begin{vmatrix} 7 & 6 \\ 3 & -4 \end{vmatrix}}{\begin{vmatrix} 7 & -2 \\ 3 & 5 \end{vmatrix}}, y = \frac{\begin{vmatrix} 6 & -2 \\ -4 & 5 \end{vmatrix}}{\begin{vmatrix} 7 & -2 \\ 3 & 5 \end{vmatrix}}
$$
; 2)  $x = \frac{\begin{vmatrix} -2 & 6 \\ 5 & -4 \end{vmatrix}}{\begin{vmatrix} 7 & -2 \\ 3 & 5 \end{vmatrix}}, y = \frac{\begin{vmatrix} 6 & 7 \\ -4 & 3 \end{vmatrix}}{\begin{vmatrix} 7 & -2 \\ 3 & 5 \end{vmatrix}}$ ;   
3)  $x = \frac{\begin{vmatrix} 6 & -2 \\ -4 & 5 \end{vmatrix}}{\begin{vmatrix} 7 & -2 \\ 3 & 5 \end{vmatrix}}, y = \frac{\begin{vmatrix} 7 & -2 \\ 3 & 5 \end{vmatrix}}{\begin{vmatrix} 7 & -2 \\ 3 & 5 \end{vmatrix}}, y = \frac{\begin{vmatrix} 7 & -2 \\ 3 & 5 \end{vmatrix}}{\begin{vmatrix} 7 & 6 \\ -4 & 5 \end{vmatrix}}$ .

6. Система линейных не однородных уравнений  $\begin{cases} 5x_1 - 3x_2 + x_3 = 3, \\ 3x_1 + 4x_2 - x_3 = -2, \end{cases}$  имеет бесконечное  $\begin{cases} 5x_1 - 3x_2 + x_3 = 3, \\ 2x_1 - 7x_2 + 2x_3 = \lambda. \end{cases}$ 

число решений при  $\lambda$  равном  $\frac{1}{a} = (-3,-2,1)$  и  $\bar{b} = (-4,8,-4)$ , то  $-\bar{a}-\bar{b}$  равно:

1) 
$$
(7,-6,3)
$$
; 2)  $(6,3,-1)$ ; 3)  $(-7,6,-3)$ ; 4) 4.

8. Длина вектора  $\vec{m} - 3\vec{n}$ , где  $|\vec{m}| = |\vec{n}| = 1$  и  $\vec{m} \perp \vec{n}$  равна\_\_\_\_\_\_.

9. Проекция вектора  $\bar{a} = \{-1, 1, -2\}$  на направление вектора  $\bar{b} = \{6, -2, 3\}$  равна...

10. Укажите уравнение перпендикуляра, опущенного из точки А(4, 2), на прямую  $3x + y + 5 = 0$ 

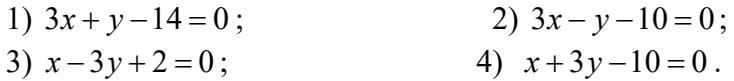

11. Найдите расстояние от точки  $A(4, -2)$  до прямой  $2x - 3y - 1 = 0$ 

3)  $\sqrt{13}$ . 4)  $\sqrt{5}$  $(2)$  5:  $1) 13:$ 

12. Уравнением плоскости, проходящей через точку М(-1,5,1), параллельно плоскости  $3x + 4y - 5z + 8 = 0$  является

13. Установите, какая из приведенных точек лежит на прямой  $\frac{x-1}{2} = \frac{y+1}{4} = \frac{z}{2}$ 1)  $(2,-3,-1);$  $(2,2,1);$  $3)$   $(2,-1,1);$ 4)  $(2,6,1)$ .

14. Мера множества точек прямой  $(-\infty,5] \cap [4,+\infty)$  равна...

15. Значение предела  $\lim_{x\to 0} \frac{10x^2 - 4x + 10}{2x^2 + 3x - 2}$  равно...

16. Число точек разрыва функции  $y = \frac{x^2 - 1}{(x + 2)(x^4 + 4)}$  равно...

- $1) 2;$  $2)0;$  $3)$  3; 4) 1.
- 17. Если  $y = \frac{3 + x^2}{1}$ , то  $\frac{dy}{dx}$  имеет вид 1)  $\frac{2x}{(x-1)^2}$ ; 2)  $\frac{3x^2-2x-3}{(x-1)^2}$ ; 3)  $\frac{2x}{x-1}$ ; 4)  $\frac{x^2-2x-3}{(x-1)^2}$ .

18. Если  $x^2 + y^2 = \sin y + 1$ , то значение производной  $\frac{dx}{dy}$  в точке  $y = 0$  и  $x = +1$  рав-

 $HO...$ 

19. EcJ (1-x<sup>2</sup>)<sup>2</sup> = arctg x, to 
$$
\frac{d^2 y}{dx^2}
$$
   
10.  $\frac{-2x}{(1-x^2)^2}$ ; 21.  $\frac{-(1+x)^2}{(1+x^2)^2}$ ; 33.  $\frac{-2x}{(1+x^2)^2}$ ; 45.  $\frac{2x}{(1+x^2)^2}$ .

20. К графику функции  $y = \frac{9}{8} t g^2 x$  в точке  $A(\frac{\pi}{6}, \frac{3}{8})$  проведена касательная. Угол (в градусах), который образует эта касательная с положительным направлением оси абсцисс  $\text{paseH} \dots$ 

21. Если применить правило Лопиталя, то  $\lim_{\alpha \to 0} \frac{1 - \cos x}{\alpha x^2}$  равен

1) 0.5; 2) 
$$
\lim_{x \to 0} \frac{-\sin x}{2x/\log x^2}
$$
; 3)  $\lim_{x \to 0} \frac{\sin x(1+x^4)}{2x}$ ; 4)  $\lim_{x \to 0} \frac{\sin x(1+x^2)}{2x}$ .

Тестовые вопросы к экзамену ЭКЗ02

1. Функция  $y = x^2 e^{-x^2/2}$  убывает на интервале(ах)

1) 
$$
(-\infty, -\sqrt{2});
$$
 2)  $(-\sqrt{2}, 0);$  3)  $(\sqrt{2}, +\infty);$  4)  $(0, \sqrt{2});$   
5)  $(-\infty, -\sqrt{2}) \times (0, \sqrt{2});$  6)  $(-\infty, -\sqrt{2}) \times (\sqrt{2}, +\infty).$ 

2. Пусть  $y = x^4(x-5)$ , тогда график этой функции является выпуклым вниз на интервале(ах)

1) 
$$
(-\infty,0);
$$
  
\n2)  $(0,3);$   
\n3)  $(-\infty,0) \times (3,+\infty);$   
\n4)  $(3,+\infty);$   
\n5)  $(-\infty,0) \times (0,3);$   
\n6)  $(0,3) \times (3,+\infty).$ 

Точкой (точками) перегиба графика функции  $y = x^4(x-5)$  является точка 3. (являются точки)

1) 
$$
(3,-162)
$$
; 2)  $(0,0)$  u  $(3,-162)$ ; 3) 0; 4) 3.

4. Интеграл  $\int \sin(1-x)dx$  равен 1)  $\frac{\sin^2(1-x)}{2} + C$ ; 2)  $-\cos(1-x) + C$ ; 3)  $\cos(1-x) + C$ ;  $4) \frac{\cos^2(1-x)}{2} + C$ .

5. Если в неопределенном интеграле  $\int (2x+1) \ln \left(\frac{x}{3}+1\right) dx$ , применяя формулу интегрирования по частям:  $\int u dv = uv - \int v du$ , положить, что  $dv = (2x + 1)dx$ , то дифференциал функции и(x) будет равен

1) 
$$
\frac{dx}{3(x+3)}
$$
 2)  $\frac{dx}{x+3}$  3)  $\ln(\frac{x}{3}+1)dx$  4)  $\frac{3dx}{(x+3)}$ 

6. В неопределенном интеграле  $\int \cos 5x \cdot \cos 3x dx$  применена формула преобразования произведения тригонометрических функций в сумму, тогда множество всех первообразных интегрируемой функции равно

1) 
$$
\frac{1}{4} \sin 2x + \frac{1}{16} \sin 8x + C
$$
; 2)  $\frac{1}{2} \sin 2x + \frac{1}{8} \sin 8x + C$ ;  
2)  $\frac{1}{4} \cos 2x + \frac{1}{16} \cos 8x + C$ ; 3)  $\frac{1}{4} \sin 2x - \frac{1}{16} \sin 8x + C$ .

7. Определенный интеграл  $\int_a^b (7f(x) + 3g(x))dx$  может быть равен

1) 
$$
7 \int_a^b f(x) dx + 3 \int_a^b g(x) dx
$$
; 2)  $21 \int_a^b f(x) g(x) dx$ ;  
3)  $\frac{7}{3} \int_a^b \frac{f(x)}{g(x)} dx$ ; 4)  $10 \int_a^b (f(x) + g(x)) dx$ 

8. В определенном интеграле  $\int_0^4 \frac{dx}{1+x\sqrt{x}}$ введена новая переменная  $t = \sqrt{x}$ . Тогда интеграл примет вид:

1) 
$$
\int_0^2 \frac{2t dt}{1+t}
$$
, 2)  $\int_0^2 \frac{2t dt}{1+t}$ , 3)  $\int_0^2 \frac{2t dt}{1+t}$ , 4)  $\int_0^4 \frac{2t dt}{1+t}$ 

9. Определенный интеграл  $\int_0^2 x \sin x dx$  равен....

10. Площадь фигуры, изображенной на рисунке,

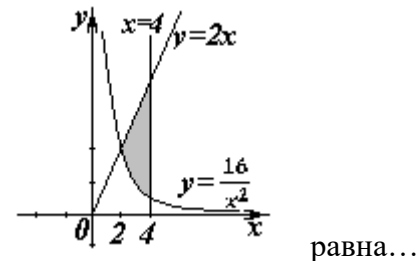

Порядок дифференциального уравнения  $(1 + x^2)y''' + 2xy'' = x^3$  равен... 11.

Дано дифференциальное уравнение  $y'tgx - y = 0$ . Тогда его решением являет-12. ся функция

1) 
$$
y = \frac{1}{\sin x}
$$
; 2)  $y = \cos x$ ; 3)  $y = \frac{1}{\cos x}$ ; 4)  $y = \sin x$ .

Частное решение дифференциального уравнения  $(x^2 + 1) \cdot y' = 2xy$  при 13.  $v(1) = 4$  имеет вид

1) 
$$
y = 2(x^2 + 1)
$$
; 2)  $y = x^2 + 2$ ; 3)  $y = \ln(x^2 + 1)$ ; 4)  $y = \frac{x^2 + 1}{4}$ .

14. Уравнение 
$$
y' + xy = x^2 y^6
$$
 является...

1) линейным неоднородным дифференциальным уравнением 1 порядка;

2) однородным дифференциальным уравнением;

- 3) уравнением Бернулли:
- 4) уравнением с разделяющимися переменными.

15. Установите соответствие между дифференциальными уравнениями первого порядка и их названиями:

> 1)  $\sin^2 x dy = y \ln^2 y \sin x dx$ ; 1) дифференциальное уравнение с разделяющимися переменными; 2)  $(x^2-3y^2)dx+2xydy=0$ ; 2) уравнение Бернулли; 3)  $y' \sin x + y \cos x = x^8$ ; 3) линейное дифференциальное уравнение: 4)  $2 \ln x \cdot y' + \frac{y}{x} = \frac{\cos x}{y};$ 4) однородное дифференциальное уравнение.

16. Установите соответствие между дифференциальными уравнениями и способом их решения:

1) 
$$
\frac{xdx}{1+y} - \frac{ydy}{1+x} = 0;
$$
  
\n2)  $\left(x^2 + xy + y^2\right)dx = x^2dy;$   
\n3)  $y' = a\sin x + by;$   
\n4) 1) 3amена переменной  $z = \frac{y}{x}$ , rде  $z = z(x);$   
\n5) 2) 5mogctanовка  $y = uv$ , rде  $u = u(x), v = v(x);$   
\n6) 3) 9magetine 11mopus

4) 
$$
y'' = x^2 - 3x
$$
; 4)  $\mu$ 

Общее решение дифференциального уравнения  $y'' = 12e^{-2x}$  имеет вид... 17.

1) 
$$
y = -12e^{-2x} + \frac{C_1}{2}x^2 + C_2x + C_3;
$$
  
\n2)  $y = -96e^{-2x} + \frac{C_1}{2}x^2 + C_2x + C_3;$   
\n3)  $y = -1,5e^{-2x} + \frac{C_1}{2}x^2 + C_2x + C_3.$ 

Общее решение дифференциального уравнения  $\frac{y'}{y} + \frac{2}{x} = 0$  имеет вид... 18.

1) 
$$
y = -2x + C
$$
; 2)  $y = \frac{C}{x^2}$ ; 3)  $y = -x^2 + C$ ; 4)  $y = -Cx^2$ .

дифференциальному 19. Однородному уравнению второго порядка  $3y'' - y' - y = 0$  соответствует характеристическое уравнение

1)  $3-\lambda-\lambda^2=0$ ; 2)  $3\lambda^2-\lambda-1=0$ ; 3)  $3\lambda^2+\lambda+1=0$ ; 4)  $3+\lambda+\lambda^2=0$ .

20. Указать вид общего решения дифференциального уравнения  $y'' - 5y' = -5$ , если частным решением является функция  $v^* = x$ 

1) 
$$
y = C_1 + C_2 e^{5x} + 5x
$$
; 2)  $y = C_1 + C_2 e^{-5x} - 5x$ ;  
3)  $y = C_1 + C_2 e^{5x} + x$ ; 4)  $y = C_1 + C_2 e^{5x} - x$ .

21. Частному решению линейного неоднородного дифференциального уравнения  $v'' - 4v' = 1 + 4x + 3x^2$  по виду его правой части соответствует функция...

1) 
$$
y = Ax^2 + Bx + C
$$
; 2)  $y = Ax + B$ ; 3)  $y = C_1e + C_2e^{4x}$ ; 4)  $y = (Ax^2 + Bx + C)x$ .

#### ИД-3 (ОПК-1) Владеть: навыками теоретического и экспериментального исследования объектов профессиональной деятельности

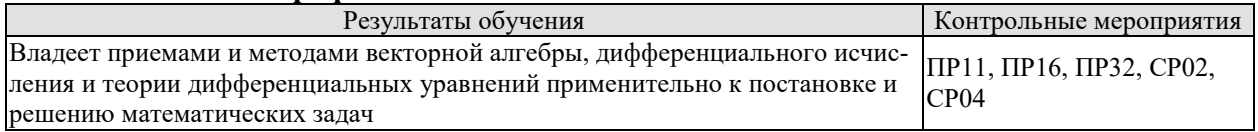

Тестовые задания к ПР11 (примеры)

1. Если векторы  $\vec{a} = \{2, -3, 1\}$  и  $\vec{b} = \{4, 6, -2\}$ , то  $\vec{a} \cdot \vec{b}$  равно  $3) 12$  4) 15  $2) - 5$  $1) - 12$ 2. Если векторы  $\vec{a} = \{-1, 2, -1\}$ <sup> $\vec{a} = \{-2, 4, -2\}$ ,  $\text{to } \vec{a} \times \vec{b}$  равен</sup>  $3)1$  $1)0$  $2) 5$  $(4)$  4

Тестовые задания к ПР16 (примеры)

1. Пусть  $x_1$  и  $x_2$  - точки экстремума функции  $y = x^3 - 3x^2 - 3x + 1$ , то  $x_1 + x_2$  равно...

2. Пусть  $y = x^3 + 3x^2 + 4$ , тогда график этой функции является выпуклым вверх на интервале $(ax)$ 

1)  $(-\infty, -1)$  2)  $(-2, 0)$  3)  $(-\infty, -2)$  4)  $(-1, +\infty)$  5)  $(-\infty, -2)$   $\pi$   $(0, +\infty)$ 

Тестовые залания к ПРЗ2 (примеры)

1. Установите соответствие между дифференциальными уравнениями и способом их решения:

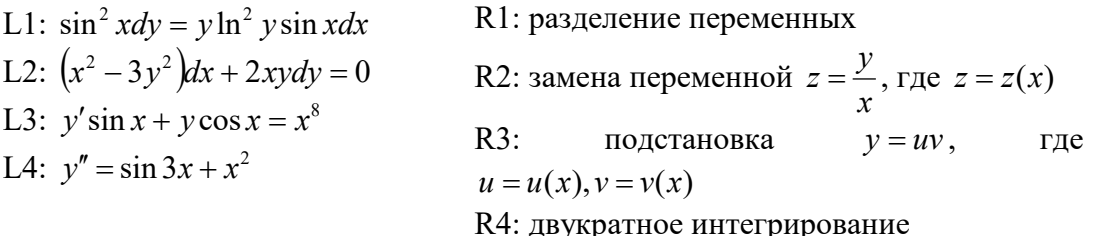

2. Однородному дифференциальному уравнению второго порядка  $3y'' + 5y' + 6y = 0$ соответствует характеристическое уравнение

1) 
$$
3+5\lambda+6\lambda^2 = 0
$$
  
\n2)  $3\lambda^2 - 5\lambda + 6 = 0$   
\n3)  $3\lambda^2 + 5\lambda + 6 = 0$   
\n4)  $3\lambda^2 - 5\lambda - 6 = 0$ 

Задания для самостоятельной работы СР02

1. Заданы векторы и значения координат точек:  $\vec{a} = \{2, -1, 3\}$ ;  $\vec{b} = -\vec{i} + 2\vec{j} + 3\vec{k}$ ;  $\vec{c} = \vec{a} - 2\vec{b}$ ;  $x = 2$ ;  $y = -1$ ;  $y = -2$ .

Найдите: а) длину вектора  $\vec{c}$ ; б) орт вектора  $\vec{b}$ ; в) угол между векторами  $\vec{c}$  и  $\vec{a}$ ; г) проекцию  $np_{\vec{k}}c$ ; д) точки  $D(x; y; z)$  и  $E(u; v; w)$  такие, что  $\vec{b} \perp \overrightarrow{OD}$  и  $\vec{c}$   $\overrightarrow{OE}$ , где точка  $O$ - начало координат.

2. Заданы векторы:  $\vec{x} = \{-2; 4; 1\}, \vec{p} = \{0; 1; 2\}, \vec{q} = \{1; 0; 1\}, \vec{r} = \{-1; 2; 4\}.$ Найдите разложение вектора  $\vec{x}$  по базису  $\vec{p}, \vec{q}, \vec{r}$ .

Залания для самостоятельной работы СР04.

Провести полное исследование функции и построить её график:

1) 
$$
y = \frac{x}{x^2 + 4}
$$
,  
2)  $y = (x^2 + 2)e^{-x}$ 

# 8.2. Критерии и шкалы оценивания

8.2.1. Шкалы оценивания

Для контрольных мероприятий устанавливается минимальное и максимальное количество баллов в соответствии с таблицей 8.1.

Контрольное мероприятие считается пройденным успешно при условии набора количества баллов не ниже минимального.

Результат обучения по дисциплине считается достигнутым при успешном прохождении обучающимся всех контрольных мероприятий, относящихся к данному результату обучения.

Таблица 8.1 – Шкалы оценивания контрольных мероприятий

09.03.01 «Информатика и вычислительная техника» «Модели, методы и программное обеспечение анализа проектных решений»

| Обозна-          |                                     | Форма контроля | Количество баллов |     |
|------------------|-------------------------------------|----------------|-------------------|-----|
| чение            | Наименование                        |                | min               | max |
| $\Pi P04$        | Обзорное занятие по линейной алгеб- | Tect           | 8                 | 20  |
|                  | pe                                  | компьютерный   |                   |     |
| $\Pi$ P11        | Обзорное занятие по векторной       | Tect           | 6                 | 15  |
|                  | алгебре и аналитической геометрии   | компьютерный   |                   |     |
| $\Pi P16$        | Обзорное занятие по дифференци-     | Tect           | 8                 | 20  |
|                  | альному исчислению                  | компьютерный   |                   |     |
| $\Pi P20$        | Экстремум функции двух перемен-     | Tect           | 6                 | 15  |
|                  | ных                                 | компьютерный   |                   |     |
| $\Pi P27$        | Обзорное занятие по интегральному   | Tect           | 8                 | 20  |
|                  | исчислению                          | компьютерный   |                   |     |
| $\Pi P32$        | Обзорное занятие по дифференци-     | Tect           | 8                 | 20  |
|                  | альным уравнениям                   | компьютерный   |                   |     |
|                  |                                     |                |                   |     |
| CP <sub>02</sub> | Расчетная работа на заданную тему   | Проверка задач | $\overline{2}$    | 5   |
| CP <sub>04</sub> | Расчетная работа на заданную тему   | Проверка задач | $\overline{2}$    | 5   |
|                  |                                     |                |                   |     |
| Экз01            | Экзамен                             | экзамен        | 16                | 40  |
| Экз02            | Экзамен                             | экзамен        | 16                | 40  |

# 8.2.2. Критерии оценивания

При оценивании результатов обучения по дисциплине в ходе текущего контроля успеваемости используются следующие критерии.

Минимальное количество баллов выставляется обучающемуся при выполнении всех указанных показателей (Таблица 8.2), допускаются несущественные неточности в изложении и оформлении материала

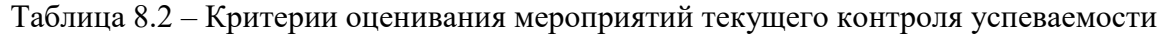

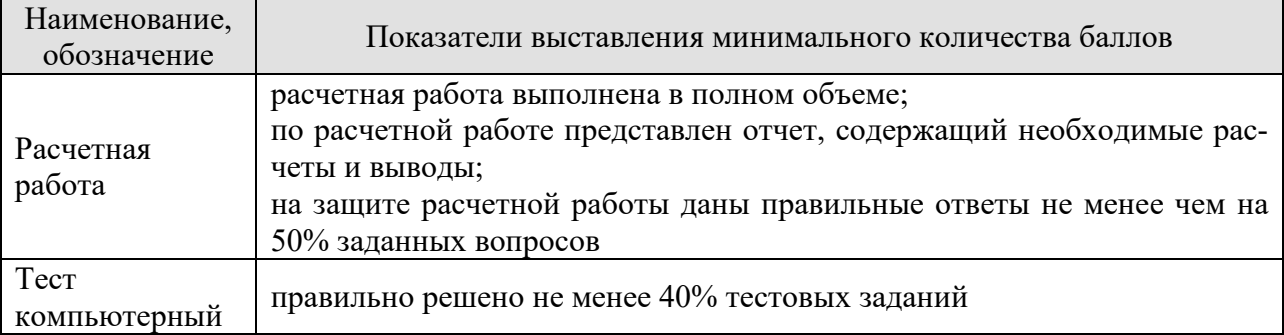

При оценивании результатов обучения по дисциплине в ходе промежуточной аттестации используются следующие критерии.

# Экзамен (Экз01, Экз02).

Промежуточная аттестация проводится в форме компьютерного тестирования и устного опроса: 2 теоретических вопроса. Продолжительность компьютерного тестирования - 70 минут, время на подготовку к устному ответу - 30 минут.

При оценивании результатов обучения по дисциплине в ходе промежуточной аттестации используются следующие критерии и шкалы.
Каждый теоретический вопрос оценивается максимально 5 баллами, компьютерный тест оценивается максимально 30 баллами. Максимальное суммарное количество баллов - $40.$ 

Критерии оценивания компьютерного теста.

Количество полученных на компьютерном тестировании баллов S определяется процентом  $P$ , верно выполненных тестовых заданий, по формуле

$$
S = \begin{cases} 0, & e\text{cm } P \leq 40, \\ P \cdot 0,3, & e\text{cm } P > 40. \end{cases}
$$

Критерии оценивания ответа на теоретический вопрос

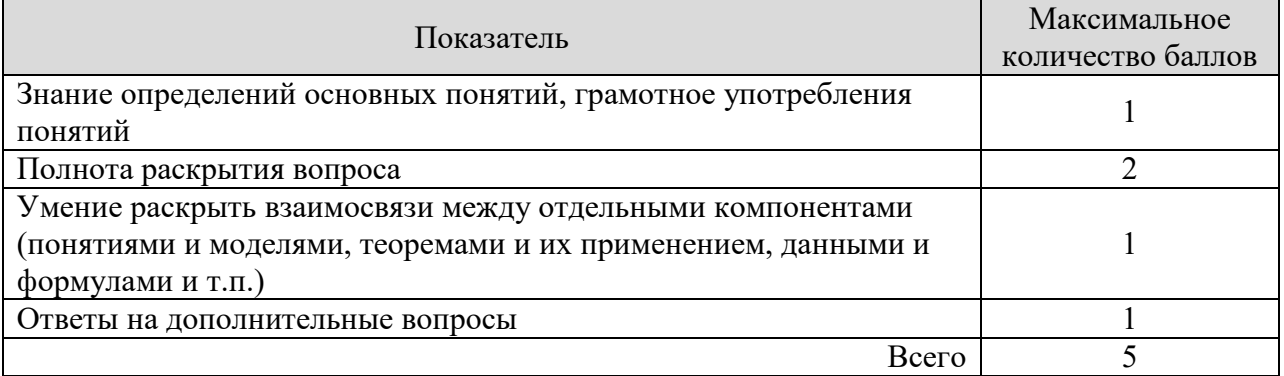

Итоговая оценка по дисциплине выставляется с учетом результатов текущего контроля (максимум 60 баллов) с использованием следующей шкалы.

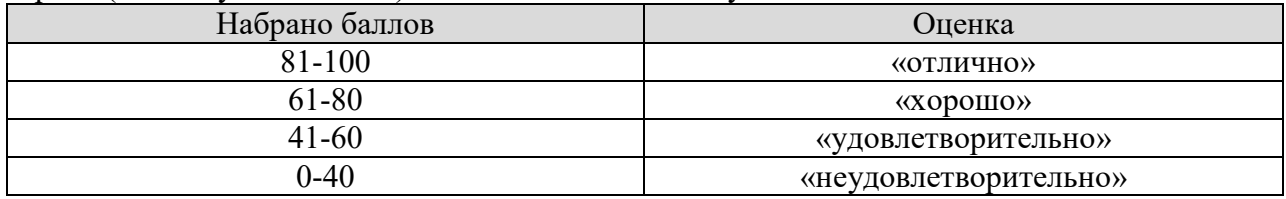

# **МИНИСТЕРСТВО ОБРАЗОВАНИЯ И НАУКИ РОССИЙСКОЙ ФЕДЕРАЦИИ**

**Федеральное государственное бюджетное образовательное учреждение высшего образования**

**«Тамбовский государственный технический университет» (ФГБОУ ВО «ТГТУ»)** 

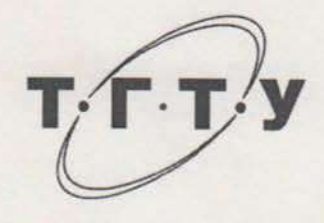

# **УТВЕРЖДАЮ**

*Директор Института автоматики и информационных технологий* Ю.Ю. Громов « 21 » **Веристания** 20 21 г. РАБОЧАЯ ПРОГРАММА ДИСТ *Б1.О.11 Физика* (шифр и наименование дисциплины в соответствии с утвержденным учебным планом подготовки) **Направление** *09.03.02 «Информационные системы и технологии»* (шифр и наименование) **Профиль** *«Прикладные информационные системы и технологии»* (наименование профиля образовательной программы) **Формы обучения:** *очная, заочная* **Кафедра:** *Физика* (наименование кафедры) **Составитель:**  $\frac{\kappa}{\kappa}$ .*к.н., доцент*  $\frac{\kappa}{\kappa}$   $\frac{\kappa}{\kappa}$   $\frac{\kappa}{\kappa}$  *O.B. Исаева* подпись " инициалы, фамилия Заведующий кафедрой *О.С. Дмитриев* инициалы, фамилия

Тамбов 2021

## 1. ПЛАНИРУЕМЫЕ РЕЗУЛЬТАТЫ ОБУЧЕНИЯ ПО ДИСЦИПЛИНЕ И ЕЕ МЕСТО В СТРУКТУРЕ ОПОП

Цель освоения дисциплины - достижение планируемых результатов обучения (таблица 1.1), соотнесенных с индикаторами достижения компетенций и целью реализации ОПОП.

Дисциплина входит в состав обязательной части образовательной программы

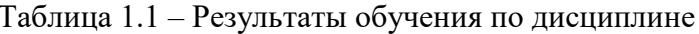

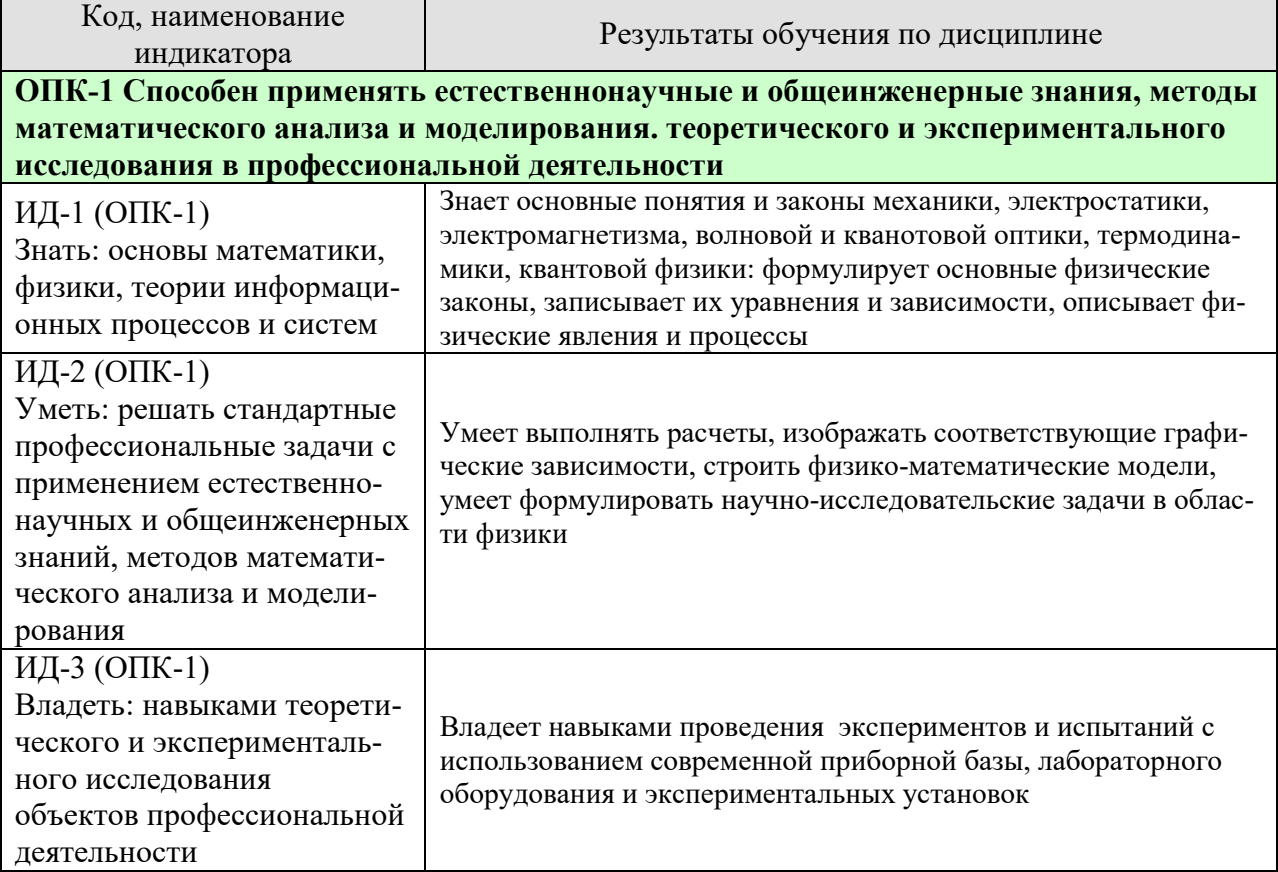

Результаты обучения по дисциплине достигаются в рамках осуществления всех видов контактной и самостоятельной работы обучающихся в соответствии с утвержденным учебным планом.

Индикаторы достижения компетенций считаются сформированными при достижении соответствующих им результатов обучения.

# **2. ОБЪЁМ ДИСЦИПЛИНЫ**

Объем дисциплины составляет 7 зачетных единиц.

Ниже приведено распределение общего объема дисциплины (в академических часах) в соответствии с утвержденным учебным планом.

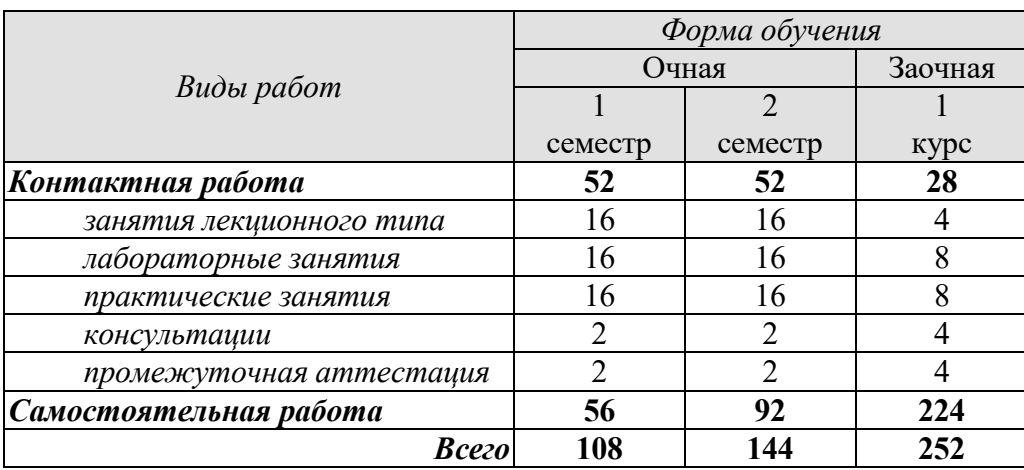

### **3. СОДЕРЖАНИЕ ДИСЦИПЛИНЫ**

#### **Введение**

Предмет физики. Место физики в системе наук. Значение физики в изучении общепрофессиональных и специальных дисциплин. Общая структура и задачи курса.

Методы физических исследований. *Физический практикум.* Эталоны длины и времени.

#### **Раздел 1. ФИЗИЧЕСКИЕ ОСНОВЫ МЕХАНИКИ**

#### **Тема 1. Кинематика материальной точки**

*Физические основы механики.* 

Способы описания движения. *Уравнения движения.* Кинематические уравнения. Путь. Перемещение. Скорость. Ускорение. Прямолинейное и криволинейное движения. Тангенциальное и нормальное ускорения.

#### **Тема 2. Динамика материальной точки**

Динамические характеристики материальной точки. Масса, сила, импульс. Инерциальные системы отсчета и первый закон Ньютона. Второй закон Ньютона. Уравнение движения материальной точки. Третий закон Ньютона. Закон всемирного тяготения. Сила тяжести и вес. Силы трения и сопротивления. Упругие силы.

#### **Тема 3. Механика твердого тела**

Поступательное движение твердого тела. *Кинематика и динамика* поступательного движения *твердого тела*. Центр масс. Уравнение движения центра масс.

Кинематика вращательного движения твердого тела. Угловая скорость. Угловое ускорение. Связь между угловыми и линейными скоростями и ускорениями.

Динамика вращательного движения твердого тела. Момент инерции тела. Теорема Штейнера. Момент силы. Момент импульса тела относительно неподвижной оси. Уравнение динамики твердого тела, вращающегося вокруг неподвижной оси. Плоское движение твердого тела. Гироскопы.

#### **Тема 4. Работа и энергия. Законы сохранения**

Работа постоянной и переменной силы, мощность. Кинетическая энергия. Консервативные силы. Потенциальная энергия. Полная механическая энергия. Связь между силой поля и потенциальной энергией.

Кинетическая энергия твердого тела, движущегося поступательно и тела, вращающегося относительно неподвижной оси. Работа внешних сил при вращении твердого тела. Кинетическая энергия твердого тела при плоском движении.

*Законы сохранения.* Замкнутая механическая система. Закон сохранения импульса. Закон сохранения момента импульса. Закон сохранения полной механической энергии.

#### **Тема 5. Неинерциальные системы отсчета**

Уравнения относительного движения. Силы инерции. Вращающиеся неинерциальные системы отсчета. Центробежная сила инерции и сила Кориолиса. Принцип эквивалентности.

#### **Тема 6**. **Механические колебания**

*Физика колебаний.* Простейшие колебательные системы: пружинный, математический и физический маятники.

«Прикладные информационные системы и технологии»

Свободные колебания. Дифференциальное уравнение свободных незатухающих колебаний и анализ его решения. Гармонические колебания. Скорость и ускорение колебаний.

Метод векторных диаграмм. Сложение гармонических колебаний.

*Гармонический и ангармонический осциллятор.* Энергия гармонических колебаний.

Дифференциальное уравнение свободных затухающих колебаний и анализ его решения. Коэффициент затухания. Логарифмический декремент колебаний.

Вынужденные колебания. Дифференциальное уравнение вынужденных колебаний и анализ его решения. Резонанс.

## **Тема 7. Упругие волны**

*Физика волн. Физический смысл спектрального разложения. Кинематика волновых процессов. Нормальные моды.* 

Образование упругих волн. Продольные и поперечные волны. Плоские, сферические и цилиндрические волны. Гармонические волны. Уравнение плоской гармонической волны. Волновое уравнение. Скорость волны. Длина волны. Волновое число.

Свойства волн. *Интерференция волн.* Стоячие волны. *Дифракция волн.* Акустический эффект Доплера.

Энергия упругой волны. Поток и плотность потока энергии волны. Вектор Умова.

## *Тема 8. Элементы механики жидкостей*

*Кинематика и динамика жидкостей и газов.* Описание движения жидкостей. Линии и трубки тока. Уравнение неразрывности. Уравнение Бернулли. Истечение жидкости из отверстия. Вязкость. Ламинарное и турбулентное течения. Движение тел в жидкостях и газах. Формула Стокса.

## **Тема 9. Основы релятивистской механики**

*Основы релятивистской механики. Принцип относительности в механике.* Опыт Майкельсона−Морли. Постулаты Эйнштейна. Преобразования Лоренца. Относительность длин и промежутков времени. Интервал между событиями и его инвариантность. Релятивистский закон сложения скоростей.

Релятивистский импульс. Релятивистское уравнение динамики. Релятивистские выражения для кинетической и полной энергии. Взаимосвязь массы и энергии. Энергия покоя. Инвариантность величины  $E^2 - p^2 c^2$ . Частица с нулевой массой.

Практические занятия ПР01 Кинематика и динамика материальной точки ПР02 Механика твердого тела. Работа и энергия. Законы сохранения ПР03 Механические колебания и волны ПР04 Механика жидкостей. Релятивистская механика

Лабораторные работы

ЛР01 Изучение удара шаров

ЛР02 Исследование законов динамики вращательного движения твердого тела с помощью маятника Обербека

ЛР03 Определение ускорения свободного падения с помощью математического и физического маятников

ЛР04 Определение длины звуковой волны и скорости звука методом резонанса

Самостоятельная работа:

«Прикладные информационные системы и технологии»

СР01 По рекомендованной литературе изучить вопросы «Модельное представление реальных механических объектов. Представление сложных механических движений совокупностью простейших движений».

СР02 По рекомендованной литературе изучить вопрос «Силы в механике».

СР03 По рекомендованной литературе изучить вопросы «Гироскопы. Применение гироскопов для задач навигации и стабилизации в технике».

СР04 По рекомендованной литературе изучить вопрос «Связь законов сохранения со свойствами пространства и времени».

СР05 По рекомендованной литературе изучить вопросы «Силы инерции. Преимущества неинерциальных систем отсчета при решении физических задач».

СР06 По рекомендованной литературе изучить вопрос «Причина возникновения резонанса в колебательных системах».

СР07 По рекомендованной литературе изучить вопрос «Акустический эффект Доплера».

СР08 По рекомендованной литературе изучить вопрос «. Истечение жидкости из отверстия. Вязкость. Ламинарное и турбулентное течения. Движение тел в жидкостях и газах».

СР09 По рекомендованной литературе изучить вопрос «Применение специальной теории относительности к объяснению «парадокса близнецов».

## **Раздел 2. ЭЛЕКТРОСТАТИКА**

### **Тема 10. Электростатическое поле в вакууме**

*Электричество и магнетизм. Электростатика в вакууме.* Электрический заряд. Закон сохранения электрического заряда. Электростатическое поле. Напряженность электростатического поля. Принцип суперпозиции электростатических полей. Поток напряженности электростатического поля. Теорема Гаусса и ее применение к расчету электростатических полей.

Теорема о циркуляции напряженности электростатического поля. Потенциал. Потенциал поля точечного заряда и системы зарядов. Связь напряженности и потенциала поля. Силовые линии и эквипотенциальные поверхности. Электрический диполь. Проводники в электростатическом поле. Электроемкость. Конденсаторы.

#### **Тема 11. Электростатическое поле в диэлектрике**

*Электростатика в веществе.* Связанные и свободные заряды. Электрический диполь во внешнем поле. Поляризованность. Диэлектрическая восприимчивость. Напряженность и электрическое смещение (индукция) в диэлектрике. Диэлектрическая проницаемость. Теорема Гаусса для электрического смещения. Поле в диэлектрике. Энергия электрического поля. Плотность энергии электрического поля.

Практические занятия ПР05 Электростатическое поле

Лабораторные работы

ЛР05 Определение электроемкости конденсатора с помощью баллистического гальванометра

СР10 По рекомендованной литературе изучить вопрос «Природа электростатического взаимодействия заряженных тел».

СР11 По рекомендованной литературе изучить вопрос «Причина ослабления электростатического поля в диэлектриках».

## **Тема 12. Постоянный электрический ток**

Электрический ток. Сила и плотность тока. Уравнение непрерывности. Сторонние силы. Электродвижущая сила и напряжение. Закон Ома для однородного и неоднородного участков цепи (в интегральной и дифференциальной формах). Закон Ома для полной цепи. Разветвленные цепи. Правила Кирхгофа. Закон Джоуля−Ленца (в интегральной и дифференциальной формах). Работа и мощность электрического тока.

## **Тема 13**. **Магнитное поле в вакууме**

*Магнитостатика в вакууме.* Магнитные взаимодействия. Опыты Эрстеда и Ампера. Магнитное поле. Индукция магнитного поля. Магнитное поле равномерно движущегося заряда. Принцип суперпозиции магнитных полей.

Закон Био−Савара−Лапласа и его применение к расчету магнитного поля прямого и кругового токов.

Магнитный поток. Теорема Гаусса для индукции магнитного поля.

Теорема о циркуляции магнитной индукции и ее применение к расчету магнитных полей.

Закон Ампера. Сила и момент сил, действующих на контур с током в магнитном поле. Магнитный момент контура с током.

Работа сил магнитного поля при перемещении проводника и контура с током.

Движение электрических зарядов в электрических и магнитных полях. Сила Лоренца. Эффект Холла. Ускорители заряженных частиц.

#### **Тема 14. Магнитное поле в веществе**

*Магнитостатика в веществе.* Магнитный момент атома. Атом в магнитном поле. Намагниченность. Напряженность и индукция магнитного поля в магнетике. Теорема о циркуляции напряженности магнитного поля. Диа- , пара- и ферромагнетики. Кривая намагничивания. Гистерезис.

#### **Тема 15. Электромагнитная индукция**

Электромагнитная индукция. Опыты Фарадея. Основной закон электромагнитной индукции. Правило Ленца. Природа электромагнитной индукции. Самоиндукция. Индуктивность. ЭДС самоиндукции. Индуктивность соленоида. Взаимная индукция. Взаимная индуктивность. Энергия магнитного поля контура с током. Энергия магнитного поля. Плотность энергии магнитного поля.

#### **Тема 16. Электромагнитные колебания**

Электрический колебательный контур. Свободные и вынужденные электромагнитные колебания в контуре. Резонанс. Переменный электрический ток, активное и реактивное сопротивления цепи. Закон Ома для переменного тока.

## **Тема 17**. **Уравнения Максвелла**

*Принцип относительности в электродинамике.* Вихревое электрическое поле. Ток смещения. Уравнения *Максвелла в интегральной и дифференциальной форме. Материальные уравнения.* Система уравнений Максвелла. Электромагнитное поле.

#### **Тема 18**. **Электромагнитные волны**

Волновое уравнение электромагнитной волны. Уравнение плоской электромагнитной волны. Свойства электромагнитных волн. Электромагнитная природа света.

Получение электромагнитных волн. Опыт Герца. Излучение диполя. Давление электромагнитных волн. Плотность энергии электромагнитной волны. Вектор Пойнтинга. Интенсивность электромагнитной волны. Шкала электромагнитных волн.

09.03.02 «Информационные системы и технологии» «Прикладные информационные системы и технологии»

Практические занятия

ПР06 Постоянный электрический ток

ПР07 Магнитное поле в вакууме и в веществе

ПР08 Электромагнитная индукция.

ПР09 Электромагнитные колебания и волны

Лабораторные занятия

ЛР06 Определение ЭДС источника методом компенсации

ЛР07 Определение горизонтальной составляющей вектора индукции магнитного поля Земли

ЛР08 Снятие кривой намагничивания и петли гистерезиса с помощью осциллографа ЛР09 Изучение собственных электромагнитных колебаний в контуре

СР12 По рекомендованной литературе изучить вопрос «Квазистационарные токи».

СР13 По рекомендованной литературе изучить вопросы «Эффект Холла. Ускорители заряженных частиц».

СР14 По рекомендованной литературе изучить вопрос «Магнитомягкие и магнитотвердые ферромагнетики, их применение в технике».

СР15 По рекомендованной литературе изучить вопрос «Применение электромагнитной индукции в технике».

СР16 По рекомендованной литературе изучить вопрос «Переменный электрический ток, активное и реактивное сопротивления цепи. Закон Ома для переменного тока».

СР17 По рекомендованной литературе изучить вопросы «Ток смещения. Электромагнитное поле – результат взаимного возбуждения переменных магнитного и электрического полей».

СР18 По рекомендованной литературе изучить вопрос «Шкала электромагнитных волн».

## **Раздел 4. ОПТИКА**

## **Тема 19. Элементы геометрической оптики**

Основные законы геометрической оптики: законы отражения и преломления света. Тонкие линзы. Оптическое изображение. Изображение предметов с помощью линз. Основные фотометрические величины.

## **Тема 20. Интерференция света**

Волновая оптика. Принцип суперпозиции волн. Условия возникновения интерференции света. Интерференция когерентных волн. Оптическая разность хода. Временная и пространственная когерентность. Условия максимумов и минимумов интерференции света.

Способы наблюдения интерференции света. Опыт Юнга. Интерференция в тонких пленках. Полосы равного наклона и равной толщины. Кольца Ньютона. Применения интерференции света: просветление оптики, интерферометры, интерференционный микроскоп.

## **Тема 21. Дифракция света**

Принцип Гюйгенса−Френеля. Дифракция Френеля. Метод зон Френеля. Дифракция Френеля на круглом отверстии и непрозрачном диске.

Дифракция Фраунгофера на щели. Дифракционная решетка. Угловая дисперсия и разрешающая способность дифракционной решетки. Дифракционная решетка как спектральный прибор. Принцип голографии.

09.03.02 «Информационные системы и технологии» «Прикладные информационные системы и технологии»

#### **Тема 22. Поляризация света**

Естественный и поляризованный свет. Поляризаторы и анализаторы. Двойное лучепреломление. Призма Николя. Закон Малюса. Поляризация при отражении и преломлении. Закон Брюстера.

Оптически активные вещества. Вращение плоскости поляризации. *Элементы Фурье-оптики.* 

Практические занятия ПР10 Интерференция света ПР11 Дифракция света ПР12 Поляризация света

Лабораторные занятия

ЛР10 Определение длины световой волны с помощью колец Ньютона

СР19 По рекомендованной литературе изучить вопрос «Волоконно-оптические линии связи».

СР20 По рекомендованной литературе изучить вопросы «Применения интерференции света: просветление оптики, интерферометры, интерференционный микроскоп».

СР21 По рекомендованной литературе изучить вопрос «Принципы голографии».

СР22 По рекомендованной литературе изучить вопрос «Элементы Фурье-оптики».

## **Раздел 5. КВАНТОВАЯ ФИЗИКА**

#### **Тема 23. Квантовая теория электромагнитного излучения**

*Квантовая физика.* Виды излучения. Тепловое излучение. Характеристики теплового излучения. Закон Кирхгофа. Закон Стефана−Больцмана. Законы Вина. Абсолютно черное тело. Формула Релея−Джинса и «ультрафиолетовая катастрофа». Гипотеза Планка. Квантовое объяснение законов теплового излучения. Фотоэффект. Уравнение Эйнштейна для фотоэффекта. *Фотоны.* Импульс фотона. Давление света. Эффект Комптона. *Корпускулярно-волновой дуализм* электромагнитного излучения.

## **Тема 24**. **Основы квантовой механики**

Гипотеза де Бройля. Экспериментальное подтверждение гипотезы де Бройля. *Принцип неопределенности* Гейзенберга. Дифракция электронов.

Описание состояния частицы в квантовой физике: пси-функция и ее физический смысл. *Квантовые состояния. Принцип суперпозиции. Квантовые уравнения движения. Операторы физических величин.* Уравнение Шредингера. Стационарные состояния.

Примеры применения уравнения Шредингера. Частица в одномерной потенциальной яме. Квантование энергии. Гармонический осциллятор в квантовой механике. Прохождение частицы через одномерный потенциальный барьер, *туннельный эффект. Корпускулярно-волновой дуализм* в микромире.

Практические занятия ПР13 Квантовая теория электромагнитного излучения ПР14Основы квантовой механики

Лабораторные занятия

«Прикладные информационные системы и технологии»

ЛР11 Определение постоянной в законе Стефана−Больцмана при помощи оптического пирометра

ЛР12 Изучение внешнего фотоэффекта

СР23 По рекомендованной литературе изучить вопрос «Корпускулярно-волновой дуализм *–* фундаментальное свойство материальных объектов и явлений».

СР24 По рекомендованной литературе изучить вопросы «Квантовые состояния. Квантовые уравнения движения. Операторы физических величин».

## **Раздел 6. СТРОЕНИЕ И ФИЗИЧЕСКИЕ СВОЙСТВА ВЕЩЕСТВА**

## **Тема 25**. **Физика атома**

Опыты Резерфорда и планетарная модель атома. Закономерности в спектре излучения атома водорода. Постулаты Бора и элементарная боровская теория атома водорода.

Квантово-механическая модель атома водорода (результаты решения уравнения Шредингера). Квантовые числа. Вырождение уровней. Кратность вырождения. Символы состояний. *Энергетический спектр атомов.* Правила отбора.

Магнетизм микрочастиц. Магнитный момент атома. Опыт Штерна и Герлаха. Спин электрона. Атом в магнитном поле. Эффект Зеемана.

Распределение электронов по энергетическим уровням в атоме. Принцип Паули. Оболочка и подоболочка. Периодическая система химических элементов.

Характеристическое рентгеновское излучение. Рентгеновские спектры. Закон Мозли.

Двухатомная молекула и схема ее энергетических уровней. *Энергетический спектр молекул. Природа химической связи.* Комбинационное рассеивание света.

## **Тема 26. Физика ядра**

Атомное ядро, его состав и характеристики. Изотопы. Ядерные силы. Масса и энергия связи ядра. Радиоактивность, закон радиоактивного распада. Альфа- и бета- распады, *γ*-излучение. Ядерные реакции. Элементарные частицы. Виды фундаментальных взаимодействий. Классификация элементарных частиц. Частицы и античастицы. Кварки.

## **Тема 27. Молекулярно-кинетическая теория газов**

*Статистическая физика и термодинамика.* Макроскопическая система. Статистический и термодинамический методы исследования. Основное уравнение молекулярнокинетической теории. Средняя энергия молекулы. Физический смысл понятия температуры. Закон равномерного распределения энергии по степеням свободы. Теплоемкость идеального газа. Уравнение Клапейрона−Менделеева. Изопроцессы в идеальном газе.

*Классические и квантовая статистики.* Распределение Максвелла. Средняя, среднеквадратичная и наиболее вероятная скорости молекул. Распределение молекул во внешнем потенциальном поле. Барометрическая формула. Распределение Больцмана. Квантовые статистики Бозе−Эйнштейна и Ферми−Дирака.

*Кинетические явления.* Диффузия. Закон Фика. Теплопроводность. Закон Фурье, Внутреннее трение. Закон Ньютона.

*Системы заряженных частиц. Конденсированное состояние.* 

## **Тема 28. Основы термодинамики**

*Термодинамика. Три начала термодинамики. Термодинамические функции состояния.* Внутренняя энергия, количество теплоты и работа в термодинамике.

Первое начало термодинамики и его применение к изопроцессам в идеальном газе. Уравнение Майера. Уравнение Пуассона.

«Прикладные информационные системы и технологии»

Второе начало термодинамики. Обратимые и необратимые процессы. Энтропия. Закон возрастания энтропии. Макро- и микросостояния. Статистический смысл понятия энтропии. Порядок и беспорядок в природе.

Цикл Карно. Тепловые машины и их КПД.

Третье начало термодинамики.

Реальные газы. Уравнение Ван-дер-Ваальса. *Фазовые равновесия и фазовые превращения, Элементы неравновесной термодинамики.* 

## **Тема 29**. **Элементы физики твердого тела**

*Системы заряженных частиц. Конденсированное состояние.* Кристаллы. Физические типы кристаллических решеток. Тепловые свойства твердых тел. Теплоемкость кристаллов и ее зависимость от температуры. Закон Дюлонга и Пти. Понятие о квантовых теориях теплоемкости кристаллов Эйнштейна и Дебая.

Основы зонной теории твердых тел. Распределение Ферми−Дирака и энергетические зоны в кристаллах. Электроны в кристаллах. Проводники, полупроводники и диэлектрики.

Практические занятия ПР15 Физика атома. ПР16 Физика ядра ПР17 Молекулярно-кинетическая теория газов ПР18 Термодинамика

Лабораторные занятия

ЛР13 Опыт Франка и Герца

ЛР14 Наблюдение спектра атомарного водорода и определение постоянной Ридберга

ЛР15 Определение отношения *Cp/Cv* методом Клемана−Дезорма

ЛР16 Проверка первого начала термодинамики

ЛР17 Определение приращения энтропии при нагревании и плавлении олова

ЛР18 Изучение зависимости сопротивления полупроводника от температуры и определение энергии активации

СР25 По рекомендованной литературе изучить вопросы «Характеристическое рентгеновское излучение. Комбинационное рассеивание света».

СР26 По рекомендованной литературе изучить вопрос «Применение цепной реакции деления тяжелых ядер и реакции синтеза легких ядер в мирных и военных целях».

СР27 По рекомендованной литературе изучить вопросы «Системы заряженных частиц. Конденсированное состояние».

СР28 По рекомендованной литературе изучить вопросы «Фазовые равновесия и фазовые превращения. Элементы неравновесной термодинамики».

СР29 По рекомендованной литературе изучить вопросы «Явление сверхпроводимости. Понятие о микроэлектронике».

## **4. ПЕРЕЧЕНЬ УЧЕБНОЙ ЛИТЕРАТУРЫ, ИНФОРМАЦИОННЫХ РЕСУРСОВ И ТЕХНОЛОГИЙ**

## **4.1. Учебная литература**

- 1. Савельев, И.В. Курс общей физики. В 3 т. Учебное пособие [Электронный ресурс] – Электрон. дан. – Санкт-Петербург: Лань, 2017. – 436 с. – Режим доступа: https://e.lanbook.com/book/98245
- 2. Барсуков В.И. Физика. Механика [Электронный ресурс] : учебное пособие для студентов высших учебных заведений, обучающихся по техническим направлениям подготовки и специальностям / В.И. Барсуков, О.С. Дмитриев. — Электрон. текстовые данные. — Тамбов: Тамбовский государственный технический университет, ЭБС АСВ, 2015. — 248 c. — 978-5-8265-1441-2. — Режим доступа: http://www.iprbookshop.ru/63918.html
- 3. Барсуков В.И. Молекулярная физика и начала термодинамики [Электронный ресурс] : учебное пособие / В.И. Барсуков, О.С. Дмитриев. — Электрон. текстовые данные. — Тамбов: Тамбовский государственный технический университет, ЭБС АСВ, 2015. — 128 c. — 978-5-8265-1390-3. — Режим доступа: http://www.iprbookshop.ru/63873.html
- 4. Кузнецов С.И. Курс физики с примерами решения задач. Часть I. Механика. Молекулярная физика. Термодинамика. [Электронный ресурс] : Учебные пособия – Электрон. дан. – СПб. : Лань, 2014. – 464 с. – Режим доступа: http://e.lanbook.com/book/42189

## **4.2. Интернет-ресурсы, в том числе современные профессиональные базы данных и информационные справочные системы**

Университетская информационная система «РОССИЯ» https://uisrussia.msu.ru Справочно-правовая система «Консультант+» http://www.consultant-urist.ru Справочно-правовая система «Гарант» http://www.garant.ru База данных Web of Science https://apps.webofknowledge.com/

База данных Scopus https://www.scopus.com

Портал открытых данных Российской Федерации https://data.gov.ru

База открытых данных Министерства труда и социальной защиты РФ https://rosmintrud.ru/opendata

База данных Научной электронной библиотеки eLIBRARY.RU https://elibrary.ru/

База данных профессиональных стандартов Министерства труда и социальной защи-

ты РФ http://profstandart.rosmintrud.ru/obshchiy-informatsionnyy-blok/natsionalnyy-reestrprofessionalnykh-standartov/

Базы данных Министерства экономического развития РФ http://www.economy.gov.ru База открытых данных Росфинмониторинга http://www.fedsfm.ru/opendata

Электронная база данных «Издательство Лань» https://e.lanbook.com

Электронная библиотечная система «IPRbooks» http://www.iprbookshop.ru

База данных «Электронно-библиотечная система «ЭБС ЮРАЙТ» https://www.biblioonline.ru

База данных электронно-библиотечной системы ТГТУ http://elib.tstu.ru

Федеральная государственная информационная система «Национальная электронная библиотека» https://нэб.рф

Национальный портал онлайн обучения «Открытое образование» https://openedu.ru Электронная база данных "Polpred.com Обзор СМИ" https://www.polpred.com

Официальный сайт Федерального агентства по техническому регулированию и метрологии http://protect.gost.ru/

«Прикладные информационные системы и технологии»

Ресурсы электронной информационно-образовательной среды университета представлены в локальном нормативном акте «Положение об электронной информационнообразовательной среде Тамбовского государственного технического университета».

Электронные образовательные ресурсы, к которым обеспечен доступ обучающихся, в т.ч. приспособленные для использования инвалидами и лицами с ограниченными возможностями здоровья, приведены на официальном сайте университета в разделе «Университет»-«Сведения об образовательной организации»-«Материально-техническое обеспечение и оснащенность образовательного процесса».

Сведения о лицензионном программном обеспечении, используемом в образовательном процессе, представлены на официальном сайте университета в разделе «Образование»-«Учебная работа»-«Доступное программное обеспечение».

## **5. МЕТОДИЧЕСКИЕ УКАЗАНИЯ ДЛЯ ОБУЧАЮЩИХСЯ ПО ОСВОЕНИЮ ДИСЦИПЛИНЫ**

### **Планирование и организация времени, необходимого для изучения дисциплины.**

Важным условием успешного освоения дисциплины является создание Вами системы правильной организации труда, позволяющей распределить учебную нагрузку равномерно в соответствии с графиком образовательного процесса. Большую помощь в этом может оказать составление плана работы на семестр, месяц, неделю, день. Его наличие позволит подчинить свободное время целям учебы, трудиться более успешно и эффективно. С вечера всегда надо распределять работу на завтрашний день. В конце каждого дня целесообразно подвести итог работы: тщательно проверить, все ли выполнено по намеченному плану, не было ли каких-либо отступлений, а если были, по какой причине они произошли. Нужно осуществлять самоконтроль, который является необходимым условием Вашей успешной учебы. Если что-то осталось невыполненным, необходимо изыскать время для завершения этой части работы, не уменьшая объема недельного плана. Все задания к практическим занятиям, а также задания, вынесенные на самостоятельную работу, рекомендуется выполнять непосредственно после соответствующей темы лекционного курса, что способствует лучшему усвоению материала, позволяет своевременно выявить и устранить «пробелы» в знаниях, систематизировать ранее пройденный материал, на его основе приступить к овладению новыми знаниями и навыками.

Система университетского обучения основывается на рациональном сочетании нескольких видов учебных занятий (в первую очередь, лекций и практических занятий), работа на которых обладает определенной спецификой.

### **Подготовка к лекциям.**

Знакомство с дисциплиной происходит уже на первой лекции, где от Вас требуется не просто внимание, но и самостоятельное оформление конспекта. При работе с конспектом лекций необходимо учитывать тот фактор, что одни лекции дают ответы на конкретные вопросы темы, другие – лишь выявляют взаимосвязи между явлениями, помогая студенту понять глубинные процессы развития изучаемого предмета как в истории, так и в настоящее время.

Конспектирование лекций – сложный вид вузовской аудиторной работы, предполагающий интенсивную умственную деятельность студента. Конспект является полезным тогда, когда записано самое существенное и сделано это Вами. Не надо стремиться записать дословно всю лекцию. Такое «конспектирование» приносит больше вреда, чем пользы. Целесообразно вначале понять основную мысль, излагаемую лектором, а затем записать ее. Желательно запись осуществлять на одной странице листа или оставляя поля, на которых позднее, при самостоятельной работе с конспектом, можно сделать дополнительные записи, отметить непонятные места.

Конспект лекции лучше подразделять на пункты, соблюдая красную строку. Этому в большой степени будут способствовать вопросы плана лекции, предложенные преподавателям. Следует обращать внимание на акценты, выводы, которые делает лектор, отмечая наиболее важные моменты в лекционном материале замечаниями «важно», «хорошо запомнить» и т.п. Можно делать это и с помощью разноцветных маркеров или ручек, подчеркивая термины и определения.

Целесообразно разработать собственную систему сокращений, аббревиатур и символов. Однако при дальнейшей работе с конспектом символы лучше заменить обычными словами для быстрого зрительного восприятия текста.

Работая над конспектом лекций, Вам всегда необходимо использовать не только учебник, но и ту литературу, которую дополнительно рекомендовал лектор. Именно такая

«Прикладные информационные системы и технологии»

серьезная, кропотливая работа с лекционным материалом позволит глубоко овладеть теоретическим материалом.

## **Подготовка к практическим занятиям.**

Подготовку к каждому практическому занятию Вы должны начать с ознакомления с планом практического занятия, который отражает содержание предложенной темы. Тщательное продумывание и изучение вопросов плана основывается на проработке текущего материала лекции, а затем изучения обязательной и дополнительной литературы, рекомендованной к данной теме. Все новые понятия по изучаемой теме необходимо выучить наизусть и внести в глоссарий, который целесообразно вести с самого начала изучения курса.

Результат такой работы должен проявиться в Вашей способности свободно ответить на теоретические вопросы практикума, выступать и участвовать в коллективном обсуждении вопросов изучаемой темы, правильно выполнять практические задания и контрольные работы.

В процессе подготовки к практическим занятиям, Вам необходимо обратить особое внимание на самостоятельное изучение рекомендованной литературы. При всей полноте конспектирования лекции в ней невозможно изложить весь материал из-за лимита аудиторных часов. Поэтому самостоятельная работа с учебниками, учебными пособиями, научной, справочной литературой, материалами периодических изданий и Интернета является наиболее эффективным методом получения дополнительных знаний, позволяет значительно активизировать процесс овладения информацией, способствует более глубокому усвоению изучаемого материала, формирует у Вас отношение к конкретной проблеме.

## **Рекомендации по работе с литературой.**

Работу с литературой целесообразно начать с изучения общих работ по теме, а также учебников и учебных пособий. Далее рекомендуется перейти к анализу монографий и статей, рассматривающих отдельные аспекты проблем, изучаемых в рамках курса, а также официальных материалов и неопубликованных документов (научноисследовательские работы, диссертации), в которых могут содержаться основные вопросы изучаемой проблемы.

Работу с источниками надо начинать с ознакомительного чтения, т.е. просмотреть текст, выделяя его структурные единицы. При ознакомительном чтении закладками отмечаются те страницы, которые требуют более внимательного изучения.

В зависимости от результатов ознакомительного чтения выбирается дальнейший способ работы с источником. Если для разрешения поставленной задачи требуется изучение некоторых фрагментов текста, то используется метод выборочного чтения. Если в книге нет подробного оглавления, следует обратить внимание ученика на предметные и именные указатели.

Избранные фрагменты или весь текст (если он целиком имеет отношение к теме) требуют вдумчивого, неторопливого чтения с «мысленной проработкой» материала. Такое чтение предполагает выделение: 1) главного в тексте; 2) основных аргументов; 3) выводов. Особое внимание следует обратить на то, вытекает тезис из аргументов или нет.

Необходимо также проанализировать, какие из утверждений автора носят проблематичный, гипотетический характер, и уловить скрытые вопросы.

Понятно, что умение таким образом работать с текстом приходит далеко не сразу. Наилучший способ научиться выделять главное в тексте, улавливать проблематичный характер утверждений, давать оценку авторской позиции – это сравнительное чтение, в ходе которого Вы знакомитесь с различными мнениями по одному и тому же вопросу, сравниваете весомость и доказательность аргументов сторон и делаете вывод о наибольшей убедительности той или иной позиции.

Если в литературе встречаются разные точки зрения по тому или иному вопросу из-за сложности прошедших событий и правовых явлений, нельзя их отвергать, не разобравшись. При наличии расхождений между авторами необходимо найти рациональное

зерно у каждого из них, что позволит глубже усвоить предмет изучения и более критично оценивать изучаемые вопросы. Знакомясь с особыми позициями авторов, нужно определять их схожие суждения, аргументы, выводы, а затем сравнивать их между собой и применять из них ту, которая более убедительна.

Следующим этапом работы с литературными источниками является создание конспектов, фиксирующих основные тезисы и аргументы. Можно делать записи на отдельных листах, которые потом легко систематизировать по отдельным темам изучаемого курса. Другой способ – это ведение тематических тетрадей-конспектов по одной какойлибо теме. Большие специальные работы монографического характера целесообразно конспектировать в отдельных тетрадях. Здесь важно вспомнить, что конспекты пишутся на одной стороне листа, с полями и достаточным для исправления и ремарок межстрочным расстоянием (эти правила соблюдаются для удобства редактирования). Если в конспектах приводятся цитаты, то непременно должно быть дано указание на источник (автор, название, выходные данные, № страницы). Впоследствии эта информации может быть использована при написании текста реферата или другого задания.

Таким образом, при работе с источниками и литературой важно уметь:

- − сопоставлять, сравнивать, классифицировать, группировать, систематизировать информацию в соответствии с определенной учебной задачей;
- обобщать полученную информацию, оценивать прослушанное и прочитанное;
- − фиксировать основное содержание сообщений; формулировать, устно и письменно, основную идею сообщения; составлять план, формулировать тезисы;
- готовить и презентовать развернутые сообщения типа доклада;
- − работать в разных режимах (индивидуально, в паре, в группе), взаимодействуя друг с другом;
- пользоваться реферативными и справочными материалами;
- контролировать свои действия и действия своих товарищей, объективно оценивать свои действия;
- − обращаться за помощью, дополнительными разъяснениями к преподавателю, другим студентам;
- − пользоваться лингвистической или контекстуальной догадкой, словарями различного характера, различного рода подсказками, опорами в тексте (ключевые слова, структура текста, предваряющая информация и др.);
- − использовать при говорении и письме перифраз, синонимичные средства, словаописания общих понятий, разъяснения, примеры, толкования, «словотворчество»;
- повторять или перефразировать реплику собеседника в подтверждении понимания его высказывания или вопроса;
- − обратиться за помощью к собеседнику (уточнить вопрос, переспросить и др.);
- − использовать мимику, жесты (вообще и в тех случаях, когда языковых средств не хватает для выражения тех или иных коммуникативных намерений).

## **Подготовка к промежуточной аттестации.**

При подготовке к промежуточной аттестации целесообразно:

- внимательно изучить перечень вопросов и определить, в каких источниках находятся сведения, необходимые для ответа на них;
- внимательно прочитать рекомендованную литературу;

составить краткие конспекты ответов (планы ответов).

## **6. МАТЕРИАЛЬНО-ТЕХНИЧЕСКОЕ ОБЕСПЕЧЕНИЕ**

По всем видам учебной деятельности в рамках дисциплины используются аудитории и лаборатории, оснащенные необходимым специализированным и лабораторным оборудованием.

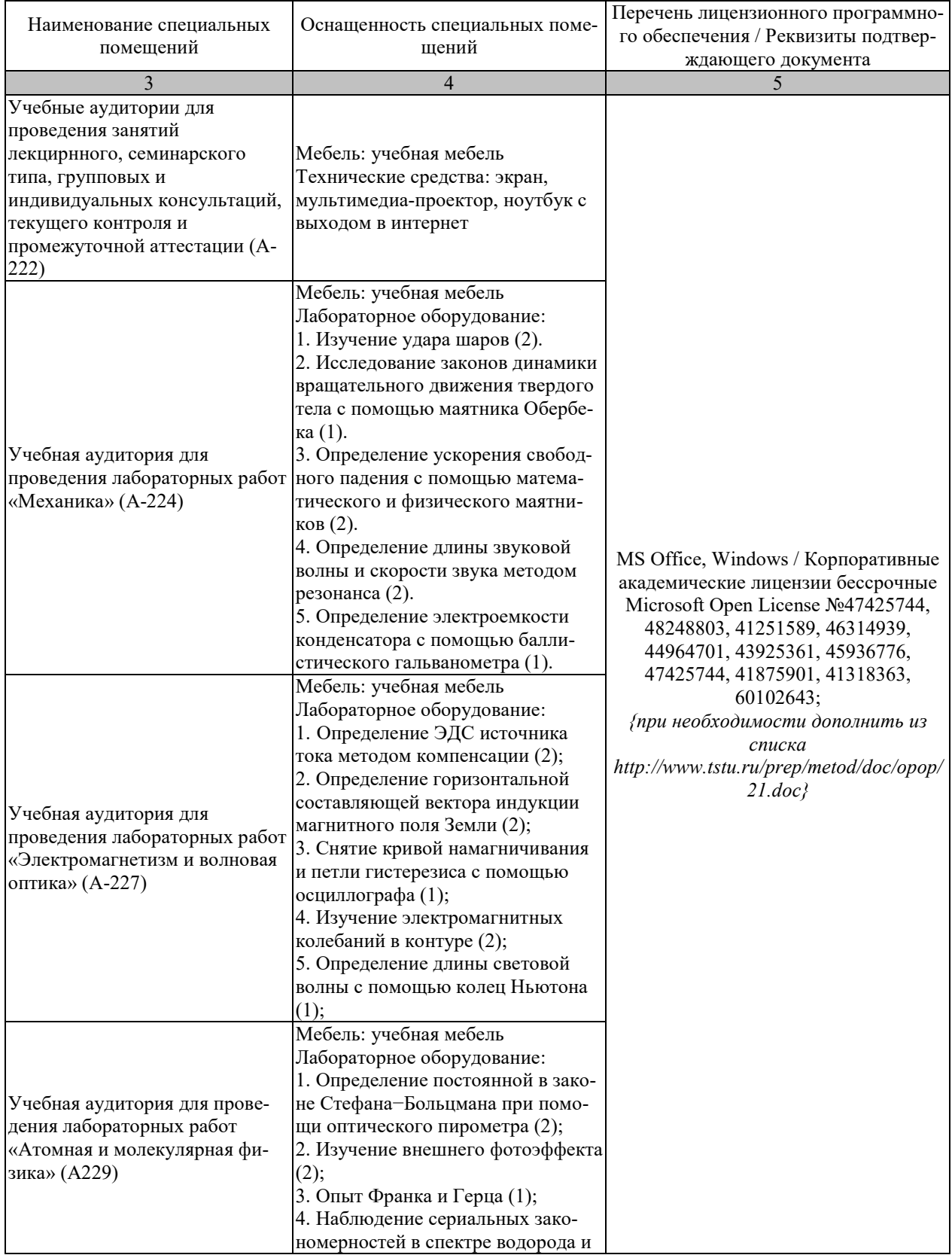

09.03.02 «Информационные системы и технологии»

| «Прикладные информационные системы и технологии» |  |
|--------------------------------------------------|--|
| определение постоянной Ридберга                  |  |
| $(1)$ ;                                          |  |
| 5. Определение отношения $Cp/Cv$                 |  |
| методом Клемана-Дезорма (1);                     |  |
| 6. Проверка первого начала термо-                |  |
| динамики (1);                                    |  |
| 7. Определение приращения энтро-                 |  |
| пии при нагревании и плавлении                   |  |
| олова (1);                                       |  |
| 8. Изучение зависимости сопро-                   |  |
| тивления полупроводника от тем-                  |  |
| пературы и определение энергии                   |  |
| активации (1);                                   |  |

Для самостоятельной работы обучающихся предусмотрены помещения, укомплектованные специализированной мебелью, оснащенные компьютерной техникой с возможностью подключения к сети «Интернет» и обеспечением доступа в электронную информационно-образовательную среду университета.

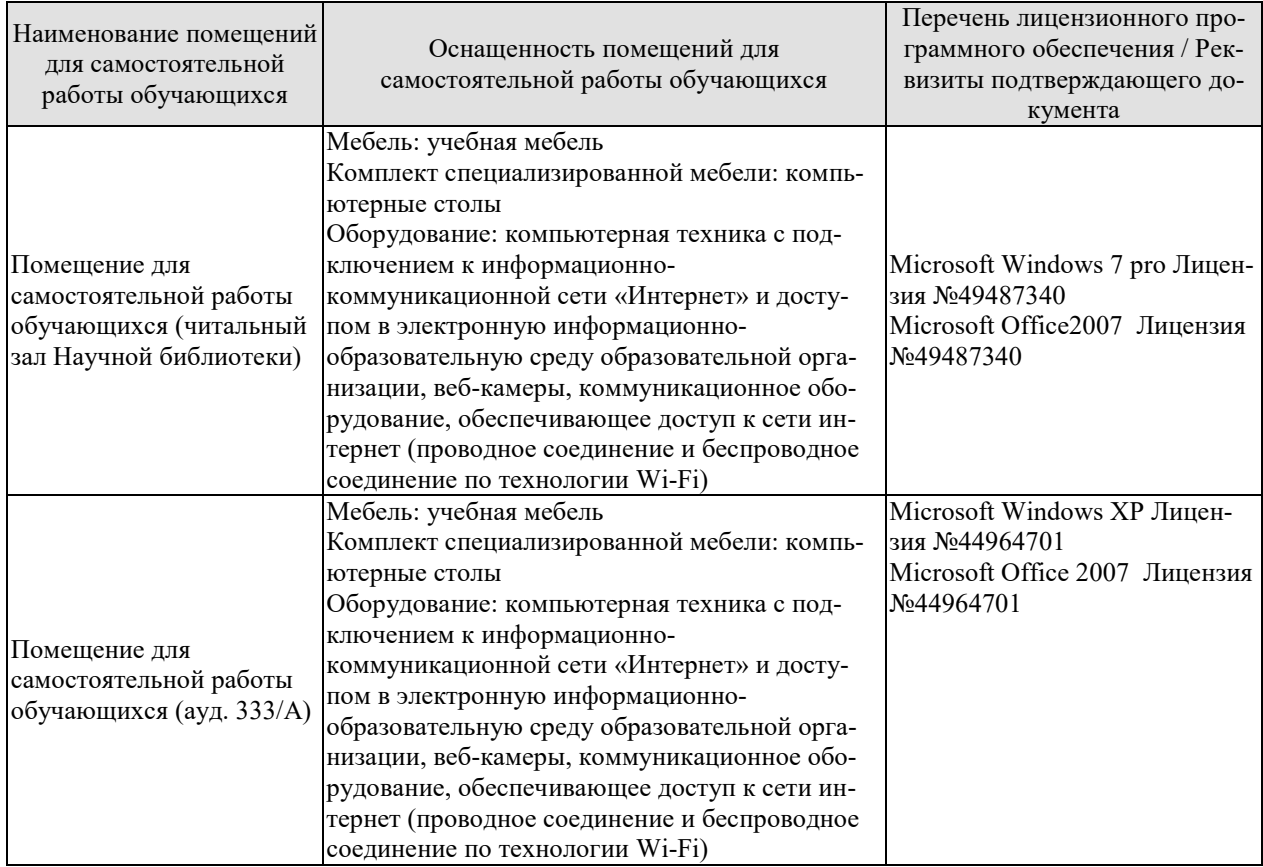

## **7. ТЕКУЩИЙ КОНТРОЛЬ УСПЕВАЕМОСТИ И ПРОМЕЖУТОЧНАЯ АТТЕСТАЦИЯ**

Проверка достижения результатов обучения по дисциплине осуществляется в рамках текущего контроля успеваемости и промежуточной аттестации.

## **7.1. Текущий контроль успеваемости**

Текущий контроль успеваемости включает в себя мероприятия по оцениванию выполнения лабораторных работ, заданий на практических занятиях, заданий для самостоятельной работы. Мероприятия текущего контроля успеваемости приведены в таблице 7.1.

| <b>Обоз-</b> | Наименование                                                               | Форма контроля |  |  |
|--------------|----------------------------------------------------------------------------|----------------|--|--|
| начение      |                                                                            |                |  |  |
| $\Pi P02$    | Механика твердого тела. Работа и энергия. Законы сохра-<br>опрос<br>нения. |                |  |  |
| $\Pi P06$    | Постоянный электрический ток<br>опрос                                      |                |  |  |
| $\Pi P08$    | Квантовая теория электромагнитного излучения.<br>опрос                     |                |  |  |
| $\Pi$ P13    | Молекулярно-кинетическая теория газов<br>опрос                             |                |  |  |
| JIP01        | Изучение удара шаров<br>защита                                             |                |  |  |
| ЛР02         | Исследование законов динамики вращательного движения                       | защита         |  |  |
|              | твердого тела с помощью маятника Обербека                                  |                |  |  |
| ЛР03         | Определение ускорения свободного падения с помощью                         | защита         |  |  |
|              | математического и физического маятников                                    |                |  |  |
| ЛР04         | Определение длины звуковой волны и скорости звука ме-                      | защита         |  |  |
|              | тодом резонанса                                                            |                |  |  |
| JIP05        | Определение электроемкости конденсатора с помощью                          | защита         |  |  |
|              | баллистического гальванометра                                              |                |  |  |
| ЛР06         | Определение ЭДС источника методом компенсации                              | защита         |  |  |
| ЛР07         | Снятие кривой намагничивания и петли гистерезиса с по-                     | защита         |  |  |
|              | мощью осциллографа                                                         |                |  |  |
| ЛР08         | Изучение собственных электромагнитных колебаний в                          | защита         |  |  |
|              | контуре<br>Определение длины световой волны с помощью колец                |                |  |  |
| ЛР09         | Ньютона                                                                    | защита         |  |  |
|              | Определение постоянной в законе Стефана-Больцмана                          | защита         |  |  |
| <b>ЛР10</b>  | при помощи оптического пирометра                                           |                |  |  |
| ЛР11         | Изучение внешнего фотоэффекта                                              | защита         |  |  |
|              | Наблюдение спектра атомарного водорода и определение                       | защита         |  |  |
| ЛР12         | постоянной Ридберга                                                        |                |  |  |
| ЛР13         | Определение отношения Ср/Сv методом Клема-                                 | защита         |  |  |
|              | на-Дезорма                                                                 |                |  |  |
| ЛP14         | Проверка первого начала термодинамики                                      | защита         |  |  |
| ЛР15         | Определение приращения энтропии при нагревании и                           | защита         |  |  |
|              | плавлении олова                                                            |                |  |  |
| <b>ЛР16</b>  | Изучение зависимости сопротивления полупроводника от                       | защита         |  |  |
|              | температуры и определение энергии активации                                |                |  |  |
| CP08         | Закрепить теоретические знания, полученные при изуче-                      | реферат        |  |  |
|              | нии темы «Элементы механики жидкостей».                                    |                |  |  |
| CP24         | Закрепить теоретические знания, полученные при изуче-                      | реферат        |  |  |
|              | нии темы «Основы квантовой механики».                                      |                |  |  |

Таблица 7.1 – Мероприятия текущего контроля успеваемости

# **7.2. Промежуточная аттестация**

Формы промежуточной аттестации по дисциплине приведены в таблице 7.2.

| <b>Эбоз-</b><br>начение | Форма<br>отчетности | Очная        | Заочная |
|-------------------------|---------------------|--------------|---------|
| Экз01                   | Экзамен             | семестр      | KVDC    |
| λư∍∩?                   | Экзамен             | $2$ cemectro | KVDC    |

Таблица 7.2 – Формы промежуточной аттестации

## **8. ФОНД ОЦЕНОЧНЫХ СРЕДСТВ**

### **8.1. Оценочные средства**

Оценочные средства соотнесены с результатами обучения по дисциплине и индикаторами достижения компетенций.

## **ИД-1 (ОПК-1) Знать: основы математики, физики, теории информационных процессов и систем**

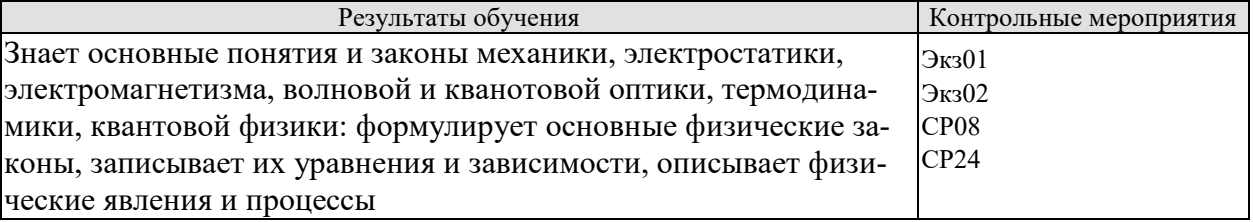

Теоретические вопросы к экзамену Экз01

1. Физика как наука. Методология физики. Классическая механика.

2. Механическое движение. Понятие материальной точки. Система отсчета.

Относительность движения. Закон движения. Радиус-вектор. Перемещение и путь.

3. Скорость. Геометрический смысл средней и мгновенной скорости.

4. Ускорение. Прямолинейное равномерное и неравномерное движение. Кинематические уравнения.

5. Криволинейное равномерное и неравномерное движение. Движение материальной точки по окружности.

6. Инерциальные и неинерциальные системы отсчета. Закон инерции.

7. Сила. Масса. Импульс. Законы Ньютона. Основная задача динамики.

8. Природа упругих сил. Закон Гука. Предел упругости. Модуль упругости. Виды деформаций. Сила трения.

9. Сила тяжести. Ускорение свободного падения. Вес тела. Невесомость.

Закон всемирного тяготения. Гравитационное поле. Напряженность и потенциал гравитационного поля. Космические скорости.

11. Замкнутые системы. Закон сохранения импульса. Понятие центра масс системы материальных точек.

12. Работа и энергия. Работа постоянной и переменной силы. Мощность. Теорема о кинетической энергии.

13. Консервативные силы. Потенциальная энергия. Зависимость между силой и потенциальной энергией.

14. Закон сохранения и превращения механической энергии. Полная механическая энергия.

15. Кинематические уравнения движения твердого тела. Угловые скорость и ускорение.

16. Динамика движения твердого тела. Момент силы. Момент импульса.

17. Основной закон динамики вращательного движения. Момент инерции. Теорема Штейнера.

18. Закон сохранения момента импульса. Теорема о кинетической энергии вращательного движения. Гироскопы.

19. Неинерциальные системы отсчета. Силы инерции. Принцип Даламбера. Центробежная сила инерции.

20. Гармонические колебания. Амплитуда, частота и фаза колебаний. Смещение, скорость и ускорение при гармонических колебаниях.

«Прикладные информационные системы и технологии»

21. Математический, пружинный и физический маятники. Уравнение движения.

22. Свободные и затухающие колебания линейного гармонического осциллятора. Дифференциальное уравнение движения. Анализ его решения. Апериодическое движение.

23. Кинетическая, потенциальная и полная энергия гармонического осциллятора.

24. Вынужденные колебания затухающего гармонического осциллятора. Дифференциальное уравнение вынужденных колебаний и анализ его решения. Резонанс.

25. Распространение колебаний в однородной упругой среде. Волновое движение. Фронт волны. Поперечные и продольные волны.

26. Уравнение плоской и сферической волн. Волновое уравнение. Скорость распространения волн.

27. Дисперсия волн и групповая скорость. Энергия волн. Поток энергии. Вектор Умова.

28. Электромагнитные взаимодействия в природе. Электромагнитное поле и электрический заряд. Границы применимости классической электродинамики.

29. Электрический заряд. Закон Кулона. Напряженность электрического поля.

30. Точечный и непрерывно распределенный заряд. Принцип суперпозиции. Расчет поля распределенного заряда.

31. Теорема Остроградского−Гаусса. Электрическая индукция. Примеры расчета полей простейших конфигураций. Теорема Остроградского−Гаусса в дифференциальной форме.

32. Работа в электрическом поле. Потенциал. Связь напряженности с потенциалом. Уравнение Лапласа и Пуассона.

33. Проводники в электрическом поле. Электростатическая защита.

34. Электрическая емкость. Конденсаторы. Энергия и плотность энергии электрического поля.

35. Электрический диполь во внешнем поле. Электрическая индукция и напряженность электрического поля в диэлектрике.

36. Преломление линий электрического поля на границе раздела диэлектриков. Изотропные и анизотропные диэлектрики. Механизмы поляризации диэлектриков.

37. Электрический ток, основные понятия и определения. Уравнение непрерывности. Закон Ома для участка цепи в интегральной и дифференциальной формах.

38. Сторонние силы, ЭДС. Закон Ома для замкнутой цепи. Закон Ома для неоднородного участка цепи.

39. Работа и мощность постоянного тока. Закон Джоуля−Ленца в интегральной и дифференциальной формах.

40. Разветвленные электрические цепи, законы Кирхгофа.

41. Магнитное взаимодействие токов. Опыты Эрстеда и Ампера. Индукция магнитного поля.

42. Закон Био−Савара−Лапласа. Расчет магнитных полей простейших конфигураций.

43. Движение заряженных частиц в электрических и магнитных полях. Ускорители заряженных частиц.

44. Электромагнитная индукция. Опыты Фарадея. Правило Ленца.

45. Самоиндукция, индуктивность, энергия и плотность энергии магнитного поля.

46. Напряженность и индукция магнитного поля в магнетике.

47. Магнитные свойства атомов. Природа диа- и парамагнетизма.

«Прикладные информационные системы и технологии»

48. Феноменология и природа ферромагнетизма. Анализ кривой намагничивания. Анти- и ферримагнетизм.

49. Вихревое электрическое поле. Ток смещения.

50. Уравнения Максвелла в интегральной и дифференциальной формах, их физический смысл.

51. Вихревое электрическое поле. Ток смещения.

52. Уравнения Максвелла в интегральной и дифференциальной формах, их физический смысл.

53. Плоские электромагнитные волны. Волновое уравнение.

54. Получение электромагнитных волн и их свойства. Опыты Герца.

55. Энергия, давление и импульс электромагнитных волн. Вектор Пойнтинга.

56. Излучение электромагнитных волн, принципы радиосвязи. Шкала электромагнитных волн.

Тестовые задания к экзамену Экз01 (примеры)

1. Используя рисунок, определить проекцию скорости точки (в м/с).

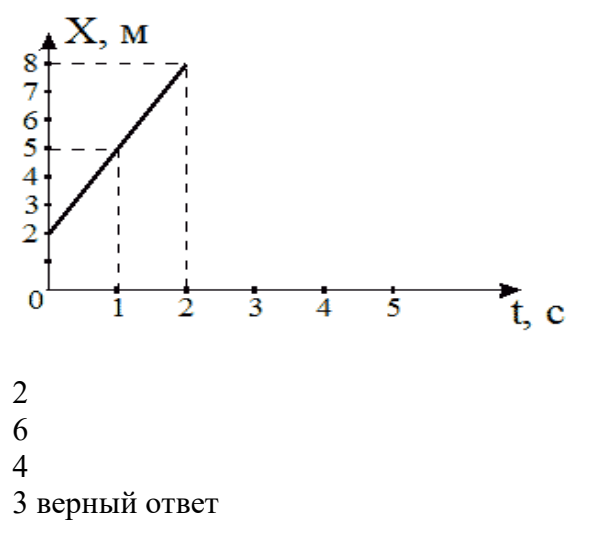

2. На рисунке представлен график зависимости координат от времени для трех тел. В каком из нижеприведенных соотношений между собой находятся скорости этих тел?

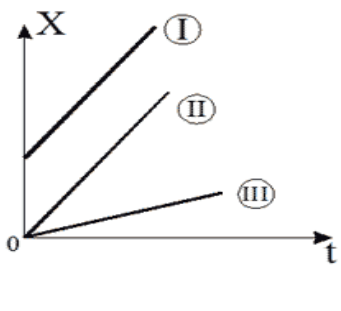

 $V_1 > V_2 > V_3$  $V_1$  <  $V_2$  <  $V_3$  $V_1 = V_2 > V_2$  $V_1 = V_2 > V_3$  верный ответ

3. На рисунке приведены зависимости проекции скоростей от времени для трех тел. В каком из нижеприведенных соотношений находятся между собой ускорения этих тел?

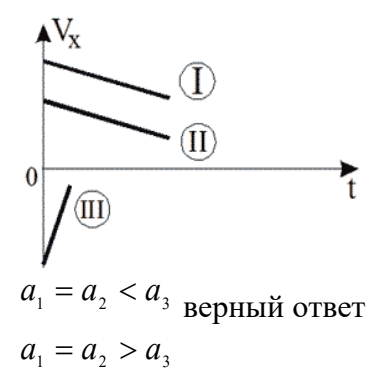

 $a_1 > a_2 > a_3$  $a_1 = a_2 = a_3$ 

Теоретические вопросы к экзамену Экз02

1. Интерференция световых волн. Пространственная и временная когерентность.

2. Способы наблюдения интерференции света. Опыт Юнга. Бипризма Френеля.

3. Интерференция света в тонких пластинках. Кольца Ньютона.

4. Практическое применение интерференции. Интерферометры.

5. Принцип Гюйгенса−Френеля. Метод зон Френеля.

6. Дифракция Фраунгофера на одной щели. Дифракционная решетка. Угловая дисперсия и разрешающая способность решетки.

7. Дифракция рентгеновских лучей. Формула Брегга−Вульфа.

8. Рентгеноструктурный анализ. Методы Лауэ и Дебая.

9. Естественный и поляризованный свет. Поляризаторы и анализаторы. Закон Малюса.

10. Поляризация при отражении и преломлении. Закон Брюстера.

11. Явление двойного лучепреломления. Оптическая ось. Обыкновенный и необыкновенный лучи. Дихроизм.

12. Искусственное двойное лучепреломление. Эффект Керра.

13. Вращение плоскости поляризации. Эффект Фарадея.

14. Тепловое излучение и его характеристики. Законы теплового излучения. Формула Релея−Джинса Успех квантовой гипотезы Планка

15. Коротковолновая граница тормозного рентгеновского спектра. Внешний фотоэффект и его законы. Уравнение Эйнштейна для фотоэффекта.

16. Фотоны. Эффект Комптона.

17. Волновые свойства микрочастиц. Волна де Бройля. Дифракция электронов.

18. Неприменимость понятия траектории к микрочастицам. Соотношение неопределенностей Гейзенберга.

19. Задание состояния частицы в квантовой механике, пси-функция и ее физический смысл. Условие нормировки.

20. Уравнение Шредингера (временное и стационарное).

21. Частица в одномерной потенциальной яме с бесконечно высокими стенками (решение уравнения Шредингера). Квантование энергии.

22. Результаты решения уравнения Шредингера для гармонического осциллятора

23. Прохождение частиц через потенциальный барьер. Туннельный эффект.

24. Опыты Резерфорда по рассеиванию альфа-частиц. Планетарная модель атома.

«Прикладные информационные системы и технологии»

25. Линейчатые спектры излучения атомов. Постулаты Бора. Элементарная боровская теория атома водорода.

26. Результаты решения уравнения Шредингера для атома водорода. Квантовые числа.

27. Квантовые числа. Кратность вырождения. Символы состояний. Правила отбора. Спектральные серии линий и диаграмма энергетических уровней для атома водорода.

28. Распределение электронов по энергетическим уровням в атоме. Принцип Паули. Оболочка и подоболочка. Периодическая система элементов.

29. Эффект Зеемана. Магнитный момент атома. Опыт Штерна и Герлаха. Спин электрона.

30. Характеристическое рентгеновское излучение. Закон Мозли.

31. Состав и характеристики атомного ядра. Ядерные силы. Масса и энергия связи ядра.

32. Радиоактивность. Закон радиоактивного распада. Альфа- и бета-распады.

33. Элементарные частицы. Виды фундаментальных взаимодействий и классы элементарных частиц. Частицы и античастицы. Кварки.

34. Уравнение молекулярно-кинетической теории. Физический смысл понятия температуры.

35. Распределение Максвелла. Скорости молекул.

36. Барометрическая формула (вывод). Распределение Больцмана.

37. Число степеней свободы и теорема о равномерном распределении энергии по степеням свободы. Средняя энергия молекул.

38. Внутренняя энергия и теплоемкость идеального газа. Количество теплоты и работа в термодинамике. Первое начало термодинамики.

39. Применение первого начала термодинамики к изопроцессам в идеальном газе.

40. Изопроцессы в идеальном газе.

41. Второе начало термодинамики. Обратимые и необратимые процессы. Цикл Карно. Энтропия.

42. Макро- и микросостояния системы. Термодинамическая вероятность состояния. Статистический смысл понятия энтропии и второго начала термодинамики.

43. Кристаллическое состояние. Физические типы кристаллических решеток.

44. Теплоемкость твердых тел. Закон Дюлонга и Пти. Понятие о квантовых теориях теплоемкости твердых тел Эйнштейна, Дебая.

45. Понятие о квантовой теории свободных электронов в металле. Распределение Ферми−Дирака. Уровень Ферми. Сверхпроводимость.

46. Энергетические зоны в кристаллах. Металлы, полупроводники и диэлектрики. Электропроводность собственных и примесных полупроводников.

47. Контактная разность потенциалов. ТермоЭДС. Эффект Пельтье. Индуцированное излучение. Принцип работы лазера.

Тестовые задания к экзамену Экз02 (примеры)

1. На рисунке показаны зависимости спектральной плотности излучательности (энергетической светимости) абсолютно черного тела от длины волны при разных температурах.

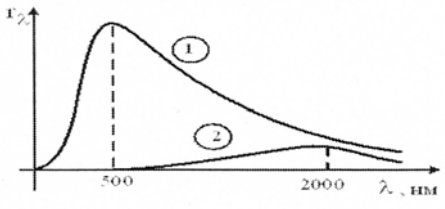

«Прикладные информационные системы и технологии»

Если длина волны, соответствующая максимуму излучения, уменьшилась в 4 раза, то температура абсолютно черного тела:

увеличилась в 2 раза уменьшилась в 4 раза уменьшилась в 2 раза увеличилась в 4 раза верный ответ

2. В опытах по внешнему фотоэффекту изучалась зависимость энергии фотоэлектронов от частоты падающего света. Для некоторого материала фотокатода на рисунке исследованная зависимость представлена линией  $b$ .

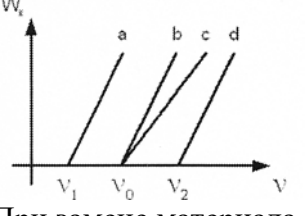

При замене материала фотокатода на материал с меньшей работой выхода зависимость будет соответствовать линии:

 $c$ , имеющей меньший угол наклона, чем линия  $b$ 

 $d$ , параллельной линии  $b$ 

 $b$ , то есть останется той же самой

 $a$ , параллельной линии  $b$  верный ответ

На рисунке приведены графики зависимости давления идеального газа в количестве 1 моль от абсолютной температуры для различных процессов. Изохорическому процессу соответствует график:

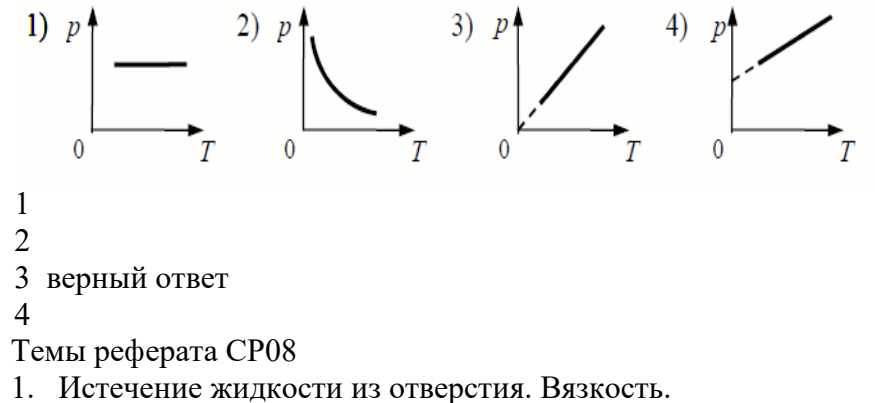

- 2. Ламинарное и турбулентное течения.
- 3. Движение тел в жидкостях и газах».

Темы реферата СР24

- 1. Квантовые состояния.
- 2. Квантовые уравнения движения.
- 3. Операторы физических величин»

ИД-2 (ОПК-1) Уметь: решать стандартные профессиональные задачи с применением естественнонаучных и общеинженерных знаний, методов математического анализа и молелирования

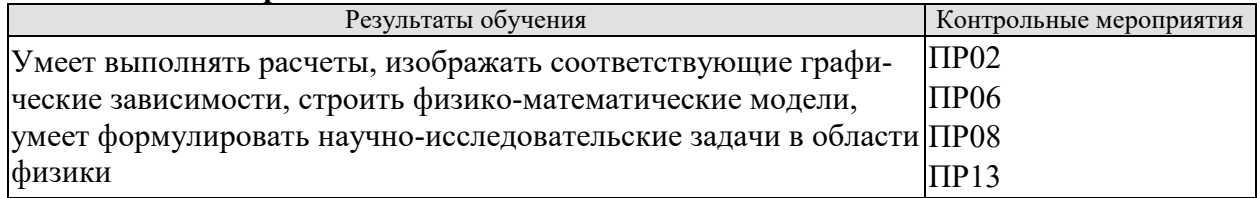

«Прикладные информационные системы и технологии»

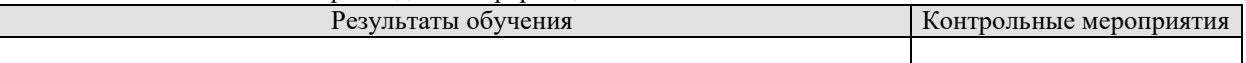

Задания к опросу ПР02

- 1. Что называется энергией? Что называется кинетической энергией? Что называется потенциальной энергией?
- 2. Что такое работа? Как вычисляется работа постоянной и переменной силы?
- 3. Что такое мощность?
- 4. Какова связь между механической работой и кинетической энергией?
- 5. Докажите, что сила тяжести является консервативной силой.
- 6. Какова связь между работой консервативных сил и потенциальной энергией?
- 7. Что такое нулевой уровень потенциальной энергии? Как он выбирается?
- 8. Какова связь между потенциальной энергией тела и консервативной силой, действующей на него?
- 9. Что такое потенциальная яма и потенциальный барьер?

## Задания к опросу ПР06

- 1. Что называется разностью потенциалов, электродвижущей силой и напряжением?
- 2. Полная и полезная мощность. КПД источника тока
- 3. Напишите и объясните соотношения для полной, полезной мощностей и КПД источника.
- 4. Запишите и объясните физический смысл законов Ома для однородного и неоднородного участков цепи ?
- 5. Объясните сущность метода компенсации и почему необходимо использовать эталонный источник.
- 6. Напишите и поясните суть правил Кирхгофа.
- 7. Закон Ома для полной цепи.
- 8. Принцип работы мостовой схемы. Условие балланса моста.
- 9. Сила тока, плотность тока, сопротивление.

Задания к опросу ПР08

- 1. Объясните явление насыщения фототока.
- 2. Законы внешнего фотоэффекта.
- 3. Уравнение Эйнштейна для фотоэффекта.
- 4. Что такое задерживающий потенциал?
- 5. Что такое красная граница фотоэффекта?
- 6. Типы фотоэлементов. Типы фотоэффектов.
- 7. Практическое использование фотоэффекта.
- 8. Назовите основные характеристики теплового излучения различных тел и соотношения между ними.
- 9. Какое тело называется абсолютно черным?
- 10. Сформулируйте закон Кирхгофа для теплового излучения.
- 11. Как распределяется энергия в спектре абсолютно черного тела.
- 12. Дайте формулировку закона Стефана-Больцмана.
- 13. Сформулируйте закон Вина.
- 14. Что называют «ультрафиолетовой катастрофой»? Формула Релея-Джинса.
- 15. Напишите формулу Планка для лучеиспускательной способности абсолютно черного тела.

Задания к опросу ПР13

1. Сформулируйте первое начало термодинамики и примените его к различ-

«Прикладные информационные системы и технологии»

ным процессам в идеальном газе.

- 2. Запишите в дифференциальной форме первое начало термодинамики для адиабатического процесса.
- 3. Выведите уравнение Пуассона.
- 4. Получите связь со степенями свободы теплоемкостей С<sub>р</sub> и Су.
- 5. Понятия: теплоемкость, молярная теплоемкость, удельная теплоемкость, коэффициент теплопередачи.
- 6. Классическая теория теплоемкости твердых тел.
- 7. Закон Дюлонга-Пти.
- 8. Дайте определение молярной и удельной теплоемкостей. Покажите связь между ними.
- 9. Выведите уравнения Майера и объяснить физический смысл универсальной газовой постоянной.
- 10. Выведите расчетную формулу для постоянной адиабаты у.

### ИД-3 (ОПК-1) Владеть: навыками теоретического и экспериментального исследования объектов профессиональной деятельности

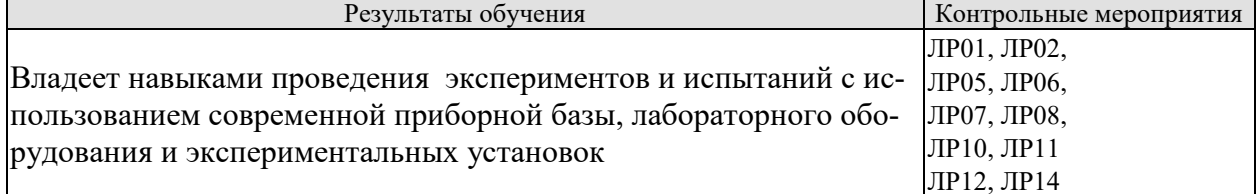

Вопросы к защите лабораторной работы ЛР01

- 1. Какова классификация возможных типов соударений?
- 2. Дайте определение абсолютно упругого и абсолютно неупругого ударов.
- 3. Что называется коэффициентом восстановления скорости и коэффициентом восстановления энергии?
- 4. Что можно рассчитать, зная величины указанных коэффициентов?
- 5. В каких пределах могут находиться значения этих коэффициентов?
- 6. Зависят ли значения этих коэффициентов от выбора системы отсчета? Если да, то как?
- $7<sub>1</sub>$ Чем обусловлено уменьшение кинетической энергии при упругом и абсолютно неупругом соударении тел?
- Каким образом можно повысить точность измерения угла  $\beta$ ? 8.

Вопросы к защите лабораторной работы ЛР02

- 1. Дайте определения момента силы относительно оси и относительно точки, момента инерции, углового ускорения. Укажите единицы измерение этих величин в системе СИ.
- 2. Что означает свойство аддитивности? Приведите примеры аддитивных величин.
- 3. Сформулируйте закон динамики вращательного движения твердого тела вокруг неподвижной оси.
- 4. Почему момент инерции обруча относительно его оси больше момента инерции диска при одинаковых массах и радиусах?
- 5. Почему время, измеренное при наличии грузов на концах стержней, всегда больше, чем при их отсутствии?

Вопросы к защите лабораторной работы ЛР05

- Что такое конденсатор? Какие бывают конденсаторы?  $\mathbf{1}$ .
- 2. Что называется ёмкостью конденсатора? В чём она измеряется?
- 3. Напишите формулу для ёмкости плоского конденсатора.

«Прикладные информационные системы и технологии»

- 4. Какую роль играет диэлектрик в конденсаторе?
- 5. Для чего нужны конденсаторы? Где они используются?
- 6. Как ведут себя заряды, напряжения и ёмкости батарей при параллельном и последовательном соединении конденсаторов?
- 7. Какой наибольший заряд можно поместить на пластины конденсатора? Что нужно знать для ответа на этот вопрос?

Вопросы к защите лабораторной работы ЛР06

- 1. Что такое сторонние силы, какова их природа и роль в электрической цепи?
- 2. Что понимают под ЭДС источника, разностью потенциалов, напряжением на участке цепи?
- 3. Запишите и объясните физический смысл законов Ома для однородного и неоднородного участков цепи ?
- 4. Объясните сущность метода компенсации и почему необходимо использовать эталонный источник.
- 5. Напишите и поясните суть правил Кирхгофа.

Вопросы к защите лабораторной работы ЛР07

- 1. Объясните различия диа-, пара-, и ферромагнетиков, какова природа магнетизма вещества.
- 2. Объясните явление намагничивания ферромагнетика.
- 3. На чем основан метод получения петли гистерезиса?
- 4. Что такое магнитная проницаемость и магнитная восприимчивость, их физический смысл?
- 5. Магнитомягкие и магнитотвердые ферромагнетики и их применение.

Вопросы к защите лабораторной работы ЛР08

- 1. Вывести дифференциальное уравнение, описывающее затухающие электромагнитные колебания в контуре.
- 2. Что такое период колебаний, логарифмический декремент затухания и добротность контура, и их физический смысл? Получить теоретическое соотношение для каждого из них.
- 3. Что такое апериодический разряд конденсатора, критическое сопротивление, его связь с параметрами контура?
- 4. Нарисуйте схему используемого в установке колебательного контура и объясните процесс электромагнитных колебаний в нем.
- 5. Как экспериментально определяются период колебаний, логарифмический декремент затухания, добротность контура и критическое сопротивление?
- 6. Объясните влияние емкости, индуктивности и активного сопротивления контура на характер затухающих колебаний в нем.
- 7. Приведите примеры использования колебательного контура.

Вопросы к защите лабораторной работы ЛР10

1. Назовите основные характеристики теплового излучения различных тел и соотношения между ними.

- 2. Какое тело называется абсолютно черным?
- 3. Сформулируйте закон Кирхгофа для теплового излучения.
- 4. Как распределяется энергия в спектре абсолютно черного тела.
- 5. Дайте формулировку закона Стефана-Больцмана.
- 6. Сформулируйте закон Вина.
- 7. Что называют «ультрафиолетовой катастрофой»? Формула Релея-Джинса.

«Прикладные информационные системы и технологии»

Вопросы к защите лабораторной работы ЛР11

- 1. Объясните явление насыщения фототока.
- 2. Законы внешнего фотоэффекта.
- 3. Уравнение Эйнштейна для фотоэффекта.
- 4. Что такое задерживающий потенциал?
- 5. Что такое красная граница фотоэффекта?
- 6. Типы фотоэлементов. Типы фотоэффектов.
- 7. Практическое использование фотоэффекта.

Вопросы к защите лабораторной работы ЛР12

- 1. Почему движущийся электрон в атоме, согласно электродинамике, должен упасть на ядро?
- 2. Сформулируйте постулаты Бора.
- 3. Что означает слово "спектр"?
- 4. Объясните природу спектральных линий водорода с точки зрения электронных энергетических уровней.
- 5. По какому принципу спектральные линии объединяются в серии? Нарисуйте диаграмму электронных энергетических уровней в атоме водорода и покажите стрелками переходы электронов, при которых происходит излучение спектральных линий серий Лаймана, Бальмера, Пашена.

Вопросы к защите лабораторной работы ЛР14

1. Сформулируйте первое начало термодинамики и примените его к различным процессам в идеальном газе.

2. Запишите в дифференциальной форме первое начало термодинамики для адиабатического процесса.

- 3. Выведите уравнение Пуассона.
- 4. Выведите уравнение Майера.

5. Степени свободы молекулы. Получите связь со степенями свободы теплоёмкостей *С*<sup>р</sup> и *С*v.

## **8.2. Критерии и шкалы оценивания**

## 8.2.1. Шкалы оценивания

Для контрольных мероприятий устанавливается минимальное и максимальное количество баллов в соответствии с таблицей 8.1.

Контрольное мероприятие считается пройденным успешно при условии набора количества баллов не ниже минимального.

Результат обучения по дисциплине считается достигнутым при успешном прохождении обучающимся всех контрольных мероприятий, относящихся к данному результату обучения.

| Обоз-            |                                                                                                    |                | Количество баллов |                |
|------------------|----------------------------------------------------------------------------------------------------|----------------|-------------------|----------------|
| начение          | Наименование                                                                                          | Форма контроля | min               | max            |
| $\Pi P02$        | Механика твердого тела. Работа и<br>энергия. Законы сохранения.                                       | опрос          |                   | 5              |
| $\Pi P06$        | Постоянный электрический ток                                                                          | опрос          | 1                 | 5              |
| $\Pi P08$        | Квантовая теория электромагнитного<br>излучения.                                                      | опрос          |                   | $\overline{5}$ |
| $\Pi P08$        | Молекулярно-кинетическая теория<br>газов                                                              | опрос          | 1                 | 5              |
| JIP01            | Изучение удара шаров                                                                                  | защита отчета  | 1                 | 5              |
| ЛР02             | Исследование законов динамики<br>вращательного движения твердого<br>тела с помощью маятника Обербека  | защита отчета  |                   | 5              |
| ЛР05             | электроемкости кон-<br>Определение<br>денсатора с помощью баллистическо-<br>го гальванометра          | защита отчета  | 1                 | 5              |
| ЛР06             | Определение ЭДС источника мето-<br>дом компенсации                                                    | защита отчета  | 1                 | 5              |
| ЛР07             | Снятие кривой намагничивания и<br>петли гистерезиса с помощью осцил-<br>лографа                       | защита отчета  | 1                 | 5              |
| ЛР08             | Изучение собственных электромаг-<br>нитных колебаний в контуре                                        | защита отчета  | 1                 | 5              |
| JIP10            | Определение постоянной в законе<br>Стефана-Больцмана при помощи оп-<br>тического пирометра            | защита отчета  | 1                 | 5              |
| ЛР11             | Изучение внешнего фотоэффекта                                                                         | защита отчета  | 1                 | 5              |
| ЛР12             | Наблюдение спектра атомарного во-<br>дорода и определение постоянной<br>Ридберга                      | защита отчета  | 1                 | $\overline{5}$ |
| ЛР14             | Проверка первого начала термодина-<br>МИКИ                                                            | защита отчета  | 1                 | 5              |
| CP <sub>08</sub> | Закрепить теоретические знания, по-<br>лученные при изучении темы «Эле-<br>менты механики жидкостей». | реферат        | L                 | 5              |
| CP24             | Закрепить теоретические знания, по-<br>лученные при изучении темы «Осно-<br>вы квантовой механики».   | реферат        | 1                 | 5              |
| Экз01            | Экзамен                                                                                               | экзамен        | 1                 | 100            |

Таблица 8.1 – Шкалы оценивания контрольных мероприятий

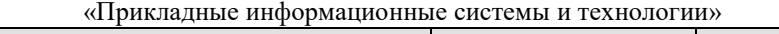

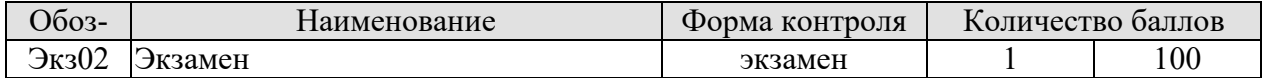

## 8.2.2. Критерии оценивания

При оценивании результатов обучения по дисциплине в ходе текущего контроля успеваемости используются следующие критерии.

Минимальное количество баллов выставляется обучающемуся при выполнении всех указанных показателей (Таблица 8.2), допускаются несущественные неточности в изложении и оформлении материала

Таблица 8.2 – Критерии оценивания мероприятий текущего контроля успеваемости

| Наименование,          | Показатели выставления минимального количества баллов             |  |
|------------------------|-------------------------------------------------------------------|--|
| обозначение            |                                                                   |  |
| Лабораторная<br>работа | лабораторная работа выполнена в полном объеме;                    |  |
|                        | по лабораторной работе представлен отчет, содержащий необходимые  |  |
|                        | расчеты, выводы, оформленный в соответствии с установленными тре- |  |
|                        | бованиями;                                                        |  |
|                        | на защите лабораторной работы даны правильные ответы не менее чем |  |
|                        | на 50% заданных вопросов                                          |  |
| $O$ <sub>II</sub> poc  | даны правильные ответы не менее чем на 50% заданных вопросов      |  |
| Реферат                | тема реферата раскрыта;                                           |  |
|                        | использованы рекомендуемые источники;                             |  |
|                        | соблюдены требования к объему и оформлению реферата               |  |

При оценивании результатов обучения по дисциплине в ходе промежуточной аттестации используются следующие критерии.

Экзамен (Экз01).

Промежуточная аттестация проводится в форме компьютерного тестирования.

Продолжительность тестирования: 80 минут.

Результаты тестирования оцениваются максимально 40 баллами, при этом процент правильных ответов P (0-100%) приводится к норме N в 40 баллов по следующей формуле:

## $N=0.4*P$

Итоговая оценка по дисциплине выставляется с учетом результатов текущего контроля (приведенных к норме в 60 баллов) с использованием следующей шкалы.

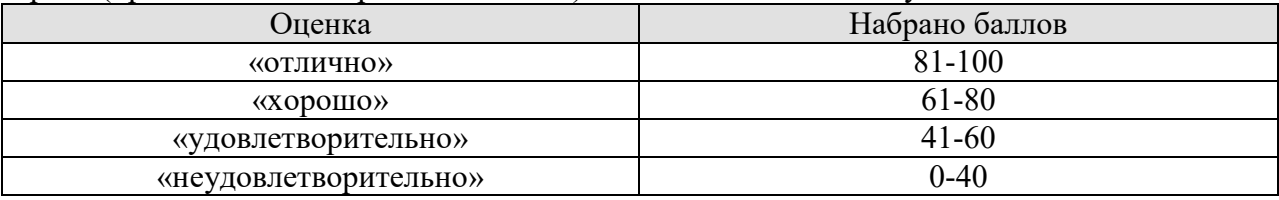

Экзамен (Экз01, Экз02) для заочников.

Задание состоит из 2 теоретических вопросов и 1 практического задания.

Время на подготовку: 60 минут.

Оценка «отлично» выставляется обучающемуся, если он глубоко и прочно усвоил программный материал, исчерпывающе, последовательно, четко и логически стройно его излагает, умеет тесно увязывать теорию с практикой, свободно справляется с задачами, вопросами и другими видами применения знаний, не затрудняется с ответом при видоизменении заданий, использует в ответе материал рекомендуемой литературы, правильно обосновывает принятое решение, владеет разносторонними навыками и приемами выполнения практических заданий.

09.03.02 «Информационные системы и технологии» «Прикладные информационные системы и технологии»

Оценка «хорошо» выставляется обучающемуся, если он твердо знает программный материал, грамотно и по существу излагает его, не допуская существенных неточностей в ответах на вопросы, правильно применяет теоретические положения при решении практических заданий, владеет необходимыми навыками и приемами их выполнения.

### **МИНИСТЕРСТВО НАУКИ И ВЫСШЕГО ОБРАЗОВАНИЯ РОССИЙСКОЙ ФЕДЕРАЦИИ**

**Федеральное государственное бюджетное образовательное учреждение высшего образования**

**«Тамбовский государственный технический университет» (ФГБОУ ВО «ТГТУ»)** 

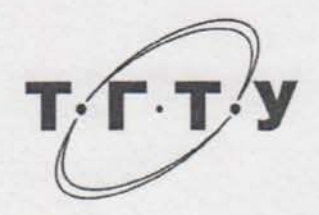

### **УТВЕРЖДАЮ**

Председатель Методического совета<br>*Института Автоматики и информаинформационных технологий*

> $\mathbb{R}^3$ **10.Ю.** Громов

РАБОЧАЯ ПРОГРАММА ДИСКЛОРОДА ПРОГРАММА ДО 1919 ГОДИНА ДО 1919 ГОДИНА ДО 1919 ГОДИНА *Б1.0.12 Черчение*

## Б1.0.12 Черчение

(шифр и наименование дисциплины в соответствии с утвержденным учебным планом подготовки)

*09.03.02 "Информационные системы и технологии"* 

**Направление**

09.03.02 "Информационные системы и технологии" (шифр и наименование)

*" Прикладные информационные системы и технологии "*  е информационные системы и

**Формы обучения:** *очная, заочная*

**Кафедра:** *«Механика и инженерная графика»*

<u>ка и инженерн</u>

**Составитель:**

 $\overline{A}$ . Т. Н., профессор С.В. Ковалев

 $\overline{C}$  $\overline{D}$  $\overline{M}$ 

**Заведующий кафедрой** С.И. Лазарев

подпись инициалы, фамилия

Тамбов 2021

# 1. ПЛАНИРУЕМЫЕ РЕЗУЛЬТАТЫ ОБУЧЕНИЯ ПО ДИСЦИПЛИНЕ И ЕЕ МЕСТО В СТРУКТУРЕ ОПОП

Цель освоения дисциплины - достижение планируемых результатов обучения (таблица 1.1), соотнесенных с индикаторами достижения компетенций и целью реализации ОПОП.

Дисциплина входит в состав обязательной части образовательной программы.

Таблица 1.1 - Результаты обучения по дисциплине

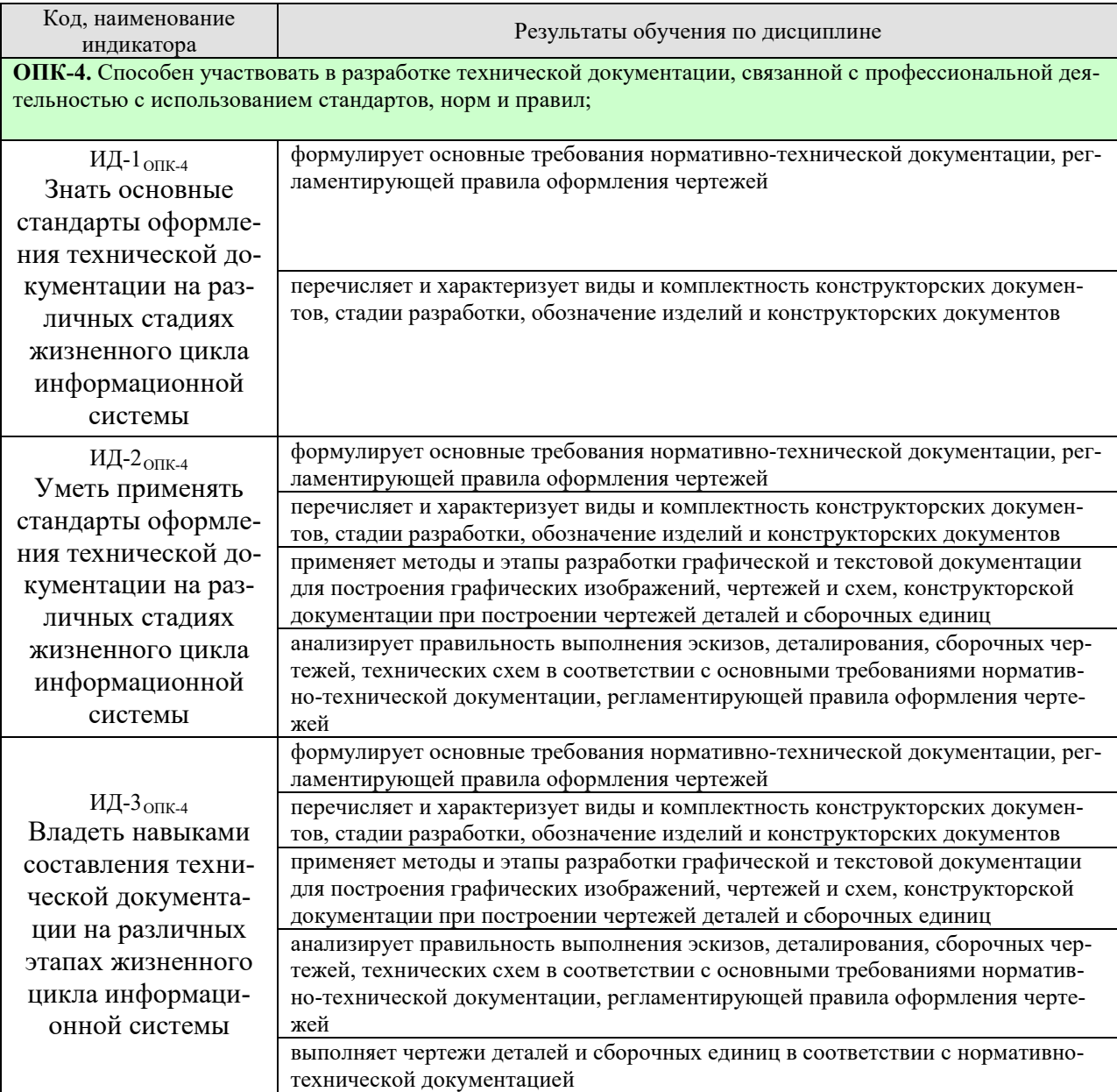

Результаты обучения по дисциплине достигаются в рамках осуществления всех видов контактной и самостоятельной работы обучающихся в соответствии с утвержденным учебным планом.

Индикаторы достижения компетенций считаются сформированными при достижении соответствующих им результатов обучения.
# **2. ОБЪЁМ ДИСЦИПЛИНЫ**

Объем дисциплины составляет 3 зачетные единицы.

Ниже приведено распределение общего объема дисциплины (в академических часах) в соответствии с утвержденным учебным планом.

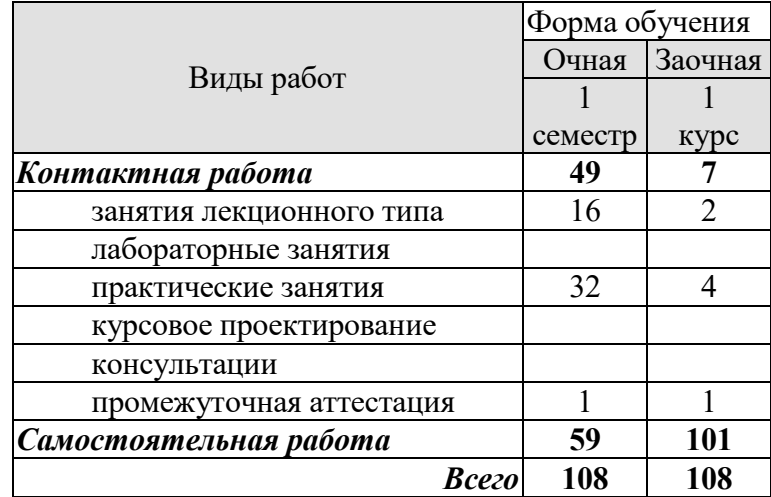

#### **3. СОДЕРЖАНИЕ ДИСЦИПЛИНЫ**

#### **Раздел 1. Точка, прямая, плоскость**.

Методы проецирования – центральное и параллельное. Плоскости проекций. Ортогональное проецирование. Проецирование точки и прямой линии. Прямые общего и частного положения. Взаимное положение двух прямых в пространстве.

Определение истинной величины отрезка прямой общего положения Проецирование прямого угла.

 Способы задания плоскости. Точка и прямая в плоскости. Плоскости частного порядка. Пересечение прямой линии с плоскостью. Пересечение плоскостей.

Параллельность и перпендикулярность прямых и плоскостей. Позиционные задачи.

#### *Практические занятия*

ПР01. Методы проецирования – центральное и параллельное. Плоскости проекций. Ортогональное проецирование. Проецирование точки и прямой линии. Прямые общего и частного положения. Взаимное положение двух прямых в пространстве.

ПР02. Определение истинной величины отрезка прямой общего положения Проецирование прямого угла.

 Способы задания плоскости. Точка и прямая в плоскости. Плоскости частного порядка. Пересечение прямой линии с плоскостью. Пересечение плоскостей.

ПРО3. Параллельность и перпендикулярность прямых и плоскостей. Позиционные задачи

*Самостоятельная работа:* 

СР01. Тема « Точка, прямая, плоскость»

*Задание.* 

Выполнить по вариантам на листе чертежной бумаги формата А3:

*Задача 1.* 

 В плоскости, заданной тремя точками А, В, С построить треугольник, образованный горизонталью, фронталью и профильной прямой.

Начертить полученный треугольник в натуральную величину.

На расстоянии 50мм от заданной плоскости построить параллельную ей плоскость. *Задача 2.* 

Построить линию пересечения МN непрозрачных треугольников АВС и DEF и определить их видимость.

Определить и записать координаты точек M и N.

#### **Раздел 2. Геометрическое черчение**

Стандарты ЕКСД. Оформление чертежей. Форматы. Масштабы. Линии. Шрифты. Основная надпись. Уклон, конусность, сопряжения.

#### *Практические занятия*

ПР04. Стандарты ЕКСД. Оформление чертежей. Форматы. Масштабы. Линии. Шрифты. Основная надпись. Уклон, конусность, сопряжения.

*Самостоятельная работа:* 

СР02. Тема «Геометрическое черчение»

*Задание.* 

Выполнить по вариантам на листе чертежной бумаги формата А3:

*Упражнение 1.* Построить чертеж валика

*Упражнение 2.* Выполнить чертеж профиля швеллера или двутавровой балки. *Упражнение 3.* Построить сопряжения

#### **Раздел 3. Проекционное черчение.**

Основные правила выполнения изображений. Основные виды. Дополнительные и местные виды. Простые и сложные разрезы. Изображение графических материалов на чертежах. Проекционное черчение. Изображение сечений. Выносные элементы. Нанесение размеров.

#### *Практические занятия*

ПР05. Основные правила выполнения изображений. Основные виды. Дополнительные и местные виды. Простые и сложные разрезы.

ПР06. Изображение графических материалов на чертежах. Проекционное черчение. Изображение сечений. Выносные элементы. Нанесение размеров.

#### *Самостоятельная работа:*

СР03. Тема «Проекционное черчение.» *Задание:* 

Выполнить по вариантам на чертежной бумаге формата A3:

*Упражнение 4.* Построить третий вид модели (детали) по двум заданным. Выполнить на главном виде и на виде слева необходимые разрезы. Нанести размеры.

*Упражнение 5.* Построить натуральный вид наклонного сечения фронтальнопроецирующей плоскостью (плоскость задается преподавателем).

*Упражнение 6.* Выполнить на листе формата А4 аксонометрическое изображение модели (детали) в прямоугольной изометрии или диметрии с вырезом одной четверти предмета. Размеры не наносить.

#### **Раздел 4. Поверхности. Аксонометрические проекции**.

Многогранные поверхности. Поверхности вращения. Пересечение поверхностей плоскостью. Взаимное пересечение поверхностей.

Аксонометрические проекции. Прямоугольное и косоугольное проецирование. Прямоугольная изометрическая и диметрическая проекции.

#### *Практические занятия*

ПР07. Многогранные поверхности. Поверхности вращения. Пересечение поверхностей плоскостью. Взаимное пересечение поверхностей.

ПР08. Аксонометрические проекции. Прямоугольное и косоугольное проецирование. Пря-моугольная изометрическая и диметрическая проекции.

#### *Самостоятельная работа:*

СР04. Тема «Взаимное пересечение поверхностей вращения. развертка конуса». *Задание:* 

Выполнить на листе чертежной бумаги формата А3:

Задача 3.

 Построить проекции линии пересечения двух поверхностей (способом вспомогательных секущих плоскостей.

Задача 4.

Построить проекции линии пересечения двух поверхностей способом концентрических сфер.

Задача 5.

Построить развертку боковой поверхности конуса с нанесением линии пере- сечения по условию задачи 3 или 4.

#### **Раздел 5. Разъемные и неразъемные соединения.**

Разъемные соединения. Основные параметры резьбы. Изображение и обозначение резьбы. Упрощенные изображения разъемных соединений болтом, шпилькой, винтом, штифтом, шпонкой. Соединение труб муфтой.

Неразъемные соединения. Изображение и обозначение на чертежах сварного соединения, соединения пайкой и склеиванием.

#### *Практические занятия*

ПР09. Разъемные соединения. Основные параметры резьбы. Изображение и обозначение резьбы. Упрощенные изображения разъемных соединений болтом, шпилькой, винтом, штифтом, шпонкой. Соединение труб муфтой.

ПР02. Неразъемные соединения. Изображение и обозначение на чертежах сварного соеди-нения, соединения пайкой и склеиванием.

#### *Самостоятельная работа:*

СР05. Тема «Соединения деталей»

 *Задание:* 

Выполнить по вариантам на чертежной бумаге формата A3:

*Упражнении 7.* Начертить в левой части листа разъемные соединения деталей: упрощенное изображение соединения деталей болтом и гайкой; упрощенное изображение соединения деталей винтом; соединения деталей шпилькой с гайкой, а также гнездо с резьбой под шпильку; соединение труб заданного размера муфтой.

Над изображениями выполнить поясняющие надписи

*Упражнение 8.* Выполнить условные изображения неразъемных соединений сваркой, пайкой, склеиванием и заклепками,

#### **Раздел 6. Эскизы и рабочие чертежи деталей.**

Эскизы, их назначение. Последовательность выполнения эскиза. Обмер размеров детали. Инструменты для обмера размеров детали.

Рабочие чертежи. Понятие и определение. Правила выполнения рабочих чертежей деталей. Масштаб изображения. Количество видов. Нанесение размеров.

#### *Практические занятия*

ПР010. Эскизы, их назначение. Последовательность выполнения эскиза. Обмер размеров детали. Инструменты для обмера размеров детали

ПР011. Эскизы, их назначение. Последовательность выполнения эскиза. Обмер размеров детали. Инструменты для обмера размеров детали.

ПРО12. Рабочие чертежи. Понятие и определение. Правила выполнения рабочих чертежей деталей. Масштаб изображения. Количество видов. Нанесение размеров.

#### *Самостоятельная работа:*

СР06. Тема «Эскизы и рабочие чертежи деталей» *Задание:* 

Выполнить по вариантам эскизы на писчей бумаге в клетку формата А4 или А3.

*Упражнение 9.* Выполнить с натуры эскиз двух деталей - колеса зубчатого, корпуса (плиты, скобы и др.).

*Упражнение 10.* Начертить по эскизу рабочие чертежи деталей.

#### **Раздел 7. Сборочный чертеж. Деталирование сборочного чертежа. Техническая документация.**

Последовательность выполнения чертежа сборочной единицы. Спецификация изделия. Форма спецификации. Порядок внесения записей в спецификацию. Последовательность выполнения учебного сборочного чертежа. Компоновка чертежа сборочной единицы. Согласование форм и размеров сопряженных деталей. Условности и упрощения изображений на сборочных чертежах. Уплотнительные устройства. Нанесение размеров. Нанесение номеров позиций.

Последовательность чтения сборочного чертежа. Деталирование сборочного чертежа. Определение размеров детали. Выбор масштаба изображения.

Техническая документация. Формы и порядок ее заполнения.

#### *Практические занятия*

ПР013. Последовательность выполнения чертежа сборочной единицы. Спецификация изделия. Форма спецификации. Порядок внесения записей в спецификацию.

ПР014. Последовательность выполнения учебного сборочного чертежа. Компоновка чертежа сборочной единицы. Согласование форм и размеров сопряженных деталей. Условности и упрощения изображений на сборочных чертежах. Уплотнительные устройства. Нанесение размеров. Нанесение номеров позиций.

ПРО15. Последовательность чтения сборочного чертежа. Деталирование сборочного чертежа. Определение размеров детали. Выбор масштаба изображения.

ПРО16. Техническая документация. Формы и порядок ее заполнения

#### *Самостоятельная работа:*

СР07. Сборочный чертеж. Деталирование сборочного чертежа. Техническая документация.

#### *Задание:*

Выполнить по вариантам на листах бумаги необходимого формата:

*Упражнение 11.* Выполнить эскизы всех частей сборочной единицы на листах писчей бумаги в клетку.

*Упражнение 12.* Составить спецификацию на отдельном листе с основной надписью. *Упражнение 13.* Выполнить сборочный чертеж изделия.

#### **4. ПЕРЕЧЕНЬ УЧЕБНОЙ ЛИТЕРАТУРЫ, ИНФОРМАЦИОННЫХ РЕСУРСОВ И ТЕХНОЛОГИЙ**

#### **4.1. Учебная литература**

1. Талалай П.Г. Начертательная геометрия. Инженерная графика. Интернеттестирование базовых знаний. [Электронный ресурс]: учеб. пособие/ П.Г. Талалай.- СПб.: Лань, 2010. – 288с.: ил.- Загл. с экрана.- Режим доступа: http://e.lanbook.com/

2. Сорокин, Н.П. Инженерная графика. [Электронный ресурс]/ Н.П.Сорокин [и др.]. – СПб.:Лань, 2016. – 400с.- Загл. с экрана.- Режим доступа: http://e.lanbook.com/

3. Гордон, В.О. Курс начертательной геометрии / В.О. Гордон, М.А. Семенцов-Огиевский. - М.: Высш. шк., 2009. - 272 с.

4. Анурьев, В.И. Справочник конструктора – машиностроителя: в 3 т. / В.И. Анурьев. - М.: Машиностроение, 1991. - Т.1, 2, 3.

5. Кочетов, В.И. Инженерная и компьютерная графика (часть 1). [Электронный ресурс] / В.И. Кочетов [и др.]. - Тамбов: Изд-во Тамб. гос. техн. ун-та, 2010. - 80 с. - Загл. с экрана. - Режим доступа: http://www.tstu.ru/education/elib/pdf/2010/viazovov.pdf

6. Тепляков, Ю.А. Практикум по начертательной геометрии, инженерной и компьютерной графике. [Электронный ресурс]: учеб. пособие / Ю.А. Тепляков [и др.] Тамбов: Изд-во Тамб. гос. техн. ун-та, 2005. - 104 с. - Загл. с экрана. - Режим доступа:

http://www.tstu.ru/education/elib/pdf/2005/teplyak.pdf

7. Кочетов, В.И. Инженерная и компьютерная графика. Часть 1: учебное пособие[Электронный ресурс] / В.И. Кочетов, С.И. Лазарев, С.А. Вязовов, С.В. Ковалев. – Тамбов: Изд-во Тамб. гос. техн. ун-та, 2010. – 80 с. - Загл. с экрана. - Режим доступа:

http://www.tstu.ru/education/elib/pdf/2003/ kochetov.pdf

8. Инженерная графика [Электронный ресурс]: учебное пособие. Ч. 1 / С. И. Лаза-рев, В. И. Кочетов, С. А. Вязовов, В. Л. Головашин . - Тамбов: ТГТУ, 2014. - Режим доступа к книге: "Электронно-библиотечная система ТГТУ. Электронные учебники" .

Лазарев, С.И. Инженерная графиками: учеб. электрон. издание. Часть 2. Регистрационный номер 0321502483 / С.И. Лазарев, В.И. Кочетов, Вязовов С.А. Тамбов: Изд-во Тамб. гос. техн. ун-та, 2015. - 80с

#### **4.2. Интернет-ресурсы, в том числе современные профессиональные базы данных и информационные справочные системы**

Университетская информационная система «РОССИЯ» https://uisrussia.msu.ru

Справочно-правовая система «Консультант+» http://www.consultant-urist.ru

Справочно-правовая система «Гарант» http://www.garant.ru

База данных Web of Science https://apps.webofknowledge.com/

База данных Scopus https://www.scopus.com

Портал открытых данных Российской Федерации https://data.gov.ru

База открытых данных Министерства труда и социальной защиты РФ https://rosmintrud.ru/opendata

База данных Научной электронной библиотеки eLIBRARY.RU https://elibrary.ru/

База данных профессиональных стандартов Министерства труда и социальной защиты РФ http://profstandart.rosmintrud.ru/obshchiy-informatsionnyy-blok/natsionalnyy-reestrprofessionalnykh-standartov/

Базы данных Министерства экономического развития РФ http://www.economy.gov.ru База открытых данных Росфинмониторинга http://www.fedsfm.ru/opendata

Электронная база данных «Издательство Лань» https://e.lanbook.com

Электронная библиотечная система «IPRbooks» http://www.iprbookshop.ru

База данных «Электронно-библиотечная система «ЭБС ЮРАЙТ» https://www.biblioonline.ru

База данных электронно-библиотечной системы ТГТУ http://elib.tstu.ru

Федеральная государственная информационная система «Национальная электронная библиотека» https://нэб.рф

Национальный портал онлайн обучения «Открытое образование» https://openedu.ru Электронная база данных "Polpred.com Обзор СМИ" https://www.polpred.com

Официальный сайт Федерального агентства по техническому регулированию и метрологии http://protect.gost.ru/

Ресурсы электронной информационно-образовательной среды университета представлены в локальном нормативном акте «Положение об электронной информационнообразовательной среде Тамбовского государственного технического университета».

Электронные образовательные ресурсы, к которым обеспечен доступ обучающихся, в т.ч. приспособленные для использования инвалидами и лицами с ограниченными возможностями здоровья, приведены на официальном сайте университета в разделе «Университет»-«Сведения об образовательной организации»-«Материально-техническое обеспечение и оснащенность образовательного процесса».

Сведения о лицензионном программном обеспечении, используемом в образовательном процессе, представлены на официальном сайте университета в разделе «Образование»-«Учебная работа»-«Доступное программное обеспечение».

#### **5. МЕТОДИЧЕСКИЕ УКАЗАНИЯ ДЛЯ ОБУЧАЮЩИХСЯ ПО ОСВОЕНИЮ ДИСЦИПЛИНЫ**

Изучение тем дисциплины студент начинает на лекциях, где рассматриваются принципиальные вопросы, типовые задачи, формулировки и доказательства основополагающих предложений, алгоритмы решения задач. Особое внимание следует обращать на четкость формулировки понятий и их определений.

На практических занятиях по «Черчению» следует уделять особое внимание изучению стандартов Единой системы конструкторской документации (ЕСКД), как основным документам оформления чертежей, рекомендуемые стандартами упрощения при выполнении изображений деталей, сборочных единиц и чертежей общих видов изделий. При изучении тем дисциплины необходимо уделять особое внимание сведениям об устройстве и действии изображаемых сборочных единиц, знакомиться с деталями машиностроения, особенностями их конструкции, способами изготовления, с элементами деталей машин, взаимодействием деталей.

При проведении практических занятий по всем разделам дисциплины студенческая учебная группа делится на две подгруппы.

Практические занятия преподаватель проводит в следующем порядке: излагает цель работы; содержание и объем выполняемой студентами графической работы (СР); последовательность (этапы) ее выполнения; организация работы студентов в аудитории и дома; краткие сведения по теме данного раздела дисциплины; рекомендуемая литература.

Студент начинает выполнять графическую работу (СР) в аудитории под руководством и контролем преподавателя, а заканчивает самостоятельно.

Помимо сведений, получаемых на лекциях и практических занятиях значительную часть необходимой информации студенты приобретают в процессе изучения учебной и справочной литературы при выполнении расчетно-графических работ.

#### **6. МАТЕРИАЛЬНО-ТЕХНИЧЕСКОЕ ОБЕСПЕЧЕНИЕ**

По всем видам учебной деятельности в рамках дисциплины используются аудитории, оснащенные необходимым специализированным оборудованием.

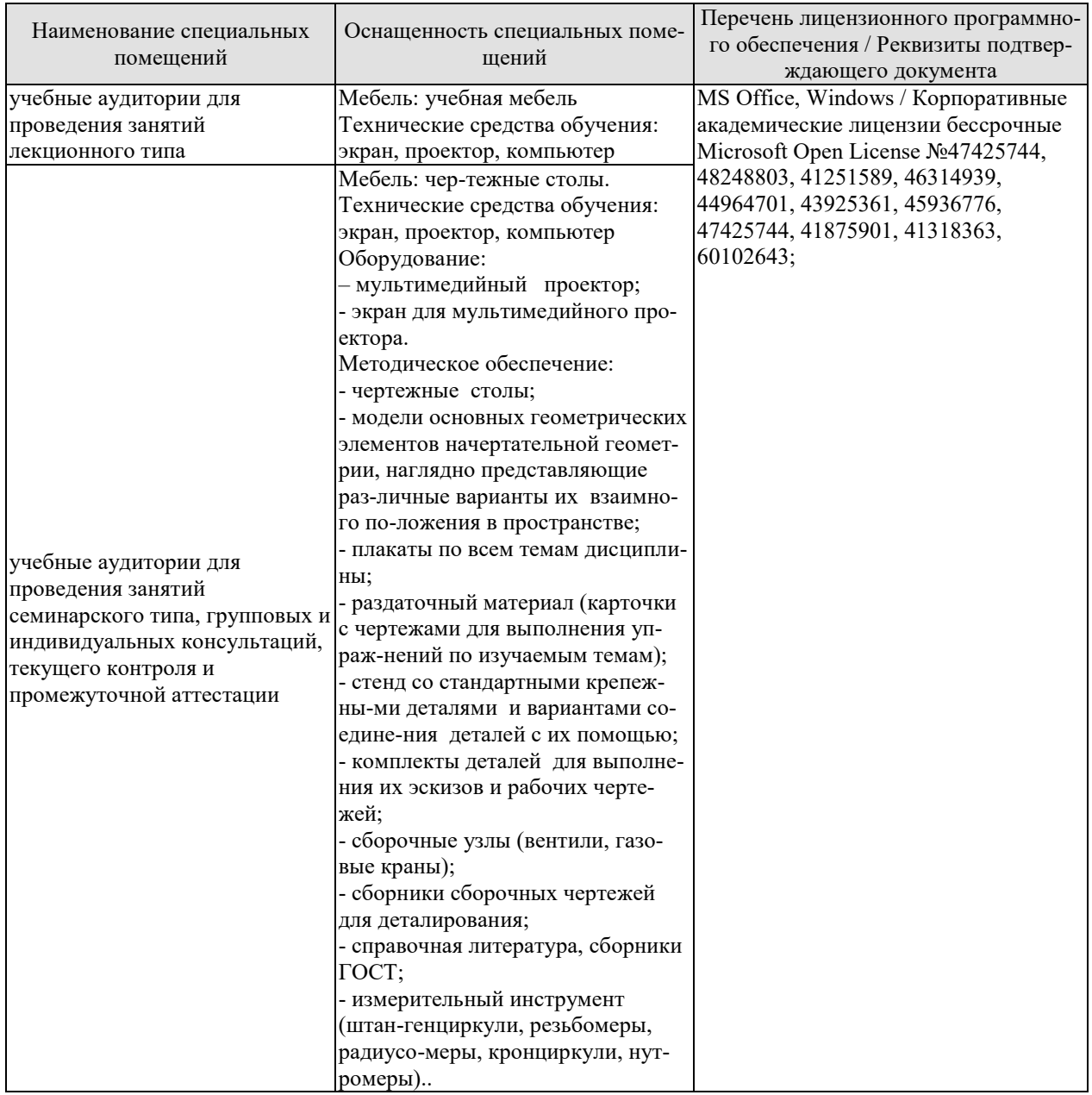

Для самостоятельной работы обучающихся предусмотрены помещения, укомплектованные специализированной мебелью, оснащенные компьютерной техникой с возможностью подключения к сети «Интернет» и обеспечением доступа в электронную информационно-образовательную среду университета.

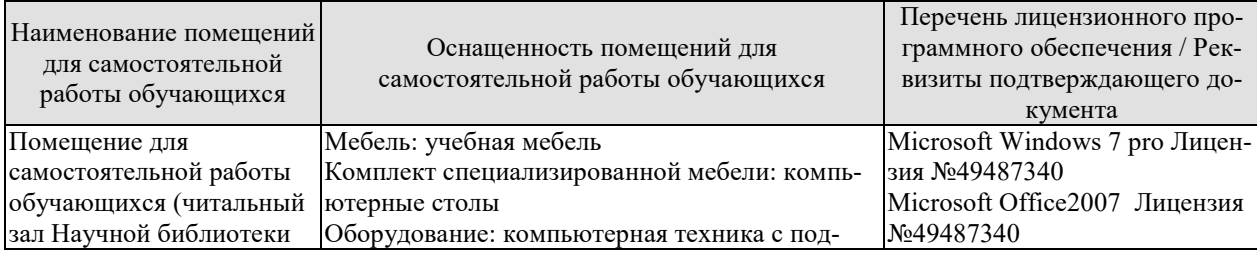

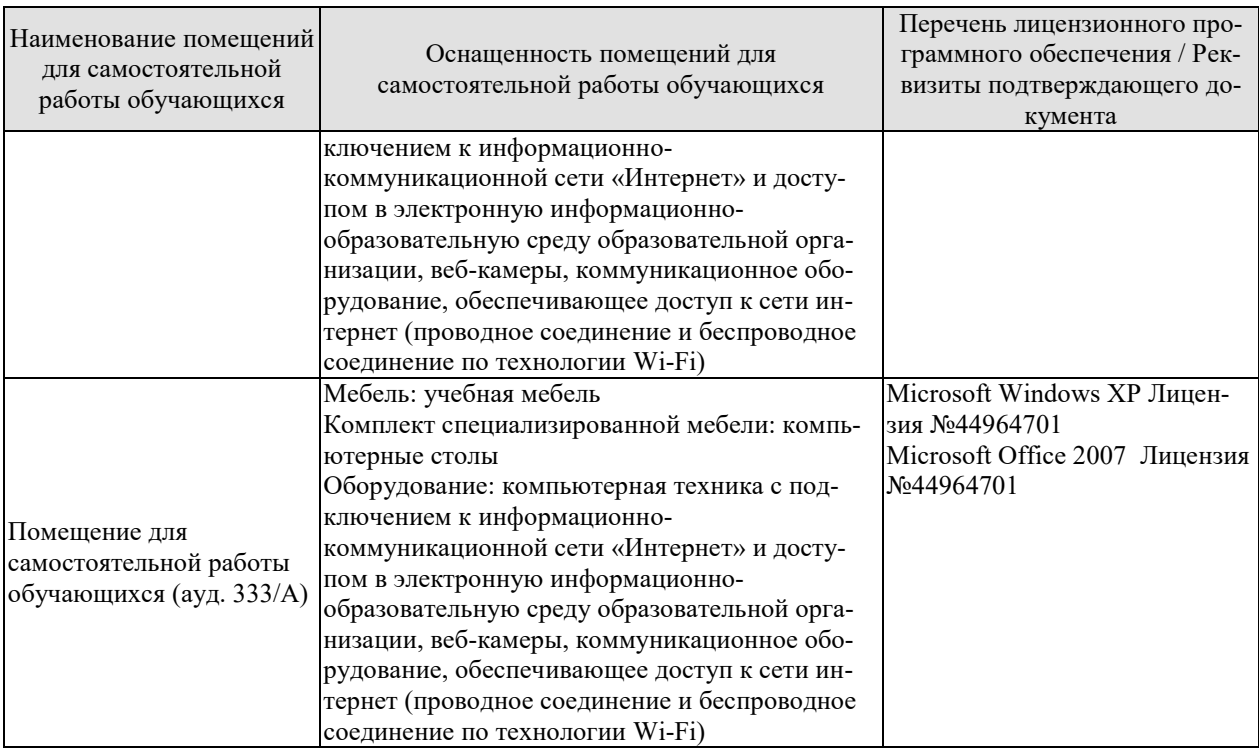

#### **7. ТЕКУЩИЙ КОНТРОЛЬ УСПЕВАЕМОСТИ И ПРОМЕЖУТОЧНАЯ АТТЕСТАЦИЯ**

Проверка достижения результатов обучения по дисциплине осуществляется в рамках текущего контроля успеваемости и промежуточной аттестации.

#### **7.1. Текущий контроль успеваемости**

Текущий контроль успеваемости включает в себя мероприятия по оцениванию выполнения заданий для самостоятельной работы. Мероприятия текущего контроля успеваемости приведены в таблице 7.1.

#### Таблица 7.1 – Мероприятия текущего контроля успеваемости

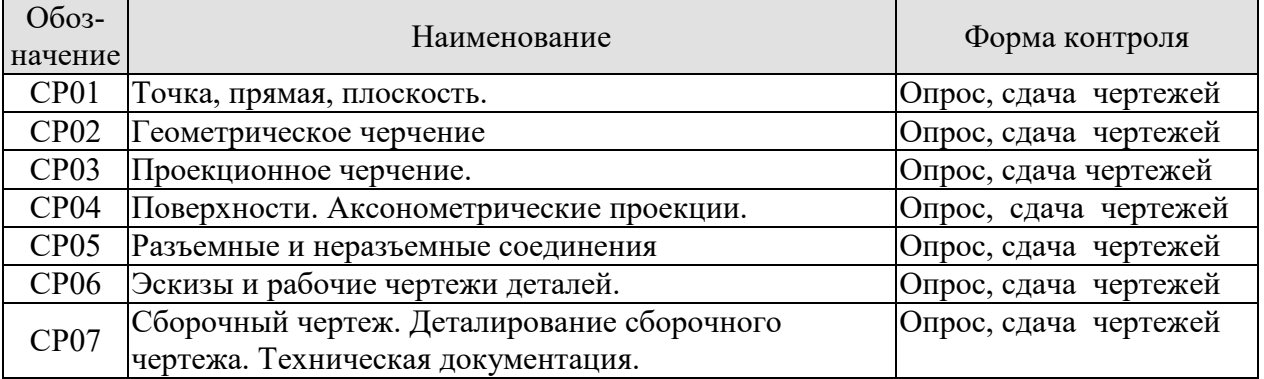

#### **7.2. Промежуточная аттестация**

Формы промежуточной аттестации по дисциплине приведены в таблице 7.2.

Таблица 7.2 – Формы промежуточной аттестации

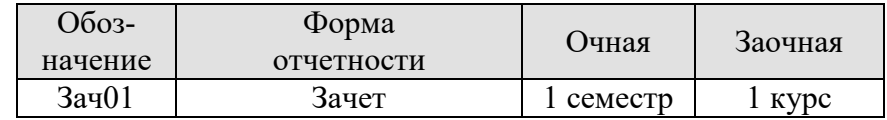

#### **8. ФОНД ОЦЕНОЧНЫХ СРЕДСТВ**

#### **8.1. Оценочные средства**

Оценочные средства соотнесены с результатами обучения по дисциплине и индикаторами достижения компетенций.

#### **ИД-1ОПК-4 Знать основные стандарты оформления технической документации на различных стадиях жизненного цикла информационной системы**

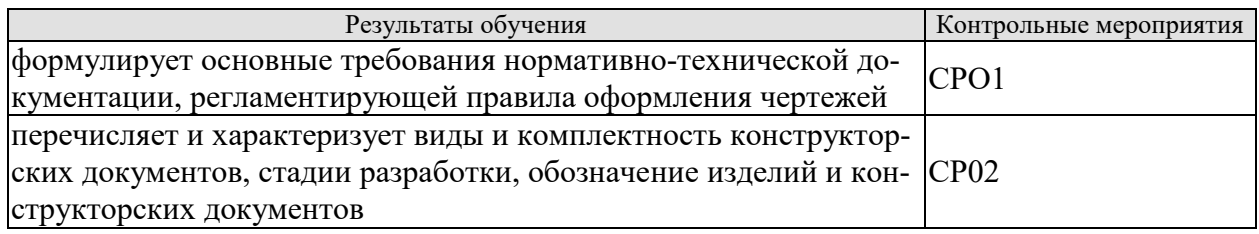

#### **ИД-2ОПК-4 Уметь применять стандарты оформления технической документации на различных стадиях жизненного цикла информационной системы**

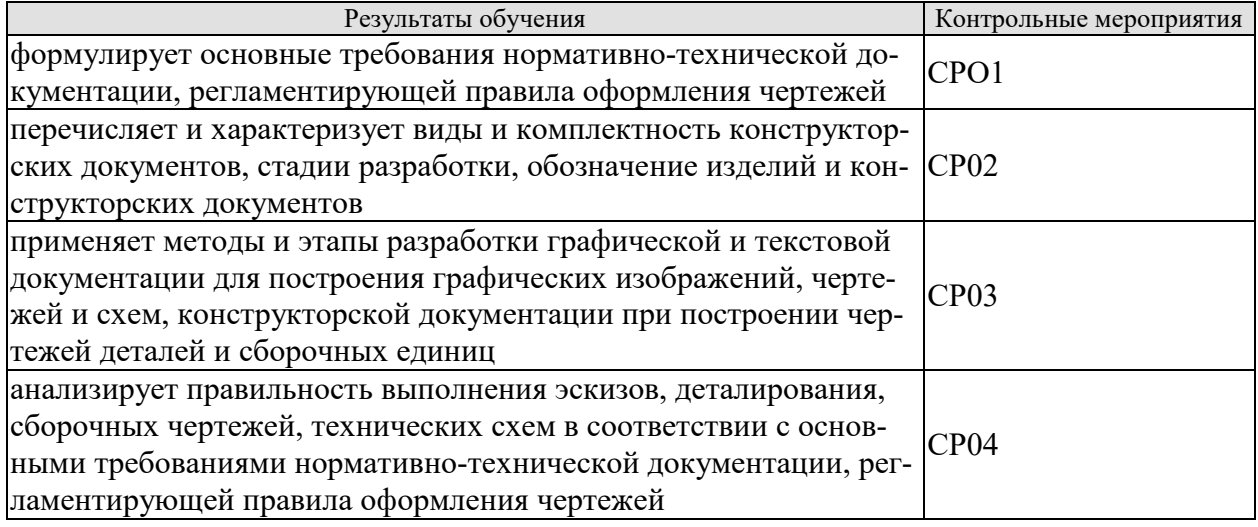

**ИД-3ОПК-4** Владеть навыками составления технической документации на различных этапах жизненного цикла информационной системы

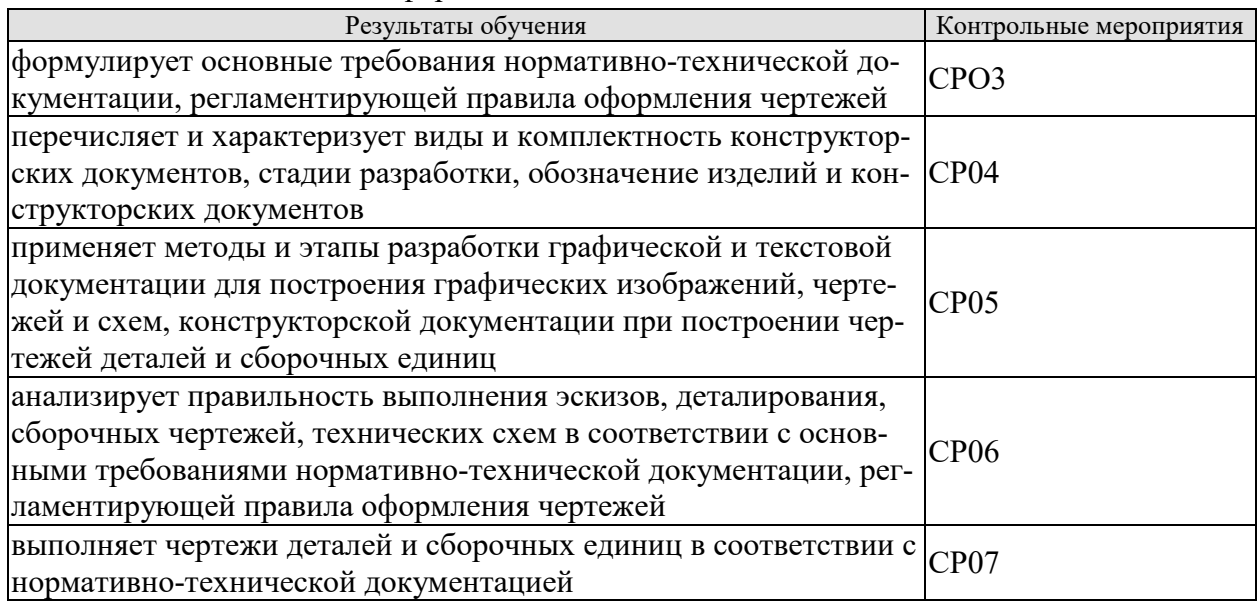

Вопросы к опросу и сдаче самостоятельной работы **СР01:**

1. Центральное проецирование и его свойства.

2. Параллельное проецирование и его свойства.

3. Прямоугольное (ортогональное) проецирование. Комплексный чертеж Монжа.

4. Задание отрезка прямой линии на комплексном чертеже Монжа.

5. Особые (частные) случаи положения прямой линии в простран-стве.

6. Определение натуральной величины отрезка прямой общего положения и углов наклона его к плоскостям проекций.

7. Точка на прямой. Следы прямых линий.

8. Взаимное положение двух прямых в пространстве.

9. Проецирование прямого угла.

10. Способы задания плоскости на чертеже. Следы плоскости.

11. Прямые особого положения в плоскости – главные линии плоскости.

12. Частные положения плоскости относительно плоскостей проекций.

13. Пересечение прямой линии с плоскостью общего положения.

14. Построение линии пересечения двух плоскостей.

Вопросы к опросу и сдаче самостоятельной работы **СР02:**

1. Какие форматы листов установлены для чертежей?.

2. Что называется масштабом? Какие Вы знаете масштабы?

3. Какие типы чертежного шрифта установлены ГОСТом? Как определяется высота строчных букв?

4. Содержание основной надписи. Какими линиями выполняются рамки и графы основной надписи?

5. Что такое уклон, как его обозначают на чертеже?

6. Что такое конусность, как ее обозначают на чертеже? Как обозначаются конические фаски на чертеже?

7. Что такое сопряжение? Какими элементами определяется сопряжение?

Вопросы к опросу и сдаче самостоятельной работы **СР03:** 

1. Какое изображение предмета называется видом? Перечислите основные виды.

2. Что называется разрезом? Как различаются разрезы в зависимости от положения секущих плоскостей?

3. Что называется сечением? Назовите известные Вам виды сечений. Как обозначаются сечения?

4. Каковы правила нанесения на чертежах графических обозначений материалов (штриховок) в разрезах и сечениях?

5. Какой толщины должны быть размерные и выносные линии? На каком расстоянии друг от друга и от контурной линии проводятся размерные линии?

6. Что называется выносным элементом? Как обозначаются выносные элементы?

7. В чем сущность аксонометрических проекций? Какие виды аксонометрии Вы знаете?

8. Что такое коэффициент искажения в аксонометрии? Каков масштаб изображения в прямоугольной изометрии? В прямоугольной диметрии?

9. Каково правило выбора направления штриховки вырезов на аксонометрических изображениях?

Вопросы к опросу и сдаче самостоятельной работы **СР04:** 

1. Многогранники. Призма и пирамида в трех проекциях, точки на поверхности.

2. Пересечения многогранника проецирующей плоскостью.

3. Взаимное пересечение двух многогранников.

4. Развертывание поверхности пирамиды.

5. Поверхности и тела вращения. Точки на поверхности вращения (цилиндр, конус, сфера, тор).

6. Пересечение конической поверхности плоскостью. Виды конических сечений.

7. Пересечение поверхностей вращения проецирующей плоскостью. Построение «наклонного» сечения.

8. Пересечение цилиндра плоскостью общего положения.

9. Пересечение конуса плоскостью общего положения.

10. Построение развертки цилиндра, пересеченного проецирующей плоскостью.

11. Построение развертки конуса, пересеченного проецирующей плоскостью.

12. Взаимное пересечение поверхностей. Метод вспомогательных секущих плоскостей.

13. Взаимное пересечение поверхностей. Метод вспомогательных сфер. Построение «линии перехода».

14. Способ аксонометрического проецирования. Коэффициенты искажения. Стандартные виды аксонометрических проекций.

15. Изометрическая проекция, изображение окружности.

Вопросы к опросу и сдаче самостоятельной работы **СР05:** 

1. Какие соединения относятся к разъемным? Какие Вы знаете стандартные резьбы? Как их условно обозначают?

2. Как на чертеже изображается резьба на стержне? В отверстии? В соединении стержня с отверстием?

3. Как обозначаются резьбы на чертежах?

4. Какие Вы знаете стандартные резьбовые изделия?

5. Какие резьбы нарезаются в соединительных деталях трубопроводов?

6. Какие размеры проставляются на упрощенном изображении болтового, шпилечного и винтового соединений?

7. Охарактеризуйте метрическую резьбу. Какой профиль имеют ходовые резьбы?

8. Какие соединения относятся к неразъемным? Приведите примеры.

9. Какие существуют виды сварных соединений и как их обозначают?

10. Какие условные графические знаки используются на чертежах конструкций, выполненных с помощью пайки и склеивания?

11. Чем отличаются линии выноски для обозначения сварных, пая-ных и клееных швов?

Вопросы к опросу и сдаче самостоятельной работы **СР06**:

1. Какое изделие называется деталью?

2. Что называется эскизом детали? Для какой цели составляется эскизом?

3. Какие требования предъявляются к эскизу детали?

4. Что общего и в чем различие между эскизом и рабочим чертежом детали?

5. В какой последовательности надо выполнять эскиз детали с натуры?

6. Что называется модулем передачи? Как определить модуль готового зубчатого колеса?

7. С чего начинают выполнение чертежа готового зубчатого колеса? Как изображают на чертежах зубчатые колеса, и какие условности соблюдают?

8. Какие инструменты используют для обмера детали?

9. Каковы требования к рабочим чертежам деталей?

10. Каков порядок составления рабочего чертежа детали по данным его эскиза?

11. Какие размеры проставляются на эскизах?

12. Как наносятся размеры на рабочих чертежах с учетом производственных требований?

13. Какие размеры называются справочными? Когда их применяют?

14. Где и как даются сведения о материале, из которого изготовлена деталь?

Вопросы к опросу и сдаче самостоятельной работы **СР07:**

1. Каковы особенности выполнения сборочных чертежей?

2. В какой последовательности нужно выполнять сборочный чертеж по чертежам (эскизам) деталей?

3. Какие условности и упрощения применяются при выполнении сборочного чертежа изделия?

4. Какие размеры проставляют на сборочных чертежах?

5. Как на сборочном чертеже в разрезе штрихуются смежные детали?

6. Как на сборочном чертеже изображаются крепежные детали? Как наносятся номера позиций на сборочных чертежах?

7.Что собой представляет спецификация? Как она заполняется? Перечислите основные разделы спецификации.

Примеры типовых тестовых заданий к зачету **ЗАЧ01.** 

#### **1**.

I: {{3}} К=В

S: Для какой из точек удаление от фронтальной плоскости проекций в 2 раза меньше, чем от горизонтальной плоскости проекций?

#### **2.**

S: Какой из отрезков является фронтально проецирующим?

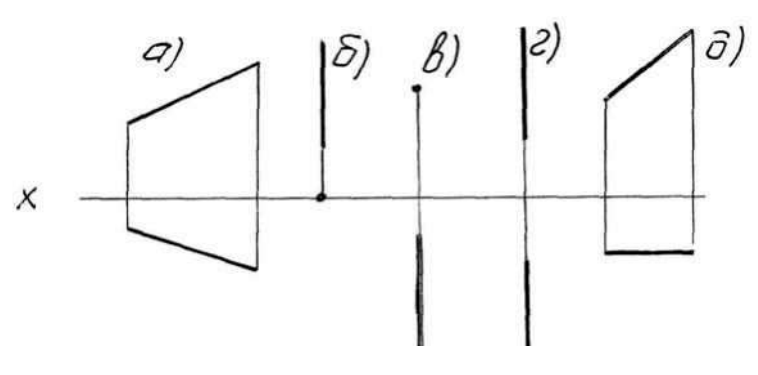

**3.**

I:  $\{\{58\}\}\$ K=A

S: Горизонталью рассматриваемой плоскости называется прямая, которая принадлежит этой плоскости и …

**4.** 

 $I: \{\{2\}\}; K=A;$ 

S: Сколько видов должно содержать изображение какой-либо конкретной детали +:минимальное, но достаточное для однозначного уяснения конфигурации; -:один;

-:три;

-:шесть.

#### **5.**

I:{{28}}; K=B;

S: На каком изображении детали правильно выполнен её разрез

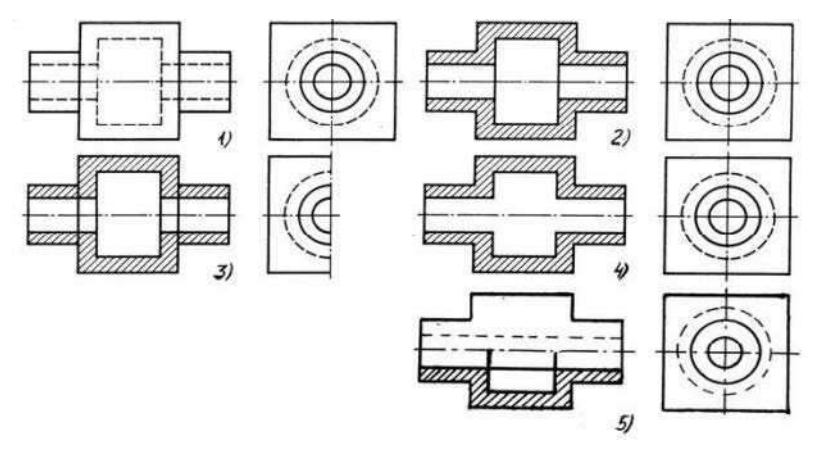

+:на втором изображении;

-:на первом изображении;

-:на третьем изображении;

-:на четвертом изображении.

#### **6.**

I:{{13}}; K=B;

S: Неверно построенные в аксонометрии окружности показаны цифрами

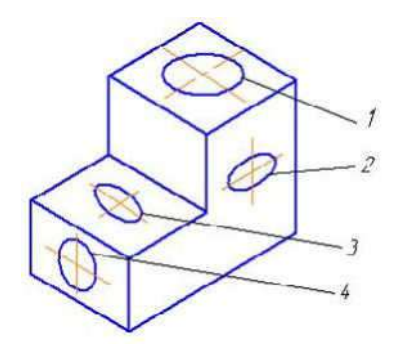

+:2 и 3; -:1 и 4; -:1 и 2; -:3 и 4.

**7.** 

I:{{56}}; K=B;

S: На каком изображении правильно показано резьбовое соединение

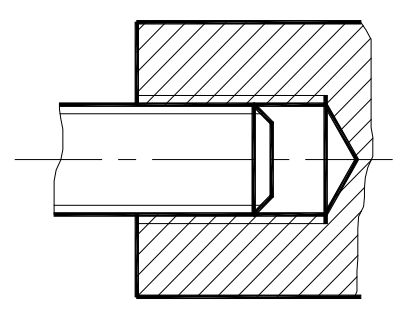

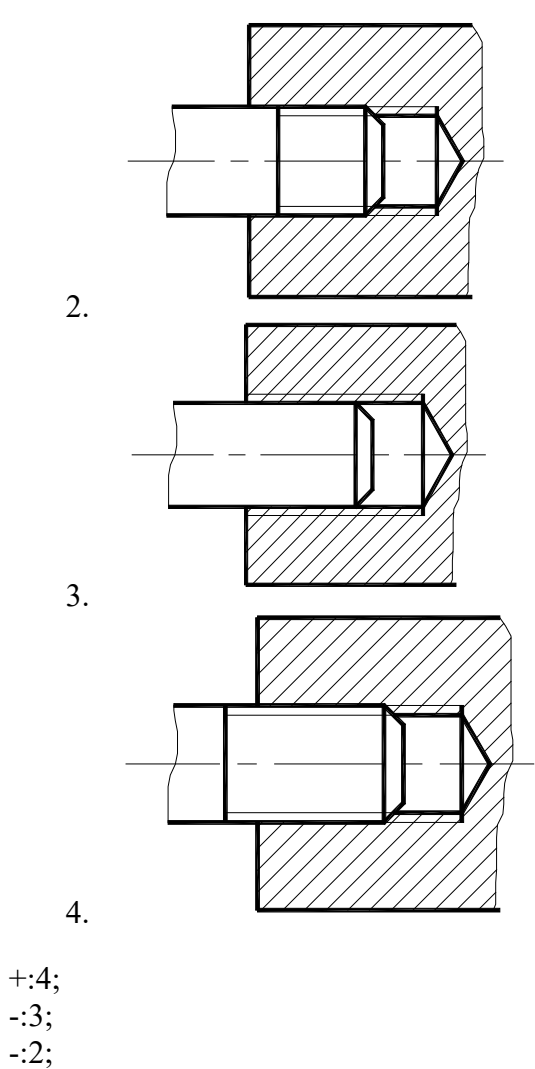

 $-1.$ 

## *8.*

I: {{134}}; К=А

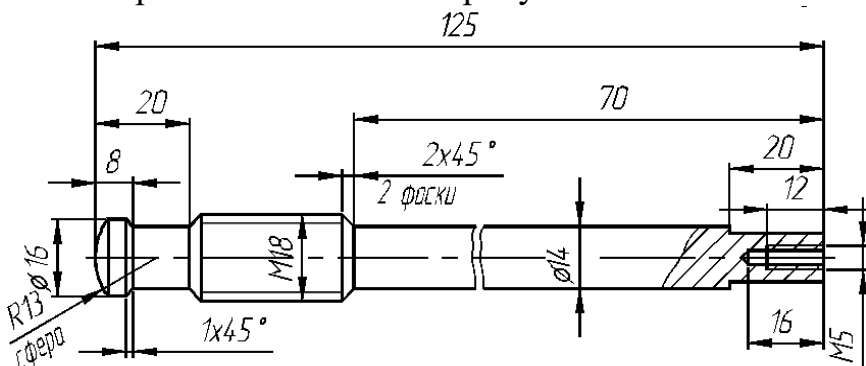

S: Размерное число 1х45° на рисунке обозначает

- +: фаску;
- -: проточку;
- -: уклон;
- -: галтель.

#### **8.2. Критерии и шкалы оценивания**

Каждое мероприятие текущего контроля успеваемости оценивается по шкале «зачтено», «не зачтено».

Оценка «зачтено» выставляется обучающемуся при выполнении всех указанных показателей (Таблица 8.1), допускаются несущественные неточности в изложении и оформлении материала

При невыполнении хотя бы одного из показателей выставляется оценка «не зачтено».

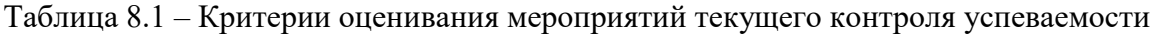

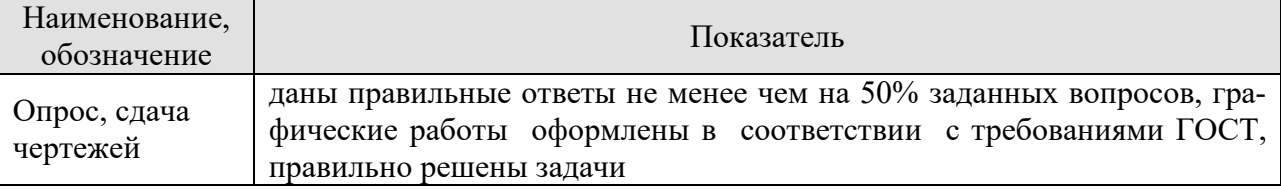

При оценивании результатов обучения по дисциплине в ходе промежуточной аттестации используются следующие критерии и шкалы.

#### Зачет **Зач01**.

Промежуточная аттестация проводится в форме компьютерного тестирования Продолжительность тестирования: 60 минут.

Оценка «зачтено» выставляется обучающемуся, если правильно решено не менее 51% тестовых заданий.

Оценка «не зачтено» выставляется обучающемуся, если правильно решено менее 50% тестовых заданий.

**Итоговая оценка** выставляется с использованием следующей шкалы.

Результат обучения по дисциплине считается достигнутым при получении обучающимся оценки «зачтено» по каждому из контрольных мероприятий, относящихся к данному результату обучения.

# **МИНИСТЕРСТВО НАУКИ И ВЫСШЕГО ОБРАЗОВАНИЯ РОССИЙСКОЙ ФЕДЕРАЦИИ**

## **Федеральное государственное бюджетное образовательное учреждение высшего образования**

**«Тамбовский государственный технический университет» (ФГБОУ ВО «ТГТУ»)** 

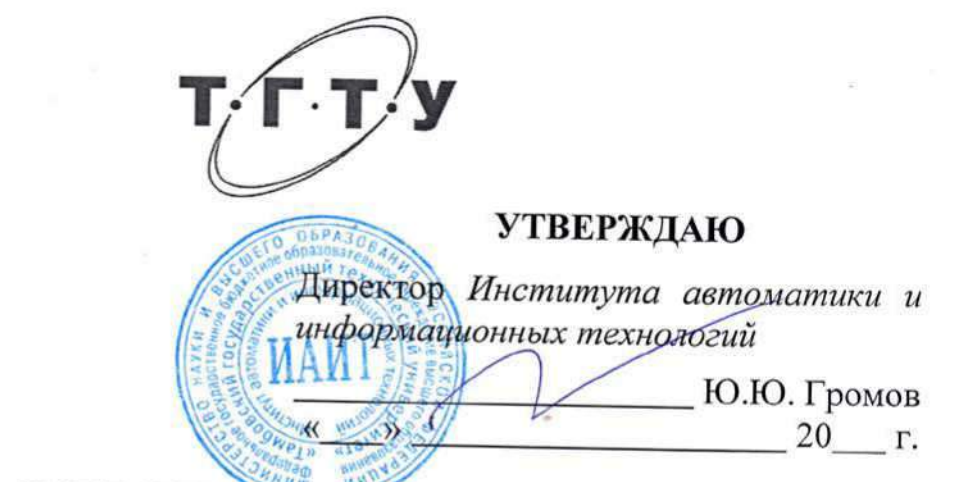

# **РАБОЧАЯ ПРОГРАММА ДИСЦИПЛИНЫ**

*Б1.О.13 Физическая культура и спорт*

(шифр и наименование дисциплины в соответствии с утвержденным учебным планом подготовки)

**Направление:** *09.03.02 Информационные системы и технологии* 

(шифр и наименование)

**Профиль:** *Прикладные информационные системы и технологии*

(наименование профиля образовательной программы)

**Формы обучения:** *очная, заочная*

**Кафедра: «Физическое воспитание и спорт»** 

(наименование кафедры)

**Составитель:**

степень, должность **Президенти В.А. Гриднев** 

 $\alpha$  степенность подпись подписы подписы подписы под подписы подписы под подписы подписы под подписы под подписы под п

Заведующий кафедрой

**Заведующий кафедрой** А.Н. Груздев подпись инициалы, фамилия

**Тамбов 2021**

#### **1. ПЛАНИРУЕМЫЕ РЕЗУЛЬТАТЫ ОБУЧЕНИЯ ПО ДИСЦИПЛИНЕ И ЕЕ МЕСТО В СТРУКТУРЕ ОПОП**

Цель освоения дисциплины – достижение планируемых результатов обучения (таблица 1.1), соотнесенных с индикаторами достижения компетенций и целью реализации ОПОП.

Дисциплина входит в состав обязательной части образовательной программы, формируемой участниками образовательных отношений.

Таблица 1.1 – Результаты обучения по дисциплине

В результате освоения дисциплины «Физическая культура и спорт» у обучающихся должны быть сформированы *универсальные компетенции УК-7* (табл. 1.1).

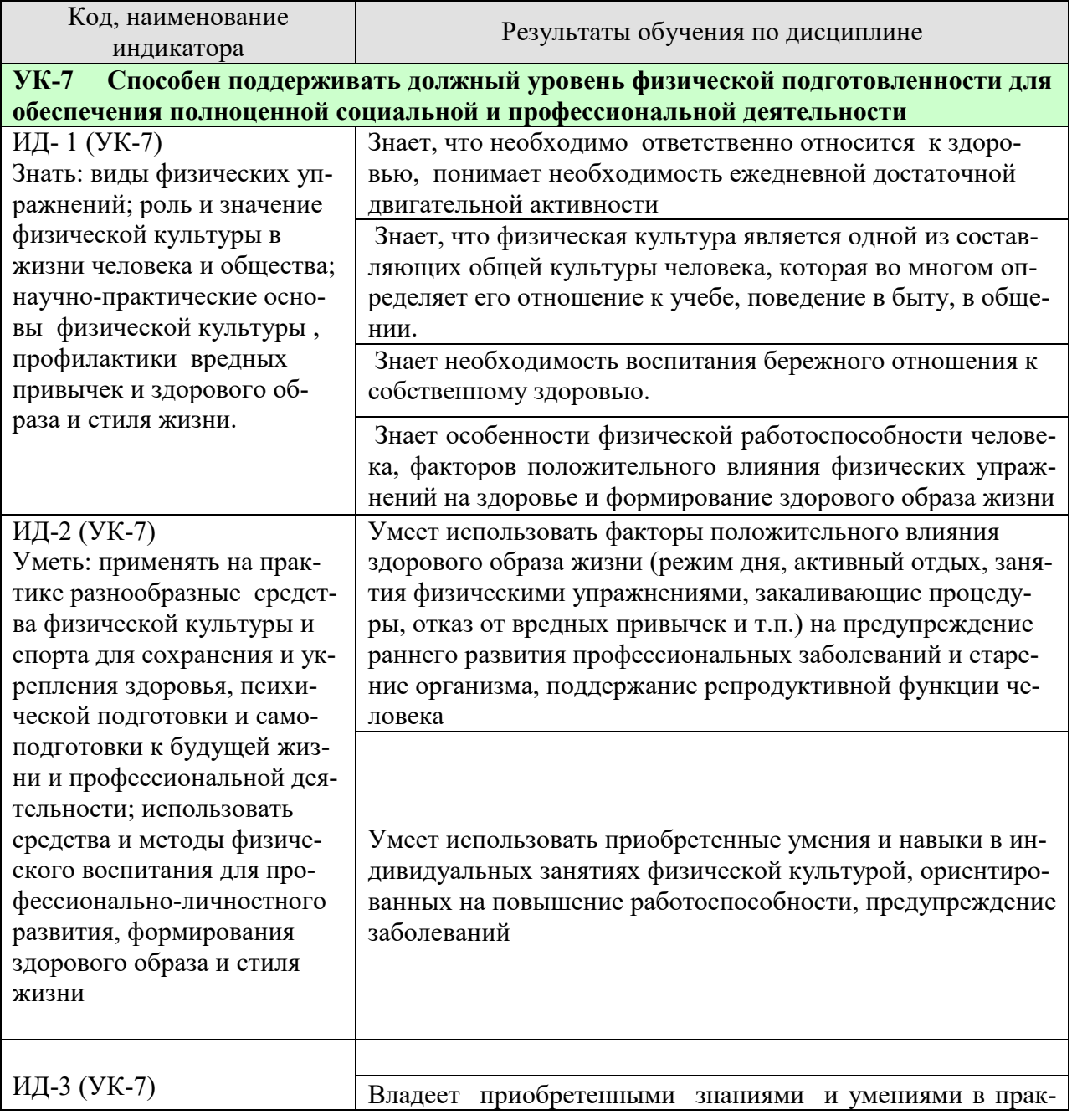

# *ТАБЛИЦА 1.1*

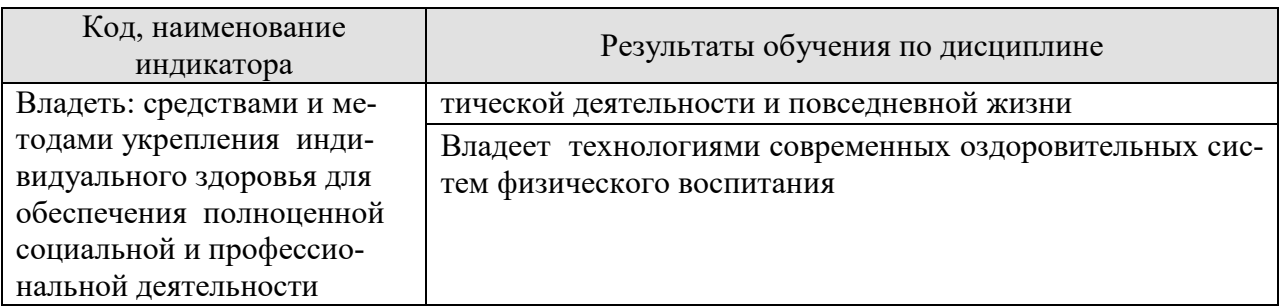

Результаты обучения по дисциплине достигаются в рамках осуществления всех видов контактной и самостоятельной работы обучающихся в соответствии с утвержденным учебным планом.

Индикаторы достижения компетенций считаются сформированными при достижении соответствующих им результатов обучения.

#### **2. ОБЪЁМ ДИСЦИПЛИНЫ**

Очная форма обучения.

Объем дисциплины составляет *72* часа, включая трудоемкость промежуточной аттестации.

Ниже приведено распределение общего объема дисциплины (в академических часах) по видам учебных занятий в период теоретического обучения.

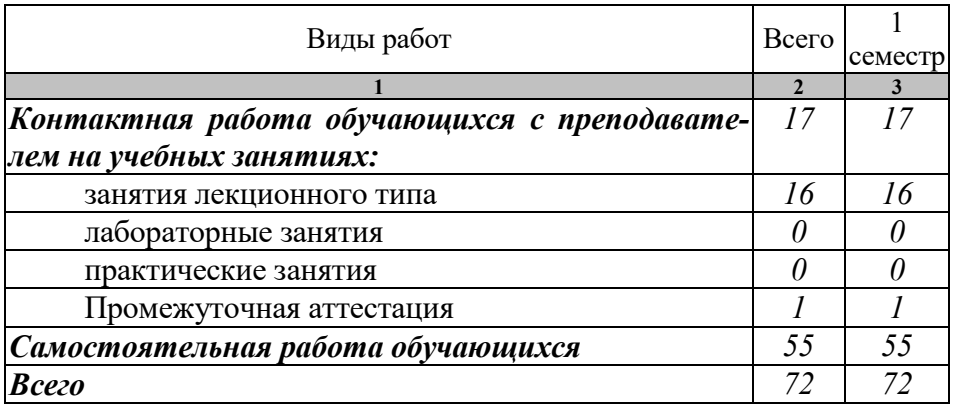

Промежуточная аттестация обучающихся проводится в форме *зачета.*

Заочная форма обучения.

Объем дисциплины составляет *72* часа, включая трудоемкость промежуточной аттестации.

Ниже приведено распределение общего объема дисциплины (в академических часах) по видам учебных занятий в период теоретического обучения.

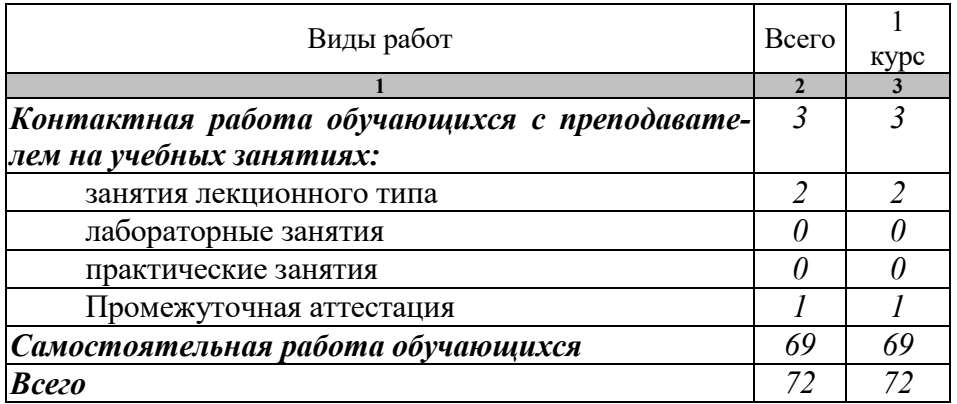

Промежуточная аттестация обучающихся проводится в форме *зачета.*

#### **3. СОДЕРЖАНИЕ ДИСЦИПЛИНЫ**

**Раздел 1.** *<ЗОЖ>*

**Тема 1.** Образ жизни студентов и его влияние на здоровье

**Тема 2.** Ценностные ориентации студентов на здоровый образ жизни и их отражение в жизнедеятельности

**Тема 3.** Содержательные характеристики составляющих здорового образа жизни студентов (режим труда и отдыха; организацию сна; режим питания; организацию двигательной активности; выполнение требований санитарии, гигиены, закаливания)

**Тема 4.** Содержательные характеристики составляющих здорового образа жизни студентов (профилактику вредных привычек; культуру межличностного общения; психофизическую регуляцию организма; культуру сексуального поведения)

**Тема 5.** Понятие «здоровье», его содержание и критерии

**Тема 6.** Формирование здорового образа жизни и профилактика заболеваний

**Тема 7.** Воздействие физических упражнений на сердечно-сосудистую систему

**Тема 8.** Физические упражнения и система дыхания

**Тема 9.** Влияние физических упражнений на опорно-двигательный аппарат

Распределение времени, планируемого на изучение отдельных тем (разделов) содержания, представлено ниже.

#### **Очная форма обучения**

#### **1 семестр**

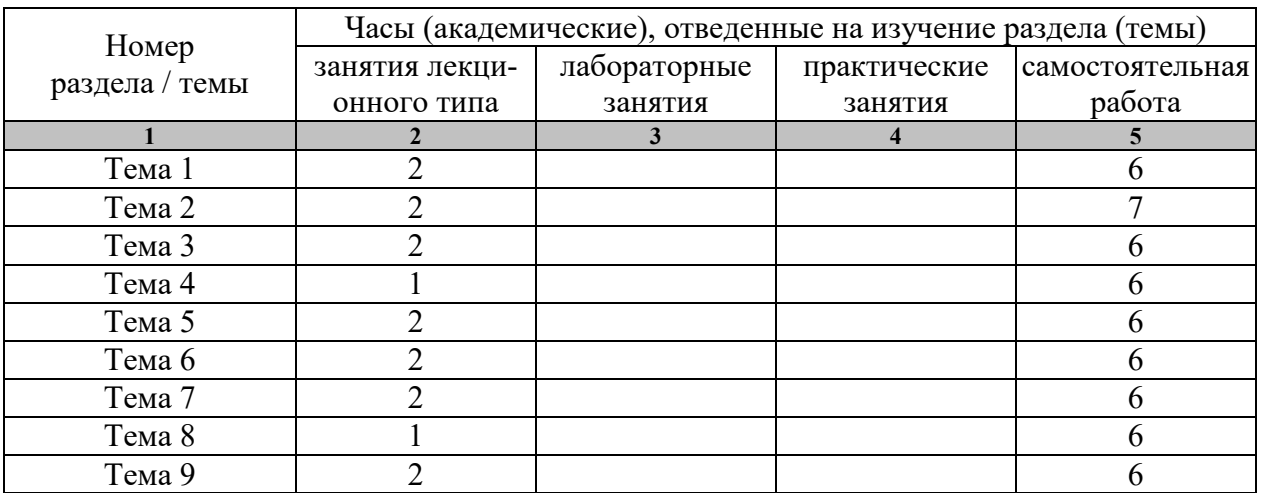

#### **Заочная форма обучения**

# **1 курс**

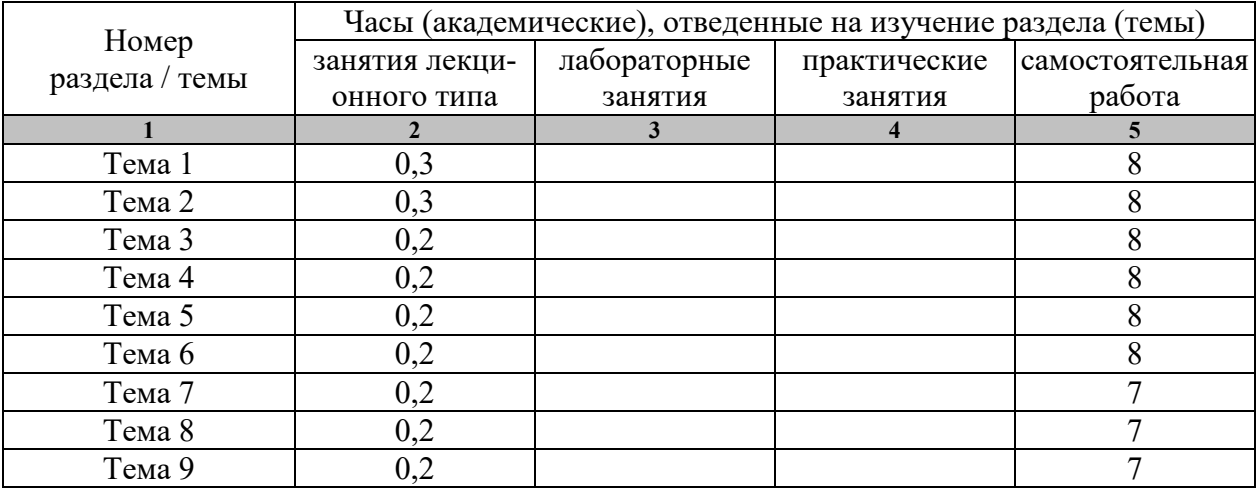

#### **4. ПЕРЕЧЕНЬ УЧЕБНОЙ ЛИТЕРАТУРЫ, ИНФОРМАЦИОННЫХ РЕСУРСОВ И ТЕХНОЛОГИЙ**

#### **4.1 Основная литература**

- **1.** Чинкин, А.С. Физиология спорта [Электронный ресурс] : учебное пособие / А.С. Чинкин, А.С. Назаренко. — Электрон. текстовые данные. — М. : Издательство «Спорт», 2016. — 120 c. — 978-5-9907239-2-4. — Режим доступа: http://www.iprbookshop.ru/43922.html
- **2.** Николаев, А.А. Развитие выносливости у спортсменов [Электронный ресурс] / А.А. Николаев, В.Г. Семёнов. — Электрон. текстовые данные. — М. : Издательство «Спорт», 2017. — 144 c. — 978-5-906839-72-5. — Режим доступа: http://www.iprbookshop.ru/65573.html
- **3.** Витун, Е.В. Современные системы физических упражнений, рекомендованные для студентов [Электронный ресурс] : учебное пособие / Е.В. Витун, В.Г. Витун. — Электрон. текстовые данные. — Оренбург: Оренбургский государственный университет, ЭБС АСВ, ИПК «Университет», 2017. — 111 c. — 978-5-7410-1674-9. — Режим доступа: http://www.iprbookshop.ru/71324.html

#### **4.2. Дополнительная литература**

1. Гриднев, В.А. Аквааэробика для хорошего самочувствия и физического развития студентов / В.А. Гриднев, И.Е. Семилетова. — Тамбов: ФГБОУ ВПО "ТГТУ", 2014. — Загл. с экрана. — Режим доступа: http://www.tstu.ru/r.php?r=obuch.book.elib1&id=10&year=2014.

2. Гриднев, В.А., Шибкова В.П., Шпагин С.В. Физическая культура [Электронный ресурс]. Курс лекций / В.А. Гриднев, В.П. Шибкова, С.В. Шпагин. — Тамбов: Изд-во ФГБОУ ВО ТГТУ, 2016. — Загл. с экрана. — Режим доступа: http://www.tstu.ru/r.php?r=obuch.book.elib1&id=5&year=2016.

3. Гриднев, В.А. Физическая культура [Электронный ресурс]: Курс лекций / В.А. Гриднев, Н.В. Шамшина, С.Ю. Дутов, А.Е. Лукьянова, Е.В. Щигорева — Тамбов: Изд-во ФГБОУ ВО "ТГТУ", 2017. — Ч. 2: Особенности проведения учебных занятий для студентов с ограниченными возможностями здоровья. — Загл. с экрана. — Режим доступа: http://www.tstu.ru/r.php?r=obuch.book.elib1&id=5&year=2017.

4. Шибкова, В.П. Методика бега на средние дистанции и развитие скоростной выносливости. Методические рекомендации / В.П. Шибкова, С.Б. Ермаков. – Тамбов: Издательство ФГБОУ ВО "ТГТУ",  $2016 - 32$  с. http://www.tstu.ru/r.php?r=obuch.book.elib1&id=6&year=2016.

5. Быченков, С.В. Теория и организация физической культуры в вузах [Электронный ресурс] : учебно-методическое пособие / С.В. Быченков, А.В. Курбатов, А.А. Сафонов. — Электрон. текстовые данные. — Саратов: Вузовское образование, 2018. — 242 c. — 978-5- 4487-0110-8. — Режим доступа: http://www.iprbookshop.ru/70999.html

6. Степанова, М.В. Плавание в системе физического воспитания студентов вузов [Электронный ресурс] : учебное пособие / М.В. Степанова. — 2-е изд. — Электрон. текстовые данные. — Оренбург: Оренбургский государственный университет, ЭБС АСВ, 2017. — 137 c. — 978-5-7410-1745-6. — Режим доступа: http://www.iprbookshop.ru/71310.html

7. Гриднев, В.А. Бодифлекс как средство повышения физической подготовки студентов / В.А. Гриднев, А.Е. Лукьянова. — Тамбов: Издательство ФГБОУ ВПО "ТГТУ", 2014.

— Загл. с экрана. — Режим доступа: http://www.tstu.ru/r.php?r=obuch.book.elib1&id=10&year=2014

#### **4.3 Периодическая литература**

1. Физкультура и спорт

#### **4.3. Интернет-ресурсы, в том числе современные профессиональные базы данных и информационные справочные системы**

Университетская информационная система «РОССИЯ» https://uisrussia.msu.ru

Справочно-правовая система «Консультант+» http://www.consultant-urist.ru

Справочно-правовая система «Гарант» http://www.garant.ru

База данных Web of Science https://apps.webofknowledge.com/

База данных Scopus https://www.scopus.com

Портал открытых данных Российской Федерации https://data.gov.ru

База открытых данных Министерства труда и социальной защиты РФ https://rosmintrud.ru/opendata

База данных Научной электронной библиотеки eLIBRARY.RU https://elibrary.ru/

База данных профессиональных стандартов Министерства труда и социальной защиты РФ http://profstandart.rosmintrud.ru/obshchiy-informatsionnyy-blok/natsionalnyy-reestrprofessionalnykh-standartov/

Базы данных Министерства экономического развития РФ http://www.economy.gov.ru База открытых данных Росфинмониторинга http://www.fedsfm.ru/opendata

Электронная база данных «Издательство Лань» https://e.lanbook.com

Электронная библиотечная система «IPRbooks» http://www.iprbookshop.ru

База данных «Электронно-библиотечная система «ЭБС ЮРАЙТ» https://www.biblioonline.ru

База данных электронно-библиотечной системы ТГТУ http://elib.tstu.ru

Федеральная государственная информационная система «Национальная электронная библиотека» https://нэб.рф

Национальный портал онлайн обучения «Открытое образование» https://openedu.ru Электронная база данных "Polpred.com Обзор СМИ" https://www.polpred.com

Официальный сайт Федерального агентства по техническому регулированию и метрологии http://protect.gost.ru/

Министерство спорта РФ - http://www.minsport.gov.ru/

ВФСК ГТО - https://www.gto.ru/

Всероссийская федерация легкой атлетики - http://www.rusathletics.com/

Всероссийская федерация волейбола - http://www.volley.ru/

Российская федерация баскетбола - https://russiabasket.ru/

Российский футбольный союз - https://www.rfs.ru/

Всероссийская федерация плавания - http://www.russwimming.ru/

Ресурсы электронной информационно-образовательной среды университета представлены в локальном нормативном акте «Положение об электронной информационнообразовательной среде Тамбовского государственного технического университета».

Электронные образовательные ресурсы, к которым обеспечен доступ обучающихся, в т.ч. приспособленные для использования инвалидами и лицами с ограниченными возможностями здоровья, приведены на официальном сайте университета в разделе «Университет»-«Сведения об образовательной организации»-«Материально-техническое обеспечение и оснащенность образовательного процесса».

Сведения о лицензионном программном обеспечении, используемом в образовательном процессе, представлены на официальном сайте университета в разделе «Образование»-«Учебная работа»-«Доступное программное обеспечение».

#### **5. УЧЕБНО-МЕТОДИЧЕСКОЕ ОБЕСПЕЧЕНИЕ ДЛЯ САМОСТОЯТЕЛЬНОЙ РАБОТЫ ОБУЧАЮЩИХСЯ**

Самостоятельные занятия физическими упражнениями, спортом, туризмом должны быть обязательной составной частью здорового образа жизни обучающихся. Они являются неотъемлемой частью организации труда, выполняют дефицит двигательной активности, способствуют более эффективному восстановлению организма после утомления, повышению физической и умственной работоспособности.

Самостоятельные занятия могут проводиться в любых условиях, в разное время и включать задания преподавателя, тренера, инструктора или проводиться по самостоятельно составленной программе, индивидуальному плану. Эта форма занятий с каждым годом получает все большее распространение. Она необходима для повышения спортивных результатов спортсменов, внедрению здорового образа жизни. Установка на обязательное выполнение задания, развитие инициативы, самонаблюдения и анализа своей деятельности активизирует обучающихся.

Занимающиеся при проведении самостоятельных занятий опираются на методическую помощь преподавателей кафедры физического воспитания.

Задание: Ознакомиться в рамках самостоятельной работы с информацией, необходимой для планирования и организации самостоятельных тренировочных занятий, по темам входящим в раздел дисциплины «Физическая культура и спорт».

Раздел 1. Легкая атлетика

Тема 1. Техника бега на короткие дистанции; старт, стартовый разбег, бег по дистанции, финиширование.

Тема 2. Совершенствование техники бега на короткие дистанции.

Тема 3. Техника бега на средние и длинные дистанции: бег по прямой, бег по повороту.

Тема 4. Совершенствование техники бега на средние и длинные дистанции.

Тема 5. Техника прыжка в длину с разбега способом «согнув ноги»: разбег, отталкивание, полет, приземление.

Тема 6. Совершенствование техники прыжка в длину с разбега способом «согнув ноги».

Раздел 2. Спортивные игры (волейбол, баскетбол, футбол).

Тема 7. Техника перемещений в спортивных играх.

Тема 8. Техника владения мячом в спортивных играх.

Тема 9. Техника игры в защите и нападении в спортивных играх.

Раздел 3. Гимнастические упражнения (с предметами и без предметов), упражнения на тренажерах

Тема 10. Упражнения с отягощениями и без отягощений, упражнения на тренажере.

Раздел 4. Фитнес

Тема 11. Колонетика, пилатес.

Тема 12. Йога, ритмика.

Раздел 5. Спортивно – оздоровительное плавание

Тема 13. Совершенствование техники плавания. (Кроль на груди, кроль на спине, брас). Выполнение стартов и поворотов. Проплывание дистанции 50 м вольным стилем.

Планирование самостоятельных занятий

Планирование самостоятельных занятий осуществляется обучающимися под руководством преподавателей.

Перспективные планы самостоятельных занятий целесообразно разрабатывать на весь период обучения, т.е. на 4-5 лет. В зависимости от состояния здоровья, медицинской группы, исходного уровня физической и спортивно-технической подготовленности обучающиеся могут планировать достижение различных результатов по годам обучения.

Формы и организация самостоятельных занятий

Формы самостоятельных занятий физическими упражнениями и спортом определяются их целями и задачами. Существует три формы самостоятельных занятий: утренняя гигиеническая гимнастика, упражнения в течение учебного дня, самостоятельные тренировочные занятия.

Учитывая особое значение утренней гигиенической гимнастики (зарядки), ее следует ежедневно включать в распорядок дня всем обучающимся, преподавателям и сотрудникам.

В комплексы утренней гигиенической гимнастики следует включать упражнения для всех групп мышц, упражнения на гибкость и дыхательные упражнения. Не рекомендуется выполнять упражнения статического характера, со значительными отягощениями, на выносливость (например, длительный бег до утомления). Можно включать упражнения со скакалкой, эспандером и резиновым жгутом, с мячом (например, элементы игры в волейбол, баскетбол, футбол с небольшой нагрузкой).

При выполнении утренней гигиенической гимнастики рекомендуется придерживаться определенной последовательности выполнения упражнений: ходьба, медленный бег, ходьба (2-3 мин); упражнения типа «подтягивание» с глубоким дыханием; упражнения на гибкость и подвижность рук, шеи, туловища и ног; силовые упражнения без отягощений или с небольшими отягощениями для рук, туловища и ног (сгибание и разгибание рук в упоре лежа, упражнения с легкими гантелями – для женщин 1,5-2 кг, для мужчин - 2-3 кг, с эспандерами, резиновыми ароматизаторами и др.); различные наклоны и выпрямления в положении стоя, сидя, лежа, приседания на одной и двух ногах и др.; легкие прыжки или подскоки (например, со скакалкой)-20-30 с; медленный бег и ходьба (2-3 мин); упражнения на расслабление с глубоким дыханием.

При составлении комплексов утренней гигиенической гимнастики и их выполнении рекомендуется физиологическую нагрузку на организм повышать постепенно, с максимумом в середине и во второй половине комплекса. К концу выполнения комплекса упражнений нагрузка снижается и организм приводится в сравнительно спокойное состояние.

Увеличение и уменьшение нагрузки должно быть волнообразным. Каждое упражнение следует начинать в медленном темпе и с небольшой амплитудой движений с постепенным увеличением ее до средних величин.

Между сериями из 2-3 упражнений (а при силовых - после каждого) выполняется упражнение на расслабление или медленный бег (20-30 с).

Дозировка физических упражнений, т.е. увеличение или уменьшение их интенсивности, обеспечивается: изменением исходных положений ( например, наклоны туловища вперед - вниз, не сгибая ног в коленях, с доставанием руками пола легче делать в исходном положении ноги врозь и труднее делать в исходном положении ноги вместе); изменением амплитуды движений; ускорением или замедлением темпа; увеличением или уменьшением числа повторений упражнений; включением в работу большего или меньшего числа мышечных групп; увеличением или сокращением пауз для отдыха.

Упражнения в течение учебного дня выполняются в перерывах между учебными и самостоятельными занятиями. Такие упражнения обеспечивают предупреждение наступающего утомления, способствуют поддержанию высокой работоспособности на

длительное время без перенапряжения. Выполнение физических упражнений в течение 10-15 мин через каждые 1-1,5 часа работы оказывает вдвое больший стимулирующий эффект на улучшение работоспособности, чем пассивный отдых в два раза больше продолжительности.

Физические упражнения нужно проводить в хорошо проветриваемых помещениях. Очень полезно выполнение упражнений на открытом воздухе.

Самостоятельные тренировочные занятия можно проводить индивидуально или в группе по 3-5 человек и более. Групповая тренировка более эффективна, чем индивидуальная. Необходимо помнить, что самостоятельные занятия в одиночку можно проводить только на стадионах, спортивных площадках, в парках, в черте населенных пунктов. Самостоятельные индивидуальные занятия на местности или в лесу вне населенных пунктов во избежание несчастных случаев не допускаются. Выезд или выход для тренировок за пределы населенного пункта может проводиться группами по 3-5 человек и более. При этом должны быть приняты все необходимые меры предосторожности по профилактике спортивных травм, обморожения и т.д. Не допускается также отставание от группы отдельных занимающихся. Заниматься рекомендуется 2-7 раз в неделю по 1-1,5 часа. Заниматься менее 2 раз в неделю нецелесообразно, так как это не способствует повышению уровня тренированности организма. Лучшим временем для тренировок является вторая половина дня, через 2-3 часа после обеда. Можно тренироваться и в другое время, но не раньше чем через 2 часа после приема пищи и не позднее чем за час до приема пищи или до отхода ко сну. Не рекомендуется тренироваться утром после сна натощак (утором необходимо выполнять гигиеническую гимнастику). Тренировочные занятия должны носить комплексный характер, т.е. способствовать развитию всего комплекса физических качеств, а также укреплению здоровья и повышению общей работоспособности организма. Специализированный характер занятий, т.е. занятия избранным видом спорта, допускается только до квалифицированных спортсменов.

Каждое самостоятельное тренировочное занятие состоит из трех частей.

Подготовительная часть (разминка) делится на две части: общеразогревающую и специальную. Общеразогревающая часть состоит из ходьбы (2-3 мин), медленного бега(женщины-6-8 мин, мужчины-8-12 мин), общеразвивающих гимнастических упражнений на все группы мышц. Упражнения рекомендуется начинать с мелких групп мышц рук и плечевого пояса, затем переходить на более крупные мышцы туловища и заканчивать упражнениями для ног. После упражнений силового характера и на растягивание следует выполнять упражнения на расслабление.

Специальная часть разминки преследует цель подготовить к основной части занятий те или иные мышечные группы и костно-связочный аппарат и обеспечить нервнокоординационную и психологическую настройку организма на предстоящее в основной части выполнение упражнений. В сециальной части разминки выполняются отдельные элементы основных упражнений, имитационные, специально-подготовительные упражнения, выполнение основного упражнения по частям и в целом. При этом учитывается темп и ритм предстоящей работы.

Например, в занятии по тренировке в беге на 100 м специальная разминка может состоять из бега с ускорением на 30-60 м, семенящего бега на 30-40 м, бега с высоким подниманием бедра на 30-40м, бега прыжковыми шагами на 20-30 м. Каждое упражнение повторятся по 2-4 раза. Если в тренировке запланировано два и более вида занятий, например бег 100 м и метание гранаты, то перед началом каждого вида необходимо сделать специальную разминку. В данном случае перед выполнением метания гранаты необходимо проделать несколько упражнений для рук, плечевого пояса и туловища, имитационные упражнения без гранаты, с небольшими отягощениями (камни, мячи и др.) и с самими гранатами.

В основной части изучаются спортивная техника и тактика, осуществляется тренировка, развитие физических и волевых качеств. При выполнении упражнений в основной части

занятия необходимо придерживаться следующей наиболее целесообразной последовательности: сразу же после разминки выполняются упражнения, направленные на изучение и совершенствование техники движений на быстроту, затем упражнения для развития силы и в конце основной части занятия – упражнения для развития выносливости.

В заключительной части выполняются медленный бег (3-8 мин), переходящий в ходьбу (2-6 мин), и упражнения на расслабление в сочетании с глубоким дыханием, которые обеспечивают постепенное снижение тренировочной нагрузки и приведение организма в сравнительно спокойное состояние.

При тренировочных занятиях продолжительностью 60 (или 90) мин можно ориентироваться на следующее распределение времени по частям занятий: подготовительная-15-20 (25-30) мин, основная-30-40 (45-50) мин, заключительная-5-10 (5015) мин.

Для управления процессом самостоятельной тренировки необходимо:

Определение цели самостоятельных занятий. Целью занятий могут быть: укрепление здоровья, закаливание организма и улучшение общего самочувствия, повышение уровня спортивного мастерства по избранному виду спорта;

Определение индивидуальных особенностей занимающегося - спортивных интересов, условий питания, учебы и быта, его волевых и психических качеств и т.п. В соответствии с индивидуальными особенностями определяется реально достижимая цель занятий. Например, если занимающийся имеет отклонения в состоянии здоровья и ему определена специальная медицинская группа, то целью его самостоятельных тренировочных занятий будет укрепление здоровья и закаливание организма. Для лиц практически здоровых, но не занимавшихся ранее спортом, целью занятий на первом этапе будет повышение уровня физической подготовленности с переходом в дальнейшем на занятия избранным видом спорта с целью спортивного совершенствования. Для имеющих достаточную физическую подготовку, занимавшихся ранее избранным видом спорта, целью самостоятельных тренировочных занятий будет достижение высоких спортивных результатов;

Разработка и корректировка перспективного и годичного плана занятий, а также плана на период, этап и микроцикл тренировочных занятий с учетом индивидуальных особенностей занимающегося и динамики показателей состояния здоровья, физической и спортивной подготовленности, полученных в процессе занятий;

Определение и изменение содержания, организации, методики и условий занятий, а также применяемых средств тренировки для достижения наибольшей эффективности занятий в зависимости от результатов самоконтроля и учета тренировочных нагрузок. Учет проделанной тренировочной работы позволяет анализировать ход тренировочного процесса, вносить коррективы в планы тренировок.

#### Методика самостоятельных тренировочных занятий

Методические принципы, которыми необходимо руководствоваться при проведении самостоятельных тренировочных занятий, следующие: сознательность и активность, систематичность, доступность и индивидуализация, динамичность и постепенность.

Принцип сознательности и активности предполагает углубленное изучение занимающимися теории и методики спортивной тренировки, осознанное отношение к тренировочному процессу, понимание цели и задач тренировочных занятий, рациональное применение средств и методов тренировки в каждом занятии, учет объема и интенсивности выполняемых упражнений и физических нагрузок, умение анализировать и оценивать итоги тренировочных занятий. Самостоятельные занятия должны быть не только сознательными, но и активными. Занимающиеся должны проявлять инициативу и творчество в планировании занятий, подборе и использовании современных средств и методов спортивной тренировки.

Принцип систематичности требует непрерывности тренировочного процесса, рационального чередования физических нагрузок и отдыха в одном занятии,

преемственности и последовательности тренировочных нагрузок от занятия к занятию. Необходимо, чтобы эффект каждого последующего занятия наслаивался на след, оставленный предыдущим занятием. Эпизодические занятия или занятия с большими перерывами (более 4-5 дней) неэффективны и приводят к снижению достигнутого уровня тренированности.

Принцип доступности и индивидуализации обязывает планировать и включать в каждое тренировочное занятие физические упражнения, по своей сложности и интенсивности доступные для выполнения занимающимися. При определении содержания тренировочных занятий необходимо соблюдать правила: от простого к сложному, от лёгкого к трудному, от известного к неизвестному, а также осуществлять строгий учёт индивидуальных особенностей занимающихся: пол, возраст, физическую подготовленность, уровень здоровья, волевые качества, трудолюбие, тип высшей нервной деятельности и.т.п.; подбор упражнений, объём и интенсивность тренировочных нагрузок осуществлять в соответствии с силами и возможностями их организма.

Принцип динамичности и постепенности определяет необходимость повышения требований к занимающимся, применение новых, более сложных физических упражнений, увеличение тренировочных нагрузок по объёму и интенсивности. Переход к более высоким тренировочным нагрузкам должен проходить постепенно с учётом функциональных возможностей и индивидуальных особенностей занимающихся.

 Повышение тренировочных нагрузок может быть прямолинейно- восходящим, скачкообразным, ступенчатым или волнообразным. Использование того или иного вида зависит от цели и задач занятий на данный период, а также от индивидуальных особенностей занимающихся.

 Постепенное повышение нагрузки характерно для одного занятия, для недельного и годового цикла и для многолетней тренировки. Игнорирование принципа постепенности, ускоренная, форсированная подготовка не способствует достижению запланированных результатов, может быть вредными для здоровья.

Если в тренировочных занятиях был перерыв по причине болезни, то начинать занятия следует после разрешения врача при строгом соблюдении принципа постепенности. Вначале тренировочные нагрузки значительно снижаются и постепенно доводятся до запланированного в тренировочном плане уровня.

Все вышеперечисленные принципы находятся в тесной взаимосвязи. Это различные стороны единого, целостного процесса повышения функциональных возможностей занимающихся.

Средства для организованных и самостоятельных занятий

Наиболее распространенными средствами организованных и самостоятельных самодеятельных занятий являются следующие физические упражнения и виды спорта: ходьба и бег, плавание, ходьба и бег на лыжах, спортивные и подвижные игры. Ходьба и бег

Наиболее доступными и полезными средствами физической тренировки являются ходьба и бег на открытом воздухе в условиях лесопарка.

Ходьба – естественный вид движений, в котором участвует большинство мышц, связок, суставов. Ходьба улучшает обмен веществ в организме и активизирует деятельность сердечно - сосудистой, дыхательной и других систем организма. Интенсивность физической нагрузки при ходьбе регулируется в соответствии с состоянием здоровья, физической подготовленностью и тренированностью организма. Эффективность воздействия ходьбы на организм человека зависит от длины шага, скорости ходьбы и ее продолжительности.

 При определении физической нагрузки следует учитывать ЧСС (пульс). Пульс подсчитывается в процессе кратковременных остановок во время ходьбы и сразу после

тренировки в течение 10 с. Полученная цифра умножается на шесть и определяется ЧСС в минуту.

 Перед тренировкой по ходьбе необходимо сделать короткую разминку: в течение 6-8 мин выполнить гимнастические упражнения для рук, туловища (повороты, наклоны и др.). Заканчивая тренировочную ходьбу, надо постепенно снизить скорость. Через 8-10 мин после окончания тренировки (после отдыха) частота пульса должна вернуться к исходному уровню, который был до тренировки. Увеличение дистанции и скорости ходьбы должно нарастать постепенно.

Чередование ходьбы с бегом

При хорошем самочувствии и свободном выполнении тренировочных нагрузок по ходьбе можно переходить к чередованию бега с ходьбой, что обеспечивает постепенное нарастание нагрузки и дает возможность контролировать ее в строгом соответствии со своими индивидуальными возможностями и рекомендациями врача.

Тренировочные занятия рекомендуется проводить на стадионе или в лесопарке, для чего необходимо в первом периоде тренировки подготовить круг на 400 м с разбивкой на 100 метровые отрезки.

После выполнения бега в чередовании с ходьбой и при наличии хорошего самочувствия можно переходить к непрерывному бегу.

Бег является наиболее эффективным средством укрепления здоровья и повышения уровня физической тренированности. При занятиях бегом происходят более глубокие, чем при ходьбе, полезные изменения во всех внутренних системах организма человека. Увеличивать продолжительность бега следует постепенно.

При систематической тренировке в дальнейшем мужчины могут довести время непрерывного бега до 50-70 мин (8-10 км) и более, женщины-до 40-50 мин (5-6 км) и более.

Обязательным условием является круглогодичность занятий бегом. Тренировочные занятия зимой способствуют закаливанию организма, повышению его сопротивляемости простудным и некоторым инфекционным заболеваниям.

Начиная занятии, надо соблюдать самое главное условие – темп бега должен быть невысоким и равномерным, бег должен доставлять удовольствие, «мышечную радость». Если нагрузка является слишком высокой, быстро наступает утомление, следует снижать темп бега или несколько сокращать его продолжительность. Темп и длительность бега можно увеличивать, когда физическая нагрузка переносится легко и появляется желание и возможность бегать быстрее и больше по времени.

Регулировать интенсивность физической нагрузки можно по ЧСС. При беге она не должна превышать 180 уд/мин минус возраст. Важным показателем приспособленности организма к беговым нагрузкам является скорость восстановления ЧСС сразу после окончания бега. Для этого определяется частота пульса в первые 10 с после окончания бега, пересчитывается на 1 мин на 20%, через 3 мин - на 30%, через 5 мин – на 50%, через 10 мин – на 70-75% (отдых в виде медленной ходьбы).

Для укрепления здоровья и поддержания хорошей физической подготовленности достаточно бегать ежедневно по 3-4 км или в течение 20-30 мин. Наиболее важен не объем работы, а регулярность занятий.

#### Оздоровительное плавание

Оздоровительным плаванием занимаются в летние каникулярные периоды в открытых водоемах, а в остальное время учебного года – в закрытых или открытых бассейнах с подогревом воды.

Заплывы, проплывы, игры на воде и соревнования в комплексе м воздействием закаливающих процедур, воздухом и солнцем вызывают положительные изменения в функциях и структуре нервной, дыхательной, сердечно -сосудистой, пищеварительной систем, а также в опорно – двигательном аппарате, в составе крови и др.

Систематическое воздействие внешних факторов и воды во время купания или плавания способствует выработке стойких приспособительных реакций в организме, позволяющих центральной нервной системе, а через нее и всем органам и системам функционировать рационально.

Перед занятиями плаванием рекомендуется выполнять следующие примерные специальные подготовительные упражнения пловца на суше и на воде.

На суше:

Имитация движений ногами при кроле на груди, сидя на скамейке, полу, земле, сериями по 30-60 с с отдыхом 20-30 с.

«Мельница» - вращение прямых рук в плечевом суставе вперед и назад в положении стоя, сериями по восемь вращений в каждую сторону.

Имитация движений руками вперед при кроле на груди, стоя с наклоном вперед.

Имитация движений руками при кроле на спине в положении стоя.

Ходьба вперед с наклоненным вперед туловищем и с имитационными движениями рук при кроле на груди.

Ходьба назад с выпрямленным туловищем и с имитационными движениями руками при кроле на спине.

Стоя с наклоном вперед, согласованные с дыханием имитационные движения руками при кроле на груди.

Стоя, согласованные с дыханием имитационные движения руками при кроле на спине.

Имитация стартового прыжка.

Имитация поворота у стены, щита и т.п.

На воде:

Погружение в воду с головой с задержкой дыхания, выдохом в воду, открыванием глаз в оде, разыскиванием и доставание предметов, лежащих под водой.

Всплывание из положения приседа в группировке, взявшись руками за голени («поплавок»).

Распрямление после всплывания в группировке и лежание на поверхности воды на груди с разведенными и соединенными руками и ногами, лицо опущено в воду.

Лежание на поверхности воды на спине с разведенными и соединенными руками и ногами.

Лежание на поверхности воды на груди и на спине с переменой положения тела путем вращения вокруг продольной оси.

Скольжение на груди (лицо опущено в воду, руки вытянуты вперед) и на спине(руки вдоль туловища), отталкиваясь от дна, а затем от бортика или поворотного щита без движения ногами. При скольжении на груди выдох делается в воду.

 Движения в оде ногами при кроле на груди и на спине, опираясь руками о дно или о бортик бассейна.

Скольжение на груди с задержкой дыхания (лицо опущено в воду) и скольжение на спине с работой ног.

Движения руками при кроле на груди, стоя в воде с наклоном, подбородок касается воды.

То же, при сочетании движения рук с дыханием.

Плавание с доской, работая одними ногами, кролем на груди.

 Плавание кролем на груди с работой рук и ног, с опущенным в воду лицом и задержкой дыхания.

Плавание кролем на спине с движением ног и рук.

Плавание кролем на груди с постепенным включением дыхания в ритм движения. Сначала один цикл, затем второй, третий и т.д.

Разучивание стартового прыжка. Сначала упражнения выполняются с бортика бассейна или плота, а затем со стартовой тумбочки. Соскок ногами вниз из полуприседа и из основной стойки; то же с движением рук вперед- вверх из положения сзади. Стартовый прыжок вперед из положения нагнувшись с сильно согнутыми в коленях ногами, руки вытянуты над головой, кисти соединены ладонями вниз. Выполнение стартового прыжка в целом.

 Разучивание поворотов в левую и правую стороны. Приближение к поворотному щиту, группировка и поворот, упор ступнями в поворотный щит в положении группировки, отталкивание и скольжение.

В каждом занятии выполняются по 2-3 упражнения на суше и на воде в указанной последовательности. Переходить к следующему упражнению можно только после усвоения предыдущего. Количество посторенний каждого упражнения в одном занятии от 4-6 до 8- 12 раз.

В начальный период занятий необходимо постепенно увеличивать время пребывания в воде от 10-15 до 30-45 мин и добиваться, чтобы преодолевать за это время без остановок в первые пять дней 600-700 м, во вторые – 700-800 м, а затем 1000-1200 м. Для тех, кто плавает плохо, сначала следует проплывать дистанцию 25, 50 или 100 м, но повторять ее 8-10 раз. По мере овладения техникой плавания и воспитания выносливости переходить к преодолению указанных длинных дистанций. Оздоровительное плавание проводится равномерно с умеренной интенсивностью. Частота сердечных сокращений сразу после проплывания дистанции для возраста 17-30 лет должна быть в пределах 120-150 уд/мин.

При занятиях плаванием необходимо соблюдать следующие правила безопасности: занятия в открытом водоеме проводить группой по 3-5 человек и только на проверенном месте глубиной не более 1 м 20 см; заниматься следует не ранее чем через 1,5-2 ч после приема пищи; запрещается заниматься плаванием при плохом самочувствии, повышенной температуре, простудных и желудочно – кишечных заболеваниях; лучшее время для занятий плаванием – с 10-11 до 13 ч, в жаркую погоду можно заниматься второй раз – с 16 до 18 ч. Ходьба и бег на лыжах

В районах нашей страны со снежной зимой ходьба и бег на лыжах являются незаменимым средством активного отдыха, укрепления здоровья и закаливания. В процессе занятий лыжным спортом воспитываются и совершенствуются такие важные физические и морально – волевые качества, как быстрота движений, сила, ловкость, выносливость, смелость, решительность, настойчивость и т.д.

Индивидуальные самостоятельные занятия можно проводить только на стадионах или в парках в черте населенных пунктов; занятия на местности, отдаленной от населенных пунктов, или в лесу во избежание несчастных случаев не допускаются.

Выезд или выход на тренировки за пределы населенного пункта должны осуществляться группами в три – пять и более человек. При этом должны быть приняты все необходимые меры предосторожности по профилактике спортивных травм, обморожений и т.д. Следите, чтобы отдельные спортсмены не отставали от группы.

Полезно заниматься на лыжах каждый день хотя бы по одному часу. Минимальное количество занятий, которое дает оздоровительный эффект и повышает тренированность организма, три раза в неделю по 1-1,5 ч и более при умеренной интенсивности. Спортивные и подвижные игры

 Спортивные и подвижные игры имеют большое оздоровительное значение. Они характеризуются разнообразной двигательной деятельностью и положительными эмоциями, эффективно снимают чувство усталости, тонизируют нервную систему, улучшают эмоциональное состояние, повышают умственную и физическую работоспособность. Коллективные действия в процессе игры воспитывают нравственные качества: общительность, чувство товарищества, способность жертвовать личными интересами ради интересов коллектива и др. особенно полезны игры на открытом воздухе.

Подвижные игры отличаются несложными правилами, и команды для их проведения могут комплектоваться произвольно. Можно рекомендовать следующие подвижные игры: «третий лишний», «мяч по кругу», «мяч в корзину», пионербол, «диск на люду» и др.

 Спортивные игры по сравнению с подвижными требуют более высокого овладения приемами техники конкретного вида игры и знания правил и судейства, определяющих взаимоотношения и поведение играющих.

 Наиболее распространенными спортивными играми являются: волейбол, баскетбол, ручной мяч, футбол, хоккей, теннис, настольный теннис, городки и др. Спортивные игры требуют наличия специально оборудованных стандартных спортивных площадок или спортивных залов.

Для эффективного использования в занятиях спортивных игр необходимо провести обучение занимающихся технике выполнения игровых приемов, которое осуществляется в четыре этапа: ознакомление с приемом игры, разучивание приема в упрощенных условиях, разучивание приема в усложненных условиях, совершенствование приема в игре.

На этапе ознакомления с каждым приемом игры используются неоднократный показ мс объяснением техники выполнения приема и его значение в игровой деятельности. После этого занимающиеся самостоятельно выполняют данный прием, стремясь к его правильному выполнению.

В начале разучивание игрового приёма происходит в упрощённых условиях при наиболее удобном исходном положении, уменьшении расстояния, силы передачи меча, быстроты передвижения и. т. д. Выявляются и исправляются вначале грубые ошибки, а затем мелкие, второстепенные. В необходимых случаях применяются повторный показ, объяснение, выполнение приёма медленно или расчленено и. т. д.

 После усвоения игровых приёмов в общих чертах их разучивание продолжается в усложнённых условиях, при этом нужно добиваться не только правильного усвоения элементов техники игры, но и правильного взаимодействия с партнёром. Усложнение условий достигается увеличением скорости выполнения приёма, увеличением расстояния, силы, изменением направления полёта меча, усложнением его траектории. Кроме этого усложнение может быть в виде выполнения приёма на уменьшенной или увеличенной площадке, увеличения количества выполнений за единицу времени, повышения требований к точности или скорости выполнения игрового приёма. В дальнейшем приём выполняется при пассивном, а затем и при активном противодействии одного или нескольких партнёров.

 Окончательное совершенствование игровых приёмов производится в процессе игры. Для этого используются игровые упражнения, учебные игры с определённой установкой на выполнение данного приёма при внезапных изменениях игровых условий. Совершенствование приёма в игре создаёт возможности для творчества, проявления инициативы, воспитания способности быстро принимать оптимальные решения.

В большинстве своём для оздоровительных целей и активного отдыха игры проводятся по упрощённым правилам.

#### **Задания для самостоятельной работы**

Внеаудиторная СРС включает:

Внеаудиторная СРС включает, в частности, следующие виды деятельности:
− проработку учебного материала (по конспектам, учебной и научной литературе);

− изучение тем теоретического курса, запланированных для самостоятельного освоения;

- написание рефератов.

Приблизительные темы для написания рефератов согласуются с преподавателем:

- 1. Образ жизни студентов и его влияние на здоровье
- 2. Ценностные ориентации студентов на здоровый образ жизни и их отражение в жизнедеятельности
- 3. режим труда и отдыха
- 4. Организация сна и режима питания;
- 5. Организация двигательной активности;
- 6. Выполнение требований санитарии,
- 7. Выполнение требований гигиены
- 8. Закаливание
- 9. профилактика вредных привычек
- 10. Культуру межличностного общения; психофизическую регуляцию организма; культуру сексуального поведения.
- 11. Понятие «здоровье», его содержание и критерии
- 12. Формирование здорового образа жизни
- 13. Профилактика заболеваний сердечно-сосудистой системы
- 14. Профилактика заболеваний дыхательной системы
- 15. Влияние физических упражнений на опорно-двигательный аппарат

Перечень рекомендуемой литературы:

**1. Шибкова, В.П., Ермаков, С.Б.** Методика бега на средние дистанции и развитие скоростной выносливости. Методические рекомендации. Тамбов. Издательство ФГБОУ ВО "ТГТУ", 2016 http://www.tstu.ru/r.php?r=obuch.book.elib1&id=6&year=2016

**2. Гриднев, В.А., Шпагин, С.В., Шибкова, В.П.** Физическая культура [Электронный ресурс]. Курс лекций. Тамбов. Издательство ФГБОУ ВПО "ТГТУ", 2016. http://tstu.ru/book/elib1/exe/2016/Gridnev.exe

**3. Гриднев, В. А.** Новый комплекс ГТО в ВУЗе. Учебное пособие. Тамбов. Издательство ФГБОУ ВПО "ТГТУ", 2015. http://tstu.ru/book/elib/pdf/2015/gridnev-t.pdf

4. **Груздев, А. Н.** Физическая культура в обеспечении здоровья: методические разработки / сост. А. Н. Груздев. — Тамбов: Изд-во ГОУ ВПО ТГТУ, 2011. — 16 с. — Загл. с экрана. — Режим доступа: http://www.tstu.ru/book/elib/pdf/2011/gruzdev1.pdf

Для инвалидов и лиц с ограниченными возможностями здоровья учебнометодическое обеспечение самостоятельной работы может быть скорректировано с учетом нозологии, потребностей и возможностей обучающегося.

## **6. МЕТОДИЧЕСКИЕ УКАЗАНИЯ ДЛЯ ОБУЧАЮЩИХСЯ ПО ОСВОЕНИЮ ДИСЦИПЛИНЫ**

#### **6.1 Подготовка к лекциям.**

Знакомство с дисциплиной происходит уже на первой лекции, где от Вас требуется не просто внимание, но и самостоятельное оформление конспекта. При работе с конспектом лекций необходимо учитывать тот фактор, что одни лекции дают ответы на конкретные вопросы темы, другие – лишь выявляют взаимосвязи между явлениями, помогая студенту понять глубинные процессы развития изучаемого предмета как в истории, так и в настоящее время.

Конспектирование лекций – сложный вид вузовской аудиторной работы, предполагающий интенсивную умственную деятельность студента. Конспект является полезным тогда, когда записано самое существенное и сделано это Вами. Не надо стремиться записать дословно всю лекцию. Такое «конспектирование» приносит больше вреда, чем пользы. Целесообразно вначале понять основную мысль, излагаемую лектором, а затем записать ее. Желательно запись осуществлять на одной странице листа или оставляя поля, на которых позднее, при самостоятельной работе с конспектом, можно сделать дополнительные записи, отметить непонятные места.

Конспект лекции лучше подразделять на пункты, соблюдая красную строку. Этому в большой степени будут способствовать вопросы плана лекции, предложенные преподавателям. Следует обращать внимание на акценты, выводы, которые делает лектор, отмечая наиболее важные моменты в лекционном материале замечаниями «важно», «хорошо запомнить» и т.п. Можно делать это и с помощью разноцветных маркеров или ручек, подчеркивая термины и определения.

Целесообразно разработать собственную систему сокращений, аббревиатур и символов. Однако при дальнейшей работе с конспектом символы лучше заменить обычными словами для быстрого зрительного восприятия текста.

Работая над конспектом лекций, Вам всегда необходимо использовать не только учебник, но и ту литературу, которую дополнительно рекомендовал лектор. Именно такая серьезная, кропотливая работа с лекционным материалом позволит глубоко овладеть теоретическим материалом.

#### **6.2 Подготовка к самостоятельной работе.**

Готовясь к реферативному сообщению, Вы можете обращаться за методической помощью к преподавателю. Идя на консультацию, необходимо хорошо продумать вопросы, которые требуют разъяснения.

Самостоятельная работа студента является основным средством овладения учебным материалом во время, свободное от обязательных учебных занятий. Самостоятельная работа студента над усвоением учебного материала по учебной дисциплине может выполняться в библиотеке университета, учебных кабинетах, компьютерных классах, а также в домашних условиях. Содержание самостоятельной работы студента определяется учебной программой дисциплины, методическими материалами, заданиями и указаниями преподавателя. Вы можете дополнить список использованной литературы современными источниками, не представленными в списке рекомендованной литературы, и в дальнейшем использовать собственные подготовленные учебные материалы при написании реферата.

Ваша самостоятельная работа может осуществляться в аудиторной и внеаудиторной формах. Самостоятельная работа в аудиторное время может включать:

конспектирование (составление тезисов) лекций;

- работу со справочной и методической литературой;.
	- Самостоятельная работа во внеаудиторное время может состоять из:
- повторение лекционного материала;
- изучения учебной и научной литературы;
- полготовки рефератов по заданию преподавателя:

Прохождение курса предусматривает активную самостоятельную работу студентов по изучению различных физических упражнений и подготовку к выполнению контрольных нормативов по дисциплине «Физическая культура».

В результате изучения дисциплины студент должен понимать:

роль физической культуры в развитии человека и подготовке специалиста; знать основы физической культуры и здорового образа жизни;

владеть системой практических умений и навыков, обеспечивающих сохранение и укрепление здоровья, развитие и совершенствование психофизических способностей и качеств (с выполнением установленных нормативов по общей физической и спортивнотехнической подготовке);

приобрести личный опыт использования физкультурно-спортивной деятельности для повышения своих функциональных и двигательных возможностей, для достижения личных жизненных и профессиональных целей.

## **7. МАТЕРИАЛЬНО-ТЕХНИЧЕСКОЕ ОБЕСПЕЧЕНИЕ**

Для качественного образовательного процесса по всем видам учебных занятий в рамках дисциплины используются спортивный зал, стадион и бассейн, оснащенные необходимым специализированным оборудованием.

По всем видам учебной деятельности в рамках дисциплины используются помещения, оснащенные необходимым специализированным оборудованием.

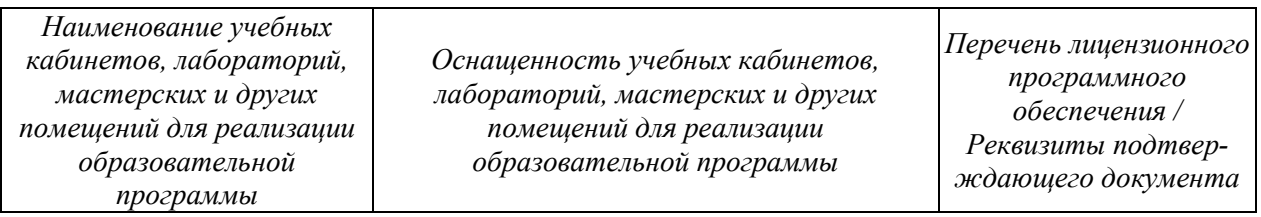

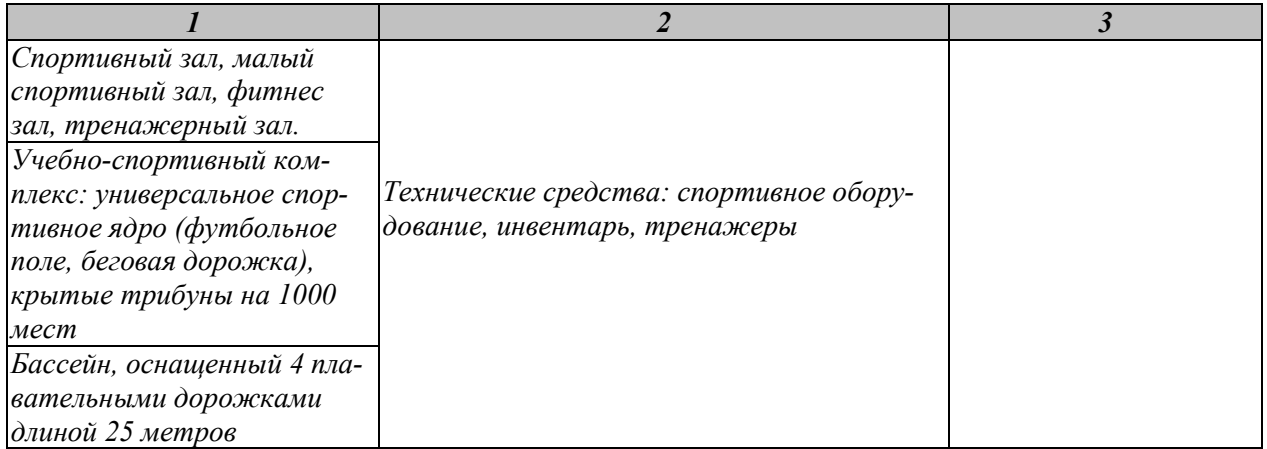

Для самостоятельной работы обучающихся предусмотрены помещения, укомплектованные специализированной мебелью, оснащенные компьютерной техникой с возможностью подключения к сети «Интернет» и обеспечением доступа в электронную информационно-образовательную среду университета.

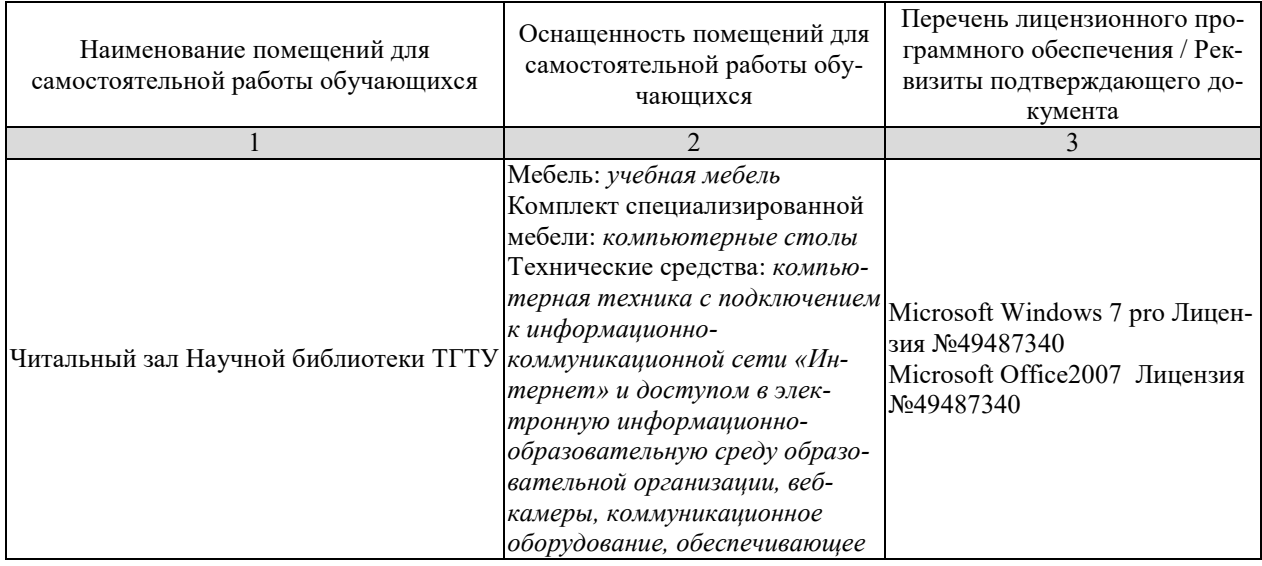

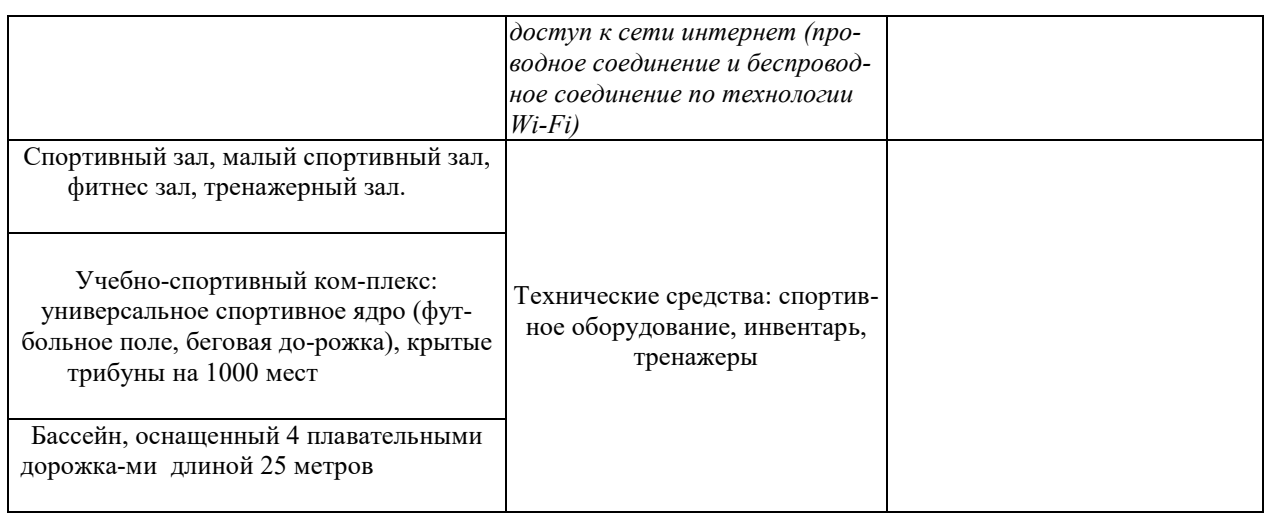

## **8. ТЕКУЩИЙ КОНТРОЛЬ УСПЕВАЕМОСТИ И ПРОМЕЖУТОЧНАЯ АТТЕСТАЦИЯ**

По дисциплине не предусмотрены лабораторные работы и практические занятия, в ходе проведения которых осуществляется текущий контроль.

Оценочные материалы представлены в разделе 9 «Фонде оценочных средств для проведения промежуточной аттестации по дисциплине»

## **9. ФОНД ОЦЕНОЧНЫХ СРЕДСТВ**

#### **9.1. Оценочные средства**

Оценочные средства соотнесены с результатами обучения по дисциплине и индикаторами достижения компетенций.

**ИД-1 (УК-7) Знать:** виды физических упражнений; роль и значение физической культуры в жизни человека и общества; научно-практические основы физической культуры, профилактики вредных привычек и здорового образа и стиля жизни.

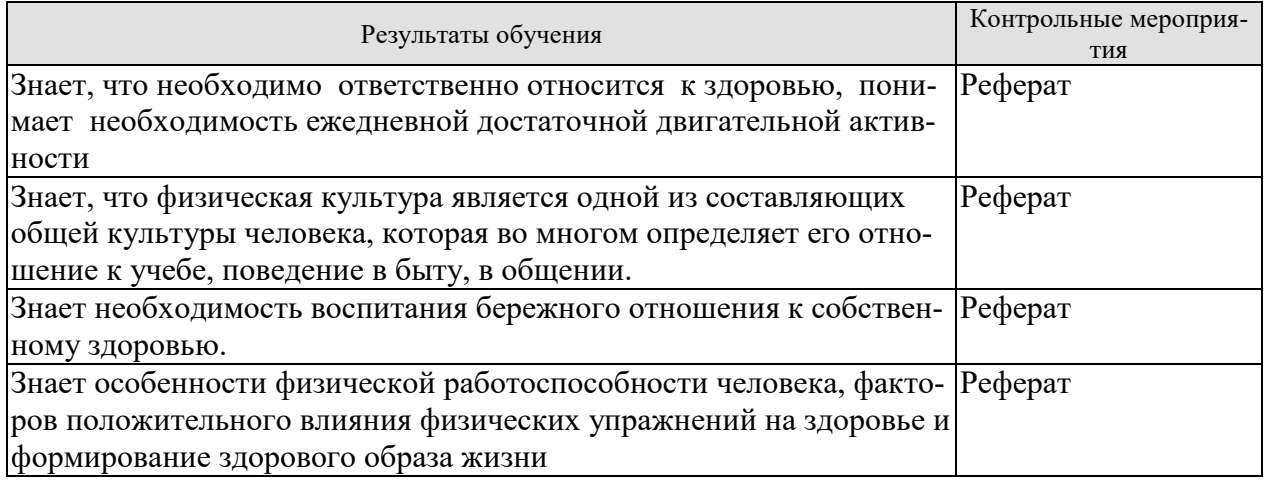

**ИД-2 (УК-7) Уметь**: применять на практике разнообразные средства физической культуры и спорта для сохранения и укрепления здоровья, психической подготовки и самоподготовки к будущей жизни и профессиональной деятельности; использовать средства и методы физического воспитания для профессионально-личностного развития, формирования здорового образа и стиля жизни.

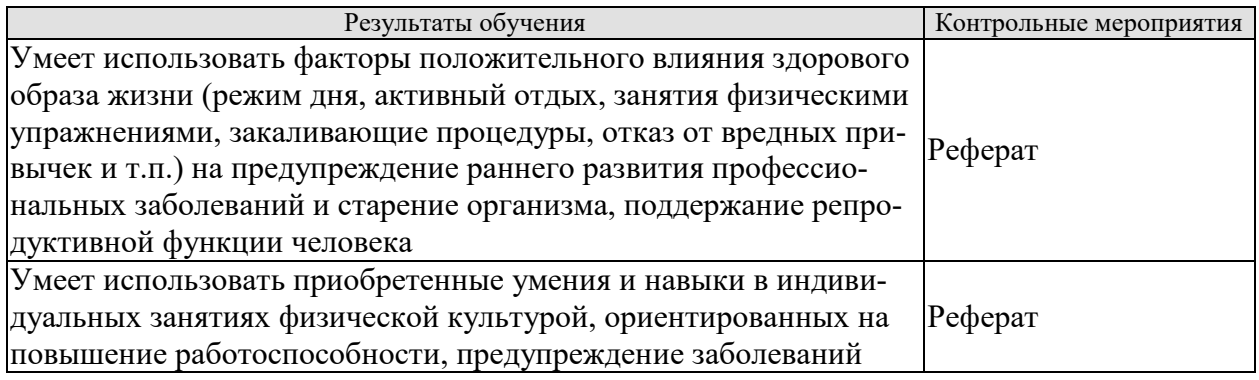

 **ИД-3 (УК-7) Владеть**: средствами и методами укрепления индивидуального здоровья для обеспечения полноценной социальной и профессиональной деятельности

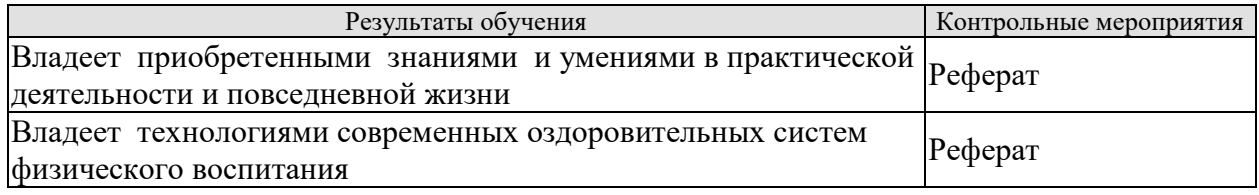

#### **Семестр 1 у очной формы обучения**

Форма отчетности зачет.

Типовым заданием для оценки знаний является реферат.

Приблизительные темы для написания рефератов согласуются с преподавателем.

- 1. Образ жизни студентов и его влияние на здоровье
- 2. Ценностные ориентации студентов на здоровый образ жизни и их отражение в жизнедеятельности
- 3. режим труда и отдыха
- 4. Организация сна и режима питания;
- 5. Организация двигательной активности;
- 6. Выполнение требований санитарии,
- 7. Выполнение требований гигиены
- 8. Закаливание
- 9. профилактика вредных привычек
- 10. Культуру межличностного общения; психофизическую регуляцию организма; культуру сексуального поведения.
- 11. Понятие «здоровье», его содержание и критерии
- 12. Формирование здорового образа жизни
- 13. Профилактика заболеваний сердечно-сосудистой системы
- 14. Профилактика заболеваний дыхательной системы
- 15. Влияние физических упражнений на опорно-двигательный аппарат

#### **9.2 Методические материалы, определяющие процедуры оценивания знаний, умений, навыков и (или) опыта деятельности**

Семестр 1 для очной ФО

Форма отчетности зачет.

При оценивании результатов обучения по дисциплине в ходе промежуточной аттестации используются следующие критерии и шкалы.

Оценка «зачтено» выставляется обучающемуся, если он твердо знает программный материал, грамотно и по существу излагает его, не допуская существенных неточностей в ответах на вопросы.

Оценка «не зачтено» выставляется обучающемуся, который не знает значительной части программного материала, допускает существенные ошибки в ответах на вопросы.

При оценивании результатов обучения по дисциплине в ходе итоговой аттестации (на зачете) учитываются критерии, представленные в таблице.

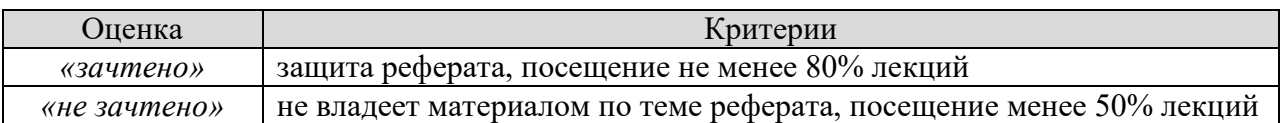

## **МИНИСТЕРСТВО НАУКИ И ВЫСШЕГО ОБРАЗОВАНИЯ РОССИЙСКОЙ ФЕДЕРАЦИИ**

## **Федеральное государственное бюджетное образовательное учреждение высшего образования**

# **«Тамбовский государственный технический университет» (ФГБОУ ВО «ТГТУ»)**

**OBPA300 УТВЕРЖДАЮ** an HHHH TH *Директор Института автоматики и информационных технологий* Ю.Ю.Громов « *21* » *января* 20 *21* г.

# **РАБОЧАЯ ПРОГРАММА ДИСЦИПЛИНЫ**

*Б1.О.14 Информационные технологии*

(шифр и наименование дисциплины в соответствии с утвержденным учебным планом подготовки)

**Направление**

*09.03.02 – Информационные системы и технологии*

(шифр и наименование)

**Профиль**

*Прикладные информационные системы и технологии* (наименование профиля образовательной программы)

**Формы обучения:** *очная, заочная*

**Кафедра:** *Информационные системы и защита информации* (наименование кафедры)

**Составитель:**

**к.т.н., доцент** *доцент H. Г. Шахов H. Г. Шахов H. Г. Шахов H. Г. Шахов* 

ннициалы, фамилия

Заведующий кафедрой <u>*В.В. Алексеев* В.В. Алексеев</u>

подпись инициалы, фамилия

Тамбов 2021

## 1. ПЛАНИРУЕМЫЕ РЕЗУЛЬТАТЫ ОБУЧЕНИЯ ПО ДИСЦИПЛИНЕ И ЕЕ МЕСТО В СТРУКТУРЕ ОПОП

Цель освоения дисциплины - достижение планируемых результатов обучения (таблица 1.1), соотнесенных с индикаторами достижения компетенций и целью реализации ОПОП.

Дисциплина входит в состав обязательной части образовательной программы. Таблица 1.1 - Результаты обучения по дисциплине

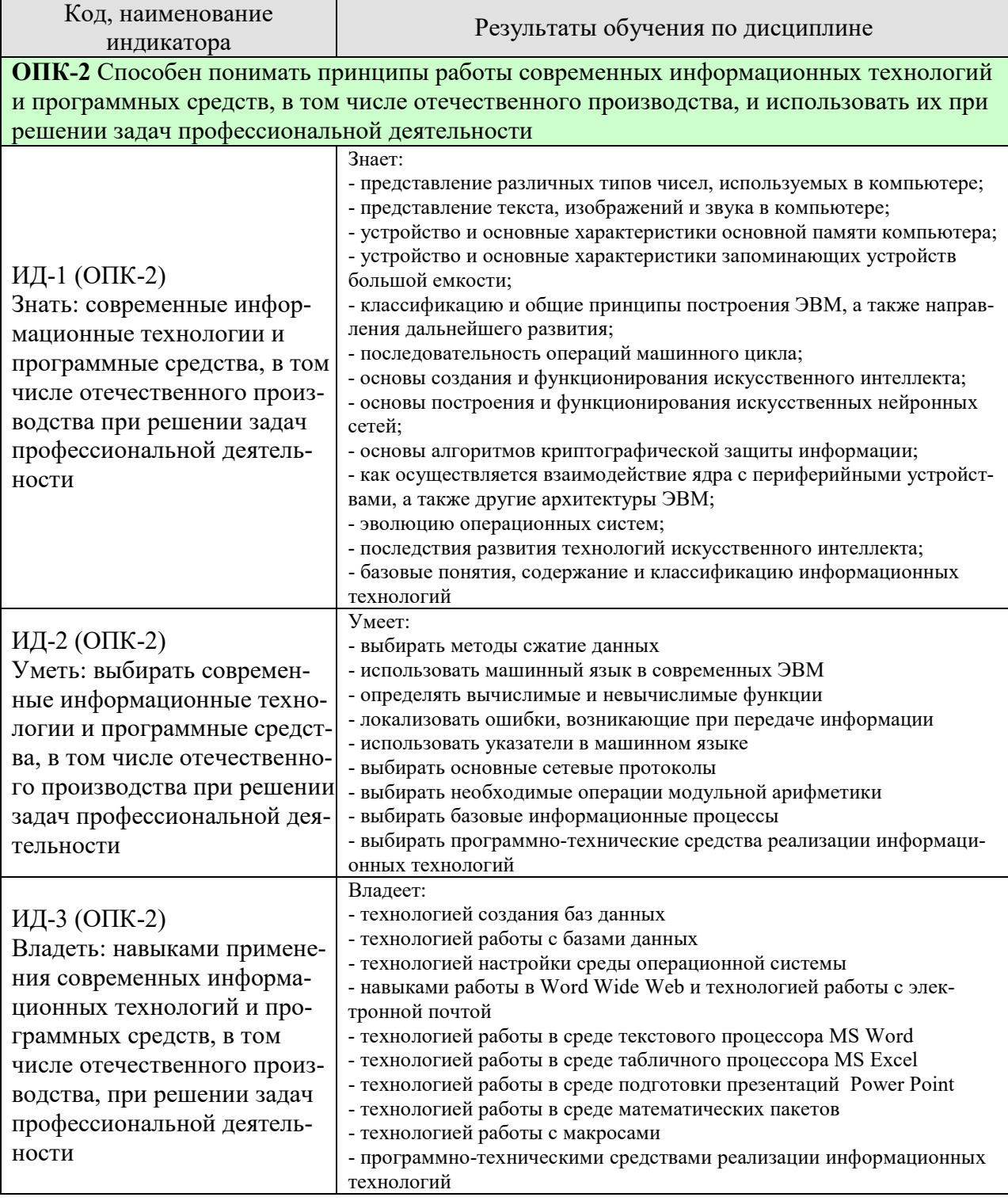

Результаты обучения по дисциплине достигаются в рамках осуществления всех видов контактной и самостоятельной работы обучающихся в соответствии с утвержденным учебным планом.

Индикаторы достижения компетенций считаются сформированными при достижении соответствующих им результатов обучения.

# **2. ОБЪЁМ ДИСЦИПЛИНЫ**

Объем дисциплины составляет 8 зачетных единиц.

Ниже приведено распределение общего объема дисциплины (в академических часах) в соответствии с утвержденным учебным планом.

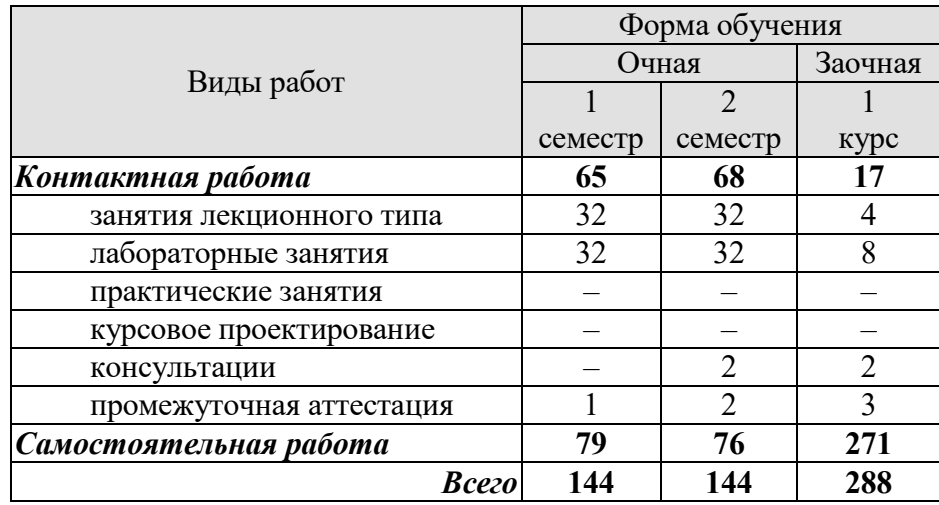

## **3. СОДЕРЖАНИЕ ДИСЦИПЛИНЫ**

#### **Раздел 1.** *Информационные технологии как составная часть информатики* **Тема 1.** *Представление, хранение и сжатие данных*

Роль и место дисциплины «Информационные технологии» при освоении смежных дисциплин по выбранной специальности, в сфере профессиональной деятельности.

Понятие информации, ее свойства, виды. Общая характеристика процессов сбора, передачи, обработки и накопления информации. Понятие информационной системы, задачи и функции информационных систем. Понятие системы информационного обмена.

Современный уровень и перспективы развития вычислительной техники, информационных технологий и систем.

Представление целых чисел. Двоичный дополнительный код, сложение в двоичном дополнительном коде. Ошибка переполнения. Представление дробных чисел. Ошибка усечения.

Представление текста, изображений и звука. Сжатие данных. Ошибки при передаче информации.

Технические средства реализации информационных процессов.

Основная память. Вентили, триггеры и конденсаторы. Представление данных в основной памяти, ячейки памяти. Единицы измерения информации.

Запоминающие устройства большой емкости. Магнитные диски, компакт-диски, магнитная лента. Сохранение и считывание файлов.

#### **Тема 2.** *Организация данных*

Массивы. Строки. Размещение массивов в основной памяти. Реализация строк.

Списки. Стеки. Очереди. Деревья. Концептуальная и реальная организация.

Пользовательские типы данных. Классы.

Последовательные и текстовые файлы, их обработка.

Индексация. Принципы индексации.

Хеширование. Примеры системы хеширования. Проблемы распределения.

Общие понятия базы данных. Многоуровневый подход к реализации баз данных. Реляционная модель. Реляционное проектирование. Реляционные операции. Язык SQL.

Объектно-ориентированные базы данных. Обеспечение целостности баз данных. Протокол фиксации отката изменений. Механизм блокировок.

#### **Тема 3.** *Архитектура ЭВМ и обработка данных*

Центральный процессор. Состав центрального процессора. Интерфейс между ЦП и основной памятью. Машинные команды.

Машинный язык. Концепция хранимой программы. Представление машинных команд в виде битовых комбинаций. Пример машинного языка.

Выполнение программы. Машинный цикл. Пример выполнения программы.

Арифметические и логические команды. Логические операции. Операции сдвига. Арифметические операции.

Взаимодействие ЦП с периферийными устройствами. Взаимодействие через управляющее устройство. Скорость передачи данных.

#### **Тема 4.** *Операционные системы*

Эволюция операционных систем. Классификация операционных систем. Однозадачные и многозадачные операционные системы. Системы пакетной обработки, разделения времени, и системы реального времени. Однопроцессорные и многопроцессорные системы.

Архитектура операционной системы. Компоненты операционной системы. Запуск операционной системы.

Понятие процесса. Управление процессами. Модель «клиент/сервер».

#### **Тема 5.** *Компьютерные сети*

Компьютерные сети. Классификация сетей. Локальные и глобальные сети ЭВМ. Сеть Интернет и Интернет – адресация. Сетевые ресурсы и службы Интернет.

Сетевая информационная безопасность. Защита данных.

#### **Тема 6.** *Искусственный интеллект и теория вычислений*

Машины и интеллект.

Распознавание изображений.

Способность к рассуждению. Порождающие системы. Дерево поиска. Эвристические методы.

Искусственные нейронные сети. Основные свойства. Конкретное приложение. Генетические алгоритмы.

Приложения теории искусственного интеллекта. Обработка языка. Робототехника. Системы баз данных. Экспертные системы.

Функции и их вычисление. Машины Тьюринга. Тезис Черча-Тьюринга. Универсальные языки программирования. Невычислимые функции. Проблема остановки.

Сложность задач. Измерение сложности задач. Задачи полиноминального и неполиномиального типов. НП-задачи.

#### **Тема 7.** *Основы защиты информации*

Методы защиты информации. Криптография с использованием открытых ключей. Шифрование с использованием алгоритма задачи о рюкзаке. Модульная арифметика.

Лабораторные работы

ЛР01. Представление чисел.

ЛР02. Представление текста, изображений и звука.

ЛР03. Сжатие данных.

ЛР04. Основная память.

ЛР05. Запоминающие устройства большой емкости.

ЛР06. Создание таблиц БД.

ЛР07. Работа с БД.

ЛР08. Архитектура ЭВМ.

ЛР09. Машинный язык.

ЛР010. Выполнение программы.

ЛР011. Настройка среды операционной системы.

ЛР012. Служба World Wide Web и Электронная почта.

ЛР013. Машины и интеллект.

ЛР014. Искусственные нейронные сети.

ЛР015. Вычислимые и невычислимые функции.

ЛР016. Алгоритмы криптографической защиты информации.

Самостоятельная работа

СР01. Задание для самостоятельной работы

1. По рекомендованной литературе [1] изучить ошибки при передаче информации.

2. По рекомендованной литературе [1] ответить на вопросы для самопроверки параграфов 1.1, 1.2, 1.3, 1.4, 1.5.

3. По рекомендованной литературе [1] выполнить упражнения к главе 1.

4. По рекомендованной литературе [2] изучить влияние процесса информатизации на общество.

5. По рекомендованной литературе [2] ответить на социальные вопросы.

СР02. Задание для самостоятельной работы

1. По рекомендованной литературе [1] изучить использование указателей в машинном языке и поддержку целостности баз данных.

2. По рекомендованной литературе [1] ответить на вопросы и выполнить упражнения параграфов 6.1 - 6.8, 8.1 – 8.4 и 9.1 – 9.6.

3. По рекомендованной литературе [1] выполнить упражнения из раздела «Повторение материала» глав 7, 8 и 9.

СР03. Задание для самостоятельной работы

1. По рекомендованной литературе [1] изучить взаимодействие ядра с периферийными устройствами, а также другие архитектуры ЭВМ.

2. По рекомендованной литературе [1] ответить на вопросы для самопроверки параграфов 2.1, 2.2, 2.3, 2.4, 2.5, 2.6.

3. По рекомендованной литературе [1] выполнить упражнения к главе 2.

СР04. Задание для самостоятельной работы

1. По рекомендованной литературе [1] изучить эволюцию операционных систем.

2. По рекомендованной литературе [1] ответить на вопросы для самопроверки параграфов 3.1, 3.2, 3.3, 3.4.

3. По рекомендованной литературе [1] выполнить упражнения к главе 3.

СР05. Задание для самостоятельной работы

1. По рекомендованной литературе [1] изучить сетевые протоколы и безопасность.

2. По рекомендованной литературе [1] ответить на вопросы для самопроверки параграфов 3.5, 3.6, 3.7.

3. По рекомендованной литературе [1] выполнить упражнения к главе 3.

СР06. Задание для самостоятельной работы

1. По рекомендованной литературе [1] изучить последствия развития технологий искусственного интеллекта.

2. По рекомендованной литературе [1] ответить на вопросы и выполнить упражнения параграфов 10.1, 10.2, 10.3, 10.4, 10.5, 10.6, 10.7.

3. По рекомендованной литературе [1] выполнить упражнения из раздела «Повторение материала» главы 10.

СР07. Задание для самостоятельной работы

1. По рекомендованной литературе [1] изучить модульную арифметику.

2. По рекомендованной литературе [1] ответить на вопросы для самопроверки параграфов 11.6.

3. По рекомендованной литературе [1] выполнить упражнения к главе 11.

## **Раздел 2.** *Информационные системы и информационные технологии* **Тема 8. Информационные технологии: базовые понятия**

Понятие «информационная технология». Этапы развития информационных технологий. Общая классификация видов информационных технологий и их реализация в промышленности, административном управлении, обучении. Глобальная, базовая и конкретные информационные технологии. Особенности новых информационных технологий, модели, методы и средства их реализации. Этапы развития информационных систем. Классификация информационных систем. Структура управления информационной системой. Автоматизированные информационные системы.

#### Тема 9. Базовые информационные процессы, их характеристики и модели

Извлечение информации. Транспортирование информации. Обработка информации. Хранение информации. Представление и использование информации. Модели информационных процессов передачи, обработки, накопления данных

#### Тема 10. Программно-технические средства реализации информационных технологий

Средства офисных технологий. Специализированные математические пакеты. Информационные технологии в распределенных системах.

Лабораторные работы

ЛР017. Текстовый процессор MS Word ЛР018. Табличный процессор MS Excel ЛР019. Использование макросов ЛР020. Математические пакеты

Самостоятельная работа

СР08. Задание для самостоятельной работы

1. По рекомендованной литературе изучить основные понятия, связанные с содержанием и классификацией информационных технологий [Л2], стр. 20-46.

2. Ответить на контрольные вопросы:

- Перечислите основные критерии классификаций информационных техноло- $1.$ гий.
- 2. Охарактеризуйте основные существующие классификации информационных технологий.
- 3. Раскройте понятия: базовая информационная технология, конкретная информационная технология.
- 4. Дайте характеристику информационным технологиям как системе.
- 5. Раскройте понятие «новая» информационная технология.
- 6. Укажите самые распространенные аппаратные средства информационных технологий.
- 7. Какие задачи решают геоинформационные технологии.
- 8. Какие существуют типы геоинформационных систем.
- 9. Какие классы данных используются в геоинформационных системах.
- 10. Что такое CASE-технология и какой подход к проектированию информационных систем она использует.
- 11. Какие основные блоки содержит объектно-ориентированное CASE-средство.
- 12. Какие существуют виды информационных угроз.
- 13. Какие существуют способы защиты информации от нарушения работоспособности компьютерных систем.
- 14. Назовите наиболее распространенные признаки проявления информационных инфекций.
- 15. Охарактеризуйте наиболее распространенные антивирусные программы
- 16. Какие функции реализует интеллектуальная система.
- 17. Какова структура интеллектуальной системы.
- 18. Какие существуют разновидности интеллектуальных систем.

СР09. Задание для самостоятельной работы

1. По рекомендованной литературе изучить основные понятия, связанные со структурой и моделями базовых информационных процессов [Л2], стр.47-58

2. Ответить на контрольные вопросы:

- 1. Дайте понятия: модель, моделирование.
- $2.$ Опишете особенности информационной модели и модели данных.
- 3. Какие информационные процессы являются базовыми.
- 4. Поясните содержание числовой и нечисловой обработки информации.
- 5. Охарактеризуйте виды обработки информации.
- 6. Укажите отличия базы данных, хранилища данных, витрины данных, репозитория.
- 7. Какие модели используются для описания предметной области.
- 8. Какие модели используются на концептуальном уровне.
- 9. Какие модели используются на логическом уровне.
- 10. Какие модели используются на физическом уровне.
- 11. Назначение и характеристика операции представления информации.
- 12. Виды технологий и моделей представления информации.
- 13. Перечислите основные принципы системного подхода к разработке сложных систем.
- 14. В чем заключается сущность представления информационного процесса в виде иерархической структуры?
- 15. Дайте понятие «базовая» информационная технология.
- 16. Концептуальный уровень базовой информационной технологии.
- 17. Логический уровень базовой информационной технологии.
- 18. Физический уровень базовой информационной технологии.
- 19. Дайте определение операционной системы.

СР010. Задание для самостоятельной работы

- 1. По рекомендованной литературе изучить основные понятия, связанные со средствами офисных технологий [Л2] стр.33-40, [Л4]
- 2. Ответить на контрольные вопросы:
	- 1. Какие функции реализуют программные среды?
	- Что входит в состав базовых программных средств?  $2.$
	- 3. Охарактеризуйте программные средства для обработки текстовой информации.
	- 4. Охарактеризуйте программные средства для обработки графической информании.
	- 5. Содержание технологии распознавания графических изображений.
	- 6. Назначение табличного процессора.
	- 7. Определения «ячейка», «адрес ячейки», «диапазон ячеек».
	- 8. Понятия «рабочая книга», «рабочий лист».
	- 9. Основные форматы данных.
	- 10. Определения «формула», «функция», «диаграмма».
	- 11. Назначение табличного процессора.
	- 12. Определения «ячейка», «адрес ячейки», «диапазон ячеек».
	- 13. Понятия «рабочая книга», «рабочий лист».
	- 14. Основные форматы данных.
	- 15. Определения «формула», «функция», «диаграмма».
	- 16. Какова структура документа MathCad?
	- 17. Назначение панелей Calculator (Счет), Gaph (График), Matrix (Матрица).
	- 18. Назначение панелей Evaluation (Вычисление), Calculus (Исчисление), Boolean (Логические операции).
	- 19. Назначение панелей Greek (Греческий алфавит), Symbolic (Символика).
	- 20. Как осуществляется табличное представление функции в MathCad?
	- 21. Опишите алгоритм построения графика функции в MathCad.
	- 22. Каким образом в MathCad решаются нелинейные уравнения?
- 23. Опишите алгоритм нахождения значений определенного интеграла в MathCad.
- 24. Каким методом в MathCad решаются дифференциальные уравнения?
- 25. Каковы разновидности архитектур компьютерных сетей.
- 26. Какие используются модели архитектуры «клиент-сервер»
- 27. Что представляет собой модель OSI.
- 28. Какие существуют протоколы сетевого взаимодействия.

#### **4. ПЕРЕЧЕНЬ УЧЕБНОЙ ЛИТЕРАТУРЫ, ИНФОРМАЦИОННЫХ РЕСУРСОВ И ТЕХНОЛОГИЙ**

#### **4.1. Учебная литература**

1. Информатика [Электронный ресурс] : учебное пособие для студентов первого курса очной и заочной форм обучения / . — Электрон. текстовые данные. — Тамбов: Тамбовский государственный технический университет, ЭБС АСВ, 2015. — 158 c. — 978- 5-8265-1490-0. — Режим доступа: http://www.iprbookshop.ru/64094.html

2. Информационные технологии: учебник / Ю.Ю. Громов, И.В. Дидрих, О.Г. Иванова, М.А. Ивановский, В.Г. Однолько. – Тамбов: Изд-во ФГБОУ ВПО «ТГТУ», 2015. – 260 с. - Режим доступа: http://www.tstu.ru/book/elib/pdf/2015/gromov-t.pdf

3. Майстренко, А.В. Информационные технологии поддержки инженерной и научнообразовательной деятельности [Электронный ресурс] : учебное пособие / А.В. Майстренко, Н.В. Майстренко, И.В. Дидрих. — Электрон. текстовые данные. — Тамбов: Тамбовский государственный технический университет, ЭБС АСВ, 2014. — 81 c. — 978-5-8265- 1373-6. — Режим доступа: http://www.iprbookshop.ru/63853.html

4. Информационные технологии [Электронный ресурс] : лабораторный практикум для студентов направления подготовки бакалавра 35.03.06 «Агроинженерия», профиль «Электрооборудование и электротехнологии в АПК» / Д.Н. Афоничев [и др.]. — Электрон. текстовые данные. — Воронеж: Воронежский Государственный Аграрный Университет им. Императора Петра Первого, 2016. — 160 c. — 2227-8397. — Режим доступа: http://www.iprbookshop.ru/72673.html.

5. Клочко, И.А. Информационные технологии в профессиональной деятельности [Электронный ресурс] : учебное пособие / И.А. Клочко. — Электрон. текстовые данные. — Саратов: Вузовское образование, 2014. — 236 c. — 2227-8397. — Режим доступа: http://www.iprbookshop.ru/20424.html.

6. Косиненко, Н.С. Информационные технологии в профессиональной деятельности [Электронный ресурс] : учебное пособие для СПО / Н.С. Косиненко, И.Г. Фризен. — Электрон. текстовые данные. — Саратов: Профобразование, 2017. — 303 c. — 978-5-4488- 0152-5. — Режим доступа: http://www.iprbookshop.ru/65730.html.

7. Сергеева, А.С. Базовые навыки работы с программным обеспечением в техническом вузе. Пакет MS Office (Word, Excel, PowerPoint, Visio), Electronic Workbench, MATLAB [Электронный ресурс] : учебное пособие / А.С. Сергеева, А.С. Синявская. — Электрон. текстовые данные. — Новосибирск: Сибирский государственный университет телекоммуникаций и информатики, 2016. — 263 c. — 2227-8397. — Режим доступа: http://www.iprbookshop.ru/69537.html.

8. Нестеров, С.А. Основы информационной безопасности [Электронный ресурс] : учебное пособие / С.А. Нестеров. — Электрон. дан. — Санкт-Петербург : Лань, 2018. — 324 с. — Режим доступа: https://e.lanbook.com/book/103908. — Загл. с экрана..

#### **4.2. Периодическая литература**

Компьютерра. Режим доступа: https://www.computerra.ru/. КомпьютерПресс. Режим доступа: https://compress.ru/.

**4.3. Интернет-ресурсы, в том числе современные профессиональные базы данных и информационные справочные системы**

Университетская информационная система «РОССИЯ» https://uisrussia.msu.ru Справочно-правовая система «Консультант+» http://www.consultant-urist.ru Справочно-правовая система «Гарант» http://www.garant.ru База данных Web of Science https://apps.webofknowledge.com/ База данных Scopus https://www.scopus.com

Портал открытых данных Российской Федерации https://data.gov.ru

База открытых данных Министерства труда и социальной защиты РФ https://rosmintrud.ru/opendata

База данных Научной электронной библиотеки eLIBRARY.RU https://elibrary.ru/

База данных профессиональных стандартов Министерства труда и социальной защиты РФ http://profstandart.rosmintrud.ru/obshchiy-informatsionnyy-blok/natsionalnyy-reestr-

## professionalnykh-standartov/

Базы данных Министерства экономического развития РФ http://www.economy.gov.ru База открытых данных Росфинмониторинга http://www.fedsfm.ru/opendata Электронная база данных «Издательство Лань» https://e.lanbook.com

Электронная библиотечная система «IPRbooks» http://www.iprbookshop.ru

База данных «Электронно-библиотечная система «ЭБС ЮРАЙТ» https://www.biblioonline.ru

База данных электронно-библиотечной системы ТГТУ http://elib.tstu.ru

Федеральная государственная информационная система «Национальная электронная библиотека» https://нэб.рф

Национальный портал онлайн обучения «Открытое образование» https://openedu.ru Электронная база данных "Polpred.com Обзор СМИ" https://www.polpred.com

Официальный сайт Федерального агентства по техническому регулированию и метрологии http://protect.gost.ru/

Ресурсы электронной информационно-образовательной среды университета представлены в локальном нормативном акте «Положение об электронной информационнообразовательной среде Тамбовского государственного технического университета».

Электронные образовательные ресурсы, к которым обеспечен доступ обучающихся, в т.ч. приспособленные для использования инвалидами и лицами с ограниченными возможностями здоровья, приведены на официальном сайте университета в разделе «Университет»-«Сведения об образовательной организации»-«Материально-техническое обеспечение и оснащенность образовательного процесса».

Сведения о лицензионном программном обеспечении, используемом в образовательном процессе, представлены на официальном сайте университета в разделе «Образование»-«Учебная работа»-«Доступное программное обеспечение».

## **5. МЕТОДИЧЕСКИЕ УКАЗАНИЯ ДЛЯ ОБУЧАЮЩИХСЯ ПО ОСВОЕНИЮ ДИСЦИПЛИНЫ**

Дисциплина «Информационные технологии» имеет целью дать студентам знания по фундаментальным положениям информационных технологий.

Примерным учебным планом на изучение дисциплины отводятся 1 и 2 семестры (для очной формы обучения). Промежуточная аттестация обучающихся проводится в виде зачета и экзамена. По дисциплине организуются и проводятся лекции и лабораторные занятия.

Лекции вводят обучаемых в область научных знаний по информационным технологиям, знакомят их с основными научно-теоретическими положениями и методологией данной науки, показывают ее взаимосвязь с другими отраслями знаний (учебными дисциплинами) и практическим применением. Лекции раскрывают в диалектической взаимосвязи наиболее сложные вопросы, формируют научное мировоззрение, ставят проблемные вопросы, отражают современные достижения науки и техники по рассматриваемым вопросам и способствуют развитию творческого мышления студентов. Закладывая основы научных знаний, они определяют направление и основное содержание лабораторных занятий и самостоятельной работы студентов и поэтому занимают ведущее положение по отношению к ним.

Изложение учебного материала сопровождается демонстрацией тематических слайдов, плакатов.

Лекции, как метод изучения нового материала предполагают широкое использование приемов и способов активизации познавательной деятельности студентов путем постановки перед аудиторией проблемных вопросов и ситуаций, решение которых должно осуществляться в большей части за счет умственной активности самих студентов при умелой позиции преподавателя.

Дальнейшее освоение учебной дисциплины осуществляется в ходе лабораторных занятий. На лабораторных занятиях студенты приобретают навыки в решении задач, осваивают базовые информационные технологии и овладевают методами их применения. Лабораторные занятия организуются лектором, отвечающим за постановку дисциплины «Информационные технологии». К проведению занятий привлекаются преподаватели, проводящие занятия по данной дисциплине и инженерно-технический состав лаборатории кафедры.

Лабораторные занятия предполагают также проведение текущего контроля степени усвоения студентами учебного материала. Контроль предполагается осуществлять в ходе защиты отчетов по лабораторным занятиям. Этот вид контроля должны осуществляться в контексте с предыдущим и текущим изучаемым материалом. Это позволит преподавателю не только оценить степень усвоения студентами учебного материала, но и скорректировать содержание и методику преподавания учебного материала.

Изучение дисциплины «Информационные технологии» рекомендуется осуществлять в следующей последовательности. По окончанию лекции, в часы самостоятельной работы необходимо используя рекомендованную литературу доработать и осмыслить материал лекции и ответить на контрольные вопросы сначала в устной, а затем в письменной форме. Затем следует выполнить задание на самостоятельную работу и только после этого начать подготовку к лабораторной работе. Вначале необходимо уяснить цель и краткое содержание теоретического материала лабораторной работы, в случае затруднений вновь повторить теоретический материал. Затем следует вникнуть в суть задания, которое необходимо выполнить в ходе лабораторной работы, рассмотреть аналогичный пример выполнения задания, приведенный в описании работы и на его основе продумать порядок выполнения индивидуального задания. После этого следует в устной, а затем в письменной

форме ответить на контрольные вопросы лабораторной работы. В ходе лабораторного занятия после инструктажа преподавателя необходимо приступить в выполнению лабораторной работы. По окончанию выполнения практической части работы необходимо сформулировать выводы о проделанной работе, по требуемой форме составить отчет о проделанной работе и защитить его у преподавателя. В этот же день в часы самостоятельной работы необходимо просмотреть список вопросов для подготовки к зачету (экзамену), выделить из них нужный (по пройденной теме) и попытаться на него ответить. В случае затруднения необходимо обратиться к рекомендованной литературе. Сформулировав правильный ответ на вопрос, следует записать его в виде тезисов в тетради с конспектами лекций. Таким образом, при подготовке к зачету (экзамену) необходимо будет только просмотреть эти записи.

## **6. МАТЕРИАЛЬНО-ТЕХНИЧЕСКОЕ ОБЕСПЕЧЕНИЕ**

По всем видам учебной деятельности в рамках дисциплины используются аудитории и лаборатории, оснащенные необходимым специализированным и лабораторным оборудованием.

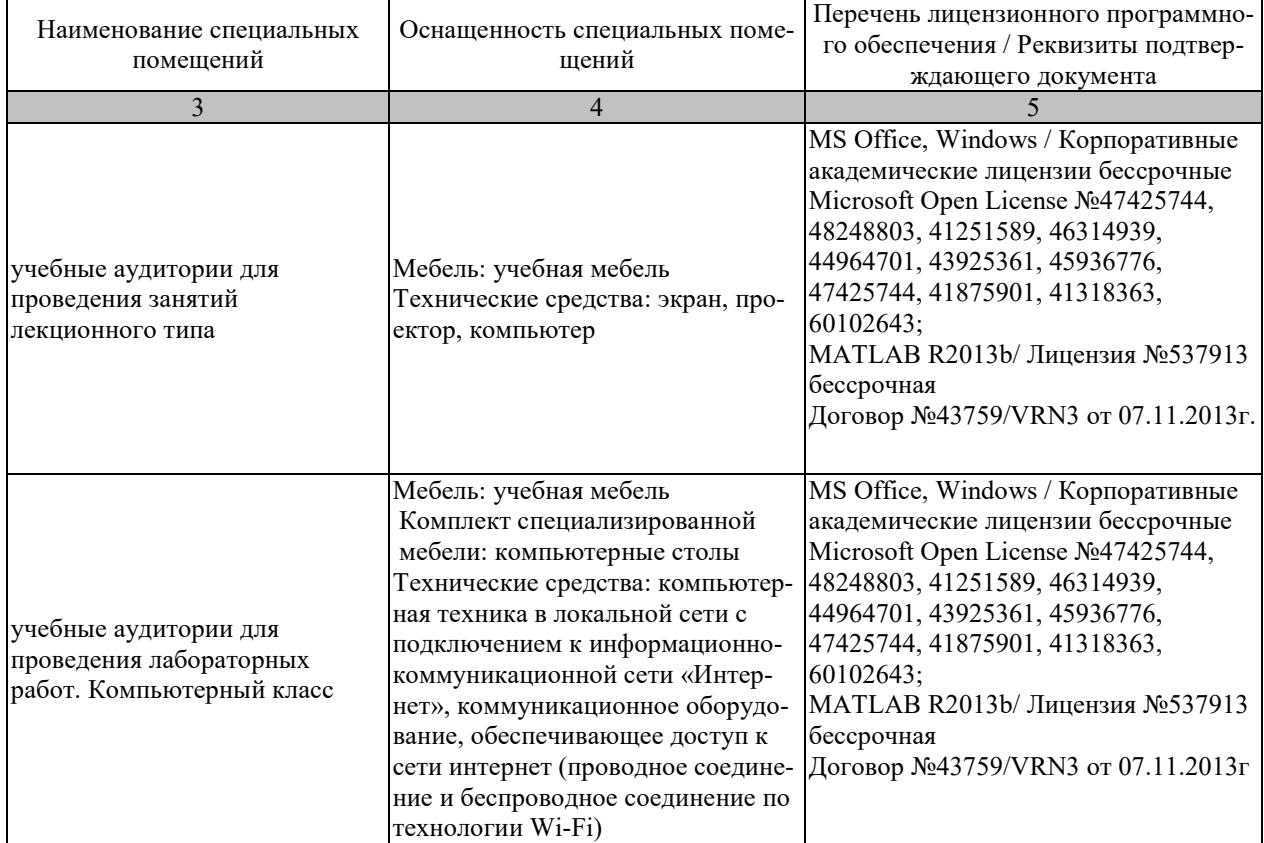

Для самостоятельной работы обучающихся предусмотрены помещения, укомплектованные специализированной мебелью, оснащенные компьютерной техникой с возможностью подключения к сети «Интернет» и обеспечением доступа в электронную информационно-образовательную среду университета.

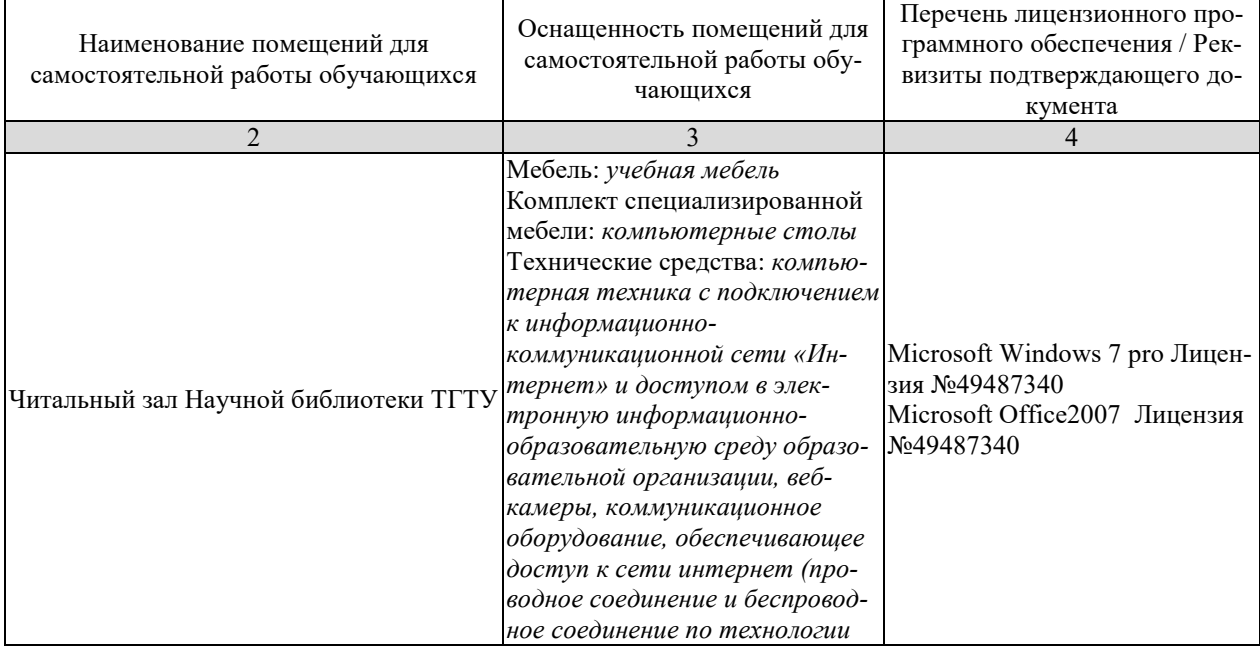

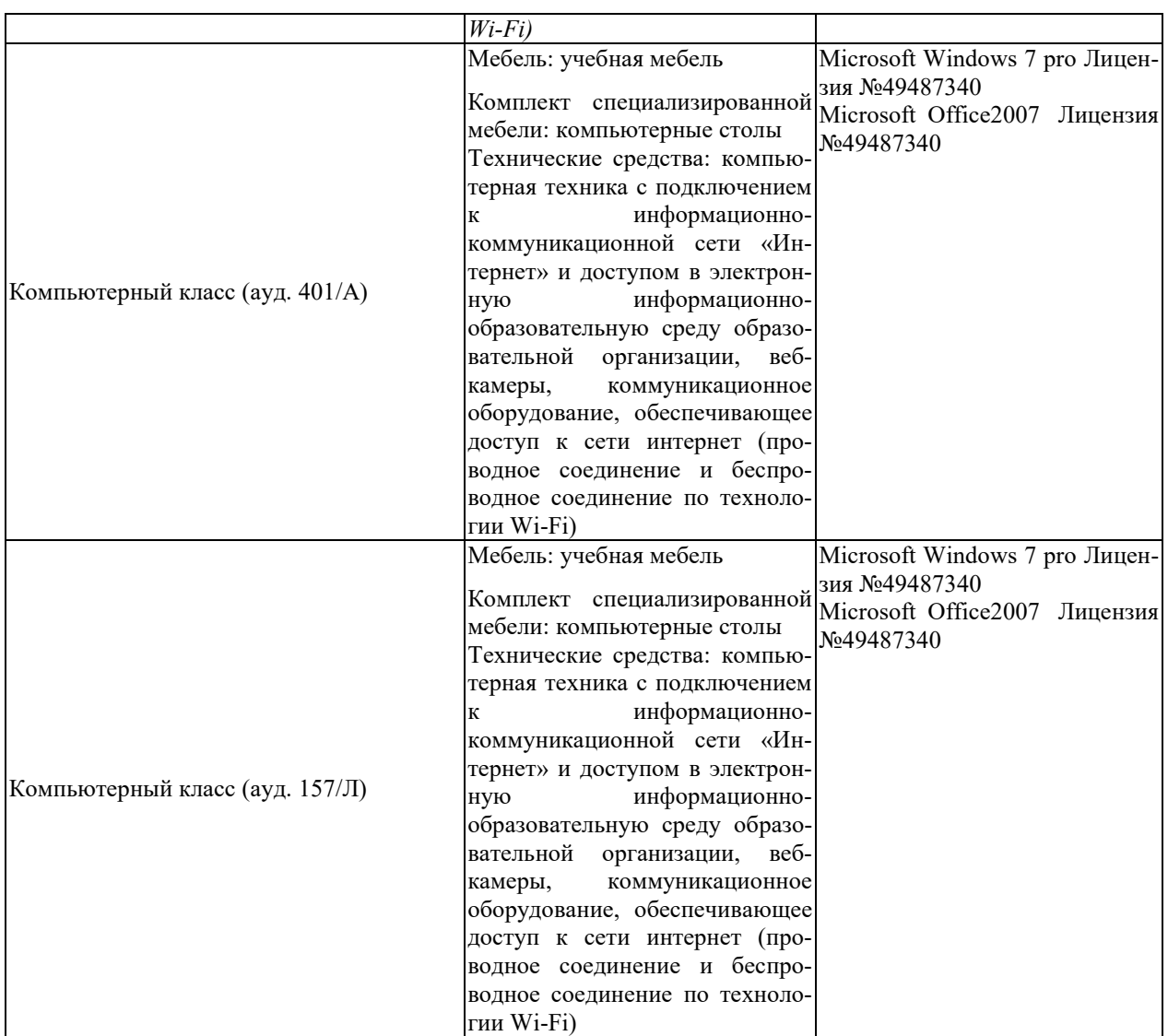

## **7. ТЕКУЩИЙ КОНТРОЛЬ УСПЕВАЕМОСТИ И ПРОМЕЖУТОЧНАЯ АТТЕСТАЦИЯ**

Проверка достижения результатов обучения по дисциплине осуществляется в рамках текущего контроля успеваемости и промежуточной аттестации.

#### **7.1. Текущий контроль успеваемости**

Текущий контроль успеваемости включает в себя мероприятия по оцениванию выполнения лабораторных работ, заданий для самостоятельной работы. Мероприятия текущего контроля успеваемости приведены в таблице 7.1.

Таблица 7.1 – Мероприятия текущего контроля успеваемости

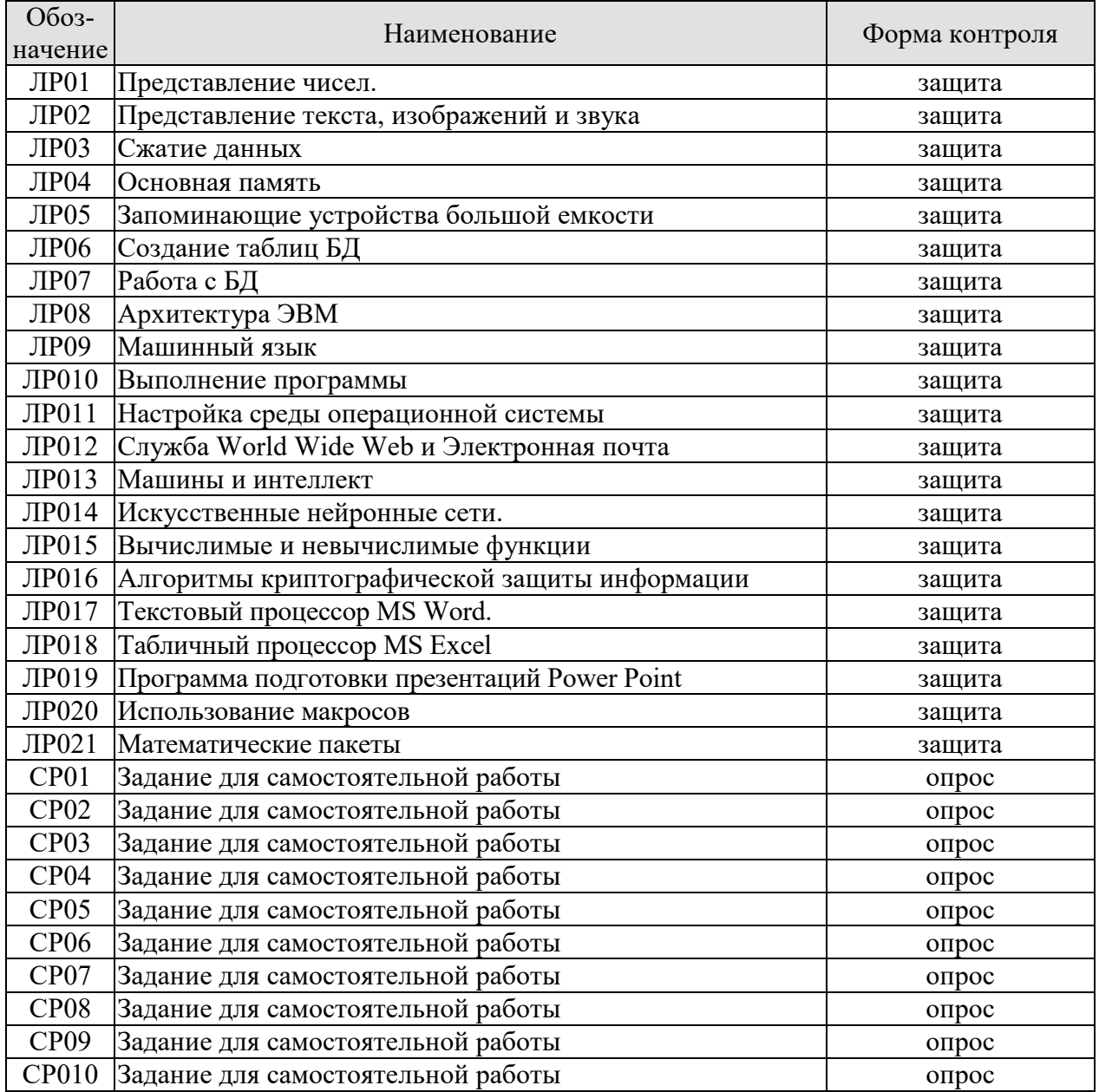

## **7.2. Промежуточная аттестация**

Формы промежуточной аттестации по дисциплине приведены в таблице 7.2.

Таблица 7.2 – Формы промежуточной аттестации

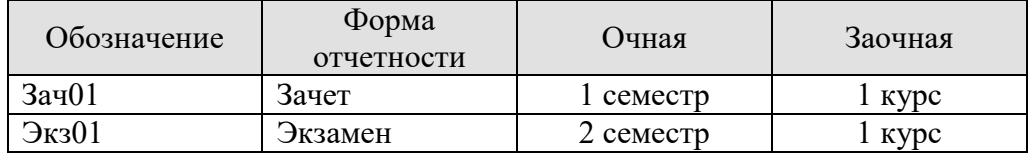

## 8. ФОНД ОЦЕНОЧНЫХ СРЕДСТВ

#### 8.1. Оценочные средства

Оценочные средства соотнесены с результатами обучения по дисциплине и индикаторами достижения компетенций.

ИД-1 (ОПК-2) Знать: современные информационные технологии и программные средства, в том числе отечественного производства при решении задач профессиональной деятельности

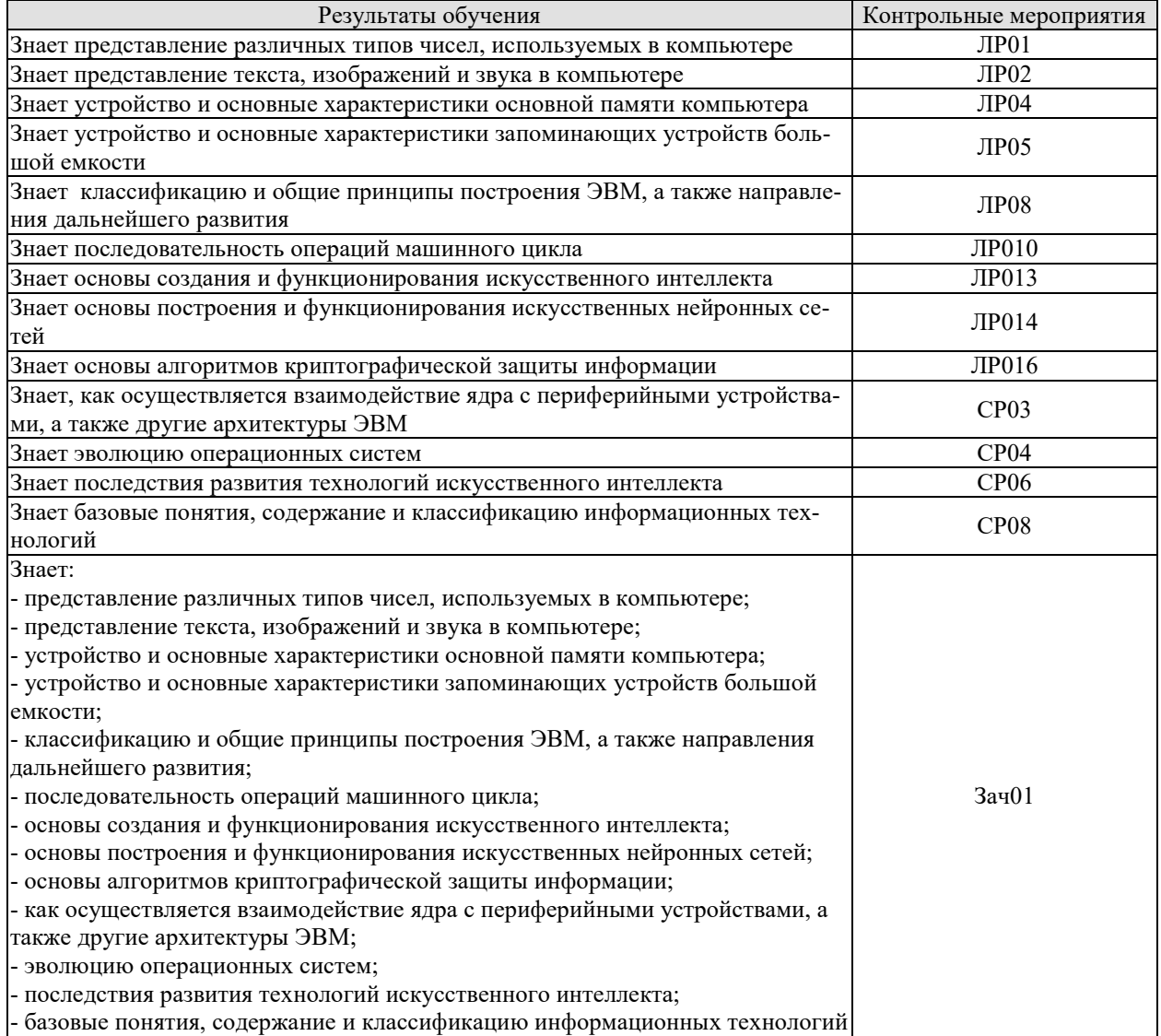

#### Вопросы к защите лабораторной работы ЛР01

1. Напишите двоичные коды чисел от 6 до 16.

2. Переведите двоичную запись в десятичную систему счисления:

111; 0001; 11101; 10001; 10111; 000000; 100; 1000; 10000; 11001;11010; 11011.

- 3. Переведите в двоичную систему счисления:
- 7; 12; 16; 15; 33.

4. Запишите двоичный дополнительный код в десятичной форме:

10000: 10011: 01101: 01111: 10111.

5. Переведите двоичное представление в десятичное:

11.001; 100.1101; .0101; 1.0; 10.01.

6. Переведите в двоичную систему счисления:

53/4; 1/16; 77/8; 11/4; 65/8.

7. Переведите числа в двоичном представлении с плавающей точкой в десятичное: 01011100; 11001000; 00101010; 10111001.

8. Закодируйте значения, используя двоичное представление с плавающей точкой. Обра-

тите внимание на случай, когда возникает ошибка усечения:

1/2; 71/2; -33/4; 3/32; 31/32;

9. Три кода 01101000, 10000010 и 00000010 являются различными представлениями одного числа в разных системах кодирования: в двоичном дополнительном коде, в представлении с избытком и 8-битовом с плавающей точкой, но не обязательно в таком порядке. Какое это число, и какому представлению соответствует каждый код?

## Вопросы к защите лабораторной работы ЛР02

1. В чем отличие между кодом прописной и строчной букв в стандарте ASCII?

2. Рассчитайте необходимый размер файла для записи 1 часа музыки с частотами дискретизации 44,1, 48 и 96 кГц.

3. Перед записью любимого музыкального произведения на компакт-диск вы собираетесь предварительно его оцифровать. Имеющееся для этого устройство (звуковая карта) позволяет провести оцифровку с частотами дискретизации 11, 22, 44,1, 48 или 96 кГц. Какую частоту из имеющихся, вы выберите и почему?

4. Следующее сообщение было передано с использованием контрольного бита (по нечету) в каждой короткой строке битов. В каких строках имеются ошибки? 11011 01011 10110 00000 11111 10101 10001 00100 01110

## Вопросы к защите лабораторной работы ЛР04

- 1. Что понимается под памятью компьютера.
- 2. Чем отличаются внутренняя и внешняя память?
- 3. К какому виду памяти относится ПЗУ?
- 4. К какому виду памяти относится ОЗУ?
- 5. Перечислите основные типы устройств памяти с произвольным доступом.
- 6. Перечислите основные типы устройств памяти с последовательным доступом.
- 7. Опишите принцип работы оперативной памяти.
- 8. Что понимается под адресом ячейки памяти?

9. Какая память имеет большее быстродействие – внешняя или внутренняя?

10. В какой элемент объединены проводники, по которым передаются сигналы?

## Вопросы к защите лабораторной работы ЛР05

1. Назовите два преимущества оперативной памяти перед запоминающим устройством на диске.

2. Назовите два преимущества запоминающего устройства на дисках перед оперативной памятью компьютера.

2. Предположим, что вы собираетесь использовать свой компьютер для написания курсовой работы, размер которой, как вы думаете, будет 40 страниц. В вашем компьютере есть дисковод для гибких дисков емкостью 1,44 Мбайт. Поместится ли ваша работа на один гибкий диск? Если да, сколько таких работ можно сохранить на одном гибком диске? Если нет, сколько дисков требуется для сохранения документа, состоящего из 40 страниц? 3. Предположим, что на жестком диске вашего компьютера емкостью 10 Гбайт свободно только 100 Мбайт, и вы собираетесь заменить его диском емкостью 30 Гбайт. При этом всю информацию, которая находится на диске, вы хотите сохранить на гибких дисках. Практично ли это? Поясните свой ответ.

4. Сколько секторов потребуется для хранения одной печатной страницы текста, если для каждого символа требуется один байт памяти, а сектор диска вмещает 512 байтов?

5. Обычный гибкий диск размером 31/2 дюйма вмещает 1,44 Мбайт информации. Сколько дисков потребуется для романа, состоящего из 400 страниц, каждая из которых содержит 3500 символов?

6. Дорожка диска содержит 16 секторов, в каждом секторе находится 512 байт информации, диск вращается со скоростью 300 оборотов в минуту. Какова скорость прохождения головки чтения/записи по дорожке, скорость измеряется в байтах в секунду?

7. Компьютер использует гибкий диск, описанный в предыдущей задаче, и выполняет 50 инструкций в микросекунду (миллионная доля секунды). Сколько инструкций он может выполнить за время прохождения двух соседних байтов через головку чтения/записи? 8. Гибкий диск вращается со скоростью 300 оборотов в минуту, и компьютер может выполнить 50 инструкций в микросекунду. Сколько инструкций машина может выполнить за время ожидания диска?

9. Сравните время ожидания обычного гибкого диска из предыдущей задачи и обычного жесткого диска, скорость вращения которого составляет 60 оборотов в секунду?

10. Каково среднее время доступа жесткого диска, скорость вращения которого равна 60 оборотов в секунду, и время поиска равно 10 миллисекундам?

11. Предположим, что машинистка печатает со скоростью 60 слов в минуту. Сколько времени ей потребуется, чтобы заполнить компакт – диск емкостью 640 Мбайт? Одно слово состоит из пяти символов, и для каждого символа требуется 1 байт памяти?

#### Вопросы к защите лабораторной работы ЛР08

1. Успеет ли принтер, печатающий 40 символов в секунду, напечатать цепочку ASCIIсимволов (один байт на символ), которая передается последовательно со скоростью 300 бит/с? Со скоростью 1200 бит/с?

2. Пользователь набирает на клавиатуре 30 слов в минуту (слово содержит пять символов). Сколько команд выполнит машина между печатью двух соседних символов, если машина выполняет 50 команд в микросекунду (миллионная доля секунды)?

3. Сколько битов в секунду должна передавать клавиатура, чтобы успевать за пользователем, печатающим 30 слов в минуту? (Каждый символ закодирован в системе ASCII с контрольным битом четности, и каждое слово состоит из пяти символов.)

4. Машина имеет 20 Гбайт свободного пространства на жестком диске и получает данные по телефонной линии со скоростью 14400 бит/с. Сколько потребуется времени, чтобы заполнить жесткий диск?

5. Линия связи используется для последовательной передачи данных со скоростью 14 400 бит/с. Сколько битов данных будут повреждены, если длительность помех составит 0,01 с?

6. Предположим, у вас есть 32 процессора, каждый из которых может находить сумму многозначных чисел за миллионную долю секунды. Опишите, как можно применить технику параллельной обработки для нахождения суммы 64 чисел за шесть микросекунд. Сколько времени потребуется однопроцессорной машине, чтобы найти эту сумму? 7. Опишите два подхода к увеличению производительности машины.

#### Вопросы к защите лабораторной работы ЛР010

1. Предположим, что в гипотетической машине, ячейки памяти с адресами от 00 до 05 содержат следующие битовые комбинации.

Адрес Содержимое

- 00 10
- 01 04
- 02 30
- 03 45
- 04 С0
- 05 00

Дайте ответ на поставленные ниже вопросы, полагая, что машина начинает работу со счетчиком адреса, равным 00.

а) Сформулируйте текстовое описание каждой команды.

б) Какая битовая комбинация будет находиться в ячейке памяти с адресом 45, после того как машина выполнит команду останова?

в) Какая битовая комбинация будет находиться в счетчике адреса, когда машина выполнит команду останова?

2. Предположим, что в гипотетической машине, ячейки памяти с адресами от 00 до 09 содержат следующие битовые комбинации.

Адрес Содержимое

- 00 1А
- 01 02
- 02 2В
- 03 02
- 04 9С
- 05 АВ
- 06 ЗС
- 07 00
- 08 С0
- 09 00

Будем считать, что машина начинает работу со счетчиком адреса, равным 00.

а) Какое значение будет находиться в ячейке памяти с адресом 00, когда машина выполнит команду останова?

б) Какая битовая комбинация будет находиться в счетчике адреса, когда машина выполнит команду останова?

3. Предположим, что в гипотетической машине, ячейки памяти с адресами от 00 до 0D содержат следующие битовые комбинации.

Адрес Содержимое

- 00 20
- 01 03
- 02 21
- 03 01
- 04 40
- 05 12
- 06 51
- 07 12
- 08 В1
- 09 0С
- 0А В0
- 0В 06
- $OC$   $CO$
- 0D 00

Будем считать, что машина начинает работу со счетчиком адреса, равным 00.

а) Какая битовая комбинация будет находиться в регистре 1, когда машина выполнит команду останова?

б) Какая битовая комбинация будет находиться в регистре 0, когда машина выполнит команду останова?

в) Какая битовая комбинация будет находиться в счетчике адреса, когда машина выполнит команду останова?

4. Предположим, что в гипотетической машине, ячейки памяти с адресами от F0 до FD содержат следующие битовые комбинации (шестнадцатеричные).

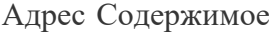

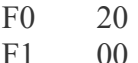

- $F2$  $21$
- $F<sup>3</sup>$  $01$
- $F4$ 23
- $F5$  $0.5$
- F<sub>6</sub>  $83$
- 
- $F7$  $FC$
- F<sub>8</sub> 50
- F<sub>9</sub>  $01$
- $FA$  $B<sub>0</sub>$
- **FB** F<sub>6</sub>  $FC$  $C<sub>0</sub>$
- $FD$  $0<sup>0</sup>$

Если машина начнет работу со счетчиком адреса, имеющим значение F0, какое значение будет находиться в регистре 0, когда машина выполнит команду останова, расположенную в ячейке с адресом FC?

5. Для каждого приведенного ниже задания напишите небольшую программу на машинном языке, описанном в приложении В, предназначенную для его выполнения. Исходите из того, что каждая программа будет записана в памяти, начиная с адреса 00.

а) Переместите значение, сохраняемое в ячейке памяти с адресом 8D, в ячейку с адресом B<sub>3</sub>.

б) Поменяйте местами значения, записанные в ячейках с адресами 8D и ВЗ.

в) Если значение, записанное в ячейке памяти с адресом 45, равно 00, запишите значение

СС в ячейку памяти с адресом 88, в противном случае запишите значение DD в ячейку памяти с адресом 88.

6. Напишите программу на машинном языке, которая будет вычислять сумму чисел, представленных в двоичном дополнительном коде и сохраняемых в ячейках с адресами А1, А2, А3, А4. Результат должен быть записан в ячейку с адресом А5.

7. Предположим, что в гипотетической машине, ячейки памяти с адресами от 00 до 05 содержат следующие битовые комбинации (шестнадцатеричное представление).

Адрес Содержимое

- $0<sup>0</sup>$ 20
- $01$  $C<sub>0</sub>$
- $02<sub>1</sub>$  $30$
- $0<sub>3</sub>$  $04$
- $04$  $0<sup>0</sup>$
- $0<sub>5</sub>$  $0<sup>0</sup>$

Что произойдет, если машина начнет работу со счетчиком адреса, имеющим значение 00?

Вопросы к защите лабораторной работы ЛР013

1. В чем заключается разница между графом состояний и деревом поиска в контексте продукционной системы?

2. Следующее дерево представляет возможные ходы в конкурентной игре, причем в текущий момент игрок Х может выбрать между ходами А и В. Следом за ходом игрока Х игрок Y может выбрать ход, а затем игрок X сможет сделать последний ход игры. Листовые узлы дерева помечены W, L или T в зависимости от того, является ли это завершение игры выигрышным, проигрышным или ничьей для игрока Х. Игроку Х следует выбрать ход А или ход В? Почему? Чем выбор порождения в конкурентной игре отличается от выбора ходов в игре для одного человека, например в головоломке из восьми фишек?

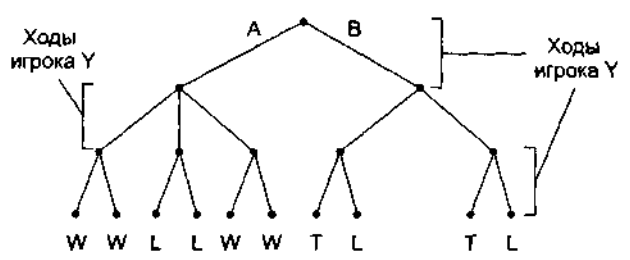

3. Укажите набор алгебраических порождений, при помощи которого выражение  $3/(2x +$  $1) = 2/(2x - 2)$  можно упростить до формы  $x = 4$ . Какие эвристические правила применяются при выполнении таких алгебраических упрощений?

4. Нарисуйте дерево поиска, которое конструируется при поиске вширь при решении головоломки из восьми фишек из следующего состояния без использования эвристической информации.

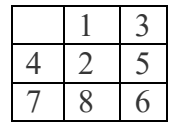

5. Нарисуйте дерево поиска, которое конструирует алгоритм системы управления с использованием эвристики при решении головоломки из восьми фишек из состояния в предыдущей задаче, если эвристический анализ основан на количестве фишек, находящихся на чужом месте.

6. В чем различие между способом выбора одной из половин списка для продолжения бинарного поиска и решением, по какой из ветвей последовать при выполнении эвристического поиска?

7. Какой эвристический анализ вы бы использовали для поиска маршрута между двумя городами на большой карте?

8. Предположим, что у вас есть два ведра. Объем первого равен 3 л, объем второго — 5 л. Вы можете переливать воду из одного ведра в другое, опорожнять ведро и наполнять ведро в любой момент. Ваша задача — налить ровно 4 л воды в 5-литровое ведро. Опишите, как эту задачу можно сформулировать в терминах продукционной системы.

Вопросы к защите лабораторной работы ЛР014

1. Каким будет выход следующего блока обработки данных, если оба входа равны 1? Каким будет выход для входных наборов 0, 0; 0, 1; 1, 0?

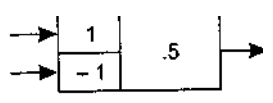

2. Отрегулируйте веса и пороговое значение следующего блока обработки данных, чтобы на выходе появлялась единица тогда и только тогда, когда по меньшей мере на два входа подаются единицы.

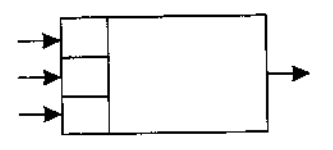

3. Разработайте искусственную нейронную сеть, которая сможет определить, какая из следующих двух фигур находится в поле зрения.

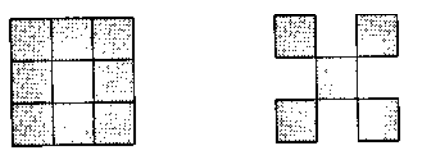

4. Разработайте искусственную нейронную сеть, которая сможет определить, какая из следующих двух фигур находится в поле зрения.

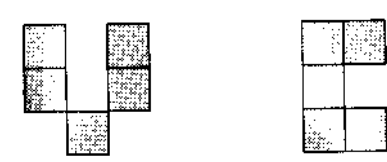

5. В какое стабильное состояние перейдет сеть, показанная на рис.10.22, если установить все блоки обработки данных в заторможенное состояние?

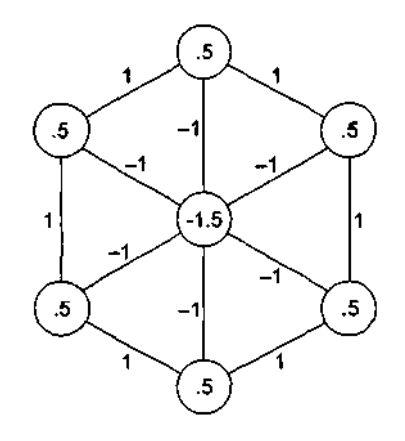

#### Вопросы к защите лабораторной работы ЛР016

1. Перечислите основные понятия и определения, используемые в криптографии.

2. Охарактеризуйте основные этапы истории развития криптографии.

3. Приведите классификацию криптографических алгоритмов шифрования.

4. Приведите понятие функции хеширования.

5. Поясните основные свойства и процедуры электронной цифровой подписи.

6. Приведите схему формирования электронной цифровой подписи и поясните ее основные этапы.

7. Поясните процедуру проверки электронной цифровой подписи.

8. Дайте понятие идентификации и аутентификации.

9. Дайте общую характеристику биометрической аутентификации.

10. Приведите общие сведения о компьютерных вирусах.

11. Приведите классификацию компьютерных вирусов.

12. Охарактеризуйте основные этапы жизненного цикла компьютерных вирусов.

13. Приведите схему заражения файлов компьютерными вирусами.

14. Дайте общую характеристику способам маскировки, используемым компьютерными вирусами.

15. Охарактеризуйте основные методы и технологии борьбы с компьютерными вирусами.

16. Приведите методы и средства защиты информации в типовых операционных системах.

17. Приведите методы и средства защиты информации в системах управления базами данных.

#### Теоретические вопросы к зачету Зач01

- 1. Представление различных типов чисел, используемых в компьютере.
- 2. Представление текста, изображений и звука в компьютере.

3. Устройство и основные характеристики основной памяти компьютера.

4. Устройство и основные характеристики запоминающих устройств большой емкости.

5. Классификация и общие принципы построения ЭВМ, а также направления их дальнейшего развития.

6. Последовательность операций машинного цикла.

7. Основы создания и функционирования искусственного интеллекта.

8. Основы построения и функционирования искусственных нейронных сетей.

9. Основы алгоритмов криптографической защиты информации.

- 10. Взаимодействие ядра с периферийными устройствами.
- 11. Архитектуры ЭВМ.
- 12. Эволюция операционных систем.

Практические задания к зачету Зач01 (примеры)

- 1. Интерфейс, через который данные передаются одновременно группами бит, называется
- 1) последовательным.
- 2) линейным;
- 3) параллельным;
- 4) синхронным.

2. Определить значение десятичного числа 7 в двоичной системе счисления?

- 1)  $111111_2$
- 2)  $1010101$ ,
- 3)  $101<sub>2</sub>$
- 4)  $111_2$

ИД-2 (ОПК-2) Уметь: выбирать современные информационные технологии и программные средства, в том числе отечественного производства при решении задач профессиональной деятельности

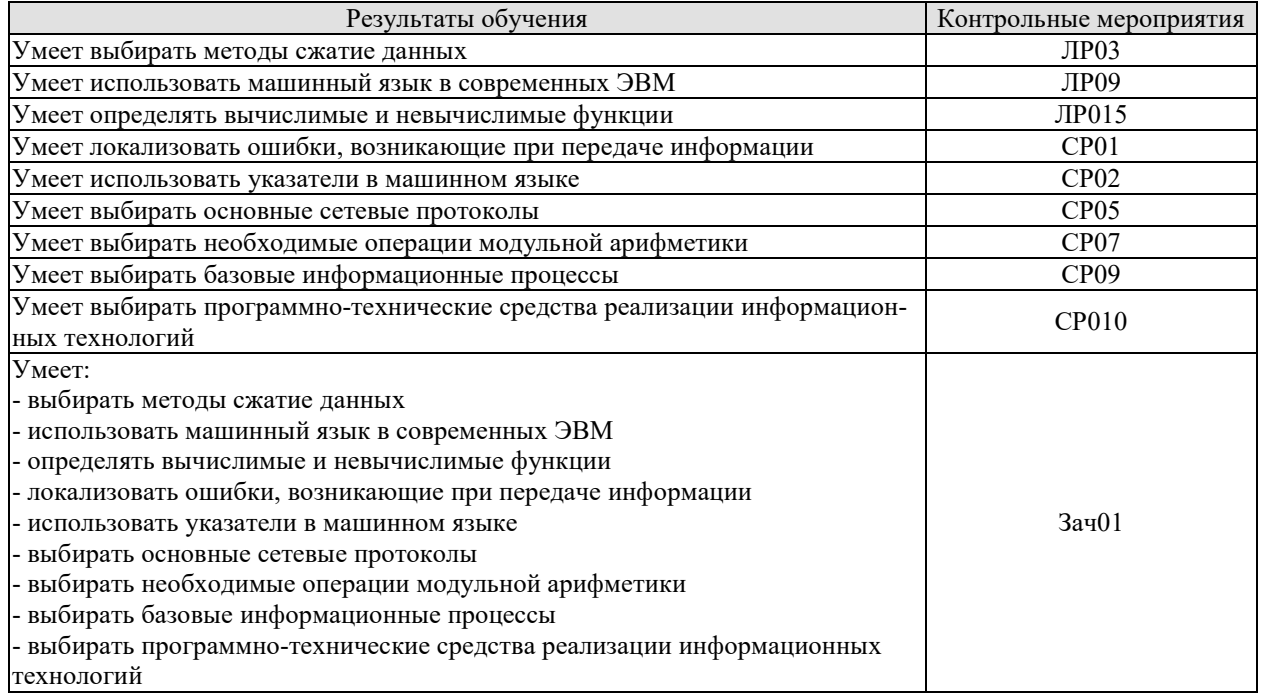

Вопросы к защите лабораторной работы ЛР03

1. На каких принципах основывается сжатие информации?

2. Что называется кодом?

3. Какое существует принципиальное различие между сжатием текста и сжатием изображения?

4. Перечислите известные Вам методы сжатия информации без потерь.

5. В чём состоит отличие методов сжатия с потерями и без потерь?

6. Сколько бит в управляющем байте отводят для указания числа повторяющихся байтов при сжатии методом кодирования длин серий?

7. О чём говорит равенство единице старшего бита в управляющем байте при сжатии методом кодирования длин серий?

8. Перечислите известные Вам архиваторы.

9. Целесообразно ли выполнять сжатие файлов формата JPEG, MP3, MPEG?

10. Рисунок какого формата будет сжат сильнее ВМРили ЈРЕG?

11. Какой код является неравномерным: RLЕили Хаффмана?

12. Дайте характеристики известным вам форматам сжатия:

- $\bullet$  текста;
- $•$  3BYKOB:
- изображения.

13. Ниже приведена часть сообщения, закодированного по методу LZ77. Исходя из содержащейся в данном представлении информации, определите длину исходного сообщения.

 $\alpha\beta\gamma$  (3,  $\beta$ )(5,  $\gamma$ )

14. Запишите последовательность инструкций, поясняющих способ распаковки сообщений, сжатых по методу LZ77.

#### Вопросы к защите лабораторной работы ЛР09

1. Три значения (х, у и z) хранятся в памяти машины. Опишите последовательность событий (загрузка значений в регистры из памяти, сохранение значений в памяти и т. д.), которая необходима для нахождения суммы  $x + y + z$  и для нахождения значения выражения  $2x + y$ .

2. Объясните значение следующих команд: 1) 407E; 2) 9028; 3) A302; 4) B3AD; 5) 2835. 3. Предположим, что машинный язык состоит из команд, поле кода операции которых содержит четыре бита. Сколько разных типов команд может содержать такой язык? А если код операции состоит из восьми битов?

4. Запишите следующие команды на машинном языке, описанном в приложении В: Загрузить в регистр 8 содержимое ячейки памяти с адресом 55.

Загрузить в регистр 8 шестнадцатеричное число 55.

Выполнить циклический сдвиг регистра 4 на три бита вправо.

Выполнить операцию AND над содержимым регистров F и 2 и поместить результат в регистр 0.

Перейти к команде, находящейся в ячейке памяти с адресом 31, если содержимое регистра 0 равно значению в регистре В.

5. Разделите следующие команды на группы согласно тому, изменяет ли их выполнение содержимое ячейки памяти с адресом ЗВ, извлекается ли содержимое этой ячейки или выполнение команды не зависит от содержимого ячейки.

1) 153B; 2) 253B; 3) 353B; 4) 3B3B; 5) 403B.

6. Предположим, что ячейки памяти с адресами от 00 до 03 машины, описанной в приложении В, содержат следующие значения:

Адрес ячейки Содержимое ячейки

23

 $02$ 

 $CO$ 

 $0<sup>0</sup>$ 

- Что обозначает первая команда?
- Если в начале работы машины в счетчике команд находилось значение 00, какое значение будет содержать регистр 3 после остановки машины?

7. Используя эмулятор машины, выполните следующую программу:

- Поместите в ячейку памяти число 21.
- Загрузите в регистр содержимое этой ячейки памяти.
- Загрузите в другой регистр число 12.
- Сложите содержимое этих регистров.
- Над полученной суммой выполните операцию поразрядного циклического сдвига вправо на два знака.

## Вопросы к защите лабораторной работы ЛР015

1. Расскажите, как будет работать машина Тьюринга, описанная в этом разделе, на следующей ленте с указанным начальным состоянием:

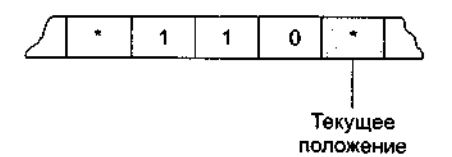

#### Состояние машины = Начало

2. Является ли следующая программа на скелетном языке самозавершающейся? Объясните ваш ответ.

 $\text{incr } X$ :

decr Y:

3. Является ли следующая программа на скелетном языке самозавершающейся? Объясните ваш ответ.

copy X to Y; incr Y: incr Y: while  $X$  not  $0$  do:  $\text{decr} X$ : decr X: decr Y; decr Y: end:  $\text{decr}\, Y$ : while Y not 0 do;

end:

4. Найдите ошибку в следующем сценарии.

В некотором сообществе кажлый является владельцем своего дома. Маляр этого сообщества утверждает, что красит все те и только те дома, которые не красят их владельцы.

#### (Подсказка: кто красит дом маляра?)

#### Теоретические вопросы к зачету Зач01

- 1. Метолы сжатие ланных.
- 2. Машинный язык в современных ЭВМ.
- 3. Вычислимые и невычислимые функции.
- 4. Ошибки, возникающие при передаче информации.
- 5. Указатели в машинном языке.
- 6. Основные сетевые протоколы.
- 7. Операции модульной арифметики.
- 8. Базовые информационные процессы.
- 9. Программно-технические средства реализации информационных технологий.

Практические задания к зачету Зач01 (примеры)

1. Рассчитайте, какой объем займёт снимок экрана компьютера
2. Простейшими операциями в алгебре логики является

- 1)  $+, -, *, /$
- $2)$  нет. да
- $3) x2, n!$
- 4) и, или, не

ИД-3 (ОПК-2) Владеть: навыками применения современных информационных технологий и программных средств, в том числе отечественного производства, при решении задач профессиональной деятельности

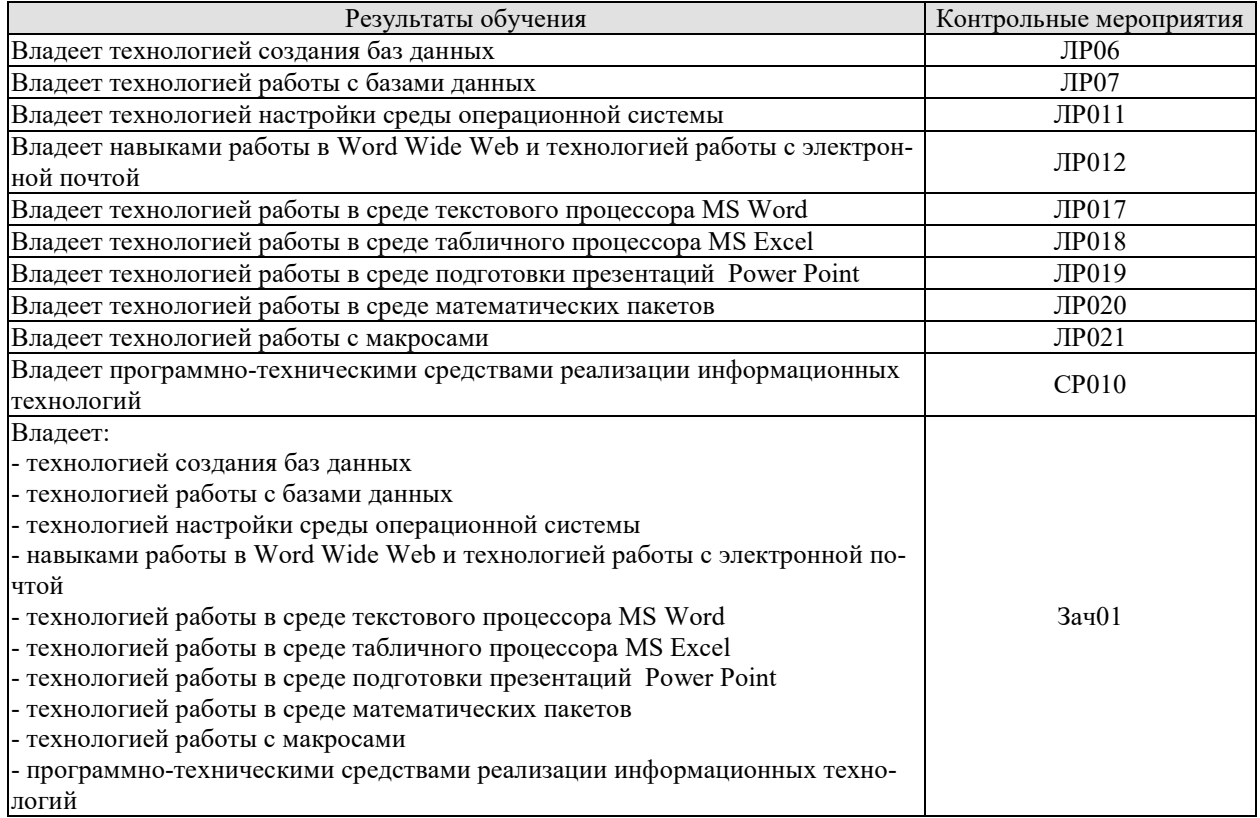

#### Вопросы к защите лабораторной работы ЛР06

- 1. Перечислите различия между однородным файлом и базой данных.
- 2. Что подразумевается под независимостью данных?
- 3. Какова роль СУБД в многоуровневом подходе к реализации базы данных-
- 4. В чем различие между схемой и подсхемой?
- 5. Укажите два преимущества отделения приложений от СУБД.

6. Укажите, на каком уровне в системе базы данных (на уровне пользователя, программиста приложений для БД, разработчика СУБД) принимаются следующие решения или выполняются действия.

7. Каким образом следует хранить данные на диске для достижения максимальной эффективности?

8. Можно ли хранить отношение в виде последовательного файла?

9. Сколько раз пользователю разрешено вводить неправильный пароль, перед тем как диалог с компьютером будет прекращен?

10. Нарисуйте диаграмму, иллюстрирующую работу с компьютером и представляющую машинный язык, язык высокого уровня и представления программиста.

11. Нужно ли предоставить органам юстиции доступ к базам данных в целях идентификации личностей с преступными наклонностями, даже если они не совершали преступлений?

12. Нужно ли предоставлять страховым компаниям доступ к базам данных в целях идентификации личностей с потенциальными медицинскими проблемами, даже если у них не наблюдаются симптомы заболеваний?

#### Вопросы к защите лабораторной работы ЛР07

1. Насколько важен порядок применения операций SELECT и PROJECT к отношению? То есть, при каких условиях выполнение сначала SELECT, а затем PROJECT даст те же результаты, что и выполнение PROJECT, а затем SELECT?

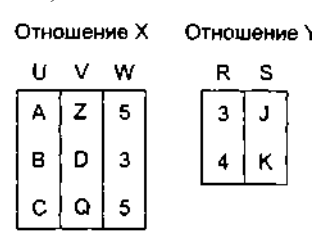

2. Как выглядит отношение RESULT после выполнения каждой из инструкций в терминах отношений, показанных ниже:

1. RESULT←PROJECT W from X

2. RESULT  $\leftarrow$  SELECT from X where W = 5

3. RESULT←PROJECTS from Y

4. RESULT $\leftarrow$ JOIN X and Y where X.W>Y.R

3. Разработайте реляционную базу данных, содержащую информацию об издателях, журналах и подписчиках, в которой отношения между сущностями представляются следующей диаграммой. (Избегайте избыточности)

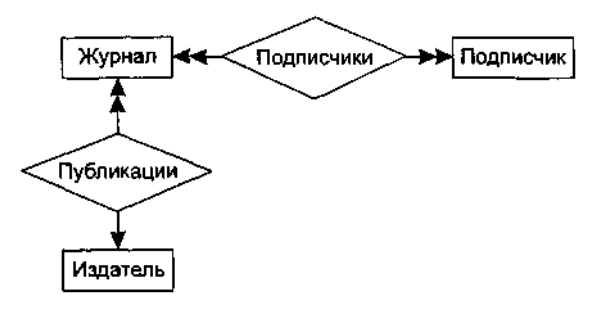

4. Перечислите несколько объектов, которые могли бы присутствовать в объектноориентированной базе данных, предназначенной для инвентаризации бакалейного магазина. Какие методы могли бы содержать эти объекты?

5. Перечислите несколько объектов, которые могли бы присутствовать в объектноориентированной базе данных, предназначенной для управления картотекой библиотеки. Какие методы могли бы содержать эти объекты?

6. Предположим, что одна транзакция пытается добавить 100 долларов на счет, баланс которого равен 200 долларам, а другая в то же время пытается списать 100 долларов с этого же счета. Опишите совместное выполнение этих транзакций, которое привело бы к возникновению финального баланса, равного 100 долларам. Опишите совместное выполнение этих транзакций, которое привело бы к финальному балансу в 300 долларов.

#### Вопросы к защите лабораторной работы ЛР011

1. Перечислите четыре вида действий, выполняемых типичной операционной системой.

2. Кратко охарактеризуйте различия между пакетной и интерактивной обработкой.

3. В чем состоит различие между интерактивной обработкой и обработкой в реальном масштабе времени?

4. Что такое многозадачная операционная система?

5. Какая информация содержится в таблице процессов, поддерживаемой операционной системой?

6. В чем различие между процессом, готовым к выполнению, и ожидающим процессом?

7. В чем заключается различие между виртуальной и основной памятью?

8. Какие сложности могут возникнуть в системе с разделением времени, если два процесса одновременно запрашивают доступ к одному и тому же файлу? Существуют ли ситуации, при которых программа управления файлами предоставит такой доступ? В каких случаях программа управления файлами ответит отказом?

9. Дайте определение понятий балансировки загрузки и масштабирования в контексте многопроцессорной архитектуры.

10. Кратко опишите процесс первоначальной загрузки.

#### Вопросы к защите лабораторной работы ЛР012

- 1. Что такое «Всемирная паутина»?
- 2. Что такое Web-сервер?
- 3. Что такое Web-страница?
- 4. На чем основывается технология Всемирной паутины?
- 5. Что используется в качестве указателей ссылок?
- 6. Что включает в себя адрес Web-страницы?
- 7. Что такое браузер?

8. Запишите адрес Web-страницы, хранящейся на сервере Интернета, зарегистрированном в домене первого уровня ru, домене второго уровня schools и имеющем собственное имя www.

9. Какими преимуществами обладает электронная почта по сравнению с обычной почтой? 10. Из каких частей состоит адрес электронной почты?

11. Как функционирует электронная почта?

12. Задание с кратким ответом. Записать адрес электронной почты, зарегистрированный пользователем fio на почтовом сервере zmail.ru.

#### Вопросы к защите лабораторной работы ЛР017

1. Как осуществляется работа с документом WORD (создание, сохранение, открытие, закрытие, печать)?

2. Какие возможности форматирования шрифта представлены в WORD?

- 3. Какие возможности форматирования абзаца представлены в WORD?
- 4. Как проверить орфографию в тексте?
- 5. Как вставить в текст символы, которых нет на клавиатуре ( $\neq, \leq, \geq, \approx, \sqrt{2}, \infty$ )?

6. Как создать таблицу в WORD (с помощью панели инструментов «Стандартная» и с помощью операционного меню)?

7. Как добавить (убрать) в таблицу строку (столбец)?

- 8. Как изменить в таблице ширину (высоту) столбца (строки)?
- 9. Как объединить и разбить ячейки в таблице?

10. Как отформатировать границы таблицы (вид линии, толщину, цвет). Как убрать грани- $\text{IV}$ ?

11. Как выполнить автоматическое форматирование таблицы?

- 12. Как ввести и отредактировать формулу в WORD?
- 13. Как изменить размер графического объекта?

14. Как осуществляется работа с несколькими графическими объектами в WORD:

- выделение объектов;
- редактирование объектов;
- группировка объектов;
- разгруппировка объектов;

• изменение порядка следования объектов (на передний план, на задний план).

15. Как устанавливаются варианты обтекания графического объекта текстом?

## Вопросы к защите лабораторной работы ЛР018

1. Какие типы данных могут храниться в ячейках электронной таблицы?

2. Как можно командой формат изменить тип данных в ячейке?

3. Какие виды адресации ячеек существуют в Excel?

4. Что такое абсолютная, относительная, смешенная адресация? Для чего применяется ка-

ждый из этих видов адресации? Как быстро изменить адресацию в формуле?

5. Как ввести формулу в ячейку?

6. Укажите основные категории стандартных функций Excel.

7. Как в формулу включить стандартную функцию?

8. Какие возможности по вводу формул предоставляет Мастер функций?

9. Какие ограничения имеют стандартные функции? По вложенности? по количеству ар-TVMeHTOB?

10. Как ввести формулу, если данные расположены на нескольких рабочих листах?

11. Для чего служит стандартная функция ЕСЛИ()?

12. Как поступить, если значение вычисляемой ячейки должно зависеть от нескольких условий?

13. Как присвоить ячейке или диапазону ячеек имя? Как имя может использоваться в формулах?

14. Опишите последовательность построения диаграммы в электронной таблице.

15. Какие виды диаграмм в Excel вы знаете?

16. Как отсортировать электронную таблицу по столбцам? Как выполнить сортировку в алфавитном порядке?

17. Для чего применяется условное форматирование ячеек?

18. Если задано несколько условий форматирования («А также)»), каков порядок их проверки?

19. В чем разница импорта документа в Excel и копированием содержания документа в Excel?

20. Какие средства Excel позволяют осуществлять автоматическое подведение итогов?

21. Как должны быть организованы данные, чтобы к ним можно было применить команду меню Ланные - Итоги?

22. Каково назначение структуры электронной таблицы? Как работать со структурой, какие возможности предоставляет структура рабочего листа?

23. Какие операции можно выполнять в окне формы данных?

24. Что такое консолидация данных? Какими способами можно консолидировать данные электронной таблицы?

25. Для чего в Excel используют сводные таблицы, опишите технологию работы с ними?

#### Вопросы к защите лабораторной работы ЛР019

1. Что такое компьютерная презентация?

2. С каким расширением по умолчанию сохраняется файл презентации в MS Power Point?

3. Какая информация выводится в строке состояния?

4. Где располагается и как настраивается панель быстрого доступа в окне MS Power Point?

- 5. Что такое слайл? Из чего он состоит?
- 6. Каким образом можно создать новую презентацию?
- 7. Что такое шаблон презентации?
- 8. Что такое тема оформления
- 9. Как добавить новый слайд в презентацию?
- 10. Как удалить слайд?
- 11. Как изменить порядок слайдов в презентации?
- 12. Как изменить фон и цвета на слайде?
- 13. Как изменить разметку слайда?
- 14. Какие существуют режимы просмотра презентации?

15. Как включить режим полноэкранного просмотра презентации? 16. Как добавить на слайд картинку?

- 17. Что такое рисунки Smart Art?
- 18. Как добавить на слайд диаграмму?
- 19. Как добавить на слайд таблицу?
- 20. Как добавить на слайд текстовую надпись?
- 21. Как изменить маркировку пунктов списка на слайде?
- 22. Как изменить шрифт для текста на слайде?
- 23. Как изменить положение текстовой надписи на слайде?
- 24. Для чего нужен режим «Сортировщик слайдов»?
- 25. Как настроить анимацию объектов на слайде?
- 26. Какие параметры эффектов анимации можно изменять при их настройке?
- 27. Как добиться постепенного появления на экране рисунка Smart Art?
- 28. Как настроить автоматическую смену слайдов во время полноэкранной демонстрации презентации?
- 29. Как установить анимацию для смены слайдов при демонстрации презентации?
- 30. Что такое репетиция просмотра презентации?
- 31. С какого слайда может начинаться показ презентации?
- 32. Что такое произвольный показ и как его создать?
- 33. Какие действия можно настроить для объектов на слайдах?
- 34. Как создаются управляющие кнопки? Для чего их можно использовать?

#### Вопросы к защите лабораторной работы ЛР020

- 1. Какие способы создания массивов существуют в MathCAD?
- 2. Как можно изменить размер созданной матрицы?
- 3. Что определяет переменная ORIGIN?
- 4. Какие функции встроены в MathCAD для определения параметров матрицы?
- 5. Каким образом можно образовать новую матрицу из уже существующих матриц?
- 6. Какие функции предназначены для сортировки векторов и матриц?
- 7. Перечислите основные матричные операторы?
- 8. Какие действия необходимо сделать для их реализации?
- 9. Для чего предназначен оператор векторизации?
- 10. Как вычислить собственные числа и собственные векторы матриц?
- 11. Какие функции имеются в MathCAD для оценки нормы?
- 12. Что такое число обусловленности квадратной матрицы?
- 13. Какие способы отображения массивов существуют в MathCAD?
- 14. Как записать комплексное число?
- 15. Перечислите основные матричные разложения?

Вопросы к защите лабораторной работы ЛР021

#### Создайте (запишите, используя макрорекордер) нижеперечисленные макросы в текстовом процессоре MS Word и табличном процессоре MS Excel.

#### Макросы для ms Word

1. Макрос, задающий новые параметры страницы (поле: верхнее – 2,5см; нижнее – 2,5 см; левое  $-3$  см; правое  $-1$  см).

2. Макрос, включающий расстановку переносов, изменяющий параметры абзаца (выравнивание – по ширине; отступ красной строки – 1,25 см).

3. Макрос, разбивающий текст на две колонки. Первая – шириной 5 см, вторая – 8 см. Промежуток между колонками  $-1,5$  см.

- 4. Макрос, преобразующий текст в таблицу.
- 5. Макрос, применяющий к выбранному фрагменту Стиль Заголовок 1.
- 6. Макрос, преобразующий фрагмент текста в маркированный список.

7. Макрос, вставляющий таблицу, содержащую три столбца и десять строк. Автоподбор ширины столбца по содержимому.

8. Макрос, заменяющий все мягкие переносы в тексте.

9. Макрос, вставляющий название Таблица.

10. Макрос перехода к нужной закладке.

#### Макросы для ms Excel

1. Макрос, задающий новые параметры страницы (поле: верхнее – 2,5см; нижнее – 2,5 см; левое – 3 см; правое – 1 см; ориентация - альбомная).

- 2. Макрос, изменяющий в книге стандартный шрифт на Times New Roman.
- 3. Макрос, вставляющий новый лист.
- 4. Макрос, добавляющий примечания к ячейке.
- 5. Макрос, добавляющий строку.
- 6. Макрос, меняющий местами заданные строки.
- 7. Макрос, изменяющий формат ячейки с Числового на Текстовый.

8. Макрос, изменяющий формат выделенных ячеек следующим образом: цвет Заливки -

- желтый, шрифт Comic Sans MS; начертание полужирный курсив; размер 14 пт.
- 9. Макрос, устанавливающий защиту листа и пароль на отключение «111».

10. Макрос, удаляющий содержимое строки.

#### Теоретические вопросы к зачету Зач01

- 1. Технологией создания баз данных
- 2. Технологией работы с базами данных
- 3. Технологией настройки среды операционной системы
- 4. Технология работы в Word Wide Web
- 5. Технология работы с электронной почтой
- 6. Технология работы в среде текстового процессора MS Word
- 7. Технология работы в среде табличного процессора MS Excel
- 8. Технология работы в среде подготовки презентаций Power Point
- 9. Технология работы в среде математических пакетов
- 10. Технология работы с макросами
- 11. Программно-технические средства реализации информационных технологий

#### Практические задания к зачету Зач01 (примеры)

1. Какое условие отбора нужно задать в окне конструктора запроса, чтобы запрос отбирал записи, которые начинаются на букву «А»?

- 1) ?А
- 2) #А
- 3) \*А
- 4) А\*

2. Формирование плана презентации осуществляется в следующей последовательности:

1 Добавление объектов в презентацию.

2 Формирование и изменение переходов, анимационных эффектов и ссылок. добавление интервалов между слайдами.

3 Демонстрация презентации.

4 Форматирование отдельных слайдов.

Укажите верную последовательность.

1) 4, 1, 3, 2

- 2) 1, 4, 2, 3
- 3) 1, 2, 3, 4
- 4) 4, 1, 2, 3

#### **8.2. Критерии и шкалы оценивания**

8.2.1. Шкалы оценивания

Для контрольных мероприятий устанавливается минимальное и максимальное количество баллов в соответствии с таблицей 8.1.

Контрольное мероприятие считается пройденным успешно при условии набора количества баллов не ниже минимального.

Результат обучения по дисциплине считается достигнутым при успешном прохождении обучающимся всех контрольных мероприятий, относящихся к данному результату обучения.

Обозначение Наименование  $|\Phi$ орма контроля Количество баллов min max  $\text{MPO1}$  | Представление чисел.  $\text{3}$  |  $\text{5}$ ЛР02 Представление текста, изображений и звука защита отчета  $\begin{array}{|c|c|c|} \hline 3 & 5 \\ \hline \end{array}$  $JIP03$  Cжатие данных  $3 \mid 5$  $JIP04$  | Основная память  $\vert$  защита отчета  $\vert$  3 | 5 ЛР05 Запоминающие устройства большой емкости защита отчета  $\begin{array}{|c|c|c|} \hline 3 & 5 \\ \hline \end{array}$  $JIP06$  Cоздание таблиц БД  $3$  3  $5$ ЛР07 Работа с БД  $\vert$  защита отчета  $\vert$  3  $\vert$  5  $JIP08$   $\vert$  Архитектура ЭВМ  $\vert$  защита отчета  $\vert$  3  $\vert$  5  $JIP09$  Машинный язык  $3 \t3 \t3$ ЛР010 Выполнение программы защита отчета 3 5 ЛР011 Настройка среды операционной системы  $\vert$  защита отчета  $\vert$  3  $\vert$  5 ЛР012 Служба World Wide Web и Электронная почта защита отчета  $\begin{array}{|c|c|c|c|c|} \hline 3 & 5 \\ \hline \end{array}$  $JIP013$  Машины и интеллект  $3 \mid 5$ ЛР014 Искусственные нейронные сети.  $\vert$  защита отчета  $\vert$  3  $\vert$  5  $JIP015$  Вычислимые и невычислимые функции | защита отчета | 3 | 5 ЛР016 Алгоритмы криптографической защиты информации защита отчета $\begin{array}{ccc} \sim & 3 & \sim & 5 \end{array}$ ЛР017 Текстовый процессор MS Word.<br>
ЛР018 Табличный процессор MS Excel защита отчета 3 5 ЛР018 Табличный процессор MS Excel защита отчета 3 5 ЛР019 Программа подготовки презентаций Power Point защита отчета  $\begin{array}{ccc} \sim & 3 & \mid & 5 \end{array}$  $JIP020$  |Использование макросов | защита отчета | 3 | 5  $JIP021$  Математические пакеты  $3 \mid 3 \mid 5$ Зач01 Зачет зачет 17 40 Экз01 Экзамен экзамен 17 40

Таблица 8.1 – Шкалы оценивания контрольных мероприятий

#### 8.2.2. Критерии оценивания

При оценивании результатов обучения по дисциплине в ходе текущего контроля успеваемости используются следующие критерии.

Минимальное количество баллов выставляется обучающемуся при выполнении всех указанных показателей (Таблица 8.2), допускаются несущественные неточности в изложении и оформлении материала

Таблица 8.2 – Критерии оценивания мероприятий текущего контроля успеваемости

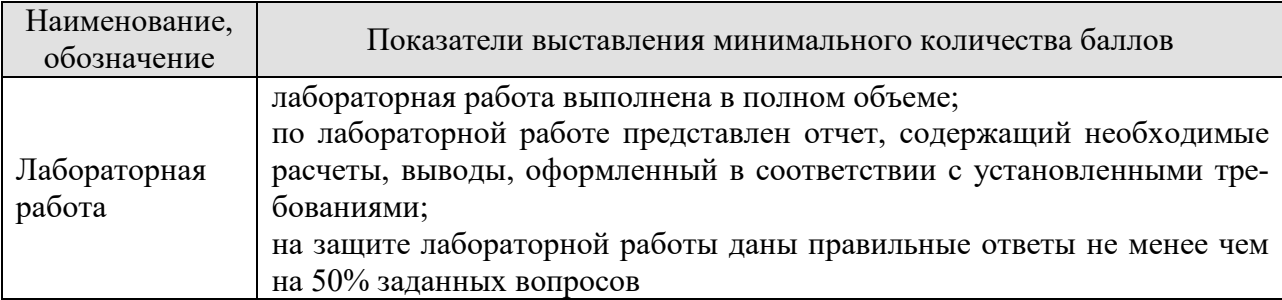

При оценивании результатов обучения по дисциплине в ходе промежуточной аттестации используются следующие критерии.

#### Зачет (Зач01)

Промежуточная аттестация проводится в форме компьютерного тестирования.

Продолжительность тестирования: 80 минут.

Результаты тестирования оцениваются максимально 40 баллами, при этом процент правильных ответов P (0-100%) приводится к норме N в 40 баллов по следующей формуле:

#### $N=0,4*P$

Итоговая оценка по дисциплине выставляется с учетом результатов текущего контроля (приведенных к норме в 60 баллов) с использованием следующей шкалы.

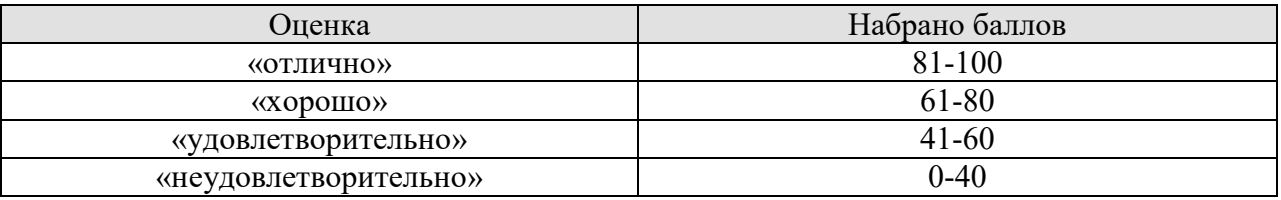

Экзамен (Экз01).

Промежуточная аттестация проводится в форме компьютерного тестирования.

Продолжительность тестирования: 80 минут.

Результаты тестирования оцениваются максимально 40 баллами, при этом процент правильных ответов P (0-100%) приводится к норме N в 40 баллов по следующей формуле:

#### $N=0,4*P$

Итоговая оценка по дисциплине выставляется с учетом результатов текущего контроля (приведенных к норме в 60 баллов) с использованием следующей шкалы.

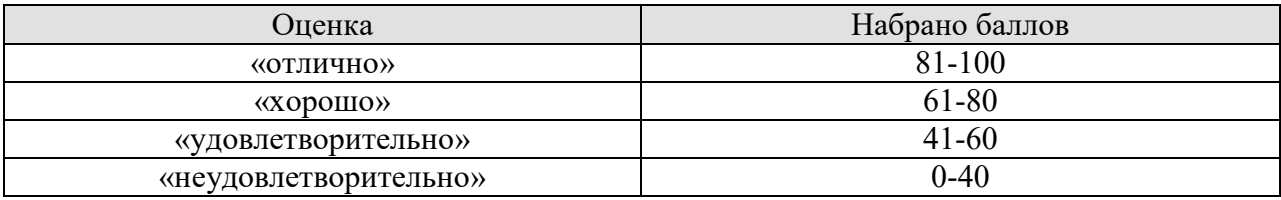

# **МИНИСТЕРСТВО НАУКИ И ВЫСШЕГО ОБРАЗОВАНИЯ РОССИЙСКОЙ ФЕДЕРАЦИИ**

# **Федеральное государственное бюджетное образовательное учреждение высшего образования**

**«Тамбовский государственный технический университет» (ФГБОУ ВО «ТГТУ»)** 

# *информационных технологий*  Ю.Ю. Громов « *21* » *января* 20 *21* г. **РАБОЧАЯ ПРОГРАММА ДИСЦИПЛИНЫ**

**ОБРАЗОВ ХТВЕРЖДАЮ** 

*Директор института автоматики и* 

*Б1.О.15 Теория информационных процессов и систем*

(шифр и наименование дисциплины в соответствии с утвержденным учебным планом подготовки)

**Направление**

*09.03.02 - Информационные системы и технологии*

(шифр и наименование)

**Профиль**

*Прикладные информационные системы и технологии*

(наименование профиля образовательной программы)

**Формы обучения:** *очная, заочная*

**Кафедра:** *Информационные системы и защита информации*

(наименование кафедры)

**Составитель:**

 $K.T.H., LOUCHT$   $A.\Pi.$  Рыжков

инициалы, фамилия

Заведующий кафедрой <u>Дородинсь В.В. Алексеев</u>

подпись инициалы, фамилия

Тамбов 2021

# **1. ПЛАНИРУЕМЫЕ РЕЗУЛЬТАТЫ ОБУЧЕНИЯ ПО ДИСЦИПЛИНЕ И ЕЕ МЕСТО В СТРУКТУРЕ ОПОП**

Цель освоения дисциплины – достижение планируемых результатов обучения (таблица 1.1), соотнесенных с индикаторами достижения компетенций и целью реализации ОПОП.

Дисциплина входит в состав части образовательной программы, формируемой участниками образовательных отношений.

Таблица 1.1 – Результаты обучения по дисциплине

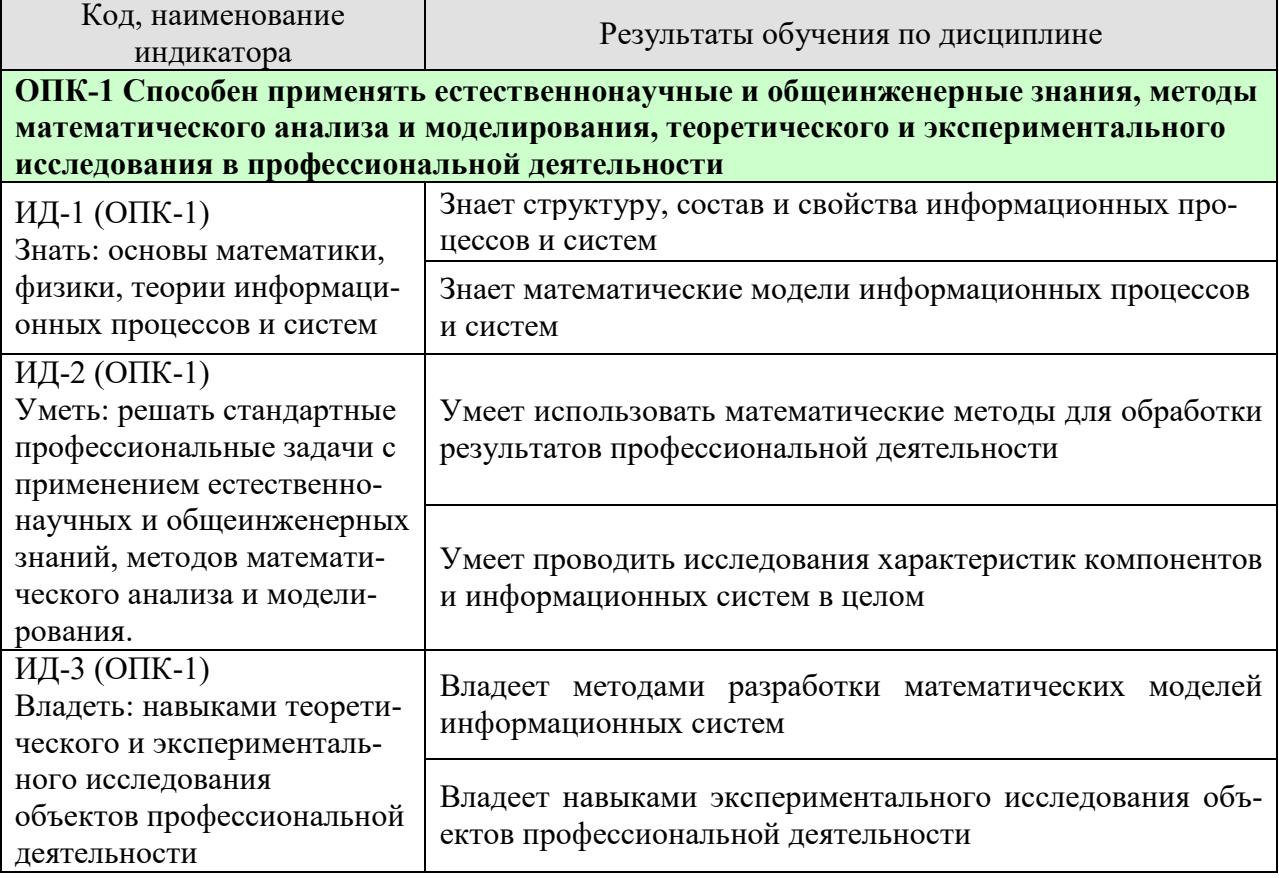

Результаты обучения по дисциплине достигаются в рамках осуществления всех видов контактной и самостоятельной работы обучающихся в соответствии с утвержденным учебным планом.

Индикаторы достижения компетенций считаются сформированными при достижении соответствующих им результатов обучения.

# **2. ОБЪЁМ ДИСЦИПЛИНЫ**

Объем дисциплины составляет 5 зачетных единиц.

Ниже приведено распределение общего объема дисциплины (в академических часах) в соответствии с утвержденным учебным планом.

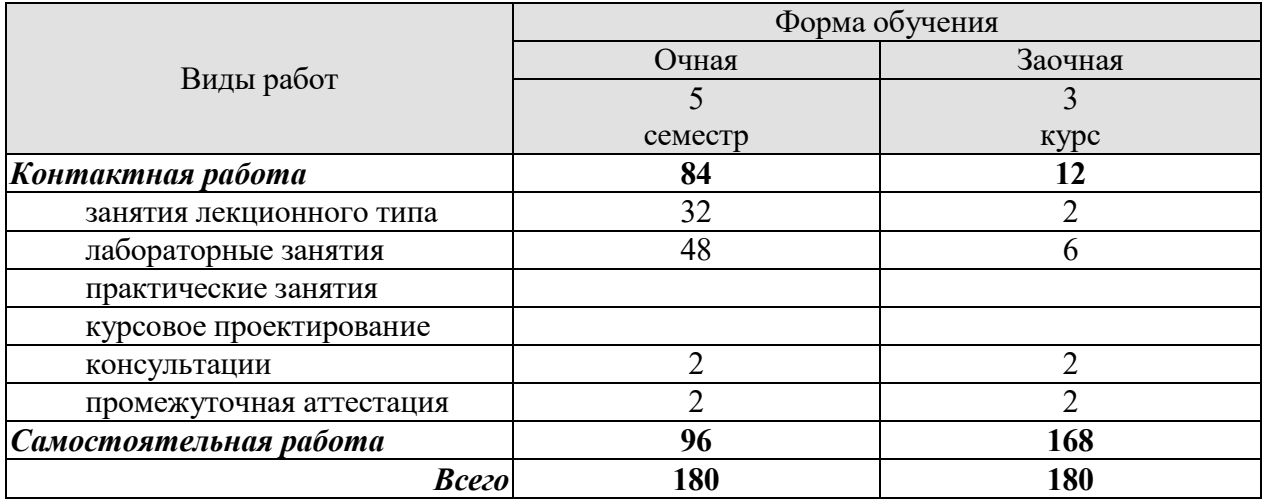

# **3. СОДЕРЖАНИЕ ДИСЦИПЛИНЫ**

#### **Раздел 1. Основные понятия теории информационных процессов и систем Тема 1. Основные задачи теории систем.**

Основные понятия теории систем. Классификация систем. Закономерности (свойства) систем.

#### **Тема 2. Понятие информационной системы. Системный анализ.**

Понятие информационной системы. История появления и развития информационных систем. Классификация информационных систем. Жизненный цикл информационной системы. Сложная система. Модели систем. Модели и их роль при исследовании систем. Логика и методология системного анализа

Лабораторные работы

ЛР01. Исследование систем и закономерностей их развития.

ЛР02. Анализ состояния системы и среды.

Самостоятельная работа:

СР01. Изучить основные понятия теории систем, классификацию и закономерности систем.

 СР02. Изучить основные понятия информационной системы и методологию системного анализа.

#### **Раздел 2. Методы и модели описания информационных систем**

#### **Тема 3. Качественные и количественные методы описания (представления) информационных систем.**

Общая характеристика методов и моделей описания систем. Методы формализованного представления систем. Качественные методы описания систем. Количественные методы описания информационных систем. Согласованность оценок нескольких экспертов. Шкалы измерения и оценивания. Подходы к оцениванию систем. Обработка оценок, полученных в разных шкалах.

#### **Тема 4. Каноническое представление информационный системы.**

Модели процессов и систем на основе декомпозиции и агрегирования. Агрегирование, эмерджентность, внутренняя целостность систем. Информация и управление, особенности информационных систем управления. Кибернетический подход к описанию информационных систем.

#### Лабораторные работы

ЛР03. Анализ и разработка рекомендаций по повышению эффективности функционирования произвольно выбранной информационной системы.

ЛР04. Определение степени влияния различных факторов на эффективность производства с использованием метода предпочтений.

#### Самостоятельная работа:

СР03. Изучить качественные и количественные методы описания (представления) информационных систем.

СР04. Изучить основы канонического представления информационных систем.

#### **Раздел 3. Методы анализа (оценки) информационных систем Тема 5. Детерминированные информационные системы.**

09.03.02 «Информационные системы и технологии» «Прикладные информационные системы и технологии»

Общий подход к оценке стратегии развития информационной системы на основе качественных моделей. Методика проведения SWOT- анализа для определения стратегии развития информационной системы. Многокритериальная оценка систем в условиях определенности. Методика проведения анализа методом морфологического ящика. Методика применения метода анализа иерархий для выбора оптимальных альтернатив.

**Тема 6. Методы анализа информационных систем в условиях неопределенности и риска.** 

Оценка сложных систем на основе теории полезности. Оценка сложных систем в условиях риска на основе теории полезности. Оценка сложных систем в условиях неопределенности.

#### **Тема 7. Методы статистической оценки информационных систем**

Понятие эксперимента. Классификация видов экспериментальных исследований. Планирование экспериментов. Методы статистической оценки информационных систем. Интервальное оценивание. Описательная статистика. Основные задачи и статистические методы

Лабораторные работы

ЛР05. Методика проведения SWOT- анализа для определения стратегии развития информационной системы.

ЛР06. Исследование информационной системы с применением метода анализа иерархий в среде MS EXCEL.

ЛР07. Принятие решений в условиях неопределенности с использованием среды MS EXCEL.

Самостоятельная работа:

СР05. Изучить основные методы определения стратегии развития информационной системы и выбора оптимальных альтернатив.

СР06. Изучить методику оценки сложных систем в условиях неопределенности и риска.

СР07. Изучить основные методы статистической оценки информационных систем.

# **Раздел 4. Математическое моделирование информационных процессов и сис-**

**тем**

#### **Тема 8. Имитационное моделирование информационных процессов и систем**

Метод статистических испытаний. Концепции имитационного моделирования.

#### **Тема 9. Моделирование на основе сетей Петри**

Задачи анализа топологии. Способы представления графов. Моделирование систем сетями Петри. Структура и графы сетей Петри. Маркировка и работа сетей Петри.

Лабораторные работы ЛР08. Обработка экспериментальных данных в MS EXCEL. ЛР09. Представление и обработка экспериментальных данных в среде MATLAB

Самостоятельная работа:

СР08. Изучить основы имитационного моделирования.

СР09. Изучить основы моделирования на основе сетей Петри.

## **4. ПЕРЕЧЕНЬ УЧЕБНОЙ ЛИТЕРАТУРЫ, ИНФОРМАЦИОННЫХ РЕСУРСОВ И ТЕХНОЛОГИЙ**

#### **4.1. Учебная литература**

1. Громов, Ю.Ю., Дидрих, В.Е., Иванова, О.Г., Однолько, В.Г. Теория информационных процессов и систем. Учебник, Тамбов. Издательство ФГБОУ ВПО «ТГТУ», 2014. - 172 c. – Режим доступа: http://www.tstu.ru./book/elib/pdf/2014/didrih.pdf

2. Блинков Ю.В. Основы теории информационных процессов и систем [Электронный ресурс] : учебное пособие / Ю.В. Блинков. — Электрон. текстовые данные. — Пенза: Пензенский государственный университет архитектуры и строительства, ЭБС АСВ, 2011. — 184 c. — 978-5-9282-0725-0. — Режим доступа: http://www.iprbookshop.ru/23103.html

3. Шатрова Г.В. Методы исследования и моделирования информационных процессов и технологий [Электронный ресурс] : учебное пособие / Г.В. Шатрова, И.Н. Топчиев. — Электрон. текстовые данные. — Ставрополь: Северо-Кавказский федеральный университет, 2016. — 180 c. — 2227-8397. — Режим доступа: http://www.iprbookshop.ru/63100.html

4. Дубровский С.А. Методы обработки и анализа экспериментальных данных [Электронный ресурс] : учебное пособие / С.А. Дубровский, В.А. Дудина, Я.В. Садыева. — Электрон. текстовые данные. — Липецк: Липецкий государственный технический университет, ЭБС АСВ, 2015. — 62 с. — 978-5-88247-719-5. — Режим доступа: http://www.iprbookshop.ru/55640.html

5. Васильев Р.Б. Управление развитием информационных систем [Электронный ресурс] / Р.Б. Васильев, Г.Н. Калянов, Г.А. Лёвочкина. — Электрон. текстовые данные. — М. : Интернет-Университет Информационных Технологий (ИНТУИТ), 2016. — 507 c. — 2227-8397. — Режим доступа: http://www.iprbookshop.ru/62828.html

6. Клименко И.С. Теория систем и системный анализ [Электронный ресурс] : учебное пособие / И.С. Клименко. — Электрон. текстовые данные. — М. : Российский новый университет, 2014. — 264 c. — 978-5-89789-093-4. — Режим доступа: http://www.iprbookshop.ru/21322.html

#### **4.2. Периодическая литература**

#### **4.3. Интернет-ресурсы, в том числе современные профессиональные базы данных и информационные справочные системы**

Университетская информационная система «РОССИЯ» https://uisrussia.msu.ru Справочно-правовая система «Консультант+» http://www.consultant-urist.ru

Справочно-правовая система «Гарант» http://www.garant.ru

База данных Web of Science https://apps.webofknowledge.com/

База данных Scopus https://www.scopus.com

Портал открытых данных Российской Федерации https://data.gov.ru

База открытых данных Министерства труда и социальной защиты РФ https://rosmintrud.ru/opendata

База данных Научной электронной библиотеки eLIBRARY.RU https://elibrary.ru/

База данных профессиональных стандартов Министерства труда и социальной защиты РФ http://profstandart.rosmintrud.ru/obshchiy-informatsionnyy-blok/natsionalnyy-reestrprofessionalnykh-standartov/

Базы данных Министерства экономического развития РФ http://www.economy.gov.ru База открытых данных Росфинмониторинга http://www.fedsfm.ru/opendata Электронная база данных «Издательство Лань» https://e.lanbook.com

Электронная библиотечная система «IPRbooks» http://www.iprbookshop.ru

База данных «Электронно-библиотечная система «ЭБС ЮРАЙТ» https://www.biblioonline.ru

База данных электронно-библиотечной системы ТГТУ http://elib.tstu.ru

Федеральная государственная информационная система «Национальная электронная библиотека» https://нэб.рф

Национальный портал онлайн обучения «Открытое образование» https://openedu.ru Электронная база данных "Polpred.com Обзор СМИ" https://www.polpred.com

Официальный сайт Федерального агентства по техническому регулированию и метрологии http://protect.gost.ru/

Ресурсы электронной информационно-образовательной среды университета представлены в локальном нормативном акте «Положение об электронной информационнообразовательной среде Тамбовского государственного технического университета».

Электронные образовательные ресурсы, к которым обеспечен доступ обучающихся, в т.ч. приспособленные для использования инвалидами и лицами с ограниченными возможностями здоровья, приведены на официальном сайте университета в разделе «Университет»-«Сведения об образовательной организации»-«Материально-техническое обеспечение и оснащенность образовательного процесса».

Сведения о лицензионном программном обеспечении, используемом в образовательном процессе, представлены на официальном сайте университета в разделе «Образование»-«Учебная работа»-«Доступное программное обеспечение».

# **5. МЕТОДИЧЕСКИЕ УКАЗАНИЯ ДЛЯ ОБУЧАЮЩИХСЯ ПО ОСВОЕНИЮ ДИСЦИПЛИНЫ**

Дисциплина имеет целью дать студентам знания по основным методам интеллектуального анализа данных, применению методов интеллектуального анализа данных для анализа систем а также привитию навыков владения прикладными программными средствами интеллектуального анализа данных.

Все лекции проводятся в составе потоков в соответствии со специальностью и специализацией в стандартной объяснительно-наглядной форме.

Лабораторные работы проводятся в составе учебной группы. Если количество студентов в группе превышает 15 человек, то она разбивается на две подгруппы. Лабораторные работы проводятся в специализированной аудитории, оборудованной специальными лабораторными установками, измерительными приборами и ПЭВМ с установленным специальным программным обеспечением.

Основными методами активизации процесса обучения являются:

- систематический текущий контроль знаний с помощью выборочного индивидуального опроса с выставлением оценок;

- сочетание учебной работы с активной научной деятельностью.

По результатам текущего контроля ежемесячно проводится рейтинг-контроль в форме аттестации обучаемых за отчетный период.

Основными методами индивидуализации процесса обучения являются:

- учет индивидуальных особенностей обучаемых при проведении занятий в составе учебной группы;

- проведение индивидуальных консультаций обучаемых.

#### **Планирование и организация времени, необходимого для изучения дисциплины.**

Важным условием успешного освоения дисциплины является создание Вами системы правильной организации труда, позволяющей распределить учебную нагрузку равномерно в соответствии с графиком образовательного процесса. Большую помощь в этом может оказать составление плана работы на семестр, месяц, неделю, день. Его наличие позволит подчинить свободное время целям учебы, трудиться более успешно и эффективно. С вечера всегда надо распределять работу на завтрашний день. В конце каждого дня целесообразно подвести итог работы: тщательно проверить, все ли выполнено по намеченному плану, не было ли каких-либо отступлений, а если были, по какой причине они произошли. Нужно осуществлять самоконтроль, который является необходимым условием Вашей успешной учебы. Если что-то осталось невыполненным, необходимо изыскать время для завершения этой части работы, не уменьшая объема недельного плана. Все задания к практическим занятиям, а также задания, вынесенные на самостоятельную работу, рекомендуется выполнять непосредственно после соответствующей темы лекционного курса, что способствует лучшему усвоению материала, позволяет своевременно выявить и устранить «пробелы» в знаниях, систематизировать ранее пройденный материал, на его основе приступить к овладению новыми знаниями и навыками.

Система университетского обучения основывается на рациональном сочетании нескольких видов учебных занятий (в первую очередь, лекций и практических занятий), работа на которых обладает определенной спецификой.

#### **Подготовка к лекциям.**

Знакомство с дисциплиной происходит уже на первой лекции, где от Вас требуется не просто внимание, но и самостоятельное оформление конспекта. При работе с конспектом лекций необходимо учитывать тот фактор, что одни лекции дают ответы на конкрет-

ные вопросы темы, другие – лишь выявляют взаимосвязи между явлениями, помогая студенту понять глубинные процессы развития изучаемого предмета как в истории, так и в настоящее время.

Конспектирование лекций – сложный вид вузовской аудиторной работы, предполагающий интенсивную умственную деятельность студента. Конспект является полезным тогда, когда записано самое существенное и сделано это Вами. Не надо стремиться записать дословно всю лекцию. Такое «конспектирование» приносит больше вреда, чем пользы. Целесообразно вначале понять основную мысль, излагаемую лектором, а затем записать ее. Желательно запись осуществлять на одной странице листа или оставляя поля, на которых позднее, при самостоятельной работе с конспектом, можно сделать дополнительные записи, отметить непонятные места.

Конспект лекции лучше подразделять на пункты, соблюдая красную строку. Этому в большой степени будут способствовать вопросы плана лекции, предложенные преподавателям. Следует обращать внимание на акценты, выводы, которые делает лектор, отмечая наиболее важные моменты в лекционном материале замечаниями «важно», «хорошо запомнить» и т.п. Можно делать это и с помощью разноцветных маркеров или ручек, подчеркивая термины и определения.

Целесообразно разработать собственную систему сокращений, аббревиатур и символов. Однако при дальнейшей работе с конспектом символы лучше заменить обычными словами для быстрого зрительного восприятия текста.

Работая над конспектом лекций, Вам всегда необходимо использовать не только учебник, но и ту литературу, которую дополнительно рекомендовал лектор. Именно такая серьезная, кропотливая работа с лекционным материалом позволит глубоко овладеть теоретическим материалом.

#### **Подготовка к лабораторным занятиям.**

Подготовку к каждому лабораторному занятию Вы должны начать с ознакомления с планом лабораторного занятия, который отражает содержание предложенной темы. Тщательное продумывание и изучение вопросов плана основывается на проработке текущего материала лекции, а затем изучения обязательной и дополнительной литературы, рекомендованной к данной теме. Все новые понятия по изучаемой теме необходимо выучить наизусть и внести в глоссарий, который целесообразно вести с самого начала изучения курса.

Результат такой работы должен проявиться в Вашей способности свободно ответить на теоретические вопросы лабораторной работы и правильно выполнять лабораторные задания.

В процессе подготовки к лабораторным занятиям, Вам необходимо обратить особое внимание на самостоятельное изучение рекомендованной литературы. При всей полноте конспектирования лекции в ней невозможно изложить весь материал из-за лимита аудиторных часов. Поэтому самостоятельная работа с учебниками, учебными пособиями, научной, справочной литературой, материалами периодических изданий и Интернета является наиболее эффективным методом получения дополнительных знаний, позволяет значительно активизировать процесс овладения информацией, способствует более глубокому усвоению изучаемого материала, формирует у Вас отношение к конкретной проблеме.

#### **Рекомендации по работе с литературой.**

Работу с литературой целесообразно начать с изучения общих работ по теме, а также учебников и учебных пособий. Далее рекомендуется перейти к анализу монографий и статей, рассматривающих отдельные аспекты проблем, изучаемых в рамках курса, а также официальных материалов и неопубликованных документов (научно-исследовательские работы, диссертации), в которых могут содержаться основные вопросы изучаемой проблемы.

Работу с источниками надо начинать с ознакомительного чтения, т.е. просмотреть текст, выделяя его структурные единицы. При ознакомительном чтении закладками отмечаются те страницы, которые требуют более внимательного изучения.

В зависимости от результатов ознакомительного чтения выбирается дальнейший способ работы с источником. Если для разрешения поставленной задачи требуется изучение некоторых фрагментов текста, то используется метод выборочного чтения. Если в книге нет подробного оглавления, следует обратить внимание ученика на предметные и именные указатели.

Избранные фрагменты или весь текст (если он целиком имеет отношение к теме) требуют вдумчивого, неторопливого чтения с «мысленной проработкой» материала. Такое чтение предполагает выделение: 1) главного в тексте; 2) основных аргументов; 3) выводов. Особое внимание следует обратить на то, вытекает тезис из аргументов или нет.

Необходимо также проанализировать, какие из утверждений автора носят проблематичный, гипотетический характер, и уловить скрытые вопросы.

Понятно, что умение таким образом работать с текстом приходит далеко не сразу. Наилучший способ научиться выделять главное в тексте, улавливать проблематичный характер утверждений, давать оценку авторской позиции - это сравнительное чтение, в ходе которого Вы знакомитесь с различными мнениями по одному и тому же вопросу, сравниваете весомость и доказательность аргументов сторон и делаете вывод о наибольшей убелительности той или иной позиции.

Если в литературе встречаются разные точки зрения по тому или иному вопросу изза сложности прошедших событий и правовых явлений, нельзя их отвергать, не разобравшись. При наличии расхождений между авторами необходимо найти рациональное зерно у каждого из них, что позволит глубже усвоить предмет изучения и более критично оценивать изучаемые вопросы. Знакомясь с особыми позициями авторов, нужно определять их схожие суждения, аргументы, выводы, а затем сравнивать их между собой и применять из них ту, которая более убедительна.

Следующим этапом работы с литературными источниками является создание конспектов, фиксирующих основные тезисы и аргументы. Можно делать записи на отдельных листах, которые потом легко систематизировать по отдельным темам изучаемого курса. Другой способ - это ведение тематических тетрадей-конспектов по одной какойлибо теме. Большие специальные работы монографического характера целесообразно конспектировать в отдельных тетрадях. Здесь важно вспомнить, что конспекты пишутся на одной стороне листа, с полями и достаточным для исправления и ремарок межстрочным расстоянием (эти правила соблюдаются для удобства редактирования). Если в конспектах приводятся цитаты, то непременно должно быть дано указание на источник (автор, название, выходные данные, № страницы). Впоследствии эта информации может быть использована при написании текста реферата или другого задания.

Таким образом, при работе с источниками и литературой важно уметь:

сопоставлять, сравнивать, классифицировать, группировать, систематизировать информацию в соответствии с определенной учебной задачей;

обобщать полученную информацию, оценивать прослушанное и прочитан-Hoe:

фиксировать основное содержание сообщений; формулировать, устно и письменно, основную идею сообщения; составлять план, формулировать тезисы;

готовить и презентовать развернутые сообщения типа доклада;

работать в разных режимах (индивидуально, в паре, в группе), взаимодействуя друг с другом;

пользоваться реферативными и справочными материалами;

контролировать свои действия и действия своих товарищей, объективно оценивать свои действия;

− обращаться за помощью, дополнительными разъяснениями к преподавателю, другим студентам;

пользоваться лингвистической или контекстуальной догадкой, словарями различного характера, различного рода подсказками, опорами в тексте (ключевые слова, структура текста, предваряющая информация и др.);

использовать при говорении и письме перифраз, синонимичные средства, слова-описания общих понятий, разъяснения, примеры, толкования, «словотворчество»;

− повторять или перефразировать реплику собеседника в подтверждении понимания его высказывания или вопроса;

− обратиться за помощью к собеседнику (уточнить вопрос, переспросить и др.);

использовать мимику, жесты (вообще и в тех случаях, когда языковых средств не хватает для выражения тех или иных коммуникативных намерений).

#### **Подготовка к промежуточной аттестации.**

При подготовке к промежуточной аттестации целесообразно:

внимательно изучить перечень вопросов и определить, в каких источниках находятся сведения, необходимые для ответа на них;

- внимательно прочитать рекомендованную литературу;
- − составить краткие конспекты ответов (планы ответов).

# **6. МАТЕРИАЛЬНО-ТЕХНИЧЕСКОЕ ОБЕСПЕЧЕНИЕ**

По всем видам учебной деятельности в рамках дисциплины используются аудитории, кабинеты и лаборатории, оснащенные необходимым специализированным и лабораторным оборудованием.

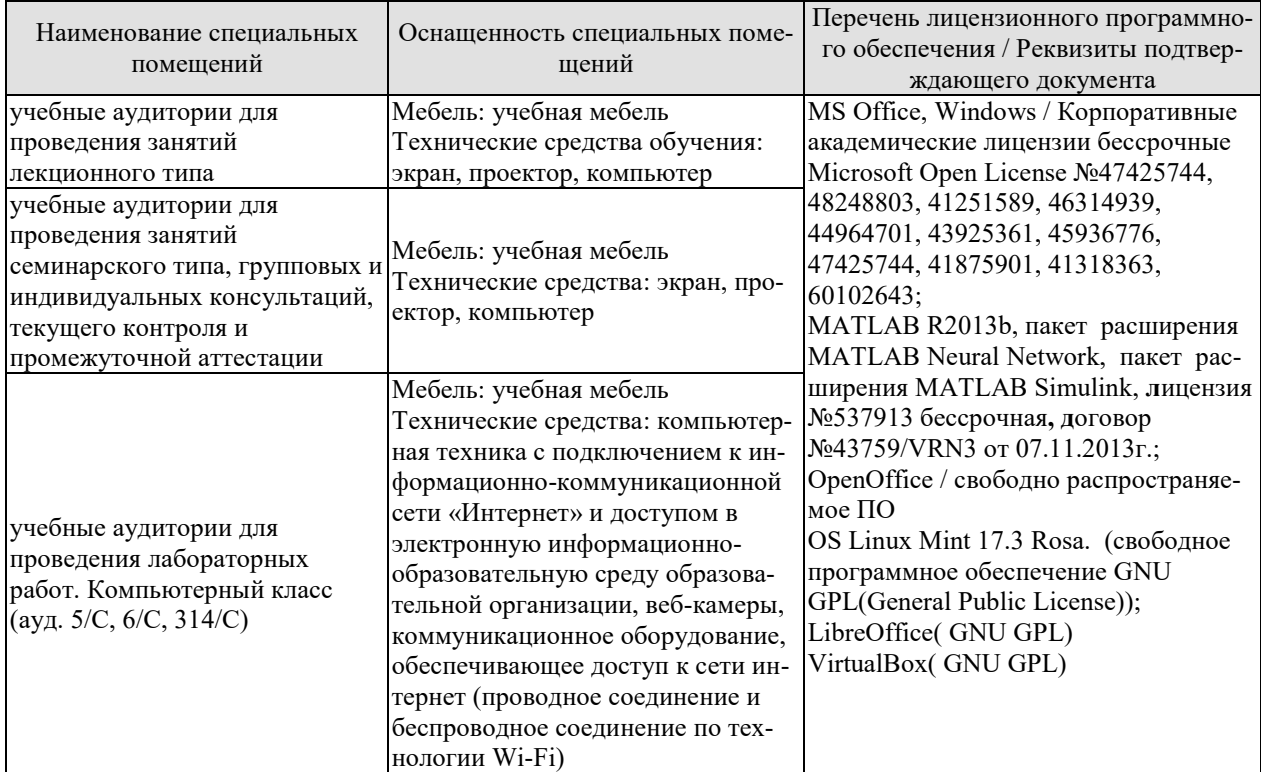

Для самостоятельной работы обучающихся предусмотрены помещения, укомплектованные специализированной мебелью, оснащенные компьютерной техникой с возможностью подключения к сети «Интернет» и обеспечением доступа в электронную информационно-образовательную среду университета.

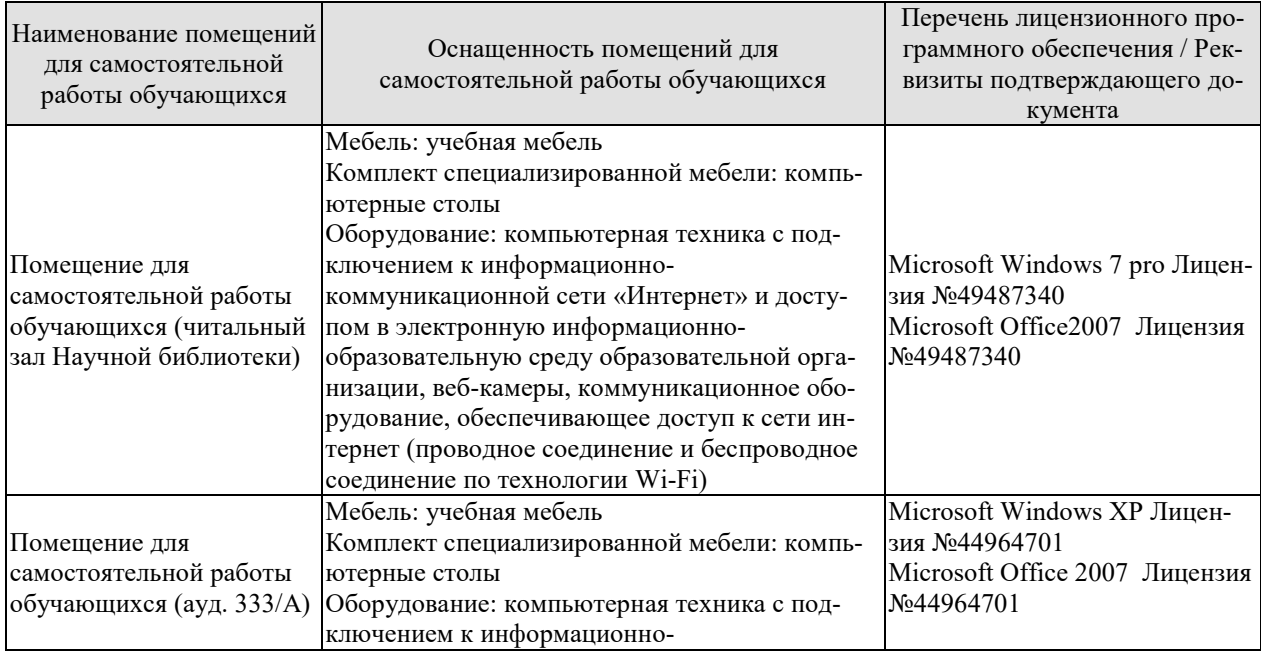

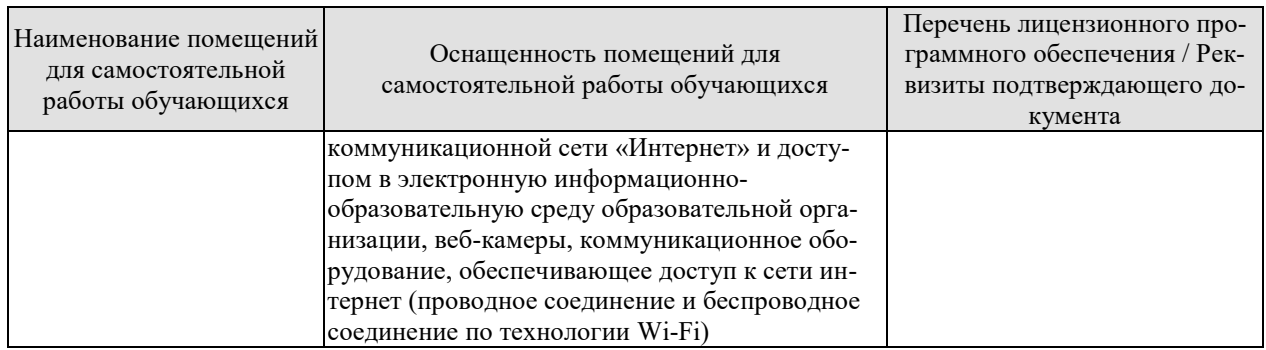

# 7. ТЕКУЩИЙ КОНТРОЛЬ УСПЕВАЕМОСТИ И ПРОМЕЖУТОЧНАЯ АТТЕСТАШИЯ

Проверка достижения результатов обучения по дисциплине осуществляется в рамках текущего контроля успеваемости и промежуточной аттестации.

#### 7.1. Текущий контроль успеваемости

Текущий контроль успеваемости включает в себя мероприятия по оцениванию выполнения лабораторных работ, заданий для самостоятельной работы. Мероприятия текущего контроля успеваемости приведены в таблице 7.1.

| Обоз-<br>начение         | Наименование                                                                                                  | Форма контроля   |
|--------------------------|----------------------------------------------------------------------------------------------------|------------------|
| JIP01                    | Исследование систем и закономерностей их развития.                                                            | защита           |
| JIP02                    | Анализ состояния системы и среды                                                                              | защита           |
|                          | Анализ и разработка рекомендаций по повышению эффек-                                                          |                  |
| ЛР03                     | тивности функционирования произвольно выбранной ин-                                                           | защита           |
|                          | формационной системы.                                                                                         |                  |
|                          |                                                                                                    |                  |
| ЛР04                     | Определение степени влияния различных факторов на эф-<br>фективность функционирования ИС с использованием ме- | защита           |
|                          | тода предпочтений                                                                                             |                  |
|                          | Методика проведения SWOT- анализа для определения                                                             |                  |
| ЛР05                     |                                                                                                    | защита           |
|                          | стратегии развития информационной системы.                                                                    |                  |
| ЛР06                     | Исследование информационной системы с применением                                                             | защита           |
| ЛР07                     | метода анализа иерархий в среде MS EXCEL.                                                                     |                  |
|                          | Принятие решений в условиях неопределенности с ис-<br>пользованием среды MS EXCEL                             | защита           |
| ЛР08                     |                                                                                                    |                  |
|                          | Обработка экспериментальных данных в MS EXCEL.                                                                | защита           |
| ЛР09                     | Представление и обработка экспериментальных данных в                                                          | защита           |
| CP <sub>01</sub><br>CP02 | среде MATLAB                                                                                                  |                  |
|                          | Изучить основные понятия теории систем, классификацию                                                         | устный опрос     |
|                          | и закономерности систем.                                                                                      |                  |
|                          | Изучить основные понятия информационной системы и                                                             | письменный опрос |
|                          | методологию системного анализа                                                                                |                  |
| CP03<br>CP <sub>04</sub> | Изучить качественные и количественные методы описания                                                         | устный опрос     |
|                          | (представления) информационных систем.                                                                        |                  |
|                          | Изучить основы канонического представления информа-                                                           | письменный опрос |
|                          | ционных систем                                                                                                | устный опрос     |
| CP05                     | Изучить основные методы определения стратегии разви-<br>тия информационной системы и выбора оптимальных аль-  |                  |
|                          | тернатив.                                                                                                    |                  |
| CP06                     |                                                                                                    | устный опрос     |
|                          | Изучить методику оценки сложных систем в условиях не-<br>определенности и риска.                              |                  |
|                          | Изучить основные методы статистической оценки инфор-                                                          | письменный опрос |
| CP07                     | мационных систем                                                                                              |                  |
| CP <sub>08</sub>         |                                                                                                    |                  |
|                          | Изучить основы имитационного моделирования.                                                                   | устный опрос     |
| CP <sub>09</sub>         | Изучить основы моделирования на основе сетей Петри                                                            | письменный опрос |

Таблица 7.1 – Мероприятия текущего контроля успеваемости

# 7.2. Промежуточная аттестация

## Формы промежуточной аттестации по дисциплине приведены в таблице 7.2. Таблица 7.2 – Формы промежуточной аттестации

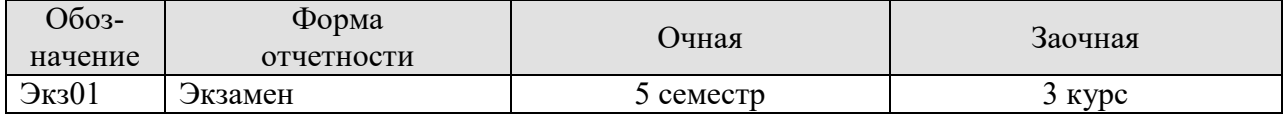

# 8. ФОНД ОЦЕНОЧНЫХ СРЕДСТВ

#### 8.1. Оценочные средства

Оценочные средства соотнесены с результатами обучения по дисциплине и индикаторами достижения компетенций.

#### ИД-1 (ОПК-1) Знать: основы математики, физики, теории информационных процессов и систем

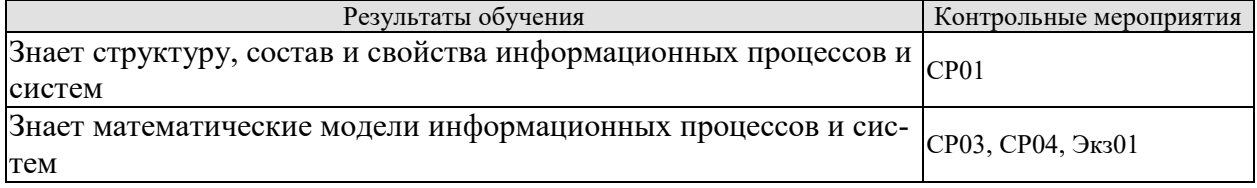

Вопросы устного опроса СР01

- 1. Основные понятия теории систем.
- 2. Классификация систем.
- 3. Закономерности (свойства) систем.

Вопросы письменного опроса СР02

- 1. Логика и методология системного анализа
- 2. Основные принципы системного подхода в исследовании информационных сис-

тем

Вопросы устного опроса СР03

- 1. Общая характеристика методов и моделей описания систем.
- 2. Методы формализованного представления систем.
- 3. Качественные методы описания систем.
- 4. Количественные методы описания информационных систем.
- 5. Согласованность оценок нескольких экспертов.
- 6. Шкалы измерения и оценивания.
- 7. Подходы к оцениванию систем.
- 8. Обработка оценок, полученных в разных шкалах

Вопросы письменного опроса СР04

- 1. Модели процессов и систем на основе декомпозиции и агрегирования.
- 2. Агрегирование, эмерджентность, внутренняя целостность систем.
- 3. Информация и управление, особенности информационных систем управления.
- 4. Кибернетический подход к описанию информационных систем

Теоретические вопросы к экзамену Экз01

- 1. Методы статистической оценки информационных систем.
- 2. Интервальное оценивание случайных величин.
- 3. Основные параметры описательной статистики случайных величин.
- 4. Основные залачи и статистические метолы анализа ланных
- 5. Понятие информационной системы.
- 6. История появления и развития информационных систем.
- 7. Классификация информационных систем.
- 8. Жизненный цикл информационной системы.
- 9. Основные понятия теории систем.
- 10. Классификация систем.
- 11. Закономерности (свойства) систем.
- 12. Сложная система
- 13. Модели систем.
- 14. Модели и их роль при исследовании систем
- 15. Логика и методология системного анализа
- 16. Общая характеристика методов и моделей описания систем
- 17. Методы формализованного представления систем
- 18. Качественные методы описания систем.
- 19. Количественные методы описания информационных систем.
- 20. Шкалы измерения и оценивания.
- 21. Подходы к оцениванию систем.
- 22. Модели процессов и систем на основе декомпозиции и агрегирования
- 23. Агрегирование, эмерджентность, внутренняя целостность систем.
- 24. Кибернетический подход к описанию информационных систем.

#### **ИД-2 (ОПК-1) Уметь: решать стандартные профессиональные задачи с применением естественнонаучных и общеинженерных знаний, методов математического анализа и моделирования**

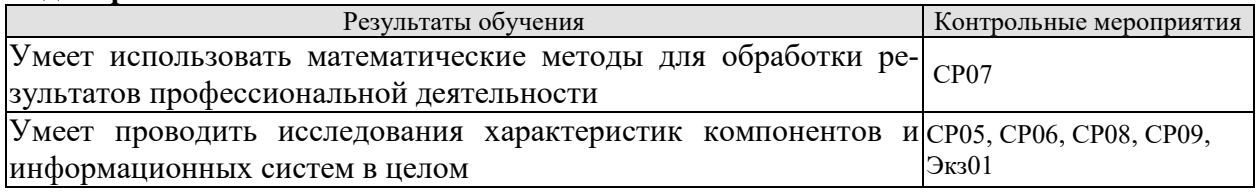

Вопросы устного опроса СР05

1. Общий подход к оценке стратегии развития информационной системы на основе качественных моделей.

2. Методика проведения SWOT- анализа для определения стратегии развития информационной системы.

- 3. Методика многокритериальной оценки систем в условиях определенности.
- 4. Методика проведения анализа методом морфологического ящика.

5. Методика применения метода анализа иерархий для выбора оптимальных альтернатив

Вопросы устного опроса СР06

- 1. Методика оценки сложных систем на основе теории полезности.
- 2. Методика оценки сложных систем в условиях риска на основе теории полезности.
- 3. Методика оценки сложных систем в условиях неопределенности

Вопросы письменного опроса СР07

- 1. Методы статистической оценки информационных систем.
- 2. Методика интервального оценивания случайных величин.
- 3. Методика определения основных статистик случайных величин.
- 4. Основные задачи и статистические методы анализа данных

Вопросы устного опроса СР08

- 1. Метод статистических испытаний.
- 2. Концепции имитационного моделирования.

Вопросы письменного опроса СР09

- 1. Залачи анализа топологии.
- 2. Способы представления графов
- 3. Моделирование систем сетями Петри.
- 4. Структура и графы сетей Петри.
- 5. Маркировка и работа сетей Петри

Теоретические вопросы к экзамену Экз01

- 1. Многокритериальная оценка систем в условиях определенности.
- 2. Метод анализа иерархий как модель многокритериального выбора
- 3. Оценка сложных систем на основе теории полезности.
- 4. Оценка сложных систем в условиях риска на основе теории полезности
- 5. Оценка сложных систем в условиях неопределенности
- 6. Анализ информационных систем на основе комплексного применения качественных
- и количественных системных методов
- 7. Методы статистической оценки информационных систем
- 8. Интервальное оценивание
- 9. Описательная статистика
- 10. Основные задачи и статистические методы
- 11. Метод статистических испытаний
- 12. Концепции имитационного моделирования.
- 13. Залачи анализа топологии
- 14. Способы представления графов
- 15. Моделирование систем сетями Петри.
- 16. Структура и графы сетей Петри.
- 17. Маркировка и работа сетей Петри.
- 19.18. Методика проведения SWOT-анализа.
- 20. Методика проведения анализа методом морфологического ящика.
- 21. Методика применения метода анализа иерархий для выбора оптимальных альтернатив.

22. Методика оценки информационной системы на основе функции полезности в условиях риска.

#### ИД-3 (ОПК-1) Владеть: навыками теоретического и экспериментального исследования объектов профессиональной деятельности

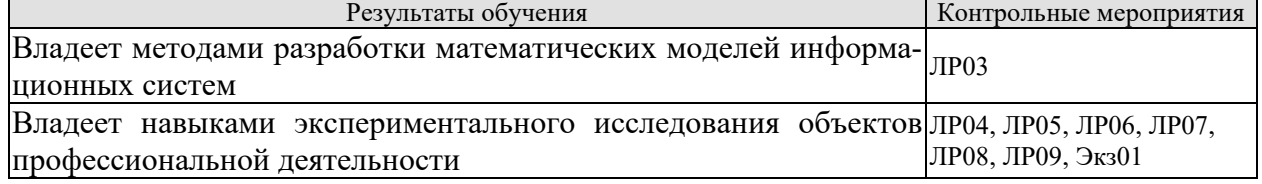

Вопросы к защите лабораторной работы ЛР01

1. Методика исследования систем и закономерностей их развития

Вопросы к защите лабораторной работы ЛР02

1. Методика анализа состояния информационной системы и среды

Вопросы к защите лабораторной работы ЛР03

1. Методика анализа состояния информационной системы

2. Методика разработки рекомендаций по повышению эффективности функционирования произвольно выбранной информационной системы

Вопросы к защите лабораторной работы ЛР04

1. Методика определения степени влияния различных факторов на эффективность функционирования ИС с использованием метода предпочтений

Вопросы к защите лабораторной работы ЛР05

1. Методика проведения SWOT- анализа для определения стратегии развития информационной системы

Вопросы к защите лабораторной работы ЛР06

1. Исследование информационной системы с применением метода анализа иерархий в среде MS EXCEL

Вопросы к защите лабораторной работы ЛР07

1. Принятие решений в условиях неопределенности с использованием среды MS **EXCEL** 

Вопросы к защите лабораторной работы ЛР08

1. Методика обработки экспериментальных данных в MS EXCEL

Вопросы к защите лабораторной работы ЛР09

1. Методика представления и обработки экспериментальных данных в среде **MATLAB** 

Практические вопросы к экзамену Экз01

1. Провести SWOT-анализ произвольно выбранной информационной системы.

2. На примере, заданной информационной системы, показать применение метода анализа иерархий для выбора оптимальных альтернатив.

3. Произвести оценку эффективности, заданной информационной системы, на основе функции полезности в условиях неопределенности.

4. Исследование систем и закономерностей их развития. Описать входные, выходные данные, возможные состояния системы, указать подсистемы рассматриваемой системы, классифицировать приведенные выше системы и подсистемы.

5. Принятие решений в условиях неопределенности с использованием среды MS EXCEL.

9. Исследование информационной системы с применением метода анализа иерархий в среде MS EXCEL

10. Определить степень влияния различных факторов на эффективность функционирования информационной системы с использованием метода предпочтений.

#### 8.2. Критерии и шкалы оценивания

Каждое мероприятие текущего контроля успеваемости оценивается по шкале «зачтено», «не зачтено».

Оценка «зачтено» выставляется обучающемуся при выполнении всех указанных показателей (Таблица 8.1), допускаются несущественные неточности в изложении и оформлении материала

При невыполнении хотя бы одного из показателей выставляется оценка «не зачте-HO».

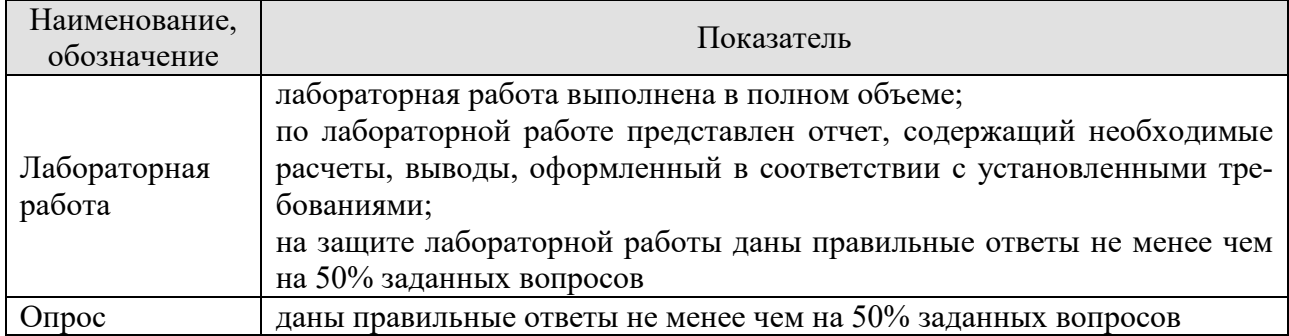

#### Таблица 8.1 – Критерии оценивания мероприятий текущего контроля успеваемости

При оценивании результатов обучения по дисциплине в ходе промежуточной аттестации используются следующие критерии и шкалы.

Экзамен (Экз01).

Задание состоит из 2 теоретических вопросов и 2 практических заданий.

Время на подготовку: 60 минут.

Оценка «отлично» выставляется обучающемуся, если он глубоко и прочно усвоил программный материал, исчерпывающе, последовательно, четко и логически стройно его излагает, умеет тесно увязывать теорию с практикой, свободно справляется с задачами, вопросами и другими видами применения знаний, не затрудняется с ответом при видоизменении заданий, использует в ответе материал рекомендуемой литературы, правильно обосновывает принятое решение, владеет разносторонними навыками и приемами выполнения практических заданий.

Оценка «хорошо» выставляется обучающемуся, если он твердо знает программный материал, грамотно и по существу излагает его, не допуская существенных неточностей в ответах на вопросы, правильно применяет теоретические положения при решении практических заданий, владеет необходимыми навыками и приемами их выполнения.

Оценка «удовлетворительно» выставляется обучающемуся, если он имеет знания только основного материала, но не усвоил его деталей, допускает неточности, недостаточно правильные формулировки, нарушения логической последовательности в изложении программного материала, испытывает затруднения при выполнении практических работ.

Оценка «неудовлетворительно» выставляется обучающемуся, который не знает значительной части программного материала, допускает существенные ошибки в ответах на вопросы, неуверенно, с большими затруднениями выполняет практические задания.

Результат обучения по дисциплине считается достигнутым при получении обучающимся оценки «зачтено», «удовлетворительно», «хорошо», «отлично» по каждому из контрольных мероприятий, относящихся к данному результату обучения.

# **МИНИСТЕРСТВО НАУКИ И ВЫСШЕГО ОБРАЗОВАНИЯ РОССИЙСКОЙ ФЕДЕРАЦИИ**

# **Федеральное государственное бюджетное образовательное учреждение высшего образования**

**«Тамбовский государственный технический университет» (ФГБОУ ВО «ТГТУ»)** 

# **РАБОЧАЯ ПРОГРАММА ДИСЦИПЛИНЫ**

*OEPASORIEREPKДAЮ* 

*информационных технологий* 

**иректор института Автоматики и** 

Ю.Ю. Громов

« *21* » *января* 20 *21* г.

*Б1.О.16 Управление данными*

(шифр и наименование дисциплины в соответствии с утвержденным учебным планом подготовки)

**Направление**

*09.03.02 - Информационные системы и технологии*

(шифр и наименование)

**Профиль**

*Прикладные информационные системы и технологии*

(наименование профиля образовательной программы)

**Формы обучения:** *очная, заочная*

**Кафедра:** *Информационные системы и защита информации* (наименование кафедры)

**Составитель:**

 $K.T.H., LOUCHT$   $ORCHT$   $ORCHOBA$   $ORCHOBA$   $ORCHOBA$   $ORCHOBA$   $ORCHOBA$   $ORCHOBA$   $ORCHOBA$   $ORCHOBA$   $ORCHOBA$   $ORCHOBA$   $ORCHOBA$   $ORCHOBA$ степень, должность подпись инициалы, фамилия

подпись инициалы, фамилия

**Заведующий кафедрой В.В. Алексеев** 

Тамбов 2021

# 1. ПЛАНИРУЕМЫЕ РЕЗУЛЬТАТЫ ОБУЧЕНИЯ ПО ДИСЦИПЛИНЕ И ЕЕ МЕСТО В СТРУКТУРЕ ОПОП

Цель освоения дисциплины - достижение планируемых результатов обучения (таблица 1.1), соотнесенных с индикаторами достижения компетенций и целью реализации ОПОП.

Дисциплина входит в состав обязательной части образовательной программы.

Таблица 1.1 - Результаты обучения по дисциплине

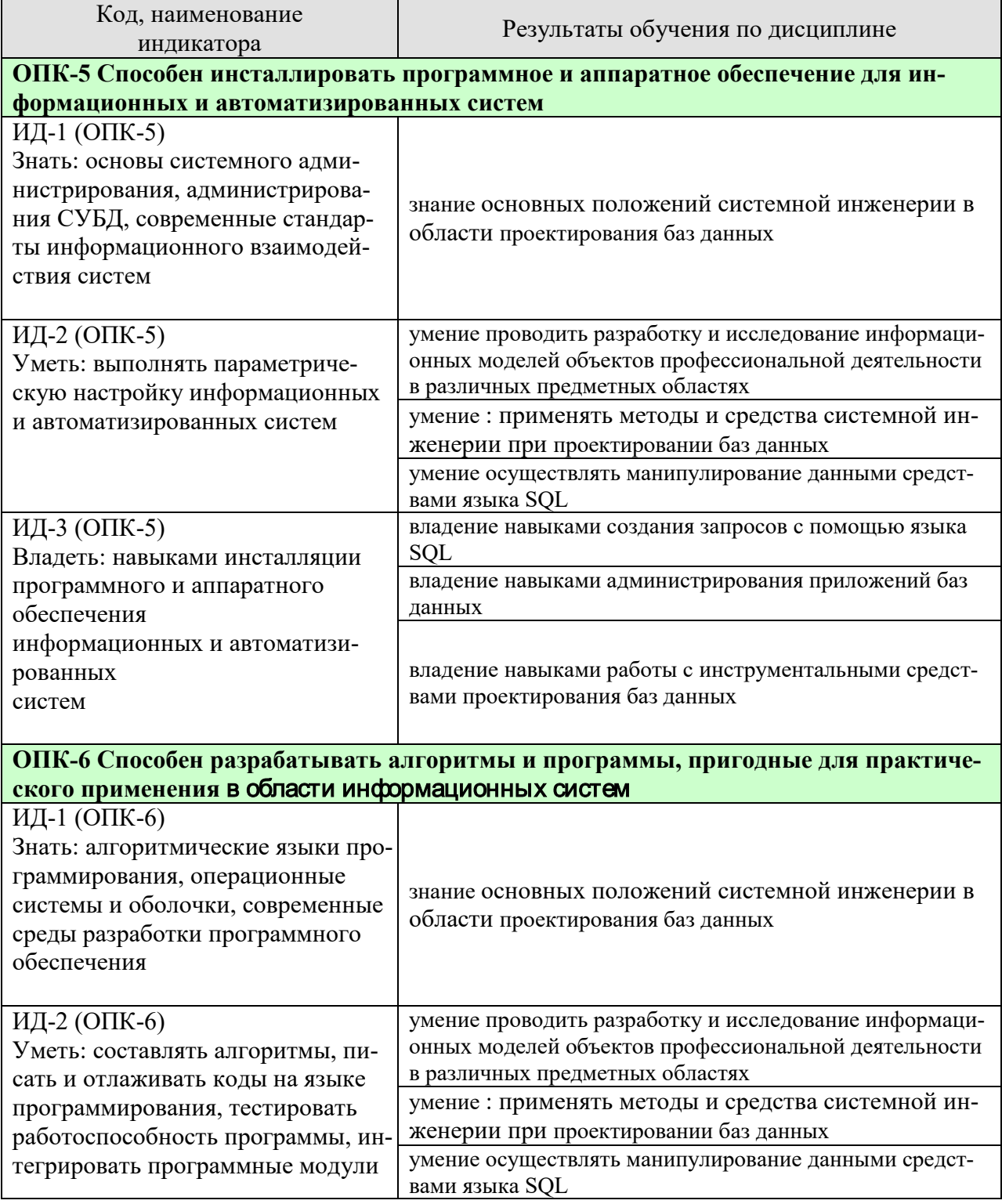

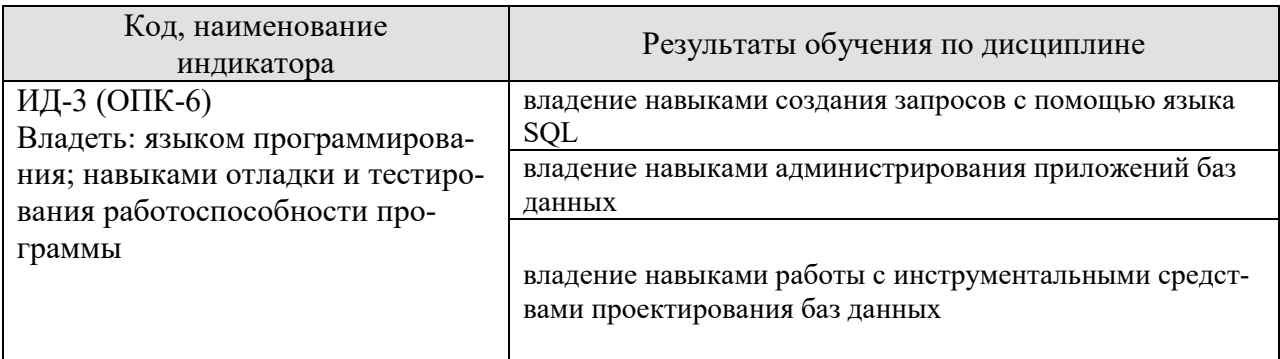

Результаты обучения по дисциплине достигаются в рамках осуществления всех видов контактной и самостоятельной работы обучающихся в соответствии с утвержденным учебным планом.

Индикаторы достижения компетенций считаются сформированными при достижении соответствующих им результатов обучения.

# **2. ОБЪЁМ ДИСЦИПЛИНЫ**

Объем дисциплины составляет 9 зачетных единиц.

Ниже приведено распределение общего объема дисциплины (в академических часах) в соответствии с утвержденным учебным планом.

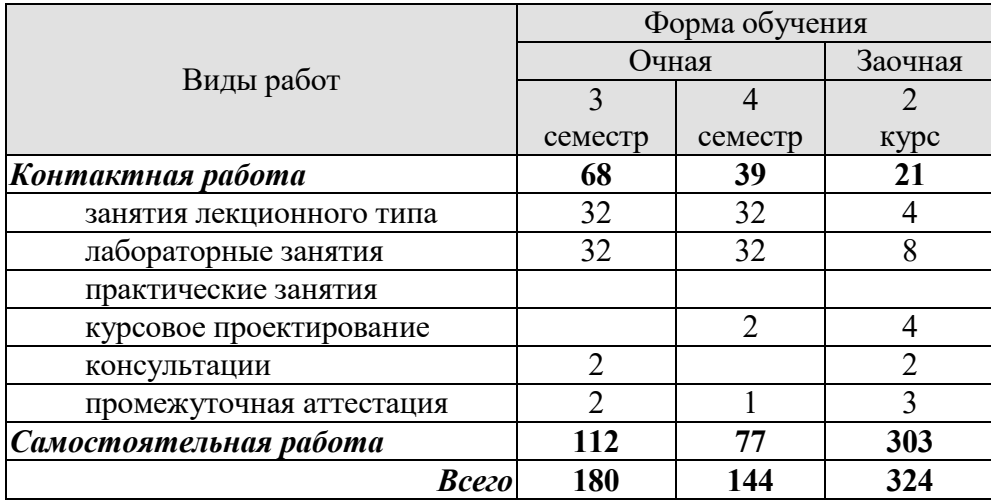

# **3. СОДЕРЖАНИЕ ДИСЦИПЛИНЫ**

#### **Раздел 1. Основы проектирования баз данных.**

#### **Тема 1. Введение. Классификация данных.**

Определения, понятия основных компонент БД, БнД, СУБД. Понятия информации и данных, их взаимосвязь. Классификация систем баз данных. Свойства систем баз данных.

#### **Тема 2. Модели данных.**

Понятие о модели данных. Информационная модель данных.Концепция трех схем. основные типы моделей данных и их эквивалентность. Иерархическая и сетевая модели данных. Реляционная, постреляционная модели данных. Многомерная модель, объектно-ориентированная модель данных

#### **Тема 3. Инфологическое проектирование баз данных.**

Сущности и их свойства. Связи. виды связей. ER-модель, основные нотации. Построение концептуальной модели предметной области. Средства графического представления концептуальной модели предметной области в виде ER-диаграммы, основные приемы, используемые при моделировании.

#### **Тема 4. Реляционная модель данных.**

Основные понятия реляционной модели данных. Реляционные тношения, их свойства. виды отношений. Реляционная алгебра и реляционное исчисление. Ограничения целостности в реляционной модели. Функциональные зависимости. Нормализация, нормальные формы.

#### Лабораторные работы

ЛР01. Инфологическое проектирование баз данных на основе ER-моделирования. ЛР02. Создание реляционной модели данных на основе ER-диаграммы. Нормализация таблиц.

# **Раздел 2. Основы языка SQL.**

# **Тема 5. Обзор SQL.**

Классификация команд SQL: определение структуры базы данных, манипулирование данными, выборка данных, управление данными, команды администрирования данных и управления транзакциями. Элементы языка SQL, типы данных..

# **Тема 6**. **Основы SQL.**

Общие конструкции операторов создания базы данных (create table) и удаления таблицы (drop table). Операторы добавления новых данных в таблицу, изменения и удаления существующих данных.

# **Тема 7**. **Ограничение целостности (Primary, Foreign Key, Unique, Index).**

Механизм доступа к данным в реляционных БД на основе взаимодействия ключей. Ограничение целостности на уровне столбца и на уровне всей таблицы. Потенциальные ключи и уникальные значения ключей. Назначение и способы применения индексов. Ускорения поиска в БД.

#### **Тема 8. Синтаксис операторов определения таблицы.**

Изменение определения таблицы (alter table). Псевдонимы, или синонимы (create/drop alias). Индексы (create/drop index). Создание домена как области допустимых значений таблицы.

## **Тема 9**. **Запросы.**

Оператор Select синтаксис и примеры запросов. Оператор выбора: общий формат; примеры программ для частных случаев; сложные составные конструкции оператора; вложенные запросы. Агрегирующие функции.

# **Тема 10**. **Представления (View).**

Понятие представлений. Роль представлений в вопросах безопасности данных. Процесс управления представлениями: создание, изменение, применение, удаление представлений..

#### **Тема 11**. **Функции пользователя. Хранимые процедуры. Курсоры. Триггеры.**

Определение функций пользователя. Создание и использование функций пользователя. Понятие хранимых процедур. Создание, изменение и использование хранимых процедур с параметрами. Вызов хранимых процедур. Определение курсора. Принципы управления курсором. Программирование курсора. Определение триггера, область его использования, место и роль триггера в обеспечении целостности данных. Типы триггеров. Операторы создания, изменения, удаления триггера. Программирование триггера. Создание триггеров для реализации ограничений целостности и сбора статистических данных

# **Тема 12**. **Транзакции и блокировки. Основные методы защиты данных. Управление пользователями.**

Определение транзакции и ее свойств. Средства обработки и управления транзакциями. Механизм сохранения и отката транзакций. Понятие параллельности в работе базы данных и методы управления параллельностью с использованием блокировок. Описание уровней блокировок и уровней изоляции сервера. Основные и специальные типы блокировок. Система безопасности, принятая в языке SQL. Общие правила разграничения доступа. Режимы аутентификации и компоненты структуры безопасности (пользователи, роли баз данных), администрирование системы безопасности (создание учетных записей и управление ими, управление пользователями и ролями). Определение прав пользователя на доступ к объектам базы данных.

# **Тема 13**. **Работа с Хранилищем данных.**

Хранилище данных (Data warehouse). Связь между хранилищем данных и транзакционными БД, аналитическая обработка в реальном времени OLAP.

#### **Тема 14**. **Внедрение SQLоператоров в прикладные программы.**

Возможности использования языка SQL в прикладных программах. Роль технологии ODBC как единого интерфейса для доступа к смешанным базам данных SQL. Архитектура ODBC и варианты доступа к базам данных Доступ к базам данных средствами языка программирования PHP.

Лабораторные работы

ЛР03. Создание объектов БЛ с использованием операторов языка SOL.

ЛР04. Создание и работа с простыми запросами. Агрегирующие функции в SOL.

ЛР05. Создание и работа со сложными составными запросами с использованием операторов языка SQL.

ЛР06. Создание и работа с просмотрами (View) таблиц.

ЛР07. Создание и использование хранимых процедур с использованием операторов языка SOL.

ЛР08. Создание курсоров и триггеров с использованием операторов языка SQL, каскадное удаление и обновление

ЛР09. Использование средств обработки и управления транзакциями, блокировки, журнал транзакций

ЛР10. Администрирование системы безопасности баз данных

ЛР11. Создание БД и таблиц, редактирование свойств таблиц и записей с использованием языка программирования PHP с применением подпрограмм языка SQL для выбранной СУБД.

# Курсовое проектирование

Примерные темы курсовой работы/проекта:

 $1<sub>1</sub>$  $2^{1}$ 

{если тема одна, то указывается, чем отличаются варианты индивидуальных за- $\partial$ аний $\ell$ 

Требования к основным разделам курсовой работы/проекта:

1. Курсовая работа, как правило, должна содержать:

- введение, в котором должны быть раскрыты: актуальность и сущность исследуемой проблемы, цель работы и решаемые задачи, объект и предмет исследования;

- характеристику объекта или предмета исследования;

- характеристику методов исследования, включая математический аппарат и модели;

- освещение хода исследования;

- характеристику результатов исследования и их интерпретацию;

- заключение, в котором должны содержаться конкретные выводы из проведенной работы и предложения по их реализации.

2. Во введении дается общая характеристика курсовой работы: обоснование актуальности выбранной темы, цели, залачи.

Во введении также нужно написать об объекте и предмете исследования, информационной базе. Целесообразно остановиться на методике исследования, указав, какие конкретно применялись методы, как проводилась обработка материала.

Объем введения около 3-5 страниц.

Первая глава, как правило, носит теоретическо-методологический характер. Здесь можно дать историю вопроса, показать степень его изученности на основе обзора соответствующей отечественной и зарубежной литературы.

В первой главе должны быть раскрыты понятия и сущность изучаемого явления или процесса, уточнены формулировки и др.

Кроме того, в первой главе можно остановиться на тенденциях развития тех или иных процессов. При этом целесообразно использовать справочные и обзорные таблицы, графики. По объему первая глава, как правило, не должна превышать 30% всей работы.

Содержание второй и последующих глав носит практический характер. Это самостоятельный анализ собранного материала.

Объем этой части курсовой работы – 50 – 60% от общего объема.

Заключение должно содержать общие выводы, обобщенное изложение основных проблем, авторскую оценку работы с точки зрения решения задач, поставленных в дипломной работе, данные о практической эффективности от внедрения рекомендаций или научной ценности решаемых проблем. Могут быть указаны перспективы дальнейшей разработки темы. Примерный объем заключения 5-10% от общего объема работы

После заключения дается список использованной литературы.

Список включает в себя нормативно-правовые акты, специальную научную и учебную литературу, другие использованные материалы, и должен быть организован в соответствии с едиными требованиями библиографического описания произведений печати.

Более конкретное содержание курсовой работы согласовывается с руководителем.

3. Рекомендуемый объём пояснительной записки к курсовой работе – 20 – 30 страниц печатного текста без учёта приложений.

Требования для допуска курсовой работы/курсового проекта к защите.

Курсовая работа должна соответствовать выбранной теме, содержать все основные разделы и графический материал в соответствии с заданием, должна быть оформлена в соответствии с СТО ФГБОУ ВО «ТГТУ» 07-2017 «Выпускные квалификационные работы и курсовые проекты (работы). Общие требования».
### **4. ПЕРЕЧЕНЬ УЧЕБНОЙ ЛИТЕРАТУРЫ, ИНФОРМАЦИОННЫХ РЕСУРСОВ И ТЕХНОЛОГИЙ**

#### **4.1. Учебная литература**

1. Громов, Ю.Ю. Управление данными. [Электронный ресурс] : учебник / Ю.Ю. Громов, О.Г. Иванова, А.В. Яковлев. — Электрон. текстовые данные. — Тамбов: Изда-<br>тельство ФГБОУ ВПО "ТГТУ", 2015. — Режим доступа: тельство ФГБОУ ВПО "ТГТУ", 2015. —Режим доступа: http://www.tstu.ru/book/elib/pdf/2015/gromov1\_t.pdf

**2.** Братченко Н.Ю. Распределенные базы данных [Электронный ресурс] : лабораторный практикум / Н.Ю. Братченко. — Электрон. текстовые данные. — Ставрополь: Северо-Кавказский федеральный университет, 2014. — 180 c. — 2227-8397. — Режим доступа: http://www.iprbookshop.ru/63129.html

3. Туманов В.Е. Основы проектирования реляционных баз данных [Электронный ресурс] / В.Е. Туманов. — Электрон. текстовые данные. — М. : Интернет-Университет Информационных Технологий (ИНТУИТ), 2016. — 502 c. — 978-5-94774-713-3. — Режим доступа: http://www.iprbookshop.ru/52221.html

4. Швецов В.И. Базы данных [Электронный ресурс] / В.И. Швецов. — Электрон. текстовые данные. — М. : Интернет-Университет Информационных Технологий (ИНТУ-ИТ), 2016. — 218 c. — 2227-8397. — Режим доступа: http://www.iprbookshop.ru/52139.html

5. Буренин С.Н. Web-программирование и базы данных [Электронный ресурс] : учебный практикум / С.Н. Буренин. — Электрон. текстовые данные. — М. : Московский гуманитарный университет, 2014. — 120 c. — 978-5-906768-17-9. — Режим доступа: http://www.iprbookshop.ru/39683.html

**6.** Сосновиков Г.К. Основы реляционных баз данных [Электронный ресурс] : учебное пособие / Г.К. Сосновиков, В.Н. Шакин. — Электрон. текстовые данные. — М. : Московский технический университет связи и информатики, 2013. — 106 с. — 2227-8397. — Режим доступа: http://www.iprbookshop.ru/61516.html

**7.** Безопасность систем баз данных [Электронный ресурс] : учебное пособие / А.В. Скрыпников [и др.]. — Электрон. текстовые данные. — Воронеж: Воронежский государственный университет инженерных технологий, 2015. — 144 c. — 978-5-00032-122-5. — Режим доступа: http://www.iprbookshop.ru/50628.html

8. Королева О.Н. Базы данных [Электронный ресурс] : курс лекций / О.Н. Королева, А.В. Мажукин, Т.В. Королева. — Электрон. текстовые данные. — М. : Московский гуманитарный университет, 2012. — 66 c. — 978-5-98079-838-3. — Режим доступа: http://www.iprbookshop.ru/14515.html

9. Стасышин В.М. Проектирование информационных систем и баз данных [Электронный ресурс] : учебное пособие / В.М. Стасышин. — Электрон. текстовые данные. — Новосибирск: Новосибирский государственный технический университет, 2012. — 100 c. — 978-5-7782-2121-5. — Режим доступа: http://www.iprbookshop.ru/45001.html

#### **4.2. Интернет-ресурсы, в том числе современные профессиональные базы данных и информационные справочные системы**

Университетская информационная система «РОССИЯ» https://uisrussia.msu.ru

Справочно-правовая система «Консультант+» http://www.consultant-urist.ru

Справочно-правовая система «Гарант» http://www.garant.ru

База данных Web of Science https://apps.webofknowledge.com/

База данных Scopus https://www.scopus.com

Портал открытых данных Российской Федерации https://data.gov.ru

База открытых данных Министерства труда и социальной защиты РФ https://rosmintrud.ru/opendata

База данных Научной электронной библиотеки eLIBRARY.RU https://elibrary.ru/ База данных профессиональных стандартов Министерства труда и социальной защи-

ты РФ http://profstandart.rosmintrud.ru/obshchiy-informatsionnyy-blok/natsionalnyy-reestrprofessionalnykh-standartov/

Базы данных Министерства экономического развития РФ http://www.economy.gov.ru База открытых данных Росфинмониторинга http://www.fedsfm.ru/opendata Электронная база данных «Издательство Лань» https://e.lanbook.com

Электронная библиотечная система «IPRbooks» http://www.iprbookshop.ru

База данных «Электронно-библиотечная система «ЭБС ЮРАЙТ» https://www.biblioonline.ru

База данных электронно-библиотечной системы ТГТУ http://elib.tstu.ru

Федеральная государственная информационная система «Национальная электронная библиотека» https://нэб.рф

Национальный портал онлайн обучения «Открытое образование» https://openedu.ru Электронная база данных "Polpred.com Обзор СМИ" https://www.polpred.com

Официальный сайт Федерального агентства по техническому регулированию и метрологии http://protect.gost.ru/

Ресурсы электронной информационно-образовательной среды университета представлены в локальном нормативном акте «Положение об электронной информационнообразовательной среде Тамбовского государственного технического университета».

Электронные образовательные ресурсы, к которым обеспечен доступ обучающихся, в т.ч. приспособленные для использования инвалидами и лицами с ограниченными возможностями здоровья, приведены на официальном сайте университета в разделе «Университет»-«Сведения об образовательной организации»-«Материально-техническое обеспечение и оснащенность образовательного процесса».

Сведения о лицензионном программном обеспечении, используемом в образовательном процессе, представлены на официальном сайте университета в разделе «Образование»-«Учебная работа»-«Доступное программное обеспечение».

# **5. МЕТОДИЧЕСКИЕ УКАЗАНИЯ ДЛЯ ОБУЧАЮЩИХСЯ ПО ОСВОЕНИЮ ДИСЦИПЛИНЫ**

К современному специалисту общество предъявляет достаточно широкий перечень требований, среди которых немаловажное значение имеет наличие у выпускников определенных способностей и умений самостоятельно добывать знания из различных источников, систематизировать полученную информацию, давать оценку конкретной ситуации. Формирование такого умения происходит в течение всего периода Вашего обучения через участие в практических занятиях, выполнение контрольных заданий и тестов. При этом Ваша самостоятельная работа играет решающую роль в ходе всего учебного процесса.

Успешное освоение компетенций, формируемых данной учебной дисциплиной, предполагает оптимальное использование Вами времени самостоятельной работы. Целесообразно посвящать до 20 минут изучению конспекта лекции в тот же день после лекции и за день перед лекцией. Теоретический материал изучать в течение недели до 2 часов, а готовиться к практическому занятию по дисциплине до 1.5 часов.

Для понимания материала учебной дисциплины и качественного его усвоения Вам рекомендуется такая последовательность действий:

- после прослушивания лекции и окончания учебных занятий, при подготовке к занятиям следующего дня нужно сначала просмотреть и обдумать текст лекции, прослушанной сегодня, разобрать рассмотренные примеры;
- − при подготовке к лекции следующего дня нужно просмотреть текст предыдущей лекции, подумать о том, какая может быть тема следующей лекции;
- в течение недели выбрать время для работы с литературой по учебной дисциплине в библиотеке и для решения задач;
- − при подготовке к лабораторным занятиям повторить основные понятия и формулы по теме домашнего задания, изучить примеры;
- − выполняя лабораторную работу, предварительно понять, какой теоретический материал нужно использовать; наметить план решения.

Рекомендуется использовать методические указания и материалы по учебной дисциплине, текст лекций, а также электронные пособия, имеющиеся в системе VitaLMS.

Теоретический материал курса становится более понятным, когда дополнительно к прослушиванию лекций Вами изучаются и книги по данной учебной дисциплине. Полезно использовать несколько учебников, однако легче освоить курс, придерживаясь одного учебника и конспекта.

Рекомендуется, кроме «заучивания» материала, добиться понимания изучаемой темы дисциплины. С этой целью после прочтения очередной главы желательно выполнить несколько простых упражнений на соответствующую тему. Кроме того, очень полезно мысленно задать себе и попробовать ответить на следующие вопросы: о чем эта глава, какие новые понятия в ней введены, каков их смысл.

При подготовке к промежуточной аттестации необходимо освоить теоретические положения данной дисциплины, разобрать определения всех понятий и постановки моделей, описывающих процессы, рассмотреть примеры и самостоятельно решить несколько типовых задач из каждой темы. Дополнительно к изучению конспектов лекций необходимо пользоваться учебниками по учебной дисциплине.

# **6. МАТЕРИАЛЬНО-ТЕХНИЧЕСКОЕ ОБЕСПЕЧЕНИЕ**

По всем видам учебной деятельности в рамках дисциплины используются аудитории, кабинеты и лаборатории, оснащенные необходимым специализированным и лабораторным оборудованием.

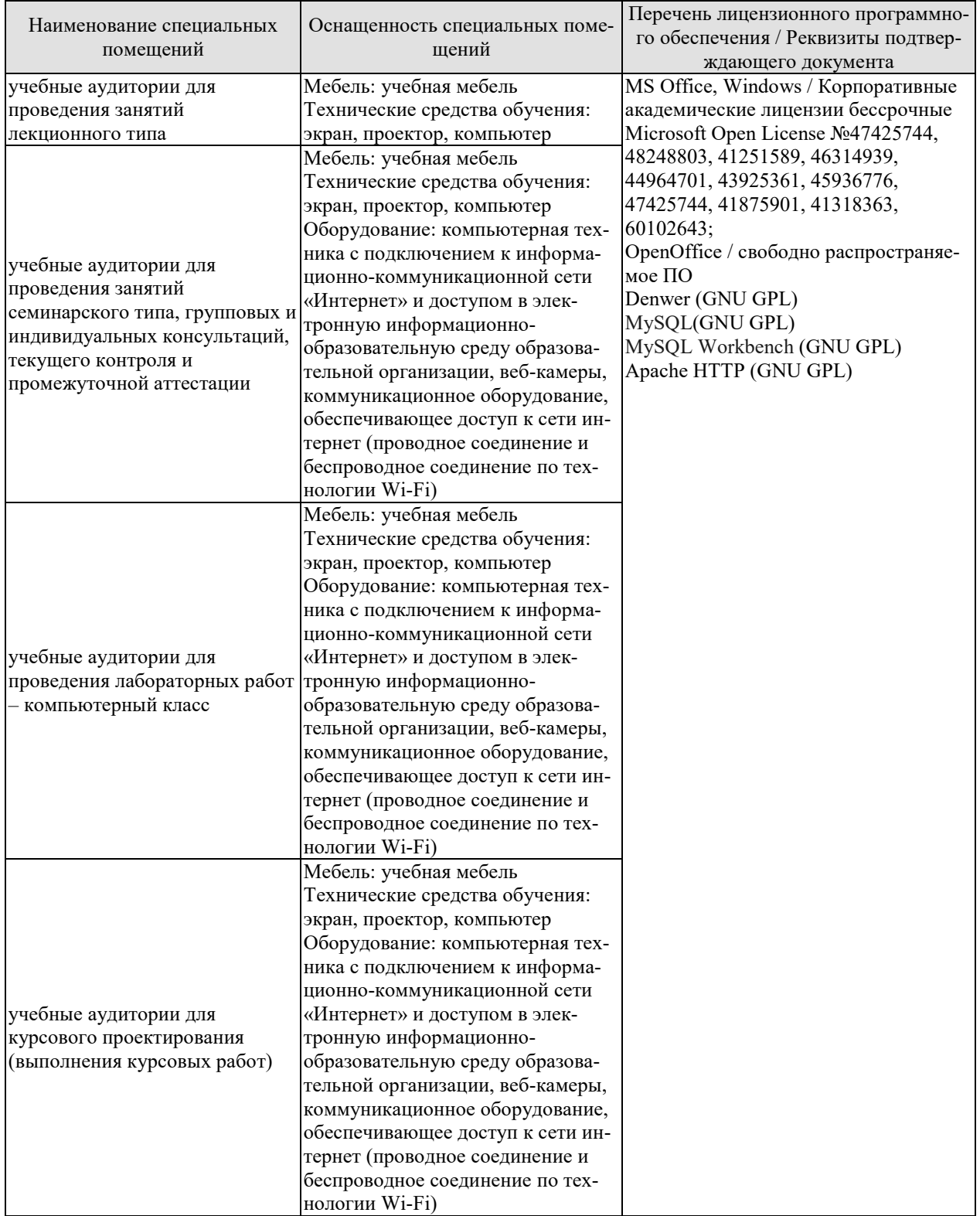

Для самостоятельной работы обучающихся предусмотрены помещения, укомплектованные специализированной мебелью, оснащенные компьютерной техникой с возможностью подключения к сети «Интернет» и обеспечением доступа в электронную информационно-образовательную среду университета.

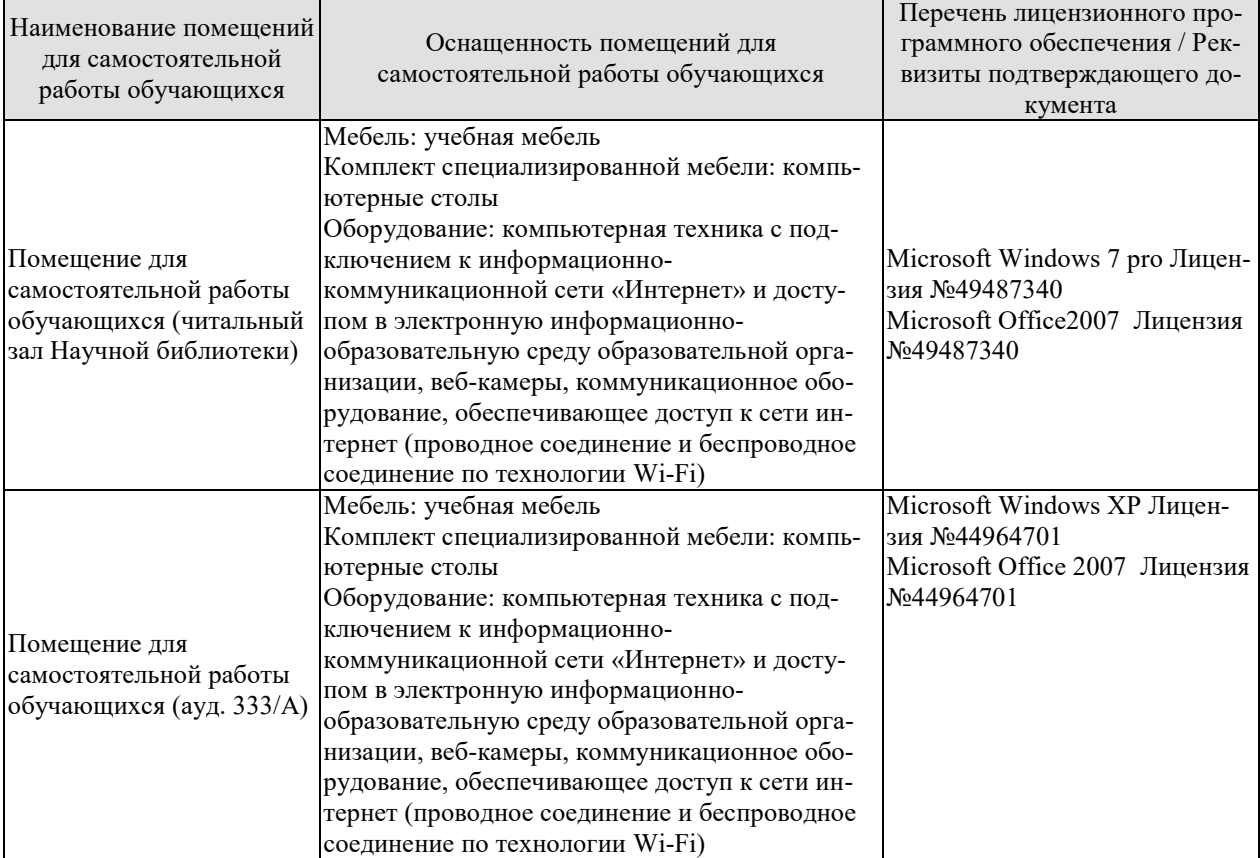

# 7. ТЕКУЩИЙ КОНТРОЛЬ УСПЕВАЕМОСТИ И ПРОМЕЖУТОЧНАЯ АТТЕСТАШИЯ

Проверка достижения результатов обучения по дисциплине осуществляется в рамках текущего контроля успеваемости и промежуточной аттестации.

### 7.1. Текущий контроль успеваемости

Текущий контроль успеваемости включает в себя мероприятия по оцениванию выполнения лабораторных работ, заданий для самостоятельной работы. Мероприятия текущего контроля успеваемости приведены в таблице 7.1.

| Обоз-<br>начение | Наименование                                                                                                    | Форма контроля |
|------------------|----------------------------------------------------------------------------------------------------|----------------|
| $\text{JIP}01$   | ЛР01. Инфологическое проектирование баз данных на ос-<br>нове ER-моделирования.                                                                                            | защита         |
| ЛР02             | ЛР02. Создание реляционной модели данных на основе<br>ER-диаграммы. Нормализация таблиц.                                                                                   | защита         |
| ЛР03.            | Создание объектов БД с использованием операторов языка<br>SQL.                                                                                                    | защита         |
| ЛР04.            | Создание и работа с простыми запросами. Агрегирующие<br>функции в SQL.                                                                                                    | защита         |
| ЛР05.            | Создание и работа со сложными составными запросами с<br>использованием операторов языка SQL.                                                                               | защита         |
| ЛР06.            | Создание и работа с просмотрами (View) таблиц.                                                                                                    | защита         |
| ЛР07.            | Создание и использование хранимых процедур с исполь-<br>зованием операторов языка SQL.                                                                                     | защита         |
| ЛР08.            | Создание курсоров и триггеров с использованием операто-<br>ров языка SQL, каскадное удаление и обновление                                                                  | защита         |
| ЛР09.            | Использование средств обработки и управления транзак-<br>циями, блокировки, журнал транзакций                                                                              | защита         |
| ЛР10.            | Администрирование системы безопасности баз данных                                                                                                    | защита         |
| ЛР11.            | Создание БД и таблиц, редактирование свойств таблиц и<br>записей с использованием языка программирования PHP с<br>применением подпрограмм языка SQL для выбранной<br>СУБД. | защита         |

Таблица 7.1 – Мероприятия текущего контроля успеваемости

# 7.2. Промежуточная аттестация

Формы промежуточной аттестации по дисциплине приведены в таблице 7.2.

| Обоз-<br>начение | Форма<br>отчетности | Очная     | Заочная |
|------------------|---------------------|-----------|---------|
| Зач01            | Зачет               | 1 семестр | KVDC    |
| Экз01            | Экзамен             | 2 семестр | KVDC    |
| $\Pi$ 01         | Защита КП           | 2 семестр | курс    |

Таблица 7.2 - Формы промежуточной аттестации

# 8. ФОНД ОЦЕНОЧНЫХ СРЕДСТВ

### 8.1. Оценочные средства

Оценочные средства соотнесены с результатами обучения по дисциплине и индикаторами достижения компетенций.

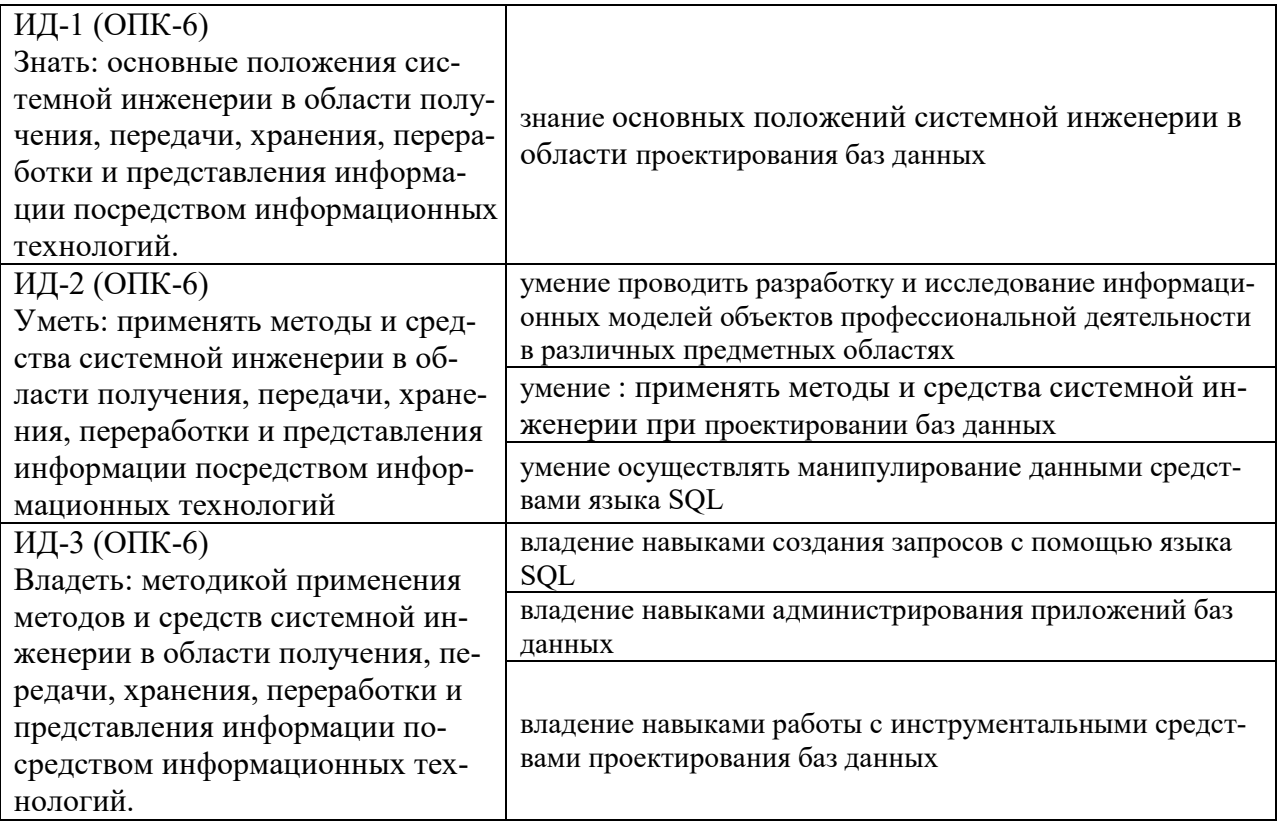

### ИД-1 (ОПК-6) Знать: основные положения системной инженерии в области получения, передачи, хранения, переработки и представления информации посредством информационных технологий.

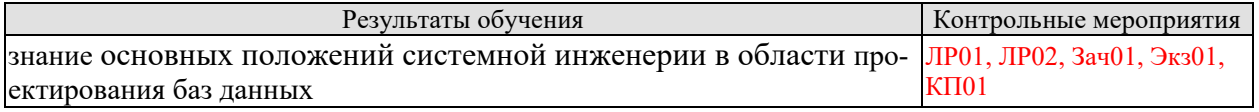

Вопросы к защите лабораторной работы ЛР01

 $1<sub>1</sub>$ 

 $\mathcal{D}$ 

#### Теоретические вопросы к зачету Зач01

1. Инфологическое моделирование и проектирование. Компоненты ИЛМ.

2. Этапы проектирования баз данных. Взаимосвязь этапов и их последовательность.

3. Нормальные формы отношений. Определение. Примеры.

4. Иерархическая модель данных. Иерархические СУБД. Организация целостности.

5. Сетевая модель данных. Сетевые СУБД. Организация целостности, наборы записей и связей.

6. Реляционная модель данных. Реляционные СУБД. Сравнительная характеристика с иерархической и сетевой моделями данных.

7. Реляционная модель данных. Таблицы (отношения) и их характеристики. Взаимосвязь таблиц (отношений). Ограничение целостности.

8. Функциональные зависимости. Способы изображения. Неприводимые слева ФЗ.

9. Понятие отношения. Свойства отношений. Предикаты.

10. Потенциальные ключи. Определение. Состав.

11. Внешние ключи. Ссылочные пути. Свойства ограничения и каскадирования.

12. Реляционная алгебра. Операция объединения. Свойства.

13. Реляционная алгебра. Группы основных операций.

14. Реляционная алгебра. Операция пересечения. Свойства.

15. Реляционная алгебра. Операция вычитания. Свойства.

16. Реляционная алгебра. Декартово произведение. Свойства.

17. Модели данных. Внутризаписная и межзаписная структуры. Компоненты структур.

18. Специальные реляционные операции. Естественное соединение. Свойства.

19. Специальные реляционные операции. 0-соединение. Свойства.

#### Практические задания к зачету Зач01 (примеры)

1. Создайте связанные таблицы по приведенной модели.

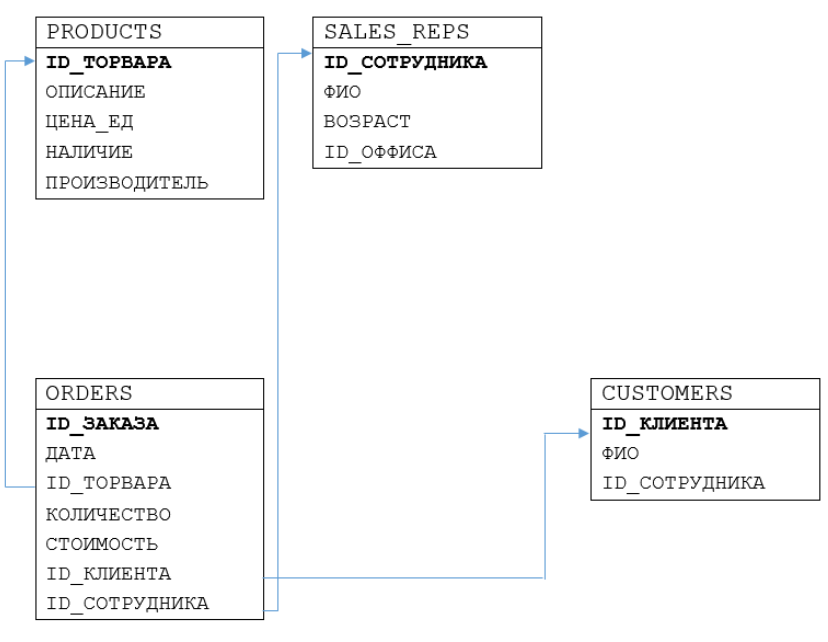

2. Напишите запрос для вывода ФИО клиента, сделавшего заказ с идентификатором #1a01f8.

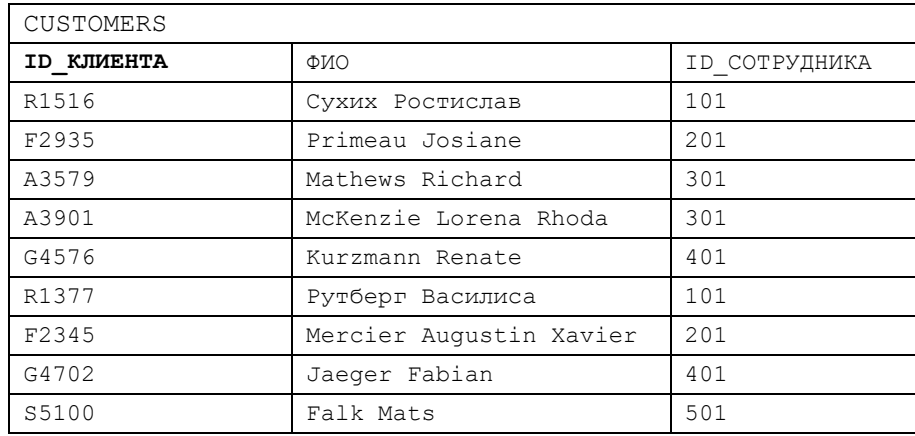

#### 09.03.02 «Информационные системы и технологии» «Прикладные информационные системы и технологии»

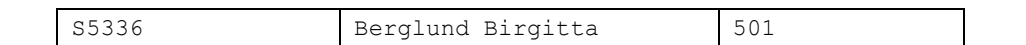

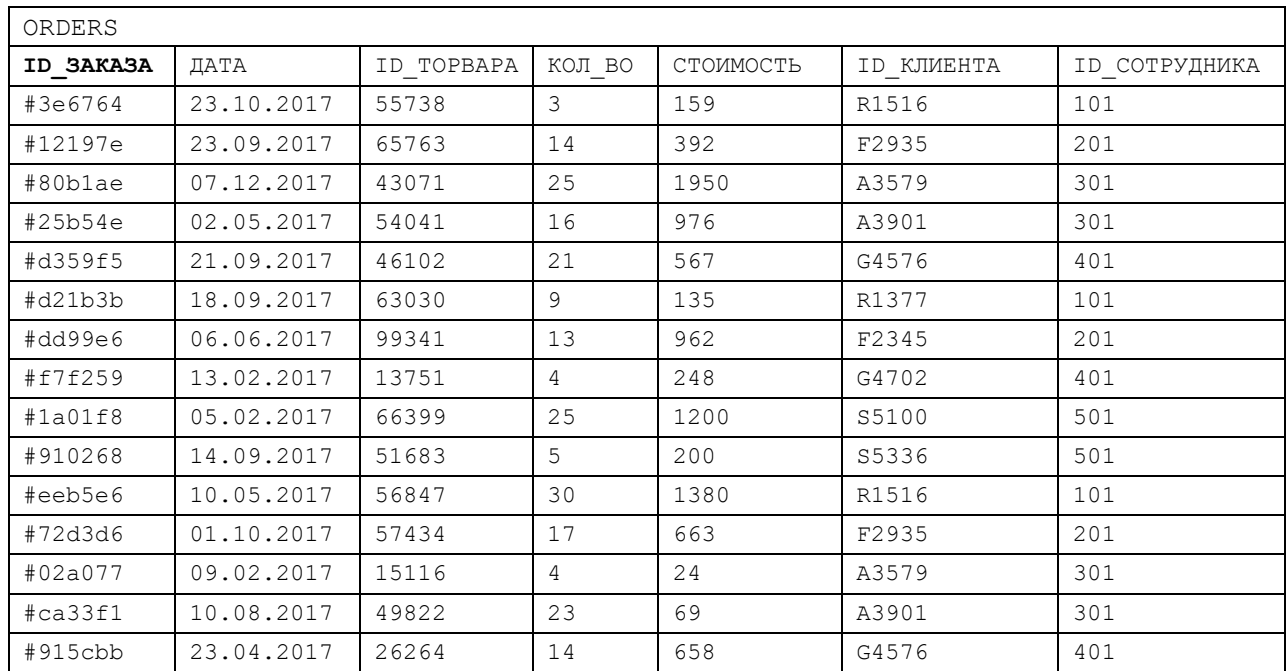

Тестовые задания к зачету Зач01 (примеры)

1.

 $2<sub>1</sub>$ 

Вопросы к защите курсового проекта КП01 (примеры)

1.Ограничение целостности.

2.Функциональные зависимости.

3.Потенциальные ключи. Определение. Состав.

4.Создание домена. Ограничения на значение. Изменение домена..

5.Создание таблиц. Столбцы вычисляемых значений. Ограничение целостности.

6.Создание таблиц. Уникальный ключ. Внешний ключ. Именование ссылочной целостности. Привести примеры на языке SQL.

7.Требования к значениям столбцов на уровне одного столбца и на уровне всей таблицы. Привести примеры на языке SQL.

8.Изменения объявления таблиц. Изменение атрибутов столбца. Удаление таблицы.

9.Создание и удаление индекса.

10. Оператор Select, общий формат.

11. Оператор Select. Использование псевдонимов таблиц.

12. Оператор Select. Расчет вычисляемых столбцов.

13. Оператор Select. Использование подзапросов. Внешние соединения.

14. Объединение результатов нескольких операторов Select.

15. Просмотр View. Действия над просмотром (срезы).

16. CASE – средства моделирования и конфигурационного управления.

### **ИД-2 (ОПК-6) Уметь: применять методы и средства системной инженерии в области получения, передачи, хранения, переработки и представления информации посредством информационных технологий**

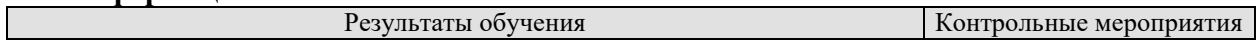

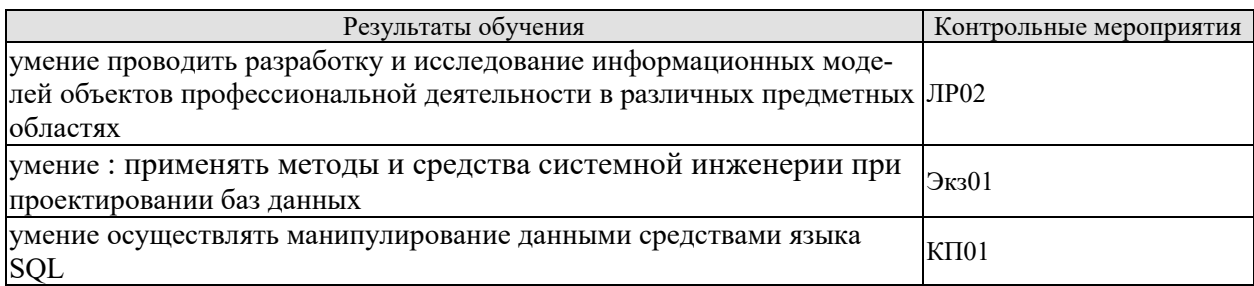

Вопросы к защите лабораторной работы ЛР02 1.  $2.$ 

ИД-3 (ОПК-6)Владеть: методикой применения методов и средств системной инженерии в области получения, передачи, хранения, переработки и представления информации посредством информационных технологий.

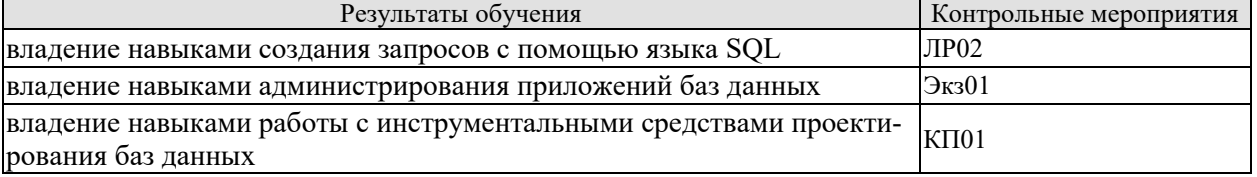

Вопросы к защите лабораторной работы ЛР02

1.

 $2.$ 

Теоретические вопросы к экзамену Экз01

1. Создание домена. Ограничения на значение. Изменение домена. Привести примеры.

2. Создание таблиц. Столбцы вычисляемых значений. Ограничение целостности. Привести примеры на языке SQL.

3. Создание таблиц. Уникальный ключ. Внешний ключ. Именование ссылочной целостности. Привести примеры на языке SOL.

4. Требования к значениям столбцов на уровне одного столбца и на уровне всей таблицы. Привести примеры на языке SQL.

5. Изменения объявления таблиц. Изменение атрибутов столбца. Удаление таблицы. Привести примеры на языке SOL.

6. Работа с индексами и необходимость их создания. Создание и удаление индекса. Привести примеры на языке SQL.

7. Оператор Select, общий формат. Сравнение с константой. Внутреннее соединение таблип.

8. Оператор Select. Использование псевдонимов таблиц. Определение сортировки Order By. Устранение повторяющихся записей.

9. Оператор Select. Расчет вычисляемых столбцов. Группировка записей. Предложение Having.

10. Оператор Select. Использование подзапросов. Внешние соединения.

11. Объединение результатов нескольких операторов Select.

12. Добавление, изменение, удаление записей в таблицах. Операторы Insert, Update, Delete. Привести примеры на языке SQL.

13. Просмотр View. Действия над просмотром (срезы). Привести примеры на языке SQL.

14. Концепции наборов DBTG в сетевой модели.

15. Иерархические структуры хранения данных IMS и методы доступа.

16. Даталогическое проектирование. Понятие функциональной зависимости (ФЗ). Полная и транзитивная ФЗ.

17. Сетевая модель. Базовые объекты. Языки описания данных и манипулирования ланными.

18. Языки описания данных и манипулирования данными в иерархических СУБД.

19. САSE - средства моделирования и конфигурационного управления.

20. Проблемы и направления оптимизации БД.

Этапы развития БД (файл-сервер, клиент-сервер, распределенные и объектноориентированные БД).

### 8.2. Критерии и шкалы оценивания

Каждое мероприятие текущего контроля успеваемости оценивается по шкале «зачтено», «не зачтено».

Оценка «зачтено» выставляется обучающемуся при выполнении всех указанных показателей (Таблица 8.1), допускаются несущественные неточности в изложении и оформлении материала

При невыполнении хотя бы одного из показателей выставляется оценка «не зачте-HO<sub>b</sub>.

| Наименование,<br>обозначение | Показатель                                                        |
|------------------------------|-------------------------------------------------------------------|
|                              | лабораторная работа выполнена в полном объеме;                    |
|                              | по лабораторной работе представлен отчет, содержащий необходимые  |
| Лабораторная                 | расчеты, выводы, оформленный в соответствии с установленными тре- |
| работа                       | бованиями;                                                        |
|                              | на защите лабораторной работы даны правильные ответы не менее чем |
|                              | на 50% заданных вопросов                                          |
| Tect                         | правильно решено не менее 50% тестовых заданий                    |
| $O$ <i>npoc</i>              | даны правильные ответы не менее чем на 50% заданных вопросов      |

Таблина 8.1 – Критерии оненивания мероприятий текущего контроля успеваемости

При оценивании результатов обучения по дисциплине в ходе промежуточной аттестации используются следующие критерии и шкалы.

#### Зачет (Зач01).

Задание состоит из 2 теоретических вопросов и 1 практического задания. Время на подготовку: 45 минут.

Оценка «зачтено» выставляется обучающемуся, если он знает программный материал, грамотно и по существу излагает его, не допуская существенных неточностей в ответах на вопросы, правильно применяет теоретические положения при решении практических заданий.

Оценка «не зачтено» выставляется обучающемуся, который не знает значительной части программного материала, допускает существенные ошибки в ответах на вопросы и при выполнении практических заданий.

#### Экзамен (Экз01).

Задание состоит из 2 теоретических вопросов и 2 практических заданий. Время на подготовку: 60 минут.

Оценка «отлично» выставляется обучающемуся, если он глубоко и прочно усвоил программный материал, исчерпывающе, последовательно, четко и логически стройно его излагает, умеет тесно увязывать теорию с практикой, свободно справляется с задачами, вопросами и другими видами применения знаний, не затрудняется с ответом при видоизменении заданий, использует в ответе материал рекомендуемой литературы, правильно обосновывает принятое решение, владеет разносторонними навыками и приемами выполнения практических заданий.

Оценка «хорошо» выставляется обучающемуся, если он твердо знает программный материал, грамотно и по существу излагает его, не допуская существенных неточностей в ответах на вопросы, правильно применяет теоретические положения при решении практических заданий, владеет необходимыми навыками и приемами их выполнения.

Оценка «удовлетворительно» выставляется обучающемуся, если он имеет знания только основного материала, но не усвоил его деталей, допускает неточности, недостаточно правильные формулировки, нарушения логической последовательности в изложении программного материала, испытывает затруднения при выполнении практических работ.

Оценка «неудовлетворительно» выставляется обучающемуся, который не знает значительной части программного материала, допускает существенные ошибки в ответах на вопросы, неуверенно, с большими затруднениями выполняет практические задания.

Защита КР (КР01).

На защите курсовой работы обучающемуся задаются 8-10 вопросов по теме курсового проектирования.

Оценка «отлично» выставляется студенту, показавшему глубокие знания, примененные им при самостоятельном исследовании выбранной темы, способному обобщить практический материал и сделать на основе анализа выводы.

Оценка «хорошо» выставляется студенту, показавшему в работе и при ее защите полное знание материала, всесторонне осветившему вопросы темы, но не в полной мере проявившему самостоятельность в исследовании.

Оценка «удовлетворительно» выставляется студенту, раскрывшему в работе основные вопросы избранной темы, но не проявившему самостоятельности в анализе или допустившему отдельные неточности в содержании работы.

Оценка «неудовлетворительно» выставляется студенту, не раскрывшему основные положения избранной темы и допустившему грубые ошибки в содержании работы, а также допустившему неправомерное заимствование.

Результат обучения по дисциплине считается достигнутым при получении обучающимся оценки «зачтено», «удовлетворительно», «хорошо», «отлично» по каждому из контрольных мероприятий, относящихся к данному результату обучения.

# **МИНИСТЕРСТВО НАУКИ И ВЫСШЕГО ОБРАЗОВАНИЯ РОССИЙСКОЙ ФЕДЕРАЦИИ**

# **Федеральное государственное бюджетное образовательное учреждение высшего образования**

# **«Тамбовский государственный технический университет» (ФГБОУ ВО «ТГТУ»)**

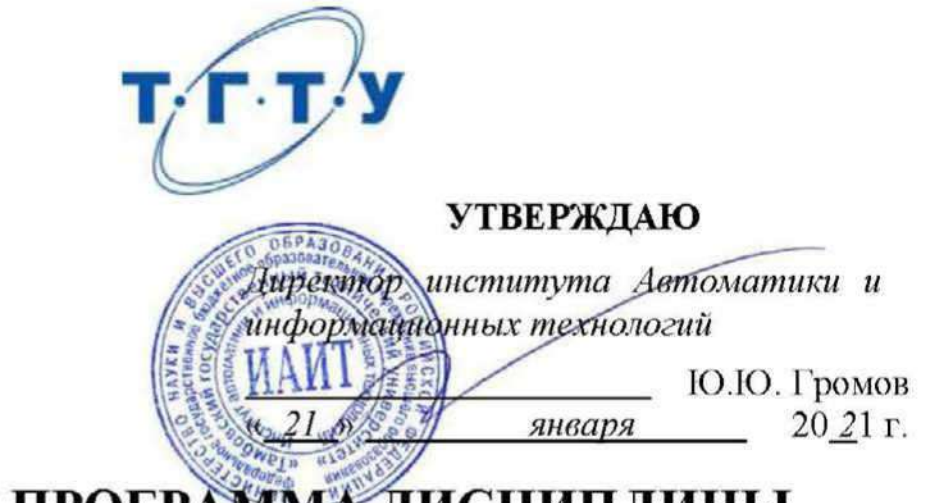

# **РАБОЧАЯ ПРОГРАММА ДИСЦИПЛИНЫ**

Б1.О.17 Инфокоммуникационные системы и сети

(шифр и наименование дисциплины в соответствии с утвержденным учебным планом подготовки)

**Направление**

09.03.02. Информационные системы и технологии

(шифр и наименование)

**Профиль**

Прикладные информационные системы и технологии

(наименование профиля образовательной программы)

**Формы обучения:** очная, заочная

**Кафедра:** Информационные системы и защита информации

(наименование кафедры)

**Составитель:**

к.т.н., доцент **Ю.В. Кулаков** степень, должность

ннициалы, фамилия

ннициалы, фамилия

**Заведующий кафедрой В.В. Алексеев** 

Тамбов 2021

# **1. ПЛАНИРУЕМЫЕ РЕЗУЛЬТАТЫ ОБУЧЕНИЯ ПО ДИСЦИПЛИНЕ И ЕЕ МЕСТО В СТРУКТУРЕ ОПОП**

Цель освоения дисциплины – достижение планируемых результатов обучения (таблица 1.1), соотнесенных с индикаторами достижения компетенций и целью реализации ОПОП.

Дисциплина входит в состав обязательной части образовательной программы, формируемой участниками образовательных отношений.

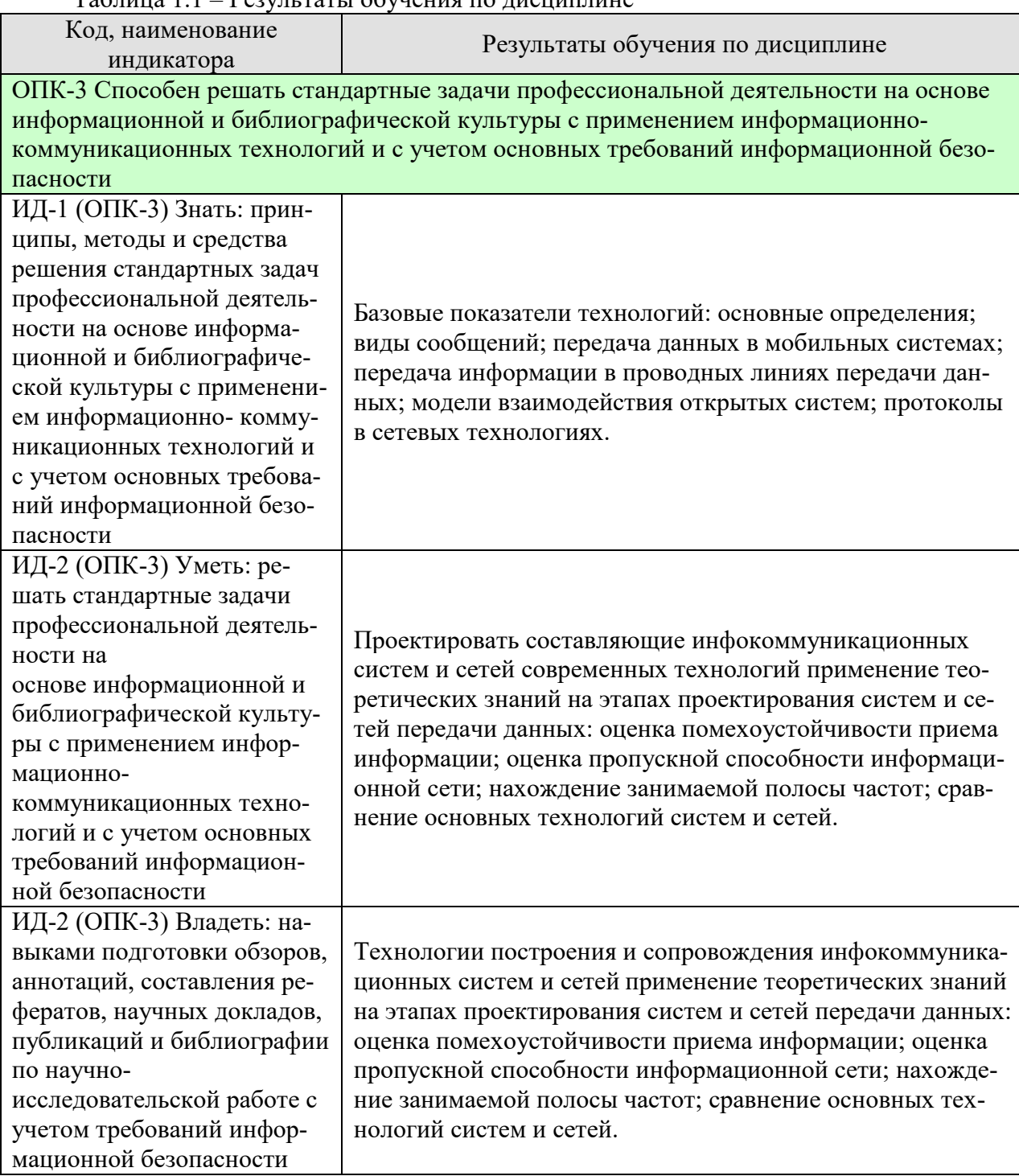

Таблица 1.1 – Результаты обучения по дисциплине

Результаты обучения по дисциплине достигаются в рамках осуществления всех видов контактной и самостоятельной работы обучающихся в соответствии с утвержденным учебным планом.

Индикаторы достижения компетенций считаются сформированными при достижении соответствующих им результатов обучения.

# **2. ОБЪЁМ ДИСЦИПЛИНЫ**

Объем дисциплины составляет 5 зачетных единиц.

Ниже приведено распределение общего объема дисциплины (в академических часах) в соответствии с утвержденным учебным планом.

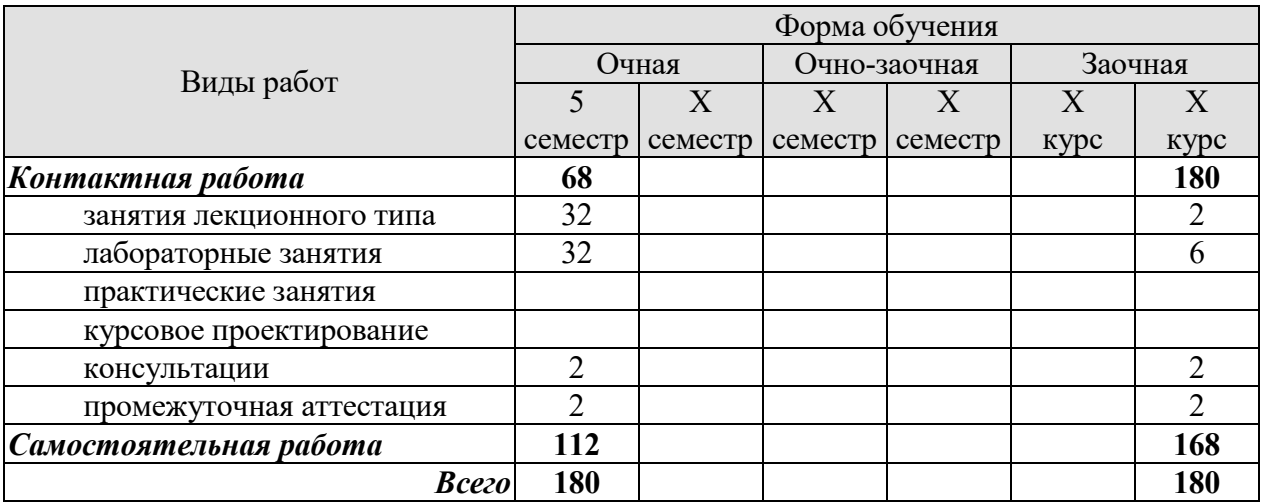

# **3. СОДЕРЖАНИЕ ДИСЦИПЛИНЫ**

### … **Раздел 1. Теоретические основы передачи информации**

#### **Тема 1. Общие сведения о инфокоммуникационных системах**

Цели и задачи дисциплины. Содержание телекоммуникационных систем. История развития систем передачи информации. Сообщение и сигнал, спектр сигнала. Системы связи, канал связи. Помехи в канале связи. Основные показатели качества систем связи. Классификация систем передачи информации.

#### **Тема 2**. **Передача непрерывных сообщений в аналоговых системах передачи информации**

Преобразование непрерывного сообщения в сигнал. Критерии помехоустойчивости приема непрерывных сообщений. Оптимальный прием непрерывных сообщений. Сравнительный анализ и область применения различных видов сигналов.

#### **Тема 3. Передача дискретных сообщений**

Преобразование дискретного сообщения в сигнал. Оптимальный прием дискретных сообщений. Амплитудная манипуляция. Частотная манипуляция. Фазовая манипуляция. Многопозиционные сигналы.

#### **Тема 4. Помехоустойчивое кодирование**

Принцип помехоустойчивого кодирования. Классификация помехоустойчивых кодов. Основные характеристики помехоустойчивых кодов. Примеры помехоустойчивых кодов. Кодирование и декодирование систематических кодов. Циклические коды. Итеративные коды. Сверточные коды. Каскадные коды.

#### **Тема 5. Передача непрерывных сообщений в импульсных и цифровых системах передачи информации**

Общие сведения о передаче непрерывных сообщений в импульсных системах передачи информации. Амплитудно-импульсная модуляция. Широтно-импульсная модуляция. Фазоимпульсная модуляция. Дифференциальная импульсно-кодовая модуляция. Дельта-демодуляция.

#### Лабораторные работы

ЛР01. Корреляционная функция и спектральная плотность случайных процессов

- ЛР02. Согласованные фильтры
- ЛР03. Цифровые сигналы в мобильных системах передачи информации

ЛР04. Помехоустойчивое кодирование в мобильных системах передачи информации

- ЛР05. Исследование эффективности циклических кодов
- ЛР06. Передача непрерывных сообщений по цифровым каналам

#### Самостоятельная работа:

- СР01. Изучить материал по теме 1.
- СР02. Изучить материал по теме 2.
- СР03. Изучить материал по теме 3.
- СР04. Изучить материал по теме 4.
- СР05. Изучить материал по теме 5.

#### **Раздел 2. Системы передачи информации**

**Тема 6.** Широкополосные системы передачи информации

Основные принципы построения широкополосных систем передачи информации. Свойства и характеристики широкополосных систем, методы формирования. Методы обработки широкополосных сигналов. Синхронизация при приеме широкополосных сигналов.

#### **Тема 7. Многоканальные системы передачи информации**

Фазовое разделение каналов. Частотное разделение каналов. Временное разделение каналов. Асинхронно-адресные системы передачи информации. Комбинационное разделение сигналов. Влияние взаимных помех на пропускную способность многоканальных систем.

**Тема 8.** Синхронизация в цифровых телекоммуникационных системах

Назначение и виды синхронизации. Фазовая синхронизация. Тактовая синхронизация. Кадровая синхронизация. Влияние точности синхронизации на качество работы системы передачи информации.

#### **Тема 9.** Мобильные телекоммуникационные системы

Основные характеристики и тенденции развития мобильных систем передачи информации. Условия функционирования мобильных систем передачи информации. Принципы построения мобильных систем передачи информации. Сжатие данных. Сигнально-кодовые конструкции. Компенсация помех и искажений в канале. Оптимизация мобильных систем передачи информации. Транкинговые системы передачи информации. Спутниковые системы передачи информации. Сотовые системы связи, стандарты второго и третьего поколений. Сети LTE. Архитектура сетей

WiMAX. Сети пятого поколения.

#### Лабораторные работы

ЛР07. Широкополосные сигналы в мобильных системах передачи информации

Самостоятельная работа:

СР06. Изучить материал по теме 6.

СР07. Изучить материал по теме 7.

СР08. Изучить материал по теме 8.

СР09. Изучить материал по теме 9.

#### **Раздел 3. Сети передачи данных**

#### **Тема 10. Общие принципы построения информационных сетей**

 История развития современных информационных сетей. Теоретические сведения о принципах построения информационных сетей. Топологии физических связей. Многоуровневый подход, протокол, интерфейс. Уровни модели OSI. Стек протоколов TCP/IP. Виды коммутации линий связи в сетях. Концентраторы и маршрутизаторы. Сетевые службы. Проводные линии передачи информации, технология ADSL **(**Asymmetric Digital Subscriber Line).

#### **Тема 11. Базовые технологии локальных сетей**

Технологии Ethernet, Token Ring, FDDI, Gigabit Ethernet. Сравнительный анализ.

# **Тема 12. Глобальные сети**

Глобальные сети с коммутацией каналов. Глобальные сети с коммутацией пакетов. Технологии Frame Relau и АТМ, MPLS.

#### **Тема 13. Составные сети**

Архитектура составной сети. Транспортные и сетевые протоколы. Управление потоками информации. Принципы маршрутизации.

# **Тема 14. Защита информации в сетях**

 Типовые угрозы сетевой безопасности. Защита топологии сети. Защита сетевого трафика.

Самостоятельная работа:

СР010. Изучить материал по теме 10.

СР011. Изучить материал по теме 11.

- СР012. Изучить материал по теме 12.
- СР013. Изучить материал по теме 13.
- СР014. Изучить материал по теме 14.

# **4. ПЕРЕЧЕНЬ УЧЕБНОЙ ЛИТЕРАТУРЫ, ИНФОРМАЦИОННЫХ РЕСУРСОВ И ТЕХНОЛОГИЙ**

### **4.1. Учебная литература**

1. Буцык С.В. Вычислительные системы, сети и телекоммуникации [Электронный ресурс] : учебное пособие по дисциплине «Вычислительные системы, сети и телекоммуникации» для студентов, обучающихся по направлению 09.03.03 Прикладная информатика (уровень бакалавриата) / С.В. Буцык, А.С. Крестников, А.А. Рузаков. — Электрон. текстовые данные. — Челябинск: Челябинский государственный институт культуры, 2016. — 116 c. — 978-5-94839-537-1. — Режим доступа: http://www.iprbookshop.ru/56399.html

2. Глухоедов А.В. Инфокоммуникационные системы и сети. Конспект лекций [Электронный ресурс] : учебное пособие / А.В. Глухоедов. — Электрон. текстовые данные. — Белгород: Белгородский государственный технологический университет им. В.Г. Шухова, ЭБС АСВ, 2015. — 160 c. — 2227-8397. — Режим доступа:

# http://www.iprbookshop.ru/66654.html

3. Грекул В.И. Проектирование информационных систем. Курс лекций [Электронный ресурс] : учебное пособиеnдля студентов вузов, обучающихся по специальностям в области информационных технологий / В.И. Грекул, Г.Н. Денищенко, Н.Л. Коровкина. — Электрон. текстовые данные. — Москва, Саратов: Интернет-Университет Информационных Технологий (ИНТУИТ), Вузовское образование, 2017. — 303 c. — 978-5-4487-0089-7. — Режим доступа: http://www.iprbookshop.ru/67376.html

4. Буцык С.В. Вычислительные системы, сети и телекоммуникации [Электронный ресурс] : учебное пособие по дисциплине «Вычислительные системы, сети и телекоммуникации» для студентов, обучающихся по направлению 09.03.03 Прикладная информатика (уровень бакалавриата) / С.В. Буцык, А.С. Крестников, А.А. Рузаков. — Электрон. текстовые данные. — Челябинск: Челябинский государственный институт культуры, 2016. — 116 c. — 978-5- 94839-537-1. — Режим доступа: http://www.iprbookshop.ru/56399.html

5. Нерсесянц А.А. Моделирование инфокоммуникационных систем и сетей связи [Электронный ресурс] : учебное пособие по дисциплине «Мультисервисные сети связи» / А.А. Нерсесянц. — Электрон. текстовые данные. — Ростов-на-Дону: Северо-Кавказский филиал Московского технического университета связи и информатики, 2016. — 115 c. — 2227-8397. — Режим доступа: http://www.iprbookshop.ru/61300.html

# **4.2. Периодическая литература**

### **4.3. Интернет-ресурсы, в том числе современные профессиональные базы данных и информационные справочные системы**

Университетская информационная система «РОССИЯ» https://uisrussia.msu.ru

Справочно-правовая система «Консультант+» http://www.consultant-urist.ru

Справочно-правовая система «Гарант» http://www.garant.ru

База данных Web of Science https://apps.webofknowledge.com/

База данных Scopus https://www.scopus.com

Портал открытых данных Российской Федерации https://data.gov.ru

База открытых данных Министерства труда и социальной защиты РФ https://rosmintrud.ru/opendata

База данных Научной электронной библиотеки eLIBRARY.RU https://elibrary.ru/

База данных профессиональных стандартов Министерства труда и социальной защиты РФ http://profstandart.rosmintrud.ru/obshchiy-informatsionnyy-blok/natsionalnyy-reestrprofessionalnykh-standartov/

Базы данных Министерства экономического развития РФ http://www.economy.gov.ru

# *09.03.02 – «Информационные системы и технологии» «Прикладные информационные системы и технологии»*

База открытых данных Росфинмониторинга http://www.fedsfm.ru/opendata Электронная база данных «Издательство Лань» https://e.lanbook.com Электронная библиотечная система «IPRbooks» http://www.iprbookshop.ru

База данных «Электронно-библиотечная система «ЭБС ЮРАЙТ» https://www.biblioonline.ru

База данных электронно-библиотечной системы ТГТУ http://elib.tstu.ru

Федеральная государственная информационная система «Национальная электронная библиотека» https://нэб.рф

Национальный портал онлайн обучения «Открытое образование» https://openedu.ru Электронная база данных "Polpred.com Обзор СМИ" https://www.polpred.com

Официальный сайт Федерального агентства по техническому регулированию и метрологии http://protect.gost.ru/

Ресурсы электронной информационно-образовательной среды университета представлены в локальном нормативном акте «Положение об электронной информационнообразовательной среде Тамбовского государственного технического университета».

Электронные образовательные ресурсы, к которым обеспечен доступ обучающихся, в т.ч. приспособленные для использования инвалидами и лицами с ограниченными возможностями здоровья, приведены на официальном сайте университета в разделе «Университет»-«Сведения об образовательной организации»-«Материально-техническое обеспечение и оснащенность образовательного процесса».

Сведения о лицензионном программном обеспечении, используемом в образовательном процессе, представлены на официальном сайте университета в разделе «Образование»-«Учебная работа»-«Доступное программное обеспечение».

# **5. МЕТОДИЧЕСКИЕ УКАЗАНИЯ ДЛЯ ОБУЧАЮЩИХСЯ ПО ОСВОЕНИЮ ДИСЦИПЛИНЫ**

Дисциплина имеет целью дать студентам знания по основам построения современных инфокоммуникационных систем.

Все лекции проводятся в составе потоков в соответствии со специальностью и специализацией в стандартной объяснительно-наглядной форме.

Лабораторные работы проводятся в составе учебной группы. Если количество студентов в группе превышает 15 человек, то она разбивается на две подгруппы. Лабораторные работы проводятся в специализированной аудитории, оборудованной специальными лабораторными установками, измерительными приборами и ПЭВМ с установленным специальным программным обеспечением.

Основными методами активизации процесса обучения являются:

- систематический текущий контроль знаний с помощью выборочного индивидуального опроса с выставлением оценок;

- сочетание учебной работы с активной научной деятельностью.

По результатам текущего контроля ежемесячно проводится рейтинг-контроль в форме аттестации обучаемых за отчетный период.

Основными методами индивидуализации процесса обучения являются:

- учет индивидуальных особенностей обучаемых при проведении занятий в составе учебной группы;

- проведение индивидуальных консультаций обучаемых.

#### **Планирование и организация времени, необходимого для изучения дисциплины.**

Важным условием успешного освоения дисциплины является создание Вами сис-

# темы правильной организации труда, позволяющей распределить учебную нагрузку равномерно в соответствии с графиком образовательного процесса. Большую помощь в этом может оказать составление плана работы на семестр, месяц, неделю, день. Его наличие позволит подчинить свободное время целям учебы, трудиться более успешно и эффективно. С вечера всегда надо распределять работу на завтрашний день. В конце каждого дня целесообразно подвести итог работы: тщательно проверить, все ли выполнено по намеченному плану, не было ли каких-либо отступлений, а если были, по какой причине они произошли. Нужно осуществлять самоконтроль, который является необходимым условием Вашей успешной учебы. Если что-то осталось невыполненным, необходимо изыскать время для завершения этой части работы, не уменьшая объема недельного плана. Все задания к практическим занятиям, а также задания, вынесенные на самостоятельную работу, рекомендуется выполнять непосредственно после соответствующей темы лекционного

курса, что способствует лучшему усвоению материала, позволяет своевременно выявить и устранить «пробелы» в знаниях, систематизировать ранее пройденный материал, на его основе приступить к овладению новыми знаниями и навыками.

Система университетского обучения основывается на рациональном сочетании нескольких видов учебных занятий (в первую очередь, лекций и практических занятий), работа на которых обладает определенной спецификой.

#### **Подготовка к лекциям.**

Знакомство с дисциплиной происходит уже на первой лекции, где от Вас требуется не просто внимание, но и самостоятельное оформление конспекта. При работе с конспектом лекций необходимо учитывать тот фактор, что одни лекции дают ответы на конкретные вопросы темы, другие – лишь выявляют взаимосвязи между явлениями, помогая студенту понять глубинные процессы развития изучаемого предмета как в истории, так и в настоящее время.

# *09.03.02 – «Информационные системы и технологии» «Прикладные информационные системы и технологии»*

Конспектирование лекций – сложный вид вузовской аудиторной работы, предполагающий интенсивную умственную деятельность студента. Конспект является полезным тогда, когда записано самое существенное и сделано это Вами. Не надо стремиться записать дословно всю лекцию. Такое «конспектирование» приносит больше вреда, чем пользы. Целесообразно вначале понять основную мысль, излагаемую лектором, а затем записать ее. Желательно запись осуществлять на одной странице листа или оставляя поля, на которых позднее, при самостоятельной работе с конспектом, можно сделать дополнительные записи, отметить непонятные места.

Конспект лекции лучше подразделять на пункты, соблюдая красную строку. Этому в большой степени будут способствовать вопросы плана лекции, предложенные преподавателям. Следует обращать внимание на акценты, выводы, которые делает лектор, отмечая наиболее важные моменты в лекционном материале замечаниями «важно», «хорошо запомнить» и т.п. Можно делать это и с помощью разноцветных маркеров или ручек, подчеркивая термины и определения.

Целесообразно разработать собственную систему сокращений, аббревиатур и символов. Однако при дальнейшей работе с конспектом символы лучше заменить обычными словами для быстрого зрительного восприятия текста.

Работая над конспектом лекций, Вам всегда необходимо использовать не только учебник, но и ту литературу, которую дополнительно рекомендовал лектор. Именно такая серьезная, кропотливая работа с лекционным материалом позволит глубоко овладеть теоретическим материалом.

Подготовка к практическим занятиям.

Подготовку к каждому практическому занятию Вы должны начать с ознакомления с планом практического занятия, который отражает содержание предложенной темы. Тщательное продумывание и изучение вопросов плана основывается на проработке текущего материала лекции, а затем изучения обязательной и дополнительной литературы, рекомендованной к данной теме. Все новые понятия по изучаемой теме необходимо выучить наизусть и внести в глоссарий, который целесообразно вести с самого начала изучения курса.

Результат такой работы должен проявиться в Вашей способности свободно ответить на теоретические вопросы практикума, выступать и участвовать в коллективном обсуждении вопросов изучаемой темы, правильно выполнять практические задания и контрольные работы.

В процессе подготовки к практическим занятиям, Вам необходимо обратить особое внимание на самостоятельное изучение рекомендованной литературы. При всей полноте конспектирования лекции в ней невозможно изложить весь материал из-за лимита аудиторных часов. Поэтому самостоятельная работа с учебниками, учебными пособиями, научной, справочной литературой, материалами периодических изданий и Интернета является наиболее эффективным методом получения дополнительных знаний, позволяет значительно активизировать процесс овладения информацией, способствует более глубокому усвоению изучаемого материала, формирует у Вас отношение к конкретной проблеме.

Рекомендации по работе с литературой.

Работу с литературой целесообразно начать с изучения общих работ по теме, а также учебников и учебных пособий. Далее рекомендуется перейти к анализу монографий и статей, рассматривающих отдельные аспекты проблем, изучаемых в рамках курса, а также официальных материалов и неопубликованных документов (научноисследовательские работы, диссертации), в которых могут содержаться основные вопросы изучаемой проблемы.

Работу с источниками надо начинать с ознакомительного чтения, т.е. просмотреть текст, выделяя его структурные единицы. При ознакомительном чтении закладками отмечаются те страницы, которые требуют более внимательного изучения.

# 09.03.02 - «Информационные системы и технологии» «Прикладные информационные системы и технологии»

В зависимости от результатов ознакомительного чтения выбирается дальнейший способ работы с источником. Если для разрешения поставленной задачи требуется изучение некоторых фрагментов текста, то используется метод выборочного чтения. Если в книге нет подробного оглавления, следует обратить внимание ученика на предметные и именные указатели.

Избранные фрагменты или весь текст (если он целиком имеет отношение к теме) требуют вдумчивого, неторопливого чтения с «мысленной проработкой» материала. Такое чтение предполагает выделение: 1) главного в тексте; 2) основных аргументов; 3) выводов. Особое внимание следует обратить на то, вытекает тезис из аргументов или нет.

Необходимо также проанализировать, какие из утверждений автора носят проблематичный, гипотетический характер, и уловить скрытые вопросы.

Понятно, что умение таким образом работать с текстом приходит далеко не сразу. Наилучший способ научиться выделять главное в тексте, улавливать проблематичный характер утверждений, давать оценку авторской позиции - это сравнительное чтение, в ходе которого Вы знакомитесь с различными мнениями по одному и тому же вопросу, сравниваете весомость и доказательность аргументов сторон и делаете вывод о наибольшей убедительности той или иной позиции.

Если в литературе встречаются разные точки зрения по тому или иному вопросу из-за сложности прошелших событий и правовых явлений, нельзя их отвергать, не разобравшись. При наличии расхождений между авторами необходимо найти рациональное зерно у каждого из них, что позволит глубже усвоить предмет изучения и более критично оценивать изучаемые вопросы. Знакомясь с особыми позициями авторов, нужно определять их схожие суждения, аргументы, выводы, а затем сравнивать их между собой и применять из них ту, которая более убедительна.

Следующим этапом работы с литературными источниками является создание конспектов, фиксирующих основные тезисы и аргументы. Можно делать записи на отдельных листах, которые потом легко систематизировать по отдельным темам изучаемого курса. Другой способ - это ведение тематических тетрадей-конспектов по одной какойлибо теме. Большие специальные работы монографического характера целесообразно конспектировать в отдельных тетрадях. Здесь важно вспомнить, что конспекты пишутся на одной стороне листа, с полями и достаточным для исправления и ремарок межстрочным расстоянием (эти правила соблюдаются для удобства редактирования). Если в конспектах приводятся цитаты, то непременно должно быть дано указание на источник (автор, название, выходные данные, № страницы). Впоследствии эта информации может быть использована при написании текста реферата или другого задания.

Таким образом, при работе с источниками и литературой важно уметь:

- сопоставлять, сравнивать, классифицировать, группировать, систематизировать информацию в соответствии с определенной учебной задачей;
- обобщать полученную информацию, оценивать прослушанное и прочитанное;
- фиксировать основное содержание сообщений; формулировать, устно и письменно, основную идею сообщения; составлять план, формулировать тезисы;
- готовить и презентовать развернутые сообщения типа доклада;
- работать в разных режимах (индивидуально, в паре, в группе), взаимодействуя друг с другом;
- пользоваться реферативными и справочными материалами;
- контролировать свои действия и действия своих товарищей, объективно оценивать свои лействия:
- обращаться за помощью, дополнительными разъяснениями к преподавателю, другим студентам;
- пользоваться лингвистической или контекстуальной догадкой, словарями различного характера, различного рода подсказками, опорами в тексте (ключевые слова, структура текста, предваряющая информация и др.);
- − использовать при говорении и письме перифраз, синонимичные средства, словаописания общих понятий, разъяснения, примеры, толкования, «словотворчество»;
- − повторять или перефразировать реплику собеседника в подтверждении понимания его высказывания или вопроса;
- − обратиться за помощью к собеседнику (уточнить вопрос, переспросить и др.);
- − использовать мимику, жесты (вообще и в тех случаях, когда языковых средств не хватает для выражения тех или иных коммуникативных намерений).

### **Подготовка к промежуточной аттестации.**

При подготовке к промежуточной аттестации целесообразно:

- внимательно изучить перечень вопросов и определить, в каких источниках находятся сведения, необходимые для ответа на них;
- внимательно прочитать рекомендованную литературу; составить краткие конспекты ответов (планы ответов

# **6. МАТЕРИАЛЬНО-ТЕХНИЧЕСКОЕ ОБЕСПЕЧЕНИЕ**

По всем видам учебной деятельности в рамках дисциплины используются аудитории, кабинеты и лаборатории, оснащенные необходимым специализированным и лабораторным оборудованием.

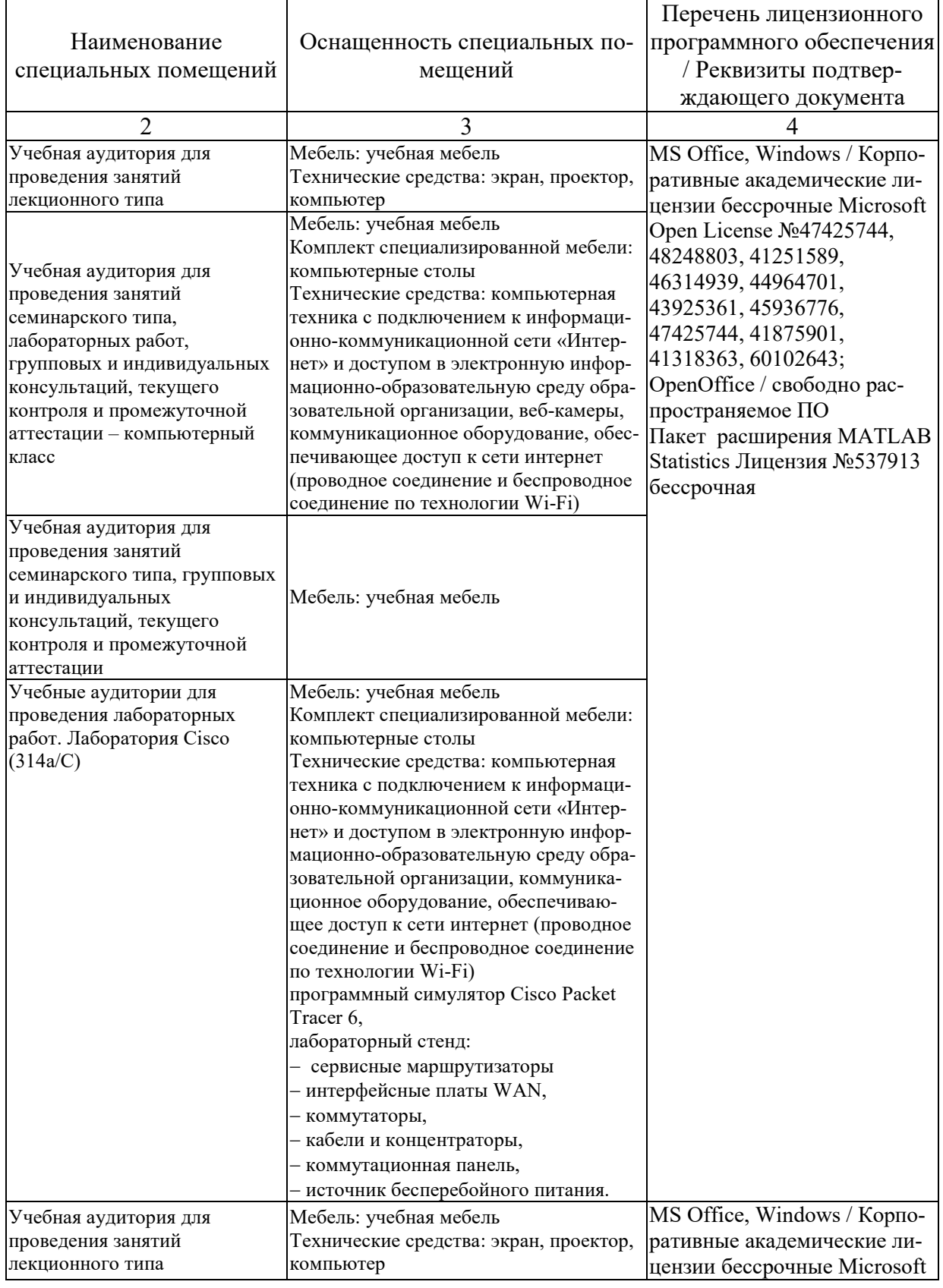

# *09.03.02 – «Информационные системы и технологии» «Прикладные информационные системы и технологии»*

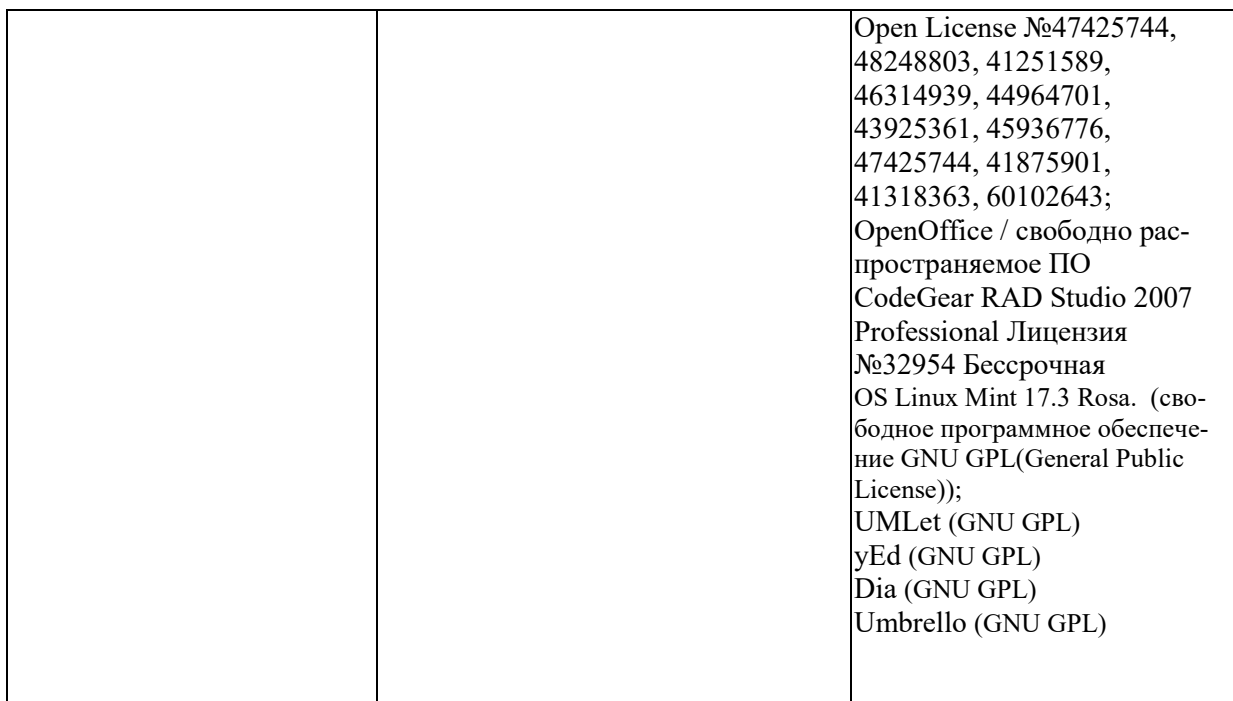

Для самостоятельной работы обучающихся предусмотрены помещения, укомплектованные специализированной мебелью, оснащенные компьютерной техникой с возможностью подключения к сети «Интернет» и обеспечением доступа в электронную информационно-образовательную среду университета.

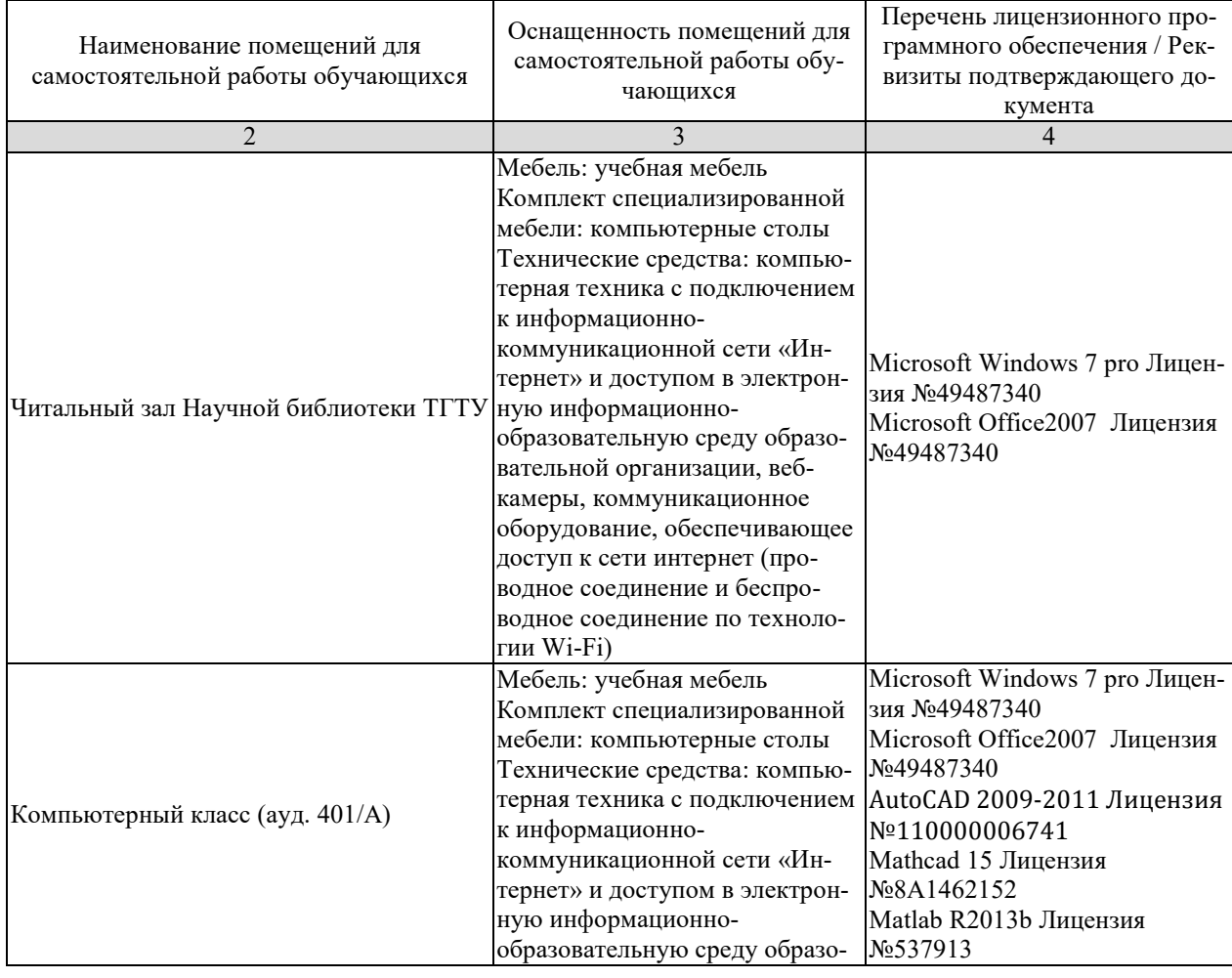

# *09.03.02 – «Информационные системы и технологии» «Прикладные информационные системы и технологии»*

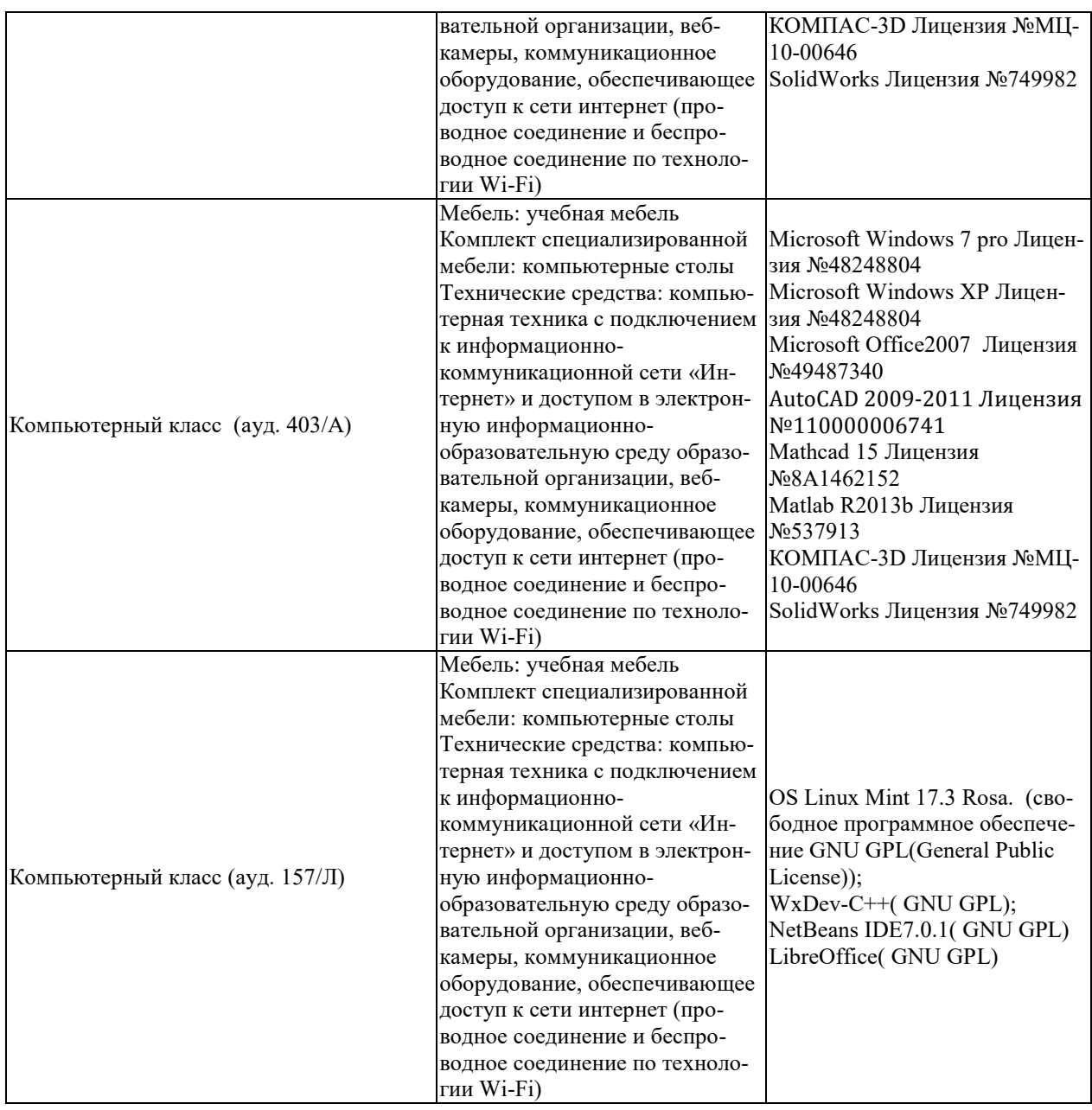

# 7. ТЕКУЩИЙ КОНТРОЛЬ УСПЕВАЕМОСТИ И ПРОМЕЖУТОЧНАЯ АТТЕСТАЦИЯ

Проверка достижения результатов обучения по дисциплине осуществляется в рамках текущего контроля успеваемости и промежуточной аттестации.

# 7.1. Текущий контроль успеваемости

Текущий контроль успеваемости включает в себя мероприятия по оцениванию выполнения лабораторных работ, заданий для самостоятельной работы. Мероприятия текущего контроля успеваемости приведены в таблице 7.1.

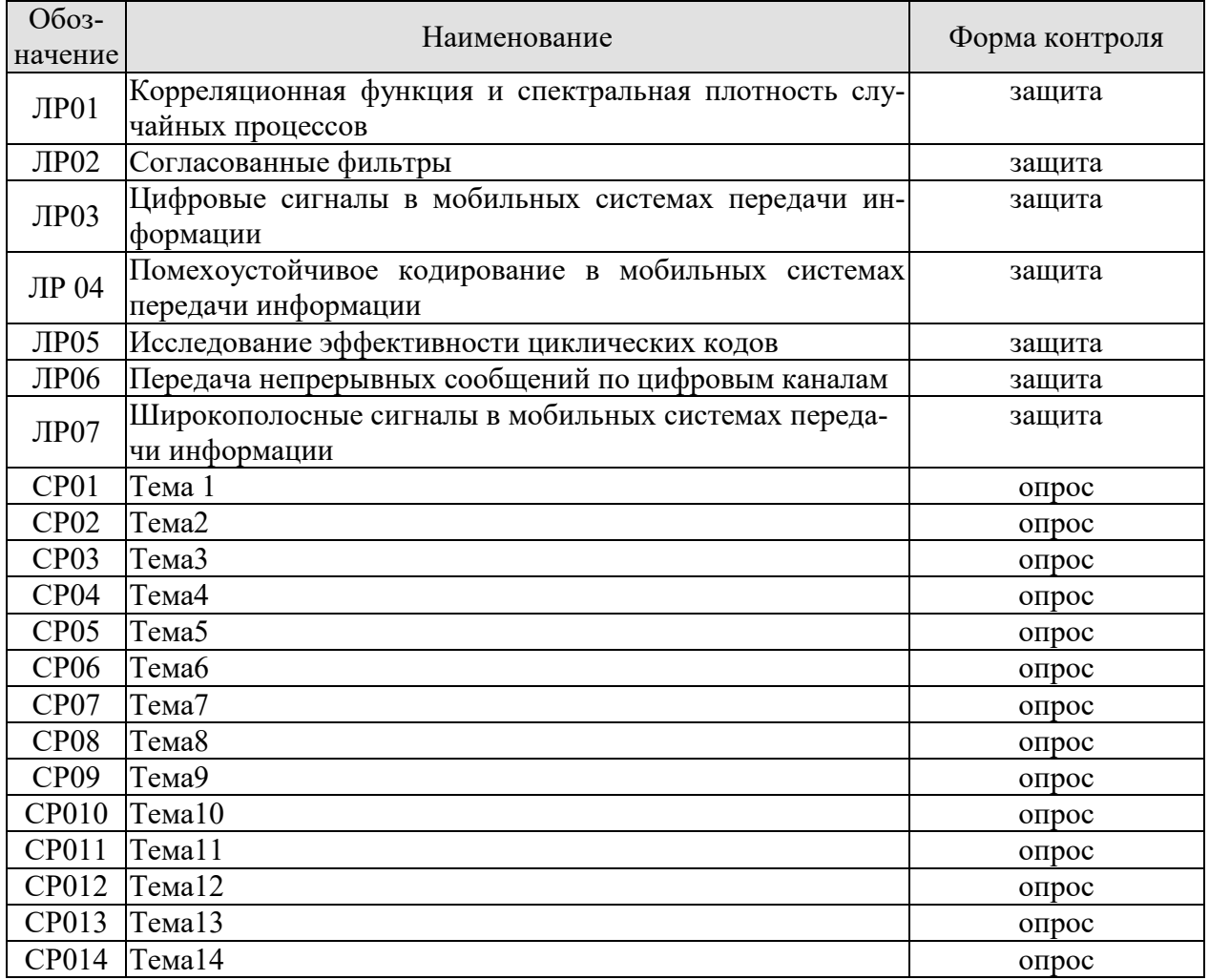

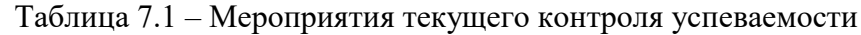

# 7.2. Промежуточная аттестация

Формы промежуточной аттестации по дисциплине приведены в таблице 7.2.

Таблица 7.2 – Формы промежуточной аттестации

| $7603-$<br>начение | Форма<br>отчетности | Јчная   | Јчно-заочная | заочная |
|--------------------|---------------------|---------|--------------|---------|
| Экз01              | Экзамен             | семестр |              | KVDC    |

# 8. ФОНД ОЦЕНОЧНЫХ СРЕДСТВ

#### 8.1. Оценочные средства

Оценочные средства соотнесены с результатами обучения по дисциплине и индикаторами достижения компетенций.

ИД-№1 (ОПК-№3) Знать: принципы, методы и средства решения стандартных задач профессиональной деятельности на основе информационной и библиографической культуры с применением информационно- коммуникационных технологий и с учетом основных требований информационной безопасности

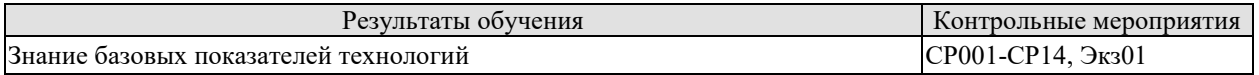

Теоретические вопросы к экзамену Экз01

1. Определение системы и сети передачи информации? В чем их отличие?

2. Особенность построения многоканальных систем передачи информации (СПИ)? Способы разделения каналов передачи информации.

3. Почему для построения сетей передачи информации используются многоканальные  $C<sub>TH</sub>$ ?

4. Как подразделяются сети передачи информации?

5. Для чего предназначены сети передачи индивидуальных и массовых сообщений?

6. Какие вилы сообщений передаются в СПИ?

7. Пояснить, почему в современных системах и сетях передачи информации широко используются радиолинии?

8. Дать определение канала передачи информации и определите его место в линии передачи информации.

9. Дать определение когерентного и некогерентного канала передачи информации? Какой из них является потенциально более помехоустойчивым?

10. Почему в современных системах и сетях связи используются в основном цифровые способы передачи информации?

11. Почему оптимальные приемники цифровых сигналов в современных системах связи строятся на основе корреляторов или согласованных фильтров?

12. Каким образом различные способы кодирования сказываются на потенциальных возможностях канала передаче информации?

13. Какие методы повышения качества передачи информации в системах и сетях связи Вы знаете?

14. Каким образом цифровые методы передачи и помехоустойчивого кодирования сказываются на эффективности применения современных систем и сетей передачи информации?

15. Какие свойства широкополосных СПИ позволяют значительно повысить эффективность систем и сетей передачи информации?

16. Основные метолы и направления повышения эффективности систем и сетей перелачи информации.

17. Какие виды аналоговой модуляции могут использоваться для передачи непрерывных, например, речевых сообшений?

18. Пояснить принцип преобразования дискретных сообщений в радиосигнал при передаче телеграфных сообщений?

19. Изобразить временные диаграммы сигналов с амплитудной манипуляцией (АМн) соответствующие первичному двоичному сигналу 1101001.

20. Изобразить временные диаграммы сигналов с частотной манипуляцией (ЧМн) соот-

ветствующие первичному двоичному сигналу 1101001.

21. Чем отличаются радиосигналы с частотной манипуляцией (ЧМн) с разрывом и без разрыва фазы?

22. В чем заключается достоинство частотной манипуляции (ЧМн) без разрыва фаза по сравнению с манипуляцией с разрывом фазы?

23. Изобразить временные диаграммы сигналов с фазовой манипуляцией (ФМн) соответствующие первичному двоичному сигналу 1101001.

24. Почему радиосигналы с классической фазовой манипуляцией (ФМн) со сдвигом фазы на 180° не используется на практике? Что такое эффект «обратной работы» при приеме радиосигналов с ФМн?

25. Перечислить способы передачи непрерывных (речевых) сообщений.

26. Изобразить спектры речевого сообщения и радиосигнала с амплитудной модуляцией (АМ).

27. Изобразить спектры речевого сообщения и радиосигнала с однополосной модуляцией (ОМ).

28. Изобразить спектры речевого сообщения и радиосигнала с частотной модуляцией (ЧМ).

29. Пояснить теорему Котельникова. Как связана частота дискретизации с максимальной (верхней) частотой спектра непрерывного сообщения?

30. Пояснить принцип амплитудно-импульсной модуляции (АИМ)? Изобразите временные диаграммы АИМ сигнала?

31. Пояснить принцип широтно-импульсная модуляция (ШИМ)? Изобразите временные диаграммы ШИМ сигнала?

32. Пояснить принцип фазоимпульсной модуляции (ФИМ)? Изобразите временные диаграммы ФИМ сигнала?

33. Пояснить принцип импульсно-кодовой модуляция (ИКМ)? В чем заключаются операции дискретизации, квантования и кодирования при ИКМ? Пояснить временными диаграммами принцип ИКМ.

34. Пояснить принцип дифференциальной импульсно-кодовой модуляция (ДИКМ)? Какие основные операции выполняются при ДИКМ?

35. Пояснить принцип дельта-модуляции (ДМ)? Какие основные операции выполняются при ДМ? Пояснить временными диаграммами принцип ДМ.

36. Пояснить принцип помехоустойчивого кодирования. Перечислить основные виды и характеристики помехоустойчивых кодов.

37. Принцип построения циклических кодов. Процедуры кодирования и декодирования в циклических кодах.

38. Дать определение топология информационной сети?

39. Какие методы коммутации используются в современных информационных сетях, и какие из них являются наиболее перспективными?

40. В чем состоит основное отличие коммутации каналов от коммутации сообщений и пакетов в информационных сетях?

41. В чем состоит принцип технологии «клиент-сервер»?

42. Дать определение сетевой операционной системы?

43. Пояснить принцип иерархии протоколов при организации информационного обмена в сети?

44. Пояснить принцип построения модели взаимодействия открытых систем (модели OSI). Сколько уровней представления и обработки информации предполагает данная модель.

45. Маршрутизация в информационных сетях и ее роль? Межсетевое взаимодействие.

46. Пояснить принцип построения сетей сотовых систем связи.

47. Какие методы множественного доступа и разделения каналов реализуются в совре-

менных информационных сетях?

48. Перечислить показатели качества передачи информации.

49. Каким показателем количественно определяется качество передачи непрерывных (аналоговых) сообщений?

50. Каким показателем количественно определяется качество передачи дискретных сообщений?

51. Какой из видов манипуляции цифровых сигналов: амплитудная, частотная или фазовая (АМн, ЧМн и ФМн) является наиболее помехоустойчивым, а какой наименее помехоустойчивым?

52. Какой из видов аналоговой модуляции: амплитудная, однополосная или частотная (АМ, ОМ или ЧМ) является наиболее помехоустойчивым, а какой наименее помехоустойчивым?

53. Какой из видов импульсной модуляции: амплитудно-импульсная, широтноимпульсная или фазоимпульсная (АИМ, ШИМ или ФИМ) является наиболее помехоустойчивым, а какой наименее помехоустойчивым?

54. Для какого из видов цифровой модуляции: импульсно-кодовой, дифференциальной импульсно-кодовой или дельта модуляции (ИКМ, ДИКМ или ДМ) требуется самая высокая скорость передачи цифрового потока в канале связи?

55. Изобразить структурную схему системы передачи дискретных сообщений и выделите в ней кодер и декодер.

56. Изобразить схемы формирования радиосигнала с частотной манипуляцией (ЧМн) без разрыва и с разрывом фазы.

57. Изобразить схемы формирования радиосигнала с фазовой манипуляцией (ФМн).

58. Изобразить структурную схему оптимального приемника двоичных цифровых сигналов на корреляторах.

59. Изобразить структурную схему оптимального приемника двоичных цифровых сигналов на согласованных фильтрах.

60. Изобразить структурную схему системы цифровой передачи непрерывных (речевых) сообщений при помощи импульсно-кодовой модуляции (ИКМ)?

61. Спектр речевого сообщения занимает полосу частот 0,3...3,4 кГц. Чему равна ширина спектра сигнала с амплитудной модуляцией (АМ)?

62. Спектр речевого сообщения занимает полосу частот 0,3...3,4 кГц. Чему равна ширина спектра сигналов с однополосной модуляцией (ОМ)?

63. Частота девиации сигнала с частотной манипуляцией (ЧМн) *fд* =1500Гц, частота манипуляции *Fм =*600Гц. Определить чему равен индекс частотной манипуляции (ЧМн) β ?

64. В широкополосной СПИ с шириной спектра радиосигнала 100кГц передаётся информационная последовательность единиц и нулей с шириной спектра 0,1кГц. Чему равна база широкополосного сигнала (ШПС)?

65. Трехуровневая модель сети.

66. Архитектура протоколов ТСР/IP.

67. Эталонная модель OSI.

68. Принципы построения глобальных и локальных сетей.

69. Топологии сетей.

70. Локальные сети. Ethernet.

71. Передача с установлением виртуального канала.

72. Физический уровень.

73. Канальный уровень.

74. Транспортный уровень.

75. Сетевой уровень.

- 76. Сети FR.
- 77. Сети АТМ.
- 78. Сети MPLS.
- 79.Инжиниринг трафика.
- 80. Сравнительный анализ сетей АТМ и FR.
- 81. Протоколы межсетевого уровня взаимодействия.
- 82. Принципы коммутации каналов и пакетов, сравнительный анализ.
- 83. Составные сети.
- 84. Принципы маршрутизации в составной сети.
- 85. Протокол межсетевого взаимодействия IP.
- 86. Адресация в IP сетях. Типы и классы адресов.
- 87. Разбиение сети на подсети.
- 88. Службы ARP и RARP.
- 89.Служба DNS, протокол DHCP.
- 90. Принципы построения сотовых систем передачи данных.
- 91. Стандарт GSM.
- 92. Стандарт 3G.
- 93. Cтандарт LTE.
- 94. Утилиты диагностики стека протоколов TCP/IP.
- 95. Технология Ethernet на базе коммутаторов.
- 96. Архитектура IP –маршрутизатора.
- 97. Пути коммутации по меткам.

ИД-№2 (ОПК-№3) ) Уметь: решать стандартные задачи профессиональной деятельности на основе информационной и библиографической культуры с применением информационно-коммуникационных технологий и с учетом основных требований информационной безопасности

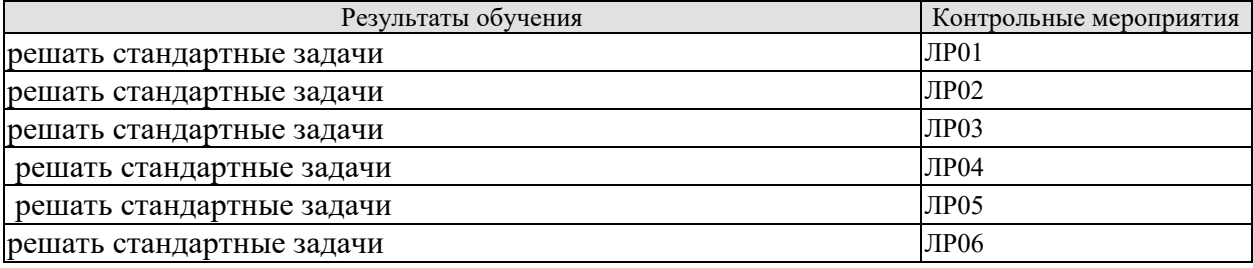

Вопросы к защите лабораторной работы ЛР01

1.Пояснить взаимосвязь спектральной плотности и корреляционной функции случайного процесса.

- 2.Как связаны скорость передачи данных и ширина спектральной плотности.
- 3. Пояснить физический смысл корреляционной функции случайного процесса.
- 4. Пояснить результаты , полученные в ЛР.
- 5. Взаимосвязь вида сигнала и спектра.

Вопросы к защите лабораторной работы ЛР02

1.Определение согласованного фильтра.

2.Пояснить область применения согласованных фильтров.

3. Отношение сигнал-шум на выходе согласованного фильтра.

4. Пояснить выводы по ЛР.

Вопросы к защите лабораторной работы ЛР03

1. Какие виды аналоговой модуляции могут использоваться для передачи непрерывных, например, речевых сообщений?

- 2. Пояснить принцип преобразования дискретных сообщений в радиосигнал при передаче телеграфных сообщений?
- 3. Изобразить временные диаграммы сигналов с амплитудной манипуляцией (АМн) соответствующие первичному двоичному сигналу 1101001.
- 4. Изобразить временные диаграммы сигналов с частотной манипуляцией (ЧМн) соответствующие первичному двоичному сигналу 1101001.
- 5. Чем отличаются радиосигналы с частотной манипуляцией (ЧМн) с разрывом и без разрыва фазы?
- 6. В чем заключается достоинство частотной манипуляции (ЧМн) без разрыва фаза по сравнению с манипуляцией с разрывом фазы?
- 7. Изобразить временные диаграммы сигналов с фазовой манипуляцией (ФМн) соответствующие первичному двоичному сигналу 1101001.
- 8. Почему радиосигналы с классической фазовой манипуляцией (ФМн) со сдвигом фазы на 180° не используется на практике? Что такое эффект «обратной работы» при приеме радиосигналов с ФМн?
- 9. Перечислить способы передачи непрерывных (речевых) сообщений.
- 10. Изобразить спектры речевого сообщения и радиосигнала с амплитудной модуляцией (АМ).
- 11. Изобразить спектры речевого сообщения и радиосигнала с однополосной модуляцией (ОМ).
- 12. Изобразить спектры речевого сообщения и радиосигнала с частотной модуляцией (ЧМ).
	- Вопросы к защите лабораторной работы ЛР04
	- 1.Назначение помехоустойчивых кодов в системах передачи данных
	- 2.Перечислить основные виды помехоустойчивых кодов.

3. Перечислить достоинства и недостатки отдельных видов помехоустойчивых кодов.

4. Закодировать циклическим помехоустойчивым кодом предложенное слово.

Вопросы к защите лабораторной работы ЛР05

1.Пояснить связь расстояния помехоустойчивого кода и исправляющей способности.

- 2.Рассмотреть область применения циклических кодов.
- 3. Перечислить основные характеристики циклического помехоустойчивого кода.
- 4. Пояснить методику оценки эффективности помехоустойчивых кодов.

Вопросы к защите лабораторной работы ЛР06

 1. В широкополосной СПИ с шириной спектра радиосигнала 100кГц передаётся информационная последовательность единиц и нулей с шириной спектра 0,1кГц. Чему равна база широкополосного сигнала (ШПС)?

2. Пояснить взаимосвязь базы сигнала и помехоустойчивости приема.

ИД-№3 (ОПК-№3 Владеть: навыками подготовки обзоров, аннотаций, составления рефератов, научных докладов, публикаций и библиографии по научно-исследовательской работе с учетом требований информационной безопасности

# *09.03.02 – «Информационные системы и технологии» «Прикладные информационные системы и технологии»*

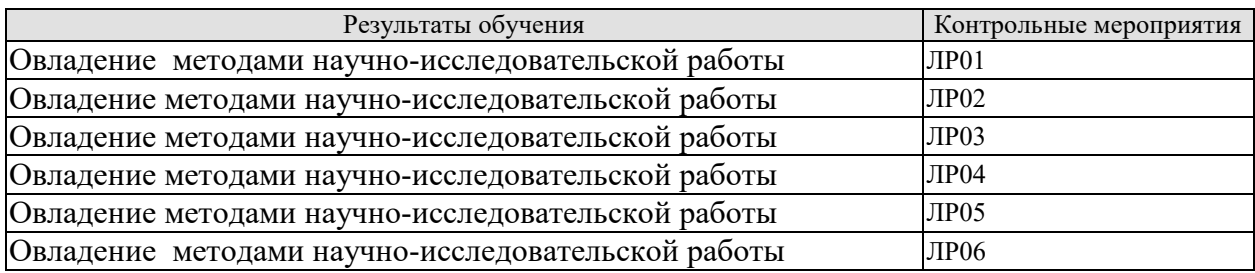

Вопросы к защите лабораторной работы ЛР01

1.Пояснить взаимосвязь спектральной плотности и корреляционной функции случайного процесса.

2.Как связаны скорость передачи данных и ширина спектральной плотности.

3. Пояснить физический смысл корреляционной функции случайного процесса.

- 4. Пояснить результаты , полученные в ЛР.
- 5. Взаимосвязь вида сигнала и спектра.

Вопросы к защите лабораторной работы ЛР02

1.Определение согласованного фильтра.

2.Пояснить область применения согласованных фильтров.

3. Отношение сигнал-шум на выходе согласованного фильтра.

4. Пояснить выводы по ЛР.

Вопросы к защите лабораторной работы ЛР03

1. Какие виды аналоговой модуляции могут использоваться для передачи непрерывных, например, речевых сообщений?

- 13. Пояснить принцип преобразования дискретных сообщений в радиосигнал при передаче телеграфных сообщений?
- 14. Изобразить временные диаграммы сигналов с амплитудной манипуляцией (АМн) соответствующие первичному двоичному сигналу 1101001.
- 15. Изобразить временные диаграммы сигналов с частотной манипуляцией (ЧМн) соответствующие первичному двоичному сигналу 1101001.
- 16. Чем отличаются радиосигналы с частотной манипуляцией (ЧМн) с разрывом и без разрыва фазы?
- 17. В чем заключается достоинство частотной манипуляции (ЧМн) без разрыва фаза по сравнению с манипуляцией с разрывом фазы?
- 18. Изобразить временные диаграммы сигналов с фазовой манипуляцией (ФМн) соответствующие первичному двоичному сигналу 1101001.
- 19. Почему радиосигналы с классической фазовой манипуляцией (ФМн) со сдвигом фазы на 180° не используется на практике? Что такое эффект «обратной работы» при приеме радиосигналов с ФМн?
- 20. Перечислить способы передачи непрерывных (речевых) сообщений.
- 21. Изобразить спектры речевого сообщения и радиосигнала с амплитудной модуляцией (АМ).
- 22. Изобразить спектры речевого сообщения и радиосигнала с однополосной модуляцией (ОМ).
- 23. Изобразить спектры речевого сообщения и радиосигнала с частотной модуляцией (ЧМ).

Вопросы к защите лабораторной работы ЛР04

- 1.Назначение помехоустойчивых кодов в системах передачи данных
- 2.Перечислить основные виды помехоустойчивых кодов.

3. Перечислить достоинства и недостатки отдельных видов помехоустойчивых кодов.

4. Закодировать циклическим помехоустойчивым кодом предложенное слово.

Вопросы к защите лабораторной работы ЛР05

1.Пояснить связь расстояния помехоустойчивого кода и исправляющей способности.

2.Рассмотреть область применения циклических кодов.

3. Перечислить основные характеристики циклического помехоустойчивого кода.

4. Пояснить методику оценки эффективности помехоустойчивых кодов.

Вопросы к защите лабораторной работы ЛР06

 1. В широкополосной СПИ с шириной спектра радиосигнала 100кГц передаётся информационная последовательность единиц и нулей с шириной спектра 0,1кГц. Чему равна база широкополосного сигнала (ШПС)?

2. Пояснить взаимосвязь базы сигнала и помехоустойчивости приема.

### **8.2. Критерии и шкалы оценивания**

Каждое мероприятие текущего контроля успеваемости оценивается по шкале «зачтено», «не зачтено».

Оценка «зачтено» выставляется обучающемуся при выполнении всех указанных показателей (Таблица 8.1), допускаются несущественные неточности в изложении и оформлении материала

При невыполнении хотя бы одного из показателей выставляется оценка «не зачтено».

| Наименование,<br>обозначение | Показатель                                                                                                    |
|------------------------------|----------------------------------------------------------------------------------------------------|
| Лабораторная<br>работа       | лабораторная работа выполнена в полном объеме;<br>по лабораторной работе представлен отчет, содержащий необходимые<br>расчеты, выводы, оформленный в соответствии с установленными тре-<br>бованиями;<br>на защите лабораторной работы даны правильные ответы не менее чем<br>на 50% заданных вопросов |
| $O$ <sub>Прос</sub>          | даны правильные ответы не менее чем на 50% заданных вопросов                                                                                                    |

Таблица 8.1 – Критерии оценивания мероприятий текущего контроля успеваемости

При оценивании результатов обучения по дисциплине в ходе промежуточной аттестации используются следующие критерии и шкалы.

Экзамен (Экз01).

Задание состоит из 2 теоретических вопросов и 1 практических заданий.

Время на подготовку: 60 минут.

Оценка «отлично» выставляется обучающемуся, если он глубоко и прочно усвоил программный материал, исчерпывающе, последовательно, четко и логически стройно его излагает, умеет тесно увязывать теорию с практикой, свободно справляется с задачами, вопросами и другими видами применения знаний, не затрудняется с ответом при видоизменении заданий, использует в ответе материал рекомендуемой литературы, правильно обосновывает принятое решение, владеет разносторонними навыками и приемами выполнения практических заданий.
# 09.03.02 - «Информационные системы и технологии» «Прикладные информационные системы и технологии»

Оценка «хорошо» выставляется обучающемуся, если он твердо знает программный материал, грамотно и по существу излагает его, не допуская существенных неточностей в ответах на вопросы, правильно применяет теоретические положения при решении практических заданий, владеет необходимыми навыками и приемами их выполнения.

Оценка «удовлетворительно» выставляется обучающемуся, если он имеет знания только основного материала, но не усвоил его деталей, допускает неточности, недостаточно правильные формулировки, нарушения логической последовательности в изложении программного материала, испытывает затруднения при выполнении практических работ.

Оценка «неудовлетворительно» выставляется обучающемуся, который не знает значительной части программного материала, допускает существенные ошибки в ответах на вопросы, неуверенно, с большими затруднениями выполняет практические задания.

# **МИНИСТЕРСТВО НАУКИ И ВЫСШЕГО ОБРАЗОВАНИЯ РОССИЙСКОЙ ФЕДЕРАЦИИ**

# **Федеральное государственное бюджетное образовательное учреждение высшего образования**

# **«Тамбовский государственный технический университет» (ФГБОУ ВО «ТГТУ»)**

# « *21* » *января* 20 *21* г.  $\frac{1}{2}$ **РАБОЧАЯ ПРОГРАММА ДИСЦИПЛИНЫ**

**<u>УТВЕРЖДАЮ</u>** 

*Директор института информатики и* 

Ю.Ю. Громов

*информационных технологий* 

*Б1.О.18 Архитектура информационных систем*

(шифр и наименование дисциплины в соответствии с утвержденным учебным планом подготовки)

**Направление**

*09.03.02 Информационные системы и технологии*

(шифр и наименование)

**Профиль**

*Прикладные информационные системы и технологии* (наименование профиля образовательной программы)

**Формы обучения:** *очная, заочная*

**Кафедра:** *Информационные системы и защита информации*

(наименование кафедры)

**Составитель:**

к.т.н., доцент должность должность должность

инициалы, фамилия

**Заведующий кафедрой В.В. Алексеев** 

ннициалы, фамилия

Тамбов 2021

## 1. ПЛАНИРУЕМЫЕ РЕЗУЛЬТАТЫ ОБУЧЕНИЯ ПО ДИСЦИПЛИНЕ И ЕЕ МЕСТО В СТРУКТУРЕ ОПОП

Цель освоения дисциплины - достижение планируемых результатов обучения (таблица 1.1), соотнесенных с индикаторами достижения компетенций и целью реализации ОПОП.

Лисциплина входит в состав части образовательной программы, обязательной

Таблица 1.1 - Результаты обучения по дисциплине

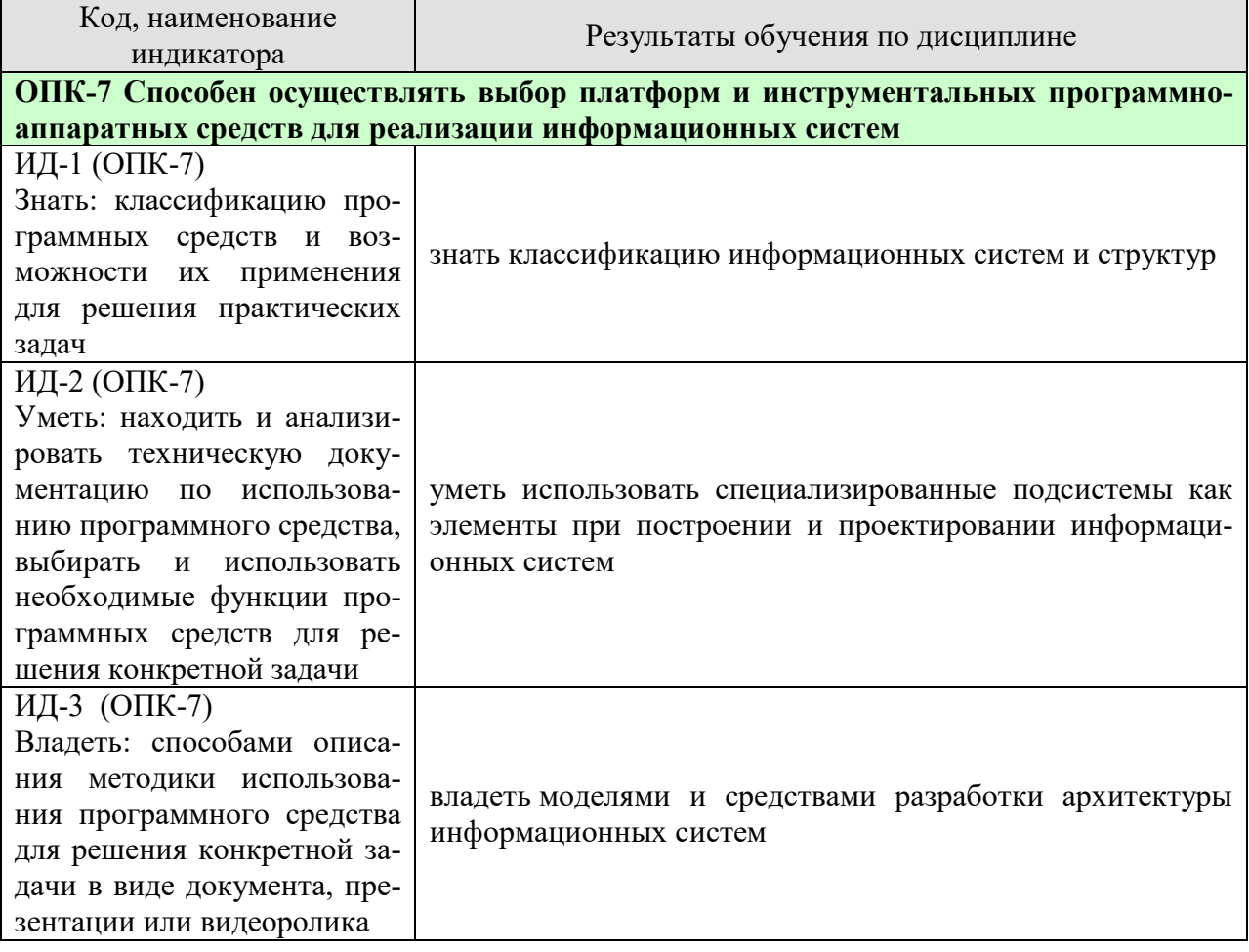

Результаты обучения по дисциплине достигаются в рамках осуществления всех видов контактной и самостоятельной работы обучающихся в соответствии с утвержденным учебным планом.

Индикаторы достижения компетенций считаются сформированными при достижении соответствующих им результатов обучения.

# 2. ОБЪЁМ ДИСЦИПЛИНЫ

Объем дисциплины составляет 4 зачетных единиц.

Ниже приведено распределение общего объема дисциплины (в академических часах) в соответствии с утвержденным учебным планом.

09.03.02 «Информационные системы и технологии» «Прикладные информационные системы и технологии»

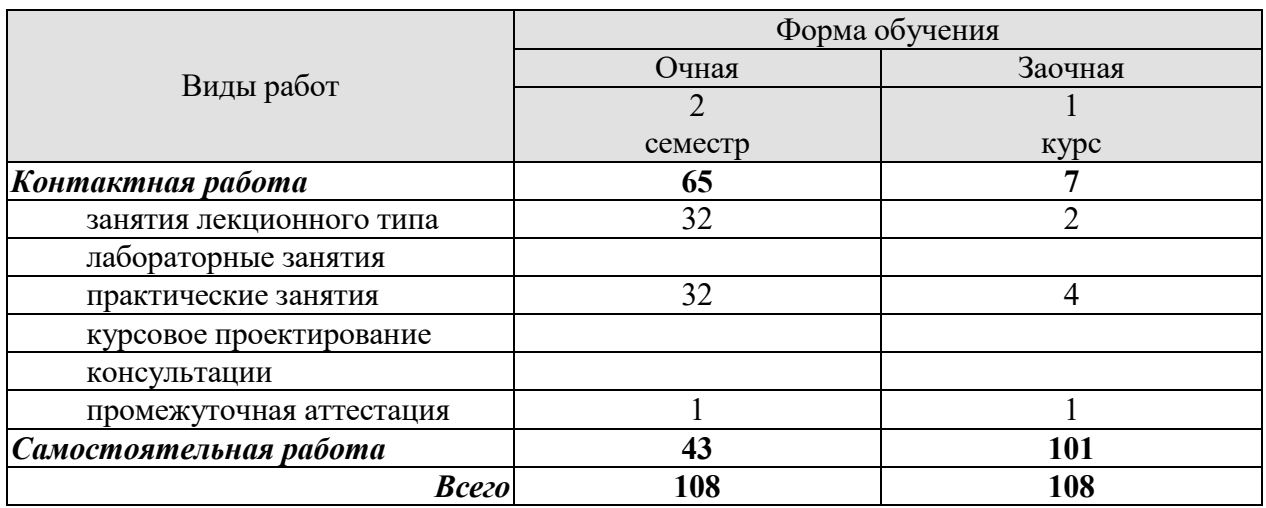

### **3. СОДЕРЖАНИЕ ДИСЦИПЛИНЫ**

#### **Введение:**

Цели, структура и задачи дисциплины. Возникновение и этапы становления архитектуры информационных систем.

#### **Тема 1. Общие характеристики и модели информационных систем:**

Общая характеристика и классификация информационных систем. Понятие архитектуры информационной системы. Конфигурации аппаратных средств информационных систем. Модели функционирования информационных систем. Технологии разработки информационных систем. Особенности реализации информационных систем в различных предметных областях. Модель распределенной обработки информации. Безопасность информации в системе. Корпоративные информационные системы. Программные и технические средства распределенных информационных систем.

#### **Тема 2. Современные архитектуры информационных систем:**

Архитектура открытых систем. Основные понятия архитектуры информационных сетей. Класс информационных систем и сетей как открытые информационные системы. Модели и структуры информационных систем. Информационные ресурсы. Базовая эталонная модель Международной организации стандартов. Компоненты информационных систем.

#### **Тема 3. Обеспечение создания информационных систем:**

Эталонные аппаратные платформы. Типовые архитектурно-структурные решения, используемые при создании информационных систем. Программное обеспечение информационных систем. Модели и проблемы человеко-машинного взаимодействия в информационных системах; правовые, экономические, социальные и психологические аспекты информационных систем. Методы оценки эффективности информационных систем.

#### **Заключение:**

Тенденции и принципы развития архитектуры современных информационных систем.

Практические занятия:

ПР01. Виды и формы представления структур.

ПР02. Классификация систем. Формализация системы.

ПР03. Модели информационных систем.

ПР04. Модели основных функций организационно-технического управления

ПР05. Информационные технологии управления MRP, ERP, CSRP.

ПР06. Практическое программирование на PHP

ПР07. Проектирование информационной архитектуры системы, разработка базы данных для хранения и системы управления содержимым

Самостоятельная работа:

СР01. Изучить общие характеристики и модели информационных систем

СР02. Изучить современные архитектуры информационных систем

СР03. Изучить обеспечение создания информационных систем

### **4. ПЕРЕЧЕНЬ УЧЕБНОЙ ЛИТЕРАТУРЫ, ИНФОРМАЦИОННЫХ РЕСУРСОВ И ТЕХНОЛОГИЙ**

#### **4.1. Учебная литература**

1.Архитектура информационных систем: учебник для студ.учреждений высш.проф.образования /Б.Я.Советов, А.И.Водяхо, В.А. Дубенецкий, В.В.Цехановский. – М.: Издательский центр «Академия», 2012. -288 с.

2. Архитектура ЭВМ и систем [Электронный ресурс] : учебное пособие / Ю.Ю. Громов [и др.]. — Электрон. текстовые данные. — Тамбов: Тамбовский государственный технический университет, ЭБС АСВ, 2012. — 200 c. — 2227-8397. — Режим доступа: http://www.iprbookshop.ru/64069.html

#### **4.2. Периодическая литература**

- 1. Информатика и ее применения
- 2. Информационные технологии в проектировании и производстве
- 3. Прикладная информатика
- 4. Проектирование и технология электронных средств
- 5. Техника молодёжи
- 6. Открытые системы. СУБД

### **4.3. Интернет-ресурсы, в том числе современные профессиональные базы данных и информационные справочные системы**

Университетская информационная система «РОССИЯ» https://uisrussia.msu.ru

Справочно-правовая система «Консультант+» http://www.consultant-urist.ru

Справочно-правовая система «Гарант» http://www.garant.ru

База данных Web of Science https://apps.webofknowledge.com/

База данных Scopus https://www.scopus.com

Портал открытых данных Российской Федерации https://data.gov.ru

База открытых данных Министерства труда и социальной защиты РФ https://rosmintrud.ru/opendata

База данных Научной электронной библиотеки eLIBRARY.RU https://elibrary.ru/

База данных профессиональных стандартов Министерства труда и социальной защи-

ты РФ http://profstandart.rosmintrud.ru/obshchiy-informatsionnyy-blok/natsionalnyy-reestrprofessionalnykh-standartov/

Базы данных Министерства экономического развития РФ http://www.economy.gov.ru База открытых данных Росфинмониторинга http://www.fedsfm.ru/opendata

Электронная база данных «Издательство Лань» https://e.lanbook.com

Электронная библиотечная система «IPRbooks» http://www.iprbookshop.ru

База данных «Электронно-библиотечная система «ЭБС ЮРАЙТ» https://www.biblioonline.ru

База данных электронно-библиотечной системы ТГТУ http://elib.tstu.ru Федеральная государственная информационная система «Национальная электронная библиотека» https://нэб.рф

Национальный портал онлайн обучения «Открытое образование» https://openedu.ru Электронная база данных "Polpred.com Обзор СМИ" https://www.polpred.com

Официальный сайт Федерального агентства по техническому регулированию и метрологии http://protect.gost.ru/

Ресурсы электронной информационно-образовательной среды университета представлены в локальном нормативном акте «Положение об электронной информационнообразовательной среде Тамбовского государственного технического университета».

Электронные образовательные ресурсы, к которым обеспечен доступ обучающихся, в т.ч. приспособленные для использования инвалидами и лицами с ограниченными возможностями здоровья, приведены на официальном сайте университета в разделе «Университет»-«Сведения об образовательной организации»-«Материально-техническое обеспечение и оснащенность образовательного процесса».

Сведения о лицензионном программном обеспечении, используемом в образовательном процессе, представлены на официальном сайте университета в разделе «Образование»-«Учебная работа»-«Доступное программное обеспечение».

# **5. МЕТОДИЧЕСКИЕ УКАЗАНИЯ ДЛЯ ОБУЧАЮЩИХСЯ ПО ОСВОЕНИЮ ДИСЦИПЛИНЫ**

Дисциплина имеет целью дать студентам комплексное представление об архитектурах информационных систем, моделях их функционирования и особенностях реализации информационных систем в различных предметных областях

По дисциплине организуются и проводятся лекции и практические занятия.

Лекции относятся к видам занятий, на которых основное внимание отводится изучению теоретических вопросов дисциплины «Архитектура информационных систем».

Лекция вводит обучаемых в область научных знаний по архитектуре информационных систем, знакомит их с основными научно-теоретическими положениями и методологией данной науки, показывает ее взаимосвязь с другими отраслями знаний (учебными дисциплинами) и практическим применением. Лекция раскрывает в диалектической взаимосвязи наиболее сложные вопросы, формирует научное мировоззрение, ставит проблемные вопросы, отражает современные достижения науки и техники по рассматриваемым вопросам и способствует развитию творческого мышления курсантов. Закладывая основы научных знаний, она определяет направление и основное содержание других видов учебных занятий и поэтому занимает ведущее положение по отношению к ним.

Изложение учебного материала сопровождается демонстрацией тематических слайдов, плакатов.

Лекции, как метод изучения нового материала предполагают широкое использование приемов и способов активизации познавательной деятельности студентов путем постановки перед аудиторией проблемных вопросов и ситуаций, решение которых должно осуществляться в большей части за счет умственной активности самих студентов при умелой позиции преподавателя.

Освоение учебной дисциплины осуществляется в ходе практических занятий.

На практических занятиях студенты приобретаю навыки в решении задач, закрепляют знания по структуре, конфигурации информационных систем и процессу проектирования информационных систем.

Практические занятия организуются лектором, отвечающим за постановку дисциплины "Архитектура информационных систем". К проведению занятий привлекаются преподаватели, проводящие занятия по данной дисциплине и инженернотехнический состав лаборатории кафедры.

Практические занятия предполагают также проведение текущего контроля степени усвоения студентами учебного материала. Контроль предполагается осуществлять в ходе защиты отчетов по практическим занятиям. Этот вид контроля должны осуществляться в контексте с предыдущим и текущим изучаемым материалом. Это позволит преподавателю не только оценить степень усвоения студентами учебного материала, но и скорректировать содержание и методику преподавания учебного материала.

## **6. МАТЕРИАЛЬНО-ТЕХНИЧЕСКОЕ ОБЕСПЕЧЕНИЕ**

По всем видам учебной деятельности в рамках дисциплины используются аудитории, кабинеты и лаборатории, оснащенные необходимым специализированным и лабораторным оборудованием.

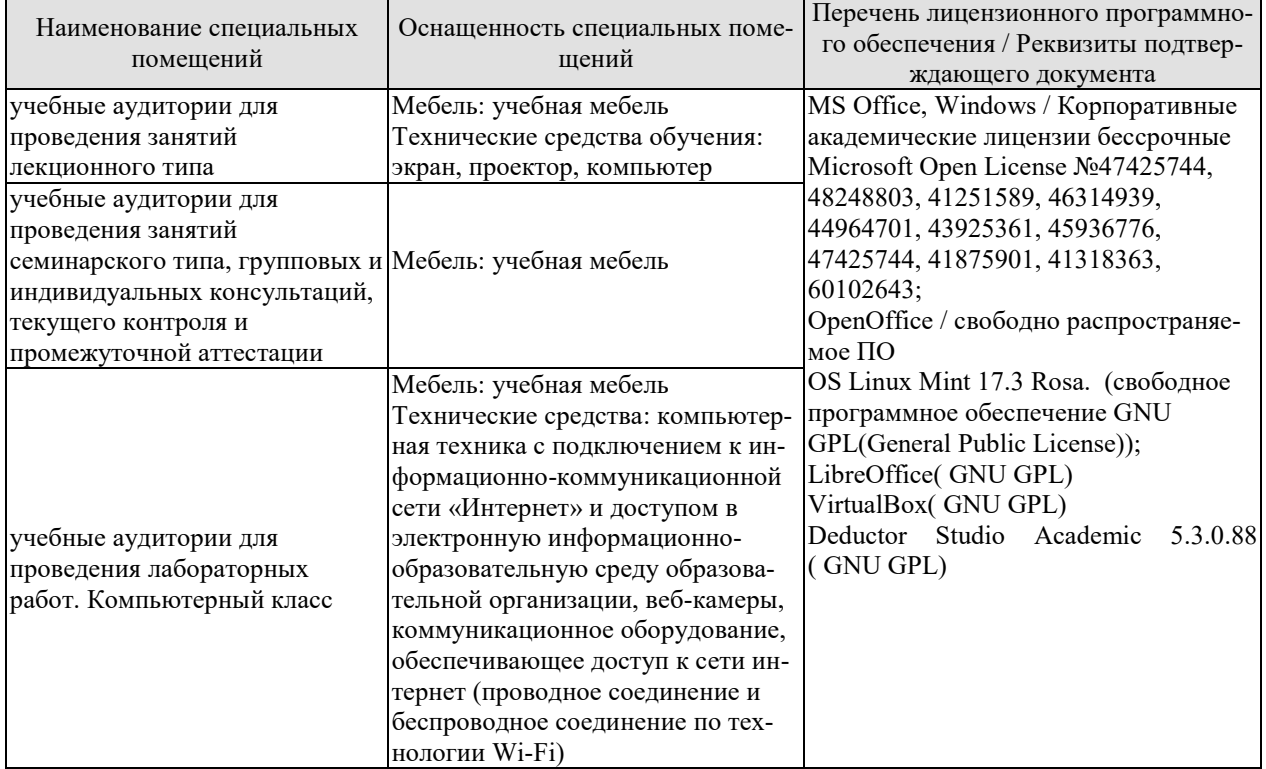

Для самостоятельной работы обучающихся предусмотрены помещения, укомплектованные специализированной мебелью, оснащенные компьютерной техникой с возможностью подключения к сети «Интернет» и обеспечением доступа в электронную информационно-образовательную среду университета.

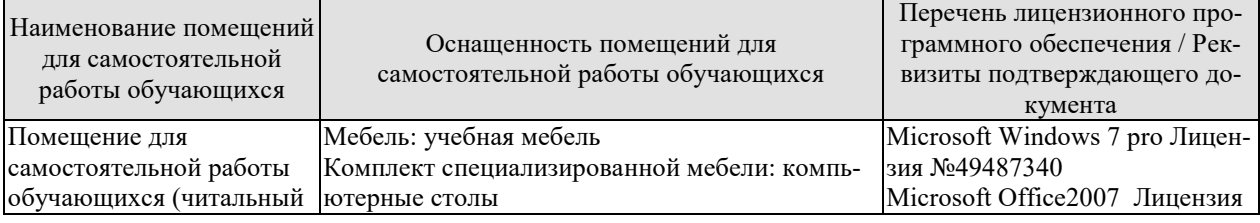

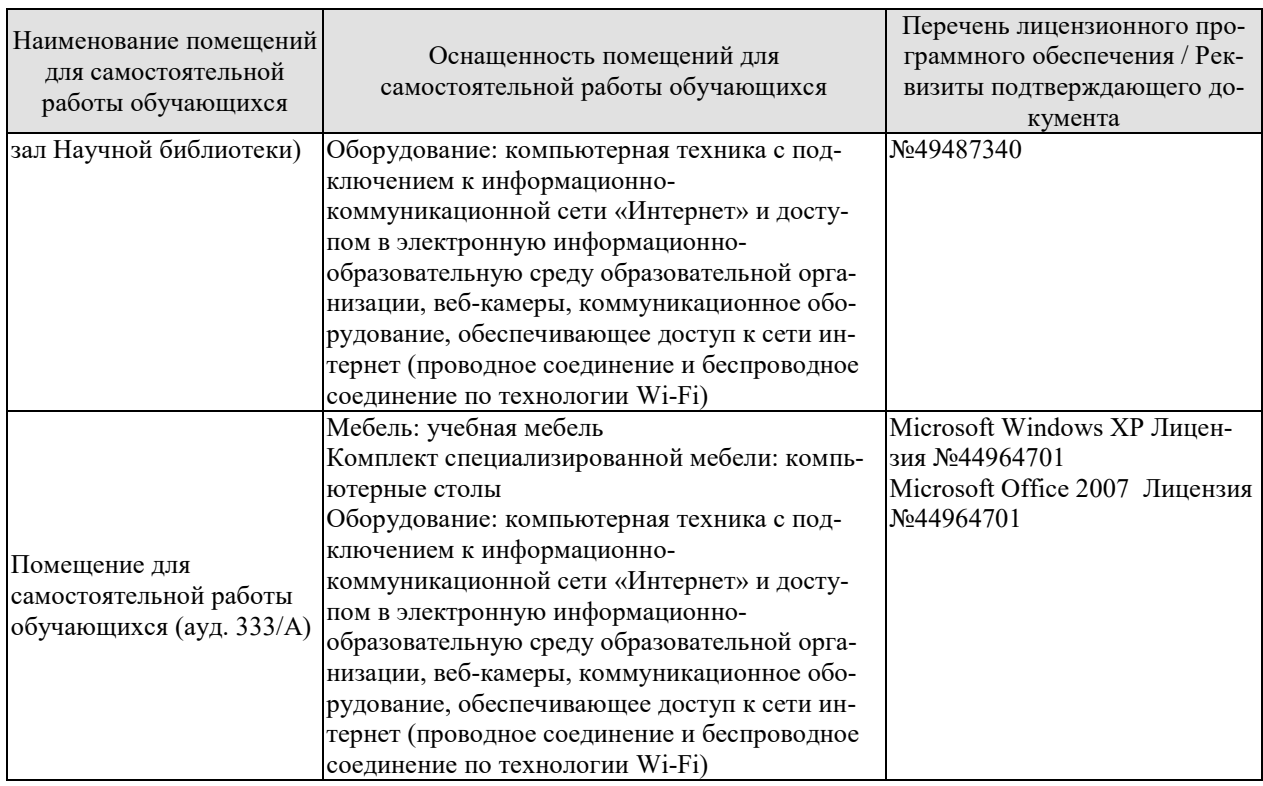

# **7. ТЕКУЩИЙ КОНТРОЛЬ УСПЕВАЕМОСТИ И ПРОМЕЖУТОЧНАЯ АТТЕСТАЦИЯ**

Проверка достижения результатов обучения по дисциплине осуществляется в рамках текущего контроля успеваемости и промежуточной аттестации.

## **7.1. Текущий контроль успеваемости**

Текущий контроль успеваемости включает в себя мероприятия по оцениванию выполнения лабораторных работ, заданий для самостоятельной работы. Мероприятия текущего контроля успеваемости приведены в таблице 7.1.

СР01. СР02. СР03.

| Oб <sub>03</sub> -<br>начение | Наименование                                           | Форма контроля        |
|-------------------------------|--------------------------------------------------------|-----------------------|
| $\Pi$ P $01$                  | Виды и формы представления структур                    | опрос                 |
| $\Pi P02$                     | Классификация систем. Формализация системы.            | $O$ <sub>II</sub> poc |
| $\Pi P03$                     | Модели информационных систем.                          | опрос                 |
| $\Pi P04$                     | Модели основных функций организационно-технического    | опрос                 |
|                               | управления                                             |                       |
| $\Pi P05$                     | Информационные технологии управления MRP, ERP,         | опрос                 |
|                               | CSRP.                                                  |                       |
| $\Pi P06$                     | Практическое программирование на РНР                   | опрос                 |
| $\Pi P 07$                    | Проектирование информационной архитектуры системы,     | опрос                 |
|                               | разработка базы данных для хранения и системы управле- |                       |
|                               | ния содержимым                                         |                       |

Таблица 7.1 – Мероприятия текущего контроля успеваемости

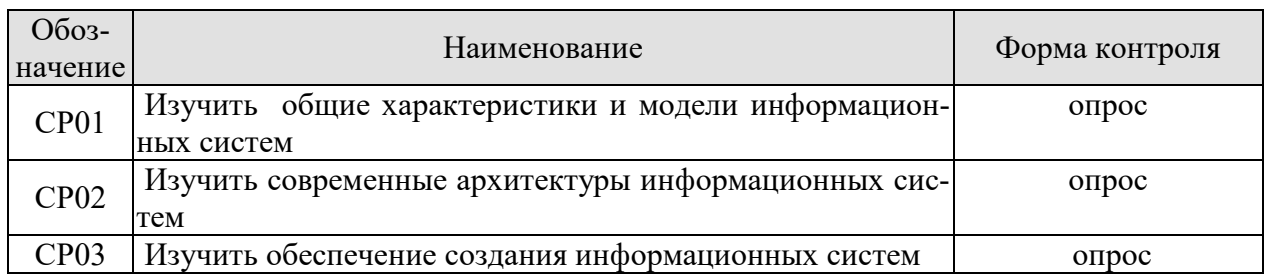

## 7.2. Промежуточная аттестация

Формы промежуточной аттестации по дисциплине приведены в таблице 7.2. Таблица 7.2 – Формы промежуточной аттестации

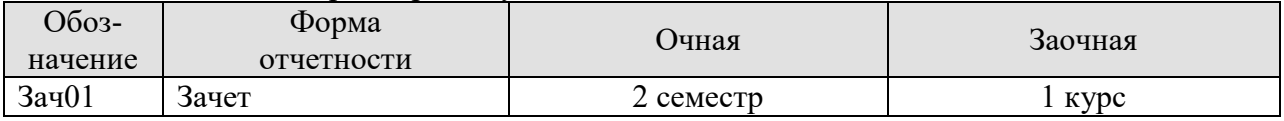

# 8. ФОНД ОЦЕНОЧНЫХ СРЕДСТВ

#### 8.1. Оценочные средства

Оценочные средства соотнесены с результатами обучения по дисциплине и индикаторами достижения компетенций.

### ИД-1 (ОПК-7) Знать: классификацию программных средств и возможности их применения для решения практических задач

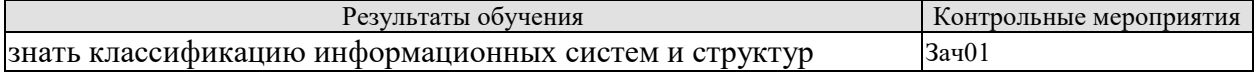

Теоретические вопросы к зачету Зач01

- 1. Дайте понятие «архитектура» применительно к информационным системам.
- 2. Назовите основные классификационные признаки ИС.
- 3. Укажите отличительные характеристики информационно-управляющих систем
- 4. Каково назначение систем мониторинга и управления ресурсами.
- 5. Укажите отличительную особенность систем управления производством.
- 6. На какой эталонной модели базируется система управления доступом.
- 7. Каковы особенности централизованной архитектуры
- 8. Каковы особенности распределенной архитектуры.
- 9. Какие существуют виды распределенных архитектур ИС.
- 10. Укажите достоинства архитектуры «файл сервер»
- 11. Каковы области применения многозвенной архитектуры.
- 12. Укажите основные технологии архитектуры Web-приложений.
- 13. Что значит «виртуальная машина»?
- 14. Понятие проекта, проектирования ИС.
- 15. Понятие технологии проектирования, виды технологий проектирования.
- 16. Понятие методологии проектирования.
- 17. Общая характеристика процесса проектирования.
- 18. Методы проектирования.
- 19. Классификация методов проектирования.
- 20. Нормативно-методическое обеспечение создания ПО.
- 21. Логический анализ структур ИС.
- 22. Жизненный пикл ИС. Основные понятия.
- 23. Модели жизненного цикла. Основные понятия.
- 24. Каскадная модель жизненного цикла ИС. Особенности, преимщества и недостатки.
- 25. Итерационная модель жизненного цикла ИС. Особенности,
- 26. преимущества и нелостатки.
- 27. Спиральная модель жизненного цикла ИС. Особенности, преимущества и недостатки.
- 28. Каноническое проектирование. Индустриальное проектирование
- 29. Автоматизированное и типовое проектирование.

#### ИД-2 (ОПК-7) Уметь: находить и анализировать техническую документацию по использованию программного средства, выбирать и использовать необходимые функции программных средств для решения конкретной задачи

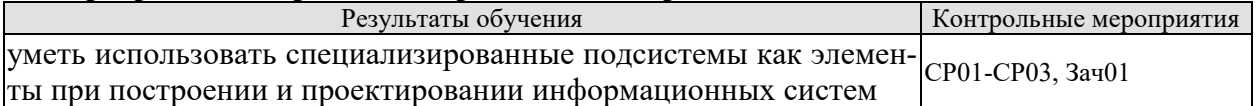

Вопросы устного опроса СР01-СР03

- 1. Принципы проверки качества и полноты информационной модели. Пример.
- 2. Проектирование систем классификации и кодирования информации.
- 3. Основные системы кодирования экономической информации.
- 4. Понятие единой системы классификации и кодирования (ЕСКК).
- 5. Разработка информационной модели.
- 6. Разработка дерева функций и сценария диалога.
- 7. Метод функционального проектирования SADT.
- 8. Основные принципы построения диаграмм в нотации IDEF0.
- 9. Методология документирования процессов IDEF3.
- 10. Моделирование потоков данных, диаграммы DFD.
- 11. Определите основные понятия и дайте описание методам защиты данных.
- 12. Что такое стандарты на создание системы защиты данных, для чего они нужны?
- 13. Как спроектировать систему защиты данных для выбранной ИС?

Практические вопросы к зачету Зач01

1. Укажите, к какому типу (классу) относятся следующие системы: технические, знания, эргатические, гипотезы,

2. Сколько состояний объекта можно отобразить, если использовать два разряда для двоичной, восьмеричной, десятеричной и шестнадцатеричной систем счисления?

3. Упорядочьте следующие типы систем по степени автоматизации (механизации) процедур преобразования данных (1 - минимальная, 4 - максимальная):

- $\bullet$  CAO $\mathbb{I}$ :
- $\bullet$  MCO $\mathbf{I}$ ;
- $\bullet$  ACO $\mathbb{I}$ :
- $\bullet$  CPOII.

4. Заполните схему взаимодействия устройств ПК.

09.03.02 «Информационные системы и технологии» «Прикладные информационные системы и технологии»

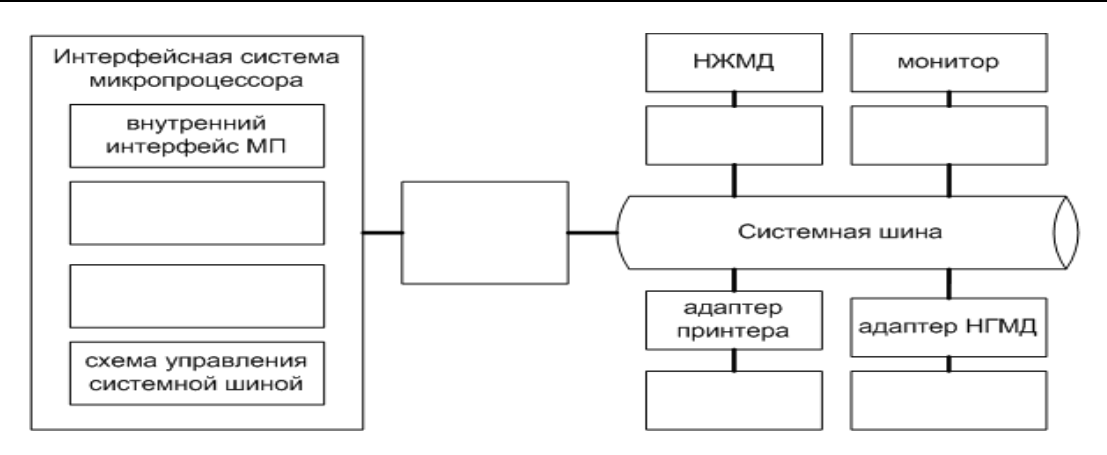

**5.** Дано описание материнской платы по прайс-листу:

Мат. плата Socket1156 MSI «H55M-E23» (iH55, 2xDDR3, SATA II, PCI-E, D-Sub, DVI, HDMI, SB, 1Гбит LAN, USB2.0, mATX).

Проведите описание технических параметров (спецификации) данной материнской платы **6.** Дано описание процессора по прайс-листу:

Процессор AMD «Athlon II X2 B22» (2.80ГГц, 2x1024КБ, HT2000МГц) SocketAM3. Проведите описание технических параметров (спецификации) данного процессора 7. Дано описание ОП по прайс-листу:

Модуль памяти 1ГБ DDR2 SDRAM Silicon Power «SP001GBLRU800S02» (PC6400, 800МГц, CL5).

Проведите описание технических параметров (спецификации) данной ОП

### **ИД-3 (ОПК-7) Владеть: способами описания методики использования программного средства для решения конкретной задачи в виде документа, презентации или видеоролика**

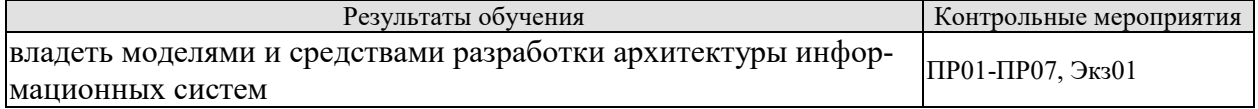

Вопросы к устного опроса ПР01-ПР07

- 1. История развития, определение CASE-средств.
- 2. CASE-средства. Архитектура и классификация CASE-средств.
- 3. Обзор пакета для проектирования
- 4. Структурное проектирование ИС.
- 5. Семейство методологий IDEF.
- 6. Типовое проектирование: понятие типового проекта, методы типового проектирования.
- 7. Прототипное проектирование (RAD-технологии).
- 8. Стандарт ГОСТ 34 на разработку проектной документации.
- 9. Предпроектное исследование: исходные данные для проектирования, разработка технико-экономического обоснования.
- 10. Правила оформления и содержание Технического задания на АИС.
- 11. Проектирование форм входных и выходных документов.
- 12. Проектирование экранных форм и пользовательского интерфейса.
- 13. Этап анализа. Пример.
- 14. Состав и содержание работ на этапе рабочего проектирования.
- 15. Список проверочных вопросов для сущности. Пример.
- 16. Состав и содержание работ на этапе эскизного проекта.
- 17. Разработка общесистемных проектных решений на этапе технического проектирования.
- 18. Разработка локальных проектных решений на этапе технического проектирования: разработка алгоритмов решения локальных задач.
- 19. Состав и содержание работ на стадиях внедрения, эксплуатации и сопровождения проекта.
- 20. Прототипное проектирование ЭИС (RAD-технология).
- 21. Основные понятия и классификация технологических процессов обработки данных.
- 22. ER- диаграммы. Пример построения.

Примеры типовых тестовых заданий к зачету Зач01

1. Выберите два верных утверждения:

- Архитектура организационная структура системы
- Архитектура информационной системы концепция, определяющая модель, структуру, выполняемые функции и взаимосвязь компонентов информационной системы
- Архитектура информационной системы не изучает вопросы построения и организации информационной системы
- Архитектура не связана с проектированием информационной системы
- 2. Выберите два верных утверждения:
	- Архитектура базовая организация системы, воплощенная в ее компонентах, их отношениях между собой и окружением, а также принципы, определяющие проектирование и развитие системы
	- Архитектура набор значимых решений по поводу организации системы программного обеспечения, набор структурных элементов и их интерфейсов, при помощи которых компонуется система вместе с их поведением, определяемым во взаимодействии между этими элементами
	- Основным критерием выбора архитектуры информационной системы является максимизация совокупной стоимости владения системой
	- Архитектура информационной системы может создаваться на любом этапе разработки системы, а не только на стадии технико-экономического обоснования систе-MЫ

3. Конструктивно архитектура обычно определяется как набор ответов на следующие вопросы:

- Что делает система?
- На какие части она разделяется?
- Как эти части взаимодействуют?
- Где эти части размещены?
- Сколько времени было затрачено на разработку частей?
- Стоимость системы?
- 4. По характеру обработки данных ИС делятся следующим образом:
	- на системы, ориентированные на решение крупномасштабных задач преимущественно вычислительного характера
	- информационно-справочные (информационно-поисковые) ИС, в которых нет сложных алгоритмов обработки данных, а целью системы является поиск и выдача информации в удобном для пользователя виде
	- системы поддержки принятия решений
	- коммуникационные системы
- ИС, ориентированные на предоставление услуг (сервисов), таких как доступ в Интернет, сервисы хранения данных, доступа к вычислительным ресурсам, доступа к данным и т. п.
- информационно-логические системы
- многокритериальные системы
- алгоритмические системы

5. Установите последовательность (порядок действий) работы типовой управляющей системы:

1. С помощью датчиков считывают некоторый набор параметров, характеризующий состояние основного процесса (ОП), Этот набор параметров поступает на контроллер

2. Контроллер представляет собой аналоговое или цифровое устройство, реализующее требуемую функцию управления. В процессе работы на вход контроллера поступают также эталонные значения параметров

3. Контроллер выдает управляющие воздействия, которые поступают на вход исполнительного механизма.

## 8.2. Критерии и шкалы оценивания

Каждое мероприятие текущего контроля успеваемости оценивается по шкале «зачтено», «не зачтено».

Оценка «зачтено» выставляется обучающемуся при выполнении всех указанных показателей (Таблица 8.1), допускаются несущественные неточности в изложении и оформлении материала

При невыполнении хотя бы одного из показателей выставляется оценка «не зачте-HO<sub>b</sub>.

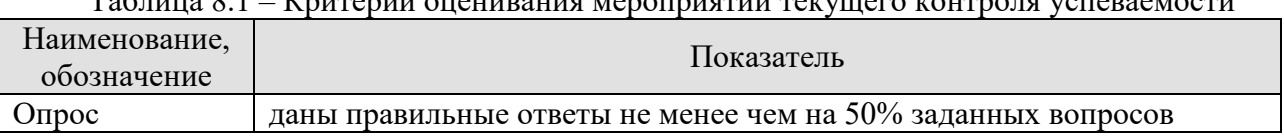

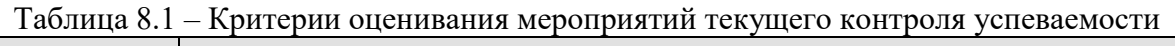

При оценивании результатов обучения по дисциплине в ходе промежуточной аттестации используются следующие критерии и шкалы.

Зачет (Зач01).

Задание состоит из 2 теоретических вопросов.

Время на подготовку: 45 минут.

Оценка «зачтено» выставляется обучающемуся, если он знает программный материал, грамотно и по существу излагает его, не допуская существенных неточностей в ответах на вопросы.

Оценка «не зачтено» выставляется обучающемуся, который не знает значительной части программного материала, допускает существенные ошибки в ответах на вопросы.

Результат обучения по дисциплине считается достигнутым при получении обучающимся оценки «зачтено», «удовлетворительно», «хорошо», «отлично» по каждому из контрольных мероприятий, относящихся к данному результату обучения.

# **МИНИСТЕРСТВО НАУКИ И ВЫСШЕГО ОБРАЗОВАНИЯ РОССИЙСКОЙ ФЕДЕРАЦИИ**

# **Федеральное государственное бюджетное образовательное учреждение высшего образования**

**«Тамбовский государственный технический университет» (ФГБОУ ВО «ТГТУ»)** 

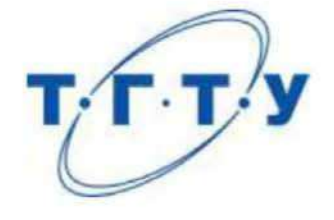

# **УТВЕРЖДАЮ**

Директор института Автоматики и информационных технологий **Ю.Ю. Громов** января **РАБОЧАЯ ПРОГРАММА ДИСИИПЛИНЫ** 

# Б1.0.19 Технологии программирования

(шифр и наименование дисциплины в соответствии с утвержденным учебным планом подготовки)

*Б1.О.19 Технологии программирования*

*09.03.02 Информационные системы и технологии*

09.03.02. Информационные системы и технологии

(шифр и наименование)

Профиль

Прикладные информационные системы и технологии

**Формы обучения:** *очная, заочная*

Формы обучения: очная, заочная

Кафедра: Информационные системы и защита информации

(наименование кафедры)

степень, должность

итель: дополнитель: дополнитель: к.т.н., доцент  $\beta$   $\gamma$  Ю.В. Минин полнись

полпись

**Заведующий кафедрой** В.В. Алексеев

инициалы, фамилия

В.В. Алексеев

инициалы, фамилия

Тамбов 2021

# 1. ПЛАНИРУЕМЫЕ РЕЗУЛЬТАТЫ ОБУЧЕНИЯ ПО ДИСЦИПЛИНЕ И ЕЕ МЕСТО В СТРУКТУРЕ ОПОП

Цель освоения дисциплины - достижение планируемых результатов обучения (таблица 1.1), соотнесенных с индикаторами достижения компетенций и целью реализации ОПОП.

Дисциплина входит в состав обязательной части образовательной программы.

Таблица 1.1 - Результаты обучения по дисциплине

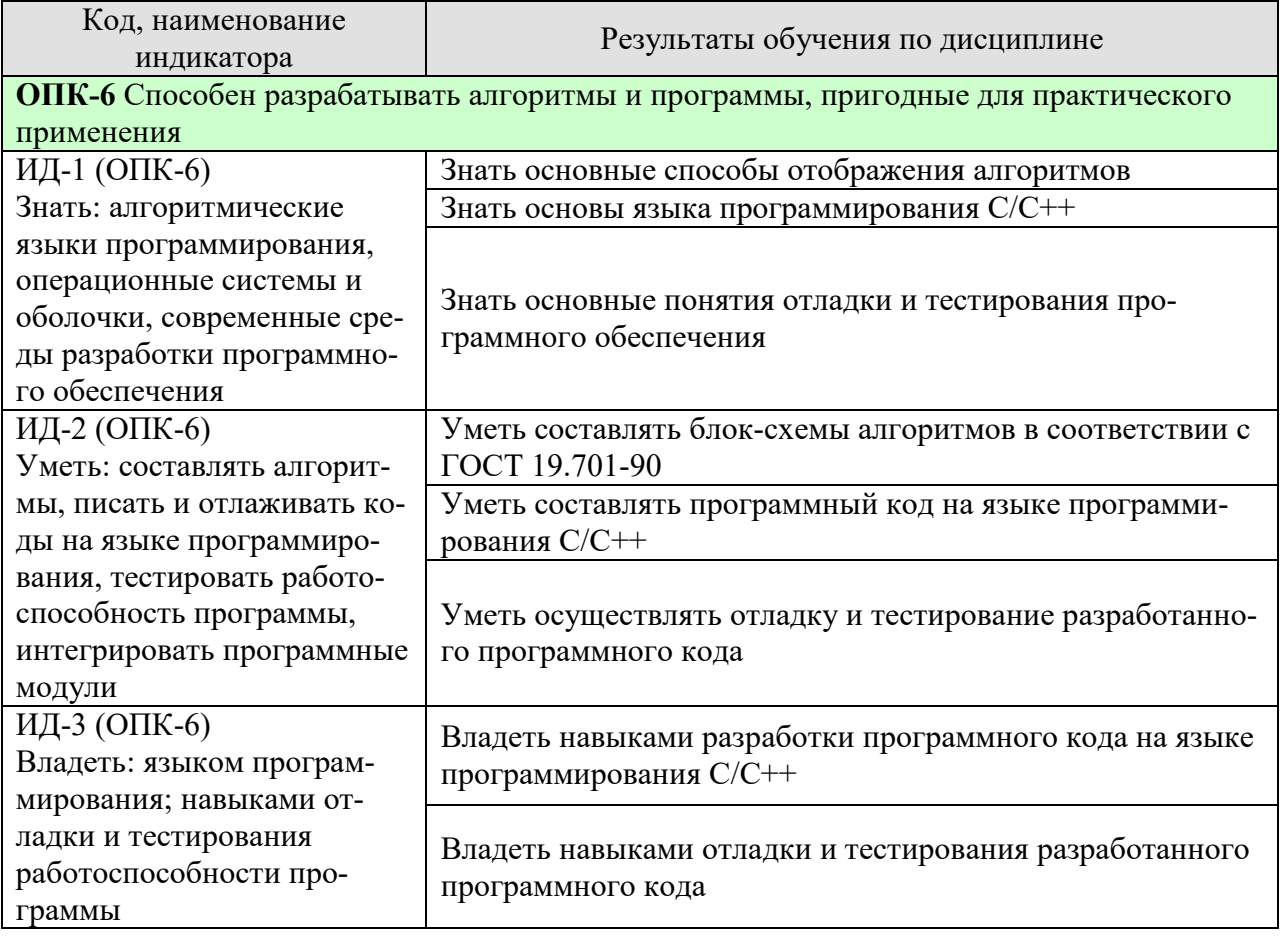

Результаты обучения по дисциплине достигаются в рамках осуществления всех видов контактной и самостоятельной работы обучающихся в соответствии с утвержденным учебным планом.

Индикаторы достижения компетенций считаются сформированными при достижении соответствующих им результатов обучения.

# **2. ОБЪЁМ ДИСЦИПЛИНЫ**

Объем дисциплины составляет 4 зачетные единицы.

Ниже приведено распределение общего объема дисциплины (в академических часах) в соответствии с утвержденным учебным планом.

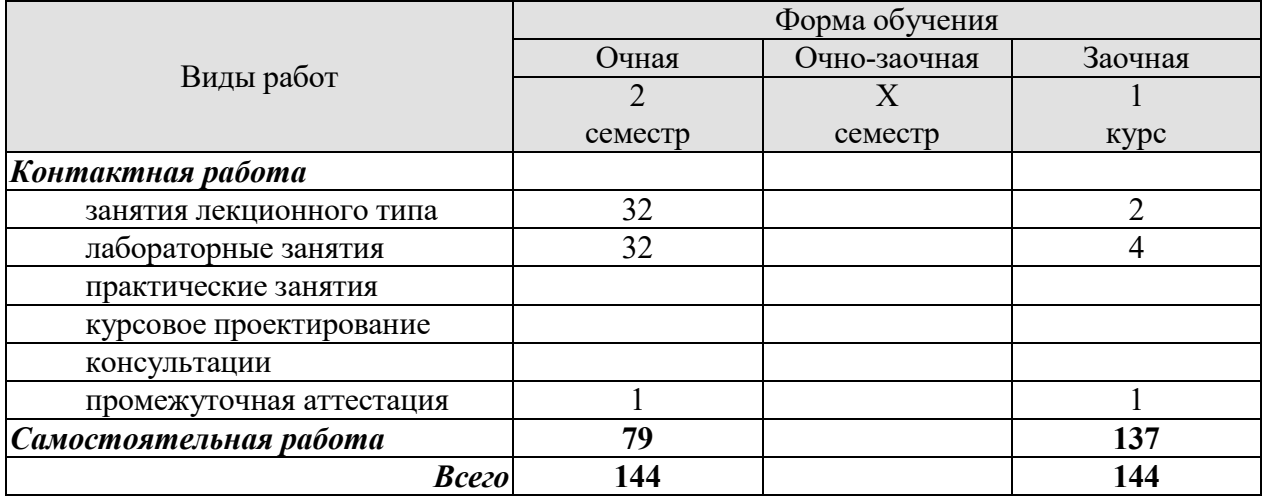

# **3. СОДЕРЖАНИЕ ДИСЦИПЛИНЫ**

Тема 1. Проблемы разработки и этапы создания информационных систем*.* 

Проблемы разработки сложных информационных систем. Жизненный цикл и этапы создания информационных систем. Технология программирования и основные этапы ее развития.

Тема 2. Структурное программирование. Основные понятия языка С++.

Состав языка. Типы данных языка. Структура программы на языке. Директивы препроцессора. Операции. Функции ввода/вывода. Переменные и выражения. Базовые конструкции структурного программирования: операторы ветвления, циклов, передачи управления. Массивы. Указатели и динамические массивы. Типы данных определяемые пользователем: перечисления, структуры, объединения. Динамические структуры данных (списки, стеки, очереди, бинарные деревья).

Тема 3. Модульное представление программы на языке С++.

Объявление и определение функций. Передача параметров в функции. Рекурсивные функции. Перезагрузка функций. Шаблоны функций. Область действия и пространства имен. Исключения и обработка исключений.

Тема 4. Объектно-ориентированное программирование.

Базовые понятия объектно-ориентированного программирования (ООП). Класс. Синтаксис объявления класса. Доступ к элементам класса. Спецификаторы доступа. Описание функций – элементов класса. Наследование. Иерархии классов. Формат объявления классапотомка. Конструктор. Деструктор. Перегрузка функций. Перегрузка операций. Формат определения функции-операции.

Тема 5. Отладка и тестирование программного обеспечения.

Классификация ошибок. Методы отладки программного обеспечения. Структурное тестирование. Функциональное тестирование. Тестирования модулей и комплексное тестирование. Оценочное тестирование.

Лабораторные работы

ЛР1. Разработка алгоритмов решения задач и соответствующих блок-схем по ГОСТ 19.701-90.

ЛР2. Разработка программ на языке С++ вычисления значений по заданной функциональной зависимости.

ЛР3. Разработка программ на языке С++ с использованием условных операторов.

ЛР4. Разработка программ на языке С++ с использованием операторов циклов.

ЛР5. Разработка программ на языке С++ с использованием одномерных и многомерных статических массивов.

ЛР6. Разработка программ на языке С++ с использованием указателей и динамических массивов.

ЛР7. Разработка программ на языке С++ с использованием собственных функций.

ЛР8. Разработка программ на языке С++ обработки символьных и строковых данных.

ЛР9. Разработка программ на языке С++ с использованием разработанной структуры данных.

ЛР10. Разработка программ на языке  $C++c$  использованием разработанного класса.

ЛР11. Проведение процедур отладки и тестирования разработанной программы.

# **4. ПЕРЕЧЕНЬ УЧЕБНОЙ ЛИТЕРАТУРЫ, ИНФОРМАЦИОННЫХ РЕСУРСОВ И ТЕХНОЛОГИЙ**

### **4.1. Учебная литература**

1. Технология программирования [Электронный ресурс] : учебное пособие / Ю.Ю. Громов [и др.]. — Электрон. текстовые данные. — Тамбов: Тамбовский государственный технический университет, ЭБС АСВ, 2013. — 173 c. — 978-5-8265-1207-4. — Режим доступа: http://www.iprbookshop.ru/63910.html

2. Баженова И.Ю. Введение в программирование [Электронный ресурс] : учебное пособие / И.Ю. Баженова, В.А. Сухомлин. — Электрон. текстовые данные. — Москва, Саратов: Интернет-Университет Информационных Технологий (ИНТУИТ), Вузовское образование, 2017. — 327 c. — 978-5-4487-0073-6. — Режим доступа: http://www.iprbookshop.ru/67397.html .

3. Фридман А.Л. Язык программирования Си++ [Электронный ресурс] / А.Л. Фридман. — 2-е изд. — Электрон. текстовые данные. — М. : Интернет-Университет Информационных Технологий (ИНТУИТ), 2016. — 218 c. — 5-9556-0017-5. — Режим доступа: http://www.iprbookshop.ru/73738.html

4. Мейер Б. Объектно-ориентированное программирование и программная инженерия [Электронный ресурс] / Б. Мейер. — Электрон. текстовые данные. — М. : Интернет-Университет Информационных Технологий (ИНТУИТ), 2016. — 285 c. — 2227-8397. — Режим доступа: http://www.iprbookshop.ru/39552.html

5. Конова, Е.А. Алгоритмы и программы. Язык С++. [Электронный ресурс] / Е.А. Конова, Г.А. Поллак. — Электрон. дан. — СПб. : Лань, 2017. — 384 с. — Режим доступа: http://e.lanbook.com/book/90158

6. Кауфман В.Ш. Языки программирования. Концепции и принципы [Электронный ресурс] / В.Ш. Кауфман. — Электрон. текстовые данные. — Саратов: Профобразование, 2017. — 464 c. — 978-5-4488-0137-2. — Режим доступа: http://www.iprbookshop.ru/64055.html

#### **4.2. Периодическая литература**

1. Журнал ПРОГРАММИРОВАНИЕ. – Режим доступа: http://elibrary.ru/title\_about.asp?id=7966

### **4.3. Интернет-ресурсы, в том числе современные профессиональные базы данных и информационные справочные системы**

Университетская информационная система «РОССИЯ» https://uisrussia.msu.ru

Справочно-правовая система «Консультант+» http://www.consultant-urist.ru Справочно-правовая система «Гарант» http://www.garant.ru

База данных Web of Science https://apps.webofknowledge.com/

База данных Scopus https://www.scopus.com

Портал открытых данных Российской Федерации https://data.gov.ru

База открытых данных Министерства труда и социальной защиты РФ https://rosmintrud.ru/opendata

База данных Научной электронной библиотеки eLIBRARY.RU https://elibrary.ru/

База данных профессиональных стандартов Министерства труда и социальной защи-

ты РФ http://profstandart.rosmintrud.ru/obshchiy-informatsionnyy-blok/natsionalnyy-reestrprofessionalnykh-standartov/

Базы данных Министерства экономического развития РФ http://www.economy.gov.ru База открытых данных Росфинмониторинга http://www.fedsfm.ru/opendata Электронная база данных «Издательство Лань» https://e.lanbook.com

Электронная библиотечная система «IPRbooks» http://www.iprbookshop.ru

База данных «Электронно-библиотечная система «ЭБС ЮРАЙТ» https://www.biblioonline.ru

База данных электронно-библиотечной системы ТГТУ http://elib.tstu.ru

Федеральная государственная информационная система «Национальная электронная библиотека» https://нэб.рф

Национальный портал онлайн обучения «Открытое образование» https://openedu.ru Электронная база данных "Polpred.com Обзор СМИ" https://www.polpred.com

Официальный сайт Федерального агентства по техническому регулированию и метрологии http://protect.gost.ru/

Ресурсы электронной информационно-образовательной среды университета представлены в локальном нормативном акте «Положение об электронной информационнообразовательной среде Тамбовского государственного технического университета».

Электронные образовательные ресурсы, к которым обеспечен доступ обучающихся, в т.ч. приспособленные для использования инвалидами и лицами с ограниченными возможностями здоровья, приведены на официальном сайте университета в разделе «Университет»-«Сведения об образовательной организации»-«Материально-техническое обеспечение и оснащенность образовательного процесса».

Сведения о лицензионном программном обеспечении, используемом в образовательном процессе, представлены на официальном сайте университета в разделе «Образование»-«Учебная работа»-«Доступное программное обеспечение».

# **5. МЕТОДИЧЕСКИЕ УКАЗАНИЯ ДЛЯ ОБУЧАЮЩИХСЯ ПО ОСВОЕНИЮ ДИСЦИПЛИНЫ**

Важным условием успешного освоения дисциплины является создание Вами системы правильной организации труда, позволяющей распределить учебную нагрузку равномерно в соответствии с графиком образовательного процесса. Большую помощь в этом может оказать составление плана работы на семестр, месяц, неделю, день. Его наличие позволит подчинить свободное время целям учебы, трудиться более успешно и эффективно. С вечера всегда надо распределять работу на завтрашний день. В конце каждого дня целесообразно подвести итог работы: тщательно проверить, все ли выполнено по намеченному плану, не было ли каких-либо отступлений, а если были, по какой причине они произошли. Нужно осуществлять самоконтроль, который является необходимым условием Вашей успешной учебы. Если что-то осталось невыполненным, необходимо изыскать время для завершения этой части работы, не уменьшая объема недельного плана. Все задания к практическим занятиям, а также задания, вынесенные на самостоятельную работу, рекомендуется выполнять непосредственно после соответствующей темы лекционного курса, что способствует лучшему усвоению материала, позволяет своевременно выявить и устранить «пробелы» в знаниях, систематизировать ранее пройденный материал, на его основе приступить к овладению новыми знаниями и навыками.

Система университетского обучения основывается на рациональном сочетании нескольких видов учебных занятий (в первую очередь, лекций и практических занятий), работа на которых обладает определенной спецификой.

Знакомство с дисциплиной происходит уже на первой лекции, где от Вас требуется не просто внимание, но и самостоятельное оформление конспекта. При работе с конспектом лекций необходимо учитывать тот фактор, что одни лекции дают ответы на конкретные вопросы темы, другие – лишь выявляют взаимосвязи между явлениями, помогая студенту понять глубинные процессы развития изучаемого предмета как в истории, так и в настоящее время.

Конспектирование лекций – сложный вид вузовской аудиторной работы, предполагающий интенсивную умственную деятельность студента. Конспект является полезным тогда, когда записано самое существенное и сделано это Вами. Не надо стремиться записать дословно всю лекцию. Такое «конспектирование» приносит больше вреда, чем пользы. Целесообразно вначале понять основную мысль, излагаемую лектором, а затем записать ее. Желательно запись осуществлять на одной странице листа или оставляя поля, на которых позднее, при самостоятельной работе с конспектом, можно сделать дополнительные записи, отметить непонятные места.

Конспект лекции лучше подразделять на пункты, соблюдая красную строку. Этому в большой степени будут способствовать вопросы плана лекции, предложенные преподавателям. Следует обращать внимание на акценты, выводы, которые делает лектор, отмечая наиболее важные моменты в лекционном материале замечаниями «важно», «хорошо запомнить» и т.п. Можно делать это и с помощью разноцветных маркеров или ручек, подчеркивая термины и определения.

Целесообразно разработать собственную систему сокращений, аббревиатур и символов. Однако при дальнейшей работе с конспектом символы лучше заменить обычными словами для быстрого зрительного восприятия текста.

Работая над конспектом лекций, Вам всегда необходимо использовать не только учебник, но и ту литературу, которую дополнительно рекомендовал лектор. Именно такая серьезная, кропотливая работа с лекционным материалом позволит глубоко овладеть теоретическим материалом.

В процессе подготовки к лабораторным занятиям, Вам необходимо обратить особое внимание на самостоятельное изучение рекомендованной литературы. При всей полноте конспектирования лекции в ней невозможно изложить весь материал из-за лимита аудиторных часов. Поэтому самостоятельная работа с учебниками, учебными пособиями, научной, справочной литературой, материалами периодических изданий и Интернета является наиболее эффективным методом получения дополнительных знаний, позволяет значительно активизировать процесс овладения информацией, способствует более глубокому усвоению изучаемого материала, формирует у Вас отношение к конкретной проблеме.

Работу с литературой целесообразно начать с изучения общих работ по теме, а также учебников и учебных пособий.

Работу с источниками надо начинать с ознакомительного чтения, т.е. просмотреть текст, выделяя его структурные единицы. При ознакомительном чтении закладками отмечаются те страницы, которые требуют более внимательного изучения.

В зависимости от результатов ознакомительного чтения выбирается дальнейший способ работы с источником. Если для разрешения поставленной задачи требуется изучение некоторых фрагментов текста, то используется метод выборочного чтения. Если в книге нет подробного оглавления, следует обратить внимание ученика на предметные и именные указатели.

Избранные фрагменты или весь текст (если он целиком имеет отношение к теме) требуют вдумчивого, неторопливого чтения с «мысленной проработкой» материала. Такое чтение предполагает выделение: 1) главного в тексте; 2) основных аргументов; 3) выводов. Особое внимание следует обратить на то, вытекает тезис из аргументов или нет.

Необходимо также проанализировать, какие из утверждений автора носят проблематичный, гипотетический характер, и уловить скрытые вопросы.

Понятно, что умение таким образом работать с текстом приходит далеко не сразу. Наилучший способ научиться выделять главное в тексте, улавливать проблематичный характер утверждений, давать оценку авторской позиции – это сравнительное чтение, в ходе которого Вы знакомитесь с различными мнениями по одному и тому же вопросу, сравниваете весомость и доказательность аргументов сторон и делаете вывод о наибольшей убедительности той или иной позиции.

Если в литературе встречаются разные точки зрения по тому или иному вопросу из-за сложности прошедших событий и правовых явлений, нельзя их отвергать, не разобравшись. При наличии расхождений между авторами необходимо найти рациональное зерно у каждого из них, что позволит глубже усвоить предмет изучения и более критично оценивать изучаемые вопросы. Знакомясь с особыми позициями авторов, нужно определять их схожие суждения, аргументы, выводы, а затем сравнивать их между собой и применять из них ту, которая более убедительна.

Следующим этапом работы с литературными источниками является создание конспектов, фиксирующих основные тезисы и аргументы. Можно делать записи на отдельных листах, которые потом легко систематизировать по отдельным темам изучаемого курса. Другой способ – это ведение тематических тетрадей-конспектов по одной какойлибо теме. Большие специальные работы монографического характера целесообразно конспектировать в отдельных тетрадях. Здесь важно вспомнить, что конспекты пишутся на одной стороне листа, с полями и достаточным для исправления и ремарок межстрочным расстоянием (эти правила соблюдаются для удобства редактирования). Если в конспектах приводятся цитаты, то непременно должно быть дано указание на источник (автор, название, выходные данные, № страницы). Впоследствии эта информации может быть использована при написании текста реферата или другого задания.

Таким образом, при работе с источниками и литературой важно уметь:

 $-9-$ 

- − сопоставлять, сравнивать, классифицировать, группировать, систематизировать информацию в соответствии с определенной учебной задачей;
- обобщать полученную информацию, оценивать прослушанное и прочитанное;
- − фиксировать основное содержание сообщений; формулировать, устно и письменно, основную идею сообщения; составлять план, формулировать тезисы;
- готовить и презентовать развернутые сообщения типа доклада;
- работать в разных режимах (индивидуально, в паре, в группе), взаимодействуя друг с другом;
- пользоваться реферативными и справочными материалами;
- контролировать свои действия и действия своих товарищей, объективно оценивать свои действия;
- − обращаться за помощью, дополнительными разъяснениями к преподавателю, другим студентам;
- − пользоваться лингвистической или контекстуальной догадкой, словарями различного характера, различного рода подсказками, опорами в тексте (ключевые слова, структура текста, предваряющая информация и др.);
- − использовать при говорении и письме перифраз, синонимичные средства, словаописания общих понятий, разъяснения, примеры, толкования, «словотворчество»;
- повторять или перефразировать реплику собеседника в подтверждении понимания его высказывания или вопроса;
- − обратиться за помощью к собеседнику (уточнить вопрос, переспросить и др.);
- − использовать мимику, жесты (вообще и в тех случаях, когда языковых средств не хватает для выражения тех или иных коммуникативных намерений).

При подготовке к промежуточной аттестации целесообразно:

- внимательно изучить перечень вопросов и определить, в каких источниках находятся сведения, необходимые для ответа на них;
- внимательно прочитать рекомендованную литературу;
- − составить краткие конспекты ответов (планы ответов).

## **6. МАТЕРИАЛЬНО-ТЕХНИЧЕСКОЕ ОБЕСПЕЧЕНИЕ**

По всем видам учебной деятельности в рамках дисциплины используются аудитории, кабинеты и лаборатории, оснащенные необходимым специализированным и лабораторным оборудованием.

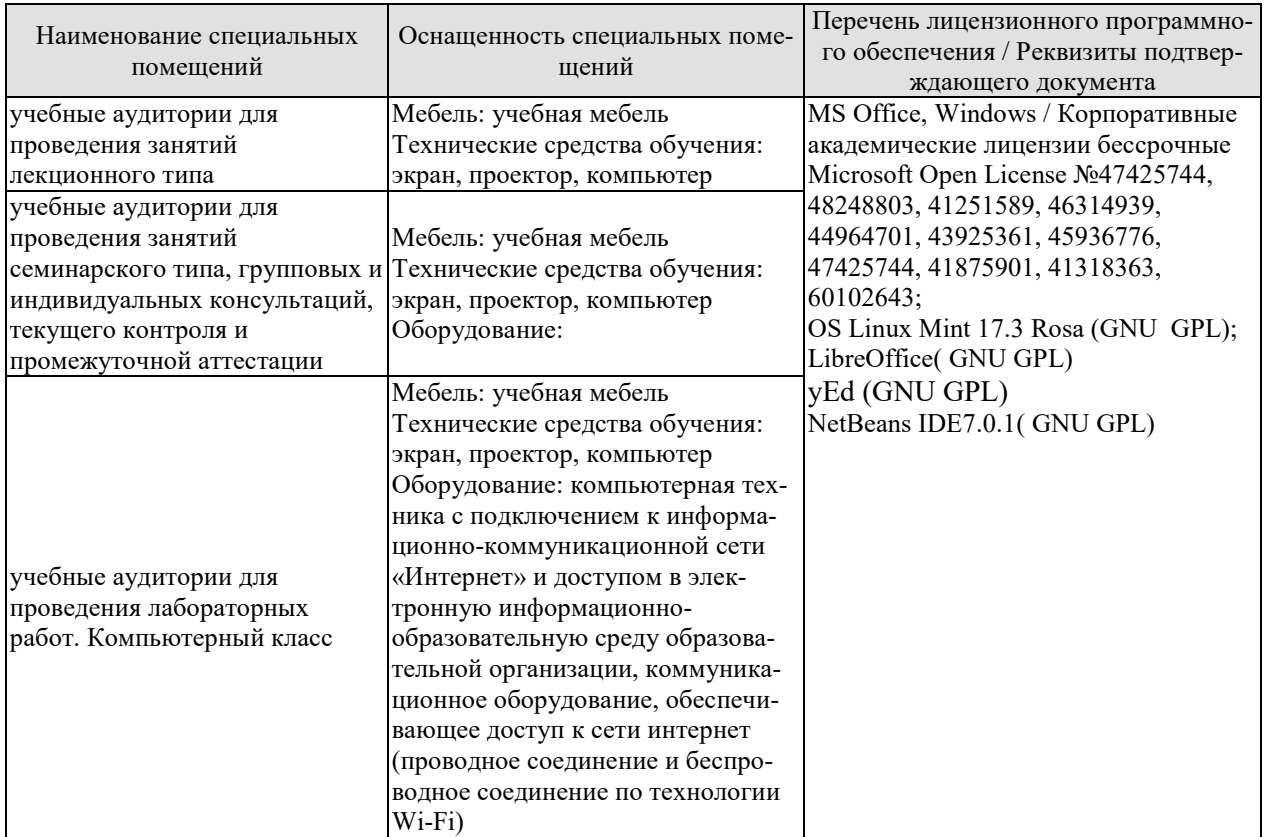

Для самостоятельной работы обучающихся предусмотрены помещения, укомплектованные специализированной мебелью, оснащенные компьютерной техникой с возможностью подключения к сети «Интернет» и обеспечением доступа в электронную информационно-образовательную среду университета.

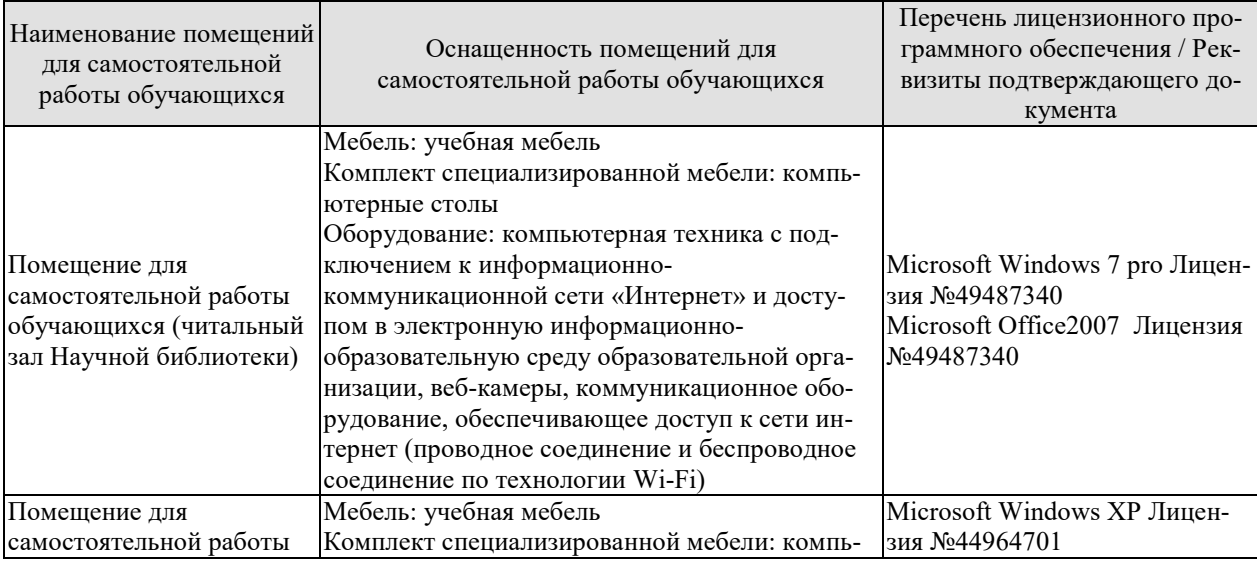

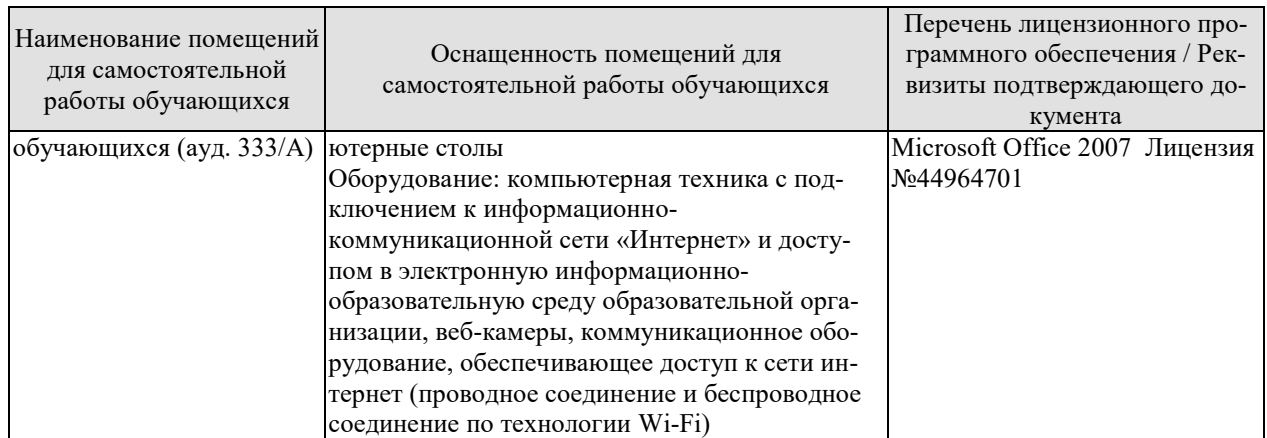

# 7. ТЕКУЩИЙ КОНТРОЛЬ УСПЕВАЕМОСТИ И ПРОМЕЖУТОЧНАЯ АТТЕСТАЦИЯ

Проверка достижения результатов обучения по дисциплине осуществляется в рамках текущего контроля успеваемости и промежуточной аттестации.

### 7.1. Текущий контроль успеваемости

Текущий контроль успеваемости включает в себя мероприятия по оцениванию выполнения лабораторных работ заданий для самостоятельной работы. Мероприятия текущего контроля успеваемости приведены в таблице 7.1.

| Обоз-<br>начение            | Наименование                                                                                         | Форма контроля |  |  |
|-----------------------------|----------------------------------------------------------------------------------------------------|----------------|--|--|
| $\overline{M}$ <sup>1</sup> | Разработка алгоритмов решения задач и соответствующих<br>блок-схем по ГОСТ 19.701-90.                | защита         |  |  |
| JIP2                        | Разработка программ на языке C++ вычисления значений<br>по заданной функциональной зависимости.      | защита         |  |  |
| ЛP3                         | Разработка программ на языке C++ с использованием ус-<br>ловных операторов.                          | защита         |  |  |
| ЛP4                         | Разработка программ на языке C++ с использованием опе-<br>раторов циклов.                            | защита         |  |  |
| ЛP <sub>5</sub>             | Разработка программ на языке C++ с использованием од-<br>номерных и многомерных статических массивов | защита         |  |  |
| ЛP <sub>6</sub>             | Разработка программ на языке C++ с использованием ука-<br>зателей и динамических массивов.           | защита         |  |  |
| $\overline{\text{MP7}}$     | Разработка программ на языке C++ с использованием соб-<br>защита<br>ственных функций                 |                |  |  |
| ЛP8                         | Разработка программ на языке C++ обработки символьных<br>и строковых данных                          | защита         |  |  |
| ЛР9                         | Разработка программ на языке C++ с использованием раз-<br>работанной структуры данных                | защита         |  |  |
| Л <b>Р</b> 10               | Разработка программ на языке C++ с использованием раз-<br>работанного класса.                        | защита         |  |  |
| ЛР11                        | Проведение процедур отладки и тестирования разработан-<br>ной программы                              | защита         |  |  |

Таблица 7.1 – Мероприятия текущего контроля успеваемости

## 7.2. Промежуточная аттестация

Формы промежуточной аттестации по дисциплине приведены в таблице 7.2.

| <b>Эбоз-</b><br>начение | Форма<br>отчетности | Јчная   | Очно-заочная | Заочная     |
|-------------------------|---------------------|---------|--------------|-------------|
| зач                     | Зачет с опенкои     | cemecto |              | <b>KVDC</b> |

Таблина 7.2 – Формы промежуточной аттестании

# 8. ФОНД ОЦЕНОЧНЫХ СРЕДСТВ

### 8.1. Оценочные средства

Оценочные средства соотнесены с результатами обучения по дисциплине и индикаторами достижения компетенций.

ИД-1 (ОПК-6) Знать: алгоритмические языки программирования, операционные системы и оболочки, современные среды разработки программного обеспечения

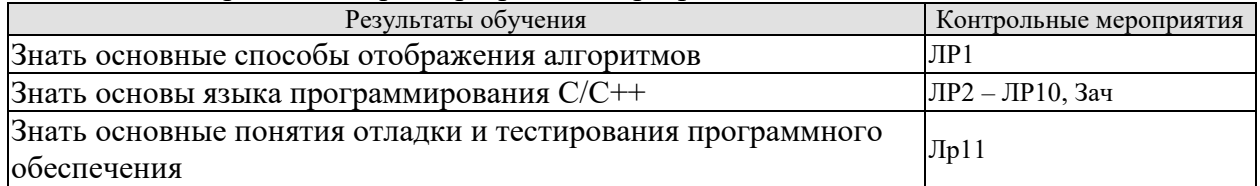

ИД-2 (ОПК-6) Уметь: составлять алгоритмы, писать и отлаживать коды на языке программирования, тестировать работоспособность программы, интегрировать программные модули

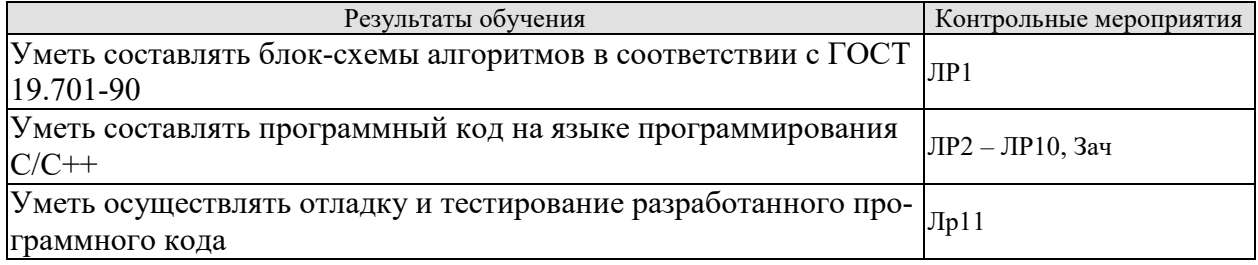

ИД-3 (ОПК-6) Владеть: языком программирования; навыками отладки и тестирования работоспособности программы

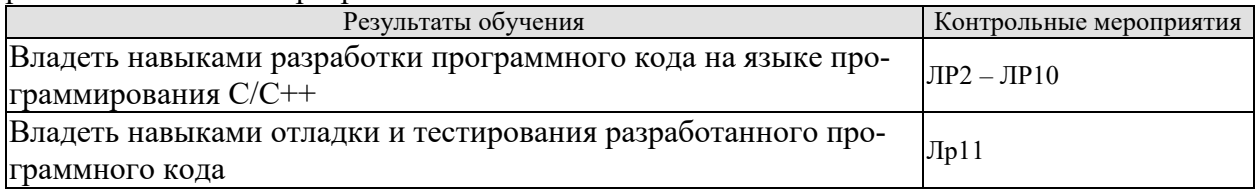

Вопросы к защите лабораторной работы ЛР1

1. Опишите основные символы ГОСТ-19.701-90, которые используются при разработке блок-схем алгоритмов

2. Опишите основные правила разработки блок-схем в соответствии с ГОСТ-19.701-90.

Вопросы к защите лабораторной работы ЛР2

1. Опишите этапы преобразования программного кода на языке C++ в исполняемый код.

2. Опишите структуру простейшей программы.

3. Объясните используемые директивы препроцессора.

4. Расскажите об основных (алгоритмических) типах данных языка C++.

5. Расскажите об используемых функциях или объектах ввода-вывода данных.

Вопросы к защите лабораторной работы ЛРЗ

1. Расскажите про условный оператор if.

- 2. Расскажите про оператор switch.
- 3. Расскажите про условную операцию
- 4. Расскажите про логические операции.

Вопросы к защите лабораторной работы ЛР4

- 1. Расскажите про оператор цикла while.
- 2. Расскажите про оператор цикла for.
- 3. Расскажите про оператор цикла do while.
- 4.

Вопросы к защите лабораторной работы ЛР4

1. Дате определение массива.

- 2. Расскажите про объявление и инициализацию статических одномерных массивов.
- 3. Расскажите по работу с элементами одномерного массива.
- 4. Расскажите про объявление и инициализацию статических многомерных масси-

#### вов.

5. Расскажите по работу с элементами многомерного массива.

#### **Теоретические вопросы** к зачету.

- 1. Проблемы разработки сложных информационных систем.
- 2. Жизненный цикл и этапы создания информационных систем.
- 3. Этапы проектирования ИС в соответствии с ГОСТ 34.601-90.
- 4. Объекты типизации, типовое проектирование, типовое проектное решение.
- 5. Технология программирования и основные этапы ее развития
- 6. Понятие ошибки в программном обеспечении.
- 7. Программирование «с защитой от ошибок».
- 8. Эволюция моделей жизненного цикла программного обеспечения.
- 9. Состав языка С++
- 10. Типы данных С++
- 11. Структура программы на языке С++
- 12. Переменные и выражения в языке С++
- 13. Операторы ветвления в языке С++
- 14. Операторы циклов в С++
- 15. Операторы передачи управления в С++
- 16. Указатели и операции с ними в языке С++
- 17. Массивы в языке С++ и операции с ними
- 18. Перечисления в языке С++
- 19. Структуры в языке С++
- 20. Объединения в языке С++
- 21. Линейный список
- 22. Стек
- 23. Очередь
- 24. Бинарное дерево
- 25. Функции и передача параметров в функции в языке С++
- 26. Рекурсивные функции
- 27. Перегрузка функций в языке С++
- 28. Шаблоны функций в языке С++
- 29. Функция main() в языке С++
- 30. Директивы препроцессора в языке С++
- 31. Области действия идентификаторов в языке C++
- 32. Базовые понятия объектно-ориентированного программирования.
- 33. Класс. Синтаксис объявления класса.
- 34. Доступ к элементам класса. Спецификаторы доступа.
- 35. Наследование. Иерархии классов. Формат объявления класса-потомка.
- 36. Конструктор. Деструктор.
- 37. Перегрузка функций. Перегрузка операций.

#### Примеры типовых практических заданий

1. Даны три числа (а,b,y). Найти среднее из них (то есть число, расположенное между наименьшим и наибольшим). Значения переменных а и b вводятся с клавиатуры, а значение переменной у вычисляется по

$$
\text{p} \text{opmyne } y = (a+b)\sin a + (a-b)\cos^2 b + \frac{a-b}{\sin^2 a + b}
$$

2. Заполнить одномерный массив А размерностью n=10 случайными действительными числами от -5 до 5 и BLIVICTINTL  $-\frac{a_0}{1} + \frac{a_1}{1} - \frac{a_2}{1} + \frac{a_3}{1} - \frac{a_3}{1} + \frac{a_4}{1} - \frac{a_5}{1} - \frac{a_6}{1} - \frac{a_{n-1}}{1}$ 

строка –  $a_{1,j} = j - \frac{3}{2 + \frac{1}{j}}$ . Каждая следующая строка - сумма двух предыдущих. Сохранить результат в

текстовый файл.

1. Вводятся с клавиатуры значения переменных а, ь. Значение переменной у вычисляется по формуле

 $y = \frac{2,54\sqrt{b^2 + 2a} + a^2}{a^3 - 3\cos^2 b}$ . Если значение у является положительным, то прибавить к нему 1; в противном

случае не изменять его.

2. Заполнить одномерный массив А размерностью 100 элементов по следующему правилу: первый элемент

$$
\begin{array}{ll}\n\text{Maccuba} & \text{bhtWICIIJHCIJACCJ} & \text{KAK} \\
(1+\frac{1}{2}), & \text{bTopoH} \\
(1+\frac{1}{2})^* (1+\frac{1}{2}+\frac{1}{3})^* (1+\frac{1}{2}+\frac{1}{3})^* (1+\frac{1}{2}+\frac{1}{3})^* (1+\frac{1}{2}+\frac{1}{3})^* (1+\frac{1}{2}+\frac{1}{3})^* (1+\frac{1}{2}+\frac{1}{3}+\frac{1}{4})^* (1+\frac{1}{2}+\frac{1}{3}+\frac{1}{4})^* (1+\frac{1}{2}+\frac{1}{3}+\frac{
$$

3. Выяснить, сколько положительных элементов содержит матрица В размера nXm (значения n и m вводятся пользователем с клавиатуры), если  $b_{i,j} = \sin(i + j/2)$ . Сохранить все результаты работы программы в лвоичный файл.

1. Вводятся с клавиатуры значения переменных а, ь. Значение переменной у вычисляется по формуле

 $y = \frac{125,7a^3 - 2\sqrt{b^2 + 5}}{3\sin^2 b + \cos b^2}$ . Если значение у является положительным, то прибавить к нему 1; в противном

случае вычесть из него 2.

2. Заполнить одномерный массив А размерностью 100 элементов по следующему правилу: первый элемент массива вычисляется как 2, второй -  $2 + 2 * 2$ , третий -  $2 + 2 * 2 + 2 * 2 * 2$  и т.д.

3. Дана матрица А, заполненная случайными целыми числами от -2 до 2, размера nXm (значения n и m вводятся пользователем с клавиатуры). Найти номера строк, все элементы которых равны 0. Все результаты программы сохранить в текстовый файл.

1. Даны три числа а, b, у. Найти количество положительных чисел в исходном наборе. Значения а, b задаются

пользователем с клавиатуры, а значение у определяется по формуле  $y = \frac{3\cos^5 a + 6\sin^2(a+b)^3}{1-3\sqrt{a+b}}$ .

2. Заполнить одномерный массив A размерностью 25 элементов по следующему правилу: первый элемент

массива вычисляется как  $\frac{x}{x-1}$ 2 − − *x*  $\frac{x-2}{x-1}$ , второй -  $\frac{x-2}{x-1} + \frac{x-4}{x-3}$ 4 1 2 −  $+\frac{x-1}{x-1}$ − − *x x x*  $\frac{x-2}{x-1} + \frac{x-4}{x-3}$ , третий -  $\frac{x-2}{x-1} + \frac{x-4}{x-3} + \frac{x-6}{x-5}$ 6 3 4 1 2 −  $+\frac{x-}{}$ −  $+\frac{x-1}{x-1}$ − − *x x x x x*  $\frac{x-2}{1} + \frac{x-4}{2} + \frac{x-6}{4}$  и т.д. Значение

переменной x (действительное число) генерируется случайным образом в диапазоне [-2,2].

3. Получить массив A действительных чисел размера *n*× *m* (значения n и m вводятся пользователем с клавиатуры), заполненный случайными числами от -10 до 10. Получить одномерный массив B, каждый i-ый элемент которого равен произведению всех элементов i-ой строки массива A. Все результаты программы сохранить в текстовый файл.

1. Определить попала ли точка А с координатами (xa, ya), которые задаются случайным образом из диапазо-

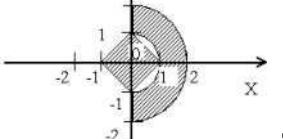

на [d\_min,d\_max] в заштрихованную область .  $\frac{3}{2}$  . Значения d\_min,d\_max вводятся пользователем с клавиатуры.

$$
\frac{1+1 \text{ Ropneŭ}}{2-\sqrt{2+\sqrt{2+\cdots+\sqrt{2}}}}
$$

2. Заполнить одномерный массив А размерностью 20 элементов, где  $a_{i}=2-\sqrt{2}+\sqrt{2}+\cdots+\sqrt{2}$  .  $\cdots$  $2-\sqrt{2}+\sqrt{2}+\cdots+\sqrt{2}$ 

3. Получить динамический массив размера *n*× *m*, заполненный случайными целыми числами от 0 до 10. Значения n и m генерируются случайным образом в диапазоне от 25 до 50. Найти индексы всех элементов массива с наибольшим значением. Поиск наибольшего элемента реализовать в собственной функции.

1. Определить попала ли точка А с координатами (xa, ya), которые задаются случайным образом из диапазона [d\_min,d\_max] в заштрихованную область . Значения d\_min,d\_max вводятся пользователем с клавиатуры. 2. Заполнить массив Х размерностью n=10 случайными числами в диапазоне от -5 до 7.

\n Bhчислить выражение \n 
$$
1 + x_0 \left( 1 + \frac{x_1}{2} \left( 1 + \frac{x_2}{3} \left( 1 + \frac{x_3}{4} \left( 1 + \frac{x_4}{5} \left( 1 + \frac{x_5}{6} \left( 1 + \frac{x_6}{7} \left( 1 + \frac{x_7}{8} \left( 1 + \frac{x_8}{9} \left( 1 + \frac{x_9}{10} \right) \right) \right) \right) \right) \right) \right) \right)\n\right)
$$
\n

3. Получить динамический массив X размера *n*× *m*(значения n и m вводятся пользователем с клавиатуры),

где 
$$
x_{i,j} = \frac{2 - \sqrt{2 + \sqrt{2 + \dots + \sqrt{2}}}}{2 - \sqrt{2 + \sqrt{2 + \dots + \sqrt{2}}}}.
$$
Для вычисления значения  $\sqrt{2 + \sqrt{2 + \dots + \sqrt{2}}}$ реализовать собствен-

ную функцию.

1. Определить попала ли точка А с координатами (xa, ya), которые задаются случайным образом из диапазона [d\_min,d\_max] в заштрихованную область . Значения d\_min,d\_max вводятся пользователем с клавиатуры.

2. Заполнить одномерный массив Х размерностью n=20 случайными числами в диапазоне от

$$
\begin{array}{c}\n2 \\
1 \\
2 \\
1 \\
\end{array}
$$

2 до 9. Вычислить выражение *a*<sup>0</sup> + *a*<sup>1</sup> ++ *an*−<sup>1</sup> .

3. Одномерный массив Х размерностью n (n вводится с клавиатуры) заполнен случайным образом в диапазоне [2,5]. Получить динамический массив Y размера n\*m (m также вводится пользователем с клавиатуры),

заполненный по  $y_{i,j}$  –  $\cos x_i$  +  $\frac{4}{4}$  +  $\frac{9}{4}$  +  $\frac{16}{16}$  $\alpha_{i,j} = \cos x_i + \frac{\cos 2x_i}{4} + \frac{\cos 3x_i}{9} + \frac{\cos 3x_i}{16}...$ элементов cos 4 9 cos3 4 cos 2  $\cos x_i + \frac{\cos 2x_i}{i} + \frac{\cos 3x_i}{i} + \frac{\cos 3x_i}{i}$ *j*  $\mu_{i,j}$  –  $\cos \lambda_i$  $x_i$   $\cos 3x_i$   $\cos 4x$  $y_{i,j} = \cos x_i + \frac{\cos 2x_i}{4} + \frac{\cos 3x_i}{8} + \frac{\cos 4x_i}{16} \cdots$ . Вычисление элемента массива Y

реализовать в собственной функции.

1. Определить попала ли точка А с координатами (xa, ya), которые задаются случайным образом из диапазона [d\_min,d\_max] в заштрихованную область . Значения d\_min,d\_max вводятся пользователем с клавиатуры.

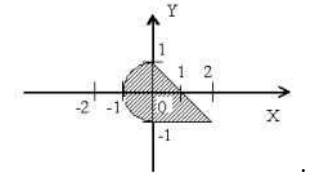

2. Вычислить  $r = \sqrt{e^a + e^b + e^c}$ . Оформить вычисление  $e^x$  как функцию по формуле:  $e^{x} = 1 + \frac{x^{1}}{1!} + \frac{x^{2}}{2!} + \frac{x^{3}}{3!} + ...$  с точностью 10<sup>-5</sup>.

3. Заполнить массив А размерностью n (где n генерируется случайным образом в диапазоне от 15 до 30 и

 $S = \sum \max(a_i, a_{i+1}, a_{i+2})$ 

кратно 3) случайными числами от 0 до 20. Вычислить значение

Определение максимального элемента реализовать в функции.

1. Определить попала ли точка А с координатами (ха, уа), которые задаются случайным образом из диапазона [d min,d max] в заштрихованную область. Значения d min,d max вводятся пользователем с клавиатуры.

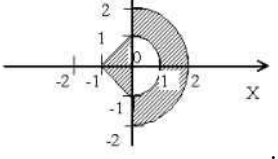

2. Одномерный массив X размерностью n=100 заполненный действительными случайными числами в диа-

пазоне [1,9]. Вычислить выражение  $x_0 + \frac{x_1^3}{1 \cdot 2 \cdot 3} + \frac{x_2^5}{1 \cdot 2 \cdot 3 \cdot 4 \cdot 5} + \frac{x_3^7}{1 \cdot 2 \cdot 3 \cdot 4 \cdot 5 \cdot 6 \cdot 7} + ...$  с точностью

 $\epsilon = 0.001$ .

3. Каждый элемент массива А размерностью n\*m (n и m вводятся пользователем с клавиатуры) определяется

формуле  $a_{i,j} = \sqrt{e^{i+j} + e^{i-j}}$ . Оформить вычисление  $e^x$  как функцию по формуле:

$$
e^x = 1 + \frac{x^1}{1!} + \frac{x^2}{2!} + \frac{x^3}{3!} + \dots
$$
 с точностью 10<sup>-5</sup>.

1. Даны три действительных числа а, , у. Найти количество положительных и количество отрицательных чисел в исходном наборе. Значения а, задаются пользователем с клавиатуры, а значение у определяется по

 $\phi$ ормуле  $y = \frac{125.7a^3 - 2\sqrt{b^2 + 5}}{3\sin^2 b + \cos b^2}$ 

2. Получить матрицу размера  $n \times m$ , заполненную случайными числами от 0 до 100. Найти разность двух наибольших чисел, расположенных на главной и побочной диагоналях.

3. Заполнить массив A n\*n (n генерируется случайным образом в диапазоне от 15 до 35) случайными числами от -3 до 15. Выписать в одномерный массив В максимальные элементы в каждом столбце массива А. Для поиска максимального элемента в строке двухмерного массива реализовать собственную функцию.

1. Даны две переменные вещественного типа: **a**, **b**. Значения переменных х и у определяются по формулам  $6.000 \times \frac{3}{2} + 2\sqrt{12 + 1}$  $1257x^3$   $2\sqrt{1^25}$ 

$$
x = \frac{6 \cos a + 2\sqrt{b} + 1}{3a - 5e^2}, y = \frac{125,7a - 2\sqrt{b} + 5}{3\sin^2 b + \cos b^2}.
$$
 The  
pepacelnups and then the same term is the same.

чтобы в х оказалось меньшее из значений, а в  $y$  — большее.

2. Одномерный массив X размерностью n=100 заполненный действительными случайными числами в диа-

пазоне [0,1]. Вычислить выражение 
$$
(x_0 - 1) - \frac{(x_1 - 1)^2}{2} + \frac{(x_2 - 1)^3}{3} - \frac{(x_3 - 1)^4}{4}
$$
.... *c* точностью

 $\varepsilon = 0.001$ .

3. Заполнить массив А размерностью n\*m (значения n,m заданы пользователем с клавиатуры), где  $i-1$   $(i-1)^3$ 

$$
a_{i,j} = \frac{i-1}{j+1} + \sin \frac{(j-1)}{i+1}
$$
.  
Выбрать положительные числа, а среди положительных выбрать нан-

меньшее число. Результаты работы сохранить в текстовый файл.

1. Стенерировать случайное целое число, лежащее в диапазоне 1-999. Вывести строку-описание вида числа: например, «четное двузначное число», «нечетное трехзначное число» и т.п.

2. Ввести с клавиатуры х. Построить матрицу

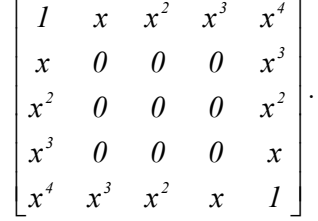

3. Заполнить массив A n<sup>\*</sup>n (n вволится с клавиатуры) случайными числами от -15 ло 15. Найти

 $\sum \min(a_{_{ij}}, a_{_{ji}})$  . Вычисление минимума организовать в собственной функции.

1. Стенерировать случайным образом координаты точки (x,y), не лежащей на координатных осях ОХ и ОҮ. Значения х  $\in$  [dx min, dx max],  $y \in$  [dy min, dy max], где dx min, dx max, dy min, dy max вводятся с клавиатуры. Определить номер координатной четверти, в которой находится данная точка.

2. Одномерный массив X размерностью n=100 заполненный действительными случайными числами в диа-

пазоне [0,2].  
Бычислить выражение 
$$
\frac{\pi}{2}x_0 - \left(\frac{\pi}{2}\right)^3 \frac{x_1^3}{1 \cdot 2 \cdot 3} + \left(\frac{\pi}{2}\right)^3 \frac{x_2^3}{1 \cdot 2 \cdot 3 \cdot 4 \cdot 5} - \left(\frac{\pi}{2}\right)^3 \frac{x_3^3}{1 \cdot 2 \cdot 3 \cdot 4 \cdot 5 \cdot 6 \cdot 7} + \dots
$$

точностью  $\varepsilon = 0.001$ . Неизвестные переменные задаются пользователем с клавиатуры.

3. Заполнить массив одномерный массив А размерностью n (n вводится с клавиатуры) случайными числами

от 0 до 9. Вычислить 
$$
S = \sum_{i=0}^{n=5} \min(a_i, a_{i+1}, a_{i+2})
$$
. Для понска минимального значения реализовать

собственную функцию.

1. Стенерировать случайным образом целочисленные координаты точки А(ха,уа) на плоскости. Значения ха ∈ [dx\_min, dx\_max], ya ∈ [dy\_min, dy\_max], где dx\_min, dx\_max, dy\_min, dy\_max вводятся с клавиатуры. Если точка совпадает с началом координат, то вывести 0. Если точка не совпадает с началом координат, но лежит на оси ОХ или ОҮ, то вывести соответственно 1 или 2. Если точка не лежит на координатных осях, то REIRECTH<sub>3</sub>

2. Задать массив X размерностью n=100 элементов. Массив X заполняется случайными действительными числами в диапазоне от 0 до 1. Значение переменной а вычисляется как сумма всех элементов массива Х.

Вычислить выражение  $\ln a \cdot x_0 + \frac{\ln^2 a}{1 \cdot 2} x_1^2 + \frac{\ln^3 a}{1 \cdot 2 \cdot 3} x_2^3 + \dots$  с точностью  $\varepsilon = 0.0001$ .

3. Ввести с клавиатуры строку символов. Подсчитать количество различных латинских букв в строке. Результаты вывести в текстовый файл.

1. Определить попала ли точка А с координатами (ха, уа), которые задаются случайным образом из диапазона [d min,d max] в заштрихованную область. Значения d min,d max вводятся пользователем с клавиату-

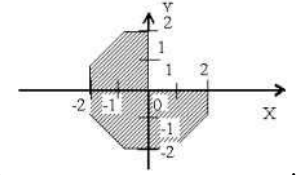

 $n_{\rm H}$ 

2. Задать массив Х размерностью n=100 элементов. Массив Х заполняется случайными действительными числами в диапазоне от 0 до 5. Значение переменной А определяется как среднее арифметическое значение

всех элементов массива Х. Вычислить выражение  $\frac{(A-x_0)}{1} - \frac{(A-x_1)^2}{1 \cdot 2} + \frac{(A-x_2)^3}{1 \cdot 2 \cdot 3} - \frac{(A-x_3)^4}{1 \cdot 2 \cdot 3 \cdot 4} + \dots$ 

точностью  $\varepsilon = 0.001$ . Неизвестные переменные задаются пользователем с клавиатуры.

3. Ввести строку с клавиатуры. Удалить из строки все цифры и переписать их в конец строки. Входные и выходные данные сохранить в текстовый файл.

1. . Определить попала ли точка А с координатами (xa, ya), которые задаются случайным образом из диапазона [d\_min,d\_max] в заштрихованную область . Значения d\_min,d\_max вводятся пользователем с клавиату-

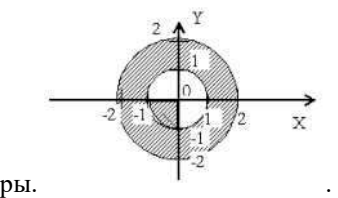

2. Дан одномерный массив A размерностью n=100. Заполнить массив: первый элемент равен sin(x); второй элемент – sin(sin(x)); третий – sin(sin(sin(x))) и т.д. Переменная x генерируется случайным образом в диапазоне от 0 до 1.

3. Ввести с клавиатуры строку. Модифицировать ее следующим образом, перед каждым знаком '=' вставить символ, стоящий за ним, если таковой имеется. Входные и выходные данные сохранить в текстовый файл.

1. . Определить попала ли точка А с координатами (xa, ya), которые задаются случайным образом из диапазона [d\_min,d\_max] в заштрихованную область . Значения d\_min,d\_max вводятся пользователем с клавиату-

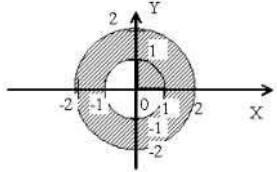

ры. .

2. Дан одномерный массив A размерностью n=100. Заполнить массив: первый элемент равен  $\frac{1}{\sin(1)}$  $\frac{\cos(1)}{\cos(1)}$ ; вто-

рой элемент - 
$$
\frac{\cos(1) + \cos(2)}{\sin(1) + \sin(2)}
$$
; третий -  $\frac{\cos(1) + \cos(2) + \cos(3)}{\sin(1) + \sin(2) + \sin(3)}$  и т.д.

3. Ввести строку с клавиатуры. Подсчитать количество цифр в строке и заменить каждый пробел полученным числом. Входные и выходные данные сохранить в текстовый файл.

1. На числовой оси расположены три точки: A, B, C, координаты точек генерируются случайным образом. Определить, какая из двух последних точек (B или C) расположена ближе к A, и вывести эту точку и ее расстояние от точки A.

2. Задать массив X размерностью n=100 элементов. Массив X заполняется случайными действительными числами в диапазоне от 0 до 1. Значение переменной А определяется как среднее арифметическое значение

всех элементов массива Х. Вычислить  $\frac{11+x}{1} - \frac{11+x}{2} + \frac{11+x}{5} - \frac{11+x}{7} + ...$ 1 3 5 7 3  $4 + x^5$   $4 + x^7$ + + − + + +  $\frac{A+x}{A-x} - \frac{A+x^3}{A-x} + \frac{A+x^5}{A-x} - \frac{A+x^5}{A-x}$ с точностью

 $\varepsilon = 0.001$ .

3. Ввести с клавиатуры строку. Удалить из строки все буквы 'а' и добавить в ее начало недостающее число пробелов, равное количеству удаленных букв. Входные и выходные данные сохранить в текстовый файл.

1. Даны три переменные вещественного типа: A, B, C. Если их значения упорядочены по возрастанию или убыванию, то удвоить их; в противном случае заменить значение каждой переменной на противоположное. Вывести новые значения переменных A, B, C.

2. Заполнить массив X размерностью 100 элементов случайными числами в диапазоне от 1 до 5. Вычислить

$$
\text{B}_{\text{B}} = x_0 + \frac{x_1^2}{1 \cdot 2} + \frac{x_2^3}{1 \cdot 2 \cdot 3} + \frac{x_3^4}{1 \cdot 2 \cdot 3 \cdot 4} + \dots \text{ c to the other hand, } \varepsilon = 0.001.
$$

3. Одномерный массив A размерностью n (n вводится с клавиатуры, но больше 20) заполнен следующим образом: первый элемент – 1\*2, второй – 2\*3\*4, третий – 3\*4\*5\*6, четвертый – 4\*5\*6\*7\*8 и т.д. Получение значения для каждого элемента массива реализовать в собственной функции. Сохранить массив в текстовый файл.

1. Определить попала ли точка А с координатами (xa, ya), которые задаются случайным образом из диапазона [d\_min,d\_max] в заштрихованную область . Значения d\_min,d\_max вводятся пользователем с клавиатуры. .

2. Дан одномерный массив A размерностью n=100. Заполнить массив: первый элемент равен  $\frac{1}{2}x$ 2  $\frac{1}{2}x$ ; второй

элемент 
$$
-\frac{1}{2}\cdot\frac{3}{4}x^2
$$
; третий  $-\frac{1}{2}\cdot\frac{3}{4}\cdot\frac{5}{6}x^3$ , четвертый  $-\frac{1}{2}\cdot\frac{3}{4}\cdot\frac{5}{6}\cdot\frac{7}{8}\cdot x^4$  и т.д. Переменная х генерируется

случайным образом в диапазоне от 0 до 1.

3. Заполнить двухмерный массив A размерностью n\*n (n вводится с клавиатуры) случайными числами от 1 до 9. Выписать минимальные значения в каждой строке массива A в массив В (т.е. в первом элементе массива В будет храниться минимальный элемент в первой строке массива А, а во втором элементе массива В – минимальный элемент второй строке массива А и т.д.). Поиск минимального элемента в строке двухмерного массива оформить функцией.

1. Сгенерированы случайным образом три числа. Вывести вначале наименьшее, а затем наибольшее из данных чисел.

2. Дан одномерный массив A размерностью п=25. Массив заполнен спучайным и иислами в диапазоне 0 до 1.  
Найти значение выражения 
$$
\frac{\cos(a_0)}{\sin(a_0)} + \frac{\cos(a_0) + \cos(a_1)}{\sin(a_0) + \sin(a_1)} + \ldots + \frac{\cos(a_0) + \cos(a_1) + \ldots + \cos(a_{n-1})}{\sin(a_0) + \sin(a_1) + \ldots + \sin(a_{n-1})}.
$$

3. Заполнить двухмерный массив A размерностью n\*n (n вводится с клавиатуры) случайными числами от 1 до 9. Выписать максимальные значения в каждом столбце массива A в массив В (т.е. в первом элементе массива В будет храниться максимальный элемент в первом столбце массива А, а во втором элементе массива В – максимальный элемент во втором столбце массива А и т.д.). Поиск максимального элемента в столбце двухмерного массива оформить функцией

1. Найти среднее арифметическое значение трех переменных x, y, z, которые определяются по формулам

$$
x = (a+b)\sin a + (a-b)\cos^2 b + \frac{a-b}{\sin^2 a + b}, \qquad y = \frac{3a^2 - 6 \cdot b \cdot \sin a}{2,65 + \sqrt{b^2 - 2 \cdot \cos^2 b}},
$$

 $2 h + \cos h^2$ 3  $2.11^2$  $3\sin^2 b + \cos$  $125,7a^3 - 2\sqrt{b^2 + 5}$  $b + \cos b$  $z = \frac{125.7a^3 - 2\sqrt{b}}{2a + 3b}$ + − + = . Переменные a и b являются действительными числами и их значения генериру-

ются случайным образом в диапазоне [0,1].

2. Матрицу А размерностью 5\*6 заполнить случайными числами от 0 до 100. Заполнить матрицу В размерностью 6 элементов значениями, равными среднему арифметическому элементов из соответствующего столбца матрицы А.

3. Заполнить массив А размерностью n (n вводится с клавиатуры) случайными числами от -1 до 3. Получить

$$
\begin{bmatrix} b_0 = a_0 + a_1 + a_2 + \dots + a_{n-1} \\ b_1 = a_0^2 + a_1^2 + a_2^2 + \dots + a_{n-1}^2 \end{bmatrix}
$$

|<br>| ..............................

матрицу В, где

$$
b_{n-1} = a_1^{n-1} + a_2^{n-1} + \dots + a_{n-1}^{n-1}
$$

1. Вводятся с клавиатуры значения переменных a,b. Переменные: x и y определяются по формулам

. Сохранить результаты работы в двоичный файл.

$$
x = \frac{3a^2 - 6 \cdot b \cdot \sin a}{2,65 + \sqrt{b^2 - 2 \cdot a \cdot \cos^2 b}}, y = \frac{6,3a^3 - 2b \cos b}{3 \ln a + 6b^2}.
$$
EclM значения переменных х и у не равны, то

присвоить каждой переменной сумму этих значений, а если равны, то присвоить переменным нулевые значения.

2. Заполнить одномерный массив Х пятью случайными числами от -1 до 10. Получить матрицу А вида

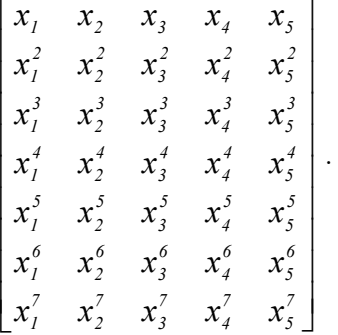

 $\mathsf{L}$  $\mathbf{r}$ 

L

3. Ввести строку с клавиатуры. Если строка содержит не менее трех пробелов подряд, заменить в ней первые 6 символов на 6 последних, записанных в обратном порядке.

1. Стенерировать случайным образом две переменные целого типа в диапазоне от -2 до 2 : А и В. Если их значения не равны, то присвоить каждой переменной большее из этих значений, а если равны, то присвоить переменным нулевые значения.

2. Дан одномерный массив А размерностью n=9. Заполнить массив: первый элемент равен  $\frac{x}{1}$ ; второй эле-

мент –  $\frac{x^2}{1 \cdot 2}$ ; третий –  $\frac{x^3}{1 \cdot 2 \cdot 3}$ , четвертый -  $\frac{x^4}{1 \cdot 2 \cdot 3 \cdot 4}$  и т.д. Переменная х генерируется случайным образом

в лиапазоне от 0 ло 10.

3. Заполнить матрицу А размера n\*n (n вводится с клавиатуры) случайными числами от 0 до 10. Получить новую матрицу В, каждый элемент которой равен сумме элементов исходной матрицы, расположенных в

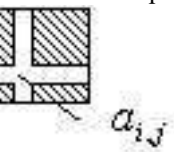

. Для определения значений суммы элементов, расположенных заштрихованной области в заштрихованной области, разработать собственную функцию.

1. Стенерировать случайным образом целое число в диапазоне [-10,10]. Вывести его строку-описание вида «положительное четное число», «отрицательное четное число», «положительное нечетное число», «отрицательное нечетное число», «нуль».

2. Заполнить массив А размерностью n=25 случайными числами в диапазоне от 0 до 9.

$$
\text{Bhuuchmth } (1+\frac{1}{a_0}) + (1+\frac{1}{a_0}) * (1+\frac{1}{a_0}+\frac{1}{a_1}) + \ldots + (1+\frac{1}{a_0}) * (1+\frac{1}{a_0}+\frac{1}{a_1}) * \ldots * (1+\frac{1}{a_0}+\ldots+\frac{1}{a_{n-1}}).
$$

3. Матрица А размерностью n\*m (n,m вводятся с клавиатуры) заполнена случайными числами от 0 до 9. Вывести номер строки, сумма элементов в которой максимальна. Сохранить вхолные и выхолные ланные в текстовый файл.

1. Сгенерировать случайным образом три целых числа. Найти количество положительных четных чисел в наборе

2. Заполнить одномерный массив А размерностью n=20 случайными числами в диапазоне от 2 до 9. Вычислить выражение  $\sqrt{a_{n-1} + \sqrt{a_{n-2} + \cdots + \sqrt{a_0}}}$ .

3. Заполнить массив А размерностью n (n вводится с клавиатуры) случайными числами в диапазоне от 0 до

9. Заполнить массив В размерностью п в соответствии: первый элемент -  $(1+\frac{1}{a_0})$ ; второй -

$$
(1+\frac{1}{a_0})*(1+\frac{1}{a_0}+\frac{1}{a_1});\ldots;\text{ последний }-(1+\frac{1}{a_0})*(1+\frac{1}{a_0}+\frac{1}{a_1})*\ldots*(1+\frac{1}{a_0}+\ldots+\frac{1}{a_{n-1}}).
$$
 Pesylatatul co-

хранить в текстовый файл.

1. Определить попала ли точка А с координатами (ха, уа), которые задаются случайным образом из диапазона [d min,d max] в заштрихованную область. Значения d min,d max вводятся пользователем с клавиатуры.

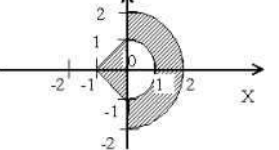

2. Заполнить одномерный массив А размерностью 20, элементы которые вычисляются по формуле  $\mathbf{A}$ 

$$
a_i = \frac{x-2}{x-1} + \frac{x-4}{x-3} + \frac{x-6}{x-5} + \dots + \frac{x-n}{x-(n-1)}
$$

вительное значение х в диапазоне [dx min,dx max] и случайное целое значение n в диапазоне [dn min,dn max]. Значения dx min,dx max, dn min,dn max задаются с клавиатуры пользователем. Вычисление значения по заданной формуле осуществить в собственной функции.

3. Ввести строку с клавиатуры. В строке убрать все лишние пробелы между словами, оставив только по одному. Входные и выходные данные сохранить в текстовый файл.

1. Определить попала ли точка А с координатами (xa, ya), которые задаются случайным образом из диапазона [d\_min,d\_max] в заштрихованную область . Значения d\_min,d\_max вводятся пользователем с клавиатуры.

. 2. Заполнить одномерный массив А размерностью 20, элементы которые вычисляются по формуле

$$
a_i = \sqrt{x + \sqrt{x + \sqrt{x + \sqrt{x + \sqrt{x + \sqrt{x + \sqrt{x + \sqrt{x}}}}}}},
$$

чайное действительное значение x в диапазоне [dx\_min,dx\_max]. Значения dx\_min,dx\_max задаются с клавиатуры пользователем. Вычисление значения по заданной формуле осуществить в собственной функции. 3. Ввести строку с клавиатуры. Найти и напечатать самое длинное слово в строке. Входные и выходные данные сохранить в текстовый файл.

1. Сгенерировать случайным образом три целых числа в диапазоне [d\_min, d\_max], где значения d\_min, d\_max вводятся с клавиатуры. Найти количество отрицательных нечетных чисел в наборе

2. Заполнить одномерный массив А размерностью 20, элементы которые вычисляются по формуле

$$
a_{i} = \frac{1}{2} \cdot \frac{3}{2} \cdot \frac{3}{4} \cdot \frac{5}{4} \cdot \frac{5}{6} \cdot \frac{7}{6} \cdot \frac{7}{8} \cdot \frac{9}{8} \cdot \frac{9}{10} \cdot \frac{11}{10} \cdot ... \cdot \frac{n-1}{n} \cdot \frac{n+1}{n}
$$

ное целое четное значение n в диапазоне [dn\_min,dn\_max]. Значения dn\_min,dn\_max задаются с клавиатуры пользователем. Вычисление значения по заданной формуле осуществить в собственной функции.

3. Ввести строку с клавиатуры. Напечатать все различные символы самого длинного слова в строке. Входные и выходные данные сохранить в текстовый файл.

1. Определить попала ли точка А с координатами (xa, ya), которые задаются случайным образом из диапазона [d\_min,d\_max] в заштрихованную область . Значения d\_min,d\_max вводятся пользователем с клавиатуры.

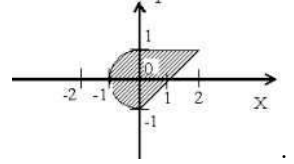

 $\Gamma$ 

2. Заполнить одномерный массив А размерностью 20, элементы которые вычисляются по формуле

$$
a_i = \sqrt{1 + \sqrt{2 + \sqrt{3 + \sqrt{4 + \sqrt{5 + \sqrt{6 + \sqrt{7 + \sqrt{8 + \dots + \sqrt{(n-1) + \sqrt{n}}}}}}}}}}
$$
, *r*ae *µ*isa *ka*xaqoro *a<sub>i</sub>* reheppyerca eny-

чайное целое значение n в диапазоне [dn\_min,dn\_max]. Значения dn\_min,dn\_max задаются с клавиатуры пользователем. Вычисление значения по заданной формуле осуществить в собственной функции.

3. Ввести строку с клавиатуры. Подсчитать количество различных латинских букв. Входные и выходные данные сохранить в текстовый файл

#### **8.2. Критерии и шкалы оценивания**

Каждое мероприятие текущего контроля успеваемости оценивается по шкале «зачтено», «не зачтено».

Оценка «зачтено» выставляется обучающемуся при выполнении всех указанных показателей (Таблица 8.1), допускаются несущественные неточности в изложении и оформлении материала

При невыполнении хотя бы одного из показателей выставляется оценка «не зачтено».

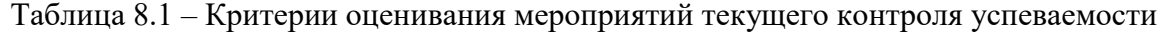

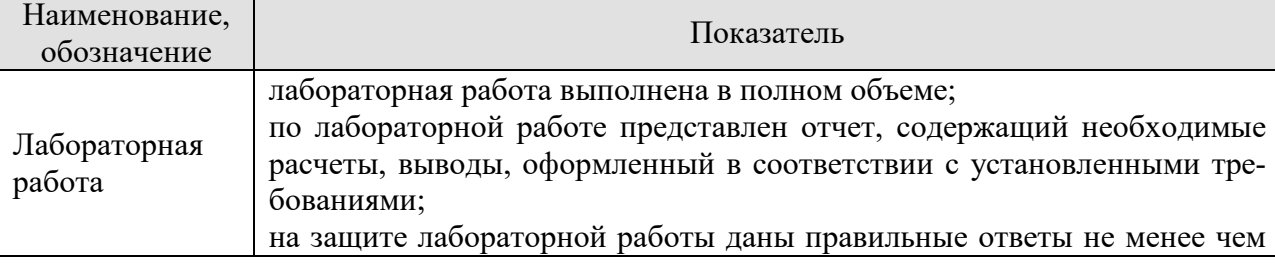
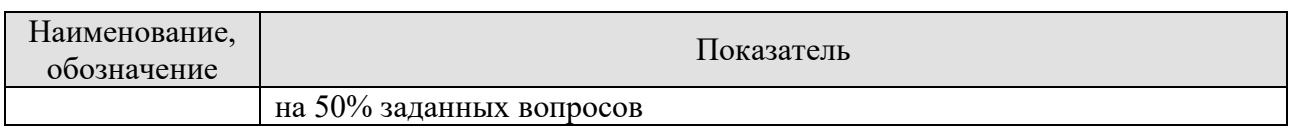

При оценивании результатов обучения по дисциплине в ходе промежуточной аттестации используются следующие критерии и шкалы.

Зачет с оценкой (Зач).

Задание состоит из 2 теоретических вопросов и 1 практического задания.

Время на подготовку: 45 минут.

Оценка «отлично» выставляется обучающемуся, если он глубоко и прочно усвоил программный материал, исчерпывающе, последовательно, четко и логически стройно его излагает, умеет тесно увязывать теорию с практикой, свободно справляется с задачами, вопросами и другими видами применения знаний, не затрудняется с ответом при видоизменении заданий, использует в ответе материал рекомендуемой литературы, правильно обосновывает принятое решение, владеет разносторонними навыками и приемами выполнения практических заданий.

Оценка «хорошо» выставляется обучающемуся, если он твердо знает программный материал, грамотно и по существу излагает его, не допуская существенных неточностей в ответах на вопросы, правильно применяет теоретические положения при решении практических заданий, владеет необходимыми навыками и приемами их выполнения.

Оценка «удовлетворительно» выставляется обучающемуся, если он имеет знания только основного материала, но не усвоил его деталей, допускает неточности, недостаточно правильные формулировки, нарушения логической последовательности в изложении программного материала, испытывает затруднения при выполнении практических работ.

Оценка «неудовлетворительно» выставляется обучающемуся, который не знает значительной части программного материала, допускает существенные ошибки в ответах на вопросы, неуверенно, с большими затруднениями выполняет практические задания.

# **МИНИСТЕРСТВО НАУКИ И ВЫСШЕГО ОБРАЗОВАНИЯ РОССИЙСКОЙ ФЕДЕРАЦИИ**

# **Федеральное государственное бюджетное образовательное учреждение высшего образования**

**«Тамбовский государственный технический университет» (ФГБОУ ВО «ТГТУ»)** 

# **РАБОЧАЯ ПРОГРАММА ДИСЦИПЛИНЫ**

**УТВЕРЖДАЮ** 

*информационных технологий* 

*Директор института информатики и* 

Ю.Ю. Громов

« *21* » *января* 20 *21* г.

*Б1.О.20 Интеллектуальные системы и технологии*

(шифр и наименование дисциплины в соответствии с утвержденным учебным планом подготовки)

**Направление**

*09.03.02 Информационные системы и технологии*

(шифр и наименование)

**Профиль** 

*Прикладные информационные системы и технологии* (наименование профиля образовательной программы)

**Формы обучения:** *очная, заочная*

**Кафедра:** *Информационные системы и защита информации*

(наименование кафедры)

**Составитель:**

к.т.н., доцент  $A.M.$  Елисеев  $\alpha$ степень, должность подпись и подпись подпись подпись подпись подпись подпись подпись подпись подпись подпись под

**Заведующий кафедрой** <u>достись В.В. Алексеев</u>

подпись инициалы, фамилия

Тамбов 2021

# 1. ПЛАНИРУЕМЫЕ РЕЗУЛЬТАТЫ ОБУЧЕНИЯ ПО ДИСЦИПЛИНЕ И ЕЕ МЕСТО В СТРУКТУРЕ ОПОП

Цель освоения дисциплины - достижение планируемых результатов обучения (таблица 1.1), соотнесенных с индикаторами достижения компетенций и целью реализации ОПОП.

Дисциплина входит в состав обязательной части образовательной программы.

Таблица 1.1 - Результаты обучения по дисциплине

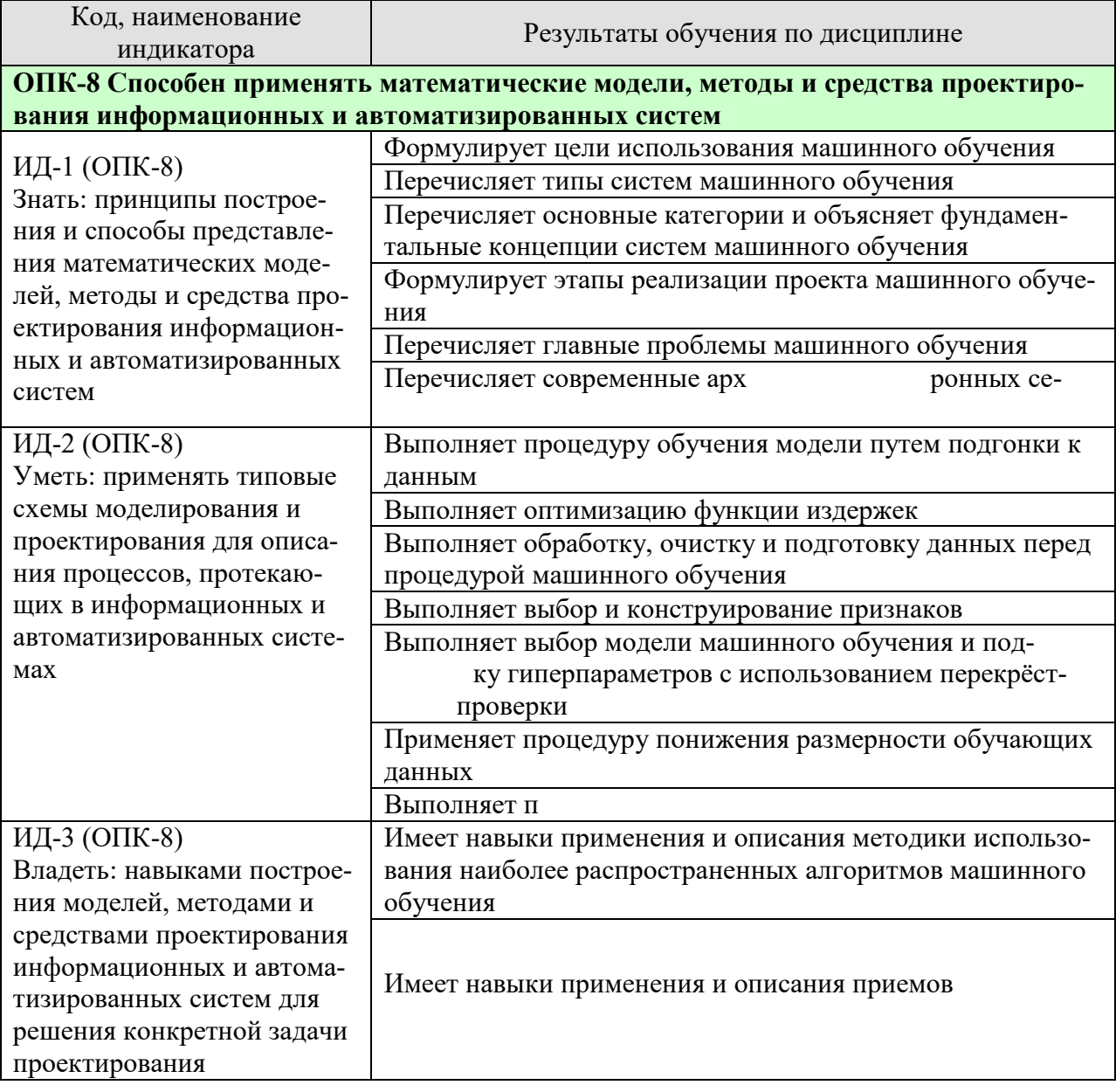

Результаты обучения по дисциплине достигаются в рамках осуществления всех видов контактной и самостоятельной работы обучающихся в соответствии с утвержденным учебным планом.

Индикаторы достижения компетенций считаются сформированными при достижении соответствующих им результатов обучения.

# **2. ОБЪЁМ ДИСЦИПЛИНЫ**

Объем дисциплины составляет 5 зачетных единиц.

Ниже приведено распределение общего объема дисциплины (в академических часах) в соответствии с утвержденным учебным планом.

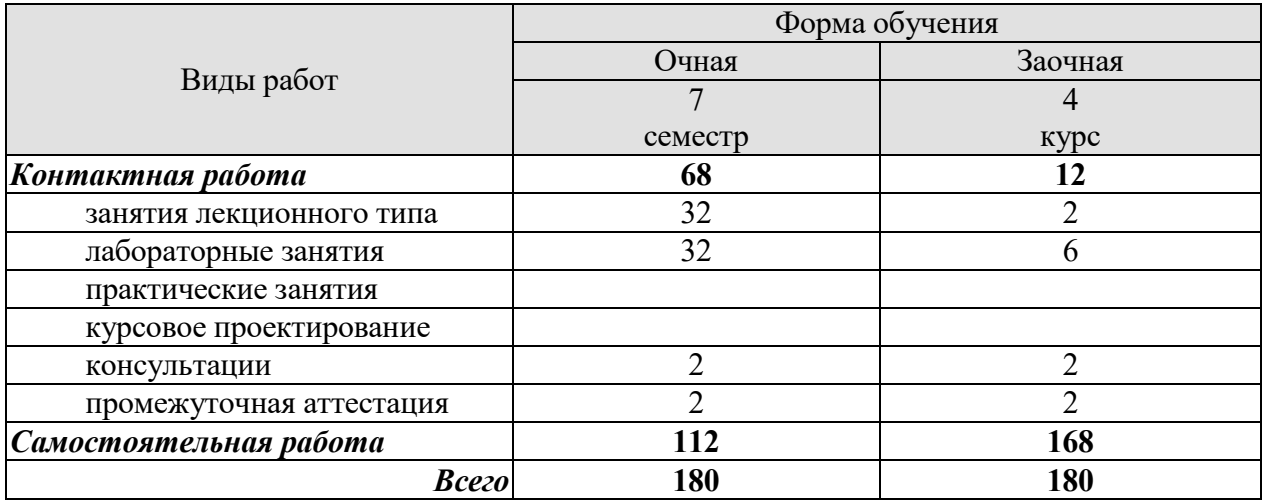

# **3. СОДЕРЖАНИЕ ДИСЦИПЛИНЫ**

#### **Раздел 1. Методы искусственного интеллекта**

#### **Тема 1. интеллект**

Цели машинного обучения. Типы систем машинного обучения. Обучение с учителем и без учителя. Пакетное и динамическое обучение. Обучение на основе образцов или на основе моделей. Основные проблемы машинного обучения. Недостаточный размер обучающих данных. Нерепрезентативные обучающие данные. Данные плохого качества. Несущественные признаки. Переобучение обучающих данных. Недообучение обучающих данных.

# **Тема 2. Проект машинного обучения**

Постановка задачи. Получение данных. Обнаружение и визуализация данных для понимания их сущности. Подготовка данных для алгоритмов машинного обучения. Очистка данных. Обработка текстовых и категориальных атрибутов. Специальные трансформаторы. Масштабирование признаков. Конвейеры трансформации. Выбор и обучение модели. Обучение и оценка с помощью обучающего набора. Подходящая оценка с использованием перекрестной проверки. Точная настройка модели. Решетчатый поиск. Рандомизированный поиск. Ансамблевые методы. Анализ лучших моделей и их ошибок. Оценка системы с помощью испытательного набора. Запуск, наблюдение и сопровождение системы

#### **Тема 3. Классификация**

Классификация. Показатели производительности. Измерение правильности с использованием перекрестной проверки. Матрица неточностей. Точность и полнота. Соотношение точность/полнота. Кривая ROC. Двоичный классификатор. Многоклассовая классификация. Анализ ошибок. Многозначная классификация. Многовыходовая классификация.

#### **Тема 4. Линейные модели**

Линейная регрессия. Нормальное уравнение. Вычислительная сложность. Градиентный спуск. Пакетный градиентный спуск. Стохастический градиентный спуск. Минипакетный градиентный спуск. Полиномиальная регрессия. Кривые обучения. Регуляризированные линейные модели. Гребневая регрессия. Лассо-регрессия. Эластичная сеть. Раннее прекращение. Логистическая регрессия. Оценивание вероятностей. Обучение и функция издержек. Границы решений. Многопеременная логистическая регрессия.

# **Тема 5. Методы опорных векторов**

Линейная классификация SVM. Классификация с мягким зазором. Нелинейная классификация SVM. Полиномиальное ядро. Добавление признаков близости. Гауссово ядро RВF. Вычислительная сложность. Регрессия SVM. Функция решения и прогнозы. Цель обучения. Квадратичное программирование. Двойственная задача. Параметрически редуцированные методы SVM. Динамические методы SVM.

# **Тема 6. Деревья принятия решений**

Обучение и визуализация дерева принятия решений. Вырабатывание прогнозов. Оценивание вероятностей классов. Алгоритм обучения CART. Вычислительная сложность. Загрязненность Джини, энтропия. Гиперпараметры регуляризации. Регрессия. Неустойчивость.

# **Тема 7. Ансамблевое обучение и случайные леса**

Классификаторы с голосованием. Бэггинг и вставка. Бэггинг и вставка в Scikit-Learn. Оценка на неиспользуемых образцах. Методы случайных участков и случайных подпространств. Случайные леса. Особо случайные деревья. Значимость признаков. Бустинг. AdaBoost. Градиентный бустинг. Стекинг.

# **Тема 8. Понижение размерности**

«Проклятие размерности». Основные подходы к понижению размерности. Проекция. Обучение на основе многообразий РСА. Предохранение дисперсии. Главные компоненты. Проецирование до d измерений. Использование Scikit-Learn. Коэффициент объясненной дисперсии. Выбор правильного количества измерений. Алгоритм РСА для сжатия. Инкрементный анализ главных компонентов. Рандомизированный анализ главных компонентов. Ядерный анализ главных компонентов. Выбор ядра и подстройка rиперпараметров. LLE. Другие приемы понижения размерности.

Лабораторные работы

ЛР01. Реализация проекта машинного обучения

ЛР02. Решение задачи классификации

ЛР03. Обучение линейных моделей

ЛР04. Методы опорных векторов

ЛР05. Деревья принятия решений

ЛР06. ные леса

ЛР07. Понижение размерности данных

Самостоятельная работа:

СР01. Изучить материалы учебной литературы, посвящённые введению в машинное обучение. Изучить видеоматериалы модуля «Знакомство с машинным обучением» курса «Обучение на размеченных данных» (Московский физико-технический институт, Яндекс, https://www.coursera.org/learn/supervised-learning).

СР02. Изучить видеоматериалы модуля «Линейные модели» курса «Обучение на размеченных данных» (Московский физико-технический институт, Яндекс, https://www.coursera.org/learn/supervised-learning).

СР03. Изучить видеоматериалы модуля «Проблема переобучения и борьба с ней» курса «Обучение на размеченных данных» (Московский физико-технический институт, Яндекс, https://www.coursera.org/learn/supervised-learning).

СР04. Изучить видеоматериалы модуля «Метрики качества» курса «Обучение на размеченных данных» (Московский физико-технический институт, Яндекс, https://www.coursera.org/learn/supervised-learning).

СР05. Изучить видеоматериалы модулей «Библиотека scikit-learn. Введение», «Библиотека scikit-learn. Продолжение» курса «Обучение на размеченных данных» (Московский физико-технический институт, Яндекс, https://www.coursera.org/learn/supervisedlearning).

СР06. Изучить видеоматериалы модулей «Линейные модели: статистический взгляд», «Практические рекомендации по линейным моделям» курса «Обучение на размеченных данных» (Московский физико-технический институт, Яндекс, https://www.coursera.org/learn/supervised-learning).

СР07. Изучить видеоматериалы модулей «Решающие деревья», «Случайные леса» курса «Обучение на размеченных данных» (Московский физико-технический институт, Яндекс, https://www.coursera.org/learn/supervised-learning).

СР08. Изучить видеоматериалы модуля «Градиентный бустинг» курса «Обучение на размеченных данных» (Московский физико-технический институт, Яндекс, https://www.coursera.org/learn/supervised-learning).

СР09. Изучить видеоматериалы модуля «Метрические алгоритмы и SVM» курса «Обучение на размеченных данных» (Московский физико-технический институт, Яндекс, https://www.coursera.org/learn/supervised-learning).

СР10. Изучить видеоматериалы модуля «Введение в кластеризацию», «Подробнее о методах кластеризации» курса «Поиск структуры в данных» (Московский физикотехнический институт, Яндекс, https://www.coursera.org/learn/unsupervised-learning).

СР11. Изучить видеоматериалы модуля «Поиск аномалий» курса «Поиск структуры в данных» (Московский физико-технический институт, Яндекс, https://www.coursera.org/learn/unsupervised-learning).

# **ронные сети и глубокое обучение**

# **Тема 9. Подготовка к работе с нейронными сетями**

Установка инструмента TensorFlow. Создание первого графа и его прогон в сеансе. Управление графами. Жизненный цикл значения узла. Линейная регрессия с помощью TensorFlow. Реализация градиентного спуска. Расчет градиентов вручную. Использование autodiff. Использование оптимизатора. Передача данных алгоритму обучения. Сохранение и восстановление моделей. Визуализация графа и кривых обучения с использованием TensorBoard. Пространства имен Модульность. Совместное использование переменных.

#### **Тема 10. Введение в искусственные нейронные сети**

От биологических нейронов к искусственным нейронам. Биологические нейроны. Логические вычисления с помощью нейронов. Персептрон. Многослойный персептрон и обратная связь. Обучение многослойного персептрона с помощью высокоуровневого АРIинтерфейса TensorFlow. Обучение глубокой нейронной сети с использованием только TensorFlow. Стадия построения. Стадия выполнения. Использование нейронной сети. Точная настройка гиперпараметров нейронной сети. Количество скрытых слоев. Количество нейронов на скрытый слой. Функции активации.

# **Тема 11. Обучение глубоких нейронных сетей**

Проблемы исчезновения и взрывного роста градиентов. Инициализация Ксавье и Хе. Ненасыщаемые функции активации. Пакетная нормализация. Отсечение градиентов. Повторное использование заранее обученных слоев. Повторное использование модели TensorFlow. Повторное использование моделей из других фреймворков. Замораживание низкоуровневых слоев. Кеширование замороженных слоев. Подстройка, отбрасывание или замена слоев верхних уровней. Зоопарки моделей. Предварительное обучение без учителя. Предварительное обучение на вспомогательной задаче. Более быстрые оптимизаторы. Моментная оптимизация. Ускоренный градиент Нестерова. AdaGrad. RМSProp. Оптимизация Adam. Планирование скорости обучения. Избегание переобучения посредством регуляризации. Раннее прекращение. Регуляризация  $l_1$  и  $l_2$ . Отключение. Регуляризация на основе mах-нормы. Дополнение данных. Практические рекомендации.

Лабораторные работы ЛР08. Подготовка к работе с TensorFlow ЛР09. ронные сети ЛР10.

Самостоятельная работа:

СР12. Изучить видеоматериалы модуля «Нейронные сети» курса «Обучение на раз-(Московский физико-технический меченных данных» институт, Яндекс, https://www.coursera.org/learn/supervised-learning).

# **4. ПЕРЕЧЕНЬ УЧЕБНОЙ ЛИТЕРАТУРЫ, ИНФОРМАЦИОННЫХ РЕСУРСОВ И ТЕХНОЛОГИЙ**

# **4.1. Учебная литература**

1. Бессмертный, И. А. Интеллектуальные системы: учебник и практикум для академического бакалавриата / И. А. Бессмертный, А. Б. Нугуманова, А. В. Платонов. — Москва: Издательство Юрайт, 2019. — 243 с. — Режим доступа: https://www.biblioonline.ru/bcode/433716

2. Пальмов, С. В. Интеллектуальные системы и технологии: учебное пособие / С. В. Пальмов. — Электрон. текстовые данные. — Самара: Поволжский государственный университет телекоммуникаций и информатики, 2017. — 195 c. — 2227-8397. — Режим доступа: http://www.iprbookshop.ru/75375.html

3. Кудрявцев, В. Б. Интеллектуальные системы: учебник и практикум для бакалавриата и магистратуры / В. Б. Кудрявцев, Э. Э. Гасанов, А. С. Подколзин. — 2-е изд., испр. и доп. — Москва: Издательство Юрайт, 2019. — 219 с. — Режим доступа: https://www.biblio-online.ru/bcode/444092

4. Пятаева, А. В. Интеллектуальные системы и технологии: учебное пособие / А. В. Пятаева, К. В. Раевич. — Электрон. текстовые данные. — Красноярск: Сибирский федеральный университет, 2018. — 144 c. — 978-5-7638-3873-2. — Режим доступа: http://www.iprbookshop.ru/84358.html

5. Станкевич, Л. А. Интеллектуальные системы и технологии: учебник и практикум для бакалавриата и магистратуры / Л. А. Станкевич. — Москва: Издательство Юрайт, 2019. — 397 с. — Режим доступа: https://www.biblio-online.ru/bcode/433370

# **4.2. Интернет-ресурсы, в том числе современные профессиональные базы данных и информационные справочные системы**

Университетская информационная система «РОССИЯ» https://uisrussia.msu.ru Справочно-правовая система «Консультант+» http://www.consultant-urist.ru Справочно-правовая система «Гарант» http://www.garant.ru

База данных Web of Science https://apps.webofknowledge.com/

База данных Scopus https://www.scopus.com

Портал открытых данных Российской Федерации https://data.gov.ru

База открытых данных Министерства труда и социальной защиты РФ https://rosmintrud.ru/opendata

База данных Научной электронной библиотеки eLIBRARY.RU https://elibrary.ru/ База данных профессиональных стандартов Министерства труда и социальной защи-

ты РФ http://profstandart.rosmintrud.ru/obshchiy-informatsionnyy-blok/natsionalnyy-reestrprofessionalnykh-standartov/

Базы данных Министерства экономического развития РФ http://www.economy.gov.ru База открытых данных Росфинмониторинга http://www.fedsfm.ru/opendata

Электронная база данных «Издательство Лань» https://e.lanbook.com

Электронная библиотечная система «IPRbooks» http://www.iprbookshop.ru

База данных «Электронно-библиотечная система «ЭБС ЮРАЙТ» https://www.biblioonline.ru

База данных электронно-библиотечной системы ТГТУ http://elib.tstu.ru

Федеральная государственная информационная система «Национальная электронная библиотека» https://нэб.рф

Национальный портал онлайн обучения «Открытое образование» https://openedu.ru Электронная база данных "Polpred.com Обзор СМИ" https://www.polpred.com

Официальный сайт Федерального агентства по техническому регулированию и метрологии http://protect.gost.ru/

Ресурсы электронной информационно-образовательной среды университета представлены в локальном нормативном акте «Положение об электронной информационнообразовательной среде Тамбовского государственного технического университета».

Электронные образовательные ресурсы, к которым обеспечен доступ обучающихся, в т.ч. приспособленные для использования инвалидами и лицами с ограниченными возможностями здоровья, приведены на официальном сайте университета в разделе «Университет»-«Сведения об образовательной организации»-«Материально-техническое обеспечение и оснащенность образовательного процесса».

Сведения о лицензионном программном обеспечении, используемом в образовательном процессе, представлены на официальном сайте университета в разделе «Образование»-«Учебная работа»-«Доступное программное обеспечение».

# **5. МЕТОДИЧЕСКИЕ УКАЗАНИЯ ДЛЯ ОБУЧАЮЩИХСЯ ПО ОСВОЕНИЮ ДИСЦИПЛИНЫ**

Успешное освоение компетенций, формируемых данной учебной дисциплиной, предполагает оптимальное использование времени самостоятельной работы. Целесообразно посвящать до 20 минут изучению конспекта лекции в тот же день после лекции и за день перед лекцией. Теоретический материал изучать в течение недели до 2 часов, а готовиться к практическому занятию по дисциплине до 1.5 часов.

Для понимания материала учебной дисциплины и качественного его усвоения рекомендуется такая последовательность действий:

− после прослушивания лекции и окончания учебных занятий, при подготовке к занятиям следующего дня нужно сначала просмотреть и обдумать текст лекции, прослушанной сегодня, разобрать рассмотренные примеры;

− при подготовке к лекции следующего дня нужно просмотреть текст предыдущей лекции, подумать о том, какая может быть тема следующей лекции;

− в течение недели выбрать время для работы с литературой по учебной дисциплине в библиотеке и для решения задач;

− при подготовке к практическим занятиям повторить основные понятия и формулы по теме домашнего задания, изучить примеры;

− решая упражнение или задачу, предварительно понять, какой теоретический материал нужно использовать; наметить план решения, попробовать на его основе решить 1-2 аналогичные задачи. При решении задач всегда необходимо комментировать свои действия и не забывать о содержательной интерпретации.

Рекомендуется использовать методические указания и материалы по учебной дисциплине, текст лекций, а также электронные пособия, имеющиеся в системе VitaLMS.

Теоретический материал курса становится более понятным, когда дополнительно к прослушиванию лекций изучаются и книги по данной учебной дисциплине. Полезно использовать несколько учебников, однако легче освоить курс, придерживаясь одного учебника и конспекта.

Рекомендуется, кроме «заучивания» материала, добиться понимания изучаемой темы дисциплины. С этой целью после прочтения очередной главы желательно выполнить несколько простых упражнений на соответствующую тему. Кроме того, очень полезно мысленно задать себе и попробовать ответить на следующие вопросы: о чем эта глава, какие новые понятия в ней введены, каков их смысл. При изучении теоретического материала всегда полезно выписывать формулы и графики.

При подготовке к промежуточной аттестации необходимо освоить теоретические положения данной дисциплины, разобрать определения всех понятий и постановки моделей, описывающих процессы, рассмотреть примеры и самостоятельно решить несколько типовых задач из каждой темы. Дополнительно к изучению конспектов лекций необходимо пользоваться учебниками по учебной дисциплине.

При выполнении домашних заданий и подготовке к контрольной работе необходимо сначала прочитать теорию и изучить примеры по каждой теме. Решая конкретную задачу, предварительно следует понять, что требуется в данном случае, какой теоретический материал нужно использовать, наметить общую схему решения. Если решается задача «по образцу» рассмотренного на аудиторном занятии или в методическом пособии примера, то желательно после этого обдумать процесс решения и попробовать решить аналогичную задачу самостоятельно.

# **6. МАТЕРИАЛЬНО-ТЕХНИЧЕСКОЕ ОБЕСПЕЧЕНИЕ**

По всем видам учебной деятельности в рамках дисциплины используются аудитории, кабинеты и лаборатории, оснащенные необходимым специализированным и лабораторным оборудованием.

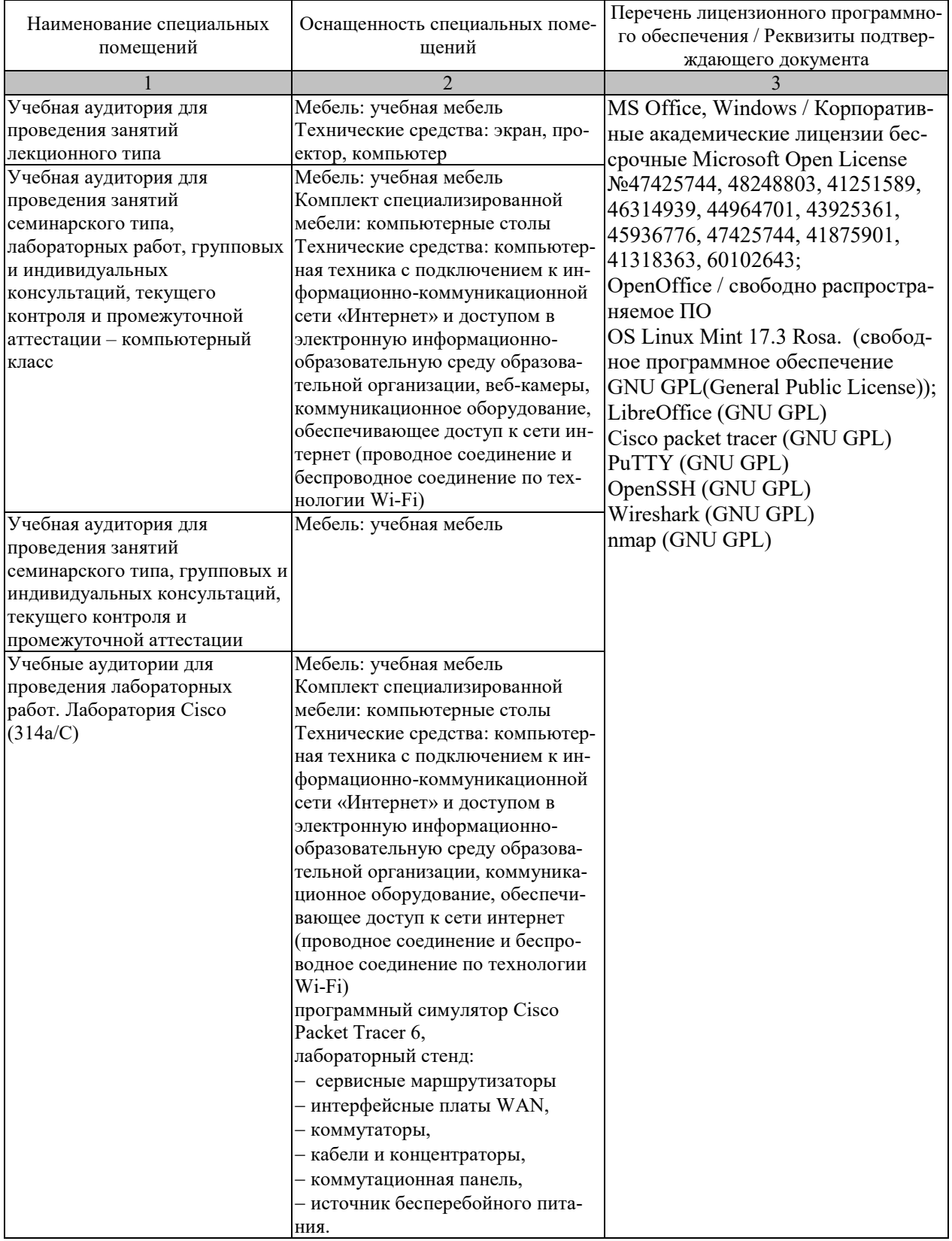

Для самостоятельной работы обучающихся предусмотрены помещения, укомплектованные специализированной мебелью, оснащенные компьютерной техникой с возможностью подключения к сети «Интернет» и обеспечением доступа в электронную информационно-образовательную среду университета.

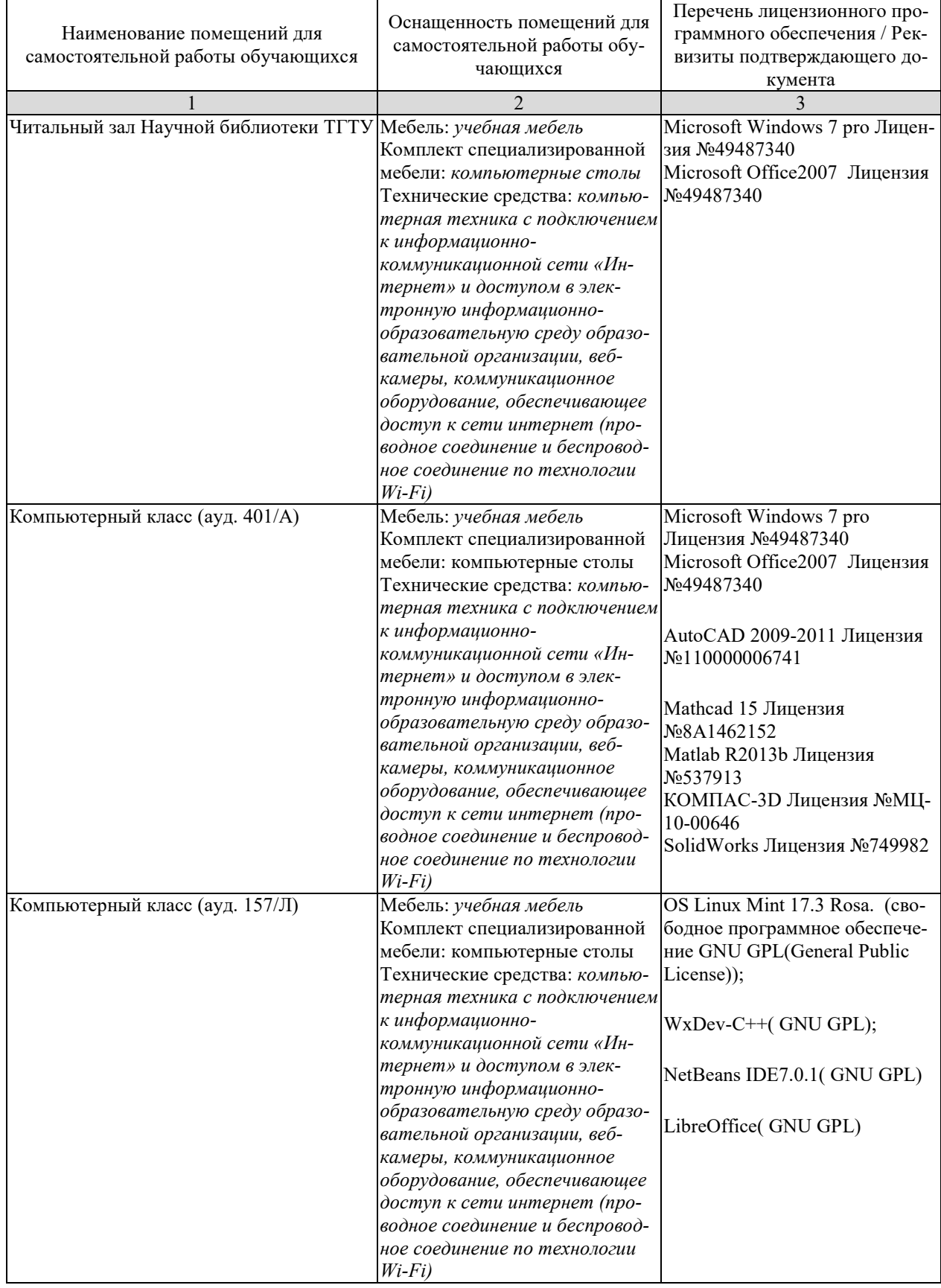

# 7. ТЕКУЩИЙ КОНТРОЛЬ УСПЕВАЕМОСТИ И ПРОМЕЖУТОЧНАЯ АТТЕСТАЦИЯ

Проверка достижения результатов обучения по дисциплине осуществляется в рамках текущего контроля успеваемости и промежуточной аттестации.

# 7.1. Текущий контроль успеваемости

Текущий контроль успеваемости включает в себя мероприятия по оцениванию выполнения лабораторных работ. Мероприятия текущего контроля успеваемости приведены в таблице 7.1.

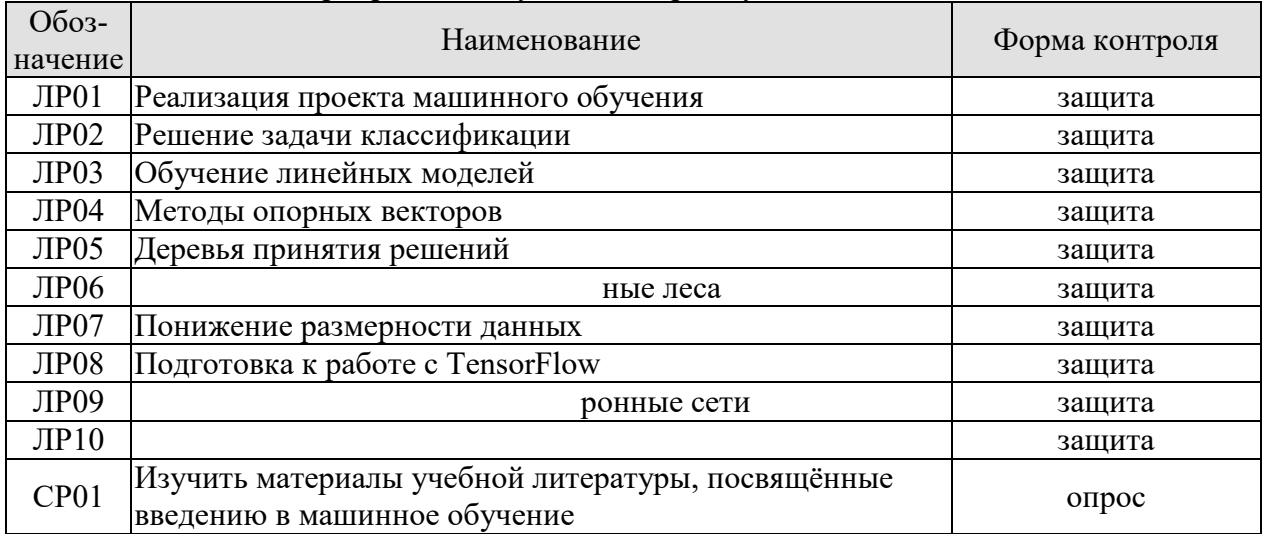

#### Таблица 7.1 – Мероприятия текущего контроля успеваемости

# 7.2. Промежуточная аттестация

Формы промежуточной аттестации по дисциплине приведены в таблице 7.2.

| $7603 -$<br>начение | Форма<br>отчетности | Јчная   | Заочная  |
|---------------------|---------------------|---------|----------|
| Экз01               | Экзамен             | семестр | $+$ KVDC |

Таблица 7.2 - Формы промежуточной аттестации

# **8. ФОНД ОЦЕНОЧНЫХ СРЕДСТВ**

# **8.1. Оценочные средства**

Оценочные средства соотнесены с результатами обучения по дисциплине и индикаторами достижения компетенций.

#### **ИД-1 (ОПК-8) Знать: классификацию программных средств и возможности их применения для решения практических задач**

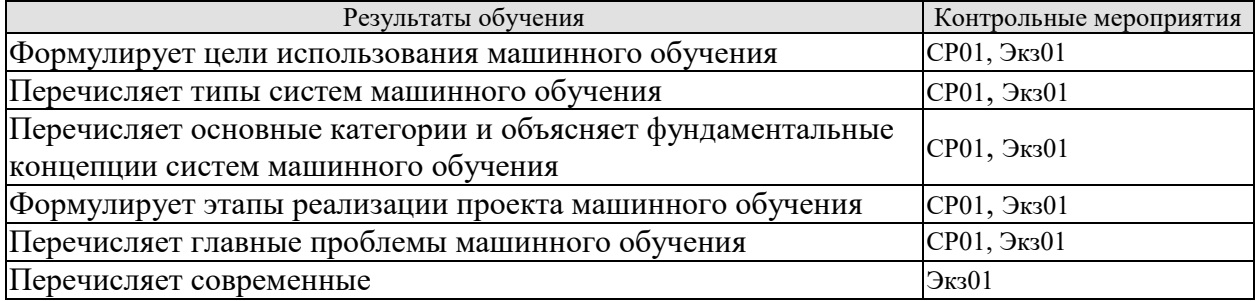

# **ИД-2 (ОПК-8) Уметь: находить и анализировать техническую документацию по использованию программного средства, выбирать и использовать необходимые функции программных средств для решения конкретной задачи**

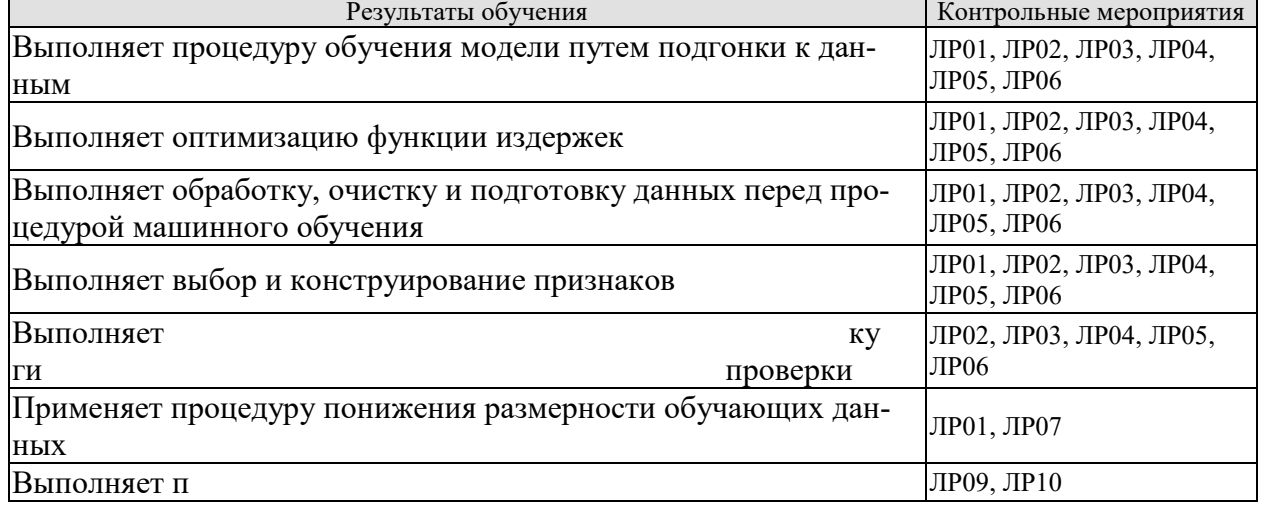

# **ИД-3 (ОПК-8) Владеть: способами описания методики использования программного средства для решения конкретной задачи в виде документа, презентации или видеоролика**

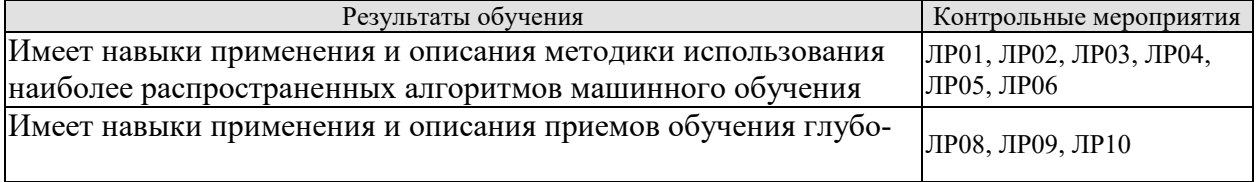

Задания к опросу СР01

1. Как бы вы определили машинное обучение?

2. Назовите четыре типа задач, где машиннное обучение показывает блестящие результаты.

набор?

4. Каковы две наиболее распространенные задачи обучения с учителем?

5. Назовите четыре распространенные задачи обучения без учителя.

тип алгоритма машинного обучения вы бы использовали, чтобы сделать возможным прохождение робота по разнообразным неизведанным территориям?

тип алгоритма вы бы применяли для сегментирования заказчиков в несколько групп?

8. Как бы вы представили задачу выявления спама - как задачу обучения с учителем или как задачу обучения без учителя?

9. Что такое система динамического обучения?

10. Что такое внешнее обучение?

11. Какой тип обучающего алгоритма при выработке прогнозов полагается на измерение сходства?

12. В чем разница между параметром модели и гиперпараметром обучающего алгоритма?

13. Что ищут алгоритмы обучения на основе моделей? Какую наиболее распространенную стратегию они используют для достижения успеха? Как они вырабатывают прогнозы?

14. Назовите четыре основных проблемы в машинном обучении.

15. Что происходит, если модель хорошо работает с обучающими данными, но плохо обобщается на новые образцы? Можете ли вы назвать три возможных решения?

16. Что такое испытательный набор и почему он может применяться?

17. В чем заключается цель проверочного набора?

18. Что может пойти не так при настройке гиперпараметров с использованием испытательного набора?

19. Что такое перекрестная проверка и почему ей отдается предпочтение перед проверочным набором?

Вопросы к защите лабораторной работы ЛР01

1. Испытайте метод опорных векторов для регрессии (sklearn.svm.SVR) с разнообразными гиперпараметрами, такими как kernel="linear" (с различными значениями для гиперпараметра C) или kernel="rbf" (с различными значениями для гиперпараметров С и gamma). Пока не беспокойтесь о смысле этих гиперпараметров. Насколько лучше работает прогнозатор SVR?

2. Попробуйте заменить GridSearchCV классом RandomizedSearchCV. Поясните получаемые результаты.

3. Попробуйте добавить трансформатор в конвейер подготовки, чтобы выбирать только самые важные атрибуты. Поясните получаемые результаты.

4. Попробуйте создать единственный конвейер, который выполняет полную подготовку данных и вырабатывает финальный прогноз. Поясните получаемые результаты.

5. Автоматически исследуйте некоторые варианты подготовки с применением GridSearchCV. Поясните получаемые результаты.

Вопросы к защите лабораторной работы ЛР02

1. Попробуйте построить классификатор для набора данных MNIST, который достигает 97%-ной правильности на испытательном наборе. Подсказка: с этой задачей неплохо справится KNeighborsClassifier; вам просто нужно найти подходящие значения гиперпараметров (воспользуйтесь решетчатым поиском для гиперпараметров weights и n neighbors). Поясните получаемые результаты.

2. Напишите функцию, которая может смещать изображение MNIST в любом направлении (влево, вправо, вверх или вниз) на один пиксель. Затем для каждого изображения в обучающем наборе создайте четыре смещенных копии (по одной на каждое направление) и добавьте их в обучающий набор. Наконец, обучите на этом расширенном обучающем наборе свою наилучшую модель и измерьте ее правильность на испытательном наборе. Поясните получаемые результаты.

3. Постройте классификатор для набора данных Titanic. Поясните получаемые результаты.

Вопросы к защите лабораторной работы ЛР03

1. Какой алгоритм обучения линейной регрессии вы можете применить, если у вас есть обучающий набор с миллионами признаков?

2. Предположим, что признаки в вашем обучающем наборе имеют очень разные масштабы. Какие алгоритмы могут пострадать от этого и как? Что вы можете с этим поделать?

3. Может ли градиентный спуск застрять в локальном минимуме при обучении логистической регрессионной модели?

4. Все ли алгоритмы градиентного спуска приводят к той же самой модели при условии, что вы позволяете им выполняться достаточно долго?

5. Допустим, вы используете пакетный градиентный спуск и вычерчиваете ошибку проверки на каждой эпохе. Если вы заметите, что ошибка проверки последовательно растет, тогда что, скорее всего, происходит? Как можно это исправить?

6. Хороша ли идея немедленно останавливать мини-пакетный градиентный спуск, когда ошибка проверки возрастает?

7. Какой алгоритм градиентного спуска (среди тех, которые обсуждались) быстрее всех достигнет окрестностей оптимального решения? Какой алгоритм действительно сойдется? Как вы можете заставить сойтись также остальные алгоритмы?

8. Предположим, что вы применяете полиномиальную регрессию. Вы вычерчиваете кривые обучения и замечаете крупный промежуток между ошибкой обучения и ошибкой проверки. Что произошло? Назовите три способа решения.

9. Допустим, вы используете гребневую регрессию и заметили, что ошибка обучения и ошибка проверки почти одинаковы и довольно высоки. Сказали бы вы, что модель страдает от высокого смещения или высокой дисперсии? Должны ли вы увеличить гиперпараметр регуляризации а или уменьшить его?

10. В каких случая необходимо применять:

• гребневую регрессию вместо обыкновенной линейной регрессии (т.е. без какойлибо регуляризации)?

• лассо-регрессию вместо гребневой регрессии?

• эластичную сеть вместо лассо-регрессии?

11. Предположим, что вы хотите классифицировать фотографии как сделанные снаружи/внутри и днем/ночью. Должны ли вы реализовать два классификатора, основанные на логистической регрессии, или один классификатор на базе многопеременной логистической регрессии?

Вопросы к защите лабораторной работы ЛР04

1. Какая фундаментальная идея лежит в основе методов опорных векторов?

2. Что такое опорный вектор?

3. Почему важно масштабировать входные образцы при использовании методов SVM?

4. Может ли классификатор SVM выдать меру доверия, когда он классифицирует образец? Как насчет вероятности?

5. Какую форму задачи SVM - прямую или двойственную - необходимо применять для обучения модели на обучающем наборе с миллионами образцов и сотнями признаков?

6. Пусть вы обучаете классификатор SVM с ядром RBF. Кажется, он недообучается на обучающем наборе: вам следует увеличить или же уменьшить у (gamma)? Что скажете  $\Omega$ 

7. Как вы должны установить параметры QP (H, f, A и b), чтобы решить задачу линейного классификатора SVM с мягким зазором, используя готовый решатель QP?

8. Обучите классификатор LinearSVC на линейно сепарабельном наборе данных. Затем обучите на том же наборе данных классификаторы SVC и SGDClassifier. Посмотрите, можете ли вы заставить их выдавать примерно одинаковые модели.

9. Обучите классификатор SVM на наборе данных MNIST. Поскольку классификаторы SVM являются двоичными, для классификации всех 10 цифр вам придется применять стратегию «один против всех». Вы можете решить отрегулировать гиперпараметры с использованием небольшого проверочного набора, чтобы ускорить процесс. Какой правильности вы можете достичь?

10. Обучите регрессор SVM с помощью набора данных, содержащего цены на жилье в Калифорнии. Поясните получаемые результаты.

Вопросы к защите лабораторной работы ЛР05

1. Какой будет приблизительная глубина дерева принятия решений, обученного (без ограничений) на обучающем наборе с 1 миллионом образцов?

2. Является ли загрязненность Джини узла обычно меньше или больше, чем у его родительского узла? Она обычно меньше/больше или всегда меньше/больше?

3. Если дерево принятия решений переобучается обучающим набором, то хорошей ли идеей будет уменьшение max depth?

4. Если дерево принятия решений недообучается на обучающем наборе, то хорошей ли идеей будет масштабирование входных признаков?

5. Если обучение дерева принятия решений на обучающем наборе, содержащем 1 миллион образцов, занимает один час, то сколько примерно времени потребуется для обучения другого дерева принятия решений на обучающем наборе, содержащем 10 миллионов образцов?

6. Если ваш обучающий набор содержит 100 000 образцов, то ускорит ли процесс обучения установка presort=True?

7. Обучите и точно настройте дерево принятия решений для набора данных moons.

a) Стенерируйте набор данных moons, используя make moons (n samples=10000,  $noise=0.4$ ).

б) Расщепите его на обучающий набор и испытательный набор, применяя train test  $split()$ .

в) Воспользуйтесь решетчатым поиском с перекрестной проверкой (с помощью класса GridSearchCV), чтобы отыскать хорошие значения гиперпараметров для DecisionTreeClassifier. Подсказка: опробуйте разнообразные значения для max leaf nodes.

г) Обучите дерево принятия решений на полном обучающем наборе с применением найденных значений гиперпараметров и измерьте производительность модели на испытательном наборе. Вы должны получить правильность примерно от 85% до 87%.

8. Создайте лес.

а) Продолжая предыдущее упражнение, сгенерируйте 1000 поднаборов обучающего набора, каждый из которых содержит 100 случайно выбранных образцов. Подсказка: для этого можете использовать класс ShuffleSplit из Scikit-Learn.

б) Обучите по одному дереву принятия решений на каждом поднаборе с применением найденных ранее значений гиперпараметров. Оцените полученные 1000 деревьев принятия решений на испытательном наборе. Поскольку эти деревья принятия решений обучались на наборах меньшего размера, то они, скорее всего, будут выполняться хуже, чем первое дерево принятия решений, давая правильность около 80%.

в) Для каждого образца в испытательном наборе сгенерируйте прогнозы посредством 1000 деревьев принятия решений и сохраните только наиболее частый прогноз (для этого можете воспользоваться функцией mode() из SciPy). Это дает вам мажоритарные прогнозы (majority-vote prediction) на испытательном наборе.

г) Оцените эти прогнозы на испытательном наборе: вы должны получить чуть большую правильность, чем у первой модели (выше от примерно 0.5% до 1.5%).

Вопросы к защите лабораторной работы ЛР06

1. Если вы обучили пять разных моделей на точно тех же обучающих данных, и все они достигают точности 95%, то можно ли как-нибудь скомбинировать эти модели, чтобы получить лучшие результаты? Если да, то как? Если нет, то почему?

2. В чем разница между классификаторами с жестким и с мягким голосованием?

3. Можно ли ускорить обучение ансамбля с бэггингом, распределив его по множеству серверов? Как насчет ансамблей с вставкой, ансамблей с бустингом, случайных лесов или ансамблей со стекингом?

4. В чем преимущество оценки с помощью неиспользуемых образцов (oob)?

5. Что делает особо случайные деревья (Extra-Trees) в большей степени случайными, чем обыкновенные случайные леса? Чем может помочь такая добавочная случайность? Особо случайные деревья медленнее или быстрее обыкновенных случайных лесов?

6. Если ваш ансамбль AdaBoost недообучается на обучающих данных, то какие гиперпараметры вы должны подстраивать и каким образом?

7. Если ваш ансамбль с градиентным бустингом переобучается обучающим набором, то вы должны увеличить или уменьшить скорость обучения?

8. Загрузите данные MNIST и расщепите их на обучающий набор, проверочный набор и испытательный набор (например, применив 40 000 образцов для обучения, 10 000 для проверки и 10 000 для испытания). Затем обучите разнообразные классификаторы, такие как классификатор на основе случайного леса, классификатор на базе особо случайных деревьев и классификатор SVM. Далее попробуйте объединить их в ансамбль, который превосходит их всех на проверочном наборе, используя классификатор с мягким или с жестким голосованием. После получения ансамбля опробуйте его на испытательном наборе. Насколько лучше он выполняется в сравнении с индивидуальными классификатора- $MI$ ?

9. Запустите индивидуальные классификаторы из предыдущего упражнения, чтобы выработать прогнозы на проверочном наборе, и создайте новый обучающий набор с результирующими прогнозами: каждый обучающий образец представляет собой вектор, содержащий набор прогнозов от всех классификаторов для изображения, и целью является класс изображения. Теперь оцените ансамбль на испытательном наборе. Для каждого изображения в испытательном наборе выработайте прогнозы с помощью всех имеющихся классификаторов, после чего передайте эти прогнозы смесителю, чтобы получить прогнозы ансамбля. Как результаты соотносятся с обученным ранее классификатором с голосованием?

Вопросы к защите лабораторной работы ЛР07

1. Каковы главные мотивы для понижения размерности набора данных? В чем заключаются основные недостатки понижения размерности?

2. Что такое «проклятие размерности»?

3. После того как размерность набора данных была понижена, можно ли обратить операцию? Если да, то как? Если нет, то почему?

4. Можно ли использовать алгоритм РСА для понижения размерности крайне нелинейного набора данных?

5. Предположим, что вы выполняете алгоритм РСА на 1000-мерном наборе данных, установив коэффициент объясненной дисперсии в 95%. Сколько измерений будет иметь результирующий набор данных?

6. В каких случаях вы бы применяли простой алгоритм РСА, инкрементный РСА, рандомизированный РСА или ядерный РСА?

7. Как вы можете оценить производительность алгоритма понижения размерности на своем наборе данных?

8. Имеет ли какой-нибудь смысл соединять в цепочку два разных алгоритма понижения размерности?

9. Загрузите набор данных MNIST и расщепите его на обучающий набор и испытательный набор (возьмите первые 60 000 образцов для обучения, а оставшиеся 10 000 для испытаний). Обучите классификатор на основе случайного леса с использованием набора данных и зафиксируйте время, сколько это заняло, после чего оцените результирующую модель на испытательном наборе. Далее примените алгоритм РСА для понижения размерности набора данных с коэффициентом объясненной дисперсии 95%. Обучите новый классификатор на основе случайного леса с использованием набора данных меньшей размерности и посмотрите, сколько потребовалось времени. Было ли обучение значительно более быстрым? Оцените новый классификатор на испытательном наборе: как он соотносится с предыдущим классификатором?

10. Воспользуйтесь алгоритмом t-SNE для понижения размерности набора данных MNIST до двух измерений и вычертите результат с применением Matplotlib. Для представления целевого класса каждого изображения можете использовать график рассеяния с 10 разными цветами. В качестве альтернативы на месте каждого образца вы можете выводить цветные цифры или даже рисовать версии с уменьшенным размером самих изображений цифр (в случае вычерчивания всех цифр визуализация будет слишком перегруженной, поэтому вы должны либо рисовать случайную выборку, либо вычерчивать образец, только если не были вычерчены другие образцы на близком расстоянии). Вы должны получить аккуратную визуализацию с вполне разделенными кластерами цифр. Попробуйте применить другие алгоритмы понижения размерности, такие как PCA, LLE или MDS, и сравните результирующие визуализации.

Вопросы к защите лабораторной работы ЛР08

1. Каковы основные преимущества создания вычислительного графа вместо выполнения вычислений напрямую? Каковы главные недостатки?

2. Эквивалентен ли оператор a val=a.eval(session=sess) оператору a val=sess.run(a)?

3. Эквивалентен ли оператор a val, b val = a.eval(session=sess), b.eval(session=sess) one paropy a val, b val = sess.run  $([a, b])$ ?

4. Можно ли запускать два вычислительных графа в одном сеансе?

5. Если вы создаете граф g, содержащий переменную w, затем запускаете два потока и открываете в каждом потоке сеанс с применением того же самого графа g, то будет ли каждый сеанс иметь собственную копию переменной w или она будет разделяться?

6. Когда переменная инициализируется? Когда она уничтожается?

7. В чем разница между заполнителем и переменной?

8. Что случается, когда вы запускаете граф для оценки операции, которая зависит от заполнителя, но не передаете его значение? Что происходит, если операция не зависит от заполнителя?

9. Можно ли при запуске графа передавать выходное значение любой операции или только значения заполнителей?

10. Как можно установить переменную в любое желаемое значение (во время стадии выполнения)?

11. Сколько раз автоматическое дифференцирование в обратном режиме должно совершить обход графа, чтобы вычислить градиенты функции издержек относительно 10 переменных? Что можно сказать об автоматическом дифференцировании в прямом режиме? А о символическом дифференцировании?

12. Реализуйте логистическую регрессионную модель с мини-пакетным градиентным спуском, используя TensorFlow. Обучите ее и оцените на обучающем наборе moons. Попытайтесь добавить все перечисленные ниже украшения.

• Определите внутри функции logistic regression() граф, который можно легко повторно применять.

• Используя Saver, сохраните контрольные точки через регулярные интервалы во время обучения, а в конце обучения сохраните финальную модель.

• Восстановите последнюю контрольную точку при запуске, если обучение было прервано.

• Определите граф с применением пространств имен, чтобы граф хорошо выглядел в TensorBoard.

• Добавьте сводки для визуализации кривых обучения в TensorBoard.

• Попробуйте подстроить некоторые гиперпараметры, такие как скорость обучения или размер мини-пакета, и посмотрите на форму кривой обучения.

Вопросы к защите лабораторной работы ЛР09

1. Используя исходные искусственные нейроны (вроде показанных на рис. 10.3), изобразите сеть ANN, которая вычисляет  $A \oplus B$  (где  $\oplus$  представляет операцию исключающего «ИЛИ»).

Подсказка: А  $\oplus$  B = (A  $\land \neg$ B)  $\lor$  (A  $\land$  B).

2. Почему обычно предпочтительнее применять классификатор на основе логистической регрессии, а не классический персептрон (т.е. единственный слой линейных пороговых элементов, обученных с использованием алгоритма обучения персептронов)? Каким образом вы могли бы подстроить персептрон, чтобы сделать его эквивалентом классификатора на основе логистической регрессии?

3. Почему логистическая функция активации является ключевым ингредиентом при обучении первых многослойных персептронов?

4. Назовите три популярных функции активации. Можете ли вы их представить?

5. Предположим, что у вас есть многослойный персептрон, состоящий из одного входного слоя с 10 сквозными нейронами, за которым следует один скрытый слой с 50 искусственными нейронами и один выходной слой с 3 искусственными нейронами. Все искусственные нейроны применяют функцию активации ReLU.

• Какова форма входной матрицы Х?

• Что можно сказать о форме вектора весов  $W_h$  скрытого слоя и форме его вектора смещений b<sub>h</sub>?

• Какова форма вектора весов смещений  $W_0$  выходного слоя и форма его вектора  $b_0$ ?

• Какова форма выходной матрицы Y сети?

• Напишите уравнение, которое вычисляет выходную матрицу Y сети как функцию  $X, W_h, b_h, W_0$   $H b_o$ .

6. Сколько нейронов в выходном слое вам понадобится, если нужно классифицировать почтовые сообщения на спам и не спам? Какую функцию активации вы должны использовать в выходном слое? Если взамен вы захотите взяться за набор данных MNIST, то сколько нейронов потребуется иметь в выходном слое и какую функцию активации применять?

Дайте ответы на аналогичные вопросы, когда необходимо настроить сеть на вырабатывание прогнозов цен на дома.

7. Что такое обратное распространение и как оно работает? В чем разница между обратным распространением и автоматическим дифференцированием в обратном режиме?

8. Можете ли вы перечислить все гиперпараметры, которые лопускают полстройку в многослойном персептроне? Если многослойный персептрон переобучается обучающими данными, тогда каким образом вы могли бы подстроить эти гиперпараметры, чтобы попытаться устранить проблему?

9. Обучите глубокий многослойный персептрон на наборе данных MNIST и посмотрите, можете ли вы получить точность свыше 98%. Как и в последнем упражнении главы 9, попробуйте добавить все украшения (т.е. сохранение контрольных точек, восстановление последней контрольной точки в случае прерывания, отображение сводок, вычерчивание кривых обучения с использованием TensorBoard и т.д.).

Вопросы к защите лабораторной работы ЛР10

1. Можно ли инициализировать все веса одним и тем же значением при условии, что оно выбрано случайно с применением инициализации Хе?

2. Можно ли инициализировать члены смещения значением О?

3. Назовите три преимущества функции активации ELU по сравнению с ReLU.

4. В каких случаях вы бы использовали следующие функции активации: ELU, ReLU с утечкой (и разновидности), ReLU, гиперболического тангенса, логистическую и многопеременную?

5. Что может произойти, если во время применения MomentumOptimizer вы установите гиперпараметр momentum в значение, слишком близкое к 1 (например, 0.99999)?

6. Назовите три способа получения разреженной модели.

7. Замедляет ли отключение процесс обучения? Замедляет ли оно выведение (т.е. выработку прогнозов на новых образцах)?

8. Глубокое обучение.

а) Постройте сеть DNN с пятью скрытыми слоями по 100 нейронов в каждом, инициализацией Хе и функцией активации ELU.

б) Используя оптимизацию Adam и раннее прекращение, попробуйте обучить сеть на наборе данных MNIST, но только для цифр 0-4, т.к. в следующем упражнении мы будем применять обучение передачей знаний для цифр 5-9. Вам понадобится многопеременный выходной слой с пятью нейронами; вдобавок, как всегда, обеспечьте сохранение контрольных точек через регулярные интервалы и сохраните финальную модель, чтобы впоследствии ее можно было повторно использовать.

в) Подстройте гиперпараметры с применением перекрестной проверки и посмотрите, какой точности вы смогли достичь.

г) Теперь попробуйте добавить пакетную нормализацию и сравните кривые обучения: происходит ли схождение быстрее, чем раньше? Дает ли это лучшую модель?

д) Переучивается ли модель обучающим набором? Попробуйте добавить к каждому слою отключение и повторите обучение. Помогло ли это?

9. Обучение передачей знаний.

а) Создайте новую сеть DNN, которая повторно использует все заранее обученные скрытые слои предыдущей модели, заморозьте их и замените многопеременный выходной слой новым слоем.

б) Обучите новую сеть DNN на цифрах 5-9, применяя только 100 изображений на цифру, и зафиксируйте время, сколько это заняло. Несмотря на такое небольшое количество образцов, смогли ли вы добиться высокой точности?

в) Попробуйте кешировать замороженные слои и обучите модель снова: насколько быстрее это происходит теперь?

г) Попробуйте повторно использовать только четыре скрытых слоя вместо пяти. Можете ли вы добиться более высокой точности?

д) Разморозьте верхние два скрытых слоя и продолжите обучение: удалось ли вам заставить модель работать еще лучше?

10. Предварительное обучение на вспомогательной задаче.

а) В этом упражнении вы построите сеть DNN, которая сравнивает два изображения цифр MNIST и вырабатывает прогноз, представляют ли они одну и ту же цифру. Затем вы будете повторно применять нижние слои полученной сети для обучения классификатора MNIST, используя обучающие данные совсем небольшого объема. Начните с создания двух сетей DNN (назовите их DNN A и DNN B), которые похожи на построенную ранее сеть, но без выходного слоя: каждая сеть DNN должна содержать пять скрытых слоев по 100 нейронов, применять инициализацию Хе и использовать функцию активации ELU. Далее добавьте еще один скрытый слой с 10 элементами поверх обеих сетей DNN. Для этого вы должны применить функцию concat() из TensorFlow с axis=1, чтобы объединить выходы обеих сетей DNN для каждого образца. Затем передайте результат скрытому слою. Наконец, добавьте выходной слой с единственным нейроном, использующим логистическую функцию активации. Поясните получаемые результаты.

б) Разделите обучающий набор MNIST на две части: часть №1 должна содержать 55 000 изображений, а часть №2 - 5 000 изображений. Создайте функцию, которая генерирует обучающий пакет, где каждый образец представляет собой пару изображений MNIST, выбранных из части №1. Одна половина обучающих образцов должна быть парами изображений, которые принадлежат тому же самому классу, а другая половина должна быть изображениями из разных классов. Для каждой пары метка обучения должна быть равна О, если изображения относятся к одному и тому же классу, или 1, если к разным классам. Поясните получаемые результаты.

в) Обучите сеть DNN на полученном обучающем наборе. Для каждой пары изображений вы можете передавать первое изображение в сеть DNN A, а второе - в сеть DNN В одновременно. Полная сеть постепенно научится сообщать, принадлежат ли два изображения к тому же самому классу. Поясните получаемые результаты.

г) Теперь создайте новую сеть DNN за счет повторного использования и замораживания скрытых слоев сети DNN А и добавьте поверх многопеременный выходной слой с 10 нейронами. Обучите эту сеть на части №2 и посмотрите, можете ли вы добиться высокой производительности, невзирая на наличие всего лишь 500 изображений на класс. Поясните получаемые результаты.

Теоретические вопросы к экзамену Экз01

1. Цели машинного обучения. Типы систем машинного обучения. Обучение с учителем и без учителя. Пакетное и динамическое обучение. Обучение на основе образцов или на основе молелей.

2. Основные проблемы машинного обучения. Недостаточный размер обучающих данных. Нерепрезентативные обучающие данные. Данные плохого качества. Несущественные признаки.

3. Основные проблемы машинного обучения. Переобучение обучающих данных. Недообучение обучающих данных.

4. Постановка задачи машинного обучения. Подготовка данных для алгоритмов машинного обучения. Очистка данных. Обработка текстовых и категориальных атрибутов. Трансформаторы. Масштабирование признаков. Конвейеры трансформации.

5. Выбор и обучение модели. Обучение и оценка с помощью обучающего набора. Подходящая оценка с использованием перекрестной проверки.

6. Выбор и обучение модели. Точная настройка модели. Решетчатый поиск. Рандомизированный поиск. Ансамблевые методы. Анализ лучших моделей и их ошибок.

7. Классификация. Показатели производительности. Измерение правильности с использованием перекрестной проверки. Матрица неточностей. Точность и полнота. Соотношение точность/полнота. Кривая ROC.

8. Классификация. Двоичный классификатор. Многоклассовая классификация. Анализ ошибок. Многозначная классификация. Многовыходовая классификация.

9. Линейная регрессия. Нормальное уравнение. Вычислительная сложность. Полиномиальная регрессия. Кривые обучения.

10. Градиентный спуск. Пакетный градиентный спуск Стохастический градиентный спуск. Мини-пакетный градиентный спуск.

11. Регуляризированные линейные модели. Гребневая регрессия. Лассо-регрессия. Эластичная сеть. Раннее прекращение.

12. Логистическая регрессия. Оценивание вероятностей. Обучение и функция издержек. Границы решений. Многопеременная логистическая регрессия.

13. Линейная классификация SVM. Классификация с мягким зазором. Нелинейная классификация SVM. Полиномиальное ядро. Добавление признаков близости. Гауссово ядро RВF. Вычислительная сложность.

14. Регрессия SVM. Функция решения и прогнозы. Цель обучения. Квадратичное программирование. Двойственная задача. Параметрически редуцированные методы SVM. Динамические методы SVM.

15. Дерево принятия решений. Вырабатывание прогнозов. Оценивание вероятностей классов. Алгоритм обучения CART.

16. Дерево принятия решений. Вычислительная сложность. Загрязненность Джини, энтропия. Гиперпараметры регуляризации. Регрессия. Неустойчивость.

17. Классификаторы с голосованием. Бэггинг и вставка. Оценка на неиспользуемых образцах.

18. Методы случайных участков и случайных подпространств. Случайные леса. Особо случайные деревья. Значимость признаков.

19. Бустинг. AdaBoost. Градиентный бустинг. Стекинг.

20. «Проклятие размерности». Основные подходы к понижению размерности. Проекция. Обучение на основе многообразий.

21. РСА. Предохранение дисперсии. Главные компоненты. Проецирование до d измерений. Коэффициент объясненной дисперсии. Выбор правильного количества измерений.

22. РСА. Алгоритм РСА для сжатия. Инкрементный анализ главных компонентов. Рандомизированный анализ главных компонентов.

23. Ядерный анализ главных компонентов. Выбор ядра и подстройка rиперпараметров. LLE. Другие приемы понижения размерности.

24. Биологические нейроны. Логические вычисления с помощью нейронов. Персептрон. Многослойный персептрон и обратная связь. Обучение многослойного персептрона.

25. Обучение глубокой нейронной сети. Стадия построения. Стадия выполнения. Использование нейронной сети.

26. Точная настройка гиперпараметров нейронной сети. Количество скрытых слоев. Количество нейронов на скрытый слой. Функции активации.

# **8.2. Критерии и шкалы оценивания**

8.2.1. Шкалы оценивания

Для контрольных мероприятий устанавливается минимальное и максимальное количество баллов в соответствии с таблицей 8.1.

Контрольное мероприятие считается пройденным успешно при условии набора количества баллов не ниже минимального.

Результат обучения по дисциплине считается достигнутым при успешном прохождении обучающимся всех контрольных мероприятий, относящихся к данному результату обучения.

| Oб <sub>03</sub> - |                                                                                          |                | Количество баллов |     |
|--------------------|------------------------------------------------------------------------------------------|----------------|-------------------|-----|
| начение            | Наименование                                                                             | Форма контроля | min               | max |
| JIP01              | Реализация проекта машинного обу-<br>чения                                               | защита отчета  |                   | 3   |
| JIP02              | Решение задачи классификации                                                             | защита отчета  | 3                 | 6   |
| JIP03              | Обучение линейных моделей                                                                | защита отчета  | 3                 | 6   |
| ЛР04               | Методы опорных векторов                                                                  | защита отчета  | 3                 | 6   |
| ЛР05               | Деревья принятия решений                                                                 | защита отчета  | 3                 | 6   |
| ЛР06               | Ансамблевое обуч<br>ные<br>леса                                                          | защита отчета  | 3                 | 6   |
| JIP07              | Понижение размерности данных                                                             | защита отчета  | $\overline{3}$    | 6   |
| ЛР08               | Подготовка к работе с TensorFlow                                                         | защита отчета  | 3                 | 6   |
| ЛР09               | ронные сети                                                                              | защита отчета  | 3                 | 6   |
| JIP10              | ронных се-                                                                               | защита отчета  | 3                 | 6   |
| CP <sub>01</sub>   | Изучить материалы учебной литера-<br>туры, посвящённые введению в ма-<br>шинное обучение | опрос          |                   | 3   |
| Экз01              | Экзамен                                                                                  | экзамен        | $\boldsymbol{0}$  | 40  |

Таблица 8.1 – Шкалы оценивания контрольных мероприятий

# 8.2.2. Критерии оценивания

При оценивании результатов обучения по дисциплине в ходе текущего контроля успеваемости используются следующие критерии.

Минимальное количество баллов выставляется обучающемуся при выполнении всех указанных показателей (Таблица 8.2), допускаются несущественные неточности в изложении и оформлении материала

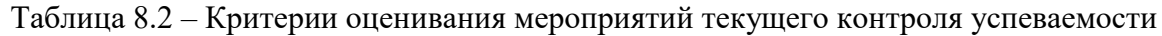

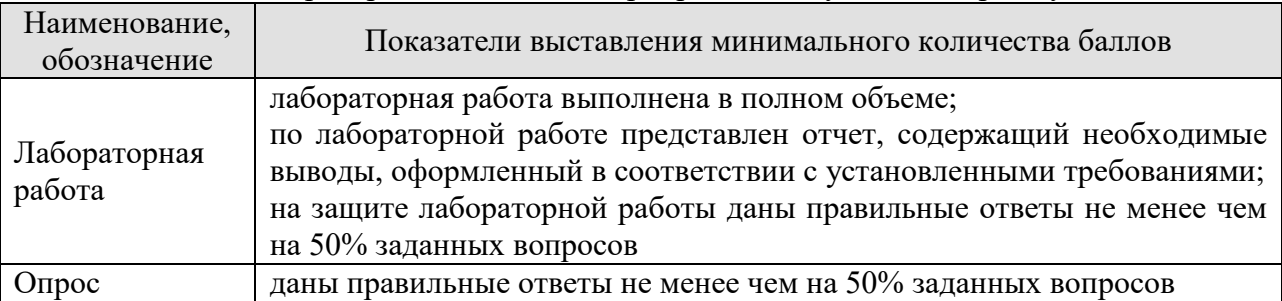

При оценивании результатов обучения по дисциплине в ходе промежуточной аттестации используются следующие критерии.

Экзамен (Экз01). Задание состоит из 2 теоретических вопросов и 2 практических заданий. Время на подготовку: 60 минут.

Каждый теоретический вопрос и каждое практическое задание оценивается максимально 10 баллами. Максимальное суммарное количество баллов – 40.

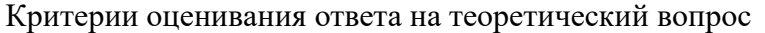

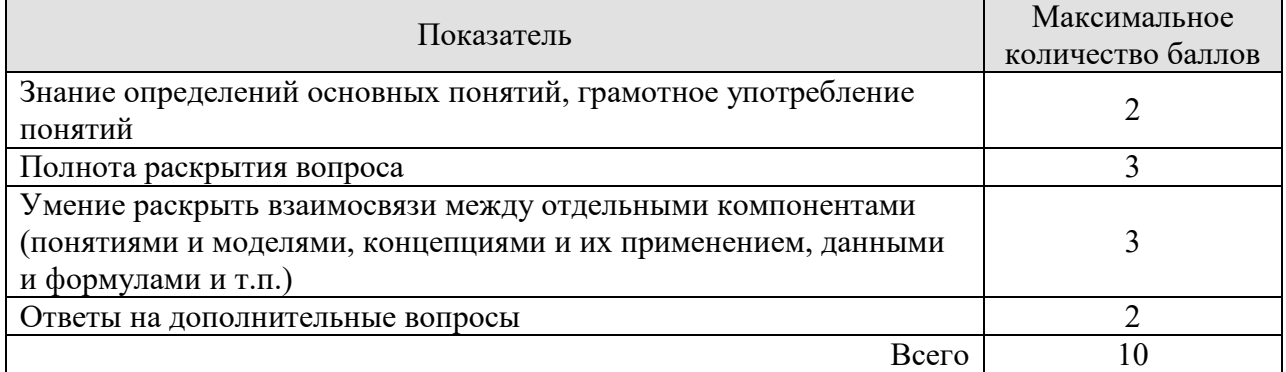

#### Критерии оценивания выполнения практического задания

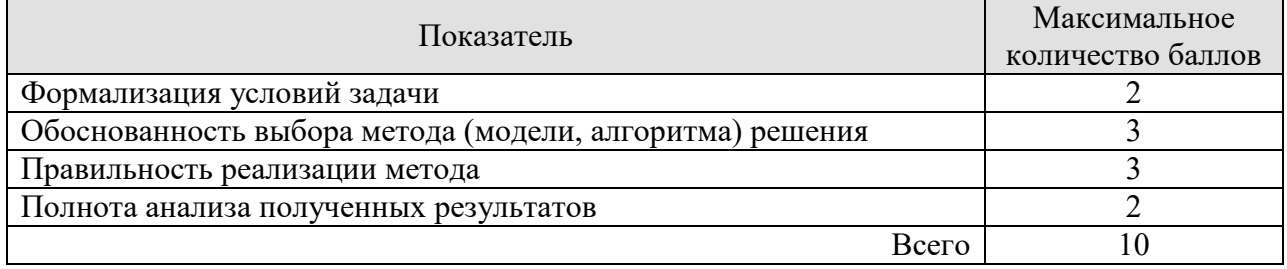

Итоговая оценка по дисциплине выставляется с учетом результатов текущего контроля (приведенных к норме в 60 баллов) с использованием следующей шкалы.

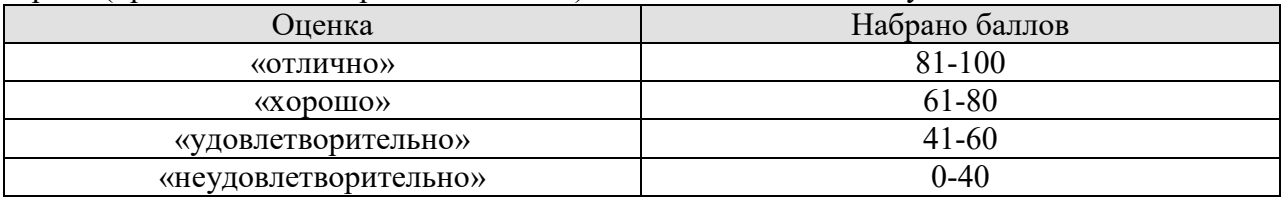

# **МИНИСТЕРСТВО НАУКИ И ВЫСШЕГО ОБРАЗОВАНИЯ РОССИЙСКОЙ ФЕДЕРАЦИИ**

# **Федеральное государственное бюджетное образовательное учреждение высшего образования**

**«Тамбовский государственный технический университет» (ФГБОУ ВО «ТГТУ»)** 

# **РАБОЧАЯ ПРОГРАММА ДИСЦИПЛИНЫ**

*Б1.0.21 Методы и средства проектирования* 

**ОБРАЗОДАТВЕРЖДАЮ** 

*информационных технологий* 

*Директор института информатики и* 

Ю.Ю. Громов

« *21* » *января* 20 *21* г.

(шифр и наименование дисциплины в соответствии с утвержденным учебным планом подготовки)

информационных систем и технологий

**Направление**

*09.03.02 - Информационные системы и технологии*

(шифр и наименование)

**Профиль**

*Прикладные информационные системы и технологии*

(наименование профиля образовательной программы)

**Формы обучения:** *очная, заочная*

**Кафедра:** *Информационные системы и защита информации*

(наименование кафедры)

**Составитель:**

 $K.T.H., \text{ JOUCHT} \longrightarrow \text{ M}_{\text{Dopunice}} \longrightarrow \text{ O.} \Gamma. \text{ Иванова}$ 

инициалы, фамилия

инициалы, фамилия

**Заведующий кафедрой В.В. Алексеев** 

Тамбов 2021

# 1. ПЛАНИРУЕМЫЕ РЕЗУЛЬТАТЫ ОБУЧЕНИЯ ПО ДИСЦИПЛИНЕ И ЕЕ МЕСТО В СТРУКТУРЕ ОПОП

Цель освоения дисциплины - достижение планируемых результатов обучения (таблица 1.1), соотнесенных с индикаторами достижения компетенций и целью реализации ОПОП.

Дисциплина входит в состав обязательной части образовательной программы.

Таблица 1.1 - Результаты обучения по дисциплине

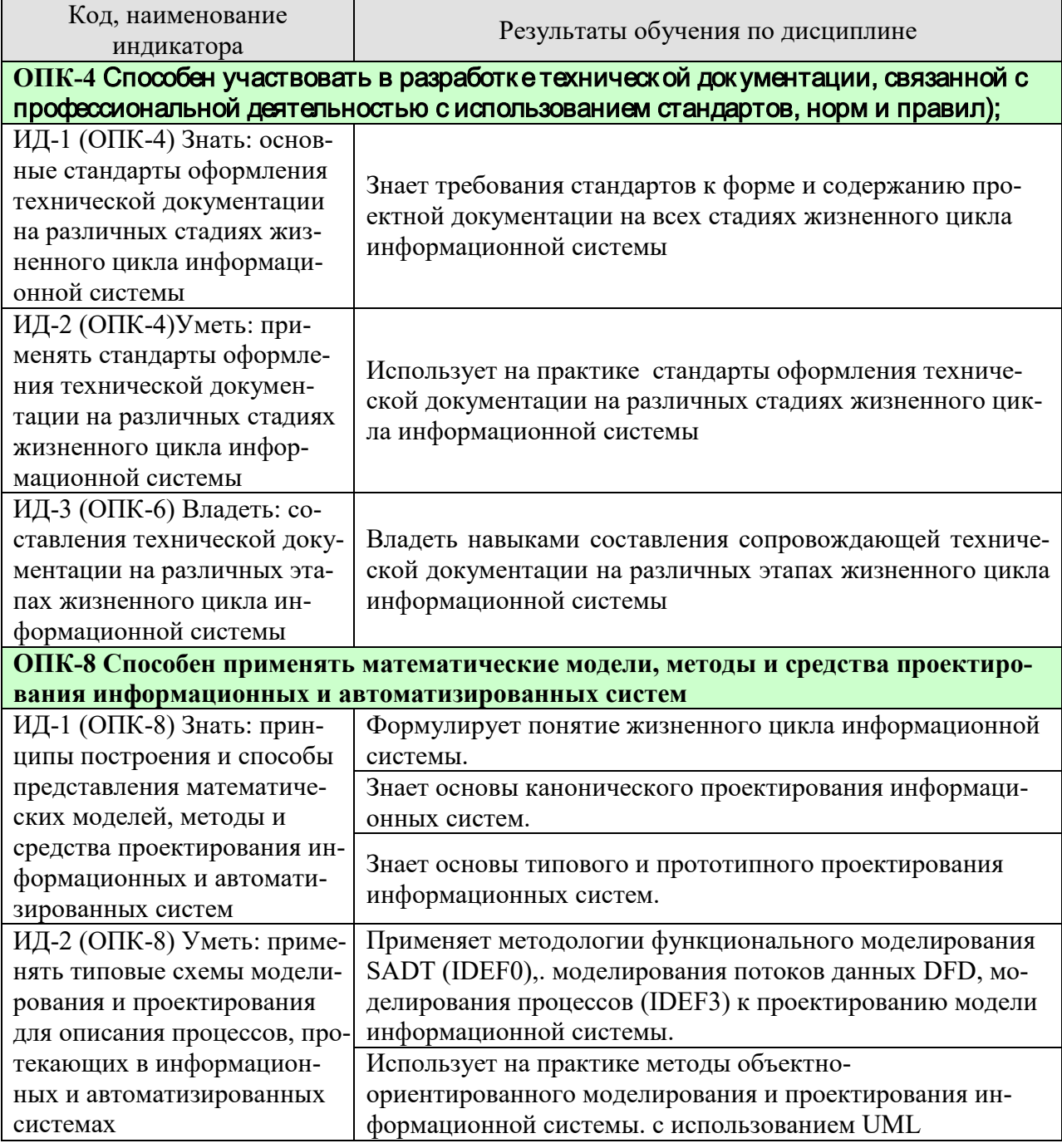

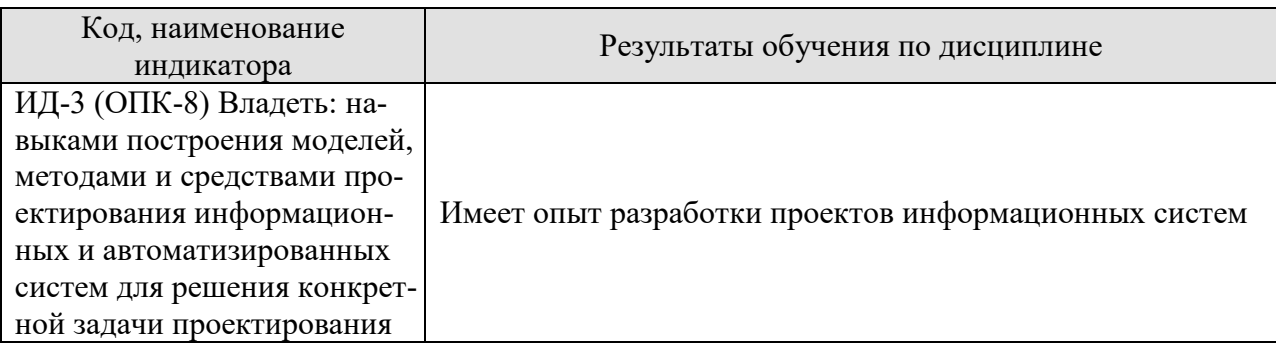

Результаты обучения по дисциплине достигаются в рамках осуществления всех видов контактной и самостоятельной работы обучающихся в соответствии с утвержденным учебным планом.

Индикаторы достижения компетенций считаются сформированными при достижении соответствующих им результатов обучения.

# **2. ОБЪЁМ ДИСЦИПЛИНЫ**

Объем дисциплины составляет 13 зачетных единиц.

Ниже приведено распределение общего объема дисциплины (в академических часах) в соответствии с утвержденным учебным планом.

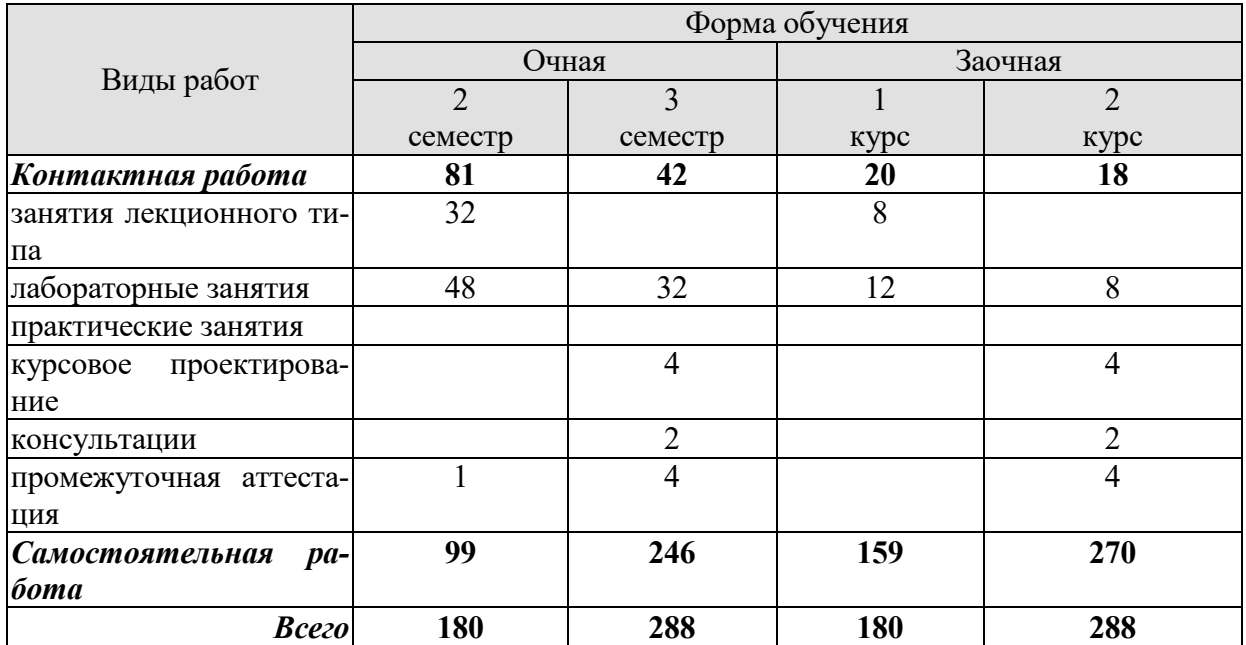

# **3. СОДЕРЖАНИЕ ДИСЦИПЛИНЫ**

#### **Тема №1. «Введение в проектирование информационных систем»**

Понятие информационной системы. Признаки классификации информационных систем: по характеру обработки информации на различных уровнях управления; по охвату функций и уровней управления; по областям применения; по способу организации архитектуры.

Архитектура информационных систем: выделение функциональных и обеспечивающих подсистем. Принципы выделения функциональных подсистем: предметный, функциональный, проблемный, смешанный. Характеристика обеспечивающих подсистем.

Основные понятия проектирования информационных систем: проект, структура проекта, проектирование, субъект и объект проектирования. Классификация и основные особенности современных проектов информационных систем. Основные принципы проектирования информационных систем. Требования к эффективности и надежности проектных решений.

Основные особенности современных проектов ИС. Этапы создания ИС: формирование требований, концептуальное проектирование, спецификация приложений, разработка моделей, интеграция и тестирование информационной системы. Методы программной инженерии в проектировании ИС.

# **Тема №2. «Жизненный цикл информационной системы»**

Понятие и сущность жизненного цикла информационной системы (ЖЦ ИС). Структура ЖЦ ИС: содержание основных стадий и этапов. Модели ЖЦ ИС. Каскадная модель ЖЦ ИС, ее преимущества и недостатки. Спиральная модель ЖЦ ИС, ее преимущества и проблемы, возникающие при ее использовании. Стандарты и методики, регламентирующие ЖЦ ИС. Понятие профиля информационной системы. Принципы формирования и общая структура профиля информационной системы.

# **Тема №3. «Технология проектирования информационных систем»**

 Технология проектирования информационных систем: сущность и предъявляемые требования. Основные компоненты технологии проектирования информационных систем. Методология проектирования информационных систем. Понятие и классификация методов проектирования. Средства проектирования: определение и классификация. Краткая характеристика применяемых технологий проектирования. Выбор технологии проектирования.

# **Тема №4. «Каноническое проектирование информационных систем»**

 Технология канонического проектирования информационных систем: содержание и методы. Обзор основных стадий и этапов канонического проектирования. Состав и содержание работ на предпроектной стадии: сбор материалов обследования и их анализ, разработка ТЭО и ТЗ. Объекты обследования. Методы проведения обследования: по целям проектирования, по числу исполнителей, по степени охвата объекта, по отношению к этапам. Методы сбора материалов: силами специалистов, силами исполнителей. Программа обследования и три основных направления исследования объекта. Методы и формы документов для формализации материалов обследования. Состав и содержание работ на стадии техно-рабочего проектирования. Общесистемные проектные решения. Разработка локальных проектных решений. Состав проектной документации. Этапы разработки эскизного и технического проекта. Понятие пояснительной записки, руководства пользователя, руководства программиста. Состав и содержание работ на стадиях внедрения, экс-

 $-5-$ 

плуатации и сопровождения проекта. Методы организации внедрения проекта и их особенности.

Лабораторные работы

ЛР01. Каноническое проектирование информационных систем.

#### **Тема №5. «Типовое и прототипное проектирование информационных систем»**

Понятие типового проектного решения. Методы типового проектирования: элементный, подсистемный, объектный. Параметрически-ориентированное и модельноориентированное типовое проектирование. Оценка эффективности использования типовых решений. Типовое проектное решение (ТПР). Классы и структура ТПР. Состав и содержание операций типового элементного проектирования ИС. Функциональные пакеты прикладных программ (ППП) как основа ТПР. Адаптация типовой ИС.

Быстрая разработка приложений RAD: суть прототипного проектирования информационных систем. Возможности, преимущества и проблемы быстрой разработки информационных систем. Основные приемы быстрой разработки информационных систем. Инструментальные средства RAD-технологий.

Лабораторные работы

ЛР02. Типовое и прототипное проектирование информационных систем.

# **Тема №6. «Спецификация функциональных требований к ИС»**

Процессные потоковые модели. Процессный подход к организации деятельности организации. Связь концепции процессного подхода с концепцией матричной организации. Основные элементы процессного подхода: границы процесса, ключевые роли, дерево целей, дерево функций, дерево показателей. Выделение и классификация процессов. Основные процессы, процессы управления, процессы обеспечения. Референтные модели. Проведение предпроектного обследования организации. Анкетирование, интервьюирование, фотография рабочего времени персонала. Результаты предпроектного обследования.

#### **Тема №7. «Методологии моделирования предметной области»**

Методологии моделирования предметной области. Структурная модель предметной области. Объектная структура. Функциональная структура. Структура управления. Организационная структура. Функционально-ориентированные и объектно-ориентированные методологии описания предметной области.

Методология структурного проектирования: сущность структурного подхода, проблема сложности больших систем. Функциональная методика IDEF. Функциональная методика потоков данных. Объектно-ориентированная методика. Сравнение существующих методик. Синтетическая методика.

Проектирование модели AS-IS и TO-BE. Методология функционального моделирования SADT (IDEF0): общие сведения, состав функциональной модели, иерархия диаграмм, типы связей между функциями. Моделирование потоков данных DFD: общие сведения, используемые нотации (Йордана, Гейна-Сарсона), состав диаграмм, иерархия диаграмм. Моделирование процессов (IDEF3): общие сведения, состав диаграмм.

Лабораторные работы

ЛР03. Моделирование предметной области информационных систем.

#### **Тема №8. «Проектирование информационного обеспечения»**

Понятие, функции и состав информационного обеспечения информационной системы. Состав, содержание и принципы организации внемашинного информационного обеспечения. Состав, содержание и принципы организации внутримашинного информационного обеспечения.

Основные понятия классификации и кодирования информации. Системы классификации: иерархическая, фасетная, дескрипторная. Понятие и основные системы кодирования информации. Системы документации: понятие и классификация. Проектирование форм первичных документов и документов результатной информации: принципы и требования к построению.

Этапы проектирования фактографических баз данных: концептуальное, логическое и физическое проектирование. Основные подходы к моделированию данных. Представление предметной области и модели данных. Типология моделей представления информации: инфологические, даталогические и физические модели. Проектирование документальных баз данных. Анализ предметной области: определение информационной потребности пользователей, изучение первичных и результатных документов. Разработка состава и структуры базы данных как совокупности локальных файлов (основных, справочных, рабочих, промежуточных, служебных, архивных).

Моделирование данных (ERD): основные понятия, нотация П. Чена, метод Баркера, метод IDEF1X, состав диаграмм.

Лабораторные работы

ЛР04. Проектирование информационного обеспечения.

#### **Тема №9. «Проектирование пользовательского интерфейса»**

 Понятие и свойства пользовательского интерфейса. Требования, предъявляемые к пользовательскому интерфейсу. Принципы построения пользовательского интерфейса. Этапы проектирования пользовательского интерфейса. Выбор структуры диалога. Разработка сценария диалога. Выбор визуальных атрибутов отображаемой информации. Проектирование графического интерфейса. Особенности графического интерфейса. Компоненты графического интерфейса. Объектный подход к проектированию интерфейса: общие правила взаимодействия с объектами. Операции пересылки и создания объектов. Проектирование окон и пиктограмм. Проектирование элементов управления: меню, кнопки, списки, текстовые области, панели инструментов, другие элементы. Проектирование средств поддержки пользователя. Средства реализации пользовательского интерфейса

Лабораторные работы ЛР05. Проектирование пользовательского интерфейса.

# **Тема №10. «CASE-технологии – инструментарий поддержки жизненного цикла»**

Общая характеристика CASE-средств. Компоненты интегрированного CASEсредства. Классификация CASE-средств: по методологии, по поддерживаемым графическим нотациям, по типу и архитектуре вычислительной техники, по режиму коллективной разработки проекта. Состояние российского рынка CASE-средств. Сравнительный анализ CASE-средств. Оценка и выбор CASE-средств. Вспомогательные средства поддержки жизненного цикла программного обеспечения.

#### Лабораторные работы

ЛР06. CASE-технологии – инструментарий поддержки жизненного цикла.

# . **Тема №11. «Унифицированный язык визуального моделирования Unified Modeling Language (UML)»**

Диаграммы в UML. Классы и стереотипы классов. Ассоциативные классы. Основные элементы диаграмм взаимодействия — объекты, сообщения. Диаграммы состояний: начального состояния, конечного состояния, переходы. Вложенность состояний. Диаграммы внедрения: подсистемы, компоненты, связи. Стереотипы компонент. Диаграммы размещения.

# **Тема №12. «Этапы проектирования ИС с применением UML»**

Основные типы UML-диаграмм, используемые в проектировании информационных систем. Взаимосвязи между диаграммами. Поддержка UML итеративного процесса проектирования ИС. Этапы проектирования ИС: моделирование бизнес-прецедентов, разработка модели бизнес-объектов, разработка концептуальной модели данных, разработка требований к системе, анализ требований и предварительное проектирование системы, разработка моделей базы данных и приложений, проектирование физической реализации системы.

Лабораторные работы

ЛР07. Проектирование информационной системы с применением UML.

# **Тема № 13. «Управление проектированием информационных систем»**

Организация проектирования информационной системы: цель, субъект управления проектированием, объект управления в проектировании. Управление проектированием: организационный и функциональный аспекты. Состав лиц, участвующих в разработке и эксплуатации проекта информационной системы. Типы схем организации работ по управлению проектированием. Организационные формы управления проектированием. Методы планирования и управления проектами и ресурсами: диаграммы Гантта, метод сетевого планирования и управления (метод критического пути). Оценка затрат на разработку информационной системы. Методика оценки трудоемкости разработки на основе функциональных точек.

Лабораторные работы ЛР08. Управление проектированием информационных систем.

# **Курсовое проектирование**

Примернаятема курсового проекта: Проектирование информационной системы (в различных предметных областях)

Требования к основным разделам курсового проекта:

Пояснительная записка должна быть оформлена в соответствии с требованиями СТО ТГТУ 07-2017.

Во введении обосновать актуальность темы, обозначить цель, решаемые задачи, объект и предмет проекта.

В первом разделе привести результаты предпроектного исследования предметной области..

Во втором разделе привести краткое описание методов и результаты моделирования информационной системы в соответствии с требованиями и нормативами, предъявляемыми к проектной документации.

В заключении сформулировать краткие выводы, отражающие полноту решения задач проекта, возможные направления дальнейших работ по данной теме и варианты возможного практического применения полученных результатов.

Кроме рассмотренных разделов в курсовом проекте должны присутствовать: Этикетка, Титульный лист, Лист задания, Лист содержания и Список использованных источников. Все эти элементы должны быть оформлены в соответствии с СТО ФГБОУ ВО «ТГТУ» 07−2017.

Требования для допуска курсовой работы к защите.

Курсовая работа должна соответствовать выбранной теме, содержать все основные разделы и графический материал в соответствии с заданием, должна быть оформлена в соответствии с СТО ФГБОУ ВО «ТГТУ» 07-2017 «Выпускные квалификационные работы и курсовые проекты (работы). Общие требования».

# **4. ПЕРЕЧЕНЬ УЧЕБНОЙ ЛИТЕРАТУРЫ, ИНФОРМАЦИОННЫХ РЕСУРСОВ И ТЕХНОЛОГИЙ**

# **4.1. Учебная литература**

1. Пальмов С.В. Интеллектуальный анализ данных [Электронный ресурс] : учебное пособие / С.В. Пальмов. — Электрон. текстовые данные. — Самара: Поволжский государственный университет телекоммуникаций и информатики, 2017. — 127 c. — 2227-8397. — Режим доступа: http://www.iprbookshop.ru/75376.html

2. Громов Ю.Ю., Иванова О.Г., Алексеев В.В., Беляев М.П., Швец Д.П., Елисеев А.И. Интеллектуальные информационные системы и технологии: учебное пособие. Тамбов: Издатель-ство ФГБОУ ВПО «ТГТУ», 2013.- Режим доступа: http://www.tstu.ru/book/elib/pdf/2013/gromov2-a.pdf

3. Кухаренко Б.Г. Интеллектуальные системы и технологии [Электронный ресурс] : учебное пособие / Б.Г. Кухаренко. — Электрон. текстовые данные. — М. : Московская государственная академия водного транспорта, 2015. — 116 c. — 2227-8397. — Режим доступа: http://www.iprbookshop.ru/47933.html

4. Дубровский С.А. Методы обработки и анализа экспериментальных данных [Электронный ресурс] : учебное пособие / С.А. Дубровский, В.А. Дудина, Я.В. Садыева. -Электрон. текстовые данные. — Липецк: Липецкий государственный технический университет, ЭБС АСВ, 2015. — 62 c. — 978-5-88247-719-5. — Режим доступа: http://www.iprbookshop.ru/55640.html

5. Чубукова И.А. Data Mining [Электронный ресурс] / И.А. Чубукова. — Электрон. текстовые данные. — М. : Интернет-Университет Информационных Технологий (ИНТУ-ИТ), 2016. — 470 c. — 978-5-94774-819-2. — Режим доступа: http://www.iprbookshop.ru/56315.html

6. Воронова Л.И. Big Data. Методы и средства анализа [Электронный ресурс] : учебное пособие / Л.И. Воронова, В.И. Воронов. — Электрон. текстовые данные. — М. : Московский технический университет связи и информатики, 2016. — 33 c. — 2227-8397. — Режим доступа: http://www.iprbookshop.ru/61463.html

# **4.2. Периодическая литература**

# **4.3. Интернет-ресурсы, в том числе современные профессиональные базы данных и информационные справочные системы**

Университетская информационная система «РОССИЯ» https://uisrussia.msu.ru Справочно-правовая система «Консультант+» http://www.consultant-urist.ru

Справочно-правовая система «Гарант» http://www.garant.ru

База данных Web of Science https://apps.webofknowledge.com/

База данных Scopus https://www.scopus.com

Портал открытых данных Российской Федерации https://data.gov.ru

База открытых данных Министерства труда и социальной защиты РФ https://rosmintrud.ru/opendata

База данных Научной электронной библиотеки eLIBRARY.RU https://elibrary.ru/

База данных профессиональных стандартов Министерства труда и социальной защиты РФ http://profstandart.rosmintrud.ru/obshchiy-informatsionnyy-blok/natsionalnyy-reestrprofessionalnykh-standartov/

Базы данных Министерства экономического развития РФ http://www.economy.gov.ru База открытых данных Росфинмониторинга http://www.fedsfm.ru/opendata Электронная база данных «Издательство Лань» https://e.lanbook.com

Электронная библиотечная система «IPRbooks» http://www.iprbookshop.ru
База данных «Электронно-библиотечная система «ЭБС ЮРАЙТ» https://www.biblioonline.ru

База данных электронно-библиотечной системы ТГТУ http://elib.tstu.ru

Федеральная государственная информационная система «Национальная электронная библиотека» https://нэб.рф

Национальный портал онлайн обучения «Открытое образование» https://openedu.ru Электронная база данных "Polpred.com Обзор СМИ" https://www.polpred.com

Официальный сайт Федерального агентства по техническому регулированию и метрологии http://protect.gost.ru/

Ресурсы электронной информационно-образовательной среды университета представлены в локальном нормативном акте «Положение об электронной информационнообразовательной среде Тамбовского государственного технического университета».

Электронные образовательные ресурсы, к которым обеспечен доступ обучающихся, в т.ч. приспособленные для использования инвалидами и лицами с ограниченными возможностями здоровья, приведены на официальном сайте университета в разделе «Университет»-«Сведения об образовательной организации»-«Материально-техническое обеспечение и оснащенность образовательного процесса».

Сведения о лицензионном программном обеспечении, используемом в образовательном процессе, представлены на официальном сайте университета в разделе «Образование»-«Учебная работа»-«Доступное программное обеспечение».

## **5. МЕТОДИЧЕСКИЕ УКАЗАНИЯ ДЛЯ ОБУЧАЮЩИХСЯ ПО ОСВОЕНИЮ ДИСЦИПЛИНЫ**

Дисциплина имеет целью дать студентам знания по основным методам интеллектуального анализа данных, применению методов интеллектуального анализа данных для анализа систем а также привитию навыков владения прикладными программными средствами интеллектуального анализа данных.

Все лекции проводятся в составе потоков в соответствии со специальностью и специализацией в стандартной объяснительно-наглядной форме.

Лабораторные работы проводятся в составе учебной группы. Если количество студентов в группе превышает 15 человек, то она разбивается на две подгруппы. Лабораторные работы проводятся в специализированной аудитории, оборудованной специальными лабораторными установками, измерительными приборами и ПЭВМ с установленным специальным программным обеспечением.

Основными методами активизации процесса обучения являются:

- систематический текущий контроль знаний с помощью выборочного индивидуального опроса с выставлением оценок;

- сочетание учебной работы с активной научной деятельностью.

По результатам текущего контроля ежемесячно проводится рейтинг-контроль в форме аттестации обучаемых за отчетный период.

Основными методами индивидуализации процесса обучения являются:

- учет индивидуальных особенностей обучаемых при проведении занятий в составе учебной группы;

- проведение индивидуальных консультаций обучаемых.

#### **Планирование и организация времени, необходимого для изучения дисциплины.**

Важным условием успешного освоения дисциплины является создание Вами системы правильной организации труда, позволяющей распределить учебную нагрузку равномерно в соответствии с графиком образовательного процесса. Большую помощь в этом может оказать составление плана работы на семестр, месяц, неделю, день. Его наличие позволит подчинить свободное время целям учебы, трудиться более успешно и эффективно. С вечера всегда надо распределять работу на завтрашний день. В конце каждого дня целесообразно подвести итог работы: тщательно проверить, все ли выполнено по намеченному плану, не было ли каких-либо отступлений, а если были, по какой причине они произошли. Нужно осуществлять самоконтроль, который является необходимым условием Вашей успешной учебы. Если что-то осталось невыполненным, необходимо изыскать время для завершения этой части работы, не уменьшая объема недельного плана. Все задания к практическим занятиям, а также задания, вынесенные на самостоятельную работу, рекомендуется выполнять непосредственно после соответствующей темы лекционного курса, что способствует лучшему усвоению материала, позволяет своевременно выявить и устранить «пробелы» в знаниях, систематизировать ранее пройденный материал, на его основе приступить к овладению новыми знаниями и навыками.

Система университетского обучения основывается на рациональном сочетании нескольких видов учебных занятий (в первую очередь, лекций и практических занятий), работа на которых обладает определенной спецификой.

#### **Подготовка к лекциям.**

Знакомство с дисциплиной происходит уже на первой лекции, где от Вас требуется не просто внимание, но и самостоятельное оформление конспекта. При работе с конспектом лекций необходимо учитывать тот фактор, что одни лекции дают ответы на конкрет-

ные вопросы темы, другие – лишь выявляют взаимосвязи между явлениями, помогая студенту понять глубинные процессы развития изучаемого предмета как в истории, так и в настоящее время.

Конспектирование лекций – сложный вид вузовской аудиторной работы, предполагающий интенсивную умственную деятельность студента. Конспект является полезным тогда, когда записано самое существенное и сделано это Вами. Не надо стремиться записать дословно всю лекцию. Такое «конспектирование» приносит больше вреда, чем пользы. Целесообразно вначале понять основную мысль, излагаемую лектором, а затем записать ее. Желательно запись осуществлять на одной странице листа или оставляя поля, на которых позднее, при самостоятельной работе с конспектом, можно сделать дополнительные записи, отметить непонятные места.

Конспект лекции лучше подразделять на пункты, соблюдая красную строку. Этому в большой степени будут способствовать вопросы плана лекции, предложенные преподавателям. Следует обращать внимание на акценты, выводы, которые делает лектор, отмечая наиболее важные моменты в лекционном материале замечаниями «важно», «хорошо запомнить» и т.п. Можно делать это и с помощью разноцветных маркеров или ручек, подчеркивая термины и определения.

Целесообразно разработать собственную систему сокращений, аббревиатур и символов. Однако при дальнейшей работе с конспектом символы лучше заменить обычными словами для быстрого зрительного восприятия текста.

Работая над конспектом лекций, Вам всегда необходимо использовать не только учебник, но и ту литературу, которую дополнительно рекомендовал лектор. Именно такая серьезная, кропотливая работа с лекционным материалом позволит глубоко овладеть теоретическим материалом.

#### **Подготовка к лабораторным занятиям.**

Подготовку к каждому лабораторному занятию Вы должны начать с ознакомления с планом лабораторного занятия, который отражает содержание предложенной темы. Тщательное продумывание и изучение вопросов плана основывается на проработке текущего материала лекции, а затем изучения обязательной и дополнительной литературы, рекомендованной к данной теме. Все новые понятия по изучаемой теме необходимо выучить наизусть и внести в глоссарий, который целесообразно вести с самого начала изучения курса.

Результат такой работы должен проявиться в Вашей способности свободно ответить на теоретические вопросы лабораторной работы и правильно выполнять лабораторные задания.

В процессе подготовки к лабораторным занятиям, Вам необходимо обратить особое внимание на самостоятельное изучение рекомендованной литературы. При всей полноте конспектирования лекции в ней невозможно изложить весь материал из-за лимита аудиторных часов. Поэтому самостоятельная работа с учебниками, учебными пособиями, научной, справочной литературой, материалами периодических изданий и Интернета является наиболее эффективным методом получения дополнительных знаний, позволяет значительно активизировать процесс овладения информацией, способствует более глубокому усвоению изучаемого материала, формирует у Вас отношение к конкретной проблеме.

## **Рекомендации по работе с литературой.**

Работу с литературой целесообразно начать с изучения общих работ по теме, а также учебников и учебных пособий. Далее рекомендуется перейти к анализу монографий и статей, рассматривающих отдельные аспекты проблем, изучаемых в рамках курса, а также официальных материалов и неопубликованных документов (научно-исследовательские работы, диссертации), в которых могут содержаться основные вопросы изучаемой проблемы.

Работу с источниками надо начинать с ознакомительного чтения, т.е. просмотреть текст, выделяя его структурные единицы. При ознакомительном чтении закладками отмечаются те страницы, которые требуют более внимательного изучения.

В зависимости от результатов ознакомительного чтения выбирается дальнейший способ работы с источником. Если для разрешения поставленной задачи требуется изучение некоторых фрагментов текста, то используется метод выборочного чтения. Если в книге нет подробного оглавления, следует обратить внимание ученика на предметные и именные указатели.

Избранные фрагменты или весь текст (если он целиком имеет отношение к теме) требуют вдумчивого, неторопливого чтения с «мысленной проработкой» материала. Такое чтение предполагает выделение: 1) главного в тексте; 2) основных аргументов; 3) выводов. Особое внимание следует обратить на то, вытекает тезис из аргументов или нет.

Необходимо также проанализировать, какие из утверждений автора носят проблематичный, гипотетический характер, и уловить скрытые вопросы.

Понятно, что умение таким образом работать с текстом приходит далеко не сразу. Наилучший способ научиться выделять главное в тексте, улавливать проблематичный характер утверждений, давать оценку авторской позиции - это сравнительное чтение, в ходе которого Вы знакомитесь с различными мнениями по одному и тому же вопросу, сравниваете весомость и доказательность аргументов сторон и делаете вывод о наибольшей убелительности той или иной позиции.

Если в литературе встречаются разные точки зрения по тому или иному вопросу изза сложности прошедших событий и правовых явлений, нельзя их отвергать, не разобравшись. При наличии расхождений между авторами необходимо найти рациональное зерно у каждого из них, что позволит глубже усвоить предмет изучения и более критично оценивать изучаемые вопросы. Знакомясь с особыми позициями авторов, нужно определять их схожие суждения, аргументы, выводы, а затем сравнивать их между собой и применять из них ту, которая более убедительна.

Следующим этапом работы с литературными источниками является создание конспектов, фиксирующих основные тезисы и аргументы. Можно делать записи на отдельных листах, которые потом легко систематизировать по отдельным темам изучаемого курса. Другой способ - это ведение тематических тетрадей-конспектов по одной какойлибо теме. Большие специальные работы монографического характера целесообразно конспектировать в отдельных тетрадях. Здесь важно вспомнить, что конспекты пишутся на одной стороне листа, с полями и достаточным для исправления и ремарок межстрочным расстоянием (эти правила соблюдаются для удобства редактирования). Если в конспектах приводятся цитаты, то непременно должно быть дано указание на источник (автор, название, выходные данные, № страницы). Впоследствии эта информации может быть использована при написании текста реферата или другого задания.

Таким образом, при работе с источниками и литературой важно уметь:

сопоставлять, сравнивать, классифицировать, группировать, систематизировать информацию в соответствии с определенной учебной задачей;

обобщать полученную информацию, оценивать прослушанное и прочитан-Hoe:

фиксировать основное содержание сообщений; формулировать, устно и письменно, основную идею сообщения; составлять план, формулировать тезисы;

готовить и презентовать развернутые сообщения типа доклада;

работать в разных режимах (индивидуально, в паре, в группе), взаимодействуя друг с другом;

пользоваться реферативными и справочными материалами;

контролировать свои действия и действия своих товарищей, объективно оценивать свои действия;

− обращаться за помощью, дополнительными разъяснениями к преподавателю, другим студентам;

пользоваться лингвистической или контекстуальной догадкой, словарями различного характера, различного рода подсказками, опорами в тексте (ключевые слова, структура текста, предваряющая информация и др.);

использовать при говорении и письме перифраз, синонимичные средства, слова-описания общих понятий, разъяснения, примеры, толкования, «словотворчество»;

− повторять или перефразировать реплику собеседника в подтверждении понимания его высказывания или вопроса;

− обратиться за помощью к собеседнику (уточнить вопрос, переспросить и др.);

использовать мимику, жесты (вообще и в тех случаях, когда языковых средств не хватает для выражения тех или иных коммуникативных намерений).

#### **Подготовка к промежуточной аттестации.**

При подготовке к промежуточной аттестации целесообразно:

внимательно изучить перечень вопросов и определить, в каких источниках находятся сведения, необходимые для ответа на них;

- внимательно прочитать рекомендованную литературу;
- − составить краткие конспекты ответов (планы ответов).

## **6. МАТЕРИАЛЬНО-ТЕХНИЧЕСКОЕ ОБЕСПЕЧЕНИЕ**

По всем видам учебной деятельности в рамках дисциплины используются аудитории, кабинеты и лаборатории, оснащенные необходимым специализированным и лабораторным оборудованием.

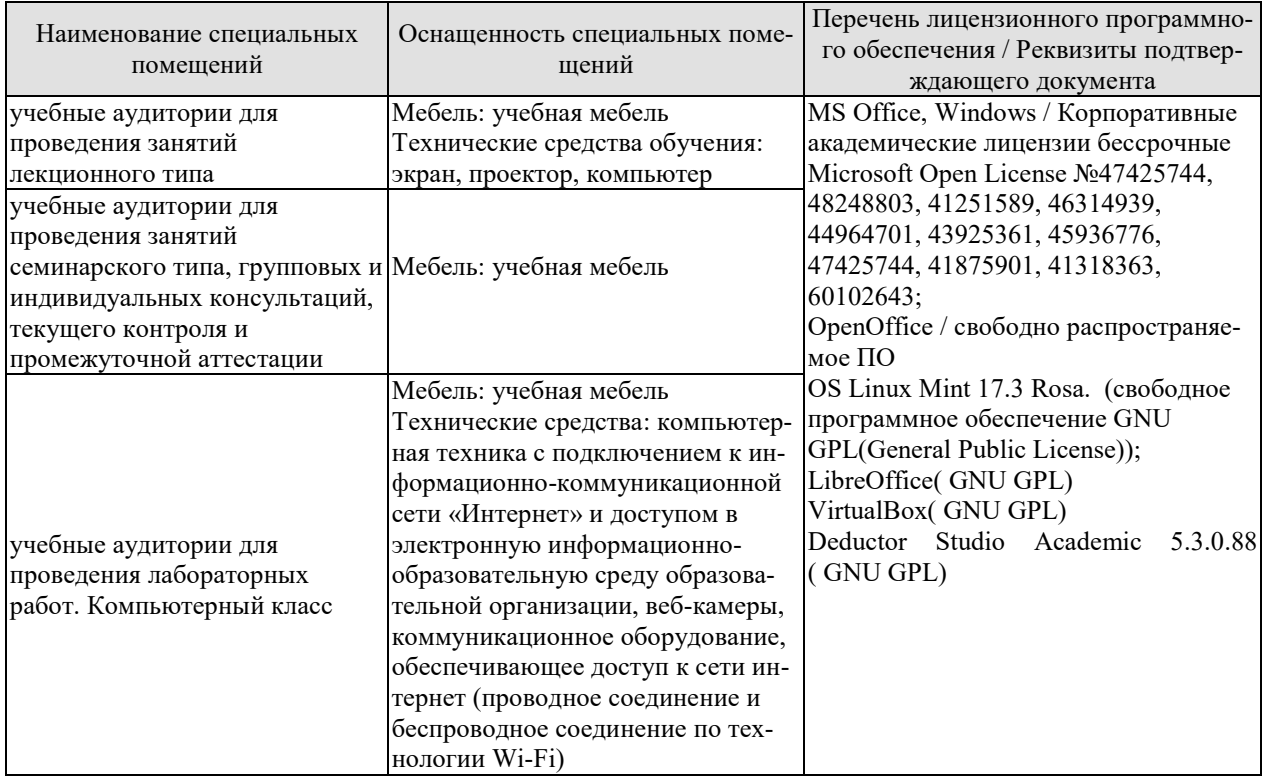

Для самостоятельной работы обучающихся предусмотрены помещения, укомплектованные специализированной мебелью, оснащенные компьютерной техникой с возможностью подключения к сети «Интернет» и обеспечением доступа в электронную информационно-образовательную среду университета.

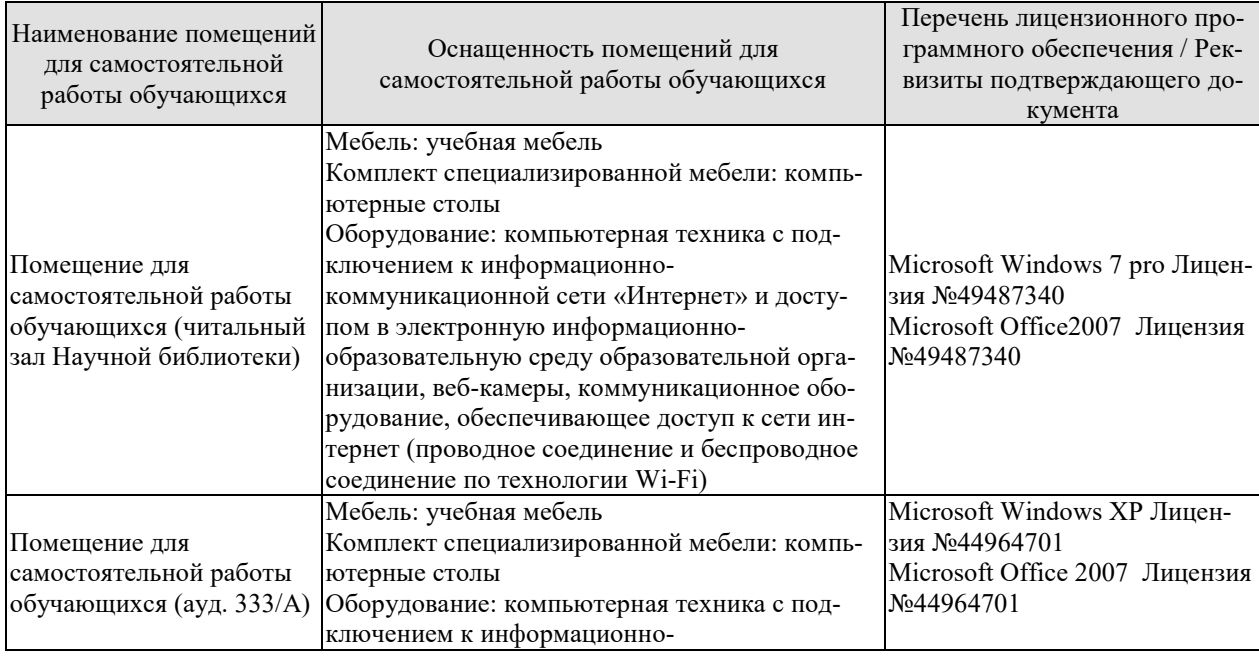

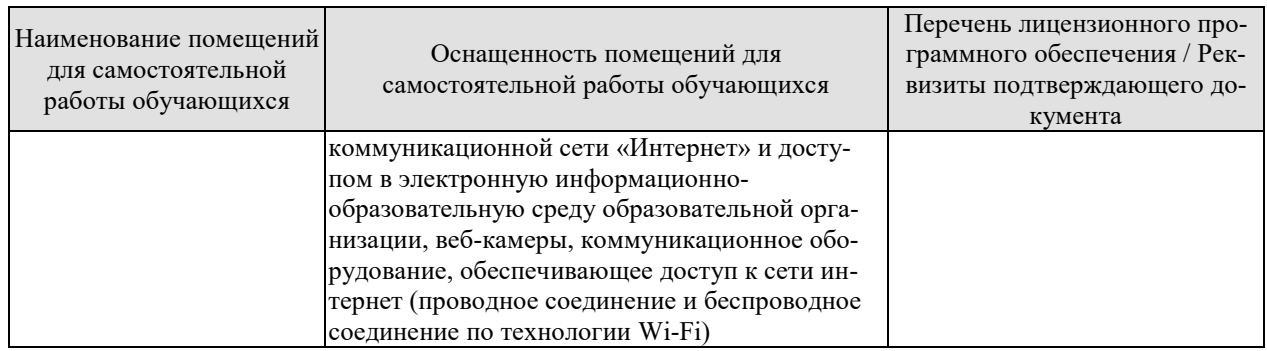

## 7. ТЕКУЩИЙ КОНТРОЛЬ УСПЕВАЕМОСТИ И ПРОМЕЖУТОЧНАЯ АТТЕСТАШИЯ

Проверка достижения результатов обучения по дисциплине осуществляется в рамках текущего контроля успеваемости и промежуточной аттестации.

#### 7.1. Текущий контроль успеваемости

Текущий контроль успеваемости включает в себя мероприятия по оцениванию выполнения лабораторных работ, заданий для самостоятельной работы. Мероприятия текущего контроля успеваемости приведены в таблице 7.1.

| Обоз-            | Наименование                                           | Форма контроля |  |  |  |
|------------------|--------------------------------------------------------|----------------|--|--|--|
| начение          |                                                        |                |  |  |  |
| JIP01            | Каноническое проектирование информационных систем      | защита         |  |  |  |
| ЛР02             | Типовое и прототипное проектирование информационных    | защита         |  |  |  |
|                  | систем.                                                |                |  |  |  |
| ЛР03             | Моделирование предметной области информационных        | защита         |  |  |  |
|                  | систем.                                                |                |  |  |  |
| ЛР04             | Проектирование информационного обеспечения.<br>защита  |                |  |  |  |
| ЛP05             | Проектирование пользовательского интерфейса.<br>защита |                |  |  |  |
| ЛР06             | CASE-технологии - инструментарий поддержки жизнен-     | защита         |  |  |  |
|                  | ного цикла.                                            |                |  |  |  |
| ЛР07             | Проектирование информационной системы с применением    | защита         |  |  |  |
|                  | UML.                                                   |                |  |  |  |
| ЛР08             | Управление проектированием информационных систем.      | защита         |  |  |  |
| CP01             | Изучить особенности канонического проектирования ин-   | устный опрос   |  |  |  |
|                  | формационных систем                                    |                |  |  |  |
| CP02             | Изучить особенности типового проектирования информа-   | устный опрос   |  |  |  |
|                  | ционных систем                                         |                |  |  |  |
| CP03             | Изучить методы моделирования предметной области ин-    | устный опрос   |  |  |  |
|                  | формационных систем.                                   |                |  |  |  |
| CP04             | Изучить методы и модели проектирования информацион-    | устный опрос   |  |  |  |
|                  | ного обеспечения.                                      |                |  |  |  |
| CP <sub>05</sub> | Изучить методы и модели проектирования пользователь-   | устный опрос   |  |  |  |
|                  | ского интерфейса.                                      |                |  |  |  |
| CP06             | Изучить сферы применения и инструментальные средства   | устный опрос   |  |  |  |
|                  | проектирования информационных систем                   |                |  |  |  |
| CP <sub>07</sub> | Изучить основные этапы проектирования информационной   | устный опрос   |  |  |  |
|                  | системы с применением UML.                             |                |  |  |  |
| CP <sub>08</sub> | Изучить методы и модели управления проектированием     | устный опрос   |  |  |  |
|                  | информационных систем.                                 |                |  |  |  |

Таблица 7.1 – Мероприятия текущего контроля успеваемости

#### 7.2. Промежуточная аттестация

Формы промежуточной аттестации по дисциплине приведены в таблице 7.2. Таблица 7.2 - Формы промежуточной аттестации

Таблина 7.2 - Формы промежуточной аттестации

|  | 1.001111001112 | I opinin hip ontwirt, To Hiom will be funding |  |
|--|----------------|-----------------------------------------------|--|
|  |                |                                               |  |

#### 09.03.02 «Информационные системы и технологии» «Прикладные информационные системы и технологии»

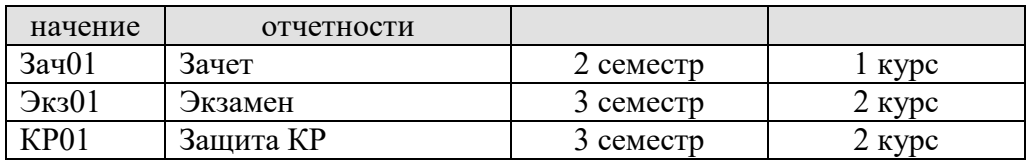

## 8. ФОНД ОЦЕНОЧНЫХ СРЕДСТВ

#### 8.1. Оценочные средства

Оценочные средства соотнесены с результатами обучения по дисциплине и индикаторами достижения компетенций.

#### ИД-1 (УК-2) Знать: этапы жизненного цикла проекта; этапы разработки и реализации проекта; методы разработки и управления проектами.

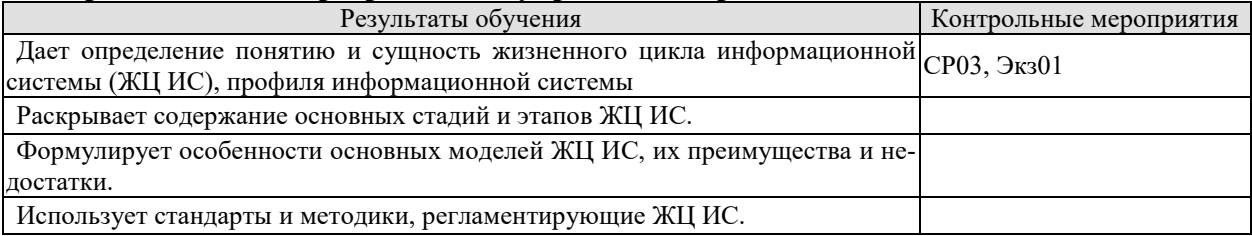

Вопросы письменного опроса СР03

- 1. Основные задачи, решаемые методами интеллектуального анализа данных
- 2. Основные методы интеллектуального анализа данных

Теоретические вопросы к экзамену Экз01

1. 1. Объектно-ориентированные концепции: абстракция, инкапсуляция, объединение данных, совместное использование.

- 2. История объектно-ориентированного моделирования.
- 3. Основные понятия моделирования.
- 4. Концепции объекта и класса. Диаграмма классов.
- 5. Атрибуты класса.
- 6. Методы класса.
- 7. Концепции связи и ассоциации. Кратность. Имена полюсов ассоциации.
- 8. Классы ассоциаций.
- 9. Обобщение и наследование.
- 10. N-арные ассоциации.
- 11. Агрегация и ассоциация.
- 12. Агрегация и композиция.
- 13. Абстрактные классы.
- 14. Пакеты.
- 15. Вылеление классов.
- 16. Итерационная разработка модели классов.
- 17. Определение интерфейсов пользователя.
- 18. Определение пограничных классов.
- 19. Определение управляющих объектов.
- 20. События. События сигнала. События измерения. События времени.
- 21. Состояния. Переходы и условия.
- 22. Диаграммы состояний.
- 23. Поведение на диаграммах состояний. Действие и деятельность.

24. Текущая деятельность. Деятельность при входе и при выходе. Переход по завершении.

- 25. Вложенные диаграммы состояний.
- 26. Вылеление состояний
- 27. Выделение событий
- 28. Модели взаимодействия.

29. Диаграммы вариантов использования

30. Отношения вариантов использования

31. Диаграммы последовательности

32. Диаграммы деятельности

33. Компоненты. Компоненты и классы. Компоненты и интерфейсы.

34. Диаграмма компонентов

*35.* Развертывание. Узлы и компоненты. Организация узлов.

Диаграмма развертывания

36. Жизненный цикл программного средства. Понятия технологического процесса и технологической операции.

37. Основные процессы жизненного цикла согласно ISO 12207.

38. Жизненный цикл программного средства. Модель жизненного цикла. Стадия жизненного цикла.

39. Каскадная (водопадная) модель жизненного цикла. Её достоинства, недостатки.

40. Жизненный цикл программного средства. Модель жизненного цикла. Стадия жизненного цикла. Спиральная модель жизненного цикла. Её достоинства, недостатки.

41. Жизненный цикл программного средства. Модель жизненного цикла. Стадия жизненного цикла. Модель жизненного цикла, основанная на формальных преобразованиях. Её достоинства, недостатки.

42. Анализ предметной области (бизнес-моделирование). Понятие бизнеспроцесса. Цели бизнес-моделирования. Рабочие продукты бизнес-моделирования.

#### **ИД-2 (УК-2) Уметь: разрабатывать проект с учетом анализа альтернативных вариантов его реализации, определять целевые этапы, основные направления работ; объяснить цели и сформулировать задачи, связанные с подготовкой и реализацией проекта; управлять проектом на всех этапах его жизненного цикла.**

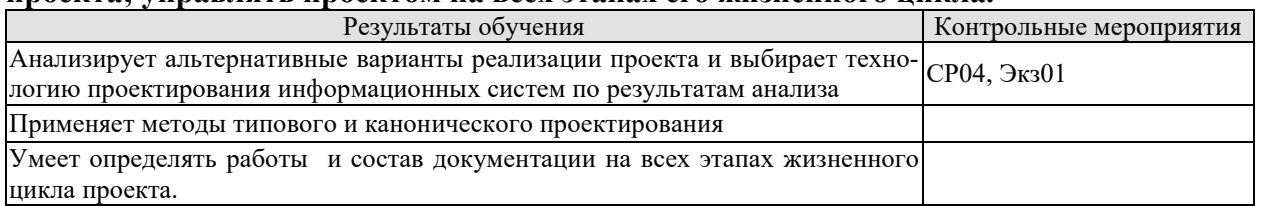

Вопросы устного опроса СР04

- 1. Выбор алгоритмов решения задачи интеллектуального анализа данных
- 2. Оценка качества решения задачи интеллектуального анализа данных

Теоретические вопросы к экзамену Экз01

- 1. Постановка задачи классификации и регрессии
- 2. Представление результатов при решении задачи классификации и регрессии
- 3. Постановка задачи кластеризации
- 4. Представление результатов при решении задачи кластеризации
- 5. Постановка задачи поиска ассоциативных правил

6. Представление результатов при решении задачи поиска ассоциативных правил

#### **ИД-3 (УК-2) Владеть: методиками разработки и управления проектом; методами оценки потребности в ресурсах и эффективности проекта.**

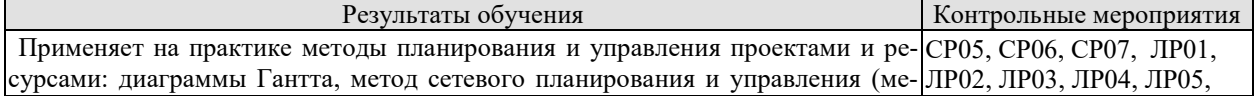

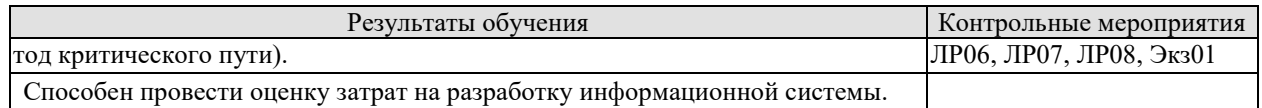

Вопросы устного опроса СР05

1. Методы построения правил классификации.

2. Методы построения деревьев решений

3. Методы построения математических функций

4. Методы прогнозирование временных рядов

Вопросы письменного опроса СР06

1. Методы построения алгоритма «Априори»

2. Методы построения разновидностей алгоритма «Априори»

Вопросы устного опроса СР07

1. Методы построения базовых алгоритмов кластеризации

2. Методы построения адаптивных алгоритмов кластеризации

Вопросы к защите лабораторной работы ЛР01

1. Методика импорта и предобработки данных в среде Deductor

Вопросы к защите лабораторной работы ЛР02

1. Методика классификации данных с использованием алгоритмов *k-mean* в среде Deductor

Вопросы к защите лабораторной работы ЛР03

1. Методика классификации данных с использованием нейронной сети в среде Deductor

Вопросы к защите лабораторной работы ЛР04 1. Методика прогнозирования данных с помощью нейронных сетей

Вопросы к защите лабораторной работы ЛР05 1. Методика прогнозирования данных с помощью временных рядов

Вопросы к защите лабораторной работы ЛР06 1. Методика выявления ассоциаций в пакете Deductor

Вопросы к защите лабораторной работы ЛР07

1. Методика построения деревьев решений в среде Deductor для решения задачи классификации

Вопросы к защите лабораторной работы ЛР08

1. Методика решения задачи кластеризации с помощью самоорганизующихся карт Кохонена

Практические вопросы к экзамену Экз01

1. Аналитическая платформа *Deductor*: методика импорта и предобработки данных

2. Методика выполнения классификации данных с использованием алгоритма *kmean* в среде *Deductor*.

3. Методика выполнения классификации данных с использованием нейронной сети в среде Deductor.

4. Методика выполнения прогнозирования количественных переменных в пакете Deductor Academic при интеллектуальном анализе данных.

5. Методика выполнения прогнозирования временных рядов в пакете Deductor Academic при интеллектуальном анализе данных.

6. Методика выявления ассоциаций в пакете Deductor Academic при интеллектуальном анализе ланных.

7. Методика использования пакета Deductor для решения задачи классификации с помощью построения дерева решений.

8. Методика выполнения кластеризации данных с использованием самоорганизующиеся карт Кохонена в среде Deductor.

#### ИД-1 (ОПК-1) Знать: математические, естественнонаучные и социальноэкономические методы для использования в профессиональной деятельности.

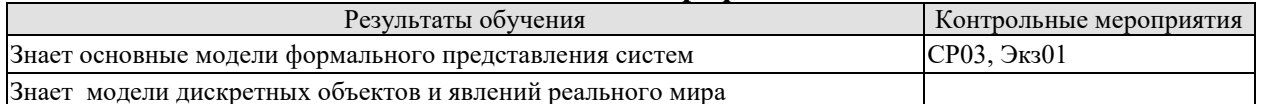

Вопросы письменного опроса СР03

1. Основные задачи, решаемые методами интеллектуального анализа данных

2. Основные методы интеллектуального анализа данных

Теоретические вопросы к экзамену Экз01

- 1. 1. Объектно-ориентированные концепции: абстракция, инкапсуляция, объединение данных, совместное использование.
- 2. История объектно-ориентированного моделирования.
- 3. Основные понятия моделирования.
- 4. Концепции объекта и класса. Диаграмма классов.
- 5. Атрибуты класса.
- 6. Методы класса.
- 7. Концепции связи и ассоциации. Кратность. Имена полюсов ассоциации.
- 8. Классы ассоциаций.
- 9. Обобщение и наследование.
- 10. N-арные ассоциации.
- 11. Агрегация и ассоциация.
- 12. Агрегация и композиция.
- 13. Абстрактные классы.
- 14. Пакеты.
- 15. Вылеление классов.
- 16. Итерационная разработка модели классов.
- 17. Определение интерфейсов пользователя.
- 18. Определение пограничных классов.
- 19. Определение управляющих объектов.
- 20. События. События сигнала. События измерения. События времени.
- 21. Состояния. Переходы и условия.
- 22. Диаграммы состояний.
- 23. Поведение на диаграммах состояний. Действие и деятельность.
- 24. Текущая деятельность. Деятельность при входе и при выходе. Переход по завершении.
	- 25. Вложенные диаграммы состояний.

26. Выделение состояний

27. Выделение событий

28. Модели взаимодействия.

29. Диаграммы вариантов использования

30. Отношения вариантов использования

31. Диаграммы последовательности

32. Диаграммы деятельности

33. Компоненты. Компоненты и классы. Компоненты и интерфейсы.

34. Диаграмма компонентов

*35.* Развертывание. Узлы и компоненты. Организация узлов.

Диаграмма развертывания

36. Жизненный цикл программного средства. Понятия технологического процесса и технологической операции.

37. Основные процессы жизненного цикла согласно ISO 12207.

38. Жизненный цикл программного средства. Модель жизненного цикла. Стадия жизненного цикла.

39. Каскадная (водопадная) модель жизненного цикла. Её достоинства, недостатки.

40. Жизненный цикл программного средства. Модель жизненного цикла. Стадия жизненного цикла. Спиральная модель жизненного цикла. Её достоинства, недостатки.

41. Жизненный цикл программного средства. Модель жизненного цикла. Стадия жизненного цикла. Модель жизненного цикла, основанная на формальных преобразованиях. Её достоинства, недостатки.

42. Анализ предметной области (бизнес-моделирование). Понятие бизнеспроцесса. Цели бизнес-моделирования. Рабочие продукты бизнес-моделирования.

#### **ИД-2 (ОПК-1) Уметь: решать нестандартные профессиональные задачи, в том числе в новой или незнакомой среде и в междисциплинарном контексте, с применением математических, естественнонаучных, социально-экономических и профессиональных знаний.**

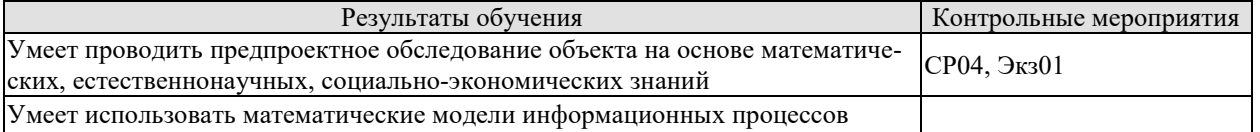

Вопросы устного опроса СР04

- 1. Выбор алгоритмов решения задачи интеллектуального анализа данных
- 2. Оценка качества решения задачи интеллектуального анализа данных

Теоретические вопросы к экзамену Экз01

- 1. Постановка задачи классификации и регрессии
- 2. Представление результатов при решении задачи классификации и регрессии
- 3. Постановка задачи кластеризации
- 4. Представление результатов при решении задачи кластеризации
- 5. Постановка задачи поиска ассоциативных правил
- 6. Представление результатов при решении задачи поиска ассоциативных правил

#### **ИД-3 (ОПК-1) Владеть: методами теоретического и экспериментального исследования объектов профессиональной деятельности, в том числе в новой или незнакомой среде и в междисциплинарном контексте.**

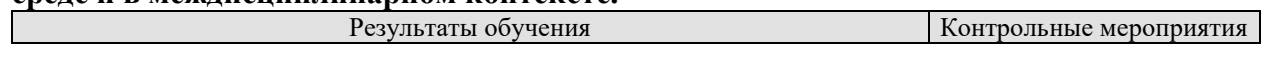

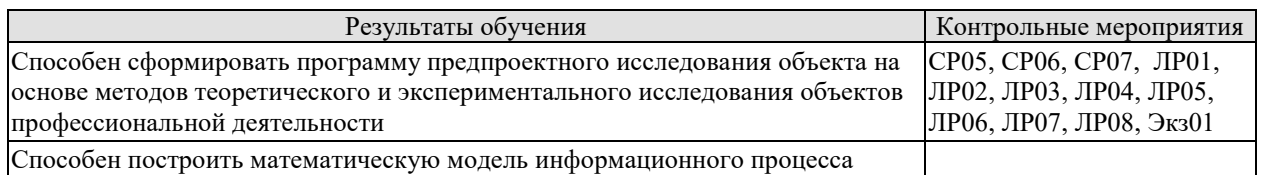

#### **ИД-1 (ОПК-6) Знать: основные положения системной инженерии в области получения, передачи, хранения, переработки и представления информации посредством информационных технологий.**

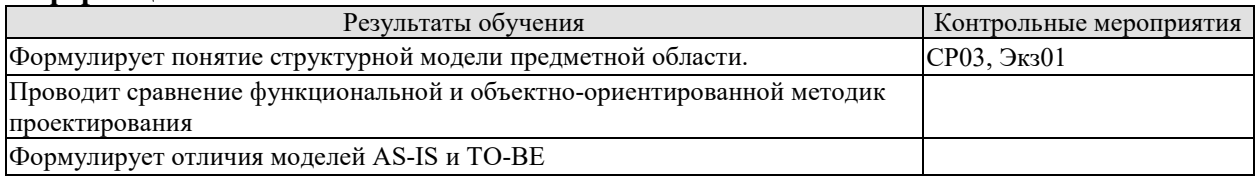

Вопросы письменного опроса СР03

- 1. Основные задачи, решаемые методами интеллектуального анализа данных
- 2. Основные методы интеллектуального анализа данных

Теоретические вопросы к экзамену Экз01

- 1. 1. Объектно-ориентированные концепции: абстракция, инкапсуляция, объединение данных, совместное использование.
- 2. История объектно-ориентированного моделирования.
- 3. Основные понятия моделирования.
- 4. Концепции объекта и класса. Диаграмма классов.
- 5. Атрибуты класса.
- 6. Методы класса.
- 7. Концепции связи и ассоциации. Кратность. Имена полюсов ассоциации.
- 8. Классы ассоциаций.
- 9. Обобщение и наследование.
- 10. N-арные ассоциации.
- 11. Агрегация и ассоциация.
- 12. Агрегация и композиция.
- 13. Абстрактные классы.
- 14. Пакеты.
- 15. Выделение классов.
- 16. Итерационная разработка модели классов.
- 17. Определение интерфейсов пользователя.
- 18. Определение пограничных классов.
- 19. Определение управляющих объектов.
- 20. События. События сигнала. События измерения. События времени.
- 21. Состояния. Переходы и условия.
- 22. Диаграммы состояний.
- 23. Поведение на диаграммах состояний. Действие и деятельность.
- 24. Текущая деятельность. Деятельность при входе и при выходе. Переход по завершении.
	- 25. Вложенные диаграммы состояний.
	- 26. Выделение состояний
	- 27. Выделение событий
	- 28. Модели взаимодействия.
	- 29. Диаграммы вариантов использования
	- 30. Отношения вариантов использования

31. Диаграммы последовательности

32. Диаграммы деятельности

33. Компоненты. Компоненты и классы. Компоненты и интерфейсы.

34. Диаграмма компонентов

*35.* Развертывание. Узлы и компоненты. Организация узлов.

Диаграмма развертывания

36. Жизненный цикл программного средства. Понятия технологического процесса и технологической операции.

37. Основные процессы жизненного цикла согласно ISO 12207.

38. Жизненный цикл программного средства. Модель жизненного цикла. Стадия жизненного цикла.

39. Каскадная (водопадная) модель жизненного цикла. Её достоинства, недостатки.

40. Жизненный цикл программного средства. Модель жизненного цикла. Стадия жизненного цикла. Спиральная модель жизненного цикла. Её достоинства, недостатки.

41. Жизненный цикл программного средства. Модель жизненного цикла. Стадия жизненного цикла. Модель жизненного цикла, основанная на формальных преобразованиях. Её достоинства, недостатки.

42. Анализ предметной области (бизнес-моделирование). Понятие бизнеспроцесса. Цели бизнес-моделирования. Рабочие продукты бизнес-моделирования.

#### **ИД-2 (ОПК-6) Уметь: применять методы и средства системной инженерии в области получения, передачи, хранения, переработки и представления информации посредством информационных технологий.**

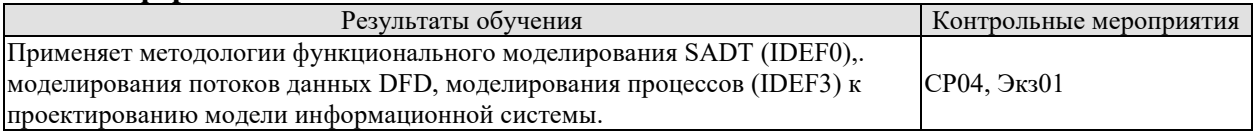

Вопросы устного опроса СР04

1. Выбор алгоритмов решения задачи интеллектуального анализа данных

2. Оценка качества решения задачи интеллектуального анализа данных

Теоретические вопросы к экзамену Экз01

- 1. Постановка задачи классификации и регрессии
- 2. Представление результатов при решении задачи классификации и регрессии
- 3. Постановка задачи кластеризации
- 4. Представление результатов при решении задачи кластеризации
- 5. Постановка задачи поиска ассоциативных правил
- 6. Представление результатов при решении задачи поиска ассоциативных правил

#### **ИД-3 (ОПК-6) Владеть: методикой применения методов и средств системной инженерии в области получения, передачи, хранения, переработки и представления информации посредством информационных технологий.**

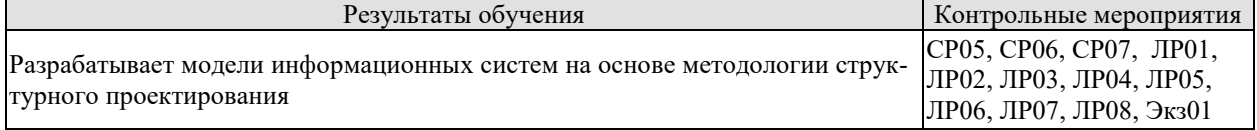

## **ИД-1 (ОПК-8) Знать: методологии эффективного управления разработкой программных средств и проектов.**

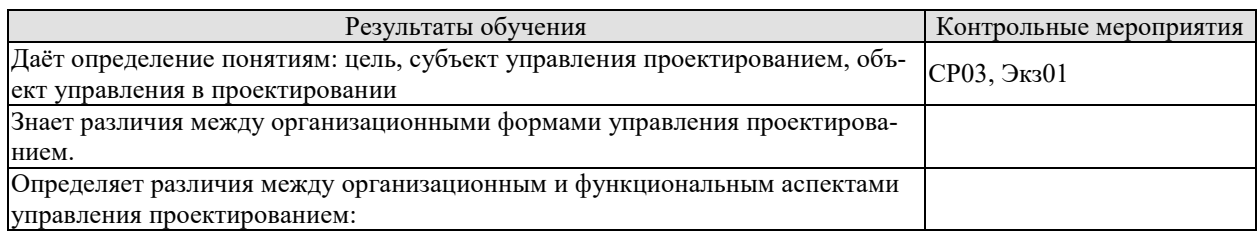

Вопросы письменного опроса СР03

- 1. Основные задачи, решаемые методами интеллектуального анализа данных
- 2. Основные методы интеллектуального анализа данных

Теоретические вопросы к экзамену Экз01

- 1. 1. Объектно-ориентированные концепции: абстракция, инкапсуляция, объединение данных, совместное использование.
- $2.$ История объектно-ориентированного моделирования.
- $3.$ Основные понятия моделирования.
- $\overline{4}$ Концепции объекта и класса. Диаграмма классов.
- $5<sub>1</sub>$ Атрибуты класса.
- 6. Методы класса.
- $7<sub>1</sub>$ Концепции связи и ассоциации. Кратность. Имена полюсов ассоциации.
- $8<sub>1</sub>$ Классы ассоциаций.
- $\mathbf{Q}$ Обобшение и наслелование.
- $10<sub>1</sub>$ N-арные ассоциации.
- $11.$ Агрегация и ассоциация.
- 12. Агрегация и композиция.
- $13<sub>1</sub>$ Абстрактные классы.
- $14.$ Пакеты.
- 15. Выделение классов.
- $16.$ Итерационная разработка модели классов.
- 17. Определение интерфейсов пользователя.
- $18<sub>1</sub>$ Определение пограничных классов.
- 19. Определение управляющих объектов.
- $20<sub>1</sub>$ События. События сигнала. События измерения. События времени.
- $21$ Состояния. Переходы и условия.
- $22<sub>1</sub>$ Диаграммы состояний.
- 23. Поведение на диаграммах состояний. Действие и деятельность.
- 24. Текущая деятельность. Деятельность при входе и при выходе. Переход

по завершении.

- 25. Вложенные диаграммы состояний.
- 26. Выделение состояний
- 27. Вылеление событий
- 28. Модели взаимодействия.
- 29. Диаграммы вариантов использования
- $30<sup>1</sup>$ Отношения вариантов использования
- $31.$ Диаграммы последовательности
- $32<sup>o</sup>$ Диаграммы деятельности
- 33. Компоненты. Компоненты и классы. Компоненты и интерфейсы.
- $34<sub>1</sub>$ Диаграмма компонентов
- Развертывание. Узлы и компоненты. Организация узлов.  $35<sub>1</sub>$

Диаграмма развертывания

36. Жизненный цикл программного средства. Понятия технологического процесса и технологической операции.

37. Основные процессы жизненного цикла согласно ISO 12207.

38. Жизненный цикл программного средства. Модель жизненного цикла. Стадия жизненного цикла.

39. Каскадная (водопадная) модель жизненного цикла. Её достоинства, недостатки.

40. Жизненный цикл программного средства. Модель жизненного цикла. Стадия жизненного цикла. Спиральная модель жизненного цикла. Её достоинства, недостатки.

41. Жизненный цикл программного средства. Модель жизненного цикла. Стадия жизненного цикла. Модель жизненного цикла, основанная на формальных преобразованиях. Её достоинства, недостатки.

42. Анализ предметной области (бизнес-моделирование). Понятие бизнеспроцесса. Цели бизнес-моделирования. Рабочие продукты бизнес-моделирования.

## **ИД-2 (ОПК-8) Уметь: планировать комплекс работ по разработке программных средств и проектов.**

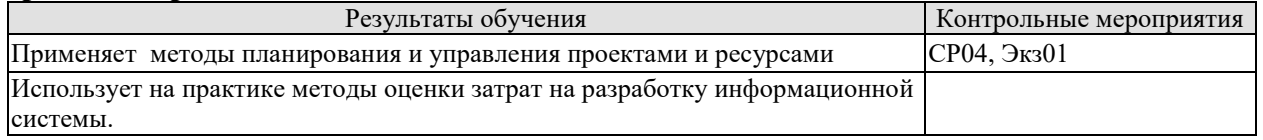

Вопросы устного опроса СР04

- 1. Выбор алгоритмов решения задачи интеллектуального анализа данных
- 2. Оценка качества решения задачи интеллектуального анализа данных

Теоретические вопросы к экзамену Экз01

- 1. Постановка задачи классификации и регрессии
- 2. Представление результатов при решении задачи классификации и регрессии
- 3. Постановка задачи кластеризации
- 4. Представление результатов при решении задачи кластеризации
- 5. Постановка задачи поиска ассоциативных правил

6. Представление результатов при решении задачи поиска ассоциативных правил

#### **ИД-3 (ОПК-8) Владеть: навыками разработки программных средств и проектов в команде.**

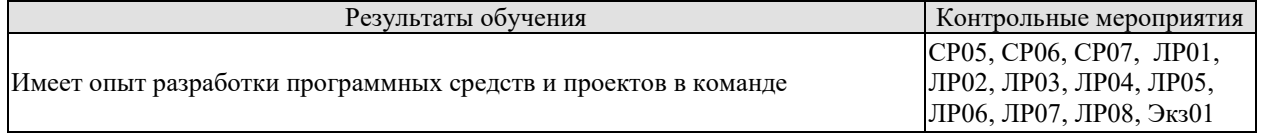

Каждое мероприятие текущего контроля успеваемости оценивается по шкале «зачтено», «не зачтено».

Оценка «зачтено» выставляется обучающемуся при выполнении всех указанных показателей (Таблица 8.1), допускаются несущественные неточности в изложении и оформлении материала

При невыполнении хотя бы одного из показателей выставляется оценка «не зачтено».

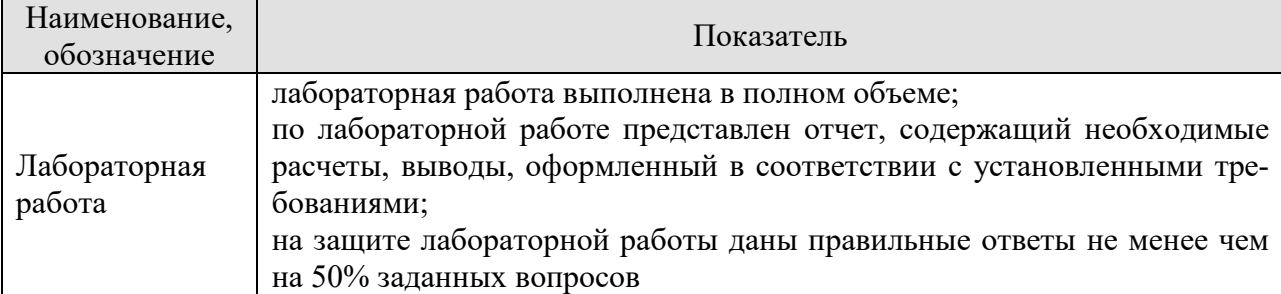

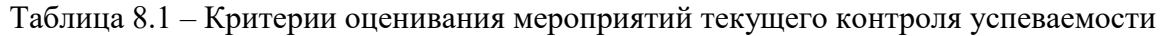

При оценивании результатов обучения по дисциплине в ходе промежуточной аттестации используются следующие критерии и шкалы.

#### Зачет (Зач01).

Задание состоит из 2 теоретических вопросов и 1 практического задания. Время на подготовку: 45 минут.

Оценка «зачтено» выставляется обучающемуся, если он знает программный материал, грамотно и по существу излагает его, не допуская существенных неточностей в ответах на вопросы, правильно применяет теоретические положения при решении практических заданий.

Оценка «не зачтено» выставляется обучающемуся, который не знает значительной части программного материала, допускает существенные ошибки в ответах на вопросы и при выполнении практических заданий.

#### Экзамен (Экз01).

Задание состоит из 3 теоретических вопросов и 1 практического задания.

Время на подготовку: 60 минут.

Оценка «отлично» выставляется обучающемуся, если он глубоко и прочно усвоил программный материал, исчерпывающе, последовательно, четко и логически стройно его излагает, умеет тесно увязывать теорию с практикой, свободно справляется с задачами, вопросами и другими видами применения знаний, не затрудняется с ответом при видоизменении заданий, использует в ответе материал рекомендуемой литературы, правильно обосновывает принятое решение, владеет разносторонними навыками и приемами выполнения практических заданий.

Оценка «хорошо» выставляется обучающемуся, если он твердо знает программный материал, грамотно и по существу излагает его, не допуская существенных неточностей в ответах на вопросы, правильно применяет теоретические положения при решении практических заданий, владеет необходимыми навыками и приемами их выполнения.

Оценка «удовлетворительно» выставляется обучающемуся, если он имеет знания только основного материала, но не усвоил его деталей, допускает неточности, недостаточно правильные формулировки, нарушения логической последовательности в изложении программного материала, испытывает затруднения при выполнении практических работ.

Оценка «неудовлетворительно» выставляется обучающемуся, который не знает значительной части программного материала, допускает существенные ошибки в ответах на вопросы, неуверенно, с большими затруднениями выполняет практические задания.

#### Защита КР (КР01).

На защите курсовой работы обучающемуся задаются 8-10 вопросов по теме курсового проектирования.

Оценка «отлично» выставляется студенту, показавшему глубокие знания, примененные им при самостоятельном исследовании выбранной темы, способному обобщить практический материал и слелать на основе анализа выволы.

Оценка «хорошо» выставляется студенту, показавшему в работе и при ее защите полное знание материала, всесторонне осветившему вопросы темы, но не в полной мере проявившему самостоятельность в исследовании.

Оценка «удовлетворительно» выставляется студенту, раскрывшему в работе основные вопросы избранной темы, но не проявившему самостоятельности в анализе или допустившему отдельные неточности в содержании работы.

Оценка «неудовлетворительно» выставляется студенту, не раскрывшему основные положения избранной темы и допустившему грубые ошибки в содержании работы, а также допустившему неправомерное заимствование.

Результат обучения по дисциплине считается достигнутым при получении обучающимся оценки «зачтено», «удовлетворительно», «хорошо», «отлично» по каждому из контрольных мероприятий, относящихся к данному результату обучения.

## **МИНИСТЕРСТВО НАУКИ И ВЫСШЕГО ОБРАЗОВАНИЯ РОССИЙСКОЙ ФЕДЕРАЦИИ**

## **Федеральное государственное бюджетное образовательное учреждение высшего образования**

**«Тамбовский государственный технический университет» (ФГБОУ ВО «ТГТУ»)** 

# « *21* » *января* 20 *21* г. **РАБОЧАЯ ПРОГРАММА ДИСЦИПЛИНЫ**

**BRITISH TAY** 

**УЛАЗОВА УТВЕРЖДАЮ** 

*информационных технологий*

*Директор Института автоматики и* 

Ю.Ю.Громов

*Инструментальные средства информационных систем* (шифр и наименование дисциплины в соответствии с утвержденным учебным планом подготовки)

**Направление**

*09.03.02 – Информационные системы и технологии*

(шифр и наименование)

**Профиль**

*Прикладные информационные системы и технологии*

(наименование профиля образовательной программы)

**Формы обучения:** *очная, заочная*

**Кафедра:** *Информационные системы и защита информации* (наименование кафедры)

**Составитель:**

*к.т.н., доцент Н. Г. Шахов* **<b>***Н. Г. Шахов Н. Г. Шахов Н. Г. Шахов <b><i>H. Г. Шахов <b><i>H. Г. Шахов <b><i>H. Г. Шахов <b><i>H. Г. Шахов <b><i>H. Г. Шахов <b><i>H. Г. Шахов <b><i>H. Г. Шахов*

степень, должность подпись инициалы, фамилия

Заведующий кафедрой **В.В. Алексеев** 

подпись инициалы, фамилия

Тамбов 2021

## 1. ПЛАНИРУЕМЫЕ РЕЗУЛЬТАТЫ ОБУЧЕНИЯ ПО ДИСЦИПЛИНЕ И ЕЕ МЕСТО В СТРУКТУРЕ ОПОП

Цель освоения дисциплины - достижение планируемых результатов обучения (таблица 1.1), соотнесенных с индикаторами достижения компетенций и целью реализации ОПОП.

Дисциплина входит в состав обязательной части образовательной программы.

Таблица 1.1 - Результаты обучения по дисциплине

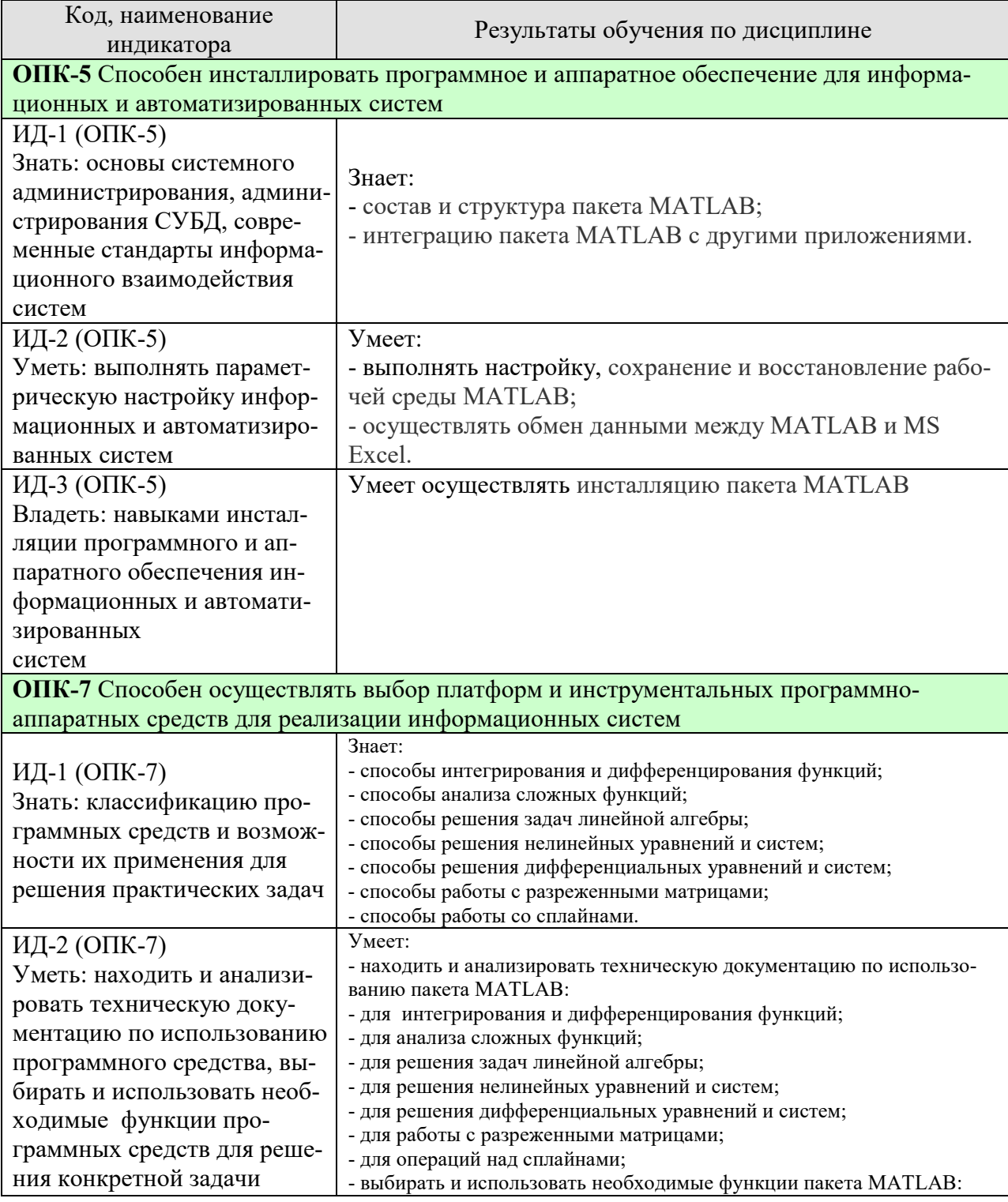

09.03.02 «Информационные системы и технологии» «Прикладные информационные системы и технологии»

| Код, наименование<br>индикатора                                                                                                    | Результаты обучения по дисциплине                                                                                                    |
|----------------------------------------------------------------------------------------------------|----------------------------------------------------------------------------------------------------|
| ИД-3 (ОПК-7)<br>Владеть: способами описания<br>методики использования<br>программного средства для<br>решения конкретной задачи в<br>виде документа, презентации<br>или видеоролика | - для интегрирования и дифференцирования функций;<br>- для анализа сложных функций;<br>- для решения задач линейной алгебры;<br>- для решения нелинейных уравнений и систем;<br>- для решения дифференциальных уравнений и систем;<br>- для работы с разреженными матрицами;<br>- для операций над сплайнами.<br>Владеет:<br>- средствами высокоуровневой графики MATLAB;<br>- способами интерполяции экспериментальных данных;<br>- способами разработки файл-функции вычислительной задачи;<br>- способами разработки файл-функции для обработки текстовых дан-<br>ных;<br>- способами управления графическими объектами;<br>- способами конструирования графического интерфейса приложений;<br>- способами решения граничных задач в среде pdetool;<br>- способами реализации технологии стратегического и тактического<br>планирования при моделировании систем в среде MATLAB. |

Результаты обучения по дисциплине достигаются в рамках осуществления всех видов контактной и самостоятельной работы обучающихся в соответствии с утвержденным учебным планом.

Индикаторы достижения компетенций считаются сформированными при достижении соответствующих им результатов обучения.

## **2. ОБЪЁМ ДИСЦИПЛИНЫ**

Объем дисциплины составляет 3 зачетных единицы.

Ниже приведено распределение общего объема дисциплины (в академических часах) в соответствии с утвержденным учебным планом.

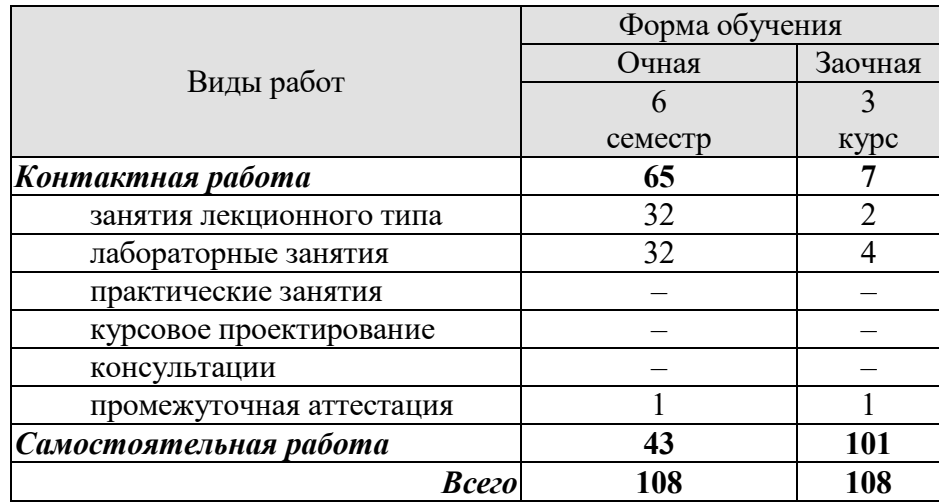

## **3. СОДЕРЖАНИЕ ДИСЦИПЛИНЫ**

## **Раздел 1.** *Основы работы в математическом пакете MATLAB* **Тема 1.** *Общие сведения о математическом пакете MATLAB*

Характеристика дисциплины «Инструментальные средства информационных систем», ее место и роль в системе подготовки бакалавра. Состав и структура пакета MATLAB. Интеграция пакета с другими программами. Простейшие вычисления в MATLAB. Работа с массивами.

Лабораторные работы ЛР01. Простейшие вычисления в MATLAB.

Самостоятельная работа

СР01. Задание для самостоятельной работы

1. По рекомендованной литературе [3] (Введение) изучить «Введение».

2. По рекомендованной литературе [3] выполнить задания для самостоятельной работы глав 1, 2, 3, 4 и 5.

3. По рекомендованной литературе [2] изучить приложение 3 «Введение в Maple».

#### **Тема 2.** *Высокоуровневая графика MATLAB*

Построение графиков из окна Workspace. Анимированные графики. Графики функций одной и двух переменных. Работа с несколькими графиками. Построение графиков в интерактивной среде.

Лабораторные работы ЛР02. Высокоуровневая графика MATLAB

Самостоятельная работа

СР02. Задание для самостоятельной работы

1. По рекомендованной литературе [3] (глава 5) изучить «М – файлы».

2. По рекомендованной литературе [3] выполнить задания для самостоятельной работы глав 1, 2, 3, 4 и 5.

3. По рекомендованной литературе [5] изучить «Введение в двумерную графику» главы8.

## **Раздел 2.** *Вычисления в среде пакета MATLAB*

## **Тема 3.** *Интегрирование и дифференцирование функций*

Методы интегрирования. Вычисление определенных интегралов. Вычисление двойных интегралов. Интегралы, зависящие от параметра. Интегралы с переменным верхним пределом. Численное интегрирование и дифференцирование функций.

Лабораторные работы ЛР03. Интегрирование и дифференцирование функций.

Самостоятельная работа

СР03. Задание для самостоятельной работы

1. По рекомендованной литературе [3] (глава 7) изучить «Вычисление определенных интегралов».

2. По рекомендованной литературе [3] выполнить задания для самостоятельной работы главы 7.

3. По рекомендованной литературе [2] (глава 6) изучить «Возможности Maple для интегрирования и дифференцирования».

## **Тема 4.** *Исследование функций*

Встраиваемые и анонимные функции. Решение уравнений. Нахождение экстремумов функций. Минимизация функции одной и нескольких переменных. Управление ходом вычислений. Исследование функций, зависящих от параметров.

Лабораторные работы ЛР04. Анализ сложной функции.

Самостоятельная работа

СР04. Задание для самостоятельной работы

1. По рекомендованной литературе [3] (глава 6) изучить «Вычисление всех корней полинома».

2. По рекомендованной литературе [3] выполнить задания для самостоятельной работы главы 6.

3. По рекомендованной литературе [5] изучить приложение 3 «Анализ функций».

## **Тема 5.** *Интерполяция функций*

Методы интерполирования функций каноническим полиномом, полиномом Ньютона, полиномом Лагранжа. Приближение по методу наименьших квадратов. Интерполяция сплайнами, линейная интерполяция. Интерполяция двумерных и многомерных данных.

Лабораторные работы ЛР05. Интерполяция экспериментальных данных.

Самостоятельная работа

СР05. Задание для самостоятельной работы

1. По рекомендованной литературе [3] (глава 16) изучить «Подбор параметров».

2. По рекомендованной литературе [3] выполнить задания для самостоятельной работы главы 16.

3. По рекомендованной литературе [2] изучить приложение 3 «Решение задач интерполяции средствами Maple».

## **Тема 6.** *Задачи линейной алгебры*

Системы уравнений, определители, обращение матриц. Системы с плохообусловленными матрицами. Переопределенные и недоопределенные системы. Собственные числа и векторы матриц, функции матриц, работа с массивами.

Лабораторные работы ЛР06. Решение задач линейной алгебры.

Самостоятельная работа

СР06. Задание для самостоятельной работы

1. По рекомендованной литературе [3] (Введение, глава 5) изучить «Решение систем линейных уравнений».

2. По рекомендованной литературе [3] выполнить задания для самостоятельной работы главы 1.

3. По рекомендованной литературе [2] изучить «Решение задач линейной алгебры с использованием Maple».

## **Тема 7.** *Решение нелинейных уравнений и систем*

Методы решения нелинейных уравнений и систем. Приближенное решение систем нелинейных уравнений.

Лабораторные работы ЛР07. Решение нелинейных уравнений и систем.

Самостоятельная работа

СР07. Задание для самостоятельной работы

1. По рекомендованной литературе [3] (Введение, глава 5) изучить «Введение» и «М – файлы».

2. По рекомендованной литературе [3] выполнить задания для самостоятельной работы глав 1, 2, 3, 4 и 5.

3. По рекомендованной литературе [2] изучить «Советы по использованию математических пакетов при решении нелинейных уравнений».

#### **Тема 8.** *Решение дифференциальных уравнений и систем*

Численные методы решения обыкновенных дифференциальных уравнений и систем и их реализация в MATLAB. Решение дифференциальных уравнений в частных производных методом разделения переменных и методом сеток.

Лабораторные работы

ЛР08. Решение дифференциальных уравнений и систем.

Самостоятельная работа

СР08. Задание для самостоятельной работы

1. По рекомендованной литературе [3] (глава 6) изучить «Операции с полиномами».

2. По рекомендованной литературе [3] выполнить задания для самостоятельной работы главы 6.

3. По рекомендованной литературе [2] изучить «Советы по применению математических пакетов при решении дифференциальных уравнений».

## **Раздел 3.** *Программирование в среде пакета MATLAB* **Тема 9.** *Программирование в среде пакета MATLAB*

Управляющие конструкции языка программирования. Разработка файл-функции вычислительной задачи. Программирование и диалоговая отладка программы.

Лабораторные работы

ЛР09. Разработка файл-функции вычислительной задачи. ЛР010. Разработка файл-функции для обработки текстовых данных.

Самостоятельная работа

СР09. Задание для самостоятельной работы

1. По рекомендованной литературе [3] (глава 7) изучить «Обработка исключительных ситуаций».

2. По рекомендованной литературе [3] выполнить задания для самостоятельной работы глав 7 и 8.

3. По рекомендованной литературе [5] (глава 10) изучить «Типовые средства программирования».

## **Раздел 4.** *Приложения с графическим интерфейсом* **Тема 10.** *Приложения с графическим интерфейсом*

Управление графическими объектами дескрипторной графики. Основы создания приложений с GUI. Конструирование интерфейса приложений. Программирование событий графических объектов.

Лабораторные работы

ЛР011. Управление графическими объектами.

ЛР012. Конструирование графического интерфейса приложений.

Самостоятельная работа

СР010. Задание для самостоятельной работы

1. По рекомендованной литературе [3] (глава 10) изучить «Принципы создания приложений с GUI».

2. Составить таблицу, раскрывающую содержание событий, происходящих в среде интерфейса пакета MATLAB. Указать имеющиеся, на Ваш взгляд недостатки, присущие данному интерфейсу.

3. По рекомендованной литературе [5] (глава 1) изучить «Управление видом интерфейса» и «Особенности стандартного интерфейса Maple».

# **Раздел 5.** *Решение прикладных задач*

## **Тема 11.** *Решение прикладных задач*

Операции с разреженными матрицами. Операции над сплайнами. Приближение данных и подбор параметров. Анализ построенных приближений.

Лабораторные работы

ЛР013. Решение граничных задач в среде pdetool.

ЛР014. Работа с разреженными матрицами.

ЛР015. Операции над сплайнами.

Самостоятельная работа

СР011. Задание для самостоятельной работы

1. По рекомендованной литературе [3] (глава 15) изучить «Работа с разреженными матрицами».

2. По рекомендованной литературе [3] выполнить задания для самостоятельной работы глав 14, 15, 16, 18, 19 и 20.

3. По рекомендованной литературе [5] (глава9)изучить функциональное наполнение пакета «Student Package».

## **Раздел 6.** *Моделирование информационных процессов и систем* **Тема 12.** *Моделирование информационных процессов и систем*

Реализация технологии стратегического и тактического планирования при моделировании систем.

## Лабораторные работы

ЛР016. Реализация технологии стратегического и тактического планирования при моделировании систем в среде MATLAB.

Самостоятельная работа

СР012. Задание для самостоятельной работы

1. Используя одну из поисковых систем Интернета изучить функциональные возможности универсальной интегрированной среды MATLAB+Simulink+Stateflow.

2. По рекомендованной литературе [1] ответить на контрольные вопросы и выполнить задания глав 4 и 5.

3. По рекомендованной литературе [5] (глава 11) изучить «Maple 10 в математическом моделировании».

## **4. ПЕРЕЧЕНЬ УЧЕБНОЙ ЛИТЕРАТУРЫ, ИНФОРМАЦИОННЫХ РЕСУРСОВ И ТЕХНОЛОГИЙ**

#### **4.1. Учебная литература**

1**.** Дьяконов, В.П. MATLAB. Полный самоучитель [Электронный ресурс] / В.П. Дьяконов. — Электрон. текстовые данные. — Саратов: Профобразование, 2017. — 768 с. — 978-5-4488-0065-8. — Режим доступа: http://www.iprbookshop.ru/63590.html.

2. Громов, Ю. Ю. Инструментальные средства информационных систем [Электронный ресурс, мультимедиа] : практикум / Ю. Ю. Громов, О. Г. Иванова, Н. Г. Шахов. – Тамбов : Изд-во ФГБОУ ВО «ТГТУ», 2016. – 1 электрон. опт. диск (CD-ROM).

3. Амос, Г. MATLAB. Теория и практика. [Электронный ресурс] — Электрон. дан. — М. : ДМК Пресс, 2016. — 416 с. — Режим доступа: http://e.lanbook.com/book/82814 — Загл. с экрана.

4. Введение в математический пакет Matlab [Электронный ресурс] : учебнометодическое пособие / . — Электрон. текстовые данные. — М. : Московский технический университет связи и информатики, 2016. — 88 c. — 2227-8397. — Режим доступа: http://www.iprbookshop.ru/61469.html.

5. Куляс, О.Л. Обработка информации средствами MATLAB. Часть 1 [Электронный ресурс] : лабораторный практикум по дисциплине «Технологии обработки информации» / О.Л. Куляс, К.А. Никитин. — Электрон. текстовые данные. — Самара: Поволжский государственный университет телекоммуникаций и информатики, 2015. — 68 с. — 2227-8397. — Режим доступа: http://www.iprbookshop.ru/71861.html.

6. Сергеева, А.С. Базовые навыки работы с программным обеспечением в техническом вузе. Пакет MS Office (Word, Excel, PowerPoint, Visio), Electronic Workbench, MATLAB [Электронный ресурс] : учебное пособие / А.С. Сергеева, А.С. Синявская. — Электрон. текстовые данные. — Новосибирск: Сибирский государственный университет телекоммуникаций и информатики, 2016. — 263 c. — 2227-8397. — Режим доступа: http://www.iprbookshop.ru/69537.html.

7. Кудинов, Ю.И. Практическая работа в MATLAB [Электронный ресурс] : учебное пособие / Ю.И. Кудинов. — Электрон. текстовые данные. — Липецк: Липецкий государственный технический университет, ЭБС АСВ, 2013. — 62 c. — 2227-8397. — Режим доступа: http://www.iprbookshop.ru/55606.html.

8. Плохотников, К.Э. Методы разработки математических моделей и вычислительный эксперимент на базе пакета MATLAB [Электронный ресурс] : курс лекций / К.Э. Плохотников. — Электрон. текстовые данные. — М. : СОЛОН-ПРЕСС, 2017. — 628 c. — 978-5-91359-211-8. — Режим доступа: http://www.iprbookshop.ru/64926.html.

9. Плохотников, К.Э. Вычислительные методы. Теория и практика в среде MATLAB: курс лекций. [Электронный ресурс] — Электрон. дан. — М. : Горячая линия-Телеком, 2013. — 496 с. — Режим доступа: http://e.lanbook.com/book/63240 — Загл. с экрана.

#### **4.2. Периодическая литература**

Компьютерра. Режим доступа: https://www.computerra.ru/. КомпьютерПресс. Режим доступа: https://compress.ru/.

#### **4.3. Интернет-ресурсы, в том числе современные профессиональные базы данных и информационные справочные системы**

Университетская информационная система «РОССИЯ» https://uisrussia.msu.ru Справочно-правовая система «Консультант+» http://www.consultant-urist.ru Справочно-правовая система «Гарант» http://www.garant.ru База данных Web of Science https://apps.webofknowledge.com/

База данных Scopus https://www.scopus.com

Портал открытых данных Российской Федерации https://data.gov.ru

База открытых данных Министерства труда и социальной защиты РФ https://rosmintrud.ru/opendata

База данных Научной электронной библиотеки eLIBRARY.RU https://elibrary.ru/

База данных профессиональных стандартов Министерства труда и социальной защиты РФ http://profstandart.rosmintrud.ru/obshchiy-informatsionnyy-blok/natsionalnyy-reestrprofessionalnykh-standartov/

Базы данных Министерства экономического развития РФ http://www.economy.gov.ru База открытых данных Росфинмониторинга http://www.fedsfm.ru/opendata

Электронная база данных «Издательство Лань» https://e.lanbook.com

Электронная библиотечная система «IPRbooks» http://www.iprbookshop.ru

База данных «Электронно-библиотечная система «ЭБС ЮРАЙТ» https://www.biblioonline.ru

База данных электронно-библиотечной системы ТГТУ http://elib.tstu.ru

Федеральная государственная информационная система «Национальная электронная библиотека» https://нэб.рф

Национальный портал онлайн обучения «Открытое образование» https://openedu.ru Электронная база данных "Polpred.com Обзор СМИ" https://www.polpred.com

Официальный сайт Федерального агентства по техническому регулированию и метрологии http://protect.gost.ru/

Ресурсы электронной информационно-образовательной среды университета представлены в локальном нормативном акте «Положение об электронной информационнообразовательной среде Тамбовского государственного технического университета».

Электронные образовательные ресурсы, к которым обеспечен доступ обучающихся, в т.ч. приспособленные для использования инвалидами и лицами с ограниченными возможностями здоровья, приведены на официальном сайте университета в разделе «Университет»-«Сведения об образовательной организации»-«Материально-техническое обеспечение и оснащенность образовательного процесса».

Сведения о лицензионном программном обеспечении, используемом в образовательном процессе, представлены на официальном сайте университета в разделе «Образование»-«Учебная работа»-«Доступное программное обеспечение».

## **5. МЕТОДИЧЕСКИЕ УКАЗАНИЯ ДЛЯ ОБУЧАЮЩИХСЯ ПО ОСВОЕНИЮ ДИСЦИПЛИНЫ**

Дисциплина «Инструментальные средства информационных систем» имеет целью дать студентам знания по фундаментальным положениям инструментальных средств информационных систем.

Учебным планом на изучение дисциплины отводится 6 семестр. Промежуточная аттестация обучающихся проводится в виде зачета. По дисциплине организуются и проводятся лекции и лабораторные занятия.

Лекции вводят обучаемых в область научных знаний по инструментальным средствам информационных систем, знакомят их с основными научно-теоретическими положениями и методологией данной науки, показывают ее взаимосвязь с другими отраслями знаний (учебными дисциплинами) и практическим применением. Лекции раскрывают в диалектической взаимосвязи наиболее сложные вопросы, формируют научное мировоззрение, ставят проблемные вопросы, отражают современные достижения науки и техники по рассматриваемым вопросам и способствуют развитию творческого мышления студентов. Закладывая основы научных знаний, они определяют направление и основное содержание лабораторных занятий и самостоятельной работы студентов и поэтому занимают ведущее положение по отношению к ним.

Изложение учебного материала сопровождается демонстрацией тематических слайдов, плакатов.

Лекции, как метод изучения нового материала предполагают широкое использование приемов и способов активизации познавательной деятельности студентов путем постановки перед аудиторией проблемных вопросов и ситуаций, решение которых должно осуществляться в большей части за счет умственной активности самих студентов при умелой позиции преподавателя.

Дальнейшее освоение учебной дисциплины осуществляется в ходе лабораторных занятий. На лабораторных занятиях студенты приобретают навыки в решении задач, осваивают базовые инструментальные средства информационных систем и овладевают методами их применения. Лабораторные занятия организуются лектором, отвечающим за постановку дисциплины «Инструментальные средства информационных систем». К проведению занятий привлекаются преподаватели, проводящие занятия по данной дисциплине и инженерно-технический состав лаборатории кафедры.

Лабораторные занятия предполагают также проведение текущего контроля степени усвоения студентами учебного материала. Контроль предполагается осуществлять в ходе защиты отчетов по лабораторным занятиям. Этот вид контроля должны осуществляться в контексте с предыдущим и текущим изучаемым материалом. Это позволит преподавателю не только оценить степень усвоения студентами учебного материала, но и скорректировать содержание и методику преподавания учебного материала.

Изучение дисциплины «Инструментальные средства информационных систем» рекомендуется осуществлять в следующей последовательности. По окончанию лекции, в часы самостоятельной работы необходимо используя рекомендованную литературу доработать и осмыслить материал лекции и ответить на контрольные вопросы сначала в устной, а затем в письменной форме. Затем следует выполнить задание на самостоятельную работу и только после этого начать подготовку к лабораторной работе. Вначале необходимо уяснить цель и краткое содержание теоретического материала лабораторной работы, в случае затруднений вновь повторить теоретический материал. Затем следует вникнуть в суть задания, которое необходимо выполнить в ходе лабораторной работы, рассмотреть аналогичный пример выполнения задания, приведенный в описании работы и на его основе продумать порядок выполнения индивидуального задания. После этого следует в устной, а затем в письменной форме ответить на контрольные вопросы лабораторной работы. В ходе лабораторного занятия после инструктажа преподавателя необходимо приступить к выполнению лабораторной работы. По окончанию выполнения практической части работы необходимо сформулировать выводы о проделанной работе, составить отчет о проделанной работе по требуемой форме и защитить его у преподавателя. В этот же день в часы самостоятельной работы необходимо просмотреть список вопросов для подготовки к зачету, выделить из них нужный (по пройденной теме) и попытаться на него ответить. В случае затруднения необходимо обратиться к рекомендованной литературе. Сформулировав правильный ответ на вопрос, следует записать его в виде тезисов в тетради с конспектами лекций. Таким образом, при подготовке к зачету необходимо будет только просмотреть эти записи.

## **6. МАТЕРИАЛЬНО-ТЕХНИЧЕСКОЕ ОБЕСПЕЧЕНИЕ**

По всем видам учебной деятельности в рамках дисциплины используются аудитории и лаборатории, оснащенные необходимым специализированным и лабораторным оборудованием.

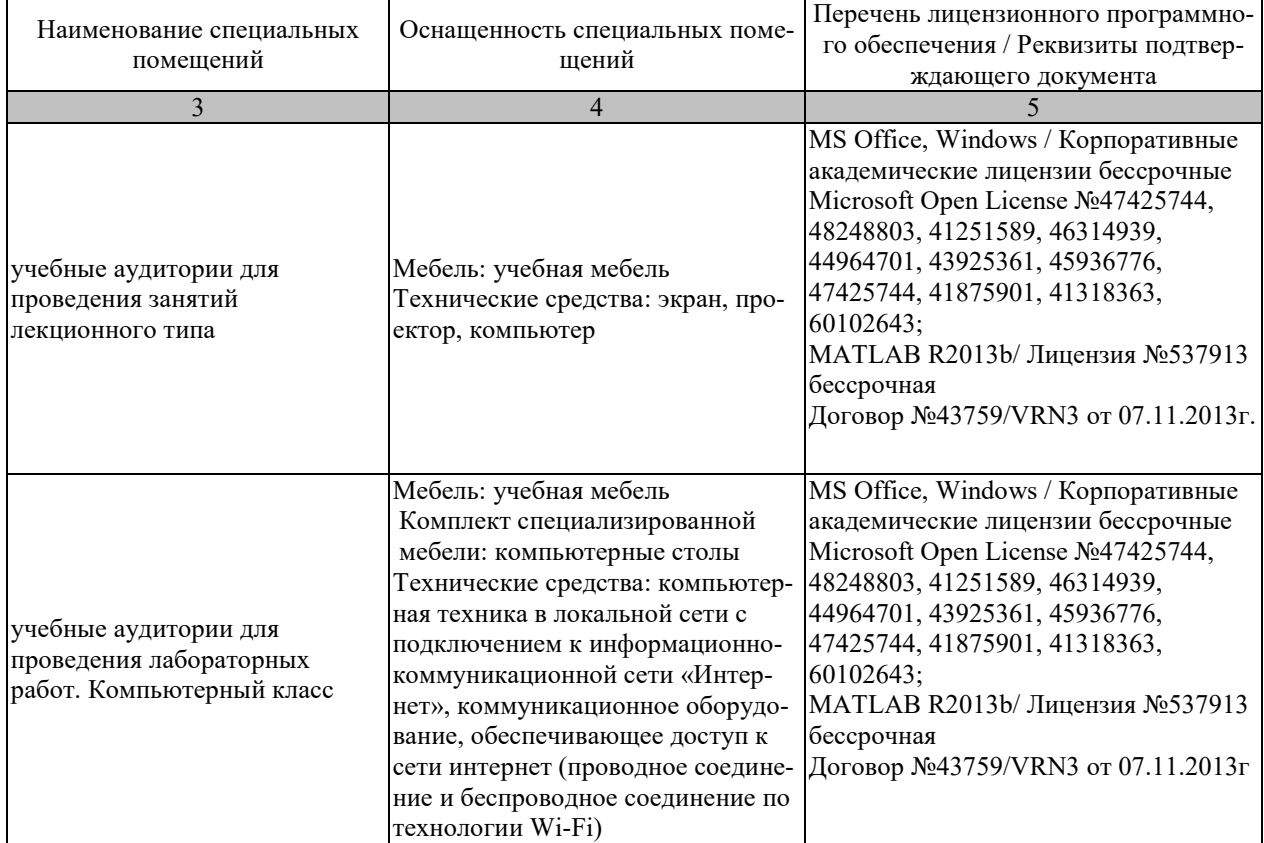

Для самостоятельной работы обучающихся предусмотрены помещения, укомплектованные специализированной мебелью, оснащенные компьютерной техникой с возможностью подключения к сети «Интернет» и обеспечением доступа в электронную информационно-образовательную среду университета.

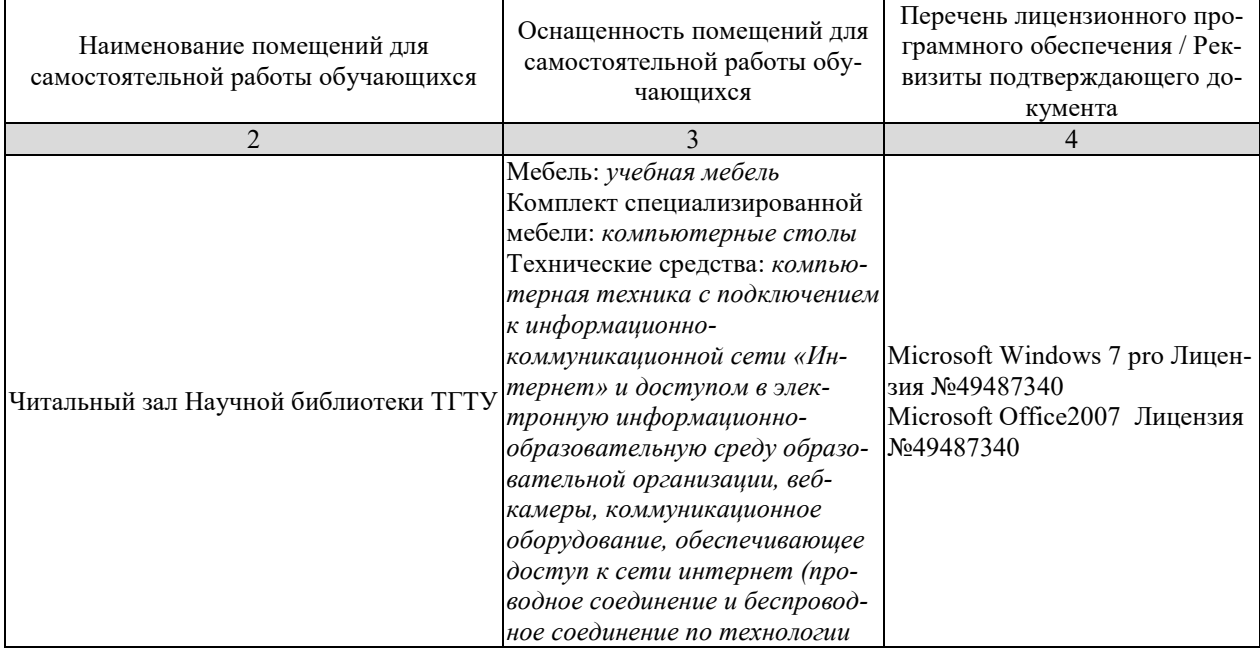

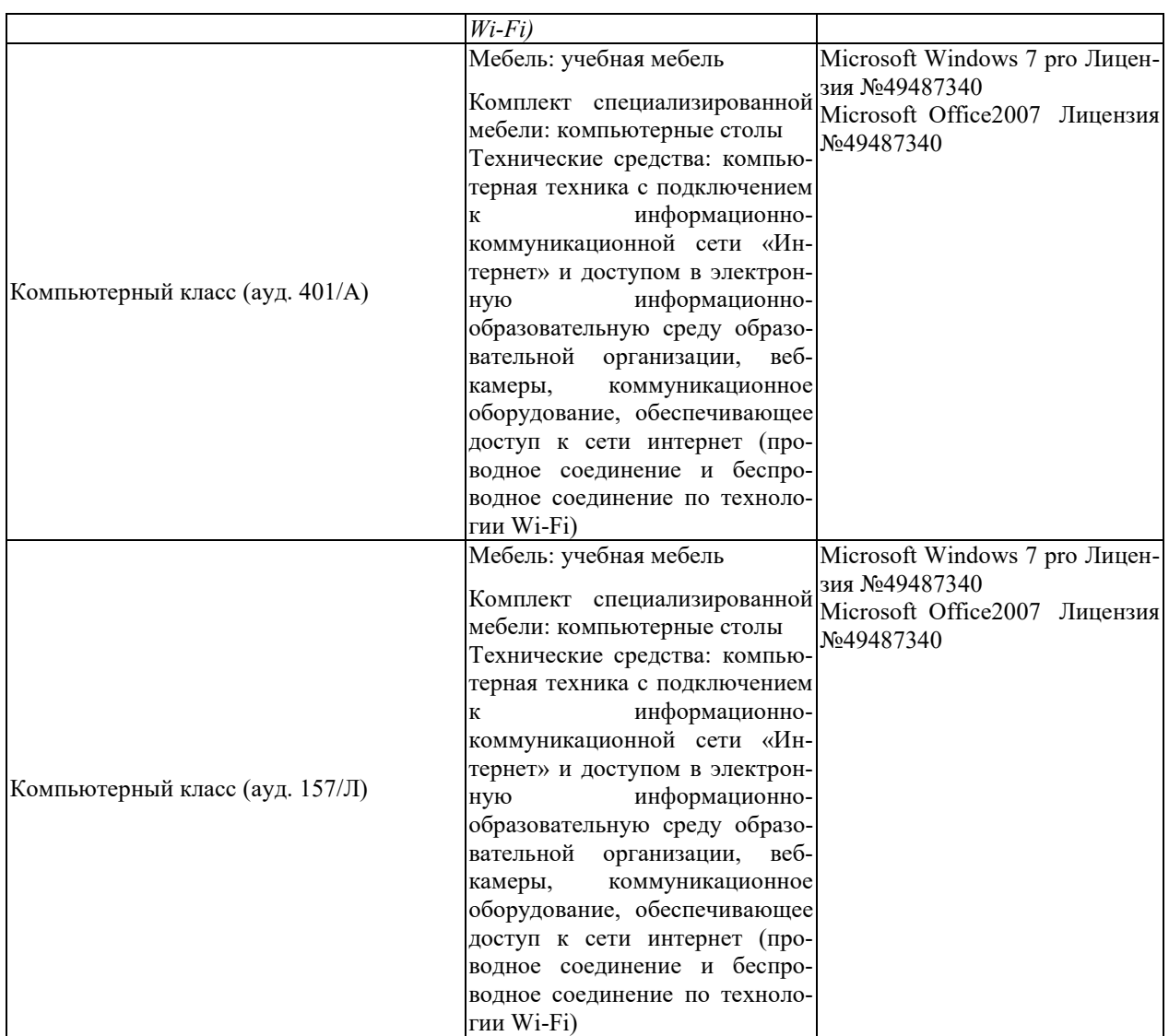

## 7. ТЕКУЩИЙ КОНТРОЛЬ УСПЕВАЕМОСТИ И ПРОМЕЖУТОЧНАЯ АТТЕСТАЦИЯ

Проверка достижения результатов обучения по дисциплине осуществляется в рамках текущего контроля успеваемости и промежуточной аттестации.

## 7.1. Текущий контроль успеваемости

Текущий контроль успеваемости включает в себя мероприятия по оцениванию выполнения лабораторных работ, заданий для самостоятельной работы. Мероприятия текущего контроля успеваемости приведены в таблице 7.1.

Таблица 7.1 - Мероприятия текущего контроля успеваемости

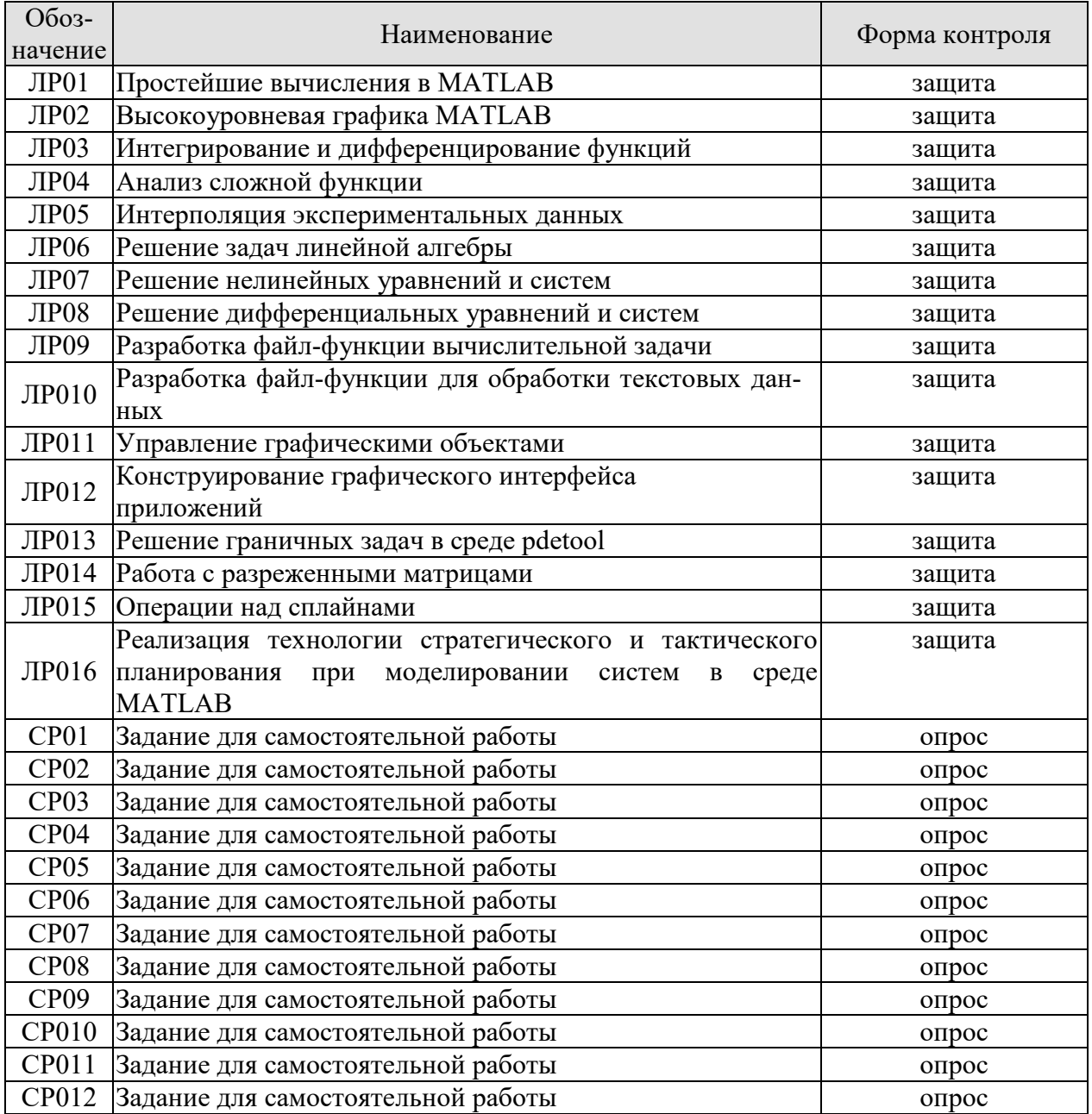
## **7.2. Промежуточная аттестация**

Формы промежуточной аттестации по дисциплине приведены в таблице 7.2.

Таблица 7.2 – Формы промежуточной аттестации

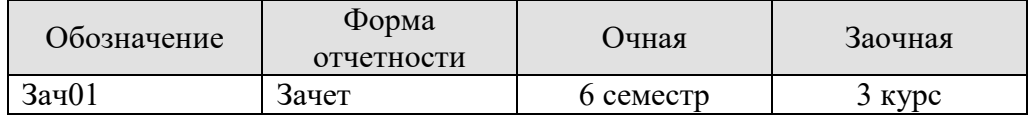

## 8. ФОНД ОЦЕНОЧНЫХ СРЕДСТВ

#### 8.1. Оценочные средства

Оценочные средства соотнесены с результатами обучения по дисциплине и индикаторами достижения компетенций.

ИД-1 (ОПК-5) Знать: основы системного администрирования, администрирования СУБД, современные стандарты информационного взаимодействия систем

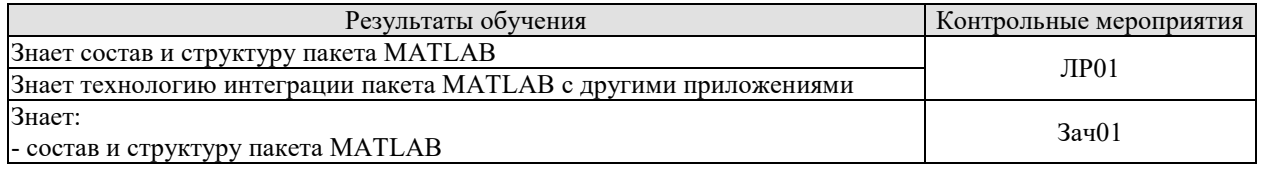

#### Вопросы к защите лабораторной работы ЛР01

- 1. Как осуществляются простейшие вычисления в среде МАТLAB?
- 2. Какие существуют форматы вывода результатов вычислений?
- 3. Как можно использовать элементарные функции?
- 4. Как можно получить справку по интересующей функции?

#### Теоретические вопросы к зачету Зач01

- 1. Состав и структура пакета МАТLAB.
- 2. Интеграция пакета MATLAB с другими приложениями.

ИД-2 (ОПК-5) Уметь: выполнять параметрическую настройку информационных и автоматизированных систем

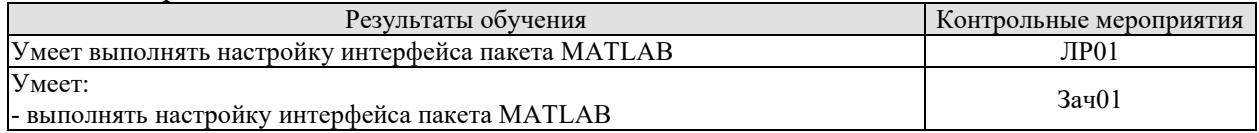

#### Вопросы к защите лабораторной работы ЛР01

1. Как осуществить настройку, сохранение и восстановление рабочей среды?

#### Теоретические вопросы к зачету Зач01

1. Настройка, сохранение и восстановление рабочей среды МАТLAB.

#### Практические задания к зачету Зач01 (примеры)

1. Осуществите обмен данными между MATLAB и MS Excel.

Практические задания к зачету Зач01 (примеры)

1. Осуществите настройку интерфейса пакета MATLAB.

#### ИД-3 (ОПК-5) Владеть: навыками инсталляции программного и аппаратного обеспечения информационных и автоматизированных систем

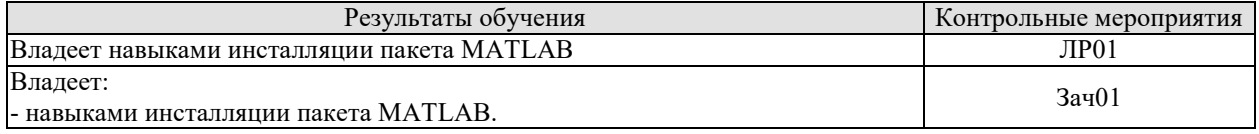

#### Вопросы к защите лабораторной работы ЛР01

1. Расскажите порядок инсталляции пакета MATLAB.

## Теоретические вопросы к зачету Зач01

1. Инсталляция пакета MATLAB.

## Практические задания к зачету Зач01 (примеры)

#### 1. Осуществите инсталляцию пакета MATLAB.

ИД-1 (ОПК-7) Знать: классификацию программных средств и возможности их применения для решения практических задач

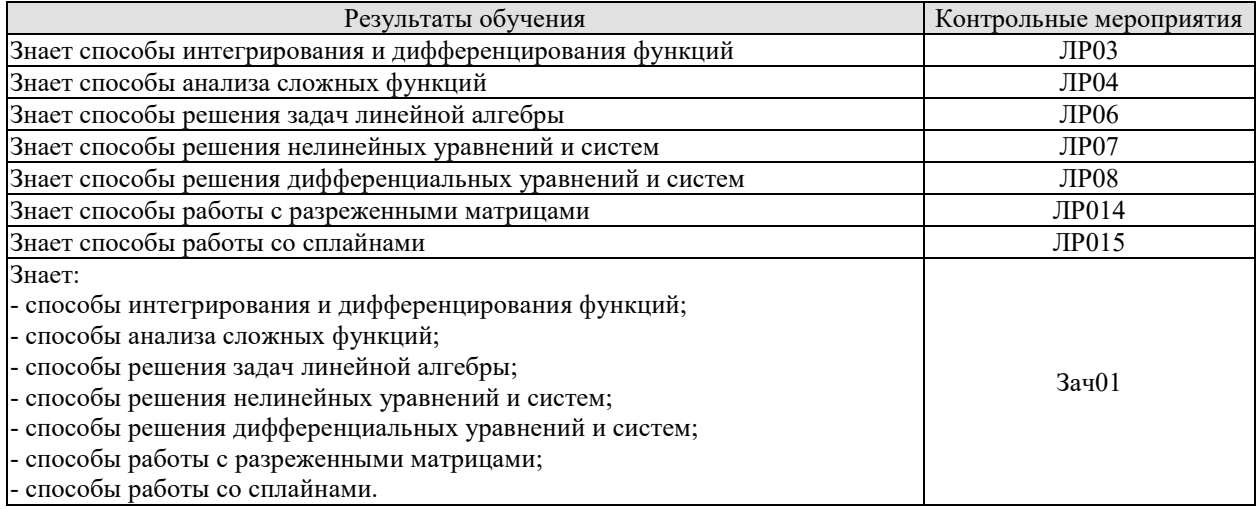

## Вопросы к защите лабораторной работы ЛР03

- 1. Каким образом можно задать подынтегральную функцию?
- 2. Каким образом можно управлять точностью вычислений?
- 3. Какие команды позволяют осуществить дифференцирование функций?

## Вопросы к защите лабораторной работы ЛР04

- 1. С какой целью производится анализ функции?
- 2. Какую методику анализа функции следует использовать?
- 3. Какие точки функции представляют особый интерес для исследования?

4. Каким образом производится установление непрерывности функции? С какой целью это определяется?

#### Вопросы к защите лабораторной работы ЛР06

- 1. С какой целью вычисляется ранг матрицы?
- 2. Что характеризует число обусловленности матрицы?

3. Какие методы и способы решения систем линейных алгебраических уравнений вы знае-Te?

## Вопросы к защите лабораторной работы ЛР07

1. Дайте характеристику методам решения нелинейных уравнений и систем.

## Вопросы к защите лабораторной работы ЛР08

- 1. Укажите типы дифференциальных уравнений.
- 2. Дайте краткую характеристику задач, решаемых в среде дифференциальных уравнений.

## Вопросы к защите лабораторной работы ЛР014

- 1. Как создать разреженную матрицу?
- 2. Приведите схему хранения разреженной матрицы.

3. Как осуществить запись компактной формы хранения матрицы в текстовый файл и считывание из файла?

## Вопросы к защите лабораторной работы ЛР015

- 1. Какие существуют формы представления сплайнов?
- 2. С какой целью задаются краевые условия и на что они влияют?
- 3. Как осуществляется построение кривых в интерактивном режиме?

#### Теоретические вопросы к зачету Зач01

- 1. Интегрирования и дифференцирования функций.
- 2. Анализ сложных функций.
- 3. Решение задач линейной алгебры.
- 4. Решение нелинейных уравнений и систем.
- 5. Решение дифференциальных уравнений и систем.
- 6. Работа с разреженными матрицами.
- 7. Работа со сплайнами.

#### Практические задания к зачету Зач01 (примеры)

1. Интерфейс, через который данные передаются одновременно группами бит, называется

ИД-2 (ОПК-7) Уметь: находить и анализировать техническую документацию по использованию программного средства, выбирать и использовать необходимые функции программных средств для решения конкретной задачи

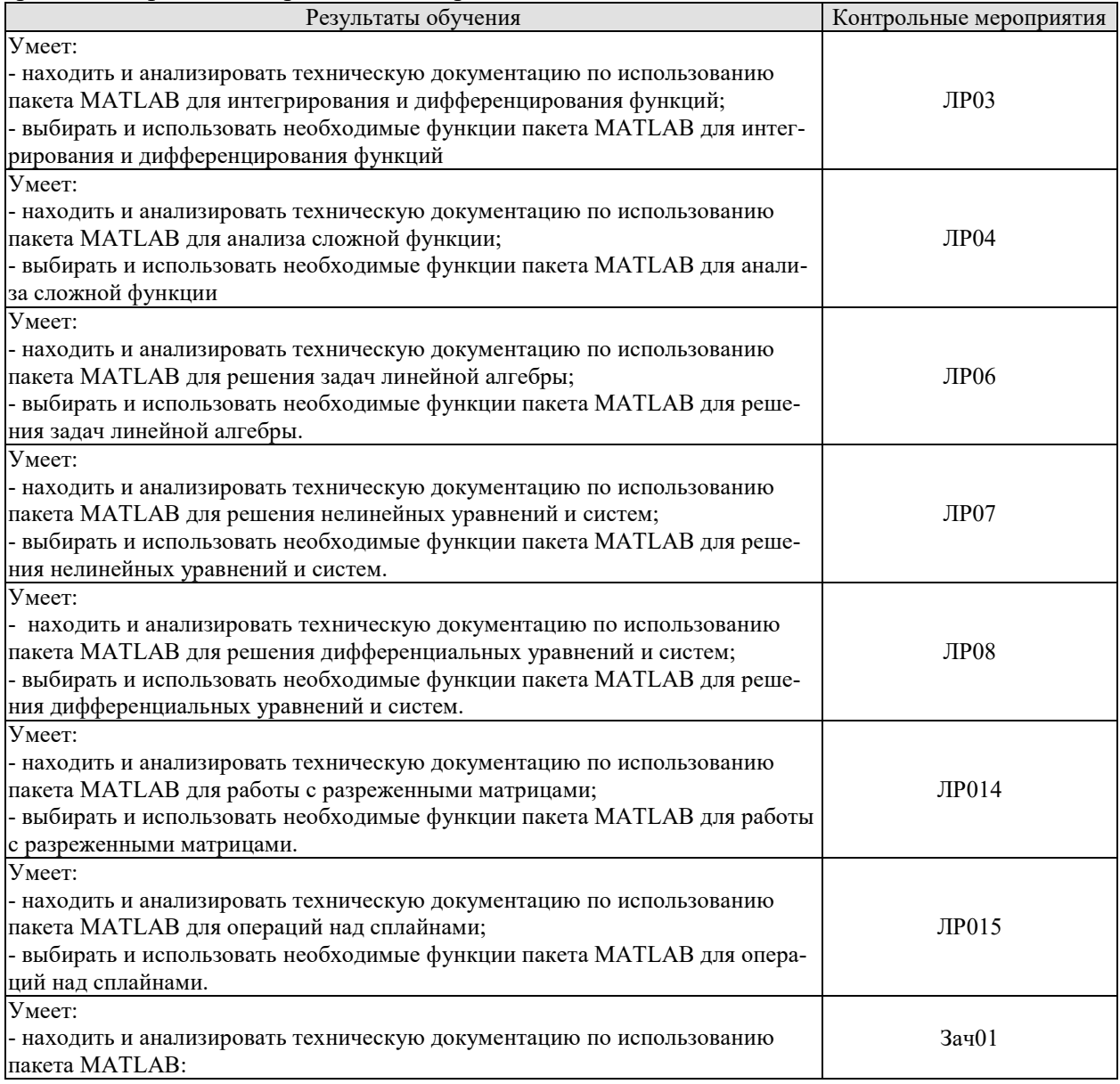

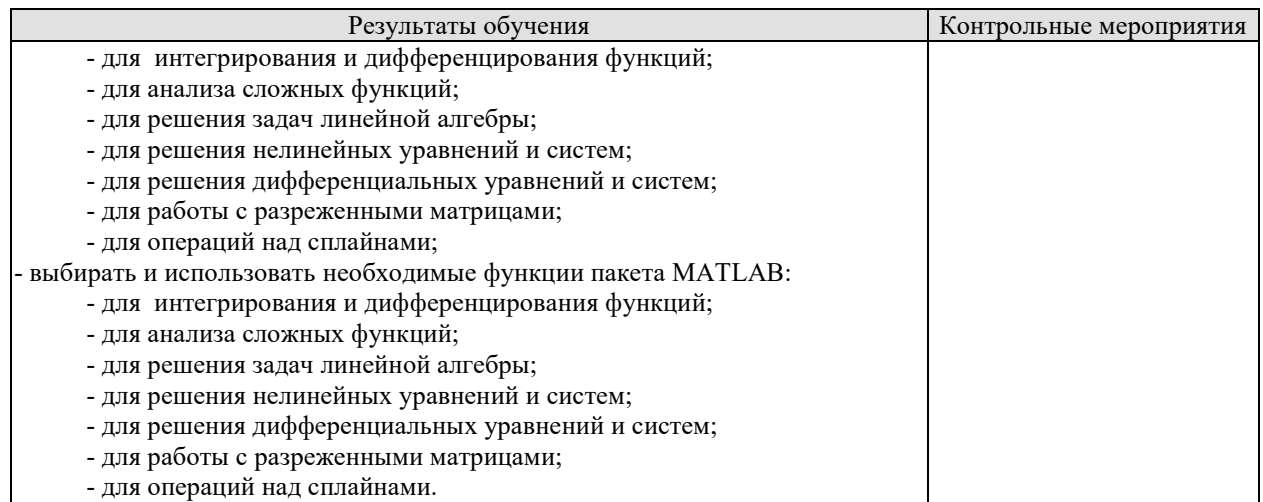

#### Вопросы к защите лабораторной работы ЛР03

1. Какая функция позволяет осуществить символьное вычисление неопределенных и определенных интегралов?

2. Какая функция позволяет осуществить численное вычисление определенных интегралов?

#### Вопросы к защите лабораторной работы ЛР04

1. Какие средства анализа функции имеются в MATLAB?

#### Вопросы к защите лабораторной работы ЛР06

- 1. Какие функции для решения задач линейной алгебры имеются в MATLAB?
- 2. Проведите сравнительную оценку функций solve и linsolve.

#### Вопросы к защите лабораторной работы ЛР07

- 1. Какие функции служат для решения нелинейных уравнений и систем?
- 2. Укажите варианты синтаксиса функции solve.
- 3. Укажите варианты синтаксиса функции fsolve.
- 4. Укажите варианты синтаксиса функции fzero.
- 5. Проведите оценку функций fsolve и fzero.

#### Вопросы к защите лабораторной работы ЛР08

1. Укажите варианты синтаксиса функции dsolve.

2. Дайте краткую характеристику солверов, используемых для численного решения дифференциальных уравнений и систем.

3. Укажите синтаксис солверов, применяемых при решении дифференциальных уравнений и систем.

## Вопросы к защите лабораторной работы ЛР014

1. С какой целью и какими способами осуществляется факторизация матриц в среде MATLAB?

2. Как осуществляется оптимизация программ в среде MATLAB?

## Вопросы к защите лабораторной работы ЛР015

- 1. Какие функции для работы со сплайнами имеются в пакете Spline Toolbox?
- 2. Какие формы сплайнов можно построить с использованием пакета Spline Toolbox

#### Теоретические вопросы к зачету Зач01

- 1. Работа с массивами.
- 2. Исследование функций.
- 3. Минимизация функций одной и нескольких переменных
- 4. Интегрирование и дифференцирование функций.

5. Задачи линейной алгебры.

6. Методы решения нелинейных уравнений и систем.

7 Метолы решения обыкновенных лифференциальных уравнений и систем.

8. Методы решения дифференциальных уравнений в частных производных.

9. Задачи математической физики.

10. Операции с разряженными матрицами.

11. Сплайны и формы их представления.

12. Операции над сплайнами.

Практические задания к зачету Зач01 (примеры)

1. Решить систему линейных уравнений

$$
\begin{cases}\n2, .8x_1 + 4, 3x_2 - 3, 7x_3 = 5, 1 \\
-0, 45x + 8, .24x_2 + 4, 8x_3 = 5, .4 \\
0, 54x_1 + 2, .3x_2 + 3, 7x_3 = 1, 54.\n\end{cases}
$$

2. Создать компактное представление разреженной матрицы A=[5 0 -3 0 0 0; 0 -2 0 0 2 0; 0 0 1 0 0 0; 0 0 0 0 0 0; 9 7 0 0 0 0];

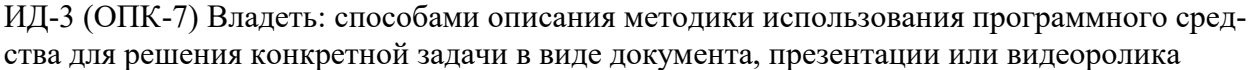

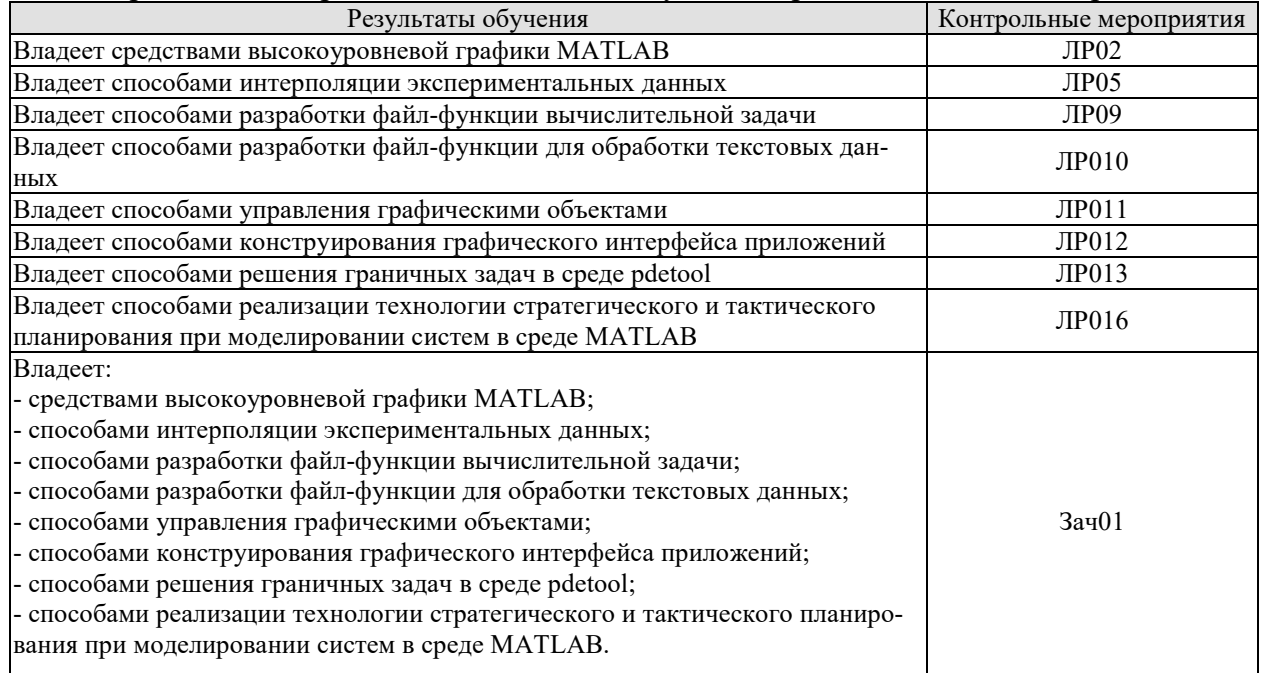

#### Вопросы к защите лабораторной работы ЛР02

1. Какие графические объекты содержит интерактивная среда МАТLAВ?

2. Охарактеризуйте функциональные возможности редактора графиков.

- 3. Какие свойства имеют оси, полписи и заголовки?
- 4. Какие свойства имеют линии и поверхности?
- 5. Какие существуют средства управления видом графика?
- 6. Как осуществляется сохранение, экспорт и печать графического документа?

#### Вопросы к защите лабораторной работы ЛР05

- 1. С какой целью производится интерполирование и сглаживание функций?
- 2. Какие средства сглаживания функции имеются в МАТLAВ?
- 3. Как осуществляется приближение функций по методу наименьших квадратов?
- 4. Какие существуют формы представления сплайнов?
- 5. Как осуществляется контроль качества приближения функций?

#### Вопросы к защите лабораторной работы ЛР09

- 1. В чем разница между файл-программой и файл-функцией?
- 2. В каких случаях используется цикл for, а в каких цикл while?
- 3. Какие операции и операторы допустимы для задания условий продолжения цикла?
- 4. Как организуется ветвление программы?
- 5. Как осуществляется выход из файл-функции?

#### Вопросы к защите лабораторной работы ЛР010

- 1. Какие существуют способы доступа к текстовому файлу?
- 2. Как осуществляется форматный вывод?
- 3. Что включают в себя понятия «структура», «массив структур» и «массив ячеек»?
- 4. Как организуется запись данных массивов структур в текстовый файл?
- 5. Как осуществляется считывание информации из текстового файла?

#### Вопросы к защите лабораторной работы ЛР011

- 1. Как сделать объект текущим?
- 2. Как вывести информацию о свойстве объекта?
- 3. Как установить объекту новое значение свойства?
- 4. С какого уровня производится определение свойств объектов?

5. Какие свойства определяют положение и размеры графического окна на экране монитора? Осей в графическом окне?

6. С какой целью используются указатели? Приведите примеры.

#### Вопросы к защите лабораторной работы ЛР012

- 1. Поясните принципы создания приложений с графическим интерфейсом в среде GUIDE.
- 2. Как осуществляется запуск приложения и его редактирование?
- 3. Как производится управление свойствами элементов интерфейса?
- 4. Как устанавливаются размеры элементов интерфейса и производится их выравнивание?
- 5. Как осуществляется программирование элементов интерфейса: флагов; рамок; пере-

ключателей; списков; полос скроллинга и областей ввода текста?

## Вопросы к защите лабораторной работы ЛР013

- 1. Соотнесите понятия «PDE Toolbox» и «pdetool».
- 2. Раскройте назначение пунктов меню и элементов панели инструментов среды pdetool.
- 3. Как связаны примитивы, из которых конструируется область?
- 4. Из каких этапов состоит решение граничной задачи?
- 5. Как определяются тип решаемой задачи и граничные условия?

## Вопросы к защите лабораторной работы ЛР016

1. Сформулируйте постановку задачи стратегического планирования.

2. Определите основные приближения и допущения, используемые при решении задачи стратегического планирования на основе факторного и регрессионного анализа.

3. Поясните смысл процедуры «смешивания» факторов при получении дробных факторных планов.

- 4. Сформулируйте постановку основной задачи тактического планирования.
- 5. Определите применяемый подход к решению задачи тактического планирования.

6. Назовите основные задачи, решаемые в ходе первичной и вторичной обработки результатов моделирования.

#### Теоретические вопросы к зачету Зач01

- 1. Высокоуровневая графика MATLAB.
- 2. Построение графиков в интерактивной среде.

3. Минимизации функций одной и нескольких переменных.

4. Методы интерполирования функций.

5. Управляющие конструкции языка программирования MATLAB.

6. Программирование и диалоговая отладка программы.

7. Программирование в среде дескрипторной графики.

8. Управления графическими объектами.

9. Основы создания приложений с GUI.

10. Конструирование интерфейса приложений.

11. Программирование событий графических объектов.

12. Приближение данных и подбор параметров.

13. Анализ построенных приближений.

14. Технология моделирования систем в универсальной интегрированной среде

MATLAB+Simulink+Stateflow.

Практические задания к зачету Зач01 (примеры)

1. Построить поверхность функции  $z(x, y) = 3x^2 - 2\sin^2(y)y^2$ .

2.. Вычислить неопределенный интеграл и на одной оси построить графики семейства интегральных линий, снабдив его заголовком и обозначив оси.

$$
\int \frac{x^4 - 6x^3 - 8x^2 + 9x - 5}{x^2} dx
$$

#### 8.2. Критерии и шкалы оценивания

8.2.1. Шкалы оценивания

Для контрольных мероприятий устанавливается минимальное и максимальное количество баллов в соответствии с таблицей 8.1.

Контрольное мероприятие считается пройденным успешно при условии набора количества баллов не ниже минимального.

Результат обучения по дисциплине считается достигнутым при успешном прохождении обучающимся всех контрольных мероприятий, относящихся к данному результату обучения.

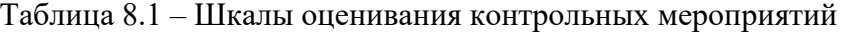

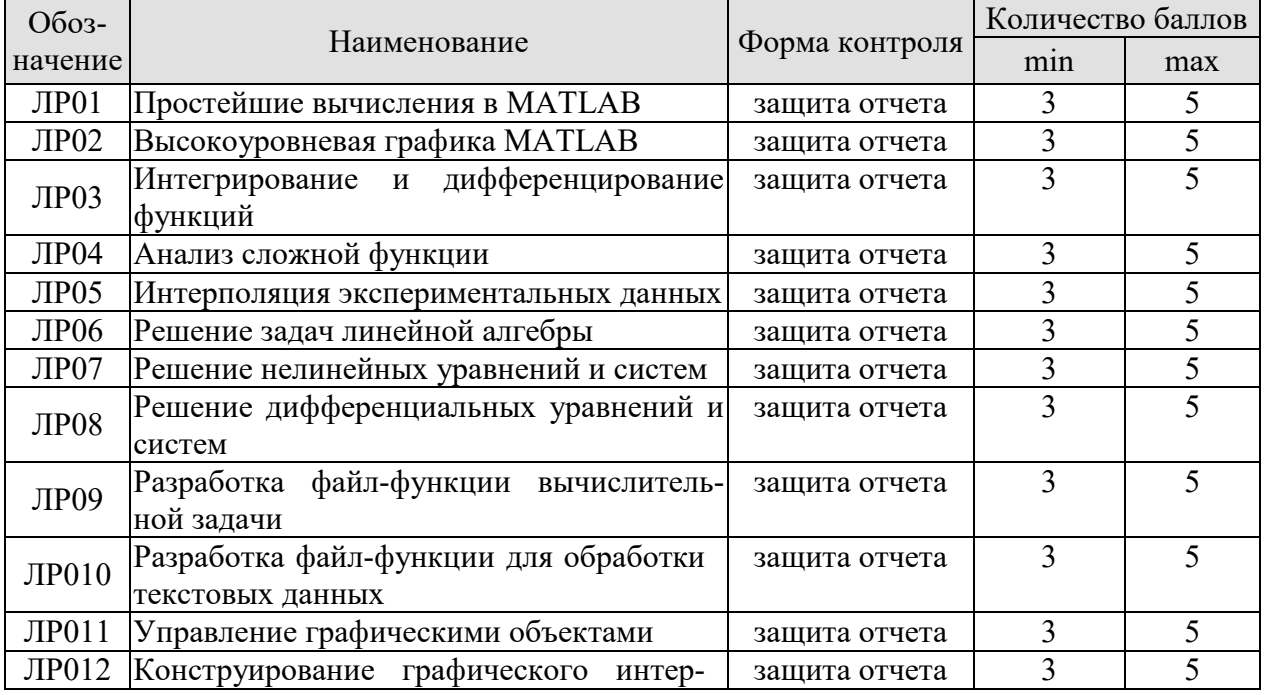

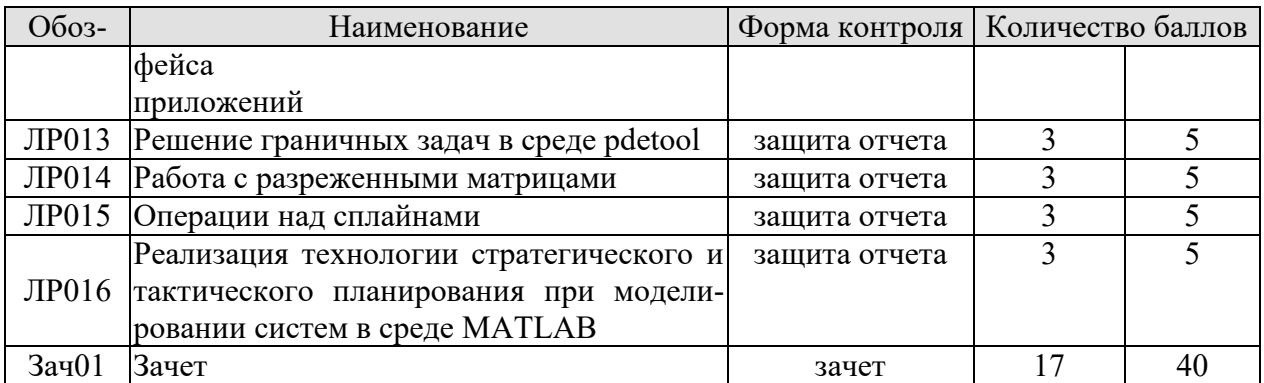

8.2.2. Критерии оценивания

При оценивании результатов обучения по дисциплине в ходе текущего контроля успеваемости используются следующие критерии.

Минимальное количество баллов выставляется обучающемуся при выполнении всех указанных показателей (Таблица 8.2), допускаются несущественные неточности в изложении и оформлении материала

Таблица 8.2 – Критерии оценивания мероприятий текущего контроля успеваемости

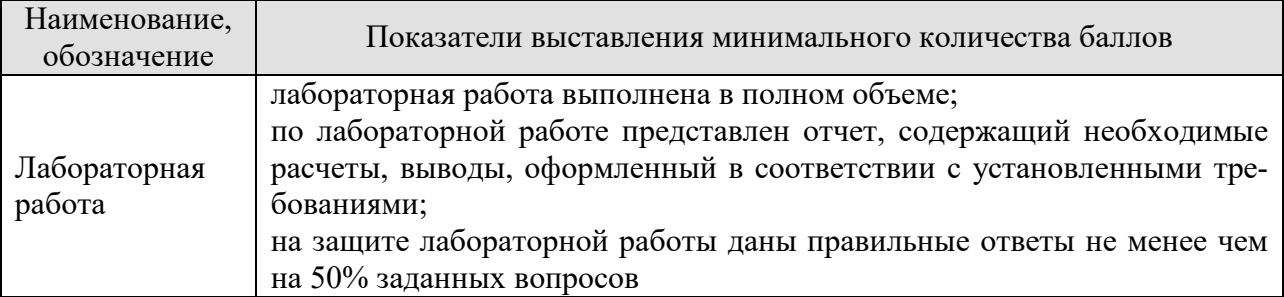

При оценивании результатов обучения по дисциплине в ходе промежуточной аттестации используются следующие критерии.

Зачет (Зач01)

Задание состоит из 1 теоретического и одного практического задания.

Время на подготовку: 45 минут.

Каждый теоретический вопрос и каждое практическое задание оцениваются максимально 20 баллами. Максимальное суммарное количество баллов – 40.

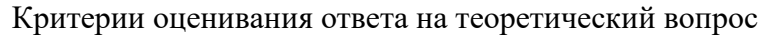

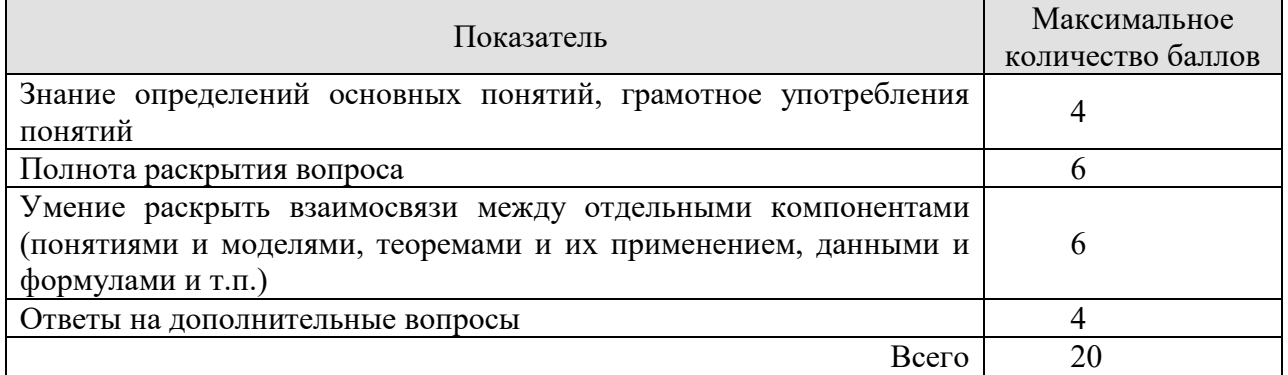

#### Критерии оценивания выполнения практического задания

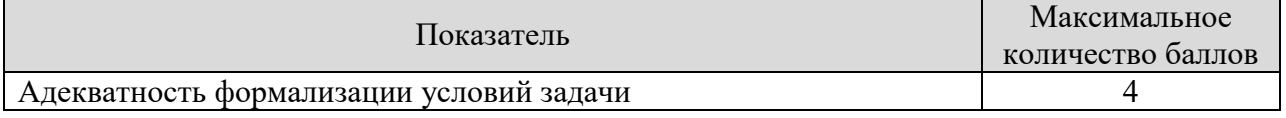

#### 09.03.02 «Информационные системы и технологии» «Прикладные информационные системы и технологии»

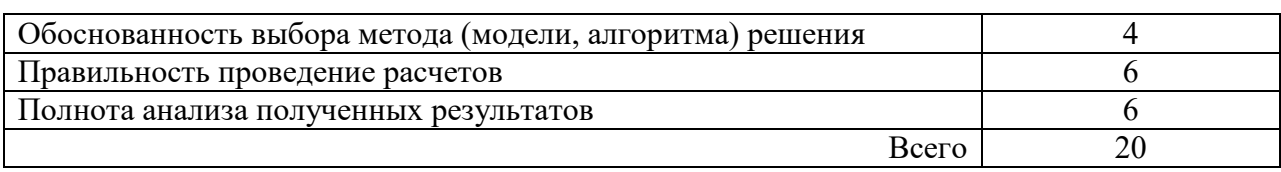

Итоговая оценка по дисциплине выставляется с учетом результатов текущего контроля (приведенных к норме в 60 баллов) с использованием следующей шкалы.

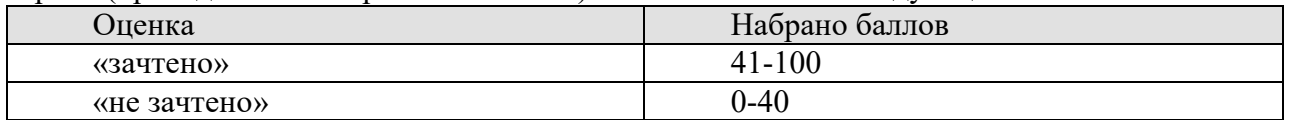

## **МИНИСТЕРСТВО НАУКИ И ВЫСШЕГО ОБРАЗОВАНИЯ РОССИЙСКОЙ ФЕДЕРАЦИИ**

## **Федеральное государственное бюджетное образовательное учреждение высшего образования**

## **«Тамбовский государственный технический университет» (ФГБОУ ВО «ТГТУ»)**

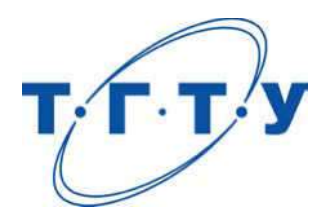

## **УТВЕРЖДАЮ**

Директор Института автоматики и информационных технологий

Ю.Ю. Громов « *21* » января 2021 г.

# **РАБОЧАЯ ПРОГРАММА ДИСЦИПЛИНЫ**

*Б1.О.23 Основы информационной безопасности* 

(шифр и наименование дисциплины в соответствии с утвержденным учебным планом подготовки)

**Направление**

*09.03.02 Информационные системы и технологии* 

(шифр и наименование)

**Профиль**

*Прикладные информационные системы и технологии*

(наименование профиля образовательной программы)

**Формы обучения:** *очная, заочная*

**Кафедра: Информационные системы и защита информации** 

(наименование кафедры)

**Составитель: Старший преподаватель** (Старший преподаватель (Старший на Степень, должность станции об дерябин полнись дамилия степень, должность подпись

**Заведующий кафедрой** В.В. Алексеев

подпись инициалы, фамилия

**ТАМБОВ 2021**

## 1. ПЛАНИРУЕМЫЕ РЕЗУЛЬТАТЫ ОБУЧЕНИЯ ПО ДИСЦИПЛИНЕ И ЕЕ МЕСТО В СТРУКТУРЕ ОПОП

Цель освоения дисциплины - достижение планируемых результатов обучения (таблица 1.1), соотнесенных с индикаторами достижения компетенций и целью реализации ОПОП. Дисциплина входит в состав части образовательной программы, формируемой участниками образовательных отношений.

Таблица 1.1 - Результаты обучения по дисциплине

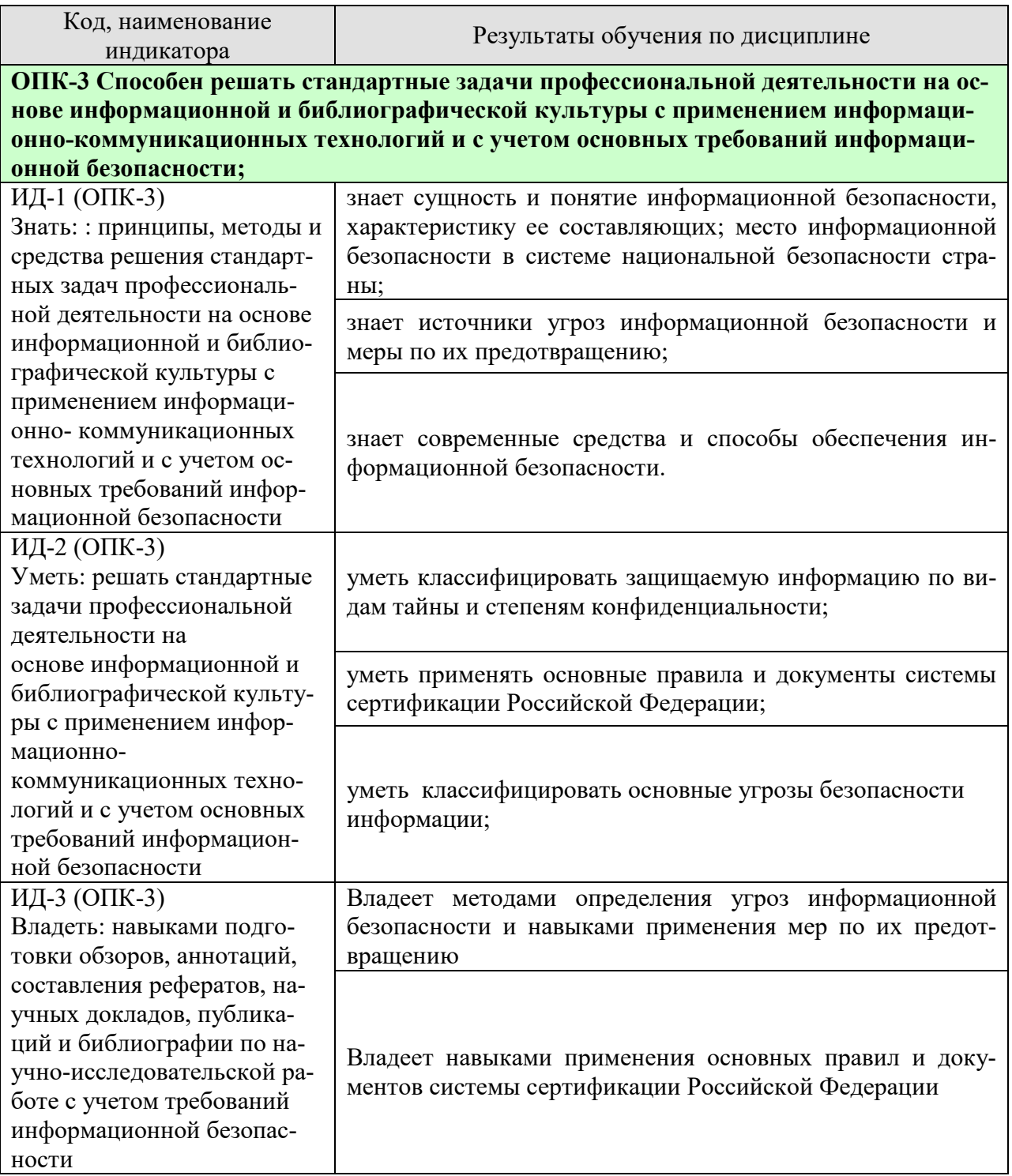

Результаты обучения по дисциплине достигаются в рамках осуществления всех видов контактной и самостоятельной работы обучающихся в соответствии с утвержденным учебным планом.

Индикаторы достижения компетенций считаются сформированными при достижении соответствующих им результатов обучения.

## **2. ОБЪЁМ ДИСЦИПЛИНЫ**

Объем дисциплины составляет  $3$  зачетные единицы, включая трудоемкость промежуточной аттестации.

Ниже приведено распределение общего объема дисциплины (в академических часах) по видам учебных занятий в период теоретического обучения.

#### **2.1. Очная форма обучения**

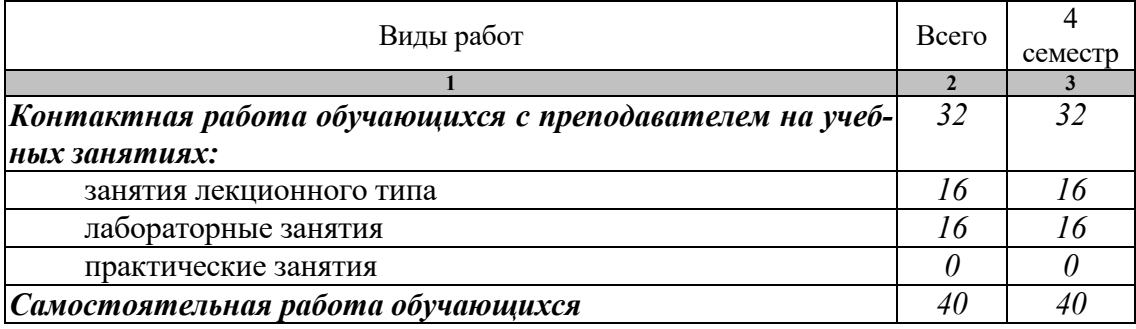

Промежуточная аттестация обучающихся проводится в форме экзамена.

#### **2.2. Заочная форма обучения**

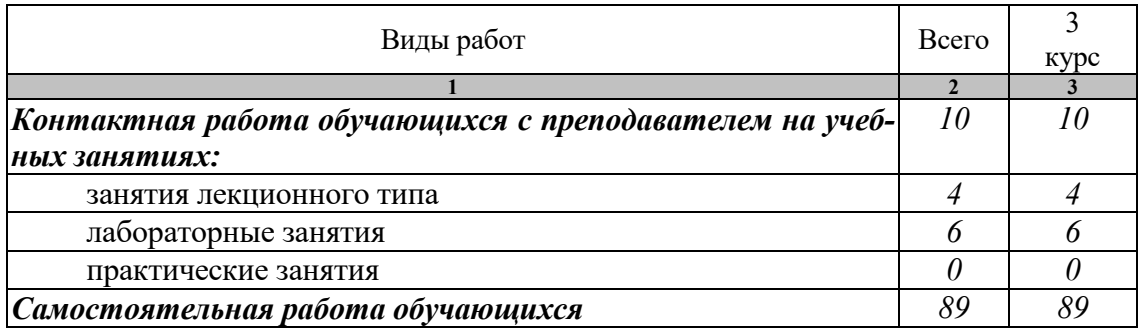

Промежуточная аттестация обучающихся проводится в форме экзамена.

#### **2.3. Заочная форма обучения (ускоренная)**

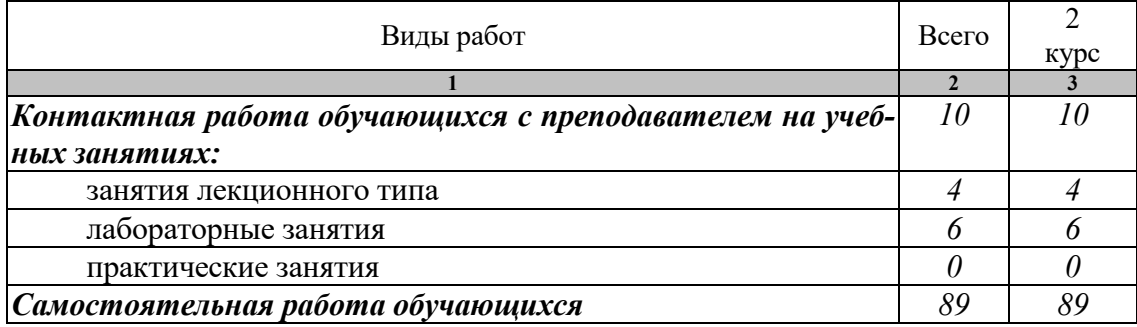

Промежуточная аттестация обучающихся проводится в форме экзамена.

## **3. СОДЕРЖАНИЕ ДИСЦИПЛИНЫ**

#### **Введение**

Содержание курса. Цели и задачи дисциплины. Основные направления развития систем информационной безопасности. Основные термины и определения информационной безопасности.

#### **Раздел 1. Информационная безопасность в системе национальной безопасности РФ**

#### **Тема 1. Понятие национальной безопасности; виды безопасности**

Понятие национальной безопасности. Виды безопасности. Информационная безопасность. Анализ терминов и определений информационной безопасности.

## **Тема 2. Информационный ресурс и государственная информационная поли-**

#### **тика**

Информационный ресурс. Задачи государства по обеспечению национальных интересов в информационной сфере. Руководящие документы по вопросам информационной безопасности. Доктрина информационной безопасности. Электронное правительство.

#### **Тема 3. Информационная война и информационное оружие**

Особенности информационной войны по сравнению с боевыми действиями. Разновидности информационных войн. Информационное оружие. Классификация информационного оружия. Психотронные генераторы.

#### **Раздел 2. Проблемы региональной информационной безопасности**

#### **Тема 4. Проблемы информационной безопасности в сфере регионального и муниципального управления**

Система органов государственной власти субъекта РФ, их взаимодействие с федеральными органами власти. Система органов местного самоуправления в Тамбовской области. Информационная сфера субъектов РФ и муниципальных образований. Типовые информационные процессы в сфере государственного и муниципального управления. Виды информации и информационных ресурсов в сфере государственного и муниципального управления. Состояние и перспективы информатизации сферы государственного и муниципального управления.

#### **Тема 5. Защита информации предприятия, анализ защищенности локального объекта**

Структура информационной системы. Контролируемая зона. Политика информационной безопасности предприятия (организации, учреждения). Основные принципы построения систем защиты информации. Механизмы защиты информации в автоматизированных системах. Анализ защищённости локального объекта.

#### **Тема 6. Информационная безопасность автоматизированных систем**

Современная постановка задачи защиты информации. Принцип комплексности в защите информации, виды комплексности. Требования к комплексной системе информационной безопасности. Основные организационные и организационно-технические мероприятия по созданию и поддержанию функционирования комплексной системы защиты информации. информации.

#### **Раздел 3. Угрозы информационной безопасности в автоматизированных системах**

#### **Тема 7. Угрозы информации, модели угроз**

Угрозы информационной безопасности, базовые угрозы. Источники угроз. Модели угроз. Уязвимости информационной системы. Модель нарушителя информационной безопасности.

#### **Тема 8. Каналы утечки информации**

Понятия «утечка информации», «канал утечки», технический канал утечки. Классификация каналов утечки информации. Модели каналов утечки информации. Поисковые мероприятия. Поисковое подразделение.

#### **Тема 9. Вредоносное программное обеспечение и разрушающие программные воздействия.**

Понятия «вредоносное ПО» и «разрушающие программные воздействия». Разновидности сетевых червей. Виды классических вирусов по способу заражения и по среде обитания. Виды троянских программ. Прочее вредоносное ПО. Жизненный цикл вирусов. Способы обнаружения и нейтрализации ВПО.

#### **Тема 10. Способы мошенничества в автоматизированных системах**

Мошенничество. Компьютерные преступления. Основные способы несанкционированного доступа к средствам вычислительной техники. Основные приёмы несанкционированной манипуляции данными и управляющими программами в информационных системах. Основные приёмы сокрытия следов несанкционированного проникновения в информационную систему.

#### **Тема 11. Оценка рисков информационной безопасности**

Понятие риска. Уровень угрозы информационной безопасности. Критичность информационного ресурса. Расчет рисков по базовым угрозам информационной безопасности.

#### **Раздел 4. Методы и средства обеспечения информационной безопасности**

#### **Тема 12. Способы и средства защиты информации**

Объекты защиты информации в автоматизированных системах. Классификация способов и средств защиты информации. Правовая и организационная защита. Физическая защита, системы контроля и управления доступом. Техническая защита информации в автоматизированных системах.

#### **Тема 13. Стандарты и спецификации информационной безопасности**

«Оранжевая книга» как первый оценочный стандарт информационной безопасности. Сетевые сервисы и механизмы безопасности, администрирование распределённых информационных систем. Критерии безопасности информационных технологий (общие критерии).

#### **Заключение**

Ретроспективный анализ подходов к защите информации. Перспективы развития систем информационной безопасности.

Распределение времени, планируемого на изучение отдельных тем (разделов) содержания, представлено ниже.

#### **Очная форма обучения**

#### **4 семестр**

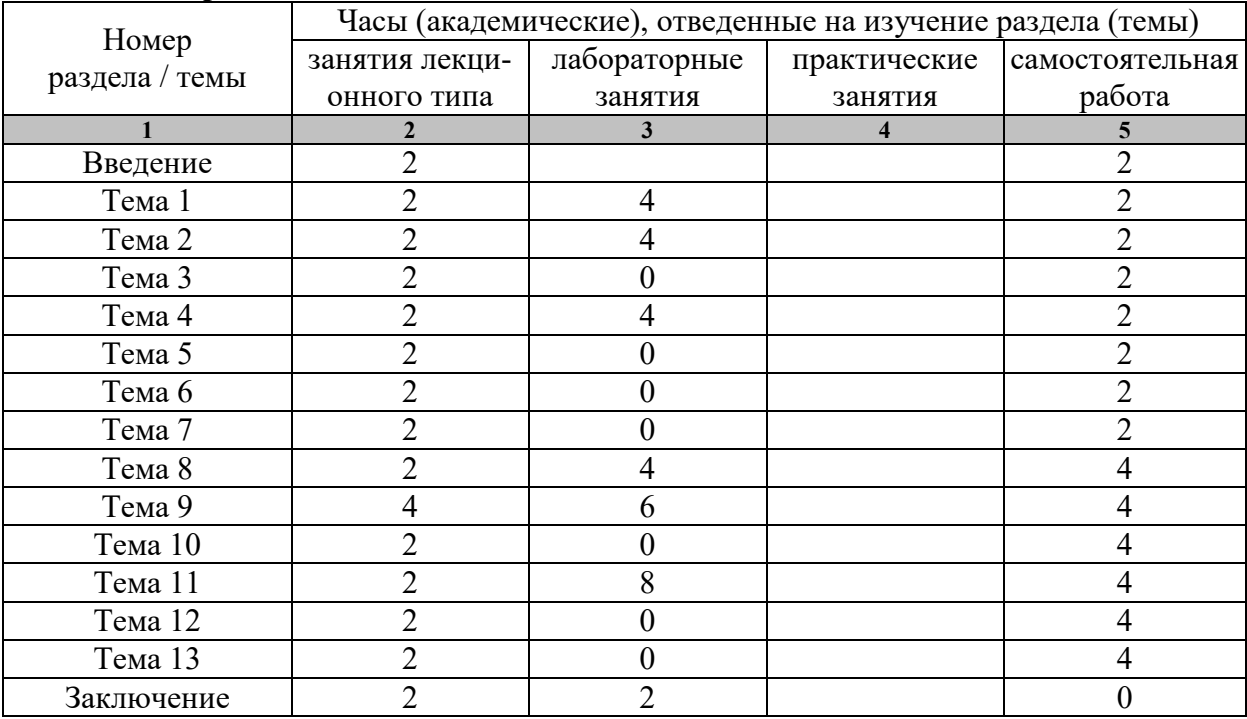

## **Заочная форма обучения**

## 3 курс

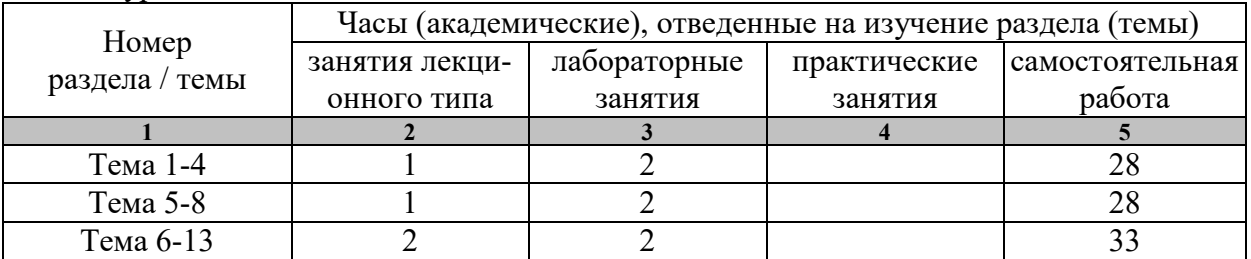

## **Заочная форма обучения (ускоренная)**

2 курс

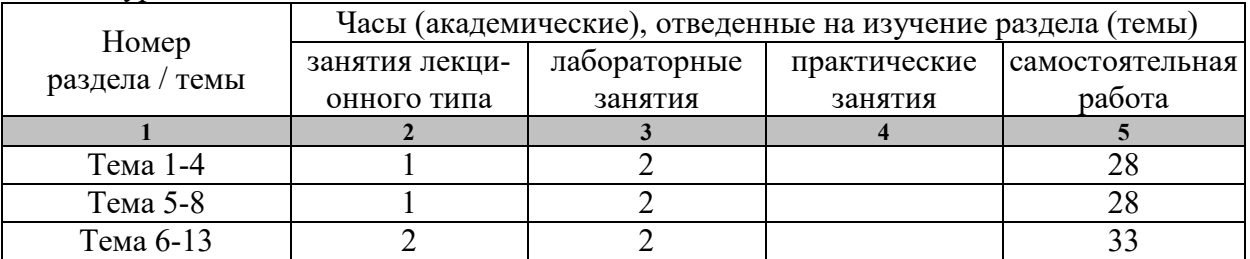

## **4. УЧЕБНО-МЕТОДИЧЕСКОЕ ОБЕСПЕЧЕНИЕ ДЛЯ САМОСТОЯТЕЛЬНОЙ РАБОТЫ ОБУЧАЮЩИХСЯ**

#### **Введение**

**Задание:** 

- 1. По рекомендованной литературе изучить Л.1, гл.1.
- 2. Повторить лекцию № 1.

#### **Раздел 1. Информационная безопасность в системе национальной безопасности РФ**

## **Тема 1. Понятие национальной безопасности; виды безопасности Задание:**

- 1. По рекомендованной литературе изучить Л.1, разд.2.1 2.3.
- 2. Повторить лекцию № 2.
- 3. Подготовить отчёт по лабораторной работе №1

#### **Тема 2. Информационный ресурс и государственная информационная полити-**

#### **ка**

#### **Задание:**

- 1. По рекомендованной литературе изучить Л.1, разд.2.4 2.6.
- 2. Повторить лекцию № 3.
- 3. Подготовить отчёт по лабораторной работе № 2.

### **Тема 3. Информационная война и информационное оружие Задание:**

- 1. По рекомендованной литературе изучить Л.1, разд.3.1 3.2; Д.1, с.52-68.
- 2. Повторить лекцию № 4.
- 3. Подготовка реферата.

## **Раздел 2. Проблемы региональной информационной безопасности**

## **Тема 4. Проблемы информационной безопасности в сфере регионального и муниципального управления**

#### **Задание:**

- 1. По рекомендованной литературе изучить Л.1, разд.3.3 3.6.
- 2. Повторить лекцию № 5.
- 3. Подготовка реферата.

## **Тема 5. Защита информации предприятия, анализ защищенности локального объекта**

#### **Задание:**

- 1. По рекомендованной литературе изучить Л.1, разд.4.1.
- 2. Повторить лекцию № 6.
- 3. Подготовка реферата.

#### **Тема 6. Информационная безопасность автоматизированных систем Задание:**

- 1. По рекомендованной литературе изучить Л.1, разд.4.2
- 2. Повторить лекцию № 8.
- 3. Подготовка реферата.

#### **Раздел 3. Угрозы информационной безопасности в автоматизированных системах**

#### **Тема 7. Угрозы информации, модели угроз Задание:**

- 1. По рекомендованной литературе изучить Л.2, разд.4
- 2. Повторить лекцию № 9.
- 3. Подготовка реферата.

## **Тема 8. Каналы утечки информации**

#### **Задание:**

- 1. По рекомендованной литературе изучить Л.1, разд. 4.4 4.6.
- 2. Повторить лекцию № 10.
- 3. Подготовить отчёт по лабораторной работе № 4.

#### **Тема 9. Вредоносное программное обеспечение и разрушающие программные воздействия.**

#### **Задание:**

- 1. По рекомендованной литературе изучить Л.2, с. 56=89
- 2. Повторить лекции № 11, 12.
- 3. Подготовить отчёт по лабораторной работе № 5.

#### **Тема 10. Способы мошенничества в автоматизированных системах Задание:**

- 1. Повторить лекцию № 13.
- 2. Подготовка реферата.

#### **Тема 11. Оценка рисков информационной безопасности Задание:**

- 1. Повторить лекцию № 14.
- 2. Подготовить отчёт по лабораторной работе № 6.

#### **Раздел 4. Методы и средства обеспечения информационной безопасности**

## **Тема 12. Способы и средства защиты информации Задание:**

- 1. По рекомендованной литературе изучить Д.1, с.96-123.
- 2. Повторить лекции № 15, 16.
- 3. Подготовка презентации.

#### **Тема 13. Стандарты и спецификации информационной безопасности Задание:**

- 1. По рекомендованной литературе изучить Д.1,с.124 126.
- 2. Повторить лекцию № 17.
- 3. Подготовка презентации.

#### **Заключение**

#### **Задание:**

- 1. По рекомендованной литературе изучить Л.1, разд.3.5
- 2. Повторить лекцию № 18.
- 3. Подготовиться к тестированию по курсу дисциплины

Для инвалидов и лиц с ограниченными возможностями здоровья учебнометодическое обеспечение самостоятельной работы может быть скорректировано с учетом нозологии, потребностей и возможностей обучающегося.

#### **5. ОРГАНИЗАЦИЯ ТЕКУЩЕГО КОНТРОЛЯ И ПРОМЕЖУТОЧНОЙ АТТЕСТАЦИИ**

По дисциплине предусмотрены лабораторные работы, в ходе проведения которых осуществляется текущий контроль.

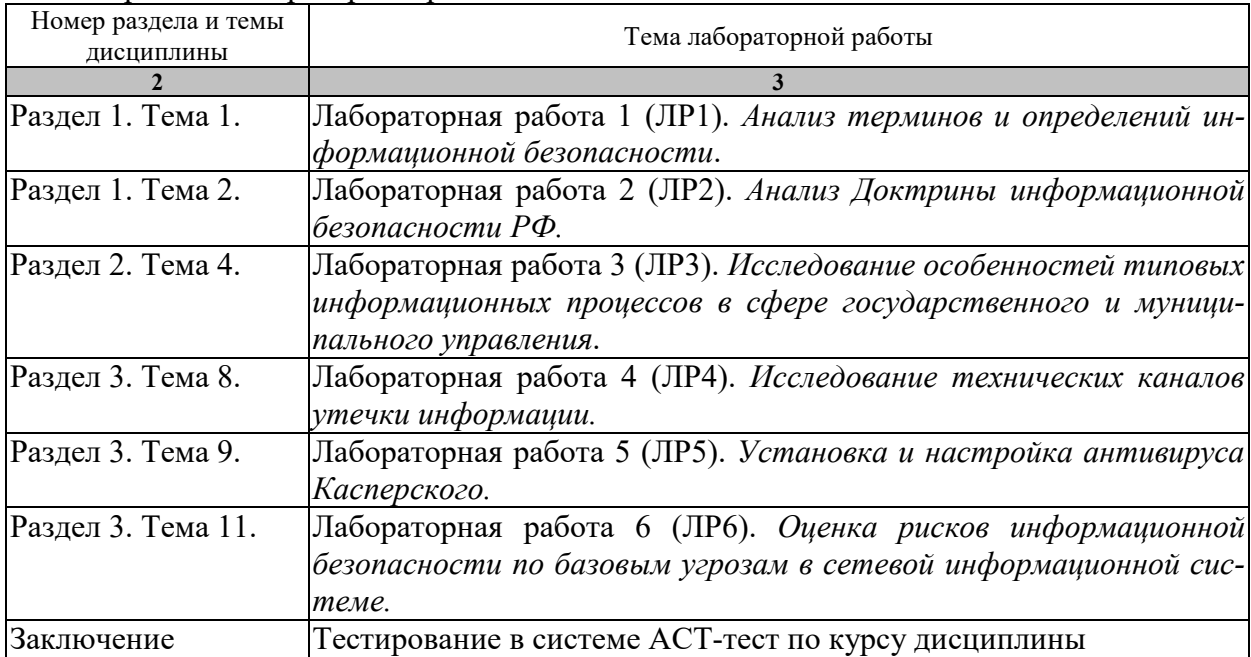

Перечень лабораторных работ:

Лабораторная работа 1 (ЛР1). *Анализ терминов и определений информационной безопасности*.

*Цель работы* овладение основными понятиями в предметной области информационной безопасности и защиты информации.

*Исполнение*. Исследовать: 1) Термины информационной безопасности, введённые «Оранжевой книгой»; 2) Сущность дискреционного и мандатного способов разграничения доступа субъектов к объектам ИС, требования к монитору обращений; 3). Классы защищённости ИС.

Интерпретация результатов решения: – классы защищённости ИС, требования к монитору обращений, сущность дискреционного и мандатного способов разграничения доступа субъектов к объектам ИС.

*Оценка*. Владение необходимыми понятиями.

Лабораторная работа 2 (ЛР2). *Анализ Доктрины информационной безопасности РФ.*

*Цель работы:* привитие умения определять интересы личности, общества и государства в информационной сфере, вести активную состязательную деятельность в условиях информационного противоборства, распознавать признаки обострения информационного противоборства и перехода его в стадию информационной войны.

*Исполнение*. Исследовать Доктрину информационной безопасности РФ, уяснить угрозы национальной безопасности РФ в информационной сфере.

*Оценка*. Формирование необходимых умений анализировать руководящие документы по информационной безопасности, определять интересы личности, общества и государства в информационной сфере.

Лабораторная работа 3 (ЛР3). *Исследование особенностей типовых информационных процессов в сфере государственного и муниципального управления*.

*Цель работы:* привитие умения применять достижения современных информационных технологий для поиска и обработки больших объемов информации по профилю деятельности в глобальных компьютерных системах, сетях, в библиотечных фондах и в иных источниках информации.

*Исполнение*. Регистрация на портале госуслуг. Исследование государственных и муниципальных услуг, представляемых в электронном виде. Поиск информации о деятельности органов государственного и муниципального управления на портале *tambov.gov.ru*.

*Оценка.* Формирование необходимых умений.

Лабораторная работа 4 (ЛР4). *Исследование технических каналов утечки информации.*

*Цель работы* овладение способностью применять на практике полученные знания в профессиональной деятельности в области обеспечения информационной безопасности и защиты интересов личности, общества и государства в информационной сфере.

*Исполнение*. В соответствии с пошаговой инструкцией подготовить к работе нелинейный локатор «Катран» и многофункциональный прибор «Пиранья» и произвести поиск закладных устройств.

*Оценка*. Формирование необходимых навыков.

Лабораторная работа 5 (ЛР5). *Установка и настройка антивируса Касперского.*

*Цель работы* овладение способностью применять на практике полученные знания в профессиональной деятельности в области обеспечения информационной безопасности и защиты интересов личности, общества и государства в информационной сфере.

*Исполнение*. В соответствии с пошаговой инструкцией подготовить к работе и настроить антивирус Касперского.

*Оценка*. Формирование необходимых навыков.

Лабораторная работа 6 (ЛР6). *Оценка рисков информационной безопасности по базовым угрозам в сетевой информационной системе.*

*Цель работы:* привитие умения решать практические задачи расчётов оценки рисков информационной безопасности в информационных системах с использованием современных информационных технологий.

*Исполнение*. В соответствии с методикой «Digital Security» найти значение риска информационной безопасности по угрозам конфиденциальности, целостности и доступности информации в сетевой информационной системе, заданной преподавателем. Интерпретация результатов решения – получение количественной оценки риска информационной безопасности по базовым угрозам в сетевой информационной системе.

*Оценка*. Формирование необходимых умений.

Для инвалидов и лиц с ограниченными возможностями здоровья процедуры проведения и защиты результатов лабораторных работ могут быть уточнены с учетом нозологии и возможностей обучающегося.

**Практические занятия** Не предусмотрены

Процедура промежуточной аттестации регламентируется Положением о текущем контроле успеваемости и промежуточной аттестации обучающихся в Тамбовском государственном техническом университете/

Фонд оценочных средств для промежуточной аттестации представлен в виде отдельного документа ОПОП.

## **6. ПЕРЕЧЕНЬ УЧЕБНОЙ ЛИТЕРАТУРЫ, ИНФОРМАЦИОННЫХ РЕСУРСОВ И ТЕХНОЛОГИЙ**

#### **6.1 Основная литература**

1. Галатенко, В.А. Основы информационной безопасности [Электронный ресурс] / В.А. Галатенко. — Электрон. текстовые данные. — М. : Интернет-Университет Информационных Технологий (ИНТУИТ), 2016. — 266 c. — 978-5-94774-821-5. — Режим доступа: http://www.iprbookshop.ru/52209.html

2. Шаньгин, В.Ф. Информационная безопасность [Электронный ресурс] : учеб. пособие — Электрон. дан. — Москва : ДМК Пресс, 2014. — 702 с. — Режим доступа: https://e.lanbook.com/reader/book/50578/#1. — Загл. с экрана.

3. Нестеров, С.А. Основы информационной безопасности. [Электронный ресурс] — Электрон. дан. — СПб. : Лань, 2016. — 324 с. — Режим доступа: https://e.lanbook.com/reader/book/90153/#1 — Загл. с экрана.

#### **6.2 Дополнительная литература**

1. Петров, С.В. Информационная безопасность [Электронный ресурс] : учебное пособие / С.В. Петров, П.А. Кисляков. — Электрон. текстовые данные. — Саратов: Ай Пи Ар Букс, 2015. — 326 c. — 978-5-906-17271-6. — Режим доступа: http://www.iprbookshop.ru/33857.html

2. . Горюхина, Е.Ю. Информационная безопасность [Электронный ресурс] : учебное пособие / Е.Ю. Горюхина, Л.И. Литвинова, Н.В. Ткачева. — Электрон. текстовые данные. — Воронеж: Воронежский Государственный Аграрный Университет им. Императора Петра Первого, 2015. — 221 c. — 2227-8397. — Режим доступа: http://www.iprbookshop.ru/72672.html

3. Петренко, В.И. Теоретические основы защиты информации [Электронный ресурс] : учебное пособие / В.И. Петренко. — Электрон. текстовые данные. — Ставрополь: Северо-Кавказский федеральный университет, 2015. — 222 c. — 2227-8397. — Режим доступа: http://www.iprbookshop.ru/63138.html.

## **6.3 Периодическая литература**

**1.** "Программирование" / электронное периодическое издание

**2.** Научно-методический журнал "Информатизация образования и науки"

**3.** САПР и графика

**4.** Информатика и ее применения / электронное периодическое издание

**5.** Информационные технологии в проектировании и производстве/ электронное периодическое издание

**6.** Открытые системы. СУБД/ электронное периодическое издание

**7.** Прикладная информатика/ электронное периодическое издание

## **6.4 Интернет-ресурсы**

Университетская информационная система «РОССИЯ» https://uisrussia.msu.ru Справочно-правовая система «Консультант+» http://www.consultant-urist.ru Справочно-правовая система «Гарант» http://www.garant.ru База данных Web of Science https://apps.webofknowledge.com/

База данных Scopus https://www.scopus.com

Портал открытых данных Российской Федерации https://data.gov.ru

База открытых данных Министерства труда и социальной защиты РФ https://rosmintrud.ru/opendata

База данных Научной электронной библиотеки eLIBRARY.RU https://elibrary.ru/

База данных профессиональных стандартов Министерства труда и социальной защиты РФ http://profstandart.rosmintrud.ru/obshchiy-informatsionnyy-blok/natsionalnyy-reestrprofessionalnykh-standartov/

Базы данных Министерства экономического развития РФ http://www.economy.gov.ru База открытых данных Росфинмониторинга http://www.fedsfm.ru/opendata Электронная база данных «Издательство Лань» https://e.lanbook.com

Электронная библиотечная система «IPRbooks» http://www.iprbookshop.ru

База данных «Электронно-библиотечная система «ЭБС ЮРАЙТ» https://www.biblioonline.ru

База данных электронно-библиотечной системы ТГТУ http://elib.tstu.ru

Федеральная государственная информационная система «Национальная электронная библиотека» https://нэб.рф

Национальный портал онлайн обучения «Открытое образование» https://openedu.ru Электронная база данных "Polpred.com Обзор СМИ" https://www.polpred.com

Официальный сайт Федерального агентства по техническому регулированию и метрологии http://protect.gost.ru/

Ресурсы электронной информационно-образовательной среды университета представлены в локальном нормативном акте «Положение об электронной информационнообразовательной среде Тамбовского государственного технического университета».

Электронные образовательные ресурсы, к которым обеспечен доступ обучающихся, в т.ч. приспособленные для использования инвалидами и лицами с ограниченными возможностями здоровья, приведены на официальном сайте университета в разделе «Университет»-«Сведения об образовательной организации»-«Материально-техническое обеспечение и оснащенность образовательного процесса».

Сведения о лицензионном программном обеспечении, используемом в образовательном процессе, представлены на официальном сайте университета в разделе «Образование»-«Учебная работа»-«Доступное программное обеспечение».

## **7. МЕТОДИЧЕСКИЕ УКАЗАНИЯ ДЛЯ ОБУЧАЮЩИХСЯ ПО ОСВОЕНИЮ ДИСЦИПЛИНЫ**

## **7.1 Планирование и организация времени, необходимого для изучения дисциплины**

Важным условием успешного освоения дисциплины является создание Вами системы правильной организации труда, позволяющей распределить учебную нагрузку равномерно в соответствии с графиком образовательного процесса. Большую помощь в этом может оказать составление плана работы на семестр, месяц, неделю, день. Его наличие позволит подчинить свободное время целям учебы, трудиться более успешно и эффективно. С вечера всегда надо распределять работу на завтрашний день. В конце каждого дня целесообразно подвести итог работы: тщательно проверить, все ли выполнено по намеченному плану, не было ли каких-либо отступлений, а если были, по какой причине они произошли. Нужно осуществлять самоконтроль, который является необходимым условием Вашей успешной учебы. Если что-то осталось невыполненным, необходимо изыскать время для завершения этой части работы, не уменьшая объема недельного плана. Все задания к практическим занятиям, а также задания, вынесенные на самостоятельную работу, рекомендуется выполнять непосредственно после соответствующей темы лекционного курса, что способствует лучшему усвоению материала, позволяет своевременно выявить и устранить «пробелы» в знаниях, систематизировать ранее пройденный материал, на его основе приступить к овладению новыми знаниями и навыками.

Система университетского обучения основывается на рациональном сочетании нескольких видов учебных занятий (в первую очередь, лекций и практических занятий), работа на которых обладает определенной спецификой.

#### **7.2 Подготовка к лекциям**

Знакомство с дисциплиной происходит уже на первой лекции, где от Вас требуется не просто внимание, но и самостоятельное оформление конспекта. При работе с конспектом лекций необходимо учитывать тот фактор, что одни лекции дают ответы на конкретные вопросы темы, другие – лишь выявляют взаимосвязи между явлениями, помогая студенту понять глубинные процессы развития изучаемого предмета как в истории, так и в настоящее время.

Конспектирование лекций – сложный вид вузовской аудиторной работы, предполагающий интенсивную умственную деятельность студента. Конспект является полезным тогда, когда записано самое существенное и сделано это Вами. Не надо стремиться записать дословно всю лекцию. Такое «конспектирование» приносит больше вреда, чем пользы. Целесообразно вначале понять основную мысль, излагаемую лектором, а затем записать ее. Желательно запись осуществлять на одной странице листа или оставляя поля, на которых позднее, при самостоятельной работе с конспектом, можно сделать дополнительные записи, отметить непонятные места.

Конспект лекции лучше подразделять на пункты, соблюдая красную строку. Этому в большой степени будут способствовать вопросы плана лекции, предложенные преподавателям. Следует обращать внимание на акценты, выводы, которые делает лектор, отмечая наиболее важные моменты в лекционном материале замечаниями «важно», «хорошо запомнить» и т.п. Можно делать это и с помощью разноцветных маркеров или ручек, подчеркивая термины и определения.

Целесообразно разработать собственную систему сокращений, аббревиатур и символов. Однако при дальнейшей работе с конспектом символы лучше заменить обычными словами для быстрого зрительного восприятия текста.

Работая над конспектом лекций, Вам всегда необходимо использовать не только учебник, но и ту литературу, которую дополнительно рекомендовал лектор. Именно такая серьезная, кропотливая работа с лекционным материалом позволит глубоко овладеть теоретическим материалом.

#### **7.3 Подготовка к лабораторным работам**

Лабораторные работы имеют целью углубить и закрепить теоретические знания, полученные студентами на лекциях, обучить их методам экспериментальных научных исследований, привить навыки работы с лабораторным оборудованием, аппаратурой и измерительными приборами, моделирования на ПЭВМ виртуальных электронных схем и приборов, а также умения научного анализа и обобщения полученных результатов.

Работа студентов складывается из четырёх основных этапов: предварительной подготовки, выполнения лабораторной работы, подготовки к защите и защиты лабораторной работы.

Предварительная подготовка. Подготовку к лабораторной работе целесообразно начинать за 2–3 дня до её выполнения с тем, чтобы была возможность основательно и глубоко изучить теоретическую часть материала. Важной частью подготовки являются ответы на контрольные вопросы.

Накануне занятия студенты обязаны повторить материал лекций, ознакомиться с рабочими местами и методикой проведения лабораторной работы, ознакомиться с контрольно-измерительными приборами, аппаратурой или программным обеспечением, используемыми в лабораторной работе, изучить порядок работы с ними, заготовить бланк отчёта в специальной тетради.

Выполнение лабораторной работы. Перед началом выполнения лабораторной работы студенты обязаны уяснить правила техники безопасности при выполнении работы, представить преподавателю для проверки свою тетрадь с заготовленным бланком отчёта по лабораторной работе и ответить на вопросы, касающиеся теоретической подготовки к лабораторной работе.

Если подготовка студента к лабораторной работе будет признана неудовлетворительной, то студент к выполнению лабораторной работы не допускается и занимается изучением теоретического материала в помещении лаборатории.

Выполнить данную лабораторную работу студент обязан в ближайшие дни в согласованное с преподавателем время (вне расписания). При этом порядок допуска и выполнения работы остаются прежними.

После проверки готовности к работе студенты приступают к выполнению экспериментальных исследований в соответствии с методикой и порядком выполнения лабораторной работы.

В процессе выполнения работы полученные результаты исследований рекомендуется заносить в таблицы карандашом. Окончательное оформление таблиц и построение графиков производится при составлении отчёта.

Лабораторная работа считается выполненной после просмотра и утверждения полученных результатов преподавателем.

Оформление отчёта и защита лабораторной работы. Отчёты по лабораторной работе оформляются индивидуально каждым студентом в своей тетради для лабораторных работ.

Содержание отчёта:

– наименование темы и целей лабораторной работы;

– схемы лабораторных установок;

– таблицы и графики с результатами исследований;

– выводы по каждому учебному вопросу с анализом полученных результатов, сопоставлением теоретических положений и экспериментально полученных данных.

Подготовка к защите заключается в готовности студентов ответить на контрольные вопросы и изложить порядок исследований, объяснить полученные результаты и сделанные выводы. Защита лабораторной работы производится путём индивидуального собесе-

дования с преподавателем по контрольным вопросам, приведённым в конце данной методической разработки. При защите студент должен также изложить методику экспериментальных исследований, проанализировать и согласовать с теорией полученные результаты.

### **7.4 Рекомендации по работе с литературой**

Работу с литературой целесообразно начать с изучения общих работ по теме, а также учебников и учебных пособий. Далее рекомендуется перейти к анализу монографий и статей, рассматривающих отдельные аспекты проблем, изучаемых в рамках курса, а также официальных материалов и неопубликованных документов (научноисследовательские работы, диссертации), в которых могут содержаться основные вопросы изучаемой проблемы.

Работу с источниками надо начинать с ознакомительного чтения, т.е. просмотреть текст, выделяя его структурные единицы. При ознакомительном чтении закладками отмечаются те страницы, которые требуют более внимательного изучения.

В зависимости от результатов ознакомительного чтения выбирается дальнейший способ работы с источником. Если для разрешения поставленной задачи требуется изучение некоторых фрагментов текста, то используется метод выборочного чтения. Если в книге нет подробного оглавления, следует обратить внимание ученика на предметные и именные указатели.

Избранные фрагменты или весь текст (если он целиком имеет отношение к теме) требуют вдумчивого, неторопливого чтения с «мысленной проработкой» материала. Такое чтение предполагает выделение:

1) главного в тексте;

2) основных аргументов;

3) выводов.

Особое внимание следует обратить на то, вытекает тезис из аргументов или нет.

Необходимо также проанализировать, какие из утверждений автора носят проблематичный, гипотетический характер, и уловить скрытые вопросы.

Понятно, что умение таким образом работать с текстом приходит далеко не сразу. Наилучший способ научиться выделять главное в тексте, улавливать проблематичный характер утверждений, давать оценку авторской позиции – это сравнительное чтение, в ходе которого Вы знакомитесь с различными мнениями по одному и тому же вопросу, сравниваете весомость и доказательность аргументов сторон и делаете вывод о наибольшей убедительности той или иной позиции.

Если в литературе встречаются разные точки зрения по тому или иному вопросу из-за сложности прошедших событий и правовых явлений, нельзя их отвергать, не разобравшись. При наличии расхождений между авторами необходимо найти рациональное зерно у каждого из них, что позволит глубже усвоить предмет изучения и более критично оценивать изучаемые вопросы. Знакомясь с особыми позициями авторов, нужно определять их схожие суждения, аргументы, выводы, а затем сравнивать их между собой и применять из них ту, которая более убедительна.

Следующим этапом работы с литературными источниками является создание конспектов, фиксирующих основные тезисы и аргументы. Можно делать записи на отдельных листах, которые потом легко систематизировать по отдельным темам изучаемого курса. Другой способ – это ведение тематических тетрадей-конспектов по одной какойлибо теме. Большие специальные работы монографического характера целесообразно конспектировать в отдельных тетрадях. Здесь важно вспомнить, что конспекты пишутся на одной стороне листа, с полями и достаточным для исправления и ремарок межстрочным расстоянием (эти правила соблюдаются для удобства редактирования). Если в конспектах приводятся цитаты, то непременно должно быть дано указание на источник (автор, название, выходные данные, № страницы). Впоследствии эта информации может быть использована при написании текста реферата или другого задания.

Таким образом, при работе с источниками и литературой важно уметь:

− сопоставлять, сравнивать, классифицировать, группировать, систематизировать информацию в соответствии с определенной учебной задачей;

− обобщать полученную информацию, оценивать прослушанное и прочитанное;

− фиксировать основное содержание сообщений; формулировать, устно и письменно, основную идею сообщения; составлять план, формулировать тезисы;

− готовить и презентовать развернутые сообщения типа доклада;

− работать в разных режимах (индивидуально, в паре, в группе), взаимодействуя друг с другом;

− пользоваться реферативными и справочными материалами;

− контролировать свои действия и действия своих товарищей, объективно оценивать свои действия;

− обращаться за помощью, дополнительными разъяснениями к преподавателю, другим студентам;

− пользоваться лингвистической или контекстуальной догадкой, словарями различного характера, различного рода подсказками, опорами в тексте (ключевые слова, структура текста, предваряющая информация и др.);

− использовать при говорении и письме перифраз, синонимичные средства, словаописания общих понятий, разъяснения, примеры, толкования, «словотворчество»;

− повторять или перефразировать реплику собеседника в подтверждении понимания его высказывания или вопроса;

− обратиться за помощью к собеседнику (уточнить вопрос, переспросить и др.);

− использовать мимику, жесты (вообще и в тех случаях, когда языковых средств не хватает для выражения тех или иных коммуникативных намерений).

#### **7.5 Подготовка к промежуточной аттестации**

При подготовке к промежуточной аттестации целесообразно:

− внимательно изучить перечень вопросов и определить, в каких источниках находятся сведения, необходимые для ответа на них;

− внимательно прочитать рекомендованную литературу;

− составить краткие конспекты ответов (планы ответов).

## **8. МАТЕРИАЛЬНО-ТЕХНИЧЕСКАЯ БАЗА**

По всем видам учебной деятельности в рамках дисциплины используются аудитории, кабинеты и лаборатории, оснащенные необходимым специализированным и лабораторным оборудованием.

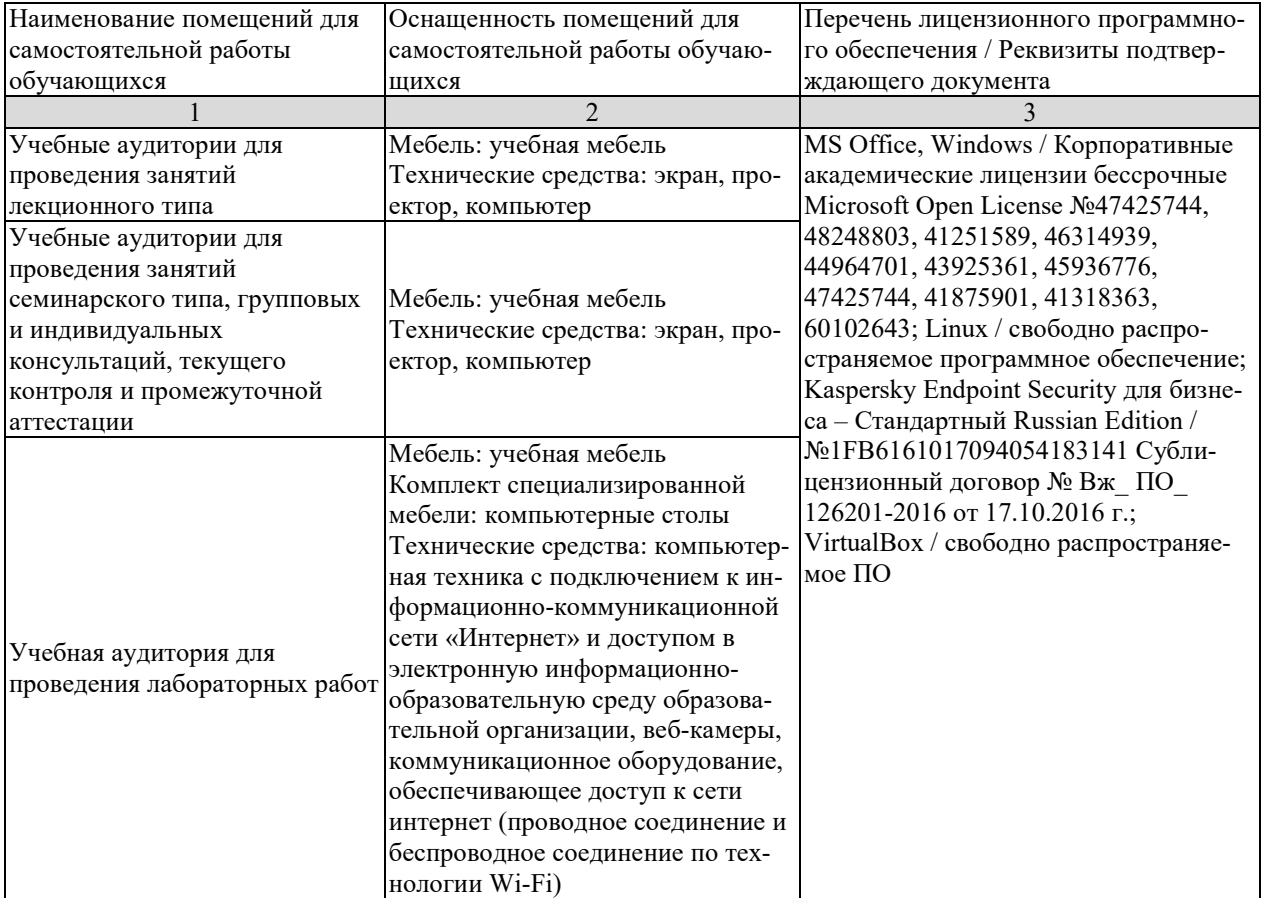

Для самостоятельной работы обучающихся предусмотрены помещения, укомплектованные специализированной мебелью, оснащенные компьютерной техникой с возможностью подключения к сети «Интернет» и обеспечением доступа в электронную информационно-образовательную среду университета.

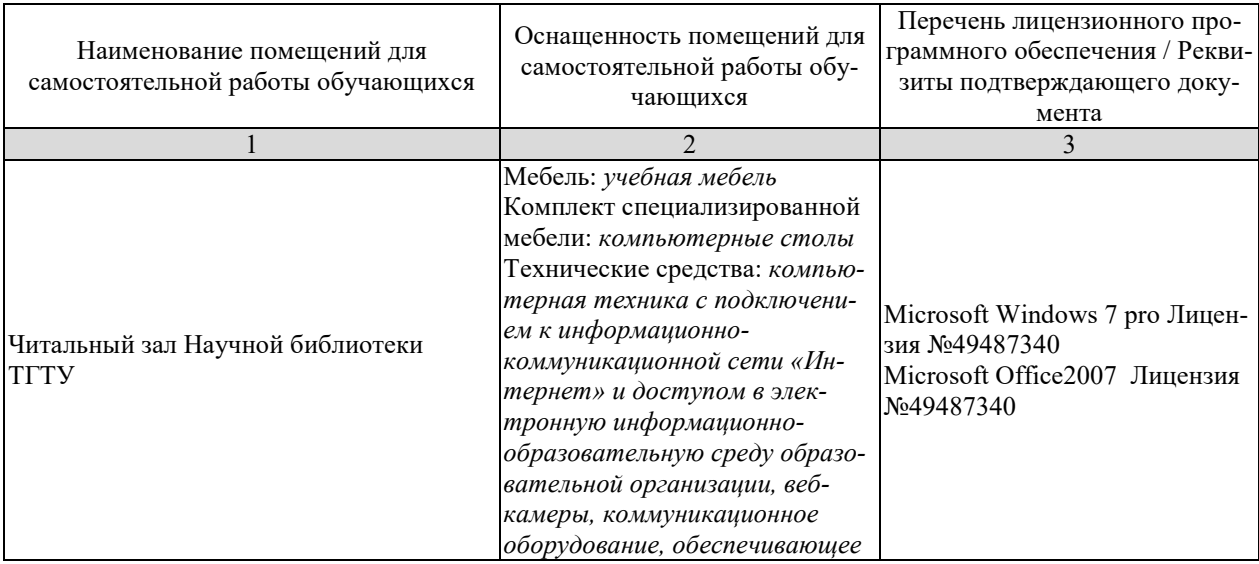

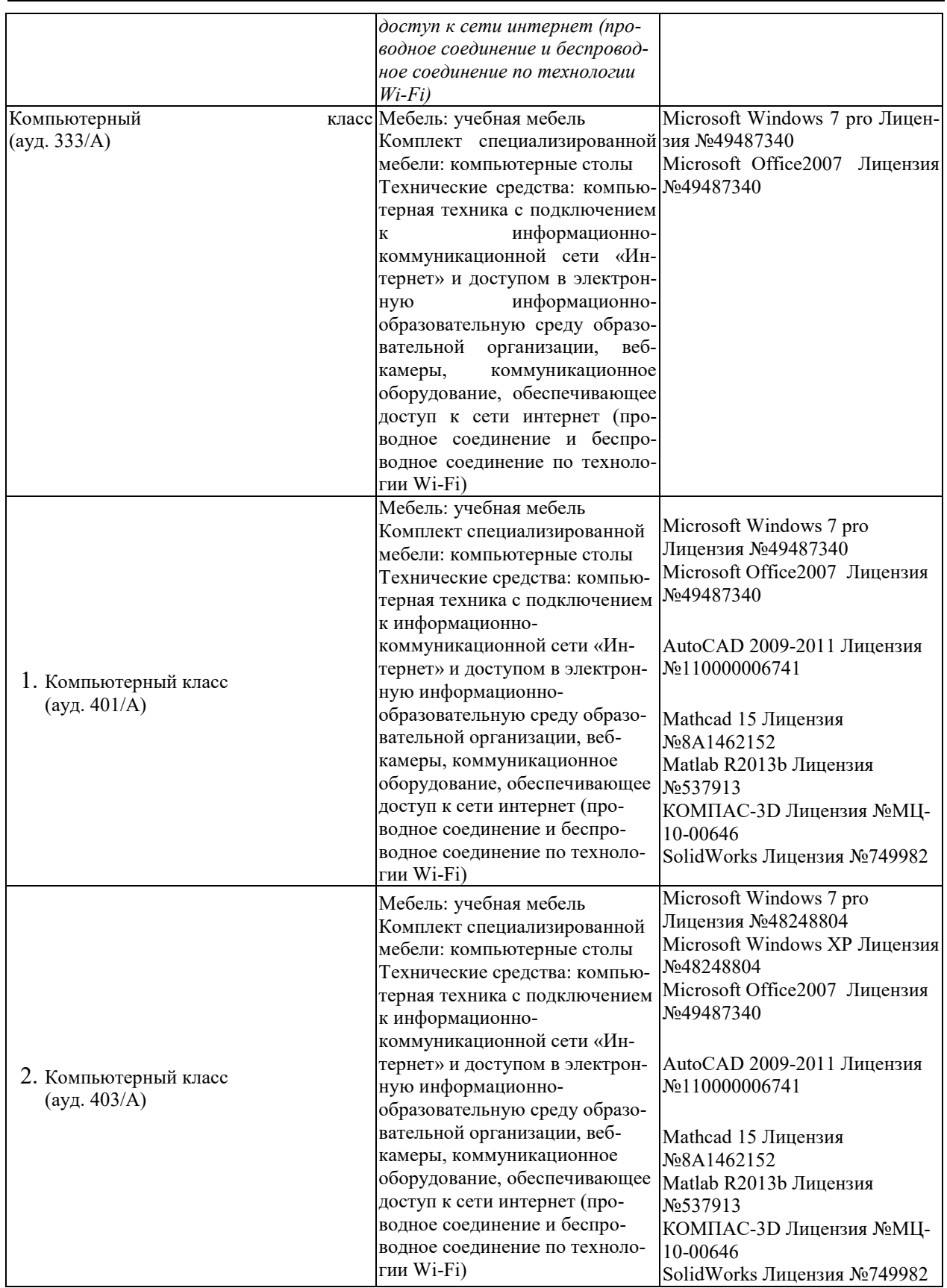

## **МИНИСТЕРСТВО НАУКИ И ВЫСШЕГО ОБРАЗОВАНИЯ РОССИЙСКОЙ ФЕДЕРАЦИИ**

## **Федеральное государственное бюджетное образовательное учреждение высшего образования**

**«Тамбовский государственный технический университет» (ФГБОУ ВО «ТГТУ»)** 

# **ОБРАЗОВ ХТВЕРЖДАЮ** *Директор института Автоматики и информационных технологий* Ю.Ю. Громов « *21* » *января* 20 *21* г. **РАБОЧАЯ ПРОГРАММА ДИСЦИПЛИНЫ**

## *Б1.О.24 Управление IT-проектом*

(шифр и наименование дисциплины в соответствии с утвержденным учебным планом подготовки)

**Направление**

*09.03.02 – «Информационные системы и технологии»*

(шифр и наименование)

**Профиль**

*Прикладные информационные системы и технологии* (наименование профиля образовательной программы)

**Формы обучения:** *очная, заочная*

**Кафедра:** *Информационные системы и защита информации*

(наименование кафедры)

**Составитель:**

к.т.н., доцент **М.А. Ивановский** 

инициалы, фамилия

**Заведующий кафедрой** *В.В. Алексеев* **<b>В.В. Алексеев** 

инициалы, фамилия

Тамбов 2021

## 1. ПЛАНИРУЕМЫЕ РЕЗУЛЬТАТЫ ОБУЧЕНИЯ ПО ДИСЦИПЛИНЕ И ЕЕ МЕСТО В СТРУКТУРЕ ОПОП

Цель освоения дисциплины - достижение планируемых результатов обучения (таблица 1.1), соотнесенных с индикаторами достижения компетенций и целью реализации ОПОП.

Дисциплина входит в состав обязательной части образовательной программы, формируемой участниками образовательных отношений.

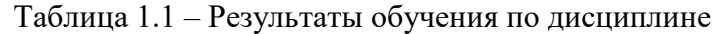

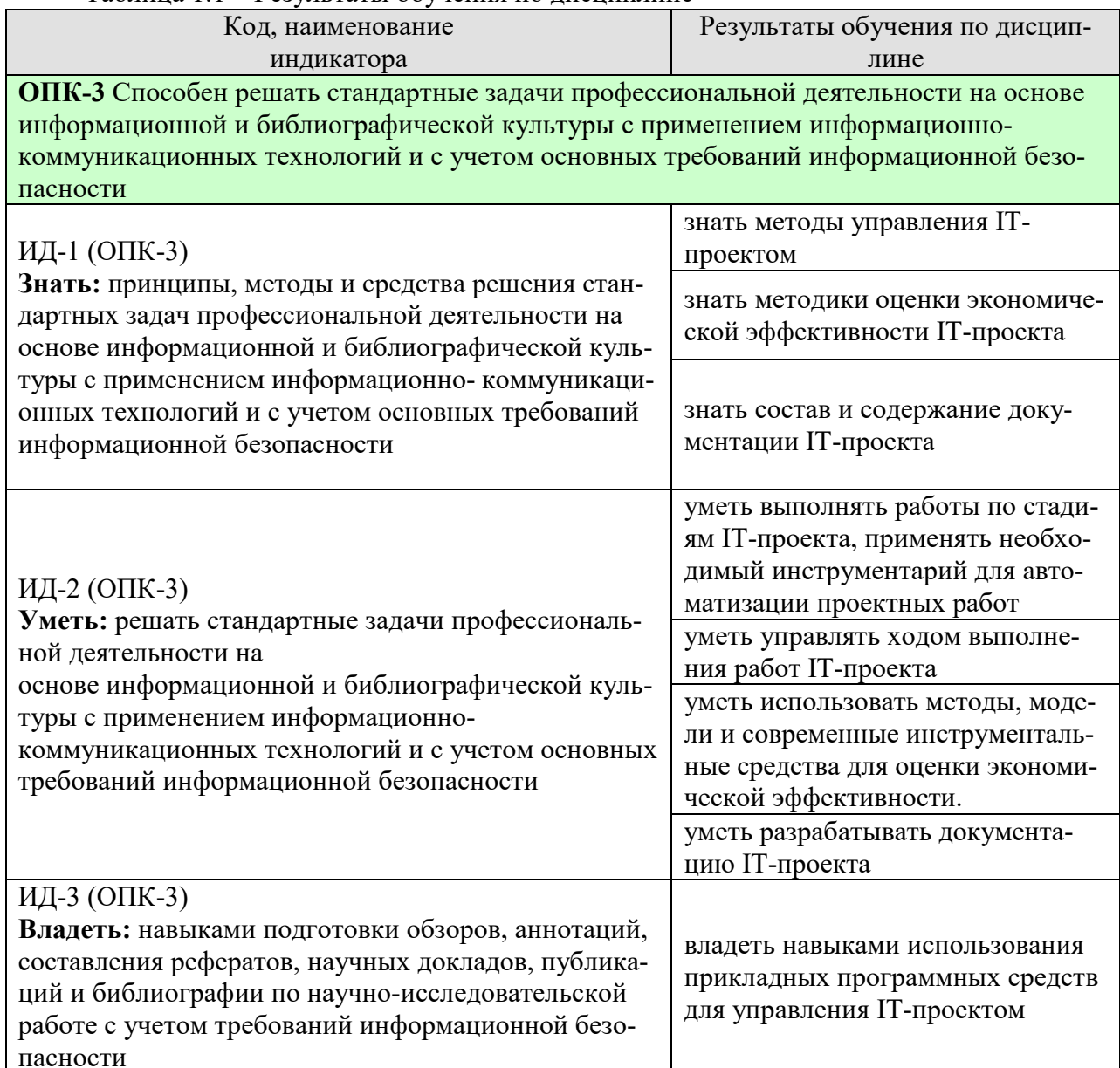

Результаты обучения по дисциплине достигаются в рамках осуществления всех видов контактной и самостоятельной работы обучающихся в соответствии с утвержденным учебным планом.

Индикаторы достижения компетенций считаются сформированными при достижении соответствующих им результатов обучения.

## **2. ОБЪЁМ ДИСЦИПЛИНЫ**

Объем дисциплины составляет 3 зачетные единицы.

Ниже приведено распределение общего объема дисциплины (в академических часах) в соответствии с утвержденным учебным планом.

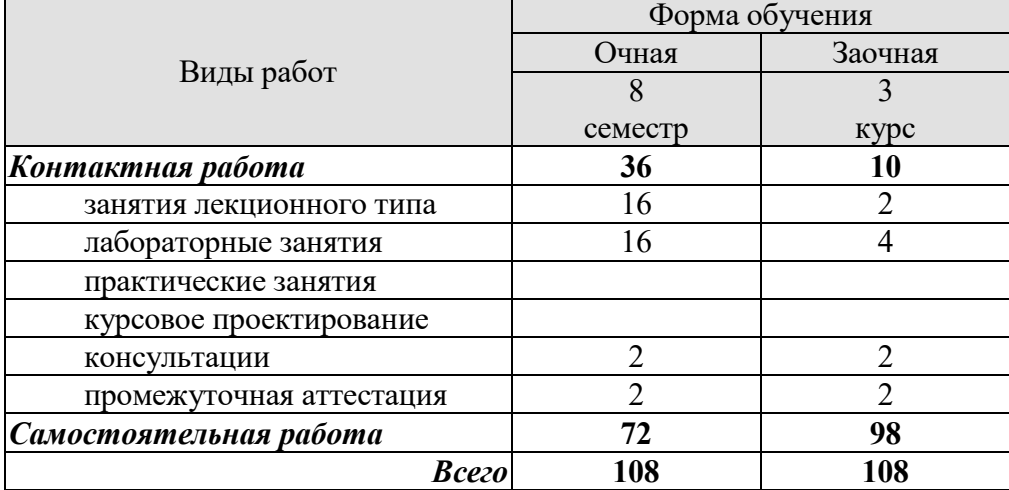

## **3. СОДЕРЖАНИЕ ДИСЦИПЛИНЫ**

#### **Тема 1. Введение. Основные понятия управления проектами**

Требования основных руководящих документов:

Руководство к своду знаний по управлению проектами. ГОСТ Р 54869-2011. Проектный менеджмент. Требования к управлению проектом. ГОСТ Р ИСО/МЭК 12207-2010. Информационная технология. Системная и программная инженерия. Процессы жизненного цикла программных средств. ГОСТ 34.601-90. Автоматизированные системы. Стадии создания. ГОСТ Р ИСО 10007:2003. Руководящие указания по управлению конфигурацией. ГОСТ Р ИСО/МЭК 90003—2014 Разработка программных продуктов. Руководящие указания по применению ИСО 9001:2008 при разработке программных продуктов. ГОСТ 34.603-92. Виды испытаний автоматизированных систем.

#### СР01.З**адание:**

- 1. Изучить материал по конспекту лекций.
- 2. По рекомендованной литературе изучить: [1] с. 11-54, [1] с. 21-162, [2] с. 8-183, [4] с. 26-467,.
- 3. По предоставленным преподавателем материалам подготовить ответы на вопросы:

- Требования основных руководящих документов: Руководство к своду знаний по управлению проектами. ГОСТ Р 54869-2011. Проектный менеджмент. Требования к управлению проектом.

- Требования основных руководящих документов: ГОСТ Р ИСО/МЭК 12207-2010. Информационная технология. Системная и программная инженерия. Процессы жизненного цикла программных средств.

- Требования основных руководящих документов: ГОСТ 34.601-90. Автоматизированные системы. Стадии создания.

- Требования основных руководящих документов: ГОСТ Р ИСО 10007:2003. Руководящие указания по управлению конфигурацией.

- Требования основных руководящих документов: ГОСТ Р ИСО/МЭК 90003—2014 Разработка программных продуктов. Руководящие указания по применению ИСО 9001:2008 при разработке программных продуктов.

- Требования основных руководящих документов: ГОСТ 34.603-92. Виды испытаний автоматизированных систем.

4. Подготовиться к обсуждению выполненного задания.

#### **Тема 2. Методологические основы управления ИТ- проектом**

Применение процессного подхода при совершенствовании управления. ИТинфраструктурой. Функциональный и процессный подходы к управлению. Управление бизнес-процессами. Методика внедрения процессного подхода.

Передовые методы организации работы ИТ-служб. Управление на основе процессов. Библиотека мирового передового опыта ITIL (IT Infrastructure Library). Управление ИТ-услугами. Основные понятия и философия библиотеки ITIL.

Сервисный подход при организации работ. Основные характеристики процессов, входящих в разделы Поддержка и Предоставление услуг. Ключевые понятия процесса.

Поддержка услуг (Service Support). Служба Service Desk: цели, задачи, способы организации. Help Desk – организация диспетчерской службы, единая точка приема всех входящих событий.

Управление проблемами: этапы процесса, организация деятельности по процессу.

Значение процессов управления инцидентами и проблемами. Процесс Incident Management. Процесс Problem Management. Процесс Configuration Management. Процесс Change Management. Процесс Release Management.

Предоставление услуг (Service Delivery). Вопросы качества. Процесс Service Level Management. Процесс Financial Management for IT Services. Процесс Availability Management. Процесс Capacity Management. Процесс IT Service Continuity Management.

ITSM - IT Service Management - концепция управления инфраструктурой ИТ.

Современные концепции управления ИТ-инфраструктурой предприятия. Бизнесориентированное управление ИТ на современном предприятии.

#### СР02.**Задание:**

- 1. Изучить материал по конспекту лекций.
- 2. По рекомендованной литературе изучить: [2] с. 35-443.
- 3. По предоставленным преподавателем материалам подготовить ответы на вопросы:

- Применение процессного подхода при совершенствовании управления ИТинфраструктурой.

- Функциональный и процессный подходы к управлению.

- Управление бизнес-процессами.
- Методика внедрения процессного подхода.
- Передовые методы организации работы ИТ-служб.
- Управление на основе процессов.
- Библиотека мирового передового опыта ITIL (IT Infrastructure Library).
- Управление ИТ-услугами.
- Основные понятия и философия библиотеки ITIL.
- Сервисный подход при организации работ.

- Основные характеристики процессов, входящих в разделы Поддержка и Предоставление услуг. Ключевые понятия процесса.

- Поддержка услуг (Service Support).

- Служба Service Desk: цели, задачи, способы организации.

- Help Desk – организация диспетчерской службы, единая точка приема всех входящих событий.

- Управление проблемами: этапы процесса, организация деятельности по процессу.

- Значение процессов управления инцидентами и проблемами.
- Процесс Incident Management.
- Процесс Problem Management.
- Процесс Configuration Management.
- Процесс Change Management.
- Процесс Release Management.
- Предоставление услуг (Service Delivery).
- Вопросы качества. Процесс Service Level Management.
- Процесс Financial Management for IT Services.
- Процесс Availability Management.
- Процесс Capacity Management.
- Процесс IT Service Continuity Management.
- ITSM IT Service Management концепция управления инфраструктурой ИТ.
- Современные концепции управления ИТ-инфраструктурой предприятия.
- Бизнес-ориентированное управление ИТ на современном предприятии.
- 4. Подготовиться к обсуждению выполненного задания.

## **Тема 3. Системы управления ИТ-инфраструктурой предприятия**
Целесообразность создания системы управления ИТ-инфраструктурой. Системы управления и мониторинга ИТ-инфраструктуры предприятия. Модели организации управления ИТ-инфраструктурой. Примеры систем управления.

MOF - Microsoft Operations Framework. Интерпретация сервисного подхода к управлению ИТ от Микрософт - составные части, отличия от ITIL, преимущества и недостатки. Введение в MOF. Подход MOF к сервис-менеджменту. MOF — миссия, цели и структура подхода. Модели MOF. Использование библиотеки ITIL. Взаимоотношения между подходом MOF и библиотекой ITIL. MOF — модель процессов. Функции сервисменеджмента (Service Management Functions — SMFs). MOF — модель команды. Модель команды и коммуникации. MOF — модель управления рисками. Значение управления рисками для оперативной работы ИТ.

Эталонная модель управления ИТ-услугами Hewlett-Packard (IT Service Management Reference Model - ITSM). Преимущества модели. Группы процессов: гарантированное предоставления услуг; координация бизнеса и ИТ; проектирование услуг и управление ими; разработка и развертывание услуг; контроль деятельности. Координация бизнеса и ИТ.

ЛР01. Microsoft Operations Framework (MOF).

## СР03. **Задание:**

- 1. Изучить материал по конспекту лекций.
- 2. По рекомендованной литературе изучить: [1] с. 35-443
- 3. По предоставленным преподавателем материалам подготовить ответы на вопросы:
- Целесообразность создания системы управления ИТ-инфраструктурой.
- Системы управления и мониторинга ИТ-инфраструктуры предприятия.
- Модели организации управления ИТ-инфраструктурой.
- Примеры систем управления.
- MOF Microsoft Operations Framework.

- Интерпретация сервисного подхода к управлению ИТ от Микрософт - составные части, отличия от ITIL, преимущества и недостатки.

- Введение в MOF. Подход MOF к сервис-менеджменту.
- MOF миссия, цели и структура подхода. Модели MOF.
- Использование библиотеки ITIL.

- Взаимоотношения между подходом MOF и библиотекой ITIL.

- MOF — модель процессов. Функции сервис-менеджмента (Service Management Functions — SMFs).

- MOF — модель команды. Модель команды и коммуникации.

- MOF — модель управления рисками. Значение управления рисками для оперативной работы ИТ.

- Эталонная модель управления ИТ-услугами Hewlett-Packard (IT Service Management Reference Model - ITSM). Преимущества модели.

- Группы процессов: гарантированное предоставления услуг; координация бизнеса и ИТ; проектирование услуг и управление ими; разработка и развертывание услуг; контроль деятельности. Координация бизнеса и ИТ.

4. Подготовиться к обсуждению выполненного задания.

## **Тема 4. Функциональные области управления ИТ-проектом.**

Предконтрактные работы (Presale). Управление коммуникациями (CommunicationManagement). Моделирование бизнес-процессов заказчика (BusinessProcessModeling). Управление требованиями (RequirementsProcess). Процесс разработки (Development Process). Развертывание/ Внедрение (deployment, implementation) ИС. Управление изменениями (ChangeManagement). Управление безопасностью (SecurityManagement). Управление качеством (QualityManagement). Управление закупками (Purchasing). Конфигурационное управление (ConfigurationManagement). Управление договорными отношениями (ContractManagement). Поддержка заказчика (CustomerSupport). Управление документацией (DocumentationControl). Управление персоналом (HumanResource).

## СР04.**Задание:**

- 1. Изучить материал по конспекту лекций.
- 2. По рекомендованной литературе изучить: [2] с. 55-183
- 3. По предоставленным преподавателем материалам подготовить ответы на вопросы:
- Предконтрактные работы (Presale).
- Управление коммуникациями (CommunicationManagement).
- Моделирование бизнес-процессов заказчика (BusinessProcessModeling).
- Управление требованиями (RequirementsProcess).
- Процесс разработки (Development Process).
- Развертывание/ Внедрение (deployment, implementation) ИС.
- Управление изменениями (ChangeManagement).
- Управление безопасностью (SecurityManagement).
- Управление качеством (QualityManagement).
- Управление закупками (Purchasing).
- Конфигурационное управление (ConfigurationManagement).
- Управление договорными отношениями (ContractManagement).
- Поддержка заказчика (CustomerSupport).
- Управление документацией (DocumentationControl).
- Управление персоналом (HumanResource).
- 4. Подготовиться к обсуждению выполненного задания.

#### **Тема 5. Технико-экономическое обоснование стоимости программных систем**

Методы оценки трудозатрат на разработку программной системы. Прямой метод оценки трудозатрат. Оценка трудозатрат методом функциональных точек. Оценка длительности разработки ПС. Базовая модель оценки длительность разработки ПС. Оценка длительности разработки на основе базовой конструктивной модели – COCOMO. Оценка стоимости создания ПС

#### СР05. **Задание:**

- 1. Изучить материал по конспекту лекций.
- 2. По рекомендованной литературе изучить: [1] с. 77-200
- 3. По предоставленным преподавателем материалам подготовить ответы на вопросы:
- Методы оценки трудозатрат на разработку программной системы.

- Прямой метод оценки трудозатрат.

- Оценка трудозатрат методом функциональных точек.
- Оценка длительности разработки ПС.
- Базовая модель оценки длительность разработки ПС.

- Оценка длительности разработки на основе базовой конструктивной модели – COCOMO.

- Оценка стоимости создания ПС

4. Подготовиться к обсуждению выполненного задания.

## **Тема 6. Качество программного изделия**

Исследование качества программного изделия в соответствии с требованиями ГОСТ 28195-1989 Оценка качества программных средств. Общие положения. Четырехуровневая модель оценки качества ПС: фактор, критерий, метрика, оценочный элемент. Исследование качества программного изделия в соответствии с требованиями ГОСТ Р ИСО/МЭК 9126-1993 Информационная технология. Оценка программной продукции. Характеристики качества и руководство по их применению. Шесть характеристик качества ПО: функциональные возможности, надежность, практичность, эффективность, сопровождаемость, мобильность. Сопоставление характеристик и подхарактеристик ГОСТ Р ИСО/МЭК 9126 с факторами и критериями ГОСТ 28195, несоответствие используемой терминологии.

ЛР02. Исследование качества программного изделия

## СР06. **Задание:**

- 1. Изучить материал по конспекту лекций.
- 2. По рекомендованной литературе изучить: [1] с. 201-230
- 3. По предоставленным преподавателем материалам подготовить ответы на вопросы:

- Исследование качества программного изделия в соответствии с требованиями ГОСТ 28195-1989 Оценка качества программных средств. Общие положения.

- Четырехуровневая модель оценки качества ПС: фактор, критерий, метрика, оценочный элемент.

- Исследование качества программного изделия в соответствии с требованиями ГОСТ Р ИСО/МЭК 9126-1993 Информационная технология. Оценка программной продукции. Характеристики качества и руководство по их применению.

- Шесть характеристик качества ПО: функциональные возможности, надежность, практичность, эффективность, сопровождаемость, мобильность.

- Сопоставление характеристик и подхарактеристик ГОСТ Р ИСО/МЭК 9126 с факторами и критериями ГОСТ 28195, несоответствие используемой терминологии.

4. Подготовиться к обсуждению выполненного задания.

## **Тема 7. Документирование программного изделия**

Оформление программной документации в соответствии с требованиям ГОСТ 19.101-77 и ГОСТ Р 51189-98, программы и методики испытаний – ГОСТ 19.301-79.

Программная документация. Спецификация. Лист утверждения. Текст программы. Руководство системного программиста. Руководство оператора. Программа и методика испытаний. Пояснительная записка. Этикетка. Акт испытаний программного изделия

ЛР03. Разработка программной документации

#### СР07. **Задание:**

- 1. Изучить материал по конспекту лекций.
- 2. По рекомендованной литературе изучить: [1] с. 201-230
- 3. По предоставленным преподавателем материалам подготовить ответы на вопросы:

- Оформление программной документации в соответствии с требованиям ГОСТ 19.101-77 и ГОСТ Р 51189-98, программы и методики испытаний – ГОСТ 19.301-79.

- Программная документация. Спецификация. Лист утверждения. Текст программы. Руководство системного программиста. Руководство оператора. Программа и методика испытаний. Пояснительная записка. Этикетка. Акт испытаний программного изделия

4. Подготовиться к обсуждению выполненного задания.

## **4. ПЕРЕЧЕНЬ УЧЕБНОЙ ЛИТЕРАТУРЫ, ИНФОРМАЦИОННЫХ РЕСУРСОВ И ТЕХНОЛОГИЙ**

## **4.1. Учебная литература**

- 1. Халл, Э. Инженерия требований [Электронный ресурс] / Э. Халл, К. Джексон, Д. Дик. — Электрон. дан. — Москва : ДМК Пресс, 2017. — 218 с. — Режим доступа: https://e.lanbook.com/book/93270. — Загл. с экрана.
- 2. Косяков, А. Системная инженерия. Принципы и практика [Электронный ресурс] : учеб. пособие / А. Косяков, У. Свит. — Электрон. дан. — Москва : ДМК Пресс, 2014. — 624 с. — Режим доступа: https://e.lanbook.com/book/66484. — Загл. с экрана.
- 3. Буч, Г. Язык UML. Руководство пользователя [Электронный ресурс] : рук. / Г. Буч, Д. Рамбо, И. Якобсон. — Электрон. дан. — Москва : ДМК Пресс, 2008. — 496 с. — Режим доступа: https://e.lanbook.com/book/1246. — Загл. с экрана.
- 4. Кватрани, Т. Rational Rose 2000 и UML. Визуальное моделирование [Электронный ресурс] — Электрон. дан. — Москва : ДМК Пресс, 2009. — 176 с. — Режим доступа: https://e.lanbook.com/book/1237. — Загл. с экрана.
- 5. Алпатов, Ю.Н. Моделирование процессов и систем управления [Электронный ресурс] : учебное пособие / Ю.Н. Алпатов. — Электрон. дан. — Санкт-Петербург : Лань, 2018. — 140 с. — Режим доступа: https://e.lanbook.com/book/106730. — Загл. с экрана.

#### **4.2. Интернет-ресурсы, в том числе современные профессиональные базы данных и информационные справочные системы**

Университетская информационная система «РОССИЯ» https://uisrussia.msu.ru

Справочно-правовая система «Консультант+» http://www.consultant-urist.ru

Справочно-правовая система «Гарант» http://www.garant.ru

База данных Web of Science https://apps.webofknowledge.com/

База данных Scopus https://www.scopus.com

Портал открытых данных Российской Федерации https://data.gov.ru

База открытых данных Министерства труда и социальной защиты РФ https://rosmintrud.ru/opendata

База данных Научной электронной библиотеки eLIBRARY.RU https://elibrary.ru/

База данных профессиональных стандартов Министерства труда и социальной защиты РФ http://profstandart.rosmintrud.ru/obshchiy-informatsionnyy-blok/natsionalnyy-reestrprofessionalnykh-standartov/

Базы данных Министерства экономического развития РФ http://www.economy.gov.ru База открытых данных Росфинмониторинга http://www.fedsfm.ru/opendata

Электронная база данных «Издательство Лань» https://e.lanbook.com

Электронная библиотечная система «IPRbooks» http://www.iprbookshop.ru

База данных «Электронно-библиотечная система «ЭБС ЮРАЙТ» https://www.biblioonline.ru

База данных электронно-библиотечной системы ТГТУ http://elib.tstu.ru

Федеральная государственная информационная система «Национальная электронная библиотека» https://нэб.рф

Национальный портал онлайн обучения «Открытое образование» https://openedu.ru Электронная база данных "Polpred.com Обзор СМИ" https://www.polpred.com

Официальный сайт Федерального агентства по техническому регулированию и метрологии http://protect.gost.ru/

Ресурсы электронной информационно-образовательной среды университета представлены в локальном нормативном акте «Положение об электронной информационнообразовательной среде Тамбовского государственного технического университета».

Электронные образовательные ресурсы, к которым обеспечен доступ обучающихся, в т.ч. приспособленные для использования инвалидами и лицами с ограниченными возможностями здоровья, приведены на официальном сайте университета в разделе «Университет»-«Сведения об образовательной организации»-«Материально-техническое обеспечение и оснащенность образовательного процесса».

Сведения о лицензионном программном обеспечении, используемом в образовательном процессе, представлены на официальном сайте университета в разделе «Образование»-«Учебная работа»-«Доступное программное обеспечение».

## **5. МЕТОДИЧЕСКИЕ УКАЗАНИЯ ДЛЯ ОБУЧАЮЩИХСЯ ПО ОСВОЕНИЮ ДИСЦИПЛИНЫ**

Для изучения разделов данной учебной дисциплины необходимо вспомнить и систематизировать знания, полученные ранее по данной отрасли научного знания, по философии, математике.

При изучении материала учебной дисциплины по учебнику нужно, прежде всего, уяснить существо каждого излагаемого там вопроса. Главное - это понять изложенное в учебнике, а не «заучить».

Изучать материал рекомендуется по темам конспекта лекций и по главам (параграфам) учебника (учебного пособия). Сначала следует прочитать весь материал темы (параграфа), особенно не задерживаясь на том, что показалось не совсем понятным: часто это становится понятным из последующего. Затем надо вернуться к местам, вызвавшим затруднения и внимательно разобраться в том, что было неясно.

Особое внимание при повторном чтении необходимо обратить на формулировки соответствующих определений, формулы и т.п. (они обычно бывают набраны в учебнике курсивом); в точных формулировках, как правило, существенно каждое слово и очень полезно понять, почему данное положение сформулировано именно так. Однако не следует стараться заучивать формулировки; важно понять их смысл и уметь изложить результат своими словами.

Закончив изучение раздела, полезно составить краткий конспект, по возможности не заглядывая в учебник (учебное пособие).

При изучении учебной дисциплины особое внимание следует уделить приобретению навыков решения профессионально-ориентированных задач. Для этого, изучив материал данной темы, надо сначала обязательно разобраться в решениях соответствующих задач, которые рассматривались на практических занятиях, приведены в учебно-методических материалах, пособиях, учебниках, ресурсах Интернета, обратив особое внимание на методические указания по их решению. Затем необходимо самостоятельно решить несколько аналогичных задач из сборников задач, приводимых в разделах рабочей программы, и после этого решать соответствующие задачи из сборников тестовых заданий и контрольных работ.

Закончив изучение раздела, нужно проверить умение ответить на все вопросы программы курса по этой теме (осуществить самопроверку).

Все вопросы, которые должны быть изучены и усвоены, в программе перечислены достаточно подробно. Однако очень полезно составить перечень таких вопросов самостоятельно (в отдельной тетради) следующим образом:

– начав изучение очередной темы программы, выписать сначала в тетради последовательно все перечисленные в программе вопросы этой темы, оставив справа широкую колонку;

– по мере изучения материала раздела (чтения учебника, учебно-методических пособий, конспекта лекций) следует в правой колонке указать страницу учебного издания (конспекта лекции), на которой излагается соответствующий вопрос, а также номер формулы, которые выражают ответ на данный вопрос.

В результате в этой тетради будет полный перечень вопросов для самопроверки, который можно использовать и при подготовке к экзамену. Кроме того, ответив на вопрос или написав соответствующую формулу (уравнение), можете по учебнику (конспекту лекций) быстро проверить, правильно ли это сделано, если в правильности своего ответа Вы сомневаетесь. Наконец, по тетради с такими вопросами Вы можете установить, весь ли материал, предусмотренный программой, Вами изучен.

Следует иметь в виду, что в различных учебных изданиях материал может излагаться в разной последовательности. Поэтому ответ на какой-нибудь вопрос программы может оказаться в другой главе, но на изучении курса в целом это, конечно, никак не скажется.

Указания по выполнению тестовых заданий и контрольных работ приводятся в учебно-методической литературе, в которых к каждой задаче даются конкретные методические указания по ее решению и приводится пример решения.

## 6. МАТЕРИАЛЬНО-ТЕХНИЧЕСКОЕ ОБЕСПЕЧЕНИЕ

По всем видам учебной деятельности в рамках дисциплины используются аудитории, оснащенные необходимым оборудованием.

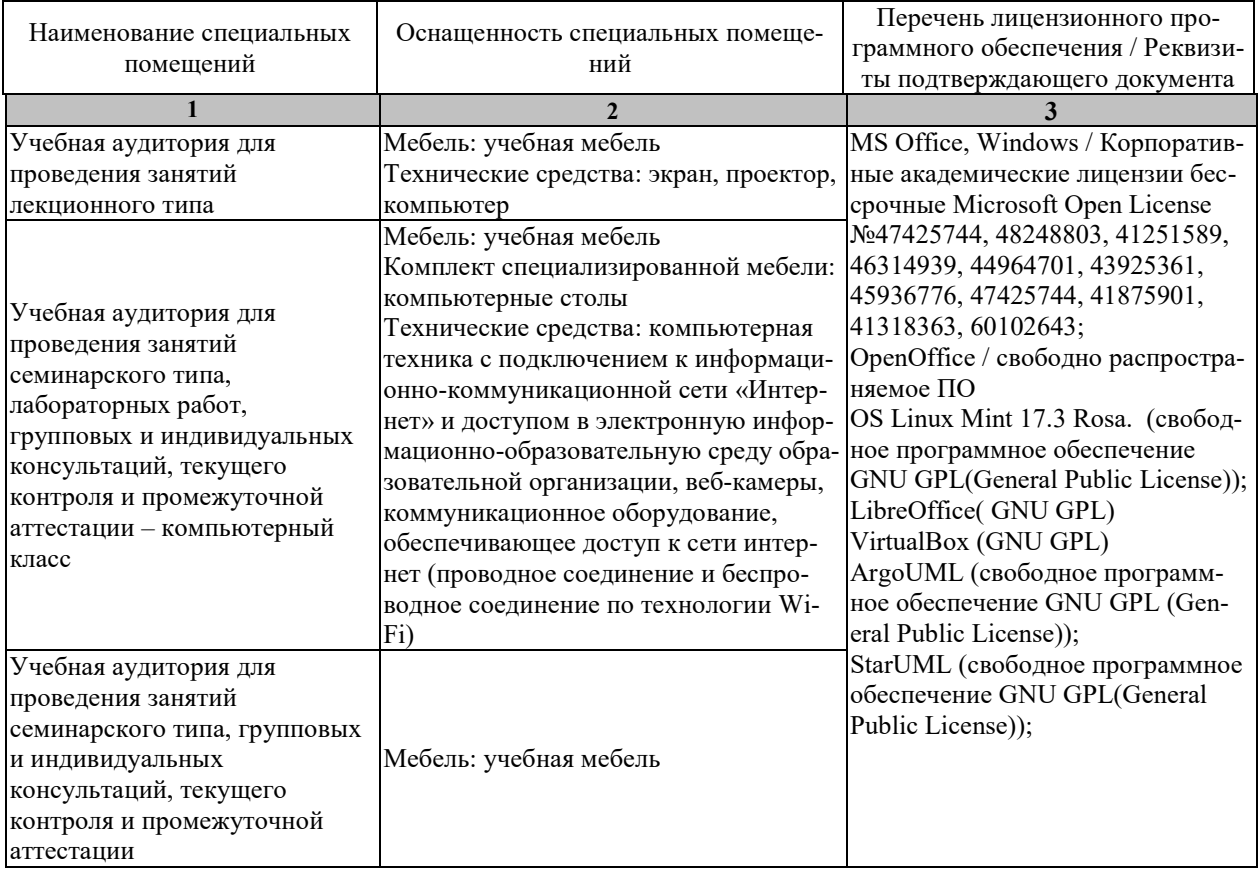

Для самостоятельной работы обучающихся предусмотрены помещения, укомплектованные специализированной мебелью, оснащенные компьютерной техникой с возможностью подключения к сети «Интернет» и обеспечением доступа в электронную информационно-образовательную среду университета.

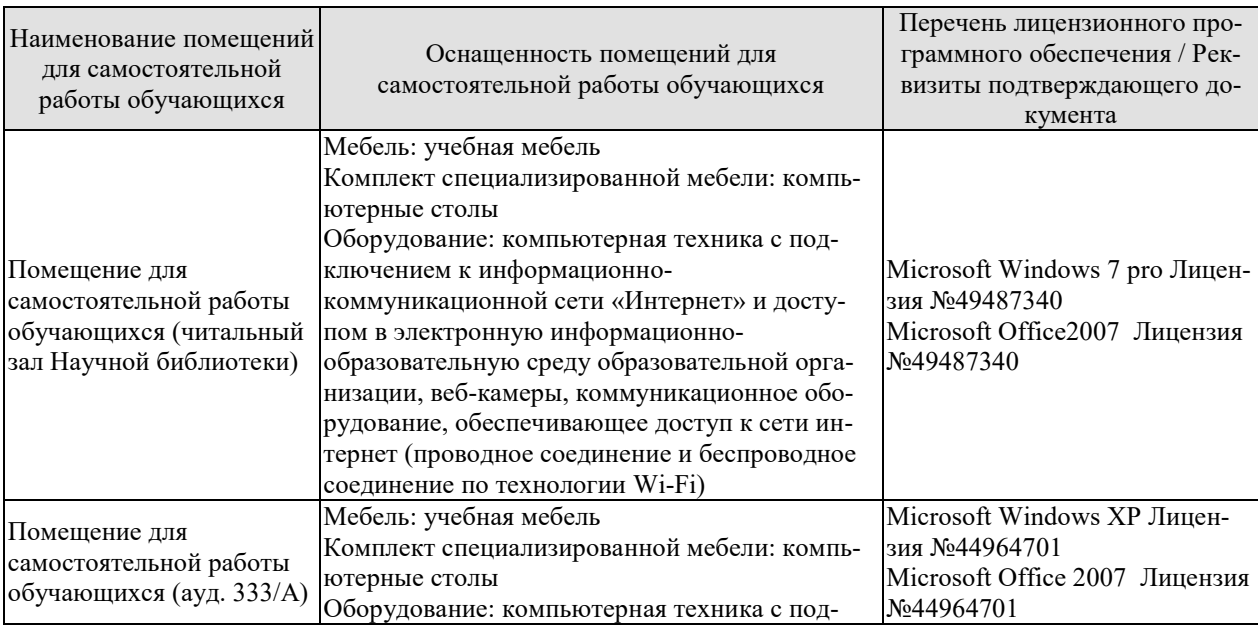

# 09.03.02 - «Информационные системы и технологии»<br>Прикладные информационные системы и технологии

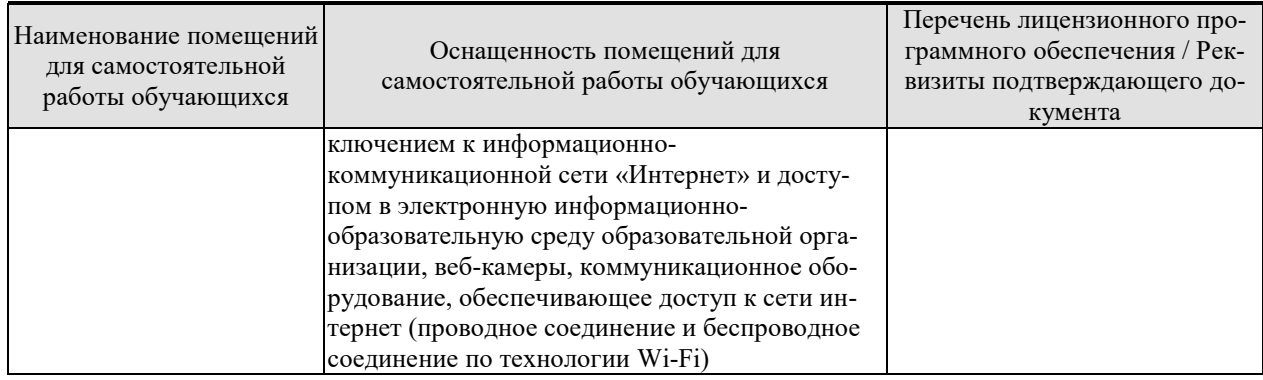

## 7. ТЕКУЩИЙ КОНТРОЛЬ УСПЕВАЕМОСТИ И ПРОМЕЖУТОЧНАЯ АТТЕСТАЦИЯ

Проверка достижения результатов обучения по дисциплине осуществляется в рамках текущего контроля успеваемости и промежуточной аттестации.

#### 7.1. Текущий контроль успеваемости

Текущий контроль успеваемости включает в себя мероприятия по оцениванию выполнения лабораторных работ, заданий для самостоятельной работы. Мероприятия текущего контроля успеваемости приведены в таблице 7.1.

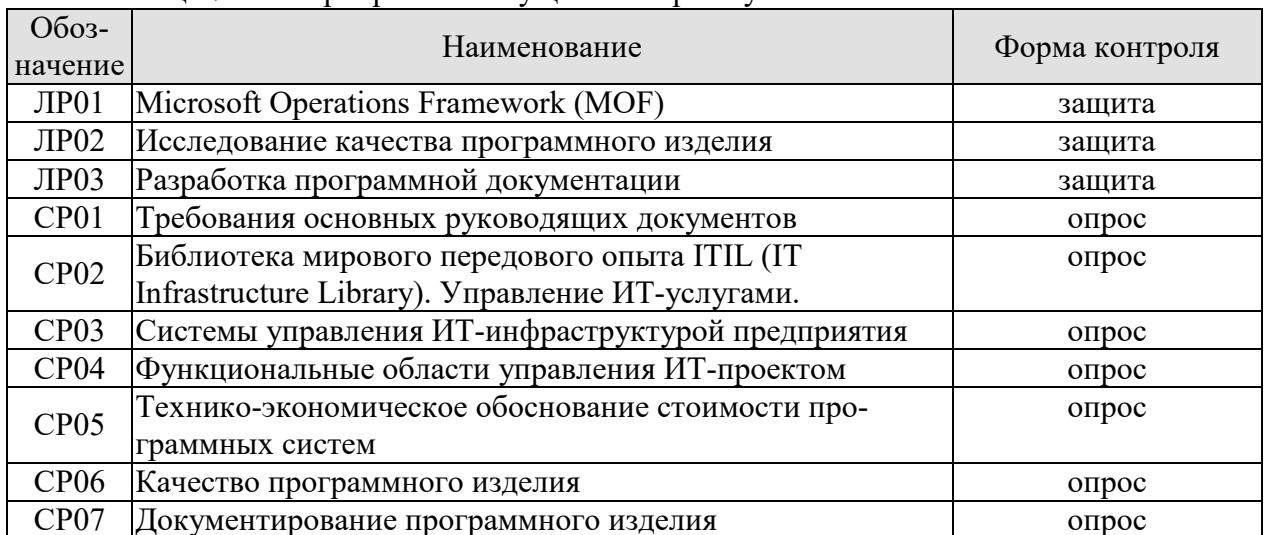

#### Таблица 7.1 – Мероприятия текущего контроля успеваемости

## 7.2. Промежуточная аттестация

Формы промежуточной аттестации по дисциплине приведены в таблице 7.2.

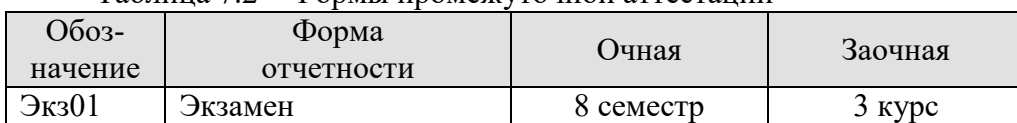

 $Ta6\pi u \text{u}$  7 2 — Формы промежуточной аттестации

## **8. ФОНД ОЦЕНОЧНЫХ СРЕДСТВ**

#### **8.1. Оценочные средства**

Оценочные средства соотнесены с результатами обучения по дисциплине и индикаторами достижения компетенций.

ИД-1 (ОПК-3) **Знать:** принципы, методы и средства решения стандартных задач профессиональной деятельности на основе информационной и библиографической культуры с применением информационно- коммуникационных технологий и с учетом основных требований информационной безопасности

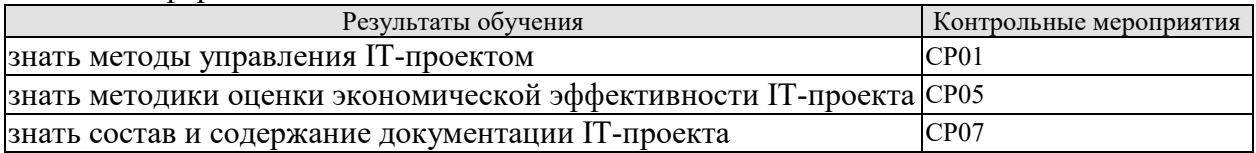

Вопросы к опросу СР01

1. Требования основных руководящих документов: Руководство к своду знаний по управлению проектами. ГОСТ Р 54869-2011. Проектный менеджмент. Требования к управлению проектом.

2. Требования основных руководящих документов: ГОСТ Р ИСО/МЭК 12207-2010. Информационная технология. Системная и программная инженерия. Процессы жизненного цикла программных средств.

3. Требования основных руководящих документов: ГОСТ 34.601-90. Автоматизированные системы. Стадии создания.

4. Требования основных руководящих документов: ГОСТ Р ИСО 10007:2003. Руководящие указания по управлению конфигурацией.

5. Требования основных руководящих документов: ГОСТ Р ИСО/МЭК 90003—2014 Разработка программных продуктов. Руководящие указания по применению ИСО 9001:2008 при разработке программных продуктов.

6. Требования основных руководящих документов: ГОСТ 34.603-92. Виды испытаний автоматизированных систем.

Вопросы к опросу СР05

1. Методы оценки трудозатрат на разработку программной системы.

2. Прямой метод оценки трудозатрат.

3. Оценка трудозатрат методом функциональных точек.

4. Оценка длительности разработки ПС.

5. Базовая модель оценки длительность разработки ПС.

6. Оценка длительности разработки на основе базовой конструктивной модели – COCOMO.

7. Оценка стоимости создания ПС

Вопросы к опросу СР07

1. Оформление программной документации в соответствии с требованиям ГОСТ 19.101-77 и ГОСТ Р 51189-98, программы и методики испытаний – ГОСТ 19.301-79.

2. Программная документация. Спецификация. Лист утверждения. Текст программы. Руководство системного программиста. Руководство оператора. Программа и методика испытаний. Пояснительная записка. Этикетка. Акт испытаний программного изделия

ИД-2 (ОПК-3) **Уметь:** решать стандартные задачи профессиональной деятельности на основе информационной и библиографической культуры с применением информационнокоммуникационных технологий и с учетом основных требований информационной безопасности

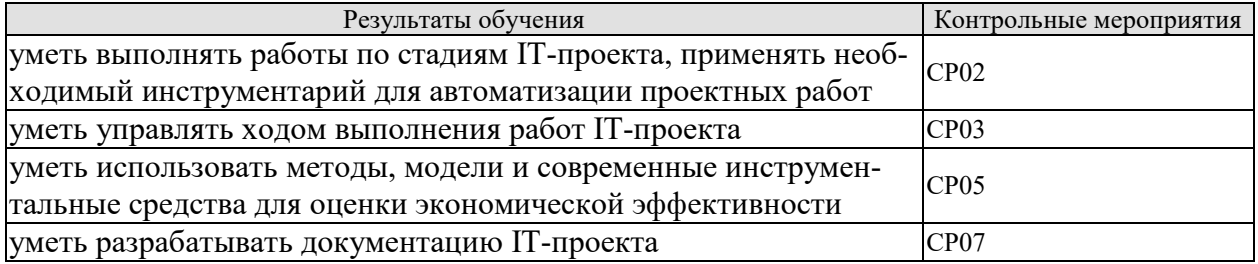

Вопросы к опросу СР02

1. Применение процессного подхода при совершенствовании управления ИТинфраструктурой.

- 2. Функциональный и процессный подходы к управлению.
- 3. Управление бизнес-процессами.
- 4. Методика внедрения процессного подхода.
- 5. Передовые методы организации работы ИТ-служб.
- 6. Управление на основе процессов.
- 7. Библиотека мирового передового опыта ITIL (IT Infrastructure Library).
- 8. Управление ИТ-услугами.
- 9. Основные понятия и философия библиотеки ITIL.
- 10. Сервисный подход при организации работ.

11. Основные характеристики процессов, входящих в разделы Поддержка и Предоставление услуг. Ключевые понятия процесса.

- 12. Поддержка услуг (Service Support).
- 13. Служба Service Desk: цели, задачи, способы организации.

14. Help Desk – организация диспетчерской службы, единая точка приема всех входящих событий.

15. Управление проблемами: этапы процесса, организация деятельности по процессу.

- 16. Значение процессов управления инцидентами и проблемами.
- 17. Процесс Incident Management.
- 18. Процесс Problem Management.<br>19. Процесс Configuration Management.
- 19. Процесс Configuration Management.
- 20. Процесс Change Management.
- 21. Процесс Release Management.
- 22. Предоставление услуг (Service Delivery).
- 23. Вопросы качества. Процесс Service Level Management.
- 24. Процесс Financial Management for IT Services.
- 25. Процесс Availability Management.
- 26. Процесс Capacity Management.
- 27. Процесс IT Service Continuity Management.
- 28. ITSM IT Service Management концепция управления инфраструктурой ИТ.
- 29. Современные концепции управления ИТ-инфраструктурой предприятия.
- 30. Бизнес-ориентированное управление ИТ на современном предприятии.

Вопросы к опросу СР03

1. Целесообразность создания системы управления ИТ-инфраструктурой.

2. Системы управления и мониторинга ИТ-инфраструктуры предприятия.

- 3. Модели организации управления ИТ-инфраструктурой.
- 4. Примеры систем управления.
- 5. MOF Microsoft Operations Framework.

6. Интерпретация сервисного подхода к управлению ИТ от Микрософт - составные части, отличия от ITIL, преимущества и недостатки.

7. Введение в MOF. Подход MOF к сервис-менеджменту.

8. MOF — миссия, цели и структура подхода. Модели MOF.

9. Использование библиотеки ITIL.

10.Взаимоотношения между подходом MOF и библиотекой ITIL.

11.MOF — модель процессов. Функции сервис-менеджмента (Service Management Functions — SMFs).

12.MOF — модель команды. Модель команды и коммуникации.

13.MOF — модель управления рисками. Значение управления рисками для оперативной работы ИТ.

14.Эталонная модель управления ИТ-услугами Hewlett-Packard (IT Service Management Reference Model - ITSM). Преимущества модели.

15.Группы процессов: гарантированное предоставления услуг; координация бизнеса и ИТ; проектирование услуг и управление ими; разработка и развертывание услуг; контроль деятельности. Координация бизнеса и ИТ.

Вопросы к опросу СР05

- 1. Методы оценки трудозатрат на разработку программной системы.
- 2. Прямой метод оценки трудозатрат.
- 3. Оценка трудозатрат методом функциональных точек.
- 4. Оценка длительности разработки ПС.
- 5. Базовая модель оценки длительность разработки ПС.
- 6. Оценка длительности разработки на основе базовой конструктивной модели COCOMO.
- 7. Оценка стоимости создания ПС

Вопросы к опросу СР07

- 1. Оформление программной документации в соответствии с требованиям ГОСТ 19.101-77 и ГОСТ Р 51189-98, программы и методики испытаний – ГОСТ 19.301- 79.
- 2. Программная документация. Спецификация. Лист утверждения. Текст программы. Руководство системного программиста. Руководство оператора. Программа и методика испытаний. Пояснительная записка. Этикетка. Акт испытаний программного изделия

ИД-3 (ОПК-3) **Владеть:** навыками подготовки обзоров, аннотаций, составления рефератов, научных докладов, публикаций и библиографии по научно-исследовательской работе с учетом требований информационной безопасности

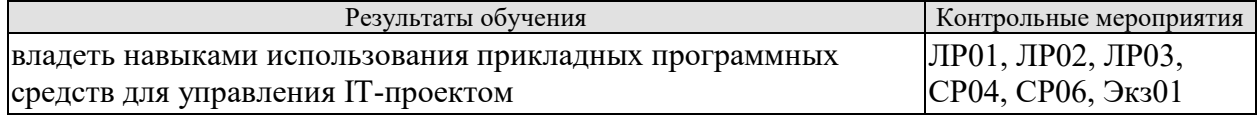

Вопросы к защите ЛР01

1. Общие сведения о MOF. Назначение. Использование. Жизненный цикл ИТ-услуги. Этапы жизненного цикла. Функции управления ИТ-услугами в составе этапов.

2. Управленческий анализ. Цели и функции этапов жизненного цикла ИТ-услуги. Цели этапа «Внедрение» Цели, риски и меры контроля.

3. Пример применения MOF. Функции: «Управление, риск и соответствие нормативным требованиям», «Политика», «Надежность», «Управление финансами», «Выравнивание бизнеса и ИТ», «Изменение и конфигурация».

4. Управленческий анализ портфеля. Функции: «Рабочая группа», «Предварительное планирование», «Планирование проекта».

5. Управленческий анализ «Утверждение плана проекта». Функции: «Создание», «Стабилизация».

6. Управленческий анализ «Готовность релиза». Функции: «Развертывание», «Мониторинг и контроль услуг», «Операции».

7. Управленческий анализ «Эксплуатационное состояние». Функции: «Обслуживание заказчиков», «Управление проблемами».

8. Управленческий анализ «Согласование услуги».

9. Управленческий анализ «Политика и контроль».

Вопросы к защите ЛР02

1. Надежность ПО (Н)

- 1.1. Устойчивость функционирования (Н1)
- 1.2. Работоспособность (Н2)
- 2. Сопровождаемость (С)
- 2.1. Структурность (С1)
- 2.2. Простота конструкции (С2)
- 2.3. Наглядность (С3)
- 2.4. Повторяемость (С4)
- 3. Удобство применения (У)
- 3.1. Легкость освоения (У1)
- 3.2. Доступность эксплуатационных программных документов (У2)
- 3.3. Удобство эксплуатации и обслуживания (У3)
- 4. Эффективность (Э)
- 4.1. Уровень автоматизации (Э1)
- 4.2. Временная эффективность (Э2)
- 4.3. Ресурсоемкость (Э3)
- 5. Универсальность (Г)
- 5.1. Гибкость (Г1)
- 5.2. Мобильность (Г2)
- 5.3. Модифицируемость (Г3)
- 6. Корректность (К)
- 6.1. Полнота реализации (К1)
- 6.2. Согласованность (К2)
- 6.3. Логическая корректность (К3)
- 6.4. Проверенность (К4)

Вопросы к защите ЛР03

Спецификация. Лист утверждения. Текст программы. Руководство системного программиста. Руководство оператора. Программа и методика испытаний. Пояснительная записка. Этикетка. Акт испытаний программного изделия

Вопросы к опросу СР04

- 1. Предконтрактные работы (Presale).
- 2. Управление коммуникациями (CommunicationManagement).
- 3. Моделирование бизнес-процессов заказчика (BusinessProcessModeling).
- 4. Управление требованиями (RequirementsProcess).
- 5. Процесс разработки (Development Process).
- 6. Развертывание/ Внедрение (deployment, implementation) ИС.
- 7. Управление изменениями (ChangeManagement).
- 8. Управление безопасностью (SecurityManagement).
- 9. Управление качеством (QualityManagement).
- 10. Управление закупками (Purchasing).
- 11.Конфигурационное управление (ConfigurationManagement).
- 12. Управление договорными отношениями (ContractManagement).
- 13. Поддержка заказчика (CustomerSupport).
- 14. Управление документацией (DocumentationControl).
- 15. Управление персоналом (HumanResource).

Вопросы к опросу СР06

1. Исследование качества программного изделия в соответствии с требованиями ГОСТ 28195-1989 Оценка качества программных средств. Общие положения.

2. Четырехуровневая модель оценки качества ПС: фактор, критерий, метрика, оценочный элемент.

3. Исследование качества программного изделия в соответствии с требованиями ГОСТ Р ИСО/МЭК 9126-1993 Информационная технология. Оценка программной продукции. Характеристики качества и руководство по их применению.

4. Шесть характеристик качества ПО: функциональные возможности, надежность, практичность, эффективность, сопровождаемость, мобильность.

5. Сопоставление характеристик и подхарактеристик ГОСТ Р ИСО/МЭК 9126 с факторами и критериями ГОСТ 28195, несоответствие используемой терминологии.

Экз01

## **Теоретические вопросы к экзамену**.

- 1. Требования основных руководящих документов: Руководство к своду знаний по управлению проектами.
- 2. Требования основных руководящих документов:ГОСТ Р 54869-2011. Проектный менеджмент. Требования к управлению проектом.
- 3. Требования основных руководящих документов:ГОСТ Р ИСО/МЭК 12207-2010. Информационная технология. Системная и программная инженерия. Процессы жизненного цикла программных средств.
- 4. Требования основных руководящих документов: ГОСТ 34.601-90. Автоматизированные системы. Стадии создания.
- 5. Требования основных руководящих документов:ГОСТ Р ИСО 10007:2003. Руководящие указания по управлению конфигурацией.
- 6. Требования основных руководящих документов:ГОСТ Р ИСО/МЭК 90003—2014 Разработка программных продуктов. Руководящие указания по применению ИСО 9001:2008 при разработке программных продуктов.
- 7. Требования основных руководящих документов:ГОСТ 34.603-92. Виды испытаний автоматизированных систем.
- 8. Применение процессного подхода при совершенствовании управления ИТинфраструктурой.
- 9. Функциональный и процессный подходы к управлению.
- 10. Управление бизнес-процессами. Методика внедрения процессного подхода.
- 11. Библиотека мирового передового опыта ITIL (IT Infrastructure Library).
- 12. Управление ИТ-услугами. Основные понятия и философия библиотеки ITIL.
- 13. Сервисный подход при организации работ. Основные характеристики процессов, входящих в разделы Поддержка и Предоставление услуг. Ключевые понятия процесса.
- 14. Поддержка услуг (Service Support). Служба Service Desk: цели, задачи, способы организации. Help Desk – организация диспетчерской службы, единая точка приема всех входящих событий.
- 15. Управление проблемами: этапы процесса, организация деятельности по процессу.
- 16. Значение процессов управления инцидентами и проблемами. Процесс Incident Management. Процесс Problem Management. Процесс Configuration Management. Процесс Change Management. Процесс Release Management.
- 17. Предоставление услуг (Service Delivery). Вопросы качества. Процесс Service Level Management. Процесс Financial Management for IT Services. Процесс Availability Management. Процесс Capacity Management. Процесс IT Service Continuity Management.
- 18. ITSM IT Service Management концепция управления инфраструктурой ИТ.
- 19. Современные концепции управления ИТ-инфраструктурой предприятия. Бизнесориентированное управление ИТ на современном предприятии.
- 20. Системы управления и мониторинга ИТ-инфраструктуры предприятия.
- 21. Модели организации управления ИТ-инфраструктурой. Примеры систем управления.
- 22. MOF Microsoft Operations Framework.
- 23. Интерпретация сервисного подхода к управлению ИТ от Микрософт составные части, отличия от ITIL, преимущества и недостатки.
	- a. Введение в MOF. Подход MOF к сервис-менеджменту. MOF миссия, цели и структура подхода.
- 24. Модели MOF. Использование библиотеки ITIL. Взаимоотношения между подходом MOF и библиотекой ITIL.
- 25. MOF модель процессов. Функции сервис-менеджмента (Service Management Functions — SMFs). MOF — модель команды. Модель команды и коммуникации. MOF — модель управления рисками. Значение управления рисками для оперативной работы ИТ.
- 26. Эталонная модель управления ИТ-услугами Hewlett-Packard (IT Service Management Reference Model - ITSM). Преимущества модели. Группы процессов: гарантированное предоставления услуг; координация бизнеса и ИТ; проектирование услуг и управление ими; разработка и развертывание услуг; контроль деятельности. Координация бизнеса и ИТ.
- 27. Предконтрактные работы (Presale).
- 28. Управление коммуникациями (CommunicationManagement).
- 29. Моделирование бизнес-процессов заказчика (BusinessProcessModeling).
- 30. Управление требованиями (RequirementsProcess).
- 31. Процесс разработки (Development Process).
- 32. Развертывание/ Внедрение (deployment, implementation) ИС.
- 33. Управление изменениями (ChangeManagement).
- 34. Управление безопасностью (SecurityManagement).
- 35. Управление качеством (QualityManagement).
- 36. Управление закупками (Purchasing).
- 37. Конфигурационное управление (ConfigurationManagement).
- 38. Управление договорными отношениями (ContractManagement).
- 39. Поддержка заказчика (CustomerSupport).
- 40. Управление документацией (DocumentationControl).
- 41. Управление персоналом (HumanResource).
- 42. Методы оценки трудозатрат на разработку программной системы.
- 43. Прямой метод оценки трудозатрат.
- 44. Оценка трудозатрат методом функциональных точек.
- 45. Оценка длительности разработки ПС.
- 46. Базовая модель оценки длительность разработки ПС.
- 47. Оценка длительности разработки на основе базовой конструктивной модели COCOMO.
- **48.** Оценка стоимости создания ПС
- 49. Исследование качества программного изделия в соответствии с требованиями ГОСТ 28195-1989 Оценка качества программных средств. Общие положения. Четырехуровневая модель оценки качества ПС: фактор, критерий, метрика, оценочный элемент.
- 50. Исследование качества программного изделия в соответствии с требованиями ГОСТ Р ИСО/МЭК 9126-1993 Информационная технология. Оценка программной продукции. Характеристики качества и руководство по их применению. Шесть характеристик качества ПО: функциональные возможности, надежность, практичность, эффективность, сопровождаемость, мобильность.
- 51. Сопоставление характеристик и подхарактеристик ГОСТ Р ИСО/МЭК 9126 с факторами и критериями ГОСТ 28195, несоответствие используемой терминологии.
- 52. Оформление программной документации. Спецификация. Лист утверждения. Текст программы.
- 53. Оформление программной документации. Руководство системного программиста.
- 54. Оформление программной документации. Руководство оператора.
- 55. Оформление программной документации. Программа и методика испытаний.
- 56. Оформление программной документации. Пояснительная записка. Этикетка. Акт испытаний программного изделия

#### **8.2. Критерии и шкалы оценивания**

Каждое мероприятие текущего контроля успеваемости оценивается по шкале «зачтено», «не зачтено».

Оценка «зачтено» выставляется обучающемуся при выполнении всех указанных показателей (Таблица 8.1), допускаются несущественные неточности в изложении и оформлении материала

При невыполнении хотя бы одного из показателей выставляется оценка «не зачтено».

| Наименование,<br>обозначение | Показатель                                                                                                    |
|------------------------------|----------------------------------------------------------------------------------------------------|
| Лабораторная<br>работа       | лабораторная работа выполнена в полном объеме;<br>по лабораторной работе представлен отчет, содержащий необходимые<br>расчеты, выводы, оформленный в соответствии с установленными тре-<br>бованиями;<br>на защите лабораторной работы даны правильные ответы не менее чем<br>на 50% заданных вопросов |
| Опрос                        | даны правильные ответы не менее чем на 50% заданных вопросов                                                                                                    |

Таблица 8.1 – Критерии оценивания мероприятий текущего контроля успеваемости

При оценивании результатов обучения по дисциплине в ходе промежуточной аттестации используются следующие критерии и шкалы.

Семестр 8 для очной ФО, 5 – для заочной ФО

Форма отчетности экзамен.

Задание состоит из 3 теоретических вопросов.

Время на подготовку: 60 минут.

При оценивании результатов обучения по дисциплине в ходе промежуточной аттестации (на экзамене) учитываются критерии, представленные в таблице.

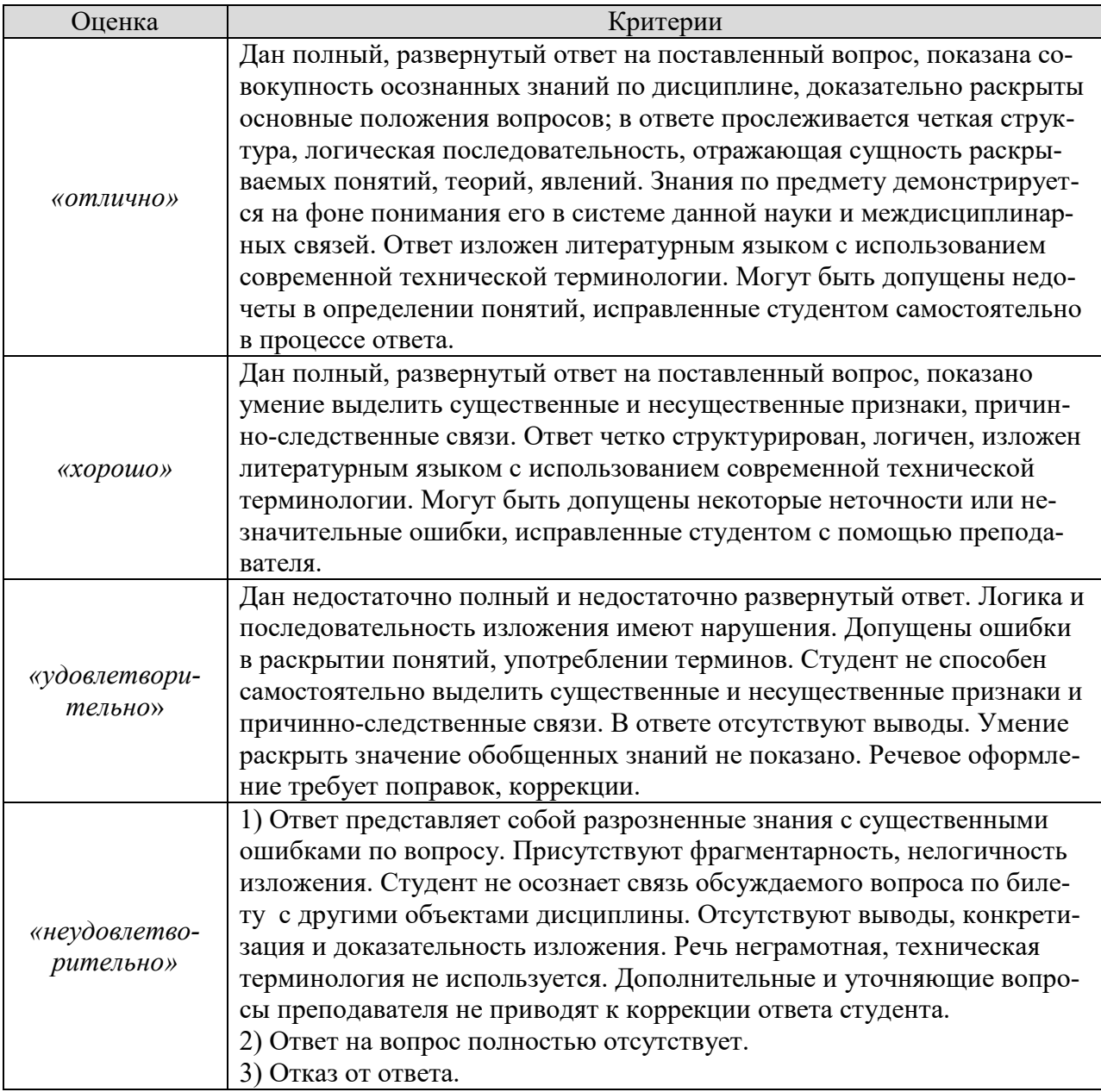

Каждый ответ студента оценивается по пятибалльной шкале. итоговая оценка выставляется в соответствии с оценочной шкалой результатов

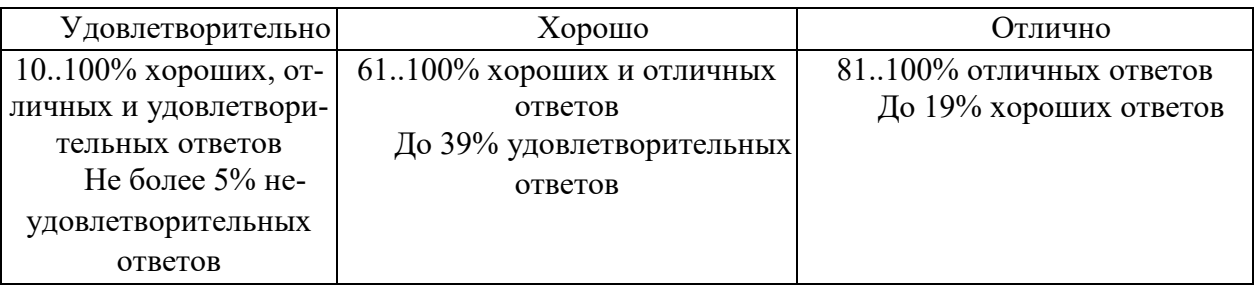

## Итоговая оценка соответствует следующим уровням освоения компетенций

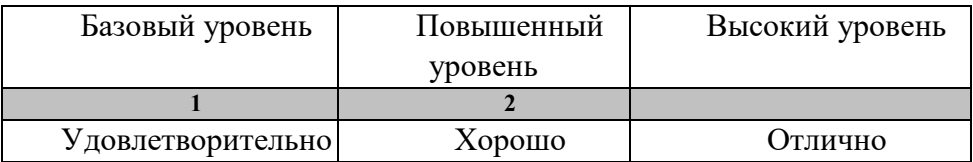

## **МИНИСТЕРСТВО НАУКИ И ВЫСШЕГО ОБРАЗОВАНИЯ РОССИЙСКОЙ ФЕДЕРАЦИИ**

## **Федеральное государственное бюджетное образовательное учреждение высшего образования**

**«Тамбовский государственный технический университет» (ФГБОУ ВО «ТГТУ»)** 

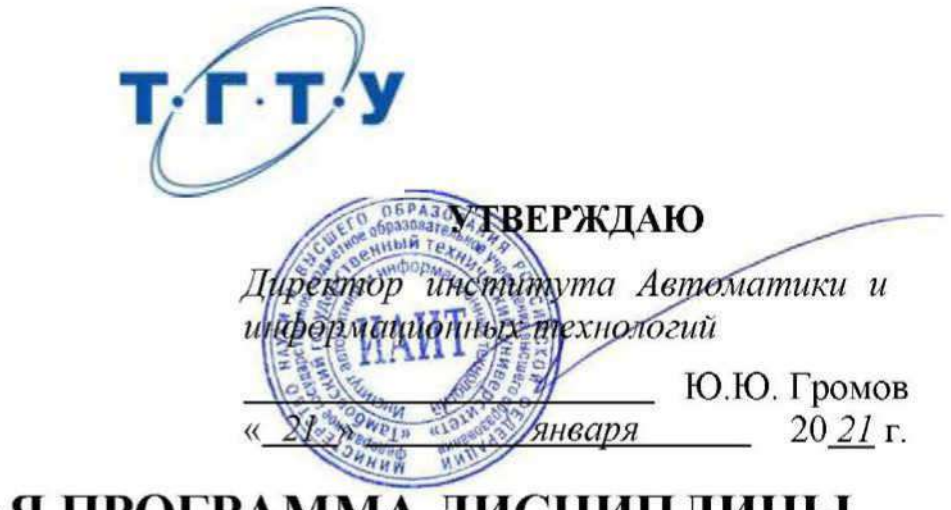

## **РАБОЧАЯ ПРОГРАММА ДИСЦИПЛИНЫ**

*Б1.О.25 Администрирование компьютерных сетей* 

(шифр и наименование дисциплины в соответствии с утвержденным учебным планом подготовки)

**Направление**

*09.03.02 Информационные системы и технологии*

(шифр и наименование)

**Профиль** 

*Прикладные информационные системы и технологии*

(наименование профиля образовательной программы)

**Формы обучения:** *очная, заочная*

**Кафедра:** *Информационные системы и защита информации*

(наименование кафедры)

**Составитель:**

к.т.н., доцент А.И. Елисеев степень, должность подпись подпись инициалы, фамилия

**Заведующий кафедрой** В.В. Алексеев

подпись инициалы, фамилия

Тамбов 2021

## 1. ПЛАНИРУЕМЫЕ РЕЗУЛЬТАТЫ ОБУЧЕНИЯ ПО ДИСЦИПЛИНЕ И ЕЕ МЕСТО В СТРУКТУРЕ ОПОП

Цель освоения дисциплины - достижение планируемых результатов обучения (таблица 1.1), соотнесенных с индикаторами достижения компетенций и целью реализации ОПОП.

Дисциплина входит в состав обязательной части образовательной программы.

Таблица 1.1 - Результаты обучения по дисциплине

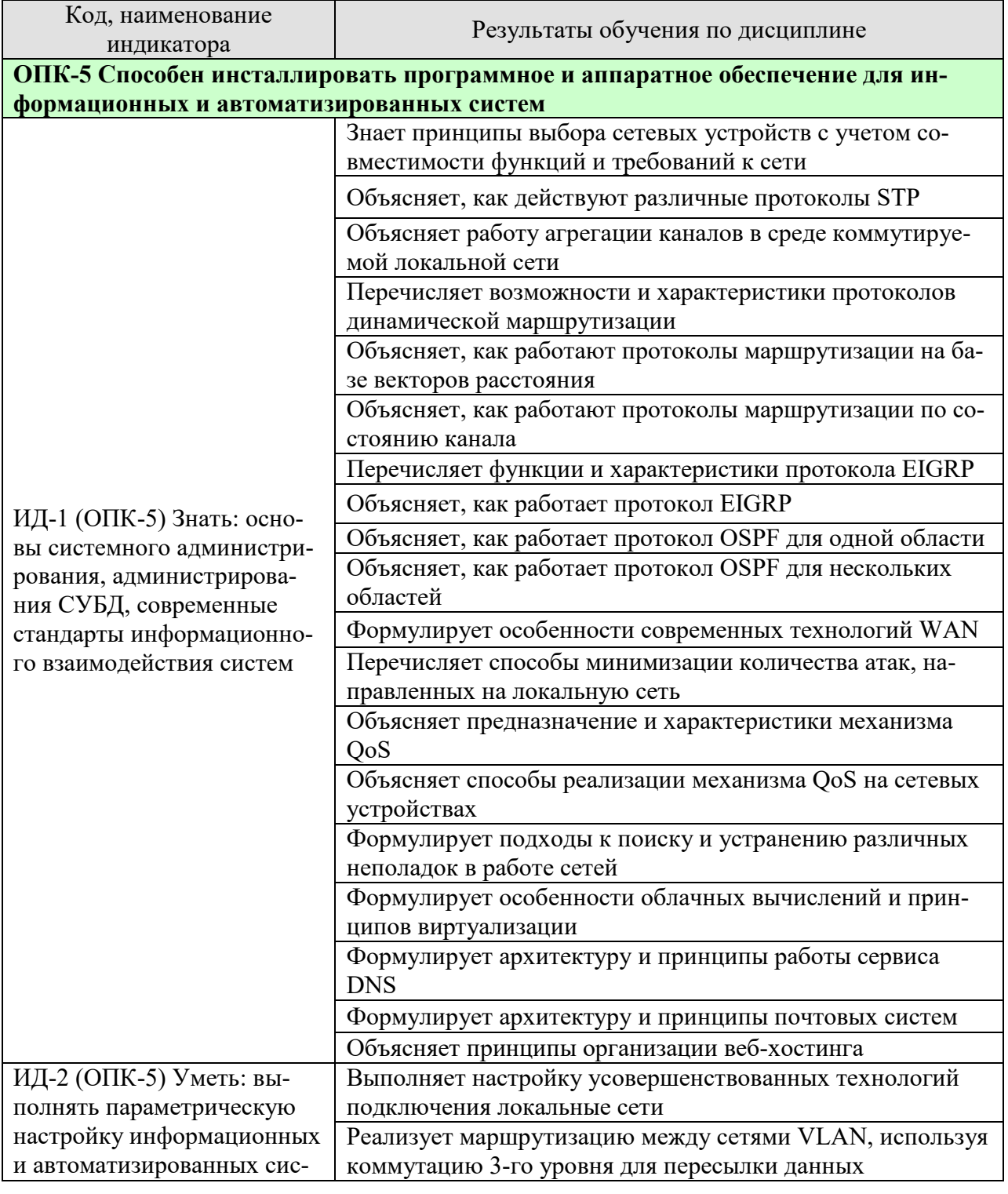

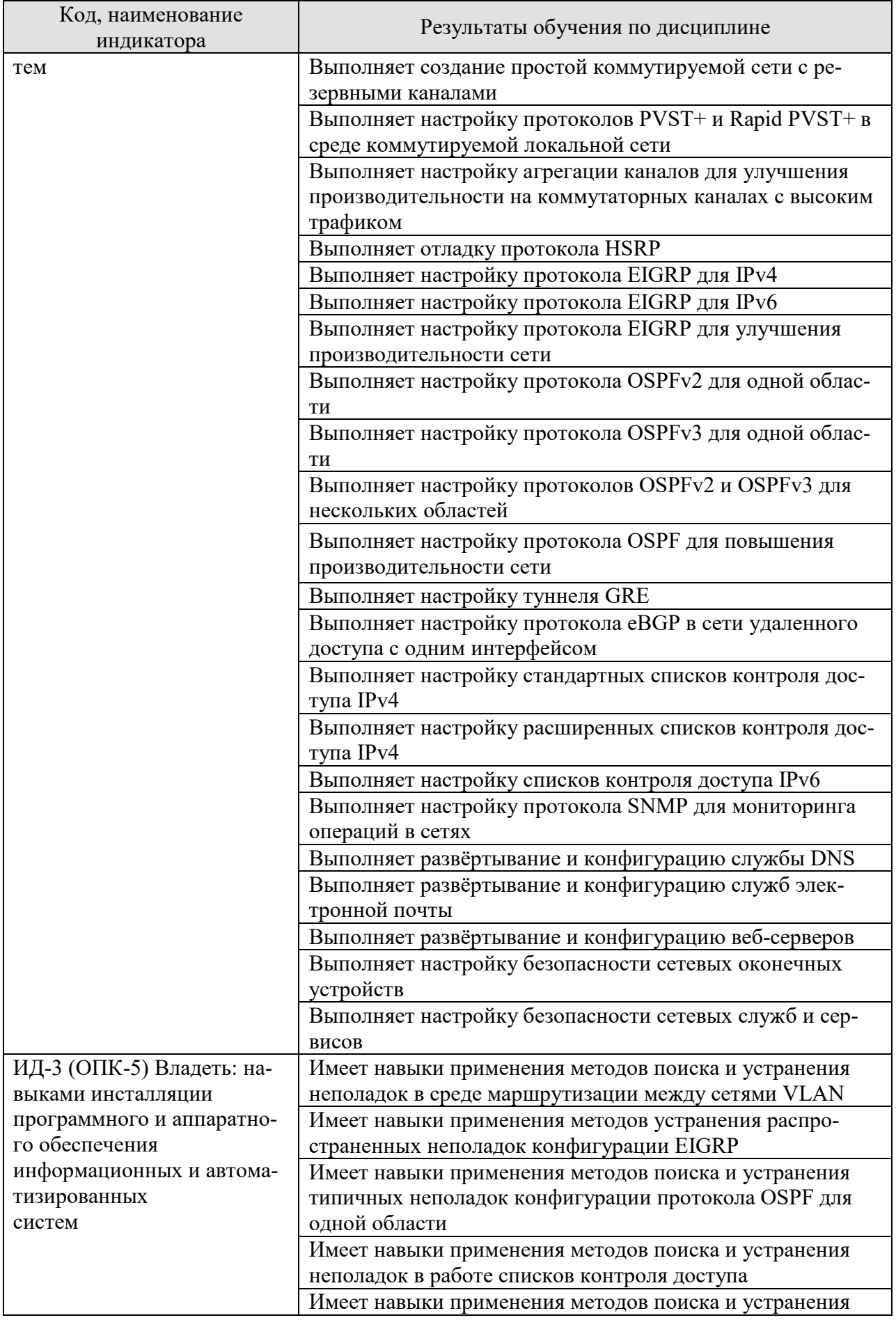

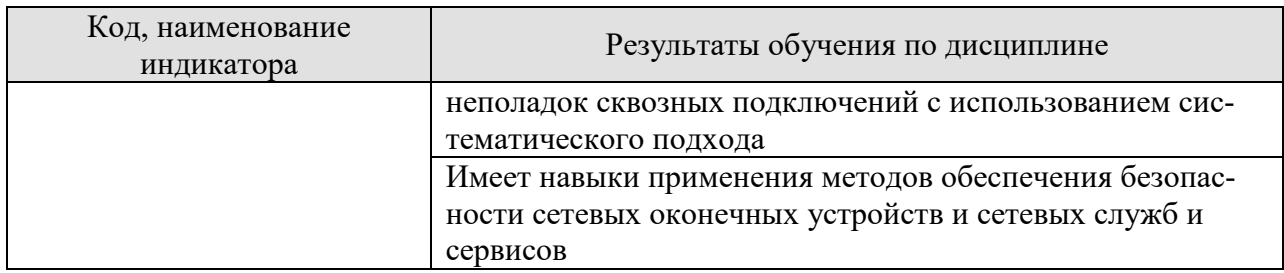

Результаты обучения по дисциплине достигаются в рамках осуществления всех видов контактной и самостоятельной работы обучающихся в соответствии с утвержденным учебным планом.

Индикаторы достижения компетенций считаются сформированными при достижении соответствующих им результатов обучения.

## **2. ОБЪЁМ ДИСЦИПЛИНЫ**

Объем дисциплины составляет 8 зачётных единиц.

Ниже приведено распределение общего объема дисциплины (в академических часах) в соответствии с утвержденным учебным планом.

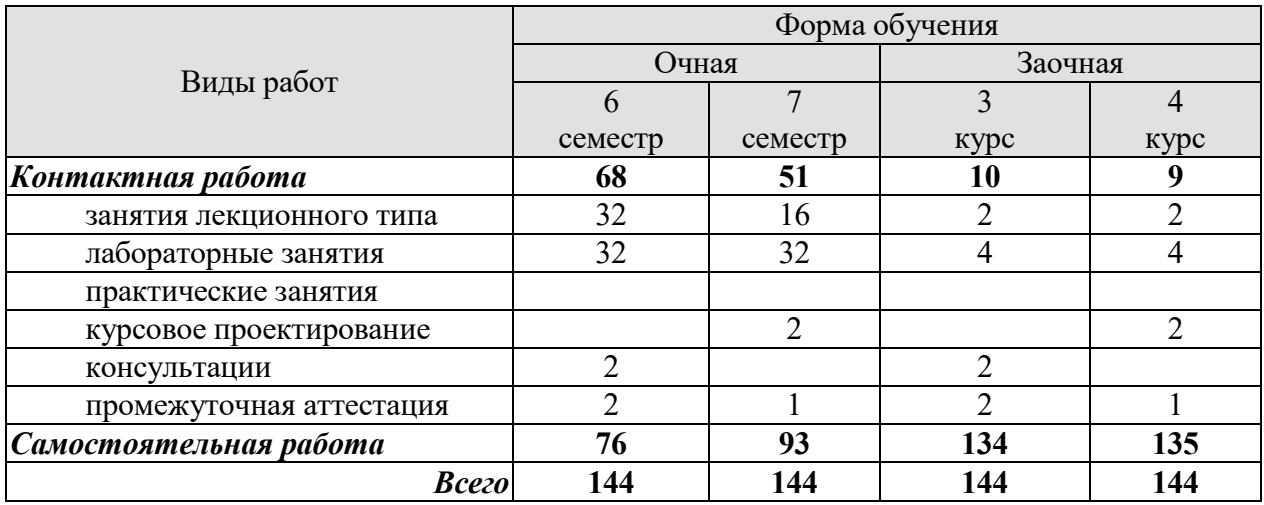

## **3. СОДЕРЖАНИЕ ДИСЦИПЛИНЫ**

#### **Раздел 1. Администрирование масштабируемых сетей**

#### **Тема 1. Проектирование локальной сети**

Введение в проектирование локальной сети. Иерархическая модель архитектуры. Проектирование с учетом масштабируемости. Расширение уровня доступа. Выбор сетевых устройств. Платформы коммутации. Требования к коммутаторам. Многоуровневая коммутация. Платформы маршрутизации. Требования к маршрутизаторам.

#### **Тема 2. Масштабирование сетей VLAN**

Задачи безопасности на уровне коммутации. Протокол VTP, расширенные виртуальные локальные сети и протокол DTP. Поиск и устранение неполадок в сетях VLAN. Коммутация 3-го уровня. Маршрутизация между VLAN. Поиск и устранение проблем с маршрутизацией. Атаки на сети VLAN. Решения по обеспечению безопасности сетей VLAN.

#### **Тема 3. STP. Избыточность LAN**

Избыточность на 1-м и 2-м уровнях модели OSI. Понятия протокола Spanning Tree. Типы протоколов STP. Настройка протокола STP. Обзор протоколов PVST+ и Rapid PVST+. Распределение нагрузки в PVST+ и Rapid PVST+. Функция PortFast. Атаки на сети VLAN. Функции безопасности STP: BPDU Guard, BPDU Filter, Root Guard. Стекирование коммутаторов.

#### **Тема 4. EtherChannel и HSRP**

Основные понятия агрегирования каналов. Преимущества EtherChannel. Ограничения использования EtherChannel. Протокол агрегирования портов (PAgP). Протокол LACP. Настройка агрегирования каналов. Избыточность на уровне маршрутизаторов. Протоколы резервирования первого перехода (FHRP). Настройка, проверка и устранение проблем с протоколом HSRP. Атаки на протоколы FHRP. Решения по обеспечению безопасности протоколов FHRP.

#### **Тема 5. Динамическая маршрутизация**

Протоколы динамической маршрутизации. Классификация протоколов маршрутизации. Протоколы маршрутизации IGP и EGP. Динамическая маршрутизация на базе векторов расстояния. Динамическая маршрутизация по состоянию канала. Классовые протоколы маршрутизации. Бесклассовые протоколы маршрутизации. Характеристики протоколов маршрутизации. Безопасность протоколов динамической маршрутизации.

#### **Тема 6. Протокол EIGRP**

Характеристики протокола EIGRP. Реализация протокола EIGRP для IPv4. Принцип работы протокола EIGRP. Отношения смежности. Таблица топологии протокола EIGRP. Метрика. Вычисление метрики маршрутов EIGRP. Обзор алгоритма DUAL. Реализация протокола EIGRP для IPv6. Сравнение EIGRP для IPv4 и IPv6. Аутентификация в протоколе EIGRP.

#### **Тема 7. Настройка протокола EIGRP, поиск и устранение неполадок**

Настройка протокола EIGRP. Настройка автоматического объединения маршрутов в EIGRP. Распространение статического маршрута по умолчанию. Использование пропускной способности протоколом EIGRP. Распределение нагрузки по маршрутам для IPv4 и IPv6. Настройка аутентификации в протоколе EIGRP. Поиск и устранение неполадок в работе протокола EIGRP.

## **Тема 8. Протокол OSPF для одной области**

Характеристики протокола OSPF. Компоненты протокола OSPF. Принцип работы маршрутизации по состоянию канала OSPFv2 для одной области. Отношения смежности. Синхронизация баз данных OSPF. Метрика. Вычисление метрики маршрутов OSPF. Настройка протокола OSPFv2 для одной области. Протокол OSPFv3 для одной области. Настройка протокола OSPFv3 для одной области. Поиск и устранение неполадок в работе протокола OSPF для одной области.

## **Тема 9. OSPF для нескольких областей**

Протокол OSPF для нескольких областей. Двухуровневая иерархия областей OSPF. Типы маршрутизаторов. Типы сообщений LSA. Записи таблицы маршрутизации. Расчет маршрутов в протоколе OSPF. Проектирование OSPF для нескольких областей. Настройка OSPFv2 для нескольких областей. Настройка OSPFv3 для нескольких областей. Настройка аутентификации в протоколе OSPFv2.

## **Тема 10. Расширенная настройка протокола OSPF**

Типы сетей OSPF. Проблемы, связанные с сетями множественного доступа. Проверка ролей. Проверка отношений смежности. Передача статического маршрута по умолчанию в OSPFv2. Передача статического маршрута по умолчанию в OSPFv3. Состояния OSPF. Составляющие процедуры поиска и устранения неполадок OSPF. Поиск и устранение неполадок, связанных с установлением соседства. Поиск и устранение неполадок в таблице маршрутизации OSPFv2. Поиск и устранение неполадок в работе OSPFv3. Поиск и устранение неполадок структуры данных OSPF для нескольких областей.

Лабораторные работы

- ЛР01. Развёртывание коммутируемой сети
- ЛР02. Семейство протоколов STP
- ЛР03. Технологии агрегации каналов и резервирования шлюза
- ЛР04. Протокол EIGRP для IPv4
- ЛР05. Протокол OSPF для одной области
- ЛР06. Протокол OSPF для нескольких областей
- ЛР07. Расширенные функции протокола OSPF

Самостоятельная работа:

СР01. Изучить материалы главы №1 курса «Масштабирование сетей» программы Cisco CCNA «Маршрутизация и коммутация».

СР02. Изучить материалы главы №2 курса «Масштабирование сетей» программы Cisco CCNA «Маршрутизация и коммутация».

СР03. Изучить материалы главы №3 курса «Масштабирование сетей» программы Cisco CCNA «Маршрутизация и коммутация».

СР04. Изучить материалы главы №4 курса «Масштабирование сетей» программы Cisco CCNA «Маршрутизация и коммутация».

СР05. Изучить материалы главы №5 курса «Масштабирование сетей» программы Cisco CCNA «Маршрутизация и коммутация».

СР06. Изучить материалы главы №6 курса «Масштабирование сетей» программы Cisco CCNA «Маршрутизация и коммутация».

СР07. Изучить материалы главы №7 курса «Масштабирование сетей» программы Cisco CCNA «Маршрутизация и коммутация».

СР08. Изучить материалы главы №8 курса «Масштабирование сетей» программы Cisco CCNA «Маршрутизация и коммутация».

СР09. Изучить материалы главы №9 курса «Масштабирование сетей» программы Cisco CCNA «Маршрутизация и коммутация».

СР10. Изучить материалы главы №10 курса «Масштабирование сетей» программы Cisco CCNA «Маршрутизация и коммутация».

#### **Раздел 2. Администрирование распределённых сетей**

#### **Тема 11. Концепции сетей WAN**

Назначение глобальной сети. Топологии глобальных сетей. Распределенная сеть. Общепринятая терминология глобальных сетей. Устройства глобальной сети. Коммутация каналов. Пакетная коммутация. Варианты подключения канала глобальной сети WAN. Инфраструктура сети оператора связи. WAN на основе Ethernet. Технология MPLS. Беспроводные сети. Технологии VPN. Выбор подключения канала глобальной сети WAN.

#### **Тема 12. Сети филиалов**

Введение в VPN. Преимущества VPN. Сети VPN типа «узел-узел». Сети VPN удаленного доступа. DMVPN. Введение в протокол GRE. Характеристики протокола GRE. Настройка протокола GRE. Проверка протокола GRE. Поиск и устранение неполадок в работе протокола GRE. Протоколы маршрутизации IGP и EGP. eBGP и iBGP. Процедура настройки eBGP. Пример настройки BGP. Проверка eBGP. Аутентификация в протоколе BGP.

#### **Тема 13. Списки контроля доступа**

Фильтрация пакетов с помощью списков контроля доступа. Применение списков контроля доступа на интерфейсе. Стандартные и расширенные списки контроля доступа IPv4. Нумерованные и именованные списки контроля доступа. Правила размещения списков контроля доступа. Настройка стандартных списков контроля доступа IPv4. Проверка списков контроля доступа. Настройка расширенных списков контроля доступа. Фильтрация трафика с использованием расширенных списков контроля доступа. Проверка расширенных списков контроля доступа. Типы списков контроля доступа IPv6. Сравнение списков контроля доступа для IPv4 и IPv6. Настройка списков контроля доступа для IPv6. Примеры списков контроля доступа для IPv6. Проверка списков контроля доступа для IPv6. Поиск и устранение неполадок в работе списка контроля доступа IPv4. Поиск и устранение неполадок в работе списка контроля доступа IPv6.

#### **Тема 14. Мониторинг и обеспечение безопасности сети**

Распространенные атаки на системы безопасности локальной сети. Обеспечение безопасности локальной сети. Способы минимизации количества атак на локальную сеть. Защита административного доступа с помощью модели AAA. Безопасный доступ к устройствам с использованием протокола 802.1X. Протокол SNMP. Принцип работы протокола SNMP. Версии протокола SNMP. Компоненты протокола SNMP. Протокол SNMPv3. Этапы настройки протокола SNMP. Проверка настройки протокола SNMP. Лучшие практики реализации протокола SNMP. Этапы настройки протокола SNMPv3. Проверка настройки SNMPv3. Зеркалирование портов. Анализ подозрительного трафика. Локальная технология анализатора коммутируемых портов. Удаленная функция SPAN. Настройка локальной технологии анализатора коммутируемых портов. Проверка локальной технологии анализатора коммутируемых портов. Общие сведения о поиске и устранении неполадок с помощью SPAN.

#### **Тема 15. Технологии качества обслуживания**

Приоритезация трафика. Общие сведения об организации очереди. Модели организации очередей. Выбор подходящей модели политики качества обслуживания. Модель без гарантированной доставки. Интегрированные сервисы. Дифференцированные сервисы. Инструменты QoS. Способы классификации и маркировки трафика. Шейпинг и применение политик к трафику.

#### **Тема 16. Современные сетевые технологии**

Интернет вещей. Проблемы и сложности при подключении вещей. Туманные вычисления. Задачи информационной безопасности. Аналитика данных. Управление и автоматизация. Платформа поддержки приложений. Обзор облачных вычислений. Облачные сервисы. Облачные модели. Виртуализация. Преимущества виртуализации. Уровни абстракции. Типы гипервизоров. Виртуализация сетей. Уровень управления и уровень передачи данных. Программно-определяемые сети (SDN). Архитектура SDN. Контроллеры и операции SDN. Инфраструктура, ориентированная на приложения (ACI). Основные компоненты архитектуры ACI. Топологии ACI. Типы SDN. Функции APIC-EM. Анализ списков контроля доступа с помощью APIC-EM.

#### **Тема 17. Поиск и устранение неполадок в сети**

Формирование базовых показателей сети. Действия для определения базовых показателей сети. Методология поиска и устранения неполадок. Использование многоуровневых моделей для поиска устранения неполадок. Методы поиска и устранения неполадок. Концепции IP SLA. Пример конфигурации IP SLA. Проверка конфигурации IP SLA. Программные средства для устранения неполадок. Анализаторы протоколов. Средства поиска и устранения неполадок аппаратного обеспечения. Применение сервера Syslog для устранения неполадок. Сценарии поиска и устранения неполадок.

ЛР08. Протоколы GRE и BGP

ЛР09. Списки контроля доступа

ЛР10. Протокол SNMP

ЛР11. Настройка операций Syslog, NTP и SSH

СР11. Изучить материалы главы №1 курса «Подключение сетей» программы Cisco CCNA «Маршрутизация и коммутация».

СР12. Изучить материалы главы №3 курса «Подключение сетей» программы Cisco CCNA «Маршрутизация и коммутация».

СР13. Изучить материалы главы №4 курса «Подключение сетей» программы Cisco CCNA «Маршрутизация и коммутация».

СР14. Изучить материалы главы №5 курса «Подключение сетей» программы Cisco CCNA «Маршрутизация и коммутация».

СР15. Изучить материалы главы №6 курса «Подключение сетей» программы Cisco CCNA «Маршрутизация и коммутация».

СР16. Изучить материалы главы №7 курса «Подключение сетей» программы Cisco CCNA «Маршрутизация и коммутация».

СР17. Изучить материалы главы №8 курса «Подключение сетей» программы Cisco CCNA «Маршрутизация и коммутация».

#### **Раздел 3. Администрирование оконечных устройств**

**Тема 18. Служба DNS**

Архитектура DNS. Пространство имен DNS. Серверы имен. Рекурсивные и нерекурсивные серверы. Записи DNS. Программное обеспечение BIND. Компоненты и файлы конфигурации BIND. Примеры конфигурации BIND. Обновление файла зоны. Проблемы безопасности DNS. Отладка BIND.

#### **Тема 19. Службы электронной почты**

Архитектура почтовой системы. Агенты. Структура сообщений. Протокол SMTP. Аутентификация SMTP. Спам и вредоносные программы. Механизмы SPF и Sender ID. Технология DKIM. Конфиденциальность и шифрование сообщений. Примеры конфигурации. Конфгурация sendmail. Безопасность sendmail. Проверка и отладка sendmail. Конфигурация Exim. Конфигурация Postfix. Архитектура Postfix. Безопасность Postfix. Отладка Postfix.

#### **Тема 20. Веб-хостинг**

Протокол HTTP. Транзакции HTTP. HTTP поверх TLS. Виртуальные хосты. Вебсерверы и прокси-сервер HTTP. Балансировщики нагрузки. Веб-сервер Apache. Вебсервер nginx. Установка и запуск nginx. Настройка nginx. Настройка TLS для nginx. Балансировка нагрузки с помощью nginx. HAProxy. Проверка работоспособности.

#### **Тема 21. Основы безопасности сетевых оконечных устройств**

Основные принципы обеспечения безопасности систем, предоставляющих сетевые услуги. Удаленный доступ: протоколы FTP, TFTP, RDP, VNC. Основы сетевой безопасности оконечных сетевых устройств. Межсетевые экраны оконечных сетевых устройств (на примере iptables). Технологии систем обнаружения и предотвращения вторжений оконечных сетевых устройств (на примере Snort). Основные принципы шифрования в сетях. Сервисы VPN на оконечных сетевых устройствах (на примере OpenVPN). Туннелирование SSH. Использование протокола SSL/TLS на оконечных сетевых устройствах.

#### **Тема 22. Безопасность сетевых служб и сервисов**

Решения по обеспечению безопасности веб-серверов: аутентификация, протокол HTTPS, механизм HSTS. Файрволы веб-приложений. Решения по обеспечению безопасности почтовых служб: аутентификация SMTP, расширение SMTPS. Расширенные техники обеспечения безопасности почтовых служб: функции SPF, DKIM, DMARC. Решения по обеспечению безопасности службы DNS: аутентификация в DNS, расширение DNSSEC.

- ЛР12. Развёртывание и конфигурация службы DNS
- ЛР13. Развёртывание и конфигурация служб электронной почты
- ЛР14. Развёртывание и конфигурация веб-серверов
- ЛР15. Обеспечение безопасности сетевых оконечных устройств
- ЛР16. Обеспечение безопасности сетевых служб и сервисов
- СР18. Изучить материалы главы №3 курса NDG «Основы Linux».
- СР19. Изучить материалы главы №4 курса NDG «Основы Linux».
- СР20. Изучить материалы главы №6 курса NDG «Основы Linux».
- СР21. Изучить материалы главы №7 курса NDG «Основы Linux».
- СР22. Изучить материалы главы №8 курса NDG «Основы Linux».
- СР23. Изучить материалы главы №11 курса NDG «Основы Linux».
- СР24. Изучить материалы главы №12 курса NDG «Основы Linux».
- СР25. Изучить материалы главы №13 курса NDG «Основы Linux».
- СР26. Изучить материалы главы №14 курса NDG «Основы Linux».
- СР27. Изучить материалы главы №15 курса NDG «Основы Linux».

СР28. Изучить материалы главы №16 курса NDG «Основы Linux».

#### **Курсовое проектирование**

Примерные темы курсовой работы:

- 1. Администрирование сервиса HTTP
- 2. Администрирование почтовых сервисов
- 3. Администрирование сервиса DNS
- 4. Администрирование сервисов фильтрации трафика
- 5. Администрирование сервисов сетевого журналирования
- 6. Администрирование сервисов сетевого мониторинга
- 7. Администрирование сервисов контроля сетевого доступа
- 8. Администрирование сервисов QoS
- 9. Администрирование сервиса OpenVPN
- 10. Администрирование сервиса L2TP
- 11. Использование сервисов автоматизации сетевого администрирования
- 12. Администрирование сетевых систем обнаружения вторжений
- 13. Администрирование сетей MPLS
- 14. Администрирование сетей MPLS L3VPN
- 15. Администрирование сетей MPLS L2VPN
- 16. Администрирование сетей IPSec VPN
- 17. Администрирование сетей SSL VPN
- 18. Администрирование сетей DMVPN
- 19. Администрирование сетей SDN
- 20. Администрирование протокола маршрутизации BGP
- 21. Администрирование сервиса LDAP
- 22. Администрирование сервиса 802.1x
- 23. Администрирование сервисов FHRP

Требования к основным разделам курсовой работы:

- 1. Общими требованиями к изложению материала курсовой работы являются:
- целевая направленность;
- четкость построения;
- логическая последовательность изложения материала;
- глубина исследования и полнота освещения вопроса;
- убедительность аргументаций;
- конкретность и точность формулировок;
- конкретность изложения результатов работы;
- доказательность выводов и обоснованность рекомендаций.

2. Обучающийся должен самостоятельно, грамотно, доступно изложить знания, не допуская поверхностного и упрощенного толкования тех или иных вопросов темы. Дословное копирование используемой литературы не допускается. Однако это не исключает цитирования использованных источников с обязательной ссылкой на соответствующий источник.

3. Структура курсовой работы должна способствовать раскрытию избранной темы. Все части курсовой работы должны быть взаимосвязаны и изложены в строгой логической последовательности. Структура курсовой работы включает в себя введение, теоретическую часть, практическую часть, заключение, список использованных источников, а также приложения (при необходимости). Каждая глава курсовой работы должна содержать законченную информацию и завершаться краткими выводами. Каждую главу рекомендуется разбить на несколько параграфов (до 4). Главы и параграфы должны иметь четкие заголовки.

4. Во ввелении автор обосновывает актуальность и (или) причину выбора ланной темы, предмет и объект исследования, цель и задачи, которые будут решены в процессе написания курсовой работы, основные источники, послужившие базой для написания работы, также операционализируются основные понятия.

В теоретической части должны быть даны описания технической и технологической сущности задач для реализации конкретной сетевой службы (сервиса), функциональных задач, решаемых с помощью рассматриваемой службы (сервиса). При этом необходимо указать, какое место занимают решаемые задачи в системе администрирования компьютерных сетей. В этой главе требуется обосновать целесообразность и сформулировать цели использования технических (вычислительной техники, сетевого и телекоммуникационного оборудования) и программных средств для конкретной задачи.

В практической части осуществляется решение поставленных задач, которое сводится к рассмотрению последовательности выполняемых операций для реализации конкретной сетевой службы (сервиса) с учётом выбранных технических и программных средств. При описании решения с применением специального программного обеспечения необходимо сформулировать требования, которым должны удовлетворять рассматриваемые программные средства. При описании решений по технологическому обеспечению задачи необходимо уделить внимание особенностям существующей технологии её решения. Если для решения задачи используется телекоммуникационная техника, необходимо выяснить, в какой степени и насколько эффективно она используется, и предложить решения для повышения эффективности использования вычислительной или телекоммуникационной техники.

Особое внимание следует уделить следующим вопросам:

- описанию методов и средств организации системы передачи/обработки/хранения данных и обоснованию выбора методов актуализации данных, защиты целостности и конфиденциальности хранимых данных;

- обзору типов и причин ошибок, с которыми сталкивается инженер при решении задач администрирования сетевых служб (сервисов), и описанию способов решения этих проблем.

Заключение должно содержать краткие выводы по всей работе. Выводы должны представлять собой ответы на все поставленные во введении задачи. Рекомендуется объем заключения - не более трёх страниц.

Требования для допуска курсовой работы к защите.

Курсовая работа должна соответствовать выбранной теме, содержать все основные разделы и графический материал в соответствии с заданием, должна быть оформлена в соответствии с СТО ФГБОУ ВО «ТГТУ» 07-2017 «Выпускные квалификационные работы и курсовые проекты (работы). Общие требования».

## **4. ПЕРЕЧЕНЬ УЧЕБНОЙ ЛИТЕРАТУРЫ, ИНФОРМАЦИОННЫХ РЕСУРСОВ И ТЕХНОЛОГИЙ**

#### **4.1. Учебная литература**

1. Компьютерные сети [Электронный ресурс]: учебник / В.Г. Карташевский [и др.]. – Электрон. текстовые данные. – Самара: Поволжский государственный университет телекоммуникаций и информатики, 2016. – 267 c. – Режим доступа: http://www.iprbookshop.ru/71846.html

2. Чекмарев, Ю.В. Локальные вычислительные сети [Электронный ресурс]: учебное пособие / Ю.В. Чекмарев. – Электрон. текстовые данные. – Саратов: Профобразование, 2017. – 200 c. – Режим доступа: http://www.iprbookshop.ru/63945.html

3. Пуговкин, А.В. Сети передачи данных [Электронный ресурс]: учебное пособие / А.В. Пуговкин. – Электрон. текстовые данные. – Томск: Томский государственный университет систем управления и радиоэлектроники, 2015. – 138 c. – Режим доступа: http://www.iprbookshop.ru/72179.html

4. Елисеев, А.И. Технологии маршрутизации [Учебное пособие] / А.И. Елисеев, Д.В. Поляков. – Тамбов: Изд-во ФГБОУ ВО «ТГТУ», 2016. – 82 c. Режим доступа: http://tstu.ru/book/elib1/exe/2016/Eliseev.exe

5. Карпов, И.Г. Инфокоммуникационные системы и сети. Практикум [Учебное пособие] / И.Г. Карпов [и др.] – Тамбов: Изд-во ФГБОУ ВО «ТГТУ», 2016. – 236 с. Режим доступа: http://tstu.ru/book/elib/pdf/2016/karpov.pdf

6. Долозов, Н.Л. Компьютерные сети [Электронный ресурс]: учебно-методическое пособие / Н.Л. Долозов. – Электрон. текстовые данные. – Новосибирск: Новосибирский государственный технический университет, 2013. – 112 c. – Режим доступа: http://www.iprbookshop.ru/45377.html

7. Заика, А.А. Локальные сети и интернет [Электронный ресурс] / А.А. Заика. – Электрон. текстовые данные. – М.: Интернет-Университет Информационных Технологий (ИНТУИТ), 2016. – 323 c. – Режим доступа: http://www.iprbookshop.ru/52150.html

8. Берлин, А.Н. Телекоммуникационные сети и устройства [Электронный ресурс] / А.Н. Берлин. – Электрон. текстовые данные. – М.: Интернет-Университет Информационных Технологий (ИНТУИТ), 2016. – 395 c. – Режим доступа: http://www.iprbookshop.ru/52197.html

#### **4.2. Интернет-ресурсы, в том числе современные профессиональные базы данных и информационные справочные системы**

Университетская информационная система «РОССИЯ» https://uisrussia.msu.ru

Справочно-правовая система «Консультант+» http://www.consultant-urist.ru

Справочно-правовая система «Гарант» http://www.garant.ru

База данных Web of Science https://apps.webofknowledge.com/

База данных Scopus https://www.scopus.com

Портал открытых данных Российской Федерации https://data.gov.ru

База открытых данных Министерства труда и социальной защиты РФ https://rosmintrud.ru/opendata

База данных Научной электронной библиотеки eLIBRARY.RU https://elibrary.ru/

База данных профессиональных стандартов Министерства труда и социальной защи-

ты РФ http://profstandart.rosmintrud.ru/obshchiy-informatsionnyy-blok/natsionalnyy-reestrprofessionalnykh-standartov/

Базы данных Министерства экономического развития РФ http://www.economy.gov.ru База открытых данных Росфинмониторинга http://www.fedsfm.ru/opendata Электронная база данных «Издательство Лань» https://e.lanbook.com

Электронная библиотечная система «IPRbooks» http://www.iprbookshop.ru

База данных «Электронно-библиотечная система «ЭБС ЮРАЙТ» https://www.biblioonline.ru

База данных электронно-библиотечной системы ТГТУ http://elib.tstu.ru

Федеральная государственная информационная система «Национальная электронная библиотека» https://нэб.рф

Национальный портал онлайн обучения «Открытое образование» https://openedu.ru Электронная база данных "Polpred.com Обзор СМИ" https://www.polpred.com

Официальный сайт Федерального агентства по техническому регулированию и метрологии http://protect.gost.ru/

Ресурсы электронной информационно-образовательной среды университета представлены в локальном нормативном акте «Положение об электронной информационнообразовательной среде Тамбовского государственного технического университета».

Электронные образовательные ресурсы, к которым обеспечен доступ обучающихся, в т.ч. приспособленные для использования инвалидами и лицами с ограниченными возможностями здоровья, приведены на официальном сайте университета в разделе «Университет»-«Сведения об образовательной организации»-«Материально-техническое обеспечение и оснащенность образовательного процесса».

Сведения о лицензионном программном обеспечении, используемом в образовательном процессе, представлены на официальном сайте университета в разделе «Образование»-«Учебная работа»-«Доступное программное обеспечение».

## **5. МЕТОДИЧЕСКИЕ УКАЗАНИЯ ДЛЯ ОБУЧАЮЩИХСЯ ПО ОСВОЕНИЮ ДИСЦИПЛИНЫ**

Успешное освоение компетенций, формируемых данной учебной дисциплиной, предполагает оптимальное использование времени самостоятельной работы. Целесообразно посвящать до 20 минут изучению конспекта лекции в тот же день после лекции и за день перед лекцией. Теоретический материал изучать в течение недели до 2 часов, а готовиться к практическому занятию по дисциплине до 1.5 часов.

Для понимания материала учебной дисциплины и качественного его усвоения рекомендуется такая последовательность действий:

− после прослушивания лекции и окончания учебных занятий, при подготовке к занятиям следующего дня нужно сначала просмотреть и обдумать текст лекции, прослушанной сегодня, разобрать рассмотренные примеры;

− при подготовке к лекции следующего дня нужно просмотреть текст предыдущей лекции, подумать о том, какая может быть тема следующей лекции;

− в течение недели выбрать время для работы с литературой по учебной дисциплине в библиотеке и для решения задач;

− при подготовке к практическим занятиям повторить основные понятия и формулы по теме домашнего задания, изучить примеры;

− решая упражнение или задачу, предварительно понять, какой теоретический материал нужно использовать; наметить план решения, попробовать на его основе решить 1-2 аналогичные задачи. При решении задач всегда необходимо комментировать свои действия и не забывать о содержательной интерпретации.

Рекомендуется использовать методические указания и материалы по учебной дисциплине, текст лекций, а также электронные пособия, имеющиеся в системе VitaLMS.

Теоретический материал курса становится более понятным, когда дополнительно к прослушиванию лекций изучаются и книги по данной учебной дисциплине. Полезно использовать несколько учебников, однако легче освоить курс, придерживаясь одного учебника и конспекта.

Рекомендуется, кроме «заучивания» материала, добиться понимания изучаемой темы дисциплины. С этой целью после прочтения очередной главы желательно выполнить несколько простых упражнений на соответствующую тему. Кроме того, очень полезно мысленно задать себе и попробовать ответить на следующие вопросы: о чем эта глава, какие новые понятия в ней введены, каков их смысл. При изучении теоретического материала всегда полезно выписывать формулы и графики.

При подготовке к промежуточной аттестации необходимо освоить теоретические положения данной дисциплины, разобрать определения всех понятий и постановки моделей, описывающих процессы, рассмотреть примеры и самостоятельно решить несколько типовых задач из каждой темы. Дополнительно к изучению конспектов лекций необходимо пользоваться учебниками по учебной дисциплине.

При выполнении домашних заданий и подготовке к контрольной работе необходимо сначала прочитать теорию и изучить примеры по каждой теме. Решая конкретную задачу, предварительно следует понять, что требуется в данном случае, какой теоретический материал нужно использовать, наметить общую схему решения. Если решается задача «по образцу» рассмотренного на аудиторном занятии или в методическом пособии примера, то желательно после этого обдумать процесс решения и попробовать решить аналогичную задачу самостоятельно.

Внеаудиторная работа по дисциплине «Администрирование компьютерных сетей» включает в себя самостоятельное освоение материалов, представленных в классах, организованных в среде обучения netacad.com.

Все тесты по главам, кроме финального (*Final Exam*), представленные в системе в netacad.com, обучающийся также проходит в рамках самостоятельной работы.

Обучающемуся бесплатно предоставлена актуальная версия программного обеспечения симулятора сети передачи данных, выпускаемого фирмой Cisco Systems, - Cisco Packet Tracer.

Кроме того, внеаудиторная работа включает, в частности, следующие виды деятельности:

- изучение учебного материала (по конспектам, учебной и научной литературе, а также по главам третьего и четвёртого модуля курса Cisco CCNA Routing and Switching, доступных обучающимся в системе netacad.com);

- выполнение мультимелийных интерактивных заланий в среде обучения netacad.com;

- выполнение контрольных заданий, тестов для самоконтроля, предлагаемых после каждой главы в среде netacad.com;

- выполнение лабораторных работ, предлагаемых в среде обучения *netacad.com*;

- выполнение и подготовка к сдаче лабораторных работ, созданных с использованием симулятора сети передачи данных Cisco Packet Tracer;

- подготовку к мероприятиям текущего контроля и промежуточной аттестации;

- участие в выполнении коллективных проектов.

Для инвалидов и лиц с ограниченными возможностями здоровья учебнометодическое обеспечение самостоятельной работы может быть скорректировано с учётом нозологии, потребностей и возможностей обучающегося.

## **6. МАТЕРИАЛЬНО-ТЕХНИЧЕСКОЕ ОБЕСПЕЧЕНИЕ**

По всем видам учебной деятельности в рамках дисциплины используются аудитории, кабинеты и лаборатории, оснащенные необходимым специализированным и лабораторным оборудованием.

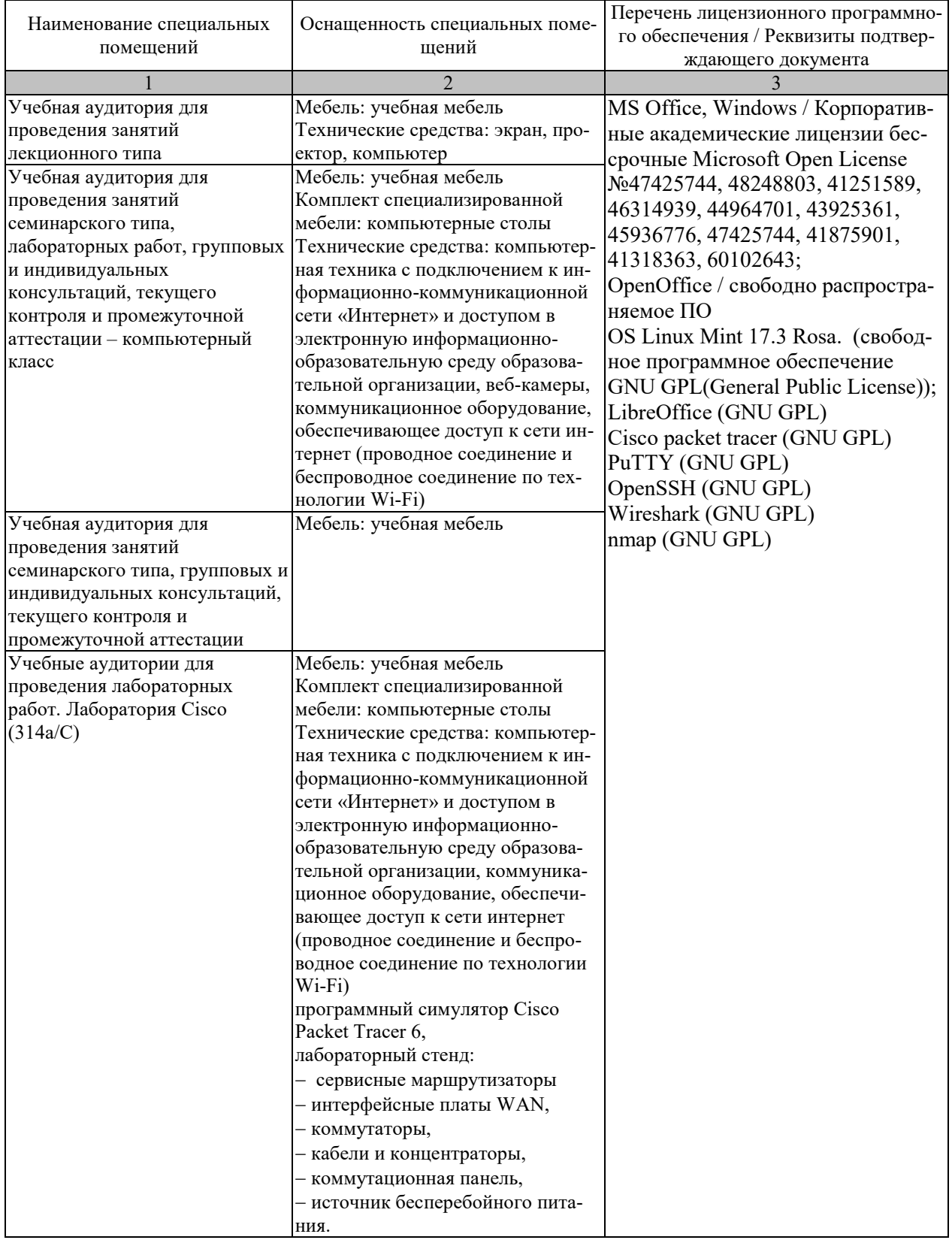
Для самостоятельной работы обучающихся предусмотрены помещения, укомплектованные специализированной мебелью, оснащенные компьютерной техникой с возможностью подключения к сети «Интернет» и обеспечением доступа в электронную информационно-образовательную среду университета.

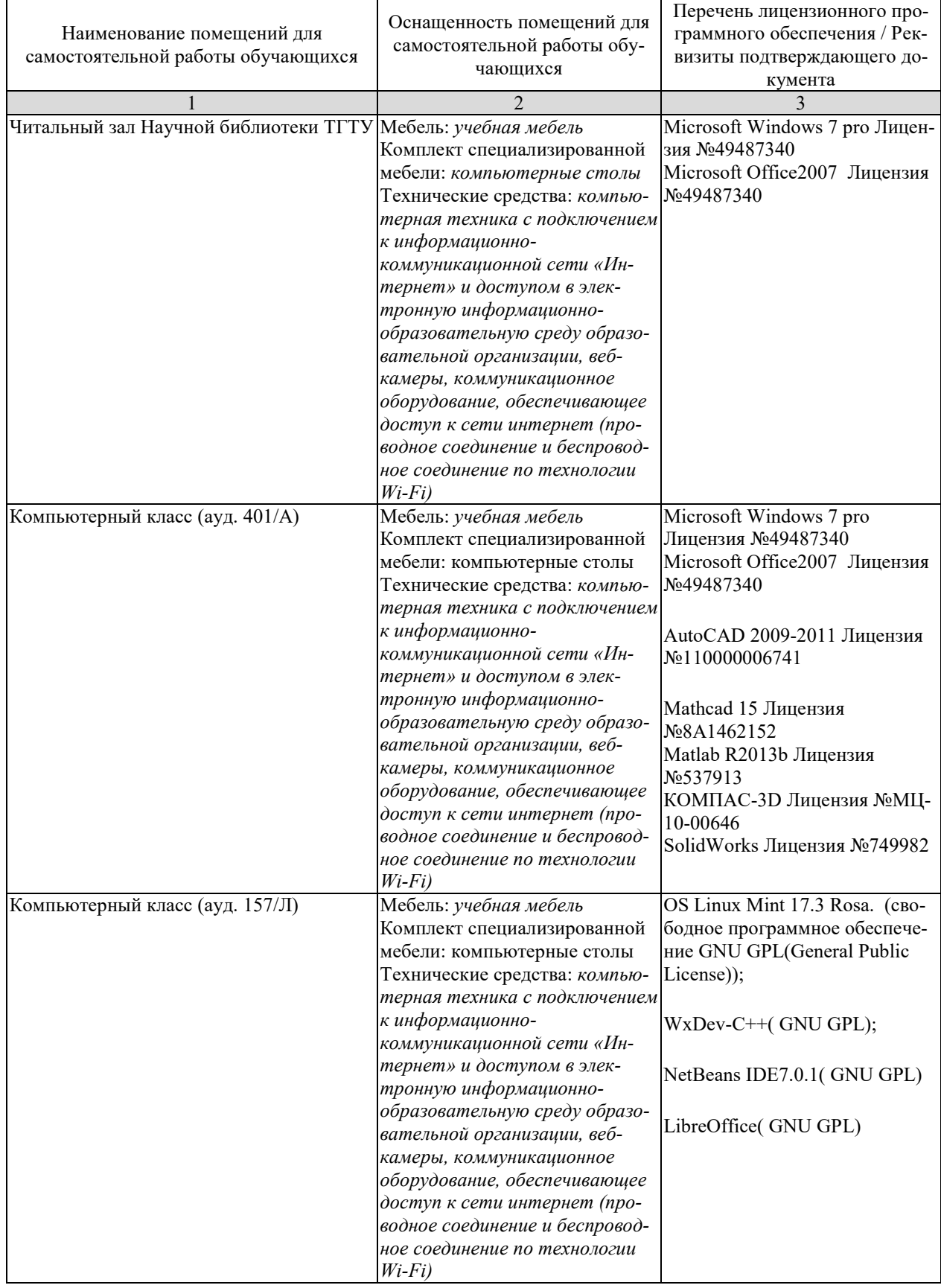

## **7. ТЕКУЩИЙ КОНТРОЛЬ УСПЕВАЕМОСТИ И ПРОМЕЖУТОЧНАЯ АТТЕСТАЦИЯ**

Проверка достижения результатов обучения по дисциплине осуществляется в рамках текущего контроля успеваемости и промежуточной аттестации.

## **7.1. Текущий контроль успеваемости**

Текущий контроль успеваемости включает в себя мероприятия по оцениванию выполнения лабораторных работ. Мероприятия текущего контроля успеваемости приведены в таблице 7.1.

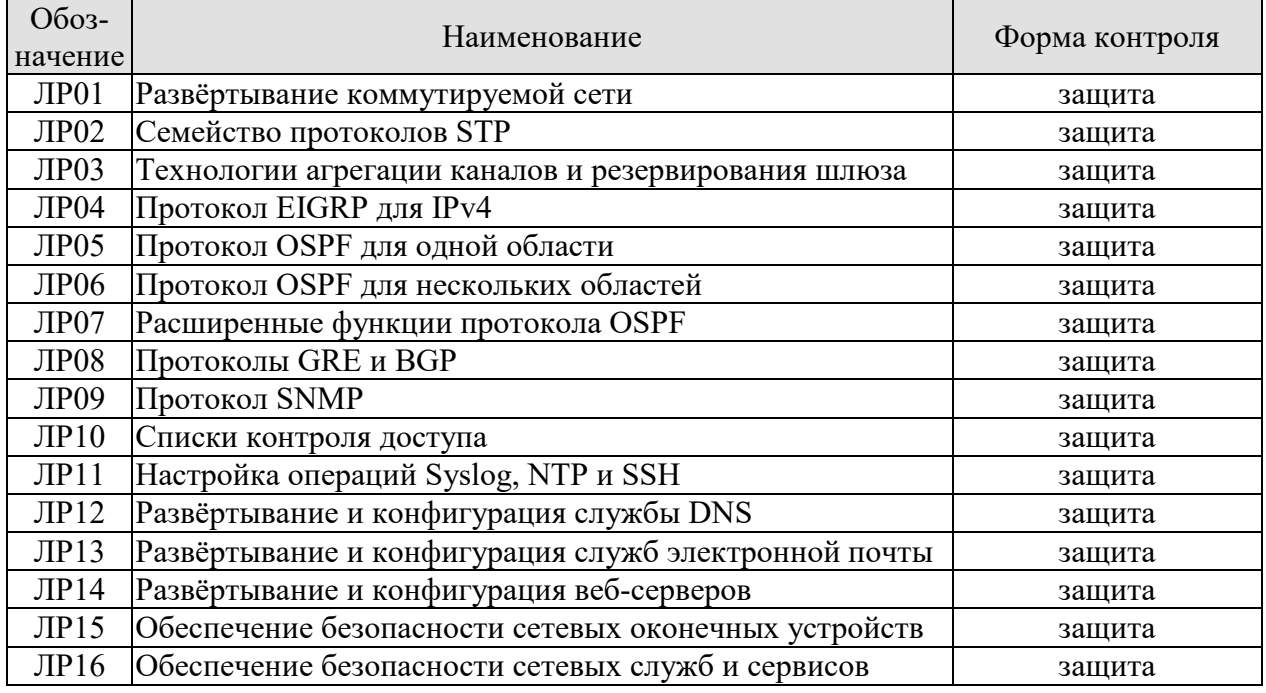

#### Таблица 7.1 – Мероприятия текущего контроля успеваемости

## **7.2. Промежуточная аттестация**

Формы промежуточной аттестации по дисциплине приведены в таблице 7.2.

| $7603 -$<br>начение | Форма<br>отчетности | Очная        | Заочная |
|---------------------|---------------------|--------------|---------|
| Экз01               | Экзамен             | $6$ cemectro | з курс  |
| KP01                | Защита КР           | семестр      | 4 курс  |

Таблица 7.2 – Формы промежуточной аттестации

# 8. ФОНД ОЦЕНОЧНЫХ СРЕДСТВ

## 8.1. Оценочные средства

Оценочные средства соотнесены с результатами обучения по дисциплине и индикаторами достижения компетенций.

## ИД-1 (ОПК-5) Знать: основы системного администрирования, администрирования СУБД, современные стандарты информационного взаимодействия систем

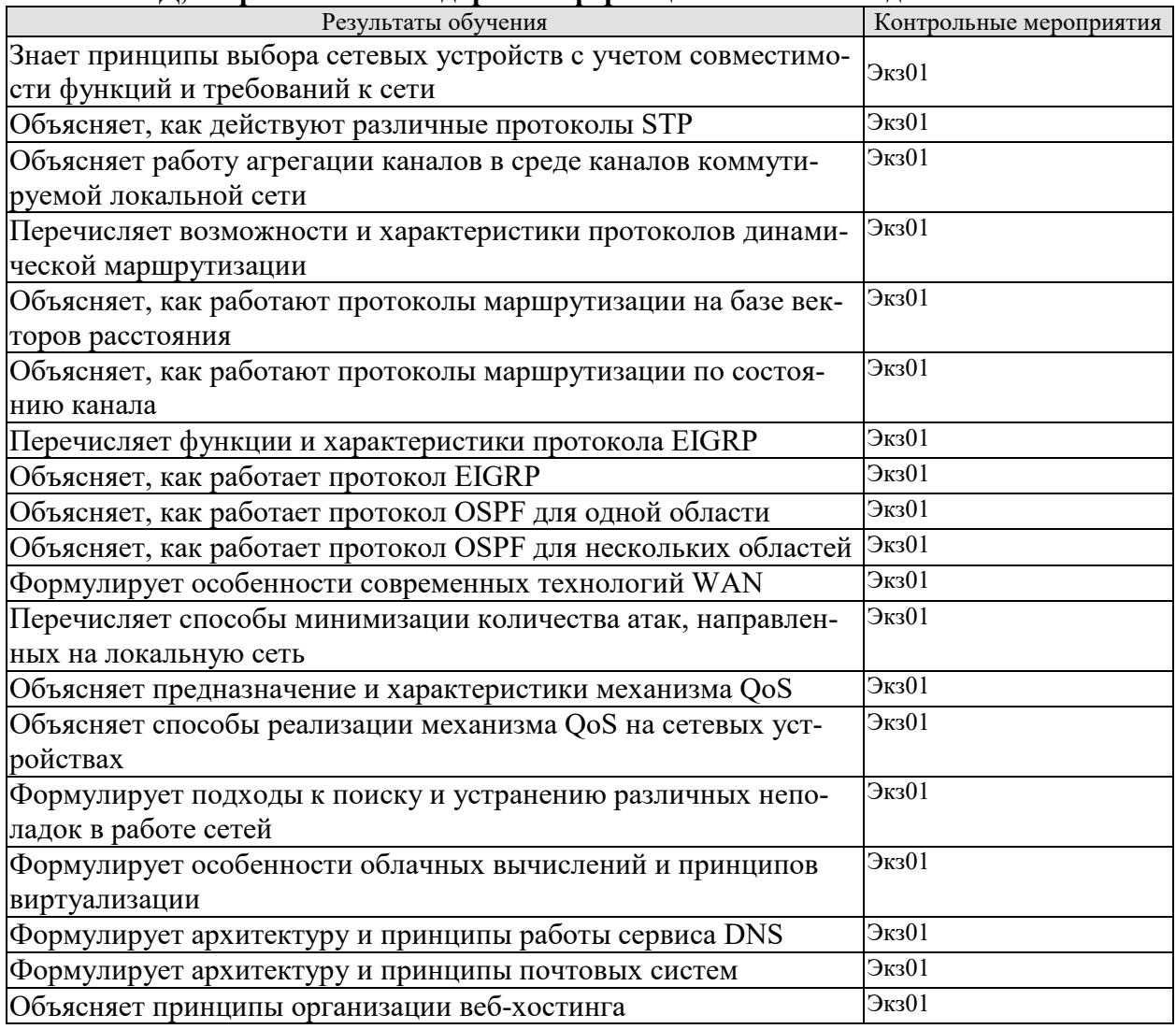

#### ИД-2 (ОПК-5) Уметь: выполнять параметрическую настройку информационных и автоматизированных систем

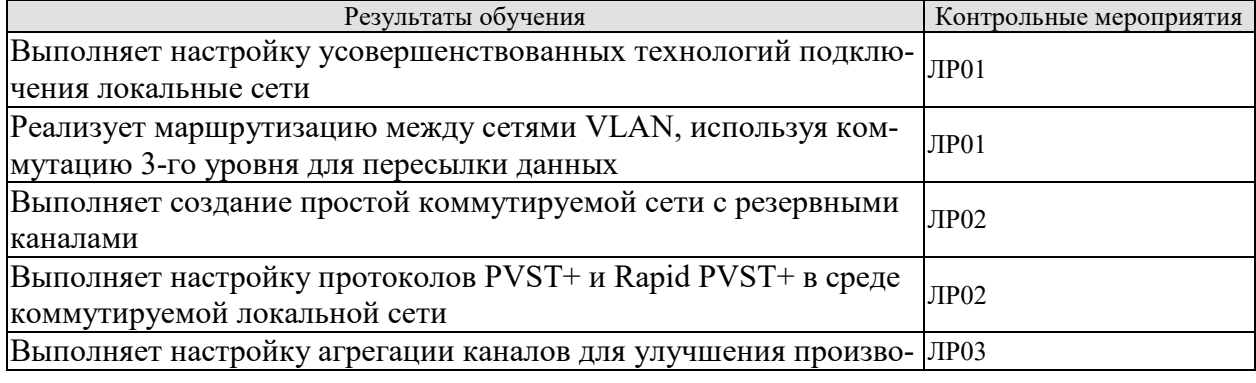

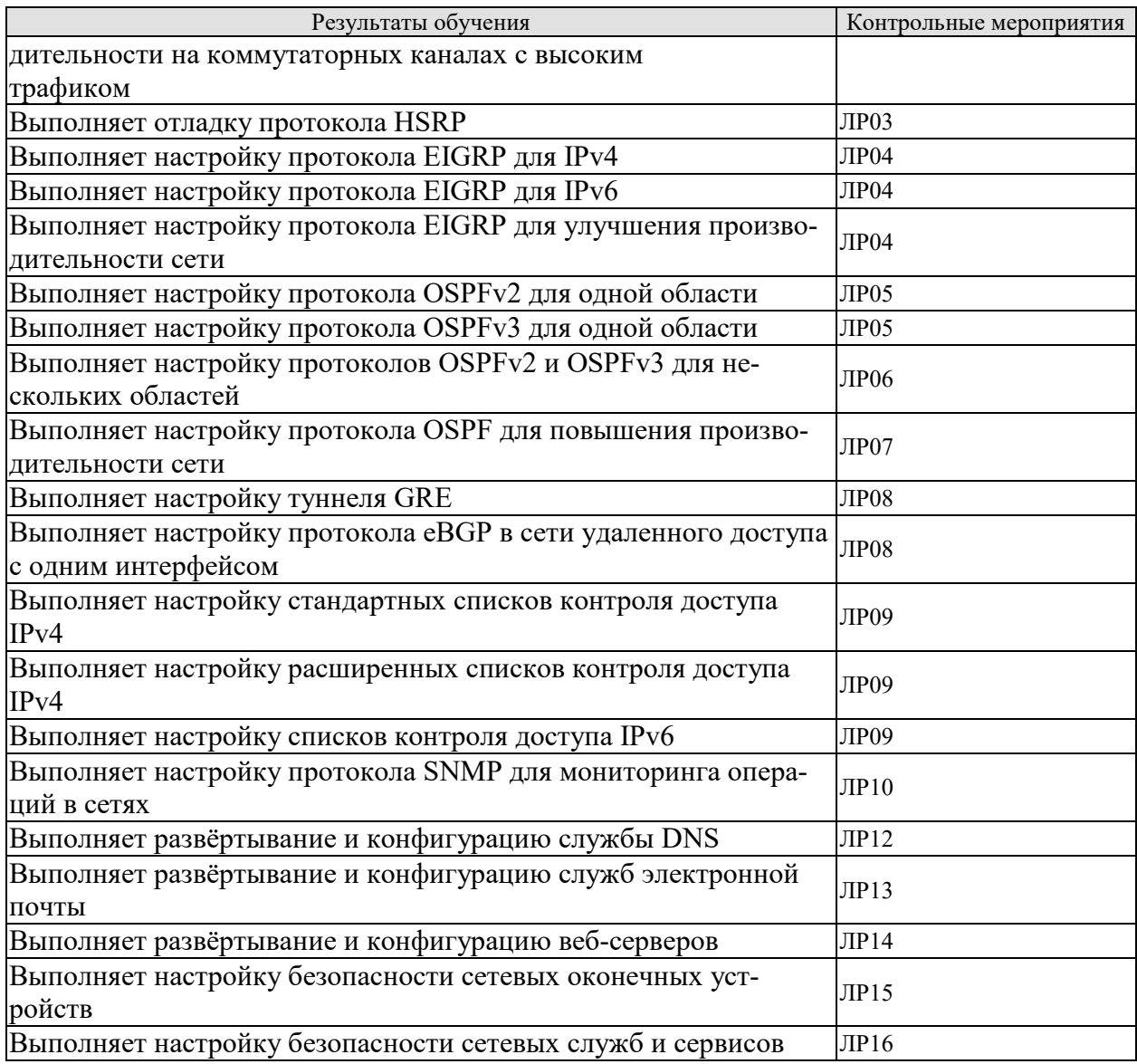

## **ИД-3 (ОПК-5) Владеть: навыками инсталляции программного и аппаратного обеспечения информационных и автоматизированных систем**

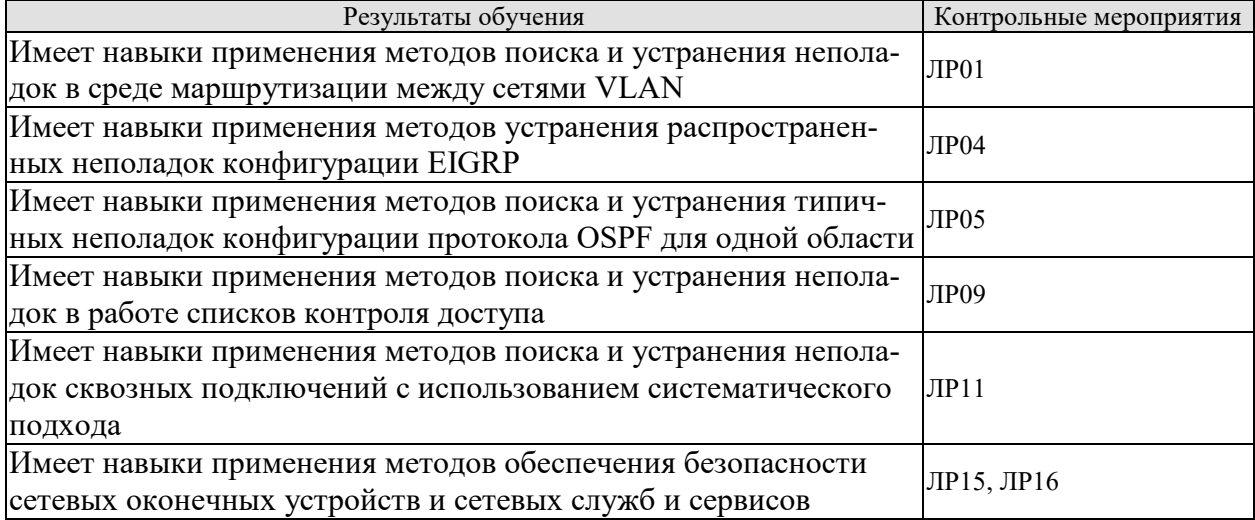

Вопросы к защите лабораторной работы ЛР01

1. Перечислите режимы работы коммутаторов в протоколе VTP.

2. Объясните особенности режимов работы коммутаторов в протоколе VTP.

3. Перечислите режимы работы портов коммутаторов в протоколе DTP.

4. Поясните процесс создания на коммутаторе интерфейсов SVI.

5. Назовите команду для включения поддержки маршрутизации между интерфейсами SVI.

Вопросы к защите лабораторной работы ЛР02

1. Перечислите протоколы семейства STP.

2. Перечислите роли мостов в протоколе STP.

3. Объясните процесс выбора корневого моста.

4. Перечислите режимы работы портов в протоколе STP.

5. Объясните процесс выбора ролей портов на мостах.

6. Через какие состояния проходит порт после запуска протоколов STP и Rapid STP? В чем между ними разница?

7. Поясните особенности работы протоколов PVST+ и Rapid PVST+.

8. Какие преимущества даёт использование в сети протоколов PVST+ и Rapid PVST+?

Вопросы к защите лабораторной работы ЛР03

1. Назовите преимущества использования технологии агрегирования каналов в сети.

2. Перечислите ограничения, налагаемые на порты, объединяемые по технологии EtherChannel.

3. Какие протоколы используются для согласования параметров канала EtherChannel?

4. Перечислите режимы работы сторон агрегированного канала в протоколах PAgP и LACP.

Вопросы к защите лабораторной работы ЛР04

1. К каким классам протоколов динамической маршрутизация относится данный протокол?

2. Перечислите возможные значения административного расстояния маршрутов протокола EIGRP.

3. Поясните формулу для расчёта метрики маршрутов.

4. Назовите адрес рассылки маршрутных обновлений.

5. Перечислите типы пакетов, передаваемые протоколом.

6. Какие таблицы ведёт протокол EIGRP во время своей работы?

7. Поясните особенности маршрутов, хранимых в таблице топологии?

8. Поясните термины «возможное расстояние» и «объявленное расстояние».

9. Поясните процесс выбора возможного преемника.

10. Поясните основные этапы настройки протокола EIGRP для IPv4.

11. Поясните основные этапы настройки протокола EIGRP для IPv6.

12. Поясните механизм распространения статического маршрута.

Вопросы к защите лабораторной работы ЛР05

1. К каким классам протоколов динамической маршрутизация относится данный протокол?

2. Чему равно значение административного расстояния маршрутов протокола OSPF?

3. Поясните формулу для расчёта метрики маршрутов.

4. Назовите адреса рассылки маршрутных обновлений. Почему их два?

5. Перечислите типы пакетов, передаваемые протоколом.

6. Какие таблицы ведёт протокол OSPF во время своей работы?

7. Поясните процесс выбора маршрутизаторов DR и BDR.

8. Поясните процесс определения значения RouterID.

9. Поясните основные этапы настройки протокола OSPFv2 для одной области.

10. Поясните основные этапы настройки протокола OSPFv3 для одной области.

Вопросы к защите лабораторной работы ЛР06

1. Перечислите типы зон и их особенности в мультизоновой реализации OSPF.

2. Перечислите типы маршрутизаторов и их особенности в мультизоновой реализапии OSPF.

3. Перечислите типы пакетов LSA. Охарактеризуйте каждый из них.

4. Поясните основные этапы настройки протокола OSPFv2 для мультизоновой реализации.

5. Поясните основные этапы настройки протокола OSPFv3 для мультизоновой реализании.

Вопросы к защите лабораторной работы ЛР07

1. Какие таймеры присутствуют в протоколе OSPF?

2. Поясните процесс конфигурации таймеров в протоколе OSPF.

3. Поясните процесс редистрибьюции статических маршрутов.

Вопросы к защите лабораторной работы ЛР08

1. Охарактеризуйте протокол GRE.

2. Поясните этапы настройки протокола GRE.

3. Охарактеризуйте протокол BGP.

4. Поясните особенности отладки протокола еВGP.

Вопросы к защите лабораторной работы ЛР09

1. Для решения каких сетевых задач используется протокол SNMP?

2. Какие элементы входят в концепцию протокола SNMP?

3. Какие модели взаимодействия между агентом и менеджером поддерживаются в протоколе?

4. Перечислите типы сообщений в протоколе SNMP. Охарактеризуйте их.

5. Перечислите версии протокола SNMP и их особенности.

6. Поясните предназначение MIB и OID.

7. Поясните основные этапы настройки протокола SNMP v2c.

Вопросы к защите лабораторной работы ЛР10

1. Приведите классификацию списков контроля доступа.

2. Охарактеризуйте расширенные списки контроля доступа.

3. Из каких элементов состоит список контроля доступа? Что такое «неявный за $npery?$ 

4. Охарактеризуйте именованные списки контроля доступа.

5. Поясните принципы применения списков контроля доступа в сети.

6. К каким объектам применяются списки контроля доступа?

Вопросы к защите лабораторной работы ЛР11

1. Какие задачи решает протокол NTP?

2. Для чего используется протокол Syslog?

3. Из каких элементов состоит типовая запись сообщения Syslog?

4. Поясните градацию степеней важности сообщений Syslog.

5. Перечислите основные этапы настройки протокола Syslog.

6. Перечислите основные этапы настройки протокола SSH.

Вопросы к защите лабораторной работы ЛР12

- 1. Поясните архитектуру службы DNS.
- 2. Перечислите и охарактеризуйте типы серверов DNS.
- 3. Перечислите типы записей DNS и объясните их назначение.
- 4. Поясните этапы настройки службы DNS.
- 5. Поясните процесс обновления зон.

Вопросы к защите лабораторной работы ЛР13

- 1. Из каких компонентов состоит почтовая система?
- 2. Поясните структуру почтовых сообщений.
- 3. Охарактеризуйте протокол SMTP.
- 4. Поясните работу механизмов SPF и Sender ID.
- 5. Поясните работу технологии DKIM.
- 6. Перечислите популярные почтовые службы.

Вопросы к защите лабораторной работы ЛР14

- 1. Поясните функциональные особенности протокола НТТР.
- 2. Перечислите и охарактеризуйте типы транзакций протокола НТТР.
- 3. Поясните особенности работы протокола HTTPS.
- 4. Перечислите популярные веб-серверы и их особенности.
- 5. Для решения каких задач используется балансировщики нагрузки?

Вопросы к защите лабораторной работы ЛР15

1. Назовите основные принципы обеспечения безопасности систем, предоставляющих сетевые услуги.

2. Объясните, как реализуется защита протоколов FTP, TFTP, RDP, VNC.

3. Поясните особенности реализации правил фильтрации на примере iptables.

4. Поясните особенности функционирования систем обнаружения вторжения на примере Snort.

5. Поясните основные принципы шифрования в сетях.

6. Поясните особенности функционирования виртуальных туннелей на примере OpenVPN.

7. Поясните особенности использования протокола SSL/TLS на оконечных сетевых устройствах.

Вопросы к защите лабораторной работы ЛР16

1. Перечислите способы решения задачи аутентификации на веб-серверах.

2. Поясните работу механизма HSTS.

3. Поясните принципы функционирования файрволов веб-приложений

4. Поясните работу расширения SMTPS.

5. Поясните принципы работы механизмов SPF, DKIM, DMARC.

6. Поясните принцип работы расширения DNSSEC.

Тестовые задания к экзамену Экз01 (примеры)

1. Какие два способа балансировки нагрузки применяются в технологии EtherChannel? (Выберите два варианта ответа.)

а) по сочетанию номера порта и IP-адреса источника, номера порта и IP-адреса узла назначения

б) по IP-адресу источника и IP-адресу узла назначения

в) по порту источника и порту узла назначения

г) по сочетанию MAC-адреса и IP-адреса источники, MAC-адреса и IP-адреса узла назначения

д) по MAC-адресу источника, MAC-адресу назначения

2. Какова отличительная черта протокола EtherChannel?

а) EtherChannel использует высокоскоростные физические соединения

б) протокол STP не блокирует избыточные группы EtherChannel между двумя коммутаторами

в) протокол STP воспринимает все физические соединения в группе как один логический канал

г) настройки логического канала EtherChannel применяется ко всем физическим портам

3. Какие состояния портов в протоколе STP были заменены режимом отбрасывания в протоколе RSTP? (Выберите три варианта.)

а) прослушивание (listening)

б) обучение (learning)

в) блокировка (blocking)

г) «отключен» (disabled)

д) пересылка (forwarding)

4. Какие функции протокола STP включены в протокол Rapid PVST+? (Выберите два варианта ответа.)

а) UplinkFast

б) PortFast

в) BPDU guard

г) BPDU filter

д) BackboneFast

е) loop guard

5. Какое значение используется в протоколе STP для определения корневого порта на некорневом мосте?

а) наибольший MAC-адрес среди всех портов в коммутаторе

б) наименьший MAC-адрес среди всех портов в коммутаторе

в) номер версии VTP

г) стоимость пути до корневого моста

6. Какие критерии учитываются при выборе корневого моста, если в протоколе PVST не задан приоритет моста?

а) наименьший IP-адрес моста

б) наименьший MAC-адрес моста

в) наибольший IP-адрес моста

г) наибольший MAC-адрес моста

7. На маршрутизаторах с какой ролью в протоколе OSPF возможно настроить суммаризацию маршрутов? (Выберите два варианта ответа.)

а) магистральный маршрутизатор

б) внутренний маршрутизатор

в) назначенный маршрутизатор (DR)

г) пограничный маршрутизатор области (ABR)

д) пограничный маршрутизатор автономной системы (ASBR)

8. Укажите два допустимых адреса назначения сообщений в протоколе OSPFv3. (Выберите два варианта ответа.)

a)  $FF02::5$ 

 $6)$  224.0.0.5

 $B) FF02::A$ 

 $r)$  FE80::42

д) 2001:db8:acad:1::1

9. В маршрутизаторе OSPFv3 не настроены адреса IPv4 на интерфейсах, а идентификатор маршрутизатора не задан вручную. Что произойдёт после попытки запуска процесса OSPF?

a) процесс OSPFv3 не запустится

б) в качестве идентификатора маршрутизатора будет использоваться максимальный IPv6-адрес интерфейса loopback

в) в качестве идентификатора маршрутизатора будет использоваться максимальный IPv6-адрес физического интерфейса

г) маршрутизатор будет автоматически генерировать идентификатор маршрутизатора с помощью МАС-адрес одного из интерфейсов

10. На каком этапе процесса установления отношений смежности между соседними устройствами, на которых запущен протокол OSPFv2, происходит выбор ролей DR и BDR?

a) состояние Exchange

б) состояние Init

в) состояние Two-Way

г) состояние Loading

11. Сетевой администратор только что изменил идентификатор маршрутизатора, работающего в среде OSPFv2. Что следует сделать администратору, чтобы сбросить отношения смежности и использовать новый идентификатор маршрутизатора?

а) добавить команду network

б) изменить приоритет интерфейсов

в) выполнить команду clear ip ospf process

г) изменить идентификатор процесса OSPFv2

12. Какой маршрут в протоколе EIGRP имеет наименьшее значение административного расстояния?

а) суммарный маршрут

б) внутренний маршрут

в) внешний маршрут, перераспределённый из RIP

г) внешний маршрут, перераспределённый из OSPF

13. Какие метрические показатели по умолчанию не используются для расчёта метрики маршрута в протоколе EIGRP? (Выберите два варианта ответа.)

а) пропускная способность

б) налёжность канала

в) задержка канала

г) загруженность канала

14. Какую версию протокола SNMP можно безопасно использовать с устройствами Cisco для чтения или записи переменных MIB?

a) SNMP версии 1

б) SNMP версии 2

в) SNMP версии 2с

г) SNMP версии 3

15. Что такое агент управления SNMP?

а) компьютер с загруженным ПО управления, который используется администратором для наблюдения за сетью

б) база данных, в которой устройство сохраняет данные о производительности сети

в) программное обеспечение, установленное на устройства, управляемые по протоколу SNMP

г) протокол обмена ланными, используемый в SNMP

16. Администратор сети производит настройку маршрутизатора в автономной системе EIGRP. Администратору необходимо получить IP-адреса других маршрутизаторов, с которыми маршрутизатор установил отношения смежности. Также необходимо получить информацию о счетчике очередей сообщений для соседних маршрутизаторов. Какой командой это можно сделать?

a) show ip eigrp interfaces

6) show ip eigrp neighbors

B) show cdp neighbor details

r) show ip eigrp topology all-links

17. Какова наиболее вероятная причина следующей ситуации: результат выполнения команды show interface показывает, что интерфейс коммутатора включен, а протокол канального уровня отключён?

а) кабель не подключён к интерфейсу

б) настроен некорректный шлюз по умолчанию

в) существует несоответствие типа инкапсуляции

г) к интерфейсу подключён кабель неверного типа

18. Какие два алгоритма шифрования используются в сетях VPN с использованием протокола IPsec? (Выберите два варианта ответа.)

a) DH

 $6$ ) PSK

 $B)$  IKE

 $r)$  AES

 $\pi$ ) 3DES

19. Какая технология WAN может служить в качестве базовой для передачи сетевого трафика различного типа, например, IP, ATM, Ethernet и DSL?

a) ISDN

 $6$ ) MPLS

в) Frame Relay

г) WAN на основе Ethernet

20. Какое промежуточное устройство служит для объединения несённых сетей LAN?

згеографи

а) коммутатор б) концентратор

в) маршрутизатор

г) мост

21. Какой уровень модели OSI отвечает за выявление и отбрасывание поврежденных кадров?

а) представления

б) сеансовый

в) транспортный

г) сетевой

д) канальный

е) физический

22. Какие два действия выполняются коммутатором? (Выберите два варианта.)

а) создание таблицы маршрутизации на основании первого IP-адреса в заголовке кадра

б) использование MAC-адреса источника в кадрах для создания и обслуживания таблицы MAC-адресов

в) пересылка кадров с неизвестными IP-адресами назначения шлюзу по умолчанию

г) использование таблицы MAC-адресов для пересылки кадров в направлении узла с MAC-адресом назначения

д) проверка MAC-адреса назначения для добавления новых записей в таблицу MACадресов

23. Какие три утверждения о полнодуплексном режиме работы сети Ethernet верны? (Выберите три варианта.)

а) в полнодуплексном режиме не бывает коллизий

б) для каждого узла необходим выделенный порт коммутатора

в) порты концентратора предварительно настроены на работу в полнодуплексном режиме

г) сетевой адаптер узла должен определять доступность среды перед передачей

д) и сетевой адаптер узла, и порт коммутатора должны работать в полнодуплексном режиме

24. Какую функцию выполняет интерфейс SVI на коммутаторе Cisco?

а) SVI обеспечивает физический интерфейс для удалённого доступа к коммутатору

б) SVI обеспечивает более быстрый способ для коммутации трафика между портами коммутатора

в) SVI добавляет соединение уровня 4 между сетями VLAN

г) SVI обеспечивает виртуальный интерфейс для удалённого доступа к коммутатору

25. Какие устройства позволяют узлам, принадлежащих разным VLAN, взаимодействовать друг с другом? (Выберите два варианта ответа.)

а) коммутатор уровня 2

б) коммутатор уровня 3

в) концентратор

г) повторитель

д) маршрутизатор

26. В каком типе памяти коммутатора хранятся конфигурации VLAN стандартного диапазона?

а) флеш-память

6) NVRAM

 $B)$  O3Y

г) ПЗУ

27. Сколько подсетей с префиксом/30 можно создать из одной подсети с префиксом  $12.7?$ 

a)  $2$ 

 $6)4$ 

 $B)6$ 

 $r)$  8

28. Какой тип адреса не поддерживается протоколом IPv6?

а) приватный адрес

б) групповой адрес

в) индивидуальный адрес (unicast)

г) широковещательный адрес

29. Что администратор сети может изменить на маршрутизаторе, чтобы указать путь загрузки образа Cisco IOS? (Выберите два варианта.)

а) системное ПЗУ

б) файл загрузочной конфигурации

в) файл образа системы

г) значение конфигурационного реестра

д) файловая система NVRAM

30. Для какой цели протокол SSH используется при подключении к маршрутизато $py?$ 

а) он обеспечивает настройку маршрутизатора с помощью графического интерфейса

б) он обеспечивает безопасное удаленное подключение к интерфейсу командной строки маршрутизатора

в) он обеспечивает мониторинг маршрутизатора через приложения для управления сетью

г) он обеспечивает безопасную передачу образа IOS с небезопасной рабочей станции или сервера

31. Сетевой администратор использует OSPFv2 в сети. Какую команду можно использовать для предотвращения отправки маршрутных обновлений OSPF коммутаторам уровня 2 и узлам через интерфейс Fast Ethernet 0/1?

a) no ipv $6$  ospf  $10$ 

6) no cdp enable

B) no cdp run

 $\Gamma$ ) passive-interface FastEthernet 0/1

32. Сетевой администратор включил OSPFv3 для одной области на маршрутизаторе, используя команду ipv6 router ospf 100. Какая команда запустит процесс OSPF на интерфейсе этого маршрутизатора?

a) R1(config-router)# network 192.168.10.0 0.0.0.255 area 0

6) R1(config-if)# ipv6 ospf 0 area 100

B) R1(config-if)# ipv6 ospf 100 area 0

r) R1(config-router)# network 192.168.10.0 0.0.0.255 area 100

33. Сетевой администратор использует маршрутизатор для реализации модели router-on-a-stick при настройке маршрутизации между сетями VLAN. Как необходимо настроить порт коммутатора, подключённый к маршрутизатору?

а) настроить как порт доступа и включить его в состав VLAN1

б) настроить как магистральный порт 802.1q

в) настроить как магистральный порт и назначить его в VLAN1

г) настроить как магистральный порт и разрешить к нему доступ только трафику без меток

34. Какие три утверждения описывают сообщение DISCOVER протокола DHCP? (Выберите три варианта.)

а) МАС-алрес источника калра сообщений — FF-FF-FF-FF-FF-FF

б) IP-адрес назначения в кадре — 255.255.255.255.

в) в сообщении содержится предлагаемый сервером IP-адрес

г) в сообщении содержится запрос IP-адреса

д) все узлы получают сообщение, но отвечает только сервер DHCP

е) только сервер DHCP получает сообщение

35. Сетевой администратор выполняет на маршрутизаторе команду login block-for 180 attempts 2 within 30. Какую угрозу он пытается предотвратить?

а) попытки подобрать пароль для доступа к маршрутизатору

б) перехват паролей

в) получение физического доступа к оборудованию

г) атаки типа отказ в обслуживании

36. Сетевой инженер настраивает технологию РАТ на маршрутизаторе и вводит команду:

ip nat source list 1 interface serial 0/1/0 overload

Какую дополнительную команду нужно ввести, чтобы задать адреса из сети 192.168.128.0/18 в качестве внутренних локальных адресов?

a) access-list 1 permit 192.168.128.0 255.255.192.0

6) access-list 1 permit 192.168.128.0 0.0.127.255

в) access-list 1 permit 192.168.128.0 0.0.63.255

r) ip nat inside source list 1 pool INSIDE NAT POOL

д) ip nat inside source static 192.168.128.0 209.165.200.254

37. Какая последовательность команд ограничит доступ к протоколу Telnet на маршрутизаторе со списком доступа 15?

a) R1(config)# line vty 0 4  $R1$ (config -line)# access-class 15 6) R1(config)# line vty 0 4  $R1$ (config -line)# ip access-group 15 in B) R1(config)# int gi0/0  $R1$ (config -if)# access-class 15 in  $\Gamma$ ) R1(config)# int gi0/0 R1(config -if)# ip access-group 15 in

38. В чём заключается преимущество использования протоколов динамической маршрутизации вместо статической маршрутизации?

а) удобство реализации

б) более высокий уровень безопасности при управлении маршрутными обновления-МИ

в) снижение нагрузки на процессор маршрутизаторов

г) возможность поиска маршрутов, если текущий маршрут становится недоступным

39. При использовании маршрутизации между VLAN по модели router-on-a-stick, сколько субинтерфейсов нужно настроить для поддержки 10 сетей VLAN?

 $a)$  1

 $6)2$ 

 $B)$  10

 $r)$  11

40. Какой метод аутентификации в беспроводных сетях считается наиболее надёжным?

a) WEP

6) WPA

 $B) WPA2$ 

г) Открытый

41. Назовите причины запуска аутентификации протокола маршрутизации OSPF в сети. (Выберите два варианта ответа.)

а) обеспечение более эффективной маршрутизации

б) обеспечение более быстрой сходимости сети

в) обеспечение безопасности данных при помощи шифрования

г) защита трафика данных от перенаправления и последующего сброса

д) предотвращение перенаправления трафика данных на незащищённое соединение

42. Какие протоколы используются для создания канала EtherChannel? (Выберите два варианта ответа.)

a) STP

6) RSTP

B) LACP

 $r)$  PAgP

 $\pi$ ) CDP

43. Что означает число 200 в команде router eigrp 200?

а) номер автономной системы

б) приоритет маршрутизатора

в) задание административного расстояния

г) метрика

44. Какой групповой адрес используется на маршрутизаторе с включённым EIGRP для отправки пакетов Query?

a) 224.0.0.10  $6)$  224.0.0.9 B) 224.0.0.12  $r)$  224.0.0.5

45. Какие два метода аутентификации используются протоколом IPsec? (Выберите два варианта ответа.)

 $6)$  PSK B) GRE

г) HMAC

д)  $MD5$ 

е) Подписи RSA

Вопросы к защите курсовой работы КР01 (примеры)

1. Назовите техническую и технологическую сушности задач реализации конкретной сетевой службы (сервиса).

2. Назовите функциональные задачи, решаемые с помощью рассматриваемой службы (сервиса).

3. Поясните цели использования технических (вычислительной техники, сетевого и телекоммуникационного оборудования) и программных средств для решения задач курсовой работы.

4. Каким требованиям должны удовлетворять рассматриваемые программные средства?

5. Каким образом реализуется повышение эффективности использования вычислительной или телекоммуникационной техники в рамках курсовой работы?

6. Перечислите основные типов и причин ошибок, с которыми сталкивается инженер при решении задач администрирования конкретной сетевой службы (сервиса).

7. Поясните способы решения типовых проблем при решении задач администрирования конкретной сетевой службы (сервиса).

8. Поясните методы и средства организации системы передачи/обработки/хранения данных, используемые в курсовой работе.

9. Поясните используемые способы защиты целостности и конфиденциальности хранимых данных, используемые в курсовой работе.

## 8.2. Критерии и шкалы оценивания

8.2.1. Шкалы оценивания

Для контрольных мероприятий устанавливается минимальное и максимальное количество баллов в соответствии с таблицей 8.1.

Контрольное мероприятие считается пройденным успешно при условии набора количества баллов не ниже минимального.

Результат обучения по дисциплине считается достигнутым при успешном прохождении обучающимся всех контрольных мероприятий, относящихся к данному результату обучения.

| Oб <sub>03</sub> - |                                            |                | Количество баллов |     |
|--------------------|--------------------------------------------|----------------|-------------------|-----|
| начение            | Наименование                               | Форма контроля | m <sub>1</sub> n  | max |
| JIP01              | Развёртывание коммутируемой сети           | защита отчета  |                   |     |
| JIP02              | Семейство протоколов STP                   | защита отчета  |                   |     |
| JIP03              | Технологии агрегации каналов и ре-         |                | C                 |     |
|                    | зервирования шлюза                         | защита отчета  |                   |     |
| JIP04              | Протокол EIGRP для IPv4                    | защита отчета  | ◠                 |     |
| JIP05              | Протокол OSPF для одной области            | защита отчета  |                   |     |
| JIP06              | Протокол OSPF для нескольких об-<br>ластей | защита отчета  | ◠                 |     |

Таблица 8.1 - Шкалы оценивания контрольных мероприятий

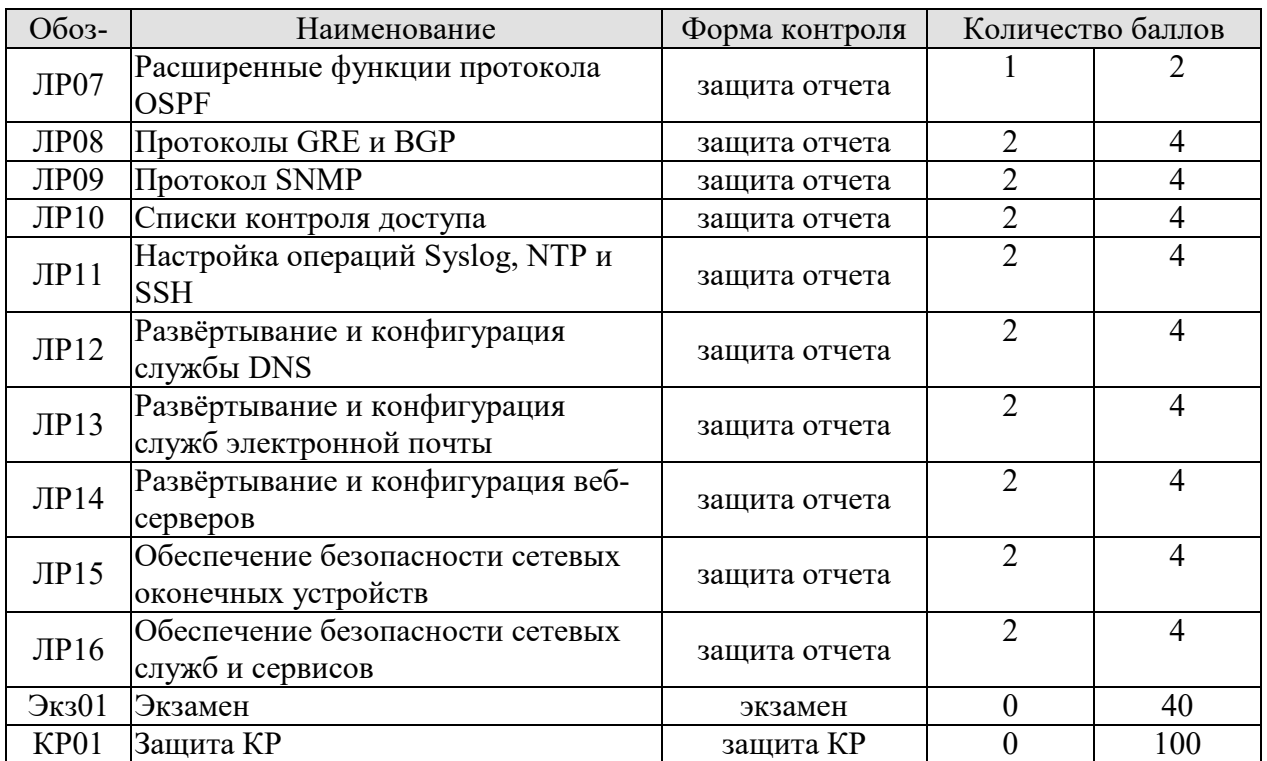

8.2.2. Критерии оценивания

При оценивании результатов обучения по дисциплине в ходе текущего контроля успеваемости используются следующие критерии.

Минимальное количество баллов выставляется обучающемуся при выполнении всех указанных показателей (Таблица 8.2), допускаются несущественные неточности в изложении и оформлении материала

Таблица 8.2 – Критерии оценивания мероприятий текущего контроля успеваемости

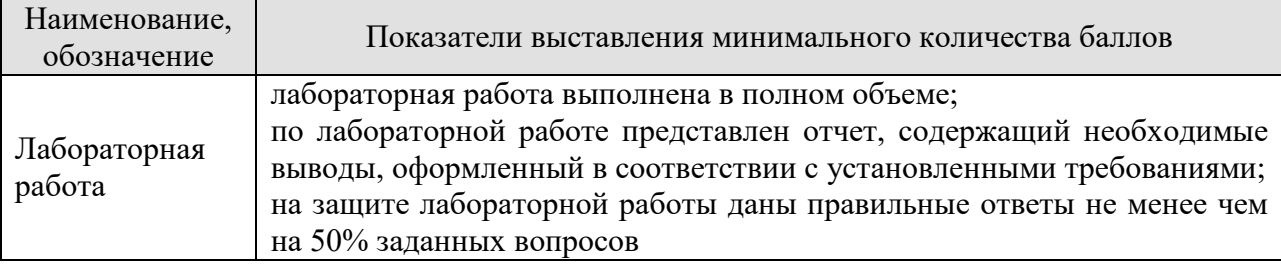

При оценивании результатов обучения по дисциплине в ходе промежуточной аттестации используются следующие критерии.

Экзамен (Экз01).

Промежуточная аттестация проводится в форме компьютерного тестирования.

Продолжительность тестирования: 90 минут.

При оценивании результатов обучения по дисциплине в ходе промежуточной аттестации используются следующие критерии и шкалы.

Результаты тестирования оцениваются максимально 40 баллами, при этом процент правильных ответов P (0-100%) приводится к норме N в 40 баллов по следующей формуле:

 $N=0,4*P$ 

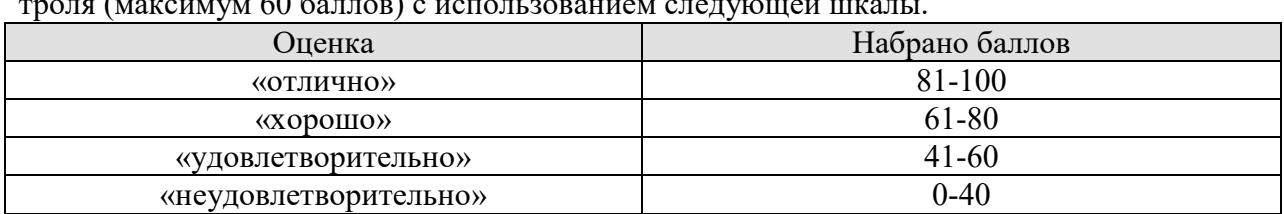

Итоговая оценка по дисциплине выставляется с учётом результатов текущего контроля (максимум 60 баллов) с использованием следующей шкалы.

Защита КР (КР01).

На защите курсовой работы обучающемуся задаются 8-10 вопросов по теме курсовой работы; оцениваются формальные и содержательные критерии.

Результаты защиты курсового проекта оцениваются максимально 100 баллами.

Критерии оценивания курсовой работы

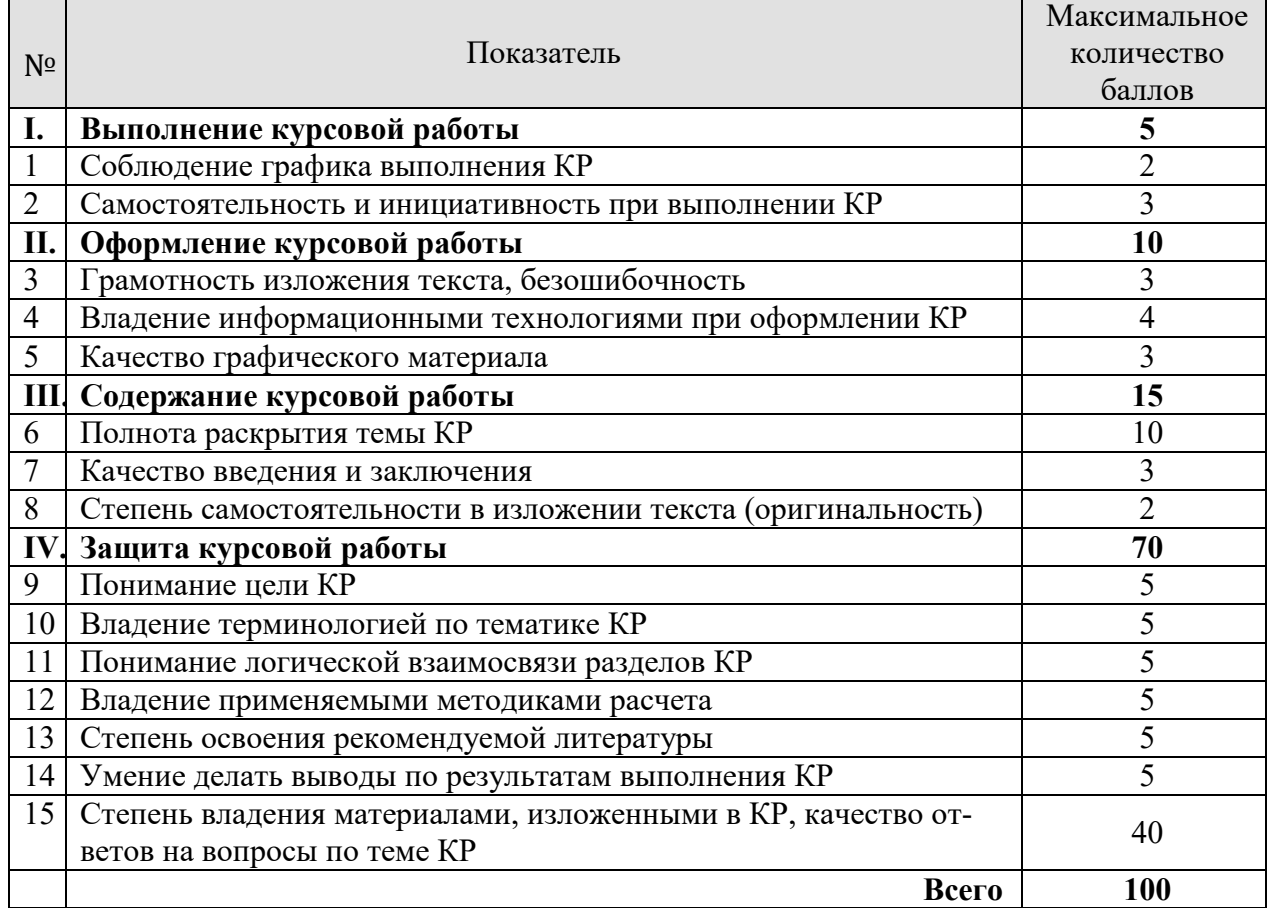

Итоговая оценка выставляется с использованием следующей шкалы.

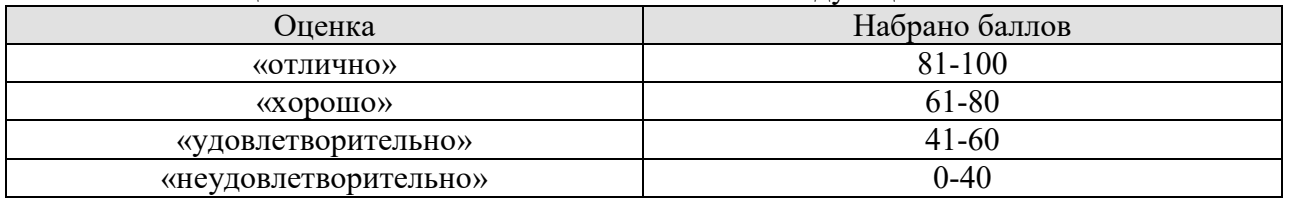

## **МИНИСТЕРСТВО НАУКИ И ВЫСШЕГО ОБРАЗОВАНИЯ РОССИЙСКОЙ ФЕДЕРАЦИИ**

# **Федеральное государственное бюджетное образовательное учреждение высшего образования**

**«Тамбовский государственный технический университет» (ФГБОУ ВО «ТГТУ»)** 

# **РАБОЧАЯ ПРОГРАММА ДИСЦИПЛИНЫ**

**<u>УТВЕРЖДАЮ</u>** 

*информационных технологий*

*Директор Института автоматики и* 

Ю.Ю. Громов

« *21* » *января* 20 *21* г.

*Б1.О.26 Основы алгоритмизации*

(шифр и наименование дисциплины в соответствии с утвержденным учебным планом подготовки)

**Направление** 

*09.03.02 Информационные системы и технологии*

(шифр и наименование)

**Профиль** 

*Прикладные информационные системы и технологии*

(наименование профиля образовательной программы)

**Формы обучения:** *очная, заочная*

**Кафедра:** *Информационные системы и защита информации*

(наименование кафедры)

**Составитель:**

к.т.н., доцент **Голин Верний Мария Полит В. Кулаков**  $\sum_{n \in \mathbb{N}}$  подпись подпись подпись подпись подпись под подпись под подпись под податких по под податких под податких по под податких под податких под податких под податких податких податких податких податких податких

Заведующий кафедрой <u>Доронов В.В. Алексеев</u>

подпись инициалы, фамилия

Тамбов 2021

# 1. ПЛАНИРУЕМЫЕ РЕЗУЛЬТАТЫ ОБУЧЕНИЯ ПО ДИСЦИПЛИНЕ И ЕЕ МЕСТО В СТРУКТУРЕ ОПОП

Цель освоения дисциплины - достижение планируемых результатов обучения (таблица 1.1), соотнесенных с индикаторами достижения компетенций и целью реализации ОПОП.

Дисциплина входит в состав обязательной части образовательной программы.

Таблица 1.1 - Результаты обучения по дисциплине

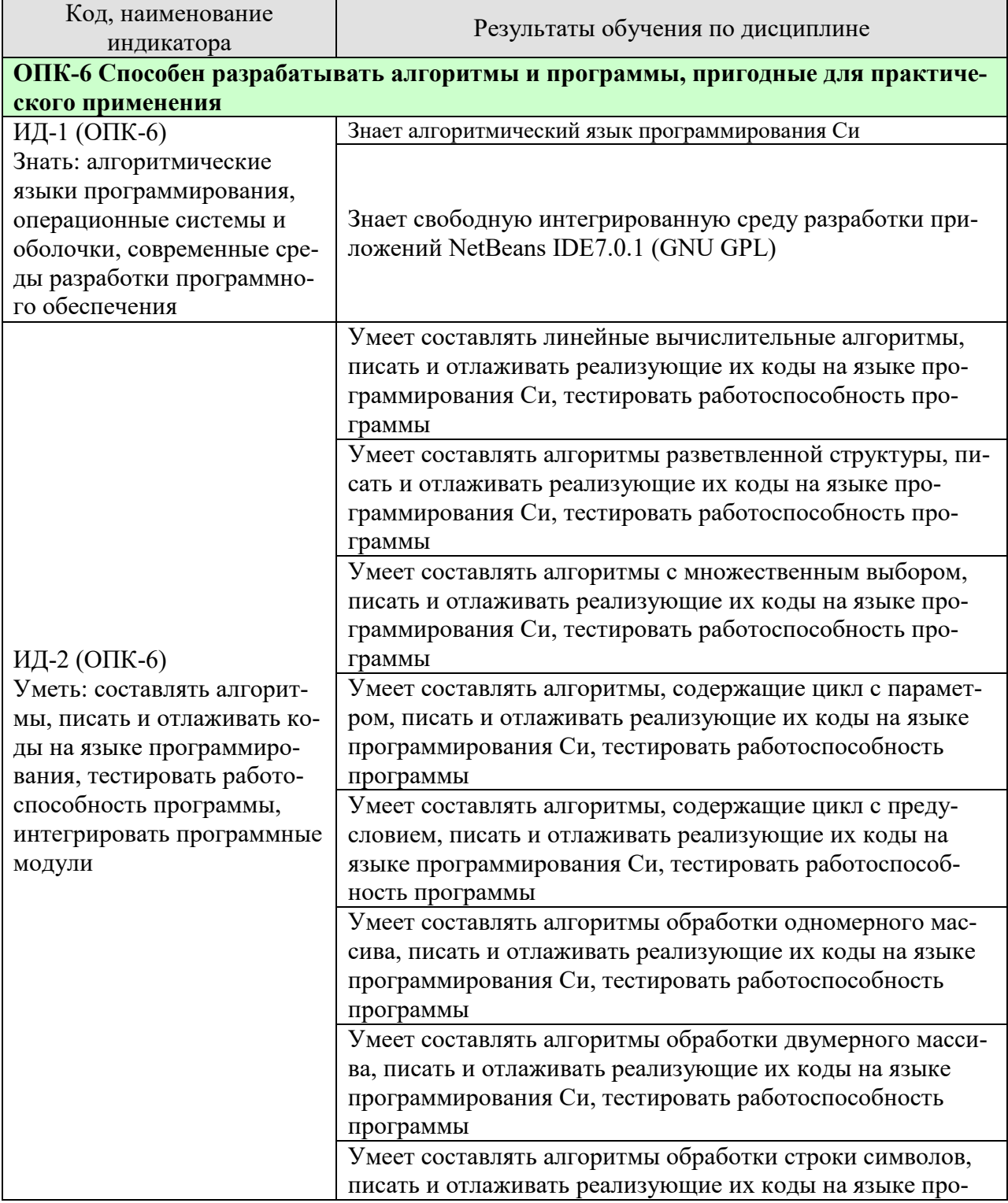

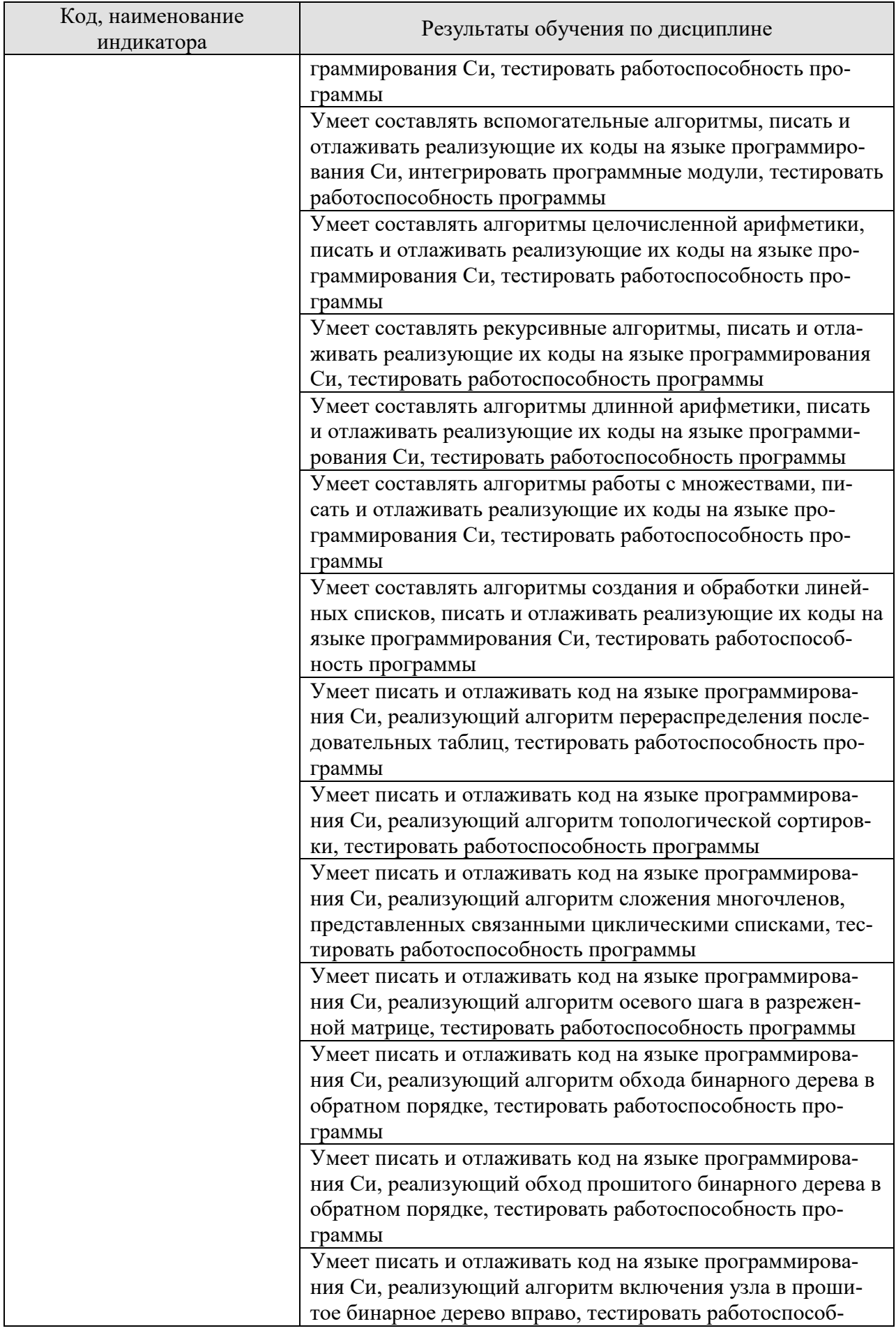

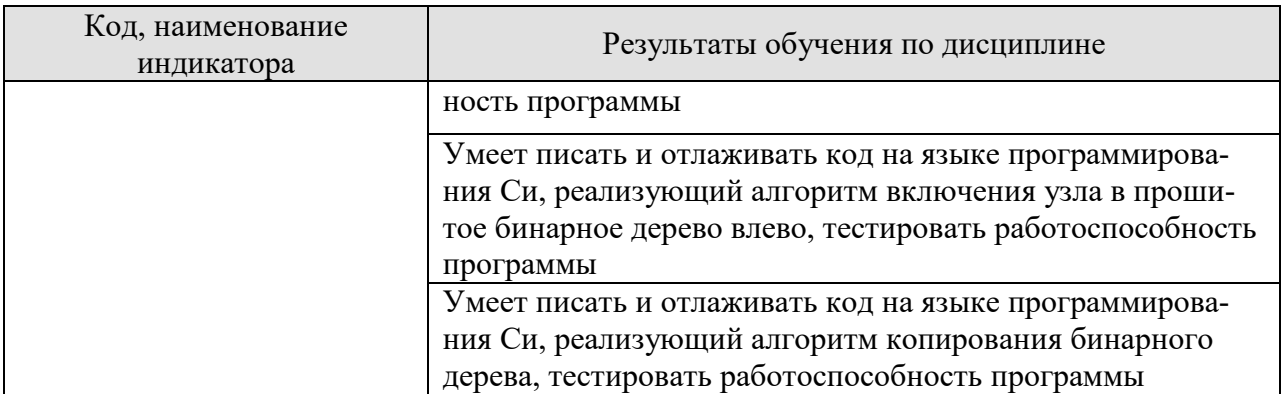

Результаты обучения по дисциплине достигаются в рамках осуществления всех видов контактной и самостоятельной работы обучающихся в соответствии с утвержденным учебным планом.

Индикаторы достижения компетенций считаются сформированными при достижении соответствующих им результатов обучения.

# **2. ОБЪЁМ ДИСЦИПЛИНЫ**

Объем дисциплины составляет 5 зачетных единиц.

Ниже приведено распределение общего объема дисциплины (в академических часах) в соответствии с утвержденным учебным планом.

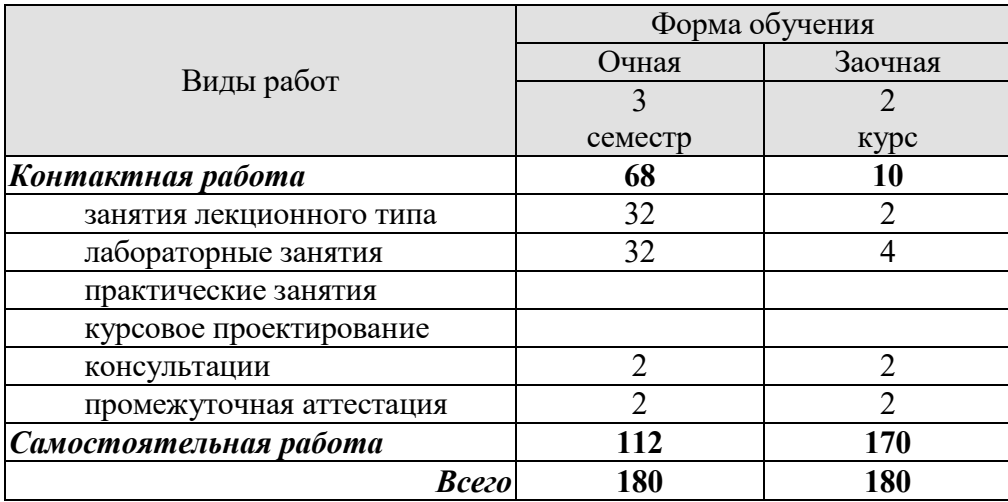

# **3. СОДЕРЖАНИЕ ДИСЦИПЛИНЫ**

## **Раздел 1. Линейные вычислительные алгоритмы**

Этапы решения задачи на ЭВМ. Понятие алгоритма. Исполнитель алгоритма. Данные и величины. Свойства и типы величин. Классификация данных по типу и по структуре. ЭВМ как исполнитель алгоритмов. Основные команды алгоритма. Блок-схема алгоритма. Учебный алгоритмический язык. Присваивание значения переменной величине. Команда присваивания. Команды ввода и вывода. Алгоритм обмена значениями двух величин. Линейная структура алгоритма.

## Лабораторные работы

ЛР01. Составление и программная реализация на языке Си линейного вычислительного алгоритма.

## Самостоятельная работа:

СР01. По конспекту лекции и рекомендованной литературе изучить понятие линейного вычислительного алгоритма.

## **Раздел 2. Алгоритмы разветвленной структуры**

Ветвление в алгоритме. Ветвь в алгоритме. Способы организации ветвлений в алгоритме. Условный оператор. Виды условных операторов. Логическое выражение. Операции отношения. Логические операции.

## Лабораторные работы

ЛР02. Составление и программная реализация на языке Си алгоритма разветвленной структуры.

## Самостоятельная работа:

СР02. По конспекту лекции и рекомендованной литературе изучить понятие алгоритмов разветвленной структуры.

## **Раздел 3. Алгоритмы с множественным выбором**

Множественный выбор. Организация множественного выбора в алгоритмах. Оператор множественного выбора. Синтаксис оператора множественного выбора. Управляющая конструкция оператора множественного выбора.

## Лабораторные работы

ЛР03. Составление и программная реализация на языке Си алгоритма с множественным выбором.

## Самостоятельная работа:

СР03. По конспекту лекции и рекомендованной литературе изучить понятие алгоритмов с множественным выбором.

## **Раздел 4. Алгоритмы, содержащие цикл с параметром**

Рекуррентная формула. Определение коэффициентов рекуррентной формулы. Исключение индексов из рекуррентной формулы. Цикл с параметром. Параметр цикла. Базовая управляющая конструкция цикла с параметром. Компактный вид управляющей конструкции цикла с параметром. Синтаксис оператора цикла с параметром. Алгоритм вычисления суммы элементов числовой последовательности.

## Лабораторные работы

ЛР04. Составление и программная реализация на языке Си алгоритма, содержащего цикл с параметром.

Самостоятельная работа:

СР04. По конспекту лекции и рекомендованной литературе изучить понятие алгоритмов, содержащих цикл с параметром.

## **Раздел 5. Алгоритмы, содержащие цикл с предусловием**

Организация вычисления суммы числового ряда с заданной точностью. Общий вид слагаемого. Цикл с предусловием. Инициализация переменных перед выполнением цикла. Тело цикла. Управляющая конструкция цикла с предусловием. Синтаксис оператора цикла с предусловием. Алгоритм вычисления суммы числового ряда с заданной точностью.

## Лабораторные работы

ЛР05. Составление и программная реализация на языке Си алгоритма, содержащего цикл с предусловием.

## Самостоятельная работа:

СР05. По конспекту лекции и рекомендованной литературе изучить понятие алгоритмов, содержащих цикл с предусловием.

## **Раздел 6. Алгоритмы обработки одномерного массива**

Одномерный массив. Графическое представление одномерного массива. Описание одномерного массива на алгоритмическом языке. Объём памяти, отводимой под одномерный массив. Индексация двумерного массива. Понятие обработки одномерного массива. Инициализация одномерного массива случайными числами.

## Лабораторные работы

ЛР06. Составление и программная реализация на языке Си алгоритма обработки одномерного массива.

## Самостоятельная работа:

СР06. По конспекту лекции и рекомендованной литературе изучить понятие алгоритмов обработки одномерного массива.

## **Раздел 7. Алгоритмы обработки двумерного массива**

Двумерный массив. Графическое представление двумерного массива. Описание двумерного массива на алгоритмическом языке. Объём памяти, отводимой под двумерный массив. Индексация двумерного массива. Понятие обработки двумерного массива. Инициализация двумерного массива случайными числами.

## Лабораторные работы

ЛР07. Составление и программная реализация на языке Си алгоритма обработки двумерного массива.

## Самостоятельная работа:

СР07. По конспекту лекции и рекомендованной литературе изучить понятие алгоритмов обработки двумерного массива.

#### **Раздел 8. Алгоритмы обработки строки символов**

Символ. Код символа. Хранение символа в памяти ЭВМ. Таблицы кодировок. Общая часть таблиц кодировок. Символы общей части таблиц кодировок. Строка символов. Нулевой символ. Строка символов – константа. Описание строки символов на алгоритмическом языке. Инициализация строки символов. Обработка строки символов. Стандартные функции алгоритмического языка для манипуляций со строками символов. Особенности посимвольной обработки строк символов.

## Лабораторные работы

ЛР08. Составление и программная реализация на языке Си алгоритма обработки строки символов.

## Самостоятельная работа:

СР08. По конспекту лекции и рекомендованной литературе изучить понятие алгоритмов обработки строки символов.

## **Раздел 9. Вспомогательные алгоритмы**

Сложная задача. Подзадача. Процесс разработки алгоритма решения сложной задачи. Основной алгоритм. Вспомогательный алгоритм. Формальные параметры вспомогательного алгоритма. Фактические параметры в обращении к вспомогательному алгоритму. Правила соответствия между формальными и фактическими параметрами. Действия, инициируемые при обращении к вспомогательному алгоритму.

## Лабораторные работы

ЛР09. Составление и программная реализация на языке Си вспомогательного алгоритма.

Самостоятельная работа:

СР09. По конспекту лекции и рекомендованной литературе изучить понятие алгоритмов, содержащих вспомогательные алгоритмы.

## **Раздел 10. Алгоритмы целочисленной арифметики**

Целочисленный тип данных. Представление целых чисел в памяти ЭВМ. Беззнаковые целые. Целые со знаком. Предельные значения для разных разрядностей. Арифметические операции. Сравнение. Инкремент. Декремент. Сложение. Вычитание. Умножение. Деление. Получение остатка от деления. Инверсия знака. Получение абсолютного значения. Получение знака. Возведение в степень.

## Лабораторные работы

ЛР10. Составление и программная реализация на языке Си алгоритма целочисленной арифметики.

## Самостоятельная работа:

СР10. По конспекту лекции и рекомендованной литературе изучить понятие алгоритмов целочисленной арифметики.

## **Раздел 11. Рекурсивные алгоритмы**

Рекурсивная функция. Не рекурсивная функция. Рекурсивная функция, дающая n-ое число Фибоначчи. Замкнутая форма рекурсивной функции. Рекурсивная функция, имеющая замкнутую форму. Рекурсивная функция, не имеющая замкнутую форму. Рекурсивные соотношения, считаемые элементарными математическими операциями. Роль рекурсивных функций в теории алгоритмов.

Лабораторные работы

ЛР11. Составление и программная реализация на языке Си рекурсивного алгоритма.

Самостоятельная работа:

СР11. По конспекту лекции и рекомендованной литературе изучить понятие рекурсивных алгоритмов.

## **Раздел 12. Алгоритмы длинной арифметики**

Представление длинных чисел строками символов. Выполнение арифметических операций над длинными числами, представленными строками символов.

Лабораторные работы

ЛР12. Составление и программная реализация на языке Си алгоритма длинной арифметики.

Самостоятельная работа:

СР12. По конспекту лекции и рекомендованной литературе изучить понятие алгоритмов длинной арифметики.

#### **Раздел 13. Алгоритмы работы с множествами**

Множество. Элемент множества. Конечное множество. Подмножество. Диаграмма Эйлера. Универсальное множество (пространство). Объединение множеств. Пересечение множеств. Разность множеств. Дополнение множества. Характеристический вектор множества.

#### Лабораторные работы

ЛР13. Составление и программная реализация на языке Си алгоритма работы с множествами.

#### Самостоятельная работа:

СР13. По конспекту лекции и рекомендованной литературе изучить понятие алгоритмов работы с множествами.

## **Раздел 14. Алгоритмы создания и обработки линейных списков**

Список. Узел (элемент) списка. Поле узла списка. Адрес узла списка. Указатель на узел. Пустая связь. Переменная связи. Указатель. Алгоритм добавления узла в список. Алгоритм подсчета количества узлов в списке. Линейный список. Возможные операции с линейными списками. Стек. Очередь. Дек.

Лабораторные работы

ЛР14. Составление и программная реализация на языке Си алгоритма создания и обработки линейного списка.

Самостоятельная работа:

СР14. По конспекту лекции и рекомендованной литературе изучить понятие алгоритмов создания и обработки линейных списков.

## **Раздел 15. Алгоритм перераспределения последовательных таблиц**

Последовательное распределение памяти ЭВМ. Адрес узла списка. Базовый адрес списка. Представление стека в памяти. Указатель стека. Помещение нового элемента в стек. Исключение элемента из стека. Представление очереди в памяти. Включение элемента в конец очереди. Исключение начального узла из очереди. Проблема выхода очереди за пределы памяти. Ситуация ПЕРЕПОЛНЕНИЕ. Ситуация НЕХВАТКА. Существование нескольких списков переменного размера в заданном пространстве памяти. Переупаковка памяти. Алгоритм перераспределения последовательных таблиц.

## Лабораторные работы

ЛР15. Программирование на языке Си алгоритма перераспределения последовательных таблиц.

## Самостоятельная работа:

СР15. По конспекту лекции и рекомендованной литературе изучить понятие алгоритма перераспределения последовательных таблиц.

## **Раздел 16. Алгоритм топологической сортировки**

Связанное распределение памяти ЭВМ. Переменная связи. Сравнительный анализ последовательного и связанного распределения. Общий вид узла связанного списка. Список свободного пространства. Операция выделения узла из списка свободного пространства. Операция возвращения узла в список свободного пространства. Пул памяти. Наиболее распространенные операции со связанными списками. Топологическая сортировка частично упорядоченного множества. Ручной способ топологической сортировки. Машинная реализация топологической сортировки. Алгоритм топологической сортировки.

## Лабораторные работы

ЛР16. Программирование на языке Си алгоритма топологической сортировки.

Самостоятельная работа:

СР16. По конспекту лекции и рекомендованной литературе изучить понятие алгоритма топологической сортировки.

## **Раздел 17. Алгоритм сложения многочленов, представленных связанными циклическими списками**

Циклический список. Включение нового узла влево. Включение нового узла вправо. Считывание информации из левого узла и удаление этого узла из списка. Очистка списка. Включение циклического списка в другой циклический список. Расщепление одного циклического списка на два циклических списка. Циклический список с головным узлом. Арифметическая операция сложения многочленов. Алгоритм сложения многочленов, представленных связанными циклическими списками. Двусвязные циклические списки.

## Лабораторные работы

ЛР17. Программирование на языке Си алгоритма сложения многочленов, представленных связанными циклическими списками.

## Самостоятельная работа:

СР17. По конспекту лекции и рекомендованной литературе изучить понятие алгоритма сложения многочленов, представленных связанными циклическими списками.

## **Раздел 18. Алгоритм осевого шага в разреженной матрице**

Массивы как обобщение линейных списков. Последовательное распределение памяти при хранении массивов. Лексикографических порядок индексов массива. Полная прямоугольная структура массива. Массивы с треугольной матрицей элементов. Объединение двух треугольных матриц массивов в одну матрицу. Связанное распределение памяти при хранении массивов. Связанное распределение памяти при хранении разреженных матриц. Циклически связанные ортогональные списки. Хранение разреженной матрицы в виде циклически связанных ортогональных циклических списков. Операция осевого шага для разреженных матриц. Алгоритм осевого шага в разреженной матрице.

### Лабораторные работы

ЛР18. Программирование на языке Си алгоритма осевого шага в разреженной матрице.

Самостоятельная работа:

СР18. По конспекту лекции и рекомендованной литературе изучить понятие алгоритма осевого шага в разреженной матрице.

#### **Раздел 19. Алгоритм обхода бинарного дерева в обратном порядке**

Дерево. Поддерево. Степень узла дерева. Концевой узел (лист). Узел разветвления. Уровень узла. Упорядоченное дерево. Ориентированное дерево. Лес. Корень дерева. Корень поддерева. Отец. Брат. Сын. Предок. Потомок. Бинарное дерево. Представление бинарных деревьев. Представление вложенными множествами, вложенными скобками, уступчатым списком, десятичной системой Дьюи. Прямоугольный массив как частный случай древовидной структуры. Представление арифметических выражений бинарными деревьями. Прохождение дерева. Способы прохождения бинарного дерева: прямой порядок, обратный порядок, концевой порядок. Алгоритм прохождения бинарного дерева в обратном порядке.

#### Лабораторные работы

ЛР19. Программирование на языке Си алгоритма прохождения бинарного дерева в обратном порядке.

#### Самостоятельная работа:

СР19. По конспекту лекции и рекомендованной литературе изучить понятие алгоритма прохождения бинарного дерева в обратном порядке.

## **Раздел 20. Обход прошитого бинарного дерева в обратном порядке**

Обозначения указателей предшественников и преемников узлов бинарных деревьев для различных способов прохождения бинарных деревьев. Представление бинарных деревьев в виде прошитых деревьев. Связи-нити. Схемы проведения левых и правых связейнитей. Алгоритм обратного преемника в прошитом бинарном дереве. Алгоритм обратного предшественника в прошитом бинарном дереве. Представление в памяти ЭВМ бинарного дерева как прошитого дерева.

#### Лабораторные работы

ЛР20. Программирование на языке Си алгоритма обхода прошитого бинарного дерева в обратном порядке.

## Самостоятельная работа:

СР20. По конспекту лекции и рекомендованной литературе изучить понятие обхода прошитого бинарного дерева в обратном порядке.

## **Раздел 21. Алгоритм включения узла в прошитое бинарное дерево вправо**

Включение вправо нового узла в заданное бинарное дерево в качестве концевого узла. Включение вправо нового узла в заданное бинарное дерево в качестве узла разветвления. Алгоритм включения узла в прошитое бинарное дерево вправо.

## Лабораторные работы

ЛР21. Программирование на языке Си алгоритма включения узла в прошитое бинарное дерево вправо.

## Самостоятельная работа:

СР21. По конспекту лекции и рекомендованной литературе изучить понятие алгоритма включения узла в прошитое бинарное дерево вправо.

## **Раздел 22. Алгоритм включения узла в прошитое бинарное дерево влево**

Включение влево нового узла в заданное бинарное дерево в качестве концевого узла. Включение влево нового узла в заданное бинарное дерево в качестве узла разветвления. Алгоритм включения узла в прошитое бинарное дерево влево.

## Лабораторные работы

ЛР22. Программирование на языке Си алгоритма включения узла в прошитое бинарное дерево влево.

## Самостоятельная работа:

СР22. По конспекту лекции и рекомендованной литературе изучить понятие алгоритма включения узла в прошитое бинарное дерево влево.

## **Раздел 23. Алгоритм копирования бинарного дерева**

Алгоритм копирования бинарного дерева. Алгоритм копирования бинарного дерева как типичный пример применения процедуры прохождения деревьев. Алгоритмы включения вправо и влево как вспомогательные алгоритмы алгоритма копирования бинарного дерева. Алгоритм определения прямого преемника в прошитом бинарном дереве.

Лабораторные работы

ЛР23. Программирование на языке Си алгоритма копирования бинарного дерева.

## Самостоятельная работа:

СР23. По конспекту лекции и рекомендованной литературе изучить понятие алгоритма копирования бинарного дерева.

## **4. ПЕРЕЧЕНЬ УЧЕБНОЙ ЛИТЕРАТУРЫ, ИНФОРМАЦИОННЫХ РЕСУРСОВ И ТЕХНОЛОГИЙ**

### **4.1. Учебная литература**

1. Лубашева, Т.В. Основы алгоритмизации и программирования [Электронный ресурс] : учебное пособие / Т.В. Лубашева, Б.А. Железко. — Электрон. текстовые данные. — Минск: Республиканский институт профессионального образования (РИПО), 2016. — 379 c. — 978-985-503-625-9. — Режим доступа: http://www.iprbookshop.ru/67689.html.

2. Петров, В.Ю. Информатика. Алгоритмизация и программирование. Часть 1 [Электронный ресурс] : учебное пособие / В.Ю. Петров. — Электрон. текстовые данные. — СПб. : Университет ИТМО, 2016. — 93 c. — 2227-8397. — Режим доступа: http://www.iprbookshop.ru/66473.html.

3. Основы алгоритмизации и программирования [Электронный ресурс] : лабораторный практикум / . — Электрон. текстовые данные. — Ставрополь: Северо-Кавказский федеральный университет, 2015. — 211 c. — 2227-8397. — Режим доступа: http://www.iprbookshop.ru/63112.html.

4. Курипта, О.В. Основы программирования и алгоритмизации [Электронный ресурс] : практикум / О.В. Курипта, О.В. Минакова, Д.К. Проскурин. — Электрон. текстовые данные. — Воронеж: Воронежский государственный архитектурно-строительный университет, ЭБС АСВ, 2015. — 133 c. — 978-5-89040-575-3. — Режим доступа: http://www.iprbookshop.ru/59123.html.

5. Коврижных, А.Ю. Основы алгоритмизации и программирования. Часть 1. Задачи и упражнения. Практикум [Электронный ресурс] : учебно-методическое пособие / А.Ю. Коврижных, Е.А. Конончук, Г.Е. Лузина. — Электрон. текстовые данные. — Екатеринбург: Уральский федеральный университет, 2016. — 52 c. — 978-5-7996-1886-5. — Режим доступа: http://www.iprbookshop.ru/68449.html.

6. Коврижных, А.Ю. Основы алгоритмизации и программирования. Часть 2. Расчетные работы. Практикум [Электронный ресурс] : учебно-методическое пособие / А.Ю. Коврижных, Е.А. Конончук, Г.Е. Лузина. — Электрон. текстовые данные. — Екатеринбург: Уральский федеральный университет, 2016. — 44 c. — 978-5-7996-1887-2. — Режим доступа: http://www.iprbookshop.ru/68450.html.

7. Кулаков, Ю.В. Структуры и алгоритмы обработки данных [Электронный ресурс, мультимедиа]: учебное пособие / Ю.В. Кулаков, Е.А. Байбаков, В.В. Севенюк. – Тамбов: Издательский центр ФГБОУ ВО «ТГТУ», 2018. Ч. 1. – Режим доступа: http://www.tstu.ru/book/elib3/mm/2018/Kulakov/.

8. Кулаков, Ю.В. Структуры и алгоритмы обработки данных [Электронный ресурс, мультимедиа]: учебное пособие / Ю.В. Кулаков, И.В. Дидрих, А.П. Рыжков. – Тамбов: Издательский центр ФГБОУ ВО «ТГТУ», 2019. Ч. 2. – Режим доступа: http://www.tstu.ru/book/elib3/mm/2019/kulakov/.

9. Зоткин, С. П. Программирование на языке высокого уровня C/C++ [Электронный ресурс] : конспект лекций / С. П. Зоткин. — 3-е изд. — Электрон. текстовые данные. — М. : МИСИ-МГСУ, ЭБС АСВ, 2018. — 140 c. — 978-5-7264-1810-0. — Режим доступа: http://www.iprbookshop.ru/76390.html.

## **4.2. Интернет-ресурсы, в том числе современные профессиональные базы данных и информационные справочные системы**

Университетская информационная система «РОССИЯ» https://uisrussia.msu.ru Справочно-правовая система «Консультант+» http://www.consultant-urist.ru Справочно-правовая система «Гарант» http://www.garant.ru

База данных Web of Science https://apps.webofknowledge.com/ База данных Scopus https://www.scopus.com

Портал открытых данных Российской Федерации https://data.gov.ru

База открытых данных Министерства труда и социальной защиты РФ https://rosmintrud.ru/opendata

База данных Научной электронной библиотеки eLIBRARY.RU https://elibrary.ru/

База данных профессиональных стандартов Министерства труда и социальной защиты РФ http://profstandart.rosmintrud.ru/obshchiy-informatsionnyy-blok/natsionalnyy-reestrprofessionalnykh-standartov/

Базы данных Министерства экономического развития РФ http://www.economy.gov.ru База открытых данных Росфинмониторинга http://www.fedsfm.ru/opendata

Электронная база данных «Издательство Лань» https://e.lanbook.com

Электронная библиотечная система «IPRbooks» http://www.iprbookshop.ru

База данных «Электронно-библиотечная система «ЭБС ЮРАЙТ» https://www.biblioonline.ru

База данных электронно-библиотечной системы ТГТУ http://elib.tstu.ru

Федеральная государственная информационная система «Национальная электронная библиотека» https://нэб.рф

Национальный портал онлайн обучения «Открытое образование» https://openedu.ru Электронная база данных "Polpred.com Обзор СМИ" https://www.polpred.com

Официальный сайт Федерального агентства по техническому регулированию и метрологии http://protect.gost.ru/

Ресурсы электронной информационно-образовательной среды университета представлены в локальном нормативном акте «Положение об электронной информационнообразовательной среде Тамбовского государственного технического университета».

Электронные образовательные ресурсы, к которым обеспечен доступ обучающихся, в т.ч. приспособленные для использования инвалидами и лицами с ограниченными возможностями здоровья, приведены на официальном сайте университета в разделе «Университет»-«Сведения об образовательной организации»-«Материально-техническое обеспечение и оснащенность образовательного процесса».

Сведения о лицензионном программном обеспечении, используемом в образовательном процессе, представлены на официальном сайте университета в разделе «Образование»-«Учебная работа»-«Доступное программное обеспечение».

## **5. МЕТОДИЧЕСКИЕ УКАЗАНИЯ ДЛЯ ОБУЧАЮЩИХСЯ ПО ОСВОЕНИЮ ДИСЦИПЛИНЫ**

## **Планирование и организация времени, необходимого для изучения дисциплины.**

Важным условием успешного освоения дисциплины является создание Вами системы правильной организации труда, позволяющей распределить учебную нагрузку равномерно в соответствии с графиком образовательного процесса. Большую помощь в этом может оказать составление плана работы на семестр, месяц, неделю, день. Его наличие позволит подчинить свободное время целям учебы, трудиться более успешно и эффективно. С вечера всегда надо распределять работу на завтрашний день. В конце каждого дня целесообразно подвести итог работы: тщательно проверить, все ли выполнено по намеченному плану, не было ли каких-либо отступлений, а если были, по какой причине они произошли. Нужно осуществлять самоконтроль, который является необходимым условием Вашей успешной учебы. Если что-то осталось невыполненным, необходимо изыскать время для завершения этой части работы, не уменьшая объема недельного плана. Все задания к лабораторным занятиям, а также задания, вынесенные на самостоятельную работу, рекомендуется выполнять непосредственно после соответствующей темы лекционного курса, что способствует лучшему усвоению материала, позволяет своевременно выявить и устранить «пробелы» в знаниях, систематизировать ранее пройденный материал, на его основе приступить к овладению новыми знаниями и навыками.

Система университетского обучения основывается на рациональном сочетании нескольких видов учебных занятий (в первую очередь, лекций и лабораторных занятий), работа на которых обладает определенной спецификой.

### **Подготовка к лекциям.**

Знакомство с дисциплиной происходит уже на первой лекции, где от Вас требуется не просто внимание, но и самостоятельное оформление конспекта. При работе с конспектом лекций необходимо учитывать тот фактор, что одни лекции дают ответы на конкретные вопросы темы, другие – лишь выявляют взаимосвязи между явлениями, помогая студенту понять глубинные процессы развития изучаемого предмета как в истории, так и в настоящее время.

Конспектирование лекций – сложный вид вузовской аудиторной работы, предполагающий интенсивную умственную деятельность студента. Конспект является полезным тогда, когда записано самое существенное и сделано это Вами. Не надо стремиться записать дословно всю лекцию. Такое «конспектирование» приносит больше вреда, чем пользы. Целесообразно вначале понять основную мысль, излагаемую лектором, а затем записать ее. Желательно запись осуществлять на одной странице листа или оставляя поля, на которых позднее, при самостоятельной работе с конспектом, можно сделать дополнительные записи, отметить непонятные места.

Конспект лекции лучше подразделять на пункты, соблюдая красную строку. Этому в большой степени будут способствовать вопросы плана лекции, предложенные преподавателям. Следует обращать внимание на акценты, выводы, которые делает лектор, отмечая наиболее важные моменты в лекционном материале замечаниями «важно», «хорошо запомнить» и т.п. Можно делать это и с помощью разноцветных маркеров или ручек, подчеркивая термины и определения.

Целесообразно разработать собственную систему сокращений, аббревиатур и символов. Однако при дальнейшей работе с конспектом символы лучше заменить обычными словами для быстрого зрительного восприятия текста.

Работая над конспектом лекций, Вам всегда необходимо использовать не только учебник, но и ту литературу, которую дополнительно рекомендовал лектор. Именно такая серьезная, кропотливая работа с лекционным материалом позволит глубоко овладеть теоретическим материалом.

## **Подготовка к лабораторным занятиям.**

Подготовку к каждому лабораторному занятию Вы должны начать с ознакомления с планом лабораторного занятия, который отражает содержание предложенной темы. Тщательное продумывание и изучение вопросов плана основывается на проработке текущего материала лекции, а затем изучения обязательной и дополнительной литературы, рекомендованной к данной теме. Все новые понятия по изучаемой теме необходимо выучить наизусть и внести в глоссарий, который целесообразно вести с самого начала изучения курса.

Результат такой работы должен проявиться в Вашей способности свободно ответить на теоретические вопросы на защите лабораторных работ, выступать и участвовать в коллективном обсуждении вопросов изучаемой темы, правильно выполнять лабораторные работы.

В процессе подготовки к лабораторным занятиям, Вам необходимо обратить особое внимание на самостоятельное изучение рекомендованной литературы. При всей полноте конспектирования лекции в ней невозможно изложить весь материал из-за лимита аудиторных часов. Поэтому самостоятельная работа с учебниками, учебными пособиями, научной, справочной литературой, материалами периодических изданий и Интернета является наиболее эффективным методом получения дополнительных знаний, позволяет значительно активизировать процесс овладения информацией, способствует более глубокому усвоению изучаемого материала, формирует у Вас отношение к конкретной проблеме.

## **Рекомендации по работе с литературой.**

Работу с литературой целесообразно начать с изучения общих работ по теме, а также учебников и учебных пособий. Далее рекомендуется перейти к анализу монографий и статей, рассматривающих отдельные аспекты проблем, изучаемых в рамках курса, а также официальных материалов и неопубликованных документов (научноисследовательские работы, диссертации), в которых могут содержаться основные вопросы изучаемой проблемы.

Работу с источниками надо начинать с ознакомительного чтения, т.е. просмотреть текст, выделяя его структурные единицы. При ознакомительном чтении закладками отмечаются те страницы, которые требуют более внимательного изучения.

В зависимости от результатов ознакомительного чтения выбирается дальнейший способ работы с источником. Если для разрешения поставленной задачи требуется изучение некоторых фрагментов текста, то используется метод выборочного чтения. Если в книге нет подробного оглавления, следует обратить внимание ученика на предметные и именные указатели.

Избранные фрагменты или весь текст (если он целиком имеет отношение к теме) требуют вдумчивого, неторопливого чтения с «мысленной проработкой» материала. Такое чтение предполагает выделение: 1) главного в тексте; 2) основных аргументов; 3) выводов. Особое внимание следует обратить на то, вытекает тезис из аргументов или нет.

Необходимо также проанализировать, какие из утверждений автора носят проблематичный, гипотетический характер, и уловить скрытые вопросы.

Понятно, что умение таким образом работать с текстом приходит далеко не сразу. Наилучший способ научиться выделять главное в тексте, улавливать проблематичный характер утверждений, давать оценку авторской позиции – это сравнительное чтение, в ходе которого Вы знакомитесь с различными мнениями по одному и тому же вопросу, сравниваете весомость и доказательность аргументов сторон и делаете вывод о наибольшей убедительности той или иной позиции.

Если в литературе встречаются разные точки зрения по тому или иному вопросу из-за сложности прошедших событий и правовых явлений, нельзя их отвергать, не разобравшись. При наличии расхождений между авторами необходимо найти рациональное зерно у каждого из них, что позволит глубже усвоить предмет изучения и более критично оценивать изучаемые вопросы. Знакомясь с особыми позициями авторов, нужно определять их схожие суждения, аргументы, выводы, а затем сравнивать их между собой и применять из них ту, которая более убедительна.

Следующим этапом работы с литературными источниками является создание конспектов, фиксирующих основные тезисы и аргументы. Можно делать записи на отдельных листах, которые потом легко систематизировать по отдельным темам изучаемого курса. Другой способ - это ведение тематических тетрадей-конспектов по одной какойлибо теме. Большие специальные работы монографического характера целесообразно конспектировать в отдельных тетрадях. Здесь важно вспомнить, что конспекты пишутся на одной стороне листа, с полями и достаточным для исправления и ремарок межстрочным расстоянием (эти правила соблюдаются для удобства редактирования). Если в конспектах приводятся цитаты, то непременно должно быть дано указание на источник (автор, название, выходные данные, № страницы). Впоследствии эта информации может быть использована при написании текста реферата или другого задания.

Таким образом, при работе с источниками и литературой важно уметь:

- сопоставлять, сравнивать, классифицировать, группировать, систематизировать информацию в соответствии с определенной учебной задачей;
- обобщать полученную информацию, оценивать прослушанное и прочитанное;
- фиксировать основное содержание сообщений; формулировать, устно и письменно, основную идею сообщения; составлять план, формулировать тезисы;
- готовить и презентовать развернутые сообщения типа доклада;
- работать в разных режимах (индивидуально, в паре, в группе), взаимодействуя друг с другом;
- пользоваться реферативными и справочными материалами;  $\equiv$
- контролировать свои действия и действия своих товарищей, объективно оценивать свои действия;
- обращаться за помощью, дополнительными разъяснениями к преподавателю, другим студентам;
- пользоваться лингвистической или контекстуальной догадкой, словарями различного характера, различного рода подсказками, опорами в тексте (ключевые слова, структура текста, предваряющая информация и др.);
- использовать при говорении и письме перифраз, синонимичные средства, словаописания общих понятий, разъяснения, примеры, толкования, «словотворчество»;
- повторять или перефразировать реплику собеседника в подтверждении понимания его высказывания или вопроса;
- обратиться за помощью к собеседнику (уточнить вопрос, переспросить и др.);
- использовать мимику, жесты (вообще и в тех случаях, когда языковых средств не хва- $\equiv$ тает для выражения тех или иных коммуникативных намерений).

#### Подготовка к промежуточной аттестации.

При подготовке к промежуточной аттестации целесообразно:

- внимательно изучить перечень вопросов и определить, в каких источниках находятся  $\overline{\phantom{m}}$ сведения, необходимые для ответа на них;
- внимательно прочитать рекомендованную литературу;
- составить краткие конспекты ответов (планы ответов).

# **6. МАТЕРИАЛЬНО-ТЕХНИЧЕСКОЕ ОБЕСПЕЧЕНИЕ**

По всем видам учебной деятельности в рамках дисциплины используются аудитории, кабинеты и лаборатории, оснащенные необходимым специализированным и лабораторным оборудованием.

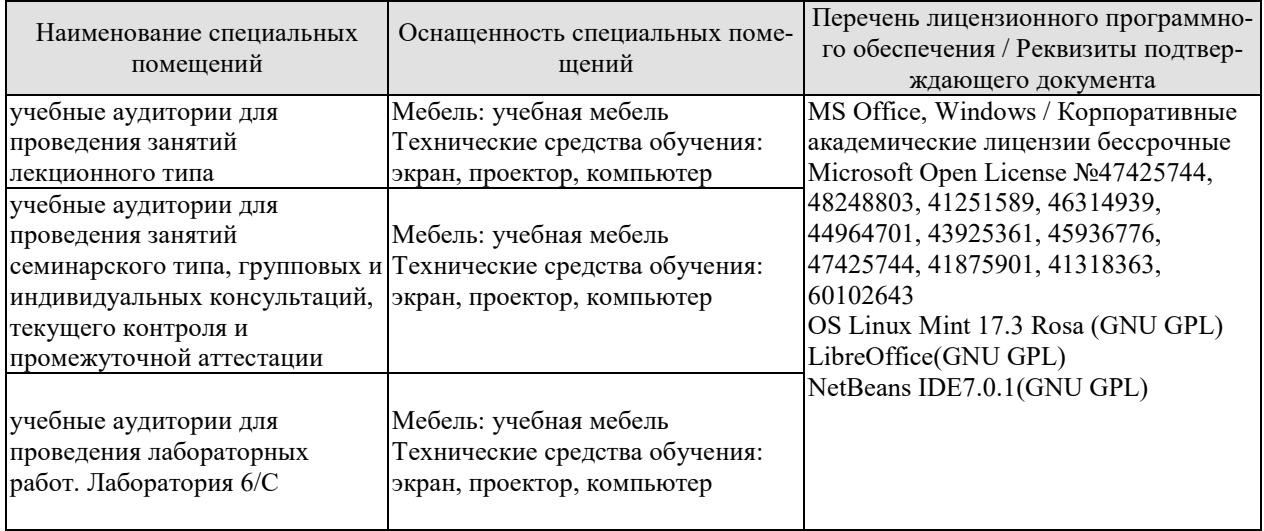

Для самостоятельной работы обучающихся предусмотрены помещения, укомплектованные специализированной мебелью, оснащенные компьютерной техникой с возможностью подключения к сети «Интернет» и обеспечением доступа в электронную информационно-образовательную среду университета.

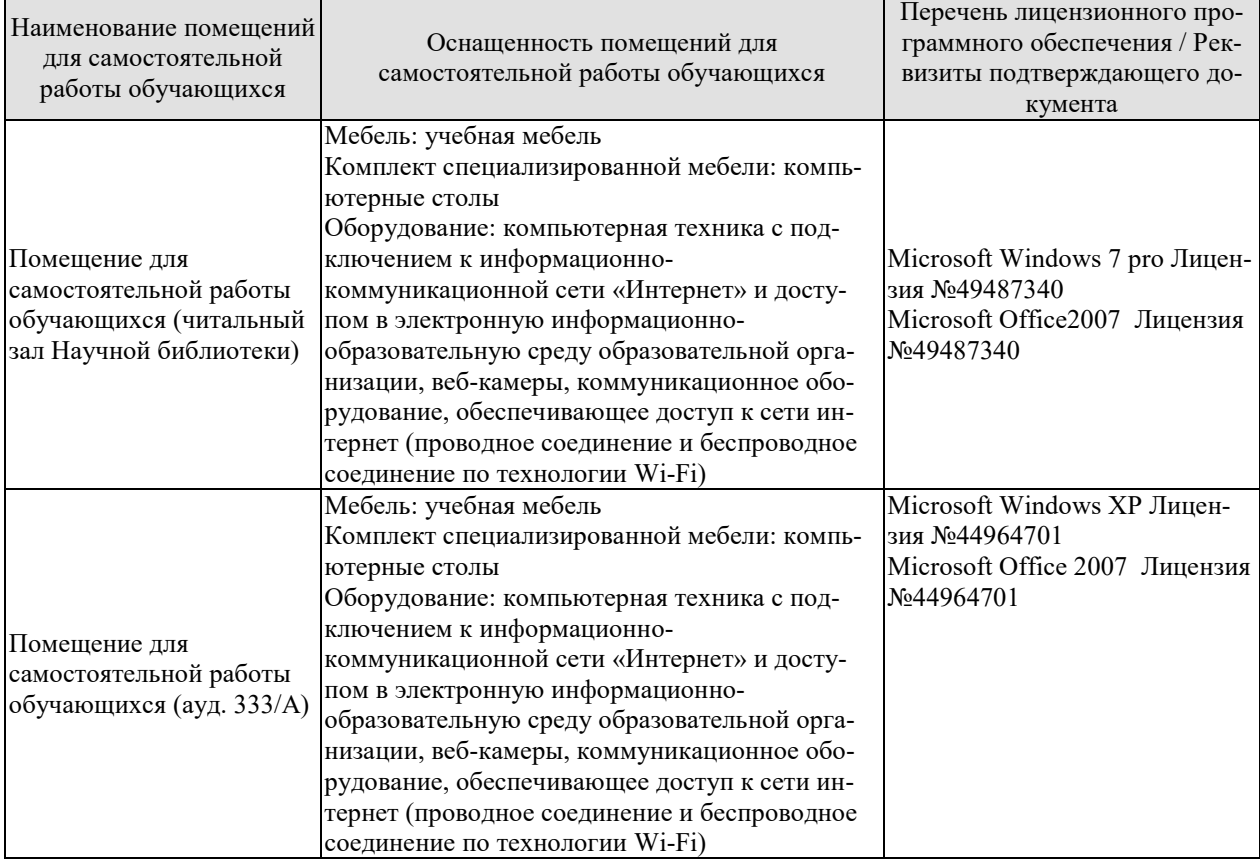

# 7. ТЕКУЩИЙ КОНТРОЛЬ УСПЕВАЕМОСТИ И ПРОМЕЖУТОЧНАЯ АТТЕСТАШИЯ

Проверка достижения результатов обучения по дисциплине осуществляется в рамках текущего контроля успеваемости и промежуточной аттестации.

## 7.1. Текущий контроль успеваемости

Текущий контроль успеваемости включает в себя мероприятия по оцениванию выполнения лабораторных работ, заданий для самостоятельной работы. Мероприятия текущего контроля успеваемости приведены в таблице 7.1.

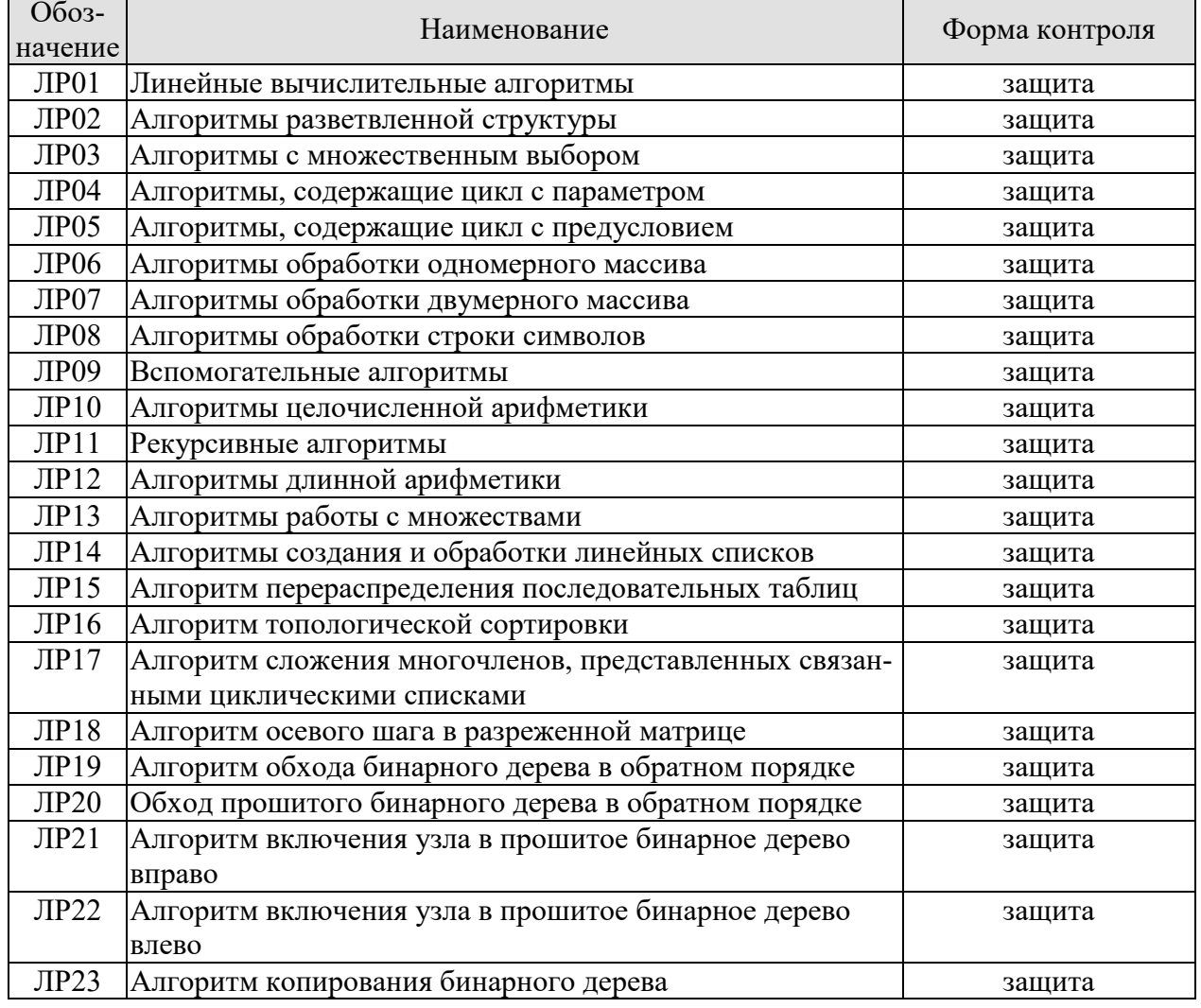

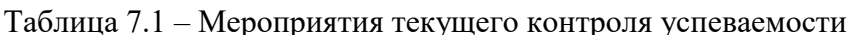

## 7.2. Промежуточная аттестация

## Таблица 7.2 - Формы промежуточной аттестации

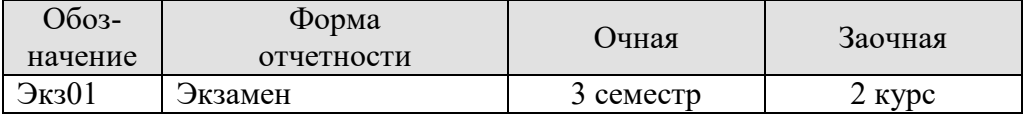
## 8. ФОНД ОЦЕНОЧНЫХ СРЕДСТВ

#### 8.1. Оценочные средства

Оценочные средства соотнесены с результатами обучения по дисциплине и индикаторами достижения компетенций.

#### ИД-1 (ОПК-6) Знать: алгоритмические языки программирования, операционные системы и оболочки, современные среды разработки программного обеспечения

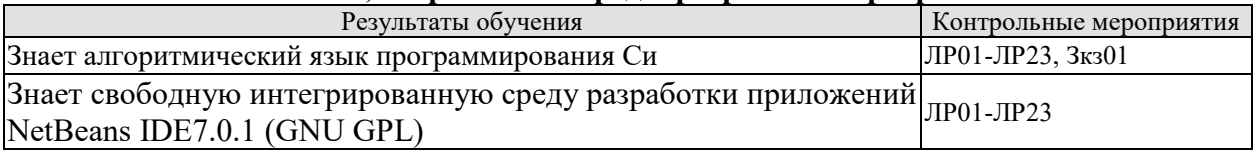

#### ИД-2 (ОПК-6) Уметь: составлять алгоритмы, писать и отлаживать коды на языке программирования, тестировать работоспособность программы, интегрировать программные модули

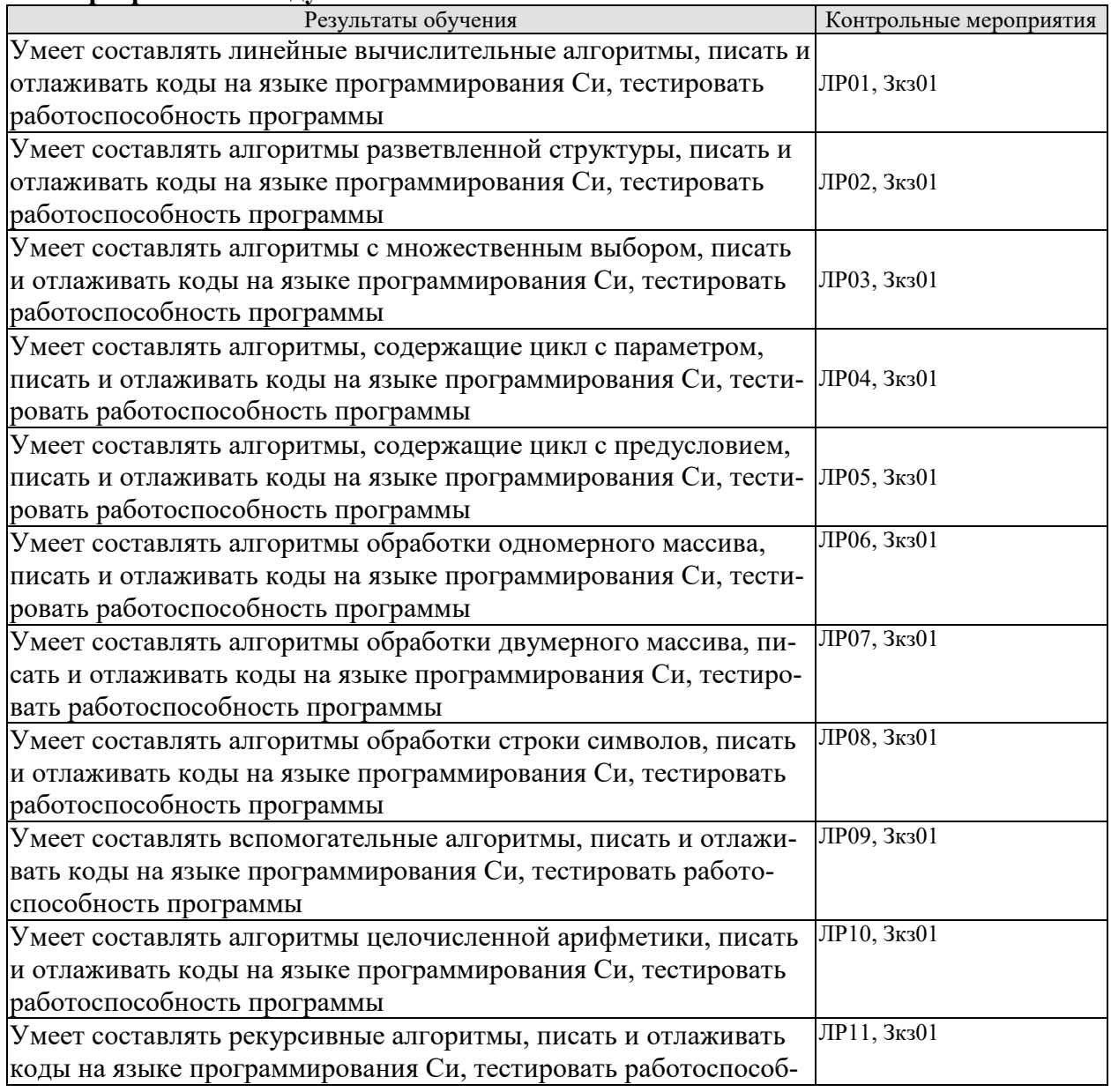

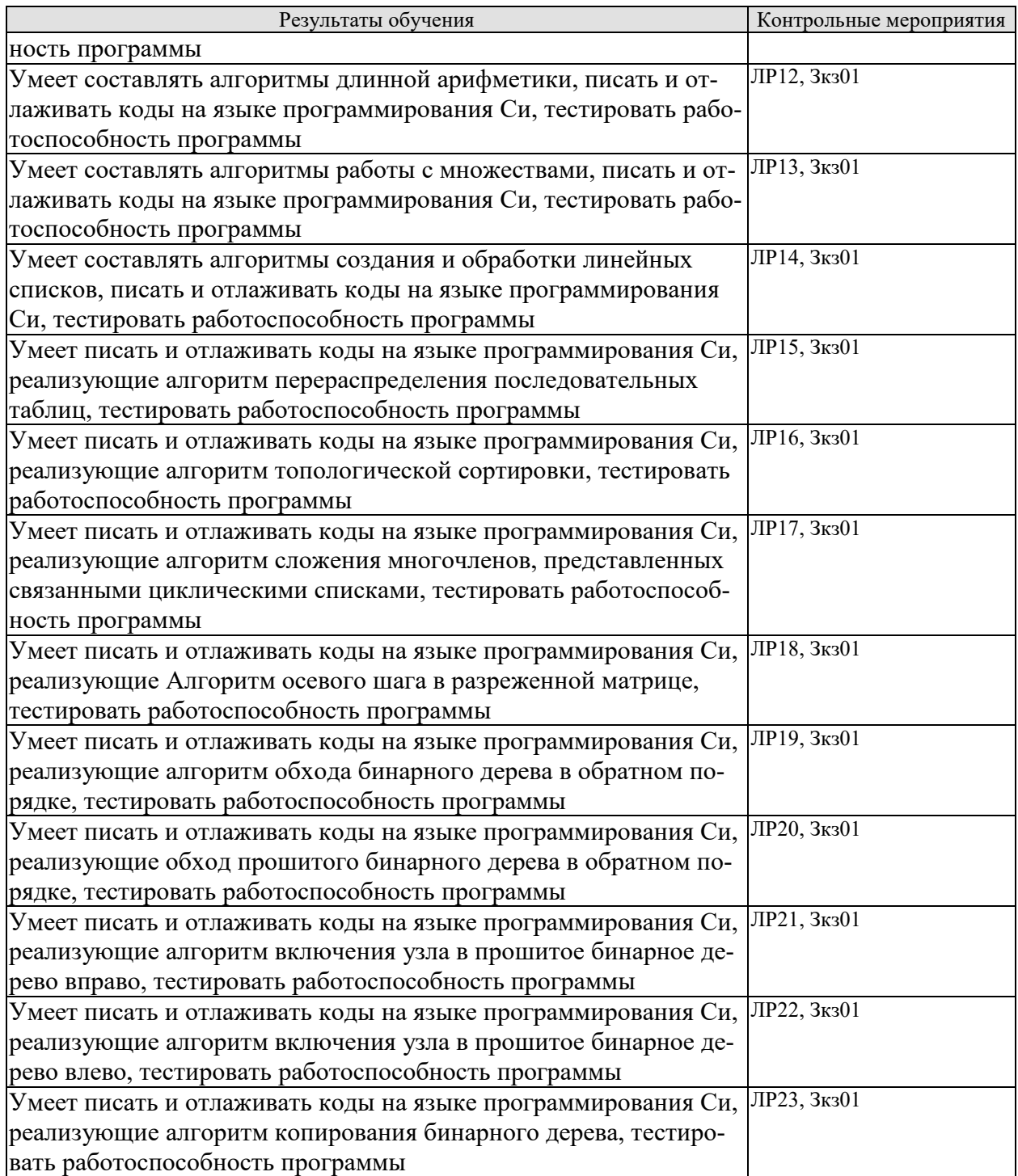

- 1. Этапы решения задачи на ЭВМ.
- 2. Понятие алгоритма.
- 3. Исполнитель алгоритма.<br>4. Ланные и величины.
- 4. Данные и величины.
- 5. Свойства и типы величин.<br>6. Классификания ланных по
- 6. Классификация данных по типу и по структуре.
- 7. ЭВМ как исполнитель алгоритмов.
- 8. Основные команды алгоритма.
- 9. Блок-схема алгоритма.
- 10. Учебный алгоритмический язык.
- 11. Присваивание значения переменной величине.
- 12. Команда присваивания.
- 13. Команды ввода и вывода.
- 14. Алгоритм обмена значениями двух величин.
- 15. Линейная структура алгоритма.

- 1. Ветвление в алгоритме.
- 2. Ветвь в алгоритме.
- 3. Способы организации ветвлений в алгоритме.
- 4. Условный оператор.
- 5. Виды условных операторов.
- 6. Логическое выражение.
- 7. Операции отношения.
- 8. Логические операции.

Вопросы к защите лабораторной работы ЛР03

- 1. Множественный выбор.
- 2. Организация множественного выбора в алгоритмах.
- 3. Оператор множественного выбора.
- 4. Синтаксис оператора множественного выбора.
- 5. Управляющая конструкция оператора множественного выбора.

Вопросы к защите лабораторной работы ЛР04

- 1. Рекуррентная формула.
- 2. Определение коэффициентов рекуррентной формулы.
- 3. Исключение индексов из рекуррентной формулы.
- 4. Цикл с параметром.
- 5. Параметр цикла.
- 6. Базовая управляющая конструкция цикла с параметром.
- 7. Компактный вид управляющей конструкции цикла с параметром.
- 8. Синтаксис оператора цикла с параметром.
- 9. Алгоритм вычисления суммы элементов числовой последовательности.

Вопросы к защите лабораторной работы ЛР05

- 1. Организация вычисления суммы числового ряда с заданной точностью.
- 2. Общий вид слагаемого.
- 3. Цикл с предусловием.
- 4. Инициализация переменных перед выполнением цикла.
- 5. Тело цикла.
- 6. Управляющая конструкция цикла с предусловием.
- 7. Синтаксис оператора цикла с предусловием.
- 8. Алгоритм вычисления суммы числового ряда с заданной точностью.

- 1. Одномерный массив.
- 2. Графическое представление одномерного массива.
- 3. Описание одномерного массива на алгоритмическом языке.
- 4. Объём памяти, отводимой под одномерный массив.
- 5. Индексация двумерного массива.
- 6. Понятие обработки одномерного массива.

7. Инициализация одномерного массива случайными числами.

Вопросы к защите лабораторной работы ЛР07

- 1. Двумерный массив.
- 2. Графическое представление двумерного массива.
- 3. Описание двумерного массива на алгоритмическом языке.
- 4. Объём памяти, отводимой под двумерный массив.
- 5. Индексация двумерного массива.
- 6. Понятие обработки двумерного массива.
- 7. Инициализация двумерного массива случайными числами.

Вопросы к защите лабораторной работы ЛР08

- 
- 1. Символ.<br>2. Кол симі Код символа.
- 3. Хранение символа в памяти ЭВМ.
- 4. Таблицы кодировок.
- 5. Общая часть таблиц кодировок.
- 6. Символы общей части таблиц кодировок.
- 7. Строка символов.
- 8. Нулевой символ.
- 9. Строка символов константа.

10. Описание строки символов на алгоритмическом языке. Инициализация строки символов.

- 11. Обработка строки символов.
- 12. Стандартные функции алгоритмического языка для манипуляций со строками символов.
	- 13. Особенности посимвольной обработки строк символов.

Вопросы к защите лабораторной работы ЛР09

- 1. Сложная задача.
- 2. Подзадача.
- 3. Процесс разработки алгоритма решения сложной задачи.
- 4. Основной алгоритм.
- 5. Вспомогательный алгоритм.
- 6. Формальные параметры вспомогательного алгоритма.
- 7. Фактические параметры в обращении к вспомогательному алгоритму.
- 8. Правила соответствия между формальными и фактическими параметрами.
- 9. Действия, инициируемые при обращении к вспомогательному алгоритму.

- 1. Целочисленный тип данных.
- 2. Представление целых чисел в памяти ЭВМ.
- 3. Беззнаковые целые.
- 4. Целые со знаком.
- 5. Предельные значения для разных разрядностей.
- 6. Арифметические операции.
- 7. Сравнение.
- 8. Инкремент.
- 9. Декремент.
- 10. Сложение.
- 11. Вычитание.
- 12. Умножение.
- 13. Деление.
- 14. Получение остатка от деления.
- 15. Инверсия знака.
- 16. Получение абсолютного значения.
- 17. Получение знака.
- 18. Возведение в степень.

- 1. Рекурсивная функция.<br>2. Не рекурсивная функци
- Не рекурсивная функция.
- 3. Рекурсивная функция, дающая n-ое число Фибоначчи.
- 4. Замкнутая форма рекурсивной функции.
- 5. Рекурсивная функция, имеющая замкнутую форму.
- 6. Рекурсивная функция, не имеющая замкнутую форму.
- 7. Рекурсивные соотношения, считаемые элементарными математическими операциями.
	- 8. Роль рекурсивных функций в теории алгоритмов.

Вопросы к защите лабораторной работы ЛР12

1. Представление длинных чисел строками символов.

2. Выполнение арифметических операций над длинными числами, представленными строками символов.

Вопросы к защите лабораторной работы ЛР13

- 1. Множество.
- 2. Элемент множества.
- 3. Конечное множество.
- 4. Подмножество.
- 5. Диаграмма Эйлера.
- 6. Универсальное множество (пространство).
- 7. Объединение множеств.
- 8. Пересечение множеств.
- 9. Разность множеств.
- 10. Дополнение множества.
- 11. Характеристический вектор множества.

- 1. Список.
- 2. Узел (элемент) списка.
- 3. Поле узла списка.
- 4. Адрес узла списка.
- 5. Указатель на узел.
- 6. Пустая связь.
- 7. Переменная связи.
- 8. Указатель.
- 9. Алгоритм добавления узла в список.
- 10. Алгоритм подсчета количества узлов в списке.
- 11. Линейный список.
- 12. Возможные операции с линейными списками.
- 13. Стек.
- 14. Очередь.
- 15. Дек.

- 1. Последовательное распределение памяти ЭВМ.
- 2. Адрес узла списка.
- 3. Базовый адрес списка.
- 4. Представление стека в памяти.
- 5. Указатель стека.
- 6. Помещение нового элемента в стек.
- 7. Исключение элемента из стека.
- 8. Представление очереди в памяти.
- 9. Включение элемента в конец очереди.
- 10. Исключение начального узла из очереди.
- 11. Проблема выхода очереди за пределы памяти.
- 12. Ситуация ПЕРЕПОЛНЕНИЕ.
- 13. Ситуация НЕХВАТКА.
- 14. Существование нескольких списков переменного размера в заданном пространстве памяти.
- 15. Переупаковка памяти.
- 16. Алгоритм перераспределения последовательных таблиц.

Вопросы к защите лабораторной работы ЛР16

- 1. Связанное распределение памяти ЭВМ.
- 2. Переменная связи.
- 3. Сравнительный анализ последовательного и связанного распределения.
- 4. Общий вид узла связанного списка.
- 5. Список свободного пространства.
- 6. Операция выделения узла из списка свободного пространства.
- 7. Операция возвращения узла в список свободного пространства.
- 8. Пул памяти.
- 9. Наиболее распространенные операции со связанными списками.
- 10. Топологическая сортировка частично упорядоченного множества.
- 11. Ручной способ топологической сортировки.
- 12. Машинная реализация топологической сортировки.
- 13. Алгоритм топологической сортировки.

- 1. Циклический список.
- 2. Включение нового узла влево.
- 3. Включение нового узла вправо.
- 4. Считывание информации из левого узла и удаление этого узла из списка.
- 5. Очистка списка.
- 6. Включение циклического списка в другой циклический список.
- 7. Расщепление одного циклического списка на два циклических списка.
- 8. Циклический список с головным узлом.
- 9. Арифметическая операция сложения многочленов.
- 10. Алгоритм сложения многочленов, представленных связанными циклическими списками.
- 11. Двусвязные циклические списки.

- 1. Массивы как обобщение линейных списков.
- 2. Последовательное распределение памяти при хранении массивов.
- 3. Лексикографических порядок индексов массива.
- 4. Полная прямоугольная структура массива.
- 5. Массивы с треугольной матрицей элементов.
- 6. Объединение двух треугольных матриц массивов в одну матрицу.
- 7. Связанное распределение памяти при хранении массивов.
- 8. Связанное распределение памяти при хранении разреженных матриц.
- 9. Циклически связанные ортогональные списки.
- 10. Хранение разреженной матрицы в виде циклически связанных ортогональных циклических списков.
- 11. Операция осевого шага для разреженных матриц.
- 12. Алгоритм осевого шага в разреженной матрице.

#### Вопросы к защите лабораторной работы ЛР19

- 1. Дерево.
- 2. Поддерево.
- 3. Степень узла дерева.
- 4. Концевой узел (лист).
- 5. Узел разветвления.
- 6. Уровень узла.
- 7. Упорядоченное дерево.
- 8. Ориентированное дерево.
- 9. Лес.
- 10. Корень дерева.
- 11. Корень поддерева.
- 12. Отец. Брат. Сын. Предок. Потомок.
- 13. Бинарное дерево.
- 14. Представление бинарных деревьев.
- 15. Представление вложенными множествами, вложенными скобками, уступчатым списком, десятичной системой Дьюи.
- 16. Прямоугольный массив как частный случай древовидной структуры.
- 17. Представление арифметических выражений бинарными деревьями.
- 18. Прохождение дерева.
- 19. Способы прохождения бинарного дерева: прямой порядок, обратный порядок, концевой порядок.
- 20. Алгоритм прохождения бинарного дерева в обратном порядке.

Вопросы к защите лабораторной работы ЛР20

- 1. Обозначения указателей предшественников и преемников узлов бинарных деревьев для различных способов прохождения бинарных деревьев.
- 2. Представление бинарных деревьев в виде прошитых деревьев.
- 3. Связи-нити.
- 4. Схемы проведения левых и правых связей-нитей.
- 5. Алгоритм обратного преемника в прошитом бинарном дереве.
- 6. Алгоритм обратного предшественника в прошитом бинарном дереве.
- 7. Представление в памяти ЭВМ бинарного дерева как прошитого дерева.

- 1. Включение вправо нового узла в заданное бинарное дерево в качестве концевого узла.
- 2. Включение вправо нового узла в заданное бинарное дерево в качестве узла разветвления.
- 3. Алгоритм включения узла в прошитое бинарное дерево вправо.

- 1. Включение влево нового узла в заданное бинарное дерево в качестве концевого узла.
- 2. Включение влево нового узла в заданное бинарное дерево в качестве узла разветвления.
- 3. Алгоритм включения узла в прошитое бинарное дерево влево.

Вопросы к защите лабораторной работы ЛР23

- 1. Алгоритм копирования бинарного дерева.
- 2. Алгоритм копирования бинарного дерева как типичный пример применения процедуры прохождения деревьев.
- 3. Алгоритмы включения вправо и влево как вспомогательные алгоритмы алгоритма копирования бинарного дерева.
- 4. Алгоритм определения прямого преемника в прошитом бинарном дереве.

#### **8.2. Критерии и шкалы оценивания**

8.2.1. Шкалы оценивания

Для контрольных мероприятий устанавливается минимальное и максимальное количество баллов в соответствии с таблицей 8.1.

Контрольное мероприятие считается пройденным успешно при условии набора количества баллов не ниже минимального.

Результат обучения по дисциплине считается достигнутым при успешном прохождении обучающимся всех контрольных мероприятий, относящихся к данному результату обучения.

| Oб <sub>03</sub> - |                                   |                | Количество баллов           |     |
|--------------------|-----------------------------------|----------------|-----------------------------|-----|
| начение            | Наименование                      | Форма контроля | m <sub>1</sub> n            | max |
| JIP01              | Линейные вычислительные алгорит-  | защита отчета  | $\mathcal{D}_{\mathcal{A}}$ | 5   |
|                    | МЫ                                |                |                             |     |
| ЛР02               | Алгоритмы разветвленной структуры | защита отчета  | 2                           | 5   |
| ЛР03               | Алгоритмы с множественным выбо-   | защита отчета  | $\mathfrak{D}$              | 5   |
|                    | pom                               |                |                             |     |
| ЛР04               | Алгоритмы, содержащие цикл с па-  | защита отчета  | $\overline{2}$              | 5   |
|                    | раметром                          |                |                             |     |
| ЛР05               | Алгоритмы, содержащие цикл с пре- | защита отчета  | $\overline{2}$              | 5   |
|                    | дусловием                         |                |                             |     |
| ЛР06               | Алгоритмы обработки одномерного   | защита отчета  | $\overline{2}$              | 5   |
|                    | массива                           |                |                             |     |
| ЛР07               | Алгоритмы обработки двумерного    | защита отчета  | $\overline{2}$              | 5   |
|                    | массива                           |                |                             |     |
| ЛР08               | Алгоритмы обработки строки симво- | защита отчета  | $\overline{2}$              | 5   |
|                    | ЛОВ                               |                |                             |     |
| ЛР09               | Вспомогательные алгоритмы         | защита отчета  | $\overline{2}$              | 5   |

Таблица 8.1 – Критерии оценивания мероприятий текущего контроля успеваемости

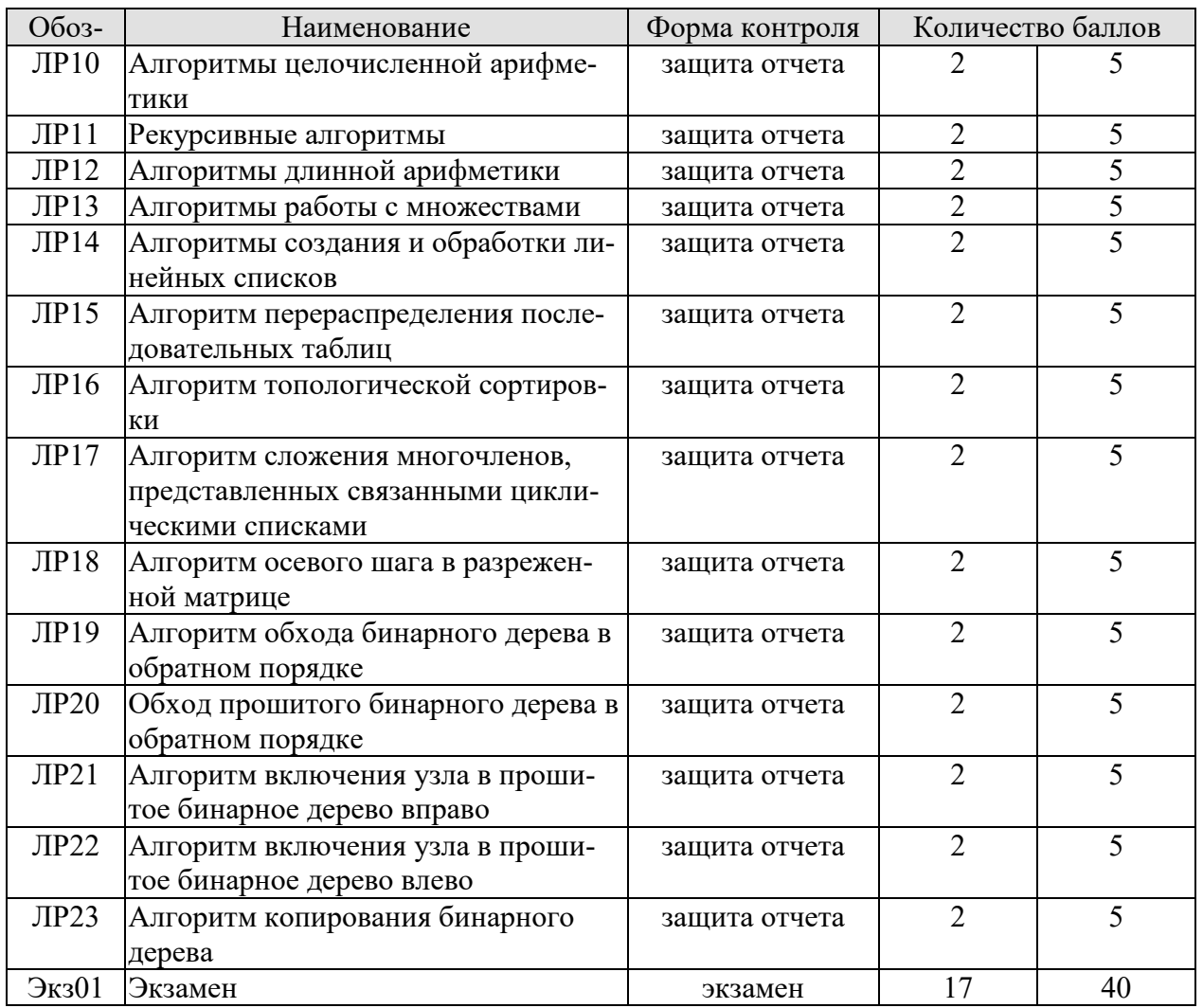

#### 8.2.2. Критерии оценивания

При оценивании результатов обучения по дисциплине в ходе текущего контроля успеваемости используются следующие критерии.

Минимальное количество баллов выставляется обучающемуся при выполнении всех указанных показателей (Таблица 8.2), допускаются несущественные неточности в изложении и оформлении материала.

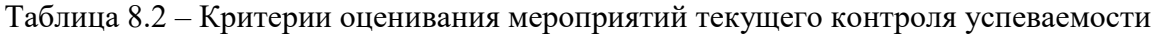

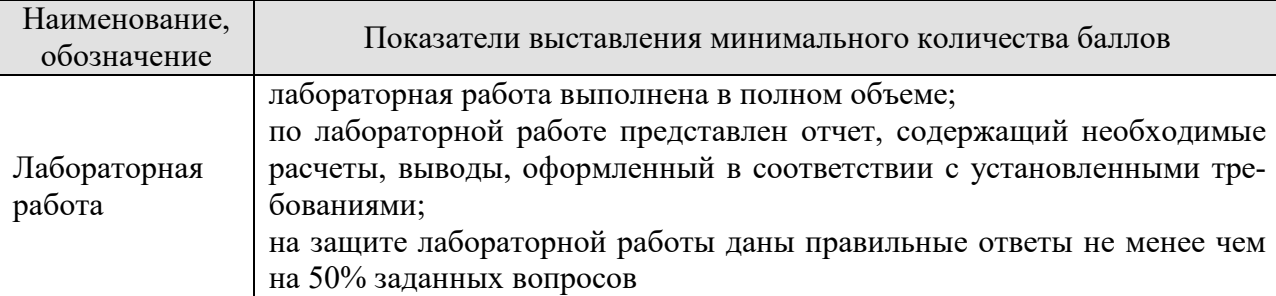

При оценивании результатов обучения по дисциплине в ходе промежуточной аттестации используются следующие критерии.

#### Экзамен (Экз01).

Промежуточная аттестация проводится в форме компьютерного тестирования.

Продолжительность тестирования: 80 минут.

Результаты тестирования оцениваются максимально 40 баллами, при этом процент правильных ответов P (0-100%) приводится к норме N в 40 баллов по следующей формуле:

#### $N=0.4*P$

Итоговая оценка по дисциплине выставляется с учетом результатов текущего контроля (приведенных к норме в 60 баллов) с использованием следующей шкалы.

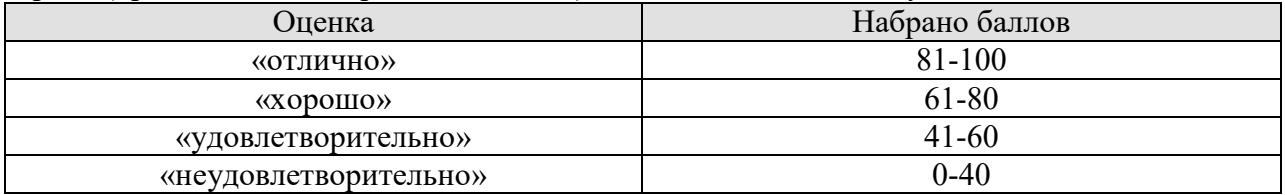

## **МИНИСТЕРСТВО НАУКИ И ВЫСШЕГО ОБРАЗОВАНИЯ РОССИЙСКОЙ ФЕДЕРАЦИИ**

## **Федеральное государственное бюджетное образовательное учреждение высшего образования**

## **«Тамбовский государственный технический университет» (ФГБОУ ВО «ТГТУ»)**

# **УТВЕРЖДАЮ** Директор института Автоматики и Юрмационных технологий **Ю.Ю. Громов** января РАБОЧАЯ ПРОГЛАМИ ПРОГЛАМИ ПРОГЛАМИ ПРОГЛАМИ ПО СТАНЦИИ ПРОГЛАМИ ПО СТАНЦИИ ПО СТАНЦИИ ПО СТАНЦИИ ПО СТАНЦИИ ПО

Б1.0.27 Моделирование информационных систем

(шифр и наименование дисциплины в соответствии с утвержденным учебным планом подготовки)

*Б1.О.27 Моделирование информационных систем*

*09.03.02 Информационные системы и технологии*

09.03.02. Информационные системы и технологии

(шифр и наименование)

Профиль

Прикладные информационные системы и технологии **Формы обучения:** *очная, заочная*

Формы обучения: очная, заочная

Кафедра: Информационные системы и защита информации

(наименование кафедры)

степень, должность

тель:  $\blacksquare$ к.т.н., доцент  $\beta$   $\gamma$  Ю.В. Минин подпись

инициалы, фамилия

Заведующий кафедрой

**Заведующий кафедрой** В.В. Алексеев полпись

В.В. Алексеев инициалы, фамилия

Тамбов 2021

## 1. ПЛАНИРУЕМЫЕ РЕЗУЛЬТАТЫ ОБУЧЕНИЯ ПО ДИСЦИПЛИНЕ И ЕЕ МЕСТО В СТРУКТУРЕ ОПОП

Цель освоения дисциплины - достижение планируемых результатов обучения (таблица 1.1), соотнесенных с индикаторами достижения компетенций и целью реализации ОПОП.

Дисциплина входит в состав обязательной части образовательной программы.

Таблица 1.1 - Результаты обучения по дисциплине

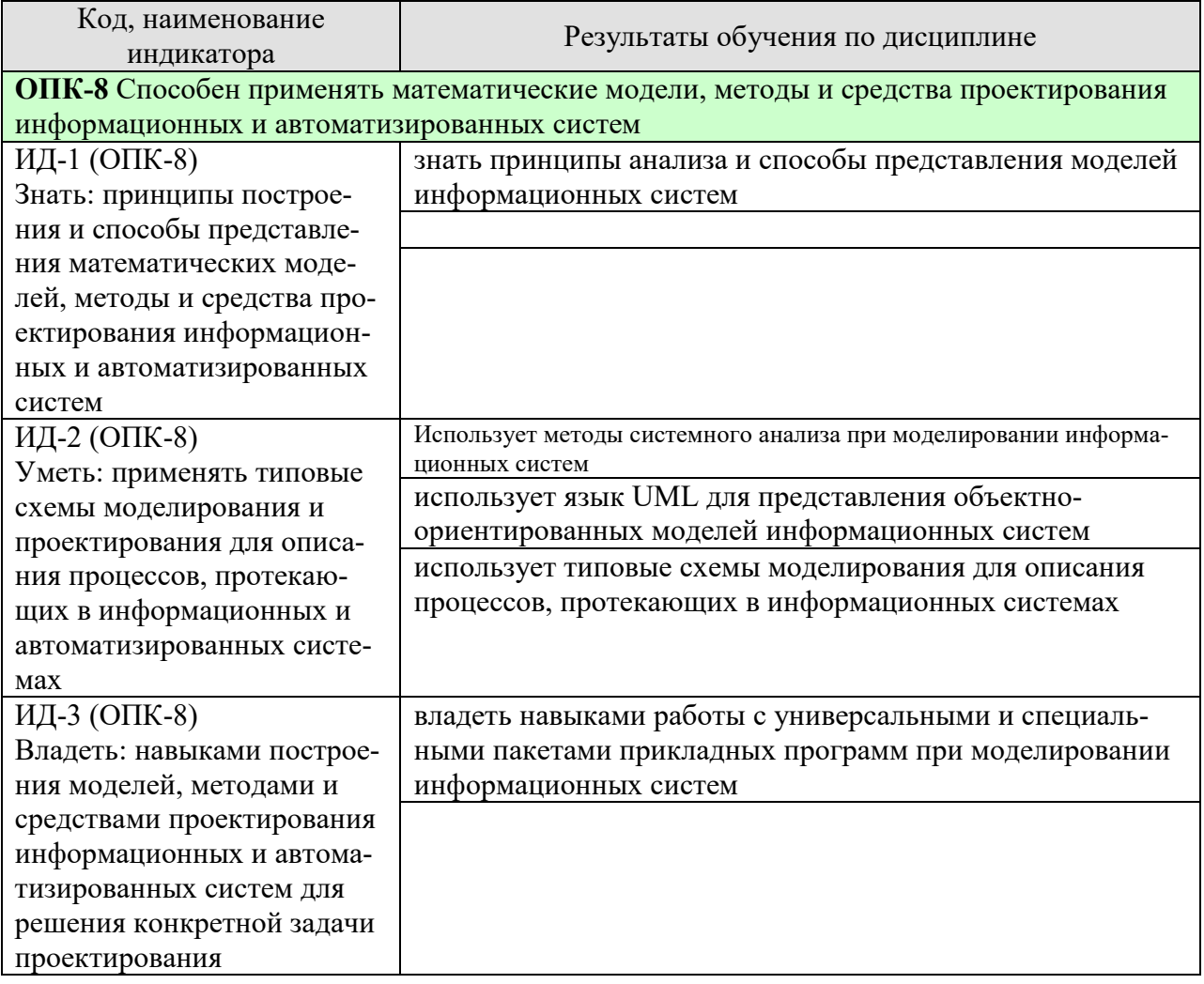

Результаты обучения по дисциплине достигаются в рамках осуществления всех видов контактной и самостоятельной работы обучающихся в соответствии с утвержденным учебным планом.

Индикаторы достижения компетенций считаются сформированными при достижении соответствующих им результатов обучения.

## **2. ОБЪЁМ ДИСЦИПЛИНЫ**

Объем дисциплины составляет 4 зачетные единицы.

Ниже приведено распределение общего объема дисциплины (в академических часах) в соответствии с утвержденным учебным планом.

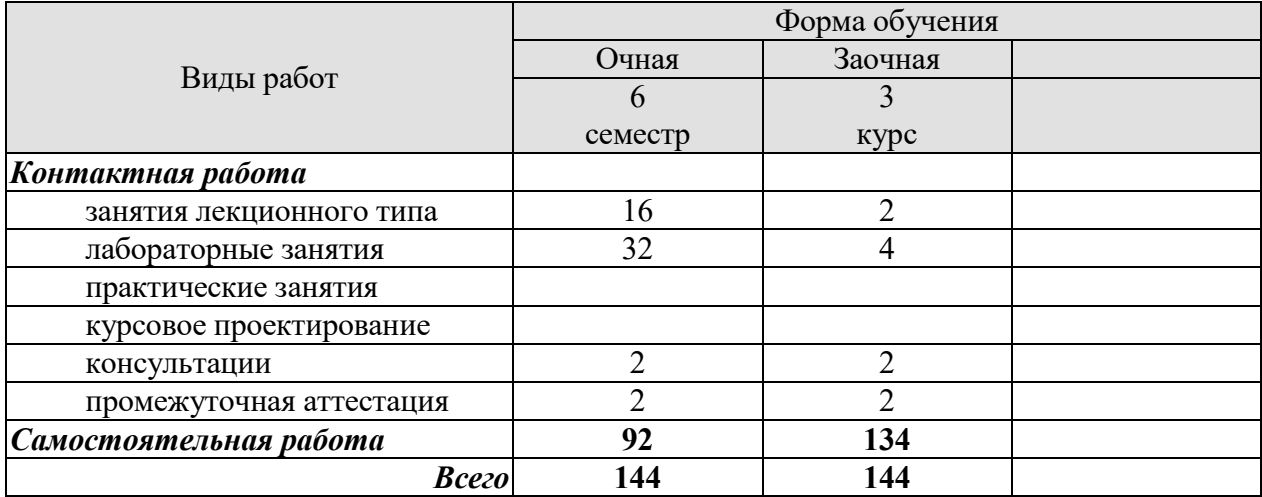

## **3. СОДЕРЖАНИЕ ДИСЦИПЛИНЫ**

Тема 1. Общие положения методологии исследования и проектирования сложных систем. Системный анализ и его методы.

Основные понятия и определения. Классификация систем. Информационные системы и процессы. Системный подход и системный анализ. Методы системного анализа.

Кибернетический подход к описанию систем. Моделирование и управление в сложных системах. Задачи анализа и синтеза систем. Моделирование и проектирование сложных систем. Современные информационно-аналитические технологии структурного системного анализа. Графические языки концептуального и функционального моделирования систем. Объектно-ориентированный анализ и моделирование систем

#### Тема 2. Моделирование сложных систем.

Математическое моделирование: основные понятия и принципы моделирования, математическое моделирование, классификация математических моделей. Моделирование сложных систем: основные понятии и определения, модель сложной системы, ограничения на параметры и характеристики модели, общий подход к формированию математических моделей. Типовые математические схемы моделирования: понятие математической схемы, схема общей динамической системы, типовые математические схемы элементов сложных систем, типовая математическая схема взаимодействия элементов сложной системы.

#### Тема 3. Принципы имитационного моделирования систем

Статистическое моделирование систем: характеристика методов моделирования вероятностных объектов, формирование базовой последовательности случайных чисел, моделирование случайных событий, моделирование случайных величин.

Имитационное моделирование сложных систем: характеристика имитационных моделей, принципы изменения модельного времени, этапы имитационного моделирования системы, способы имитации поведения системы.

Тема 4. Статистическое моделирование и эксперимент с моделью. Обработка результатов моделирования

Планирование эксперимента: методы теории планирования, стратегическое планирование эксперимента, обеспечение точности и достоверности результатов моделирования.

Статистический анализ результатов моделирования: оценивание вероятностных распределений и их числовых характеристик, проверка адекватности моделей, проверка устойчивости и чувствительности моделей, критерии согласия.

Статистическое исследование зависимостей: дисперсионный анализ, корреляционный анализ, регрессионный анализ.

#### Лабораторные работы

ЛР1. Применение метода анализа экспертных оценок при моделировании систем.

ЛР2. Применение метода анализа иерархий при моделировании систем.

ЛР3. Разработка модели классов информационной системы.

ЛР4. Разработка модели взаимодействия информационной системы

ЛР5. Разработка модели состояний объектов информационной системы.

ЛР6. Разработка моделей физического представления информационной системы.

ЛР7. Решение обыкновенных дифференциальных уравнений и применение функций опе-

рационного исчисления для исследования линейных динамических систем в среде Matlab.

ЛР8. Моделирование случайных величин в среде Matlab

ЛР9. Оценивание вероятностных распределений и их числовых характеристик в среде Matlab

ЛР10. Использование методов дисперсионного и регрессионного анализа в процессе проведения экспериментов.

### **4. ПЕРЕЧЕНЬ УЧЕБНОЙ ЛИТЕРАТУРЫ, ИНФОРМАЦИОННЫХ РЕСУРСОВ И ТЕХНОЛОГИЙ**

#### **4.1. Учебная литература**

1. Афонин В.В. Моделирование систем [Электронный ресурс] / В.В. Афонин, С.А. Федосин. — Электрон. текстовые данные. — М. : Интернет-Университет Информационных Технологий (ИНТУИТ), 2016. — 269 c. — 978-5-9963-0352-6. — Режим доступа: http://www.iprbookshop.ru/52179.html

2. Казиев В.М. Введение в анализ, синтез и моделирование систем [Электронный ресурс] / В.М. Казиев. — Электрон. текстовые данные. — М. : Интернет-Университет Информационных Технологий (ИНТУИТ), 2016. — 270 c. — 5-9556-0060-4. — Режим доступа: http://www.iprbookshop.ru/52188.html

3. Шатрова Г.В. Методы исследования и моделирования информационных процессов и технологий [Электронный ресурс] : учебное пособие / Г.В. Шатрова, И.Н. Топчиев. Электрон. текстовые данные. — Ставрополь: Северо-Кавказский федеральный университет, 2016. — 180 c. — 2227-8397. — Режим доступа: http://www.iprbookshop.ru/63100.html

4. Леоненков А.В. Объектно-ориентированный анализ и проектирование с использованием UML и IBM Rational Rose. Курс лекций [Электронный ресурс]: учебное пособие для студентов вузов, обучающихся по специальностям в области информационных технологий/ А.В. Леоненков— Электрон. текстовые данные.— Москва, Саратов: Интернет-Университет Информационных Технологий (ИНТУИТ), Вузовское образование, 2017.— 318 c.— Режим доступа: http://www.iprbookshop.ru/67388.html .— ЭБС «IPRbooks»

5. Самуйлов С.В. Объектно-ориентированное моделирование на основе UML [Электронный ресурс]: учебное пособие/ С.В. Самуйлов— Электрон. текстовые данные.— Саратов: Вузовское образование, 2016.— 37 c.— Режим доступа: http://www.iprbookshop.ru/47277.html .— ЭБС «IPRbooks»

6. Бабич А.В. Введение в UML [Электронный ресурс]/ А.В. Бабич— Электрон. текстовые данные.— М.: Интернет-Университет Информационных Технологий (ИНТУИТ), 2016.— 198 c.— Режим доступа: http://www.iprbookshop.ru/62809.html .— ЭБС «IPRbooks

#### **4.2. Периодическая литература**

- 1. Журнал Вестник Южно-Уральского государственного университета. Серия: Математическое моделирование и программирование. – Режим доступа: https://elibrary.ru/title\_about.asp?id=26854
- 2. Журнал Компьютерные исследования и моделирование. Режим доступа: https://elibrary.ru/title\_about.asp?id=30131
- 3. Журнал Математика и математическое моделирование. Режим доступа: https://elibrary.ru/title\_about.asp?id=54179
- 4. Журнал Математические структуры и моделирование. Режим доступа: https://elibrary.ru/title\_about.asp?id=32419
- 5. Журнал Математическое моделирование. Режим доступа: https://elibrary.ru/title\_about.asp?id=25794
- 6. Журнал Моделирование и анализ информационных систем. Режим доступа: https://elibrary.ru/title\_about.asp?id=25794
- 7. Журнал Моделирование, оптимизация и информационные технологии. Режим доступа: https://elibrary.ru/title\_about.asp?id=38737
- 8. Журнал Современные технологии. Системный анализ. Моделирование. Режим доступа: https://elibrary.ru/title\_about.asp?id=25864

#### **4.3. Интернет-ресурсы, в том числе современные профессиональные базы данных и информационные справочные системы**

Университетская информационная система «РОССИЯ» https://uisrussia.msu.ru

Справочно-правовая система «Консультант+» http://www.consultant-urist.ru

Справочно-правовая система «Гарант» http://www.garant.ru

База данных Web of Science https://apps.webofknowledge.com/

База данных Scopus https://www.scopus.com

Портал открытых данных Российской Федерации https://data.gov.ru

База открытых данных Министерства труда и социальной защиты РФ https://rosmintrud.ru/opendata

База данных Научной электронной библиотеки eLIBRARY.RU https://elibrary.ru/

База данных профессиональных стандартов Министерства труда и социальной защиты РФ http://profstandart.rosmintrud.ru/obshchiy-informatsionnyy-blok/natsionalnyy-reestrprofessionalnykh-standartov/

Базы данных Министерства экономического развития РФ http://www.economy.gov.ru База открытых данных Росфинмониторинга http://www.fedsfm.ru/opendata

Электронная база данных «Издательство Лань» https://e.lanbook.com

Электронная библиотечная система «IPRbooks» http://www.iprbookshop.ru

База данных «Электронно-библиотечная система «ЭБС ЮРАЙТ» https://www.biblioonline.ru

База данных электронно-библиотечной системы ТГТУ http://elib.tstu.ru

Федеральная государственная информационная система «Национальная электронная библиотека» https://нэб.рф

Национальный портал онлайн обучения «Открытое образование» https://openedu.ru Электронная база данных "Polpred.com Обзор СМИ" https://www.polpred.com

Официальный сайт Федерального агентства по техническому регулированию и метрологии http://protect.gost.ru/

Ресурсы электронной информационно-образовательной среды университета представлены в локальном нормативном акте «Положение об электронной информационнообразовательной среде Тамбовского государственного технического университета».

Электронные образовательные ресурсы, к которым обеспечен доступ обучающихся, в т.ч. приспособленные для использования инвалидами и лицами с ограниченными возможностями здоровья, приведены на официальном сайте университета в разделе «Университет»-«Сведения об образовательной организации»-«Материально-техническое обеспечение и оснащенность образовательного процесса».

Сведения о лицензионном программном обеспечении, используемом в образовательном процессе, представлены на официальном сайте университета в разделе «Образование»-«Учебная работа»-«Доступное программное обеспечение».

## **5. МЕТОДИЧЕСКИЕ УКАЗАНИЯ ДЛЯ ОБУЧАЮЩИХСЯ ПО ОСВОЕНИЮ ДИСЦИПЛИНЫ**

Важным условием успешного освоения дисциплины является создание Вами системы правильной организации труда, позволяющей распределить учебную нагрузку равномерно в соответствии с графиком образовательного процесса. Большую помощь в этом может оказать составление плана работы на семестр, месяц, неделю, день. Его наличие позволит подчинить свободное время целям учебы, трудиться более успешно и эффективно. С вечера всегда надо распределять работу на завтрашний день. В конце каждого дня целесообразно подвести итог работы: тщательно проверить, все ли выполнено по намеченному плану, не было ли каких-либо отступлений, а если были, по какой причине они произошли. Нужно осуществлять самоконтроль, который является необходимым условием Вашей успешной учебы. Если что-то осталось невыполненным, необходимо изыскать время для завершения этой части работы, не уменьшая объема недельного плана. Все задания к практическим занятиям, а также задания, вынесенные на самостоятельную работу, рекомендуется выполнять непосредственно после соответствующей темы лекционного курса, что способствует лучшему усвоению материала, позволяет своевременно выявить и устранить «пробелы» в знаниях, систематизировать ранее пройденный материал, на его основе приступить к овладению новыми знаниями и навыками.

Система университетского обучения основывается на рациональном сочетании нескольких видов учебных занятий (в первую очередь, лекций и практических занятий), работа на которых обладает определенной спецификой.

Знакомство с дисциплиной происходит уже на первой лекции, где от Вас требуется не просто внимание, но и самостоятельное оформление конспекта. При работе с конспектом лекций необходимо учитывать тот фактор, что одни лекции дают ответы на конкретные вопросы темы, другие – лишь выявляют взаимосвязи между явлениями, помогая студенту понять глубинные процессы развития изучаемого предмета как в истории, так и в настоящее время.

Конспектирование лекций – сложный вид вузовской аудиторной работы, предполагающий интенсивную умственную деятельность студента. Конспект является полезным тогда, когда записано самое существенное и сделано это Вами. Не надо стремиться записать дословно всю лекцию. Такое «конспектирование» приносит больше вреда, чем пользы. Целесообразно вначале понять основную мысль, излагаемую лектором, а затем записать ее. Желательно запись осуществлять на одной странице листа или оставляя поля, на которых позднее, при самостоятельной работе с конспектом, можно сделать дополнительные записи, отметить непонятные места.

Конспект лекции лучше подразделять на пункты, соблюдая красную строку. Этому в большой степени будут способствовать вопросы плана лекции, предложенные преподавателям. Следует обращать внимание на акценты, выводы, которые делает лектор, отмечая наиболее важные моменты в лекционном материале замечаниями «важно», «хорошо запомнить» и т.п. Можно делать это и с помощью разноцветных маркеров или ручек, подчеркивая термины и определения.

Целесообразно разработать собственную систему сокращений, аббревиатур и символов. Однако при дальнейшей работе с конспектом символы лучше заменить обычными словами для быстрого зрительного восприятия текста.

Работая над конспектом лекций, Вам всегда необходимо использовать не только учебник, но и ту литературу, которую дополнительно рекомендовал лектор. Именно такая серьезная, кропотливая работа с лекционным материалом позволит глубоко овладеть теоретическим материалом.

В процессе подготовки к лабораторным занятиям, Вам необходимо обратить особое внимание на самостоятельное изучение рекомендованной литературы. При всей полноте конспектирования лекции в ней невозможно изложить весь материал из-за лимита аудиторных часов. Поэтому самостоятельная работа с учебниками, учебными пособиями, научной, справочной литературой, материалами периодических изданий и Интернета является наиболее эффективным методом получения дополнительных знаний, позволяет значительно активизировать процесс овладения информацией, способствует более глубокому усвоению изучаемого материала, формирует у Вас отношение к конкретной проблеме.

Работу с литературой целесообразно начать с изучения общих работ по теме, а также учебников и учебных пособий.

Работу с источниками надо начинать с ознакомительного чтения, т.е. просмотреть текст, выделяя его структурные единицы. При ознакомительном чтении закладками отмечаются те страницы, которые требуют более внимательного изучения.

В зависимости от результатов ознакомительного чтения выбирается дальнейший способ работы с источником. Если для разрешения поставленной задачи требуется изучение некоторых фрагментов текста, то используется метод выборочного чтения. Если в книге нет подробного оглавления, следует обратить внимание ученика на предметные и именные указатели.

Избранные фрагменты или весь текст (если он целиком имеет отношение к теме) требуют вдумчивого, неторопливого чтения с «мысленной проработкой» материала. Такое чтение предполагает выделение: 1) главного в тексте; 2) основных аргументов; 3) выводов. Особое внимание следует обратить на то, вытекает тезис из аргументов или нет.

Необходимо также проанализировать, какие из утверждений автора носят проблематичный, гипотетический характер, и уловить скрытые вопросы.

Понятно, что умение таким образом работать с текстом приходит далеко не сразу. Наилучший способ научиться выделять главное в тексте, улавливать проблематичный характер утверждений, давать оценку авторской позиции – это сравнительное чтение, в ходе которого Вы знакомитесь с различными мнениями по одному и тому же вопросу, сравниваете весомость и доказательность аргументов сторон и делаете вывод о наибольшей убедительности той или иной позиции.

Если в литературе встречаются разные точки зрения по тому или иному вопросу из-за сложности прошедших событий и правовых явлений, нельзя их отвергать, не разобравшись. При наличии расхождений между авторами необходимо найти рациональное зерно у каждого из них, что позволит глубже усвоить предмет изучения и более критично оценивать изучаемые вопросы. Знакомясь с особыми позициями авторов, нужно определять их схожие суждения, аргументы, выводы, а затем сравнивать их между собой и применять из них ту, которая более убедительна.

Следующим этапом работы с литературными источниками является создание конспектов, фиксирующих основные тезисы и аргументы. Можно делать записи на отдельных листах, которые потом легко систематизировать по отдельным темам изучаемого курса. Другой способ – это ведение тематических тетрадей-конспектов по одной какойлибо теме. Большие специальные работы монографического характера целесообразно конспектировать в отдельных тетрадях. Здесь важно вспомнить, что конспекты пишутся на одной стороне листа, с полями и достаточным для исправления и ремарок межстрочным расстоянием (эти правила соблюдаются для удобства редактирования). Если в конспектах приводятся цитаты, то непременно должно быть дано указание на источник (автор, название, выходные данные, № страницы). Впоследствии эта информации может быть использована при написании текста реферата или другого задания.

Таким образом, при работе с источниками и литературой важно уметь:

 $-9-$ 

- − сопоставлять, сравнивать, классифицировать, группировать, систематизировать информацию в соответствии с определенной учебной задачей;
- обобщать полученную информацию, оценивать прослушанное и прочитанное;
- − фиксировать основное содержание сообщений; формулировать, устно и письменно, основную идею сообщения; составлять план, формулировать тезисы;
- готовить и презентовать развернутые сообщения типа доклада;
- работать в разных режимах (индивидуально, в паре, в группе), взаимодействуя друг с другом;
- пользоваться реферативными и справочными материалами;
- контролировать свои действия и действия своих товарищей, объективно оценивать свои действия;
- − обращаться за помощью, дополнительными разъяснениями к преподавателю, другим студентам;
- − пользоваться лингвистической или контекстуальной догадкой, словарями различного характера, различного рода подсказками, опорами в тексте (ключевые слова, структура текста, предваряющая информация и др.);
- − использовать при говорении и письме перифраз, синонимичные средства, словаописания общих понятий, разъяснения, примеры, толкования, «словотворчество»;
- повторять или перефразировать реплику собеседника в подтверждении понимания его высказывания или вопроса;
- − обратиться за помощью к собеседнику (уточнить вопрос, переспросить и др.);
- − использовать мимику, жесты (вообще и в тех случаях, когда языковых средств не хватает для выражения тех или иных коммуникативных намерений).

При подготовке к промежуточной аттестации целесообразно:

- внимательно изучить перечень вопросов и определить, в каких источниках находятся сведения, необходимые для ответа на них;
- внимательно прочитать рекомендованную литературу;
- − составить краткие конспекты ответов (планы ответов).

## **6. МАТЕРИАЛЬНО-ТЕХНИЧЕСКОЕ ОБЕСПЕЧЕНИЕ**

По всем видам учебной деятельности в рамках дисциплины используются аудитории, кабинеты и лаборатории, оснащенные необходимым специализированным и лабораторным оборудованием.

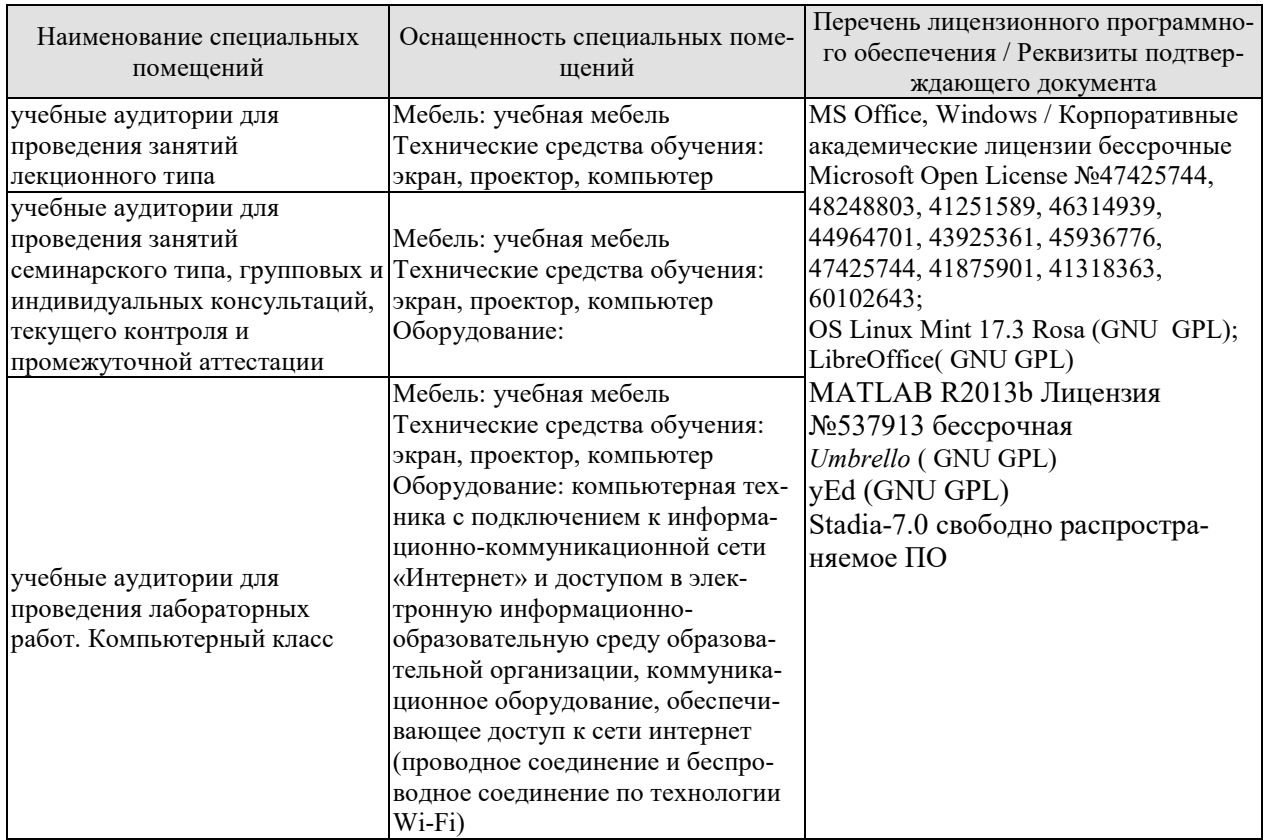

Для самостоятельной работы обучающихся предусмотрены помещения, укомплектованные специализированной мебелью, оснащенные компьютерной техникой с возможностью подключения к сети «Интернет» и обеспечением доступа в электронную информационно-образовательную среду университета.

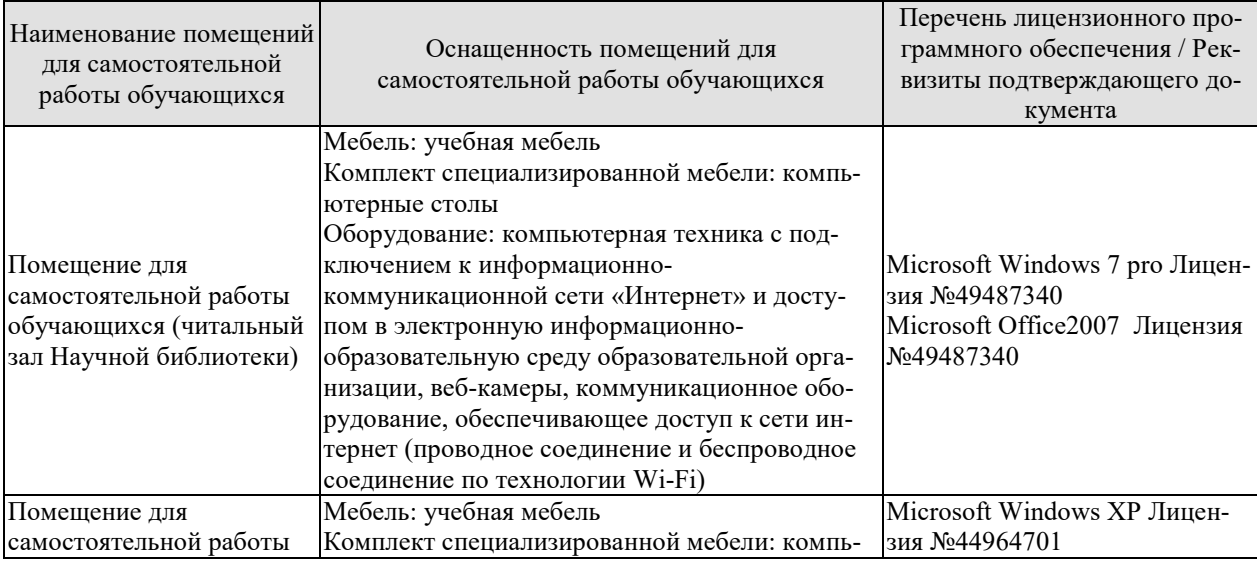

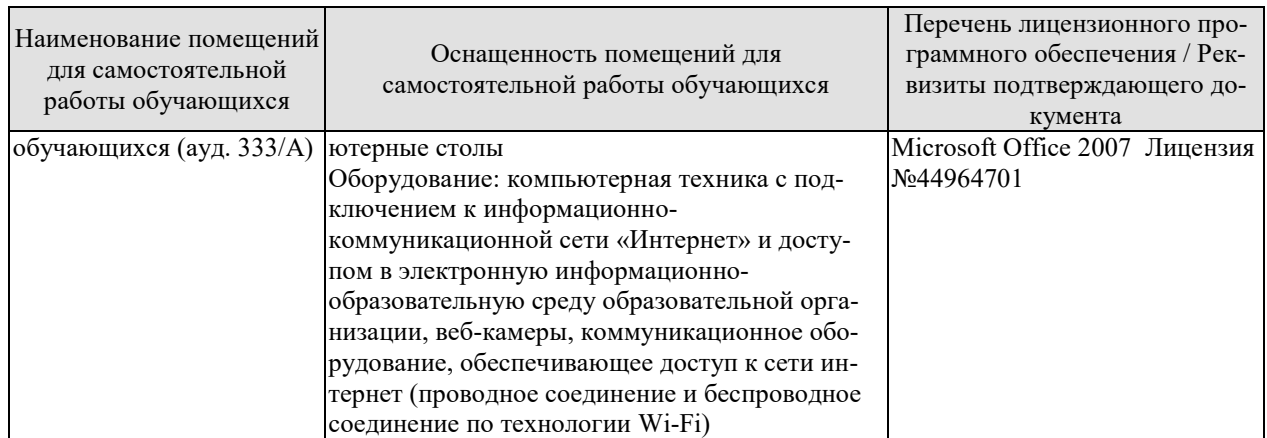

## **7. ТЕКУЩИЙ КОНТРОЛЬ УСПЕВАЕМОСТИ И ПРОМЕЖУТОЧНАЯ АТТЕСТАЦИЯ**

Проверка достижения результатов обучения по дисциплине осуществляется в рамках текущего контроля успеваемости и промежуточной аттестации.

#### **7.1. Текущий контроль успеваемости**

Текущий контроль успеваемости включает в себя мероприятия по оцениванию выполнения лабораторных работ заданий для самостоятельной работы. Мероприятия текущего контроля успеваемости приведены в таблице 7.1.

| Обоз-<br>начение        | Наименование                                                                                                    | Форма контроля |
|-------------------------|----------------------------------------------------------------------------------------------------|----------------|
| JIP1                    | Применение метода анализа экспертных оценок при моде-<br>лировании систем.                                                                                               | защита         |
| JIP2                    | Применение метода анализа иерархий при моделировании<br>систем.                                                                                                    | защита         |
| $\overline{MP3}$        | Разработка модели классов информационной системы.                                                                                                    | защита         |
| JIP4                    | Разработка модели взаимодействия информационной сис-<br>темы                                                                                                    | защита         |
| ЛP5                     | Разработка модели состояний объектов информационной<br>системы.                                                                                                    | защита         |
| ЛP <sub>6</sub>         | Разработка моделей физического представления информа-<br>ционной системы.                                                                                                | защита         |
| $\overline{\text{MP7}}$ | Решение обыкновенных дифференциальных уравнений и<br>применение функций операционного исчисления для ис-<br>следования линейных динамических систем в сре-<br>де Matlab. | защита         |
| ЛP8                     | Моделирование случайных величин в среде Matlab                                                                                                    | защита         |
| ЛР9                     | Оценивание вероятностных распределений и их числовых<br>характеристик в среде Matlab                                                                                     | защита         |
| ЛP <sub>10</sub>        | Использование методов дисперсионного и регрессионного<br>анализа в процессе проведения экспериментов.                                                                    | защита         |

Таблица 7.1 – Мероприятия текущего контроля успеваемости

#### **7.2. Промежуточная аттестация**

Формы промежуточной аттестации по дисциплине приведены в таблице 7.2.

| $7603 -$<br>начение     | Форма<br>отчетности | Очная     | Очно-заочная | Заочная           |
|-------------------------|---------------------|-----------|--------------|-------------------|
| $\overline{\mathrm{R}}$ | Экзамен             | 6 семестр |              | KV <sub>D</sub> C |

Таблица 7.2 – Формы промежуточной аттестации

## 8. ФОНД ОЦЕНОЧНЫХ СРЕДСТВ

#### 8.1. Оценочные средства

Оценочные средства соотнесены с результатами обучения по дисциплине и индикаторами достижения компетенций.

#### ИД-1 (ОПК-8) Знать принципы анализа и способы представления моделей информационных систем

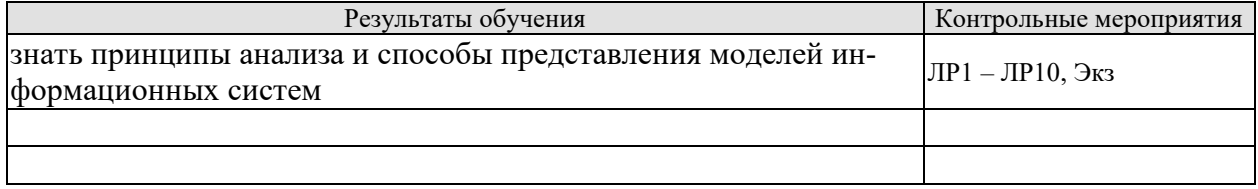

ИД-2 (ОПК-8) Уметь применять методы анализа и моделирования для построения моделей систем

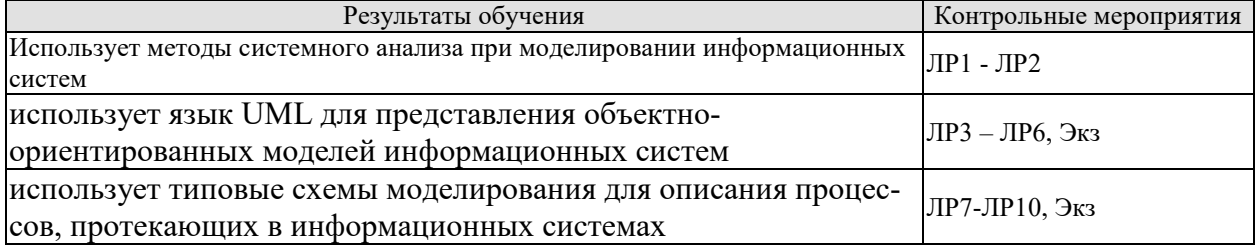

ИД-3 (ОПК-6) Владеть: языком программирования; навыками отладки и тестирования работоспособности программы

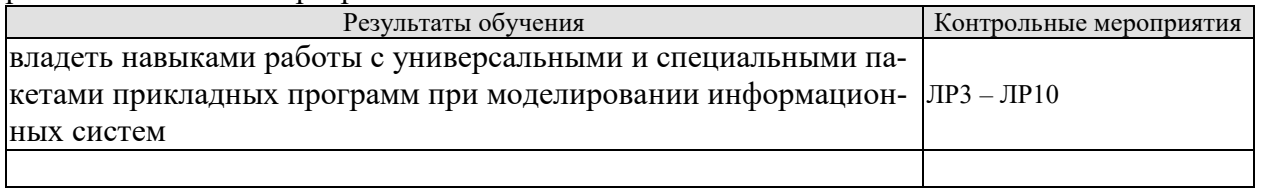

Вопросы к защите лабораторной работы ЛР1

Вопросы к защите лабораторной работы ЛР1

1. Опишите алгоритм метода анализа экспертных оценок

Вопросы к защите лабораторной работы ЛРЗ

- 1. Опишите алгоритм метода иерархий
- $\overline{2}$ .

Вопросы к защите лабораторной работы ЛРЗ

- 1. Расскажите про предназначение диаграммы классов
- 2. Расскажите про обозначение классов, их атрибутов и методов на диаграмме клас-COB.
- 3. Расскажите про вилы связей между классами.

- 1. Расскажите про предназначение диаграммы вариантов использования
- 2. Опишите виды связей на диаграмме вариантов использования
- 3. Расскажите про предназначение диаграммы последовательности
- 4. Расскажите про предназначение диаграммы деятельности

- 1. Расскажите про предназначение диаграммы состояний
- 2. Опишите виды событий
- 3. Как указывается осуществляемая деятельность в состояниях и при переходах на диаграмме состояний

Вопросы к защите лабораторной работы ЛР6

- 1. Расскажите про предназначение диаграммы компонентов
- 2. Расскажите про предназначение диаграммы развертывания
- 3.

Вопросы к защите лабораторной работы ЛР7

1. Опишите основные команды Matlab, используемые при решении обыкновенных дифференциальных уравнений

#### Теоретические вопросы к Экзамену.

Дайте определение системы и модели системы в рамках теоретико-множественного подхода.

Опишите абстрактную систему в рамках структурного и функционального подходов.

Назовите основные этапы и задачи общей методики системного анализа.

Перечислите качественные и количественные метолы системного анализа.

Сформулируйте основные отличия простых и сложных систем, а также процессов управления в

простых и сложных системах.

Охарактеризуйте процесс управления как ИП.

Назовите основные принципы классификации систем управления.

Назовите основные этапы организации управления в сложных системах.

Сформулируйте постановку задачи анализа системы.

Сформулируйте постановку задачи синтеза системы.

Назовите основные уровни стратифицированного описания системы в схеме эволюционного синтеза.

Охарактеризуйте основные этапы в схеме эволюционного синтеза.

Опишите информационные взаимодействия между уровнями и этапами в схеме эволюционного синтеза.

Перечислите основные подходы к решению задачи выбора оптимального варианта системы при многокритериальной оптимизации.

Сформулируйте основные принципы метода анализа иерархий.

Определите правила оценки степени согласованности парных сравнений в МАИ.

Сформулируйте последовательность действий при проведении структуризации и выборе целей. Определите основные правила построения «морфологического ящика».

Привелите форму и пример заполнения морфологической таблицы для формирования альтернативных вариантов системы.

Назовите приемы, применяемые для сужения исходного морфологического множества альтернативных вариантов.

Охарактеризуйте вид иерархий выгод и издержек для предварительного анализа альтернативных вариантов системы.

Назовите основные принципы структурного подхода к моделированию и проектированию сложных систем.

Сформулируйте основные принципы и области применения языков графического моделирования систем в рамках структурного подхода.

Определите основные представления, реализуемые в рамках объектно-ориентированного подхода к моделированию систем

Определите основные типы отношений подобия систем и их моделей.

Дайте содержательную трактовку отношений подобия для систем и их компьютерных (имитационных) моделей.

Назовите основные этапы создания имитационных моделей.

Дайте развернутое определение понятия «математическая схема».

Опишите математическую схему общей динамической системы.

Перечислите основные подходы к определению типовых математических схем, используемых в моделях сложных систем.

Определите основные составляющие D- и Р-схемы.

Определите основные составляющие F- и G-схемы.

Определите основные составляющие N-схемы.

Дайте общую характеристику комбинированного подхода к построению модели элементов сложной системы.

Сформулируйте основные принципы построения схемы сопряжения для описания взаимодействия элементов сложной системы.

Охарактеризуйте подход, используемый для построения многоуровневой схемы сопряжения Определите формальную схему описания агрегата.

Проведите содержательное описание процессора обработки задач с управляющими воздействиями, определяющими изменение доступной производительности процессора, на языке Асхем

Сформулируйте основные принципы и ограничения при моделировании агрегативных систем. Определите основные принципы метода статистического имитационного моделирования.

Дайте детальное описание блок-схемы общего алгоритма имитационной модели.

Назовите основные способы организации модельного времени и дайте их развернутую характеристику.

Определите основные способы описания динамики функционирования системы в имитационной модели.

Перечислите основные подходы, используемые при создании языков и инструментальных средств имитационного моделирования.

Сформулируйте основные подходы к проверке адекватности имитационной модели.

Дайте содержательную трактовку принципов оптимизации модельного эксперимента.

Сформулируйте постановку задачи стратегического планирования.

Определите основные приближения и допущения, используемые при решении задачи стратегического планирования на основе факторного и регрессионного анализа.

Поясните смысл процедуры «смешивания» факторов при получении дробных факторных пла-HOB.

Сформулируйте постановку основной задачи тактического планирования.

Определите применяемый подход к решению задачи тактического планирования.

Назовите основные задачи, решаемые в ходе первичной и вторичной обработки результатов моделирования.

Назовите основные критерии математической статистики, используемые в ходе вторичной обработки.

#### Примеры типовых практических заданий

#### Залание 1

Произвести оценку и выбор объектов согласно варианту выбранного индивидуального задания, используя метод анализа иерархий.

Вариант 1. Предприятие для проектируемых изделий должно выбирать операционную систему по следующим критериям:

А1 - Стоимость инструментальных средств, у.е.

А2 - Доступность заказных разработок.

АЗ - Поддержка режима жесткого реального времени.

А4 - Наличие обученного персонала.

На рынке имеются операционные системы трех видов ОС-1, ОС-2 и ОС-3. Данные об операционных системах представлены в таблице.

Какую операционную систему выбрать в соответствии с потребностями покупателя?

|             |       |     | AЗ  | A4  |
|-------------|-------|-----|-----|-----|
| <b>OC-1</b> | 150   | Her | Нет | ⊥a  |
| $OC-2$      | 30000 | Нет |     | Нет |
| OC-3        | 40000 | la  | ıa  | Нет |

Сравнительная характеристика операционных систем

**Вариант 2.** Организации требуется спроектировать локально-информационную вычислительную сеть, удовлетворяющую следующим требованиям:

*А1* – Стоимость.

*А2* - Надежность передачи данных.

*А3* – Масштабируемость.

*А4* - Защищенность от прослушивания.

*А5* - Удобство и простота обслуживания.

Существуют три основных вида сетевой топологи: общая шина, звезда и кольцо.

Каждая из топологий имеет свои достоинства и недостатки, указанные в таблице Какую из указанных топологий выбрать организации?

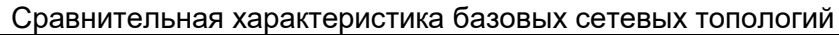

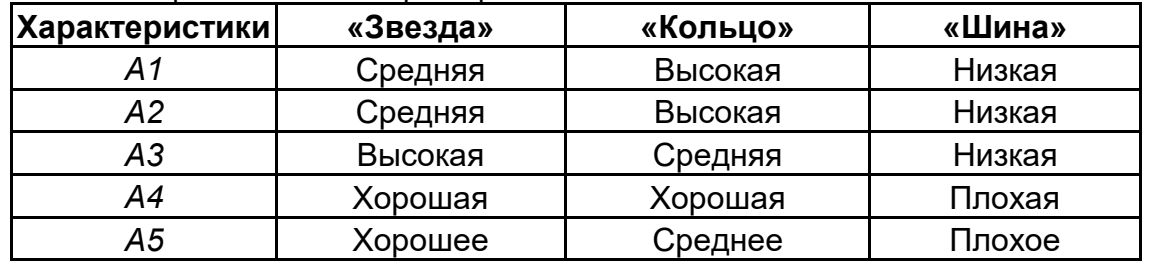

**Вариант 3.** Организация производит выбор секретаря из девушек, подавших резюме. Отбор девушек происходит по семи критериям:

- А1 Знание делопроизводства.
- А2 Внешний вид.
- А3 Знание английского языка.
- А4 Знание компьютера.
- А5 Умение разговаривать по телефону.

Собеседование прошли пять девушек. Результаты собеседования отражены в таблице.

#### Результаты собеседования

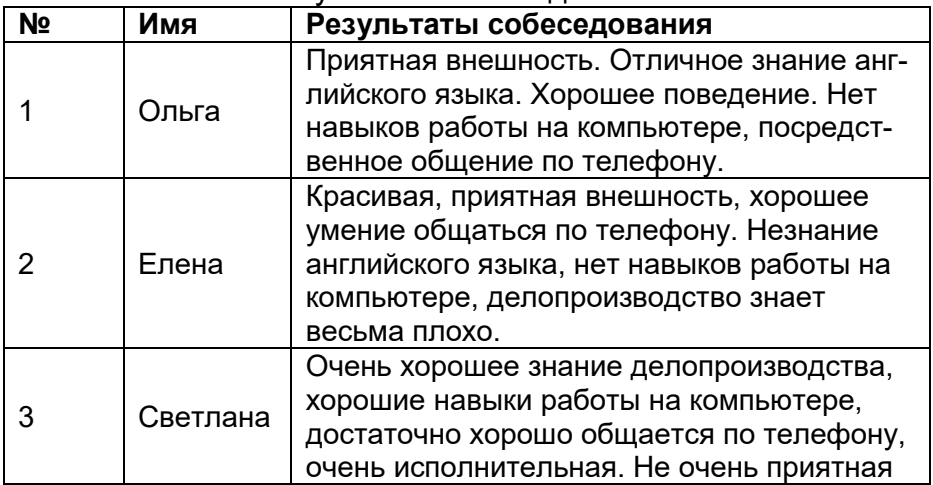

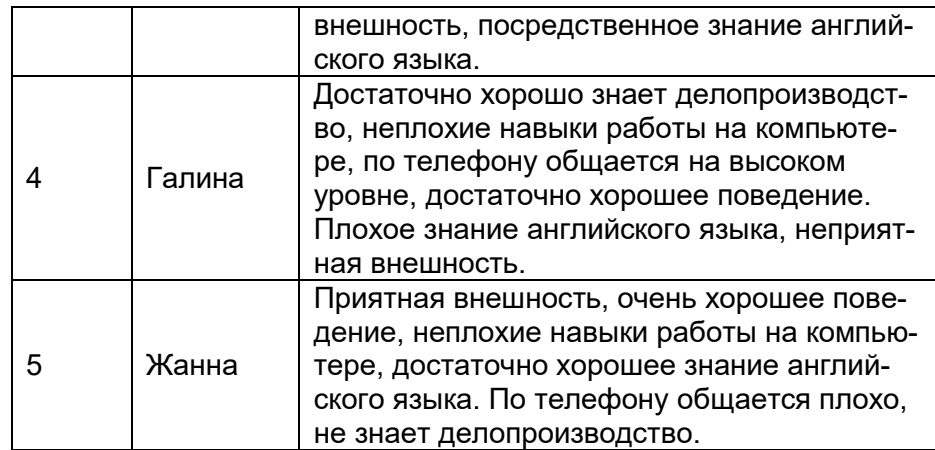

**Вариант 4.** Для организации видео наблюдения фирма собирается приобрести несколько 40 дюймовых телевизоров одной из технологий: LED, LCD ЖК**.**

Выбор осуществляется по следующим критериям:

- *А1* Разрешение, пикс.
- *А2* Яркость, кд/м<sup>2</sup>.
- *А3 -* Контрастность.
- *А4*  Время отклика матрицы, мс.
- *А5*  Угол обзора.
- *А6 -* Ресурс работы, час.
- Сравнительные характеристики телевизоров представлены в таблице.

Какую операционную систему выбрать в соответствии с потребностями покупателя?

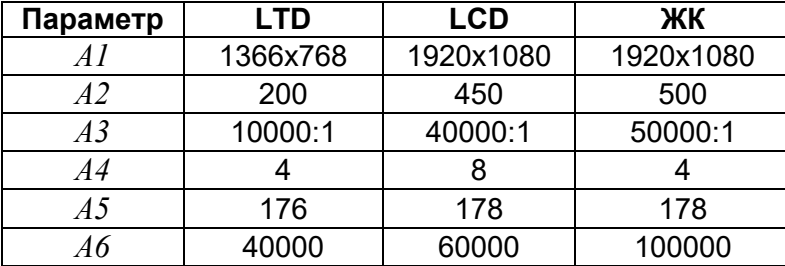

#### Сравнительные характеристики технологий телевизоров

**Вариант 5.** Предприятие для проектируемых изделий должно выбирать операционную систему по следующим критериям:

- *А1* Стоимость, балл.
- *А2*  Визуальный интерфейс.
- *А3*  Надежность, балл.
- *А4*  Разрядность кода ОС.

На рынке имеются операционные системы трех видов MS Windows 2000, MS Windows XP и Windows Vista. Данные об операционных системах представлены в таблице.

Какую операционную систему выбрать в соответствии с потребностями покупателя?

#### Критерии альтернатив для выбора ОС

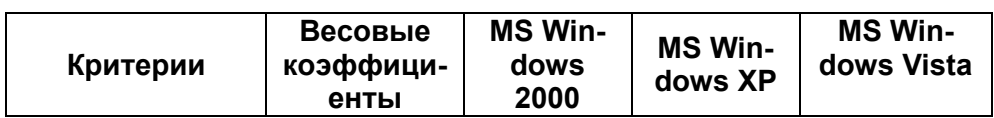

09.03.02 «Информационные системы и технологии» «Прикладные информационные системы и технологии»

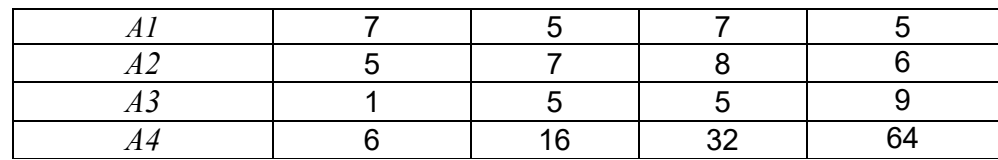

#### **Задача 2**

Оцените влияние фундаментальных НИР на проектирование системы управления предприятием, используя метод решающих матриц. Направления исследований на каждом уровне представлены на рис.4.3. Связи между уровнями указаны в таблицах варианта. Относительные веса направлений исследований для всех вариантов равны:

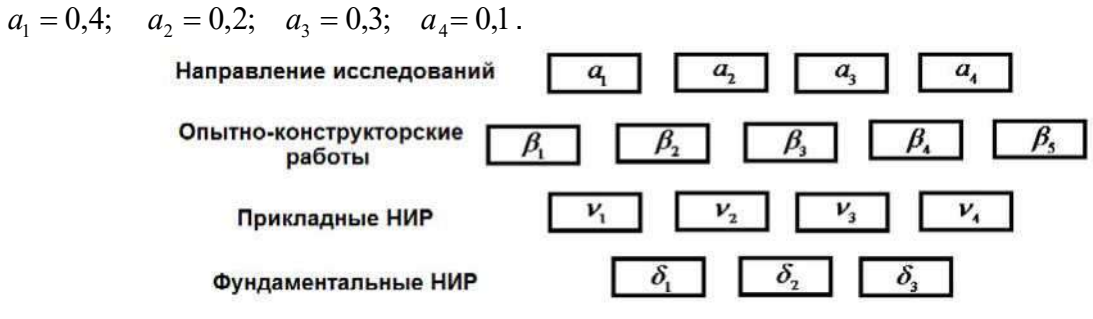

**Вариант 1**

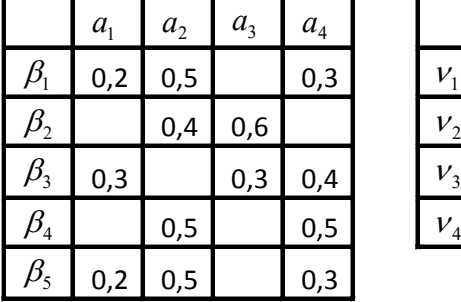

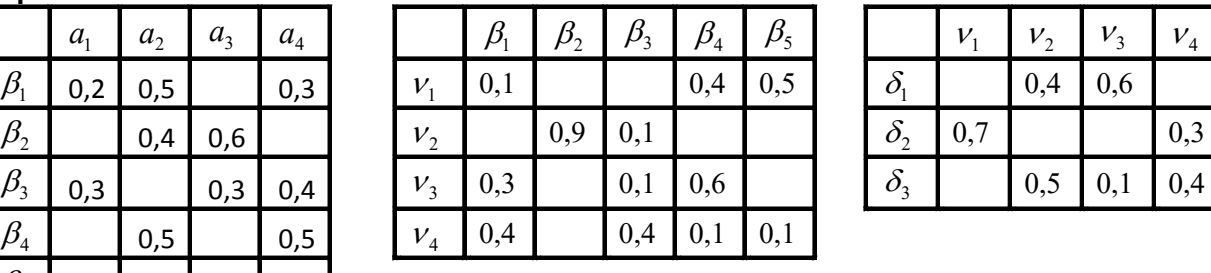

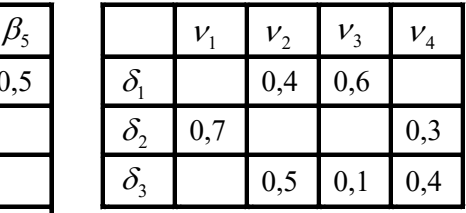

#### **Вариант 2**

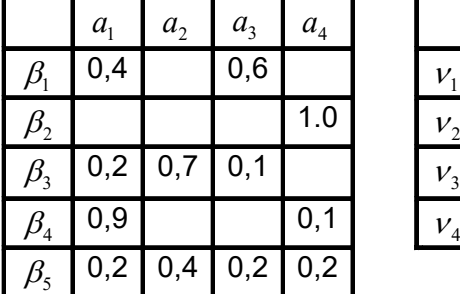

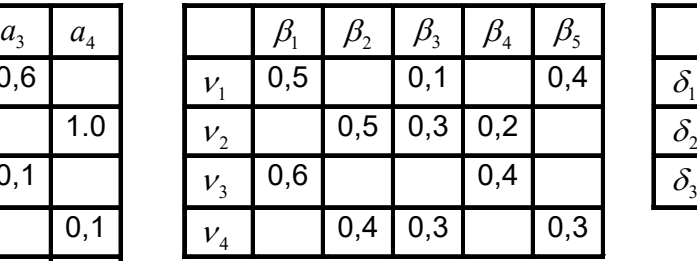

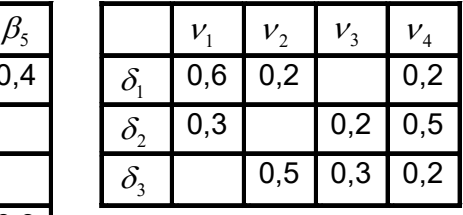

#### **Вариант 3**

09.03.02 «Информационные системы и технологии» «Прикладные информационные системы и технологии»

|                                | a <sub>1</sub> | a <sub>2</sub> | a <sub>3</sub> | a <sub>4</sub> |         |
|--------------------------------|----------------|----------------|----------------|----------------|---------|
| $\beta_{\text{\tiny{l}}}$      |                | 0,5            |                | 0,5            | $V_1$   |
| $b_2$                          | 0,5            |                | 0,3            | 0,2            | $v_{2}$ |
| $\beta_{3}$                    | 0,6            |                | 0,4            |                | $v_{3}$ |
| $\beta_{\scriptscriptstyle 4}$ | 0,3            |                | 0,7            |                | $V_{4}$ |
| $\beta_{\varsigma}$            |                | 0,3            |                | 0,7            |         |

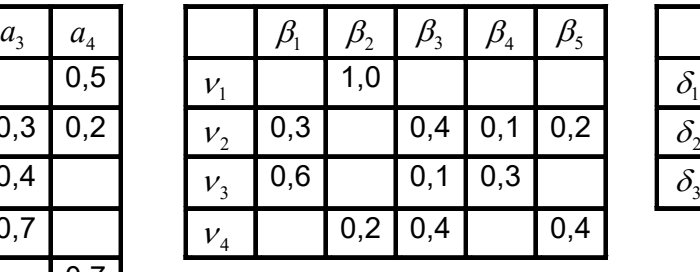

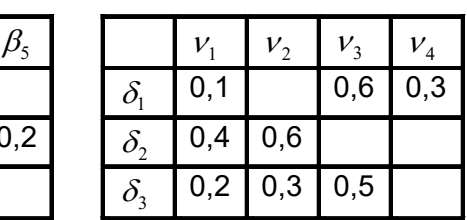

#### **Вариант 4**

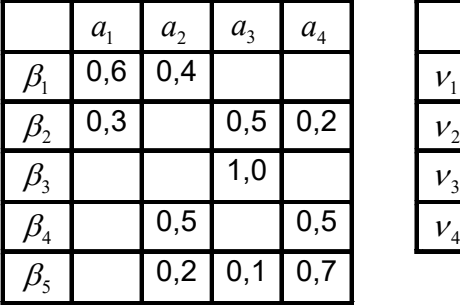

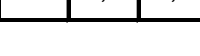

#### **Вариант 5**

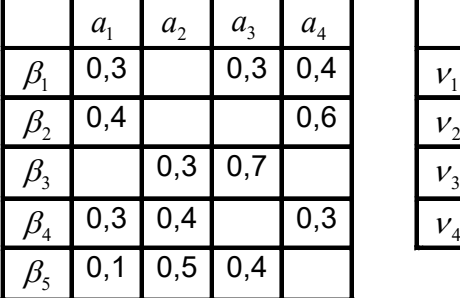

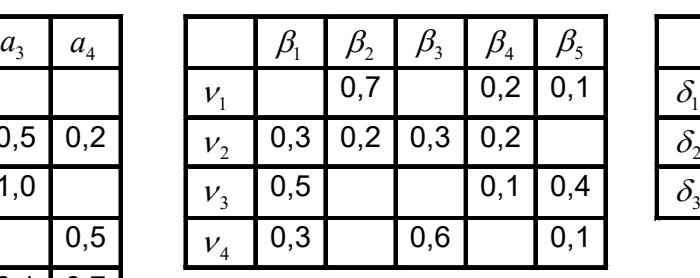

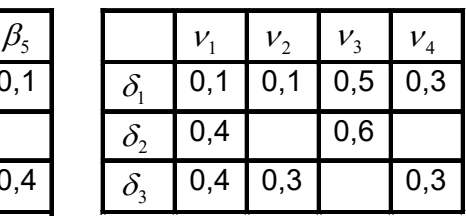

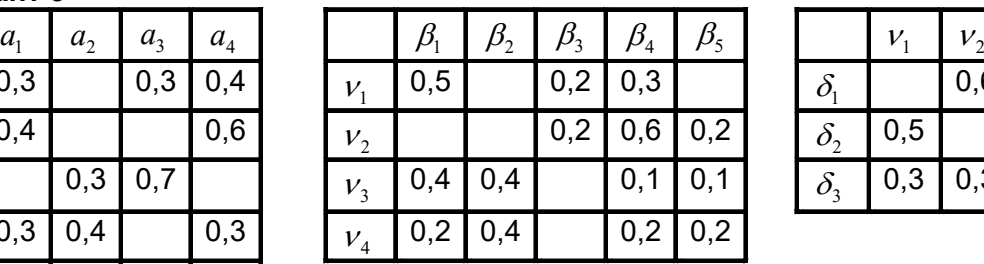

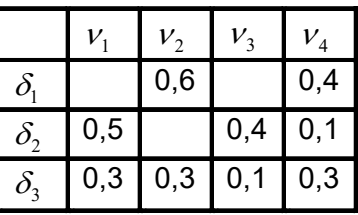

## **Задача 3.**

Разработать функциональные модели информационной системы в нотации IDEF0 и модель потоков данных в нотации DFD.

## **Задача 4**.

1. Проведите в зависимости от номера компьютера статистическое исследование функции  $rand$  при различных объемах выборки: малых  $n < 25$ ; средних  $n \approx 150$ ; больших  $n > 500$ .

Результаты испытаний усредните.

Вариант 1: 11 испытаний (n: 24, 142, 600); Вариант 2: 12 испытаний (n: 22, 144, 650); Вариант 3: 13 испытаний (n: 20, 146, 700); Вариант 4: 14 испытаний (n: 18, 148, 750); Вариант 5: 15 испытаний (n: 16, 150, 800); Вариант 6: 16 испытаний (n: 14, 152, 850); Вариант 7: 17 испытаний (п: 12, 154, 900); Вариант 8: 18 испытаний (п: 10, 156, 950); Вариант 9: 19 испытаний (п: 19, 149, 1000). Вариант 10: 20 испытаний (п: 20, 150, 1010).

Постройте график изменения относительных погрешностей среднего, дисперсии, стандартного отклонения от числа испытаний.

## Задача 5.

Предполагая, что фактор имеет случайные уровни, а значения результативного признака распределены нормально, требуется:

**Вариант 1.** проверить при  $\alpha=0.05$  существенность влияния фактора на результативный признак;

**Вариант 2.** с надежностью  $\gamma=0.99$  найти интервальную оценку остаточной дисперсии  $\sigma$ ;

Вариант 3. найти значение несмещенной оценки дисперсии, обусловленной случайными уровнями фактора.

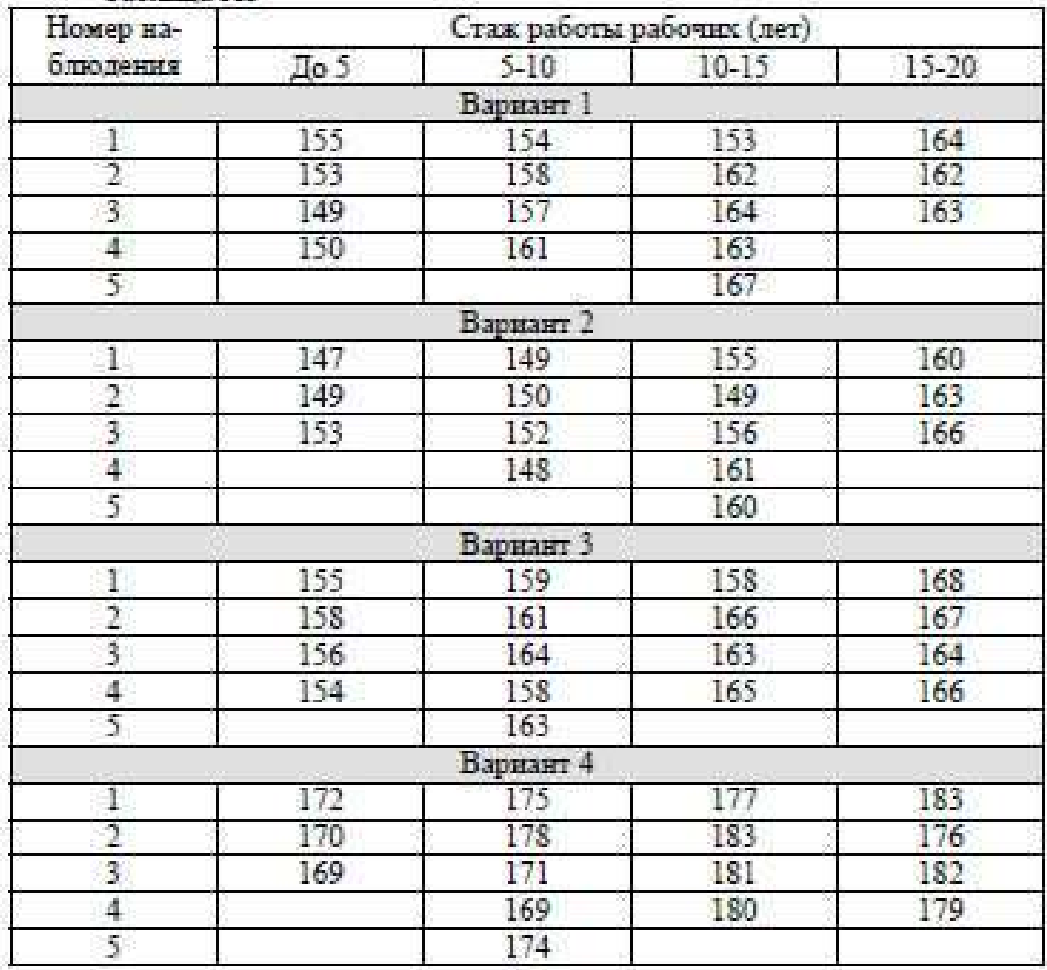

#### **8.2. Критерии и шкалы оценивания**

Каждое мероприятие текущего контроля успеваемости оценивается по шкале «зачтено», «не зачтено».

Оценка «зачтено» выставляется обучающемуся при выполнении всех указанных показателей (Таблица 8.1), допускаются несущественные неточности в изложении и оформлении материала

При невыполнении хотя бы одного из показателей выставляется оценка «не зачтено».

Таблица 8.1 – Критерии оценивания мероприятий текущего контроля успеваемости

| Наименование,<br>обозначение | Показатель                                                                                                    |
|------------------------------|----------------------------------------------------------------------------------------------------|
| Лабораторная<br>работа       | лабораторная работа выполнена в полном объеме;<br>по лабораторной работе представлен отчет, содержащий необходимые<br>расчеты, выводы, оформленный в соответствии с установленными тре-<br>бованиями;<br>на защите лабораторной работы даны правильные ответы не менее чем<br>на 50% заданных вопросов |

При оценивании результатов обучения по дисциплине в ходе промежуточной аттестации используются следующие критерии и шкалы.

Зачет с оценкой (Зач).

Задание состоит из 2 теоретических вопросов и 1 практического задания.

Время на подготовку: 45 минут.

Оценка «отлично» выставляется обучающемуся, если он глубоко и прочно усвоил программный материал, исчерпывающе, последовательно, четко и логически стройно его излагает, умеет тесно увязывать теорию с практикой, свободно справляется с задачами, вопросами и другими видами применения знаний, не затрудняется с ответом при видоизменении заданий, использует в ответе материал рекомендуемой литературы, правильно обосновывает принятое решение, владеет разносторонними навыками и приемами выполнения практических заданий.

Оценка «хорошо» выставляется обучающемуся, если он твердо знает программный материал, грамотно и по существу излагает его, не допуская существенных неточностей в ответах на вопросы, правильно применяет теоретические положения при решении практических заданий, владеет необходимыми навыками и приемами их выполнения.

Оценка «удовлетворительно» выставляется обучающемуся, если он имеет знания только основного материала, но не усвоил его деталей, допускает неточности, недостаточно правильные формулировки, нарушения логической последовательности в изложении программного материала, испытывает затруднения при выполнении практических работ.

Оценка «неудовлетворительно» выставляется обучающемуся, который не знает значительной части программного материала, допускает существенные ошибки в ответах на вопросы, неуверенно, с большими затруднениями выполняет практические задания.

#### **МИНИСТЕРСТВО НАУКИ И ВЫСШЕГО ОБРАЗОВАНИЯ РОССИЙСКОЙ ФЕДЕРАЦИИ**

**Федеральное государственное бюджетное образовательное учреждение высшего образования**

**«Тамбовский государственный технический университет» (ФГБОУ ВО «ТГТУ»)** 

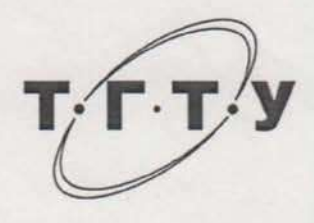

## **РАБОЧАЯ ПРОГРАММА ДИСЦИПЛИНЫ**

*ФТД.01 История Тамбовского края*

(шифр и наименование дисциплины в соответствии с утвержденным учебным планом подготовки)

**Направление**

*09.03.02 Информационные системы и технологии* (шифр и наименование)

**Профиль**

*Прикладные информационные системы и технологии*

(наименование профиля образовательной программы)

**Формы обучения:** *очная, заочная*

**Кафедра:** *История и философия*

Составитель:

к.и.н., доцент

m

степень, должность подпись инициалы, фамилия

 $K.H., \text{ A}$ ОЦЕНТ степень, должность  $M.H., \text{ B}$  Двухжилова

**УТВЕРЖДАЮ**

*Директор института автоматики и* 

21 » **У января 2021 г.** 

Ю.Ю. Громов

*информационных технологий*

А. А. Слезин **Заведениев ПРИ КАТЕР ИНИЦИАЛЫ**, фамилия

Заведующий кафедрой

Тамбов 2021

## **1. ПЛАНИРУЕМЫЕ РЕЗУЛЬТАТЫ ОБУЧЕНИЯ ПО ДИСЦИПЛИНЕ И ЕЕ МЕСТО В СТРУКТУРЕ ОПОП**

Цель освоения дисциплины – достижение планируемых результатов обучения (таблица 1.1), соотнесенных с индикаторами достижения компетенций и целью реализации ОПОП.

Дисциплина входит в состав части образовательной программы, формируемой участниками образовательных отношений.

Таблица 1.1 – Результаты обучения по дисциплине

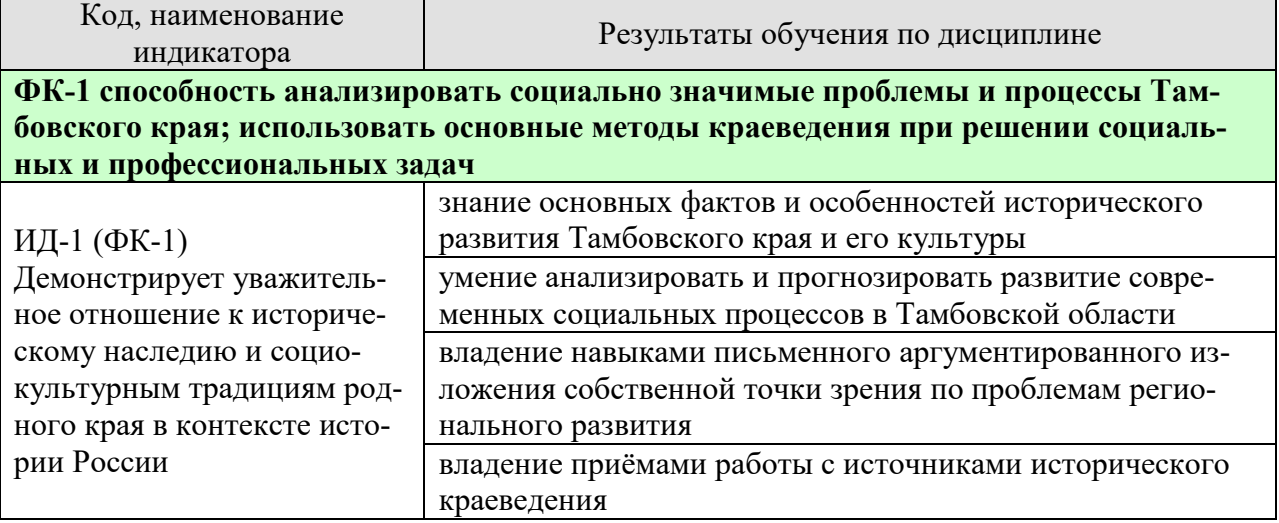

Результаты обучения по дисциплине достигаются в рамках осуществления всех видов контактной и самостоятельной работы обучающихся в соответствии с утвержденным учебным планом.

Индикаторы достижения компетенций считаются сформированными при достижении соответствующих им результатов обучения.

## **2. ОБЪЁМ ДИСЦИПЛИНЫ**

Объем дисциплины составляет2 зачетные единицы.

Ниже приведено распределение общего объема дисциплины (в академических часах) в соответствии с утвержденным учебным планом.

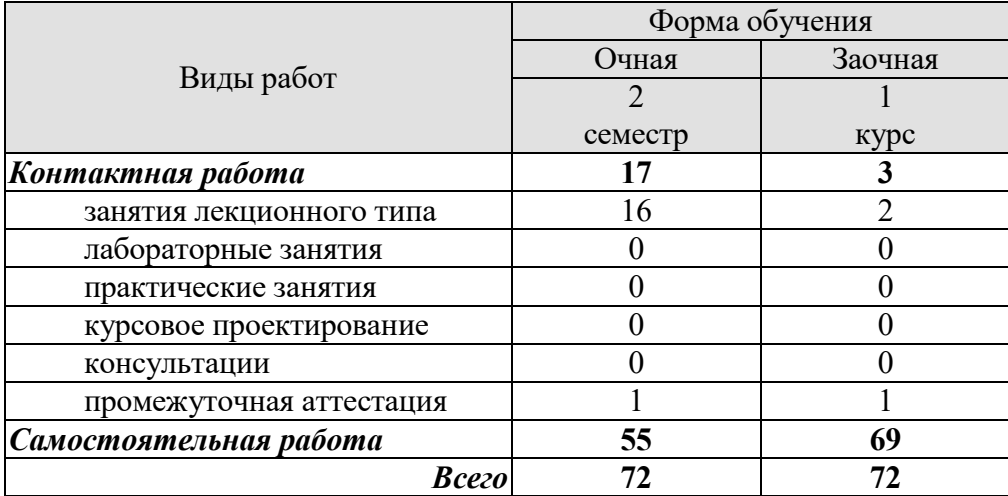

## **3. СОДЕРЖАНИЕ ДИСЦИПЛИНЫ**

#### **Тема 1. Археологические культуры на территории Тамбовского края**

1. Источники краеведения. Развитие краеведения на Тамбовщине.

2. Археология как наука.

3. Поселения первобытных людей в эпоху неолита.

4. Археологические культуры эпохи бронзового века.

5. Оседлые археологические культуры железного века.

6. Культуры кочевых народов железного века на территории.

#### **Тема 2. Тамбовский край в ХVII–XVIII вв.**

1. Предпосылки колонизации района Дикого поля в XVI-XVII в. Строительство Белгородской засечной черты.

2. Тамбовщина в государственно-административных преобразованиях XVIII века.

3. Социально-экономическое развитие края в XVII–XVIII вв.

4. Социальные и религиозные конфликты XVII–XVIII вв. и Тамбовский край.

5. Культура и быт населения Тамбовщины в XVII–XVIII вв.

#### **Тема 3. Тамбовская губерния в конце XVIII – XIX в.**

1. Социально-экономическое развитие губернии. Социальная структура населения.

2. Тамбовчане в Отечественной войне 1812 г.

3. Общественные движения в губернии в дореформенный период. Декабристы – наши земляки. Холерный бунт.

4. Предложения тамбовских помещиков по освобождению крестьян. Особенности реализации крестьянской реформы на Тамбовщине.

5. Создание земских органов в губернии. Деятельность земских учреждений губернии в 1865-1890 годах.

6. Развитие образования в губернии. Земские школы.

7. Органы городского самоуправления и их роль в развитии городов губернии.

8. Культура края в XIX веке.

#### **Тема 4. Тамбовская губерния начала ХХ века**

1. Социально-экономическое развитие губернии в начале ХХ века.

2. Крестьянское землевладение и землепользование губернии в условиях столыпинской реформы и Первой Мировой войны.

- 3. Общественные и политические организации в губернии.
- 4. Деятельность политических партий.

5. Культура губернии начала ХХ века.

#### **Тема 5. Тамбовщина на историческом переломе**

1. 1917 г. в Тамбовском крае.

2. Тамбовская губерния в первые годы Гражданской войны. Политика «военного коммунизма».

3. Причины «Антоновщины». Движущие силы. Основные этапы восстания.

#### **Тема 6. Тамбовщина в 1920-30-е годы**

1. Последствия «военного коммунизма» и Гражданской войны.

- 2. НЭП.
- 3. Форсированное строительство социализма в конце 1920-х 1930-е годы.
- 4. Изменения в административном устройстве края. Создание Тамбовской области.

5. Культурное строительство в крае.

#### **Тема 7. Тамбовская область в годы Великой Отечественной войны**

1. Переход экономики на военные рельсы.
- 2. Помощь населения области фронту.
- 3. Деятельность эвакогоспиталей.
- 4. Мужество и героизм наших земляков на фронтах войны.

5. Изменения в народонаселении края.

#### **Тема 8. Развитие края во второй половине ХХ века**

1. Восстановление и развитие промышленности и сельского хозяйства в послевоенный период.

2. Аграрные эксперименты и их последствия для сельского хозяйства области.

3. Изменения в экономике и общественной жизни в период перестройки (1985-1991).

4. Культура края во второй половине ХХ в.

Самостоятельная работа:

СР01. Исторический портрет.

Пользуясь рекомендованной литературой и другими источниками подготовить исторический портрет человека любой эпохи в виде доклада. Необходимо показать влияние эпохи на человека и его возможности, оценить вклад персоналий в историю края и страны в целом.

СР02. Подготовка реферата.

Привлекая рекомендованную литературу, этнографические и иные источники подготовить реферат на выбранную и согласованную тему, оформив его в соответствии с предъявляемыми требованиями.

#### **4. ПЕРЕЧЕНЬ УЧЕБНОЙ ЛИТЕРАТУРЫ, ИНФОРМАЦИОННЫХ РЕСУРСОВ И ТЕХНОЛОГИЙ**

#### **4.1. Учебная литература**

1. Безгин, В. Б. Крестьянская повседневность (традиции конца XIX – начала ХХ века) [Электронный ресурс]: Монография / В. Б. Безгин. – Тамбов: Издательство ТГТУ, 2004. – Режим доступа: http://tstu.ru/book/elib/pdf/2004/bezgin.pdf

2. Бредихин, В.Е. Комсомольские кадры и кадровая политика ВЛКСМ в годы Великой Отечественной войны 1941–1945 гг. (на материале территориальных организаций) [Электронный ресурс]: Монография. Тамбов: Издательский центр ФГБОУ ВО «ТГТУ», 2020. – Режим доступа: https://tstu.ru/book/elib/pdf/2020/Bredixin.pdf

3. Бредихин, В. Е. Тамбовская область в годы Великой отечественной войны [Электронный ресурс]. Методические разработки / В.Е. Бредихин. – Тамбов: Издательство ТГТУ, 2007. – 32 с. – Режим доступа: http://tstu.ru/book/elib/pdf/2007/k\_Bredixin5.pdf

4. Двухжилова, И. В. История Тамбовского края [Электронный ресурс]. Контрольные работы / И. В. Двухжилова, А. А. Слезин. – Тамбов: Издательство ТГТУ, 2007. – Режим доступа: http://tstu.ru/book/elib/pdf/2007/k\_Dvuxjilova1.pdf

5. Двухжилова, И. В. История Тамбовского края с древнейших времён до середины XIX века [Электронный ресурс]. Учебное пособие / И. В. Двухжилова. – Тамбов: Издательство ТГТУ, 2009. – Режим доступа: http://tstu.ru/book/elib/pdf/2009/dvuzilova-a.pdf

6. Двухжилова, И. В. История Тамбовского края середины ХIХ – начала ХХ в. [Электронный ресурс]. Учебное пособие / И. В. Двухжилова. – Тамбов: Издательство ТГТУ, 2010. – Режим доступа: http://tstu.ru/book/elib/pdf/2010/dvuxjilova.pdf

7. Двухжилова, И. В. История Тамбовского края. ХХ век [Электронный ресурс]: Учебное пособие / И. В. Двухжилова. – Тамбов: Издательство ТГТУ, 2011. – Режим доступа: http://tstu.ru/book/elib/pdf/2011/dvuhghilova.pdf

8. Есиков, С. А. Крестьянская община (земельное общество) в общественнополитической и хозяйственной жизни доколхозной деревни в 1920-е годы (на материалах Тамбовской губернии) [Электронный ресурс]. Учебное пособие / С. А. Есиков, М. М. Есикова. – Тамбов: Издательство ФГБОУ ВПО «ТГТУ», 2013. – Режим доступа: http://tstu.ru/book/elib/pdf/2013/esikov.pdf

9. Мининок, Я. В. Краеведение. Краткий курс лекций для студентов высших учебных заведений: учебно-методическое пособие / Я. В. Мининок. – Симферополь: Университет экономики и управления, 2019. – 196 c. – Режим доступа: http://www.iprbookshop.ru/89501.html

10. Пирожкова, И. Г. Тамбов в Полном собрании законов Российской империи [Электронный ресурс]. Учебное пособие / И. Г. Пирожкова, В. В. Красников. – Тамбов: Издательство ФГБОУ ВПО «ТГТУ», 2013. http://tstu.ru/book/elib1/exe/2013/pirojkov-l.exe

11. Савицкая, О. Н. Историческое краеведение: история, теория и практика краеведческих исследований на материалах Нижнего Поволжья и Волго-Донского междуречья [Электронный ресурс]: учебно-методическое пособие / О. Н. Савицкая, А. В. Липатов. – Электрон. текстовые данные. – Волгоград: Волгоградский государственный социальнопедагогический университет, «Перемена», 2016. – 85 c. – Режим доступа: http://www.iprbookshop.ru/44314.html

#### **4.2. Интернет-ресурсы, в том числе современные профессиональные базы данных и информационные справочные системы**

Университетская информационная система «РОССИЯ» https://uisrussia.msu.ru Справочно-правовая система «Консультант+» http://www.consultant-urist.ru Справочно-правовая система «Гарант» http://www.garant.ru

База данных Web of Science https://apps.webofknowledge.com/ База данных Scopus https://www.scopus.com

Портал открытых данных Российской Федерации https://data.gov.ru

База открытых данных Министерства труда и социальной защиты РФ https://rosmintrud.ru/opendata

База данных Научной электронной библиотеки eLIBRARY.RU https://elibrary.ru/

База данных профессиональных стандартов Министерства труда и социальной защиты РФ http://profstandart.rosmintrud.ru/obshchiy-informatsionnyy-blok/natsionalnyy-reestrprofessionalnykh-standartov/

Базы данных Министерства экономического развития РФ http://www.economy.gov.ru База открытых данных Росфинмониторинга http://www.fedsfm.ru/opendata

Электронная база данных «Издательство Лань» https://e.lanbook.com

Электронная библиотечная система «IPRbooks» http://www.iprbookshop.ru

База данных «Электронно-библиотечная система «ЭБС ЮРАЙТ» https://www.biblioonline.ru

База данных электронно-библиотечной системы ТГТУ http://elib.tstu.ru

Федеральная государственная информационная система «Национальная электронная библиотека» https://нэб.рф

Национальный портал онлайн обучения «Открытое образование» https://openedu.ru Электронная база данных "Polpred.com Обзор СМИ" https://www.polpred.com

Официальный сайт Федерального агентства по техническому регулированию и метрологии http://protect.gost.ru/

Ресурсы электронной информационно-образовательной среды университета представлены в локальном нормативном акте «Положение об электронной информационнообразовательной среде Тамбовского государственного технического университета».

Электронные образовательные ресурсы, к которым обеспечен доступ обучающихся, в т.ч. приспособленные для использования инвалидами и лицами с ограниченными возможностями здоровья, приведены на официальном сайте университета в разделе «Университет»-«Сведения об образовательной организации»-«Материально-техническое обеспечение и оснащенность образовательного процесса».

Сведения о лицензионном программном обеспечении, используемом в образовательном процессе, представлены на официальном сайте университета в разделе «Образование»-«Учебная работа»-«Доступное программное обеспечение».

## **5. МЕТОДИЧЕСКИЕ УКАЗАНИЯ ДЛЯ ОБУЧАЮЩИХСЯ ПО ОСВОЕНИЮ ДИСЦИПЛИНЫ**

Подготовка к лекционному занятию включает выполнение всех видов заданий, рекомендованных к каждой лекции.

В ходе лекционных занятий необходимо вести конспектирование учебного материала, обращать внимание на даты, факты, формулировки определений, раскрывающие содержание тех или иных явлений и процессов. Желательно оставить в рабочих конспектах поля, на которых делать пометки из рекомендованной литературы, дополняющие материал прослушанной лекции.

Необходимо задавать преподавателю уточняющие вопросы с целью уяснения теоретических положений, разрешения спорных ситуаций. Целесообразно дорабатывать свой конспект лекции, делая в нем соответствующие записи из литературы, рекомендованной преподавателем и предусмотренной учебной программой.

Самостоятельная работа обучающегося является основным средством овладения учебным материалом во время, свободное от обязательных учебных занятий. Самостоятельная работа может выполняться в библиотеке университета, учебных кабинетах, компьютерных классах, а также в домашних условиях. Содержание самостоятельной работы определяется рабочей программой дисциплины, методическими материалами, заданиями и указаниями преподавателя.

Реферат представляет собой письменную работу по определённой теме, в которой собрана информация из нескольких источников: обзор соответствующих устных и других источников, цели и задачи, основной материал, полученные выводы, список источников.

## **6. МАТЕРИАЛЬНО-ТЕХНИЧЕСКОЕ ОБЕСПЕЧЕНИЕ**

По всем видам учебной деятельности в рамках дисциплины используются аудитории, оснащенные необходимым специализированным оборудованием.

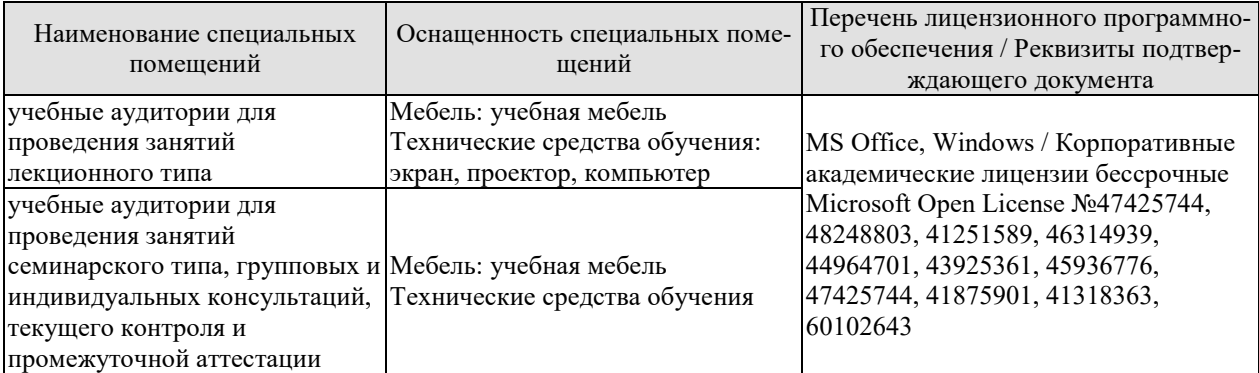

Для самостоятельной работы обучающихся предусмотрены помещения, укомплектованные специализированной мебелью, оснащенные компьютерной техникой с возможностью подключения к сети «Интернет» и обеспечением доступа в электронную информационно-образовательную среду университета.

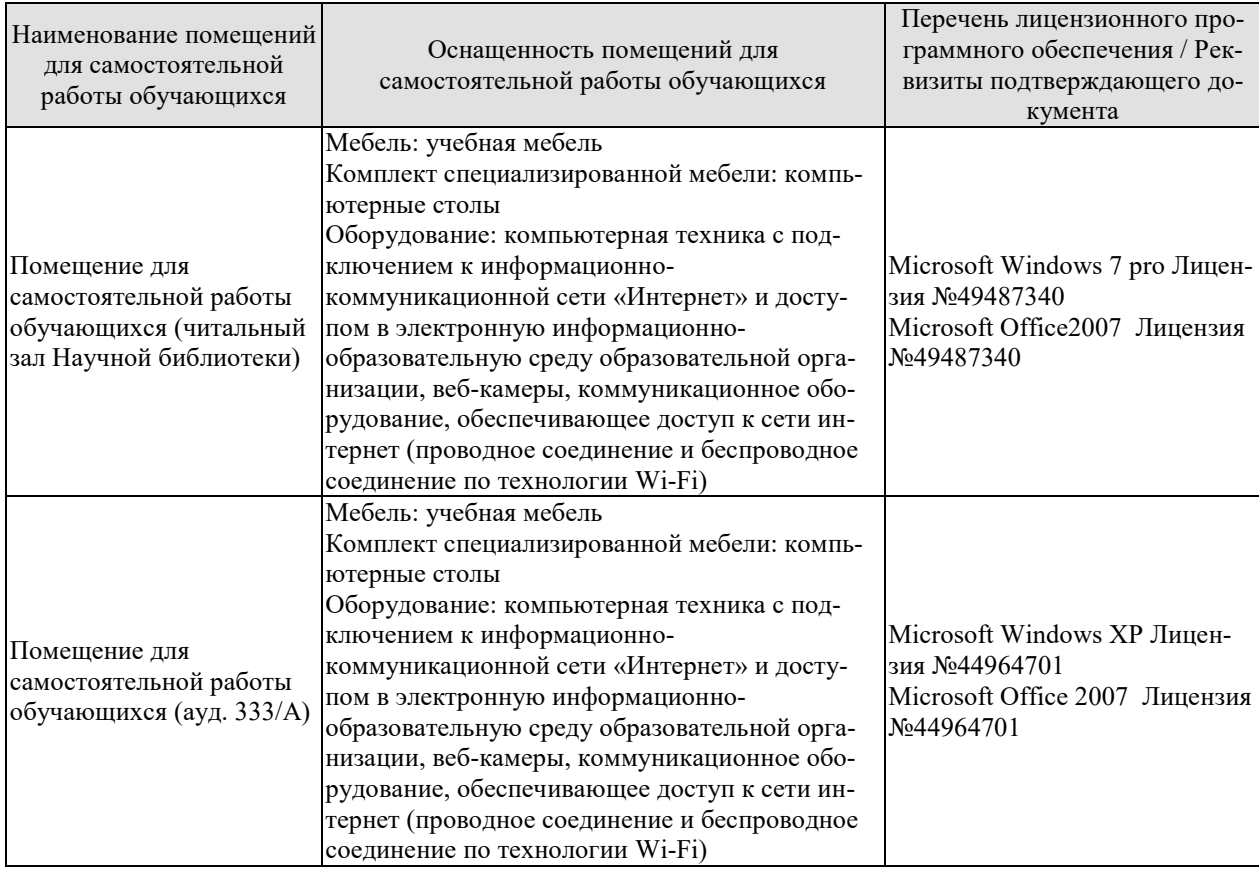

## **7. ТЕКУЩИЙ КОНТРОЛЬ УСПЕВАЕМОСТИ И ПРОМЕЖУТОЧНАЯ АТТЕСТАЦИЯ**

Проверка достижения результатов обучения по дисциплине осуществляется в рамках текущего контроля успеваемости и промежуточной аттестации.

#### **7.1. Текущий контроль успеваемости**

Текущий контроль успеваемости включает в себя мероприятия по оцениванию выполнения, заданий для самостоятельной работы. Мероприятия текущего контроля успеваемости приведены в таблице 7.1.

#### Таблица 7.1 – Мероприятия текущего контроля успеваемости

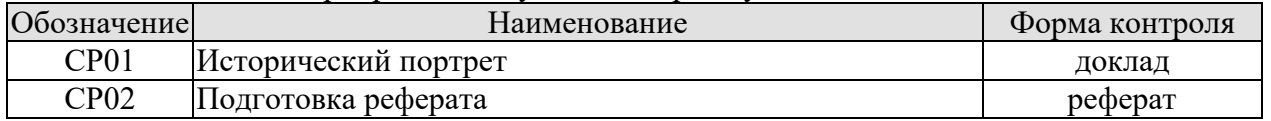

#### **7.2. Промежуточная аттестация**

Формы промежуточной аттестации по дисциплине приведены в таблице 7.2.

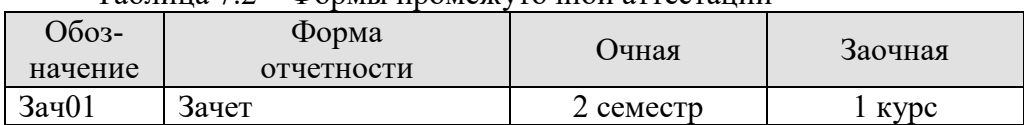

Таблица 7.2 – Формы промежуточной аттестации

## **8. ФОНД ОЦЕНОЧНЫХ СРЕДСТВ**

#### **8.1. Оценочные средства**

Оценочные средства соотнесены с результатами обучения по дисциплине и индикаторами достижения компетенций.

#### **ИД-1 (ФК-1) Демонстрирует уважительное отношение к историческому наследию и социокультурным традициям родного края в контексте истории России**

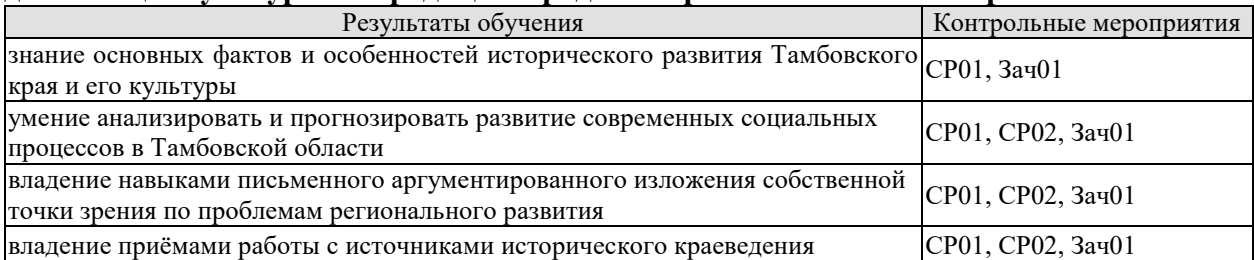

Темы реферата СР02

- 1. Сельский быт в 19??-е годы (на примере семьи *(фамилия))*
- 2. Быт горожанина в 19??-е годы (на примере семьи *(фамилия))*
- 3. Студенческий быт в 19\_\_-е (200\_-е) годы (по воспоминаниям *ФИО*).
- 4. Жилище горожанина (на примере семьи *(фамилия)).*
- 5. Жилище сельского жителя (на примере семьи *(фамилия)*).
- 6. «Городские (сельские) легенды» (*по воспоминаниям старожилов*).
- 7. Исследовательская работа *(тема согласовывается с преподавателем).*

8. «Биография» фотографии из семейного архива.

Тестовые задания к зачету Зач01

База тестовых заданий размещена в системе VitaLMS, включает в себя 250 вопросов, из которых обучающемуся предлагается ответить на 30. Выборка осуществляется репрезентативно по следующим темам:

- 1. Историческое краеведение как научная дисциплина.
- 2. Археологические культуры на территории Тамбовского края.
- 3. Тамбовская губерния в начале ХХ в.
- 4. Тамбовский край в XIX в.
- 5. Тамбовский край в XVII в.
- 6. Тамбовский край в XVIII в.
- 7. Тамбовский край в XX начале ХХI в.

#### **8.2. Критерии и шкалы оценивания**

#### 8.2.1. Шкалы оценивания

Для контрольных мероприятий устанавливается минимальное и максимальное количество баллов в соответствии с таблицей 8.1.

Контрольное мероприятие считается пройденным успешно при условии набора количества баллов не ниже минимального.

Результат обучения по дисциплине считается достигнутым при успешном прохождении обучающимся всех контрольных мероприятий, относящихся к данному результату обучения.

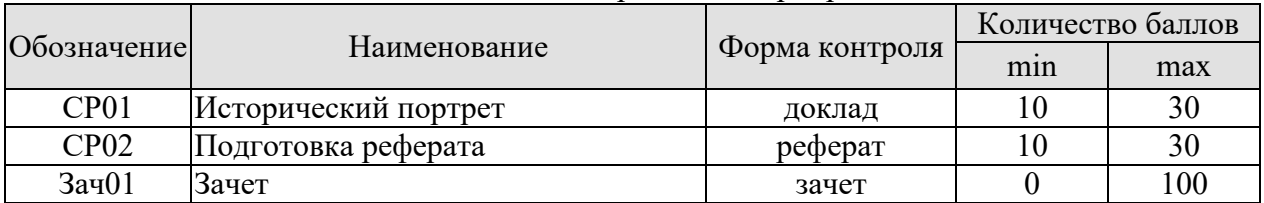

#### Таблица 8.1 – Шкалы оценивания контрольных мероприятий

#### 8.2.2. Критерии оценивания

При оценивании результатов обучения по дисциплине в ходе текущего контроля успеваемости используются следующие критерии.

Минимальное количество баллов выставляется обучающемуся при выполнении всех указанных показателей (Таблица 8.2), допускаются несущественные неточности в изложении и оформлении материала

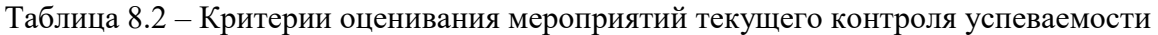

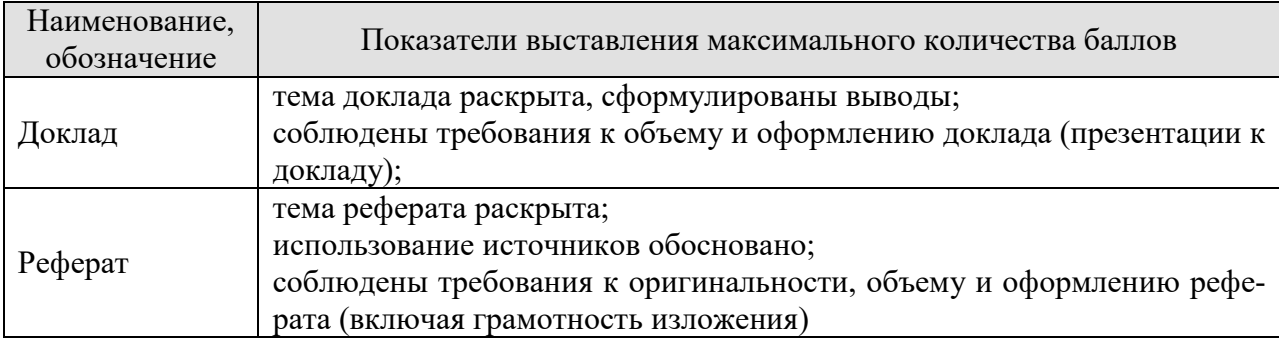

При оценивании результатов обучения по дисциплине в ходе промежуточной аттестации используются следующие критерии.

Зачет (Зач01).

Промежуточная аттестация проводится в форме компьютерного тестирования.

Продолжительность тестирования: 40 минут.

Результаты тестирования оцениваются максимально 40 баллами, при этом процент правильных ответов P(0-100%) приводится к норме N в 40 баллов по следующей формуле:

 $N=0.4*P$ 

Итоговая оценка по дисциплине выставляется с учетом результатов текущего контроля (приведенных к норме в 60 баллов) с использованием следующей шкалы.

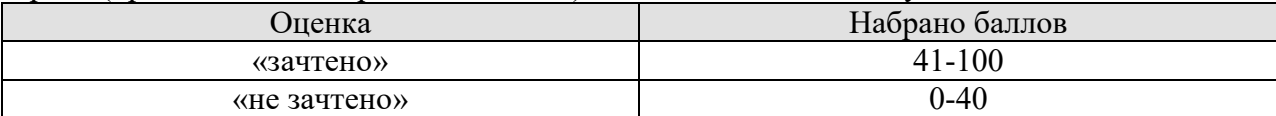

# **МИНИСТЕРСТВО НАУКИ И ВЫСШЕГО ОБРАЗОВАНИЯ РОССИЙСКОЙ ФЕДЕРАЦИИ**

**Федеральное государственное бюджетное образовательное учреждение высшего образования**

**«Тамбовский государственный технический университет» (ФГБОУ ВО «ТГТУ»)** 

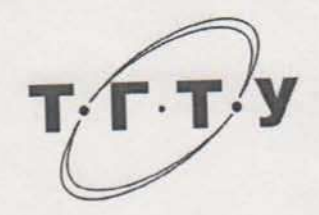

## **УТВЕРЖДАЮ**

Директор Института автоматики и *Директор Института автоматики и ит* **НО.Ю.** Громов  $\frac{1}{2}$ января  $\frac{1}{2}$  20 21 г.

## « *21* » *января* 20 *21* г. РАБОЧАЯ НЕ СЕ

 $\kappa$  21  $\kappa$ 

(шифр и наименование дисциплины в соответствии с утвержденным учебным планом подготовки)

Направление

09.03.02 Информационные системы и технологии

*09.03.02 Информационные системы и технологии*

Профиль

Прикладные информационные системы и технологии

 $\overline{v_{\text{max}}}}$ 

*Прикладные информационные системы и технологии*

Кафедра:

(наименование кафедры)

Составитель: при поставитель: Поставитель: Поставитель: Поставитель: Поставитель: Поставитель: Поставитель: Поставитель: Пос<br>Поставитель: Поставитель: Поставитель: Поставитель: Поставитель: Поставитель: Поставитель: Поставитель: Поста

подпис

А.Ю. Осетров

инициалы, фамилия

Заведующий кафедрой А.В. Рухов

К. Н. Д. В. Осетрование и представительно под составительно под составительно под составительно под составител<br>В 1980 году составительно под составительно под составительно под составительно под составительно под составит

Тамбов 2021

## 1. ПЛАНИРУЕМЫЕ РЕЗУЛЬТАТЫ ОБУЧЕНИЯ ПО ДИСЦИПЛИНЕ И ЕЕ МЕСТО В СТРУКТУРЕ ОПОП

Цель освоения дисциплины - достижение планируемых результатов обучения (таблица 1.1), соотнесенных с индикаторами достижения компетенций и целью реализации ОПОП.

Дисциплина входит в состав факультативных дисциплин.

Таблица 1.1 - Результаты обучения по дисциплине

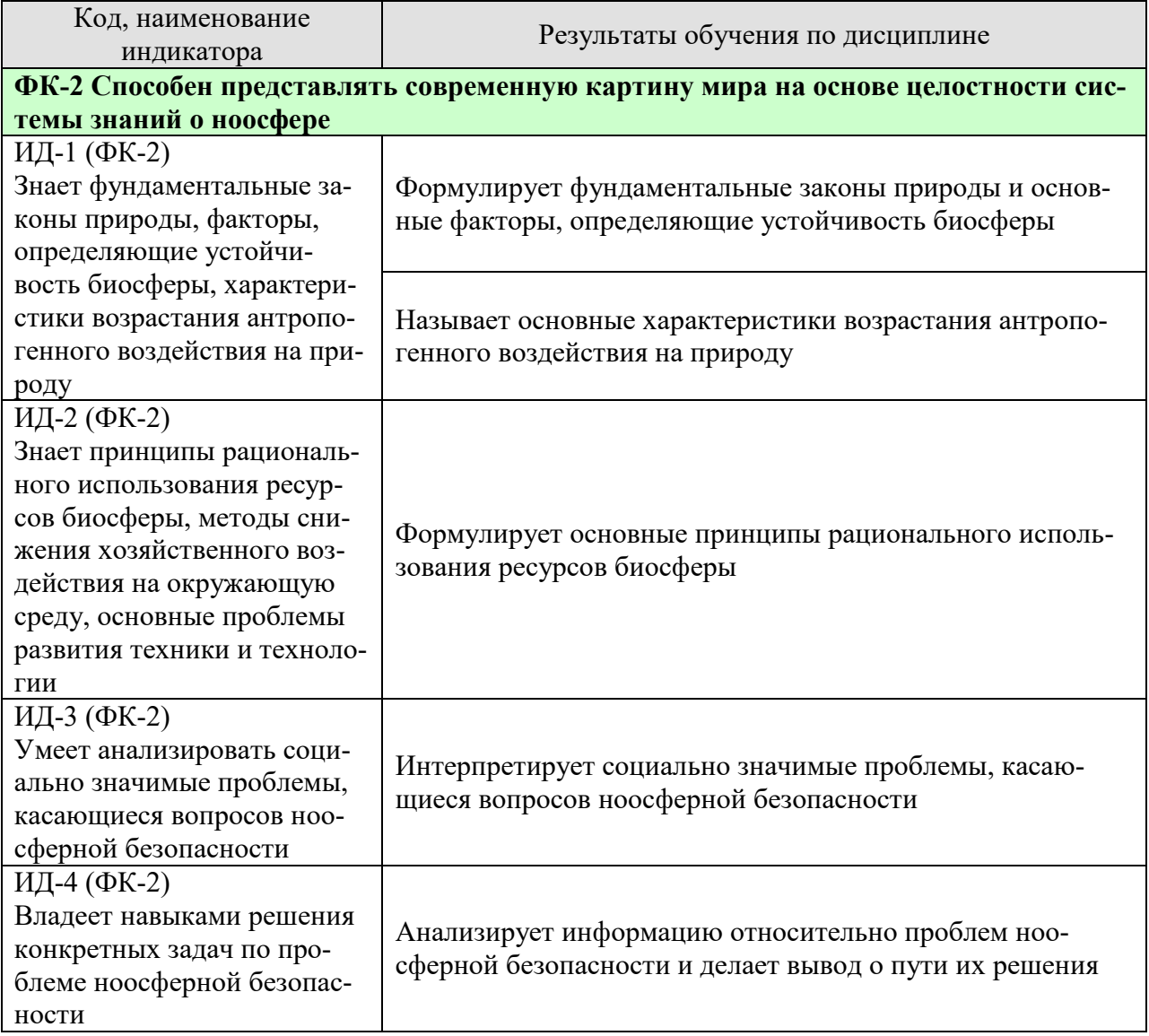

Результаты обучения по дисциплине достигаются в рамках осуществления всех видов контактной и самостоятельной работы обучающихся в соответствии с утвержденным учебным планом.

Индикаторы достижения компетенций считаются сформированными при достижении соответствующих им результатов обучения.

## **2. ОБЪЁМ ДИСЦИПЛИНЫ**

Объем дисциплины составляет 2 зачетные единицы.

Ниже приведено распределение общего объема дисциплины (в академических часах) в соответствии с утвержденным учебным планом.

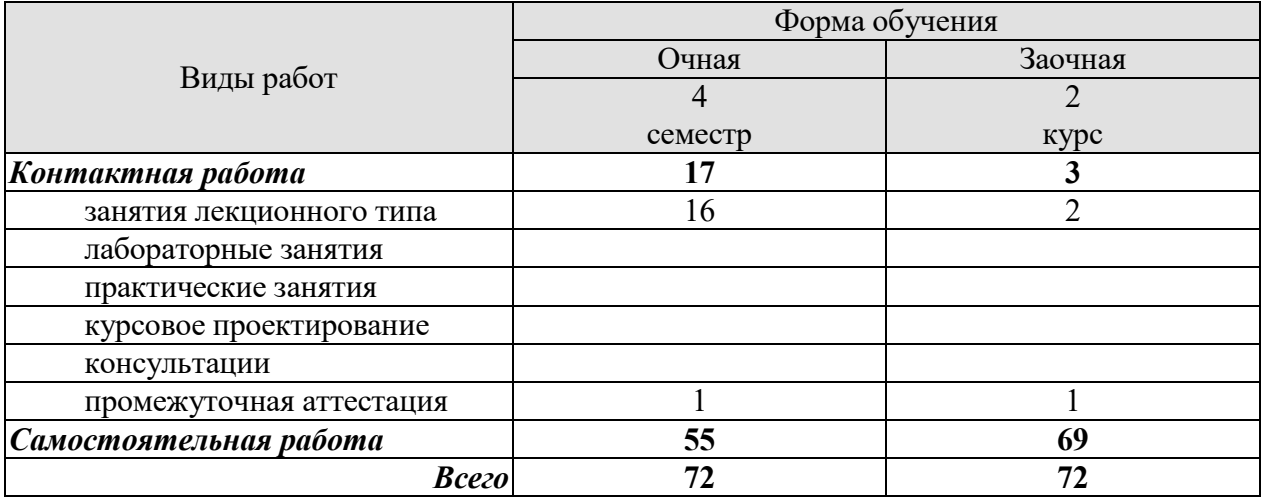

## **3. СОДЕРЖАНИЕ ДИСЦИПЛИНЫ**

#### **Раздел 1. Человек и общество: ноосферное развитие**

Понятие ноосферологии. Место и роль науки в жизни общества. Ноосферология в современной научной картине мира. Гуманитарные аспекты учения о ноосфере. Стратегии устойчивого развития: проблемы и перспективы. Информатизация ноосферы. Технологические ресурсы ноосферы: инвайроментальная энергетика, биотехнология, генная инженерия. Ноосферные основы экономики. Основные положения концепции устойчивого развития цивилизации в третьем тысячелетии.

Ноосферное образование. Теоретические основы экологического образования и воспитания. Система экологического образования и воспитания: структура, сущность, принципы, цель, задачи, формы, методы. Историко-педагогические аспекты проблемы экологического воспитания. Экологическое образование в школе. Экологическое образование в ВУЗах. Анализ научной экологической литературы.

Предмет изучения, функции и основные проблемы биоэтики. Объективные предпосылки возникновения и развития биоэтики как научной дисциплины. Ключевые вопросы биоэтики. Направления биоэтики. Нравственные принципы отношения биоэтики к жизни. Биоэтика как естественное обоснование человеческой морали. Этика жизни или биоэтика: аксиологические альтернативы. Духовная культура и биоэтика. Биоэтика как естественное обоснование человеческой морали. Юридические проблемы биоэтики.

Этика, мораль, нравственность. Нравственный прогресс в мире культуры человеческих отношений. Прогресс как проблема. Причины прогресса нравственности. Научнотехническая революция и нравственность.

Самостоятельная работа:

СР01. Изучить фундаментальные идеи основоположников учения о ноосфере и технологические достижения XX и XXI века

СР02. Изучить сущность преобразований индивидуального человека и общественного сознания при вхождении в ноосферу; главные направления развития ноосферной философии

СР03. Подготовить реферат на заданную тему

#### **Раздел 2. Биосфера и ноосфера: понятие, сходство и различие**

Понятие и структурные уровни биосферы, ее содержание и значение. История развития биосферы и этапы ее исследования учеными разных времен. Зарождение жизни. Классификация и разновидности экосистем, круговорот вещества внутри них и отличительные черты. Биосфера как глобальная экосистема. Учение В.И. Вернадского о биосфере, как об активной оболочке земли. Биогенная миграция химических элементов и биогеохимические принципы. Связь геологических процессов в биосфере с деятельностью живого вещества. Роль человеческого фактора в развитии биосферы. Искусственная биосфера. Проблемы биосферы сегодня. Будущее биосферы.

Возникновение и развитие ноосферы. История представлений о ноосфере. Учение В.И. Вернадского о ноосфере. Предпосылки образования ноосферы как высшей стадии развития биосферы. Формирование ноосферного мировоззрения по А.К. Адамову. Взаимодействие биосферы и ноосферы. Современная концепция ноосферы и устойчивого развития.

Самостоятельная работа:

СР04. Изучить современные проблемы потребления ресурсов биосферы

СР05. Изучить основные особенности перехода от ресурсно-сырьевой к высокотехнологичной ноосферной экономике России

СР06. Подготовить реферат на заданную тему

#### **Раздел 3. Экологическая культура человека в ноосфере**

Понятие и сущность терминов: антропоцентризм и биоцентризм. Становление понятий антропоцентризма и биоцентризма. Истоки возникновения. Место человека в природе. Переход от антропоцентризма к биоцентризму.

Защита окружающей среды. Законы взаимоотношений "Человек-природа". История становления экологической этики как прикладной науки. Основные направления экологической этики. Этапы развития экологической этики в России и на Западе. Актуальные проблемы экологической этики: взгляд с позиции антропоцентризма и биоцентризма. Экобиоцентризм как основание экологической этики.

Сущность экологического сознания. Становление экологического сознания. Экологическое сознание древности, в эпоху античности и средневековья. Экологическое сознание и наука нового времени. Цель и задачи формирования экологической культуры. Основные принципы и направления деятельности по формированию экологической культуры. Пути и средства реализации политики в области формирования экологической культуры. Реализация основных положений концепции формирования экологической культуры.

История взаимодействия человека и окружающей среды. Проблема права и долга в отношении к животным. Самостоятельная ценность животных. Проблема физических и нравственных страданий у животного. Анализ глобальных экологических проблем современного мира, их главные причины и предпосылки, место и значение человека в их распространении. Нарушение экологического равновесия. Перспективы развития и решения экологических проблем. Охрана окружающей среды.

Самостоятельная работа:

СР07. Изучить проблемы моделирования глобального развития и изменений биосферы, техногенной эволюции и создания искусственной среды обитания

СР08. Изучить основную цель научных исследований по ноосферной безопасности; источники угроз ноосферной безопасности

СР09. Подготовить реферат на заданную тему

СР10. Подготовиться к опросу

## **4. ПЕРЕЧЕНЬ УЧЕБНОЙ ЛИТЕРАТУРЫ, ИНФОРМАЦИОННЫХ РЕСУРСОВ И ТЕХНОЛОГИЙ**

#### **4.1. Учебная литература**

1. Марков Ю.Г. Социальная экология. Взаимодействие общества и природы [Электронный ресурс] : учебное пособие / Ю.Г. Марков. — Электрон. текстовые данные. — Новосибирск: Сибирское университетское издательство, 2017. — 544 c. — 978-5-379-02010- 1. — Режим доступа: http://www.iprbookshop.ru/65291.html

2. Петров К.М. Общая экология: взаимодействие общества и природы [Электронный ресурс] : учебное пособие для вузов / К.М. Петров. — Электрон. текстовые данные. — СПб. : ХИМИЗДАТ, 2016. — 352 c. — 978-5-9388-274-8. — Режим доступа: http://www.iprbookshop.ru/49797.html

3. Техногенная безопасность в ноосфере [Электронный ресурс]: практикум / А. В. Бояршинов, В. М. Дмитриев, В. Ф. Егоров [и др.]. - Тамбов: ТГТУ, 2010. - Режим доступа к книге: http://tstu.ru/book/elib/pdf/2010/xarkevich.pdf.

4. Козиков И.А. В.И. Вернадский - создатель учения о ноосфере [Электронный ресурс]/ Козиков И.А.— Электрон. текстовые данные.— М.: Московский государственный университет имени М.В. Ломоносова, 2014.— 224 c.— Режим доступа: http://www.iprbookshop.ru/54618.— ЭБС «IPRbooks»

5. Дробжева Г.М. Ноосферная философия [Электронный ресурс]: учебнометодический комплекс / Г.М. Дробжева. — Электрон. текстовые данные. — Тамбов: Тамбовский государственный технический университет, ЭБС АСВ, 2012. — 97 c. — 2227- 8397. — Режим доступа: http://www.iprbookshop.ru/64131.html

6. Гиляров, А. М. Экология биосферы [Электронный ресурс]: учебное пособие / А. М. Гиляров; под редакцией Д. В. Карелина, Л. В. Полищука. — Москва : Московский государственный университет имени М.В. Ломоносова, 2016. — 160 c. Режим доступа: http://www.iprbookshop.ru/97530.html

## **4.2. Интернет-ресурсы, в том числе современные профессиональные базы данных и информационные справочные системы**

Университетская информационная система «РОССИЯ» https://uisrussia.msu.ru

Справочно-правовая система «Консультант+» http://www.consultant-urist.ru

Справочно-правовая система «Гарант» http://www.garant.ru

База данных Web of Science https://apps.webofknowledge.com/

База данных Scopus https://www.scopus.com

Портал открытых данных Российской Федерации https://data.gov.ru

База открытых данных Министерства труда и социальной защиты РФ https://rosmintrud.ru/opendata

База данных Научной электронной библиотеки eLIBRARY.RU https://elibrary.ru/

База данных профессиональных стандартов Министерства труда и социальной защи-

ты РФ http://profstandart.rosmintrud.ru/obshchiy-informatsionnyy-blok/natsionalnyy-reestrprofessionalnykh-standartov/

Базы данных Министерства экономического развития РФ http://www.economy.gov.ru База открытых данных Росфинмониторинга http://www.fedsfm.ru/opendata

Электронная база данных «Издательство Лань» https://e.lanbook.com

Электронная библиотечная система «IPRbooks» http://www.iprbookshop.ru

База данных «Электронно-библиотечная система «ЭБС ЮРАЙТ» https://www.biblioonline.ru

База данных электронно-библиотечной системы ТГТУ http://elib.tstu.ru

Федеральная государственная информационная система «Национальная электронная библиотека» https://нэб.рф

Национальный портал онлайн обучения «Открытое образование» https://openedu.ru Электронная база данных "Polpred.com Обзор СМИ" https://www.polpred.com

Официальный сайт Федерального агентства по техническому регулированию и метрологии http://protect.gost.ru/

Ресурсы электронной информационно-образовательной среды университета представлены в локальном нормативном акте «Положение об электронной информационнообразовательной среде Тамбовского государственного технического университета».

Электронные образовательные ресурсы, к которым обеспечен доступ обучающихся, в т.ч. приспособленные для использования инвалидами и лицами с ограниченными возможностями здоровья, приведены на официальном сайте университета в разделе «Университет»-«Сведения об образовательной организации»-«Материально-техническое обеспечение и оснащенность образовательного процесса».

Сведения о лицензионном программном обеспечении, используемом в образовательном процессе, представлены на официальном сайте университета в разделе «Образование»-«Учебная работа»-«Доступное программное обеспечение».

## **5. МЕТОДИЧЕСКИЕ УКАЗАНИЯ ДЛЯ ОБУЧАЮЩИХСЯ ПО ОСВОЕНИЮ ДИСЦИПЛИНЫ**

Подготовка к лекционному занятию включает выполнение всех видов заданий, рекомендованных к каждой лекции, т.е. задания выполняются еще до лекционного занятия по соответствующей теме.

В ходе лекционных занятий необходимо вести конспектирование учебного материала, обращать внимание на категории, формулировки, раскрывающие содержание тех или иных явлений и процессов, научные выводы и практические рекомендации. Желательно оставить в рабочих конспектах поля, на которых делать пометки из рекомендованной литературы, дополняющие материал прослушанной лекции, а также подчеркивающие особую важность тех или иных теоретических положений.

Необходимо задавать преподавателю уточняющие вопросы с целью уяснения теоретических положений, разрешения спорных ситуаций. Целесообразно дорабатывать свой конспект лекции, делая в нем соответствующие записи из литературы, рекомендованной преподавателем и предусмотренной учебной программой.

Реферат представляет письменный материал по определённой теме, в котором собрана информация из одного или нескольких источников. В нем в обобщенном виде представляется материал на определенную тему, включающий обзор соответствующих литературных и других источников. Рефераты могут являться изложением содержания какойлибо научной работы, статьи и т.п.

Реферат должен быть представлен в сброшюрованном виде и включать:

- титульный лист;
- содержание с указанием страниц;
- разделы основной части;
- заключение;
- список используемой литературы.

Объем реферата составляет 10 – 15 страниц машинописного текста через 1,5 интервал, шрифт Times New Roman, номер 14 pt; размеры полей: верхнее и нижнее – 2 см, левое – 3 см, правое – 1,5 см, выравнивание по ширине. Названия разделов должны быть выполнены жирным шрифтом, выравнивание – по середине. Нумерация страниц – в правом нижнем углу. Работа может содержать рисунки, таблицы, графики, схемы.

Самостоятельная работа студента является основным средством овладения учебным материалом во время, свободное от обязательных учебных занятий. Самостоятельная работа студента над усвоением учебного материала по учебной дисциплине может выполняться в библиотеке университета, учебных кабинетах, компьютерных классах, а также в домашних условиях. Содержание самостоятельной работы студента определяется учебной программой дисциплины, методическими материалами, заданиями и указаниями преподавателя.

Самостоятельная работа может осуществляться в аудиторной и внеаудиторной формах. Самостоятельная работа в аудиторное время может включать:

- конспектирование (составление тезисов) лекций;
- работу со справочной и методической литературой;
	- Самостоятельная работа во внеаудиторное время может состоять из:
- повторения лекционного материала;
- изучения учебной и научной литературы;
- написание рефератов и подготовка к опросу;

выделение наиболее сложных и проблемных вопросов по изучаемой теме.

## **6. МАТЕРИАЛЬНО-ТЕХНИЧЕСКОЕ ОБЕСПЕЧЕНИЕ**

По всем видам учебной деятельности в рамках дисциплины используются аудитории, оснащенные необходимым специализированным оборудованием.

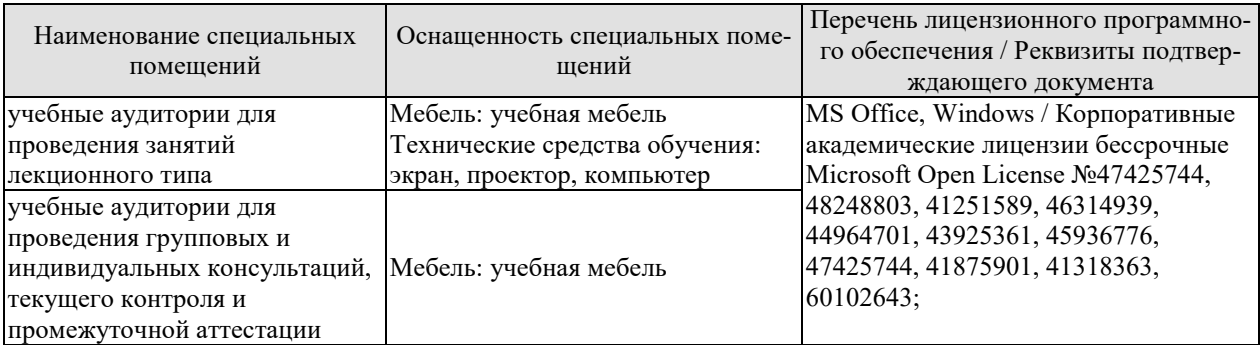

Для самостоятельной работы обучающихся предусмотрены помещения, укомплектованные специализированной мебелью, оснащенные компьютерной техникой с возможностью подключения к сети «Интернет» и обеспечением доступа в электронную информационно-образовательную среду университета.

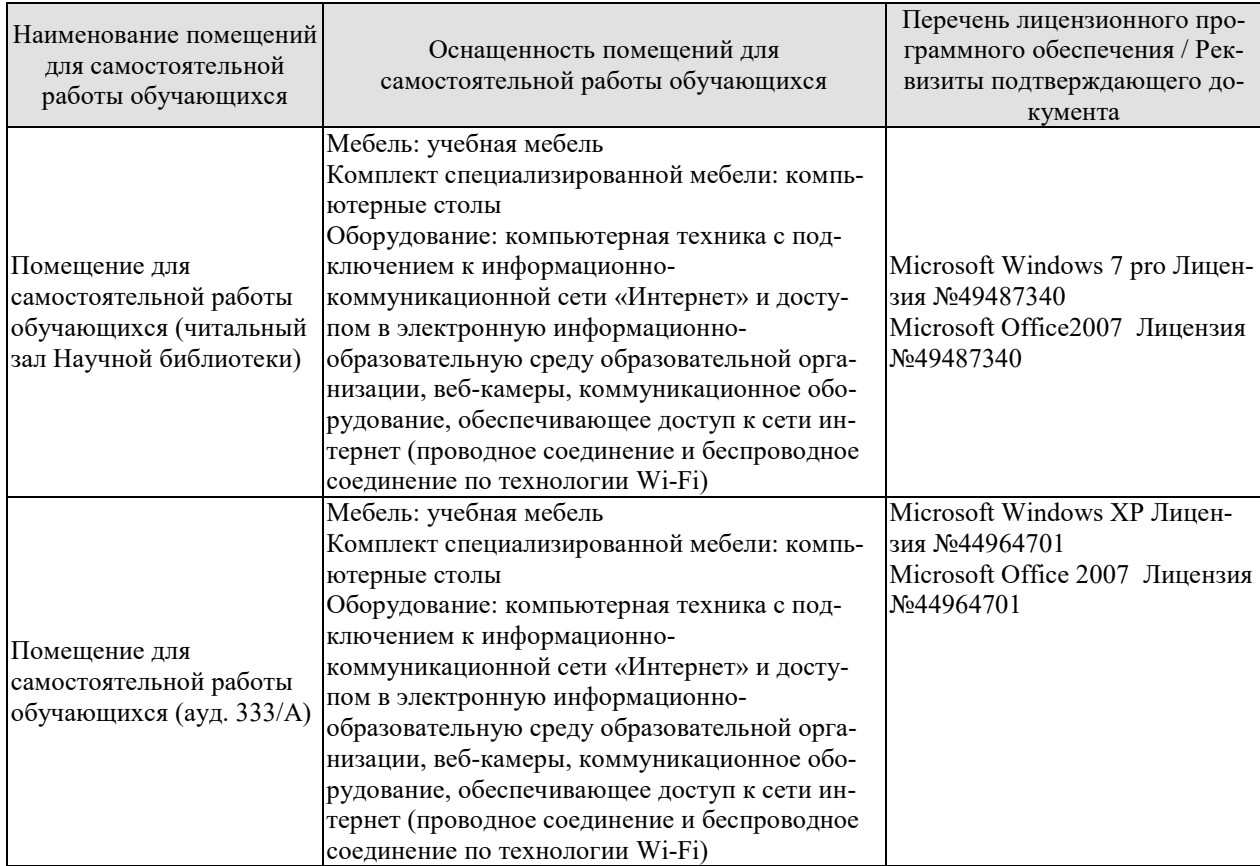

## **7. ТЕКУЩИЙ КОНТРОЛЬ УСПЕВАЕМОСТИ И ПРОМЕЖУТОЧНАЯ АТТЕСТАЦИЯ**

Проверка достижения результатов обучения по дисциплине осуществляется в рамках текущего контроля успеваемости и промежуточной аттестации.

#### **7.1. Текущий контроль успеваемости**

Текущий контроль успеваемости включает в себя мероприятия по оцениванию выполнения заданий для самостоятельной работы. Мероприятия текущего контроля успеваемости приведены в таблице 7.1.

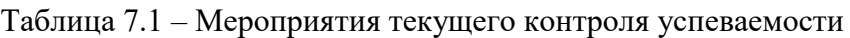

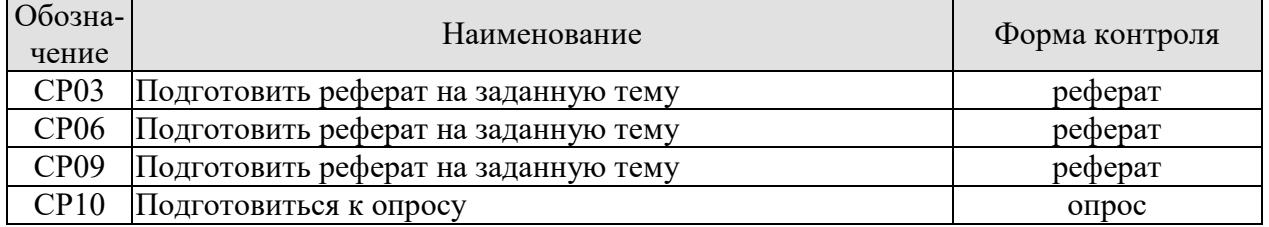

## **7.2. Промежуточная аттестация**

Формы промежуточной аттестации по дисциплине приведены в таблице 7.2.

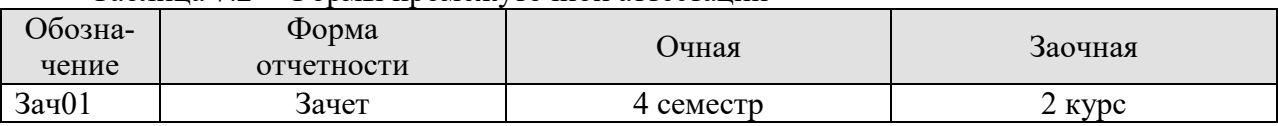

Таблица 7.2 – Формы промежуточной аттестации

## 8. ФОНД ОЦЕНОЧНЫХ СРЕДСТВ

#### 8.1. Оценочные средства

Оценочные средства соотнесены с результатами обучения по дисциплине и индикаторами достижения компетенций.

ИД-1 (ФК-2) Знает фундаментальные законы природы, факторы, определяющие устойчивость биосферы, характеристики возрастания антропогенного воздействия на природу

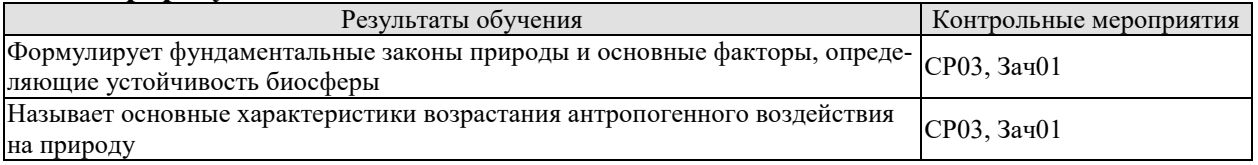

Темы реферата СР03

- 1. Формирование экологического сознания.
- 2. Экологические аспекты культуры и образования.
- 3. Основные направления научно-исследовательских работ А.К. Адамова.
- 4. Учение В.И. Вернадского о биосфере и ноосфере.
- 5. Живое вещество и его роль в развитии биосферы.
- 6. Экологическое сознание в архаичную эпоху и эпоху античности.
- 7. Экологическое сознание в эпоху средневековья.
- 8. Экологическое сознание и наука нового времени.
- 9. Ноосфера как новая стадия развития биосферы.
- 10. В.И. Вернадский профессор и академик.
- 11. Русский космист А.В. Сухово-Кобылин.
- 12. Русский космист В.Ф. Одоевский.
- 13. К.Э. Циолковский выдающийся русский космист.

Теоретические вопросы к зачету Зач01

- 1. Ноосферология как научное явление.
- 2. Методы ноосферологии.
- 3. Функции ноосферологии.
- 4. Современные подходы в понимании ноосферологии.
- 5. В.И. Вернадский и его научная деятельность.
- 6. Роль В.И. Вернадского в развитии учения о ноосфере.

7. В.И. Вернадский и ноосферология.

8. Ноосферное мышление как концепция разумной энергии человеческого разума.

9. Ноосферная реальность.

10. Концепция ноосферного мышления 21 века.

- 11. Ноосферное образование стратегический ресурс общества.
- 12. Ноосфера и информационное пространство цивилизации.
- 13. Ноосферная философия.
- 14. Духовный тип организации общества.
- 15. Этическое измерение концепции ноосферы.
- 16. Духовные ценности в учениях о ноосфере.

17. Конфликт ноосферы и жизни.

- 18. Новое экологическое сознание: консервационизм, русский космизм.
- 19. Новое экологическое сознание: экологизм, учение о ноосфере.

#### **ИД-2 (ФК-2) Знает принципы рационального использования ресурсов биосферы, методы снижения хозяйственного воздействия на окружающую среду, основные проблемы развития техники и технологии**

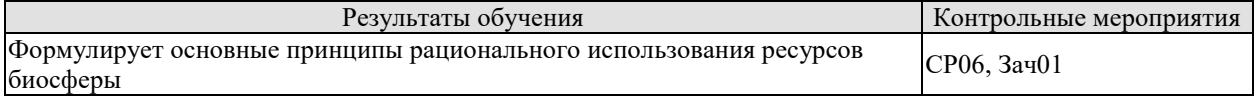

Темы реферата СР06

1. Международное экологическое сотрудничество.

2. Экология и народонаселение.

3. Глобальные экологические проблемы.

4. Энергетические проблемы современной цивилизации(ископаемое топливо, ядерная энергетика, альтернативные источники энергии).

5. Альтернативные источники энергии.

6. Демографическая и продовольственная проблема цивилизации.

7. Роль человеческого фактора в развитии биосферы.

8. Проблемы цивилизации (экологические, угроза ядерной войны).

9. Основные законы и нормативные акты, регулирующие взаимодействие человека и природы в Российской Федерации.

10. Противоречие между биологической природой человека и его действием на биосферу.

11. Особенности рационального использования ресурсов биосферы.

Теоретические вопросы к зачету Зач01

1. Культурная эволюция человека: ноосферный подход.

2. Биологическое будущее человечества в философских учениях космизма.

- 3. Ноосферное явление и глобальность в социально-экономических системах.
- 4. Понятие об экологической культуре.
- 5. Принципы экологической культуры.

6. Основы экологической культуры.

7. Проблемы мировой экологической культуры.

8. Экология человека.

9. Эстетическое восприятие ноосферы.

10. Человек-ноосфера.

11. Живое вещество и биосфера.

#### **ИД-3 (ФК-2) Умеет анализировать социально значимые проблемы, касающиеся вопросов ноосферной безопасности**

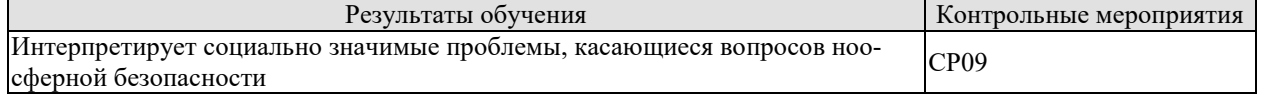

Темы реферата СР06

1. Антропоцентризм, биоцентризм и биоэкоцентризм.

2. Универсальная этика и биоцентризм.

3. Ноосферные ориентиры безопасности.

4. Взаимосвязь устойчивого развития и безопасности.

5. Применением экономических механизмов регулирования и управления экологической безопасностью.

6. Парниковый эффект и его последствия.

7. Основные механизмы управления ноосферной безопасностью.

8. Процесс глобализации обеспечения безопасности.

9. Социально значимые проблемы ноосферной безопасности.

- 10. Особенности утилизации токсичных отходов.
- 11. Конференция ООН по окружающей среде и развитию.

#### ИД-4 (ФК-2) Владеет навыками решения конкретных задач по проблеме ноосферной безопасности

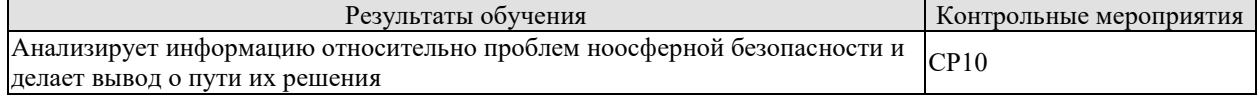

Задания к опросу СР10 (примеры)

1. Виды ноосферной безопасности.

- 2. Понятие экологической безопасности и экологического риска.
- 3. Объекты, методы, принципы теории безопасности.
- 4. Понятие озоновых дыр.
- 5. Понятие кислотных ложлей.

6. Основные функции биосферы.

7. Понятие ноосферы.

8. Основные положения учения В.И. Вернадского о биосфере.

#### 8.2. Критерии и шкалы оценивания

Каждое мероприятие текущего контроля успеваемости оценивается по шкале «зачтено», «не зачтено».

Оценка «зачтено» выставляется обучающемуся при выполнении всех указанных показателей (Таблица 8.1), допускаются несущественные неточности в изложении и оформлении материала

При невыполнении хотя бы олного из показателей выставляется опенка «не зачте-HO».

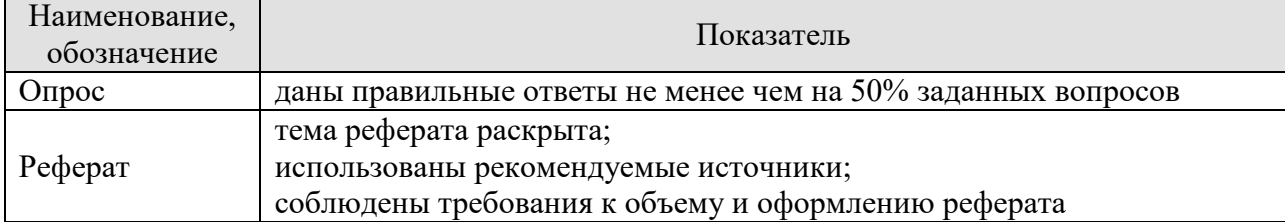

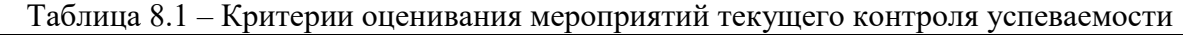

При оценивании результатов обучения по дисциплине в ходе промежуточной аттестации используются следующие критерии и шкалы.

Зачет (Зач01).

Задание состоит из 2 теоретических вопросов.

Время на подготовку: 45 минут.

Оценка «зачтено» выставляется обучающемуся, если он знает программный материал, грамотно и по сушеству излагает его, не лопуская сушественных неточностей в ответах на вопросы.

Оценка «не зачтено» выставляется обучающемуся, который не знает значительной части программного материала, допускает существенные ошибки в ответах на вопросы.

Результат обучения по дисциплине считается достигнутым при получении обучающимся оценки «зачтено» по каждому из контрольных мероприятий, относящихся к данному результату обучения.

#### **МИНИСТЕРСТВО НАУКИ И ВЫСШЕГО ОБРАЗОВАНИЯ РОССИЙСКОЙ ФЕДЕРАЦИИ**

## **Федеральное государственное бюджетное образовательное учреждение высшего образования**

**«Тамбовский государственный технический университет» (ФГБОУ ВО «ТГТУ»)** 

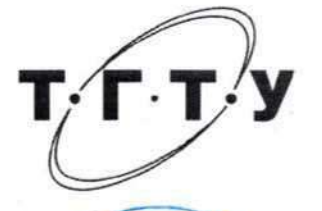

#### **УТВЕРЖДАЮ**

*Директор Института автоматики и информационных технологий* Ю.Ю. Громов

« *21* » *января* 20 *21* г.

## **РАБОЧАЯ ПРОГРАММА ДИСЦИПЛИНЫ**

*ФТД.03 Основы проектной деятельности*

(шифр и наименование дисциплины в соответствии с утвержденным учебным планом подготовки)

**Направление**

*09.03.02 Информационные системы и технологии*

(шифр и наименование)

**Профиль**

*Прикладные информационные системы и технологии*

(наименование профиля образовательной программы)

**Формы обучения:** *очная*

**Кафедра:** *Коммерция и бизнес-информатика*

(наименование кафедры)

**Составитель:**

 $R.3.11, \overline{A}$ **OLICHI**<br>
CTERENA JODING **HARRY DESCRIPTION** степень, должность подпись инициалы, фамилия

**Заведующий кафедрой** *<u>для данных м.А. Блюм</u>* мнициалы, фамилия

Тамбов 2021

## **1. ПЛАНИРУЕМЫЕ РЕЗУЛЬТАТЫ ОБУЧЕНИЯ ПО ДИСЦИПЛИНЕ И ЕЕ МЕСТО В СТРУКТУРЕ ОПОП**

Цель освоения дисциплины – достижение планируемых результатов обучения (таблица 1.1), соотнесенных с индикаторами достижения компетенций и целью реализации ОПОП.

Дисциплина входит в состав части образовательной программы, формируемой участниками образовательных отношений.

Таблица 1.1 – Результаты обучения по дисциплине

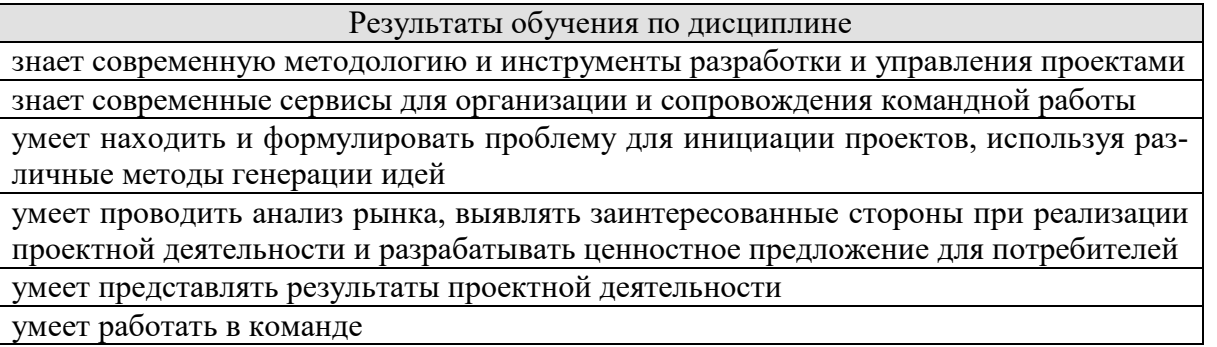

Результаты обучения по дисциплине достигаются в рамках осуществления всех видов контактной и самостоятельной работы обучающихся в соответствии с утвержденным учебным планом.

Индикаторы достижения компетенций считаются сформированными при достижении соответствующих им результатов обучения.

## **2. ОБЪЁМ ДИСЦИПЛИНЫ**

Объем дисциплины составляет 2 зачетных единицы.

Ниже приведено распределение общего объема дисциплины (в академических часах) в соответствии с утвержденным учебным планом.

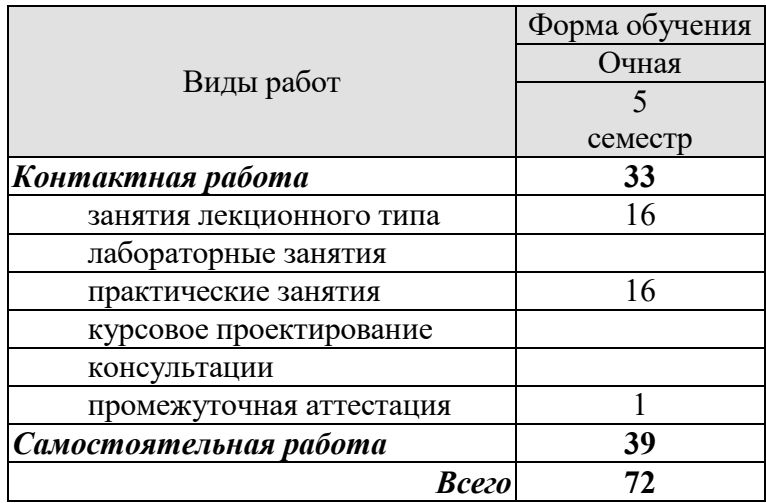

## **3. СОДЕРЖАНИЕ ДИСЦИПЛИНЫ**

#### **Тема 1 Основы проектной деятельности**

Понятие проекта. Виды проектов (продуктовые, заказные).

Понятие стартапа, его особенности и отличия от малого бизнеса

Актуальность проекта. Понятие актуальной проблемы. Характеристики проблемы: реальная/мнимая; ниша; рынок (растёт/падает, большой/маленький, богатый/бедный); сложность решения (легко решаемая, тогда почему она до сих пор не решена/ трудная, тогда почему мы её решим / нерешаемая, тогда зачем о ней говорить). Основы социологических исследований в контексте проверки актуальности проблем. Маркетинговые инструменты анализа потребительского запроса и поведения. Проблемные интервью.

Планирование реализации проекта. Методологии планирования. Понятие дедлайна. Выбор дедлайнов. Понятие декомпозиции работ. Построение декомпозиции работ. Распределение задач. Понятие дорожной карты. Построение дорожной карты. Основы таймменеджмента.

Этапы жизни проекта. Методики оценки текущего состояния проекта. Software Engineering Method and Theory (SEMAT).

Практические занятия

ПР01. Планирование реализации проекта.

Самостоятельная работа:

СР01. Подготовиться к проведению практического занятия, изучив рекомендуемую литературу

#### **Тема 2 Поиск идеи для проекта**

Методы генерации идей для проектов (профессиональная экспертиза, клиентская экспертиза, копирование успешных проектов, пищевая цепочка, мозговой штурм, SCAMPER, карта мыслей, шесть шляп мышления Эдварда де Боно, голубой океан, матрица УСПС, матрица стартап идей Эрика Стромберга, карта трендов Ричарда Уотсона

Принципы работы с идеей

Практические занятия

ПР02. Генерация идей

Самостоятельная работа:

СР02. Подготовиться к проведению практического занятия, изучив рекомендуемую литературу. Провести анализ карты трендов

#### **Тема 3 Разработка ценностного предложение**

Понятие стейкхолдеров, бенефициаров и клиентов.

Направленность проектов: *b*2*c*, *b*2*b*, *b*2*g* и др.

Экспериментальный образец: основные требования и характеристики. Опытный образец: основные требования и характеристики. Минимальный жизнеспособный продукт (*Minimum Viable Product* (*MVP*)): основные требования и характеристики

Описание профиля потребителя

Шаблон ценностного предложения

Практические занятия

ПР03. Анализ рынка, определение его емкости. Разработка ценностного предложения для потребителя

Самостоятельная работа:

СР03. Подготовиться к проведению практического занятия, изучив рекомендуемую литературу. Провести анализ рынка выбранного продукта

## **Тема 4 Основы бизнес-моделирования**

Получение проектом финансирования. Гранты и субсидии: фонды, критерии отбора. Венчурные фонды, индустриальные партнёры и инвестиции.

Анализ конкурентов. Пути выявления конкурентов. Критерии сравнения конкурентов. Сравнительный анализ конкурентов и их группировка.

Основы бизнес-планирования. Канва бизнес-модели (Business Model Canvas) А. Остервальдера: сегменты потребителей, ценностное предложение, каналы сбыта, отношения с клиентами, потоки доходов, ключевые ресурсы, ключевые виды деятельности, ключевые партнеры, структура затрат. Модель 4P (Product Price, Place, Promotion).

Практические занятия

ПР04. Анализ конкурентов. Проработка бизнес-модели стартапа

Самостоятельная работа:

СР04. Подготовиться к проведению практического занятия, изучив рекомендуемую литературу. Проработка бизнес-модели стартапа

#### **Тема 5 Команда проекта**

Понятие команды проекта. Распределение ролей в команде проекта. Модель PAEI (И.К. Адизез, модель Р.М. Белбина, MVT, модель *HHH* (*hacker, hustler, hipster*)

Групповая динамика (forming формирование, storming напряженность, norming нормализация, performing деятельность, эффективная команда)

Групповые эффекты

Эффективность команды: факторы, оценка. Размер команды. Характеристики сильных и слабых команд

Team Canvas

Практические занятия

ПР05. Командообразование. Проработка Team Canvas

Тест по Белбину – Кто ты в команде?

Самостоятельная работа:

СР05. Подготовиться к проведению практического занятия, изучив рекомендуемую литературу. Проработка Team Canvas

#### **Тема 6 Современные сервисы для организации и сопровождения командной работы**

Специализированные сервисы для организации и сопровождения командной работы: *Trello*, *Miro*, Облачные сервисы *Google, Spatial Chat, Zoom, Discord*, Мессенджеры: *Telegram, WhatsApp, Slack*… Выбор сервисов. Старт работы над проектом с использованием выбранных сервисов.

Практические занятия

ПР06. Работа с сервисами для организации и сопровождения командной работы Самостоятельная работа:

СР06. Работа с сервисами для организации и сопровождения командной работы

#### **Тема 7 Презентация результатов проекта**

Методы построения презентации проекта. Создание презентации проекта с учётом цели презентации и аудитории слушателей. Презентация проекта без графического материала. Концепция *Elevator pitch*. Расстановка логических блоков в презентации. Связь речи и графического материала. Основы ораторского искусства.

Понятие текстового шаблона. Использование текстовых шаблонов для описания актуальности/решаемой проблемы, предлагаемого решения сути/паспорта проекта, целевого *MVP*, сценариев использования продукта.

Практические занятия

ПР07. Презентация проекта

Самостоятельная работа:

СР07. Подготовиться к проведению практического занятия, изучив рекомендуемую литературу. Использовать текстовые шаблоны для описания актуальности/решаемой проблемы, предлагаемого решения сути/паспорта проекта

# **Тема 8 Создание мультимедиа сопровождения презентации результатов проек-**

Инструменты и сервисы автоматизации создания графических презентаций: *Power-Point, Google Slides, Prezi, Miro, pdf, Canva* 

Основы графического дизайна. Структура слайда. Шаблон презентации. Выбор цветов, шрифтов и кегля. Размер, объём и размещение текста на слайде. Использование анимации: достоинства, недостатки, целесообразность. Использование видеороликов: достоинства, недостатки, целесообразность.

Практические занятия

**та** 

ПР08. Создание презентации

Самостоятельная работа:

СР08. Подготовиться к проведению практического занятия, изучив рекомендуемую литературу. Создание презентации

#### **4. ПЕРЕЧЕНЬ УЧЕБНОЙ ЛИТЕРАТУРЫ, ИНФОРМАЦИОННЫХ РЕСУРСОВ И ТЕХНОЛОГИЙ**

#### **4.1. Учебная литература**

1. Никитаева, А. Ю. Проектный менеджмент : учебное пособие / А. Ю. Никитаева. — Ростов-на-Дону, Таганрог : Издательство Южного федерального университета, 2018. — 188 c. — ISBN 978-5-9275-2640-6. — Текст : электронный // Электроннобиблиотечная система IPR BOOKS : [сайт]. — URL: http://www.iprbookshop.ru/87476.html. — Режим доступа: для авторизир. пользователей

2. Ильин, В. В. Проектный менеджмент : практическое пособие / В. В. Ильин. — 3-е изд. — Москва : Интермедиатор, 2018. — 264 c. — ISBN 978-5-91349-054-4. — Текст : электронный // Электронно-библиотечная система IPR BOOKS : [сайт]. — URL: http://www.iprbookshop.ru/89602.html. — Режим доступа: для авторизир. пользователей

3. Ньютон, Ричард Управление проектами от А до Я / Ричард Ньютон ; перевод А. Кириченко. — Москва : Альпина Бизнес Букс, 2019. — 192 c. — ISBN 978-5-9614-0539- 2. — Текст : электронный // Электронно-библиотечная система IPR BOOKS : [сайт]. — URL: http://www.iprbookshop.ru/82359.html. — Режим доступа: для авторизир. пользователей

4. Синенко, С. А. Управление проектами : учебно-практическое пособие / С. А. Синенко, А. М. Славин, Б. В. Жадановский. — Москва : Московский государственный строительный университет, Ай Пи Эр Медиа, ЭБС АСВ, 2015. — 181 c. — ISBN 978-5- 7264-1212-2. — Текст : электронный // Электронно-библиотечная система IPR BOOKS : [сайт]. — URL: http://www.iprbookshop.ru/40574.html. — Режим доступа: для авторизир. пользователей

5. Управление проектами с использованием Microsoft Project : учебное пособие / Т. С. Васючкова, М. А. Держо, Н. А. Иванчева, Т. П. Пухначева. — 3-е изд. — Москва, Саратов : Интернет-Университет Информационных Технологий (ИНТУИТ), Ай Пи Ар Медиа, 2020. — 147 c. — ISBN 978-5-4497-0361-3. — Текст : электронный // Электроннобиблиотечная система IPR BOOKS : [сайт]. — URL: http://www.iprbookshop.ru/89480.html. — Режим доступа: для авторизир. пользователей

6. Ехлаков, Ю. П. Управление программными проектами. Стандарты, модели : учебное пособие для вузов / Ю. П. Ехлаков. — 2-е изд., стер. — Санкт-Петербург : Лань, 2020. — 244 с. — ISBN 978-5-8114-5335-1. — Текст : электронный // Лань : электроннобиблиотечная система. — URL: https://e.lanbook.com/book/148472. — Режим доступа: для авториз. пользователей.

7. Стартап-гайд: Как начать… и не закрыть свой интернет-бизнес / Пол Грэм, С. Ашин, Н. Давыдов [и др.] ; под редакцией М. Р. Зобниной. — Москва : Альпина Паблишер, 2019. — 176 c. — ISBN 978-5-9614-4824-5. — Текст : электронный // Электроннобиблиотечная система IPR BOOKS : [сайт]. — URL: http://www.iprbookshop.ru/82519.html. — Режим доступа: для авторизир. пользователей

8. Рис, Э. Метод стартапа: предпринимательские принципы управления для долгосрочного роста компании / Э. Рис ; перевод М. Кульнева ; под редакцией С. Турко. — Москва : Альпина Паблишер, 2018. — 352 c. — ISBN 978-5-9614-0718-1. — Текст : электронный // Электронно-библиотечная система IPR BOOKS : [сайт]. — URL: http://www.iprbookshop.ru/94294.html. — Режим доступа: для авторизир. пользователей

9. Гай, Кавасаки Стартап по Кавасаки: проверенные методы начала любого дела / Кавасаки Гай ; перевод Д. Глебов ; под редакцией В. Потапова. — Москва : Альпина Паблишер, 2019. — 336 c. — ISBN 978-5-9614-5891-6. — Текст : электронный // Электронно-библиотечная система IPR BOOKS : [сайт]. — URL: http://www.iprbookshop.ru/86879.html. — Режим доступа: для авторизир. пользователей

10. Стив, Бланк Четыре шага к озарению: стратегии создания успешных стартапов / Бланк Стив. — Москва : Альпина Паблишер, 2019. — 376 c. — ISBN 978-5-9614- 4645-6. — Текст : электронный // Электронно-библиотечная система IPR BOOKS : [сайт]. — URL: http://www.iprbookshop.ru/86740.html. — Режим доступа: для авторизир. пользователей

11. Василенко, С. В. Эффектная и эффективная презентация : практическое пособие / С. В. Василенко. — Москва : Дашков и К, Ай Пи Эр Медиа, 2010. — 135 c. — ISBN 978-5-394-00255-7. — Текст : электронный // Электронно-библиотечная система IPR BOOKS : [сайт]. — URL: http://www.iprbookshop.ru/1146.html. — Режим доступа: для авторизир. пользователей

#### **4.2. Интернет-ресурсы, в том числе современные профессиональные базы данных и информационные справочные системы**

Университетская информационная система «РОССИЯ» https://uisrussia.msu.ru

Справочно-правовая система «Консультант+» http://www.consultant-urist.ru Справочно-правовая система «Гарант» http://www.garant.ru

База данных Web of Science https://apps.webofknowledge.com/

База данных Scopus https://www.scopus.com

Портал открытых данных Российской Федерации https://data.gov.ru

База открытых данных Министерства труда и социальной защиты РФ https://rosmintrud.ru/opendata

База данных Научной электронной библиотеки eLIBRARY.RU https://elibrary.ru/

База данных профессиональных стандартов Министерства труда и социальной защи-

ты РФ http://profstandart.rosmintrud.ru/obshchiy-informatsionnyy-blok/natsionalnyy-reestrprofessionalnykh-standartov/

Базы данных Министерства экономического развития РФ http://www.economy.gov.ru База открытых данных Росфинмониторинга http://www.fedsfm.ru/opendata Электронная база данных «Издательство Лань» https://e.lanbook.com

Электронная библиотечная система «IPRbooks» http://www.iprbookshop.ru

База данных «Электронно-библиотечная система «ЭБС ЮРАЙТ» https://www.biblio-

online.ru

База данных электронно-библиотечной системы ТГТУ http://elib.tstu.ru

Федеральная государственная информационная система «Национальная электронная библиотека» https://нэб.рф

Национальный портал онлайн обучения «Открытое образование» https://openedu.ru Электронная база данных "Polpred.com Обзор СМИ" https://www.polpred.com

Официальный сайт Федерального агентства по техническому регулированию и метрологии http://protect.gost.ru/

Ресурсы электронной информационно-образовательной среды университета представлены в локальном нормативном акте «Положение об электронной информационнообразовательной среде Тамбовского государственного технического университета».

Электронные образовательные ресурсы, к которым обеспечен доступ обучающихся, в т.ч. приспособленные для использования инвалидами и лицами с ограниченными возможностями здоровья, приведены на официальном сайте университета в разделе «Университет»-«Сведения об образовательной организации»-«Материально-техническое обеспечение и оснащенность образовательного процесса».

Сведения о лицензионном программном обеспечении, используемом в образовательном процессе, представлены на официальном сайте университета в разделе «Образование»-«Учебная работа»-«Доступное программное обеспечение».

## **5. МЕТОДИЧЕСКИЕ УКАЗАНИЯ ДЛЯ ОБУЧАЮЩИХСЯ ПО ОСВОЕНИЮ ДИСЦИПЛИНЫ**

Для изучения разделов данной учебной дисциплины необходимо вспомнить и систематизировать знания, полученные ранее по данной области науки.

В ходе лекционных занятий необходимо вести конспектирование учебного материала, обращать внимание на факты, формулировки определений, раскрывающие содержание тех или иных явлений и процессов. Желательно оставить в рабочих конспектах поля, на которых делать пометки из рекомендованной литературы, дополняющие материал прослушанной лекции. Необходимо задавать преподавателю уточняющие вопросы с целью уяснения теоретических положений, разрешения спорных ситуаций.

Практические занятия позволяют развивать у обучающихся творческое теоретическое мышление, умение самостоятельно изучать литературу, анализировать практику; учат четко формулировать мысль, вести дискуссию, то есть имеют исключительно важное значение в развитии самостоятельного мышления.

Подготовка к семинарскому занятию включает два этапа. На первом этапе обучающийся планирует свою самостоятельную работу, которая включает: уяснение задания на самостоятельную работу; подбор рекомендованной литературы; составление плана работы, в котором определяются основные пункты предстоящей подготовки. Составление плана дисциплинирует и повышает организованность в работе. Второй этап включает непосредственную подготовку обучающегося к занятию. Начинать надо с изучения рекомендованной литературы. Необходимо помнить, что на лекции обычно рассматривается не весь материал, а только его часть. Остальная его часть восполняется в процессе самостоятельной работы. В связи с этим работа с рекомендованной литературой обязательна. Особое внимание при этом необходимо обратить на содержание основных положений и выводов, объяснение явлений и фактов, уяснение практического приложения рассматриваемых теоретических вопросов. Следует подготовить тезисы для выступлений по всем учебным вопросам, выносимым на семинар, продумать примеры с целью обеспечения тесной связи изучаемой теории с реальной жизнью.

Самостоятельная работа обучающегося является основным средством овладения учебным материалом во время, свободное от обязательных учебных занятий. Самостоятельная работа может выполняться в библиотеке университета, учебных кабинетах, компьютерных классах, а также в домашних условиях. Содержание самостоятельной работы определяется рабочей программой дисциплины, методическими материалами, заданиями и указаниями преподавателя.

При подготовке к промежуточной аттестации необходимо повторно изучить конспекты лекций и рекомендованную литературу, просмотреть решения основных задач (выполнения практических заданий), решенных самостоятельно и на семинарах, а также составить письменные ответы на все вопросы, вынесенные на промежуточную аттестацию. Промежуточная аттестация имеет целью проверить и оценить учебную работу обучаемых, уровень полученных ими знаний и умений.

## **6. МАТЕРИАЛЬНО-ТЕХНИЧЕСКОЕ ОБЕСПЕЧЕНИЕ**

По всем видам учебной деятельности в рамках дисциплины используются аудитории, оснащенные необходимым специализированным оборудованием.

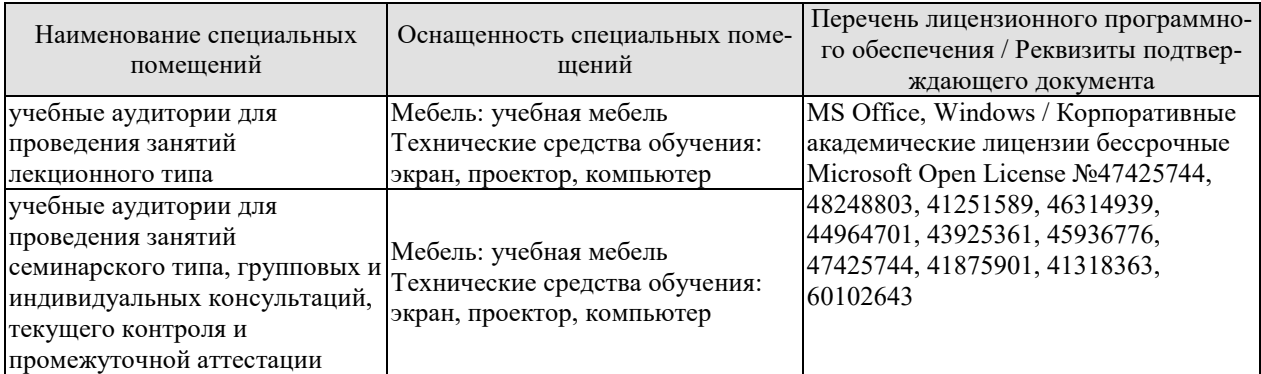

Для самостоятельной работы обучающихся предусмотрены помещения, укомплектованные специализированной мебелью, оснащенные компьютерной техникой с возможностью подключения к сети «Интернет» и обеспечением доступа в электронную информационно-образовательную среду университета.

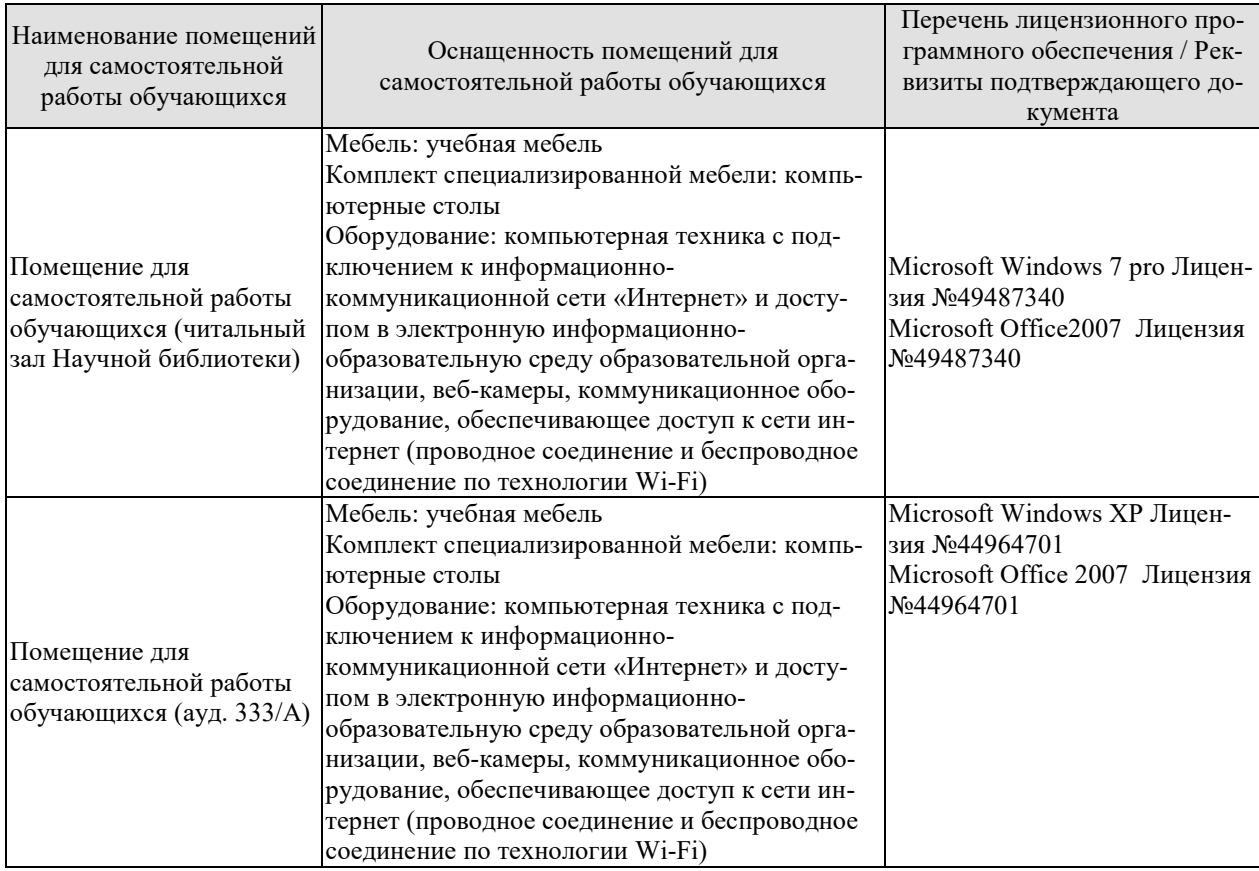

## **7. ТЕКУЩИЙ КОНТРОЛЬ УСПЕВАЕМОСТИ И ПРОМЕЖУТОЧНАЯ АТТЕСТАЦИЯ**

Проверка достижения результатов обучения по дисциплине осуществляется в рамках текущего контроля успеваемости и промежуточной аттестации.

## **7.1. Текущий контроль успеваемости**

Текущий контроль успеваемости включает в себя мероприятия по оцениванию выполнения заданий на практических занятиях, заданий для самостоятельной работы. Мероприятия текущего контроля успеваемости приведены в таблице 7.1.

| Oб <sub>03</sub> -<br>начение | Наименование                                                                      | Форма контроля |
|-------------------------------|-----------------------------------------------------------------------------------|----------------|
| $\Pi P02$                     | Генерация идей                                                                    | опрос          |
| $\Pi P03$                     | Анализ рынка. Разработка ценностного предложения для<br>потребителя               | опрос          |
| $\Pi P04$                     | Анализ конкурентов                                                                | опрос          |
| $\Pi P$ 05                    | Командообразование. Проработка Team Canvas<br>Тест по Белбину - Кто ты в команде? | опрос          |
| $\Pi P06$                     | Работа с сервисами для организации и сопровождения ко-<br>мандной работы          | опрос          |
| $\Pi P08$                     | Создание презентации                                                              | отчет          |
| CP <sub>05</sub>              | Проработка Team Canvas                                                            | отчет          |

Таблица 7.1 – Мероприятия текущего контроля успеваемости

## **7.2. Промежуточная аттестация**

Формы промежуточной аттестации по дисциплине приведены в таблице 7.2.

Таблица 7.2 – Формы промежуточной аттестации

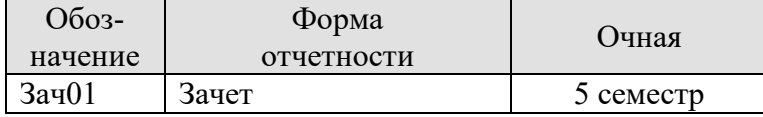

## 8. ФОНД ОЦЕНОЧНЫХ СРЕДСТВ

#### 8.1. Оценочные средства

Оценочные средства соотнесены с результатами обучения по дисциплине и индикаторами достижения компетенций.

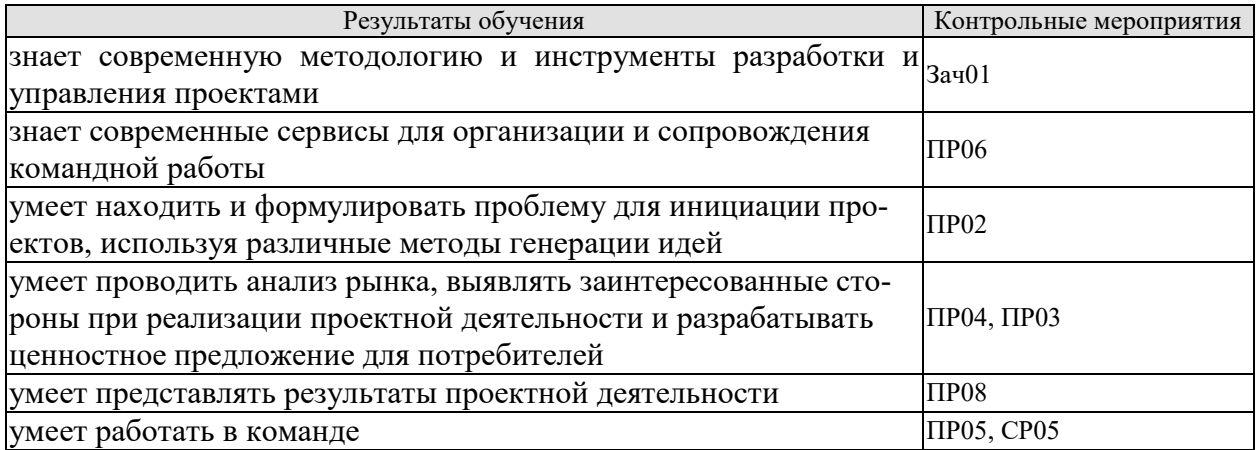

Задания к опросу ПРО2

1. Перечислите методы генерации идей

2. На примере видеофрагмента «Основатель» покажите, какие проблемы стояли перед предприятием? Что «упразднила», «создала», «увеличила» и «уменьшила» компания?

Задания к опросу ПР03

1. Оцените емкость рынка товара Х, какие подходы можно при этом использовать?

2. Для предлагаемого проекта перечислите все заинтересованные стороны и возможное влияние на них

3. Для конкретной ситуации (целевой аудитории) сформулируйте ценностное предложение

Задания к опросу ПР04

- 1. Перечислите всех возможных конкурентов предприятия В на рынке А
- 2. Охарактеризуйте канва бизнес-модели А. Остервальдера

#### Задания к опросу ПР05

1. Охарактеризуйте роли в команде проекта

2. Охарактеризуйте этапы групповой динамики

3. Соотнесите размер команды и ее эффективность

4. По результатам выполненного задания (лабиринт) опишите групповую динамику своей команды

5. Пройдите тест по Белбину - Кто ты в команде?

Залание СР05

1. Проработайте модель Team Canvas

#### Задания к опросу ПРОб

1. Перечислите основные специализированные сервисы для организации и сопровождения командной работы, покажите их достоинства, недостатки и особенности использования

Задания к опросу ПР08

- 1. Созлайте презентацию своего проекта
- 2. Назовите методы построения презентации проекта
- 3. Охарактеризуйте инструменты и сервисы создания графических презентаций

Теоретические вопросы к зачету Зач01

- 1. Понятие проекта. Виды проектов
- 2. Понятие стартапа, его особенности и отличия от малого бизнеса
- 3. Маркетинговые инструменты анализа потребительского спроса и поведения.
- 4. Проблемные интервью.
- 5. Планирование реализации проекта.
- 6. Понятие декомпозиции работ.
- 7. Этапы жизни проекта.
- 8. Метолики оценки текущего состояния проекта. Software Engineering Method and Theory (SEMAT).
- 9. Методы генерации идей для проектов
- 10. Понятие стейкхолдеров
- 11. Виды потребителей
- 12. Охарактеризуйте виды рынков: b2c, b2b, b2g
- 13. МУР: основные требования и характеристики
- 14. Способы финансирования проектов
- 15. Критерии сравнения при конкурентном анализе
- 16. Канва бизнес-модели А. Остервальдера
- 17. Роли в команде проекта
- 18. Модель РАЕІ (И.К. Адизез), модель Р.М. Белбина, МVT, модель ННН (hacker, hus*tler, hipster*)
- 19. Групповая динамика
- 20. Размер команды и ее эффективность
- 21. Team Canvas
- 22. Специализированные сервисы для организации и сопровождения командной рабо-ТЫ
- 23. Облачные сервисы для организации и сопровождения командной работы
- 24. Мессенджеры для организации и сопровождения командной работы
- 25. Концепция Elevator pitch
- 26. Методы построения презентации проекта
- 27. Инструменты и сервисы создания графических презентаций

## 8.2. Критерии и шкалы оценивания

8.2.1. Шкалы оценивания

Для контрольных мероприятий устанавливается минимальное и максимальное количество баллов в соответствии с таблицей 8.1.

Контрольное мероприятие считается пройденным успешно при условии набора количества баллов не ниже минимального.

Результат обучения по дисциплине считается достигнутым при успешном прохождении обучающимся всех контрольных мероприятий, относящихся к данному результату обучения.

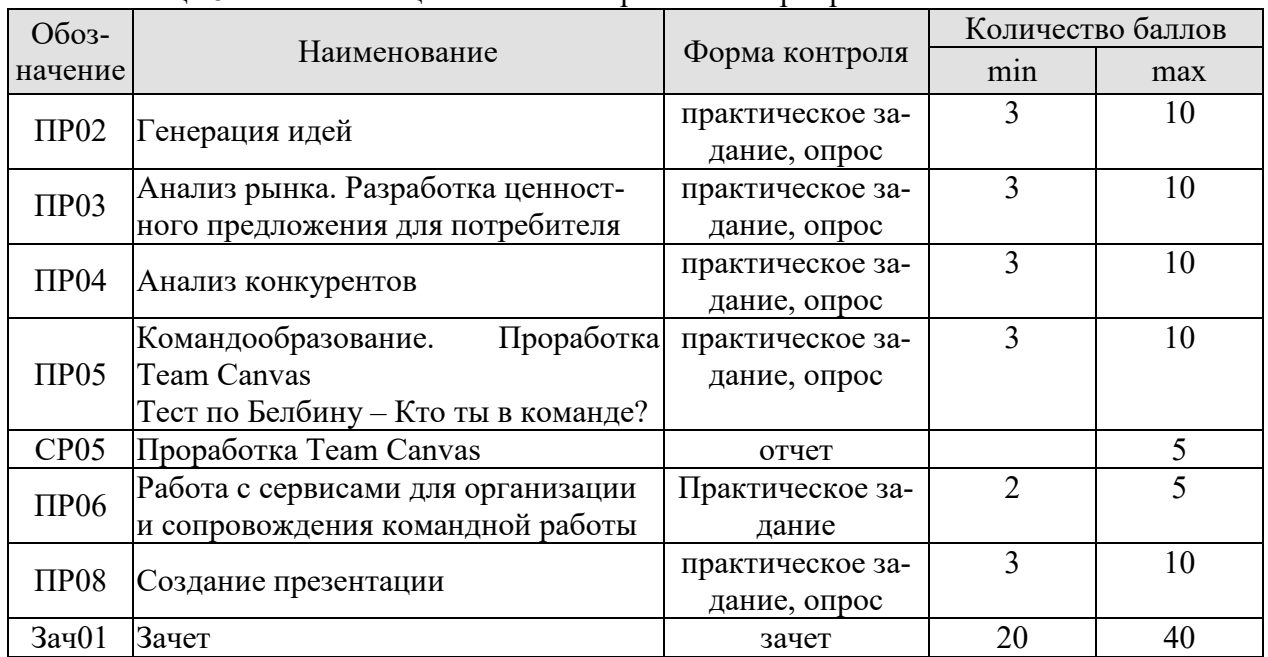

#### Таблица 8.1 – Шкалы оценивания контрольных мероприятий

8.2.2. Критерии оценивания

При оценивании результатов обучения по дисциплине в ходе текущего контроля успеваемости используются следующие критерии.

Минимальное количество баллов выставляется обучающемуся при выполнении всех указанных показателей (Таблица 8.2), допускаются несущественные неточности в изложении и оформлении материала

Таблица 8.2 – Критерии оценивания мероприятий текущего контроля успеваемости

| Наименование,<br>обозначение | Показатели выставления минимального количества баллов                                                                                                    |  |
|------------------------------|----------------------------------------------------------------------------------------------------|--|
| Практическое<br>задание      | Практическое задание выполнено в полном объеме;<br>представлен отчет, содержащий необходимые расчеты, выводы, оформ-<br>ленный в соответствии с установленными требованиями;<br>на защите работы даны правильные ответы не менее чем на 50% задан-<br>НЫХ ВОПРОСОВ |  |
| $O$ <sub>II</sub> poc        | даны правильные ответы не менее чем на 50% заданных вопросов                                                                                                    |  |

При оценивании результатов обучения по дисциплине в ходе промежуточной аттестации используются следующие критерии.

Зачет (Зач01).

Задание состоит из 2 теоретических вопросов.

Время на подготовку: 45 минут.

Каждый теоретический вопрос оценивается максимально 20 баллами. Максимальное суммарное количество баллов – 40.
## Критерии оценивания ответа на теоретический вопрос

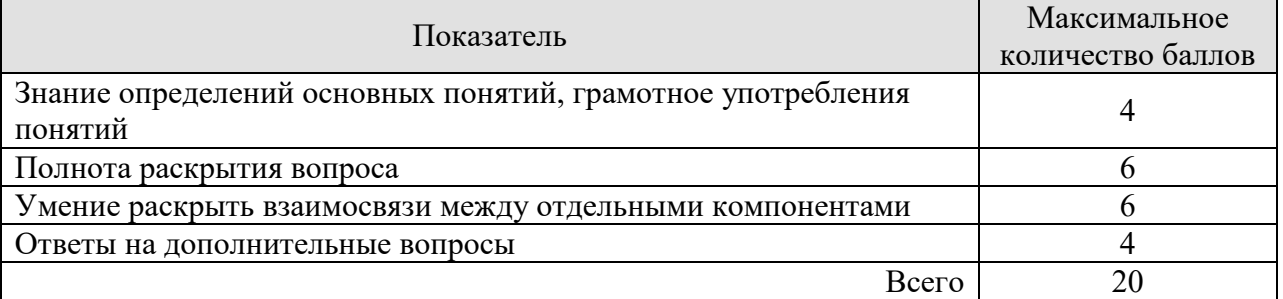

Итоговая оценка по дисциплине выставляется с учетом результатов текущего контроля (приведенных к норме в 60 баллов) с использованием следующей шкалы.

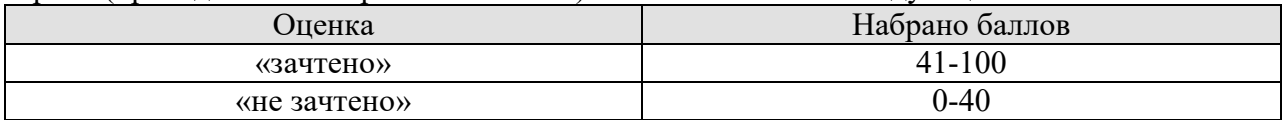

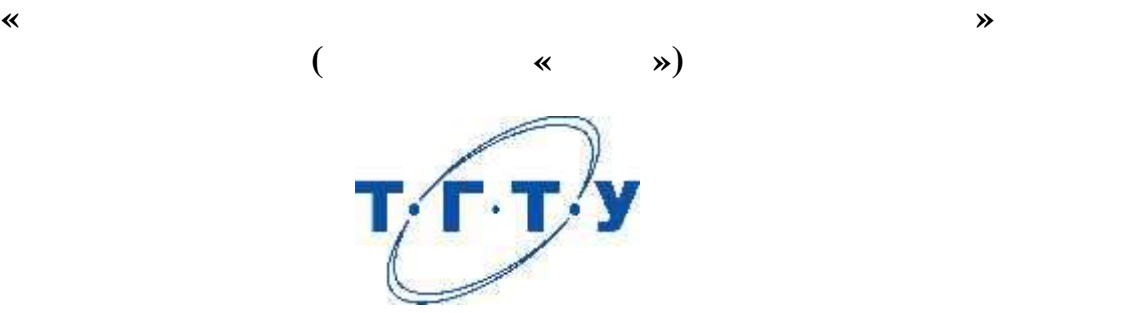

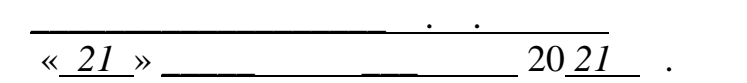

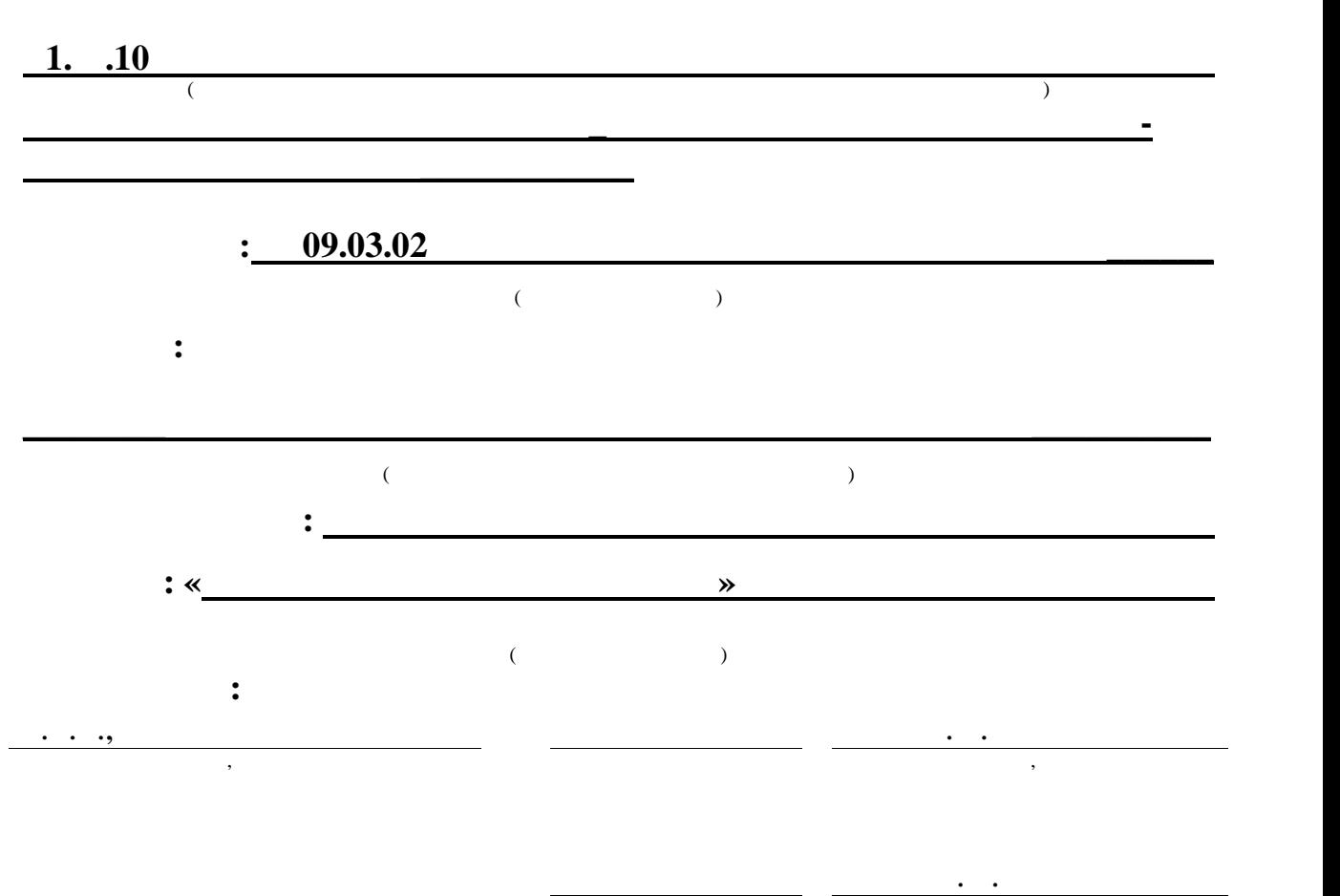

подпись инициалы, фамилия

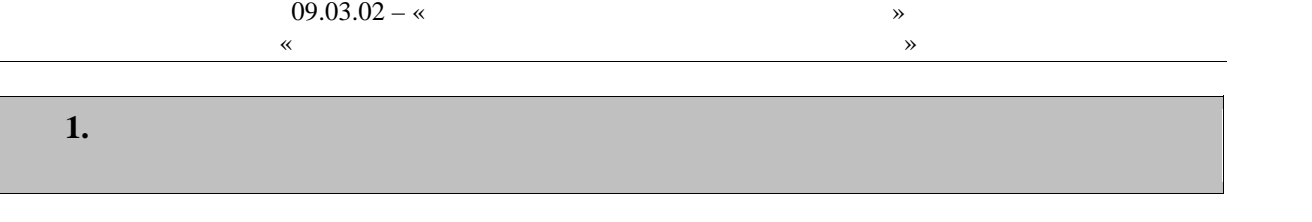

Цель освоения дисциплины – достижение планируемых результатов обучения (таб-

 $1.1$ ),  $1.1$ ),

 $\mathcal{A}$ стниками образовательных о ношений.

 $1.1 -$ 

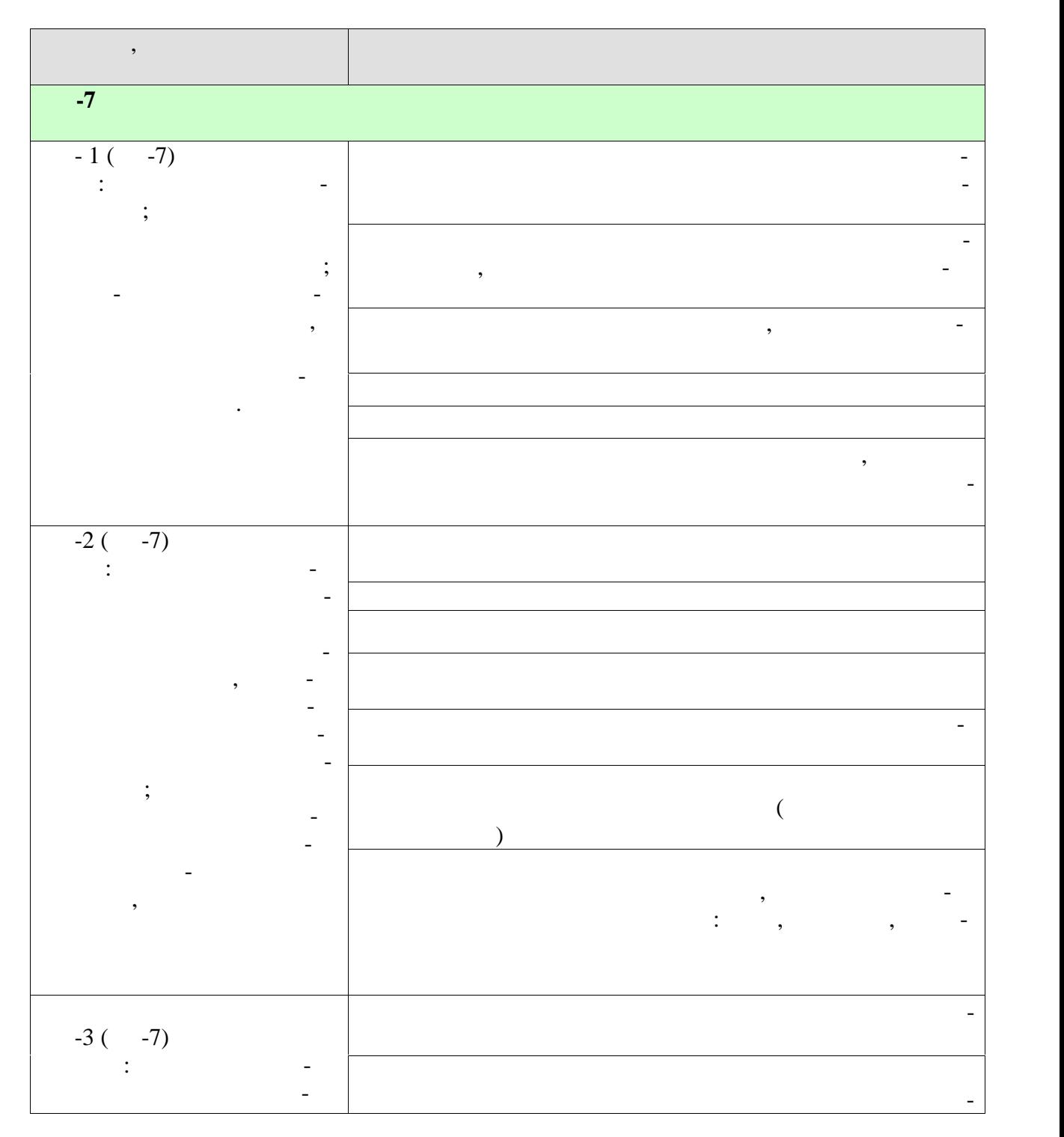

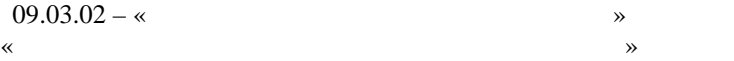

учебным пл ном.

нии соответствующих им результатов обучения.

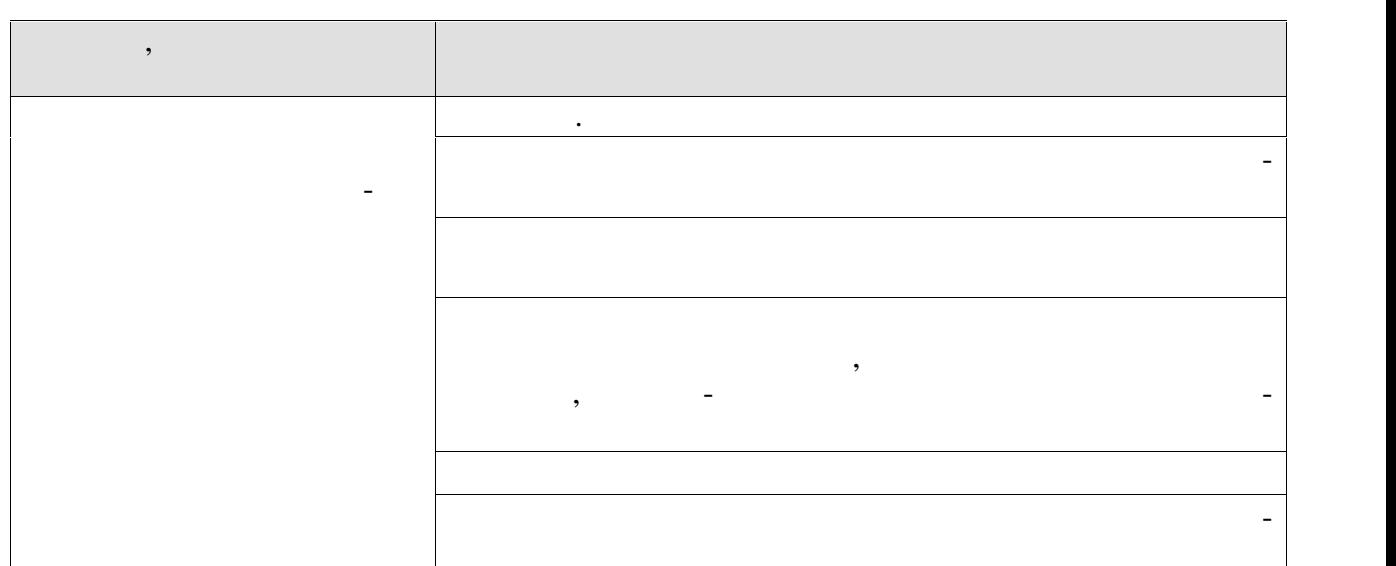

Индикаторы достижения компетенций считаются сформированными при достиже-

Результаты обучения по дисциплине достигаются в рамках осуществления всех ви-

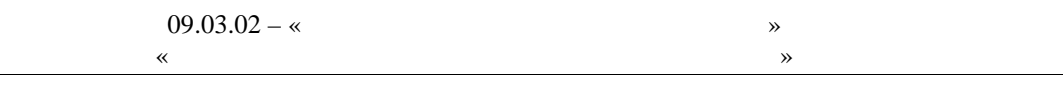

- **2.** ОБЪЁМ ДИСЦИПЛИНЫ ДИСЦИПЛИНЫ ДИСЦИПЛИНЫ ДИСЦИПЛИНЫ ДИСЦИПЛИНЫ ДИСЦИПЛИНЫ ДИСЦИПЛИНЫ ДИСЦИПЛИНЫ ДИСЦИПЛИНЫ
- $328$   $\ldots$
- $\left(\begin{array}{ccc} 1 & 0 & 0 \end{array}\right)$ по видам учебных занятий в период теорет ческого обучения.

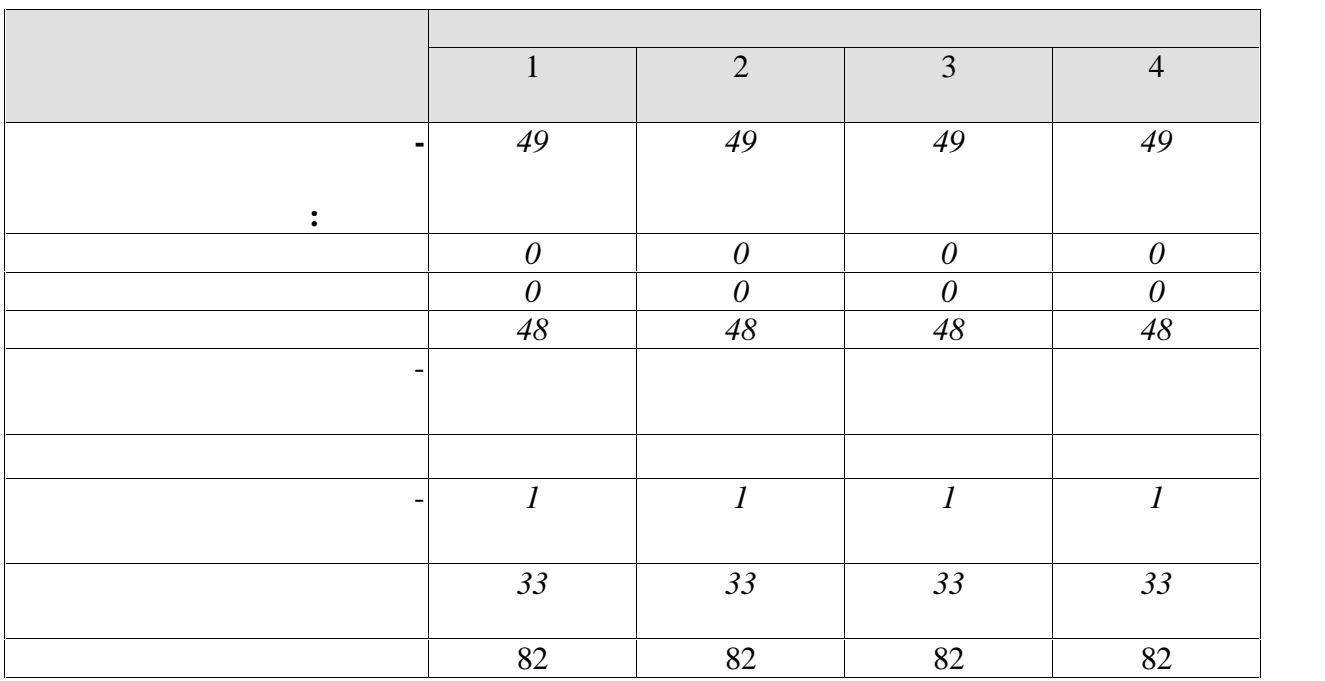

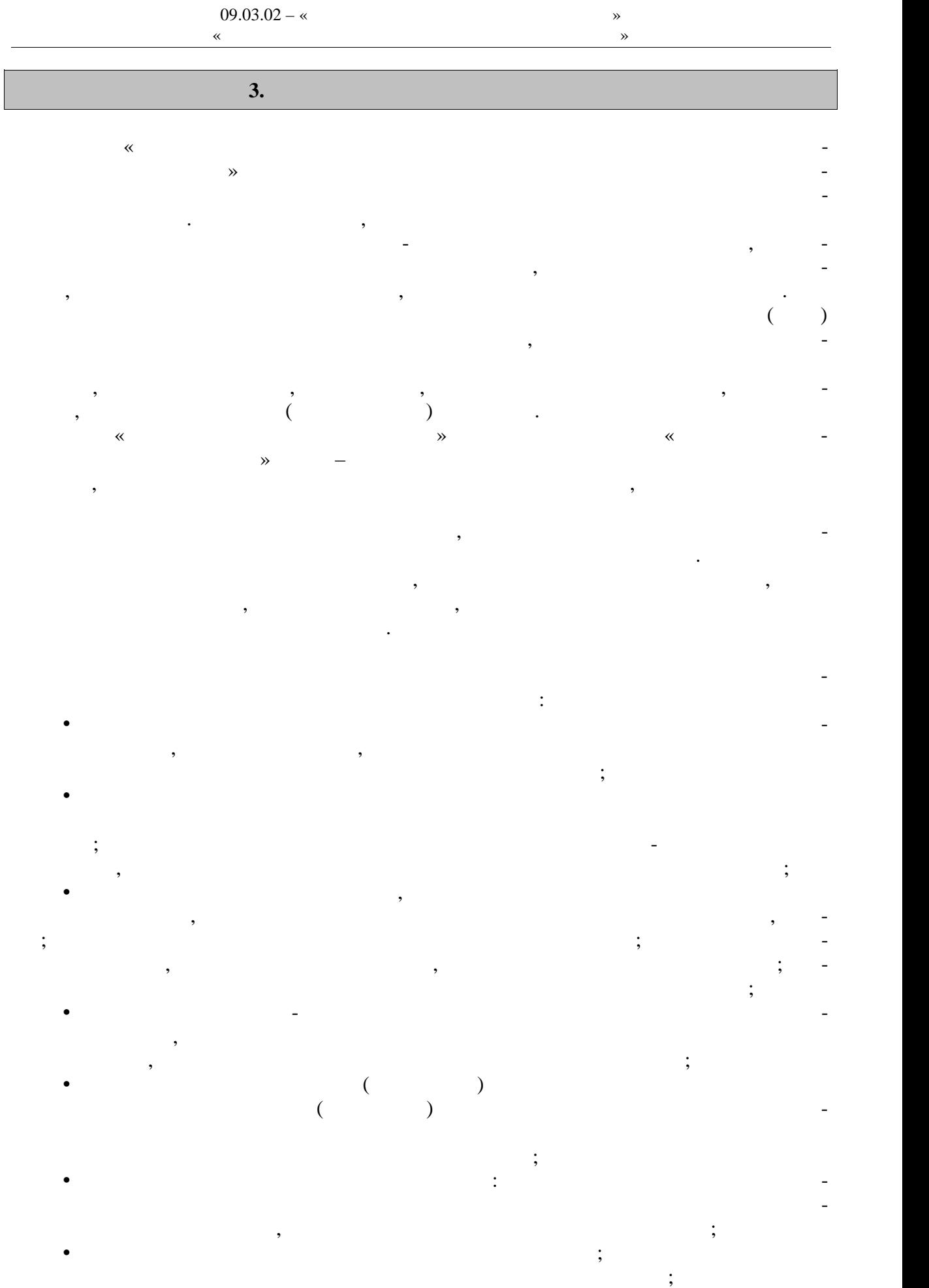

 $-5-$ 

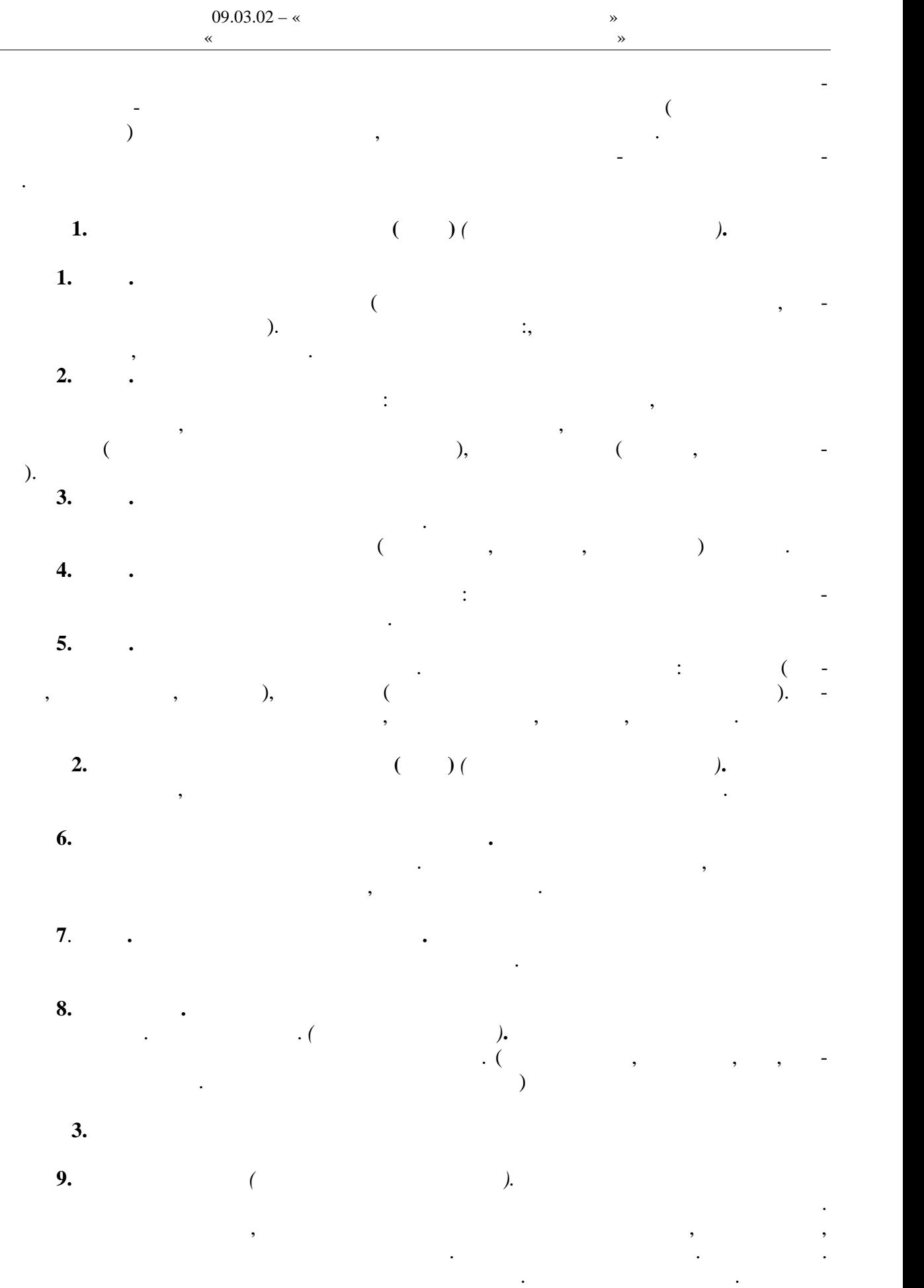

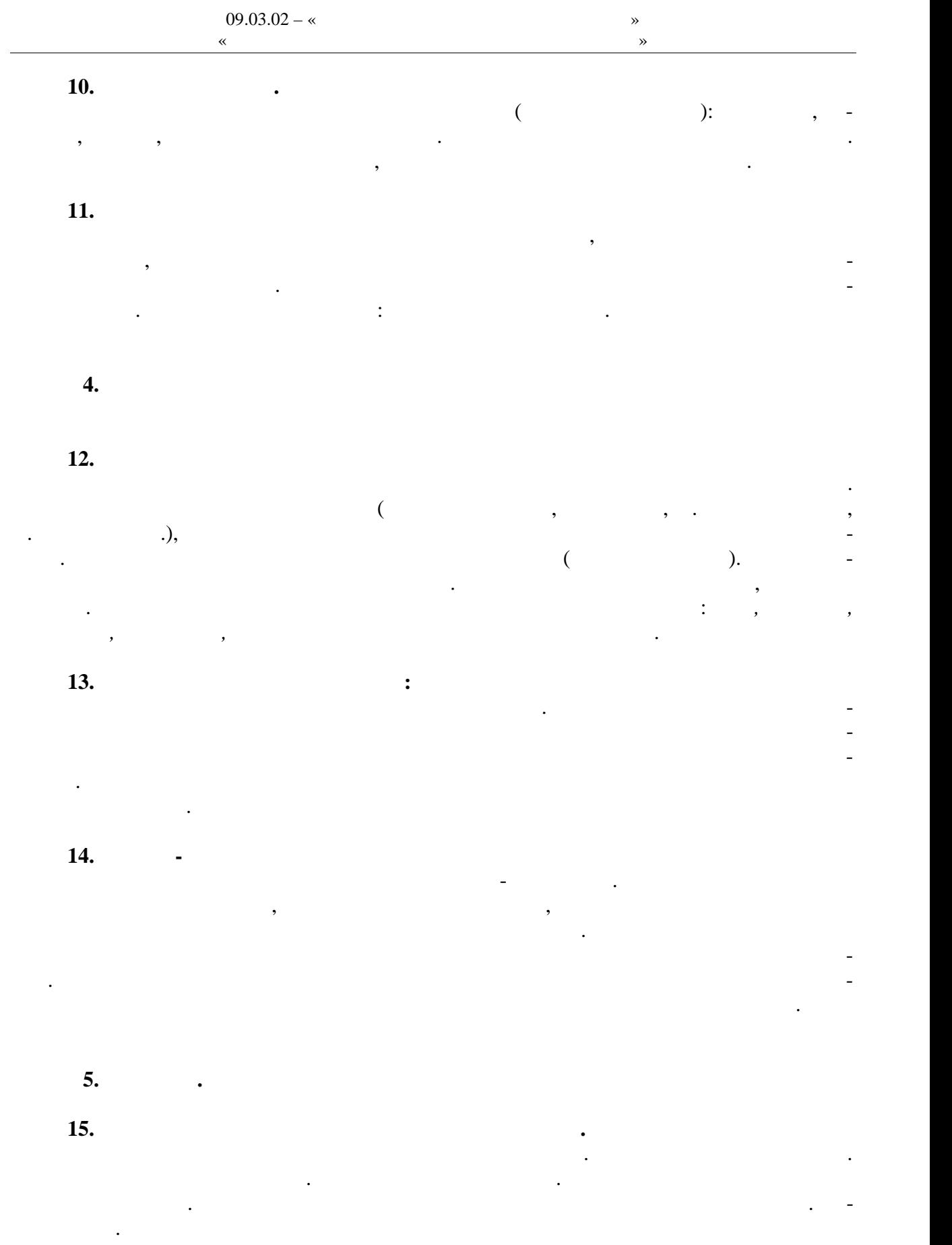

представлено ниже.

Распределение времени, планируемого на изучение отдельных разделов содерж них, планируемого на изучение отдель<br>Содерж них разделов содерж них разделов содерж них разделов содерж них разделов содерж них разделов содерж ния

**чная форма обучения**

**1 семестр**

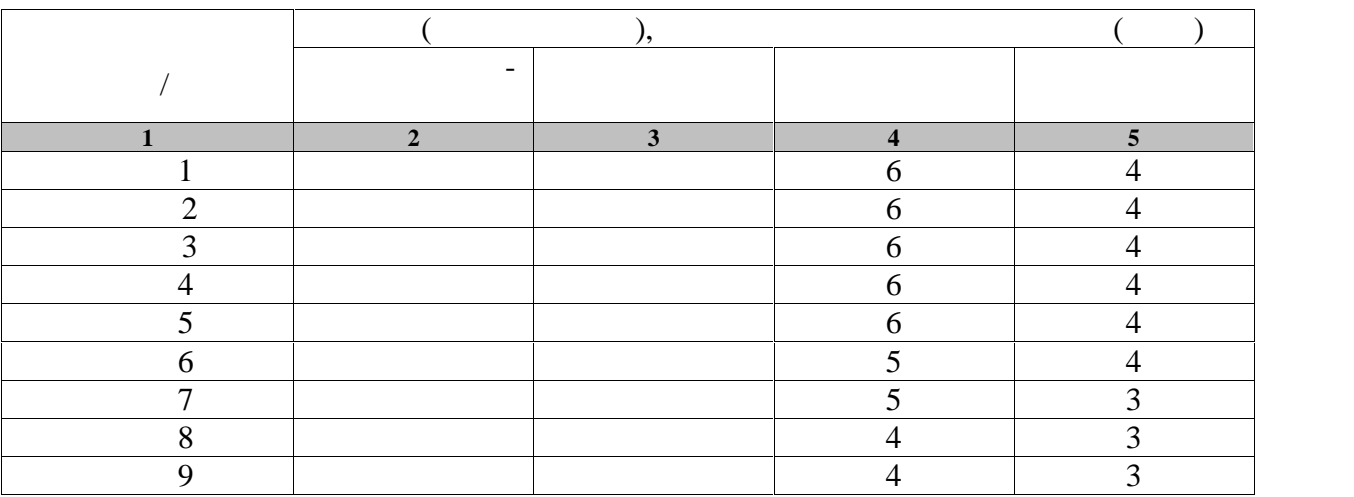

 $2$ 

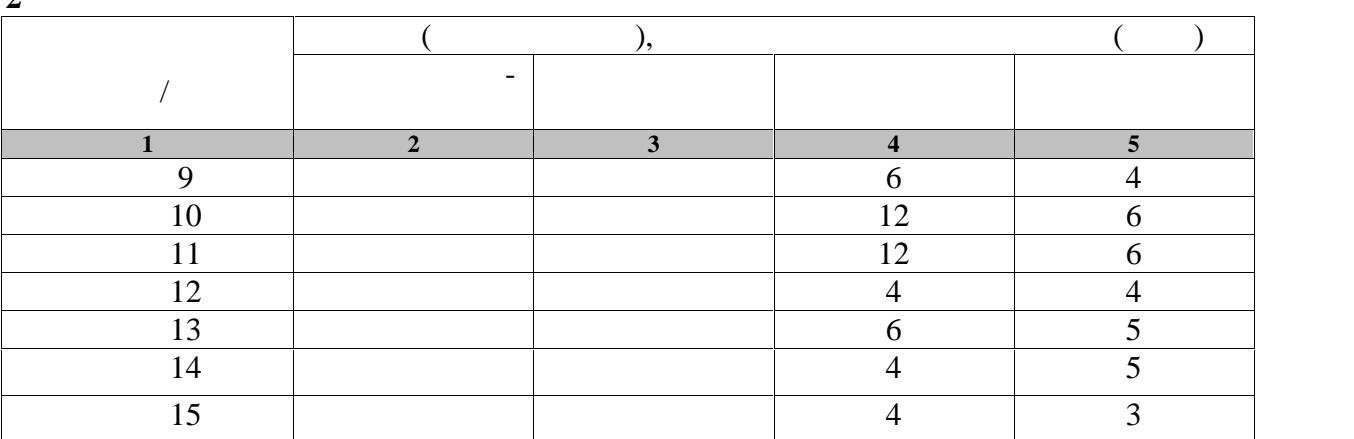

**3 семестр**

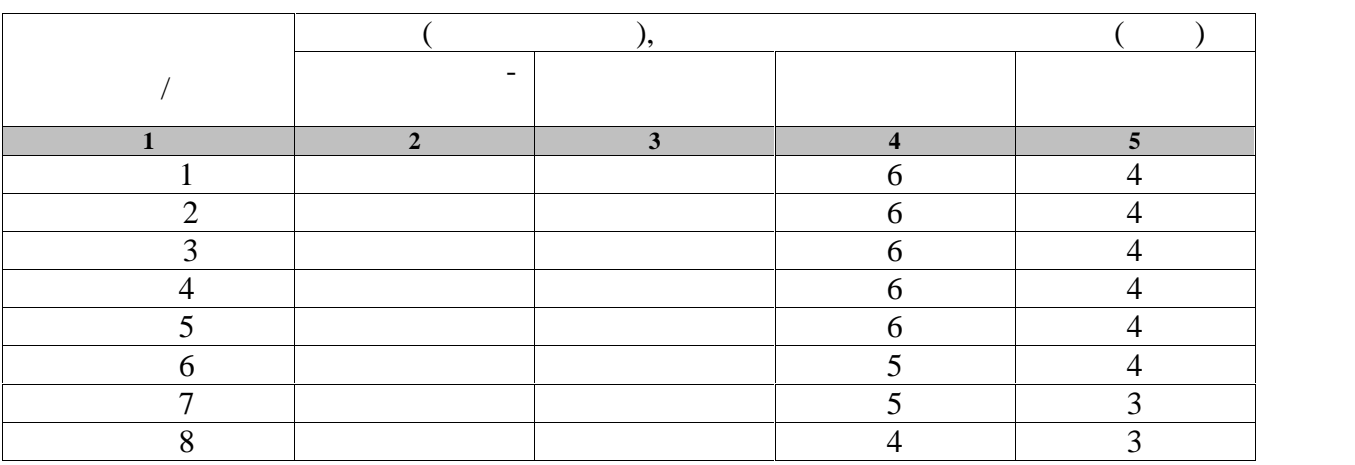

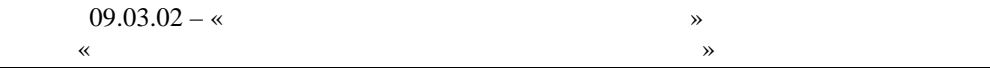

Тема 9 4 3

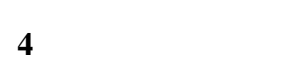

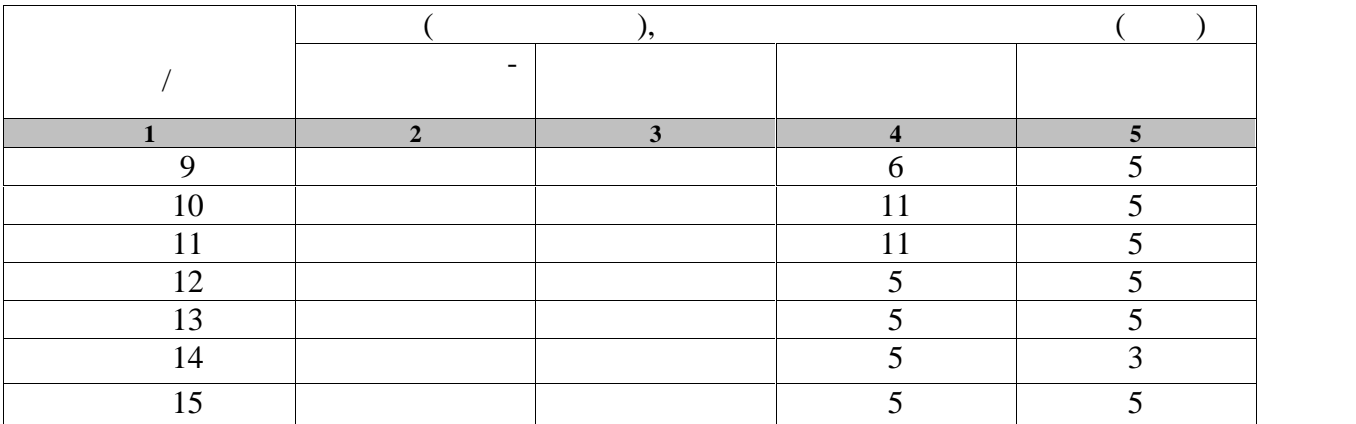

# **4.** Технологические и производительно и производительно и производительно и производительно и производительно

## **4.1 Основная литература**

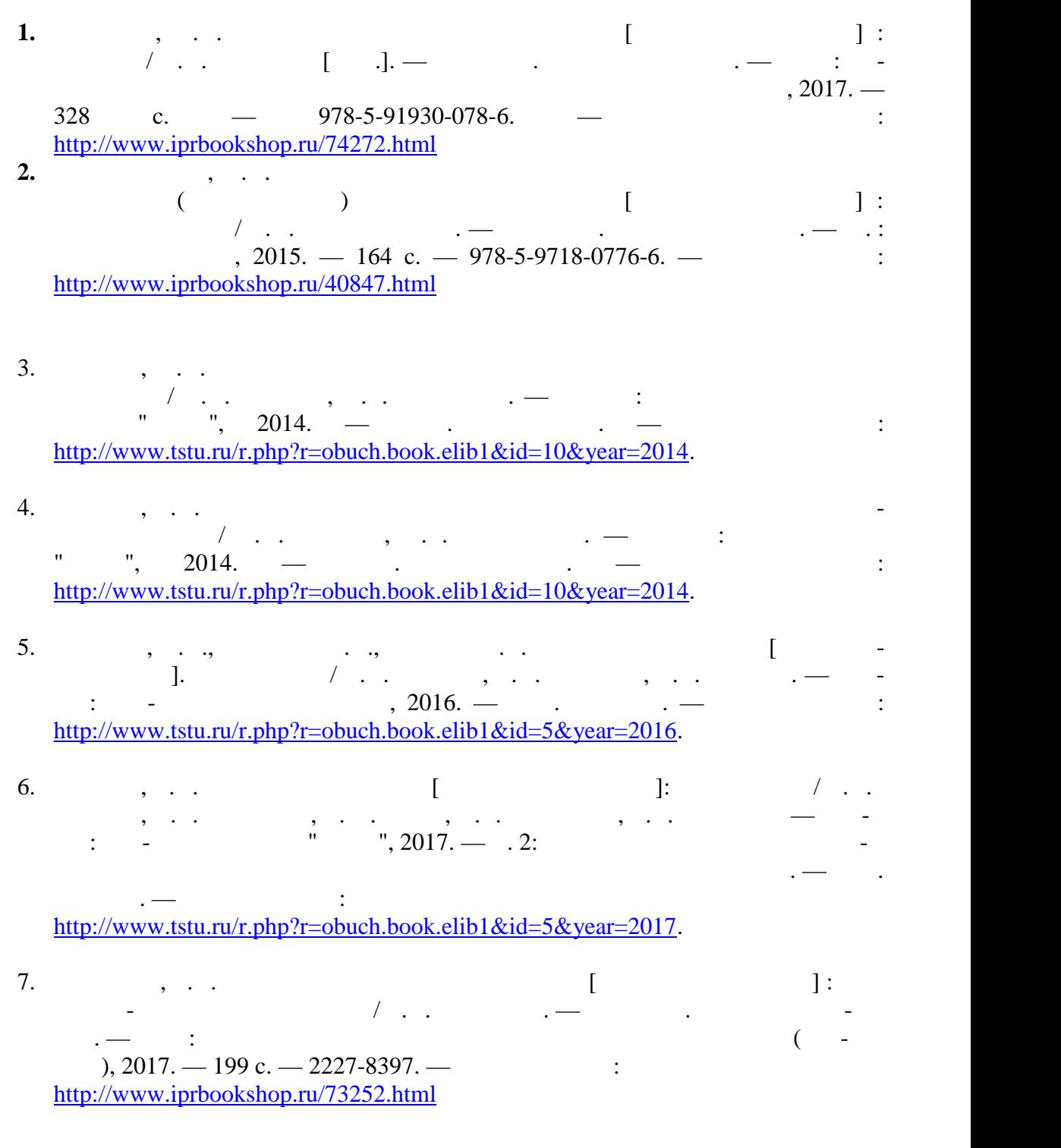

- **4.2. Интернет-ресурсы, в том числе современные профессиональные базы дан-**
- $\begin{array}{ccccc} \ast & \ast & \ast \quad \text{https://uisrussia.msu.ru}\ \end{array}$ Entertainment and the set of the set of the set of the set of the set of the set of the set of the set of the set of the set of the set of the set of the set of the set of the set of the set of the set of the set of the se

« » http://www.garant.ru Web of Science https://apps.webofknowledge.com/ Scopus https://www.scopus.com

https://data.gov.ru

### https://rosmintrud.ru/opendata

## eLIBRARY.RU https://elibrary.ru/

База данных профессиональных стандартов Министерства труда и социальной защи http://profstandart.rosmintrud.ru/obshchiy-informatsionnyy-blok/natsionalnyy-reestrprofessionalnykh-standartov/

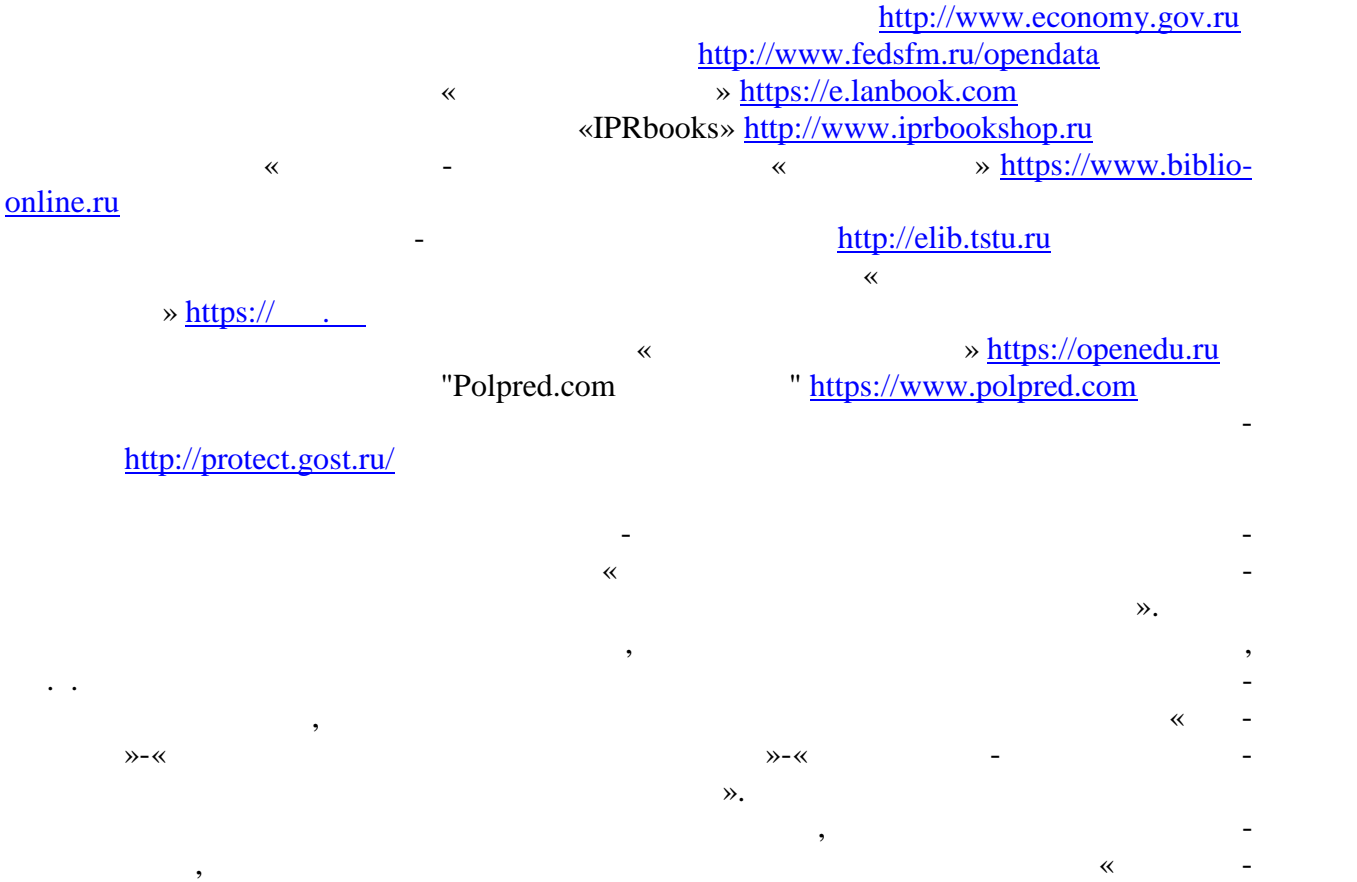

 $\gg$ -« $\gg$ -« $\gg$ -«

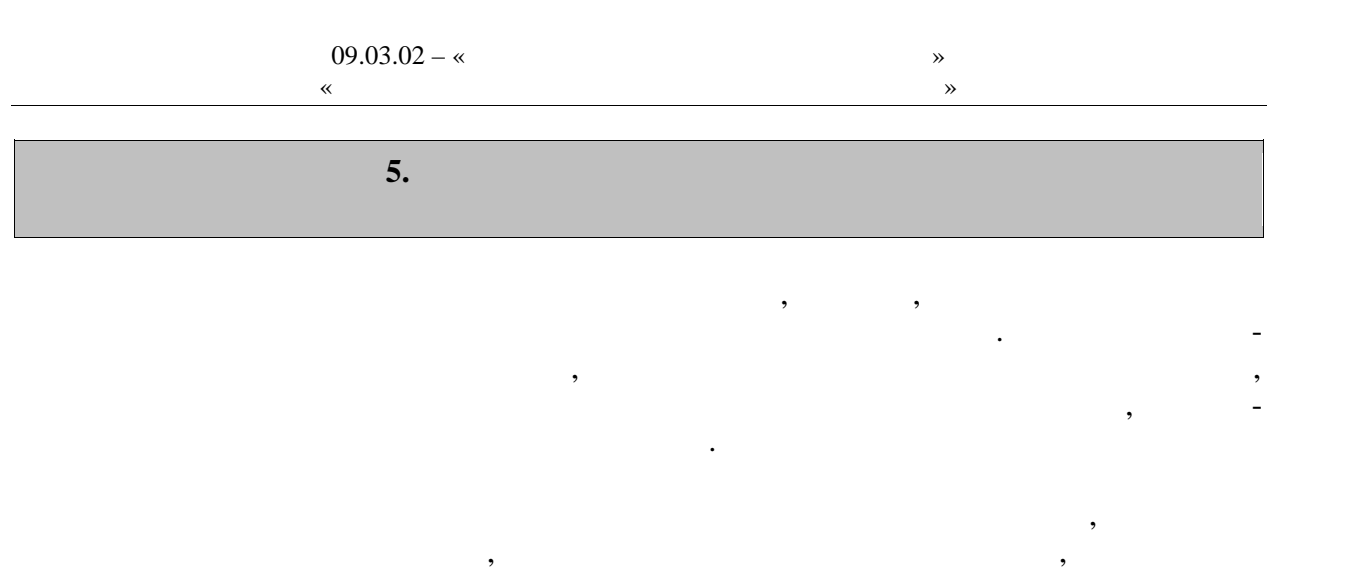

полноценности. амостоятельные занятия могут проводиться в любых условиях, в разное время и вклю чать задания преподавателя, тренера, инструктора или проводиться по самостоятельно со ставленной программе, индивидуальному плану. Эта форма занятий с каждым годом по лучает все большее распространение. Она необходима для ведения здорового образа жиз ни. Установка на обязательное выполнение задания, развитие инициативы, самонаблюде ния и анализа своей деятельности активизирует обучающихся.

сознательное отношение к регулирование к регулирование к режима, мобилизует их волю, приводят их волю, приводя<br>В приводят их волю, приводят их волю, приводят их волю, приводят их волю, приводят их волю, приводят их волю,  $\mathcal{L}_{\mathcal{A}}$ 

помощь преподавателей кафедры физического воспитания. **Планирование самостоятельных занятий.**

ланирование самостоятельных занятий осуществляется обучающимися под руко водством преподавателей. весь период обучения зависимости от состояния здоровья, медицинской период  $\alpha$ группы, исходного уровня физической и спортивно-технической подготовленности обу-

чающиеся могут планировать достижение различных результатов по годам обучения. Формы самостоятельных занятий физическими упражнениями и спортом опреде ляются их целями и задачами. Существует три формы самостоятельных занятий: утренняя гигиеническая гимнастика, упражнения в течение учебного дня, самостоятельные трени ровочные занятия.  $($ ,  $),$   $-$ 

дует ежедневно включать в распорядок дня всем обучающимся, преподавателям и сотруд никам.<br>В комплексы утренической гигиенической гигиенической гигиенической гимнастики следует включать упражнения след для всех групп мышци мышци и дыхательные упражнения на гибкость и дыхательные упражнения. Не рекоментно не рек<br>В рекомендации дыхательные упражнения и дыхательные упражнения и дыхательные упражнения. Не рекомендация и дых дуется выполнять упражнения статического характера, со значительными отягощениями, на выносливость (например, длительный бег до утомления). Можно включать упражнения со скажалкой, эспандером и резиновым жизниции резиновым жизниции резиновым как производительно например, элеме<br>В воспитание в воспитание в воспитание в воспитание в воспитание в воспитание в воспитание в воспитание в восп лейбол, баскетбол, баскетбол, баскетбол, баскетбол, баскетбол, баскетбол, баскетбол, баскетбол, баскетбол, бас При выполнении утренней гигиенической гимнастики рекомендуется придержи ваться определенной последовательности выполнений: ходьба,  $\mathbf{r}$  $(2-3)$ ;  $\qquad \qquad \qquad$   $\qquad \qquad$   $\qquad \qquad$   $\qquad \qquad$   $\qquad \qquad$  ;

ния на гибкость и подвижность рук, шеи, туловища и ног; силовые упражнения без отя-

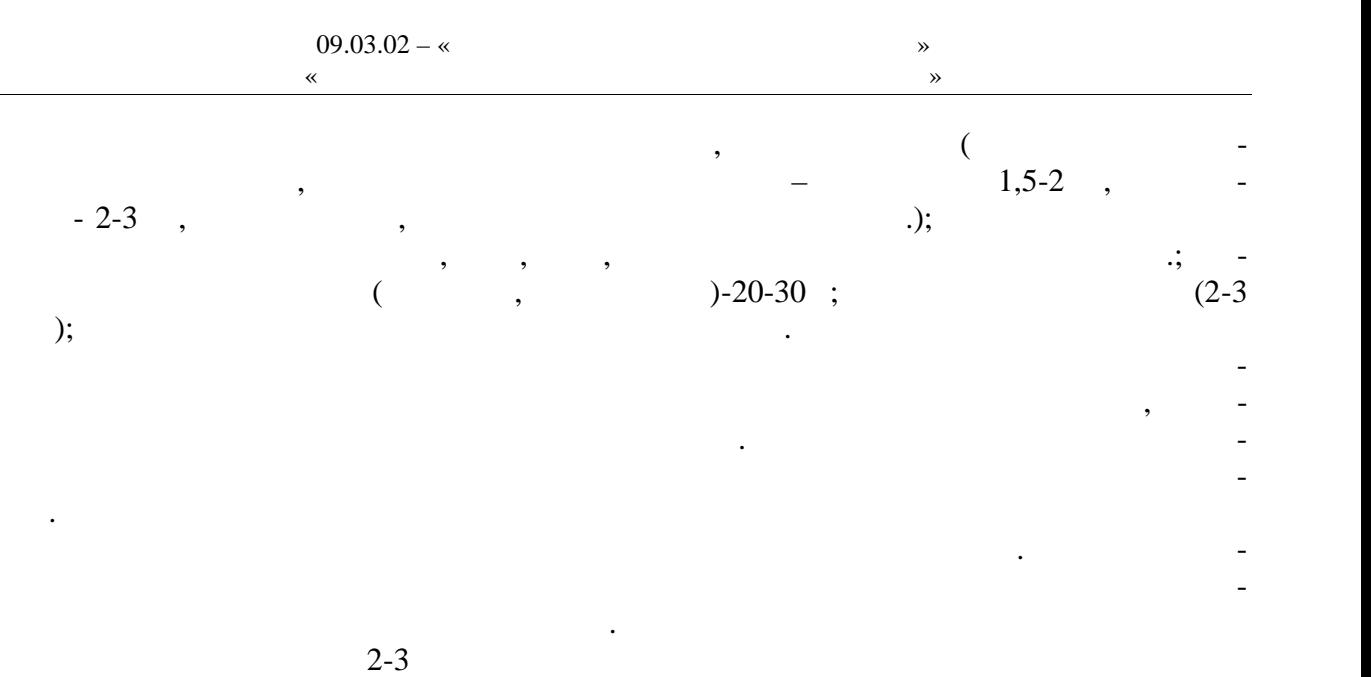

 $(20-30)$ .

сти.

 $\mathcal{L}$  , т.е. увелических упражнений, т.е. увелических упражнений, т.е. увеличение или уменьшение или уменьшение и ности, обеспечивается: изменением исходных положений (например, например, например, например, на пример, на при в перед - вниз, не сгибая ног в коленях, с доставанием руках ногие делать в исходном положении ноги вро $\mathbf{r}$ ; изменения ноги в исходном положении ноги в исходном положении ноги в исходном положении ноги в исходном положении ноги в исходном положении ноги в исходном положении ноги в исходности в ис нием амплитуды движений; ускорением темпа; увеличением темпа; увеличением темпа; увеличением темпа; увеличением и  $\mathcal{C}_{\mathcal{A}}$ шего числа мышечных групп; увеличением или сокращением пауз для отдыха. самостоятельными занятиями. Такие упражнения обеспечивают предупреждение насту пающего утомления, способствуют поддержанию высокой работоспособности на дли-

 $\frac{10-15}{10}$  $1-1,5$ улучшение работоспособности, чем пассивный отдых в два раза больше продолжительно-

Физические упражнения нужно проводить в хорошо проветриваемых помещениях.

Очень полезно выполнение упражнений на открытом воздухе.  $3-5$  человек. Групповая тренировка более эффективна, человек. Необходимо помнить, что самостоятельные занятия в одиночки можно проводить только на в одиночки можно проводить только на стадионах, в парках, в парках, в парках, в черте население население население население население на селение<br>Самостоятельных производственных производственных производственных производственных производственных производс

ные индивидуальные занятия на местности или в лесу вне населенных пунктов во избежа-

ние несчастных случаев не допускаются. Выезд или выход для тренировок за пределы на-  $3-5$  человек и более. При этом должности по  $3-5$  человек и более. При этом должности  $3-5$ травм, обморожения и т.д. Не допускается также отставание от группы отдельных зани-  $\sim$  3-7  $\sim$  1-1,5  $\sim$  2 раз в неделю нецелесообразно, так это не способствует повышения уровня трениро-трениро-трениро-трениро-трениро<br>В повышении уровня трениро-трениро-трениро-трениро-трениро-трениро-трениро-трениро-трениро-трениро-трениро-тре

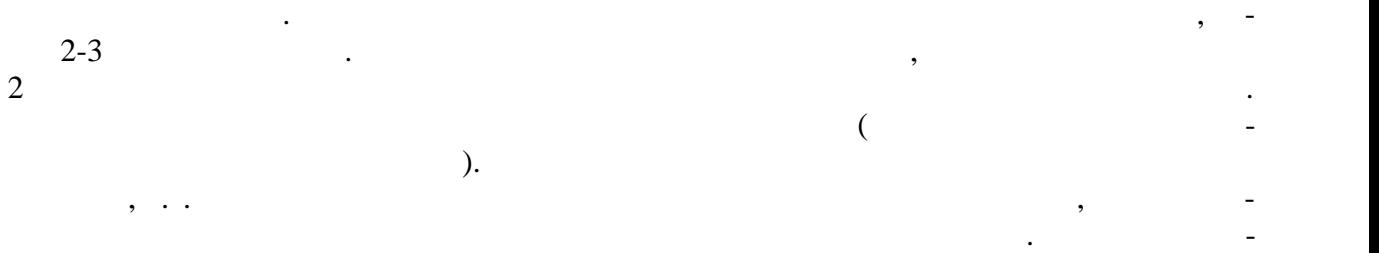

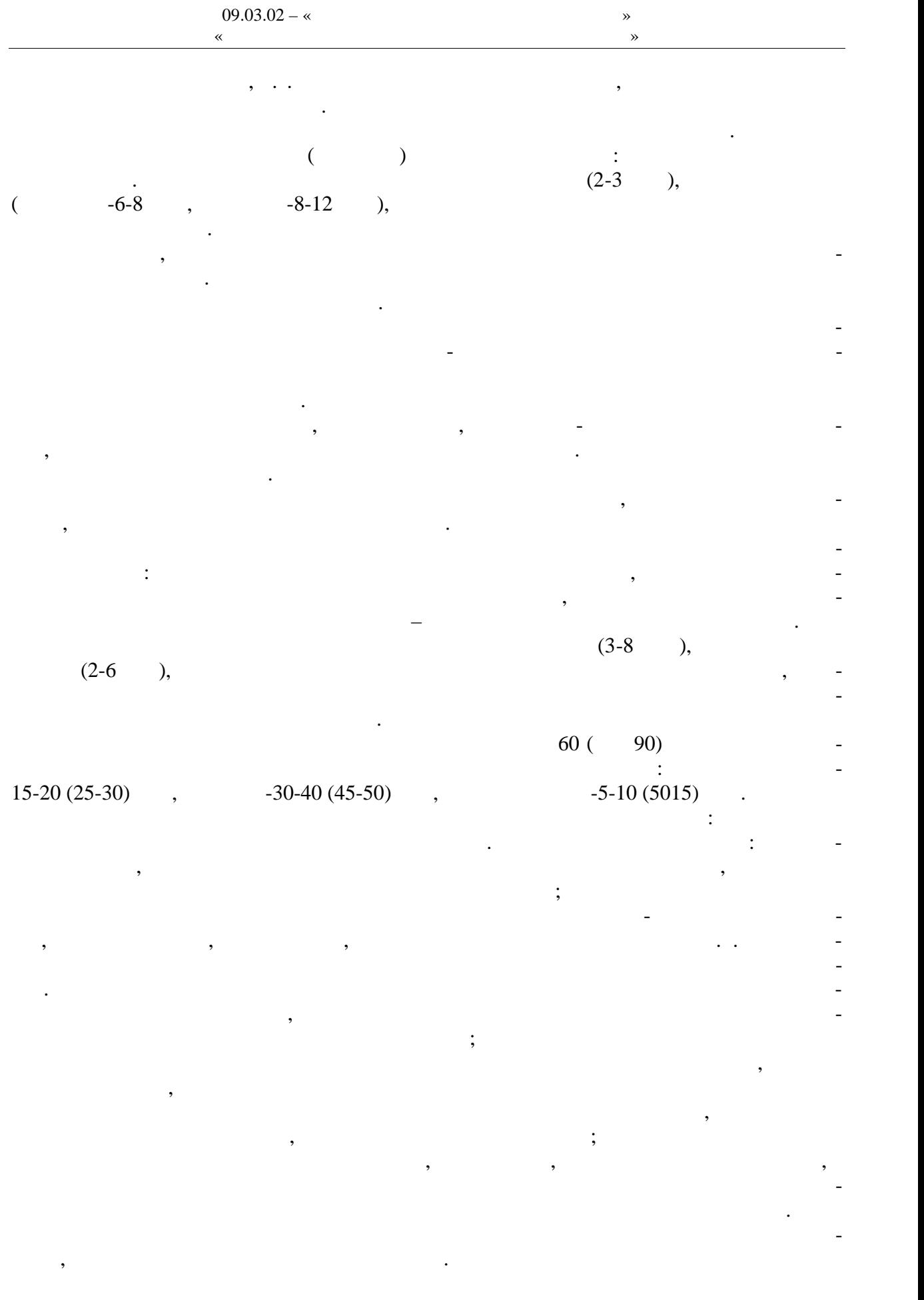

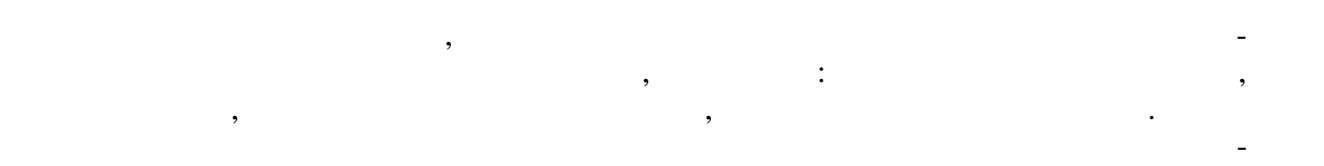

ающимися теории и методики спортивной тренировки, осознанное отношение к тренировки, осознанное отношение к тр ровочному процессу, понимание цели и задач тренировочных занятий, рациональное при- , и методов тренировки в каждон занятии, учет объема и интенсивности и интенсивности объема и интенсивности и выполняемых упражнений и физических нагрузок, умение анализировать и оценивать

итоги тренировочных занятий. Самостоятельные занятия должны быть не только созна тельными, но и активными и активными и творчество в проявлять инициативными и творчество в производительности<br>В производительными и творчество в производительными и творчество в производительными и такивными и такивными планировании занятий, подборе и использовании современных средств и методов спор тивной тренировки.

Принцип систематичности требует непрерывности тренировочного процесса, ра-  $\mathcal{C}$ ного чередования физических нагрузок и отдыха в одном занятии, преемственно-м занятии, преемственно-м сти и последовательности тренировочных нагрузок от занятия к занятию. Необходимо, чтобы эффект каждого последующего занятия наслаивался на след, оставленный преды-

 $\sim$  3  $\sim$  3  $\sim$  3  $\sim$  3  $\sim$  3  $\sim$  3  $\sim$  3  $\sim$  3  $\sim$  4-5  $\sim$ дней) неэффективны и приводят к снижению достигнутого уровня тренированности.

 $\mathcal{L}_{\mathcal{A}}$ ности доступные для выполнения занимающимися. При определении содержания трени ровочных занятий необходимо соблюдать правила: от простого к сложному, от лёгкого к трудному, от известность к неизвестному, а также осуществлять строгий учёт индивиду-

альных особенностей занимающихся: пол, возраст, пол, возраст, пол, возраст, подготовленность, уросвень запоследний полезников, трудолюбие, тип высшей деятельности и.т.п.; тип высшей деятельности и.т.п.; тип высшей деятельности и.т.п.; тип высшей деятельности и.т.п.; тип высшей деятельности и.т.п.; тип высшей деятельн подбор упражнений, объём и интенсивность тренировочных нагрузок осуществлять в со-

ответствии с силами и возможностями их организма. требований к занимающимся на применение новых, более сложных физических упражнений, увеличение тренировочных нагрузок по объёму и интенсивности. Переход к более высоким тренировочным нагрузкам должен проходить постепенно с учётом функцио-постепенно с учётом функцио-постеп

нальных возможностей и индивидуальных особенностей занимающихся. Повышение тренировочных нагрузок может быть прямолинейно- восходящим, скачкообразным, ступенчатым или волнообразным. Использование того или иного вида зависит от цели и занятий на данный период, а также от на данный период, а также от индивидуальных особенно-

стей занимающихся. Постепенное повышение нагрузки характерно для одного занятия, для недельного и годового цикла и для многолетней тренировки. Игнорирование принципа постепенно-

сти, ускоренная, форсированная подготовка не способствует достижению запланирован ных результатов, может быть вредными для здоровья.  $\mathcal{L}_{\mathcal{L}}$ овочных занятиях был перерыв по причине болезни, то начинать за

нятия следует после разрешения врача при строгом соблюдении принципа постепенности. Вначале тренировочные нагрузки значительно снижаются и постепенно доводятся до за планированного в тренировочном плане уровня.

Все вышеперечисленные принципы находятся в тесной взаимосвязи. Это различ ные стороны единого, целостного процесса повышения функциональных возможностей

занимающихся.

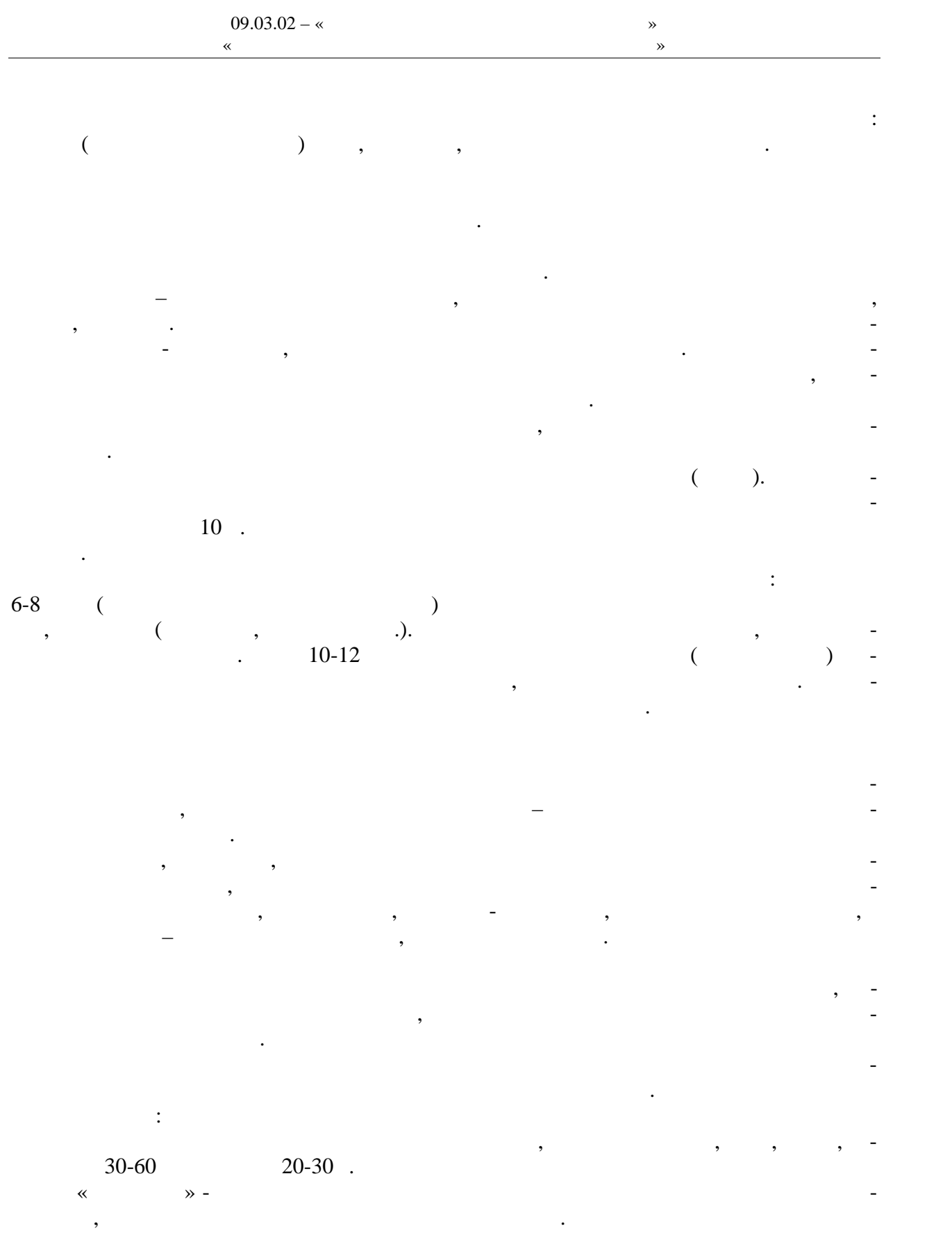

Имитация движений руками при кроле на спине в положении стоя.

рук при кр $\mathbf{r}$ 

ми при кроле на спине.

Имитация движений руками вперед при кроле на груди, стоя с наклоном вперед.

Ходьба назад с выпрямленным туловищем и с имитационными движениями рука-

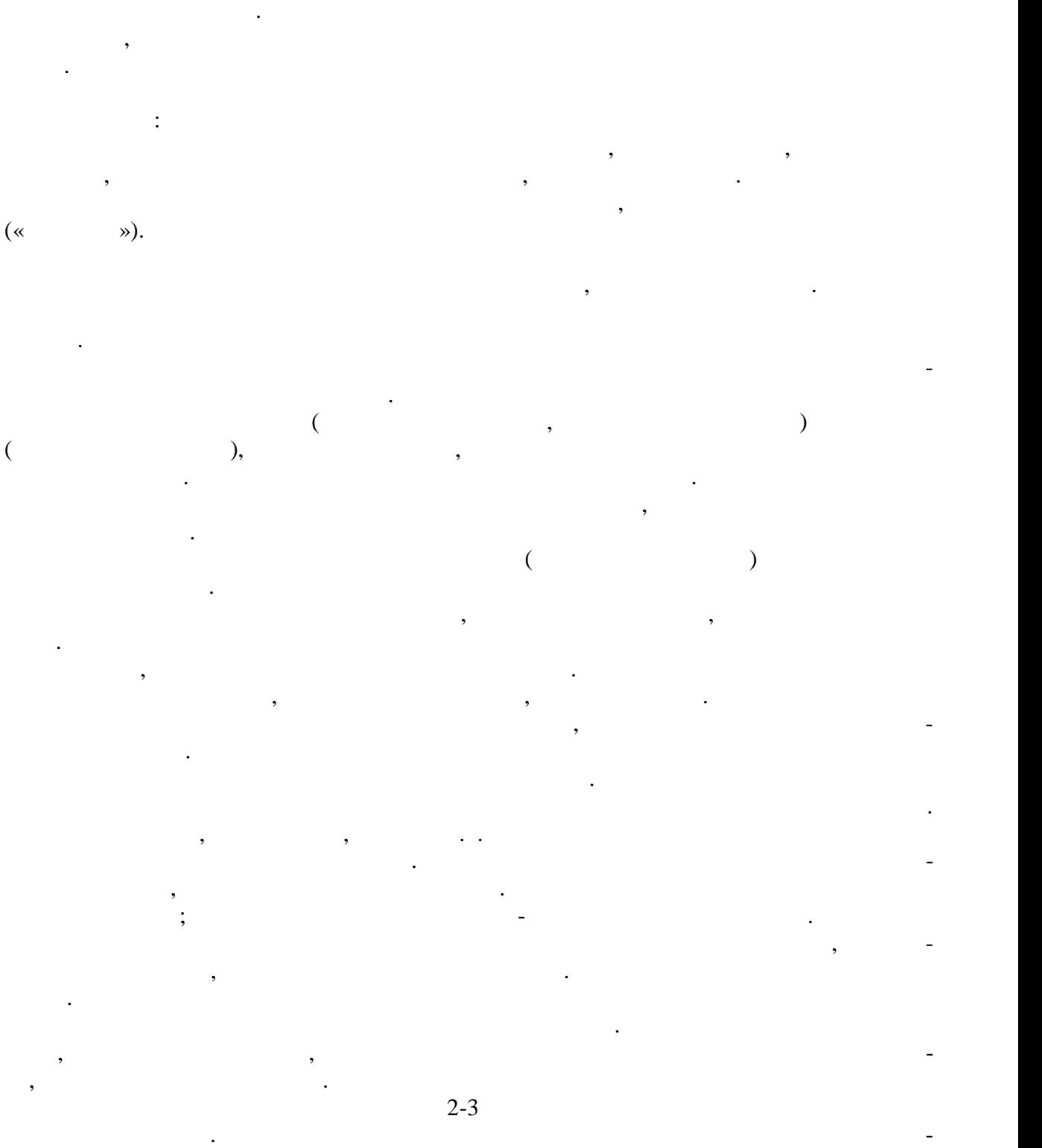

 $09.03.02 - %$ 

 $\overline{\phantom{a}}$ , согласно вперед, согласно вперед, согласно вперед, согласно в дыханием имитетет и руг-

 $\ll$ 

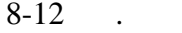

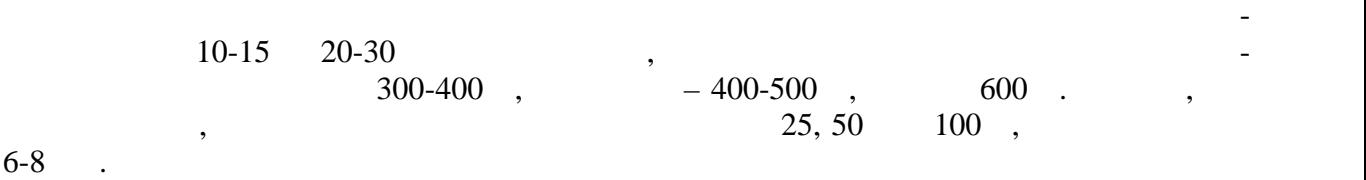

ния предметрество повторений каждого упражнения в одном занятии от 4-6 достаточно упражнения в одном занятии о

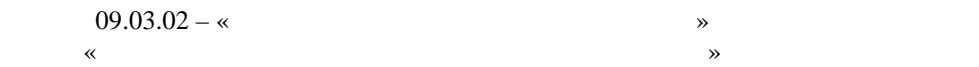

преодолению указанных длинных дистанций. Оздоровительное плавание проводится рав номерно с умеренной интенсивностью. При занятиях плаванием необходимо соблюдать следующие правила безопасности:  $3-5$  $1 \quad 20 \quad ; \quad 1.5-2$ приема пищи; запрещается заниматься плаванием при плохом самочувствии, повышенной температуре, простудных заболеваниях; лучшее время для закончиков  $\frac{1}{2}$  $-$  10-11 13,  $-$  16

18 .

Спортивные и подвижные игры имеют большое оздоровительное значение. Они характеризуются разнообразной двигательной деятельностью и положительными эмоция ми, это снимают чувство установленно установленно установленно установленно установленно установленно установл<br>В применении систему, по применения улица, которые установленно установленно установленно установленно установ эмоциональное состояние, повышают уметность. Повышают умственность. Повышают умственную работоспособность. По<br>В повышают уметность. Повышают уметность. Повышают уметность. По повышают уметность. По повышают уметность. По Коллективные действия в процессе игры воспитывают нравственные качества: общитель ность, чувство товарищества, способность жертвовать личными интересами ради интере сов коллектива и др. особенно полезны игры на открытом воздухе.

Подвижные игры отличаются несложными правилами, и команды для их проведе ния могут комплектоваться произвольно. Можно рекомендовать следующие подвижные  $\mathbb{R}^n \times \mathbb{R}^n \times \mathbb{R}^n$  and  $\mathbb{R}^n \times \mathbb{R}^n$  (we define  $\mathbb{R}^n$  and  $\mathbb{R}^n$  are not defined as  $\mathbb{R}^n$  and  $\mathbb{R}^n$  are not defined as  $\mathbb{R}^n$  and  $\mathbb{R}^n$  are not defined as  $\mathbb{R}^n$  and  $\mathbb$ приемами техники конкретного вида игры и знания правил и судейства, определяющих

взаимоотношения и поведение играющих. Наиболее распространенными спортивными играми являются: волейбол, баскет бол, пользов, теннис, настольный теннис, городки и др. Спортивный теннис, городки и др. Спортивный теннис, гор<br>В советственный теннис, городки и др. Спортивный теннис, городки и др. Спортивный теннис, городки и др. Спорти или спортивных залов.

обучение занимающих сянимация и градиция и градиция игровых приемов, которое осуществляется и градиция и градиция игровых при в четыре этапа: ознакомление с приемом игры, разучивание приема в упрощенных усло виях, разучивание приема в усложненных условиях, совершенствование приема в игре. На этапе ознакомления с каждым приемом игры используются неоднократный по-

каз с объяснением техники выполнения приема и его значение в игровой деятельности. после этого, занимающиеся, самостоятельно выполняют данный прием, стремясь к его выполняют данный прием, стрем<br>В прием, стремясь к его выполняют данный прием, стремясь к его выполняют данный прием, стремясь к его выполняю правильному выполнению. наиболее удобном исходном положении, уменьшении расстояния, силы передачи меча,

быстроты передвижения и. Д. Выявляются и исправляются и исправляются в передвижения и исправляются в передвиже затем мелкие, второстепенные и повторные случаях применяются по верходимых случаях применяются по верходимых с<br>В необходимых случаях применяются по верходимых случаях применяются по верходимых случаях применяются по верхо объяснение, выполнение приёма медленно или расчленено и. т. д. условиях, при этом нужно добиваться не только правильного усвоения элементального усвоения элементального усво<br>В правильность правильность правильность правильность правильность правильность правильность правильность прав

ментов техники игры, но и правильного взаимодействия с партнёром. Усложнение усло вий достигается увеличением скорости выполнения приёма, увеличением расстояния, си лы, изменением направления полёта меча, усложнением его траектории. Кроме этого ус-

ложнение может быть в виде выполнения приёма на уменьшенной или увеличенной пло щадке, увеличения количества выполнений за единицу времени, повышения требов ний к

точности или скорости выполнения игрового приёма. В дальнейшем приём выпо няется

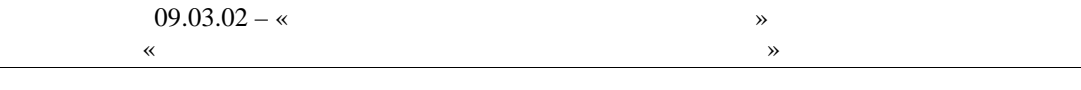

Окончательное совершенствование игровых приёмов производится в процессе иг-

В большинстве своём для оздоровительных целей и активного отдыха игры прово-

при пассивном, а затем и при активном противодействии одного или нескольких партнё-

ры. Для этого используются игровые упражнения, учебные упражнения, учебные игры с определённой установкой на выполнение данного приёма при внезапных изменениях игровых условий. Совер-  $\mathcal{L}_{\mathcal{A}}$  в игре создаёт возможности для творчества, проявления и нициати-

вы, воспитания способности быстро принимать оптимальные решения.

ров.

дятся по упрощённым правилам.

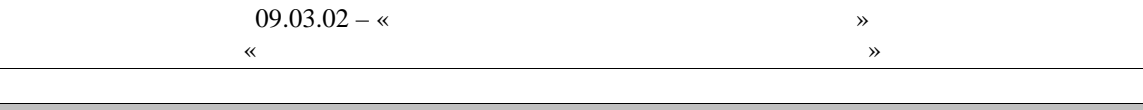

**6. МАТЕРИАЛЬНО-ТЕХНИЧЕСКОЕ ОБЕСПЕЧЕНИЕ** 

рамках дисциплины используются спортивный зал, стадион и бассейн, оснащенные необ-

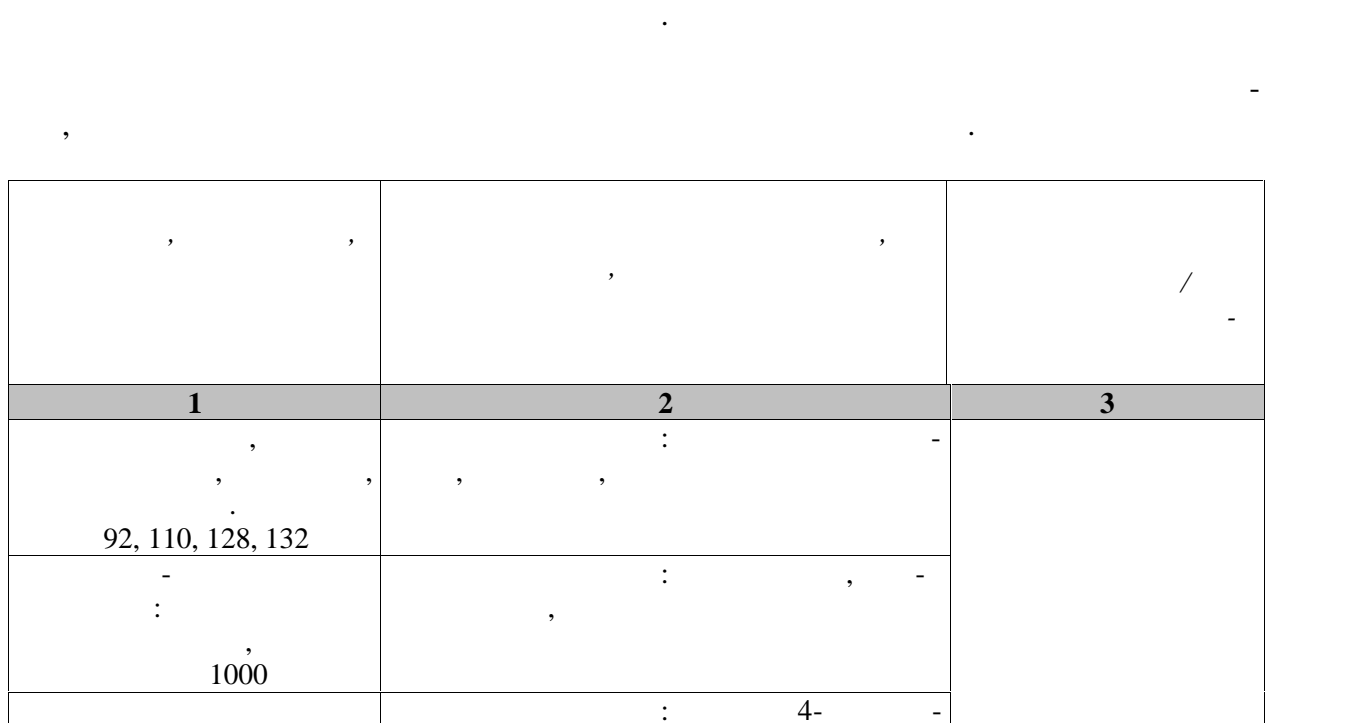

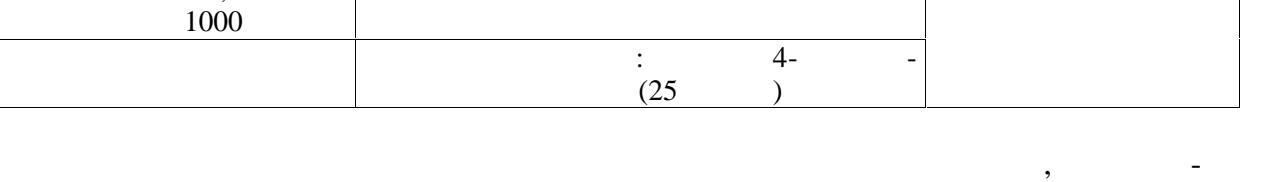

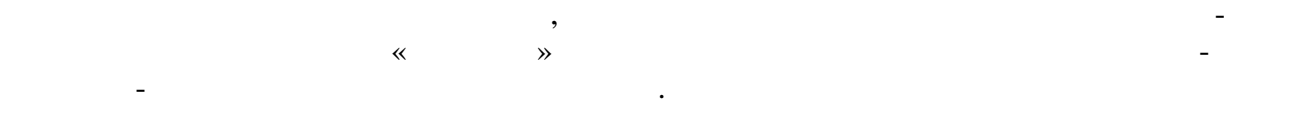

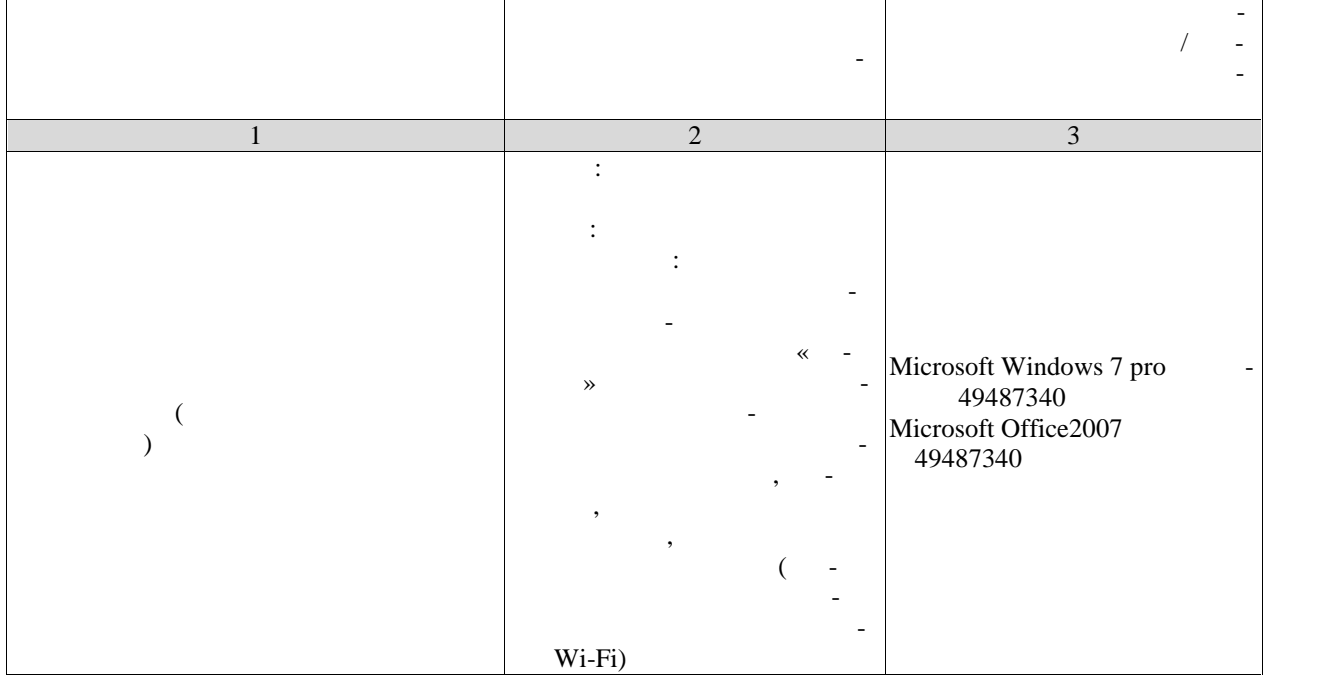

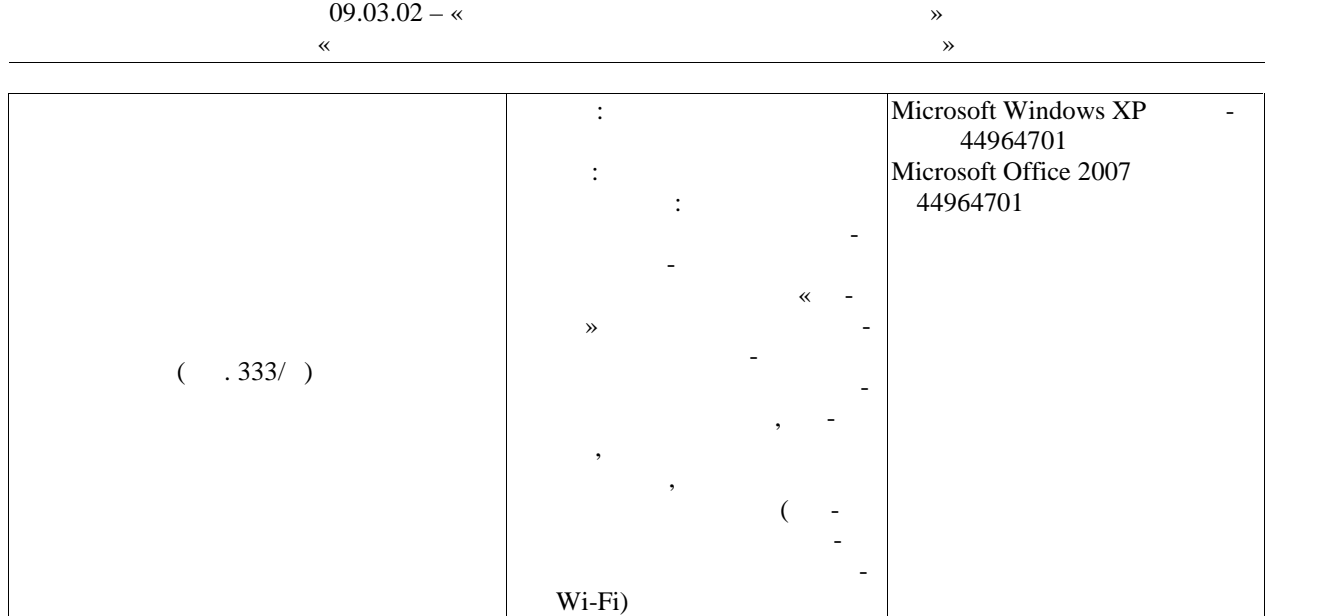

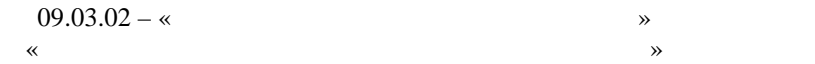

Текущий контроль успеваемости включает в себя мероприятия по оцениванию вы-

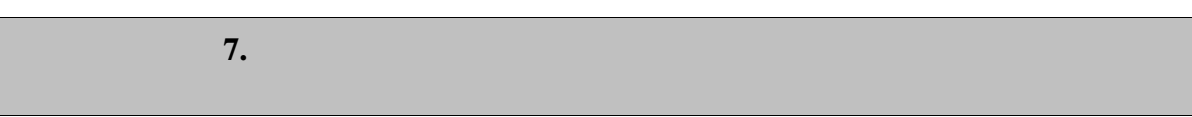

текущего контроля успеваемости и промежуточной аттестации.

**7.1. С** 

полнения лабораторных работ, заданий на практических занятиях, заданий для самостоя тельной работы. Мероприятия технология технология технология технология успеваемости приведены в таблице 7.1.

 $7.1 -$ 

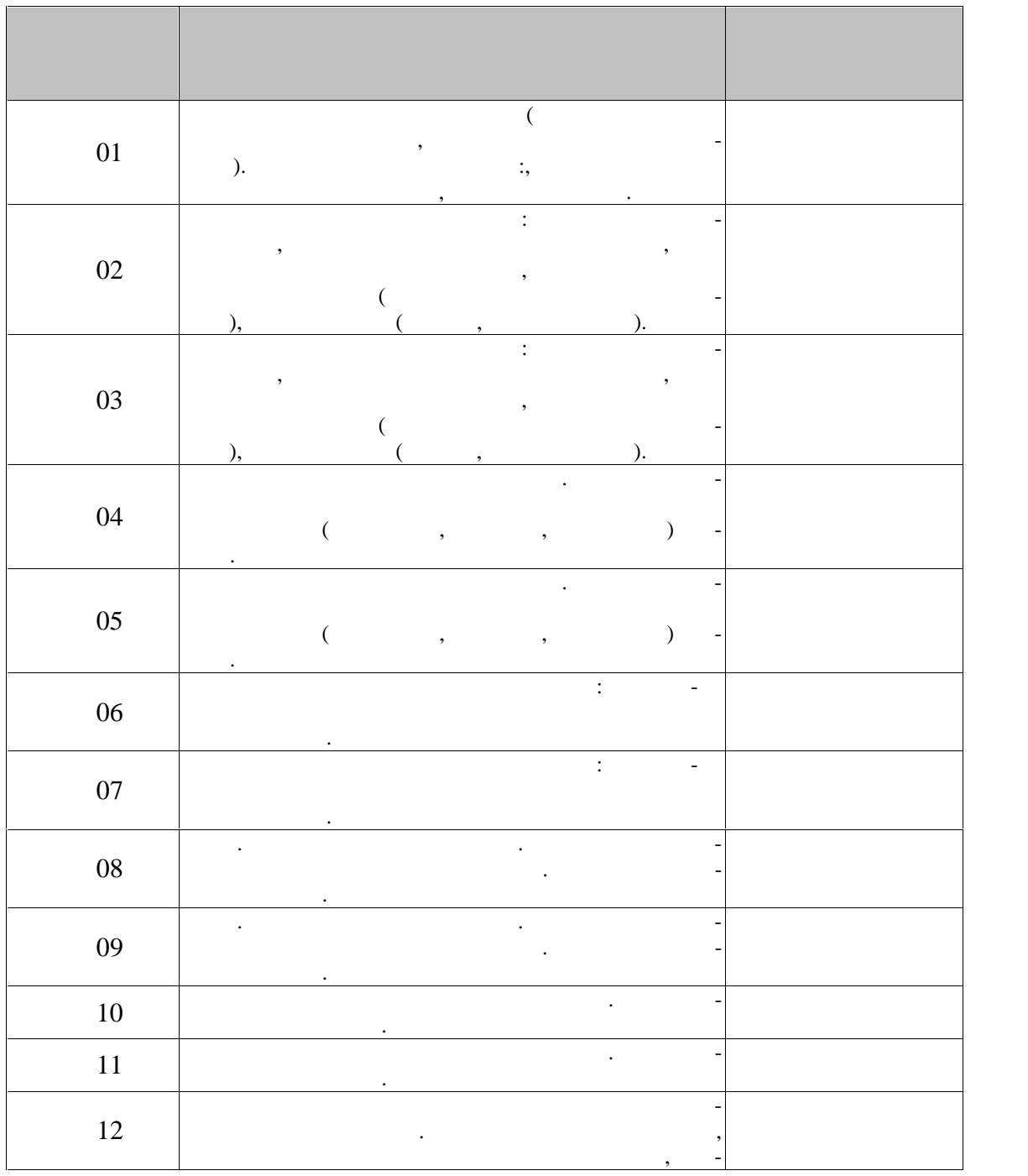

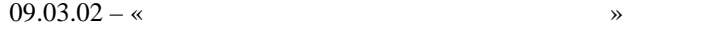

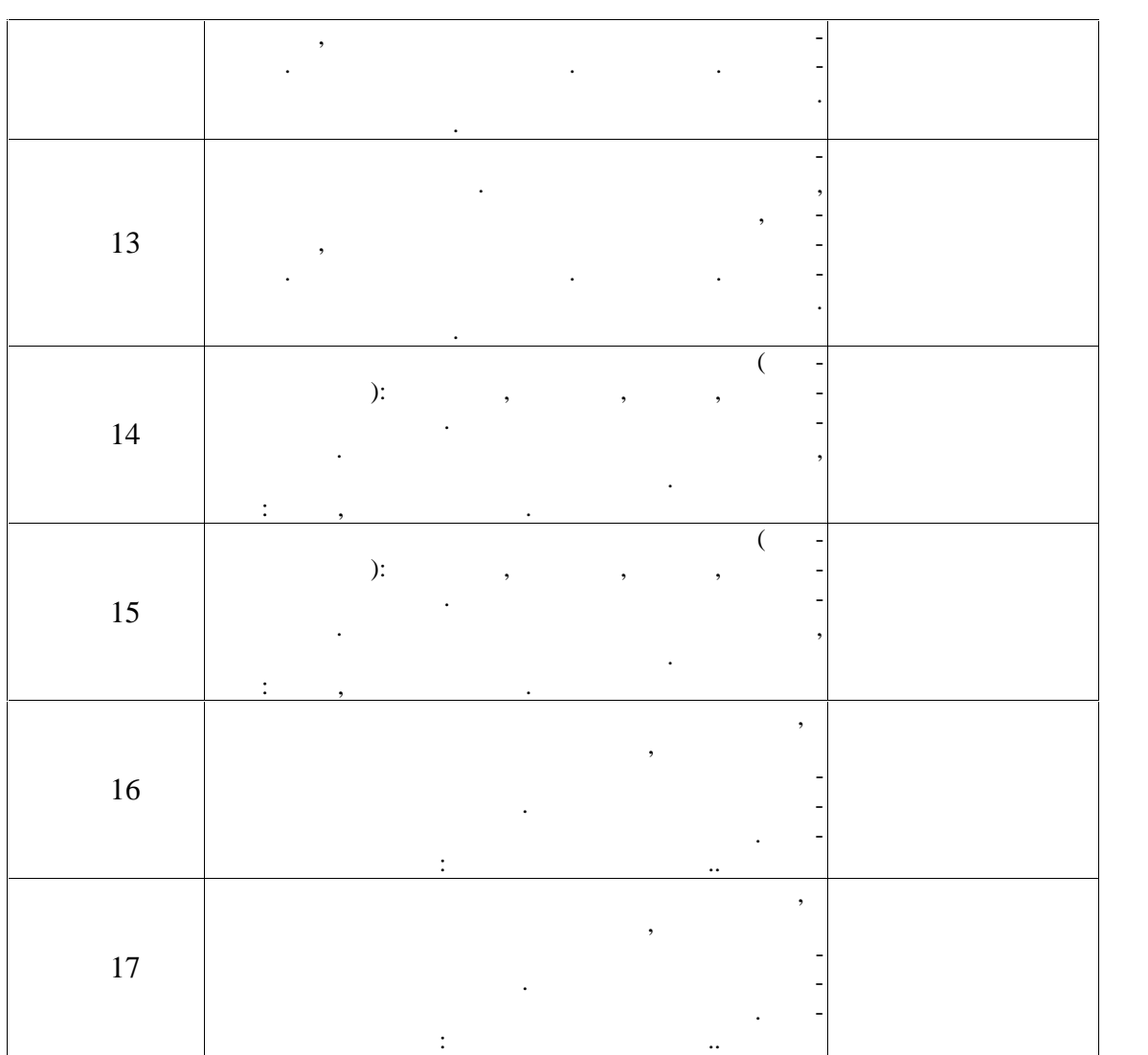

**2** *C* 

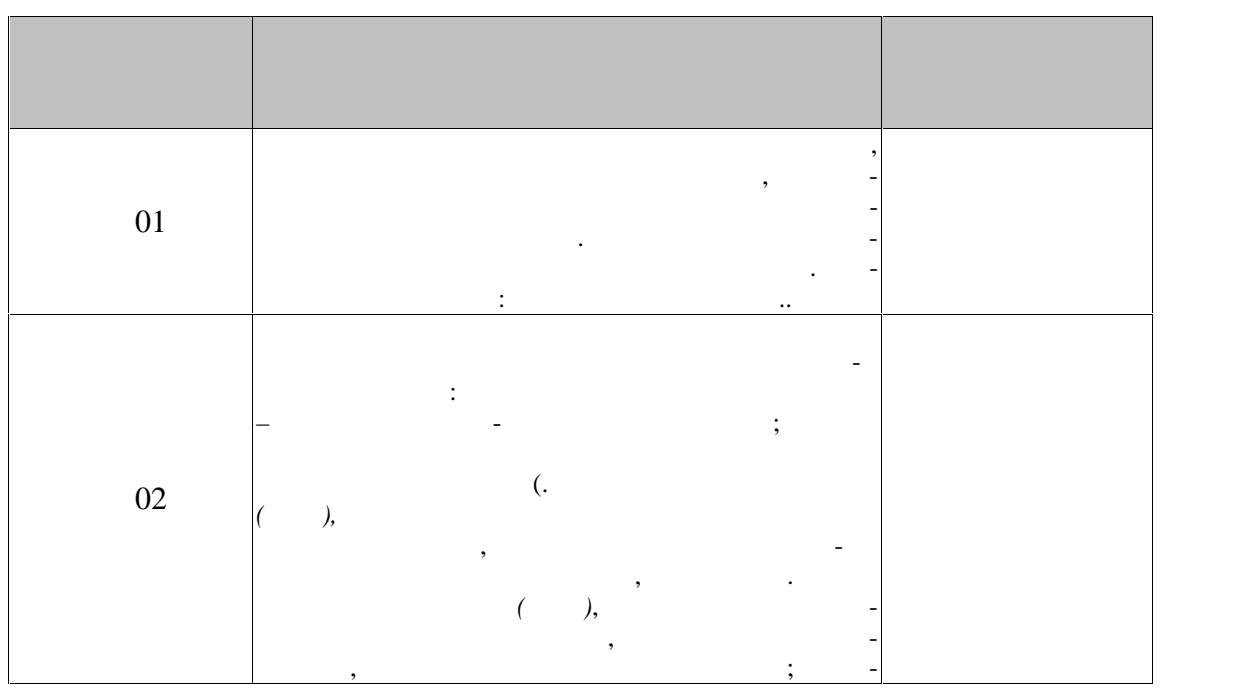

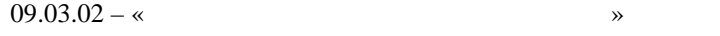

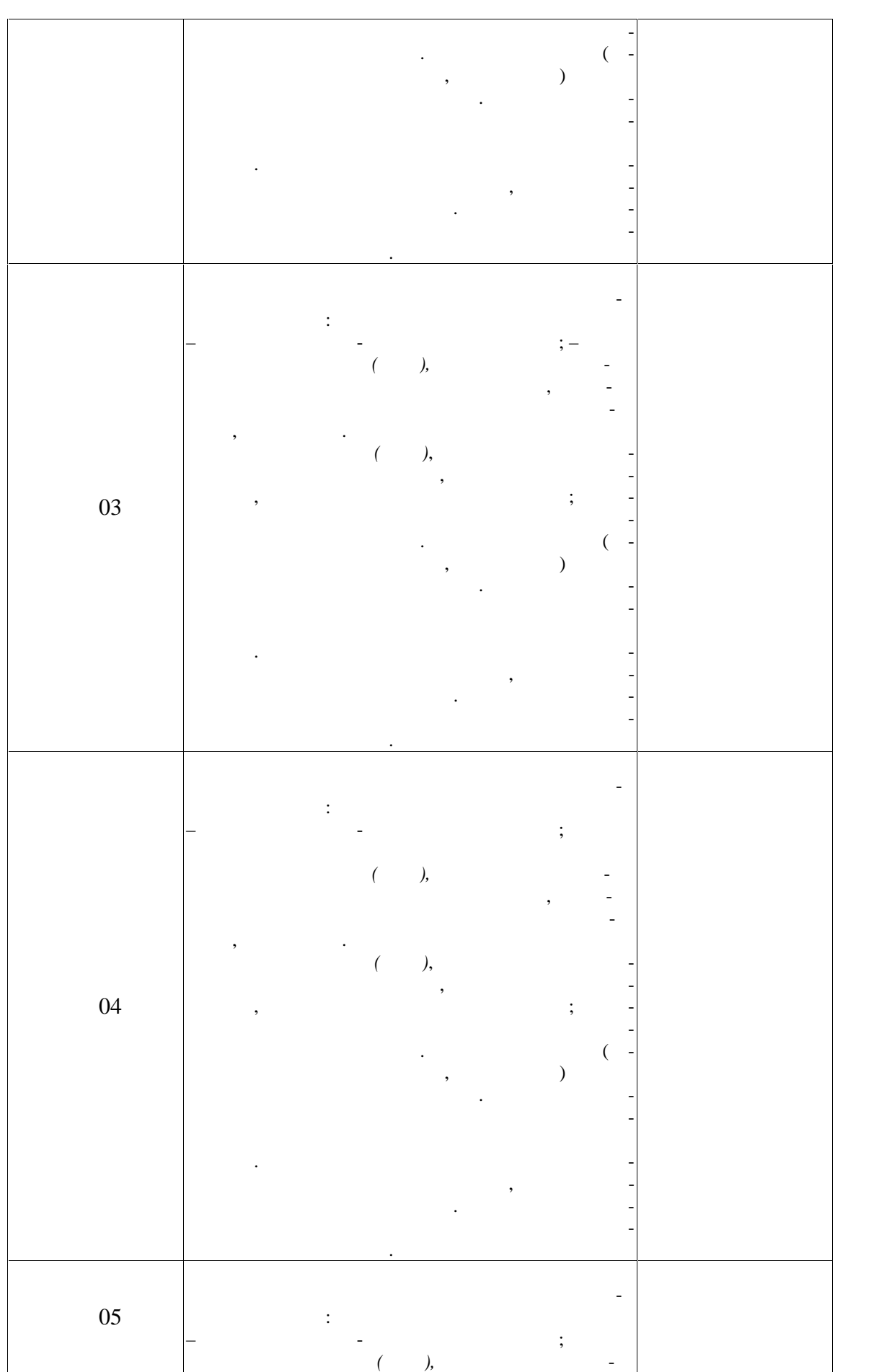

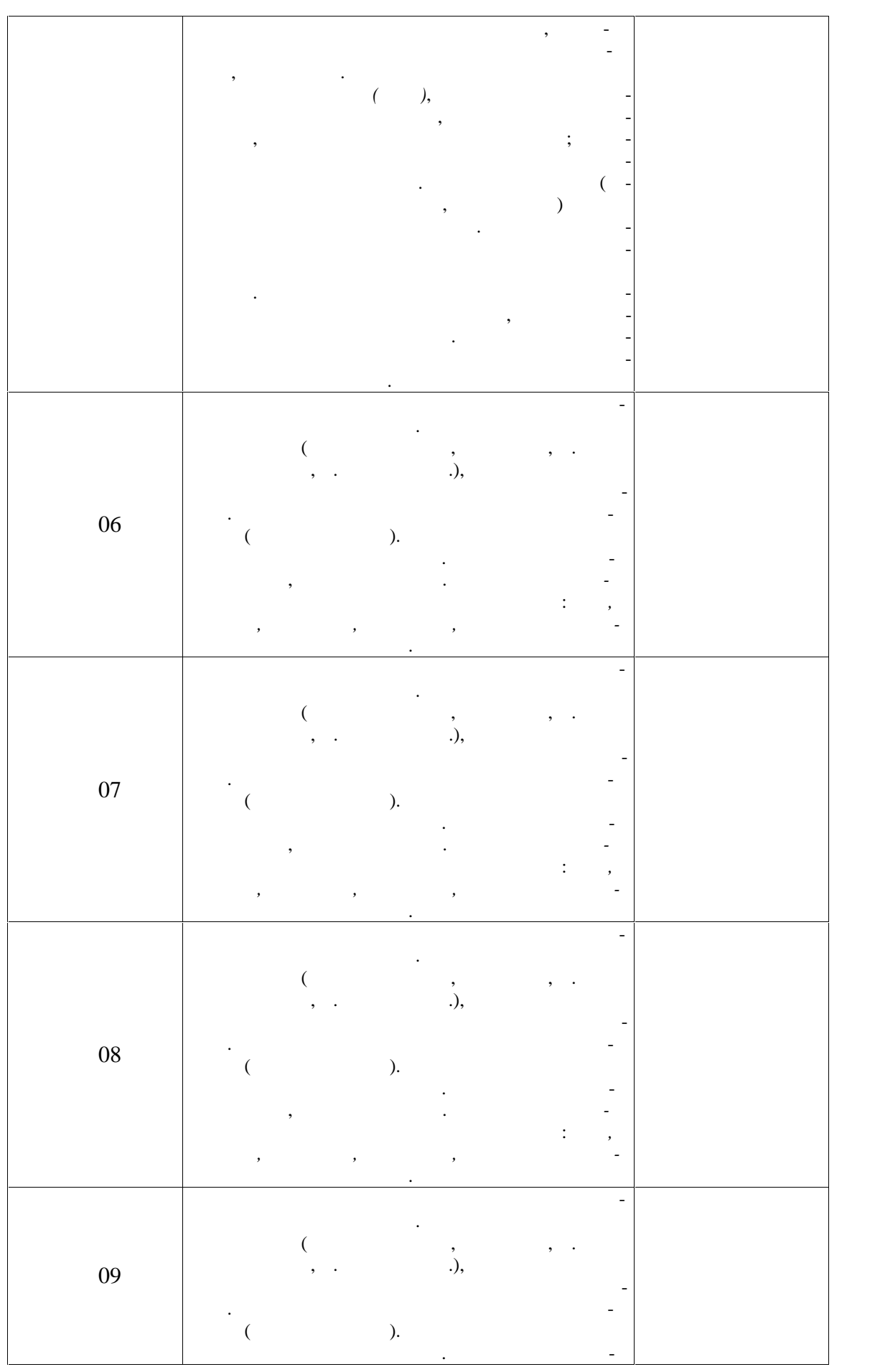

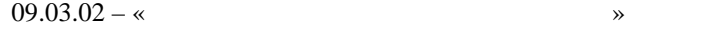

 $\hspace{.1cm}$  «

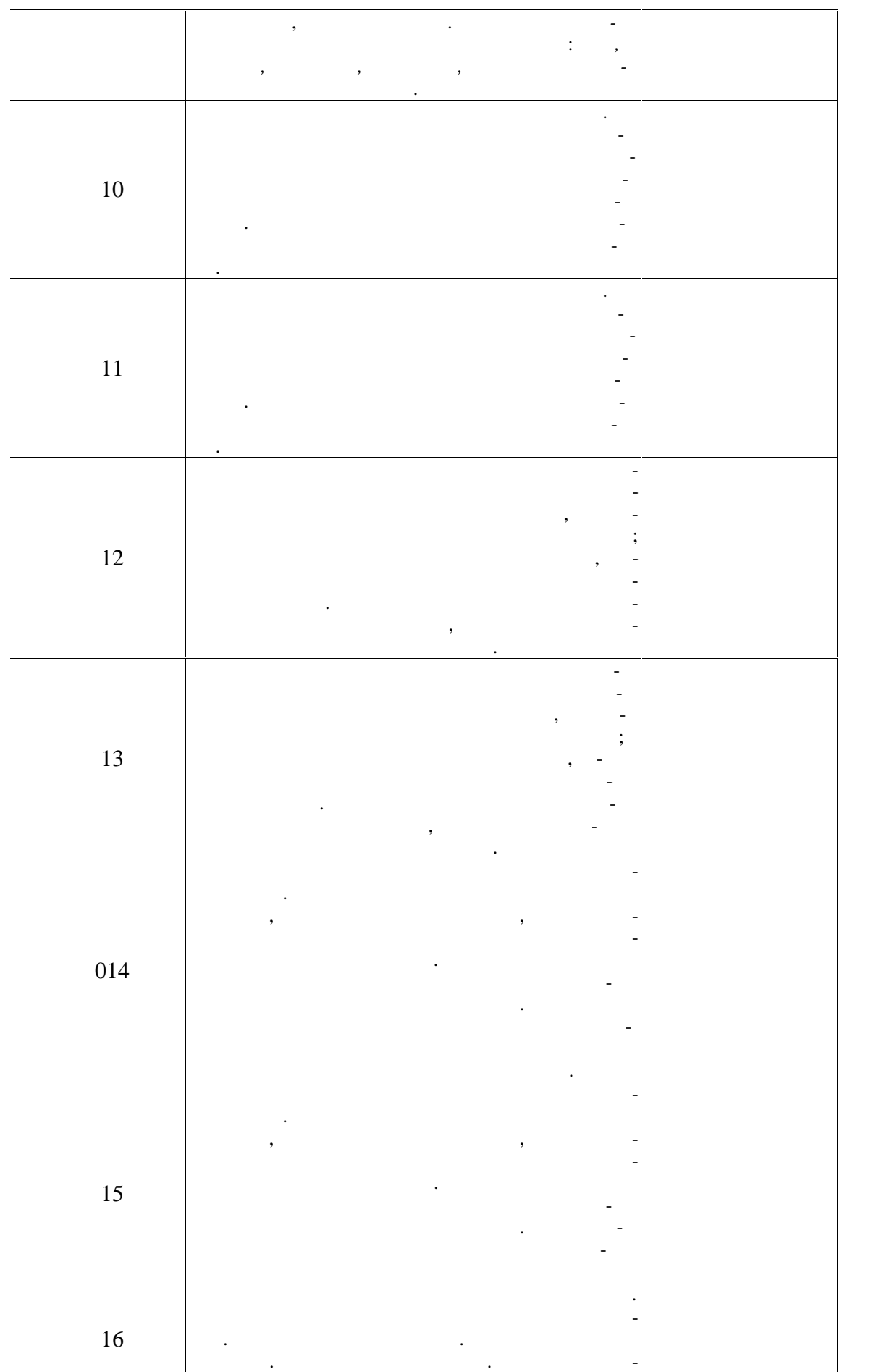

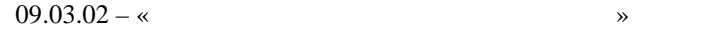

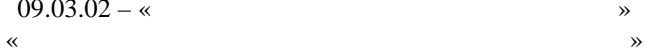

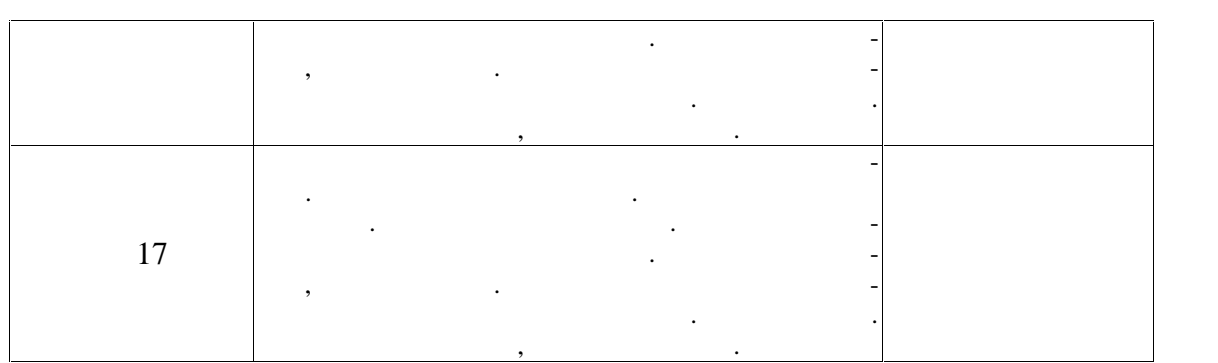

**3 семестр**

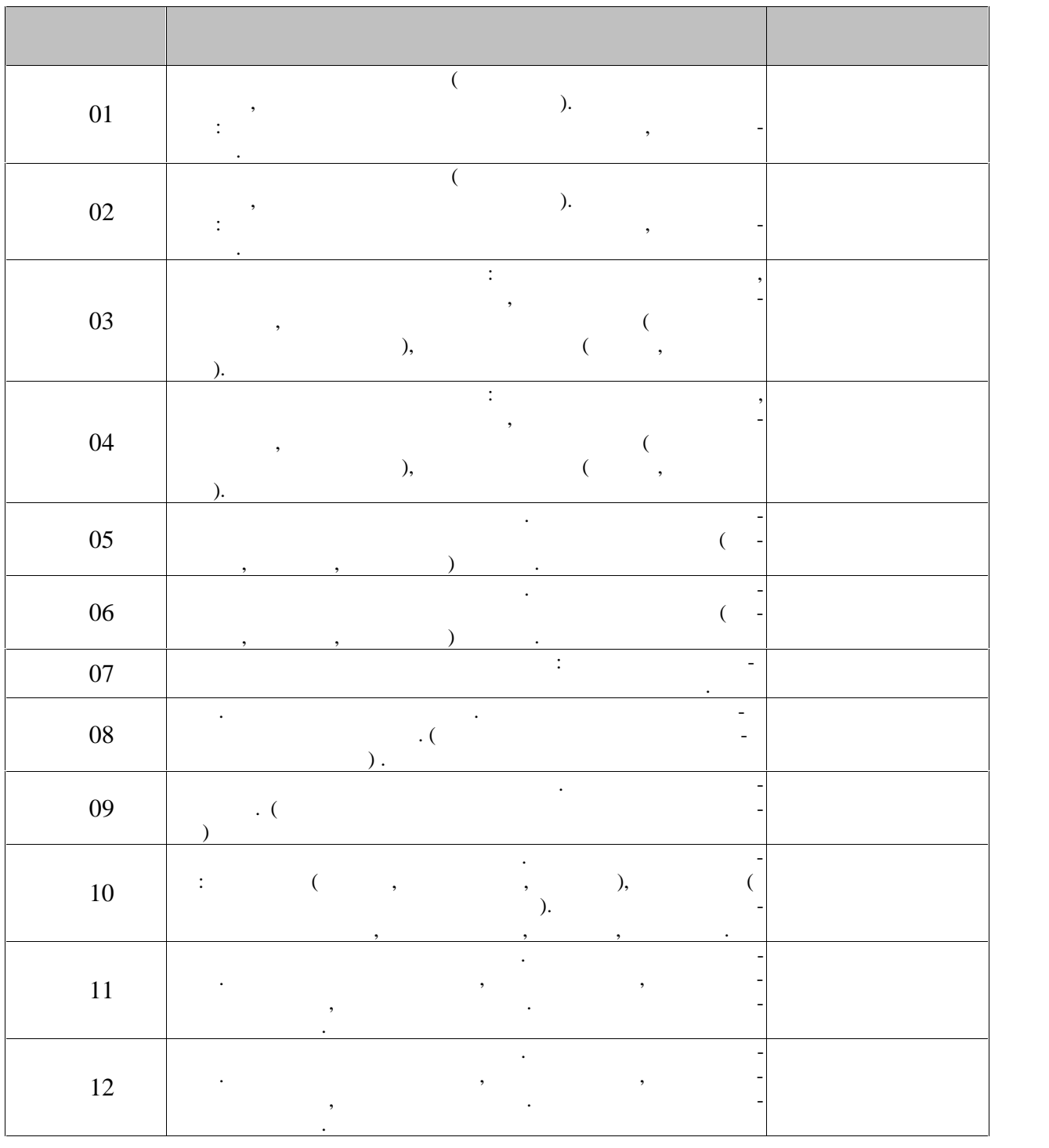

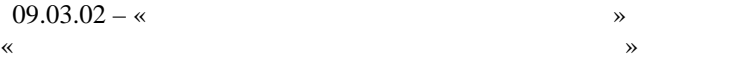

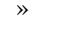

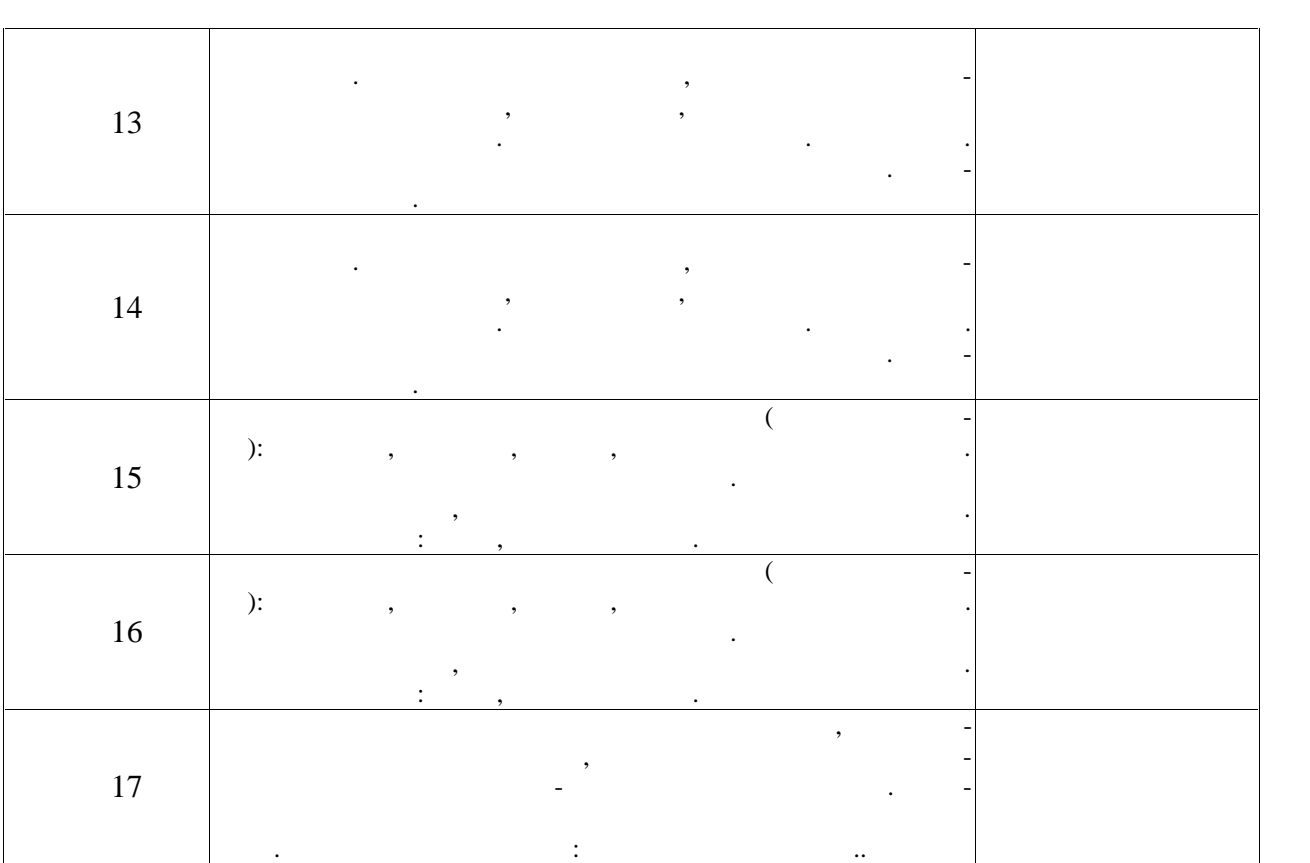

**4 семестр**

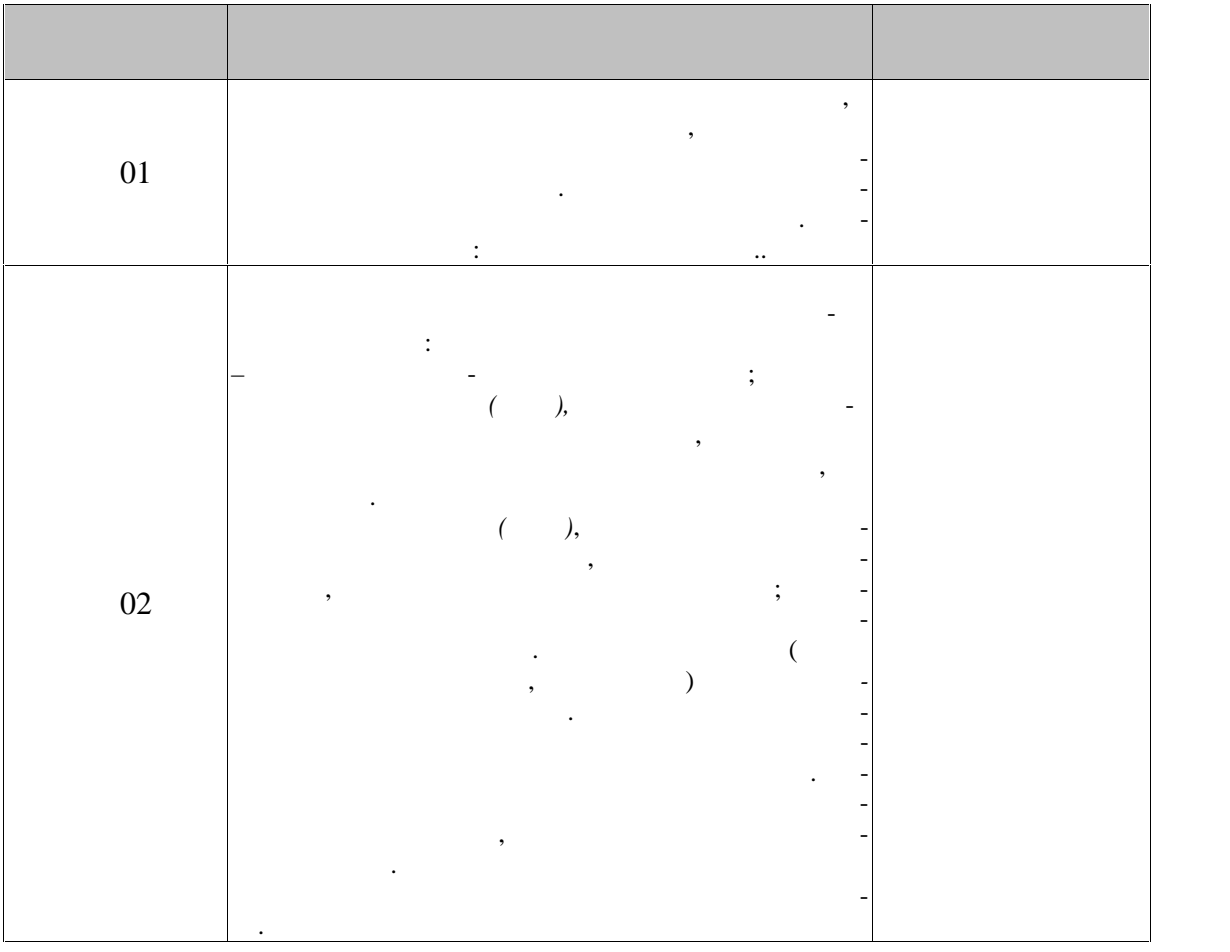

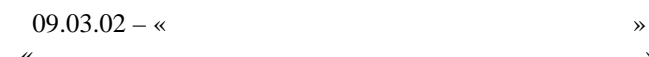

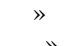

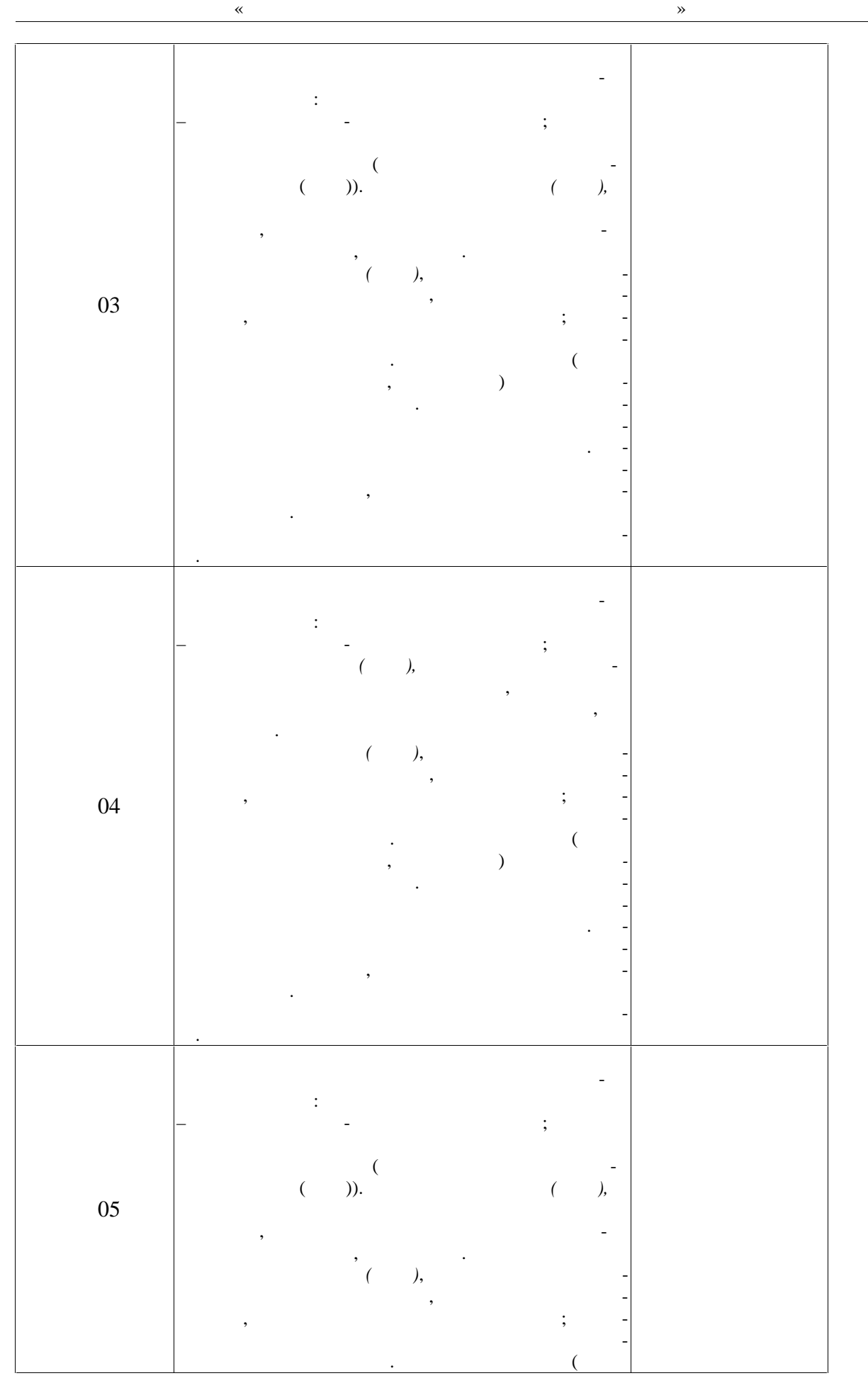

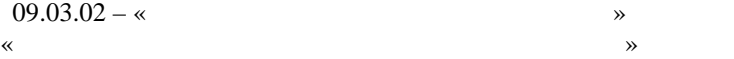

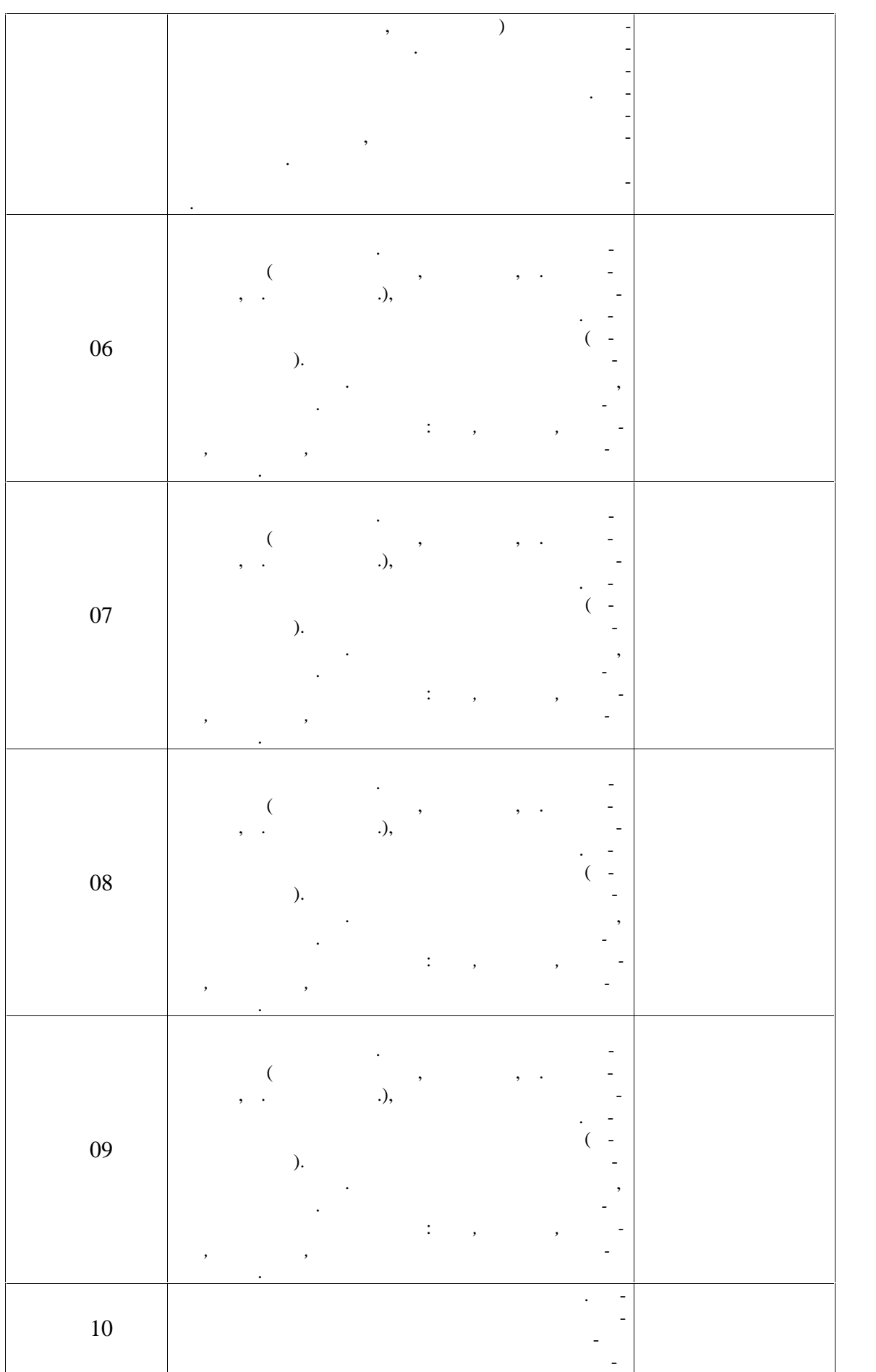

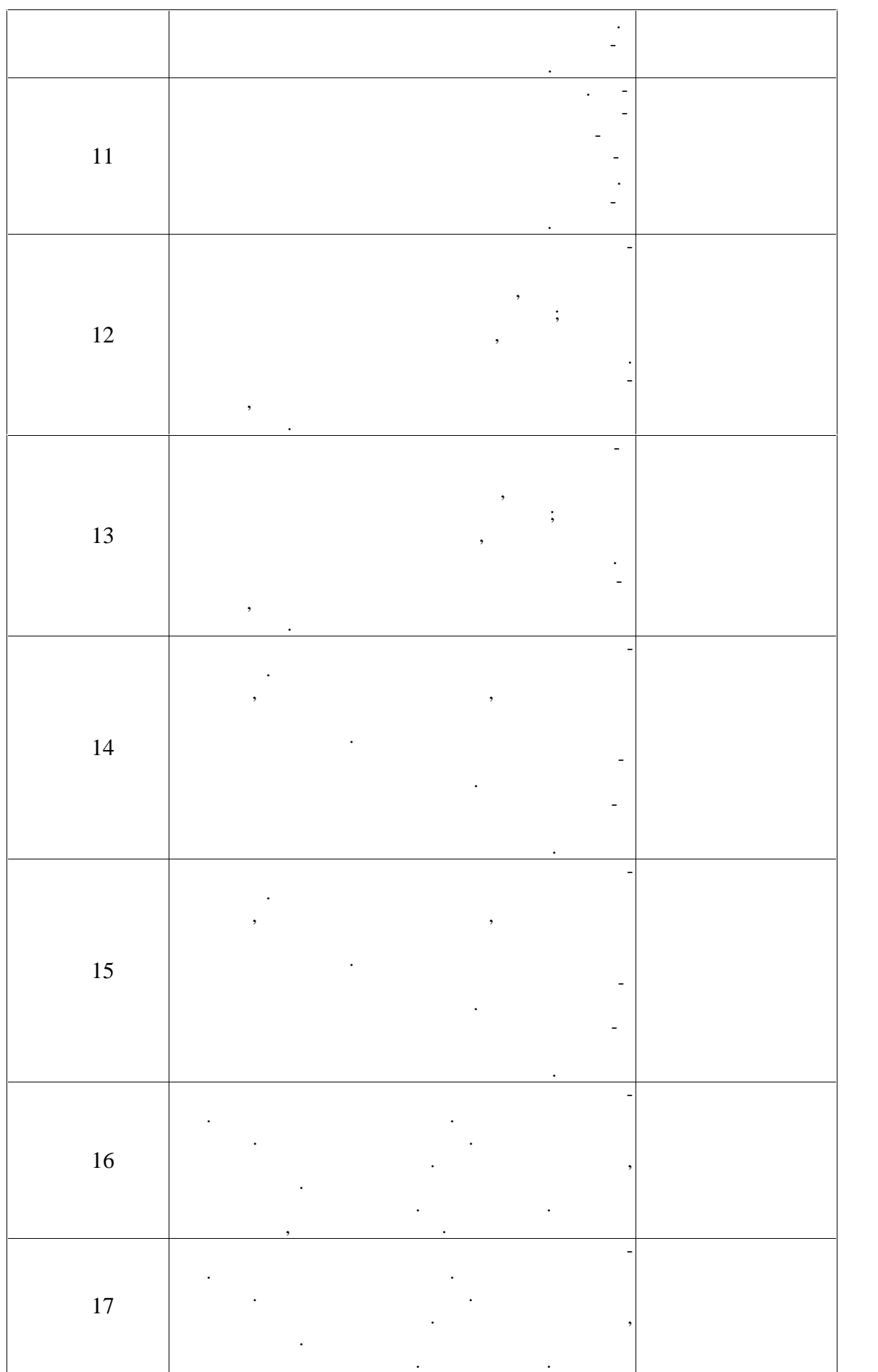

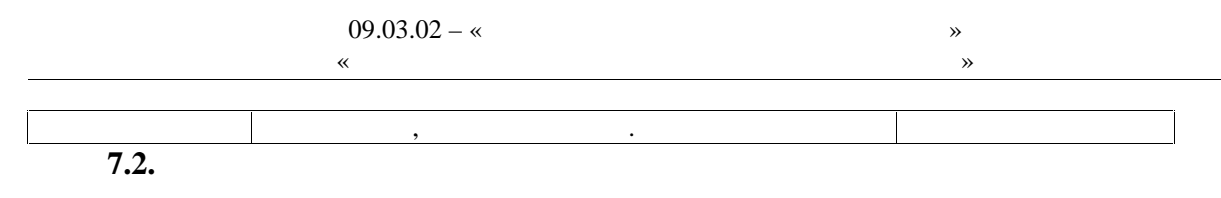

 $7.2.$ 

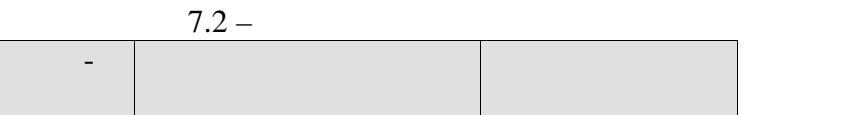

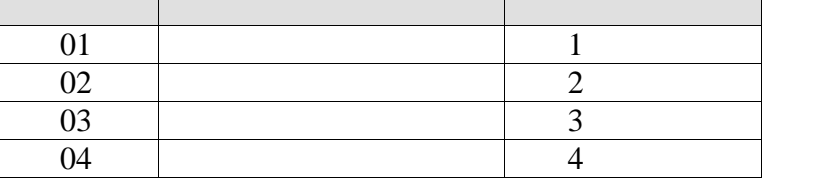

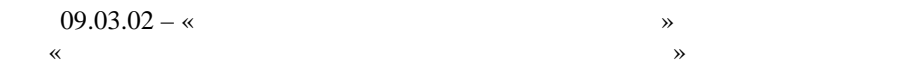

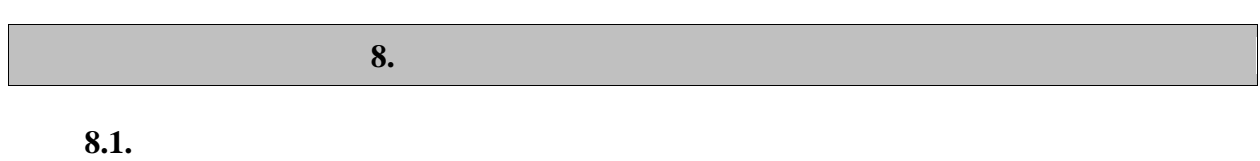

Оценочные средства соотнесены с результатами обучения по дисциплине и инди а торами достижения компетенций. **ИД-1 (УК-7) Знать:** виды физических упражнений; роль и значение физической культуры в жизни человека и общества; научно-практические основы физической куль-

туры, профилактики вредных привычек и здорового о раза и стиля жизни.

Результаты обуч ния Контрольные мероприя- тия знает правила регулирования физической нагрузки в условиях правила регулирования физической нагрузки в условия<br>В условиях правила регулирования физической нагрузки в условиях правила регулирования физической нагрузки проведения комплексов физических упражнений и регулярных занятий спо том Прием контрольных нормативов (кон- трольно-зачетные пробы и те ты) ормулирует знание особенностей индивидуального здоровья фи зического развития, возможностей их коррекции последством заняли последством заняли последством заняли послед<br>Село в последством заняли последством заняли последством за не последством заняли последством за не последство тий физический физический прием контрольных народах (контрольных нормативов (констрольно-зачетные пробыть ты)<br>В прием прием составляет проблемы проблемы проблемы проблемы проблемы проблемы проблемы проблемы пробыть ты<br>В п Знает методики освоения технических при мов При мов При мов При мов При мов При мов При мов При мов При мов Пр<br>В применения технических нормативов (контрольно-зачетные и страницы) и при мов При мов При мов При мов При мо<br> пробыть проблемы для  $\mathcal{D}$  $\overline{a}$ трольно-зачетные пробыть день и те ты день и те ты день и те ты день и те ты день и ты день ты день ты день ты день ты день ты<br>В ты день ты день ты день ты день ты день ты день ты день ты день ты день ты день ты день ты день ты день ты Знает физиологические особенности организма, факторов положи тельного влияний на зд ровье Прием контрольных упражнений на зд ровье Прием контрольных нормативов (контрольно<br>В прием контрольных нормативов (контрольные составительные составительные составительные составительные состав пробыть день и те ты день и те ты день и те ты день и те ты день и ты день ты день ты день ты день ты день ты<br>В ты день ты день ты день ты день ты день ты день ты день ты день ты день ты день ты день ты день ты день ты

**-2 (** -7) *:* 

ров ния здорового образа и стиля.

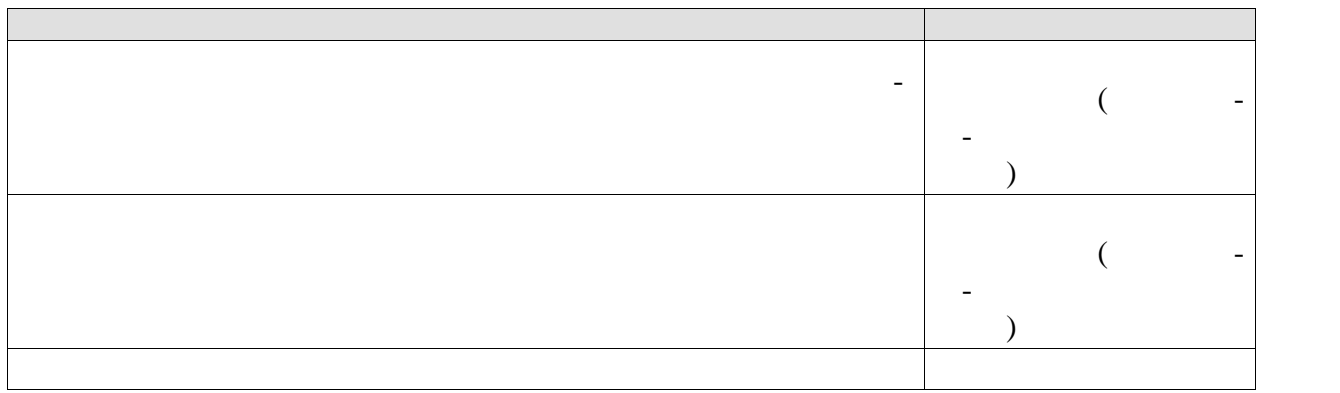

культуры и спорта для сохранения и укрепления здоровья, психической подготовки и са-  $\dots$ и методы физического воспитания для профессионально-личностного развития, форми-

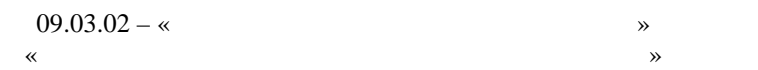

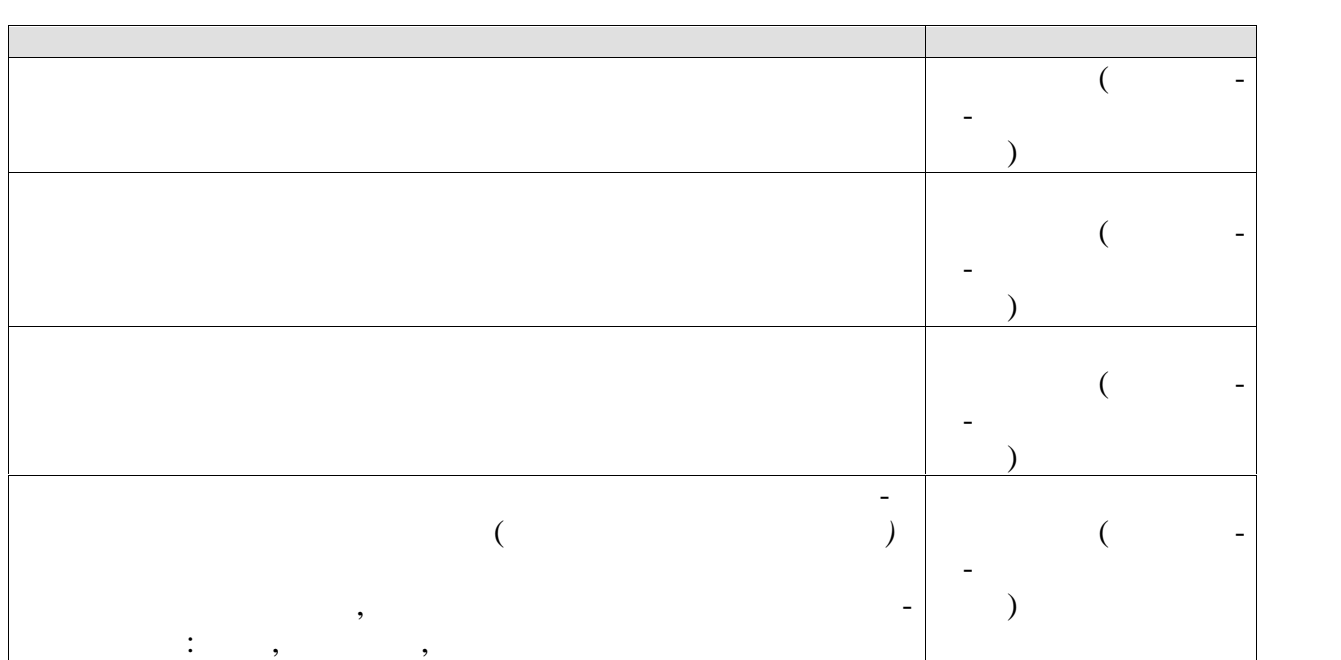

 $-3$  ( $-7$ ) **Bradering**:

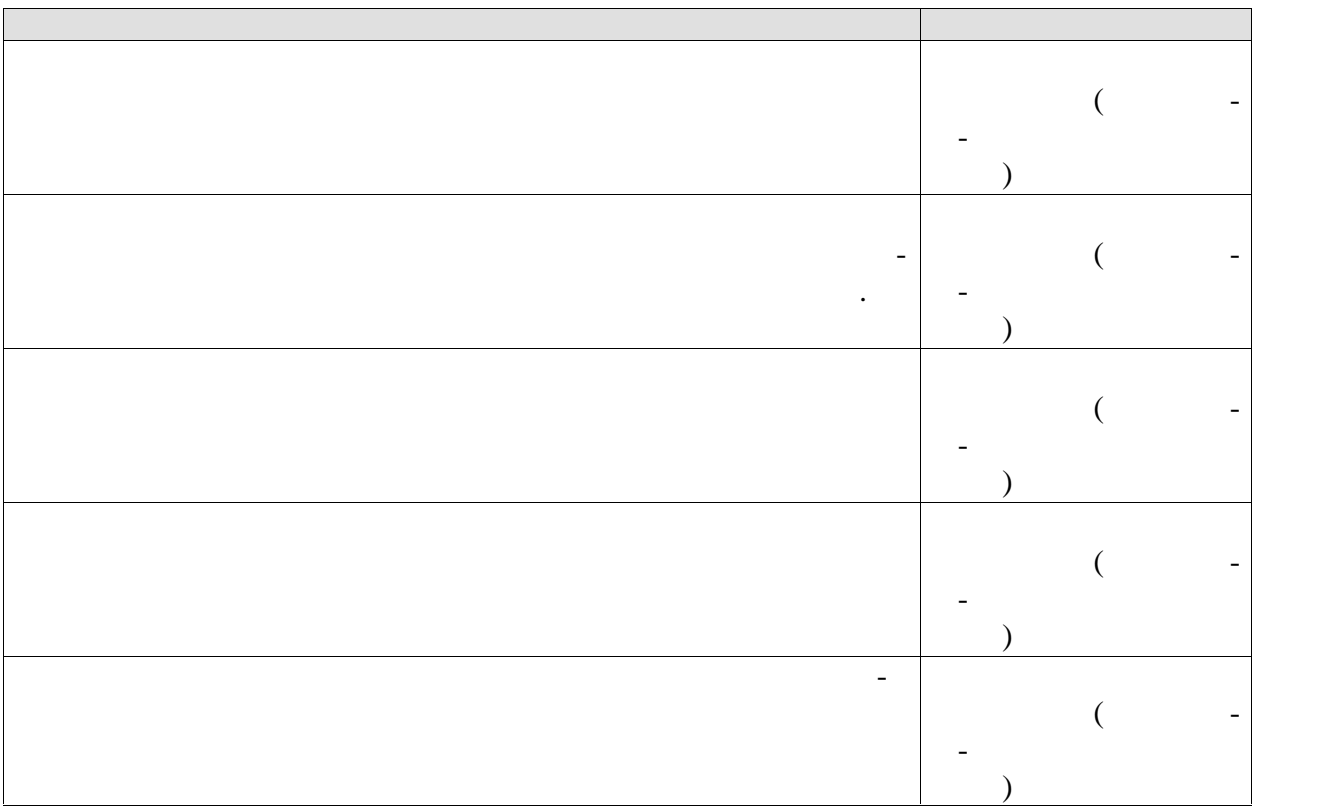

**8.2.** Keep and the unit of  $\theta$  and  $\theta$  and  $\theta$ 

 $\mathbb{R}^n$
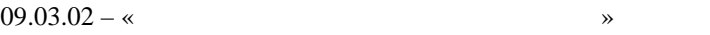

можностей студентов и целей зан тий адаптивной физической культурой.

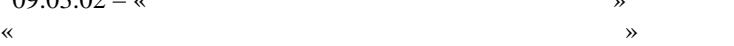

 $\mathcal Y$ 

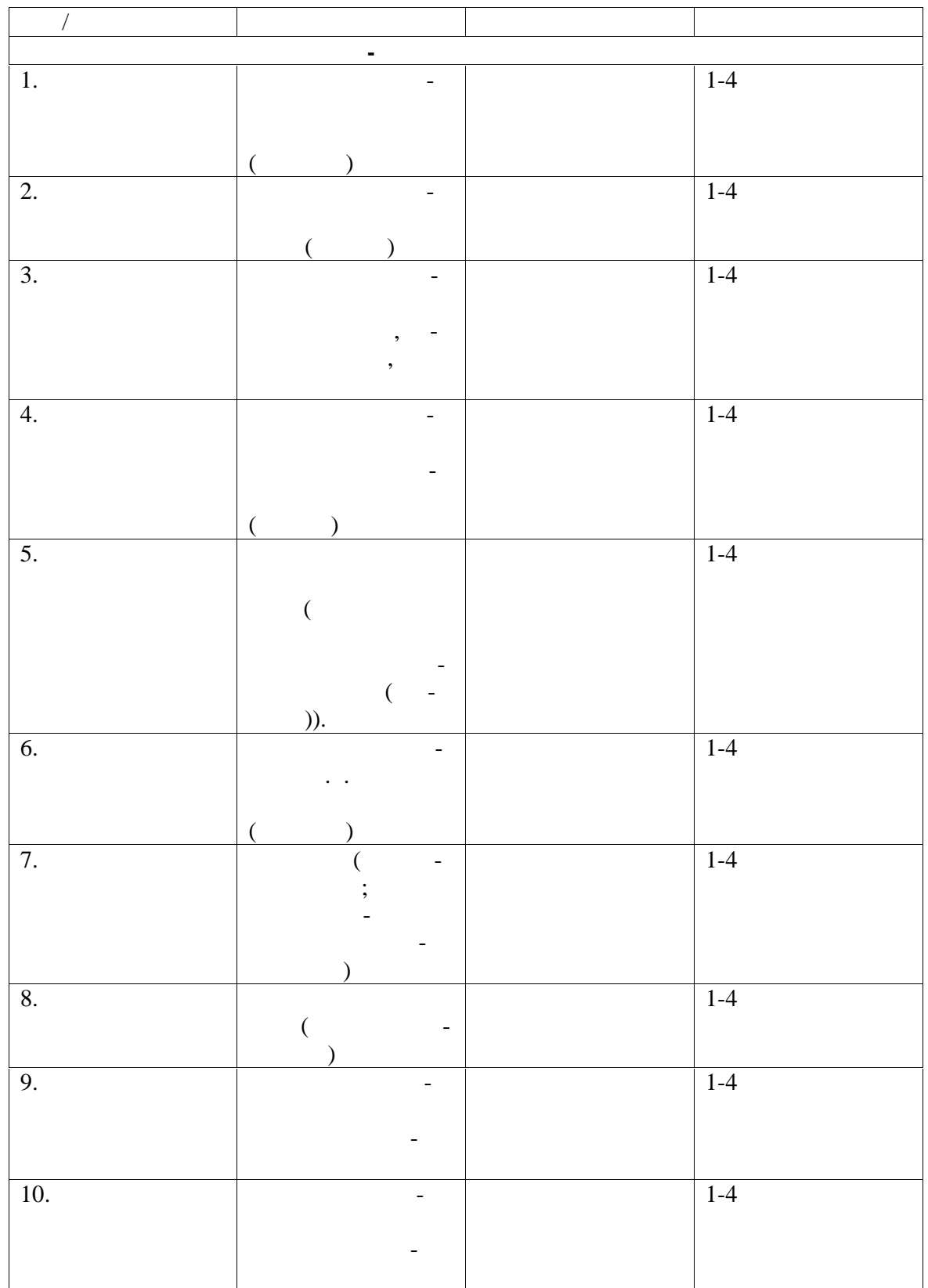

**Форма проведения, требования**

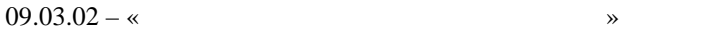

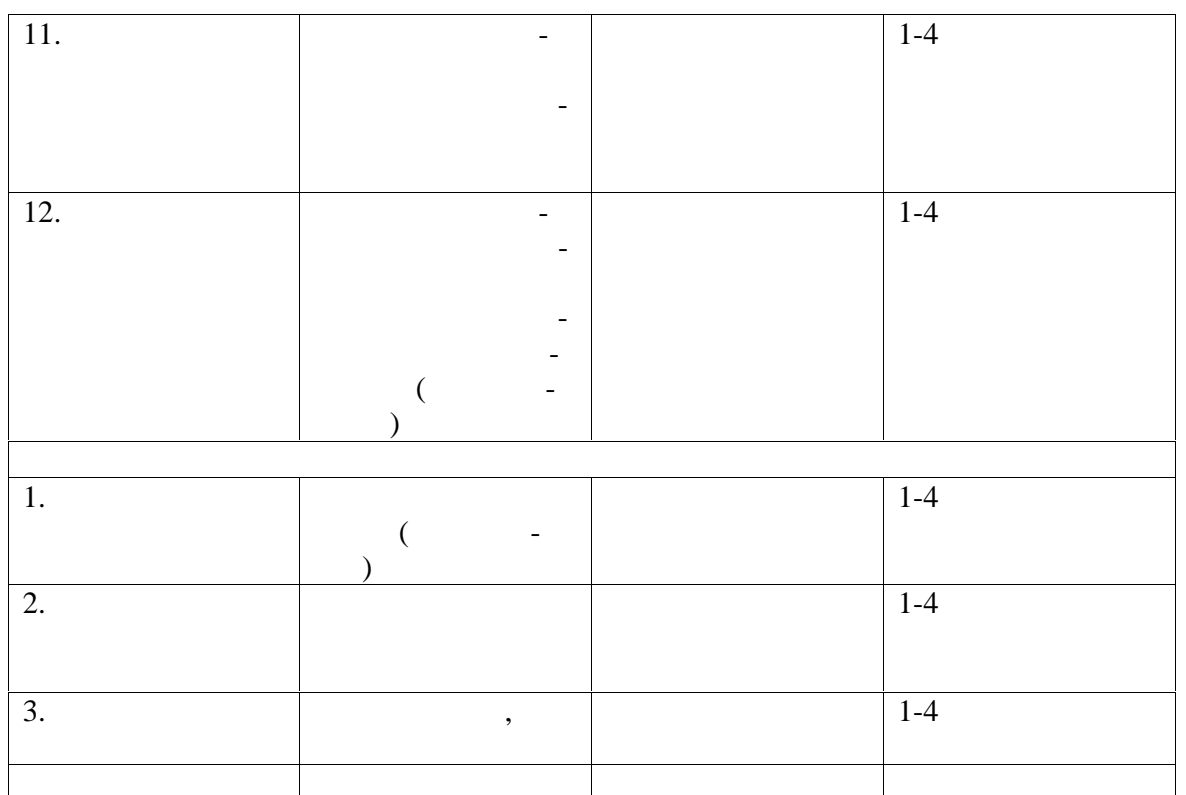

*Примечание:* Практические тесты-задания (доступные формы и виды) выполняют только студен ты, не имеющие противопоказаний к выполнению движений и упражнений данного вида. Количе-  $-5$ , включая функциональные пробытки  $-5$ , включая функциональные пробытки технологических пробытки технологических пробытки технологических пробытки технологических пробытки технологических пробытки технологических про

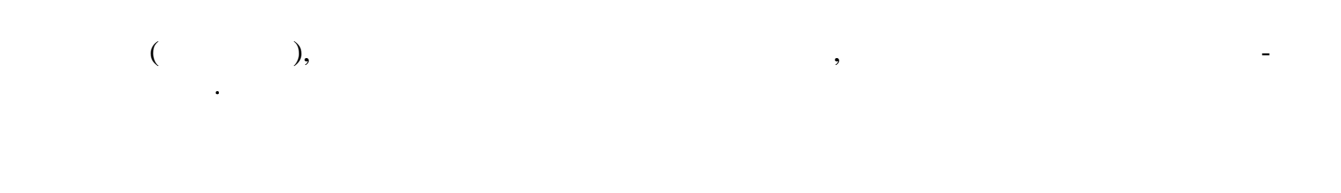

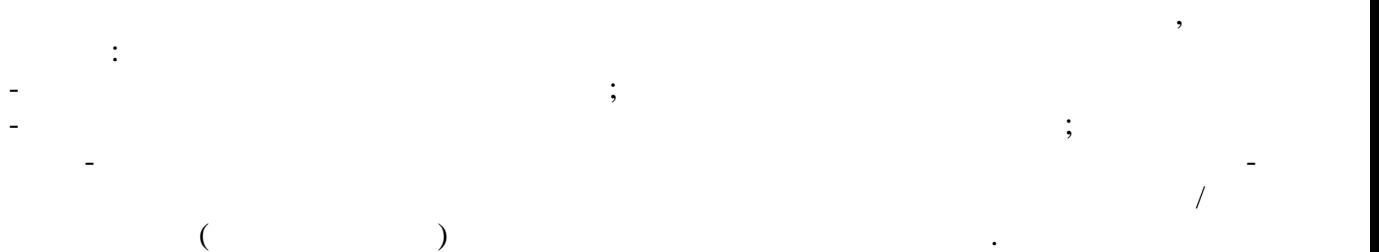

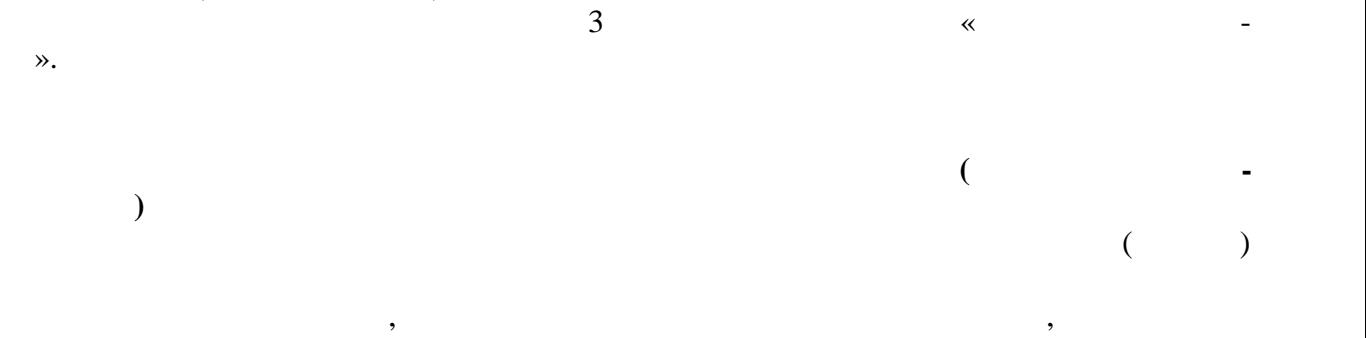

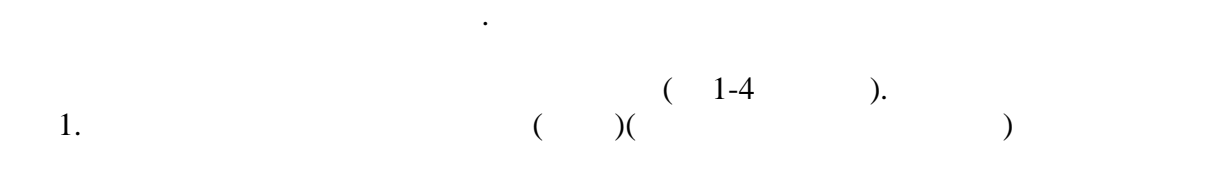

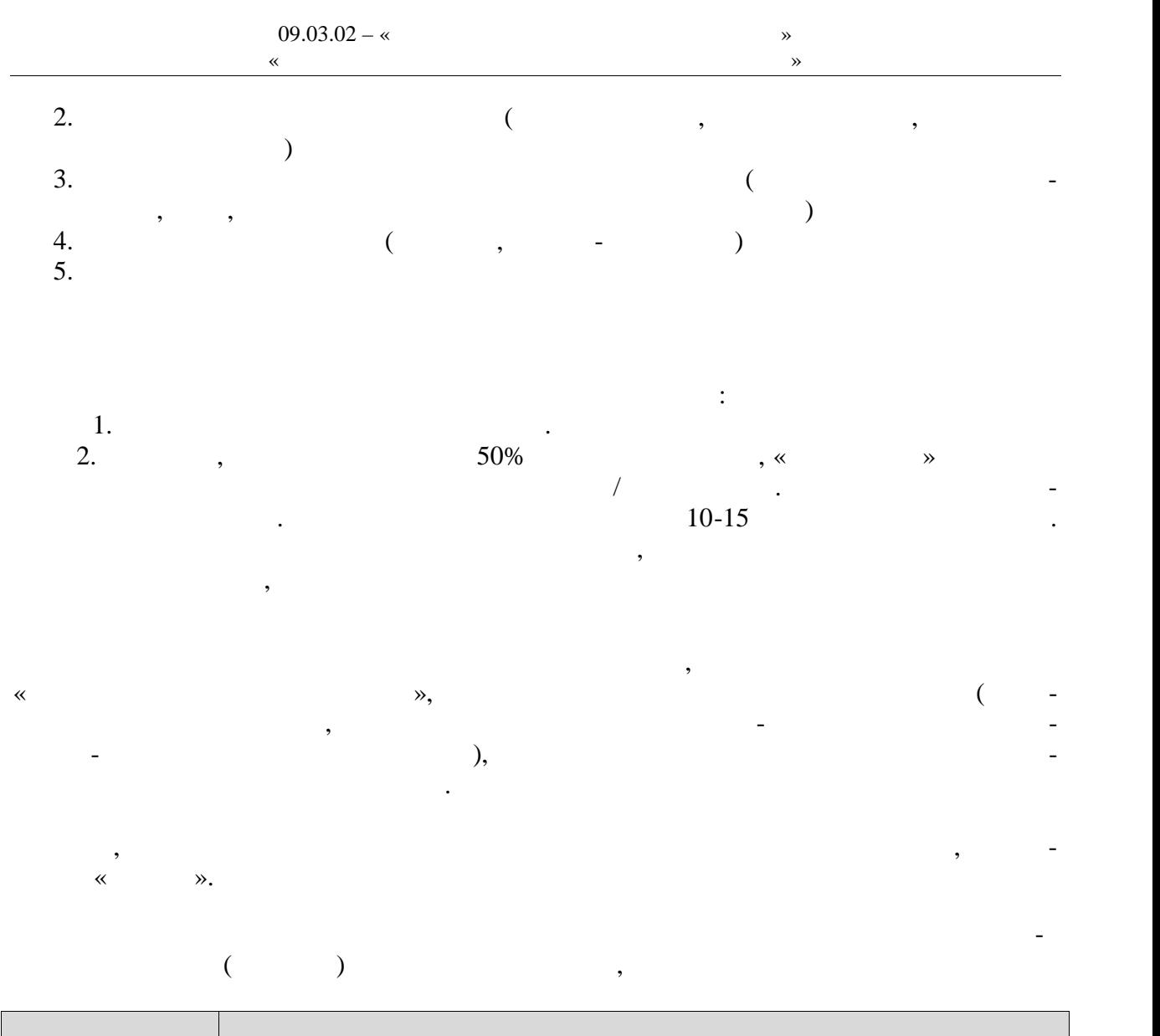

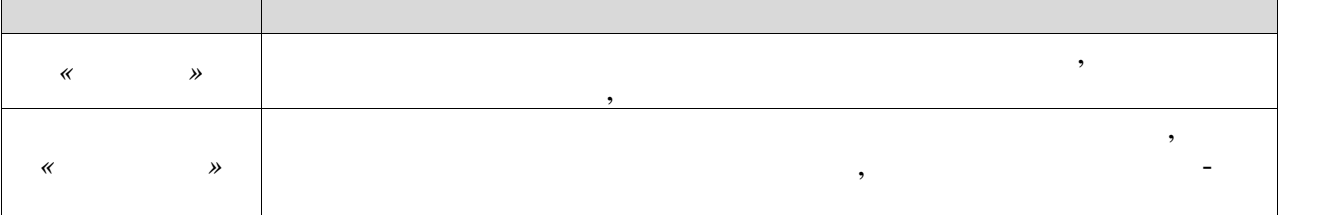

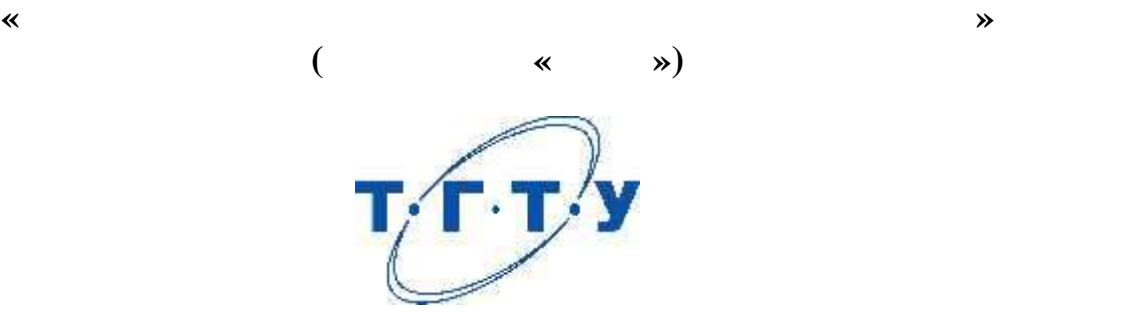

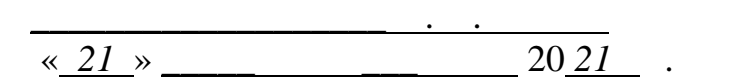

**Заведующий кафедрой** А.Н. Груздев подпись инициалы, фамилия

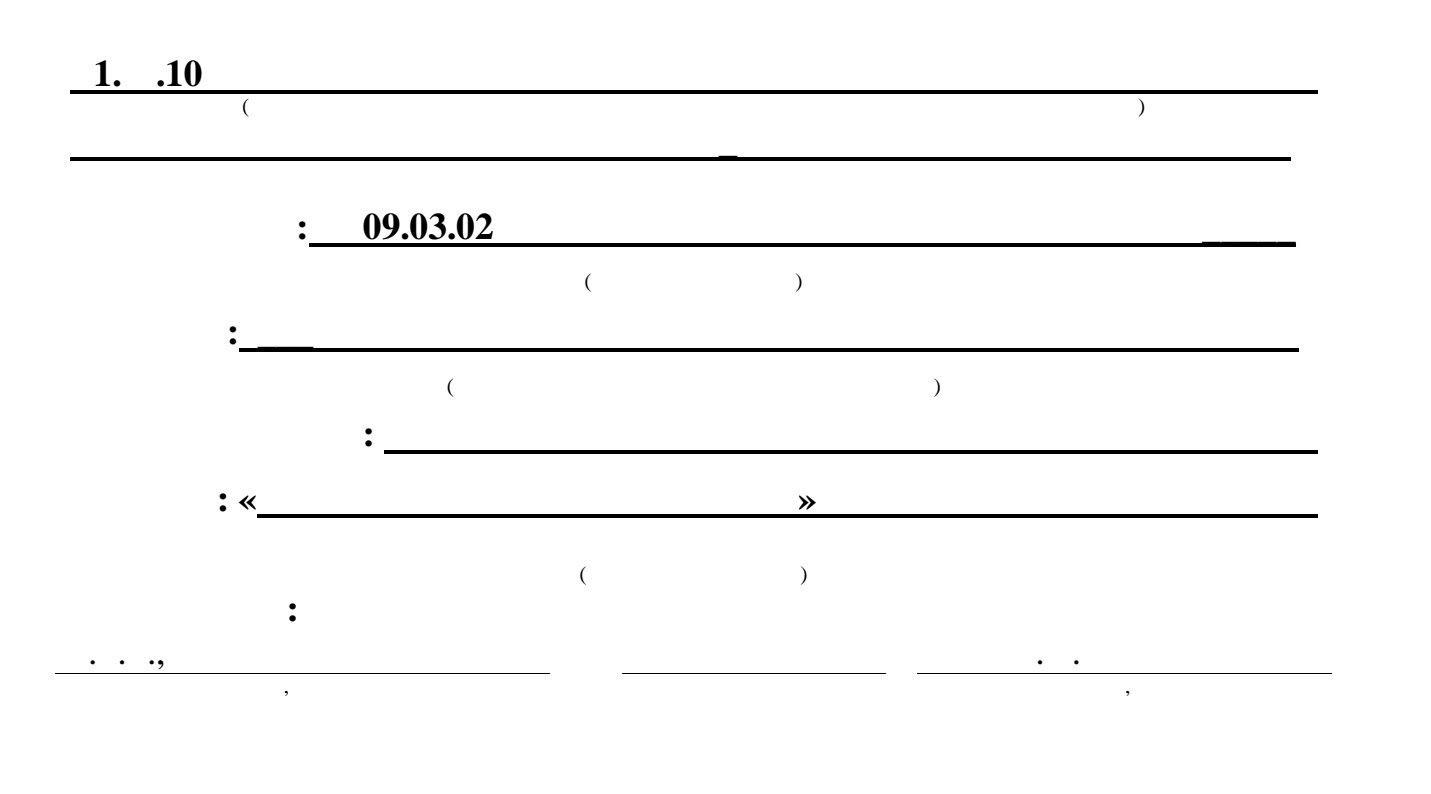

**2021** 

 $09.03.02 - %$  $\hspace{.1cm}$  «

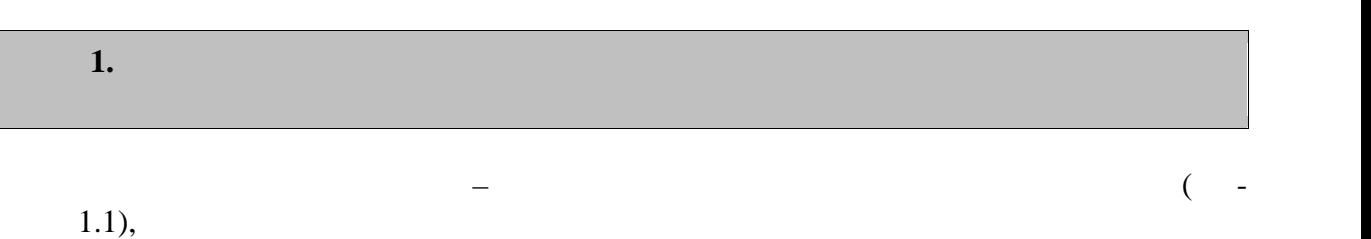

 $\mathcal{A}$  в состав части образовательной программы, формируемой участи образовательной участки программы, формируемой уча-

ОПОП.

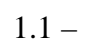

стниками образовательных о ношений.

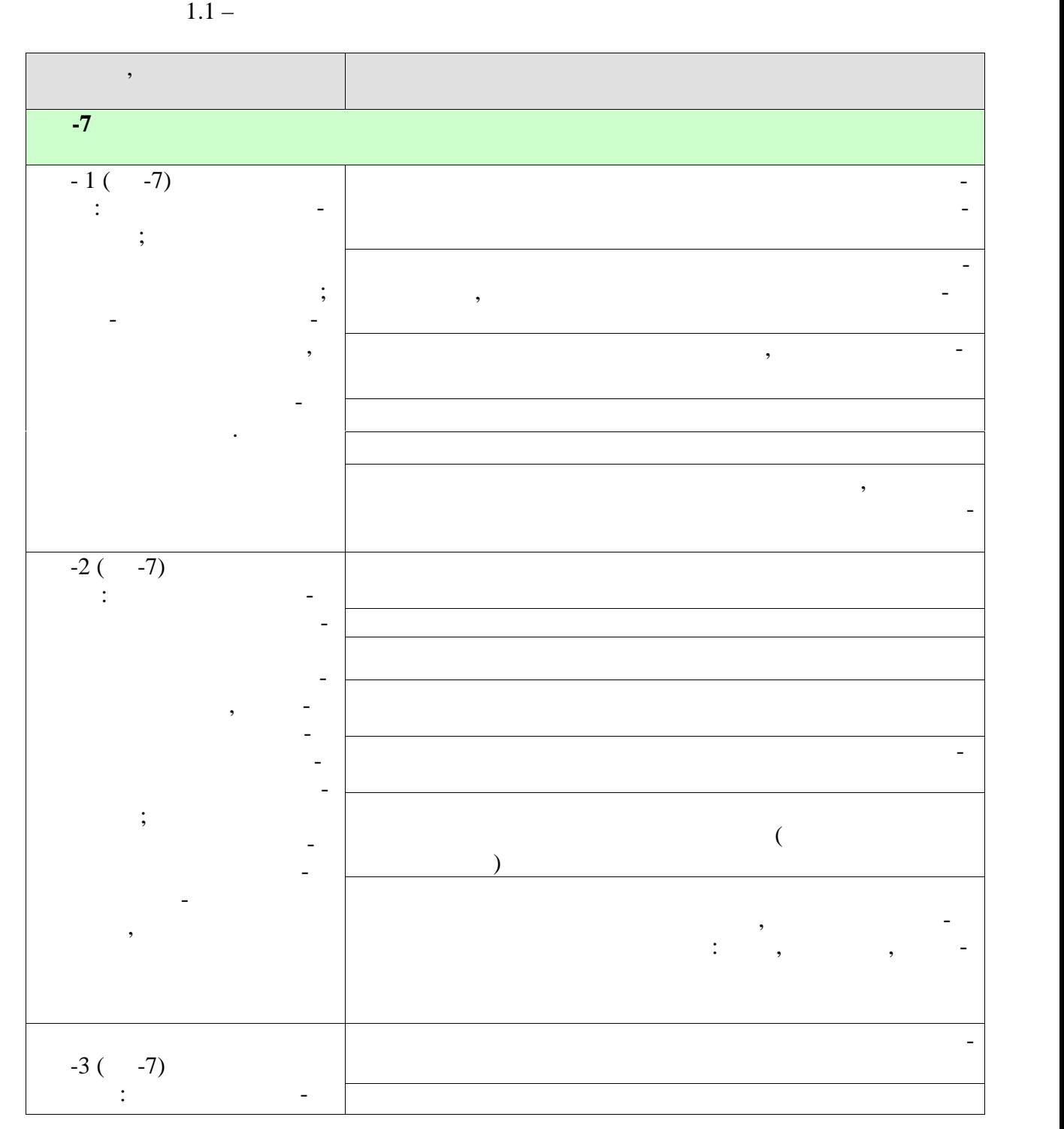

учебным пл ном.

нии соответствующих им результатов обучения.

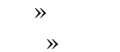

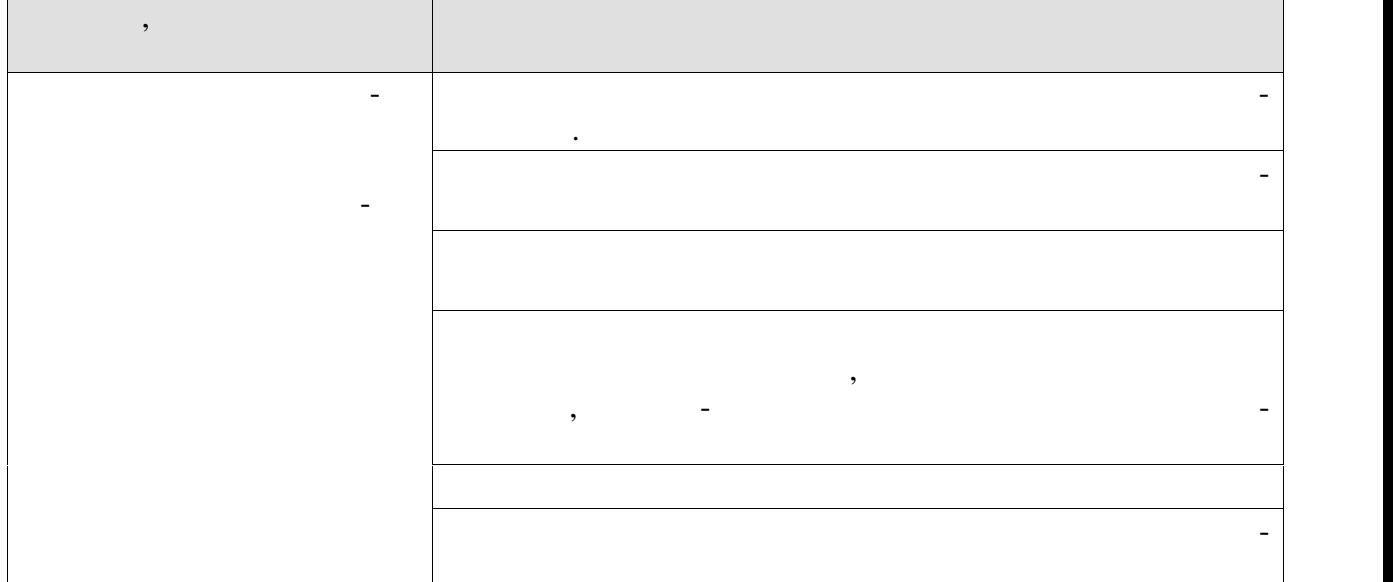

Результаты обучения по дисциплине достигаются в рамках осуществления всех ви-

Индикаторы достижения компетенций считаются сформированными при достиже-

 $09.03.02 - %$ 

 $\hspace{.1cm}$  «

**2.** ОБЪЁМ ДИСЦИПЛИНЫ ДИСЦИПЛИНЫ ДИСЦИПЛИНЫ ДИСЦИПЛИНЫ ДИСЦИПЛИНЫ ДИСЦИПЛИНЫ ДИСЦИПЛИНЫ ДИСЦИПЛИНЫ ДИСЦИПЛИНЫ

 $328$   $\ldots$ 

 $\left(\begin{array}{ccc} 0 & 0 & 0 \end{array}\right)$ по видам учебных занятий в период теорет ческого обучения.

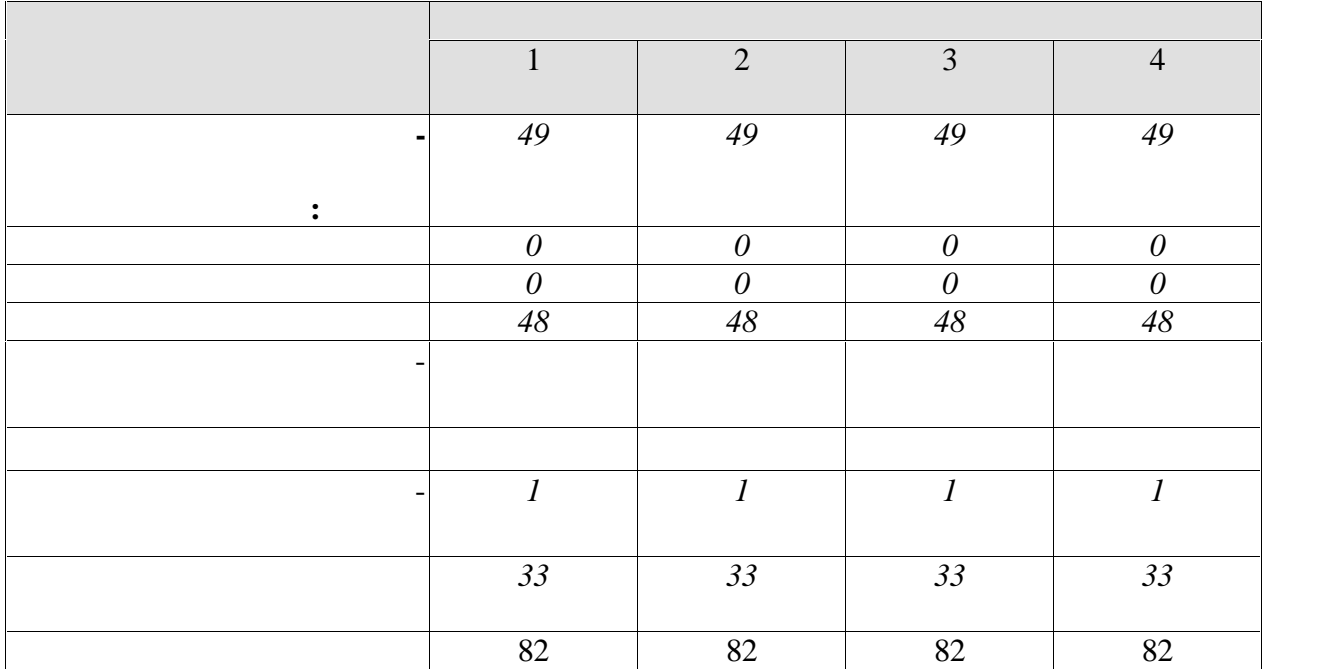

# $3.$

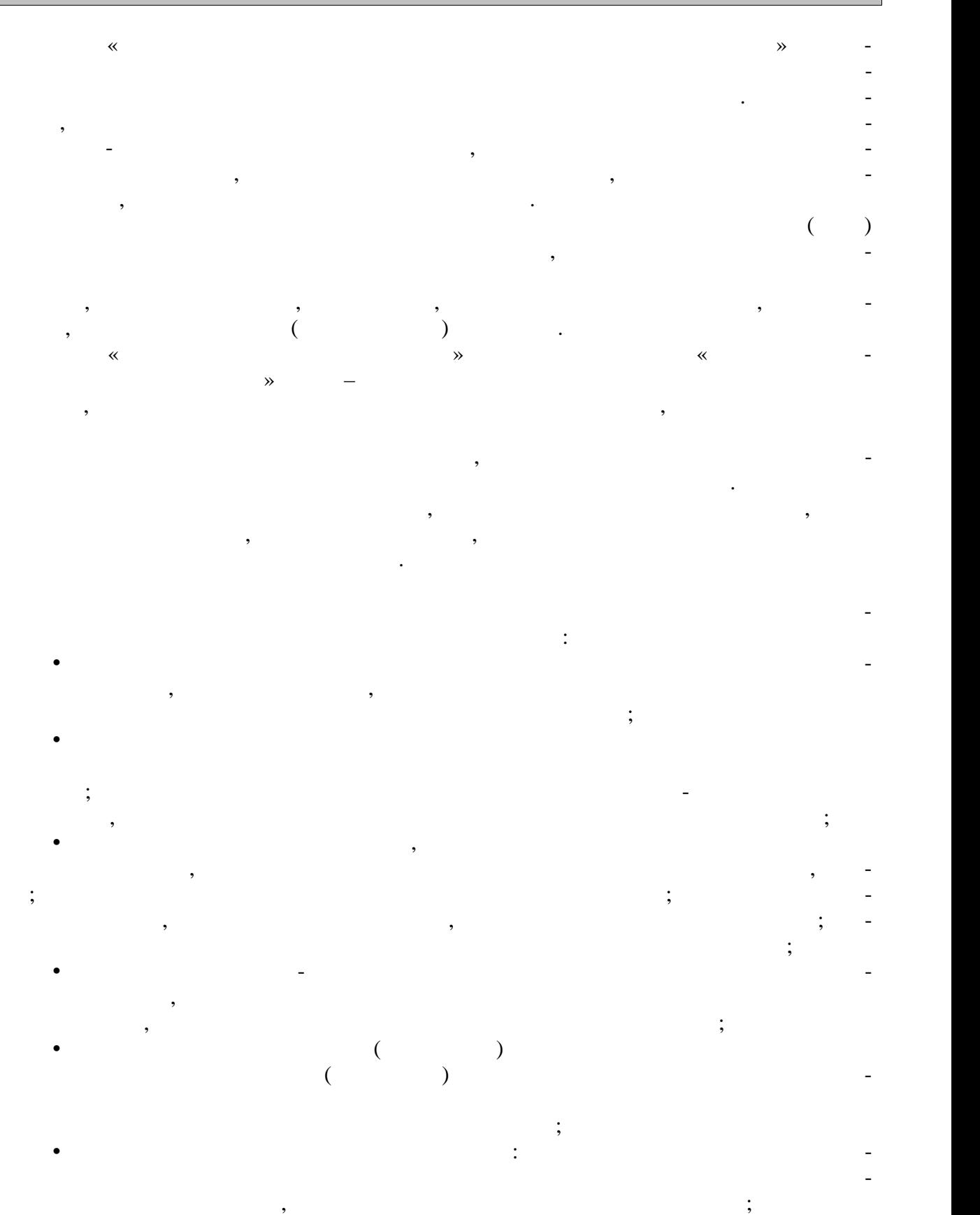

ограниченн $\mathbf{S}$ ; систематизаци $\mathbf{S}$ ; систематизаци $\mathbf{S}$ ; систематизаци $\mathbf{S}$ ; систематизаци $\mathbf{S}$ ; систематизаци $\mathbf{S}$ ; систематизационностя, систематизация, систематизация, систематизация, систематизация,

• привлечение студентов к занятиям адаптивным спортом; подготовку студентовку студентовку студентовку студентовку с

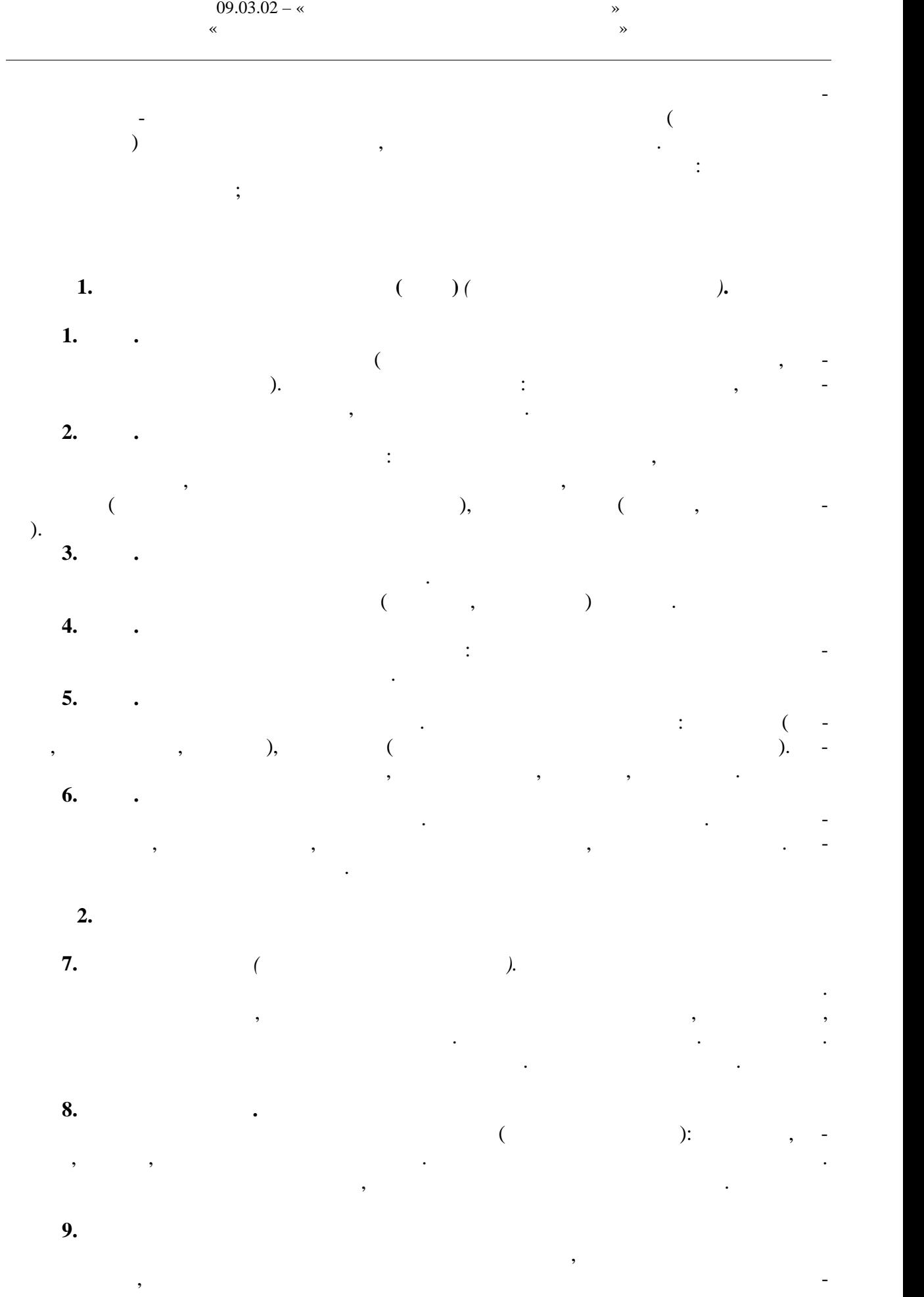

 $-6-$ 

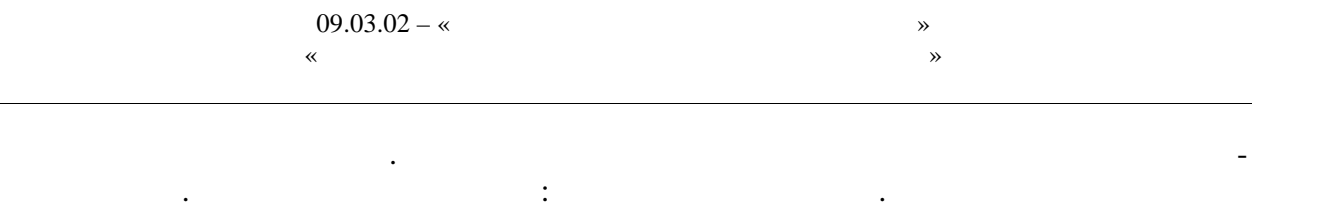

**Раздел 3.** *Профилактические виды оздоровительных упражнений*

**Тема 10.** *Профилактическая гимнастика, ЛФК:*

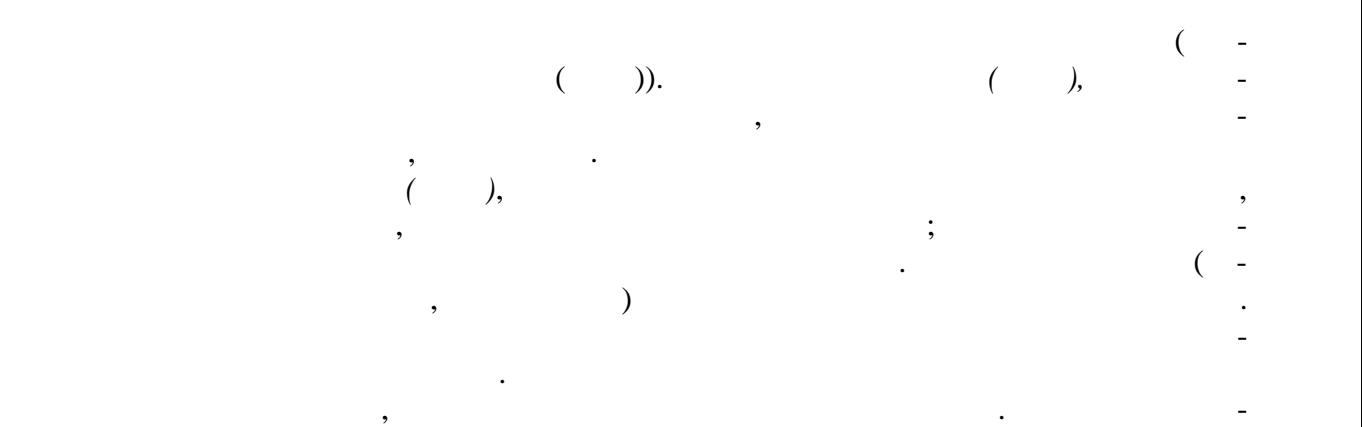

**Тема 11.** *Оздоровительная гимнастика* Формирование навыков правильного дыхания во время выполнения упражнений.

рукторской практикой проведения комплексов профилактической гимнастики.

Об чение дыхательным упражнениям (по методике йоги, бодифлекс, А. Стрельниковой, К. Бутейко и др.), направленные на активизацию дыхательной и сердечнососудистой сис темы. Закаливание и его значение для организма человека (занятия на улице). Гигиенические принципы и рекомендации к закаливанию. Методика закаливания солнцем, возд хом и водой. *Использование элементов оздоровительных систем* на занятиях: *йога, П латес, бодифлекс, стретчинг, адаптивная гимнастика по Бубновскому* и др.

**Тема 12.** *Производственная гимнастика:* Средства и методы производственной гимнастики. Методика составления комплек сов упражнений производственной гимнастики с учетом будущей профессиональной дея тельности студента и имеющихся физических и функциональных ограниченных возмож ностей. Инструкторская практика проведения производственной гимнастике с учебной

группой студентов. **Раздел 4.** *Ритмическая гимнастика (адаптированная, в соответствии с нозологией, имеющимися функциональными и физическими ограничениями).* **13.** Выполнение общеразвивающих упражнений в сочетании с танцевальными движе иями на основе базовых шагов, разучивание базовых шагов аэробики отдельно и в связ-  $\mathbf{r}$ ; техники выполнений, составляющих основу различных начал различных начал различных начал различных на

правлений и программ аэробики. Разучивание комплексов упражнений силовой направ ленности, локально воздействующих на различные группы мышц.

**14. Case 14. Case 14. Case 14. Case 14. Case 14. Case 14. Case 14. Case 14. Case 14. Case 14. Case 14. Case 14. Case 14. Case 14. Case 14. Case 14. Case 14. Case 14. Case 14. Case 1** 

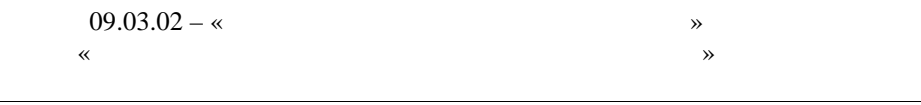

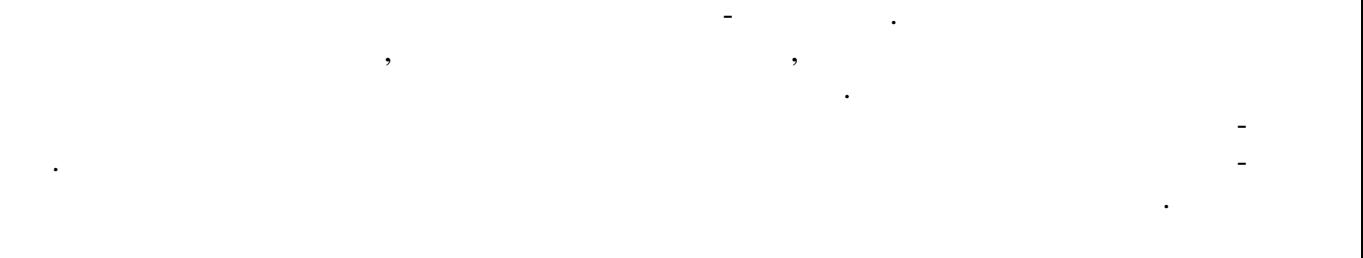

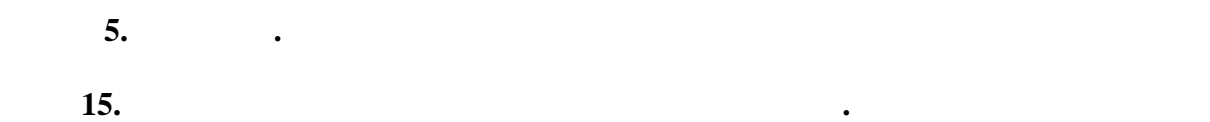

Основы техники безопасности на занятиях по плаванию. Правила поведения на воде. Начальное обучение плаванию. Подвижные игры в воде. Освоение техники доступных пособов плавания. Общие и специальные упражнения на суше в обучении плаванию. Ак-

Распределение времени, планируемого на изучение отдельных разделов содерж ния,

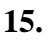

вааэробика.

представлено ниже.

**Очная форма обучения**

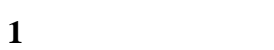

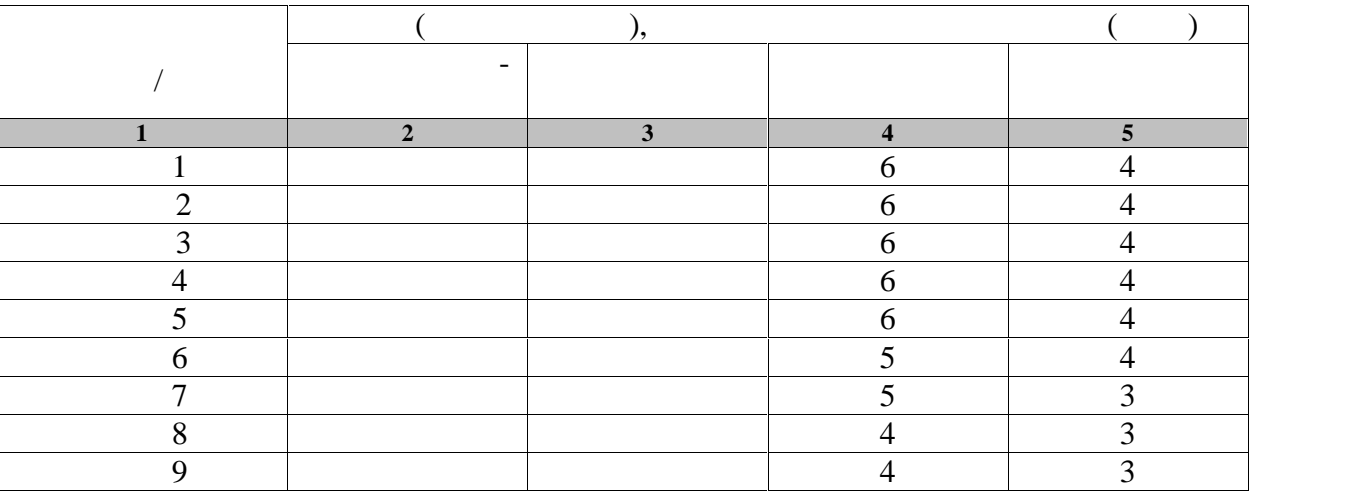

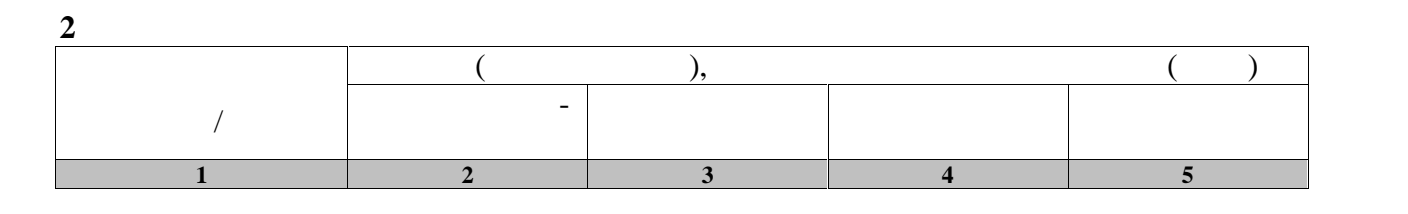

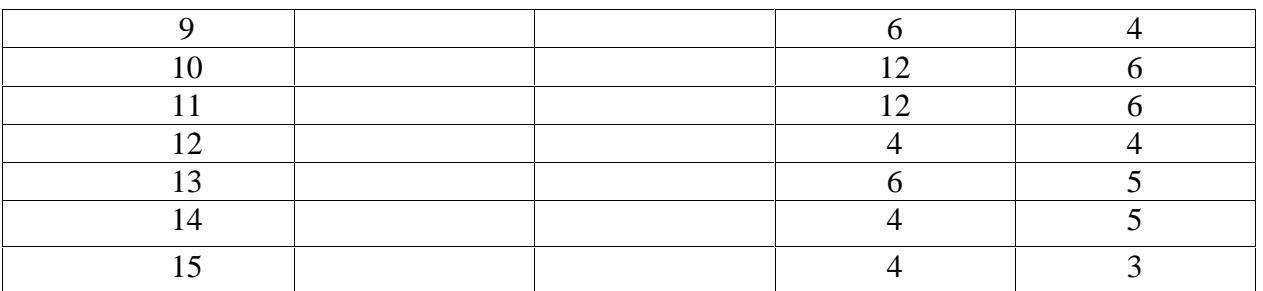

**3 семестр**

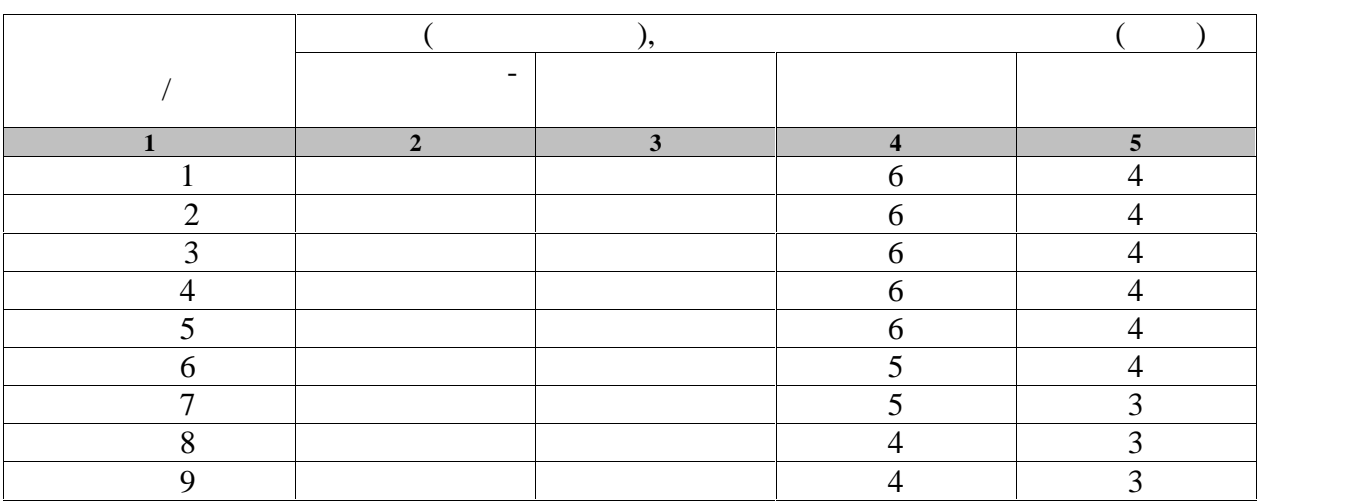

**4 семестр**

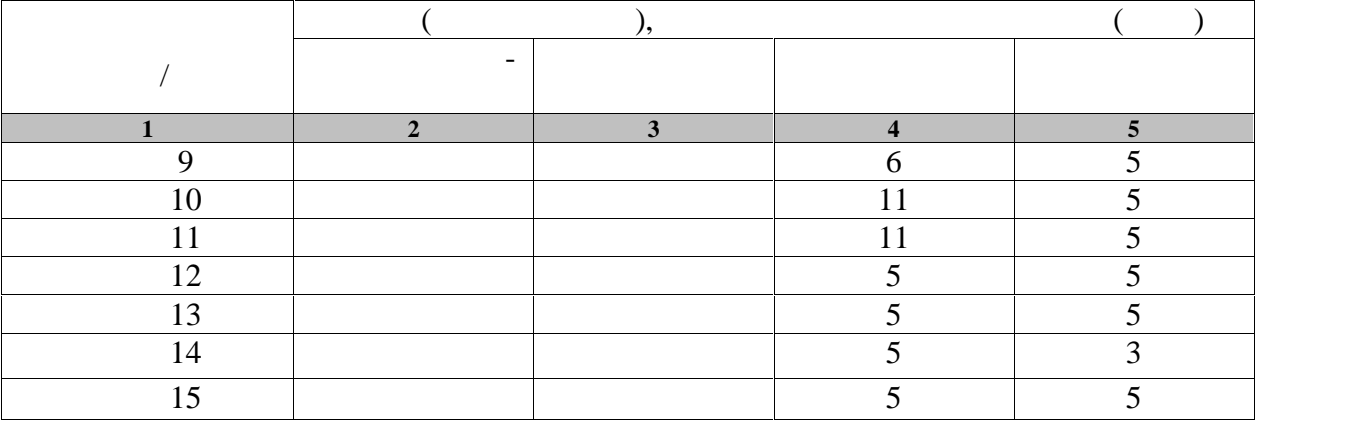

# **4.** Технологические и производительно и производительно и производительно и производительно и производительно **4.1 Основная литература 1.**  $\begin{bmatrix} 1 & 1 \end{bmatrix}$ учебник / А.Н. Налобина [и др.]. — Электрон. текстовые данные. — Омск: Си-

 $\delta$ , 2017. —  $328$  c. — 978-5-91930-078-6. http://www.iprbookshop.ru/74272.html **2.** Ростомашвили, Л.Н. Адаптивная физическая культура в работе с лицами со лицами со лицами со лицами со лицами со

$$
(\begin{array}{c}\n(1)\n\end{array}\n) \qquad [\begin{array}{c}\n1: \\
-1: \\
\end{array}\n\quad - \qquad [\begin{array}{c}\n\end{array}\n\quad - \qquad [\begin{array}{c}\n\end
$$

#### $3.$  Гриднев, В.А. Бодифлекс как средство повышения физической повезд по верхником подготовки подготовки подготовки по студентов / В.А. Гриднев, А.Е. Лукьянова. — Тамбов: Издательство ФГБОУ в "по ", 2014. — в экрана. — загл. с экрана. — загл. с экрана. — загл. загл. с экрана. — загл. загл. с экрана. http://www.tstu.ru/r.php?r=obuch.book.elib1&id=10&year=2014.

### 4. Fr $\,$   $\,$ тия странев, и в их советственности и в советских контрольности и в советских контрольности. — тамбов: ФГБОУ ВПО "тво", 2014. — Загл. с экрана. — Загл. с экрана. — Загл. с экрана. — Загл. с экрана. — Загл. с экрана. — Загл. с экрана. — Загл. с экрана. — Загл. с экрана. — Загл. с экрана. — Загл. с экрана. — Загл. с экрана. — Загл. с http://www.tstu.ru/r.php?r=obuch.book.elib1&id=10&year=2014.

- 5. Гриднев, В.А., Шибкова В.П., Шибкова  $\left[1-\frac{1}{2}\right]$ ный ресурсирова, В.А. Гриднев, В.А. Гриднев, В.А. Гриднев, В.А. Гриднев, В. бов: Изд-во ФГБОУ ВО ТГТУ, 2016. — Загл. с экрана. — Режим доступа: http://www.tstu.ru/r.php?r=obuch.book.elib1&id=5&year=2016.
- 6. Fr $\blacksquare$ ,  $\blacksquare$ . Гриднев, Н.В. Шамшина, С.Ю. Дутов, А.Е. Лукьянова, Е.В. Щигорева — Там-  $\vdots$   $\qquad$   $\qquad$ ных занятий для студентов с о раниченными возможностями здоровья. — Загл.

с экрана. — Режим доступа: http://www.tstu.ru/r.php?r=obuch.book.elib1&id=5&year=2017.

- 7.  $\blacksquare$ , ...  $\blacksquare$ учебно-методическое пособие / Е.Н. Миронова. — Электрон. — Электрон. текстовые данные. — Орел: Межрегиональная Академия безопасности и выживания (МА-  $\ddot{x}$ , 2017. — 199 c. — 2227-8397. —  $\ddot{x}$ : http://www.iprbookshop.ru/73252.html
- **4.2. Интернет-ресурсы, в том числе современные профессиональные базы дан-**
	- « » https://uisrussia.msu.ru  $\langle$  +  $\rangle$  http://www.consultant-urist.ru

« » http://www.garant.ru Web of Science https://apps.webofknowledge.com/ Scopus https://www.scopus.com

https://data.gov.ru

# https://rosmintrud.ru/opendata

# eLIBRARY.RU https://elibrary.ru/

База данных профессиональных стандартов Министерства труда и социальной защи http://profstandart.rosmintrud.ru/obshchiy-informatsionnyy-blok/natsionalnyy-reestrprofessionalnykh-standartov/

http://www.economy.gov.ru http://www.fedsfm.ru/opendata Электронная база данных «Издательство Лань» https://e.lanbook.com «IPRbooks» http://www.iprbookshop.ru База данных «Электронно-библиотечная сист «ЭБС ЮРАЙТ» https://www.biblio online.ru http://elib.tstu.ru

едеральная информационная система  $\epsilon$  $\phi$  https:// $\theta$ . » https://openedu.ru

"Polpred.com "https://www.polpred.com Официальный сайт Федерального агентства по техническому регулированию и мет-

### http://protect.gost.ru/

Ресурсы электронной информационно-образовательной среды университета пред ставлены в локальном нормативном акте «Положение об электронной информационно-  $\mathcal{D}$ . Электронные образовательны ресурс , к которым обеспечен доступ обучающи ся, в т.ч. приспособленны для использования инвалидами и лицами с ограниченными воз можностями здоровья, приведен на официальном сайте университета в разделе «Университет»-«Сведения образовательной организации »-«Материально-техническое обес- $\mathcal{D}$ .  $\overline{\phantom{a}}$ но процессе, представлены на официальном сайте университета в разделе «Образова- $\gg$ -« $\ll$   $\gg$ -« $\ll$ 

 $09.03.02 - %$  $\hspace{.1cm}$  «

## **5.** МЕТОДИЧЕСКИЕ УКАЗАНИЯ У СЕ **ДЛЯ ОБУЧАЮЩИХСЯ ПО ОСВОЕНИЮ ДИ ЦИПЛИНЫ**

Самостоятельные занятия физическими упражнениями, спортом, туризмом должны быть обязательной составной частью здорового образа жизни обучающихся. Они являются не отъем произведения труда, выполняют действия организации труда, выполняют действия и действия и действия и де<br>В произведении труда, в произведении труда, в произведении труда, в произведении труда, в произведении труда, способствуют более эффективному восстановлению организма после утомления, повыше-

нию физической и умственной работоспособности. студентов с ограниченными возможностями здоровья к жизненным условиям, расширяют их функциональные возможности, способствуют оздоровления организма, воспитывают основности так и составляет во<br>Воспитывают основности так и составляется воспитывают основности так и составляется воспитывают основности та сознательное отношение к регулированию своего режима, мобилизуют их волю, приводят  $\mathcal{L}_{\mathcal{A}}$ полноценности. Самостоятельные занятия могут проводиться в любых условиях, в разное время и вклю-

чать задания преподавателя, тренера, инструктора или проводиться по самостоятельно со ставленной программе, индивидуальному плану. Эта форма занятий с каждым годом по лучает все большее распространение. Она необходима для ведения здорового образа жиз ни. Установка на обязательное выполнение задания, развитие инициативы, самонаблюде ния и анализа своей деятельности активизирует обучающихся.

помощь преподавателей кафедры физического воспитания. **Планирование самостоятельных занятий.** ланирование самостоятельных занятий осуществляется обучающимися под руко-

водством преподавателей. весь период обучения, т.е. на  $2$  года. В зависимости от состояния здоровья, медицинской период с этом на весь при группы, исходного уровня физической и спортивно-технической подготовленности обу чающиеся могут планировать достижение различных результатов по годам обучения.

Формы самостоятельных занятий физическими упражнениями и спортом опреде ляются их целями и задачами. Существует три формы самостоятельных занятий: утренняя гигиеническая гимнастика, упражнения в течение учебного дня, самостоятельные трени ровочные занятия.  $($ ,  $)$ ,  $-$ 

дует ежедневно включать в распорядок дня всем обучающимся, преподавателям и сотруд никам.<br>В комплексы утренической гигиенической гигиенической гигиенической гимнастики следует включать упражнения след для всех групп мышци мышци и дыхательные упражнения на гибкость и дыхательные упражнения. Не рекоментно не рек<br>В рекомендации дыхательные упражнения и дыхательные упражнения и дыхательные упражнения. Не рекомендация и дых дуется выполнять упражнения статического характера, со значительными отягощениями, на выносливость (например, длительный бег до утомления). Можно включать упражнения со скажалкой, элементы в воспандером и резиновым классической профессиональной нагрузкой стандером с небольшой<br>В профессиональной нагрузкой нагрузкой нагрузкой нагрузкой нагрузкой нагрузкой нагрузкой нагрузкой нагрузкой н При выполнении утренней гигиенической гимнастики рекомендуется придержи-

ваться определенной последовательности выполнений: ходьба,  $\mathbf{r}$  $\delta$ ,  $(2-3)$ ;  $\delta$   $(2-3)$ ;  $\delta$   $(2-3)$ ;  $\delta$ ния на гибкость и подвижность рук, шеи, туловища и ног; силовые упражнения без отя-

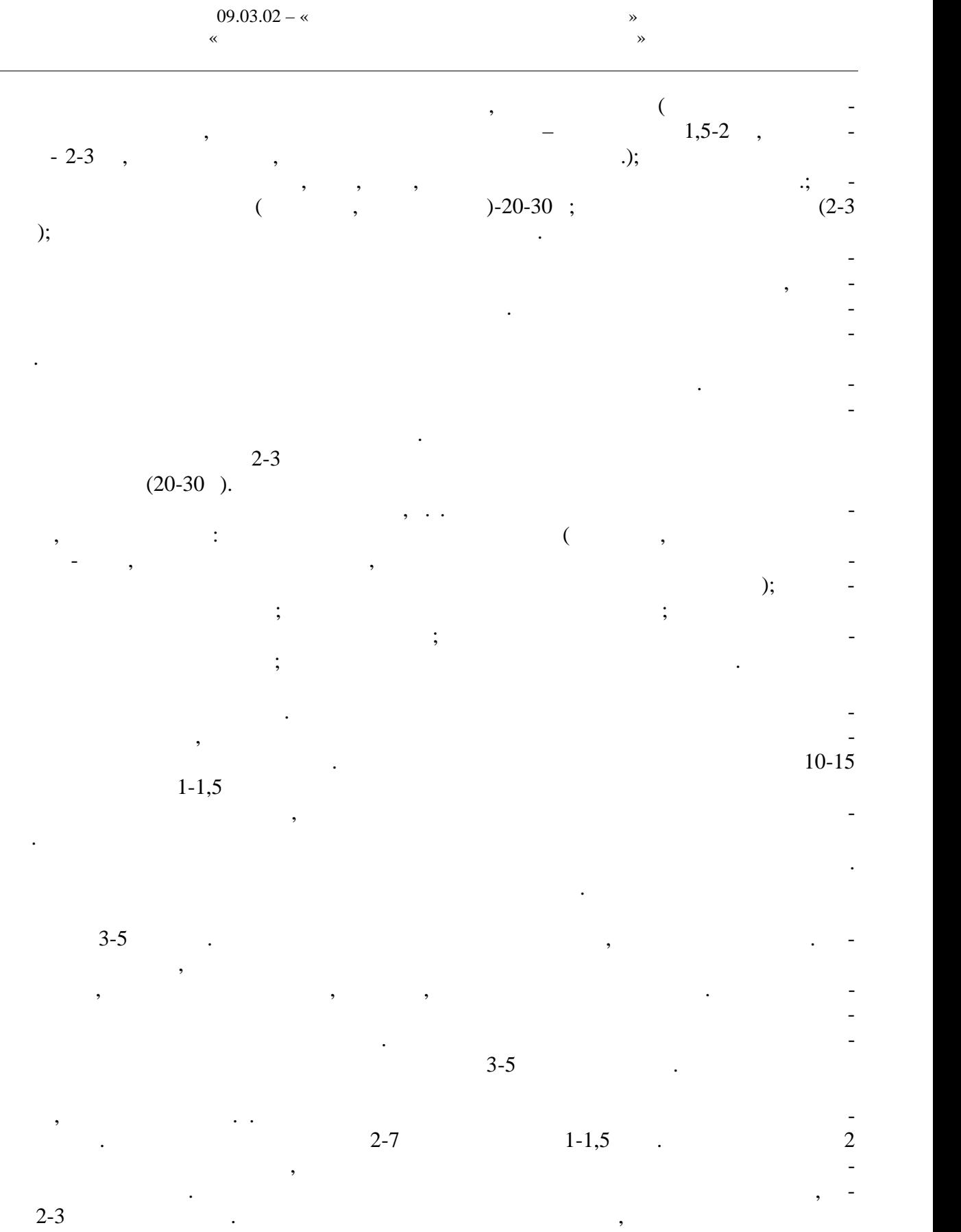

 $2$  $($ нять гигиеническ $\mathbf{r}$  $\alpha$ , т.е. способствовать развития всего комплекса физических качеств, а также ук-также ук-также ук-также ук-также укреплению здоровья и повышению общей работоспособности организма. Специализиро-

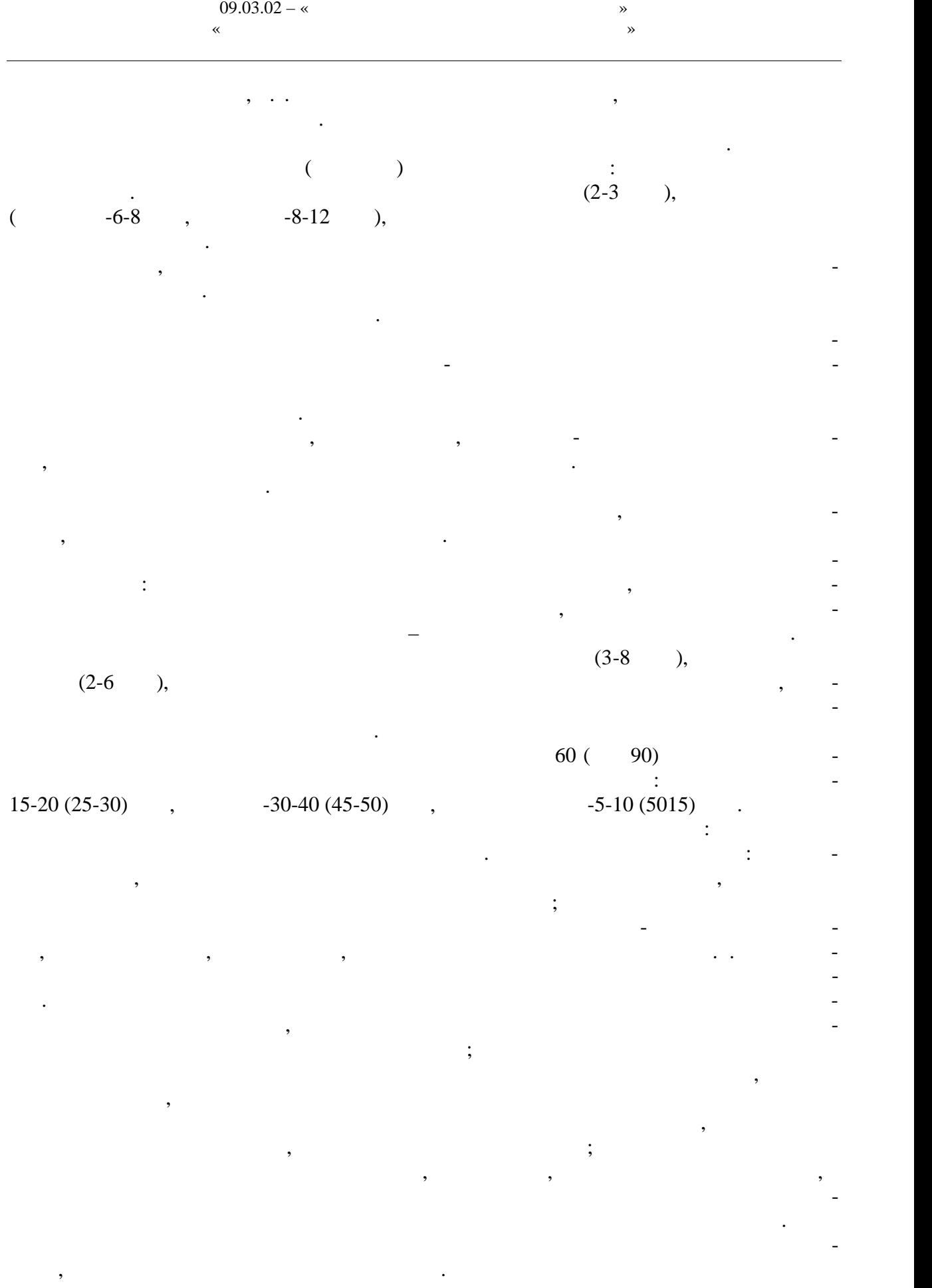

Методические принципы, которыми необходимо руководствоваться при проведе нии самостоятельных тренировочных занятий, следующие: сознательность и активность, систематичность, доступность и индивидуализация, динамичность и постепенность. Принцип сознательности и активности предполагает углубленное изучение зани-  $\mathcal{A}$ ровочному процессу, понимание цели и задач тренировочных занятий, рациональное при- , и методов тренировки в каждон занятии, учет объема и интенсивности и интенсивности объема и интенсивности и

выполняемых упражнений и физических нагрузок, умение анализировать и оценивать итоги тренировочных занятий. Самостоятельные занятия должны быть не только созна тельными, но и активными и активными и творчество в проявлять инициативными и творчество в производительности<br>В производительными и телефонических инициативных и творчество в производительности и телефонической инициатив планировании занятий, подборе и использовании современных средств и методов спор тивной тренировки.

Принцип систематичности требует непрерывности тренировочного процесса, ра-  $\mathcal{C}$ ного чередования физических нагрузок и отдыха в одном занятии, преемственно-м занятии, преемственно-м сти и последовательности тренировочных нагрузок от занятия к занятию. Необходимо, чтобы эффект каждого последующего занятия наслаивался на след, оставленный пре ы-  $\sim$  3  $\sim$  3  $\sim$  3  $\sim$  3  $\sim$  3  $\sim$  3  $\sim$  3  $\sim$  3  $\sim$  4-5  $\sim$ 

дней) неэффективны и приводят к снижению достигнутого уровня тренированности.  $\mathcal{L}_{\mathcal{A}}$ ности доступные для выполнения занимающимися. При определении содержания трени ровочных занятий необходимо соблюдать правила: от простого к сложному, от лёгкого к

трудному, от известного к неизвестному, а также осуществлять строгий учёт индивиду альных особенностей занимающихся: пол, возраст, пол, возраст, пол, возраст, подготовленность, уровень запоследний полезников, трудолюбие, тип высшей деятельности и.т.п.; тип высшей деятельности и.т.п.; тип высшей деятельности и.т.п.; тип высшей деятельности и.т.п.; тип высшей деятельности и.т.п.; тип высшей деятельн подбор упражнений, объём и интенсивность тренировочных нагрузок осуществлять в со-

ответствии с силами и возможностями их организма. требований к занимающимся, применение новых, более сложных физических физических физических физических упражне<br>В применение на применение на применение на применение на применение на применение на применение на применение ний, увеличение тренировочных нагрузок по объёму и интенсивности. Переход к более высоким тренировочным нагрузкам должен проходить постепенно с учётом функцио-постепенно с учётом функцио-постеп

нальных возможностей и индивидуальных особенностей занимающихся. Повышение тренировочных нагрузок может быть прямолинейно- восходящим, скачкообразным, ступенчатым или волнообразным. Использование того или иного вида зависит от цели и занятий на данный период, а также от на данный период, а также от индивидуальных особенностей занимающихся.

Постепенное повышение нагрузки характерно для одного занятия, для недельного и годового цикла и для многолетней тренировки. Игнорирование принципа постепенно сти, ускоренная, форсированная подготовка не способствует достижению запланирован ных результатов, может быть вредными для здоровья.

 $\mathcal{L}_{\mathcal{L}}$ овочных занятиях был перерыв по причине болезни, то начинать за нятия следует после разрешения врача при строгом соблюдении принципа постепенности. Вначале тренировочные нагрузки значительно снижаются и постепенно доводятся до за-

планированного в тренировочном плане уровня. Все вышеперечисленные принципы находятся в тесной взаимосвязи. Это различ ные стороны единого, целостного процесса повышения функциональных возможностей

занимающихся.

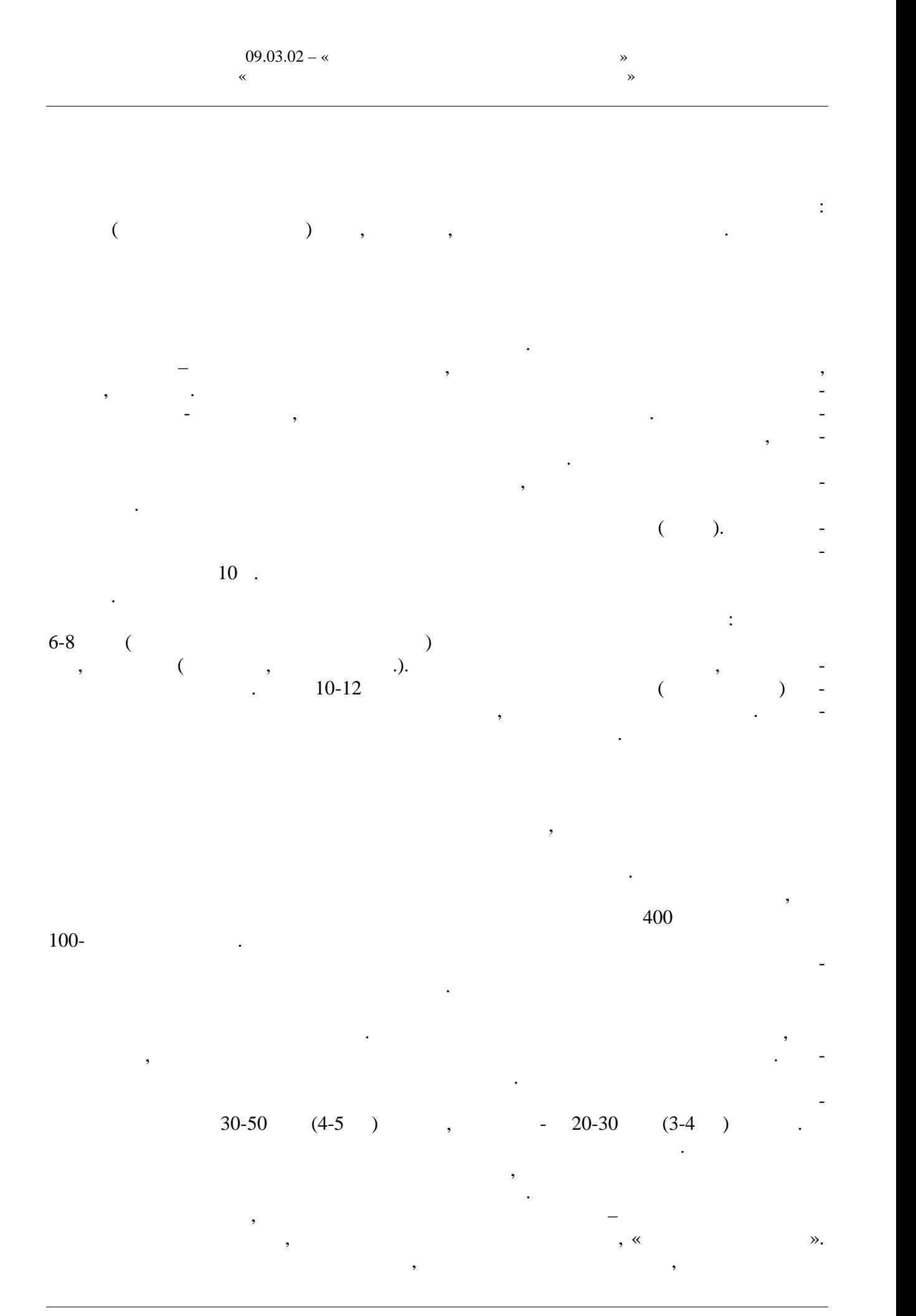

 $-16-$ 

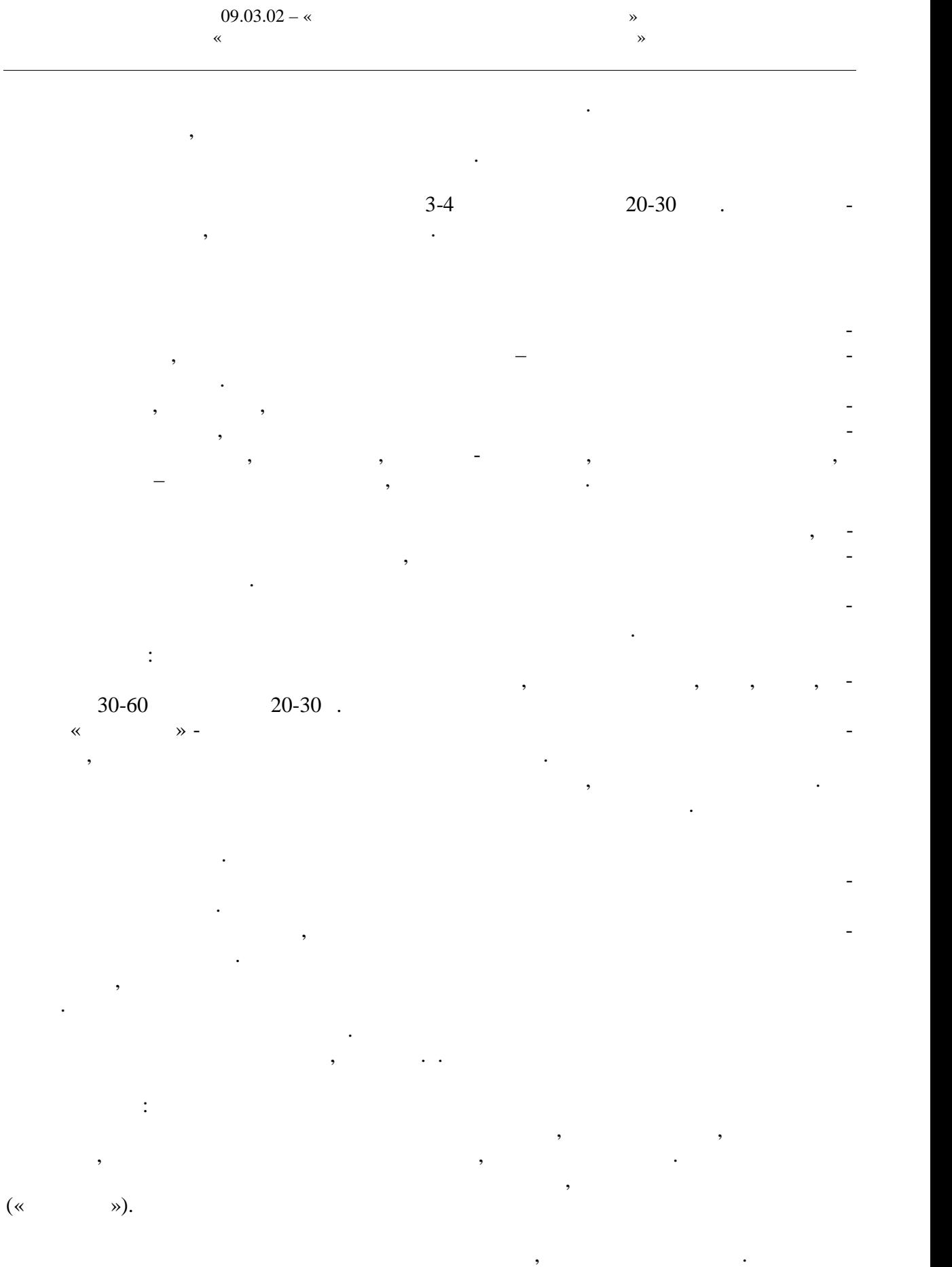

 $\ddot{\phantom{a}}$ 

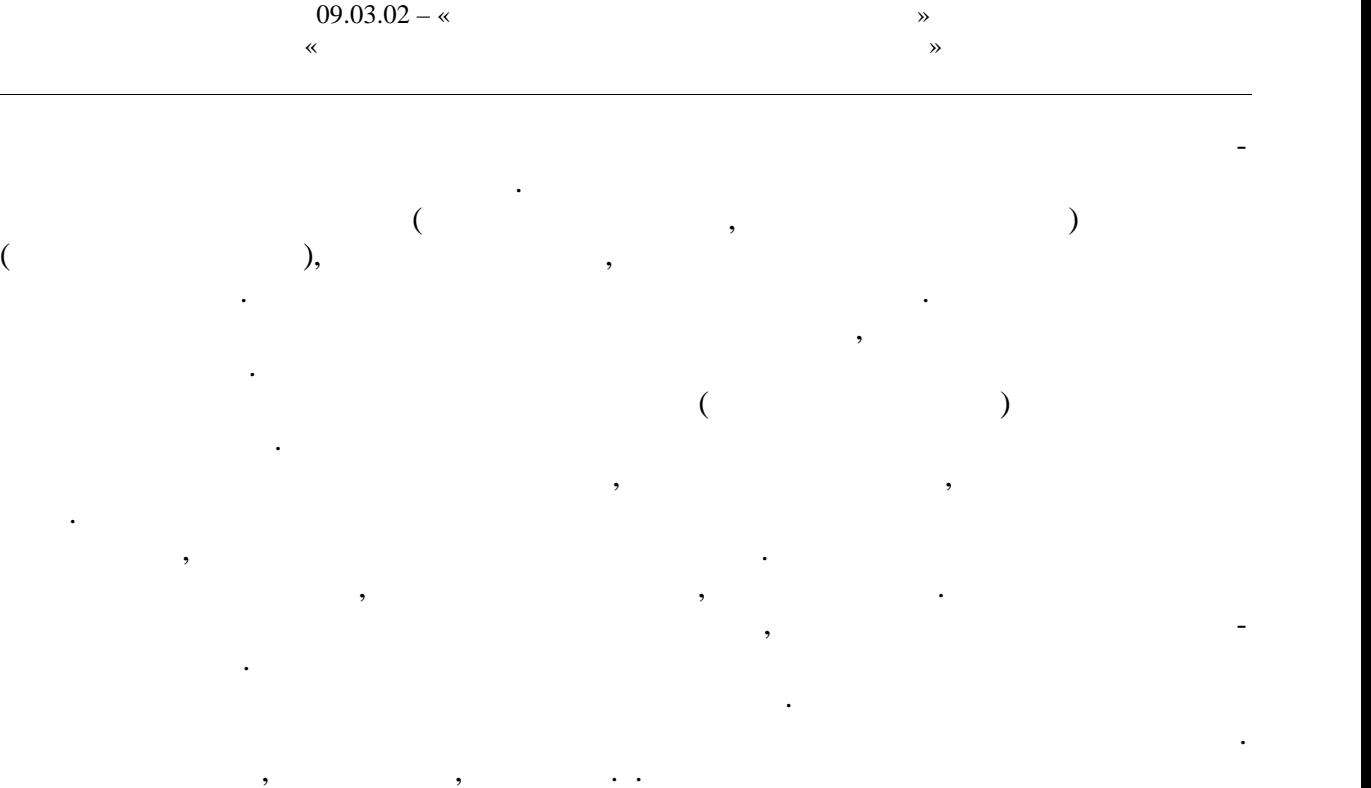

Разучивание стартового прыжка. Сначала упражнения выполняются с бортика бас сейна или плота, а затем со стартовой тумбочки. Соскок ногами вниз из полуприседа и из основной стойки; то же с движением рук вперед- вверх из положением рук вперед- вверх из положения сзади. Старт<br>Стартовый случае свои положения сзади. Стартовый случае свои положения с свои с движения с свои случае свои сл прыжок вперед из положения нагнувшись с сильно согнутыми в коленях ногами, руки вы тянуты над головой, кисти соединены ладонями в применение стартового прыжка в применение стартового прыжка в п<br>Выполнение стартового прыжка в применение стартового прыжка в применение стартового прыжка в применение старто целом.

Разучивание поворотов в левую и правую стороны. Приближение к поворотному  $\mathcal{C}$ иту, группировка и поворот, упорядки в поворотный щит в положении группи  $\mathcal{C}$ ки, отталкивание и скольжение.  $2-3$ последовательности. Переходить к следующему упражнению можно только после усвое-

номерно с умеренной интенсивностью.

ния предметрество повторений каждого упражнения в одном занятии от 4-6 достаточно упражнения в одном занятии о  $8-12$  . В начальный период занятий необходимо постепенно увеличивать время пребыва-  $10-15$   $20-30$  ,  $1300-400$  ,  $-400-500$  ,  $600$  ,  $\,$ плавает плохо, сначала следует проплывать дистанцию 25, 50 или 100 м, но повторять ее  $6-8$  eras. The method noise of  $6-8$  and  $n \geq 1$ преодолению указанных длинных дистанций. Оздоровительное плавание проводится рав-

При занятиях плаванием необходимо соблюдать следующие правила безопасности:  $3-5$  $1 \quad 20 \quad ; \quad 1.5-2$ приема пищи; запрещается заниматься плаванием при плохом самочувствии, повышенной температуре, простудных заболеваниях; лучшее время для закончиков  $\frac{1}{2}$  $-10-11$   $13$ ,  $-16$  $18$ .

характеризуются разнообразной двигательной деятельностью и положительными эмоция-

Спортивные и подвижные игры имеют большое оздоровительное значение. Они

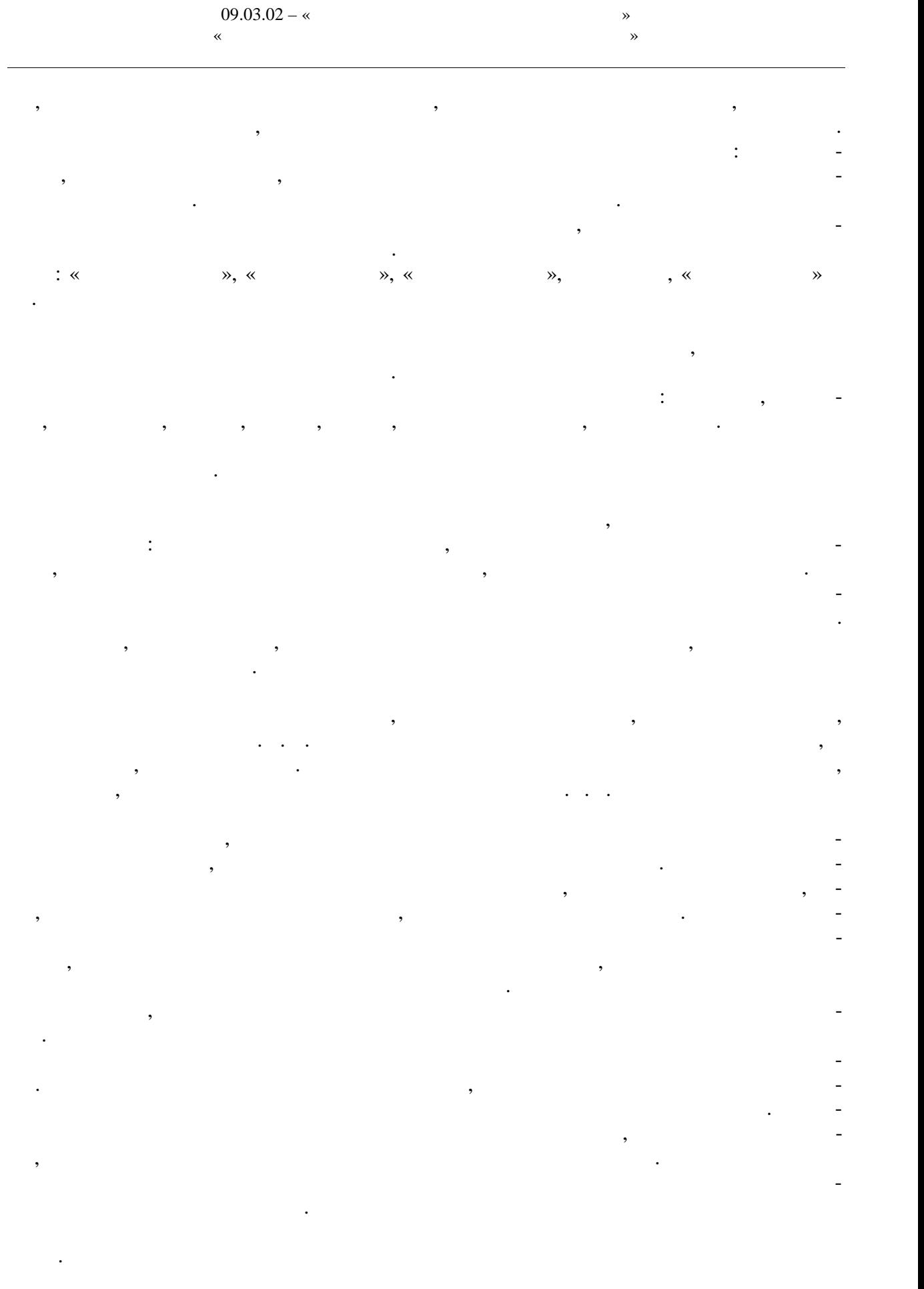

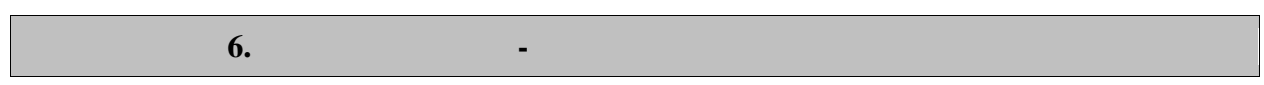

рамках дисциплины используются спортивный зал, стадион и бассейн, оснащенные необ ходимым специализированным оборудованием. По всем видам учебной деятельности в рамках дисциплины используются помеще-

ния, оснащенные необходимым специализированным оборудованием.

*Наименование учебных кабинетов, лабораторий, мастерских и других помещений для реализации образовательной программы Оснащенность учебных кабинетов, лабораторий, мастерских и других образовательной программы Перечень лицензионного программного обеспечения / Реквизиты подтвер ждающего документа 1 2 3* Спортивный зал, малый спортивный зал, фитнес зал, тренажерный зал. аудитории № 92, 110, 128, 132а Технические средства: спортивное оборудо вание, тренажеры, тренажеры, тренажеры, тренажеры, тренажеры, тренажеры, тренажеры, тренажеры, тренажеры, трен<br>В применение и производить на применение и применение и применение и применение и применение и применение и пр Учебно-спортивный комплекс: универсальное спортивное ядро, крытые трибуны на 1000 местеп и 1000 местеп и 1000 местеп и 1000 местеп и 1000 местеп и 1000 местеп и 1000 местеп и 1 Технические средства: Игровое поле, бего вые дорожки, игровые площа китайски, игровые площа китайски, игровые площа китайски, игровые площа которые пло<br>В площа китайски площа которые площа которые площа которые площа которые площа которые площа которые площа кот  $\begin{bmatrix} 1 & 1 & 1 & 1 \\ 1 & 1 & 1 & 1 \\ 1 & 1 & 1 & 1 \\ 1 & 1 & 1 & 1 \end{bmatrix}$  $\frac{1}{25}$  4

Для самостоятельной работы обучающихся предусмотрены помещения, укомплек тованные специализированной мебелью, оснащенные компьютерной техникой с возмож ностью подключения к сети «Интернет» и обеспечением доступа в электронную инфор мационно-образовательную среду университета.

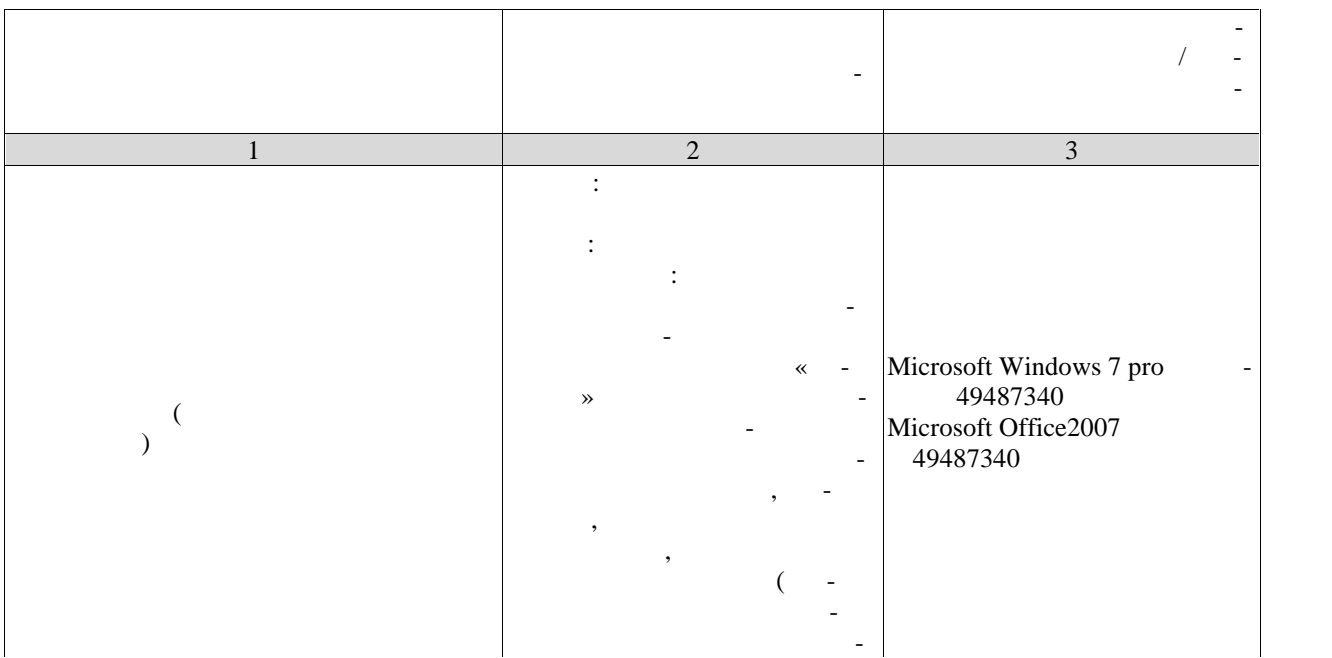

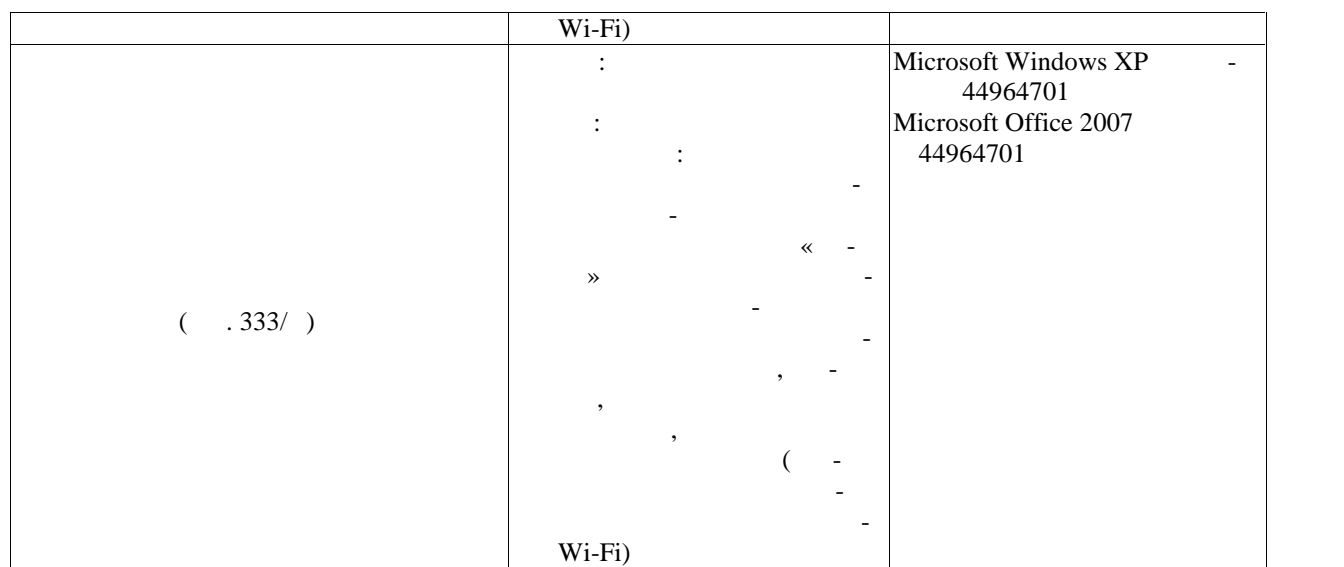

текущего контроля успеваемости и промежуточной аттестации.

**7. СЛЕДОЙ КОНТРОЛ КОНТРОЛ КОНТРОЛ КОНТРОЛ** 

Текущий контроль успеваемости включает в себя мероприятия по оцениванию вы-

**7.1. Технолько контролько контролько контролько контролько контролько контролько контролько контролько контролько контролько контролько контролько контролько контролько контролько контролько контролько контролько контр** 

полнения лабораторных работ, заданий на практических занятиях, заданий для самостоя тельной работы. Мероприятия технология технология технология технология успеваемости приведены в таблице 7.1.

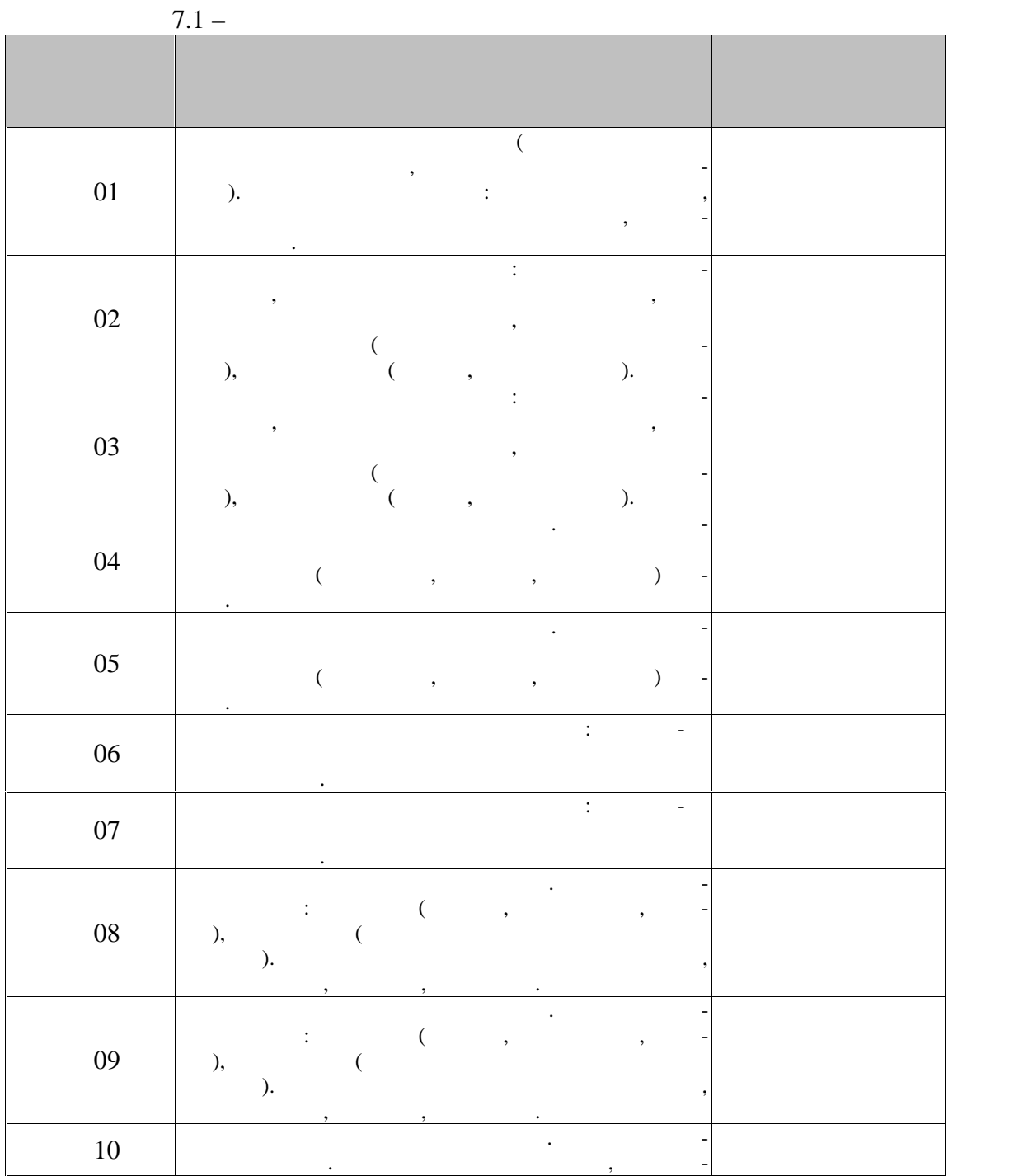

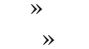

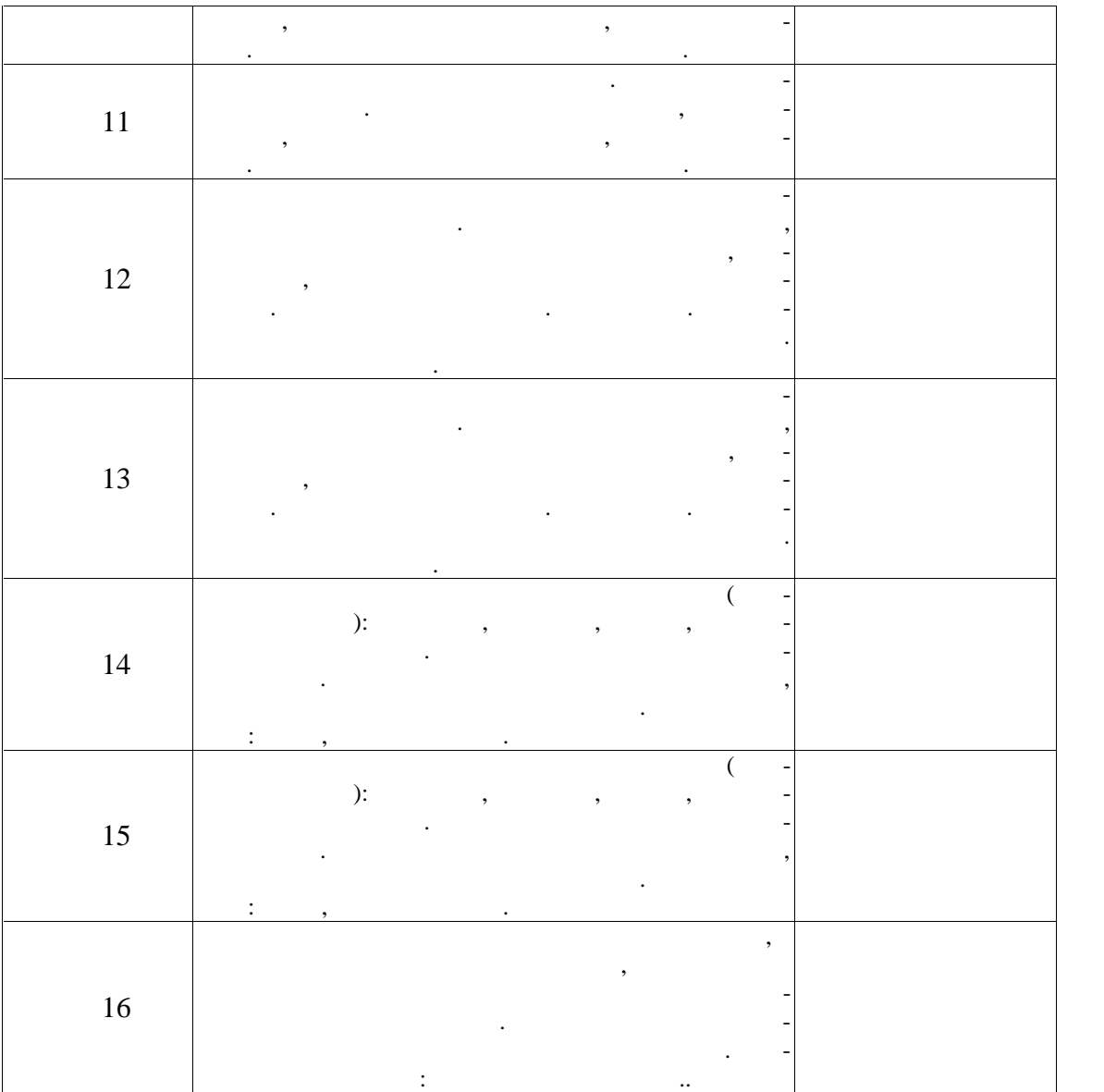

**2** *C* 

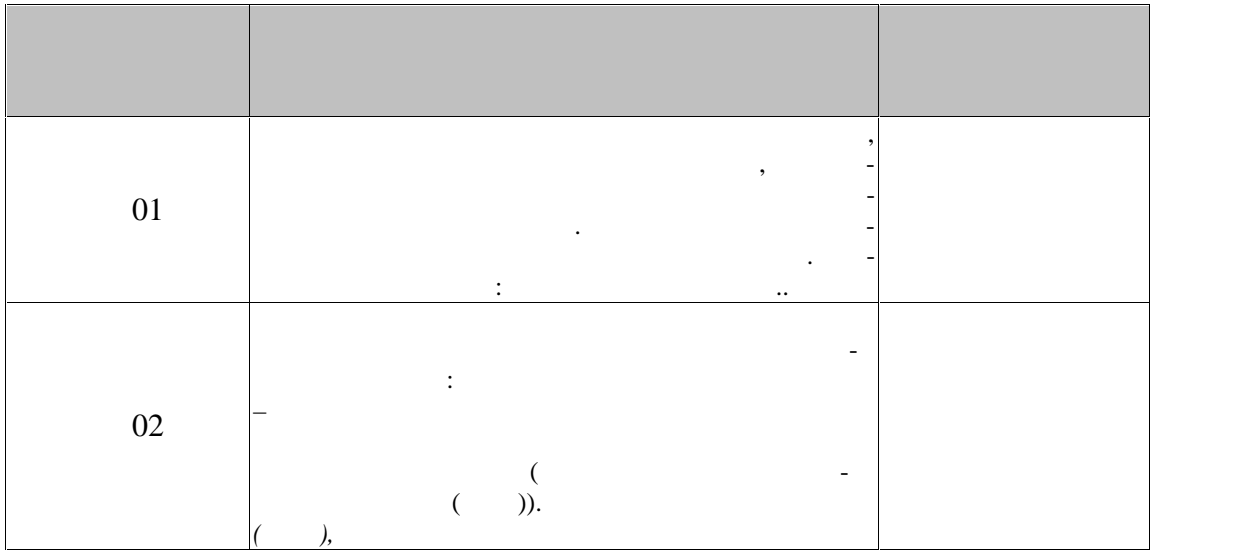

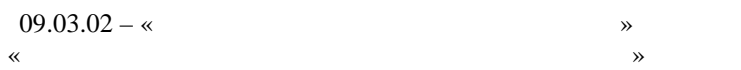

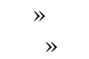

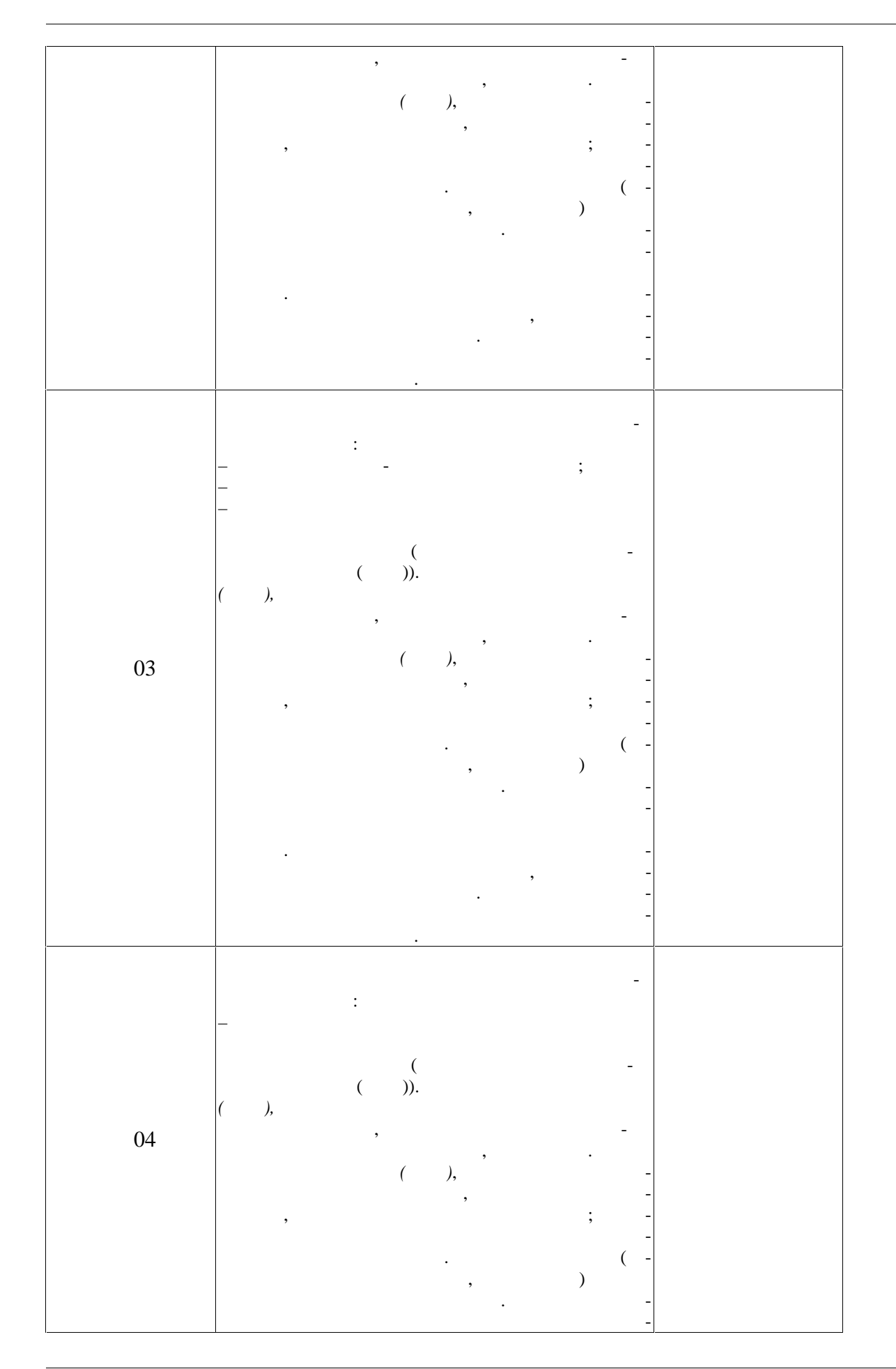

 $-24-$ 

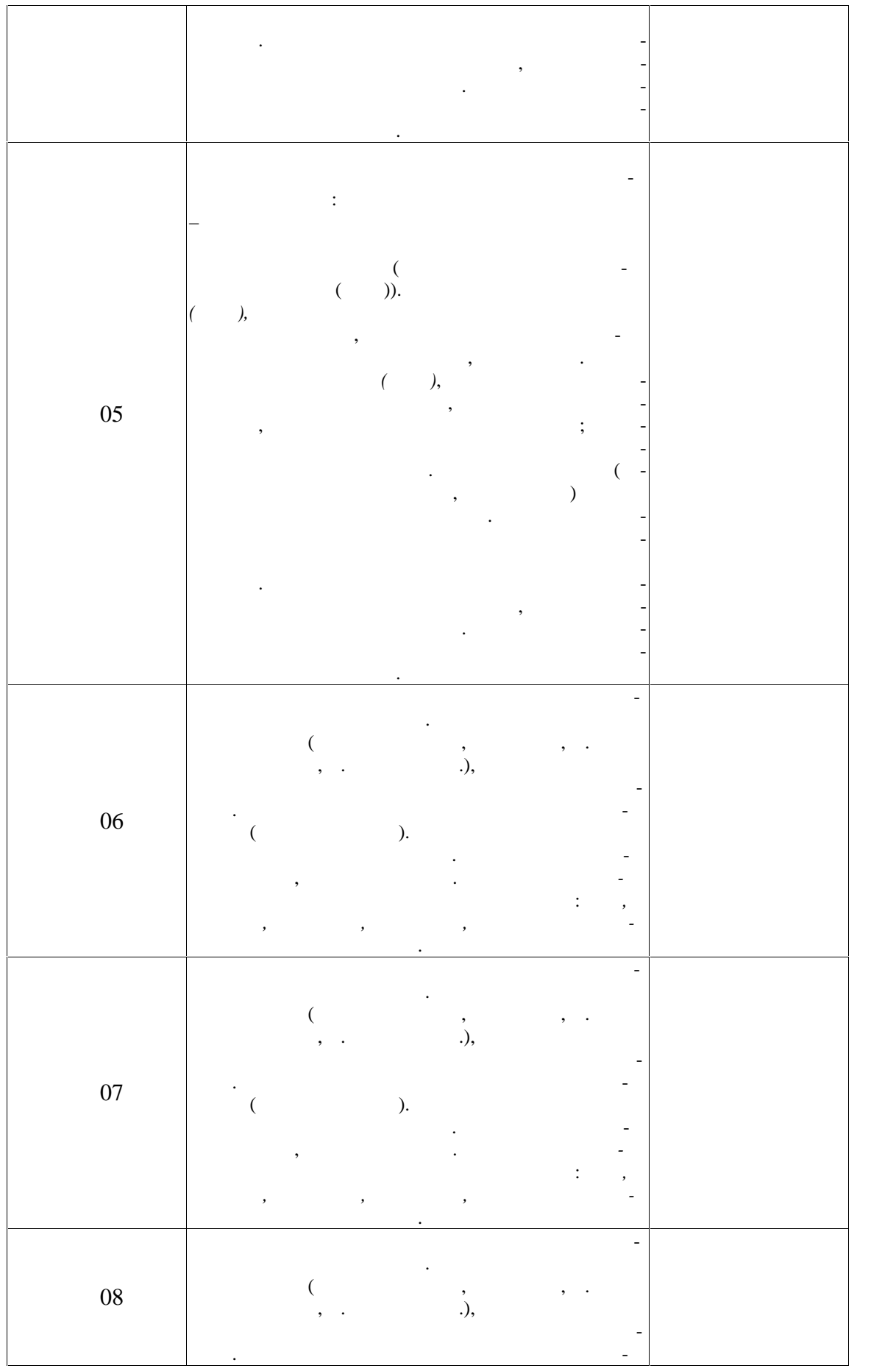

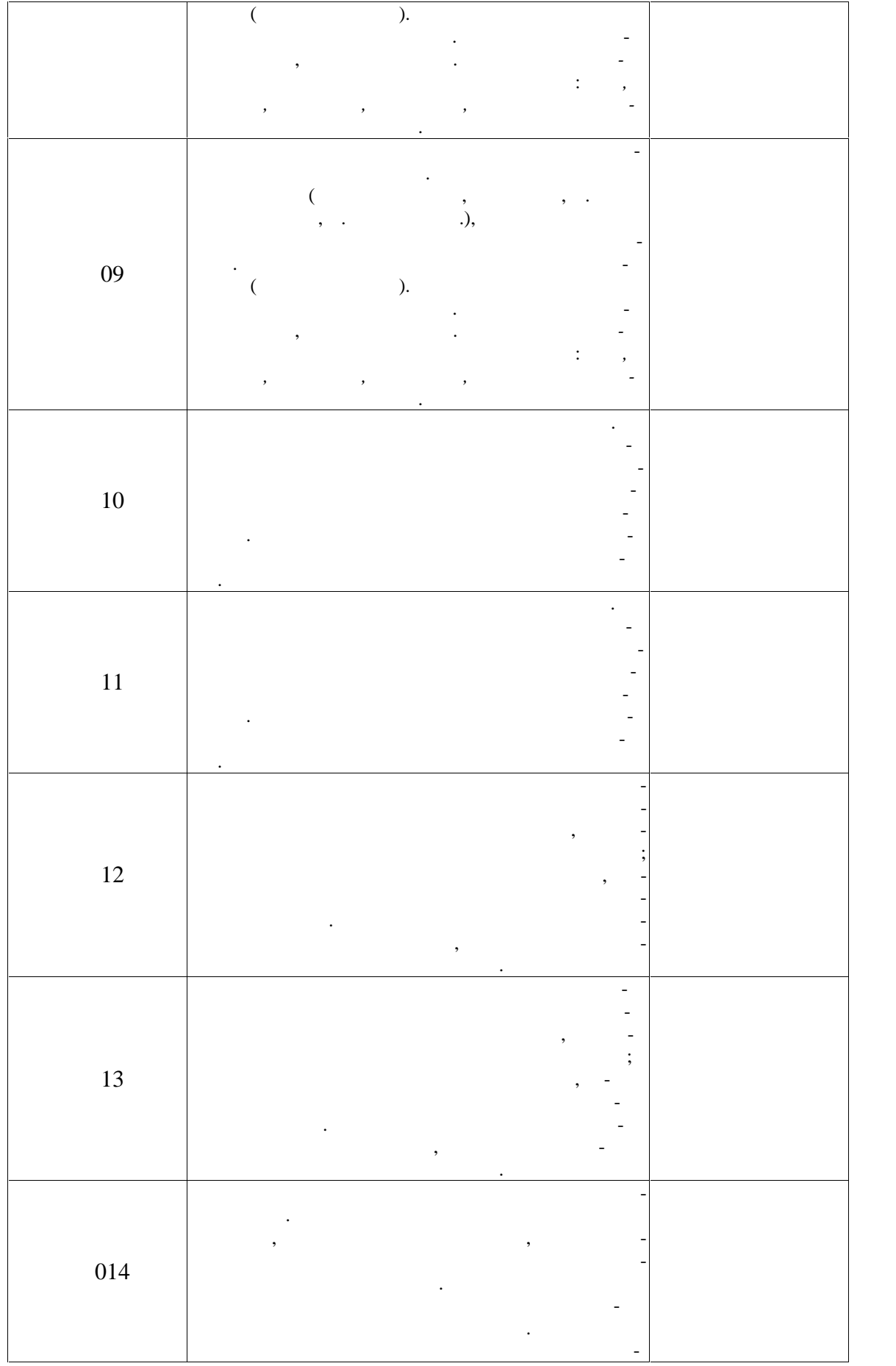

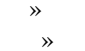

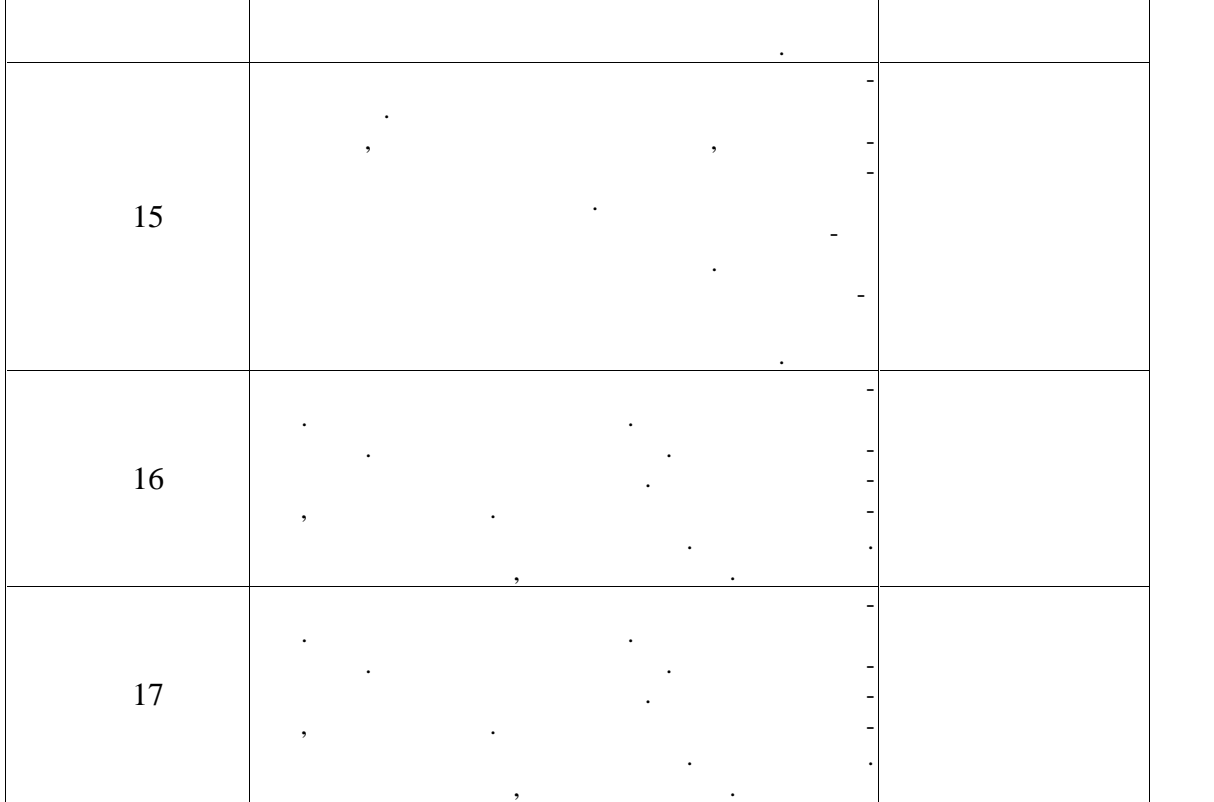

**3 семестр**

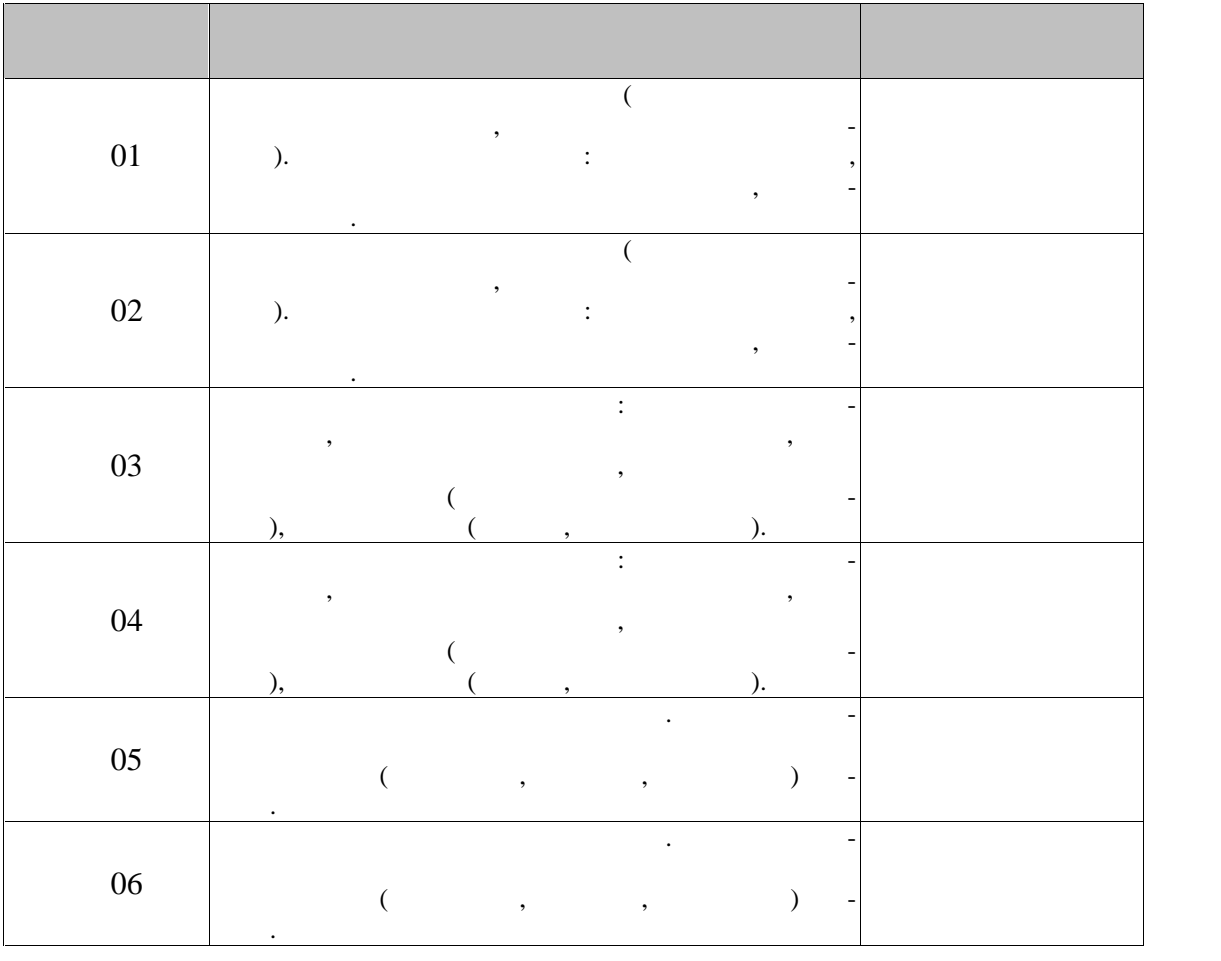

 $09.03.02 - %$ 

 $\hspace{.1cm}$  «

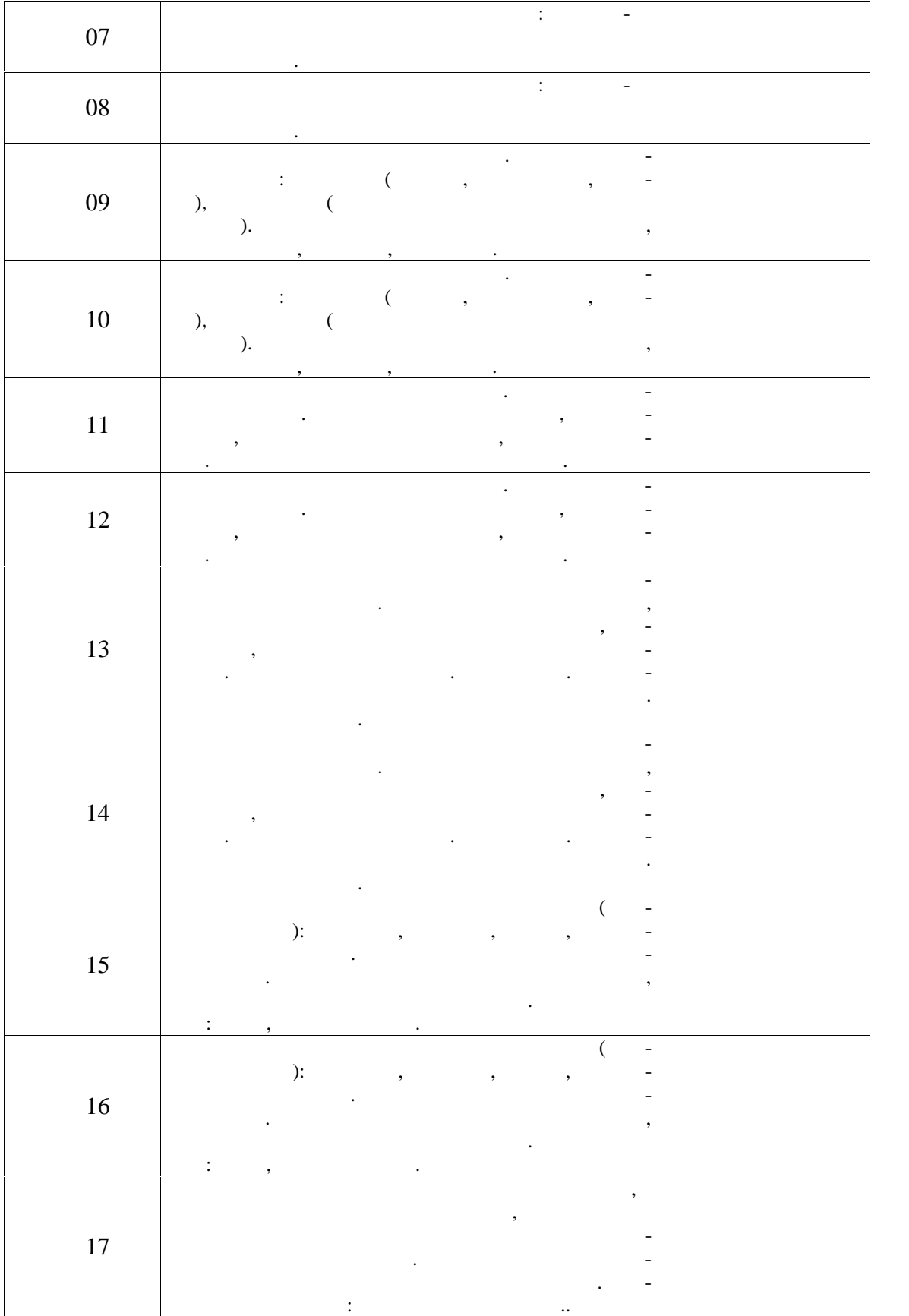

**4** 

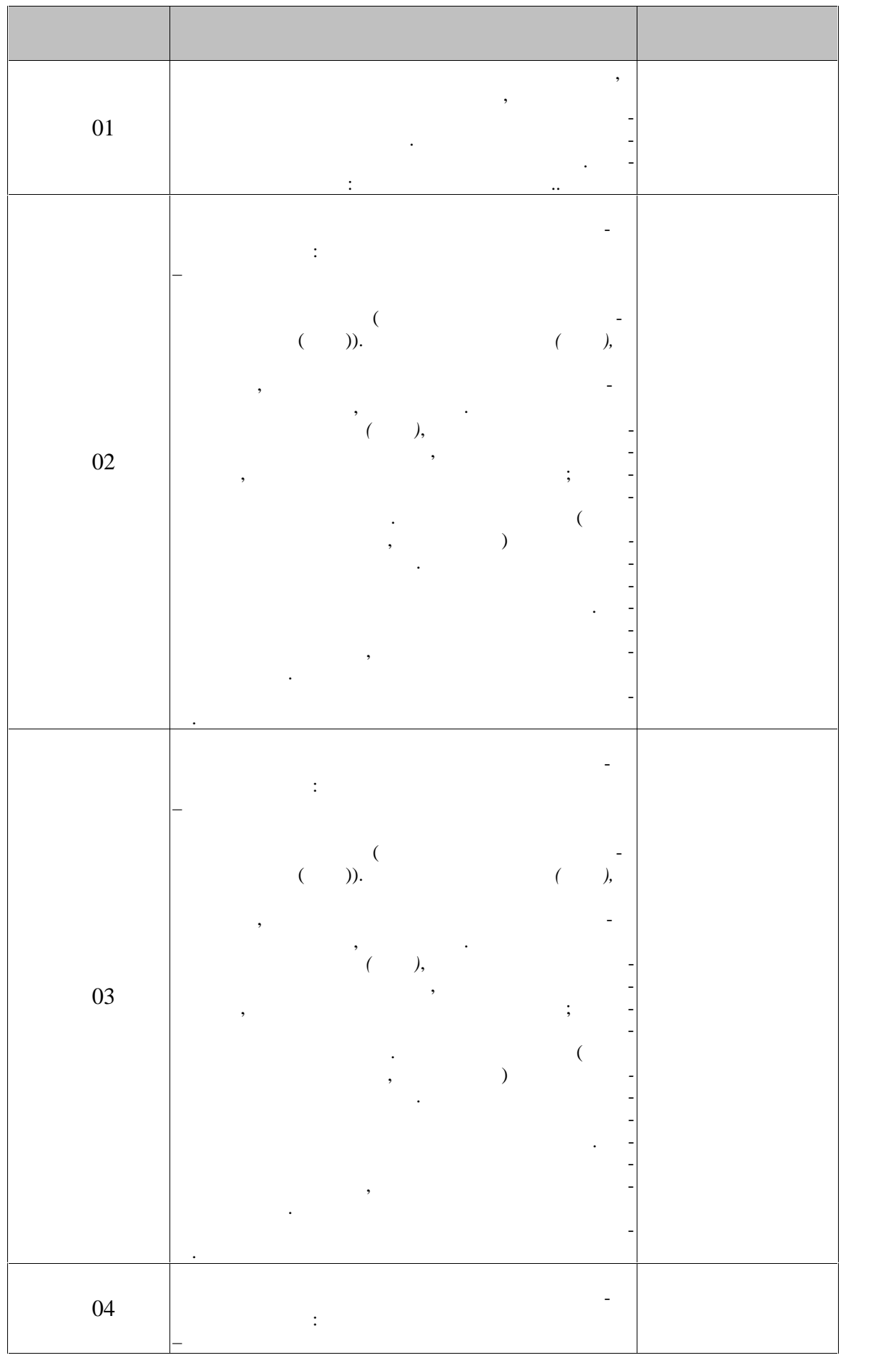

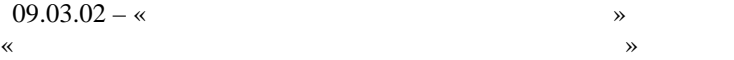

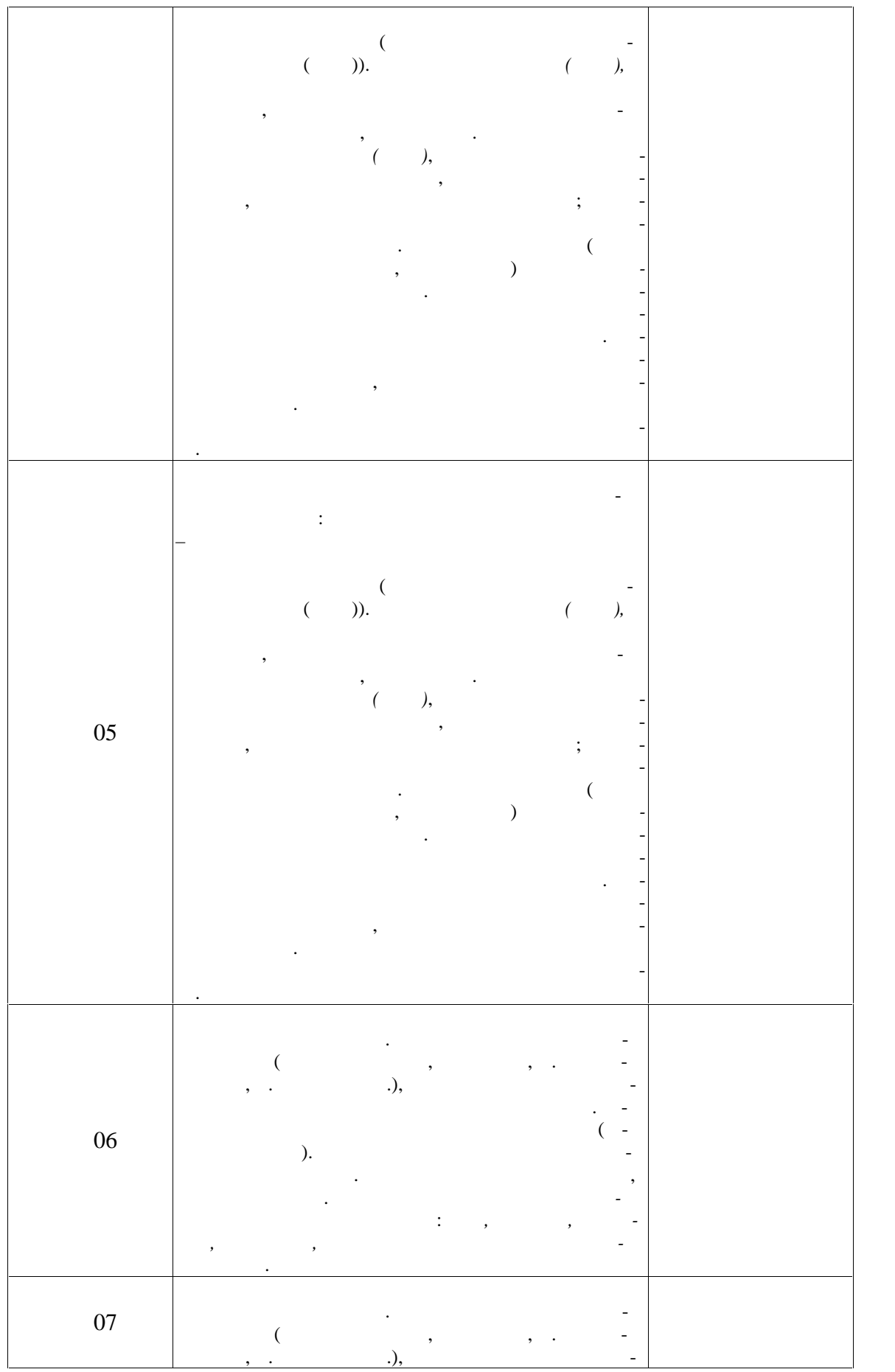

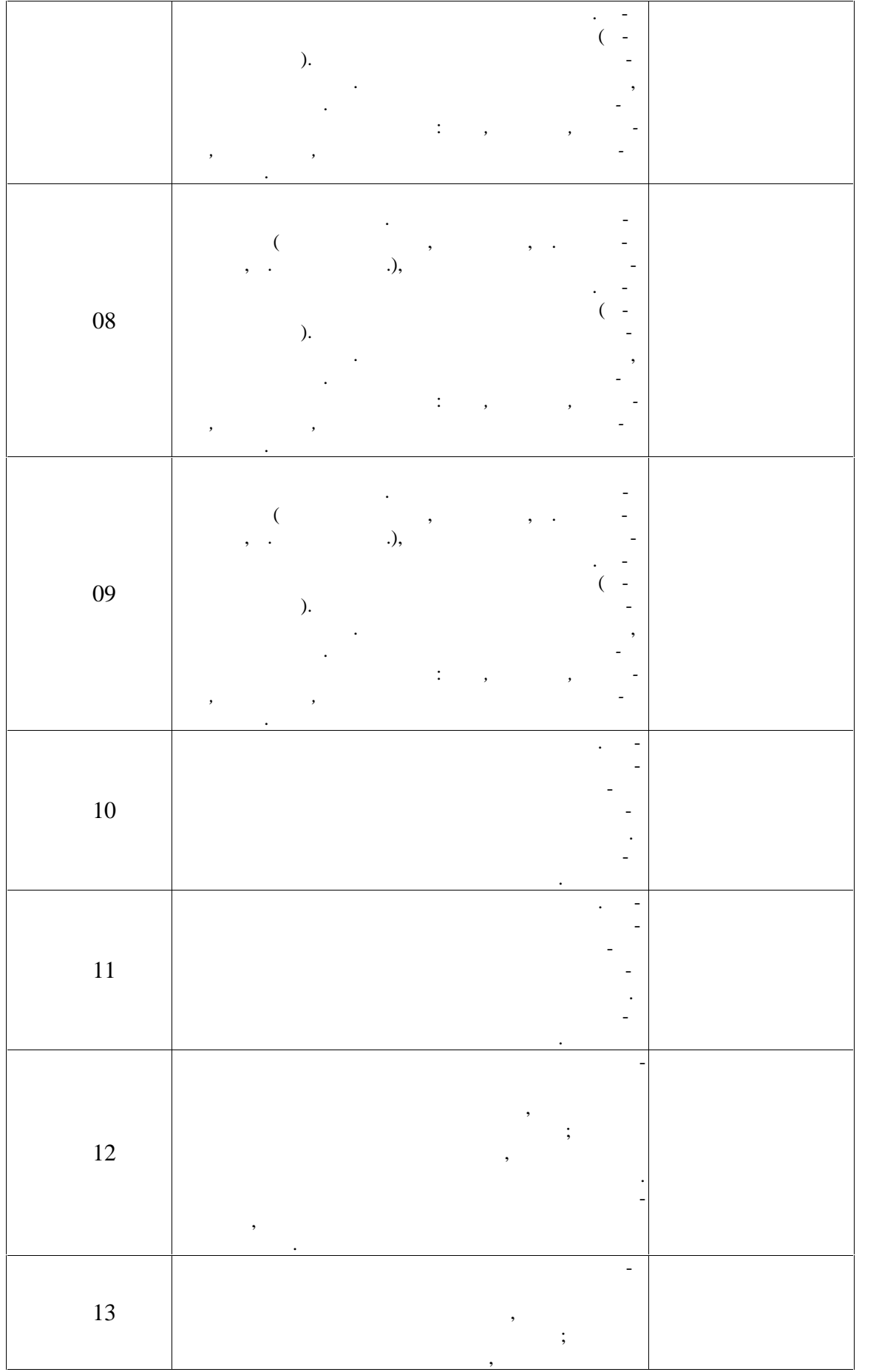

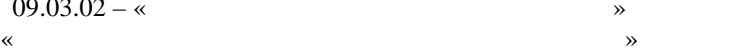

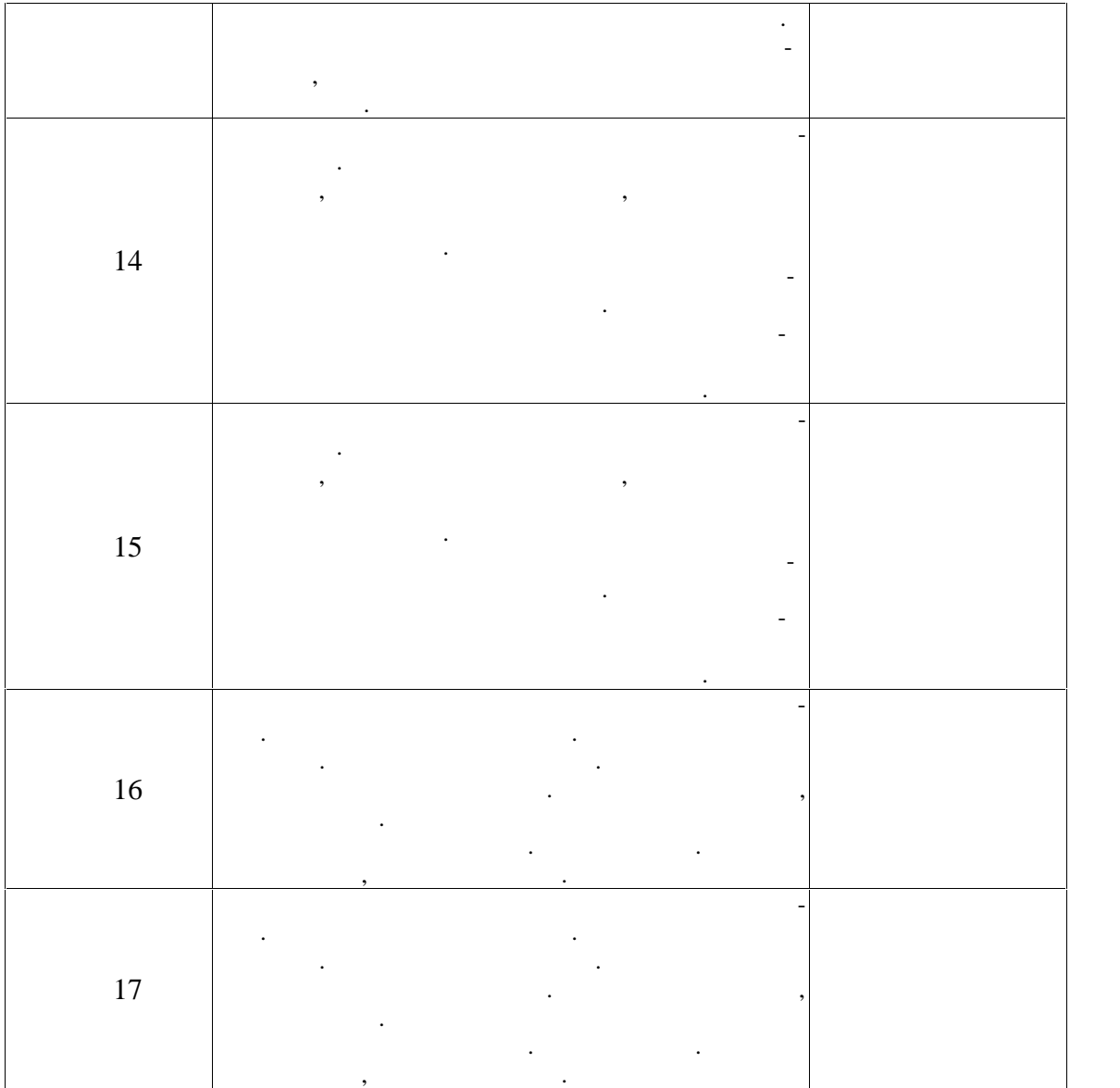

**7.2. Промежуточная аттестация**

 $7.2.$ 

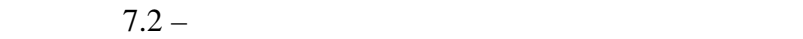

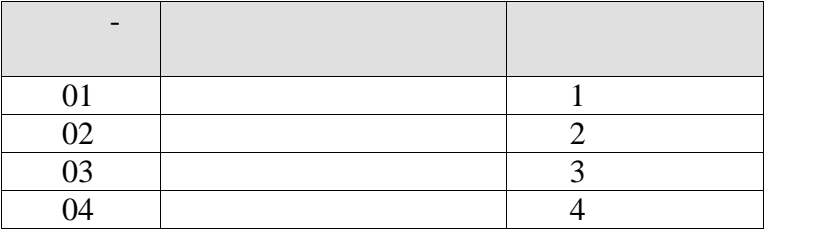

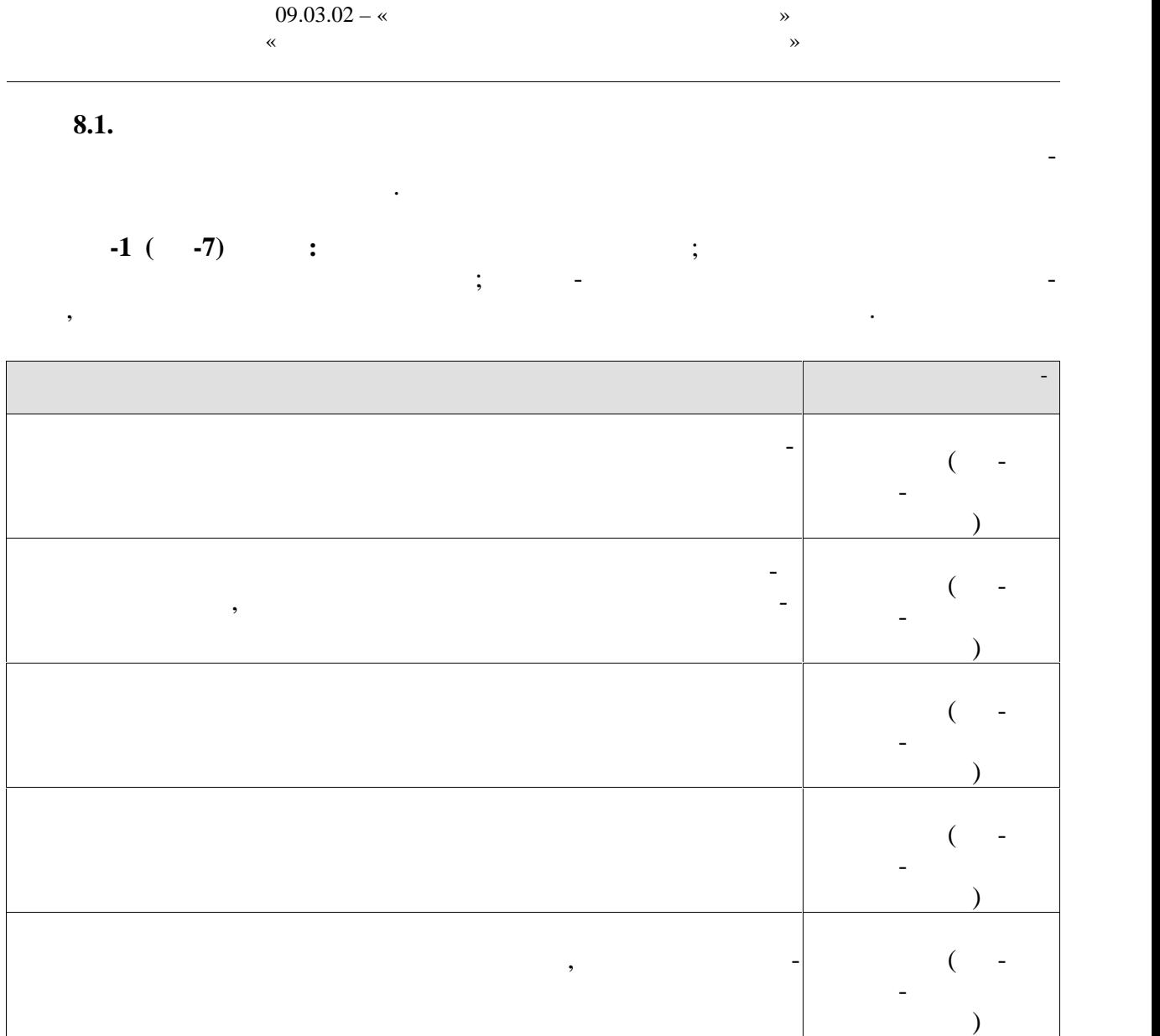

**-2 (**  $-7$ )  $\vdots$ 

ров ния здорового образа и стиля.

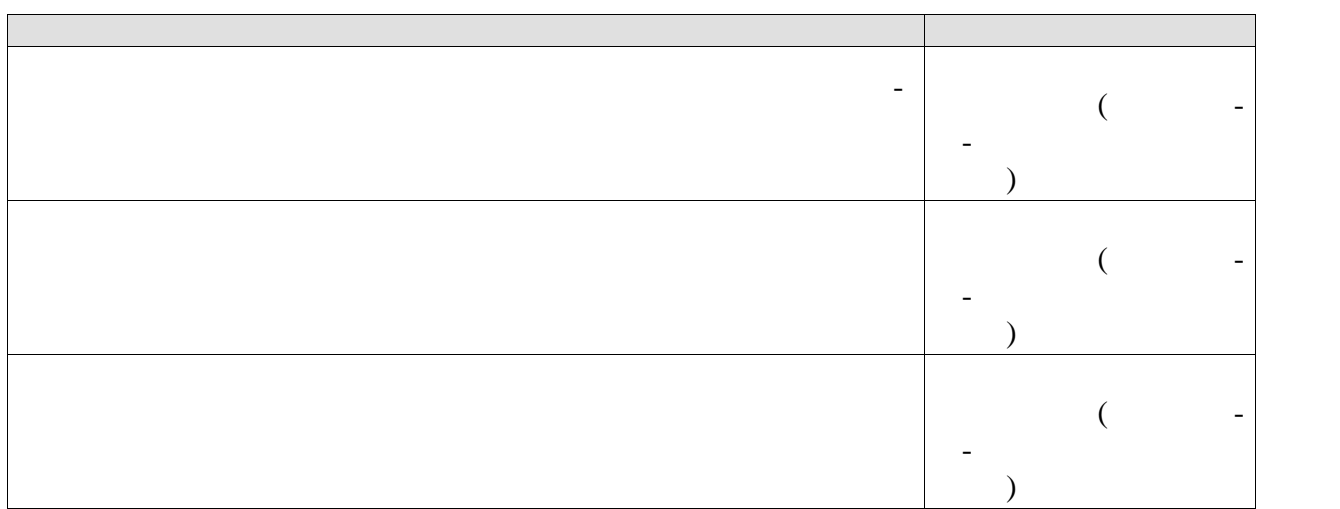

культуры и спорта для сохранения и укрепления здоровья, психической подготовки и са-  $\dots$ и методы физического воспитания для профессионально-личностного развития, форми-
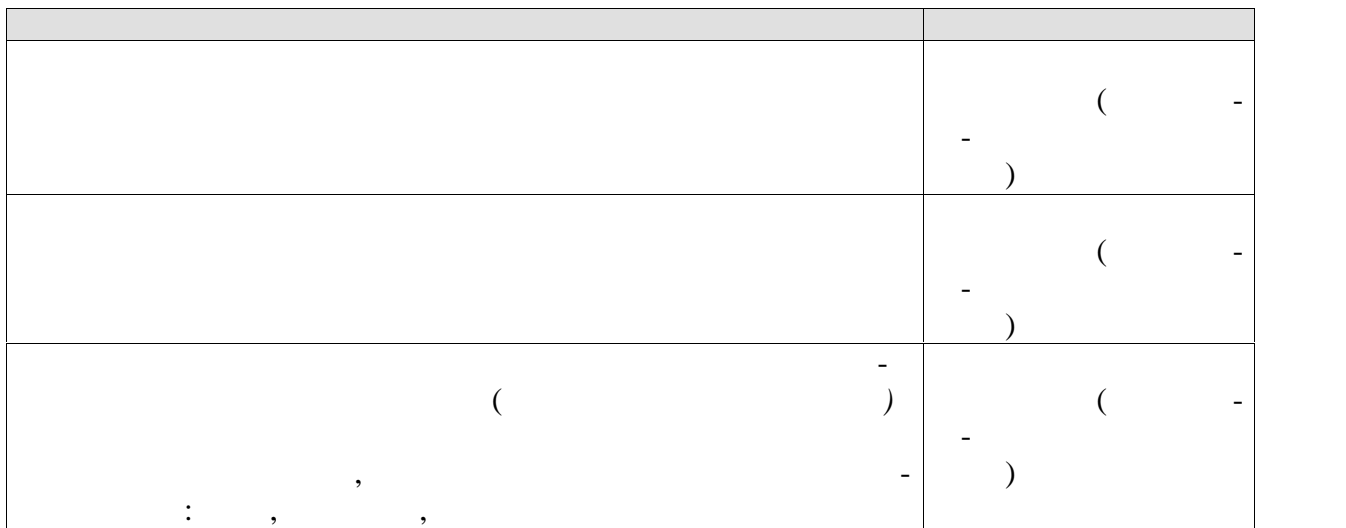

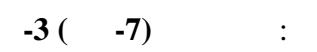

Результаты обуч ния Контрольные мер приятия Владеет технологиями современных оздоровительных систем  $\begin{bmatrix} 1 & 1 \\ 1 & 1 \end{bmatrix}$  $\overline{\phantom{a}}$ Владеет простейшими приемами аутогенной тренировки и релак сации для снятия утомления и повышения работосп собности. Прием контрольных нормативов (контроль- но-зачетные пробы и  $\overline{\phantom{a}}$ Владеет приемами организации индивидуальных форм занятий  $\mathcal{L}$ но-зачетные пробы и  $\overline{\phantom{a}}$  $\begin{bmatrix} 1 & 1 & 1 \\ 1 & 1 & 1 \\ 1 & 1 & 1 \\ 1 & 1 & 1 \\ 1 & 1 & 1 \\ 1 & 1 & 1 \\ 1 & 1 & 1 \\ 1 & 1 & 1 \\ 1 & 1 & 1 \\ 1 & 1 & 1 \\ 1 & 1 & 1 \\ 1 & 1 & 1 \\ 1 & 1 & 1 \\ 1 & 1 & 1 \\ 1 & 1 & 1 \\ 1 & 1 & 1 \\ 1 & 1 & 1 \\ 1 & 1 & 1 \\ 1 & 1 & 1 \\ 1 & 1 & 1 \\ 1 & 1 & 1 \\ 1 & 1 & 1 \\ 1 & 1 & 1 \\ 1 & 1 &$  $\overline{\phantom{a}}$ владеет на практике методиками оздоровления организма и фи- $\alpha$ зического самово питания Прием контрольных нормативов (контроль но-зачетные пробы и  $\overline{\phantom{a}}$ 

**8.2.** Keep and the unit of the unit of the unit of the unit of the unit of the unit of the unit of the unit of the unit of the unit of the unit of the unit of the unit of the unit of the unit of the unit of the unit of th

Форма отчетности зачет.

можностей студентов и целей зан тий адаптивной физической культурой.

ограниченными  $\kappa$  $\mathcal Y$ 

**Форма проведения, требования**

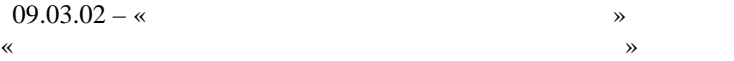

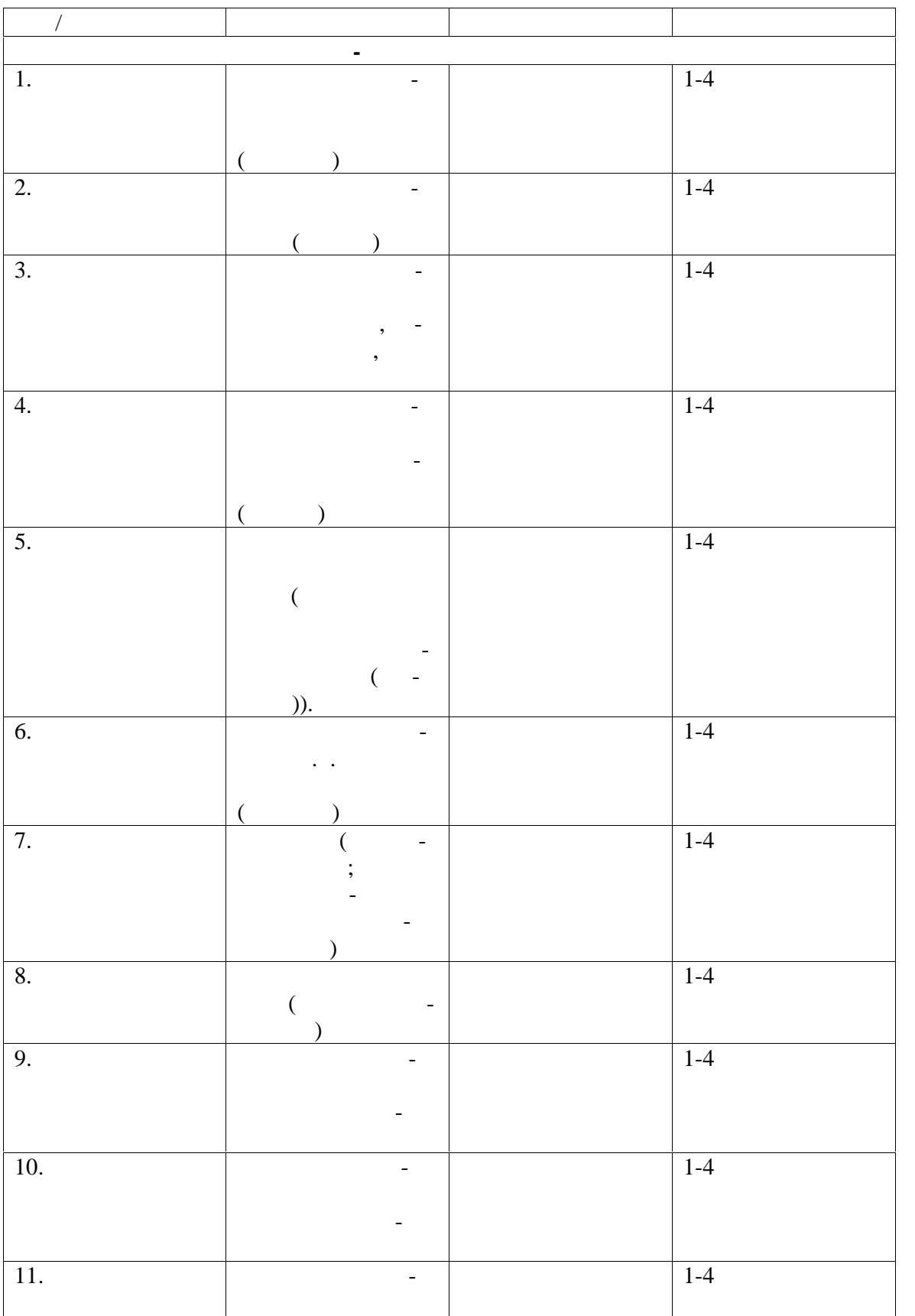

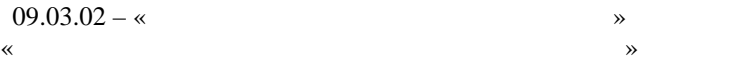

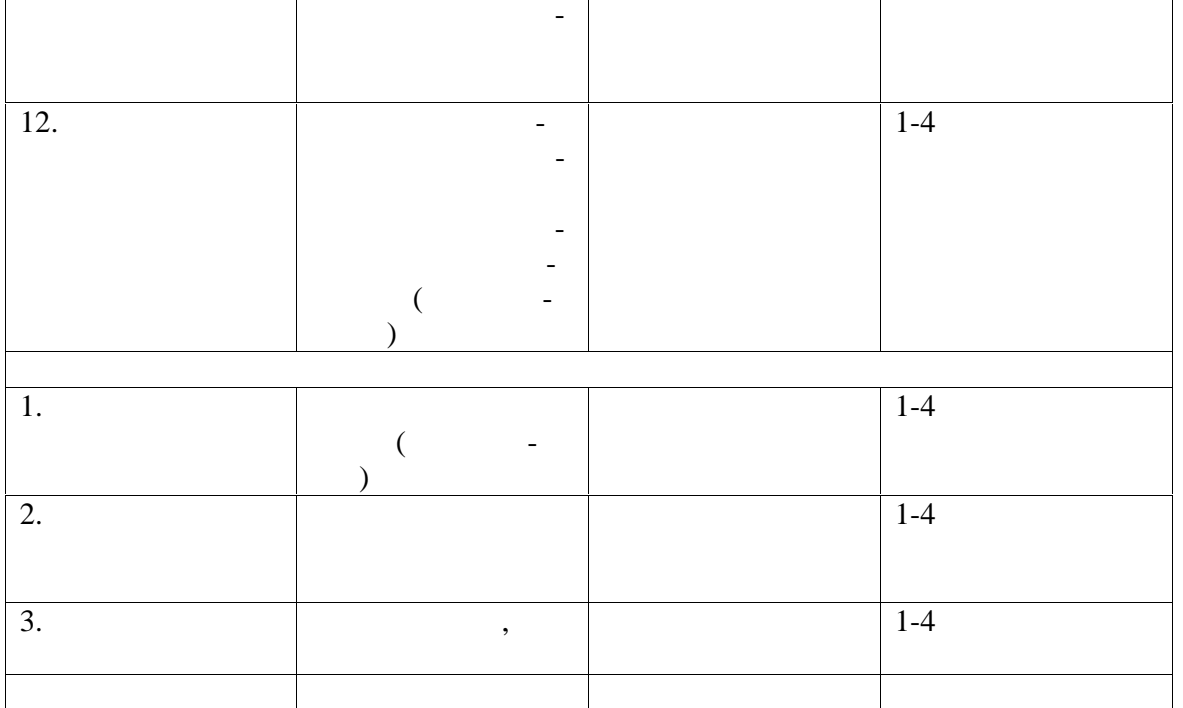

*Примечание:* Практические тесты-задания (доступные формы и виды) выполняют только студен ты, не имеющие противопоказаний к выполнению движений и упражнений данного вида. Количе-  $-5$ , включая функциональные пробытки  $-5$ , включая функциональные пробытки технологических пробытки технологических пробытки технологических пробытки технологических пробытки технологических пробытки технологических про

изменено (дополнено), в зависимости от контингента студентов, имеющих ограниченные возмож ности здоровья.

 $\mathcal{A}$ име - освоить курс оздоровительной программы; - изучить теоретический и методический курс и выполнить тестовые задания;  $\mathbf{r}$ ;  $\mathbf{r}$ - выполнить контрольные упражнения по определению функциональной и физиче-  $\sqrt{ }$ имеющегося (сопутствующего ) заболевания по рекомендации врачальные по рекомендации врача.  $\cdot$ 

 $\frac{1}{3}$   $\frac{1}{3}$   $\frac{1}{3}$   $\frac{1}{3}$   $\frac{1}{3}$   $\frac{1}{3}$   $\frac{1}{3}$   $\frac{1}{4}$   $\frac{1}{2}$   $\frac{1}{2}$   $\frac{1}{2}$   $\frac{1}{2}$   $\frac{1}{2}$   $\frac{1}{2}$   $\frac{1}{2}$   $\frac{1}{2}$   $\frac{1}{2}$   $\frac{1}{2}$   $\frac{1}{2}$   $\frac{1}{2}$   $\frac{1}{2}$   $\frac{1}{2}$  ра». **Типовые задания и критерии оценки компонентов компетенций (промежуточная ат тестация)**  $\overline{a}$  (centre) on periodic neutron neutron neutron neutron neutron neutron neutron neutron neutron neutron neutron neutron neutron neutron neutron neutron neutron neutron neutron neutron neutron neutron neutron neutron по изучаемым видам спорта, который требуется для формирования качественность, необходимых спорта, необходимых<br>В последний требуется для формирования качеств, необходимых спорта, необходимых спорта, необходимых спорта, не

 $(1-4)$ . 1.  $(2^{n+4}$ ,  $(3)$  (and  $(4^{n+4}$ ).

в профессиональной деятельности.

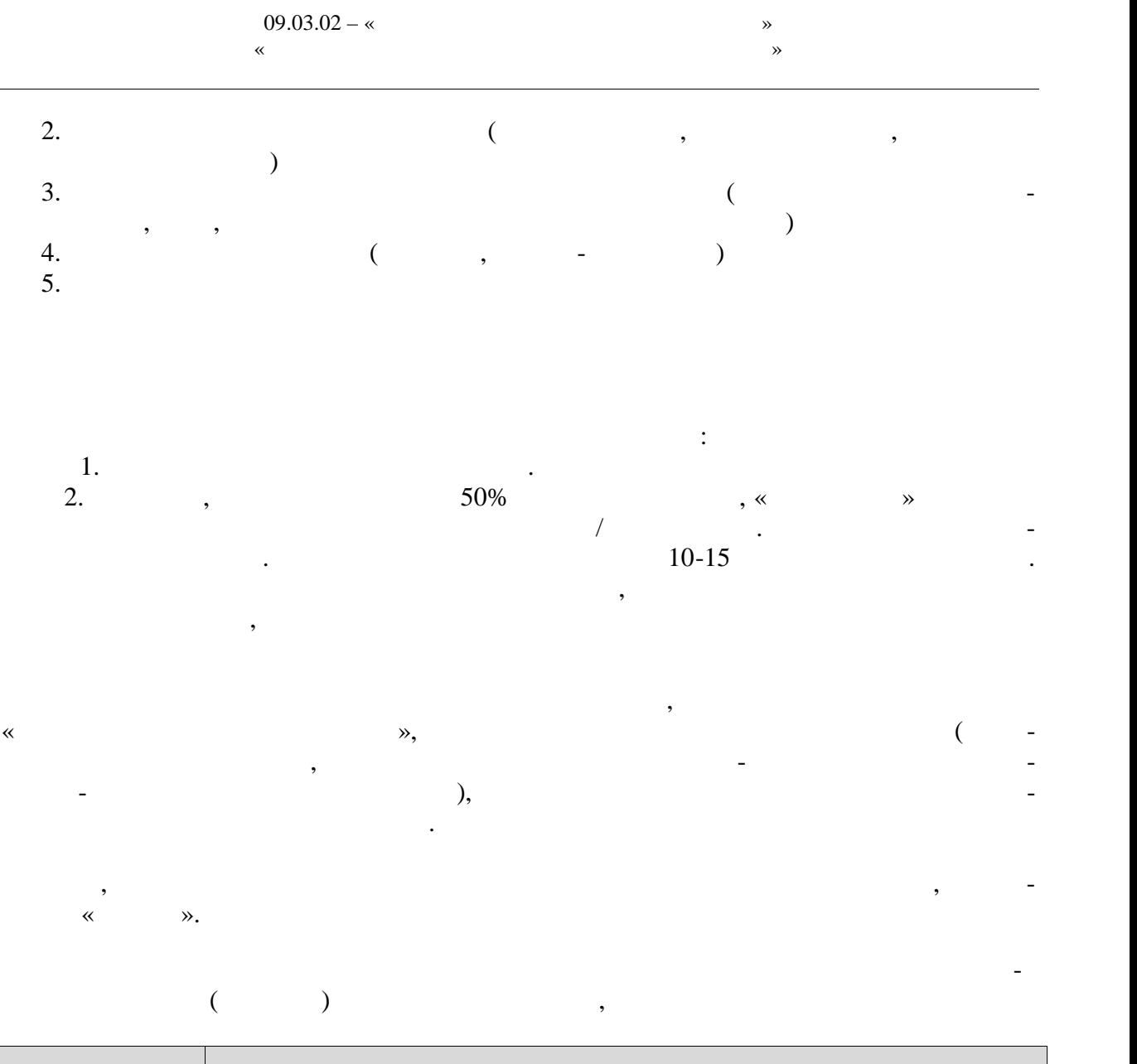

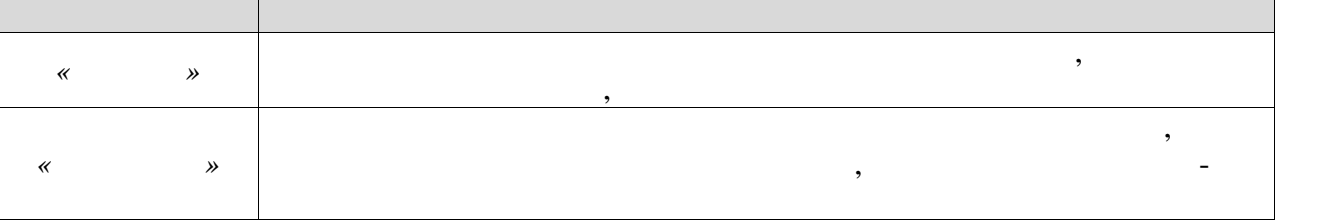

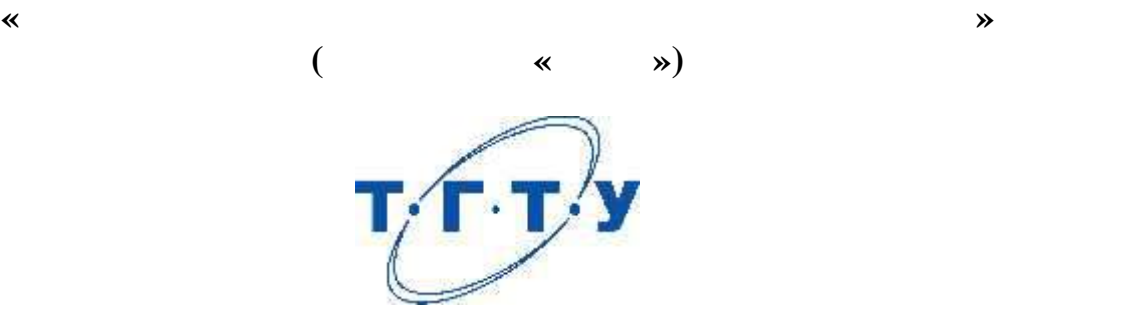

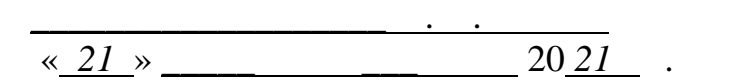

**Заведующий кафедрой** А.Н. Груздев подпись инициалы, фамилия

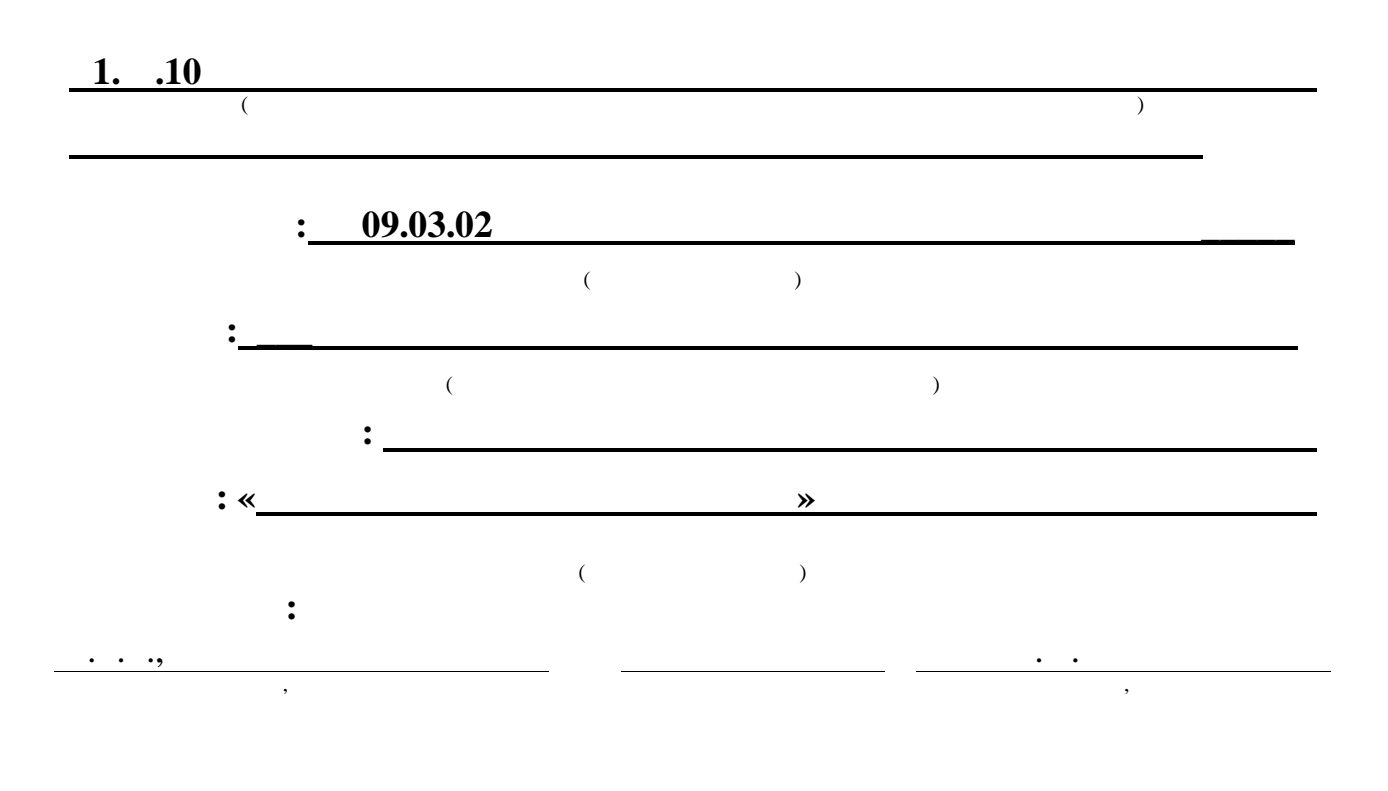

**2021** 

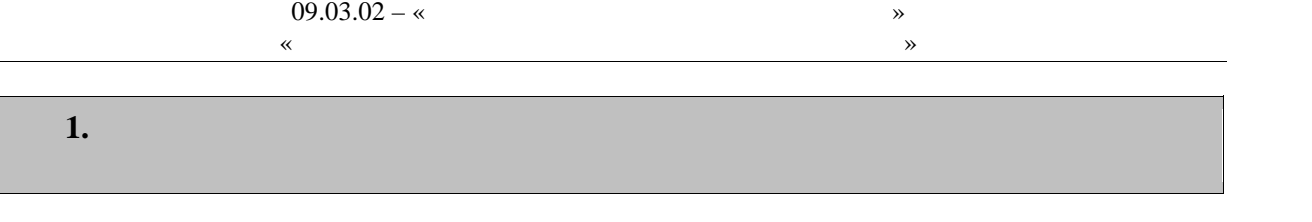

Цель освоения дисциплины – достижение планируемых результатов обучения (таб-

 $1.1$ ),  $1.1$ ),

 $\mathcal{A}$ стниками образовательных о ношений.

 $1.1 -$ 

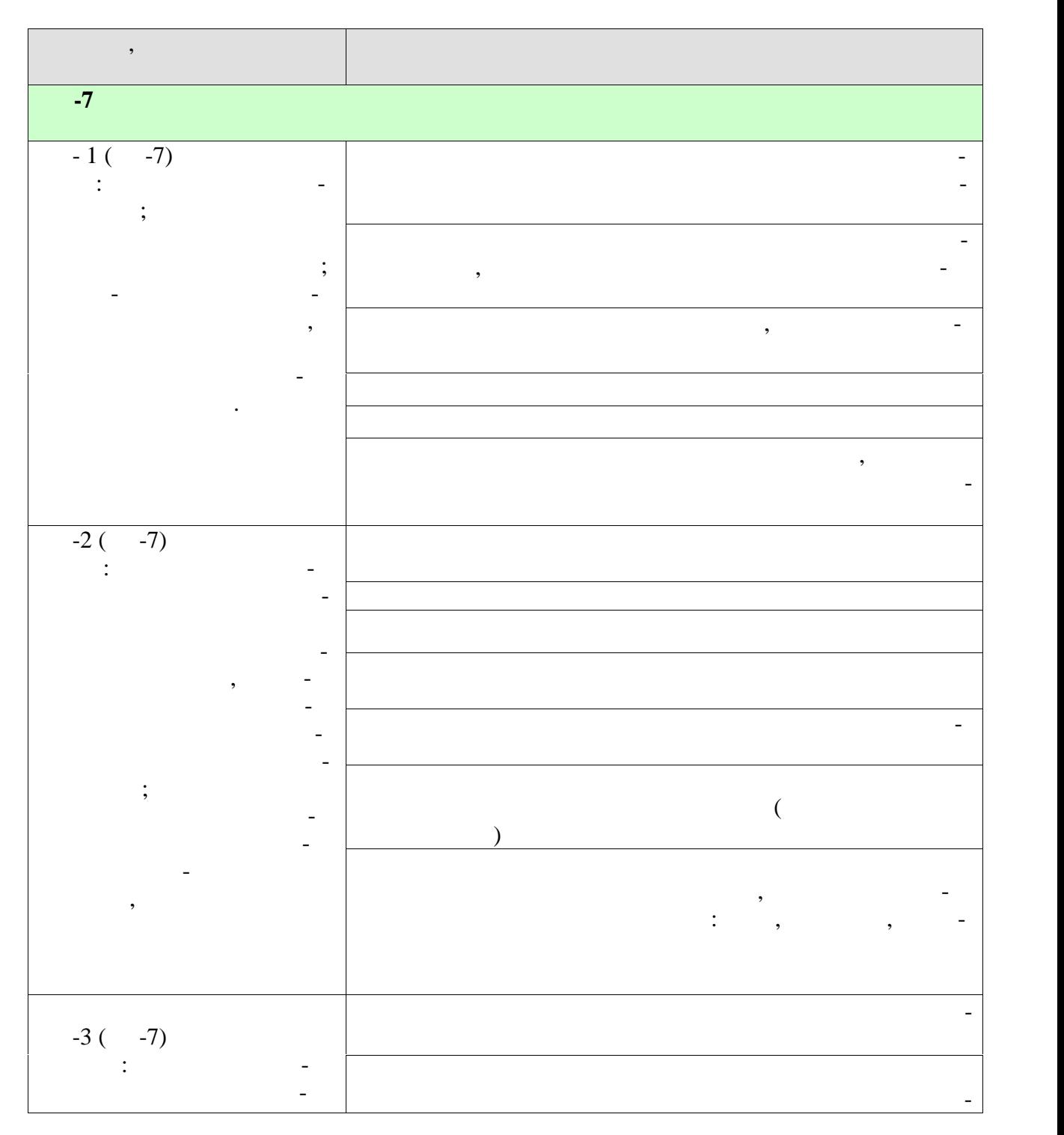

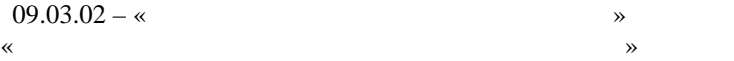

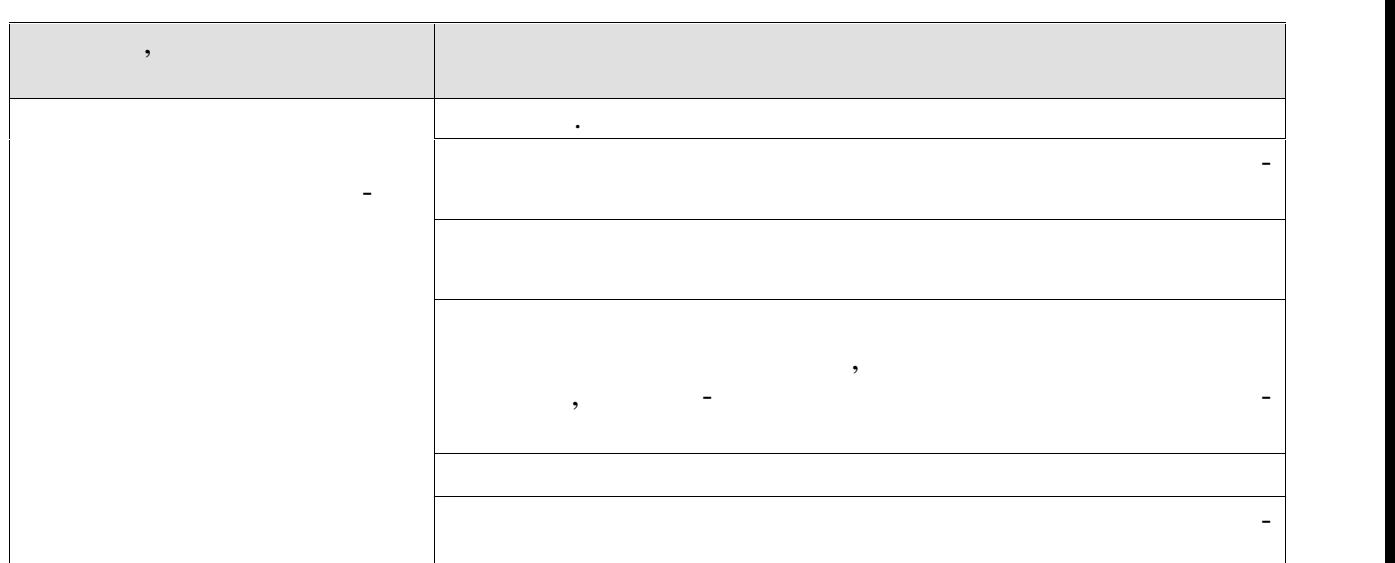

Результаты обучения по дисциплине достигаются в рамках осуществления всех ви-

Индикаторы достижения компетенций считаются сформированными при достиже-

учебным пл ном.

нии соответствующих им результатов обучения.

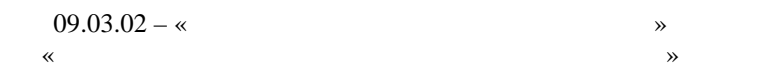

**2.** Объември дисциплины и производственность и производственность и производственность и производственность и

 $328$   $\ldots$ 

 $\left(\begin{array}{ccc} 1 & 0 & 0 \end{array}\right)$ по видам учебных занятий в период теорет ческого обучения.

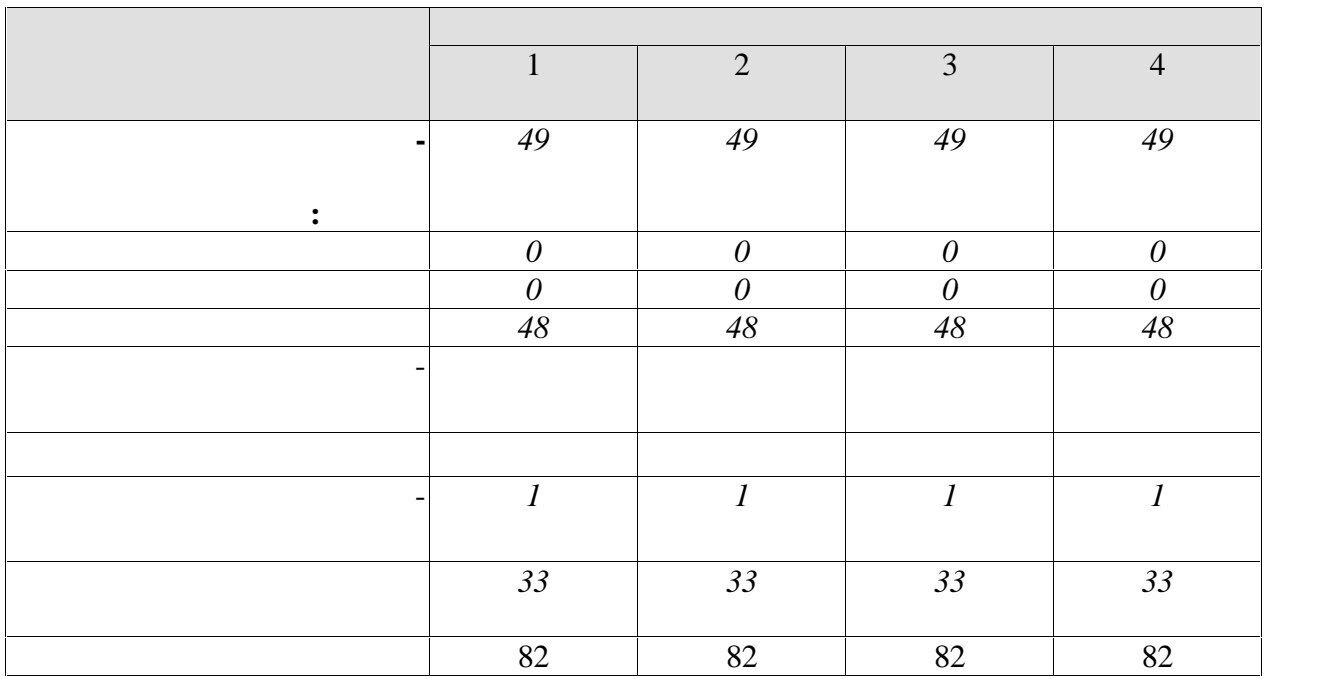

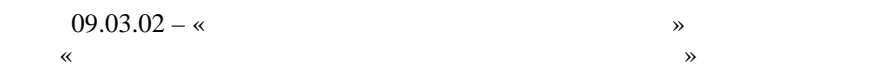

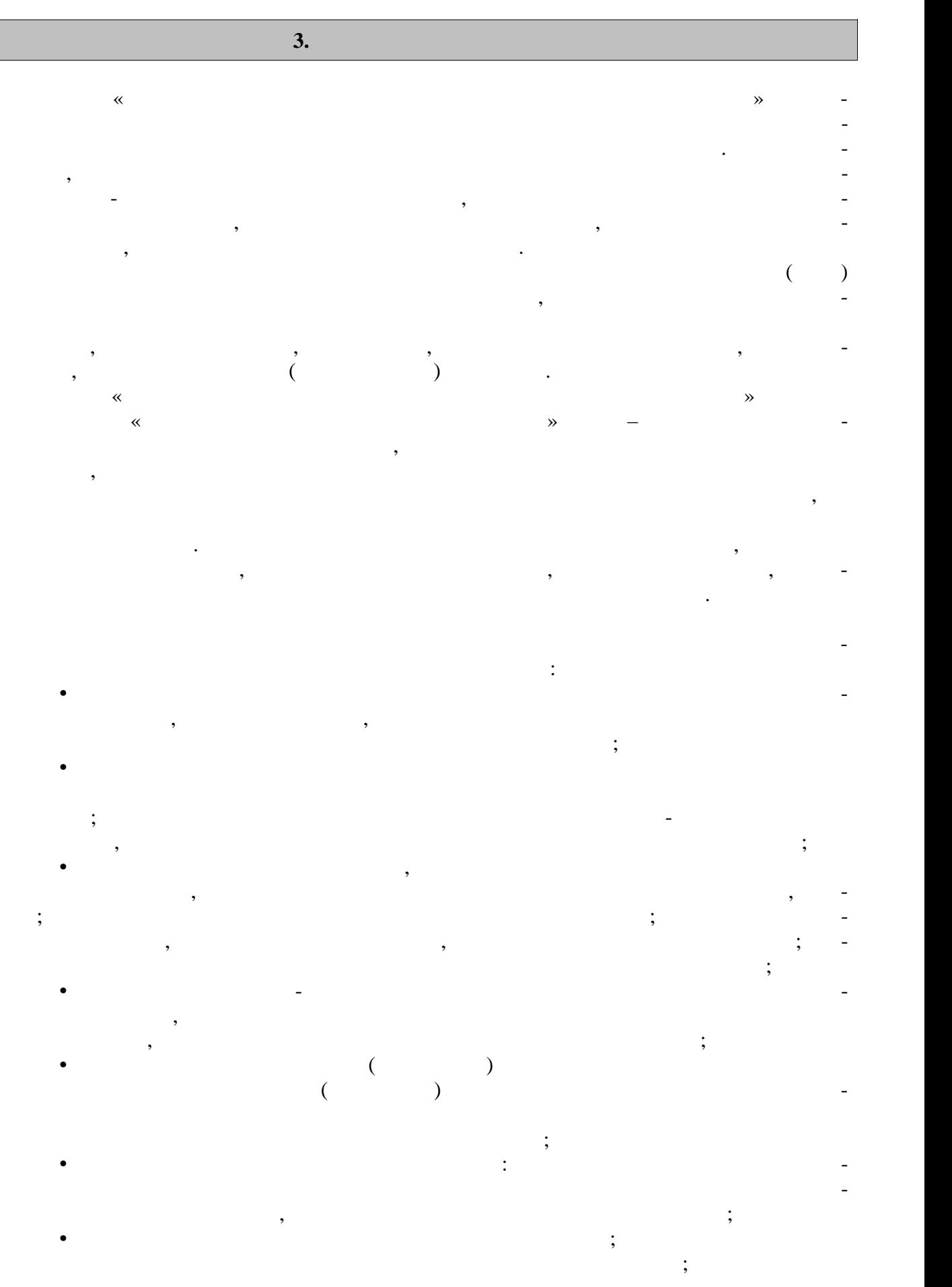

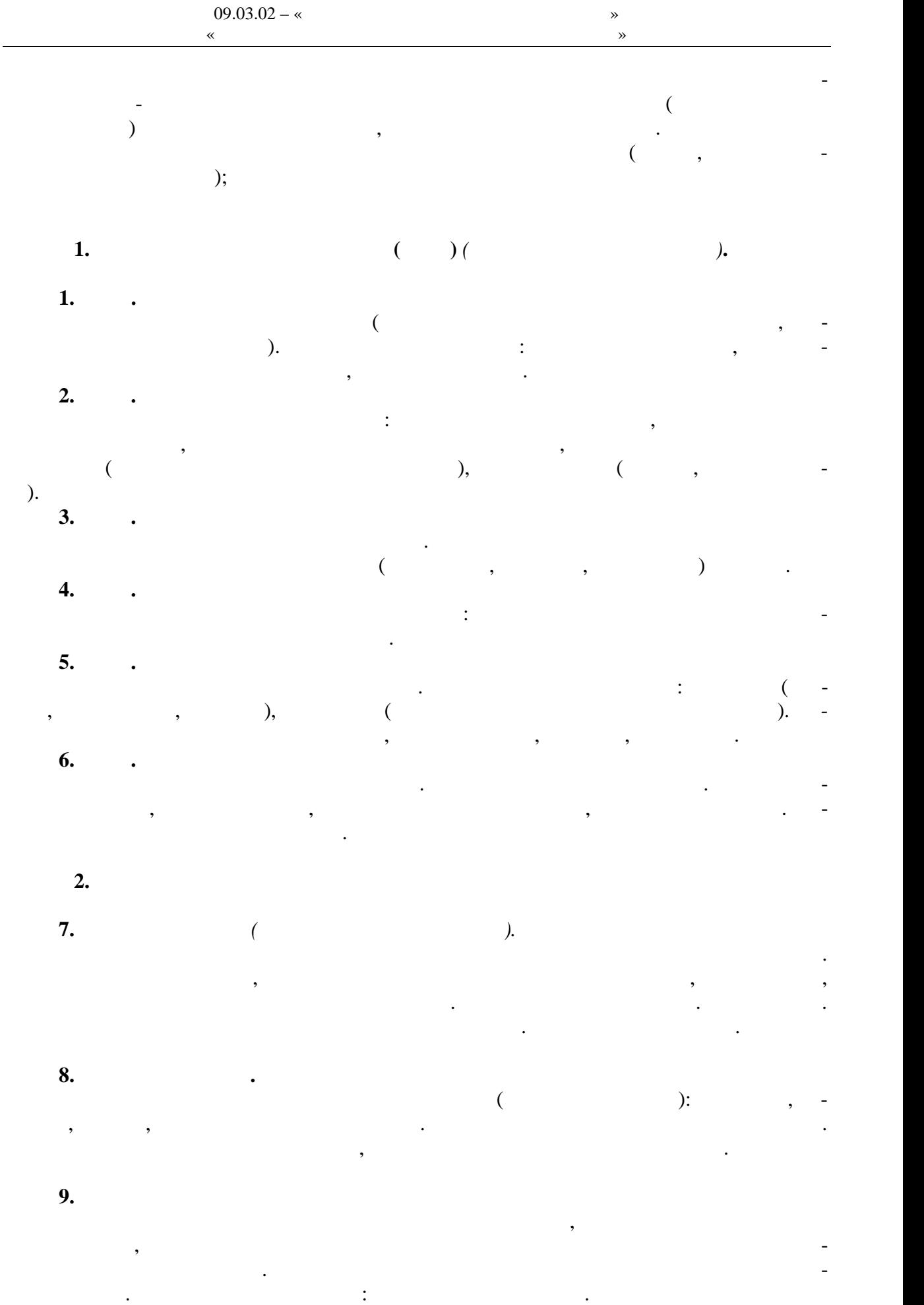

 $-6 -$ 

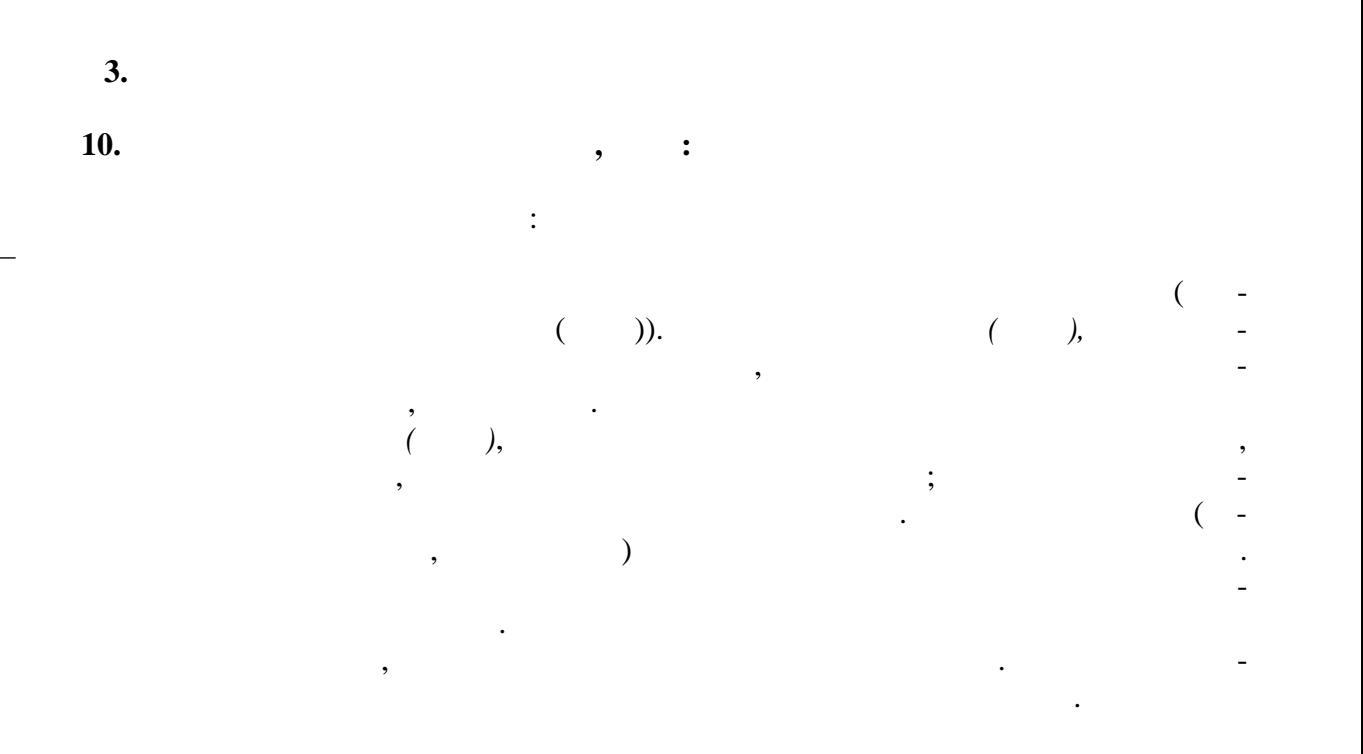

**Тема 11.** *Оздоровительная гимнастика*

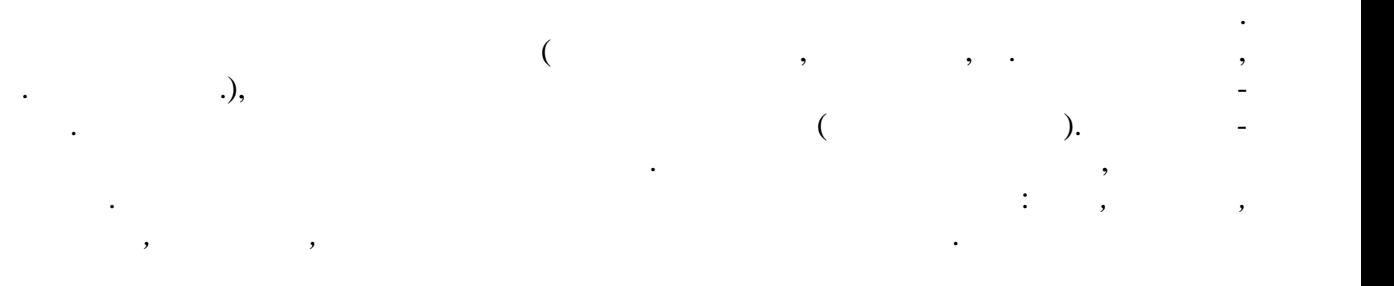

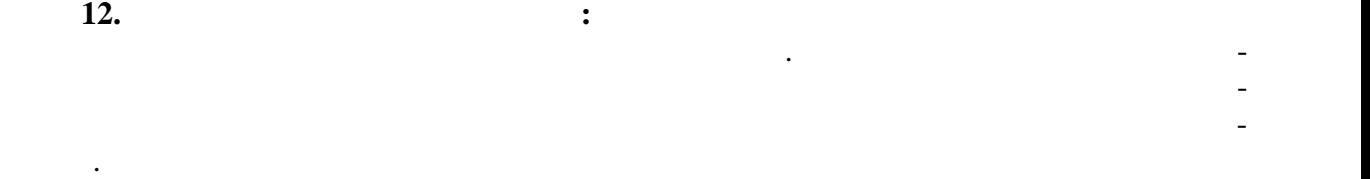

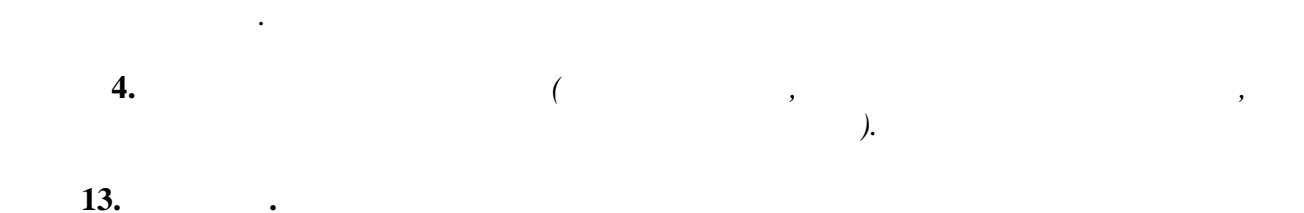

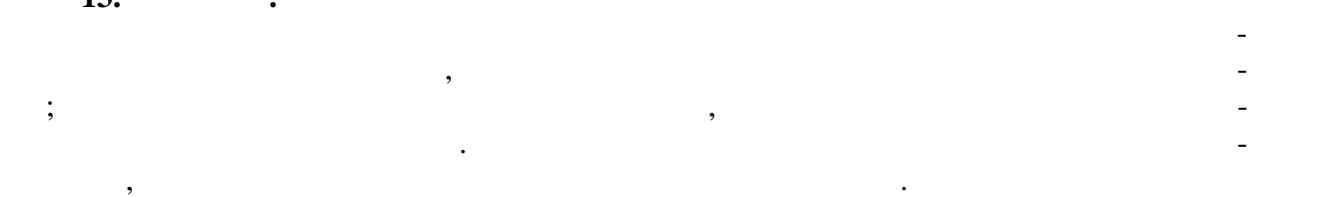

**14. Case 14. Case 14. Case 14. Case 14. Case 14. Case 14. Case 14. Case 14. Case 14. Case 14. Case 14. Case 14. Case 14. Case 14. Case 14. Case 14. Case 14. Case 14. Case 14. Case 1** 

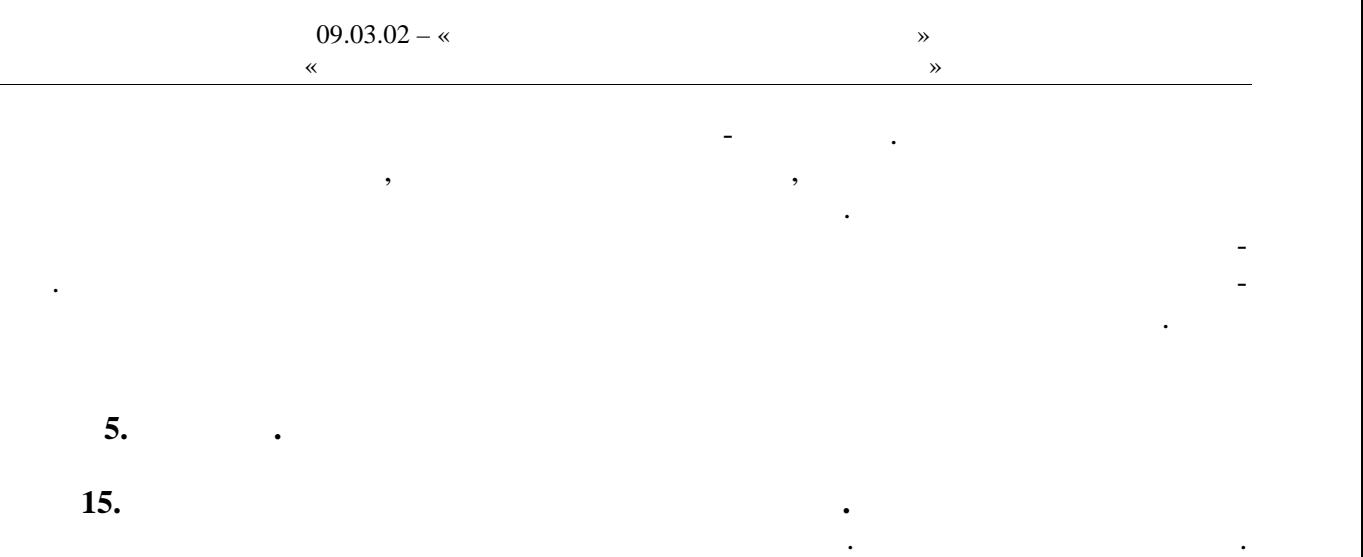

Начальное обучение плаванию. Подвижные игры в воде. Освоение техники доступных способов плавания. Общие и специальные упражнения на суше в обучении плаванию. Ак-

вааэробика. Распределение времени, планируемого на изучение отдельных разделов содерж ния, представлено ниже.

**1 семестр**

**Очная форма обучения**

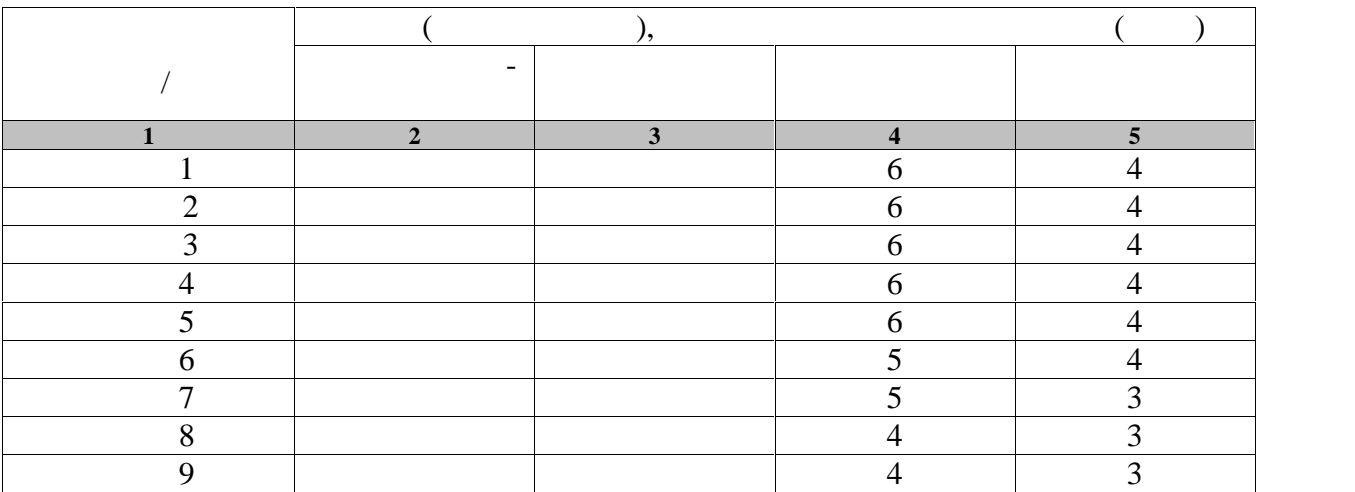

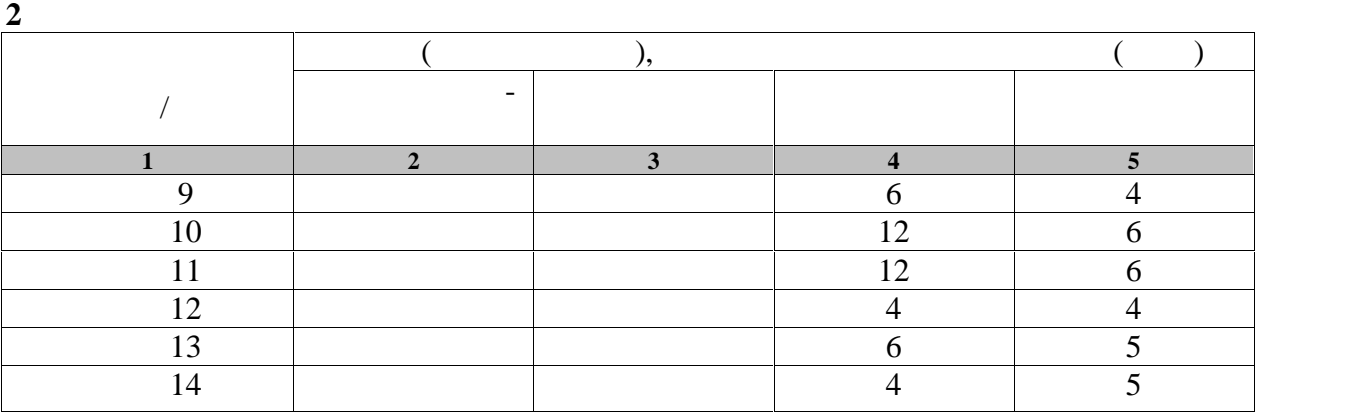

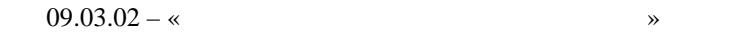

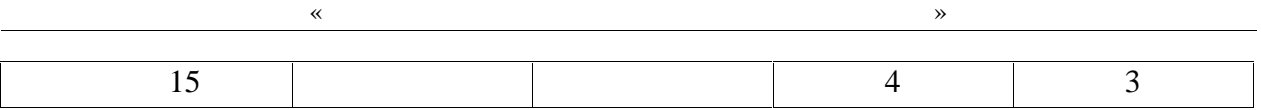

**3 семестр**

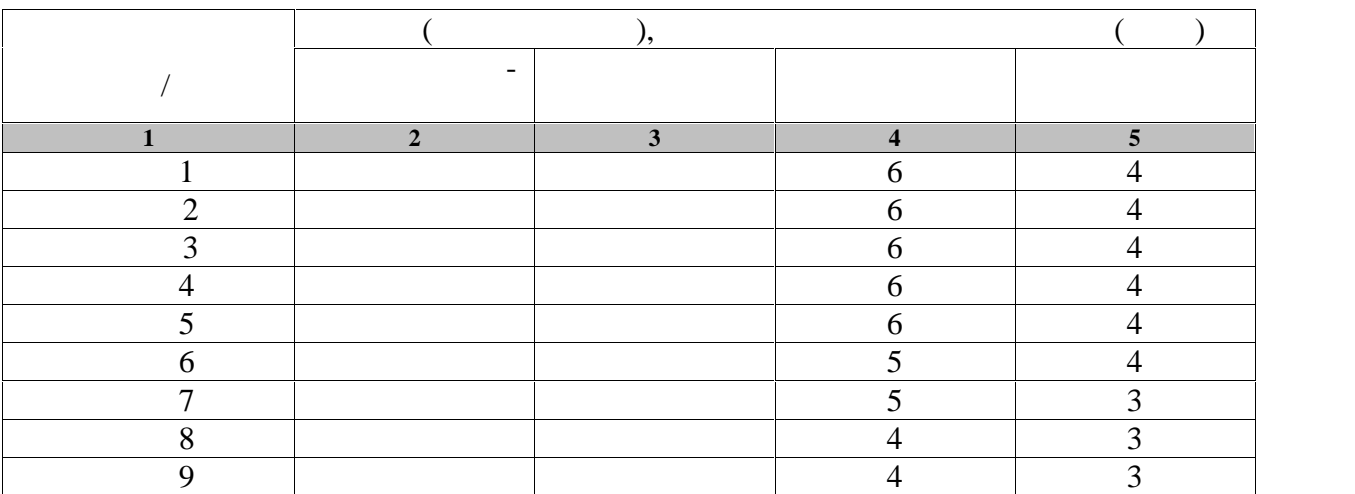

**4 семестр**

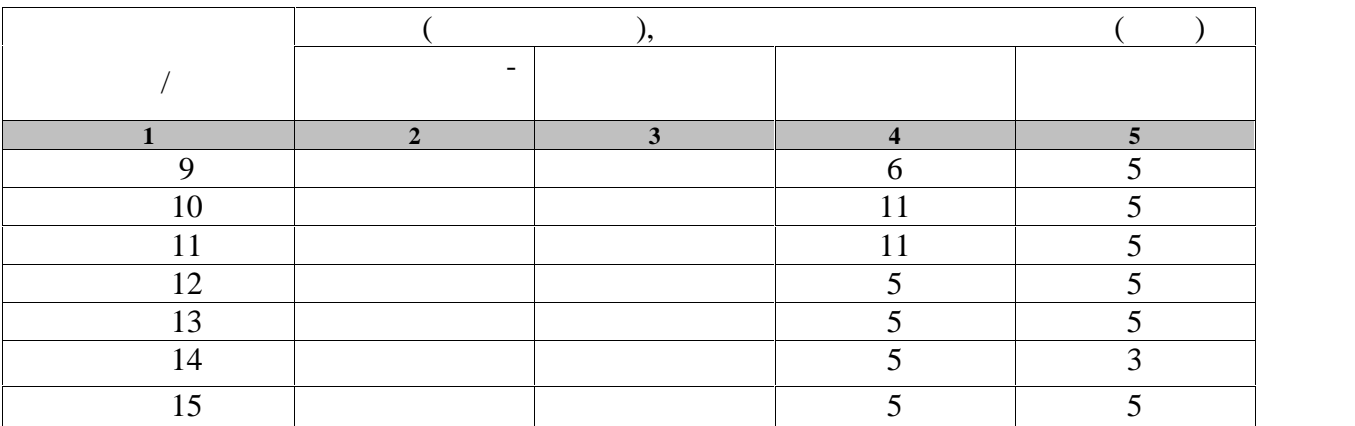

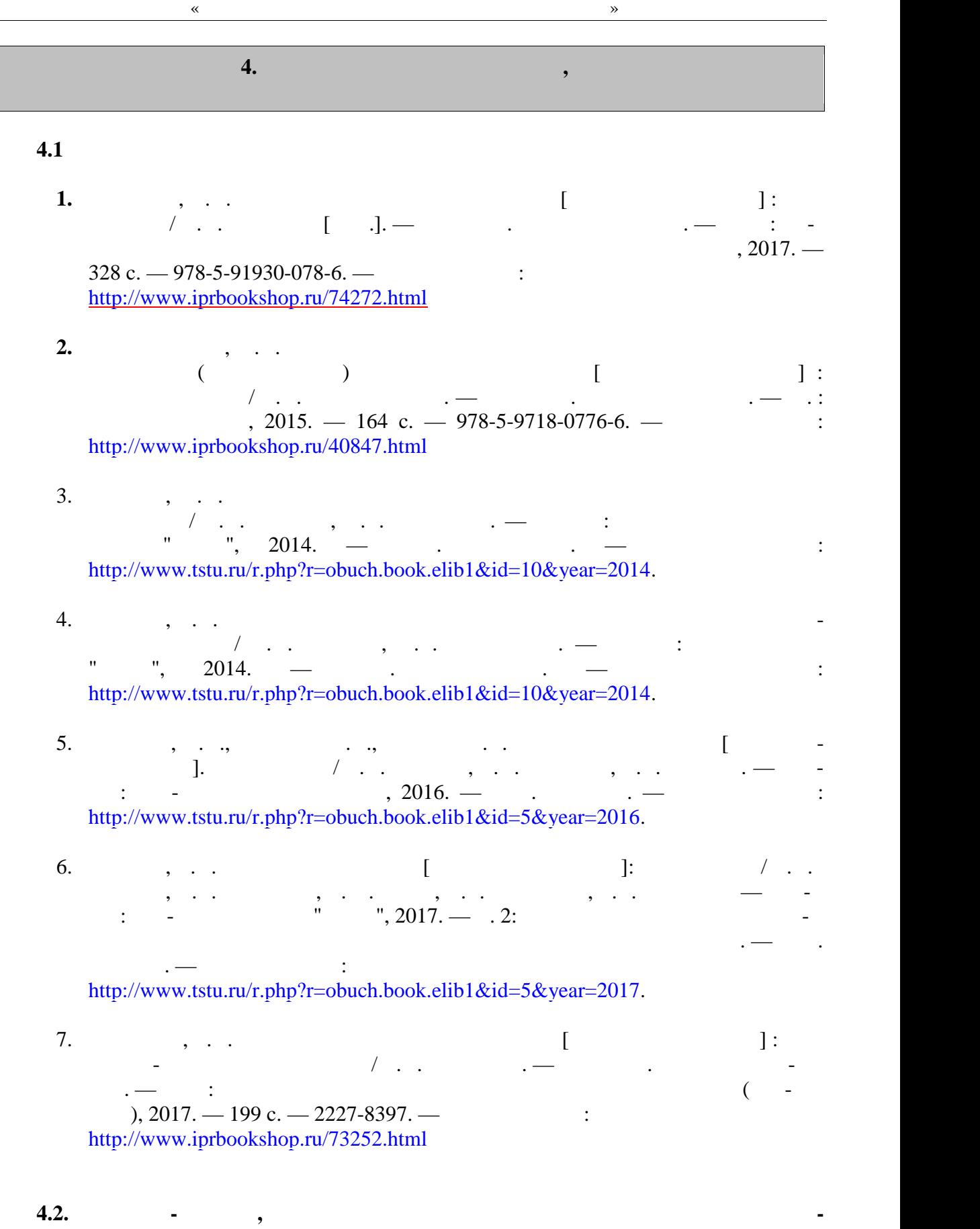

Университетская информационная система «РОССИЯ» https://uisrussia.msu.ru Entertainment and the state of the state of the state of the state of the state of the state of the state of the state of the state of the state of the state of the state of the state of the state of the state of the state

« » http://www.garant.ru Web of Science https://apps.webofknowledge.com/ Scopus https://www.scopus.com https://data.gov.ru https://rosmintrud.ru/opendata eLIBRARY.RU https://elibrary.ru/ База данных профессиональных стандартов Министерства труда и социальной защи http://profstandart.rosmintrud.ru/obshchiy-informatsionnyy-blok/natsionalnyy-reestrprofessionalnykh-standartov/ http://www.economy.gov.ru http://www.fedsfm.ru/opendata Электронная база данных «Издательство Лань» https://e.lanbook.com «IPRbooks» http://www.iprbookshop.ru лектронно-библиотечная система «Электронно-библиотечная система «Электронно-библиотечная «Электронно-библиотеч<br>В «Электронно-библиотечная система «Электронно-библиотечная «Электронно-библиотечная «Электронно-библиотечная online.ru http://elib.tstu.ru  $\alpha$  $\phi$  https:// национальный металлер металлер металлер металлер металлер металлер металлер металлер металлер металлер металлер<br>В собразов на металлер металлер металлер металлер металлер металлер металлер металлер металлер металлер метал "Polpred.com "https://www.polpred.com Официальный сайт Федерального агентства по техническому регулированию и мет http://protect.gost.ru/ Ресурсы электронной информационно-образовательной среды университета пред ставлены в локальном нормативном акте «Положение об электронной информационно-  $\mathcal{V}$ . Электронные образовательные ресурсы, к которым обеспечен доступ обучающи ся, в т.ч. приспособленные для использования инвалидами и лицами с ограниченными воз можностями здоровья, приведение на официальном сайте университета в разделе «Университета в разделе «Университет»-«Сведения образовательной организации »-«Материально-техническое обес- $\mathcal{D}_{\mathbf{r}}$ Сведения о лицензионном программном обеспечении, используемом в образователь ном процессе, представлены на официальном сайте университета в разделе «Образова- $\gg$ -« $\ll$   $\gg$ -« $\ll$ 

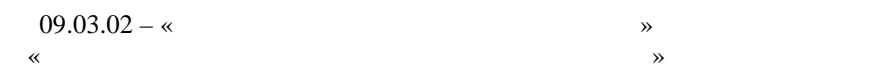

## **5. Методические указания** Самостоятельные занятия физическими упражнениями, спортом, туризмом должны быть обязательной составной частью здорового образа жизни обучающихся. Они являются не отъем произведения труда, выполняют действия организации труда, выполняют действия и действия и действия и де<br>В произведении труда, в произведении труда, в произведении труда, в произведении труда, в произведении труда, способствуют более эффективному восстановлению организма после утомления, повыше нию физической и умственной работоспособности. студентов с ограниченными возможностями здоровья к жизненным условиям, расширяют их функциональные возможности, способствуют оздоровления организма, воспитывают островления организма, воспиты<br>В способствения организма, воспитывают островления организма, воспитывают островления организма, воспитывают сознательное отношение к регулирование к регулирование к режима, мобилизует их волю, приводят их волю, приводя<br>В приводят их волю, приводят их волю, приводят их волю, приводят их волю, приводят их волю, приводят их волю,  $\mathcal{L}_{\mathcal{A}}$ полноценности. Самостоятельные занятия могут проводиться в любых условиях, в разное время и вклю чать задания преподавателя, тренера, инструктора или проводиться по самостоятельно со ставленной программе, индивидуальному плану. Эта форма занятий с каждым годом по лучает все большее распространение. Она необходима для ведения здорового образа жиз ни. Установка на обязательное выполнение задания, развитие инициативы, самонаблюде ния и анализа своей деятельности активизирует обучающихся. помощь преподавателей кафедры физического воспитания. **Планирование самостоятельных занятий.** Планирование самостоятельных занятий осуществляется обучающимися под руко водством преподавателей. весь период обучения, т.е. на  $2$  года. В зависимости от состояния здоровья, медицинской период с этом на весь при группы, исходного уровня физической и спортивно-технической подготовленности обу чающиеся могут планировать достижение различных результатов по годам обучения. Формы самостоятельных занятий физическими упражнениями и спортом опреде ляются их целями и задачами. Существует три формы самостоятельных занятий: утренняя гигиеническая гимнастика, упражнения в течение учебного дня, самостоятельные трени ровочные занятия.  $($ ,  $),$   $$ дует ежедневно включать в распорядок дня всем обучающимся, преподавателям и сотруд никам.<br>В комплексы утренической гигиенической гигиенической гигиенической гимнастики следует включать упражнения след для всех групп мышци мышци и дыхательные упражнения на гибкость и дыхательные упражнения. Не рекоментно не рек<br>В рекомендации дыхательные упражнения и дыхательные упражнения и дыхательные упражнения. Не рекомендация и дых дуется выполнять упражнения статического характера, со значительными отягощениями, на выносливость (например, длительный бег до утомления). Можно включать упражнения со скажалкой, эспандером и резиновым жизниции резиновым жизниции резиновым как производительно например, элеме<br>В воспитание в воспитание в воспитание в воспитание в воспитание в воспитание в воспитание в воспитание в восп лейбол, баскетбол, баскетбол, баскетбол, баскетбол, баскетбол, баскетбол, баскетбол, баскетбол, баскетбол, бас При выполнении утренней гигиенической гимнастики рекомендуется придержи ваться определенной последовательности выполнений: ходьба,  $\mathbf{r}$

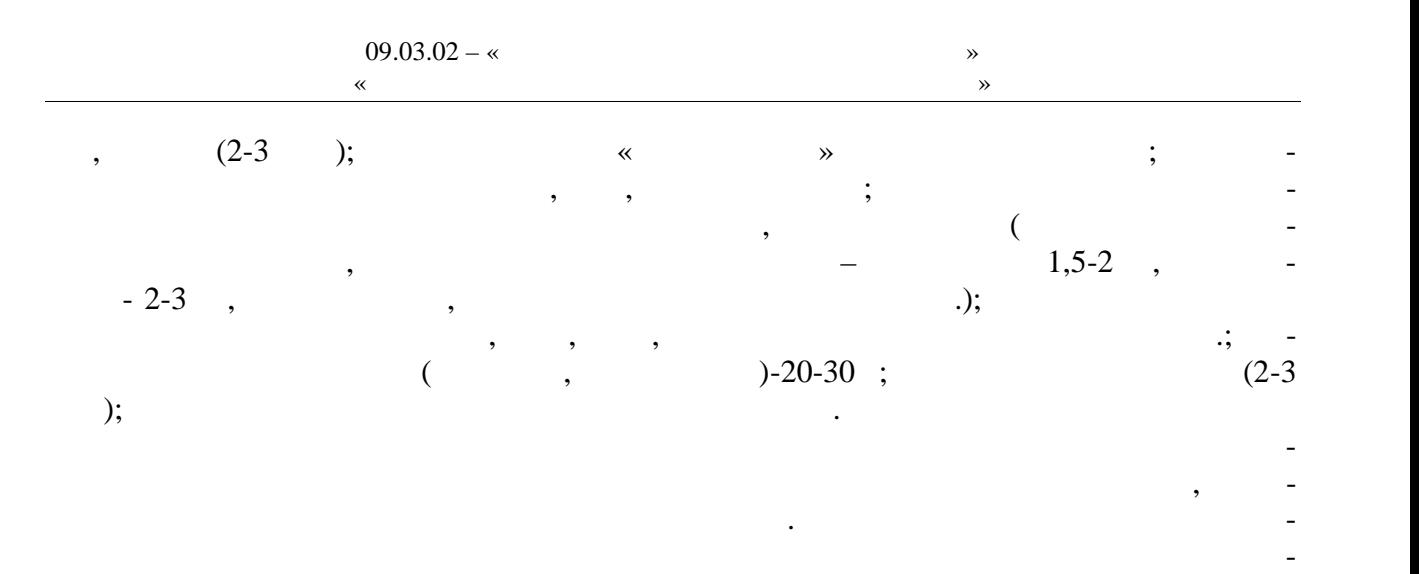

Увеличение и уменьшение нагрузки должно быть волнообразным. Каждое упраж нение следует начинать в медленном темпе и с небольшой амплитудой движений с посте пенным увеличением ее до средних величин.

ние.

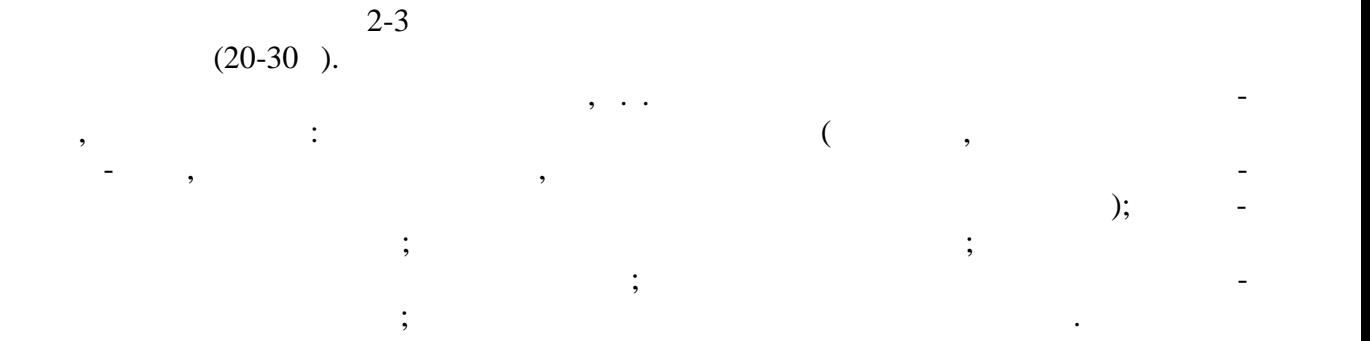

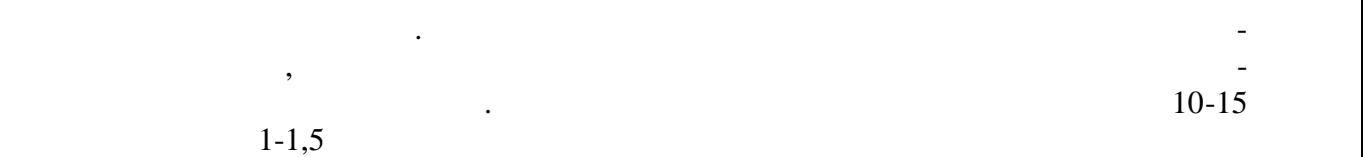

улицение работоспособности, чем пассивный отдых в два работоспособности, не продолжительности. Физические упражнения нужно проводить в хорошо проветриваемых помещениях. Очень полезно выполнение упражнений на открытом воздухе.

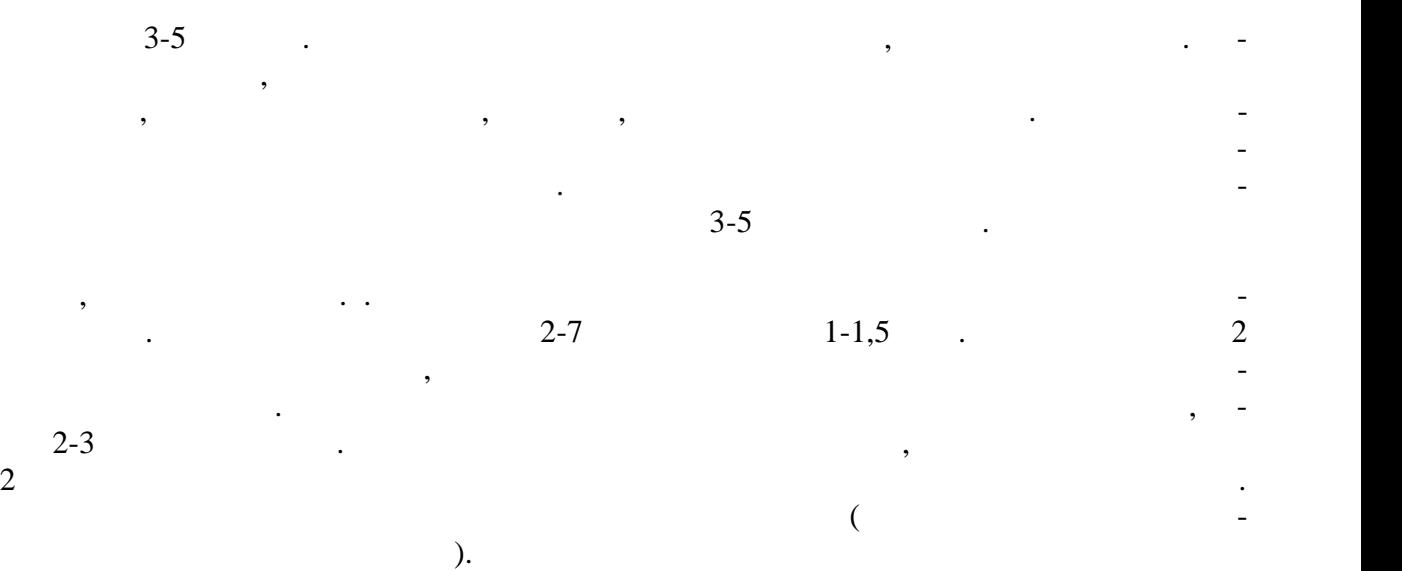

 $-13-$ 

 $\alpha$ рактер, т.е. способствовать развития в пособствовать развития в пособствовать ук-также ук-также ук-также ук-

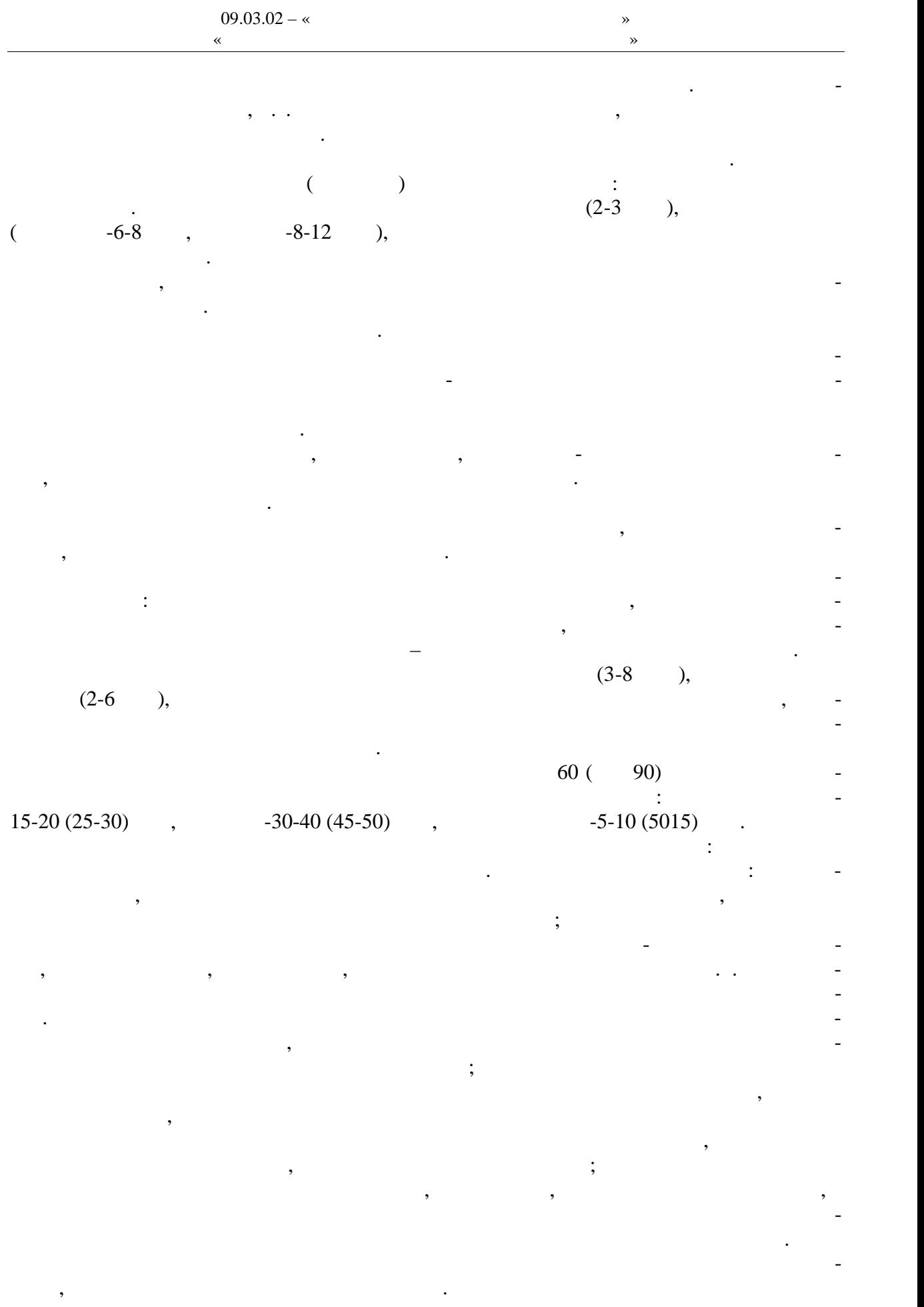

Методические принципы, которыми необходимо руководствоваться при проведе нии самостоятельных тренировочных занятий, следующие: сознательность и активность, систематичность, доступность и индивидуализация, динамичность и постепенность. Принцип сознательности и активности предполагает углубленное изучение зани мающимися теории и методики спортивной тренировки, осознанное отношение к трени ровочному процессу, понимание цели и задач тренировочных занятий, рациональное при- , и методов тренировки в каждон занятии, учет объема и интенсивности и интенсивности объема и интенсивности и выполняемых упражнений и физических нагрузок, умение анализировать и оценивать итоги тренировочных занятий. Самостоятельные занятия должны быть не только созна тельными, но и активными и активными и творчество в проявлять инициативными и творчество в производительности<br>В производительными и телефонических инициативных и творчество в производительности и телефонической инициатив планировании занятий, подборе и использовании современных средств и методов спор тивной тренировки. Принцип систематичности требует непрерывности тренировочного процесса, ра-  $\mathcal{C}$ ного чередования физических нагрузок и отдыха в одном занятии, преемственно-м занятии, преемственно-м сти и последовательности тренировочных нагрузок от занятия к занятию. Необходимо, чтобы эффект каждого последующего занятия наслаивался на след, оставленный преды-  $\sim$  3  $\sim$  3  $\sim$  3  $\sim$  3  $\sim$  3  $\sim$  3  $\sim$  3  $\sim$  3  $\sim$  4-5  $\sim$ дней) неэффективны и приводят к снижению достигнутого уровня тренированности.  $\mathcal{L}_{\mathcal{A}}$ ности доступные для выполнения занимающимися. При определении содержания трени ровочных занятий необходимо соблюдать правила: от простого к сложному, от лёгкого к трудному, от известность к неизвестному, а также осуществлять строгий учёт индивидуальных особенностей занимающихся: пол, возраст, пол, возраст, пол, возраст, подготовленность, уровень здоровья, трудолюбие, тип высшей деятельности и.т.п.; тип высшей деятельности и.т.п.; тип высшей деятельности и.т.п.; то подбор упражнений, объём и интенсивность тренировочных нагрузок осуществлять в со ответствии с силами и возможностями их организма. требований к занимающимся на применение новых, более сложных физических упражнений, увеличение тренировочных нагрузок по объёму и интенсивности. Переход к более высоким тренировочным нагрузкам должен проходить постепенно с учётом функцио-постепенно с учётом функцио-постеп нальных возможностей и индивидуальных особенностей занимающихся. Повышение тренировочных нагрузок может быть прямолинейно- восходящим, скачкообразным, ступенчатым или волнообразным. Использование того или иного вида зависит от цели и занятий на данный период, а также от на данный период, а также от индивидуальных особенностей занимающихся. Постепенное повышение нагрузки характерно для одного занятия, для недельного и годового цикла и для многолетней тренировки. Игнорирование принципа постепенно сти, ускоренная, форсированная подготовка не способствует достижению запланирован ных результатов, может быть вредными для здоровья.  $\mathcal{L}$ если в тренировочных занятиях был перерыв по причине болезни, то начинать за нятия следует после разрешения врача при строгом соблюдении принципа постепенности. Вначале тренировочные нагрузки значительно снижаются и постепенно доводятся до за планированного в тренировочном плане уровня. Все вышеперечисленные принципы находятся в тесной взаимосвязи. Это различ-

ные стороны единого, целостного процесса повышения функциональных возможностей

анимающихся.

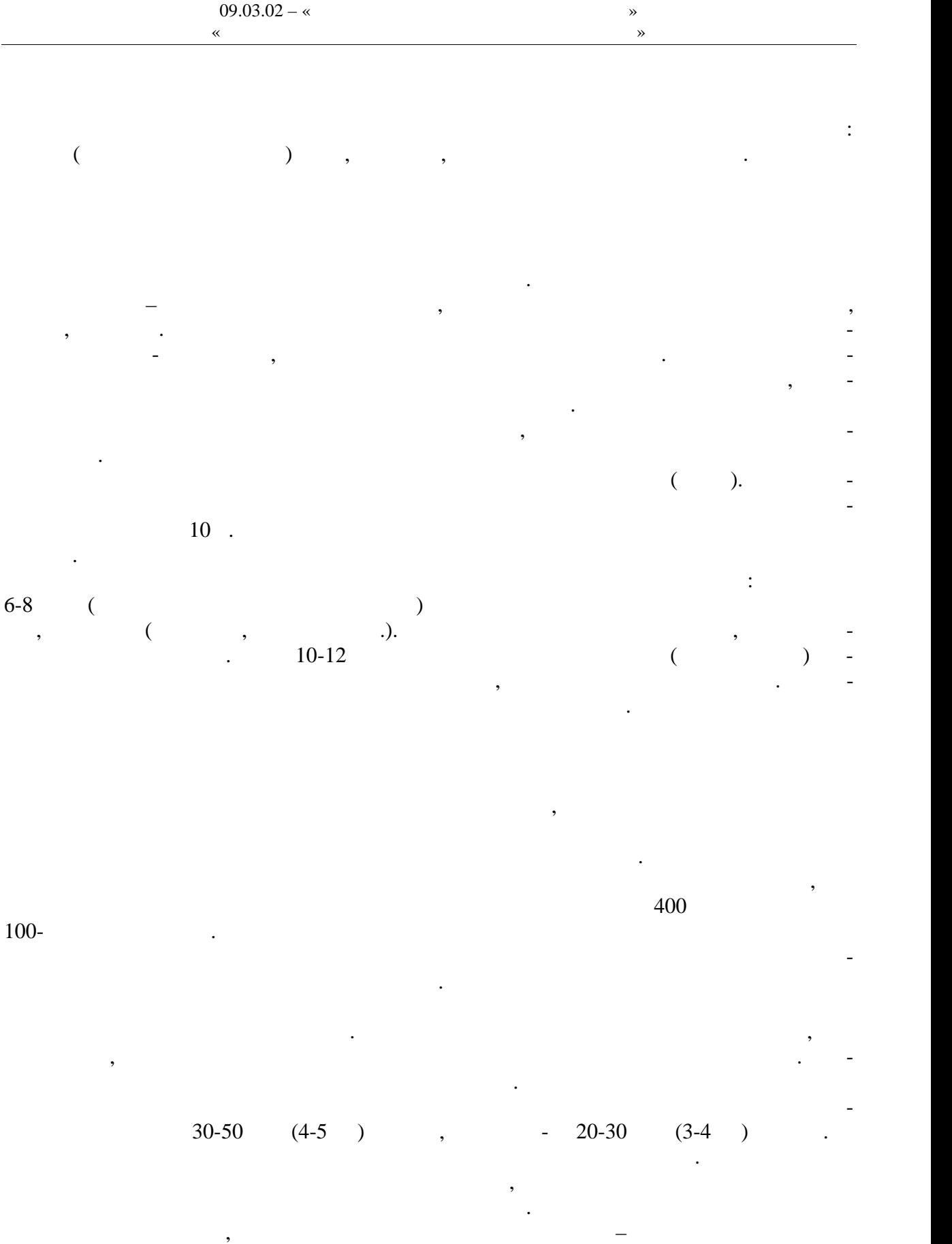

невысоким и равномерным равномерным удобном различным удобном  $\mathcal{A}$  ( $\mathcal{A}$ ). Если нагрузка является слишком высокой, быстро наступает утомление, следует снижать

темп бега или несколько сокращать его продолжительность. Темп и длительность бега

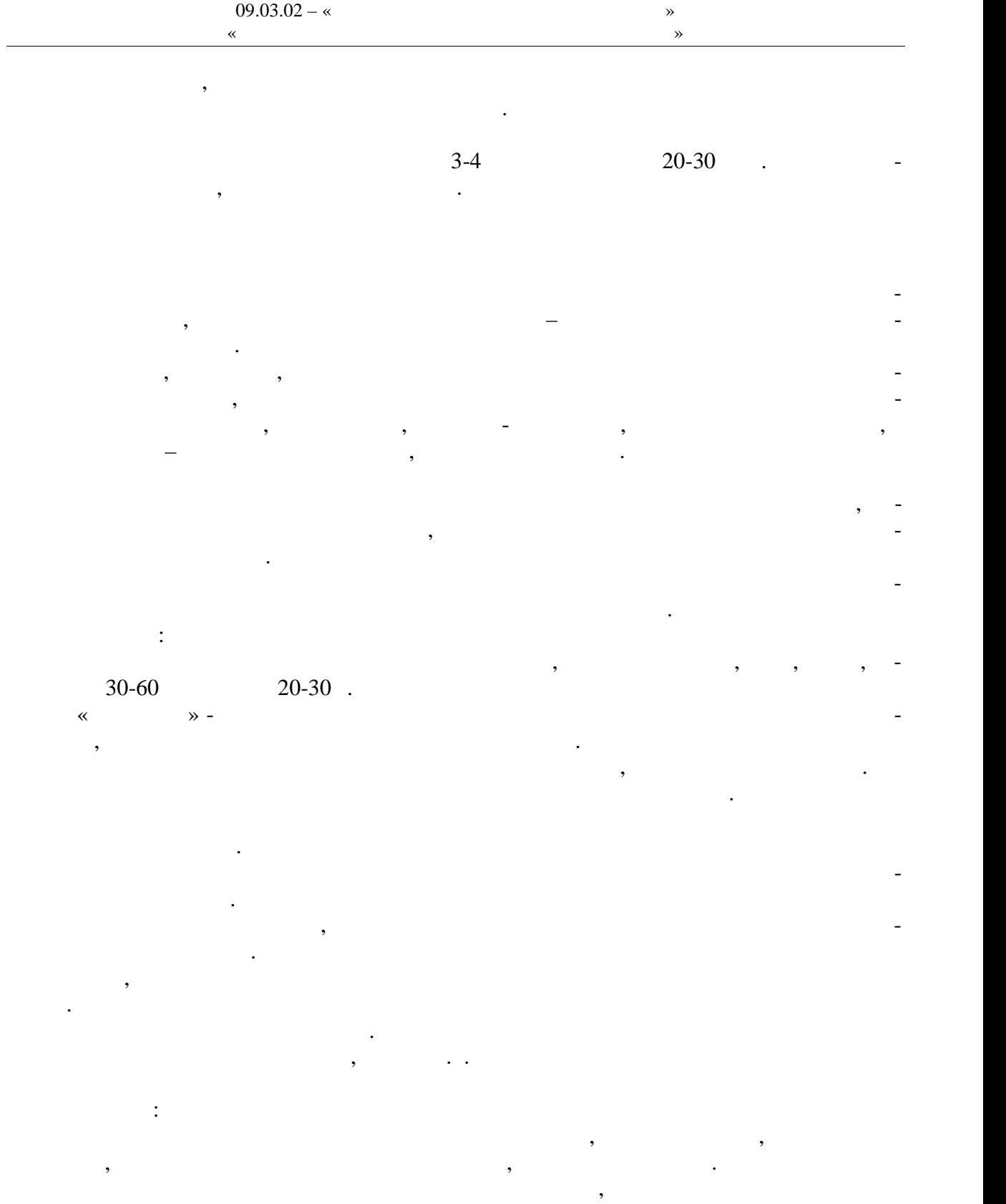

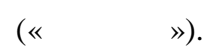

тем вращения вокруг продольной оси.

ногами.Лежание на поверхности воды на груди и на спине с переменой положения тела пу-

груди с разведенными и соединенными руками и ногами, лицо опущено в воду.

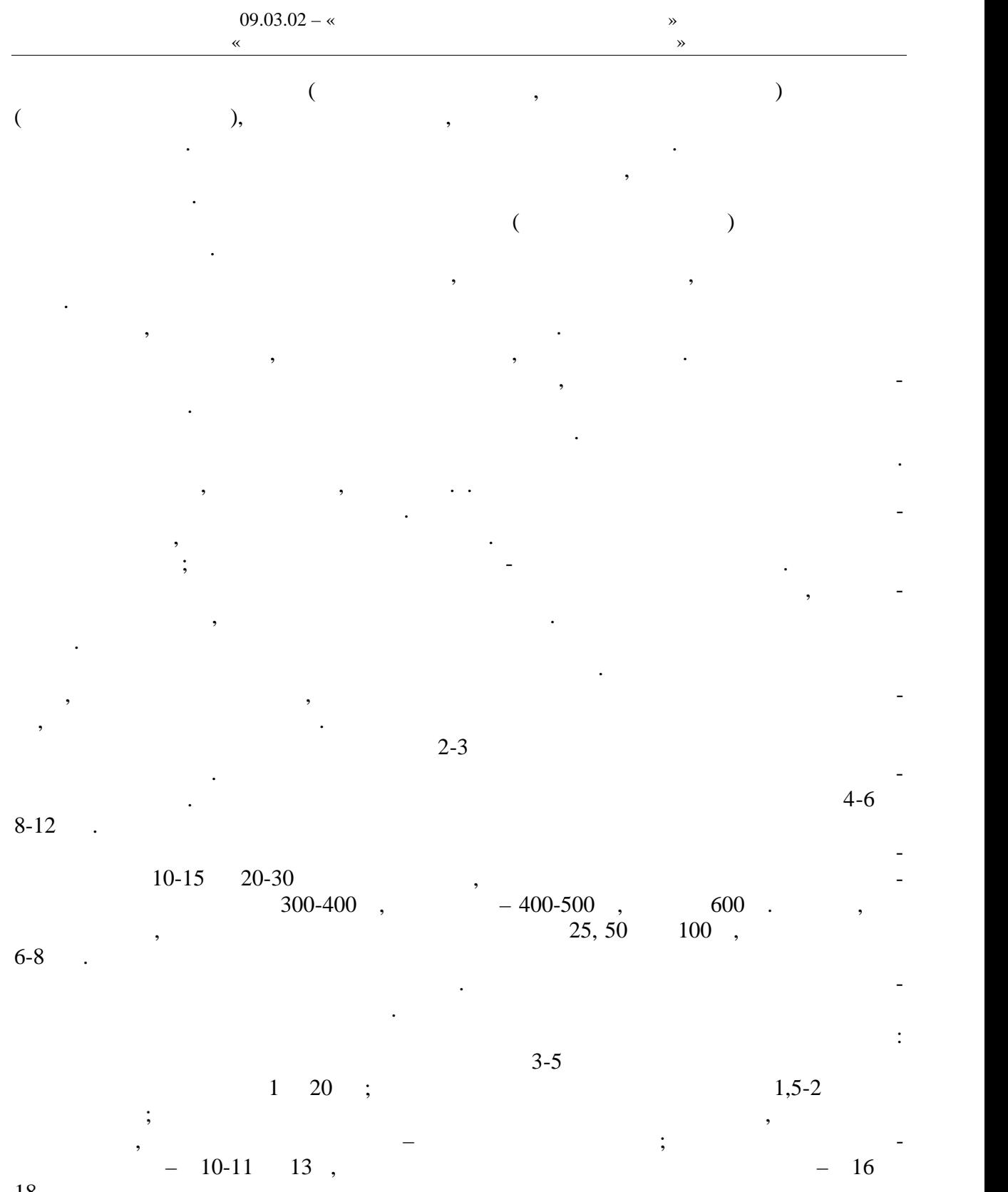

 $18$  .

характеризуются разнообразной двигательной деятельностью и положительными эмоция ми, это снимают чувство установленно установленно установленно установленно установленно установленно установл<br>В применении систему, по применения улица, по применения улица, по применения улица, по применения улица, по п эмоциональное состояние, повышают умственную и физическую работоспособность. Коллективные действия в процессе игры воспитывают нравственные качества: общитель-

Спортивные и подвижные игры имеют большое оздоровительное значение. Они

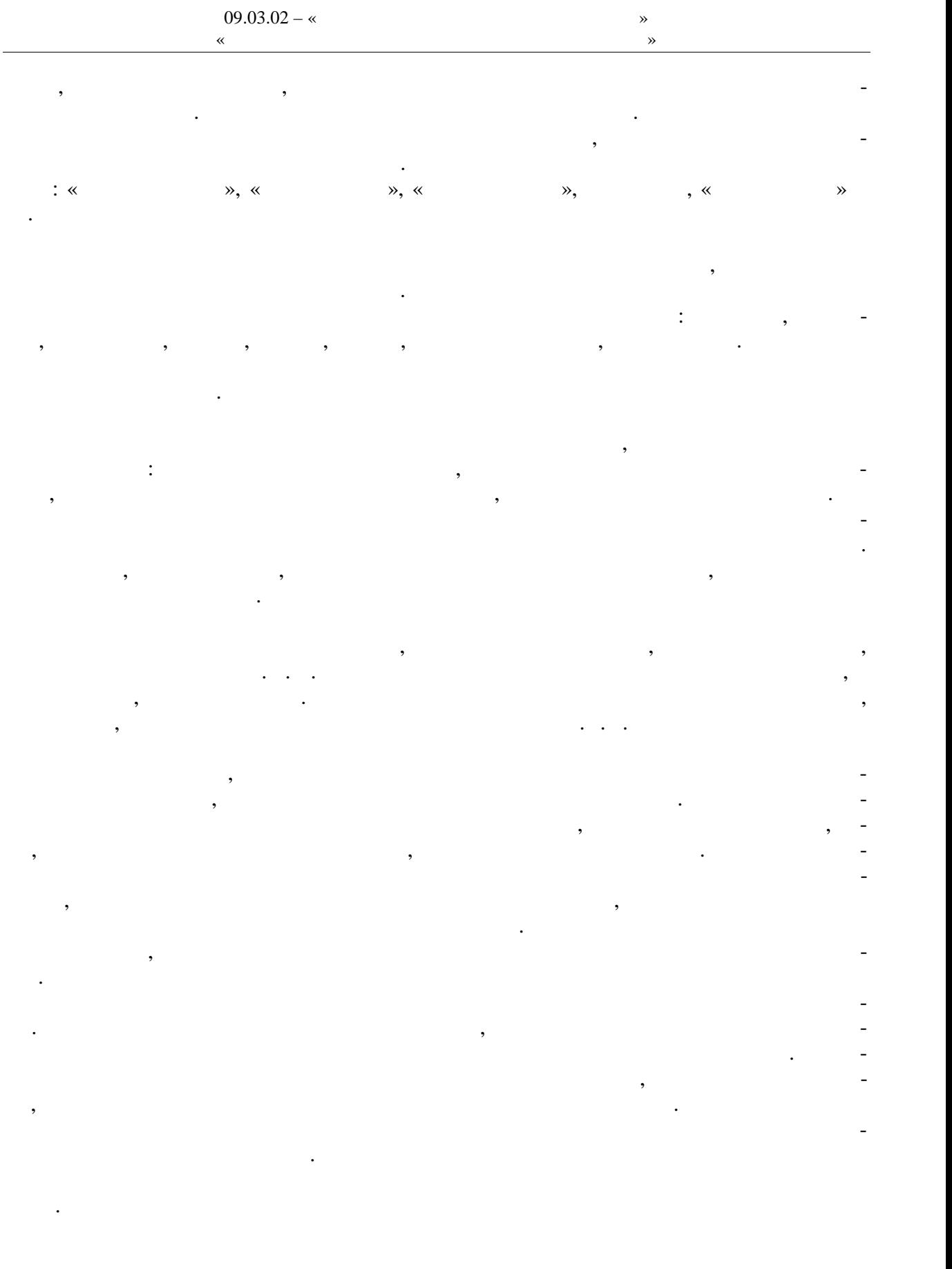

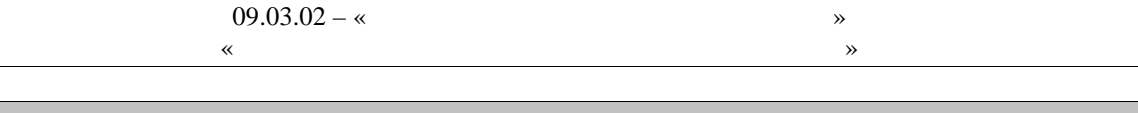

**6. Материально-техническое обеспечение** 

рамках дисциплины используются спортивный зал, стадион и бассейн, оснащенные необ-

По всем видам учебной деятельности в рамках дисциплины используются помеще-

ходимым специализированным оборудованием.

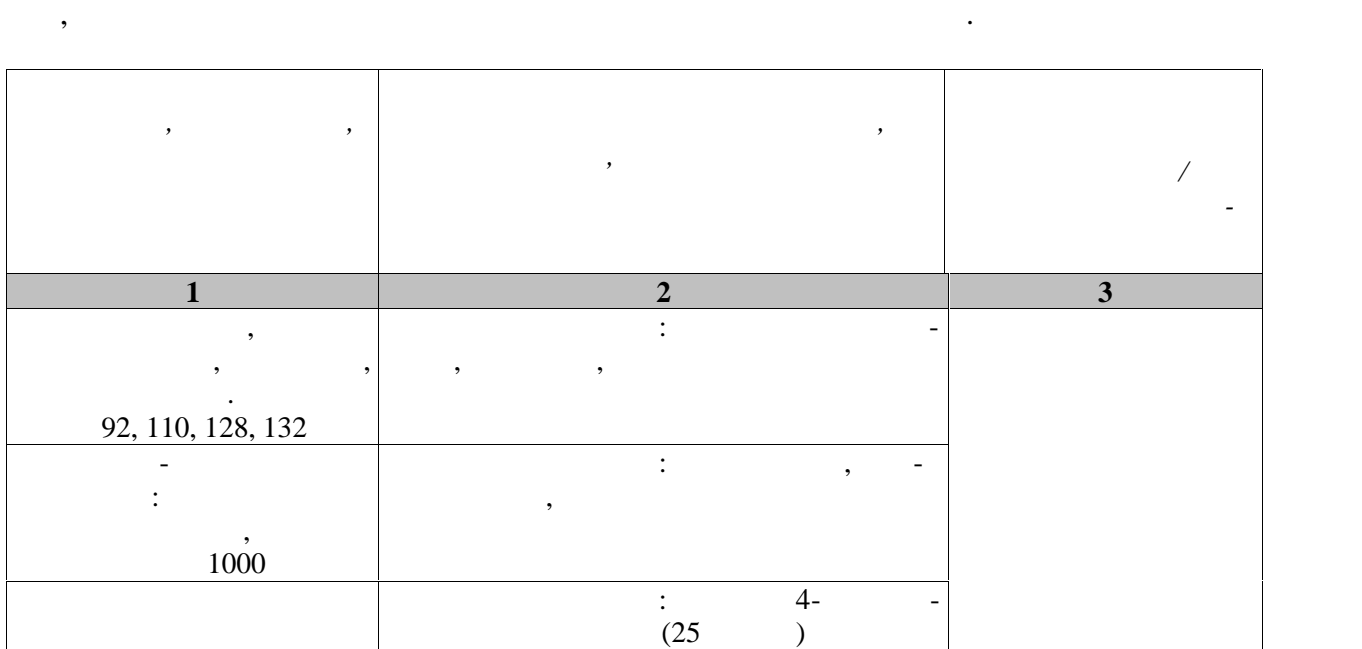

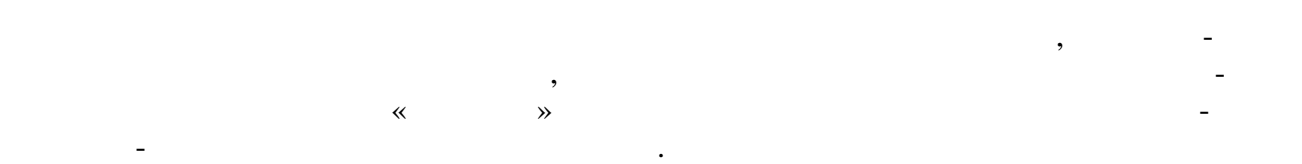

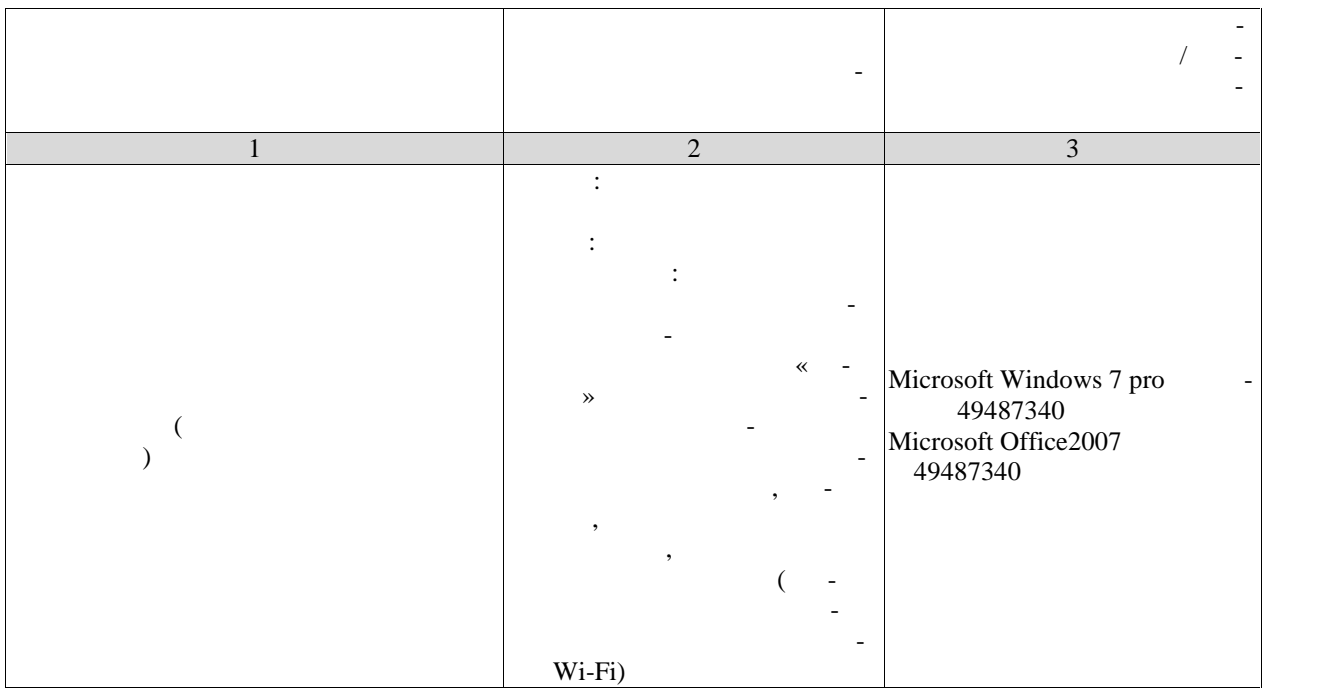

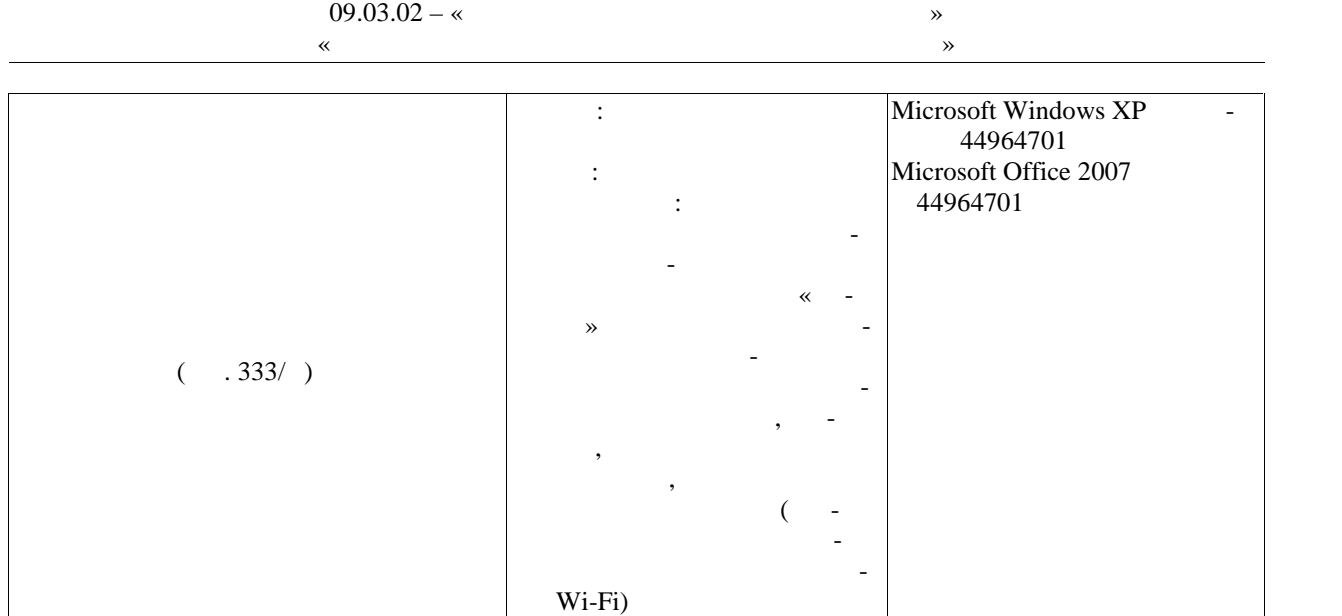

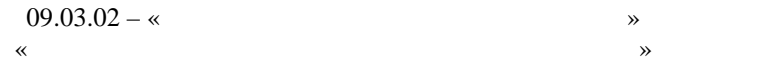

Текущий контроль успеваемости включает в себя мероприятия по оцениванию вы-

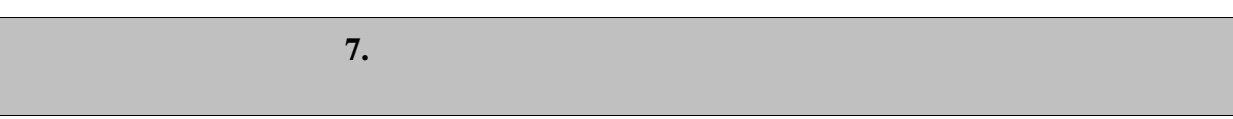

текущего контроля успеваемости и промежуточной аттестации.

**7.1.** The same state  $\mathbf{z} = \mathbf{z} \cdot \mathbf{z} + \mathbf{z} \cdot \mathbf{z} + \mathbf{z} \cdot \mathbf{z} + \mathbf{z} \cdot \mathbf{z} + \mathbf{z} \cdot \mathbf{z} + \mathbf{z} \cdot \mathbf{z} + \mathbf{z} \cdot \mathbf{z} + \mathbf{z} \cdot \mathbf{z} + \mathbf{z} \cdot \mathbf{z} + \mathbf{z} \cdot \mathbf{z} + \mathbf{z} \cdot \mathbf{z} + \mathbf{z} \cdot \mathbf{z} + \mathbf{z} \cdot \mathbf{$ 

полнения лабораторных работ, заданий на практических занятиях, заданий для самостоя тельной работы. Мероприятия технология технология технология технология успеваемости приведены в таблице 7.1.

 $7.1 -$ 

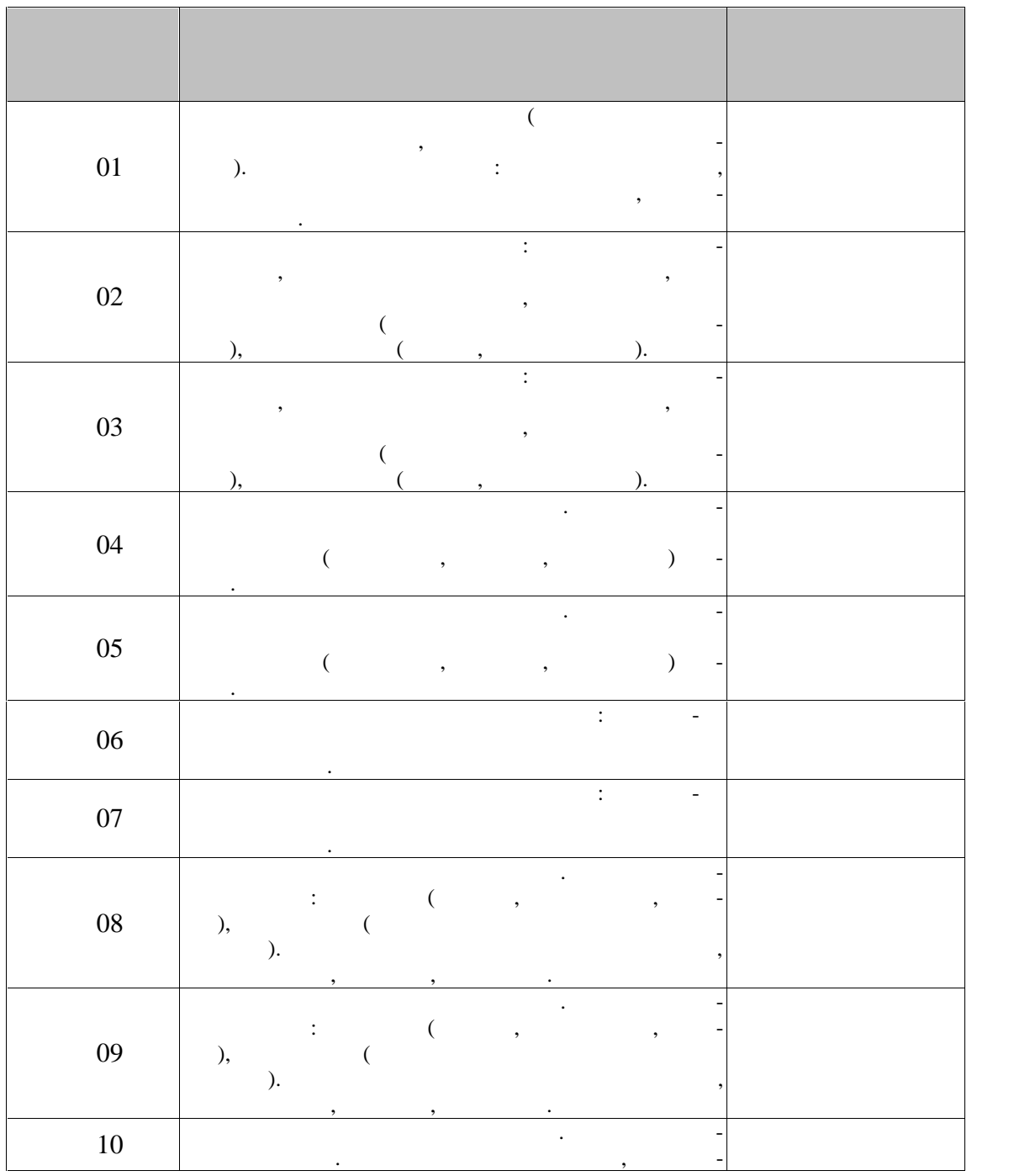

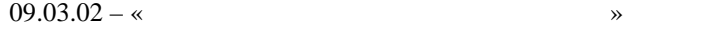

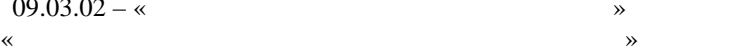

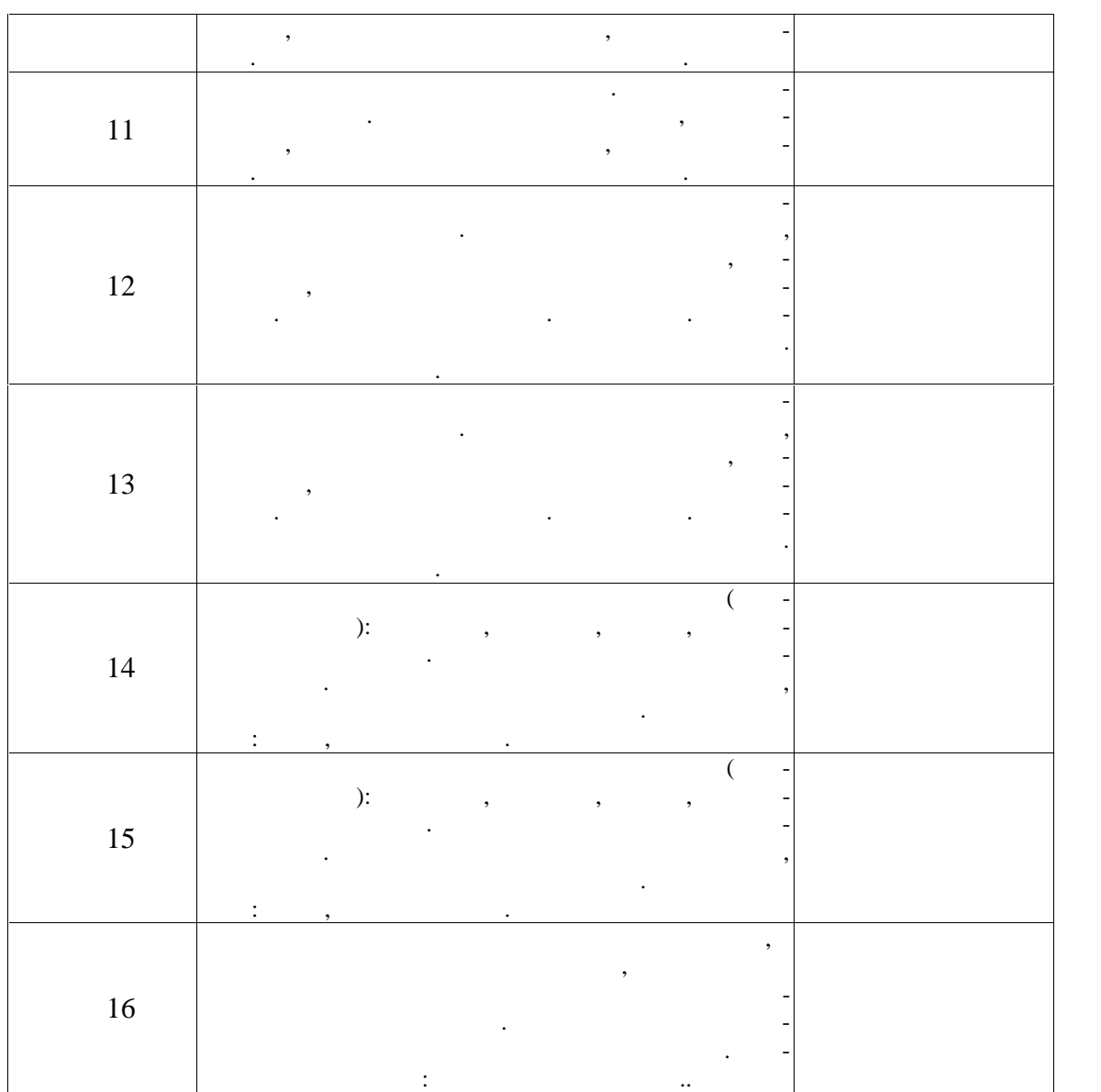

**2** *C* 

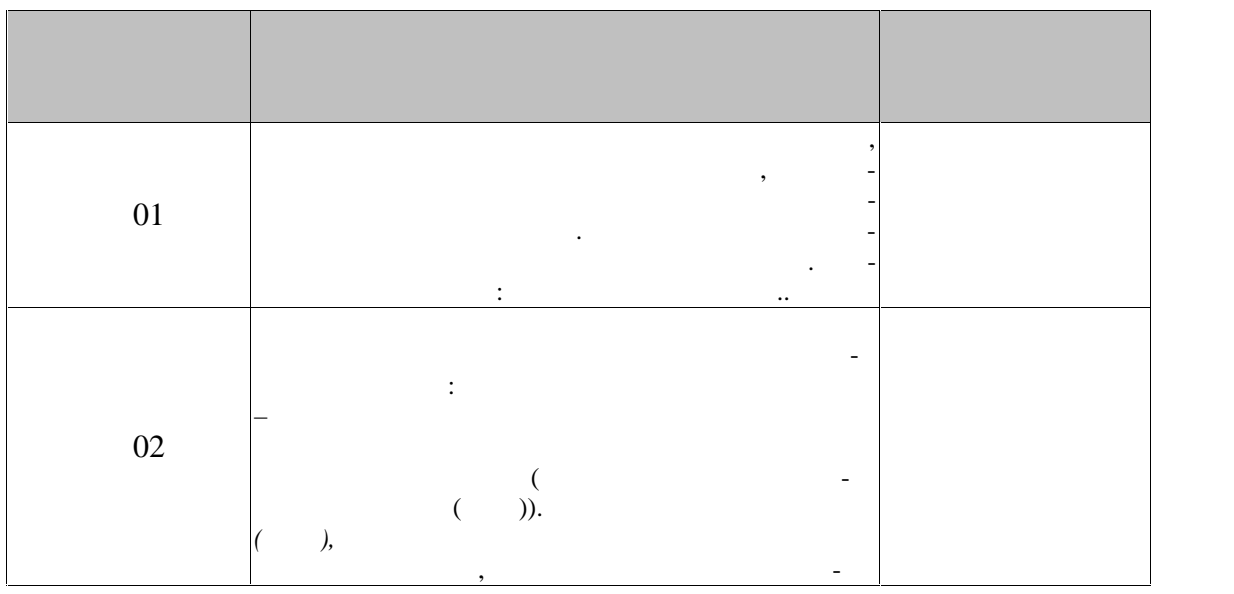

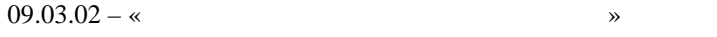

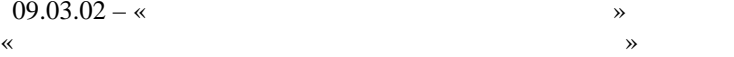

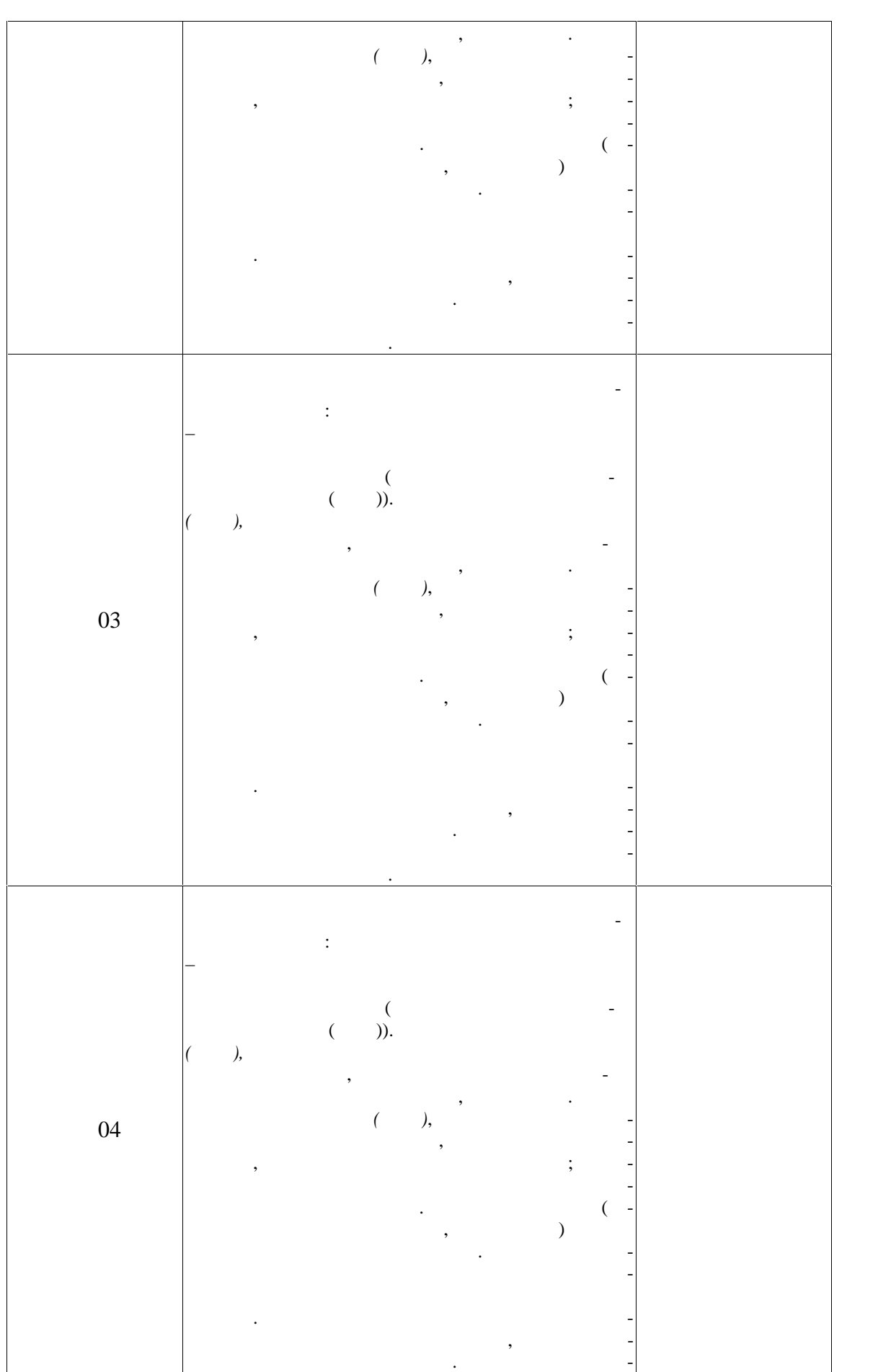

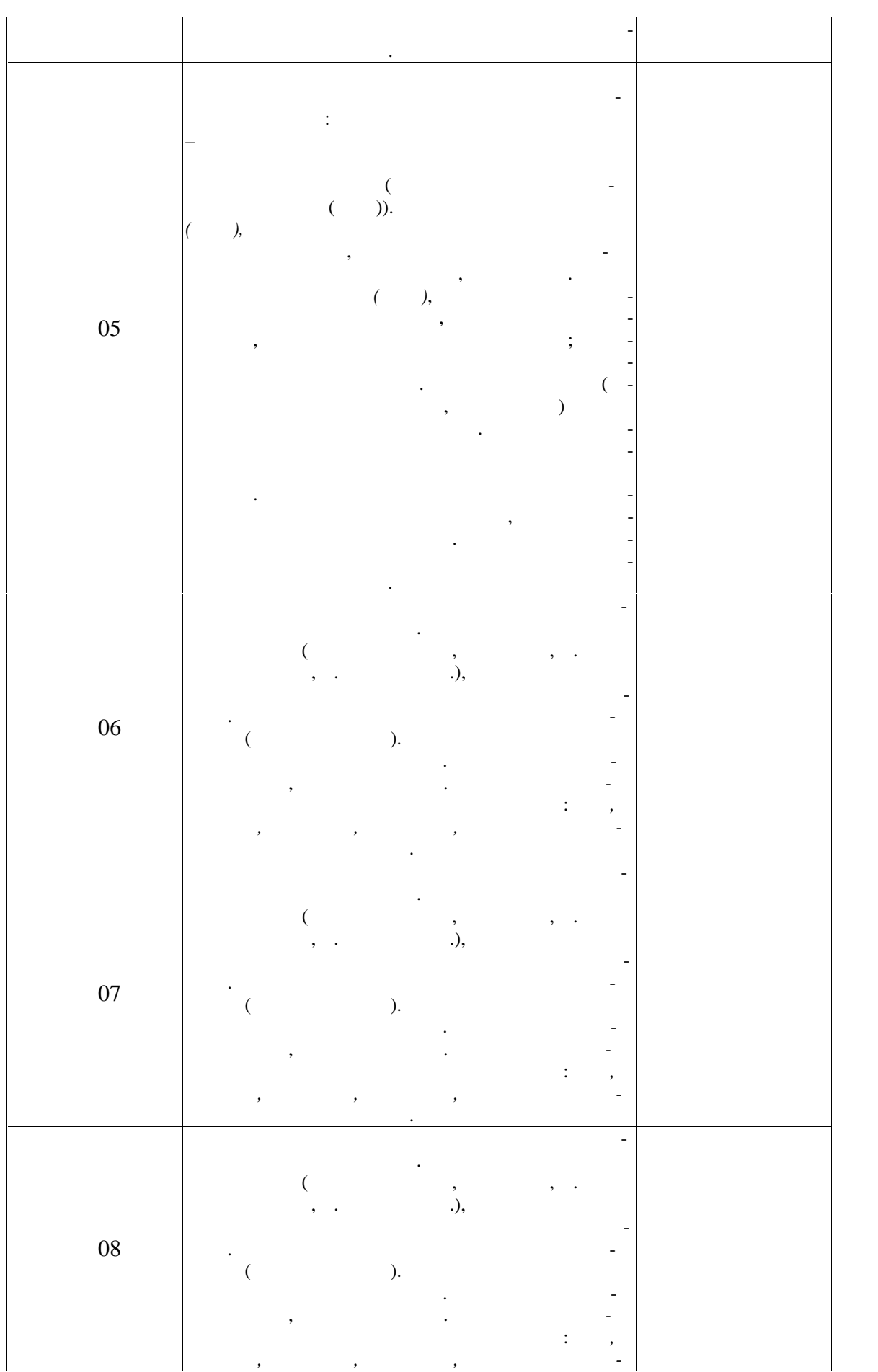

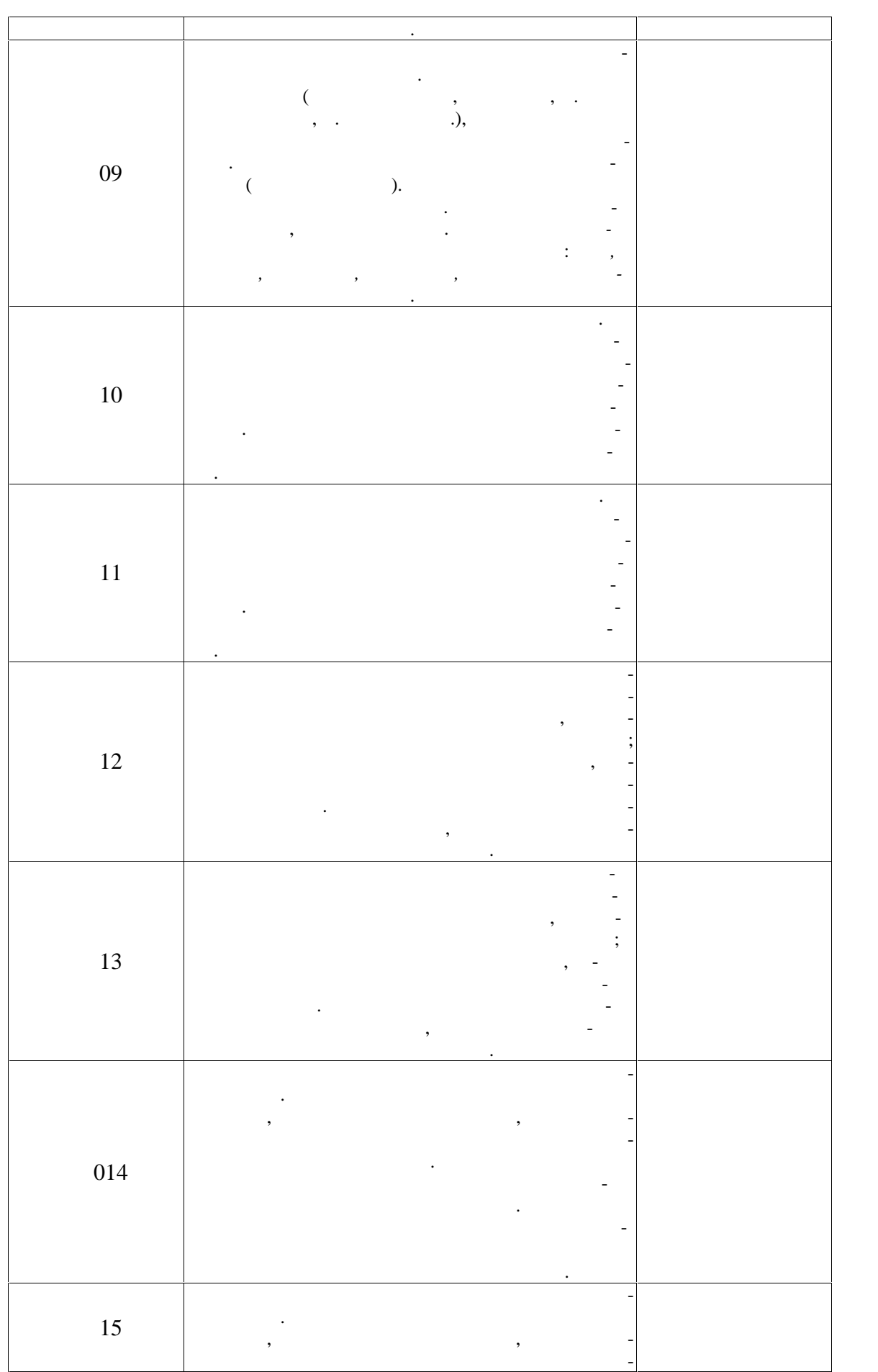

T

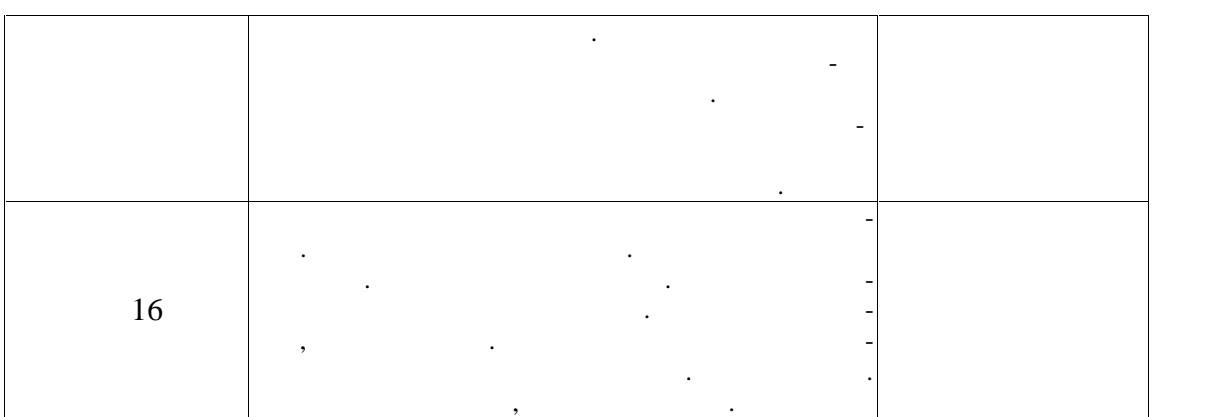

**3 семестр**

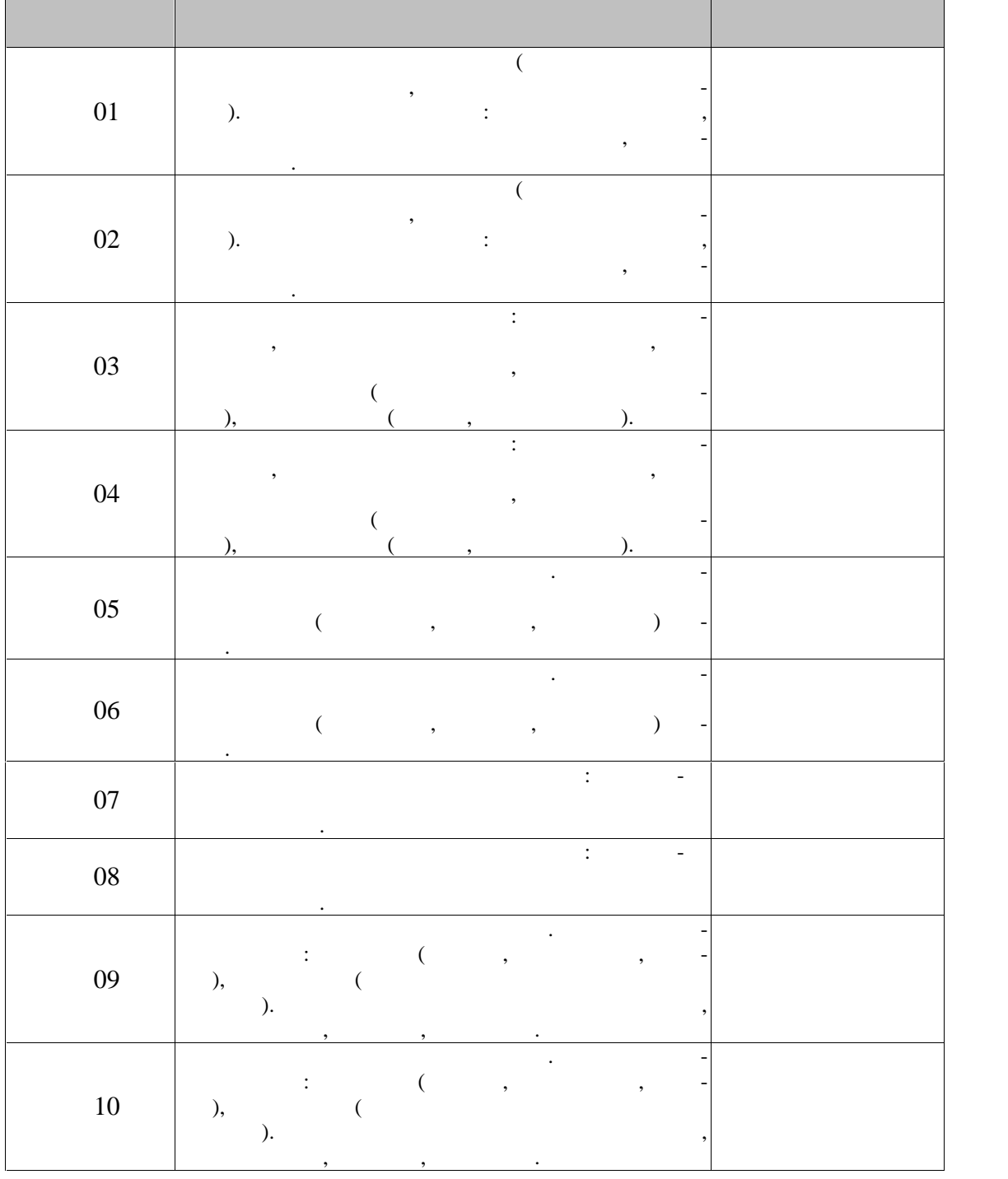

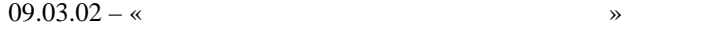

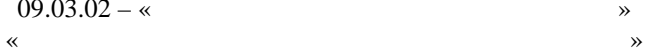

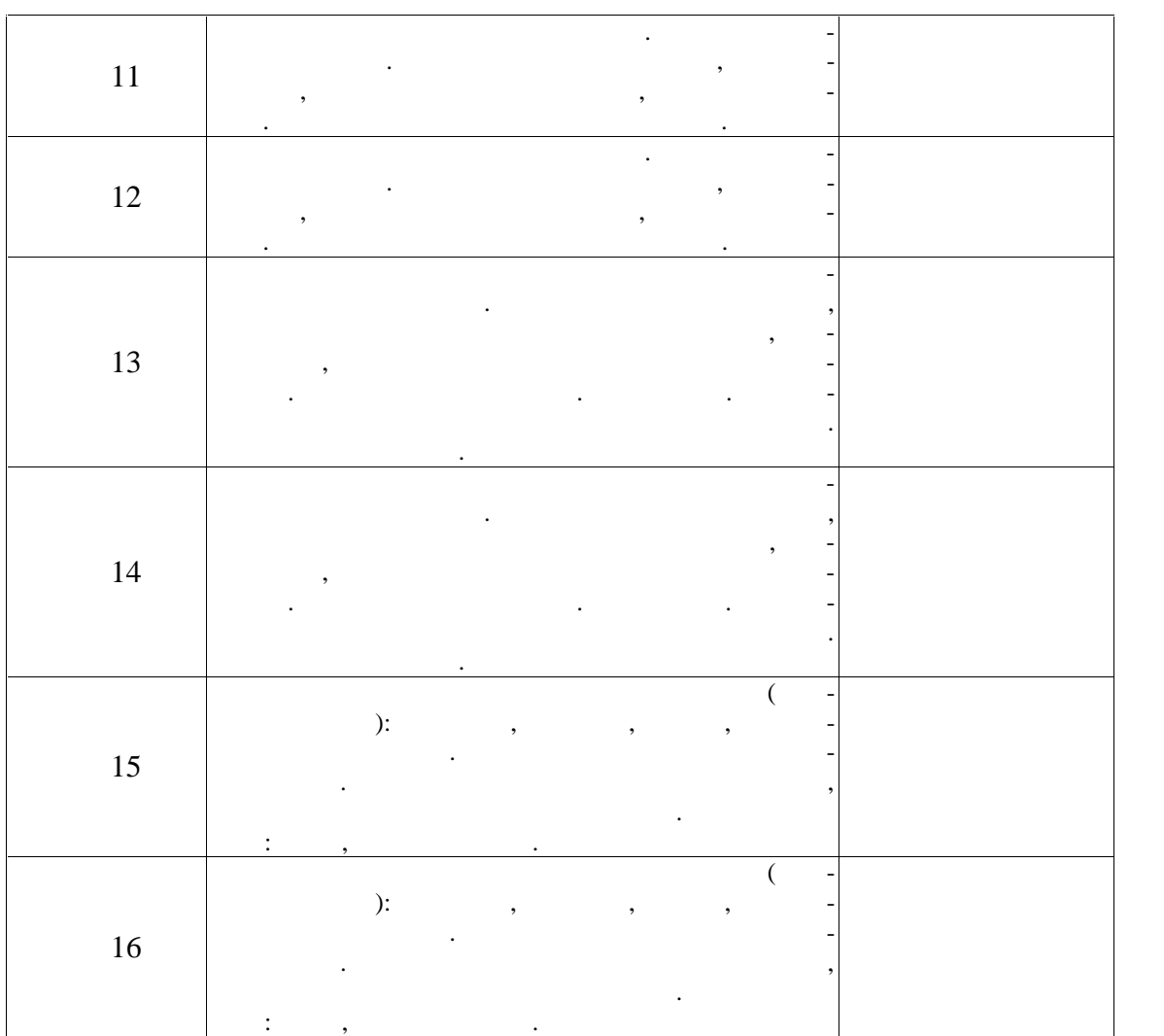

**4 семестр**

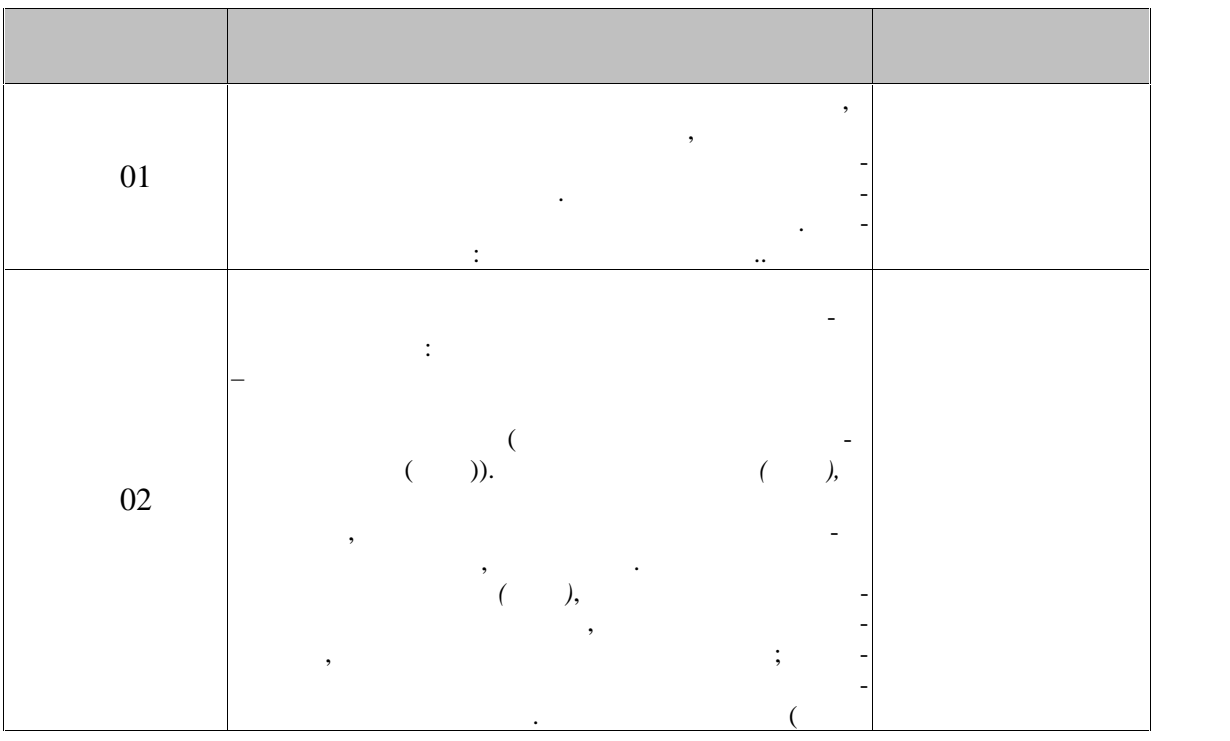

 $-28-$ 

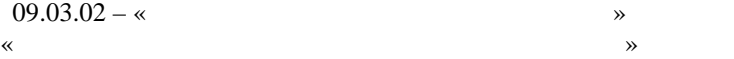

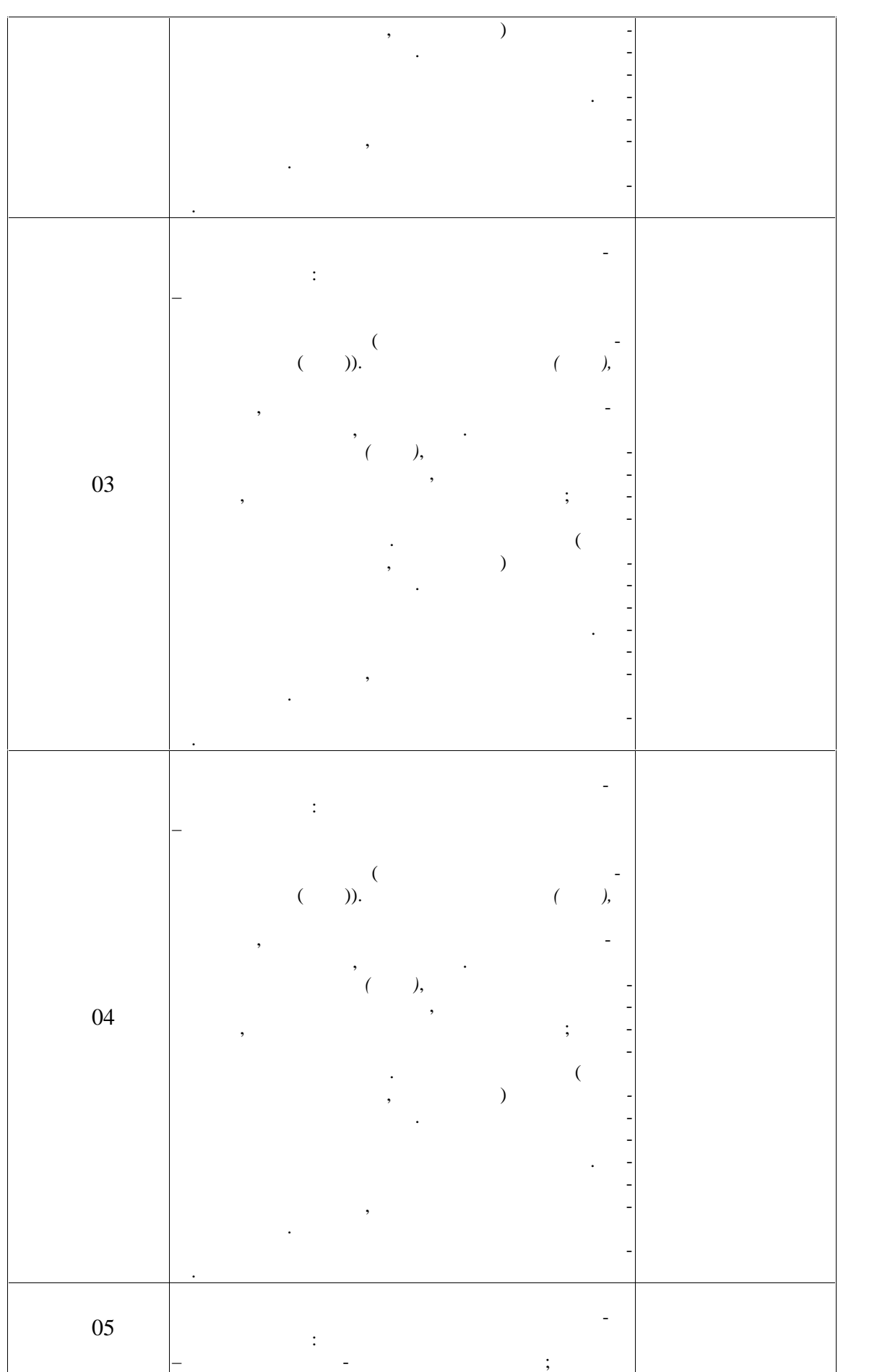

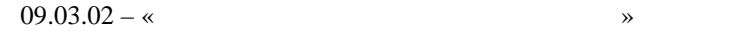

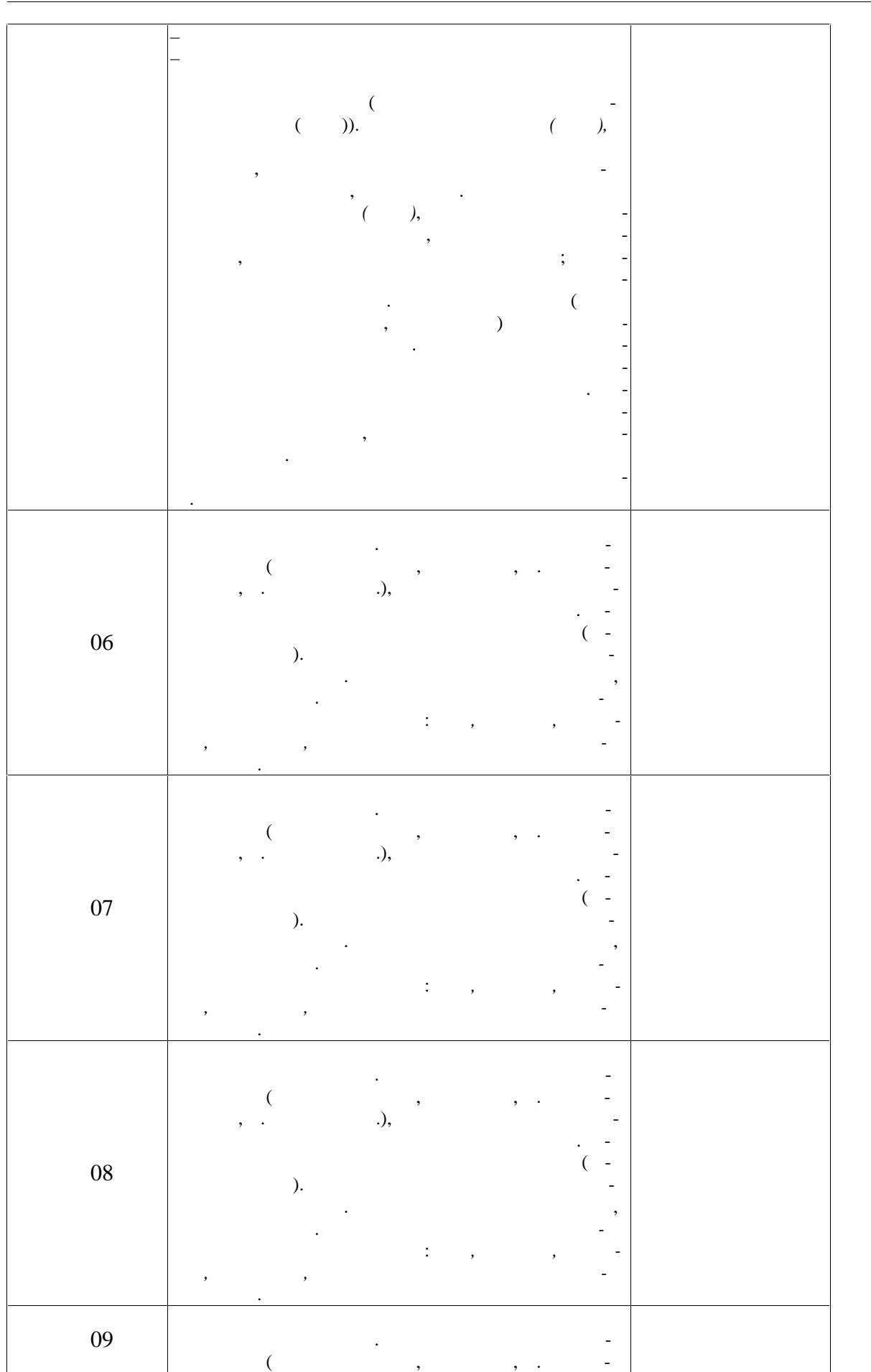

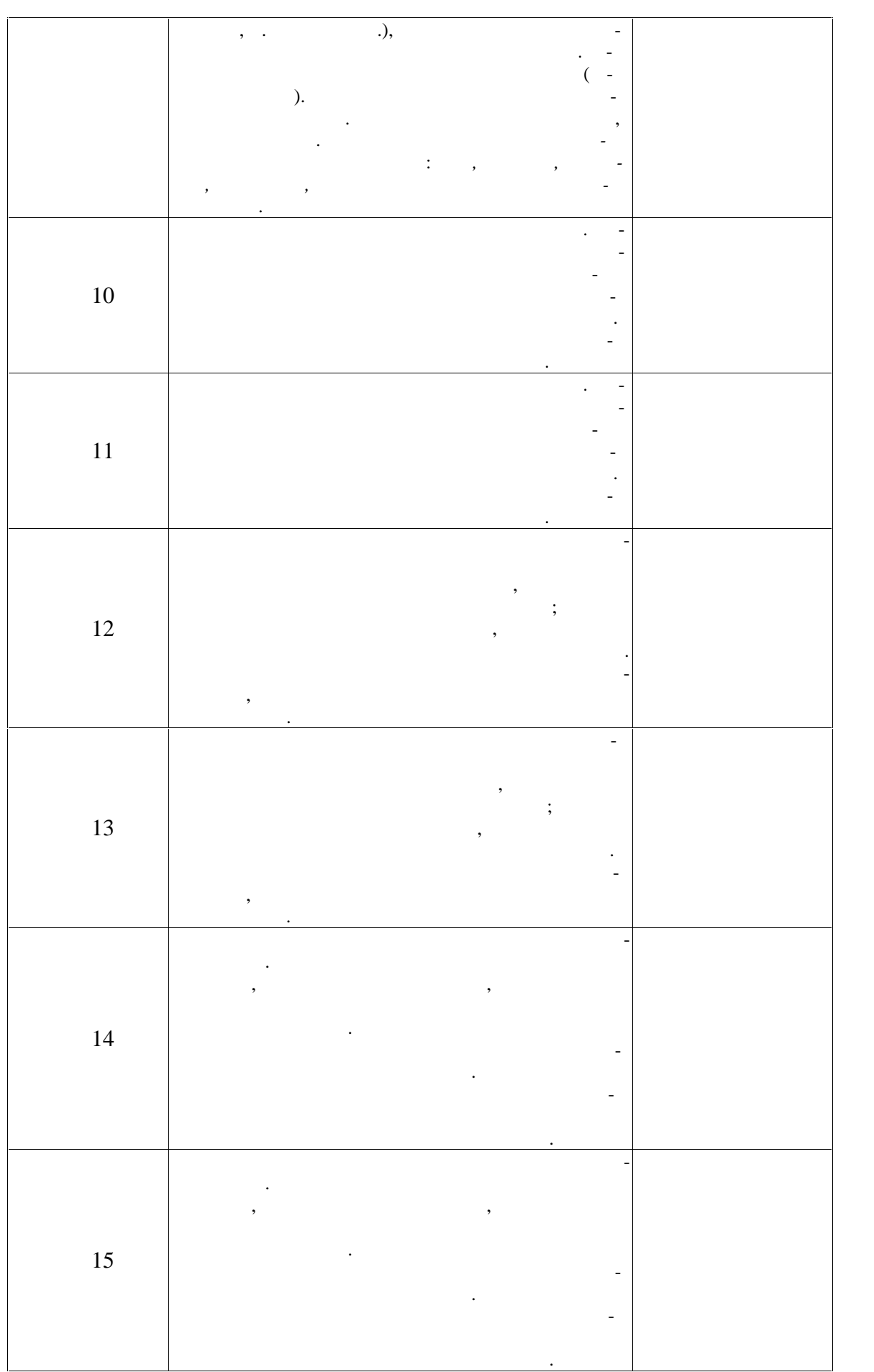

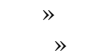

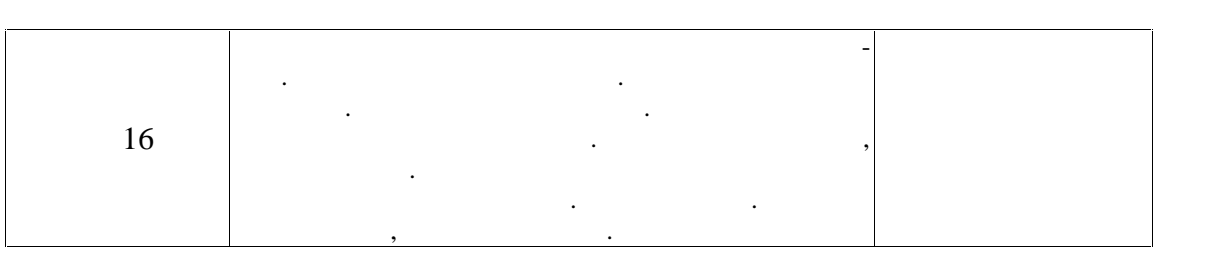

**7.2. Промежуточная аттестация**

 $7.2.$ 

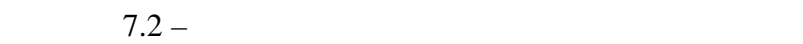

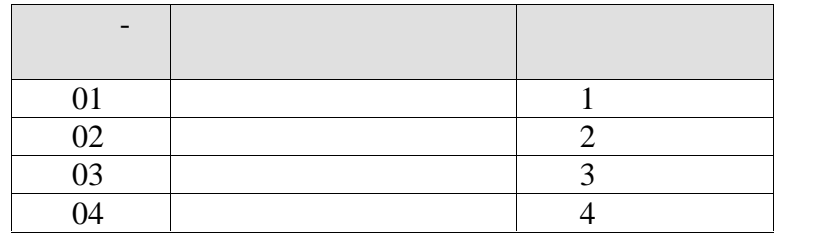
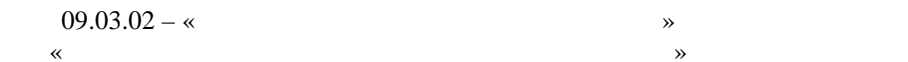

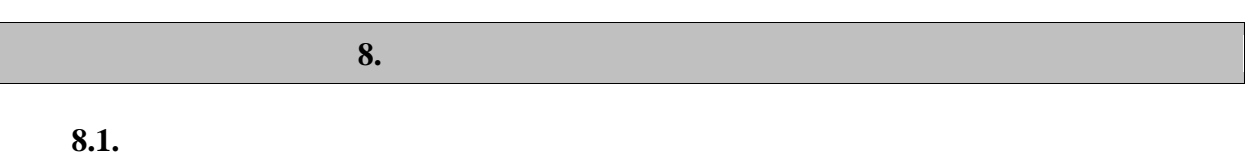

 $-1$  (  $-7$ ) :  $\ddot{ }$  $\vdots$ 

 $\ddot{\phantom{a}}$ 

 $\cdot$ 

 $\overline{a}$  $\overline{(\ }$  $\overline{a}$  $\lambda$  $\frac{1}{2}$  $\overline{(}$  $\overline{a}$  $\overline{\phantom{a}}$ λ  $\overline{(\ }$  $\overline{a}$  $\overline{(}$  $\overline{(\ }$  $\overline{\phantom{a}}$  $\lambda$ 

 $-2 (--7)$ 

 $\frac{1}{2}$ 

 $\overline{\phantom{a}}$ 

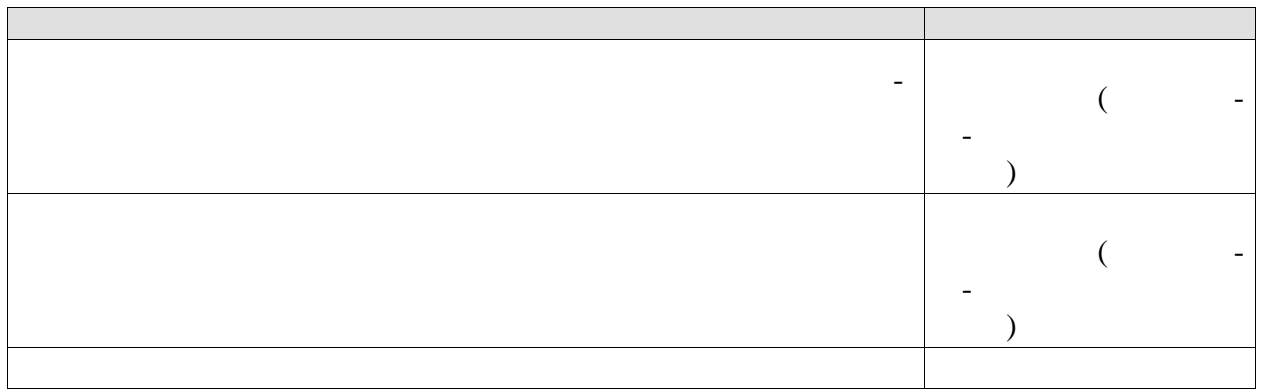

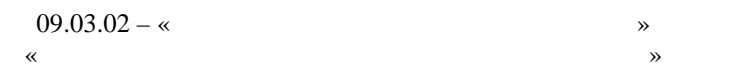

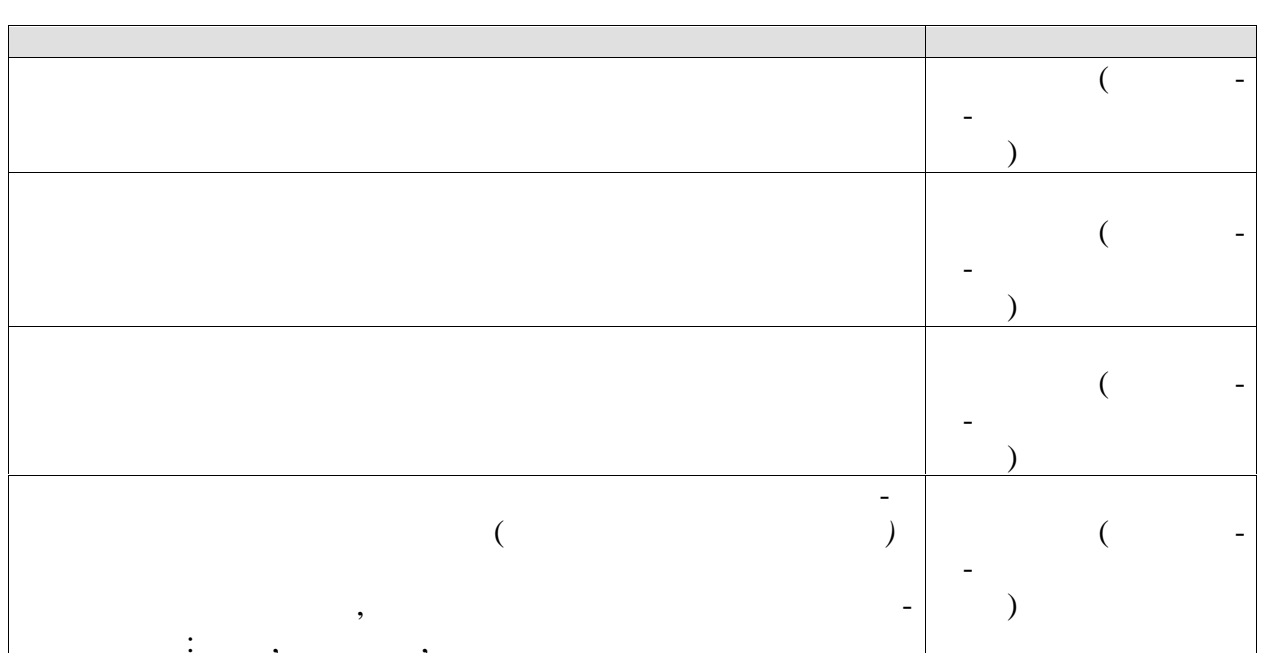

 $-3(--7)$  :

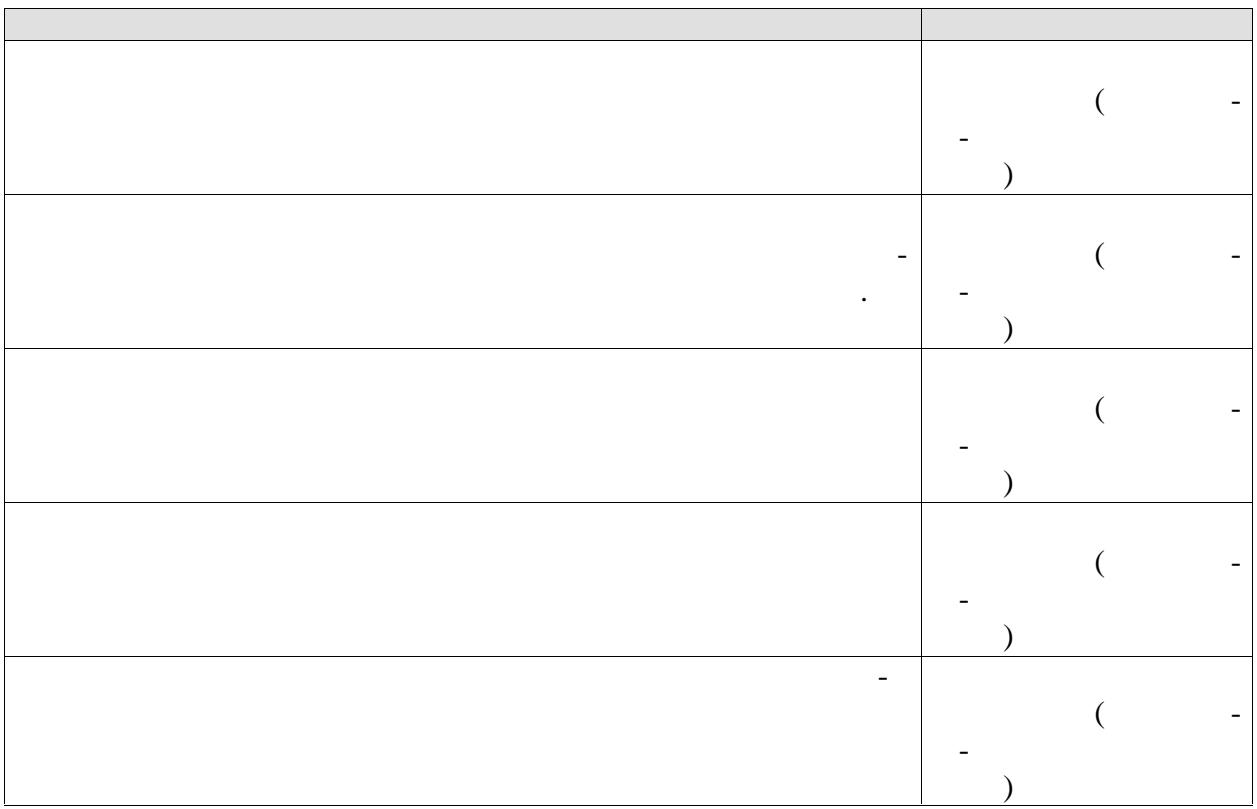

 $8.2.$ 

 $\sim 10^{-10}$ 

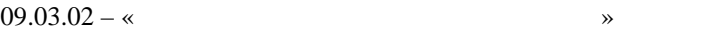

можностей студентов и целей зан тий адаптивной физической культурой.

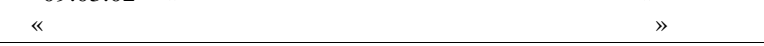

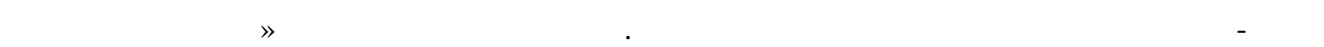

**Форма проведения, требования**

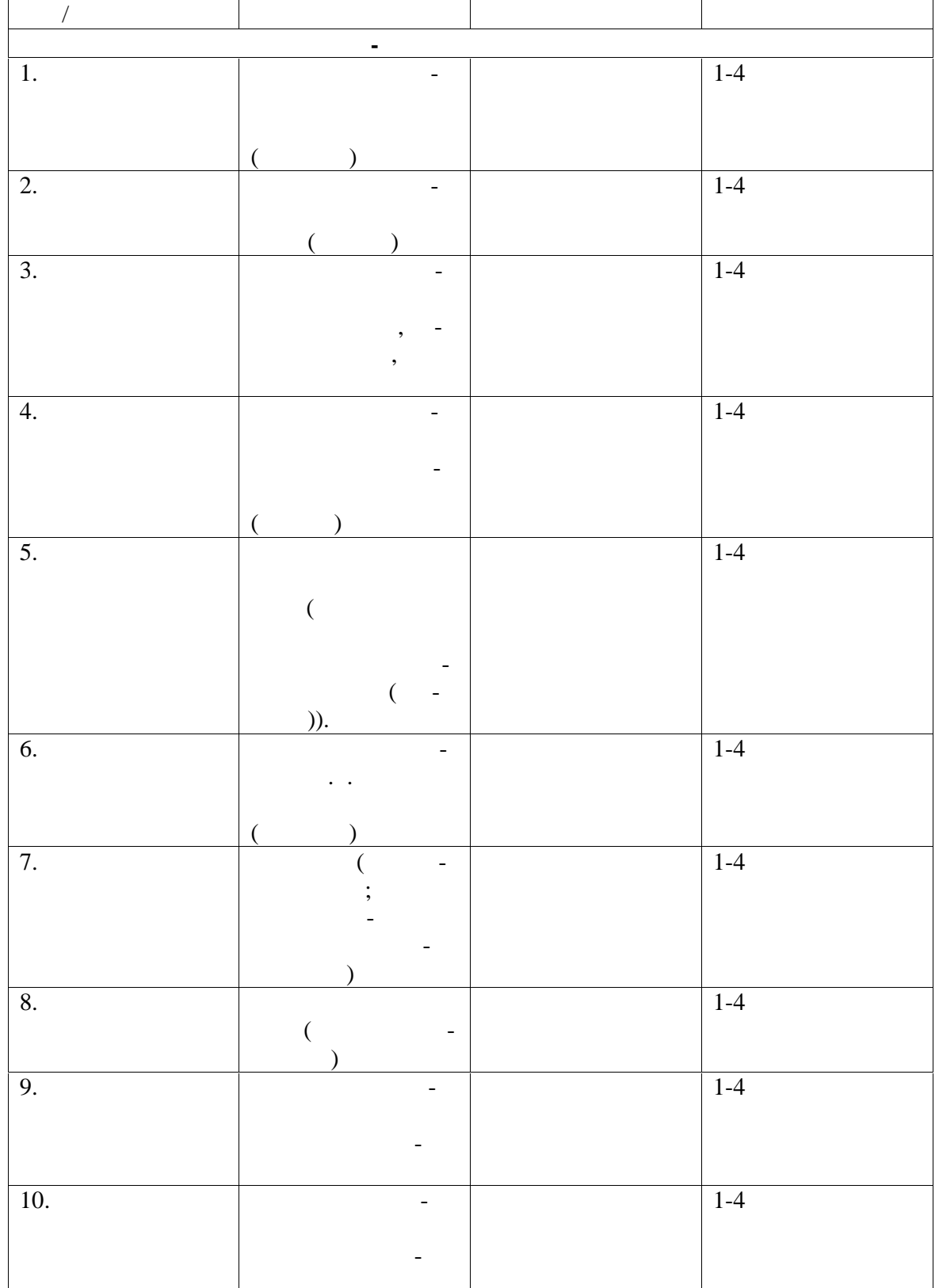

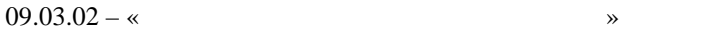

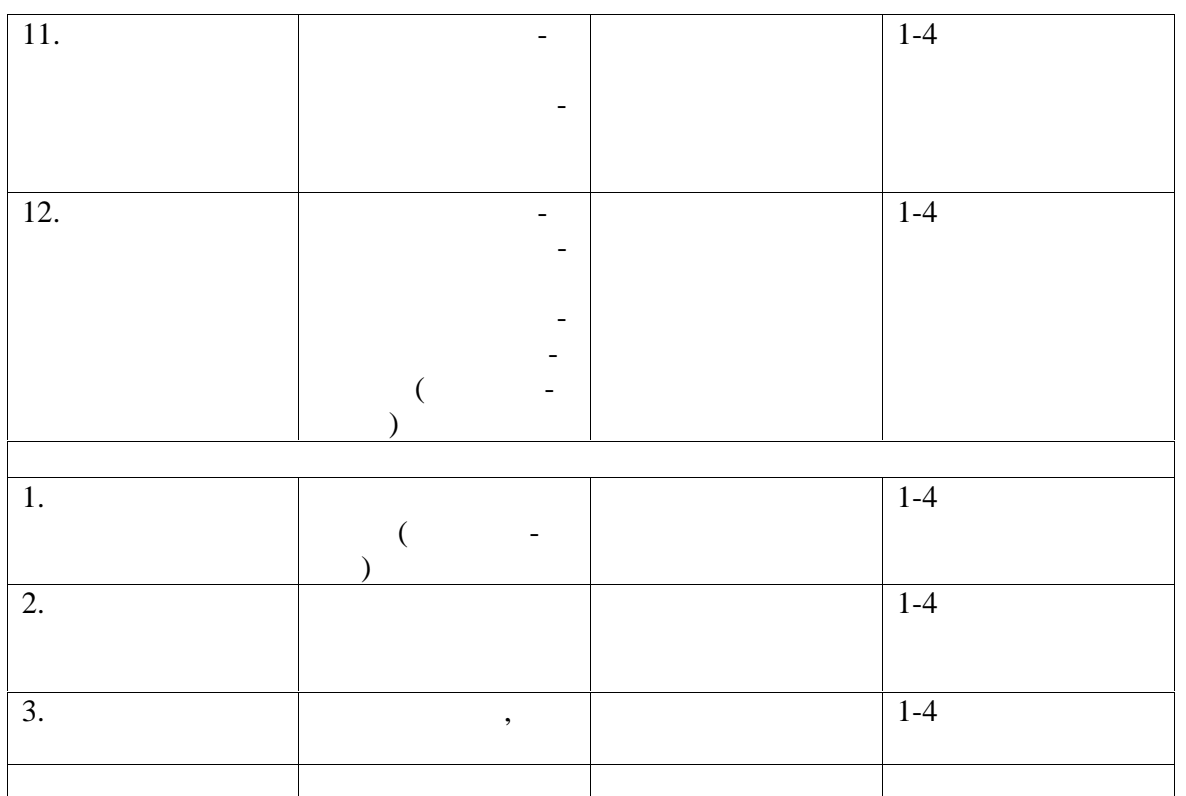

*Примечание:* Практические тесты-задания (доступные формы и виды) выполняют только студен ты, не имеющие противопоказаний к выполнению движений и упражнений данного вида. Количе-  $-5$ , включая функциональные пробытки  $-5$ , включая функциональные пробытки технологических пробытки технологических пробытки технологических пробытки технологических пробытки технологических пробытки технологических про

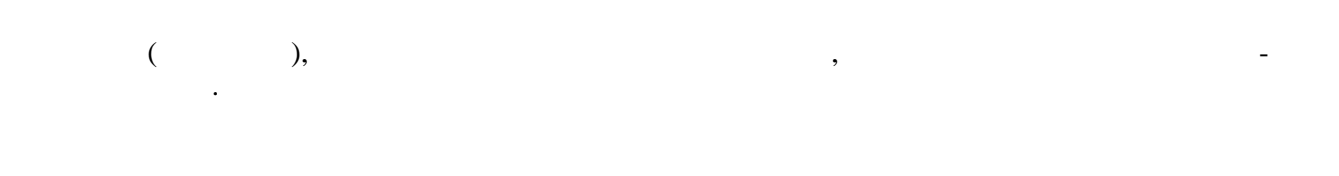

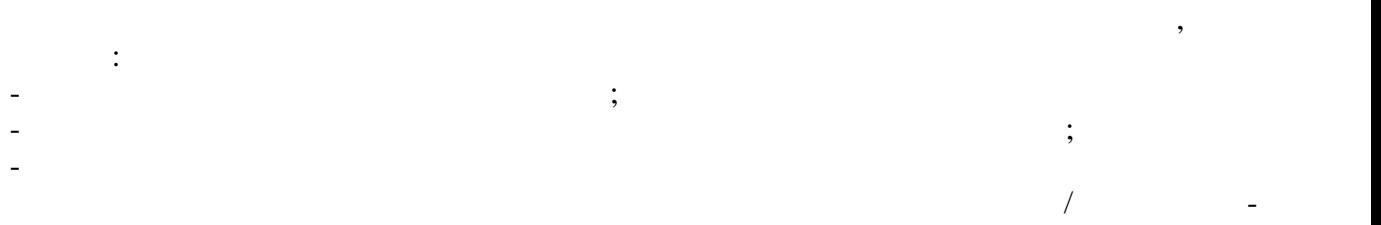

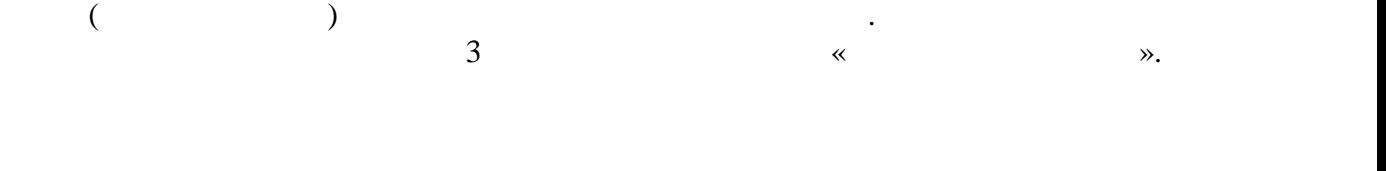

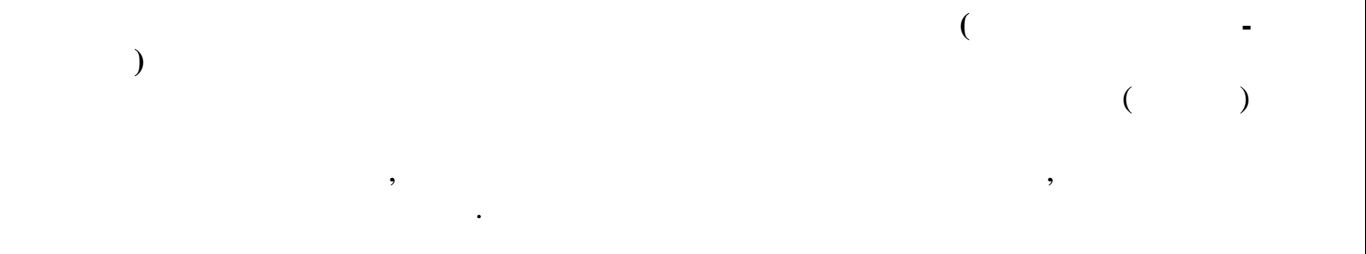

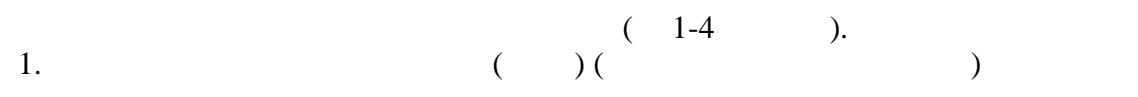

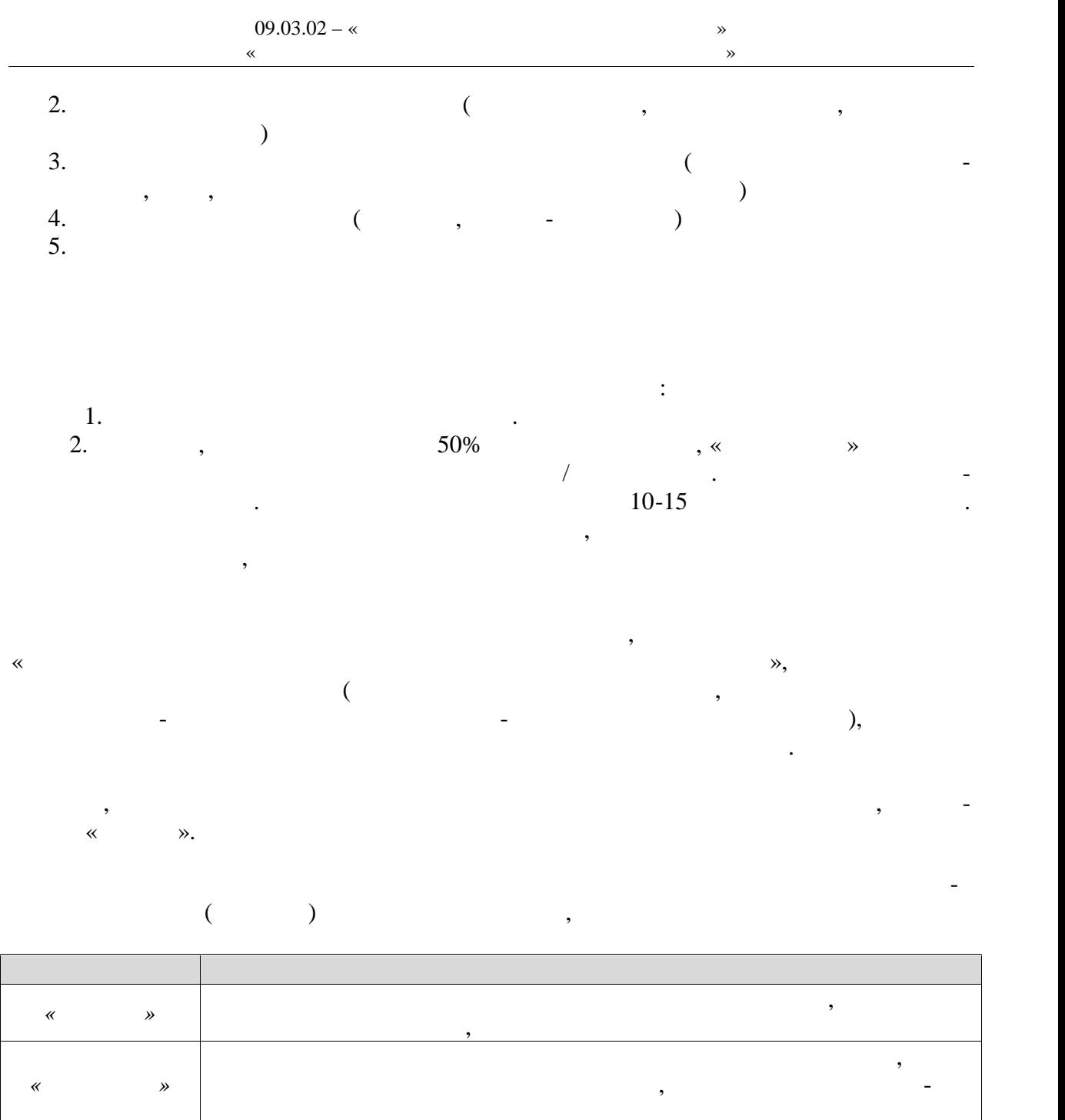

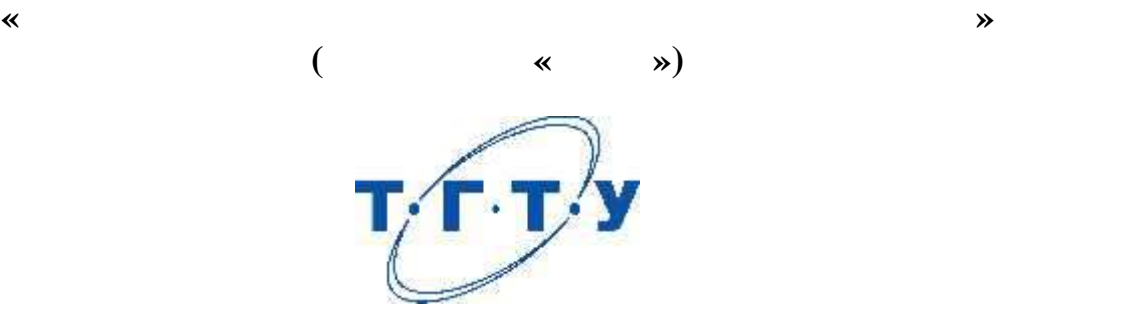

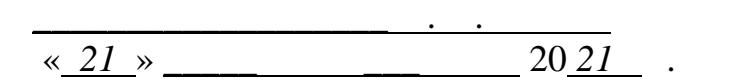

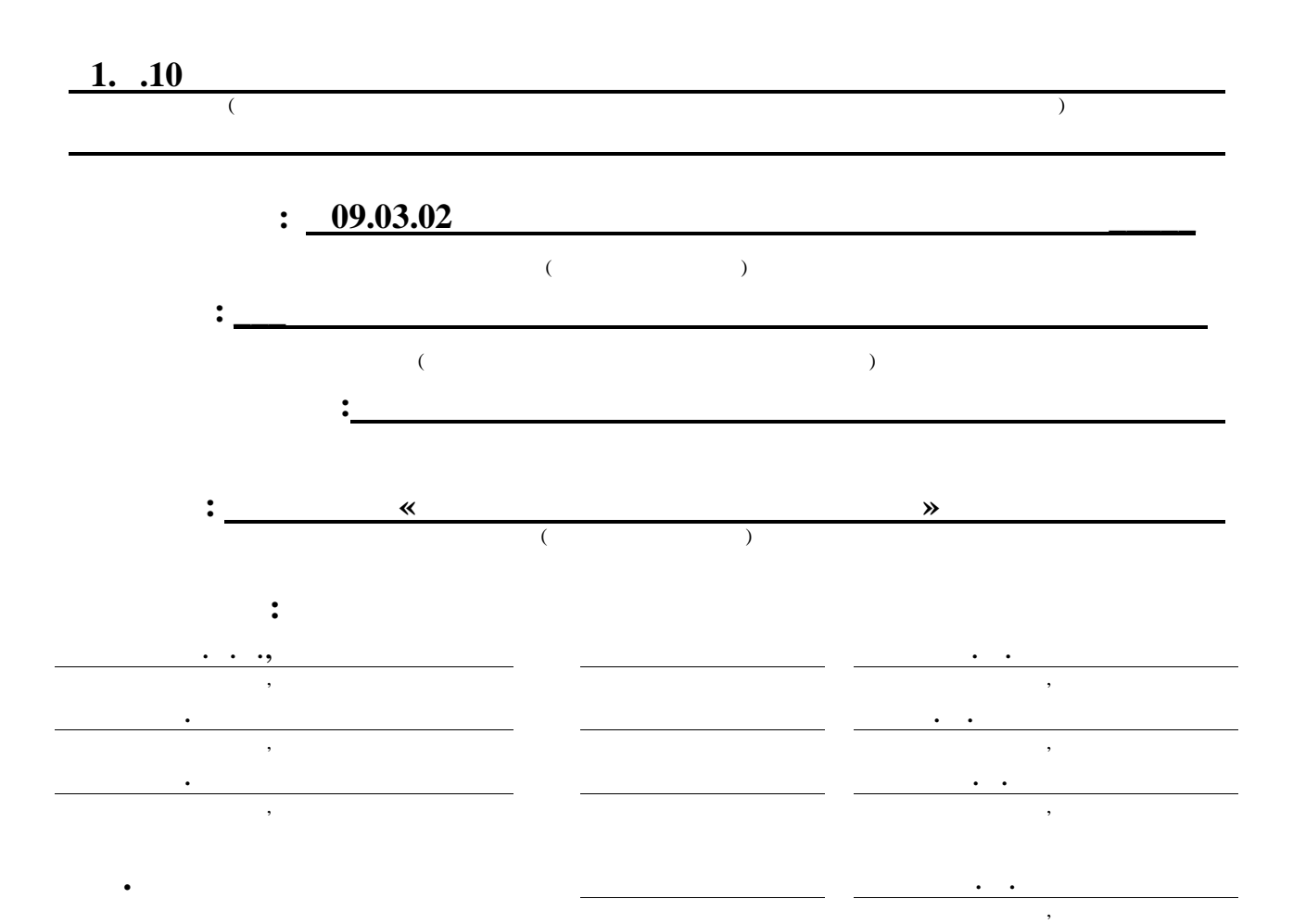

 $09.03.02 -$ «  $\rightarrow$  $\bar{\textbf{x}}$  $\rightarrow$ 

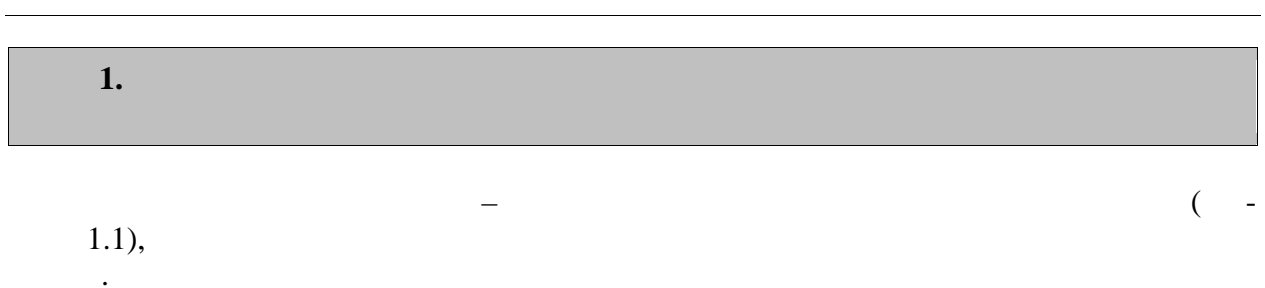

 $\ddot{\phantom{a}}$ 

 $\,$ ,

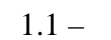

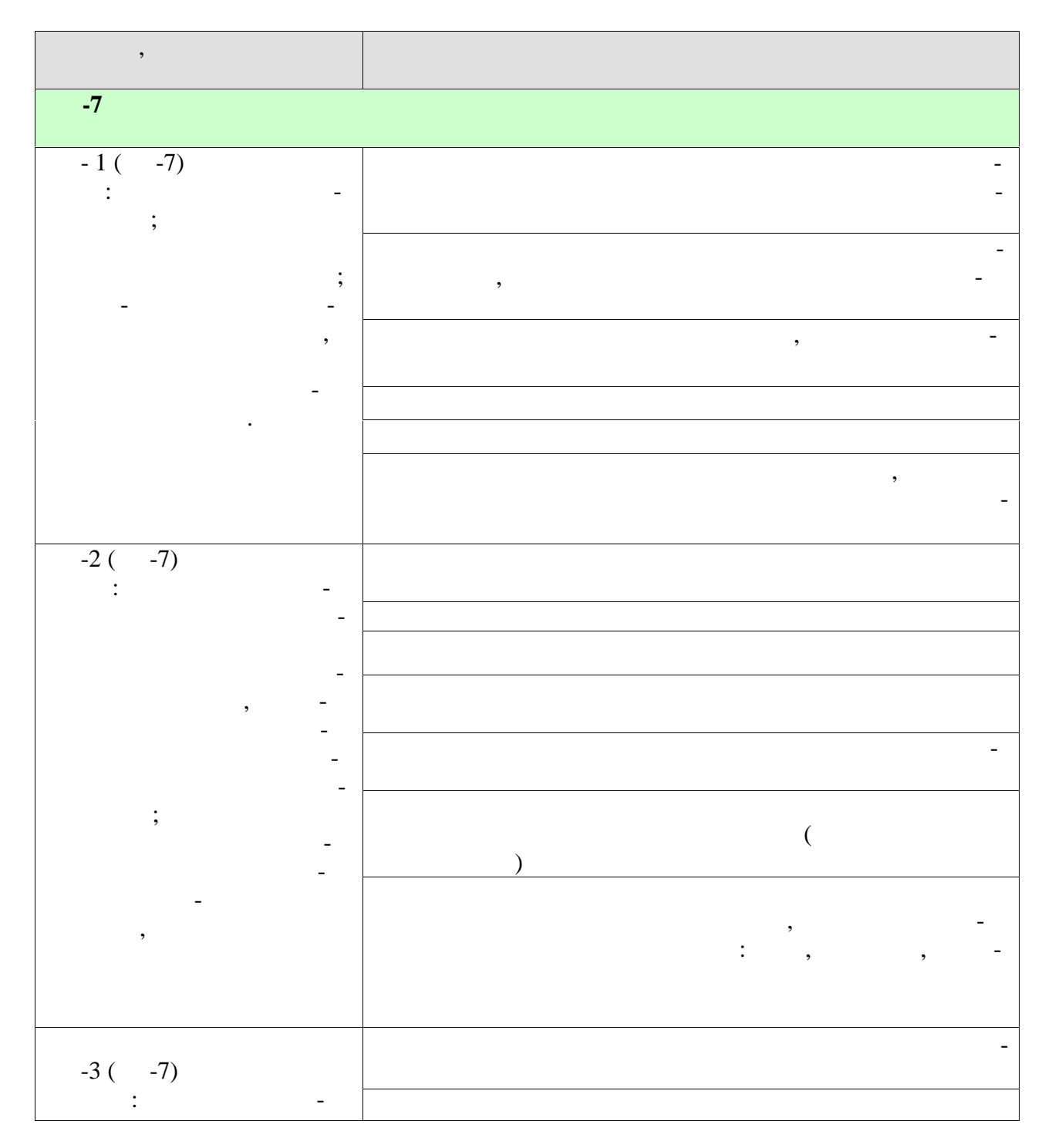

 $-2-$ 

учебным пл ном.

нии соответствующих им результатов обучения.

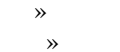

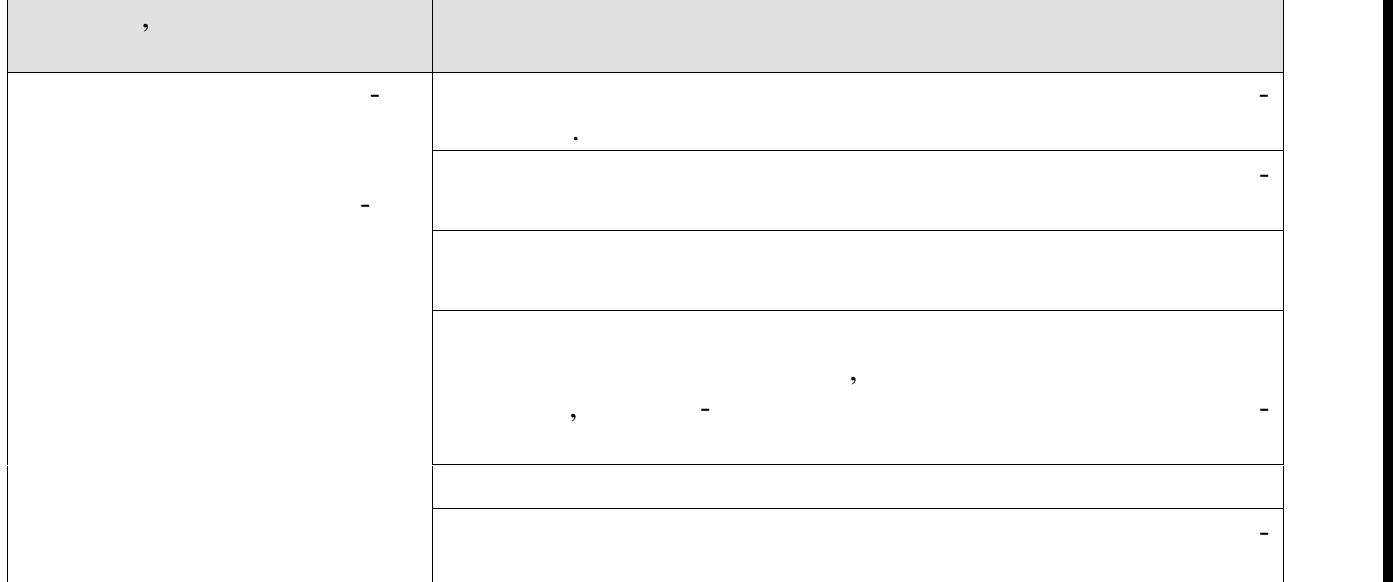

Результаты обучения по дисциплине достигаются в рамках осуществления всех ви-

Индикаторы достижения компетенций считаются сформированными при достиже-

 $2.$ 

328

 $\ddot{\phantom{a}}$ 

 $\big)$  $\overline{\mathcal{L}}$  $\ddot{\phantom{a}}$ 

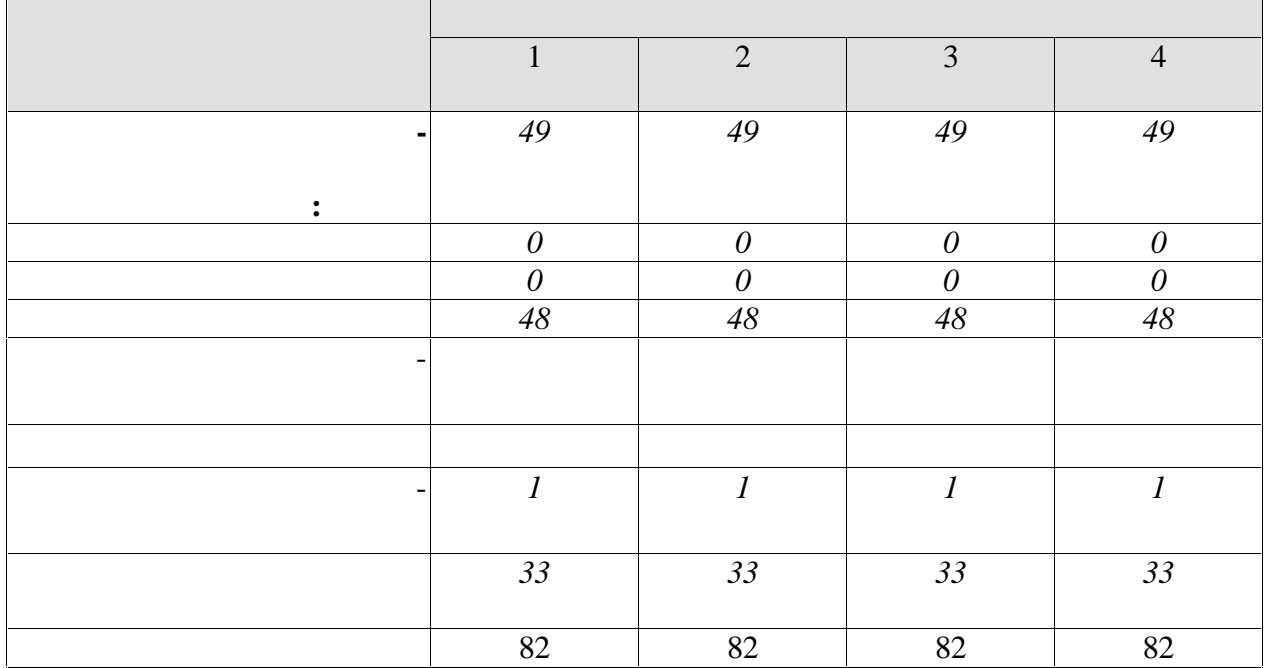

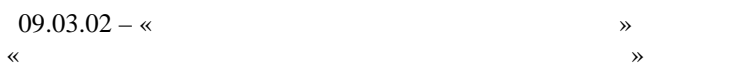

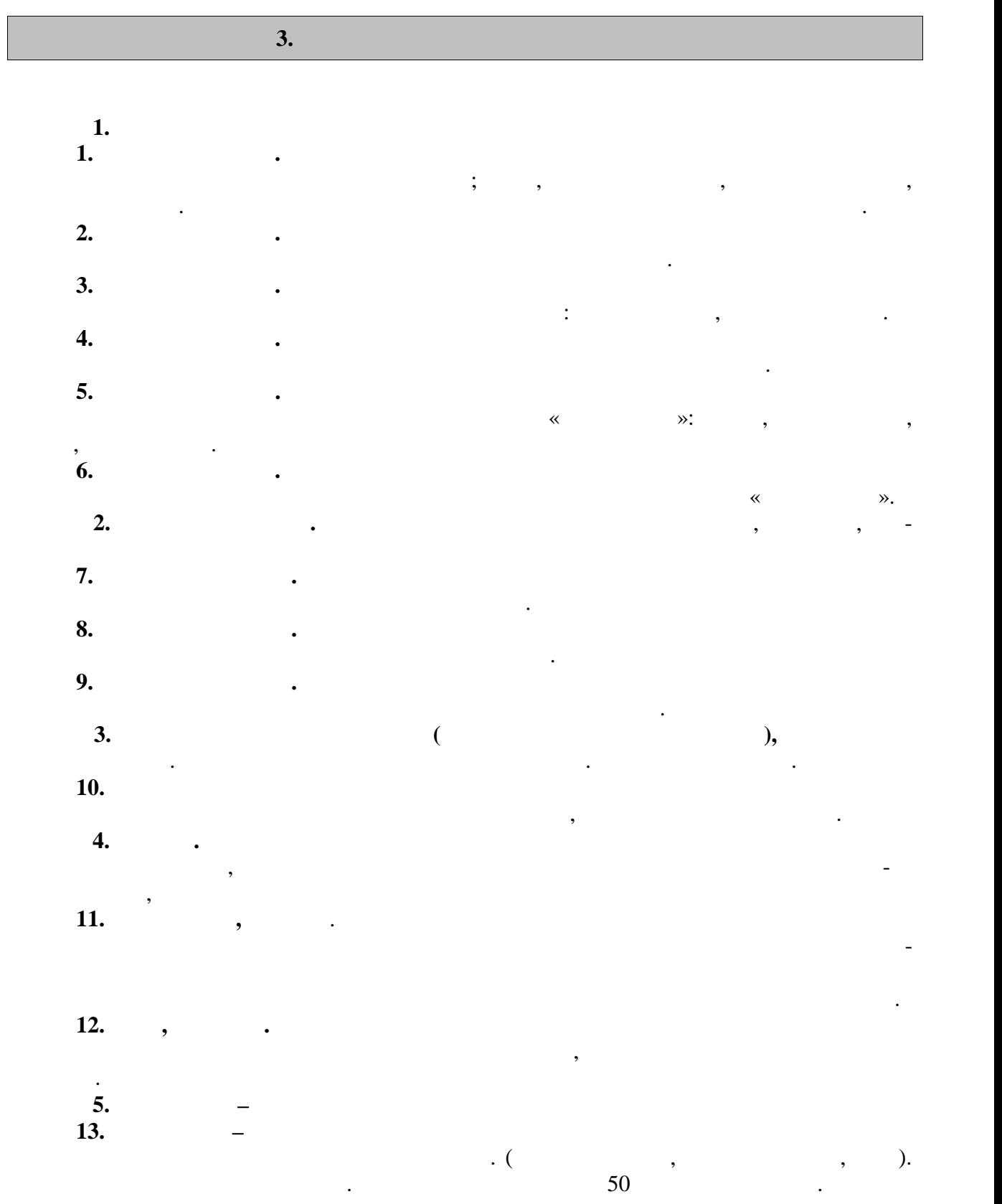

**4.** Технологические и производительно и производительно и производительно и производительно и производительно

## **4.1 Основная литература**

1.  $\blacksquare$ , .  $\blacksquare$  $\hspace{.75cm} \delta \hspace{.75cm} \delta \hspace{.75cm} \delta$  $2016. - 120$  c.  $- 978-5-9907239-2-4.$ http://www.iprbookshop.ru/43922.html 2.  $\blacksquare$  $[$   $]$ :  $]$ :  $/$   $.$   $.$   $2$ - $.$   $$ стовые данные. — Оренбург: Оренбургский государственный университет, ЭБС АСВ,  $2017. - 137$  c.  $- 978 - 5 - 7410 - 1745 - 6.$ http://www.iprbookshop.ru/71310.html  $3.$  Витун Е.В. Совеременные системы  $\mathcal{S}$ , рекомендованные системы  $\mathcal{S}$ , рекомендованные системы  $\mathcal{S}$ для стронный ресурс) : учебное пособие  $j$  :  $\lambda$  .  $\lambda$  ,  $\lambda$  ,  $\lambda$  ,  $\lambda$  ,  $\lambda$   $\lambda$   $\lambda$   $\lambda$   $\lambda$   $\lambda$   $\lambda$ трон. текстовые данные. — Оренбург: Оренбургский государственный университет, ЭБС и Джерситет, ЭБС и Джерситет,  $\begin{array}{c}\n\text{M} \\
\text{M} \\
\text{M} \\
\text{M} \\
\text{M} \\
\text{M} \\
\text{M} \\
\text{M} \\
\text{M} \\
\text{M} \\
\text{M} \\
\text{M} \\
\text{M} \\
\text{M} \\
\text{M} \\
\text{M} \\
\text{M} \\
\text{M} \\
\text{M} \\
\text{M} \\
\text{M} \\
\text{M} \\
\text{M} \\
\text{M} \\
\text{M} \\
\text{M} \\
\text{M} \\
\text{M} \\
\text{M} \\
\text{M} \\
\text{M} \\
\text{M} \\
\text{M} \\
\text{M} \\
\text{M} \\
\text$ http://www.iprbookshop.ru/71324.html 4. Гриднев, В.А. Бодифлекс как средство повышения физической подготовки студентов / В.А. Гриднев, А.Е. Лукьянова. — Тамбов: Издательство ФГБОУ  $", 2014.$ http://www.tstu.ru/r.php?r=obuch.book.elib1&id=10&year=2014.  $5.$  Гриднев,  $3.$  Аква $3.$  Аква $3.$  Аква $3.$  Аква $3.$  Аква $3.$  Аква $4.$  Аква $4.$  Аква $4.$  Аква $4.$  Аква $4.$  Аква $4.$  Аква $4.$  Аква $4.$  Аква $4.$  Аква $4.$  Аква $4.$  Аква $4.$  Аква $4.$  Аква $4.$  Аква $4.$  Аква $4.$  Аква $4.$  Аква тия странев, и в их советственности достигают дентально в советском контрольности в советском советском контрольности в советском контрольности в советском советском контрольности в советском советском советском советском ".  $2014.$  —  $\qquad$ . http://www.tstu.ru/r.php?r=obuch.book.elib1&id=10&year=2014.  $6.$  Гриднев, В.А., Шибкова В.П., Шпагин С.В.  $[$ ресурсирова, В.А. Гриднев, В.А. Гриднев, В.А. Гриднев, В.А. Гриднев, В.А. Гриднев, В.  $\blacksquare$  . 2016. —  $\blacksquare$  . —  $\blacksquare$ http://www.tstu.ru/r.php?r=obuch.book.elib1&id=5&year=2016. **7. Γραμμ**ετοποιή στη συνεργασία [12] **(**2. Δ) **[**2] **(3. Δ)** [12] **(3. Δ)** [12] **(3. Δ)** [12] **(3. Δ)** [12] **(3. Δ)** [12] **(3. Δ)** [12] **(3. Δ)** [12] **(3. Δ)** [12] **(3. Δ)** [12] **(3. Δ)** [12] **(3. Δ)** [12] **(3. Δ)** [12] Гриднев, Н.В. Шамшина, С.Ю. Дутов, А.Е. Лукьянова, Е.В. Щигорева — Там-  $\therefore$   $\therefore$   $\therefore$  2017. —  $\therefore$  2: ных занятий для студентов с о раниченными возможностями здоровья. — Загл. с экрана. — Режим доступа: 2001. — Режим доступа: 2001. — Режим доступа: 2001. — Режим доступа: 2001. — Режим http://www.tstu.ru/r.php?r=obuch.book.elib1&id=5&year=2017. 8.  $\blacksquare$ носливости. Методические рекомендации / В.П. Шибкова, С.Б. Ермаков. – м боветно при традиционно при традиционно при традиционно при традиционно при традиционно при традиционно при тр http://www.tstu.ru/r.php?r=obuch.book.elib1&id=6&year=2016 9. Быченков С.В. Теория и организация физической культуры в вузах [Электрон ный ресурсационно-методическое пособие  $/$  С.В.  $/$  Курбатов, А.В. Курбатов, А.В. Курбатов, А.В. Курбатов, А.В. Курбатов, А.В. Курбатов, А.В. Курбатов, А.В. Курбатов, А.В. Курбатов, А.В. Курбатов, А.В. Курбатов, А.В. Кур  $A.$  Сафонов. — Электрон. Текстов.  $A = 2$ лектрон.  $A = 2$  $2018. - 242$  c.  $- 978-5-4487-0110-8$ . http://www.iprbookshop.ru/70999.html 10.  $\blacksquare$  $A.$  Николаев, В.Г. Семёнов. — Электрон. текстов.  $A \rightarrow A$ « », 2017.—144 c.— 978-5-906839-72-5. http://www.iprbookshop.ru/65573.html

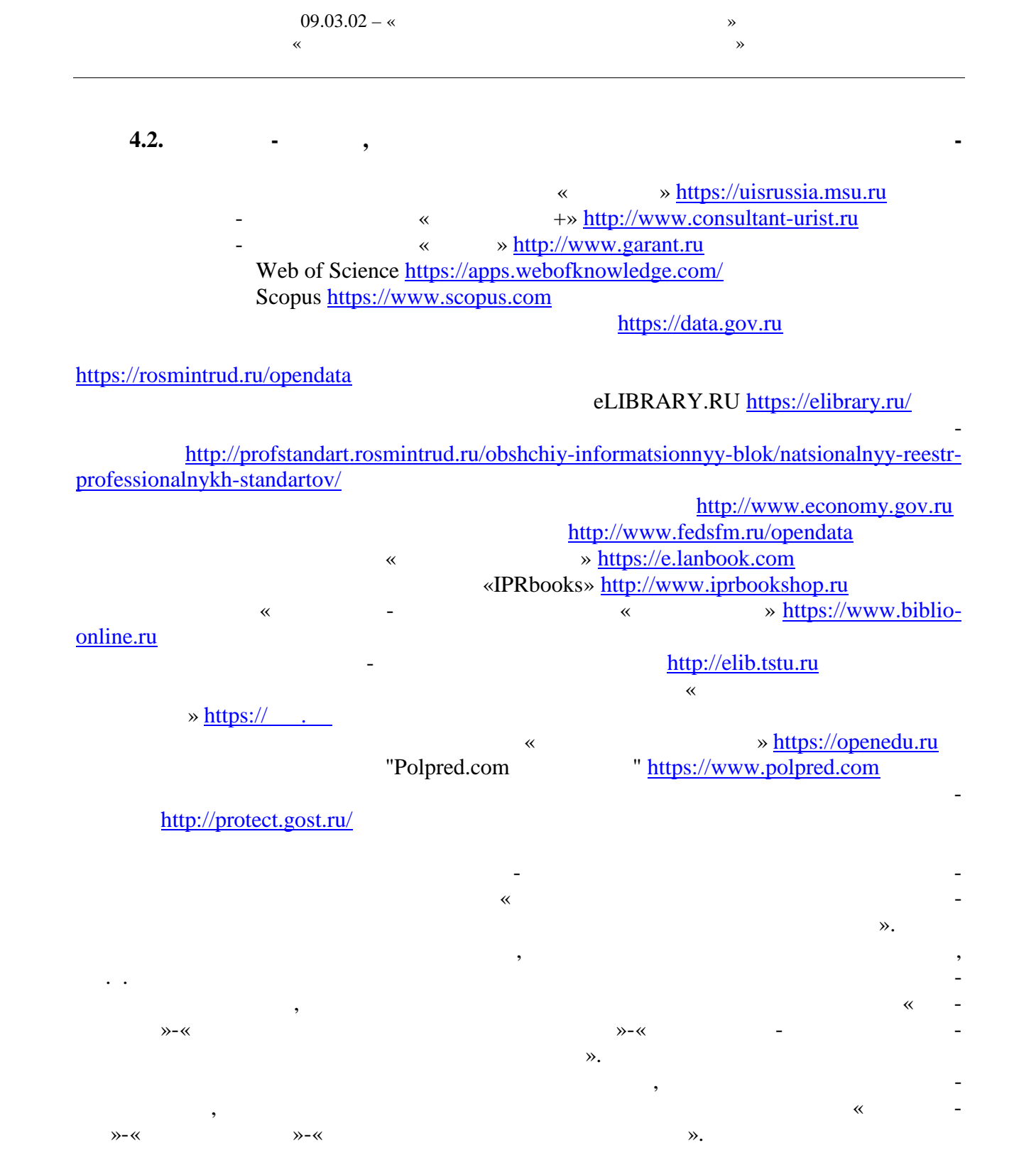

 $09.03.02 - %$  $\hspace{.1cm}$  «

## **5.** МЕТОДИЧЕСКИЕ УКАЗАНИЯ У СЕ **ДЛЯ ОБУЧАЮЩИХСЯ ПО ОСВОЕНИЮ ДИ ЦИПЛИНЫ**

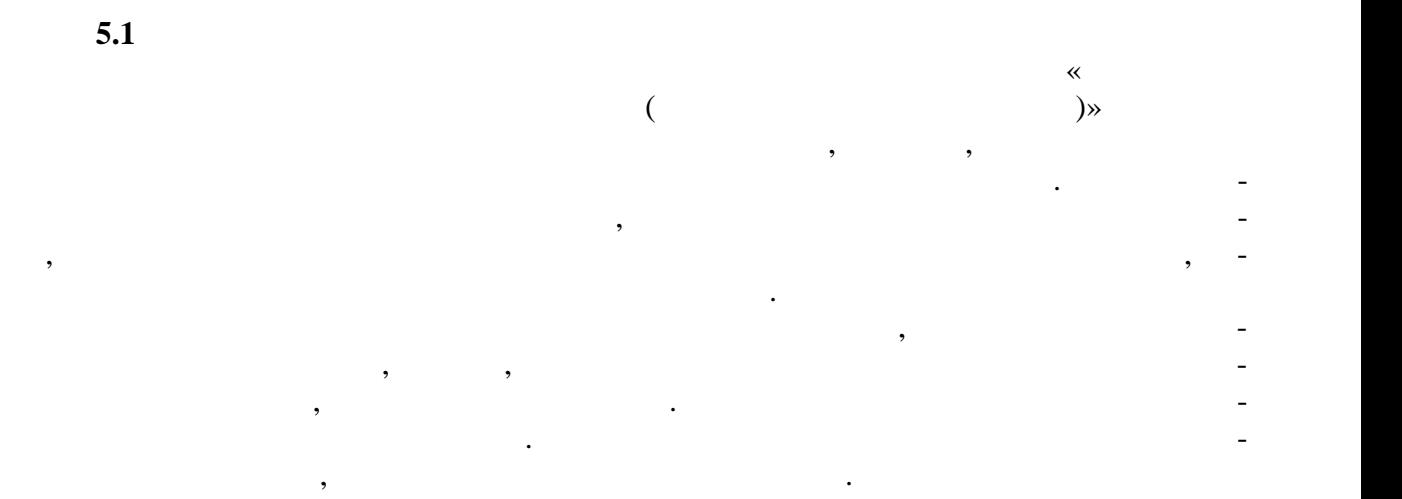

выполнение задания, развитие инициативы, самонаблюдения и анализа своей деятельно сти активизирует обучающихся. Занимающиеся при проведении самостоятельных занятий опираются на методиче скую помощь преподавателей кафедры физического воспитания.

В начале семестра студентам предлагается ознакомиться со списком учебной литера туры и перечнем тем, выносимых на самостоятельное изучение. По каждой такой теме ре-  $\mathcal{L}_{\mathcal{A}}$ основные положения. Необходимо составить список вопросов, возникших при изуч нии материала и обратиться за разъяснением к преподават лю на ближайшем занятии.

Ознакомиться в рамках самостоятельной работы с информацией, необходимой для планирования и организации самостоятельных тренировочных занятий, по темам входя щим в раздел дисциплины « Общая физическая подготовка (Элективный курс по физиче-  $)$ ».

К зачёту допускаются студенты, полностью выполнившие практический раздел учебной програ мы, т. е. выполнившие все запланированные практические контрольные упражнения и нормативы. Контрольные упражнения и нормативы по физической подго-

К выполнению зачётных требований, упражнений и нормативов допускаются сту-

товленности студентов могут выполняться в условиях спо тивных соревнований.

 $\mathbb{R}^n$ ессе прохождения курса физического воспитания каждый студент обязан: студент обязан: студент обязан:

учебный год и доводятся до сведения студентов.

студентов в конце каждого семестра.

Сроки и порядок выполнения контрольных требований, упражнений и нормативов опре-

денты, регулярно посещавшие учебные занятия и получившие необходимую подготовку.

систематически посещать занятия по физическому воспитанию (теоретические и практи ческие) в дни и часы, предусмотренные учебным расписанием повышать свою физиче скую подготовку и выполнять требования и нормы и совершенствовать спортивное мас-

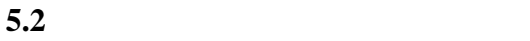

 $\vdots$ 

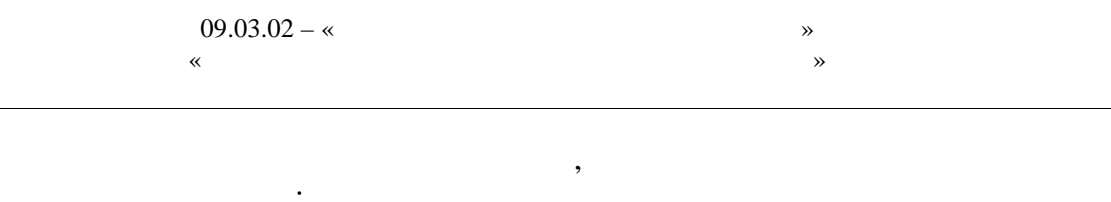

 $\vdots$  $\vdots$  $\vdots$ ,

 $\cdot$ 

 $\overline{\textbf{K}}$  $\rightarrow$ 

 $\therefore$  $\vdots$  $\cdot$  $\vdots$  $\vdots$  $\ddot{\cdot}$ 

 $\ddot{\phantom{a}}$ 

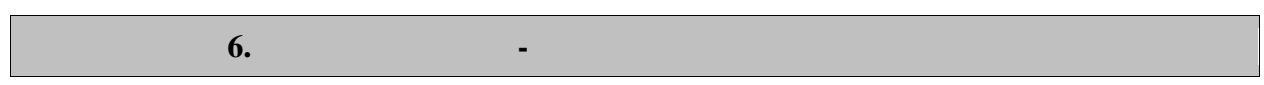

рамках дисциплины используются спортивный зал, стадион и бассейн, оснащенные необ ходимым специализированным оборудованием. По всем видам учебной деятельности в рамках дисциплины используются помеще-

ния, оснащенные необходимым специализированным оборудованием.

*Наименование учебных кабинетов, лабораторий, мастерских и других помещений для реализации образовательной программы Оснащенность учебных кабинетов, лабораторий, мастерских и других образовательной программы Перечень лицензионного программного обеспечения / Реквизиты подтвер ждающего документа 1 2 3* Спортивный зал, малый спортивный зал, фитнес зал, тренажерный зал. аудитории № 92, 110, 128, 132а Технические средства: спортивное оборудо вание, тренажеры, тренажеры, тренажеры, тренажеры, тренажеры, тренажеры, тренажеры, тренажеры, тренажеры, трен<br>В применение и производить на применение и применение и применение и применение и применение и применение и пр Учебно-спортивный комплекс: универсальное спортивное ядро, крытые трибуны на 1000 местеп и 1000 местеп и 1000 местеп и 1000 местеп и 1000 местеп и 1000 местеп и 1000 местеп и 1 Технические средства: Игровое поле, бего вые дорожки, игровые площа китайски, игровые площа китайски, игровые площа китайски, игровые площа которые пло<br>В площа китайски площа которые площа которые площа которые площа которые площа которые площа которые площа кот  $\begin{bmatrix} 1 & 1 & 1 & 1 \\ 1 & 1 & 1 & 1 \\ 1 & 1 & 1 & 1 \\ 1 & 1 & 1 & 1 \end{bmatrix}$  $\frac{1}{25}$  4-

Для самостоятельной работы обучающихся предусмотрены помещения, укомплек тованные специализированной мебелью, оснащенные компьютерной техникой с возмож ностью подключения к сети «Интернет» и обеспечением доступа в электронную инфор мационно-образовательную среду университета.

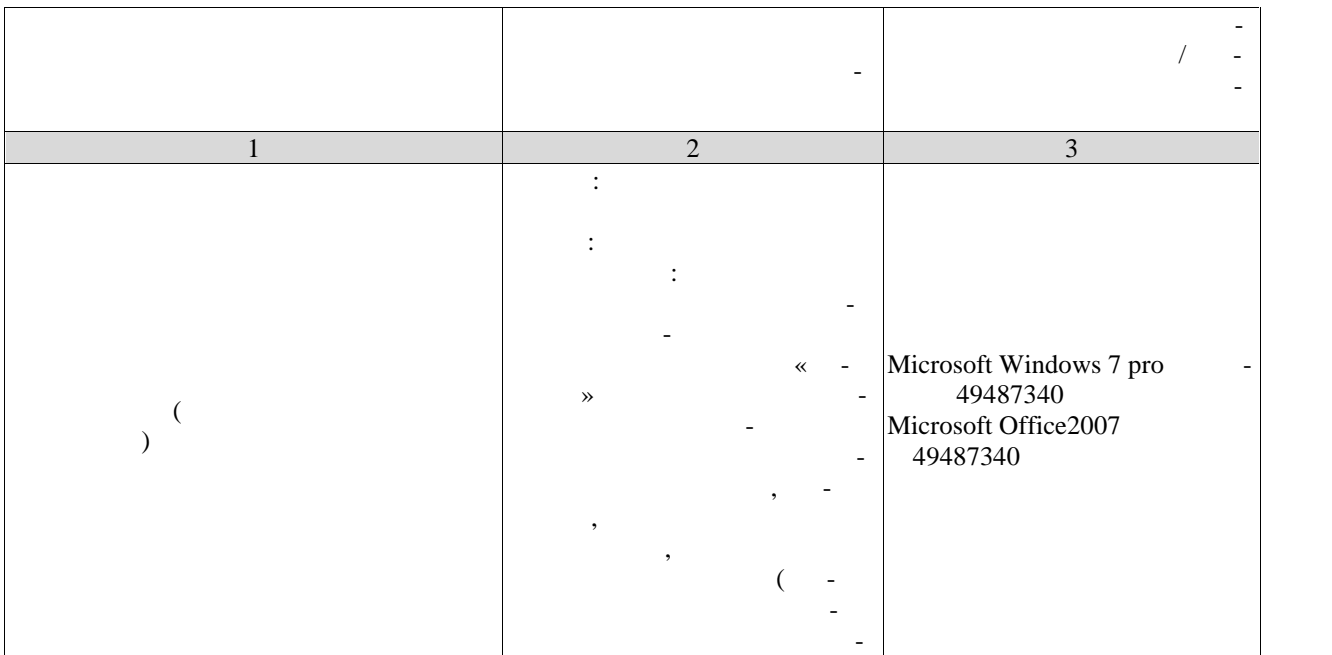

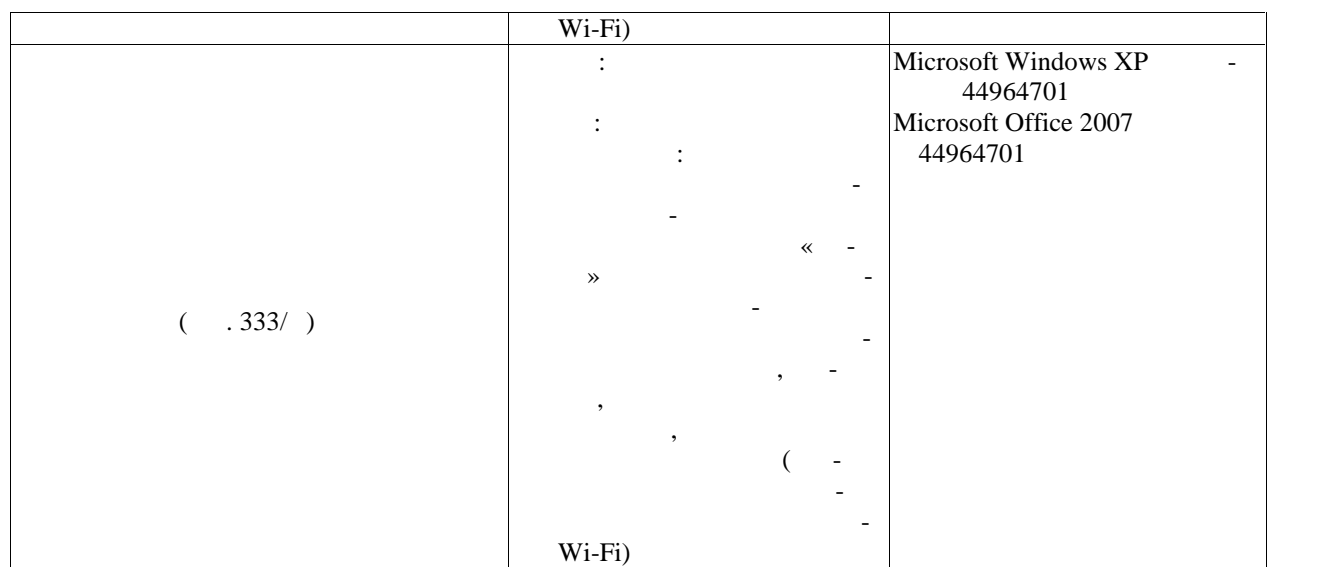

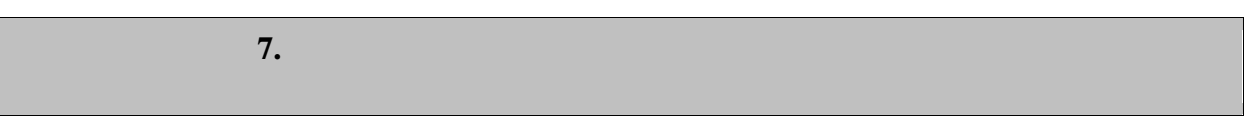

текущего контроля успеваемости и промежуточной аттестации.

**7.1. Технолько контролько контролько контролько контролько контролько контролько контролько контролько контролько контролько контролько контролько контролько контролько контролько контролько контролько контролько контр** 

Текущий контроль успеваемости включает в себя мероприятия по оцениванию вы полнения лабораторных работ, заданий на практических занятиях, заданий для самостоя тельной работы. Мероприятия технология технология технология технология успеваемости приведены в таблице 7.1.

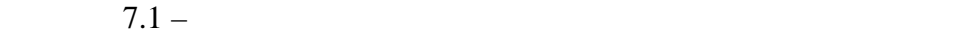

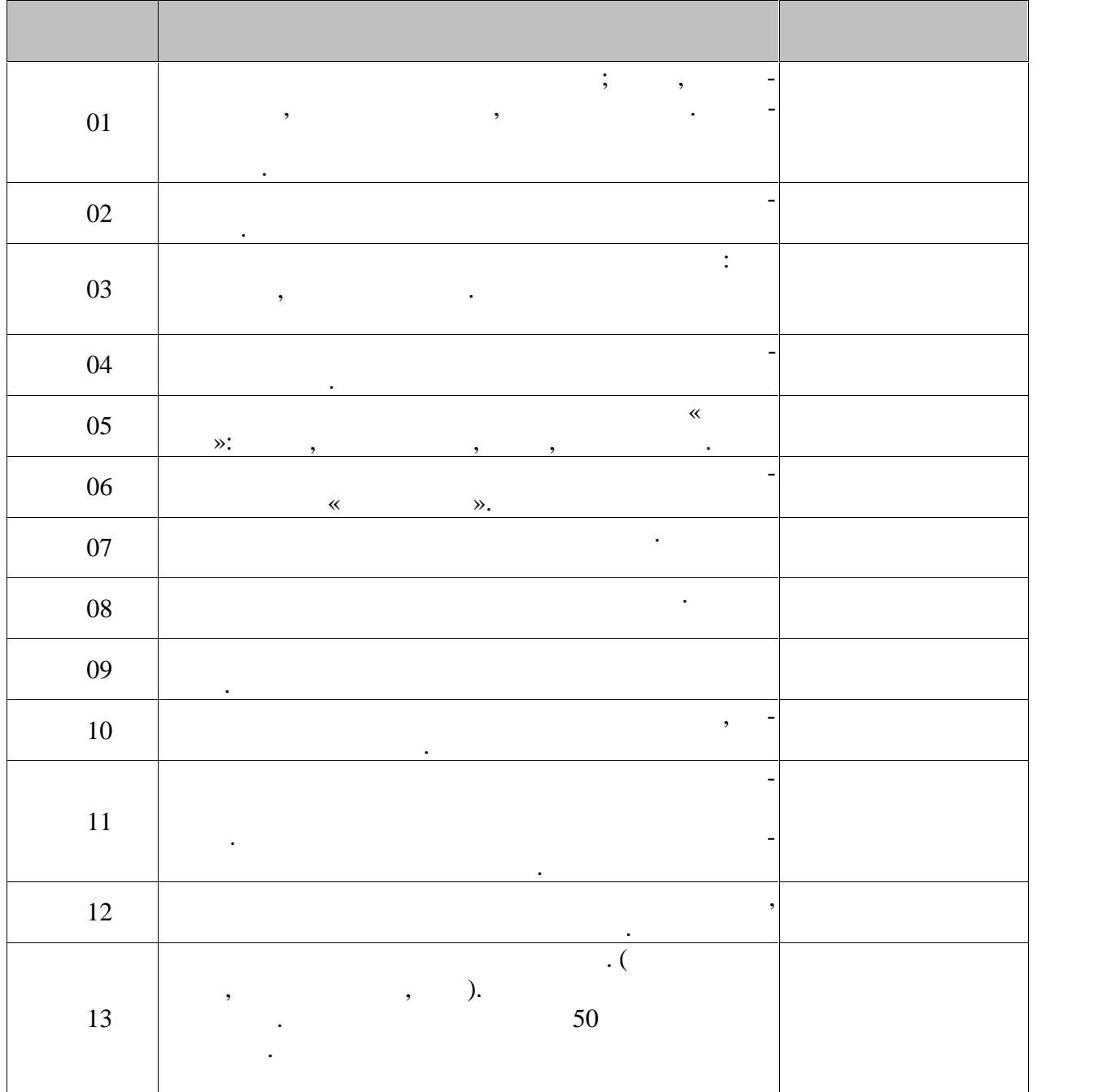

 $09.03.02 - %$ 

**7.2. Промежуточная аттестация**

 $7.2 -$ 

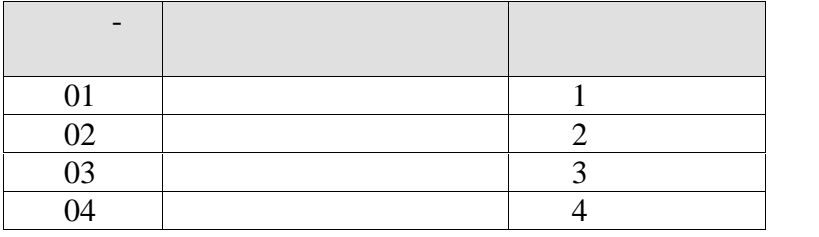

 $7.2.$ 

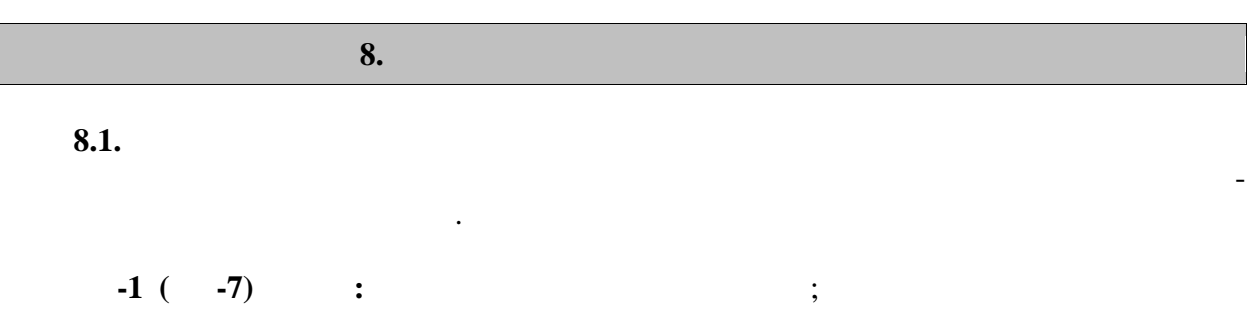

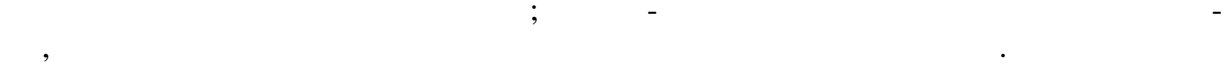

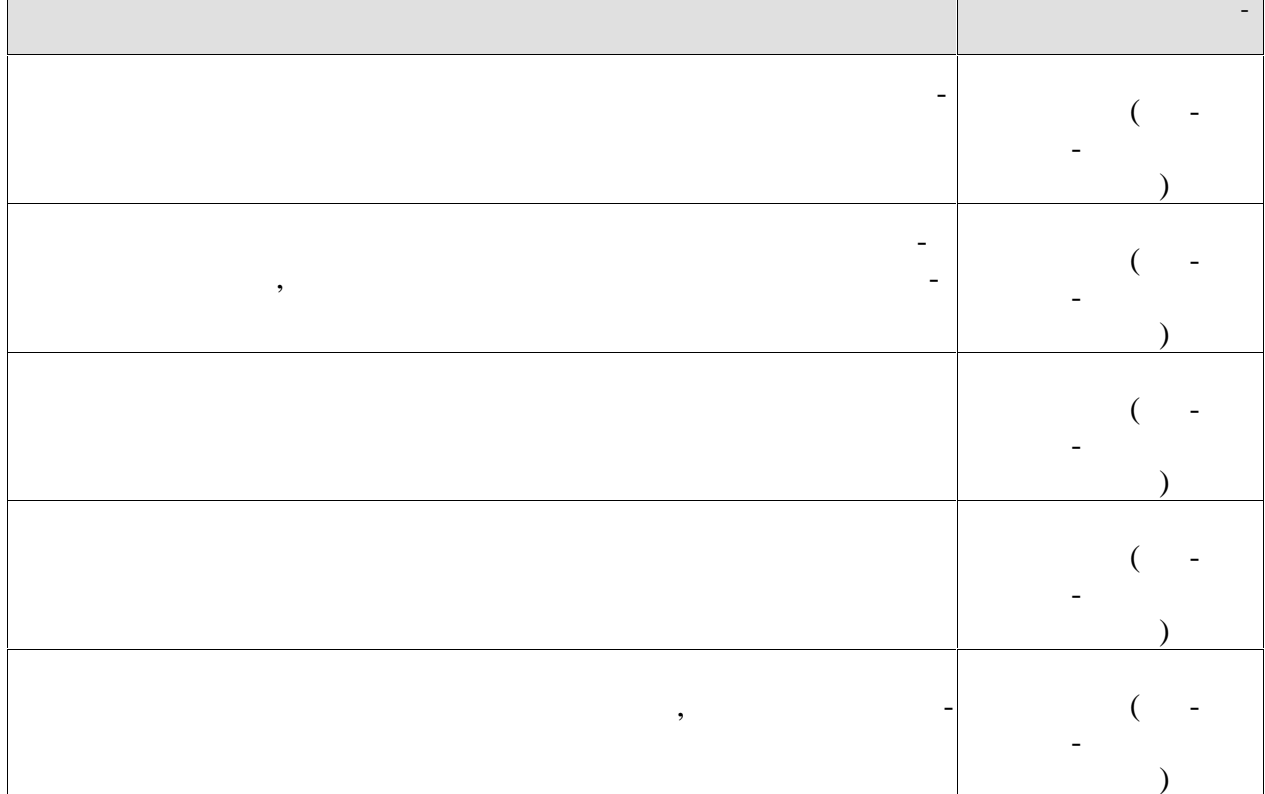

## $-2(--7)$  :

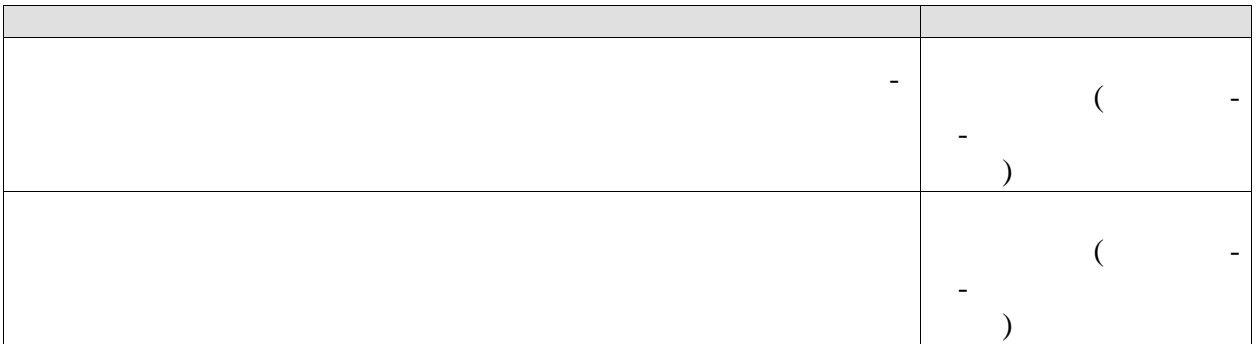

 $\ddot{\phantom{0}}$ 

 $\begin{array}{ccc} \cdot & \cdot & \cdot \\ \cdot & \cdot & \cdot \end{array}$ 

 $\overline{a}$ 

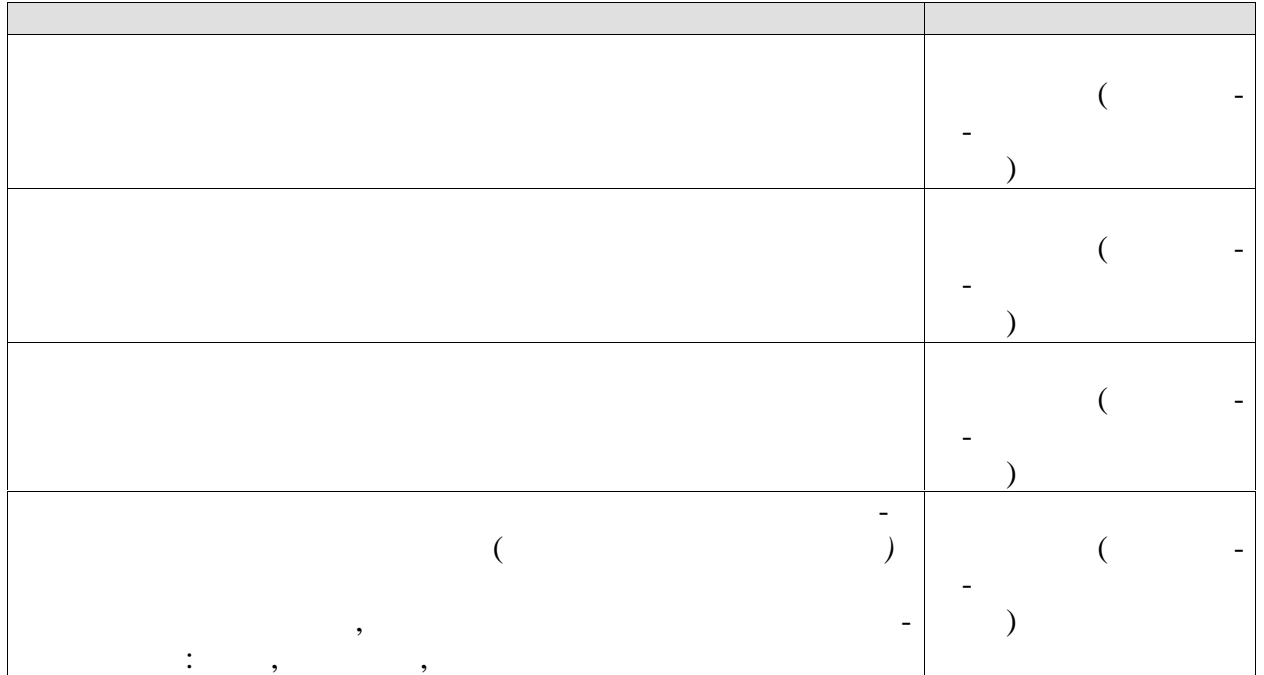

 $\overline{a}$ 

 $\mathbb{L}^{\mathbb{N}}$ 

 $-3(--7)$  $\sim 10^4$ 

| - |  |  |
|---|--|--|
|   |  |  |
|   |  |  |
|   |  |  |
|   |  |  |
|   |  |  |
|   |  |  |
|   |  |  |

 $8.2.$ 

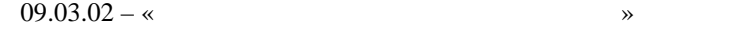

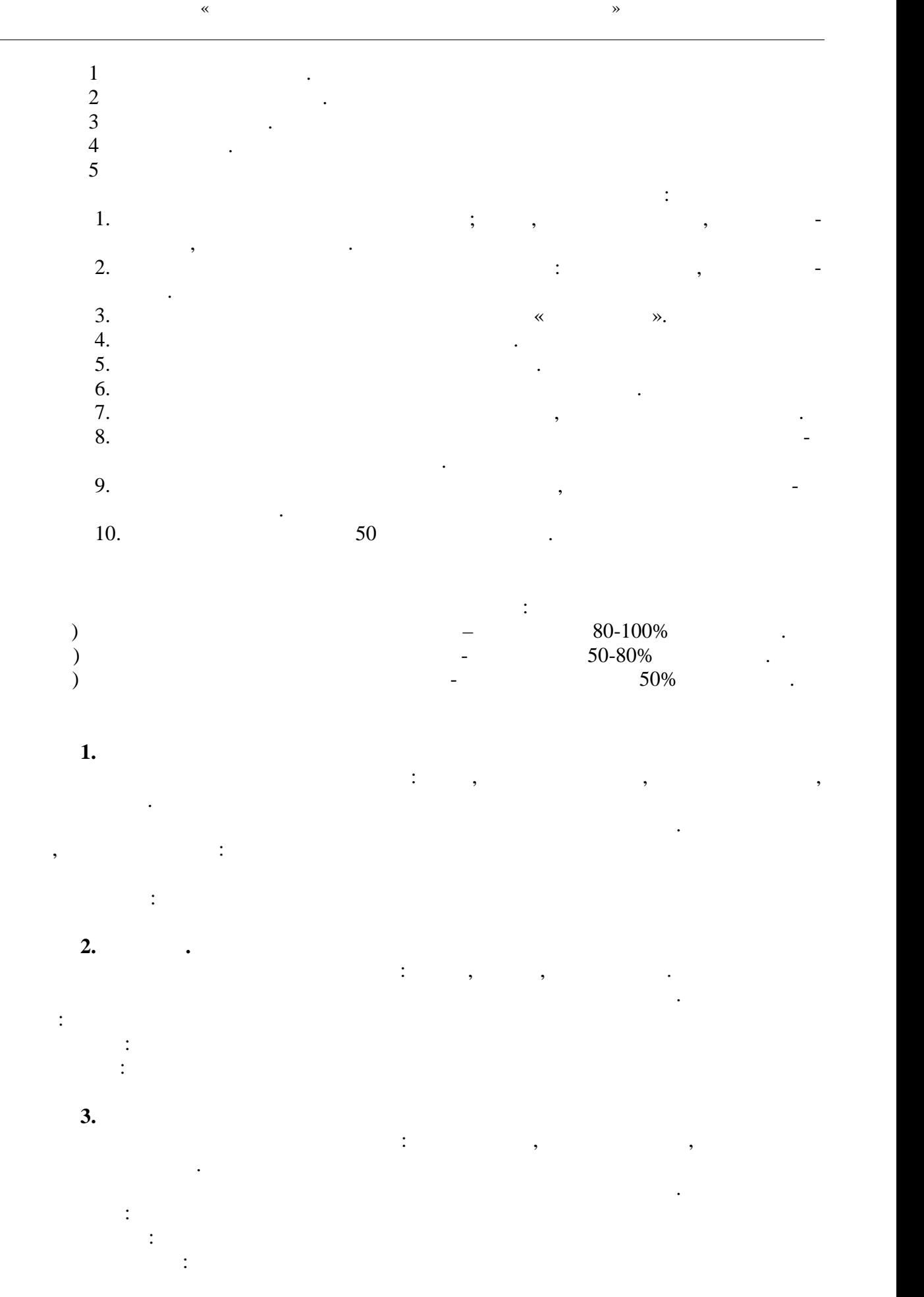

*Задание 4. Спортивные игры* Прием нормативов состоит из трех разделов: перемещение, владение мячом, техника игры в защите и нап дении. Внимательно ознакомьтесь с инструкцией по технике выполнения заданий. Перемещение: Владение мячом: Двухсторонняя игра: *Задание 5. Фитнес* Прием нормативов состоит из трех разделов: упражнения на дыхание, упражнения на раз ные группы мышц, статистические упражнения. Внимательно ознакомьтесь с инструкцией по технике выполнения заданий. Упражнения на дыхание: Упражнения на разные группы мышц: Статистические упражнения:

*Задание 7. Гимнастика* Прием нормативов состоит из трех разделов: упражнения с отягощениями, у ражнения без отягощений, упражнения на тренажерах. Внимательно ознакомьтесь с инструкцией по технике выполнения заданий. Упражнения с отягощениями: Упражнения без отягощений: Упражнения на тренажерах: *Задание 9. Плавание*

Прием нормативов состоит из трех разделов: выполнение стартов и поворотов, демонст рация пл вания пл вания (кроль на груди, брас $(n+1)$ , проплывание дистанции дистанции дистанции дистанции дистанции дистанции дистанции дистанции дистанции дистанции дистанции дистанции дистанции дистанции дистанции диста  $50$   $\qquad \qquad \ldots$ Внимательно ознакомьтесь с инструкцией по технике выполнения заданий. Выполнение стартов и поворотов: Демонс рация техники плавания:  $50$  :

тации (на зачете) учитываются критерии, представленные в таблице. Оценка Критерии (1982), становление и производственности и производственности и производственности и при прини<br>В 1990 году становление и при принимали становление и при принимали становление и при принимали становление и имеет устойчивые навыки в этом практей упражнений упражнений упражнений упражнений упражнений упражнений упраж<br>В этом практей упражнений упражнений упражнений упражнений упражнений упражнений упражнений упражнений упражне *«не зачтено»* имеет значительные пробелы в технике выполнения упражнений, не может выполнить упражнения без ошибок, не укладывается в мини-

При оценивании результатов обучения по дисциплине в ходе промежуточной атте-

Основанием к зачету является выполнение контрольных нормативов Всероссий ского монаха, представляются «Глов», представленные в таблицах по возниках по возниках по возниках по возникаю<br>Спортивности  $18 \t 29$  .

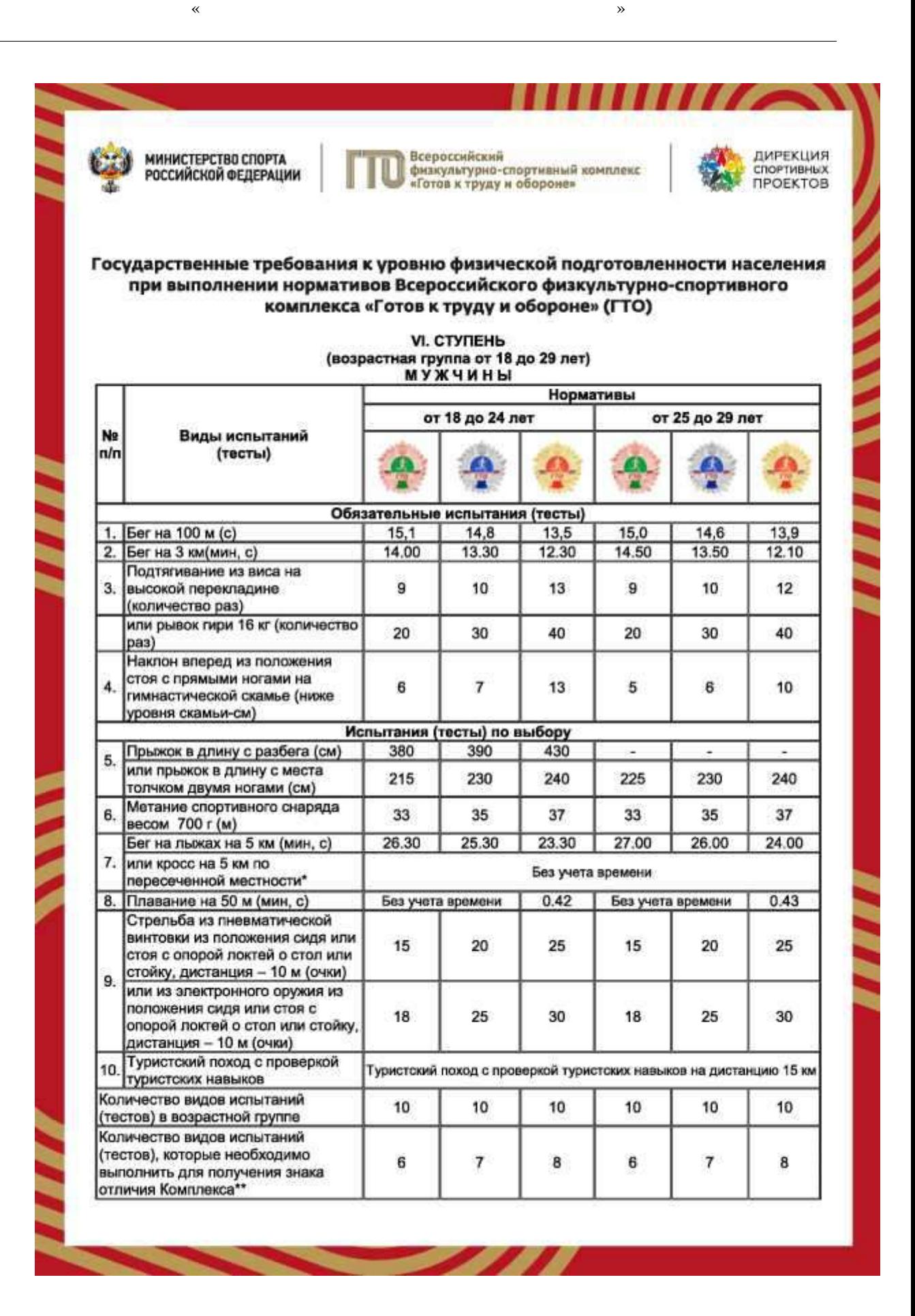